# **InQuanto™**

*Release 3.5.0*

**Quantinuum™**

**Apr 25, 2024**

# **INTRODUCTION**

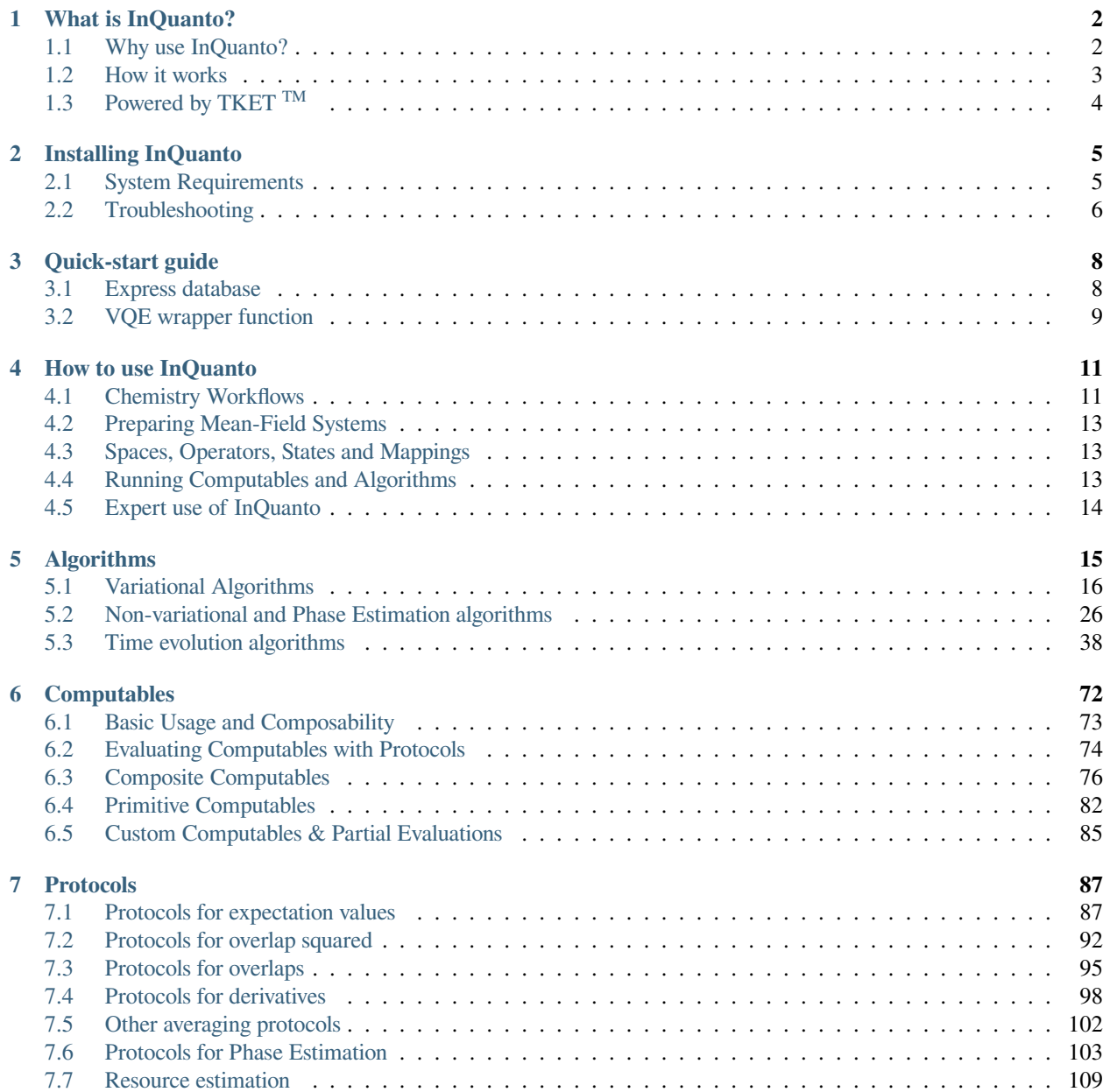

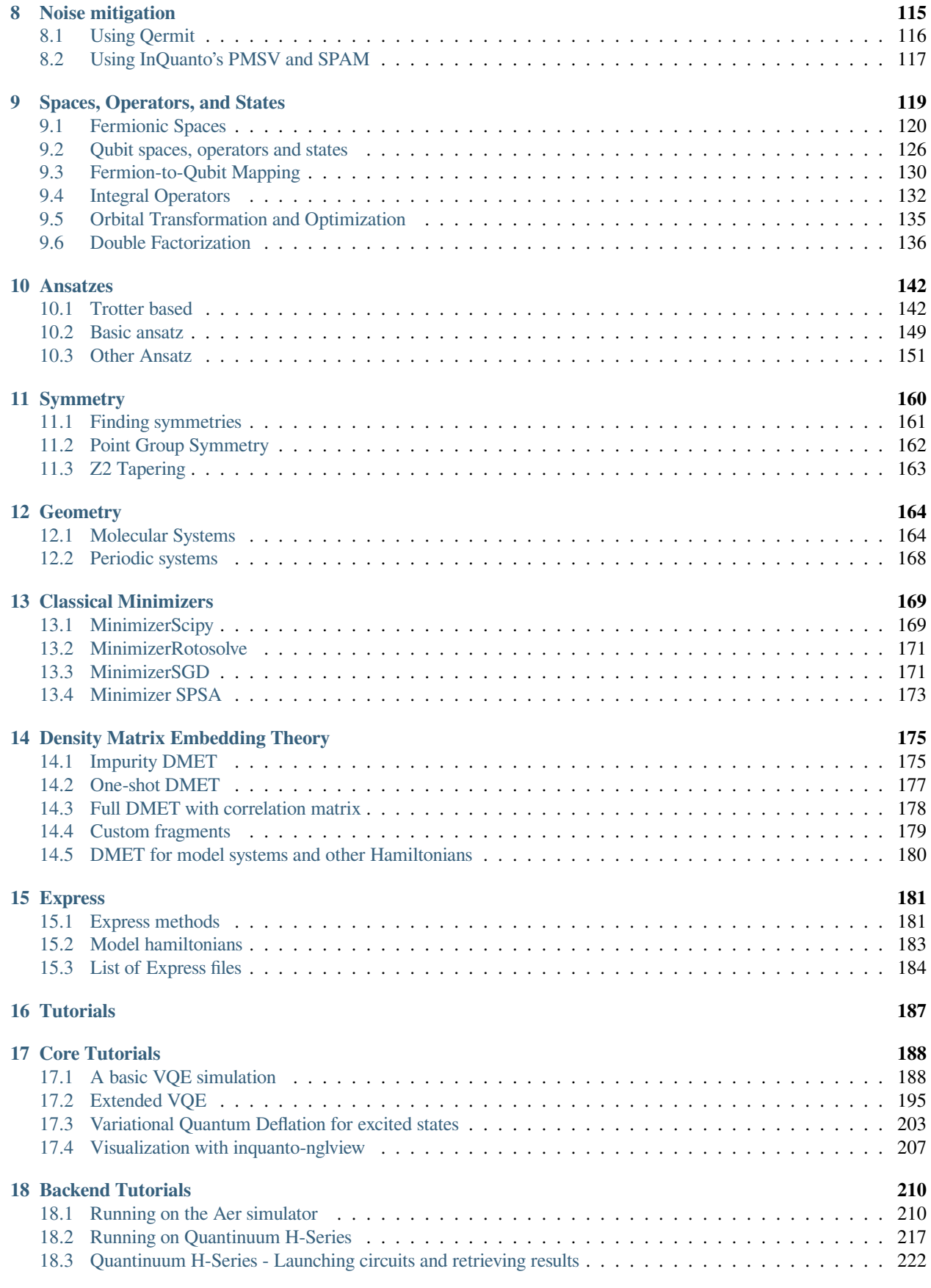

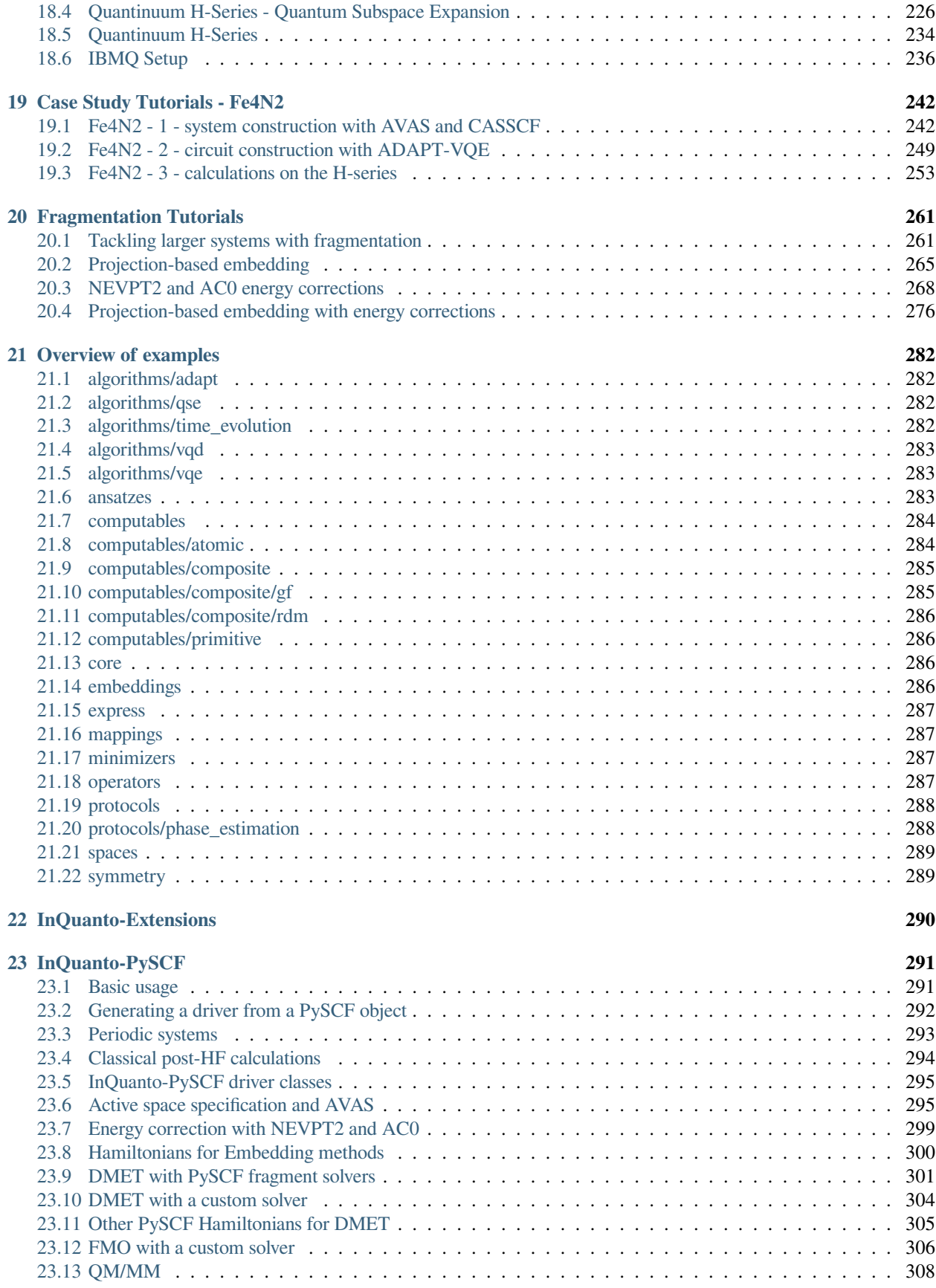

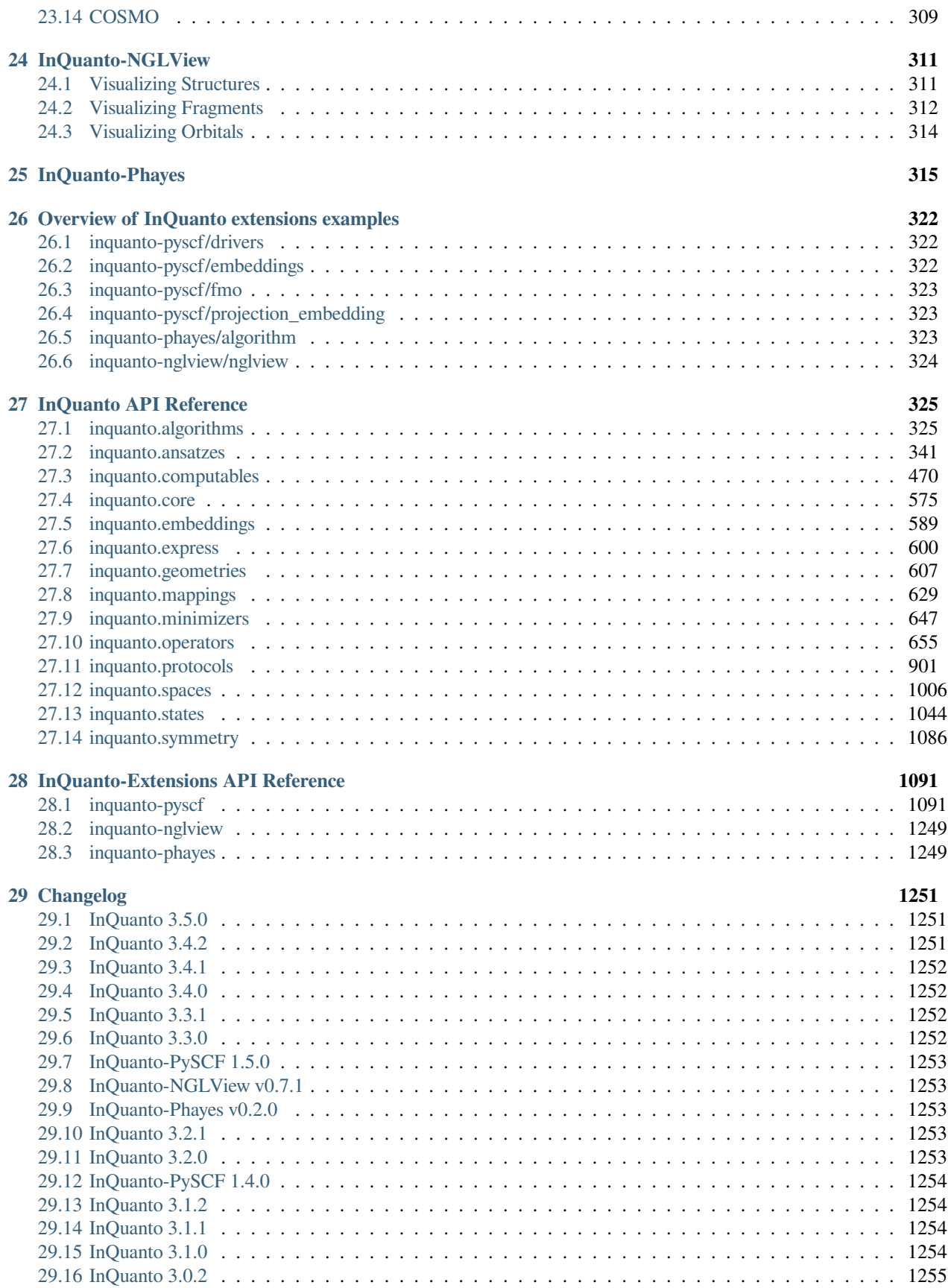

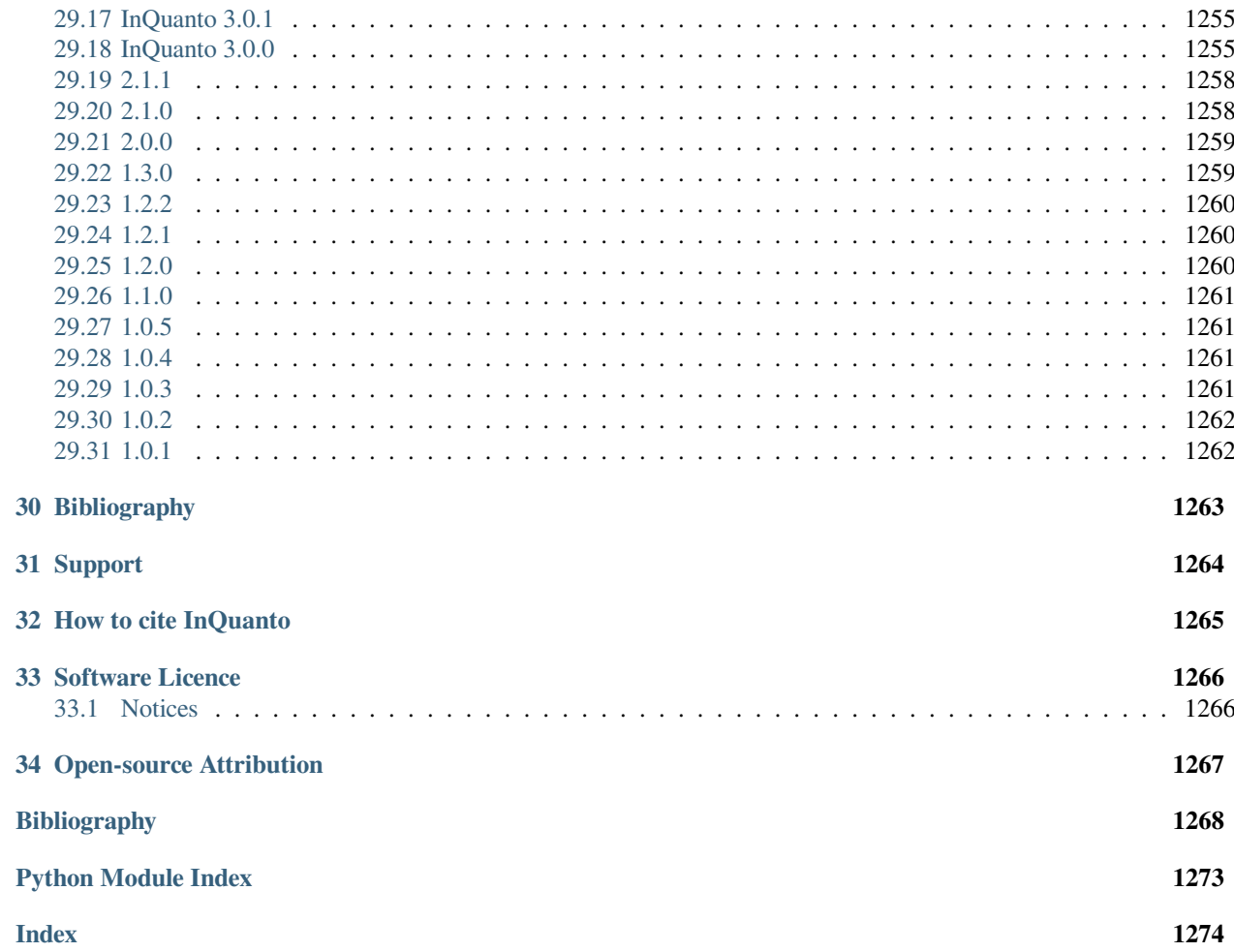

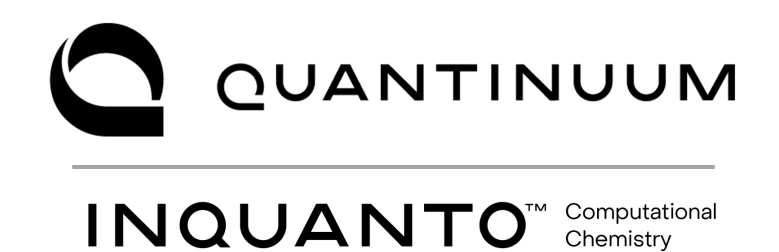

This user guide details how to use the quantum computational chemistry package InQuanto, developed and maintained by [Quantinuum.](https://www.quantinuum.com/) For all enquiries, please contact [inquanto@quantinuum.com.](mailto:inquanto@quantinuum.com)

#### **How to use this documentation**

InQuanto contains a broad suite of methods for applying quantum algorithms to chemical problems. In this guide we provide an overview of this functionality, with a focus on getting users up and running with the most popular methods. For some users, the *[quickstart guide](#page-13-0)* will be the best starting point, but we also provide detailed *[installation instructions](#page-10-0)*, *[tutorials](#page-192-0)*, and extensive *[API documentation](#page-330-0)*.

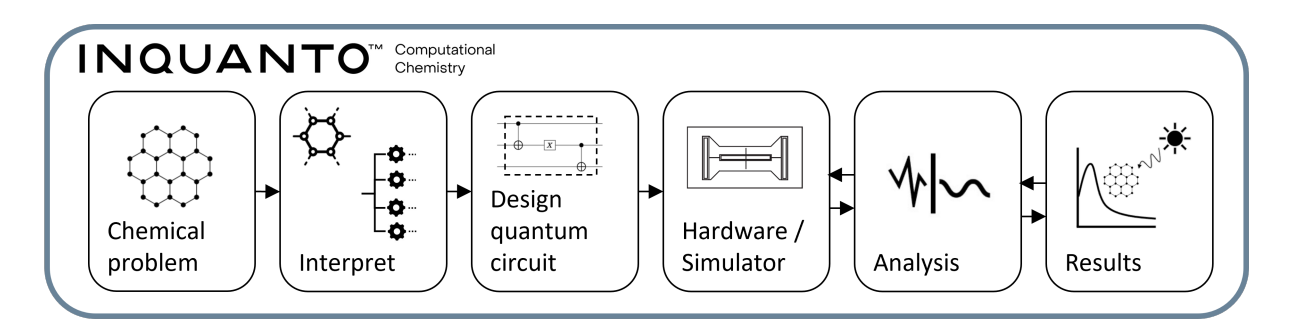

### **CHAPTER**

# **WHAT IS INQUANTO?**

<span id="page-7-0"></span>InQuanto is Quantinuum's state-of-the-art Python-based quantum computational chemistry platform. It is designed to facilitate quantum computational chemistry for researchers in industry and academia, and to provide an ecosystem for quantum researchers to develop and implement novel algorithms for chemical problems.

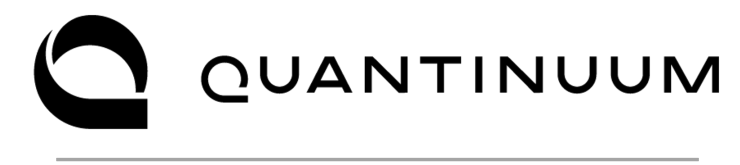

# INQUANTO<sup>TM</sup> Chemistry

# <span id="page-7-1"></span>**1.1 Why use InQuanto?**

Computational chemistry aims to accurately model the behavior of electrons and nuclei in molecules and materials. Modelling these electrons and nuclei allows one to evaluate, from first principles, chemically meaningful properties such as bond energies or reaction rates. These particles are intrinsically quantum, and have properties that are challenging to compute accurately on classical computers. The most accurate classical methods have only been applied to tens of atoms, even on the largest computing resources, but chemically meaningful molecules often have thousands of electrons. Quantum computers are predicted to be better at storing and manipulating highly entangled states, such as systems of interacting electrons, than classical computers. Consequently, chemistry is generally considered to be among the first fields in which quantum computing can outperform classical computing, unlocking accurate modelling of larger, more complex systems. This would be an example of quantum advantage.

Whilst InQuanto contains a broad set of tools for quantum computational chemistry, it has also been developed and deployed to support collaborations with industry partners to ensure that there are robust, practical algorithms for calculating chemical quantities on Noisy Intermediate-Scale Quantum (NISQ) devices. For example, we have shown how InQuanto can be applied to carbon capture in metal-organic frameworks, utilizing NISQ experiments and an efficient fragmentation scheme to model dissociation.[[1\]](#page-1273-1) A more complete [list of example publications is available online](https://www.quantinuum.com/publications).

Looking beyond the NISQ era, InQuanto is scoped for the regime of fault-tolerant quantum computation in a number of ways. Firstly, current algorithms will become easier to evaluate and give more precise answers. Secondly, specifically fault-tolerant algorithms are currently in development in the context of chemistry, such as quantum phase estimation. InQuanto is also coupled to, and will take advantage of, other research work in Quantinuum on fault-tolerant methods, such as quantum signal processing,[[2,](#page-1273-2) [3\]](#page-1273-3) to improve the capabilities and performance of chemical calculations. Additionally, building on top of [TKET](https://cqcl.github.io/tket/pytket/api/index.html) <sup>TM</sup> means users can easily switch between, and experiment with, different quantum hardware and quantum simulator, allowing easier pivoting to the best devices.

## <span id="page-8-0"></span>**1.2 How it works**

InQuanto is designed to support the complete quantum computational chemistry pipeline, therefore it has tools to process several steps. A simplified version of these steps is presented in [Fig. 1.1](#page-8-1), and we relate this to the codebase in the *[manual](#page-16-0) [introduction](#page-16-0)*.

<span id="page-8-1"></span>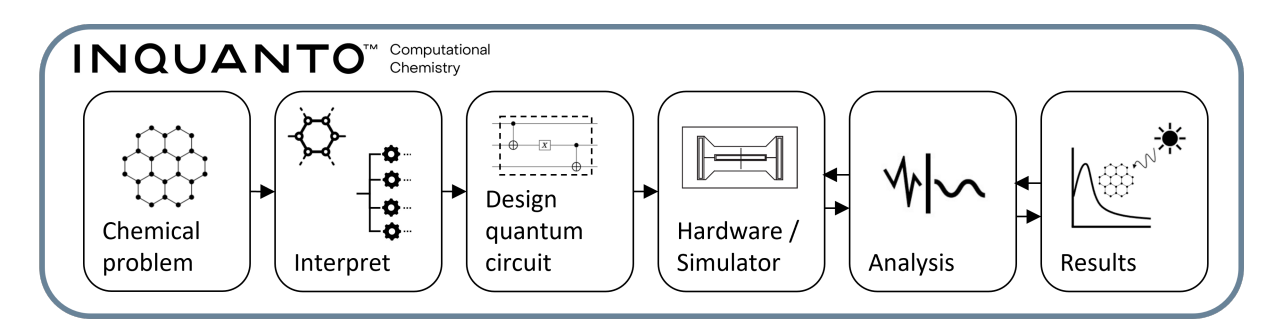

Fig. 1.1: Schematic overview of the InQuanto platform.

#### *Chemical problem*

Firstly, the user defines the **chemical problem**, which is given by the physical quantity of interest and the atomic structure of the system. For example, one could be interested in modelling protein binding strengths or chromophore excitation.

#### *InQuantize*

Next, the chemical problem must be **InQuantized**, or interpreted as an appropriate quantum computational problem. For example, excitation calculations can be performed by representing the electronic states using X and the Hamiltonian using Y, solving the problem using the quantum algorithm Z. This is where InQuanto excels: in creating efficient representations of chemical problems and offering a range of quantum algorithms and methods.

#### *Circuit construction and experimentation*

Thirdly, the quantum problem is compiled into **quantum circuits**. InQuanto utilizes [TKET,](https://cqcl.github.io/tket/pytket/api/index.html) Quantinuum's quantum SDK, to a) further optimize the constructed circuits (reducing depth, and complexity), and b) to deploy the circuits to a wide range of quantum **hardware and simulator** options.

#### *Analysis*

When an experiment/simulation is complete, measurements are collected. These measurements need to be **analyzed** to be related back to the chemical problem. This may include error mitigation steps. Often there is a loop between analysis and further experimentation/simulation, for example in variational quantum algorithms.

#### *Results*

When the algorithm and analysis is complete, post-processing yields **results**, such as binding energies or spectra.

Throughout the whole pipeline, InQuanto has tools for analysing and limiting the amount of error that occurs in Noisy Intermediate-Scale Quantum devices. Whilst InQuanto includes streamlined routines, it is a modular Python toolbox which allows scientists to easily mix and match components and build their own research scripts.

# <span id="page-9-0"></span>**1.3 Powered by TKET TM**

Current quantum computers have limited capabilities. In order to exploit them efficiently, several considerations have to be made. First, in general it is desirable to reduce the circuit depth and complexity to reduce the amount of noise that is accumulated during circuit processing. However, this must be done without changing the accuracy of the circuit. There are also unique intricacies to each quantum architecture. For example, different operations may have more or less noise, or the device may have restricted connectivity between qubits.

To adapt the quantum circuits to difference devices we use [TKET](https://cqcl.github.io/tket/pytket/api/index.html) . Among other tools, TKET has routines for: efficient qubit routing for device architecture, mapping circuits to different gate sets, and finding shortcuts in circuit structures. Utilizing TKET underneath InQuanto allows one to focus on the chemistry and deploy effectively to a variety of backends without thinking too much about technical details.

InQuanto utilizes pytket, a python interface to TKET. Users can also take control of many InQuanto objects (e.g. circuits) using native pytket methods. pytket's documentation can be found [here,](https://cqcl.github.io/tket/pytket/api/index.html) and the list of devices and backends that InQuanto can interface with through pytket-extensions can be found [here.](https://cqcl.github.io/pytket-extensions/api/index.html) In the *[hardware tutorials](#page-192-0)* we present examples of using pytket-extensions to interface with difference devices, such as through using pytket-qiskit.

### **CHAPTER**

**TWO**

# **INSTALLING INQUANTO**

<span id="page-10-0"></span>InQuanto and the associated extensions are distributed as a set of Python packages. To install InQuanto you will require access to a private Python repository as well as an **InQuanto API-KEY**. For all enquiries about accessing the package repo and licensing, please [contact the InQuanto team](mailto:inquanto@quantinuum.com).

InQuanto can be used as part of most Python package managers (venv, Conda, etc). Please ensure you meet the *[system](#page-10-1) [requirements](#page-10-1)*.

If you encounter any problems during installation, check out the *[troubleshooting guide](#page-11-0)* before reaching to support at [inquanto@quantinuum.com.](mailto:inquanto@quantinuum.com) Otherwise, try the *[Quick-start guide](#page-13-0)*.

# <span id="page-10-1"></span>**2.1 System Requirements**

### **2.1.1 inquanto**

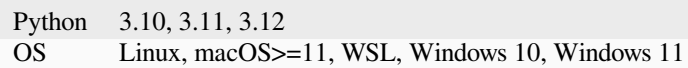

### **2.1.2 inquanto-pyscf**

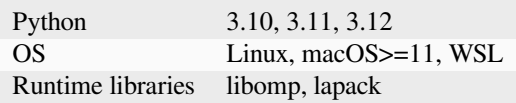

**Note:** Runtime libraries can be installed using the Linux distribution package manager. For macOS, the dependencies can be installed using Homebrew or conda (via conda-forge).

### **2.1.3 inquanto-nglview**

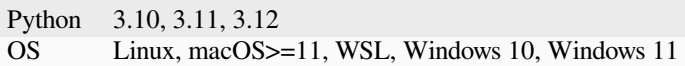

### **2.1.4 inquanto-phayes**

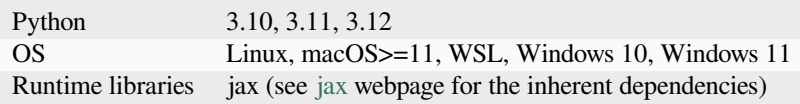

### <span id="page-11-0"></span>**2.2 Troubleshooting**

### **2.2.1 Licensing**

InQuanto uses the Python keyring module to access the system keyring for storage and use of the license. The keyring module requires a valid backend. If using InQuanto on a managed platform, such as a high performance computing (HPC) service, keyring and its backends may be managed or password protected. We recommend checking with your system administrator about how best to store your InQuanto credentials.

#### **No 'keyring' backend was found**

Some Unix distributions do not have a default keyring backend. The  $k$ eyring package InQuanto uses to interact with the system keyring has a list of alternative available backends that can be installed. We recommend installing keyrings. alt with:

pip install keyrings.alt

After installing the backend, follow the *[installation steps](#page-10-0)* again to correctly store the InQuanto license.

#### **Errors associated with license activation or use**

Please contact [InQuanto support,](mailto:inquanto-support@quantinuum.com) providing any traceback and the machine ID.

A more extensive traceback can be obtained using:

```
python -c "from inquanto import activate_inquanto_license; activate_inquanto_
,→license(verbose=True)"
```
The machine ID can be obtained with:

python -c "from inquanto import get\_machine\_id; get\_machine\_id()"

### **2.2.2 inquanto-pyscf**

#### **Missing .dylib files on macOS**

PySCF requires working installations of LAPACK and OpenMP. The most reliable method to install these packages on Mac at the user level is using Homebrew and removing any other installations including virtual environments (conda); this makes lapack and libomp available to any Python installations and virtual environments.

### **CHAPTER**

### **THREE**

### **QUICK-START GUIDE**

<span id="page-13-0"></span>On this page we give a quick example of running a quantum computational chemistry calculation using InQuanto. This example evaluates the H<sup>2</sup> electronic wave function in the minimal basis using the *[Unitary Coupled Cluster Singles Doubles](#page-148-0) [Ansatz](#page-148-0)* and finding parameters using the *[variational quantum eigensolver](#page-21-1)* and a state vector (noiseless) backend.

### <span id="page-13-1"></span>**3.1 Express database**

Most quantum chemical calculations on a quantum computer start with a classical computation of molecular integrals. In general this is achieved in InQuanto via separate *[extensions](#page-295-0)*, which interface to external classical quantum chemistry packages (for example *[inquanto-pyscf](#page-296-0)*). However, InQuanto also has a small internal database as part of its *[express](#page-608-0)* module. This database contains molecular Hamiltonians, as well as other useful information, for a variety of small systems. These *[examples](#page-189-1)* can be easily loaded and provide a simple way to start exploring InQuanto's functionality.

In the cell below, we import the *load* h5() function which we then use to load the H<sub>2</sub> STO-3G example data. We then inspect its Hamiltonian terms, and print its classically calculated CCSD energy, which is stored for easy comparison in the express database entry.

```
from inquanto.express import load_h5
h2_sto3g_data = load_h5("h2_sto3g.h5", as_tuple=True)
hamiltonian = h2_sto3g_data.hamiltonian_operator
print(hamiltonian.to_FermionOperator())
print(h2_sto3g_data.energy_ccsd)
```

```
(0.7430177069924179, ), (-1.270292724390438, F0^ F0 ), (-0.45680735030941033, F2^ F2␣
,→), (-1.270292724390438, F1^ F1 ), (-0.45680735030941033, F3^ F3 ), (0.
,→48890859745047327, F2^ F0^ F0 F2 ), (0.48890859745047327, F3^ F1^ F1 F3 ), (0.
,→6800618575841273, F1^ F0^ F0 F1 ), (0.6685772770134888, F2^ F1^ F1 F2 ), (0.
,→1796686795630157, F1^ F0^ F2 F3 ), (-0.17966867956301558, F2^ F1^ F0 F3 ), (-0.
,→17966867956301558, F3^ F0^ F1 F2 ), (0.1796686795630155, F3^ F2^ F0 F1 ), (0.
,→6685772770134888, F3^ F0^ F0 F3 ), (0.7028135332762804, F3^ F2^ F2 F3 )
-1.1368465754747636
```
## <span id="page-14-0"></span>**3.2 VQE wrapper function**

In the manual sections we demonstrate how a user can build a variety of tools for performing quantum chemistry using InQuanto, but here we want a simple intuitive example that "just runs". To do this we will use the *[run\\_vqe\(\)](#page-610-0)* function from express to run a *[variational quantum eigensolver algorithm](#page-21-1)*.

*[run\\_vqe\(\)](#page-610-0)* requires the user to provide: an *[ansatz](#page-147-0)*, the *[Hamiltonian operator](#page-127-0)*, and a [pytket backend](https://cqcl.github.io/tket/pytket/api/backends.html). Optionally, the user can also choose whether *[run\\_vqe\(\)](#page-610-0)* uses gradients, what flavour of classical *[minimizer](#page-174-0)* strategy to use, and the starting parameters for the variational cycle. These are not required options, and when left undefined in the example below will default to i) using gradients, ii) using the Scipy L-BFGS-B minimizer, and iii) starting with symbol parameters all set to zero.

As stated, *[run\\_vqe\(\)](#page-610-0)* requires the Hamiltonian, an ansatz, and a backend. To construct these we take the stored Fermionic operator data and qubit encode it using the *[Jordan-Wigner mapping](#page-135-0)*). Then we prepare a 4 qubit ansatz circuit (corresponding to the 4 spin-orbitals of H<sup>2</sup> STO-3G ) by defining the *[FermionSpace and FermionState objects](#page-124-0)* and feeding them into the *[FermionSpaceAnsatzUCCSD](#page-373-0)* class (more *[here](#page-148-0)*). Lastly we import and instantiate a pytket state vector backend from Qiskit.

```
from inquanto.express import run_vqe
from inquanto.states import FermionState
from inquanto.spaces import FermionSpace
from inquanto.ansatzes import FermionSpaceAnsatzUCCSD
from pytket.extensions.qiskit import AerStateBackend
hamiltonian = load_h5("h2_sto3g.h5", as_tuple=True).hamiltonian_operator.qubit_
,→encode()
space = FermionSpace(4)state = FermionState([1, 1, 0, 0])
ansatz = FermionSpaceAnsatzUCCSD(fermion_space=space, fermion_state=state)
backend = AerStateBackend()
vqe = run_vqe(ansatz, hamiltonian, backend)
print(round(vqe.final_value, 8))
print(vqe.final_parameters)
# TIMER BLOCK-0 BEGINS AT 2024-04-25 08:59:34.537007
```
# TIMER BLOCK-0 ENDS - DURATION (s): 0.5387200 [0:00:00.538720] -1.13684658 {d0: -0.10723347230091572, s0: 0.0, s1: 0.0}

After the VQE algorithm has converged we can inquire the total energy of the system usng *[final\\_value\(\)](#page-335-0)*. In UCCSD ansatz, this energy is equivalent to the CCSD energy printed above (~1.1368465 Ha). We can also examine the parameters of the ansatz terms by printing the *[final\\_parameters\(\)](#page-335-1)*. These show that the singly excited terms (*s*) have no contribution due to being symmetry forbidden but the doubly (*d*) excited term has significant weight in the optimized wave function.

The above is just a quick example of how a user can run meaningful quantum computational chemistry calculations easily using InQuanto. Whilst still using  $run\_vqe()$  there are plenty of variables to explore. For example, you can try loading a different system with more electrons or orbitals from *[express](#page-189-1)*, modify the *[FermionSpace](#page-1011-1)* and *[FermionState](#page-1049-1)* accordingly and run a bigger calculation. Alternatively, you could examine how setting with\_gradient=False on *[run\\_vqe\(\)](#page-610-0)* or modifying its minimizer changes the time to converge. Or how about comparing the speed of different [pytket state vector backends](https://cqcl.github.io/pytket-extensions/api/index.html#statevector-simulators)?

After you're comfortable with this quick-start guide, we recommend diving into the *[manual](#page-16-0)* or following further *[tutorials](#page-192-0)*.

**Note:** The *[run\\_vqe\(\)](#page-610-0)* method is only recommended for testing purposes, not for production purposes. The method only permits state vector based [pytket backends](https://cqcl.github.io/tket/pytket/api/backends.html). For example one may use the *AerStateBackend* or *QulacsBackend* (see info [here](https://cqcl.github.io/pytket-extensions/api/index.html)). As the *[run\\_vqe\(\)](#page-610-0)* method only permits state vector it streamlines the selection and generation of the *[computables and protocols](#page-77-0)*. Specifically, under the hood, the Protocol, which provides instructions for circuit measurement and post-processing, is set to *[SparseStatevectorProtocol](#page-957-0)*, and the Computable is ExpectationValue. Again, under the hood, the computables are built (using *[build\(\)](#page-334-0)*) and then ran (using *[run\(\)](#page-335-2)*). For non-state vector calculations, one must utilize a proper instance of *[AlgorithmVQE](#page-334-1)*, which is much more flexible than *[run\\_vqe\(\)](#page-610-0)*.

## **HOW TO USE INQUANTO**

<span id="page-16-0"></span>InQuanto is a modular Python library with components that fit together to allow bespoke quantum computational chemistry calculations. Whilst InQuanto can be used in a reasonably black-box manner, the user is recommended to have some familiarity with modern computational chemistry and quantum computational chemistry.

In the figure below we show how the key components in InQuanto can be brought together. More in-depth guides on each of these components can be found in this user guide.

### <span id="page-16-1"></span>**4.1 Chemistry Workflows**

In InQuanto, algorithms solve quantum computational problems representing chemical systems and quantities of interest. The classes in this module, such as *[AlgorithmVQE](#page-334-1)*, include quantum and hybrid quantum-classical methods which we may apply to evaluate meaningful chemical quantities, such as ground and excited states. The choice of algorithm may be determined by the problem of interest. See *[Algorithms](#page-20-0)*.

Algorithms use computables. Computables are expressions representing physical or chemical quantities that one may want to compute with a quantum circuit. A basic example of a computable is the *[ExpectationValue](#page-475-1)* of a quantum state, such as the total energy of the system as reported by the Hamiltonian. Computables are symbolic, contain the ingredients needed to give the quantity of interest, and their evaluation is performed using protocols. Protocols build and contain the quantum circuits required to evaluate a computable, as well as instructions for measuring and interpreting quantum measurements. See *[Computables](#page-77-0)* and *[Protocols](#page-92-0)* for more details.

These algorithms also use [pytket backends](https://cqcl.github.io/tket/pytket/api/backends.html) to drive the quantum computation, and may also need classical functions or data, such as *[minimizers](#page-174-0)* or a set of initial parameters to aid solution.

#### **Note:**

InQuanto's main focus is solving the electronic structure problem of molecules within the Born-Oppenheimer (frozen nuclei) approximation. This is often described using second quantization, such that the Hamiltonian is:

$$
\hat{H} = \sum_{i,j=0}^{N} h_{ij} a_i^{\dagger} a_j + \frac{1}{2} \sum_{i,j,k,l=0}^{N} h_{ijkl} a_i^{\dagger} a_k^{\dagger} a_l a_j \tag{4.1}
$$

where  $a^{\dagger}$  and a are the Fermionic creation and annihilation operators and  $h_{ij}$  and  $h_{ijkl}$  are the one- and two- body electronic integrals respectively. The integrals are obtained from mean-field calculations, such as Hartree-Fock. For more details see e.g. [\[4](#page-1273-4), [5](#page-1273-5)]

In order to build a computable, one must InQuantize the chemical system. This refers to how InQuanto takes a chemical system defined by the atomic coordinates or some model and constructs its set of qubit states and operators. Broadly, this can be considered to split into two steps, *i*) preparing mean-field quantities, and *ii*) selecting and representing the electronic system.

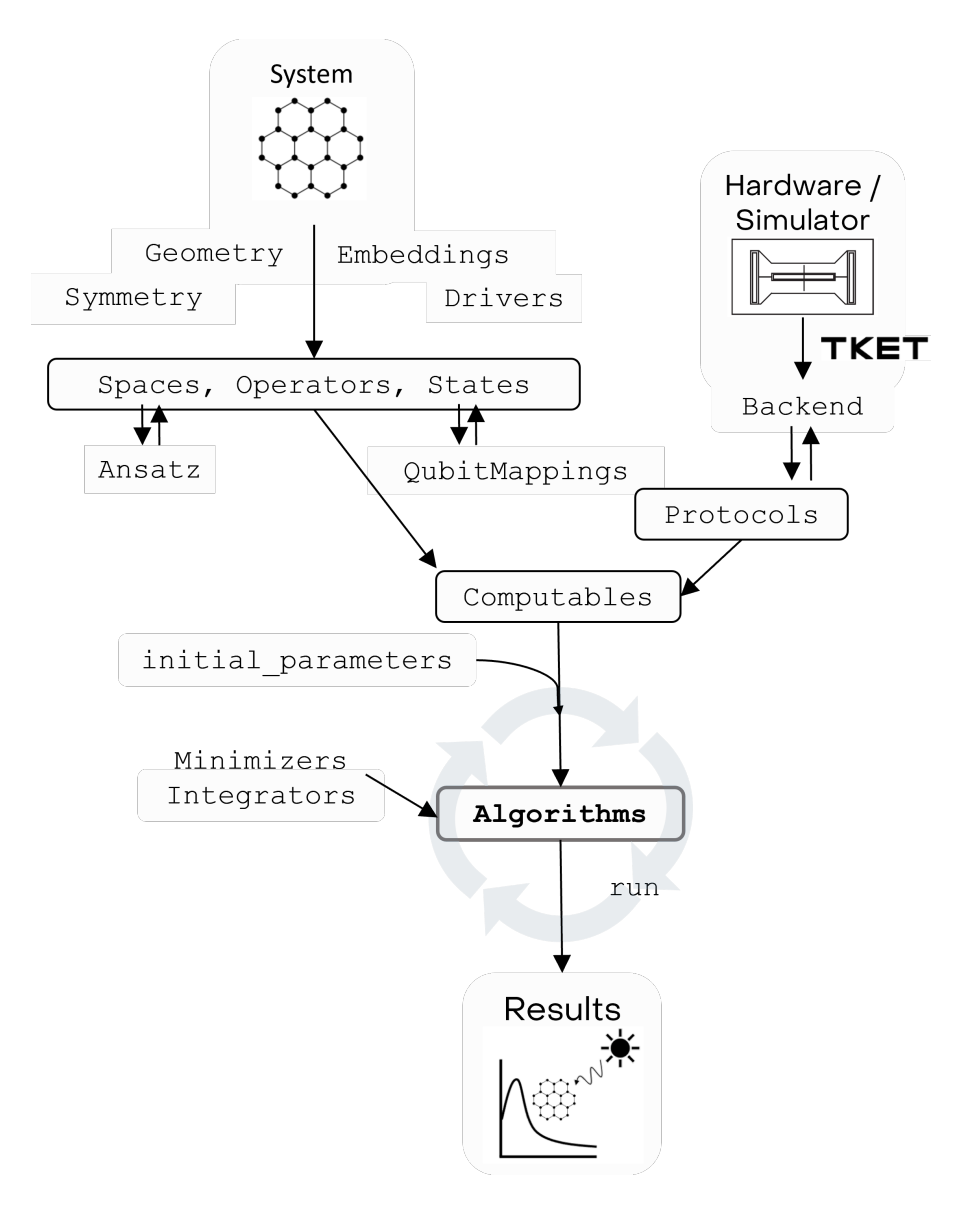

Fig. 4.1: Schematic overview of the InQuanto workflow.

Doing so will allow us to construct and run computables and algorithms.

# <span id="page-18-0"></span>**4.2 Preparing Mean-Field Systems**

One must first process the molecule/material from a specification of molecular geometry or an atomic structure file (e.g. *mol.xyz*). Then, drivers run mean-field calculations with a small classical computational overhead, such as Hartree-Fock.

*[Geometry](#page-169-0)* takes the structure and loads it into InQuanto. *[Symmetry](#page-165-0)* contains a set of tools for reducing the computational complexity of chemical systems at the structural, electronic, and qubit levels. *[Embeddings](#page-305-0)* (e.g. *[DMET](#page-180-0)*) allow one to focus computational effort on a part of the system, reducing the overall cost. Drivers are used to run classical computational chemistry calculations to construct components and are generally provided by *[InQuanto Extensions](#page-295-0)* but there are also model Hamiltonians and data in *[Express](#page-186-0)*.

# <span id="page-18-1"></span>**4.3 Spaces, Operators, States and Mappings**

When the mean-field system is defined and the classical components calculated, one can specify the *[Spaces, Operators,](#page-124-0) [and States](#page-124-0)* of the system and perform *[Qubit Mappings](#page-135-0)*.

For example, systems of correlated electrons are modelled using some electronic Hamiltonian operator which acts on a Fermionic Hilbert space, with the state often being defined by a set of occupation numbers. In InQuanto we can construct these spaces, operators, and states and then convert them to qubit spaces, qubit operators, and qubit states.

Many quantum algorithms for quantum chemistry require the preparation of an ansatz state, which may be parameterized. These ansatzes are educated guesses for the state of the chemical system. InQuanto represents the generation of quantum circuits necessary for a variety of ansatzes using the *[ansatz](#page-147-0)* classes.

# <span id="page-18-2"></span>**4.4 Running Computables and Algorithms**

When the qubit based ansatz and operators have been prepared, they are fed into *[Computables](#page-77-0)* and we are ready to focus on exactly how the computable is evaluated. This is done using *[Protocols](#page-92-0)*. Specifically, Protocols add instructions for how to measure the necessary state and operators for the computable of interest. They are also where noise mitigation capabilities may be provided.

Computables and Protocols are fed into the algorithm along with some complementary initial parameters. The initial parameters for the qubit states vary between algorithms. Similarly, the form of the 'solver' also varies between algorithms. If performing a variational algorithm then the preference is for an efficient *[Minimizers](#page-174-0)*, whilst time-evolution algorithms require *[Integrators](#page-43-1)*.

The last component we need to build an algorithms or computables class is quantum computational hardware and simulators accessed via [pytket-extensions.](https://cqcl.github.io/pytket-extensions/api/index.html) Pytket optimizes the underlying circuit for performance, can deliver the circuit to the hardware or simulator (when provided credentials), and will collect the processed circuit results to pass to InQuanto.

Having provided the algorithms with the necessary input, all that remains is to run the circuit(s). This will automatically pass the information from the built algorithms to the backend, queue then run the experiment, and return results. The algorithms object can then be inquired for results, for example algorithm.final values, which correspond to the computable and gives the chemical quantity of interest.

# <span id="page-19-0"></span>**4.5 Expert use of InQuanto**

For expert quantum computational chemistry users there are a couple of useful tips.

There are a number of fully customizable classes which allow users to construct objects from scratch or modify prebuilt objects. For example, *[QubitMapping](#page-634-1)* can be used to build your own mapping, or *[operators](#page-660-0)* classes have many tools for adding, removing, or manipulating terms.

Expert users can also manipulate circuits using the pytket stack. Ultimately, InQuanto constructs, runs, and interprets [pytket circuits](https://cqcl.github.io/tket/pytket/api/circuit.html). Thus, one can obtain the circuit objects from InQuanto using functions such as *[get\\_circuit\(\)](#page-353-0)* to change the underlying circuit e.g. by manually appending gates. It is also possible to inject [pytket](https://cqcl.github.io/tket/pytket/api/) native objects into InQuanto, such as passing a custom built [compiler pass](https://cqcl.github.io/tket/pytket/api/passes.html) objects to protocols. Due to its modular nature, these modifications can be made and become part of an InQuanto workflow.

### **CHAPTER**

# **ALGORITHMS**

<span id="page-20-0"></span>InQuanto aims to facilitate the use and development of quantum algorithms for the simulation of quantum chemistry. Over recent years, this field has grown dramatically, and research efforts in this regard are expected to intensify as the capabilities of quantum hardware grow. These efforts are reliant on both studies in method development and in the application of known techniques to characterise their behavior in meaningful contexts. While the lower-level functionality available in InQuanto is appropriate for the former of these, the latter may require a higher-level approach. The inquanto. algorithms module provides such high-level capabilities for running various predefined algorithms.

There are a variety of algorithm classes built into InQuanto - most of which are discussed in the following pages, with a full list provided in the API reference. Although the settings and input data differs between algorithms, they share a common structure in their usage. This structure is demonstrated in [Fig. 5.1.](#page-20-1)

<span id="page-20-1"></span>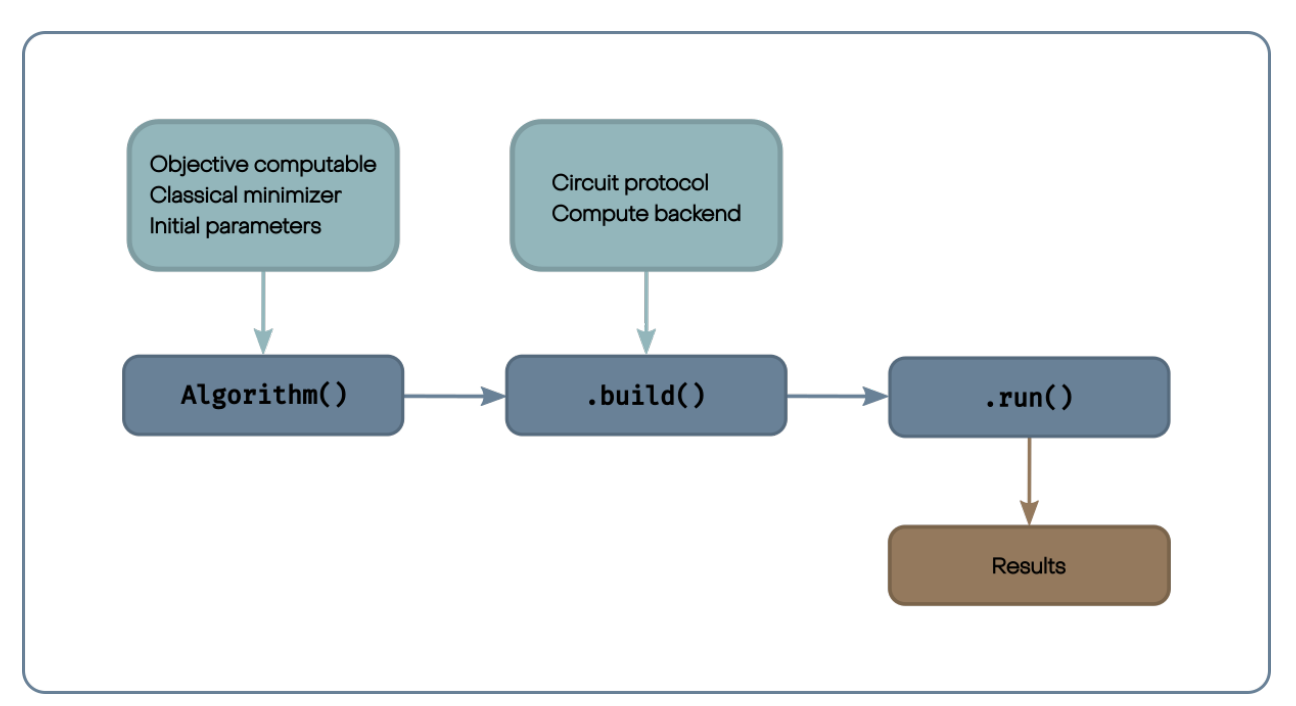

Fig. 5.1: An example of the usage of a high-level algorithm class in InQuanto. System and algorithmic details are provided to the Algorithm instance at construction, normally using *[computable](#page-289-0)* , then compilation and simulation details are provided when calling the .build() method. The .run() method is used to perform the computation.

Firstly, the instance of the algorithm class must be created, with specification of problem and system details. These details correspond to the higher-level, abstract properties of the algorithm to be performed. For example, they may describe which expectation value is to be calculated, or which classical minimizer to use for a variational optimization. Note that this set of parameters does not include details with regards to circuit compilation or simulation - these details are input at the

.build() stage. Although there is much overlap between algorithms, the precise types of input required here depends on the algorithm to be simulated; a discussion of the requirements for each algorithm is provided in the following pages.

After the Algorithm instance is created, it must be *built*. Building an algorithm in InQuanto refers to the building of the quantum circuits and surrounding computational processes necessary to run the algorithm. Again, the necessary parameters provided to the build() method are dependent on the algorithm in question, and specific details are provided below for each algorithm class. The build process also will require the specification of one or more *[Protocols](#page-92-0)*. These objects instruct InQuanto in how to compile the quantum circuits themselves, and require defining a pytket backend. Pytket backends are used to access different simulation strategies - whether using classical simulation, an emulator of quantum hardware, or a quantum device. The availability of various protocols will depend on the computational backend used, and on the algorithm which is to be performed.

Having constructed and built the Algorithm object, the algorithm can be executed using the run method. Typically, no further input is required at this stage. It is separated from the previous steps due to the fact that the heaviest computational burden (in the case of classical simulation of a quantum device, exponentially so) occurs in this step. This step performs the algorithm using the specified computational backend. Once this step is complete, results may be obtained from the Algorithm object, for example using the generate\_report() method. Note that generate\_report() is designed for inspection and should not be used for data processing.

In the remainder of this chapter, we cover each algorithm class provided by InQuanto in detail.

### <span id="page-21-0"></span>**5.1 Variational Algorithms**

Variational algorithms optimize cost functions to produce meaningful quantum states. For example the ground state wave function is known to be the one with lowest total energy, and therefore for a parametric circuit, the symbol values can be tuned until the lowest possible energy is found. This is the idea behind the *[Variational Quantum Eigensolver](#page-21-1)*, which is a popular method for quantum computational chemistry on current hardware due to its low circuit depth. These are hybrid algorithms which perform the parameter optimization steps on a classical computer using *[minimizers](#page-174-0)*. Other variational algorithms, such as *[Variational Quantum Deflation](#page-24-0)* optimize different cost functions to resolve excited states. Finally, the various flavors of *[ADAPT-VQE](#page-26-0)* iteratively improve the circuit as well as the parameters values.

#### <span id="page-21-1"></span>**5.1.1 Variational Quantum Eigensolver AlgorithmVQE**

The Variational Quantum Eigensolver (VQE) is the most well known and widely used Variational Quantum Algorithm (VQA). [\[6](#page-1273-6)] It serves as one of the main hopes for quantum advantage in the Noisy Intermediate Scale Quantum (NISQ) era, due to its relatively low depth quantum circuits in contrast to other quantum algorithms.

$$
\min E(\theta) = \langle \Psi(\vec{\theta}) | \hat{H} | \Psi(\vec{\theta}) \rangle \tag{5.1}
$$

In InQuanto, the *[AlgorithmVQE](#page-334-1)* class may be used to perform a VQE experiment. Like all Algorithm classes, this requires several precursor steps to generate input data. We will briefly cover these, however detailed explanations of relevant modules can be found later in this manual.

Firstly, we generate the system of interest. Here we choose the hydrogen molecule in a minimal basis. The  $H_2$  Hamiltonian (*[FermionOperator](#page-686-0)* object) is obtained from the *[inquanto.express](#page-608-0)* module, with the corresponding *[FermionSpace](#page-1011-1)* and a *[FermionState](#page-1049-1)* objects constructed explicitly thereafter.

```
from inquanto.express import get_system
fermion_hamiltonian, fermion_fock_space, fermion_state = get_system("h2_sto3g.h5")
```
We can then map the fermion operator onto a qubit operator with one of the available mapping methods.

```
from inquanto.mappings import QubitMappingJordanWigner
mapping = QubitMappingJordanWigner()
qubit_hamiltonian = mapping.operator_map(fermion_hamiltonian)
```
Next, we must define the parameterized wave function ansatz, which will be optimized during the VQE minimisation. InQuanto provides a suite of ansatzes, such as the Unitary Coupled Cluster (UCC) or the Hardware Efficient Ansatz (HEA). It is additionally possible to define a custom ansatz based on either fermionic excitations or explicit state generation circuits. Ansatz states in InQuanto are constructed using the inquanto.ansatzes module, which are detailed in the *[Ansatzes](#page-147-0)* section.

```
from inquanto.ansatzes import FermionSpaceAnsatzUCCSD
ansatz = FermionSpaceAnsatzUCCSD(fermion_fock_space, fermion_state, mapping)
```
Now that we have the qubit Hamiltonian and the ansatz, we can define a Computable object we would like to pass to the minimizer during the VQE execution cycle. In this case we choose the expectation value of the molecular Hamiltonian - variationally minimizing this finds the ground state of the system and its energy. In InQuanto, *[Computable](#page-77-0)* objects represent quantities that can be computed from a given quantum simulation. For variational algorithms, ansatz and qubit operator objects must be specified when constructing a ExpectationValue Computable object.

```
from inquanto.computables import ExpectationValue
expectation_value = ExpectationValue(ansatz, qubit_hamiltonian)
```
We then define a *[classical minimizer](#page-174-0)*. There are a variety of minimizers to choose from within InQuanto. In this case, we will use the *[MinimizerScipy](#page-654-0)* with default options.

```
from inquanto.minimizers import MinimizerScipy
minimizer = MinimizerScipy()
```
We can then define the initial parameters for our ansatz. Here, we use random coefficients, but these values may be user-constructed as specified in the *[Ansatzes](#page-147-0)* section.

initial\_parameters = ansatz.state\_symbols.construct\_zeros()

We can then finally initialize the *[AlgorithmVQE](#page-334-1)* object itself.

```
from inquanto.algorithms import AlgorithmVQE
vqe = AlgorithmVQE(
   objective_expression=expectation_value,
   minimizer=minimizer,
    initial_parameters=initial_parameters)
```
*[AlgorithmVQE](#page-334-1)* also accepts an optional auxiliary\_expression argument for any additional Computable (or their collection, ComputableTuple) object to be evaluated at the minimum ansatz parameters at the end of the VQE optimisation. It also accepts a gradient\_expression argument for a special Computable type object, enabling calculation of analytical circuit gradients with respect to variational parameters (see below for an example).

A user must also define a protocol, defining how a Computable supplied to the objective expression will be computed at the circuit level (or using a state vector simulator). For more details see the *[protocols](#page-92-0)* section. Here, we choose to use a state vector simulation. On instantiating a protocol object, one must provide the pytket Backend of choice. These can be found in the [pytket.extensions](https://cqcl.github.io/pytket-extensions/api/index.html) where a range of emulators and quantum hardware backends are provided.

```
from inquanto.protocols import SparseStatevectorProtocol
from pytket.extensions.qiskit import AerStateBackend
backend = AerStateBackend()
protocol_objective = SparseStatevectorProtocol(backend)
```
Prior to running any algorithm, its procedures must be set up with the *[build\(\)](#page-334-0)* method. This method performs any classical preprocessing, and can be thought of as the step which defines how the circuit for the Computable is run.

vqe.build(protocol\_objective=protocol\_objective)

<inquanto.algorithms.vqe.\_algorithm\_vqe.AlgorithmVQE at 0x7f8e53dd50d0>

We can then finally execute the algorithm using the *[run\(\)](#page-335-2)* method. This step performs the simulation on either the actual quantum device or a simulator backend specified above. During the VQE optimization cycle an expectation value is calculated and the parameters changed to minimize the expectation value at each step.

vqe.run()

```
# TIMER BLOCK-0 BEGINS AT 2024-04-25 09:02:31.254313
```
# TIMER BLOCK-0 ENDS - DURATION (s): 1.8547723 [0:00:01.854772]

<inquanto.algorithms.vqe.\_algorithm\_vqe.AlgorithmVQE at 0x7f8e53dd50d0>

The results are obtained by calling the *[generate\\_report\(\)](#page-335-3)* method, which returns a dictionary. This dictionary stores all important information generated throughout the algorithm, such as the final value of the Computable quantity and the optimized values of ansatz parameters (final parameters).

print(vqe.generate\_report())

```
{'minimizer': {'final_value': -1.136846575472054, 'final_parameters': array([-0.107, ␣
,→0. , 0. ])}, 'final_value': -1.136846575472054, 'initial_parameters': [{
,→'ordering': 0, 'symbol': 'd0', 'value': 0.0}, {'ordering': 1, 'symbol': 's0', 'value
,→': 0.0}, {'ordering': 2, 'symbol': 's1', 'value': 0.0}], 'final_parameters': [{
,→'ordering': 0, 'symbol': 'd0', 'value': -0.1072334945073921}, {'ordering': 1,
,→'symbol': 's0', 'value': 0.0}, {'ordering': 2, 'symbol': 's1', 'value': 0.0}]}
```
A modified initialization of the *[AlgorithmVQE](#page-334-1)* allows to use analytical circuit gradients as part of the calculation. Note here the additional protocol\_gradient argument passed to the *[build\(\)](#page-334-0)* method, but the same state-vector protocol object can be used for the the two expressions for efficiency reasons (this is not the case for the shot-based protocols).

```
from inquanto.computables import ExpectationValueDerivative
protocol = protocol_objective
gradient_expression = ExpectationValueDerivative(ansatz, qubit_hamiltonian, ansatz.
,→free_symbols_ordered())
vqe_with_gradient = (
    AlgorithmVQE(
        objective_expression=expectation_value,
        minimizer=minimizer,
       initial_parameters=initial_parameters,
        gradient_expression=gradient_expression,
    )
    .build(
        protocol_objective=protocol,
        protocol_gradient=protocol
    )
    .run()
```

```
)
results = vqe_with_gradient.generate_report()
print(f"Minimum Energy: {results['final_value']}")
param_report = results["final_parameters"]
for i in range(len(param_report)):
   print(f"{param_report[i]['symbol']}: {param_report[i]['value']}")
# TIMER BLOCK-1 BEGINS AT 2024-04-25 09:02:33.149694
# TIMER BLOCK-1 ENDS - DURATION (s): 0.4318844 [0:00:00.431884]
Minimum Energy: -1.1368465754720527
d0: -0.10723347230091572
s0: 0.0
s1: 0.0
```
The use of analytic gradients may reduce the computational cost of the overall algorithm and can impact convergence.

#### <span id="page-24-0"></span>**5.1.2 Variational Quantum Deflation AlgorithmVQD**

The Variational Quantum Deflation (VQD) algorithm is a variational minimization algorithm that sequentially finds excited states by *[minimizing](#page-174-0)* an objective function (shown below) which penalizes overlapping states over several VQE experiments.[[7\]](#page-1273-7) Using the orthogonality of eigenvectors of a hermitian matrix, we constrain the state of interest to be orthogonal to the previously found states.

$$
E(\theta_k) = \langle \Psi(\theta_k) | \hat{H} | \Psi(\theta_k) \rangle + \sum_{i}^{k-1} \lambda_i | \langle \Psi(\theta_k) | \Psi(\theta_i) \rangle |^2
$$
\n(5.2)

<span id="page-24-1"></span>In the above equation,  $\{\theta_i\}$  are the parameters of the known states, and  $\{\theta_k\}$  are the variational parameters of each excited state determined during the k-th VQD iteration. The  $\lambda_i$  parameter is the weight of the penalty corresponding to the overlap of the ith known state with the k-th excited state.

Before running a VQD algorithm, one must first run a VQE experiment to establish the electronic ground state such that the first excited state found during VQD can be constrained to be orthogonal to the ground state. An example of how to run *[AlgorithmVQD](#page-335-4)* is shown below. Following the same steps as before, an initial VQE is run to obtain the ground state (and re-using the space, state, qubit mapping, and hamiltonian of the previous VQE example).

```
from inquanto.express import get_system
from inquanto.ansatzes import FermionSpaceAnsatzkUpCCGSD
from inquanto.computables import ExpectationValue
from inquanto.mappings import QubitMappingJordanWigner
from inquanto.minimizers import MinimizerScipy
from inquanto.algorithms import AlgorithmVQE
from pytket.extensions.qiskit import AerStateBackend
from inquanto.protocols import SparseStatevectorProtocol
fermion_hamiltonian, fermion_fock_space, fermion_state = get_system("h2_sto3g.h5")
mapping = QubitMappingJordanWigner()
qubit_hamiltonian = mapping.operator_map(fermion_hamiltonian)
ansatz = FermionSpaceAnsatzkUpCCGSD(fermion_fock_space, fermion_state, k_input=2)
expectation_value = ExpectationValue(ansatz, qubit_hamiltonian)
```

```
minimizer = MinimizerScipy(method="L-BFGS-B")
vqe = (
   AlgorithmVQE(
       minimizer,
        expectation_value,
        initial_parameters=ansatz.state_symbols.construct_zeros(),
    )
    .build(
        protocol_objective=SparseStatevectorProtocol(AerStateBackend())
    \lambda.run()
)
# TIMER BLOCK-0 BEGINS AT 2024-04-25 09:00:10.394469
```
# TIMER BLOCK-0 ENDS - DURATION (s): 7.7314474 [0:00:07.731447]

We then insist that any excited state optimized during the VQD algorithm is orthogonal to the VQE ground state. First we must create a deflationary ansatz (which defines the space in which we expand the excited states). In this example we simply use the same ansatz as we used in the VQE experiment, and modify the symbols such that the protocols can distinguish between the wave functions for the ground and excited states. Similarly to the VQE example, we also use the ExpectationValue class for the energy of our trial state.

ansatz\_2 = ansatz.subs("*{}*\_2") *#Generate a copy of the ansatz with new symbols.* expectation\_value = ExpectationValue(ansatz\_2, qubit\_hamiltonian)

Now we are left with calculating the weight and the overlap, shown in the second term of Eq.([5.2](#page-24-1)). We can define the weight arbitrarily. For this example we follow the recipe in the original paper,[[7\]](#page-1273-7) and use the expectation value of the Hamiltonian multiplied by -1. The overlap between the two ansatzes is defined as another Computable object, using the OverlapSquared class.

```
from inquanto.computables import OverlapSquared
weight_expression = ExpectationValue(ansatz_2, -1 * qubit_hamiltonian)
overlap_expression = OverlapSquared(ansatz, ansatz_2)
```
Finally we must instantiate the VQD object, build and run the algorithm. Unlike the *[AlgorithmVQE](#page-334-1)* object, *[Algo](#page-335-4)[rithmVQD](#page-335-4)* takes in a number of different objective expressions; expectation value, overlap and weight, which define the energy function, penalty function and weight of the penalty, respectively. Similarly to *[AlgorithmVQE](#page-334-1)*, we also provide some initial parameters. Importantly, for every expression there is a corresponding protocol supplied to the *[build\(\)](#page-335-5)* method. In this case, for efficiency we use the same instance of the state-vector protocol class.

```
from inquanto.algorithms import AlgorithmVQD
protocol = SparseStatevectorProtocol(AerStateBackend())
vqd = (
    AlgorithmVQD(
        expectation_value,
        overlap_expression,
        weight_expression,
       minimizer,
        ansatz_2.state_symbols.construct_random(seed=0),
        vqe._final_value,
```

```
vqe._final_parameters,
        3,
    \lambda.build(
        objective_protocol=protocol,
        overlap_protocol=protocol,
        weight_protocol=protocol,
    )
    .run()
\lambdaprint("state_energies:", vqd.final_values)
print("state_parameters:", vqd.final_parameters)
# TIMER BLOCK-1 BEGINS AT 2024-04-25 09:00:18.190608
# TIMER BLOCK-1 ENDS - DURATION (s): 17.3826824 [0:00:17.382682]
# TIMER BLOCK-2 BEGINS AT 2024-04-25 09:00:35.573488
# TIMER BLOCK-2 ENDS - DURATION (s): 56.7108836 [0:00:56.710884]
# TIMER BLOCK-3 BEGINS AT 2024-04-25 09:01:32.284637
# TIMER BLOCK-3 ENDS - DURATION (s): 53.3792387 [0:00:53.379239]
state_energies: [-1.1368465754720385, -0.4951737702568073, -0.1358364111289318, 0.
,→5515572309171662]
state_parameters: [SymbolDict({gd0k0: -0.05361669826704525, gd0k1: -0.
,→05361670670893566, gs0k0: 1.1700275215082175e-08, gs0k1: 1.1700275215082175e-08,␣
,→gs1k0: 5.183505603291977e-09, gs1k1: 5.183505603291977e-09}), SymbolDict({gd0k0_2:␣
,→1.1747766992432227, gd0k1_2: -1.3965782760480565, gs0k0_2: 0.5697166131331771,␣
,→gs0k1_2: -0.09512157577414039, gs1k0_2: -0.569716764150821, gs1k1_2: -0.
,→9683792349071288}), SymbolDict({gd0k0_2: 1.1453235847598355, gd0k1_2: -1.
,→396578250120157, gs0k0_2: -1.0205477572374497, gs0k1_2: 0.6657161872703563, gs1k0_2:
,→ -1.0205492846019713, gs1k1_2: 0.2230928293142935}), SymbolDict({gd0k0_2: 1.
,→132976224243302, gd0k1_2: -1.3705336825101597, gs0k0_2: -1.1930166629198107, gs0k1_
,→2: 0.24699114849083348, gs1k0_2: -1.6442914636422217, gs1k1_2: -0.48790182593258663}
,→)]
```
This algorithm is more expensive than VQE as it requires evaluation of more quantum circuits per step, due to the overlap and weight expressions, and the procedure must also be repeated as many times as the number of desired excited states.

#### <span id="page-26-0"></span>**5.1.3 AlgorithmAdaptVQE and AlgorithmIQEB**

*[AlgorithmAdaptVQE](#page-331-0)* and *[AlgorithmIQEB](#page-332-0)* are algorithms that construct an ansatz iteratively from a collection or pool of excitation operators.[[8\]](#page-1273-8)[[9\]](#page-1273-9) This differs from algorithms like *[AlgorithmVQE](#page-334-1)* in which the ansatz is fixed, i.e. parameters of a fixed set of operators are optimized. At each ADAPT step, in *[AlgorithmAdaptVQE](#page-331-0)* and *[Algo](#page-332-0)[rithmIQEB](#page-332-0)*, excitation operators are selected and their exponentials appended to the ansatz iteratively until convergence criteria are met. Practically, this usually results in more circuits measurements required for these algorithms compared to VQE, however the resulting ansatz will (usually) have fewer terms compared to a straight-forward application of a fixed ansatz e.g. UCCSD optimized in VQE for the same accuracy. Hence, compared to typical VQE, these algorithms trade-off number of measurements with circuit depth.

After *N* iterations of the algorithm, the resulting (ADAPT/IQEB) ansatz will have the form

$$
\hat{U}_{\text{ADAPT}/\text{IQEB}}^{(N)} = \left(e^{\theta_N \hat{A}_N}\right) \left(e^{\theta_{N-1} \hat{A}_{N-1}}\right) \dots \left(e^{\theta_{\lambda} \hat{A}_{\lambda}}\right) \dots \left(e^{\theta_1 \hat{A}_1}\right) \tag{5.3}
$$

$$
|\Psi_{\text{ADAPT}/\text{QEB}}^{(N)}\rangle = \hat{U}_{\text{ADAPT}/\text{QEB}} | \text{HF}\rangle \tag{5.4}
$$

Where the excitation operators *A*ˆ are chosen by the user, and the corresponding parameters *θ* are optimized, by *[Algo](#page-331-0)[rithmAdaptVQE](#page-331-0)* or *[AlgorithmIQEB](#page-332-0)*. In each iteration, the current ansatz is applied to a reference state; a Hartree-Fock state is a common choice. The two major differences between *[AlgorithmAdaptVQE](#page-331-0)* and *[AlgorithmIQEB](#page-332-0)* are i) the space in which the operators act on, and ii) the method to select the operators to append to the ansatz.

<span id="page-27-0"></span>In the ADAPT (Adaptive Derivative-Assembled Pseudo-Trotter ansatz)-VQE algorithm [\[8](#page-1273-8)], the operators  $\hat{A}_\lambda$  in the pool consist of all possible spin complemented anti-hermitian operators within unitary coupled cluster ansatz (*[UCC](#page-148-0)*), which act in fermionic space. While these are fermionic operators, they must be transformed to qubit operators via a fermionto-qubit mapping to be accepted by *[AlgorithmAdaptVQE](#page-331-0)*. The operators to be appended to the ansatz at the *n th* iteration of the algorithm are chosen by calculating the following gradient of the total energy *E*

$$
\frac{\partial E^{(n)}}{\partial \theta_{\lambda}} = \langle \Psi_{\text{ADAPT}}^{(n)} | [\hat{H}, \hat{A}_{\lambda}] | \Psi_{\text{ADAPT}}^{(n)} \rangle \tag{5.5}
$$

for each excitation operator. The  $\hat{A}_\lambda$  which yields the largest gradient is appended to the ansatz, and a regular VQE calculation is performed to determine the optimal ansatz parameters at this iteration. In the next iteration, the gradients are recalculated as before but with the  $e^{\theta_\lambda \hat{A}_\lambda}$  from the previous iteration appended. This is repeated until all gradients are below a tolerance threshold.

The following shows an example of how to run *[AlgorithmAdaptVQE](#page-331-0)* in which the operators of the pool are restricted to *[UCCSD](#page-148-0)* (re-using the fermion space, qubit-encoded H<sub>2</sub> Hamiltonian, and qubit mapping of the *[AlgorithmVQE](#page-334-1)* example).

```
from inquanto.algorithms import AlgorithmAdaptVQE
from inquanto.spaces import FermionSpace
from inquanto.states import QubitState, FermionState
from inquanto.mappings import QubitMappingJordanWigner
from inquanto.ansatzes import FermionSpaceAnsatzUCCSD
from inquanto.minimizers import MinimizerScipy
from inquanto.express import get_system
from inquanto.protocols import SparseStatevectorProtocol
from pytket.extensions.qiskit import AerStateBackend
fermion_hamiltonian, fermion_space, fermion_state = get_system("h2_sto3g.h5")
jw = QubitMappingJordanWigner()
qubit_hamiltonian = jw.operator_map(fermion_hamiltonian)
space = FermionSpace(4)fermion_state = FermionState([1, 1, 0, 0])
qubit_state = QubitState([1, 1, 0, 0])jw map = OubitMappingJordanWigner()
pool = space.construct_single_ucc_operators(fermion_state)
pool += space.construct_double_ucc_operators(fermion_state)
pool = jw_map.operator_map(pool)
scipy_minimizer = MinimizerScipy(method="L-BFGS-B", disp=False)
adapt = AlgorithmAdaptVQE(
   pool,
    qubit_state,
    qubit_hamiltonian,
```

```
scipy_minimizer,
    tolerance=1.0e-3
\lambdaprotocol = SparseStatevectorProtocol(AerStateBackend())
adapt.build(
   protocol,
   protocol,
   protocol
\lambdaadapt.run()
results = adapt.generate_report()
print("Minimum Energy: {}".format(results["final_value"]))
param_report = results["final_parameters"]
for i in range(len(param_report)):
    print(param_report[i]["symbol"], ":", param_report[i]["value"])
# TIMER BLOCK-0 BEGINS AT 2024-04-25 08:59:40.499875
```

```
# TIMER BLOCK-0 ENDS - DURATION (s): 0.6599752 [0:00:00.659975]
Minimum Energy: -1.1368465754720527
d0 : -0.10723347230091572
```
Here, the pool of operators was generated by the *[construct\\_single\\_ucc\\_operators\(\)](#page-1016-0)* and *[con](#page-1012-0)[struct\\_double\\_ucc\\_operators\(\)](#page-1012-0)* methods of the *[FermionSpace](#page-1011-1)* class. Like the Hamiltonian, these operators were qubit-encoded before passing into *[AlgorithmAdaptVQE](#page-331-0)*. The tolerance parameter sets the gradient threshold for convergence of the algorithm. The protocol *[SparseStatevectorProtocol](#page-957-0)* is needed to calculate the gradients defined *[above](#page-27-0)*.

Alternatively, one can use fermionic states and operators as arguments to the algorithm class *[AlgorithmFermion](#page-330-2)[icAdaptVQE](#page-330-2)*, which inherits from *[AlgorithmAdaptVQE](#page-331-0)*, and performs the qubit mapping internally. Below is an example of *[AlgorithmFermionicAdaptVQE](#page-330-2)* where again the fermionic space has been re-used (also the scipy minimizer), and this time we use the fermionic H<sub>2</sub> Hamiltonian (defined in the *AlgorithmFermioni[cAdaptVQE](#page-330-2)* example).

```
from inquanto.algorithms import AlgorithmFermionicAdaptVQE
state = FermionState([1, 1, 0, 0])
pool = space.construct_single_ucc_operators(state)
pool += space.construct_double_ucc_operators(state)
fermionic_adapt = AlgorithmFermionicAdaptVQE(
   pool,
   state,
   fermion_hamiltonian,
    scipy_minimizer,
    tolerance=1.0e-3
\lambdaprotocol = SparseStatevectorProtocol(AerStateBackend())
```

```
fermionic_adapt.build(
  protocol,
   protocol,
   protocol
)
fermionic_adapt.run()
results = fermionic_adapt.generate_report()
print("Minimum Energy: {}".format(results["final_value"]))
param_report = results["final_parameters"]
for i in range(len(param_report)):
   print(param_report[i]["symbol"], ":", param_report[i]["value"])
# TIMER BLOCK-1 BEGINS AT 2024-04-25 08:59:41.453012
# TIMER BLOCK-1 ENDS - DURATION (s): 0.3742371 [0:00:00.374237]
Minimum Energy: -1.1368465754720527
```
Note that in this case the reference state and pool have not been qubit encoded before passing into *[Algorithm-](#page-330-2)[FermionicAdaptVQE](#page-330-2)*. Jordan-Wigner encoding is performed by default.

In the IQEB (Iterative Qubit-Excitation Based)-VQE algorithm [\[9](#page-1273-9)], the operators in the pool correspond to qubit excitations. Qubit excitation operators are generated from the following ladder operators which obey the so-called parafermionic [\[10](#page-1273-10)] commutation relations

$$
\{\hat{Q}_i, \hat{Q}_i^{\dagger}\} = I,\tag{5.6}
$$

$$
[\hat{Q}_i, \hat{Q}_j^{\dagger}] = 0 \quad (i \neq j), \tag{5.7}
$$

$$
[\hat{Q}_i, \hat{Q}_j] = [\hat{Q}_i^\dagger, \hat{Q}_j^\dagger] = 0 \quad \forall i, j \tag{5.8}
$$

where  $\hat{Q}_i$  ( $\hat{Q}_i^{\dagger}$ ) is a qubit annihilation (creation) operator which changes the occupation of spin orbital *i* (assuming a Jordan-Wigner encoding of the Hamiltonian and reference state), and which can be represented in terms of Pauli gates

$$
\hat{Q}_i = \frac{1}{2} \left( X_i + iY_i \right) \tag{5.9}
$$

$$
\hat{Q}_i^{\dagger} = \frac{1}{2} \left( X_i - iY_i \right) \tag{5.10}
$$

The pool in *[AlgorithmIQEB](#page-332-0)* consists of one- and two-body qubit excitation operators, built from these parafermionic operators, and acting on qubit (or spin orbital) indexes  $i, j, k, l$  (where the set of indexes is unique to the  $\lambda$ -th operator in the pool).

$$
\hat{A}_{\lambda}^{(ik)} = \hat{Q}_{i_{\lambda}}^{\dagger} \hat{Q}_{k_{\lambda}} - \hat{Q}_{k_{\lambda}}^{\dagger} \hat{Q}_{i_{\lambda}} = \frac{1}{2} \left( X_{i_{\lambda}} Y_{k_{\lambda}} - Y_{i_{\lambda}} X_{k_{\lambda}} \right)
$$
\n(5.11)

$$
\hat{A}_{\lambda}^{(ijkl)} = \hat{Q}_{i_{\lambda}}^{\dagger} \hat{Q}_{j_{\lambda}}^{\dagger} \hat{Q}_{k_{\lambda}} \hat{Q}_{l_{\lambda}} - \hat{Q}_{k_{\lambda}}^{\dagger} \hat{Q}_{l_{\lambda}}^{\dagger} \hat{Q}_{i_{\lambda}} \hat{Q}_{j_{\lambda}}
$$
\n(5.12)

$$
= \frac{1}{8} \left( X_{i_{\lambda}} Y_{j_{\lambda}} X_{k_{\lambda}} X_{l_{\lambda}} + Y_{i_{\lambda}} X_{j_{\lambda}} X_{k_{\lambda}} X_{l_{\lambda}} + Y_{i_{\lambda}} Y_{j_{\lambda}} Y_{k_{\lambda}} X_{l_{\lambda}} + Y_{i_{\lambda}} Y_{j_{\lambda}} X_{k_{\lambda}} Y_{l_{\lambda}} \right)
$$
(5.13)

$$
-X_{i_{\lambda}}X_{j_{\lambda}}Y_{k_{\lambda}}X_{l_{\lambda}} - X_{i_{\lambda}}X_{j_{\lambda}}X_{k_{\lambda}}Y_{l_{\lambda}} - Y_{i_{\lambda}}X_{j_{\lambda}}Y_{k_{\lambda}}Y_{l_{\lambda}} - X_{i_{\lambda}}Y_{j_{\lambda}}Y_{k_{\lambda}}Y_{l_{\lambda}})
$$

Note that the *[AlgorithmIQEB](#page-332-0)* class inherits from *[AlgorithmAdaptVQE](#page-331-0)*. While gradients are also used in the selection process of *[AlgorithmIQEB](#page-332-0)*, their purpose here is to narrow down the candidate operators from the total

d0 : -0.10723347230091572

IQEB pool. Hence the convergence of *[AlgorithmIQEB](#page-332-0)* is not evaluated directly by gradients as in *[Algorith](#page-331-0)[mAdaptVQE](#page-331-0)*. Instead, *[AlgorithmIQEB](#page-332-0)* checks the total energy difference between iterations, and convergence is achieved when the decrease of energy between iterations is less than a threshold (the energy\_tolerance parameter in the code block below).

The following example shows how to run *[AlgorithmIQEB](#page-332-0)* (using the previously defined H<sup>2</sup> qubit Hamiltonian and scipy minimizer (see *[here](#page-174-0)* for minimizers).

```
from inquanto.algorithms import AlgorithmIQEB
from inquanto.spaces import ParaFermionSpace
space = ParamFermionSpace(4)state = QubitState([1, 1, 0, 0])pool = space.construct_single_qubit_excitation_operators()
pool += space.construct_double_qubit_excitation_operators()
iqeb = AlgorithmIQEB(
   pool,
   state,
   qubit_hamiltonian,
   scipy_minimizer,
   n_grads=3,
   energy_tolerance=1.0e-10
)
protocol = SparseStatevectorProtocol(AerStateBackend())
iqeb.build(
   protocol,
    protocol,
   protocol,
\lambdaiqeb.run()
results = iqeb.generate_report()
print("Minimum Energy: {}".format(results["final_value"]))
param_report = results["final_parameters"]
for i in range(len(param_report)):
    print(param_report[i]["symbol"], ":", param_report[i]["value"])
System has zero net spin -> will append spin-complementary exponents.
# TIMER BLOCK-2 BEGINS AT 2024-04-25 08:59:42.127856
# TIMER BLOCK-2 ENDS - DURATION (s): 0.6610430 [0:00:00.661043]
# TIMER BLOCK-3 BEGINS AT 2024-04-25 08:59:42.789860
# TIMER BLOCK-3 ENDS - DURATION (s): 0.0383369 [0:00:00.038337]
# TIMER BLOCK-4 BEGINS AT 2024-04-25 08:59:42.829032
# TIMER BLOCK-4 ENDS - DURATION (s): 0.0291895 [0:00:00.029189]
```
# TIMER BLOCK-5 BEGINS AT 2024-04-25 08:59:43.254576 # TIMER BLOCK-5 ENDS - DURATION (s): 0.1265992 [0:00:00.126599] # TIMER BLOCK-6 BEGINS AT 2024-04-25 08:59:43.382110

```
# TIMER BLOCK-6 ENDS - DURATION (s): 0.0777106 [0:00:00.077711]
# TIMER BLOCK-7 BEGINS AT 2024-04-25 08:59:43.460782
# TIMER BLOCK-7 ENDS - DURATION (s): 0.0756933 [0:00:00.075693]
CONVERGED<sup>!!!</sup>
Final ansatz elements after 2 iteration(s):
r_1 [(0.125j, XO Y1 X2 X3), (0.125j, YO X1 X2 X3), (0.125j, YO Y1 Y2 X3), (0.
,→125j, Y0 Y1 X2 Y3), (-0.125j, X0 X1 Y2 X3), (-0.125j, X0 X1 X2 Y3), (-0.125j, X0 Y1␣
,→Y2 Y3), (-0.125j, Y0 X1 Y2 Y3)]
Minimum Energy: -1.1368465754720527
r_1_1 : -0.10723347230091572
```
Notice that six separate VQE calculations have been performed (one for each TIMER BLOCK in the output log). This is due to two reasons. i) Our choice of  $n_{qrads=3}$ , which tells  $AlqorithmIQEB$  that we want to narrow down the pool to those terms which have the three largest gradients, and a VQE calculation for each term will be run. Of these three, the term which has the largest effect on the energy will be appended to the ansatz in this iteration. ii) Since *[AlgorithmIQEB](#page-332-0)* establishes convergence by comparing the energy difference between iterations, a second iteration is performed, again with three separate terms (appended to the previously found term). In this case, convergence is found at the second iteration, which means the resulting ansatz will have the form of the first iteration. Note that the internal VQE initial parameter coefficients are set to be all zeros.

As in the case of *[AlgorithmAdaptVQE](#page-331-0)*, we define a pool of operators. However here we employ the *[ParaFermionSpace](#page-1044-0)* class to handle the parafermionic operator algebra. The operators in the IQEB pool consist of all unique permutations of qubit indexes for one- and two-body terms, obtained by the *[construct\\_single\\_qubit\\_excitation\\_operators\(\)](#page-1045-0)* and *[con](#page-1044-1)[struct\\_double\\_qubit\\_excitation\\_operators\(\)](#page-1044-1)* methods of *[ParaFermionSpace\(\)](#page-1044-0)* (which do not need a reference state). This results in an asymptotically larger pool than *[AlgorithmAdaptVQE](#page-331-0)* [\[9](#page-1273-9)]. However, the advantage of *[AlgorithmIQEB](#page-332-0)* is that excitation operators act directly in parafermionic space, hence the strings of Pauli-Z operators resulting from Jordan-Wigner encoding, in order to maintain fermionic exchange symmetry, are not required. Therefore each qubit excitation of *[AlgorithmIQEB](#page-332-0)* acts on a fixed number of qubits, independent of the system size.

### <span id="page-31-0"></span>**5.2 Non-variational and Phase Estimation algorithms**

Some InQuanto algorithms solve, for example, subspace or projective problems non-variationally. Two examples are the *[Quantum Subspace Expansion](#page-32-0)*, and *[Quantum Self Consistent Equation of Motion](#page-34-0)* methods. However, it should be noted that these methods often require accurate ground states, which may be obtained through variational approaches. Here we group these algorithms with the quantum phase estimation algorithms (although they are significantly different), which can also be considered a projection based approach.

Quantumphase estimation (QPE) [[11,](#page-1273-11) [12](#page-1273-12), [13](#page-1273-13), [14\]](#page-1274-0) is a quantum algorithm used to estimate the phase  $\phi \in [0,1)$  of a given unitary operator *U* and eigenstate  $|\phi\rangle$  satisfying

$$
U|\phi\rangle = e^{i2\pi\phi}|\phi\rangle.
$$
\n(5.14)

There are two main approaches to QPE algorithms, i.e., QPE based on the quantum Fourier transform (QFT) and QPE based on classical post-processing. The former is referred to as canonical QPE. It requires as many ancilla qubits as is necessary for representing the phase to the desired precision. The latter is referred to in several ways, including iterative QPE, stochastic QPE, and statistical QPE, depending on the method of the classical post-processing. Generally, the phase value is inferred by analyzing the samples obtained with the basic measurement operation with one ancilla qubit. In InQuanto, we refer to such a classical-post-processing-based QPE as iterative QPE for convenience, although some

algorithms do not necessarily involve iterative feedback loops. InQuanto supports both canonical and iterative QPE algorithms, as explained in the following sections.

#### <span id="page-32-0"></span>**5.2.1 Quantum Subspace Expansion AlgorithmQSE**

The Quantum Subspace Expansion (QSE) obtains extra correlation and energetics of excited states, on top of the VQE groundstate  $|\Psi_{VOE}\rangle$  by doing a linear excitation expansion as [[15\]](#page-1274-1)

$$
|\Psi_{\text{QSE}}\rangle = \sum_{i>j} c_{ij} |\psi_{ij}\rangle
$$
\n(5.15)

where

$$
|\psi_{ij}\rangle = a_i^{\dagger} a_j |\Psi_{\text{VQE}}\rangle \tag{5.16}
$$

and *cij* are the complex coefficients.

If  $|\Psi_{VOE}\rangle$  is a correlated state, the basis functions of the subspace generated by applying the excitation operators are not orthogonal in general. The optimal solution for the ground and excited states within this subspace can be found by solving the generalized eigenvalue problem expressed as

$$
HC = SCE \tag{5.17}
$$

<span id="page-32-1"></span>where *H* is the Hamiltonian matrix and *S* is the overlap matrix in this subspace. *E* is the diagonal matrix of eigenvalues and *C* is the matrix of eigenvectors. The matrix elements of *H* and *S* are evaluated by quantum computers as

$$
H_{ij,kl} = \langle \psi_{ij} | \hat{H} | \psi_{kl} \rangle \tag{5.18}
$$

$$
S_{ij,kl} = \langle \psi_{ij} | \psi_{kl} \rangle \tag{5.19}
$$

And the eigenstates *C* and *E* are obtained with classical diagonalization.

*[AlgorithmQSE](#page-336-0)* is a high level interface of InQuanto to run the QSE algorithm for given qubit operator and ansatz with optimal parameters to evaluate the eigenstates. We take the minimal basis hydrogen molecule as an example to calculate the spin-adapted excited states from the VQE state with UCCSD ansatz.

The first step is constructing the molecular Hamiltonian and the Fock state in fermion objects.

```
from inquanto.express import get_system
hamiltonian, fermion_space, fermion_state = get_system("h2_sto3g.h5")
```
And then map them into the qubit objects. Here we use the UCCSD ansatz and then address the excited states with QSE, but one can use a cheaper ansatz for the VQE and obtain the extra correlation at the later QSE step, through the linear expansion and matrix diagonalization.

```
from inquanto.mappings import QubitMappingJordanWigner
from inquanto.ansatzes import FermionSpaceAnsatzUCCSD
jw = QubitMappingJordanWigner()
qubit_hamiltonian = jw.operator_map(hamiltonian)
ansatz = FermionSpaceAnsatzUCCSD(fermion_space, fermion_state, qubit_mapping=jw)
```
Subsequently, we need to define the subspace in which to solve the generalized eigenvalue equations; namely the set of expansion operators to be applied to our ground state.

```
expansion_operators = jw.operator_map(
    fermion_space.generate_subspace_singlet_singles()
)
```
Note that we use singlet single excitation operators  $E_{ij} = \sum_{\sigma}^{spin} a_{i\sigma}^{\dagger} a_{j\sigma}$  to span the spin-adapted subspace. We then define a new Computable object for the *H* and *S* matrices in Eq.([5.17](#page-32-1)), using the *[QSEMatricesComputable](#page-564-0)* class. This computable and the values of the parameters of the ansatz are then passed to *[AlgorithmQSE](#page-336-0)*. In general we first need to perform a VQE calculation to obtain the optimized values of the parameters of the ansatz. In this specific example, we already know them from the previous VQE example (see in *[AlgorithmVQE](#page-334-1)*), so we provide the values as an array.

```
from inquanto.computables.composite import QSEMatricesComputable
from inquanto.algorithms import AlgorithmQSE
vqe_parameters = ansatz.state_symbols.construct_from_array(
    [0.0, 0.0, -0.107233493519281]
)
computable = QSEMatricesComputable(
    state=ansatz,
    hermitian_operator=qubit_hamiltonian,
    expansion_operators=expansion_operators,
)
algorithm = AlgorithmQSE(
    computable_qse_matrices=computable,
    parameters=vqe_parameters,
)
```
The following procedure is basically the same as the examples above, but we use a shot-based protocol. No solver is required, as it is a non-variational method.

```
from inquanto.protocols import PauliAveraging
from pytket.extensions.qiskit import AerBackend
protocol_expression = PauliAveraging(AerBackend(), shots_per_circuit=2000)
algorithm.build(
   protocol=protocol_expression
\lambdaalgorithm.run()
print(algorithm.generate_report())
```
# TIMER Measure and calculate H and S matrix element BEGINS AT 2024-04-25 08:59:49. *,→*595916

```
# TIMER Measure and calculate H and S matrix element ENDS - DURATION (s): 2.1014819␣
,→[0:00:02.101482]
# TIMER Solve HC=CSE BEGINS AT 2024-04-25 08:59:51.697668
# TIMER Solve HC=CSE ENDS - DURATION (s): 0.0067479 [0:00:00.006748]
{'final_value': array([-16.41 , -1.115, -0.129]), 'final_states': array([[ -1.462␣
,→+0.006j, 0.019 +0.5j , -0.028 -0.j ],
      [-24.643 -2.576j, 0.282 +0.j , -0.342 -0.036j],[-0.259 -1.974], 0.008 +0.063\frac{1}{1}, 0.685 -0.185\frac{1}{1}[-1.862-33.823j, 0.021 +0.383j, -0.068 -0.471j]]
```
The eigenvalues and eigenvectors are stored as final\_value and the final\_states, respectively. Numerical instabilities in the matrix diagonalization are handled by removing near linear dependencies in the basis.

### <span id="page-34-0"></span>**5.2.2 Quantum Self Consistent Equation of Motion AlgorithmSCEOM**

The Quantum Self Consistent Equation of Motion (QSCEOM) is an equation-of-motion method to compute excitation energies based on a VQE ground state  $|\Psi_{VQE}\rangle = U(\theta^{\text{opt}})|\Psi_{HF}\rangle$ . [\[16](#page-1274-2)] It satisfies the vacuum annihilation condition which ensures that the ground state cannot be de-excited. The excitation energies are obtained with classical diagonalization of the matrix *M* whose elements are evaluated with a quantum computer as:

$$
M_{i,j} = \langle \Psi_{\text{VQE}} | \left[ \hat{S}_i^{\dagger}, \left[ \hat{H}, \hat{S}_j \right] \right] | \Psi_{\text{VQE}} \rangle = \langle \Psi_{\text{HF}} | \hat{G}_i^{\dagger} U^{\dagger} (\theta^{\text{opt}}) \hat{H} U (\theta^{\text{opt}}) \hat{G}_j | \Psi_{\text{HF}} \rangle - \delta_{ij} E_{\text{gr}}
$$
(5.20)

<span id="page-34-1"></span>where  $\hat{H}$  is the Hamiltonian matrix,  $\hat{S} = U(\theta^{\text{opt}})\hat{G}U^{\dagger}(\theta^{\text{opt}})$  are the self-consistent excitation operators, and  $E_{\text{gr}}$  is the VQE ground state energy. *G* are the excitation operators that construct the SCEOM subspace.

Eq. [\(5.20\)](#page-34-1) can be further simplified for the off-diagonal elements as:

$$
\text{Re}\left[M_{i,j}\right] = M_{i+j,i+j} - \frac{M_{i,i}}{2} - \frac{M_{j,j}}{2} \tag{5.21}
$$

where  $M_{i+j,i+j} = \sqrt{\Psi_{\text{HF}}|\frac{1}{\sqrt{n}}}$  $\frac{1}{2}\left(\hat{G}_i+\hat{G}_j\right)^\dagger U^\dagger(\theta^{\text{opt}})\hat{H}U(\theta^{\text{opt}})\frac{1}{\sqrt{2}}$  $\frac{1}{2}\left(\hat{G}_i+\hat{G}_j\right)\ket{\Psi_{\text{HF}}}$ 

*[AlgorithmSCEOM](#page-337-0)* is a high level interface of InQuanto to run the SCEOM algorithm for given excitation operators and ansatz with optimal parameters to evaluate the eigenstates. We take the minimal basis hydrogen molecule as an example to calculate the energy of single and double excited states from the VQE state with the UCCSD ansatz.

The first step is constructing the molecular Hamiltonian and the Fock state in fermion objects. For this, we pull from the *[inquanto.express](#page-608-0)* suite of chemical test systems.

```
from inquanto.express import get_system
hamiltonian, fermion_space, fermion_state = get_system("h2_sto3g.h5")
```
And then map them into the qubit objects. Here we use the simplified expression of the UCCSD ansatz for the hydrogen molecule with four qubits.

```
from inquanto.mappings import QubitMappingJordanWigner
from inquanto.ansatzes import TrotterAnsatz
from inquanto.operators import QubitOperator, QubitOperatorList
jw = QubitMappingJordanWigner()
qubit_hamiltonian = jw.operator_map(hamiltonian)
qubit_state = jw.state_map(fermion_state)
ansatz = TrotterAnsatz(
    QubitOperatorList.from_list([QubitOperator("Y0 X1 X2 X3", 1j)]), qubit_state
)
```
Subsequently, we need to define the excitation operators to be applied to our ground state. Here we use single and double excitation operators (defined as expansion\_operators below) that conserve the particle number and the azimuthal spin (i.e.  $\langle \hat{S}_z \rangle$ ).

```
expansion operators = fermion space.construct single excitation operators(
    fermion_state
)
expansion_operators += fermion_space.construct_double_excitation_operators(
    fermion_state
)
```
Wethen define a new *[Computable](#page-289-0)* object for the *M* matrix in Eq. ([5.20](#page-34-1)), using the *[SCEOMMatrixComputable](#page-570-0)* class. This computable is then passed to *[AlgorithmSCEOM](#page-337-0)*. In general we first need to perform a VQE calculation to obtain the optimized value of the parameter of the ansatz. In this specific example, we already know it from the previous VQE example (see in *[AlgorithmVQE](#page-334-1)*), so we provide the optimized value as an array.

```
from inquanto.computables.composite import SCEOMMatrixComputable
from inquanto.algorithms import AlgorithmSCEOM
vqe_parameters = ansatz.state_symbols.construct_from_array([-0.10723347230091537])
vqe_state = ansatz.to_CircuitAnsatz(vqe_parameters)
computable = SCEOMMatrixComputable(
   space=fermion_space,
   fermion_state=fermion_state,
   ground_state=vqe_state,
   mapping=jw,
   hermitian_operator=qubit_hamiltonian,
    expansion_operators=expansion_operators,
)
algorithm = AlgorithmSCEOM(
    computable_sceom_matrix=computable
)
```
Here we perform a statevector calculation and we compare the generated energies of the excited states with the results obtained from the exact diagonalization of the hamiltonian.

```
from inquanto.protocols import SparseStatevectorProtocol
from pytket.extensions.qiskit import AerStateBackend
backend = AerStateBackend()
protocol = SparseStatevectorProtocol(backend)
algorithm.build(protocol=protocol).run()
report = algorithm.generate report()
print(f'QSCEOM eigenvalues: {report["final_value"]}')
# Compare with the exact diagonalization results
qubit_state = jw.state_map(fermion_state)
e_exact = qubit_hamiltonian.eigenspectrum(qubit_state.single_term.hamming_weight)
print(f'Exact eigvals : {e_exact}')
# TIMER Measure and calculate M matrix elements: BEGINS AT 2024-04-25 09:00:02.367079
# TIMER Measure and calculate M matrix elements: ENDS - DURATION (s): 0.1782914 [0:
```

```
,→00:00.178291]
# TIMER Find eigenvalues of M matrix: BEGINS AT 2024-04-25 09:00:02.545443
# TIMER Find eigenvalues of M matrix: ENDS - DURATION (s): 0.0010213 [0:00:00.001021]
QSCEOM eigenvalues: [ 0.552 -0.136 -0.495]
Exact eigvals : [-1.137 -0.495 -0.495 -0.495 -0.136 0.552]
```
The number of states generated by the QSCEOM method depends on the excitation operators that we use, while the full spectrum of excited states is obtained with the exact diagonalization of the hamiltonian. As discussed above, in this example, QSCEOM only generates excited states that preserve the particle number and the azimuthal spin of the ground state.

The eigenvalues and eigenvectors are stored as final\_value() and final\_states(), respectively. Numerical instabilities in the matrix diagonalization are handled by removing near linear dependencies in the basis. We can print the bitstrings and the corresponding coefficients for each excited state that is generated by QSCEOM as shown below:
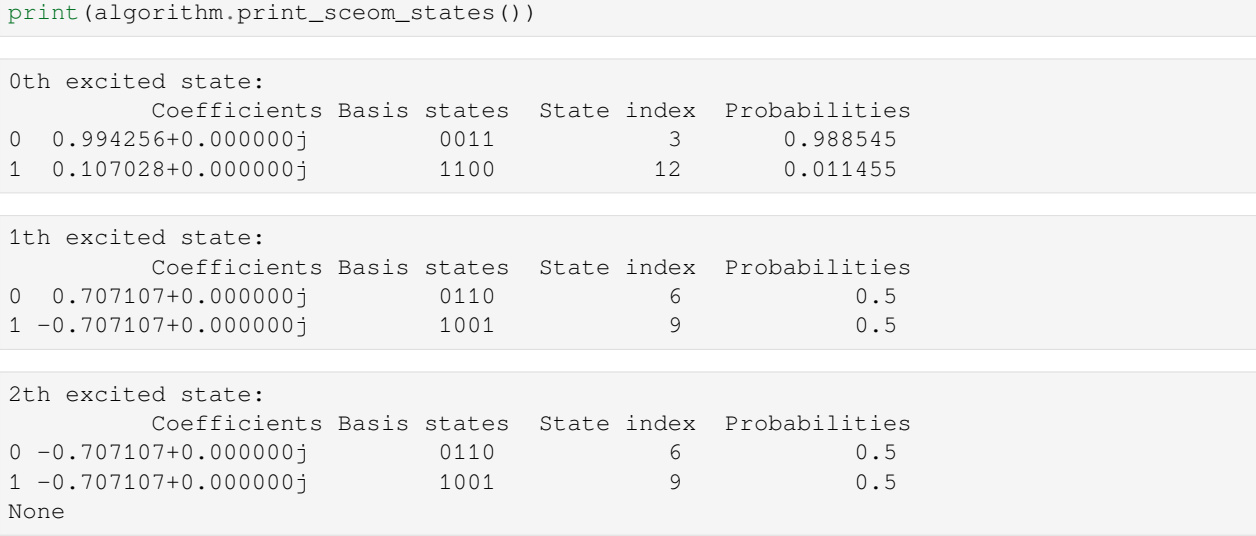

The excited states are sorted according to their energies.

We can also print a dataframe with information about the  $\langle \hat{S}_z\rangle$ ,  $\langle \hat{S}^2\rangle$ , and the overlap with the VQE ground state for each excited state.

print(algorithm.get\_dataframe\_sceom\_analysis())

 $<$ Sz>  $<$ S2>  $<$ GS|ES>  $0 -0.0 0.0 -0.0$  $1 -0.0 0.0 0.0$  $2 -0.0$   $2.0$   $-0.0$ 

In this example, we neglected symmetry in the excited states calculation. If we want to utilize symmetries, we follow the same strategy as outlined above with the exception that the space from which we construct the set of expansion\_operators should correspond to the asymmetric  $C_1$  group so that we include the complete set of expansion\_operators. In addition, we have also implemented a symmetry filter that prevents the calculation of redundant off-diagonal elements of the *M* matrix based on comparison of the irreducible representation of the correlated excited states  $i, j$ . This feature is optional and it can be used by passing an additional string argument point group (which corresponds to the point group of the system) to *[AlgorithmSCEOM](#page-337-0)*.

Regarding shot-based measurements, please note that we need to use a *[ProtocolList](#page-998-0)* instead of a single protocol because the correlated excited state in the *[ExpectationValue](#page-475-0)* of Eq. [\(5.20\)](#page-34-0) varies across the elements of the *M* matrix. This results to a higher number of measurements compared to QSE (see *[AlgorithmQSE](#page-336-0)*). Please note that currently only statevector calculations are supported with *[AlgorithmSCEOM](#page-337-0)*. Shot-based calculations can still be performed with the *[SCEOMMatrixComputable](#page-570-0)* class.

## **5.2.3 Canonical Quantum Phase Estimation AlgorithmDeterministicQPE**

Quantum phase estimation (QPE) is a quantum algorithm used to estimate the phase  $\phi \in [0, 1)$  of a given unitary operator *U* and eigenstate  $|\phi\rangle$  satisfying

$$
U|\phi\rangle = e^{i2\pi\phi}|\phi\rangle.
$$
\n(5.22)

<span id="page-36-0"></span>QPE based on the quantum Fourier transform (QFT) [\[11](#page-1273-0), [12](#page-1273-1), [13,](#page-1273-2) [14\]](#page-1274-0) is referred to as canonical QPE. QFT can be considered to be a quantum analogue to the discrete Fourier transform, and is expressed as:

$$
|j\rangle \longrightarrow \frac{1}{\sqrt{N}} \sum_{k} \exp\left(i\frac{2\pi jk}{N}\right) |k\rangle \tag{5.23}
$$

<span id="page-37-0"></span>where *N* is the total number of states. This general expression can be rewritten with *n* qubits as

$$
|j_1 \cdots j_n\rangle \longrightarrow \frac{1}{\sqrt{2^n}} \left( |0\rangle + e^{i2\pi 0.j_n} |1\rangle \right) \otimes \cdots \otimes \left( |0\rangle + e^{i2\pi 0.j_1j_2\cdots j_n} |1\rangle \right) \tag{5.24}
$$

where the binary fraction is represented as  $0.j_1 \cdots j_n = \sum_{k=1}^n j_k 2^{-k}$ . The basic idea of the canonical QPE is to compute the right-hand side of QFT using Eq. [\(5.22](#page-36-0)) and estimate the phase factor as a bit string by the inverse QFT.

To do this, canonical QPE uses two quantum registers. The first register contains *n* qubits initially in the state  $|+\rangle$  = *√* 1  $\frac{1}{2}(|0\rangle + |1\rangle)$ . The choice of *n* depends on the precision of the estimate of  $\phi$  we wish to reach. The second register is initialized in the state  $|\phi\rangle$ , and contains as many qubits as is necessary to represent  $|\phi\rangle$ .

Wecompute the right-hand side of  $(5.24)$  $(5.24)$  $(5.24)$  using the phase kickback technique:

$$
|+\rangle \otimes |\phi\rangle \xrightarrow{\text{ctrl}-U^{2^{k-1}}} \frac{1}{\sqrt{2}} \left( |0\rangle + e^{i2\pi(0.0\phi_{n-k+1}\phi_{n-k} \cdots \phi_n)} |1\rangle \right) \otimes |\phi\rangle \tag{5.25}
$$

The example of the canoncial QPE circuit is shown in [Fig. 5.2.](#page-37-1)

<span id="page-37-1"></span>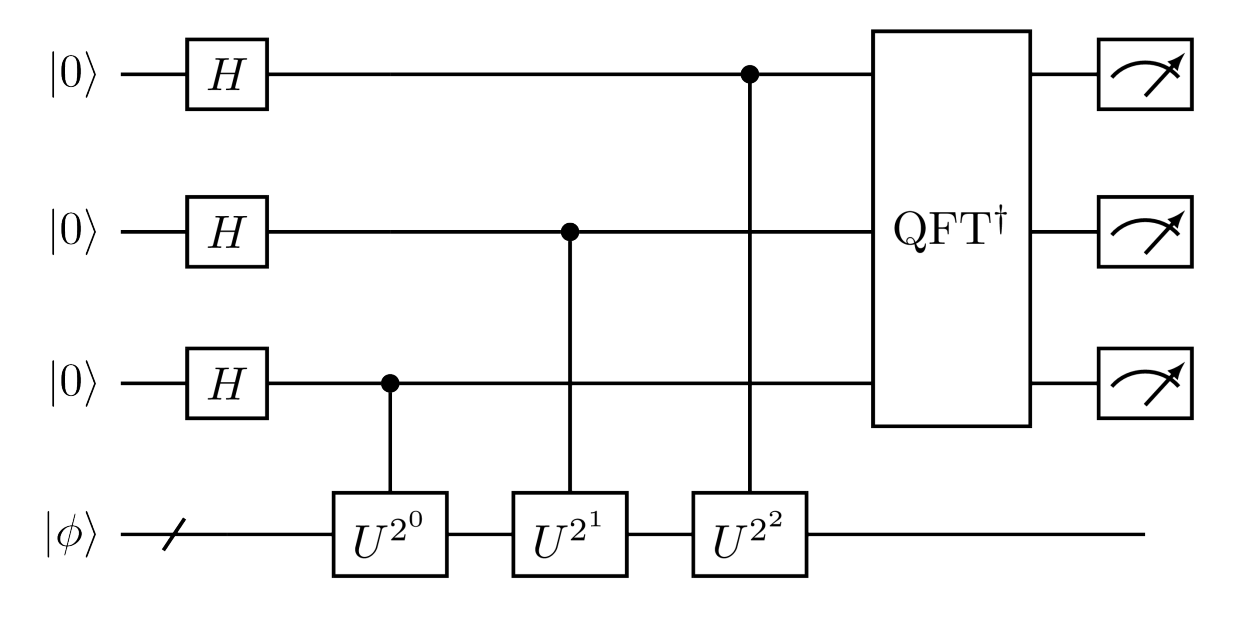

Fig. 5.2: Example of the canonical QPE circuit with three ancilla qubits.

In chemistry, QPE is most often proposed within the context of calculating molecular energies. For this purpose, we set the unitary to the time evolution operator  $U(t) = e^{-iHt}$ , where *H* is the Hamiltonian describing the system.  $t \in \mathbb{R}$  is a parameter. Then, the eigenstate energy is obtained as  $E = -2\pi\phi/t$ . The initial state is chosen to be some trial electronic wavefunction *|*Φ*i*, such as the Hartree-Fock state. The "quality" of the initial state is an important factor to obtain the target phase value efficiently, as the probability of obtaining  $\phi$  is dependent on the overlap  $\langle \phi | \Phi \rangle$ . One can also use an ansatz that has been optimized, such as by VQE, which may lead to a reduction in the overall computational time.

*[AlgorithmDeterministicQPE](#page-338-0)* may be used for performing the canonical QPE algorithm. The phase estimation circuit requires subcircuits which perform repeated sequences of the unitary evolution operator controlled upon the ancilla qubits. We refer to one of these sequences as ctrl*−U*. Here, to prepare ctrl*−U* from the molecular Hamiltonian *H*, we follow the same steps as those for *[AlgorithmVQE](#page-334-0)*.

```
from inquanto.express import get_system
from inquanto.mappings import QubitMappingJordanWigner
```

```
target_data = "h2_sto3q.h5"fermion_hamiltonian, fermion_fock_space, fermion_state = get_system(target_data)
mapping = QubitMappingJordanWigner()
qubit_hamiltonian = mapping.operator_map(fermion_hamiltonian)
```
Currently, InQuanto supports the Suzuki-Trotter decomposition to construct the ctrl*−U* circuit (shown in the cell below). Several methods have been proposed in the literature with different asymptotic scaling, such as quantum signal processing. [\[17](#page-1274-1)]

```
# Generate a list of qubit operators as exponents to be trotterized.
qubit_operator_list = qubit_hamiltonian.trotterize(trotter_number=1)
# The parameter `t` that is physically recognized as the time period in atomic units.
time = 1.5
```
The initial state *|*Φ*i* is provided as a non-symbolic ansatz. The example below uses a modestly optimized UCCSD ansatz for our initial state preparation circuit.

```
from inquanto.ansatzes import FermionSpaceAnsatzUCCSD
# Preliminary calculated parameters.
ansatz_parameters = [-0.107, 0., 0.]# Generate a non-symbolic ansatz.
ansatz = FermionSpaceAnsatzUCCSD(fermion_fock_space, fermion_state, mapping)
parameters = dict(zip(ansatz.state_symbols, ansatz_parameters))
state_prep = ansatz.subs(parameters)
```
A list of qubit operators thus generated is passed to the constructor of *[AlgorithmDeterministicQPE](#page-338-0)* as

```
from inquanto.algorithms import AlgorithmDeterministicQPE
algorithm = AlgorithmDeterministicQPE(
    state_prep,
    qubit_operator_list * time,
)
```
Then, we build a protocol to construct a canonical QPE circuit. n\_rounds specifies the number of ancilla qubits of the first quantum register, which determines the precision of the computation. Together with the four qubit representation hydrogen molecule state the circuits have a total of eight qubits.

```
from pytket.extensions.qiskit import AerBackend
from inquanto.protocols import CanonicalPhaseEstimation
# Choose the backend.
backend = AerBackend()
# Set the number of rounds (ancilla qubits of the first quantum register)
n_rounds = 4
# Chose the protocol to specify how the circuit is handled.
protocol = CanonicalPhaseEstimation(
   backend=backend,
   n_rounds=n_rounds,
   n_shots=10,
```

```
)
# Build the algorithm to get it ready for experiments.
algorithm.build(
    protocol=protocol,
);
```
Now the circuit is run by algorithm.run() to produce the final results. The algorithm.final energy() returns the energy estimate.

```
# Run the protocol.
algorithm.run()
# Display the final results.
energy = algorithm.final_energy(time=time)
print(f"energy estimate = {energy:8.4f} hartree")
```
energy estimate =  $-1.1667$  hartree

## **5.2.4 Iterative Phase Estimation Algorithms**

The iterative QPE algorithm, initially proposed by Kitaev [\[11](#page-1273-0), [18\]](#page-1274-2), runs a set of many QPE circuits with one ancilla qubit, each of which reads off partial information about the phase *ϕ*. The iterative QPE commonly uses the circuit as shown in [Fig. 5.3](#page-39-0).

<span id="page-39-0"></span>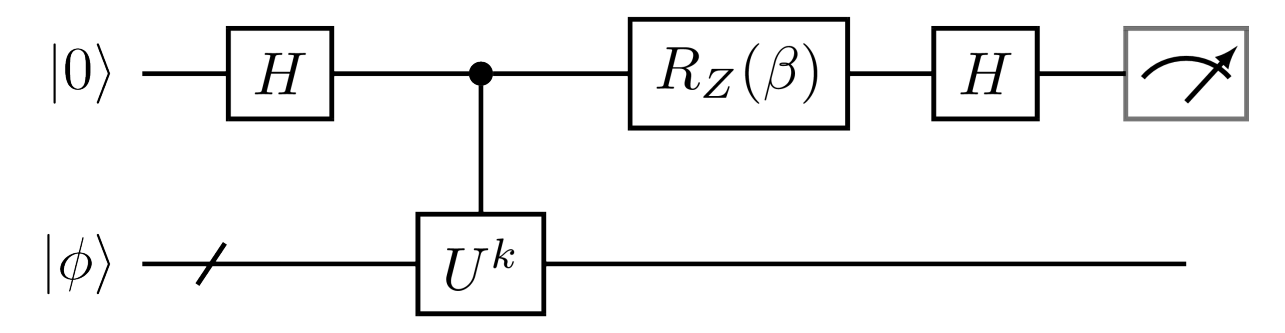

Fig. 5.3: Iterative QPE circuit parameterized by  $k \in \mathbb{N}$  and  $\beta \in [0, 2\pi)$ .

The conditional probability of measuring *m* from this "basic measurement operation"[[19\]](#page-1274-3) is expressed as

$$
p(m|\phi, k, \beta) = \frac{1 + \cos(k\phi + \beta - m\pi)}{2}
$$
 (5.26)

where  $m \in \{0,1\}$ . The basic idea of the iterative QPE algorithm is to perform the basic measurement operations on quantum hardware to generate samples and post-process them on classical hardware to infer the phase value. The iterative QPE algorithm needs a classical method for generating a sequence of circuit parameters (*k*, *β*), and that for post-processing the samples of *m*.

As of now, InQuanto supports three iterative QPE algorithms:

• Kitaev's QPE *[AlgorithmKitaevQPE](#page-341-0)* [[11\]](#page-1273-0)

- Information theory QPE *[AlgorithmInfoTheoryQPE](#page-340-0)* [\[19](#page-1274-3)]
- One flavor of Bayesian QPE *[AlgorithmBayesianQPE](#page-1254-0)* [\[20](#page-1274-4)]

Kitaev's QPE introduces the idea of replacing QFT with classical post-processing to produce a bit string of the phase value. Some algorithms[[21,](#page-1274-5) [22](#page-1274-6)] inspired by Kitaev's QPE become deterministic with no statistical inference under particular conditions. The information theory QPE [\[19](#page-1274-3)] performs the maximum likelihood estimation. In this approach, one updates the distribution of the phase  $P(\phi)$  based on the "evidences" (i.e., measurement samples), similar to ideas in machine learning. Information theory QPE has inspired several stochastic QPE algorithms such as Bayesian QPE[[23,](#page-1274-7) [24,](#page-1274-8) [25](#page-1274-9)], including the one implemented in the *[InQuanto-Phayes](#page-320-0)* extension [\[20](#page-1274-4)]. We explain the primary usage of these algorithm classes in the following subsections.

To begin the demonstration, we load in a chemical system and trotterize the Hamiltonian to obtain qubit\_operator\_list. We also prepare an ansatz object state\_prep as the initial state *|*Φ*i* using *[FermionSpaceAnsatzUCCSD](#page-373-0)*. The time parameter defines the duration of the time evolution. These will be used to construct the controlled unitary operation ctrl*−U*.

```
from inquanto.express import get_system
from inquanto.mappings import QubitMappingJordanWigner
from inquanto.ansatzes import FermionSpaceAnsatzUCCSD
# Generate the spin Hamiltonian from the molecular Hamiltonian.
target_data = "h2_sto3q.h5"fermion_hamiltonian, fermion_fock_space, fermion_state = get_system(target_data)
mapping = QubitMappingJordanWigner()
qubit_hamiltonian = mapping.operator_map(fermion_hamiltonian)
# Generate a list of qubit operators as exponents to be trotterized.
qubit_operator_list = qubit_hamiltonian.trotterize(trotter_number=1)
# The parameter `t` is physically recognized as the duration time in atomic units.
time = 0.25# Preliminary calculated parameters.
ansatz_parameters = [-0.107, 0., 0.]# Generate a non-symbolic ansatz.
ansatz = FermionSpaceAnsatzUCCSD(fermion_fock_space, fermion_state, mapping)
parameters = dict(zip(ansatz.state_symbols, ansatz_parameters))
state_prep = ansatz.subs(parameters)
```
Now we prepare the protocol that handles circuit-level operations.

```
from pytket.extensions.qiskit import AerBackend
from inquanto.protocols import IterativePhaseEstimation
# Prepare the pytket backend object.
backend = AerBackend()
# Construct the protocol to handle the iterative QPE circuits.
protocol = IterativePhaseEstimation(
   backend=backend,
   n_shots=30,
).build(
   state=state_prep,
    evolution_operator_exponents=qubit_operator_list * time,
)
```
This protocol object may be used in all the iterative QPE algorithms. Conceptually, *[IterativePhaseEstimation](#page-981-0)*

serves as a black box including quantum processors that takes (*k, β*) of the circuit shown in [Fig. 5.3](#page-39-0) as input to return the measurement outcome *m*.

### **Kitaev's QPE**

The basic idea of Kitaev's QPE [\[11](#page-1273-0), [18\]](#page-1274-2) is to infer the phase bit by bit using the results of the basic measurement operations for  $k = 2^{n-1}, 2^{n-2}, \cdots, 2^0$ , where *n* is the number of bits desired for representing the phase to the precision  $\epsilon$ .  $\beta$  is chosen to be 0 and  $-\frac{\pi}{2}$  to estimate the real and imaginary part of  $e^{i2\pi\phi}$ , respectively. This algorithm becomes similar to the Hadamard test if k is fixed to 1 and  $O(1/\epsilon^2)$  measurement samples are considered. In Kitaev's QPE, the circuit depth scales as  $O(1/\epsilon)$ , whereas the number of shots scales  $O(\log \epsilon)$ .

The inference procedure starts from the least significant bit. Suppose that the phase is represented with  $n + 2$  bits, i.e.,  $\phi = 0.\phi_1\phi_2\cdots\phi_n\phi_{n+1}\phi_{n+2}$ . We estimate  $2^{n-1}\phi = 0.\phi_n\phi_{n+1}\phi_{n+2}$  similarly to the Hadamard test using the result of the basic measurement operation with  $k = 2^{n-1}$ . Then,  $\phi_{n-1}$  is determined so that  $0.\phi_{n-1}\phi_n\phi_{n+1}$  is closer to the phase estimate with  $k = 2^{n-2}$ . This inference process is repeated until we obtain the most significant bit  $\phi_1$ .

In the cell below, we build the *[AlgorithmKitaevQPE](#page-341-0)* object. The circuit depth is controlled by n\_bits such that the maximum value of  $k$  is  $2 \star \star$  (n bits - 1).

```
from inquanto.algorithms import AlgorithmKitaevQPE
# Parameters for the Kitaev's QPE.
n bits = 6
# Prepare the algorithm.
algorithm = AlgorithmKitaevQPE(
   n_bits=n_bits,
).build(
    protocol=protocol,
)
```
The build() method takes the *[IterativePhaseEstimation](#page-981-0)* object. This may be replaced with any of the other iterative QPE protocols (see *[QPE protocols manual](#page-108-0)*). Run the algorithm to evaluate the phase and thus the energy as

```
# Run the algorithm.
algorithm.run()
# Display the final results.
mu, precision = algorithm.final value()
energy_mu = -mu / timeenergy_resolution = precision / time
print(f"Energy = {energy_mu:10.6f} hartree")print(f"precision = {energy_resolution:10.6f} hartree")
```

```
Energy = -1.125000 hartree
precision = 0.015625 hartree
```
*[AlgorithmKitaevQPE](#page-341-0)* returns the phase estimate and the precision to be used for computing the energy estimate. Note that the phase value is in the unit of half turns (i.e.,  $\pi$ ) following the pytket convention.

#### **Information theory QPE**

The basic idea of the information theory QPE is to estimate the phase  $\phi$  by maximizing the likelihood of the sequence of samples of the basic measurement operation[[19\]](#page-1274-3). Since the measurements are independent events, the likelihood of obtaining a sequence of *s* measurement outcomes  $(m_1, m_2, \dots, m_s)$  for the sequence of parameters  $((k_1, \beta_1), (k_2, \beta_2), \cdots (k_s, \beta_s))$  is expressed as

$$
P(m_1, \cdots, m_s | \phi, k_1, \cdots, k_s, \beta_1, \cdots, \beta_s) := \prod_j^s P(m_j | \phi, k_j, \beta_j)
$$
\n
$$
(5.27)
$$

<span id="page-42-0"></span>In practice, the phase  $\phi$  is discretized as  $\phi_l = \frac{l}{M}$ , where  $l = 0, 1, \dots, M - 1$ , and perform *s* basic measurement operations for randomly selected  $k \in [1, k_{\text{max}})$  and  $\beta \in [0, 2\pi)$  from uniform distribution, where  $k_{\text{max}}$  is the maximum value of *k* and *M* is the number of grid points to resolve  $\phi$  Then, the probability distribution is calculated with Eq. [\(5.27\)](#page-42-0) to estimate the phase value. In the initial proposal in [\[19](#page-1274-3)], the phase value is obtained as

$$
\phi = \underset{l}{\operatorname{argmax}} P(m_1, \cdots, m_s | \phi_l; k_1, \cdots, k_s, \beta_1, \cdots, \beta_s)
$$
\n(5.28)

In InQuanto, it is generalized to return the mean  $\mu$  and the standard deviation  $\sigma$  of  $P(m_1, \dots, m_s | \phi_l; k_1, \dots, k_s, \beta_1, \dots, \beta_s).$ 

Now we demonstrate *[AlgorithmInfoTheoryQPE](#page-340-0)*. We prepare the protocol object similarly to the Kitaev's QPE case but with n\_shots=1 to perform the one-shot experiment for each pair of the circuit parameters.

```
# Construct the protocol to handle the iterative QPE circuits.
protocol = IterativePhaseEstimation(
   backend=backend,
   n_shots=1,
).build(
    state=state prep,
    evolution_operator_exponents=qubit_operator_list * time,
)
```
Then we construct the *[AlgorithmInfoTheoryQPE](#page-340-0)* with some parameters specifying the computational condition of the information theory QPE.

```
from inquanto.algorithms import AlgorithmInfoTheoryQPE
# Parameters.
n\_bits = 6resolution = 2 \star \star (n_bits + 4)
k_{max} = 2 ** (n_bits - 1)
n_samples = 50
# Set up the algorithm object.
algorithm = AlgorithmInfoTheoryQPE(
    resolution=resolution,
    k_max=k_max,
    n_samples=n_samples,
).build(
    protocol=protocol,
)
```
Run the algorithm to produce the energy estimate similarly to the case of Kitaev's QPE.

```
# Run the algorithm.
algorithm.run()
```

```
# Display the final results.
mu, sigma = algorithm.final_value()
energy_mu = -mu / timeenergy_sigma = sigma / timeprint(f"Energy(mu) = {energy_mu:10.6f} hartree")
print(f"Energy(sigma) = {energy_sigma:10.6f} hartree")
```

```
Energy(mu) = -1.130702 hartree
Energy(sigma) = 0.009796 hartree
```
# **5.3 Time evolution algorithms**

InQuanto contains three classes which implement variational quantum simulation (VQS) - methods solving the timedependent Schrödinger equation (TDSE) by propagating a parameterized wavefunction (ansatz) using equations of motion (EOM), derived from one of the existing time-dependent variational principles (see[[26](#page-1274-10)] for a comprehensive review).

## **5.3.1 AlgorithmVQS, AlgorithmMcLachlanRealTime and AlgorithmMcLachlanImagTime**

These three classes implement variational quantum simulation (VQS) - a family of methods, solving the time-dependent Schrödinger equation (TDSE) by propagating a parameterized wavefunction (ansatz) using equations of motion (EOM), derived from one of the existing time-dependent variational principles (see[[26\]](#page-1274-10) for a comprehensive review).

*[AlgorithmVQS](#page-343-0)* is a general implementation, accepting any EOM in the form of a Computable expression parameter and any integrator. *[AlgorithmVQS](#page-343-0)* assumes that EOM has a form of a linear ordinary differential equation (ODE), i.e. has the general form  $Ax = b$ .

*[AlgorithmMcLachlanRealTime](#page-344-0)* and *[AlgorithmMcLachlanImagTime](#page-345-0)* are specialised classes. They implement the real and imaginary time evolution for a pure state respectively, following the EOM derived from the McLachlan variational principle, as provided in Eq. 12 of [\[26](#page-1274-10)]. Following this reference, *A* is the real part of the ansatz metric tensor:

$$
A = \Re\left(\frac{\partial \langle \phi(\theta(t))|}{\partial \theta_i} \frac{\partial |\phi(\theta(t))\rangle}{\partial \theta_j}\right) \tag{5.29}
$$

and *b* is either:

$$
b = \Re\left(\frac{\partial \langle \phi(\theta(t))|}{\partial \theta_i} H | \phi(\theta(t))\rangle\right)
$$
\n(5.30)

for imaginary-time evolution, or:

$$
b = \Im\left(\frac{\partial \langle \phi(\theta(t))|}{\partial \theta_i} H | \phi(\theta(t))\rangle\right) \tag{5.31}
$$

for real-time evolution.

Below we provide an example of how these time evolution methods are applied, utilizing an ansatz to represent the wavepacket. The ansatz mixes the  $|1, 1, 0, 0 \rangle$  and  $|0, 0, 1, 1 \rangle$  states of a hydrogen molecule in the minimal basis set, allowing for an oscillation of the relative populations of those states during the time evolution.

First, we construct the  $H_2$  Hamiltonian, as well as several observables that we would like to track during the wavepacket evolution (total energy, total particle number and orbital occupation number):

```
from inquanto.express import load_h5
from inquanto.spaces import FermionSpace
system = load_h5("h2_sto3g.h5", as_tuple=True)
hamiltonian_operator = system.hamiltonian_operator.qubit_encode()
fock\_space = FermionSpace(4)particle_number_operator = fock_space.construct_number_operator().qubit_encode()
orbital_number_operators = [
    op.qubit_encode() for op in fock_space.construct_orbital_number_operators()
]
```
Then, we define an ansatz that mixes the two configurations of interest. The configurations are one with both electrons in the first molecular spatial orbital  $(|1,1,0,0\rangle)$ ; *the Hartree F ockgroundstate*)*, andtheotherwherebothelectronsareexcitedtothesecondspatialmolecularorbital* : *math* :  $\langle (0, 0, 1, 1) \rangle$ . Note that we add a global phase to the ansatz circuit and specify an initial condition for the wavepacket by setting the first ansatz parameter theta1 to  $\frac{\pi}{4}$ :

```
from inquanto.ansatzes import TrotterAnsatz, CircuitAnsatz
from inquanto.operators import QubitOperatorList
from inquanto.core import OpType
from sympy import Symbol, pi
c1 = TrotterAnsatz(
    QubitOperatorList.from_string("theta1 [(1j, YO X1 X2 X3)]"), [1, 1, 0, 0]
).get_circuit()
c1.add_gate(OpType.from_name("U3"), [0, 0, Symbol("theta2") / pi], [0]) # Adds␣
,→global phase
ansatz = CircuitAnsatz(c1)initial = ansatz.state_symbols.construct_from_array([pi / 4, 0.0])
```
We are now in a position to initialize the integrator object. Here we use *[NaiveEulerIntegrator](#page-655-0)*, but a more accurate SciPy integrator can be chosen as well - note the fine step size we need to obtain converged dynamics. Having created the integrator object, we construct the VQS algorithm object and then run the wavepacket propagation:

```
import numpy
from inquanto.minimizers import NaiveEulerIntegrator
from inquanto.algorithms import AlgorithmMcLachlanRealTime
from inquanto.protocols import SparseStatevectorProtocol
from pytket.extensions.qiskit import AerStateBackend
time = numpy.linspace(0, 5, 501)
integrator = NaiveEulerIntegrator(
    time, disp=True, linear_solver=NaiveEulerIntegrator.linear_solver_scipy_pinvh
)
protocol = SparseStatevectorProtocol(AerStateBackend())
algodeint = AlgorithmMcLachlanRealTime(
    integrator,
   hamiltonian_operator,
    ansatz,
    initial_parameters=initial,
\lambdasolution = algodeint.build(
   protocol=protocol,
).run();
```

```
# Derivatives evaluation at time 0.0:
# Parameters: [pi/4 0.0]
# Derivatives: [-0. 0.938]
# Derivatives evaluation at time 0.01:
# Parameters: [-6.69835053358339e-18 + pi/4 0.009378372046413131]
# Derivatives: [0.002 0.938]
# Derivatives evaluation at time 0.02:
# Parameters: [1.68497502176458e-5 + pi/4 0.0187568231050186]
# Derivatives: [0.003 0.938]
# Derivatives evaluation at time 0.03:
# Parameters: [5.05479105984101e-5 + pi/4 0.02813545065809731]
# Derivatives: [0.005 0.938]
# Derivatives evaluation at time 0.04:
# Parameters: [0.000101091834210508 + pi/4 0.037514352214635886]
# Derivatives: [0.007 0.938]
# Derivatives evaluation at time 0.05:
# Parameters: [0.000168477567263004 + pi/4 0.04689362533352045]
# Derivatives: [0.008 0.938]
# Derivatives evaluation at time 0.06:
# Parameters: [0.000252699849141884 + pi/4 0.05627336764672622]
# Derivatives: [0.01 0.938]
# Derivatives evaluation at time 0.07:
# Parameters: [0.000353752112463812 + pi/4 0.0656536768825033]
# Derivatives: [0.012 0.938]
# Derivatives evaluation at time 0.08:
# Parameters: [0.000471626483147572 + pi/4 0.0750346508885567]
# Derivatives: [0.013 0.938]
# Derivatives evaluation at time 0.09:
# Parameters: [0.000606313780502861 + pi/4 0.08441638765522097]
# Derivatives: [0.015 0.938]
# Derivatives evaluation at time 0.1:
# Parameters: [0.000757803517336274 + pi/4 0.0937989853386277]
# Derivatives: [0.017 0.938]
# Derivatives evaluation at time 0.11:
# Parameters: [0.000926083900073998 + pi/4 0.103182542283866]
# Derivatives: [0.019 0.938]
# Derivatives evaluation at time 0.12:
# Parameters: [0.00111114182890092 + pi/4 0.11256715704813443]
# Derivatives: [0.02 0.939]
# Derivatives evaluation at time 0.13:
# Parameters: [0.00131296289791573 + pi/4 0.1219529284238843]
# Derivatives: [0.022 0.939]
# Derivatives evaluation at time 0.14:
# Parameters: [0.00153153139530147 + pi/4 0.13133995546195287]
# Derivatives: [0.024 0.939]
```
# TIMER BLOCK-0 BEGINS AT 2024-04-25 09:03:44.595167

```
# Derivatives evaluation at time 0.15:
# Parameters: [0.00176683030351105 + pi/4 0.14072833749468613]
# Derivatives: [0.025 0.939]
# Derivatives evaluation at time 0.16:
# Parameters: [0.00201884129946706 + pi/4 0.15011817415905046]
# Derivatives: [0.027 0.939]
```

```
# Derivatives evaluation at time 0.17:
# Parameters: [0.00228754475477525 + pi/4 0.1595095654197313]
# Derivatives: [0.029 0.939]
```

```
# Derivatives evaluation at time 0.18:
# Parameters: [0.00257291973595117 + pi/4 0.16890261159221956]
```
# Derivatives: [0.03 0.939]

```
# Derivatives evaluation at time 0.19:
# Parameters: [0.00287494400465888 + pi/4 0.1782974133658837]
# Derivatives: [0.032 0.94 ]
# Derivatives evaluation at time 0.2:
# Parameters: [0.00319359401796115 + pi/4 0.18769407182702705]
# Derivatives: [0.034 0.94 ]
# Derivatives evaluation at time 0.21:
# Parameters: [0.00352884492858033 + pi/4 0.19709268848192912]
# Derivatives: [0.035 0.94 ]
# Derivatives evaluation at time 0.22:
# Parameters: [0.00388067058516895 + pi/4 0.20649336527987064]
# Derivatives: [0.037 0.94 ]
```

```
# Derivatives evaluation at time 0.23:
# Parameters: [0.00424904353258892 + pi/4 0.21589620463614057]
# Derivatives: [0.038 0.941]
# Derivatives evaluation at time 0.24:
# Parameters: [0.00463393501219869 + pi/4 0.22530130945502466]
# Derivatives: [0.04 0.941]
# Derivatives evaluation at time 0.25:
# Parameters: [0.00503531496214706 + pi/4 0.23470878315277452]
# Derivatives: [0.042 0.941]
# Derivatives evaluation at time 0.26:
# Parameters: [0.00545315201767257 + pi/4 0.24411872968055534]
# Derivatives: [0.043 0.941]
```

```
# Derivatives evaluation at time 0.27:
# Parameters: [0.00588741351140747 + pi/4 0.2535312535473725]
# Derivatives: [0.045 0.942]
# Derivatives evaluation at time 0.28:
# Parameters: [0.00633806547368499 + pi/4 0.262946459842975]
# Derivatives: [0.047 0.942]
# Derivatives evaluation at time 0.29:
# Parameters: [0.00680507263284861 + pi/4 0.2723644542607345]
# Derivatives: [0.048 0.942]
# Derivatives evaluation at time 0.3:
# Parameters: [0.0072883984155623 + pi/4 0.2817853431205]
# Derivatives: [0.05 0.942]
```

```
# Derivatives evaluation at time 0.31:
# Parameters: [0.00778800494712004 + pi/4 0.29120923339142457]
# Derivatives: [0.052 0.943]
# Derivatives evaluation at time 0.32:
# Parameters: [0.00830385305175367 + pi/4 0.30063623271476564]
# Derivatives: [0.053 0.943]
# Derivatives evaluation at time 0.33:
# Parameters: [0.00883590225293736 + pi/4 0.3100664494266554]
# Derivatives: [0.055 0.943]
```

```
# Derivatives evaluation at time 0.34:
# Parameters: [0.00938411077368729 + pi/4 0.3194999925808409]
# Derivatives: [0.056 0.944]
```

```
# Derivatives evaluation at time 0.35000000000000003:
# Parameters: [0.00994843553685528 + pi/4 0.3289369719713922]
# Derivatives: [0.058 0.944]
# Derivatives evaluation at time 0.36:
# Parameters: [0.0105288321654145 + pi/4 0.3383774981553767]
# Derivatives: [0.06 0.944]
# Derivatives evaluation at time 0.37:
# Parameters: [0.011125254982736 + pi/4 0.34782168247549916]
# Derivatives: [0.061 0.945]
# Derivatives evaluation at time 0.38:
# Parameters: [0.0117376570128543 + pi/4 0.35726963708270404]
# Derivatives: [0.063 0.945]
```

```
# Derivatives evaluation at time 0.39:
# Parameters: [0.01236598998072 + pi/4 0.3667214749587407]
# Derivatives: [0.064 0.946]
# Derivatives evaluation at time 0.4:
# Parameters: [0.0130102043124392 + pi/4 0.3761773099386872]
# Derivatives: [0.066 0.946]
# Derivatives evaluation at time 0.41000000000000003:
# Parameters: [0.0136702491354955 + pi/4 0.38563725673343313]
# Derivatives: [0.068 0.946]
# Derivatives evaluation at time 0.42:
# Parameters: [0.0143460722789554 + pi/4 0.3951014309521179]
# Derivatives: [0.069 0.947]
```

```
# Derivatives evaluation at time 0.43:
# Parameters: [0.0150376202736537 + pi/4 0.40456994912452376]
# Derivatives: [0.071 0.947]
# Derivatives evaluation at time 0.44:
# Parameters: [0.0157448383523576 + pi/4 0.4140429287234198]
# Derivatives: [0.072 0.948]
# Derivatives evaluation at time 0.45:
# Parameters: [0.0164676704499079 + pi/4 0.4235204881868568]
# Derivatives: [0.074 0.948]
# Derivatives evaluation at time 0.46:
# Parameters: [0.0172060592033343 + pi/4 0.4330027469404089]
# Derivatives: [0.075 0.949]
```

```
# Derivatives evaluation at time 0.47000000000000003:
# Parameters: [0.0179599459519448 + pi/4 0.4424898254193606]
# Derivatives: [0.077 0.949]
# Derivatives evaluation at time 0.48:
# Parameters: [0.0187292707373855 + pi/4 0.45198184509083617]
# Derivatives: [0.078 0.95 ]
# Derivatives evaluation at time 0.49:
# Parameters: [0.0195139723036696 + pi/4 0.46147892847586935]
# Derivatives: [0.08 0.95]
# Derivatives evaluation at time 0.5:
# Parameters: [0.0203139880971733 + pi/4 0.4709811991714098]
# Derivatives: [0.082 0.951]
```

```
# Derivatives evaluation at time 0.51:
# Parameters: [0.0211292542665975 + pi/4 0.48048878187226396]
# Derivatives: [0.083 0.951]
# Derivatives evaluation at time 0.52:
# Parameters: [0.0219597056628916 + pi/4 0.49000180239296753]
# Derivatives: [0.085 0.952]
# Derivatives evaluation at time 0.53:
# Parameters: [0.022805275839139 + pi/4 0.49952038768958557]
# Derivatives: [0.086 0.952]
# Derivatives evaluation at time 0.54:
# Parameters: [0.0236658970504011 + pi/4 0.5090446658814379]
# Derivatives: [0.088 0.953]
```

```
# Derivatives evaluation at time 0.55:
# Parameters: [0.0245415002535184 + pi/4 0.5185747662727457]
# Derivatives: [0.089 0.954]
# Derivatives evaluation at time 0.56:
# Parameters: [0.0254320151068658 + pi/4 0.5281108193741952]
# Derivatives: [0.091 0.954]
# Derivatives evaluation at time 0.5700000000000001:
# Parameters: [0.0263373699700608 + pi/4 0.5376529569244168]
# Derivatives: [0.092 0.955]
# Derivatives evaluation at time 0.58:
# Parameters: [0.0272574919036223 + pi/4 0.5472013119113726]
# Derivatives: [0.093 0.955]
```

```
# Derivatives evaluation at time 0.59:
# Parameters: [0.0281923066685768 + pi/4 0.5567560185936506]
# Derivatives: [0.095 0.956]
# Derivatives evaluation at time 0.6:
# Parameters: [0.0291417387260118 + pi/4 0.5663172125216603]
# Derivatives: [0.096 0.957]
# Derivatives evaluation at time 0.61:
# Parameters: [0.0301057112365719 + pi/4 0.5758850305587248]
# Derivatives: [0.098 0.957]
# Derivatives evaluation at time 0.62:
# Parameters: [0.0310841460598973 + pi/4 0.5854596109020649]
# Derivatives: [0.099 0.958]
```

```
# Derivatives evaluation at time 0.63:
# Parameters: [0.032076963754002 + pi/4 0.5950410931036715]
# Derivatives: [0.101 0.959]
# Derivatives evaluation at time 0.64:
# Parameters: [0.0330840835745882 + pi/4 0.6046296180910581]
# Derivatives: [0.102 0.96 ]
# Derivatives evaluation at time 0.65:
# Parameters: [0.0341054234742972 + pi/4 0.6142253281878909]
# Derivatives: [0.104 0.96 ]
# Derivatives evaluation at time 0.66:
# Parameters: [0.0351409001018921 + pi/4 0.6238283671344893]
# Derivatives: [0.105 0.961]
```

```
# Derivatives evaluation at time 0.67:
# Parameters: [0.0361904288013717 + pi/4 0.6334388801081909]
# Derivatives: [0.106 0.962]
# Derivatives evaluation at time 0.68:
```

```
# Parameters: [0.037253923611013 + pi/4 0.6430570137435749]
# Derivatives: [0.108 0.963]
# Derivatives evaluation at time 0.6900000000000001:
# Parameters: [0.0383312972623397 + pi/4 0.6526829161525372]
# Derivatives: [0.109 0.963]
# Derivatives evaluation at time 0.7000000000000001:
# Parameters: [0.0394224611790149 + pi/4 0.6623167369442104]
# Derivatives: [0.11 0.964]
```

```
# Derivatives evaluation at time 0.71:
# Parameters: [0.0405273254756563 + pi/4 0.6719586272447227]
# Derivatives: [0.112 0.965]
# Derivatives evaluation at time 0.72:
# Parameters: [0.0416457989565708 + pi/4 0.6816087397167847]
# Derivatives: [0.113 0.966]
# Derivatives evaluation at time 0.73:
# Parameters: [0.0427777891144066 + pi/4 0.6912672285791008]
# Derivatives: [0.115 0.967]
# Derivatives evaluation at time 0.74:
# Parameters: [0.043923202128722 + pi/4 0.7009342496255937]
# Derivatives: [0.116 0.968]
```

```
# Derivatives evaluation at time 0.75:
# Parameters: [0.0450819428644662 + pi/4 0.7106099602444348]
# Derivatives: [0.117 0.968]
# Derivatives evaluation at time 0.76:
# Parameters: [0.046253914870373 + pi/4 0.7202945194368713]
# Derivatives: [0.119 0.969]
# Derivatives evaluation at time 0.77:
# Parameters: [0.0474390203772632 + pi/4 0.7299880878358402]
# Derivatives: [0.12 0.97]
# Derivatives evaluation at time 0.78:
# Parameters: [0.0486371602962545 + pi/4 0.7396908277243608]
# Derivatives: [0.121 0.971]
```

```
# Derivatives evaluation at time 0.79:
# Parameters: [0.0498482342168773 + pi/4 0.7494029030536933]
# Derivatives: [0.122 0.972]
# Derivatives evaluation at time 0.8:
# Parameters: [0.0510721404050937 + pi/4 0.7591244794612553]
# Derivatives: [0.124 0.973]
# Derivatives evaluation at time 0.81:
# Parameters: [0.0523087758012183 + pi/4 0.7688557242882831]
# Derivatives: [0.125 0.974]
# Derivatives evaluation at time 0.8200000000000001:
# Parameters: [0.0535580360177387 + pi/4 0.7785968065972275]
# Derivatives: [0.126 0.975]
```

```
# Derivatives evaluation at time 0.8300000000000001:
# Parameters: [0.0548198153370346 + pi/4 0.7883478971888713]
# Derivatives: [0.127 0.976]
# Derivatives evaluation at time 0.84:
# Parameters: [0.0560940067089924 + pi/4 0.7981091686191563]
# Derivatives: [0.129 0.977]
# Derivatives evaluation at time 0.85:
```

```
# Parameters: [0.0573805017485152 + pi/4 0.8078807952157063]
# Derivatives: [0.13 0.978]
# Derivatives evaluation at time 0.86:
# Parameters: [0.0586791907329254 + pi/4 0.817662953094033]
# Derivatives: [0.131 0.979]
```

```
# Derivatives evaluation at time 0.87:
# Parameters: [0.0599899625992588 + pi/4 0.82745582017341]
# Derivatives: [0.132 0.98 ]
# Derivatives evaluation at time 0.88:
# Parameters: [0.0613127049414484 + pi/4 0.8372595761923999]
# Derivatives: [0.133 0.981]
# Derivatives evaluation at time 0.89:
# Parameters: [0.0626473040073979 + pi/4 0.8470744027240201]
# Derivatives: [0.135 0.983]
# Derivatives evaluation at time 0.9:
# Parameters: [0.0639936446959406 + pi/4 0.8569004831905298]
# Derivatives: [0.136 0.984]
```

```
# Derivatives evaluation at time 0.91:
# Parameters: [0.0653516105536856 + pi/4 0.8667380028778221]
# Derivatives: [0.137 0.985]
# Derivatives evaluation at time 0.92:
# Parameters: [0.0667210837717486 + pi/4 0.8765871489494044]
# Derivatives: [0.138 0.986]
# Derivatives evaluation at time 0.93:
# Parameters: [0.0681019451823657 + pi/4 0.8864481104599473]
# Derivatives: [0.139 0.987]
# Derivatives evaluation at time 0.9400000000000001:
# Parameters: [0.0694940742553907 + pi/4 0.896321078368385]
# Derivatives: [0.14 0.989]
```

```
# Derivatives evaluation at time 0.9500000000000001:
# Parameters: [0.0708973490946734 + pi/4 0.9062062455505461]
# Derivatives: [0.141 0.99 ]
# Derivatives evaluation at time 0.96:
# Parameters: [0.07231164643432 + pi/4 0.916103806811295]
# Derivatives: [0.143 0.991]
# Derivatives evaluation at time 0.97:
# Parameters: [0.0737368416348329 + pi/4 0.9260139588961634]
# Derivatives: [0.144 0.992]
# Derivatives evaluation at time 0.98:
# Parameters: [0.0751728086791309 + pi/4 0.9359369005024479]
# Derivatives: [0.145 0.994]
```

```
# Derivatives evaluation at time 0.99:
# Parameters: [0.0766194201684484 + pi/4 0.945872832289753]
# Derivatives: [0.146 0.995]
# Derivatives evaluation at time 1.0:
# Parameters: [0.0780765473181143 + pi/4 0.9558219568899546]
# Derivatives: [0.147 0.996]
# Derivatives evaluation at time 1.01:
# Parameters: [0.0795440599532095 + pi/4 0.9657844789165593]
# Derivatives: [0.148 0.998]
# Derivatives evaluation at time 1.02:
```

```
(continued from previous page)
# Parameters: [0.0810218265041035 + pi/4 0.9757606049734343]
# Derivatives: [0.149 0.999]
# Derivatives evaluation at time 1.03:
# Parameters: [0.0825097140018699 + pi/4 0.9857505436628816]
# Derivatives: [0.15 1. ]
# Derivatives evaluation at time 1.04:
# Parameters: [0.084007588073582 + pi/4 0.9957545055930276]
# Derivatives: [0.151 1.002]
# Derivatives evaluation at time 1.05:
# Parameters: [0.0855153129374879 + pi/4 1.0057727033845012]
# Derivatives: [0.152 1.003]
# Derivatives evaluation at time 1.06:
# Parameters: [0.0870327513980658 + pi/4 1.0158053516763708]
# Derivatives: [0.153 1.005]
# Derivatives evaluation at time 1.07:
# Parameters: [0.0885597648409619 + pi/4 1.0258526671313066]
# Derivatives: [0.154 1.006]
# Derivatives evaluation at time 1.08:
# Parameters: [0.0900962132278095 + pi/4 1.035914868439942]
# Derivatives: [0.155 1.008]
# Derivatives evaluation at time 1.09:
# Parameters: [0.0916419550909329 + pi/4 1.0459921763243947]
# Derivatives: [0.155 1.009]
# Derivatives evaluation at time 1.1:
# Parameters: [0.0931968475279354 + pi/4 1.0560848135409184]
# Derivatives: [0.156 1.011]
# Derivatives evaluation at time 1.11:
# Parameters: [0.0947607461961752 + pi/4 1.0661930048816488]
# Derivatives: [0.157 1.012]
# Derivatives evaluation at time 1.12:
# Parameters: [0.0963335053071291 + pi/4 1.0763169771754042]
# Derivatives: [0.158 1.014]
# Derivatives evaluation at time 1.1300000000000001:
# Parameters: [0.0979149776206478 + pi/4 1.0864569592875088]
# Derivatives: [0.159 1.016]
# Derivatives evaluation at time 1.1400000000000001:
# Parameters: [0.0995050144391035 + pi/4 1.0966131821185945]
# Derivatives: [0.16 1.017]
# Derivatives evaluation at time 1.1500000000000001:
# Parameters: [0.101103465601434 + pi/4 1.1067858786023426]
# Derivatives: [0.161 1.019]
# Derivatives evaluation at time 1.16:
# Parameters: [0.102710179477087 + pi/4 1.116975283702126]
# Derivatives: [0.161 1.021]
# Derivatives evaluation at time 1.17:
# Parameters: [0.104325002959862 + pi/4 1.1271816344065066]
# Derivatives: [0.162 1.022]
# Derivatives evaluation at time 1.18:
# Parameters: [0.105947781461661 + pi/4 1.1374051697235417]
# Derivatives: [0.163 1.024]
```

```
# Derivatives evaluation at time 1.19:
# Parameters: [0.107578358906152 + pi/4 1.1476461306738595]
# Derivatives: [0.164 1.026]
# Derivatives evaluation at time 1.2:
# Parameters: [0.109216577722333 + pi/4 1.1579047602824504]
```
# Derivatives: [0.165 1.028]

```
# Derivatives evaluation at time 1.21:
# Parameters: [0.110862278838032 + pi/4 1.168181303569129]
# Derivatives: [0.165 1.029]
# Derivatives evaluation at time 1.22:
# Parameters: [0.112515301673314 + pi/4 1.1784760075376157]
# Derivatives: [0.166 1.031]
# Derivatives evaluation at time 1.23:
# Parameters: [0.11417548413382 + pi/4 1.1887891211631847]
# Derivatives: [0.167 1.033]
# Derivatives evaluation at time 1.24:
# Parameters: [0.115842662604048 + pi/4 1.1991208953788284]
# Derivatives: [0.167 1.035]
```

```
# Derivatives evaluation at time 1.25:
# Parameters: [0.117516671940555 + pi/4 1.20947158305988]
# Derivatives: [0.168 1.037]
# Derivatives evaluation at time 1.26:
# Parameters: [0.119197345465125 + pi/4 1.2198414390070396]
# Derivatives: [0.169 1.039]
# Derivatives evaluation at time 1.27:
# Parameters: [0.120884514957872 + pi/4 1.2302307199277465]
# Derivatives: [0.169 1.041]
```

```
# Derivatives evaluation at time 1.28:
# Parameters: [0.122578010650309 + pi/4 1.2406396844158354]
# Derivatives: [0.17 1.043]
# Derivatives evaluation at time 1.29:
# Parameters: [0.124277661218388 + pi/4 1.2510685929294174]
# Derivatives: [0.171 1.045]
# Derivatives evaluation at time 1.3:
# Parameters: [0.125983293775503 + pi/4 1.2615177077669228]
# Derivatives: [0.171 1.047]
# Derivatives evaluation at time 1.31:
# Parameters: [0.127694733865489 + pi/4 1.2719872930412401]
# Derivatives: [0.172 1.049]
```

```
# Derivatives evaluation at time 1.32:
# Parameters: [0.129411805455602 + pi/4 1.2824776146518841]
# Derivatives: [0.172 1.051]
# Derivatives evaluation at time 1.33:
# Parameters: [0.131134330929508 + pi/4 1.2929889402551282]
# Derivatives: [0.173 1.053]
# Derivatives evaluation at time 1.34:
# Parameters: [0.13286213108028 + pi/4 1.3035215392320272]
# Derivatives: [0.173 1.055]
# Derivatives evaluation at time 1.35:
# Parameters: [0.134595025103416 + pi/4 1.3140756826542621]
# Derivatives: [0.174 1.058]
```

```
# Derivatives evaluation at time 1.36:
# Parameters: [0.136332830589896 + pi/4 1.3246516432477327]
# Derivatives: [0.174 1.06 ]
# Derivatives evaluation at time 1.37:
# Parameters: [0.138075363519273 + pi/4 1.3352496953538227]
# Derivatives: [0.175 1.062]
# Derivatives evaluation at time 1.3800000000000001:
# Parameters: [0.139822438252834 + pi/4 1.345870114888261]
# Derivatives: [0.175 1.064]
# Derivatives evaluation at time 1.3900000000000001:
# Parameters: [0.141573867526818 + pi/4 1.356513179297503]
# Derivatives: [0.176 1.067]
```

```
# Derivatives evaluation at time 1.4000000000000001:
# Parameters: [0.14332946244573 + pi/4 1.3671791675125473]
# Derivatives: [0.176 1.069]
# Derivatives evaluation at time 1.41:
# Parameters: [0.14508903247574 + pi/4 1.377868359900112]
# Derivatives: [0.176 1.071]
# Derivatives evaluation at time 1.42:
# Parameters: [0.146852385438203 + pi/4 1.3885810382110841]
# Derivatives: [0.177 1.074]
# Derivatives evaluation at time 1.43:
# Parameters: [0.148619327503305 + pi/4 1.3993174855261559]
# Derivatives: [0.177 1.076]
```

```
# Derivatives evaluation at time 1.44:
# Parameters: [0.150389663183852 + pi/4 1.4100779861985673]
# Derivatives: [0.177 1.078]
# Derivatives evaluation at time 1.45:
# Parameters: [0.152163195329215 + pi/4 1.4208628257938616]
# Derivatives: [0.178 1.081]
# Derivatives evaluation at time 1.46:
# Parameters: [0.153939725119466 + pi/4 1.4316722910265671]
# Derivatives: [0.178 1.083]
# Derivatives evaluation at time 1.47:
# Parameters: [0.155719052059698 + pi/4 1.4425066696937148]
# Derivatives: [0.178 1.086]
```

```
# Derivatives evaluation at time 1.48:
# Parameters: [0.157500973974571 + pi/4 1.4533662506050993]
# Derivatives: [0.178 1.089]
# Derivatives evaluation at time 1.49:
# Parameters: [0.159285287003084 + pi/4 1.4642513235101902]
# Derivatives: [0.179 1.091]
# Derivatives evaluation at time 1.5:
# Parameters: [0.161071785593618 + pi/4 1.4751621790215996]
# Derivatives: [0.179 1.094]
# Derivatives evaluation at time 1.51:
# Parameters: [0.162860262499244 + pi/4 1.4860991085350106]
# Derivatives: [0.179 1.096]
```

```
# Derivatives evaluation at time 1.52:
# Parameters: [0.164650508773339 + pi/4 1.4970624041454699]
# Derivatives: [0.179 1.099]
# Derivatives evaluation at time 1.53:
```

```
# Parameters: [0.166442313765529 + pi/4 1.508052358559948]
# Derivatives: [0.179 1.102]
# Derivatives evaluation at time 1.54:
# Parameters: [0.168235465117976 + pi/4 1.5190692650060686]
# Derivatives: [0.179 1.104]
# Derivatives evaluation at time 1.55:
# Parameters: [0.170029748762041 + pi/4 1.5301134171369093]
# Derivatives: [0.18 1.107]
```

```
# Derivatives evaluation at time 1.56:
# Parameters: [0.17182494891535 + pi/4 1.5411851089317727]
# Derivatives: [0.18 1.11]
# Derivatives evaluation at time 1.57:
# Parameters: [0.173620848079282 + pi/4 1.5522846345928318]
# Derivatives: [0.18 1.113]
# Derivatives evaluation at time 1.58:
# Parameters: [0.175417227036919 + pi/4 1.5634122884375465]
# Derivatives: [0.18 1.116]
# Derivatives evaluation at time 1.59:
# Parameters: [0.177213864851476 + pi/4 1.574568364786755]
# Derivatives: [0.18 1.118]
```

```
# Derivatives evaluation at time 1.6:
# Parameters: [0.179010538865248 + pi/4 1.5857531578483381]
# Derivatives: [0.18 1.121]
# Derivatives evaluation at time 1.61:
# Parameters: [0.180807024699102 + pi/4 1.5969669615963604]
# Derivatives: [0.18 1.124]
# Derivatives evaluation at time 1.62:
# Parameters: [0.182603096252546 + pi/4 1.6082100696455868]
# Derivatives: [0.18 1.127]
# Derivatives evaluation at time 1.6300000000000001:
# Parameters: [0.184398525704407 + pi/4 1.6194827751212801]
# Derivatives: [0.179 1.13 ]
```

```
# Derivatives evaluation at time 1.6400000000000001:
# Parameters: [0.186193083514163 + pi/4 1.6307853705241826]
# Derivatives: [0.179 1.133]
# Derivatives evaluation at time 1.6500000000000001:
# Parameters: [0.187986538423938 + pi/4 1.642118147590585]
# Derivatives: [0.179 1.136]
# Derivatives evaluation at time 1.6600000000000001:
# Parameters: [0.189778657461233 + pi/4 1.6534813971473925]
# Derivatives: [0.179 1.139]
# Derivatives evaluation at time 1.67:
# Parameters: [0.191569205942391 + pi/4 1.6648754089620945]
# Derivatives: [0.179 1.143]
```

```
# Derivatives evaluation at time 1.68:
# Parameters: [0.193357947476869 + pi/4 1.6763004715875516]
# Derivatives: [0.179 1.146]
# Derivatives evaluation at time 1.69:
# Parameters: [0.195144643972332 + pi/4 1.6877568722015102]
# Derivatives: [0.178 1.149]
# Derivatives evaluation at time 1.7:
```

```
# Parameters: [0.19692905564062 + pi/4 1.6992448964407652]
# Derivatives: [0.178 1.152]
# Derivatives evaluation at time 1.71:
# Parameters: [0.198710941004626 + pi/4 1.7107648282298886]
# Derivatives: [0.178 1.155]
# Derivatives evaluation at time 1.72:
# Parameters: [0.200490056906131 + pi/4 1.7223169496044488]
# Derivatives: [0.178 1.158]
# Derivatives evaluation at time 1.73:
# Parameters: [0.202266158514639 + pi/4 1.733901540528648]
# Derivatives: [0.177 1.162]
# Derivatives evaluation at time 1.74:
# Parameters: [0.204038999337246 + pi/4 1.7455188787073117]
# Derivatives: [0.177 1.165]
# Derivatives evaluation at time 1.75:
# Parameters: [0.205808331229604 + pi/4 1.7571692393921672]
# Derivatives: [0.177 1.168]
# Derivatives evaluation at time 1.76:
# Parameters: [0.207573904408018 + pi/4 1.7688528951823532]
# Derivatives: [0.176 1.172]
# Derivatives evaluation at time 1.77:
# Parameters: [0.20933546746272 + pi/4 1.780570115819112]
# Derivatives: [0.176 1.175]
# Derivatives evaluation at time 1.78:
# Parameters: [0.211092767372377 + pi/4 1.7923211679746194]
# Derivatives: [0.175 1.179]
# Derivatives evaluation at time 1.79:
# Parameters: [0.212845549519872 + pi/4 1.8041063150349128]
# Derivatives: [0.175 1.182]
# Derivatives evaluation at time 1.8:
# Parameters: [0.214593557709418 + pi/4 1.815925816876892]
# Derivatives: [0.174 1.185]
# Derivatives evaluation at time 1.81:
# Parameters: [0.216336534185045 + pi/4 1.827779929639367]
# Derivatives: [0.174 1.189]
# Derivatives evaluation at time 1.82:
# Parameters: [0.218074219650521 + pi/4 1.8396689054881448]
# Derivatives: [0.173 1.192]
# Derivatives evaluation at time 1.83:
# Parameters: [0.21980635329075 + pi/4 1.8515929923751457]
# Derivatives: [0.173 1.196]
# Derivatives evaluation at time 1.84:
# Parameters: [0.221532672794706 + pi/4 1.8635524337915625]
# Derivatives: [0.172 1.2 ]
# Derivatives evaluation at time 1.85:
# Parameters: [0.223252914379956 + pi/4 1.875547468515074]
# Derivatives: [0.171 1.203]
```
# Derivatives evaluation at time 1.86:

<sup>#</sup> Derivatives: [0.171 1.207]

```
# Derivatives evaluation at time 1.87:
# Parameters: [0.226674101466218 + pi/4 1.8996452478684516]
# Derivatives: [0.17 1.21]
# Derivatives evaluation at time 1.8800000000000001:
# Parameters: [0.228374512289291 + pi/4 1.911748444128485]
# Derivatives: [0.169 1.214]
# Derivatives evaluation at time 1.8900000000000001:
# Parameters: [0.230067775898787 + pi/4 1.9238881364093998]
# Derivatives: [0.169 1.218]
```

```
# Derivatives evaluation at time 1.9000000000000001:
# Parameters: [0.23175362158234 + pi/4 1.9360645359241866]
# Derivatives: [0.168 1.221]
# Derivatives evaluation at time 1.9100000000000001:
# Parameters: [0.233431777339634 + pi/4 1.9482778475332654]
# Derivatives: [0.167 1.225]
# Derivatives evaluation at time 1.92:
# Parameters: [0.235101969919551 + pi/4 1.960528269451608]
# Derivatives: [0.166 1.229]
```

```
# Derivatives evaluation at time 1.93:
# Parameters: [0.236763924859327 + pi/4 1.972815992950517]
# Derivatives: [0.165 1.233]
# Derivatives evaluation at time 1.94:
# Parameters: [0.238417366525794 + pi/4 1.9851412020542025]
# Derivatives: [0.164 1.236]
# Derivatives evaluation at time 1.95:
# Parameters: [0.240062018158736 + pi/4 1.9975040732313205]
# Derivatives: [0.164 1.24 ]
```

```
# Derivatives evaluation at time 1.96:
# Parameters: [0.241697601916438 + pi/4 2.0099047750816483]
# Derivatives: [0.163 1.244]
# Derivatives evaluation at time 1.97:
# Parameters: [0.24332383892346 + pi/4 2.022343468018096]
# Derivatives: [0.162 1.248]
```

```
# Derivatives evaluation at time 1.98:
# Parameters: [0.244940449320693 + pi/4 2.0348203039442714]
# Derivatives: [0.161 1.252]
# Derivatives evaluation at time 1.99:
# Parameters: [0.246547152317757 + pi/4 2.0473354259278356]
# Derivatives: [0.16 1.255]
# Derivatives evaluation at time 2.0:
# Parameters: [0.24814366624777 + pi/4 2.059888967869906]
# Derivatives: [0.159 1.259]
```

```
# Derivatives evaluation at time 2.0100000000000002:
# Parameters: [0.249729708624555 + pi/4 2.0724810541707894]
# Derivatives: [0.158 1.263]
# Derivatives evaluation at time 2.02:
# Parameters: [0.251304996202315 + pi/4 2.0851117993923425]
# Derivatives: [0.156 1.267]
# Derivatives evaluation at time 2.0300000000000002:
# Parameters: [0.252869245037832 + pi/4 2.0977813079172907]
# Derivatives: [0.155 1.271]
```

```
# Derivatives evaluation at time 2.04:
# Parameters: [0.254422170555223 + pi/4 2.110489673605842]
# Derivatives: [0.154 1.275]
# Derivatives evaluation at time 2.05:
# Parameters: [0.255963487613296 + pi/4 2.123236979449981]
# Derivatives: [0.153 1.279]
# Derivatives evaluation at time 2.06:
# Parameters: [0.257492910575543 + pi/4 2.1360232972258246]
# Derivatives: [0.152 1.283]
# Derivatives evaluation at time 2.07:
# Parameters: [0.259010153382806 + pi/4 2.148848687144464]
# Derivatives: [0.15 1.286]
```

```
# Derivatives evaluation at time 2.08:
# Parameters: [0.260514929628641 + pi/4 2.1617131975017427]
# Derivatives: [0.149 1.29 ]
# Derivatives evaluation at time 2.09:
# Parameters: [0.262006952637418 + pi/4 2.174616864327424]
# Derivatives: [0.148 1.294]
# Derivatives evaluation at time 2.1:
# Parameters: [0.263485935545171 + pi/4 2.1875597110342615]
# Derivatives: [0.147 1.298]
# Derivatives evaluation at time 2.11:
# Parameters: [0.264951591383231 + pi/4 2.2005417480674696]
# Derivatives: [0.145 1.302]
```

```
# Derivatives evaluation at time 2.12:
# Parameters: [0.266403633164648 + pi/4 2.2135629725551587]
# Derivatives: [0.144 1.306]
# Derivatives evaluation at time 2.13:
# Parameters: [0.267841773973422 + pi/4 2.2266233679602845]
# Derivatives: [0.142 1.31 ]
# Derivatives evaluation at time 2.14:
# Parameters: [0.269265727056553 + pi/4 2.2397229037347217]
# Derivatives: [0.141 1.314]
```

```
# Derivatives evaluation at time 2.15:
# Parameters: [0.270675205918906 + pi/4 2.252861534976064]
# Derivatives: [0.139 1.318]
# Derivatives evaluation at time 2.16:
# Parameters: [0.272069924420903 + pi/4 2.2660392020878084]
# Derivatives: [0.138 1.322]
# Derivatives evaluation at time 2.17:
# Parameters: [0.273449596879022 + pi/4 2.279255830443571]
# Derivatives: [0.136 1.326]
```

```
# Derivatives evaluation at time 2.18:
# Parameters: [0.274813938169107 + pi/4 2.292511330056041]
# Derivatives: [0.135 1.329]
# Derivatives evaluation at time 2.19:
# Parameters: [0.276162663832453 + pi/4 2.305805595251365]
# Derivatives: [0.133 1.333]
# Derivatives evaluation at time 2.2:
# Parameters: [0.277495490184664 + pi/4 2.31913850434971]
# Derivatives: [0.132 1.337]
```

```
# Derivatives evaluation at time 2.21:
# Parameters: [0.278812134427245 + pi/4 2.332509919352737]
# Derivatives: [0.13 1.341]
# Derivatives evaluation at time 2.22:
# Parameters: [0.280112314761887 + pi/4 2.345919685638775]
# Derivatives: [0.128 1.345]
# Derivatives evaluation at time 2.23:
# Parameters: [0.281395750507414 + pi/4 2.359367631666466]
# Derivatives: [0.127 1.349]
```

```
# Derivatives evaluation at time 2.24:
# Parameters: [0.28266216221934 + pi/4 2.3728535686876984]
# Derivatives: [0.125 1.352]
# Derivatives evaluation at time 2.25:
# Parameters: [0.283911271811977 + pi/4 2.386377290470631]
# Derivatives: [0.123 1.356]
# Derivatives evaluation at time 2.2600000000000002:
# Parameters: [0.285142802683037 + pi/4 2.399938573033657]
# Derivatives: [0.121 1.36 ]
```

```
# Derivatives evaluation at time 2.27:
# Parameters: [0.28635647984065 + pi/4 2.413537174391128]
# Derivatives: [0.12 1.364]
# Derivatives evaluation at time 2.2800000000000002:
# Parameters: [0.287552030032729 + pi/4 2.4271728343117087]
# Derivatives: [0.118 1.367]
# Derivatives evaluation at time 2.29:
# Parameters: [0.288729181878593 + pi/4 2.4408452740902]
# Derivatives: [0.116 1.371]
```

```
# Derivatives evaluation at time 2.3000000000000003:
# Parameters: [0.289887666002755 + pi/4 2.4545541963337025]
# Derivatives: [0.114 1.375]
# Derivatives evaluation at time 2.31:
# Parameters: [0.291027215170769 + pi/4 2.4682992847629746]
# Derivatives: [0.112 1.378]
# Derivatives evaluation at time 2.32:
# Parameters: [0.29214756442704 + pi/4 2.4820802040298506]
# Derivatives: [0.11 1.382]
```

```
# Derivatives evaluation at time 2.33:
# Parameters: [0.29324845123447 + pi/4 2.49589659955157]
# Derivatives: [0.108 1.385]
# Derivatives evaluation at time 2.34:
# Parameters: [0.294329615615812 + pi/4 2.5097480973628654]
# Derivatives: [0.106 1.389]
# Derivatives evaluation at time 2.35:
# Parameters: [0.295390800296612 + pi/4 2.52363430398666]
# Derivatives: [0.104 1.392]
```

```
# Derivatives evaluation at time 2.36:
# Parameters: [0.296431750849589 + pi/4 2.5375548063241795]
# Derivatives: [0.102 1.395]
# Derivatives evaluation at time 2.37:
# Parameters: [0.297452215840301 + pi/4 2.551509171565307]
```

```
# Derivatives: [0.1 1.399]
# Derivatives evaluation at time 2.38:
# Parameters: [0.298451946973954 + pi/4 2.5654969471199567]
# Derivatives: [0.098 1.402]
# Derivatives evaluation at time 2.39:
# Parameters: [0.299430699243173 + pi/4 2.57951766057124]
# Derivatives: [0.096 1.405]
# Derivatives evaluation at time 2.4:
# Parameters: [0.300388231076574 + pi/4 2.593570819651154]
# Derivatives: [0.094 1.409]
# Derivatives evaluation at time 2.41:
# Parameters: [0.301324304487957 + pi/4 2.607655912239513]
# Derivatives: [0.091 1.412]
# Derivatives evaluation at time 2.42:
# Parameters: [0.302238685225925 + pi/4 2.621772406386781]
# Derivatives: [0.089 1.415]
# Derivatives evaluation at time 2.43:
# Parameters: [0.30313114292375 + pi/4 2.6359197503614604]
# Derivatives: [0.087 1.418]
# Derivatives evaluation at time 2.44:
# Parameters: [0.304001451249271 + pi/4 2.6500973727226116]
# Derivatives: [0.085 1.421]
# Derivatives evaluation at time 2.45:
# Parameters: [0.304849388054628 + pi/4 2.6643046824180763]
# Derivatives: [0.083 1.424]
# Derivatives evaluation at time 2.46:
# Parameters: [0.305674735525613 + pi/4 2.678541068908885]
# Derivatives: [0.08 1.426]
# Derivatives evaluation at time 2.47:
# Parameters: [0.306477280330437 + pi/4 2.6928059023203184]
# Derivatives: [0.078 1.429]
# Derivatives evaluation at time 2.48:
# Parameters: [0.307256813767656 + pi/4 2.70709853362]
# Derivatives: [0.076 1.432]
# Derivatives evaluation at time 2.49:
# Parameters: [0.308013131913077 + pi/4 2.7214182948233776]
# Derivatives: [0.073 1.435]
# Derivatives evaluation at time 2.5:
# Parameters: [0.308746035765363 + pi/4 2.735764499226846]
# Derivatives: [0.071 1.437]
# Derivatives evaluation at time 2.5100000000000002:
# Parameters: [0.309455331390147 + pi/4 2.7501364416687455]
# Derivatives: [0.069 1.44 ]
# Derivatives evaluation at time 2.52:
# Parameters: [0.310140830062385 + pi/4 2.764533398818358]
# Derivatives: [0.066 1.442]
# Derivatives evaluation at time 2.5300000000000002:
# Parameters: [0.31080234840673 + pi/4 2.7789546294929974]
```

```
# Derivatives: [0.064 1.444]
# Derivatives evaluation at time 2.54:
# Parameters: [0.311439708535671 + pi/4 2.7933993750031743]
# Derivatives: [0.061 1.447]
# Derivatives evaluation at time 2.5500000000000003:
# Parameters: [0.312052738185207 + pi/4 2.807866859525784]
# Derivatives: [0.059 1.449]
# Derivatives evaluation at time 2.56:
# Parameters: [0.312641270847809 + pi/4 2.8223562905051507]
# Derivatives: [0.056 1.451]
# Derivatives evaluation at time 2.57:
# Parameters: [0.313205145902427 + pi/4 2.83686685908172]
# Derivatives: [0.054 1.453]
# Derivatives evaluation at time 2.58:
# Parameters: [0.313744208741304 + pi/4 2.8513977405480837]
# Derivatives: [0.051 1.455]
# Derivatives evaluation at time 2.59:
# Parameters: [0.314258310893359 + pi/4 2.8659480948319542]
# Derivatives: [0.049 1.457]
# Derivatives evaluation at time 2.6:
# Parameters: [0.314747310143907 + pi/4 2.880517067005636]
# Derivatives: [0.046 1.459]
# Derivatives evaluation at time 2.61:
# Parameters: [0.315211070650474 + pi/4 2.895103787821432]
# Derivatives: [0.044 1.46 ]
# Derivatives evaluation at time 2.62:
# Parameters: [0.315649463054489 + pi/4 2.9097073742723802]
# Derivatives: [0.041 1.462]
# Derivatives evaluation at time 2.63:
# Parameters: [0.31606236458863 + pi/4 2.924326930177596]
# Derivatives: [0.039 1.463]
# Derivatives evaluation at time 2.64:
# Parameters: [0.316449659179604 + pi/4 2.93896154679146]
# Derivatives: [0.036 1.465]
# Derivatives evaluation at time 2.65:
# Parameters: [0.316811237546152 + pi/4 2.9536103034357675]
# Derivatives: [0.034 1.466]
# Derivatives evaluation at time 2.66:
# Parameters: [0.317146997292076 + pi/4 2.968272268153927]
# Derivatives: [0.031 1.467]
# Derivatives evaluation at time 2.67:
# Parameters: [0.317456842994099 + pi/4 2.9829464983861773]
# Derivatives: [0.028 1.469]
# Derivatives evaluation at time 2.68:
# Parameters: [0.317740686284366 + pi/4 2.9976320416647626]
# Derivatives: [0.026 1.47 ]
# Derivatives evaluation at time 2.69:
# Parameters: [0.317998445927414 + pi/4 3.0123279363278965]
# Derivatives: [0.023 1.471]
# Derivatives evaluation at time 2.7:
```

```
(continued from previous page)
# Parameters: [0.318230047891445 + pi/4 3.0270332122513217]
# Derivatives: [0.021 1.471]
# Derivatives evaluation at time 2.71:
# Parameters: [0.318435425413744 + pi/4 3.0417468915961687]
# Derivatives: [0.018 1.472]
# Derivatives evaluation at time 2.72:
# Parameters: [0.318614519060107 + pi/4 3.0564679895718045]
# Derivatives: [0.015 1.473]
# Derivatives evaluation at time 2.73:
# Parameters: [0.318767276778138 + pi/4 3.0711955152122568]
# Derivatives: [0.013 1.473]
# Derivatives evaluation at time 2.74:
# Parameters: [0.318893653944306 + pi/4 3.0859284721648077]
# Derivatives: [0.01 1.474]
# Derivatives evaluation at time 2.75:
# Parameters: [0.318993613404645 + pi/4 3.1006658594892524]
# Derivatives: [0.007 1.474]
# Derivatives evaluation at time 2.7600000000000002:
# Parameters: [0.319067125509023 + pi/4 3.1154066724663254]
# Derivatives: [0.005 1.474]
# Derivatives evaluation at time 2.77:
# Parameters: [0.319114168138875 + pi/4 3.1301499034137215]
# Derivatives: [0.002 1.474]
# Derivatives evaluation at time 2.7800000000000002:
# Parameters: [0.31913472672837 + pi/4 3.1448945425081543]
# Derivatives: [-0.001 1.475]
# Derivatives evaluation at time 2.79:
# Parameters: [0.31912879427893 + pi/4 3.159639578611828]
# Derivatives: [-0.003 1.474]
# Derivatives evaluation at time 2.8000000000000003:
# Parameters: [0.319096371367086 + pi/4 3.174384000101723]
# Derivatives: [-0.006 1.474]
# Derivatives evaluation at time 2.81:
# Parameters: [0.319037466145648 + pi/4 3.1891267957000418]
# Derivatives: [-0.009 1.474]
# Derivatives evaluation at time 2.82:
# Parameters: [0.318952094338178 + pi/4 3.2038669553042087]
# Derivatives: [-0.011 1.474]
# Derivatives evaluation at time 2.83:
# Parameters: [0.318840279226778 + pi/4 3.218603470814764]
# Derivatives: [-0.014 1.473]
# Derivatives evaluation at time 2.84:
# Parameters: [0.318702051633225 + pi/4 3.233335336959536]
# Derivatives: [-0.016 1.473]
# Derivatives evaluation at time 2.85:
# Parameters: [0.318537449893479 + pi/4 3.2480615521124845]
# Derivatives: [-0.019 1.472]
# Derivatives evaluation at time 2.86:
# Parameters: [0.318346519825627 + pi/4 3.2627811191056018]
# Derivatives: [-0.022 1.471]
```

```
# Derivatives evaluation at time 2.87:
# Parameters: [0.318129314691335 + pi/4 3.2774930460323253]
# Derivatives: [-0.024 1.47 ]
# Derivatives evaluation at time 2.88:
# Parameters: [0.317885895150882 + pi/4 3.2921963470408953]
# Derivatives: [-0.027 1.469]
# Derivatives evaluation at time 2.89:
# Parameters: [0.31761632921187 + pi/4 3.306890043116178]
# Derivatives: [-0.03 1.468]
# Derivatives evaluation at time 2.9:
# Parameters: [0.317320692171738 + pi/4 3.3215731628484697]
# Derivatives: [-0.032 1.467]
# Derivatives evaluation at time 2.91:
# Parameters: [0.316999066554181 + pi/4 3.336244743187886]
# Derivatives: [-0.035 1.466]
# Derivatives evaluation at time 2.92:
# Parameters: [0.316651542039625 + pi/4 3.3509038301829452]
# Derivatives: [-0.037 1.465]
# Derivatives evaluation at time 2.93:
# Parameters: [0.316278215389893 + pi/4 3.365549479702058]
# Derivatives: [-0.04 1.463]
# Derivatives evaluation at time 2.94:
# Parameters: [0.315879190367239 + pi/4 3.380180758136653]
# Derivatives: [-0.042 1.462]
# Derivatives evaluation at time 2.95:
# Parameters: [0.315454577647897 + pi/4 3.3947967430847648]
# Derivatives: [-0.045 1.46 ]
# Derivatives evaluation at time 2.96:
# Parameters: [0.31500449473034 + pi/4 3.4093965240139448]
# Derivatives: [-0.048 1.458]
# Derivatives evaluation at time 2.97:
# Parameters: [0.314529065838442 + pi/4 3.4239792029024643]
# Derivatives: [-0.05 1.456]
# Derivatives evaluation at time 2.98:
# Parameters: [0.314028421819721 + pi/4 3.4385438948578066]
# Derivatives: [-0.053 1.455]
# Derivatives evaluation at time 2.99:
# Parameters: [0.313502700038894 + pi/4 3.4530897287115665]
# Derivatives: [-0.055 1.453]
# Derivatives evaluation at time 3.0:
# Parameters: [0.312952044266937 + pi/4 3.467615847589905]
# Derivatives: [-0.058 1.451]
# Derivatives evaluation at time 3.0100000000000002:
# Parameters: [0.31237660456589 + pi/4 3.4821214094588355]
# Derivatives: [-0.06 1.448]
# Derivatives evaluation at time 3.02:
# Parameters: [0.311776537169605 + pi/4 3.4966055876436495]
# Derivatives: [-0.062 1.446]
# Derivatives evaluation at time 3.0300000000000002:
# Parameters: [0.311152004360705 + pi/4 3.511067571321908]
```

```
# Derivatives: [-0.065 1.444]
```

```
# Derivatives evaluation at time 3.04:
# Parameters: [0.310503174343951 + pi/4 3.5255065659894784]
# Derivatives: [-0.067 1.442]
# Derivatives evaluation at time 3.0500000000000003:
# Parameters: [0.309830221116288 + pi/4 3.5399217938992034]
# Derivatives: [-0.07 1.439]
# Derivatives evaluation at time 3.06:
# Parameters: [0.309133324333785 + pi/4 3.55431249447184]
# Derivatives: [-0.072 1.437]
```

```
# Derivatives evaluation at time 3.0700000000000003:
# Parameters: [0.308412669175731 + pi/4 3.5686779246790166]
# Derivatives: [-0.074 1.434]
# Derivatives evaluation at time 3.08:
# Parameters: [0.307668446206124 + pi/4 3.5830173593980077]
# Derivatives: [-0.077 1.431]
# Derivatives evaluation at time 3.09:
# Parameters: [0.30690085123279 + pi/4 3.5973300917382285]
# Derivatives: [-0.079 1.429]
```

```
# Derivatives evaluation at time 3.1:
# Parameters: [0.306110085164395 + pi/4 3.6116154333394057]
# Derivatives: [-0.081 1.426]
# Derivatives evaluation at time 3.11:
# Parameters: [0.305296353865569 + pi/4 3.6258727146414684]
# Derivatives: [-0.084 1.423]
# Derivatives evaluation at time 3.12:
# Parameters: [0.304459868010409 + pi/4 3.6401012851262764]
# Derivatives: [-0.086 1.42 ]
```

```
# Derivatives evaluation at time 3.13:
# Parameters: [0.303600842934572 + pi/4 3.654300513531355]
# Derivatives: [-0.088 1.417]
# Derivatives evaluation at time 3.14:
# Parameters: [0.302719498486225 + pi/4 3.6684697880359023]
# Derivatives: [-0.09 1.414]
# Derivatives evaluation at time 3.15:
# Parameters: [0.301816058876054 + pi/4 3.6826085164193607]
# Derivatives: [-0.093 1.411]
```

```
# Derivatives evaluation at time 3.16:
# Parameters: [0.300890752526582 + pi/4 3.696716126192946]
# Derivatives: [-0.095 1.408]
# Derivatives evaluation at time 3.17:
# Parameters: [0.299943811921009 + pi/4 3.710792064704548]
# Derivatives: [-0.097 1.404]
# Derivatives evaluation at time 3.18:
# Parameters: [0.298975473451792 + pi/4 3.7248357992175007]
# Derivatives: [-0.099 1.401]
# Derivatives evaluation at time 3.19:
# Parameters: [0.297985977269188 + pi/4 3.738846816963747]
# Derivatives: [-0.101 1.398]
```

```
# Derivatives evaluation at time 3.2:
# Parameters: [0.296975567129949 + pi/4 3.7528246251719923]
# Derivatives: [-0.103 1.394]
# Derivatives evaluation at time 3.21:
# Parameters: [0.295944490246384 + pi/4 3.7667687510714614]
# Derivatives: [-0.105 1.391]
# Derivatives evaluation at time 3.22:
# Parameters: [0.294892997135974 + pi/4 3.780678741871941]
# Derivatives: [-0.107 1.388]
# Derivatives evaluation at time 3.23:
# Parameters: [0.293821341471731 + pi/4 3.794554164720794]
# Derivatives: [-0.109 1.384]
```

```
# Derivatives evaluation at time 3.24:
# Parameters: [0.292729779933472 + pi/4 3.808394606637698]
# Derivatives: [-0.111 1.381]
# Derivatives evaluation at time 3.25:
# Parameters: [0.291618572060189 + pi/4 3.8221996744278597]
# Derivatives: [-0.113 1.377]
# Derivatives evaluation at time 3.2600000000000002:
# Parameters: [0.290487980103667 + pi/4 3.8359689945745106]
# Derivatives: [-0.115 1.373]
# Derivatives evaluation at time 3.27:
# Parameters: [0.289338268883521 + pi/4 3.84970221311148]
# Derivatives: [-0.117 1.37 ]
```

```
# Derivatives evaluation at time 3.2800000000000002:
# Parameters: [0.288169705643779 + pi/4 3.863398995476696]
# Derivatives: [-0.119 1.366]
# Derivatives evaluation at time 3.29:
# Parameters: [0.286982559911177 + pi/4 3.8770590263474385]
# Derivatives: [-0.121 1.362]
# Derivatives evaluation at time 3.3000000000000003:
# Parameters: [0.285777103355264 + pi/4 3.8906820094582297]
# Derivatives: [-0.122 1.359]
# Derivatives evaluation at time 3.31:
# Parameters: [0.284553609650476 + pi/4 3.904267667402199]
# Derivatives: [-0.124 1.355]
```

```
# Derivatives evaluation at time 3.3200000000000003:
# Parameters: [0.28331235434026 + pi/4 3.917815741416827]
# Derivatives: [-0.126 1.351]
# Derivatives evaluation at time 3.33:
# Parameters: [0.282053614703385 + pi/4 3.93132599115491]
# Derivatives: [-0.128 1.347]
# Derivatives evaluation at time 3.34:
# Parameters: [0.280777669622511 + pi/4 3.9447981944416526]
# Derivatives: [-0.129 1.343]
# Derivatives evaluation at time 3.35:
# Parameters: [0.279484799455128 + pi/4 3.9582321470187374]
# Derivatives: [-0.131 1.34 ]
```

```
# Derivatives evaluation at time 3.36:
# Parameters: [0.278175285906938 + pi/4 3.971627662276245]
# Derivatives: [-0.133 1.336]
# Derivatives evaluation at time 3.37:
```

```
# Parameters: [0.27684941190775 + pi/4 3.9849845709732934]
# Derivatives: [-0.134 1.332]
# Derivatives evaluation at time 3.38:
# Parameters: [0.275507461489972 + pi/4 3.998302720948226]
# Derivatives: [-0.136 1.328]
# Derivatives evaluation at time 3.39:
# Parameters: [0.274149719669734 + pi/4 4.011581976819207]
# Derivatives: [-0.137 1.324]
```

```
# Derivatives evaluation at time 3.4:
# Parameters: [0.272776472330728 + pi/4 4.024822219676032]
# Derivatives: [-0.139 1.32 ]
# Derivatives evaluation at time 3.41:
# Parameters: [0.271388006110771 + pi/4 4.038023346763966]
# Derivatives: [-0.14 1.316]
# Derivatives evaluation at time 3.42:
# Parameters: [0.269984608291171 + pi/4 4.051185271160397]
# Derivatives: [-0.142 1.312]
# Derivatives evaluation at time 3.43:
# Parameters: [0.268566566688888 + pi/4 4.064307921445085]
# Derivatives: [-0.143 1.308]
```

```
# Derivatives evaluation at time 3.44:
# Parameters: [0.267134169551548 + pi/4 4.077391241364747]
# Derivatives: [-0.145 1.304]
# Derivatives evaluation at time 3.45:
# Parameters: [0.265687705455314 + pi/4 4.090435189492713]
# Derivatives: [-0.146 1.3 ]
# Derivatives evaluation at time 3.46:
# Parameters: [0.264227463205619 + pi/4 4.103439738884357]
# Derivatives: [-0.147 1.297]
# Derivatives evaluation at time 3.47:
# Parameters: [0.262753731740795 + pi/4 4.116404876729]
# Derivatives: [-0.149 1.293]
```

```
# Derivatives evaluation at time 3.48:
# Parameters: [0.261266800038573 + pi/4 4.129330603998926]
# Derivatives: [-0.15 1.289]
# Derivatives evaluation at time 3.49:
# Parameters: [0.259766957025464 + pi/4 4.142216935096172]
# Derivatives: [-0.151 1.285]
# Derivatives evaluation at time 3.5:
# Parameters: [0.258254491489019 + pi/4 4.15506389749768]
# Derivatives: [-0.152 1.281]
# Derivatives evaluation at time 3.5100000000000002:
# Parameters: [0.256729691992938 + pi/4 4.167871531399413]
# Derivatives: [-0.154 1.277]
```

```
# Derivatives evaluation at time 3.52:
# Parameters: [0.255192846795032 + pi/4 4.180639889359995]
# Derivatives: [-0.155 1.273]
# Derivatives evaluation at time 3.5300000000000002:
# Parameters: [0.253644243768 + pi/4 4.193369035944402]
# Derivatives: [-0.156 1.269]
# Derivatives evaluation at time 3.54:
```

```
# Derivatives: [-0.157 1.265]
# Derivatives evaluation at time 3.5500000000000003:
# Parameters: [0.250512913336033 + pi/4 4.218710011142962]
# Derivatives: [-0.158 1.261]
# Derivatives evaluation at time 3.56:
# Parameters: [0.248930759076954 + pi/4 4.231322025722876]
# Derivatives: [-0.159 1.257]
# Derivatives evaluation at time 3.5700000000000003:
# Parameters: [0.24733799314133 + pi/4 4.243895200153716]
# Derivatives: [-0.16 1.253]
# Derivatives evaluation at time 3.58:
# Parameters: [0.245734900384861 + pi/4 4.256429653723848]
# Derivatives: [-0.161 1.25 ]
# Derivatives evaluation at time 3.59:
# Parameters: [0.244121764860465 + pi/4 4.268925515618099]
# Derivatives: [-0.162 1.246]
# Derivatives evaluation at time 3.6:
# Parameters: [0.242498869757938 + pi/4 4.281382924574694]
# Derivatives: [-0.163 1.242]
# Derivatives evaluation at time 3.61:
# Parameters: [0.240866497346158 + pi/4 4.293802028545626]
# Derivatives: [-0.164 1.238]
# Derivatives evaluation at time 3.62:
# Parameters: [0.239224928917774 + pi/4 4.306182984360766]
# Derivatives: [-0.165 1.234]
# Derivatives evaluation at time 3.63:
# Parameters: [0.237574444736342 + pi/4 4.318525957395999]
# Derivatives: [-0.166 1.231]
# Derivatives evaluation at time 3.64:
# Parameters: [0.235915323985858 + pi/4 4.330831121245667]
# Derivatives: [-0.167 1.227]
# Derivatives evaluation at time 3.65:
# Parameters: [0.234247844722624 + pi/4 4.343098657399541]
# Derivatives: [-0.168 1.223]
# Derivatives evaluation at time 3.66:
# Parameters: [0.232572283829412 + pi/4 4.35532875492458]
# Derivatives: [-0.168 1.219]
# Derivatives evaluation at time 3.67:
# Parameters: [0.230888916971861 + pi/4 4.367521610151638]
# Derivatives: [-0.169 1.216]
# Derivatives evaluation at time 3.68:
# Parameters: [0.229198018557052 + pi/4 4.37967742636735]
# Derivatives: [-0.17 1.212]
# Derivatives evaluation at time 3.69:
# Parameters: [0.227499861694222 + pi/4 4.39179641351133]
# Derivatives: [-0.171 1.208]
# Derivatives evaluation at time 3.7:
# Parameters: [0.225794718157531 + pi/4 4.40387878787884]
```
# Parameters: [0.252084170323007 + pi/4 4.20605904736822]

```
# Derivatives: [-0.171 1.205]
```

```
# Derivatives evaluation at time 3.71:
# Parameters: [0.224082858350862 + pi/4 4.41592477182906]
# Derivatives: [-0.172 1.201]
# Derivatives evaluation at time 3.72:
# Parameters: [0.22236455127457 + pi/4 4.427934593499078]
# Derivatives: [-0.172 1.197]
# Derivatives evaluation at time 3.73:
# Parameters: [0.220640064494134 + pi/4 4.43990848652369]
# Derivatives: [-0.173 1.194]
# Derivatives evaluation at time 3.74:
# Parameters: [0.218909664110662 + pi/4 4.451846689761092]
# Derivatives: [-0.174 1.19 ]
```

```
# Derivatives evaluation at time 3.75:
# Parameters: [0.217173614733181 + pi/4 4.463749447024544]
# Derivatives: [-0.174 1.187]
# Derivatives evaluation at time 3.7600000000000002:
# Parameters: [0.215432179452659 + pi/4 4.47561700682004]
# Derivatives: [-0.175 1.183]
# Derivatives evaluation at time 3.77:
# Parameters: [0.213685619817715 + pi/4 4.487449622090054]
# Derivatives: [-0.175 1.18 ]
```

```
# Derivatives evaluation at time 3.7800000000000002:
# Parameters: [0.211934195811942 + pi/4 4.499247549963357]
# Derivatives: [-0.176 1.176]
# Derivatives evaluation at time 3.79:
# Parameters: [0.210178165832806 + pi/4 4.511011051510953]
# Derivatives: [-0.176 1.173]
# Derivatives evaluation at time 3.8000000000000003:
# Parameters: [0.208417786672054 + pi/4 4.522740391508123]
# Derivatives: [-0.176 1.17 ]
```

```
# Derivatives evaluation at time 3.81:
# Parameters: [0.206653313497586 + pi/4 4.5344358382025725]
# Derivatives: [-0.177 1.166]
# Derivatives evaluation at time 3.8200000000000003:
# Parameters: [0.204884999836734 + pi/4 4.546097663088688]
# Derivatives: [-0.177 1.163]
# Derivatives evaluation at time 3.83:
# Parameters: [0.203113097560892 + pi/4 4.557726140687842]
# Derivatives: [-0.178 1.16 ]
```

```
# Derivatives evaluation at time 3.84:
# Parameters: [0.20133785687146 + pi/4 4.569321548334769]
# Derivatives: [-0.178 1.156]
# Derivatives evaluation at time 3.85:
# Parameters: [0.199559526287027 + pi/4 4.580884165969915]
# Derivatives: [-0.178 1.153]
```

```
# Derivatives evaluation at time 3.86:
# Parameters: [0.197778352631773 + pi/4 4.592414275937762]
# Derivatives: [-0.178 1.15 ]
# Derivatives evaluation at time 3.87:
# Parameters: [0.195994581025015 + pi/4 4.603912162791048]
```

```
# Derivatives: [-0.179 1.147]
# Derivatives evaluation at time 3.88:
# Parameters: [0.194208454871863 + pi/4 4.6153781131008325]
# Derivatives: [-0.179 1.143]
# Derivatives evaluation at time 3.89:
# Parameters: [0.192420215854938 + pi/4 4.6268124152723376]
# Derivatives: [-0.179 1.14 ]
# Derivatives evaluation at time 3.9:
# Parameters: [0.190630103927106 + pi/4 4.638215359366502]
# Derivatives: [-0.179 1.137]
# Derivatives evaluation at time 3.91:
# Parameters: [0.188838357305174 + pi/4 4.649587236927168]
# Derivatives: [-0.179 1.134]
# Derivatives evaluation at time 3.92:
# Parameters: [0.187045212464521 + pi/4 4.660928340813822]
# Derivatives: [-0.179 1.131]
# Derivatives evaluation at time 3.93:
# Parameters: [0.185250904134607 + pi/4 4.672238965039807]
# Derivatives: [-0.18 1.128]
# Derivatives evaluation at time 3.94:
# Parameters: [0.183455665295326 + pi/4 4.683519404615923]
# Derivatives: [-0.18 1.125]
# Derivatives evaluation at time 3.95:
# Parameters: [0.181659727174161 + pi/4 4.69476995539932]
# Derivatives: [-0.18 1.122]
# Derivatives evaluation at time 3.96:
# Parameters: [0.179863319244095 + pi/4 4.705990913947593]
# Derivatives: [-0.18 1.119]
# Derivatives evaluation at time 3.97:
# Parameters: [0.178066669222254 + pi/4 4.717182577378]
# Derivatives: [-0.18 1.116]
# Derivatives evaluation at time 3.98:
# Parameters: [0.176270003069233 + pi/4 4.72834524323167]
# Derivatives: [-0.18 1.113]
# Derivatives evaluation at time 3.99:
# Parameters: [0.174473544989067 + pi/4 4.739479209342749]
# Derivatives: [-0.18 1.111]
# Derivatives evaluation at time 4.0:
# Parameters: [0.172677517429825 + pi/4 4.750584773712339]
# Derivatives: [-0.18 1.108]
# Derivatives evaluation at time 4.01:
# Parameters: [0.170882141084781 + pi/4 4.761662234387172]
# Derivatives: [-0.179 1.105]
# Derivatives evaluation at time 4.0200000000000005:
# Parameters: [0.169087634894131 + pi/4 4.772711889342883]
# Derivatives: [-0.179 1.102]
# Derivatives evaluation at time 4.03:
# Parameters: [0.167294216047233 + pi/4 4.783734036371792]
```

```
# Derivatives: [-0.179 1.099]
# Derivatives evaluation at time 4.04:
# Parameters: [0.165502099985326 + pi/4 4.794728972975103]
# Derivatives: [-0.179 1.097]
# Derivatives evaluation at time 4.05:
# Parameters: [0.163711500404704 + pi/4 4.805696996259405]
# Derivatives: [-0.179 1.094]
```

```
# Derivatives evaluation at time 4.0600000000000005:
# Parameters: [0.161922629260324 + pi/4 4.816638402837367]
# Derivatives: [-0.179 1.092]
# Derivatives evaluation at time 4.07:
# Parameters: [0.160135696769806 + pi/4 4.827553488732538]
# Derivatives: [-0.178 1.089]
# Derivatives evaluation at time 4.08:
# Parameters: [0.158350911417808 + pi/4 4.838442549288148]
# Derivatives: [-0.178 1.086]
```

```
# Derivatives evaluation at time 4.09:
# Parameters: [0.156568479960745 + pi/4 4.849305879079796]
# Derivatives: [-0.178 1.084]
# Derivatives evaluation at time 4.1:
# Parameters: [0.154788607431833 + pi/4 4.860143771831937]
# Derivatives: [-0.178 1.081]
# Derivatives evaluation at time 4.11:
# Parameters: [0.153011497146427 + pi/4 4.870956520338061]
# Derivatives: [-0.177 1.079]
```

```
# Derivatives evaluation at time 4.12:
# Parameters: [0.151237350707635 + pi/4 4.881744416384466]
# Derivatives: [-0.177 1.076]
# Derivatives evaluation at time 4.13:
# Parameters: [0.149466368012184 + pi/4 4.892507750677527]
# Derivatives: [-0.177 1.074]
# Derivatives evaluation at time 4.14:
# Parameters: [0.147698747256516 + pi/4 4.903246812774371]
# Derivatives: [-0.176 1.072]
```

```
# Derivatives evaluation at time 4.15:
# Parameters: [0.145934684943095 + pi/4 4.913961891016839]
# Derivatives: [-0.176 1.069]
# Derivatives evaluation at time 4.16:
# Parameters: [0.144174375886903 + pi/4 4.924653272468671]
# Derivatives: [-0.176 1.067]
# Derivatives evaluation at time 4.17:
# Parameters: [0.142418013222114 + pi/4 4.935321242855806]
# Derivatives: [-0.175 1.064]
# Derivatives evaluation at time 4.18:
# Parameters: [0.140665788408912 + pi/4 4.945966086509694]
# Derivatives: [-0.175 1.062]
```

```
# Derivatives evaluation at time 4.19:
# Parameters: [0.138917891240454 + pi/4 4.956588086313551]
# Derivatives: [-0.174 1.06 ]
# Derivatives evaluation at time 4.2:
```

```
# Derivatives: [-0.174 1.058]
# Derivatives evaluation at time 4.21:
# Parameters: [0.135435830717854 + pi/4 4.9777646783602]
# Derivatives: [-0.173 1.056]
# Derivatives evaluation at time 4.22:
# Parameters: [0.133702038679121 + pi/4 4.988319828683828]
# Derivatives: [-0.173 1.053]
# Derivatives evaluation at time 4.23:
# Parameters: [0.131973316930575 + pi/4 4.998853251230737]
# Derivatives: [-0.172 1.051]
# Derivatives evaluation at time 4.24:
# Parameters: [0.13024984703831 + pi/4 5.009365220933306]
# Derivatives: [-0.172 1.049]
# Derivatives evaluation at time 4.25:
# Parameters: [0.128531808945154 + pi/4 5.019856011009944]
# Derivatives: [-0.171 1.047]
# Derivatives evaluation at time 4.26:
# Parameters: [0.12681938097816 + pi/4 5.0303258929294845]
# Derivatives: [-0.171 1.045]
# Derivatives evaluation at time 4.2700000000000005:
# Parameters: [0.125112739856125 + pi/4 5.040775136377855]
# Derivatives: [-0.17 1.043]
# Derivatives evaluation at time 4.28:
# Parameters: [0.123412060697128 + pi/4 5.051204009226937]
# Derivatives: [-0.169 1.041]
# Derivatives evaluation at time 4.29:
# Parameters: [0.121717517026059 + pi/4 5.061612777505556]
# Derivatives: [-0.169 1.039]
# Derivatives evaluation at time 4.3:
# Parameters: [0.120029280782147 + pi/4 5.07200170537252]
# Derivatives: [-0.168 1.037]
# Derivatives evaluation at time 4.3100000000000005:
# Parameters: [0.118347522326473 + pi/4 5.0823710550916354]
# Derivatives: [-0.168 1.035]
# Derivatives evaluation at time 4.32:
# Parameters: [0.116672410449451 + pi/4 5.092721087008644]
# Derivatives: [-0.167 1.033]
# Derivatives evaluation at time 4.33:
# Parameters: [0.115004112378276 + pi/4 5.1030520595300075]
# Derivatives: [-0.166 1.031]
# Derivatives evaluation at time 4.34:
# Parameters: [0.113342793784332 + pi/4 5.113364229103471]
# Derivatives: [-0.165 1.029]
# Derivatives evaluation at time 4.3500000000000005:
# Parameters: [0.111688618790547 + pi/4 5.1236578502003525]
# Derivatives: [-0.165 1.028]
# Derivatives evaluation at time 4.36:
# Parameters: [0.110041749978695 + pi/4 5.133933175299485]
# Derivatives: [-0.164 1.026]
# Derivatives evaluation at time 4.37:
```
# Parameters: [0.137174509849952 + pi/4 4.967187523651454]

```
# Parameters: [0.108402348396624 + pi/4 5.144190454872772]
# Derivatives: [-0.163 1.024]
# Derivatives evaluation at time 4.38:
# Parameters: [0.106770573565424 + pi/4 5.154429937372274]
# Derivatives: [-0.162 1.022]
# Derivatives evaluation at time 4.39:
# Parameters: [0.105146583486518 + pi/4 5.164651869218791]
# Derivatives: [-0.162 1.02 ]
# Derivatives evaluation at time 4.4:
# Parameters: [0.103530534648662 + pi/4 5.174856494791872]
# Derivatives: [-0.161 1.019]
# Derivatives evaluation at time 4.41:
# Parameters: [0.101922582034872 + pi/4 5.185044056421206]
# Derivatives: [-0.16 1.017]
# Derivatives evaluation at time 4.42:
# Parameters: [0.100322879129245 + pi/4 5.195214794379352]
# Derivatives: [-0.159 1.015]
# Derivatives evaluation at time 4.43:
# Parameters: [0.0987315779237023 + pi/4 5.205368946875732]
# Derivatives: [-0.158 1.014]
# Derivatives evaluation at time 4.44:
# Parameters: [0.097148828924612 + pi/4 5.215506750051871]
# Derivatives: [-0.157 1.012]
# Derivatives evaluation at time 4.45:
# Parameters: [0.0955747811593267 + pi/4 5.225628437977811]
# Derivatives: [-0.157 1.011]
```

```
# Derivatives evaluation at time 4.46:
# Parameters: [0.0940095821826033 + pi/4 5.2357342426496745]
# Derivatives: [-0.156 1.009]
# Derivatives evaluation at time 4.47:
# Parameters: [0.0924533780829173 + pi/4 5.245824393988318]
# Derivatives: [-0.155 1.007]
# Derivatives evaluation at time 4.48:
# Parameters: [0.0909063134886631 + pi/4 5.255899119839044]
# Derivatives: [-0.154 1.006]
# Derivatives evaluation at time 4.49:
# Parameters: [0.0893685315742401 + pi/4 5.265958645972319]
# Derivatives: [-0.153 1.004]
```

```
# Derivatives evaluation at time 4.5:
# Parameters: [0.08784017406602 + pi/4 5.276003196085477]
# Derivatives: [-0.152 1.003]
# Derivatives evaluation at time 4.51:
# Parameters: [0.0863213812481954 + pi/4 5.286032991805352]
# Derivatives: [-0.151 1.002]
# Derivatives evaluation at time 4.5200000000000005:
# Parameters: [0.0848122919685071 + pi/4 5.296048252691807]
# Derivatives: [-0.15 1. ]
# Derivatives evaluation at time 4.53:
# Parameters: [0.0833130436438486 + pi/4 5.306049196242128]
# Derivatives: [-0.149 0.999]
```
```
# Derivatives evaluation at time 4.54:
# Parameters: [0.081823772265746 + pi/4 5.316036037896255]
# Derivatives: [-0.148 0.997]
# Derivatives evaluation at time 4.55:
# Parameters: [0.0803446124057127 + pi/4 5.326008991042791]
# Derivatives: [-0.147 0.996]
# Derivatives evaluation at time 4.5600000000000005:
# Parameters: [0.0788756972204785 + pi/4 5.335968267025795]
# Derivatives: [-0.146 0.995]
# Derivatives evaluation at time 4.57:
# Parameters: [0.0774171584570914 + pi/4 5.345914075152286]
# Derivatives: [-0.145 0.993]
```

```
# Derivatives evaluation at time 4.58:
# Parameters: [0.0759691264578914 + pi/4 5.355846622700469]
# Derivatives: [-0.144 0.992]
# Derivatives evaluation at time 4.59:
# Parameters: [0.0745317301653574 + pi/4 5.365766114928621]
# Derivatives: [-0.143 0.991]
# Derivatives evaluation at time 4.6000000000000005:
# Parameters: [0.0731050971268255 + pi/4 5.375672755084631]
# Derivatives: [-0.142 0.989]
# Derivatives evaluation at time 4.61:
# Parameters: [0.0716893534990798 + pi/4 5.38556674441615]
# Derivatives: [-0.14 0.988]
```

```
# Derivatives evaluation at time 4.62:
# Parameters: [0.0702846240528143 + pi/4 5.395448282181348]
# Derivatives: [-0.139 0.987]
# Derivatives evaluation at time 4.63:
# Parameters: [0.0688910321769684 + pi/4 5.405317565660224]
# Derivatives: [-0.138 0.986]
# Derivatives evaluation at time 4.64:
# Parameters: [0.0675086998829341 + pi/4 5.415174790166474]
# Derivatives: [-0.137 0.985]
# Derivatives evaluation at time 4.65:
# Parameters: [0.0661377478086372 + pi/4 5.425020149059873]
# Derivatives: [-0.136 0.983]
```

```
# Derivatives evaluation at time 4.66:
# Parameters: [0.0647782952224923 + pi/4 5.434853833759153]
# Derivatives: [-0.135 0.982]
# Derivatives evaluation at time 4.67:
# Parameters: [0.0634304600272321 + pi/4 5.444676033755373]
# Derivatives: [-0.134 0.981]
```

```
# Derivatives evaluation at time 4.68:
# Parameters: [0.0620943587636129 + pi/4 5.454486936625733]
# Derivatives: [-0.132 0.98 ]
# Derivatives evaluation at time 4.69:
# Parameters: [0.0607701066139965 + pi/4 5.46428672804783]
# Derivatives: [-0.131 0.979]
# Derivatives evaluation at time 4.7:
# Parameters: [0.0594578174058101 + pi/4 5.474075591814337]
# Derivatives: [-0.13 0.978]
# Derivatives evaluation at time 4.71:
```

```
# Parameters: [0.0581576036148846 + pi/4 5.483853709848076]
# Derivatives: [-0.129 0.977]
```

```
# Derivatives evaluation at time 4.72:
# Parameters: [0.0568695763686737 + pi/4 5.4936212622174825]
# Derivatives: [-0.128 0.976]
# Derivatives evaluation at time 4.73:
# Parameters: [0.0555938454493542 + pi/4 5.5033784271524295]
# Derivatives: [-0.126 0.975]
# Derivatives evaluation at time 4.74:
# Parameters: [0.05433051929681 + pi/4 5.513125381060402]
# Derivatives: [-0.125 0.974]
# Derivatives evaluation at time 4.75:
# Parameters: [0.0530797050115 + pi/4 5.522862298543018]
# Derivatives: [-0.124 0.973]
```

```
# Derivatives evaluation at time 4.76:
# Parameters: [0.0518415083572123 + pi/4 5.532589352412851]
# Derivatives: [-0.123 0.972]
# Derivatives evaluation at time 4.7700000000000005:
# Parameters: [0.0506160337637067 + pi/4 5.542306713710575]
# Derivatives: [-0.121 0.971]
# Derivatives evaluation at time 4.78:
# Parameters: [0.0494033843292469 + pi/4 5.552014551722393]
# Derivatives: [-0.12 0.97]
# Derivatives evaluation at time 4.79:
# Parameters: [0.0482036618230235 + pi/4 5.561713033997747]
# Derivatives: [-0.119 0.969]
```

```
# Derivatives evaluation at time 4.8:
# Parameters: [0.0470169666874703 + pi/4 5.571402326367295]
# Derivatives: [-0.117 0.968]
# Derivatives evaluation at time 4.8100000000000005:
# Parameters: [0.0458433980404766 + pi/4 5.581082592961144]
# Derivatives: [-0.116 0.967]
# Derivatives evaluation at time 4.82:
# Parameters: [0.044683053677496 + pi/4 5.5907539962273205]
# Derivatives: [-0.115 0.966]
# Derivatives evaluation at time 4.83:
# Parameters: [0.0435360300735535 + pi/4 5.600416696950483]
# Derivatives: [-0.113 0.965]
```

```
# Derivatives evaluation at time 4.84:
# Parameters: [0.0424024223851556 + pi/4 5.610070854270848]
# Derivatives: [-0.112 0.965]
# Derivatives evaluation at time 4.8500000000000005:
# Parameters: [0.0412823244521016 + pi/4 5.6197166257033295]
# Derivatives: [-0.111 0.964]
# Derivatives evaluation at time 4.86:
# Parameters: [0.0401758287992017 + pi/4 5.629354167156879]
# Derivatives: [-0.109 0.963]
# Derivatives evaluation at time 4.87:
# Parameters: [0.0390830266379015 + pi/4 5.638983632954024]
# Derivatives: [-0.108 0.962]
```

```
# Derivatives evaluation at time 4.88:
# Parameters: [0.0380040078678163 + pi/4 5.648605175850586]
# Derivatives: [-0.107 0.961]
# Derivatives evaluation at time 4.89:
# Parameters: [0.0369388610781774 + pi/4 5.658218947055572]
# Derivatives: [-0.105 0.961]
# Derivatives evaluation at time 4.9:
# Parameters: [0.0358876735491921 + pi/4 5.667825096251236]
# Derivatives: [-0.104 0.96 ]
# Derivatives evaluation at time 4.91:
# Parameters: [0.0348505312533198 + pi/4 5.677423771613297]
# Derivatives: [-0.102 0.959]
```

```
# Derivatives evaluation at time 4.92:
# Parameters: [0.0338275188564665 + pi/4 5.687015119831315]
# Derivatives: [-0.101 0.958]
# Derivatives evaluation at time 4.93:
# Parameters: [0.0328187197190999 + pi/4 5.696599286129208]
# Derivatives: [-0.099 0.958]
# Derivatives evaluation at time 4.94:
# Parameters: [0.0318242158972874 + pi/4 5.706176414285906]
# Derivatives: [-0.098 0.957]
# Derivatives evaluation at time 4.95:
# Parameters: [0.0308440881436594 + pi/4 5.715746646656135]
# Derivatives: [-0.097 0.956]
```

```
# Derivatives evaluation at time 4.96:
# Parameters: [0.0298784159082992 + pi/4 5.725310124191337]
# Derivatives: [-0.095 0.956]
# Derivatives evaluation at time 4.97:
# Parameters: [0.0289272773395638 + pi/4 5.7348669864606965]
# Derivatives: [-0.094 0.955]
# Derivatives evaluation at time 4.98:
# Parameters: [0.0279907492848357 + pi/4 5.744417371672294]
# Derivatives: [-0.092 0.954]
```

```
# Derivatives evaluation at time 4.99:
# Parameters: [0.0270689072912096 + pi/4 5.753961416694354]
# Derivatives: [-0.091 0.954]
# TIMER BLOCK-0 ENDS - DURATION (s): 36.7527248 [0:00:36.752725]
```
Finally, after the propagation has been completed, we can post-evaluate expectation values of the desired observables for each time step:

```
from inquanto.computables import ExpectationValue, ComputableList
evs_expression = ComputableList([
   ExpectationValue(ansatz, kernel) for kernel in [hamiltonian_operator, particle_
,→number_operator, *orbital_number_operators]
])
runner = protocol.get_runner(evs_expression)
evs = algodeint.post_propagation_evaluation(runner)
evs = numpy.asarray(evs)
```
Here we plot the columns of the evs array to analyze results of the dynamics. We see that the electron number remains constant, while orbital occupations oscillate - this is due to the fact that we started by mixing the two electronic configurations, making the system non-stationary, and some electron (charge) dynamics is expected.

However, total energy is not conserved, i.e. the propagation was not very accurate. The reason for this is that the EOM directly derived from McLachlan variational principle doesn't properly account for the wavepacket phase evolution. This can be fixed by adding extra terms to it, as described in[[26\]](#page-1274-0). One can easily implement this EOM in InQuanto by creating a custom class, derived from the ComputableNode class and overriding the constructor and evaluate() method (see the time evolution *[examples](#page-287-0)*). Then one can pass an instance of such class, together with the integrator of choice, to the *[AlgorithmVQS](#page-343-0)* constructor, build and run it to perform a more accurate propagation.

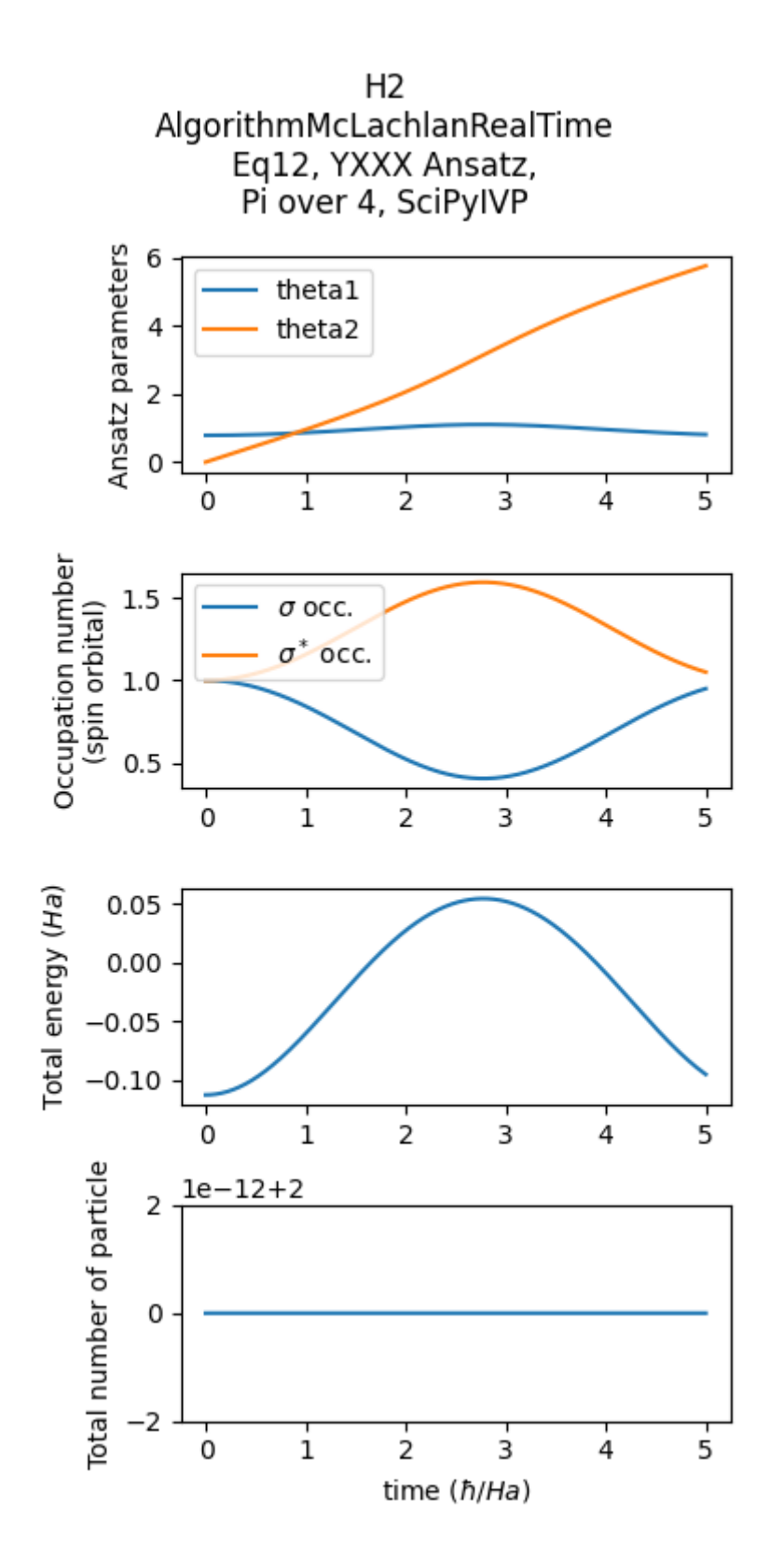

Fig. 5.4: Time evolution of various observables during a  $H_2$  electronic wavepacket propagation.

#### **CHAPTER**

# **COMPUTABLES**

Computables are data structures designed for deferred evaluation, representing physical quantities that will, at some point, be measured on a quantum computer. They essentially function as placeholders, separating the construction of complex hierarchical structures from the measurement processes on quantum devices. This separation ensures that the actual evaluation only occurs once the measurement results are obtained from the quantum device.

A prime example of a computable is the *[ExpectationValue](#page-475-0)*, which represents the expectation value of an operator with respect to a specific state. When an instance such as

exp\_val\_computable = ExpectationValue(state, operator)

is created, no immediate calculation occurs. Instead, the actual evaluation happens when the  $e$ valuate() method is invoked with an evaluator function:

 $exp_val = exp_val$  computable.evaluate(evaluator = evaluator function)

The evaluator\_function must be capable of managing the details of quantum measurements in an independent workflow. This workflow may be custom-tailored to different simulators, hardware configurations, measurement protocols, or optimization methods. Regardless of the evaluation process, the exp\_val\_computable instance can effectively serve as a placeholder in complex expressions, for example, in Reduced Density Matrices (RDMs) or Green's functions, facilitating the construction of complex composite structures.

The underlying data structure of a general computable is a tree; each computable is a **node**, and the root node represents the final data structure to be evaluated. When the *[evaluate\(\)](#page-476-0)* method is called on the root node, the result will be calculated by calling the  $e$ valuate() method on the **child nodes**. This process is repeated recursively until the **leaf nodes** are reached, which will be evaluated by the evaluator\_function passed at the root level.

We categorize computables into three main groups, introduced below:

1. **Atomic Computables**: These computables are leaf nodes in a computable expression tree; individual units that do not contain other computables, and are directly calculated using InQuanto *[protocols](#page-293-0)*. An evaluator function must be able to handle them. A full list of atomic computables is given below:

- *[ExpectationValue](#page-475-0)*
- *[ExpectationValueNonHermitian](#page-486-0)*
- *[Overlap](#page-491-0)*
- *[OverlapReal](#page-494-0)*
- *[OverlapImag](#page-492-0)*
- *[OverlapSquared](#page-496-0)*
- *[ExpectationValueDerivative](#page-480-0)*
- *[ExpectationValueBraDerivativeReal](#page-479-0)*
- *[ExpectationValueKetDerivativeReal](#page-484-0)*
- *[ExpectationValueBraDerivativeImag](#page-477-0)*
- *[ExpectationValueKetDerivativeImag](#page-482-0)*
- *[MetricTensorReal](#page-489-0)*
- *[MetricTensorImag](#page-487-0)*

2. **Composite Computables**: These objects describe computable quantities that may be represented in terms of smaller, atomic computables. Using these constructs can help to minimize redundant quantum measurements when computing complex chemical quantites such as Reduced Density Matrices (RDMs). Some examples of composite computables are discussed in more detail *[here](#page-81-0)*.

3. **Primitive Computables**: Primitive computables do not represent physical quantities themselves, but facilitate the construction of composite structures. These primitives can be parent classes, or collections such as arrays, lists, or tuples, functioning as building blocks for more complex computables. These computables are discussed in more detail *[here](#page-87-0)*.

# **6.1 Basic Usage and Composability**

To briefly demonstrate the usage of computables, we compute the variance of a Hamiltonian given a quantum state. First, we load the necessary modules and data to acquire a Hamiltonian and generate an ansatz.

```
from inquanto.ansatzes import TrotterAnsatz
from inquanto.core import SymbolDict
from inquanto.express import load_h5
from inquanto.operators import QubitOperatorList
from inquanto.states import QubitState
# Load H2 Hamiltonian and convert to qubit basis
h2 = load_h5("h2_sto3g.h5", as_tuple=True)
qubit_hamiltonian = h2.hamiltonian_operator.qubit_encode().hermitian_part()
exponents = QubitOperatorList.from_string("theta [(1j, Y0 X1 X2 X3)]")
reference = QubitState([1, 1, 0, 0])ansatz = TrotterAnsatz(exponents, reference)
parameters = SymbolDict(theta=-0.41)
```
We want to compute the variance Var =  $\langle H^2 \rangle - \langle H \rangle^2$  where *H* is the Hamiltonian. We build this using the atomic computable *[ExpectationValue](#page-475-0)* and the primitive *[ComputableFunction](#page-498-0)*. At the construction of the variance computable, the actual value of the expectation value is not available. The *[ComputableFunction](#page-498-0)* class allows us to build a new computable representing the variance.

```
from inquanto.computables import ExpectationValue
from inquanto.computables.primitive import ComputableFunction
c_variance = ComputableFunction (lambda x, y: x - y,ExpectationValue(ansatz, qubit_hamiltonian ** 2),
                ComputableFunction(lambda x: x ** 2, ExpectationValue(ansatz, qubit_
,→hamiltonian))
            )
```
To evaluate the computable  $c$  variance, an evaluator function is required. While this function typically entails quantum measurements, it is possible to define a simpler custom evaluator function for demonstration purposes. Furthermore, utilizing a custom evaluator can give you greater control over the evaluation process. Given that the variance expression is constructed on the top of the atomic *[ExpectationValue](#page-475-0)* class, we need an evaluator function capable of calculating the expectation value:

```
def my_evaluator_function(computable):
   if isinstance(computable, ExpectationValue):
       v = computable.state.get numeric representation (parameters)
       return computable.kernel.state_expectation(v).real
   return computable
```
The *[ExpectationValue](#page-475-0)* is a simple dataclass, which stores the *[state](#page-477-1)* and *[kernel](#page-477-2)* operator as attributes. If my\_evaluator\_function is called on a computable which is an atomic *[ExpectationValue](#page-475-0)*, it computes the expectation value via a simple statevector method. With the evaluator function we can evaluate the variance expression as follows:

print(c\_variance.evaluate(evaluator=my\_evaluator\_function))

#### 0.23089952010568593

During the evaluation process of c\_variance, the my\_evaluator\_function function will be invoked on all atomic computables to obtain their evaluated values. In this example, there are two expectation values to be computed. After the values for the atomic computables have been calculated, the final value of the expression is also computed and returned by the root level *[evaluate\(\)](#page-476-0)* method.

One might notice that certain portions of this calculation are redundant; fortunately, it is possible to make a my\_evaluator\_function that can further optimize the evaluation process, for instance, by caching the results of computable.state.get\_numeric\_representation(parameters). The advantage of using a computable expression is that the details of the optimization of the evaluation process are separated from the actual physical quantities calculated, in this case from the variance.

# **6.2 Evaluating Computables with Protocols**

[Protocols](../protocols_overview.html#protocols) are designed to manage the lower-level details of calculations. In particular, in workflows that require quantum measurements, a protocol builds and compiles measurement circuits, post-processes measurement results, and interprets distributions. While protocols and computables are independent data structures, several protocols are provided that can help evaluate some of the atomic computables.

One of the most versatile protocols is the *[SparseStatevectorProtocol](#page-957-0)*, which internally performs statevector calculations for various quantum expressions with the help of a statevector pytket backend. More details on InQuanto protocols can be found [here](../protocols_overview.html#protocols) and in the *[API reference](#page-906-0)*.

An instance of *[SparseStatevectorProtocol](#page-957-0)* can provide an evaluator function via the *[get\\_evaluator\(\)](#page-958-0)* method. Computables may be symbolic objects, that is, they may depend on [Sympy symbols](https://docs.sympy.org/latest/modules/core.html#module-sympy.core.symbol) originating from a symbolic ansatz. As a result, the  $qet$  evaluator() method requires a symbol-value map to substitute the numerical values in place of the symbols before the statevector computation takes place. The resulting evaluator function (sv\_evaluator below) may then be passed to the computable's *[evaluate\(\)](#page-499-0)* method, to obtain the final results. We continue with the same example as the previous section to compute the Hamiltonian variance:

```
from pytket.extensions.qiskit import AerStateBackend
from inquanto.express import get_system
from inquanto.core import SymbolDict
from inquanto.operators import QubitOperatorList
from inquanto.ansatzes import TrotterAnsatz
from inquanto.protocols import SparseStatevectorProtocol
from inquanto.computables import ExpectationValue
from inquanto.computables.primitive import ComputableFunction
ham, _{-1} = get_system("h2_sto3g.h5")
```

```
qubit_hamiltonian = ham.qubit_encode().hermitian_part()
ansatz = TrotterAnsatz(
    exponents=QubitOperatorList.from_string("theta [(1j, Y0 X1 X2 X3)]"),
    reference=[1, 1, 0, 0],
)
parameters = SymbolDict(theta=-0.41)c_variance = ComputableFunction(lambda x, y: x - y,
                ExpectationValue(ansatz, qubit_hamiltonian ** 2),
                ComputableFunction(lambda x: x ** 2, ExpectationValue(ansatz, qubit_
,→hamiltonian))
           )
sv = SparseStatevectorProtocol(AerStateBackend())
sv_evaluator = sv.get_evaluator(parameters)
print(c_variance.evaluate(evaluator=sv_evaluator))
```
0.23089952010568704

The *[SparseStatevectorProtocol](#page-957-0)* does not generate measurement circuits, but uses the backend to obtain the statevector of the ansatz, therefore the computational cost exponentially increases with the number of qubits.

In contrast, a more specialized protocol *[PauliAveraging](#page-906-1)* is able to use a quantum device to calculate expectation values. This protocol builds measurement circuits, which may be submitted to a quantum device or shot-based simulator:

```
from pytket.extensions.qiskit import AerBackend
from inquanto.protocols import PauliAveraging
from pytket.partition import PauliPartitionStrat
pa = PauliAveraging(
   AerBackend(),
   shots_per_circuit=1000,
    pauli_partition_strategy=PauliPartitionStrat.CommutingSets,
)
pa.build_from(parameters, c_variance)
pa.run(seed=0)
pa_evaluator = pa.get_evaluator()
print(c_variance.evaluate(evaluator=pa_evaluator))
```
0.20430236328482176

It is important to note that since this protocol needs to build and run the measurement circuits, it requires the *[build\\_from\(\)](#page-907-0)* method, which builds the non-symbolic measurement circuits that are necessary to eventually evaluate c\_variance, and requires the *[run\(\)](#page-913-0)* method which submits the circuits to the backend and retrieves results. The build phase is when measurement reduction takes place using the commuting set strategy. Since the protocol is built from a computable, this measurement reduction is applied to the entire computable expression tree, which is more advantageous than measuring the expectation values in the variance expression separately, in this particular example.

After the run phase, the protocol is ready to provide an evaluator with *[get\\_evaluator\(\)](#page-910-0)*. In this case there is no need to pass the symbol-value map to the evaluator; the build phase performs symbol subsitution so that measurement circuits are already fully numerical.

Note that the *[run\(\)](#page-913-0)* method submits circuits to the backend, and waits for retrieval. As a result, it is ill-suited to submitted circuits to real quantum hardware, where there may be a long wait time. In this case, it is recommended to use the *[launch\(\)](#page-912-0)* and *[retrieve\(\)](#page-913-1)* methods:

```
handles = pa. launch (seed=0)
pa.retrieve(handles)
```
<inquanto.protocols.averaging.\_pauli\_averaging.PauliAveraging at 0x7fa690464f90>

Together, these methods are equivalent to *[run\(\)](#page-913-0)*, but *[launch\(\)](#page-912-0)* does not block the runtime. The quantum computational details are stored in the protocol in this case, therefore all optimizations, redundancies, uncertainties and resources that are necessary to evaluate c\_variance can be requested from the protocol for analysis.

Sometimes, details of the workflow are not important, therefore some protocols provide the *[get\\_runner\(\)](#page-911-0)* method which returns a function that takes in a symbol-value map and returns the value of the computable it was made for:

```
sv_runner_variance = sv.get_runner(c_variance)
print(sv_runner_variance(parameters))
pa_runner_variance = pa.get_runner(c_variance)
print(pa_runner_variance(parameters))
```

```
0.23089952010568704
```
#### 0.21671028933096625

And it is often useful to get the result quickly for a computable, during prototyping for example. For this purpose, one can use:

```
print(c_variance.default_evaluate(parameters))
```
#### 0.23089952010568704

which internally instantiates a *[SparseStatevectorProtocol](#page-957-0)* protocol and calculates the result with it. This statevector protocol will attempt to use an [AerStateBackend](https://tket.quantinuum.com/extensions/pytket-qiskit/api.html#pytket.extensions.qiskit.AerStateBackend) instance from [pytket-qiskit](https://tket.quantinuum.com/extensions/pytket-qiskit/) then a [QulacsBackend](https://tket.quantinuum.com/extensions/pytket-qulacs/api.html#pytket.extensions.qulacs.QulacsBackend) from [pytket](https://tket.quantinuum.com/extensions/pytket-qulacs/)[qulacs](https://tket.quantinuum.com/extensions/pytket-qulacs/) to evaluate the protocol.

Note that there may be several protocols which are capable of calculating the same quantity, but by quite different methods. Also, some protocols can calculate various quantities, while others are capable of calculating only one specific quantity. It is recommended to refer to the [protocols manual page,](../protocols_overview.html#protocols) and the *[API documentation](#page-906-0)* to familiarize yourself with the capabilities and scopes of specific computables and protocols.

# <span id="page-81-0"></span>**6.3 Composite Computables**

Composite computables represent more complex chemical and physical quantities, which could be either structured containers or mathematical functions of atomic computables. Composite computable classes always have Computable appended to the end of their name. Some examples of these computables are discussed in more detail in the sections below. The reader is referred to the *[API documentation](#page-542-0)* for a full list of composite computables.

## **6.3.1 Krylov subspace & Green's functions**

InQuanto offers built-in support for measuring the moments of an operator to calculate quantities within a Krylov subspace, such as the Lanczos representation of a Hamiltonian or the Green's function. The key computable class for this is the *[KrylovSubspaceComputable](#page-549-0)*, which is an example of a composite computable from the *[inquanto.](#page-542-0) [computables.composite](#page-542-0)* submodule. Given an operator and a state, this computable evaluates to a series of moments as the expectation values of the powers of the operator.

We can demonstrate this using a simple 2-site Hubbard model. First, we prepare the necessary state and operator:

```
from inquanto.computables.composite import KrylovSubspaceComputable
from inquanto.express import DriverHubbardDimer
from inquanto.operators import FermionOperator
from inquanto.ansatzes import FermionSpaceAnsatzChemicallyAwareUCCSD
driver = DriverHubbardDimer(t=0.3, u=2.15)
hamiltonian, space, state = driver.get_system()
qubit hamiltonian = hamiltonian.qubit encode()
ansatz = FermionSpaceAnsatzChemicallyAwareUCCSD(space, state)
parameters = ansatz.state_symbols.construct_random(2, 0.01, 0.1)
```
The computable can be instantiated as follows, where the Krylov space is expanded up to rank 4:

krylov\_subspace\_computable = KrylovSubspaceComputable(ansatz, qubit\_hamiltonian, 4)

Once we have the computable, we can use a protocol to measure it. Since the *[KrylovSubspaceComputable](#page-549-0)* calculates expectation values, we may use the *[PauliAveraging](#page-906-1)* protocol:

```
from inquanto.protocols import PauliAveraging
from pytket.partition import PauliPartitionStrat
from pytket.extensions.qiskit import AerBackend
protocol = PauliAveraging(
   AerBackend(),
   shots_per_circuit=10000,
   pauli_partition_strategy=PauliPartitionStrat.CommutingSets,
)
protocol.build_from(parameters, krylov_subspace_computable)
protocol.run(seed=2)
```
<inquanto.protocols.averaging.\_pauli\_averaging.PauliAveraging at 0x7fc5ce0abd90>

Building the protocol from the Krylov subspace computable generates all measurement circuits, and running the protocol submits circuits to the backend and retrieves results. We may then inspect the protocol via dataframe helper methods, and use the evaluator to generate a *[KrylovSubspace](#page-547-0)*:

```
print("Measurements:")
print(protocol.dataframe_measurements())
print("Circuits measured:")
print(protocol.dataframe_circuit_shot())
krylov_subspace = krylov_subspace_computable.evaluate(evaluator=protocol.get_
,→evaluator())
```
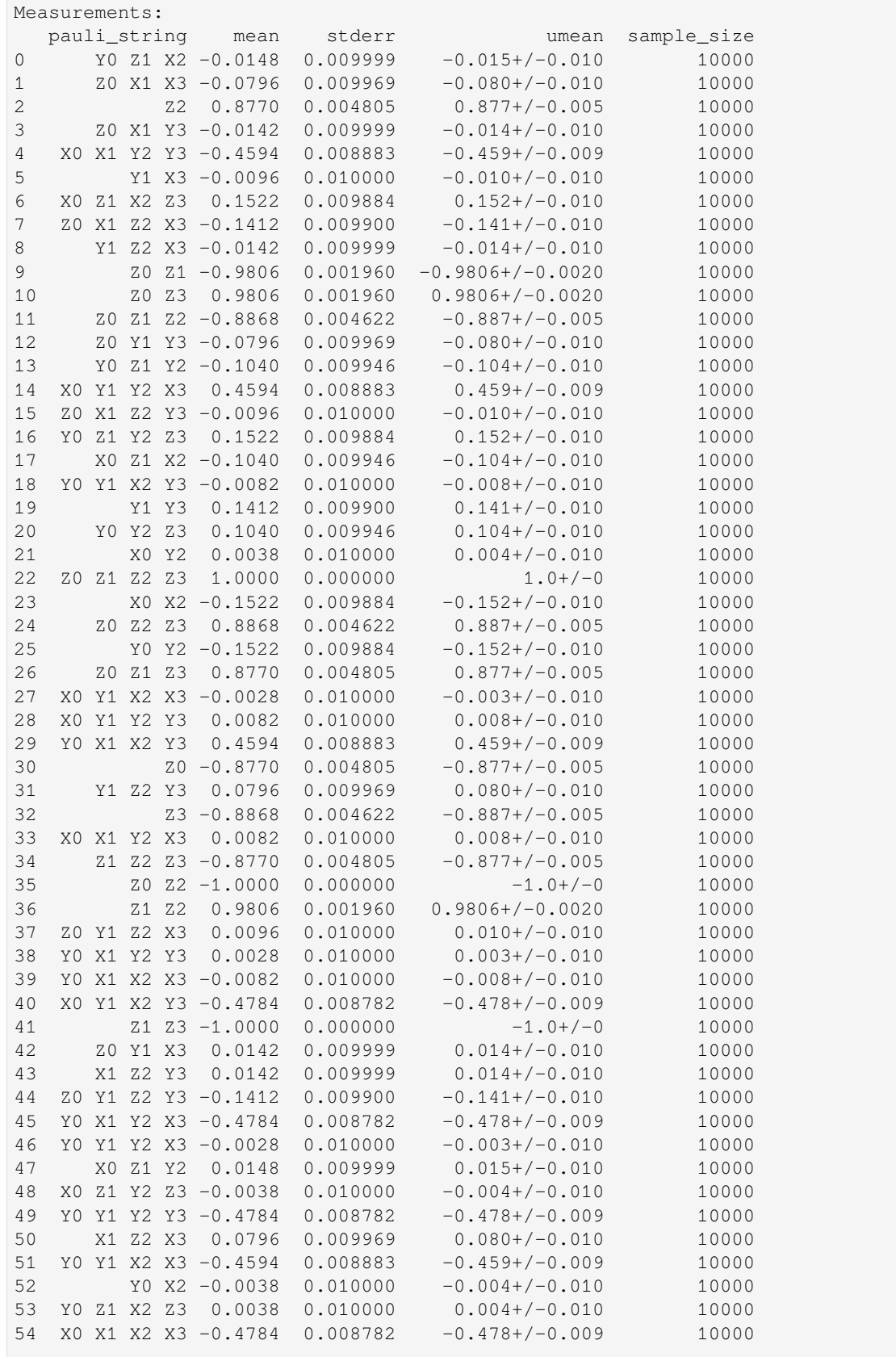

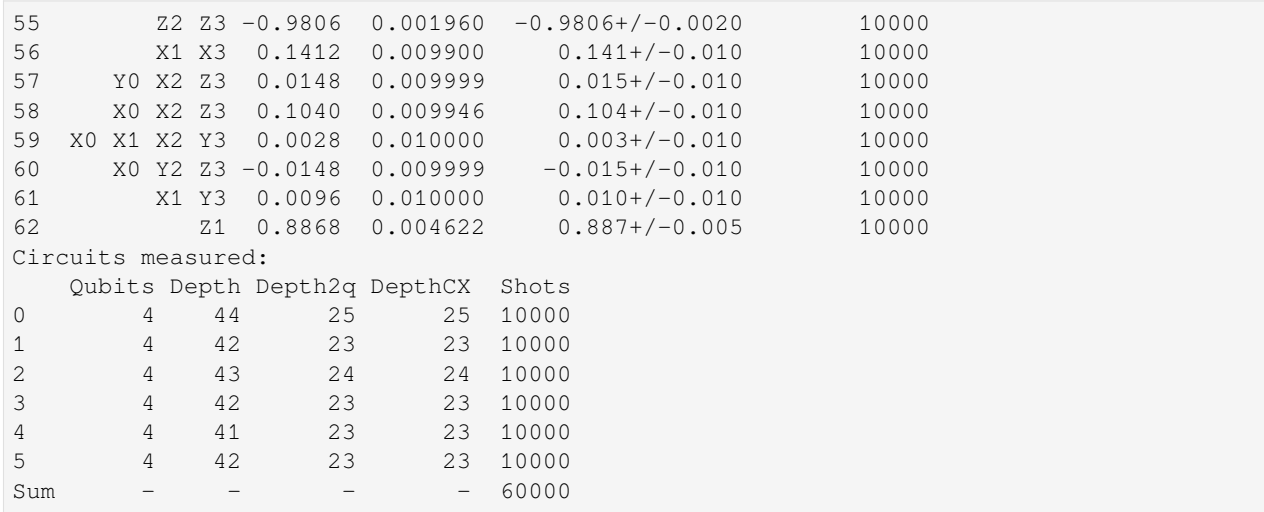

krylov\_subspace is an instance of the *[KrylovSubspace](#page-547-0)* class that offers various methods to calculate eigenvalues, Lanczos coefficients, Green's functions, and more.

```
print("Eigenvalues of the Lanczos matrix:", krylov_subspace.eigenvalues())
exact = qubit_hamiltonian.eigenspectrum(hamming_weight=state.single_term.hamming_
,→weight)
print("Exact diagonalization: ", exact)
```

```
Eigenvalues of the Lanczos matrix: [-0.156 -0. 2.15 2.306]
```
Exact diagonalization: [-0.156 -0. -0. 0. 2.15 2.306]

### **6.3.2 Reduced Density Matrices**

Reduced Density Matrices (RDMs) are a use case where measurement reduction in combination with computables is very useful. Naively, we can evaluate each term in the n-body RDM by evaluating many *[ExpectationValue](#page-475-0)* computables independently on each spin-traced excitation operator. However, across the entire RDM, this would result in many redundant measurements, making it advantageous to create a single, composite computable for an RDM ndarray and use a protocol to build the optimal number of circuits for the whole RDM.

To build a 1-RDM operator, we can use InQuanto's *[FermionSpace](#page-1011-0)*:

```
import numpy
from inquanto.spaces import FermionSpace
space = FermionSpace(4)rdm_operators = space.construct_one_body_spatial_rdm_operators((FermionSpace.SPIN_UP, ...
,→FermionSpace.SPIN_UP))
print(rdm_operators)
print(type(rdm_operators))
```

```
[ { ( (0, 1), (0, 0) ) : 1.0 } { ( (0, 1), (2, 0) ) : 1.0 } ][\{((2, 1), (0, 0)): 1.0\} \{((2, 1), (2, 0)): 1.0\}]<class 'numpy.ndarray'>
```
As a result, we obtain a [numpy ndarray](https://numpy.org/doc/stable/reference/generated/numpy.ndarray.html) of *[FermionOperator](#page-686-0)* objects. To compute the expectation values, we also need a specific state. In this example, we will use the *[TrotterAnsatz](#page-361-0)*:

```
from inquanto.ansatzes import TrotterAnsatz
from inquanto.operators import QubitOperator, QubitOperatorList
from inquanto.states import QubitState
ansatz = TrotterAnsatz(
    QubitOperatorList.from_list([QubitOperator("Y0 X1 X2 X3", 1j)]),
    QubitState([1, 1, 0, 0]),
)
parameters = ansatz.state_symbols.construct_from_array([0.11])
```
With the ansatz and RDM operators, we can construct a single computable for the RDM:

```
from inquanto.computables import ExpectationValueNonHermitian
from inquanto.computables.primitive import ComputableNDArray
# We make a broadcast function over the ndarray that converts every element into
# an ExpectationValueNonHermitian computable
ndarray_broadcast = numpy.vectorize(
    lambda operator: ExpectationValueNonHermitian(ansatz, operator.qubit_encode())
)
# Then, we can convert the ndarray computables to a ComputableNDArray of computables
# to ensure that we can run and evaluate recursively.
rdm_computable = ComputableNDArray(ndarray_broadcast(rdm_operators))
print(rdm_computable)
print(type(rdm_computable))
```

```
[[ExpectationValueNonHermitian(state=<inquanto.ansatzes._trotter_ansatz.TrotterAnsatz,
,→ qubits=4, gates=33, symbols=1>, kernel={(): 0.5, (Zq[0]): -0.5})
ExpectationValueNonHermitian(state=<inquanto.ansatzes._trotter_ansatz.TrotterAnsatz,
,→ qubits=4, gates=33, symbols=1>, kernel={(Yq[0], Zq[1], Xq[2]): (-0-0.25j), (Yq[0],␣
,→Zq[1], Yq[2]): 0.25, (Xq[0], Zq[1], Xq[2]): 0.25, (Xq[0], Zq[1], Yq[2]): 0.25j})]
[ExpectationValueNonHermitian(state=<inquanto.ansatzes._trotter_ansatz.TrotterAnsatz,
,→ qubits=4, gates=33, symbols=1>, kernel={(Yq[0], Zq[1], Xq[2]): 0.25j, (Xq[0],␣
,→Zq[1], Xq[2]): 0.25, (Yq[0], Zq[1], Yq[2]): 0.25, (Xq[0], Zq[1], Yq[2]): (-0-0.25j)}
,→)
 ExpectationValueNonHermitian(state=<inquanto.ansatzes._trotter_ansatz.TrotterAnsatz,
,→ qubits=4, gates=33, symbols=1>, kernel={(): 0.5, (Zq[2]): -0.5})]]
<class 'inquanto.computables.primitive.collections._ndarray.ComputableNDArray'>
```
With this RDM computable, we can use protocols to create an evaluator function. We first use  $default\_evaluate()$ to perform a statevector calculation as a test:

```
print(rdm_computable.default_evaluate(parameters))
[[ (0.9879487246653036+0j) (3.448477954431576e-18+9.619110708628911e-18j)][(3.448477954431576e-18-9.619110708628911e-18j)
  (0.012051275334697197+0j)]]
```
Now, we use the shot-based *[PauliAveraging](#page-906-1)* protocol to evaluate the RDM computable:

```
from pytket.extensions.qiskit import AerBackend
from inquanto.protocols import PauliAveraging
from pytket.partition import PauliPartitionStrat
# We can use the PauliAveraging protocol to get an evaluator
evaluator = (
   PauliAveraging(
       AerBackend(),
       shots_per_circuit = 10000,
       pauli_partition_strategy=PauliPartitionStrat.CommutingSets
   )
    .build_from(parameters, rdm_computable)
    .run(seed=0)
    .get_evaluator()
)
rdm_measured = rdm_computable.evaluate(evaluator)
print(rdm_measured)
[[(0.9867+0j) (0.0029+0.0041j)]
 [(0.0029-0.0041j) (0.013299999999999979+0j)]]
```
InQuanto provides built-in support for RDM computables such as the above, for example with the *[RestrictedOne-](#page-567-0)[BodyRDMComputable](#page-567-0)* class, which evaluates to a *[RestrictedOneBodyRDM](#page-800-0)*. A suite of other density matrix *[composite computables](#page-542-0)* are supported, for instance, the *[SpinlessNBodyRDMArrayRealComputable](#page-575-0)* can build n-body RDMs and reduce measurement circuits further by taking symmetries into account:

```
from inquanto.ansatzes import FermionSpaceAnsatzChemicallyAwareUCCSD
from inquanto.computables.composite import SpinlessNBodyRDMArrayRealComputable
from inquanto.express import load_h5
from inquanto.mappings import QubitMappingJordanWigner
from inquanto.spaces import QubitSpace, FermionSpace
from inquanto.states import FermionState
qubit_hamiltonian = load_h5(
    "h2_631g_symmetry.h5", as_tuple=True
).hamiltonian_operator.qubit_encode()
space = FermionSpace(
   8,
   point_group="D2h",
   orb_irreps=numpy.asarray(["Ag", "Ag", "B1u", "B1u", "Ag", "Ag", "B1u", "B1u"]),
)
ansatz = FermionSpaceAnsatzChemicallyAwareUCCSD(
   fermion_space=space, fermion_state=FermionState([1, 1, 0, 0, 0, 0, 0, 0])
)
qubit_space = QubitSpace(space.n_spin_orb)
symmetry_operators = qubit_space.symmetry_operators_z2(qubit_hamiltonian)
rdm1 = SpinlessNBodyRDMArrayRealComputable(
   1,
   space,
```

```
ansatz,
    QubitMappingJordanWigner(),
    symmetry_operators,
)
print(rdm1)
```
<inquanto.computables.composite.rdm.\_rdm\_real.SpinlessNBodyRDMArrayRealComputable␣ *,→*object at 0x7f0c2e301590>

Above, we used the [express](../express.html#express) module to load a Hamiltonian, and use a Fermion space to generate the *[Z2 symmetries](#page-165-0)* of our Hamiltonian. The *[SpinlessNBodyRDMArrayRealComputable](#page-575-0)* uses the symmetry information to filter for Z2 symmetry.

# <span id="page-87-0"></span>**6.4 Primitive Computables**

The *[inquanto.computables.primitive](#page-498-1)* submodule provides primitive computable objects which do not represent physical quantities themselves but function as building blocks for more complex structures. Moreover, primitive computables can evaluate themselves recursively without the need for an evaluator, as they are generally not the leaf nodes in a computable tree.

A basic computable, which is primarily intended for demonstration purposes, is *[ComputableInt](#page-500-0)*. It stores an integer value and returns this value upon evaluation. As it does not require any quantum measurement, but returns directly the stored integer, no evaluator function needs to be passed to the *[evaluate\(\)](#page-538-0)* method.

```
from inquanto.computables.primitive import ComputableInt
cint = ComputableInt(2)print(cint)
print(cint.evaluate())
```

```
ComputableInt(value=2)
2
```
Other primitive computables extend to more advanced data structures such as lists, arrays, tuples, and callables. These structures can house other computables, with evaluations performed recursively. The *[ComputableInt](#page-500-0)* will serve as an atomic computable, demonstrating how to build these more complex data structures with it.

### **6.4.1 Computable Lists and Tuples**

In this section, we illustrate the usage of *[ComputableTuple](#page-540-0)* and *[ComputableList](#page-501-0)*. These classes mirror Python's tuple and list data structures, but can also contain other computable structures. When the *[evaluate\(\)](#page-541-0)* method is called, the corresponding  $evaluate()$  methods of the child computables (the elements of the tuple or list that are also computables), are invoked.

```
from inquanto.computables.primitive import ComputableTuple, ComputableList
ctuple = ComputableTuple(ComputableInt(1), ComputableInt(0), -1)
print(ctuple)
print(ctuple.evaluate())
```

```
clist = ComputableList([Computer 3], ComputableInt(4), 5])
print(clist)
print(clist.evaluate())
```

```
(ComputableInt(value=1), ComputableInt(value=0), -1)
(1, 0, -1)[ComputableInt(value=3), ComputableInt(value=4), 5]
[3, 4, 5]
```
You can explore the child computables contained within these structures using built-in methods:

```
print(list(ctuple.children()))
```

```
[ComputableInt(value=1), ComputableInt(value=0)]
```
This will print the child computables. Note that the ctuple has three elements, but only two children. Additionally, you can inspect the tree structure of computables using the *[print\\_tree\(\)](#page-538-1)* method:

```
ctuple.print_tree()
```

```
(ComputableInt(value=1), ComputableInt(value=0), -1)
 ComputableInt(value=1)
 ComputableInt(value=0)
```
#### **6.4.2 Iterating Over Computable Trees**

The computables can be further composed into larger structures.

```
co = ComputableTuple(ctuple, clist, "something else")
```
You can iterate over the nodes of a computable tree using the *walk ()* method, which allows for detailed exploration of the tree structure:

```
for cnode, depth in co.walk():
    print(cnode, depth)
```

```
((ComputableInt(value=1), ComputableInt(value=0), -1), [ComputableInt(value=3),␣
,→ComputableInt(value=4), 5], 'something else') 0
(ComputableInt(value=1), ComputableInt(value=0), -1) 1
ComputableInt(value=1) 2
ComputableInt(value=0) 2
[ComputableInt(value=3), ComputableInt(value=4), 5] 1
ComputableInt(value=3) 2
ComputableInt(value=4) 2
```
## **6.4.3 Computable Multi-dimensional Arrays**

The *[ComputableNDArray](#page-504-0)* class allows for handling multi-dimensional arrays of computables, utilizing [numpy's ndar](https://numpy.org/doc/stable/reference/generated/numpy.ndarray.html)[ray](https://numpy.org/doc/stable/reference/generated/numpy.ndarray.html). This computable ndarray stores computables as objects and returns an ndarray with evaluated values in their respective locations upon successful evaluation of all child computables. The type of values depends on the computables housed in the computable ndarray; hence, the returned ndarray will retain  $\circ$ b ject [dtype](https://numpy.org/doc/stable/reference/arrays.dtypes.html).

```
from inquanto.computables.primitive import ComputableNDArray
carr = ComputableNDArray([[ComputableInt(3), ComputableInt(4)], [ComputableInt(3), \Box,→ComputableInt(4)]])
print(carr)
print(carr.evaluate())
[[ComputableInt(value=3) ComputableInt(value=4)]
```

```
[ComputableInt(value=3) ComputableInt(value=4)]]
[[3 4]
[3 4]]
```
# **6.4.4 Calling a Function with Computables**

The *[ComputableFunction](#page-498-0)* class enables the conversion of any lambda function that operates on values into a function that operates on computables. For instance, if we have a list of computables and want to evaluate the sum of their values, we might proceed as follows:

```
from inquanto.computables.primitive import ComputableFunction
csum = ComputableFunction(lambda x: sum(x), clist)
print(csum)
print(csum.evaluate()) # 12
```

```
ComputableFunction(<lambda>, [ComputableInt(value=3), ComputableInt(value=4), 5])
12
```
Another example might be the division of one computable by another:

```
from inquanto.computables.primitive import ComputableFunction
cfunc = ComputableFunction(lambda x, y: x / y, csum, ComputableInt(4))
print(cfunc)
print(cfunc.evaluate())
```

```
ComputableFunction(<lambda>, ComputableFunction(<lambda>, [ComputableInt(value=3),␣
,→ComputableInt(value=4), 5]), ComputableInt(value=4))
3.0
```
# **6.5 Custom Computables & Partial Evaluations**

InQuanto provides the flexibility to create custom computables using *[primitive](#page-498-1)* objects. In this section, we demonstrate how to build and evaluate custom computables. Consider the simple MyComputable class defined below:

```
from inquanto.computables.primitive import ComputableNode, ComputableTuple,␣
,→ComputableInt
class MyComputable(ComputableNode):
    def __init__(self, value):
       self.value = value
   def evaluate(self, evaluator):
        return evaluator(self)
c = ComputableTuple(ComputableInt(2), 3, MyComputable("value"))
print(c.evaluate(evaluator=lambda v: v.value + "_evaluated"))
```
(2, 3, 'value\_evaluated')

The evaluator here is a simple lambda function. To facilitate the evaluation of custom computables, you may need to create custom evaluators. These evaluators can range from simple functions to class methods utilizing decorators for method dispatching. Furthermore, the computable type can control how the computable instance should be evaluated. For example, below we introduce MyOtherComputable and two different styles of evaluators that are capable of handling both custom computables:

```
class MyOtherComputable(ComputableNode):
   def init (self, value):
       self.value = value
    def evaluate(self, evaluator):
        return evaluator(self)
c = ComputableTuple(ComputableInt(2), 3, MyComputable("value"), MyOtherComputable(
,→"other_value"))
def my_evaluator(node):
   if isinstance(node, MyComputable):
       return node.value + "_evaluated"
   elif isinstance(node, MyOtherComputable):
       return node.value + "_evaluated_differently"
print(c.evaluate(evaluator=my_evaluator))
from functools import singledispatchmethod
class MyEvaluator:
    @singledispatchmethod
   def __call__(self, node):
       raise NotImplementedError(f"{node} does not have an evaluator")
    @__call__.register(MyComputable)
   def _(self, node):
       return node.value + "_evaluated_in_class"
```

```
@__call__.register(MyOtherComputable)
   def _(self, node):
       return node.value + "_evaluated_differently_in_class"
print(c.evaluate(evaluator=MyEvaluator()))
(2, 3, 'value_evaluated', 'other_value_evaluated_differently')
(2, 3, 'value_evaluated_in_class', 'other_value_evaluated_differently_in_class')
```
Partial evaluation of the computable tree is also allowed, provided the evaluator is designed as such. For example, the MyPartialEvaluator below is only capable of evaluating MyComputable, but not MyOtherComputable:

```
class MyPartialEvaluator:
    @singledispatchmethod
   def __call__(self, node):
        return node
    @__call__.register(MyComputable)
   def _(self, node):
       return node.value + "_evaluated_in_class"
print(c.evaluate(evaluator=MyPartialEvaluator()))
# But note that the return value in case of partial evaluation is still a computable
# That is
print(type(c.evaluate(evaluator=MyPartialEvaluator())))
# whereas a complete evaluation results in a bare python type
print(type(c.evaluate(evaluator=MyEvaluator())))
# Therefore, multiple evaluators can be applied in sequence, if the first one is␣
,→partial evaluation
c_partial = c.evaluate(evaluator=MyPartialEvaluator())
print(c_partial.evaluate(evaluator=MyEvaluator()))
(2, 3, 'value_evaluated_in_class', <__main__.MyOtherComputable object at␣
,→0x7f1812bb19d0>)
<class 'inquanto.computables.primitive.collections._tuple.ComputableTuple'>
```
(2, 3, 'value\_evaluated\_in\_class', 'other\_value\_evaluated\_differently\_in\_class')

Custom evaluators and custom computables will work in harmony with other computables. For example:

```
from inquanto.computables.primitive import ComputableFunction
cf = ComputableFunction(lambda x, y: f"{x}_{y}", MyComputable("one"),␣
,→MyOtherComputable("two"))
print(cf.evaluate(evaluator=MyEvaluator()))
```
one\_evaluated\_in\_class\_two\_evaluated\_differently\_in\_class

On evaluation, the *[evaluate\(\)](#page-499-0)* method walks over the *[ComputableFunction](#page-498-0)* expression tree and invokes MyEvaluator where applicable.

<class 'tuple'>

## **CHAPTER**

# **PROTOCOLS**

Protocols represent low-level strategies through which useful quantities such as expectation values, phases, overlaps, fidelities, and derivatives can be calculated and measured using quantum circuits. Protocols can also provide evaluator functions to computables and algorithms which work based on real measurements, statevector or shot-based simulations. Moreover, they can work together with noise mitigation methods, provide resource estimation, and apply measurement optimization. While some protocols are multifunctional, others are highly specialized in computing a single quantity.

Crucially, protocols are the entry point for defining the backend device on which to run experiments. InQuanto makes use of the [pytket backend class,](https://tket.quantinuum.com/api-docs/backends.html) and supports the use of third-party backends through [pytket extensions](https://tket.quantinuum.com/api-docs/extensions.html).

Generally, protocols fall into three major categories:

1. **Statevector Protocols**: These protocols, such as *[SparseStatevectorProtocol](#page-957-0)* or *[SymbolicProtocol](#page-960-0)*, calculate quantities that can be expressed in the form of *h*bra*|*operator*|*ket*i*, where the *h*bra*|* and *|*ket*i* states internally will be represented as statevectors.

2. **Averaging Protocols**: These protocols build measurement circuits for Pauli strings, typically averaging over the distributions retrieved from a quantum device or simulator. Examples include *[PauliAveraging](#page-906-1)* and *[HadamardTest](#page-914-0)*. These protocols are specialized for one or only a few quantities. For instance, *[PauliAveraging](#page-906-1)* calculates expectation values.

3. **Quantum Phase Estimation Protocols**: These come in various flavors, including those for the construction of canonical and iterative phase estimation variants, and the interpretation of relevant measurement results.

While some protocols share a common API, there is generally no strictly enforced universal API across all protocols, given their potentially diverse functionalities and the different quantities they calculate. In the subsections, protocols are discussed in more details.

# **7.1 Protocols for expectation values**

<span id="page-92-0"></span>Shot-based protocols for measuring expectation values use quantum circuits to evaluate expressions of the form:

$$
\langle \Psi(\boldsymbol{\theta}) | \hat{O} | \Psi(\boldsymbol{\theta}) \rangle = \sum_{i} h_i \langle \Psi(\boldsymbol{\theta}) | P_i | \Psi(\boldsymbol{\theta}) \rangle.
$$
 (7.1)

where  $|\Psi(\theta)\rangle$  is a parameterized *[ansatz](#page-288-0)* and the operator kernel is expressed as a linear combination of Pauli strings i.e. a *[QubitOperator](#page-131-0)*:

$$
\hat{O} = \sum_{i} h_i P_i \tag{7.2}
$$

This operator might be a chemistry Hamiltonian, obtained by means of [Jordan-Wigner or Brayvi-Kitaev mapping](../spaces.html#fermion-to-qubit-mapping) for example.

Each term in [\(7.1\)](#page-92-0) is an expectation value of a Pauli string. Each of these terms may be measured by preparing the ansatz of choice and appending some measurement gadget. InQuanto provides two methods to measure expectation values in this way, which are discussed below. The first is the *[PauliAveraging](#page-906-1)* protocol, which directly operates on and measures the state register, and uses [measurement reduction](https://tket.quantinuum.com/api-docs/partition.html#pytket.partition.measurement_reduction). The second is the *[HadamardTest](#page-914-0)* protocol, which uses an ancilla qubit for measurement.

**Note:** All protocols discussed here are designed to handle a single input ansatz  $|\Psi(\theta)\rangle$ . To efficiently generate circuits for expectation values with a range of input states, use the *[ProtocolList](#page-998-0)* class, or *[build\\_protocols\\_from\(\)](#page-908-0)* method to group supported protocols together.

### <span id="page-93-0"></span>**7.1.1 PauliAveraging**

The *[PauliAveraging](#page-906-1)* protocol uses Pauli partitioning to collect operator terms into simultaneously measurable sets. Consider the example below for minimal basis  $H_2$  with a simple ansatz:

```
from inquanto.express import load_h5
from sympy import sympify
from inquanto.operators import QubitOperator,QubitOperatorList
from inquanto.states import QubitState
from inquanto.ansatzes import TrotterAnsatz
from inquanto.computables import ExpectationValue
from inquanto.protocols import PauliAveraging
from pytket.extensions.qiskit import AerBackend
from pytket.partition import PauliPartitionStrat
h2 = load_h5("h2_sto3g.h5", as_tuple=True)
hamiltonian = h2.hamiltonian_operator.qubit_encode()
print("Number of terms in hamiltonian: ", len(hamiltonian))
theta = sympify('theta")exponents = QubitOperatorList(QubitOperator("Y0 X1 X2 X3", 1j), theta)
reference = QubitState([1, 1, 0, 0])ansatz = TrotterAnsatz(exponents, reference)
energy = ExpectationValue(ansatz, hamiltonian)
protocol = PauliAveraging(
  backend=AerBackend(),
  shots per circuit=1000,
  pauli_partition_strategy=PauliPartitionStrat.CommutingSets
)
protocol.build_from({theta: -0.111}, energy)
protocol.run()
print("Number of circuits: ", protocol.n_circuit)
energy.evaluate(protocol.get_evaluator())
Number of terms in hamiltonian: 15
```
Number of circuits: 2

-1.121163846358101

The full qubit-encoded hamiltonian is given by:

$$
\hat{H} = h_0 + h_1 Z_0 + h_2 Z_2 + h_3 Z_1 + h_4 Z_3
$$
\n
$$
+ h_5 Z_0 Z_2 + h_6 Z_1 Z_3 + h_7 Z_0 Z_1 + h_8 Z_1 Z_2
$$
\n
$$
+ h_9 Y_0 X_1 X_2 Y_3 + h_{10} X_0 X_1 Y_2 Y_3 + h_{11} Y_0 Y_1 X_2 X_3
$$
\n
$$
+ h_{12} X_0 Y_1 Y_2 X_3 + h_{13} Z_0 Z_3 + h_{14} Z_2 Z_3
$$
\n(7.3)

The *[ExpectationValue](#page-475-0)* computable for the total energy is provided to the protocol via the *[build\\_from\(\)](#page-907-0)* method, along with numerical values for any ansatz parameters (theta above). The Hamiltonian terms are grouped into two commuting sets, corresponding to two measurement circuits:

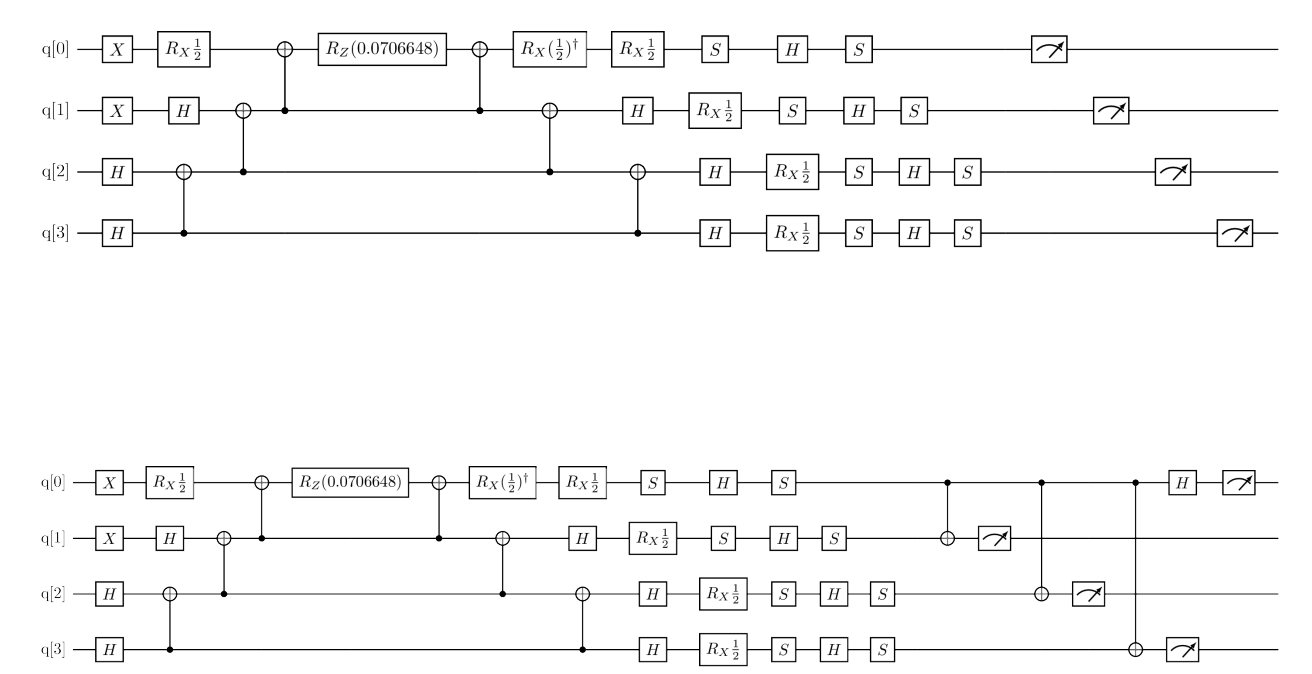

Fig. 7.1: Measurement circuits generated by the PauliAveraging example above.

The first circuit measures the expectation value of the individual Z terms in the Hamiltonian. The second circuit measures the remainder. The final expectation value of the operator is then the sum over the product of Pauli term weights  $h_i$  with the measured expectations  $\langle P_i \rangle$ .

In general, the measurement circuits generated by *[PauliAveraging](#page-906-1)* take the form:

**Note:** Rerunning a protocol will replace the results they contain. One can perform multiple evaluations with their results and then may choose to rerun to examine, for example, a different seed or number of shots.

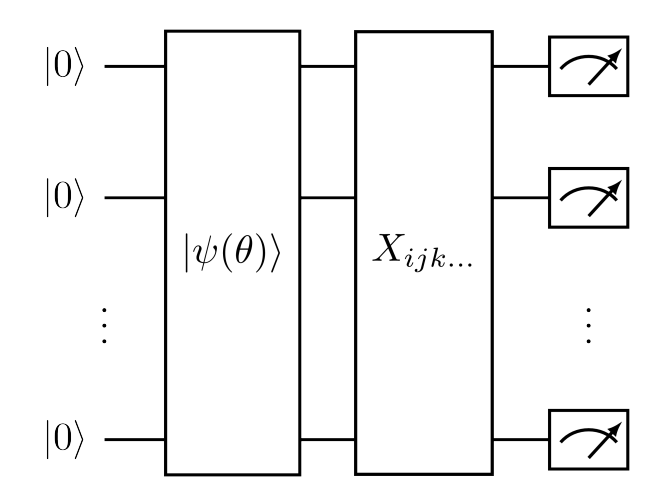

Fig. 7.2: Measurement circuit generated by PauliAveraging, where *Xijk...* is the set of gates required to measure a commuting set of Pauli terms in the Hamiltonian.

## <span id="page-95-0"></span>**7.1.2 HadamardTest**

The *[HadamardTest](#page-914-0)* protocol constructs one measurement circuit per Pauli word *P<sup>i</sup>* in the operator. Each term is measured by performing a Hadamard test, which appends the Pauli string to the ansatz, controlled on an ancilla in the *|*+*i* state.

We construct the measurement circuits similarly to above:

```
from inquanto.protocols import HadamardTest
protocol = HadamardTest(AerBackend(), shots_per_circuit=1000)
protocol.build_from({theta: -0.111}, energy)
protocol.run()
print("Number of circuits: ", protocol.n_circuit)
energy.evaluate(protocol.get_evaluator())
Number of circuits: 14
```

```
-1.1342407724756698
```
One such measurement circuit for the Hamiltonian above is given by:

The expectation value of the corresponding Pauli string is determined by measuring the state of the ancilla qubit:

$$
\langle P_i \rangle = p(0) - p(1) \tag{7.4}
$$

where  $p(b)$  is the probability of measuring the ancilla qubit in state  $b \in 0, 1$ . The expectation value of the full operator is then the sum over the product of weighted Pauli strings with the measured expectations.

In general, the measurement circuits generated by *[HadamardTest](#page-914-0)* take the form:

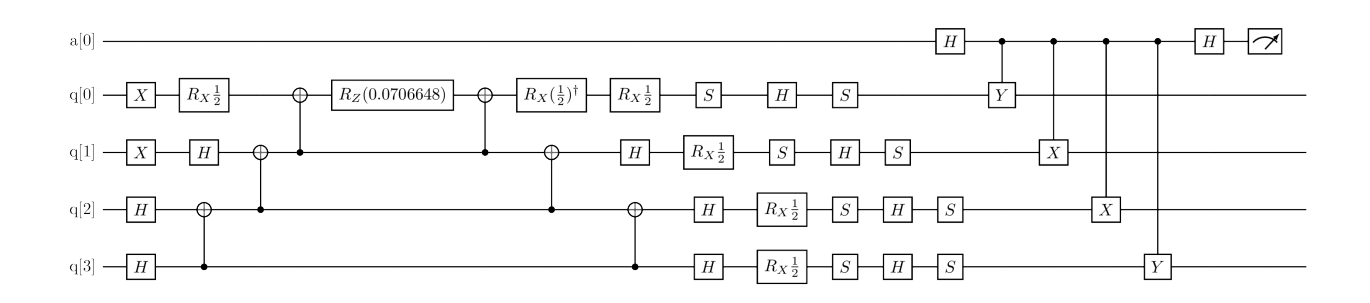

Fig. 7.3: Measurement circuit for the *Y*0*X*1*X*2*Y*<sup>3</sup> term of the Hamiltonian, generated by the HadamardTest example above.

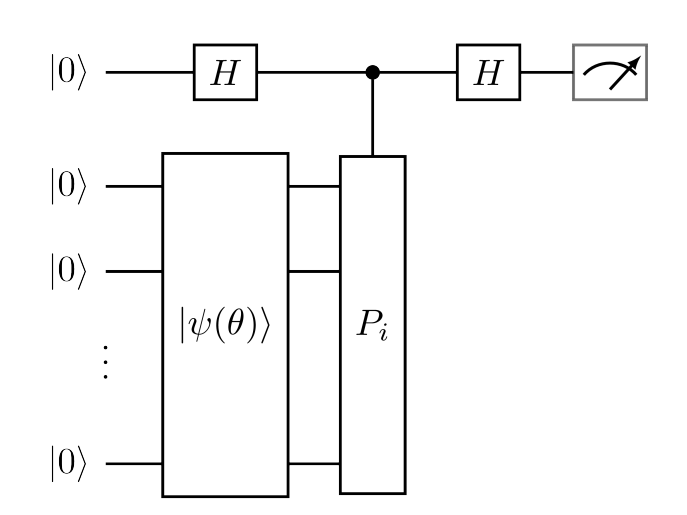

Fig. 7.4: Measurement circuit generated by HadamardTest.

# **7.2 Protocols for overlap squared**

The *[OverlapSquared](#page-496-0)*, or fidelity, of two quantum states  $|\Psi_0\rangle$  and  $|\Psi_1\rangle$  is given by:

$$
|\langle \Psi_0 | \Psi_1 \rangle|^2 \tag{7.5}
$$

Shot-based calculations of the overlap squared are supported by three InQuanto protocols: *[ComputeUncompute](#page-920-0)*, *[SwapTest](#page-933-0)*, and *[DestructiveSwapTest](#page-926-0)*. In all cases one may calculate the bare fidelity, as above, or with a kernel consisting of a single Pauli string:

$$
|\langle \Psi_0 | hP | \Psi_1 \rangle|^2 \tag{7.6}
$$

where *h* is a scalar factor. All of these protocols use a single quantum circuit to perform the measurement.

#### **7.2.1 ComputeUncompute**

Let  $|\Psi_0\rangle = U_0 |0\rangle$  and  $|\Psi_1\rangle = U_1 |0\rangle$ , where  $U_0$  and  $U_1$  are state preparation unitaries. The fidelity is hence given by  $|\langle \bar{0}|U_0^\dagger U_1|\bar{0}\rangle|^2$ . The  $\emph{ComputeUncompute}$  $\emph{ComputeUncompute}$  $\emph{ComputeUncompute}$  protocol prepares the state  $U_0^\dagger U_1\ket{\bar{0}}$  directly by concatenating the state preparation unitaries ("computing" the  $|\Psi_1\rangle$  state and "uncomputing"  $|\Psi_0\rangle$ ) [\[27](#page-1274-1)], generating a circuit of the form:

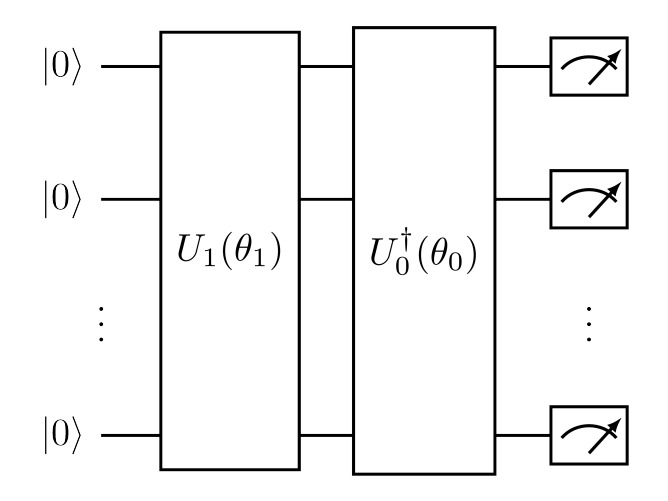

Fig. 7.5: Measurement circuit generated by ComputeUncompute.

The full register is measured in the computational basis, and the overlap squared is given by the probability of measuring all qubits in the zero state,  $|\overline{0}\rangle$ . See a simple example below:

```
from sympy import sympify
from inquanto.operators import QubitOperator, QubitOperatorList
from inquanto.states import QubitState
from inquanto.ansatzes import TrotterAnsatz
from inquanto.computables import OverlapSquared
from inquanto.protocols import ComputeUncompute
from pytket.extensions.qiskit import AerBackend
reference = QubitState([1, 1, 0, 0])theta0, theta1 = sympify("theta0"), sympify("theta1")
ansatz0 = TrotterAnsatz(
```

```
QubitOperatorList(QubitOperator("Y0 X1 X2 X3", 1j), theta0),
   reference
\lambdaansatz1 = TrotterAnsatz(
   QubitOperatorList(QubitOperator("X0 Z1 Y2 Z3", 1j), theta1),
   reference
\lambdafidelity = OverlapSquared(ansatz0, ansatz1)
protocol = ComputeUncompute(AerBackend(), n_shots=1000)
protocol.build_from({theta0: -0.111, theta1: 2.5}, fidelity)
protocol.run(seed=0)
circuit = protocol.get_circuits()[0]
print("Circuit depth: ", circuit.depth())
print("Num qubits: ", circuit.n_qubits)
fidelity.evaluate(protocol.get_evaluator())
```
Circuit depth: 19 Num qubits: 4

0.634

### **7.2.2 SwapTest**

The *[SwapTest](#page-933-0)* protocol implements the canonical swap test for evaluating the overlap squared[[28](#page-1274-2)]. This procedure prepares both states in parallel registers and performs a SWAP operation between them, controlled on an ancilla qubit in the  $|+\rangle$  state. In general, this circuit takes the form:

The probability of measuring the ancilla qubit in the  $|0\rangle$  state is then given by  $p(0) = \frac{1}{2}(1 + |\langle \Psi_0 | \Psi_1 \rangle|^2)$ , from which the overlap squared is extracted. Similarly to above, this protocol is used as follows:

```
from inquanto.protocols import SwapTest
protocol = SwapTest(AerBackend(), n_shots=1000)
protocol.build_from({theta0: -0.111, theta1: 2.5}, fidelity)
protocol.run(seed=0)
circuit = protocol.get_circuits()[0]
print("Circuit depth: ", circuit.depth())
print("Num qubits: ", circuit.n_qubits)
fidelity.evaluate(protocol.get_evaluator())
```
Circuit depth: 45 Num qubits: 9

0.6499999999999999

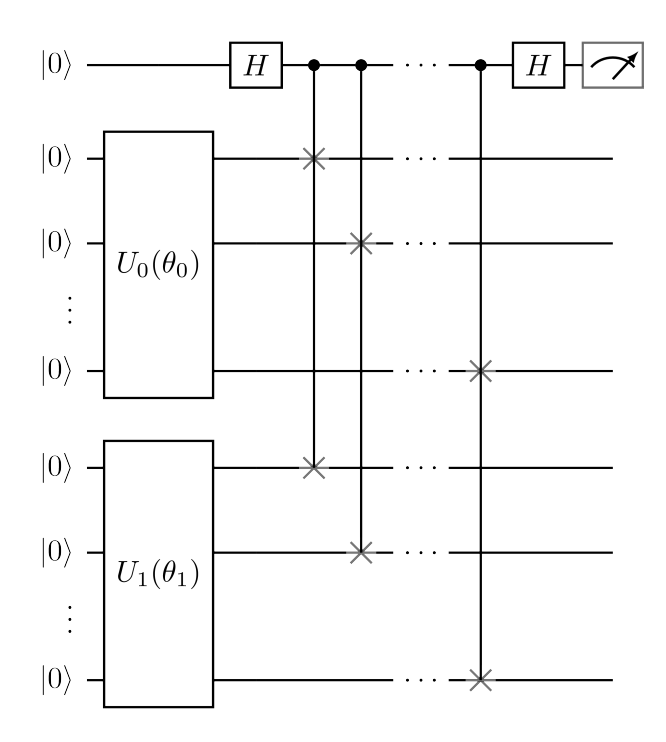

Fig. 7.6: Measurement circuit generated by SwapTest.

#### **7.2.3 DestructiveSwapTest**

Similarly to the *[SwapTest](#page-933-0)*, the *[DestructiveSwapTest](#page-926-0)* prepares both states in parallel registers, but does not require an ancilla qubit. This method performs an effective XOR operation between the states by appending a ladder of CNOT gates between the i-th qubits of each register, and a layer of Hadamard gates on the control register[[29\]](#page-1274-3). In general, this circuit takes the form:

The total phase shift between the states is given as  $\pi \sum_{i=1}^{n} M_i^1 M_i^2$ , where  $M_i^r$  is the measurement outcome on the i-th qubit of the first or second state register. A particular shot is deemed successful if the bitwise AND operation between the two state registers has even parity. The probability of success is given by  $p_s = \frac{1}{2}(1 + |\langle \Psi_0 | \Psi_1 \rangle|^2)$ , from which the overlap squared is computed. Similarly to above, this protocol is used as follows:

```
from inquanto.protocols import DestructiveSwapTest
protocol = DestructiveSwapTest(AerBackend(), n_shots=1000)
protocol.build_from({theta0: -0.111, theta1: 2.5}, fidelity)
protocol.run(seed=0)
circuit = protocol.get_circuits()[0]
print("Circuit depth: ", circuit.depth())
print("Num qubits: ", circuit.n_qubits)
fidelity.evaluate(protocol.get_evaluator())
```

```
Circuit depth: 12
Num qubits: 8
```
0.6439999999999999

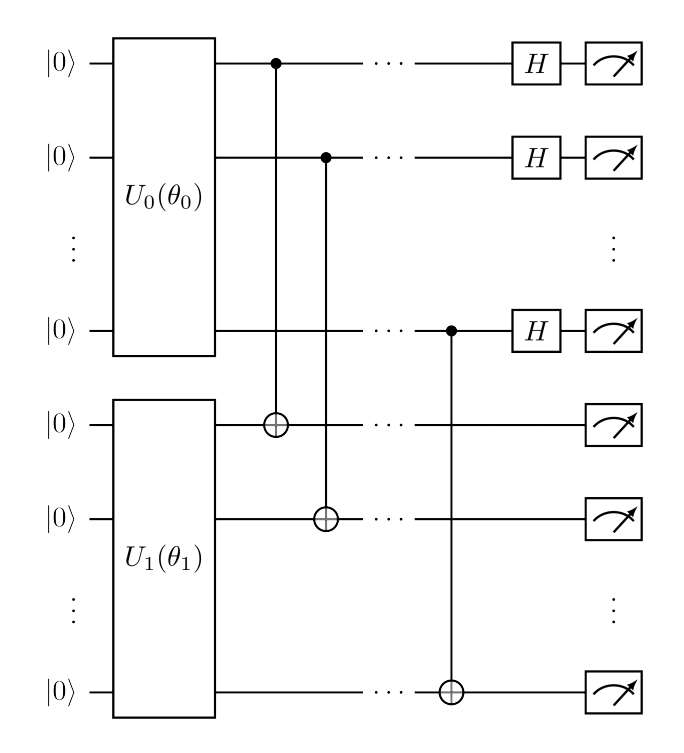

Fig. 7.7: Measurement circuit generated by DestructiveSwapTest.

# **7.3 Protocols for overlaps**

The *[Overlap](#page-491-0)* of the two quantum states  $|\Psi_0\rangle$  and  $|\Psi_1\rangle$  with a kernel  $\hat{A}$  is, in general, a complex number given by

$$
\langle \Psi_0 | \hat{A} | \Psi_1 \rangle \tag{7.7}
$$

where  $\hat{A}$  is a *[QubitOperator](#page-735-0)* i.e. it is written as a linear combination of Pauli strings  $\hat{A} = \sum_i c_i P_i$ , and may be an identity. InQuanto supports shot-based calculations of overlaps with the *[HadamardTestOverlap](#page-939-0)* protocol, discussed below.

### **7.3.1 HadamardTestOverlap**

Let  $|\Psi_0\rangle = U_0 |\bar{0}\rangle$  and  $|\Psi_1\rangle = U_1 |\bar{0}\rangle$ , where  $U_0$  and  $U_1$  are state preparation unitaries. The *[HadamardTestOverlap](#page-939-0)* protocol uses a "linear combination of unitaries" approach with a single ancilla on which to control the state preparation unitaries[[30\]](#page-1274-4). This protocol offers two measurement options: direct=False, where measurement is performed on the ancilla qubit only, and direct=True, where measurement is performed on both the ancilla and state registers [\[31](#page-1275-0)]. First, we discuss the direct=False case.

To calculate the real part of the overlap,  $Re(Ψ<sub>0</sub>|Ψ<sub>1</sub>),$  a single circuit is required which takes the form:

This circuit prepares the quantum state:

$$
\frac{1}{2} \left[ |0\rangle \otimes |\Psi_0 + \Psi_1\rangle + |1\rangle \otimes |\Psi_0 - \Psi_1\rangle \right] \tag{7.8}
$$

where the first ket in each term is the ancilla, and  $|\Psi_0 \pm \Psi_1\rangle = (U_0 \pm U_1)|\overline{0}\rangle$  is the state register. Given this state, the real part of the overlap is given by  $\text{Re}\langle\Psi_0|\Psi_1\rangle = p(0) - p(1)$ , where  $p(b)$  is the probability of measuring the ancilla qubit in the state *b*. To compute the imaginary part of the overlap, a similar circuit is required with a small modification compared to the circuit above:

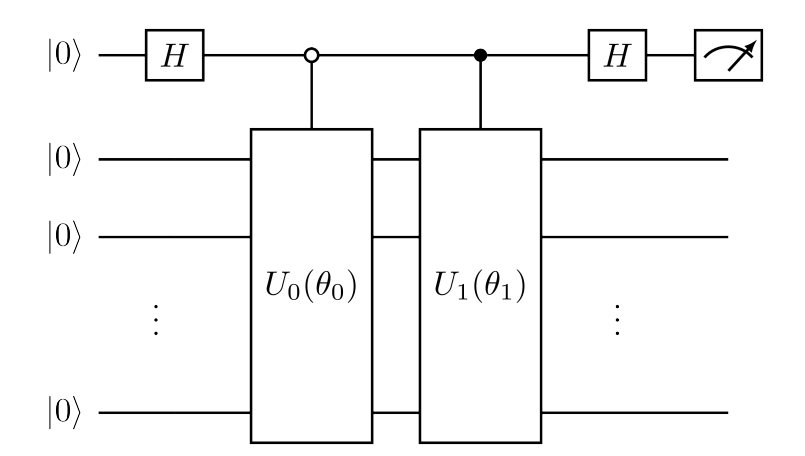

Fig. 7.8: Measurement circuit for the real part of the overlap, generated by the HadamardTestOverlap protocol with direct=False.

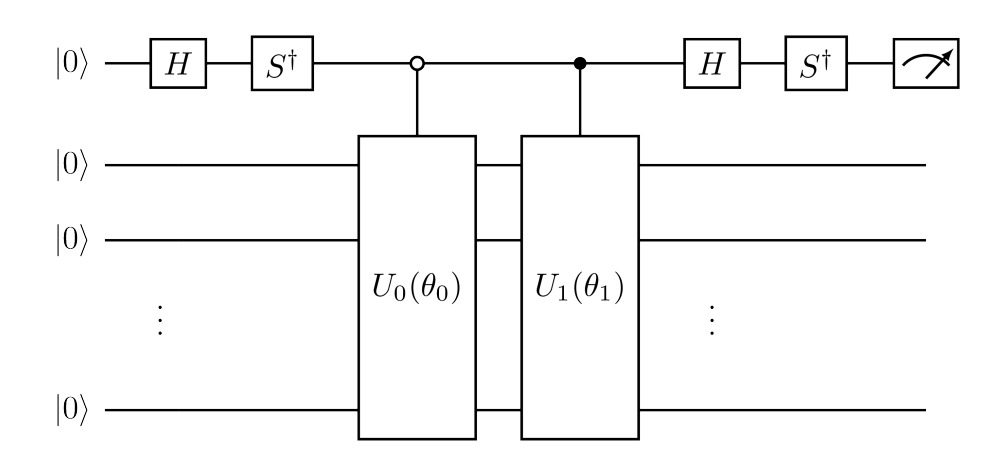

Fig. 7.9: Measurement circuit for the imaginary part of the overlap, generated by the HadamardTestOverlap protocol with direct=False.

and the imaginary part is given equivalently by  $Im(\Psi_0|\Psi_1) = p(0) - p(1)$ . For an overlap with a kernel  $\hat{A} = \sum_i c_i P_i$ , we may write:

$$
\langle \Psi_0 | \hat{A} | \Psi_1 \rangle = \sum_i c_i \langle \Psi_0 | P_i | \Psi_1 \rangle = \sum_i c_i \langle \Psi_0 | \Psi_1^i \rangle \tag{7.9}
$$

where each Pauli word has been appended to the  $|\Psi_1\rangle$  state preparation;  $|\Psi_1^i\rangle = P_i U_1 |\bar{0}\rangle$ . Each term in this sum is then computed independently as described above. Thus, with direct=False, to compute the complex overlap with a kernel of *N* terms, 2*N* circuits are required.

In the direct=True case, the Pauli words in  $\hat{A}$  are partitioned into simultaneously measurable sets (commuting sets, for example). Measurement circuits for each set are then appended to the end of the state register, similarly to the *[Pauli](#page-93-0) [averaging protocol](#page-93-0)*. These circuits take the form:

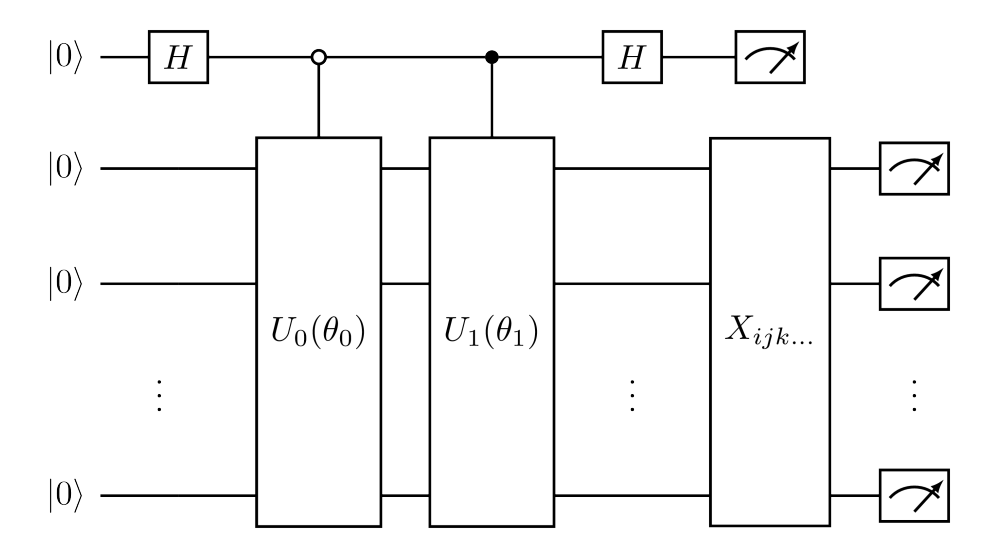

Fig. 7.10: Measurement circuit for the real part of the overlap, generated by HadamardTestOverlap with di- $\text{rect=True}$ , where  $X_{ijk...}$  is the set of gates required to measure a commuting set of Pauli terms.

In this case, measurement of the state register measures  $\langle \Psi_0 + \Psi_1 | P_i | \Psi_0 + \Psi_1 \rangle$  when the ancilla is  $|0\rangle$ , and  $\langle \Psi_0 \Psi_1|P_i|\Psi_0 - \Psi_1\rangle$  when the ancilla is  $|1\rangle$ . By taking a linear combination of these outcomes we can retrieve  $\langle\Psi_0|P_i|\Psi_1\rangle$ . Thus, with direct=True, to compute the complex overlap with a kernel we require  $2N_p$  circuits, where  $N_p$  is the number of simultaneously measurable sets of Pauli words in the kernel.

A simple example of using this protocol is given below:

```
from inquanto.operators import QubitOperator
from inquanto.states import QubitState, FermionState
from inquanto.ansatzes import FermionSpaceAnsatzUCCSD, HardwareEfficientAnsatz
from inquanto.computables import Overlap
from inquanto.protocols import HadamardTestOverlap
from pytket import OpType
from pytket.extensions.qiskit import AerBackend, AerStateBackend
from pytket.partition import PauliPartitionStrat
bra = HardwareEfficientAnsatz([OpType.Rx, OpType.Ry], QubitState([1, 1, 0, 0]), 2)
ket = FermionSpaceAnsatzUCCSD(4, FermionState([1, 1, 0, 0], 1))
params = (
      bra.state_symbols.construct_random().to_dict()
      | ket.state_symbols.construct_random().to_dict()
```

```
)
\text{kernel} = \text{QubitOperator}. from_string("(-0.1, Z0), (0.1, Z1), (0.25, X0 X1)")
ovlp = Overlap(bra, ket, kernel)
protocol = HadamardTestOverlap(
  AerBackend(),
  shots_per_circuit=5000,
  direct=True,
   pauli_partition_strategy=PauliPartitionStrat.CommutingSets
\lambdaprotocol.build_from(params, ovlp)
protocol.run(seed=0)
circs = protocol.get_circuits()
print("Num circuits: ", len(circs))
print("Circuit 0 depth: ", circs[0].depth())
ovlp.evaluate(protocol.get_evaluator())
```
Num circuits: 4 Circuit 0 depth: 387

(-0.05364000000000001+0.03392j)

# **7.4 Protocols for derivatives**

Shot-based calculations of derivatives with respect to ansatz parameters are supported by three InQuanto protocols: *[HadamardTestDerivative](#page-968-0)*, *[PhaseShift](#page-974-0)*, and *[HadamardTestDerivativeOverlap](#page-962-0)*, each of which has different capabilities. Given a parameterized state  $|\psi(\theta)\rangle$ , in general one may be interested in a range of different derivative [computables.](../computables_overview.html) Those supported by one or more of the protocols in this section are:

• *[ExpectationValueDerivative](#page-480-0)*, with a Hermitian kernel  $H = \sum_i h_i P_i$  written as a linear combination of Pauli strings:

$$
\frac{\partial}{\partial \theta_i} \langle \psi(\boldsymbol{\theta}) | H | \psi(\boldsymbol{\theta}) \rangle \tag{7.10}
$$

• Bra or ket derivatives (see *[ExpectationValueBraDerivativeReal](#page-479-0)* and related classes):

$$
\left\langle \frac{\partial \psi}{\partial \theta_i} \middle| H \middle| \psi(\boldsymbol{\theta}) \right\rangle \tag{7.11}
$$

• Derivative overlaps, also referred to as the metric tensor (see *[MetricTensorReal](#page-489-0)*):

$$
\left\langle \frac{\partial \psi}{\partial \theta_i} \middle| \frac{\partial \psi}{\partial \theta_j} \right\rangle \tag{7.12}
$$

In general, a parameterized ansatz in InQuanto may be written as:

$$
|\psi(\theta_0, \theta_1, \dots)\rangle = U(\theta_0, \theta_1, \dots) |0\rangle = \prod_i U_i(\theta_0, \theta_1, \dots) |0\rangle
$$
\n(7.13)

where each gate in the state preparation unitary may depend on any number of parameters. In all the methods discussed below, the ansatz is "regularized" such that each gate in the state preparation unitary contains only one parameter, each parameter appears only once, and all parameterized gates are single-qubit rotation gates. This regularization procedure is done by the protocols internally. In what follows we do so by rewriting the ansatz in terms of the dummy parameters *γ<sup>i</sup>* (non-parameterized gates are implicitly included):

$$
|\psi(\gamma_0, \gamma_1, \dots)\rangle = \prod_i U_i(\gamma_i) |0\rangle
$$
\n(7.14)

where the parameterized gates now take the form  $U_j(\gamma_j) = \exp(-i\gamma_j P_j)$ . The derivatives of interest are written using the chain rule:

$$
\left| \frac{\partial \psi}{\partial \theta_j} \right\rangle = \sum_i J_{ij} \left| \frac{\partial \psi}{\partial \gamma_i} \right\rangle \tag{7.15}
$$

where  $J_{ij} = \partial \gamma_i / \partial \theta_j$  is the Jacobian matrix for this transformation. Derivatives with respect to regularized parameters  $\gamma_i$  are simpler to compute, and are the quantities computed at the circuit level in all of the protocols below.

#### **7.4.1 HadamardTestDerivative**

The partial (bra) derivative of an expectation value can be written as:

$$
\left\langle \frac{\partial \psi}{\partial \gamma_k} \right| \hat{O} \left| \psi(\gamma) \right\rangle = -i \left\langle \bar{0} \left| \hat{W}_0^{k-1 \dagger} \hat{G}_k \hat{W}_k^{n \dagger} \hat{O} \right| \psi(\gamma) \right\rangle \tag{7.16}
$$

where  $\hat{W}_k^n = U_n(\gamma_n) \dots U_{k+1}(\gamma_{k+1}) U_k(\gamma_k)$  and  $\frac{\partial U}{\partial \gamma_k} = -i \hat{G}_k e^{-i \gamma_k \hat{G}_k}$  is the gate (unitary) derivative [\[32](#page-1275-1)].

The  $H$ adamardTestDerivative protocol directly implements the above formula. The  $\hat G_k$  gate, which is a Pauli word in a regularized circuit, is placed in the middle of a parameterized circuit, controlled and measured on an ancilla qubit. A specific Pauli (Y or Z) gate being applied to the ancilla register determines whether one obtains real or imaginary part of the derivative. The Pauli strings constituting the observable can be either measured directly on the system register qubits as in *[PauliAveraging](#page-93-0)* or also on the ancilla register as in *[HadamardTest](#page-95-0)*.

```
from inquanto.express import load_h5
from inquanto.operators import QubitOperatorList
from inquanto.states import QubitState
from inquanto.ansatzes import TrotterAnsatz
from inquanto.computables import ExpectationValueBraDerivativeReal
from inquanto.protocols import HadamardTestDerivative
from pytket.extensions.qiskit import AerBackend
h2 = load_h5("h2_sto3g.h5", as_tuple=True)
hamiltonian = h2.hamiltonian_operator.qubit_encode()
exponents = \text{OubitOperatorList}, from string("theta0 + 0.2*theta1 [(1j, Y0 X1 X2 X3)]")
reference = QubitState([1, 1, 0, 0])ansatz = TrotterAnsatz(exponents, reference)
parameters = ansatz.state_symbols.construct_from_array([-0.111, -0.0555])
gradient_expression = ExpectationValueBraDerivativeReal(
    ansatz, hamiltonian, ansatz.free_symbols_ordered()
)
protocol = HadamardTestDerivative(
    AerBackend(), shots_per_circuit=50000, direct=True
)
protocol.build_from(parameters, gradient_expression)
protocol.run()
gradient_expression.evaluate(protocol.get_evaluator())
```
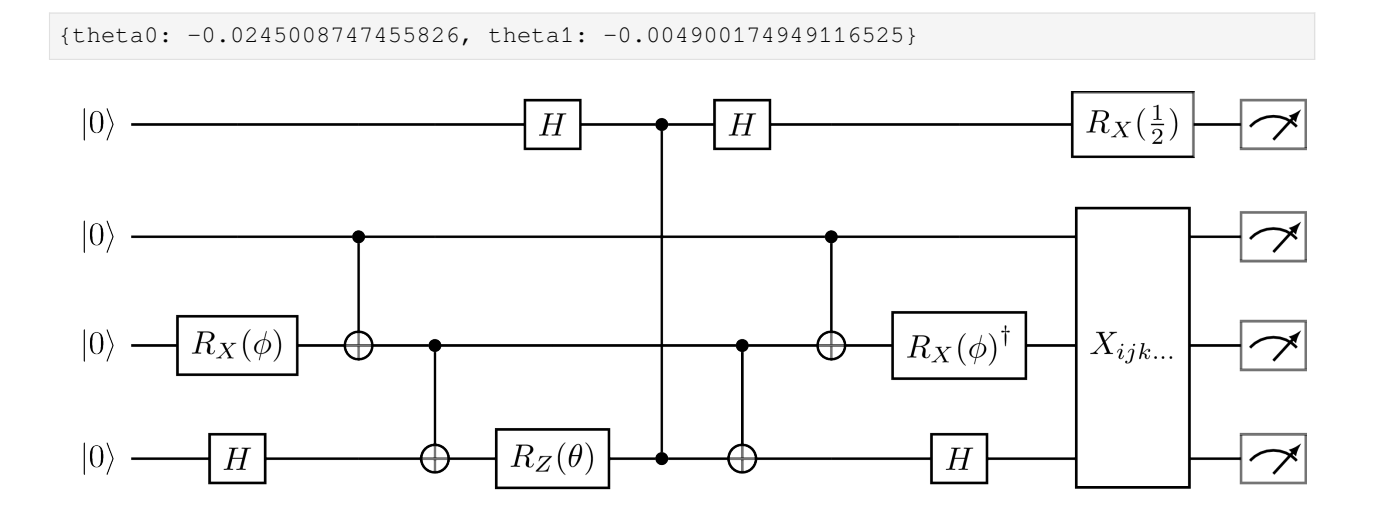

Fig. 7.11: Measurement circuit generated by HadamardTestDeriative with direct=True, where *Xijk...* is the set of gates required to measure a commuting set of Pauli terms in the Hamiltonian.

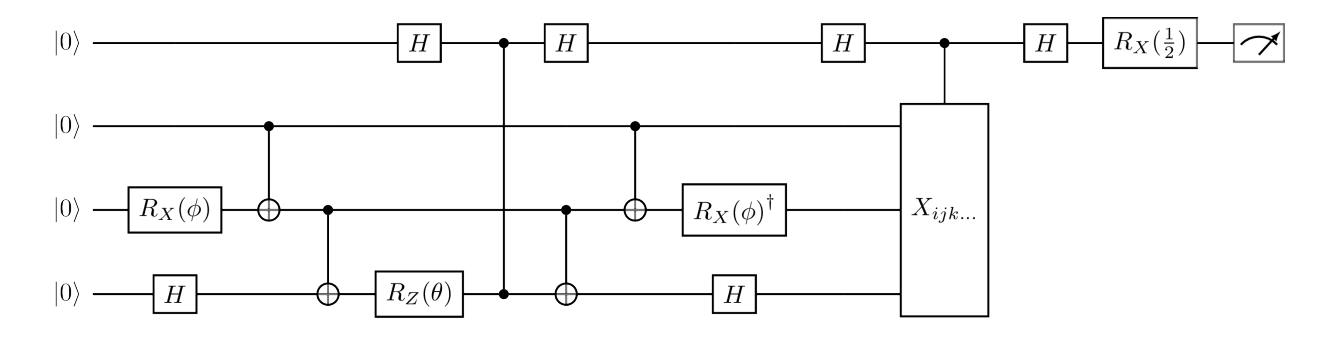

Fig. 7.12: Measurement circuit generated by HadamardTestDerivative with direct=False, where *Xijk...* is the set of gates required to measure a commuting set of Pauli terms in the Hamiltonian.

### **7.4.2 HadamardTestDerivativeOverlap**

The *[HadamardTestDerivativeOverlap](#page-962-0)* is a shot-based protocol for computing elements of the metric tensor, based on refs [\[30](#page-1274-4), [33](#page-1275-2)]. In terms of the regularized parameters, this is given by:

$$
\left\langle \frac{\partial \psi}{\partial \theta_i} \middle| \frac{\partial \psi}{\partial \theta_j} \right\rangle = \sum_{kl} J_{ki} J_{lj} \left\langle \frac{\partial \psi}{\partial \gamma_k} \middle| \frac{\partial \psi}{\partial \gamma_l} \right\rangle \tag{7.17}
$$

<span id="page-105-0"></span>The regularized derivative overlap is written as:

$$
\left\langle \frac{\partial \psi}{\partial \gamma_k} \middle| \frac{\partial \psi}{\partial \gamma_l} \right\rangle = \left\langle \bar{0} \middle| V_k(\gamma)^{\dagger} V_l(\gamma) \middle| \bar{0} \right\rangle \tag{7.18}
$$

where  $V_i(\gamma)$  is the i-th derivative of the regularized state preparation unitary:

$$
V_i(\gamma) = U_n(\gamma_n)U_{n-1}(\gamma_{n-1})\dots U_i(\gamma_i)P_i\dots U_1(\gamma_1)U_0(\gamma_0)
$$
\n
$$
(7.19)
$$

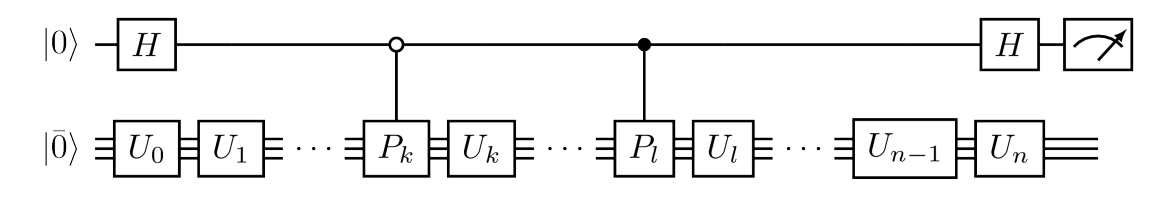

Fig. 7.13: Measurement circuit for the real part of the regularized derivative overlap: Re  $\langle \partial \psi / \partial \gamma_k | \partial \psi / \partial \gamma_l \rangle$  generated by HadamardTestDerivativeOverlap.

This overlap may be evaluated with a modified Hadamard test. The Pauli strings injected by the derivatives are carefully applied to the state register, controlled on an ancilla qubit in a superposition state. For a calculation of the real part of the metric tensor (with  $k < l$ ), this circuit is given by:

As with a standard Hadamard test, the regularized derivative overlap is then given by

$$
\operatorname{Re}\left\langle \frac{\partial \psi}{\partial \gamma_k} \middle| \frac{\partial \psi}{\partial \gamma_l} \right\rangle = p(0) - p(1) \tag{7.20}
$$

where  $p(b)$  is the probability of measuring the ancilla qubit in state  $b \in 0, 1$ . Equation [\(7.17\)](#page-105-0) then provides the derivatives in terms of the original ansatz parameters. See a simple example below for a UCCSD ansatz:

```
from inquanto.express import get_system
from inquanto.ansatzes import FermionSpaceAnsatzUCCSD
from inquanto.protocols import HadamardTestDerivativeOverlap
_, fermion_space, hf_state = get_system("h2_sto3g.h5")
ansatz = FermionSpaceAnsatzUCCSD(
   fermion_space, hf_state
)
params = ansatz.state_symbols.construct_random()
symbols = ansatz.state_symbols.symbols
print(params)
protocol = HadamardTestDerivativeOverlap(AerBackend(), shots_per_circuit=5000)
protocol.build(
  parameters=params,
  state=ansatz,
  diff_symbols=(symbols[1], symbols[1])
)
protocol.run()
protocol.evaluate_derivative_overlap()
```
{d0: 0.9417154046806644, s0: -1.3965781047011498, s1: -0.6797144480784211}

```
\{(s0, s0): 1.0000000000000\}
```
We specify above that the *[HadamardTestDerivativeOverlap](#page-962-0)* protocol should build circuits to calculate the (s0, s0) element of the metric tensor. The *[get\\_dataframe\\_derivative\\_overlap\(\)](#page-964-0)* method provides a breakdown of the circuits required for this calculation:

print(protocol.get\_dataframe\_derivative\_overlap())

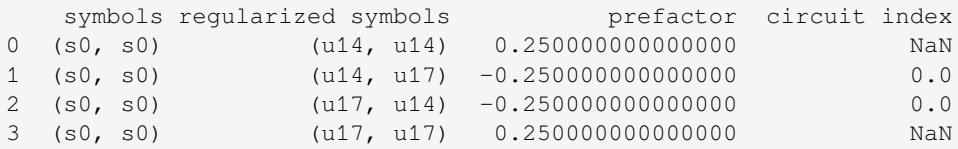

which shows that only one circuit was required for this calculation. It also reveals that the ansatz regularization replaced two occurances of the symbol  $s0$  with the parameters u14 and u17 in the 14th and 17th gates of the state preparation unitary respectively. The prefactor column shows the Jacobian product  $J_{ki}J_{lj}$ . This protocol attempts to minimize the total number of circuits required by exploiting the fact that Re  $\langle \partial_k \psi | \partial_l \psi \rangle = \text{Re} \langle \partial_l \psi | \partial_k \psi \rangle$ , and that diagonal elements are unity. Rows with a NaN circuit index mark these diagonal terms.

# **7.5 Other averaging protocols**

Here, we detail additional shot-based protocols available in InQuanto.

#### **7.5.1 ProjectiveMeasurements**

A state *|*Ψ*i* prepared on a digital quantum computer may be written as a linear combination of computational basis states:

$$
|\Psi\rangle = \sum_{i} c_i |i\rangle \tag{7.21}
$$

where *i* is a bit string. For example, a 2-qubit state is given by:

$$
|\Psi\rangle = c_{00}|00\rangle + c_{10}|10\rangle + c_{01}|01\rangle + c_{11}|11\rangle. \tag{7.22}
$$

The  $\emph{ProjectiveMeasurements}$  $\emph{ProjectiveMeasurements}$  $\emph{ProjectiveMeasurements}$  protocol measures the magnitude squared of the expansion coefficients,  $|c_i|^2$ , by preparing the state and measuring the register in the Z basis. The probability of measuring the bitstring *i* is precisely  $|c_i|^2$ . See below for a simple example:

```
from pytket.extensions.qiskit import AerBackend
from inquanto.express import get_system
from inquanto.ansatzes import FermionSpaceAnsatzUCCSD
from inquanto.protocols import ProjectiveMeasurements
_, space, state = get_system("h2_sto3g.h5")
ansatz = FermionSpaceAnsatzUCCSD(space, state)
params = ansatz.state_symbols.construct_random()
protocol = ProjectiveMeasurements(
   backend=AerBackend(),
    shots_per_circuit=1000,
)
protocol.build(params, ansatz).run(seed=0)
print(protocol.get_dataframe_basis_states(4))
```
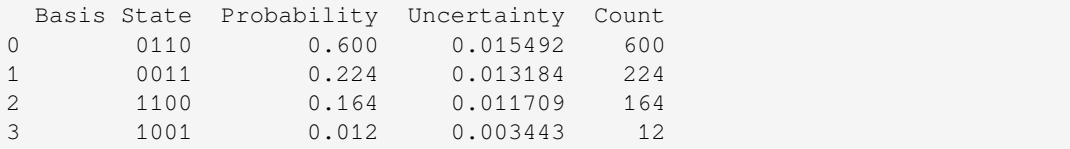
### <span id="page-108-1"></span>**7.6 Protocols for Phase Estimation**

Quantumphase estimation (QPE) [[11,](#page-1273-0) [12](#page-1273-1), [13](#page-1273-2), [14\]](#page-1274-0) is a quantum algorithm used to estimate the phase  $\phi \in [0,1)$  of a given unitary operator *U* and eigenstate  $|\phi\rangle$  satisfying

$$
U|\phi\rangle = e^{i2\pi\phi}|\phi\rangle. \tag{7.23}
$$

There are two main approaches to QPE algorithms, i.e., QPE based on the quantum Fourier transform (QFT) and QPE based on classical post-processing. The former is referred to as canonical QPE. It requires as many ancilla qubits as is necessary for representing the phase to the desired precision. The latter is called iterative QPE. The phase value is inferred by analyzing the samples obtained with the basic measurement operation with one ancilla qubit. Currently, InQuanto supports the protocol layer for the iterative QPE algorithms.

#### **7.6.1 IterativePhaseEstimation**

Iterative QPE algorithms commonly use the circuit below.

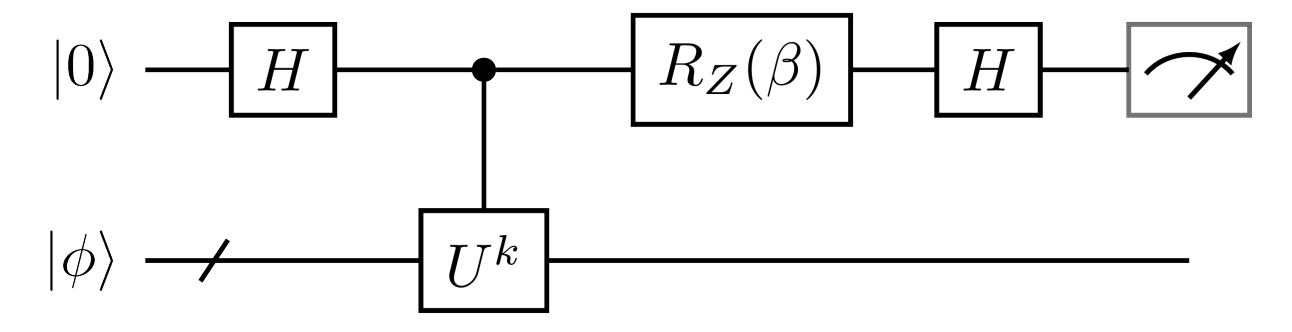

Fig. 7.14: Iterative QPE circuit parameterized by  $k \in \mathbb{N}$  and  $\beta \in [0, 2\pi)$ .

Conceptually, *[IterativePhaseEstimation](#page-981-0)* serves as a black box taking (*k, β*) as input to return the measurement sample(s)  $m \in \{0, 1\}$  as output. The probability of measuring m from this circuit is expressed as

$$
P(m|\phi, k, \beta) = \frac{1 + \cos(k\phi + \beta - m\pi)}{2}
$$
\n(7.24)

<span id="page-108-0"></span>The iterative QPE protocols return samples of *m* to be post-processed by the higher-level routine, such as the objects of the algorithm layer of InQuanto.

To demonstrate the primary usage of iterative QPE protocols, consider the example below with the following setup for example:

$$
U = U_1(\alpha) = \begin{pmatrix} 1 & 0 \\ 0 & e^{i2\pi\alpha} \end{pmatrix}
$$
 (7.25)

and the initial state is

$$
|\phi\rangle = |1\rangle \tag{7.26}
$$

In this case, the phase readout will be  $2\pi k\alpha$ . Consider the case of  $\beta = -2\pi k\alpha$  to always obtain measurement outcome  $m = 0$  for convenience.

To begin, we must build some objects required for the iterative QPE protocol.

```
from pytket.circuit import Circuit, OpType
from pytket.extensions.qiskit import AerBackend
from inquanto.protocols import IterativePhaseEstimation
# Eigenphase for example.
alpha = 1.0 / 8# Protocol parameter.
n\_shots = 10# Prepare a function to return the ctrl-U circuit.
def get_ctrlu(k: int) -> Circuit:
   ctrlu = Circuit(2)ctrlu.add_gate(OpType.CU1, 2 * k * alpha, [0, 1])return ctrlu
# Prepare the circuit for the state preparation.
init\_state = Circuit(1).X(0)# pytket Backend.
backend = AerBackend()
```
Then we construct and build the *[IterativePhaseEstimation](#page-981-0)* object.

```
# Initialize and build the protocol, and then set the circuit parameter.
protocol = IterativePhaseEstimation(
   backend=backend,
   n_shots=n_shots,
).build_from_circuit(
   get_ctrlu=get_ctrlu,
   state=init_state,
);
# Set the circuit parameter.
k = 4beta = -2 * k * alpha # To ensure the measurement outcome is always 0.
protocol.update_k_and_beta(k, beta)
# Run the protocol to get the measurement outcome
protocol.run()
protocol.get_measurement_outcome()
```
[0, 0, 0, 0, 0, 0, 0, 0, 0, 0]

To make it more like a chemistry problem, one can pass the *[QubitOperatorList](#page-761-0)* as the exponents to be trotterized as  $U = e^{-iHt}$ .

```
from inquanto.operators import QubitOperator
from inquanto.ansatzes import CircuitAnsatz
# Input for generating the CTRL-U gate.
time = 1.0hamiltonian = QubitOperator("Z0", 0.5)qopl = hamiltonian.trotterize()
# Ansatz circuit for the state preparation.
prep_ansatz = CircuitAnsatz(Circuit(1))
```

```
# Construct and build the protocol, then update the circuit parameter.
protocol = IterativePhaseEstimation(
   backend=backend,
   n_shots=n_shots,
).build(
   state=prep_ansatz,
    evolution_operator_exponents=qopl * time,
)
# Set the circuit parameters.
k = 10beta = 0.56789protocol.update_k_and_beta(k, beta)
# Run the protocol.
protocol.run()
# Get the measurement outcome.
protocol.get_measurement_outcome()
```
 $[1, 0, 0, 1, 1, 1, 0, 0, 0, 0]$ 

Themeasurement outcome may be a random sequence of 0 and 1, the probability of which is determined by  $(7.24)$  $(7.24)$  $(7.24)$ .

This protocol may be helpful as a subroutine of iterative QPE algorithms. The higher-level workflow should manage the classical pre- and post-processing methods. The pre-processing here means the generation of the samples of  $(k, \beta)$ , whereas post-processing implies the interpretation of measurement outcome *m* on classical computers, which could be the evaluation of the expectation value  $\langle e^{-iHt} \rangle$ , the inference procedure using the likelihood [\(7.24\)](#page-108-0), and so on, depending on the iterative QPE algorithm. Once the protocol object is built, *[update\\_k\\_and\\_beta\(\)](#page-985-0)*, *[run\(\)](#page-985-1)*, and *[get\\_measurement\\_outcome\(\)](#page-983-0)* are used by those higher-level algorithms without concerning the inside of the protocol object. See [Iterative QPE algorithms section](../algorithms/qpe_iterative.html) for more about the application.

### **7.6.2 IterativePhaseEstimationQuantinuum**

*[IterativePhaseEstimation](#page-981-0)* is designed for a noiseless backend to be free from backend-specific options. However, such options are essential for experiments on a noisy backend such as real quantum hardware. *[Itera](#page-985-2)[tivePhaseEstimationQuantinuum](#page-985-2)* is designed for a noisy simulation to get the most out of the pytket [Quantin](https://cqcl.github.io/pytket-quantinuum/api/)[uum backend](https://cqcl.github.io/pytket-quantinuum/api/).

One of the remarkable features provided by this class is the logical qubit encoding using an error detection code [\[34](#page-1275-0)]. Users can perform logical qubit experiments of iterative QPE algorithms, thanks to the features of Quantinuum H-Series hardware, including high-fidelity operations for all-to-all connected qubits, mid-circuit measurement, qubit reuse, and conditional logic.

Currently, the  $[[n+2,n,2]]$  error detection code (dubbed iceberg code) proposed by C. Self, M. Benedetti, D. Amaro [\[34](#page-1275-0)] is available. The experimental demonstration of the iterative QPE for a hydrogen molecule with the iceberg code has been performed by K. Yamamoto, S. Duffield, Y. Kikuchi, and David Muñoz Ramo [\[20](#page-1274-1)].

First let us prepare the objects to build *[IterativePhaseEstimationQuantinuum](#page-985-2)*

```
from pytket.circuit.display import render_circuit_jupyter
from pytket.extensions.quantinuum import QuantinuumBackend
from inquanto.operators import QubitOperator
```

```
# pytket Backend.
# backend = QuantinuumBackend(device_name="H1-1E")
backend = AerBackend()
hamiltonian = QubitOperator("Z0", 0.25) + QubitOperator("X0", -0.33)
qopl = hamiltonian.trotterize()
# Ansatz circuit for the state preparation.
prep_ansatz = CircuitAnsatz(Circuit(1))
# Circuit parameters.
k = 4beta = 0.25
```
This simple example of *[IterativePhaseEstimationQuantinuum](#page-985-2)* is almost compatible with *[Itera](#page-981-0)[tivePhaseEstimation](#page-981-0)* as

```
from inquanto.protocols import (
    IterativePhaseEstimationQuantinuum,
    CompilationLevelQuantinuum,
    CircuitEncoderQuantinuum,
)
# Construct and build the protocol, then update the circuit parameter.
protocol = IterativePhaseEstimationQuantinuum(
   backend=backend,
    n_shots=n_shots,
    compilation_level=CompilationLevelQuantinuum.ENCODED,
).build(
    state=prep_ansatz,
    evolution_operator_exponents=qopl,
    encoding_method=CircuitEncoderQuantinuum.PLAIN,
).update_k_and_beta(k, beta)
# Display the encoded circuit.
circ = protocol.get_circuits()[0]
render_circuit_jupyter(circ)
```
<IPython.core.display.HTML object>

Note that we can control the backend-specific compilation by specifying compilation\_level. One can activate the logical qubit encoding with the encoding method option as

```
from inquanto.protocols import IcebergOptions
# Construct and build the protocol, then update the circuit parameter.
protocol = IterativePhaseEstimationQuantinuum(
   backend=backend,
    n_shots=n_shots,
   compilation_level=CompilationLevelQuantinuum.ENCODED,
).build(
    state=prep_ansatz,
    evolution_operator_exponents=qopl,
    encoding_method=CircuitEncoderQuantinuum.ICEBERG,
    encoding_options=IcebergOptions(
        syndrome_interval=2,
        sx_insertion=True,
```

```
)
).update_k_and_beta(k, beta)
# Display the encoded circuit.
circ = protocol.get_circuits()[0]
render_circuit_jupyter(circ)
```
<IPython.core.display.HTML object>

The encoding\_method may be accompanied by encoding\_options to set the encoding-method-specific options. In this case, we set the syndrome\_interval=2 to perform the syndrome measurement (error detection) [\[34](#page-1275-0)], and sx insertion=True to enable the simple dynamical decoupling for the error suppression [\[20](#page-1274-1)]. Although the circuits look very different from each other, the key methods such as *[update\\_k\\_and\\_beta\(\)](#page-985-0)* and *[get\\_measurement\\_outcome\(\)](#page-983-0)* work essentially in the same manner, i.e., the encoding of circuits and the decoding of measurement outcomes are performed within the protocol layer.

Circuit optimization strategy may differ from the unencoded physical qubit implementation if we use the logical qubit encoding. To help the circuit optimization, *[IterativePhaseEstimationQuantinuum](#page-985-2)* has additional options, such as terms\_map and paulis\_map.

The terms\_map option of the *[build\(\)](#page-981-1)* method is used for replacing a Pauli string of *H* with another Pauli string. Typically, we use it to introduce a "dummy" qubit[[20\]](#page-1274-1) to enable the logical qubit encoding by the iceberg code, as the iceberg code requires a code block consisting of even number qubits. Let us consider the following qubit Hamiltonian, for example.

$$
H = gX_0X_1,\tag{7.27}
$$

where  $g \in \mathbb{R}$  is a coefficient. We can easily convert it into  $H = gI_0X_1X_2$  without reconstructing the Hamiltonian by using terms\_map option as

```
from pytket.circuit import Qubit
from pytket.pauli import Pauli, QubitPauliString
from inquanto.operators import QubitOperator
# Prepare a Hamiltonian.
qpol = QubitOperator("X0 X1", 0.25).trotterize()
# Prepare the terms_map object.
qps_xx = QubitPauliString([Qubit(0), Qubit(1)], [Pauli.X, Pauli.X])
qps_ixx = QubitPauliString([Qubit(1), Qubit(2)], [Pauli.X, Pauli.X])
terms_map = {qps_xx: qps_ixx}
# Prepare the state.
init_state = CircuitAnsatz(Circuit(3))
```
Then, construct the protocol to generate the encoded circuit as

```
# Initialize and build the protocol.
protocol = IterativePhaseEstimationQuantinuum(
    backend=None,
    compilation_level=CompilationLevelQuantinuum.ENCODED,
).build(
    state=init_state,
    evolution_operator_exponents=qpol,
    encoding_method=CircuitEncoderQuantinuum.ICEBERG,
    terms_map=terms_map,
```

```
).update_k_and_beta(k=1, beta=0.0)
# Display the circuit.
circ = protocol.get_circuits()[0]
render_circuit_jupyter(circ)
```
<IPython.core.display.HTML object>

The dummy qubit undergoes no logical operations in general, but we may use it for circuit optimization. For example, the *X* operator acting on this dummy qubit serves as a stabilizer if the dummy qubit is initialized as  $|+\rangle$ . We can use this additional stabilizer for the circuit optimization to obtain a Pauli string to optimize the circuit by exploiting the other stabilizers.

```
# Set the Puali map object.
qubits = [Qubit(i) for i in range(4)]
qps_zixx = QubitPauliString(qubits, [Pauli.Z, Pauli.I, Pauli.X, Pauli.X])
qps_zxxx = QubitPauliString(qubits, [Pauli.Z, Pauli.X, Pauli.X, Pauli.X])
paulis_map = {qps_zixx: qps_zxxx}
# Initialize and build the protocol, and then set the circuit parameter.
protocol = IterativePhaseEstimationQuantinuum(
   backend=None,
   compilation_level=CompilationLevelQuantinuum.ENCODED,
).build(
   state=init_state,
   evolution_operator_exponents=qpol,
   encoding_method=CircuitEncoderQuantinuum.ICEBERG,
   encoding_options=IcebergOptions(
       n_plus_states=2,
   ),
   terms_map=terms_map,
   paulis_map=paulis_map,
).update_k_and_beta(k=1, beta=0.0)
# Display the circuit.
circ = protocol.get_circuits()[0]
render_circuit_jupyter(circ)
```
<IPython.core.display.HTML object>

See[[20\]](#page-1274-1) for technical details.

### **7.6.3 IterativePhaseEstimationStatevector**

Some forms of iterative QPE (such as Kitaev's QPE) use the probability distribution of measurement outcome *m*, rather than the sequence of *m*. Exact probability distribution will be useful for quick and reliable prototyping. *[Itera](#page-990-0)[tivePhaseEstimationStatevector](#page-990-0)* has such a feature, *[get\\_distribution\(\)](#page-991-0)*.

```
from inquanto.protocols import IterativePhaseEstimationStatevector
# Eigenphase in the pytket convention (angle is in the unit of half turn).
phase = 1.0 / 8# Protocol arameters.
```

```
k = 4beta = -2 * k * phase # To make sure the measurement outcome is always 0.
n\_shots = 10# Prepare a function to return the ctrl-U circuit.
def get_ctrlu(k: int) -> Circuit:
   ctrlu = Circuit(2)ctrlu.add_gate(OpType.CU1, 2 * k * phase, [0, 1])
   return ctrlu
# Prepare the circuit for the state preparation.
init\_state = Circuit(1).X(0)# pytket Backend.
backend = AerBackend()
# Initialize and build the protocol, and then set the circuit parameter.
protocol = IterativePhaseEstimationStatevector(
).build_from_circuit(
   get_ctrlu=get_ctrlu,
   state=init_state,
).update_k_and_beta(k, beta)
protocol.run()
protocol.get_distribution()
\{(0,): 1.0, (1,): 0.0\}
```
Internally, this class classically diagonalizes the unitary to obtain the eigenvalues and calculate the eigenstate population of the initial state to weight the likelihood functions. Note that this exact diagonalization may take a long time, even for a modest system size.

## **7.7 Resource estimation**

Jobs submitted to quantum backends need to be designed to obtain sensible results within a realistic time. In principle, the resource requirements of an experiment can be estimated based on the circuits and the number of shots to be run. The effect of the noise may be predicted using an emulator equipped with a noise model that mimics the behavior of the real hardware. However, it is a good practice to step back and check the circuits before submitting to any quantum backends to consider the feasibility. InQuanto Protocols have methods that help the users perform such a circuit analysis for resource estimation.

The *[dataframe\\_circuit\\_shot\(\)](#page-909-0)* method is available in all Protocols with the *[get\\_circuits\(\)](#page-910-0)* and *[get\\_shots\(\)](#page-911-0)* methods. This method quickly displays a summary of circuits to be run, and is a helpful tool for quickly checking the effect of the circuit optimization techniques. Below is a simple example of resource estimation in a typical InQuanto workflow for the energy expectation value calculations.

In the example below we use pytket qiskit's [AerBackend](https://cqcl.github.io/pytket-qiskit/api/index.html), but we note that costs will depend on the backend due to differences in circuit compilation (e.g., for qubit architecture).

```
# Prepare the pytket Backend object.
from pytket.extensions.qiskit import AerBackend
backend = AerBackend()
```
Prepare the qubit Hamiltonian and ansatz as follows, with help from the [express](../express.html#express) module:

```
# Evaluate the Hamiltonian.
from inquanto.express import get_system
from inquanto.ansatzes import FermionSpaceAnsatzUCCSD
fham, fsp, fst_hf = get_system('h2_sto3g.h5')
qham = fham.qubit_encode()
ansatz = FermionSpaceAnsatzUCCSD(fsp, fst_hf)
params = ansatz.state_symbols.construct_random()
```
Then, prepare the Computable and Protocol objects. The summary of the circuit and the number of shots is displayed as a pandas dataframe.

```
# Prepare the energy expectation value calculations with PauliAveraging.
from inquanto.computables import ExpectationValue
from inquanto.protocols import PauliAveraging
computable = ExpectationValue(ansatz, qham)
protocol = PauliAveraging(backend=backend, shots_per_circuit=8000)
protocol.build_from(params, computable)
# Use the protocol research estimation tool.
protocol.dataframe_circuit_shot()
 \alpha bits Depth Depth\alpha, Depth\alphaX \alphabets
```
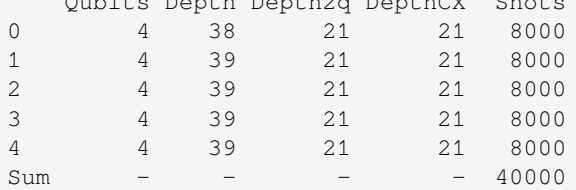

The *[build\\_from\(\)](#page-907-0)* method uses pytket to optimize and compile circuits to the target backend, and *[dataframe\\_circuit\\_shot\(\)](#page-909-0)* displays basic information, such as the 2-qubit gate count. If further details are required, circuit analysis using pytket and its extensions may be performed as follows:

```
from pytket.circuit import OpType
# Get the circuits to be measured.
circuits = protocol.get_circuits()
shots = protocol.get_shots()
# Start the analysis.
circ = circuits[0]
shot = shots[0]data = \{\}data['shots'] = shot
data['depth'] = circ.depth()
data['CX count'] = circ.n_gates_of_type(OpType.CX)
data['CX depth'] = circ.depth_by_type(OpType.CX)
# Show data.
for k, v in data.items():
   print(f"{k:10s}: {v}")
```
shots : 8000 depth : 38 CX count : 22 CX depth : 21

For the NISQ algorithms, the number of two-qubit gates (e.g., CX, ZZPhase) is the primary limiting factor in obtaining sensible results. One should always check the error rate of the two-qubit gates for a backend in question. Note that any cost estimation is performed at the Protocol level, but the total cost depends on the algorithm executed. For example, VQE needs more shots to drive the feedback loop, and Bayesian QPE needs more shots with growing circuits. The number of repeats/loops needed cannot generally be predicted.

Some backends support estimation of the cost from the quota given by the backend provider. For example, the [Quantinuum](https://cqcl.github.io/pytket-quantinuum/api/) [backend](https://cqcl.github.io/pytket-quantinuum/api/) has the  $cost()$  method to estimate the cost in H-Series Quantum Credits (HQC):

```
from pytket.circuit import Circuit
from pytket.extensions.quantinuum import QuantinuumBackend
# Initialize the quantinuum backend.
qtnm_backend = QuantinuumBackend("H1-1E")
circ = Circuit(2)circ.H(0).CX(0, 1).measure_all()
# Cost estimate.
qtnm_circ = qtnm_backend.get_compiled_circuit(circ) #login needed
qtnm_backend.cost(qtnm_circ, n_shots=8000, syntax_checker="H1-1SC")
# output: 57.8
```
Circuit optimization may also be performed prior to optimization at the pytket level. Here we demonstrate such an optimization performed outside of pytket. We use an example demonstrating basic usage of the iterative quantum phase estimation (QPE) protocol with an error detection code[[34\]](#page-1275-0). See the *[QPE protocol](#page-108-1)* manual for details. Here, we focus on showing the potential for circuit optimization; for theoretical details, see ref [\[20](#page-1274-1)].

Let us prepare the two-qubit Hamiltonian (See *[Symmetry](#page-165-0)* for the method to taper off the qubits) describing the molecular hydrogen molecule as an example:

```
# Prepare the target system.
from pytket.circuit import Circuit, PauliExpBox, Pauli
from inquanto.operators import QubitOperator
from inquanto.ansatzes import CircuitAnsatz
# Qubit operator.
# Two-qubit H2 with the equilibrium geometry.
qop = QubitOperator.from_string(
   "(-0.398, 20), (-0.398, 21), (-0.1809, Y0 Y1)\lambdaqop_totally_commuting = QubitOperator.from_string(
    " (0.0112, 20 21), (-0.3322, )")
# Parameters for constructing a function to return controlled unitary.
time = 0.1n_trotter = 1
evo\_ope\_exp = qop.trotterize(trotter_number=n_trotter) * timeeoe_tot_com = qop_totally_commuting.trotterize(trotter_number=n_trotter) * time
k = 50beta = 0.5ansatz_parameter = -0.07113
```
Now we generate the circuit with the (unencoded) physical circuits for reference:

```
from inquanto.protocols import IterativePhaseEstimationQuantinuum,␣
,→CircuitEncoderQuantinuum
# Prepare the IterativePhaseEstimationQuantinuum object.
from pytket.circuit import Qubit
from pytket.pauli import QubitPauliString
# State preparation circuit.
# Introduce the dummy qubit to satisfy the requirement of the iceberg code by the␣
,→Hamiltonian terms mapping: P -> IP
# There is no effect for the unencoded circuits.
terms_map = {
    QubitPauliString([Qubit(0)], [Pauli.Z]): QubitPauliString([Qubit(1)], [Pauli.Z]),
    QubitPauliString([Qubit(1)], [Pauli.Z]): QubitPauliString([Qubit(2)], [Pauli.Z]),
    QubitPauliString([Qubit(0), Qubit(1)], [Pauli.Y, Pauli.Y]): QubitPauliString(
        [Qubit(1), Qubit(2)], [Pauli.Y, Pauli.Y]
   ),
   QubitPauliString([Qubit(0), Qubit(1)], [Pauli.Z, Pauli.Z]): QubitPauliString(
       [Qubit(1), Qubit(2)], [Pauli.Z, Pauli.Z]
   ),
   QubitPauliString(): QubitPauliString(),
}
# State preparation circuit.
state = Circuit(3)state.add_pauliexpbox(
   PauliExpBox([Pauli.I, Pauli.Y, Pauli.X], ansatz_parameter),
   state.qubits,
)
state_prep = CircuitAnsatz(state)
# Preparing the protocol without circuit encoding.
protocol = IterativePhaseEstimationQuantinuum(
   backend=backend,
   optimisation_level=0, # For the clear comparison
   n_shots=10,
\lambdaprotocol.build(
   state=state_prep,
   evolution_operator_exponents=evo_ope_exp,
   eoe_totally_commuting=eoe_tot_com,
   encoding_method=CircuitEncoderQuantinuum.PLAIN, # Meaning no logical qubit␣
,→encoding is performed.
   terms_map=terms_map,
\lambdaprotocol.update_k_and_beta(k=k, beta=beta)
# Show the circuit and shot information.
protocol.dataframe_circuit_shot()
  Qubits Depth Shots k beta TQ CX ZZPhase
0 4 661 10 50 0.5 305 102 203
```
**Note:** If the purpose is to generate an unencoded circuit for the physical qubit experiments, the general purpose  $I\bar{t}$ 

*[erativePhaseEstimation](#page-981-0)* will simplify the code.

Now we generate the circuit encoded by the [[6*,* 4*,* 2]] error detection code (dubbed iceberg code) [\[34](#page-1275-0)]. The controlled unitary of the unencoded circuit includes two CRz=RzzRiz gates and one CRyy=RzyyRiyy gate that linearly scales as *k* increases. This part requires four ZZPhase and two CX gates to represent this operation.

We introduce (still in the snippet above) a dummy qubit with no logical operation to make the system consist of an even number of qubits. The terms\_map option may be used for introducing the dummy qubit without changing the qubit Hamiltonian defined as a logical operator. The state preparation circuit needs to take the dummy qubit into account.

Then, we construct the encoded circuit and perform the resource estimation similarly to the unencoded circuits.

```
# Prepare the IterativePhaseEstimationQuantinuum object.
protocol = IterativePhaseEstimationQuantinuum(
   backend=backend,
   optimisation_level=0, # For the clear comparison
   n_shots=10,
\lambdaprotocol.build(
   state=state_prep,
    evolution_operator_exponents=evo_ope_exp,
   eoe_totally_commuting=eoe_tot_com,
    encoding_method=CircuitEncoderQuantinuum.ICEBERG,
   terms_map=terms_map,
)
protocol.update_k_and_beta(k=k, beta=beta)
protocol.dataframe_circuit_shot()
```
Qubits Depth Shots k beta TQ CX ZZPhase 0 8 730 10 50 0.5 523 218 305

Now, we perform some circuit optimization at the logical circuit level and then analyze the resource requirements. This optimization consists of the following:

- Basis rotation:  $Y \to X$  (*X* is cheaper than *Y* in the iceberg code)
- Initialize the dummy qubit in the logical *|*+*i* state so that the Pauli *X* acting on this qubit becomes a stabilizer.
- Replace the logical *ZIXX* with *ZXXX* for the more efficient encoding to reduce the number of CXs.

```
from inquanto.protocols import IcebergOptions
# Change the basis: X -> Y.
terms_map_y2x = terms_map.copy()
terms_map_y2x = {QubitPauliString([Qubit(0), Qubit(1)], [Pauli.Y, Pauli.Y]): QubitPauliString(
        [Qubit(1), Qubit(2)], [Pauli.X, Pauli.X]
   ),
}
# State preparation circuit.
state = Circuit(3)state.add_pauliexpbox(
   PauliExpBox([Pauli.I, Pauli.Y, Pauli.X], -0.07113),
   state.qubits,
)
state.Sdg(1)
state.Sdg(2)
```

```
state_prep = CircuitAnsatz(state)
# Use the optimization technique with the dummy qubit.
# Pauli operator mapping primary for the iceberg code for the circuit optimization.
qubits = [Qubit(i) for i in range(4)]
paulis_map = {
   QubitPauliString(qubits, [Pauli.Z, Pauli.I, Pauli.X, Pauli.X]): QubitPauliString(
       qubits, [Pauli.Z, Pauli.X, Pauli.X, Pauli.X]
    )
}
protocol = IterativePhaseEstimationQuantinuum(
   backend=backend,
   optimisation_level=0, # For the clear comparison
   n_shots=10,
\lambdaprotocol.build(
   state=state_prep,
   evolution_operator_exponents=evo_ope_exp,
   eoe_totally_commuting=eoe_tot_com,
   encoding_method=CircuitEncoderQuantinuum.ICEBERG,
   encoding_options=IcebergOptions(
       n_plus_states=2,
   ),
   terms_map=terms_map_y2x,
   paulis_map=paulis_map,
)
protocol.update_k_and_beta(k=k, beta=beta)
protocol.dataframe_circuit_shot()
   Qubits Depth Shots k beta TQ CX ZZPhase
0 8 383 10 50 0.5 326 19 307
```
Note that CX count is reduced significantly (from 218 to 19) from the original straightforward encoding by using the optimization tools of the iceberg code which exploits the stabilizers.

# **NOISE MITIGATION**

Near-term quantum devices are inherently noisy: qubits can decohere and manipulation of qubits is imperfect. To combat the effects of noise a wide range of approaches are being developed, which include scalable error correction methods and various quantum error mitigation techniques. Many of these are general schemes and they are not specific to chemistry simulations, however there are also methods that are specifically designed for quantum chemistry algorithms (such as taking advantage of molecular symmetries) to calculate a more accurate final result.

General error mitigation methods can be applied to chemistry calculations in InQuanto by importing from the [Qermit](https://github.com/CQCL/Qermit) [package](https://github.com/CQCL/Qermit) [\[35](#page-1275-1)]. This is a flexible open-source quantum error mitigation package developed by Quantinuum which can modify circuits and perform post-processing to improve results. Many schemes are available in Qermit, and they can be applied to InQuanto calculations through use of  $run\_mitres()$  or  $run\_mitex()$ .

Alongside Qermit support, InQuanto offers additional error mitigation schemes. In particular we highlight Partition Measurement Symmetry Verification (PMSV), which uses symmetries of the Hamiltonian to validate measurements. Another approach involves mitigating state preparation and measurement (SPAM) noise, which enhances the precision of the energy derived from quantum hardware in comparison to the precise value obtained through state-vector simulations on a classical computer. These InQuanto error mitgation methods are contained in the protocols module, and are applied at the point of *[build\(\)](#page-907-1)*. These classes can seamlessly integrate with Qermit workflows.

Below, we showcase the application of both Qermit and InQuanto error mitigation techniques to InQuanto's *[PauliAver](#page-93-0)[aging](#page-93-0)* protocol. To achieve this, we construct a simple 2-qubit ansatz and operator, and import the necessary dependencies:

```
from pytket import Circuit
from sympy import Symbol, pi
from inquanto.ansatzes import CircuitAnsatz
from inquanto.operators import QubitOperator
circ = Circuit(2)circ.Ry(-2 * Symbol("a") / pi, 0)
circ.CX(0, 1)circ.Rz(-2 * Symbol("b") / pi, 1)circ.Rx(-2 * Symbol("c") / pi, 1)
circ.CX(1, 0)circ.Ry(-2 * Symbol("d") / pi, 0)
ansatz = CircuitAnsatz(circ)kernel = QubitOperator("X0 X1", 2) + QubitOperator("Y0 Y1", 2) + QubitOperator("Z0 Z1
,→", 2)
parameters = ansatz.state_symbols.construct_from_array([0.1, 0.2, 0.3, 0.4])
```
We will calculate the expectation value of the operator kernel with the ansatz using *[PauliAveraging](#page-93-0)*, and qiskit's AerBackend with a basic noise model. The InQuanto *[express](#page-608-0)* module offers a *[get\\_noisy\\_backend\(\)](#page-608-1)* utility function to quickly set up a simple noisy backend for demonstration purposes:

```
from inquanto.express import get_noisy_backend
from inquanto.protocols import PauliAveraging
noisy_backend = get_noisy_backend(n_qubits=2)
protocol = PauliAveraging(noisy_backend, shots_per_circuit=10000)
```
We are now ready to build the circuits and run them, applying the mitigation schemes.

# **8.1 Using Qermit**

Qermit provides detailed [API documentation](https://cqcl.github.io/Qermit/) and offers two types of error mitigation workflows: MitRes (mitigation of results) and MitEx (mitigation of expectation values). The *[PauliAveraging](#page-93-0)* protocol supports both of these workflows. To begin, we will build the protocol without any InQuanto noise mitigation.

protocol.build(parameters, ansatz, kernel);

Typically, we can call the  $run()$  method of the protocol at this point. However, if we wish to use a MitRes or MitEx object, we need to call *[run\\_mitres\(\)](#page-914-0)* or *[run\\_mitex\(\)](#page-913-0)* respectively. For example, to use Qermit's State preparation and measurement scheme (SPAM), follow these steps:

```
from qermit.spam import gen_UnCorrelated_SPAM_MitRes
uc_spam_mitres = gen_UnCorrelated_SPAM_MitRes(
   backend=noisy_backend, calibration_shots=50
)
protocol.run_mitres(uc_spam_mitres, {})
energy_value = protocol.evaluate_expectation_value(ansatz, kernel)
print("MitRes (SPAM): ", energy_value)
```
MitRes (SPAM): 1.6490720450331608

Alternatively, we could use Qermit's zero-noise extrapolation (ZNE) method as such:

```
from qermit.zero_noise_extrapolation import gen_ZNE_MitEx
zne_mitex = gen_ZNE_MitEx(
   backend=noisy_backend, noise_scaling_list=[3]
)
protocol.run_mitex(zne_mitex, {})
energy_value = protocol.evaluate_expectation_value(ansatz, kernel)
print("MitEx (ZNE3): ", energy_value)
print("Exact: ", 1.5196420749021882)
```

```
MitEx (ZNE3): 1.48760000000000
Exact: 1.5196420749021882
```
In both cases, after running, we can call *[evaluate\\_expectation\\_value\(\)](#page-910-1)* to evaluate the final result.

Note that running a Qermit graph will often perform a significant amount of circuit preparation, evaluation, and postprocessing, all of which must be completed synchronously.

## **8.2 Using InQuanto's PMSV and SPAM**

An alternative to Qermit is using InQuanto's noise mitigation classes. These can be particularly useful for those who want to perform asynchronous jobs (i.e. launch/retrieve logic), enabling the separation of pre-measurement from postmeasurement workflows.

A simple SPAM error mitigation can be implemented as follows:

```
from inquanto.protocols import SPAM
protocol = PauliAveraging(noisy_backend, shots_per_circuit=10000)
spam = SPAM(backend=noisy_backend).calibrate(
    calibration_shots=50, seed=0
)
protocol.build(parameters, ansatz, kernel).run(seed=0)
energy_value = protocol.evaluate_expectation_value(ansatz, kernel)
print("Raw: ", energy_value)
protocol.clear()
protocol.build(
   parameters, ansatz, kernel, noise_mitigation=spam
).run(seed=0)
energy value = protocol.evaluate expectation value(ansatz, kernel)
print("NoiseMitigation (SPAM): ", energy_value)
```

```
Raw: 1.4407999999999999
```
NoiseMitigation (SPAM): 1.5000999800039994

In the next example, we use PMSV for a chemistry system (H2). We begin by preparing the system:

```
from inquanto.express import get_system
from inquanto.ansatzes import FermionSpaceStateExpChemicallyAware
hamiltonian, space, state = get_system("h2_sto3g_symmetry.h5")
kernel = hamiltonian.qubit_encode()
exponents = space.construct_single_ucc_operators(state)
exponents += space.construct_double_ucc_operators(state)
ansatz = FermionSpaceStateExpChemicallyAware(exponents, state)
p = ansatz.state_symbols.construct_random(seed=1)
# We need a 4 qubit noisy backend
noisy_backend = get_noisy_backend(4)
```
PMSV prepares a set of expected Pauli string results and adds measurement of those Pauli strings to the circuit. If a shot does not have the expected symmetry for the set of stabilizers, it is discarded. Further details are given in the Appendix of the paper by Yamamoto et. al. [\[36](#page-1275-2)].

```
from inquanto.protocols import PMSV
stabilizers = [
   -1 * QubitOperator("Z0 Z2"),
    -1 * QubitOperator("Z1 Z3"),
```

```
+1 * QubitOperator("Z2 Z3"),
]
protocol = PauliAveraging(noisy_backend, shots_per_circuit=10000)
pmsv = PMSV(stabilizers)
protocol.build(p, ansatz, kernel, noise_mitigation = pmsv).run(seed=0)
energy_value = protocol.evaluate_expectation_value(ansatz, kernel)
print("PMSV: ", energy_value)
```
PMSV: 0.4928363367103187

Lastly, the shot table for the Pauli strings can be examined.

```
print(protocol.dataframe_measurements())
```
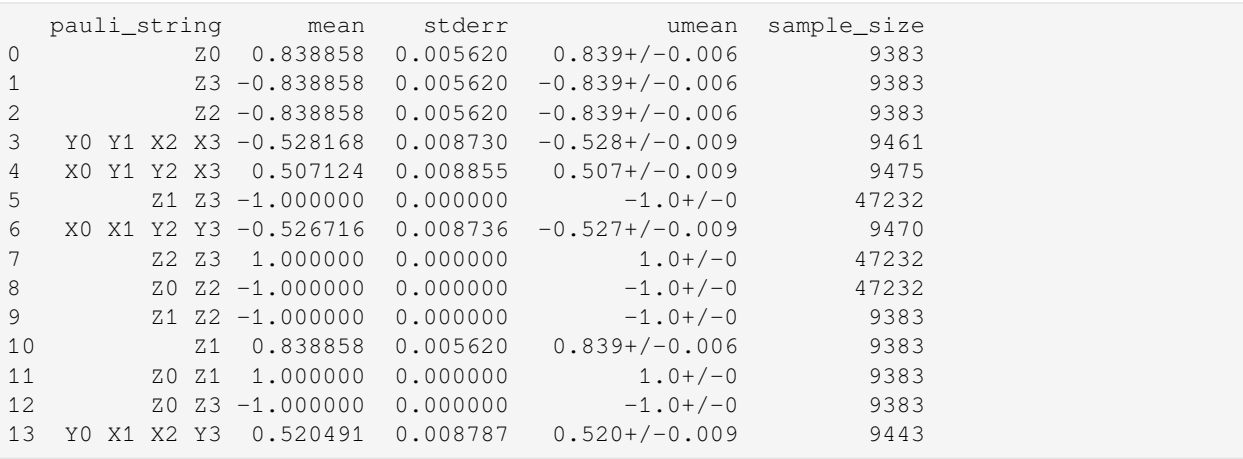

# **SPACES, OPERATORS, AND STATES**

The use of quantum computers for tackling problems in quantum chemistry involves a wide variety of quantum mechanical structures. Many of these are shared with quantum chemistry problems studied with classical computers. For example, the electronic Hamiltonian may be considered a second-quantized operator acting on a fermionic Hilbert space. However, quantum computing approaches often require objects and formalisms that are atypical to "conventional" quantum chemistry – for instance, fermionic operators and states must be mapped to operators acting on and states within a qubit Hilbert space.

InQuanto provides options for representing each of these objects. Broadly, three core types of objects are used - InQuanto operator and state classes represent operators and states within a given Hilbert space. Space objects (chiefly *[Fermion-](#page-1011-0)[Space](#page-1011-0)* and *[QubitSpace](#page-1047-0)*) can be used to describe specific Hilbert spaces and then generate these states and operators. The relationship between these objects is depicted in [Fig. 9.1.](#page-124-0)

<span id="page-124-0"></span>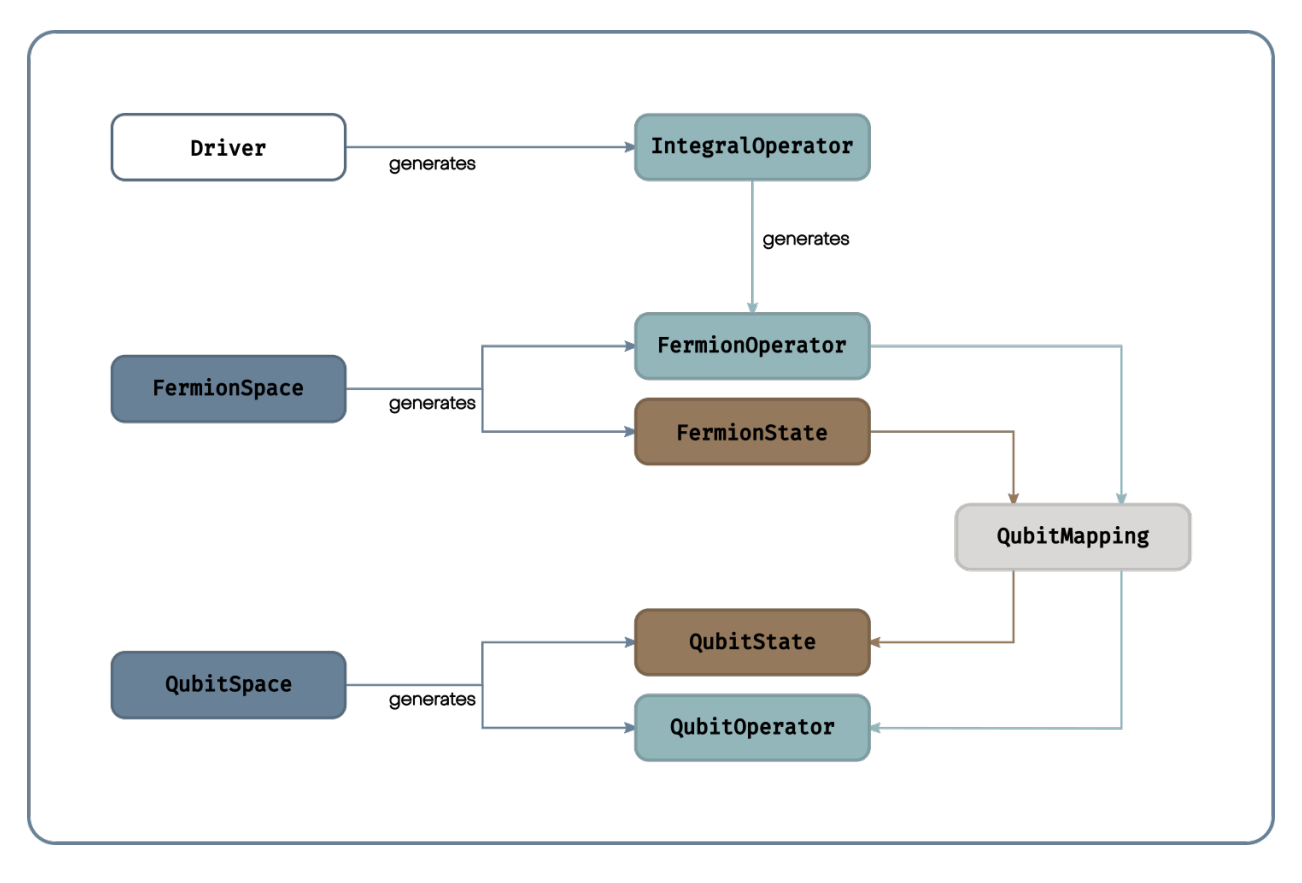

Fig. 9.1: A schematic of the vector space, state and operator classes in InQuanto. Spaces generate operators and states; fermion-to-qubit mappings transform fermionic states and operators to qubit states and operators.

We first discuss *[fermionic](#page-125-0)* and *[qubit](#page-131-0)* spaces and how operators and states can be *[mapped](#page-135-0)* between the two. An option for parafermionic [\[10](#page-1273-3)] spaces is also provided by the *[ParaFermionSpace](#page-1044-0)* object. This mapping is described in the *[Iterative Qubit-Excitation Based VQE algorithm](#page-29-0)* section. We also consider *[integral operators](#page-137-0)* - classes for the efficient manipulation of molecular orbital integral tensors. Finally, we consider *[orbital transformers](#page-140-0)* and optimization – several InQuanto classes for the convenient manipulation of molecular orbitals bases.

### <span id="page-125-0"></span>**9.1 Fermionic Spaces**

Given a system of *N* electrons described by an orthonormal basis of *Q* molecular spin-orbitals, or momentum space modes, where  $Q \geq N$ , one can construct a fermionic Fock space [\[5](#page-1273-4)], or "fermion space". Each basis vector of this abstract vector space corresponds to an occupation number (ON) vector

$$
|\eta\rangle = |\eta_0, \eta_1, \dots, \eta_P, \dots, \eta_{Q-1}\rangle \tag{9.1}
$$

where an occupation number  $\eta_P = 1$  (0) if spin-orbital P is occupied (unoccupied). Each ON vector represents a canonically ordered *N*-electron Slater determinant. A fermion space is an abstract linear vector space equipped with the usual properties of an inner product and resolution of identity, for a given set of spin-orbitals or modes. An arbitrary vector in this space corresponds to a linear combination of ON vectors

$$
|\psi\rangle = \sum_{\eta} \psi_{\eta} |\eta\rangle \tag{9.2}
$$

if the spin-orbitals or modes used to construct the ON vectors are orthonormal, such that the ON vectors obey the relation

$$
\langle \eta' | \eta \rangle = \prod_{P=0}^{Q-1} \delta_{\eta'_P, \eta_P}
$$
\n(9.3)

 $\sum$ This is a useful feature of fermion spaces: a well defined but zero overlap between ON vectors with different values of  $N = \sum_{P=0}^{Q-1} \eta_P$  and  $N' = \sum_{P=0}^{Q-1} \eta_P'$  allows for a consistent treatment of systems with diffe ON vectors form an orthonormal basis in the  $2^Q$ -dimensional fermion space, which in principle can be decomposed into a direct sum of fermionic subspaces  $\mathcal{F}(Q, N)$ , where each subspace represents a different number of electrons distributed over the *Q* spin-orbitals.

$$
\mathcal{F}(Q) = \bigoplus_{N=0}^{Q} \mathcal{F}(Q, N)
$$
\n(9.4)

The dimension of each  $\mathcal{F}(Q, N)$  subspace is equal to the number of terms in the FCI expansion  $\binom{Q}{N}$ , such that the exact (FCI) wavefunction for N electrons (in a given basis) can be expressed as a vector in  $\mathcal{F}(Q, N)$ .

Anticommuting creation and annihilation operators act on the fermion space as linear maps between vectors within the space. From these operators, one- and two-body interactions can be defined, along with the fermionic ON vectors, and thus the entire fermionic problem can be described once the *N*-electron subspace is specified. In InQuanto, this logic is followed in the  $FermionSpace$  class which represents the fermionic Fock space  $\mathcal{F}(Q)$ , and contains related utilities for the construction of fermionic interaction operators (represented by the *[FermionOperator](#page-686-0)* class) and ON vectors (represented by the *[FermionState](#page-1049-0)* class). In the next subsection *[FermionSpace](#page-1011-0)* is discussed, while *[FermionOperator](#page-686-0)* and *[FermionState](#page-1049-0)* are covered in later sections.

### **9.1.1 The FermionSpace Class**

This class provides a range of tools related to the fermionic Fock space. These tools include the definition of the space itself, and operations on this space related to the generation of fermionic operators and for specification of occupations. The *[FermionSpace](#page-1011-0)* class represents a fermionic Hilbert space, maintaining consistent indexing of spin-orbitals. It incorporates the fermionic anti-commutation algebra in the logic of the class, allowing for the generation of various fermionic quantum operators acting on a given Hilbert space.

Various fermionic quantum operators can be constructed from the methods in this class. These include the number operators, spin operators, one- and two-body operators in various forms, and the anti-Hermitian operators needed for unitary coupled cluster ansatz generation. For example, the UCC terms for minimal basis  $H_2$  (with 4 spin-orbitals) are defined as follows:

```
from inquanto.spaces import FermionSpace
from inquanto.states import FermionState
# create a FermionSpace object for, say, H2
space = FermionSpace(4)state = FermionState([1, 1, 0, 0])
# with the state and space objects we can construct operators using native functions,␣
,→for example:
singles = space.construct_single_ucc_operators(state)
doubles = space.construct_double_ucc_operators(state)
uccsd_excitations = singles + doubles
print ("number of uccsd excitations for minimal basis h2:", len(uccsd_excitations))
```

```
number of uccsd excitations for minimal basis h2: 3
```
In this case, the occupations specified by state are needed to construct the UCC operators, though this is not always required depending on the operators being generated. The operators are returned as *[FermionOperator](#page-686-0)* objects (*[FermionOperator](#page-686-0)* and *[FermionState](#page-1049-0)* are discussed in more detail later). Several types of operators can be generated by the various methods of *[FermionSpace](#page-1011-0)*, including various forms of number operators, excitation operators and symmetry operators. An exhaustive list of these operators can be found in *[the API reference](#page-1011-0)*.

Once the space and occupations are defined, information relevant to the ON vector can be displayed using the *[print\\_state\(\)](#page-1024-0)* method:

```
from inquanto.spaces import FermionSpace
from inquanto.states import FermionState
# create a FermionSpace object for, say, H2
space = FermionSpace(4)state = FermionState([1, 1, 0, 0])
print("fermionic fock state:")
space.print_state(state)
```
fermionic fock state: 0 0a : 1 1 0b : 1 2 1a : 0 3 1b : 0

The left-most column refers to spin-orbital indexes, the next column shows the spatial orbital indexes with the alpha (a) and beta (b) spin labels, while the right-most column shows the occupation of each spin-orbital.

Typically, operators generated using the *[FermionSpace](#page-1011-0)* methods will preserve particle number and spin conservation symmetries. In addition to these, *[FermionSpace](#page-1011-0)* can also optionally handle point group symmetry information. By passing in point group symmetries when instantiating the *[FermionSpace](#page-1011-0)* class object, we can generate only those excitations that are non-zero by symmetry. Below, the single excitations of  $H_2$  are symmetry forbidden, leaving only one double.

```
from inquanto.spaces import FermionSpace
from inquanto.states import FermionState
from inquanto.symmetry import PointGroup
# create a FermionSpace object for, say, H2
space = FermionSpace(4)state = FermionState([1, 1, 0, 0])
# we can also pass symmetry information to remove redundant excitations
space = FermionSpace(
    4, point_group=PointGroup("D2h"), orb_irreps=["Ag", "Ag", "B1u", "B1u"]
)
singles = space.construct_single_ucc_operators(state)
doubles = space.construct_double_ucc_operators(state)
uccsd_excitations = singles + doubles
print("number of allowed uccsd excitations for minimal basis h2:", len(uccsd_
,→excitations))
```
number of allowed uccsd excitations for minimal basis h2: 1

This potentially reduces the size of the problem; for example, the number of parameters in variational algorithms like VQE. When a *[FermionSpace](#page-1011-0)* object is generated from a driver, it will typically include point group information if the driver utilized this information in performing precursor classical computation. The *[FermionSpace](#page-1011-0)* classes can be used to generate explicit operator representations of the symmetries of the system with the *[symmetry\\_operators\\_z2\(\)](#page-1026-0)* method - usage of this is detailed in the *[symmetry](#page-165-0)* section.

#### **9.1.2 Fermion Operators & States**

In second quantization, operators acting on fermionic states are represented by linear combinations and tensor products of creation and annihilation operators. These obey the anticommutation relations

$$
\{\hat{f}_P^{\dagger}, \hat{f}_{P'}^{\dagger}\} = 0
$$
  

$$
\{\hat{f}_P, \hat{f}_{P'}\} = 0
$$
  

$$
\{\hat{f}_P^{\dagger}, \hat{f}_{P'}\} = \delta_{P,P'}
$$
 (9.5)

Where  $\{\hat{A}, \hat{B}\} = \hat{A}\hat{B} + \hat{B}\hat{A}$ . Mathematically, these operators couple ON vectors belonging to different subspaces  $F(Q, N)$ . Thus, a given arrangement of occupations can be used to build an ON vector by applying a product of creation operators to the vacuum state, such that creation operators are only applied to spin-orbitals or modes that should be unoccupied

$$
|\eta\rangle = \prod_{P=0}^{Q-1} (\hat{f}_P^{\dagger})^{\eta_P} |0_0, ..., 0_P, ..., 0_{Q-1}\rangle
$$
\n(9.6)

In InQuanto, vectors in  $\mathcal{F}(Q, N)$  space are represented by  $FermionState$  objects. Individual basis states without coefficients are represented by *[FermionStateString](#page-1060-0)* objects. A *[FermionStateString](#page-1060-0)* functions as a dictionary mapping spin-orbital indices represented as integers, to occupation numbers (also represented as integers, of values 0 or 1). For example, for an ON vector of four spin-orbitals, with spin-orbitals indexed 0 and 1 occupied, and spin-orbitals indexed 3 and 4 unoccupied:

```
from inquanto.states import FermionStateString
on_vector = FermionStateString({0:1, 1:1, 3:0, 4:0})print(on_vector)
```
{0: 1, 1: 1, 3: 0, 4: 0}

A simple list of occupation numbers may also be provided to the constructor, as a convenient alternative. In this case, a default register of fermionic modes will be assumed, indexed from [0*, N*), where *N* is the length of the provided list (i.e. the number of spin-orbitals)

```
from inquanto.states import FermionStateString
on_vector = FermionStateString([1, 1, 0, 0])
print(on_vector)
```

```
{0: 1, 1: 1, 2: 0, 3: 0}
```
**Note:** The use of a dictionary with integer keys – as opposed to a simple  $\exists \text{ is to } \text{tuple} - \text{allows for the representation}$  $\exists \text{ is to } \text{tuple} - \text{allows for the representation}$  $\exists \text{ is to } \text{tuple} - \text{allows for the representation}$ of spin-orbitals with discontinuous indices. This may be useful when representing states which are elements of different Hilbert spaces. It also allows for a uniform interface with classes which represent states wherein the modes are represented by more complex objects, as in the case of *[QubitState](#page-1063-0)* below.

The *[FermionState](#page-1049-0)* then represents the state as a dictionary, with the *[FermionStateString](#page-1060-0)* objects (occupation configurations) as keys, and numerical quantities (configuration coefficients) as values. Typically, this will be constructed with a [dict](https://docs.python.org/3/library/stdtypes.html#dict) giving such a mapping:

```
from inquanto.states import FermionState, FermionStateString
on_vector = FermionStateString({0:1, 1:1, 2:0, 3:0})state = FermionState({on_vector: 1.0})
print(state)
```

```
(1.0, {0: 1, 1: 1, 2: 0, 3: 0})
```
If a simple *[FermionState](#page-1049-0)* representing a single basis state with unit coefficient is required, a convenient alternative for construction is also provided. A list of integer occupation values may be directly passed to the constructor, following the logic of the *[FermionStateString](#page-1060-0)* above:

```
state = FermionState([1, 1, 0, 0])
print(state)
```

```
(1.0, {0: 1, 1: 1, 2: 0, 3: 0})
```
A *[FermionState](#page-1049-0)* object can also be generated as a method of *[FermionSpace](#page-1011-0)*, by passing the occupation list as an argument. This allows for consistent spin-orbital indexing determined by the *[FermionSpace](#page-1011-0)* instance.

```
from inquanto.spaces import FermionSpace
from inquanto.states import FermionState
space = FermionSpace(4)state = space.generate_occupation_state_from_list([1, 1, 0, 0])
```
*[FermionState](#page-1049-0)* objects may be operated on with standard linear algebraic operations to return new *[FermionState](#page-1049-0)* objects, and may be iterated over.

```
new_state = 2.0 * state + FermionState([0, 0, 1, 1])for x in new_state.split():
   print(x)
```
(2.0, {0: 1, 1: 1, 2: 0, 3: 0}) (1.0, {0: 0, 1: 0, 2: 1, 3: 1})

In addition to representing fermionic states, InQuanto has capabilities for representing operators acting within fermionic Hilbert spaces. Analogously to *[FermionStateString](#page-1060-0)*, the *[FermionOperatorString](#page-729-0)* represents a single unweighted string of fermionic creation and annihilation operators. A *[FermionOperatorString](#page-729-0)* may be created with a [tuple](https://docs.python.org/3/library/stdtypes.html#tuple) of pairs of integers, in which the first integer represents the spin-orbital or mode and the second integer is 1 (0) for creation (annihilation) operators. For example, consider an excitation operator in which an electron is annihilated from spin-orbital 2 and created on spin-orbital 3 ( $\hat{f}_3^{\dagger} \hat{f}_2$ ):

```
from inquanto.operators import FermionOperator, FermionOperatorString
f\_op\_str = FermionOperatorString(((3, 1), (2, 0)))print(f_op_str)
```
 $F3^{\wedge}$  F2

For convenience, it is also possible to create such an object from string input:

```
f_op_str = FermionOperatorString.from_string("F3^ F2")
print(f_op_str)
```
F3^ F2

Similarly to *[FermionState](#page-1049-0)*, fermionic operators are then represented by *[FermionOperator](#page-686-0)*. This stores the coefficients of each sequence of creation/annihilation operators as a dictionary, in which the keys are *[FermionOper](#page-729-0)[atorString](#page-729-0)* objects and the values are their coefficients. It may be created through providing the constructor with such a dictionary. Again, a convenient alternative is provided for the construction of an operator comprised of a single string:

```
f_op_string = FermionOperatorString(((3, 1), (2, 0)))f_op1 = FermionOperator({f_op\_string: 1.0})f_op2 = FermionOperator(f_op_string, 1.0)print(f_op1)
print(f_op2)
```

```
(1.0, F3^{\wedge} F2)(1.0, F3^ F2 )
```
Additional construction methods are also available in the reference documentation for *[FermionOperator](#page-686-0)*. Standard algebraic manipulation is possible for this class:

```
f\_op\_string = FermionOperatorString((3, 1), (2, 0)))f_op_string_conj = FermionOperatorString(((2, 1), (3, 0)))f_op = FermionOperator({f_op_string: 1.0})
f_op_conj = FermionOperator({f_op_string_conj: 1.0})
f\_op\_sum = f\_op + f\_op\_conjprint(f_op_sum)
```
(1.0, F3^ F2 ), (1.0, F2^ F3 )

Various other methods for manipulating *[FermionOperator](#page-686-0)* instances are available in InQuanto. The following example ( [fermion\\_operator\)](https://inquanto.quantinuum.com/tutorials/examples_overview.html#operators) summarizes some of the features of InQuanto's *[FermionOperator](#page-686-0)* and *[FermionState](#page-1049-0)* objects and their usage.

```
from inquanto.operators import FermionOperator
from inquanto.operators import FermionOperatorString
# construct a fermion operator
op1 = FermionOperator({FermionOperatorString([0, 0)]): 1.0})# now multiply by its adjoint
op = op1 * op1.dagger()# does it commute with itself? Yes!
print("commutator of op with itself:", op.commutator(op))
print("does op commute with itself?", op.commutes_with(op))
# instantiate from string
op2 = FermionOperator({FermionOperatorString, from_string("F1 F2^{\wedge n}) : 3.5})# is this normal ordered?
print("is op2 normal ordered?", op2.is_normal_ordered())
op2 = op2.normal_ordered()
print("what about now?", op2.is_normal_ordered())
print("is operator number conserving?", op2.is_two_body_number_conserving())
# sum of operators so far:
op3 = op + op2
print ("op3 = ", op3)# remove terms with coefficients of absolute value < 3
print ("truncated op3 =", op3.truncated(3.0))
# map this fermion operator to a qubit operator
print("JW mapped op3 =", op3.qubit_encode())
# we can apply the operators kets and bras defined in the fermion space to retrieve a␣
,→new FermionState
from inquanto.states import FermionState
fock_state = FermionState([1, 1, 0, 0])
print("<HF|op3 = ", op3.apply_bra(fock_state))
print("op3|HF> = ", op3.apply_ket(fock_state))
commutator of op with itself: (0.0, ), (0.0, F0^ F0 )
does op commute with itself? True
is op2 normal ordered? False
what about now? True
is operator number conserving? True
op3 = (1.0, F0 F0^*), (-3.5, F2^* F1)truncated op3 = (-3.5, F2^{\wedge} F1)JW mapped op3 = (0.5, ), (0.5, Z0), (-0.875j, Y1 X2), (-0.875, X1 X2), (-0.875, Y1␣
,→Y2), (0.875j, X1 Y2)
\langle HF | op3 = (0)op3|HF> = (-3.5, {0: 1, 1: 0, 2: 1, 3: 0})
```
InQuanto also contains a class for dealing with sets of fermionic operators that are not linearly combined – the *[Fermion-](#page-708-0)[OperatorList](#page-708-0)*. Each separate *[FermionOperator](#page-686-0)* in the *[FermionOperatorList](#page-708-0)* may be associated with an additional scalar. This is particularly useful when describing sequences of exponentiated fermionic operators, for example when considering variational ansatzes.

```
from sympy import sympify
from inquanto.operators import FermionOperatorList
fol = FermionOperatorList([(sympify("a"),op1),(sympify("b"),op2)])
print(fol)
```

```
a [(1.0, F0)],
b [(-3.5, F2^{\wedge} F1 )]
```
**Note:** *[FermionOperatorList](#page-708-0)* are designed to retain ordering for use in cases where operator ordering matters, such as exponentiation. In contrast, *[FermionOperator](#page-686-0)* is not naturally ordered.

This class is particularly useful for containing Trotter sequences. The *[FermionOperator](#page-686-0)* class contains various helper methods for generating such sequences.

```
op1 = FermionOperator({FermionOperatorString([0, 0), (1,1)]): 1.0})op2 = FermionOperator({FermionOperatorString([2, 0), (3,1)]): 1.0})op3 = op1 + op2op_trotterized = op3.trotterize(trotter_number=2)
print(op_trotterized)
```

```
0.5 [(1.0, F0 F1^{\wedge})],0.5 [(1.0, F2 F3^)],
0.5 [(1.0, FO F1^)],
0.5 [(1.0, F2 F3^)]
```
Additional information on the functionality of these classes is provided in the API reference.

## <span id="page-131-0"></span>**9.2 Qubit spaces, operators and states**

For the analysis of many quantum algorithms, it is useful to work in a representation above the level of quantum circuits decomposed into some set of quantum gate primitives. Similarly to the *[FermionSpace](#page-125-0)* class, qubit Hilbert spaces are represented in InQuanto using the *[QubitSpace](#page-1047-0)* class.

```
from inquanto.spaces import QubitSpace
qubit_space = QubitSpace(4)
```
The  $QubitSpace$  object represents the  $2^N$  dimensional Hilbert space of an *N*-qubit system. For chemistry purposes, operators and states in a qubit Hilbert space are typically generated from fermionic operators and states, and thus the *[QubitSpace](#page-1047-0)* class does not have as many methods for directly generating operators and states as the fermionic equivalent. However, methods for finding symmetry operators of a given qubit operator are included, as discussed in the *[symmetry](#page-165-0)* section.

### **9.2.1 Qubit Operators**

Conventionally, operators acting upon states of qubits are typically represented as linear combinations of *Pauli strings*

$$
\hat{O} = \sum_{i} h_i P_i \tag{9.7}
$$

where each Pauli string

$$
P_i = \bigotimes_{n=0}^{N} p_n \tag{9.8}
$$

is a tensor product of single qubit Pauli  $p_n \in \{I, X, Y, Z\}$  operators and N is the number of qubits. Any operator acting on a register of qubits can be decomposed in this form. This representation is particularly useful when considering quantum chemistry problems, where operators acting on states of fermions must be mapped to operators acting on states of qubits prior to simulation. In InQuanto, operators of this form are implemented using the *[QubitOperator](#page-735-0)* class. In chemistry, instances of this will frequently derive from mapping a *[FermionOperator](#page-686-0)*, however they may also be constructed manually. Akin to the fermion operators discussed above, these comprise a map between *[QubitOpera](#page-793-0)[torString](#page-793-0)* Pauli strings and numerical or symbolic coefficients.

Whereas *[FermionOperatorString](#page-729-0)* represents strings of creation and annihilation operators as a collection of pairs of integers (indexing modes) and 0 or 1 (annihilation/creation), pytket provides us a more sophisticated approach to identifying qubits. As such, a *[QubitOperatorString](#page-793-0)* contains a map between pytket qubit objects and Pauli objects, indicating which Pauli operator (of  $\{I, X, Y, Z\}$ ) is acting on which qubit. Note that this map is not necessarily exhaustive – while it may contain *explicit* identity operators, the operator is assumed to also *implicitly* act with the identity on any qubit not contained within the map.

```
from inquanto.operators import QubitOperatorString
from pytket import Qubit
from pytket.pauli import Pauli
pauli_string = QubitOperatorString({Qubit(0):Pauli.X, Qubit(1):Pauli.X})
print(pauli_string.map)
```

```
{q[0]: <Pauli.X: 1>, q[1]: <Pauli.X: 1>}
```
Much like *[FermionOperator](#page-686-0)*, a *[QubitOperator](#page-735-0)* then stores a linear combination of Pauli strings as a map between these *[QubitOperatorString](#page-793-0)* objects and numerical or symbolic coefficients.

```
from inquanto.operators import QubitOperator
pauli_string = QubitOperatorString({Qubit(0):Pauli.X, Qubit(1):Pauli.X})
op = QubitOperator({pauli_string:1.0})
print(op)
```

```
(1.0, X0 X1)
```
As with their fermionic counterparts, a variety of convenient alternative methods to construct the operator are provided, detailed in the API reference for *[QubitOperator](#page-735-0)*. Basic linear algebra is supported on these objects, along with various useful tools detailed in the API reference for *[QubitOperator](#page-735-0)*.

```
op1 = QubitOperator('X0", 1.0)op2 = QubitOperator("Z0",1.0)
op3 = op1 + op2print('Op1 + Op1:', op3)
print('Op1 conjugated:', op1.dagger())
print('Commutator:', op1.commutator(op2))
```

```
print('Sparse matrix form:', op1.to_sparse_matrix(1))
print('Identity:', QubitOperator.identity())
```

```
Op1 + Op1: (1.0, X0), (1.0, Z0)
Op1 conjugated: (1.0, X0)
Commutator: (-2j, Y0)
Sparse matrix form: (1, 0) (1+0j)(0, 1) (1+0j)Identity: (1.0, )
```
**Note:** These examples have used an alternative string construction method for the *[QubitOperator](#page-735-0)*, which is useful for simple examples such as this.

Several helper methods for determining properties of an operator are also available:

```
print('Is operator Hermitian?', op3.is_hermitian())
print('Is operator anti-Hermitian?', op3.is_antihermitian())
print('Is operator unitary?', op3.is_unitary())
print('Is operator unit-norm?', op3.is_unit_norm(order=2))
print('Is operator self-inverse?', op3.is_self_inverse())
```

```
Is operator Hermitian? True
Is operator anti-Hermitian? False
Is operator unitary? False
Is operator unit-norm? False
Is operator self-inverse? False
```
As mentioned above, a *[QubitOperator](#page-735-0)* consists of a mapping between *[QubitOperatorString](#page-793-0)* objects and their corresponding coefficients in the linear combination representing the operator. The terms may be extracted with the *[pauli\\_strings\(\)](#page-755-0)* property, whereas the coefficients may be extracted as a [list](https://docs.python.org/3/library/stdtypes.html#list) with the *[coefficients\(\)](#page-743-0)* property.

```
print('Operator coefficients:')
print(op3.coefficients)
print('Pauli strings:')
print(op3.pauli_strings)
```

```
Operator coefficients:
[1.0, 1.0]
Pauli strings:
[(Xq[0]), (Zq[0])]
```
Often when considering quantum algorithms, it is useful to describe qubit operators in their symplectic representation. This consists of an (*M ×* 2*N*) binary matrix where *M* is the number of independent Pauli strings in the operator, and *N* is the number of qubits. The leftmost half of this matrix designates whether a Pauli *X* is acting on qubit *n* in term *m*, and the rightmost half designates whether a Pauli Z is acting on the same qubit in the same term. As  $Y = iXZ$ , both leftmost and rightmost entries are 1 if a Pauli *Y* is present. Note that in this representation, information regarding the coefficients of each term must be stored independently.

```
print(op1.symplectic_representation())
```
[[ True False]]

InQuanto additionally provides a class for dealing with sets of Pauli operators that are not linearly combined, akin to the *[FermionOperatorList](#page-708-0)* – the *[QubitOperatorList](#page-761-0)*. This provides similar functionality to that of its fermionic counterpart.

```
from sympy import sympify
from inquanto.operators import QubitOperatorList
qol = QubitOperatorList([(sympify("a"),op1),(sympify("b"),op2)])
print(qol)
```
a  $[(1.0, X0)],$ b [(1.0, Z0)]

Trotterization functionality is also available for the *[QubitOperator](#page-735-0)*.

```
op1 = QubitOperator("X0",1.0)
op2 = QubitOperator('Z0", 1.0)op3 = op1 + op2op_trotterized = op3.trotterize(trotter_number=2)
print(op_trotterized)
```
0.5 [(1.0, XO)], 0.5 [(1.0, Z0)], 0.5 [(1.0, X0)], 0.5 [(1.0, Z0)]

The *[API reference](#page-735-0)* details these methods, and provides a full breakdown of the other functionality available for the QubitOperatorList classes.

#### **9.2.2 Qubit States & Expectation Values**

A register of N qubits corresponds to a  $C^{2^N}$  Hilbert space. As such, it can be represented with a  $2^N$  dimensional vector of complex numbers. Clearly, generating such a vector is not scalable on a classical computer (otherwise we wouldn't need quantum computers), but this approach can be practical for small *N*. For some tasks (for instance, if we are simulating the action of a known Clifford operator), we can guarantee that a given state will have polynomial support. In this case, we can efficiently store the state in a sparse state vector. InQuanto provides an alternative to an explicit sparse state vector representation of states in the form of the *[QubitState](#page-1063-0)* class, instances of which consist of linear combinations of *[QubitStateString](#page-1075-0)* objects.

```
from inquanto.states import QubitState
qubit_state = QubitState([1,1,0,0],1.)print(qubit_state)
```
(1.0, {q[0]: 1, q[1]: 1, q[2]: 0, q[3]: 0})

These can be converted to state vector representations:

```
state_vector = qubit_state.to_ndarray()
print(state_vector)
```
[[0.+0.j]  $[0.+0. j]$  $[0.+0,j]$ [0.+0.j]  $[0.+0.j]$ 

 $[0. +0. j]$  $[0.+0. j]$ [0.+0.j] [0.+0.j]  $[0.+0,j]$ [0.+0.j]  $[0.+0. j]$  $[1.+0.j]$  $[0. +0. j]$ [0.+0.j]  $[0.+0.j]$ ]

Most importantly for the purposes of analyzing quantum algorithms, the *[QubitState](#page-1063-0)* representation allows for performing linear algebra with other *[QubitState](#page-1063-0)* and *[QubitOperator](#page-735-0)* objects.

```
overlap = qubit_state.vdot(qubit_state)
expectation_value = op1.state_expectation(qubit_state)
print('Overlap:', overlap)
print('Expectation value:', expectation_value)
```

```
Overlap: 1.0
Expectation value: 0
```
*[QubitState](#page-1063-0)* objects are implicitly sparse, in contrast to full dense statevector representations. Performing calculations in this way allows for the analysis of qubit states and operators without the need to either generate full circuit representations, or the expensive generation of full 2 <sup>2</sup>*<sup>N</sup>* matrix representations of operators.

## <span id="page-135-0"></span>**9.3 Fermion-to-Qubit Mapping**

In quantum chemistry, we are most often concerned with the properties of electrons. As electrons are fermions, secondquantized fermionic creation and annihilation operators obey the fermionic anticommutation relations:

$$
\{\hat{a}_i^{\dagger}, \hat{a}_j^{\dagger}\} = 0, \{\hat{a}_i, \hat{a}_j\} = 0, \{\hat{a}_i^{\dagger}, \hat{a}_j\} = \delta_{i,j}
$$
\n(9.9)

This implicitly restricts the occupation number of a given fermionic mode to *{*0*,* 1*}*. Conversely, qubits can be considered to be *paraparticles*. Like fermionic modes, each qubit is a two-level system. However, the above fermionic anticommutation relations are not obeyed:

$$
|1\rangle\langle 0|_i = X_i - iY_i,
$$
  
\n
$$
|0\rangle\langle 1|_i = X_i + iY_i
$$
  
\n
$$
\{X_i - iY_i, X_j + iY_j\} \neq \delta_{i,j}
$$
\n(9.10)

As such, in order to use a system of qubits to simulate a system of fermions, the fermionic anticommutation relations must be encoded. An encoding scheme consists of a linear map between states and operators in the fermionic Hilbert space and the states and operators in the qubit Hilbert space. For quantum chemistry purposes, mapping both states and operators is important - for example, in a canonical VQE calculation, both the Hamiltonian operator and the reference state must be mapped to the qubit space.

In InQuanto, fermion-to-qubit mappings are stored in the *[inquanto.mappings](#page-634-0)* module. Four mappings are included in the current version:

- *[Jordan-Wigner transformation](#page-637-0)*
- *[Bravyi-Kitaev mapping](#page-641-0)*
- *[Parity mapping](#page-645-0)*
- *["Paraparticular" mapping](#page-648-0)* this does not encode fermionic statistics

In order to map an InQuanto *[FermionOperator](#page-686-0)* to a *[QubitOperator](#page-735-0)*, the *[operator\\_map\(\)](#page-635-0)* method can be used:

```
from inquanto.operators import FermionOperator,FermionOperatorString
from inquanto.mappings import QubitMappingJordanWigner
fermion_operator = FermionOperator(FermionOperatorString([(1, 0)]), 0.5)
qubit_operator = QubitMappingJordanWigner.operator_map(fermion_operator)
print(qubit_operator)
```

```
(0.25, Z0 X1), (0.25j, Z0 Y1)
```
and similarly, to map *[FermionState](#page-1049-0)* objects to *[QubitState](#page-1063-0)* objects, the *[state\\_map\(\)](#page-636-0)* method is used:

```
from inquanto.states import FermionState
fermion_state = FermionState([0, 0, 1, 1])
qubit_state = QubitMappingJordanWigner.state_map(fermion_state)
```
Note that both of these methods include an optional argument specifying the register of tket Qubit objects that comprise the target qubit space. Without this argument provided (as above), the mapping will if possible infer that a minimally sized register is to be used, indexed incrementally from 0. For some mappings (for example, the Bravyi-Kitaev mapping), this information cannot be inferred. If these mappings are used, it is necessary to specify the qubit register.

```
from pytket import Qubit
from inquanto.mappings import QubitMappingBravyiKitaev
qubit_operator_bk = QubitMappingBravyiKitaev.operator_map(fermion_operator, [Qubit(i) \Box,→for i in range(8)])
print(qubit_operator_bk)
```
(0.25, Z0 X1 X3 X7), (0.25j, Y1 X3 X7)

Finally, when performing state vector simulations one may wish to represent fermionic and qubit states in the form of full dense or sparse vectors of complex numbers. The *[inquanto.mappings](#page-634-0)* classes support this, and will return in the same representation as the input.

```
from numpy import array
from scipy.sparse import csc_matrix
dense_fermionic_state = array([1],[0],[0],[0]])sparse_fermionic_state = csc_matrix(dense_fermionic_state)
dense_qubit_state = QubitMappingJordanWigner.state_map(dense_fermionic_state,
,→qubits=[Qubit(i) for i in range(4)])
sparse_qubit_state = QubitMappingJordanWigner.state_map(sparse_fermionic_state,
,→qubits=[Qubit(i) for i in range(4)])
print(dense_qubit_state)
print(sparse_qubit_state)
```
 $[11]$ [0]

[0]

[0]

[0]

[0]

[0]

[0]

[0] [0] [0] [0] [0] [0] [0] [0]]  $(0, 0)$  1

#### **9.3.1 Custom mappings**

For advanced usage, it is possible to define custom mapping schemes. The *[QubitMapping](#page-634-1)* class is a superclass containing the logic of the *[operator\\_map\(\)](#page-635-0)* and *[state\\_map\(\)](#page-636-0)* methods. Custom mappings can be designed by subclassing this and implementing the *[update\\_set\(\)](#page-637-1)* , *[parity\\_set\(\)](#page-635-1)* , *[rho\\_set\(\)](#page-636-1)* and *[state\\_map\\_matrix\(\)](#page-637-2)* methods. The first three of these methods return sets of qubits according to the formalism of Seeley, Richard and Love [\[37](#page-1275-3)]. The *state map matrix()* method returns a matrix which transforms a binary column vector representation of the binary index corresponding to a given basis state in the fermionic space, to a similar vector in the qubit space. In the flip/update/parity/rho set formalism, fermionic creation and annihilation operators are mapped according to the following relation:

$$
a_i^{\dagger} \to \frac{1}{2} (X_{U(i)} X_i Z_{P(i)} - i X_{U(i)} Y_i Z_{\rho(i)})
$$
  
\n
$$
a_i \to \frac{1}{2} (X_{U(i)} X_i Z_{P(i)} + i X_{U(i)} Y_i Z_{\rho(i)})
$$
\n(9.11)

where  $U(i)$  is the update set,  $P(i)$  is the parity set,  $\rho(i)$  is the rho set for orbital *i*. As an example, for the Jordan-Wigner mapping:

<span id="page-137-1"></span>
$$
a_i^{\dagger} \rightarrow \frac{1}{2} (X_i - iY_i) \otimes Z^{\otimes i}
$$
  
\n
$$
a_i \rightarrow \frac{1}{2} (X_i + iY_i) \otimes Z^{\otimes i}
$$
\n(9.12)

Comparing this against  $(9.11)$  we see the update and flip set are always empty, whereas the parity set consists of all qubits with index less than *i*.  $state$  map matrix() for the Jordan-Wigner transformation will always return the identity matrix, since state  $|n\rangle$  in the fermionic space is always mapped to state  $|n\rangle$  in the qubit space.

## <span id="page-137-0"></span>**9.4 Integral Operators**

We have described *[above](#page-125-0)* how InQuanto stores and handles the fermionic Hamiltonian via the *[FermionOperator](#page-686-0)* class. The *[FermionOperator](#page-686-0)* class stores those operators and numeric integral values as items of a dictionary. Such storage is convenient for manipulating and accessing individual terms of the Hamiltonian, but is not tailored well to linear algebra operations, such as integral transformation.

The InQuanto *[operators](#page-660-0)* module provides integral operator classes for storing and manipulating chemistry integrals (*hij* and *hijkl*, typically molecular orbital integrals) as algebraic objects. The standard integral operators are the *[Chem](#page-660-1)[istryRestrictedIntegralOperator](#page-660-1)* and *[ChemistryUnrestrictedIntegralOperator](#page-670-0)* classes, for spin-restricted and spin-unrestricted formalisms respectively. In the restricted case, one-body integrals are stored in a 2 dimensional numpy array with shape  $(n, n)$ , and two-body integrals in a 4-dimensional array with shape  $(n, n, n)$ n), where n is the number of spatial orbitals. In the unrestricted case, the *↑* and *↓* spin channels have independent integrals. Hence, two 2-dimensional arrays store the one-body integrals, one for each spin channel, and four 4-dimensional arrays store all spin-configurations of the two-body integrals (⇈⇈*,* ⇊⇊*,* ⇈⇊ and ⇊⇈).

The *[inquanto-pyscf](#page-12-0)* extension is the primary tool for generating integral operators for a chemical system, though integral operators may also be instantiated directly with numpy arrays (see the *[ChemistryRestrictedIntegralOper](#page-660-1)[ator](#page-660-1)* and *[ChemistryUnrestrictedIntegralOperator](#page-670-0)* constructors). Below, we use the *[express](#page-292-0)* module to load in a pre-computed integral operator for LiH:

```
import pandas as pd
from inquanto.express import load_h5
pd.options.display.max_rows = 15
lih_sto3g = load_h5('lih_sto3g.h5', as_tuple = True)
integral_operator = lih_sto3g.hamiltonian_operator
print(integral_operator.df())
```
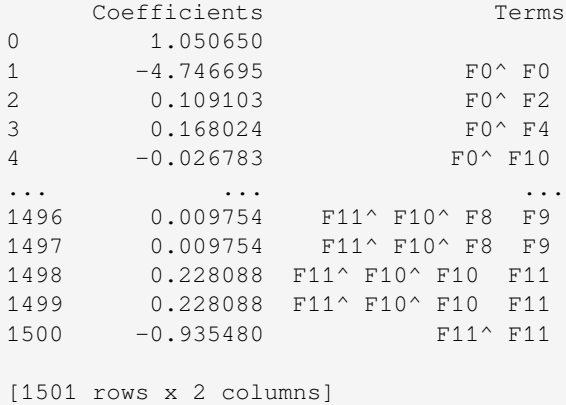

where the  $df()$  method produces a pandas dataframe of all integrals and their corresponding fermion operator terms. Integral operators may be converted directly into a qubit Hamiltonian with the *[qubit\\_encode\(\)](#page-664-0)* method, which uses Jordan-Wigner mapping by default:

```
qubit hamiltonian = integral operator.qubit encode()
print("LiH STO-3G JW qubit hamiltonian:\n", qubit_hamiltonian.df())
```

```
LiH STO-3G JW qubit hamiltonian:
  Coefficient \blacksquare0 -4.1071961 -0.396888 z112 -0.396888 2103 0.114044 Z10 Z11
4 -0.228984 Z9
.. ... ...
626 -0.011161 Z0 X1 Z2 Z3 Z4 Z5 Z6 Z7 Z8 Z9 Z10 X11
627 0.029058 Z0 Y1 Z2 Y3
628 0.034437 Z0 Y1 Z2 Z3 Z4 Y5
629 -0.011161 Z0 Y1 Z2 Z3 Z4 Z5 Z6 Z7 Z8 Z9 Z10 Y11
630 0.414556 Z0 Z1
      Coefficient Type
0 <class 'numpy.float64'>
1 <class 'numpy.float64'>
2 <class 'numpy.float64'>
3 <class 'numpy.float64'>
4 <class 'numpy.float64'>
.. ...
626 <class 'numpy.float64'>
```

```
627 <class 'numpy.float64'>
628 <class 'numpy.float64'>
629 <class 'numpy.float64'>
630 <class 'numpy.float64'>
[631 rows x 3 columns]
```
Unitary transformations may be applied to the integrals with the  $rotate()$  method, which takes a unitary matrix and transforms in-place:

```
from scipy.stats import ortho_group
u = ortho_group.rvs(lih_sto3g.n_orbital) # Random, real unitary matrix
integral_operator.rotate(u)
print(integral_operator.df())
```
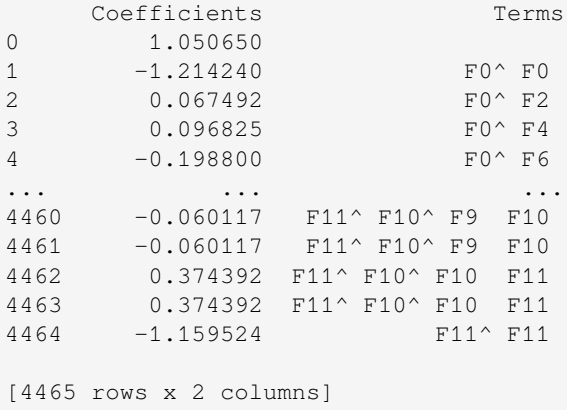

Integral operators support other utility methods including *[approx\\_equal\(\)](#page-660-2)*, for comparing Hamiltonians, *[items\(\)](#page-663-0)*, which iterates over terms, and  $to_F$ *ermionOperator()*, for converting between operator and integral focused objects.

Alongside integral operators, the *[operators](#page-660-0)* module also provides a set of classes for managing reduced density matrices (RDMs). These may be used in combination with integral operators to compute useful properties of the Hamiltonian. For example, with the *[UnrestrictedOneBodyRDM](#page-903-0)* we may compute the total mean-field energy and effective potential matrices:

```
from inquanto.operators import UnrestrictedOneBodyRDM
import numpy as np
integral_operator = load_h5('h3_sto3g_m2_u.h5', as_tuple = True).hamiltonian_operator
rdm1 = UnrestrictedOneBodyRDM(rdm1_aa=np.diag([1, 1, 0]), rdm1_bb=np.diag([1, 0, 0]))
print("Mean-field energy:\n", integral_operator.energy(rdm1))
print("\nEffective potential a:\n", integral_operator.effective_potential(rdm1)[0])
print("\nEffective potential b:\n", integral_operator.effective_potential(rdm1)[1])
```

```
Mean-field energy:
-1.5140974066187696
Effective potential a:
[[ 0.996 -0. 0.226]
[-0, 0.924 \ 0, ][ 0.226 0. 1.632]]
```

```
Effective potential b:
[1.163 -0. 0.069][-0, 1.541 -0, 1][0.069 \ 0.1.712]
```
Above, RDM is initialized with numpy arrays in the same basis as the integral operator. The *[energy\(\)](#page-662-0)* method may also be provided with a 2-RDM (see *[RestrictedTwoBodyRDM](#page-801-0)* and *[UnrestrictedTwoBodyRDM](#page-905-0)*) to calculate the total, non-mean-field, energy.

In addition to the basic integral operator classes, InQuanto also includes compact integral operators: *[ChemistryRe](#page-665-1)[strictedIntegralOperatorCompact](#page-665-1)* and *[ChemistryUnrestrictedIntegralOperatorCom](#page-675-0)[pact](#page-675-0)*, which exploit symmetries in the two-body integrals to reduce classical memory requirements. Compact integral operator classes support the same operations as discussed above, and are most naturally instantiated using the *[inquanto-pyscf](#page-12-0)* extension.

# <span id="page-140-0"></span>**9.5 Orbital Transformation and Optimization**

Slater determinants, represented by vectors in Fock space, are functions of molecular orbitals. Typically the molecular orbitals are found by solving some other problem, such as the Hartree-Fock equations, but in some cases orbitals are chosen to be some other set of functions. For instance, they could be localized or optimized in some other way. InQuanto contains tools to help with procedures of this type, and to facilitate the transfer of these methods to quantum algorithms.

The *[OrbitalTransformer](#page-734-0)* class contains several methods for common practices in molecular orbital manipulation. For instance, to Gram-Schmidt orthogonalize a set of molecular orbitals in an orthogonal atomic orbital basis,

```
from inquanto.operators import OrbitalTransformer
import numpy
orbitals = numpy.array(\lbrack 1, 2 \rbrack, \lbrack 3, 4 \rbrack))
ot = OrbitalTransformer()
ot.gram_schmidt(v=orbitals, overlap=None)
```

```
array([[-0.316, -0.949],[-0.949, 0.316]]
```
or, equivalently, in a non-orthogonal atomic orbital basis,

```
s = numpy.array([[1.0, 0.66314574], [0.66314574, 1.0]])
ot.gram_schmidt(v=orbitals, overlap=s)
```

```
array([[-0.267, -1.309],[-0.802, 1.068]
```
One can achieve the same goal of orthonormalization using the *[orthonormalize\(\)](#page-735-1)* method, which finds the closest orthonormal set by the symmetric transformation.

```
ot.orthonormalize(v=orbitals, overlap=s)
```

```
array([[-0.887, 0.999],
       [ 1.336, 0.001]])
```
The *[OrbitalTransformer](#page-734-0)* object also defines a method for computing the unitary which relates two sets of molecular orbitals. For example, to find the unitary relating the MO coefficients in the matrix *X* with those in matrix *C*,

```
X = \text{numpy}.\text{array}([1, 2], [3, 4]])C = \text{numpy.array}([2, 1], [4, 3]])ot = OrbitalTransformer()
my_unitary = ot.compute_unitary(v_init=X, v_final=C)
print(my_unitary)
```
[[0. 1.] [1. 0.]]

Similarly, to transform orbitals  $X$  to orbitals  $C$ , if the unitary is known,

```
new_C = ot.transpose(v=X, tu=my\_unitary)print(new_C)
```
[[2. 1.] [4. 3.]]

The majority of the time, the unitary is not known, and is the result of some optimization process. The *[OrbitalOp](#page-732-0)[timizer](#page-732-0)* class in InQuanto is constructed with a black-box function which finds the rotational unitary, given some variational criteria. For instance, we can perform a localization which depends on some function localize:

```
from inquanto.operators import OrbitalOptimizer
oo = OrbitalOptimizer(
    v_init=initial_orbitals,
     occ=[2, 2, 0, 0],split_rotation=False,
     functional=localize,
     minimizer=MinimizerScipy(),
     reduce_free_parameters=True
)
final_orbitals, minimising_unitary, final_value = oo.optimize()
```
The *[OrbitalOptimizer](#page-732-0)* object will try to retain orbital symmetries if point\_group and orb\_irreps are both passed into the constructor. The function passed to the functional argument must be a function of a 2D array.

**Note:** The *[OrbitalOptimizer](#page-732-0)* is also a callable object, but the callable execution of the optimization returns only the optimized orbitals. This is for compatibility with the transf functionality in some extensions.

After the optimization, a report can be generated with the *[generate\\_report\(\)](#page-733-0)* method.

## **9.6 Double Factorization**

An important restriction in near-term chemistry applications of quantum computing is the size of the Hamiltonian operator, particularly the two-body interaction term:

$$
\hat{H}_2 = \frac{1}{2} \sum_{pqrs} h_{pqrs} a_p^{\dagger} a_r^{\dagger} a_s a_q,\tag{9.13}
$$

<span id="page-141-0"></span>which has  $O(N^4)$  terms where N is the number of orbitals. Double factorization is a two-step, tensor decomposition of the two-body integrals *hpqrs*, which provides a systematic approach for truncating terms in two-body Hamiltonians. Below, we provide an introduction to the essential equations, and an example of using this decomposition strategy with InQuanto.

The first decomposition is given by:

$$
h_{pqrs} = \sum_{t}^{N_{\gamma}} V_{pq}^t \gamma^t V_{rs}^t,\tag{9.14}
$$

<span id="page-142-0"></span>where  $N_{\gamma} = N^2$  for an exact decomposition. And the second:

$$
V_{pq}^t = \sum_{u}^{N_{\lambda}^t} U_{pu}^t \lambda_u^t U_{qu}^t.
$$
\n(9.15)

for each *t*, where  $N_{\lambda}^t = N$  for an exact decomposition.

In InQuanto, the first factorization can be done either by eigenvalue decomposition or a pivoted, incomplete Cholesky decomposition [\[38](#page-1275-4), [39\]](#page-1275-5). The second factorization step is always an eigenvalue decomposition, since the fully factorized operator must be expressed in terms of unitary matrices to enable circuit-level rotations as shown below.

Each of the decompositions may be truncated to better control the size and scaling of number of terms in the Hamiltonian. The magnitudes of the factors  $\gamma^t$  and  $\lambda^t_u$  determine the importance of their corresponding terms in the decompositions and so terms can be systematically discarded based on their values.

The sums are truncated by discarding terms in ascending order of the factor magnitudes starting from the smallest such that the sum of the *discarded* factors does not exceed some threshold [\[40](#page-1275-6)]:

$$
\sum_{t=N_{\gamma}+1}^{N^2} |\gamma^t| < \varepsilon_1, \quad \sum_{u=N_{\lambda}^t+1}^{N} |\lambda_u^t| < \varepsilon_2. \tag{9.16}
$$

<span id="page-142-1"></span>In practice, the first decomposition can be truncated to  $N_\gamma \sim \mathcal{O}(N)$ , and the second decomposition to  $N_\lambda^t < N$ , helping to control the scaling of the number of terms in the two-body Hamiltonian.

Inserting the double factorized integrals into the two-body Hamiltonian [\(9.13\)](#page-141-0), after some work we arrive at the diagonalized expression [\[40](#page-1275-6)]:

$$
\hat{H}_2 = \hat{S} + \frac{1}{2} \sum_{t}^{N_{\gamma}} \gamma^t \hat{R}(\mathbf{U}_t) \left( \sum_{u}^{N_{\lambda}^t} \lambda_u^t a_u^{\dagger} a_u \right)^2 \hat{R}(\mathbf{U}_t)^{\dagger}.
$$
\n(9.17)

Here,  $\hat{S}$  is a one-body offset term which comes from rearranging the fermion operators:

$$
\hat{S} = -\frac{1}{2} \sum_{pq} \left( \sum_{r} h_{prrq} \right) a_p^{\dagger} a_q, \qquad (9.18)
$$

and  $R(\mathbf{U}_t)$  are Fock-space basis rotation operators, corresponding to the single particle basis rotation matrices  $\mathbf{U}_t$  (the eigenvector matrices of the second decomposition [\(9.15\)](#page-142-0)). These operators are given by the Thouless theorem[[41\]](#page-1275-7):

$$
\hat{R}(\mathbf{A}) = \exp\left[\sum_{ij} \left[\ln \mathbf{A}\right]_{ij} a_i^{\dagger} a_j\right],\tag{9.19}
$$

which are implemented at the circuit level with a Givens QR decomposition [\[42](#page-1275-8)]. See below for an example, and *[here](#page-161-0)* for more details.

We may similarly diagonalize the one-body integrals and  $\hat{S}$  operator:

$$
\hat{H}'_1 = \hat{H}_1 + \hat{S} = \sum_{pq} h'_{pq} a_p^{\dagger} a_q = \hat{R}(\mathbf{W}) \left( \sum_r \omega_r a_r^{\dagger} a_r \right) \hat{R}(\mathbf{W})^{\dagger}
$$
\n(9.20)

where all one-body-like terms have been consolidated into an effective one-body Hamiltonian *H′* 1 . The full Hamiltonian can then be written in this diagonal form as:

$$
\hat{H} = \hat{H}_0 + \hat{R}(\mathbf{W}) \left( \sum_r \omega_r a_r^\dagger a_r \right) \hat{R}(\mathbf{W})^\dagger \n+ \frac{1}{2} \sum_t^{N_\gamma} \gamma^t \hat{R}(\mathbf{U}_t) \left( \sum_u^{N_\lambda^t} \lambda_u^t a_u^\dagger a_u \right)^2 \hat{R}(\mathbf{U}_t)^\dagger.
$$
\n(9.21)

<span id="page-143-0"></span>In InQuanto, a *[ChemistryRestrictedIntegralOperator](#page-660-1)* object may be transformed into this representation, a *[DoubleFactorizedHamiltonian](#page-683-0)* object, using the *[double\\_factorize\(\)](#page-661-1)* method. We demonstrate this below for  $H<sub>2</sub>O$  in the STO-3G basis:

```
import numpy as np
from inquanto.express import load_h5
from inquanto.operators import ChemistryRestrictedIntegralOperator
ham = load_h5("h2o_sto3g.h5", as_tuple=True).hamiltonian_operator
df_ham = ham.double_factorize(
    tol1=1e-3,
)
gammas = df_ham.two_body.outer_params
lambdas = df_ham.two_body.inner_params
N_gamma = len(gammas)
N_lambda = [len(l) for l in lambdas]
df_ham.n_orb, N_gamma, N_lambda
(7, 23, [7, 7, 4, 7, 2, 7, 4, 7, 2, 2, 7, 4, 4, 7, 2, 7, 4, 7, 2, 7, 2, 4, 7])
```
where we show the extent of the truncation (recall equation [\(9.16\)](#page-142-1)). Default behavior is to consolidate and diagonalize all one-body terms, so df\_ham represents a Hamiltonian of the form([9.21](#page-143-0)).

**Note:** *double factorize()* performs the decomposition on the molecular orbital (MO) integrals. In classical literature, similar methods have been used to reduce the memory storage requirements of two-body atomic orbital (AO) integrals[[43](#page-1275-9)]. In InQuanto, the purpose of this approach is to truncate the Hamiltonian for quantum simulation, so it should not be expected to reduce classical memory requirements.

The *[items\(\)](#page-684-0)* method returns an iterator which generates the *[FermionOperator](#page-686-0)* terms (the number operator sums inbrackets of  $(9.21)$  $(9.21)$ ) alongside their corresponding rotation matrices (**W** and  $\mathbf{U}_t$ ). For example, the one-body and the first two-body terms are:

```
terms = list(df_ham.items())
print ("One body operator: ", terms[1][0])
print("One body rotation: ", terms[1][1])
print("\nFirst two body operator: ", terms[2][0])
print ("First two body rotation: ", terms[2][1])
```

```
One body operator: (-35.156278581320684, F0^ F0), (-35.156278581320684, F1^ F1), (-
,→8.991405154939876, F2^ F2 ), (-8.991405154939876, F3^ F3 ), (-8.30673410272335, F4^␣
,→F4 ), (-8.30673410272335, F5^ F5 ), (-8.057439359193436, F6^ F6 ), (-8.
,→057439359193436, F7^ F7 ), (-8.028943982634134, F8^ F8 ), (-8.028943982634134, F9^␣
,→F9 ), (-4.621602713403976, F10^ F10 ), (-4.621602713403976, F11^ F11 ), (-4.
```
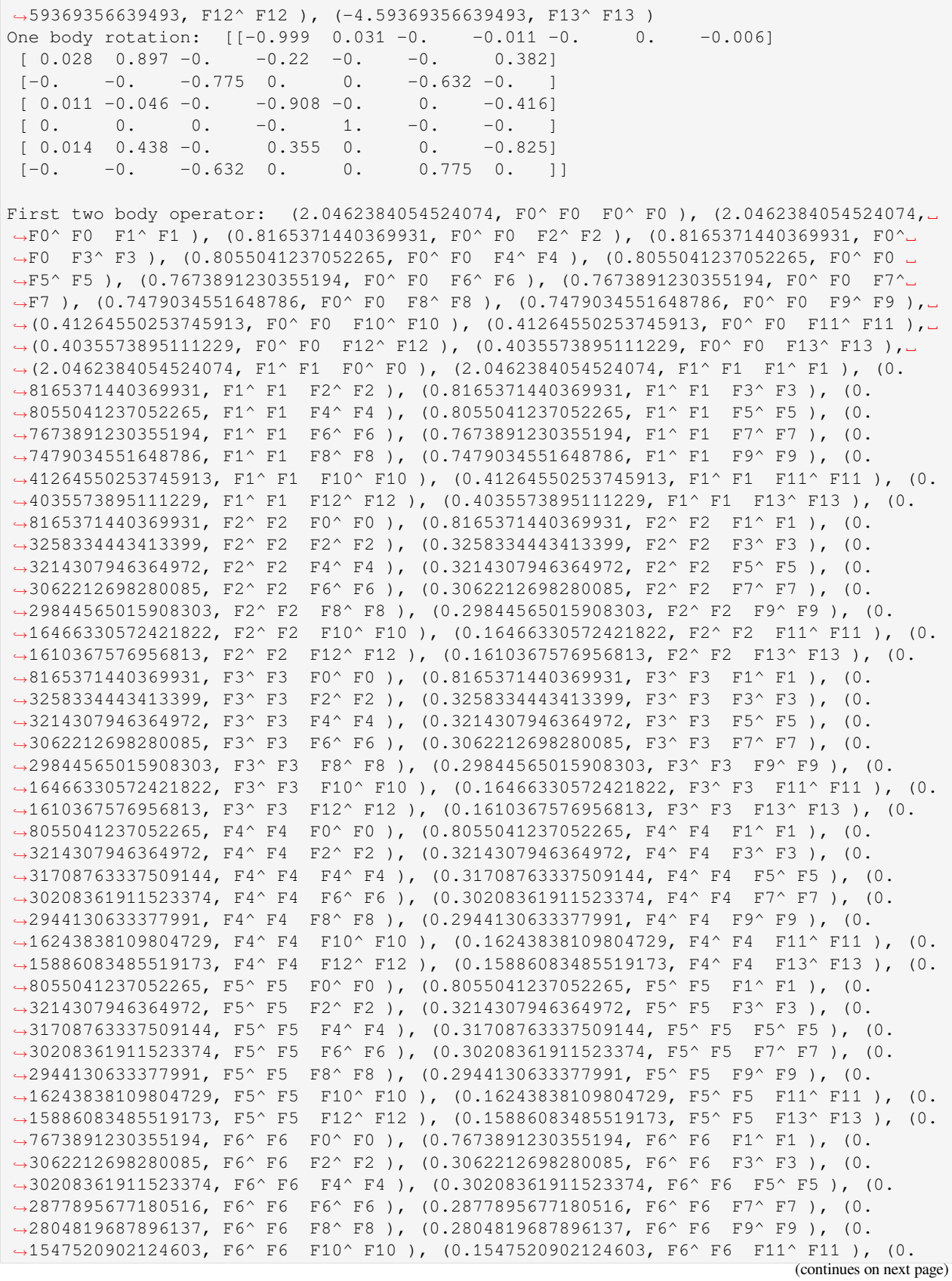

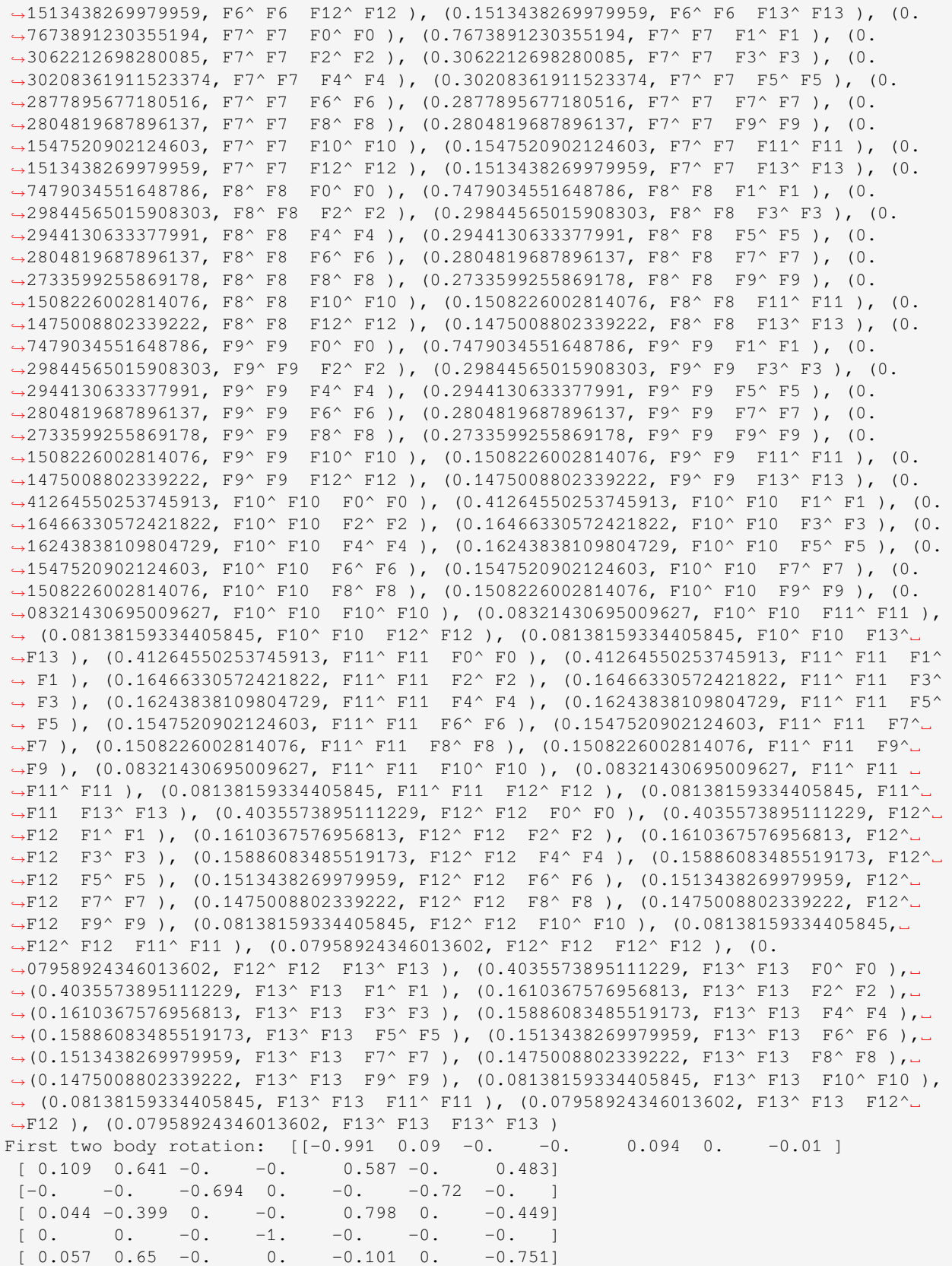

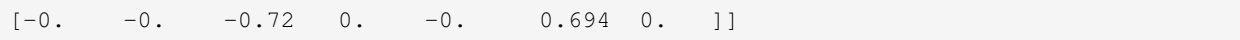

**Note:** The corresponding rotation matrix for the constant energy term is the identity.

Circuit representations of the rotation operators may be computed using the *[inquanto.ansatzes.](#page-458-0) [restricted\\_basis\\_rotation\\_to\\_circuit\(\)](#page-458-0)* method, which uses the *[RealRestrictedBasis-](#page-447-0)[RotationAnsatz](#page-447-0)* to encode the rotations in the Jordan-Wigner picture (see *[here](#page-161-0)* for more information). For example, below we construct a computable for the expectation value of a single term in([9.21](#page-143-0)) with a UCCSD ansatz:

```
from inquanto.mappings import QubitMappingJordanWigner
from inquanto.ansatzes import FermionSpaceAnsatzUCCSD, CircuitAnsatz, ComposedAnsatz,␣
,→restricted_basis_rotation_to_circuit
from inquanto.states import FermionState
from inquanto.computables import ExpectationValue
jw = QubitMappingJordanWigner()
operator, rotation = terms[4] # Selecting the 4th term as an example
ansatz = FermionSpaceAnsatzUCCSD( # |psi>
   fermion_space=7*2,
   fermion_state=FermionState([1, 1, 1, 1, 1, 1, 1, 1, 1, 1, 0, 0, 0, 0]),
   qubit_mapping=jw
)
ansatz_rotator = CircuitAnsatz(restricted_basis_rotation_to_circuit(rotation.T)) #␣
,→R(U)^
rotated_ansatz = ComposedAnsatz(ansatz_rotator, ansatz) # R(U)^ |psi>
term_computable = ExpectationValue(rotated_ansatz, jw.operator_map(operator)) #
,→<psi| R(U) X R(U)^ |psi>
```
Note the transpose of the rotation matrix:  $\hat{R}(\mathbf{U}_t)^{\dagger} = \hat{R}(\mathbf{U}_t^T)$ , which is true for a real-valued rotation matrix.

#### **CHAPTER**

# **ANSATZES**

Generally, an ansatz represents a state, with parameters to be optimized as part of a *[variational algorithm](#page-20-0)* in order to find accurate approximations to ground and/or excited states. An ansatz class in InQuanto handles generation of a single circuit that can prepare the ansatz state on a quantum device, as well as manipulation of its parameters (such as symbol substitution or evaluation), keeping track of the number of qubits over which an ansatz is defined, managing reference state, and conversion of an underlying circuit into symbolic and numeric representations.

InQuanto provides a range of ansatzes for the simulation of molecules and solid state systems. The ansatz classes comprise the chemically-inspired approaches constituting the *[Unitary Coupled Cluster \(UCC\)](#page-148-0)* ansatz family which includes the specially optimized *[Chemically Aware Ansatz](#page-151-0)*; or, the less physically motivated *[Hardware Efficient Ansatz \(HEA\)](#page-156-0)*, which has lower resource requirements when running on quantum hardware.

Many ansatzes (such as non-generalized *[Unitary Coupled Cluster \(UCC\)](#page-148-0)*) are single-reference, as they must be applied to a simple product-type (Hartree-Fock) state (i.e. a single configuration in Hilbert space). InQuanto however also contains a method which can treat *[Multiconfigurational States using Givens rotations](#page-157-0)*, allowing the user to essentially perform Configuration Interaction at the quantum circuit level: prepare a circuit in a specified multi-configurational state with the configuration coefficients controlled by gate rotation angles. Finally, there is a *[Real Basis Rotation Ansatz](#page-161-0)*, encoding a unitary rotation of an arbitrary basis - an important building block for many algorithms.

In addition, InQuanto provides tools for a user to construct their own ansatzes, either by using some of the intermediate base classes, such as *[Trotter Ansatz](#page-152-0)* and *[Fermionic Exponentiated Ansatz](#page-153-0)*, combining various ansatz classes using *[Composed](#page-155-0) [Ansatz](#page-155-0)*, wrapping an externally-provided circuit in a *[Circuit Ansatz](#page-154-0)*, or even implementing their own ansatz class, using InQuanto's abstract *[GeneralAnsatz](#page-346-0)* class.

# **10.1 Trotter based**

# **10.1.1 The UCC Family**

The following unitary coupled cluster (UCC) ansatzes are available in InQuanto:

- *[FermionSpaceAnsatzUCCSD](#page-373-0)*
- *[FermionSpaceAnsatzUCCD](#page-378-0)*
- *[FermionSpaceAnsatzUCCGSD](#page-416-0)*
- *[FermionSpaceAnsatzUCCGD](#page-410-0)*
- *[FermionSpaceAnsatzkUpCCGSD](#page-399-0)*

These are discussed in further detail in the following subsections.

#### <span id="page-148-0"></span>**Unitary Coupled Cluster**

This ansatz corresponds to a variant of the (non-unitary) coupled cluster method [\[44](#page-1275-0)], in which the operator acting on a reference state becomes unitary [\[45](#page-1275-1)]

$$
\hat{U}_{\text{UCC}}(\boldsymbol{\theta}) = e^{\hat{T} - \hat{T}^{\dagger}} = e^{\sum_{\lambda} \theta_{\lambda} (\hat{T}_{\lambda} - \hat{T}_{\lambda}^{\dagger})}
$$
\n
$$
|\Psi(\boldsymbol{\theta})\rangle = \hat{U}_{\text{UCC}}(\boldsymbol{\theta})|\text{HF}\rangle.
$$
\n(10.1)

Here, the excitation operator  $\hat{T}$  has the same form as in coupled cluster theory. Under the exponent the excitation operator self-adjoint is subtracted, rendering the exponent anti-Hermitian, and hence the operator  $\hat{U}_{\text{UCC}}$  is unitary. The unitarity of  $\hat{U}_{\text{UCC}}$  makes its implementation on a quantum circuit more natural. By parameterizing the excitations, this ansatz is suitable for *[variational algorithms](#page-20-0)* in which the parameters  $\theta = {\theta_1, \theta_2, ..., \theta_\lambda, ...\}$  are to be optimized such that the total energy is minimized according to the variational principle. The reference wavefunction is often the Hartree-Fock ground state, but excited configurations are also possible, as long as  $\hat{U}_{\text{UCC}}$  is applied to a single configuration. Truncating excitations to singles and doubles leads to the (*[FermionSpaceAnsatzUCCSD](#page-373-0)*) ansatz. Doubles-only (*[Fermion-](#page-378-0)[SpaceAnsatzUCCD](#page-378-0)*) ansatz is also available.

Consider the following example for a system of 4 spin orbitals and 2 electrons (applicable to the  $H_2$  molecule in minimal basis):

```
from inquanto.states import FermionState
from inquanto.spaces import FermionSpace
from inquanto.mappings import QubitMappingJordanWigner
from inquanto.ansatzes import FermionSpaceAnsatzUCCD, FermionSpaceAnsatzUCCSD
space = FermionSpace(4)state = FermionState([1, 1, 0, 0])
jw_map = QubitMappingJordanWigner()
ansatz_uccsd = FermionSpaceAnsatzUCCSD(
    fermion_space=space, fermion_state=state, qubit_mapping=jw_map
\lambdaansatz_uccd = FermionSpaceAnsatzUCCD(
    fermion_space=space, fermion_state=state, qubit_mapping=jw_map
)
print("UCCSD parameters:", ansatz_uccsd.state_symbols)
print("\nUCCD parameters:", ansatz_uccd.state_symbols)
report_uccsd = ansatz_uccsd.generate_report()
report_uccd = ansatz_uccd.generate_report()
print("\nNumber of parameters: {} (UCCSD), {} (UCCD)".format(
    report_uccsd['n_parameters'],
    report_uccd['n_parameters'])
)
print("Number of qubits: {} (UCCSD), {} (UCCD)".format(
    report_uccsd['n_qubits'],
    report_uccd['n_qubits'])
)
print("Ansatz circuit depth: {} (UCCSD), {} (UCCD)".format(
    report_uccsd['ansatz_circuit_depth'],
    report_uccd['ansatz_circuit_depth'])
)
```

```
uccsd_circuit = ansatz_uccsd.get_circuit(
ansatz_uccsd.state_symbols.construct_random()
)
uccd_circuit = ansatz_uccd.get_circuit(
ansatz_uccd.state_symbols.construct_random()
)
```

```
UCCSD parameters: [d0, s0, s1]
UCCD parameters: [d0]
Number of parameters: 3 (UCCSD), 1 (UCCD)
Number of qubits: 4 (UCCSD), 4 (UCCD)
Ansatz circuit depth: 58 (UCCSD), 29 (UCCD)
```
In the above script, we have built UCCSD and UCCD ansatzes objects using the *[fermionic orbital space](#page-125-0)* (*[Fermion-](#page-1011-0)[Space](#page-1011-0)*) and *[occupation state](#page-127-0)* (*[FermionState](#page-1049-0)*) objects, as well as our choice of *[fermion-to-qubit mapping](#page-135-0)* (*[QubitMappingJordanWigner](#page-637-0)*). Symbols corresponding to the ansatz parameters can be accessed by the *[state\\_symbols](#page-350-0)* attribute, which returns an InQuanto *[SymbolSet](#page-583-0)* object that stores the SymPy symbols. For more information on how to access and manipulate symbolic parameters in InQuanto please see the *[corresponding](#page-163-0)* section. Useful information about the ansatz circuit such as number of qubits, number of parameters, and circuit depth is available from the [dict](https://docs.python.org/3/library/stdtypes.html#dict) returned by the *[generate\\_report\(\)](#page-348-0)* method of each ansatz object. A pytket [Circuit](https://tket.quantinuum.com/api-docs/circuit_class.html) object can be generated using the *[get\\_circuit\(\)](#page-375-0)* method (which needs numeric values for the parameters, and we provide random values here using the *[construct\\_random\(\)](#page-584-0)* method).

For this system, we see three parameters for UCCSD: 2 single (alpha-beta single excitations are not allowed in order to preserve spin symmetry), and 1 double excitation. Exclusion of the singles in the UCCD ansatz leads to only one excitation – the double. This is consistent with minimal basis  $H_2$ . As we can see, fewer excitations in UCCD leads to equally less parameters and a reduced circuit depth compared to the UCCSD ansatz.

InQuanto generates the excitation operators for UCC using the *[FermionOperatorList](#page-708-0)* class. To construct a UCC ansatz object, anti-hermitian UCC excitations must be transformed to qubit operators via a provided *[fermion to qubit](#page-135-0) [mapping](#page-135-0)* method and exponentiated. To facilitate its implementation on a quantum circuit, the UCC ansatz is expressed in a trotterized form (facilitated by the *[FermionOperatorList](#page-708-0)* internal structure), i.e. approximated as

$$
e^{\hat{T}-\hat{T}^{\dagger}} \approx \prod_{\lambda} e^{\theta_{\lambda}(\hat{T}_{\lambda}-\hat{T}^{\dagger}_{\lambda})}
$$
(10.2)

which corresponds to the first order Trotter decomposition. In general this is an approximation, which leads to (usually small) variations of the energy that depend on the order of terms in the product  $\prod_{\lambda} e^{\theta_{\lambda}(\hat{T}_{\lambda} - \hat{T}_{\lambda}^{\dagger})}$ . For variational algorithms, it is expected that this error will be absorbed by the variational procedure; however, this must be considered – particularly when using non-variational algorithms. All the UCC-family ansatzes in InQuanto use first-order trotterization. To implement higher-order approximations, one needs to use their base *[FermionSpaceStateExp](#page-367-0)* class described in the corresponding *[section](#page-153-0)*.

#### **Generalized Unitary Coupled Cluster**

The UCC ansatz discussed in the previous section refers to set of coupled cluster operators with a well defined separation between occupied and unoccupied (virtual) orbital spaces, such that all excitations are transitions between occupied and virtual spin orbitals. Lee et al.[[27\]](#page-1274-0) proposed variations of UCC in which occupied-to-occupied and virtual-to-virtual excitations are also included. The direct extension of UCC(S)D ansatzes to include these generalized transitions is referred to as UCCG(S)D. Here

$$
\hat{T}^{(1G)} = \sum_{p,q} t_p^q \hat{f}_q^{\dagger} \hat{f}_p
$$
\n
$$
\hat{T}^{(2G)} = \sum_{p,q,r,s} t_{p,q}^{r,s} \hat{f}_r^{\dagger} \hat{f}_s^{\dagger} \hat{f}_p \hat{f}_q
$$
\n
$$
\hat{T}_{\text{GSD}} = \hat{T}^{(1G)} + \hat{T}^{(2G)}
$$
\n
$$
\hat{U}_{\text{UCCGSD}}(\theta) = e^{\hat{T}_{\text{GSD}} - \hat{T}_{\text{GSD}}^{\dagger}},
$$
\n(10.3)

where p, q, r, s run over both occupied and virtual spin orbital spaces. Note there is a one-to-one mapping between the set of parameters (labelled by generic indexes for cluster operators) and the set of excitation coefficients for singles and doubles (labelled by orbitals involved in the transition), i.e.  $\theta = \{\theta_1, \theta_2, ..., \theta_{\lambda}, ...\} \mapsto \{t_p^q, ..., t_{p,q}^{r,s}, ...\}$ . The UCCG(S)D ansatzes are instantiated in the same way as UCC(S)D (see the code snippet in *[Unitary Coupled Cluster](#page-148-0)*), by simply replacing *[FermionSpaceAnsatzUCCSD](#page-373-0)* (*[FermionSpaceAnsatzUCCD](#page-378-0)*) with *[FermionSpaceAnsatzUC-](#page-416-0)[CGSD](#page-416-0)* (*[FermionSpaceAnsatzUCCGD](#page-410-0)*) for singles+doubles (doubles only).

A more compact form of generalized UCC has also been proposed in which the double excitations are restricted to pairdoubles, i.e. transitions of a pair of electrons between the two spatial orbitals (but spatial orbital indexes still span the general range as above)

$$
\hat{T}^{(2pG)} = \sum_{(p\alpha,p\beta),(q\alpha,q\beta)} t_{p\alpha,p\beta}^{q\alpha,q\beta} \hat{f}_{q\alpha}^{\dagger} \hat{f}_{q\beta}^{\dagger} \hat{f}_{p\alpha} \hat{f}_{p\beta}
$$
\n(10.4)

where  $\alpha, \beta$  label spins,  $p, q$  labels spatial orbitals, and the singles are as in  $T^{(1G)}$ . This ansatz, referred to as  $k$ -UpCCGSD [\[27](#page-1274-0)] (*[FermionSpaceAnsatzkUpCCGSD](#page-399-0)*), is expressed as a product of *k* factors of cluster operators, each one with an independent set of parameters

$$
\hat{T}^{(k)} = \hat{T}^{(1G)} + \hat{T}^{(2pG)}
$$
\n
$$
\hat{U}_{k\text{UpCCGSD}}(\boldsymbol{\theta}) = \prod_{k} e^{\hat{T}^{(k)} - \hat{T}^{(k)\dagger}}.
$$
\n(10.5)

The following snippet demonstrates the initialization of the UCCGSD and *k*-UpCCGSD ansatzes:

```
from inquanto.states import FermionState
from inquanto.spaces import FermionSpace
from inquanto.mappings import QubitMappingJordanWigner
from inquanto.ansatzes import FermionSpaceAnsatzkUpCCGSD, FermionSpaceAnsatzUCCGSD
space = FermionSpace(4)state = FermionState([1, 1, 0, 0])
jw_map = QubitMappingJordanWigner()
ansatz_uccgsd = FermionSpaceAnsatzUCCGSD(
    fermion_space=space, fermion_state=state, qubit_mapping=jw_map
)
ansatz kupccsd = FermionSpaceAnsatzkUpCCGSD(
    fermion_space=space, fermion_state=state, k_input=2, qubit_mapping=jw_map
)
```

```
print("UCCGSD parameters:", ansatz_uccgsd.state_symbols)
```
print("**\n**kUpCCGSD parameters:", ansatz\_kupccsd.state\_symbols)

UCCGSD parameters: [gd0, gs0, gs1]

kUpCCGSD parameters: [gd0k0, gd0k1, gs0k0, gs0k1, gs1k0, gs1k1]

In this case, there are 2 duplicates for the set of singles and doubles of *k*-UpCCGSD, as the input value of *k* is set to 2.

#### <span id="page-151-0"></span>**10.1.2 Chemically Aware Ansatz**

Chemically aware ansatzes (*[FermionSpaceStateExpChemicallyAware](#page-384-0)* and *[FermionSpaceAnsatz-](#page-389-0)[ChemicallyAwareUCCSD](#page-389-0)*) benefit from a special excitation regrouping strategy, aimed at reducing the two-qubit gate count.

The method consists of:

- Regrouping excitations to arrange the spatial-to-spatial excitations in a consecutive sequence.
- Mapping spatial-to-spatial excitations directly to a circuit, to reduce from 64 to 2 two-qubit gates per excitation. This also comes with an overhead of 2 CX-gates per spatial orbital for all spatial orbitals used across all spatial-to-spatial excitations.
- Encoding spin-orbitals to qubits with Jordan–Wigner mapping.
- Exploiting commuting sets of excitations in the Ansatz circuit synthesis.

For more details on the method please refer to [\[46](#page-1275-2)].

The ansatz can be used similarly to other ansatzes in the UCC family. Once instances of *[FermionSpace](#page-1011-0)* and *[FermionState](#page-1049-0)* (the occupation state corresponding to the reference) are available, the *[FermionSpaceAnsatz-](#page-389-0)[ChemicallyAwareUCCSD](#page-389-0)* can be instantiated in the same way as *[FermionSpaceAnsatzUCCSD](#page-373-0)*:

```
from pytket.circuit import OpType
from inquanto.ansatzes import FermionSpaceAnsatzUCCSD,␣
,→FermionSpaceAnsatzChemicallyAwareUCCSD
from inquanto.spaces import FermionSpace
from inquanto.states import FermionState
space = FermionSpace(8)state = FermionState([1, 1, 0, 0, 0, 0, 0, 0])
ansatz = FermionSpaceAnsatzUCCSD(space, state)
chemically_aware_ansatz = FermionSpaceAnsatzChemicallyAwareUCCSD(space, state)
print(ansatz.state_circuit.depth_by_type(OpType.CX))
print(chemically_aware_ansatz.state_circuit.depth_by_type(OpType.CX))
```
187 156

The depth of the resulting state circuit of chemically\_aware\_ansatz is smaller than that of ansatz. However, the user should be aware that the rearrangement of excitations may impact the Trotter error - either positively or negatively. For even better circuit depth, reduction symmetry filtering is recommended. The  $H_2$  molecule in the 6-31g basis set can be used to exemplify the benefit of a symmetry aware *[FermionSpace](#page-1011-0)*:

```
from inquanto.symmetry import PointGroup
point_group = PointGroup("D2h")
orb_irreps = ["Ag", "Ag", "B1u", "B1u", "Ag", "Ag", "B1u", "B1u"]
space_pg = FermionSpace(8, point_group=point_group, orb_irreps=orb_irreps)
ansatz = FermionSpaceAnsatzUCCSD(space_pg, state)
chemically_aware_ansatz = FermionSpaceAnsatzChemicallyAwareUCCSD(space_pg, state)
print(ansatz.state_circuit.depth_by_type(OpType.CX))
print(chemically_aware_ansatz.state_circuit.depth_by_type(OpType.CX))
```
96 62

The *[FermionSpaceStateExpChemicallyAware](#page-384-0)* class can be used for any sequence of single and double excitations in the same way as *[FermionSpaceStateExp](#page-367-0)*, and it will give greater flexibility to compose an excitation list with more spatial-to-spatial excitations.

#### <span id="page-152-0"></span>**10.1.3 Trotter Ansatz**

The *[TrotterAnsatz](#page-361-0)* class represents a state built from a product of exponentiated Pauli strings and is at the core of the *[UCC](#page-148-0)* family of ansatzes.

The mathematical definition of *[TrotterAnsatz](#page-361-0)* is as follows:

$$
|\text{TrotterAnsatz}\rangle = \prod_{k}^{\leftarrow} e^{ip_k \sum_{l_k} \lambda_{l_k}^{(k)} \hat{P}_{l_k}^{(k)}} |\text{Ref}\rangle = \prod_{k}^{\leftarrow} \prod_{l_k} e^{ip_k \lambda_{l_k}^{(k)} \hat{P}_{l_k}^{(k)}} |\text{Ref}\rangle, \tag{10.6}
$$

where it is assumed that for every *k* and  $\{l_k, l'_k\}$ ,  $\hat{P}_{l_k}^{(k)}$  $\hat{P}_{l_k}^{(k)}$  and  $\hat{P}_{l'_k}^{(k)}$  $l_k^{(k)}$  are mutually commuting Pauli strings,  $\lambda_{l_k}^{(k)}$  $l_k^{(\kappa)}$  is a real numerical value and  $p_k$  is a real numeric or symbolic expression. We also use the following notation for the reverseordered product of operators here:

$$
\prod_{k}^{+} \hat{O}_k = ... \hat{O}_{k+1} \hat{O}_k \hat{O}_{k-1} ... \hat{O}_0.
$$
\n(10.7)

When generating circuits for *[TrotterAnsatz](#page-361-0)* in InQuanto, we leverage the pytket [PauliExpBox](https://tket.quantinuum.com/api-docs/circuit.html#pytket.circuit.PauliExpBox) class to prepare gates corresponding to the exponentiated Pauli strings. The [PauliExpBox](https://tket.quantinuum.com/api-docs/circuit.html#pytket.circuit.PauliExpBox) constructor takes in a Pauli string object  $\dot{P}$  and an expression object *t*, and encodes the following exponentiated expression:

$$
PauliExpBox(\hat{P},t) = e^{-\frac{i\pi}{2}t\hat{P}}.
$$
\n(10.8)

We can thus re-write the definition of  $TrotterAnsatz$  in terms of [PauliExpBox](https://tket.quantinuum.com/api-docs/circuit.html#pytket.circuit.PauliExpBox) as follows:

|TrotterAnsatz
$$
\rangle = \prod_{k}^{+} \prod_{l_k}
$$
 PauliExpBox $(\hat{P}_{l_k}^{(k)}, -\frac{2}{\pi} p_k \lambda_{l_k}^{(k)}) | \text{Ref} \rangle.$  (10.9)

To construct it, one needs a reference *[QubitState](#page-1063-0)* object *|*Ref*i* and a *[QubitOperatorList](#page-761-0)* object, which represents the expression to be exponentiated, and is defined as follows:

$$
\text{QubitOperatorList} = [\dots, (p_{k-1}, \{ \dots, (i\lambda_{l_{k-1}}^{(k-1)}, \hat{P}_{l_{k-1}}^{(k-1)}), \dots \}),
$$

$$
(p_k, \{ \dots, (i\lambda_{l_k}^{(k)}, \hat{P}_{l_k}^{(k)}), \dots \}), (p_{k+1}, \{ \dots, (i\lambda_{l_{k+1}}^{(k+1)}, \hat{P}_{l_{k+1}}^{(k+1)}), \dots \}), \dots].
$$
\n(10.10)

One should keep in mind that only the imaginary part of the supplied  $\lambda_l^{(k)}$  $\binom{k}{k}$  (i.e. the coefficients of each of the *Qubit* – *[Operator](#page-735-0)* object terms), will be taken on construction of *[TrotterAnsatz](#page-361-0)*.

In the InQuanto ansatz class hierarchy, *[TrotterAnsatz](#page-361-0)* is a base class of *[FermionSpaceStateExp](#page-367-0)*, which in turn forms the basis of all *[UCC](#page-148-0)* ansatz classes. However, it can be used all by itself, in order to define a custom ansatz in terms of *[QubitOperator](#page-735-0)* objects. To do this, one needs to provide bare-bones Pauli string terms, "wrapped" into *[QubitOperator](#page-735-0)* objects, and then construct a *[QubitOperatorList](#page-761-0)* object out of them. As described above, one should think of it as of a product of exponents of the provided Pauli strings, with each string multiplied by a symbolic expression. The resulting *[QubitOperatorList](#page-761-0)* object is then passed to a *[TrotterAnsatz](#page-361-0)* constructor.

For instance, to recover the FCI energy of a hydrogen molecule in a minimal basis, a single Pauli word is needed:

```
from inquanto.operators import QubitOperator, QubitOperatorList
from inquanto.states import QubitState
from inquanto.ansatzes import TrotterAnsatz
from sympy import Symbol
q = QubitOperator("Y0 X1 X2 X3", 1j)qlist = QubitOperatorList([(Symbol("x"), q)])
ansatz = TrotterAnsatz(qlist, QubitState([1, 1, 0, 0]))
```
### <span id="page-153-0"></span>**10.1.4 Fermionic Exponentiated Ansatz**

The *[FermionSpaceStateExp](#page-367-0)* class is essentially a thin wrapper over *[TrotterAnsatz](#page-361-0)* (see previous *[section](#page-152-0)*), and serves as the basis for all the *[Unitary Coupled Cluster](#page-148-0)* ansatzes. It accepts a *[FermionOperatorList](#page-708-0)* object as an input, maps it to a corresponding *[QubitOperatorList](#page-761-0)* object, and provides the latter as an input to *[TrotterAnsatz](#page-361-0)*.

If one has an idea for a chemically inspired unitary ansatz, which can be written in terms of fermionic operators, and would like to build and handle the corresponding circuit in InQuanto, this can be achieved by first instantiating a list of fermionic operators, and then providing it to a *[FermionSpaceStateExp](#page-367-0)* constructor.

As an illustrative example, let us generate a reduced UCCD ansatz from scratch for a system of two electrons in six spin-orbitals. We first need to write the double excitations of interest:

```
from inquanto.spaces import FermionSpace
from inquanto.ansatzes import FermionSpaceAnsatzUCCD
from inquanto.operators import (
    FermionOperatorString,
     FermionOperator,
     FermionOperatorList
)
from sympy import Symbol
# Generate example state and space
space = FermionSpace(n_spin_orb=6)
state = space.generate_occupation_state(n_fermion=2)
# Construct a list of two double excitation operators
d0 = FermionOperatorString.from_string("2^0 0 3^0 1")d1 = FermionOperatorString.from_string("4^ 0 5^ 1")
term_list = FermionOperatorList(
   \sqrt{2}(Symbol("d0"), FermionOperator(d0, 1)),
     (Symbol("d1"), FermionOperator(d1, 1))
   ]
)
```

```
print(f"Fermion state: {state}")
print(f"Fermion operator list: \n{term_list}")
Fermion state: (1.0, {0: 1, 1: 1, 2: 0, 3: 0, 4: 0, 5: 0})
Fermion operator list:
d0 [(1, F2^ F0 F3^ F1 )],
d1 [(1, F4^ F0 F5^ F1)]
```
Here, we should think of term\_list as a product of exponents of single *[FermionOperator](#page-686-0)* objects, constructed from a certain string of creation-annihilation fermionic operators, and pre-multiplied by symbolic terms  $d0$  and  $d1$ . In order to ensure the ansatz operator is unitary, we make the expressions under the exponents anti-hermitian by taking the difference of each term with its adjoint. The resulting *[FermionOperatorList](#page-708-0)* is then passed to the *[Fermion-](#page-367-0)[SpaceStateExp](#page-367-0)* constructor, together with the *[FermionState](#page-1049-0)* object and the fermion-to-qubit mapping class of choice:

```
from inquanto.ansatzes import FermionSpaceStateExp
from inquanto.mappings import QubitMappingJordanWigner
anti_hermitian_term_list = FermionOperatorList(
   [(symbol, operator - operator.dagger()) for operator, symbol in term_list.items()]
)
my_ansatz = FermionSpaceStateExp(
   anti_hermitian_term_list,
   state,
   QubitMappingJordanWigner()
)
```
The ansatz object thus constructed can generate a circuit and be used with any of the algorithms or computable objects of InQuanto.

### **10.2 Basic ansatz**

#### <span id="page-154-0"></span>**10.2.1 Circuit Ansatz**

One might wish to provide a completely custom circuit, and use it as an InQuanto ansatz (e.g. in order to use it in InQuanto *[Algorithms](#page-20-0)*). This is possible by simply passing a pytket [Circuit](https://tket.quantinuum.com/api-docs/circuit_class.html) object to a *[CircuitAnsatz](#page-351-0)* constructor.

For example, for minimal basis  $H_2$ , one could recover the FCI energy with the following custom circuit:

```
from pytket import circuit
from sympy import Symbol
from math import pi
circ = circuit.Circuit(4)
circ.X(0)
circ.X(1)
circ.CX(0, 1)circ.CX(0, 2)circ.CX(0, 3)
circ.V(0)
# Add custom block, of redefined Rz
theta = Symbol('\theta')
subcirc = circuit.Circuit(1)
```

```
subcirc.Rz(theta+pi, 0)
R = circuit.CustomGateDef.define("R", subcirc, [theta])
theta_index = circuit.fresh_symbol(r't_0')
circ.add_custom_gate(R, [theta_index], [0])
circ.Vdg(0)
circ.CX(0, 3)circ.CX(0, 2)circ.CX(0, 1)
circ.V(0); circ.V(1); circ.V(2); circ.V(3)
circ.S(0); circ.S(1); circ.S(2); circ.S(3)
circ.H(0); circ.H(1); circ.H(2); circ.H(3)
circ.S(0); circ.S(1); circ.S(2); circ.S(3)
from inquanto.ansatzes import CircuitAnsatz
my_ansatz = CircuitAnsatz(circ)
```
#### <span id="page-155-0"></span>**10.2.2 Composed Ansatz**

In this section we show to merge two InQuanto ansatzes into a single ansatz object. This can be done using the *[Com](#page-356-0)[posedAnsatz](#page-356-0)* class: one just needs to pass the two ansatz objects to its constructor, with the order of parameters being the inverse of how their circuits are to be ordered with respect to each other.

For example, if one would like to perform a multi-reference generalized UCC calculation for a system of two electrons in four spin-orbitals, one could consider employing *[MultiConfigurationAnsatz](#page-426-0)* to define a singly-excited multi-configuration reference state with variable parameters (CI coefficients), and combining it with an empty-reference *[FermionSpaceAnsatzUCCGD](#page-410-0)*:

```
from inquanto.spaces import FermionSpace
from inquanto.states import FermionStateString, FermionState
from inquanto.mappings import QubitMappingJordanWigner
from inquanto.ansatzes import (
   MultiConfigurationAnsatz,
   FermionSpaceAnsatzUCCGD,
   ComposedAnsatz
)
from numpy import sqrt
space = FermionSpace(4)fss_ref = FermionStateString([1, 1, 0, 0])
fss_1001 = FermionStateString([1, 0, 0, 1])
fss_0110 = FermionStateString([0, 1, 1, 0])
# Note: coefficients don't actually matter as we are building a symbolic ansatz.
fstate_multiconf = FermionState({fss_ref: sqrt(0.8), fss_1001: sqrt(0.1), fss_0110:...,→sqrt(0.1)})
qubit_mapping = QubitMappingJordanWigner()
fstate_multiconf = qubit_mapping.state_map(fstate_multiconf)
ansatz_givens = MultiConfigurationAnsatz(fstate_multiconf.terms)
ansatz_uccgd = FermionSpaceAnsatzUCCGD(space, FermionState([0, 0, 0, 0]))
ansatz_multiref = ComposedAnsatz (ansatz_uccqd, ansatz_qivens)
print(ansatz_multiref.state_symbols)
```
[gd0, theta0, theta1]

The Givens rotations of *[MultiConfigurationAnsatz](#page-426-0)* will be applied to the circuit first, then the unitaries of the *[FermionSpaceAnsatzUCCGD](#page-410-0)* part will be appended at the end. In this particular case the resulting multireference ansatz will be identical to a UCCGSD ansatz constructed from the HF reference state *|*1100*i* and in the same Fock space as above. For more complicated Fock spaces one could cherry-pick some important reference states and use them in conjunction with a shallower UCC ansatz. Other use cases of combining various ansatzes can be easily envisaged.

### **10.3 Other Ansatz**

#### <span id="page-156-0"></span>**10.3.1 Hardware Efficient Ansatz**

The hardware efficient ansatz (HEA, *[HardwareEfficientAnsatz](#page-470-0)*)[[47\]](#page-1276-0) is a lower-depth alternative to chemistryinspired ansatzes, such as UCCSD. It is "physics-agnostic" in the sense that couplings/entanglements between qubits do not take into account chemical/physical information. Rather, the circuit structure consists of layers of rotations and entangling operations; each layer contains blocks of single qubit rotation gates separated by a block of 2-qubit entanglers. While this leads to circuits that are more efficient in depth compared to UCC, the HEA ansatz does not consider spin or particle number symmetries, so unwanted symmetry breaking is more likely for HEA during a variational algorithm. Hence, this ansatz should be used with caution.

The unitary operator corresponding to HEA, with one block of *R<sup>x</sup>* rotations per layer, can be expressed as:

$$
\hat{U}_{\text{HEA}}(\boldsymbol{\theta}) = \left(\prod_{i}^{N_{q}} \hat{U}_{R_{x}}(\theta_{i,N_{\text{L}}})\right) \hat{U}_{\text{Ent}}\left(\prod_{i}^{N_{q}} \hat{U}_{R_{x}}(\theta_{i,N_{\text{L}-1}})\right) \hat{U}_{\text{Ent}}...\times
$$
\n
$$
\times \dots \left(\prod_{i}^{N_{q}} \hat{U}_{R_{x}}(\theta_{i,l})\right) \hat{U}_{\text{Ent}}...\left(\prod_{i}^{N_{q}} \hat{U}_{R_{x}}(\theta_{i,1})\right) \hat{U}_{\text{Ent}}\left(\prod_{i}^{N_{q}} \hat{U}_{R_{x}}(\theta_{i,\text{cap}})\right)
$$
\n(10.11)

where  $N_q$  is the number of qubits,  $N_l$  is the number of layers, and index *l* labels the layers (indexing is in reverse order). The final layer  $(l = 1)$  is terminated with another set of single qubit rotations (the cap or "capping" block).

Here, a parameter  $\theta_{i,l}$  corresponds to a single qubit rotation applied to the *i*<sup>th</sup> qubit in the *l*<sup>th</sup> HEA layer (the capping block also has independent rotation angles).

Each rotation block can consist of  $R_x$ ,  $R_y$ , and/or,  $R_z$  rotations (hence each layer can have up to 3 blocks of rotations the selection of which is also reflected in the number of capping blocks at the end of the circuit), while each entangling block consists of controlled-*X* (CNOT) 2-qubit gates. The following example shows how to create a HEA ansatz using InQuanto. This example is for 2 HEA layers, each one consisting of a block of *R<sup>x</sup>* rotations, a block of *R<sup>y</sup>* rotations, and a block of CNOT 2-qubit entanglers (with the final capping blocks of  $R_x$  and  $R_y$  rotations applied after the second HEA layer)

```
from inquanto.ansatzes import HardwareEfficientAnsatz
from inquanto.states import QubitState
from pytket.circuit import OpType
ansatz = HardwareEfficientAnsatz(
    [OpType.Rx, OpType.Ry], reference=QubitState([1, 1, 0, 0]), n_layers=2
)
report_hea = ansatz.generate_report()
```

```
print("Number of parameters: {}".format(
    report_hea['n_parameters'])
)
print("Number of qubits: {}".format(
    report_hea['n_qubits'])
)
print("Ansatz circuit depth: {}".format(
    report_hea['ansatz_circuit_depth'])
)
hea_circuit = ansatz.get_circuit(
ansatz.state_symbols.construct_random()
)
```

```
Number of parameters: 24
Number of qubits: 4
Ansatz circuit depth: 12
```
As with all other InQuanto Ansatz objects, the *[generate\\_report\(\)](#page-348-0)* method can be used to extract information about the quantum circuit representing the HEA ansatz, and the circuit object itself can be accessed by the *[get\\_circuit\(\)](#page-348-1)* method. Unlike *[UCC](#page-148-0)*, this is an ansatz that is built at the circuit level directly, hence a fermion-to-qubit mapping is not needed to construct the HEA ansatz object.

#### <span id="page-157-0"></span>**10.3.2 Multiconfiguration States Using Givens Rotations**

In InQuanto, Givens rotations can be used to prepare a quantum circuit corresponding to a linear combination of determinants, where the latter are selected by the user and represented by the terms (occupation configurations) of an InQuanto *[QubitState](#page-1063-0)*. The resulting object can be used as i) an ansatz itself, or ii) a multiconfigurational generalization of a mean-field single reference, to which another ansatz (that allows for multireference initial states) can be applied. In both of these cases, InQuanto allows for fixed and variational configuration coefficients.

The methodology of preparing these circuits is based on proofs that multicontrolled Givens rotations are universal for quantum chemistry[[48\]](#page-1276-1). A Givens rotation is a unitary operation that linearly mixes between two configurations. Restricting to real coefficients, a 2-qubit (1-body) Givens unitary can be written in the 2-qubit computational basis as

$$
G_1(\theta) = \begin{pmatrix} 1 & 0 & 0 & 0 \\ 0 & \cos(\theta) & -\sin(\theta) & 0 \\ 0 & \sin(\theta) & \cos(\theta) & 0 \\ 0 & 0 & 0 & 1 \end{pmatrix}
$$
(10.12)

which corresponds to a rotation between the  $|10\rangle$  and  $|01\rangle$  basis states. This has a straight-forward generalization to *n* qubits[[48\]](#page-1276-1). For example, if one chooses to mix *|*1100*i* and *|*0011*i*, this can be done using a 4-qubit (2-body) Givens rotation  $G_2$  applied to either  $|1100\rangle$  or  $|0011\rangle$  (and where  $G_2$  is a 4  $\times$  4 generalization of  $G_1$ , with appropriate lexicographical ordering)

$$
G_2(\theta)|1100\rangle = \cos(\theta)|1100\rangle + \sin(\theta)|0011\rangle
$$
  
\n
$$
G_2(\theta)|0011\rangle = \cos(\theta)|0011\rangle - \sin(\theta)|1100\rangle
$$
\n(10.13)

Hence the configuration coefficients correspond to elements of the unitary, are tied to the rotation angles of the corresponding gates that implement the unitary, and must be normalized to unity. In InQuanto, the gate decompositions previously reported in the literature for particle-number preserving forms of the  $G_1$  and  $G_2$  [\[48](#page-1276-1), [49](#page-1276-2)] are used in the Ansatz classes *[MultiConfigurationState](#page-432-0)* and *[MultiConfigurationAnsatz](#page-426-0)*.

The following example shows how to use InQuanto to prepare a circuit in a quantum state corresponding to an equal mixing of 2 occupation configurations:

```
from inquanto.ansatzes import MultiConfigurationState
from inquanto.states import QubitState, QubitStateString
from pytket.extensions.qiskit import AerStateBackend
from math import sqrt
config1, c_1 = QubitStateString([1, 1, 0, 0]), 1/\sqrt{2}config2, c_2 = QubitStateString([0, 0, 1, 1]), 1/\text{sqrt}(2)qubit_states = QubitState({config1: c_1, config2: c_2})
multi_state = MultiConfigurationState(qubit_states)
multi_state_circuit = AerStateBackend().get_compiled_circuit(multi_state.get_
,→circuit())
print("Circuit depth:", multi_state_circuit.depth())
print("Number of gates:", multi_state_circuit.n_gates)
```

```
Circuit depth: 21
Number of gates: 34
```
Here we have chosen the coefficients of both configurations  $c_1 = c_2 = 1/\sqrt{2}$ , but any real values  $c_i$  are accepted as long as  $\sum_{i} |c_i|^2 = 1$ .

When linearly combining more than two determinants, all rotations must end up in the desired Fock space sector. This conserves spin and particle numbers, and prevents unwanted configurations from entering the full expansion of the rotated state vector. One way to accomplish this is to apply Givens rotations in a sequence corresponding to the order of input configurations (i.e. the order of *[QubitStateString](#page-1075-0)* objects used to instantiate *[QubitState](#page-1063-0)*). A Givens rotation at the  $j<sup>th</sup>$  configuration in the sequence is then controlled on certain qubits only if necessary; the necessity depending on whether it can also rotate any of the  $i < j$  configurations. In InQuanto, this is implemented in a general way that guarantees the state of the circuit will be the user-defined linear combination of configurations (with user-defined coefficients for *[MultiConfigurationState](#page-432-0)*). However, the size of the circuits can increase significantly when these extra controls are present. Consider adding a third configuration *|*1001*i* to the example above, such that the second Givens rotation to mix *|*1100*i* and *|*1001*i* can also act on the basis state *|*0011*i*. This more than doubles the circuit size since that single excitation (second Givens rotation) needs to be controlled on a qubit of the first configuration:

```
from inquanto.ansatzes import MultiConfigurationState
from inquanto.states import QubitState, QubitStateString
from pytket.extensions.qiskit import AerStateBackend
from math import sqrt
config1, c_1 = QubitStateString([1, 1, 0, 0]), 1/sqrt(3)config2, c_2 = QubitStateString([0, 0, 1, 1]), 1/\sqrt{3}config3, c_3 = QubitStateString([1, 0, 0, 1]), 1/\sqrt{3}qubit_states = QubitState({config1: c_1, config2: c_2, config3: c_3,})
multi_state = MultiConfigurationState(qubit_states)
multi_state_circuit = AerStateBackend().get_compiled_circuit(multi_state.get_
,→circuit())
print("Circuit depth:", multi_state_circuit.depth())
print("Number of gates:", multi_state_circuit.n_gates)
```

```
Circuit depth: 51
Number of gates: 76
```
However, adding a configuration with an associated Givens rotation that can not act on previous configurations (in the

sense that the two Givens rotations act on disjoint qubit subspaces) leads to only a linear (with respect to the number of configurations) increase in circuit size. By keeping this in mind, the same state vector as above can be obtained with less gates by changing the order so that *|*1001*i* is "before" *|*0011*i*, since no extra controls of the Givens rotations are needed in this in order:

```
from inquanto.ansatzes import MultiConfigurationState
from inquanto.states import QubitState, QubitStateString
from pytket.extensions.qiskit import AerStateBackend
from math import sqrt
config1, c_1 = QubitStateString([1, 1, 0, 0]), 1/sqrt(3)config2, c_2 = QubitStateString([1, 0, 0, 1]), 1/sqrt(3)config3, c_3 = QubitStateString([0, 0, 1, 1]), 1/sqrt(3)qubit_states = QubitState({config1: c_1, config2: c_2, config3: c_3, })multi_state = MultiConfigurationState(qubit_states)
multi_state_circuit = AerStateBackend().get_compiled_circuit(multi_state.get_
,→circuit())
print("Circuit depth:", multi_state_circuit.depth())
print("Number of gates:", multi_state_circuit.n_gates)
```

```
Circuit depth: 25
Number of gates: 40
```
Basis states separated by more than two-body rotations (e.g. a rotation corresponding to a triples excitation) can also be linearlycombined. For this, a sequence of multicontrolled SWAPs combined with a multicontrolled  $G_1$  rotation [[48\]](#page-1276-1) is utilized. This multicontrolled "SWAP+rotation ladder" can represent a general chemical excitation to any order. However, again due to the use of extra controls, a large increase in circuit depth is observed when comparing a 2-body mixing to e.g. 3-body mixing. The following example shows this by first preparing  $|\psi\rangle = \frac{1}{\sqrt{2}}$  $\frac{1}{2}$ |111000 $\rangle + \frac{1}{\sqrt{2}}$  $\frac{1}{2}$ |100011 $\rangle$  (separated by a 2-body excitation), then preparing  $|\psi\rangle = \frac{1}{\sqrt{2}}$  $\frac{1}{2}$ |111000 $\rangle + \frac{1}{\sqrt{2}}$  $\frac{1}{2}$  |000111) (separated by a 3-body excitation), and then comparing the size of the corresponding circuits:

```
from inquanto.ansatzes import MultiConfigurationState
from inquanto.states import QubitState, QubitStateString
from pytket.extensions.qiskit import AerStateBackend
from math import sqrt
backend = AerStateBackend()
config1, c_1 = QubitStateString([1, 1, 1, 0, 0, 0]), 1/\sqrt{2}config2, c_2 = QubitStateString([1, 0, 0, 0, 1, 1]), 1/\sqrt{2}qs_2bodyrot = QubitState({config1: c_1, config2: c_2})
ms_2bodyrot = MultiConfigurationState(qs_2bodyrot)
ms_circ_2bodyrot = backend.get_compiled_circuit(ms_2bodyrot.get_circuit())
print("Circuit depth, configs separated by 2-body excitation:", ms_circ_2bodyrot.
,→depth())
print("Number of gates, configs separated by 2-body excitation:", ms_circ_2bodyrot.n_
,→gates)
config1, c_1 = QubitStateString([1, 1, 1, 0, 0, 0]), 1/\sqrt{2} (2)
config2, c_2 = QubitStateString([0, 0, 0, 1, 1, 1]), 1/\sqrt{3}qrt(2)
```

```
qs_3bodyrot = QubitState({config1: c_1, config2: c_2})
ms_3bodyrot = MultiConfigurationState(qs_3bodyrot)
ms_circ_3bodyrot = backend.get_compiled_circuit(ms_3bodyrot.get_circuit())
print("\nCircuit depth, configs separated by 3-body excitation:", ms_circ_3bodyrot.
,→depth())
print("Number of gates, configs separated by 3-body excitation:", ms_circ_3bodyrot.n_
,→gates)
```

```
Circuit depth, configs separated by 2-body excitation: 21
Number of gates, configs separated by 2-body excitation: 35
Circuit depth, configs separated by 3-body excitation: 321
Number of gates, configs separated by 3-body excitation: 347
```
How much the circuit size increases due to the presence of (multi)controls depends crucially on their decomposition to a particular gate set. The well-known approach based on recursive decomposition of Toffoli gates yields quadratic scaling with respect to the number of control qubits [\[50](#page-1276-3)]. Currently, pytket utilizes a linear depth scaling approach for decomposing multicontrols[[51\]](#page-1276-4) during circuit compilation for intermediate (6 *≤ n ≤* 50) numbers of control qubits. However, the user should in general be cautious of large circuits when mixing of a large number of basis configurations and/or mixing configurations that are separated by  $(N > 2)$ -body rotations.

#### **Symbolic Multiconfiguration Ansatz**

In all the examples shown above, the resulting ansatz object corresponds to a multiconfiguration state with fixed coefficients. In the next example we show how to prepare an ansatz object with variational coefficients. For this we use the InQuanto ansatz class *[MultiConfigurationAnsatz](#page-426-0)*. An instance of this class can be used in an InQuanto computable which in turn can be plugged into an InQuanto algorithm in the usual ways (see *[Algorithms](#page-20-0)* and *[Computables](#page-289-0)* sections) to optimize the coefficients and obtain the ground state:

```
from inquanto.ansatzes import MultiConfigurationAnsatz
from inquanto.states import QubitStateString
qss_ref = QubitStateString([1, 1, 0, 0])
qss_2 = QubitStateString([0, 0, 1, 1])
qss_list = [qss_ref, qss_2]
ansatz = MultiConfigurationAnsatz(qss_list)
# |psi> = a|1100> + b|0011> , b = SQRT(1 - |a|^2) => only 1 parameter in VQE
print("Ansatz parameter info")
print("symbols:", ansatz.state_symbols.symbols)
print("N_parameters:", ansatz.n_symbols)
```

```
Ansatz parameter info
symbols: [theta0]
N_parameters: 1
```
Then, by optimizing the rotation angles of the Givens unitaries via VQE, a quantum circuit version of configuration interaction is achieved in which the determinants are selected *a-priori* followed by a variational optimization of their coefficients.

Note that *[MultiConfigurationAnsatz](#page-426-0)* takes a list of *[QubitStateString](#page-1075-0)* objects (representing Slater determinants) as its input argument. This differs from *[MultiConfigurationState](#page-432-0)* which needs a *[QubitState](#page-1063-0)* object containing occupations states and their coefficients (so that gate angles are calculated for a given set of coefficients during instantiation of *[MultiConfigurationState](#page-432-0)*). On the other hand, *[MultiConfigurationAnsatz](#page-426-0)* only needs occupation states to construct the variational ansatz (in this case the rotation angles of the object returned by *[MultiConfigurationAnsatz](#page-426-0)* are symbolic). However, the symbols representing these coefficients are related by normalization, hence in this example there is only 1 variational parameter.

#### **Multiconfiguration states without Givens rotations**

In addition to *[MultiConfigurationState](#page-432-0)* which uses Givens rotations, a user can also prepare arbitrary multiconfigurational states with fixed coefficients by utilizing pytket's [StatePreparationBox](https://tket.quantinuum.com/api-docs/circuit.html#pytket.circuit.StatePreparationBox) via InQuanto. This can be done using the InQuanto Ansatz class *[MultiConfigurationStateBox](#page-437-0)*, which serves as a wrapper of [StatePrepara](https://tket.quantinuum.com/api-docs/circuit.html#pytket.circuit.StatePreparationBox)[tionBox.](https://tket.quantinuum.com/api-docs/circuit.html#pytket.circuit.StatePreparationBox) The API is similar to *[MultiConfigurationState](#page-432-0)*. The major differences between *[MultiConfigu](#page-432-0)[rationState](#page-432-0)* and *[MultiConfigurationStateBox](#page-437-0)* is that the latter does not use Given's rotations specifically, but rather multiplexed  $R_y$  and  $R_z$  gates which prepare a circuit from a statevector provided in the computational basis (see [\[52](#page-1276-5)] for more details on the circuit synthesis method). This means that, unlike in *[MultiConfigurationState](#page-432-0)*, for *[MultiConfigurationStateBox](#page-437-0)* the input *[QubitState](#page-1063-0)* (which specifies the chemical occuptations) has to be converted to a computational statevector in numpy.ndarray format, *before* the circuit is built. This is akin to first solving an exponentially scaling classical problem before preparing the state circuit. Hence, *MultiConfigura[tionStateBox](#page-437-0)* is considered a tool for exploring and debugging state preparation schemes, rather than a scalable state preparation method. An example showing its usage is given below.

```
from inquanto.ansatzes import MultiConfigurationStateBox
from inquanto.states import QubitState, QubitStateString
from pytket.extensions.qiskit import AerStateBackend
from math import sqrt
config1, c_1 = QubitStatesstring([1, 1, 0, 0]), 1/sqrt(2)config2, c_2 = QubitStateString([0, 0, 1, 1]), 1/\sqrt{2}qubit_states = QubitState({config1: c_1, config2: c_2})
multi_state = MultiConfigurationStateBox(qubit_states)
multi_state_circuit = AerStateBackend().get_compiled_circuit(multi_state.get_
,→circuit())
print("Circuit depth:", multi_state_circuit.depth())
print("Number of gates:", multi_state_circuit.n_gates)
```

```
Circuit depth: 25
Number of gates: 28
```
Note that in *[MultiConfigurationStateBox](#page-437-0)* coefficients must be fixed and non-symbolic, hence the use of this class to variationally optimize the configuration coefficients is currently not supported.

### <span id="page-161-0"></span>**10.3.3 Real Basis Rotation Ansatzes**

An orbital basis transformation can be represented on a quantum circuit with Givens rotation gates [\[42](#page-1275-3)]. This circuit representation allows us to define the set of classes:

- *[RealGeneralizedBasisRotationAnsatz](#page-442-0)*
- *[RealRestrictedBasisRotationAnsatz](#page-447-0)*
- *[RealUnrestrictedBasisRotationAnsatz](#page-452-0)*

These classes apply a unitary transformation to a reference state, in the form:

$$
|\Psi(\theta)\rangle = \exp\left[\sum_{ij} \theta_{ij} a_i^{\dagger} a_j\right] | \text{Ref}\rangle \tag{10.14}
$$

where the relationship between a real basis transformation matrix **R** and the variational parameters is  $\theta_{ij} = [\ln \mathbf{R}]_{ij}$ , according to the Thouless theorem[[41](#page-1275-4)]. This ansatz can be used in variatonal algorithms to find for example the meanfield solution of a chemistry Hamiltonian on quantum computer:

```
from pytket.extensions.qiskit import AerStateBackend
from inquanto.ansatzes import RealGeneralizedBasisRotationAnsatz
from inquanto.express import load_h5, run_vqe
from inquanto.states import QubitState
reference = QubitState([1, 1, 0, 0])ra = RealGeneralizedBasisRotationAnsatz(reference=reference)
h2_sto3g = load_h5("h2_sto3g.h5", as_tuple=True)
hamiltonian_lowdin = h2_sto3g.hamiltonian_operator_lowdin.qubit_encode()
print("HF energy (ref): ", h2_sto3g.energy_hf)
print("<REF|H|REF>: ", reference.vdot(hamiltonian_lowdin.dot_state(reference)))
vqe = run_vqe(ra, hamiltonian_lowdin, AerStateBackend(), initial_parameters=ra.state_
,→symbols.construct_random() )
print("VQE energy: ", vqe.final_value)
HF energy (ref): -1.1175058842043306
<REF|H|REF>: -0.12440620192256882# TIMER BLOCK-0 BEGINS AT 2024-04-25 09:04:37.980556
```

```
# TIMER BLOCK-0 ENDS - DURATION (s): 7.1073157 [0:00:07.107316]
VQE energy: -1.117505883833809
```
Given a real unitary matrix **R**, we can also compute the corresponding ansatz parameters:

```
import numpy
```

```
# unitary matrix for which the QR gives R with diagonals [1,1,1,-1]
R = numpy . array (\lceil[0.04443313, -0.95103332, 0.1990091, -0.2322858],
        [-0.14642999, -0.16713913, -0.96063852, -0.16672251],[0.98783978, 0.02520736, -0.14785981, -0.04092234],
        [-0.02750505, 0.25877542, 0.1253255, -0.95737781],]
)
p = ra.ansatz_parameters_from_unitary(R)
print(f"Rotation parameters:\n{p}")
```
Rotation parameters: {phi\_0: 0.0, phi\_1: 0.0, phi\_2: 0.0, phi\_3: 3.141592653589793, theta\_1\_0: -1.

```
,→526348563129208, theta_2_0: -1.717901058621577, theta_2_1: -0.31117806797812503,␣
,→theta_3_0: 0.027836442642734202, theta_3_1: -1.010574433602697, theta_3_2: 0.
,→8624009177850535}
```
The *[RealGeneralizedBasisRotationAnsatz](#page-442-0)* supports *generalized* real rotations, which may couple spin channels. For restricted rotations i.e. both  $\alpha$  and  $\beta$  spins are rotated by the same matrix independently of one another, one should use the *[RealRestrictedBasisRotationAnsatz](#page-447-0)*. For unrestricted rotations, where *α* and *β* spins are rotated by *different* matrices, one should use the *[RealUnrestrictedBasisRotationAnsatz](#page-452-0)*.

Finally, InQuanto contains classes for representing the *[Parameters](#page-163-0)* used to specify ansatzes – these contain methods for the easy construction and manipulation of parameter sets.

#### <span id="page-163-0"></span>**10.3.4 Parameters**

As discussed in previous sections, ansatzes are typically defined by a set of parameters. These parameters are handled in InQuanto by means of the two classes: *[SymbolSet](#page-583-0)* and *[SymbolDict](#page-580-0)*. Both represent symbolic parameters – the difference between them is that *[SymbolDict](#page-580-0)* associates each parameter with a specific value, whereas *[SymbolSet](#page-583-0)* does not. In essence, both are wrappers over a Python [dict](https://docs.python.org/3/library/stdtypes.html#dict) data structure (with the *[SymbolSet](#page-583-0)* values set to None and non-accessible), ensuring consistency in the order in which symbols are added. The keys of a *[SymbolSet](#page-583-0)* or *[Sym](#page-580-0)[bolDict](#page-580-0)* are sympy.Symbol objects, and thus may be manipulated or created using the SymPy library if required. Additional convenience methods for *[SymbolSet](#page-583-0)* and *[SymbolDict](#page-580-0)* are also included. In general, when an ansatz is being constructed, its *[state\\_symbols](#page-350-0)* member variable represents a *[SymbolSet](#page-583-0)* object - just a set of symbolic parameters, without any values assigned. One can also retrieve a *[SymbolSet](#page-583-0)* object from the symbolic operator objects using the *[free\\_symbols\(\)](#page-348-2)* method:

```
from inquanto.operators import FermionOperatorList
operator = FermionOperatorList.from_string("d0 [(1.0, F2^ F0 F3^ F1)], d1 [(1.0, F4^\lrcorner,→F0 F5^ F1)]")
symbols = operator.free_symbols()
print(symbols)
```

```
{d1, d0}
```
and substitute free symbols with the numeric values using the . subs () method:

```
from sympy import Symbol
operator.subs({Symbol("d0"): 0.9, Symbol("d1"): 0.1})
print(operator)
```
d0 [(1.0, F2^ F0 F3^ F1 )], d1  $[(1.0, F4^{\wedge} F0 F5^{\wedge} F1)]$ 

When initiating an Algorithm object, it is common to pass initial values for ansatz parameters. Here, convenience methods such as *[construct\\_from\\_array\(\)](#page-584-1)*, *[construct\\_zeros\(\)](#page-585-0)* and *[construct\\_random\(\)](#page-584-0)* can be used to convert a *[SymbolSet](#page-583-0)* object to a *[SymbolDict](#page-580-0)* object, with each symbol being mapped to its value. The order of symbols is maintained in this conversion. For example, with the custom circuit constructed above:

```
from inquanto.ansatzes import RealRestrictedBasisRotationAnsatz
my_ansatz = RealRestrictedBasisRotationAnsatz(2)
random_param = my_ansatz.state_symbols.construct_random()
print(random_param)
```

```
{phi_0: 0.9417154046806644, phi_1: -1.3965781047011498, theta_1_0: -0.
,→6797144480784211}
```
If necessary, a *[SymbolDict](#page-580-0)* object can be manipulated in the same way as an ordinary Python [dict](https://docs.python.org/3/library/stdtypes.html#dict), i.e. by updating, adding or removing elements:

```
from inquanto.core import SymbolDict
sd = SymbolDict(a=1, b=2)sd['"b" ] = 3sd["c"] = 2sd.discard("a")
print(sd)
```
{b: 3, c: 2}

#### **CHAPTER**

### **ELEVEN**

### **SYMMETRY**

The use of symmetry to simplify computational problems in quantum chemistry is well-established. A symmetry of an operator  $\hat{O}$  can be described by an operator  $\hat{S}$  on the same Hilbert space, where the two operators *O*ˆ and *S*ˆ commute. InQuanto contains special purpose classes to represent symmetry operators in both the fermionic (*[inquanto.operators.SymmetryOperatorFermionic](#page-802-0)*) and qubit (*[inquanto.operators.](#page-846-0) [SymmetryOperatorPauli](#page-846-0)*) spaces. These subclass their respective operator classes, and as such may otherwise be constructed and used in the same way. Both classes provide additional functionality related to symmetry, above the normal *[inquanto.operators.FermionOperator](#page-686-0)* and *[inquanto.operators.QubitOperator](#page-735-0) [classes](#page-124-0)*. Class method *[is\\_symmetry\\_of\(\)](#page-816-0)* can verify (by commutation) that a given symmetry operator is indeed a symmetry of a given operator within the same space. Class method *[symmetry\\_sector\(\)](#page-821-0)* yields the symmetry sector that a provided state is in - i.e. the expectation value of the symmetry operator with the provided state.

```
from inquanto.operators import SymmetryOperatorPauli
from inquanto.operators import QubitOperator
from inquanto.states import QubitState
symmetry = SymmetryOperatorPauli("Z0 Z1 Z2 Z3")
operator = QubitOperator("X0 X1 X2 X3")
state = QubitState([1,1,0,0])print("Is it a symmetry? ", symmetry.is_symmetry_of(operator))
print("Symmetry sector with state: ", symmetry.symmetry_sector(state))
```
Is it a symmetry? True Symmetry sector with state: 1.0

**Warning:** Calculating a sector is performed by determining the expectation value of the state with the symmetry operator. For typical purposes (for instance, calculating the sector of a Hartree-Fock state with Z2 symmetry operators) this will be both efficient and produce predictable results. However, validity checking is not performed and the use of symmetry-inconsistent states may lead to inconsistent results, long execution times, or both.

For computational purposes, it is common to express fermionic symmetry operators as products of operators, rather than linear combinations. For example, the fermionic parity operator  $(-1)^{\sum_i \hat{N}_i}$  may be expressed as a product  $\prod_i 1 - 2\hat{N}_i$ . The product form can be efficiently stored, whereas expanding out the product into a single linear combination may invoke computational difficulty. It is particularly useful when converting to a qubit representation, where individual multiplicands may be converted to single Pauli strings, thus avoiding any exponential growth in the number of terms.

In order to allow for symmetry operators in this form to be used in InQuanto, a *[inquanto.operators.](#page-825-0) [SymmetryOperatorFermionicFactorised](#page-825-0)* class is provided. These are a subclass of *[FermionOpera](#page-708-0)[torList](#page-708-0)*, and provide similar *[is\\_symmetry\\_of\(\)](#page-839-0)* and *[symmetry\\_sector\(\)](#page-843-0)* functionality to the main symmetry classes. Conversion is also possible with the *[to\\_symmetry\\_operator\\_fermionic\(\)](#page-843-1)* method. In all cases, care should again be taken to ensure excessive computational difficulty is not incurred.

# **11.1 Finding symmetries**

InQuanto is capable of automatically generating symmetry operators on both fermionic and qubit spaces; however, the method of generation is different in each case. For fermionic Hilbert spaces, it is common to have some prior knowledge regarding the physical point group, electron number and spin symmetries. This information is typically provided by a precursor classical calculation and is associated with the *[FermionSpace](#page-1011-0)* class. InQuanto uses this information to generate the Z2 symmetry operators corresponding to the Z2 point group symmetries (using orbital irreducible representation information), the electron number parity and spin parity symmetries. This can be performed using the *[symmetry\\_operators\\_z2\(\)](#page-1026-0)* method:

```
from inquanto.spaces import FermionSpace
point_group_label = "D2h"
irrep\_labels = ['Ag", "Ag", "Blu", "Blu"]fermion_space = FermionSpace(4, point_group_label, irrep_labels)
symmetry_operators_fermion = fermion_space.symmetry_operators_z2()
for x in symmetry_operators_fermion:
    print(x)
```

```
(1.0, ), (-2.0, F3^2 F3), (-2.0, F2^2 F2), (4.0, F2^2 F2 F3^ F3)(1.0, ), (-2.0, F3^2 F3), (-2.0, F2^2 F2), (4.0, F2^2 F2 F3^2 F3), (-2.0, F1^2 F1),
,→(4.0, F1^ F1 F3^ F3 ), (4.0, F1^ F1 F2^ F2 ), (-8.0, F1^ F1 F2^ F2 F3^ F3 ), (-
→2.0, F0^ F0 ), (4.0, F0^ F0 F3^ F3 ), (4.0, F0^ F0 F2^ F2 ), (-8.0, F0^ F0 F2^<sub>→</sub>
,→F2 F3^ F3 ), (4.0, F0^ F0 F1^ F1 ), (-8.0, F0^ F0 F1^ F1 F3^ F3 ), (-8.0, F0^␣
,→F0 F1^ F1 F2^ F2 ), (16.0, F0^ F0 F1^ F1 F2^ F2 F3^ F3 )
(1.0, ), (-2.0, F2^{\circ} F2), (-2.0, F0^{\circ} F0), (4.0, F0^{\circ} F0 F2^{\circ} F2)
```
*[FermionSpace](#page-1011-0)* objects without point group symmetry information will generate symmetry operators corresponding to electron number parity and spin parity only.

**Warning:** Symmetry operators generated in this way may exponentially blow up in the number of terms. For advanced usage, the parameter return\_factorized can be set to True to return operators as a *[inquanto.](#page-825-0) [operators.SymmetryOperatorFermionicFactorised](#page-825-0)*, as discussed above.

Conversely, *[QubitSpace](#page-1047-0)* objects in InQuanto do not store any information with regards to the physical symmetries of the system. Here, Z2 symmetries can be determined by providing an operator which preserves the relevant symmetries – typically the Hamiltonian. Symmetries are found by finding a set of independent generators for operators that commute with the provided operator. [\[53\]](#page-1276-6)

```
from inquanto.spaces import QubitSpace
from inquanto.express import load_h5
h2_sto3g = load_h5("h2_sto3g.h5", as_tuple=True)
h2_hamiltonian = h2_sto3g.hamiltonian_operator.to_FermionOperator().qubit_encode()
qubit_space = QubitSpace(4)symmetry_operators_qubit = qubit_space.symmetry_operators_z2(h2_hamiltonian)
for x in symmetry_operators_qubit:
   print(x)
```
(1.0, Z0 Z1 I2 I3) (1.0, Z0 I1 Z2 I3) (1.0, Z0 I1 I2 Z3)

# **11.2 Point Group Symmetry**

In quantum chemistry, it is common to explicitly consider molecular point group symmetries. While the *[symme](#page-1026-0)[try\\_operators\\_z2\(\)](#page-1026-0)* method of a *[FermionSpace](#page-1011-0)* forms a convenient way to generate Z2 symmetries (including Z2 point group symmetries), InQuanto contains tools for the explicit analysis of the molecular point group. The spatial symmetries of molecules and their molecular orbitals can be manipulated by using the *inquanto.symmetry*. *Point Group* class. For example, a list of supported point groups can be obtained:

```
from inquanto.symmetry import PointGroup
print(PointGroup.supported_groups())
```
['C1', 'C2', 'C2h', 'C2v', 'C3v', 'Ci', 'Cs', 'D2', 'D2h', 'D3h', 'Oh', 'Td']

If the point group of interest is supported, the corresponding character table can be printed in a human-readable format:

```
from inquanto.symmetry import PointGroup
pg = PointGroup("C2v")
pg.print_character_table()
```
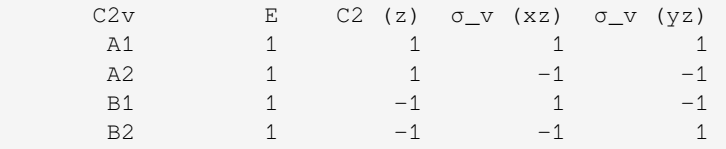

Components of representations expressible by the group can also be evaluated:

```
from inquanto.symmetry import PointGroup
pq = PointGroup("C2v")print("[1, -1, -1, 1] components:", pg.compute_representation_components([1, -1, -1, -1],→1]))
```
 $[1, -1, -1, 1]$  components:  $[(0, 'A1'), (0, 'A2'), (0, 'B1'), (1, 'B2')]$ 

Similarly, the results of direct products of irreps can be obtained, both as a list of characters and as a decomposition into irreducible components.

```
from inquanto.symmetry import PointGroup
pg = PointGroup("D2h")
components, direct_product = pg.irrep_direct_product(["Ag", "B1u"])
print("Ag, B1u direct product:", direct_product)
print("Ag, B1u direct product components:", components)
```

```
Ag, Blu direct product: [ 1  1 -1 -1 -1 -1 1 1]
Ag, B1u direct product components: [(0, 'Ag'), (0, 'B1g'), (0, 'B2g'), (0, 'B3g'), (0,
,→ 'Au'), (1, 'B1u'), (0, 'B2u'), (0, 'B3u')]
```
# **11.3 Z2 Tapering**

Z2 qubit tapering[[53\]](#page-1276-6) is a method of reducing the number of qubits needed to simulate a given fermionic Hamiltonian. Each independent Z2 symmetry divides the full 2<sup>*N*</sup> dimensional qubit state space into two 2<sup>*N*−1</sup> dimensional sectors - one where the expectation value of the symmetry operator is 1, and one where it is *−*1. As the symmetry operator commutes with the Hamiltonian, each eigenstate of the Hamiltonian must have support exclusively on states within one of these sectors. By transforming the Hamiltonian such that the symmetry operators are mapped to single qubit operators (note that this is a Clifford operation and as such can be performed classically efficiently), the state of *N<sup>s</sup>* qubits is fixed and can be inferred from the symmetry sector that the desired eigenstate is in. In ground state problems, this symmetry sector is known a priori – it will be the symmetry sector of the Hartree-Fock state, assuming that the true eigenstate has nonzero overlap with the Hartree-Fock state. As the state of these *N<sup>s</sup>* qubits is fixed and known, there is no need to include them in the quantum calculation.

Z2 qubit tapering is implemented in InQuanto by the *[inquanto.symmetry.TapererZ2](#page-1093-0)* class. To taper an operator, symmetry operators and the symmetry sectors of a known reference state must be provided. Symmetry operators may be obtained from either the fermionic or qubit space; however, in the former case the operators must be mapped to qubit operators using the same fermion-to-qubit encoding scheme as the qubit operator. Once the *[TapererZ2](#page-1093-0)* object is instantiated for a given set of symmetry operators and sectors, it may be used to find tapered operators and states as below. The object may be reused, if tapering multiple operators with the same symmetries is required.

```
from inquanto.symmetry import TapererZ2
hf state = 0ubitState([1,1,0,0])
symmetry_sectors = [x.symmetry_sector(hf_state) for x in symmetry_operators_qubit]
taperer = TapererZ2(symmetry_operators_qubit, symmetry_sectors)
tapered_hamiltonian = taperer.tapered_operator(h2_hamiltonian)
print(tapered_hamiltonian)
```
(-0.29264467227722657, I0), (0.8248612119271037, Z0), (0.17966867956301552, X0)

Note that if using a tapered Hamiltonian in a variational algorithm, the ansatz state must also be tapered. This is performed using additional functionality of the ansatz classes.

```
from inquanto.ansatzes import FermionSpaceAnsatzUCCSD
from inquanto.states import FermionState
reference_state = FermionState([1, 1, 0, 0])
ansatz = FermionSpaceAnsatzUCCSD(
fermion_space,
reference_state,
taperer=taperer,
tapering_exponent_check_behaviour="discard",
)
```
**Tip:** For this to work, ansatz excitations must preserve symmetry. By default, *[FermionSpaceAnsatzUCCSD](#page-373-0)* will check for symmetry violating excitations and throw an error if any are found. This behavior can be changed using the tapering\_exponent\_check\_behaviour parameter, which is described in the API reference documentation for *[FermionSpaceStateExp](#page-367-0)*, the base class of *[FermionSpaceAnsatzUCCSD](#page-373-0)*.

**Tip:** Note that in the example above, taperer and tapering exponent check behaviour are passed as \*\*kwargs to *[FermionSpaceAnsatzUCCSD](#page-373-0)* as it doesn't have them as positional parameters. These are forwarded to its parent *[FermionSpaceStateExp](#page-367-0)* class which handles the tapering.

### **CHAPTER**

**TWELVE**

### **GEOMETRY**

The first step of any quantum chemistry calculation is specification of the system geometry. The InQuanto *[Geome](#page-612-0)[tryMolecular](#page-612-0)* and *[GeometryPeriodic](#page-623-0)* classes exist to standardize geometry formats and provide convenient functionality for building and manipulating molecular and periodic structures.

### **12.1 Molecular Systems**

#### **12.1.1 Initializing Structures**

Geometry objects may be constructed in several ways. Atom-by-atom construction is possible with the *[add\\_atom\(\)](#page-612-1)* method:

```
from inquanto.geometries import GeometryMolecular
g = GeometryMolecular()
g.add_atom("H", [0, 0, 0])
g.add_atom("H", [0, 0, 0.735])
g.add_atom("H", [0, 0, 1.])
print(g.df)
```
element x y z id 0 H 0 0 0.000 1 H 0 0 0.735 2 H 0 0 1.000

where the *[dataframe](#page-615-0)* attribute is a [pandas.DataFrame](https://pandas.pydata.org/docs/reference/api/pandas.DataFrame.html) of the geometric structure. If the atom position is left empty in *[add\\_atom\(\)](#page-612-1)*, random coordinates between ±1 Angstroms are generated. See below:

```
g = GeometryMolecular()
g.add_atom("H")
print(g.df)
  element x y z
id
0 H 0.688148 0.205141 -0.029597
```
**Note:** InQuanto Geometry objects support Angstrom (default) and Bohr as distance units, specified by the distance\_units constructor argument. If another unit is used, the user can convert the geometry to Bohrs or Angstroms using the *[rescale\\_position\\_vectors\(\)](#page-618-0)* class method.

Alternatively, one may instantiate a *[GeometryMolecular](#page-612-0)* object from z-matrices or Cartesian coordinates provided they are appropriately formatted. Examples for both are given below.

```
water_zmatrix = """h
o 1 1.0
h 2 1.0 1 104.5
"""
g = GeometryMolecular(water_zmatrix)
print("Geometry from z-matrix:\n", g.df)
water_xyz = [
    ["O", [0.0000000, 0.0000000, 0.1271610]],
     [V^"H", [0.0000000, 0.7580820, -0.5086420]],[V^"H", [0.0000000, -0.7580820, -0.5086420]],
]
g = GeometryMolecular(water_xyz)
print("\nGeometry from xyz:\n", g.df)
```

```
Geometry from z-matrix:
  element x y z
id
0 h 0.0 0.000000 0.00000
1 o 0.0 0.000000 1.00000
2 h 0.0 0.968148 1.25038
Geometry from xyz:
  element x y z atom
id
0 O 0.0 0.000000 0.127161 O1
1 H 0.0 0.758082 -0.508642 H2
2 H 0.0 -0.758082 -0.508642 H3
```
It is also possible to instantiate/write from files for a limited number of formats without the use of any extensions. These include:

- Standard format .XYZ files using the *[load\\_xyz\(\)](#page-616-0)* and *[save\\_xyz\(\)](#page-619-0)* methods.
- .csv files using the *[load\\_csv\(\)](#page-616-1)* and *[save\\_csv\(\)](#page-619-1)* methods.
- .json files using the *[load\\_json\(\)](#page-616-2)* and *[save\\_json\(\)](#page-619-2)* methods.
- Z-matrix files in the Gaussian format using the *[load\\_zmatrix\(\)](#page-616-3)* and *[save\\_zmatrix\(\)](#page-619-3)* methods.

#### **12.1.2 Calculating and Modifying Properties**

A variety of geometrical quantities, including bond lengths, angles and dihedrals, can be calculated with Geometry class methods:

```
ethane_xyz = [
    ["C", [0.0000000, 0.0000000, 0.7688350]],
     ["C", [0.0000000, 0.0000000, -0.7688350]],
     ["H", [0.0000000, 1.0157000, 1.1533240]],
     [V^"H", [-0.8796220, -0.5078500, 1.1533240]],["H", [0.8796220, -0.5078500, 1.1533240]],
     [TH", [0.0000000, -1.0157000, -1.1533240]],[TH", [-0.8796220, 0.5078500, -1.1533240]]
```

```
[TH", [0.8796220, 0.5078500, -1.1533240]],]
g = GeometryMolecular(ethane_xyz)
print("C=C bond length:", g.bond_length([0, 1]))
print("H-C-C bond angle:", g.bond_angle([2, 0, 1]))
print("2-0-1-5 dihedral angle:", g.dihedral\_angle([2, 0, 1, 5]))g = GeometryMolecular(water_xyz)
print("\n water distance matrix:\n", g.compute_distance_matrix())
```

```
C=C bond length: 1.53767
H-C-C bond angle: 110.73395111184878
2-0-1-5 dihedral angle: 180.0
water distance matrix:
[[0. 0.98941082 0.98941082]
```
[0.98941082 0. 1.516164 ] [0.98941082 1.516164 0. ]]

These quantities can also be modified:

```
g = GeometryMolecular(water_xyz)
print("Equilibrium structure 0-1 bond length:", g.bond_length([0, 1]))
print("Equilibrium structure 0-1 bond angle:", g.bond_angle([1, 0, 2]))
# modifying a bond length
g.modify_bond_length(atom_ids=[0, 1], new_bond_length=2)
print("Stretched structure 0-1 bond length:", g.bond_length([0, 1]))
# modifying a bond angle
g.modify_bond_angle(atom_ids=[1, 0, 2], theta=90, units="deg")
print("Closed bond angle 2-0-2:", g.bond_angle([1, 0, 2]))
```

```
Equilibrium structure 0-1 bond length: 0.989410821414947
Equilibrium structure 0-1 bond angle: 100.0269116572392
Stretched structure 0-1 bond length: 2.0
Closed bond angle 2-0-2: 90.0
```
**Note:** Only the last specified atom in the atom\_ids has its position changed when modifying geometric properties as above. The position of all other atoms remains unchanged.

### **12.1.3 Calculating and Modifying Properties By Group**

To transform the geometry by moving more than one atom at a time, one may define a grouping scheme within a structure. A chemically relevant example is switching between the staggered and eclipsed geometries of ethane. Below we define a "methyl" grouping scheme which contains two sub-groups:

```
g = GeometryMolecular(ethane_xyz)
g.set_groups("methyl", {"ch3_1": [0, 2, 3, 4], "ch3_2": [1, 5, 6, 7]})
print(g.df)
```
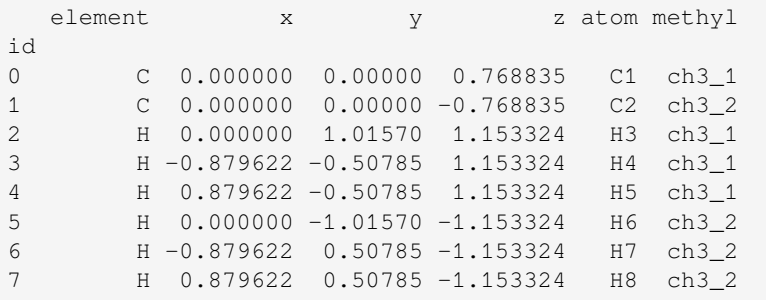

Transformations may then be performed "by group", so that all atoms within a sub-group are modified simultaneously, preserving internal structure. For example, below we stretch the C-C bond, then rotate the atoms in "ch3\_2" such that the ethane is in an eclipsed configuration:

```
g.modify_bond_length_by_group(atom_ids=[0, 1], bond_length=1.8, group="methyl")
g.modify_dihedral_angle_by_group(atom_ids=[2, 0, 1, 7], theta=0.0, group="methyl")
print(g.df)
```
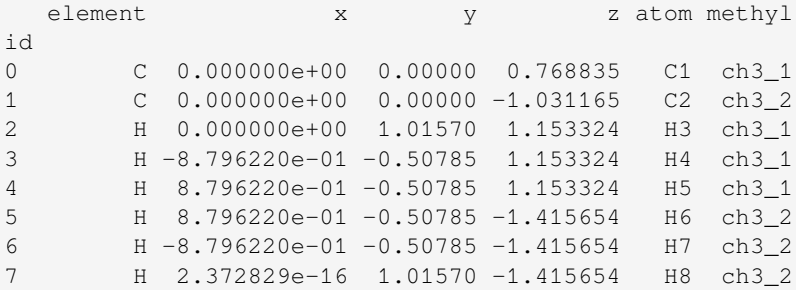

Similarly to single atom modifications, the sub-group that gets moved when transformations are applied is that which contains the last specified atom in atom\_ids.

### **12.1.4 Generating Many Structures**

Convenience methods for generating a series of structures with varying geometric properties are also available. For example, below we generate a range of *[GeometryMolecular](#page-612-0)* objects for water with different H-O-H bond angles:

```
water_geom = GeometryMolecular(water_xyz)
geometries = water_geom.scan_bond_angle([1, 0, 2], [100, 101, 103, 104, 105, 106, 107,
,→ 108])
print([g.bond_angle([1,0,2]) for g in geometries])
```
[100.00000000000003, 101.0, 103.0, 103.99999999999997, 105.0, 106.0, 107.0, 108.0]

Similar functions are implemented for scanning over bond lengths and dihedrals (*[scan\\_bond\\_length\(\)](#page-620-0)* and *[scan\\_dihedral\\_angle\(\)](#page-621-0)*), and equivalently for varying properties by group (*[scan\\_bond\\_angle\\_by\\_group\(\)](#page-620-1)* for example).

### **12.2 Periodic systems**

For periodic systems there exists the *[GeometryPeriodic](#page-623-0)* class, which holds unit cell lattice vectors in addition to atomic positions:

```
from inquanto.geometries import GeometryPeriodic
import numpy as np
# Diamond fcc
d = 3.576a, b, c = [
  np.array([0, d/2, d/2]),
  np.array([d/2, 0, d/2]),
  np.array([d/2, d/2, 0])
]
atoms = [
  ["C", [0, 0, 0]],
  [V''C'', a/4 + b/4 + c/4]]
cfcc_geom = GeometryPeriodic(geometry=atoms, unit_cell=[a, b, c])
print("Diamond fcc lattice vectors:\n", cfcc_geom.unit_cell)
print("\nCartesian atomic positions:\n", cfcc_geom.df)
```

```
Diamond fcc lattice vectors:
[[0. 1.788 1.788]
[1.788 0. 1.788]
[1.788 1.788 0. ]]
Cartesian atomic positions:
  element x y z atom
id
0 C 0.000 0.000 0.000 C1
1 C 0.894 0.894 0.894 C2
```
*[GeometryPeriodic](#page-623-0)* supports all of the methods discussed above, excluding instantiation by z-matrices. In addition, one may easily construct supercells with the *[build\\_supercell\(\)](#page-626-0)* method, which edits the geometry in-place:

```
cfcc_geom.build_supercell(dimensions=[2, 2, 1])
print("Supercell atomic positions:\n", cfcc_geom.df)
```

```
Supercell atomic positions:
  element x y z atom
id
0 C 0.000 0.000 0.000 C1
1 C 0.894 0.894 0.894 C2
2 C 1.788 0.000 1.788 C3
3 C 2.682 0.894 2.682 C4
4 C 0.000 1.788 1.788 C5
5 C 0.894 2.682 2.682 C6
6 C 1.788 1.788 3.576 C7
7 C 2.682 2.682 4.470 C8
```
To visualize both molecular and periodic structures, see the *[inquanto-nglview](#page-316-0)* extension.

# **CHAPTER THIRTEEN**

### **CLASSICAL MINIMIZERS**

In the near-term many quantum computational chemistry algorithms use a combination of classical and quantum computational resources. Typically, hybrid quantum-classical approaches to finding Hamiltonian eigenvalues and eigenstates involve the minimization of a cost function, which is often the energy. The variables of the cost function are updated on a classical device, and the value of the cost function at each iteration is evaluated on a quantum device. To facilitate algorithms of this type, a variety of minimization methods are available in the InQuanto package. Each of the *[mini](#page-652-0)[mizers](#page-652-0)* contains a *[minimize\(\)](#page-655-0)* method, which can be called by the user or by algorithms objects as part of the workflow. In this section, we will implement a bespoke state-vector VQE routine with gradients to showcase a few of the available minimizers.

### **13.1 MinimizerScipy**

The simplest minimizer option available in InQuanto is the InQuanto *[MinimizerScipy](#page-654-0)* class, which wraps the SciPy suite of minimizer classes into an InQuanto object. Below, we implement and optimize a VQE objective function using the conjugate gradient method to demonstrate the functionality of the minimizer classes, and the additional control that familiarity with these objects can provide. First, we load in a Hamiltonian from the *[express module](#page-292-0)*:

```
from inquanto.express import load_h5
from inquanto.spaces import FermionSpace
from inquanto.mappings import QubitMappingJordanWigner
h2_{\text{sto3g}} = \text{load}_h5("h2_{\text{sto3g.h5}}")hamiltonian = h2_sto3g["hamiltonian_operator"]
space = FermionSpace(4)state = space.generate_occupation_state_from_list([1, 1, 0, 0])
qubit_hamiltonian = QubitMappingJordanWigner().operator_map(hamiltonian)
```
We now choose an ansatz (UCCSD), and prepare functions to compute the energy and energy gradient, which will be the VQE objective and VQE gradient functions respectively:

```
from inquanto.ansatzes import FermionSpaceAnsatzUCCSD
from inquanto.computables import ExpectationValue, ExpectationValueDerivative
from inquanto.core import dict_to_vector
from inquanto.protocols import SparseStatevectorProtocol
from pytket.extensions.qiskit import AerStateBackend
import numpy as np
ansatz = FermionSpaceAnsatzUCCSD(space, state)
parameters = ansatz.state_symbols.construct_zeros()
sv_evaluator = SparseStatevectorProtocol(AerStateBackend()).get_evaluator(parameters)
ev = ExpectationValue(kernel=qubit_hamiltonian, state=ansatz)
```

```
evg = ExpectationValueDerivative(ansatz, qubit_hamiltonian, ansatz.free_symbols_
,→ordered())
def vqe_objective(variables):
    parameters = ansatz.state_symbols.construct_from_array(variables)
    return ev.evaluate(sv_evaluator).real
def vqe_gradient(variables):
   parameters = ansatz.state_symbols.construct_from_array(variables)
    gradient_dict = evg.evaluate(sv_evaluator)
   return dict_to_vector(ansatz.free_symbols_ordered(), gradient_dict)
print ("VQE energy with parameters at [0, 0, 0]:", vqe_objective(np.zeros(3)))
print("Gradients of parameters at [0, 0, 0]:", vqe_gradient(np.zeros(3)))
VQE energy with parameters at [0, 0, 0]: -1.1175058842043306
```
Gradients of parameters at [0, 0, 0]: [0.359 0. 0. ]

It should be noted that the minimizers work with NumPy arrays, not InQuanto *[SymbolDict](#page-580-0)* or *[SymbolSet](#page-583-0)* parameter objects. The parameter objects compatible with the computables objects can be constructed with the *[con](#page-584-1)[struct\\_from\\_array\(\)](#page-584-1)* method as shown above.

We now initialize and execute the conjugate gradient minimizer. The underlying SciPy object can be configured by passing an options [dict](https://docs.python.org/3/library/stdtypes.html#dict) to the *[MinimizerScipy](#page-654-0)* constructor, according to the solver-specific guidance in the [SciPy user](https://docs.scipy.org/doc/scipy/reference/generated/scipy.optimize.minimize.html) [manual.](https://docs.scipy.org/doc/scipy/reference/generated/scipy.optimize.minimize.html) With this, one may define, for example, a maximum number of iterations. With the  $minimize()$  method, we can leave the gradient argument empty to compute the gradient numerically, or pass the gradient function we defined above:

```
from inquanto.minimizers import MinimizerScipy
```

```
minimizer = MinimizerScipy("CG", disp=True)
minimizer.minimize(function=vqe_objective, initial=np.zeros(3))
```

```
Optimization terminated successfully.
        Current function value: -1.117506
        Iterations: 0
        Function evaluations: 4
         Gradient evaluations: 1
```
(-1.1175058842043306, array([0., 0., 0.]))

```
minimizer = MinimizerScipy("CG", disp=True)
min, loc = minimizer.minimize(function=vqe_objective, initial=np.zeros(3),
,→gradient=vqe_gradient)
print("Objective function minimum is {}, located at {}".format(min, loc))
```

```
Current function value: -1.117506
         Iterations: 0
        Function evaluations: 77
         Gradient evaluations: 65
Objective function minimum is -1.1175058842043306, located at [0. 0. 0.]
```
As one might expect, we observe that the optimizer converges to the same value in both cases, but requires less evaluations of the objective function when gradient information is provided.

### **13.2 MinimizerRotosolve**

The Rotosolve minimizer [\[54](#page-1276-7)], is a gradient-free optimizer designed for minimization of VQE-like objective functions, and is available in the *[MinimizerRotosolve](#page-652-1)* class. With this minimizer, one may define a maximum number of iterations and convergence threshold on initialization.

A short example using rotosolve with an algorithm object is shown below.

```
from inquanto.algorithms import AlgorithmVQE
from inquanto.minimizers import MinimizerRotosolve
minimizer=MinimizerRotosolve(max_iterations=10, tolerance=1e-6, disp=True)
vqe = AlgorithmVQE(
   objective_expression=ev,
   minimizer=minimizer,
    initial_parameters=ansatz.state_symbols.construct_zeros()
)
vqe.build(protocol_objective=SparseStatevectorProtocol(AerStateBackend()))
vqe.run()
print("VQE Energy:", vqe.generate_report()["final_value"])
```
# TIMER BLOCK-0 BEGINS AT 2024-04-25 09:06:26.837554

ROTOSOLVER – A gradient-free optimizer for parametric circuits

```
Iteration 1
fun = -1.1368465754720536 variance = 0.011499023526666223 p-norm =.
,→0.10723350002059162
```

```
Iteration 2
fun = -1.1368465754720538 variance = 4.930380657631324e-32 p-norm =␣
,→0.10723350002059184
Optimizer Converged
nit = 2 nfun = 19final fun = -1.1368465754720538 final variance = 4.930380657631324e-32
,→ final p-norm = 0.10723350002059184
# TIMER BLOCK-0 ENDS - DURATION (s): 0.8644223 [0:00:00.864422]
VQE Energy: -1.1368465754720538
```
# **13.3 MinimizerSGD**

The Stochastic Gradient Descent (SGD) approach to functional optimization is available in the *[MinimizerSGD](#page-652-2)* class. This minimizer takes bespoke input arguments for the learning\_rate and decay\_rate parameters, defined in [\[55](#page-1276-8)].

A short example using *[MinimizerSGD](#page-652-2)* is shown below.

**from inquanto.minimizers import** MinimizerSGD

```
minimizer=MinimizerSGD(learning_rate=0.25, decay_rate=0.5, max_iterations=10,␣
,→disp=True)
vqe = AlgorithmVQE(
   objective_expression=ev,
   minimizer=minimizer,
    initial_parameters=ansatz.state_symbols.construct_zeros(),
   gradient_expression=evg
)
vqe.build(
  protocol_objective=SparseStatevectorProtocol(AerStateBackend()),
  protocol_gradient=SparseStatevectorProtocol(AerStateBackend()),
\lambdavqe.run()
print("VQE Energy:", vqe.generate_report()["final_value"])
# TIMER BLOCK-1 BEGINS AT 2024-04-25 09:06:27.711567
Optimizer Stochastic Gradient Descent
Iteration 0
                fun = -1.1175058842043306p-norm = 0.0g-norm = 0.35933735912603115
Iteration 1
                fun = -1.1321535146012704p-norm = 0.054487281372526786
                g-norm = 0.17778365523875433
Iteration 2
                fun = -1.1357239648371469p-norm = 0.08144509079704805
                g-norm = 0.0870438927078109
Iteration 3
                fun = -1.136578976183475p-norm = 0.09464378821405411
                g-norm = 0.04250854257884076
Iteration 4
                fun = -1.1367828405791478p-norm = 0.10108947180749583
                g-norm = 0.02074667912184963
```
Iteration 5

fun =  $-1.136831398578587$ 

```
p-norm = 0.10423534605115128
                g-norm = 0.010124128478002536
Iteration 6
                fun = -1.1368429616408453p-norm = 0.10577049463234586
```

```
Iteration 7
               fun = -1.1368457149778965p-norm = 0.10651960255782567
               g-norm = 0.0024106935679369668
Iteration 8
               fun = -1.1368463705791978p-norm = 0.10688514244785711
               g-norm = 0.0011763364084182715
Iteration 9
               fun = -1.1368465266849062p-norm = 0.1070635134723176
               g-norm = 0.0005740118592301446
Optimizer Converged
nit = 9 nfun = 9 njac = 9
           final fun = -1.1368465266849062final p-norm = 0.10715055242023304
           final g-norm = 0.0005740118592301446
```
g-norm = 0.004940280683154413

#### # TIMER BLOCK-1 ENDS - DURATION (s): 1.0705849 [0:00:01.070585] VQE Energy: -1.1368465266849062

### **13.4 Minimizer SPSA**

Simultaneous Perturbation Stochastic Approximation (SPSA) [\[56](#page-1276-9)] is available in the *[MinimizerSPSA](#page-653-0)* class. This minimizer is especially efficient in high dimensional problems. SPSA approximates function gradients using only two objective function measurements and is robust to noisy measurements of this objective function.

A short example using *[MinimizerSPSA](#page-653-0)* is shown below.

```
from inquanto.minimizers import MinimizerSPSA
minimizer=MinimizerSPSA(max_iterations=5, disp=True)
vqe = AlgorithmVQE(
   objective_expression=ev,
   minimizer=minimizer,
    initial_parameters=ansatz.state_symbols.construct_zeros()
```

```
)
vqe.build(protocol_objective=SparseStatevectorProtocol(AerStateBackend()))
vqe.run()
print("VQE Energy:", vqe.generate_report()["final_value"])
# TIMER BLOCK-2 BEGINS AT 2024-04-25 09:06:28.793980
Starting SPSA minimization.
Result at iteration 0: [0. 0. 0.].
Result at iteration 1: [0. 0.063 0. ].
Result at iteration 2: [0. 0.132 0.069].
Result at iteration 3: [0. 0.174 0.069].
Result at iteration 4: [0. 0.174 0.133].
Finishing SPSA minimization.
# TIMER BLOCK-2 ENDS - DURATION (s): 1.1931335 [0:00:01.193134]
VQE Energy: -1.0632160614773347
```
**CHAPTER**

### **FOURTEEN**

# **DENSITY MATRIX EMBEDDING THEORY**

Density Matrix Embedding Theory (DMET) is a quantum embedding method developed to address the challenges of solving strongly correlated systems in quantum chemistry and condensed matter physics[[57,](#page-1276-0) [58](#page-1276-1)]. This technique effectively partitions a large quantum system into smaller fragments and their corresponding environments, which allows for more manageable calculations.

The full DMET implementation involves nested iterations and fitting procedures to obtain a self-consistent one-body density matrix and an effective one-body correlation potential, which accounts for the correlation effects in the fragments. The accurate effective one-body correlation potential is found by solving the fragment problems using high-level classical or quantum methods and by comparing against results obtained through an effective Hamiltonian.

InQuanto supports various versions of DMET, including i) impurity DMET, which divides the total system into a single fragment and its environment; ii) one-shot DMET, which only optimizes the chemical potential; and iii) full DMET, which utilizes a chemical potential and an arbitrary parameterization of the one-body correlation potential.

Typically prior to the embedding algorithm one needs to generate a Hamiltonian with a localized and orthonormal basis or atomic orbitals, in which spatial fragments can be specified. In addition, DMET requires an initial density matrix of the total system, which is usually the one-electron reduced density matrix (1-RDM), calculated with a lower level quantum chemical method, in the respective localized basis. In InQuanto this can be computed by an extension chemistry driver. Moreover, traditional chemistry methods can also be used as high level fragment solvers and *[inquanto-pyscf](#page-296-0)* extension has a number of fragment solvers for the user to combine.

# **14.1 Impurity DMET**

InQuanto's impurity DMET method is the simplest of its kind because it only deals with one selected fragment of a larger system. The initial 1-RDM in the localized basis is used to find new orbitals (fragment orbitals) such that the environment block of the 1-RDM in the basis of the new orbitals becomes diagonal. The Schmidt decomposition and DMET guarantee that the number of fractional diagonal elements in the environment block will be bounded by the size of the fragment block. Those orbitals associated with fractional diagonals in the environment block are called the bath orbitals, and the remaining orbitals, which are associated with integer diagonal elements (i.e., fully occupied or unoccupied orbitals), are called environment orbitals.

In the new orbitals, the active space is chosen as the orbitals for the fragment and the bath part, and the fragment calculation is reduced to the active space Hamiltonian, which without the constant terms takes the (fermionic) form of:

$$
\hat{H}_{\text{emb}} = \sum_{pq \in A \cup B} (h_{pq} + \sum_{rs \in E} ((pq|rs) - (ps|rq)) \Gamma_{rs}^{\text{env}}) \hat{a}_p^{\dagger} \hat{a}_q + \frac{1}{2} \sum_{pqrs \in A \cup B} (pq|rs) \hat{a}_p^{\dagger} \hat{a}_r^{\dagger} \hat{a}_s \hat{a}_q
$$
\n(14.1)

where *A* is the set of fragment orbitals, *B* is the set of bath orbitals,  $E = \overline{A \cup B}$  is the set of environment orbitals,  $\hat{a}^{\dagger}$  and  $\hat{a}$  are fermionic creation and annihilation operators in the fragment basis, respectively, and Γ<sup>env</sup> is the 1-RDM constructed from the fully occupied environment orbitals only.

<span id="page-181-0"></span>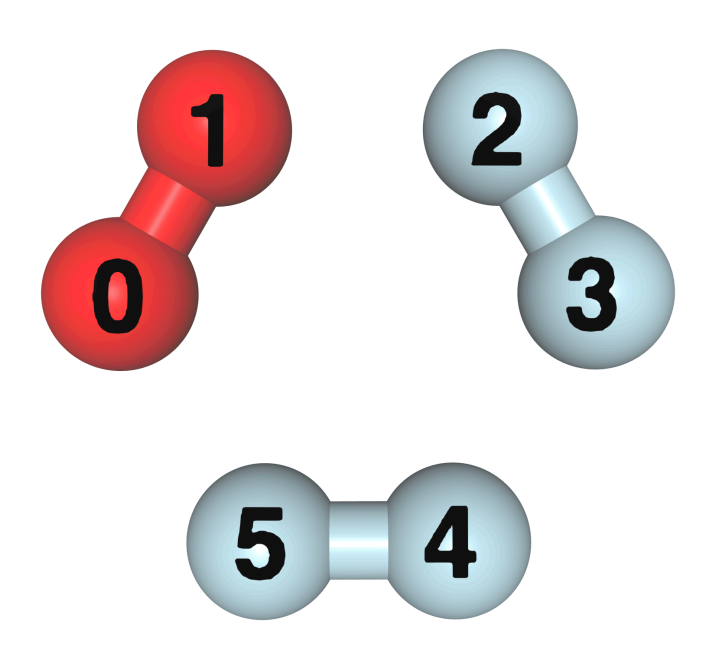

Fig. 14.1: Three H<sub>2</sub> molecules in a ring arrangement, the H<sub>2</sub> molecule in red color is selected as the fragment.

To demonstrate a simple calculation, the following example will load the necessary inputs for a 6-atom H ring from the *[express](#page-608-0)* module. The 6 atoms are arranged as 3 pairs of H<sup>2</sup> molecules forming a hexagon, with the atoms indexed as shown in [Fig. 14.1](#page-181-0). The Hamiltonian and the Hartree-Fock (HF) 1-RDM are computed with the STO3G basis set and with the Löwdin transformation. This results in 6 spatial orbitals, one for each hydrogen atom. The Löwdin transformation ensures that the spatial orbitals are localized and orthonormal, making them suitable for DMET calculations. After acquiring the input data, the impurity DMET method can be initialized:

```
from inquanto.express import load_h5
from inquanto.embeddings import ImpurityDMETROHF
h2_3_ring_sto3g = load_h5("h2_3_ring_sto3g.h5", as_tuple=True)
dmet = ImpurityDMETROHF(
   h2_3_ring_sto3g.hamiltonian_operator_lowdin, h2_3_ring_sto3g.one_body_rdm_hf_
,→lowdin
\lambda
```
The impurity DMET method class *[ImpurityDMETROHF](#page-601-0)* is initialized with the Hamiltonian operator and the 1-RDM in the localized basis. The name of the class indicates that this method assumes the Hamiltonian operator and the 1-RDM are spin-restricted.

In this specific example, we select the first  $H_2$  molecule as a fragment, which consists of the first two consecutive H atoms in the ring. The fragment and its bath will be treated with a high-level solver. In InQuanto, the fragment is defined by a spatial orbital mask and a fragment solver as follows:

```
from numpy import array
mask = array([True, True, False, False, False, False])
```

```
from inquanto.embeddings import ImpurityDMETROHFFragmentED
fragment = ImpurityDMETROHFFragmentED(dmet, mask)
```
The mask is a boolean array with a length equal to the number of localized spatial orbitals. The True values in the mask select the indices of the localized spatial orbitals that belong to the fragment. The elaborate classname *[Impurity-](#page-603-0)[DMETROHFFragmentED](#page-603-0)* defines a high-level solver for the fragment, which is responsible for calculating the ground state of the fragment+bath system during the DMET procedure. In this specific example, the solver employs an exact diagonalization method.

To perform the DMET calculation, call the run method:

```
result = dmet.run(fragment)
```
The advantage of this simple single-fragment version of DMET is its variational nature, with no iterative part outside the solvers, and this makes it more suitable for present noisy quantum algorithms.

To include more than one fragment in the DMET method, use the *[DMETRHF](#page-594-0)* class, which is described in the next subsection.

# **14.2 One-shot DMET**

One-shot DMET allows a total system to be decomposed into fragments, and each fragment will have its own bath and will be treated with its own fragment solver. The method introduces a global chemical potential as a self-consistency parameter to ensure that fractional charges on the fragments eventually sum up exactly to the total charge of the system. The Hamiltonian of a fragment plus bath (embedding system), which the fragment solver needs to handle, is

$$
\hat{H}_{\text{emb}}(\mu) = \hat{H}_{\text{emb}} - \mu \sum_{p \in A} \hat{a}_p^{\dagger} \hat{a}_p \tag{14.2}
$$

where  $\mu$  is the introduced global chemical potential. The value of  $\mu$  is determined by the global constraint

$$
\sum_{f} \langle \Psi_{f}(\mu) | \hat{N}_{f} | \Psi_{f}(\mu) \rangle = N_{\text{tot}}, \tag{14.3}
$$

where  $\Psi_f(\mu)$  is the ground state of fragment *f*, calculated by a high-level method,  $\hat{N}_f = \sum_{p \in A_f} \hat{a}_p^{\dagger} \hat{a}_p$  is the particle number operator of fragment  $f$  and  $N_{\text{tot}}$  is the total number of electrons in the system. In InQuanto, this constraint is satisfied by employing an iterative solver.

The ground state energy of the total system is calculated from the individual ground state calculations of the fragments based on the democratic mixing[[59\]](#page-1276-2) of density matrix elements, and to avoid double counting of the environmental terms, the fragment's energy contribution to the total energy is calculated with the fragment energy operator and not the Hamiltonian:

$$
\hat{E}_{\text{emb}} = \sum_{p \in A} \left( \sum_{q \in A \cup B} \left( h_{pq} + \frac{\sum_{rs \in E} [(pq|rs) - (ps|rq)] \Gamma_{rs}^{\text{env}}}{2} \right) \hat{a}_p^{\dagger} \hat{a}_q + \frac{1}{2} \sum_{qrs \in A \cup B} (pq|rs) \hat{a}_p^{\dagger} \hat{a}_r^{\dagger} \hat{a}_s \hat{a}_q \right).
$$
\n(14.4)

The total electronic energy is calculated as a sum of the fragment contributions,  $\sum_f \langle \Psi_f(\mu)|\hat{E}_{\text{emb},f}|\Psi_f(\mu)\rangle,$  where  $\hat{E}_{\text{emb},f}$ denotes the fragment energy operator from the equation above for fragment  $f$ , and  $\Psi_f$  denotes the high level solution for fragment *f*.

To demonstrate the one-shot DMET on the 6-atom ring toy system, we need to instantiate the class *[DMETRHF](#page-594-0)* first:

```
from inquanto.embeddings import DMETRHF
h2_3_ring_sto3g = load_h5("h2_3_ring_sto3g.h5", as_tuple=True)
dmet = DMETRHF (
   h2_3_ring_sto3g.hamiltonian_operator_lowdin, h2_3_ring_sto3g.one_body_rdm_hf_
,→lowdin
\lambda
```
The fragments are similarly defined as in the impurity DMET case. In this particular example, we decompose the total system into three H<sup>2</sup> fragments and use a black-box statevector (i.e. ideal classical simulation) fragment solver *[DMETRHF-](#page-600-0)[FragmentUCCSDVQE](#page-600-0)* which utilizes the *[UCCSD](#page-148-0)* ansatz and optimises the ansatz parameters using *[VQE](#page-21-0)*:

```
mask1 = array([True, True, False, False, False, False])
mask2 = array([False, False, True, True, False, False])
mask3 = array([False, False, False, False, True, True])
from inquanto.embeddings import DMETRHFFragmentUCCSDVQE
from pytket.extensions.qiskit import AerStateBackend
backend=AerStateBackend()
fragment1 = DMETRHFFragmentUCCSDVQE(dmet, mask1, backend=backend)
fragment2 = DMETRHFFragmentUCCSDVQE(dmet, mask2, backend=backend)
fragment3 = DMETRHFFragmentUCCSDVQE(dmet, mask3, backend=backend)
fragments = [fragment1, fragment2, fragment3]
```
It is essential that the set of fragments completely covers the entire system. To run the one-shot DMET procedure, call the run method:

result = dmet.run(fragments)

# **14.3 Full DMET with correlation matrix**

In the full DMET simulation, the effect of a one-body correlation potential from the environment is also added to the embedding Hamiltonian, as follows:

$$
\hat{H}_{\text{emb}}(\mu, C) = \hat{H}_{\text{emb}}(\mu) + V_{\text{emb}}(\sum_{p,q \notin A} C_{pq} \hat{a}_p^{\dagger} \hat{a}_q)
$$
\n(14.5)

By computing the ground state of this Hamiltonian with a high-level method, an accurate 1-RDM,  $\Gamma_{pq}^A$ , is obtained for the fragment. In turn, the full DMET method finds the effective one-body correlation for the fragment, that is,  $C_{pq}a_p^{\dagger}\hat{a}_q$ for  $p, q \in A$  such that a mean-field (MF) solution 1-RDM,  $\Gamma_{pq}^{A, MF}$ , of

$$
\hat{H}_{\text{emb}}(\mu, C)' = \hat{H}_{\text{emb}}(\mu) + V_{\text{emb}} \left( \sum_{p,q \notin A} C_{pq} \hat{a}_p^{\dagger} \hat{a}_q \right) + \sum_{p,q \in A} C_{pq} \hat{a}_p^{\dagger} \hat{a}_q \tag{14.6}
$$

minimally differs from  $\Gamma^A_{pq}$ , that is,  $|\Gamma^A_{pq}-\Gamma^A_{pq}{}^M|$  is minimum. In practice, since the mean-field solution is usually already available for  $\hat{H}_{\rm emb}(\mu, C)$ , the correlation potential is added to its effective mean-field version, and this is solved instead of  $\hat{H}_{emb}(\mu, C)'$ . DMET performs this procedure for every fragment and, with the updated values of  $\mu$  and  $C_{pq}$ , repeats the procedure again until self-consistency is reached. At this point, the fragment energies are computed to calculate the total electronic energy.

The technical difference from one-shot DMET is that we also need to input a parameterization for the correlation potential *Cpq*. The *[DMETRHF](#page-594-0)* class can take this parameterized correlation potential matrix, in pattern matrix format, as a constructor parameter. For example, for the 6-atom H ring, if we have two independent parameters in the correlation potential matrix, we prepare a pattern matrix that defines where the two independent parameters are:

```
import numpy
pattern = numpy.array(
    \lceil[None, 0, None, None, None, None],
        [0, None, None, None, None, None],
        [None, None, None, 1, None, None],
        [None, None, 1, None, None, None],
        [None, None, None, None, None, 0],
        [None, None, None, None, 0, None],
    ]
)
```
In this pattern matrix, the 0 and 1 indices refer to the first and second independent parameters. The None matrix elements in the pattern indicate that the corresponding values of  $C_{pq}$  will be kept zero. A parameter can appear in more than one place in the pattern matrix, which could reflect the symmetry of the system. In this example, there are three 2-atom fragments, which are all equivalent. Therefore, due to symmetry, we could use just a single independent parameter and replace the index 1 with index 0 in the pattern matrix. However, to demonstrate the use of independent parameters, in this example we introduce this symmetry-breaking parameterization; i.e. we choose a parameterization that is not required to follow the system's symmetry. At the end of the DMET run, we expect that the two independent parameters converge to the same value.

To perform the full DMET, one should call:

```
energy, chemical_potential, parameters = dmet.run(fragments, pattern)
```
### **14.4 Custom fragments**

**class MyFragment**(DMETRHFFragmentActive):

When running a hybrid quantum-classical algorithm as part of the DMET method flow, it is important to have the ability to create custom fragment solver classes. There are various ansatzes and strategies for performing a VQE simulation. In InQuanto, only one pre-implemented VQE fragment solver, *[DMETRHFFragmentUCCSDVQE](#page-600-0)*, is provided. To ensure greater versatility, we offer an easy way to define a custom fragment solver. To do this, one can subclass the *[DMETRHF-](#page-598-0)[FragmentActive](#page-598-0)*, which requires implementing the solve\_active(...) method. This method assumes that the Hamiltonian, Fragment Energy operator and other arguments are only provided for the active space, which can be specified when the fragment solver is constructed. The mandatory return values are the expectation value of the Hamiltonian and the Fragment Energy operator with the ground state (energy and fragment\_energy below), as well as the 1-RDM of the ground state:

```
def solve_active(
     self,
     hamiltonian operator: ChemistryRestrictedIntegralOperator,
     fragment_energy_operator: ChemistryRestrictedIntegralOperator,
     fermion_space: FermionSpace,
     fermion_state: FermionState,
):
    # ... your VQE solution ...
    return energy, fragment_energy, vqe_rdm1
```
You can find complete executable examples in the *[examples/embeddings](#page-291-0)* folder. The active space can be specified with the frozen argument at instantiation, by listing the HF orbital indices for the embedding system. One should be aware that since the embedding system is composed of the fragment and bath orbitals, and the number of bath orbitals is at most the number of fragment orbitals, the maximum number of orbitals is twice the number of fragment orbitals. In the 6-atom ring example, the  $H_2$  fragment has 2 spatial orbitals, therefore the total number of orbitals in a fragment solver is 4, allowing us to freeze, for example, the lowest and the highest energy HF orbitals with indices 0 and 3, respectively:

```
fr = MyFragment(dmet, mask, frozen=[0, 3])
```
The fragment solvers for the impurity DMET are simpler because there is only a single fragment, so it is not necessary to calculate the fragment energy. In this case, it is recommended to subclass the *[ImpurityDMETROHFFragmentAc](#page-602-0)[tive](#page-602-0)* to make a custom class and implement the solve  $active(...)$  method.

```
class MyFragment(ImpurityDMETROHFFragmentActive):
    def solve_active(
        self,
        hamiltonian_operator: ChemistryRestrictedIntegralOperator,
        fermion_space: FermionSpace,
        fermion_state: FermionState,
    ):
        # ... your VQE solution ...
        return energy
```
The mandatory return value is the ground state energy of the embedding system. Again, there are complete running examples in the *[examples/embeddings](#page-291-0)* folder.

# **14.5 DMET for model systems and other Hamiltonians**

InQuanto's DMET embedding methods are designed to be flexible and compatible with various types of Hamiltonians as long as they meet specific requirements:

- The Hamiltonian must be in a localized orthonormal basis.
- The Hamiltonian type should be *[ChemistryRestrictedIntegralOperator](#page-660-0)*.

With these requirements met, you can use DMET-based embedding methods with Hamiltonians from various sources, for example:

- Periodic Systems: You can construct a Hamiltonian for a periodic system and use it with the API, enabling the study of crystalline or other periodic structures.
- Model Hamiltonians: Using the Hubbard driver, you can generate model Hamiltonians that can be used with the DMET-based embedding methods API. This capability allows you to explore simplified systems and gain insights into more complex ones.
- COSMO-generated Hamiltonians: By using the *[inquanto-pyscf](#page-296-0)* extension, you can generate Hamiltonians with COSMO and use them with the API of DMET-based embedding methods. This feature enables the study of solvent effects and other environmental influences on your system of interest.

#### **CHAPTER**

### **FIFTEEN**

### **EXPRESS**

The *[express](#page-608-0)* module contains a database of pre-computed, example data sets (*[see below](#page-189-0)*) generated with classical compute methods as well as helpful methods and model hamiltonians for use in testing and benchmarking.

# **15.1 Express methods**

Each example data set is stored in a structured .h5 file which can be loaded as a Python namedtuple collection as follows:

```
from inquanto.express import load_h5, list_h5
print("Available express files:\n", list_h5())
h2_sto3g_data = load_h5("h2_sto3g.h5", as_tuple=True)
hamiltonian = h2_sto3g_data.hamiltonian_operator
print("\nFile description:\n", h2_sto3g_data.description)
print("\nHamiltonian operator:\n", hamiltonian.to_FermionOperator())
print("\nH2 STO-3G CCSD Energy:\n" + str(h2_sto3g_data.energy_ccsd) +' Ha')
Available express files:
['h2_4_ring_sto3g.h5', 'beh2_purvis_A_purvis_cas44_symmetry.h5', 'lih_sto3g.h5', 'h3_
,→sto3g_m2_u.h5', 'h2_4_pbc_sto3g.h5', 'h2_1_ring_sto3g.h5', 'ch2_sto3g_m3_u.h5', 'h2_
,→5_ring_sto3g.h5', 'lih_sto3g_symmetry.h5', 'h2_2_ring_sto3g.h5', 'h2_1_pbc_631g.h5',
,→ 'h2_1_ring_631g.h5', 'h2_sto3g.h5', 'h2_sto3g_long.h5', 'h2_1_pbc_sto3g.h5', 'h2_3_
,→pbc_sto3g.h5', 'h4_square_sto3g_m3.h5', 'h2_2_pbc_631g.h5', 'h2_sto3g_symmetry.h5',
,→'h2_2_pbc_sto3g.h5', 'beh2_purvis_A_purvis_symmetry.h5', 'h3_chain_sto3g.h5', 'beh2_
,→purvis_A_purvis_cas22_symmetry.h5', 'beh2_purvis_E_purvis_cas44_symmetry.h5', 'h2_5_
,→pbc_sto3g.h5', 'heh_sto3g_u.h5', 'h2_631g.h5', 'beh2_sto3g_symmetry.h5', 'lih_631g.
,→h5', 'h2_631g_symmetry.h5', 'h2_2_ring_631g.h5', 'hehp_sto3g.h5', 'h2o_sto3g.h5',
,→'beh2_sto3g.h5', 'ch2_sto3g_m3.h5', 'nh3_sto3g.h5', 'beh2_purvis_E_purvis_symmetry.
,→h5', 'h2o_sto3g_symmetry.h5', 'h2_3_ring_sto3g.h5', 'h3p_chain_sto3g.h5', 'ch4_
,→sto3g_symmetry.h5', 'beh2_purvis_E_purvis_cas22_symmetry.h5', 'nh3_sto3g_symmetry.h5
,→', 'ch4_sto3g.h5', 'h5_sto3g_m2.h5', 'h5_sto3g_m2_u.h5', 'h3p_sto3g_c2v.h5', 'h3_
,→sto3g_m2.h5']
File description:
H2 molecule with bond length 0.7122Å, calculated with the sto3g basis set in a spin-
,→restricted formalism.
Hamiltonian operator:
 (0.7430177069924179, ), (-1.270292724390438, F0^ F0 ), (-0.45680735030941033, F2^ F2␣
,→), (-1.270292724390438, F1^ F1 ), (-0.45680735030941033, F3^ F3 ), (0.
                                                                          (continues on next page)
```

```
,→48890859745047327, F2^ F0^ F0 F2 ), (0.48890859745047327, F3^ F1^ F1 F3 ), (0.
,→6800618575841273, F1^ F0^ F0 F1 ), (0.6685772770134888, F2^ F1^ F1 F2 ), (0.
,→1796686795630157, F1^ F0^ F2 F3 ), (-0.17966867956301558, F2^ F1^ F0 F3 ), (-0.
,→17966867956301558, F3^ F0^ F1 F2 ), (0.1796686795630155, F3^ F2^ F0 F1 ), (0.
,→6685772770134888, F3^ F0^ F0 F3 ), (0.7028135332762804, F3^ F2^ F2 F3 )
H2 STO-3G CCSD Energy:
-1.1368465754747636 Ha
```
A list of the available data sets is given *[below](#page-189-0)*, or can be queried with the *[list\\_h5\(\)](#page-608-1)* function.

In addition to the data sets listed below, the express module contains additional tools for easily running simple calculations. The *[run\\_rhf\(\)](#page-609-0)* and *[run\\_rohf\(\)](#page-610-0)* functions allow for quick SCF calculations providing basic data:

```
from inquanto.express import run_rhf
e_total, mo_energy, mo_coeff, rdm1 = run_rhf(h2_sto3g_data.hamiltonian_operator, h2_
,→sto3g_data.n_electron)
print("Hartree-Fock energy: {}".format(e_total))
```
Hartree-Fock energy: -1.117505884204331

Similarly, the *[run\\_vqe\(\)](#page-610-1)* function performs a simple, state-vector VQE calculation, as shown in the *[quick-start guide](#page-13-0)*:

```
from inquanto.express import run_vqe
from inquanto.states import FermionState
from inquanto.spaces import FermionSpace
from inquanto.ansatzes import FermionSpaceAnsatzUCCSD
from pytket.extensions.qiskit import AerStateBackend
backend = AerStateBackend()
state = FermionState([1, 1, 0, 0])
space = FermionSpace(4)ansatz = FermionSpaceAnsatzUCCSD(fermion_space=space, fermion_state=state)
qubit_hamiltonian = hamiltonian.qubit_encode()
vqe = run_vqe(ansatz, qubit_hamiltonian, backend)
print("VQE Energy: ", round(vqe.final_value, 8))
```
# TIMER BLOCK-0 BEGINS AT 2024-04-25 09:06:15.529858

```
# TIMER BLOCK-0 ENDS - DURATION (s): 0.5563302 [0:00:00.556330]
VQE Energy: -1.13684658
```
When preparing to process circuits on noisy quantum hardware it can be useful to first employ simple noise models in simulations. The *[get\\_noisy\\_backend\(\)](#page-608-2)* function returns a shot-based AerBackend simulator class which includes only CNOT depolarizing errors and readout error.

```
from inquanto.express import get_noisy_backend
noisy_aer = qet_noisy_backend(n_qubits=4, cx_error=0.01, ro_error=0.001)type(noisy_aer)
```
pytket.extensions.qiskit.backends.aer.AerBackend

This can be used as a direct replacement when AerBackend is used in examples and tutorials to study the effect of noise.

# **15.2 Model hamiltonians**

Finally, the *[express](#page-608-0)* module also contains drivers for generating simple Hubbard Hamiltonians, such as the dimer:

```
from inquanto.express import DriverHubbardDimer
hubbard_dimer_driver = DriverHubbardDimer(t=0.2, u=2.0)
dimer_ham, dimer_space, dimer_hf_state = hubbard_dimer_driver.get_system()
print('Dimer Hamiltonian:\n', dimer_ham.normal_ordered().compress())
```

```
Dimer Hamiltonian:
(-0.2, F2^{\wedge} F0 ), (-0.2, F0^{\wedge} F2 ), (-0.2, F3^{\wedge} F1 ), (-0.2, F1^{\wedge} F3 ), (-2.0, F1^{\wedge} F0^{\wedge},→F1 F0 ), (-2.0, F3^ F2^ F3 F2 )
```
As well as the Hamiltonians for chain (finite number of sites with end sites not connected) and ring (finite number of sites with end sites connected) topologies:

```
from inquanto.express import DriverGeneralizedHubbard
hubbard_ring_driver = DriverGeneralizedHubbard(t=-0.2, u=2.0, n=3, ring=True)
hubbard_chain_driver = DriverGeneralizedHubbard(t=-0.2, u=2.0, n=3, ring=False)
ring_ham, ring_space, ring_hf_state = hubbard_ring_driver.get_system()
chain_ham, chain_space, chain_hf_state = hubbard_chain_driver.get_system()
print('\nRing Hamiltonian:\n', ring_ham.normal_ordered().compress())
print('\nChain Hamiltonian:\n', chain_ham.normal_ordered().compress())
```

```
Ring Hamiltonian:
(-0.2, F0^{\circ} F2), (-0.2, F0^{\circ} F4), (-0.2, F2^{\circ} F0), (-0.2, F2^{\circ} F4), (-0.2, F4^{\circ} F0),
,→(-0.2, F4^ F2 ), (-0.2, F1^ F3 ), (-0.2, F1^ F5 ), (-0.2, F3^ F1 ), (-0.2, F3^ F5 ),
,→ (-0.2, F5^ F1 ), (-0.2, F5^ F3 ), (-2.0, F1^ F0^ F1 F0 ), (-2.0, F3^ F2^ F3 F2 ),
,→ (-2.0, F5^ F4^ F5 F4 )
```

```
Chain Hamiltonian:
(-0.2, F0^{\circ} F2), (-0.2, F2^{\circ} F0), (-0.2, F2^{\circ} F4), (-0.2, F4^{\circ} F2), (-0.2, F1^{\circ} F3),
→<sup>(-0.2</sup>, F3^ F1 ), (-0.2, F3^ F5 ), (-0.2, F5^ F3 ), (-2.0, F1^ F0^ F1 F0 ), (-2.0,
,→F3^ F2^ F3 F2 ), (-2.0, F5^ F4^ F5 F4 )
```
Note the minus sign for the t argument for *[DriverGeneralizedHubbard](#page-605-0)* (whereas for *[DriverHubbardDimer](#page-606-0)* t is negated when the Hamiltonian is constructed). This reflects the different conventions used in the literature; in some conventions t is kept negative, while in general the sign can be absorbed into the coefficients. Hence for a more "general" approach, the sign of the user-provided t is not changed in *[DriverGeneralizedHubbard](#page-605-0)*. To generate the same Hubbard dimer Hamiltonian as above with *[DriverGeneralizedHubbard](#page-605-0)*, use:

```
from inquanto.express import DriverGeneralizedHubbard
hubbard_dimer_driver = DriverGeneralizedHubbard(t=-0.2, u=2.0, n=2, ring=False)
dimer_ham, dimer_space, dimer_hf_state = hubbard_dimer_driver.get_system()
print('Dimer Hamiltonian:\n', dimer_ham.normal_ordered().compress())
```

```
Dimer Hamiltonian:
(-0.2, F0^ F2 ), (-0.2, F2^ F0 ), (-0.2, F1^ F3 ), (-0.2, F3^ F1 ), (-2.0, F1^ F0^\lrcorner,→F1 F0 ), (-2.0, F3^ F2^ F3 F2 )
```
# <span id="page-189-0"></span>**15.3 List of Express files**

The full list of chemical data sets included in the *[express](#page-608-0)* module are given below. Files are labelled by the system atoms and structure. Charges are indicated by  $p$  for + and  $n$  for - appended to the atom list, and basis sets are labelled (e.g.  $st03g$ ). A spin multiplicity greater than 1 is labelled as  $m#$ , where 2 labels a doublet state. Lastly, u indicates the unrestricted Hartree-Fock formalism, and no such label always implies restricted Hartree-Fock.

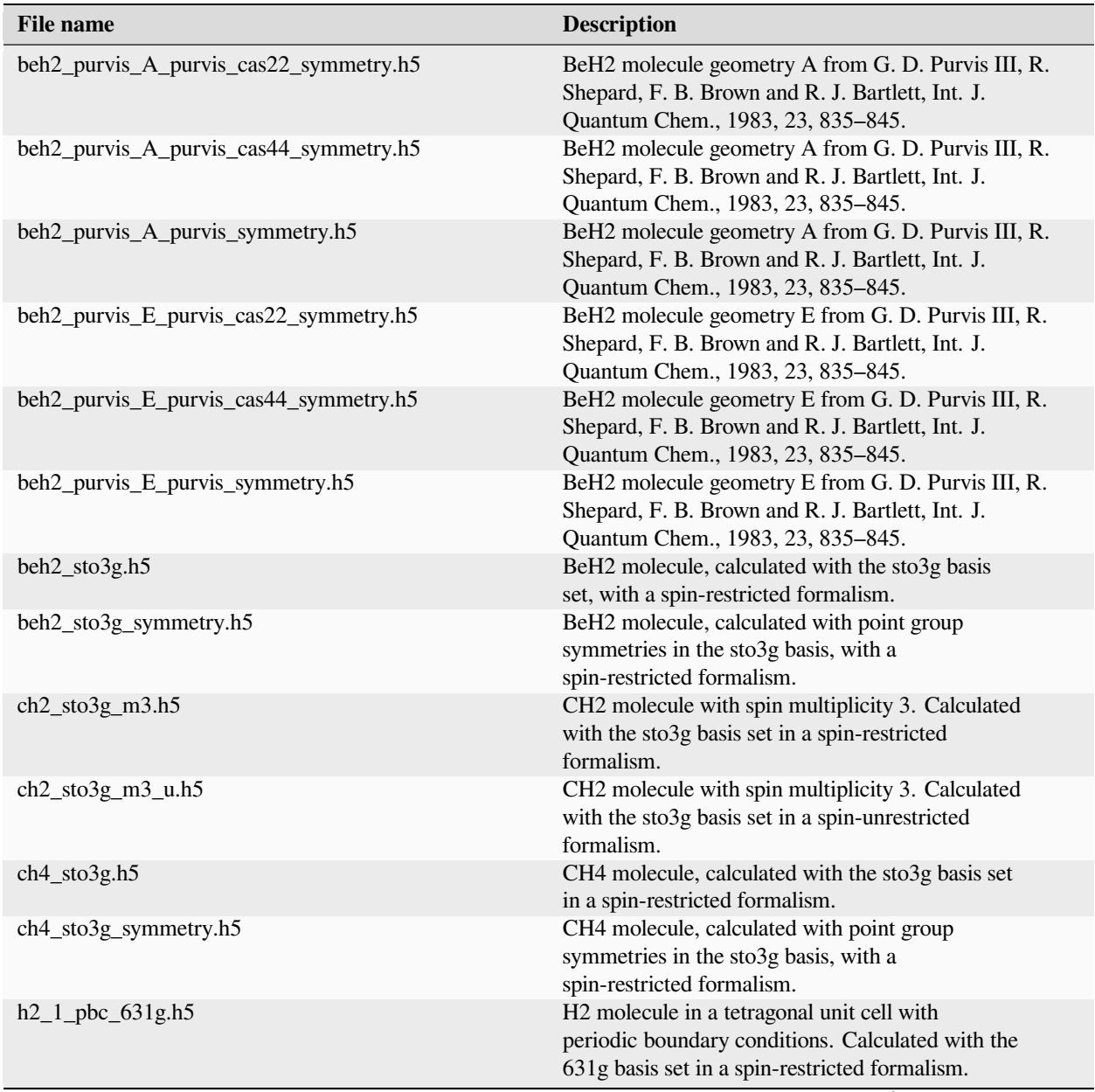

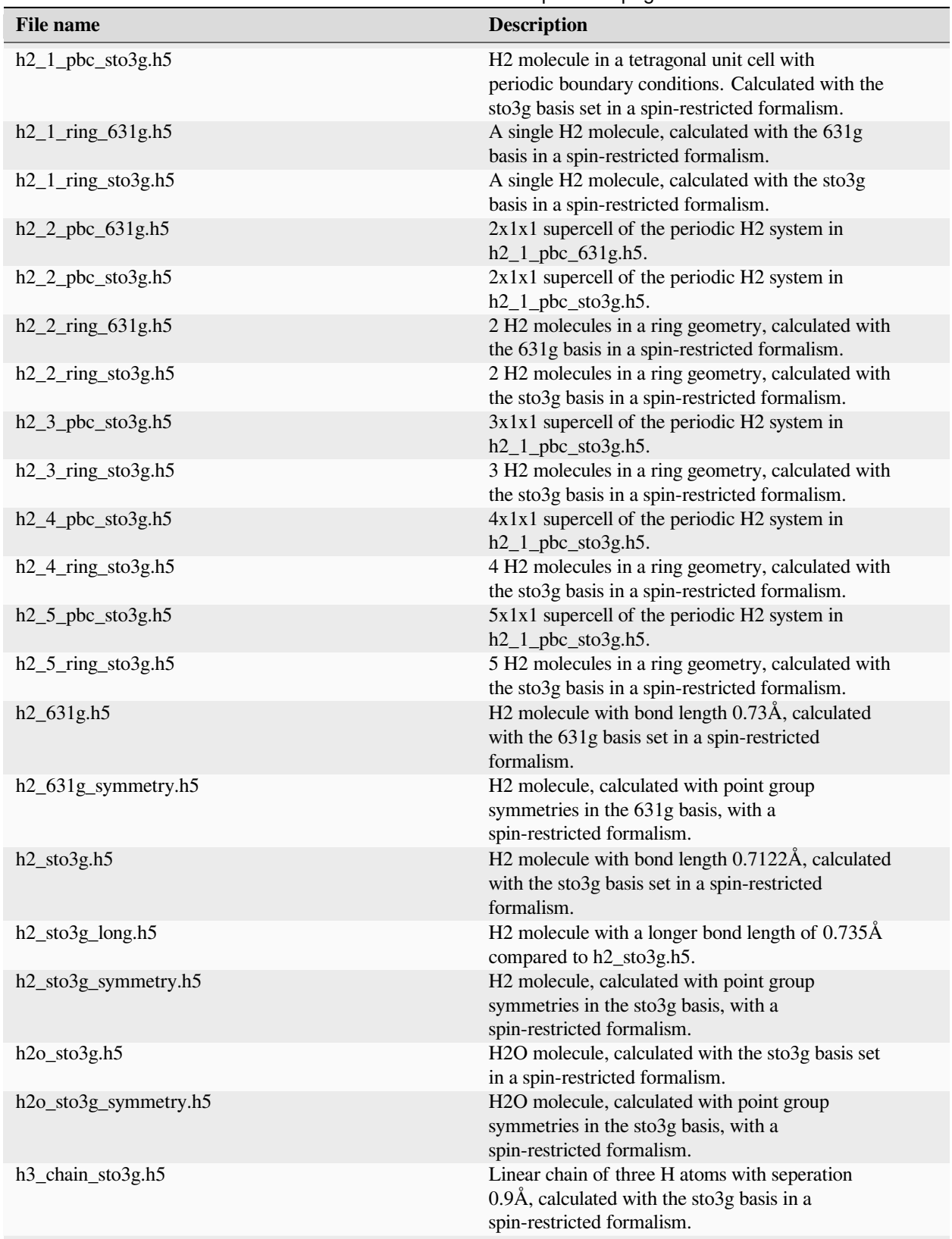

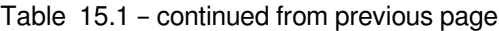

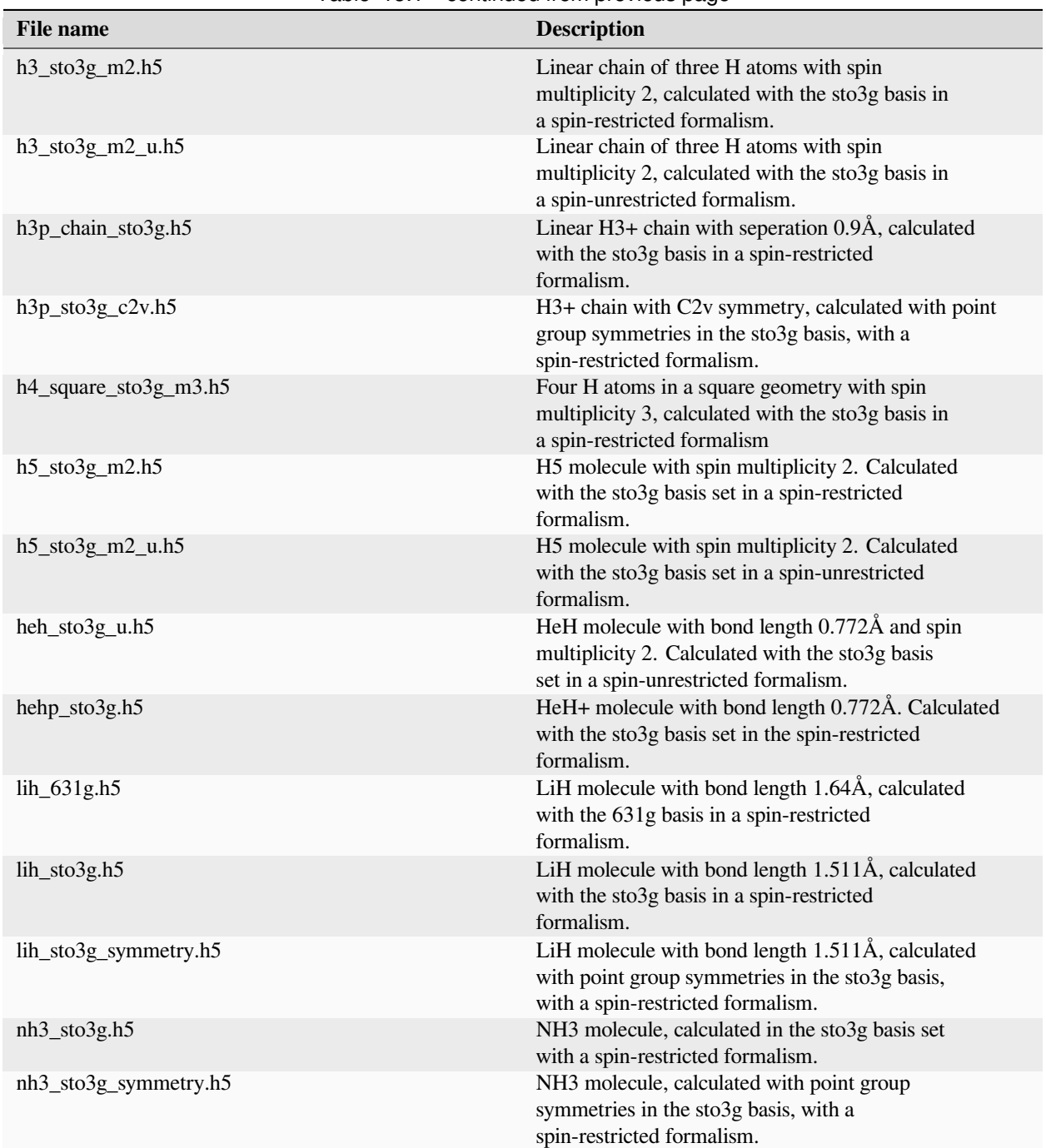

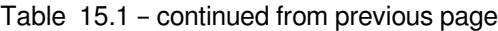

#### **CHAPTER**

# **SIXTEEN**

# **TUTORIALS**

These tutorial notebooks contain more guided examples of using the functionality in InQuanto and its extensions to simulate quantum chemistry using quantum computers. The notebooks are available to download (right-click and 'Save as' on download link) or viewable in browser. InQuanto also includes many other *[examples](#page-287-0)* of specific functionality, mostly in the form of scripts that can be adapted. Examples using the inquanto-extensions can be found *[here](#page-327-0)*. If there isn't a downloadable tutorial for your use case then take a look at the relevant manual pages as they contain extensive example code-blocks.

#### **CHAPTER**

### **SEVENTEEN**

# **CORE TUTORIALS**

These tutorials cover some of the main methods, demonstrating how a user can put together their own calculation and perform analysis using the modules in InQuanto.

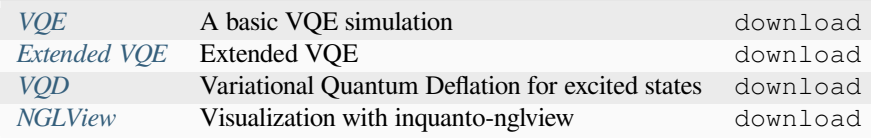

### <span id="page-193-0"></span>**17.1 A basic VQE simulation**

This file will introduce the basic methodology of performing quantum chemistry calculations on quantum computers using InQuanto. We focus here on a practical guide for computation using InQuanto. A discussion of the theory of [VQE](https://inquanto.quantinuum.com/manual/algorithms/algorithms_vqe.html) is available in the [InQuanto docs.](https://inquanto.quantinuum.com/) For this example, we will consider the calculation of the ground state electronic energy of the hydrogen molecule in a single geometric configuration, using a standard VQE methodology.

The goal of any form of electronic structure calculation is to find the eigenvalues and eigenvectors (for the ground state, the lowest eigenvalue/vector) of the second quantized electronic Hamiltonian:

$$
\hat{H} = \sum_{i,j=0}^{N} h_{ij} \hat{a}_i^{\dagger} \hat{a}_j + \frac{1}{2} \sum_{i,j,k,l=0}^{N} h_{ijkl} \hat{a}_i^{\dagger} \hat{a}_j^{\dagger} \hat{a}_k \hat{a}_l \tag{17.1}
$$

where N is the number of fermionic spin-orbitals,  $\hat{a}_i^{\dagger}$  and  $\hat{a}_i$  are creation and annihilation operators acting on fermionic spin-orbitals, and  $h_{ij}$  and  $h_{ijkl}$  are classically precomputable integrals giving the strengths of the one and two electron interactions, respectively.

In the figure below we show the computational steps required in a canonical VQE calculation. The initial five steps here are classical preprocessing steps, whereas the final step may utilize either an actual quantum device, or a classical simulator. In order to demonstrate the simulation process, we subdivide the overall algorithm here to demonstrate the various components of InQuanto.

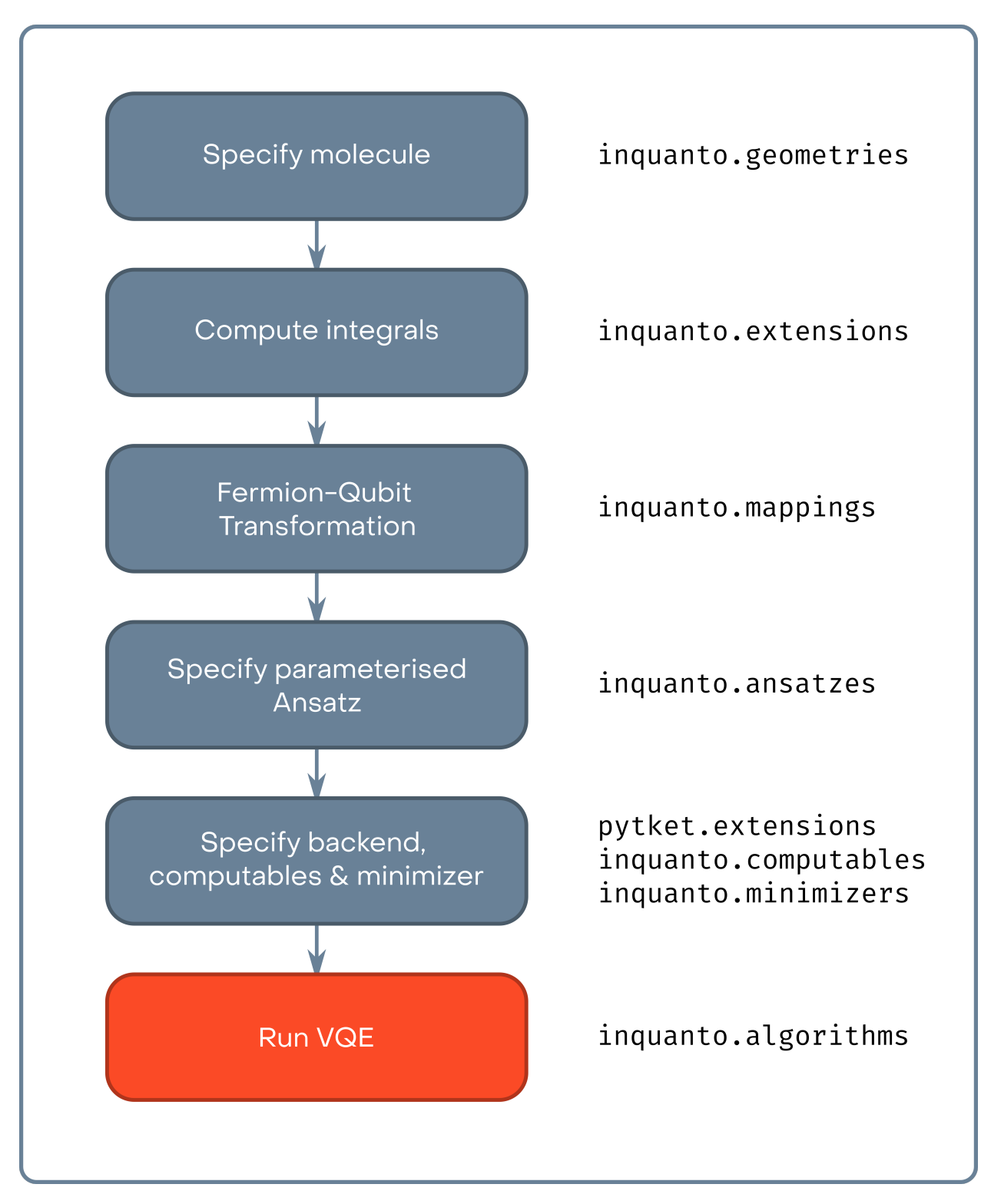

In the cell below we start by specifying the molecular system, which here is  $H_2$  in the minimal basis set - STO-3G.

```
[ ]: # ########################
     # MOLECULE SPECIFICATION #
     # ########################
```

```
basis = "sto-3q"geometry = [["H", [0, 0, 0]], ["H", [0, 0, 0.7122]]]
charge = 0
```
As is the case of classical computational chemistry we specify the atomic orbital basis, the molecular geometry, and the system charge. In InQuanto these are obtained from a  $driver$ , which runs classical electronic structure calculation to determine the reference molecular spin-orbitals and the *hij* and *hijkl* integrals in the electronic Hamiltonian (eq 1.). For example a user could run a Hartree-Fock calculation using Psi4, generate an FCIDump file, and use that to instantiate the system. However, [inquanto.extensions](https://inquanto.quantinuum.com/extensions/extensions-overview.html) streamlines this process.

Here we will utilize [inquanto-pyscf](https://inquanto.quantinuum.com/extensions/inquanto-pyscf.html) which is an interface to the [PySCF](https://pyscf.org/) code. This code will steer PySCF calculations and collect the results necessary to build InQuanto objects (fermion operator, state, space). The choice of extension/driver will determine the availability of methods, basis sets, etc. Don't worry if you don't have [inquanto.extensions](https://inquanto.quantinuum.com/extensions/extensions-overview.html) or [PySCF](https://pyscf.org/) -InQuanto provides some data for [small test systems.](https://inquanto.quantinuum.com/manual/express.html#list-of-express-files)

In the cell below we use a restricted Hartree-Fock calculation to build our system, running a PySCF calculation using the inquanto.extensions.pyscf.ChemistryDriverPySCFMolecularRHF driver. Some useful parameters to the PySCF drivers are frozen (to specify frozen spatial atomic orbitals) and point\_group\_symmetry (to enable the use of point group symmetry to reduce computational cost).

```
[ ]: # ######################### #
```

```
# PRELIMINARY CALCULATIONS #
# ######################### #
```

```
from inquanto.extensions.pyscf import ChemistryDriverPySCFMolecularRHF
```

```
driver = ChemistryDriverPySCFMolecularRHF(basis=basis, geometry=geometry, _
,→charge=charge)
chemistry_hamiltonian, fock_space, hartree_fock_state = driver.get_system()
hartree_fock_energy = driver.mf_energy
```

```
print('HARTREE FOCK ENERGY: {}\n'.format(hartree_fock_energy))
```
/lib/python3.10/site-packages/pyscf/dft/libxc.py:771: UserWarning: Since PySCF-2.3,␣ *,→*B3LYP (and B3P86) are changed to the VWN-RPA variant, corresponding to the original␣ *,→*definition by Stephens et al. (issue 1480) and the same as the B3LYP functional in␣ *,→*Gaussian. To restore the VWN5 definition, you can put the setting "B3LYP\_WITH\_VWN5␣ *,→*= True" in pyscf\_conf.py warnings.warn('Since PySCF-2.3, B3LYP (and B3P86) are changed to the VWN-RPA<sub>-</sub> *,→*variant, ' HARTREE FOCK ENERGY: -1.1175058842043306

The inquanto.extensions.pyscf.ChemistryDriverPySCFMolecularRHF.get\_system method uses PySCF to run the restricted Hartree-Fock calculation, returning the integrals in the electronic Hamiltonian as a inquanto.operators.ChemistryRestrictedIntegralOperator, a inquanto.spaces. FermionSpace object describing the fermionic Fock space, and the Hartree-Fock fermionic reference state.

In the cell below, we show how the inquanto.operators.ChemistryRestrictedIntegralOperator, which internally stores the  $h_{ij}$  and  $h_{ijkl}$  integrals, can be converted to a inquanto.operators. FermionOperator that represents the electronic Hamiltonian as a sum of terms. These terms can be viewed in a data frame table or printed. The inquanto.operators.FermionOperator contains a description of both the molecular orbital integrals, and the fermionic creation and annihilation operators. As shown in the snippet above, we can also extract the Hartree-Fock energy from the driver - this gives us an upper bound as to the electronic ground-state energy (no electron correlation).

```
[ ]: fermionic_hamiltonian = chemistry_hamiltonian.to_FermionOperator()
```
print('SECOND QUANTIZED HAMILTONIAN PRINTED:**\n***{}***\n**'.format(fermionic\_hamiltonian)) print('SECOND QUANTIZED HAMILTONIAN AS DATAFRAME:') fermionic\_hamiltonian.df()

SECOND QUANTIZED HAMILTONIAN PRINTED: (0.7430177069924179, ), (-1.270292724390438, F0^ F0 ), (-0.45680735030941033, F2^ F2␣ *,→*), (-1.270292724390438, F1^ F1 ), (-0.45680735030941033, F3^ F3 ), (0. *,→*48890859745047327, F2^ F0^ F0 F2 ), (0.48890859745047327, F3^ F1^ F1 F3 ), (0. *,→*6800618575841273, F1^ F0^ F0 F1 ), (0.6685772770134888, F2^ F1^ F1 F2 ), (0. *,→*1796686795630157, F1^ F0^ F2 F3 ), (-0.17966867956301558, F2^ F1^ F0 F3 ), (-0. *,→*17966867956301558, F3^ F0^ F1 F2 ), (0.1796686795630155, F3^ F2^ F0 F1 ), (0. *,→*6685772770134888, F3^ F0^ F0 F3 ), (0.7028135332762804, F3^ F2^ F2 F3 )

SECOND QUANTIZED HAMILTONIAN AS DATAFRAME:

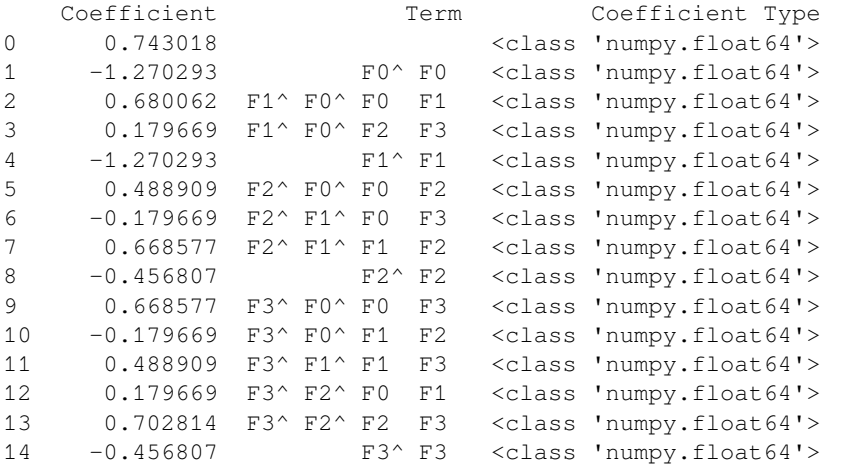

The fock\_space and hartree\_fock\_state can be also printed to inspect which orbitals or spin-orbitals are occupied.

```
[ ]: print('FOCK SPACE AND THE HARTREE-FOCK STATE OCCUPATIONS:')
    fock_space.print_state(hartree_fock_state)
    FOCK SPACE AND THE HARTREE-FOCK STATE OCCUPATIONS:
    0 0a : 1
     1 0b : 1
```
2 1a : 0 3 1b : 0

As mentioned above, InQuanto also provides a set of [small test systems](https://inquanto.quantinuum.com/manual/express.html#list-of-express-files) for where use of a full extension is undesirable. We access these using the [inquanto.express](https://inquanto.quantinuum.com/manual/express.html) module. In the cell below we repeat the above example which used [inquanto-pyscf,](https://inquanto.quantinuum.com/extensions/inquanto-pyscf.html) but instead of running the Hartree-Fock we load in the precomputed data from express.

```
[ ]: from inquanto.express import load_h5
    from inquanto.spaces import FermionSpace
    from inquanto.states import FermionState
    h2_sto3q_data = load_h5('h2_sto3q.h5')
    integrals = h2_sto3g_data['hamiltonian_operator']
    fermionic_hamiltonian = integrals.to_FermionOperator()
```

```
hartree_fock_energy = h2_sto3g_data['energy_hf']
num_electrons = h2_sto3g_data['n_electron']
num_spin_orbitals = h2_sto3g_data['n_orbital'] * 2
fock_space = FermionSpace(num_spin_orbitals)
hartree_fock_state = FermionState([1] * num_electrons + [0] * (num_spin_orbitals-num_
,→electrons))
print('SECOND QUANTIZED HAMILTONIAN:\n{}\n'.format(fermionic_hamiltonian))
print('HARTREE FOCK ENERGY: {}\n'.format(hartree_fock_energy))
print('FOCK SPACE AND THE HARTREE-FOCK STATE OCCUPATIONS:')
fock_space.print_state(hartree_fock_state)
SECOND QUANTIZED HAMILTONIAN:
(0.7430177069924179, ), (-1.270292724390438, F0^ F0 ), (-0.45680735030941033, F2^ F2␣
,→), (-1.270292724390438, F1^ F1 ), (-0.45680735030941033, F3^ F3 ), (0.
,→48890859745047327, F2^ F0^ F0 F2 ), (0.48890859745047327, F3^ F1^ F1 F3 ), (0.
,→6800618575841273, F1^ F0^ F0 F1 ), (0.6685772770134888, F2^ F1^ F1 F2 ), (0.
,→1796686795630157, F1^ F0^ F2 F3 ), (-0.17966867956301558, F2^ F1^ F0 F3 ), (-0.
,→17966867956301558, F3^ F0^ F1 F2 ), (0.1796686795630155, F3^ F2^ F0 F1 ), (0.
,→6685772770134888, F3^ F0^ F0 F3 ), (0.7028135332762804, F3^ F2^ F2 F3 )
HARTREE FOCK ENERGY: -1.1175058842043306
FOCK SPACE AND THE HARTREE-FOCK STATE OCCUPATIONS:
0 0a : 1
1 0b : 1
2 1a : 0
 3 1b : 0
```
We now have our data gathered directly from inquanto. express instead of via an external quantum chemistry package. Note that here we needed to manually create FermionSpace and FermionState objects instead of deriving them from an external driver. The [inquanto.express](https://inquanto.quantinuum.com/manual/express.html#list-of-express-files) also stores the integrals as a ChemistryRestrictedIntegralOperator which we need to transform to FermionOperator.

Having found the fermionic Hamiltonian, we now must transform it into a form implementable on a quantum computer. As [discussed in the documentation](https://inquanto.quantinuum.com/manual/spaces.html#fermion-to-qubit-mapping), the fermionic creation and annihilation operators must be mapped to strings of Pauli operators. In this example, we use the Jordan-Wigner transformation for this purpose.

```
[ ]: # ######################### #
```

```
# QUBIT MAPPING HAMILTONIAN #
```

```
# ######################### #
```
**from inquanto.mappings import** QubitMappingJordanWigner

```
jw_map = QubitMappingJordanWigner()
qubit_hamiltonian = jw_map.operator_map(fermionic_hamiltonian)
print('QUBIT HAMILTONIAN:\n{}'.format(qubit_hamiltonian))
```

```
QUBIT HAMILTONIAN:
(-0.05962058276034754, ), (0.17575942918319665, Z0), (-0.23667117678035543, Z2), (0.
,→17575942918319665, Z1), (-0.23667117678035543, Z3), (0.12222714936261832, Z0 Z2),␣
,→(0.12222714936261832, Z1 Z3), (0.17001546439603182, Z0 Z1), (0.1671443192533722, Z1␣
```

```
,→Z2), (0.044917169890753894, Y0 X1 X2 Y3), (-0.044917169890753894, X0 X1 Y2 Y3), (-0.
,→044917169890753894, Y0 Y1 X2 X3), (0.044917169890753894, X0 Y1 Y2 X3), (0.
,→1671443192533722, Z0 Z3), (0.1757033833190701, Z2 Z3)
```
Here, we use the inquanto.mappings.QubitMappingJordanWigner class to perform the mapping, yielding a qubit Hamiltonian as a weighted sum of strings of Pauli X, Y and Z operators acting on qubits. The [inquanto.mappings](https://inquanto.quantinuum.com/api/inquanto/mappings.html) module contains several fermion-qubit mappings, which all utilize the .operator\_map() method to map fermionic FermionOperators to InQuanto QubitOperators. This qubit Hamiltonian will be used to calculate the ground state energy by determining the expectation value of each term in the sum. While the Hamiltonian alone is sufficient for some quantum algorithms (e.g. phase estimation), here we consider a VQE calculation where the preparation of an [ansatz](https://inquanto.quantinuum.com/manual/ansatzae_overview.html) state is required.

In the cell below, we use the canonical UCCSD Ansatz – inquanto.ansatz.FermionSpaceAnsatzUCCSD. When instantiated, the Ansatz object contains a tket circuit object corresponding to the generation of the parameterized Ansatz state. We can use the .generate\_report() method of the Ansatz object to give a quick report on some of the quantum resource costs associated with generating the Ansatz – the circuit depth, the overall gate count, the number of Ansatz parameters and the number of qubits required. Further diagnostics can be obtained by examining the tket circuit object itself, ansatz.state circuit. Here we give an example of finding the number of CNOT gates in the circuit. Further information about how to analyze tket circuits can be found in the [tket documentation.](https://cqcl.github.io/pytket/manual/manual_circuit.html#analysing-circuits) Two final steps are needed before a VQE simulation can be run - determining how the quantum computer itself will be simulated and setting up the classical optimizer.

```
[ ]:
```

```
# ##################### #
# CREATE A UCCSD ANSATZ #
# ##################### #
from inquanto.ansatzes import FermionSpaceAnsatzUCCSD
from pytket import Circuit, OpType
ansatz = FermionSpaceAnsatzUCCSD(fock_space, hartree_fock_state)
print('ANSATZ REPORT:')
print(ansatz.generate_report())
print('\nCNOT GATES: {}'.format(ansatz.state_circuit.n_gates_of_type(OpType.CX)))
print("\nANSATZ GENERATION CIRCUIT:")
ansatz.state_circuit
ANSATZ REPORT:
{'ansatz_circuit_depth': 58, 'ansatz_circuit_gates': 110, 'n_parameters': 3, 'n_qubits
,→': 4}
CNOT GATES: 22
ANSATZ GENERATION CIRCUIT:
[X q[0]; X q[1]; V q[2]; S q[3]; Sdg q[0]; S q[2]; H q[3]; Vdg q[0]; CX q[1], q[2]; S␣
,→q[3]; Sdg q[2]; V q[3]; CX q[2], q[0]; V q[3]; Rz(1.0*s0/pi) q[0]; H q[2]; S q[3];␣
,→Rz(-1.0*s0/pi) q[2]; H q[2]; CX q[2], q[0]; V q[0]; S q[2]; S q[0]; CX q[1], q[2];␣
,→S q[0]; S q[1]; Sdg q[2]; H q[0]; H q[1]; Vdg q[2]; S q[0]; S q[1]; S q[2]; V q[0];␣
,→V q[1]; H q[2]; S q[0]; Sdg q[1]; S q[2]; H q[0]; Vdg q[1]; V q[2]; S q[0]; CX q[2],
,→ q[3]; V q[0]; Sdg q[3]; CX q[3], q[1]; Rz(1.0*s1/pi) q[1]; H q[3]; Rz(-1.0*s1/pi)␣
,→q[3]; H q[3]; CX q[3], q[1]; V q[1]; S q[3]; S q[1]; CX q[2], q[3]; S q[1]; S q[2];␣
,→Sdg q[3]; H q[1]; H q[2]; Vdg q[3]; S q[1]; S q[2]; S q[3]; V q[1]; V q[2]; H q[3];␣
,→CX q[0], q[1]; S q[3]; CX q[0], q[2]; V q[3]; CX q[0], q[3]; V q[0]; Rz(-0.25*d0/
,→pi) q[0]; CX q[3], q[0]; Rz(0.25*d0/pi) q[0]; CX q[2], q[0]; Rz(-0.25*d0/pi) q[0];␣
,→CX q[3], q[0]; Rz(0.25*d0/pi) q[0]; CX q[1], q[0]; Rz(0.25*d0/pi) q[0]; CX q[3],␣
```

```
(continues on next page)
```

```
,→q[0]; Rz(-0.25*d0/pi) q[0]; CX q[2], q[0]; Rz(0.25*d0/pi) q[0]; CX q[3], q[0]; Rz(-
,→0.25*d0/pi) q[0]; CX q[1], q[0]; Vdg q[0]; CX q[0], q[3]; CX q[0], q[2]; S q[3]; CX␣
,→q[0], q[1]; S q[2]; H q[3]; S q[0]; S q[1]; H q[2]; S q[3]; H q[0]; H q[1]; S q[2];␣
,→V q[3]; S q[0]; S q[1]; V q[2]; V q[0]; V q[1]; ]
```
To simulate the quantum computer, we connect to a backend using a [pytket extension](https://cqcl.github.io/pytket-extensions/api/index.html). The backends are where the quantum circuit is run or simulated. In this case, we are using the [Qiskit](https://qiskit.org/) state vector simulator through the use of pytket.extensions.qiskit.

There are two broad approaches to simulating the action of a quantum circuit which differ in how measurement is treated. Firstly, the full state of the qubits may be tracked and returned as a vector of complex amplitudes – *state vector* simulation. Alternatively, we can build up the probability distribution of states through repeated measurement of the qubit register – *shot based* simulation. This latter approach is a more faithful simulation of how current quantum computation is performed, but requires many repetitions to obtain accurate statistics of the desired quantity. The type of simulator influences how InQuanto handles the result returned by the backend. The Qiskit AerStateBackend here performs a state vector simulation.

Finally, we also need to choose how the classical optimization of Ansatz parameters is performed. This functionality is provided by the [inquanto.minimizers](https://inquanto.quantinuum.com/api/inquanto/minimizers.html#module-inquanto.minimizers) module. In this case, we use [Scipy](https://www.scipy.org) to perform the minimization, which is interfaced through inquanto.minimizers.scipy. The choice of optimization algorithm and the settings can be passed through to Scipy. Here, we have requested an L-BFGS-B optimizer.

```
[ ]: # ############################### #
    # SIMULATOR AND OPTIMIZER DETAILS #
    # ############################### #
    # install pytket-qiskit using e.g. pip install pytket-qiskit if necessary
    from pytket.extensions.qiskit import AerStateBackend
    from inquanto.minimizers import MinimizerScipy
    backend = AerStateBackend()
    minimizer = MinimizerScipy(method="L-BFGS-B")
```
To make the first VQE simulation simple we use the run\_vqe( $\dots$ ) function from the inquanto.express that is suitable to run with [Qiskit](https://qiskit.org/) state vector simulator. In order to perform much more customized VQE experiments, it is recommended to use AlgorithmVQE and the corresponding Computables and Protocols.

After all these, we can call the run  $\forall q \in (\ldots)$  function that also executes the simulation:

```
[ ]: # ############ #
    # OPTIMIZATION #
    # ############ #
    from inquanto.express import run_vqe
    vqe = run_vqe(ansatz, qubit_hamiltonian, backend=backend, with_gradient=True,␣
     ,→minimizer=minimizer)
    report = vqe.generate_report()
    print('\nVQE ENERGY: {}'.format(report['final_value']))
    print('\nVQE REPORT: ')
    vqe.generate_report()
```

```
# TIMER BLOCK-0 BEGINS AT 2023-11-29 09:48:03.249868
# TIMER BLOCK-0 ENDS - DURATION (s): 0.3071886 [0:00:00.307189]
VQE ENERGY: -1.1368465754720527
VQE REPORT:
{'minimizer': {'final_value': -1.1368465754720527,
 'final_parameters': array([ -0.107, 0. , 0. ])},
 'final_value': -1.1368465754720527,
 'initial_parameters': [{'ordering': 0, 'symbol': 'd0', 'value': 0.0},
  {'ordering': 1, 'symbol': 's0', 'value': 0.0},
  {'ordering': 2, 'symbol': 's1', 'value': 0.0}],
 'final_parameters': [{'ordering': 0,
  'symbol': 'd0',
   'value': -0.10723347230091572},
  {'ordering': 1, 'symbol': 's0', 'value': 0.0},
  {'ordering': 2, 'symbol': 's1', 'value': 0.0}]}
```
The .generate report() provides the details of the result. We can see here that the VQE simulation has successfully converged, giving an energy of -1.1368 Hartrees – a big improvement over the Hartree-Fock energy of -1.1175 Ha! This tutorial forms the basic workflow of running simple VQE calculations in InQuanto. From here, a few things can be very easily switched up - for instance, you could try:

- Changing the molecule to another small example (such as LiH)
- Changing the qubit mapping (for instance, to inquanto.fock\_space.QubitMappingBravyiKitaev) to see the impact on circuit gate counts.
- Changing the Ansatz state (for instance, to inquanto.ansatz.FockSpaceAnsatzUCCGD) to see the impact on the energy.
- Changing the optimizer method.
- Restricting the active space with the frozen parameter in the driver, or enabling point group symmetry with point\_group\_symmetry=True to see the impact on the number of Ansatz parameters.

Other topics – for instance, using other quantum algorithms, or fragmentation methods to look at larger systems – will be covered in the [following tutorials](https://inquanto.quantinuum.com/tutorials/InQ_tut_vqe_2.html).

# <span id="page-200-0"></span>**17.2 Extended VQE**

In [Tutorial 1,](https://inquanto.quantinuum.com/tutorials/InQ_tut_vqe_1.html) we considered a canonical VQE calculation at a single geometry with no resource optimization. However, in general, this will only be the first step in an analysis of the quantum algorithm. We may wish to expand on this analysis by considering more molecular geometries or systems – for example, looking at the energetics of bond dissociation. We also may wish to compare optimization methods in order to assess their effectiveness at reducing the overall cost with regards to quantum computational resources.

In this tutorial, we will look at how to achieve these goals using InQuanto. We start by examining bond dissociation in molecular hydrogen using a canonical VQE approach. Then, we will look at a slightly larger system – the bending and stretching of water. As this is a larger system, we will have to introduce optimizations to enable the simulations to run on a standard laptop. Specifically, we introduce how to reduce the active space (and thus the number of qubits in the quantum computation) by freezing orbitals using the [inquanto-pyscf](https://inquanto.quantinuum.com/extensions/inquanto-pyscf.html) driver. Finally, we look at one optimization strategy in InQuanto - Ansatz parameter reduction by point group symmetry.

```
[ ]: from pytket.extensions.qiskit import AerStateBackend
    from inquanto.express import run_vqe
    from inquanto.minimizers import MinimizerScipy
    from inquanto.ansatzes import FermionSpaceAnsatzUCCSD
    from inquanto.mappings import QubitMappingJordanWigner
    from inquanto.extensions.pyscf import ChemistryDriverPySCFMolecularRHF
    import datetime
    import matplotlib.pyplot as plt
    import numpy as np
```
#### **17.2.1 H2 Bond Stretching**

After imports, we start by examining bond dissociation in molecular hydrogen in order to present a general workflow.

```
[ ]: def hydrogen_vqe_energy(bond_length):
        basis = 'STO-3G'geometry = [["H", [0, 0, 0]], ["H", [0, 0, bond_length]]]charge = 0driver = ChemistryDriverPySCFMolecularRHF(basis=basis, geometry=geometry, _
     ,→charge=charge)
        fermionic_hamiltonian, fock_space, fock_state = driver.get_system()
        jw = QubitMappingJordanWigner
        qubit_hamiltonian = jw.operator_map(fermionic_hamiltonian)
        ansatz = FermionSpaceAnsatzUCCSD(fock_space, fock_state, jw)
        backend = AerStateBackend()
        minimizer = MinimizerScipy(method="L-BFGS-B", disp=False)
        vqe = run_vqe(ansatz, qubit_hamiltonian, backend=backend, with_gradient=True,␣
     ,→minimizer=minimizer)
        ground_state_energy = vqe.generate_report()["final_value"]
        hartree_fock_energy = driver.mf_energy
        return ground_state_energy, hartree_fock_energy
    print(hydrogen_vqe_energy(0.741))
    # TIMER BLOCK-0 BEGINS AT 2023-11-29 10:03:18.932717
    # TIMER BLOCK-0 ENDS - DURATION (s): 0.2546752 [0:00:00.254675]
    (-1.1372744055294364, -1.116706137236105)
```
The code here does all that is necessary to generate a ground state energy using canonical VQE for the hydrogen molecule, as in [Tutorial 1](https://inquanto.quantinuum.com/tutorials/InQ_tut_vqe_1.html). Here, we have wrapped it in a function to allow us to easily view the change with bond length:

```
[ ]: h2_{\text{bond\_lengths}} = np \cdot \text{linspace}(0.4, 2.0, 20)h2_results = [hydrogen_vqe_energy(x) for x in h2_bond_lengths]
    print(h2_results)
    # TIMER BLOCK-1 BEGINS AT 2023-11-29 10:03:19.444925
    # TIMER BLOCK-1 ENDS - DURATION (s): 0.2311640 [0:00:00.231164]
    # TIMER BLOCK-2 BEGINS AT 2023-11-29 10:03:19.750268
    # TIMER BLOCK-2 ENDS - DURATION (s): 0.3098021 [0:00:00.309802]
    # TIMER BLOCK-3 BEGINS AT 2023-11-29 10:03:20.149157
    # TIMER BLOCK-3 ENDS - DURATION (s): 0.2040837 [0:00:00.204084]
    # TIMER BLOCK-4 BEGINS AT 2023-11-29 10:03:20.414429
    # TIMER BLOCK-4 ENDS - DURATION (s): 0.2530793 [0:00:00.253079]
    # TIMER BLOCK-5 BEGINS AT 2023-11-29 10:03:20.898705
```

```
# TIMER BLOCK-5 ENDS - DURATION (s): 0.2698489 [0:00:00.269849]
# TIMER BLOCK-6 BEGINS AT 2023-11-29 10:03:21.238844
# TIMER BLOCK-6 ENDS - DURATION (s): 0.2238931 [0:00:00.223893]
# TIMER BLOCK-7 BEGINS AT 2023-11-29 10:03:21.529253
# TIMER BLOCK-7 ENDS - DURATION (s): 0.2436052 [0:00:00.243605]
# TIMER BLOCK-8 BEGINS AT 2023-11-29 10:03:21.839684
# TIMER BLOCK-8 ENDS - DURATION (s): 0.1830366 [0:00:00.183037]
# TIMER BLOCK-9 BEGINS AT 2023-11-29 10:03:22.185276
# TIMER BLOCK-9 ENDS - DURATION (s): 0.2403583 [0:00:00.240358]
# TIMER BLOCK-10 BEGINS AT 2023-11-29 10:03:22.511148
# TIMER BLOCK-10 ENDS - DURATION (s): 0.2173594 [0:00:00.217359]
# TIMER BLOCK-11 BEGINS AT 2023-11-29 10:03:22.793701
# TIMER BLOCK-11 ENDS - DURATION (s): 0.2096147 [0:00:00.209615]
# TIMER BLOCK-12 BEGINS AT 2023-11-29 10:03:23.086062
# TIMER BLOCK-12 ENDS - DURATION (s): 0.1866202 [0:00:00.186620]
# TIMER BLOCK-13 BEGINS AT 2023-11-29 10:03:23.546918
# TIMER BLOCK-13 ENDS - DURATION (s): 0.2001028 [0:00:00.200103]
# TIMER BLOCK-14 BEGINS AT 2023-11-29 10:03:23.911464
# TIMER BLOCK-14 ENDS - DURATION (s): 0.2476650 [0:00:00.247665]
# TIMER BLOCK-15 BEGINS AT 2023-11-29 10:03:24.631068
# TIMER BLOCK-15 ENDS - DURATION (s): 0.1854311 [0:00:00.185431]
# TIMER BLOCK-16 BEGINS AT 2023-11-29 10:03:24.928800
# TIMER BLOCK-16 ENDS - DURATION (s): 0.2353134 [0:00:00.235313]
# TIMER BLOCK-17 BEGINS AT 2023-11-29 10:03:25.681557
# TIMER BLOCK-17 ENDS - DURATION (s): 0.2013109 [0:00:00.201311]
# TIMER BLOCK-18 BEGINS AT 2023-11-29 10:03:26.197478
# TIMER BLOCK-18 ENDS - DURATION (s): 0.3231277 [0:00:00.323128]
# TIMER BLOCK-19 BEGINS AT 2023-11-29 10:03:26.705219
# TIMER BLOCK-19 ENDS - DURATION (s): 0.2864726 [0:00:00.286473]
# TIMER BLOCK-20 BEGINS AT 2023-11-29 10:03:27.174827
# TIMER BLOCK-20 ENDS - DURATION (s): 0.2154477 [0:00:00.215448]
[(-0.9141497046270836, -0.9043613941635398), (-1.0396441933684182, -1.,→0278952240485912), (-1.102723451217337, -1.0885821110334757), (-1.1303984654811357,␣
,→-1.1133931546411708), (-1.1373027360323475, -1.1169158055488677), (-1.
,→1320031440770353, -1.1076586023375483), (-1.119647652656638, -1.0906923776851998),␣
,→(-1.1033573201316123, -1.0690432214496197), (-1.0850885605499416, -1.
,→04456492118589), (-1.0661536707290789, -1.0184750668009017), (-1.047492324194345, -
,→0.9916426659510071), (-1.0297900705318137, -0.9647203151980028), (-1.
,→0135255910407293, -0.9382014307919533), (-0.9989959202496171, -0.9124510069368059),␣
,→(-0.9863403143934912, -0.887729636381618), (-0.9755678355211699, -0.
,→8642149983652552), (-0.9665878877681977, -0.8420201240601859), (-0.9592413973101768,
,→ -0.8212077601664906), (-0.9533300339756414, -0.8018012103709642), (-0.
,→9486411121756362, -0.7837926542773532)]
```
We have successfully generated a potential energy curve for the dissociation of the H2 molecule using VQE and, as a reference, Hartree-Fock. We can now separate the VQE and HF results and plot them:

```
[ ]: h2_vqe_results,h2_hf_results = zip(*h2_results)
    plt.plot(h2_bond_lengths,h2_vqe_results,label='VQE')
    plt.plot(h2_bond_lengths,h2_hf_results,label='HF')
    plt.xlabel('H-H Bond Length/Å')
    plt.ylabel('Ground state energy/Ha')
    plt.legend()
    <matplotlib.legend.Legend at 0x7fa7606c9930>
```
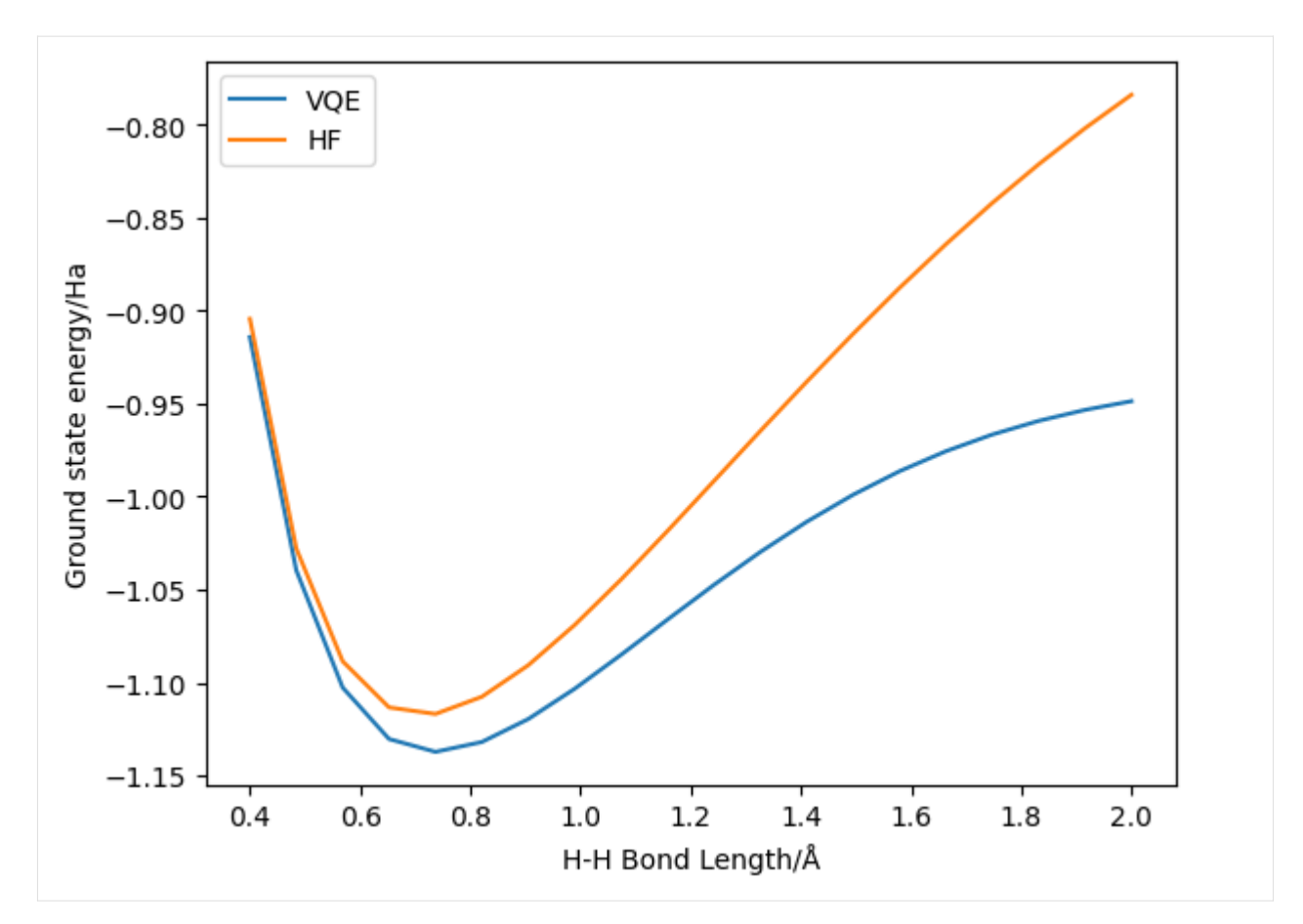

Here we can see the improvement obtained by using UCCSD VQE – indeed, this system is sufficiently low in number of spin-orbitals that UCCSD is exact (i.e. FCI-level). On the other hand, we can also observe the increasing inaccuracy of (restricted) Hartree-Fock at higher bond lengths.

### **17.2.2 H2O Bending - active space reduction**

H2O in an STO-3G basis is a 14 spin-orbital (and thus 14 qubit for conventional qubit mappings) system. This is within the capacity of a classical computer to simulate, but such a simulation may perhaps require more resources than is practical for this tutorial. We can reduce the active spin-orbital space by freezing orbitals. While our purpose here is to demonstrate, in a real experiment it may be necessary to freeze orbitals in order to reduce the (exponentially growing) resources to a level that is actually implementable. In InQuanto, orbital freezing is performed by passing the frozen parameter to the driver:

```
[ ]: def water_bending_vqe_energy(bond_angle):
```

```
x_h^2 = np \cdot sin(bond\_angle / 360 * np \cdot pi)x h1 = -x h2
y_h1 = np \cdot cos(bond\_angle / 360 * np \cdot pi)y_h2 = y_h1geometry = [['H', [x_h1, y_h1, 0.]], [ '0', [0., 0., 0.]], [ 'H', [x_h2, y_h2, 0.]] ]basis = 'STO-3G'charge = 0frozen = [0]
```

```
(continued from previous page)
```

```
driver = ChemistryDriverPySCFMolecularRHF(basis=basis, geometry=geometry,
,→charge=charge, frozen=frozen)
   fermionic_hamiltonian, fock_space, fock_state = driver.get_system()
    jw = QubitMappingJordanWigner
    qubit_hamiltonian = jw.operator_map(fermionic_hamiltonian)
    ansatz = FermionSpaceAnsatzUCCSD(fock_space, fock_state, jw)
   backend = AerStateBackend()
   minimizer = MinimizerScipy(method="L-BFGS-B", disp=False)
   vqe = run_vqe(ansatz, qubit_hamiltonian, backend=backend, with_gradient=True,␣
,→minimizer=minimizer)
   ground_state_energy = vqe.generate_report()["final_value"]
   hartree_fock_energy = driver.mf_energy
   return ground_state_energy, hartree_fock_energy
print(water_bending_vqe_energy(104.5))
# TIMER BLOCK-21 BEGINS AT 2023-11-29 10:03:30.842856
# TIMER BLOCK-21 ENDS - DURATION (s): 27.7681518 [0:00:27.768152]
(-75.01966834467395, -74.96466253913081)
```
This block may take up to a minute to run, as the system is a bit bigger than molecular hydrogen. Here, we have asked the driver to freeze the lowest energy spatial orbital (i.e. the core electrons). Note that frozen orbitals are specified as a list of indices of spatial orbitals, not spin-orbitals - so every orbital frozen in this way will save two qubits. Note that for consistency, we have here specified the geometry in Cartesian co-ordinates by explicitly calculating the position of each atom. It is also possible in InQuanto to specify geometries in z-matrix format.

As before, we have successfully calculated the VQE and HF energy at (roughly) the equilibrium geometry. We can again calculate the effect of changing the bond angle and plot the results (this may take a few minutes to run - reducing the amount of data points generated will speed it up if needed):

```
[ ]: h2o\_bond\_angles = npuinspace(45., 180., 10)h2o_bending_results = [water_bending_vqe_energy(x) for x in h2o_bond_angles]
    # TIMER BLOCK-22 BEGINS AT 2023-11-29 10:04:00.885648
    # TIMER BLOCK-22 ENDS - DURATION (s): 29.3601284 [0:00:29.360128]
    # TIMER BLOCK-23 BEGINS AT 2023-11-29 10:04:32.660531
    # TIMER BLOCK-23 ENDS - DURATION (s): 27.9207343 [0:00:27.920734]
    # TIMER BLOCK-24 BEGINS AT 2023-11-29 10:05:02.711111
    # TIMER BLOCK-24 ENDS - DURATION (s): 26.3334000 [0:00:26.333400]
    # TIMER BLOCK-25 BEGINS AT 2023-11-29 10:05:31.376028
    # TIMER BLOCK-25 ENDS - DURATION (s): 24.9143963 [0:00:24.914396]
    # TIMER BLOCK-26 BEGINS AT 2023-11-29 10:05:58.777418
    # TIMER BLOCK-26 ENDS - DURATION (s): 27.3104123 [0:00:27.310412]
    # TIMER BLOCK-27 BEGINS AT 2023-11-29 10:06:28.389795
    # TIMER BLOCK-27 ENDS - DURATION (s): 27.1425993 [0:00:27.142599]
    # TIMER BLOCK-28 BEGINS AT 2023-11-29 10:06:58.433549
    # TIMER BLOCK-28 ENDS - DURATION (s): 28.5798548 [0:00:28.579855]
    # TIMER BLOCK-29 BEGINS AT 2023-11-29 10:07:29.744182
    # TIMER BLOCK-29 ENDS - DURATION (s): 31.6896270 [0:00:31.689627]
    # TIMER BLOCK-30 BEGINS AT 2023-11-29 10:08:03.574060
    # TIMER BLOCK-30 ENDS - DURATION (s): 34.3928248 [0:00:34.392825]
    # TIMER BLOCK-31 BEGINS AT 2023-11-29 10:08:39.667253
    # TIMER BLOCK-31 ENDS - DURATION (s): 21.5196126 [0:00:21.519613]
```
[ ]: h2o\_angle\_vqe\_results,h2o\_angle\_hf\_results = zip(\*h2o\_bending\_results) plt.plot(h2o\_bond\_angles,h2o\_angle\_vqe\_results,label='VQE')

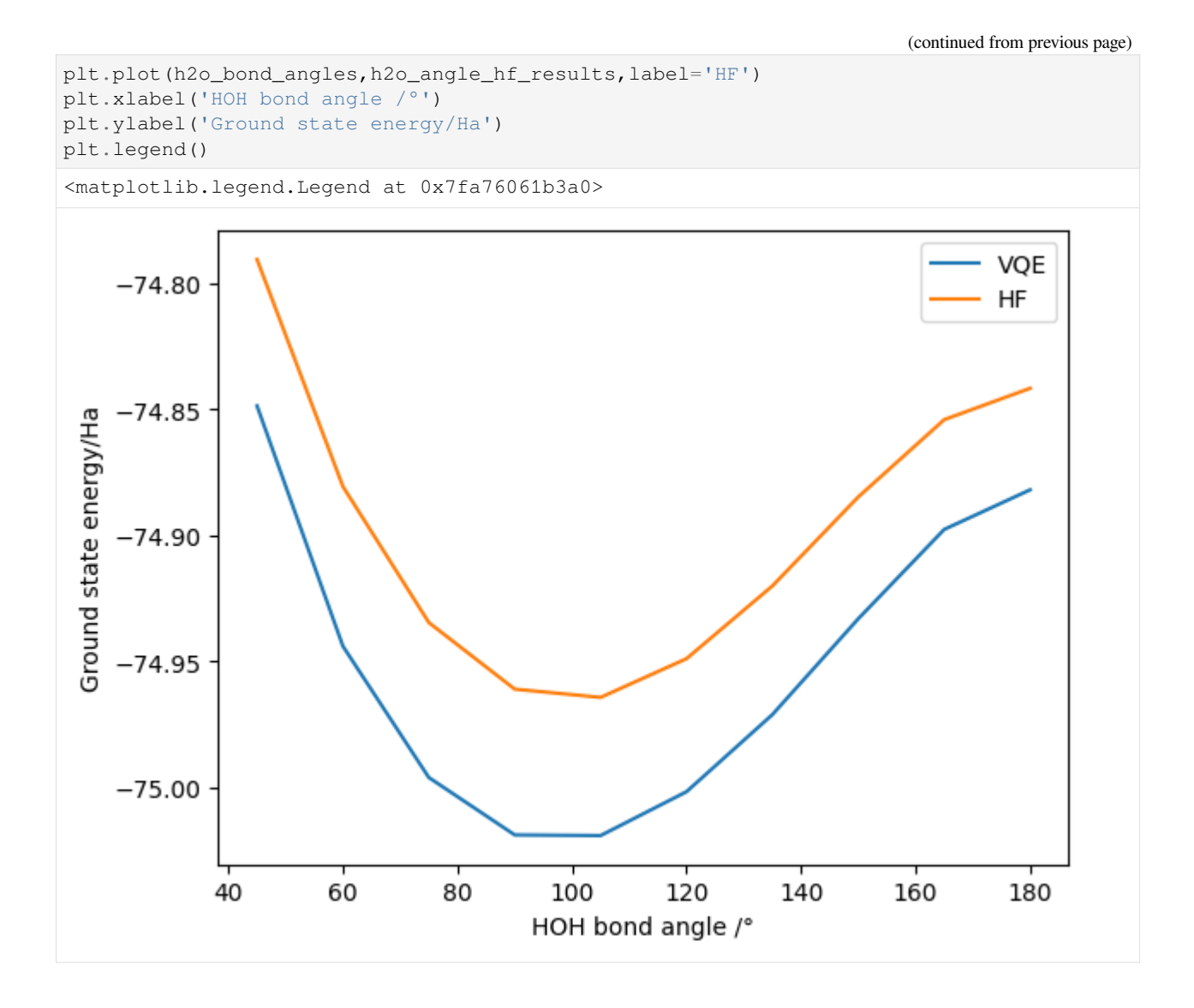

### **17.2.3 H2O Stretching - symmetry-allowed excitations**

In larger systems, we may be interested in benchmarking the cost of VQE with various optimization schemes. Choosing optimization schemes is a question of balancing the need for accuracy and resource constraints. Several resource constraints occur when performing quantum algorithms – for instance, the number of qubits and the circuit length. Similar to space and time in classical computing, certain optimization schemes may reduce cost in one metric while having a detrimental effect on others. Such tradeoff in resources applies to VQE itself; VQE as an algorithm is designed to replace the (extremely) long quantum circuits of the phase estimation algorithm with significantly more but much shorter circuits.

Many such optimization schemes are available in InQuanto and examples of their use can be found in the examples directory. In this tutorial, we will look at the use of point group symmetry to exclude unphysical symmetry-violating excitations. This is a technique commonly used in quantum chemistry codes on classical computers, and can substantially reduce the number of Ansatz parameters. In turn, the quantum circuit length can be reduced, as is the difficulty of classical optimization (and consequentially the number of individual VQE shots required, and thus the overall runtime). As this technique is simply removing excitations that are unphysical, it is essentially "free" with regards to other computational resources.

First, we modify our VQE routine to incorporate point group symmetry – this time, in the context of symmetric bond stretching:

```
[ ]: def water_stretching_vqe_energy(bond_length):
        x h2 = bond length * np.sin(104.45 / 360 * np.pi)
        x_h1 = -x_h2y_h1 = bond_length * npicos(104.45 / 360 * np.pi)y_h^2 = y_h^2geometry = [['H', [x_h1, y_h1, 0.]], [ '0', [0., 0., 0.]], [ 'H', [x_h2, y_h2, 0.]] ]basis = 'STO-3G'charge = 0frozen = [0]driver = ChemistryDriverPySCFMolecularRHF(basis=basis, geometry=geometry, _
     ,→charge=charge, frozen=frozen,point_group_symmetry=True)
        fermionic_hamiltonian, fock_space, fock_state = driver.get_system()
        jw = QubitMappingJordanWigner
        qubit_hamiltonian = jw.operator_map(fermionic_hamiltonian)
        ansatz = FermionSpaceAnsatzUCCSD(fock_space, fock_state, jw)
        backend = AerStateBackend()
        minimizer = MinimizerScipy(method="L-BFGS-B", disp=False)
        vqe = run_vqe(ansatz, qubit_hamiltonian, backend=backend, with_gradient=True,␣
     ,→minimizer=minimizer)
        ground_state_energy = vqe.generate_report()["final_value"]
        hartree_fock_energy = driver.mf_energy
        return ground_state_energy, hartree_fock_energy
    print(water_stretching_vqe_energy(1.))
    # TIMER BLOCK-32 BEGINS AT 2023-11-29 10:09:03.058718
    # TIMER BLOCK-32 ENDS - DURATION (s): 13.7481062 [0:00:13.748106]
    (-75.01969733754343, -74.96468314023907)
```
Here, incorporating point group symmetry is as simple as passing  $point\_group\_symmetry=True$  to the driver. Note that the ability to use point group symmetry is reliant on the capacity of the underlying classical quantum chemistry package (in this case, [PySCF\)](https://pyscf.org/). We then generate a plot of the change in the ground state energy as the bonds stretch:

```
[ ]: h2o\_bond\_lengths = npuingspace(0.6, 2., 10)h2o_stretching_results = [water_stretching_vqe_energy(x) for x in h2o_bond_lengths]
    # TIMER BLOCK-33 BEGINS AT 2023-11-29 10:09:18.425163
    # TIMER BLOCK-33 ENDS - DURATION (s): 13.3292246 [0:00:13.329225]
    # TIMER BLOCK-34 BEGINS AT 2023-11-29 10:09:34.646286
    # TIMER BLOCK-34 ENDS - DURATION (s): 13.9985131 [0:00:13.998513]
    # TIMER BLOCK-35 BEGINS AT 2023-11-29 10:09:52.028530
    # TIMER BLOCK-35 ENDS - DURATION (s): 13.5315848 [0:00:13.531585]
    # TIMER BLOCK-36 BEGINS AT 2023-11-29 10:10:08.392973
    # TIMER BLOCK-36 ENDS - DURATION (s): 12.2572551 [0:00:12.257255]
    # TIMER BLOCK-37 BEGINS AT 2023-11-29 10:10:23.751241
    # TIMER BLOCK-37 ENDS - DURATION (s): 14.3392197 [0:00:14.339220]
    # TIMER BLOCK-38 BEGINS AT 2023-11-29 10:10:40.594766
    # TIMER BLOCK-38 ENDS - DURATION (s): 13.9344880 [0:00:13.934488]
    # TIMER BLOCK-39 BEGINS AT 2023-11-29 10:10:57.463713
    # TIMER BLOCK-39 ENDS - DURATION (s): 12.4128931 [0:00:12.412893]
    # TIMER BLOCK-40 BEGINS AT 2023-11-29 10:11:13.271035
    # TIMER BLOCK-40 ENDS - DURATION (s): 16.7570208 [0:00:16.757021]
    # TIMER BLOCK-41 BEGINS AT 2023-11-29 10:11:33.619949
    # TIMER BLOCK-41 ENDS - DURATION (s): 21.5077045 [0:00:21.507704]
    # TIMER BLOCK-42 BEGINS AT 2023-11-29 10:11:58.588764
```
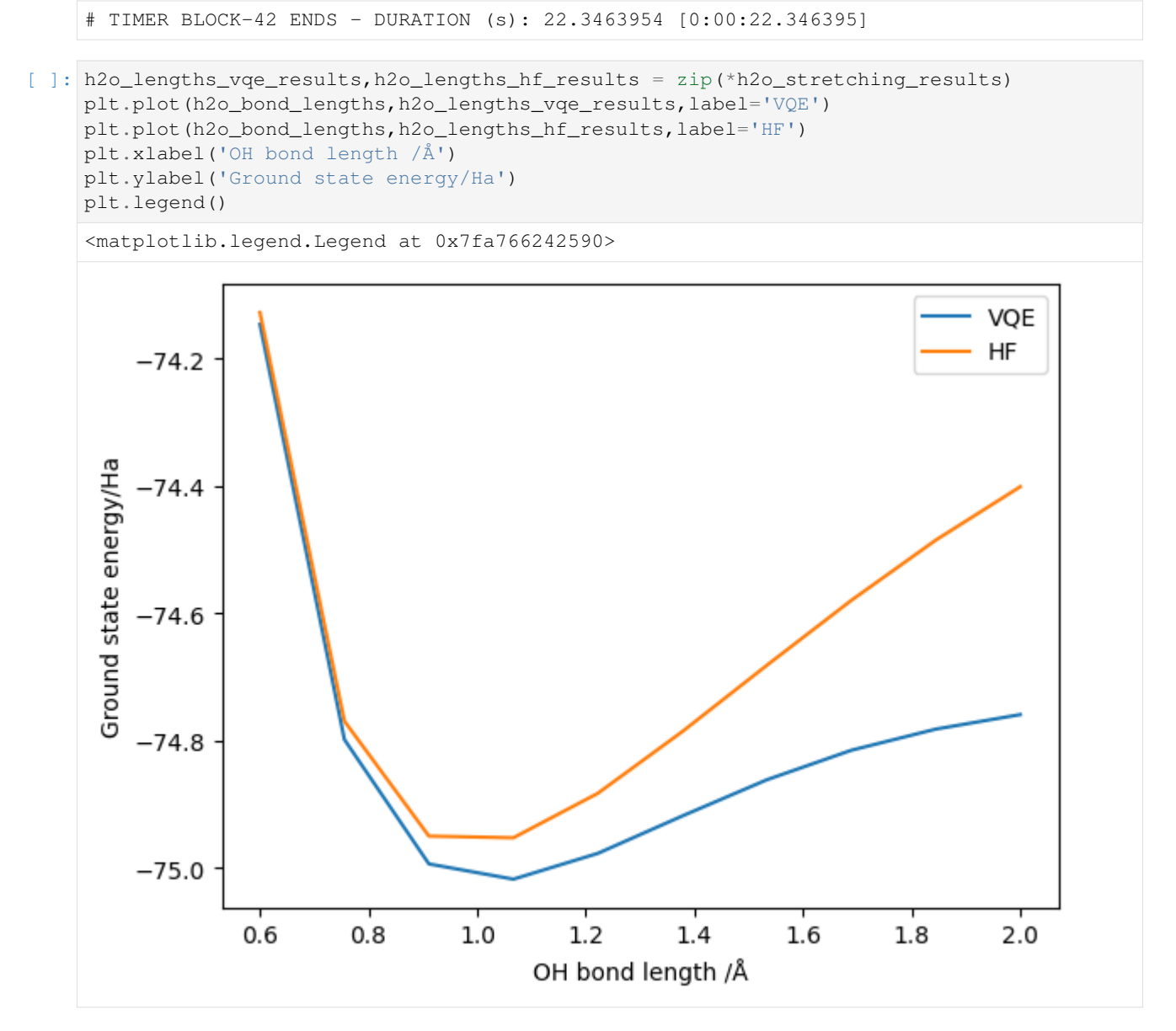

We have successfully demonstrated that the point group symmetry reductions yield the correct ground state energy. However, we have not yet looked at the resource reductions obtained. We can adapt our VQE wrapper functions to return this, but for simplicity here we just look at one configuration:

```
[ ]: x_h2 = np.sin(104.45 / 360 * np.pi)x_h1 = -x_h2y_h1 = np \cdot cos(104.45 / 360 * np \cdot pi)y_h^2 = y_h^2geometry = [['H', [x_h1, y_h1, 0.]], ['O', [0., 0., 0.]], ['H', [x_h2, y_h2, 0.]]]
    basis = 'STO-3G'charge = 0frozen = [0]driver_with_symmetry = ChemistryDriverPySCFMolecularRHF(basis=basis, _
```

```
,→geometry=geometry, charge=charge, frozen=frozen,point_group_symmetry=True)
driver_without_symmetry = ChemistryDriverPySCFMolecularRHF(basis=basis, -
,→geometry=geometry, charge=charge, frozen=frozen,point_group_symmetry=False)
fermionic_hamiltonian_with_symmetry, fock_space_with_symmetry, fock_state_with_
,→symmetry = driver_with_symmetry.get_system()
fermionic_hamiltonian_without_symmetry, fock_space_without_symmetry, fock_state_
,→without_symmetry = driver_without_symmetry.get_system()
jw = QubitMappingJordanWigner()
ansatz_with_symmetry = FermionSpaceAnsatzUCCSD(fock_space_with_symmetry, fock_state_
,→with_symmetry, jw)
ansatz_without_symmetry = FermionSpaceAnsatzUCCSD(fock_space_without_symmetry, fock_
,→state_without_symmetry, jw)
```
For simplicity, we restrict ourselves to looking at the impact on the resources required for generating the Ansatz state. Note that many quantum resources can be estimated without actually running VQE in this manner; this dramatically decreases the resources necessary to perform an experiment.

If we generate a report for each Ansatz:

```
[ ]: print('### ANSATZ RESOURCES WITH SYMMETRY REDUCTION ###')
    print(ansatz_with_symmetry.generate_report())
    print('\n### ANSATZ RESOURCES WITHOUT SYMMETRY REDUCTION ###')
    print(ansatz_without_symmetry.generate_report())
    ### ANSATZ RESOURCES WITH SYMMETRY REDUCTION ###
    {'ansatz_circuit_depth': 841, 'ansatz_circuit_gates': 2260, 'n_parameters': 30, 'n_
    ,→qubits': 12}
    ### ANSATZ RESOURCES WITHOUT SYMMETRY REDUCTION ###
    {'ansatz_circuit_depth': 2798, 'ansatz_circuit_gates': 7032, 'n_parameters': 92, 'n_
    ,→qubits': 12}
```
# <span id="page-208-0"></span>**17.3 Variational Quantum Deflation for excited states**

In this file, we will introduce the methodology for finding electronic excited state energies using the Variational Quantum Deflation (VQD) approach in InQuanto. For the original publication by Higgot, Wang and Brierley (2019) and more technical details, please go [here](https://arxiv.org/abs/1805.08138).

In VQE, one finds a minimum of the energy by classically optimizing the function below with respect to the wavefunction parameters, *{λ}*:

 $E(\lambda) = \langle \psi(\lambda)|H|\psi(\lambda)\rangle = \sum_j c_j \langle \psi(\lambda)|P_j|\psi(\lambda)\rangle$ ,

where  $P_j$  are terms in the qubit Hamiltonian, and  $c_j$  are classically pre-computed coefficients. In contrast, when executing a VQD simulation, the objective function is modified to include a penalty term, multiplied by a weight *β*,

$$
F(\lambda_k) = \langle \psi(\lambda_k) | H | \psi(\lambda_k) \rangle + \sum_{i=0}^{k-1} \beta_i | \langle \psi(\lambda_k) | P_j | \psi(\lambda_i) \rangle |^2.
$$

This enforces the requirement that each  $|\psi(\lambda_k)\rangle$  be orthogonal to the other  $|\psi(\lambda_0)\rangle$ ,...  $|\psi(\lambda_{k-1})\rangle$  found by previous optimizations of the objective function,  $F(\lambda_k)$ .

In order to run a VQD calculation, one needs several things:

- 1. A molecular, electronic Hamiltonian operator, *H*,
- 2. A mapping object for constructing the qubit Hamiltonian,
- 3. An ansatz for computing the ground state energy,  $|\psi(\lambda)\rangle$ ,
- 4. A classical minimizer
- 5. A complete VQE experiment,
- 6. A second ansatz for describing the excited states,  $\{|\psi(\lambda_k)\rangle\},$
- 7. A expression for evaluating the weights,  $\{\beta_i\}$ ,
- 8. The number of excited states of interest, *k*.

We are concerned with first finding the ground state energy of the second-quantized molecular electronic Hamiltonian using the Variational Quantum Eigensolver (please see [tutorials 1, and 2](https://inquanto.quantinuum.com/tutorials/tutorial_overview.html) for a more in-depth explanation). So let's proceed with points 1-4 in the list above.

First, we need to import a backend, and the appropriate space and state objects. Since we are looking at fermions, these are inquanto.spaces.FermionSpace and inquanto.states.FermionState. We will use the AerBackend available through the pytket qiskit extension to simulate the quantum hardware.

```
[ ]: from pytket.extensions.qiskit import AerBackend
    from inquanto.spaces import FermionSpace
    from inquanto.states import FermionState
```
We're going to simulate the dihydrogen molecule in the STO-3G basis. There are 4 spin orbitals – two of which are occupied – and the reference state lives in 4-dimensional Fock space. The corresponding objects can be constructed as below:

```
[ ]: from inquanto.express import load_h5
    from inquanto.mappings import QubitMappingJordanWigner
    h2 = load_h5("h2_sto3g.h5")fermion_hamiltonian = h2["hamiltonian_operator"]
    qubit_hamiltonian = QubitMappingJordanWigner().operator_map(fermion_hamiltonian)
    space = FermionSpace(4)
```

```
state = FermionState([1, 1, 0, 0])
```
print(fermion\_hamiltonian.df())

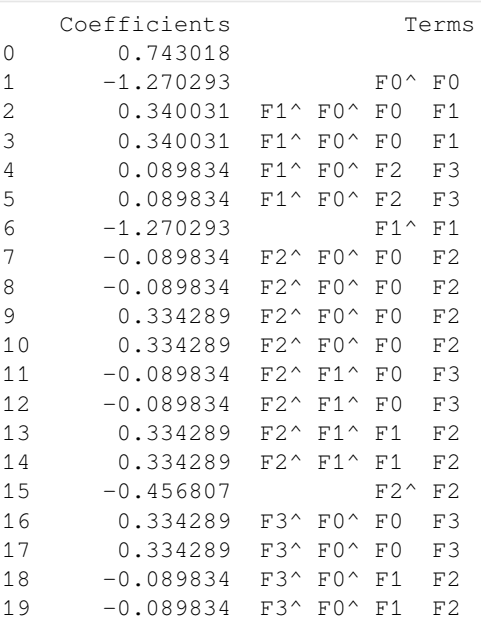

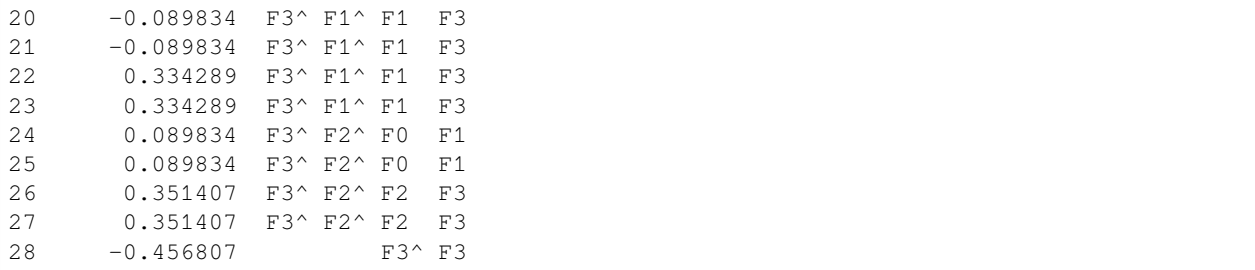

where we have loaded in the molecular Hamiltonian using InQuanto's express module, and mapped it to a qubit Hamiltonian using the Jordan-Wigner transformation.

Now, for points 3 and 4 in the list, we need to construct an ansatz for our ground state calculation and choose a classical minimizer. For this example we will use the k-UpCCGSD inquanto.ansatzes. FermionSpaceAnsatzkUpCCGSD ansatz and the COBYLA minimizer available through the inquanto. minimizers.MinimizerScipy object.

```
[ ]: from inquanto.ansatzes import FermionSpaceAnsatzkUpCCGSD
    from inquanto.minimizers import MinimizerScipy
    ansatz = FermionSpaceAnsatzkUpCCGSD(space, state, k_input=2)
    minimizer = MinimizerScipy(method="COBYLA")
```
We're now in a position to address item 5 in the list - running a complete VOE calculation. We know from the first equation in this notebook that the objective function is the expectation value of the qubit Hamiltonian.

```
[ ]: from inquanto.computables import ExpectationValue
    from inquanto.algorithms import AlgorithmVQE
    expectation_value = ExpectationValue(ansatz, qubit_hamiltonian)
    vqe = AlgorithmVQE(
        objective_expression=expectation_value,
        minimizer=minimizer,
        initial_parameters=ansatz.state_symbols.construct_random(seed=0)
    )
```
We have passed in some random  $\{\lambda\}$  using the state\_symbols attribute of the ansatz object as our starting guess.

We now choose our measurement protocol – in this case, a direct measurement by operator averaging, so we choose inquanto.protocols.PauliAveraging – and the number of shots we wish to simulate in each iteration. Then, we build the algorithm object and execute.

```
[ ]: from inquanto.protocols import PauliAveraging
    vqe.build(protocol_objective=PauliAveraging(AerBackend(), shots_per_circuit=10000))
    vqe.run()
    # VQE Energy: -1.1354204303965678
    # VQE Parameters: [ 1.301 -1.538 0.287 1.699 -1.339 -0.344]
    print("VQE Energy: ", vqe.final_value)
    print("VQE Parameters:", vqe.final_parameters.to_array())
    # TIMER BLOCK-0 BEGINS AT 2023-11-29 10:09:26.090366
    # TIMER BLOCK-0 ENDS - DURATION (s): 68.4655346 [0:01:08.465535]
```

```
VQE Energy: -1.137201520635425
VQE Parameters: [ 1.222 -1.471 0.321 1.804 -1.145 -0.413]
```
According to point 6, we now need a second, deflationary ansatz we can use to describe the excited states. To do this, we'll use the same ansatz structure and just make a copy of the first ansatz. We update our symbols from those used in the ground state to some other symbols. Consider this as constructing the symbols in  $\{\lambda_k\}$  using those in  $\{\lambda\}$  as a reference.

[ ]: ansatz\_2 = ansatz.subs("*{}*\_2")

It is almost time to construct, build and execute our VQD algorithm. First, we need to write expressions corresponding to the terms in the functional

 $F(\lambda_k) = \langle \psi(\lambda_k) | H | \psi(\lambda_k) \rangle + \sum_{i=0}^{k-1} \beta_i | \langle \psi(\lambda_k) | P_j | \psi(\lambda_i) \rangle |^2.$ 

We will refer to the leading term as expectation\_value, the weights as weight\_expression, and the overlap term in the penalty as overlap expression.

We will also select the weights as the expectation value of the deflationary ansatz with respect to the sign-flipped qubit Hamiltonian to ensure it is sufficiently large to act as a constraint rather than a weak penalty.

```
[ ]: from inquanto.computables import OverlapSquared
```

```
expectation_value = ExpectationValue(ansatz_2, qubit_hamiltonian)
weight_expression = ExpectationValue(ansatz_2, -1 * qubit_hamiltonian)
overlap_expression = OverlapSquared(ansatz, ansatz_2)
```
As was the case with the previous VQE experiment, we must choose protocols for measuring the overlaps. For this we choose to use the vacuum test, available through the inquanto.protocols.ComputeUncompute object.

We must also choose the number of excited states we wish to find. For this calculation, we'll choose to find 3 and pass this into the inquanto.algorithms.AlgorithmVQD constructor in the n\_vectors argument.

```
[ ]: from inquanto.algorithms import AlgorithmVQD
    from inquanto.protocols import ComputeUncompute
    # instantiate VQD object
    vqd = AlgorithmVQD(
        objective_expression=expectation_value,
        overlap_expression=overlap_expression,
        weight_expression=weight_expression,
        minimizer=MinimizerScipy(method="COBYLA"),
        initial_parameters=ansatz_2.state_symbols.construct_random(seed=0),
        vqe_value=vqe.final_value,
        vqe_parameters=vqe.final_parameters,
        n_vectors=3,
    )
    # build object
    backend=AerBackend()
    vqd.build(
        #small number of shots for demonstration purposes leads to large stochastic error
        objective_protocol=PauliAveraging(backend, shots_per_circuit=1000),
        weight_protocol=PauliAveraging(backend, shots_per_circuit=1000),
        overlap_protocol=ComputeUncompute(backend, n_shots=1000),
    )
```

```
# execute
vqd.run()
# print results
# VQD excited state energies: [-1.1354204303965678, -0.4949467734066755, -0.
,→11981345040527547, 0.5478565335949009]
print("VQD excited state energies: ", vqd.final_values)
# TIMER BLOCK-1 BEGINS AT 2023-11-29 10:10:34.636622
# TIMER BLOCK-1 ENDS - DURATION (s): 38.7515074 [0:00:38.751507]
# TIMER BLOCK-2 BEGINS AT 2023-11-29 10:11:13.388266
# TIMER BLOCK-2 ENDS - DURATION (s): 65.3394235 [0:01:05.339423]
# TIMER BLOCK-3 BEGINS AT 2023-11-29 10:12:18.727942
# TIMER BLOCK-3 ENDS - DURATION (s): 79.3116225 [0:01:19.311622]
VQD excited state energies: [-1.137201520635425, -0.49272484310954634, -0.
,→1269800246167035, 0.5069123816017171]
```
# <span id="page-212-0"></span>**17.4 Visualization with inquanto-nglview**

It is often useful to visualize certain molecular data. For this purpose, InQuanto uses an extension to interface with the [NGLview](https://nglviewer.org/#nglview) nglview package. The [inquanto-nglview](https://inquanto.quantinuum.com/extensions/inquanto-nglview.html) extension is focused on providing some basic visualizing utilities to the user. The return types from the functions are widgets which can be viewed in a jupyter notebook. The functionality includes visualizing molecular structures, fragmentation patterns defined in the Geometry object and molecular orbitals.

#### **17.4.1 Visualizing Structures**

VisualizerNGL is initialized by an InQuanto Geometry object specifying molecular, or unit cell, geometry. The molecule can then be visualized by calling the .visualize\_molecule() in the last line of a notebook cell. See below for a short example.

```
[ ]: # pip install inquanto-nglview --index https://...
     from inquanto.geometries import GeometryMolecular
     from inquanto.extensions.nglview import VisualizerNGL
     xyz = [['C', [ 0.0000000, 1.4113170, 0.0000000]],
         ['C', [ 1.2222370, 0.7056590, 0.00000000]],
         [{}^{\prime}C^{\prime}, [{}^{\prime}1.2222370, -0.7056590, 0.00000000]],
         [{}^{\prime}C^{\prime}, [{}^{\prime}0.0000000, -1.4113170, 0.0000000]],
         [{}^{\prime}C^{\prime}, [-1.2222370, -0.7056590, 0.0000000]],
         ['C', [-1.2222370, 0.7056590, 0.0000000]],
         ['H', [ 0.0000000, 2.5070120, 0.00000000]],
         ['H', [ 2.1711360, 1.2535060, 0.0000000]],
         ['H', [ 2.1711360, -1.2535060, 0.0000000]],
         [ 'H', [ 0.0000000, -2.5070120, 0.0000000]][ 'H', [-2.1711360, -1.2535060, 0.0000000]]['H', [-2.1711360, 1.2535060, 0.0000000]]
     ]
     g = GeometryMolecular(xyz)
     visualizer = VisualizerNGL(q)
```
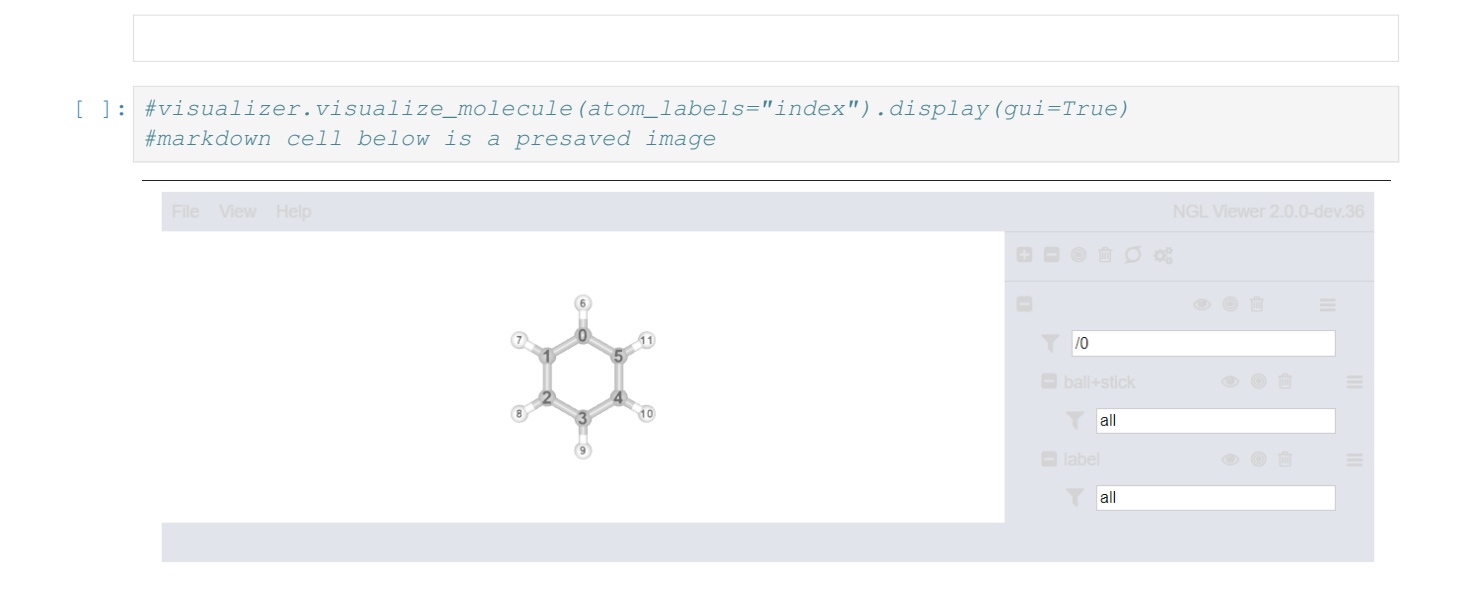

#### **17.4.2 Visualizing Fragments**

There are several [fragmentation methods](https://inquanto.quantinuum.com/tutorials/tutorial_overview.html#fragmentation-tutorials) available in inquanto, to visualize a fragmentation defined in a Geometry object, call the visualize\_fragmentation() method as illustrated in the code-snippet below.

```
[ ]: g.set_groups(
         "fragments",
         {
              "ch1": [0, 6],
              "ch2": [5, 11],
              "ch3": [4, 10],
             "ch4": [3, 9],
             "ch5": [2, 8],
             "ch6": [1, 7]
         }
     \lambda
```
[ ]: *#visualizer.visualize\_fragmentation("fragments", atom\_labels="index")*

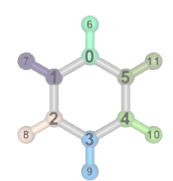

### **17.4.3 Visualizing Orbitals**

To aid in active space selection, it is also possible to view the molecular orbitals of a system if the appropriate .cube strings are available.

```
[ ]: from inquanto.extensions.pyscf import ChemistryDriverPySCFMolecularRHF
    driver = ChemistryDriverPySCFMolecularRHF(geometry=g.xyz, basis="sto3g")
    # runs HF and returns orbitals
    cube_orbitals=driver.get_cube_orbitals()
    ngl_mos = [visualizer.visualize_orbitals(orb, atom_labels="index") for i, orb in␣
    ,→enumerate(cube_orbitals)]
```
[ ]: *#ngl\_mos[16]*

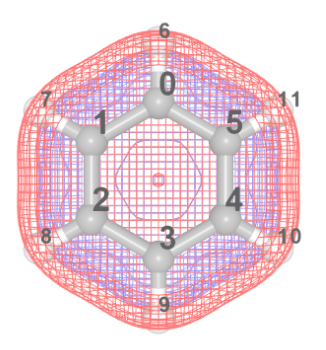

### **CHAPTER**

## **EIGHTEEN**

# **BACKEND TUTORIALS**

These tutorials detail how to best run calculations on different pytket backends, which provide access to simulators, emulators, and quantum hardware. We also highlight the stochastic nature of hamiltonian averaging (shots and sampling), as well as examine the role of noise and error mitigation methods.

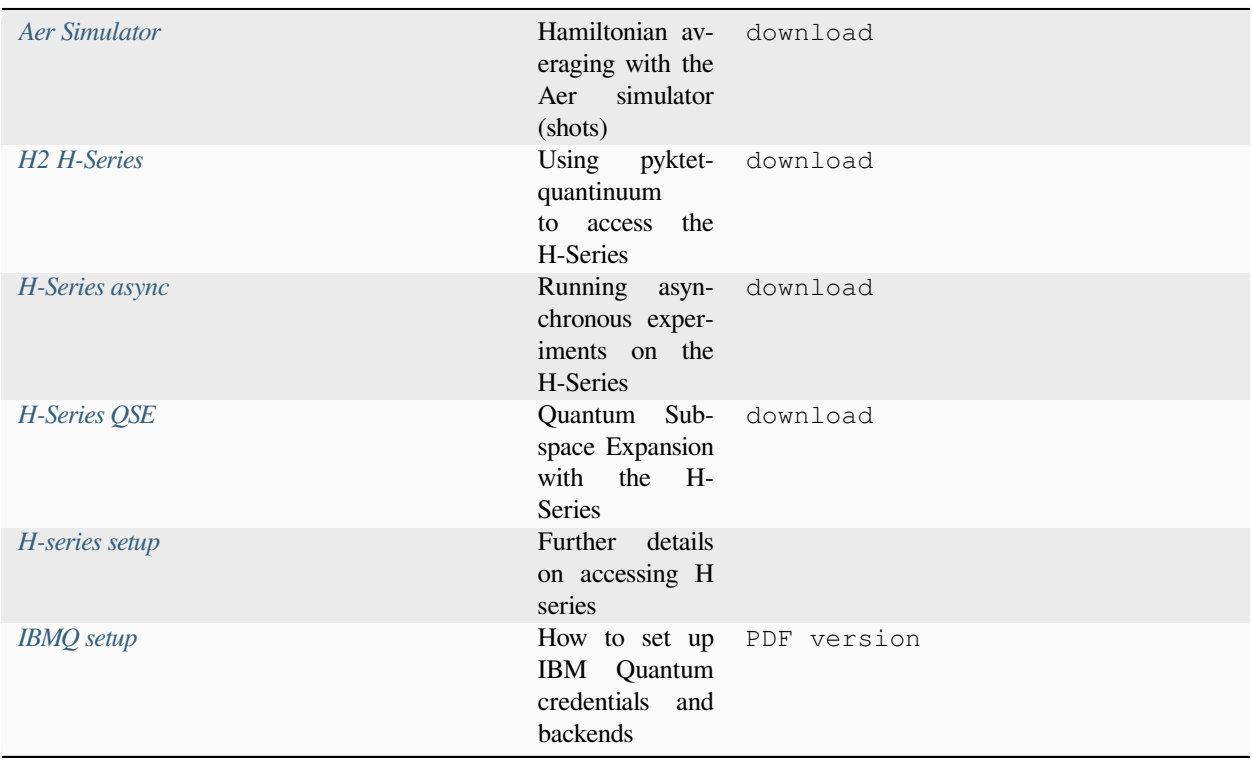

# <span id="page-215-0"></span>**18.1 Running on the Aer simulator**

In this two-part tutorial, we demonstrate the process of executing a simple quantum chemical computation using 'shot' based sampling and on noisy quantum emulators and hardware.

Since this tutorial is focused on practical quantum computation, we will perform a straightforward calculation: the singlepoint evaluation of the total energy for the H2 molecule using the Unitary Coupled Cluster (UCC) ansatz, without optimization or parameter variance.

This is the first part of this tutorial, and for the second part we examine the use of a *[Quantinuum hardware emulator](#page-222-0)*. The use of IBM hardware (and emulator) is also possible, but note that this requires an IBM Quantum account and the
appropriate credentials to run on a machine with at least four qubits for a brief duration. Please refer to *[this page](#page-241-0)* for instructions on how to set up calculations on IBM Quantum's devices.

The outlined steps are as follows:

Notebook 1

- Define the system
- Perform noise-free simulation (AerStateBackend)
- Perform stochastic simulation (AerBackend)
- Perform simulation with simple noisy simulation of the quantum computation (AerBackend + custom noise profile)

Notebook 2

- Redefine the system
- Perform computation with emulated hardware noise (QuantinuumBackend emulator + machine noise profile)
- Demonstrate error mitigation methods on emulated hardware (PMSV)

#### **18.1.1 0. System preparation**

To begin, we use the express module to load in the converged mean-field (Hartree-Fock) spin-orbitals, potential, and Hamiltonian from a calculation of H2 using the STO-3G basis set.

```
[ ]: from inquanto.express import load_h5
```

```
h2 = load_h5("h2_sto3g.h5", as_tuple=True)
hamiltonian = h2.hamiltonian_operator
```
Now we prepare the Fermionic space and define the Fermionic state.

The space here is defined with 4 spin-orbitals (which matches the full H2 STO-3G space) and we use the D2h point group.

This point group is the most practical high symmetry group to approximate the D*∞*h group. We also explicitly define the orbital symmetries.

The state is then set by the ground state occupations [1,1,0,0] and the Hamiltonian encoded from the Hartree-Fock integrals.

A space of excited states is then created using the UCCSD ansatz, which is then mapped to a quantum circuit using Jordan-Wigner (JW) encoding. InQuanto uses an efficient ansatz circuit compilation approach here, provided by the FermionSpaceStateExpJWChemicallyAware class, to reduce the computational resources required.

```
[ ]: from inquanto.spaces import FermionSpace
    from inquanto.states import FermionState
    from inquanto.symmetry import PointGroup
    from inquanto.ansatzes import FermionSpaceStateExpChemicallyAware
    space = FermionSpace(
        4, point_group=PointGroup("D2h"), orb_irreps=["Ag", "Ag", "B1u", "B1u"]
    )
    state = FermionState([1, 1, 0, 0])
    qubit_hamiltonian = hamiltonian.qubit_encode()
    exponents = space.construct_single_ucc_operators(state)
    ## the above adds nothing due to the symmetry of the system
```

```
exponents += space.construct_double_ucc_operators(state)
ansatz = FermionSpaceStateExpChemicallyAware(exponents, state)
```
The ansatz circuit structure is well-defined, but the guess for the wave function parameters (weights of the exponentiated determinants / angles of rotation gates) has not been established. These parameters are initialized with a single value denoted as 'p', detailed below.

Once the parameters are defined, the Computable class is employed to specify the quantity of interest: we seek to evaluate the expectation value of the Hamiltonian for a given parameter value  $\theta$ ,  $E = \langle \Psi(\theta) | \hat{H} | \Psi(\theta) \rangle$ .

For demonstration purposes, we fix the random seed on the initialization of the parameters using seed=6, which should set a parameter value of 0.499675. Alternatively, this parameter can be set using  $p =$  ansatz.state symbols. construct\_from\_array([0.4996755931358105]).

```
[ ]: # p = ansatz.state_symbols.construct_random(seed=6)
    p = ansatz.state_symbols.construct_from_array([0.4996755931358105])
    print(p.df())
    from inquanto.computables import ExpectationValue
    expectation0 = ExpectationValue(ansatz, hamiltonian.qubit_encode())
       ordering symbol value
    0 0 d0 0.499676
```
With the circuit and parameters now established, it becomes possible to display and analyze the circuit. This particular circuit comprises 4 qubits and consists of 31 gates. Notably, among these gates, the multi-qubit CNOT gates, are expected to contribute the most noise. In this circuit, there are a total of 4 CNOT gates.

```
[ ]: from pytket.circuit.display import render_circuit_jupyter
```
render\_circuit\_jupyter(ansatz.get\_circuit(p))

```
from pytket import Circuit, OpType
```
print("**\n**CNOT GATES: *{}*".format(ansatz.state\_circuit.n\_gates\_of\_type(OpType.CX)))

print(ansatz.state\_circuit)

```
<IPython.core.display.HTML object>
```

```
CNOT GATES: 4
<tket::Circuit, qubits=4, gates=31>
```
We are now ready to think about how we run this circuit.

To better comprehend the impact of noise on computing this circuit, in the following cell, we establish a set of "shots" to scan over, along with a random seed number and various other parameters. To illustrate the varying degrees of stochasticity and quantum noise across different backends, we will present convergence plots. These plots will demonstrate how the average energy converges towards the expectation value with increasing sampling.

```
[ ]: import matplotlib.pyplot as plt
    plt.rcParams["figure.figsize"] = (12, 4)
    set_shots = [10, 20, 50, 100, 200, 500, 1000, 2000, 5000, 10000, 20000, 50000]
    # N_shots * N_measured_terms is the total number of shots
```

```
# n_shots arg is number of samples per commuting set formed from the Hamiltonian terms
set\_seed = 1
```
# **18.1.2 1. Noiseless Statevector simulation**

The evaluation of a quantum measurement can be carried out directly by state vector methods, which perform the linear algebra of gate operations directly to an explicit  $2^N$  dimensional representation of the quantum state. This method returns the computable of the system directly without considering the stochasticity of the quantum measurements at the end of the circuit. Note that statevector backends do not take number of shots as an arguemnt. The needed resultant probability amplitudes are returned directly rather than averaged over sampling the computational basis eigenvalues. For the given system parameter ( $\theta$  = 0.499676), we expect an energy of  $-0.587646$  Ha.

In general, to define where the computation is performed we set the backend, in this case backend = AerState-Backend() .

```
[ ]: from matplotlib import pyplot as plt
    import numpy as np
    from pytket.extensions.qiskit import AerStateBackend
    from inquanto.computables import ExpectationValue
    from inquanto.protocols import BackendStatevectorProtocol
    backend = AerStateBackend()
    expval_expression = ExpectationValue(ansatz, hamiltonian.qubit_encode())
    protocol = BackendStatevectorProtocol(backend)
    evaluator = protocol.get_evaluator(p)
    statevector_energy = expval_expression.evaluate(evaluator=evaluator)
    shotless_energies = [{\text{statevector\_energy}} , ] * {\text{len}} (set_shots
    ) # for plotting later
    print("Statevector energy is " + str(np.real(statevector_energy)) + "Ha")
    Statevector energy is -0.5876463677224998Ha
```
# **18.1.3 2. Noiseless simulation**

Subsequently, we proceed to simulate "shots", representing the runs of the quantum computer, using the AerBackend. This simulation, devoid of quantum noise such as decoherence during processing, does incorporate the stochastic nature of measuring the system, culminating in a probabilistic collapse into a computational basis state upon simulation completion. Each individual shot yields a measurement outcome of 0 or 1 on each qubit. By accumulating numerous shots, one can estimate the expectation value of each Pauli string within the Hamiltonian. Higher shot counts lead to increased precision in these expectation values, ultimately resulting in enhanced precision of the overall Hamiltonian expectation value.

We generate a plot to illustrate the convergence of energy concerning the number of shots. This plot reveals that with approximately 1000 shots, the averaging of the system reaches a sufficient level, closely resembling the results obtained from the AerStateBackend (within a margin of 0.01 Ha).

We recommend changing the seed value in protocol.run() to examine different convergence regimes. Consider what number of shots is required for consistent precision.

```
[ ]: from pytket.extensions.qiskit import AerBackend
    from inquanto.protocols import PauliAveraging
    from pytket.partition import PauliPartitionStrat
    background = []backend = AerBackend()
    protocol_template = PauliAveraging(
        backend,
        shots_per_circuit=10,
        pauli_partition_strategy=PauliPartitionStrat.CommutingSets,
    )
    protocol_template.build(p, ansatz, hamiltonian.qubit_encode())
    protocol_pickle = protocol_template.dumps()
```

```
[ ]: noiseless_energies = []
    for i in set_shots:
        protocol = PauliAveraging.loads(protocol_pickle, backend)
        protocol.shots_per_circuit = i
        protocol.run(seed=set_seed)
        aer_expectation = protocol.evaluate_expectation_value(
            ansatz, hamiltonian.qubit_encode()
        )
        noiseless_energies.append(aer_expectation)
```

```
[ ]: plt.plot(set_shots, shotless_energies, label="AerStateBackend", color="black", ls="--
     ,→")
    plt.plot(set_shots, noiseless_energies, label="AerBackend")
    plt.xscale("log")
    plt.ylim([-1, 0])
    plt.xlabel("Number of shots")
    plt.ylabel("Energy (Ha)")
    plt.title(
        "Convergence behavior of the expectation value for "
        + r"$\theta=$"
        + str(p.df().iloc[0, 2])[0:7]
     )
    plt.legend()
    print(noiseless_energies[-1])
    -0.5848319000310379
```
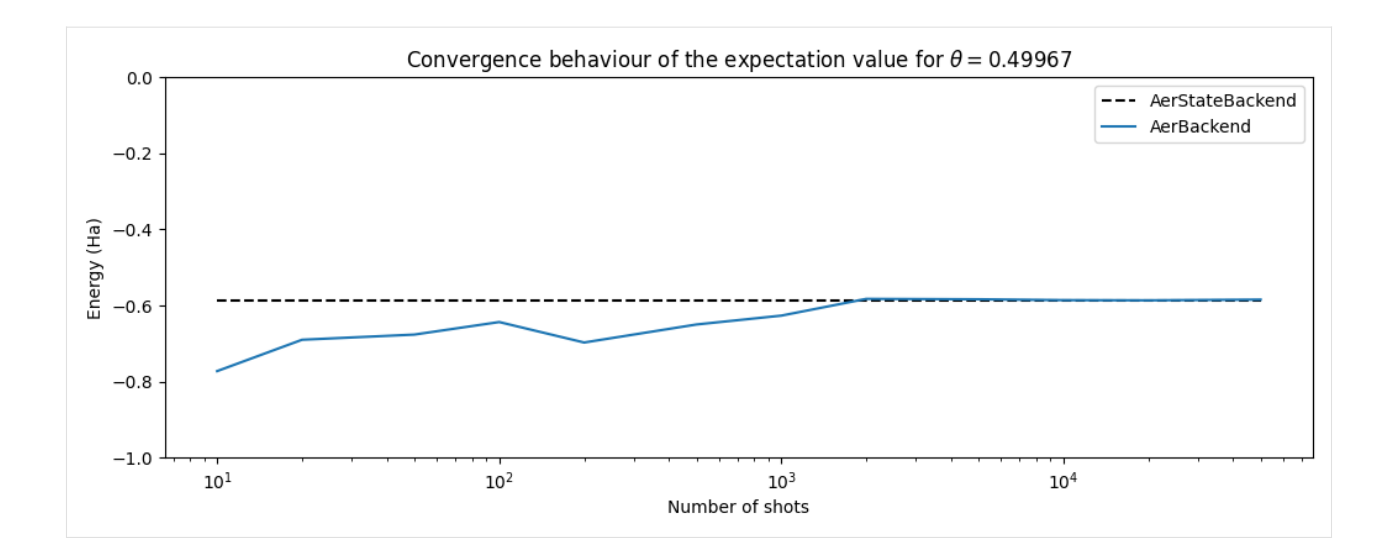

### **18.1.4 3. Simple quantum noise model**

Having demonstrated the stochastic nature of quantum measurement, we are ready to consider quantum noise.

To do this, first we will use a simple quantum noise model. The noise in quantum circuits can manifest in many ways. A simple noise model is constructed by adding depolarising error to CNOT gates. This can be a reasonable first approximation to multi-qubit operations which generally cause the most quantum noise.

There are many other types of quantum noise that can be added, some of which are detailed in the [Qiskit documentation.](https://qiskit.org/documentation/aer/stubs/qiskit_aer.noise.NoiseModel.html) One other simple example is the readout error, which represents incorrectly measuring the qubit state at the end of the circuit.

We recommend modifying the cnot\_error\_rate parameter and also the seed number in noisy\_aer\_expectation.run(). In particular, consider whether for larger CNOT error rate (>0.01) the system does or does not practically converge to the AerStateBackend result.

```
[ ]: ## In this cell we define the noise model
    from qiskit_aer.noise import NoiseModel # , ReadoutError
    import qiskit_aer.noise as noise
    cnot_error_rate = 0.01
    noise_model = NoiseModel()
    error_1 = noise.depolarizing_error(cont_error_rate, 2)n qubits = 4for qubit in range(n_qubits):
        for qubit2 in (x for x in range(n_qubits) if x != qubit):
            noise_model.add_quantum_error(error_1, ["cx"], [qubit, qubit2])
    print(noise_model.is_ideal()) ## this reports false if there is noise in the model
    False
```
#### [ ]: *## This cell runs the cnot noisy simulation*

```
noisy_backend = AerBackend(
   noise_model=noise_model
```
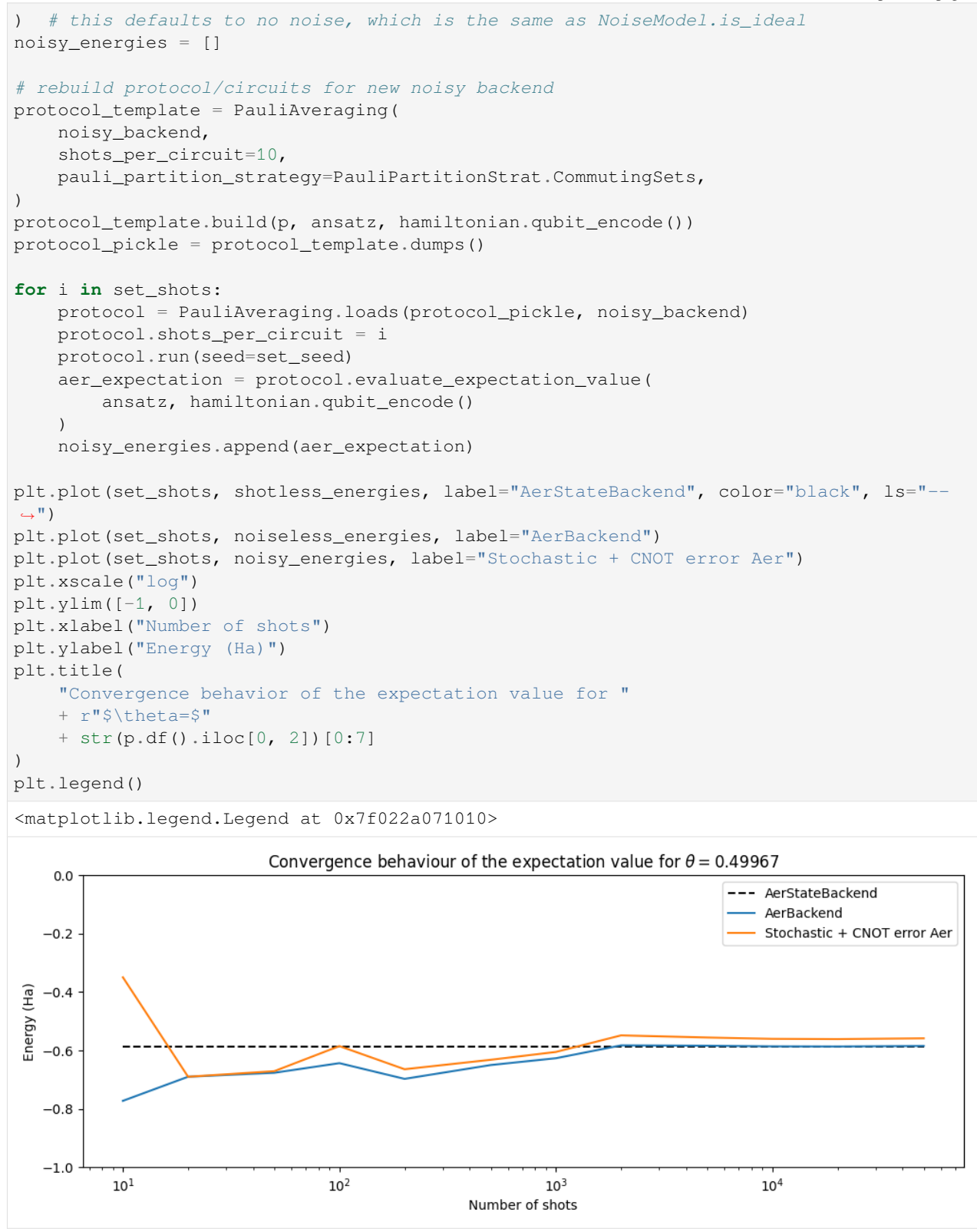

The final plot shows that noisy operations lead to a shift in the total expectation value due to biasing. Increasing the number of shots should increase precision but not accuracy without the use of error mitigation methods.

This tutorial has demonstrated the use of freely available Qiskit backends to evaluate a simple quantum system. The final example adds a simple model of quantum noise.

This is the first part of this tutorial, and for the second part we examine the use of a *[Quantinuum hardware emulator](#page-222-0)* involving a more complex and realistic noise model, and the use of noise mitigation.

# <span id="page-222-0"></span>**18.2 Running on Quantinuum H-Series**

In this tutorial, we demonstrate how to perform a simple quantum chemical calculation on Quantinuum H-Series.

Since this tutorial focuses on practical quantum computation, we will perform a simple calculation: the single point (i.e. not optimized/not variationally solved) total energy evaluation of the H2 molecule in the Unitary Coupled Cluster (UCC) ansatz for a set value of the ansatz variational parameter.

This tutorial will require that you have access to Quantinuum backends, which can be obtained through your InQuanto administrator or contacting Quantinuum support. You will need credentials to run on a machine for a short time. For more information on Quantinuum H-Series and instructions on granting access (for administrators), see *[Quantinuum H-Series](#page-239-0) [page](#page-239-0)*.

The steps below are such:

- Define the system
- Perform computation with emulated hardware noise (QuantinuumBackend emulator + machine noise profile)
- Demonstrate error mitigation methods on emulated hardware (PMSV)

#### **18.2.1 1. Define the system**

```
[ ]: # Preload the Hamiltonian for H2
    # see the Aer tutorial for details
    from inquanto.express import load_h5
    h2 = load_h5("h2_sto3g.h5", as_tuple=True)
    hamiltonian = h2.hamiltonian_operator
    from inquanto.spaces import FermionSpace
    from inquanto.states import FermionState
    from inquanto.symmetry import PointGroup
    from inquanto.ansatzes import FermionSpaceStateExpChemicallyAware
    # Define fermion space, state, and map the fermionic operator to qubits
    space = FermionSpace(
        4, point_group=PointGroup("D2h"), orb_irreps=["Ag", "Ag", "B1u", "B1u"]
    )
    state = FermionState([1, 1, 0, 0])
    qubit_hamiltonian = hamiltonian.qubit_encode()
    exponents = space.construct_single_ucc_operators(state)
    ## the above adds nothing due to the symmetry of the system
    exponents += space.construct_double_ucc_operators(state)
    # Construct an efficient ansatz
    ansatz = FermionSpaceStateExpChemicallyAware(exponents, state)
    p = ansatz.state_symbols.construct_from_array([0.4996755931358105])
```

```
print(p.df())
# Import an InQuanto Computable for measuring an expecation value.
# The operator is the qubit Hamiltonian, and the wavefunction is the ansatz.
from inquanto.computables import ExpectationValue
print(hamiltonian)
expectation0 = ExpectationValue(ansatz, hamiltonian.quit_encode())# Analyze the ansatz circuit
from pytket.circuit.display import render_circuit_jupyter
from pytket import Circuit, OpType
render_circuit_jupyter(ansatz.get_circuit(p)) # this is the uncompiled ansatz circuit
print("\nCNOT GATES: {}".format(ansatz.state_circuit.n_gates_of_type(OpType.CX)))
print(ansatz.state_circuit)
  ordering symbol value
         0 d0 0.499676
<inquanto.operators._chemistry_integral_operator.ChemistryRestrictedIntegralOperator␣
,→object at 0x7fde25afa010>
<IPython.core.display.HTML object>
CNOT GATES: 4
<tket::Circuit, qubits=4, gates=31>
```
#### **18.2.2 2. Machine emulation for quantum noise**

Running emulator experiments before hardware experiments is a crucial step in the development and optimization of quantum algorithms and applications. Emulators provide a controlled environment where one can fine-tune algorithms, explore error mitigation strategies, and gain valuable insights about the behavior of quantum circuits without some constraints of physical hardware.

Below, we provide instructions for conducting experiments utilizing a Quantinuum H-series emulator. To utilize hardware instead of the emulator one only needs to change their choice of device when instantiating the QuantinuumBackend.

Note that we use the pytket-quantinuum extension to access a Quantinuum backend.

QuantinuumBackend is a pytket backend that calls an H-series device ("H1-1", "H1-2") or its emulator with the corresponding noise profile ("H1-1E", "H2-1E"). The emulators are run remotely on a server. Accessing the backend retrieves information from your Quantinuum account. More information can be found on the [pytket-quantinuum page.](https://cqcl.github.io/pytket-quantinuum/api/index.html#http://%3E)

For comparison in the figure below, we have also plotted the exact energy  $(-0.5876463677224993 \text{ Ha})$  for  $\text{H}_2$  and the user should also compare these results to result from the first part of this tutorial.

```
[ ]: from pytket.extensions.quantinuum import QuantinuumBackend
    # Initialize the backend, make sure to login with your credentials.
    # Change the machine name and add the label and the group if necessary.
    machine = "H1-1E"backend = QuantinuumBackend(device_name=machine, group="")
    # The QuantinuumBackend has additional arguements for accessing resources and␣
     ,→labelling circuits
```

```
# label (Optional[str], optional) – Job labels used if Circuits have no name,␣
,→defaults to "job"
# group (Optional[str], optional) – string identifier of a collection of jobs, can be␣
,→used for usage tracking.
# Running the next line (device_state) will require logging into your
# quantinuum account. This can also be called with backend.login()
print(machine, "status:", QuantinuumBackend.device_state(device_name=machine))
H1-1E status: online
```

```
[ ]: from inquanto.protocols import PauliAveraging
    from pytket.partition import PauliPartitionStrat
    # here we demonstrate building the
    protocol = PauliAveraging(
        backend,
        shots_per_circuit=10,
        pauli_partition_strategy=PauliPartitionStrat.CommutingSets,
    )
    protocol.build(p, ansatz, hamiltonian.qubit_encode())
    # you can inspect compiled measurement circuits contained in the protocol that was␣
    ,→run on the backend
    # note that the gateset of this circuit is different to the ansatz
    render_circuit_jupyter(protocol.get_circuits()[1])
    <IPython.core.display.HTML object>
```

```
[ ]: # now we loop over different numbers of shots to examine convergence
    # the protocols are built, run, and the expectation values collected
    set_shots = [10, 50, 100, 500, 1000, 5000, 10000]
    noisy_H1_1E_energies = []
    for i in set_shots:
        protocol = PauliAveraging(
            backend,
            shots per circuit=i,
            pauli_partition_strategy=PauliPartitionStrat.CommutingSets,
        \lambdaprotocol.build(p, ansatz, hamiltonian.qubit_encode())
        protocol.run() # no seeding H series, returns results to the protocol
        noisy_H1_1E_expectation = protocol.evaluate_expectation_value(
            ansatz, hamiltonian.qubit_encode()
        )noisy_H1_1E_energies.append(noisy_H1_1E_expectation)
```
The Quantinuum Portal can be used to inspect your submitted job progress and other details as illustrated below.

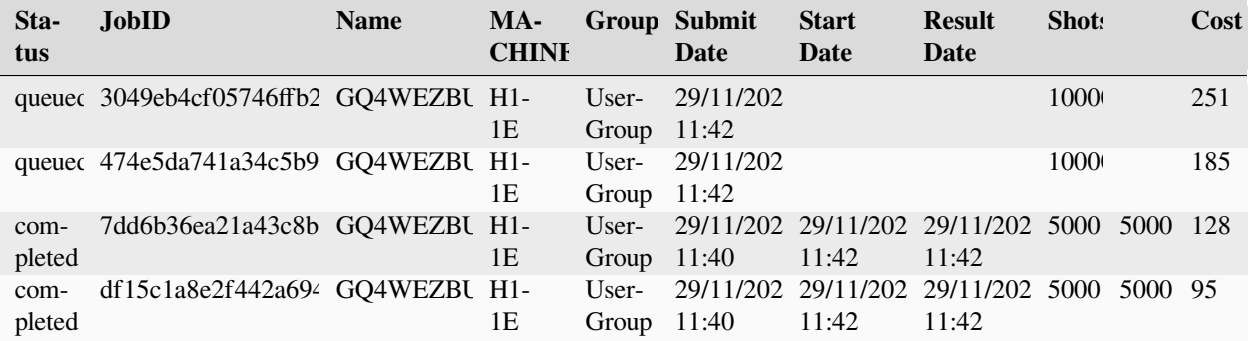

```
[ ]: import matplotlib.pyplot as plt
    # we plot the results of our sampling
    plt.rcParams["figure.figsize"] = (12, 4)
    plt.hlines(
        y=-0.5876463677224993,
        xmin=10,
        xmax=50000,
        1s = "---"colors="black",
        label="Exact Energy",
    )
    plt.plot(set_shots, noisy_H1_1E_energies, label="H1-1E")
    plt.xscale("log")
    plt.ylim([-0.8, 0])
    plt.xlabel("Number of shots")
    plt.ylabel("Energy (Ha)")
    plt.title(
        "Convergence behavior of the expectation value for "
        + r"$\theta=$"
        + str(p.df().iloc[0, 2])[0:7]
    )
```

```
plt.legend()
```
<matplotlib.legend.Legend at 0x7f605017bc70>

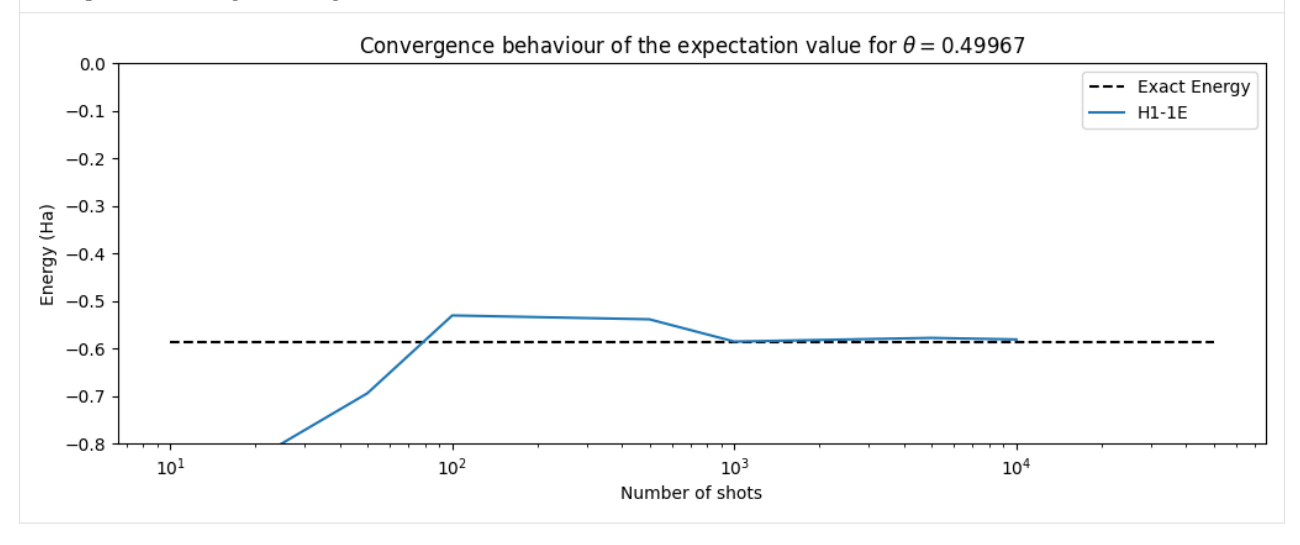

### **18.2.3 3. Noise mitigation methods in Quantinuum emulation**

We can use noise mitigation techniques to reduce the impact of noise in our expectation value. In this case we will 'purify' results by discarding a shot if it has a certain error. There are many other mitigation methods.

Specifically, we will define the symmetries of the Qubit Operators in the system to use PMSV (Partition Measurement Symmetry Verification). As a result, noise mitigation improves the accuracy of the energy obtained from the quantum hardware compared to the unmitigated results and the exact energy of H2.

State Preparation and Measurement (SPAM) correction, which calibrates the calculation for system noise, can also be used.

```
[ ]: from inquanto.protocols.averaging._mitigation import PMSV
    from inquanto.mappings import QubitMappingJordanWigner
    backend = QuantinuumBackend(device_name="", label="", group="")
    stabilizers = QubitMappingJordanWigner().operator_map(
        space.symmetry_operators_z2_in_sector(state)
    )
    mitms_pmsv = PMSV(stabilizers)
    miti_H1_1E_energies = []
    for i in set_shots:
        protocol = PauliAveraging(
            backend,
            shots_per_circuit=i,
            pauli_partition_strategy=PauliPartitionStrat.CommutingSets,
        )
        protocol.build(
            p, ansatz, hamiltonian.qubit_encode(), noise_mitigation=mitms_pmsv
        ).run()
        miti_H1_1E_expectation = protocol.evaluate_expectation_value(
            ansatz, hamiltonian.qubit_encode()
        )
        miti_H1_1E_energies.append(miti_H1_1E_expectation)
[ ]: #statevector
    plt.hlines(
        y=-0.5876463677224993xmin=10,
        xmax=50000,
        \ln 1s="--",
        colors="black",
        label="Exact Energy",
    \lambdaplt.plot(set_shots, noisy_H1_1E_energies, label="H1-1E")
    plt.plot(set_shots, miti_H1_1E_energies, label="H1-1E mitigated")
    plt.xscale("log")
    plt.ylim([-0.8, 0])
    plt.xlabel("Number of shots")
    plt.ylabel("Energy (Ha)")
```
"Convergence behavior of the expectation value for "

(continues on next page)

+ str(p.df().iloc[0, 2])[0:7]

plt.title(

)

+ r"\$\theta=\$"

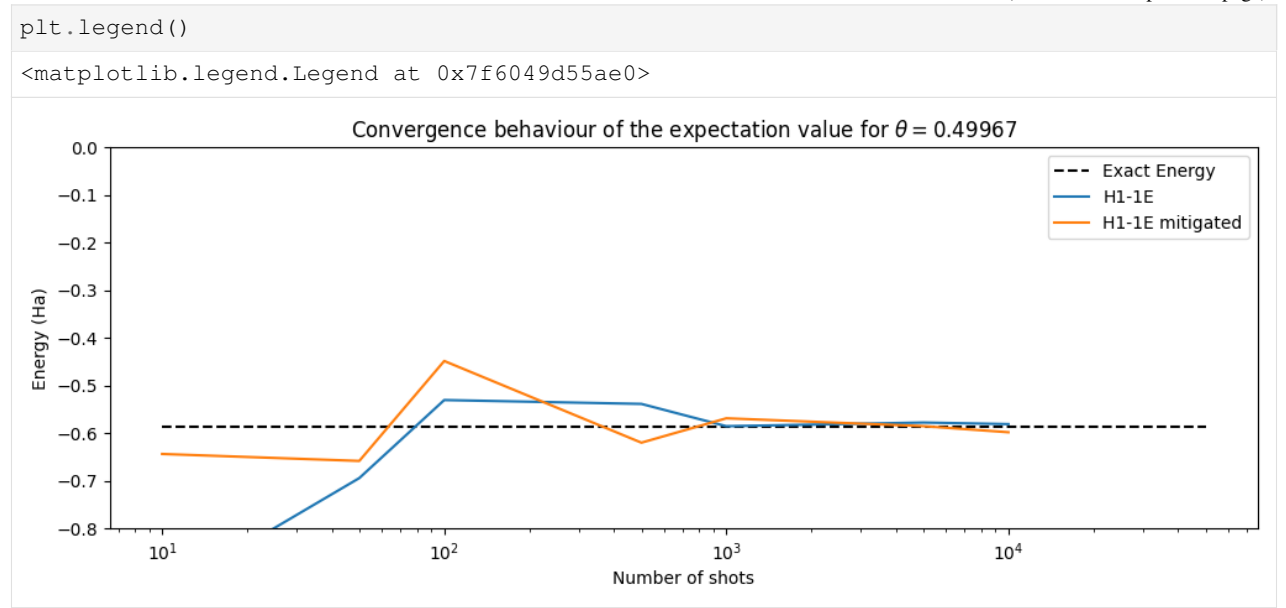

One may also explore the impact of SPAM on enhancing the convergence behavior of the expectation value. In the case of this simple system with a shallow circuit, the energy converges with slightly improved efficiency and/or heightened precision upon employing noise mitigation techniques.

Transitioning to hardware experiments is straightforward. This is facilitated by the pytket.extensions. quantinuum module. The user simply changes the device name (e.g., from "H1-1E" to "H1-1"), and the circuit will be run on the physical quantum device provided sufficient credits and circuit syntax.

# **18.3 Quantinuum H-Series - Launching circuits and retrieving results**

In this tutorial, we will demonstrate the process of initiating circuits on the backend and obtaining the corresponding result handles using the Quantinuum H-Series. To illustrate this, we will conduct a Hamiltonian averaging experiment for a 6-qubit active-space of the Methane chemical system.

This tutorial will require that your InQuanto administrator has granted you access to the Quantinuum systems. You will also need credentials to run on a 6 qubit machine for a short time.

The steps below are such:

- Configuring the Quantinuum backend
- Define the system
- Find optimal VQE parameters on a noiseless simulator
- Define protocol and build InQuanto computables
- Submit circuits to backend
- Retrieve results from backend
- Evaluate the expectation value of the system

The express module is used to load in the converged mean-field (Hartree-Fock) spin-orbitals, and Hamiltonian from a  $H_2$ computation using the STO-3G basis set.

```
[ ]: import warnings
    warnings.filterwarnings('ignore')
    from inquanto.express import load_h5
    h2 = load_h5("h2_sto3g.h5", as_tuple=True)
    hamiltonian = h2.hamiltonian_operator
```
The Fermionic space (FermionSpace) is defined with 4 spin-orbitals (which matches the full H2 STO-3G space) and the D2h point group is employed. This point group is the most practical high symmetry group to approximate the D(infinity)h group. We also explicitly define the orbital symmetries.

The Fermionic state (FermionState) is then determined by the ground state occupations [1,1,0,0] and the Hamiltonian is encoded from the Hartree-fock integrals. The qubit\_encode function carries out qubit encoding, utilizing the mapping class associated with the current integral operator. The default mapping approach is the Jordan-Wigner method.

```
[ ]: from inquanto.spaces import FermionSpace
    from inquanto.states import FermionState
    from inquanto.symmetry import PointGroup
    space = FermionSpace(
        4, point_group=PointGroup("D2h"), orb_irreps=["Ag", "Ag", "B1u", "B1u"]
    )
    state = FermionState([1, 1, 0, 0])
    qubit_hamiltonian = hamiltonian.qubit_encode()
```
To construct our ansatz for the specified fermion space and fermion state, we have employed the Chemically Aware Unitary Coupled Cluster method with singles and doubles excitations (UCCSD). The circuit is synthesized using Jordan-Wigner encoding.

```
[ ]: from inquanto.ansatzes import FermionSpaceAnsatzChemicallyAwareUCCSD
```

```
ansatz = FermionSpaceAnsatzChemicallyAwareUCCSD(space, state)
```
Here, we perform a simple experiment using a Variational Quantum Eigensolver (VQE) on a statevector backend to identify the optimal parameters that result in the ground state energy of our system. This enables us to carry out experiments on both quantum hardware and emulators using these pre-optimized parameters. For a more comprehensive guide on performing VQE calculations using InQuanto on quantum computers, we recommend referring to the *[VQE tutorial](#page-193-0)*.

```
[ ]: from inquanto.express import run_vqe
    from pytket.extensions.qulacs import QulacsBackend
    state_backend = QulacsBackend()
    vqe = run_vqe(ansatz, hamiltonian, backend=state_backend, with_gradient=False)
    parameters = vqe.final_parameters
    # TIMER BLOCK-0 BEGINS AT 2024-02-19 09:59:11.452381
    # TIMER BLOCK-0 ENDS - DURATION (s): 0.3955611 [0:00:00.395561]
```
To reduce errors and inaccuracies caused by quantum noise and imperfections in the Quantinuum device, we can employ noise mitigation techniques. In this case, we will define the Qubit Operator symmetries within the system, enabling us to utilize [PMSV](https://arxiv.org/abs/2109.08401) (Partition Measurement Symmetry Verification). PMSV is an efficient technique for symmetry-verified quantum calculations. It represents molecular symmetries using Pauli strings, including mirror planes (Z2) and electronnumber conservation (U1). For systems with Abelian point group symmetry, qubit tapering methods can be applied. PMSV uses commutation between Pauli symmetries and Hamiltonian terms for symmetry verification. It groups them into sets of commuting Pauli strings. If each string in a set commutes with the symmetry operator, measurement circuits for that set can be verified for symmetry without additional quantum resources, discarding measurements violating system point group symmetries.

Parameters used:

stabilisers – List of state stabilzers as QubitOperators with only single pauli strings in them.

The InQuanto symmetry\_operators\_z2\_in\_sector function is employed to retrieve a list of symmetry operators applicable to our system. These symmetry operators are associated with the point group, spin parity, and particle number parity Z2 symmetries that uphold a specific symmetry sector. You can find additional details regarding this in the linked [page.](https://inquanto.quantinuum.com/api/inquanto/spaces.html#inquanto.spaces.FermionSpace.symmetry_operators_z2_in_sector)

```
[ ]: from inquanto.protocols import PMSV
    from inquanto.mappings import QubitMappingJordanWigner
    stabilizers = QubitMappingJordanWigner().operator_map(
        space.symmetry_operators_z2_in_sector(state)
    )
    mitms_pmsv = PMSV(stabilizers)
```
To simulate the specific noise profiles of machines, we can load and apply them to our simulations using the QuantinuumBackend, which retrieves information from your Quantinuum account. The QuantinuumBackend offers a range of available emulators, such as H1-1E and H1-2E. These are device-specific emulators for the corresponding hardware devices. These emulators run only remotely on a server. Additional information about the pytket-quantinuum extension can be found in the [link.](https://cqcl.github.io/pytket-quantinuum/api/index.html)

Parameters used:

device name – Name of device, e.g. "H1-1E"

label – Job labels used if Circuits have no name, defaults to "job"

group – string identifier of a collection of jobs, can be used for usage tracking.

```
[ ]: from pytket.extensions.quantinuum import QuantinuumBackend
```

```
backend = QuantinuumBackend (device_name="H1-1E", label="test", group ="Default - UK")
```
To compute the expectation value of a Hermitian operator through operator averaging on the system register, we employ the PauliAveraging protocol. This protocol effectively implements the procedure outlined in ['Operator Averaging'.](https://inquanto.quantinuum.com/manual/protocols/expval.html)

```
[ ]: from inquanto.protocols import PauliAveraging
    from pytket.partition import PauliPartitionStrat
    protocol = PauliAveraging(
        backend,
        shots_per_circuit=5000,
        pauli_partition_strategy=PauliPartitionStrat.CommutingSets,
     )
```
A protocol has been constructed to process a computable dataset and calculate the expected value.

```
[ ]: # requires Quantinuum credentials
    protocol.build(parameters, ansatz, qubit_hamiltonian, noise_mitigation=mitms_pmsv)
    <inquanto.protocols.averaging._pauli_averaging.PauliAveraging at 0x7faf11e91c00>
```
You can also display a Pandas DataFrame using dataframe measurements containing columns 'pauli string,' 'mean,' and 'stderr.' Each row corresponds to a distinct Pauli string and its respective mean and standard error. Moreover, the dataframe\_circuit\_shot function generates a Pandas DataFrame containing circuit, shot, and depth details.

```
[ ]: print(protocol.dataframe_measurements())
```

```
print('')
print(protocol.dataframe_circuit_shot())
  pauli_string mean stderr umean sample_size
0 Z0 None None None None
1 Z3 None None None None
2 Z2 None None None None
3 Y0 Y1 X2 X3 None None None None
4 X0 Y1 Y2 X3 None None None None
5 Z1 Z3 None None None None
6 X0 X1 Y2 Y3 None None None None
7 Z2 Z3 None None None None
8 Z0 Z2 None None None None
9 Z1 Z2 None None None None
10 Z1 None None None None
11 Z0 Z1 None None None None
12 Z0 Z3 None None None None
13 Y0 X1 X2 Y3 None None None None
  Qubits Depth Depth2q DepthCX Shots
0 4 11 5 0 5000
1 4 8 3 0 5000
Sum - - - - 10000
```
The dumps function allows you to pickle protocols for later reloading using loads. Additionally, you have the option to clear internal protocol data using clear.

```
[ ]: pickled_data = protocol.dumps()
    new_protocol = PauliAveraging.loads(pickled_data, backend)
    protocol.clear()
    <inquanto.protocols.averaging._pauli_averaging.PauliAveraging at 0x7faf11e91c00>
```
Running an experiment involves launching the circuits to the backend using the launch function. This approach handles all the circuits related to the expectation value calculations and provides a list of ResultHandle objects, each representing a handle for the results. Alternatively, an experiment can be initiated by employing the run function, which automatically executes the launch and retrieve methods. Typically, the run method is more useful for statevector calculations where you will receive your results from the backend immediately. On the other hand, launch and retrieve are more suitable for situations in which you expect a delay in receiving the results.

You could attempt both methods and print out the computational details to verify that you obtain the same results.

```
[ ]: handles = new_protocol.launch()
```
We can pickle these ResultHandle objects so we can retrieve the results once there are ready.

```
[ ]: import pickle
    with open("handles.pickle", "wb") as handle:
        pickle.dump(handles, handle, protocol=pickle.HIGHEST_PROTOCOL)
```
You can monitor the progress of your experiments on the [Quantinuum page](https://um.qapi.quantinuum.com/user) using the same credentials you used to run the experiments.

After our experiments have finished, we can obtain the results by utilizing the  $\text{retrieve function}$ , which retrieves distributions from the backend for the specified source. The expectation value of a kernel for a specified quantum state is calculated by using the evaluate expectation value function. In addition, we have employed the evaluate\_expectation\_uvalue function, which calculates the expectation value of the Hermitian kernel while considering linear error propagation theory.

```
[ ]: with open("handles.pickle", "rb") as handle:
        new_handles = pickle.load(handle)
```
print(new\_handles)

```
[ResultHandle('50106a91ceb048e3bba7bcab26de7320', 'null', 4, '[["c", 0], ["c", 1], ["c
,→", 2], ["c", 3]]'), ResultHandle('483171224e0b43469e22fb7467939d0a', 'null', 4, '[[
,→"c", 0], ["c", 1], ["c", 2], ["c", 3]]')]
```
We can use the backend to simply query the job to see if it has completed. If all the circuits have run we can collect and process the results.

```
[ ]: completion_check=backend.circuit_status(new_handles[-1])[0].value #n-1
    print(completion_check)
```
Circuit is queued.

Below we evaluate the expectation value and its uncertainty due to noise and sampling.

```
[ ]: if completion_check=='Circuit has completed. Results are ready.':
        new_protocol.retrieve(new_handles)
        energy_value = new_protocol.evaluate_expectation_value(ansatz, qubit_hamiltonian)
        print("Energy Value:\n{}".format(energy_value))
        error = new_protocol.evaluate_expectation_uvalue(state, qubit_hamiltonian)
        print("Energy with error:\n{}".format(error))
    else:
        print('Results not yet complete. ')
    Energy Value:
    -1.1364071606946333
    Energy with error:
    -1.1364+/-0.0018
```
# **18.4 Quantinuum H-Series - Quantum Subspace Expansion**

This tutorial illustrates the computation of molecular excited states through the application of the Quantum Subspace Expansion (QSE) technique on the Quantinuum H-series remote emulator. The QSE method leverages a precise calculation of the ground state energy for a specific molecular configuration to approximate the energies of corresponding excited states. Consider a stable molecule, denoted by a Hamiltonian *H*, and let  $|\Psi_0\rangle$  represent the outcome of the Variational Quantum Eigensolver (*[VQE](#page-193-0)*) algorithm employed to estimate the ground state energy of *H*. More information on the QSE method can be found in the publication available at this [link](https://doi.org/10.1103/PhysRevA.95.042308).

The QSE technique constructs a subspace of state vectors  $|\Psi_j^k\rangle$  formed by one-electron excitations of the ground state wavefunction:

$$
\left|\Psi_j^k\right\rangle = c_k^\dagger c_j \left|\Psi_0\right\rangle. \tag{18.1}
$$

where  $c_k^{\dagger}$ ,  $c_j$  are the fermionic creation and annihilation operators over spin orbitals *k* and *j*, respectively. That is, these

vectors are formed by reducing the occupation of spin orbital *j* by one, and increasing the occupation of spin orbital *k* by one. The vectors are not in general orthogonal to  $\Psi_0$  hence we will need to calculate an overlap matrix.

Within this subspace, we solve a generalized eigenvalue problem. Consider the operator \$:nbsphinx-math:*hat{H}* \$ with matrix elements given by

$$
(H)_{jk}^{lm} = \langle \Psi_j^l | \hat{H} | \Psi_k^m \rangle, \qquad (18.2)
$$

and define an overlap matrix *S* whose matrix elements are given by

$$
S_{jk}^{lm} = \langle \Psi_j^l | \Psi_k^m \rangle. \tag{18.3}
$$

The generalized eigenvalue equation to be solved is

$$
HC = SCE,\tag{18.4}
$$

where  $C$  is the matrix of eigenvectors, and  $E$  is the vector of eigenvalues. Crucially, the energy eigenvalues  $E$  provide an estimate of the excited state energies of *H* as well as a refined value of the ground state energy.

Notice that the solution to the generalized eigenvalue equation can be done on a classical computer, provided *H* and *S* have been calculated. The matrix elements of both of these matrices can be constructed using a quantum computer, in the following way. First, re-write the matrix elements in terms of  $|\Psi_0\rangle$ :

$$
(H)_{jk}^{lm} = \langle \Psi_j^l | \hat{H} | \Psi_k^m \rangle = \langle \Psi_0 | c_j^{\dagger} c_l \hat{H} c_m^{\dagger} c_k | \Psi_0 \rangle \tag{18.5}
$$

$$
S_{jk}^{lm} = \langle \Psi_j^l | \Psi_k^m \rangle = \langle \Psi_0 | c_j^\dagger c_l c_m^\dagger c_k | \Psi_0 \rangle. \tag{18.6}
$$

The matrix elements can be calculated using a quantum computer or simulator. By transforming the operators  $c_j^{\dagger}c_l c_k^{\dagger}c_m$ and  $c_l^{\dagger}c_j\hat{H}c_m^{\dagger}c_k$  to a set of Pauli quantum gates according to an appropriate scheme such as Jordan-Wigner or Bravyi-Kitaev, apply this gate set to the ground state wavefunction (constructed with the coefficients obtained from the VQE calculation) and perform a measurement to obtain the expected value. By measuring these expectation values, we obtain estimates of  $S_{jk}^{lm}$  and  $H_{jk}^{lm}$ , respectively.

This tutorial will guide you through the process of performing QSE and will show how to collate the resulting eigenenergies and eigen-vectors. To demonstrate these concepts, we will utilize the methane (CH:math:*\_4*) chemical system. Note that to follow this tutorial, you must have been granted access to Quantinuum systems by your InQuanto administrator.

The steps below are such:

- Define the system
- Prepare the approximate ground state obtained by the VQE algorithm
- Configure the Quantinuum backend
- Establish the PMSV error mitigation
- Define protocol for measuring QSE matrix elements
- Build InQuanto computables
- Submit and retreive InQuanto computables
- The black-box approach using the AlgorithmOSE

After defining the Z-matrix for Methane, the Hamiltonian object is created using a restricted Hartree-Fock (RHF) InQuanto-PySCF driver.

The get system function is responsible for computing the fermionic Hamiltonian operator, Fock space, and Hartree Fock state.

```
[ ]: import warnings
   warnings.filterwarnings('ignore')
   from inquanto.extensions.pyscf import ChemistryDriverPySCFMolecularRHF
   zmatrix = " " "\mathsf{C}^-H 1.083000
   H 1.083000 2 109.471000
   H 1 1.083000 2 109.471000 3 120.000000
   H 1.083000 2 109.471000 4 120.000000
    """
   driver = ChemistryDriverPySCFMolecularRHF(
      zmatrix=zmatrix,
       charge=0,
       frozen=[0, 1, 2, 3, 7, 8],
       basis="STO-3G",
       point_group_symmetry=True,
    )
   hamiltonian, space, state = driver.get_system()
```
The qubit\_encode function carries out qubit encoding, utilizing the mapping class associated with the current integral operator. The default mapping approach is the Jordan-Wigner method. Additionally, we employ the compress method, which eliminates Hamiltonian terms with coefficients less than abs\_tol, chosen as  $10^{-6}$  here. This step is a means of reducing the number of measurement circuits/quantum computational resources needed (which means less time to run which is preferred for a tutorial), and the threshold we use is fairly reasonable compared to the scale of errors induced by noisy quantum simulation.

```
[ ]: qubit_hamiltonian = hamiltonian.qubit_encode()
   qubit_hamiltonian.compress(abs_tol=1e-6)
   qubit_hamiltonian.df()
      Coefficient Term Coefficient Type
   0 -37.822198 <class 'numpy.float64'>
   1 -0.496463 Z5 <class 'numpy.float64'>
   2 -0.496463 Z4 <class 'numpy.float64'>
   3 0.128963 Z4 Z5 <class 'numpy.float64'>
   4 -0.496463 Z3 <class 'numpy.float64'>
   5 0.110247 Z3 Z5 <class 'numpy.float64'>
   6 0.123222 Z3 Z4 <class 'numpy.float64'>
   7 -0.012975 X2 X3 Y4 Y5 <class 'numpy.float64'>
   8 0.012975 X2 Y3 Y4 X5 <class 'numpy.float64'>
   9 0.012975 Y2 X3 X4 Y5 <class 'numpy.float64'>
   10 -0.012975 Y2 Y3 X4 X5 <class 'numpy.float64'>
   11 -0.496463 Z2 <class 'numpy.float64'>
   12 0.123222 Z2 Z5 <class 'numpy.float64'>
   13 0.110247 Z2 Z4 <class 'numpy.float64'>
   14 0.128963 Z2 Z3 <class 'numpy.float64'>
   15 -0.067741 Z1 <class 'numpy.float64'>
   16 0.106870 Z1 Z5 <class 'numpy.float64'>
   17 0.118715 Z1 Z4 <class 'numpy.float64'>
   18 0.106870 Z1 Z3 <class 'numpy.float64'>
   19 0.118715 Z1 Z2 <class 'numpy.float64'>
   20 -0.011845 X0 X1 Y4 Y5 <class 'numpy.float64'>
   21 -0.011845 X0 X1 Y2 Y3 <class 'numpy.float64'>
```
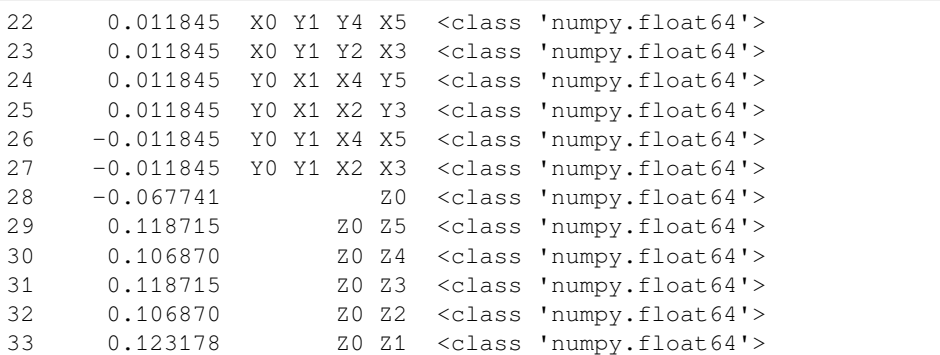

To construct our ansatz for the specified fermion space and fermion state, we have employed the Chemically Aware Unitary Coupled Cluster method with singles and doubles excitations (UCCSD). The circuit is synthesized using Jordan-Wigner encoding.

```
[ ]: from inquanto.ansatzes import FermionSpaceAnsatzChemicallyAwareUCCSD
```
ansatz = FermionSpaceAnsatzChemicallyAwareUCCSD(space, state)

Next, a noiseless VQE simulation is executed on the QulacsBackend. The goal is to achieve a minimized expectation value and a set of circuit parameters corresponding to the ground state. These optimized parameters are subsequently employed in the Hamiltonian averaging experiment later on.

```
[ ]: from inquanto.express import run_vqe
    from pytket.extensions.qulacs import QulacsBackend
    state_backend = QulacsBackend()
    vqe = run_vqe(ansatz, hamiltonian, backend=state_backend, with_gradient=False)
    parameters = vqe.final_parameters
    # TIMER BLOCK-0 BEGINS AT 2024-02-19 10:02:38.479944
    # TIMER BLOCK-0 ENDS - DURATION (s): 0.8142243 [0:00:00.814224]
```
To simulate the specific noise profiles of machines, we can load and apply them to our simulations using the QuantinuumBackend, which retrieves information from your Quantinuum account. The QuantinuumBackend offers a range of available emulators, such as H1-1E and H1-2E. These emulators are designed for specific devices and they run remotely on a server.

Parameters used:

device\_name – Name of device, e.g. "H1-1"

label – Job labels used if Circuits have no name, defaults to "job"

group – string identifier of a collection of jobs, can be used for usage tracking.

The [pytket-quantinuum](https://cqcl.github.io/pytket-quantinuum/api/) extension allows the user to access the following quantum devices, emulators and syntax checkers.

[ ]: **from pytket.extensions.quantinuum import** QuantinuumBackend

```
backend = QuantinuumBackend(device name="H1-1E", group ="Default - UK")
```
To reduce errors and inaccuracies caused by quantum noise and imperfections in the Quantinuum device, we can employ noise mitigation techniques. In this case, we will define the Qubit Operator symmetries within the system, enabling us to utilize PMSV (Partition Measurement Symmetry Verification). More information about QubitOperator can be found in the provided [link.](https://inquanto.quantinuum.com/api/inquanto/operators.html#inquanto.operators.QubitOperator)

```
[ ]: from inquanto.operators import QubitOperator
    from inquanto.protocols import PMSV
    stabilizers = [QubitOperator("Z0 Z1 Z2 Z3 Z4 Z5", 1)]mitms_pmsv = PMSV(stabilizers)
```
To expand the subspace for computing low-lying excited states, it is essential to define the basis. In this context, the function generate\_subspace\_singlet\_singles is employed, which sequentially provides spin-adapted singletsingle excitation operators to preserve spin symmetry which are then mapped to qubits using the Jordan-Wigner method.

```
[ ]: from inquanto.mappings import QubitMappingJordanWigner
```

```
mapping = QubitMappingJordanWigner()
```

```
fermionic_excitations_singlets = list(space.generate_subspace_singlet_singles())
qubit_excitations_singlets = mapping.operator_map(fermionic_excitations_singlets)
```
Now that the Hamiltonian, Ansatz and QSE basis operators are defined, we can build the computable. The computable is the chemical quantity that we are interested in. In this example, we are interested in building the QSE computable using the QSEMatricesComputable function.

Parameters used:

state – Ansatz used to represent the ground state, it is used as a reference state for the excitations to generate the subspace.

hermitian\_operator – A hermitian operator, typically a hamiltonian, to be expanded in the subspace.

expansion\_operators – A List of excitation operators spanning the subspace.

```
[ ]: from inquanto.computables.composite import QSEMatricesComputable
    qse = QSEMatricesComputable(
        state=ansatz,
        hermitian_operator=qubit_hamiltonian,
        expansion_operators=qubit_excitations_singlets,
    )
```
To compute the expectation value of a Hermitian operator through operator averaging on the system register, we employ the PauliAveraging protocol. This protocol effectively implements the procedure outlined in [Operator Averaging](https://inquanto.quantinuum.com/manual/protocols/expval.html).

```
[ ]: from inquanto.protocols import PauliAveraging
    from pytket.partition import PauliPartitionStrat
    protocol = PauliAveraging(
        backend=backend,
        shots_per_circuit=6000,
        pauli_partition_strategy=PauliPartitionStrat.CommutingSets,
    \lambdaprotocol.build_from(parameters=parameters, computable=qse, noise_mitigation=mitms_
     ,→pmsv)
    <inquanto.protocols.averaging._pauli_averaging.PauliAveraging at 0x16ac06990>
```
Despite having many Qubit Operators to measure, this protocol ends up generating 30 measurement circuits due to the commutation relations measurement partitioning strategy pytket uses.

```
[ ]: protocol.n_circuit
```
#### 30

To launch the circuits to the backend we have used the launch function. This method processes all the circuits associated with the expectation value calculations and returns a list of ResultHandle objects representing the handles for the results. We can pickle these ResultHandle objects so we can retrieve the results once they are ready. After our experiments have finished, we can obtain the results by utilizing the retrieve function, which retrieves distributions from the backend for the specified source.

```
[ ]: handles = protocol.launch()
```

```
[ ]: import pickle
```

```
with open("handles.pickle", "wb") as handle:
   pickle.dump(handles, handle, protocol=pickle.HIGHEST_PROTOCOL)
```

```
[ ]: completion_check=backend.circuit_status(handles[-1])[0].value #n-1
```

```
print(completion_check)
```
Circuit is queued.

[ ]: protocol.retrieve(handles)

<inquanto.protocols.averaging.\_pauli\_averaging.PauliAveraging at 0x7fa080330990>

Once the results have been retrieved the Hamiltonian expectation value is evaluated as a classical post-processing step.

We now need to pass the output of the QSEMatricesComputable into pd\_safe\_eigh. This will solve the generalized eigenvalue equation and return the eigenvalues and eigenvectors.

```
[ ] : H, S = qse.evaluate(protocol.get_evaluator())
```

```
[ ]: from inquanto.core import pd_safe_eigh
```

```
e_vals_singlets, e_coeffs_singlets, _ = pd_safe_eigh(H,S)
print(e_vals_singlets)
print(e_coeffs_singlets)
[-39.729 -38.91 -38.871 -38.768 -38.273 -37.903][[-0.156+0.476j 0.004-0.008j 0.002-0.006j -0.018+0.023j 0.002-0.015j
 -0. -0.002j]
[-0.311-0.135j -0.24 +0.368j -0.567+0.08j 3.806+1.333j 0.888+0.622j
 -0.223-0.734j[-0.388-0.069j -0.606-0.105j -0.781+0.008j -4.621+0.967j -1.663-0.86j]-0.85 +0.603j[-0.003-0.003j \quad 0.576+0.164j \quad -0.384+0.022j \quad 0.06 +0.043j \quad -0.061+0.026j-0.004-0.055j]
 [-0.077-0.165j -1.04 +0.671j -0.19 -0.518j -0.644+1.722j -1.634+2.515j]-5.204+1.559j]
 [ 0.16 + 0.204j 0.08 + 1.131j 0.391 + 0.141j -2.197 - 2.655j 0.879 + 3.241j ]-2.243+2.55j ]
 [-0.006+0.003j 0.111+0.338j 0.363+0.46j 0.113+0.117j -0.12 -0.056j
 -0.007+0.04j]
 [-0.098-0.106j -0.638+0.085j -0.395+0.104j -1.81 +1.216j -1.329+1.704j]1.878-1.188j]
```
 $[0.17 + 0.018]$   $[0.057 + 0.8]$   $[0.203 + 0.411]$   $-1.287 - 0.708]$   $1.636 + 4.126$ 3.24 -1.954j]]

We perform additional post-processing to report the operator expansion for each excited state.

```
[ ]: from inquanto.operators import FermionOperator
    e<sup>vecs</sup> = []
    for i in range(e_coeffs_singlets.shape[1]):
        operator = FermionOperator()
        for c, o in zip(e_coeffs_singlets[:, i], fermionic_excitations_singlets):
            operator += c * ooperator.compress(abs_tol=1e-5)
        print(operator)
        e_vecs.append(operator)
     (-0.15565783977198872+0.47621487975804033j, F0^ F0 ), (-0.15565783977198872+0.
     ,→47621487975804033j, F1^ F1 ), (-0.3109942131939058-0.13521605338785778j, F0^ F2 ),␣
     ,→(-0.3109942131939058-0.13521605338785778j, F1^ F3 ), (-0.38839307178519544-0.
     ,→0693114600174391j, F0^ F4 ), (-0.38839307178519544-0.0693114600174391j, F1^ F5 ), (-
     ,→0.003308852334800071-0.002955219215334559j, F2^ F0 ), (-0.003308852334800071-0.
     ,→002955219215334559j, F3^ F1 ), (-0.07692730809458342-0.1649068223822534j, F2^ F2 ),␣
     ,→(-0.07692730809458342-0.1649068223822534j, F3^ F3 ), (0.16028553390102782+0.
     ,→2040034257419802j, F2^ F4 ), (0.16028553390102782+0.2040034257419802j, F3^ F5 ), (-
     ,→0.006135282730581221+0.003137920667681536j, F4^ F0 ), (-0.006135282730581221+0.
     ,→003137920667681536j, F5^ F1 ), (-0.09846811137359278-0.10620905658730515j, F4^ F2 ),
     ,→ (-0.09846811137359278-0.10620905658730515j, F5^ F3 ), (0.16993533787082993+0.
     ,→01769895101511043j, F4^ F4 ), (0.16993533787082993+0.01769895101511043j, F5^ F5 )
     (0.003529209585032674-0.00795687921061023j, F0^ F0 ), (0.003529209585032674-0.
     ,→00795687921061023j, F1^ F1 ), (-0.24049475157327982+0.36783111046288186j, F0^ F2 ),␣
     ,→(-0.24049475157327982+0.36783111046288186j, F1^ F3 ), (-0.6060191423196757-0.
     ,→10482632989727117j, F0^ F4 ), (-0.6060191423196757-0.10482632989727117j, F1^ F5 ),␣
     ,→(0.5763459636232429+0.16388842490954422j, F2^ F0 ), (0.5763459636232429+0.
     ,→16388842490954422j, F3^ F1 ), (-1.0398193192980176+0.6711364842936922j, F2^ F2 ), (-
     ,→1.0398193192980176+0.6711364842936922j, F3^ F3 ), (0.0799938237057527+1.
     ,→1312076955513257j, F2^ F4 ), (0.0799938237057527+1.1312076955513257j, F3^ F5 ), (0.
     ,→11138656902183633+0.3380893725102996j, F4^ F0 ), (0.11138656902183633+0.
     ,→3380893725102996j, F5^ F1 ), (-0.6378073443599778+0.08473450806257327j, F4^ F2 ), (-
     ,→0.6378073443599778+0.08473450806257327j, F5^ F3 ), (0.057037317243711416+0.
     ,→7995538108062838j, F4^ F4 ), (0.057037317243711416+0.7995538108062838j, F5^ F5 )
     (0.002165953897558483-0.005944635760931628j, F0^ F0 ), (0.002165953897558483-0.
     ,→005944635760931628j, F1^ F1 ), (-0.5667818952627056+0.08033281708487372j, F0^ F2 ),␣
     ,→(-0.5667818952627056+0.08033281708487372j, F1^ F3 ), (-0.7806938566797863+0.
     ,→008375225559272712j, F0^ F4 ), (-0.7806938566797863+0.008375225559272712j, F1^ F5 ),
     ,→ (-0.38358059039903575+0.02164733189057025j, F2^ F0 ), (-0.38358059039903575+0.
     ,→02164733189057025j, F3^ F1 ), (-0.18951924122622935-0.5175643220754953j, F2^ F2 ),␣
     ,→(-0.18951924122622935-0.5175643220754953j, F3^ F3 ), (0.39067878123749633+0.
     ,→14105366840747063j, F2^ F4 ), (0.39067878123749633+0.14105366840747063j, F3^ F5 ),␣
     ,→(0.3633037576320181+0.45991596424530234j, F4^ F0 ), (0.3633037576320181+0.
     ,→45991596424530234j, F5^ F1 ), (-0.3948958613818514+0.10360791672209882j, F4^ F2 ),␣
     ,→(-0.3948958613818514+0.10360791672209882j, F5^ F3 ), (0.2025074399411661+0.
     ,→41092059234737977j, F4^ F4 ), (0.2025074399411661+0.41092059234737977j, F5^ F5 )
     (-0.017840047182897188+0.022744956740089296j, F0^ F0 ), (-0.017840047182897188+0.
     ,→022744956740089296j, F1^ F1 ), (3.806126291783216+1.332658212611577j, F0^ F2 ), (3.
     ,→806126291783216+1.332658212611577j, F1^ F3 ), (4.621131902658994+0.
     ,→9671995436795001j, F0^ F4 ), (4.621131902658994+0.9671995436795001j, F1^ F5 ), (0.
     ,→05993966785070938+0.04310122860320857j, F2^ F0 ), (0.05993966785070938+0.
```
*,→*04310122860320857j, F3^ F1 ), (0.6441688080331356+1.7220627585285808j, F2^ F2 ), (0. *,→*6441688080331356+1.7220627585285808j, F3^ F3 ), (-2.1965755386805927-2. *,→*655483790470051j, F2^ F4 ), (-2.1965755386805927-2.655483790470051j, F3^ F5 ), (0. *,→*1127899167896759+0.11659167840761259j, F4^ F0 ), (0.1127899167896759+0. *,→*11659167840761259j, F5^ F1 ), (1.809508151433246+1.2160491220244634j, F4^ F2 ), (1. *,→*809508151433246+1.2160491220244634j, F5^ F3 ), (-1.2874605040396814-0. *,→*7077883650219732j, F4^ F4 ), (-1.2874605040396814-0.7077883650219732j, F5^ F5 ) (0.0021294584990190677-0.01537836611697584j, F0^ F0 ), (0.0021294584990190677-0. *,→*01537836611697584j, F1^ F1 ), (0.8881021827827966+0.6217291428756166j, F0^ F2 ), (0. *,→*8881021827827966+0.6217291428756166j, F1^ F3 ), (-1.6634091829941275-0. *,→*85957877147374j, F0^ F4 ), (-1.6634091829941275-0.85957877147374j, F1^ F5 ), (-0. *,→*06072464916897717+0.025946744324903372j, F2^ F0 ), (-0.06072464916897717+0. *,→*025946744324903372j, F3^ F1 ), (-1.6336871970371127+2.515156393240569j, F2^ F2 ), (- *,→*1.6336871970371127+2.515156393240569j, F3^ F3 ), (0.8787624912303986+3. *,→*2406507977554675j, F2^ F4 ), (0.8787624912303986+3.2406507977554675j, F3^ F5 ), (-0. *,→*12020930798769339-0.055773317529686006j, F4^ F0 ), (-0.12020930798769339-0. *,→*055773317529686006j, F5^ F1 ), (-1.3286485705307103+1.7035098710284213j, F4^ F2 ),␣ *,→*(-1.3286485705307103+1.7035098710284213j, F5^ F3 ), (1.6355067063551598+4. *,→*126046236307394j, F4^ F4 ), (1.6355067063551598+4.126046236307394j, F5^ F5 ) (-0.00020756753326981142-0.0016959811491862975j, F0^ F0 ), (-0.00020756753326981142-0. *,→*0016959811491862975j, F1^ F1 ), (-0.22283094986115085-0.7342082125387235j, F0^ F2 ), *,<sup>→</sup>* (-0.22283094986115085-0.7342082125387235j, F1^ F3 ), (-0.8502303263381792+0. *,→*6025252787670932j, F0^ F4 ), (-0.8502303263381792+0.6025252787670932j, F1^ F5 ), (- *,→*0.004028844274401662-0.054943191515560284j, F2^ F0 ), (-0.004028844274401662-0. *,→*054943191515560284j, F3^ F1 ), (-5.203599573643404+1.5592992892443864j, F2^ F2 ), (- *,→*5.203599573643404+1.5592992892443864j, F3^ F3 ), (-2.2427076382898403+2. *,→*550269786999596j, F2^ F4 ), (-2.2427076382898403+2.550269786999596j, F3^ F5 ), (-0. *,→*006964622239363893+0.040135082617393666j, F4^ F0 ), (-0.006964622239363893+0. *,→*040135082617393666j, F5^ F1 ), (1.878027835548134-1.18788450746501j, F4^ F2 ), (1. *,→*878027835548134-1.18788450746501j, F5^ F3 ), (3.2403778890630868-1.953712459189611j, *,<sup>→</sup>* F4^ F4 ), (3.2403778890630868-1.953712459189611j, F5^ F5 )

Alternatively, the Quantum Subspace Expansion algorithm implemented in InQuanto, known as AlgorithmQSE, can be employed. This is a black-box method enabling direct retrieval of eigenvalues and eigenvectors, stored as final\_value and final states, respectively. The algorithm addresses numerical instabilities during matrix diagonalization by eliminating near-linear dependencies in the basis. However, it's worth noting that the user has less control over the specific details of the process. Some examples that cannot be executed include launching, retrieving, and performing PMSV.

```
[ ]: from inquanto.algorithms import AlgorithmQSE
```

```
algorithm = AlgorithmQSE(
    computable_qse_matrices=qse,
    parameters=parameters,
)
protocol_expression = PauliAveraging(
   backend=backend,
    shots_per_circuit=1000,
    pauli_partition_strategy=PauliPartitionStrat.CommutingSets,
)
algorithm.build(protocol=protocol_expression)
#algorithm.run()
```
*#print(algorithm.generate\_report())*

<inquanto.algorithms.qse.\_algorithm\_qse.AlgorithmQSE at 0x7fa0534b7850>

# <span id="page-239-0"></span>**18.5 Quantinuum H-Series**

Although InQuanto is hardware agnostic and can be used with a variety of backends, the use of Quantinuum H-Series devices and emulators is recommended.

#### **18.5.1 Quantinuum System Model H1**

The Quantinuum System Model H1 generation quantum computer is packaged with some InQuanto licences and are available over the cloud. The H1 device features high-fidelity, fully connected qubits, along with features such as midcircuit measurement and qubit reuse. This aids researchers and developers in the construction and implementation of quantum circuits.

### **18.5.2 Getting Started**

To get started on System Model H1, your organization's administrator needs to add you as a user on the [Quantinuum](https://um.qapi.quantinuum.com/) [Systems User Portal](https://um.qapi.quantinuum.com/). Once you are added, you will receive an email notifying you that your account has been set up. Follow the instructions in the email for resetting the temporary email and signing into the portal. You need to sign in at least once to agree to the Terms & Conditions for hardware usage.

### **18.5.3 Documentation**

Once you're logged into the user portal, you can find guides for system usage under the **Examples** tab. You can find these in the user portal by navigating to **Examples**, then clicking **docs** on the left-hand side.

The following guides are found in this tab:

- *Quantinuum System Model H1 Product Data Sheet*: specification and performance data of System Model H1
- *Quantinuum System Model H1 Product Data Sheet*: specifications of System Model H1 Emulator
- *Quantinuum Systems User Guide*: information on the currently available devices and workflow, including job queue, data retention, and looking at remaining credits

#### **18.5.4 Use**

The access to Quantinuum Systems is provided for InQuanto use only. You may not utilize Quantinuum Systems for any purposes other than for working with InQuanto.

## **18.5.5 H1 Emulator**

Frequently, classical simulators are used to debug and optimize quantum algorithms applied to systems larger than those available to currently existing quantum hardware. They also allow for verification and validation of data and results generated by real quantum devices. Often, noiseless classical simulation is used, wherein the "device" is assumed to be free of physical error. This is useful for analysis on the algorithmic level, but may obscure noise-dependent performance characteristics. It also prevents analysis of physical noise mitigation techniques.

In contrast to noise-free classical simulators, *emulators* include noise models derived from experimentation on a given quantum device. This allows for the generation of more realistic data and thus provides a better sense of how a quantum circuit will perform. The H1 Emulator – access to which is packaged with InQuanto – includes a noise model that mimics the operations of the H1 generation quantum computers. In addition to the real H1 devices, InQuanto is capable of easily interfacing with the H1 emulator, as demonstrated below.

### **18.5.6 Access**

Examples using running on Quantinuum Hardware are found on the [Hardware tutorials](https://inquanto.quantinuum.com/tutorials/hardware_tutorial.html) page. Further information on pytket-quantinuum can be found on the [pytket-quantinuum](https://cqcl.github.io/pytket-extensions/api/quantinuum/index.html#http://) page.

Run the following command to install  $pvt$ ket-quantinuum and use it with InQuanto:

pip install "inquanto[quantinuum]" -i <private-index-url>

# **18.5.7 InQuanto Administrators**

#### **Administrator Responsibilities**

As an administrator, you are responsible for the following:

- Adding users for Quantinuum Systems access on the [Quantinuum Systems User Portal](https://um.qapi.quantinuum.com/)
- Ensuring that the number of users added to Quantinuum Systems access aligns with the number of seats purchased.
- Ensuring users access Quantinuum Hardware Systems for InQuanto use only. Users may not utilize Quantinuum Systems for any purposes other than working with InQuanto, unless a separate Quantinuum H-Series subscription has been purchased.

#### **Getting Started as an Administrator**

As your organization's designated administrator, you will be granted access to Quantinuum systems. You will receive an email notifying you that you have access to the [Quantinuum Systems User Portal](https://um.qapi.quantinuum.com/) with a temporary password. Follow the instructions in the email for signing in and resetting your password. Once you do this, you are ready to start adding users for access with InQuanto.

#### **Adding Users**

You can find instructions for managing your organization's hardware access in the *Quantinuum Systems Administrator Guide* under the **Examples** tab on the [Quantinuum Systems User Portal](https://um.qapi.quantinuum.com/).

You can find this document in the user portal by navigating to **Examples**, then clicking **docs** on the left-hand side. Instructions are provided on how to add users as well as directions for managing credits and tracking usage.

# <span id="page-241-0"></span>**18.6 IBMQ Setup**

To use or emulate the IBM quantum computing devices the user will need to provide *pytket.extensions.qiskit* with an API token from IBM Quantum.

Anyone can make and use IBM resources, but free users will only have access to a few small devices.

To begin, make sure you have both InQuanto and *pytket.extensions.qiskit* in your Python environment (Use pip install pytket-qiskit if needed).

### **18.6.1 Create an IBMQ account**

Go to: <https://quantum-computing.ibm.com/>

Either use an auxiliary login (e.g. Google) or follow instructions for IBMid creation

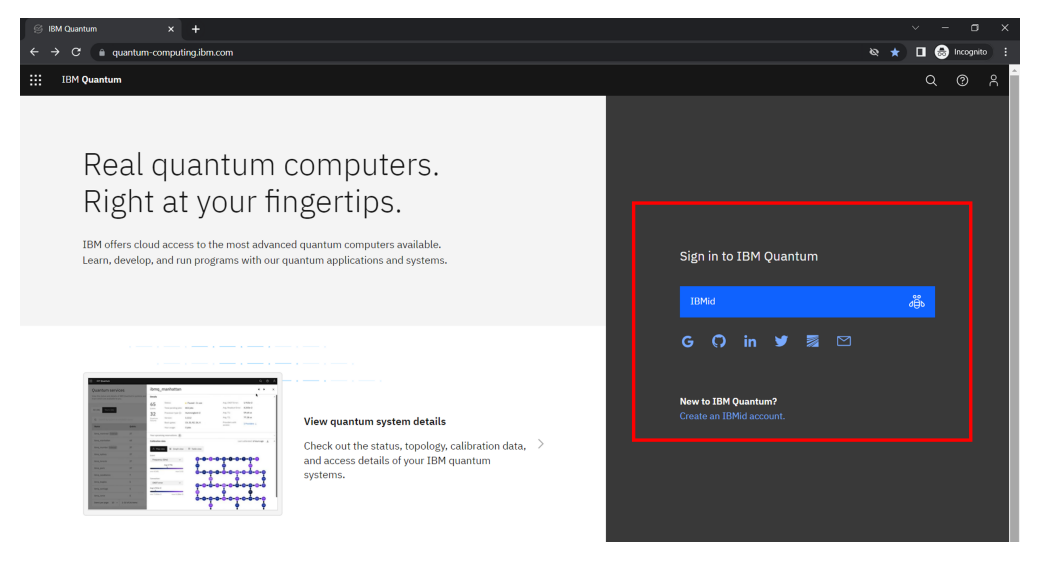

If using IBMid, fill out the user input details, complete the 2-factor authentication, log-in, and agree to their EULA. On logging in to <https://quantum-computing.ibm.com/> the user should be presented with the following home-screen:

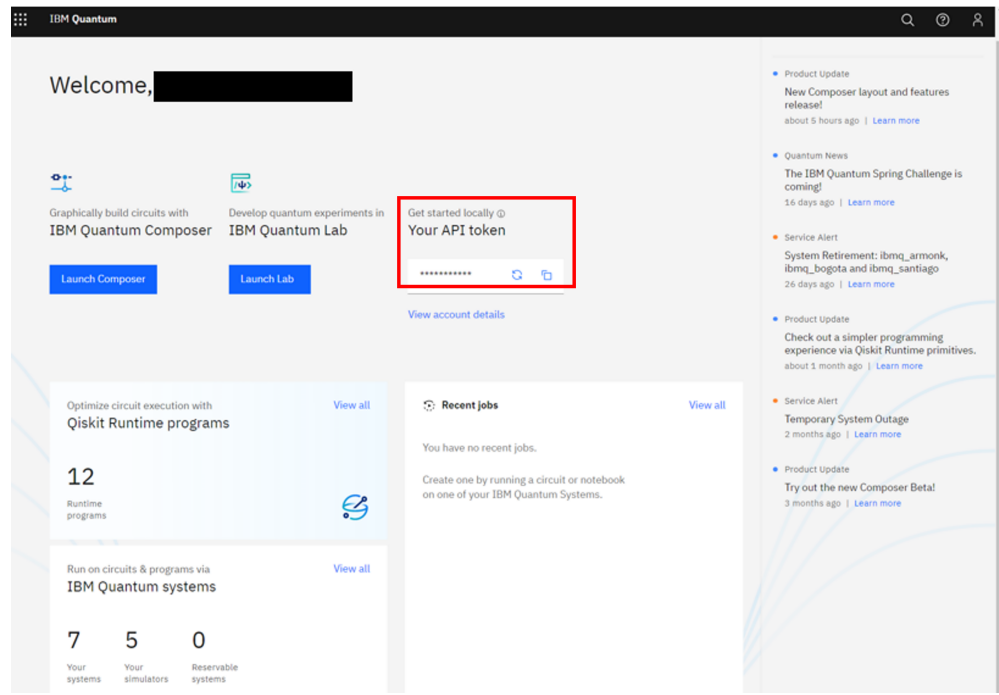

### **18.6.2 Get IBMQ API token**

The API token can be easily copied from the IBMQ home-screen (highlighted in red above).

To store the IBMQ API token for use with InQuanto, open a python shell or notebook and use:

```
from pytket.extensions.qiskit import set_ibmq_config
set_ibmq_config(ibmq_api_token='XXXX')
```
where 'XXXX' is the API Token copied. Note that generating a new API token  $(\mathcal{E})$  will invalidate the old token.

As well as the API token, the user will need to specify a machine to emulate. This is detailed below.

#### **18.6.3 Choosing a quantum device**

With the API token set, we can choose a machine to run on/simulate.

The list of available machines can be found by clicking 'View all' on the IBM Quantum systems section of the IBMQ home page.

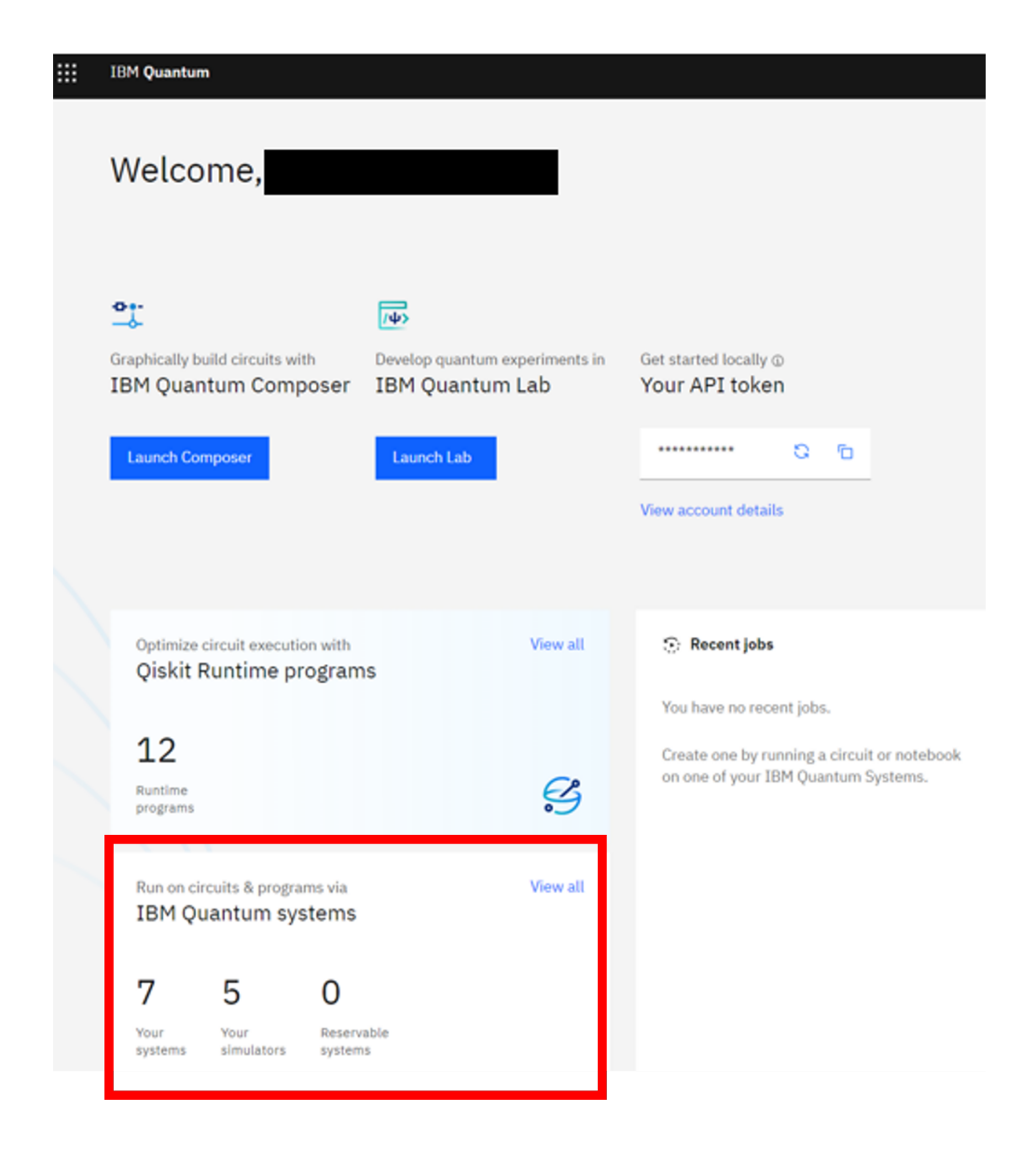

When on the device page, the list can be filtered to show only devices available to the user.

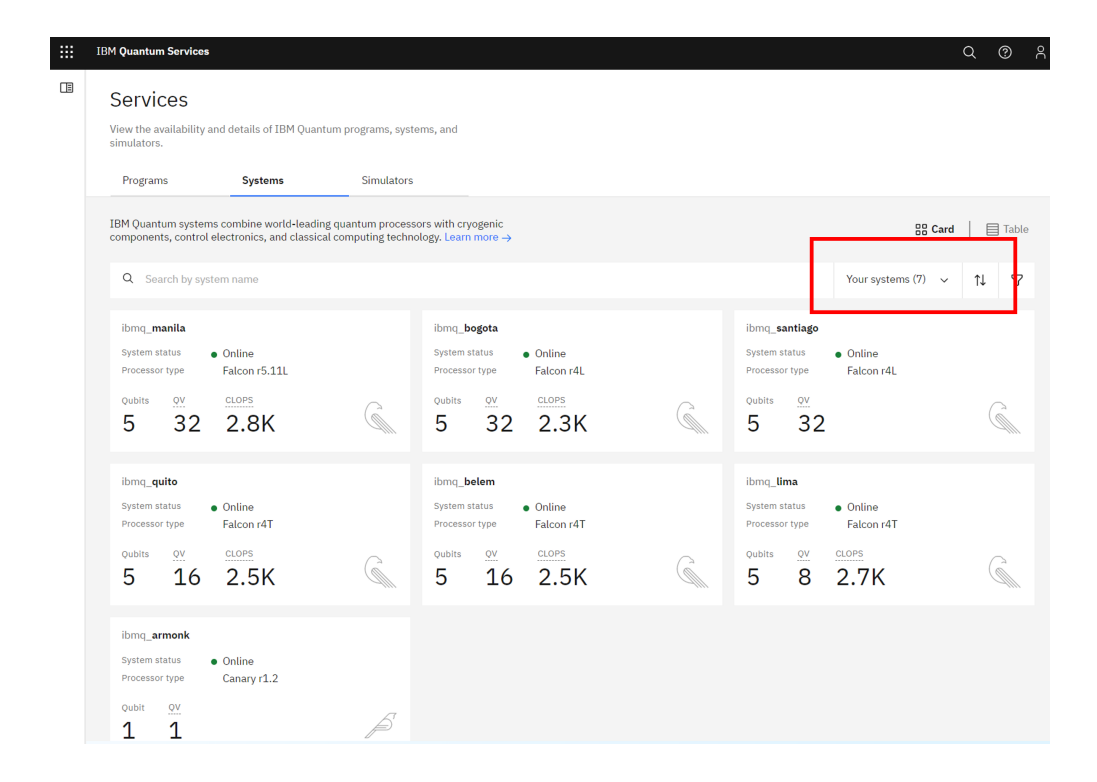

Clicking on a listed machine will show the user many details about that machine. For example, the gate error or the number of jobs queueing to run on it.

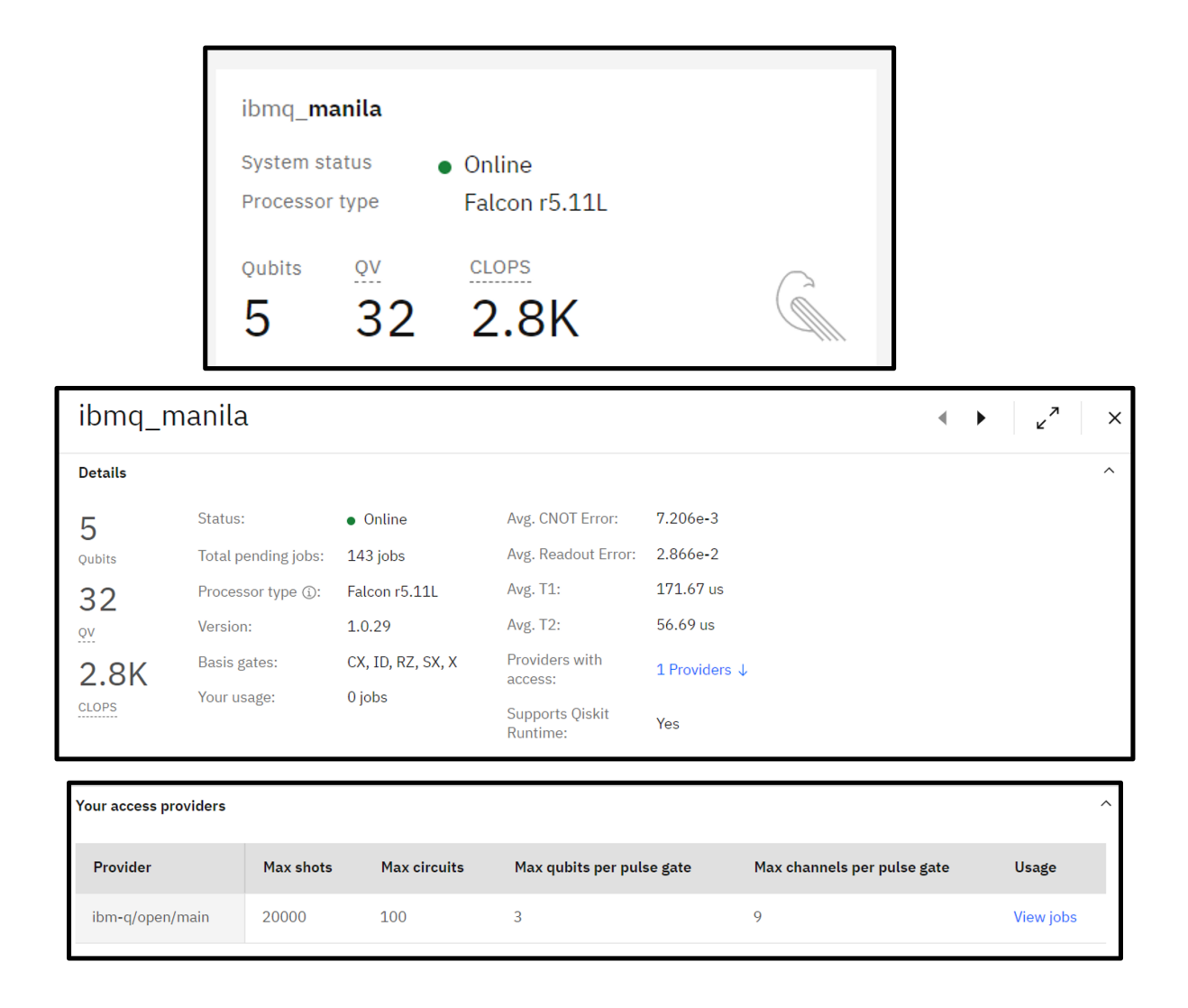

To get the machine details needed for computing, scroll down or click the 'Providers with access' link.

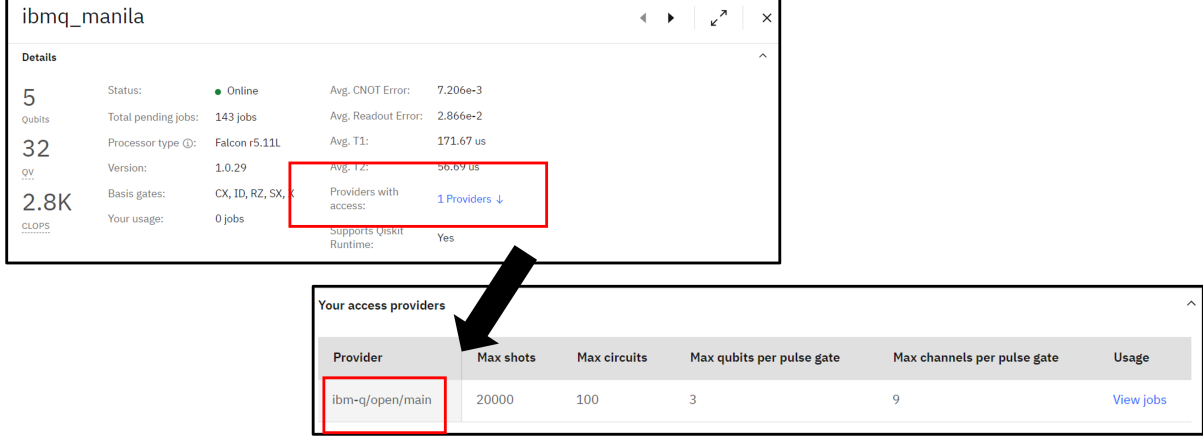

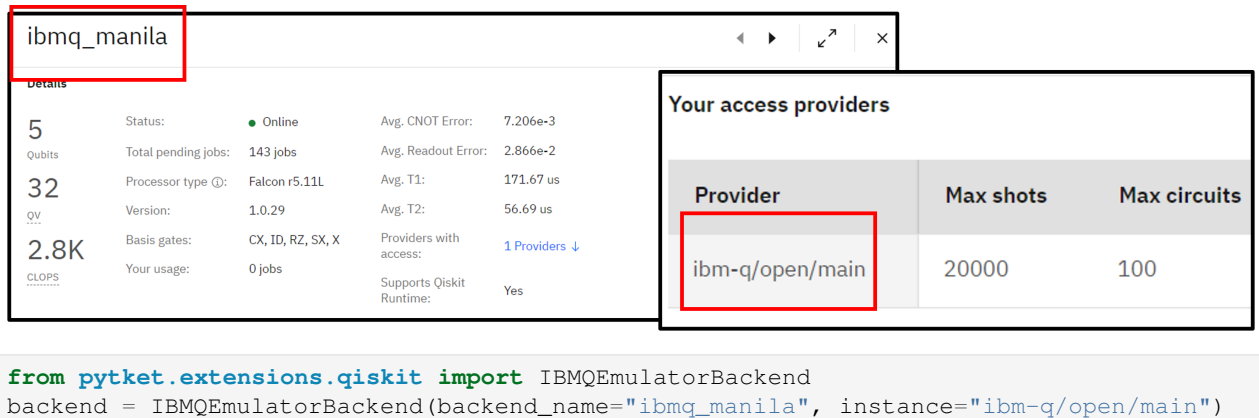

In your python shell or notebook, the machine details can be set, for example using:

In the example above we have set up an emulation of shots on the 5-qubit IBMQ Manila machine using the 'free' queue.

To run a calculation on the physical quantum device, simply change *IBMQEmulatorBackend* to *IBMQBackend*. However, when running hardware experiments on a free queue, please be considerate of your usage and other users. Another key point is that when submitting hardware experiments, the user will need to keep the python kernel running until results have been returned and processed.

**CHAPTER**

# **NINETEEN**

# **CASE STUDY TUTORIALS - FE4N2**

This is a set of tutorials based on modelling nitrogen activation and dissociation on iron clusters. Refer to the [research paper](http://arxiv.org/abs/2310.10478) for additional information. The tutorials are divided into three parts: creating optimized active space and Hamiltonian, constructing optimized circuits using ADAPT-VQE, and evaluating these circuits on noisy hardware.

This InQ\_tut\_fe4n2\_pickles.tar file contains the *pickle* files for executing theses tutorials.

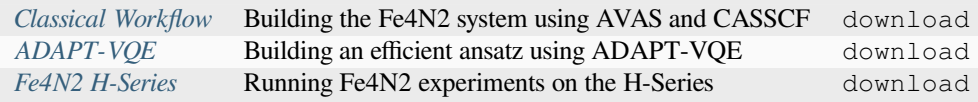

# <span id="page-247-0"></span>**19.1 Fe4N2 - 1 - system construction with AVAS and CASSCF**

In this tutorial, which serves as the introductory part of a three-part series (*[second part](#page-254-0)* and *[third part](#page-258-0)*), we will explore the classical workflow that must be followed before moving on to quantum computations. We will focus on a system that is more complex compared to a simple diatomic molecule like  $H<sub>2</sub>$ . Additional details regarding the chemical systems, methodologies, and outcomes presented in this tutorial series are available in the associated [research paper.](http://arxiv.org/abs/2310.10478)

The first step is to run Hartree-Fock (HF) calculations and in our case restricted open-shell Hartree-Fock (ROHF) with the Los Alamos National Laboratory (lanl2dz) effective core potential (ecp) and basis set. We use an InQuanto-PySCF driver to perform the molecular ROHF calculations, and store the results in an InQuanto QubitOperator.

The geometry of Fe<sub>4</sub>N<sub>2</sub> has been optimized for several possible spin multiplicities  $(7, 9, 11$  and 13) and we have found that the state with multiplicity  $(2S+1)$  7 has the lowest energy.

Parameters used:

- geometry Molecular geometry.
- basis Atomic basis set valid for Mole class.
- ecp Effective core potentials.
- charge Total charge.
- multiplicity Spin multiplicity, 2S+1.
- point\_group\_symmetry Enable point group symmetry.
- soscf Use Second-Order SCF solver (Newton's method).
- verbose Control PySCF verbosity.

Even with a very good initial guess, making the Self-consistent field (SCF) procedure converge is sometimes challenging. To achieve quadratic convergence in the orbital optimization, PySCF implements a general second-order solver called the co-iterative augmented hessian (CIAH) method. By setting the soscf parameter to True, you can activate this method.

```
[ ]: %reset -f
    # native pyscf
    from pyscf import gto, scf
    geometry = [
    ["Fe", [ 0.27291543, -1.18421072, -0.99978567]],
    ["Fe", [-1.35922190, 0.45608027, -0.52389493]],["Fe",[ -0.97901234, -1.08834609, 1.07468517]],
    ["Fe", [ 0.30675371, 0.72527495, 1.22446007]],
    ["N", [ 1.32881018, 0.05991762, -0.18585483]],
    ["N", [ 0.42975492, 1.03128398, -0.58960981]],
    ]
    basis = "land2dz"ecp = {'Fe': 'lanl2dz'}point_group_symmetry = False
    multiplicity = 7
    charge = 0verbose = 1
    import warnings
    warnings.filterwarnings('ignore')
[ ]: from inquanto.extensions.pyscf import ChemistryDriverPySCFMolecularROHF, CASSCF
    driver = ChemistryDriverPySCFMolecularROHF(geometry=geometry, basis=basis, ecp=ecp,
    ,→charge=charge,
                                               multiplicity=multiplicity, point_group_
    ,→symmetry=point_group_symmetry,
                                               soscf=True, verbose=verbose)
    driver.run_hf()
    -598.4570485072064
```
The NGLView visualizer for InQuanto can be used to display the system.

```
[ ]: from inquanto.geometries import GeometryMolecular
    from inquanto.extensions.nglview import VisualizerNGL
    fe4n2_geom = GeometryMolecular(geometry)
    visualizer = VisualizerNGL(fe4n2_geom)
```
[ ]: *#visualizer.visualize\_molecule(atom\_labels="index")*

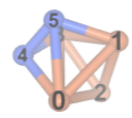

To limit the hardware resources we can employ a smaller active space using Atomic Valence Active Space [\(AVAS\)](https://inquanto.quantinuum.com/api/extensions/inquanto-pyscf_api.html#inquanto.extensions.pyscf.AVAS) approximation in the PySCF extension of InQuanto. AVAS is a simple and well-defined automated technique for constructing active orbital spaces for use in multi-configuration and multireference electronic structure calculations. Concretely, the technique constructs active molecular orbitals capable of describing all relevant electronic configurations emerging from a targeted set of atomic valence orbitals (e.g., the metal d orbitals in a coordination complex). This is achieved via a linear transformation of the occupied and unoccupied orbital spaces from an easily obtainable single-reference wavefunction (such as from a Hartree-Fock or Kohn-Sham calculations) based on projectors to targeted atomic valence orbitals. More information can be found in the original [paper.](https://arxiv.org/abs/1701.07862)

Parameters used:

- aolabels AO labels for AO active space.
- aolabels\_vir If given, separate AO labels for the virtual orbitals. If not given, aolabels is used.
- n\_occ None or number of localized occupied orbitals to create. If specified, the value of threshold is ignored.
- n\_vir None or number of localized virtual orbitals to create. If specified, the value of threshold\_vir is ignored.
- force\_halves\_active How to handle singly-occupied orbitals in the active space. The singly-occupied orbitals are projected as part of alpha orbitals if False (default), or completely kept in active space if True.
- freeze\_half\_filled If True, all half-filled orbitals (if present) are frozen, i.e. excluded from the AVAS transformation and from the active space.

The reference AO basis for the virtual orbitals is always the computational basis, in contrast to original AVAS but as in the [RE method.](https://dx.doi.org/10.1021/acs.jpclett.0c03274)

For the Fe<sub>4</sub>N<sub>2</sub> cluster if one constructs the active space from (partially) filled Fe d orbitals and the N-N occupied and virtual orbitals, no excitations from Fe 3d to N-N  $\sigma$  or  $\pi$  orbitals are found in the CI wavefunction. We have also separately verified that excitations from the occupied N-N orbitals to the empty Fe-3d orbitals do not contribute. This means that the excitations in the Fe d manifold and in the N-N bond are not coupled and that a reduced active space can be created consisting of orbitals of the dinitrogen system and selected Fe orbitals interacting with it, i.e. excluding all half-filled 3d-like orbitals on Fe.

Here, we directly specify the number of localized occupied orbitals  $(n\_occ)$  and the number of localized virtual orbitals  $(n_vir)$ . Our selection of the occupied and virtual orbitals is influenced by the available computational resources. In this particular problem, we opt for a compact (4,3) active space, which is well-suited for the upcoming quantum calculations involving 6 qubits.

Alternatively, it is also possible to define the values of threshold and threshold\_vir. These represent the truncation thresholds for the AO-projector, above which atomic orbitals (AOs) are retained within the active space for occupied and virtual orbitals, respectively.

```
[ ]: from inquanto.extensions.pyscf import AVAS
```

```
ao pattern = ['N 2p']ao_pattern_vir = ['N 2p', 'Fe 3d']avas = AVAS(aolabels=ao_pattern, aolabels_vir=ao_pattern_vir,
           n_occ=2, n_vir=1,force_halves_active=False,
           freeze_half_filled=True, verbose=verbose)
```
We can now create a fresh InQuanto Hamiltonian object using the active space we have defined with AVAS.

Parameters used:

- frozen Frozen orbital information.
- transf Orbital transformer.

```
[ ]: driver_AVAS = ChemistryDriverPySCFMolecularROHF(geometry=geometry, basis=basis,
     ,→ecp=ecp,charge=charge,
                                                     multiplicity=multiplicity, point_
     ,→group_symmetry=point_group_symmetry,
                                                     soscf=True, transf=avas, frozen=avas.
     ,→frozenf, verbose=verbose)
```
The next step involves performing CASSCF calculations. However, as these calculations tend to be more computationally intensive, it is prudent to visualize the selected active orbitals beforehand. Once more, we will utilize the NGLView visualizer for this purpose.

```
[ \vert \cdot \vert orbital_cubes = driver_AVAS.get_cube_orbitals()
     orbitals = [visualizer.visualize_orbitals(orb, red_isolevel=-2.0, blue_isolevel=2.0),→for orb in orbital_cubes]
```

```
[ ]: #orbitals[0]
```
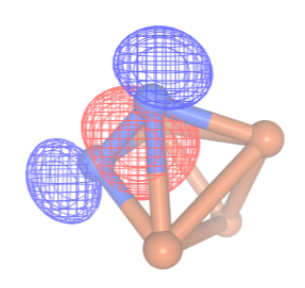

[ ]: *#orbitals[1]*

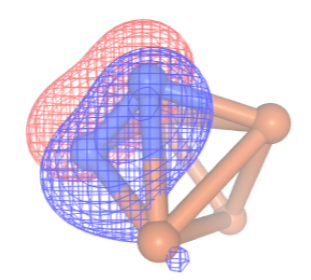

[ ]: *#orbitals[2]*

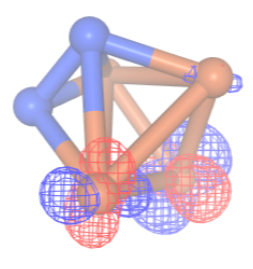

For the CASSCF calculation, we will employ the most minimal strategy, which involves selecting orbitals (and electrons) around the Fermi level to match the user-specified number of orbitals and electrons. More information on running CASSCF with InQuanto-PySCF extension can be found [here.](https://inquanto.quantinuum.com/api/extensions/inquanto-pyscf_api.html#inquanto.extensions.pyscf.CASSCF)

In order to construct the Hamiltonian based on the CASSCF orbitals, it is necessary to create a new, final InQuanto Hamiltonian object. In this instance, we have employed 9 active spatial orbitals and 10 active electrons for the CASSCF calculation. This choice strikes a balance between obtaining an accurate representation of our system and conducting a calculation that does not demand excessive computational resources.

Additionally, in this step we can analyze the configuration interaction (CI) coefficients by setting the print\_ci\_coeff parameter to True. This is very important in deciding the suitability of our chosen active space. Notably, only the first[0], second[1], and ninth[8] active orbitals are significantly active. We can visualize these orbitals using NGLView visualizer. It is important to avoid a scenario where only the d orbitals of the Fe atoms are active, as this would result in a state comprising an equal mixture of 6 configurations distinguished by the placement of electrons within the d orbitals. Expanding the active space to include the orbitals of the nitrogen atoms would lead to an overly large active space, involving a minimum of 10 spatial orbitals.

There is not any standardized approach for selecting the atomic orbital (AO) labels and the number of localized occupied and virtual orbitals. However, the choice depends on the system's characteristics and the allowable size of the active space. We can manipulate various attributes of the AVAS method to achieve the desired outcome, adapting it to the specific needs of the system.

Parameters used:

- init\_orbitals Initial orbital coefficients, can be from a different geometry.
- print ci coeff If True, the determinants which have coefficients  $>$  ci print cutoff will be printed out.
- ci print cutoff Tolerance for printing CI coefficients.
- max cycle Maximum number of CASSCF macroiterations

```
[ ]: import numpy as np
```

```
final_driver = ChemistryDriverPySCFMolecularROHF(qeometry=qeometry, basis=basis, _
,→ecp=ecp,charge=charge,
                                                multiplicity=multiplicity, point_
,→group_symmetry=point_group_symmetry,
                                                soscf=True, verbose=verbose, 
,→frozen=avas.frozenf,
                                                transf=CASSCF(9, 10, init_
,→orbitals=driver_AVAS.get_orbital_coefficients(),
                                                print_ci_coeff=True, ci_print_
,→cutoff=0.03, max_cycle=100))
hamiltonian, space, state = final_driver.get_system()
qubit_hamiltonian = hamiltonian.qubit_encode()
** Largest CI components **
  [alpha occ-orbitals] [beta occ-orbitals] CI coefficient
  [0 1 2 3 4 5 6 7] [0 1] -0.914034639529
   [0 1 2 3 4 5 6 7] [0 8] -0.087749343782
   [0 1 2 4 5 6 7 8] [0 3] -0.109127674188
   [0 1 3 4 5 6 7 8] [0 1] -0.033936544018
   [0 1 3 4 5 6 7 8] [0 8] 0.039567732683
   [0 2 3 4 5 6 7 8] [0 1] 0.089215434900
  [0 2 3 4 5 6 7 8] [0 2] 0.083166002823
  [0 2 3 4 5 6 7 8] [0 8] 0.342939298962
   [1 2 3 4 5 6 7 8] [1 8] 0.054090558795
```
Once more, we employ the NGLView visualizer to display the orbitals using our final InQuanto driver.

```
[ ]: orbital_cubes_final = final_driver.get_cube_orbitals()
    orbitals final = [visualizer.visualize-orbitals(orb, red_isolevel=-2.0, blue],→isolevel=2.0) for orb in orbital_cubes_final]
```
[ ]: *#orbitals\_final[0]*

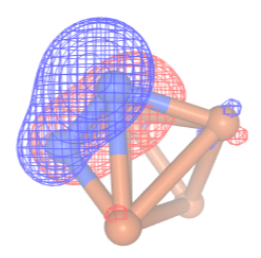

[ ]: *#orbitals\_final[1]*

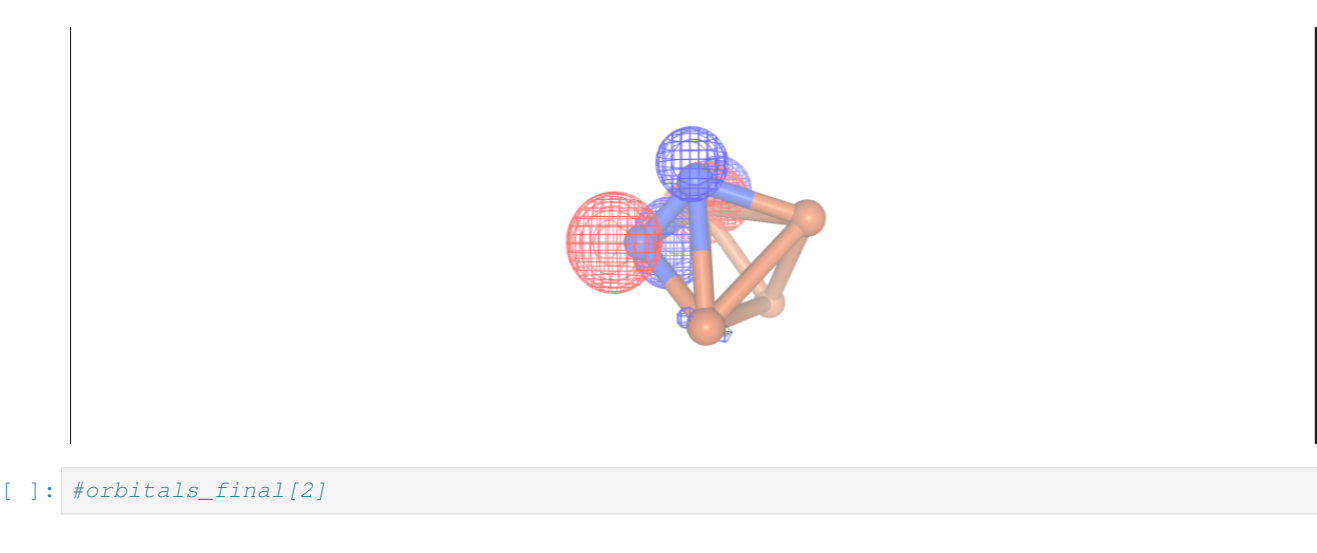

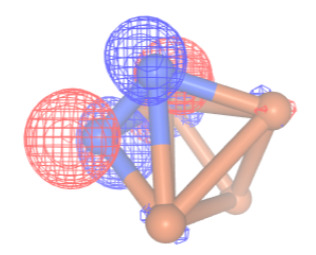

Once the space and state are defined, we can utilize the print\_state method to showcase the fermionic state and verify the number of qubits required for the quantum calculations.

```
[ ]: space.print_state(state)
    0 0a : 1
   1 0b : 1
```
2 1a : 1 3 1b : 1 4 2a : 0 5 2b : 0

As a final step, we can pickle the qubit Hamiltonian, space and state making it convenient for us to import and utilize them in the *[second part](#page-254-0)* of this tutorial.

```
[ ]: import pickle
```

```
with open('InQ_tut_fe4n2_space.pickle', 'wb') as handle:
   pickle.dump(space, handle, protocol=pickle.HIGHEST_PROTOCOL)
with open('InQ_tut_fe4n2_state.pickle', 'wb') as handle:
   pickle.dump(state, handle, protocol=pickle.HIGHEST_PROTOCOL)
with open('InQ_tut_fe4n2_qubit_hamiltonian.pickle', 'wb') as handle:
   pickle.dump(qubit_hamiltonian, handle, protocol=pickle.HIGHEST_PROTOCOL)
```
## <span id="page-254-0"></span>**19.2 Fe4N2 - 2 - circuit construction with ADAPT-VQE**

This tutorial aims to introduce the fundamental methodology for conducting quantum chemistry calculations using the Adaptive Variational Quantum Eigensolver (ADAPT-VQE) algorithm. While we provide essential insights into the theory behind this adaptive algorithm, you can access more comprehensive information in the [original paper.](https://www.nature.com/articles/s41467-019-10988-2) In this example, our focus will be on calculating the electronic ground state energy of the  $Fe<sub>4</sub>N<sub>2</sub>$  molecule in a specific geometric configuration. This tutorial builds upon the foundation laid in the first part of a three-part series tutorial, where we covered the classical workflow for defining the chemical system. It is important to note that you should run the *[first part](#page-247-0)* before proceeding with this tutorial. The *[third part](#page-258-0)* can be executed for thoroughness, but it is not mandatory. For a more thorough understanding of how to perform quantum chemistry calculations on quantum computers using InQuanto, we recommend first reviewing the *[VQE tutorial.](#page-193-0)*

ADAPT-VQE improves upon the standard VQE algorithm by adaptively selecting gates for optimization, leading to faster convergence, enhanced efficiency, increased accuracy, scalability to larger systems, and improved robustness against noise and errors. These advantages make ADAPT-VQE a valuable tool for quantum chemistry simulations and other quantum computing applications.

Here's a step-by-step explanation of how the ADAPT-VQE algorithm works:

- Quantum Circuit Ansatz: ADAPT-VQE starts with the construction of a quantum circuit ansatz. This ansatz represents a parameterized quantum circuit that prepares an approximate wavefunction for the quantum system. The circuit typically consists of a sequence of quantum gates, and the parameters of these gates are adjusted during the optimization process to minimize the energy of the system.
- Variational Optimization: The algorithm employs a classical optimizer, such as the gradient descent or the Conjugate Gradient method, to adjust the parameters of the quantum circuit ansatz. The goal is to find the set of parameters that minimizes the expectation value of the system's Hamiltonian with respect to the prepared quantum state.
- Energy Calculation: At each optimization step, the quantum circuit is executed on a quantum computer to measure the expectation value of the Hamiltonian. This measurement provides an estimate of the system's energy based on the current quantum state prepared by the circuit.
- Adaptive Step: ADAPT-VQE is "adaptive" because it dynamically selects which gates in the quantum circuit to optimize at each step. It identifies which gates have the most significant impact on the energy and focuses optimization efforts on those gates, effectively "adapting" the circuit to improve accuracy efficiently. In this context, the ansatz grows as follows: The operator with the most significant gradient is identified, and it is added to the beginning of the ansatz, accompanied by the introduction of a new variational parameter.
- Convergence: The optimization process continues iteratively, adjusting the parameters and adaptively modifying the circuit until a convergence criterion is met. This criterion is typically based on a predefined energy threshold or a maximum number of optimization steps.
- Ground-State Energy: Once the optimization converges, ADAPT-VQE provides an estimate of the ground-state energy of the molecular system.

The figure below illustrates a summary of the ansatz growing procedure.

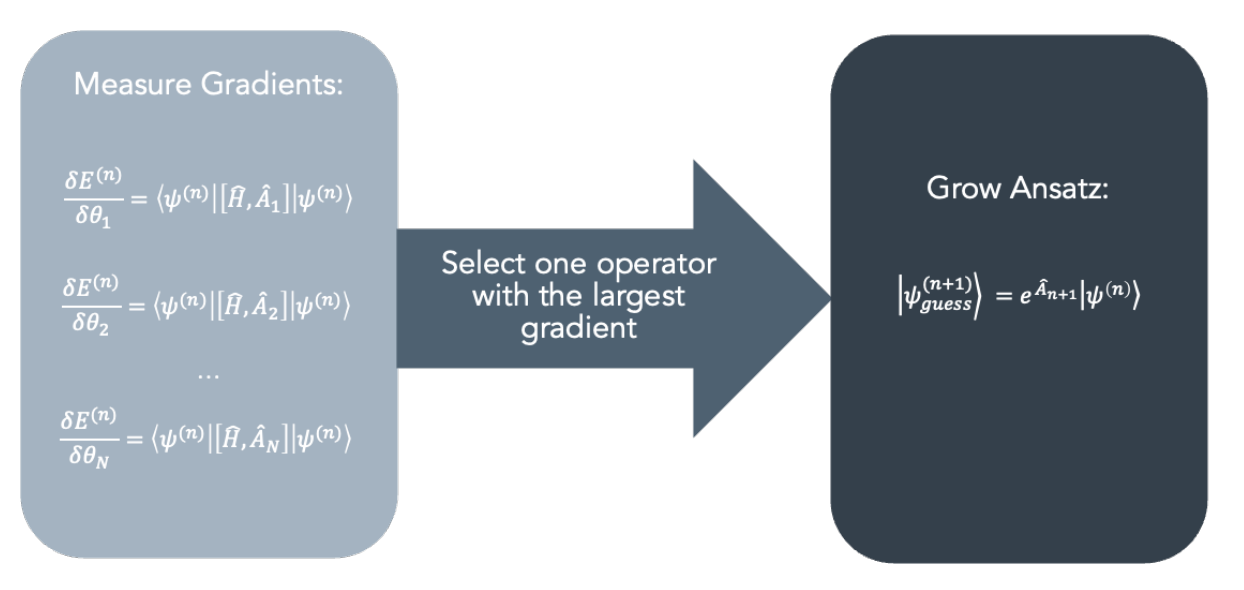

Additional details regarding the chemical systems, methodologies, and outcomes presented in this tutorial series are available in the associated [research paper](http://arxiv.org/abs/2310.10478).

To initiate our investigation, we start by importing the qubit Hamiltonian, the state, and the space from the *[first part](#page-247-0)*.

```
[ ]: import pickle
```

```
with open('InQ_tut_fe4n2_state.pickle', 'rb') as handle:
    state = pickle.load(handle)
with open('InQ_tut_fe4n2_qubit_hamiltonian.pickle', 'rb') as handle:
    qubit_hamiltonian = pickle.load(handle)
with open('InQ_tut_fe4n2_space.pickle', 'rb') as handle:
    space = pickle.load(handle)
```
We are going to use our InQuanto [ADAPT](https://inquanto.quantinuum.com/api/inquanto/algorithms.html#inquanto.algorithms.adapt.AlgorithmAdaptVQE) (AlgorithmFermionicAdaptVOE) algorithm for our calculations. The Fermionic ADAPT method being utilized is essentially an adaptation of the standard ADAPT algorithm. It has been customized to effectively approximate the ground-state energy of fermionic systems.

Parameters used:

- pool Holds the pool of Pauli terms which go the TrotterAnsatz object.
- state Initial (para-)fermionic reference state for the chemical system in question (usually the HF determinant).
- hamiltonian The Hermitian operator to measure for the lowest eigenvalue.
- minimizer Variational Minimizer to use for the ADAPT experiment.
- tolerance Expectation value of commutation between pool and Hamiltonian at which loop is stopped.
- disp If the algorithm should display variational data every iteration.

Tolerance values do not have universally defined standards and often rely on practical experience. As indicated in the original ADAPT paper, even when employing a stricter threshold, such as 0.001, the ADAPTVQE algorithm does not terminate prematurely. It consistently produces highly accurate results, even when dealing with strongly correlated systems.

Since we are performing an ADAPT-VQE experiment, we must construct a pool of exponents from which we will select only those with the largest gradients during the optimization step(s). Here, we have constructed a pool of excitation operators which correspond to a UCCSD ansatz. The [InQuanto webpage](https://inquanto.quantinuum.com/api/inquanto/spaces.html#inquanto.spaces.FermionSpace.construct_single_ucc_operators) provides additional details on the process of generating single and double excitations based on a reference fermion state.

An alternative approach involves employing a unitary coupled-cluster (UCC) ansatz referred to as [k-UpCCGSD.](https://arxiv.org/abs/1810.02327) This ansatz relies on a family of sparse generalized doubles operators, offering an efficient and progressively refinable unitary coupled-cluster wavefunction suitable for implementation on near-term quantum computers. k-UpCCGSD incorporates k products of the exponential of pair-coupled-cluster double excitation operators, in conjunction with generalized single excitation operators. In some cases, utilizing k-UpCCGSD with k=1 (1 layer) results in shallower circuits compared to UCCSD. You can easily experiment with this approach in the tutorial by commenting out the UCCSD ansatz and uncommenting the k-UpCCGSD ansatz. Further details can be found on the [InQuanto webpage.](https://inquanto.quantinuum.com/api/inquanto/ansatz.html#inquanto.ansatzes.FermionSpaceAnsatzkUpCCGSD)

```
[ ]: #UCCSD
```

```
exponent_pool = space.construct_single_ucc_operators(state)
exponent_pool += space.construct_double_ucc_operators(state)
```
Alternatively we could construct a larger exponent pool using the generalized forms:

```
exponent_pool = space.construct_generalised_single_ucc_operators()
exponent_pool = space.construct_generalised_pair_double_ucc_operators()
```
Since we are conducting a variational experiment, it is essential to opt for a minimization technique. In this context, we have decided to utilize the L-BFGS-B minimization algorithm provided by SciPy. MinimizerScipy is an InQuanto wrapper for Scipy minimization routines.

```
[ ]: from inquanto.minimizers import MinimizerScipy
```

```
scipy_minimizer = MinimizerScipy(method="L-BFGS-B", disp=False)
```

```
[ ]: from inquanto.algorithms import AlgorithmFermionicAdaptVQE
```

```
adapt = AlgorithmFermionicAdaptVQE(pool=exponent_pool, state=state, hamiltonian=qubit_
,→hamiltonian,
                                   minimizer=scipy_minimizer, tolerance=1e-3 ,␣
```
*,→*disp=**True**)

[ ]: %%capture

The ADAPT-VQE algorithm will be run on the [Qulacs statevector simulator](https://cqcl.github.io/pytket-qulacs/api/api.html#pytket.extensions.qulacs.QulacsBackend) to build the ansatz and determine its parameters.

Moving forward, we must create the algorithm object, which involves specifying a protocol object. This protocol dictates how the objective function is assessed. In this case, we select a state-vector protocol (SparseStatevectorProtocol) since we have selected a state-vector backend.

The build method constructs the ADAPT algorithm by following these protocols:

- protocol\_expectation The protocol used for expectation value calculation.
- protocol\_pool\_metric The protocol used to determine the excitation selection metric.
- protocol\_gradient The protocol used for gradient calculation.

Subsequently, we utilize the run method to carry out the ADAPT experiment. Upon completion, you will have access to a TrotterAnsatz instance, the optimized energy, and the final parameter values.

IPython's %%capture cell magic captures stdout/stderr and can be configured to either discard or store them. It defaults to discarding, offering a simple way to suppress unwanted output. Comment the command to display all outputs.

```
from pytket.extensions.qulacs import QulacsBackend
from inquanto.protocols.statevector._sparse_sv import SparseStatevectorProtocol
from inquanto.operators import FermionOperatorList
```

```
backend = QulacsBackend()
adapt_protocol = SparseStatevectorProtocol(backend)
adapt.build(
   protocol_expectation=adapt_protocol,
    protocol_pool_metric=adapt_protocol,
    protocol_gradient=adapt_protocol
           )
adapt.run()
```
In InQuanto, each algorithm object is equipped with a useful method called generate\_report. This method serves the purpose of retrieving specific quantities of interest. However, if you're interested in accessing specific results, you can simply use the relevant key, such as 'final value' to obtain the ground state energy.

```
[ ]: results = adapt.generate_report()
    print("Minimum Energy: {}".format(results["final_value"]))
    Minimum Energy: -598.5059938316066
```
The final\_parameters property provides the optimized ansatz parameters, while the get\_exponents\_with\_symbols method returns a sublist of the fermionic pool operator list containing symbols.

```
\lceil \cdot \rceil: qs_parameters = adapt.final_parameters
     exponents_with_symbols = adapt.get_exponents_with_symbols()
     print(gs_parameters.df())
           dering symbol
```
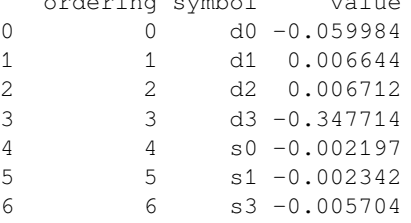

We can pickle both the ground state parameters and the list of fermionic pool operators. This allows for easy import and utilization in the *[third part](#page-258-0)* of this tutorial.

```
[ ]: with open('InQ_tut_fe4n2_gs_parameters.pickle', 'wb') as handle:
        pickle.dump(gs_parameters, handle, protocol=pickle.HIGHEST_PROTOCOL)
    with open('InQ_tut_fe4n2_exponents_with_symbols.pickle', 'wb') as handle:
        pickle.dump(exponents_with_symbols, handle, protocol=pickle.HIGHEST_PROTOCOL)
```
The Fermionic ADAPT algorithm features a  $qet\_ansatz$  function that generates an ansatz circuit built from symbolcontaining operators of the fermionic pool. By default, it utilizes an efficient ansatz circuit compilation approach employing the FermionSpaceStateExpChemicallyAware class. This approach helps minimize the computational resources needed.

```
[ ]: from inquanto.ansatzes import FermionSpaceStateExpChemicallyAware
```

```
ansatz= adapt.get_ansatz(state=state, fermion_ansatz_
,→type=FermionSpaceStateExpChemicallyAware)
```

```
print(ansatz.state_circuit)
```

```
<tket::Circuit, qubits=6, gates=311>
```
The state\_circuit property in InQuanto represents the symbolic state circuit, which comes with a default compilation. If you are working in a Jupyter environment, you can visualize this symbolic state circuit by utilizing the render\_circuit\_jupyter function from the pytket library.

```
[ ]: from pytket.circuit.display import render_circuit_jupyter
```

```
<IPython.core.display.HTML object>
```
<tket::Circuit, qubits=6, gates=311>

render\_circuit\_jupyter(ansatz.state\_circuit)

To conclude the analysis, you can display additional information about the circuit by showing the total number of qubits, parameters, and CNOT gates it contains. In this circuit, there are a total of 6 qubits, 7 parameters, and 59 CNOT gates. Notably, the multi-qubit gates, specifically the CNOT gates, are the primary contributors to noise within this gate decomposition.

```
[ ]: from pytket.circuit import OpType
```

```
n_cx_sum = lambda circuit: sum([1 for com in circuit if com.op.type == OpType.CX])
print(f"# of qubits: {ansatz.n_qubits}")
print(f"# of symbols: {ansatz.n_symbols}")
print(f"# of CX gates: {n_cx_sum(ansatz.state_circuit)}")
# of qubits: 6
# of symbols: 7
# of CX gates: 59
```
### <span id="page-258-0"></span>**19.3 Fe4N2 - 3 - calculations on the H-series**

This part marks the conclusion of the three-part series tutorial, and the user will learn how to conduct both emulator and hardware calculations using Quantinuum H-Series hardware on a system more complex than *[H2](#page-222-0)*. It is important to note that one should run the *[first part](#page-247-0)* and *[second part](#page-254-0)* before proceeding to this tutorial. Additional details regarding the chemical systems, methodologies, and outcomes presented in this tutorial series are available in the associated [research](https://doi.org/10.1039/D3CP05167F) [paper.](https://doi.org/10.1039/D3CP05167F)

Let us move beyond a simple single-point energy calculation that is neither optimized nor variationally solved. Instead, we build upon the results obtained in the second part of this tutorial series, where the Adaptive Variational Quantum Eigensolver (ADAPT-VQE) algorithm was used to compute the total energy of the  $Fe<sub>3</sub>N<sub>2</sub>$  molecule. This tutorial is also an extension of the initial part of the series, which provides detailed insights into the classical workflow necessary for defining the system.

To carry out these calculations, access to the Quantinuum systems is essential, and this access must be granted by the respective InQuanto administrator. Additionally, the user will require the appropriate credentials to run computations on a 6-qubit machine. Instructions on how to obtain access and in general more information about Quantinuum H-Series can be found on the linked [page](https://inquanto.quantinuum.com/introduction/quantinuum_hardware.html) (for administrators).

Here are the steps outlined:

- Import the parameters characterizing the ground-state wavefunction.
- Conduct calculations on the Quantinuum emulator utilizing the PMSV error mitigation method.
- Execute calculations on the Quantinuum hardware using the PMSV error mitigation method.

To begin with, let us start by importing the qubit Hamiltonian, the fermionic state and space from the first part, along with the ground state parameters and the list of fermionic pool operators from the *[second part](#page-254-0)* of this tutorial.

#### [ ]: **import pickle**

```
with open('InQ_tut_fe4n2_qubit_hamiltonian.pickle', 'rb') as handle:
    qubit_hamiltonian = pickle.load(handle)
with open('InQ_tut_fe4n2_state.pickle', 'rb') as handle:
    state = pickle.load(handle)
with open('InQ_tut_fe4n2_space.pickle', 'rb') as handle:
    space = pickle.load(handle)
with open('InQ_tut_fe4n2_gs_parameters.pickle', 'rb') as handle:
   gs_parameters = pickle.load(handle)
with open('InQ_tut_fe4n2_exponents_with_symbols.pickle', 'rb') as handle:
    exponents_with_symbols = pickle.load(handle)
import warnings
warnings.filterwarnings('ignore')
```
InQuanto employs an efficient ansatz circuit compilation approach, provided by the FermionSpaceStateExp-ChemicallyAware class. This method is designed to minimize the computational resources required.

Parameters used:

- fermion\_operator\_exponents Contains exponents and symbols. Assuming input exponents are ordered as single exponents first, followed by double exponents.
- fermion\_state Initial fermionic reference state.

```
[ ]: from inquanto.ansatzes import FermionSpaceStateExpChemicallyAware
```

```
ansatz=FermionSpaceStateExpChemicallyAware(fermion_operator_exponents=exponents_with_
,→symbols, fermion_state=state)
```
The state\_circuit attribute within InQuanto represents the symbolic state circuit, complete with a default compilation. In a Jupyter environment, one can visualize this symbolic state circuit by making use of the render\_circuit\_jupyter function provided by the pytket library.

```
[ ]: from pytket.circuit.display import render_circuit_jupyter
```
render\_circuit\_jupyter(ansatz.state\_circuit)

<IPython.core.display.HTML object>

To obtain a concise overview of the quantum resource costs associated with creating the Ansatz, one can utilize the generate\_report method of the Ansatz object. This report typically includes information such as the circuit depth, total gate count, the count of Ansatz parameters, and the number of required qubits. In this circuit, the circuit depth is 133 and there are a total of 311 gates, 7 parameters and 6 qubits. These metrics provide an overview of the complexity and requirements of the quantum circuit. The circuit depth is the length of the longest path from the input (or from a preparation) to the output (or a measurement gate), moving forward in time along qubit wires.

For more in-depth diagnostics and analysis of the circuit, the user can examine the tket circuit object directly, which is usually accessed through ansatz.state\_circuit. As an example, one can count the number of CNOT gates in the circuit. For further details on how to analyze tket circuits, the interested reader can refer to the [tket documentation,](https://cqcl.github.io/pytket/manual/manual_circuit.html#analysing-circuits) which provides comprehensive information and guidance on this topic.

```
[ ]: from pytket.circuit import OpType
    print('ANSATZ REPORT:')
    print(ansatz.generate_report())
    print(ansatz.get_circuit())
    print('\nCNOT GATES: {}'.format(ansatz.state_circuit.n_gates_of_type(OpType.CX)))
    ANSATZ REPORT:
    {'ansatz_circuit_depth': 133, 'ansatz_circuit_gates': 311, 'n_parameters': 7, 'n_
     ,→qubits': 6}
    <tket::Circuit, qubits=6, gates=311>
    CNOT GATES: 59
```
Conducting emulator experiments prior to hardware experiments is a pivotal phase in the development and optimization of quantum algorithms and applications. Emulators offer a controlled setting with the possibility to refine algorithms, explore quantum error correction techniques, and gain valuable insights into the performance of quantum circuits, all without being restricted by the limitations of physical hardware.

To simulate the specific noise profiles of machines, one can load and apply them to the simulations using the QuantinuumBackend, which retrieves information from the user's Quantinuum account. The QuantinuumBackend offers a range of available emulators, such as H1-1E and H1-2E. These emulators are designed for specific devices and they run remotely on a server.

Parameters used:

- device name Name of device, e.g. "H1-1"
- label Job labels used if Circuits have no name, defaults to "job"
- group String identifier of a collection of jobs, can be used for usage tracking.

```
[ ]: from pytket.extensions.quantinuum import QuantinuumBackend
```

```
backend = QuantinuumBackend(device_name="", label = "", group ="")#, label=" "
```
To reduce errors and inaccuracies caused by quantum noise and imperfections in the Quantinuum device, one can employ noise mitigation techniques. In this case, let us define the Qubit Operator symmetries within the system, which enables to utilize [PMSV](https://doi.org/10.1103/PhysRevResearch.4.033110) (Partition Measurement Symmetry Verification). PMSV is an efficient technique for symmetry-verified quantum calculations. It represents molecular symmetries using Pauli strings, including mirror planes (Z2) and electronnumber conservation (U1). For systems with Abelian point group symmetry, qubit tapering methods can be applied. PMSV uses commutation between Pauli symmetries and Hamiltonian terms for symmetry verification. It groups them into sets of commuting Pauli strings. If each string in a set commutes with the symmetry operator, measurement circuits for that set can be verified for symmetry without additional quantum resources, discarding measurements violating system point group symmetries.

Parameters used:

stabilizers – List of state stabilzers as QubitOperators with only a single pauli strings in them.

The InQuanto symmetry\_operators\_z2\_in\_sector function is employed to retrieve a list of symmetry operators applicable to the system under consideration. These symmetry operators are associated with the point group, spin parity, and particle number parity Z2 symmetries that uphold a specific symmetry sector. The users can find additional details in the linked [page](https://inquanto.quantinuum.com/api/inquanto/spaces.html#inquanto.spaces.FermionSpace.symmetry_operators_z2_in_sector).

```
[ ]: from inquanto.protocols.averaging._mitigation import PMSV
    from inquanto.mappings import QubitMappingJordanWigner
    stabilizers = QubitMappingJordanWigner().operator_map(
```

```
space.symmetry_operators_z2_in_sector(
        state
    )
)
mitms_pmsv = PMSV(stabilizers)
```
Here, a technique known as "batching" is employed, wherein each experiment is iterated a certain number of times with a specific shot count as the target. For instance, if one aims for 10,000 shots, one conducts the experiment ten times, resulting in a total of 100,000 shots for that experiment. This limitation exists because each experiment can only accommodate a maximum of 10,000 shots and this implementation helps to avoid a single task from monopolizing the system's resources or a user accidentally using all their credits in a single instance.

To compute the expectation value of a Hermitian operator through operator averaging on the system register, the PauliAveraging protocol is employed. This protocol effectively implements the procedure outlined in ['Hamiltonian](https://arxiv.org/abs/1407.7863) [Averaging'.](https://arxiv.org/abs/1407.7863) To launch the circuits to the backend the launch function is used. This method processes all the circuits associated with the expectation value calculations and returns a list of ResultHandle objects representing the handles for the results. One can pickle these ResultHandle objects so that the results can be easily retrieved. The user can monitor the progress of the experiments on the [Quantinuum page](https://um.qapi.quantinuum.com/user) by using the same credentials used to execute the experiments.

```
[ ]: from inquanto.protocols import PauliAveraging
    from pytket.partition import PauliPartitionStrat
    set\_shots_10k = [10000, 20000, 30000, 40000, 50000, 60000, 70000, 80000, 90000, \ldots],→100000]
    repeats = 10#build and compile the circuits once
    protocol_template = PauliAveraging(
        backend,
        shots_per_circuit=10000,
        pauli_partition_strategy=PauliPartitionStrat.CommutingSets
    )
    protocol_template.build(gs_parameters, ansatz, qubit_hamiltonian, noise_
     ,→mitigation=mitms_pmsv)
    protocol_pickle=protocol_template.dumps()
    protocol_template.n_circuit
    # launch 10 repeats of these circuits
    for i in range(repeats):
        protocol= PauliAveraging.loads(protocol_pickle, backend)
        handles = protocol.launch()
        with open( "handles_" + str(i) + ".pickle", 'wb') as handle:
            pickle.dump(handles, handle, protocol=pickle.HIGHEST_PROTOCOL)
```
After the experiments have finished, one can obtain the results by utilizing the retrieve function, which retrieves distributions from the backend for the specified source. The expectation value of a kernel for a specified quantum state is calculated by using the evaluate\_expectation\_value function. In addition, the evaluate expectation uvalue function can be used to calculate the expectation value of the Hermitian kernel while considering linear error propagation theory. The std\_dev property returns the standard deviation which is used as the error associated with the calculation.

```
[ ]: repeats = 10
    emulator_energies_10k =[]
```

```
emulator_10k = []for i in range(repeats):
   with open("handles_" + str(i) + ".pickle", 'rb') as handle:
       handles = pickle.load(handle)
    #only need 1 copy of protocol to eval sets of results
   protocol.retrieve(handles)
   energy_value = protocol.evaluate_expectation_value(ansatz, qubit_hamiltonian)
   emulator_energies_10k.append(energy_value)
   error= protocol.evaluate_expectation_uvalue(state, qubit_hamiltonian)
    emulator_10k.append(error)
```
Additionally, one can showcase circuit statistics after employing the get\_compiled\_circuit function to compile the sequence of circuits. In this case, both the circuit depth for each circuit measurement and the circuit depth associated with 2-qubit gates are visualized.

```
[ ]: for meas_circ in protocol.get_circuits():
         print("Circuit depth =", backend.get_compiled_circuit(meas_circ).depth())
         print("2qb gate depth =", backend.get_compiled_circuit(meas_circ).depth_by_type(
     ,→{OpType.CX, OpType.CZ}))
```
After completing the 10 repetitions, the mean value is computed. The mean value is used to determine the energy values for shot counts such as 20k, 30k, and so forth. Meanwhile, the standard deviation is used to calculate the error bars.

```
[ ]: import numpy as np
    emulator_10k_mean = []
    for i in range (1,11):
        emulator_10k_mean.append(np.mean(emulator_energies_10k[:i]))
    emulator 10k std= []
    for i in range (1,11):
         emulator_10k_std.append(numpy.std(emulator_10k[:i]))
```
This procedure can be reiterated for various sets of shots to analyze how the number of shots impacts the energy and error estimations.

```
[ ]: #target:5k
```

```
set_shots_5k = [5000, 10000, 15000, 20000, 25000, 30000, 35000, 40000, 45000, 50000]
emulator_5k_mean = [-598.5233976942287, -598.528748007567, -598.5254365672856, -598.
,→5266267836435,-598.5252272612659,
                       -598.5241590945266, -598.5255975795899, -598.525113940237,-598.
,→5249076903503, -598.5239581110884]
emulator_5k_std =[ 0,0.0016,0.0015,0.0014,0.0013,0.0012,0.0011, 0.0010,0.00095, 0.
,→0009]
#target:4k
set_shots_4k = [4000, 8000, 12000, 16000, 20000, 24000, 28000, 32000, 36000, 40000]
emulator_4k_mean = [-598.5261956279538, -598.5239748592571, -598.5250271719032, -598.
,→5236355685819, -598.5232948710519,
```

```
-598.5243534836842, -598.5244650328887, -598.5251092284366, -
,→598.524141170795, -598.5235882519817]
emulator_4k_std =[0,0.00163,0.00154,0.0015,0.0014,0.0013,0.0012,0.00115,0.0011, 0.
,→0010]
#target:2.5k
set shots 2.5k = [2500, 5000, 7500, 10000, 12500, 15000, 17500, 20000, 22500, 25000]emulator_2_5k_mean = [-598.5386462829877, -598.528495041739, -598.5223780085176, -598.
,→5221927569415, -598.5220793440851,
                    -598.522950988168, -598.5245581694165, -598.5236303692766, -598.
,→5243398619134, -598.5237327682132]
emulator_2_5k_std =[0,0.0017,0.00165,0.0016,0.00155,0.0015,0.00145,0.0014,0.00135,0.
,→0013]
```
Once collected all the results, one can proceed to visualize and analyze the data. By running the same set of instructions for different shot configurations, one can observe that the error bars notably decrease when a sufficiently large number of samples is used.

```
[ ]: import matplotlib.pyplot as plt
    import seaborn as sns
    sns.set_style("whitegrid")
    #plt.plot(set_shots_10k, emulator_10k_mean, label='emulator_10k',color='red')
    plt.plot(set_shots_5k, emulator_5k_mean, label='emulator_5k',color='black')
    plt.plot(set_shots_4k, emulator_4k_mean, label='emulator_4k',color='teal')
    plt.plot(set_shots_2_5k, emulator_2_5k_mean, label='emulator_2.5k',color='orange')
    plt.rcParams["figure.figsize"] = (10,6)
    plt.xticks(fontsize=15 )
    plt.yticks(fontsize=15 )
    #y_error_10k = emulator_10k_std
    y_error_5k = emulator_5k_std
    y_error_4k = emulator_4k_std
    y_error_2_5k = emulator_2_5k_std
    #plt.errorbar(set_shots_10k,emulator_10k_mean,
    # yerr = y_error_10k, fmt ='s', color='red',
    # elinewidth=1,capsize=2)
    plt.errorbar(set_shots_5k, emulator_5k_mean,
                 yerr = y_error_5k, fmt ='s', color='black',
                 elinewidth=1,capsize=2)
    plt.errorbar(set_shots_4k, emulator_4k_mean,
                 yerr = y_error_4k, fmt ='s', color='teal',
                 elinewidth=1,capsize=2)
    plt.errorbar(set_shots_2_5k, emulator_2_5k_mean,
                 yerr = y_error_2_5k, fmt ='s', color='orange',
```
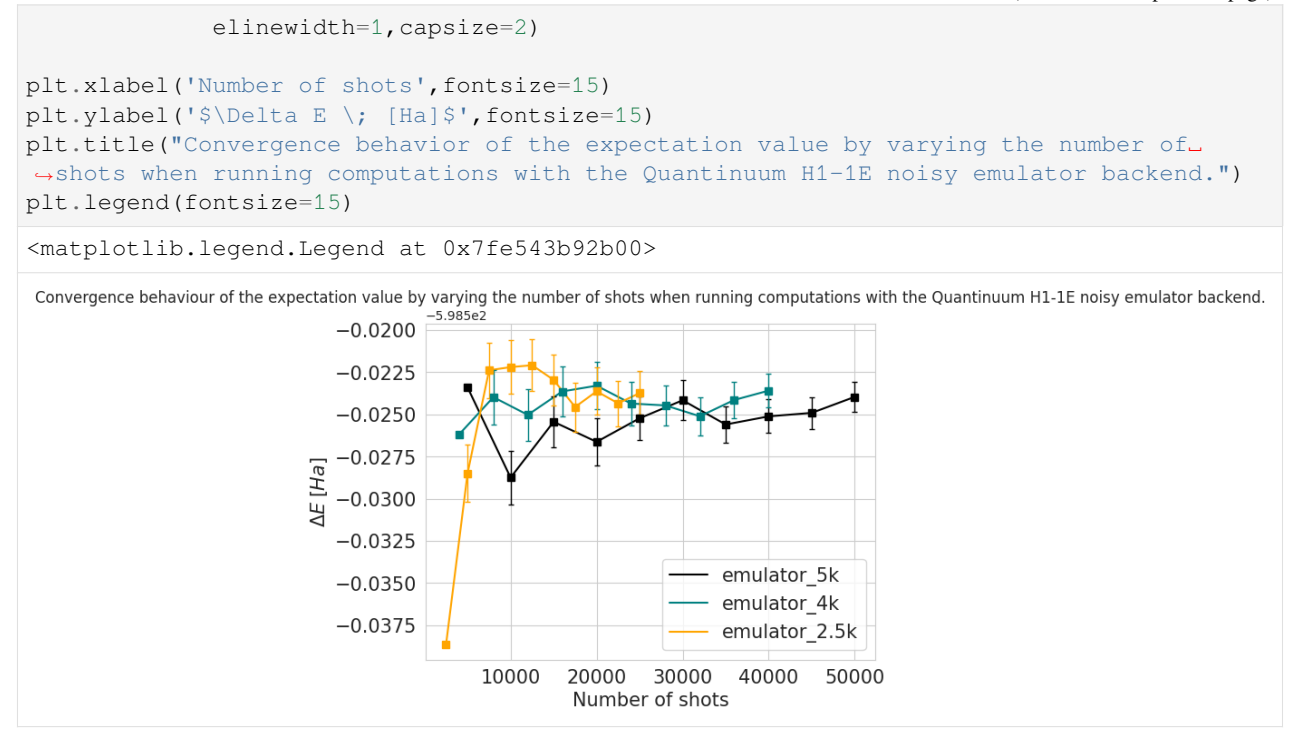

With InQuanto, it is extremely easy to go from hardware emulation to hardware experiment. This is because  $pvtket$ . extensions.quantinuum requires the same details for emulating the hardware as for sending the experiment to the physical quantum circuit, the only difference being the substitution of the name of the quantum device. For example, from 'H1-1E' to 'H1-1'.

Here, only one series of experiments was performed on the hardware device. To limit the effects of noise in estimating expectation values, the PMSV method was used.

In this tutorial, three hardware experiments for three different structures of  $Fe<sub>4</sub>N<sub>2</sub>$  cluster were performed in order to calculate the activation and dissociation energies of nitrogen on iron cluster. More specifically, in this tutorial, the emulator calculations with 4000 shots were used. In addition, a hardware experiment was conducted simply by changing 'H1-1E' to 'H1-1', and these results served as the starting points in the figure below. Subsequently, one can re-run the calculations described in this tutorial, altering only the initial geometry in the first part. Namely, one can use the geometry where the N-N bond is stretched, representing the transition state and denoted as 'ts' in the figure. Finally, one can repeat the three tutorials once again, using a geometry where the N-N bond breaks, denoted as the 'end' in the figure. Notice that in these six experiments (two for each geometry), the single experiments with both the emulator and hardware were used instead of the batching method described above. The primary goal of this tutorial is to offer a deeper understanding of how quantum computers can contribute to the comprehension of dissociation processes.

The electronic activation energy with respect to the kinetic constant of the process is calculated as  $E_{Fe/N_2}^{tot} - E_{Fe/N_2}^{tot}$ , while the activation energy is  $E_{Fe/N_2}^{tot} - E_{Fe/2N}^{tot}$ .

The data points computed on the hardware are in excellent agreement with the emulation results.

```
[ ]: # these are example solved energies from hardware and emulator
    sns.set_style("whitegrid")
    steps=[1, 2, 3]emulator=[0,0.04681999999991149,-0.021029999999996107 ]
    hardware=[0,0.06232999999997446,-0.018699999999967076]
```

```
(continued from previous page)
```

```
plt.hlines(y=0, xmin=0, xmax=12, ls='--', colors='black')
plt.scatter(x=steps, y=hardware, s=200, c="black", label="Hardware")
plt.plot(steps, hardware, c="black")
y_error_hard = [0.00196006200237305,0.00171393177265877,0.000768517902650537]
plt.errorbar(steps, hardware,
             yerr = y_error_hard, fmt ='o', color='black',
             elinewidth=10, capsize=10)
plt.scatter(x=steps, y=emulator, s=200, c="blue", label="Emulator")
plt.plot(steps, emulator, c="blue")
y_error_em = [0.00222116960181585,0.000835916404261285,0.000489635318758811]
plt.errorbar(steps, emulator,
             yerr = y_error_em, fmt ='o', color='blue',
             elinewidth=10, capsize=10)
plt.ylabel('$Energy\; [Ha]$', fontsize=15)
plt.xlabel('$NEB \; Images\;$', fontsize=15)
plt.xticks(fontsize=15 )
plt.yticks(fontsize=15 )
plt.xlim([0.5, 3.5])
plt.ylim([-0.04, 0.08])
x=[1,2,3]
my_xticks = ['start','ts','end']
plt.xticks(x, my_xticks)
plt.legend(fontsize=15, loc='lower left')
plt.title("Comparison of the activation and the dissociation energies by using ADAPT-
,→VQE with Quantinuum H1-1 device and Quantinuum H1-1E noisy emulator backend.")
plt.show()
```
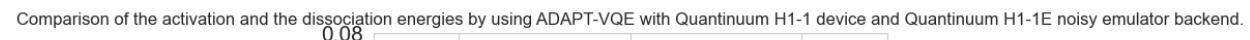

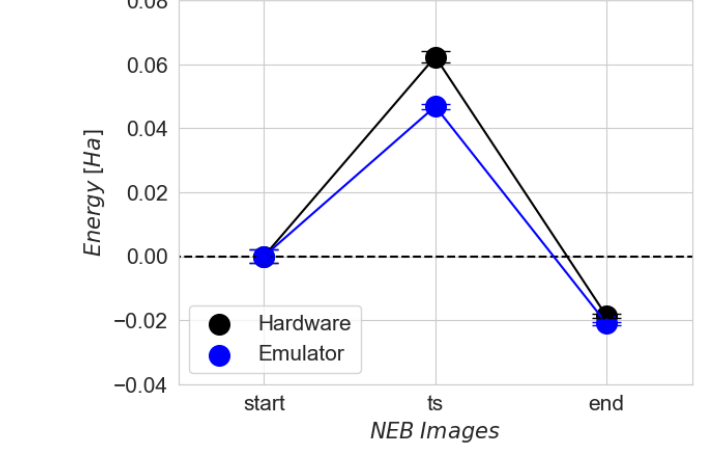

**CHAPTER**

### **TWENTY**

### **FRAGMENTATION TUTORIALS**

These tutorials demonstrate how to construct small subsystems which can be evaluated with wave function / quantum computational methods whilst interacting with a larger environment.

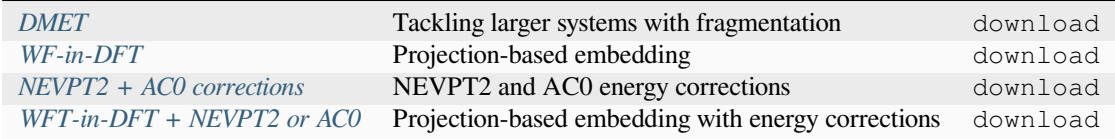

## <span id="page-266-0"></span>**20.1 Tackling larger systems with fragmentation**

In the *[basic VQE](#page-193-0)* and *[extended VQE](#page-200-0)* tutorials, we covered how to run a simple VQE calculation using InQuanto and some optimizations that can be performed. Here, we look at using Density Matrix Embedding Theory (DMET) to examine a larger system by fragmenting it. As an example, we consider HCOOH (formic acid). Without considering symmetry or active space reductions, this system would require 34 qubits to simulate using an STO-3G basis. This requires more resources than are available on current quantum computers, and will be extremely expensive to simulate on a classical device.

DMET is a method of studying large molecules by partitioning the system into fragments containing a smaller number of atoms. Each fragment is treated independently in a bath corresponding to the molecular environment. Crucially, DMET allows for different fragments to be treated using different electronic structure methods. For example, we could imagine using VQE on the quantum computer to treat one particular fragment of interest. We focus here on a simplified implementation of DMET – the so-called one-shot DMET. More examples are in the examples/embeddings folder. For discussion of the theory underpinning DMET, see Knizia & Chan  $(2012)$ . As DMET relies heavily on performing classical electronic structure calculations in addition to any quantum computations, we need to import a driver and the fragment solvers from the inquanto-pyscf extension.

```
[ ]: from inquanto.geometries import GeometryMolecular
    from inquanto.embeddings import DMETRHF
    from inquanto.extensions.pyscf import ChemistryDriverPySCFMolecularRHF
    from inquanto.extensions.pyscf import DMETRHFFragmentPySCFCCSD, get_fragment_orbital_
     ,→masks, get_fragment_orbitals
    from pytket.extensions.qiskit import AerStateBackend
    ~/lib/python3.11/site-packages/pyscf/dft/libxc.py:771: UserWarning: Since PySCF-2.3,␣
     ,→B3LYP (and B3P86) are changed to the VWN-RPA variant, corresponding to the original␣
     ,→definition by Stephens et al. (issue 1480) and the same as the B3LYP functional in␣
     ,→Gaussian. To restore the VWN5 definition, you can put the setting "B3LYP_WITH_VWN5␣
     ,→= True" in pyscf_conf.py
      warnings.warn('Since PySCF-2.3, B3LYP (and B3P86) are changed to the VWN-RPA<sub>-</sub>
     ,→variant, '
```
In order to use DMET to study our system, we must choose a scheme to split the molecule into fragments. In general, this is a task which requires chemical intuition and an awareness of the resource implications of the size of each fragment. As our goal here is to perform a simulation that runs quickly (and not to obtain highly accurate results), we choose a very fine fragmentation scheme with several small fragments.

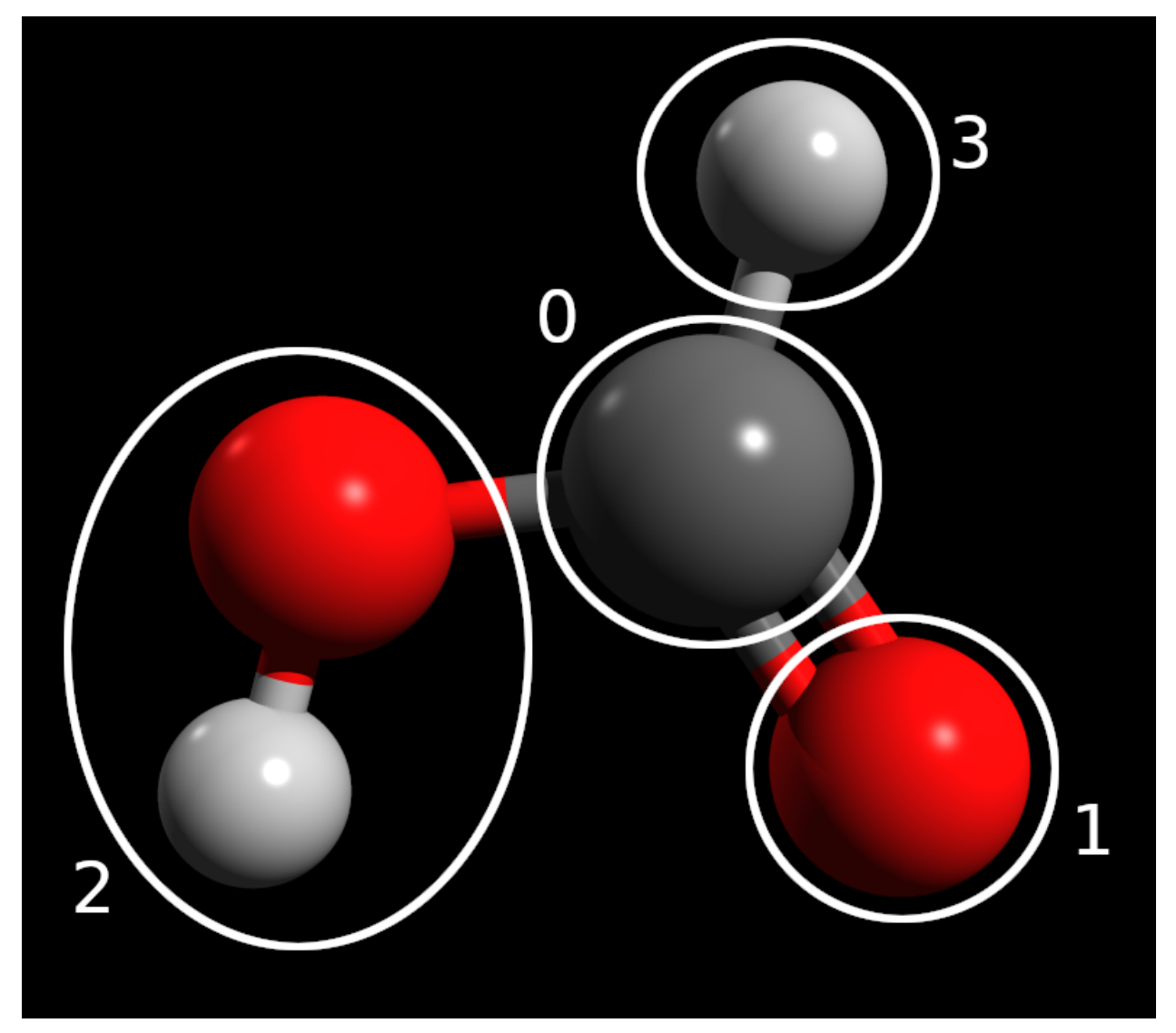

The above figure shows the fragmentation scheme graphically. We see that other than the hydroxyl, each atom is in its own fragment. This ensures that the maximum number of qubits required to simulate an individual fragment would be 12 (the hydroxyl fragment), a reasonable number of qubits to simulate on a large classical computer.

```
[ ]: # ################# #
     # MOLECULE & DRIVER #
     # ################# #
    xyz = [['C', [0.000, 0.442, 0.000]],
                 [ '0', [ -1.046, -0.467, 0.000 ] ]['O', [1.171, 0.120, 0.000]],
                 ['H', [-0.389, 1.475, 0.000]],
                 ['H', [-0.609, -1.355, 0.000]]]
```

```
geometry = GeometryMolecular(xyz)
basis = 'sto-3q'charge = 0driver = ChemistryDriverPySCFMolecularRHF(basis='sto-3g',
                                        geometry=geometry,
                                              charge=0,
                                              verbose=0)
hamiltonian_operator, space, rdm1 = driver.get_lowdin_system()
dmet = DMETRHF(hamiltonian_operator, rdm1)
```
As before, we first initialise the driver. The initialization of the driver is much the same as in standard VQE with regards to the molecule geometry, basis and charge specification. However, because of the spatial fragmentation, DMET requires the localisation of the molecular orbitals. Therefore, when we compute the Hamiltonian operator, instead of get\_system() we call the get\_lowdin\_system() method. This will perform an RHF simulation of the molecule, and will return the mean-field 1e-RDM as rdm1, the space and the hamiltonian operator in the Löwdin basis, that is computed by Löwdin symmetric orthogonalization of the atomic orbitals.

Finally, we initialize the DMET method with the hamiltonian\_operator and the rdm1.

At this stage, we have not specified any particular fragmentation scheme. Fragments in InQuanto are associated with the level of electronic structure theory that will be used to simulate them. As a first test, we try specifying that each fragment should be treated with classical CCSD.

In order to specify a fragment, we need to determine the corresponding Löwdin orbitals. The easiest way to specify the fragments is by atoms. Based on the indices in the  $xyz$  table, we can make four sets of atom indices, and using the get\_fragment\_orbitals() utility function we can tabulate the orbitals and the four orbital fragment masks that select the Löwdin orbitals corresponding to the fragments:

```
[ ]: get_fragment_orbitals(driver, [0], [2], [1, 4], [3])
             0 1 2 3 4
   0 0 C 1s True False False False
   1 0 C 2s True False False False
   2 0 C 2px True False False False
   3 0 C 2py True False False False
   4 0 C 2pz True False False False
   5 1 O 1s False False True False
   6 1 O 2s False False True False
   7 1 O 2px False False True False
   8 1 O 2py False False True False
   9 1 O 2pz False False True False
   10 2 O 1s False True False False
   11 2 O 2s False True False False
   12 2 O 2px False True False False
   13 2 O 2py False True False False
   14 2 O 2pz False True False False
   15 3 H 1s False False False True
   16 4 H 1s False False True False
```
With another utility function get\_fragment\_orbital\_masks(...) we can obtain the orbital fragment masks as arrays. Once we have the orbital masks we can complete the DMET simulation.

[  $|$ : maskC, maskO, maskOH, maskH = qet\_fraqment\_orbital\_masks(driver,  $[0]$ ,  $[2]$ ,  $[1, 4]$ , *,→*[3])

```
fragments = [DMETRHFFragmentPySCFCCSD (dmet, maskC, name="C")]fragments += [DMETRHFFragmentPySCFCCSD(dmet, maskO, name="O")]
fragments += [DMETRHFFragmentPySCFCCSD(dmet, maskOH, name="OH")]
fragments += [DMETRHFFragmentPySCFCCSD(dmet, maskH, name="H")]
result = dmet.run(fragments)# STARTING CHEMICAL POTENTIAL 0.0
# STARTING CORR POTENTIAL PARAMETERS []
# FULL SCF ITERATION 0
# NEWTON ITERATION - CHEMICAL POTENTIAL 0.0
# FRAGMENT 0 - C: <H>=-186.31338432615368 EFR=-58.83801802368312 Q=0.
,→020105631085688636
# FRAGMENT 1 - O: <H>=-186.31338532077353 EFR=-94.07923540836005 Q=-0.
,→08915722472857546
# FRAGMENT 2 - OH: <H>=-186.29269508290201 EFR=-98.21603860323467 Q=-0.
,→07076155306003251
# FRAGMENT 3 - H: <H>=-186.23216575139472 EFR=-3.8054069201359595 Q=0.
,→002986786186124024
# NEWTON ITERATION - CHEMICAL POTENTIAL 0.0001
# FRAGMENT 0 - C: <H>=-186.31396619851338 EFR=-58.83898988857606 Q=0.
,→020314471024403424
# FRAGMENT 1 - O: <H>=-186.31419656704082 EFR=-94.0797095185983 Q=-0.
,→08903855658752668
# FRAGMENT 2 - OH: <H>=-186.29359289137557 EFR=-98.21647309737236 Q=-0.
,→07064482022362562
# FRAGMENT 3 - H: <H>=-186.23226272837812 EFR=-3.805683950277535 Q=0.
,→003066335733261094
# NEWTON ITERATION - CHEMICAL POTENTIAL 0.02612234664464692
# FRAGMENT 0 - C: <H>=-186.4660997003911 EFR=-59.09129439130406 Q=0.
,→07462903595820602
# FRAGMENT 1 - O: <H>=-186.52571212206996 EFR=-94.20327799731078 Q=-0.
,→05804063711884311
# FRAGMENT 2 - OH: <H>=-186.52760819713768 EFR=-98.32803927524827 Q=-0.
,→04067365994348471
# FRAGMENT 3 - H: <H>=-186.25776880475564 EFR=-3.8776501906423517 Q=0.
,→023767280256090095
# NEWTON ITERATION - CHEMICAL POTENTIAL 0.02618319569991223
# FRAGMENT 0 - C: <H>=-186.46645711276085 EFR=-59.091882980913326 Q=0.
,→07475597327765104
# FRAGMENT 1 - O: <H>=-186.5262076771364 EFR=-94.203567426381 Q=-0.05796786917953156
# FRAGMENT 2 - OH: <H>=-186.52815629411148 EFR=-98.3282967036768 Q=-0.
,→04060450873466159
# FRAGMENT 3 - H: <H>=-186.25782907787817 EFR=-3.877818167978842 Q=0.
,→023815682210136968
# CHEMICAL POTENTIAL 0.02618333425876916
# FINAL PARAMETERS: []
# FINAL CHEMICAL POTENTIAL: 0.02618333425876916
# FINAL ENERGY: -186.53116138512055
```
In the first block, we have specified our fragments as a list. We use the inquanto.extensions.pyscf. DMETRHFFragmentPySCFCCSD class as we want to look at each fragment using classical coupled cluster. Each fragment takes the dmet as an argument in addition to an arbitrary string giving the fragment name. It also requires the masks for the orbitals within the fragment to be specified. These are given as an array of booleans, marking the index of orbitals with True if it is in the fragment and False if it is outside it.

The  $d$ met.run() method is then invoked passing the fragments as a list. During the execution we can observe details about the calculation. The FINAL ENERGY line in the end gives us the final ground state energy of the system calculated by DMET.

```
[ ]: print ("REFERENCE MP2 ENERGY: ", driver.run_mp2())
    print("REFERENCE CCSD ENERGY: ", driver.run_ccsd())
    REFERENCE MP2 ENERGY: -186.37687192609545
    REFERENCE CCSD ENERGY: -186.40300888507934
```
As a reference we computed MP2 and CCSD energies. We can see that in this instance DMET obtains about 0.13 Ha more correlation energy than non-DMET classical CCSD. Although defeating the point of fragmenting the system to reduce resource requirements, benchmarking a DMET calculation with the same level of theory for each fragment against a non-DMET calculation is a good way to estimate the error incurred with the fragmentation scheme. Note that DMET is non-variational and thus can yield energies lower than the exact (i.e. FCI-level) energy.

DMET allows the use of different levels of theory for each fragment. By using the [examples](https://inquanto.quantinuum.com/tutorials/examples_overview.html), we encourage the reader to modify this notebook such that some of the fragments (for example the lone hydrogen atom) are using the VQE method with a state vector simulator.

## <span id="page-270-0"></span>**20.2 Projection-based embedding**

This tutorial aims to provide an introduction to projection-based embedding [\(Manby et al \(2012\)\)](https://pubs.acs.org/doi/10.1021/ct300544e) for quantum chemistry calculations. Projection-based embedding, particularly within Density Functional Theory (DFT), is employed to address the computational challenges associated with large systems. This technique divides the system into a subsystem (e.g., a molecule) and an environment (e.g., crystal or solvent), treating them with different methods to optimize computational efficiency while maintaining accuracy for the region of interest. The fundamental concept involves projecting the wavefunction or electron density of the entire system onto the subsystem using projection operators. These operators define the interaction between the electronic structure of the subsystem and the surrounding environment.

The implementation involves partitioning the system, projecting the electronic information onto the subsystem using projection operators, and performing separate calculations for the subsystem (using DFT) and the environment (using a simpler method). The results are then combined to obtain the overall electronic structure of the system. The form of the projection operators depends on the specific details of the chosen embedding method. These operators encompass terms related to electron density, potential, or other relevant properties that describe the interaction between the subsystem and the environment.

Applications of projection-based embedding are prominent in materials science, especially in studying electronic properties in complex environments like surfaces or interfaces. The accuracy of this technique depends on the chosen methods for the subsystem and the approximations made in describing the environment.

#### **Wavefunction-in-DFT Embedding**

The projection-based approach readily allows for wavefunction-in-DFT (WF-in-DFT) embedding, in which subsystem A is treated using a WF-level description and subsystem B is described at the DFT level. Here, the WF-in-DFT energy is simply obtained by substituting the DFT energy of subsystem A with the corresponding WF energy:

$$
E_{\text{WF-in-DFT}}\left[\widetilde{\Psi}^{\text{A}}; \gamma^{\text{A}}, \gamma^{\text{B}}\right] = E_{\text{WF}}\left[\widetilde{\Psi}^{\text{A}}\right] + \text{tr}\left[\left(\widetilde{\gamma}^{\text{A}} - \gamma^{\text{A}}\right) \mathbf{v}_{\text{emb}}\left[\gamma^{\text{A}}, \gamma^{\text{B}}\right]\right] + + E_{\text{DFT}}\left[\gamma^{\text{A}} + \gamma^{\text{B}}\right] - E_{\text{DFT}}\left[\gamma^{\text{A}}\right] + \mu \text{ tr}\left[\widetilde{\gamma}^{\text{A}} \mathbf{P}^{\text{B}}\right]
$$
\n(20.1)

where  $\widetilde{\Psi}^{\rm A}$  is the WF for subsystem A,  $\gamma^{\rm A}$  is the one-particle reduced density matrix corresponding to  $\widetilde{\Psi}^{\rm A}$ , and  $E_{\rm WF}\left[\widetilde{\Psi}^{\rm A}\right]$ is the WF energy of subsystem A.

A projection-based WF-in-DFT embedding calculation proceeds as follows. A KS-DFT calculation is first performed over the full system. The resulting occupied MOs are localized and partitioned into two sets, corresponding to subsystems A and B. These sets are used to construct **h** A*−*in*−*B ,

$$
\mathbf{h}^{\mathbf{A}-\mathrm{in}-\mathbf{B}}\left[\gamma^{\mathbf{A}},\gamma^{\mathbf{B}}\right] = \mathbf{h} + \mathbf{v}_{\text{emb}}\left[\gamma^{\mathbf{A}},\gamma^{\mathbf{B}}\right] + \mu \mathbf{P}^{\mathbf{B}}
$$
(20.2)

which is an effective one-electron Hamiltonian containing the standard one-electron Hamiltonian, the embedding potential, and the projection operator. Finally, a correlated WF calculation is performed on subsystem A wherein **h** A*−*in*−*B replaces the standard one-electron Hamiltonian. The final WF-in-DFT energy is given by equation 1.

The WF calculation for subsystem A consists of two steps: first, a set of reference orbitals is generated, and second, a correlated WF calculation is performed using those orbitals. The reference orbitals can be obtained either via Hartree– Fock (HF) or a multiconfigurational method. For the former case, the subsystem A post-HF calculation begins with HF-in-DFT embedding. The HF-in-DFT Fock matrix, **F** <sup>A</sup>, is derived by inserting a Slater determinant for the subsystem A WF into equation 1 and differentiating with respect to  $\widetilde{\gamma}_{HF}^{A}$ , giving

$$
\mathbf{F}^{\mathbf{A}} = \frac{\partial}{\partial \widetilde{\gamma}_{\mathrm{HF}}^{\mathbf{A}}} E_{\mathrm{HF-in-DFT}} \left[ \widetilde{\gamma}_{\mathrm{HF}}^{\mathbf{A}}; \gamma^{\mathbf{A}}, \gamma^{\mathbf{B}} \right] = \mathbf{h}^{\mathbf{A-in-B}} \left[ \gamma^{\mathbf{A}}, \gamma^{\mathbf{B}} \right] + \mathbf{g} \left[ \widetilde{\gamma}_{\mathrm{HF}}^{\mathbf{A}} \right]
$$
(20.3)

where **g** includes all of the usual HF two-electron terms and **h** A*−*in*−*B represents the effective one-electron Hamiltonian given by equation 2. Once the subsystem A HF MOs are optimized in the presence of the DFT embedding potential, they are used for the correlated subsystem A post-HF calculation. An analogous procedure holds for the case of multireference methods, wherein a multiconfigurational WF is substituted in place of the single Slater determinant in equation 1. In this way, projection-based WF-in-DFT embedding can be readily performed with any existing WF method (or quantum impurity solver) simply by modifying the one-electron Hamiltonian in the WF method to include the projection-based embedding terms. While projection-based embedding is exact for (same-functional) DFT-in-DFT embedding, projectionbased WF-in-DFT embedding is necessarily approximate. For additional details, you can refer to [Manby et al \(2012\)](https://pubs.acs.org/doi/10.1021/ct300544e).

#### **WF-in-DFT in InQuanto**

In InQuanto, WF-in-DFT is partially based on [PsiEmbed,](https://psiembed.readthedocs.io/en/master/) a computational chemistry software package tailored for quantum mechanical calculations, particularly focusing on projection-based embedding techniques. To demonstrate this embedding method, we employ the stretched ethane (C:math:*\_2*H6) molecule as an example, as depicted below using the NGLView visualizer for InQuanto.

Here are the steps outlined:

- Define the system
- Define the embedded driver
- Run VQE to get the ground state energy using the embedded driver

```
[ ]: import warnings
    warnings.filterwarnings('ignore')
```

```
qeometry = [
    [T''C", [ 0.000000000, -0.664929641, 0.141563265]]["C", [ 0.00000000, 0.664929641, 0.141563265]],
    ["H", [ 0.923341000, -1.237750972, 0.141563265]],
    ["H", [-0.923341000, -1.237750972, 0.141563265]],
    ["H", [ 0.923341000, 1.237750972, 0.141563265]],
    ["H", [-0.923341000, 1.237750972, 0.141563265]],
    ["H", [ 0.00000000, 0.000000000, -3.937392259]],
    ["H", [ 0.000000000, 0.000000000, 4.2000000000]],
]
```
The NGLView visualizer for InQuanto can be used to display the system.

```
[ ]: from inquanto.geometries import GeometryMolecular
    from inquanto.extensions.nglview import VisualizerNGL
    C2H6_geom = GeometryMolecular(geometry)
    visualizer = VisualizerNGL(C2H6_geom)
```

```
[ ]: #visualizer.visualize_molecule()
```
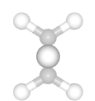

The initial step involves creating the InQuanto-PySCF projection-based embedding driver (inquanto.extensions. pyscf.ChemistryDriverPySCFEmbeddingROHF). This driver is essential for conducting molecular ROHF calculations and storing the outcomes in an InQuanto QubitOperator.

Parameters used:

geometry – Molecular geometry.

basis – Atomic basis set valid for Mole class.

 $multiplicity - Spin$  multiplicity of the total system.

frozen – Frozen orbital information.

functional – KS functional to use for the system calculation, or None if RHF is desired.

The FromActiveSpace function aids in determining the frozen orbital list based on the information provided about the active space. In this context, ncas represents the number of active orbitals, and nelecas represents the number of active electrons.

```
[ ]: from inquanto.extensions.pyscf import ChemistryDriverPySCFEmbeddingROHF,
     ,→FromActiveSpace
    ncas, nelecas = 2, 2
    driver = ChemistryDriverPySCFEmbeddingROHF(
        geometry=geometry,
        basis="3-21G*",
        multiplicity=3,
        frozen=FromActiveSpace(ncas, nelecas),
        functional="b3lyp5",
    )
```
Additionally, it's possible to compute the HF energy using the InQuanto driver.

```
[ ]: driver.run_hf()
```
-79.0951494122172

The get\_system function is responsible for computing the fermionic Hamiltonian operator, Fock space, and Hartree Fock state. The qubit\_encode function carries out qubit encoding, utilizing the mapping class associated with the

current integral operator. The default mapping approach is the Jordan-Wigner method.

```
[ ]: chem_hamiltonian, space, state = driver.get_system()
```

```
qubit_hamiltonian = chem_hamiltonian.qubit_encode()
```
To construct our ansatz for the specified fermion space and fermion state, we have employed the Chemically Aware Unitary Coupled Cluster with singles and doubles excitations (UCCSD). The circuit is synthesized using Jordan-Wigner encoding.

[ ]: **from inquanto.ansatzes import** FermionSpaceAnsatzChemicallyAwareUCCSD

```
ansatz = FermionSpaceAnsatzChemicallyAwareUCCSD(space, state)
```
Here, we carry out a straightforward VQE experiment to obtain the ground state energy of our system. For a more extensive guide on executing VQE calculations with InQuanto on quantum computers, we suggest referring to the *[VQE](#page-193-0) [tutorial.](#page-193-0)* To define where the computation is performed we set the backend to AerStateBackend().

```
[ ]: from inquanto.express import run_vqe
    from pytket.extensions.qiskit import AerStateBackend
    from inquanto.minimizers import MinimizerRotosolve
    backend = AerStateBackend()
    vqe = run_vqe(
        ansatz,
        qubit_hamiltonian,
        backend=backend,
        with_gradient=False,
        minimizer=MinimizerRotosolve(),
    )
    # TIMER BLOCK-1 BEGINS AT 2024-02-15 21:02:39.509513
    # TIMER BLOCK-1 ENDS - DURATION (s): 0.0184985 [0:00:00.018499]
```
Finally, we can print out the calculated energy value using VQE and compare the results with those obtained from CASCI and HF methods.

[ ]: vqe.final\_value

-79.15210375702887

### <span id="page-273-0"></span>**20.3 NEVPT2 and AC0 energy corrections**

In this tutorial, we will explore the use of NEVPT2 (N-electron valence state perturbation theory with second-order approximations) as a perturbation theory approach that can be used to improve the accuracy of our electronic structure calculations beyond the mean-field methods like Hartree-Fock or density functional theory (DFT) when running quantum computations. Our focus will be on the Li<sub>2</sub> system, which presents a higher level of complexity compared to the  $H_2$ molecule while still maintaining a reasonable level of simplicity.

A novel approach that combines quantum and classical methods for strongly contracted N-electron Valence State 2ndorder Perturbation Theory (SC-NEVPT2) is implemented in InQuanto. In this method, the static correlation effects typically handled by the Complete Active Space Configuration Interaction (CASCI) step are replaced by quantum computer simulations. Specifically, we use a quantum computer to measure n-particle Reduced Density Matrices (n-RDMs), and these measurements are then employed in a classical SC-NEVPT2 calculation to approximate the remaining dynamic electron correlation effects. Additionally, we explore the application of the cumulant expansion to either approximate the entire 4-RDM matrix or only its zero elements. This work not only showcases noiseless state-vector quantum simulations but also marks the first instance of a hybrid quantum-classical calculation for multi-reference perturbation theory, with the quantum component executed on a quantum computer.

The flowchart depicted below provides a concise overview of this approach, with the "State preparation" step in the current implementation being handled by the Variational Quantum Eigensolver (VQE). For further details and comprehensive information about this approach, see [Krompiec & Muñoz Ramo \(2022\)](https://arxiv.org/pdf/2210.05702.pdf).

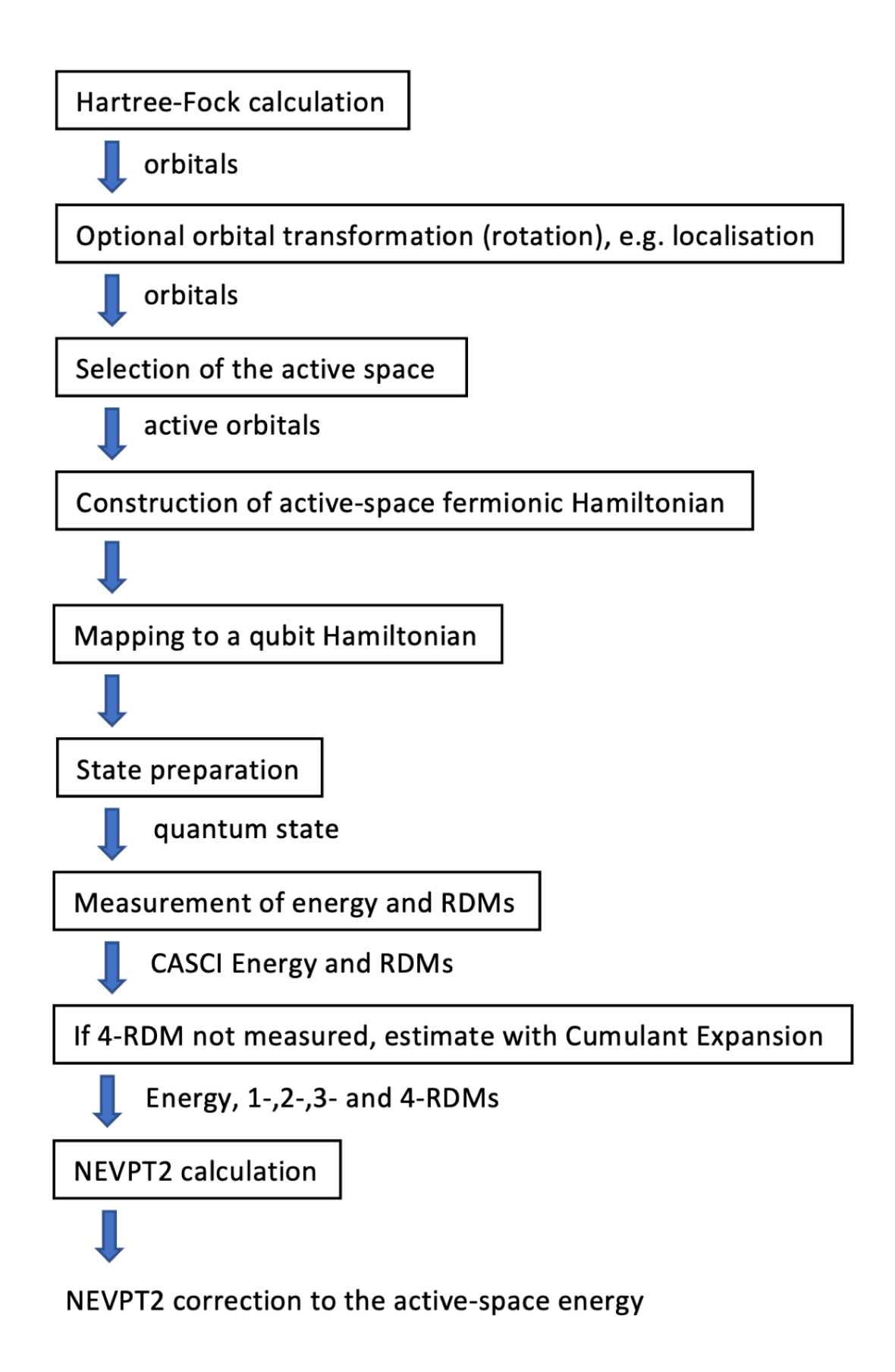

As an alternative approach, we can calculate the energy's AC0 correction using the provided density matrices. Here, one- and two-particle reduced density matrices are employed to account for electron correlation effects. The AC-CAS (Adiabatic Connection Construction and Extended Random Phase Approximation for Complete Active Space Wave Functions) is a computational method within the field of quantum chemistry employed to investigate the electronic structure and properties of molecular systems. This method combines two crucial techniques: the adiabatic connection (AC) method and the complete active space (CAS) approach, along with the extended random phase approximation.

In this context, we have utilized the AC0-CAS method, known as the First-Order Expansion of the AC Integrand at  $\alpha = 0$ . Starting with  $\alpha = 0$  essentially means beginning with the simplest form of the system, which corresponds to the reference system with non-interacting electrons. Subsequently, electron-electron interactions are introduced perturbatively, taking into account only the first-order effects. This approach is commonly employed in quantum chemistry to make calculations more manageable while still capturing some degree of electron correlation. AC0-CAS proves particularly valuable in striking a balance between computational efficiency and accuracy in electronic structure calculations. While it may not encompass the full spectrum of electron correlation effects, it can still yield reasonably accurate results for a broad range of molecular systems. Further information on the AC0 correction can be found in [Pastorczak & Pernal \(2018\)](https://pubs.acs.org/doi/10.1021/acs.jctc.8b00213).

The following steps outline the process:

- Define the system
- Compute the NEVPT2 correction to the energy using RDMs from VQE
- Compute the NEVPT2 correction to the energy using RDMs from CASCI
- Compute the AC0 correction to the energy

The first step is to run Hartree-Fock (HF) calculations and in our case restricted Hartree-Fock (RHF) with the 6-31G basis set. We use an InQuanto-PySCF driver to perform the molecular RHF calculations, and store the resulting Hamiltonian after it is qubit encoded.

Parameters used:

```
geometry – Molecular geometry.
```
basis – Atomic basis set valid for Mole class.

- charge Total charge.
- transf Orbital transformer.

frozen – Frozen orbital information.

point\_group\_symmetry – Enable point group symmetry.

verbose – Control PySCF verbosity.

The FromActiveSpace function aids in determining the frozen orbital list based on the information provided about the active space. In this context, ncas represents the number of active orbitals, and nelecas represents the number of active electrons. In this case, we have opted to perform postprocessing of orbitals using the Complete Active Space Self-Consistent Field (CASSCF) method to construct molecular integrals. We pass two key parameters, ncas (the number of active spatial orbitals) and nelecas (the number of active electrons), to pyscf.mcscf.CASSCF. This approach allows us to effectively utilize the CASSCF method for the subsequent steps involving molecular integrals.

```
[ ]: import warnings
    warnings.filterwarnings('ignore')
    from inquanto.extensions.pyscf import ChemistryDriverPySCFMolecularRHF, CASSCF,␣
     ,→FromActiveSpace
    geometry = [["Li", [0.0, 0.0, 0.0]], ["Li", [2.63, 0.0, 0.0]]]
    ncas, nelecas = 4, 2
```

```
driver = ChemistryDriverPySCFMolecularRHF(
   basis="6-31G",
   charge=0,
   geometry=geometry,
    transf=CASSCF(ncas, nelecas),
   frozen=FromActiveSpace(ncas, nelecas),
    point_group_symmetry=True,
    verbose=0,
)
driver.run_hf()
-14.864996327400355
```
The get system function is responsible for computing the fermionic Hamiltonian operator, Fock space, and Hartree Fock state. The qubit encode function carries out qubit encoding, utilizing the mapping class associated with the current integral operator. The default mapping is Jordan-Wigner (used throughout this tutorial).

```
[ ]: chemistry_hamiltonian, space, state = driver.get_system()
    qubit_hamiltonian = chemistry_hamiltonian.qubit_encode()
```
To construct our ansatz for the specified fermion space and fermion state, we have employed the Chemically Aware Unitary Coupled Cluster with singles and doubles excitations (UCCSD).

```
[ ]: from inquanto.ansatzes import FermionSpaceAnsatzChemicallyAwareUCCSD
```

```
ansatz = FermionSpaceAnsatzChemicallyAwareUCCSD(space, state)
```
Here, we conduct a simple VQE experiment to determine the ground state energy of our system. For a more comprehensive guide on performing VQE calculations using InQuanto on quantum computers, we recommend referring to the *[VQE](#page-193-0) [tutorial.](#page-193-0)* To define where the computation is performed we set the backend to AerStateBackend().

```
[ ]: from pytket.extensions.qiskit import AerStateBackend
    from inquanto.express import run_vqe
    from inquanto.minimizers import MinimizerRotosolve
    backend = AerStateBackend()
    vqe = run_vqe(
        ansatz,
        qubit_hamiltonian,
        backend=backend,
        with_gradient=False,
        minimizer=MinimizerRotosolve(),
    )
    # TIMER BLOCK-1 BEGINS AT 2024-02-15 19:05:04.004600
    # TIMER BLOCK-1 ENDS - DURATION (s): 0.6568890 [0:00:00.656889]
```
The InQuanto inquanto.spaces.QubitSpace.symmetry\_operators\_z2 function is employed to retrieve a list of symmetry operators applicable to our system. These symmetry operators are associated with the point group, spin parity, and particle number parity  $\mathbb{Z}_2$  symmetries that uphold a specific symmetry sector.

```
[ ]: from inquanto.spaces import QubitSpace
```
symmetry\_operators = QubitSpace(space.n\_spin\_orb).symmetry\_operators\_z2(

qubit\_hamiltonian

The NEVPT2 implementation in PySCF, which is used in InQuanto, utilizes Pre-Density Matrices (PDMs). These PDMs are defined using the same creation and annihilation operators as the corresponding Reduced Density Matrices (RDMs), but they are applied in a different order. The class inquanto.computables.composite. PDM1234RealComputable computes the 1st, 2nd, 3rd, and 4th PDMs for a specific state, as determined by the provided ansatz and parameters.

Parameters used:

)

space – Fermion occupation space spanned by this RDM.

ansatz – Ansatz state with respect to which expectation values are computed.

encoding – Fermion to qubit mapping.

symmetry\_operators  $-\mathbb{Z}_2$  symmetries of the Hamiltonian.

cas\_elec – Number of active electrons.

cas\_orbs – Number of active orbitals.

The computation of the 4-RDM can be computationally expensive. Therefore, for chemical systems with more than 3 active electrons (where the 4-RDM is non-negligible), we estimate the 4-PDM using the cumulant expansion approximation. This approximation is set by the class parameter  $cu4$ , which is  $True$  by default. If this parameter is set to  $False$ , the 4-PDM is directly computed. For further insights into the impact of this approximation on both computational cost and accuracy, please refer to [Krompiec & Muñoz Ramo \(2022\).](https://arxiv.org/pdf/2210.05702.pdf)

```
[ ]: from inquanto.computables.composite import PDM1234RealComputable
    from inquanto.mappings import QubitMappingJordanWigner
```

```
pdm_computables = PDM1234RealComputable(
   space=space,
    ansatz=ansatz,
    encoding=QubitMappingJordanWigner(),
    symmetry_operators=symmetry_operators,
    cas_elec=nelecas,
    cas_orbs=ncas,
)
```
Subsequently, the evaluation PDMs is carried out using the inquanto.protocols. SparseStatevectorProtocol class, which is designed for sparse statevector calculations while utilizing caching. The get\_evaluator method is employed to generate and provide a function (evaluator) that receives a specific quantum computable and computes it based on its type.

```
[ ]: from inquanto.protocols import SparseStatevectorProtocol
```

```
pdms = pdm_computables.evaluate(
    SparseStatevectorProtocol(backend).get_evaluator(vqe.final_parameters)
)
```
Finally, the get\_nevpt2\_correction function is employed to calculate the strongly contracted NEVPT2 correction to the energy using the provided density matrices.

[ ]: nevpt2\_energy = driver.get\_nevpt2\_correction(pdms)

In a similar way, using the same driver, we can calculate the AC0 energy correction, but this time we will make use of the inquanto.computables.composite.SpinlessNBodyRDMArrayRealComputable class which

calculates a general n-body RDM  $\Gamma_{n...m}^{i...j} = \langle \Psi_0 |$ <br> *n*egative in the graph scheme this is:  $\hat{E}^{i...j}_{n...m} | \Psi_0 \rangle$  where  $\hat{E}^{i...j}_{n...m}$  is a spin-traced excitation operator. For example, in the one-body case this is:

$$
\hat{E}_q^p = \hat{a}_{p\uparrow}^\dagger \hat{a}_{q\uparrow} + \hat{a}_{p\downarrow}^\dagger \hat{a}_{q\downarrow} \tag{20.4}
$$

And in the two-body case:

$$
\hat{E}_{qs}^{pr} = \hat{a}_{p\uparrow}^{\dagger} \hat{a}_{r\uparrow}^{\dagger} \hat{a}_{s\uparrow} \hat{a}_{q\uparrow} + \hat{a}_{p\uparrow}^{\dagger} \hat{a}_{r\downarrow}^{\dagger} \hat{a}_{s\downarrow} \hat{a}_{q\uparrow} + \hat{a}_{p\downarrow}^{\dagger} \hat{a}_{r\uparrow}^{\dagger} \hat{a}_{s\uparrow} \hat{a}_{q\downarrow} + \hat{a}_{p\downarrow}^{\dagger} \hat{a}_{r\downarrow}^{\dagger} \hat{a}_{s\downarrow} \hat{a}_{q\downarrow}
$$
\n(20.5)

Spin-traced 1-RDM and 2-RDM refer to reduced density matrices where the electron spin degrees of freedom have been summed over or "traced out." This is done to obtain the spatial (orbital) electronic density matrices, which describe the distribution of electrons in terms of their spatial coordinates or orbitals, while ignoring their spin states.

Parameters used:

n – Rank of the spin-traced RDM (n-RDM).

fermion\_space – Fermion space where the operators are defined.

 $ansatz - Ansatz$  with respect to which the expectation values are computed.

encoding – Qubit encoding from fermion space to qubit space.

symmetry\_operators - List of  $\mathbb{Z}_2$  symmetries of the Hamiltonian.

taperer – Optional taperer object.

The inquanto.protocols.SparseStatevectorProtocol class and its get\_evaluator method are utilized in the same way as previously.

```
[ ]: from inquanto.computables.composite import SpinlessNBodyRDMArrayRealComputable
    from inquanto.computables import ComputableList
    rdm_computable = ComputableList(
         \lceilSpinlessNBodyRDMArrayRealComputable(
                 n=n,
                 fermion_space=space,
                 ansatz=ansatz,
                 encoding=QubitMappingJordanWigner(),
                 symmetry_operators=symmetry_operators,
                 taperer=None,
             )
             for n in (1, 2)
         ]
    )
    rdm_computed = rdm_computable.evaluate(
         SparseStatevectorProtocol(backend).get_evaluator(vqe.final_parameters)
    )
    dm1 = rdm_computed[0]
    dm2 = rdm_computed[1]
```
The get\_ac0\_correction function is employed to compute the AC0 correction to the energy from the provided density matrices.

[ ]: ac0\_energy = driver.get\_ac0\_correction((dm1, dm2))

We can now compare the various energy results.

An alternative approach would be to perform CASSCF calculations to obtain the PDMs and RDMs. In this process, we initially compute the PDMs by executing the CASSCF calculation using the PySCF package. For additional details, you can refer to the relevant PySCF [documentation.](https://pyscf.org/user/mcscf.html) Following this, our RHF InQuanto driver has been created and the HF orbital coefficients have been replaced with those obtained from the CASSCF calculation in order to improve the description of the orbitals and enhance the representation of the system.

```
[ ]: from pyscf import gto, scf, fci, mcscf
```

```
mf = qto.M(atom=geometry, basis="6-31q").apply(scf.RHF).run()
mc = mcscf.CASSCF(mf, ncas, nelecas )
mc.run()
mf.mo_coeff=mc.mo_coeff
(\text{pdm1, pdm2, pdm3, pdm4}) = fci.rdm.make_dm1234("FCI4pdm_kern_sf", mc.ci, mc.ci, ncas, nelecas
)
driver_casscf = ChemistryDriverPySCFMolecularRHF.from_mf(
   mf, frozen=FromActiveSpace(ncas, nelecas)(mf)
\lambdaconverged SCF energy = -14.8652654987828CASSCF energy = -14.8887816132799
CASCI E = -14.8887816132799 E(CI) = -0.619242398867161 S^2 = 0.0000000
```
We can once again employ the  $get\_never2\_correction$  function to compute the strongly contracted NEVPT2 correction to the energy.

```
[ ]: nevpt2_energy_casscf = driver_casscf.get_nevpt2_correction(rdms=(pdm1, pdm2, pdm3,␣
    ,→pdm4))
```

```
Sr (-1)', E = 0.00000000000063Si (+1)', E = -0.00001592230223Sijrs (0) , E = -0.00022778404137Sijr (+1), E = -0.00007024183793Srsi (-1), E = -0.00023752538838Srs (-2), E = -0.00127421582345Sij (+2), E = -0.00002668012481Sir (0)', E = -0.00013325632488Nevpt2 Energy = -0.001985625842400
```
The make dm1234 function in PySCF calculates the PDMs, which do not directly correspond to the 1-, 2-, 3-, and 4-particle density matrices. The reorder dm12 function is then used to convert these PDMs into the actual 1- and 2-particle density matrices.

 $\lceil \cdot \rceil$ : rdm1, rdm2 = fci.rdm.reorder\_dm12(pdm1, pdm2)

ac0\_energy\_casscf = driver\_casscf.get\_ac0\_correction((rdm1, rdm2))

As the final step, we can compare the ground-state energy results obtained using different methods.

```
[ ]: print("VQE Energy: {:.6f} Ha".format(vqe.generate_report()["final_value"]))
    print ("VOE correction to HF: {:.6f} Ha".format(vqe.generate report()["final value"]-
    ,→driver.run_hf()))
    print("NEVPT2 correction using VQE PDMs: {:.6f} Ha".format(nevpt2_energy))
    print("Total VQE+NEVPT2 energy: {:.6f} Ha".format(vqe.generate_report()["final_value
    ,→"]+nevpt2_energy))
    print("NEVPT2 correction using CASSCF PDMs: {:.6f} Ha".format(nevpt2_energy_casscf))
    print("Total VQE+NEVPT2 energy: {:.6f} Ha".format(vqe.generate_report()["final_value
```

```
,→"]+nevpt2_energy_casscf))
print("AC0 correction using VQE PDMs: {:.6f} Ha".format(ac0_energy))
print("Total VQE+AC0 energy: {:.6f} Ha".format(vqe.generate_report()["final_value
,→"]+ac0_energy))
print("AC0 correction using CASSCF PDMs: {:.6f} Ha".format(ac0_energy_casscf))
print("Total VQE+AC0 energy: {:.6f} Ha".format(vqe.generate_report()["final_value
,→"]+ac0_energy_casscf))
VQE Energy: -14.888722 Ha
VQE correction to HF: -0.023726 Ha
NEVPT2 correction using VQE PDMs: -0.002049 Ha
Total VQE+NEVPT2 energy: -14.890771 Ha
NEVPT2 correction using CASSCF PDMs: -0.001986 Ha
Total VQE+NEVPT2 energy: -14.890708 Ha
AC0 correction using VQE PDMs: -0.003039 Ha
Total VQE+AC0 energy: -14.891761 Ha
AC0 correction using CASSCF PDMs: -0.002515 Ha
Total VQE+AC0 energy: -14.891237 Ha
```
## <span id="page-281-0"></span>**20.4 Projection-based embedding with energy corrections**

This can be viewed as a continuation of the *[projection-based embedding tutorial](#page-270-0)*. In this tutorial, we will once again utilize projection-based embedding for quantum chemistry calculations within the context of Density Functional Theory (DFT). However, the key distinction here is the incorporation of NEVPT2 and AC0 energy correction methods to enhance the accuracy of our ground-state energy calculation. Incorporating these methods into our workflow requires us to redefine the final InQuanto driver used for this example because our previous approach did not yield the correct energy results. To demonstrate this, we have selected ethanol (C:math:  $2H<sub>6</sub>O$ ) as our test case.

To gain a better undersanding of the application of NEVPT2 and AC0 to enhance the precision of quantum computations beyond mean-field methods like Hartree-Fock or density functional theory (DFT), please consult the *[NEVPT2+AC0](#page-273-0) [tutorial](#page-273-0)*. For further insights into Projection-based embedding, please refer to [Manby et al \(2012\)](https://pubs.acs.org/doi/10.1021/ct300544e).

Here are the steps outlined:

- Define the system.
- Define the embedded RHF driver using AVAS.
- Generate a driver object wrapping the active space Hamiltonian.
- Run VQE to get the ground state energy and final parameters.
- Compute the NEVPT2 correction to the energy.
- Compute the AC0 correction to the energy.

The initial step involves creating the InQuanto-PySCF projection-based embedding driver (inquanto. extensions.pyscf.ChemistryDriverPySCFEmbeddingRHF). This driver is essential for conducting and storing the outcome of molecular RHF calculations.

Parameters used:

geometry – Molecular geometry.

basis – Atomic basis set valid for Mole class.

frozen – Frozen orbital information.

transf – Orbital transformer.

functional – KS functional to use for the system calculation, or None if RHF is desired.

In order to reduce hardware resource requirements in multi-configuration and multireference electronic structure calculations, the Atomic Valence Active Space (AVAS) approximation in the PySCF extension of InQuanto was used. AVAS is an automated technique for creating active orbital spaces, particularly useful for describing electronic configurations arising from specific atomic valence orbitals, like metal d orbitals in coordination complexes. The variable aolabels contains the atomic orbital (AO) labels for the AO active space. The variables threshold and threshold\_vir specify the truncation thresholds for the AO-projector. These thresholds determine which AOs are retained within the active space for occupied and virtual orbitals, respectively, based on their values. More detailed information can be found in [Sayfutyarova et al \(2017\)](https://arxiv.org/abs/1701.07862) and in *[the Fe4N2 system preparation tutorial](#page-247-0)*.

```
[ ]: import warnings
```

```
warnings.filterwarnings('ignore')
geometry = [
    ["O", [-1.1867, -0.2472, 0.0000]],
    ["H", [-1.9237, 0.3850, 0.0000]],
    ["H", [-0.0227, 1.1812, 0.8852]],
    ["C", [0.0000, 0.5526, 0.0000]],
    [N^{\texttt{m}}, [ -0.0227, 1.1812, -0.8852]],["C", [1.1879, -0.3829, 0.0000]],
    ["H", [2.0985, 0.2306, 0.0000]],
    ["H", [1.1184, -1.0093, 0.8869]],
    [VHH", [1.1184, -1.0093, -0.8869]],]
basis="3-21G",
functional="b3lyp5"
```

```
[ ]: from inquanto.extensions.pyscf import ChemistryDriverPySCFEmbeddingRHF, AVAS,␣
     ,→FromActiveSpace
     avas = AVAS(aolabels=[10 \ 0 \ 2p", 10 \ 0 \ 3p", 10 \ 0 \ 2s", 10 \ 0 \ 3s", 10 \ 0 \ 3d", 1 \ 11"],
         threshold=0.8,
         threshold_vir=0.5,
     )
     driver = ChemistryDriverPySCFEmbeddingRHF(
         geometry=geometry,
         basis=basis,
         functional=functional,
         transf=avas,
         frozen=avas.frozenf,
     )
```
To incorporate dynamic energy correlation methods, it is necessary to create a new driver object derived from the effective WF-in-DFT Hamiltonian. Hence, a PySCF driver object that encapsulates the Hamiltonian of the current active space is created using the InQuanto get subsystem driver function. This function accepts two arguments: the frozen orbital information (frozen), and the orbital transformer (transf).

FromActiveSpace aids in determining the frozen orbital list based on the information provided about the active space. In this context, ncas represents the number of active orbitals, and nelecas represents the number of active electrons.

We could also perform postprocessing of orbitals using the Complete Active Space Self-Consistent Field (CASSCF) method to construct molecular integrals by enabling the casscf\_transform parameter.

The get system function is responsible for computing the fermionic Hamiltonian operator, Fock space, and Hartree Fock state. The qubit\_encode function carries out qubit encoding, utilizing the mapping class associated with the current integral operator. The default mapping is Jordan-Wigner (used throughout this tutorial).

```
[ ]: from inquanto.extensions.pyscf._transf import CASSCF
    ncas, nelecas = 4, 4casscf_transform = False
    if casscf_transform:
        driver_embedded = driver.get_subsystem_driver(frozen=FromActiveSpace(ncas, _
     ,→nelecas), transf=CASSCF(ncas, nelecas))
    else:
        driver_embedded = driver.get_subsystem_driver(frozen=FromActiveSpace(ncas, _
     ,→nelecas))
    chem_hamiltonian, space, state = driver_embedded.get_system()
    qubit_hamiltonian = chem_hamiltonian.qubit_encode()
```
When we examine the imaginary-coefficient terms of our Hamiltonian by using the hermitian\_factorisation property, we observe that they are negligible for this active space. Consequently, we have constructed our qubit Hamiltonian by utilizing the hermitian part which exclusively includes terms with real coefficients.

```
[ ]: hermitian_part, antihermitian_part = qubit_hamiltonian.hermitian_factorisation()
    print(antihermitian_part)
    qubit_hamiltonian_hermitian = qubit_hamiltonian.hermitian_part()
    (-1.16415448678589e-10, Y4 Z5 X6), (1.16415448678589e-10, X4 Z5 Y6), (-1.
     ,→16415448678589e-10, Y5 Z6 X7), (1.16415448678589e-10, X5 Z6 Y7)
```
To construct our ansatz for the specified fermion space and fermion state, we have employed the Chemically Aware Unitary Coupled Cluster with singles and doubles excitations (UCCSD).

```
[ ]: from inquanto.ansatzes import FermionSpaceAnsatzChemicallyAwareUCCSD
```

```
ansatz = FermionSpaceAnsatzChemicallyAwareUCCSD(space, state)
```
Here, we carry out a straightforward VQE experiment to obtain the ground state energy of our system. For a more extensive guide on executing VQE calculations with InQuanto on quantum computers, we suggest referring to the *[VQE](#page-193-0) [tutorial.](#page-193-0)* To define where the computation is performed we set the backend to AerStateBackend().

```
[ ]: from inquanto.express import run_vqe
    from pytket.extensions.qiskit import AerStateBackend
    from inquanto.minimizers import MinimizerRotosolve
    backend = AerStateBackend()
    vqe = run_vqe(
        ansatz,
        qubit_hamiltonian_hermitian,
        backend=backend,
        with_gradient=False,
        minimizer=MinimizerRotosolve(),
     )
```

```
# TIMER BLOCK-0 BEGINS AT 2024-02-15 21:00:19.167799
# TIMER BLOCK-0 ENDS - DURATION (s): 26.1213845 [0:00:26.121384]
```
The InQuanto symmetry\_operators\_z2 function is employed to retrieve a list of symmetry operators applicable to our system. These symmetry operators are associated with the point group, spin parity, and particle number parity  $\mathbb{Z}_2$ symmetries that uphold a specific symmetry sector.

#### [ ]: **from inquanto.spaces import** QubitSpace

```
symmetry_operators = QubitSpace(space.n_spin_orb).symmetry_operators_z2(
    qubit_hamiltonian_hermitian
\lambda
```
In InQuanto, we can use a quantum computer to measure n-particle Reduced Density Matrices (n-RDMs) and employ them in a classical SC-NEVPT2 calculation, replacing the static correlation effects typically handled by CASCI with quantum simulations. The remaining dynamic electron correlation effects are approximated.

The class inquanto.computables.composite.PDM1234RealComputable computes the 1st, 2nd, 3rd, and 4th Pre-Density Matrices (PDMs) for a specific state, as determined by the provided ansatz and parameters.

Parameters used:

space – Fermion occupation space spanned by this RDM.

ansatz – Ansatz state with respect to which expectation values are computed.

encoding – Fermion to qubit mapping.

symmetry operators – Z2 symmetries of the Hamiltonian.

cas\_elec – Number of active electrons.

cas\_orbs – Number of active orbitals.

The evaluation of PDMs is carried out using inquanto.protocols.SparseStatevectorProtocol, which is designed for sparse statevector calculations while utilizing caching. The get\_evaluator method is employed to generate and provide a function (evaluator) that receives a specific quantum computable and computes it based on its type.

The get\_nevpt2\_correction function is used to compute the strongly contracted NEVPT2 correction to the energy using the provided density matrices.

For more extensive information about this method, please refer to [Krompiec & Muñoz Ramo \(2022\).](https://arxiv.org/pdf/2210.05702.pdf)

Note that the next cell can take about 15 mins or more to run.

```
[ ]: from inquanto.computables.composite import PDM1234RealComputable
    from inquanto.mappings import QubitMappingJordanWigner
    from inquanto.protocols import SparseStatevectorProtocol
    pdm_computables = PDM1234RealComputable(
       space=space,
        ansatz=ansatz,
        encoding=QubitMappingJordanWigner(),
        symmetry_operators=symmetry_operators,
        cas_elec=ncas,
        cas_orbs=nelecas,
    )
    pdms = pdm_computables.evaluate(
        SparseStatevectorProtocol(backend).get_evaluator(vqe.final_parameters)
    )
```

```
nevpt2_energy = driver_embedded.get_nevpt2_correction(pdms)
```
As an alternative approach, we can calculate the AC0 correction to the energy using the provided density matrices. Here, one- and two-particle reduced density matrices are employed to account for electron correlation effects. The inquanto. computables.composite.SpinlessNBodyRDMArrayRealComputable class was employed to calculate a general n-body RDM.

Parameters used:

n – n-body RDM.

fermion\_space – Fermion space where the operators are defined.

ansatz – Ansatz with respect to which the expectation values are computed.

encoding – Qubit encoding from fermion space to qubit space.

symmetry\_operators – List of Z2 symmetries of the Hamiltonian.

taperer – Optional taperer object.

The inquanto.protocols.SparseStatevectorProtocol class and its get\_evaluator method are utilized in the same way as previously.

The get\_ac0\_correction function is used to calculate the AC0 correction to the energy from the provided density matrices.

To obtain both practical and theoretical insights, you can refer to the *[NEVPT2+AC0 tutorial](#page-273-0)*, which provides an in-depth exploration of NEVPT2 and AC0 corrections within InQuanto.

```
[ ]: from inquanto.computables.composite import SpinlessNBodyRDMArrayRealComputable
    from inquanto.computables import ComputableList
    rdm_computable = ComputableList(
         \sqrt{ }SpinlessNBodyRDMArrayRealComputable(
                 n=n,
                 fermion_space=space,
                 ansatz=ansatz,
                 encoding=QubitMappingJordanWigner(),
                 symmetry_operators=symmetry_operators,
                 taperer=None,
             )
            for n in (1, 2)
        ]
    )
    rdm_computed = rdm_computable.evaluate(
        SparseStatevectorProtocol(backend).get_evaluator(vqe.final_parameters)
    )
    dm1 = rdm_computed[0]
    dm2 = rdm_computed[1]
    ac0_energy = driver_embedded.get_ac0_correction((dm1, dm2))
```
As the final step, we can conduct a comparison between our results and those obtained from classical calculations. Upon applying energy correction methods to the VQE result, it becomes evident that there is a very slight difference between

the quantum and classical ground state energies.

```
[ ]: print("FCI-in-DFT reference: {:.6f} Ha".format(-153.76095170040134))
    print("VQE Energy: {:.6f} Ha".format(vqe.final_value))
    print("NEVPT2 correction: {:.6f} Ha".format(nevpt2_energy))
    print("Total VQE+NEVPT2 energy: {:.6f} Ha".format(vqe.final_value+nevpt2_energy))
    print("AC0 correction using VQE PDMs: {:.6f} Ha".format(ac0_energy))
    print("Total VQE+AC0 energy: {:.6f} Ha".format(vqe.final_value+ac0_energy))
    FCI-in-DFT reference: -153.760952 Ha
    VQE Energy: -153.754823 Ha
    NEVPT2 correction: -0.004566 Ha
    Total VQE+NEVPT2 energy: -153.759389 Ha
    AC0 correction using VQE PDMs: -0.004791 Ha
    Total VQE+AC0 energy: -153.759614 Ha
```
#### **CHAPTER**

## **TWENTYONE**

## **OVERVIEW OF EXAMPLES**

In addition to the detailed *[tutorials](#page-192-0)*, InQuanto contains several example scripts showing how various functionality is used. In this file we provide a broad overview of the intention of each example, highlighting the functionality that is demonstrated. Examples using the extensions are found *[elsewhere](#page-327-0)*.

## **21.1 algorithms/adapt**

Examples of ADAPT-VQE.

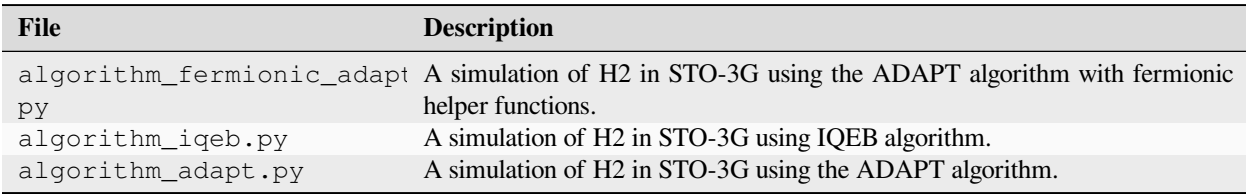

# **21.2 algorithms/qse**

Examples of Quantum Subspace Expansion.

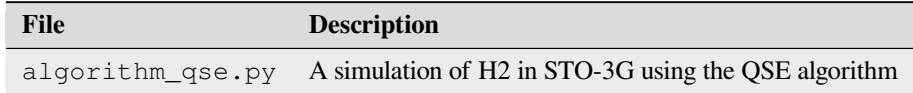

## **21.3 algorithms/time\_evolution**

Examples of time evolution algorithms.
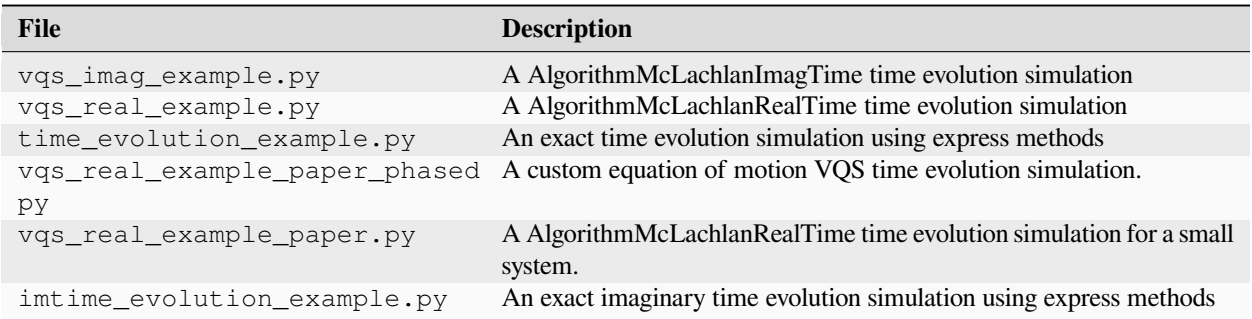

## **21.4 algorithms/vqd**

Examples of Variational Quantum Deflation.

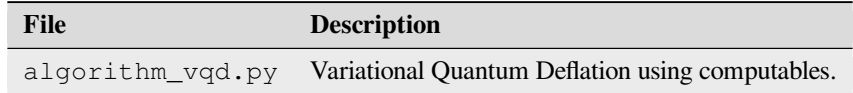

## **21.5 algorithms/vqe**

Examples of canonical Variational Quantum Eigensolver usage.

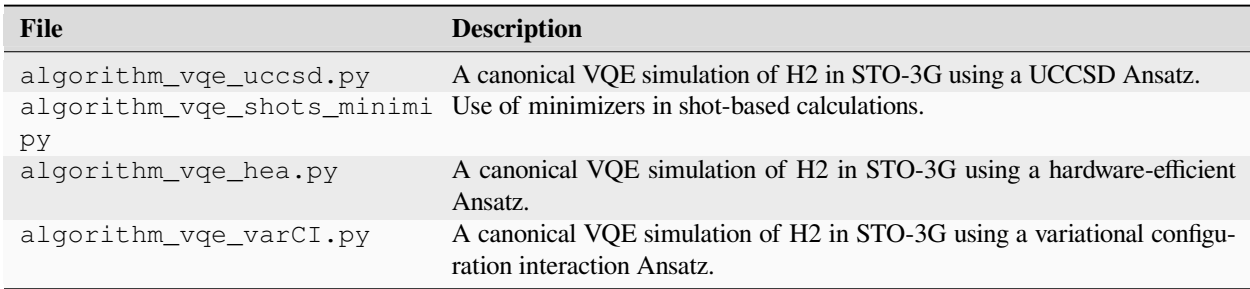

## **21.6 ansatzes**

Examples demonstrating usage of Ansatz classes.

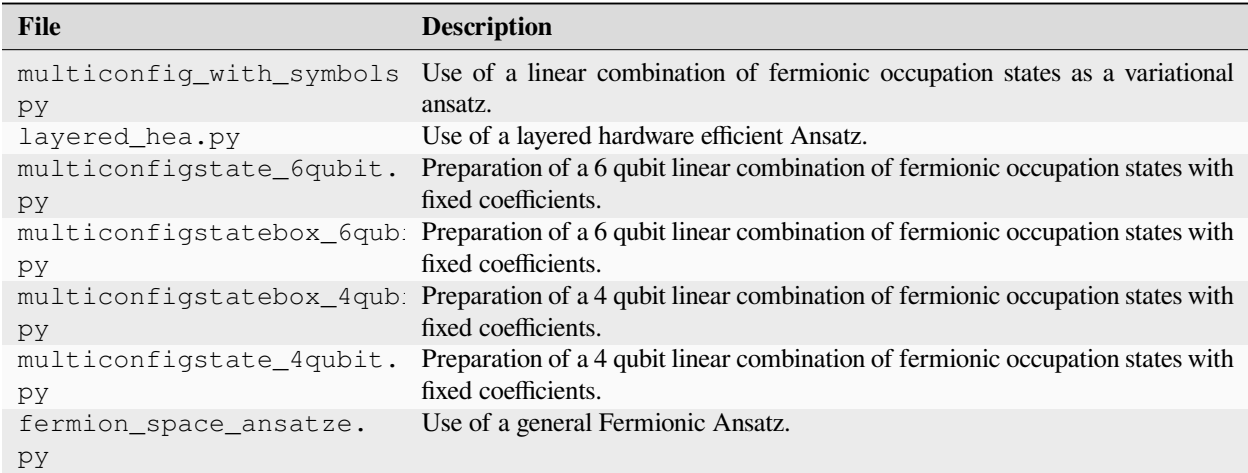

## **21.7 computables**

Examples demonstrating usage of computables classes.

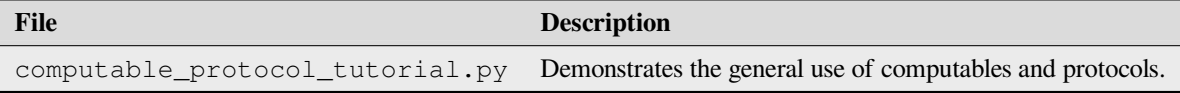

## **21.8 computables/atomic**

Examples demonstrating usage of atomic computable classes.

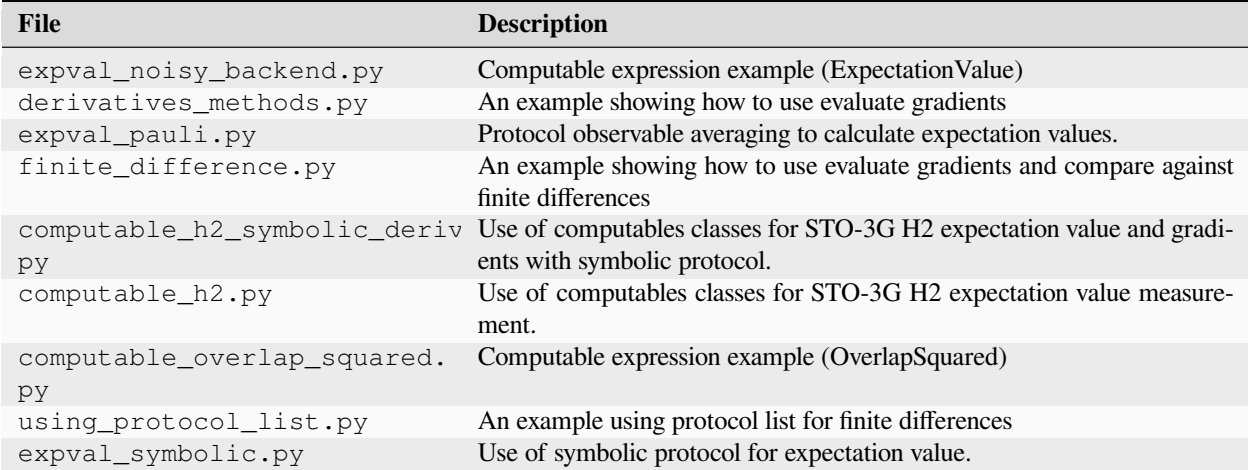

# **21.9 computables/composite**

Examples demonstrating usage of composite computable classes.

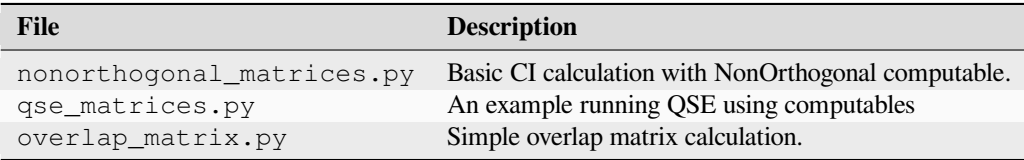

## **21.10 computables/composite/gf**

Examples demonstrating usage of Green's function computable classes.

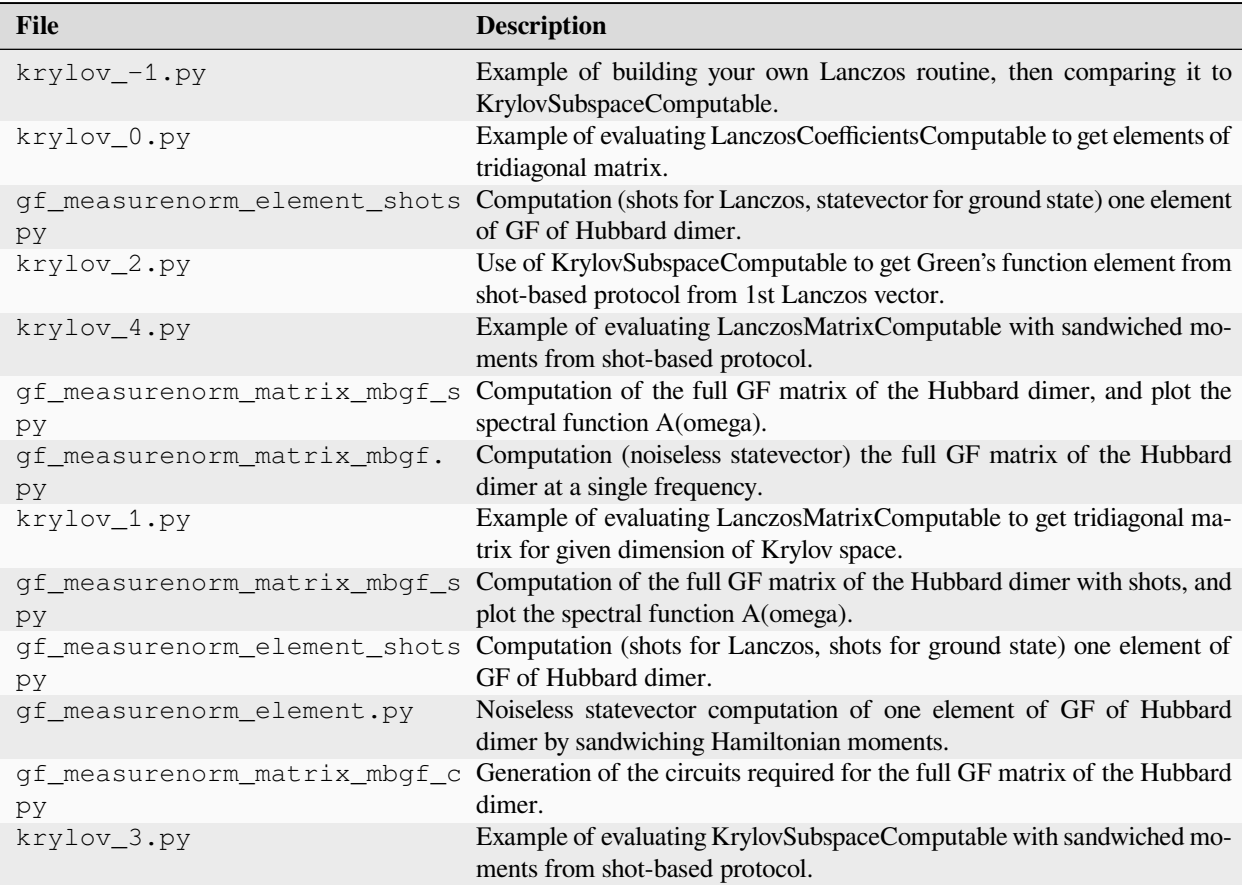

# **21.11 computables/composite/rdm**

Examples demonstrating usage of reduced density matrix computable classes.

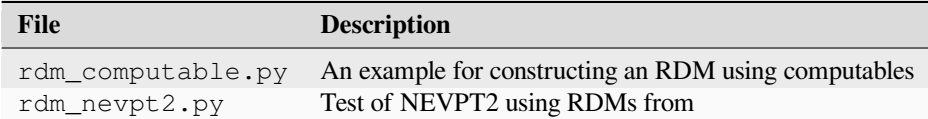

### **21.12 computables/primitive**

Examples demonstrating usage of primitive computable classes.

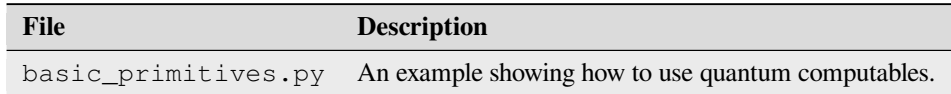

#### **21.13 core**

Examples demonstrating usage of logging and debugging functionality.

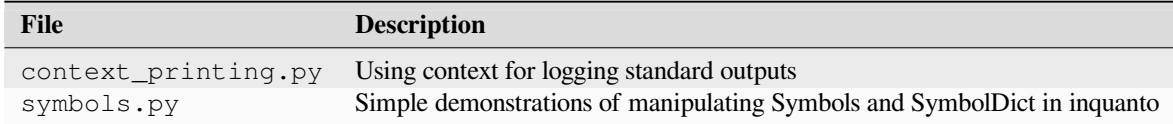

### **21.14 embeddings**

Examples of usage of embedding methods.

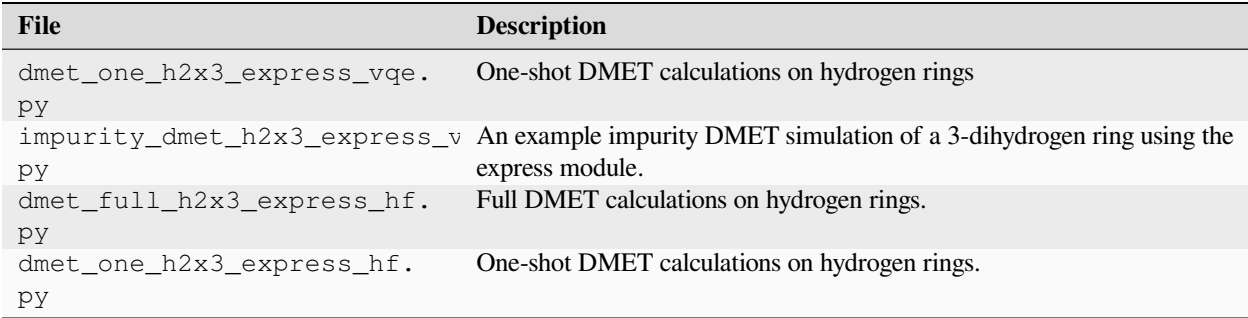

# **21.15 express**

Examples of usage of the built-in example molecular data in InQuanto.

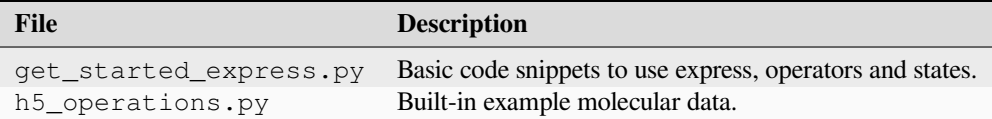

### **21.16 mappings**

Examples of fermion-qubit mapping functionality.

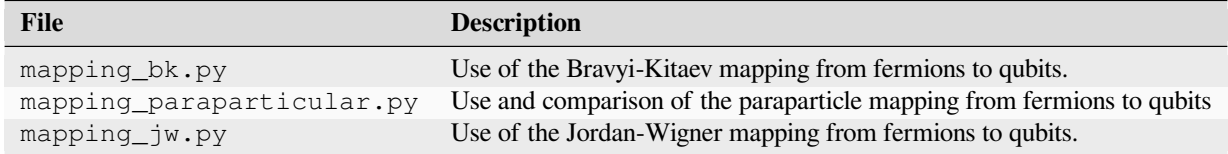

## **21.17 minimizers**

Examples of classical minimizers in InQuanto.

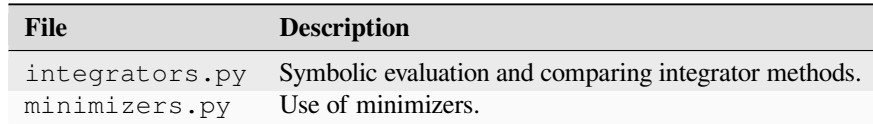

### **21.18 operators**

Examples of functionality of operator and state classes.

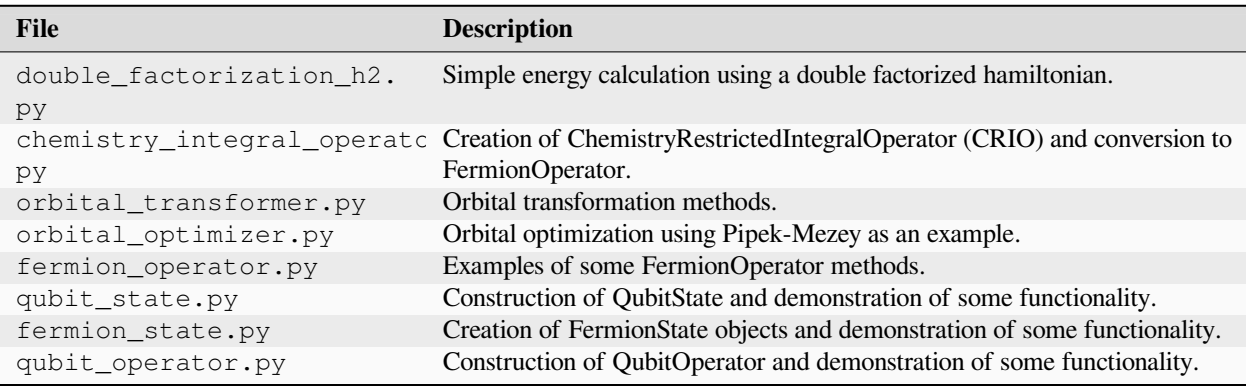

# **21.19 protocols**

Examples demonstrating usage of protocol classes.

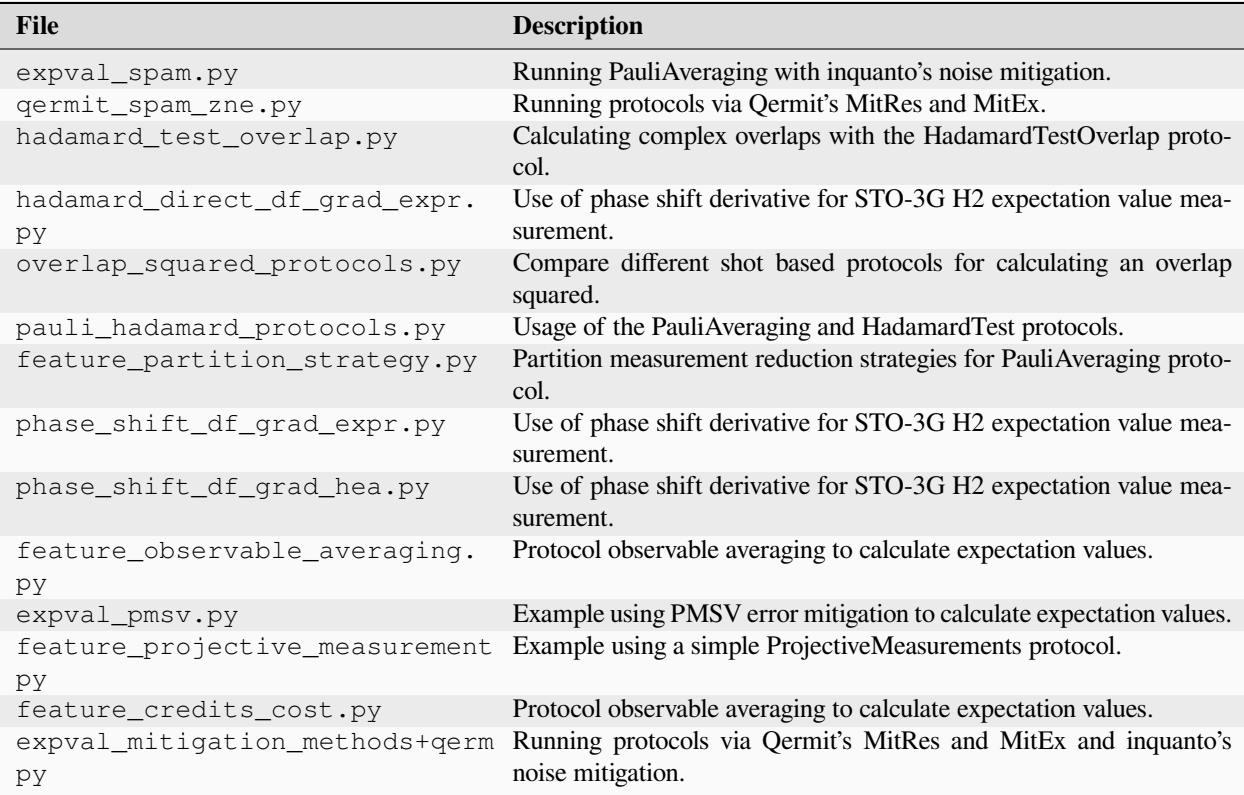

# **21.20 protocols/phase\_estimation**

Examples demonstrating usage of the quantum phase estimation protocols.

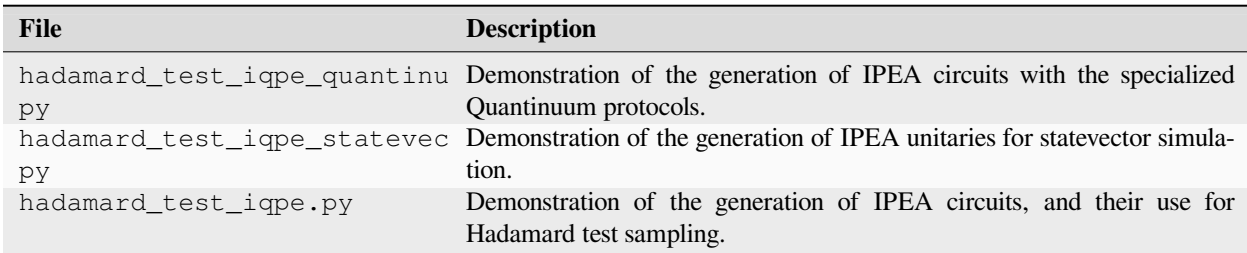

# **21.21 spaces**

Examples of space classes for generating operators and states.

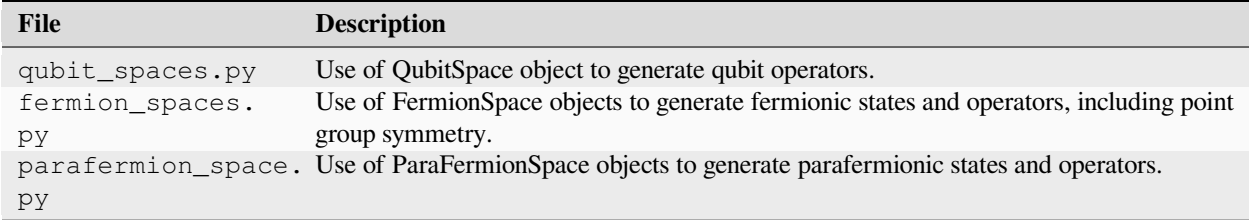

# **21.22 symmetry**

Examples of symmetry classes and functionality.

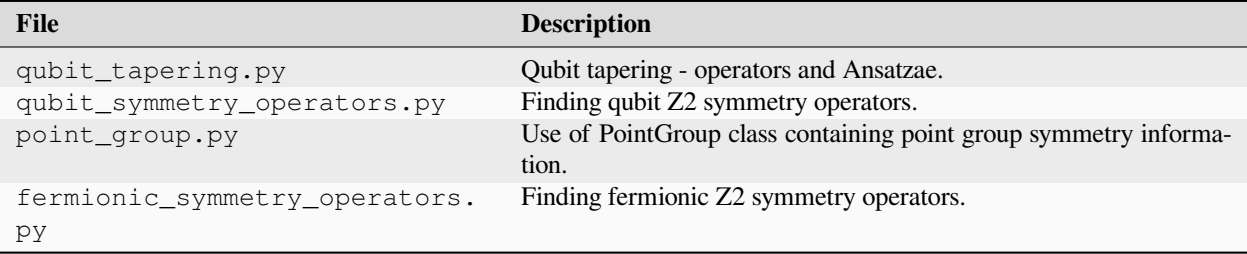

# **CHAPTER TWENTYTWO**

### **INQUANTO-EXTENSIONS**

Several interfaces to third-party chemistry programs are available for InQuanto, known as InQuanto extensions.

Currently, these extensions consist of:

- *[InQuanto-PySCF](#page-296-0)* : utilizes the PySCF library for advanced quantum chemistry simulations and analysis.
- *[InQuanto-NGLView](#page-316-0)* : seamlessly integrates with the NGLView Jupyter widget, providing an interactive platform for molecular visualization within the context of quantum chemistry simulations.
- *[InQuanto-Phayes](#page-320-0)* : provides an interface to the Phayes package, streamlining Bayesian quantum phase estimation with a focus on one specific flavor.

These extensions collectively contribute to the comprehensive capabilities of InQuanto, offering users enhanced tools for quantum chemistry research, interactive molecular visualization, and specialized Bayesian quantum phase estimation tasks.

**CHAPTER TWENTYTHREE**

#### **INQUANTO-PYSCF**

<span id="page-296-0"></span>The *[inquanto-pyscf](#page-1096-0)* extension provides an interface to [PySCF,](https://pyscf.org/) a classical computational chemistry package. This extension allows a user to input chemistry information to be processed by using classical computational methods, and construct the data to be mapped onto quantum computers.

### **23.1 Basic usage**

The main feature of this extension is to construct the fermionic second-quantized Hamiltonian in the molecular orbital basis, along with the fermionic Fock space and state by running a classical computational mean-field (Hartree-Fock) calculation. An *[inquanto-pyscf](#page-1096-0)* driver may be used to set up the calculation, and the *[get\\_system\(\)](#page-1175-0)* method generates all of these ingredients, shown below for an  $H_2$  molecule at 0.75 Å separation, with the STO-3G atomic basis set:

```
"""Minimal basis H2."""
from inquanto.extensions.pyscf import ChemistryDriverPySCFMolecularRHF
# Initialize the chemistry driver.
driver = ChemistryDriverPySCFMolecularRHF(
   geometry="H 0 0 0; H 0 0 0.75",
   basis="sto3g",
)
# Get the data to be mapped onto quantum computers.
hamiltonian, fock_space, fock_state = driver.get_system()
print("Fock state:")
fock_space.print_state(fock_state)
print("Hamiltonian:")
print(hamiltonian.df())
```
Fock state: 0 0a : 1 1 0b : 1<br>2 1a : 0  $2$  1a 3 1b : 0 Hamiltonian: Coefficients Terms 0 0.705570 1 -1.247285 F0^ F0 2 0.336424 F1^ F0^ F0 F1 3 0.336424 F1^ F0^ F0 F1

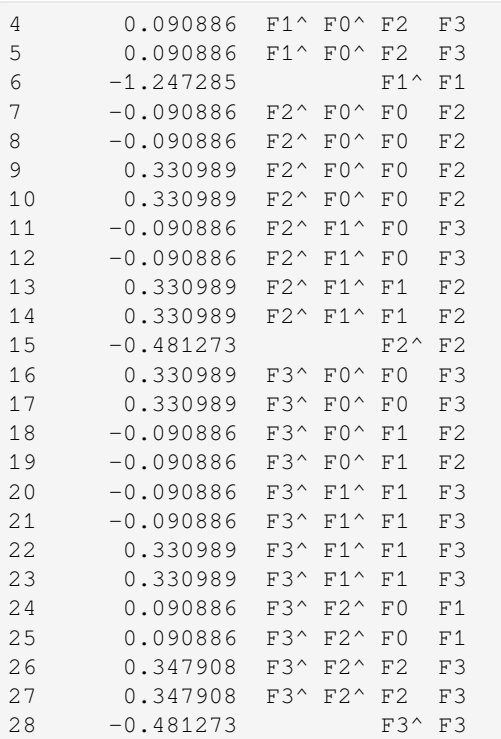

With the Hamiltonian, Fock space, and Hartree-Fock state, one may construct the quantum problem as usual (see *[here](#page-21-0)* to get started).

Above, the hamiltonian is an *[integral operator](#page-137-0)* of type *[ChemistryRestrictedIntegralOperator](#page-660-0)*. For molecular systems, PySCF drivers may produce more specialized integral operators. For example, with the symmetry option we generate a *[ChemistryRestrictedIntegralOperatorCompact](#page-665-0)* object, which stores symmetrycompacted representations of the two-body integral tensor for reducing memory requirements:

```
compact_hamiltonian, space, state = driver.get_system(symmetry=8) # Maximum symmetry␣
,→reduction for restricted spins
```
Or, with the *[get\\_system\\_ao\(\)](#page-1176-0)* method, we get a *[PySCFChemistryRestrictedIntegralOperator](#page-1238-0)*, which wraps a PySCF SCF object:

pyscf\_hamiltonian, space, state = driver.get\_system\_ao()

The latter case is similarly useful for reducing classical memory requirements, and is also an important component in Fragment Molecular Orbital (FMO) calculations (see the *[embedding sections](#page-305-0)* below).

### **23.2 Generating a driver from a PySCF object**

Experienced PySCF users may want to start their calculations with a PySCF mean-field object directly, before preparing the quantum calculation. The *[from\\_mf\(\)](#page-1171-0)* method initializes an *[inquanto-pyscf](#page-1096-0)* driver in this way, from which we can prepare the hamiltonian, Fock space, and Fock state as usual:

```
"""Generating a driver from a pyscf mean-field object."""
from pyscf import gto, scf
```

```
# PySCF calculation.
mol = gto.Mole(
   atom='H 0 0 0; H 0 0 0.75',
   basis='sto3g',
   verbose=0,
).build()
mf = \text{scf.RHF}(mol)mf.kernel()
# Initialize InQuanto driver
driver = ChemistryDriverPySCFMolecularRHF.from_mf(mf)
hamiltonian, fock_space, fock_state = driver.get_system()
```
**Warning:** Although this interface is useful in some cases, it is recommended to use the standard driver interface where possible. This advanced feature may cause a runtime error, as it is difficult to guarantee that the wrapper is fully consistent with all PySCF options.

### **23.3 Periodic systems**

Extended solid-state simulations at any level of dimensionality reduction can be performed by taking advantage of PySCF's periodic boundary conditions (PBC) capabilities. The *[inquanto-pyscf](#page-1096-0)* extension has two types of *[drivers](#page-300-0)*for periodic calculations: Gamma point drivers, for  $k = 0$  calculations, and momentum space drivers, where a  $k$ -point grid is specified.

Below, we show a Gamma point example with the *[ChemistryDriverPySCFGammaROHF](#page-1153-0)* driver for a Pd (111) surface with a  $2x2x1$  slab and 20 Å of vacuum:

```
from pyscf.pbc import gto as pgto
from inquanto.extensions.pyscf import ChemistryDriverPySCFGammaRHF
cell_pd221=[
   [5.50129075763134, 0.0, 0.0],
   [2.75064537881567, 4.764257549713281, 0.0],
   [0.0, 0.0, 20.0]
]
geometry_pd221=[
   ['Pd', [ 0., 0., 10.]],
   ["Pd", [2.75064538, 0. , 10. ]],["Pd", [ 1.37532269, 2.38212877, 10. ]],['Pd', [ 4.12596807, 2.38212877, 10. ]]
]
driver_pd221 = ChemistryDriverPySCFGammaRHF(
  basis="lanl2dz",
   ecp="lanl2dz",
   geometry=geometry_pd221,
   charge=0,
   cell=cell_pd221,
   dimension=2, # SLAB 2D PBC system
   df="GDF",
   output=None,
```

```
verbose=1,
exp_to_discard = 0.1
```
)

where we have also used Gaussian density fitting (GDF) to reduce the computational cost of operations with the two-body electronic integrals (see [here](https://pyscf.org/user/pbc/df.html)). From this point, one may use the *[get\\_system\(\)](#page-1151-0)* method as usual to build the fermionic hamiltonian and construct the quantum problem.

Calculations with a non-trivial *k*-point grid proceed similarly. Below, we consider an H2 chain (1D system) with PBC and a [4,1,1] *k*-point grid:

```
from inquanto.extensions.pyscf import ChemistryDriverPySCFMomentumRHF
cell_h2 = pqto.Cell()cell_h2.atom=[['H', [0., 5., 5.]], ['H', [0.75, 5. , 5. ]]]
cell_h2.a=[(1.875,0.,0.), (0.,10.0,0.), (0.,0.,10.0)]
driver_h2 = ChemistryDriverPySCFMomentumRHF(
   basis="sto-3g",
   geometry=cell_h2.atom,
   charge=0,
   cell=cell_h2.a,
   nks=[4, 1, 1],
   dimension=1, # 1D linear chain PBC system
   precision=1e-15,
   df="GDF",
   output=None,
   verbose=1,
   exp_to_discard = 0.1
)
print("Hartree-Fock energy: ", driver_h2.run_hf())
```
Hartree-Fock energy: 14080944.278478455

In this case, *[get\\_system\(\)](#page-1225-0)* generates a special Fock space class: *[FermionSpaceBrillouin](#page-1027-0)*, which manages the *k*-point quantum number in addition to orbital and spin indices. Otherwise, construction of the quantum problem proceeds as normal.

### **23.4 Classical post-HF calculations**

Classical post-HF energies are useful to compare against quantum computational results for quick benchmarking. Each chemistry driver has an interface to the post-HF calculators provided by PySCF:

```
driver = ChemistryDriverPySCFMolecularRHF(
    geometry="H 0 0 0; H 0 0 0.75",
   basis="631q",
)
driver.get_system()
# Classical Post-HF energies for benchmarking.
print('HF\t', driver.mf_energy)
print('MP2\t', driver.run_mp2())
print('CCSD\t', driver.run_ccsd())
print('CASCI\t', driver.run_casci())
```
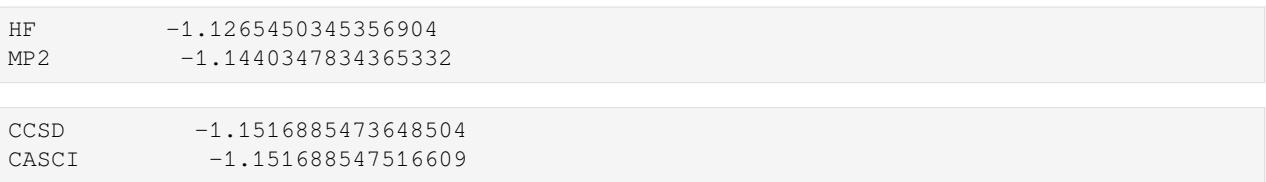

### <span id="page-300-0"></span>**23.5 InQuanto-PySCF driver classes**

A variety of drivers are available for different systems and applications, many of which are covered in more detail in the following sections. A full list of all drivers is given below:

For molecular systems:

- *[inquanto.extensions.pyscf.ChemistryDriverPySCFMolecularRHF](#page-1169-0)*
- *[inquanto.extensions.pyscf.ChemistryDriverPySCFMolecularROHF](#page-1187-0)*
- *[inquanto.extensions.pyscf.ChemistryDriverPySCFMolecularUHF](#page-1205-0)*
- *[inquanto.extensions.pyscf.ChemistryDriverPySCFMolecularRHFQMMMCOSMO](#page-1178-0)*
- *[inquanto.extensions.pyscf.ChemistryDriverPySCFMolecularROHFQMMMCOSMO](#page-1196-0)*
- *[inquanto.extensions.pyscf.ChemistryDriverPySCFMolecularUHFQMMMCOSMO](#page-1214-0)*
- *[inquanto.extensions.pyscf.ChemistryDriverPySCFEmbeddingRHF](#page-1118-0)*
- *[inquanto.extensions.pyscf.ChemistryDriverPySCFEmbeddingROHF](#page-1127-0)*
- *[inquanto.extensions.pyscf.ChemistryDriverPySCFEmbeddingROHF\\_UHF](#page-1135-0)*

For periodic systems:

- *[inquanto.extensions.pyscf.ChemistryDriverPySCFGammaRHF](#page-1144-0)*
- *[inquanto.extensions.pyscf.ChemistryDriverPySCFGammaROHF](#page-1153-0)*
- *[inquanto.extensions.pyscf.ChemistryDriverPySCFMomentumRHF](#page-1223-0)*
- *[inquanto.extensions.pyscf.ChemistryDriverPySCFMomentumROHF](#page-1226-0)*

### **23.6 Active space specification and AVAS**

It is standard practice to select an orbital active space to reduce the resource requirements of quantum chemistry calculations. The active space may be specified manually using the frozen argument in an *[inquanto-pyscf](#page-1096-0)* driver. Below we consider the example of an H:sub:**`**2`O molecule with the 6-31G basis set. The full Fock space is given by:

```
"""H2O with 6-31G basis set."""
from inquanto.extensions.pyscf import ChemistryDriverPySCFMolecularRHF
h2o\_geom = """O 0.00000 0.00000 0.11779;
H 0.00000 0.75545 -0.47116;
H = 0.00000 -0.75545 -0.47116; ""
# Initialize the chemistry driver.
                                                             (continues on next page)
```

```
driver = ChemistryDriverPySCFMolecularRHF(
    geometry=h2o_geom,
   basis="631g",
)
hamiltonian, fock_space, fock_state = driver.get_system()
print("Fock state:")
fock_space.print_state(fock_state)
```
Fock state:

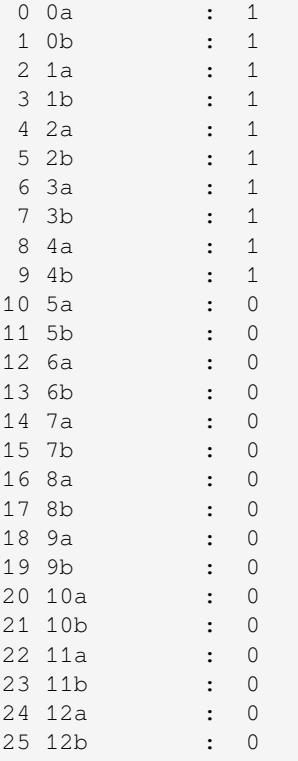

We may freeze molecular orbitals by passing a list of frozen orbital indices:

```
"""H2O with 6-31G basis set with 4-orbital 4-electron active space."""
driver = ChemistryDriverPySCFMolecularRHF(
   geometry=h2o_geom,
   basis="631g",
   frozen=[0, 1, 2, 7, 8, 9, 10, 11, 12],
)
hamiltonian, fock_space, fock_state = driver.get_system()
print("Fock state (reduced by setting the active space):")
fock_space.print_state(fock_state)
```
Fock state (reduced by setting the active space): 0 0a : 1 1 0b : 1

2 1a : 1 3 1b : 1 4 2a : 0

5 2b : 0

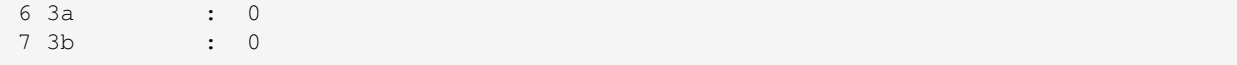

or, equivalently, by using the *[inquanto.extensions.pyscf.FromActiveSpace](#page-1234-0)* callable class, where we specify the number of active spatial orbitals and electrons:

```
from inquanto.extensions.pyscf import FromActiveSpace
driver = ChemistryDriverPySCFMolecularRHF(
   geometry=h2o_geom,
   basis="631q",
   frozen=FromActiveSpace(ncas=4, nelecas=4),
)
hamiltonian, fock_space, fock_state = driver.get_system()
print("Fock state (reduced by setting the active space):")
fock_space.print_state(fock_state)
```

```
Fock state (reduced by setting the active space):
0 0a : 1
1 0b : 1
2 1a : 1
3 1b : 1
4 2a : 0
5 2b : 0
6 3a : 0
7 3b : 0
```
InQuanto also supports the use of Atomic Valence Active Space (AVAS), a technique for selecting an active space for a localized domain of a molecule. AVAS constructs the active space by projecting the target molecular orbitals onto a set of atomic orbitals.

To use AVAS, instantiate the *[inquanto.extensions.pyscf.AVAS](#page-1096-1)* class with the atomic orbital labels, and build the PySCF driver as follows:

```
from inquanto.extensions.pyscf import AVAS
avas= AVAS(aolabels=['Li 2s', 'H 1s'], threshold=0.8, threshold_vir=0.8, verbose=5)
driver = ChemistryDriverPySCFMolecularRHF(
   geometry='Li 0 0 0; H 0 0 1.75',
   basis='631g',
   transf=avas,
   frozen=avas.frozenf
)
hamiltonian, fock_space, fock_state = driver.get_system()
print("Fock state (reduced by setting the active space with AVAS):")
fock_space.print_state(fock_state)
```

```
******** AVAS flags ********
```
aolabels =  $['Li 2s', 'H 1s']$ 

aolabels\_vir =  $['Li 2s', 'H 1s']$ 

frozen = []

minao = minao

threshold  $= 0.8$ 

threshold (virtual) = 0.8

with\_iao = False

force\_halves\_active = False

canonicalize = True

\*\* AVAS \*\*

Total number of electrons: 4.0

Total number of HF MOs is equal to 11

Number of occupied HF MOs is equal to 2

reference AO indices for minao ['Li 2s', 'H 1s']: [1 2]

(full basis) reference AO indices for 631g ['Li 2s', 'H 1s']: [1 9]

Threshold 0.8, threshold\_vir 0.8

Active from occupied =  $1$ , eig  $[0.96867354]$ 

Inactive from occupied = 1

Active from unoccupied =  $1$ , eig  $[0.98544091]$ 

Inactive from unoccupied = 8

Number of active orbitals 2

# of alpha electrons 1

# of beta electrons 1

Fock state (reduced by setting the active space with AVAS): 0 0a : 1 1 0b : 1 2 1a : 0 3 1b : 0

where the transf argument specifies the AVAS orbital transformation, and the AVAS, frozenf attribute returns the list of frozen orbitals.

#### **23.7 Energy correction with NEVPT2 and AC0**

InQuanto introduces an innovative approach merging quantum and classical techniques for strongly contracted Nelectron Valence State 2nd-order Perturbation Theory (SC-NEVPT2), replacing CASCI's static correlation with quantum computer-simulated n-particle Reduced Density Matrices (n-RDMs) measurements[[60\]](#page-1276-0). These measurements are then employed in a classical SC-NEVPT2 calculation to approximate the remaining dynamic electron correlation effects, marking a pioneering hybrid quantum-classical calculation for multi-reference perturbation theory, utilizing a quantum computer for the quantum component.

CASSCF calculations are initially performed using the PySCF package to obtain Pre-Density Matrices (PDMs)[[61\]](#page-1276-1) and RDMs. The *[inquanto-pyscf](#page-1096-0)* driver sets up the calculation, and *[from\\_mf\(\)](#page-1171-0)* initializes the driver from a PySCF mean-field object. The example involves an Li<sup>2</sup> molecule with 6-31g atomic basis set. HF orbital coefficients are replaced with those from CASSCF to enhance the orbital description and system representation. The get\_nevpt2\_correction function is employed to calculate the strongly contracted NEVPT2 correction to the energy using the provided density matrices. The make\_dm1234 function in PySCF calculates the PDMs, which do not directly correspond to the 1-, 2-, 3-, and 4-particle density matrices.

```
from inquanto.extensions.pyscf import FromActiveSpace,ChemistryDriverPySCFMolecularRHF
from pyscf import gto, scf, fci, mcscf
geometry = [["Li", [0.0, 0.0, 0.0]], ["Li", [2.63, 0.0, 0.0]]]
ncas, nelecas = 4, 2
mf = gto.M(atom=geometry, basis="6-31g") . apply(scf.RHF).run()mc = mcscf.CASSCF(mf, ncas, nelecas )
mc.run()
mf.mo_coeff=mc.mo_coeff
(pdm1, pdm2, pdm3, pdm4) = fci.rdm.make_dm1234(
    "FCI4pdm_kern_sf", mc.ci, mc.ci, ncas, nelecas
)
driver_casscf = ChemistryDriverPySCFMolecularRHF.from_mf(
   mf, frozen=FromActiveSpace(ncas, nelecas)(mf)
)
nevpt2_energy = driver_casscf.get_nevpt2_correction(rdms=(pdm1, pdm2, pdm3, pdm4))
converged SCF energy = -14.8652654987828
CASSCF energy = -14.8887816132790
CASCI E = -14.8887816132790 E(CI) = -0.619242401235979 S<sup>2</sup> = 0.0000000
Sr (-1)', E = 0.00000000000064Si (+1)', E = -0.00001592229981Sijrs (0) , E = -0.00022778402898
```
Sijr  $(+1)$ ,  $E = -0.00007024184249$ Srsi  $(-1)$ ,  $E = -0.00023752537998$ Srs  $(-2)$ ,  $E = -0.00127421590256$ Sij  $(+2)$ ,  $E = -0.00002668012651$  $Sir (0)'$ ,  $E = -0.00013325635096$ Nevpt2 Energy = -0.001985625930668

The first-order expansion of the Adiabatic Connection for Complete Active Space wave functions (AC0-CAS) method [\[62](#page-1276-2)], incorporating 1- and 2-particle reduced density matrices, utilizes the AC method and CAS approach within quantum chemistry. By employing the same driver, one can calculate the AC0 energy correction, utilizing the get\_ac0\_correction function where we specify the actual 1- and 2-particle density matrices converted from PDMs using the reorder\_dm12 function.

```
rdm1, rdm2 = fci.rdm.reorder_dm12(pdm1, pdm2)
```
ac0\_energy = driver\_casscf.get\_ac0\_correction((rdm1, rdm2))

**Note:** To perform the AC0 calculation, it is necessary to adhere to the installation instructions outlined [here.](https://github.com/CQCL/pyscf-ac0/tree/main)

An alternative approach would be to perform VQE calculations to obtain the PDMs and RDMs. A detailed tutorial including both approaches can be found *[here](#page-273-0)*.

#### <span id="page-305-0"></span>**23.8 Hamiltonians for Embedding methods**

PySCF drivers provide an interface to various orbital localization schemes and a wide range of high-level chemistry methods. These can be utilized in a fragment solver for Density Matrix Embedding Theory (DMET) and Fragment Molecular Orbital (FMO) embedding methods.

Prior to an embedding algorithm one needs to generate a Hamiltonian with a localized and orthonormal basis or atomic orbitals, in which spatial fragments can be specified. To this end, PySCF drivers can generate the Löwdin representation of a system with the *[get\\_lowdin\\_system](#page-1174-0)* method:

```
driver = ChemistryDriverPySCFMolecularRHF(basis="sto-3g", geometry=g, charge=0)
hamiltonian_operator_lowdin, space, rdm1_hf_lowdin = driver.get_lowdin_system()
```
which performs a full Hartree-Fock calculation, and returns the 1-RDM in the localized basis. This representation is required for DMET calculations.

Additionally, for FMO calculations, one may use the *[get\\_system\\_ao](#page-1176-0)* method to generate a *[PySCFChemistryRe](#page-1238-0)[strictedIntegralOperator](#page-1238-0)* which, internally, has access to the atomic orbitals for generating fragment Hamiltonians:

driver = ChemistryDriverPySCFMolecularRHF(basis="sto-3q", geometry=q, charge=0) hamiltonian\_operator\_pyscf, space, rdm1\_hf\_pyscf = driver.get\_system\_ao(run\_hf=**False**)

where the run\_hf=False option prevents a full Hartree-Fock calculation over the entire system.

The general API of both DMET and FMO has two types of classes that are necessary to perform a calculation: one that is responsible for the total system with the embedding method itself, and another that is responsible to compute the highlevel solution of a particular fragment. For example, as it is discussed in the *[Density Matrix Embedding Theory section](#page-594-0)*, there is an *[ImpurityDMETROHF](#page-601-0)* class driving the embedding method, and there are fragment solver classes such as *[ImpurityDMETROHFFragmentED](#page-603-0)*. Similarly for FMO we have the *[inquanto.extensions.pyscf.fmo.](#page-1248-0) [FMO](#page-1248-0)* and *[inquanto.extensions.pyscf.fmo.FMOFragmentPySCFCCSD](#page-1251-0)*, for example.

#### **23.9 DMET with PySCF fragment solvers**

Here we outline the use of PySCF calculators as fragment solvers for both Impurity DMET and full DMET with InQuanto. The reader is referred to the *[main DMET section](#page-594-0)* for an introduction.

#### **23.9.1 Impurity DMET**

InQuanto's core packages provide a simple exact diagonalization solver and a Hartree-Fock fragment solver for impurity DMET. *[inquanto-pyscf](#page-1096-0)* provides additional fragment solvers:

- *[inquanto.extensions.pyscf.ImpurityDMETROHFFragmentPySCFFCI](#page-1237-0)*
- *[inquanto.extensions.pyscf.ImpurityDMETROHFFragmentPySCFMP2](#page-1237-1)*
- *[inquanto.extensions.pyscf.ImpurityDMETROHFFragmentPySCFCCSD](#page-1236-0)*
- *[inquanto.extensions.pyscf.ImpurityDMETROHFFragmentPySCFROHF](#page-1238-1)*

Provided we have the Hamiltonian and the density matrix in a *[localized basis](#page-305-0)* we can run the single fragment Impurity DMET method. Below we consider a Hamiltonian computed with the Löwdin transformation, with 6 spatial orbitals. The *[ImpurityDMETROHF](#page-601-0)* class is initialized as follows:

```
from inquanto.embeddings import ImpurityDMETROHF
dmet = ImpurityDMETROHF(
    hamiltonian_operator_lowdin, rdm1_hf_lowdin
)
```
The class name of *[ImpurityDMETROHF](#page-601-0)* denotes that this method assumes the Hamiltonian operator and the 1-RDM are spin restricted. After this initialization, a fragment and a corresponding fragment solver are specified in the following way:

```
from numpy import array
from inquanto.extensions.pyscf import (
    ImpurityDMETROHFFragmentPySCFFCI,
    ImpurityDMETROHFFragmentPySCFMP2,
    ImpurityDMETROHFFragmentPySCFCCSD,
    ImpurityDMETROHFFragmentPySCFROHF,
    ImpurityDMETROHFFragmentPySCFActive
 )
mask = array([True, True, False, False, False, False])
fragment = ImpurityDMETROHFFragmentPySCFFCI(dmet, mask)
```
*[ImpurityDMETROHFFragmentPySCFFCI](#page-1237-0)* defines the high-level solver for the fragment, which in this case is an FCI method. The fragment solver is initialized with the dmet object and the fragment mask mask. The mask is a boolean array with the length of the number of localized spatial orbitals. The True values in the mask select the indices of the localized spatial orbitals that belongs to the fragment.

Finally the embedding method can be run as usual:

result = dmet.run(fragment)

#### **23.9.2 One-shot DMET and full DMET**

In practice, we maybe want to deal with larger molecules, and with multiple fragments. To handle multiple fragments we need to use the one-shot DMET or full DMET methods, both covered by the class *[inquanto.embeddings.dmet.](#page-594-1) [DMETRHF](#page-594-1)*. Similarly to impurity DMET, *[inquanto-pyscf](#page-1096-0)* includes a range of PySCF-driven fragment solvers:

- *[inquanto.extensions.pyscf.DMETRHFFragmentPySCFFCI](#page-1232-0)*
- *[inquanto.extensions.pyscf.DMETRHFFragmentPySCFRHF](#page-1233-0)*
- *[inquanto.extensions.pyscf.DMETRHFFragmentPySCFCCSD](#page-1231-0)*
- *[inquanto.extensions.pyscf.DMETRHFFragmentPySCFMP2](#page-1232-1)*

Here we consider the example of phenol:

```
from inquanto.geometries import GeometryMolecular
from inquanto.embeddings.dmet import DMETRHF
from inquanto.extensions.pyscf import (
   get_fragment_orbital_masks,
    get_fragment_orbitals,
   ChemistryDriverPySCFMolecularRHF,
   DMETRHFFragmentPySCFCCSD,
    DMETRHFFragmentPySCFMP2,
)
# Phenol (C6H5OH)
# Setup the system - Phenol geometry
geometry = [['C', [-0.921240800, 0.001254500, 0.000000000]],
        ['C', [-0.223482600, 1.216975000, 0.0000000000]],
        ['C', [ 1.176941000, 1.209145000, 0.0000000000]],
        ['C', [ 1.882124000, 0.000763689, 0.000000000]],
        ['C', [ 1.171469000, -1.208183000, 0.0000000000]],
        [ 'C', [-0.225726600, -1.216305000, 0.00000000000],[ '0', [ -2.284492000, -0.060545780, 0.000000000000],['H', [-0.771286100, 2.161194000, 0.0000000000]],
        ['H', [ 1.715459000, 2.156595000, 0.0000000000]],
        ['H', [ 2.970767000, -0.000448048, 0.0000000000]],
        ['H', [ 1.709985000, -2.155694000, 0.0000000000]],
        [ 'H', [-0.792751600, -2.145930000, 0.0000000000]['H', [-2.630400000, 0.901564000, 0.0000000000]]]
g = GeometryMolecular(geometry)
driver = ChemistryDriverPySCFMolecularRHF(basis="sto-3g", geometry=g.xyz, charge=0)
hamiltonian_operator, space, rdm1 = driver.get_lowdin_system()
maskOH, maskCCH, maskCHCH1, maskCHCH2 = get_fragment_orbital_masks(
driver, [6, 12], [0, 1, 7], [2, 8, 3, 9], [4, 10, 5, 11]
)
dmet = DMETRHF(hamiltonian_operator, rdm1)
```

```
frOH = DMETRHFFragmentPySCFCCSD(dmet, maskOH)
frCCH = DMETRHFFragmentPySCFCCSD(dmet, maskCCH)
frCHCH1 = DMETRHFFragmentPySCFMP2(dmet, maskCHCH1)
frCHCH2 = DMETRHFFragmentPySCFCCSD(dmet, maskCHCH2)
fragments = [frOH, frCCH, frCHCH1, frCHCH2]
result = dmet.run(fragments)
print(result)
```

```
# STARTING CHEMICAL POTENTIAL 0.0
# STARTING CORR POTENTIAL PARAMETERS []
```
# FULL SCF ITERATION 0

# NEWTON ITERATION - CHEMICAL POTENTIAL 0.0

```
# FRAGMENT 0 - None: <H>=-301.7956772445188 EFR=-114.78345837273045 Q=-0.
,→04983881865442186
```
# FRAGMENT 1 - None: <H>=-301.90654101502764 EFR=-152.88306683468 Q=-0. *,→*005690013606802324

```
# FRAGMENT 2 - None: <H>=-301.9101535819751 EFR=-150.8382702664946 Q=-0.
,→0014970562575964408
```

```
# FRAGMENT 3 - None: <H>=-301.9444865391355 EFR=-153.44135729451068 Q=-0.
,→004749782127404956
# NEWTON ITERATION - CHEMICAL POTENTIAL 0.0001
```

```
# FRAGMENT 0 - None: <H>=-301.7965762435468 EFR=-114.78406015412105 Q=-0.
,→04973186128680318
```

```
# FRAGMENT 1 - None: <H>=-301.9078353892914 EFR=-152.8847864254778 Q=-0.
,→005423346448052868
```

```
# FRAGMENT 2 - None: <H>=-301.9115539401124 EFR=-150.83961285076222 Q=-0.
,→0012572548802989303
```

```
# FRAGMENT 3 - None: <H>=-301.9458871008685 EFR=-153.44262085160491 Q=-0.
,→004532549350047432
```

```
# NEWTON ITERATION - CHEMICAL POTENTIAL 0.007436949984093742
```

```
# FRAGMENT 0 - None: <H>=-301.8625639773682 EFR=-114.82804988189596 Q=-0.
,→04191500417986127
```

```
# FRAGMENT 1 - None: <H>=-302.00287612087646 EFR=-153.01088118923536 Q=0.
,→014138160575985381
```

```
# FRAGMENT 2 - None: <H>=-302.0143602823271 EFR=-150.9380540703342 Q=0.
,→016332731511941034
```

```
# FRAGMENT 3 - None: <H>=-302.048705294365 EFR=-153.53530162450176 Q=0.
,→011407964500490309
# CHEMICAL POTENTIAL 0.007441304209982077
# FINAL PARAMETERS: []
# FINAL CHEMICAL POTENTIAL: 0.007441304209982077
# FINAL ENERGY: -302.25869925303596
(-302.25869925303596, 0.007441304209982077, array([], dtype=float64))
```
The utility function *[get\\_fragment\\_orbital\\_masks\(\)](#page-1247-0)* helps to create the orbital masks from atom indices. In this particular examples, the 4 fragments are specified by lists of atom indices defined in the geometry. Consequently, *[get\\_fragment\\_orbital\\_masks\(\)](#page-1247-0)* returns 4 masks. Note however, that one could in principle define their own masks which selects spatial orbitals within atoms or across multiple intra atomic orbitals. Howeverm for *[DMETRHF](#page-594-1)* it is important the the set of fragments completely cover the entire molecule.

#### **23.10 DMET with a custom solver**

Running a VQE calculation on a DMET fragment of a large system requires the definition of a bespoke fragment solver. There are many type of ansatze and strategies to perform VQE; instead of providing a corresponding range of many black-box VQE fragment solvers, *[inquanto-pyscf](#page-1096-0)* provides an easy way for a user to define a fragment solver class.

To create a DMET fragment, we subclass the *[inquanto.extensions.pyscf.](#page-1229-0) [DMETRHFFragmentPySCFActive](#page-1229-0)* class, which requires us to implement the *[solve\\_active\(\)](#page-1230-0)* method. This method assumes that the Hamiltonian, Fragment Energy operator and other arguments are only for the active space specified when the fragment solver is constructed. The mandatory return is the expectation value of the Hamiltonian and the Fragment Energy operator with the ground state (energy and fragment\_energy) and the 1-RDM of the ground state. Below, we outline the structure of these calculations, but full examples can be found on the examples page.

```
class MyFragment(DMETRHFFragmentPySCFActive):
    def solve_active( self,
       hamiltonian_operator, fragment_energy_operator, fermion_space, fermion_state,
    ):
        # ... your VQE solution ...
        return energy, fragment_energy, vqe_rdm1
```
The active space can be specified with the CAS notation via the *[FromActiveSpace](#page-1234-0)* class:

fr = MyFragment(dmet, mask, frozen=FromActiveSpace(2, 2))

or one can also provide the explicit list of indices of the frozen orbitals of the fragment embedding system. Note that the fragment solver in the case of DMET is solving the embedding system that is the fragment orbitals and the bath orbitals together.

For Impurity DMET the implementation is even simpler, only the energy is required as an output:

```
from inquanto.extensions.pyscf import ImpurityDMETROHFFragmentPySCFActive
from inquanto.operators import ChemistryRestrictedIntegralOperator
from inquanto.spaces import FermionSpace
from inquanto.states import FermionState
from inquanto.mappings import QubitMappingJordanWigner
from inquanto.ansatzes import FermionSpaceAnsatzUCCSD
from inquanto.computables import ExpectationValue
```

```
from inquanto.minimizers import MinimizerScipy
from inquanto.algorithms import AlgorithmVQE
from inquanto.protocols import SparseStatevectorProtocol
from pytket.extensions.qiskit import AerStateBackend
class MyFragment(ImpurityDMETROHFFragmentPySCFActive):
    def solve_active(
       self,
        hamiltonian_operator: ChemistryRestrictedIntegralOperator,
        fermion_space: FermionSpace,
       fermion_state: FermionState,
   ):
        jw = QubitMappingJordanWigner()
        ansatz = FermionSpaceAnsatzUCCSD(fermion_space, fermion_state, jw)
        h_op = jw.operator_map(hamiltonian_operator)
        objective_expression = ExpectationValue(ansatz, h_op)
        vqe = AlgorithmVQE(
           objective_expression=objective_expression,
           minimizer=MinimizerScipy(method="COBYLA", disp=True),
            initial_parameters=ansatz.state_symbols.construct_random(0, 0.0, 0.01),
        )
        vqe.build(backend=AerStateBackend(), protocol_
,→objective=SparseStatevectorProtocol())
        vqe.run()
        energy = vqe.final_value
        return energy
```
### **23.11 Other PySCF Hamiltonians for DMET**

The API of DMET based embedding methods does not restrict the origin of the Hamiltonian. As long as it is in a localized orthonormal basis and its type is *[ChemistryRestrictedIntegralOperator](#page-660-0)* the Hamiltonian can be constructed for a periodic system, or it can be a model Hamiltonian from the Hubbard driver, or it can be generated with COSMO.

For example, if one would like to perform an embedding with a COSMO calculation, then the Hamiltonian and the 1-RDM should be computed with the *[ChemistryDriverPySCFMolecularRHFQMMMCOSMO](#page-1178-0)* driver:

```
from inquanto.extensions.pyscf import ChemistryDriverPySCFMolecularRHFQMMMCOSMO
driver = ChemistryDriverPySCFMolecularRHFQMMMCOSMO(
   basis="sto-3g", geometry=geometry, charge=0, do_cosmo=True
)
hamiltonian, fermion_space, dm = driver.get_lowdin_system()
```

```
# ... dmet and fragment definitions ...
energy, chemical_potential, parameters = dmet.run(fragments)
energy_water_frozen = energy + driver.cosmo_correction
```
**Note:** On the last line above, the COSMO energy is calculated by correcting the ground state energy of the Hamiltonian (which in this case is computed approximately by DMET) with the COSMO correction. This type of calculation assumes non self-consistent COSMO correction.

The COSMO method will be discussed in more detail *[below](#page-314-0)*.

#### **23.12 FMO with a custom solver**

In addition to DMET embedding methods, InQuanto supports FMO based embedding calculations with the important difference that the Hamiltonian needs access to the atomic orbital basis:

hamiltonian\_operator\_ao, \_, \_ = driver.get\_system\_ao(run\_hf=**False**)

To run an FMO simulation, one needs to instantiate an *[inquanto.extensions.pyscf.fmo.FMO](#page-1248-0)* class and, similarly to DMET, define fragment solvers before finally calling the *[run\(\)](#page-1249-0)* method. In the example below we create a custom FMO class and perform VQE on the fragment Hamiltonians.

```
from inquanto.extensions.pyscf.fmo import FMOFragmentPySCFActive, FMO
from inquanto.extensions.pyscf import ChemistryDriverPySCFMolecularRHF
from pytket.extensions.qiskit import AerStateBackend
class MyFMOFragmentVQE(FMOFragmentPySCFActive):
    def solve_final_active(
       self,
        hamiltonian_operator,
        fermion_space,
       fermion_state,
    ) \rightarrow float:
        from inquanto.ansatzes import FermionSpaceAnsatzUCCSD
        qubit_operator = hamiltonian_operator.qubit_encode()
        ansatz = FermionSpaceAnsatzUCCSD(fermion_space, fermion_state)
        from inquanto.express import run_vqe
        vqe = run_vqe(ansatz, hamiltonian_operator, AerStateBackend())
        return vqe.final_value
driver = ChemistryDriverPySCFMolecularRHF(
    geometry=[
        ["H", [0, 0, 0]],
        ["H", [0, 0, 0.8]],
```

```
[V^{\text{H}}], [0, 0, 2.0],
        ["H", [0, 0, 2.8]],
        [\n    "H", [0, 0, 4.0]],["H", [0, 0, 4.8]],
   ],
   basis="sto3g",
   verbose=0,
)
full_integral_operator, _, _ = driver.get_system_ao(run_hf=False)
fmo = FMO(full_integral_operator)
fragments = [
   MyFMOFragmentVQE(
       fmo, [True, True, False, False, False, False], 2, "H2-1"
   ),
   MyFMOFragmentVQE(
       fmo, [False, False, True, True, False, False], 2, "H2-2"
   ),
   MyFMOFragmentVQE(
       fmo, [False, False, False, False, True, True], 2, "H2-3"
   ),
]
fmo.run(fragments)
# FIRST MONOMER ENERGIES: [-3.5180388948642447, -2.8860139524823594, -1.
,→686345871669464]
# CONVERGENCE REACHED!
# CONVERGED MONOMER ENERGIES: [-1.8009644337834718, -1.8134981363881524, -1.
,→8009642542761393]
# TIMER BLOCK-0 BEGINS AT 2024-04-25 08:56:52.845839
# TIMER BLOCK-0 ENDS - DURATION (s): 0.7199409 [0:00:00.719941]
# TIMER BLOCK-1 BEGINS AT 2024-04-25 08:56:53.697218
# TIMER BLOCK-1 ENDS - DURATION (s): 0.3970515 [0:00:00.397052]
# TIMER BLOCK-2 BEGINS AT 2024-04-25 08:56:54.246125
# TIMER BLOCK-2 ENDS - DURATION (s): 0.9627852 [0:00:00.962785]
# FINAL MONOMER ENERGIES: [-1.8244970693393994, -1.83732927761619, -1.
,→8244970519622772]
# TIMER BLOCK-3 BEGINS AT 2024-04-25 08:57:25.488814
# TIMER BLOCK-3 ENDS - DURATION (s): 18.0836977 [0:00:18.083698]
# TIMER BLOCK-4 BEGINS AT 2024-04-25 08:58:00.095458
# TIMER BLOCK-4 ENDS - DURATION (s): 18.6713229 [0:00:18.671323]
```

```
# TIMER BLOCK-5 BEGINS AT 2024-04-25 08:58:54.771913
```

```
# TIMER BLOCK-5 ENDS - DURATION (s): 19.3260256 [0:00:19.326026]
# FINAL DIMER ENERGIES: [-4.745456689215111, -4.1895912909318636, -4.7454566624264505]
# FINAL DIMER CORRECTION ENERGIES: [-1.0836303422595215, -0.5405971696301872, -1.
,→0836303328479833]
# TOTAL ENERGY: -3.3512648044323434
```

```
-3.3512648044323434
```
#### **23.13 QM/MM**

In QM/MM methods, the energy is partitioned into quantum mechanical (QM) and molecular mechanical (MM) contributions [\[63](#page-1276-3)] corresponding to different parts of the system. Thus the QM/MM approach combines the accuracy of QM with the speed of MM. Typically, the QM subsystem is a small region where the interesting chemistry takes place, while the MM part corresponds to some larger environment, represented by simple point charges, surrounding the QM region. In general, there are two ways of expressing the total energy in QM/MM, "subtractive" and "additive" [\[64](#page-1276-4)]. In InQuanto the additive approach is adopted, which means the total energy takes the form

$$
E_{\text{tot}} = E_{\text{QM}} + E_{\text{OM/MM}} + E_{\text{MM}}
$$
\n(23.1)

where  $E_{OM}$  represents the contributions internal to the QM subsystem (calculated using high-level methods which include a two-body interaction or approximation thereof),  $E_{\text{MM}}$  comes from interactions between particles in the MM environment (a low cost classical term like the Coulomb interaction between point charges), and  $E_{OMMM}$  represents the interactions between the QM and MM regions (also a classical interaction). The latter involves a modification of the one-body component of the electronic Hamiltonian. The modified one-body part of the Hamiltonian becomes

$$
h_{i,j} \to h_{i,j}^{\text{QM/MM}} = \int d\mathbf{x} \phi_i^*(\mathbf{x}) \left( \frac{-\nabla^2}{2} - \sum_A \frac{Z_A}{|\mathbf{R}_A - \mathbf{r}|} - \sum_M \frac{q_M}{|\mathbf{R}_M - \mathbf{r}|} \right) \phi_j(\mathbf{x}) \tag{23.2}
$$

where  $\mathbf{x} = {\mathbf{r}, s}$  with  $\mathbf{r}(s)$  the electronic position (spin), and the modified classical Coulomb interaction for nuclei becomes

$$
V_{\text{nuc}} \rightarrow V_{\text{nuc}}^{\text{QM/MM}} = \sum_{A,B} \frac{Z_A Z_B}{|\mathbf{R}_A - \mathbf{R}_B|} + \sum_{A,M} \frac{Z_A q_M}{|\mathbf{R}_A - \mathbf{R}_M|}
$$
(23.3)

where *M* labels the MM point charges, with charge  $q_M$  and position  $\mathbf{R}_M$ .

In *[inquanto-pyscf](#page-1096-0)* the specialized driver class: *[ChemistryDriverPySCFMolecularRHFQMMMCOSMO](#page-1178-0)*, uses the QM/MM scheme of PySCF to modify the one-body integrals and nuclear Coulomb interaction. With this driver,  $QM/MM$  embedding is performed as follows; we consider an  $H_2$  molecule surrounded by ten random point charges:

```
from inquanto.extensions.pyscf import ChemistryDriverPySCFMolecularRHFQMMMCOSMO
# define the MM region
mm_charges = 0.1 # this will set all MM particles to have charge = +0.1 in units of␣
,→electron charge.
# lists and numpy arrays are also accepted to specify charges individually.
mm_geometry = [ # pregenerated random geometry using nunmpy.random.seed(1)
    [-0.49786797, 1.32194696, -2.99931375],
    [-1.18600456, -2.11946466, -2.44596843],[-1.88243873, -0.92663564, -0.61939515],[0.2329004, -0.48483291, 1.111317],
    [-1.7732865, 2.26870462, -2.83567444],
```

```
[1.02280506, -0.49617119, 0.35213897],
    [-2.15767837, -1.81139107, 1.80446741],
    [2.80956945, -1.11945493, 1.15393569],
    [2.25833491, 2.36763998, -2.48973473],
    [-2.7656713, -1.98101748, 2.26885502],]
# e_mm_coulomb should be 0.068638356203663
# Execute the chemistry drivers.
driver_qmmm = ChemistryDriverPySCFMolecularRHFQMMMCOSMO(
    zmatrix="""
       H
        H 1 0.7122
    """,
    basis="sto3g",
    mm_charges=mm_charges,
    mm_geometry=mm_geometry,
    do_mm_coulomb=True,
    do_qmmm=True,
)
```
The Hamiltonian returned by *[get\\_system\(\)](#page-1185-0)* will now contain the modified one-body terms due to the QM/MM interaction. To calculate  $E_{\text{tot}}$  as above including the Coulomb interaction between MM point charges, the optional boolean keyword do\_mm\_coulomb must be set to True, which stores the MM Coulomb interaction energy  $E_{MN}$  as a driver property: e\_mm\_coulomb. However, this does not add  $E_{MM}$  to the total energy, which must be done manually to recover  $E_{OM} + E_{OM/MM} + E_{MM}$ .

QM/MM can also be used with ROHF and UHF methods with the corresponding drivers *[ChemistryDriver-](#page-1196-0)[PySCFMolecularROHFQMMMCOSMO](#page-1196-0)* and *[ChemistryDriverPySCFMolecularUHFQMMMCOSMO](#page-1214-0)*. In addition, QM/MM can be combined with other embedding schemes.

#### <span id="page-314-0"></span>**23.14 COSMO**

The COSMO (COnductor-like Screening MOdel) scheme [\[65](#page-1277-0)] is a method for modelling the interaction of a molecule with a solvent. The solvent is approximated as a continuous medium (implicit solvation), and the interaction between the molecule and solvent corresponds to a modification of the one-body interaction. In InQuanto, the PySCF implementation of ddCOSMO (domain-decomposition COSMO) is utilized. In this scheme, the mean-field SCF problem is solved with a modified Hamiltonian

$$
E_{\text{SCF}} = \langle \Psi | \hat{H} + \hat{V}_{\text{ddCOSMO}} | \Psi \rangle \tag{23.4}
$$

Where  $\hat{V}_{ddCOSMO}$  is a functional of the electronic density. This allows the orbitals to respond to the implicit solvation during the SCF procedure. However,  $E_{SCF}$  would not correspond to the total energy according to the ddCOSMO model. For this, a contribution  $E_{dd\text{COSMO}}$  calculated from a classical dielectric problem is needed, in which the molecule is contained in a cavity defined by overlapping spheres centred on its atoms, and outside the cavity there is a continuous medium with dielectric constant fixed to that of the solvent

$$
E_{\rm ddCOSMO} = \frac{1}{2} f(\epsilon_s) \int_{\Omega} \rho(\mathbf{r}) W(\mathbf{r}) \, d\mathbf{r}
$$
\n(23.5)

where  $f(\epsilon_s)$  is an empirical function of the solvent dielectric constant  $\epsilon_s$ ,  $\rho(\mathbf{r})$  is the electronic density,  $W(\mathbf{r})$  is a surface potential obtained from spherical harmonics, and the integral is over the surface defined by the cavity. For more details see [\[66](#page-1277-1)].

Since  $E_{ddCOSMO}$  is treated as a classical constant term in the expectation value of the energy, the quantity  $\langle \Psi | \hat{H} | \Psi \rangle$  + *E*ddCOSMO would not contain the response of orbitals to the solvent environment. Hence, the following expression for the total energy is adopted in PySCF and used in the *[inquanto-pyscf](#page-1096-0)* extension:

$$
E_{\text{tot}} = \langle \Psi | \hat{H} + \hat{V}_{\text{ddCOSMO}} | \Psi \rangle - \text{Tr}(D\hat{V}_{\text{ddCOSMO}}) + E_{\text{ddCOSMO}}
$$
(23.6)

<span id="page-315-0"></span>where *D* is the one-body reduced density matrix. Hence, the SCF problem is solved in the presence of the solvent potential which affects the orbitals, but this contribution is subtracted out and the classical COSMO energy  $E_{ddCOSMO}$ is added back in, so that the energy corresponds to the ddCOSMO model while the orbitals are also consistent with the background solvent potential.

The following example shows the instantiation of the *[ChemistryDriverPySCFMolecularRHFQMMMCOSMO](#page-1178-0)* PySCF driver class for COSMO solvation:

```
from inquanto.extensions.pyscf import ChemistryDriverPySCFMolecularRHFQMMMCOSMO
# instantiation of driver with COSMO solvent
driver_cosmo = ChemistryDriverPySCFMolecularRHFQMMMCOSMO(
    zmatrix="""
       H
       H 1 0.7122
    """,
   basis="sto3g",
   do_cosmo = True
)
h, fsp, fst = driver_cosmo.get_system()
mf_solvent_e_tot = driver_cosmo.mf_energy
```
The Hamiltonian h returned by *[get\\_system\(\)](#page-1185-0)* contains the modified one-body term, and construction of the quantum problem can procede as usual. The energy mf\_solvent\_e\_tot corresponds to the mean field energy with the COSMO corrections as specified in [\(23.6\)](#page-315-0).

It is also possible to combine COSMO with other embedding schemes in InQuanto by setting do\_cosmo=True in the driver as above.

# **CHAPTER TWENTYFOUR**

#### **INQUANTO-NGLVIEW**

<span id="page-316-0"></span>The InQuanto-NGLView extension provides basic utilities for visualizing chemical systems via the [NGLView package.](https://github.com/nglviewer/nglview) These utilities return NGL widgets which can be interactively viewed in a jupyter notebook. The functionality includes visualization of molecular structures, molecular fragmentation schemes, and molecular orbital isosurfaces.

### **24.1 Visualizing Structures**

The VisualizerNGL class is the central object of the InQuanto-NGLView extension. VisualizerNGL takes an InQuanto Geometry object as input, and produces an interactive NGLWidget with the visualize\_molecule() method, visualizable in a jupyter notebook. See below for an example with molecular geometry:

```
from inquanto.geometries import GeometryMolecular
from inquanto.extensions.nglview import VisualizerNGL
xyz = [['C', [ 0.0000000, 1.4113170, 0.00000000]],
    ['C', [ 1.2222370, 0.7056590, 0.00000000]],
    [{}^{\prime}C^{\prime}, [1.2222370, -0.7056590, 0.0000000]],
    [{}^{\prime}C^{\prime}, [0.0000000, -1.4113170, 0.0000000][{}^{\prime}C^{\prime}, [{}^{-1}.2222370, -0.7056590, 0.0000000]][{}^{\prime}C^{\prime}, [{}^{-1}.2222370, 0.7056590, 0.0000000]],
    ['H', [ 0.0000000, 2.5070120, 0.00000000]],
    ['H', [ 2.1711360, 1.2535060, 0.0000000]],
    [ 'H', [ 2.1711360, -1.2535060, 0.0000000] ],[ 'H', [ 0.0000000, -2.5070120, 0.0000000]][ 'H', [-2.1711360, -1.2535060, 0.0000000]]['H', [-2.1711360, 1.2535060, 0.0000000]]]
c6h6_geom = GeometryMolecular(xyz)
visualizer = VisualizerNGL(c6h6_geom)
visualizer.visualize_molecule(atom_labels="index")
```
**Note:** Code snippets on this page generate interactive cells in a jupyter notebook. Static images are shown here for demonstration.

Similarly, periodic systems may be visualized by providing VisualizerNGL with a *[GeometryPeriodic](#page-623-0)* object:

```
from inquanto.extensions.nglview import VisualizerNGL
from inquanto.geometries import GeometryPeriodic
import numpy as np
```
 $\sqrt{2}$ 

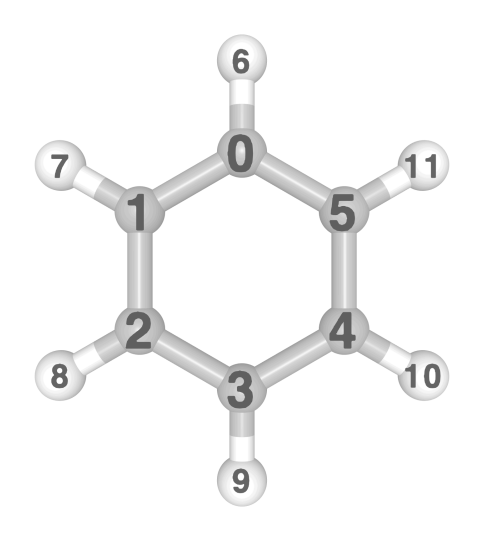

(continued from previous page)

```
# AlB2 unit cell
 a=3.01 # lattice vectors in Angstroms
 c=3.27a, b, c = [np.array([a, 0, 0]),
     np.array([-a/2, a*np.sqrt(3)/2, 0]),np.array([0, 0, c])
 ]
atoms = [
     ["Al", [0, 0, 0]],
     [N^{\text{m}}\text{B}^{\text{m}}, a/3 + b*2/3 + c/2],
     [N^{\text{m}}\text{B}^{\text{m}}, a*2/3 + b/3 + c/2]]
alb2_geom = GeometryPeriodic(geometry=atoms, unit_cell=[a, b, c])
visualizer = VisualizerNGL(alb2_geom)
visualizer.visualize_unit_cell()
```
### **24.2 Visualizing Fragments**

There are several *[fragmentation methods](#page-594-2)* available in InQuanto; to visualize a fragmentation scheme defined in a *[Geom](#page-612-0)[etryMolecular](#page-612-0)* object, use the visualize\_fragmentation() method:

```
c6h6_geom.set_groups(
    "fragments",
    {
        "ch1": [0, 6],
        "ch2": [5, 11],
        "ch3": [4, 10],
        "ch4": [3, 9],
        "ch5": [2, 8],
        "ch6": [1, 7]
```
 $\boxed{\times}$ 

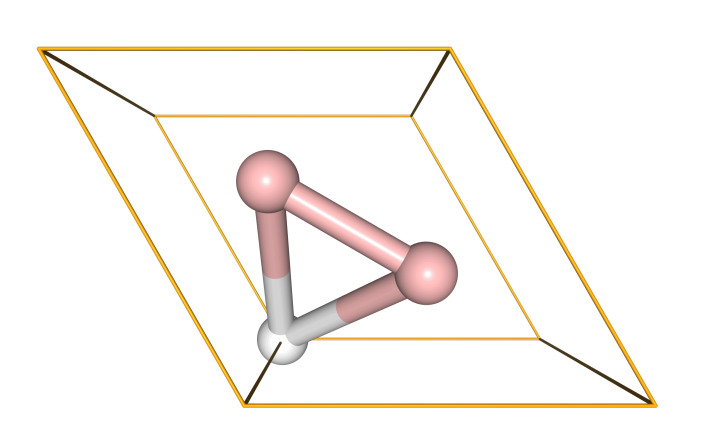

(continued from previous page)

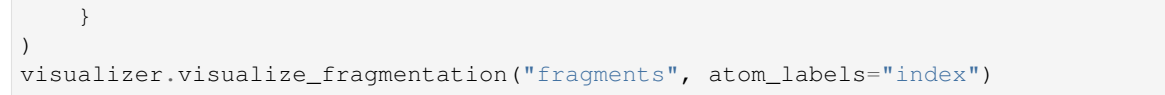

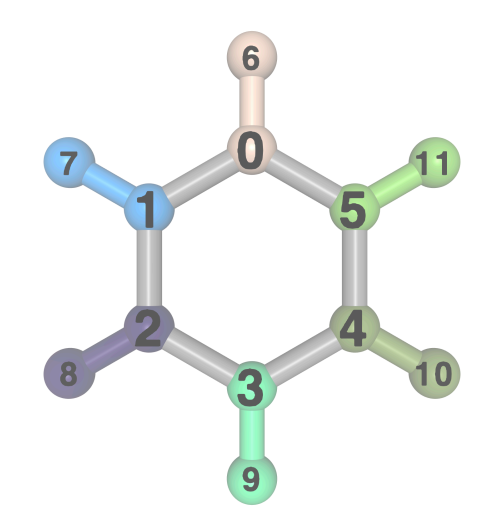

**Note:** Visualizing fragments is not yet supported for periodic geometries.

### **24.3 Visualizing Orbitals**

To provide a visual aid in active space selection, molecular orbitals may be visualized with the visualize\_orbitals() method. Orbital information must be provided in .cube format, which may be generated for molecular systems with the *[InQuanto-pyscf](#page-1096-0)* extension. In the example below, we generate the Hartree-Fock molecular orbitals for benzene in a minimal basis, and select the LUMO for visualisation.

```
from inquanto.extensions.pyscf import ChemistryDriverPySCFMolecularRHF
driver = ChemistryDriverPySCFMolecularRHF(geometry=c6h6_geom.xyz, basis="sto3g")
cube_orbitals=driver.get_cube_orbitals()
ngl_mos = [visualizer.visualize_orbitals(orb) for orb in cube_orbitals]
ngl_mos[21]
```
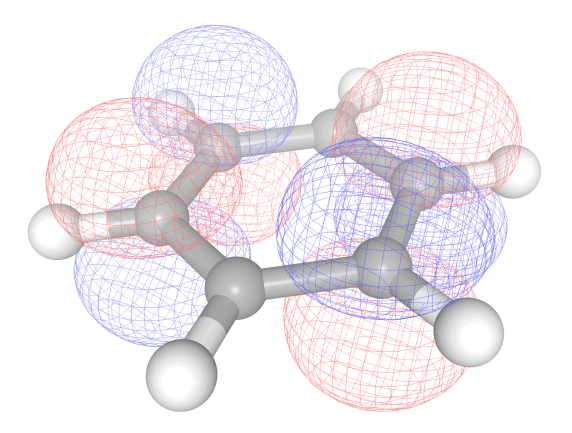

Finally we note that extended NGLView options can be exposed by rendering its graphical user interface (GUI) using the following option:

```
g = GeometryMolecular(xyz)
visualizer = VisualizerNGL(g)
visualizer.visualize_molecule().display(gui=True)
```
# **CHAPTER TWENTYFIVE**

#### **INQUANTO-PHAYES**

<span id="page-320-0"></span>The *[InQuanto-Phayes](#page-1254-0)* extension provides an interface to [phayes](https://github.com/CQCL/phayes) package that performs one flavor of Bayesian quantum phase estimation (QPE) introduced by K. Yamamoto, S. Duffield, Y. Kikuchi, and D. Muñoz Ramo[[20\]](#page-1274-0) using the QPE circuit protocols implemented into InQuanto. See *[Iterative Phase Estimation Algorithms](#page-39-0)* for the introduction to the other iterative QPE algorithms available in InQuanto.

The basic idea of Bayesian QPE is, in general, to update the prior distribution of the phase *ϕ* by the Bayesian update rule

$$
P(\phi|m,k,\beta) \propto P(m|\phi,k,\beta)P(\phi),\tag{25.1}
$$

where  $P(\phi|m, k, \beta)$  and  $P(m|\phi, k, \beta)$  denote the posterior and likelihood, respectively. The parameters k and  $\beta$  are generated for each update. Bayesian QPE may be more efficient than the maximum likelihood approach, as the parameter selection can reflect the prior  $P(\phi)$ . The Bayesian QPE implemented as  $\Delta l$  gorithmBayesianQPE has the following features:

- 1. Representation of the prior *P*(*ϕ*) switches from Fourier to von Mises (wrapped Gaussian) automatically.
- 2. The parameters  $k$  and  $\beta$  are selected optimally from the prior.

See Ref.[[20\]](#page-1274-0) for the technical details. Below is a simple example demonstrating the usage of *[AlgorithmBayesian-](#page-1254-1)[QPE](#page-1254-1)*.

As in the usage of the other iterative QPE algorithm classes, we prepare the IterativePhaseEstimationStatevector object to handle the quantum circuits generated using the chemistry input.

```
from inquanto.express import get_system
from inquanto.mappings import QubitMappingJordanWigner
from inquanto.ansatzes import FermionSpaceAnsatzUCCSD
from inquanto.protocols import IterativePhaseEstimationStatevector
# Generate the spin Hamiltonian from the molecular Hamiltonian.
target_data = "h2_sto3g.h5"fermion_hamiltonian, fermion_fock_space, fermion_state = get_system(target_data)
mapping = QubitMappingJordanWigner()
qubit_hamiltonian = mapping.operator_map(fermion_hamiltonian)
# Generate a list of qubit operators as exponents to be trotterized.
qubit_operator_list = qubit_hamiltonian.trotterize(trotter_number=1)
# The parameter `t` is physically recognized as the duration time in atomic units.
time = 0.25# Preliminary calculated parameters.
ansatz parameters = [-0.107, 0., 0.]# Generate a non-symbolic ansatz.
```

```
ansatz = FermionSpaceAnsatzUCCSD(fermion_fock_space, fermion_state, mapping)
parameters = dict(zip(ansatz.state_symbols, ansatz_parameters))
state_prep = ansatz.subs(parameters)
# Construct the protocol to handle the iterative QPE circuits.
protocol = IterativePhaseEstimationStatevector(
).build(
   state=state_prep,
   evolution_operator_exponents=qubit_operator_list * time,
)
```
#### Then, we prepare the algorithm class.

```
import phayes
from inquanto.extensions.phayes import AlgorithmBayesianQPE
# This is needed for the numerical stability.
from jax.config import config
config.update("jax_enable_x64", True)
# Prepare the phayes state.
phayes\_state = phayes.init(J=1000)k_max = 300algorithm = AlgorithmBayesianQPE(
   phayes_state=phayes_state,
    k_max=k_max,
).build(protocol)
```
phayes\_state represents the prior distribution, either in the Fourier or von Mises representation. k\_max designates the cap of *k*. The algorithm will not attempt to choose a higher value of *k* than this setting, in order to limit the maximum circuit depth. In contrast to *[AlgorithmInfoTheoryQPE](#page-340-0)* and *[AlgorithmKitaevQPE](#page-341-0)*, AlgorithmBayesianQPE requires a feedback loop. Driving such a feedback loop simply requires invoking the run() method as many times as the number of desired Bayesian updates.

```
import numpy
import matplotlib.pyplot as plt
# Number of Bayesian updates.
n_update = 50# Execute the Bayesian QPE
for i in range(n_update):
    # Perform the single Bayesian update with `n_shots` of measurement samples.
    algorithm.run()
    # Show the current prior.
    if i % 10 == 0:
       mu, sigma = algorithm.final_value()
       mode = {True: 'Fourier', False: 'von Mises'}[bool(algorithm.phayes_state.
,→fourier_mode)]
        print(f"i_update = {i+1}<sup>"</sup>)
        print(f"representation = {mode}")
       xmin = max(mu - 30 * sigma, 0)xmax = min(mu + 30 * sigma, 2)
        phi = numpy.linspace(xmin, xmax, 256) [:-1]
```

```
plt.plot(-phi / time, algorithm.final_pdf(phi))
plt.xlabel("$E$ / hartree")
plt.ylabel("$P(E)$")
plt.show()
```
 $i$ <sub>-update</sub>  $= 1$ representation = Fourier

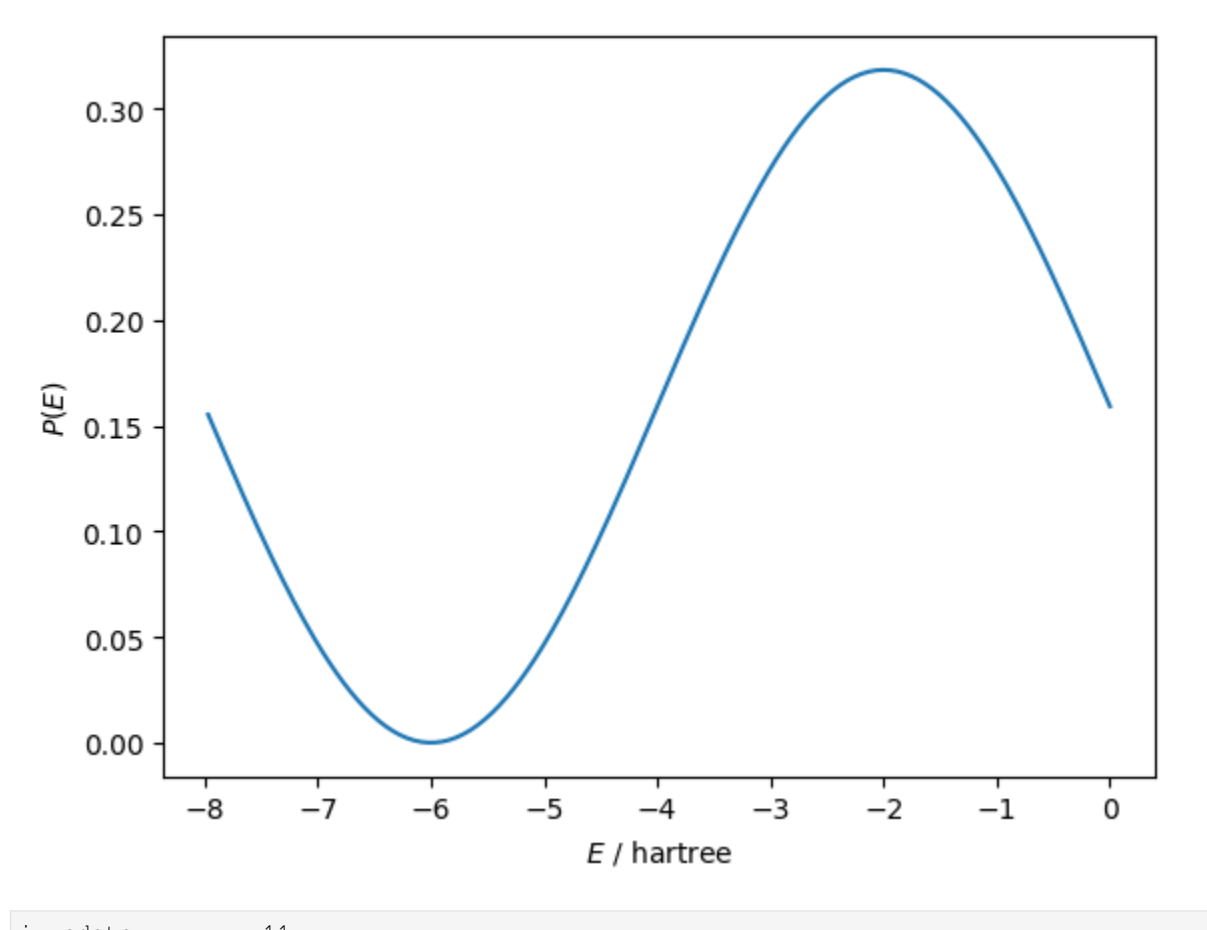

 $i$ <sub>-update</sub> =  $11$ representation = Fourier

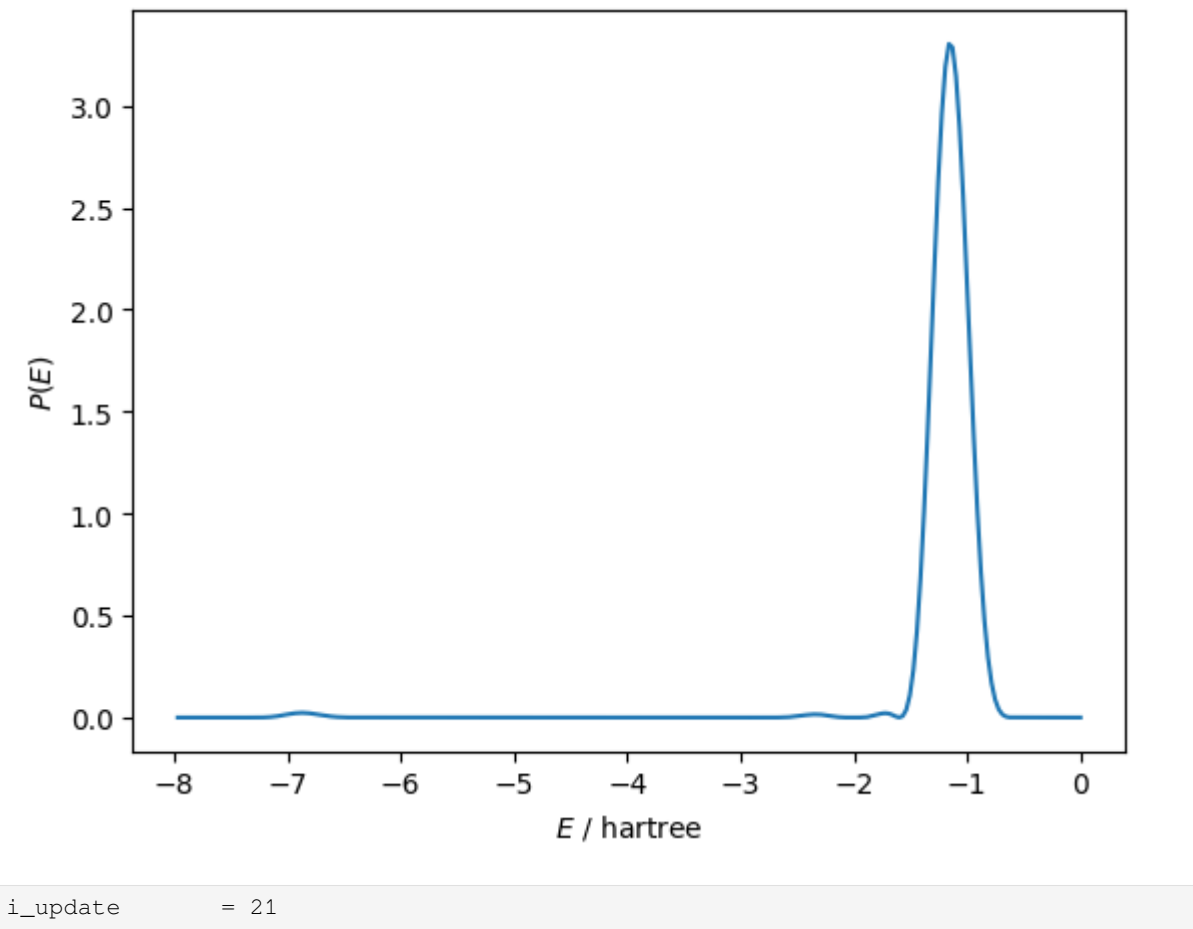

representation = Fourier
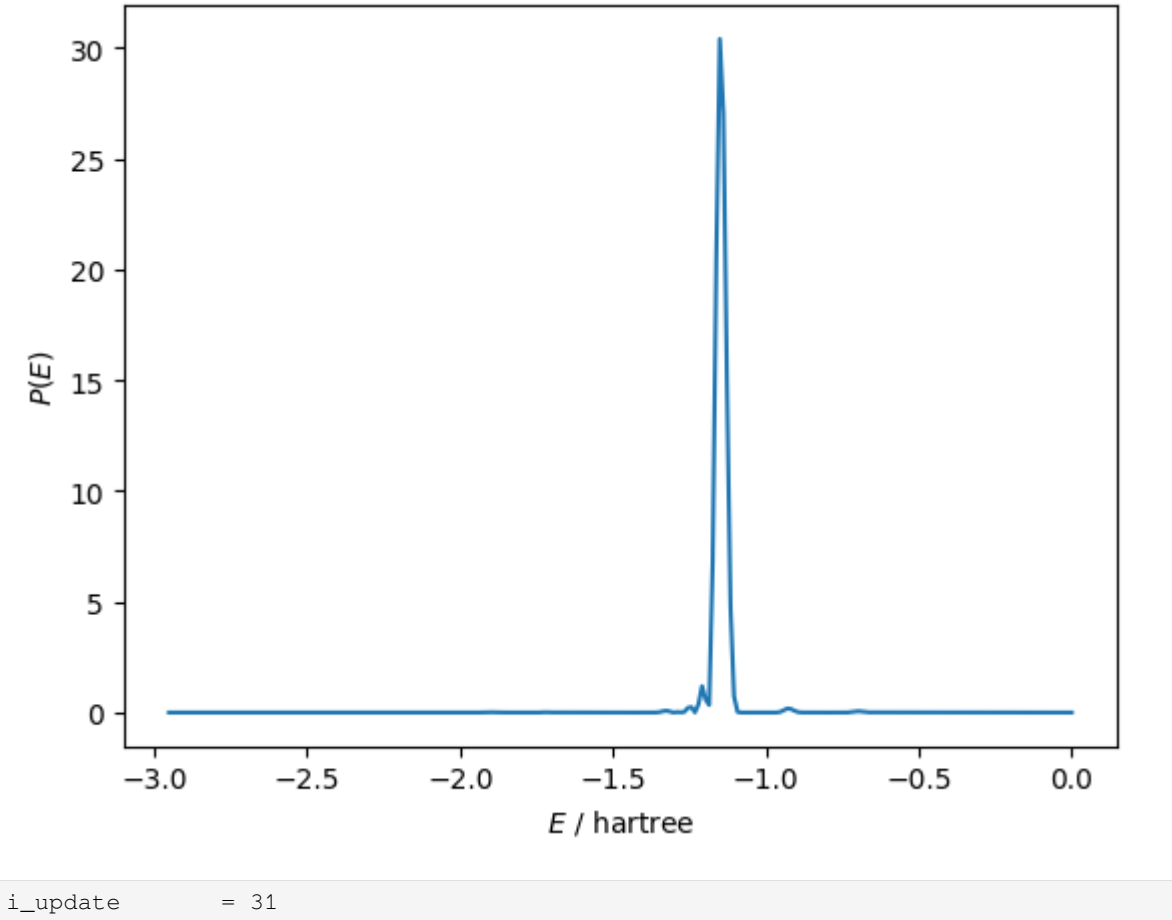

representation = von Mises

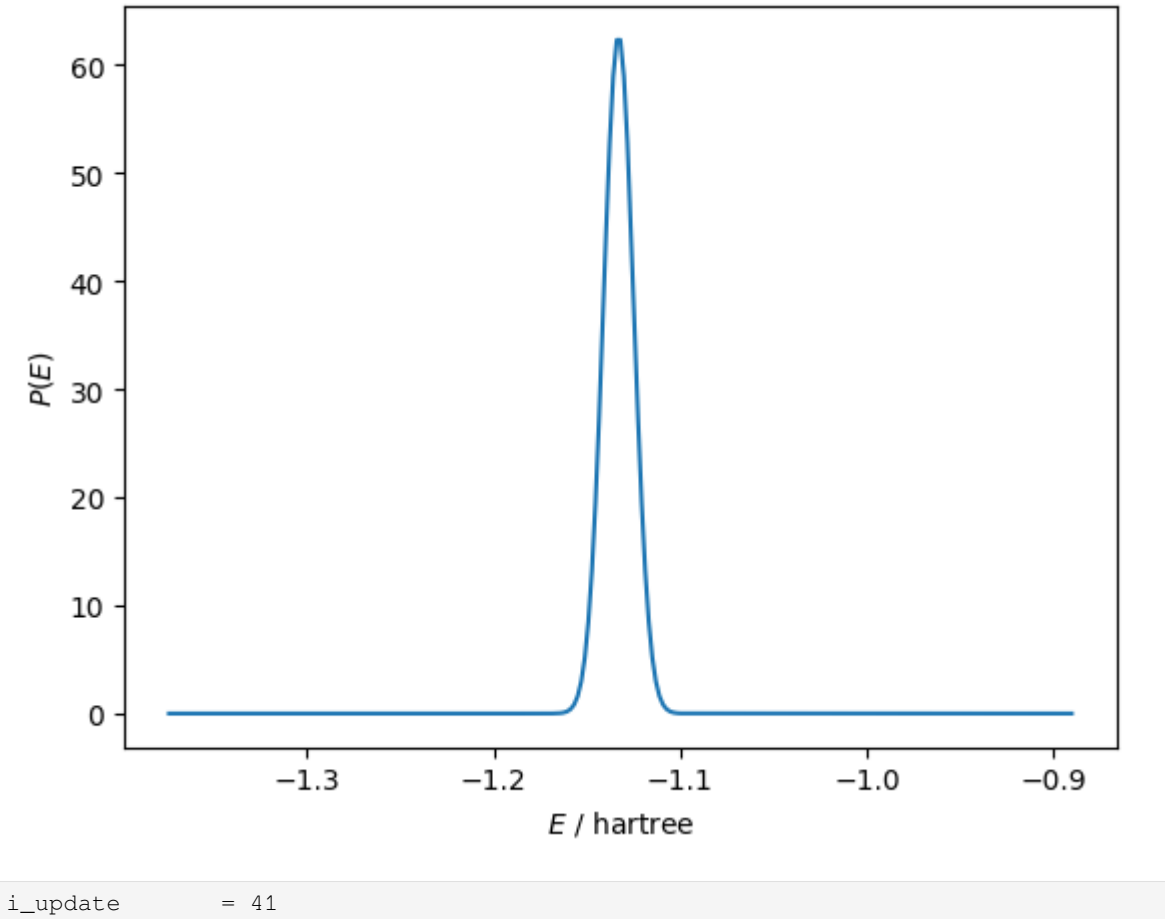

```
representation = von Mises
```
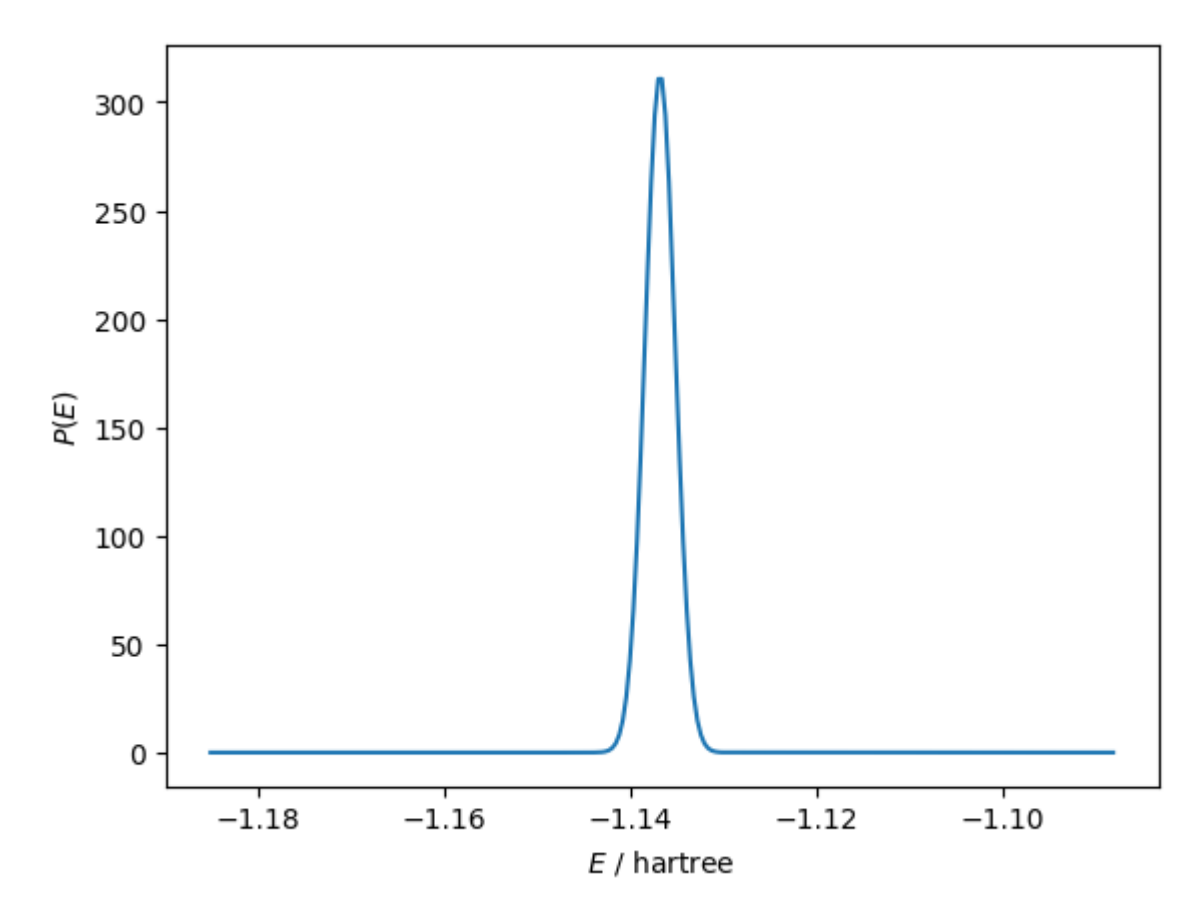

Note that the representation of the prior switches from Fourier to von Mises automatically. Now, the energy estimate is shown as a result of Bayesian QPE.

```
# Display the final results.
mu, sigma = algorithm.final_value()
energy_mu = -mu / time
energy_sigma = sigma / time
mode = {True: 'Fourier', False: 'von Mises'}[bool(algorithm.phayes_state.fourier_
,→mode)]
print(f"i_update = {i+1}<sup>"</sup>)
print(f"Energy(mu) = {energy_mu:10.6f} hartree")
print(f"Energy(sigma) = {energy_sigma:10.6f} hartree")
print(f"Representation = {mode}")
```
 $i$ <sub>L</sub>update =  $50$ Energy(mu) =  $-1.137250$  hartree Energy(sigma) = 0.001032 hartree Representation = von Mises

**CHAPTER**

**TWENTYSIX**

# **OVERVIEW OF INQUANTO EXTENSIONS EXAMPLES**

This page lists examples for the InQuanto-PySCF, InQuanto-NGLView and InQuanto-Phayes packages.

# **26.1 inquanto-pyscf/drivers**

Examples demonstrating basic functionality of InQuanto-PySCF drivers.

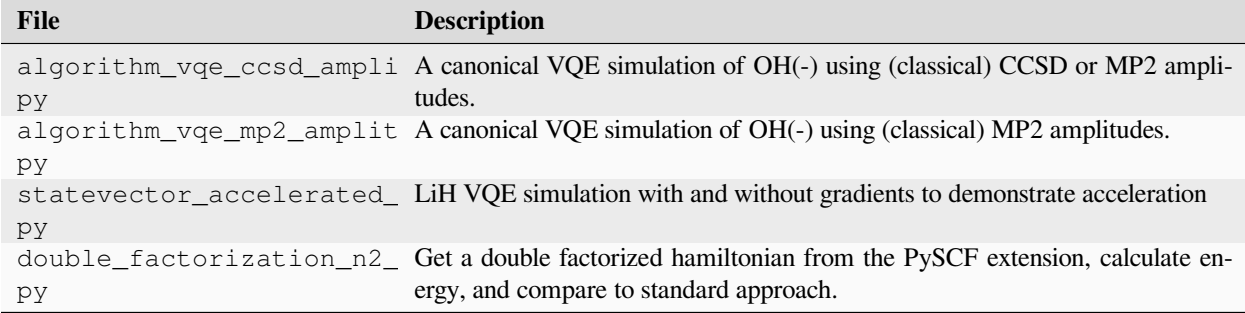

# **26.2 inquanto-pyscf/embeddings**

Examples using PySCF with InQuanto's DMET classes.

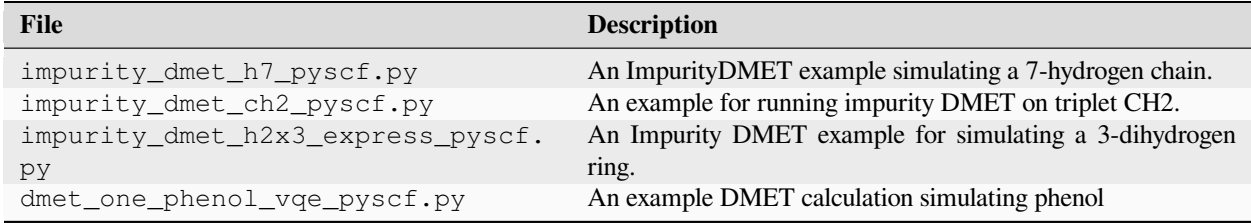

# **26.3 inquanto-pyscf/fmo**

Examples of usage of InQuanto-PySCF FMO classes.

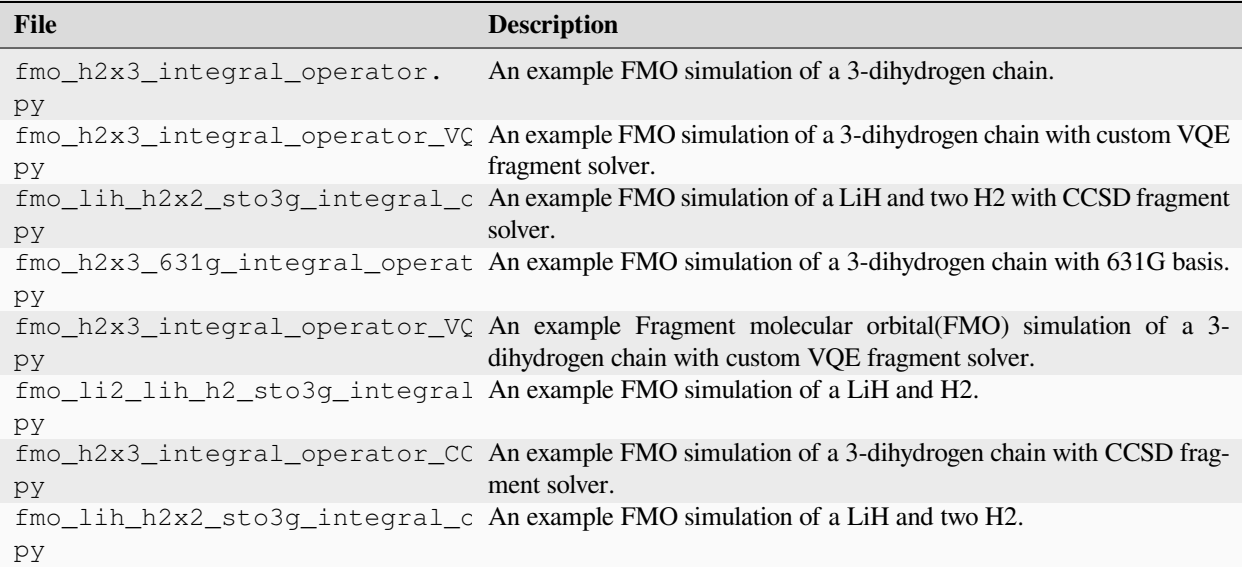

# **26.4 inquanto-pyscf/projection\_embedding**

Examples of usage of InQuanto-PySCF Projection Embedding classes.

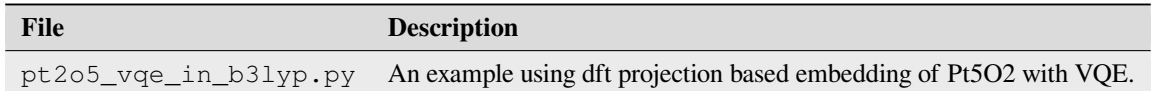

# **26.5 inquanto-phayes/algorithm**

Using InQuanto-Phayes for Bayesian QPE

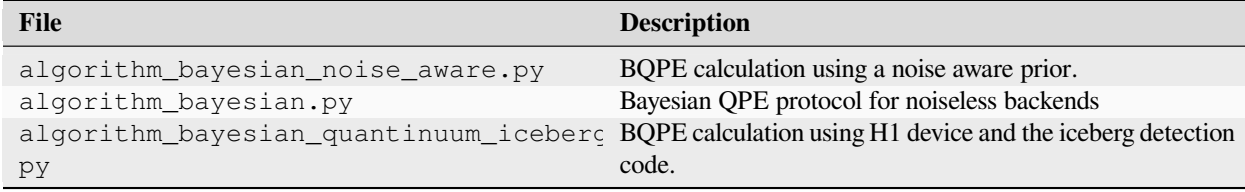

# **26.6 inquanto-nglview/nglview**

Vizualizing structures and orbitals with InQuanto-NGLView

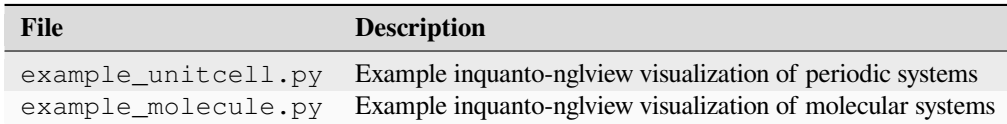

## **CHAPTER**

## **TWENTYSEVEN**

## **INQUANTO API REFERENCE**

## **27.1 inquanto.algorithms**

## **27.1.1 Variational**

## **class AlgorithmFermionicAdaptVQE**(*pool*, *state*, *hamiltonian*, *minimizer*, *auxiliary\_operator=None*, *n\_iterations=100*, *tolerance=1e-3*, *disp=False*, *qubit\_mapping=QubitMappingJordanWigner()*)

Bases: *[AlgorithmAdaptVQE](#page-331-0)*

Fermionic ADAPT – an algorithm for approximating the ground-state energy of a fermionic system.

The algorithm finds a compact Pauli exponential ansatz that is capable of approximating the ground-state energy. The implementation is based on work in [arXiv:1812.11173](https://arxiv.org/abs/1812.11173) .

#### **Parameters**

- **pool** (*[FermionOperatorList](#page-708-0)*) Holds the pool of Pauli terms which go the *[Trot](#page-361-0)[terAnsatz](#page-361-0)* object.
- **state** (*[FermionState](#page-1049-0)*) Initial (para-)fermionic reference state for the chemical system in question (usually the HF determinant).
- **hamiltonian** (*[FermionOperator](#page-686-0)*) The Hermitian operator to measure for the lowest eigenvalue.
- **minimizer** (GeneralMinimizer) Variational minimizer to use for the ADAPT experiment.
- **auxiliary\_operator** ([list](https://docs.python.org/3/library/stdtypes.html#list)[*[FermionOperator](#page-686-0)*], default: None) Additional Hamiltonian operators to evaluate in parallel.
- **n\_iterations** ([int](https://docs.python.org/3/library/functions.html#int), default: 100) Number of iterations before termination.
- **tolerance** ([float](https://docs.python.org/3/library/functions.html#float), default: 1e-3) Expectation value of commutation between pool and Hamiltonian at which loop is stopped.
- **disp** ([bool](https://docs.python.org/3/library/functions.html#bool), default: False) If the algorithm should display variational data every iteration.
- **qubit\_mapping** (*[QubitMapping](#page-634-0)*, default: QubitMappingJordanWigner()) Fermion-to-qubit mapping scheme to transform fermionic operators and reference state.

#### **build**(*protocol\_expectation*, *protocol\_pool\_metric*, *protocol\_gradient=None*)

Build the algorithm using the provided protocols.

- **protocol\_expectation** (EvaluatorRunnerMixin) The protocol used for expectation value calculation.
- **protocol\_pool\_metric** (EvaluatorRunnerMixin) The protocol used to determine the excitation selection metric.
- **protocol\_gradient** ([Optional](https://docs.python.org/3/library/typing.html#typing.Optional)[EvaluatorRunnerMixin], default: None) The protocol used for gradient calculation.

### **Returns**

*[AlgorithmAdaptVQE](#page-331-0)* – self

## **property final\_parameters:** *[SymbolDict](#page-580-0)*

Returns the optimised ansatz parameters.

## **generate\_report**()

Return a dictionary giving experimental results.

**Return type** [dict](https://docs.python.org/3/library/stdtypes.html#dict)

**get\_ansatz**(*state*, *fermion\_ansatz\_type=FermionSpaceStateExpChemicallyAware*)

Returns an ansatz built from symbol-containing operators of the fermionic pool.

#### **Parameters**

- **state** (*[FermionState](#page-1049-0)*) Fermion state object to build an ansatz with.
- **fermion\_ansatz\_type** ([Union](https://docs.python.org/3/library/typing.html#typing.Union)[[Type](https://docs.python.org/3/library/typing.html#typing.Type)[*[FermionSpaceStateExp](#page-367-0)*], [Type](https://docs.python.org/3/library/typing.html#typing.Type)[*[FermionSpaceStateExpChemicallyAware](#page-384-0)*]], default: Fermion-SpaceStateExpChemicallyAware) – Type of fermionic ansatz, *[Fermion-](#page-367-0)[SpaceStateExp](#page-367-0)* or *[FermionSpaceStateExpChemicallyAware](#page-384-0)*.

#### **Returns**

[Union](https://docs.python.org/3/library/typing.html#typing.Union)[*[FermionSpaceStateExp](#page-367-0)*, *[FermionSpaceStateExpChemi](#page-384-0)[callyAware](#page-384-0)*] – A new ansatz object.

#### **get\_exponents\_with\_symbols**()

Returns a symbol-containing sublist of the fermionic pool operator list.

#### **Return type**

*[FermionOperatorList](#page-708-0)*

## **run**()

Perform the ADAPT experiment.

After execution, a *[TrotterAnsatz](#page-361-0)* instance, optimized energy and final parameters will be available.

#### **Return type**

[None](https://docs.python.org/3/library/constants.html#None)

<span id="page-331-0"></span>**class AlgorithmAdaptVQE**(*pool*, *state*, *hamiltonian*, *minimizer*, *auxiliary\_operator=None*, *n\_iterations=100*, *tolerance=1e-3*, *disp=False*)

Bases: [object](https://docs.python.org/3/library/functions.html#object)

ADAPT – An algorithm for approximating the ground-state energy of a chemical or material system.

The algorithm finds a compact Pauli exponential ansatz that is capable of approximating the ground-state energy. The implementation is based on work in [arXiv:1812.11173](https://arxiv.org/abs/1812.11173).

- **pool** (*[QubitOperatorList](#page-761-0)*) Holds the pool of Pauli terms which go to the *[Trot](#page-361-0)[terAnsatz](#page-361-0)* object.
- **state** (*[QubitState](#page-1063-0)*) Initial (para-)fermionic reference state for the chemical system in question (usually the HF determinant).
- **hamiltonian** (*[QubitOperator](#page-735-0)*) The Hermitian operator to measure for the lowest eigenvalue.
- **minimizer** (GeneralMinimizer) Variational minimizer to use for the ADAPT experiment.
- **auxiliary\_operator** ([list](https://docs.python.org/3/library/stdtypes.html#list)[*[QubitOperator](#page-735-0)*], default: None) Additional Hamiltonian operators to evaluate in parallel.
- **n\_iterations** ([int](https://docs.python.org/3/library/functions.html#int), default: 100) Number of iterations before termination.
- **tolerance** ([float](https://docs.python.org/3/library/functions.html#float), default: 1e-3) Expectation value of commutation between pool and Hamiltonian at which loop is stopped.
- **disp** ([bool](https://docs.python.org/3/library/functions.html#bool), default: False) If the algorithm should display variational data every iteration.

**build**(*protocol\_expectation*, *protocol\_pool\_metric*, *protocol\_gradient=None*)

Build the algorithm using the provided protocols.

#### **Parameters**

- **protocol\_expectation** (EvaluatorRunnerMixin) The protocol used for expectation value calculation.
- **protocol\_pool\_metric** (EvaluatorRunnerMixin) The protocol used to determine the excitation selection metric.
- **protocol\_gradient** ([Optional](https://docs.python.org/3/library/typing.html#typing.Optional)[EvaluatorRunnerMixin], default: None) The protocol used for gradient calculation.

#### **Returns**

*[AlgorithmAdaptVQE](#page-331-0)* – self

#### **property final\_parameters:** *[SymbolDict](#page-580-0)*

Returns the optimised ansatz parameters.

## **generate\_report**()

Return a dictionary giving experimental results.

#### **Return type**

[dict](https://docs.python.org/3/library/stdtypes.html#dict)

## **run**()

Perform the ADAPT experiment.

After execution, a *[TrotterAnsatz](#page-361-0)* instance, optimized energy and final parameters will be available.

#### **Return type**

[None](https://docs.python.org/3/library/constants.html#None)

**class AlgorithmIQEB**(*pool*, *state*, *hamiltonian*, *minimizer*, *n\_iterations=100*, *n\_grads=10*, *energy\_tolerance=1.0e-10*, *disp=False*, *verbose=False*)

Bases: *[AlgorithmAdaptVQE](#page-331-0)*

An ADAPT-like algorithm in which operators correspond to parafermionic qubit excitations.

The Iterative Qubit-Excitation-Based (IQEB) algorithm is described in [arXiv:2011.10540.](https://arxiv.org/abs/2011.10540) The qubit excitations obey different commutation relations and so do not require tensor product over Z rotations which occur in Jordan-Wigner transformed UCC operators. Convergence is reached to by checking energy reduction between iterations, while gradients are used to narrow down the pool of operators. The ParaFermionSpace generators are used with this class.

## **Parameters**

- **pool** (*[QubitOperatorList](#page-761-0)*) Holds the pool of qubit excitation terms which go the *[TrotterAnsatz](#page-361-0)* object.
- **state** (*[QubitState](#page-1063-0)*) Initial (para-)fermionic reference state for the chemical system in question (usually the HF determinant).
- **hamiltonian** (*[QubitOperator](#page-735-0)*) The hermitian operator to measure for the lowest eigenvalue.
- **minimizer** (GeneralMinimizer) Variational minimizer to use for the ADAPT experiment.
- **n\_iterations** ([int](https://docs.python.org/3/library/functions.html#int), default: 100) Number of iterations before termination.
- **n\_grads** ([int](https://docs.python.org/3/library/functions.html#int), default: 10) Number of terms to narrow down the pool, based on gradients. Each IQEB iteration will run n\_grads VQEs, one VQE for each of the n\_grads largest gradient terms.
- **energy\_tolerance** ([float](https://docs.python.org/3/library/functions.html#float), default: 1.0e-10) Condition of termination of IQEB algorithm. Corresponds to threshold energy difference between IQEB iterations. The default is 1e-10 (in Hartrees).
- **disp** ([bool](https://docs.python.org/3/library/functions.html#bool), default: False) If the algorithm should display variational data every iteration.
- **verbose** ([bool](https://docs.python.org/3/library/functions.html#bool), default: False) Output information, showing information on IQEB run.

**build**(*protocol\_expectation*, *protocol\_pool\_metric*, *protocol\_gradient=None*)

Build the algorithm using the provided protocols.

## **Parameters**

- **protocol\_expectation** (EvaluatorRunnerMixin) The protocol used for expectation value calculation.
- **protocol\_pool\_metric** (EvaluatorRunnerMixin) The protocol used to determine the excitation selection metric.
- **protocol\_gradient** ([Optional](https://docs.python.org/3/library/typing.html#typing.Optional)[EvaluatorRunnerMixin], default: None) The protocol used for gradient calculation.

## **Returns**

*[AlgorithmAdaptVQE](#page-331-0)* – self

#### **property final\_parameters:** *[SymbolDict](#page-580-0)*

Returns the optimised ansatz parameters.

## **generate\_report**()

Return a dictionary of results after running the algorithm.

## **Return type**

[dict](https://docs.python.org/3/library/stdtypes.html#dict)

**run**(*compiler\_passes=None*)

Run the ADAPT-like IQEB algorithm.

This uses gradients to narrow down the pool of operator exponents. From this smaller pool, a number of VQEs are performed, and the VQE with the biggest energy reduction is used to choose the operator that gets appended to the final ansatz. The algorithm stops when the energy reduction is smaller than a threshold.

Each IQEB iteration is indexed by m, while each VQE (inside an IQEB iteration) is indexed by p.

After execution, a *[TrotterAnsatz](#page-361-0)* instance, optimized energy and final parameters will be available.

The parameter symbols (r) of terms in the ansatz are labelled as  $r_m_p(c_s)$ , where 'sc' stands for spin complement.

## **Parameters**

**compiler\_passes** ([Optional](https://docs.python.org/3/library/typing.html#typing.Optional)[BasePass], default: None) – Circuit optimisation pass applied at each iteration of the algorithm.

#### **Return type**

[None](https://docs.python.org/3/library/constants.html#None)

<span id="page-334-0"></span>**class AlgorithmVQE**(*minimizer*, *objective\_expression*, *\**, *gradient\_expression=None*, *initial\_parameters=None*, *auxiliary\_expression=None*)

Bases: [object](https://docs.python.org/3/library/functions.html#object)

Variational quantum eigensolver algorithm.

An algorithm for finding ground state energies of molecular Hamiltonians.

## **Parameters**

- **objective\_expression** (*[ExpectationValue](#page-475-0)*) A preconfigured *[Expecta](#page-475-0)[tionValue](#page-475-0)* expression to evaluate the ground-state energy of some trial wave function and hamiltonian.
- **minimizer** (GeneralMinimizer) Variational classical minimizer to perform the parameter search.
- **initial\_parameters** ([Optional](https://docs.python.org/3/library/typing.html#typing.Optional)[*[SymbolDict](#page-580-0)*], default: None) A set of initial ansatz parameters.
- **gradient\_expression** ([Optional](https://docs.python.org/3/library/typing.html#typing.Optional)[*[ExpectationValueDerivative](#page-480-0)*], default: None) – An expression to evaluate the gradient of the objective function.
- **auxiliary\_expression** ([Optional](https://docs.python.org/3/library/typing.html#typing.Optional)[*[ComputableNode](#page-537-0)*], default: None) Additional expressions to evaluate alongside the energy.

**build**(*protocol\_objective*, *protocol\_gradient=None*)

Build the VQE experiment.

Provide objects required to estimate the expectation value of the ansatz, and gradient estimation used for minimization.

## **Parameters**

- **protocol\_objective** (EvaluatorRunnerMixin) The protocol used for energy expectation value estimation.
- **protocol\_gradient** ([Optional](https://docs.python.org/3/library/typing.html#typing.Optional)[EvaluatorRunnerMixin], default: None) The protocol used for energy gradient estimation.

### **Returns**

*[AlgorithmVQE](#page-334-0)* – self

## **property final\_evaluated\_auxiliary\_expression: [tuple\[](https://docs.python.org/3/library/stdtypes.html#tuple)[float,](https://docs.python.org/3/library/functions.html#float)** *[RestrictedOneBodyRDM](#page-800-0)***]**

Expectation value result of VQE experiment on auxiliary expression.

## **property final\_evaluated\_objective\_expression: [float](https://docs.python.org/3/library/functions.html#float)**

Expectation value of the objective function using the final set of parameters.

#### **property final\_parameters:** *[SymbolDict](#page-580-0)*

Parameters used to evaluate final expectation value.

#### **property final\_value: [float](https://docs.python.org/3/library/functions.html#float)**

Expectation value result of VQE experiment.

#### **generate\_report**()

Return a dictionary giving experimental results.

**Return type**

[dict](https://docs.python.org/3/library/stdtypes.html#dict)

## **run**()

Perform the VQE experiment.

Results may be queried with generate\_report()

#### **Return type**

*[AlgorithmVQE](#page-334-0)*

<span id="page-335-0"></span>**class AlgorithmVQD**(*objective\_expression*, *overlap\_expression*, *weight\_expression*, *minimizer*, *initial\_parameters*, *vqe\_value*, *vqe\_parameters*, *n\_vectors*)

Bases: [object](https://docs.python.org/3/library/functions.html#object)

Algorithm to sequentially obtain the excited states of a Hamiltonian.

The algorithm orthogonally constrains the previously found eigenstates (see [Quantum 3, 156 \(2019\)](https://quantum-journal.org/papers/q-2019-07-01-156/)), where each eigenstate is found with a separate VQE experiment. A number-conserving ansatz should be used for VQD. Sometimes, spin-crossing excitations are required.

- **objective\_expression** (*[ExpectationValue](#page-475-0)*) A preconfigured *[Expecta](#page-475-0)[tionValue](#page-475-0)* expression to evaluate the excited state energy of some trial wave function and Hamiltonian.
- **overlap\_expression** (*[OverlapSquared](#page-496-0)*) Computable expression to calculate the square of the overlap between two trial states.
- **weight\_expression** (*[ExpectationValue](#page-475-0)*) Computable expression used for the deflation scheme, the penalty applied due to the difference between the initial expectation value of this expression and the  $n-1$  excited state energy.
- **minimizer** (GeneralMinimizer) Variational classical minimizer to perform the parameter search.
- **initial\_parameters** (*[SymbolDict](#page-580-0)*) A set of initial ansatz parameters for the objective and weight expressions.
- **vqe\_value** ([float](https://docs.python.org/3/library/functions.html#float)) Energy of the reference state.
- **vqe\_parameters** (*[SymbolDict](#page-580-0)*) Parameters of the reference (ground) state.
- **n vectors** ([int](https://docs.python.org/3/library/functions.html#int)) Number of subsequent excited states to generate.

**build**(*objective\_protocol*, *weight\_protocol*, *overlap\_protocol*, *n\_shots=8192*)

Build the VQD experiment.

Provide objects required to estimate the expectation value of the ansatz, weighting of Hamiltonian eigenstates, and calculation of the overlap between states for the VQE experiment.

## **Parameters**

- **objective\_protocol** (EvaluatorRunnerMixin) The protocol used for energy expectation value estimation.
- **weight\_protocol** (EvaluatorRunnerMixin) The protocol used to estimate the weighting of eigenstates of the Hamiltonian.
- **overlap\_protocol** (EvaluatorRunnerMixin) The protocol used for overlap estimation between successive states.
- **n** shots ([int](https://docs.python.org/3/library/functions.html#int), default: 8192) The number of shots used for expectation value estimation.

## **Returns**

*[AlgorithmVQD](#page-335-0)* – self

## **property final\_parameters: [list](https://docs.python.org/3/library/stdtypes.html#list)[***[SymbolDict](#page-580-0)***]**

Parameters used to evaluate final expectation value.

## **property final\_values: [list](https://docs.python.org/3/library/stdtypes.html#list)[\[float](https://docs.python.org/3/library/functions.html#float)]**

Expectation value result of VQD experiment.

## **generate\_report**()

Return a dictionary giving experimental results.

#### **Return type**

[dict](https://docs.python.org/3/library/stdtypes.html#dict)

## **run**()

Perform the VQD experiment.

Results can be queried with generate\_report().

#### **Returns**

*[AlgorithmVQD](#page-335-0)* – self

## **27.1.2 Non-variational**

## <span id="page-336-0"></span>**class AlgorithmQSE**(*computable\_qse\_matrices*, *parameters*)

Bases: [object](https://docs.python.org/3/library/functions.html#object)

Quantum Subspace Expansion algorithm.

The implementation here is based on work in [arXiv:1603.05681.](https://arxiv.org/abs/1603.05681)

- **computable\_qse\_matrices** (*[QSEMatricesComputable](#page-564-0)*) Computable to return the matrix representation of a hermitian operator, *H* and overlap matrix, *S*.
- **parameters** (*[SymbolDict](#page-580-0)*) Circuit parameters from which the subspace is generated.

## **build**(*protocol*)

Build the algorithm using the provided protocols.

## **Parameters**

**protocol** (EvaluatorRunnerMixin) – The protocol to evaluate matrix elements.

#### **Returns**

*[AlgorithmQSE](#page-336-0)* – self

## **property final\_states**

Final states in QSE computable.

## **property final\_values**

Final expectation values of QSE computable.

## <span id="page-337-0"></span>**generate\_report**()

Return a dictionary giving experimental results.

**Return type**

[dict](https://docs.python.org/3/library/stdtypes.html#dict)

## **run**()

Perform the QSE experiment. Results can be queried with *[generate\\_report\(\)](#page-337-0)*.

**Return type**

[None](https://docs.python.org/3/library/constants.html#None)

<span id="page-337-1"></span>**class AlgorithmSCEOM**(*computable\_sceom\_matrix*, *parameters=None*)

Bases: [object](https://docs.python.org/3/library/functions.html#object)

Quantum Self Consistent Equation of Motion.

The implementation here is based on work in [https://doi.org/10.1039/D2SC05371C.](https://doi.org/10.1039/D2SC05371C)

#### **Parameters**

- **computable\_sceom\_matrix** (*[SCEOMMatrixComputable](#page-570-0)*) Computable to return the matrix representation of a Hermitian operator with respect to the correlated excited states, *M* matrix.
- **parameters** ([Optional](https://docs.python.org/3/library/typing.html#typing.Optional)[*[SymbolDict](#page-580-0)*], default: None) Circuit parameters from VQE run.

## **build**(*protocol*)

Build the algorithm using the provided protocols.

#### **Parameters**

- **objective\_protocol** The protocol to evaluate matrix elements.
- **protocol** (EvaluatorRunnerMixin) –

## **Returns**

*[AlgorithmSCEOM](#page-337-1)* – self

## **property final\_states**

Final states in QSCEOM computable.

## <span id="page-337-2"></span>**property final\_values**

Final eigenvalues of QSCEOM computable.

#### **generate\_report**()

Return a dictionary giving experimental results.

**Return type** [dict](https://docs.python.org/3/library/stdtypes.html#dict)

**get\_dataframe\_sceom\_analysis**()

Returns a dataframe containing expectation values and overlaps with SCEOM states. :rtype: DataFrame

**Note:** The expectation values and overlaps are calculated with the *[default\\_evaluate\(\)](#page-476-0)* computable method.

**Warning:** This feature is under development due to numerical instabilities issues.

#### **Raises**

**[RuntimeError](https://docs.python.org/3/library/exceptions.html#RuntimeError)** – If *:meth:final\_states* is None.

#### **print\_sceom\_states**()

Prints the SCEOM excited states.

**Return type** [None](https://docs.python.org/3/library/constants.html#None)

**run**()

Perform the SCEOM experiment. Results can be queried with *[generate\\_report\(\)](#page-337-2)*.

**Return type** [None](https://docs.python.org/3/library/constants.html#None)

## **27.1.3 Phase estimation**

#### <span id="page-338-0"></span>**class AlgorithmDeterministicQPE**(*ansatz*, *evolution\_operator\_exponents*)

Bases: [object](https://docs.python.org/3/library/functions.html#object)

Quantum Phase Estimation (QPE), for estimating the eigenstate energies of molecular Hamiltonians.

This class corresponds to "deterministic" forms of QPE - those which do not rely on stochasticity or statistical inference based on measurement outcomes. Examples include canonical QPE and certain variants of iterative QPE.

To use this algorithm, provide an ansatz object and a *[QubitOperatorList](#page-761-0)* corresponding to the unitary evolution operator of the Hamiltonian to be simulated. The ansatz object is used for state preparation, and should be a state which is likely to have high overlap with the true eigenstate of interest. The *[QubitOperatorList](#page-761-0)* must have terms within it corresponding to individual exponents of an exponential product which may be simulated on a quantum computer. Typically, this will mean that the *[QubitOperatorList](#page-761-0)* will be generated through Trotterization. The *[QubitOperatorList](#page-761-0)* must be scaled through multiplying by a total evolution time *t*, such that the obtained phase will be in the interval  $(0, 2\pi]$ 

Once created, the computational primitives must be built with the build() method. Here, a protocol must be specified providing detail of how to create the specific quantum circuits corresponding to a particular form of QPE. For instance, *[CanonicalPhaseEstimation](#page-980-0)* will create canonical QPE circuits. See the protocol documentation, or the examples, for details as to which protocols are available.

Please see the documentation for example usage.

## **Parameters**

- **ansatz** (*[GeneralAnsatz](#page-346-0)*) An ansatz state to be used for the state preparation.
- **evolution\_operator\_exponents** (*[QubitOperatorList](#page-761-0)*) A list of exponents corresponding to an exponential product representing the evolution operator of the Hamiltonian of interest. This will typically be generated through Trotterization.

#### **Notes**

The value of the parameter *t* of the time evolution operator  $e^{-iHt}$  must be given in a unit of half turn, i.e.,  $t =$ time \* pi to be compatible with the pytket convention.

#### **build**(*protocol*, *phase\_calculation\_protocol=None*)

Build the QPE algorithm using the specified protocols and computational details.

Here, a Protocol object must be specified identifying how the relevant quantum circuits are to be constructed. These will typically correspond to a particular "flavour" of quantum phase estimation - for instance, *[Canon](#page-980-0)[icalPhaseEstimation](#page-980-0)* for canonical phase estimation. Optionally, a second Protocol derived from PhaseEstimator may be specified, to control how a phase is determined from the observed experimental results. By default, this will proceed by taking the most likely measurement outcome.

#### **Parameters**

- **protocol** (ProtocolQPE) A computational protocol defining how the QPE circuits are to be built, typically corresponding to a "flavour" of QPE.
- **phase\_calculation\_protocol** ([Optional](https://docs.python.org/3/library/typing.html#typing.Optional)[PhaseEstimator], default: None) – An optional protocol, derived from PhaseEstimator, used for determining the phase from the raw measurement outcomes. By default, this will calculate the phase from the most common measurement outcome.

## **Returns**

*[AlgorithmDeterministicQPE](#page-338-0)* – self.

#### <span id="page-339-2"></span>**final\_energy**(*time*, *phase\_estimator\_protocol=None*)

Returns the energy, given a specified total evolution time.

#### **Parameters**

- **time** ( $f$ loat) The total evolution time of the original unitary evolution operator.
- **phase\_estimator\_protocol** ([Optional](https://docs.python.org/3/library/typing.html#typing.Optional)[PhaseEstimator], default: None) – An optional protocol used to override how the phase is derived from raw measurement outcomes. By default, this will use the protocol specified at build-time.

#### **Returns**

 $f$ loat – The calculated energy, given the provided total evolution time.

## <span id="page-339-1"></span>**final\_phase**(*phase\_estimator\_protocol=None*)

Returns the final phase estimate given by the algorithm run.

#### **Parameters**

**phase\_estimator\_protocol** ([Optional](https://docs.python.org/3/library/typing.html#typing.Optional)[PhaseEstimator], default: None) – An optional protocol used to override how the phase is derived from raw measurement outcomes. By default, this will use the protocol specified at build-time.

#### <span id="page-339-0"></span>**Returns**

The calculated phase.

#### **generate\_report**()

Return a dictionary giving experimental results.

```
Return type
```
[dict](https://docs.python.org/3/library/stdtypes.html#dict)[[str](https://docs.python.org/3/library/stdtypes.html#str), [Any](https://docs.python.org/3/library/typing.html#typing.Any)]

## **launch\_experiment**()

Launch the jobs through the protocol object asynchronously.

This method may be useful when the job is run on a remote backend.

### **Returns**

[list](https://docs.python.org/3/library/stdtypes.html#list)[ResultHandle] – List of result handles.

## **retrieve\_experiment**(*handles\_list=None*)

Retrieve the backend results through the protocol.

#### **Parameters**

- **handles\_list** ([Union](https://docs.python.org/3/library/typing.html#typing.Union)[[list](https://docs.python.org/3/library/stdtypes.html#list)[[tuple](https://docs.python.org/3/library/stdtypes.html#tuple)[[int](https://docs.python.org/3/library/functions.html#int), [float](https://docs.python.org/3/library/functions.html#float), [list](https://docs.python.org/3/library/stdtypes.html#list)[ResultHandle]]], [list](https://docs.python.org/3/library/stdtypes.html#list)[[tuple](https://docs.python.org/3/library/stdtypes.html#tuple)[[int](https://docs.python.org/3/library/functions.html#int), [float](https://docs.python.org/3/library/functions.html#float), [list](https://docs.python.org/3/library/stdtypes.html#list)[BackendResult]]], [None](https://docs.python.org/3/library/constants.html#None)], default: None) – An optional list of experiment handles - if not passed, stored handles from this
- **used.** (*object will be*) –

## **Returns**

*[AlgorithmDeterministicQPE](#page-338-0)* – self.

## **Raises**

**[RuntimeError](https://docs.python.org/3/library/exceptions.html#RuntimeError)** – If the experiment has not been launched.

#### **run**()

Perform the QPE experiment.

Results may be queried with *[generate\\_report\(\)](#page-339-0)*, *[final\\_phase\(\)](#page-339-1)* or *[final\\_energy\(\)](#page-339-2)*.

## **Returns**

*[AlgorithmDeterministicQPE](#page-338-0)* – self.

## **run\_experiment**()

Perform the QPE experiment.

Results may be queried with *[generate\\_report\(\)](#page-339-0)*, *[final\\_phase\(\)](#page-339-1)* or *[final\\_energy\(\)](#page-339-2)*.

#### **Returns**

*[AlgorithmDeterministicQPE](#page-338-0)* – self.

## <span id="page-340-0"></span>**class AlgorithmInfoTheoryQPE**(*resolution*, *k\_max*, *n\_samples*, *prior=None*, *error\_rate=None*, *verbose=0*)

Bases: [object](https://docs.python.org/3/library/functions.html#object)

Execute information theory QPE algorithm.

Reference:

• K. M. Svore, M. B. Hastings, and M. Freedman, [arXiv:1304.0741](http://arxiv.org/abs/1304.0741).

This algorithm class performs maximum likelihood estimation of the phase *ϕ*.

The noise-aware likelihood function is expressed as

$$
P(m|\phi, k, \beta) = \frac{1 + (1 - q(k))(-1)^m \cos(k\phi + \beta)}{2}
$$
\n(27.1)

where  $q(k) \in [0, 1]$  is the error rate as a function of *k*.

## **Parameters**

- **resolution** ([int](https://docs.python.org/3/library/functions.html#int)) Number of grid points to resolve the phase.
- **k\_max** ([int](https://docs.python.org/3/library/functions.html#int)) Cap of the circuit depth parameter  $k$ .
- **n\_samples** ([int](https://docs.python.org/3/library/functions.html#int)) Number of measurement samples.
- **prior** ([Optional](https://docs.python.org/3/library/typing.html#typing.Optional)[ndarray], default: None) Prior distribution. If not given, uniform distribution is used.
- **error\_rate** ([Optional](https://docs.python.org/3/library/typing.html#typing.Optional)[[Callable](https://docs.python.org/3/library/typing.html#typing.Callable)[[[int](https://docs.python.org/3/library/functions.html#int)], [float](https://docs.python.org/3/library/functions.html#float)]], default: None) Error rate used for the noise-aware likelihood. If not given,  $q(k) = 0$  is used.
- **verbose** ([int](https://docs.python.org/3/library/functions.html#int), default: 0) Control verbosity.

#### **build**(*protocol*)

Set the protocol and build the algorithm.

#### **Parameters**

```
protocol (BaseIterativePhaseEstimation) – Iterative QPE protocol.
```
#### **Returns**

*[AlgorithmInfoTheoryQPE](#page-340-0)* – self.

## **final\_pdf**(*phi*)

Return the PDF as a function of phase.

## **Parameters**

**phi** (ndarray) – Grid representation of the phase in [0*,* 2) (pytket convention).

#### **Returns**

ndarray – Probability distribution function.

## **final\_value**()

Return the phase estimate in the unit of half turn.

## **Returns**

[tuple](https://docs.python.org/3/library/stdtypes.html#tuple)[[float](https://docs.python.org/3/library/functions.html#float), float] – Mean  $\mu$  and standard deviation  $\sigma$ .

## **join**(*handles\_list*)

Retrieve the results through the protocol.

#### **Parameters**

```
handles_list (Union[list[tuple[int, float, list[ResultHandle]]],
list[tuple[int, float, list[BackendResult]]]]) – List of (k, beta, han-
dles/handles).
```
#### **Return type**

[None](https://docs.python.org/3/library/constants.html#None)

## **run**()

Run the algorithm.

## **run\_async**()

Launch the jobs through the protocol object asynchronously.

<span id="page-341-0"></span>This API may be useful when the job is run on a remote backend.

## **Returns**

[list](https://docs.python.org/3/library/stdtypes.html#list)[[tuple](https://docs.python.org/3/library/stdtypes.html#tuple)[[int](https://docs.python.org/3/library/functions.html#int), [float](https://docs.python.org/3/library/functions.html#float), [list](https://docs.python.org/3/library/stdtypes.html#list)[ResultHandle]]] – List of (k, beta, handles/results).

```
class AlgorithmKitaevQPE(n_bits, n_extra_bits=2, verbose=0)
```
Bases: [object](https://docs.python.org/3/library/functions.html#object)

Execute Kitaev's QPE algorithm.

• A. Yu. Kitaev, [arXiv:quant-ph/9511026.](http://arxiv.org/abs/quant-ph/9511026)

The parameter n\_bits governs the highest unitary power that will be applied in the iterative procedure i.e. if n\_bits = k, then the largest circuit will involve the application of  $U^{2^k}$ . Obtaining a more precise estimate of the phase is possible with the n\_extra\_bits parameter; in this case the circuits will be sampled repeatedly to obtain a result with n\_bits + n\_extra\_bits bits of precision. Note that sampling in this way scales unfavourably, and many shots may be required to obtain extra precision in this manner.

## **Parameters**

- **n** bits ([int](https://docs.python.org/3/library/functions.html#int)) Number of bits to be estimated.
- **n\_extra\_bits** ([int](https://docs.python.org/3/library/functions.html#int), default: 2) Number of extra bits to be estimated.
- **verbose** ([int](https://docs.python.org/3/library/functions.html#int), default: 0) Verbosity level.

## **build**(*protocol*)

Set the protocol and build the algorithm.

## **Parameters**

**protocol** (BaseIterativePhaseEstimation) – Iterative QPE protocol.

## **Returns**

*[AlgorithmKitaevQPE](#page-341-0)* – self

## **final\_value**()

Final value of the phase estimate.

## **Returns**

[tuple](https://docs.python.org/3/library/stdtypes.html#tuple)[[float](https://docs.python.org/3/library/functions.html#float), [float](https://docs.python.org/3/library/functions.html#float)] – Phase estimate and the precision.

## **join**(*handles\_mapping*)

Retrieve the backend results through the protocol.

## **Parameters**

- **handles\_list** List of (k, beta, handles).
- **handles\_mapping** ([Union](https://docs.python.org/3/library/typing.html#typing.Union)[[list](https://docs.python.org/3/library/stdtypes.html#list)[[tuple](https://docs.python.org/3/library/stdtypes.html#tuple)[[int](https://docs.python.org/3/library/functions.html#int), [float](https://docs.python.org/3/library/functions.html#float), [list](https://docs.python.org/3/library/stdtypes.html#list)[ResultHandle]]], [list](https://docs.python.org/3/library/stdtypes.html#list)[[tuple](https://docs.python.org/3/library/stdtypes.html#tuple)[[int](https://docs.python.org/3/library/functions.html#int), [float](https://docs.python.org/3/library/functions.html#float), [list](https://docs.python.org/3/library/stdtypes.html#list)[BackendResult]]]]) –

#### **Return type**

[None](https://docs.python.org/3/library/constants.html#None)

## **run**()

Run the algorithm.

## **Return type**

[None](https://docs.python.org/3/library/constants.html#None)

## **run\_async**()

Run the jobs asynchnonously.

This method may be useful when the job is run on a remote backend.

#### **Returns**

```
list[tuple[int, float, list[ResultHandle]]] – List of job IDs (k, beta, han-
dles/results).
```
## **27.1.4 Time evolution**

<span id="page-343-0"></span>**class AlgorithmVQS**(*integrator*, *expressions*, *initial\_parameters*)

Bases: [object](https://docs.python.org/3/library/functions.html#object)

Base class for all the Variational Quantum Simulation Methods.

This implementation is based on work in [Quantum 3, 191 \(2019\).](https://quantum-journal.org/papers/q-2019-10-07-191/)

## **Parameters**

- **integrator** (GeneralIntegrator) An integrator to solve linear equations.
- **expressions** (*[ComputableNode](#page-537-0)*) A computable expression whose evaluate() returns a matrix *A* and vector *b* as  $(A, b)$  for the linear problem  $A * x = b$ .
- **initial\_parameters** (*[SymbolDict](#page-580-0)*) Initial parameters for the time evolution.

#### **build**(*protocol*)

Executes the build method of a computable expression.

## **Parameters**

- **backend** Backend for the computable protocols.
- **protocol** (EvaluatorRunnerMixin) Protocol to build computable with.

## **Returns**

*[AlgorithmVQS](#page-343-0)* – self.

## **property final\_parameters:** *[SymbolDict](#page-580-0)*

Parameters used to evaluate final expectation value.

## **final\_propagation\_evaluation**(*runner*)

Evaluates input computable expression for the last step of the propagation.

## **Parameters**

- **runner** ([Callable](https://docs.python.org/3/library/typing.html#typing.Callable)[[*[SymbolDict](#page-580-0)*], [Any](https://docs.python.org/3/library/typing.html#typing.Any)]) Computable expression to be evaluated.
- **\*\*kwargs** Keyword arguments to be passed to computable run() method.

## **Returns**

ndarray[[Any](https://docs.python.org/3/library/typing.html#typing.Any), dtype[[TypeVar](https://docs.python.org/3/library/typing.html#typing.TypeVar)(ScalarType, bound= generic, covariant=True)]] – Evaluated computable expression for the last step of the propagation.

#### **post\_propagation\_evaluation**(*runner*, *\*args*, *\*\*kwargs*)

Evaluates input computable expression along propagation trajectory.

This is done after propagation has been done.

#### **Parameters**

- **runner** ([Callable](https://docs.python.org/3/library/typing.html#typing.Callable)[[*[SymbolDict](#page-580-0)*], [Any](https://docs.python.org/3/library/typing.html#typing.Any)]) Computable expression to be evaluated along propagation trajectory.
- **\*args** Arguments to be passed to computable run() method.
- **\*\*kwargs** Keyword arguments to be passed to computable run() method.

#### **Returns**

 $list[ndarray] - A$  $list[ndarray] - A$  list of evaluated computable expressions for each time step of the propagation.

## **run**(*\*\*kwargs*)

Performs the ODE experiment.

## **Parameters**

**\*\*kwargs** – Passed to the underlying computable run.

## **Returns**

ndarray[[Any](https://docs.python.org/3/library/typing.html#typing.Any), dtype[[TypeVar](https://docs.python.org/3/library/typing.html#typing.TypeVar)(ScalarType, bound= generic, covariant=True)]] – The solution to the ODE experiment.

## **Raises**

**[RuntimeError](https://docs.python.org/3/library/exceptions.html#RuntimeError)** – If member variable \_backend is not initialised.

**class AlgorithmMcLachlanRealTime**(*integrator*, *hamiltonian*, *ansatz*, *initial\_parameters*)

Bases: *[AlgorithmVQS](#page-343-0)*

Algorithm for real time evolution with McLachlan's variational principle.

Based on work in [Quantum 3, 191 \(2019\).](https://quantum-journal.org/papers/q-2019-10-07-191/)

## **Parameters**

- **integrator** (GeneralIntegrator) An integrator to solve linear equations.
- **hamiltonian** (*[QubitOperator](#page-735-0)*) Hamiltonian under which to time evolve.
- **ansatz** (*[GeneralAnsatz](#page-346-0)*) Wavefunction ansatz to time evolve.
- **initial\_parameters** (*[SymbolDict](#page-580-0)*) Initial parameters for time evolution.

#### **Notes**

The same protocol is used in build() method to build the metric tensor, *[MetricTensorReal](#page-489-0)*, and the derivative, *[ExpectationValueBraDerivativeReal](#page-479-0)*.

#### **build**(*protocol*)

Executes the build method of a computable expression.

## **Parameters**

- **backend** Backend for the computable protocols.
- **protocol** (EvaluatorRunnerMixin) Protocol to build computable with.

#### **Returns**

*[AlgorithmVQS](#page-343-0)* – self.

## **property final\_parameters:** *[SymbolDict](#page-580-0)*

Parameters used to evaluate final expectation value.

## **final\_propagation\_evaluation**(*runner*)

Evaluates input computable expression for the last step of the propagation.

## **Parameters**

- **runner** ([Callable](https://docs.python.org/3/library/typing.html#typing.Callable)[[*[SymbolDict](#page-580-0)*], [Any](https://docs.python.org/3/library/typing.html#typing.Any)]) Computable expression to be evaluated.
- **\*\*kwargs** Keyword arguments to be passed to computable run() method.

#### **Returns**

ndarray[[Any](https://docs.python.org/3/library/typing.html#typing.Any), dtype[[TypeVar](https://docs.python.org/3/library/typing.html#typing.TypeVar)(ScalarType, bound= generic, covariant=True)]] – Evaluated computable expression for the last step of the propagation.

#### **post\_propagation\_evaluation**(*runner*, *\*args*, *\*\*kwargs*)

Evaluates input computable expression along propagation trajectory.

This is done after propagation has been done.

## **Parameters**

- **runner** ([Callable](https://docs.python.org/3/library/typing.html#typing.Callable)[[*[SymbolDict](#page-580-0)*], [Any](https://docs.python.org/3/library/typing.html#typing.Any)]) Computable expression to be evaluated along propagation trajectory.
- **\*args** Arguments to be passed to computable run() method.
- **\*\*kwargs** Keyword arguments to be passed to computable run() method.

#### **Returns**

 $list[ndarray] - A$  $list[ndarray] - A$  list of evaluated computable expressions for each time step of the propagation.

## **run**(*\*\*kwargs*)

Performs the ODE experiment.

## **Parameters**

**\*\*kwargs** – Passed to the underlying computable run.

## **Returns**

```
ndarray[Any, dtype[TypeVar(ScalarType, bound= generic, covariant=True)]] –
The solution to the ODE experiment.
```
#### **Raises**

**[RuntimeError](https://docs.python.org/3/library/exceptions.html#RuntimeError)** – If member variable \_backend is not initialised.

### **class AlgorithmMcLachlanImagTime**(*integrator*, *hamiltonian*, *ansatz*, *initial\_parameters*)

Bases: *[AlgorithmVQS](#page-343-0)*

Algorithm for imaginary time evolution with McLachlan's variational principle.

Based on work in [Quantum 3, 191 \(2019\).](https://quantum-journal.org/papers/q-2019-10-07-191/)

## **Parameters**

- integrator (GeneralIntegrator) An integrator to solve linear equations.
- **hamiltonian** (*[QubitOperator](#page-735-0)*) Hamiltonian under which to time evolve.
- **ansatz** (*[GeneralAnsatz](#page-346-0)*) Wavefunction ansatz to time evolve.
- **initial\_parameters** (*[SymbolDict](#page-580-0)*) Initial parameters for time evolution.

## **Notes**

Note that the same protocol is used in *[build\(\)](#page-345-0)* method to build the metric tensor, *[MetricTensorImag](#page-487-0)*, and the derivative, *[ExpectationValueBraDerivativeImag](#page-477-0)*.

#### <span id="page-345-0"></span>**build**(*protocol*)

Executes the build method of a computable expression.

## **Parameters**

- **backend** Backend for the computable protocols.
- **protocol** (EvaluatorRunnerMixin) Protocol to build computable with.

#### **Returns**

*[AlgorithmVQS](#page-343-0)* – self.

## **property final\_parameters:** *[SymbolDict](#page-580-0)*

Parameters used to evaluate final expectation value.

#### **final\_propagation\_evaluation**(*runner*)

Evaluates input computable expression for the last step of the propagation.

## **Parameters**

- **runner** ([Callable](https://docs.python.org/3/library/typing.html#typing.Callable)[[*[SymbolDict](#page-580-0)*], [Any](https://docs.python.org/3/library/typing.html#typing.Any)]) Computable expression to be evaluated.
- **\*\*kwargs** Keyword arguments to be passed to computable run() method.

## **Returns**

ndarray[[Any](https://docs.python.org/3/library/typing.html#typing.Any), dtype[[TypeVar](https://docs.python.org/3/library/typing.html#typing.TypeVar)(ScalarType, bound= generic, covariant=True)]] – Evaluated computable expression for the last step of the propagation.

#### **post\_propagation\_evaluation**(*runner*, *\*args*, *\*\*kwargs*)

Evaluates input computable expression along propagation trajectory.

This is done after propagation has been done.

## **Parameters**

- **runner** ([Callable](https://docs.python.org/3/library/typing.html#typing.Callable)[[*[SymbolDict](#page-580-0)*], [Any](https://docs.python.org/3/library/typing.html#typing.Any)]) Computable expression to be evaluated along propagation trajectory.
- **\*args** Arguments to be passed to computable run() method.
- **\*\*kwargs** Keyword arguments to be passed to computable run() method.

#### **Returns**

[list](https://docs.python.org/3/library/stdtypes.html#list)[ndarray] – A list of evaluated computable expressions for each time step of the propagation.

## **run**(*\*\*kwargs*)

Performs the ODE experiment.

## **Parameters**

**\*\*kwargs** – Passed to the underlying computable run.

#### **Returns**

ndarray[[Any](https://docs.python.org/3/library/typing.html#typing.Any), dtype[[TypeVar](https://docs.python.org/3/library/typing.html#typing.TypeVar)(ScalarType, bound= generic, covariant=True)]] – The solution to the ODE experiment.

## **Raises**

**[RuntimeError](https://docs.python.org/3/library/exceptions.html#RuntimeError)** – If member variable \_backend is not initialised.

## **27.2 inquanto.ansatzes**

## **27.2.1 Basic ansatzes**

## <span id="page-346-0"></span>**class GeneralAnsatz**(*reference*, *\*args*, *\*\*kwargs*)

Bases: Symbolic, Representable

Base class for a quantum state that can be represented with a single circuit.

- **reference** ([Union](https://docs.python.org/3/library/typing.html#typing.Union)[[int](https://docs.python.org/3/library/functions.html#int), [List](https://docs.python.org/3/library/typing.html#typing.List)[Qubit], [List](https://docs.python.org/3/library/typing.html#typing.List)[[int](https://docs.python.org/3/library/functions.html#int)], *[QubitSpace](#page-1047-0)*, *[Qubit-](#page-1063-0)[State](#page-1063-0)*, Circuit]) – A reference state circuit or any valid initializer for *[refer](#page-367-1)[ence\\_circuit\\_builder\(\)](#page-367-1)*.
- **args** ([Any](https://docs.python.org/3/library/typing.html#typing.Any)) –
- **kwargs** ([Any](https://docs.python.org/3/library/typing.html#typing.Any)) –

## **clone**()

Performs shallow copy of the object.

#### **Return type**

[TypeVar](https://docs.python.org/3/library/typing.html#typing.TypeVar)(SYMBOLICTYPE, bound= Symbolic)

#### **copy**()

Performs deep copy of the object.

## **Return type**

[TypeVar](https://docs.python.org/3/library/typing.html#typing.TypeVar)(SYMBOLICTYPE, bound= Symbolic)

## **default\_pass**()

Get the default compiler pass for the ansatz type.

## **Returns**

BasePass – A tket pass object.

**df\_numeric**(*symbol\_map=None*, *\**, *space=None*, *backend=None*, *dtype=complex*, *tol=1e-10*)

Returns a pandas.DataFrame representation of the ansatz state.

Uses  $get\_numeric\_representation$  () to generate a numeric vector for the ansatz state, and returns a dataframe with coefficients alongside their corresponding computational basis states.

Assumes lexicographical ordering of basis states.

**Danger:** This is an exponentially exploding method!

## **Parameters**

- **symbol\_map** ([Union](https://docs.python.org/3/library/typing.html#typing.Union)[*[SymbolDict](#page-580-0)*, [Dict](https://docs.python.org/3/library/typing.html#typing.Dict)[Symbol, Expr], [Dict](https://docs.python.org/3/library/typing.html#typing.Dict)[Symbol, [float](https://docs.python.org/3/library/functions.html#float)], [Dict](https://docs.python.org/3/library/typing.html#typing.Dict)[Symbol, [Union](https://docs.python.org/3/library/typing.html#typing.Union)[[float](https://docs.python.org/3/library/functions.html#float), [complex](https://docs.python.org/3/library/functions.html#complex), Expr]], [Callable](https://docs.python.org/3/library/typing.html#typing.Callable)[[Symbol], Expr],  $str$ , [None](https://docs.python.org/3/library/constants.html#None)], default: None) – A symbol substitution map before constructing the representation. Passed to *[get\\_numeric\\_representation\(\)](#page-349-0)*.
- **space** ([Any](https://docs.python.org/3/library/typing.html#typing.Any), default: None) Basis information to represent the object. Passed to *[get\\_numeric\\_representation\(\)](#page-349-0)*.
- **backend** ([Optional](https://docs.python.org/3/library/typing.html#typing.Optional) [Backend], default: None) An optional backend to use to build the representation. Passed to *[get\\_numeric\\_representation\(\)](#page-349-0)*.
- **dtype** ([Union](https://docs.python.org/3/library/typing.html#typing.Union)[dtype[[Any](https://docs.python.org/3/library/typing.html#typing.Any)], [None](https://docs.python.org/3/library/constants.html#None), [Type](https://docs.python.org/3/library/typing.html#typing.Type)[[Any](https://docs.python.org/3/library/typing.html#typing.Any)], \_SupportsDType[dtype[[Any](https://docs.python.org/3/library/typing.html#typing.Any)]], [str](https://docs.python.org/3/library/stdtypes.html#str), [Tuple](https://docs.python.org/3/library/typing.html#typing.Tuple)[[Any](https://docs.python.org/3/library/typing.html#typing.Any), [int](https://docs.python.org/3/library/functions.html#int)], [Tuple](https://docs.python.org/3/library/typing.html#typing.Tuple)[[Any](https://docs.python.org/3/library/typing.html#typing.Any), [Union](https://docs.python.org/3/library/typing.html#typing.Union)[[SupportsIndex](https://docs.python.org/3/library/typing.html#typing.SupportsIndex), [Se](https://docs.python.org/3/library/typing.html#typing.Sequence)[quence](https://docs.python.org/3/library/typing.html#typing.Sequence)[[SupportsIndex](https://docs.python.org/3/library/typing.html#typing.SupportsIndex)]]], [List](https://docs.python.org/3/library/typing.html#typing.List)[[Any](https://docs.python.org/3/library/typing.html#typing.Any)], \_DTypeDict, [Tuple](https://docs.python.org/3/library/typing.html#typing.Tuple)[Any, Any]], default: complex) – Specifies what dtype the return array should be converted. Passed to *[get\\_numeric\\_representation\(\)](#page-349-0)*.
- **tol** ([float](https://docs.python.org/3/library/functions.html#float), default: 1e-10) Absolute tolerance below which terms in the ansatz will be omitted from the dataframe. If negative, no terms are discarded.

#### **Returns**

 $DataFrame - A dataframe representing the object.$ 

**df\_symbolic**(*symbol\_map=None*, *\**, *space=None*, *tol=1e-10*)

Returns a pandas.DataFrame representation of the ansatz state.

Uses *[get\\_symbolic\\_representation\(\)](#page-349-1)* to generate a symbolic vector for the ansatz state, and returns a dataframe with coefficients alongside their corresponding computational basis states.

Assumes lexicographical ordering of basis states.

Symbolic coefficients are simplified before being added to dataframe.

**Danger:** This is an exponentially exploding method!

## **Parameters**

- **symbol\_map** ([Union](https://docs.python.org/3/library/typing.html#typing.Union)[*[SymbolDict](#page-580-0)*, [Dict](https://docs.python.org/3/library/typing.html#typing.Dict)[Symbol, Expr], [Dict](https://docs.python.org/3/library/typing.html#typing.Dict)[Symbol, [float](https://docs.python.org/3/library/functions.html#float)], [Dict](https://docs.python.org/3/library/typing.html#typing.Dict)[Symbol, [Union](https://docs.python.org/3/library/typing.html#typing.Union)[[float](https://docs.python.org/3/library/functions.html#float), [complex](https://docs.python.org/3/library/functions.html#complex), Expr]], [Callable](https://docs.python.org/3/library/typing.html#typing.Callable)[[Symbol], Expr],  $str$ , [None](https://docs.python.org/3/library/constants.html#None)], default: None) – A symbol substitution map before constructing the representation. Passed to *[get\\_symbolic\\_representation\(\)](#page-349-1)*.
- **space** ([Any](https://docs.python.org/3/library/typing.html#typing.Any), default: None) Basis information to represent the object. Passed to *[get\\_symbolic\\_representation\(\)](#page-349-1)*.
- **tol** ([float](https://docs.python.org/3/library/functions.html#float), default: 1e-10) Absolute tolerance below which terms in the ansatz will be omitted from the dataframe. If negative, no terms are discarded.

#### **Returns**

 $DataFrame - A dataframe representing the object.$ 

#### **abstract free\_symbols**()

Returns the free symbols in the object.

## **Returns**

[Set](https://docs.python.org/3/library/typing.html#typing.Set)[Symbol] – Unordered set of symbols.

## **free\_symbols\_ordered**()

Returns the free symbols in increasing lexicographic order as SymbolSet.

#### **Returns**

*[SymbolSet](#page-583-0)* – Ordered free symbols in object.

## **generate\_report**()

Returns a dict with data describing state object.

#### **Return type**

[dict](https://docs.python.org/3/library/stdtypes.html#dict)

#### **abstract get\_circuit**(*symbol\_map=None*, *compiler\_pass=None*)

Constructs a single state circuit.

#### **Parameters**

- **symbol\_map** ([Union](https://docs.python.org/3/library/typing.html#typing.Union)[*[SymbolDict](#page-580-0)*, [Dict](https://docs.python.org/3/library/typing.html#typing.Dict)[Symbol, Expr], [Dict](https://docs.python.org/3/library/typing.html#typing.Dict)[Symbol, [float](https://docs.python.org/3/library/functions.html#float)], [Dict](https://docs.python.org/3/library/typing.html#typing.Dict)[Symbol, [Union](https://docs.python.org/3/library/typing.html#typing.Union)[[float](https://docs.python.org/3/library/functions.html#float), [complex](https://docs.python.org/3/library/functions.html#complex), Expr]], [Callable](https://docs.python.org/3/library/typing.html#typing.Callable)[[Symbol], Expr], [str](https://docs.python.org/3/library/stdtypes.html#str), [None](https://docs.python.org/3/library/constants.html#None)], default: None) – Optional symbol mapping for substitution.
- **compiler\_pass** (BasePass, default: None) Optional compiler pass for circuit compilation.

#### **Returns**

Circuit – A circuit that represent the state.

```
get_circuit_no_ref(symbol_map=None, compiler_pass=None)
```
Constructs a single state circuit without the reference state.

## **Parameters**

- **symbol\_map** ([Union](https://docs.python.org/3/library/typing.html#typing.Union)[*[SymbolDict](#page-580-0)*, [Dict](https://docs.python.org/3/library/typing.html#typing.Dict)[Symbol, Expr], [Dict](https://docs.python.org/3/library/typing.html#typing.Dict)[Symbol, [float](https://docs.python.org/3/library/functions.html#float)], [Dict](https://docs.python.org/3/library/typing.html#typing.Dict)[Symbol, [Union](https://docs.python.org/3/library/typing.html#typing.Union)[[float](https://docs.python.org/3/library/functions.html#float), [complex](https://docs.python.org/3/library/functions.html#complex), Expr]], [Callable](https://docs.python.org/3/library/typing.html#typing.Callable)[[Symbol], Expr], [str](https://docs.python.org/3/library/stdtypes.html#str), [None](https://docs.python.org/3/library/constants.html#None)], default: None) - Optional symbol mapping for substitution.
- **compiler pass** (BasePass, default: None) Optional compiler pass for circuit compilation.

## **Returns**

- Circuit A circuit that represent the referenceless state.
- <span id="page-349-0"></span>**get\_numeric\_representation**(*symbol\_map=None*, *\**, *space=None*, *backend=None*, *dtype=complex*) Constructs a single numeric matrix/vector representation.

**Danger:** This is an exponentially exploding method!

## **Parameters**

- **symbol\_map** ([Union](https://docs.python.org/3/library/typing.html#typing.Union)[*[SymbolDict](#page-580-0)*, [Dict](https://docs.python.org/3/library/typing.html#typing.Dict)[Symbol, Expr], [Dict](https://docs.python.org/3/library/typing.html#typing.Dict)[Symbol, [float](https://docs.python.org/3/library/functions.html#float)], [Dict](https://docs.python.org/3/library/typing.html#typing.Dict)[Symbol, [Union](https://docs.python.org/3/library/typing.html#typing.Union)[[float](https://docs.python.org/3/library/functions.html#float), [complex](https://docs.python.org/3/library/functions.html#complex), Expr]], [Callable](https://docs.python.org/3/library/typing.html#typing.Callable)[[Symbol], Expr],  $str$ , [None](https://docs.python.org/3/library/constants.html#None)], default: None) – A symbol substitution map before constructing the representation.
- **space** ([Any](https://docs.python.org/3/library/typing.html#typing.Any), default: None) Basis information to represent the object.
- **backend** ([Optional](https://docs.python.org/3/library/typing.html#typing.Optional)[Backend], default: None) An optional backend to use to build the representation.
- **dtype** ([Union](https://docs.python.org/3/library/typing.html#typing.Union)[dtype[[Any](https://docs.python.org/3/library/typing.html#typing.Any)], [None](https://docs.python.org/3/library/constants.html#None), [Type](https://docs.python.org/3/library/typing.html#typing.Type)[[Any](https://docs.python.org/3/library/typing.html#typing.Any)], \_SupportsDType[dtype[[Any](https://docs.python.org/3/library/typing.html#typing.Any)]], [str](https://docs.python.org/3/library/stdtypes.html#str), [Tuple](https://docs.python.org/3/library/typing.html#typing.Tuple)[[Any](https://docs.python.org/3/library/typing.html#typing.Any), [int](https://docs.python.org/3/library/functions.html#int)], [Tuple](https://docs.python.org/3/library/typing.html#typing.Tuple)[[Any](https://docs.python.org/3/library/typing.html#typing.Any), [Union](https://docs.python.org/3/library/typing.html#typing.Union)[[SupportsIndex](https://docs.python.org/3/library/typing.html#typing.SupportsIndex), [Se](https://docs.python.org/3/library/typing.html#typing.Sequence)[quence](https://docs.python.org/3/library/typing.html#typing.Sequence)[[SupportsIndex](https://docs.python.org/3/library/typing.html#typing.SupportsIndex)]]], [List](https://docs.python.org/3/library/typing.html#typing.List)[[Any](https://docs.python.org/3/library/typing.html#typing.Any)], \_DTypeDict, [Tuple](https://docs.python.org/3/library/typing.html#typing.Tuple)[[Any](https://docs.python.org/3/library/typing.html#typing.Any), [Any](https://docs.python.org/3/library/typing.html#typing.Any)]], default: complex) – Specifies what dtype the return array should be converted.

## **Returns**

```
Union[ SupportsArray[dtype], NestedSequence[ SupportsArray[dtype]],
bool, int, float, complex, str, bytes, _NestedSequence[Union[bool, int,
float, complex, str, bytes]]] – A matrix/vector representing the object.
```
## <span id="page-349-1"></span>**get\_symbolic\_representation**(*symbol\_map=None*, *\**, *space=None*)

Constructs a single symbolic matrix/vector representation.

**Danger:** This is an exponentially exploding method!

- **symbol\_map** ([Union](https://docs.python.org/3/library/typing.html#typing.Union)[*[SymbolDict](#page-580-0)*, [Dict](https://docs.python.org/3/library/typing.html#typing.Dict)[Symbol, Expr], [Dict](https://docs.python.org/3/library/typing.html#typing.Dict)[Symbol, [float](https://docs.python.org/3/library/functions.html#float)], [Dict](https://docs.python.org/3/library/typing.html#typing.Dict)[Symbol, [Union](https://docs.python.org/3/library/typing.html#typing.Union)[[float](https://docs.python.org/3/library/functions.html#float), [complex](https://docs.python.org/3/library/functions.html#complex), Expr]], [Callable](https://docs.python.org/3/library/typing.html#typing.Callable)[[Symbol], Expr],  $str$ , [None](https://docs.python.org/3/library/constants.html#None)], default: None) – A symbol substitution map before constructing the representation.
- **space** ([Any](https://docs.python.org/3/library/typing.html#typing.Any), default: None) Basis information to represent the object.

#### **Returns**

 $Expr - A$  symbolic expression as a representation, which is a symbolic NDArray.

#### **make\_hashable**()

Returns a hashable string representation of the ansatz object.

## **Returns**

 $str$  – Hashable string representation of ansatz.

## **property n\_qubits: [int](https://docs.python.org/3/library/functions.html#int)**

Returns the number of qubits.

## **property n\_symbols: [int](https://docs.python.org/3/library/functions.html#int)**

Returns the number of free symbols in the object.

## **reference\_qubit\_state**()

Create a symbolic QubitState representation of the reference state.

#### **Returns**

*[QubitState](#page-1063-0)* – Reference state as a QubitState.

#### **reset\_reference**(*reference*)

Resetting the reference state of the ansatz in place.

**Note:** The number of qubits in the new reference has to match with the already existing reference state.

#### **Parameters**

**reference** ([Union](https://docs.python.org/3/library/typing.html#typing.Union)[[int](https://docs.python.org/3/library/functions.html#int), [List](https://docs.python.org/3/library/typing.html#typing.List)[Qubit], [List](https://docs.python.org/3/library/typing.html#typing.List)[[int](https://docs.python.org/3/library/functions.html#int)], *[QubitSpace](#page-1047-0)*, *[QubitState](#page-1063-0)*,

Circuit]) – Any reference that can be converted into a non-symbolic reference state circuit.

## **Returns**

Returns self with the modified reference.

## **property state\_circuit: Circuit**

Returns the symbolic state circuit with a default compilation.

## **property state\_symbols:** *[SymbolSet](#page-583-0)*

Returns the ordered parameter symbols this state uses.

#### **subs**(*symbol\_map*)

Returns a new objects with symbols substituted.

## **Parameters**

**symbol\_map** ([Union](https://docs.python.org/3/library/typing.html#typing.Union)[*[SymbolDict](#page-580-0)*, [Dict](https://docs.python.org/3/library/typing.html#typing.Dict)[Symbol, Expr], [Dict](https://docs.python.org/3/library/typing.html#typing.Dict)[Symbol, [float](https://docs.python.org/3/library/functions.html#float)], [Dict](https://docs.python.org/3/library/typing.html#typing.Dict)[Symbol, [Union](https://docs.python.org/3/library/typing.html#typing.Union)[[float](https://docs.python.org/3/library/functions.html#float), [complex](https://docs.python.org/3/library/functions.html#complex), Expr]], [Callable](https://docs.python.org/3/library/typing.html#typing.Callable)[[Symbol], Expr],  $\text{str}$  $\text{str}$  $\text{str}$ ) – A mapping for substitution of free symbols.

#### **Returns**

[TypeVar](https://docs.python.org/3/library/typing.html#typing.TypeVar)(SYMBOLICTYPE, bound= Symbolic) – A copy of self with symbols substituted according to the provided map.

## **abstract symbol\_substitution**(*symbol\_map=None*)

Performs an in-place symbol substation in the object.

## **Parameters**

**symbol\_map** ([Union](https://docs.python.org/3/library/typing.html#typing.Union)[*[SymbolDict](#page-580-0)*, [Dict](https://docs.python.org/3/library/typing.html#typing.Dict)[Symbol, Expr], [Dict](https://docs.python.org/3/library/typing.html#typing.Dict)[Symbol, [float](https://docs.python.org/3/library/functions.html#float)], [Dict](https://docs.python.org/3/library/typing.html#typing.Dict)[Symbol, [Union](https://docs.python.org/3/library/typing.html#typing.Union)[[float](https://docs.python.org/3/library/functions.html#float), [complex](https://docs.python.org/3/library/functions.html#complex), Expr]], [Callable](https://docs.python.org/3/library/typing.html#typing.Callable)[[Symbol], Expr], [str](https://docs.python.org/3/library/stdtypes.html#str), [None](https://docs.python.org/3/library/constants.html#None)], default: None) – Dictionary or Callable mapping existing symbols to new symbols or values.

**Note:** While this is an in-place operation, consistency in free\_symbols\_ordered() is not guaranteed.

#### **Returns**

 $TypeVar(SYMBOLICTYPE, bound = Symbolic) - self, with symbols substituted.$  $TypeVar(SYMBOLICTYPE, bound = Symbolic) - self, with symbols substituted.$ 

**to\_CircuitAnsatz**(*symbol\_map=None*, *compiler\_pass=None*, *ignore\_default\_pass=False*)

Cast the ansatz as CircuitAnsatz with optional symbol substitution and compilation control.

**Note:** Some ansatzes have built in tket compiler passes. These can be ignored when casting to the *[Circui](#page-351-0)[tAnsatz](#page-351-0)* using ignore\_default\_pass. This can be combined with the user defined compiler\_pass for full control. If the result of self.default pass is not ignored and a compiler pass is defined then both sets of passes will be combined and applied.

### **Parameters**

- **symbol\_map** ([Union](https://docs.python.org/3/library/typing.html#typing.Union)[*[SymbolDict](#page-580-0)*, [Dict](https://docs.python.org/3/library/typing.html#typing.Dict)[Symbol, Expr], [Dict](https://docs.python.org/3/library/typing.html#typing.Dict)[Symbol, [float](https://docs.python.org/3/library/functions.html#float)], [Dict](https://docs.python.org/3/library/typing.html#typing.Dict)[Symbol, [Union](https://docs.python.org/3/library/typing.html#typing.Union)[[float](https://docs.python.org/3/library/functions.html#float), [complex](https://docs.python.org/3/library/functions.html#complex), Expr]], [Callable](https://docs.python.org/3/library/typing.html#typing.Callable)[[Symbol], Expr], [str](https://docs.python.org/3/library/stdtypes.html#str), [None](https://docs.python.org/3/library/constants.html#None)], default: None) - Optional symbol substitution map.
- **compiler\_pass** ([Optional](https://docs.python.org/3/library/typing.html#typing.Optional)[BasePass], default: None) Optional compiler pass for circuit compilation applied
- **ignore\_default\_pass** ([bool](https://docs.python.org/3/library/functions.html#bool), default: False) Prevents the ansatz self.default\_pass being applied

## **Returns**

CircuitAnsatz – A new *[CircuitAnsatz](#page-351-0)* ansatz.

## **to\_QubitState**()

Create a symbolic QubitState representation of the ansatz.

## **Returns**

*[QubitState](#page-1063-0)* – Ansatz as a QubitState.

## <span id="page-351-0"></span>**class CircuitAnsatz**(*circuit*, *reference=None*)

Bases: *[GeneralAnsatz](#page-346-0)*

An ansatz that stores a single symbolic circuit.

## **Parameters**

- **circuit** (Circuit) A symbolic circuit.
- **reference** ([Union](https://docs.python.org/3/library/typing.html#typing.Union)[[int](https://docs.python.org/3/library/functions.html#int), [List](https://docs.python.org/3/library/typing.html#typing.List)[Qubit], [List](https://docs.python.org/3/library/typing.html#typing.List)[[int](https://docs.python.org/3/library/functions.html#int)], *[QubitSpace](#page-1047-0)*, *[QubitState](#page-1063-0)*, Circuit, [None](https://docs.python.org/3/library/constants.html#None)], default: None) – An optional reference state circuit or any valid initializer for *[reference\\_circuit\\_builder\(\)](#page-367-1)*.

```
clone()
```
Performs shallow copy of the object.

#### **Return type**

[TypeVar](https://docs.python.org/3/library/typing.html#typing.TypeVar)(SYMBOLICTYPE, bound= Symbolic)

## **copy**()

Performs deep copy of the object.

#### **Return type**

[TypeVar](https://docs.python.org/3/library/typing.html#typing.TypeVar)(SYMBOLICTYPE, bound= Symbolic)

## **default\_pass**()

Get the default compiler pass for the ansatz type.

#### **Returns**

BasePass – A tket pass object.

**df\_numeric**(*symbol\_map=None*, *\**, *space=None*, *backend=None*, *dtype=complex*, *tol=1e-10*)

Returns a pandas.DataFrame representation of the ansatz state.

Uses  $qet\_numeric\_representation()$  to generate a numeric vector for the ansatz state, and returns a dataframe with coefficients alongside their corresponding computational basis states.

Assumes lexicographical ordering of basis states.

**Danger:** This is an exponentially exploding method!

## **Parameters**

- **symbol\_map** ([Union](https://docs.python.org/3/library/typing.html#typing.Union)[*[SymbolDict](#page-580-0)*, [Dict](https://docs.python.org/3/library/typing.html#typing.Dict)[Symbol, Expr], [Dict](https://docs.python.org/3/library/typing.html#typing.Dict)[Symbol, [float](https://docs.python.org/3/library/functions.html#float)], [Dict](https://docs.python.org/3/library/typing.html#typing.Dict)[Symbol, [Union](https://docs.python.org/3/library/typing.html#typing.Union)[[float](https://docs.python.org/3/library/functions.html#float), [complex](https://docs.python.org/3/library/functions.html#complex), Expr]], [Callable](https://docs.python.org/3/library/typing.html#typing.Callable)[[Symbol], Expr],  $str$ , [None](https://docs.python.org/3/library/constants.html#None)], default: None) – A symbol substitution map before constructing the representation. Passed to *[get\\_numeric\\_representation\(\)](#page-354-0)*.
- **space** ([Any](https://docs.python.org/3/library/typing.html#typing.Any), default: None) Basis information to represent the object. Passed to *[get\\_numeric\\_representation\(\)](#page-354-0)*.
- **backend** ([Optional](https://docs.python.org/3/library/typing.html#typing.Optional)[Backend], default: None) An optional backend to use to build the representation. Passed to *[get\\_numeric\\_representation\(\)](#page-354-0)*.
- **dtype** ([Union](https://docs.python.org/3/library/typing.html#typing.Union)[dtype[[Any](https://docs.python.org/3/library/typing.html#typing.Any)], [None](https://docs.python.org/3/library/constants.html#None), [Type](https://docs.python.org/3/library/typing.html#typing.Type)[[Any](https://docs.python.org/3/library/typing.html#typing.Any)], \_SupportsDType[dtype[[Any](https://docs.python.org/3/library/typing.html#typing.Any)]], [str](https://docs.python.org/3/library/stdtypes.html#str), [Tuple](https://docs.python.org/3/library/typing.html#typing.Tuple)[[Any](https://docs.python.org/3/library/typing.html#typing.Any), [int](https://docs.python.org/3/library/functions.html#int)], [Tuple](https://docs.python.org/3/library/typing.html#typing.Tuple)[[Any](https://docs.python.org/3/library/typing.html#typing.Any), [Union](https://docs.python.org/3/library/typing.html#typing.Union)[[SupportsIndex](https://docs.python.org/3/library/typing.html#typing.SupportsIndex), [Se](https://docs.python.org/3/library/typing.html#typing.Sequence)[quence](https://docs.python.org/3/library/typing.html#typing.Sequence)[[SupportsIndex](https://docs.python.org/3/library/typing.html#typing.SupportsIndex)]]], [List](https://docs.python.org/3/library/typing.html#typing.List)[[Any](https://docs.python.org/3/library/typing.html#typing.Any)], \_DTypeDict, [Tuple](https://docs.python.org/3/library/typing.html#typing.Tuple)[[Any](https://docs.python.org/3/library/typing.html#typing.Any), [Any](https://docs.python.org/3/library/typing.html#typing.Any)]], default: complex) – Specifies what dtype the return array should be converted. Passed to *[get\\_numeric\\_representation\(\)](#page-354-0)*.
- **tol** ([float](https://docs.python.org/3/library/functions.html#float), default: 1e-10) Absolute tolerance below which terms in the ansatz will be omitted from the dataframe. If negative, no terms are discarded.

## **Returns**

 $DataFrame - A dataframe representing the object.$ 

## **df\_symbolic**(*symbol\_map=None*, *\**, *space=None*, *tol=1e-10*)

Returns a pandas.DataFrame representation of the ansatz state.

Uses get symbolic representation () to generate a symbolic vector for the ansatz state, and returns a dataframe with coefficients alongside their corresponding computational basis states.

Assumes lexicographical ordering of basis states.

Symbolic coefficients are simplified before being added to dataframe.

**Danger:** This is an exponentially exploding method!

## **Parameters**

- **symbol\_map** ([Union](https://docs.python.org/3/library/typing.html#typing.Union)[*[SymbolDict](#page-580-0)*, [Dict](https://docs.python.org/3/library/typing.html#typing.Dict)[Symbol, Expr], [Dict](https://docs.python.org/3/library/typing.html#typing.Dict)[Symbol, [float](https://docs.python.org/3/library/functions.html#float)], [Dict](https://docs.python.org/3/library/typing.html#typing.Dict)[Symbol, [Union](https://docs.python.org/3/library/typing.html#typing.Union)[[float](https://docs.python.org/3/library/functions.html#float), [complex](https://docs.python.org/3/library/functions.html#complex), Expr]], [Callable](https://docs.python.org/3/library/typing.html#typing.Callable)[[Symbol], Expr],  $str$ , [None](https://docs.python.org/3/library/constants.html#None)], default: None) – A symbol substitution map before constructing the representation. Passed to *[get\\_symbolic\\_representation\(\)](#page-354-1)*.
- **space** ([Any](https://docs.python.org/3/library/typing.html#typing.Any), default: None) Basis information to represent the object. Passed to *[get\\_symbolic\\_representation\(\)](#page-354-1)*.
- **tol** ([float](https://docs.python.org/3/library/functions.html#float), default: 1e-10) Absolute tolerance below which terms in the ansatz will be omitted from the dataframe. If negative, no terms are discarded.

#### **Returns**

DataFrame – A dataframe representing the object.

## **free\_symbols**()

Returns the free symbols in the object.

## **Returns**

[Set](https://docs.python.org/3/library/typing.html#typing.Set)[Symbol] – Unordered set of symbols.

#### **free\_symbols\_ordered**()

Returns the free symbols in increasing lexicographic order as SymbolSet.

#### **Returns**

*[SymbolSet](#page-583-0)* – Ordered free symbols in object.

## **generate\_report**()

Returns a dict with data describing state object.

**Return type**

[dict](https://docs.python.org/3/library/stdtypes.html#dict)

**get\_circuit**(*symbol\_map=None*, *compiler\_pass=None*)

Constructs a single state circuit.

#### **Parameters**

- **symbol\_map** ([Union](https://docs.python.org/3/library/typing.html#typing.Union)[*[SymbolDict](#page-580-0)*, [Dict](https://docs.python.org/3/library/typing.html#typing.Dict)[Symbol, Expr], [Dict](https://docs.python.org/3/library/typing.html#typing.Dict)[Symbol, [float](https://docs.python.org/3/library/functions.html#float)], [Dict](https://docs.python.org/3/library/typing.html#typing.Dict)[Symbol, [Union](https://docs.python.org/3/library/typing.html#typing.Union)[[float](https://docs.python.org/3/library/functions.html#float), [complex](https://docs.python.org/3/library/functions.html#complex), Expr]], [Callable](https://docs.python.org/3/library/typing.html#typing.Callable)[[Symbol], Expr], [str](https://docs.python.org/3/library/stdtypes.html#str), [None](https://docs.python.org/3/library/constants.html#None)], default: None) - Optional symbol mapping for substitution.
- **compiler\_pass** (BasePass, default: None) Optional compiler pass for circuit compilation.

#### **Returns**

Circuit – A circuit that represent the state.

**get\_circuit\_no\_ref**(*symbol\_map=None*, *compiler\_pass=None*)

Constructs a single state circuit without the reference state.

## **Parameters**

• **symbol\_map** ([Union](https://docs.python.org/3/library/typing.html#typing.Union)[*[SymbolDict](#page-580-0)*, [Dict](https://docs.python.org/3/library/typing.html#typing.Dict)[Symbol, Expr], [Dict](https://docs.python.org/3/library/typing.html#typing.Dict)[Symbol, [float](https://docs.python.org/3/library/functions.html#float)], [Dict](https://docs.python.org/3/library/typing.html#typing.Dict)[Symbol, [Union](https://docs.python.org/3/library/typing.html#typing.Union)[[float](https://docs.python.org/3/library/functions.html#float), [complex](https://docs.python.org/3/library/functions.html#complex), Expr]], [Callable](https://docs.python.org/3/library/typing.html#typing.Callable)[[Symbol], Expr], [str](https://docs.python.org/3/library/stdtypes.html#str), [None](https://docs.python.org/3/library/constants.html#None)], default: None) – Optional symbol mapping for substitution.

• **compiler pass** (BasePass, default: None) – Optional compiler pass for circuit compilation.

## **Returns**

Circuit – A circuit that represent the referenceless state.

<span id="page-354-0"></span>**get\_numeric\_representation**(*symbol\_map=None*, *\**, *space=None*, *backend=None*, *dtype=complex*) Constructs a single numeric matrix/vector representation.

**Danger:** This is an exponentially exploding method!

#### **Parameters**

- **symbol\_map** ([Union](https://docs.python.org/3/library/typing.html#typing.Union)[*[SymbolDict](#page-580-0)*, [Dict](https://docs.python.org/3/library/typing.html#typing.Dict)[Symbol, Expr], [Dict](https://docs.python.org/3/library/typing.html#typing.Dict)[Symbol, [float](https://docs.python.org/3/library/functions.html#float)], [Dict](https://docs.python.org/3/library/typing.html#typing.Dict)[Symbol, [Union](https://docs.python.org/3/library/typing.html#typing.Union)[[float](https://docs.python.org/3/library/functions.html#float), [complex](https://docs.python.org/3/library/functions.html#complex), Expr]], [Callable](https://docs.python.org/3/library/typing.html#typing.Callable)[[Symbol], Expr],  $str$ , [None](https://docs.python.org/3/library/constants.html#None)], default: None) – A symbol substitution map before constructing the representation.
- **space** ([Any](https://docs.python.org/3/library/typing.html#typing.Any), default: None) Basis information to represent the object.
- **backend** ([Optional](https://docs.python.org/3/library/typing.html#typing.Optional)[Backend], default: None) An optional backend to use to build the representation.
- **dtype** ([Union](https://docs.python.org/3/library/typing.html#typing.Union)[dtype[[Any](https://docs.python.org/3/library/typing.html#typing.Any)], [None](https://docs.python.org/3/library/constants.html#None), [Type](https://docs.python.org/3/library/typing.html#typing.Type)[[Any](https://docs.python.org/3/library/typing.html#typing.Any)], \_SupportsDType[dtype[[Any](https://docs.python.org/3/library/typing.html#typing.Any)]], [str](https://docs.python.org/3/library/stdtypes.html#str), [Tuple](https://docs.python.org/3/library/typing.html#typing.Tuple)[[Any](https://docs.python.org/3/library/typing.html#typing.Any), [int](https://docs.python.org/3/library/functions.html#int)], [Tuple](https://docs.python.org/3/library/typing.html#typing.Tuple)[[Any](https://docs.python.org/3/library/typing.html#typing.Any), [Union](https://docs.python.org/3/library/typing.html#typing.Union)[[SupportsIndex](https://docs.python.org/3/library/typing.html#typing.SupportsIndex), [Se](https://docs.python.org/3/library/typing.html#typing.Sequence)[quence](https://docs.python.org/3/library/typing.html#typing.Sequence)[[SupportsIndex](https://docs.python.org/3/library/typing.html#typing.SupportsIndex)]]], [List](https://docs.python.org/3/library/typing.html#typing.List)[[Any](https://docs.python.org/3/library/typing.html#typing.Any)], \_DTypeDict, [Tuple](https://docs.python.org/3/library/typing.html#typing.Tuple)[[Any](https://docs.python.org/3/library/typing.html#typing.Any), [Any](https://docs.python.org/3/library/typing.html#typing.Any)]], default: complex) – Specifies what dtype the return array should be converted.

#### **Returns**

```
Union[_SupportsArray[dtype], _NestedSequence[_SupportsArray[dtype]],
bool, int, float, complex, str, bytes, _NestedSequence[Union[bool, int,
float, complex, str, bytes]]] – A matrix/vector representing the object.
```
## <span id="page-354-1"></span>**get\_symbolic\_representation**(*symbol\_map=None*, *\**, *space=None*)

Constructs a single symbolic matrix/vector representation.

**Danger:** This is an exponentially exploding method!

### **Parameters**

- **symbol\_map** ([Union](https://docs.python.org/3/library/typing.html#typing.Union)[*[SymbolDict](#page-580-0)*, [Dict](https://docs.python.org/3/library/typing.html#typing.Dict)[Symbol, Expr], [Dict](https://docs.python.org/3/library/typing.html#typing.Dict)[Symbol, [float](https://docs.python.org/3/library/functions.html#float)], [Dict](https://docs.python.org/3/library/typing.html#typing.Dict)[Symbol, [Union](https://docs.python.org/3/library/typing.html#typing.Union)[[float](https://docs.python.org/3/library/functions.html#float), [complex](https://docs.python.org/3/library/functions.html#complex), Expr]], [Callable](https://docs.python.org/3/library/typing.html#typing.Callable)[[Symbol], Expr],  $str$ , [None](https://docs.python.org/3/library/constants.html#None)], default: None) – A symbol substitution map before constructing the representation.
- **space** ([Any](https://docs.python.org/3/library/typing.html#typing.Any), default: None) Basis information to represent the object.

#### **Returns**

 $Expr - A$  symbolic expression as a representation, which is a symbolic NDArray.

#### **make\_hashable**()

Returns a hashable string representation of the ansatz object.

#### **Returns**

 $str$  – Hashable string representation of ansatz.

#### **property n\_qubits: [int](https://docs.python.org/3/library/functions.html#int)**

Returns the number of qubits.

#### **property n\_symbols: [int](https://docs.python.org/3/library/functions.html#int)**

Returns the number of free symbols in the object.

#### **reference\_qubit\_state**()

Create a symbolic QubitState representation of the reference state.

#### **Returns**

*[QubitState](#page-1063-0)* – Reference state as a QubitState.

#### **reset\_reference**(*reference*)

Resetting the reference state of the ansatz in place.

**Note:** The number of qubits in the new reference has to match with the already existing reference state.

## **Parameters**

**reference** ([Union](https://docs.python.org/3/library/typing.html#typing.Union)[[int](https://docs.python.org/3/library/functions.html#int), [List](https://docs.python.org/3/library/typing.html#typing.List)[Qubit], [List](https://docs.python.org/3/library/typing.html#typing.List)[[int](https://docs.python.org/3/library/functions.html#int)], *[QubitSpace](#page-1047-0)*, *[QubitState](#page-1063-0)*, Circuit]) – Any reference that can be converted into a non-symbolic reference state circuit.

## **Returns**

Returns self with the modified reference.

## **property state\_circuit: Circuit**

Returns the symbolic state circuit with a default compilation.

#### **property state\_symbols:** *[SymbolSet](#page-583-0)*

Returns the ordered parameter symbols this state uses.

## **subs**(*symbol\_map*)

Returns a new objects with symbols substituted.

#### **Parameters**

**symbol\_map** ([Union](https://docs.python.org/3/library/typing.html#typing.Union)[*[SymbolDict](#page-580-0)*, [Dict](https://docs.python.org/3/library/typing.html#typing.Dict)[Symbol, Expr], [Dict](https://docs.python.org/3/library/typing.html#typing.Dict)[Symbol, [float](https://docs.python.org/3/library/functions.html#float)], [Dict](https://docs.python.org/3/library/typing.html#typing.Dict)[Symbol, [Union](https://docs.python.org/3/library/typing.html#typing.Union)[[float](https://docs.python.org/3/library/functions.html#float), [complex](https://docs.python.org/3/library/functions.html#complex), Expr]], [Callable](https://docs.python.org/3/library/typing.html#typing.Callable)[[Symbol], Expr],  $str$ ]) – A mapping for substitution of free symbols.

#### **Returns**

[TypeVar](https://docs.python.org/3/library/typing.html#typing.TypeVar)(SYMBOLICTYPE, bound= Symbolic) – A copy of self with symbols substituted according to the provided map.

#### **symbol\_substitution**(*symbol\_map=None*)

Performs an in-place symbol substation in the object.

## **Parameters**

**symbol\_map** ([Union](https://docs.python.org/3/library/typing.html#typing.Union)[*[SymbolDict](#page-580-0)*, [Dict](https://docs.python.org/3/library/typing.html#typing.Dict)[Symbol, Expr], [Dict](https://docs.python.org/3/library/typing.html#typing.Dict)[Symbol, [float](https://docs.python.org/3/library/functions.html#float)], [Dict](https://docs.python.org/3/library/typing.html#typing.Dict)[Symbol, [Union](https://docs.python.org/3/library/typing.html#typing.Union)[[float](https://docs.python.org/3/library/functions.html#float), [complex](https://docs.python.org/3/library/functions.html#complex), Expr]], [Callable](https://docs.python.org/3/library/typing.html#typing.Callable)[[Symbol], Expr], [str](https://docs.python.org/3/library/stdtypes.html#str), [None](https://docs.python.org/3/library/constants.html#None)], default: None) – Dictionary or Callable mapping existing symbols to new symbols or values.

**Note:** While this is an in-place operation, consistency in free\_symbols\_ordered() is not guaranteed.

#### **Returns**

*[CircuitAnsatz](#page-351-0)* – self, with symbols substituted.

**to\_CircuitAnsatz**(*symbol\_map=None*, *compiler\_pass=None*, *ignore\_default\_pass=False*) Cast the ansatz as CircuitAnsatz with optional symbol substitution and compilation control.

**Note:** Some ansatzes have built in tket compiler passes. These can be ignored when casting to the *[Circui](#page-351-0)[tAnsatz](#page-351-0)* using ignore\_default\_pass. This can be combined with the user defined compiler\_pass for full control. If the result of self.default\_pass is not ignored and a compiler\_pass is defined then both sets of passes will be combined and applied.

## **Parameters**

- **symbol\_map** ([Union](https://docs.python.org/3/library/typing.html#typing.Union)[*[SymbolDict](#page-580-0)*, [Dict](https://docs.python.org/3/library/typing.html#typing.Dict)[Symbol, Expr], [Dict](https://docs.python.org/3/library/typing.html#typing.Dict)[Symbol, [float](https://docs.python.org/3/library/functions.html#float)], [Dict](https://docs.python.org/3/library/typing.html#typing.Dict)[Symbol, [Union](https://docs.python.org/3/library/typing.html#typing.Union)[[float](https://docs.python.org/3/library/functions.html#float), [complex](https://docs.python.org/3/library/functions.html#complex), Expr]], [Callable](https://docs.python.org/3/library/typing.html#typing.Callable)[[Symbol], Expr], [str](https://docs.python.org/3/library/stdtypes.html#str), [None](https://docs.python.org/3/library/constants.html#None)], default: None) – Optional symbol substitution map.
- **compiler\_pass** ([Optional](https://docs.python.org/3/library/typing.html#typing.Optional)[BasePass], default: None) Optional compiler pass for circuit compilation applied
- **ignore\_default\_pass** ([bool](https://docs.python.org/3/library/functions.html#bool), default: False) Prevents the ansatz self.default\_pass being applied

## **Returns**

CircuitAnsatz – A new *[CircuitAnsatz](#page-351-0)* ansatz.

## **to\_QubitState**()

Create a symbolic QubitState representation of the ansatz.

#### **Returns**

*[QubitState](#page-1063-0)* – Ansatz as a QubitState.

#### <span id="page-356-0"></span>**class ComposedAnsatz**(*\*ansatzes*, *reference=None*)

Bases: *[CircuitAnsatz](#page-351-0)*

Composes circuit ansatzes into one circuit ansatz.

**Note:** The composed circuit is built by applying the arguments of the *[ComposedAnsatz](#page-356-0)* constructor in reverse order. i.e. for two instances of *[CircuitAnsatz](#page-351-0)* A, B, the composed circuit of ComposedAnsatz(A, B) represents the state AB *|*0*i*, hence B is applied first.

#### **Examples**

```
>>> A = CircuitAnsatz(Circuit(1).Y(0))
\Rightarrow B = CircuitAnsatz (Circuit(1). Z(0), [1])
>>> ComposedAnsatz(A, B).get_circuit()
[X q[0]; Z q[0]; Y q[0]; ]>>> C = CircuitAnsatz(Circuit(1).Y(0))
>>> D = CircuitAnsatz(Circuit(1).Z(0))
>>> ComposedAnsatz(C, D, reference = [1]).get_circuit()
[X q[0]; Z q[0]; Y q[0]; ]
```
## **Parameters**

• **\*ansatzes** (*[GeneralAnsatz](#page-346-0)*) – Sequence of circuit ansatzes that will be appended together.

• **reference** ([Union](https://docs.python.org/3/library/typing.html#typing.Union)[[int](https://docs.python.org/3/library/functions.html#int), [List](https://docs.python.org/3/library/typing.html#typing.List)[Qubit], [List](https://docs.python.org/3/library/typing.html#typing.List)[[int](https://docs.python.org/3/library/functions.html#int)], *[QubitSpace](#page-1047-0)*, *[QubitState](#page-1063-0)*, Circuit, [None](https://docs.python.org/3/library/constants.html#None)], default: None) – An optional reference state circuit or any valid initializer for *[reference\\_circuit\\_builder\(\)](#page-367-1)*.

### **clone**()

Performs shallow copy of the object.

## **Return type**

[TypeVar](https://docs.python.org/3/library/typing.html#typing.TypeVar)(SYMBOLICTYPE, bound= Symbolic)

#### **copy**()

Performs deep copy of the object.

#### **Return type**

[TypeVar](https://docs.python.org/3/library/typing.html#typing.TypeVar)(SYMBOLICTYPE, bound= Symbolic)

## **default\_pass**()

Get the default compiler pass for the ansatz type.

#### **Returns**

BasePass – A tket pass object.

**df\_numeric**(*symbol\_map=None*, *\**, *space=None*, *backend=None*, *dtype=complex*, *tol=1e-10*)

Returns a pandas.DataFrame representation of the ansatz state.

Uses get numeric representation() to generate a numeric vector for the ansatz state, and returns a dataframe with coefficients alongside their corresponding computational basis states.

Assumes lexicographical ordering of basis states.

**Danger:** This is an exponentially exploding method!

#### **Parameters**

- **symbol\_map** ([Union](https://docs.python.org/3/library/typing.html#typing.Union)[*[SymbolDict](#page-580-0)*, [Dict](https://docs.python.org/3/library/typing.html#typing.Dict)[Symbol, Expr], [Dict](https://docs.python.org/3/library/typing.html#typing.Dict)[Symbol, [float](https://docs.python.org/3/library/functions.html#float)], [Dict](https://docs.python.org/3/library/typing.html#typing.Dict)[Symbol, [Union](https://docs.python.org/3/library/typing.html#typing.Union)[[float](https://docs.python.org/3/library/functions.html#float), [complex](https://docs.python.org/3/library/functions.html#complex), Expr]], [Callable](https://docs.python.org/3/library/typing.html#typing.Callable)[[Symbol], Expr],  $str$ , [None](https://docs.python.org/3/library/constants.html#None)], default: None) – A symbol substitution map before constructing the representation. Passed to *[get\\_numeric\\_representation\(\)](#page-359-0)*.
- **space** ([Any](https://docs.python.org/3/library/typing.html#typing.Any), default: None) Basis information to represent the object. Passed to *[get\\_numeric\\_representation\(\)](#page-359-0)*.
- **backend** ([Optional](https://docs.python.org/3/library/typing.html#typing.Optional)[Backend], default: None) An optional backend to use to build the representation. Passed to *[get\\_numeric\\_representation\(\)](#page-359-0)*.
- **dtype** ([Union](https://docs.python.org/3/library/typing.html#typing.Union)[dtype[[Any](https://docs.python.org/3/library/typing.html#typing.Any)], [None](https://docs.python.org/3/library/constants.html#None), [Type](https://docs.python.org/3/library/typing.html#typing.Type)[[Any](https://docs.python.org/3/library/typing.html#typing.Any)], \_SupportsDType[dtype[[Any](https://docs.python.org/3/library/typing.html#typing.Any)]], [str](https://docs.python.org/3/library/stdtypes.html#str), [Tuple](https://docs.python.org/3/library/typing.html#typing.Tuple)[[Any](https://docs.python.org/3/library/typing.html#typing.Any), [int](https://docs.python.org/3/library/functions.html#int)], [Tuple](https://docs.python.org/3/library/typing.html#typing.Tuple)[[Any](https://docs.python.org/3/library/typing.html#typing.Any), [Union](https://docs.python.org/3/library/typing.html#typing.Union)[[SupportsIndex](https://docs.python.org/3/library/typing.html#typing.SupportsIndex), [Se](https://docs.python.org/3/library/typing.html#typing.Sequence)[quence](https://docs.python.org/3/library/typing.html#typing.Sequence)[[SupportsIndex](https://docs.python.org/3/library/typing.html#typing.SupportsIndex)]]], [List](https://docs.python.org/3/library/typing.html#typing.List)[[Any](https://docs.python.org/3/library/typing.html#typing.Any)], \_DTypeDict, [Tuple](https://docs.python.org/3/library/typing.html#typing.Tuple)[[Any](https://docs.python.org/3/library/typing.html#typing.Any), [Any](https://docs.python.org/3/library/typing.html#typing.Any)]], default: complex) – Specifies what dtype the return array should be converted. Passed to *[get\\_numeric\\_representation\(\)](#page-359-0)*.
- **tol** ([float](https://docs.python.org/3/library/functions.html#float), default: 1e-10) Absolute tolerance below which terms in the ansatz will be omitted from the dataframe. If negative, no terms are discarded.

#### **Returns**

DataFrame – A dataframe representing the object.

**df\_symbolic**(*symbol\_map=None*, *\**, *space=None*, *tol=1e-10*)

Returns a pandas.DataFrame representation of the ansatz state.

Uses *[get\\_symbolic\\_representation\(\)](#page-359-1)* to generate a symbolic vector for the ansatz state, and returns a dataframe with coefficients alongside their corresponding computational basis states.

Assumes lexicographical ordering of basis states.

Symbolic coefficients are simplified before being added to dataframe.

**Danger:** This is an exponentially exploding method!

## **Parameters**

- **symbol\_map** ([Union](https://docs.python.org/3/library/typing.html#typing.Union)[*[SymbolDict](#page-580-0)*, [Dict](https://docs.python.org/3/library/typing.html#typing.Dict)[Symbol, Expr], [Dict](https://docs.python.org/3/library/typing.html#typing.Dict)[Symbol, [float](https://docs.python.org/3/library/functions.html#float)], [Dict](https://docs.python.org/3/library/typing.html#typing.Dict)[Symbol, [Union](https://docs.python.org/3/library/typing.html#typing.Union)[[float](https://docs.python.org/3/library/functions.html#float), [complex](https://docs.python.org/3/library/functions.html#complex), Expr]], [Callable](https://docs.python.org/3/library/typing.html#typing.Callable)[[Symbol], Expr],  $str$ , [None](https://docs.python.org/3/library/constants.html#None)], default: None) – A symbol substitution map before constructing the representation. Passed to *[get\\_symbolic\\_representation\(\)](#page-359-1)*.
- **space** ([Any](https://docs.python.org/3/library/typing.html#typing.Any), default: None) Basis information to represent the object. Passed to *[get\\_symbolic\\_representation\(\)](#page-359-1)*.
- **tol** ([float](https://docs.python.org/3/library/functions.html#float), default: 1e-10) Absolute tolerance below which terms in the ansatz will be omitted from the dataframe. If negative, no terms are discarded.

#### **Returns**

 $\text{DataFrame} - \text{A}$  dataframe representing the object.

#### **free\_symbols**()

Returns the free symbols in the object.

## **Returns**

[Set](https://docs.python.org/3/library/typing.html#typing.Set)[Symbol] – Unordered set of symbols.

## **free\_symbols\_ordered**()

Returns the free symbols in increasing lexicographic order as SymbolSet.

#### **Returns**

*[SymbolSet](#page-583-0)* – Ordered free symbols in object.

## **generate\_report**()

Returns a dict with data describing state object.

#### **Return type**

[dict](https://docs.python.org/3/library/stdtypes.html#dict)

**get\_circuit**(*symbol\_map=None*, *compiler\_pass=None*)

Constructs a single state circuit.

#### **Parameters**

- **symbol\_map** ([Union](https://docs.python.org/3/library/typing.html#typing.Union)[*[SymbolDict](#page-580-0)*, [Dict](https://docs.python.org/3/library/typing.html#typing.Dict)[Symbol, Expr], [Dict](https://docs.python.org/3/library/typing.html#typing.Dict)[Symbol, [float](https://docs.python.org/3/library/functions.html#float)], [Dict](https://docs.python.org/3/library/typing.html#typing.Dict)[Symbol, [Union](https://docs.python.org/3/library/typing.html#typing.Union)[[float](https://docs.python.org/3/library/functions.html#float), [complex](https://docs.python.org/3/library/functions.html#complex), Expr]], [Callable](https://docs.python.org/3/library/typing.html#typing.Callable)[[Symbol], Expr], [str](https://docs.python.org/3/library/stdtypes.html#str), [None](https://docs.python.org/3/library/constants.html#None)], default: None) – Optional symbol mapping for substitution.
- **compiler\_pass** (BasePass, default: None) Optional compiler pass for circuit compilation.

#### **Returns**

Circuit – A circuit that represent the state.

```
get_circuit_no_ref(symbol_map=None, compiler_pass=None)
```
Constructs a single state circuit without the reference state.

## **Parameters**

- **symbol\_map** ([Union](https://docs.python.org/3/library/typing.html#typing.Union)[*[SymbolDict](#page-580-0)*, [Dict](https://docs.python.org/3/library/typing.html#typing.Dict)[Symbol, Expr], [Dict](https://docs.python.org/3/library/typing.html#typing.Dict)[Symbol, [float](https://docs.python.org/3/library/functions.html#float)], [Dict](https://docs.python.org/3/library/typing.html#typing.Dict)[Symbol, [Union](https://docs.python.org/3/library/typing.html#typing.Union)[[float](https://docs.python.org/3/library/functions.html#float), [complex](https://docs.python.org/3/library/functions.html#complex), Expr]], [Callable](https://docs.python.org/3/library/typing.html#typing.Callable)[[Symbol], Expr], [str](https://docs.python.org/3/library/stdtypes.html#str), [None](https://docs.python.org/3/library/constants.html#None)], default: None) - Optional symbol mapping for substitution.
- **compiler pass** (BasePass, default: None) Optional compiler pass for circuit compilation.

## **Returns**

- Circuit A circuit that represent the referenceless state.
- <span id="page-359-0"></span>**get\_numeric\_representation**(*symbol\_map=None*, *\**, *space=None*, *backend=None*, *dtype=complex*) Constructs a single numeric matrix/vector representation.

**Danger:** This is an exponentially exploding method!

## **Parameters**

- **symbol\_map** ([Union](https://docs.python.org/3/library/typing.html#typing.Union)[*[SymbolDict](#page-580-0)*, [Dict](https://docs.python.org/3/library/typing.html#typing.Dict)[Symbol, Expr], [Dict](https://docs.python.org/3/library/typing.html#typing.Dict)[Symbol, [float](https://docs.python.org/3/library/functions.html#float)], [Dict](https://docs.python.org/3/library/typing.html#typing.Dict)[Symbol, [Union](https://docs.python.org/3/library/typing.html#typing.Union)[[float](https://docs.python.org/3/library/functions.html#float), [complex](https://docs.python.org/3/library/functions.html#complex), Expr]], [Callable](https://docs.python.org/3/library/typing.html#typing.Callable)[[Symbol], Expr],  $str$ , [None](https://docs.python.org/3/library/constants.html#None)], default: None) – A symbol substitution map before constructing the representation.
- **space** ([Any](https://docs.python.org/3/library/typing.html#typing.Any), default: None) Basis information to represent the object.
- **backend** ([Optional](https://docs.python.org/3/library/typing.html#typing.Optional)[Backend], default: None) An optional backend to use to build the representation.
- **dtype** ([Union](https://docs.python.org/3/library/typing.html#typing.Union)[dtype[[Any](https://docs.python.org/3/library/typing.html#typing.Any)], [None](https://docs.python.org/3/library/constants.html#None), [Type](https://docs.python.org/3/library/typing.html#typing.Type)[[Any](https://docs.python.org/3/library/typing.html#typing.Any)], \_SupportsDType[dtype[[Any](https://docs.python.org/3/library/typing.html#typing.Any)]], [str](https://docs.python.org/3/library/stdtypes.html#str), [Tuple](https://docs.python.org/3/library/typing.html#typing.Tuple)[[Any](https://docs.python.org/3/library/typing.html#typing.Any), [int](https://docs.python.org/3/library/functions.html#int)], [Tuple](https://docs.python.org/3/library/typing.html#typing.Tuple)[[Any](https://docs.python.org/3/library/typing.html#typing.Any), [Union](https://docs.python.org/3/library/typing.html#typing.Union)[[SupportsIndex](https://docs.python.org/3/library/typing.html#typing.SupportsIndex), [Se](https://docs.python.org/3/library/typing.html#typing.Sequence)[quence](https://docs.python.org/3/library/typing.html#typing.Sequence)[[SupportsIndex](https://docs.python.org/3/library/typing.html#typing.SupportsIndex)]]], [List](https://docs.python.org/3/library/typing.html#typing.List)[[Any](https://docs.python.org/3/library/typing.html#typing.Any)], \_DTypeDict, [Tuple](https://docs.python.org/3/library/typing.html#typing.Tuple)[[Any](https://docs.python.org/3/library/typing.html#typing.Any), [Any](https://docs.python.org/3/library/typing.html#typing.Any)]], default: complex) – Specifies what dtype the return array should be converted.

## **Returns**

```
Union[ SupportsArray[dtype], NestedSequence[ SupportsArray[dtype]],
bool, int, float, complex, str, bytes, _NestedSequence[Union[bool, int,
float, complex, str, bytes]]] – A matrix/vector representing the object.
```
## <span id="page-359-1"></span>**get\_symbolic\_representation**(*symbol\_map=None*, *\**, *space=None*)

Constructs a single symbolic matrix/vector representation.

**Danger:** This is an exponentially exploding method!

- **symbol\_map** ([Union](https://docs.python.org/3/library/typing.html#typing.Union)[*[SymbolDict](#page-580-0)*, [Dict](https://docs.python.org/3/library/typing.html#typing.Dict)[Symbol, Expr], [Dict](https://docs.python.org/3/library/typing.html#typing.Dict)[Symbol, [float](https://docs.python.org/3/library/functions.html#float)], [Dict](https://docs.python.org/3/library/typing.html#typing.Dict)[Symbol, [Union](https://docs.python.org/3/library/typing.html#typing.Union)[[float](https://docs.python.org/3/library/functions.html#float), [complex](https://docs.python.org/3/library/functions.html#complex), Expr]], [Callable](https://docs.python.org/3/library/typing.html#typing.Callable)[[Symbol], Expr],  $str$ , [None](https://docs.python.org/3/library/constants.html#None)], default: None) – A symbol substitution map before constructing the representation.
- **space** ([Any](https://docs.python.org/3/library/typing.html#typing.Any), default: None) Basis information to represent the object.
$Expr - A$  symbolic expression as a representation, which is a symbolic NDArray.

#### **make\_hashable**()

Returns a hashable string representation of the ansatz object.

#### **Returns**

 $str$  – Hashable string representation of ansatz.

### **property n\_qubits: [int](https://docs.python.org/3/library/functions.html#int)**

Returns the number of qubits.

# **property n\_symbols: [int](https://docs.python.org/3/library/functions.html#int)**

Returns the number of free symbols in the object.

### **reference\_qubit\_state**()

Create a symbolic QubitState representation of the reference state.

#### **Returns**

*[QubitState](#page-1063-0)* – Reference state as a QubitState.

#### **reset\_reference**(*reference*)

Resetting the reference state of the ansatz in place.

**Note:** The number of qubits in the new reference has to match with the already existing reference state.

#### **Parameters**

**reference** ([Union](https://docs.python.org/3/library/typing.html#typing.Union)[[int](https://docs.python.org/3/library/functions.html#int), [List](https://docs.python.org/3/library/typing.html#typing.List)[Qubit], [List](https://docs.python.org/3/library/typing.html#typing.List)[[int](https://docs.python.org/3/library/functions.html#int)], *[QubitSpace](#page-1047-0)*, *[QubitState](#page-1063-0)*,

Circuit]) – Any reference that can be converted into a non-symbolic reference state circuit.

# **Returns**

Returns self with the modified reference.

### **property state\_circuit: Circuit**

Returns the symbolic state circuit with a default compilation.

### **property state\_symbols:** *[SymbolSet](#page-583-0)*

Returns the ordered parameter symbols this state uses.

#### **subs**(*symbol\_map*)

Returns a new objects with symbols substituted.

### **Parameters**

**symbol\_map** ([Union](https://docs.python.org/3/library/typing.html#typing.Union)[*[SymbolDict](#page-580-0)*, [Dict](https://docs.python.org/3/library/typing.html#typing.Dict)[Symbol, Expr], [Dict](https://docs.python.org/3/library/typing.html#typing.Dict)[Symbol, [float](https://docs.python.org/3/library/functions.html#float)], [Dict](https://docs.python.org/3/library/typing.html#typing.Dict)[Symbol, [Union](https://docs.python.org/3/library/typing.html#typing.Union)[[float](https://docs.python.org/3/library/functions.html#float), [complex](https://docs.python.org/3/library/functions.html#complex), Expr]], [Callable](https://docs.python.org/3/library/typing.html#typing.Callable)[[Symbol], Expr],  $\text{str}$  $\text{str}$  $\text{str}$ ) – A mapping for substitution of free symbols.

#### **Returns**

[TypeVar](https://docs.python.org/3/library/typing.html#typing.TypeVar)(SYMBOLICTYPE, bound= Symbolic) – A copy of self with symbols substituted according to the provided map.

# **symbol\_substitution**(*symbol\_map=None*)

Performs an in-place symbol substation in the object.

### **Parameters**

**symbol\_map** ([Union](https://docs.python.org/3/library/typing.html#typing.Union)[*[SymbolDict](#page-580-0)*, [Dict](https://docs.python.org/3/library/typing.html#typing.Dict)[Symbol, Expr], [Dict](https://docs.python.org/3/library/typing.html#typing.Dict)[Symbol, [float](https://docs.python.org/3/library/functions.html#float)], [Dict](https://docs.python.org/3/library/typing.html#typing.Dict)[Symbol, [Union](https://docs.python.org/3/library/typing.html#typing.Union)[[float](https://docs.python.org/3/library/functions.html#float), [complex](https://docs.python.org/3/library/functions.html#complex), Expr]], [Callable](https://docs.python.org/3/library/typing.html#typing.Callable)[[Symbol], Expr], [str](https://docs.python.org/3/library/stdtypes.html#str), [None](https://docs.python.org/3/library/constants.html#None)], default: None) – Dictionary or Callable mapping existing symbols to new symbols or values.

**Note:** While this is an in-place operation, consistency in free\_symbols\_ordered() is not guaranteed.

#### **Returns**

*[CircuitAnsatz](#page-351-0)* – self, with symbols substituted.

**to\_CircuitAnsatz**(*symbol\_map=None*, *compiler\_pass=None*, *ignore\_default\_pass=False*)

Cast the ansatz as CircuitAnsatz with optional symbol substitution and compilation control.

**Note:** Some ansatzes have built in tket compiler passes. These can be ignored when casting to the *[Circui](#page-351-0)[tAnsatz](#page-351-0)* using ignore\_default\_pass. This can be combined with the user defined compiler\_pass for full control. If the result of self.default pass is not ignored and a compiler pass is defined then both sets of passes will be combined and applied.

#### **Parameters**

- **symbol\_map** ([Union](https://docs.python.org/3/library/typing.html#typing.Union)[*[SymbolDict](#page-580-0)*, [Dict](https://docs.python.org/3/library/typing.html#typing.Dict)[Symbol, Expr], [Dict](https://docs.python.org/3/library/typing.html#typing.Dict)[Symbol, [float](https://docs.python.org/3/library/functions.html#float)], [Dict](https://docs.python.org/3/library/typing.html#typing.Dict)[Symbol, [Union](https://docs.python.org/3/library/typing.html#typing.Union)[[float](https://docs.python.org/3/library/functions.html#float), [complex](https://docs.python.org/3/library/functions.html#complex), Expr]], [Callable](https://docs.python.org/3/library/typing.html#typing.Callable)[[Symbol], Expr], [str](https://docs.python.org/3/library/stdtypes.html#str), [None](https://docs.python.org/3/library/constants.html#None)], default: None) - Optional symbol substitution map.
- **compiler\_pass** ([Optional](https://docs.python.org/3/library/typing.html#typing.Optional)[BasePass], default: None) Optional compiler pass for circuit compilation applied
- **ignore\_default\_pass** ([bool](https://docs.python.org/3/library/functions.html#bool), default: False) Prevents the ansatz self.default\_pass being applied

# **Returns**

CircuitAnsatz – A new *[CircuitAnsatz](#page-351-0)* ansatz.

### **to\_QubitState**()

Create a symbolic QubitState representation of the ansatz.

#### **Returns**

*[QubitState](#page-1063-0)* – Ansatz as a QubitState.

<span id="page-361-0"></span>**class TrotterAnsatz**(*exponents*, *reference=None*)

Bases: *[GeneralAnsatz](#page-346-0)*

Ansatz representing a state built from a product of Pauli-exponentials.

This is at the core of the UCC family of ansatzes in InQuanto.

Note: This class requires numerical operators within the input *[QubitOperatorList](#page-761-0)*.

#### **Parameters**

- **exponents** (*[QubitOperatorList](#page-761-0)*) Contains exponent and symbol data.
- **reference** ([Union](https://docs.python.org/3/library/typing.html#typing.Union)[[int](https://docs.python.org/3/library/functions.html#int), [List](https://docs.python.org/3/library/typing.html#typing.List)[Qubit], [List](https://docs.python.org/3/library/typing.html#typing.List)[[int](https://docs.python.org/3/library/functions.html#int)], *[QubitSpace](#page-1047-0)*, *[QubitState](#page-1063-0)*, Circuit, [None](https://docs.python.org/3/library/constants.html#None)], default: None) – An optional reference state circuit or any valid initializer for *[reference\\_circuit\\_builder\(\)](#page-367-0)*.

### **Examples**

```
>>> from inquanto.states import QubitState
>>> exponents = QubitOperatorList.from_string("a [(1j, Y0 X2)], b [(1j, Y1 X3)]")
\Rightarrow \text{ref} = QubitState([1, 1, 0, 0])
>>> ansatz = TrotterAnsatz(exponents, reference=ref)
>>> ansatz.free_symbols_ordered() # returns an lexicographically ordered set of␣
,→symbols
SymbolSet([a, b])
>>> ansatz.free_symbols() == {Symbol("a"), Symbol("b")} # returns a set of symbols
True
>>> ansatz.subs("new_{}").free_symbols() == {Symbol("new_a"), Symbol("new_b")} #␣
,→new instance
True
>>> ansatz2 = ansatz.symbol_substitution("new_{}") # in-place substitution
>>> ansatz2 is ansatz
True
>>> ansatz.free_symbols() == {Symbol("new_a"), Symbol("new_b")}
True
```
# **clone**()

Performs shallow copy of the object.

**copy**()

Performs deep copy of the object.

#### **Return type**

**Return type**

[TypeVar](https://docs.python.org/3/library/typing.html#typing.TypeVar)(SYMBOLICTYPE, bound= Symbolic)

[TypeVar](https://docs.python.org/3/library/typing.html#typing.TypeVar)(SYMBOLICTYPE, bound= Symbolic)

### **default\_pass**()

Get the default compiler pass for the ansatz type.

**Returns**

A tket pass object.

**df\_numeric**(*symbol\_map=None*, *\**, *space=None*, *backend=None*, *dtype=complex*, *tol=1e-10*)

Returns a pandas.DataFrame representation of the ansatz state.

Uses  $qet\_numeric\_representation()$  to generate a numeric vector for the ansatz state, and returns a dataframe with coefficients alongside their corresponding computational basis states.

Assumes lexicographical ordering of basis states.

**Danger:** This is an exponentially exploding method!

- **symbol\_map** ([Union](https://docs.python.org/3/library/typing.html#typing.Union)[*[SymbolDict](#page-580-0)*, [Dict](https://docs.python.org/3/library/typing.html#typing.Dict)[Symbol, Expr], [Dict](https://docs.python.org/3/library/typing.html#typing.Dict)[Symbol, [float](https://docs.python.org/3/library/functions.html#float)], [Dict](https://docs.python.org/3/library/typing.html#typing.Dict)[Symbol, [Union](https://docs.python.org/3/library/typing.html#typing.Union)[[float](https://docs.python.org/3/library/functions.html#float), [complex](https://docs.python.org/3/library/functions.html#complex), Expr]], [Callable](https://docs.python.org/3/library/typing.html#typing.Callable)[[Symbol], Expr],  $str$ , [None](https://docs.python.org/3/library/constants.html#None)], default: None) – A symbol substitution map before constructing the representation. Passed to *[get\\_numeric\\_representation\(\)](#page-364-0)*.
- **space** ([Any](https://docs.python.org/3/library/typing.html#typing.Any), default: None) Basis information to represent the object. Passed to *[get\\_numeric\\_representation\(\)](#page-364-0)*.
- **backend** ([Optional](https://docs.python.org/3/library/typing.html#typing.Optional)[Backend], default: None) An optional backend to use to build the representation. Passed to *[get\\_numeric\\_representation\(\)](#page-364-0)*.
- **dtype** ([Union](https://docs.python.org/3/library/typing.html#typing.Union)[dtype[[Any](https://docs.python.org/3/library/typing.html#typing.Any)], [None](https://docs.python.org/3/library/constants.html#None), [Type](https://docs.python.org/3/library/typing.html#typing.Type)[[Any](https://docs.python.org/3/library/typing.html#typing.Any)], \_SupportsDType[dtype[[Any](https://docs.python.org/3/library/typing.html#typing.Any)]], [str](https://docs.python.org/3/library/stdtypes.html#str), [Tuple](https://docs.python.org/3/library/typing.html#typing.Tuple)[[Any](https://docs.python.org/3/library/typing.html#typing.Any), [int](https://docs.python.org/3/library/functions.html#int)], [Tuple](https://docs.python.org/3/library/typing.html#typing.Tuple)[[Any](https://docs.python.org/3/library/typing.html#typing.Any), [Union](https://docs.python.org/3/library/typing.html#typing.Union)[[SupportsIndex](https://docs.python.org/3/library/typing.html#typing.SupportsIndex), [Se](https://docs.python.org/3/library/typing.html#typing.Sequence)[quence](https://docs.python.org/3/library/typing.html#typing.Sequence)[[SupportsIndex](https://docs.python.org/3/library/typing.html#typing.SupportsIndex)]]], [List](https://docs.python.org/3/library/typing.html#typing.List)[[Any](https://docs.python.org/3/library/typing.html#typing.Any)], \_DTypeDict, [Tuple](https://docs.python.org/3/library/typing.html#typing.Tuple)[[Any](https://docs.python.org/3/library/typing.html#typing.Any), [Any](https://docs.python.org/3/library/typing.html#typing.Any)]], default:  $\text{complex}$ ) – Specifies what dtype the return array should be converted. Passed to *[get\\_numeric\\_representation\(\)](#page-364-0)*.
- **tol** ([float](https://docs.python.org/3/library/functions.html#float), default: 1e-10) Absolute tolerance below which terms in the ansatz will be omitted from the dataframe. If negative, no terms are discarded.

 $DataFrame - A dataframe representing the object.$ 

**df\_symbolic**(*symbol\_map=None*, *\**, *space=None*, *tol=1e-10*)

Returns a pandas.DataFrame representation of the ansatz state.

Uses *[get\\_symbolic\\_representation\(\)](#page-365-0)* to generate a symbolic vector for the ansatz state, and returns a dataframe with coefficients alongside their corresponding computational basis states.

Assumes lexicographical ordering of basis states.

Symbolic coefficients are simplified before being added to dataframe.

**Danger:** This is an exponentially exploding method!

### **Parameters**

- **symbol\_map** ([Union](https://docs.python.org/3/library/typing.html#typing.Union)[*[SymbolDict](#page-580-0)*, [Dict](https://docs.python.org/3/library/typing.html#typing.Dict)[Symbol, Expr], [Dict](https://docs.python.org/3/library/typing.html#typing.Dict)[Symbol, [float](https://docs.python.org/3/library/functions.html#float)], [Dict](https://docs.python.org/3/library/typing.html#typing.Dict)[Symbol, [Union](https://docs.python.org/3/library/typing.html#typing.Union)[[float](https://docs.python.org/3/library/functions.html#float), [complex](https://docs.python.org/3/library/functions.html#complex), Expr]], [Callable](https://docs.python.org/3/library/typing.html#typing.Callable)[[Symbol], Expr], [str](https://docs.python.org/3/library/stdtypes.html#str), [None](https://docs.python.org/3/library/constants.html#None)], default: None) - A symbol substitution map before constructing the representation. Passed to *[get\\_symbolic\\_representation\(\)](#page-365-0)*.
- **space** ([Any](https://docs.python.org/3/library/typing.html#typing.Any), default: None) Basis information to represent the object. Passed to *[get\\_symbolic\\_representation\(\)](#page-365-0)*.
- **tol** ([float](https://docs.python.org/3/library/functions.html#float), default: 1e-10) Absolute tolerance below which terms in the ansatz will be omitted from the dataframe. If negative, no terms are discarded.

#### **Returns**

 $DataFrame - A dataframe representing the object.$ 

#### **property exponents:** *[QubitOperatorList](#page-761-0)*

Returns the qubit operator exponents.

### **free\_symbols**()

Returns the free symbols in the object.

#### **Returns**

[Set](https://docs.python.org/3/library/typing.html#typing.Set)[Symbol] – Unordered set of symbols.

### **free\_symbols\_ordered**()

Returns the free symbols in increasing lexicographic order as SymbolSet.

#### **Returns**

*[SymbolSet](#page-583-0)* – Ordered free symbols in object.

### **generate\_report**()

Returns a dict with data describing state object.

# **Return type**

[dict](https://docs.python.org/3/library/stdtypes.html#dict)

**get\_circuit**(*symbol\_map=None*, *compiler\_pass=None*)

Constructs a single state circuit.

### **Parameters**

- **symbol\_map** ([Union](https://docs.python.org/3/library/typing.html#typing.Union)[*[SymbolDict](#page-580-0)*, [Dict](https://docs.python.org/3/library/typing.html#typing.Dict)[Symbol, Expr], [Dict](https://docs.python.org/3/library/typing.html#typing.Dict)[Symbol, [float](https://docs.python.org/3/library/functions.html#float)], [Dict](https://docs.python.org/3/library/typing.html#typing.Dict)[Symbol, [Union](https://docs.python.org/3/library/typing.html#typing.Union)[[float](https://docs.python.org/3/library/functions.html#float), [complex](https://docs.python.org/3/library/functions.html#complex), Expr]], [Callable](https://docs.python.org/3/library/typing.html#typing.Callable)[[Symbol], Expr],  $str$ , [None](https://docs.python.org/3/library/constants.html#None)], default: None) – Optional symbol mapping for substitution.
- **compiler\_pass** ([Optional](https://docs.python.org/3/library/typing.html#typing.Optional)[BasePass], default: None) Optional compiler pass for circuit compilation.

### **Returns**

 $Circuit - A circuit that represent the state.$ 

**get\_circuit\_no\_ref**(*symbol\_map=None*, *compiler\_pass=None*)

Constructs a single state circuit without the reference state.

### **Parameters**

- **symbol\_map** ([Union](https://docs.python.org/3/library/typing.html#typing.Union)[*[SymbolDict](#page-580-0)*, [Dict](https://docs.python.org/3/library/typing.html#typing.Dict)[Symbol, Expr], [Dict](https://docs.python.org/3/library/typing.html#typing.Dict)[Symbol, [float](https://docs.python.org/3/library/functions.html#float)], [Dict](https://docs.python.org/3/library/typing.html#typing.Dict)[Symbol, [Union](https://docs.python.org/3/library/typing.html#typing.Union)[[float](https://docs.python.org/3/library/functions.html#float), [complex](https://docs.python.org/3/library/functions.html#complex), Expr]], [Callable](https://docs.python.org/3/library/typing.html#typing.Callable)[[Symbol], Expr], [str](https://docs.python.org/3/library/stdtypes.html#str), [None](https://docs.python.org/3/library/constants.html#None)], default: None) - Optional symbol mapping for substitution.
- **compiler\_pass** (BasePass, default: None) Optional compiler pass for circuit compilation.

#### **Returns**

Circuit – A circuit that represent the referenceless state.

<span id="page-364-0"></span>**get\_numeric\_representation**(*symbol\_map=None*, *\**, *space=None*, *backend=None*, *dtype=complex*) Constructs a single numeric matrix/vector representation.

**Danger:** This is an exponentially exploding method!

- **symbol\_map** ([Union](https://docs.python.org/3/library/typing.html#typing.Union)[*[SymbolDict](#page-580-0)*, [Dict](https://docs.python.org/3/library/typing.html#typing.Dict)[Symbol, Expr], [Dict](https://docs.python.org/3/library/typing.html#typing.Dict)[Symbol, [float](https://docs.python.org/3/library/functions.html#float)], [Dict](https://docs.python.org/3/library/typing.html#typing.Dict)[Symbol, [Union](https://docs.python.org/3/library/typing.html#typing.Union)[[float](https://docs.python.org/3/library/functions.html#float), [complex](https://docs.python.org/3/library/functions.html#complex), Expr]], [Callable](https://docs.python.org/3/library/typing.html#typing.Callable)[[Symbol], Expr],  $str$ , [None](https://docs.python.org/3/library/constants.html#None)], default: None) – A symbol substitution map before constructing the representation.
- **space** ([Any](https://docs.python.org/3/library/typing.html#typing.Any), default: None) Basis information to represent the object.
- **backend** ([Optional](https://docs.python.org/3/library/typing.html#typing.Optional)[Backend], default: None) An optional backend to use to build the representation.
- **dtype** ([Union](https://docs.python.org/3/library/typing.html#typing.Union)[dtype[[Any](https://docs.python.org/3/library/typing.html#typing.Any)], [None](https://docs.python.org/3/library/constants.html#None), [Type](https://docs.python.org/3/library/typing.html#typing.Type)[[Any](https://docs.python.org/3/library/typing.html#typing.Any)], \_SupportsDType[dtype[[Any](https://docs.python.org/3/library/typing.html#typing.Any)]], [str](https://docs.python.org/3/library/stdtypes.html#str), [Tuple](https://docs.python.org/3/library/typing.html#typing.Tuple)[[Any](https://docs.python.org/3/library/typing.html#typing.Any), [int](https://docs.python.org/3/library/functions.html#int)], [Tuple](https://docs.python.org/3/library/typing.html#typing.Tuple)[[Any](https://docs.python.org/3/library/typing.html#typing.Any), [Union](https://docs.python.org/3/library/typing.html#typing.Union)[[SupportsIndex](https://docs.python.org/3/library/typing.html#typing.SupportsIndex), [Se](https://docs.python.org/3/library/typing.html#typing.Sequence)[quence](https://docs.python.org/3/library/typing.html#typing.Sequence)[[SupportsIndex](https://docs.python.org/3/library/typing.html#typing.SupportsIndex)]]], [List](https://docs.python.org/3/library/typing.html#typing.List)[[Any](https://docs.python.org/3/library/typing.html#typing.Any)], \_DTypeDict, [Tuple](https://docs.python.org/3/library/typing.html#typing.Tuple)[[Any](https://docs.python.org/3/library/typing.html#typing.Any), [Any](https://docs.python.org/3/library/typing.html#typing.Any)]], default: complex) – Specifies what dtype the return array should be converted.

```
Union[_SupportsArray[dtype], _NestedSequence[_SupportsArray[dtype]],
bool, int, float, complex, str, bytes, _NestedSequence[Union[bool, int,
float, complex, str, bytes]]] – A matrix/vector representing the object.
```
<span id="page-365-0"></span>**get\_symbolic\_representation**(*symbol\_map=None*, *\**, *space=None*)

Constructs a single symbolic matrix/vector representation.

**Danger:** This is an exponentially exploding method!

#### **Parameters**

- **symbol\_map** ([Union](https://docs.python.org/3/library/typing.html#typing.Union)[*[SymbolDict](#page-580-0)*, [Dict](https://docs.python.org/3/library/typing.html#typing.Dict)[Symbol, Expr], [Dict](https://docs.python.org/3/library/typing.html#typing.Dict)[Symbol, [float](https://docs.python.org/3/library/functions.html#float)], [Dict](https://docs.python.org/3/library/typing.html#typing.Dict)[Symbol, [Union](https://docs.python.org/3/library/typing.html#typing.Union)[[float](https://docs.python.org/3/library/functions.html#float), [complex](https://docs.python.org/3/library/functions.html#complex), Expr]], [Callable](https://docs.python.org/3/library/typing.html#typing.Callable)[[Symbol], Expr],  $str$ , [None](https://docs.python.org/3/library/constants.html#None)], default: None) – A symbol substitution map before constructing the representation.
- **space** ([Any](https://docs.python.org/3/library/typing.html#typing.Any), default: None) Basis information to represent the object.

#### **Returns**

 $Expr - A$  symbolic expression as a representation, which is a symbolic NDArray.

#### **make\_hashable**()

Returns a hashable string representation of the ansatz object.

#### **Returns**

 $str$  – Hashable string representation of ansatz.

### **property n\_qubits: [int](https://docs.python.org/3/library/functions.html#int)**

Returns the number of qubits.

#### **property n\_symbols: [int](https://docs.python.org/3/library/functions.html#int)**

Returns the number of free symbols in the object.

### **reference\_qubit\_state**()

Create a symbolic QubitState representation of the reference state.

### **Returns**

*[QubitState](#page-1063-0)* – Reference state as a QubitState.

#### **reset\_reference**(*reference*)

Resetting the reference state of the ansatz in place.

**Note:** The number of qubits in the new reference has to match with the already existing reference state.

# **Parameters**

**reference** ([Union](https://docs.python.org/3/library/typing.html#typing.Union)[[int](https://docs.python.org/3/library/functions.html#int), [List](https://docs.python.org/3/library/typing.html#typing.List)[Qubit], [List](https://docs.python.org/3/library/typing.html#typing.List)[[int](https://docs.python.org/3/library/functions.html#int)], *[QubitSpace](#page-1047-0)*, *[QubitState](#page-1063-0)*, Circuit]) – Any reference that can be converted into a non-symbolic reference state circuit.

### **Returns**

Returns self with the modified reference.

### **property state\_circuit: Circuit**

Returns the symbolic state circuit with a default compilation.

#### **property state\_symbols:** *[SymbolSet](#page-583-0)*

Returns the ordered parameter symbols this state uses.

#### **subs**(*symbol\_map*)

Returns a new objects with symbols substituted.

### **Parameters**

**symbol\_map** ([Union](https://docs.python.org/3/library/typing.html#typing.Union)[*[SymbolDict](#page-580-0)*, [Dict](https://docs.python.org/3/library/typing.html#typing.Dict)[Symbol, Expr], [Dict](https://docs.python.org/3/library/typing.html#typing.Dict)[Symbol, [float](https://docs.python.org/3/library/functions.html#float)], [Dict](https://docs.python.org/3/library/typing.html#typing.Dict)[Symbol, [Union](https://docs.python.org/3/library/typing.html#typing.Union)[[float](https://docs.python.org/3/library/functions.html#float), [complex](https://docs.python.org/3/library/functions.html#complex), Expr]], [Callable](https://docs.python.org/3/library/typing.html#typing.Callable)[[Symbol], Expr],  $str$ ]) – A mapping for substitution of free symbols.

### **Returns**

 $TypeVar(SYMBOLICTYPE, bound = Symbolic) - A copy of self with symbols substituted$  $TypeVar(SYMBOLICTYPE, bound = Symbolic) - A copy of self with symbols substituted$ according to the provided map.

#### **symbol\_substitution**(*symbol\_map=None*)

Performs an in-place symbol substation in the object.

### **Parameters**

**symbol\_map** ([Union](https://docs.python.org/3/library/typing.html#typing.Union)[*[SymbolDict](#page-580-0)*, [Dict](https://docs.python.org/3/library/typing.html#typing.Dict)[Symbol, Expr], [Dict](https://docs.python.org/3/library/typing.html#typing.Dict)[Symbol, [float](https://docs.python.org/3/library/functions.html#float)], [Dict](https://docs.python.org/3/library/typing.html#typing.Dict)[Symbol, [Union](https://docs.python.org/3/library/typing.html#typing.Union)[[float](https://docs.python.org/3/library/functions.html#float), [complex](https://docs.python.org/3/library/functions.html#complex), Expr]], [Callable](https://docs.python.org/3/library/typing.html#typing.Callable)[[Symbol], Expr], [str](https://docs.python.org/3/library/stdtypes.html#str), [None](https://docs.python.org/3/library/constants.html#None)], default: None) – Dictionary or Callable mapping existing symbols to new symbols or values.

**Note:** While this is an in-place operation, consistency in free symbols ordered() is not guaranteed.

#### **Returns**

*[TrotterAnsatz](#page-361-0)* – self, with symbols substituted.

**to\_CircuitAnsatz**(*symbol\_map=None*, *compiler\_pass=None*, *ignore\_default\_pass=False*)

Cast the ansatz as CircuitAnsatz with optional symbol substitution and compilation control.

**Note:** Some ansatzes have built in tket compiler passes. These can be ignored when casting to the *[Circui](#page-351-0)[tAnsatz](#page-351-0)* using ignore\_default\_pass. This can be combined with the user defined compiler\_pass for full control. If the result of self.default pass is not ignored and a compiler pass is defined then both sets of passes will be combined and applied.

### **Parameters**

- **symbol\_map** ([Union](https://docs.python.org/3/library/typing.html#typing.Union)[*[SymbolDict](#page-580-0)*, [Dict](https://docs.python.org/3/library/typing.html#typing.Dict)[Symbol, Expr], [Dict](https://docs.python.org/3/library/typing.html#typing.Dict)[Symbol, [float](https://docs.python.org/3/library/functions.html#float)], [Dict](https://docs.python.org/3/library/typing.html#typing.Dict)[Symbol, [Union](https://docs.python.org/3/library/typing.html#typing.Union)[[float](https://docs.python.org/3/library/functions.html#float), [complex](https://docs.python.org/3/library/functions.html#complex), Expr]], [Callable](https://docs.python.org/3/library/typing.html#typing.Callable)[[Symbol], Expr], [str](https://docs.python.org/3/library/stdtypes.html#str), [None](https://docs.python.org/3/library/constants.html#None)], default: None) - Optional symbol substitution map.
- **compiler\_pass** ([Optional](https://docs.python.org/3/library/typing.html#typing.Optional)[BasePass], default: None) Optional compiler pass for circuit compilation applied
- ignore\_default\_pass ([bool](https://docs.python.org/3/library/functions.html#bool), default: False) Prevents the ansatz self.default\_pass being applied

### **Returns**

CircuitAnsatz – A new *[CircuitAnsatz](#page-351-0)* ansatz.

### **to\_QubitState**()

Create a symbolic QubitState representation of the ansatz.

*[QubitState](#page-1063-0)* – Ansatz as a QubitState.

### **to\_QubitState\_direct**(*reverse=False*)

Returns a Qubit State object corresponding to the generated state.

This proceeds through direct exponentiation of individual terms and application to the reference state. The ansatz must have been constructed with a QubitState reference.

**Danger:** In general, this will blow up exponentially.

#### **Parameters**

**reverse** ([bool](https://docs.python.org/3/library/functions.html#bool), default: False) – set to True to reverse the order of term application

#### **Returns**

*[QubitState](#page-1063-0)* – The Ansatz state.

#### <span id="page-367-0"></span>**reference\_circuit\_builder**(*initializer*)

Building a non-symbolic reference circuit.

### **Parameters**

**initializer** ([Union](https://docs.python.org/3/library/typing.html#typing.Union)[[int](https://docs.python.org/3/library/functions.html#int), [List](https://docs.python.org/3/library/typing.html#typing.List)[Qubit], [List](https://docs.python.org/3/library/typing.html#typing.List)[[int](https://docs.python.org/3/library/functions.html#int)], *[QubitSpace](#page-1047-0)*, *[QubitState](#page-1063-0)*, Circuit, [None](https://docs.python.org/3/library/constants.html#None)]) –

#### **A non-symbolic initializer circuit or an object that can be converted to one.**

- If initializer is an int, an empty initializer circuit is created with initializer number of qubits.
- If initializer is a list of qubit-s, an empty initializer circuit is created with the qubits.
- •**If initializer is a list of 0 or 1-s, an initializer circuit is created and X gate is added for**

indices where the initializer[index] == 1.

- •**If initializer is a** *[QubitSpace](#page-1047-0)***, an empty initializer circuit is created with** qubits in the *[QubitSpace](#page-1047-0)*.
- •**If initializer is a non-symbolic** *[QubitState](#page-1063-0)***, an initializer circuit is created** that represents the initializer state.

### **Returns**

[Optional](https://docs.python.org/3/library/typing.html#typing.Optional)[Circuit] – A non-symbolic reference circuit.

# **27.2.2 Fermion Space ansatzes**

```
class FermionSpaceStateExp(fermion_operator_exponents, fock_state,
```
*qubit\_mapping=QubitMappingJordanWigner()*, *qubits=None*, *taperer=None*, *tapering\_exponent\_check\_behaviour='except'*, *\*args*, *\*\*kwargs*)

Bases: *[TrotterAnsatz](#page-361-0)*

Fermion operator exponentiation (e.g. for UCC). Also initializes state trotterization.

Qubit tapering can optionally be performed. To enable qubit tapering, pass a *[TapererZ2](#page-1093-0)* object to taperer. Tapering behavior can be modified by passing tapering\_exponent\_check\_behaviour as specified below.

### **Parameters**

- **fermion\_operator\_exponents** (*[FermionOperatorList](#page-708-0)*) Excitation operators (anti-hermitian for UCC).
- **fock\_state** (*[FermionState](#page-1049-0)*) Spin orbital occupations.
- **qubit\_mapping** (*[QubitMapping](#page-634-0)*, default: QubitMappingJordanWigner()) How to map fock state operators and states to qubit operators and circuits.
- **qubits** ([Optional](https://docs.python.org/3/library/typing.html#typing.Optional)[[List](https://docs.python.org/3/library/typing.html#typing.List)[Qubit]], default: None) The qubit register used to represent the ansatz state. If no register is provided, a minimal register consisting of qubits indexed from 0 to N is built, where N is the number of spin-orbitals in the reference state provided. Note that this may include qubits corresponding to spin-orbitals which the excitations do not act on.
- **taperer** (*[TapererZ2](#page-1093-0)*, default: None) The taperer object used to control how the ansatz is tapered. Set to None (default) to skip.
- **tapering\_exponent\_check\_behaviour** ([str](https://docs.python.org/3/library/stdtypes.html#str), default: "except") Controls treatment of exponents which don't commute with the Z2 symmetry operators. Options are:
	- **–** "except": Tests each exponent and throws an exception if any exponent does not commute with the symmetry operators.
	- **–** "skip": Skips exponent testing entirely. This may be dangerous (and is untested) but will be faster when exponents are known to be safe.
	- **–** "discard": Tests each exponent and discards any that don't commute with the Z2 symmetry operators. This *should* only discard excitations which don't contribute to the ground state, but may be unsafe.
- **\*args** Additional arguments offered by parent object.
- **\*\*kwargs** Additional keyword arguments offered by parent object.

#### **clone**()

Performs shallow copy of the object.

#### **Return type**

[TypeVar](https://docs.python.org/3/library/typing.html#typing.TypeVar)(SYMBOLICTYPE, bound= Symbolic)

### **copy**()

Performs deep copy of the object.

### **Return type**

[TypeVar](https://docs.python.org/3/library/typing.html#typing.TypeVar)(SYMBOLICTYPE, bound= Symbolic)

### **default\_pass**()

Get the default compiler pass for the ansatz type.

### **Returns**

A tket pass object.

**df\_numeric**(*symbol\_map=None*, *\**, *space=None*, *backend=None*, *dtype=complex*, *tol=1e-10*)

Returns a pandas.DataFrame representation of the ansatz state.

Uses get numeric representation() to generate a numeric vector for the ansatz state, and returns a dataframe with coefficients alongside their corresponding computational basis states.

Assumes lexicographical ordering of basis states.

**Danger:** This is an exponentially exploding method!

#### **Parameters**

- **symbol\_map** ([Union](https://docs.python.org/3/library/typing.html#typing.Union)[*[SymbolDict](#page-580-0)*, [Dict](https://docs.python.org/3/library/typing.html#typing.Dict)[Symbol, Expr], [Dict](https://docs.python.org/3/library/typing.html#typing.Dict)[Symbol, [float](https://docs.python.org/3/library/functions.html#float)], [Dict](https://docs.python.org/3/library/typing.html#typing.Dict)[Symbol, [Union](https://docs.python.org/3/library/typing.html#typing.Union)[[float](https://docs.python.org/3/library/functions.html#float), [complex](https://docs.python.org/3/library/functions.html#complex), Expr]], [Callable](https://docs.python.org/3/library/typing.html#typing.Callable)[[Symbol], Expr],  $str$ , [None](https://docs.python.org/3/library/constants.html#None)], default: None) – A symbol substitution map before constructing the representation. Passed to *[get\\_numeric\\_representation\(\)](#page-370-0)*.
- **space** ([Any](https://docs.python.org/3/library/typing.html#typing.Any), default: None) Basis information to represent the object. Passed to *[get\\_numeric\\_representation\(\)](#page-370-0)*.
- **backend** ([Optional](https://docs.python.org/3/library/typing.html#typing.Optional) [Backend], default: None) An optional backend to use to build the representation. Passed to *[get\\_numeric\\_representation\(\)](#page-370-0)*.
- **dtype** ([Union](https://docs.python.org/3/library/typing.html#typing.Union)[dtype[[Any](https://docs.python.org/3/library/typing.html#typing.Any)], [None](https://docs.python.org/3/library/constants.html#None), [Type](https://docs.python.org/3/library/typing.html#typing.Type)[[Any](https://docs.python.org/3/library/typing.html#typing.Any)], \_SupportsDType[dtype[[Any](https://docs.python.org/3/library/typing.html#typing.Any)]], [str](https://docs.python.org/3/library/stdtypes.html#str), [Tuple](https://docs.python.org/3/library/typing.html#typing.Tuple)[[Any](https://docs.python.org/3/library/typing.html#typing.Any), [int](https://docs.python.org/3/library/functions.html#int)], [Tuple](https://docs.python.org/3/library/typing.html#typing.Tuple)[[Any](https://docs.python.org/3/library/typing.html#typing.Any), [Union](https://docs.python.org/3/library/typing.html#typing.Union)[[SupportsIndex](https://docs.python.org/3/library/typing.html#typing.SupportsIndex), [Se](https://docs.python.org/3/library/typing.html#typing.Sequence)[quence](https://docs.python.org/3/library/typing.html#typing.Sequence)[[SupportsIndex](https://docs.python.org/3/library/typing.html#typing.SupportsIndex)]]], [List](https://docs.python.org/3/library/typing.html#typing.List)[[Any](https://docs.python.org/3/library/typing.html#typing.Any)], \_DTypeDict, [Tuple](https://docs.python.org/3/library/typing.html#typing.Tuple)[[Any](https://docs.python.org/3/library/typing.html#typing.Any), [Any](https://docs.python.org/3/library/typing.html#typing.Any)]], default:  $complex$ ) – Specifies what dtype the return array should be converted. Passed to *[get\\_numeric\\_representation\(\)](#page-370-0)*.
- **tol** ([float](https://docs.python.org/3/library/functions.html#float), default: 1e-10) Absolute tolerance below which terms in the ansatz will be omitted from the dataframe. If negative, no terms are discarded.

### **Returns**

 $DataFrame - A dataframe representing the object.$ 

**df\_symbolic**(*symbol\_map=None*, *\**, *space=None*, *tol=1e-10*)

Returns a pandas.DataFrame representation of the ansatz state.

Uses *[get\\_symbolic\\_representation\(\)](#page-371-0)* to generate a symbolic vector for the ansatz state, and returns a dataframe with coefficients alongside their corresponding computational basis states.

Assumes lexicographical ordering of basis states.

Symbolic coefficients are simplified before being added to dataframe.

**Danger:** This is an exponentially exploding method!

### **Parameters**

- **symbol\_map** ([Union](https://docs.python.org/3/library/typing.html#typing.Union)[*[SymbolDict](#page-580-0)*, [Dict](https://docs.python.org/3/library/typing.html#typing.Dict)[Symbol, Expr], [Dict](https://docs.python.org/3/library/typing.html#typing.Dict)[Symbol, [float](https://docs.python.org/3/library/functions.html#float)], [Dict](https://docs.python.org/3/library/typing.html#typing.Dict)[Symbol, [Union](https://docs.python.org/3/library/typing.html#typing.Union)[[float](https://docs.python.org/3/library/functions.html#float), [complex](https://docs.python.org/3/library/functions.html#complex), Expr]], [Callable](https://docs.python.org/3/library/typing.html#typing.Callable)[[Symbol], Expr],  $str$ , [None](https://docs.python.org/3/library/constants.html#None)], default: None) – A symbol substitution map before constructing the representation. Passed to *[get\\_symbolic\\_representation\(\)](#page-371-0)*.
- **space** ([Any](https://docs.python.org/3/library/typing.html#typing.Any), default: None) Basis information to represent the object. Passed to *[get\\_symbolic\\_representation\(\)](#page-371-0)*.
- **tol** ([float](https://docs.python.org/3/library/functions.html#float), default: 1e-10) Absolute tolerance below which terms in the ansatz will be omitted from the dataframe. If negative, no terms are discarded.

### **Returns**

 $DataFrame - A dataframe representing the object.$ 

#### **property exponents:** *[QubitOperatorList](#page-761-0)*

Returns the qubit operator exponents.

### **property fermion\_operator\_exponents:** *[FermionOperatorList](#page-708-0)*

Returns the list of exponents of the exponential product included in the ansatz.

### **free\_symbols**()

Returns the free symbols in the object.

### **Returns**

[Set](https://docs.python.org/3/library/typing.html#typing.Set)[Symbol] – Unordered set of symbols.

### **free\_symbols\_ordered**()

Returns the free symbols in increasing lexicographic order as SymbolSet.

#### **Returns**

*[SymbolSet](#page-583-0)* – Ordered free symbols in object.

# **generate\_report**()

Returns a dict with data describing state object.

# **Return type**

[dict](https://docs.python.org/3/library/stdtypes.html#dict)

**get\_circuit**(*symbol\_map=None*, *compiler\_pass=None*)

Constructs a single state circuit.

# **Parameters**

- **symbol\_map** ([Union](https://docs.python.org/3/library/typing.html#typing.Union)[*[SymbolDict](#page-580-0)*, [Dict](https://docs.python.org/3/library/typing.html#typing.Dict)[Symbol, Expr], [Dict](https://docs.python.org/3/library/typing.html#typing.Dict)[Symbol, [float](https://docs.python.org/3/library/functions.html#float)], [Dict](https://docs.python.org/3/library/typing.html#typing.Dict)[Symbol, [Union](https://docs.python.org/3/library/typing.html#typing.Union)[[float](https://docs.python.org/3/library/functions.html#float), [complex](https://docs.python.org/3/library/functions.html#complex), Expr]], [Callable](https://docs.python.org/3/library/typing.html#typing.Callable)[[Symbol], Expr], [str](https://docs.python.org/3/library/stdtypes.html#str), [None](https://docs.python.org/3/library/constants.html#None)], default: None) - Optional symbol mapping for substitution.
- **compiler\_pass** ([Optional](https://docs.python.org/3/library/typing.html#typing.Optional)[BasePass], default: None) Optional compiler pass for circuit compilation.

### **Returns**

Circuit – A circuit that represent the state.

**get\_circuit\_no\_ref**(*symbol\_map=None*, *compiler\_pass=None*)

Constructs a single state circuit without the reference state.

### **Parameters**

- **symbol\_map** ([Union](https://docs.python.org/3/library/typing.html#typing.Union)[*[SymbolDict](#page-580-0)*, [Dict](https://docs.python.org/3/library/typing.html#typing.Dict)[Symbol, Expr], [Dict](https://docs.python.org/3/library/typing.html#typing.Dict)[Symbol, [float](https://docs.python.org/3/library/functions.html#float)], [Dict](https://docs.python.org/3/library/typing.html#typing.Dict)[Symbol, [Union](https://docs.python.org/3/library/typing.html#typing.Union)[[float](https://docs.python.org/3/library/functions.html#float), [complex](https://docs.python.org/3/library/functions.html#complex), Expr]], [Callable](https://docs.python.org/3/library/typing.html#typing.Callable)[[Symbol], Expr], [str](https://docs.python.org/3/library/stdtypes.html#str), [None](https://docs.python.org/3/library/constants.html#None)], default: None) - Optional symbol mapping for substitution.
- **compiler\_pass** (BasePass, default: None) Optional compiler pass for circuit compilation.

#### **Returns**

Circuit – A circuit that represent the referenceless state.

<span id="page-370-0"></span>**get\_numeric\_representation**(*symbol\_map=None*, *\**, *space=None*, *backend=None*, *dtype=complex*) Constructs a single numeric matrix/vector representation.

**Danger:** This is an exponentially exploding method!

- **symbol\_map** ([Union](https://docs.python.org/3/library/typing.html#typing.Union)[*[SymbolDict](#page-580-0)*, [Dict](https://docs.python.org/3/library/typing.html#typing.Dict)[Symbol, Expr], [Dict](https://docs.python.org/3/library/typing.html#typing.Dict)[Symbol, [float](https://docs.python.org/3/library/functions.html#float)], [Dict](https://docs.python.org/3/library/typing.html#typing.Dict)[Symbol, [Union](https://docs.python.org/3/library/typing.html#typing.Union)[[float](https://docs.python.org/3/library/functions.html#float), [complex](https://docs.python.org/3/library/functions.html#complex), Expr]], [Callable](https://docs.python.org/3/library/typing.html#typing.Callable)[[Symbol], Expr],  $str$ , [None](https://docs.python.org/3/library/constants.html#None)], default: None) – A symbol substitution map before constructing the representation.
- **space** ([Any](https://docs.python.org/3/library/typing.html#typing.Any), default: None) Basis information to represent the object.
- **backend** ([Optional](https://docs.python.org/3/library/typing.html#typing.Optional) [Backend], default: None) An optional backend to use to build the representation.
- **dtype** ([Union](https://docs.python.org/3/library/typing.html#typing.Union)[dtype[[Any](https://docs.python.org/3/library/typing.html#typing.Any)], [None](https://docs.python.org/3/library/constants.html#None), [Type](https://docs.python.org/3/library/typing.html#typing.Type)[[Any](https://docs.python.org/3/library/typing.html#typing.Any)], \_SupportsDType[dtype[[Any](https://docs.python.org/3/library/typing.html#typing.Any)]], [str](https://docs.python.org/3/library/stdtypes.html#str), [Tuple](https://docs.python.org/3/library/typing.html#typing.Tuple)[[Any](https://docs.python.org/3/library/typing.html#typing.Any), [int](https://docs.python.org/3/library/functions.html#int)], [Tuple](https://docs.python.org/3/library/typing.html#typing.Tuple)[[Any](https://docs.python.org/3/library/typing.html#typing.Any), [Union](https://docs.python.org/3/library/typing.html#typing.Union)[[SupportsIndex](https://docs.python.org/3/library/typing.html#typing.SupportsIndex), [Se](https://docs.python.org/3/library/typing.html#typing.Sequence)[quence](https://docs.python.org/3/library/typing.html#typing.Sequence)[[SupportsIndex](https://docs.python.org/3/library/typing.html#typing.SupportsIndex)]]], [List](https://docs.python.org/3/library/typing.html#typing.List)[[Any](https://docs.python.org/3/library/typing.html#typing.Any)], \_DTypeDict, [Tuple](https://docs.python.org/3/library/typing.html#typing.Tuple)[[Any](https://docs.python.org/3/library/typing.html#typing.Any), [Any](https://docs.python.org/3/library/typing.html#typing.Any)]], default: complex) – Specifies what dtype the return array should be converted.

```
Union[_SupportsArray[dtype], _NestedSequence[_SupportsArray[dtype]],
bool, int, float, complex, str, bytes, _NestedSequence[Union[bool, int,
float, complex, str, bytes]]] – A matrix/vector representing the object.
```
### <span id="page-371-0"></span>**get\_symbolic\_representation**(*symbol\_map=None*, *\**, *space=None*)

Constructs a single symbolic matrix/vector representation.

**Danger:** This is an exponentially exploding method!

#### **Parameters**

- **symbol\_map** ([Union](https://docs.python.org/3/library/typing.html#typing.Union)[*[SymbolDict](#page-580-0)*, [Dict](https://docs.python.org/3/library/typing.html#typing.Dict)[Symbol, Expr], [Dict](https://docs.python.org/3/library/typing.html#typing.Dict)[Symbol, [float](https://docs.python.org/3/library/functions.html#float)], [Dict](https://docs.python.org/3/library/typing.html#typing.Dict)[Symbol, [Union](https://docs.python.org/3/library/typing.html#typing.Union)[[float](https://docs.python.org/3/library/functions.html#float), [complex](https://docs.python.org/3/library/functions.html#complex), Expr]], [Callable](https://docs.python.org/3/library/typing.html#typing.Callable)[[Symbol], Expr],  $str$ , [None](https://docs.python.org/3/library/constants.html#None)], default: None) – A symbol substitution map before constructing the representation.
- **space** ([Any](https://docs.python.org/3/library/typing.html#typing.Any), default: None) Basis information to represent the object.

#### **Returns**

Expr – A symbolic expression as a representation, which is a symbolic NDArray.

### **make\_hashable**()

Returns a hashable string representation of the ansatz object.

#### **Returns**

 $str$  – Hashable string representation of ansatz.

### **property n\_qubits: [int](https://docs.python.org/3/library/functions.html#int)**

Returns the number of qubits.

#### **property n\_symbols: [int](https://docs.python.org/3/library/functions.html#int)**

Returns the number of free symbols in the object.

#### **reference\_qubit\_state**()

Create a symbolic QubitState representation of the reference state.

### **Returns**

*[QubitState](#page-1063-0)* – Reference state as a QubitState.

#### **reset\_reference**(*reference*)

Resetting the reference state of the ansatz in place.

**Note:** The number of qubits in the new reference has to match with the already existing reference state.

### **Parameters**

**reference** ([Union](https://docs.python.org/3/library/typing.html#typing.Union)[[int](https://docs.python.org/3/library/functions.html#int), [List](https://docs.python.org/3/library/typing.html#typing.List)[Qubit], [List](https://docs.python.org/3/library/typing.html#typing.List)[[int](https://docs.python.org/3/library/functions.html#int)], *[QubitSpace](#page-1047-0)*, *[QubitState](#page-1063-0)*, Circuit]) – Any reference that can be converted into a non-symbolic reference state circuit.

#### **Returns**

Returns self with the modified reference.

### **property state\_circuit: Circuit**

Returns the symbolic state circuit with a default compilation.

### **property state\_symbols:** *[SymbolSet](#page-583-0)*

Returns the ordered parameter symbols this state uses.

#### **subs**(*symbol\_map*)

Returns a new objects with symbols substituted.

### **Parameters**

**symbol\_map** ([Union](https://docs.python.org/3/library/typing.html#typing.Union)[*[SymbolDict](#page-580-0)*, [Dict](https://docs.python.org/3/library/typing.html#typing.Dict)[Symbol, Expr], [Dict](https://docs.python.org/3/library/typing.html#typing.Dict)[Symbol, [float](https://docs.python.org/3/library/functions.html#float)], [Dict](https://docs.python.org/3/library/typing.html#typing.Dict)[Symbol, [Union](https://docs.python.org/3/library/typing.html#typing.Union)[[float](https://docs.python.org/3/library/functions.html#float), [complex](https://docs.python.org/3/library/functions.html#complex), Expr]], [Callable](https://docs.python.org/3/library/typing.html#typing.Callable)[[Symbol], Expr],  $\text{str}$  $\text{str}$  $\text{str}$ ]) – A mapping for substitution of free symbols.

#### **Returns**

[TypeVar](https://docs.python.org/3/library/typing.html#typing.TypeVar)(SYMBOLICTYPE, bound= Symbolic) – A copy of self with symbols substituted according to the provided map.

#### **symbol\_substitution**(*symbol\_map=None*)

Performs an in-place symbol substation in the object.

#### **Parameters**

**symbol\_map** ([Union](https://docs.python.org/3/library/typing.html#typing.Union)[*[SymbolDict](#page-580-0)*, [Dict](https://docs.python.org/3/library/typing.html#typing.Dict)[Symbol, Expr], [Dict](https://docs.python.org/3/library/typing.html#typing.Dict)[Symbol, [float](https://docs.python.org/3/library/functions.html#float)], [Dict](https://docs.python.org/3/library/typing.html#typing.Dict)[Symbol, [Union](https://docs.python.org/3/library/typing.html#typing.Union)[[float](https://docs.python.org/3/library/functions.html#float), [complex](https://docs.python.org/3/library/functions.html#complex), Expr]], [Callable](https://docs.python.org/3/library/typing.html#typing.Callable)[[Symbol], Expr], [str](https://docs.python.org/3/library/stdtypes.html#str), [None](https://docs.python.org/3/library/constants.html#None)], default: None) – Dictionary or Callable mapping existing symbols to new symbols or values.

**Note:** While this is an in-place operation, consistency in free\_symbols\_ordered() is not guaranteed.

### **Returns**

*[TrotterAnsatz](#page-361-0)* – self, with symbols substituted.

#### **to\_CircuitAnsatz**(*symbol\_map=None*, *compiler\_pass=None*, *ignore\_default\_pass=False*)

Cast the ansatz as CircuitAnsatz with optional symbol substitution and compilation control.

**Note:** Some ansatzes have built in tket compiler passes. These can be ignored when casting to the *[Circui](#page-351-0)[tAnsatz](#page-351-0)* using ignore\_default\_pass. This can be combined with the user defined compiler\_pass for full control. If the result of self.default\_pass is not ignored and a compiler\_pass is defined then both sets of passes will be combined and applied.

### **Parameters**

- **symbol\_map** ([Union](https://docs.python.org/3/library/typing.html#typing.Union)[*[SymbolDict](#page-580-0)*, [Dict](https://docs.python.org/3/library/typing.html#typing.Dict)[Symbol, Expr], [Dict](https://docs.python.org/3/library/typing.html#typing.Dict)[Symbol, [float](https://docs.python.org/3/library/functions.html#float)], [Dict](https://docs.python.org/3/library/typing.html#typing.Dict)[Symbol, [Union](https://docs.python.org/3/library/typing.html#typing.Union)[[float](https://docs.python.org/3/library/functions.html#float), [complex](https://docs.python.org/3/library/functions.html#complex), Expr]], [Callable](https://docs.python.org/3/library/typing.html#typing.Callable)[[Symbol], Expr], [str](https://docs.python.org/3/library/stdtypes.html#str), [None](https://docs.python.org/3/library/constants.html#None)], default: None) - Optional symbol substitution map.
- **compiler\_pass** ([Optional](https://docs.python.org/3/library/typing.html#typing.Optional)[BasePass], default: None) Optional compiler pass for circuit compilation applied
- **ignore\_default\_pass** ([bool](https://docs.python.org/3/library/functions.html#bool), default: False) Prevents the ansatz self.default\_pass being applied

### **Returns**

CircuitAnsatz – A new *[CircuitAnsatz](#page-351-0)* ansatz.

### **to\_QubitState**()

Create a symbolic QubitState representation of the ansatz.

#### **Returns**

*[QubitState](#page-1063-0)* – Ansatz as a QubitState.

### **to\_QubitState\_direct**(*reverse=False*)

Returns a QubitState object corresponding to the generated state.

This proceeds through direct exponentiation of individual terms and application to the reference state. The ansatz must have been constructed with a QubitState reference.

**Danger:** In general, this will blow up exponentially.

### **Parameters**

**reverse** ([bool](https://docs.python.org/3/library/functions.html#bool), default: False) – set to True to reverse the order of term application

#### **Returns**

*[QubitState](#page-1063-0)* – The Ansatz state.

#### **class FermionSpaceAnsatzUCCSD**(*fermion\_space*, *fermion\_state*,

*qubit\_mapping=QubitMappingJordanWigner()*, *\*args*, *\*\*kwargs*)

Bases: *[FermionSpaceStateExp](#page-367-1)*

Unitary coupled cluster with singles and doubles excitations (UCCSD).

Builds ansatz for a given fermion\_space and fermion\_state.

- **fermion\_space** ([Union](https://docs.python.org/3/library/typing.html#typing.Union)[*[FermionSpace](#page-1011-0)*, [int](https://docs.python.org/3/library/functions.html#int)]) Spin orbital indices, occupations, and spatial orbitals indices.
- **fermion\_state** (*[FermionState](#page-1049-0)*) Spin orbital occupations.
- **qubit\_mapping** (*[QubitMapping](#page-634-0)*, default: QubitMappingJordanWigner()) How to map fock state operators and states to qubit operators and circuits.
- **\*args** Additional arguments offered by parent object.
- **\*\*kwargs** Additional keyword arguments offered by parent object.

### **clone**()

Performs shallow copy of the object.

### **Return type**

[TypeVar](https://docs.python.org/3/library/typing.html#typing.TypeVar)(SYMBOLICTYPE, bound= Symbolic)

### **copy**()

Performs deep copy of the object.

### **Return type**

[TypeVar](https://docs.python.org/3/library/typing.html#typing.TypeVar)(SYMBOLICTYPE, bound= Symbolic)

# **default\_pass**()

Get the default compiler pass for the ansatz type.

#### **Returns**

A tket pass object.

**df\_numeric**(*symbol\_map=None*, *\**, *space=None*, *backend=None*, *dtype=complex*, *tol=1e-10*)

Returns a pandas.DataFrame representation of the ansatz state.

Uses *[get\\_numeric\\_representation\(\)](#page-376-0)* to generate a numeric vector for the ansatz state, and returns a dataframe with coefficients alongside their corresponding computational basis states.

Assumes lexicographical ordering of basis states.

**Danger:** This is an exponentially exploding method!

### **Parameters**

- **symbol\_map** ([Union](https://docs.python.org/3/library/typing.html#typing.Union)[*[SymbolDict](#page-580-0)*, [Dict](https://docs.python.org/3/library/typing.html#typing.Dict)[Symbol, Expr], [Dict](https://docs.python.org/3/library/typing.html#typing.Dict)[Symbol, [float](https://docs.python.org/3/library/functions.html#float)], [Dict](https://docs.python.org/3/library/typing.html#typing.Dict)[Symbol, [Union](https://docs.python.org/3/library/typing.html#typing.Union)[[float](https://docs.python.org/3/library/functions.html#float), [complex](https://docs.python.org/3/library/functions.html#complex), Expr]], [Callable](https://docs.python.org/3/library/typing.html#typing.Callable)[[Symbol], Expr],  $str$ , [None](https://docs.python.org/3/library/constants.html#None)], default: None) – A symbol substitution map before constructing the representation. Passed to *[get\\_numeric\\_representation\(\)](#page-376-0)*.
- **space** ([Any](https://docs.python.org/3/library/typing.html#typing.Any), default: None) Basis information to represent the object. Passed to *[get\\_numeric\\_representation\(\)](#page-376-0)*.
- **backend** ([Optional](https://docs.python.org/3/library/typing.html#typing.Optional) [Backend], default: None) An optional backend to use to build the representation. Passed to *[get\\_numeric\\_representation\(\)](#page-376-0)*.
- **dtype** ([Union](https://docs.python.org/3/library/typing.html#typing.Union)[dtype[[Any](https://docs.python.org/3/library/typing.html#typing.Any)], [None](https://docs.python.org/3/library/constants.html#None), [Type](https://docs.python.org/3/library/typing.html#typing.Type)[[Any](https://docs.python.org/3/library/typing.html#typing.Any)], \_SupportsDType[dtype[[Any](https://docs.python.org/3/library/typing.html#typing.Any)]], [str](https://docs.python.org/3/library/stdtypes.html#str), [Tuple](https://docs.python.org/3/library/typing.html#typing.Tuple)[[Any](https://docs.python.org/3/library/typing.html#typing.Any), [int](https://docs.python.org/3/library/functions.html#int)], [Tuple](https://docs.python.org/3/library/typing.html#typing.Tuple)[[Any](https://docs.python.org/3/library/typing.html#typing.Any), [Union](https://docs.python.org/3/library/typing.html#typing.Union)[[SupportsIndex](https://docs.python.org/3/library/typing.html#typing.SupportsIndex), [Se](https://docs.python.org/3/library/typing.html#typing.Sequence)[quence](https://docs.python.org/3/library/typing.html#typing.Sequence)[[SupportsIndex](https://docs.python.org/3/library/typing.html#typing.SupportsIndex)]]], [List](https://docs.python.org/3/library/typing.html#typing.List)[[Any](https://docs.python.org/3/library/typing.html#typing.Any)], \_DTypeDict, [Tuple](https://docs.python.org/3/library/typing.html#typing.Tuple)[[Any](https://docs.python.org/3/library/typing.html#typing.Any), [Any](https://docs.python.org/3/library/typing.html#typing.Any)]], default:  $\text{complex}$  – Specifies what dtype the return array should be converted. Passed to *[get\\_numeric\\_representation\(\)](#page-376-0)*.
- **tol** ([float](https://docs.python.org/3/library/functions.html#float), default: 1e-10) Absolute tolerance below which terms in the ansatz will be omitted from the dataframe. If negative, no terms are discarded.

#### **Returns**

 $DataFrame - A dataframe representing the object.$ 

### **df\_symbolic**(*symbol\_map=None*, *\**, *space=None*, *tol=1e-10*)

Returns a pandas.DataFrame representation of the ansatz state.

Uses *[get\\_symbolic\\_representation\(\)](#page-376-1)* to generate a symbolic vector for the ansatz state, and returns a dataframe with coefficients alongside their corresponding computational basis states.

Assumes lexicographical ordering of basis states.

Symbolic coefficients are simplified before being added to dataframe.

**Danger:** This is an exponentially exploding method!

#### **Parameters**

- **symbol\_map** ([Union](https://docs.python.org/3/library/typing.html#typing.Union)[*[SymbolDict](#page-580-0)*, [Dict](https://docs.python.org/3/library/typing.html#typing.Dict)[Symbol, Expr], [Dict](https://docs.python.org/3/library/typing.html#typing.Dict)[Symbol, [float](https://docs.python.org/3/library/functions.html#float)], [Dict](https://docs.python.org/3/library/typing.html#typing.Dict)[Symbol, [Union](https://docs.python.org/3/library/typing.html#typing.Union)[[float](https://docs.python.org/3/library/functions.html#float), [complex](https://docs.python.org/3/library/functions.html#complex), Expr]], [Callable](https://docs.python.org/3/library/typing.html#typing.Callable)[[Symbol], Expr],  $str$ , [None](https://docs.python.org/3/library/constants.html#None)], default: None) – A symbol substitution map before constructing the representation. Passed to *[get\\_symbolic\\_representation\(\)](#page-376-1)*.
- **space** ([Any](https://docs.python.org/3/library/typing.html#typing.Any), default: None) Basis information to represent the object. Passed to *[get\\_symbolic\\_representation\(\)](#page-376-1)*.
- **tol** ([float](https://docs.python.org/3/library/functions.html#float), default: 1e-10) Absolute tolerance below which terms in the ansatz will be omitted from the dataframe. If negative, no terms are discarded.

#### **Returns**

 $DataFrame - A dataframe representing the object.$ 

### **property exponents:** *[QubitOperatorList](#page-761-0)*

Returns the qubit operator exponents.

### **property fermion\_operator\_exponents:** *[FermionOperatorList](#page-708-0)*

Returns the list of exponents of the exponential product included in the ansatz.

### **free\_symbols**()

Returns the free symbols in the object.

### **Returns**

[Set](https://docs.python.org/3/library/typing.html#typing.Set)[Symbol] – Unordered set of symbols.

### **free\_symbols\_ordered**()

Returns the free symbols in increasing lexicographic order as SymbolSet.

#### **Returns**

*[SymbolSet](#page-583-0)* – Ordered free symbols in object.

### **generate\_report**()

Returns a dict with data describing state object.

#### **Return type**

[dict](https://docs.python.org/3/library/stdtypes.html#dict)

**get\_circuit**(*symbol\_map=None*, *compiler\_pass=None*)

Constructs a single state circuit.

### **Parameters**

- **symbol\_map** ([Union](https://docs.python.org/3/library/typing.html#typing.Union)[*[SymbolDict](#page-580-0)*, [Dict](https://docs.python.org/3/library/typing.html#typing.Dict)[Symbol, Expr], [Dict](https://docs.python.org/3/library/typing.html#typing.Dict)[Symbol, [float](https://docs.python.org/3/library/functions.html#float)], [Dict](https://docs.python.org/3/library/typing.html#typing.Dict)[Symbol, [Union](https://docs.python.org/3/library/typing.html#typing.Union)[[float](https://docs.python.org/3/library/functions.html#float), [complex](https://docs.python.org/3/library/functions.html#complex), Expr]], [Callable](https://docs.python.org/3/library/typing.html#typing.Callable)[[Symbol], Expr],  $str$ , [None](https://docs.python.org/3/library/constants.html#None)], default: None) – Optional symbol mapping for substitution.
- **compiler\_pass** ([Optional](https://docs.python.org/3/library/typing.html#typing.Optional)[BasePass], default: None) Optional compiler pass for circuit compilation.

#### **Returns**

 $Circuit - A circuit that represent the state.$ 

```
get_circuit_no_ref(symbol_map=None, compiler_pass=None)
```
Constructs a single state circuit without the reference state.

### **Parameters**

- **symbol\_map** ([Union](https://docs.python.org/3/library/typing.html#typing.Union)[*[SymbolDict](#page-580-0)*, [Dict](https://docs.python.org/3/library/typing.html#typing.Dict)[Symbol, Expr], [Dict](https://docs.python.org/3/library/typing.html#typing.Dict)[Symbol, [float](https://docs.python.org/3/library/functions.html#float)], [Dict](https://docs.python.org/3/library/typing.html#typing.Dict)[Symbol, [Union](https://docs.python.org/3/library/typing.html#typing.Union)[[float](https://docs.python.org/3/library/functions.html#float), [complex](https://docs.python.org/3/library/functions.html#complex), Expr]], [Callable](https://docs.python.org/3/library/typing.html#typing.Callable)[[Symbol], Expr], [str](https://docs.python.org/3/library/stdtypes.html#str), [None](https://docs.python.org/3/library/constants.html#None)], default: None) - Optional symbol mapping for substitution.
- **compiler pass** (BasePass, default: None) Optional compiler pass for circuit compilation.

### **Returns**

- Circuit A circuit that represent the referenceless state.
- <span id="page-376-0"></span>**get\_numeric\_representation**(*symbol\_map=None*, *\**, *space=None*, *backend=None*, *dtype=complex*) Constructs a single numeric matrix/vector representation.

**Danger:** This is an exponentially exploding method!

# **Parameters**

- **symbol\_map** ([Union](https://docs.python.org/3/library/typing.html#typing.Union)[*[SymbolDict](#page-580-0)*, [Dict](https://docs.python.org/3/library/typing.html#typing.Dict)[Symbol, Expr], [Dict](https://docs.python.org/3/library/typing.html#typing.Dict)[Symbol, [float](https://docs.python.org/3/library/functions.html#float)], [Dict](https://docs.python.org/3/library/typing.html#typing.Dict)[Symbol, [Union](https://docs.python.org/3/library/typing.html#typing.Union)[[float](https://docs.python.org/3/library/functions.html#float), [complex](https://docs.python.org/3/library/functions.html#complex), Expr]], [Callable](https://docs.python.org/3/library/typing.html#typing.Callable)[[Symbol], Expr],  $str$ , [None](https://docs.python.org/3/library/constants.html#None)], default: None) – A symbol substitution map before constructing the representation.
- **space** ([Any](https://docs.python.org/3/library/typing.html#typing.Any), default: None) Basis information to represent the object.
- **backend** ([Optional](https://docs.python.org/3/library/typing.html#typing.Optional)[Backend], default: None) An optional backend to use to build the representation.
- **dtype** ([Union](https://docs.python.org/3/library/typing.html#typing.Union)[dtype[[Any](https://docs.python.org/3/library/typing.html#typing.Any)], [None](https://docs.python.org/3/library/constants.html#None), [Type](https://docs.python.org/3/library/typing.html#typing.Type)[[Any](https://docs.python.org/3/library/typing.html#typing.Any)], \_SupportsDType[dtype[[Any](https://docs.python.org/3/library/typing.html#typing.Any)]], [str](https://docs.python.org/3/library/stdtypes.html#str), [Tuple](https://docs.python.org/3/library/typing.html#typing.Tuple)[[Any](https://docs.python.org/3/library/typing.html#typing.Any), [int](https://docs.python.org/3/library/functions.html#int)], [Tuple](https://docs.python.org/3/library/typing.html#typing.Tuple)[[Any](https://docs.python.org/3/library/typing.html#typing.Any), [Union](https://docs.python.org/3/library/typing.html#typing.Union)[[SupportsIndex](https://docs.python.org/3/library/typing.html#typing.SupportsIndex), [Se](https://docs.python.org/3/library/typing.html#typing.Sequence)[quence](https://docs.python.org/3/library/typing.html#typing.Sequence)[[SupportsIndex](https://docs.python.org/3/library/typing.html#typing.SupportsIndex)]]], [List](https://docs.python.org/3/library/typing.html#typing.List)[[Any](https://docs.python.org/3/library/typing.html#typing.Any)], \_DTypeDict, [Tuple](https://docs.python.org/3/library/typing.html#typing.Tuple)[[Any](https://docs.python.org/3/library/typing.html#typing.Any), [Any](https://docs.python.org/3/library/typing.html#typing.Any)]], default: complex) – Specifies what dtype the return array should be converted.

### **Returns**

```
Union[ SupportsArray[dtype], NestedSequence[ SupportsArray[dtype]],
bool, int, float, complex, str, bytes, _NestedSequence[Union[bool, int,
float, complex, str, bytes]]] – A matrix/vector representing the object.
```
### <span id="page-376-1"></span>**get\_symbolic\_representation**(*symbol\_map=None*, *\**, *space=None*)

Constructs a single symbolic matrix/vector representation.

**Danger:** This is an exponentially exploding method!

- **symbol\_map** ([Union](https://docs.python.org/3/library/typing.html#typing.Union)[*[SymbolDict](#page-580-0)*, [Dict](https://docs.python.org/3/library/typing.html#typing.Dict)[Symbol, Expr], [Dict](https://docs.python.org/3/library/typing.html#typing.Dict)[Symbol, [float](https://docs.python.org/3/library/functions.html#float)], [Dict](https://docs.python.org/3/library/typing.html#typing.Dict)[Symbol, [Union](https://docs.python.org/3/library/typing.html#typing.Union)[[float](https://docs.python.org/3/library/functions.html#float), [complex](https://docs.python.org/3/library/functions.html#complex), Expr]], [Callable](https://docs.python.org/3/library/typing.html#typing.Callable)[[Symbol], Expr],  $str$ , [None](https://docs.python.org/3/library/constants.html#None)], default: None) – A symbol substitution map before constructing the representation.
- **space** ([Any](https://docs.python.org/3/library/typing.html#typing.Any), default: None) Basis information to represent the object.

 $Expr - A$  symbolic expression as a representation, which is a symbolic NDArray.

### **make\_hashable**()

Returns a hashable string representation of the ansatz object.

#### **Returns**

 $str$  – Hashable string representation of ansatz.

### **property n\_qubits: [int](https://docs.python.org/3/library/functions.html#int)**

Returns the number of qubits.

### **property n\_symbols: [int](https://docs.python.org/3/library/functions.html#int)**

Returns the number of free symbols in the object.

### **reference\_qubit\_state**()

Create a symbolic QubitState representation of the reference state.

#### **Returns**

*[QubitState](#page-1063-0)* – Reference state as a QubitState.

#### **reset\_reference**(*reference*)

Resetting the reference state of the ansatz in place.

**Note:** The number of qubits in the new reference has to match with the already existing reference state.

#### **Parameters**

**reference** ([Union](https://docs.python.org/3/library/typing.html#typing.Union)[[int](https://docs.python.org/3/library/functions.html#int), [List](https://docs.python.org/3/library/typing.html#typing.List)[Qubit], [List](https://docs.python.org/3/library/typing.html#typing.List)[[int](https://docs.python.org/3/library/functions.html#int)], *[QubitSpace](#page-1047-0)*, *[QubitState](#page-1063-0)*,

Circuit]) – Any reference that can be converted into a non-symbolic reference state circuit.

# **Returns**

Returns self with the modified reference.

### **property state\_circuit: Circuit**

Returns the symbolic state circuit with a default compilation.

### **property state\_symbols:** *[SymbolSet](#page-583-0)*

Returns the ordered parameter symbols this state uses.

#### **subs**(*symbol\_map*)

Returns a new objects with symbols substituted.

### **Parameters**

**symbol\_map** ([Union](https://docs.python.org/3/library/typing.html#typing.Union)[*[SymbolDict](#page-580-0)*, [Dict](https://docs.python.org/3/library/typing.html#typing.Dict)[Symbol, Expr], [Dict](https://docs.python.org/3/library/typing.html#typing.Dict)[Symbol, [float](https://docs.python.org/3/library/functions.html#float)], [Dict](https://docs.python.org/3/library/typing.html#typing.Dict)[Symbol, [Union](https://docs.python.org/3/library/typing.html#typing.Union)[[float](https://docs.python.org/3/library/functions.html#float), [complex](https://docs.python.org/3/library/functions.html#complex), Expr]], [Callable](https://docs.python.org/3/library/typing.html#typing.Callable)[[Symbol], Expr],  $\text{str}$  $\text{str}$  $\text{str}$ ) – A mapping for substitution of free symbols.

#### **Returns**

[TypeVar](https://docs.python.org/3/library/typing.html#typing.TypeVar)(SYMBOLICTYPE, bound= Symbolic) – A copy of self with symbols substituted according to the provided map.

# **symbol\_substitution**(*symbol\_map=None*)

Performs an in-place symbol substation in the object.

### **Parameters**

**symbol\_map** ([Union](https://docs.python.org/3/library/typing.html#typing.Union)[*[SymbolDict](#page-580-0)*, [Dict](https://docs.python.org/3/library/typing.html#typing.Dict)[Symbol, Expr], [Dict](https://docs.python.org/3/library/typing.html#typing.Dict)[Symbol, [float](https://docs.python.org/3/library/functions.html#float)], [Dict](https://docs.python.org/3/library/typing.html#typing.Dict)[Symbol, [Union](https://docs.python.org/3/library/typing.html#typing.Union)[[float](https://docs.python.org/3/library/functions.html#float), [complex](https://docs.python.org/3/library/functions.html#complex), Expr]], [Callable](https://docs.python.org/3/library/typing.html#typing.Callable)[[Symbol], Expr], [str](https://docs.python.org/3/library/stdtypes.html#str), [None](https://docs.python.org/3/library/constants.html#None)], default: None) – Dictionary or Callable mapping existing symbols to new symbols or values.

**Note:** While this is an in-place operation, consistency in free\_symbols\_ordered() is not guaranteed.

#### **Returns**

*[TrotterAnsatz](#page-361-0)* – self, with symbols substituted.

**to\_CircuitAnsatz**(*symbol\_map=None*, *compiler\_pass=None*, *ignore\_default\_pass=False*)

Cast the ansatz as CircuitAnsatz with optional symbol substitution and compilation control.

**Note:** Some ansatzes have built in tket compiler passes. These can be ignored when casting to the *[Circui](#page-351-0)[tAnsatz](#page-351-0)* using ignore\_default\_pass. This can be combined with the user defined compiler\_pass for full control. If the result of self.default pass is not ignored and a compiler pass is defined then both sets of passes will be combined and applied.

#### **Parameters**

- **symbol\_map** ([Union](https://docs.python.org/3/library/typing.html#typing.Union)[*[SymbolDict](#page-580-0)*, [Dict](https://docs.python.org/3/library/typing.html#typing.Dict)[Symbol, Expr], [Dict](https://docs.python.org/3/library/typing.html#typing.Dict)[Symbol, [float](https://docs.python.org/3/library/functions.html#float)], [Dict](https://docs.python.org/3/library/typing.html#typing.Dict)[Symbol, [Union](https://docs.python.org/3/library/typing.html#typing.Union)[[float](https://docs.python.org/3/library/functions.html#float), [complex](https://docs.python.org/3/library/functions.html#complex), Expr]], [Callable](https://docs.python.org/3/library/typing.html#typing.Callable)[[Symbol], Expr], [str](https://docs.python.org/3/library/stdtypes.html#str), [None](https://docs.python.org/3/library/constants.html#None)], default: None) - Optional symbol substitution map.
- **compiler\_pass** ([Optional](https://docs.python.org/3/library/typing.html#typing.Optional)[BasePass], default: None) Optional compiler pass for circuit compilation applied
- **ignore\_default\_pass** ([bool](https://docs.python.org/3/library/functions.html#bool), default: False) Prevents the ansatz self.default\_pass being applied

# **Returns**

CircuitAnsatz – A new *[CircuitAnsatz](#page-351-0)* ansatz.

### **to\_QubitState**()

Create a symbolic QubitState representation of the ansatz.

### **Returns**

*[QubitState](#page-1063-0)* – Ansatz as a QubitState.

#### **to\_QubitState\_direct**(*reverse=False*)

Returns a QubitState object corresponding to the generated state.

This proceeds through direct exponentiation of individual terms and application to the reference state. The ansatz must have been constructed with a QubitState reference.

**Danger:** In general, this will blow up exponentially.

### **Parameters**

**reverse** ([bool](https://docs.python.org/3/library/functions.html#bool), default: False) – set to True to reverse the order of term application

#### **Returns**

*[QubitState](#page-1063-0)* – The Ansatz state.

**class FermionSpaceAnsatzUCCD**(*fermion\_space*, *fermion\_state*,

*qubit\_mapping=QubitMappingJordanWigner()*, *\*args*, *\*\*kwargs*)

Bases: *[FermionSpaceStateExp](#page-367-1)*

Unitary coupled cluster with doubles excitations, no singles (UCCD).

Builds ansatz for a given fermion\_space and fermion\_state.

# **Parameters**

- **fermion\_space** ([Union](https://docs.python.org/3/library/typing.html#typing.Union)[*[FermionSpace](#page-1011-0)*, [int](https://docs.python.org/3/library/functions.html#int)]) Spin orbital indices, occupations, and spatial orbitals indices.
- **fermion\_state** (*[FermionState](#page-1049-0)*) Spin orbital occupations.
- **qubit\_mapping** (*[QubitMapping](#page-634-0)*, default: QubitMappingJordanWigner()) How to map fock state operators and states to qubit operators and circuits.
- **\*args** Additional arguments offered by parent object.
- **\*\*kwargs** Additional keyword arguments offered by parent object.

#### **clone**()

Performs shallow copy of the object.

#### **Return type**

[TypeVar](https://docs.python.org/3/library/typing.html#typing.TypeVar)(SYMBOLICTYPE, bound= Symbolic)

#### **copy**()

Performs deep copy of the object.

#### **Return type**

[TypeVar](https://docs.python.org/3/library/typing.html#typing.TypeVar)(SYMBOLICTYPE, bound= Symbolic)

# **default\_pass**()

Get the default compiler pass for the ansatz type.

#### **Returns**

A tket pass object.

**df\_numeric**(*symbol\_map=None*, *\**, *space=None*, *backend=None*, *dtype=complex*, *tol=1e-10*)

Returns a pandas.DataFrame representation of the ansatz state.

Uses  $qet\_numeric\_representation()$  to generate a numeric vector for the ansatz state, and returns a dataframe with coefficients alongside their corresponding computational basis states.

Assumes lexicographical ordering of basis states.

**Danger:** This is an exponentially exploding method!

- **symbol\_map** ([Union](https://docs.python.org/3/library/typing.html#typing.Union)[*[SymbolDict](#page-580-0)*, [Dict](https://docs.python.org/3/library/typing.html#typing.Dict)[Symbol, Expr], [Dict](https://docs.python.org/3/library/typing.html#typing.Dict)[Symbol, [float](https://docs.python.org/3/library/functions.html#float)], [Dict](https://docs.python.org/3/library/typing.html#typing.Dict)[Symbol, [Union](https://docs.python.org/3/library/typing.html#typing.Union)[[float](https://docs.python.org/3/library/functions.html#float), [complex](https://docs.python.org/3/library/functions.html#complex), Expr]], [Callable](https://docs.python.org/3/library/typing.html#typing.Callable)[[Symbol], Expr],  $str$ , [None](https://docs.python.org/3/library/constants.html#None)], default: None) – A symbol substitution map before constructing the representation. Passed to *[get\\_numeric\\_representation\(\)](#page-381-0)*.
- **space** ([Any](https://docs.python.org/3/library/typing.html#typing.Any), default: None) Basis information to represent the object. Passed to *[get\\_numeric\\_representation\(\)](#page-381-0)*.
- **backend** ([Optional](https://docs.python.org/3/library/typing.html#typing.Optional) [Backend], default: None) An optional backend to use to build the representation. Passed to *[get\\_numeric\\_representation\(\)](#page-381-0)*.
- **dtype** ([Union](https://docs.python.org/3/library/typing.html#typing.Union)[dtype[[Any](https://docs.python.org/3/library/typing.html#typing.Any)], [None](https://docs.python.org/3/library/constants.html#None), [Type](https://docs.python.org/3/library/typing.html#typing.Type)[[Any](https://docs.python.org/3/library/typing.html#typing.Any)], \_SupportsDType[dtype[[Any](https://docs.python.org/3/library/typing.html#typing.Any)]], [str](https://docs.python.org/3/library/stdtypes.html#str), [Tuple](https://docs.python.org/3/library/typing.html#typing.Tuple)[[Any](https://docs.python.org/3/library/typing.html#typing.Any), [int](https://docs.python.org/3/library/functions.html#int)], [Tuple](https://docs.python.org/3/library/typing.html#typing.Tuple)[[Any](https://docs.python.org/3/library/typing.html#typing.Any), [Union](https://docs.python.org/3/library/typing.html#typing.Union)[[SupportsIndex](https://docs.python.org/3/library/typing.html#typing.SupportsIndex), [Se](https://docs.python.org/3/library/typing.html#typing.Sequence)[quence](https://docs.python.org/3/library/typing.html#typing.Sequence)[[SupportsIndex](https://docs.python.org/3/library/typing.html#typing.SupportsIndex)]]], [List](https://docs.python.org/3/library/typing.html#typing.List)[[Any](https://docs.python.org/3/library/typing.html#typing.Any)], \_DTypeDict, [Tuple](https://docs.python.org/3/library/typing.html#typing.Tuple)[[Any](https://docs.python.org/3/library/typing.html#typing.Any), [Any](https://docs.python.org/3/library/typing.html#typing.Any)]], default:  $\text{complex}$ ) – Specifies what dtype the return array should be converted. Passed to *[get\\_numeric\\_representation\(\)](#page-381-0)*.
- **tol** ([float](https://docs.python.org/3/library/functions.html#float), default: 1e-10) Absolute tolerance below which terms in the ansatz will be omitted from the dataframe. If negative, no terms are discarded.

 $DataFrame - A dataframe representing the object.$ 

**df\_symbolic**(*symbol\_map=None*, *\**, *space=None*, *tol=1e-10*)

Returns a pandas.DataFrame representation of the ansatz state.

Uses *[get\\_symbolic\\_representation\(\)](#page-382-0)* to generate a symbolic vector for the ansatz state, and returns a dataframe with coefficients alongside their corresponding computational basis states.

Assumes lexicographical ordering of basis states.

Symbolic coefficients are simplified before being added to dataframe.

**Danger:** This is an exponentially exploding method!

### **Parameters**

- **symbol\_map** ([Union](https://docs.python.org/3/library/typing.html#typing.Union)[*[SymbolDict](#page-580-0)*, [Dict](https://docs.python.org/3/library/typing.html#typing.Dict)[Symbol, Expr], [Dict](https://docs.python.org/3/library/typing.html#typing.Dict)[Symbol, [float](https://docs.python.org/3/library/functions.html#float)], [Dict](https://docs.python.org/3/library/typing.html#typing.Dict)[Symbol, [Union](https://docs.python.org/3/library/typing.html#typing.Union)[[float](https://docs.python.org/3/library/functions.html#float), [complex](https://docs.python.org/3/library/functions.html#complex), Expr]], [Callable](https://docs.python.org/3/library/typing.html#typing.Callable)[[Symbol], Expr], [str](https://docs.python.org/3/library/stdtypes.html#str), [None](https://docs.python.org/3/library/constants.html#None)], default: None) - A symbol substitution map before constructing the representation. Passed to *[get\\_symbolic\\_representation\(\)](#page-382-0)*.
- **space** ([Any](https://docs.python.org/3/library/typing.html#typing.Any), default: None) Basis information to represent the object. Passed to *[get\\_symbolic\\_representation\(\)](#page-382-0)*.
- **tol** ([float](https://docs.python.org/3/library/functions.html#float), default: 1e-10) Absolute tolerance below which terms in the ansatz will be omitted from the dataframe. If negative, no terms are discarded.

#### **Returns**

 $DataFrame - A dataframe representing the object.$ 

#### **property exponents:** *[QubitOperatorList](#page-761-0)*

Returns the qubit operator exponents.

#### **property fermion\_operator\_exponents:** *[FermionOperatorList](#page-708-0)*

Returns the list of exponents of the exponential product included in the ansatz.

### **free\_symbols**()

Returns the free symbols in the object.

#### **Returns**

[Set](https://docs.python.org/3/library/typing.html#typing.Set)[Symbol] – Unordered set of symbols.

### **free\_symbols\_ordered**()

Returns the free symbols in increasing lexicographic order as SymbolSet.

*[SymbolSet](#page-583-0)* – Ordered free symbols in object.

### **generate\_report**()

Returns a dict with data describing state object.

### **Return type**

[dict](https://docs.python.org/3/library/stdtypes.html#dict)

**get\_circuit**(*symbol\_map=None*, *compiler\_pass=None*)

Constructs a single state circuit.

### **Parameters**

- **symbol\_map** ([Union](https://docs.python.org/3/library/typing.html#typing.Union)[*[SymbolDict](#page-580-0)*, [Dict](https://docs.python.org/3/library/typing.html#typing.Dict)[Symbol, Expr], [Dict](https://docs.python.org/3/library/typing.html#typing.Dict)[Symbol, [float](https://docs.python.org/3/library/functions.html#float)], [Dict](https://docs.python.org/3/library/typing.html#typing.Dict)[Symbol, [Union](https://docs.python.org/3/library/typing.html#typing.Union)[[float](https://docs.python.org/3/library/functions.html#float), [complex](https://docs.python.org/3/library/functions.html#complex), Expr]], [Callable](https://docs.python.org/3/library/typing.html#typing.Callable)[[Symbol], Expr], [str](https://docs.python.org/3/library/stdtypes.html#str), [None](https://docs.python.org/3/library/constants.html#None)], default: None) – Optional symbol mapping for substitution.
- **compiler\_pass** ([Optional](https://docs.python.org/3/library/typing.html#typing.Optional)[BasePass], default: None) Optional compiler pass for circuit compilation.

#### **Returns**

 $Circuit - A circuit that represent the state.$ 

### **get\_circuit\_no\_ref**(*symbol\_map=None*, *compiler\_pass=None*)

Constructs a single state circuit without the reference state.

### **Parameters**

- **symbol\_map** ([Union](https://docs.python.org/3/library/typing.html#typing.Union)[*[SymbolDict](#page-580-0)*, [Dict](https://docs.python.org/3/library/typing.html#typing.Dict)[Symbol, Expr], [Dict](https://docs.python.org/3/library/typing.html#typing.Dict)[Symbol, [float](https://docs.python.org/3/library/functions.html#float)], [Dict](https://docs.python.org/3/library/typing.html#typing.Dict)[Symbol, [Union](https://docs.python.org/3/library/typing.html#typing.Union)[[float](https://docs.python.org/3/library/functions.html#float), [complex](https://docs.python.org/3/library/functions.html#complex), Expr]], [Callable](https://docs.python.org/3/library/typing.html#typing.Callable)[[Symbol], Expr],  $str$ , [None](https://docs.python.org/3/library/constants.html#None)], default: None) – Optional symbol mapping for substitution.
- **compiler\_pass** (BasePass, default: None) Optional compiler pass for circuit compilation.

### **Returns**

Circuit – A circuit that represent the referenceless state.

<span id="page-381-0"></span>**get\_numeric\_representation**(*symbol\_map=None*, *\**, *space=None*, *backend=None*, *dtype=complex*) Constructs a single numeric matrix/vector representation.

**Danger:** This is an exponentially exploding method!

- **symbol\_map** ([Union](https://docs.python.org/3/library/typing.html#typing.Union)[*[SymbolDict](#page-580-0)*, [Dict](https://docs.python.org/3/library/typing.html#typing.Dict)[Symbol, Expr], [Dict](https://docs.python.org/3/library/typing.html#typing.Dict)[Symbol, [float](https://docs.python.org/3/library/functions.html#float)], [Dict](https://docs.python.org/3/library/typing.html#typing.Dict)[Symbol, [Union](https://docs.python.org/3/library/typing.html#typing.Union)[[float](https://docs.python.org/3/library/functions.html#float), [complex](https://docs.python.org/3/library/functions.html#complex), Expr]], [Callable](https://docs.python.org/3/library/typing.html#typing.Callable)[[Symbol], Expr],  $str$ , [None](https://docs.python.org/3/library/constants.html#None)], default: None) – A symbol substitution map before constructing the representation.
- **space** ([Any](https://docs.python.org/3/library/typing.html#typing.Any), default: None) Basis information to represent the object.
- **backend** ([Optional](https://docs.python.org/3/library/typing.html#typing.Optional) [Backend], default: None) An optional backend to use to build the representation.
- **dtype** ([Union](https://docs.python.org/3/library/typing.html#typing.Union)[dtype[[Any](https://docs.python.org/3/library/typing.html#typing.Any)], [None](https://docs.python.org/3/library/constants.html#None), [Type](https://docs.python.org/3/library/typing.html#typing.Type)[[Any](https://docs.python.org/3/library/typing.html#typing.Any)], \_SupportsDType[dtype[[Any](https://docs.python.org/3/library/typing.html#typing.Any)]], [str](https://docs.python.org/3/library/stdtypes.html#str), [Tuple](https://docs.python.org/3/library/typing.html#typing.Tuple)[[Any](https://docs.python.org/3/library/typing.html#typing.Any), [int](https://docs.python.org/3/library/functions.html#int)], [Tuple](https://docs.python.org/3/library/typing.html#typing.Tuple)[[Any](https://docs.python.org/3/library/typing.html#typing.Any), [Union](https://docs.python.org/3/library/typing.html#typing.Union)[[SupportsIndex](https://docs.python.org/3/library/typing.html#typing.SupportsIndex), [Se](https://docs.python.org/3/library/typing.html#typing.Sequence)[quence](https://docs.python.org/3/library/typing.html#typing.Sequence)[[SupportsIndex](https://docs.python.org/3/library/typing.html#typing.SupportsIndex)]]], [List](https://docs.python.org/3/library/typing.html#typing.List)[[Any](https://docs.python.org/3/library/typing.html#typing.Any)], \_DTypeDict, [Tuple](https://docs.python.org/3/library/typing.html#typing.Tuple)[[Any](https://docs.python.org/3/library/typing.html#typing.Any), [Any](https://docs.python.org/3/library/typing.html#typing.Any)]], default: complex) – Specifies what dtype the return array should be converted.

```
Union[_SupportsArray[dtype], _NestedSequence[_SupportsArray[dtype]],
bool, int, float, complex, str, bytes, _NestedSequence[Union[bool, int,
float, complex, str, bytes]]] – A matrix/vector representing the object.
```
<span id="page-382-0"></span>**get\_symbolic\_representation**(*symbol\_map=None*, *\**, *space=None*)

Constructs a single symbolic matrix/vector representation.

**Danger:** This is an exponentially exploding method!

#### **Parameters**

- **symbol\_map** ([Union](https://docs.python.org/3/library/typing.html#typing.Union)[*[SymbolDict](#page-580-0)*, [Dict](https://docs.python.org/3/library/typing.html#typing.Dict)[Symbol, Expr], [Dict](https://docs.python.org/3/library/typing.html#typing.Dict)[Symbol, [float](https://docs.python.org/3/library/functions.html#float)], [Dict](https://docs.python.org/3/library/typing.html#typing.Dict)[Symbol, [Union](https://docs.python.org/3/library/typing.html#typing.Union)[[float](https://docs.python.org/3/library/functions.html#float), [complex](https://docs.python.org/3/library/functions.html#complex), Expr]], [Callable](https://docs.python.org/3/library/typing.html#typing.Callable)[[Symbol], Expr],  $str$ , [None](https://docs.python.org/3/library/constants.html#None)], default: None) – A symbol substitution map before constructing the representation.
- **space** ([Any](https://docs.python.org/3/library/typing.html#typing.Any), default: None) Basis information to represent the object.

#### **Returns**

 $Expr - A$  symbolic expression as a representation, which is a symbolic NDArray.

#### **make\_hashable**()

Returns a hashable string representation of the ansatz object.

#### **Returns**

 $str$  – Hashable string representation of ansatz.

### **property n\_qubits: [int](https://docs.python.org/3/library/functions.html#int)**

Returns the number of qubits.

### **property n\_symbols: [int](https://docs.python.org/3/library/functions.html#int)**

Returns the number of free symbols in the object.

### **reference\_qubit\_state**()

Create a symbolic QubitState representation of the reference state.

### **Returns**

*[QubitState](#page-1063-0)* – Reference state as a QubitState.

#### **reset\_reference**(*reference*)

Resetting the reference state of the ansatz in place.

**Note:** The number of qubits in the new reference has to match with the already existing reference state.

# **Parameters**

**reference** ([Union](https://docs.python.org/3/library/typing.html#typing.Union)[[int](https://docs.python.org/3/library/functions.html#int), [List](https://docs.python.org/3/library/typing.html#typing.List)[Qubit], [List](https://docs.python.org/3/library/typing.html#typing.List)[[int](https://docs.python.org/3/library/functions.html#int)], *[QubitSpace](#page-1047-0)*, *[QubitState](#page-1063-0)*, Circuit]) – Any reference that can be converted into a non-symbolic reference state circuit.

#### **Returns**

Returns self with the modified reference.

### **property state\_circuit: Circuit**

Returns the symbolic state circuit with a default compilation.

#### **property state\_symbols:** *[SymbolSet](#page-583-0)*

Returns the ordered parameter symbols this state uses.

### **subs**(*symbol\_map*)

Returns a new objects with symbols substituted.

### **Parameters**

**symbol\_map** ([Union](https://docs.python.org/3/library/typing.html#typing.Union)[*[SymbolDict](#page-580-0)*, [Dict](https://docs.python.org/3/library/typing.html#typing.Dict)[Symbol, Expr], [Dict](https://docs.python.org/3/library/typing.html#typing.Dict)[Symbol, [float](https://docs.python.org/3/library/functions.html#float)], [Dict](https://docs.python.org/3/library/typing.html#typing.Dict)[Symbol, [Union](https://docs.python.org/3/library/typing.html#typing.Union)[[float](https://docs.python.org/3/library/functions.html#float), [complex](https://docs.python.org/3/library/functions.html#complex), Expr]], [Callable](https://docs.python.org/3/library/typing.html#typing.Callable)[[Symbol], Expr],  $str$ ]) – A mapping for substitution of free symbols.

### **Returns**

 $TypeVar(SYMBOLICTYPE, bound = Symbolic) - A copy of self with symbols substituted$  $TypeVar(SYMBOLICTYPE, bound = Symbolic) - A copy of self with symbols substituted$ according to the provided map.

### **symbol\_substitution**(*symbol\_map=None*)

Performs an in-place symbol substation in the object.

### **Parameters**

**symbol\_map** ([Union](https://docs.python.org/3/library/typing.html#typing.Union)[*[SymbolDict](#page-580-0)*, [Dict](https://docs.python.org/3/library/typing.html#typing.Dict)[Symbol, Expr], [Dict](https://docs.python.org/3/library/typing.html#typing.Dict)[Symbol, [float](https://docs.python.org/3/library/functions.html#float)], [Dict](https://docs.python.org/3/library/typing.html#typing.Dict)[Symbol, [Union](https://docs.python.org/3/library/typing.html#typing.Union)[[float](https://docs.python.org/3/library/functions.html#float), [complex](https://docs.python.org/3/library/functions.html#complex), Expr]], [Callable](https://docs.python.org/3/library/typing.html#typing.Callable)[[Symbol], Expr], [str](https://docs.python.org/3/library/stdtypes.html#str), [None](https://docs.python.org/3/library/constants.html#None)], default: None) – Dictionary or Callable mapping existing symbols to new symbols or values.

**Note:** While this is an in-place operation, consistency in free symbols ordered() is not guaranteed.

#### **Returns**

*[TrotterAnsatz](#page-361-0)* – self, with symbols substituted.

**to\_CircuitAnsatz**(*symbol\_map=None*, *compiler\_pass=None*, *ignore\_default\_pass=False*)

Cast the ansatz as CircuitAnsatz with optional symbol substitution and compilation control.

**Note:** Some ansatzes have built in tket compiler passes. These can be ignored when casting to the *[Circui](#page-351-0)[tAnsatz](#page-351-0)* using ignore\_default\_pass. This can be combined with the user defined compiler\_pass for full control. If the result of self.default pass is not ignored and a compiler pass is defined then both sets of passes will be combined and applied.

### **Parameters**

- **symbol\_map** ([Union](https://docs.python.org/3/library/typing.html#typing.Union)[*[SymbolDict](#page-580-0)*, [Dict](https://docs.python.org/3/library/typing.html#typing.Dict)[Symbol, Expr], [Dict](https://docs.python.org/3/library/typing.html#typing.Dict)[Symbol, [float](https://docs.python.org/3/library/functions.html#float)], [Dict](https://docs.python.org/3/library/typing.html#typing.Dict)[Symbol, [Union](https://docs.python.org/3/library/typing.html#typing.Union)[[float](https://docs.python.org/3/library/functions.html#float), [complex](https://docs.python.org/3/library/functions.html#complex), Expr]], [Callable](https://docs.python.org/3/library/typing.html#typing.Callable)[[Symbol], Expr], [str](https://docs.python.org/3/library/stdtypes.html#str), [None](https://docs.python.org/3/library/constants.html#None)], default: None) - Optional symbol substitution map.
- **compiler\_pass** ([Optional](https://docs.python.org/3/library/typing.html#typing.Optional)[BasePass], default: None) Optional compiler pass for circuit compilation applied
- ignore\_default\_pass ([bool](https://docs.python.org/3/library/functions.html#bool), default: False) Prevents the ansatz self.default\_pass being applied

### **Returns**

CircuitAnsatz – A new *[CircuitAnsatz](#page-351-0)* ansatz.

### **to\_QubitState**()

Create a symbolic QubitState representation of the ansatz.

*[QubitState](#page-1063-0)* – Ansatz as a QubitState.

### **to\_QubitState\_direct**(*reverse=False*)

Returns a OubitState object corresponding to the generated state.

This proceeds through direct exponentiation of individual terms and application to the reference state. The ansatz must have been constructed with a QubitState reference.

**Danger:** In general, this will blow up exponentially.

#### **Parameters**

**reverse** ([bool](https://docs.python.org/3/library/functions.html#bool), default: False) – set to True to reverse the order of term application

#### **Returns**

*[QubitState](#page-1063-0)* – The Ansatz state.

#### <span id="page-384-0"></span>**class FermionSpaceStateExpChemicallyAware**(*fermion\_operator\_exponents*, *fermion\_state*)

Bases: *[GeneralAnsatz](#page-346-0)*

Efficient fermion operator exponentiation (e.g. for UCC). Also initialises state trotterization.

Synthesizes molecular orbital to molecular orbital double excitations uniquely. Changes trotter order of excitations to synthesize circuit with fewer two qubit gates compared to *[FermionSpaceStateExp](#page-367-1)*. Circuit is synthesized in Jordan-Wigner encoding.

#### **Parameters**

- **fermion\_operator\_exponents** (*[FermionOperatorList](#page-708-0)*) Contains exponents and symbols. Assumes input exponents are ordered as single exponents first, followed by double exponents.
- **fermion\_state** (*[FermionState](#page-1049-0)*) Initial fermionic reference state.

#### **clone**()

Performs shallow copy of the object.

#### **Return type**

[TypeVar](https://docs.python.org/3/library/typing.html#typing.TypeVar)(SYMBOLICTYPE, bound= Symbolic)

#### **copy**()

Performs deep copy of the object.

### **Return type**

[TypeVar](https://docs.python.org/3/library/typing.html#typing.TypeVar)(SYMBOLICTYPE, bound= Symbolic)

### **default\_pass**()

Get the default compiler pass for the ansatz type.

### **Returns**

BasePass – A tket pass object.

#### **df\_numeric**(*symbol\_map=None*, *\**, *space=None*, *backend=None*, *dtype=complex*, *tol=1e-10*)

Returns a pandas.DataFrame representation of the ansatz state.

Uses get numeric representation () to generate a numeric vector for the ansatz state, and returns a dataframe with coefficients alongside their corresponding computational basis states.

Assumes lexicographical ordering of basis states.

**Danger:** This is an exponentially exploding method!

#### **Parameters**

- **symbol\_map** ([Union](https://docs.python.org/3/library/typing.html#typing.Union)[*[SymbolDict](#page-580-0)*, [Dict](https://docs.python.org/3/library/typing.html#typing.Dict)[Symbol, Expr], [Dict](https://docs.python.org/3/library/typing.html#typing.Dict)[Symbol, [float](https://docs.python.org/3/library/functions.html#float)], [Dict](https://docs.python.org/3/library/typing.html#typing.Dict)[Symbol, [Union](https://docs.python.org/3/library/typing.html#typing.Union)[[float](https://docs.python.org/3/library/functions.html#float), [complex](https://docs.python.org/3/library/functions.html#complex), Expr]], [Callable](https://docs.python.org/3/library/typing.html#typing.Callable)[[Symbol], Expr],  $str$ , [None](https://docs.python.org/3/library/constants.html#None)], default: None) – A symbol substitution map before constructing the representation. Passed to *[get\\_numeric\\_representation\(\)](#page-386-0)*.
- **space** ([Any](https://docs.python.org/3/library/typing.html#typing.Any), default: None) Basis information to represent the object. Passed to *[get\\_numeric\\_representation\(\)](#page-386-0)*.
- **backend** ([Optional](https://docs.python.org/3/library/typing.html#typing.Optional) [Backend], default: None) An optional backend to use to build the representation. Passed to *[get\\_numeric\\_representation\(\)](#page-386-0)*.
- **dtype** ([Union](https://docs.python.org/3/library/typing.html#typing.Union)[dtype[[Any](https://docs.python.org/3/library/typing.html#typing.Any)], [None](https://docs.python.org/3/library/constants.html#None), [Type](https://docs.python.org/3/library/typing.html#typing.Type)[[Any](https://docs.python.org/3/library/typing.html#typing.Any)], \_SupportsDType[dtype[[Any](https://docs.python.org/3/library/typing.html#typing.Any)]], [str](https://docs.python.org/3/library/stdtypes.html#str), [Tuple](https://docs.python.org/3/library/typing.html#typing.Tuple)[[Any](https://docs.python.org/3/library/typing.html#typing.Any), [int](https://docs.python.org/3/library/functions.html#int)], [Tuple](https://docs.python.org/3/library/typing.html#typing.Tuple)[[Any](https://docs.python.org/3/library/typing.html#typing.Any), [Union](https://docs.python.org/3/library/typing.html#typing.Union)[[SupportsIndex](https://docs.python.org/3/library/typing.html#typing.SupportsIndex), [Se](https://docs.python.org/3/library/typing.html#typing.Sequence)[quence](https://docs.python.org/3/library/typing.html#typing.Sequence)[[SupportsIndex](https://docs.python.org/3/library/typing.html#typing.SupportsIndex)]]], [List](https://docs.python.org/3/library/typing.html#typing.List)[[Any](https://docs.python.org/3/library/typing.html#typing.Any)], \_DTypeDict, [Tuple](https://docs.python.org/3/library/typing.html#typing.Tuple)[[Any](https://docs.python.org/3/library/typing.html#typing.Any), [Any](https://docs.python.org/3/library/typing.html#typing.Any)]], default:  $complex$ ) – Specifies what dtype the return array should be converted. Passed to *[get\\_numeric\\_representation\(\)](#page-386-0)*.
- **tol** ([float](https://docs.python.org/3/library/functions.html#float), default: 1e-10) Absolute tolerance below which terms in the ansatz will be omitted from the dataframe. If negative, no terms are discarded.

### **Returns**

 $DataFrame - A dataframe representing the object.$ 

**df\_symbolic**(*symbol\_map=None*, *\**, *space=None*, *tol=1e-10*)

Returns a pandas.DataFrame representation of the ansatz state.

Uses *[get\\_symbolic\\_representation\(\)](#page-387-0)* to generate a symbolic vector for the ansatz state, and returns a dataframe with coefficients alongside their corresponding computational basis states.

Assumes lexicographical ordering of basis states.

Symbolic coefficients are simplified before being added to dataframe.

**Danger:** This is an exponentially exploding method!

### **Parameters**

- **symbol\_map** ([Union](https://docs.python.org/3/library/typing.html#typing.Union)[*[SymbolDict](#page-580-0)*, [Dict](https://docs.python.org/3/library/typing.html#typing.Dict)[Symbol, Expr], [Dict](https://docs.python.org/3/library/typing.html#typing.Dict)[Symbol, [float](https://docs.python.org/3/library/functions.html#float)], [Dict](https://docs.python.org/3/library/typing.html#typing.Dict)[Symbol, [Union](https://docs.python.org/3/library/typing.html#typing.Union)[[float](https://docs.python.org/3/library/functions.html#float), [complex](https://docs.python.org/3/library/functions.html#complex), Expr]], [Callable](https://docs.python.org/3/library/typing.html#typing.Callable)[[Symbol], Expr],  $str$ , [None](https://docs.python.org/3/library/constants.html#None)], default: None) – A symbol substitution map before constructing the representation. Passed to *[get\\_symbolic\\_representation\(\)](#page-387-0)*.
- **space** ([Any](https://docs.python.org/3/library/typing.html#typing.Any), default: None) Basis information to represent the object. Passed to *[get\\_symbolic\\_representation\(\)](#page-387-0)*.
- **tol** ([float](https://docs.python.org/3/library/functions.html#float), default: 1e-10) Absolute tolerance below which terms in the ansatz will be omitted from the dataframe. If negative, no terms are discarded.

### **Returns**

 $DataFrame - A dataframe representing the object.$ 

### **property fermion\_operator\_exponents:** *[FermionOperatorList](#page-708-0)*

Returns the list of exponents of the exponential product included in the ansatz.

### **free\_symbols**()

Returns the free symbols in the object.

#### **Returns**

[Set](https://docs.python.org/3/library/typing.html#typing.Set)[Symbol] – Unordered set of symbols.

# **free\_symbols\_ordered**()

Returns the free symbols in increasing lexicographic order as SymbolSet.

### **Returns**

*[SymbolSet](#page-583-0)* – Ordered free symbols in object.

### **generate\_report**()

Returns a dict with data describing state object.

# **Return type**

[dict](https://docs.python.org/3/library/stdtypes.html#dict)

**get\_circuit**(*symbol\_map=None*, *compiler\_pass=None*)

Constructs a single state circuit.

### **Parameters**

- **symbol\_map** ([Union](https://docs.python.org/3/library/typing.html#typing.Union)[*[SymbolDict](#page-580-0)*, [Dict](https://docs.python.org/3/library/typing.html#typing.Dict)[Symbol, Expr], [Dict](https://docs.python.org/3/library/typing.html#typing.Dict)[Symbol, [float](https://docs.python.org/3/library/functions.html#float)], [Dict](https://docs.python.org/3/library/typing.html#typing.Dict)[Symbol, [Union](https://docs.python.org/3/library/typing.html#typing.Union)[[float](https://docs.python.org/3/library/functions.html#float), [complex](https://docs.python.org/3/library/functions.html#complex), Expr]], [Callable](https://docs.python.org/3/library/typing.html#typing.Callable)[[Symbol], Expr], [str](https://docs.python.org/3/library/stdtypes.html#str), [None](https://docs.python.org/3/library/constants.html#None)], default: None) - Optional symbol mapping for substitution.
- **compiler\_pass** ([Optional](https://docs.python.org/3/library/typing.html#typing.Optional)[BasePass], default: None) Optional compiler pass for circuit compilation.

# **Returns**

Circuit – A circuit that represent the state.

### **get\_circuit\_no\_ref**(*symbol\_map=None*, *compiler\_pass=None*)

Constructs a single state circuit without the reference state.

### **Parameters**

- **symbol\_map** ([Union](https://docs.python.org/3/library/typing.html#typing.Union)[*[SymbolDict](#page-580-0)*, [Dict](https://docs.python.org/3/library/typing.html#typing.Dict)[Symbol, Expr], [Dict](https://docs.python.org/3/library/typing.html#typing.Dict)[Symbol, [float](https://docs.python.org/3/library/functions.html#float)], [Dict](https://docs.python.org/3/library/typing.html#typing.Dict)[Symbol, [Union](https://docs.python.org/3/library/typing.html#typing.Union)[[float](https://docs.python.org/3/library/functions.html#float), [complex](https://docs.python.org/3/library/functions.html#complex), Expr]], [Callable](https://docs.python.org/3/library/typing.html#typing.Callable)[[Symbol], Expr], [str](https://docs.python.org/3/library/stdtypes.html#str), [None](https://docs.python.org/3/library/constants.html#None)], default: None) - Optional symbol mapping for substitution.
- **compiler\_pass** (BasePass, default: None) Optional compiler pass for circuit compilation.

#### **Returns**

Circuit – A circuit that represent the referenceless state.

<span id="page-386-0"></span>**get\_numeric\_representation**(*symbol\_map=None*, *\**, *space=None*, *backend=None*, *dtype=complex*) Constructs a single numeric matrix/vector representation.

**Danger:** This is an exponentially exploding method!

- **symbol\_map** ([Union](https://docs.python.org/3/library/typing.html#typing.Union)[*[SymbolDict](#page-580-0)*, [Dict](https://docs.python.org/3/library/typing.html#typing.Dict)[Symbol, Expr], [Dict](https://docs.python.org/3/library/typing.html#typing.Dict)[Symbol, [float](https://docs.python.org/3/library/functions.html#float)], [Dict](https://docs.python.org/3/library/typing.html#typing.Dict)[Symbol, [Union](https://docs.python.org/3/library/typing.html#typing.Union)[[float](https://docs.python.org/3/library/functions.html#float), [complex](https://docs.python.org/3/library/functions.html#complex), Expr]], [Callable](https://docs.python.org/3/library/typing.html#typing.Callable)[[Symbol], Expr],  $str$ , [None](https://docs.python.org/3/library/constants.html#None)], default: None) – A symbol substitution map before constructing the representation.
- **space** ([Any](https://docs.python.org/3/library/typing.html#typing.Any), default: None) Basis information to represent the object.
- **backend** ([Optional](https://docs.python.org/3/library/typing.html#typing.Optional) [Backend], default: None) An optional backend to use to build the representation.
- **dtype** ([Union](https://docs.python.org/3/library/typing.html#typing.Union)[dtype[[Any](https://docs.python.org/3/library/typing.html#typing.Any)], [None](https://docs.python.org/3/library/constants.html#None), [Type](https://docs.python.org/3/library/typing.html#typing.Type)[[Any](https://docs.python.org/3/library/typing.html#typing.Any)], \_SupportsDType[dtype[[Any](https://docs.python.org/3/library/typing.html#typing.Any)]], [str](https://docs.python.org/3/library/stdtypes.html#str), [Tuple](https://docs.python.org/3/library/typing.html#typing.Tuple)[[Any](https://docs.python.org/3/library/typing.html#typing.Any), [int](https://docs.python.org/3/library/functions.html#int)], [Tuple](https://docs.python.org/3/library/typing.html#typing.Tuple)[[Any](https://docs.python.org/3/library/typing.html#typing.Any), [Union](https://docs.python.org/3/library/typing.html#typing.Union)[[SupportsIndex](https://docs.python.org/3/library/typing.html#typing.SupportsIndex), [Se](https://docs.python.org/3/library/typing.html#typing.Sequence)[quence](https://docs.python.org/3/library/typing.html#typing.Sequence)[[SupportsIndex](https://docs.python.org/3/library/typing.html#typing.SupportsIndex)]]], [List](https://docs.python.org/3/library/typing.html#typing.List)[[Any](https://docs.python.org/3/library/typing.html#typing.Any)], \_DTypeDict, [Tuple](https://docs.python.org/3/library/typing.html#typing.Tuple)[[Any](https://docs.python.org/3/library/typing.html#typing.Any), [Any](https://docs.python.org/3/library/typing.html#typing.Any)]], default: complex) – Specifies what dtype the return array should be converted.

```
Union[_SupportsArray[dtype], _NestedSequence[_SupportsArray[dtype]],
bool, int, float, complex, str, bytes, _NestedSequence[Union[bool, int,
float, complex, str, bytes]]] – A matrix/vector representing the object.
```
### <span id="page-387-0"></span>**get\_symbolic\_representation**(*symbol\_map=None*, *\**, *space=None*)

Constructs a single symbolic matrix/vector representation.

**Danger:** This is an exponentially exploding method!

#### **Parameters**

- **symbol\_map** ([Union](https://docs.python.org/3/library/typing.html#typing.Union)[*[SymbolDict](#page-580-0)*, [Dict](https://docs.python.org/3/library/typing.html#typing.Dict)[Symbol, Expr], [Dict](https://docs.python.org/3/library/typing.html#typing.Dict)[Symbol, [float](https://docs.python.org/3/library/functions.html#float)], [Dict](https://docs.python.org/3/library/typing.html#typing.Dict)[Symbol, [Union](https://docs.python.org/3/library/typing.html#typing.Union)[[float](https://docs.python.org/3/library/functions.html#float), [complex](https://docs.python.org/3/library/functions.html#complex), Expr]], [Callable](https://docs.python.org/3/library/typing.html#typing.Callable)[[Symbol], Expr],  $str$ , [None](https://docs.python.org/3/library/constants.html#None)], default: None) – A symbol substitution map before constructing the representation.
- **space** ([Any](https://docs.python.org/3/library/typing.html#typing.Any), default: None) Basis information to represent the object.

#### **Returns**

Expr – A symbolic expression as a representation, which is a symbolic NDArray.

# **make\_hashable**()

Returns a hashable string representation of the ansatz object.

### **Returns**

 $str$  – Hashable string representation of ansatz.

# **property n\_qubits: [int](https://docs.python.org/3/library/functions.html#int)**

Returns the number of qubits.

### **property n\_symbols: [int](https://docs.python.org/3/library/functions.html#int)**

Returns the number of free symbols in the object.

#### **reference\_qubit\_state**()

Create a symbolic QubitState representation of the reference state.

### **Returns**

*[QubitState](#page-1063-0)* – Reference state as a QubitState.

#### **reset\_reference**(*reference*)

Resetting the reference state of the ansatz in place.

**Note:** The number of qubits in the new reference has to match with the already existing reference state.

### **Parameters**

**reference** ([Union](https://docs.python.org/3/library/typing.html#typing.Union)[[int](https://docs.python.org/3/library/functions.html#int), [List](https://docs.python.org/3/library/typing.html#typing.List)[Qubit], [List](https://docs.python.org/3/library/typing.html#typing.List)[[int](https://docs.python.org/3/library/functions.html#int)], *[QubitSpace](#page-1047-0)*, *[QubitState](#page-1063-0)*, Circuit]) – Any reference that can be converted into a non-symbolic reference state circuit.

#### **Returns**

Returns self with the modified reference.

### **property state\_circuit: Circuit**

Returns the symbolic state circuit with a default compilation.

# **property state\_symbols:** *[SymbolSet](#page-583-0)*

Returns the ordered parameter symbols this state uses.

#### **subs**(*symbol\_map*)

Returns a new objects with symbols substituted.

### **Parameters**

**symbol\_map** ([Union](https://docs.python.org/3/library/typing.html#typing.Union)[*[SymbolDict](#page-580-0)*, [Dict](https://docs.python.org/3/library/typing.html#typing.Dict)[Symbol, Expr], [Dict](https://docs.python.org/3/library/typing.html#typing.Dict)[Symbol, [float](https://docs.python.org/3/library/functions.html#float)], [Dict](https://docs.python.org/3/library/typing.html#typing.Dict)[Symbol, [Union](https://docs.python.org/3/library/typing.html#typing.Union)[[float](https://docs.python.org/3/library/functions.html#float), [complex](https://docs.python.org/3/library/functions.html#complex), Expr]], [Callable](https://docs.python.org/3/library/typing.html#typing.Callable)[[Symbol], Expr],  $\text{str}$  $\text{str}$  $\text{str}$ ]) – A mapping for substitution of free symbols.

#### **Returns**

[TypeVar](https://docs.python.org/3/library/typing.html#typing.TypeVar)(SYMBOLICTYPE, bound= Symbolic) – A copy of self with symbols substituted according to the provided map.

#### **symbol\_substitution**(*symbol\_map=None*)

Performs an in-place symbol substation in the object.

#### **Parameters**

**symbol\_map** ([Union](https://docs.python.org/3/library/typing.html#typing.Union)[*[SymbolDict](#page-580-0)*, [Dict](https://docs.python.org/3/library/typing.html#typing.Dict)[Symbol, Expr], [Dict](https://docs.python.org/3/library/typing.html#typing.Dict)[Symbol, [float](https://docs.python.org/3/library/functions.html#float)], [Dict](https://docs.python.org/3/library/typing.html#typing.Dict)[Symbol, [Union](https://docs.python.org/3/library/typing.html#typing.Union)[[float](https://docs.python.org/3/library/functions.html#float), [complex](https://docs.python.org/3/library/functions.html#complex), Expr]], [Callable](https://docs.python.org/3/library/typing.html#typing.Callable)[[Symbol], Expr], [str](https://docs.python.org/3/library/stdtypes.html#str), [None](https://docs.python.org/3/library/constants.html#None)], default: None) – Dictionary or Callable mapping existing symbols to new symbols or values.

**Note:** While this is an in-place operation, consistency in free\_symbols\_ordered() is not guaranteed.

### **Returns**

*[FermionSpaceStateExpChemicallyAware](#page-384-0)* – self, with symbols substituted.

#### **to\_CircuitAnsatz**(*symbol\_map=None*, *compiler\_pass=None*, *ignore\_default\_pass=False*)

Cast the ansatz as CircuitAnsatz with optional symbol substitution and compilation control.

**Note:** Some ansatzes have built in tket compiler passes. These can be ignored when casting to the *[Circui](#page-351-0)[tAnsatz](#page-351-0)* using ignore\_default\_pass. This can be combined with the user defined compiler\_pass for full control. If the result of self.default\_pass is not ignored and a compiler\_pass is defined then both sets of passes will be combined and applied.

### **Parameters**

- **symbol\_map** ([Union](https://docs.python.org/3/library/typing.html#typing.Union)[*[SymbolDict](#page-580-0)*, [Dict](https://docs.python.org/3/library/typing.html#typing.Dict)[Symbol, Expr], [Dict](https://docs.python.org/3/library/typing.html#typing.Dict)[Symbol, [float](https://docs.python.org/3/library/functions.html#float)], [Dict](https://docs.python.org/3/library/typing.html#typing.Dict)[Symbol, [Union](https://docs.python.org/3/library/typing.html#typing.Union)[[float](https://docs.python.org/3/library/functions.html#float), [complex](https://docs.python.org/3/library/functions.html#complex), Expr]], [Callable](https://docs.python.org/3/library/typing.html#typing.Callable)[[Symbol], Expr], [str](https://docs.python.org/3/library/stdtypes.html#str), [None](https://docs.python.org/3/library/constants.html#None)], default: None) - Optional symbol substitution map.
- **compiler\_pass** ([Optional](https://docs.python.org/3/library/typing.html#typing.Optional)[BasePass], default: None) Optional compiler pass for circuit compilation applied
- **ignore\_default\_pass** ([bool](https://docs.python.org/3/library/functions.html#bool), default: False) Prevents the ansatz self.default\_pass being applied

### **Returns**

CircuitAnsatz – A new *[CircuitAnsatz](#page-351-0)* ansatz.

### **to\_QubitState**()

Create a symbolic QubitState representation of the ansatz.

#### **Returns**

*[QubitState](#page-1063-0)* – Ansatz as a QubitState.

**class FermionSpaceAnsatzChemicallyAwareUCCSD**(*fermion\_space*, *fermion\_state*, *\*args*, *\*\*kwargs*)

Bases: *[FermionSpaceStateExpChemicallyAware](#page-384-0)*

Chemically aware unitary coupled cluster with singles and doubles excitations (UCCSD).

Described in [https://doi.org/10.1063/5.0144680.](https://doi.org/10.1063/5.0144680)

Builds ansatz for a given fermion\_space and fermion\_state. Circuit is synthesized in Jordan-Wigner encoding.

### **Parameters**

- **fermion\_space** ([Union](https://docs.python.org/3/library/typing.html#typing.Union)[*[FermionSpace](#page-1011-0)*, [int](https://docs.python.org/3/library/functions.html#int)]) Spin orbital indices, occupations, and spatial orbitals indices.
- **fermion\_state** (*[FermionState](#page-1049-0)*) Spin orbital occupations.
- **\*args** Additional arguments offered by parent object.
- **\*\*kwargs** Additional keyword arguments offered by parent object.

### **clone**()

Performs shallow copy of the object.

#### **Return type**

[TypeVar](https://docs.python.org/3/library/typing.html#typing.TypeVar)(SYMBOLICTYPE, bound= Symbolic)

### **copy**()

Performs deep copy of the object.

# **Return type**

[TypeVar](https://docs.python.org/3/library/typing.html#typing.TypeVar)(SYMBOLICTYPE, bound= Symbolic)

### **default\_pass**()

Get the default compiler pass for the ansatz type.

### **Returns**

BasePass – A tket pass object.

**df\_numeric**(*symbol\_map=None*, *\**, *space=None*, *backend=None*, *dtype=complex*, *tol=1e-10*)

Returns a pandas.DataFrame representation of the ansatz state.

Uses  $get\_numeric\_representation$  () to generate a numeric vector for the ansatz state, and returns a dataframe with coefficients alongside their corresponding computational basis states.

Assumes lexicographical ordering of basis states.

**Danger:** This is an exponentially exploding method!

#### **Parameters**

- **symbol\_map** ([Union](https://docs.python.org/3/library/typing.html#typing.Union)[*[SymbolDict](#page-580-0)*, [Dict](https://docs.python.org/3/library/typing.html#typing.Dict)[Symbol, Expr], [Dict](https://docs.python.org/3/library/typing.html#typing.Dict)[Symbol, [float](https://docs.python.org/3/library/functions.html#float)], [Dict](https://docs.python.org/3/library/typing.html#typing.Dict)[Symbol, [Union](https://docs.python.org/3/library/typing.html#typing.Union)[[float](https://docs.python.org/3/library/functions.html#float), [complex](https://docs.python.org/3/library/functions.html#complex), Expr]], [Callable](https://docs.python.org/3/library/typing.html#typing.Callable)[[Symbol], Expr],  $str$ , [None](https://docs.python.org/3/library/constants.html#None)], default: None) – A symbol substitution map before constructing the representation. Passed to *[get\\_numeric\\_representation\(\)](#page-391-0)*.
- **space** ([Any](https://docs.python.org/3/library/typing.html#typing.Any), default: None) Basis information to represent the object. Passed to *[get\\_numeric\\_representation\(\)](#page-391-0)*.
- **backend** ([Optional](https://docs.python.org/3/library/typing.html#typing.Optional)[Backend], default: None) An optional backend to use to build the representation. Passed to *[get\\_numeric\\_representation\(\)](#page-391-0)*.
- **dtype** ([Union](https://docs.python.org/3/library/typing.html#typing.Union)[dtype[[Any](https://docs.python.org/3/library/typing.html#typing.Any)], [None](https://docs.python.org/3/library/constants.html#None), [Type](https://docs.python.org/3/library/typing.html#typing.Type)[[Any](https://docs.python.org/3/library/typing.html#typing.Any)], \_SupportsDType[dtype[[Any](https://docs.python.org/3/library/typing.html#typing.Any)]], [str](https://docs.python.org/3/library/stdtypes.html#str), [Tuple](https://docs.python.org/3/library/typing.html#typing.Tuple)[[Any](https://docs.python.org/3/library/typing.html#typing.Any), [int](https://docs.python.org/3/library/functions.html#int)], [Tuple](https://docs.python.org/3/library/typing.html#typing.Tuple)[[Any](https://docs.python.org/3/library/typing.html#typing.Any), [Union](https://docs.python.org/3/library/typing.html#typing.Union)[[SupportsIndex](https://docs.python.org/3/library/typing.html#typing.SupportsIndex), [Se](https://docs.python.org/3/library/typing.html#typing.Sequence)[quence](https://docs.python.org/3/library/typing.html#typing.Sequence)[[SupportsIndex](https://docs.python.org/3/library/typing.html#typing.SupportsIndex)]]], [List](https://docs.python.org/3/library/typing.html#typing.List)[[Any](https://docs.python.org/3/library/typing.html#typing.Any)], \_DTypeDict, [Tuple](https://docs.python.org/3/library/typing.html#typing.Tuple)[[Any](https://docs.python.org/3/library/typing.html#typing.Any), [Any](https://docs.python.org/3/library/typing.html#typing.Any)]], default: complex) – Specifies what dtype the return array should be converted. Passed to *[get\\_numeric\\_representation\(\)](#page-391-0)*.
- **tol** ([float](https://docs.python.org/3/library/functions.html#float), default: 1e-10) Absolute tolerance below which terms in the ansatz will be omitted from the dataframe. If negative, no terms are discarded.

#### **Returns**

DataFrame – A dataframe representing the object.

**df\_symbolic**(*symbol\_map=None*, *\**, *space=None*, *tol=1e-10*)

Returns a pandas.DataFrame representation of the ansatz state.

Uses get symbolic representation () to generate a symbolic vector for the ansatz state, and returns a dataframe with coefficients alongside their corresponding computational basis states.

Assumes lexicographical ordering of basis states.

Symbolic coefficients are simplified before being added to dataframe.

**Danger:** This is an exponentially exploding method!

- **symbol\_map** ([Union](https://docs.python.org/3/library/typing.html#typing.Union)[*[SymbolDict](#page-580-0)*, [Dict](https://docs.python.org/3/library/typing.html#typing.Dict)[Symbol, Expr], [Dict](https://docs.python.org/3/library/typing.html#typing.Dict)[Symbol, [float](https://docs.python.org/3/library/functions.html#float)], [Dict](https://docs.python.org/3/library/typing.html#typing.Dict)[Symbol, [Union](https://docs.python.org/3/library/typing.html#typing.Union)[[float](https://docs.python.org/3/library/functions.html#float), [complex](https://docs.python.org/3/library/functions.html#complex), Expr]], [Callable](https://docs.python.org/3/library/typing.html#typing.Callable)[[Symbol], Expr],  $str$ , [None](https://docs.python.org/3/library/constants.html#None)], default: None) – A symbol substitution map before constructing the representation. Passed to *[get\\_symbolic\\_representation\(\)](#page-392-0)*.
- **space** ([Any](https://docs.python.org/3/library/typing.html#typing.Any), default: None) Basis information to represent the object. Passed to *[get\\_symbolic\\_representation\(\)](#page-392-0)*.

• **tol** ([float](https://docs.python.org/3/library/functions.html#float), default: 1e-10) – Absolute tolerance below which terms in the ansatz will be omitted from the dataframe. If negative, no terms are discarded.

#### **Returns**

 $\text{DataFrame} - \text{A}$  dataframe representing the object.

### **property fermion\_operator\_exponents:** *[FermionOperatorList](#page-708-0)*

Returns the list of exponents of the exponential product included in the ansatz.

# **free\_symbols**()

Returns the free symbols in the object.

#### **Returns**

[Set](https://docs.python.org/3/library/typing.html#typing.Set)[Symbol] – Unordered set of symbols.

#### **free\_symbols\_ordered**()

Returns the free symbols in increasing lexicographic order as SymbolSet.

#### **Returns**

*[SymbolSet](#page-583-0)* – Ordered free symbols in object.

### **generate\_report**()

Returns a dict with data describing state object.

# **Return type**

[dict](https://docs.python.org/3/library/stdtypes.html#dict)

**get\_circuit**(*symbol\_map=None*, *compiler\_pass=None*)

Constructs a single state circuit.

### **Parameters**

- **symbol\_map** ([Union](https://docs.python.org/3/library/typing.html#typing.Union)[*[SymbolDict](#page-580-0)*, [Dict](https://docs.python.org/3/library/typing.html#typing.Dict)[Symbol, Expr], [Dict](https://docs.python.org/3/library/typing.html#typing.Dict)[Symbol, [float](https://docs.python.org/3/library/functions.html#float)], [Dict](https://docs.python.org/3/library/typing.html#typing.Dict)[Symbol, [Union](https://docs.python.org/3/library/typing.html#typing.Union)[[float](https://docs.python.org/3/library/functions.html#float), [complex](https://docs.python.org/3/library/functions.html#complex), Expr]], [Callable](https://docs.python.org/3/library/typing.html#typing.Callable)[[Symbol], Expr],  $str$ , [None](https://docs.python.org/3/library/constants.html#None)], default: None) – Optional symbol mapping for substitution.
- **compiler\_pass** ([Optional](https://docs.python.org/3/library/typing.html#typing.Optional)[BasePass], default: None) Optional compiler pass for circuit compilation.

#### **Returns**

Circuit – A circuit that represent the state.

**get\_circuit\_no\_ref**(*symbol\_map=None*, *compiler\_pass=None*)

Constructs a single state circuit without the reference state.

#### **Parameters**

- **symbol\_map** ([Union](https://docs.python.org/3/library/typing.html#typing.Union)[*[SymbolDict](#page-580-0)*, [Dict](https://docs.python.org/3/library/typing.html#typing.Dict)[Symbol, Expr], [Dict](https://docs.python.org/3/library/typing.html#typing.Dict)[Symbol, [float](https://docs.python.org/3/library/functions.html#float)], [Dict](https://docs.python.org/3/library/typing.html#typing.Dict)[Symbol, [Union](https://docs.python.org/3/library/typing.html#typing.Union)[[float](https://docs.python.org/3/library/functions.html#float), [complex](https://docs.python.org/3/library/functions.html#complex), Expr]], [Callable](https://docs.python.org/3/library/typing.html#typing.Callable)[[Symbol], Expr], [str](https://docs.python.org/3/library/stdtypes.html#str), [None](https://docs.python.org/3/library/constants.html#None)], default: None) - Optional symbol mapping for substitution.
- **compiler\_pass** (BasePass, default: None) Optional compiler pass for circuit compilation.

#### **Returns**

Circuit – A circuit that represent the referenceless state.

<span id="page-391-0"></span>**get\_numeric\_representation**(*symbol\_map=None*, *\**, *space=None*, *backend=None*, *dtype=complex*) Constructs a single numeric matrix/vector representation.

**Danger:** This is an exponentially exploding method!

### **Parameters**

- **symbol\_map** ([Union](https://docs.python.org/3/library/typing.html#typing.Union)[*[SymbolDict](#page-580-0)*, [Dict](https://docs.python.org/3/library/typing.html#typing.Dict)[Symbol, Expr], [Dict](https://docs.python.org/3/library/typing.html#typing.Dict)[Symbol, [float](https://docs.python.org/3/library/functions.html#float)], [Dict](https://docs.python.org/3/library/typing.html#typing.Dict)[Symbol, [Union](https://docs.python.org/3/library/typing.html#typing.Union)[[float](https://docs.python.org/3/library/functions.html#float), [complex](https://docs.python.org/3/library/functions.html#complex), Expr]], [Callable](https://docs.python.org/3/library/typing.html#typing.Callable)[[Symbol], Expr],  $str$ , [None](https://docs.python.org/3/library/constants.html#None)], default: None) – A symbol substitution map before constructing the representation.
- **space** ([Any](https://docs.python.org/3/library/typing.html#typing.Any), default: None) Basis information to represent the object.
- **backend** ([Optional](https://docs.python.org/3/library/typing.html#typing.Optional) [Backend], default: None) An optional backend to use to build the representation.
- **dtype** ([Union](https://docs.python.org/3/library/typing.html#typing.Union)[dtype[[Any](https://docs.python.org/3/library/typing.html#typing.Any)], [None](https://docs.python.org/3/library/constants.html#None), [Type](https://docs.python.org/3/library/typing.html#typing.Type)[[Any](https://docs.python.org/3/library/typing.html#typing.Any)], \_SupportsDType[dtype[[Any](https://docs.python.org/3/library/typing.html#typing.Any)]], [str](https://docs.python.org/3/library/stdtypes.html#str), [Tuple](https://docs.python.org/3/library/typing.html#typing.Tuple)[[Any](https://docs.python.org/3/library/typing.html#typing.Any), [int](https://docs.python.org/3/library/functions.html#int)], [Tuple](https://docs.python.org/3/library/typing.html#typing.Tuple)[[Any](https://docs.python.org/3/library/typing.html#typing.Any), [Union](https://docs.python.org/3/library/typing.html#typing.Union)[[SupportsIndex](https://docs.python.org/3/library/typing.html#typing.SupportsIndex), [Se](https://docs.python.org/3/library/typing.html#typing.Sequence)[quence](https://docs.python.org/3/library/typing.html#typing.Sequence)[[SupportsIndex](https://docs.python.org/3/library/typing.html#typing.SupportsIndex)]]], [List](https://docs.python.org/3/library/typing.html#typing.List)[[Any](https://docs.python.org/3/library/typing.html#typing.Any)], \_DTypeDict, [Tuple](https://docs.python.org/3/library/typing.html#typing.Tuple)[[Any](https://docs.python.org/3/library/typing.html#typing.Any), [Any](https://docs.python.org/3/library/typing.html#typing.Any)]], default: complex) – Specifies what dtype the return array should be converted.

#### **Returns**

```
Union[_SupportsArray[dtype], _NestedSequence[_SupportsArray[dtype]],
bool, int, float, complex, str, bytes, _NestedSequence[Union[bool, int,
float, complex, str, bytes]]] – A matrix/vector representing the object.
```
### <span id="page-392-0"></span>**get\_symbolic\_representation**(*symbol\_map=None*, *\**, *space=None*)

Constructs a single symbolic matrix/vector representation.

**Danger:** This is an exponentially exploding method!

### **Parameters**

- **symbol\_map** ([Union](https://docs.python.org/3/library/typing.html#typing.Union)[*[SymbolDict](#page-580-0)*, [Dict](https://docs.python.org/3/library/typing.html#typing.Dict)[Symbol, Expr], [Dict](https://docs.python.org/3/library/typing.html#typing.Dict)[Symbol, [float](https://docs.python.org/3/library/functions.html#float)], [Dict](https://docs.python.org/3/library/typing.html#typing.Dict)[Symbol, [Union](https://docs.python.org/3/library/typing.html#typing.Union)[[float](https://docs.python.org/3/library/functions.html#float), [complex](https://docs.python.org/3/library/functions.html#complex), Expr]], [Callable](https://docs.python.org/3/library/typing.html#typing.Callable)[[Symbol], Expr],  $str$ , [None](https://docs.python.org/3/library/constants.html#None)], default: None) – A symbol substitution map before constructing the representation.
- **space** ([Any](https://docs.python.org/3/library/typing.html#typing.Any), default: None) Basis information to represent the object.

### **Returns**

 $\text{Expr}$  – A symbolic expression as a representation, which is a symbolic NDArray.

#### **make\_hashable**()

Returns a hashable string representation of the ansatz object.

#### **Returns**

 $str$  – Hashable string representation of ansatz.

# **property n\_qubits: [int](https://docs.python.org/3/library/functions.html#int)**

Returns the number of qubits.

# **property n\_symbols: [int](https://docs.python.org/3/library/functions.html#int)**

Returns the number of free symbols in the object.

#### **reference\_qubit\_state**()

Create a symbolic QubitState representation of the reference state.

*[QubitState](#page-1063-0)* – Reference state as a QubitState.

#### **reset\_reference**(*reference*)

Resetting the reference state of the ansatz in place.

**Note:** The number of qubits in the new reference has to match with the already existing reference state.

#### **Parameters**

**reference** ([Union](https://docs.python.org/3/library/typing.html#typing.Union)[[int](https://docs.python.org/3/library/functions.html#int), [List](https://docs.python.org/3/library/typing.html#typing.List)[Qubit], [List](https://docs.python.org/3/library/typing.html#typing.List)[[int](https://docs.python.org/3/library/functions.html#int)], *[QubitSpace](#page-1047-0)*, *[QubitState](#page-1063-0)*,

Circuit]) – Any reference that can be converted into a non-symbolic reference state circuit.

### **Returns**

Returns self with the modified reference.

#### **property state\_circuit: Circuit**

Returns the symbolic state circuit with a default compilation.

### **property state\_symbols:** *[SymbolSet](#page-583-0)*

Returns the ordered parameter symbols this state uses.

#### **subs**(*symbol\_map*)

Returns a new objects with symbols substituted.

#### **Parameters**

**symbol\_map** ([Union](https://docs.python.org/3/library/typing.html#typing.Union)[*[SymbolDict](#page-580-0)*, [Dict](https://docs.python.org/3/library/typing.html#typing.Dict)[Symbol, Expr], [Dict](https://docs.python.org/3/library/typing.html#typing.Dict)[Symbol, [float](https://docs.python.org/3/library/functions.html#float)], [Dict](https://docs.python.org/3/library/typing.html#typing.Dict)[Symbol, [Union](https://docs.python.org/3/library/typing.html#typing.Union)[[float](https://docs.python.org/3/library/functions.html#float), [complex](https://docs.python.org/3/library/functions.html#complex), Expr]], [Callable](https://docs.python.org/3/library/typing.html#typing.Callable)[[Symbol], Expr],  $\text{str}$  $\text{str}$  $\text{str}$ ) – A mapping for substitution of free symbols.

#### **Returns**

 $TypeVar(SYMBOLICTYPE, bound = Symbolic) - A copy of self with symbols substituted$  $TypeVar(SYMBOLICTYPE, bound = Symbolic) - A copy of self with symbols substituted$ according to the provided map.

#### **symbol\_substitution**(*symbol\_map=None*)

Performs an in-place symbol substation in the object.

### **Parameters**

**symbol\_map** ([Union](https://docs.python.org/3/library/typing.html#typing.Union)[*[SymbolDict](#page-580-0)*, [Dict](https://docs.python.org/3/library/typing.html#typing.Dict)[Symbol, Expr], [Dict](https://docs.python.org/3/library/typing.html#typing.Dict)[Symbol, [float](https://docs.python.org/3/library/functions.html#float)], [Dict](https://docs.python.org/3/library/typing.html#typing.Dict)[Symbol, [Union](https://docs.python.org/3/library/typing.html#typing.Union)[[float](https://docs.python.org/3/library/functions.html#float), [complex](https://docs.python.org/3/library/functions.html#complex), Expr]], [Callable](https://docs.python.org/3/library/typing.html#typing.Callable)[[Symbol], Expr], [str](https://docs.python.org/3/library/stdtypes.html#str), [None](https://docs.python.org/3/library/constants.html#None)], default: None) – Dictionary or Callable mapping existing symbols to new symbols or values.

**Note:** While this is an in-place operation, consistency in free\_symbols\_ordered() is not guaranteed.

#### **Returns**

*[FermionSpaceStateExpChemicallyAware](#page-384-0)* – self, with symbols substituted.

### **to\_CircuitAnsatz**(*symbol\_map=None*, *compiler\_pass=None*, *ignore\_default\_pass=False*)

Cast the ansatz as CircuitAnsatz with optional symbol substitution and compilation control.

**Note:** Some ansatzes have built in tket compiler passes. These can be ignored when casting to the *[Circui](#page-351-0)[tAnsatz](#page-351-0)* using ignore\_default\_pass. This can be combined with the user defined compiler\_pass for full control. If the result of self.default pass is not ignored and a compiler pass is defined then both sets of passes will be combined and applied.

### **Parameters**

- **symbol\_map** ([Union](https://docs.python.org/3/library/typing.html#typing.Union)[*[SymbolDict](#page-580-0)*, [Dict](https://docs.python.org/3/library/typing.html#typing.Dict)[Symbol, Expr], [Dict](https://docs.python.org/3/library/typing.html#typing.Dict)[Symbol, [float](https://docs.python.org/3/library/functions.html#float)], [Dict](https://docs.python.org/3/library/typing.html#typing.Dict)[Symbol, [Union](https://docs.python.org/3/library/typing.html#typing.Union)[[float](https://docs.python.org/3/library/functions.html#float), [complex](https://docs.python.org/3/library/functions.html#complex), Expr]], [Callable](https://docs.python.org/3/library/typing.html#typing.Callable)[[Symbol], Expr], [str](https://docs.python.org/3/library/stdtypes.html#str), [None](https://docs.python.org/3/library/constants.html#None)], default: None) – Optional symbol substitution map.
- **compiler\_pass** ([Optional](https://docs.python.org/3/library/typing.html#typing.Optional)[BasePass], default: None) Optional compiler pass for circuit compilation applied
- **ignore\_default\_pass** ([bool](https://docs.python.org/3/library/functions.html#bool), default: False) Prevents the ansatz self.default\_pass being applied

#### **Returns**

CircuitAnsatz – A new *[CircuitAnsatz](#page-351-0)* ansatz.

#### **to\_QubitState**()

Create a symbolic QubitState representation of the ansatz.

### **Returns**

*[QubitState](#page-1063-0)* – Ansatz as a QubitState.

**class FermionSpaceAnsatzkUpCCGD**(*fermion\_space*, *fermion\_state*, *k\_input*,

*qubit\_mapping=QubitMappingJordanWigner()*, *\*args*, *\*\*kwargs*)

Bases: *[FermionSpaceStateExp](#page-367-1)*

### k-UpCCGD Ansatz.

Ansatz consisting of k factors of variationally independent unitary coupled cluster operators with generalized spinpaired doubles excitations, no singles (k-UpCCGD).

Here, generalized means occupied and virtual orbital subspaces are undistinguished, hence occupied-occupied and virtual-virtual excitations are included. See <https://arxiv.org/abs/1810.02327> for more details.

### **Parameters**

- **fermion\_space** ([Union](https://docs.python.org/3/library/typing.html#typing.Union)[*[FermionSpace](#page-1011-0)*, [int](https://docs.python.org/3/library/functions.html#int)]) Spin orbital indices, occupations, and spatial orbitals indices.
- **fermion\_state** (*[FermionState](#page-1049-0)*) Spin orbital occupations.
- **k\_input** ([int](https://docs.python.org/3/library/functions.html#int)) Value of k in k-UpCC; results in k cluster operators.
- **qubit\_mapping** (*[QubitMapping](#page-634-0)*, default: QubitMappingJordanWigner()) How to map fock state operators and states to qubit operators and circuits.
- **\*args** Additional arguments offered by parent object.
- **\*\*kwargs** Additional keyword arguments offered by parent object.

### **clone**()

Performs shallow copy of the object.

#### **Return type**

[TypeVar](https://docs.python.org/3/library/typing.html#typing.TypeVar)(SYMBOLICTYPE, bound= Symbolic)

# **copy**()

Performs deep copy of the object.

#### **Return type**

[TypeVar](https://docs.python.org/3/library/typing.html#typing.TypeVar)(SYMBOLICTYPE, bound= Symbolic)

### **default\_pass**()

Get the default compiler pass for the ansatz type.

#### **Returns**

A tket pass object.

**df\_numeric**(*symbol\_map=None*, *\**, *space=None*, *backend=None*, *dtype=complex*, *tol=1e-10*)

Returns a pandas.DataFrame representation of the ansatz state.

Uses *[get\\_numeric\\_representation\(\)](#page-397-0)* to generate a numeric vector for the ansatz state, and returns a dataframe with coefficients alongside their corresponding computational basis states.

Assumes lexicographical ordering of basis states.

**Danger:** This is an exponentially exploding method!

#### **Parameters**

- **symbol\_map** ([Union](https://docs.python.org/3/library/typing.html#typing.Union)[*[SymbolDict](#page-580-0)*, [Dict](https://docs.python.org/3/library/typing.html#typing.Dict)[Symbol, Expr], [Dict](https://docs.python.org/3/library/typing.html#typing.Dict)[Symbol, [float](https://docs.python.org/3/library/functions.html#float)], [Dict](https://docs.python.org/3/library/typing.html#typing.Dict)[Symbol, [Union](https://docs.python.org/3/library/typing.html#typing.Union)[[float](https://docs.python.org/3/library/functions.html#float), [complex](https://docs.python.org/3/library/functions.html#complex), Expr]], [Callable](https://docs.python.org/3/library/typing.html#typing.Callable)[[Symbol], Expr],  $str$ , [None](https://docs.python.org/3/library/constants.html#None)], default: None) – A symbol substitution map before constructing the representation. Passed to *[get\\_numeric\\_representation\(\)](#page-397-0)*.
- **space** ([Any](https://docs.python.org/3/library/typing.html#typing.Any), default: None) Basis information to represent the object. Passed to *[get\\_numeric\\_representation\(\)](#page-397-0)*.
- **backend** ([Optional](https://docs.python.org/3/library/typing.html#typing.Optional)[Backend], default: None) An optional backend to use to build the representation. Passed to *[get\\_numeric\\_representation\(\)](#page-397-0)*.
- **dtype** ([Union](https://docs.python.org/3/library/typing.html#typing.Union)[dtype[[Any](https://docs.python.org/3/library/typing.html#typing.Any)], [None](https://docs.python.org/3/library/constants.html#None), [Type](https://docs.python.org/3/library/typing.html#typing.Type)[[Any](https://docs.python.org/3/library/typing.html#typing.Any)], \_SupportsDType[dtype[[Any](https://docs.python.org/3/library/typing.html#typing.Any)]], [str](https://docs.python.org/3/library/stdtypes.html#str), [Tuple](https://docs.python.org/3/library/typing.html#typing.Tuple)[[Any](https://docs.python.org/3/library/typing.html#typing.Any), [int](https://docs.python.org/3/library/functions.html#int)], [Tuple](https://docs.python.org/3/library/typing.html#typing.Tuple)[[Any](https://docs.python.org/3/library/typing.html#typing.Any), [Union](https://docs.python.org/3/library/typing.html#typing.Union)[[SupportsIndex](https://docs.python.org/3/library/typing.html#typing.SupportsIndex), [Se](https://docs.python.org/3/library/typing.html#typing.Sequence)[quence](https://docs.python.org/3/library/typing.html#typing.Sequence)[[SupportsIndex](https://docs.python.org/3/library/typing.html#typing.SupportsIndex)]]], [List](https://docs.python.org/3/library/typing.html#typing.List)[[Any](https://docs.python.org/3/library/typing.html#typing.Any)], \_DTypeDict, [Tuple](https://docs.python.org/3/library/typing.html#typing.Tuple)[[Any](https://docs.python.org/3/library/typing.html#typing.Any), [Any](https://docs.python.org/3/library/typing.html#typing.Any)]], default: complex) – Specifies what dtype the return array should be converted. Passed to *[get\\_numeric\\_representation\(\)](#page-397-0)*.
- **tol** ([float](https://docs.python.org/3/library/functions.html#float), default: 1e-10) Absolute tolerance below which terms in the ansatz will be omitted from the dataframe. If negative, no terms are discarded.

### **Returns**

 $DataFrame - A dataframe representing the object.$ 

#### **df\_symbolic**(*symbol\_map=None*, *\**, *space=None*, *tol=1e-10*)

Returns a pandas.DataFrame representation of the ansatz state.

Uses *get* symbolic representation() to generate a symbolic vector for the ansatz state, and returns a dataframe with coefficients alongside their corresponding computational basis states.

Assumes lexicographical ordering of basis states.

Symbolic coefficients are simplified before being added to dataframe.

**Danger:** This is an exponentially exploding method!
- **symbol\_map** ([Union](https://docs.python.org/3/library/typing.html#typing.Union)[*[SymbolDict](#page-580-0)*, [Dict](https://docs.python.org/3/library/typing.html#typing.Dict)[Symbol, Expr], [Dict](https://docs.python.org/3/library/typing.html#typing.Dict)[Symbol, [float](https://docs.python.org/3/library/functions.html#float)], [Dict](https://docs.python.org/3/library/typing.html#typing.Dict)[Symbol, [Union](https://docs.python.org/3/library/typing.html#typing.Union)[[float](https://docs.python.org/3/library/functions.html#float), [complex](https://docs.python.org/3/library/functions.html#complex), Expr]], [Callable](https://docs.python.org/3/library/typing.html#typing.Callable)[[Symbol], Expr],  $str$ , [None](https://docs.python.org/3/library/constants.html#None)], default: None) – A symbol substitution map before constructing the representation. Passed to *[get\\_symbolic\\_representation\(\)](#page-397-0)*.
- **space** ([Any](https://docs.python.org/3/library/typing.html#typing.Any), default: None) Basis information to represent the object. Passed to *[get\\_symbolic\\_representation\(\)](#page-397-0)*.
- **tol** ([float](https://docs.python.org/3/library/functions.html#float), default: 1e-10) Absolute tolerance below which terms in the ansatz will be omitted from the dataframe. If negative, no terms are discarded.

DataFrame – A dataframe representing the object.

## **property exponents:** *[QubitOperatorList](#page-761-0)*

Returns the qubit operator exponents.

### **property fermion\_operator\_exponents:** *[FermionOperatorList](#page-708-0)*

Returns the list of exponents of the exponential product included in the ansatz.

## **free\_symbols**()

Returns the free symbols in the object.

#### **Returns**

[Set](https://docs.python.org/3/library/typing.html#typing.Set)[Symbol] – Unordered set of symbols.

## **free\_symbols\_ordered**()

Returns the free symbols in increasing lexicographic order as SymbolSet.

### **Returns**

*[SymbolSet](#page-583-0)* – Ordered free symbols in object.

## **generate\_report**()

Returns a dict with data describing state object.

# **Return type**

### [dict](https://docs.python.org/3/library/stdtypes.html#dict)

**get\_circuit**(*symbol\_map=None*, *compiler\_pass=None*)

Constructs a single state circuit.

# **Parameters**

- **symbol\_map** ([Union](https://docs.python.org/3/library/typing.html#typing.Union)[*[SymbolDict](#page-580-0)*, [Dict](https://docs.python.org/3/library/typing.html#typing.Dict)[Symbol, Expr], [Dict](https://docs.python.org/3/library/typing.html#typing.Dict)[Symbol, [float](https://docs.python.org/3/library/functions.html#float)], [Dict](https://docs.python.org/3/library/typing.html#typing.Dict)[Symbol, [Union](https://docs.python.org/3/library/typing.html#typing.Union)[[float](https://docs.python.org/3/library/functions.html#float), [complex](https://docs.python.org/3/library/functions.html#complex), Expr]], [Callable](https://docs.python.org/3/library/typing.html#typing.Callable)[[Symbol], Expr],  $str$ , [None](https://docs.python.org/3/library/constants.html#None)], default: None) – Optional symbol mapping for substitution.
- **compiler\_pass** ([Optional](https://docs.python.org/3/library/typing.html#typing.Optional)[BasePass], default: None) Optional compiler pass for circuit compilation.

### **Returns**

 $Circuit - A circuit that represent the state.$ 

**get\_circuit\_no\_ref**(*symbol\_map=None*, *compiler\_pass=None*)

Constructs a single state circuit without the reference state.

#### **Parameters**

• **symbol\_map** ([Union](https://docs.python.org/3/library/typing.html#typing.Union)[*[SymbolDict](#page-580-0)*, [Dict](https://docs.python.org/3/library/typing.html#typing.Dict)[Symbol, Expr], [Dict](https://docs.python.org/3/library/typing.html#typing.Dict)[Symbol, [float](https://docs.python.org/3/library/functions.html#float)], [Dict](https://docs.python.org/3/library/typing.html#typing.Dict)[Symbol, [Union](https://docs.python.org/3/library/typing.html#typing.Union)[[float](https://docs.python.org/3/library/functions.html#float), [complex](https://docs.python.org/3/library/functions.html#complex), Expr]], [Callable](https://docs.python.org/3/library/typing.html#typing.Callable)[[Symbol], Expr], [str](https://docs.python.org/3/library/stdtypes.html#str), [None](https://docs.python.org/3/library/constants.html#None)], default: None) - Optional symbol mapping for substitution.

• **compiler pass** (BasePass, default: None) – Optional compiler pass for circuit compilation.

## **Returns**

Circuit – A circuit that represent the referenceless state.

**get\_numeric\_representation**(*symbol\_map=None*, *\**, *space=None*, *backend=None*, *dtype=complex*) Constructs a single numeric matrix/vector representation.

**Danger:** This is an exponentially exploding method!

### **Parameters**

- **symbol\_map** ([Union](https://docs.python.org/3/library/typing.html#typing.Union)[*[SymbolDict](#page-580-0)*, [Dict](https://docs.python.org/3/library/typing.html#typing.Dict)[Symbol, Expr], [Dict](https://docs.python.org/3/library/typing.html#typing.Dict)[Symbol, [float](https://docs.python.org/3/library/functions.html#float)], [Dict](https://docs.python.org/3/library/typing.html#typing.Dict)[Symbol, [Union](https://docs.python.org/3/library/typing.html#typing.Union)[[float](https://docs.python.org/3/library/functions.html#float), [complex](https://docs.python.org/3/library/functions.html#complex), Expr]], [Callable](https://docs.python.org/3/library/typing.html#typing.Callable)[[Symbol], Expr],  $str$ , [None](https://docs.python.org/3/library/constants.html#None)], default: None) – A symbol substitution map before constructing the representation.
- **space** ([Any](https://docs.python.org/3/library/typing.html#typing.Any), default: None) Basis information to represent the object.
- **backend** ([Optional](https://docs.python.org/3/library/typing.html#typing.Optional)[Backend], default: None) An optional backend to use to build the representation.
- **dtype** ([Union](https://docs.python.org/3/library/typing.html#typing.Union)[dtype[[Any](https://docs.python.org/3/library/typing.html#typing.Any)], [None](https://docs.python.org/3/library/constants.html#None), [Type](https://docs.python.org/3/library/typing.html#typing.Type)[[Any](https://docs.python.org/3/library/typing.html#typing.Any)], \_SupportsDType[dtype[[Any](https://docs.python.org/3/library/typing.html#typing.Any)]], [str](https://docs.python.org/3/library/stdtypes.html#str), [Tuple](https://docs.python.org/3/library/typing.html#typing.Tuple)[[Any](https://docs.python.org/3/library/typing.html#typing.Any), [int](https://docs.python.org/3/library/functions.html#int)], [Tuple](https://docs.python.org/3/library/typing.html#typing.Tuple)[[Any](https://docs.python.org/3/library/typing.html#typing.Any), [Union](https://docs.python.org/3/library/typing.html#typing.Union)[[SupportsIndex](https://docs.python.org/3/library/typing.html#typing.SupportsIndex), [Se](https://docs.python.org/3/library/typing.html#typing.Sequence)[quence](https://docs.python.org/3/library/typing.html#typing.Sequence)[[SupportsIndex](https://docs.python.org/3/library/typing.html#typing.SupportsIndex)]]], [List](https://docs.python.org/3/library/typing.html#typing.List)[[Any](https://docs.python.org/3/library/typing.html#typing.Any)], \_DTypeDict, [Tuple](https://docs.python.org/3/library/typing.html#typing.Tuple)[[Any](https://docs.python.org/3/library/typing.html#typing.Any), [Any](https://docs.python.org/3/library/typing.html#typing.Any)]], default: complex) – Specifies what dtype the return array should be converted.

### **Returns**

```
Union[_SupportsArray[dtype], _NestedSequence[_SupportsArray[dtype]],
bool, int, float, complex, str, bytes, _NestedSequence[Union[bool, int,
float, complex, str, bytes]]] – A matrix/vector representing the object.
```
## <span id="page-397-0"></span>**get\_symbolic\_representation**(*symbol\_map=None*, *\**, *space=None*)

Constructs a single symbolic matrix/vector representation.

**Danger:** This is an exponentially exploding method!

### **Parameters**

- **symbol\_map** ([Union](https://docs.python.org/3/library/typing.html#typing.Union)[*[SymbolDict](#page-580-0)*, [Dict](https://docs.python.org/3/library/typing.html#typing.Dict)[Symbol, Expr], [Dict](https://docs.python.org/3/library/typing.html#typing.Dict)[Symbol, [float](https://docs.python.org/3/library/functions.html#float)], [Dict](https://docs.python.org/3/library/typing.html#typing.Dict)[Symbol, [Union](https://docs.python.org/3/library/typing.html#typing.Union)[[float](https://docs.python.org/3/library/functions.html#float), [complex](https://docs.python.org/3/library/functions.html#complex), Expr]], [Callable](https://docs.python.org/3/library/typing.html#typing.Callable)[[Symbol], Expr],  $str$ , [None](https://docs.python.org/3/library/constants.html#None)], default: None) – A symbol substitution map before constructing the representation.
- **space** ([Any](https://docs.python.org/3/library/typing.html#typing.Any), default: None) Basis information to represent the object.

#### **Returns**

 $Expr - A$  symbolic expression as a representation, which is a symbolic NDArray.

#### **make\_hashable**()

Returns a hashable string representation of the ansatz object.

#### **Returns**

 $str$  – Hashable string representation of ansatz.

#### **property n\_qubits: [int](https://docs.python.org/3/library/functions.html#int)**

Returns the number of qubits.

### **property n\_symbols: [int](https://docs.python.org/3/library/functions.html#int)**

Returns the number of free symbols in the object.

#### **reference\_qubit\_state**()

Create a symbolic QubitState representation of the reference state.

#### **Returns**

*[QubitState](#page-1063-0)* – Reference state as a QubitState.

### **reset\_reference**(*reference*)

Resetting the reference state of the ansatz in place.

**Note:** The number of qubits in the new reference has to match with the already existing reference state.

## **Parameters**

**reference** ([Union](https://docs.python.org/3/library/typing.html#typing.Union)[[int](https://docs.python.org/3/library/functions.html#int), [List](https://docs.python.org/3/library/typing.html#typing.List)[Qubit], [List](https://docs.python.org/3/library/typing.html#typing.List)[[int](https://docs.python.org/3/library/functions.html#int)], *[QubitSpace](#page-1047-0)*, *[QubitState](#page-1063-0)*, Circuit]) – Any reference that can be converted into a non-symbolic reference state circuit.

## **Returns**

Returns self with the modified reference.

## **property state\_circuit: Circuit**

Returns the symbolic state circuit with a default compilation.

### **property state\_symbols:** *[SymbolSet](#page-583-0)*

Returns the ordered parameter symbols this state uses.

## **subs**(*symbol\_map*)

Returns a new objects with symbols substituted.

### **Parameters**

**symbol\_map** ([Union](https://docs.python.org/3/library/typing.html#typing.Union)[*[SymbolDict](#page-580-0)*, [Dict](https://docs.python.org/3/library/typing.html#typing.Dict)[Symbol, Expr], [Dict](https://docs.python.org/3/library/typing.html#typing.Dict)[Symbol, [float](https://docs.python.org/3/library/functions.html#float)], [Dict](https://docs.python.org/3/library/typing.html#typing.Dict)[Symbol, [Union](https://docs.python.org/3/library/typing.html#typing.Union)[[float](https://docs.python.org/3/library/functions.html#float), [complex](https://docs.python.org/3/library/functions.html#complex), Expr]], [Callable](https://docs.python.org/3/library/typing.html#typing.Callable)[[Symbol], Expr],  $str$ ]) – A mapping for substitution of free symbols.

#### **Returns**

[TypeVar](https://docs.python.org/3/library/typing.html#typing.TypeVar)(SYMBOLICTYPE, bound= Symbolic) – A copy of self with symbols substituted according to the provided map.

#### **symbol\_substitution**(*symbol\_map=None*)

Performs an in-place symbol substation in the object.

## **Parameters**

**symbol\_map** ([Union](https://docs.python.org/3/library/typing.html#typing.Union)[*[SymbolDict](#page-580-0)*, [Dict](https://docs.python.org/3/library/typing.html#typing.Dict)[Symbol, Expr], [Dict](https://docs.python.org/3/library/typing.html#typing.Dict)[Symbol, [float](https://docs.python.org/3/library/functions.html#float)], [Dict](https://docs.python.org/3/library/typing.html#typing.Dict)[Symbol, [Union](https://docs.python.org/3/library/typing.html#typing.Union)[[float](https://docs.python.org/3/library/functions.html#float), [complex](https://docs.python.org/3/library/functions.html#complex), Expr]], [Callable](https://docs.python.org/3/library/typing.html#typing.Callable)[[Symbol], Expr], [str](https://docs.python.org/3/library/stdtypes.html#str), [None](https://docs.python.org/3/library/constants.html#None)], default: None) – Dictionary or Callable mapping existing symbols to new symbols or values.

**Note:** While this is an in-place operation, consistency in free\_symbols\_ordered() is not guaranteed.

#### **Returns**

*[TrotterAnsatz](#page-361-0)* – self, with symbols substituted.

**to\_CircuitAnsatz**(*symbol\_map=None*, *compiler\_pass=None*, *ignore\_default\_pass=False*) Cast the ansatz as CircuitAnsatz with optional symbol substitution and compilation control.

**Note:** Some ansatzes have built in tket compiler passes. These can be ignored when casting to the *[Circui](#page-351-0)[tAnsatz](#page-351-0)* using ignore\_default\_pass. This can be combined with the user defined compiler\_pass for full control. If the result of self.default\_pass is not ignored and a compiler\_pass is defined then both sets of passes will be combined and applied.

# **Parameters**

- **symbol\_map** ([Union](https://docs.python.org/3/library/typing.html#typing.Union)[*[SymbolDict](#page-580-0)*, [Dict](https://docs.python.org/3/library/typing.html#typing.Dict)[Symbol, Expr], [Dict](https://docs.python.org/3/library/typing.html#typing.Dict)[Symbol, [float](https://docs.python.org/3/library/functions.html#float)], [Dict](https://docs.python.org/3/library/typing.html#typing.Dict)[Symbol, [Union](https://docs.python.org/3/library/typing.html#typing.Union)[[float](https://docs.python.org/3/library/functions.html#float), [complex](https://docs.python.org/3/library/functions.html#complex), Expr]], [Callable](https://docs.python.org/3/library/typing.html#typing.Callable)[[Symbol], Expr], [str](https://docs.python.org/3/library/stdtypes.html#str), [None](https://docs.python.org/3/library/constants.html#None)], default: None) – Optional symbol substitution map.
- **compiler\_pass** ([Optional](https://docs.python.org/3/library/typing.html#typing.Optional)[BasePass], default: None) Optional compiler pass for circuit compilation applied
- **ignore\_default\_pass** ([bool](https://docs.python.org/3/library/functions.html#bool), default: False) Prevents the ansatz self.default\_pass being applied

# **Returns**

CircuitAnsatz – A new *[CircuitAnsatz](#page-351-0)* ansatz.

# **to\_QubitState**()

Create a symbolic QubitState representation of the ansatz.

#### **Returns**

*[QubitState](#page-1063-0)* – Ansatz as a QubitState.

#### **to\_QubitState\_direct**(*reverse=False*)

Returns a QubitState object corresponding to the generated state.

This proceeds through direct exponentiation of individual terms and application to the reference state. The ansatz must have been constructed with a QubitState reference.

**Danger:** In general, this will blow up exponentially.

### **Parameters**

**reverse** ([bool](https://docs.python.org/3/library/functions.html#bool), default: False) – set to True to reverse the order of term application

#### **Returns**

*[QubitState](#page-1063-0)* – The Ansatz state.

**class FermionSpaceAnsatzkUpCCGSD**(*fermion\_space*, *fermion\_state*, *k\_input*,

*qubit\_mapping=QubitMappingJordanWigner()*, *\*args*, *\*\*kwargs*)

Bases: *[FermionSpaceStateExp](#page-367-0)*

k-UpCCGSD ansatz.

Ansatz consisting of k factors of variationally independent unitary coupled cluster operators with fully generalized singles and generalized spin-paired doubles excitations (k-UpCCGSD).

Here, generalized means occupied and virtual orbital subspaces are undistinguished, hence occupied-occupied and virtual-virtual excitations are included. See <https://arxiv.org/abs/1810.02327> for more details.

- **fermion\_space** ([Union](https://docs.python.org/3/library/typing.html#typing.Union)[*[FermionSpace](#page-1011-0)*, [int](https://docs.python.org/3/library/functions.html#int)]) Spin orbital indices, occupations, and spatial orbitals indices.
- **fermion\_state** (*[FermionState](#page-1049-0)*) Spin orbital occupations.
- **k\_input** ([int](https://docs.python.org/3/library/functions.html#int)) Value of k in k-UpCC; results in k cluster operators.
- **qubit\_mapping** (*[QubitMapping](#page-634-0)*, default: QubitMappingJordanWigner()) How to map fock state operators and states to qubit operators and circuits.
- **\*args** Additional arguments offered by parent object.
- **\*\*kwargs** Additional keyword arguments offered by parent object.

## **clone**()

Performs shallow copy of the object.

### **Return type**

[TypeVar](https://docs.python.org/3/library/typing.html#typing.TypeVar)(SYMBOLICTYPE, bound= Symbolic)

## **copy**()

Performs deep copy of the object.

### **Return type**

[TypeVar](https://docs.python.org/3/library/typing.html#typing.TypeVar)(SYMBOLICTYPE, bound= Symbolic)

# **default\_pass**()

Get the default compiler pass for the ansatz type.

### **Returns**

A tket pass object.

**df\_numeric**(*symbol\_map=None*, *\**, *space=None*, *backend=None*, *dtype=complex*, *tol=1e-10*)

Returns a pandas.DataFrame representation of the ansatz state.

Uses *[get\\_numeric\\_representation\(\)](#page-402-0)* to generate a numeric vector for the ansatz state, and returns a dataframe with coefficients alongside their corresponding computational basis states.

Assumes lexicographical ordering of basis states.

**Danger:** This is an exponentially exploding method!

- **symbol\_map** ([Union](https://docs.python.org/3/library/typing.html#typing.Union)[*[SymbolDict](#page-580-0)*, [Dict](https://docs.python.org/3/library/typing.html#typing.Dict)[Symbol, Expr], [Dict](https://docs.python.org/3/library/typing.html#typing.Dict)[Symbol, [float](https://docs.python.org/3/library/functions.html#float)], [Dict](https://docs.python.org/3/library/typing.html#typing.Dict)[Symbol, [Union](https://docs.python.org/3/library/typing.html#typing.Union)[[float](https://docs.python.org/3/library/functions.html#float), [complex](https://docs.python.org/3/library/functions.html#complex), Expr]], [Callable](https://docs.python.org/3/library/typing.html#typing.Callable)[[Symbol], Expr],  $str$ , [None](https://docs.python.org/3/library/constants.html#None)], default: None) – A symbol substitution map before constructing the representation. Passed to *[get\\_numeric\\_representation\(\)](#page-402-0)*.
- **space** ([Any](https://docs.python.org/3/library/typing.html#typing.Any), default: None) Basis information to represent the object. Passed to *[get\\_numeric\\_representation\(\)](#page-402-0)*.
- **backend** ([Optional](https://docs.python.org/3/library/typing.html#typing.Optional) [Backend], default: None) An optional backend to use to build the representation. Passed to *[get\\_numeric\\_representation\(\)](#page-402-0)*.
- **dtype** ([Union](https://docs.python.org/3/library/typing.html#typing.Union)[dtype[[Any](https://docs.python.org/3/library/typing.html#typing.Any)], [None](https://docs.python.org/3/library/constants.html#None), [Type](https://docs.python.org/3/library/typing.html#typing.Type)[[Any](https://docs.python.org/3/library/typing.html#typing.Any)], \_SupportsDType[dtype[[Any](https://docs.python.org/3/library/typing.html#typing.Any)]], [str](https://docs.python.org/3/library/stdtypes.html#str), [Tuple](https://docs.python.org/3/library/typing.html#typing.Tuple)[[Any](https://docs.python.org/3/library/typing.html#typing.Any), [int](https://docs.python.org/3/library/functions.html#int)], [Tuple](https://docs.python.org/3/library/typing.html#typing.Tuple)[[Any](https://docs.python.org/3/library/typing.html#typing.Any), [Union](https://docs.python.org/3/library/typing.html#typing.Union)[[SupportsIndex](https://docs.python.org/3/library/typing.html#typing.SupportsIndex), [Se](https://docs.python.org/3/library/typing.html#typing.Sequence)[quence](https://docs.python.org/3/library/typing.html#typing.Sequence)[[SupportsIndex](https://docs.python.org/3/library/typing.html#typing.SupportsIndex)]]], [List](https://docs.python.org/3/library/typing.html#typing.List)[[Any](https://docs.python.org/3/library/typing.html#typing.Any)], \_DTypeDict, [Tuple](https://docs.python.org/3/library/typing.html#typing.Tuple)[[Any](https://docs.python.org/3/library/typing.html#typing.Any), [Any](https://docs.python.org/3/library/typing.html#typing.Any)]], default: complex) – Specifies what dtype the return array should be converted. Passed to *[get\\_numeric\\_representation\(\)](#page-402-0)*.

• **tol** ([float](https://docs.python.org/3/library/functions.html#float), default: 1e-10) – Absolute tolerance below which terms in the ansatz will be omitted from the dataframe. If negative, no terms are discarded.

### **Returns**

 $\text{DataFrame} - \text{A}$  dataframe representing the object.

```
df_symbolic(symbol_map=None, *, space=None, tol=1e-10)
```
Returns a pandas.DataFrame representation of the ansatz state.

Uses *[get\\_symbolic\\_representation\(\)](#page-402-1)* to generate a symbolic vector for the ansatz state, and returns a dataframe with coefficients alongside their corresponding computational basis states.

Assumes lexicographical ordering of basis states.

Symbolic coefficients are simplified before being added to dataframe.

**Danger:** This is an exponentially exploding method!

#### **Parameters**

- **symbol\_map** ([Union](https://docs.python.org/3/library/typing.html#typing.Union)[*[SymbolDict](#page-580-0)*, [Dict](https://docs.python.org/3/library/typing.html#typing.Dict)[Symbol, Expr], [Dict](https://docs.python.org/3/library/typing.html#typing.Dict)[Symbol, [float](https://docs.python.org/3/library/functions.html#float)], [Dict](https://docs.python.org/3/library/typing.html#typing.Dict)[Symbol, [Union](https://docs.python.org/3/library/typing.html#typing.Union)[[float](https://docs.python.org/3/library/functions.html#float), [complex](https://docs.python.org/3/library/functions.html#complex), Expr]], [Callable](https://docs.python.org/3/library/typing.html#typing.Callable)[[Symbol], Expr],  $str$ , [None](https://docs.python.org/3/library/constants.html#None)], default: None) – A symbol substitution map before constructing the representation. Passed to *[get\\_symbolic\\_representation\(\)](#page-402-1)*.
- **space** ([Any](https://docs.python.org/3/library/typing.html#typing.Any), default: None) Basis information to represent the object. Passed to *[get\\_symbolic\\_representation\(\)](#page-402-1)*.
- **tol** ([float](https://docs.python.org/3/library/functions.html#float), default: 1e-10) Absolute tolerance below which terms in the ansatz will be omitted from the dataframe. If negative, no terms are discarded.

### **Returns**

DataFrame – A dataframe representing the object.

# **property exponents:** *[QubitOperatorList](#page-761-0)*

Returns the qubit operator exponents.

## **property fermion\_operator\_exponents:** *[FermionOperatorList](#page-708-0)*

Returns the list of exponents of the exponential product included in the ansatz.

# **free\_symbols**()

Returns the free symbols in the object.

#### **Returns**

[Set](https://docs.python.org/3/library/typing.html#typing.Set)[Symbol] – Unordered set of symbols.

## **free\_symbols\_ordered**()

Returns the free symbols in increasing lexicographic order as SymbolSet.

#### **Returns**

*[SymbolSet](#page-583-0)* – Ordered free symbols in object.

# **generate\_report**()

Returns a dict with data describing state object.

**Return type**

[dict](https://docs.python.org/3/library/stdtypes.html#dict)

**get\_circuit**(*symbol\_map=None*, *compiler\_pass=None*)

Constructs a single state circuit.

## **Parameters**

- **symbol\_map** ([Union](https://docs.python.org/3/library/typing.html#typing.Union)[*[SymbolDict](#page-580-0)*, [Dict](https://docs.python.org/3/library/typing.html#typing.Dict)[Symbol, Expr], [Dict](https://docs.python.org/3/library/typing.html#typing.Dict)[Symbol, [float](https://docs.python.org/3/library/functions.html#float)], [Dict](https://docs.python.org/3/library/typing.html#typing.Dict)[Symbol, [Union](https://docs.python.org/3/library/typing.html#typing.Union)[[float](https://docs.python.org/3/library/functions.html#float), [complex](https://docs.python.org/3/library/functions.html#complex), Expr]], [Callable](https://docs.python.org/3/library/typing.html#typing.Callable)[[Symbol], Expr], [str](https://docs.python.org/3/library/stdtypes.html#str), [None](https://docs.python.org/3/library/constants.html#None)], default: None) - Optional symbol mapping for substitution.
- **compiler\_pass** ([Optional](https://docs.python.org/3/library/typing.html#typing.Optional)[BasePass], default: None) Optional compiler pass for circuit compilation.

### **Returns**

Circuit – A circuit that represent the state.

**get\_circuit\_no\_ref**(*symbol\_map=None*, *compiler\_pass=None*)

Constructs a single state circuit without the reference state.

### **Parameters**

- **symbol\_map** ([Union](https://docs.python.org/3/library/typing.html#typing.Union)[*[SymbolDict](#page-580-0)*, [Dict](https://docs.python.org/3/library/typing.html#typing.Dict)[Symbol, Expr], [Dict](https://docs.python.org/3/library/typing.html#typing.Dict)[Symbol, [float](https://docs.python.org/3/library/functions.html#float)], [Dict](https://docs.python.org/3/library/typing.html#typing.Dict)[Symbol, [Union](https://docs.python.org/3/library/typing.html#typing.Union)[[float](https://docs.python.org/3/library/functions.html#float), [complex](https://docs.python.org/3/library/functions.html#complex), Expr]], [Callable](https://docs.python.org/3/library/typing.html#typing.Callable)[[Symbol], Expr],  $str$ , [None](https://docs.python.org/3/library/constants.html#None)], default: None) – Optional symbol mapping for substitution.
- **compiler\_pass** (BasePass, default: None) Optional compiler pass for circuit compilation.

#### **Returns**

 $Circuit - A circuit that represent the references state.$ 

<span id="page-402-0"></span>**get\_numeric\_representation**(*symbol\_map=None*, *\**, *space=None*, *backend=None*, *dtype=complex*) Constructs a single numeric matrix/vector representation.

**Danger:** This is an exponentially exploding method!

#### **Parameters**

- **symbol\_map** ([Union](https://docs.python.org/3/library/typing.html#typing.Union)[*[SymbolDict](#page-580-0)*, [Dict](https://docs.python.org/3/library/typing.html#typing.Dict)[Symbol, Expr], [Dict](https://docs.python.org/3/library/typing.html#typing.Dict)[Symbol, [float](https://docs.python.org/3/library/functions.html#float)], [Dict](https://docs.python.org/3/library/typing.html#typing.Dict)[Symbol, [Union](https://docs.python.org/3/library/typing.html#typing.Union)[[float](https://docs.python.org/3/library/functions.html#float), [complex](https://docs.python.org/3/library/functions.html#complex), Expr]], [Callable](https://docs.python.org/3/library/typing.html#typing.Callable)[[Symbol], Expr],  $str$ , [None](https://docs.python.org/3/library/constants.html#None)], default: None) – A symbol substitution map before constructing the representation.
- **space** ([Any](https://docs.python.org/3/library/typing.html#typing.Any), default: None) Basis information to represent the object.
- **backend** ([Optional](https://docs.python.org/3/library/typing.html#typing.Optional) [Backend], default: None) An optional backend to use to build the representation.
- **dtype** ([Union](https://docs.python.org/3/library/typing.html#typing.Union)[dtype[[Any](https://docs.python.org/3/library/typing.html#typing.Any)], [None](https://docs.python.org/3/library/constants.html#None), [Type](https://docs.python.org/3/library/typing.html#typing.Type)[[Any](https://docs.python.org/3/library/typing.html#typing.Any)], \_SupportsDType[dtype[[Any](https://docs.python.org/3/library/typing.html#typing.Any)]], [str](https://docs.python.org/3/library/stdtypes.html#str), [Tuple](https://docs.python.org/3/library/typing.html#typing.Tuple)[[Any](https://docs.python.org/3/library/typing.html#typing.Any), [int](https://docs.python.org/3/library/functions.html#int)], [Tuple](https://docs.python.org/3/library/typing.html#typing.Tuple)[[Any](https://docs.python.org/3/library/typing.html#typing.Any), [Union](https://docs.python.org/3/library/typing.html#typing.Union)[[SupportsIndex](https://docs.python.org/3/library/typing.html#typing.SupportsIndex), [Se](https://docs.python.org/3/library/typing.html#typing.Sequence)[quence](https://docs.python.org/3/library/typing.html#typing.Sequence)[[SupportsIndex](https://docs.python.org/3/library/typing.html#typing.SupportsIndex)]]], [List](https://docs.python.org/3/library/typing.html#typing.List)[[Any](https://docs.python.org/3/library/typing.html#typing.Any)], \_DTypeDict, [Tuple](https://docs.python.org/3/library/typing.html#typing.Tuple)[[Any](https://docs.python.org/3/library/typing.html#typing.Any), [Any](https://docs.python.org/3/library/typing.html#typing.Any)]], default: complex) – Specifies what dtype the return array should be converted.

# <span id="page-402-1"></span>**Returns**

[Union](https://docs.python.org/3/library/typing.html#typing.Union)[\_SupportsArray[dtype], \_NestedSequence[\_SupportsArray[dtype]], [bool](https://docs.python.org/3/library/functions.html#bool), [int](https://docs.python.org/3/library/functions.html#int), [float](https://docs.python.org/3/library/functions.html#float), [complex](https://docs.python.org/3/library/functions.html#complex), [str](https://docs.python.org/3/library/stdtypes.html#str), [bytes](https://docs.python.org/3/library/stdtypes.html#bytes), \_NestedSequence[[Union](https://docs.python.org/3/library/typing.html#typing.Union)[[bool](https://docs.python.org/3/library/functions.html#bool), [int](https://docs.python.org/3/library/functions.html#int), [float](https://docs.python.org/3/library/functions.html#float), [complex](https://docs.python.org/3/library/functions.html#complex), [str](https://docs.python.org/3/library/stdtypes.html#str), [bytes](https://docs.python.org/3/library/stdtypes.html#bytes)]]] – A matrix/vector representing the object.

```
get_symbolic_representation(symbol_map=None, *, space=None)
```
Constructs a single symbolic matrix/vector representation.

**Danger:** This is an exponentially exploding method!

# **Parameters**

- **symbol\_map** ([Union](https://docs.python.org/3/library/typing.html#typing.Union)[*[SymbolDict](#page-580-0)*, [Dict](https://docs.python.org/3/library/typing.html#typing.Dict)[Symbol, Expr], [Dict](https://docs.python.org/3/library/typing.html#typing.Dict)[Symbol, [float](https://docs.python.org/3/library/functions.html#float)], [Dict](https://docs.python.org/3/library/typing.html#typing.Dict)[Symbol, [Union](https://docs.python.org/3/library/typing.html#typing.Union)[[float](https://docs.python.org/3/library/functions.html#float), [complex](https://docs.python.org/3/library/functions.html#complex), Expr]], [Callable](https://docs.python.org/3/library/typing.html#typing.Callable)[[Symbol], Expr],  $str$ , [None](https://docs.python.org/3/library/constants.html#None)], default: None) – A symbol substitution map before constructing the representation.
- **space** ([Any](https://docs.python.org/3/library/typing.html#typing.Any), default: None) Basis information to represent the object.

#### **Returns**

 $Expr - A$  symbolic expression as a representation, which is a symbolic NDArray.

### **make\_hashable**()

Returns a hashable string representation of the ansatz object.

### **Returns**

 $str$  – Hashable string representation of ansatz.

# **property n\_qubits: [int](https://docs.python.org/3/library/functions.html#int)**

Returns the number of qubits.

## **property n\_symbols: [int](https://docs.python.org/3/library/functions.html#int)**

Returns the number of free symbols in the object.

### **reference\_qubit\_state**()

Create a symbolic QubitState representation of the reference state.

## **Returns**

*[QubitState](#page-1063-0)* – Reference state as a QubitState.

## **reset\_reference**(*reference*)

Resetting the reference state of the ansatz in place.

**Note:** The number of qubits in the new reference has to match with the already existing reference state.

## **Parameters**

**reference** ([Union](https://docs.python.org/3/library/typing.html#typing.Union)[[int](https://docs.python.org/3/library/functions.html#int), [List](https://docs.python.org/3/library/typing.html#typing.List)[Qubit], [List](https://docs.python.org/3/library/typing.html#typing.List)[[int](https://docs.python.org/3/library/functions.html#int)], *[QubitSpace](#page-1047-0)*, *[QubitState](#page-1063-0)*, Circuit]) – Any reference that can be converted into a non-symbolic reference state circuit.

#### **Returns**

Returns self with the modified reference.

## **property state\_circuit: Circuit**

Returns the symbolic state circuit with a default compilation.

#### **property state\_symbols:** *[SymbolSet](#page-583-0)*

Returns the ordered parameter symbols this state uses.

### **subs**(*symbol\_map*)

Returns a new objects with symbols substituted.

## **Parameters**

```
symbol_map (Union[SymbolDict, Dict[Symbol, Expr], Dict[Symbol, float],
Dict[Symbol, Union[float, complex, Expr]], Callable[[Symbol], Expr],
str}]) – A mapping for substitution of free symbols.
```
#### **Returns**

 $TypeVar(SYMBOLICTYPE, bound = Symbolic) - A copy of self with symbols substituted$  $TypeVar(SYMBOLICTYPE, bound = Symbolic) - A copy of self with symbols substituted$ according to the provided map.

## **symbol\_substitution**(*symbol\_map=None*)

Performs an in-place symbol substation in the object.

#### **Parameters**

**symbol\_map** ([Union](https://docs.python.org/3/library/typing.html#typing.Union)[*[SymbolDict](#page-580-0)*, [Dict](https://docs.python.org/3/library/typing.html#typing.Dict)[Symbol, Expr], [Dict](https://docs.python.org/3/library/typing.html#typing.Dict)[Symbol, [float](https://docs.python.org/3/library/functions.html#float)], [Dict](https://docs.python.org/3/library/typing.html#typing.Dict)[Symbol, [Union](https://docs.python.org/3/library/typing.html#typing.Union)[[float](https://docs.python.org/3/library/functions.html#float), [complex](https://docs.python.org/3/library/functions.html#complex), Expr]], [Callable](https://docs.python.org/3/library/typing.html#typing.Callable)[[Symbol], Expr], [str](https://docs.python.org/3/library/stdtypes.html#str), [None](https://docs.python.org/3/library/constants.html#None)], default: None) – Dictionary or Callable mapping existing symbols to new symbols or values.

**Note:** While this is an in-place operation, consistency in free\_symbols\_ordered() is not guaranteed.

### **Returns**

*[TrotterAnsatz](#page-361-0)* – self, with symbols substituted.

## **to\_CircuitAnsatz**(*symbol\_map=None*, *compiler\_pass=None*, *ignore\_default\_pass=False*)

Cast the ansatz as CircuitAnsatz with optional symbol substitution and compilation control.

**Note:** Some ansatzes have built in tket compiler passes. These can be ignored when casting to the *[Circui](#page-351-0)[tAnsatz](#page-351-0)* using ignore\_default\_pass. This can be combined with the user defined compiler\_pass for full control. If the result of self.default\_pass is not ignored and a compiler\_pass is defined then both sets of passes will be combined and applied.

### **Parameters**

- **symbol\_map** ([Union](https://docs.python.org/3/library/typing.html#typing.Union)[*[SymbolDict](#page-580-0)*, [Dict](https://docs.python.org/3/library/typing.html#typing.Dict)[Symbol, Expr], [Dict](https://docs.python.org/3/library/typing.html#typing.Dict)[Symbol, [float](https://docs.python.org/3/library/functions.html#float)], [Dict](https://docs.python.org/3/library/typing.html#typing.Dict)[Symbol, [Union](https://docs.python.org/3/library/typing.html#typing.Union)[[float](https://docs.python.org/3/library/functions.html#float), [complex](https://docs.python.org/3/library/functions.html#complex), Expr]], [Callable](https://docs.python.org/3/library/typing.html#typing.Callable)[[Symbol], Expr], [str](https://docs.python.org/3/library/stdtypes.html#str), [None](https://docs.python.org/3/library/constants.html#None)], default: None) - Optional symbol substitution map.
- **compiler\_pass** ([Optional](https://docs.python.org/3/library/typing.html#typing.Optional)[BasePass], default: None) Optional compiler pass for circuit compilation applied
- ignore\_default\_pass ([bool](https://docs.python.org/3/library/functions.html#bool), default: False) Prevents the ansatz self.default\_pass being applied

### **Returns**

CircuitAnsatz – A new *[CircuitAnsatz](#page-351-0)* ansatz.

# **to\_QubitState**()

Create a symbolic QubitState representation of the ansatz.

# **Returns**

*[QubitState](#page-1063-0)* – Ansatz as a QubitState.

### **to\_QubitState\_direct**(*reverse=False*)

Returns a QubitState object corresponding to the generated state.

This proceeds through direct exponentiation of individual terms and application to the reference state. The ansatz must have been constructed with a QubitState reference.

**Danger:** In general, this will blow up exponentially.

#### **Parameters**

**reverse** ([bool](https://docs.python.org/3/library/functions.html#bool), default: False) – set to True to reverse the order of term application

**Returns**

*[QubitState](#page-1063-0)* – The Ansatz state.

```
class FermionSpaceAnsatzkUpCCGSDSinglet(fermion_space, fermion_state, k_input,
```
*qubit\_mapping=QubitMappingJordanWigner()*, *\*args*, *\*\*kwargs*)

Bases: *[FermionSpaceStateExp](#page-367-0)*

k-UpCCGSDSinglet ansatz.

Ansatz consisting of k factors of variationally independent unitary coupled cluster operators with fully generalized singles and generalized spin paired doubles excitations.

Here, generalized means occupied and virtual orbital subspaces are undistinguished, hence occupied-occupied and virtual-virtual excitations are included. See <https://arxiv.org/abs/1810.02327> for more details.

Adapted to singlets, so alpha-alpha and beta-beta single excitations between a given pair of spatial orbitals have the same parameter.

### **Parameters**

- **fermion space** ([Union](https://docs.python.org/3/library/typing.html#typing.Union)[*[FermionSpace](#page-1011-0)*, [int](https://docs.python.org/3/library/functions.html#int)]) Spin orbital indices, occupations, and spatial orbitals indices.
- **fermion\_state** (*[FermionState](#page-1049-0)*) Spin orbital occupations.
- **k\_input** ([int](https://docs.python.org/3/library/functions.html#int)) Value of k in k-UpCC; results in k cluster operators.
- **qubit\_mapping** (*[QubitMapping](#page-634-0)*, default: QubitMappingJordanWigner()) How to map fock state operators and states to qubit operators and circuits.
- **\*args** Additional arguments offered by parent object.
- **\*\*kwargs** Additional keyword arguments offered by parent object.

### **clone**()

Performs shallow copy of the object.

#### **Return type**

[TypeVar](https://docs.python.org/3/library/typing.html#typing.TypeVar)(SYMBOLICTYPE, bound= Symbolic)

### **copy**()

Performs deep copy of the object.

## **Return type**

[TypeVar](https://docs.python.org/3/library/typing.html#typing.TypeVar)(SYMBOLICTYPE, bound= Symbolic)

## **default\_pass**()

Get the default compiler pass for the ansatz type.

## **Returns**

A tket pass object.

**df\_numeric**(*symbol\_map=None*, *\**, *space=None*, *backend=None*, *dtype=complex*, *tol=1e-10*)

Returns a pandas.DataFrame representation of the ansatz state.

Uses  $get\_numeric\_representation$  () to generate a numeric vector for the ansatz state, and returns a dataframe with coefficients alongside their corresponding computational basis states.

Assumes lexicographical ordering of basis states.

**Danger:** This is an exponentially exploding method!

## **Parameters**

- **symbol\_map** ([Union](https://docs.python.org/3/library/typing.html#typing.Union)[*[SymbolDict](#page-580-0)*, [Dict](https://docs.python.org/3/library/typing.html#typing.Dict)[Symbol, Expr], [Dict](https://docs.python.org/3/library/typing.html#typing.Dict)[Symbol, [float](https://docs.python.org/3/library/functions.html#float)], [Dict](https://docs.python.org/3/library/typing.html#typing.Dict)[Symbol, [Union](https://docs.python.org/3/library/typing.html#typing.Union)[[float](https://docs.python.org/3/library/functions.html#float), [complex](https://docs.python.org/3/library/functions.html#complex), Expr]], [Callable](https://docs.python.org/3/library/typing.html#typing.Callable)[[Symbol], Expr],  $str$ , [None](https://docs.python.org/3/library/constants.html#None)], default: None) – A symbol substitution map before constructing the representation. Passed to *[get\\_numeric\\_representation\(\)](#page-408-0)*.
- **space** ([Any](https://docs.python.org/3/library/typing.html#typing.Any), default: None) Basis information to represent the object. Passed to *[get\\_numeric\\_representation\(\)](#page-408-0)*.
- **backend** ([Optional](https://docs.python.org/3/library/typing.html#typing.Optional) [Backend], default: None) An optional backend to use to build the representation. Passed to *[get\\_numeric\\_representation\(\)](#page-408-0)*.
- **dtype** ([Union](https://docs.python.org/3/library/typing.html#typing.Union)[dtype[[Any](https://docs.python.org/3/library/typing.html#typing.Any)], [None](https://docs.python.org/3/library/constants.html#None), [Type](https://docs.python.org/3/library/typing.html#typing.Type)[[Any](https://docs.python.org/3/library/typing.html#typing.Any)], \_SupportsDType[dtype[[Any](https://docs.python.org/3/library/typing.html#typing.Any)]], [str](https://docs.python.org/3/library/stdtypes.html#str), [Tuple](https://docs.python.org/3/library/typing.html#typing.Tuple)[[Any](https://docs.python.org/3/library/typing.html#typing.Any), [int](https://docs.python.org/3/library/functions.html#int)], [Tuple](https://docs.python.org/3/library/typing.html#typing.Tuple)[[Any](https://docs.python.org/3/library/typing.html#typing.Any), [Union](https://docs.python.org/3/library/typing.html#typing.Union)[[SupportsIndex](https://docs.python.org/3/library/typing.html#typing.SupportsIndex), [Se](https://docs.python.org/3/library/typing.html#typing.Sequence)[quence](https://docs.python.org/3/library/typing.html#typing.Sequence)[[SupportsIndex](https://docs.python.org/3/library/typing.html#typing.SupportsIndex)]]], [List](https://docs.python.org/3/library/typing.html#typing.List)[[Any](https://docs.python.org/3/library/typing.html#typing.Any)], \_DTypeDict, [Tuple](https://docs.python.org/3/library/typing.html#typing.Tuple)[[Any](https://docs.python.org/3/library/typing.html#typing.Any), [Any](https://docs.python.org/3/library/typing.html#typing.Any)]], default: complex) – Specifies what dtype the return array should be converted. Passed to *[get\\_numeric\\_representation\(\)](#page-408-0)*.
- **tol** ([float](https://docs.python.org/3/library/functions.html#float), default: 1e-10) Absolute tolerance below which terms in the ansatz will be omitted from the dataframe. If negative, no terms are discarded.

### **Returns**

 $DataFrame - A dataframe$  representing the object.

### **df\_symbolic**(*symbol\_map=None*, *\**, *space=None*, *tol=1e-10*)

Returns a pandas.DataFrame representation of the ansatz state.

Uses *[get\\_symbolic\\_representation\(\)](#page-408-1)* to generate a symbolic vector for the ansatz state, and returns a dataframe with coefficients alongside their corresponding computational basis states.

Assumes lexicographical ordering of basis states.

Symbolic coefficients are simplified before being added to dataframe.

**Danger:** This is an exponentially exploding method!

#### **Parameters**

• **symbol\_map** ([Union](https://docs.python.org/3/library/typing.html#typing.Union)[*[SymbolDict](#page-580-0)*, [Dict](https://docs.python.org/3/library/typing.html#typing.Dict)[Symbol, Expr], [Dict](https://docs.python.org/3/library/typing.html#typing.Dict)[Symbol, [float](https://docs.python.org/3/library/functions.html#float)], [Dict](https://docs.python.org/3/library/typing.html#typing.Dict)[Symbol, [Union](https://docs.python.org/3/library/typing.html#typing.Union)[[float](https://docs.python.org/3/library/functions.html#float), [complex](https://docs.python.org/3/library/functions.html#complex), Expr]], [Callable](https://docs.python.org/3/library/typing.html#typing.Callable)[[Symbol],

Expr],  $str$ , [None](https://docs.python.org/3/library/constants.html#None)], default: None) – A symbol substitution map before constructing the representation. Passed to *[get\\_symbolic\\_representation\(\)](#page-408-1)*.

- **space** ([Any](https://docs.python.org/3/library/typing.html#typing.Any), default: None) Basis information to represent the object. Passed to *[get\\_symbolic\\_representation\(\)](#page-408-1)*.
- **tol** ([float](https://docs.python.org/3/library/functions.html#float), default: 1e-10) Absolute tolerance below which terms in the ansatz will be omitted from the dataframe. If negative, no terms are discarded.

#### **Returns**

 $DataFrame - A dataframe representing the object.$ 

# **property exponents:** *[QubitOperatorList](#page-761-0)*

Returns the qubit operator exponents.

### **property fermion\_operator\_exponents:** *[FermionOperatorList](#page-708-0)*

Returns the list of exponents of the exponential product included in the ansatz.

# **free\_symbols**()

Returns the free symbols in the object.

### **Returns**

[Set](https://docs.python.org/3/library/typing.html#typing.Set)[Symbol] – Unordered set of symbols.

# **free\_symbols\_ordered**()

Returns the free symbols in increasing lexicographic order as SymbolSet.

### **Returns**

*[SymbolSet](#page-583-0)* – Ordered free symbols in object.

# **generate\_report**()

Returns a dict with data describing state object.

**Return type** [dict](https://docs.python.org/3/library/stdtypes.html#dict)

**get\_circuit**(*symbol\_map=None*, *compiler\_pass=None*)

Constructs a single state circuit.

#### **Parameters**

- **symbol\_map** ([Union](https://docs.python.org/3/library/typing.html#typing.Union)[*[SymbolDict](#page-580-0)*, [Dict](https://docs.python.org/3/library/typing.html#typing.Dict)[Symbol, Expr], [Dict](https://docs.python.org/3/library/typing.html#typing.Dict)[Symbol, [float](https://docs.python.org/3/library/functions.html#float)], [Dict](https://docs.python.org/3/library/typing.html#typing.Dict)[Symbol, [Union](https://docs.python.org/3/library/typing.html#typing.Union)[[float](https://docs.python.org/3/library/functions.html#float), [complex](https://docs.python.org/3/library/functions.html#complex), Expr]], [Callable](https://docs.python.org/3/library/typing.html#typing.Callable)[[Symbol], Expr], [str](https://docs.python.org/3/library/stdtypes.html#str), [None](https://docs.python.org/3/library/constants.html#None)], default: None) - Optional symbol mapping for substitution.
- **compiler\_pass** ([Optional](https://docs.python.org/3/library/typing.html#typing.Optional)[BasePass], default: None) Optional compiler pass for circuit compilation.

#### **Returns**

Circuit – A circuit that represent the state.

**get\_circuit\_no\_ref**(*symbol\_map=None*, *compiler\_pass=None*)

Constructs a single state circuit without the reference state.

- **symbol\_map** ([Union](https://docs.python.org/3/library/typing.html#typing.Union)[*[SymbolDict](#page-580-0)*, [Dict](https://docs.python.org/3/library/typing.html#typing.Dict)[Symbol, Expr], [Dict](https://docs.python.org/3/library/typing.html#typing.Dict)[Symbol, [float](https://docs.python.org/3/library/functions.html#float)], [Dict](https://docs.python.org/3/library/typing.html#typing.Dict)[Symbol, [Union](https://docs.python.org/3/library/typing.html#typing.Union)[[float](https://docs.python.org/3/library/functions.html#float), [complex](https://docs.python.org/3/library/functions.html#complex), Expr]], [Callable](https://docs.python.org/3/library/typing.html#typing.Callable)[[Symbol], Expr], [str](https://docs.python.org/3/library/stdtypes.html#str), [None](https://docs.python.org/3/library/constants.html#None)], default: None) – Optional symbol mapping for substitution.
- **compiler\_pass** (BasePass, default: None) Optional compiler pass for circuit compilation.

 $Circuit - A circuit that represent the references state.$ 

<span id="page-408-0"></span>**get\_numeric\_representation**(*symbol\_map=None*, *\**, *space=None*, *backend=None*, *dtype=complex*) Constructs a single numeric matrix/vector representation.

**Danger:** This is an exponentially exploding method!

### **Parameters**

- **symbol\_map** ([Union](https://docs.python.org/3/library/typing.html#typing.Union)[*[SymbolDict](#page-580-0)*, [Dict](https://docs.python.org/3/library/typing.html#typing.Dict)[Symbol, Expr], [Dict](https://docs.python.org/3/library/typing.html#typing.Dict)[Symbol, [float](https://docs.python.org/3/library/functions.html#float)], [Dict](https://docs.python.org/3/library/typing.html#typing.Dict)[Symbol, [Union](https://docs.python.org/3/library/typing.html#typing.Union)[[float](https://docs.python.org/3/library/functions.html#float), [complex](https://docs.python.org/3/library/functions.html#complex), Expr]], [Callable](https://docs.python.org/3/library/typing.html#typing.Callable)[[Symbol], Expr], [str](https://docs.python.org/3/library/stdtypes.html#str), [None](https://docs.python.org/3/library/constants.html#None)], default: None) - A symbol substitution map before constructing the representation.
- **space** ([Any](https://docs.python.org/3/library/typing.html#typing.Any), default: None) Basis information to represent the object.
- **backend** ([Optional](https://docs.python.org/3/library/typing.html#typing.Optional)[Backend], default: None) An optional backend to use to build the representation.
- **dtype** ([Union](https://docs.python.org/3/library/typing.html#typing.Union)[dtype[[Any](https://docs.python.org/3/library/typing.html#typing.Any)], [None](https://docs.python.org/3/library/constants.html#None), [Type](https://docs.python.org/3/library/typing.html#typing.Type)[[Any](https://docs.python.org/3/library/typing.html#typing.Any)], \_SupportsDType[dtype[[Any](https://docs.python.org/3/library/typing.html#typing.Any)]], [str](https://docs.python.org/3/library/stdtypes.html#str), [Tuple](https://docs.python.org/3/library/typing.html#typing.Tuple)[[Any](https://docs.python.org/3/library/typing.html#typing.Any), [int](https://docs.python.org/3/library/functions.html#int)], [Tuple](https://docs.python.org/3/library/typing.html#typing.Tuple)[[Any](https://docs.python.org/3/library/typing.html#typing.Any), [Union](https://docs.python.org/3/library/typing.html#typing.Union)[[SupportsIndex](https://docs.python.org/3/library/typing.html#typing.SupportsIndex), [Se](https://docs.python.org/3/library/typing.html#typing.Sequence)[quence](https://docs.python.org/3/library/typing.html#typing.Sequence)[[SupportsIndex](https://docs.python.org/3/library/typing.html#typing.SupportsIndex)]]], [List](https://docs.python.org/3/library/typing.html#typing.List)[[Any](https://docs.python.org/3/library/typing.html#typing.Any)], \_DTypeDict, [Tuple](https://docs.python.org/3/library/typing.html#typing.Tuple)[[Any](https://docs.python.org/3/library/typing.html#typing.Any), [Any](https://docs.python.org/3/library/typing.html#typing.Any)]], default: complex) – Specifies what dtype the return array should be converted.

# **Returns**

[Union](https://docs.python.org/3/library/typing.html#typing.Union)[\_SupportsArray[dtype], \_NestedSequence[\_SupportsArray[dtype]], [bool](https://docs.python.org/3/library/functions.html#bool), [int](https://docs.python.org/3/library/functions.html#int), [float](https://docs.python.org/3/library/functions.html#float), [complex](https://docs.python.org/3/library/functions.html#complex), [str](https://docs.python.org/3/library/stdtypes.html#str), [bytes](https://docs.python.org/3/library/stdtypes.html#bytes), \_NestedSequence[[Union](https://docs.python.org/3/library/typing.html#typing.Union)[[bool](https://docs.python.org/3/library/functions.html#bool), [int](https://docs.python.org/3/library/functions.html#int), [float](https://docs.python.org/3/library/functions.html#float), [complex](https://docs.python.org/3/library/functions.html#complex),  $str, bytes$  $str, bytes$  $str, bytes$ ]] – A matrix/vector representing the object.

### <span id="page-408-1"></span>**get\_symbolic\_representation**(*symbol\_map=None*, *\**, *space=None*)

Constructs a single symbolic matrix/vector representation.

**Danger:** This is an exponentially exploding method!

#### **Parameters**

- **symbol\_map** ([Union](https://docs.python.org/3/library/typing.html#typing.Union)[*[SymbolDict](#page-580-0)*, [Dict](https://docs.python.org/3/library/typing.html#typing.Dict)[Symbol, Expr], [Dict](https://docs.python.org/3/library/typing.html#typing.Dict)[Symbol, [float](https://docs.python.org/3/library/functions.html#float)], [Dict](https://docs.python.org/3/library/typing.html#typing.Dict)[Symbol, [Union](https://docs.python.org/3/library/typing.html#typing.Union)[[float](https://docs.python.org/3/library/functions.html#float), [complex](https://docs.python.org/3/library/functions.html#complex), Expr]], [Callable](https://docs.python.org/3/library/typing.html#typing.Callable)[[Symbol], Expr],  $str$ , [None](https://docs.python.org/3/library/constants.html#None)], default: None) – A symbol substitution map before constructing the representation.
- **space** ([Any](https://docs.python.org/3/library/typing.html#typing.Any), default: None) Basis information to represent the object.

#### **Returns**

 $Expr - A$  symbolic expression as a representation, which is a symbolic NDArray.

### **make\_hashable**()

Returns a hashable string representation of the ansatz object.

## **Returns**

 $str$  – Hashable string representation of ansatz.

# **property n\_qubits: [int](https://docs.python.org/3/library/functions.html#int)**

Returns the number of qubits.

### **property n\_symbols: [int](https://docs.python.org/3/library/functions.html#int)**

Returns the number of free symbols in the object.

### **reference\_qubit\_state**()

Create a symbolic QubitState representation of the reference state.

#### **Returns**

*[QubitState](#page-1063-0)* – Reference state as a QubitState.

## **reset\_reference**(*reference*)

Resetting the reference state of the ansatz in place.

**Note:** The number of qubits in the new reference has to match with the already existing reference state.

#### **Parameters**

**reference** ([Union](https://docs.python.org/3/library/typing.html#typing.Union)[[int](https://docs.python.org/3/library/functions.html#int), [List](https://docs.python.org/3/library/typing.html#typing.List)[Qubit], [List](https://docs.python.org/3/library/typing.html#typing.List)[[int](https://docs.python.org/3/library/functions.html#int)], *[QubitSpace](#page-1047-0)*, *[QubitState](#page-1063-0)*,

Circuit]) – Any reference that can be converted into a non-symbolic reference state circuit.

# **Returns**

Returns self with the modified reference.

## **property state\_circuit: Circuit**

Returns the symbolic state circuit with a default compilation.

### **property state\_symbols:** *[SymbolSet](#page-583-0)*

Returns the ordered parameter symbols this state uses.

### **subs**(*symbol\_map*)

Returns a new objects with symbols substituted.

# **Parameters**

**symbol\_map** ([Union](https://docs.python.org/3/library/typing.html#typing.Union)[*[SymbolDict](#page-580-0)*, [Dict](https://docs.python.org/3/library/typing.html#typing.Dict)[Symbol, Expr], [Dict](https://docs.python.org/3/library/typing.html#typing.Dict)[Symbol, [float](https://docs.python.org/3/library/functions.html#float)], [Dict](https://docs.python.org/3/library/typing.html#typing.Dict)[Symbol, [Union](https://docs.python.org/3/library/typing.html#typing.Union)[[float](https://docs.python.org/3/library/functions.html#float), [complex](https://docs.python.org/3/library/functions.html#complex), Expr]], [Callable](https://docs.python.org/3/library/typing.html#typing.Callable)[[Symbol], Expr],  $str$ ]) – A mapping for substitution of free symbols.

#### **Returns**

[TypeVar](https://docs.python.org/3/library/typing.html#typing.TypeVar)(SYMBOLICTYPE, bound= Symbolic) – A copy of self with symbols substituted according to the provided map.

# **symbol\_substitution**(*symbol\_map=None*)

Performs an in-place symbol substation in the object.

## **Parameters**

**symbol\_map** ([Union](https://docs.python.org/3/library/typing.html#typing.Union)[*[SymbolDict](#page-580-0)*, [Dict](https://docs.python.org/3/library/typing.html#typing.Dict)[Symbol, Expr], [Dict](https://docs.python.org/3/library/typing.html#typing.Dict)[Symbol, [float](https://docs.python.org/3/library/functions.html#float)], [Dict](https://docs.python.org/3/library/typing.html#typing.Dict)[Symbol, [Union](https://docs.python.org/3/library/typing.html#typing.Union)[[float](https://docs.python.org/3/library/functions.html#float), [complex](https://docs.python.org/3/library/functions.html#complex), Expr]], [Callable](https://docs.python.org/3/library/typing.html#typing.Callable)[[Symbol], Expr], [str](https://docs.python.org/3/library/stdtypes.html#str), [None](https://docs.python.org/3/library/constants.html#None)], default: None) – Dictionary or Callable mapping existing symbols to new symbols or values.

**Note:** While this is an in-place operation, consistency in free\_symbols\_ordered() is not guaranteed.

## **Returns**

*[TrotterAnsatz](#page-361-0)* – self, with symbols substituted.

**to\_CircuitAnsatz**(*symbol\_map=None*, *compiler\_pass=None*, *ignore\_default\_pass=False*) Cast the ansatz as CircuitAnsatz with optional symbol substitution and compilation control.

**Note:** Some ansatzes have built in tket compiler passes. These can be ignored when casting to the *[Circui](#page-351-0)[tAnsatz](#page-351-0)* using ignore\_default\_pass. This can be combined with the user defined compiler\_pass for full control. If the result of self.default pass is not ignored and a compiler pass is defined then both sets of passes will be combined and applied.

# **Parameters**

- **symbol\_map** ([Union](https://docs.python.org/3/library/typing.html#typing.Union)[*[SymbolDict](#page-580-0)*, [Dict](https://docs.python.org/3/library/typing.html#typing.Dict)[Symbol, Expr], [Dict](https://docs.python.org/3/library/typing.html#typing.Dict)[Symbol, [float](https://docs.python.org/3/library/functions.html#float)], [Dict](https://docs.python.org/3/library/typing.html#typing.Dict)[Symbol, [Union](https://docs.python.org/3/library/typing.html#typing.Union)[[float](https://docs.python.org/3/library/functions.html#float), [complex](https://docs.python.org/3/library/functions.html#complex), Expr]], [Callable](https://docs.python.org/3/library/typing.html#typing.Callable)[[Symbol], Expr], [str](https://docs.python.org/3/library/stdtypes.html#str), [None](https://docs.python.org/3/library/constants.html#None)], default: None) – Optional symbol substitution map.
- **compiler\_pass** ([Optional](https://docs.python.org/3/library/typing.html#typing.Optional)[BasePass], default: None) Optional compiler pass for circuit compilation applied
- **ignore\_default\_pass** ([bool](https://docs.python.org/3/library/functions.html#bool), default: False) Prevents the ansatz self.default\_pass being applied

# **Returns**

CircuitAnsatz – A new *[CircuitAnsatz](#page-351-0)* ansatz.

# **to\_QubitState**()

Create a symbolic QubitState representation of the ansatz.

#### **Returns**

*[QubitState](#page-1063-0)* – Ansatz as a QubitState.

#### **to\_QubitState\_direct**(*reverse=False*)

Returns a QubitState object corresponding to the generated state.

This proceeds through direct exponentiation of individual terms and application to the reference state. The ansatz must have been constructed with a QubitState reference.

**Danger:** In general, this will blow up exponentially.

### **Parameters**

**reverse** ([bool](https://docs.python.org/3/library/functions.html#bool), default: False) – set to True to reverse the order of term application

#### **Returns**

*[QubitState](#page-1063-0)* – The Ansatz state.

### **class FermionSpaceAnsatzUCCGD**(*fermion\_space*, *fermion\_state*,

*qubit\_mapping=QubitMappingJordanWigner()*, *\*args*, *\*\*kwargs*)

Bases: *[FermionSpaceStateExp](#page-367-0)*

Unitary coupled cluster with fully generalized doubles excitations, no singles (UCCGD).

Here, generalized means occupied and virtual orbital subspaces are undistinguished, hence occupied-occupied and virtual-virtual excitations are included. See <https://arxiv.org/abs/1810.02327> for more details.

#### **Parameters**

• **fermion\_space** ([Union](https://docs.python.org/3/library/typing.html#typing.Union)[*[FermionSpace](#page-1011-0)*, [int](https://docs.python.org/3/library/functions.html#int)]) – Spin orbital indices, occupations, and spatial orbitals indices.

- **fermion\_state** (*[FermionState](#page-1049-0)*) Spin orbital occupations.
- **qubit\_mapping** (*[QubitMapping](#page-634-0)*, default: QubitMappingJordanWigner()) How to map fock state operators and states to qubit operators and circuits.
- **\*args** Additional arguments offered by parent object.
- **\*\*kwargs** Additional keyword arguments offered by parent object.

# **clone**()

Performs shallow copy of the object.

#### **Return type**

[TypeVar](https://docs.python.org/3/library/typing.html#typing.TypeVar)(SYMBOLICTYPE, bound= Symbolic)

**copy**()

Performs deep copy of the object.

#### **Return type**

[TypeVar](https://docs.python.org/3/library/typing.html#typing.TypeVar)(SYMBOLICTYPE, bound= Symbolic)

# **default\_pass**()

Get the default compiler pass for the ansatz type.

## **Returns**

A tket pass object.

**df\_numeric**(*symbol\_map=None*, *\**, *space=None*, *backend=None*, *dtype=complex*, *tol=1e-10*)

Returns a pandas.DataFrame representation of the ansatz state.

Uses get numeric representation() to generate a numeric vector for the ansatz state, and returns a dataframe with coefficients alongside their corresponding computational basis states.

Assumes lexicographical ordering of basis states.

**Danger:** This is an exponentially exploding method!

### **Parameters**

- **symbol\_map** ([Union](https://docs.python.org/3/library/typing.html#typing.Union)[*[SymbolDict](#page-580-0)*, [Dict](https://docs.python.org/3/library/typing.html#typing.Dict)[Symbol, Expr], [Dict](https://docs.python.org/3/library/typing.html#typing.Dict)[Symbol, [float](https://docs.python.org/3/library/functions.html#float)], [Dict](https://docs.python.org/3/library/typing.html#typing.Dict)[Symbol, [Union](https://docs.python.org/3/library/typing.html#typing.Union)[[float](https://docs.python.org/3/library/functions.html#float), [complex](https://docs.python.org/3/library/functions.html#complex), Expr]], [Callable](https://docs.python.org/3/library/typing.html#typing.Callable)[[Symbol], Expr],  $str$ , [None](https://docs.python.org/3/library/constants.html#None)], default: None) – A symbol substitution map before constructing the representation. Passed to *[get\\_numeric\\_representation\(\)](#page-413-0)*.
- **space** ([Any](https://docs.python.org/3/library/typing.html#typing.Any), default: None) Basis information to represent the object. Passed to *[get\\_numeric\\_representation\(\)](#page-413-0)*.
- **backend** ([Optional](https://docs.python.org/3/library/typing.html#typing.Optional) [Backend], default: None) An optional backend to use to build the representation. Passed to *[get\\_numeric\\_representation\(\)](#page-413-0)*.
- **dtype** ([Union](https://docs.python.org/3/library/typing.html#typing.Union)[dtype[[Any](https://docs.python.org/3/library/typing.html#typing.Any)], [None](https://docs.python.org/3/library/constants.html#None), [Type](https://docs.python.org/3/library/typing.html#typing.Type)[[Any](https://docs.python.org/3/library/typing.html#typing.Any)], \_SupportsDType[dtype[[Any](https://docs.python.org/3/library/typing.html#typing.Any)]], [str](https://docs.python.org/3/library/stdtypes.html#str), [Tuple](https://docs.python.org/3/library/typing.html#typing.Tuple)[[Any](https://docs.python.org/3/library/typing.html#typing.Any), [int](https://docs.python.org/3/library/functions.html#int)], [Tuple](https://docs.python.org/3/library/typing.html#typing.Tuple)[[Any](https://docs.python.org/3/library/typing.html#typing.Any), [Union](https://docs.python.org/3/library/typing.html#typing.Union)[[SupportsIndex](https://docs.python.org/3/library/typing.html#typing.SupportsIndex), [Se](https://docs.python.org/3/library/typing.html#typing.Sequence)[quence](https://docs.python.org/3/library/typing.html#typing.Sequence)[[SupportsIndex](https://docs.python.org/3/library/typing.html#typing.SupportsIndex)]]], [List](https://docs.python.org/3/library/typing.html#typing.List)[[Any](https://docs.python.org/3/library/typing.html#typing.Any)], \_DTypeDict, [Tuple](https://docs.python.org/3/library/typing.html#typing.Tuple)[[Any](https://docs.python.org/3/library/typing.html#typing.Any), [Any](https://docs.python.org/3/library/typing.html#typing.Any)]], default: complex) – Specifies what dtype the return array should be converted. Passed to *[get\\_numeric\\_representation\(\)](#page-413-0)*.
- **tol** ([float](https://docs.python.org/3/library/functions.html#float), default: 1e-10) Absolute tolerance below which terms in the ansatz will be omitted from the dataframe. If negative, no terms are discarded.

#### **Returns**

DataFrame – A dataframe representing the object.

**df\_symbolic**(*symbol\_map=None*, *\**, *space=None*, *tol=1e-10*)

Returns a pandas. DataFrame representation of the ansatz state.

Uses get symbolic representation () to generate a symbolic vector for the ansatz state, and returns a dataframe with coefficients alongside their corresponding computational basis states.

Assumes lexicographical ordering of basis states.

Symbolic coefficients are simplified before being added to dataframe.

**Danger:** This is an exponentially exploding method!

#### **Parameters**

- **symbol\_map** ([Union](https://docs.python.org/3/library/typing.html#typing.Union)[*[SymbolDict](#page-580-0)*, [Dict](https://docs.python.org/3/library/typing.html#typing.Dict)[Symbol, Expr], [Dict](https://docs.python.org/3/library/typing.html#typing.Dict)[Symbol, [float](https://docs.python.org/3/library/functions.html#float)], [Dict](https://docs.python.org/3/library/typing.html#typing.Dict)[Symbol, [Union](https://docs.python.org/3/library/typing.html#typing.Union)[[float](https://docs.python.org/3/library/functions.html#float), [complex](https://docs.python.org/3/library/functions.html#complex), Expr]], [Callable](https://docs.python.org/3/library/typing.html#typing.Callable)[[Symbol], Expr],  $str$ , [None](https://docs.python.org/3/library/constants.html#None)], default: None) – A symbol substitution map before constructing the representation. Passed to *[get\\_symbolic\\_representation\(\)](#page-413-1)*.
- **space** ([Any](https://docs.python.org/3/library/typing.html#typing.Any), default: None) Basis information to represent the object. Passed to *[get\\_symbolic\\_representation\(\)](#page-413-1)*.
- **tol** ([float](https://docs.python.org/3/library/functions.html#float), default: 1e-10) Absolute tolerance below which terms in the ansatz will be omitted from the dataframe. If negative, no terms are discarded.

#### **Returns**

DataFrame – A dataframe representing the object.

## **property exponents:** *[QubitOperatorList](#page-761-0)*

Returns the qubit operator exponents.

### **property fermion\_operator\_exponents:** *[FermionOperatorList](#page-708-0)*

Returns the list of exponents of the exponential product included in the ansatz.

### **free\_symbols**()

Returns the free symbols in the object.

### **Returns**

[Set](https://docs.python.org/3/library/typing.html#typing.Set)[Symbol] – Unordered set of symbols.

# free symbols ordered()

Returns the free symbols in increasing lexicographic order as SymbolSet.

### **Returns**

*[SymbolSet](#page-583-0)* – Ordered free symbols in object.

# **generate\_report**()

Returns a dict with data describing state object.

# **Return type**

[dict](https://docs.python.org/3/library/stdtypes.html#dict)

**get\_circuit**(*symbol\_map=None*, *compiler\_pass=None*)

#### Constructs a single state circuit.

## **Parameters**

• **symbol\_map** ([Union](https://docs.python.org/3/library/typing.html#typing.Union)[*[SymbolDict](#page-580-0)*, [Dict](https://docs.python.org/3/library/typing.html#typing.Dict)[Symbol, Expr], [Dict](https://docs.python.org/3/library/typing.html#typing.Dict)[Symbol, [float](https://docs.python.org/3/library/functions.html#float)], [Dict](https://docs.python.org/3/library/typing.html#typing.Dict)[Symbol, [Union](https://docs.python.org/3/library/typing.html#typing.Union)[[float](https://docs.python.org/3/library/functions.html#float), [complex](https://docs.python.org/3/library/functions.html#complex), Expr]], [Callable](https://docs.python.org/3/library/typing.html#typing.Callable)[[Symbol], Expr], [str](https://docs.python.org/3/library/stdtypes.html#str), [None](https://docs.python.org/3/library/constants.html#None)], default: None) - Optional symbol mapping for substitution.

• **compiler pass** ([Optional](https://docs.python.org/3/library/typing.html#typing.Optional)[BasePass], default: None) – Optional compiler pass for circuit compilation.

### **Returns**

Circuit – A circuit that represent the state.

**get\_circuit\_no\_ref**(*symbol\_map=None*, *compiler\_pass=None*)

Constructs a single state circuit without the reference state.

### **Parameters**

- **symbol\_map** ([Union](https://docs.python.org/3/library/typing.html#typing.Union)[*[SymbolDict](#page-580-0)*, [Dict](https://docs.python.org/3/library/typing.html#typing.Dict)[Symbol, Expr], [Dict](https://docs.python.org/3/library/typing.html#typing.Dict)[Symbol, [float](https://docs.python.org/3/library/functions.html#float)], [Dict](https://docs.python.org/3/library/typing.html#typing.Dict)[Symbol, [Union](https://docs.python.org/3/library/typing.html#typing.Union)[[float](https://docs.python.org/3/library/functions.html#float), [complex](https://docs.python.org/3/library/functions.html#complex), Expr]], [Callable](https://docs.python.org/3/library/typing.html#typing.Callable)[[Symbol], Expr], [str](https://docs.python.org/3/library/stdtypes.html#str), [None](https://docs.python.org/3/library/constants.html#None)], default: None) - Optional symbol mapping for substitution.
- **compiler\_pass** (BasePass, default: None) Optional compiler pass for circuit compilation.

#### **Returns**

Circuit – A circuit that represent the referenceless state.

<span id="page-413-0"></span>**get\_numeric\_representation**(*symbol\_map=None*, *\**, *space=None*, *backend=None*, *dtype=complex*) Constructs a single numeric matrix/vector representation.

**Danger:** This is an exponentially exploding method!

## **Parameters**

- **symbol\_map** ([Union](https://docs.python.org/3/library/typing.html#typing.Union)[*[SymbolDict](#page-580-0)*, [Dict](https://docs.python.org/3/library/typing.html#typing.Dict)[Symbol, Expr], [Dict](https://docs.python.org/3/library/typing.html#typing.Dict)[Symbol, [float](https://docs.python.org/3/library/functions.html#float)], [Dict](https://docs.python.org/3/library/typing.html#typing.Dict)[Symbol, [Union](https://docs.python.org/3/library/typing.html#typing.Union)[[float](https://docs.python.org/3/library/functions.html#float), [complex](https://docs.python.org/3/library/functions.html#complex), Expr]], [Callable](https://docs.python.org/3/library/typing.html#typing.Callable)[[Symbol], Expr],  $str$ , [None](https://docs.python.org/3/library/constants.html#None)], default: None) – A symbol substitution map before constructing the representation.
- **space** ([Any](https://docs.python.org/3/library/typing.html#typing.Any), default: None) Basis information to represent the object.
- **backend** ([Optional](https://docs.python.org/3/library/typing.html#typing.Optional)[Backend], default: None) An optional backend to use to build the representation.
- **dtype** ([Union](https://docs.python.org/3/library/typing.html#typing.Union)[dtype[[Any](https://docs.python.org/3/library/typing.html#typing.Any)], [None](https://docs.python.org/3/library/constants.html#None), [Type](https://docs.python.org/3/library/typing.html#typing.Type)[[Any](https://docs.python.org/3/library/typing.html#typing.Any)], \_SupportsDType[dtype[[Any](https://docs.python.org/3/library/typing.html#typing.Any)]], [str](https://docs.python.org/3/library/stdtypes.html#str), [Tuple](https://docs.python.org/3/library/typing.html#typing.Tuple)[[Any](https://docs.python.org/3/library/typing.html#typing.Any), [int](https://docs.python.org/3/library/functions.html#int)], [Tuple](https://docs.python.org/3/library/typing.html#typing.Tuple)[[Any](https://docs.python.org/3/library/typing.html#typing.Any), [Union](https://docs.python.org/3/library/typing.html#typing.Union)[[SupportsIndex](https://docs.python.org/3/library/typing.html#typing.SupportsIndex), [Se](https://docs.python.org/3/library/typing.html#typing.Sequence)[quence](https://docs.python.org/3/library/typing.html#typing.Sequence)[[SupportsIndex](https://docs.python.org/3/library/typing.html#typing.SupportsIndex)]]], [List](https://docs.python.org/3/library/typing.html#typing.List)[[Any](https://docs.python.org/3/library/typing.html#typing.Any)], \_DTypeDict, [Tuple](https://docs.python.org/3/library/typing.html#typing.Tuple)[[Any](https://docs.python.org/3/library/typing.html#typing.Any), [Any](https://docs.python.org/3/library/typing.html#typing.Any)]], default: complex) – Specifies what dtype the return array should be converted.

#### **Returns**

```
Union[_SupportsArray[dtype], _NestedSequence[_SupportsArray[dtype]],
bool, int, float, complex, str, bytes, _NestedSequence[Union[bool, int,
floatcomplex, strbytes]] – A matrix/vector representing the object.
```
<span id="page-413-1"></span>**get\_symbolic\_representation**(*symbol\_map=None*, *\**, *space=None*)

Constructs a single symbolic matrix/vector representation.

**Danger:** This is an exponentially exploding method!

- **symbol\_map** ([Union](https://docs.python.org/3/library/typing.html#typing.Union)[*[SymbolDict](#page-580-0)*, [Dict](https://docs.python.org/3/library/typing.html#typing.Dict)[Symbol, Expr], [Dict](https://docs.python.org/3/library/typing.html#typing.Dict)[Symbol, [float](https://docs.python.org/3/library/functions.html#float)], [Dict](https://docs.python.org/3/library/typing.html#typing.Dict)[Symbol, [Union](https://docs.python.org/3/library/typing.html#typing.Union)[[float](https://docs.python.org/3/library/functions.html#float), [complex](https://docs.python.org/3/library/functions.html#complex), Expr]], [Callable](https://docs.python.org/3/library/typing.html#typing.Callable)[[Symbol], Expr],  $str$ , [None](https://docs.python.org/3/library/constants.html#None)], default: None) – A symbol substitution map before constructing the representation.
- **space** ([Any](https://docs.python.org/3/library/typing.html#typing.Any), default: None) Basis information to represent the object.

 $Expr - A$  symbolic expression as a representation, which is a symbolic NDArray.

### **make\_hashable**()

Returns a hashable string representation of the ansatz object.

### **Returns**

 $str$  – Hashable string representation of ansatz.

## **property n\_qubits: [int](https://docs.python.org/3/library/functions.html#int)**

Returns the number of qubits.

## **property n\_symbols: [int](https://docs.python.org/3/library/functions.html#int)**

Returns the number of free symbols in the object.

## **reference\_qubit\_state**()

Create a symbolic QubitState representation of the reference state.

### **Returns**

*[QubitState](#page-1063-0)* – Reference state as a QubitState.

## **reset\_reference**(*reference*)

Resetting the reference state of the ansatz in place.

**Note:** The number of qubits in the new reference has to match with the already existing reference state.

## **Parameters**

**reference** ([Union](https://docs.python.org/3/library/typing.html#typing.Union)[[int](https://docs.python.org/3/library/functions.html#int), [List](https://docs.python.org/3/library/typing.html#typing.List)[Qubit], [List](https://docs.python.org/3/library/typing.html#typing.List)[[int](https://docs.python.org/3/library/functions.html#int)], *[QubitSpace](#page-1047-0)*, *[QubitState](#page-1063-0)*,

Circuit]) – Any reference that can be converted into a non-symbolic reference state circuit.

### **Returns**

Returns self with the modified reference.

## **property state\_circuit: Circuit**

Returns the symbolic state circuit with a default compilation.

# **property state\_symbols:** *[SymbolSet](#page-583-0)*

Returns the ordered parameter symbols this state uses.

## **subs**(*symbol\_map*)

Returns a new objects with symbols substituted.

#### **Parameters**

**symbol\_map** ([Union](https://docs.python.org/3/library/typing.html#typing.Union)[*[SymbolDict](#page-580-0)*, [Dict](https://docs.python.org/3/library/typing.html#typing.Dict)[Symbol, Expr], [Dict](https://docs.python.org/3/library/typing.html#typing.Dict)[Symbol, [float](https://docs.python.org/3/library/functions.html#float)], [Dict](https://docs.python.org/3/library/typing.html#typing.Dict)[Symbol, [Union](https://docs.python.org/3/library/typing.html#typing.Union)[[float](https://docs.python.org/3/library/functions.html#float), [complex](https://docs.python.org/3/library/functions.html#complex), Expr]], [Callable](https://docs.python.org/3/library/typing.html#typing.Callable)[[Symbol], Expr],  $str$ ]) – A mapping for substitution of free symbols.

### **Returns**

 $TypeVar(SYMBOLICTYPE, bound = Symbolic) - A copy of self with symbols substituted$  $TypeVar(SYMBOLICTYPE, bound = Symbolic) - A copy of self with symbols substituted$ according to the provided map.

### **symbol\_substitution**(*symbol\_map=None*)

Performs an in-place symbol substation in the object.

## **Parameters**

**symbol\_map** ([Union](https://docs.python.org/3/library/typing.html#typing.Union)[*[SymbolDict](#page-580-0)*, [Dict](https://docs.python.org/3/library/typing.html#typing.Dict)[Symbol, Expr], [Dict](https://docs.python.org/3/library/typing.html#typing.Dict)[Symbol, [float](https://docs.python.org/3/library/functions.html#float)], [Dict](https://docs.python.org/3/library/typing.html#typing.Dict)[Symbol, [Union](https://docs.python.org/3/library/typing.html#typing.Union)[[float](https://docs.python.org/3/library/functions.html#float), [complex](https://docs.python.org/3/library/functions.html#complex), Expr]], [Callable](https://docs.python.org/3/library/typing.html#typing.Callable)[[Symbol], Expr], [str](https://docs.python.org/3/library/stdtypes.html#str), [None](https://docs.python.org/3/library/constants.html#None)], default: None) – Dictionary or Callable mapping existing symbols to new symbols or values.

**Note:** While this is an in-place operation, consistency in free symbols ordered() is not guaranteed.

#### **Returns**

*[TrotterAnsatz](#page-361-0)* – self, with symbols substituted.

**to\_CircuitAnsatz**(*symbol\_map=None*, *compiler\_pass=None*, *ignore\_default\_pass=False*)

Cast the ansatz as CircuitAnsatz with optional symbol substitution and compilation control.

**Note:** Some ansatzes have built in tket compiler passes. These can be ignored when casting to the *[Circui](#page-351-0)[tAnsatz](#page-351-0)* using ignore\_default\_pass. This can be combined with the user defined compiler\_pass for full control. If the result of self.default\_pass is not ignored and a compiler\_pass is defined then both sets of passes will be combined and applied.

### **Parameters**

- **symbol\_map** ([Union](https://docs.python.org/3/library/typing.html#typing.Union)[*[SymbolDict](#page-580-0)*, [Dict](https://docs.python.org/3/library/typing.html#typing.Dict)[Symbol, Expr], [Dict](https://docs.python.org/3/library/typing.html#typing.Dict)[Symbol, [float](https://docs.python.org/3/library/functions.html#float)], [Dict](https://docs.python.org/3/library/typing.html#typing.Dict)[Symbol, [Union](https://docs.python.org/3/library/typing.html#typing.Union)[[float](https://docs.python.org/3/library/functions.html#float), [complex](https://docs.python.org/3/library/functions.html#complex), Expr]], [Callable](https://docs.python.org/3/library/typing.html#typing.Callable)[[Symbol], Expr], [str](https://docs.python.org/3/library/stdtypes.html#str), [None](https://docs.python.org/3/library/constants.html#None)], default: None) – Optional symbol substitution map.
- **compiler\_pass** ([Optional](https://docs.python.org/3/library/typing.html#typing.Optional)[BasePass], default: None) Optional compiler pass for circuit compilation applied
- ignore default pass ([bool](https://docs.python.org/3/library/functions.html#bool), default: False) Prevents the ansatz self.default\_pass being applied

### **Returns**

CircuitAnsatz – A new *[CircuitAnsatz](#page-351-0)* ansatz.

## **to\_QubitState**()

Create a symbolic QubitState representation of the ansatz.

#### **Returns**

*[QubitState](#page-1063-0)* – Ansatz as a QubitState.

## **to\_QubitState\_direct**(*reverse=False*)

Returns a QubitState object corresponding to the generated state.

This proceeds through direct exponentiation of individual terms and application to the reference state. The ansatz must have been constructed with a QubitState reference.

**Danger:** In general, this will blow up exponentially.

#### **Parameters**

**reverse** ([bool](https://docs.python.org/3/library/functions.html#bool), default: False) – set to True to reverse the order of term application

*[QubitState](#page-1063-0)* – The Ansatz state.

**class FermionSpaceAnsatzUCCGSD**(*fermion\_space*, *fermion\_state*,

*qubit\_mapping=QubitMappingJordanWigner()*, *\*args*, *\*\*kwargs*)

Bases: *[FermionSpaceStateExp](#page-367-0)*

Unitary coupled cluster with fully generalized singles and doubles excitations (UCCGSD).

Here, generalized means occupied and virtual orbital subspaces are undistinguished, hence occupied-occupied and virtual-virtual excitations are included. See <https://arxiv.org/abs/1810.02327> for more details.

### **Parameters**

- **fermion\_space** ([Union](https://docs.python.org/3/library/typing.html#typing.Union)[*[FermionSpace](#page-1011-0)*, [int](https://docs.python.org/3/library/functions.html#int)]) Spin orbital indices, occupations, and spatial orbitals indices.
- **fermion\_state** (*[FermionState](#page-1049-0)*) Spin orbital occupations.
- **qubit\_mapping** (*[QubitMapping](#page-634-0)*, default: QubitMappingJordanWigner()) How to map fock state operators and states to qubit operators and circuits.
- **\*args** Additional arguments offered by parent object.
- **\*\*kwargs** Additional keyword arguments offered by parent object.

# **clone**()

Performs shallow copy of the object.

### **Return type**

[TypeVar](https://docs.python.org/3/library/typing.html#typing.TypeVar)(SYMBOLICTYPE, bound= Symbolic)

### **copy**()

Performs deep copy of the object.

## **Return type**

[TypeVar](https://docs.python.org/3/library/typing.html#typing.TypeVar)(SYMBOLICTYPE, bound= Symbolic)

## **default\_pass**()

Get the default compiler pass for the ansatz type.

#### **Returns**

A tket pass object.

**df\_numeric**(*symbol\_map=None*, *\**, *space=None*, *backend=None*, *dtype=complex*, *tol=1e-10*)

Returns a pandas.DataFrame representation of the ansatz state.

Uses  $get\_numeric\_representation$  () to generate a numeric vector for the ansatz state, and returns a dataframe with coefficients alongside their corresponding computational basis states.

Assumes lexicographical ordering of basis states.

**Danger:** This is an exponentially exploding method!

# **Parameters**

• **symbol\_map** ([Union](https://docs.python.org/3/library/typing.html#typing.Union)[*[SymbolDict](#page-580-0)*, [Dict](https://docs.python.org/3/library/typing.html#typing.Dict)[Symbol, Expr], [Dict](https://docs.python.org/3/library/typing.html#typing.Dict)[Symbol, [float](https://docs.python.org/3/library/functions.html#float)], [Dict](https://docs.python.org/3/library/typing.html#typing.Dict)[Symbol, [Union](https://docs.python.org/3/library/typing.html#typing.Union)[[float](https://docs.python.org/3/library/functions.html#float), [complex](https://docs.python.org/3/library/functions.html#complex), Expr]], [Callable](https://docs.python.org/3/library/typing.html#typing.Callable)[[Symbol], Expr], [str](https://docs.python.org/3/library/stdtypes.html#str), [None](https://docs.python.org/3/library/constants.html#None)], default: None) - A symbol substitution map before constructing the representation. Passed to *[get\\_numeric\\_representation\(\)](#page-418-0)*.

- **space** ([Any](https://docs.python.org/3/library/typing.html#typing.Any), default: None) Basis information to represent the object. Passed to *[get\\_numeric\\_representation\(\)](#page-418-0)*.
- **backend** ([Optional](https://docs.python.org/3/library/typing.html#typing.Optional)[Backend], default: None) An optional backend to use to build the representation. Passed to *[get\\_numeric\\_representation\(\)](#page-418-0)*.
- **dtype** ([Union](https://docs.python.org/3/library/typing.html#typing.Union)[dtype[[Any](https://docs.python.org/3/library/typing.html#typing.Any)], [None](https://docs.python.org/3/library/constants.html#None), [Type](https://docs.python.org/3/library/typing.html#typing.Type)[[Any](https://docs.python.org/3/library/typing.html#typing.Any)], \_SupportsDType[dtype[[Any](https://docs.python.org/3/library/typing.html#typing.Any)]], [str](https://docs.python.org/3/library/stdtypes.html#str), [Tuple](https://docs.python.org/3/library/typing.html#typing.Tuple)[[Any](https://docs.python.org/3/library/typing.html#typing.Any), [int](https://docs.python.org/3/library/functions.html#int)], [Tuple](https://docs.python.org/3/library/typing.html#typing.Tuple)[[Any](https://docs.python.org/3/library/typing.html#typing.Any), [Union](https://docs.python.org/3/library/typing.html#typing.Union)[[SupportsIndex](https://docs.python.org/3/library/typing.html#typing.SupportsIndex), [Se](https://docs.python.org/3/library/typing.html#typing.Sequence)[quence](https://docs.python.org/3/library/typing.html#typing.Sequence)[[SupportsIndex](https://docs.python.org/3/library/typing.html#typing.SupportsIndex)]]], [List](https://docs.python.org/3/library/typing.html#typing.List)[[Any](https://docs.python.org/3/library/typing.html#typing.Any)], \_DTypeDict, [Tuple](https://docs.python.org/3/library/typing.html#typing.Tuple)[[Any](https://docs.python.org/3/library/typing.html#typing.Any), [Any](https://docs.python.org/3/library/typing.html#typing.Any)]], default: complex) – Specifies what dtype the return array should be converted. Passed to *[get\\_numeric\\_representation\(\)](#page-418-0)*.
- **tol** ([float](https://docs.python.org/3/library/functions.html#float), default: 1e-10) Absolute tolerance below which terms in the ansatz will be omitted from the dataframe. If negative, no terms are discarded.

DataFrame – A dataframe representing the object.

### **df\_symbolic**(*symbol\_map=None*, *\**, *space=None*, *tol=1e-10*)

Returns a pandas. DataFrame representation of the ansatz state.

Uses *[get\\_symbolic\\_representation\(\)](#page-419-0)* to generate a symbolic vector for the ansatz state, and returns a dataframe with coefficients alongside their corresponding computational basis states.

Assumes lexicographical ordering of basis states.

Symbolic coefficients are simplified before being added to dataframe.

**Danger:** This is an exponentially exploding method!

### **Parameters**

- **symbol\_map** ([Union](https://docs.python.org/3/library/typing.html#typing.Union)[*[SymbolDict](#page-580-0)*, [Dict](https://docs.python.org/3/library/typing.html#typing.Dict)[Symbol, Expr], [Dict](https://docs.python.org/3/library/typing.html#typing.Dict)[Symbol, [float](https://docs.python.org/3/library/functions.html#float)], [Dict](https://docs.python.org/3/library/typing.html#typing.Dict)[Symbol, [Union](https://docs.python.org/3/library/typing.html#typing.Union)[[float](https://docs.python.org/3/library/functions.html#float), [complex](https://docs.python.org/3/library/functions.html#complex), Expr]], [Callable](https://docs.python.org/3/library/typing.html#typing.Callable)[[Symbol], Expr],  $str$ , [None](https://docs.python.org/3/library/constants.html#None)], default: None) – A symbol substitution map before constructing the representation. Passed to *[get\\_symbolic\\_representation\(\)](#page-419-0)*.
- **space** ([Any](https://docs.python.org/3/library/typing.html#typing.Any), default: None) Basis information to represent the object. Passed to *[get\\_symbolic\\_representation\(\)](#page-419-0)*.
- **tol** ([float](https://docs.python.org/3/library/functions.html#float), default: 1e-10) Absolute tolerance below which terms in the ansatz will be omitted from the dataframe. If negative, no terms are discarded.

#### **Returns**

 $DataFrame - A dataframe representing the object.$ 

## **property exponents:** *[QubitOperatorList](#page-761-0)*

Returns the qubit operator exponents.

### **property fermion\_operator\_exponents:** *[FermionOperatorList](#page-708-0)*

Returns the list of exponents of the exponential product included in the ansatz.

# **free\_symbols**()

Returns the free symbols in the object.

#### **Returns**

[Set](https://docs.python.org/3/library/typing.html#typing.Set)[Symbol] – Unordered set of symbols.

## free symbols ordered()

Returns the free symbols in increasing lexicographic order as SymbolSet.

### **Returns**

*[SymbolSet](#page-583-0)* – Ordered free symbols in object.

# **generate\_report**()

Returns a dict with data describing state object.

### **Return type**

[dict](https://docs.python.org/3/library/stdtypes.html#dict)

**get\_circuit**(*symbol\_map=None*, *compiler\_pass=None*)

Constructs a single state circuit.

## **Parameters**

- **symbol\_map** ([Union](https://docs.python.org/3/library/typing.html#typing.Union)[*[SymbolDict](#page-580-0)*, [Dict](https://docs.python.org/3/library/typing.html#typing.Dict)[Symbol, Expr], [Dict](https://docs.python.org/3/library/typing.html#typing.Dict)[Symbol, [float](https://docs.python.org/3/library/functions.html#float)], [Dict](https://docs.python.org/3/library/typing.html#typing.Dict)[Symbol, [Union](https://docs.python.org/3/library/typing.html#typing.Union)[[float](https://docs.python.org/3/library/functions.html#float), [complex](https://docs.python.org/3/library/functions.html#complex), Expr]], [Callable](https://docs.python.org/3/library/typing.html#typing.Callable)[[Symbol], Expr], [str](https://docs.python.org/3/library/stdtypes.html#str), [None](https://docs.python.org/3/library/constants.html#None)], default: None) – Optional symbol mapping for substitution.
- **compiler\_pass** ([Optional](https://docs.python.org/3/library/typing.html#typing.Optional)[BasePass], default: None) Optional compiler pass for circuit compilation.

#### **Returns**

 $Circuit - A circuit that represent the state.$ 

**get\_circuit\_no\_ref**(*symbol\_map=None*, *compiler\_pass=None*)

Constructs a single state circuit without the reference state.

## **Parameters**

- **symbol\_map** ([Union](https://docs.python.org/3/library/typing.html#typing.Union)[*[SymbolDict](#page-580-0)*, [Dict](https://docs.python.org/3/library/typing.html#typing.Dict)[Symbol, Expr], [Dict](https://docs.python.org/3/library/typing.html#typing.Dict)[Symbol, [float](https://docs.python.org/3/library/functions.html#float)], [Dict](https://docs.python.org/3/library/typing.html#typing.Dict)[Symbol, [Union](https://docs.python.org/3/library/typing.html#typing.Union)[[float](https://docs.python.org/3/library/functions.html#float), [complex](https://docs.python.org/3/library/functions.html#complex), Expr]], [Callable](https://docs.python.org/3/library/typing.html#typing.Callable)[[Symbol], Expr], [str](https://docs.python.org/3/library/stdtypes.html#str), [None](https://docs.python.org/3/library/constants.html#None)], default: None) - Optional symbol mapping for substitution.
- **compiler\_pass** (BasePass, default: None) Optional compiler pass for circuit compilation.

## **Returns**

 $Circuit - A circuit that represent the references state.$ 

<span id="page-418-0"></span>**get\_numeric\_representation**(*symbol\_map=None*, *\**, *space=None*, *backend=None*, *dtype=complex*) Constructs a single numeric matrix/vector representation.

**Danger:** This is an exponentially exploding method!

- **symbol\_map** ([Union](https://docs.python.org/3/library/typing.html#typing.Union)[*[SymbolDict](#page-580-0)*, [Dict](https://docs.python.org/3/library/typing.html#typing.Dict)[Symbol, Expr], [Dict](https://docs.python.org/3/library/typing.html#typing.Dict)[Symbol, [float](https://docs.python.org/3/library/functions.html#float)], [Dict](https://docs.python.org/3/library/typing.html#typing.Dict)[Symbol, [Union](https://docs.python.org/3/library/typing.html#typing.Union)[[float](https://docs.python.org/3/library/functions.html#float), [complex](https://docs.python.org/3/library/functions.html#complex), Expr]], [Callable](https://docs.python.org/3/library/typing.html#typing.Callable)[[Symbol], Expr],  $str$ , [None](https://docs.python.org/3/library/constants.html#None)], default: None) – A symbol substitution map before constructing the representation.
- **space** ([Any](https://docs.python.org/3/library/typing.html#typing.Any), default: None) Basis information to represent the object.
- **backend** ([Optional](https://docs.python.org/3/library/typing.html#typing.Optional) [Backend], default: None) An optional backend to use to build the representation.

• **dtype** ([Union](https://docs.python.org/3/library/typing.html#typing.Union)[dtype[[Any](https://docs.python.org/3/library/typing.html#typing.Any)], [None](https://docs.python.org/3/library/constants.html#None), [Type](https://docs.python.org/3/library/typing.html#typing.Type)[[Any](https://docs.python.org/3/library/typing.html#typing.Any)], \_SupportsDType[dtype[[Any](https://docs.python.org/3/library/typing.html#typing.Any)]], [str](https://docs.python.org/3/library/stdtypes.html#str), [Tuple](https://docs.python.org/3/library/typing.html#typing.Tuple)[[Any](https://docs.python.org/3/library/typing.html#typing.Any), [int](https://docs.python.org/3/library/functions.html#int)], [Tuple](https://docs.python.org/3/library/typing.html#typing.Tuple)[[Any](https://docs.python.org/3/library/typing.html#typing.Any), [Union](https://docs.python.org/3/library/typing.html#typing.Union)[[SupportsIndex](https://docs.python.org/3/library/typing.html#typing.SupportsIndex), [Se](https://docs.python.org/3/library/typing.html#typing.Sequence)[quence](https://docs.python.org/3/library/typing.html#typing.Sequence)[[SupportsIndex](https://docs.python.org/3/library/typing.html#typing.SupportsIndex)]]], [List](https://docs.python.org/3/library/typing.html#typing.List)[[Any](https://docs.python.org/3/library/typing.html#typing.Any)], \_DTypeDict, [Tuple](https://docs.python.org/3/library/typing.html#typing.Tuple)[[Any](https://docs.python.org/3/library/typing.html#typing.Any), [Any](https://docs.python.org/3/library/typing.html#typing.Any)]], default: complex) – Specifies what dtype the return array should be converted.

# **Returns**

```
Union[ SupportsArray[dtype], NestedSequence[ SupportsArray[dtype]],
bool, int, float, complex, str, bytes, _NestedSequence[Union[bool, int,
float, complex, str, bytes]]] – A matrix/vector representing the object.
```
### <span id="page-419-0"></span>**get\_symbolic\_representation**(*symbol\_map=None*, *\**, *space=None*)

Constructs a single symbolic matrix/vector representation.

**Danger:** This is an exponentially exploding method!

#### **Parameters**

- **symbol\_map** ([Union](https://docs.python.org/3/library/typing.html#typing.Union)[*[SymbolDict](#page-580-0)*, [Dict](https://docs.python.org/3/library/typing.html#typing.Dict)[Symbol, Expr], [Dict](https://docs.python.org/3/library/typing.html#typing.Dict)[Symbol, [float](https://docs.python.org/3/library/functions.html#float)], [Dict](https://docs.python.org/3/library/typing.html#typing.Dict)[Symbol, [Union](https://docs.python.org/3/library/typing.html#typing.Union)[[float](https://docs.python.org/3/library/functions.html#float), [complex](https://docs.python.org/3/library/functions.html#complex), Expr]], [Callable](https://docs.python.org/3/library/typing.html#typing.Callable)[[Symbol], Expr],  $str$ , [None](https://docs.python.org/3/library/constants.html#None)], default: None) – A symbol substitution map before constructing the representation.
- **space** ([Any](https://docs.python.org/3/library/typing.html#typing.Any), default: None) Basis information to represent the object.

#### **Returns**

 $Expr - A$  symbolic expression as a representation, which is a symbolic NDArray.

### **make\_hashable**()

Returns a hashable string representation of the ansatz object.

#### **Returns**

 $str$  – Hashable string representation of ansatz.

# **property n\_qubits: [int](https://docs.python.org/3/library/functions.html#int)**

Returns the number of qubits.

# **property n\_symbols: [int](https://docs.python.org/3/library/functions.html#int)**

Returns the number of free symbols in the object.

# **reference\_qubit\_state**()

Create a symbolic QubitState representation of the reference state.

# **Returns**

*[QubitState](#page-1063-0)* – Reference state as a QubitState.

# **reset\_reference**(*reference*)

Resetting the reference state of the ansatz in place.

**Note:** The number of qubits in the new reference has to match with the already existing reference state.

#### **Parameters**

**reference** ([Union](https://docs.python.org/3/library/typing.html#typing.Union)[[int](https://docs.python.org/3/library/functions.html#int), [List](https://docs.python.org/3/library/typing.html#typing.List)[Qubit], [List](https://docs.python.org/3/library/typing.html#typing.List)[[int](https://docs.python.org/3/library/functions.html#int)], *[QubitSpace](#page-1047-0)*, *[QubitState](#page-1063-0)*, Circuit]) – Any reference that can be converted into a non-symbolic reference state circuit.

Returns self with the modified reference.

### **property state\_circuit: Circuit**

Returns the symbolic state circuit with a default compilation.

# **property state\_symbols:** *[SymbolSet](#page-583-0)*

Returns the ordered parameter symbols this state uses.

## **subs**(*symbol\_map*)

Returns a new objects with symbols substituted.

### **Parameters**

**symbol\_map** ([Union](https://docs.python.org/3/library/typing.html#typing.Union)[*[SymbolDict](#page-580-0)*, [Dict](https://docs.python.org/3/library/typing.html#typing.Dict)[Symbol, Expr], [Dict](https://docs.python.org/3/library/typing.html#typing.Dict)[Symbol, [float](https://docs.python.org/3/library/functions.html#float)], [Dict](https://docs.python.org/3/library/typing.html#typing.Dict)[Symbol, [Union](https://docs.python.org/3/library/typing.html#typing.Union)[[float](https://docs.python.org/3/library/functions.html#float), [complex](https://docs.python.org/3/library/functions.html#complex), Expr]], [Callable](https://docs.python.org/3/library/typing.html#typing.Callable)[[Symbol], Expr],  $\text{str}$  $\text{str}$  $\text{str}$ ) – A mapping for substitution of free symbols.

#### **Returns**

 $TypeVar(SYMBOLICTYPE, bound = Symbolic) - A copy of self with symbols substituted$  $TypeVar(SYMBOLICTYPE, bound = Symbolic) - A copy of self with symbols substituted$ according to the provided map.

# **symbol\_substitution**(*symbol\_map=None*)

Performs an in-place symbol substation in the object.

# **Parameters**

**symbol\_map** ([Union](https://docs.python.org/3/library/typing.html#typing.Union)[*[SymbolDict](#page-580-0)*, [Dict](https://docs.python.org/3/library/typing.html#typing.Dict)[Symbol, Expr], [Dict](https://docs.python.org/3/library/typing.html#typing.Dict)[Symbol, [float](https://docs.python.org/3/library/functions.html#float)], [Dict](https://docs.python.org/3/library/typing.html#typing.Dict)[Symbol, [Union](https://docs.python.org/3/library/typing.html#typing.Union)[[float](https://docs.python.org/3/library/functions.html#float), [complex](https://docs.python.org/3/library/functions.html#complex), Expr]], [Callable](https://docs.python.org/3/library/typing.html#typing.Callable)[[Symbol], Expr], [str](https://docs.python.org/3/library/stdtypes.html#str), [None](https://docs.python.org/3/library/constants.html#None)], default: None) – Dictionary or Callable mapping existing symbols to new symbols or values.

**Note:** While this is an in-place operation, consistency in free\_symbols\_ordered() is not guaranteed.

### **Returns**

*[TrotterAnsatz](#page-361-0)* – self, with symbols substituted.

**to\_CircuitAnsatz**(*symbol\_map=None*, *compiler\_pass=None*, *ignore\_default\_pass=False*)

Cast the ansatz as CircuitAnsatz with optional symbol substitution and compilation control.

Note: Some ansatzes have built in tket compiler passes. These can be ignored when casting to the *Circui[tAnsatz](#page-351-0)* using ignore\_default\_pass. This can be combined with the user defined compiler\_pass for full control. If the result of self.default\_pass is not ignored and a compiler\_pass is defined then both sets of passes will be combined and applied.

- **symbol\_map** ([Union](https://docs.python.org/3/library/typing.html#typing.Union)[*[SymbolDict](#page-580-0)*, [Dict](https://docs.python.org/3/library/typing.html#typing.Dict)[Symbol, Expr], [Dict](https://docs.python.org/3/library/typing.html#typing.Dict)[Symbol, [float](https://docs.python.org/3/library/functions.html#float)], [Dict](https://docs.python.org/3/library/typing.html#typing.Dict)[Symbol, [Union](https://docs.python.org/3/library/typing.html#typing.Union)[[float](https://docs.python.org/3/library/functions.html#float), [complex](https://docs.python.org/3/library/functions.html#complex), Expr]], [Callable](https://docs.python.org/3/library/typing.html#typing.Callable)[[Symbol], Expr], [str](https://docs.python.org/3/library/stdtypes.html#str), [None](https://docs.python.org/3/library/constants.html#None)], default: None) – Optional symbol substitution map.
- **compiler\_pass** ([Optional](https://docs.python.org/3/library/typing.html#typing.Optional)[BasePass], default: None) Optional compiler pass for circuit compilation applied
- **ignore\_default\_pass** ([bool](https://docs.python.org/3/library/functions.html#bool), default: False) Prevents the ansatz self.default\_pass being applied

CircuitAnsatz – A new *[CircuitAnsatz](#page-351-0)* ansatz.

## **to\_QubitState**()

Create a symbolic QubitState representation of the ansatz.

### **Returns**

*[QubitState](#page-1063-0)* – Ansatz as a QubitState.

## **to\_QubitState\_direct**(*reverse=False*)

Returns a QubitState object corresponding to the generated state.

This proceeds through direct exponentiation of individual terms and application to the reference state. The ansatz must have been constructed with a QubitState reference.

**Danger:** In general, this will blow up exponentially.

# **Parameters**

**reverse** ([bool](https://docs.python.org/3/library/functions.html#bool), default: False) – set to True to reverse the order of term application

## **Returns**

*[QubitState](#page-1063-0)* – The Ansatz state.

### **class FermionSpaceAnsatzUCCSDSinglet**(*fermion\_space*, *fermion\_state*,

*qubit\_mapping=QubitMappingJordanWigner()*, *\*args*, *\*\*kwargs*)

Bases: *[FermionSpaceStateExp](#page-367-0)*

Unitary coupled cluster with singles and doubles excitations (UCCSD).

Builds ansatz for a given fermion\_space and fermion state.

Adapted to singlets, so alpha-alpha and beta-beta single excitations between a given pair of spatial orbitals have the same parameter.

# **Parameters**

- **fermion\_space** ([Union](https://docs.python.org/3/library/typing.html#typing.Union)[*[FermionSpace](#page-1011-0)*, [int](https://docs.python.org/3/library/functions.html#int)]) Spin orbital indices, occupations, and spatial orbitals indices.
- **fermion\_state** (*[FermionState](#page-1049-0)*) Spin orbital occupations.
- **qubit\_mapping** (*[QubitMapping](#page-634-0)*, default: QubitMappingJordanWigner()) How to map fock state operators and states to qubit operators and circuits.
- **\*args** Additional arguments offered by parent object.
- **\*\*kwargs** Additional keyword arguments offered by parent object.

## **clone**()

Performs shallow copy of the object.

#### **Return type**

[TypeVar](https://docs.python.org/3/library/typing.html#typing.TypeVar)(SYMBOLICTYPE, bound= Symbolic)

**copy**()

Performs deep copy of the object.

### **Return type**

[TypeVar](https://docs.python.org/3/library/typing.html#typing.TypeVar)(SYMBOLICTYPE, bound= Symbolic)

## **default\_pass**()

Get the default compiler pass for the ansatz type.

## **Returns**

A tket pass object.

**df\_numeric**(*symbol\_map=None*, *\**, *space=None*, *backend=None*, *dtype=complex*, *tol=1e-10*)

Returns a pandas.DataFrame representation of the ansatz state.

Uses  $get\_numeric\_representation$  () to generate a numeric vector for the ansatz state, and returns a dataframe with coefficients alongside their corresponding computational basis states.

Assumes lexicographical ordering of basis states.

**Danger:** This is an exponentially exploding method!

## **Parameters**

- **symbol\_map** ([Union](https://docs.python.org/3/library/typing.html#typing.Union)[*[SymbolDict](#page-580-0)*, [Dict](https://docs.python.org/3/library/typing.html#typing.Dict)[Symbol, Expr], [Dict](https://docs.python.org/3/library/typing.html#typing.Dict)[Symbol, [float](https://docs.python.org/3/library/functions.html#float)], [Dict](https://docs.python.org/3/library/typing.html#typing.Dict)[Symbol, [Union](https://docs.python.org/3/library/typing.html#typing.Union)[[float](https://docs.python.org/3/library/functions.html#float), [complex](https://docs.python.org/3/library/functions.html#complex), Expr]], [Callable](https://docs.python.org/3/library/typing.html#typing.Callable)[[Symbol], Expr], [str](https://docs.python.org/3/library/stdtypes.html#str), [None](https://docs.python.org/3/library/constants.html#None)], default: None) – A symbol substitution map before constructing the representation. Passed to *[get\\_numeric\\_representation\(\)](#page-424-0)*.
- **space** ([Any](https://docs.python.org/3/library/typing.html#typing.Any), default: None) Basis information to represent the object. Passed to *[get\\_numeric\\_representation\(\)](#page-424-0)*.
- **backend** ([Optional](https://docs.python.org/3/library/typing.html#typing.Optional) [Backend], default: None) An optional backend to use to build the representation. Passed to *[get\\_numeric\\_representation\(\)](#page-424-0)*.
- **dtype** ([Union](https://docs.python.org/3/library/typing.html#typing.Union)[dtype[[Any](https://docs.python.org/3/library/typing.html#typing.Any)], [None](https://docs.python.org/3/library/constants.html#None), [Type](https://docs.python.org/3/library/typing.html#typing.Type)[[Any](https://docs.python.org/3/library/typing.html#typing.Any)], \_SupportsDType[dtype[[Any](https://docs.python.org/3/library/typing.html#typing.Any)]], [str](https://docs.python.org/3/library/stdtypes.html#str), [Tuple](https://docs.python.org/3/library/typing.html#typing.Tuple)[[Any](https://docs.python.org/3/library/typing.html#typing.Any), [int](https://docs.python.org/3/library/functions.html#int)], [Tuple](https://docs.python.org/3/library/typing.html#typing.Tuple)[[Any](https://docs.python.org/3/library/typing.html#typing.Any), [Union](https://docs.python.org/3/library/typing.html#typing.Union)[[SupportsIndex](https://docs.python.org/3/library/typing.html#typing.SupportsIndex), [Se](https://docs.python.org/3/library/typing.html#typing.Sequence)[quence](https://docs.python.org/3/library/typing.html#typing.Sequence)[[SupportsIndex](https://docs.python.org/3/library/typing.html#typing.SupportsIndex)]]], [List](https://docs.python.org/3/library/typing.html#typing.List)[[Any](https://docs.python.org/3/library/typing.html#typing.Any)], \_DTypeDict, [Tuple](https://docs.python.org/3/library/typing.html#typing.Tuple)[[Any](https://docs.python.org/3/library/typing.html#typing.Any), [Any](https://docs.python.org/3/library/typing.html#typing.Any)]], default: complex) – Specifies what dtype the return array should be converted. Passed to *[get\\_numeric\\_representation\(\)](#page-424-0)*.
- **tol** ([float](https://docs.python.org/3/library/functions.html#float), default: 1e-10) Absolute tolerance below which terms in the ansatz will be omitted from the dataframe. If negative, no terms are discarded.

### **Returns**

 $DataFrame - A dataframe$  representing the object.

### **df\_symbolic**(*symbol\_map=None*, *\**, *space=None*, *tol=1e-10*)

Returns a pandas.DataFrame representation of the ansatz state.

Uses *[get\\_symbolic\\_representation\(\)](#page-424-1)* to generate a symbolic vector for the ansatz state, and returns a dataframe with coefficients alongside their corresponding computational basis states.

Assumes lexicographical ordering of basis states.

Symbolic coefficients are simplified before being added to dataframe.

**Danger:** This is an exponentially exploding method!

#### **Parameters**

• **symbol\_map** ([Union](https://docs.python.org/3/library/typing.html#typing.Union)[*[SymbolDict](#page-580-0)*, [Dict](https://docs.python.org/3/library/typing.html#typing.Dict)[Symbol, Expr], [Dict](https://docs.python.org/3/library/typing.html#typing.Dict)[Symbol, [float](https://docs.python.org/3/library/functions.html#float)], [Dict](https://docs.python.org/3/library/typing.html#typing.Dict)[Symbol, [Union](https://docs.python.org/3/library/typing.html#typing.Union)[[float](https://docs.python.org/3/library/functions.html#float), [complex](https://docs.python.org/3/library/functions.html#complex), Expr]], [Callable](https://docs.python.org/3/library/typing.html#typing.Callable)[[Symbol],

Expr],  $str$ , [None](https://docs.python.org/3/library/constants.html#None)], default: None) – A symbol substitution map before constructing the representation. Passed to *[get\\_symbolic\\_representation\(\)](#page-424-1)*.

- **space** ([Any](https://docs.python.org/3/library/typing.html#typing.Any), default: None) Basis information to represent the object. Passed to *[get\\_symbolic\\_representation\(\)](#page-424-1)*.
- **tol** ([float](https://docs.python.org/3/library/functions.html#float), default: 1e-10) Absolute tolerance below which terms in the ansatz will be omitted from the dataframe. If negative, no terms are discarded.

#### **Returns**

 $DataFrame - A dataframe representing the object.$ 

# **property exponents:** *[QubitOperatorList](#page-761-0)*

Returns the qubit operator exponents.

### **property fermion\_operator\_exponents:** *[FermionOperatorList](#page-708-0)*

Returns the list of exponents of the exponential product included in the ansatz.

# **free\_symbols**()

Returns the free symbols in the object.

### **Returns**

[Set](https://docs.python.org/3/library/typing.html#typing.Set)[Symbol] – Unordered set of symbols.

# **free\_symbols\_ordered**()

Returns the free symbols in increasing lexicographic order as SymbolSet.

### **Returns**

*[SymbolSet](#page-583-0)* – Ordered free symbols in object.

# **generate\_report**()

Returns a dict with data describing state object.

**Return type** [dict](https://docs.python.org/3/library/stdtypes.html#dict)

**get\_circuit**(*symbol\_map=None*, *compiler\_pass=None*)

Constructs a single state circuit.

#### **Parameters**

- **symbol\_map** ([Union](https://docs.python.org/3/library/typing.html#typing.Union)[*[SymbolDict](#page-580-0)*, [Dict](https://docs.python.org/3/library/typing.html#typing.Dict)[Symbol, Expr], [Dict](https://docs.python.org/3/library/typing.html#typing.Dict)[Symbol, [float](https://docs.python.org/3/library/functions.html#float)], [Dict](https://docs.python.org/3/library/typing.html#typing.Dict)[Symbol, [Union](https://docs.python.org/3/library/typing.html#typing.Union)[[float](https://docs.python.org/3/library/functions.html#float), [complex](https://docs.python.org/3/library/functions.html#complex), Expr]], [Callable](https://docs.python.org/3/library/typing.html#typing.Callable)[[Symbol], Expr], [str](https://docs.python.org/3/library/stdtypes.html#str), [None](https://docs.python.org/3/library/constants.html#None)], default: None) - Optional symbol mapping for substitution.
- **compiler\_pass** ([Optional](https://docs.python.org/3/library/typing.html#typing.Optional)[BasePass], default: None) Optional compiler pass for circuit compilation.

#### **Returns**

Circuit – A circuit that represent the state.

**get\_circuit\_no\_ref**(*symbol\_map=None*, *compiler\_pass=None*)

Constructs a single state circuit without the reference state.

- **symbol\_map** ([Union](https://docs.python.org/3/library/typing.html#typing.Union)[*[SymbolDict](#page-580-0)*, [Dict](https://docs.python.org/3/library/typing.html#typing.Dict)[Symbol, Expr], [Dict](https://docs.python.org/3/library/typing.html#typing.Dict)[Symbol, [float](https://docs.python.org/3/library/functions.html#float)], [Dict](https://docs.python.org/3/library/typing.html#typing.Dict)[Symbol, [Union](https://docs.python.org/3/library/typing.html#typing.Union)[[float](https://docs.python.org/3/library/functions.html#float), [complex](https://docs.python.org/3/library/functions.html#complex), Expr]], [Callable](https://docs.python.org/3/library/typing.html#typing.Callable)[[Symbol], Expr], [str](https://docs.python.org/3/library/stdtypes.html#str), [None](https://docs.python.org/3/library/constants.html#None)], default: None) – Optional symbol mapping for substitution.
- **compiler\_pass** (BasePass, default: None) Optional compiler pass for circuit compilation.

 $Circuit - A circuit that represent the references state.$ 

<span id="page-424-0"></span>**get\_numeric\_representation**(*symbol\_map=None*, *\**, *space=None*, *backend=None*, *dtype=complex*) Constructs a single numeric matrix/vector representation.

**Danger:** This is an exponentially exploding method!

### **Parameters**

- **symbol\_map** ([Union](https://docs.python.org/3/library/typing.html#typing.Union)[*[SymbolDict](#page-580-0)*, [Dict](https://docs.python.org/3/library/typing.html#typing.Dict)[Symbol, Expr], [Dict](https://docs.python.org/3/library/typing.html#typing.Dict)[Symbol, [float](https://docs.python.org/3/library/functions.html#float)], [Dict](https://docs.python.org/3/library/typing.html#typing.Dict)[Symbol, [Union](https://docs.python.org/3/library/typing.html#typing.Union)[[float](https://docs.python.org/3/library/functions.html#float), [complex](https://docs.python.org/3/library/functions.html#complex), Expr]], [Callable](https://docs.python.org/3/library/typing.html#typing.Callable)[[Symbol], Expr], [str](https://docs.python.org/3/library/stdtypes.html#str), [None](https://docs.python.org/3/library/constants.html#None)], default: None) - A symbol substitution map before constructing the representation.
- **space** ([Any](https://docs.python.org/3/library/typing.html#typing.Any), default: None) Basis information to represent the object.
- **backend** ([Optional](https://docs.python.org/3/library/typing.html#typing.Optional)[Backend], default: None) An optional backend to use to build the representation.
- **dtype** ([Union](https://docs.python.org/3/library/typing.html#typing.Union)[dtype[[Any](https://docs.python.org/3/library/typing.html#typing.Any)], [None](https://docs.python.org/3/library/constants.html#None), [Type](https://docs.python.org/3/library/typing.html#typing.Type)[[Any](https://docs.python.org/3/library/typing.html#typing.Any)], \_SupportsDType[dtype[[Any](https://docs.python.org/3/library/typing.html#typing.Any)]], [str](https://docs.python.org/3/library/stdtypes.html#str), [Tuple](https://docs.python.org/3/library/typing.html#typing.Tuple)[[Any](https://docs.python.org/3/library/typing.html#typing.Any), [int](https://docs.python.org/3/library/functions.html#int)], [Tuple](https://docs.python.org/3/library/typing.html#typing.Tuple)[[Any](https://docs.python.org/3/library/typing.html#typing.Any), [Union](https://docs.python.org/3/library/typing.html#typing.Union)[[SupportsIndex](https://docs.python.org/3/library/typing.html#typing.SupportsIndex), [Se](https://docs.python.org/3/library/typing.html#typing.Sequence)[quence](https://docs.python.org/3/library/typing.html#typing.Sequence)[[SupportsIndex](https://docs.python.org/3/library/typing.html#typing.SupportsIndex)]]], [List](https://docs.python.org/3/library/typing.html#typing.List)[[Any](https://docs.python.org/3/library/typing.html#typing.Any)], \_DTypeDict, [Tuple](https://docs.python.org/3/library/typing.html#typing.Tuple)[[Any](https://docs.python.org/3/library/typing.html#typing.Any), [Any](https://docs.python.org/3/library/typing.html#typing.Any)]], default: complex) – Specifies what dtype the return array should be converted.

# **Returns**

[Union](https://docs.python.org/3/library/typing.html#typing.Union)[\_SupportsArray[dtype], \_NestedSequence[\_SupportsArray[dtype]], [bool](https://docs.python.org/3/library/functions.html#bool), [int](https://docs.python.org/3/library/functions.html#int), [float](https://docs.python.org/3/library/functions.html#float), [complex](https://docs.python.org/3/library/functions.html#complex), [str](https://docs.python.org/3/library/stdtypes.html#str), [bytes](https://docs.python.org/3/library/stdtypes.html#bytes), \_NestedSequence[[Union](https://docs.python.org/3/library/typing.html#typing.Union)[[bool](https://docs.python.org/3/library/functions.html#bool), [int](https://docs.python.org/3/library/functions.html#int), [float](https://docs.python.org/3/library/functions.html#float), [complex](https://docs.python.org/3/library/functions.html#complex),  $str, bytes$  $str, bytes$  $str, bytes$ ]] – A matrix/vector representing the object.

### <span id="page-424-1"></span>**get\_symbolic\_representation**(*symbol\_map=None*, *\**, *space=None*)

Constructs a single symbolic matrix/vector representation.

**Danger:** This is an exponentially exploding method!

## **Parameters**

- **symbol\_map** ([Union](https://docs.python.org/3/library/typing.html#typing.Union)[*[SymbolDict](#page-580-0)*, [Dict](https://docs.python.org/3/library/typing.html#typing.Dict)[Symbol, Expr], [Dict](https://docs.python.org/3/library/typing.html#typing.Dict)[Symbol, [float](https://docs.python.org/3/library/functions.html#float)], [Dict](https://docs.python.org/3/library/typing.html#typing.Dict)[Symbol, [Union](https://docs.python.org/3/library/typing.html#typing.Union)[[float](https://docs.python.org/3/library/functions.html#float), [complex](https://docs.python.org/3/library/functions.html#complex), Expr]], [Callable](https://docs.python.org/3/library/typing.html#typing.Callable)[[Symbol], Expr],  $str$ , [None](https://docs.python.org/3/library/constants.html#None)], default: None) – A symbol substitution map before constructing the representation.
- **space** ([Any](https://docs.python.org/3/library/typing.html#typing.Any), default: None) Basis information to represent the object.

#### **Returns**

 $Expr - A$  symbolic expression as a representation, which is a symbolic NDArray.

### **make\_hashable**()

Returns a hashable string representation of the ansatz object.

### **Returns**

 $str$  – Hashable string representation of ansatz.

# **property n\_qubits: [int](https://docs.python.org/3/library/functions.html#int)**

Returns the number of qubits.

### **property n\_symbols: [int](https://docs.python.org/3/library/functions.html#int)**

Returns the number of free symbols in the object.

### **reference\_qubit\_state**()

Create a symbolic QubitState representation of the reference state.

#### **Returns**

*[QubitState](#page-1063-0)* – Reference state as a QubitState.

## **reset\_reference**(*reference*)

Resetting the reference state of the ansatz in place.

**Note:** The number of qubits in the new reference has to match with the already existing reference state.

#### **Parameters**

**reference** ([Union](https://docs.python.org/3/library/typing.html#typing.Union)[[int](https://docs.python.org/3/library/functions.html#int), [List](https://docs.python.org/3/library/typing.html#typing.List)[Qubit], [List](https://docs.python.org/3/library/typing.html#typing.List)[[int](https://docs.python.org/3/library/functions.html#int)], *[QubitSpace](#page-1047-0)*, *[QubitState](#page-1063-0)*,

Circuit]) – Any reference that can be converted into a non-symbolic reference state circuit.

# **Returns**

Returns self with the modified reference.

# **property state\_circuit: Circuit**

Returns the symbolic state circuit with a default compilation.

### **property state\_symbols:** *[SymbolSet](#page-583-0)*

Returns the ordered parameter symbols this state uses.

### **subs**(*symbol\_map*)

Returns a new objects with symbols substituted.

# **Parameters**

**symbol\_map** ([Union](https://docs.python.org/3/library/typing.html#typing.Union)[*[SymbolDict](#page-580-0)*, [Dict](https://docs.python.org/3/library/typing.html#typing.Dict)[Symbol, Expr], [Dict](https://docs.python.org/3/library/typing.html#typing.Dict)[Symbol, [float](https://docs.python.org/3/library/functions.html#float)], [Dict](https://docs.python.org/3/library/typing.html#typing.Dict)[Symbol, [Union](https://docs.python.org/3/library/typing.html#typing.Union)[[float](https://docs.python.org/3/library/functions.html#float), [complex](https://docs.python.org/3/library/functions.html#complex), Expr]], [Callable](https://docs.python.org/3/library/typing.html#typing.Callable)[[Symbol], Expr],  $str$ ]) – A mapping for substitution of free symbols.

#### **Returns**

[TypeVar](https://docs.python.org/3/library/typing.html#typing.TypeVar)(SYMBOLICTYPE, bound= Symbolic) – A copy of self with symbols substituted according to the provided map.

# **symbol\_substitution**(*symbol\_map=None*)

Performs an in-place symbol substation in the object.

# **Parameters**

**symbol\_map** ([Union](https://docs.python.org/3/library/typing.html#typing.Union)[*[SymbolDict](#page-580-0)*, [Dict](https://docs.python.org/3/library/typing.html#typing.Dict)[Symbol, Expr], [Dict](https://docs.python.org/3/library/typing.html#typing.Dict)[Symbol, [float](https://docs.python.org/3/library/functions.html#float)], [Dict](https://docs.python.org/3/library/typing.html#typing.Dict)[Symbol, [Union](https://docs.python.org/3/library/typing.html#typing.Union)[[float](https://docs.python.org/3/library/functions.html#float), [complex](https://docs.python.org/3/library/functions.html#complex), Expr]], [Callable](https://docs.python.org/3/library/typing.html#typing.Callable)[[Symbol], Expr], [str](https://docs.python.org/3/library/stdtypes.html#str), [None](https://docs.python.org/3/library/constants.html#None)], default: None) – Dictionary or Callable mapping existing symbols to new symbols or values.

**Note:** While this is an in-place operation, consistency in free\_symbols\_ordered() is not guaranteed.

## **Returns**

*[TrotterAnsatz](#page-361-0)* – self, with symbols substituted.

**to\_CircuitAnsatz**(*symbol\_map=None*, *compiler\_pass=None*, *ignore\_default\_pass=False*) Cast the ansatz as CircuitAnsatz with optional symbol substitution and compilation control.

**Note:** Some ansatzes have built in tket compiler passes. These can be ignored when casting to the *[Circui](#page-351-0)[tAnsatz](#page-351-0)* using ignore\_default\_pass. This can be combined with the user defined compiler\_pass for full control. If the result of self.default\_pass is not ignored and a compiler\_pass is defined then both sets of passes will be combined and applied.

## **Parameters**

- **symbol\_map** ([Union](https://docs.python.org/3/library/typing.html#typing.Union)[*[SymbolDict](#page-580-0)*, [Dict](https://docs.python.org/3/library/typing.html#typing.Dict)[Symbol, Expr], [Dict](https://docs.python.org/3/library/typing.html#typing.Dict)[Symbol, [float](https://docs.python.org/3/library/functions.html#float)], [Dict](https://docs.python.org/3/library/typing.html#typing.Dict)[Symbol, [Union](https://docs.python.org/3/library/typing.html#typing.Union)[[float](https://docs.python.org/3/library/functions.html#float), [complex](https://docs.python.org/3/library/functions.html#complex), Expr]], [Callable](https://docs.python.org/3/library/typing.html#typing.Callable)[[Symbol], Expr], [str](https://docs.python.org/3/library/stdtypes.html#str), [None](https://docs.python.org/3/library/constants.html#None)], default: None) – Optional symbol substitution map.
- **compiler\_pass** ([Optional](https://docs.python.org/3/library/typing.html#typing.Optional)[BasePass], default: None) Optional compiler pass for circuit compilation applied
- **ignore\_default\_pass** ([bool](https://docs.python.org/3/library/functions.html#bool), default: False) Prevents the ansatz self.default\_pass being applied

# **Returns**

CircuitAnsatz – A new *[CircuitAnsatz](#page-351-0)* ansatz.

# **to\_QubitState**()

Create a symbolic QubitState representation of the ansatz.

#### **Returns**

*[QubitState](#page-1063-0)* – Ansatz as a QubitState.

#### **to\_QubitState\_direct**(*reverse=False*)

Returns a QubitState object corresponding to the generated state.

This proceeds through direct exponentiation of individual terms and application to the reference state. The ansatz must have been constructed with a QubitState reference.

**Danger:** In general, this will blow up exponentially.

### **Parameters**

**reverse** ([bool](https://docs.python.org/3/library/functions.html#bool), default: False) – set to True to reverse the order of term application

#### **Returns**

*[QubitState](#page-1063-0)* – The Ansatz state.

# **27.2.3 Multi-configurational ansatzes**

## <span id="page-426-0"></span>**class MultiConfigurationAnsatz**(*configurations*, *reference=None*)

Bases: *[GeneralAnsatz](#page-346-0)*

Variational ansatz consisting of selected occupation configurations, using Givens rotations.

Consists of occupation configurations which have symbolic coefficients.

Follows logic of [https://quantum-journal.org/papers/q-2022-06-20-742/,](https://quantum-journal.org/papers/q-2022-06-20-742/) with in-house developed procedures to control Givens rotations.

Finds necessary controls of Givens rotation boxes using method based on hamming distances (and their qubit-wise decompositions) of all configurations relative to the first.

For single excitations (2 qubits), hamming distance  $= 2$ , the 1-body Givens rotation (G1) in Figure 12 of [https:](https://quantum-journal.org/papers/q-2022-06-20-742/) [//quantum-journal.org/papers/q-2022-06-20-742/](https://quantum-journal.org/papers/q-2022-06-20-742/) is used.

For double excitations (4 qubits), hamming distance  $= 4$ , the 2-body Givens rotation (G2) in Figure 11 of [https:](https://quantum-journal.org/papers/q-2022-06-20-742/) [//quantum-journal.org/papers/q-2022-06-20-742/](https://quantum-journal.org/papers/q-2022-06-20-742/) is used.

Excitations that are higher than doubles are achieved by nesting a controlled G1 inside a ladder of controlled-SWAPs  $(G1(>2)).$ 

**Note:** Supports only basis configurations which have the same number of 1s in the bit string. This corresponds to configurations with the same particle number as Jordan-Wigner encoding is assumed.

## **Parameters**

- **configurations** ([List](https://docs.python.org/3/library/typing.html#typing.List)[*[QubitStateString](#page-1075-0)*]) List of *[QubitStateString](#page-1075-0)* objects providing the basis configurations for the ansatz linear combination.
- **reference** ([Union](https://docs.python.org/3/library/typing.html#typing.Union)[[int](https://docs.python.org/3/library/functions.html#int), [List](https://docs.python.org/3/library/typing.html#typing.List)[Qubit], [List](https://docs.python.org/3/library/typing.html#typing.List)[[int](https://docs.python.org/3/library/functions.html#int)], *[QubitSpace](#page-1047-0)*, *[QubitState](#page-1063-0)*, Circuit, [None](https://docs.python.org/3/library/constants.html#None)], default: None) – An optional reference state circuit or any valid initializer for *[reference\\_circuit\\_builder\(\)](#page-367-1)*.

### **clone**()

Performs shallow copy of the object.

#### **Return type**

[TypeVar](https://docs.python.org/3/library/typing.html#typing.TypeVar)(SYMBOLICTYPE, bound= Symbolic)

## **copy**()

Performs deep copy of the object.

#### **Return type**

[TypeVar](https://docs.python.org/3/library/typing.html#typing.TypeVar)(SYMBOLICTYPE, bound= Symbolic)

# **default\_pass**()

Get the default compiler pass for the ansatz type.

## **Returns**

A tket pass object.

**df\_numeric**(*symbol\_map=None*, *\**, *space=None*, *backend=None*, *dtype=complex*, *tol=1e-10*)

Returns a pandas.DataFrame representation of the ansatz state.

Uses *[get\\_numeric\\_representation\(\)](#page-429-0)* to generate a numeric vector for the ansatz state, and returns a dataframe with coefficients alongside their corresponding computational basis states.

Assumes lexicographical ordering of basis states.

**Danger:** This is an exponentially exploding method!

### **Parameters**

• **symbol\_map** ([Union](https://docs.python.org/3/library/typing.html#typing.Union)[*[SymbolDict](#page-580-0)*, [Dict](https://docs.python.org/3/library/typing.html#typing.Dict)[Symbol, Expr], [Dict](https://docs.python.org/3/library/typing.html#typing.Dict)[Symbol, [float](https://docs.python.org/3/library/functions.html#float)], [Dict](https://docs.python.org/3/library/typing.html#typing.Dict)[Symbol, [Union](https://docs.python.org/3/library/typing.html#typing.Union)[[float](https://docs.python.org/3/library/functions.html#float), [complex](https://docs.python.org/3/library/functions.html#complex), Expr]], [Callable](https://docs.python.org/3/library/typing.html#typing.Callable)[[Symbol],

Expr],  $str$ , [None](https://docs.python.org/3/library/constants.html#None)], default: None) – A symbol substitution map before constructing the representation. Passed to *[get\\_numeric\\_representation\(\)](#page-429-0)*.

- **space** ([Any](https://docs.python.org/3/library/typing.html#typing.Any), default: None) Basis information to represent the object. Passed to *[get\\_numeric\\_representation\(\)](#page-429-0)*.
- **backend** ([Optional](https://docs.python.org/3/library/typing.html#typing.Optional) [Backend], default: None) An optional backend to use to build the representation. Passed to *[get\\_numeric\\_representation\(\)](#page-429-0)*.
- **dtype** ([Union](https://docs.python.org/3/library/typing.html#typing.Union)[dtype[[Any](https://docs.python.org/3/library/typing.html#typing.Any)], [None](https://docs.python.org/3/library/constants.html#None), [Type](https://docs.python.org/3/library/typing.html#typing.Type)[[Any](https://docs.python.org/3/library/typing.html#typing.Any)], \_SupportsDType[dtype[[Any](https://docs.python.org/3/library/typing.html#typing.Any)]], [str](https://docs.python.org/3/library/stdtypes.html#str), [Tuple](https://docs.python.org/3/library/typing.html#typing.Tuple)[[Any](https://docs.python.org/3/library/typing.html#typing.Any), [int](https://docs.python.org/3/library/functions.html#int)], [Tuple](https://docs.python.org/3/library/typing.html#typing.Tuple)[[Any](https://docs.python.org/3/library/typing.html#typing.Any), [Union](https://docs.python.org/3/library/typing.html#typing.Union)[[SupportsIndex](https://docs.python.org/3/library/typing.html#typing.SupportsIndex), [Se](https://docs.python.org/3/library/typing.html#typing.Sequence)[quence](https://docs.python.org/3/library/typing.html#typing.Sequence)[[SupportsIndex](https://docs.python.org/3/library/typing.html#typing.SupportsIndex)]]], [List](https://docs.python.org/3/library/typing.html#typing.List)[[Any](https://docs.python.org/3/library/typing.html#typing.Any)], \_DTypeDict, [Tuple](https://docs.python.org/3/library/typing.html#typing.Tuple)[[Any](https://docs.python.org/3/library/typing.html#typing.Any), [Any](https://docs.python.org/3/library/typing.html#typing.Any)]], default:  $\text{complex}$  – Specifies what dtype the return array should be converted. Passed to *[get\\_numeric\\_representation\(\)](#page-429-0)*.
- **tol** ([float](https://docs.python.org/3/library/functions.html#float), default: 1e-10) Absolute tolerance below which terms in the ansatz will be omitted from the dataframe. If negative, no terms are discarded.

## **Returns**

DataFrame – A dataframe representing the object.

#### **df\_symbolic**(*symbol\_map=None*, *\**, *space=None*, *tol=1e-10*)

Returns a pandas.DataFrame representation of the ansatz state.

Uses get symbolic representation () to generate a symbolic vector for the ansatz state, and returns a dataframe with coefficients alongside their corresponding computational basis states.

Assumes lexicographical ordering of basis states.

Symbolic coefficients are simplified before being added to dataframe.

**Danger:** This is an exponentially exploding method!

### **Parameters**

- **symbol\_map** ([Union](https://docs.python.org/3/library/typing.html#typing.Union)[*[SymbolDict](#page-580-0)*, [Dict](https://docs.python.org/3/library/typing.html#typing.Dict)[Symbol, Expr], [Dict](https://docs.python.org/3/library/typing.html#typing.Dict)[Symbol, [float](https://docs.python.org/3/library/functions.html#float)], [Dict](https://docs.python.org/3/library/typing.html#typing.Dict)[Symbol, [Union](https://docs.python.org/3/library/typing.html#typing.Union)[[float](https://docs.python.org/3/library/functions.html#float), [complex](https://docs.python.org/3/library/functions.html#complex), Expr]], [Callable](https://docs.python.org/3/library/typing.html#typing.Callable)[[Symbol], Expr],  $str$ , [None](https://docs.python.org/3/library/constants.html#None)], default: None) – A symbol substitution map before constructing the representation. Passed to *[get\\_symbolic\\_representation\(\)](#page-430-0)*.
- **space** ([Any](https://docs.python.org/3/library/typing.html#typing.Any), default: None) Basis information to represent the object. Passed to *[get\\_symbolic\\_representation\(\)](#page-430-0)*.
- **tol** ([float](https://docs.python.org/3/library/functions.html#float), default: 1e-10) Absolute tolerance below which terms in the ansatz will be omitted from the dataframe. If negative, no terms are discarded.

## **Returns**

 $\text{DataFrame} - \text{A}$  dataframe representing the object.

### **free\_symbols**()

Returns the free symbols in the object.

#### **Returns**

[Set](https://docs.python.org/3/library/typing.html#typing.Set)[Symbol] – Unordered set of symbols.

# **free\_symbols\_ordered**()

Returns the free symbols in increasing lexicographic order as SymbolSet.

*[SymbolSet](#page-583-0)* – Ordered free symbols in object.

# **generate\_report**()

Returns a dict with data describing state object.

## **Return type**

[dict](https://docs.python.org/3/library/stdtypes.html#dict)

**get\_circuit**(*symbol\_map=None*, *compiler\_pass=None*)

Constructs a single state circuit.

# **Parameters**

- **symbol\_map** ([Union](https://docs.python.org/3/library/typing.html#typing.Union)[*[SymbolDict](#page-580-0)*, [Dict](https://docs.python.org/3/library/typing.html#typing.Dict)[Symbol, Expr], [Dict](https://docs.python.org/3/library/typing.html#typing.Dict)[Symbol, [float](https://docs.python.org/3/library/functions.html#float)], [Dict](https://docs.python.org/3/library/typing.html#typing.Dict)[Symbol, [Union](https://docs.python.org/3/library/typing.html#typing.Union)[[float](https://docs.python.org/3/library/functions.html#float), [complex](https://docs.python.org/3/library/functions.html#complex), Expr]], [Callable](https://docs.python.org/3/library/typing.html#typing.Callable)[[Symbol], Expr], [str](https://docs.python.org/3/library/stdtypes.html#str), [None](https://docs.python.org/3/library/constants.html#None)], default: None) – Optional symbol mapping for substitution.
- **compiler\_pass** ([Optional](https://docs.python.org/3/library/typing.html#typing.Optional)[BasePass], default: None) Optional compiler pass for circuit compilation.

## **Returns**

 $Circuit - A circuit that represent the state.$ 

## **get\_circuit\_no\_ref**(*symbol\_map=None*, *compiler\_pass=None*)

Constructs a single state circuit without the reference state.

# **Parameters**

- **symbol\_map** ([Union](https://docs.python.org/3/library/typing.html#typing.Union)[*[SymbolDict](#page-580-0)*, [Dict](https://docs.python.org/3/library/typing.html#typing.Dict)[Symbol, Expr], [Dict](https://docs.python.org/3/library/typing.html#typing.Dict)[Symbol, [float](https://docs.python.org/3/library/functions.html#float)], [Dict](https://docs.python.org/3/library/typing.html#typing.Dict)[Symbol, [Union](https://docs.python.org/3/library/typing.html#typing.Union)[[float](https://docs.python.org/3/library/functions.html#float), [complex](https://docs.python.org/3/library/functions.html#complex), Expr]], [Callable](https://docs.python.org/3/library/typing.html#typing.Callable)[[Symbol], Expr],  $str$ , [None](https://docs.python.org/3/library/constants.html#None)], default: None) – Optional symbol mapping for substitution.
- **compiler\_pass** (BasePass, default: None) Optional compiler pass for circuit compilation.

## **Returns**

Circuit – A circuit that represent the referenceless state.

<span id="page-429-0"></span>**get\_numeric\_representation**(*symbol\_map=None*, *\**, *space=None*, *backend=None*, *dtype=complex*) Constructs a single numeric matrix/vector representation.

**Danger:** This is an exponentially exploding method!

- **symbol\_map** ([Union](https://docs.python.org/3/library/typing.html#typing.Union)[*[SymbolDict](#page-580-0)*, [Dict](https://docs.python.org/3/library/typing.html#typing.Dict)[Symbol, Expr], [Dict](https://docs.python.org/3/library/typing.html#typing.Dict)[Symbol, [float](https://docs.python.org/3/library/functions.html#float)], [Dict](https://docs.python.org/3/library/typing.html#typing.Dict)[Symbol, [Union](https://docs.python.org/3/library/typing.html#typing.Union)[[float](https://docs.python.org/3/library/functions.html#float), [complex](https://docs.python.org/3/library/functions.html#complex), Expr]], [Callable](https://docs.python.org/3/library/typing.html#typing.Callable)[[Symbol], Expr],  $str$ , [None](https://docs.python.org/3/library/constants.html#None)], default: None) – A symbol substitution map before constructing the representation.
- **space** ([Any](https://docs.python.org/3/library/typing.html#typing.Any), default: None) Basis information to represent the object.
- **backend** ([Optional](https://docs.python.org/3/library/typing.html#typing.Optional) [Backend], default: None) An optional backend to use to build the representation.
- **dtype** ([Union](https://docs.python.org/3/library/typing.html#typing.Union)[dtype[[Any](https://docs.python.org/3/library/typing.html#typing.Any)], [None](https://docs.python.org/3/library/constants.html#None), [Type](https://docs.python.org/3/library/typing.html#typing.Type)[[Any](https://docs.python.org/3/library/typing.html#typing.Any)], \_SupportsDType[dtype[[Any](https://docs.python.org/3/library/typing.html#typing.Any)]], [str](https://docs.python.org/3/library/stdtypes.html#str), [Tuple](https://docs.python.org/3/library/typing.html#typing.Tuple)[[Any](https://docs.python.org/3/library/typing.html#typing.Any), [int](https://docs.python.org/3/library/functions.html#int)], [Tuple](https://docs.python.org/3/library/typing.html#typing.Tuple)[[Any](https://docs.python.org/3/library/typing.html#typing.Any), [Union](https://docs.python.org/3/library/typing.html#typing.Union)[[SupportsIndex](https://docs.python.org/3/library/typing.html#typing.SupportsIndex), [Se](https://docs.python.org/3/library/typing.html#typing.Sequence)[quence](https://docs.python.org/3/library/typing.html#typing.Sequence)[[SupportsIndex](https://docs.python.org/3/library/typing.html#typing.SupportsIndex)]]], [List](https://docs.python.org/3/library/typing.html#typing.List)[[Any](https://docs.python.org/3/library/typing.html#typing.Any)], \_DTypeDict, [Tuple](https://docs.python.org/3/library/typing.html#typing.Tuple)[[Any](https://docs.python.org/3/library/typing.html#typing.Any), [Any](https://docs.python.org/3/library/typing.html#typing.Any)]], default: complex) – Specifies what dtype the return array should be converted.

```
Union[_SupportsArray[dtype], _NestedSequence[_SupportsArray[dtype]],
bool, int, float, complex, str, bytes, _NestedSequence[Union[bool, int,
float, complex, str, bytes]]] – A matrix/vector representing the object.
```
<span id="page-430-0"></span>**get\_symbolic\_representation**(*symbol\_map=None*, *\**, *space=None*)

Constructs a single symbolic matrix/vector representation.

**Danger:** This is an exponentially exploding method!

### **Parameters**

- **symbol\_map** ([Union](https://docs.python.org/3/library/typing.html#typing.Union)[*[SymbolDict](#page-580-0)*, [Dict](https://docs.python.org/3/library/typing.html#typing.Dict)[Symbol, Expr], [Dict](https://docs.python.org/3/library/typing.html#typing.Dict)[Symbol, [float](https://docs.python.org/3/library/functions.html#float)], [Dict](https://docs.python.org/3/library/typing.html#typing.Dict)[Symbol, [Union](https://docs.python.org/3/library/typing.html#typing.Union)[[float](https://docs.python.org/3/library/functions.html#float), [complex](https://docs.python.org/3/library/functions.html#complex), Expr]], [Callable](https://docs.python.org/3/library/typing.html#typing.Callable)[[Symbol], Expr],  $str$ , [None](https://docs.python.org/3/library/constants.html#None)], default: None) – A symbol substitution map before constructing the representation.
- **space** ([Any](https://docs.python.org/3/library/typing.html#typing.Any), default: None) Basis information to represent the object.

### **Returns**

 $Expr - A$  symbolic expression as a representation, which is a symbolic NDArray.

#### **make\_hashable**()

Returns a hashable string representation of the ansatz object.

#### **Returns**

 $str$  – Hashable string representation of ansatz.

## **property n\_qubits: [int](https://docs.python.org/3/library/functions.html#int)**

Returns the number of qubits.

# **property n\_symbols: [int](https://docs.python.org/3/library/functions.html#int)**

Returns the number of free symbols in the object.

## **reference\_qubit\_state**()

Create a symbolic QubitState representation of the reference state.

# **Returns**

*[QubitState](#page-1063-0)* – Reference state as a QubitState.

### **reset\_reference**(*reference*)

Resetting the reference state of the ansatz in place.

**Note:** The number of qubits in the new reference has to match with the already existing reference state.

# **Parameters**

**reference** ([Union](https://docs.python.org/3/library/typing.html#typing.Union)[[int](https://docs.python.org/3/library/functions.html#int), [List](https://docs.python.org/3/library/typing.html#typing.List)[Qubit], [List](https://docs.python.org/3/library/typing.html#typing.List)[[int](https://docs.python.org/3/library/functions.html#int)], *[QubitSpace](#page-1047-0)*, *[QubitState](#page-1063-0)*, Circuit]) – Any reference that can be converted into a non-symbolic reference state circuit.

#### **Returns**

Returns self with the modified reference.

## **property state\_circuit: Circuit**

Returns the symbolic state circuit with a default compilation.

### **property state\_symbols:** *[SymbolSet](#page-583-0)*

Returns the ordered parameter symbols this state uses.

### **subs**(*symbol\_map*)

Returns a new objects with symbols substituted.

## **Parameters**

**symbol\_map** ([Union](https://docs.python.org/3/library/typing.html#typing.Union)[*[SymbolDict](#page-580-0)*, [Dict](https://docs.python.org/3/library/typing.html#typing.Dict)[Symbol, Expr], [Dict](https://docs.python.org/3/library/typing.html#typing.Dict)[Symbol, [float](https://docs.python.org/3/library/functions.html#float)], [Dict](https://docs.python.org/3/library/typing.html#typing.Dict)[Symbol, [Union](https://docs.python.org/3/library/typing.html#typing.Union)[[float](https://docs.python.org/3/library/functions.html#float), [complex](https://docs.python.org/3/library/functions.html#complex), Expr]], [Callable](https://docs.python.org/3/library/typing.html#typing.Callable)[[Symbol], Expr],  $str$ ]) – A mapping for substitution of free symbols.

## **Returns**

 $TypeVar(SYMBOLICTYPE, bound = Symbolic) - A copy of self with symbols substituted$  $TypeVar(SYMBOLICTYPE, bound = Symbolic) - A copy of self with symbols substituted$ according to the provided map.

### **symbol\_substitution**(*symbol\_map=None*)

Performs an in-place symbol substation in the object.

## **Parameters**

**symbol\_map** ([Union](https://docs.python.org/3/library/typing.html#typing.Union)[*[SymbolDict](#page-580-0)*, [Dict](https://docs.python.org/3/library/typing.html#typing.Dict)[Symbol, Expr], [Dict](https://docs.python.org/3/library/typing.html#typing.Dict)[Symbol, [float](https://docs.python.org/3/library/functions.html#float)], [Dict](https://docs.python.org/3/library/typing.html#typing.Dict)[Symbol, [Union](https://docs.python.org/3/library/typing.html#typing.Union)[[float](https://docs.python.org/3/library/functions.html#float), [complex](https://docs.python.org/3/library/functions.html#complex), Expr]], [Callable](https://docs.python.org/3/library/typing.html#typing.Callable)[[Symbol], Expr], [str](https://docs.python.org/3/library/stdtypes.html#str), [None](https://docs.python.org/3/library/constants.html#None)], default: None) – Dictionary or Callable mapping existing symbols to new symbols or values.

**Note:** While this is an in-place operation, consistency in free symbols ordered() is not guaranteed.

#### **Returns**

*[MultiConfigurationAnsatz](#page-426-0)* – self, with symbols substituted.

**to\_CircuitAnsatz**(*symbol\_map=None*, *compiler\_pass=None*, *ignore\_default\_pass=False*)

Cast the ansatz as CircuitAnsatz with optional symbol substitution and compilation control.

**Note:** Some ansatzes have built in tket compiler passes. These can be ignored when casting to the *[Circui](#page-351-0)[tAnsatz](#page-351-0)* using ignore\_default\_pass. This can be combined with the user defined compiler\_pass for full control. If the result of self.default pass is not ignored and a compiler pass is defined then both sets of passes will be combined and applied.

# **Parameters**

- **symbol\_map** ([Union](https://docs.python.org/3/library/typing.html#typing.Union)[*[SymbolDict](#page-580-0)*, [Dict](https://docs.python.org/3/library/typing.html#typing.Dict)[Symbol, Expr], [Dict](https://docs.python.org/3/library/typing.html#typing.Dict)[Symbol, [float](https://docs.python.org/3/library/functions.html#float)], [Dict](https://docs.python.org/3/library/typing.html#typing.Dict)[Symbol, [Union](https://docs.python.org/3/library/typing.html#typing.Union)[[float](https://docs.python.org/3/library/functions.html#float), [complex](https://docs.python.org/3/library/functions.html#complex), Expr]], [Callable](https://docs.python.org/3/library/typing.html#typing.Callable)[[Symbol], Expr], [str](https://docs.python.org/3/library/stdtypes.html#str), [None](https://docs.python.org/3/library/constants.html#None)], default: None) - Optional symbol substitution map.
- **compiler\_pass** ([Optional](https://docs.python.org/3/library/typing.html#typing.Optional)[BasePass], default: None) Optional compiler pass for circuit compilation applied
- ignore\_default\_pass ([bool](https://docs.python.org/3/library/functions.html#bool), default: False) Prevents the ansatz self.default\_pass being applied

## **Returns**

CircuitAnsatz – A new *[CircuitAnsatz](#page-351-0)* ansatz.

### **to\_QubitState**()

Create a symbolic QubitState representation of the ansatz.
*[QubitState](#page-1063-0)* – Ansatz as a QubitState.

# **class MultiConfigurationState**(*input\_states*)

Bases: *[GeneralAnsatz](#page-346-0)*

State preparation for a selected linear combination of occupation configurations with fixed coefficients.

Configuration coefficients must be real-valued.

Follows logic of [https://quantum-journal.org/papers/q-2022-06-20-742/,](https://quantum-journal.org/papers/q-2022-06-20-742/) with in-house developed procedures to control Givens rotations.

Finds necessary controls of Givens rotation boxes using method based on hamming distances (and their qubit-wise decompositions) of all configurations relative to the first.

For single excitations (2 qubits), hamming distance  $= 2$ , the 1-body Givens rotation (G1) in Figure 12 of [https:](https://quantum-journal.org/papers/q-2022-06-20-742/) [//quantum-journal.org/papers/q-2022-06-20-742/](https://quantum-journal.org/papers/q-2022-06-20-742/) is used.

For double excitations (4 qubits), hamming distance  $= 4$ , the 2-body Givens rotation (G2) in Figure 11 of [https:](https://quantum-journal.org/papers/q-2022-06-20-742/) [//quantum-journal.org/papers/q-2022-06-20-742/](https://quantum-journal.org/papers/q-2022-06-20-742/) is used.

Excitations that are higher than doubles are achieved by nesting a controlled G1 inside a ladder of controlled-SWAPs  $(G1(>2)).$ 

**Note:** Supports only basis configurations which have the same number of 1s in the bit string. This corresponds to configurations with the same particle number as Jordan-Wigner encoding is assumed.

# **Parameters**

**input\_states** (*[QubitState](#page-1063-0)*) – Multi-reference qubit state input, providing basis configurations and numerical coefficients. Coefficients must be real and normalised.

# **clone**()

Performs shallow copy of the object.

### **Return type**

[TypeVar](https://docs.python.org/3/library/typing.html#typing.TypeVar)(SYMBOLICTYPE, bound= Symbolic)

#### **copy**()

Performs deep copy of the object.

#### **Return type**

[TypeVar](https://docs.python.org/3/library/typing.html#typing.TypeVar)(SYMBOLICTYPE, bound= Symbolic)

# **default\_pass**()

Get the default compiler pass for the ansatz type.

### **Returns**

A tket pass object.

**df\_numeric**(*symbol\_map=None*, *\**, *space=None*, *backend=None*, *dtype=complex*, *tol=1e-10*)

Returns a pandas.DataFrame representation of the ansatz state.

Uses  $qet\_numeric\_representation()$  to generate a numeric vector for the ansatz state, and returns a dataframe with coefficients alongside their corresponding computational basis states.

Assumes lexicographical ordering of basis states.

**Danger:** This is an exponentially exploding method!

### **Parameters**

- **symbol\_map** ([Union](https://docs.python.org/3/library/typing.html#typing.Union)[*[SymbolDict](#page-580-0)*, [Dict](https://docs.python.org/3/library/typing.html#typing.Dict)[Symbol, Expr], [Dict](https://docs.python.org/3/library/typing.html#typing.Dict)[Symbol, [float](https://docs.python.org/3/library/functions.html#float)], [Dict](https://docs.python.org/3/library/typing.html#typing.Dict)[Symbol, [Union](https://docs.python.org/3/library/typing.html#typing.Union)[[float](https://docs.python.org/3/library/functions.html#float), [complex](https://docs.python.org/3/library/functions.html#complex), Expr]], [Callable](https://docs.python.org/3/library/typing.html#typing.Callable)[[Symbol], Expr],  $str$ , [None](https://docs.python.org/3/library/constants.html#None)], default: None) – A symbol substitution map before constructing the representation. Passed to *[get\\_numeric\\_representation\(\)](#page-434-0)*.
- **space** ([Any](https://docs.python.org/3/library/typing.html#typing.Any), default: None) Basis information to represent the object. Passed to *[get\\_numeric\\_representation\(\)](#page-434-0)*.
- **backend** ([Optional](https://docs.python.org/3/library/typing.html#typing.Optional) [Backend], default: None) An optional backend to use to build the representation. Passed to *[get\\_numeric\\_representation\(\)](#page-434-0)*.
- **dtype** ([Union](https://docs.python.org/3/library/typing.html#typing.Union)[dtype[[Any](https://docs.python.org/3/library/typing.html#typing.Any)], [None](https://docs.python.org/3/library/constants.html#None), [Type](https://docs.python.org/3/library/typing.html#typing.Type)[[Any](https://docs.python.org/3/library/typing.html#typing.Any)], \_SupportsDType[dtype[[Any](https://docs.python.org/3/library/typing.html#typing.Any)]], [str](https://docs.python.org/3/library/stdtypes.html#str), [Tuple](https://docs.python.org/3/library/typing.html#typing.Tuple)[[Any](https://docs.python.org/3/library/typing.html#typing.Any), [int](https://docs.python.org/3/library/functions.html#int)], [Tuple](https://docs.python.org/3/library/typing.html#typing.Tuple)[[Any](https://docs.python.org/3/library/typing.html#typing.Any), [Union](https://docs.python.org/3/library/typing.html#typing.Union)[[SupportsIndex](https://docs.python.org/3/library/typing.html#typing.SupportsIndex), [Se](https://docs.python.org/3/library/typing.html#typing.Sequence)[quence](https://docs.python.org/3/library/typing.html#typing.Sequence)[[SupportsIndex](https://docs.python.org/3/library/typing.html#typing.SupportsIndex)]]], [List](https://docs.python.org/3/library/typing.html#typing.List)[[Any](https://docs.python.org/3/library/typing.html#typing.Any)], \_DTypeDict, [Tuple](https://docs.python.org/3/library/typing.html#typing.Tuple)[[Any](https://docs.python.org/3/library/typing.html#typing.Any), [Any](https://docs.python.org/3/library/typing.html#typing.Any)]], default:  $\text{complex}$  – Specifies what dtype the return array should be converted. Passed to *[get\\_numeric\\_representation\(\)](#page-434-0)*.
- **tol** ([float](https://docs.python.org/3/library/functions.html#float), default: 1e-10) Absolute tolerance below which terms in the ansatz will be omitted from the dataframe. If negative, no terms are discarded.

# **Returns**

 $DataFrame - A dataframe representing the object.$ 

**df\_symbolic**(*symbol\_map=None*, *\**, *space=None*, *tol=1e-10*)

Returns a pandas.DataFrame representation of the ansatz state.

Uses *[get\\_symbolic\\_representation\(\)](#page-435-0)* to generate a symbolic vector for the ansatz state, and returns a dataframe with coefficients alongside their corresponding computational basis states.

Assumes lexicographical ordering of basis states.

Symbolic coefficients are simplified before being added to dataframe.

**Danger:** This is an exponentially exploding method!

# **Parameters**

- **symbol\_map** ([Union](https://docs.python.org/3/library/typing.html#typing.Union)[*[SymbolDict](#page-580-0)*, [Dict](https://docs.python.org/3/library/typing.html#typing.Dict)[Symbol, Expr], [Dict](https://docs.python.org/3/library/typing.html#typing.Dict)[Symbol, [float](https://docs.python.org/3/library/functions.html#float)], [Dict](https://docs.python.org/3/library/typing.html#typing.Dict)[Symbol, [Union](https://docs.python.org/3/library/typing.html#typing.Union)[[float](https://docs.python.org/3/library/functions.html#float), [complex](https://docs.python.org/3/library/functions.html#complex), Expr]], [Callable](https://docs.python.org/3/library/typing.html#typing.Callable)[[Symbol], Expr],  $str$ , [None](https://docs.python.org/3/library/constants.html#None)], default: None) – A symbol substitution map before constructing the representation. Passed to *[get\\_symbolic\\_representation\(\)](#page-435-0)*.
- **space** ([Any](https://docs.python.org/3/library/typing.html#typing.Any), default: None) Basis information to represent the object. Passed to *[get\\_symbolic\\_representation\(\)](#page-435-0)*.
- **tol** ([float](https://docs.python.org/3/library/functions.html#float), default: 1e-10) Absolute tolerance below which terms in the ansatz will be omitted from the dataframe. If negative, no terms are discarded.

# **Returns**

 $DataFrame - A dataframe representing the object.$ 

# **free\_symbols**()

Returns the free symbols in the object.

### **Returns**

[Set](https://docs.python.org/3/library/typing.html#typing.Set)[Symbol] – Unordered set of symbols.

# **free\_symbols\_ordered**()

Returns the free symbols in increasing lexicographic order as SymbolSet.

# **Returns**

*[SymbolSet](#page-583-0)* – Ordered free symbols in object.

# **generate\_report**()

Returns a dict with data describing state object.

# **Return type**

[dict](https://docs.python.org/3/library/stdtypes.html#dict)

# **get\_circuit**(*symbol\_map=None*, *compiler\_pass=None*)

Constructs a single state circuit.

# **Parameters**

- **symbol\_map** ([Union](https://docs.python.org/3/library/typing.html#typing.Union)[*[SymbolDict](#page-580-0)*, [Dict](https://docs.python.org/3/library/typing.html#typing.Dict)[Symbol, Expr], [Dict](https://docs.python.org/3/library/typing.html#typing.Dict)[Symbol, [float](https://docs.python.org/3/library/functions.html#float)], [Dict](https://docs.python.org/3/library/typing.html#typing.Dict)[Symbol, [Union](https://docs.python.org/3/library/typing.html#typing.Union)[[float](https://docs.python.org/3/library/functions.html#float), [complex](https://docs.python.org/3/library/functions.html#complex), Expr]], [Callable](https://docs.python.org/3/library/typing.html#typing.Callable)[[Symbol], Expr], [str](https://docs.python.org/3/library/stdtypes.html#str), [None](https://docs.python.org/3/library/constants.html#None)], default: None) - Optional symbol mapping for substitution.
- **compiler\_pass** ([Optional](https://docs.python.org/3/library/typing.html#typing.Optional)[Transform], default: None) Optional compiler pass for circuit compilation.

### **Returns**

Circuit – A circuit that represent the state.

# **get\_circuit\_no\_ref**(*symbol\_map=None*, *compiler\_pass=None*)

Constructs a single state circuit without the reference state.

# **Parameters**

- **symbol\_map** ([Union](https://docs.python.org/3/library/typing.html#typing.Union)[*[SymbolDict](#page-580-0)*, [Dict](https://docs.python.org/3/library/typing.html#typing.Dict)[Symbol, Expr], [Dict](https://docs.python.org/3/library/typing.html#typing.Dict)[Symbol, [float](https://docs.python.org/3/library/functions.html#float)], [Dict](https://docs.python.org/3/library/typing.html#typing.Dict)[Symbol, [Union](https://docs.python.org/3/library/typing.html#typing.Union)[[float](https://docs.python.org/3/library/functions.html#float), [complex](https://docs.python.org/3/library/functions.html#complex), Expr]], [Callable](https://docs.python.org/3/library/typing.html#typing.Callable)[[Symbol], Expr], [str](https://docs.python.org/3/library/stdtypes.html#str), [None](https://docs.python.org/3/library/constants.html#None)], default: None) - Optional symbol mapping for substitution.
- **compiler\_pass** (BasePass, default: None) Optional compiler pass for circuit compilation.

### **Returns**

Circuit – A circuit that represent the referenceless state.

<span id="page-434-0"></span>**get\_numeric\_representation**(*symbol\_map=None*, *\**, *space=None*, *backend=None*, *dtype=complex*) Constructs a single numeric matrix/vector representation.

**Danger:** This is an exponentially exploding method!

### **Parameters**

• **symbol\_map** ([Union](https://docs.python.org/3/library/typing.html#typing.Union)[*[SymbolDict](#page-580-0)*, [Dict](https://docs.python.org/3/library/typing.html#typing.Dict)[Symbol, Expr], [Dict](https://docs.python.org/3/library/typing.html#typing.Dict)[Symbol, [float](https://docs.python.org/3/library/functions.html#float)], [Dict](https://docs.python.org/3/library/typing.html#typing.Dict)[Symbol, [Union](https://docs.python.org/3/library/typing.html#typing.Union)[[float](https://docs.python.org/3/library/functions.html#float), [complex](https://docs.python.org/3/library/functions.html#complex), Expr]], [Callable](https://docs.python.org/3/library/typing.html#typing.Callable)[[Symbol], Expr],  $str$ , [None](https://docs.python.org/3/library/constants.html#None)], default: None) – A symbol substitution map before constructing the representation.

- **space** ([Any](https://docs.python.org/3/library/typing.html#typing.Any), default: None) Basis information to represent the object.
- **backend** ([Optional](https://docs.python.org/3/library/typing.html#typing.Optional) [Backend], default: None) An optional backend to use to build the representation.
- **dtype** ([Union](https://docs.python.org/3/library/typing.html#typing.Union)[dtype[[Any](https://docs.python.org/3/library/typing.html#typing.Any)], [None](https://docs.python.org/3/library/constants.html#None), [Type](https://docs.python.org/3/library/typing.html#typing.Type)[[Any](https://docs.python.org/3/library/typing.html#typing.Any)], \_SupportsDType[dtype[[Any](https://docs.python.org/3/library/typing.html#typing.Any)]], [str](https://docs.python.org/3/library/stdtypes.html#str), [Tuple](https://docs.python.org/3/library/typing.html#typing.Tuple)[[Any](https://docs.python.org/3/library/typing.html#typing.Any), [int](https://docs.python.org/3/library/functions.html#int)], [Tuple](https://docs.python.org/3/library/typing.html#typing.Tuple)[[Any](https://docs.python.org/3/library/typing.html#typing.Any), [Union](https://docs.python.org/3/library/typing.html#typing.Union)[[SupportsIndex](https://docs.python.org/3/library/typing.html#typing.SupportsIndex), [Se](https://docs.python.org/3/library/typing.html#typing.Sequence)[quence](https://docs.python.org/3/library/typing.html#typing.Sequence)[[SupportsIndex](https://docs.python.org/3/library/typing.html#typing.SupportsIndex)]]], [List](https://docs.python.org/3/library/typing.html#typing.List)[[Any](https://docs.python.org/3/library/typing.html#typing.Any)], \_DTypeDict, [Tuple](https://docs.python.org/3/library/typing.html#typing.Tuple)[[Any](https://docs.python.org/3/library/typing.html#typing.Any), [Any](https://docs.python.org/3/library/typing.html#typing.Any)]], default: complex) – Specifies what dtype the return array should be converted.

```
Union[_SupportsArray[dtype], _NestedSequence[_SupportsArray[dtype]],
bool, int, float, complex, str, bytes, _NestedSequence[Union[bool, int,
float, complex, str, bytes]]] – A matrix/vector representing the object.
```
### <span id="page-435-0"></span>**get\_symbolic\_representation**(*symbol\_map=None*, *\**, *space=None*)

Constructs a single symbolic matrix/vector representation.

**Danger:** This is an exponentially exploding method!

### **Parameters**

- **symbol\_map** ([Union](https://docs.python.org/3/library/typing.html#typing.Union)[*[SymbolDict](#page-580-0)*, [Dict](https://docs.python.org/3/library/typing.html#typing.Dict)[Symbol, Expr], [Dict](https://docs.python.org/3/library/typing.html#typing.Dict)[Symbol, [float](https://docs.python.org/3/library/functions.html#float)], [Dict](https://docs.python.org/3/library/typing.html#typing.Dict)[Symbol, [Union](https://docs.python.org/3/library/typing.html#typing.Union)[[float](https://docs.python.org/3/library/functions.html#float), [complex](https://docs.python.org/3/library/functions.html#complex), Expr]], [Callable](https://docs.python.org/3/library/typing.html#typing.Callable)[[Symbol], Expr],  $str$ , [None](https://docs.python.org/3/library/constants.html#None)], default: None) – A symbol substitution map before constructing the representation.
- **space** ([Any](https://docs.python.org/3/library/typing.html#typing.Any), default: None) Basis information to represent the object.

# **Returns**

 $Expr - A$  symbolic expression as a representation, which is a symbolic NDArray.

### **make\_hashable**()

Returns a hashable string representation of the ansatz object.

#### **Returns**

 $str$  – Hashable string representation of ansatz.

# **property n\_qubits: [int](https://docs.python.org/3/library/functions.html#int)**

Returns the number of qubits.

# **property n\_symbols: [int](https://docs.python.org/3/library/functions.html#int)**

Returns the number of free symbols in the object.

# **reference\_qubit\_state**()

Create a symbolic QubitState representation of the reference state.

# **Returns**

*[QubitState](#page-1063-0)* – Reference state as a QubitState.

### **reset\_reference**(*reference*)

Resetting the reference state of the ansatz in place.

**Note:** The number of qubits in the new reference has to match with the already existing reference state.

### **Parameters**

**reference** ([Union](https://docs.python.org/3/library/typing.html#typing.Union)[[int](https://docs.python.org/3/library/functions.html#int), [List](https://docs.python.org/3/library/typing.html#typing.List)[Qubit], [List](https://docs.python.org/3/library/typing.html#typing.List)[[int](https://docs.python.org/3/library/functions.html#int)], *[QubitSpace](#page-1047-0)*, *[QubitState](#page-1063-0)*,

Circuit]) – Any reference that can be converted into a non-symbolic reference state circuit.

#### **Returns**

Returns self with the modified reference.

# **property state\_circuit: Circuit**

Returns the symbolic state circuit with a default compilation.

#### **property state\_symbols:** *[SymbolSet](#page-583-0)*

Returns the ordered parameter symbols this state uses.

# **subs**(*symbol\_map*)

Returns a new objects with symbols substituted.

### **Parameters**

**symbol\_map** ([Union](https://docs.python.org/3/library/typing.html#typing.Union)[*[SymbolDict](#page-580-0)*, [Dict](https://docs.python.org/3/library/typing.html#typing.Dict)[Symbol, Expr], [Dict](https://docs.python.org/3/library/typing.html#typing.Dict)[Symbol, [float](https://docs.python.org/3/library/functions.html#float)], [Dict](https://docs.python.org/3/library/typing.html#typing.Dict)[Symbol, [Union](https://docs.python.org/3/library/typing.html#typing.Union)[[float](https://docs.python.org/3/library/functions.html#float), [complex](https://docs.python.org/3/library/functions.html#complex), Expr]], [Callable](https://docs.python.org/3/library/typing.html#typing.Callable)[[Symbol], Expr],  $\text{str}$  $\text{str}$  $\text{str}$ ]) – A mapping for substitution of free symbols.

### **Returns**

 $TypeVar(SYMBOLICTYPE, bound = Symbolic) - A copy of self with symbols substituted$  $TypeVar(SYMBOLICTYPE, bound = Symbolic) - A copy of self with symbols substituted$ according to the provided map.

### **symbol\_substitution**(*symbol\_map=None*)

Performs an in-place symbol substation in the object.

### **Parameters**

**symbol\_map** ([Union](https://docs.python.org/3/library/typing.html#typing.Union)[*[SymbolDict](#page-580-0)*, [Dict](https://docs.python.org/3/library/typing.html#typing.Dict)[Symbol, Expr], [Dict](https://docs.python.org/3/library/typing.html#typing.Dict)[Symbol, [float](https://docs.python.org/3/library/functions.html#float)], [Dict](https://docs.python.org/3/library/typing.html#typing.Dict)[Symbol, [Union](https://docs.python.org/3/library/typing.html#typing.Union)[[float](https://docs.python.org/3/library/functions.html#float), [complex](https://docs.python.org/3/library/functions.html#complex), Expr]], [Callable](https://docs.python.org/3/library/typing.html#typing.Callable)[[Symbol], Expr], [str](https://docs.python.org/3/library/stdtypes.html#str), [None](https://docs.python.org/3/library/constants.html#None)], default: None) – Dictionary or Callable mapping existing symbols to new symbols or values.

**Note:** While this is an in-place operation, consistency in free\_symbols\_ordered() is not guaranteed.

### **Returns**

 $TypeVar(SYMBOLICTYPE, bound = Symbolic) - self, with symbols substituted.$  $TypeVar(SYMBOLICTYPE, bound = Symbolic) - self, with symbols substituted.$ 

### **to\_CircuitAnsatz**(*symbol\_map=None*, *compiler\_pass=None*, *ignore\_default\_pass=False*)

Cast the ansatz as CircuitAnsatz with optional symbol substitution and compilation control.

**Note:** Some ansatzes have built in tket compiler passes. These can be ignored when casting to the *[Circui](#page-351-0)[tAnsatz](#page-351-0)* using ignore\_default\_pass. This can be combined with the user defined compiler\_pass for full control. If the result of self.default\_pass is not ignored and a compiler\_pass is defined then both sets of passes will be combined and applied.

# **Parameters**

• **symbol\_map** ([Union](https://docs.python.org/3/library/typing.html#typing.Union)[*[SymbolDict](#page-580-0)*, [Dict](https://docs.python.org/3/library/typing.html#typing.Dict)[Symbol, Expr], [Dict](https://docs.python.org/3/library/typing.html#typing.Dict)[Symbol, [float](https://docs.python.org/3/library/functions.html#float)], [Dict](https://docs.python.org/3/library/typing.html#typing.Dict)[Symbol, [Union](https://docs.python.org/3/library/typing.html#typing.Union)[[float](https://docs.python.org/3/library/functions.html#float), [complex](https://docs.python.org/3/library/functions.html#complex), Expr]], [Callable](https://docs.python.org/3/library/typing.html#typing.Callable)[[Symbol], Expr], [str](https://docs.python.org/3/library/stdtypes.html#str), [None](https://docs.python.org/3/library/constants.html#None)], default: None) - Optional symbol substitution map.

- **compiler pass** ([Optional](https://docs.python.org/3/library/typing.html#typing.Optional)[BasePass], default: None) Optional compiler pass for circuit compilation applied
- **ignore\_default\_pass** ([bool](https://docs.python.org/3/library/functions.html#bool), default: False) Prevents the ansatz self.default\_pass being applied

CircuitAnsatz – A new *[CircuitAnsatz](#page-351-0)* ansatz.

# **to\_QubitState**()

Create a symbolic QubitState representation of the ansatz.

#### **Returns**

*[QubitState](#page-1063-0)* – Ansatz as a QubitState.

### **class MultiConfigurationStateBox**(*input\_states*)

Bases: *[GeneralAnsatz](#page-346-0)*

State preparation for a selected linear combination of occupation configurations with fixed coefficients.

Serves as a wrapper for pytket's StatePreparationBox.

Converts input *[QubitState](#page-1063-0)* to ndarray state vector (exponentially scaling), passes this to StatePreparationBox which prepares the state vector using multiplexed-Ry and multiplexed-Rz gates.

See <https://cqcl.github.io/tket/pytket/api/circuit.html#pytket.circuit.StatePreparationBox>.

#### **Parameters**

**input\_states** (*[QubitState](#page-1063-0)*) – Multi-reference *[QubitState](#page-1063-0)* input, providing basis configurations and numerical coefficients.

# **clone**()

Performs shallow copy of the object.

# **Return type**

[TypeVar](https://docs.python.org/3/library/typing.html#typing.TypeVar)(SYMBOLICTYPE, bound= Symbolic)

#### **copy**()

Performs deep copy of the object.

### **Return type**

[TypeVar](https://docs.python.org/3/library/typing.html#typing.TypeVar)(SYMBOLICTYPE, bound= Symbolic)

# **default\_pass**()

Get the default compiler pass for the ansatz type.

#### **Returns**

A tket pass object.

**df\_numeric**(*symbol\_map=None*, *\**, *space=None*, *backend=None*, *dtype=complex*, *tol=1e-10*)

Returns a pandas.DataFrame representation of the ansatz state.

Uses *[get\\_numeric\\_representation\(\)](#page-439-0)* to generate a numeric vector for the ansatz state, and returns a dataframe with coefficients alongside their corresponding computational basis states.

Assumes lexicographical ordering of basis states.

**Danger:** This is an exponentially exploding method!

- **symbol\_map** ([Union](https://docs.python.org/3/library/typing.html#typing.Union)[*[SymbolDict](#page-580-0)*, [Dict](https://docs.python.org/3/library/typing.html#typing.Dict)[Symbol, Expr], [Dict](https://docs.python.org/3/library/typing.html#typing.Dict)[Symbol, [float](https://docs.python.org/3/library/functions.html#float)], [Dict](https://docs.python.org/3/library/typing.html#typing.Dict)[Symbol, [Union](https://docs.python.org/3/library/typing.html#typing.Union)[[float](https://docs.python.org/3/library/functions.html#float), [complex](https://docs.python.org/3/library/functions.html#complex), Expr]], [Callable](https://docs.python.org/3/library/typing.html#typing.Callable)[[Symbol], Expr],  $str$ , [None](https://docs.python.org/3/library/constants.html#None)], default: None) – A symbol substitution map before constructing the representation. Passed to *[get\\_numeric\\_representation\(\)](#page-439-0)*.
- **space** ([Any](https://docs.python.org/3/library/typing.html#typing.Any), default: None) Basis information to represent the object. Passed to *[get\\_numeric\\_representation\(\)](#page-439-0)*.
- **backend** ([Optional](https://docs.python.org/3/library/typing.html#typing.Optional) [Backend], default: None) An optional backend to use to build the representation. Passed to *[get\\_numeric\\_representation\(\)](#page-439-0)*.
- **dtype** ([Union](https://docs.python.org/3/library/typing.html#typing.Union)[dtype[[Any](https://docs.python.org/3/library/typing.html#typing.Any)], [None](https://docs.python.org/3/library/constants.html#None), [Type](https://docs.python.org/3/library/typing.html#typing.Type)[[Any](https://docs.python.org/3/library/typing.html#typing.Any)], \_SupportsDType[dtype[[Any](https://docs.python.org/3/library/typing.html#typing.Any)]], [str](https://docs.python.org/3/library/stdtypes.html#str), [Tuple](https://docs.python.org/3/library/typing.html#typing.Tuple)[[Any](https://docs.python.org/3/library/typing.html#typing.Any), [int](https://docs.python.org/3/library/functions.html#int)], [Tuple](https://docs.python.org/3/library/typing.html#typing.Tuple)[[Any](https://docs.python.org/3/library/typing.html#typing.Any), [Union](https://docs.python.org/3/library/typing.html#typing.Union)[[SupportsIndex](https://docs.python.org/3/library/typing.html#typing.SupportsIndex), [Se](https://docs.python.org/3/library/typing.html#typing.Sequence)[quence](https://docs.python.org/3/library/typing.html#typing.Sequence)[[SupportsIndex](https://docs.python.org/3/library/typing.html#typing.SupportsIndex)]]], [List](https://docs.python.org/3/library/typing.html#typing.List)[[Any](https://docs.python.org/3/library/typing.html#typing.Any)], \_DTypeDict, [Tuple](https://docs.python.org/3/library/typing.html#typing.Tuple)[Any, Any]], default: complex) – Specifies what dtype the return array should be converted. Passed to *[get\\_numeric\\_representation\(\)](#page-439-0)*.
- **tol** ([float](https://docs.python.org/3/library/functions.html#float), default: 1e-10) Absolute tolerance below which terms in the ansatz will be omitted from the dataframe. If negative, no terms are discarded.

 $DataFrame - A dataframe representing the object.$ 

### **df\_symbolic**(*symbol\_map=None*, *\**, *space=None*, *tol=1e-10*)

Returns a pandas.DataFrame representation of the ansatz state.

Uses *[get\\_symbolic\\_representation\(\)](#page-440-0)* to generate a symbolic vector for the ansatz state, and returns a dataframe with coefficients alongside their corresponding computational basis states.

Assumes lexicographical ordering of basis states.

Symbolic coefficients are simplified before being added to dataframe.

**Danger:** This is an exponentially exploding method!

### **Parameters**

- **symbol\_map** ([Union](https://docs.python.org/3/library/typing.html#typing.Union)[*[SymbolDict](#page-580-0)*, [Dict](https://docs.python.org/3/library/typing.html#typing.Dict)[Symbol, Expr], [Dict](https://docs.python.org/3/library/typing.html#typing.Dict)[Symbol, [float](https://docs.python.org/3/library/functions.html#float)], [Dict](https://docs.python.org/3/library/typing.html#typing.Dict)[Symbol, [Union](https://docs.python.org/3/library/typing.html#typing.Union)[[float](https://docs.python.org/3/library/functions.html#float), [complex](https://docs.python.org/3/library/functions.html#complex), Expr]], [Callable](https://docs.python.org/3/library/typing.html#typing.Callable)[[Symbol], Expr],  $str$ , [None](https://docs.python.org/3/library/constants.html#None)], default: None) – A symbol substitution map before constructing the representation. Passed to *[get\\_symbolic\\_representation\(\)](#page-440-0)*.
- **space** ([Any](https://docs.python.org/3/library/typing.html#typing.Any), default: None) Basis information to represent the object. Passed to *[get\\_symbolic\\_representation\(\)](#page-440-0)*.
- **tol** ([float](https://docs.python.org/3/library/functions.html#float), default: 1e-10) Absolute tolerance below which terms in the ansatz will be omitted from the dataframe. If negative, no terms are discarded.

#### **Returns**

 $DataFrame - A dataframe representing the object.$ 

### **free\_symbols**()

Returns the free symbols in the object.

# **Returns**

[Set](https://docs.python.org/3/library/typing.html#typing.Set)[Symbol] – Unordered set of symbols.

# free symbols ordered()

Returns the free symbols in increasing lexicographic order as SymbolSet.

### **Returns**

*[SymbolSet](#page-583-0)* – Ordered free symbols in object.

# **generate\_report**()

Returns a dict with data describing state object.

### **Return type**

[dict](https://docs.python.org/3/library/stdtypes.html#dict)

**get\_circuit**(*symbol\_map=None*, *compiler\_pass=None*)

Constructs a single state circuit.

# **Parameters**

- **symbol\_map** ([Union](https://docs.python.org/3/library/typing.html#typing.Union)[*[SymbolDict](#page-580-0)*, [Dict](https://docs.python.org/3/library/typing.html#typing.Dict)[Symbol, Expr], [Dict](https://docs.python.org/3/library/typing.html#typing.Dict)[Symbol, [float](https://docs.python.org/3/library/functions.html#float)], [Dict](https://docs.python.org/3/library/typing.html#typing.Dict)[Symbol, [Union](https://docs.python.org/3/library/typing.html#typing.Union)[[float](https://docs.python.org/3/library/functions.html#float), [complex](https://docs.python.org/3/library/functions.html#complex), Expr]], [Callable](https://docs.python.org/3/library/typing.html#typing.Callable)[[Symbol], Expr], [str](https://docs.python.org/3/library/stdtypes.html#str), [None](https://docs.python.org/3/library/constants.html#None)], default: None) – Optional symbol mapping for substitution.
- **compiler\_pass** ([Optional](https://docs.python.org/3/library/typing.html#typing.Optional)[Transform], default: None) Optional compiler pass for circuit compilation.

#### **Returns**

 $Circuit - A circuit that represent the state.$ 

**get\_circuit\_no\_ref**(*symbol\_map=None*, *compiler\_pass=None*)

Constructs a single state circuit without the reference state.

# **Parameters**

- **symbol\_map** ([Union](https://docs.python.org/3/library/typing.html#typing.Union)[*[SymbolDict](#page-580-0)*, [Dict](https://docs.python.org/3/library/typing.html#typing.Dict)[Symbol, Expr], [Dict](https://docs.python.org/3/library/typing.html#typing.Dict)[Symbol, [float](https://docs.python.org/3/library/functions.html#float)], [Dict](https://docs.python.org/3/library/typing.html#typing.Dict)[Symbol, [Union](https://docs.python.org/3/library/typing.html#typing.Union)[[float](https://docs.python.org/3/library/functions.html#float), [complex](https://docs.python.org/3/library/functions.html#complex), Expr]], [Callable](https://docs.python.org/3/library/typing.html#typing.Callable)[[Symbol], Expr], [str](https://docs.python.org/3/library/stdtypes.html#str), [None](https://docs.python.org/3/library/constants.html#None)], default: None) - Optional symbol mapping for substitution.
- **compiler\_pass** (BasePass, default: None) Optional compiler pass for circuit compilation.

# **Returns**

 $Circuit - A circuit that represent the references state.$ 

<span id="page-439-0"></span>**get\_numeric\_representation**(*symbol\_map=None*, *\**, *space=None*, *backend=None*, *dtype=complex*) Constructs a single numeric matrix/vector representation.

**Danger:** This is an exponentially exploding method!

- **symbol\_map** ([Union](https://docs.python.org/3/library/typing.html#typing.Union)[*[SymbolDict](#page-580-0)*, [Dict](https://docs.python.org/3/library/typing.html#typing.Dict)[Symbol, Expr], [Dict](https://docs.python.org/3/library/typing.html#typing.Dict)[Symbol, [float](https://docs.python.org/3/library/functions.html#float)], [Dict](https://docs.python.org/3/library/typing.html#typing.Dict)[Symbol, [Union](https://docs.python.org/3/library/typing.html#typing.Union)[[float](https://docs.python.org/3/library/functions.html#float), [complex](https://docs.python.org/3/library/functions.html#complex), Expr]], [Callable](https://docs.python.org/3/library/typing.html#typing.Callable)[[Symbol], Expr],  $str$ , [None](https://docs.python.org/3/library/constants.html#None)], default: None) – A symbol substitution map before constructing the representation.
- **space** ([Any](https://docs.python.org/3/library/typing.html#typing.Any), default: None) Basis information to represent the object.
- **backend** ([Optional](https://docs.python.org/3/library/typing.html#typing.Optional) [Backend], default: None) An optional backend to use to build the representation.

• **dtype** ([Union](https://docs.python.org/3/library/typing.html#typing.Union)[dtype[[Any](https://docs.python.org/3/library/typing.html#typing.Any)], [None](https://docs.python.org/3/library/constants.html#None), [Type](https://docs.python.org/3/library/typing.html#typing.Type)[[Any](https://docs.python.org/3/library/typing.html#typing.Any)], \_SupportsDType[dtype[[Any](https://docs.python.org/3/library/typing.html#typing.Any)]], [str](https://docs.python.org/3/library/stdtypes.html#str), [Tuple](https://docs.python.org/3/library/typing.html#typing.Tuple)[[Any](https://docs.python.org/3/library/typing.html#typing.Any), [int](https://docs.python.org/3/library/functions.html#int)], [Tuple](https://docs.python.org/3/library/typing.html#typing.Tuple)[[Any](https://docs.python.org/3/library/typing.html#typing.Any), [Union](https://docs.python.org/3/library/typing.html#typing.Union)[[SupportsIndex](https://docs.python.org/3/library/typing.html#typing.SupportsIndex), [Se](https://docs.python.org/3/library/typing.html#typing.Sequence)[quence](https://docs.python.org/3/library/typing.html#typing.Sequence)[[SupportsIndex](https://docs.python.org/3/library/typing.html#typing.SupportsIndex)]]], [List](https://docs.python.org/3/library/typing.html#typing.List)[[Any](https://docs.python.org/3/library/typing.html#typing.Any)], \_DTypeDict, [Tuple](https://docs.python.org/3/library/typing.html#typing.Tuple)[[Any](https://docs.python.org/3/library/typing.html#typing.Any), [Any](https://docs.python.org/3/library/typing.html#typing.Any)]], default: complex) – Specifies what dtype the return array should be converted.

# **Returns**

```
Union[ SupportsArray[dtype], NestedSequence[ SupportsArray[dtype]],
bool, int, float, complex, str, bytes, _NestedSequence[Union[bool, int,
float, complex, str, bytes]]] – A matrix/vector representing the object.
```
### <span id="page-440-0"></span>**get\_symbolic\_representation**(*symbol\_map=None*, *\**, *space=None*)

Constructs a single symbolic matrix/vector representation.

**Danger:** This is an exponentially exploding method!

### **Parameters**

- **symbol\_map** ([Union](https://docs.python.org/3/library/typing.html#typing.Union)[*[SymbolDict](#page-580-0)*, [Dict](https://docs.python.org/3/library/typing.html#typing.Dict)[Symbol, Expr], [Dict](https://docs.python.org/3/library/typing.html#typing.Dict)[Symbol, [float](https://docs.python.org/3/library/functions.html#float)], [Dict](https://docs.python.org/3/library/typing.html#typing.Dict)[Symbol, [Union](https://docs.python.org/3/library/typing.html#typing.Union)[[float](https://docs.python.org/3/library/functions.html#float), [complex](https://docs.python.org/3/library/functions.html#complex), Expr]], [Callable](https://docs.python.org/3/library/typing.html#typing.Callable)[[Symbol], Expr],  $str$ , [None](https://docs.python.org/3/library/constants.html#None)], default: None) – A symbol substitution map before constructing the representation.
- **space** ([Any](https://docs.python.org/3/library/typing.html#typing.Any), default: None) Basis information to represent the object.

#### **Returns**

 $Expr - A$  symbolic expression as a representation, which is a symbolic NDArray.

# **make\_hashable**()

Returns a hashable string representation of the ansatz object.

#### **Returns**

 $str$  – Hashable string representation of ansatz.

# **property n\_qubits: [int](https://docs.python.org/3/library/functions.html#int)**

Returns the number of qubits.

# **property n\_symbols: [int](https://docs.python.org/3/library/functions.html#int)**

Returns the number of free symbols in the object.

# **reference\_qubit\_state**()

Create a symbolic QubitState representation of the reference state.

# **Returns**

*[QubitState](#page-1063-0)* – Reference state as a QubitState.

# **reset\_reference**(*reference*)

Resetting the reference state of the ansatz in place.

**Note:** The number of qubits in the new reference has to match with the already existing reference state.

#### **Parameters**

**reference** ([Union](https://docs.python.org/3/library/typing.html#typing.Union)[[int](https://docs.python.org/3/library/functions.html#int), [List](https://docs.python.org/3/library/typing.html#typing.List)[Qubit], [List](https://docs.python.org/3/library/typing.html#typing.List)[[int](https://docs.python.org/3/library/functions.html#int)], *[QubitSpace](#page-1047-0)*, *[QubitState](#page-1063-0)*, Circuit]) – Any reference that can be converted into a non-symbolic reference state circuit.

Returns self with the modified reference.

### **property state\_circuit: Circuit**

Returns the symbolic state circuit with a default compilation.

# **property state\_symbols:** *[SymbolSet](#page-583-0)*

Returns the ordered parameter symbols this state uses.

# **subs**(*symbol\_map*)

Returns a new objects with symbols substituted.

# **Parameters**

**symbol\_map** ([Union](https://docs.python.org/3/library/typing.html#typing.Union)[*[SymbolDict](#page-580-0)*, [Dict](https://docs.python.org/3/library/typing.html#typing.Dict)[Symbol, Expr], [Dict](https://docs.python.org/3/library/typing.html#typing.Dict)[Symbol, [float](https://docs.python.org/3/library/functions.html#float)], [Dict](https://docs.python.org/3/library/typing.html#typing.Dict)[Symbol, [Union](https://docs.python.org/3/library/typing.html#typing.Union)[[float](https://docs.python.org/3/library/functions.html#float), [complex](https://docs.python.org/3/library/functions.html#complex), Expr]], [Callable](https://docs.python.org/3/library/typing.html#typing.Callable)[[Symbol], Expr],  $str$ ]) – A mapping for substitution of free symbols.

#### **Returns**

 $TypeVar(SYMBOLICTYPE, bound = Symbolic) - A copy of self with symbols substituted$  $TypeVar(SYMBOLICTYPE, bound = Symbolic) - A copy of self with symbols substituted$ according to the provided map.

# **symbol\_substitution**(*symbol\_map=None*)

Performs an in-place symbol substation in the object.

# **Parameters**

**symbol\_map** ([Union](https://docs.python.org/3/library/typing.html#typing.Union)[*[SymbolDict](#page-580-0)*, [Dict](https://docs.python.org/3/library/typing.html#typing.Dict)[Symbol, Expr], [Dict](https://docs.python.org/3/library/typing.html#typing.Dict)[Symbol, [float](https://docs.python.org/3/library/functions.html#float)], [Dict](https://docs.python.org/3/library/typing.html#typing.Dict)[Symbol, [Union](https://docs.python.org/3/library/typing.html#typing.Union)[[float](https://docs.python.org/3/library/functions.html#float), [complex](https://docs.python.org/3/library/functions.html#complex), Expr]], [Callable](https://docs.python.org/3/library/typing.html#typing.Callable)[[Symbol], Expr], [str](https://docs.python.org/3/library/stdtypes.html#str), [None](https://docs.python.org/3/library/constants.html#None)], default: None) – Dictionary or Callable mapping existing symbols to new symbols or values.

**Note:** While this is an in-place operation, consistency in free\_symbols\_ordered() is not guaranteed.

### **Returns**

[TypeVar](https://docs.python.org/3/library/typing.html#typing.TypeVar)(SYMBOLICTYPE, bound= Symbolic) – self, with symbols substituted.

**to\_CircuitAnsatz**(*symbol\_map=None*, *compiler\_pass=None*, *ignore\_default\_pass=False*)

Cast the ansatz as CircuitAnsatz with optional symbol substitution and compilation control.

Note: Some ansatzes have built in tket compiler passes. These can be ignored when casting to the *Circui[tAnsatz](#page-351-0)* using ignore\_default\_pass. This can be combined with the user defined compiler\_pass for full control. If the result of self.default\_pass is not ignored and a compiler\_pass is defined then both sets of passes will be combined and applied.

- **symbol\_map** ([Union](https://docs.python.org/3/library/typing.html#typing.Union)[*[SymbolDict](#page-580-0)*, [Dict](https://docs.python.org/3/library/typing.html#typing.Dict)[Symbol, Expr], [Dict](https://docs.python.org/3/library/typing.html#typing.Dict)[Symbol, [float](https://docs.python.org/3/library/functions.html#float)], [Dict](https://docs.python.org/3/library/typing.html#typing.Dict)[Symbol, [Union](https://docs.python.org/3/library/typing.html#typing.Union)[[float](https://docs.python.org/3/library/functions.html#float), [complex](https://docs.python.org/3/library/functions.html#complex), Expr]], [Callable](https://docs.python.org/3/library/typing.html#typing.Callable)[[Symbol], Expr], [str](https://docs.python.org/3/library/stdtypes.html#str), [None](https://docs.python.org/3/library/constants.html#None)], default: None) – Optional symbol substitution map.
- **compiler\_pass** ([Optional](https://docs.python.org/3/library/typing.html#typing.Optional)[BasePass], default: None) Optional compiler pass for circuit compilation applied
- **ignore\_default\_pass** ([bool](https://docs.python.org/3/library/functions.html#bool), default: False) Prevents the ansatz self.default\_pass being applied

CircuitAnsatz – A new *[CircuitAnsatz](#page-351-0)* ansatz.

# **to\_QubitState**()

Create a symbolic QubitState representation of the ansatz.

#### **Returns**

*[QubitState](#page-1063-0)* – Ansatz as a QubitState.

# **27.2.4 Rotational ansatzes**

# **class RealGeneralizedBasisRotationAnsatz**(*reference*)

Bases: BaseRealBasisRotationAnsatz

Basis rotation ansatz that allows for generalized real unitary rotations.

Constructs the ansatz  $\hat{R} | \Psi \rangle$  where  $\hat{R}$  is given by the Thouless theorem:  $\hat{R} = \exp \left[ \sum_{ij} [\ln U]_{ij} a_i^{\dagger} a_j \right]$  and U is a single-particle basis rotation matrix (real, unitary). See [https://arxiv.org/abs/1711.04789.](https://arxiv.org/abs/1711.04789)

**Note:** Supports generalized rotations which may mix spin channels.

**Note:** Uses a Jordan-Wigner mapping for encoding rotations.

### **Parameters**

**reference** ([Union](https://docs.python.org/3/library/typing.html#typing.Union)[[int](https://docs.python.org/3/library/functions.html#int), [List](https://docs.python.org/3/library/typing.html#typing.List)[Qubit], [List](https://docs.python.org/3/library/typing.html#typing.List)[[int](https://docs.python.org/3/library/functions.html#int)], *[QubitSpace](#page-1047-0)*, *[QubitState](#page-1063-0)*, Circuit]) – Initial reference state, *|*Ψ*i* above. Can be any valid initializer for *[refer](#page-367-0)[ence\\_circuit\\_builder\(\)](#page-367-0)*.

# **ansatz\_parameters\_from\_unitary**(*rotation\_unitary*)

Converts a real unitary rotation to ansatz parameters.

Performs a QR decomposition of the rotation matrix to find ansatz parameters.

#### **Parameters**

**rotation\_unitary** (ndarray[[Any](https://docs.python.org/3/library/typing.html#typing.Any), dtype[[float](https://docs.python.org/3/library/functions.html#float)]]) – A real unitary matrix with shape (N\_{so}, N\_{so}) where N\_{so} is the of number of spin-orbitals/qubits. Assumes the spin-orbital encoding: [0a, 0b, 1a, 1b, 2a…].

# **Returns**

*[SymbolDict](#page-580-0)* – A SymbolDict of the ansatz parameters.

#### **clone**()

Performs shallow copy of the object.

# **Return type**

[TypeVar](https://docs.python.org/3/library/typing.html#typing.TypeVar)(SYMBOLICTYPE, bound= Symbolic)

# **copy**()

Performs deep copy of the object.

#### **Return type**

[TypeVar](https://docs.python.org/3/library/typing.html#typing.TypeVar)(SYMBOLICTYPE, bound= Symbolic)

# **default\_pass**()

Get the default compiler pass for the ansatz type.

### **Returns**

DecomposeBoxes – A tket pass object.

**df\_numeric**(*symbol\_map=None*, *\**, *space=None*, *backend=None*, *dtype=complex*, *tol=1e-10*)

Returns a pandas.DataFrame representation of the ansatz state.

Uses  $get\_numeric\_representation$  () to generate a numeric vector for the ansatz state, and returns a dataframe with coefficients alongside their corresponding computational basis states.

Assumes lexicographical ordering of basis states.

**Danger:** This is an exponentially exploding method!

# **Parameters**

- **symbol\_map** ([Union](https://docs.python.org/3/library/typing.html#typing.Union)[*[SymbolDict](#page-580-0)*, [Dict](https://docs.python.org/3/library/typing.html#typing.Dict)[Symbol, Expr], [Dict](https://docs.python.org/3/library/typing.html#typing.Dict)[Symbol, [float](https://docs.python.org/3/library/functions.html#float)], [Dict](https://docs.python.org/3/library/typing.html#typing.Dict)[Symbol, [Union](https://docs.python.org/3/library/typing.html#typing.Union)[[float](https://docs.python.org/3/library/functions.html#float), [complex](https://docs.python.org/3/library/functions.html#complex), Expr]], [Callable](https://docs.python.org/3/library/typing.html#typing.Callable)[[Symbol], Expr],  $str$ , [None](https://docs.python.org/3/library/constants.html#None)], default: None) – A symbol substitution map before constructing the representation. Passed to *[get\\_numeric\\_representation\(\)](#page-444-0)*.
- **space** ([Any](https://docs.python.org/3/library/typing.html#typing.Any), default: None) Basis information to represent the object. Passed to *[get\\_numeric\\_representation\(\)](#page-444-0)*.
- **backend** ([Optional](https://docs.python.org/3/library/typing.html#typing.Optional) [Backend], default: None) An optional backend to use to build the representation. Passed to *[get\\_numeric\\_representation\(\)](#page-444-0)*.
- **dtype** ([Union](https://docs.python.org/3/library/typing.html#typing.Union)[dtype[[Any](https://docs.python.org/3/library/typing.html#typing.Any)], [None](https://docs.python.org/3/library/constants.html#None), [Type](https://docs.python.org/3/library/typing.html#typing.Type)[[Any](https://docs.python.org/3/library/typing.html#typing.Any)], \_SupportsDType[dtype[[Any](https://docs.python.org/3/library/typing.html#typing.Any)]], [str](https://docs.python.org/3/library/stdtypes.html#str), [Tuple](https://docs.python.org/3/library/typing.html#typing.Tuple)[[Any](https://docs.python.org/3/library/typing.html#typing.Any), [int](https://docs.python.org/3/library/functions.html#int)], [Tuple](https://docs.python.org/3/library/typing.html#typing.Tuple)[[Any](https://docs.python.org/3/library/typing.html#typing.Any), [Union](https://docs.python.org/3/library/typing.html#typing.Union)[[SupportsIndex](https://docs.python.org/3/library/typing.html#typing.SupportsIndex), [Se](https://docs.python.org/3/library/typing.html#typing.Sequence)[quence](https://docs.python.org/3/library/typing.html#typing.Sequence)[[SupportsIndex](https://docs.python.org/3/library/typing.html#typing.SupportsIndex)]]], [List](https://docs.python.org/3/library/typing.html#typing.List)[[Any](https://docs.python.org/3/library/typing.html#typing.Any)], \_DTypeDict, [Tuple](https://docs.python.org/3/library/typing.html#typing.Tuple)[[Any](https://docs.python.org/3/library/typing.html#typing.Any), [Any](https://docs.python.org/3/library/typing.html#typing.Any)]], default: complex) – Specifies what dtype the return array should be converted. Passed to *[get\\_numeric\\_representation\(\)](#page-444-0)*.
- **tol** ([float](https://docs.python.org/3/library/functions.html#float), default: 1e-10) Absolute tolerance below which terms in the ansatz will be omitted from the dataframe. If negative, no terms are discarded.

# **Returns**

 $DataFrame - A dataframe$  representing the object.

### **df\_symbolic**(*symbol\_map=None*, *\**, *space=None*, *tol=1e-10*)

Returns a pandas.DataFrame representation of the ansatz state.

Uses *[get\\_symbolic\\_representation\(\)](#page-445-0)* to generate a symbolic vector for the ansatz state, and returns a dataframe with coefficients alongside their corresponding computational basis states.

Assumes lexicographical ordering of basis states.

Symbolic coefficients are simplified before being added to dataframe.

**Danger:** This is an exponentially exploding method!

### **Parameters**

• **symbol\_map** ([Union](https://docs.python.org/3/library/typing.html#typing.Union)[*[SymbolDict](#page-580-0)*, [Dict](https://docs.python.org/3/library/typing.html#typing.Dict)[Symbol, Expr], [Dict](https://docs.python.org/3/library/typing.html#typing.Dict)[Symbol, [float](https://docs.python.org/3/library/functions.html#float)], [Dict](https://docs.python.org/3/library/typing.html#typing.Dict)[Symbol, [Union](https://docs.python.org/3/library/typing.html#typing.Union)[[float](https://docs.python.org/3/library/functions.html#float), [complex](https://docs.python.org/3/library/functions.html#complex), Expr]], [Callable](https://docs.python.org/3/library/typing.html#typing.Callable)[[Symbol],

Expr],  $str$ , [None](https://docs.python.org/3/library/constants.html#None)], default: None) – A symbol substitution map before constructing the representation. Passed to *[get\\_symbolic\\_representation\(\)](#page-445-0)*.

- **space** ([Any](https://docs.python.org/3/library/typing.html#typing.Any), default: None) Basis information to represent the object. Passed to *[get\\_symbolic\\_representation\(\)](#page-445-0)*.
- **tol** ([float](https://docs.python.org/3/library/functions.html#float), default: 1e-10) Absolute tolerance below which terms in the ansatz will be omitted from the dataframe. If negative, no terms are discarded.

#### **Returns**

 $DataFrame - A dataframe representing the object.$ 

# **free\_symbols**()

Returns the free symbols in the object.

### **Returns**

[Set](https://docs.python.org/3/library/typing.html#typing.Set)[Symbol] – Unordered set of symbols.

# **free\_symbols\_ordered**()

Returns the free symbols in increasing lexicographic order as SymbolSet.

#### **Returns**

*[SymbolSet](#page-583-0)* – Ordered free symbols in object.

# **generate\_report**()

Returns a dict with data describing state object.

# **Return type**

[dict](https://docs.python.org/3/library/stdtypes.html#dict)

#### **get\_circuit**(*symbol\_map=None*, *compiler\_pass=None*)

Constructs a single state circuit.

# **Parameters**

- **symbol\_map** ([Union](https://docs.python.org/3/library/typing.html#typing.Union)[*[SymbolDict](#page-580-0)*, [Dict](https://docs.python.org/3/library/typing.html#typing.Dict)[Symbol, Expr], [Dict](https://docs.python.org/3/library/typing.html#typing.Dict)[Symbol, [float](https://docs.python.org/3/library/functions.html#float)], [Dict](https://docs.python.org/3/library/typing.html#typing.Dict)[Symbol, [Union](https://docs.python.org/3/library/typing.html#typing.Union)[[float](https://docs.python.org/3/library/functions.html#float), [complex](https://docs.python.org/3/library/functions.html#complex), Expr]], [Callable](https://docs.python.org/3/library/typing.html#typing.Callable)[[Symbol], Expr], [str](https://docs.python.org/3/library/stdtypes.html#str), [None](https://docs.python.org/3/library/constants.html#None)], default: None) – Optional symbol mapping for substitution.
- **compiler pass** ([Optional](https://docs.python.org/3/library/typing.html#typing.Optional)[BasePass], default: None) Optional compiler pass for circuit compilation.

### **Returns**

Circuit – A circuit that represent the state.

### **get\_circuit\_no\_ref**(*symbol\_map=None*, *compiler\_pass=None*)

Constructs a single state circuit without the reference state.

# **Parameters**

- **symbol\_map** ([Union](https://docs.python.org/3/library/typing.html#typing.Union)[*[SymbolDict](#page-580-0)*, [Dict](https://docs.python.org/3/library/typing.html#typing.Dict)[Symbol, Expr], [Dict](https://docs.python.org/3/library/typing.html#typing.Dict)[Symbol, [float](https://docs.python.org/3/library/functions.html#float)], [Dict](https://docs.python.org/3/library/typing.html#typing.Dict)[Symbol, [Union](https://docs.python.org/3/library/typing.html#typing.Union)[[float](https://docs.python.org/3/library/functions.html#float), [complex](https://docs.python.org/3/library/functions.html#complex), Expr]], [Callable](https://docs.python.org/3/library/typing.html#typing.Callable)[[Symbol], Expr], [str](https://docs.python.org/3/library/stdtypes.html#str), [None](https://docs.python.org/3/library/constants.html#None)], default: None) - Optional symbol mapping for substitution.
- **compiler\_pass** (BasePass, default: None) Optional compiler pass for circuit compilation.

#### <span id="page-444-0"></span>**Returns**

Circuit – A circuit that represent the referenceless state.

**get\_numeric\_representation**(*symbol\_map=None*, *\**, *space=None*, *backend=None*, *dtype=complex*) Constructs a single numeric matrix/vector representation.

**Danger:** This is an exponentially exploding method!

# **Parameters**

- **symbol\_map** ([Union](https://docs.python.org/3/library/typing.html#typing.Union)[*[SymbolDict](#page-580-0)*, [Dict](https://docs.python.org/3/library/typing.html#typing.Dict)[Symbol, Expr], [Dict](https://docs.python.org/3/library/typing.html#typing.Dict)[Symbol, [float](https://docs.python.org/3/library/functions.html#float)], [Dict](https://docs.python.org/3/library/typing.html#typing.Dict)[Symbol, [Union](https://docs.python.org/3/library/typing.html#typing.Union)[[float](https://docs.python.org/3/library/functions.html#float), [complex](https://docs.python.org/3/library/functions.html#complex), Expr]], [Callable](https://docs.python.org/3/library/typing.html#typing.Callable)[[Symbol], Expr],  $str$ , [None](https://docs.python.org/3/library/constants.html#None)], default: None) – A symbol substitution map before constructing the representation.
- **space** ([Any](https://docs.python.org/3/library/typing.html#typing.Any), default: None) Basis information to represent the object.
- **backend** ([Optional](https://docs.python.org/3/library/typing.html#typing.Optional) [Backend], default: None) An optional backend to use to build the representation.
- **dtype** ([Union](https://docs.python.org/3/library/typing.html#typing.Union)[dtype[[Any](https://docs.python.org/3/library/typing.html#typing.Any)], [None](https://docs.python.org/3/library/constants.html#None), [Type](https://docs.python.org/3/library/typing.html#typing.Type)[[Any](https://docs.python.org/3/library/typing.html#typing.Any)], \_SupportsDType[dtype[[Any](https://docs.python.org/3/library/typing.html#typing.Any)]], [str](https://docs.python.org/3/library/stdtypes.html#str), [Tuple](https://docs.python.org/3/library/typing.html#typing.Tuple)[[Any](https://docs.python.org/3/library/typing.html#typing.Any), [int](https://docs.python.org/3/library/functions.html#int)], [Tuple](https://docs.python.org/3/library/typing.html#typing.Tuple)[[Any](https://docs.python.org/3/library/typing.html#typing.Any), [Union](https://docs.python.org/3/library/typing.html#typing.Union)[[SupportsIndex](https://docs.python.org/3/library/typing.html#typing.SupportsIndex), [Se](https://docs.python.org/3/library/typing.html#typing.Sequence)[quence](https://docs.python.org/3/library/typing.html#typing.Sequence)[[SupportsIndex](https://docs.python.org/3/library/typing.html#typing.SupportsIndex)]]], [List](https://docs.python.org/3/library/typing.html#typing.List)[[Any](https://docs.python.org/3/library/typing.html#typing.Any)], \_DTypeDict, [Tuple](https://docs.python.org/3/library/typing.html#typing.Tuple)[[Any](https://docs.python.org/3/library/typing.html#typing.Any), [Any](https://docs.python.org/3/library/typing.html#typing.Any)]], default: complex) – Specifies what dtype the return array should be converted.

#### **Returns**

```
Union[_SupportsArray[dtype], _NestedSequence[_SupportsArray[dtype]],
bool, int, float, complex, str, bytes, _NestedSequence[Union[bool, int,
float, complex, str, bytes]]] – A matrix/vector representing the object.
```
#### <span id="page-445-0"></span>**get\_symbolic\_representation**(*symbol\_map=None*, *\**, *space=None*)

Constructs a single symbolic matrix/vector representation.

**Danger:** This is an exponentially exploding method!

# **Parameters**

- **symbol\_map** ([Union](https://docs.python.org/3/library/typing.html#typing.Union)[*[SymbolDict](#page-580-0)*, [Dict](https://docs.python.org/3/library/typing.html#typing.Dict)[Symbol, Expr], [Dict](https://docs.python.org/3/library/typing.html#typing.Dict)[Symbol, [float](https://docs.python.org/3/library/functions.html#float)], [Dict](https://docs.python.org/3/library/typing.html#typing.Dict)[Symbol, [Union](https://docs.python.org/3/library/typing.html#typing.Union)[[float](https://docs.python.org/3/library/functions.html#float), [complex](https://docs.python.org/3/library/functions.html#complex), Expr]], [Callable](https://docs.python.org/3/library/typing.html#typing.Callable)[[Symbol], Expr],  $str$ , [None](https://docs.python.org/3/library/constants.html#None)], default: None) – A symbol substitution map before constructing the representation.
- **space** ([Any](https://docs.python.org/3/library/typing.html#typing.Any), default: None) Basis information to represent the object.

### **Returns**

 $\text{Exp}(r - A)$  symbolic expression as a representation, which is a symbolic NDArray.

# **make\_hashable**()

Returns a hashable string representation of the ansatz object.

#### **Returns**

 $str$  – Hashable string representation of ansatz.

# **property n\_qubits: [int](https://docs.python.org/3/library/functions.html#int)**

Returns the number of qubits.

# **property n\_symbols: [int](https://docs.python.org/3/library/functions.html#int)**

Returns the number of free symbols in the object.

#### **reference\_qubit\_state**()

Create a symbolic QubitState representation of the reference state.

### **Returns**

*[QubitState](#page-1063-0)* – Reference state as a QubitState.

# **reset\_reference**(*reference*)

Resetting the reference state of the ansatz in place.

**Note:** The number of qubits in the new reference has to match with the already existing reference state.

### **Parameters**

```
reference (Union[int, List[Qubit], List[int], QubitSpace, QubitState,
Circuit]) – Any reference that can be converted into a non-symbolic reference state circuit.
```
#### **Returns**

Returns self with the modified reference.

# **property state\_circuit: Circuit**

Returns the symbolic state circuit with a default compilation.

### **property state\_symbols:** *[SymbolSet](#page-583-0)*

Returns the ordered parameter symbols this state uses.

### **subs**(*symbol\_map*)

Returns a new objects with symbols substituted.

### **Parameters**

**symbol\_map** ([Union](https://docs.python.org/3/library/typing.html#typing.Union)[*[SymbolDict](#page-580-0)*, [Dict](https://docs.python.org/3/library/typing.html#typing.Dict)[Symbol, Expr], [Dict](https://docs.python.org/3/library/typing.html#typing.Dict)[Symbol, [float](https://docs.python.org/3/library/functions.html#float)], [Dict](https://docs.python.org/3/library/typing.html#typing.Dict)[Symbol, [Union](https://docs.python.org/3/library/typing.html#typing.Union)[[float](https://docs.python.org/3/library/functions.html#float), [complex](https://docs.python.org/3/library/functions.html#complex), Expr]], [Callable](https://docs.python.org/3/library/typing.html#typing.Callable)[[Symbol], Expr],  $\text{str}$  $\text{str}$  $\text{str}$ ) – A mapping for substitution of free symbols.

#### **Returns**

 $TypeVar(SYMBOLICTYPE, bound = Symbolic) - A copy of self with symbols substituted$  $TypeVar(SYMBOLICTYPE, bound = Symbolic) - A copy of self with symbols substituted$ according to the provided map.

### **symbol\_substitution**(*symbol\_map=None*)

Performs an in-place symbol substation in the object.

# **Parameters**

**symbol\_map** ([Union](https://docs.python.org/3/library/typing.html#typing.Union)[*[SymbolDict](#page-580-0)*, [Dict](https://docs.python.org/3/library/typing.html#typing.Dict)[Symbol, Expr], [Dict](https://docs.python.org/3/library/typing.html#typing.Dict)[Symbol, [float](https://docs.python.org/3/library/functions.html#float)], [Dict](https://docs.python.org/3/library/typing.html#typing.Dict)[Symbol, [Union](https://docs.python.org/3/library/typing.html#typing.Union)[[float](https://docs.python.org/3/library/functions.html#float), [complex](https://docs.python.org/3/library/functions.html#complex), Expr]], [Callable](https://docs.python.org/3/library/typing.html#typing.Callable)[[Symbol], Expr], [str](https://docs.python.org/3/library/stdtypes.html#str), [None](https://docs.python.org/3/library/constants.html#None)], default: None) – Dictionary or Callable mapping existing symbols to new symbols or values.

**Note:** While this is an in-place operation, consistency in free\_symbols\_ordered() is not guaranteed.

#### **Returns**

BaseRealBasisRotationAnsatz – self, with symbols substituted.

**to\_CircuitAnsatz**(*symbol\_map=None*, *compiler\_pass=None*, *ignore\_default\_pass=False*) Cast the ansatz as CircuitAnsatz with optional symbol substitution and compilation control. **Note:** Some ansatzes have built in tket compiler passes. These can be ignored when casting to the *[Circui](#page-351-0)[tAnsatz](#page-351-0)* using ignore default pass. This can be combined with the user defined compiler pass for full control. If the result of self.default\_pass is not ignored and a compiler\_pass is defined then both sets of passes will be combined and applied.

# **Parameters**

- **symbol\_map** ([Union](https://docs.python.org/3/library/typing.html#typing.Union)[*[SymbolDict](#page-580-0)*, [Dict](https://docs.python.org/3/library/typing.html#typing.Dict)[Symbol, Expr], [Dict](https://docs.python.org/3/library/typing.html#typing.Dict)[Symbol, [float](https://docs.python.org/3/library/functions.html#float)], [Dict](https://docs.python.org/3/library/typing.html#typing.Dict)[Symbol, [Union](https://docs.python.org/3/library/typing.html#typing.Union)[[float](https://docs.python.org/3/library/functions.html#float), [complex](https://docs.python.org/3/library/functions.html#complex), Expr]], [Callable](https://docs.python.org/3/library/typing.html#typing.Callable)[[Symbol], Expr], [str](https://docs.python.org/3/library/stdtypes.html#str), [None](https://docs.python.org/3/library/constants.html#None)], default: None) – Optional symbol substitution map.
- **compiler\_pass** ([Optional](https://docs.python.org/3/library/typing.html#typing.Optional)[BasePass], default: None) Optional compiler pass for circuit compilation applied
- **ignore\_default\_pass** ([bool](https://docs.python.org/3/library/functions.html#bool), default: False) Prevents the ansatz self.default\_pass being applied

#### **Returns**

CircuitAnsatz – A new *[CircuitAnsatz](#page-351-0)* ansatz.

# **to\_QubitState**()

Create a symbolic QubitState representation of the ansatz.

#### **Returns**

*[QubitState](#page-1063-0)* – Ansatz as a QubitState.

# **class RealRestrictedBasisRotationAnsatz**(*reference*)

Bases: BaseRealBasisRotationAnsatz

Basis rotation ansatz that allows for restricted-spin, real unitary rotations.

Constructs the ansatz  $\hat{R} | \Psi \rangle$  where  $\hat{R}$  is given by the Thouless theorem:  $\hat{R} = \exp \left[ \sum_{ij} [\ln U]_{ij} a_i^{\dagger} a_j \right]$  and U is a single-particle basis rotation matrix (real, unitary). See [https://arxiv.org/abs/1711.04789.](https://arxiv.org/abs/1711.04789)

**Note:** Supports rotations which act on both spin channels equivalently, and independently.

**Note:** Uses a Jordan-Wigner mapping for encoding rotations.

### **Parameters**

```
reference (Union[int, List[Qubit], List[int], QubitSpace, QubitState,
Circuit]) – Initial reference state, |Ψi above.
```
#### **ansatz\_parameters\_from\_unitary**(*rotation\_unitary*)

Converts a real unitary rotation to ansatz parameters.

Performs a QR decomposition of the rotation matrix to find ansatz parameters.

### **Parameters**

**rotation\_unitary** (ndarray[[Any](https://docs.python.org/3/library/typing.html#typing.Any), dtype[[float](https://docs.python.org/3/library/functions.html#float)]]) – A real unitary matrix with shape (n\_orb, n\_orb) where n\_orb is the of number of spatial orbitals. This rotation is applied to both spin channels.

*[SymbolDict](#page-580-0)* – A SymbolDict of the ansatz parameters.

# **clone**()

Performs shallow copy of the object.

### **Return type**

[TypeVar](https://docs.python.org/3/library/typing.html#typing.TypeVar)(SYMBOLICTYPE, bound= Symbolic)

### **copy**()

Performs deep copy of the object.

### **Return type**

[TypeVar](https://docs.python.org/3/library/typing.html#typing.TypeVar)(SYMBOLICTYPE, bound= Symbolic)

# **default\_pass**()

Get the default compiler pass for the ansatz type.

#### **Returns**

DecomposeBoxes – A tket pass object.

**df\_numeric**(*symbol\_map=None*, *\**, *space=None*, *backend=None*, *dtype=complex*, *tol=1e-10*)

Returns a pandas.DataFrame representation of the ansatz state.

Uses  $get\_numeric\_representation$  () to generate a numeric vector for the ansatz state, and returns a dataframe with coefficients alongside their corresponding computational basis states.

Assumes lexicographical ordering of basis states.

**Danger:** This is an exponentially exploding method!

# **Parameters**

- **symbol\_map** ([Union](https://docs.python.org/3/library/typing.html#typing.Union)[*[SymbolDict](#page-580-0)*, [Dict](https://docs.python.org/3/library/typing.html#typing.Dict)[Symbol, Expr], [Dict](https://docs.python.org/3/library/typing.html#typing.Dict)[Symbol, [float](https://docs.python.org/3/library/functions.html#float)], [Dict](https://docs.python.org/3/library/typing.html#typing.Dict)[Symbol, [Union](https://docs.python.org/3/library/typing.html#typing.Union)[[float](https://docs.python.org/3/library/functions.html#float), [complex](https://docs.python.org/3/library/functions.html#complex), Expr]], [Callable](https://docs.python.org/3/library/typing.html#typing.Callable)[[Symbol], Expr],  $str$ , [None](https://docs.python.org/3/library/constants.html#None)], default: None) – A symbol substitution map before constructing the representation. Passed to *[get\\_numeric\\_representation\(\)](#page-450-0)*.
- **space** ([Any](https://docs.python.org/3/library/typing.html#typing.Any), default: None) Basis information to represent the object. Passed to *[get\\_numeric\\_representation\(\)](#page-450-0)*.
- **backend** ([Optional](https://docs.python.org/3/library/typing.html#typing.Optional)[Backend], default: None) An optional backend to use to build the representation. Passed to *[get\\_numeric\\_representation\(\)](#page-450-0)*.
- **dtype** ([Union](https://docs.python.org/3/library/typing.html#typing.Union)[dtype[[Any](https://docs.python.org/3/library/typing.html#typing.Any)], [None](https://docs.python.org/3/library/constants.html#None), [Type](https://docs.python.org/3/library/typing.html#typing.Type)[[Any](https://docs.python.org/3/library/typing.html#typing.Any)], \_SupportsDType[dtype[[Any](https://docs.python.org/3/library/typing.html#typing.Any)]], [str](https://docs.python.org/3/library/stdtypes.html#str), [Tuple](https://docs.python.org/3/library/typing.html#typing.Tuple)[[Any](https://docs.python.org/3/library/typing.html#typing.Any), [int](https://docs.python.org/3/library/functions.html#int)], [Tuple](https://docs.python.org/3/library/typing.html#typing.Tuple)[[Any](https://docs.python.org/3/library/typing.html#typing.Any), [Union](https://docs.python.org/3/library/typing.html#typing.Union)[[SupportsIndex](https://docs.python.org/3/library/typing.html#typing.SupportsIndex), [Se](https://docs.python.org/3/library/typing.html#typing.Sequence)[quence](https://docs.python.org/3/library/typing.html#typing.Sequence)[[SupportsIndex](https://docs.python.org/3/library/typing.html#typing.SupportsIndex)]]], [List](https://docs.python.org/3/library/typing.html#typing.List)[[Any](https://docs.python.org/3/library/typing.html#typing.Any)], \_DTypeDict, [Tuple](https://docs.python.org/3/library/typing.html#typing.Tuple)[[Any](https://docs.python.org/3/library/typing.html#typing.Any), [Any](https://docs.python.org/3/library/typing.html#typing.Any)]], default: complex) – Specifies what dtype the return array should be converted. Passed to *[get\\_numeric\\_representation\(\)](#page-450-0)*.
- **tol** ([float](https://docs.python.org/3/library/functions.html#float), default: 1e-10) Absolute tolerance below which terms in the ansatz will be omitted from the dataframe. If negative, no terms are discarded.

#### **Returns**

 $DataFrame - A dataframe representing the object.$ 

**df\_symbolic**(*symbol\_map=None*, *\**, *space=None*, *tol=1e-10*)

Returns a pandas.DataFrame representation of the ansatz state.

Uses *[get\\_symbolic\\_representation\(\)](#page-450-1)* to generate a symbolic vector for the ansatz state, and returns a dataframe with coefficients alongside their corresponding computational basis states.

Assumes lexicographical ordering of basis states.

Symbolic coefficients are simplified before being added to dataframe.

**Danger:** This is an exponentially exploding method!

# **Parameters**

- **symbol\_map** ([Union](https://docs.python.org/3/library/typing.html#typing.Union)[*[SymbolDict](#page-580-0)*, [Dict](https://docs.python.org/3/library/typing.html#typing.Dict)[Symbol, Expr], [Dict](https://docs.python.org/3/library/typing.html#typing.Dict)[Symbol, [float](https://docs.python.org/3/library/functions.html#float)], [Dict](https://docs.python.org/3/library/typing.html#typing.Dict)[Symbol, [Union](https://docs.python.org/3/library/typing.html#typing.Union)[[float](https://docs.python.org/3/library/functions.html#float), [complex](https://docs.python.org/3/library/functions.html#complex), Expr]], [Callable](https://docs.python.org/3/library/typing.html#typing.Callable)[[Symbol], Expr],  $str$ , [None](https://docs.python.org/3/library/constants.html#None)], default: None) – A symbol substitution map before constructing the representation. Passed to *[get\\_symbolic\\_representation\(\)](#page-450-1)*.
- **space** ([Any](https://docs.python.org/3/library/typing.html#typing.Any), default: None) Basis information to represent the object. Passed to *[get\\_symbolic\\_representation\(\)](#page-450-1)*.
- **tol** ([float](https://docs.python.org/3/library/functions.html#float), default: 1e-10) Absolute tolerance below which terms in the ansatz will be omitted from the dataframe. If negative, no terms are discarded.

#### **Returns**

 $\text{DataFrame} - \text{A}$  dataframe representing the object.

#### **free\_symbols**()

Returns the free symbols in the object.

# **Returns**

[Set](https://docs.python.org/3/library/typing.html#typing.Set)[Symbol] – Unordered set of symbols.

# **free\_symbols\_ordered**()

Returns the free symbols in increasing lexicographic order as SymbolSet.

#### **Returns**

*[SymbolSet](#page-583-0)* – Ordered free symbols in object.

### **generate\_report**()

Returns a dict with data describing state object.

#### **Return type**

[dict](https://docs.python.org/3/library/stdtypes.html#dict)

**get\_circuit**(*symbol\_map=None*, *compiler\_pass=None*)

Constructs a single state circuit.

### **Parameters**

- **symbol\_map** ([Union](https://docs.python.org/3/library/typing.html#typing.Union)[*[SymbolDict](#page-580-0)*, [Dict](https://docs.python.org/3/library/typing.html#typing.Dict)[Symbol, Expr], [Dict](https://docs.python.org/3/library/typing.html#typing.Dict)[Symbol, [float](https://docs.python.org/3/library/functions.html#float)], [Dict](https://docs.python.org/3/library/typing.html#typing.Dict)[Symbol, [Union](https://docs.python.org/3/library/typing.html#typing.Union)[[float](https://docs.python.org/3/library/functions.html#float), [complex](https://docs.python.org/3/library/functions.html#complex), Expr]], [Callable](https://docs.python.org/3/library/typing.html#typing.Callable)[[Symbol], Expr], [str](https://docs.python.org/3/library/stdtypes.html#str), [None](https://docs.python.org/3/library/constants.html#None)], default: None) – Optional symbol mapping for substitution.
- **compiler\_pass** ([Optional](https://docs.python.org/3/library/typing.html#typing.Optional)[BasePass], default: None) Optional compiler pass for circuit compilation.

#### **Returns**

Circuit – A circuit that represent the state.

```
get_circuit_no_ref(symbol_map=None, compiler_pass=None)
```
Constructs a single state circuit without the reference state.

# **Parameters**

- **symbol\_map** ([Union](https://docs.python.org/3/library/typing.html#typing.Union)[*[SymbolDict](#page-580-0)*, [Dict](https://docs.python.org/3/library/typing.html#typing.Dict)[Symbol, Expr], [Dict](https://docs.python.org/3/library/typing.html#typing.Dict)[Symbol, [float](https://docs.python.org/3/library/functions.html#float)], [Dict](https://docs.python.org/3/library/typing.html#typing.Dict)[Symbol, [Union](https://docs.python.org/3/library/typing.html#typing.Union)[[float](https://docs.python.org/3/library/functions.html#float), [complex](https://docs.python.org/3/library/functions.html#complex), Expr]], [Callable](https://docs.python.org/3/library/typing.html#typing.Callable)[[Symbol], Expr], [str](https://docs.python.org/3/library/stdtypes.html#str), [None](https://docs.python.org/3/library/constants.html#None)], default: None) - Optional symbol mapping for substitution.
- **compiler pass** (BasePass, default: None) Optional compiler pass for circuit compilation.

# **Returns**

- Circuit A circuit that represent the referenceless state.
- <span id="page-450-0"></span>**get\_numeric\_representation**(*symbol\_map=None*, *\**, *space=None*, *backend=None*, *dtype=complex*) Constructs a single numeric matrix/vector representation.

**Danger:** This is an exponentially exploding method!

# **Parameters**

- **symbol\_map** ([Union](https://docs.python.org/3/library/typing.html#typing.Union)[*[SymbolDict](#page-580-0)*, [Dict](https://docs.python.org/3/library/typing.html#typing.Dict)[Symbol, Expr], [Dict](https://docs.python.org/3/library/typing.html#typing.Dict)[Symbol, [float](https://docs.python.org/3/library/functions.html#float)], [Dict](https://docs.python.org/3/library/typing.html#typing.Dict)[Symbol, [Union](https://docs.python.org/3/library/typing.html#typing.Union)[[float](https://docs.python.org/3/library/functions.html#float), [complex](https://docs.python.org/3/library/functions.html#complex), Expr]], [Callable](https://docs.python.org/3/library/typing.html#typing.Callable)[[Symbol], Expr],  $str$ , [None](https://docs.python.org/3/library/constants.html#None)], default: None) – A symbol substitution map before constructing the representation.
- **space** ([Any](https://docs.python.org/3/library/typing.html#typing.Any), default: None) Basis information to represent the object.
- **backend** ([Optional](https://docs.python.org/3/library/typing.html#typing.Optional)[Backend], default: None) An optional backend to use to build the representation.
- **dtype** ([Union](https://docs.python.org/3/library/typing.html#typing.Union)[dtype[[Any](https://docs.python.org/3/library/typing.html#typing.Any)], [None](https://docs.python.org/3/library/constants.html#None), [Type](https://docs.python.org/3/library/typing.html#typing.Type)[[Any](https://docs.python.org/3/library/typing.html#typing.Any)], \_SupportsDType[dtype[[Any](https://docs.python.org/3/library/typing.html#typing.Any)]], [str](https://docs.python.org/3/library/stdtypes.html#str), [Tuple](https://docs.python.org/3/library/typing.html#typing.Tuple)[[Any](https://docs.python.org/3/library/typing.html#typing.Any), [int](https://docs.python.org/3/library/functions.html#int)], [Tuple](https://docs.python.org/3/library/typing.html#typing.Tuple)[[Any](https://docs.python.org/3/library/typing.html#typing.Any), [Union](https://docs.python.org/3/library/typing.html#typing.Union)[[SupportsIndex](https://docs.python.org/3/library/typing.html#typing.SupportsIndex), [Se](https://docs.python.org/3/library/typing.html#typing.Sequence)[quence](https://docs.python.org/3/library/typing.html#typing.Sequence)[[SupportsIndex](https://docs.python.org/3/library/typing.html#typing.SupportsIndex)]]], [List](https://docs.python.org/3/library/typing.html#typing.List)[[Any](https://docs.python.org/3/library/typing.html#typing.Any)], \_DTypeDict, [Tuple](https://docs.python.org/3/library/typing.html#typing.Tuple)[[Any](https://docs.python.org/3/library/typing.html#typing.Any), [Any](https://docs.python.org/3/library/typing.html#typing.Any)]], default: complex) – Specifies what dtype the return array should be converted.

# **Returns**

```
Union[ SupportsArray[dtype], NestedSequence[ SupportsArray[dtype]],
bool, int, float, complex, str, bytes, _NestedSequence[Union[bool, int,
float, complex, str, bytes]]] – A matrix/vector representing the object.
```
# <span id="page-450-1"></span>**get\_symbolic\_representation**(*symbol\_map=None*, *\**, *space=None*)

Constructs a single symbolic matrix/vector representation.

**Danger:** This is an exponentially exploding method!

- **symbol\_map** ([Union](https://docs.python.org/3/library/typing.html#typing.Union)[*[SymbolDict](#page-580-0)*, [Dict](https://docs.python.org/3/library/typing.html#typing.Dict)[Symbol, Expr], [Dict](https://docs.python.org/3/library/typing.html#typing.Dict)[Symbol, [float](https://docs.python.org/3/library/functions.html#float)], [Dict](https://docs.python.org/3/library/typing.html#typing.Dict)[Symbol, [Union](https://docs.python.org/3/library/typing.html#typing.Union)[[float](https://docs.python.org/3/library/functions.html#float), [complex](https://docs.python.org/3/library/functions.html#complex), Expr]], [Callable](https://docs.python.org/3/library/typing.html#typing.Callable)[[Symbol], Expr],  $str$ , [None](https://docs.python.org/3/library/constants.html#None)], default: None) – A symbol substitution map before constructing the representation.
- **space** ([Any](https://docs.python.org/3/library/typing.html#typing.Any), default: None) Basis information to represent the object.

 $Expr - A$  symbolic expression as a representation, which is a symbolic NDArray.

#### **make\_hashable**()

Returns a hashable string representation of the ansatz object.

# **Returns**

 $str$  – Hashable string representation of ansatz.

# **property n\_qubits: [int](https://docs.python.org/3/library/functions.html#int)**

Returns the number of qubits.

# **property n\_symbols: [int](https://docs.python.org/3/library/functions.html#int)**

Returns the number of free symbols in the object.

# **reference\_qubit\_state**()

Create a symbolic QubitState representation of the reference state.

### **Returns**

*[QubitState](#page-1063-0)* – Reference state as a QubitState.

### **reset\_reference**(*reference*)

Resetting the reference state of the ansatz in place.

**Note:** The number of qubits in the new reference has to match with the already existing reference state.

### **Parameters**

**reference** ([Union](https://docs.python.org/3/library/typing.html#typing.Union)[[int](https://docs.python.org/3/library/functions.html#int), [List](https://docs.python.org/3/library/typing.html#typing.List)[Qubit], [List](https://docs.python.org/3/library/typing.html#typing.List)[[int](https://docs.python.org/3/library/functions.html#int)], *[QubitSpace](#page-1047-0)*, *[QubitState](#page-1063-0)*,

Circuit]) – Any reference that can be converted into a non-symbolic reference state circuit.

# **Returns**

Returns self with the modified reference.

# **property state\_circuit: Circuit**

Returns the symbolic state circuit with a default compilation.

# **property state\_symbols:** *[SymbolSet](#page-583-0)*

Returns the ordered parameter symbols this state uses.

### **subs**(*symbol\_map*)

Returns a new objects with symbols substituted.

# **Parameters**

**symbol\_map** ([Union](https://docs.python.org/3/library/typing.html#typing.Union)[*[SymbolDict](#page-580-0)*, [Dict](https://docs.python.org/3/library/typing.html#typing.Dict)[Symbol, Expr], [Dict](https://docs.python.org/3/library/typing.html#typing.Dict)[Symbol, [float](https://docs.python.org/3/library/functions.html#float)], [Dict](https://docs.python.org/3/library/typing.html#typing.Dict)[Symbol, [Union](https://docs.python.org/3/library/typing.html#typing.Union)[[float](https://docs.python.org/3/library/functions.html#float), [complex](https://docs.python.org/3/library/functions.html#complex), Expr]], [Callable](https://docs.python.org/3/library/typing.html#typing.Callable)[[Symbol], Expr],  $\text{str}$  $\text{str}$  $\text{str}$ ) – A mapping for substitution of free symbols.

#### **Returns**

[TypeVar](https://docs.python.org/3/library/typing.html#typing.TypeVar)(SYMBOLICTYPE, bound= Symbolic) – A copy of self with symbols substituted according to the provided map.

# **symbol\_substitution**(*symbol\_map=None*)

Performs an in-place symbol substation in the object.

# **Parameters**

**symbol\_map** ([Union](https://docs.python.org/3/library/typing.html#typing.Union)[*[SymbolDict](#page-580-0)*, [Dict](https://docs.python.org/3/library/typing.html#typing.Dict)[Symbol, Expr], [Dict](https://docs.python.org/3/library/typing.html#typing.Dict)[Symbol, [float](https://docs.python.org/3/library/functions.html#float)], [Dict](https://docs.python.org/3/library/typing.html#typing.Dict)[Symbol, [Union](https://docs.python.org/3/library/typing.html#typing.Union)[[float](https://docs.python.org/3/library/functions.html#float), [complex](https://docs.python.org/3/library/functions.html#complex), Expr]], [Callable](https://docs.python.org/3/library/typing.html#typing.Callable)[[Symbol], Expr], [str](https://docs.python.org/3/library/stdtypes.html#str), [None](https://docs.python.org/3/library/constants.html#None)], default: None) – Dictionary or Callable mapping existing symbols to new symbols or values.

**Note:** While this is an in-place operation, consistency in free\_symbols\_ordered() is not guaranteed.

#### **Returns**

BaseRealBasisRotationAnsatz – self, with symbols substituted.

**to\_CircuitAnsatz**(*symbol\_map=None*, *compiler\_pass=None*, *ignore\_default\_pass=False*)

Cast the ansatz as CircuitAnsatz with optional symbol substitution and compilation control.

**Note:** Some ansatzes have built in tket compiler passes. These can be ignored when casting to the *[Circui](#page-351-0)[tAnsatz](#page-351-0)* using ignore\_default\_pass. This can be combined with the user defined compiler\_pass for full control. If the result of self.default pass is not ignored and a compiler pass is defined then both sets of passes will be combined and applied.

### **Parameters**

- **symbol\_map** ([Union](https://docs.python.org/3/library/typing.html#typing.Union)[*[SymbolDict](#page-580-0)*, [Dict](https://docs.python.org/3/library/typing.html#typing.Dict)[Symbol, Expr], [Dict](https://docs.python.org/3/library/typing.html#typing.Dict)[Symbol, [float](https://docs.python.org/3/library/functions.html#float)], [Dict](https://docs.python.org/3/library/typing.html#typing.Dict)[Symbol, [Union](https://docs.python.org/3/library/typing.html#typing.Union)[[float](https://docs.python.org/3/library/functions.html#float), [complex](https://docs.python.org/3/library/functions.html#complex), Expr]], [Callable](https://docs.python.org/3/library/typing.html#typing.Callable)[[Symbol], Expr], [str](https://docs.python.org/3/library/stdtypes.html#str), [None](https://docs.python.org/3/library/constants.html#None)], default: None) - Optional symbol substitution map.
- **compiler\_pass** ([Optional](https://docs.python.org/3/library/typing.html#typing.Optional)[BasePass], default: None) Optional compiler pass for circuit compilation applied
- **ignore\_default\_pass** ([bool](https://docs.python.org/3/library/functions.html#bool), default: False) Prevents the ansatz self.default\_pass being applied

# **Returns**

CircuitAnsatz – A new *[CircuitAnsatz](#page-351-0)* ansatz.

# **to\_QubitState**()

Create a symbolic QubitState representation of the ansatz.

# **Returns**

*[QubitState](#page-1063-0)* – Ansatz as a QubitState.

# **class RealUnrestrictedBasisRotationAnsatz**(*reference*)

Bases: BaseRealBasisRotationAnsatz

Basis rotation ansatz that allows for unrestricted-spin, real unitary rotations.

Constructs the ansatz  $\hat{R} | \Psi \rangle$  where  $\hat{R}$  is given by the Thouless theorem:  $\hat{R} = \exp \left[ \sum_{ij} [\ln U]_{ij} a_i^{\dagger} a_j \right]$  and U is a single-particle basis rotation matrix (real, unitary). See [https://arxiv.org/abs/1711.04789.](https://arxiv.org/abs/1711.04789)

**Note:** Supports rotations which transform each spin channel independently.

**Note:** Uses a Jordan-Wigner mapping for encoding rotations.

# **Parameters**

**reference** ([Union](https://docs.python.org/3/library/typing.html#typing.Union)[[int](https://docs.python.org/3/library/functions.html#int), [List](https://docs.python.org/3/library/typing.html#typing.List)[Qubit], [List](https://docs.python.org/3/library/typing.html#typing.List)[[int](https://docs.python.org/3/library/functions.html#int)], *[QubitSpace](#page-1047-0)*, *[QubitState](#page-1063-0)*, Circuit]) – Initial reference state, *|*Ψ*i* above.

# **ansatz\_parameters\_from\_unitary**(*rotation\_unitary\_a*, *rotation\_unitary\_b*)

Converts a real unitary rotation to ansatz parameters.

Performs a QR decomposition of the rotation matrix to find ansatz parameters.

# **Parameters**

- **rotation\_unitary\_a** (ndarray[[Any](https://docs.python.org/3/library/typing.html#typing.Any), dtype[[float](https://docs.python.org/3/library/functions.html#float)]]) A real unitary matrix with shape (n\_orb, n\_orb) where n\_orb is the of number of spatial orbitals. This rotation is applied to the alpha spin channel.
- **rotation\_unitary\_b** (ndarray[[Any](https://docs.python.org/3/library/typing.html#typing.Any), dtype[[float](https://docs.python.org/3/library/functions.html#float)]]) A real unitary matrix with shape  $(n_0r b, n_0r b)$  where  $n_0r b$  is the of number of spatial orbitals. This rotation is applied to the beta spin channel. Must be the same shape as rotation\_unitary\_a.

### **Returns**

*[SymbolDict](#page-580-0)* – A SymbolDict of the ansatz parameters.

### **clone**()

Performs shallow copy of the object.

#### **Return type**

[TypeVar](https://docs.python.org/3/library/typing.html#typing.TypeVar)(SYMBOLICTYPE, bound= Symbolic)

#### **copy**()

Performs deep copy of the object.

#### **Return type**

[TypeVar](https://docs.python.org/3/library/typing.html#typing.TypeVar)(SYMBOLICTYPE, bound= Symbolic)

# **default\_pass**()

Get the default compiler pass for the ansatz type.

#### **Returns**

DecomposeBoxes – A tket pass object.

#### **df\_numeric**(*symbol\_map=None*, *\**, *space=None*, *backend=None*, *dtype=complex*, *tol=1e-10*)

Returns a pandas.DataFrame representation of the ansatz state.

Uses *[get\\_numeric\\_representation\(\)](#page-455-0)* to generate a numeric vector for the ansatz state, and returns a dataframe with coefficients alongside their corresponding computational basis states.

Assumes lexicographical ordering of basis states.

#### **Danger:** This is an exponentially exploding method!

# **Parameters**

• **symbol\_map** ([Union](https://docs.python.org/3/library/typing.html#typing.Union)[*[SymbolDict](#page-580-0)*, [Dict](https://docs.python.org/3/library/typing.html#typing.Dict)[Symbol, Expr], [Dict](https://docs.python.org/3/library/typing.html#typing.Dict)[Symbol, [float](https://docs.python.org/3/library/functions.html#float)], [Dict](https://docs.python.org/3/library/typing.html#typing.Dict)[Symbol, [Union](https://docs.python.org/3/library/typing.html#typing.Union)[[float](https://docs.python.org/3/library/functions.html#float), [complex](https://docs.python.org/3/library/functions.html#complex), Expr]], [Callable](https://docs.python.org/3/library/typing.html#typing.Callable)[[Symbol], Expr],  $str$ , [None](https://docs.python.org/3/library/constants.html#None)], default: None) – A symbol substitution map before constructing the representation. Passed to *[get\\_numeric\\_representation\(\)](#page-455-0)*.

- **space** ([Any](https://docs.python.org/3/library/typing.html#typing.Any), default: None) Basis information to represent the object. Passed to *[get\\_numeric\\_representation\(\)](#page-455-0)*.
- **backend** ([Optional](https://docs.python.org/3/library/typing.html#typing.Optional)[Backend], default: None) An optional backend to use to build the representation. Passed to *[get\\_numeric\\_representation\(\)](#page-455-0)*.
- **dtype** ([Union](https://docs.python.org/3/library/typing.html#typing.Union)[dtype[[Any](https://docs.python.org/3/library/typing.html#typing.Any)], [None](https://docs.python.org/3/library/constants.html#None), [Type](https://docs.python.org/3/library/typing.html#typing.Type)[[Any](https://docs.python.org/3/library/typing.html#typing.Any)], \_SupportsDType[dtype[[Any](https://docs.python.org/3/library/typing.html#typing.Any)]], [str](https://docs.python.org/3/library/stdtypes.html#str), [Tuple](https://docs.python.org/3/library/typing.html#typing.Tuple)[[Any](https://docs.python.org/3/library/typing.html#typing.Any), [int](https://docs.python.org/3/library/functions.html#int)], [Tuple](https://docs.python.org/3/library/typing.html#typing.Tuple)[[Any](https://docs.python.org/3/library/typing.html#typing.Any), [Union](https://docs.python.org/3/library/typing.html#typing.Union)[[SupportsIndex](https://docs.python.org/3/library/typing.html#typing.SupportsIndex), [Se](https://docs.python.org/3/library/typing.html#typing.Sequence)[quence](https://docs.python.org/3/library/typing.html#typing.Sequence)[[SupportsIndex](https://docs.python.org/3/library/typing.html#typing.SupportsIndex)]]], [List](https://docs.python.org/3/library/typing.html#typing.List)[[Any](https://docs.python.org/3/library/typing.html#typing.Any)], \_DTypeDict, [Tuple](https://docs.python.org/3/library/typing.html#typing.Tuple)[[Any](https://docs.python.org/3/library/typing.html#typing.Any), [Any](https://docs.python.org/3/library/typing.html#typing.Any)]], default: complex) – Specifies what dtype the return array should be converted. Passed to *[get\\_numeric\\_representation\(\)](#page-455-0)*.
- **tol** ([float](https://docs.python.org/3/library/functions.html#float), default: 1e-10) Absolute tolerance below which terms in the ansatz will be omitted from the dataframe. If negative, no terms are discarded.

DataFrame – A dataframe representing the object.

### **df\_symbolic**(*symbol\_map=None*, *\**, *space=None*, *tol=1e-10*)

Returns a pandas. DataFrame representation of the ansatz state.

Uses *[get\\_symbolic\\_representation\(\)](#page-456-0)* to generate a symbolic vector for the ansatz state, and returns a dataframe with coefficients alongside their corresponding computational basis states.

Assumes lexicographical ordering of basis states.

Symbolic coefficients are simplified before being added to dataframe.

**Danger:** This is an exponentially exploding method!

#### **Parameters**

- **symbol\_map** ([Union](https://docs.python.org/3/library/typing.html#typing.Union)[*[SymbolDict](#page-580-0)*, [Dict](https://docs.python.org/3/library/typing.html#typing.Dict)[Symbol, Expr], [Dict](https://docs.python.org/3/library/typing.html#typing.Dict)[Symbol, [float](https://docs.python.org/3/library/functions.html#float)], [Dict](https://docs.python.org/3/library/typing.html#typing.Dict)[Symbol, [Union](https://docs.python.org/3/library/typing.html#typing.Union)[[float](https://docs.python.org/3/library/functions.html#float), [complex](https://docs.python.org/3/library/functions.html#complex), Expr]], [Callable](https://docs.python.org/3/library/typing.html#typing.Callable)[[Symbol], Expr],  $str$ , [None](https://docs.python.org/3/library/constants.html#None)], default: None) – A symbol substitution map before constructing the representation. Passed to *[get\\_symbolic\\_representation\(\)](#page-456-0)*.
- **space** ([Any](https://docs.python.org/3/library/typing.html#typing.Any), default: None) Basis information to represent the object. Passed to *[get\\_symbolic\\_representation\(\)](#page-456-0)*.
- **tol** ([float](https://docs.python.org/3/library/functions.html#float), default: 1e-10) Absolute tolerance below which terms in the ansatz will be omitted from the dataframe. If negative, no terms are discarded.

#### **Returns**

 $DataFrame - A dataframe representing the object.$ 

# **free\_symbols**()

Returns the free symbols in the object.

# **Returns**

[Set](https://docs.python.org/3/library/typing.html#typing.Set)[Symbol] – Unordered set of symbols.

### **free\_symbols\_ordered**()

Returns the free symbols in increasing lexicographic order as SymbolSet.

# **Returns**

*[SymbolSet](#page-583-0)* – Ordered free symbols in object.

# **generate\_report**()

Returns a dict with data describing state object.

# **Return type**

[dict](https://docs.python.org/3/library/stdtypes.html#dict)

```
get_circuit(symbol_map=None, compiler_pass=None)
```
Constructs a single state circuit.

# **Parameters**

- **symbol\_map** ([Union](https://docs.python.org/3/library/typing.html#typing.Union)[*[SymbolDict](#page-580-0)*, [Dict](https://docs.python.org/3/library/typing.html#typing.Dict)[Symbol, Expr], [Dict](https://docs.python.org/3/library/typing.html#typing.Dict)[Symbol, [float](https://docs.python.org/3/library/functions.html#float)], [Dict](https://docs.python.org/3/library/typing.html#typing.Dict)[Symbol, [Union](https://docs.python.org/3/library/typing.html#typing.Union)[[float](https://docs.python.org/3/library/functions.html#float), [complex](https://docs.python.org/3/library/functions.html#complex), Expr]], [Callable](https://docs.python.org/3/library/typing.html#typing.Callable)[[Symbol], Expr],  $str$ , [None](https://docs.python.org/3/library/constants.html#None)], default: None) – Optional symbol mapping for substitution.
- **compiler\_pass** ([Optional](https://docs.python.org/3/library/typing.html#typing.Optional)[BasePass], default: None) Optional compiler pass for circuit compilation.

# **Returns**

 $Circuit - A circuit that represent the state.$ 

**get\_circuit\_no\_ref**(*symbol\_map=None*, *compiler\_pass=None*)

Constructs a single state circuit without the reference state.

# **Parameters**

- **symbol\_map** ([Union](https://docs.python.org/3/library/typing.html#typing.Union)[*[SymbolDict](#page-580-0)*, [Dict](https://docs.python.org/3/library/typing.html#typing.Dict)[Symbol, Expr], [Dict](https://docs.python.org/3/library/typing.html#typing.Dict)[Symbol, [float](https://docs.python.org/3/library/functions.html#float)], [Dict](https://docs.python.org/3/library/typing.html#typing.Dict)[Symbol, [Union](https://docs.python.org/3/library/typing.html#typing.Union)[[float](https://docs.python.org/3/library/functions.html#float), [complex](https://docs.python.org/3/library/functions.html#complex), Expr]], [Callable](https://docs.python.org/3/library/typing.html#typing.Callable)[[Symbol], Expr], [str](https://docs.python.org/3/library/stdtypes.html#str), [None](https://docs.python.org/3/library/constants.html#None)], default: None) - Optional symbol mapping for substitution.
- **compiler\_pass** (BasePass, default: None) Optional compiler pass for circuit compilation.

### **Returns**

Circuit – A circuit that represent the referenceless state.

<span id="page-455-0"></span>**get\_numeric\_representation**(*symbol\_map=None*, *\**, *space=None*, *backend=None*, *dtype=complex*) Constructs a single numeric matrix/vector representation.

**Danger:** This is an exponentially exploding method!

- **symbol\_map** ([Union](https://docs.python.org/3/library/typing.html#typing.Union)[*[SymbolDict](#page-580-0)*, [Dict](https://docs.python.org/3/library/typing.html#typing.Dict)[Symbol, Expr], [Dict](https://docs.python.org/3/library/typing.html#typing.Dict)[Symbol, [float](https://docs.python.org/3/library/functions.html#float)], [Dict](https://docs.python.org/3/library/typing.html#typing.Dict)[Symbol, [Union](https://docs.python.org/3/library/typing.html#typing.Union)[[float](https://docs.python.org/3/library/functions.html#float), [complex](https://docs.python.org/3/library/functions.html#complex), Expr]], [Callable](https://docs.python.org/3/library/typing.html#typing.Callable)[[Symbol], Expr],  $str$ , [None](https://docs.python.org/3/library/constants.html#None)], default: None) – A symbol substitution map before constructing the representation.
- **space** ([Any](https://docs.python.org/3/library/typing.html#typing.Any), default: None) Basis information to represent the object.
- **backend** ([Optional](https://docs.python.org/3/library/typing.html#typing.Optional)[Backend], default: None) An optional backend to use to build the representation.
- **dtype** ([Union](https://docs.python.org/3/library/typing.html#typing.Union)[dtype[[Any](https://docs.python.org/3/library/typing.html#typing.Any)], [None](https://docs.python.org/3/library/constants.html#None), [Type](https://docs.python.org/3/library/typing.html#typing.Type)[[Any](https://docs.python.org/3/library/typing.html#typing.Any)], \_SupportsDType[dtype[[Any](https://docs.python.org/3/library/typing.html#typing.Any)]], [str](https://docs.python.org/3/library/stdtypes.html#str), [Tuple](https://docs.python.org/3/library/typing.html#typing.Tuple)[[Any](https://docs.python.org/3/library/typing.html#typing.Any), [int](https://docs.python.org/3/library/functions.html#int)], [Tuple](https://docs.python.org/3/library/typing.html#typing.Tuple)[[Any](https://docs.python.org/3/library/typing.html#typing.Any), [Union](https://docs.python.org/3/library/typing.html#typing.Union)[[SupportsIndex](https://docs.python.org/3/library/typing.html#typing.SupportsIndex), [Se](https://docs.python.org/3/library/typing.html#typing.Sequence)[quence](https://docs.python.org/3/library/typing.html#typing.Sequence)[[SupportsIndex](https://docs.python.org/3/library/typing.html#typing.SupportsIndex)]]], [List](https://docs.python.org/3/library/typing.html#typing.List)[[Any](https://docs.python.org/3/library/typing.html#typing.Any)], \_DTypeDict, [Tuple](https://docs.python.org/3/library/typing.html#typing.Tuple)[[Any](https://docs.python.org/3/library/typing.html#typing.Any), [Any](https://docs.python.org/3/library/typing.html#typing.Any)]], default: complex) – Specifies what dtype the return array should be converted.

```
Union[_SupportsArray[dtype], _NestedSequence[_SupportsArray[dtype]],
bool, int, float, complex, str, bytes, _NestedSequence[Union[bool, int,
float, complex, str, bytes]]] – A matrix/vector representing the object.
```
<span id="page-456-0"></span>**get\_symbolic\_representation**(*symbol\_map=None*, *\**, *space=None*)

Constructs a single symbolic matrix/vector representation.

**Danger:** This is an exponentially exploding method!

# **Parameters**

- **symbol\_map** ([Union](https://docs.python.org/3/library/typing.html#typing.Union)[*[SymbolDict](#page-580-0)*, [Dict](https://docs.python.org/3/library/typing.html#typing.Dict)[Symbol, Expr], [Dict](https://docs.python.org/3/library/typing.html#typing.Dict)[Symbol, [float](https://docs.python.org/3/library/functions.html#float)], [Dict](https://docs.python.org/3/library/typing.html#typing.Dict)[Symbol, [Union](https://docs.python.org/3/library/typing.html#typing.Union)[[float](https://docs.python.org/3/library/functions.html#float), [complex](https://docs.python.org/3/library/functions.html#complex), Expr]], [Callable](https://docs.python.org/3/library/typing.html#typing.Callable)[[Symbol], Expr],  $str$ , [None](https://docs.python.org/3/library/constants.html#None)], default: None) – A symbol substitution map before constructing the representation.
- **space** ([Any](https://docs.python.org/3/library/typing.html#typing.Any), default: None) Basis information to represent the object.

### **Returns**

 $Expr - A$  symbolic expression as a representation, which is a symbolic NDArray.

#### **make\_hashable**()

Returns a hashable string representation of the ansatz object.

#### **Returns**

 $str$  – Hashable string representation of ansatz.

# **property n\_qubits: [int](https://docs.python.org/3/library/functions.html#int)**

Returns the number of qubits.

# **property n\_symbols: [int](https://docs.python.org/3/library/functions.html#int)**

Returns the number of free symbols in the object.

# **reference\_qubit\_state**()

Create a symbolic QubitState representation of the reference state.

# **Returns**

*[QubitState](#page-1063-0)* – Reference state as a QubitState.

### **reset\_reference**(*reference*)

Resetting the reference state of the ansatz in place.

**Note:** The number of qubits in the new reference has to match with the already existing reference state.

# **Parameters**

**reference** ([Union](https://docs.python.org/3/library/typing.html#typing.Union)[[int](https://docs.python.org/3/library/functions.html#int), [List](https://docs.python.org/3/library/typing.html#typing.List)[Qubit], [List](https://docs.python.org/3/library/typing.html#typing.List)[[int](https://docs.python.org/3/library/functions.html#int)], *[QubitSpace](#page-1047-0)*, *[QubitState](#page-1063-0)*, Circuit]) – Any reference that can be converted into a non-symbolic reference state circuit.

# **Returns**

Returns self with the modified reference.

# **property state\_circuit: Circuit**

Returns the symbolic state circuit with a default compilation.

### **property state\_symbols:** *[SymbolSet](#page-583-0)*

Returns the ordered parameter symbols this state uses.

### **subs**(*symbol\_map*)

Returns a new objects with symbols substituted.

# **Parameters**

**symbol\_map** ([Union](https://docs.python.org/3/library/typing.html#typing.Union)[*[SymbolDict](#page-580-0)*, [Dict](https://docs.python.org/3/library/typing.html#typing.Dict)[Symbol, Expr], [Dict](https://docs.python.org/3/library/typing.html#typing.Dict)[Symbol, [float](https://docs.python.org/3/library/functions.html#float)], [Dict](https://docs.python.org/3/library/typing.html#typing.Dict)[Symbol, [Union](https://docs.python.org/3/library/typing.html#typing.Union)[[float](https://docs.python.org/3/library/functions.html#float), [complex](https://docs.python.org/3/library/functions.html#complex), Expr]], [Callable](https://docs.python.org/3/library/typing.html#typing.Callable)[[Symbol], Expr],  $str$ ]) – A mapping for substitution of free symbols.

# **Returns**

 $TypeVar(SYMBOLICTYPE, bound = Symbolic) - A copy of self with symbols substituted$  $TypeVar(SYMBOLICTYPE, bound = Symbolic) - A copy of self with symbols substituted$ according to the provided map.

# **symbol\_substitution**(*symbol\_map=None*)

Performs an in-place symbol substation in the object.

### **Parameters**

**symbol\_map** ([Union](https://docs.python.org/3/library/typing.html#typing.Union)[*[SymbolDict](#page-580-0)*, [Dict](https://docs.python.org/3/library/typing.html#typing.Dict)[Symbol, Expr], [Dict](https://docs.python.org/3/library/typing.html#typing.Dict)[Symbol, [float](https://docs.python.org/3/library/functions.html#float)], [Dict](https://docs.python.org/3/library/typing.html#typing.Dict)[Symbol, [Union](https://docs.python.org/3/library/typing.html#typing.Union)[[float](https://docs.python.org/3/library/functions.html#float), [complex](https://docs.python.org/3/library/functions.html#complex), Expr]], [Callable](https://docs.python.org/3/library/typing.html#typing.Callable)[[Symbol], Expr], [str](https://docs.python.org/3/library/stdtypes.html#str), [None](https://docs.python.org/3/library/constants.html#None)], default: None) – Dictionary or Callable mapping existing symbols to new symbols or values.

**Note:** While this is an in-place operation, consistency in free symbols ordered() is not guaranteed.

#### **Returns**

```
BaseRealBasisRotationAnsatz – self, with symbols substituted.
```
**to\_CircuitAnsatz**(*symbol\_map=None*, *compiler\_pass=None*, *ignore\_default\_pass=False*)

Cast the ansatz as CircuitAnsatz with optional symbol substitution and compilation control.

**Note:** Some ansatzes have built in tket compiler passes. These can be ignored when casting to the *[Circui](#page-351-0)[tAnsatz](#page-351-0)* using ignore\_default\_pass. This can be combined with the user defined compiler\_pass for full control. If the result of self.default pass is not ignored and a compiler pass is defined then both sets of passes will be combined and applied.

# **Parameters**

- **symbol\_map** ([Union](https://docs.python.org/3/library/typing.html#typing.Union)[*[SymbolDict](#page-580-0)*, [Dict](https://docs.python.org/3/library/typing.html#typing.Dict)[Symbol, Expr], [Dict](https://docs.python.org/3/library/typing.html#typing.Dict)[Symbol, [float](https://docs.python.org/3/library/functions.html#float)], [Dict](https://docs.python.org/3/library/typing.html#typing.Dict)[Symbol, [Union](https://docs.python.org/3/library/typing.html#typing.Union)[[float](https://docs.python.org/3/library/functions.html#float), [complex](https://docs.python.org/3/library/functions.html#complex), Expr]], [Callable](https://docs.python.org/3/library/typing.html#typing.Callable)[[Symbol], Expr], [str](https://docs.python.org/3/library/stdtypes.html#str), [None](https://docs.python.org/3/library/constants.html#None)], default: None) - Optional symbol substitution map.
- **compiler\_pass** ([Optional](https://docs.python.org/3/library/typing.html#typing.Optional)[BasePass], default: None) Optional compiler pass for circuit compilation applied
- ignore\_default\_pass ([bool](https://docs.python.org/3/library/functions.html#bool), default: False) Prevents the ansatz self.default\_pass being applied

# **Returns**

CircuitAnsatz – A new *[CircuitAnsatz](#page-351-0)* ansatz.

# **to\_QubitState**()

Create a symbolic QubitState representation of the ansatz.

```
QubitState – Ansatz as a QubitState.
```
# **generalized\_basis\_rotation\_to\_circuit**(*rotation\_unitary*)

Converts a real unitary basis rotation to a circuit.

Supports generalized real rotations, which may couple and mix spin channels.

**Note:** Uses a Jordan-Wigner mapping for encoding rotations.

### **Parameters**

**rotation\_unitary** (ndarray[[Any](https://docs.python.org/3/library/typing.html#typing.Any), dtype[[float](https://docs.python.org/3/library/functions.html#float)]]) – A real unitary matrix with shape  $(N_{\text{-}}\{s\})$ ,  $N_{\text{-}}\{s\})$  where  $N_{\text{-}}\{s\})$  is the of number of spin-orbitals/qubits. Assumes the spin-orbital encoding: [0a, 0b, 1a, 1b, 2a…].

#### **Returns**

A circuit representing the basis rotation matrix, the number of qubits equals to the number of spin-orbitals.

# <span id="page-458-0"></span>**restricted\_basis\_rotation\_to\_circuit**(*rotation\_unitary*)

Converts a real unitary basis rotation to a circuit.

Rotation is applied to both alpha and beta spin channels.

**Note:** Uses a Jordan-Wigner mapping for encoding rotations.

# **Parameters**

```
rotation_unitary (ndarray[Any, dtype[float]]) – A real unitary matrix with shape
(n_{orb}, n_{orb}) where n_{orb} is the of number of spatial orbitals.
```
#### **Returns**

 $Circuit - A circuit representing the basis rotation matrix, the number of qubits equals to the$ number of spin-orbitals.

### **unrestricted\_basis\_rotation\_to\_circuit**(*rotation\_unitary\_a*, *rotation\_unitary\_b*)

Converts a pair of real unitary basis rotations to a circuit.

Each rotation matrix corresponds to a spin channel.

**Note:** Uses a Jordan-Wigner mapping for encoding rotations.

- **rotation\_unitary\_a** (ndarray[[Any](https://docs.python.org/3/library/typing.html#typing.Any), dtype[[float](https://docs.python.org/3/library/functions.html#float)]]) A real unitary matrix with shape  $(n_{\text{-}}\{\text{orb}\})$ ,  $n_{\text{-}}\{\text{orb}\})$  where  $n_{\text{-}}\{\text{orb}\}$  is the of number of spatial orbitals. This rotation is applied to the alpha spin channel.
- **rotation\_unitary\_b** (ndarray[[Any](https://docs.python.org/3/library/typing.html#typing.Any), dtype[[float](https://docs.python.org/3/library/functions.html#float)]]) A real unitary matrix with shape  $(n_{\text{of}})$ , n  $\{\text{orb}\}\$  where n  $\{\text{orb}\}\$  is the of number of spatial orbitals. This rotation is applied to the alpha spin channel. Must be the same shape as rotation\_unitary\_a.

A circuit representing the basis rotation matrix, the number of qubits equals to the number of spin-orbitals.

# **rotate\_ansatz\_restricted**(*ansatz*, *rotation\_unitary*)

Rotate an ansatz by a real unitary basis rotation.

Rotation is applied to both alpha and beta spin channels. Uses *[re](#page-458-0)[stricted\\_basis\\_rotation\\_to\\_circuit\(\)](#page-458-0)* in combination with *[CircuitAnsatz](#page-351-0)* and *[Com](#page-356-0)[posedAnsatz](#page-356-0)* to build a new state.

**Note:** Uses a Jordan-Wigner mapping for encoding rotations.

# **Parameters**

- **ansatz** (*[GeneralAnsatz](#page-346-0)*) Input ansatz to be rotated. Must be encoded with the Jordan-Wigner mapping.
- **rotation\_unitary** (ndarray[[Any](https://docs.python.org/3/library/typing.html#typing.Any), dtype[[float](https://docs.python.org/3/library/functions.html#float)]]) A real unitary matrix with shape  $(n_{\text{-}}\{\text{orb}\})$ ,  $n_{\text{-}}\{\text{orb}\})$  where  $n_{\text{-}}\{\text{orb}\}$  is the of number of spatial orbitals.

#### **Returns**

A new ansatz with the rotation appended to the state preparation circuit.

# **27.2.5 Other ansatzes**

# **class HamiltonianVariationalAnsatz**(*fermion\_state*, *hamiltonian\_operator=FermionOperator()*, *qubit\_mapping=QubitMappingJordanWigner()*, *s=1*, *\*args*, *\*\*kwargs*)

# Bases: *[TrotterAnsatz](#page-361-0)*

Hamiltonian Variational Ansatz introduced in [https://arxiv.org/abs/1507.08969.](https://arxiv.org/abs/1507.08969)

# **Parameters**

- **fermion** state (*[FermionState](#page-1049-0)*) Spin orbital occupations. If applied to molecules, this should represent a single configuration mean field state.
- **hamiltonian\_operator** (*[FermionOperator](#page-686-0)*, default: FermionOperator()) The hamiltonian operator produced by driver.
- **qubit\_mapping** (*[QubitMapping](#page-634-0)*, default: QubitMappingJordanWigner()) How to map Fock state operators and states to qubit operators and circuits.
- **s** ([int](https://docs.python.org/3/library/functions.html#int), default: 1) The number of terms in the multiplication; the total number of parameters will be 5\*s.
- **\*args** Additional arguments offered by parent object.
- **\*\*kwargs** Additional keyword arguments offered by parent object.

**clone**()

Performs shallow copy of the object.

### **Return type**

```
TypeVar(SYMBOLICTYPE, bound= Symbolic)
```
# **copy**()

Performs deep copy of the object.

### **Return type**

[TypeVar](https://docs.python.org/3/library/typing.html#typing.TypeVar)(SYMBOLICTYPE, bound= Symbolic)

# **default\_pass**()

Get the default compiler pass for the ansatz type.

# **Returns**

A tket pass object.

### **df\_numeric**(*symbol\_map=None*, *\**, *space=None*, *backend=None*, *dtype=complex*, *tol=1e-10*)

Returns a pandas.DataFrame representation of the ansatz state.

Uses  $qet\_numeric\_representation()$  to generate a numeric vector for the ansatz state, and returns a dataframe with coefficients alongside their corresponding computational basis states.

Assumes lexicographical ordering of basis states.

**Danger:** This is an exponentially exploding method!

### **Parameters**

- **symbol\_map** ([Union](https://docs.python.org/3/library/typing.html#typing.Union)[*[SymbolDict](#page-580-0)*, [Dict](https://docs.python.org/3/library/typing.html#typing.Dict)[Symbol, Expr], [Dict](https://docs.python.org/3/library/typing.html#typing.Dict)[Symbol, [float](https://docs.python.org/3/library/functions.html#float)], [Dict](https://docs.python.org/3/library/typing.html#typing.Dict)[Symbol, [Union](https://docs.python.org/3/library/typing.html#typing.Union)[[float](https://docs.python.org/3/library/functions.html#float), [complex](https://docs.python.org/3/library/functions.html#complex), Expr]], [Callable](https://docs.python.org/3/library/typing.html#typing.Callable)[[Symbol], Expr],  $str$ , [None](https://docs.python.org/3/library/constants.html#None)], default: None) – A symbol substitution map before constructing the representation. Passed to *[get\\_numeric\\_representation\(\)](#page-462-0)*.
- **space** ([Any](https://docs.python.org/3/library/typing.html#typing.Any), default: None) Basis information to represent the object. Passed to *[get\\_numeric\\_representation\(\)](#page-462-0)*.
- **backend** ([Optional](https://docs.python.org/3/library/typing.html#typing.Optional)[Backend], default: None) An optional backend to use to build the representation. Passed to *[get\\_numeric\\_representation\(\)](#page-462-0)*.
- **dtype** ([Union](https://docs.python.org/3/library/typing.html#typing.Union)[dtype[[Any](https://docs.python.org/3/library/typing.html#typing.Any)], [None](https://docs.python.org/3/library/constants.html#None), [Type](https://docs.python.org/3/library/typing.html#typing.Type)[[Any](https://docs.python.org/3/library/typing.html#typing.Any)], \_SupportsDType[dtype[[Any](https://docs.python.org/3/library/typing.html#typing.Any)]], [str](https://docs.python.org/3/library/stdtypes.html#str), [Tuple](https://docs.python.org/3/library/typing.html#typing.Tuple)[[Any](https://docs.python.org/3/library/typing.html#typing.Any), [int](https://docs.python.org/3/library/functions.html#int)], [Tuple](https://docs.python.org/3/library/typing.html#typing.Tuple)[[Any](https://docs.python.org/3/library/typing.html#typing.Any), [Union](https://docs.python.org/3/library/typing.html#typing.Union)[[SupportsIndex](https://docs.python.org/3/library/typing.html#typing.SupportsIndex), [Se](https://docs.python.org/3/library/typing.html#typing.Sequence)[quence](https://docs.python.org/3/library/typing.html#typing.Sequence)[[SupportsIndex](https://docs.python.org/3/library/typing.html#typing.SupportsIndex)]]], [List](https://docs.python.org/3/library/typing.html#typing.List)[[Any](https://docs.python.org/3/library/typing.html#typing.Any)], \_DTypeDict, [Tuple](https://docs.python.org/3/library/typing.html#typing.Tuple)[[Any](https://docs.python.org/3/library/typing.html#typing.Any), [Any](https://docs.python.org/3/library/typing.html#typing.Any)]], default: complex) – Specifies what dtype the return array should be converted. Passed to *[get\\_numeric\\_representation\(\)](#page-462-0)*.
- **tol** ([float](https://docs.python.org/3/library/functions.html#float), default: 1e-10) Absolute tolerance below which terms in the ansatz will be omitted from the dataframe. If negative, no terms are discarded.

# **Returns**

 $DataFrame - A dataframe representing the object.$ 

# **df\_symbolic**(*symbol\_map=None*, *\**, *space=None*, *tol=1e-10*)

Returns a pandas.DataFrame representation of the ansatz state.

Uses get symbolic representation () to generate a symbolic vector for the ansatz state, and returns a dataframe with coefficients alongside their corresponding computational basis states.

Assumes lexicographical ordering of basis states.

Symbolic coefficients are simplified before being added to dataframe.

**Danger:** This is an exponentially exploding method!

# **Parameters**

- **symbol\_map** ([Union](https://docs.python.org/3/library/typing.html#typing.Union)[*[SymbolDict](#page-580-0)*, [Dict](https://docs.python.org/3/library/typing.html#typing.Dict)[Symbol, Expr], [Dict](https://docs.python.org/3/library/typing.html#typing.Dict)[Symbol, [float](https://docs.python.org/3/library/functions.html#float)], [Dict](https://docs.python.org/3/library/typing.html#typing.Dict)[Symbol, [Union](https://docs.python.org/3/library/typing.html#typing.Union)[[float](https://docs.python.org/3/library/functions.html#float), [complex](https://docs.python.org/3/library/functions.html#complex), Expr]], [Callable](https://docs.python.org/3/library/typing.html#typing.Callable)[[Symbol], Expr],  $str$ , [None](https://docs.python.org/3/library/constants.html#None)], default: None) – A symbol substitution map before constructing the representation. Passed to *[get\\_symbolic\\_representation\(\)](#page-462-1)*.
- **space** ([Any](https://docs.python.org/3/library/typing.html#typing.Any), default: None) Basis information to represent the object. Passed to *[get\\_symbolic\\_representation\(\)](#page-462-1)*.
- **tol** ([float](https://docs.python.org/3/library/functions.html#float), default: 1e-10) Absolute tolerance below which terms in the ansatz will be omitted from the dataframe. If negative, no terms are discarded.

#### **Returns**

DataFrame – A dataframe representing the object.

#### **property exponents:** *[QubitOperatorList](#page-761-0)*

Returns the qubit operator exponents.

# **free\_symbols**()

Returns the free symbols in the object.

#### **Returns**

[Set](https://docs.python.org/3/library/typing.html#typing.Set)[Symbol] – Unordered set of symbols.

# **free\_symbols\_ordered**()

Returns the free symbols in increasing lexicographic order as SymbolSet.

#### **Returns**

*[SymbolSet](#page-583-0)* – Ordered free symbols in object.

# **generate\_report**()

Returns a dict with data describing state object.

# **Return type**

[dict](https://docs.python.org/3/library/stdtypes.html#dict)

# **get\_circuit**(*symbol\_map=None*, *compiler\_pass=None*)

Constructs a single state circuit.

# **Parameters**

- **symbol\_map** ([Union](https://docs.python.org/3/library/typing.html#typing.Union)[*[SymbolDict](#page-580-0)*, [Dict](https://docs.python.org/3/library/typing.html#typing.Dict)[Symbol, Expr], [Dict](https://docs.python.org/3/library/typing.html#typing.Dict)[Symbol, [float](https://docs.python.org/3/library/functions.html#float)], [Dict](https://docs.python.org/3/library/typing.html#typing.Dict)[Symbol, [Union](https://docs.python.org/3/library/typing.html#typing.Union)[[float](https://docs.python.org/3/library/functions.html#float), [complex](https://docs.python.org/3/library/functions.html#complex), Expr]], [Callable](https://docs.python.org/3/library/typing.html#typing.Callable)[[Symbol], Expr], [str](https://docs.python.org/3/library/stdtypes.html#str), [None](https://docs.python.org/3/library/constants.html#None)], default: None) - Optional symbol mapping for substitution.
- **compiler\_pass** ([Optional](https://docs.python.org/3/library/typing.html#typing.Optional)[BasePass], default: None) Optional compiler pass for circuit compilation.

### **Returns**

Circuit – A circuit that represent the state.

#### **get\_circuit\_no\_ref**(*symbol\_map=None*, *compiler\_pass=None*)

Constructs a single state circuit without the reference state.

- **symbol\_map** ([Union](https://docs.python.org/3/library/typing.html#typing.Union)[*[SymbolDict](#page-580-0)*, [Dict](https://docs.python.org/3/library/typing.html#typing.Dict)[Symbol, Expr], [Dict](https://docs.python.org/3/library/typing.html#typing.Dict)[Symbol, [float](https://docs.python.org/3/library/functions.html#float)], [Dict](https://docs.python.org/3/library/typing.html#typing.Dict)[Symbol, [Union](https://docs.python.org/3/library/typing.html#typing.Union)[[float](https://docs.python.org/3/library/functions.html#float), [complex](https://docs.python.org/3/library/functions.html#complex), Expr]], [Callable](https://docs.python.org/3/library/typing.html#typing.Callable)[[Symbol], Expr],  $str$ , [None](https://docs.python.org/3/library/constants.html#None)], default: None) – Optional symbol mapping for substitution.
- **compiler\_pass** (BasePass, default: None) Optional compiler pass for circuit compilation.

 $Circuit - A circuit that represent the references state.$ 

<span id="page-462-0"></span>**get\_numeric\_representation**(*symbol\_map=None*, *\**, *space=None*, *backend=None*, *dtype=complex*) Constructs a single numeric matrix/vector representation.

**Danger:** This is an exponentially exploding method!

### **Parameters**

- **symbol\_map** ([Union](https://docs.python.org/3/library/typing.html#typing.Union)[*[SymbolDict](#page-580-0)*, [Dict](https://docs.python.org/3/library/typing.html#typing.Dict)[Symbol, Expr], [Dict](https://docs.python.org/3/library/typing.html#typing.Dict)[Symbol, [float](https://docs.python.org/3/library/functions.html#float)], [Dict](https://docs.python.org/3/library/typing.html#typing.Dict)[Symbol, [Union](https://docs.python.org/3/library/typing.html#typing.Union)[[float](https://docs.python.org/3/library/functions.html#float), [complex](https://docs.python.org/3/library/functions.html#complex), Expr]], [Callable](https://docs.python.org/3/library/typing.html#typing.Callable)[[Symbol], Expr],  $str$ , [None](https://docs.python.org/3/library/constants.html#None)], default: None) – A symbol substitution map before constructing the representation.
- **space** ([Any](https://docs.python.org/3/library/typing.html#typing.Any), default: None) Basis information to represent the object.
- **backend** ([Optional](https://docs.python.org/3/library/typing.html#typing.Optional) [Backend], default: None) An optional backend to use to build the representation.
- **dtype** ([Union](https://docs.python.org/3/library/typing.html#typing.Union)[dtype[[Any](https://docs.python.org/3/library/typing.html#typing.Any)], [None](https://docs.python.org/3/library/constants.html#None), [Type](https://docs.python.org/3/library/typing.html#typing.Type)[[Any](https://docs.python.org/3/library/typing.html#typing.Any)], \_SupportsDType[dtype[[Any](https://docs.python.org/3/library/typing.html#typing.Any)]], [str](https://docs.python.org/3/library/stdtypes.html#str), [Tuple](https://docs.python.org/3/library/typing.html#typing.Tuple)[[Any](https://docs.python.org/3/library/typing.html#typing.Any), [int](https://docs.python.org/3/library/functions.html#int)], [Tuple](https://docs.python.org/3/library/typing.html#typing.Tuple)[[Any](https://docs.python.org/3/library/typing.html#typing.Any), [Union](https://docs.python.org/3/library/typing.html#typing.Union)[[SupportsIndex](https://docs.python.org/3/library/typing.html#typing.SupportsIndex), [Se](https://docs.python.org/3/library/typing.html#typing.Sequence)[quence](https://docs.python.org/3/library/typing.html#typing.Sequence)[[SupportsIndex](https://docs.python.org/3/library/typing.html#typing.SupportsIndex)]]], [List](https://docs.python.org/3/library/typing.html#typing.List)[[Any](https://docs.python.org/3/library/typing.html#typing.Any)], \_DTypeDict, [Tuple](https://docs.python.org/3/library/typing.html#typing.Tuple)[[Any](https://docs.python.org/3/library/typing.html#typing.Any), [Any](https://docs.python.org/3/library/typing.html#typing.Any)]], default: complex) – Specifies what dtype the return array should be converted.

# **Returns**

```
Union[_SupportsArray[dtype], _NestedSequence[_SupportsArray[dtype]],
bool, int, float, complex, str, bytes, _NestedSequence[Union[bool, int,
float, complex, str, bytes]]] – A matrix/vector representing the object.
```
### <span id="page-462-1"></span>**get\_symbolic\_representation**(*symbol\_map=None*, *\**, *space=None*)

Constructs a single symbolic matrix/vector representation.

**Danger:** This is an exponentially exploding method!

### **Parameters**

- **symbol\_map** ([Union](https://docs.python.org/3/library/typing.html#typing.Union)[*[SymbolDict](#page-580-0)*, [Dict](https://docs.python.org/3/library/typing.html#typing.Dict)[Symbol, Expr], [Dict](https://docs.python.org/3/library/typing.html#typing.Dict)[Symbol, [float](https://docs.python.org/3/library/functions.html#float)], [Dict](https://docs.python.org/3/library/typing.html#typing.Dict)[Symbol, [Union](https://docs.python.org/3/library/typing.html#typing.Union)[[float](https://docs.python.org/3/library/functions.html#float), [complex](https://docs.python.org/3/library/functions.html#complex), Expr]], [Callable](https://docs.python.org/3/library/typing.html#typing.Callable)[[Symbol], Expr],  $str$ , [None](https://docs.python.org/3/library/constants.html#None)], default: None) – A symbol substitution map before constructing the representation.
- **space** ([Any](https://docs.python.org/3/library/typing.html#typing.Any), default: None) Basis information to represent the object.

# **Returns**

 $\text{Exp}(r - A)$  symbolic expression as a representation, which is a symbolic NDArray.

# **make\_hashable**()

Returns a hashable string representation of the ansatz object.

### **Returns**

 $str$  – Hashable string representation of ansatz.

# **property n\_qubits: [int](https://docs.python.org/3/library/functions.html#int)**

Returns the number of qubits.

# **property n\_symbols: [int](https://docs.python.org/3/library/functions.html#int)**

Returns the number of free symbols in the object.

# **reference\_qubit\_state**()

Create a symbolic QubitState representation of the reference state.

### **Returns**

*[QubitState](#page-1063-0)* – Reference state as a QubitState.

# **reset\_reference**(*reference*)

Resetting the reference state of the ansatz in place.

**Note:** The number of qubits in the new reference has to match with the already existing reference state.

### **Parameters**

**reference** ([Union](https://docs.python.org/3/library/typing.html#typing.Union)[[int](https://docs.python.org/3/library/functions.html#int), [List](https://docs.python.org/3/library/typing.html#typing.List)[Qubit], [List](https://docs.python.org/3/library/typing.html#typing.List)[[int](https://docs.python.org/3/library/functions.html#int)], *[QubitSpace](#page-1047-0)*, *[QubitState](#page-1063-0)*, Circuit]) – Any reference that can be converted into a non-symbolic reference state circuit.

### **Returns**

Returns self with the modified reference.

# **property split\_hamiltonian: [Tuple](https://docs.python.org/3/library/typing.html#typing.Tuple)[***[FermionOperator](#page-686-0)***]**

Split hamiltonian into diagonal and non-diagonal elements.

Hamiltonian is separated into three terms  $H_{diag}$ ,  $H_{hop}$ , and  $H_{ex}$ , each one a *[FermionOperator](#page-686-0)*. These will be exponentiated to build the Hamiltonian Variational Ansatz.

Diagonal terms:

 $H_{diag} = \sum_{p} (e_{p}a_{p}^{\dagger}a_{p}) + \sum_{p,q} (h_{pqqp}a_{p}^{\dagger}a_{p}a_{q}^{\dagger}a_{q})$ in terms of *FermionOperator*:  $((p, 1), (p, 0))$ :  $e_p$  and  $((p, 1), (q, 1), (p, 0), (q, 0))$ :  $h_{pqqp}$ 

Hopping terms:

 $H_{hop} = \sum_{p,q} (e_{p,q} a_p^{\dagger} a_q) + \sum_{p,r,q} (h_{prrp} a_p^{\dagger} a_q a_r^{\dagger} a_r)$ in terms of *FermionOperator*:  $((p, 1), (q, 0)) : e_p, q$  and  $((p, 1), (q, 1), (q, 0), (r, 0)) : h_{pqqp}$ 

Exchange terms:  $H_{ex} = \sum_{p,q,r,s} (h_{pqrs}a_p^{\dagger}a_r^{\dagger}a_r a_s)$ in terms of *FermionOperator*:  $(((p, 1), (q, 1), (r, 0), (s, 0)) : h_{pqrs}$ 

Diagonal, hopping, and exchange operators extracted from the Hamiltonian.

### **property state\_circuit: Circuit**

Returns the symbolic state circuit with a default compilation.

# **property state\_symbols:** *[SymbolSet](#page-583-0)*

Returns the ordered parameter symbols this state uses.

# **subs**(*symbol\_map*)

Returns a new objects with symbols substituted.

# **Parameters**

**symbol\_map** ([Union](https://docs.python.org/3/library/typing.html#typing.Union)[*[SymbolDict](#page-580-0)*, [Dict](https://docs.python.org/3/library/typing.html#typing.Dict)[Symbol, Expr], [Dict](https://docs.python.org/3/library/typing.html#typing.Dict)[Symbol, [float](https://docs.python.org/3/library/functions.html#float)], [Dict](https://docs.python.org/3/library/typing.html#typing.Dict)[Symbol, [Union](https://docs.python.org/3/library/typing.html#typing.Union)[[float](https://docs.python.org/3/library/functions.html#float), [complex](https://docs.python.org/3/library/functions.html#complex), Expr]], [Callable](https://docs.python.org/3/library/typing.html#typing.Callable)[[Symbol], Expr],  $str$ ]) – A mapping for substitution of free symbols.

#### **Returns**

 $TypeVar(SYMBOLICTYPE, bound = Symbolic) - A copy of self with symbols substituted$  $TypeVar(SYMBOLICTYPE, bound = Symbolic) - A copy of self with symbols substituted$ according to the provided map.

# **symbol\_substitution**(*symbol\_map=None*)

Performs an in-place symbol substation in the object.

# **Parameters**

**symbol\_map** ([Union](https://docs.python.org/3/library/typing.html#typing.Union)[*[SymbolDict](#page-580-0)*, [Dict](https://docs.python.org/3/library/typing.html#typing.Dict)[Symbol, Expr], [Dict](https://docs.python.org/3/library/typing.html#typing.Dict)[Symbol, [float](https://docs.python.org/3/library/functions.html#float)], [Dict](https://docs.python.org/3/library/typing.html#typing.Dict)[Symbol, [Union](https://docs.python.org/3/library/typing.html#typing.Union)[[float](https://docs.python.org/3/library/functions.html#float), [complex](https://docs.python.org/3/library/functions.html#complex), Expr]], [Callable](https://docs.python.org/3/library/typing.html#typing.Callable)[[Symbol], Expr], [str](https://docs.python.org/3/library/stdtypes.html#str), [None](https://docs.python.org/3/library/constants.html#None)], default: None) – Dictionary or Callable mapping existing symbols to new symbols or values.

**Note:** While this is an in-place operation, consistency in free\_symbols\_ordered() is not guaranteed.

### **Returns**

*[TrotterAnsatz](#page-361-0)* – self, with symbols substituted.

# **to\_CircuitAnsatz**(*symbol\_map=None*, *compiler\_pass=None*, *ignore\_default\_pass=False*)

Cast the ansatz as CircuitAnsatz with optional symbol substitution and compilation control.

Note: Some ansatzes have built in tket compiler passes. These can be ignored when casting to the *Circui[tAnsatz](#page-351-0)* using ignore\_default\_pass. This can be combined with the user defined compiler\_pass for full control. If the result of self.default\_pass is not ignored and a compiler\_pass is defined then both sets of passes will be combined and applied.

- **symbol\_map** ([Union](https://docs.python.org/3/library/typing.html#typing.Union)[*[SymbolDict](#page-580-0)*, [Dict](https://docs.python.org/3/library/typing.html#typing.Dict)[Symbol, Expr], [Dict](https://docs.python.org/3/library/typing.html#typing.Dict)[Symbol, [float](https://docs.python.org/3/library/functions.html#float)], [Dict](https://docs.python.org/3/library/typing.html#typing.Dict)[Symbol, [Union](https://docs.python.org/3/library/typing.html#typing.Union)[[float](https://docs.python.org/3/library/functions.html#float), [complex](https://docs.python.org/3/library/functions.html#complex), Expr]], [Callable](https://docs.python.org/3/library/typing.html#typing.Callable)[[Symbol], Expr], [str](https://docs.python.org/3/library/stdtypes.html#str), [None](https://docs.python.org/3/library/constants.html#None)], default: None) – Optional symbol substitution map.
- **compiler\_pass** ([Optional](https://docs.python.org/3/library/typing.html#typing.Optional)[BasePass], default: None) Optional compiler pass for circuit compilation applied
- **ignore\_default\_pass** ([bool](https://docs.python.org/3/library/functions.html#bool), default: False) Prevents the ansatz self.default\_pass being applied

CircuitAnsatz – A new *[CircuitAnsatz](#page-351-0)* ansatz.

# **to\_QubitState**()

Create a symbolic QubitState representation of the ansatz.

### **Returns**

*[QubitState](#page-1063-0)* – Ansatz as a QubitState.

### **to\_QubitState\_direct**(*reverse=False*)

Returns a QubitState object corresponding to the generated state.

This proceeds through direct exponentiation of individual terms and application to the reference state. The ansatz must have been constructed with a QubitState reference.

**Danger:** In general, this will blow up exponentially.

# **Parameters**

**reverse** ([bool](https://docs.python.org/3/library/functions.html#bool), default: False) – set to True to reverse the order of term application

# **Returns**

*[QubitState](#page-1063-0)* – The Ansatz state.

**class LayeredAnsatz**(*rotations\_def*, *reference*, *n\_layers=1*, *inter\_block\_entangler=True*, *entangler\_def=None*, *cap\_layers=True*, *cap\_def=None*)

Bases: *[GeneralAnsatz](#page-346-0)*

Parent class for ansatzes with layered replicas of a group of circuit primitives (such as HEA).

# **Hierarchy:**

- Block (CustomGateDef): Consists of a collection of parametric pytket.circuit.OpType operations added to a circuit.
- Layer (CircBox): Consists of a rotation block and (possibly) an entangler block. If inter\_block\_entangler=True (default), rotation blocks between layers are separated by a block of two\_qubit operations (entangler).

- **rotations\_def** ([List](https://docs.python.org/3/library/typing.html#typing.List)[CustomGateDef]) A list of circuit primitives as Custom-GateDefs to be placed inside a layer.
- **reference** ([Union](https://docs.python.org/3/library/typing.html#typing.Union)[[int](https://docs.python.org/3/library/functions.html#int), [List](https://docs.python.org/3/library/typing.html#typing.List)[Qubit], [List](https://docs.python.org/3/library/typing.html#typing.List)[[int](https://docs.python.org/3/library/functions.html#int)], *[QubitSpace](#page-1047-0)*, *[Qubit-](#page-1063-0)[State](#page-1063-0)*, Circuit]) – A reference state circuit or any valid initializer for *[refer](#page-367-0)[ence\\_circuit\\_builder\(\)](#page-367-0)*.
- **n\_layers** ([int](https://docs.python.org/3/library/functions.html#int), default: 1) Number of layers to be added to circuit.
- **inter\_block\_entangler** ([bool](https://docs.python.org/3/library/functions.html#bool), default: True) If True add a block of two-qubit gate primitives between rotation blocks within a layer.
- **entangler\_def** (CustomGateDef, default: None) Definition of the two-qubit entangler primitive.
- **cap\_layers** ([bool](https://docs.python.org/3/library/functions.html#bool), default: True) If True end circuit by adding one extra block of rotations.

• **cap def** ([List](https://docs.python.org/3/library/typing.html#typing.List)[CustomGateDef], default: None) – A list of circuit primitives as CustomGateDefs for the cap.

# **clone**()

Performs shallow copy of the object.

# **Return type**

[TypeVar](https://docs.python.org/3/library/typing.html#typing.TypeVar)(SYMBOLICTYPE, bound= Symbolic)

### **copy**()

Performs deep copy of the object.

#### **Return type**

[TypeVar](https://docs.python.org/3/library/typing.html#typing.TypeVar)(SYMBOLICTYPE, bound= Symbolic)

# **default\_pass**()

Get the default compiler pass for the ansatz type.

#### **Returns**

A tket pass object.

**df\_numeric**(*symbol\_map=None*, *\**, *space=None*, *backend=None*, *dtype=complex*, *tol=1e-10*)

Returns a pandas.DataFrame representation of the ansatz state.

Uses  $get\_numeric\_representation$  () to generate a numeric vector for the ansatz state, and returns a dataframe with coefficients alongside their corresponding computational basis states.

Assumes lexicographical ordering of basis states.

**Danger:** This is an exponentially exploding method!

# **Parameters**

- **symbol\_map** ([Union](https://docs.python.org/3/library/typing.html#typing.Union)[*[SymbolDict](#page-580-0)*, [Dict](https://docs.python.org/3/library/typing.html#typing.Dict)[Symbol, Expr], [Dict](https://docs.python.org/3/library/typing.html#typing.Dict)[Symbol, [float](https://docs.python.org/3/library/functions.html#float)], [Dict](https://docs.python.org/3/library/typing.html#typing.Dict)[Symbol, [Union](https://docs.python.org/3/library/typing.html#typing.Union)[[float](https://docs.python.org/3/library/functions.html#float), [complex](https://docs.python.org/3/library/functions.html#complex), Expr]], [Callable](https://docs.python.org/3/library/typing.html#typing.Callable)[[Symbol], Expr],  $str$ , [None](https://docs.python.org/3/library/constants.html#None)], default: None) – A symbol substitution map before constructing the representation. Passed to *[get\\_numeric\\_representation\(\)](#page-468-0)*.
- **space** ([Any](https://docs.python.org/3/library/typing.html#typing.Any), default: None) Basis information to represent the object. Passed to *[get\\_numeric\\_representation\(\)](#page-468-0)*.
- **backend** ([Optional](https://docs.python.org/3/library/typing.html#typing.Optional)[Backend], default: None) An optional backend to use to build the representation. Passed to *[get\\_numeric\\_representation\(\)](#page-468-0)*.
- **dtype** ([Union](https://docs.python.org/3/library/typing.html#typing.Union)[dtype[[Any](https://docs.python.org/3/library/typing.html#typing.Any)], [None](https://docs.python.org/3/library/constants.html#None), [Type](https://docs.python.org/3/library/typing.html#typing.Type)[[Any](https://docs.python.org/3/library/typing.html#typing.Any)], \_SupportsDType[dtype[[Any](https://docs.python.org/3/library/typing.html#typing.Any)]], [str](https://docs.python.org/3/library/stdtypes.html#str), [Tuple](https://docs.python.org/3/library/typing.html#typing.Tuple)[[Any](https://docs.python.org/3/library/typing.html#typing.Any), [int](https://docs.python.org/3/library/functions.html#int)], [Tuple](https://docs.python.org/3/library/typing.html#typing.Tuple)[[Any](https://docs.python.org/3/library/typing.html#typing.Any), [Union](https://docs.python.org/3/library/typing.html#typing.Union)[[SupportsIndex](https://docs.python.org/3/library/typing.html#typing.SupportsIndex), [Se](https://docs.python.org/3/library/typing.html#typing.Sequence)[quence](https://docs.python.org/3/library/typing.html#typing.Sequence)[[SupportsIndex](https://docs.python.org/3/library/typing.html#typing.SupportsIndex)]]], [List](https://docs.python.org/3/library/typing.html#typing.List)[[Any](https://docs.python.org/3/library/typing.html#typing.Any)], \_DTypeDict, [Tuple](https://docs.python.org/3/library/typing.html#typing.Tuple)[[Any](https://docs.python.org/3/library/typing.html#typing.Any), [Any](https://docs.python.org/3/library/typing.html#typing.Any)]], default: complex) – Specifies what dtype the return array should be converted. Passed to *[get\\_numeric\\_representation\(\)](#page-468-0)*.
- **tol** ([float](https://docs.python.org/3/library/functions.html#float), default: 1e-10) Absolute tolerance below which terms in the ansatz will be omitted from the dataframe. If negative, no terms are discarded.

# **Returns**

 $DataFrame - A dataframe representing the object.$ 

**df\_symbolic**(*symbol\_map=None*, *\**, *space=None*, *tol=1e-10*)

Returns a pandas.DataFrame representation of the ansatz state.

Uses *[get\\_symbolic\\_representation\(\)](#page-468-1)* to generate a symbolic vector for the ansatz state, and returns a dataframe with coefficients alongside their corresponding computational basis states.

Assumes lexicographical ordering of basis states.

Symbolic coefficients are simplified before being added to dataframe.

**Danger:** This is an exponentially exploding method!

# **Parameters**

- **symbol\_map** ([Union](https://docs.python.org/3/library/typing.html#typing.Union)[*[SymbolDict](#page-580-0)*, [Dict](https://docs.python.org/3/library/typing.html#typing.Dict)[Symbol, Expr], [Dict](https://docs.python.org/3/library/typing.html#typing.Dict)[Symbol, [float](https://docs.python.org/3/library/functions.html#float)], [Dict](https://docs.python.org/3/library/typing.html#typing.Dict)[Symbol, [Union](https://docs.python.org/3/library/typing.html#typing.Union)[[float](https://docs.python.org/3/library/functions.html#float), [complex](https://docs.python.org/3/library/functions.html#complex), Expr]], [Callable](https://docs.python.org/3/library/typing.html#typing.Callable)[[Symbol], Expr],  $str$ , [None](https://docs.python.org/3/library/constants.html#None)], default: None) – A symbol substitution map before constructing the representation. Passed to *[get\\_symbolic\\_representation\(\)](#page-468-1)*.
- **space** ([Any](https://docs.python.org/3/library/typing.html#typing.Any), default: None) Basis information to represent the object. Passed to *[get\\_symbolic\\_representation\(\)](#page-468-1)*.
- **tol** ([float](https://docs.python.org/3/library/functions.html#float), default: 1e-10) Absolute tolerance below which terms in the ansatz will be omitted from the dataframe. If negative, no terms are discarded.

#### **Returns**

 $\text{DataFrame} - \text{A}$  dataframe representing the object.

#### **free\_symbols**()

Returns the free symbols in the object.

# **Returns**

[Set](https://docs.python.org/3/library/typing.html#typing.Set)[Symbol] – Unordered set of symbols.

# **free\_symbols\_ordered**()

Returns the free symbols in increasing lexicographic order as SymbolSet.

#### **Returns**

*[SymbolSet](#page-583-0)* – Ordered free symbols in object.

# **generate\_report**()

Returns a dict with data describing state object.

#### **Return type**

[dict](https://docs.python.org/3/library/stdtypes.html#dict)

**get\_circuit**(*symbol\_map=None*, *compiler\_pass=None*)

Constructs a single state circuit.

### **Parameters**

- **symbol\_map** ([Union](https://docs.python.org/3/library/typing.html#typing.Union)[*[SymbolDict](#page-580-0)*, [Dict](https://docs.python.org/3/library/typing.html#typing.Dict)[Symbol, Expr], [Dict](https://docs.python.org/3/library/typing.html#typing.Dict)[Symbol, [float](https://docs.python.org/3/library/functions.html#float)], [Dict](https://docs.python.org/3/library/typing.html#typing.Dict)[Symbol, [Union](https://docs.python.org/3/library/typing.html#typing.Union)[[float](https://docs.python.org/3/library/functions.html#float), [complex](https://docs.python.org/3/library/functions.html#complex), Expr]], [Callable](https://docs.python.org/3/library/typing.html#typing.Callable)[[Symbol], Expr], [str](https://docs.python.org/3/library/stdtypes.html#str), [None](https://docs.python.org/3/library/constants.html#None)], default: None) – Optional symbol mapping for substitution.
- **compiler\_pass** ([Optional](https://docs.python.org/3/library/typing.html#typing.Optional)[BasePass], default: None) Optional compiler pass for circuit compilation.

#### **Returns**

Circuit – A circuit that represent the state.
```
get_circuit_no_ref(symbol_map=None, compiler_pass=None)
```
Constructs a single state circuit without the reference state.

### **Parameters**

- **symbol\_map** ([Union](https://docs.python.org/3/library/typing.html#typing.Union)[*[SymbolDict](#page-580-0)*, [Dict](https://docs.python.org/3/library/typing.html#typing.Dict)[Symbol, Expr], [Dict](https://docs.python.org/3/library/typing.html#typing.Dict)[Symbol, [float](https://docs.python.org/3/library/functions.html#float)], [Dict](https://docs.python.org/3/library/typing.html#typing.Dict)[Symbol, [Union](https://docs.python.org/3/library/typing.html#typing.Union)[[float](https://docs.python.org/3/library/functions.html#float), [complex](https://docs.python.org/3/library/functions.html#complex), Expr]], [Callable](https://docs.python.org/3/library/typing.html#typing.Callable)[[Symbol], Expr], [str](https://docs.python.org/3/library/stdtypes.html#str), [None](https://docs.python.org/3/library/constants.html#None)], default: None) - Optional symbol mapping for substitution.
- **compiler pass** (BasePass, default: None) Optional compiler pass for circuit compilation.

#### **Returns**

- $Circuit A circuit that represent the references state.$
- **get\_numeric\_representation**(*symbol\_map=None*, *\**, *space=None*, *backend=None*, *dtype=complex*) Constructs a single numeric matrix/vector representation.

**Danger:** This is an exponentially exploding method!

### **Parameters**

- **symbol\_map** ([Union](https://docs.python.org/3/library/typing.html#typing.Union)[*[SymbolDict](#page-580-0)*, [Dict](https://docs.python.org/3/library/typing.html#typing.Dict)[Symbol, Expr], [Dict](https://docs.python.org/3/library/typing.html#typing.Dict)[Symbol, [float](https://docs.python.org/3/library/functions.html#float)], [Dict](https://docs.python.org/3/library/typing.html#typing.Dict)[Symbol, [Union](https://docs.python.org/3/library/typing.html#typing.Union)[[float](https://docs.python.org/3/library/functions.html#float), [complex](https://docs.python.org/3/library/functions.html#complex), Expr]], [Callable](https://docs.python.org/3/library/typing.html#typing.Callable)[[Symbol], Expr],  $str$ , [None](https://docs.python.org/3/library/constants.html#None)], default: None) – A symbol substitution map before constructing the representation.
- **space** ([Any](https://docs.python.org/3/library/typing.html#typing.Any), default: None) Basis information to represent the object.
- **backend** ([Optional](https://docs.python.org/3/library/typing.html#typing.Optional)[Backend], default: None) An optional backend to use to build the representation.
- **dtype** ([Union](https://docs.python.org/3/library/typing.html#typing.Union)[dtype[[Any](https://docs.python.org/3/library/typing.html#typing.Any)], [None](https://docs.python.org/3/library/constants.html#None), [Type](https://docs.python.org/3/library/typing.html#typing.Type)[[Any](https://docs.python.org/3/library/typing.html#typing.Any)], \_SupportsDType[dtype[[Any](https://docs.python.org/3/library/typing.html#typing.Any)]], [str](https://docs.python.org/3/library/stdtypes.html#str), [Tuple](https://docs.python.org/3/library/typing.html#typing.Tuple)[[Any](https://docs.python.org/3/library/typing.html#typing.Any), [int](https://docs.python.org/3/library/functions.html#int)], [Tuple](https://docs.python.org/3/library/typing.html#typing.Tuple)[[Any](https://docs.python.org/3/library/typing.html#typing.Any), [Union](https://docs.python.org/3/library/typing.html#typing.Union)[[SupportsIndex](https://docs.python.org/3/library/typing.html#typing.SupportsIndex), [Se](https://docs.python.org/3/library/typing.html#typing.Sequence)[quence](https://docs.python.org/3/library/typing.html#typing.Sequence)[[SupportsIndex](https://docs.python.org/3/library/typing.html#typing.SupportsIndex)]]], [List](https://docs.python.org/3/library/typing.html#typing.List)[[Any](https://docs.python.org/3/library/typing.html#typing.Any)], \_DTypeDict, [Tuple](https://docs.python.org/3/library/typing.html#typing.Tuple)[[Any](https://docs.python.org/3/library/typing.html#typing.Any), [Any](https://docs.python.org/3/library/typing.html#typing.Any)]], default: complex) – Specifies what dtype the return array should be converted.

#### **Returns**

```
Union[ SupportsArray[dtype], NestedSequence[ SupportsArray[dtype]],
bool, int, float, complex, str, bytes, _NestedSequence[Union[bool, int,
float, complex, str, bytes]]] – A matrix/vector representing the object.
```
## **get\_symbolic\_representation**(*symbol\_map=None*, *\**, *space=None*)

Constructs a single symbolic matrix/vector representation.

**Danger:** This is an exponentially exploding method!

### **Parameters**

- **symbol\_map** ([Union](https://docs.python.org/3/library/typing.html#typing.Union)[*[SymbolDict](#page-580-0)*, [Dict](https://docs.python.org/3/library/typing.html#typing.Dict)[Symbol, Expr], [Dict](https://docs.python.org/3/library/typing.html#typing.Dict)[Symbol, [float](https://docs.python.org/3/library/functions.html#float)], [Dict](https://docs.python.org/3/library/typing.html#typing.Dict)[Symbol, [Union](https://docs.python.org/3/library/typing.html#typing.Union)[[float](https://docs.python.org/3/library/functions.html#float), [complex](https://docs.python.org/3/library/functions.html#complex), Expr]], [Callable](https://docs.python.org/3/library/typing.html#typing.Callable)[[Symbol], Expr],  $str$ , [None](https://docs.python.org/3/library/constants.html#None)], default: None) – A symbol substitution map before constructing the representation.
- **space** ([Any](https://docs.python.org/3/library/typing.html#typing.Any), default: None) Basis information to represent the object.

#### **Returns**

 $Expr - A$  symbolic expression as a representation, which is a symbolic NDArray.

#### **make\_hashable**()

Returns a hashable string representation of the ansatz object.

### **Returns**

 $str$  – Hashable string representation of ansatz.

## **property n\_qubits: [int](https://docs.python.org/3/library/functions.html#int)**

Returns the number of qubits.

## **property n\_symbols: [int](https://docs.python.org/3/library/functions.html#int)**

Returns the number of free symbols in the object.

## **reference\_qubit\_state**()

Create a symbolic QubitState representation of the reference state.

#### **Returns**

*[QubitState](#page-1063-0)* – Reference state as a QubitState.

#### **reset\_reference**(*reference*)

Resetting the reference state of the ansatz in place.

**Note:** The number of qubits in the new reference has to match with the already existing reference state.

#### **Parameters**

**reference** ([Union](https://docs.python.org/3/library/typing.html#typing.Union)[[int](https://docs.python.org/3/library/functions.html#int), [List](https://docs.python.org/3/library/typing.html#typing.List)[Qubit], [List](https://docs.python.org/3/library/typing.html#typing.List)[[int](https://docs.python.org/3/library/functions.html#int)], *[QubitSpace](#page-1047-0)*, *[QubitState](#page-1063-0)*,

Circuit]) – Any reference that can be converted into a non-symbolic reference state circuit.

## **Returns**

Returns self with the modified reference.

### **property state\_circuit: Circuit**

Returns the symbolic state circuit with a default compilation.

### **property state\_symbols:** *[SymbolSet](#page-583-0)*

Returns the ordered parameter symbols this state uses.

### **subs**(*symbol\_map*)

Returns a new objects with symbols substituted.

## **Parameters**

**symbol\_map** ([Union](https://docs.python.org/3/library/typing.html#typing.Union)[*[SymbolDict](#page-580-0)*, [Dict](https://docs.python.org/3/library/typing.html#typing.Dict)[Symbol, Expr], [Dict](https://docs.python.org/3/library/typing.html#typing.Dict)[Symbol, [float](https://docs.python.org/3/library/functions.html#float)], [Dict](https://docs.python.org/3/library/typing.html#typing.Dict)[Symbol, [Union](https://docs.python.org/3/library/typing.html#typing.Union)[[float](https://docs.python.org/3/library/functions.html#float), [complex](https://docs.python.org/3/library/functions.html#complex), Expr]], [Callable](https://docs.python.org/3/library/typing.html#typing.Callable)[[Symbol], Expr],  $\text{str}$  $\text{str}$  $\text{str}$ ) – A mapping for substitution of free symbols.

#### **Returns**

[TypeVar](https://docs.python.org/3/library/typing.html#typing.TypeVar)(SYMBOLICTYPE, bound= Symbolic) – A copy of self with symbols substituted according to the provided map.

## **symbol\_substitution**(*symbol\_map=None*)

Performs an in-place symbol substation in the object.

## **Parameters**

**symbol\_map** ([Union](https://docs.python.org/3/library/typing.html#typing.Union)[*[SymbolDict](#page-580-0)*, [Dict](https://docs.python.org/3/library/typing.html#typing.Dict)[Symbol, Expr], [Dict](https://docs.python.org/3/library/typing.html#typing.Dict)[Symbol, [float](https://docs.python.org/3/library/functions.html#float)], [Dict](https://docs.python.org/3/library/typing.html#typing.Dict)[Symbol, [Union](https://docs.python.org/3/library/typing.html#typing.Union)[[float](https://docs.python.org/3/library/functions.html#float), [complex](https://docs.python.org/3/library/functions.html#complex), Expr]], [Callable](https://docs.python.org/3/library/typing.html#typing.Callable)[[Symbol], Expr], [str](https://docs.python.org/3/library/stdtypes.html#str), [None](https://docs.python.org/3/library/constants.html#None)], default: None) – Dictionary or Callable mapping existing symbols to new symbols or values.

**Note:** While this is an in-place operation, consistency in free\_symbols\_ordered() is not guaranteed.

#### **Returns**

*[LayeredAnsatz](#page-465-0)* – self, with symbols substituted.

**to\_CircuitAnsatz**(*symbol\_map=None*, *compiler\_pass=None*, *ignore\_default\_pass=False*)

Cast the ansatz as CircuitAnsatz with optional symbol substitution and compilation control.

**Note:** Some ansatzes have built in tket compiler passes. These can be ignored when casting to the *[Circui](#page-351-0)[tAnsatz](#page-351-0)* using ignore\_default\_pass. This can be combined with the user defined compiler\_pass for full control. If the result of self.default pass is not ignored and a compiler pass is defined then both sets of passes will be combined and applied.

### **Parameters**

- **symbol\_map** ([Union](https://docs.python.org/3/library/typing.html#typing.Union)[*[SymbolDict](#page-580-0)*, [Dict](https://docs.python.org/3/library/typing.html#typing.Dict)[Symbol, Expr], [Dict](https://docs.python.org/3/library/typing.html#typing.Dict)[Symbol, [float](https://docs.python.org/3/library/functions.html#float)], [Dict](https://docs.python.org/3/library/typing.html#typing.Dict)[Symbol, [Union](https://docs.python.org/3/library/typing.html#typing.Union)[[float](https://docs.python.org/3/library/functions.html#float), [complex](https://docs.python.org/3/library/functions.html#complex), Expr]], [Callable](https://docs.python.org/3/library/typing.html#typing.Callable)[[Symbol], Expr], [str](https://docs.python.org/3/library/stdtypes.html#str), [None](https://docs.python.org/3/library/constants.html#None)], default: None) - Optional symbol substitution map.
- **compiler\_pass** ([Optional](https://docs.python.org/3/library/typing.html#typing.Optional)[BasePass], default: None) Optional compiler pass for circuit compilation applied
- **ignore\_default\_pass** ([bool](https://docs.python.org/3/library/functions.html#bool), default: False) Prevents the ansatz self.default\_pass being applied

## **Returns**

CircuitAnsatz – A new *[CircuitAnsatz](#page-351-0)* ansatz.

#### **to\_QubitState**()

Create a symbolic QubitState representation of the ansatz.

### **Returns**

*[QubitState](#page-1063-0)* – Ansatz as a QubitState.

**class HardwareEfficientAnsatz**(*rotation\_operations*, *reference*, *n\_layers*, *entangler\_operation=OpType.CX*)

Bases: *[LayeredAnsatz](#page-465-0)*

Hardware Efficient Ansatz as defined in [https://arxiv.org/abs/1704.05018.](https://arxiv.org/abs/1704.05018)

Consists of n\_layers layers of circuit primitives. Each layer consists of a rotation block and an entangler block.

## **Parameters**

- **rotation\_operations** ([List](https://docs.python.org/3/library/typing.html#typing.List)[OpType]) Define blocks of rotations as Ry, RxRy or RxRyRz.
- **reference** ([Union](https://docs.python.org/3/library/typing.html#typing.Union)[[int](https://docs.python.org/3/library/functions.html#int), [List](https://docs.python.org/3/library/typing.html#typing.List)[Qubit], [List](https://docs.python.org/3/library/typing.html#typing.List)[[int](https://docs.python.org/3/library/functions.html#int)], *[QubitSpace](#page-1047-0)*, *[QubitState](#page-1063-0)*, Circuit]) – Initial state of qubit register. A reference state circuit or any valid initializer for *[reference\\_circuit\\_builder\(\)](#page-367-0)*.
- **n\_layers** ([int](https://docs.python.org/3/library/functions.html#int)) Number of layers.

• **entangler** operation (OpType, default: OpType.CX) – The operation to build the entangler block. Default value is a CX gate.

## **clone**()

Performs shallow copy of the object.

#### **Return type**

[TypeVar](https://docs.python.org/3/library/typing.html#typing.TypeVar)(SYMBOLICTYPE, bound= Symbolic)

#### **copy**()

Performs deep copy of the object.

## **Return type**

[TypeVar](https://docs.python.org/3/library/typing.html#typing.TypeVar)(SYMBOLICTYPE, bound= Symbolic)

### **default\_pass**()

Get the default compiler pass for the ansatz type.

#### **Returns**

A tket pass object.

**df\_numeric**(*symbol\_map=None*, *\**, *space=None*, *backend=None*, *dtype=complex*, *tol=1e-10*)

Returns a pandas.DataFrame representation of the ansatz state.

Uses  $get\_numeric\_representation$  () to generate a numeric vector for the ansatz state, and returns a dataframe with coefficients alongside their corresponding computational basis states.

Assumes lexicographical ordering of basis states.

**Danger:** This is an exponentially exploding method!

### **Parameters**

- **symbol\_map** ([Union](https://docs.python.org/3/library/typing.html#typing.Union)[*[SymbolDict](#page-580-0)*, [Dict](https://docs.python.org/3/library/typing.html#typing.Dict)[Symbol, Expr], [Dict](https://docs.python.org/3/library/typing.html#typing.Dict)[Symbol, [float](https://docs.python.org/3/library/functions.html#float)], [Dict](https://docs.python.org/3/library/typing.html#typing.Dict)[Symbol, [Union](https://docs.python.org/3/library/typing.html#typing.Union)[[float](https://docs.python.org/3/library/functions.html#float), [complex](https://docs.python.org/3/library/functions.html#complex), Expr]], [Callable](https://docs.python.org/3/library/typing.html#typing.Callable)[[Symbol], Expr],  $str$ , [None](https://docs.python.org/3/library/constants.html#None)], default: None) – A symbol substitution map before constructing the representation. Passed to *[get\\_numeric\\_representation\(\)](#page-473-0)*.
- **space** ([Any](https://docs.python.org/3/library/typing.html#typing.Any), default: None) Basis information to represent the object. Passed to *[get\\_numeric\\_representation\(\)](#page-473-0)*.
- **backend** ([Optional](https://docs.python.org/3/library/typing.html#typing.Optional)[Backend], default: None) An optional backend to use to build the representation. Passed to *[get\\_numeric\\_representation\(\)](#page-473-0)*.
- **dtype** ([Union](https://docs.python.org/3/library/typing.html#typing.Union)[dtype[[Any](https://docs.python.org/3/library/typing.html#typing.Any)], [None](https://docs.python.org/3/library/constants.html#None), [Type](https://docs.python.org/3/library/typing.html#typing.Type)[[Any](https://docs.python.org/3/library/typing.html#typing.Any)], \_SupportsDType[dtype[[Any](https://docs.python.org/3/library/typing.html#typing.Any)]], [str](https://docs.python.org/3/library/stdtypes.html#str), [Tuple](https://docs.python.org/3/library/typing.html#typing.Tuple)[[Any](https://docs.python.org/3/library/typing.html#typing.Any), [int](https://docs.python.org/3/library/functions.html#int)], [Tuple](https://docs.python.org/3/library/typing.html#typing.Tuple)[[Any](https://docs.python.org/3/library/typing.html#typing.Any), [Union](https://docs.python.org/3/library/typing.html#typing.Union)[[SupportsIndex](https://docs.python.org/3/library/typing.html#typing.SupportsIndex), [Se](https://docs.python.org/3/library/typing.html#typing.Sequence)[quence](https://docs.python.org/3/library/typing.html#typing.Sequence)[[SupportsIndex](https://docs.python.org/3/library/typing.html#typing.SupportsIndex)]]], [List](https://docs.python.org/3/library/typing.html#typing.List)[[Any](https://docs.python.org/3/library/typing.html#typing.Any)], \_DTypeDict, [Tuple](https://docs.python.org/3/library/typing.html#typing.Tuple)[[Any](https://docs.python.org/3/library/typing.html#typing.Any), [Any](https://docs.python.org/3/library/typing.html#typing.Any)]], default: complex) – Specifies what dtype the return array should be converted. Passed to *[get\\_numeric\\_representation\(\)](#page-473-0)*.
- **tol** ([float](https://docs.python.org/3/library/functions.html#float), default: 1e-10) Absolute tolerance below which terms in the ansatz will be omitted from the dataframe. If negative, no terms are discarded.

#### **Returns**

 $DataFrame - A dataframe representing the object.$ 

**df\_symbolic**(*symbol\_map=None*, *\**, *space=None*, *tol=1e-10*)

Returns a pandas.DataFrame representation of the ansatz state.

Uses *[get\\_symbolic\\_representation\(\)](#page-473-1)* to generate a symbolic vector for the ansatz state, and returns a dataframe with coefficients alongside their corresponding computational basis states.

Assumes lexicographical ordering of basis states.

Symbolic coefficients are simplified before being added to dataframe.

**Danger:** This is an exponentially exploding method!

### **Parameters**

- **symbol\_map** ([Union](https://docs.python.org/3/library/typing.html#typing.Union)[*[SymbolDict](#page-580-0)*, [Dict](https://docs.python.org/3/library/typing.html#typing.Dict)[Symbol, Expr], [Dict](https://docs.python.org/3/library/typing.html#typing.Dict)[Symbol, [float](https://docs.python.org/3/library/functions.html#float)], [Dict](https://docs.python.org/3/library/typing.html#typing.Dict)[Symbol, [Union](https://docs.python.org/3/library/typing.html#typing.Union)[[float](https://docs.python.org/3/library/functions.html#float), [complex](https://docs.python.org/3/library/functions.html#complex), Expr]], [Callable](https://docs.python.org/3/library/typing.html#typing.Callable)[[Symbol], Expr],  $str$ , [None](https://docs.python.org/3/library/constants.html#None)], default: None) – A symbol substitution map before constructing the representation. Passed to *[get\\_symbolic\\_representation\(\)](#page-473-1)*.
- **space** ([Any](https://docs.python.org/3/library/typing.html#typing.Any), default: None) Basis information to represent the object. Passed to *[get\\_symbolic\\_representation\(\)](#page-473-1)*.
- **tol** ([float](https://docs.python.org/3/library/functions.html#float), default: 1e-10) Absolute tolerance below which terms in the ansatz will be omitted from the dataframe. If negative, no terms are discarded.

#### **Returns**

 $DataFrame - A dataframe representing the object.$ 

#### **free\_symbols**()

Returns the free symbols in the object.

### **Returns**

[Set](https://docs.python.org/3/library/typing.html#typing.Set)[Symbol] – Unordered set of symbols.

## **free\_symbols\_ordered**()

Returns the free symbols in increasing lexicographic order as SymbolSet.

#### **Returns**

*[SymbolSet](#page-583-0)* – Ordered free symbols in object.

### **generate\_report**()

Returns a dict with data describing state object.

#### **Return type**

[dict](https://docs.python.org/3/library/stdtypes.html#dict)

**get\_circuit**(*symbol\_map=None*, *compiler\_pass=None*)

Constructs a single state circuit.

#### **Parameters**

- **symbol\_map** ([Union](https://docs.python.org/3/library/typing.html#typing.Union)[*[SymbolDict](#page-580-0)*, [Dict](https://docs.python.org/3/library/typing.html#typing.Dict)[Symbol, Expr], [Dict](https://docs.python.org/3/library/typing.html#typing.Dict)[Symbol, [float](https://docs.python.org/3/library/functions.html#float)], [Dict](https://docs.python.org/3/library/typing.html#typing.Dict)[Symbol, [Union](https://docs.python.org/3/library/typing.html#typing.Union)[[float](https://docs.python.org/3/library/functions.html#float), [complex](https://docs.python.org/3/library/functions.html#complex), Expr]], [Callable](https://docs.python.org/3/library/typing.html#typing.Callable)[[Symbol], Expr], [str](https://docs.python.org/3/library/stdtypes.html#str), [None](https://docs.python.org/3/library/constants.html#None)], default: None) – Optional symbol mapping for substitution.
- **compiler\_pass** ([Optional](https://docs.python.org/3/library/typing.html#typing.Optional)[BasePass], default: None) Optional compiler pass for circuit compilation.

#### **Returns**

Circuit – A circuit that represent the state.

```
get_circuit_no_ref(symbol_map=None, compiler_pass=None)
```
Constructs a single state circuit without the reference state.

### **Parameters**

- **symbol\_map** ([Union](https://docs.python.org/3/library/typing.html#typing.Union)[*[SymbolDict](#page-580-0)*, [Dict](https://docs.python.org/3/library/typing.html#typing.Dict)[Symbol, Expr], [Dict](https://docs.python.org/3/library/typing.html#typing.Dict)[Symbol, [float](https://docs.python.org/3/library/functions.html#float)], [Dict](https://docs.python.org/3/library/typing.html#typing.Dict)[Symbol, [Union](https://docs.python.org/3/library/typing.html#typing.Union)[[float](https://docs.python.org/3/library/functions.html#float), [complex](https://docs.python.org/3/library/functions.html#complex), Expr]], [Callable](https://docs.python.org/3/library/typing.html#typing.Callable)[[Symbol], Expr], [str](https://docs.python.org/3/library/stdtypes.html#str), [None](https://docs.python.org/3/library/constants.html#None)], default: None) – Optional symbol mapping for substitution.
- **compiler pass** (BasePass, default: None) Optional compiler pass for circuit compilation.

#### **Returns**

- $Circuit A circuit that represent the references state.$
- <span id="page-473-0"></span>**get\_numeric\_representation**(*symbol\_map=None*, *\**, *space=None*, *backend=None*, *dtype=complex*) Constructs a single numeric matrix/vector representation.

**Danger:** This is an exponentially exploding method!

### **Parameters**

- **symbol\_map** ([Union](https://docs.python.org/3/library/typing.html#typing.Union)[*[SymbolDict](#page-580-0)*, [Dict](https://docs.python.org/3/library/typing.html#typing.Dict)[Symbol, Expr], [Dict](https://docs.python.org/3/library/typing.html#typing.Dict)[Symbol, [float](https://docs.python.org/3/library/functions.html#float)], [Dict](https://docs.python.org/3/library/typing.html#typing.Dict)[Symbol, [Union](https://docs.python.org/3/library/typing.html#typing.Union)[[float](https://docs.python.org/3/library/functions.html#float), [complex](https://docs.python.org/3/library/functions.html#complex), Expr]], [Callable](https://docs.python.org/3/library/typing.html#typing.Callable)[[Symbol], Expr],  $str$ , [None](https://docs.python.org/3/library/constants.html#None)], default: None) – A symbol substitution map before constructing the representation.
- **space** ([Any](https://docs.python.org/3/library/typing.html#typing.Any), default: None) Basis information to represent the object.
- **backend** ([Optional](https://docs.python.org/3/library/typing.html#typing.Optional)[Backend], default: None) An optional backend to use to build the representation.
- **dtype** ([Union](https://docs.python.org/3/library/typing.html#typing.Union)[dtype[[Any](https://docs.python.org/3/library/typing.html#typing.Any)], [None](https://docs.python.org/3/library/constants.html#None), [Type](https://docs.python.org/3/library/typing.html#typing.Type)[[Any](https://docs.python.org/3/library/typing.html#typing.Any)], \_SupportsDType[dtype[[Any](https://docs.python.org/3/library/typing.html#typing.Any)]], [str](https://docs.python.org/3/library/stdtypes.html#str), [Tuple](https://docs.python.org/3/library/typing.html#typing.Tuple)[[Any](https://docs.python.org/3/library/typing.html#typing.Any), [int](https://docs.python.org/3/library/functions.html#int)], [Tuple](https://docs.python.org/3/library/typing.html#typing.Tuple)[[Any](https://docs.python.org/3/library/typing.html#typing.Any), [Union](https://docs.python.org/3/library/typing.html#typing.Union)[[SupportsIndex](https://docs.python.org/3/library/typing.html#typing.SupportsIndex), [Se](https://docs.python.org/3/library/typing.html#typing.Sequence)[quence](https://docs.python.org/3/library/typing.html#typing.Sequence)[[SupportsIndex](https://docs.python.org/3/library/typing.html#typing.SupportsIndex)]]], [List](https://docs.python.org/3/library/typing.html#typing.List)[[Any](https://docs.python.org/3/library/typing.html#typing.Any)], \_DTypeDict, [Tuple](https://docs.python.org/3/library/typing.html#typing.Tuple)[[Any](https://docs.python.org/3/library/typing.html#typing.Any), [Any](https://docs.python.org/3/library/typing.html#typing.Any)]], default: complex) – Specifies what dtype the return array should be converted.

#### **Returns**

```
Union[ SupportsArray[dtype], NestedSequence[ SupportsArray[dtype]],
bool, int, float, complex, str, bytes, _NestedSequence[Union[bool, int,
float, complex, str, bytes]]] – A matrix/vector representing the object.
```
## <span id="page-473-1"></span>**get\_symbolic\_representation**(*symbol\_map=None*, *\**, *space=None*)

Constructs a single symbolic matrix/vector representation.

**Danger:** This is an exponentially exploding method!

## **Parameters**

- **symbol\_map** ([Union](https://docs.python.org/3/library/typing.html#typing.Union)[*[SymbolDict](#page-580-0)*, [Dict](https://docs.python.org/3/library/typing.html#typing.Dict)[Symbol, Expr], [Dict](https://docs.python.org/3/library/typing.html#typing.Dict)[Symbol, [float](https://docs.python.org/3/library/functions.html#float)], [Dict](https://docs.python.org/3/library/typing.html#typing.Dict)[Symbol, [Union](https://docs.python.org/3/library/typing.html#typing.Union)[[float](https://docs.python.org/3/library/functions.html#float), [complex](https://docs.python.org/3/library/functions.html#complex), Expr]], [Callable](https://docs.python.org/3/library/typing.html#typing.Callable)[[Symbol], Expr],  $str$ , [None](https://docs.python.org/3/library/constants.html#None)], default: None) – A symbol substitution map before constructing the representation.
- **space** ([Any](https://docs.python.org/3/library/typing.html#typing.Any), default: None) Basis information to represent the object.

#### **Returns**

 $Expr - A$  symbolic expression as a representation, which is a symbolic NDArray.

#### **make\_hashable**()

Returns a hashable string representation of the ansatz object.

### **Returns**

 $str$  – Hashable string representation of ansatz.

## **property n\_qubits: [int](https://docs.python.org/3/library/functions.html#int)**

Returns the number of qubits.

## **property n\_symbols: [int](https://docs.python.org/3/library/functions.html#int)**

Returns the number of free symbols in the object.

### **reference\_qubit\_state**()

Create a symbolic QubitState representation of the reference state.

#### **Returns**

*[QubitState](#page-1063-0)* – Reference state as a QubitState.

#### **reset\_reference**(*reference*)

Resetting the reference state of the ansatz in place.

**Note:** The number of qubits in the new reference has to match with the already existing reference state.

#### **Parameters**

**reference** ([Union](https://docs.python.org/3/library/typing.html#typing.Union)[[int](https://docs.python.org/3/library/functions.html#int), [List](https://docs.python.org/3/library/typing.html#typing.List)[Qubit], [List](https://docs.python.org/3/library/typing.html#typing.List)[[int](https://docs.python.org/3/library/functions.html#int)], *[QubitSpace](#page-1047-0)*, *[QubitState](#page-1063-0)*,

Circuit]) – Any reference that can be converted into a non-symbolic reference state circuit.

## **Returns**

Returns self with the modified reference.

#### **property state\_circuit: Circuit**

Returns the symbolic state circuit with a default compilation.

### **property state\_symbols:** *[SymbolSet](#page-583-0)*

Returns the ordered parameter symbols this state uses.

#### **subs**(*symbol\_map*)

Returns a new objects with symbols substituted.

### **Parameters**

**symbol\_map** ([Union](https://docs.python.org/3/library/typing.html#typing.Union)[*[SymbolDict](#page-580-0)*, [Dict](https://docs.python.org/3/library/typing.html#typing.Dict)[Symbol, Expr], [Dict](https://docs.python.org/3/library/typing.html#typing.Dict)[Symbol, [float](https://docs.python.org/3/library/functions.html#float)], [Dict](https://docs.python.org/3/library/typing.html#typing.Dict)[Symbol, [Union](https://docs.python.org/3/library/typing.html#typing.Union)[[float](https://docs.python.org/3/library/functions.html#float), [complex](https://docs.python.org/3/library/functions.html#complex), Expr]], [Callable](https://docs.python.org/3/library/typing.html#typing.Callable)[[Symbol], Expr],  $\text{str}$  $\text{str}$  $\text{str}$ ) – A mapping for substitution of free symbols.

#### **Returns**

[TypeVar](https://docs.python.org/3/library/typing.html#typing.TypeVar)(SYMBOLICTYPE, bound= Symbolic) – A copy of self with symbols substituted according to the provided map.

## **symbol\_substitution**(*symbol\_map=None*)

Performs an in-place symbol substation in the object.

## **Parameters**

**symbol\_map** ([Union](https://docs.python.org/3/library/typing.html#typing.Union)[*[SymbolDict](#page-580-0)*, [Dict](https://docs.python.org/3/library/typing.html#typing.Dict)[Symbol, Expr], [Dict](https://docs.python.org/3/library/typing.html#typing.Dict)[Symbol, [float](https://docs.python.org/3/library/functions.html#float)], [Dict](https://docs.python.org/3/library/typing.html#typing.Dict)[Symbol, [Union](https://docs.python.org/3/library/typing.html#typing.Union)[[float](https://docs.python.org/3/library/functions.html#float), [complex](https://docs.python.org/3/library/functions.html#complex), Expr]], [Callable](https://docs.python.org/3/library/typing.html#typing.Callable)[[Symbol], Expr], [str](https://docs.python.org/3/library/stdtypes.html#str), [None](https://docs.python.org/3/library/constants.html#None)], default: None) – Dictionary or Callable mapping existing symbols to new symbols or values.

**Note:** While this is an in-place operation, consistency in free\_symbols\_ordered() is not guaranteed.

### **Returns**

*[LayeredAnsatz](#page-465-0)* – self, with symbols substituted.

**to\_CircuitAnsatz**(*symbol\_map=None*, *compiler\_pass=None*, *ignore\_default\_pass=False*)

Cast the ansatz as CircuitAnsatz with optional symbol substitution and compilation control.

**Note:** Some ansatzes have built in tket compiler passes. These can be ignored when casting to the *[Circui](#page-351-0)[tAnsatz](#page-351-0)* using ignore\_default\_pass. This can be combined with the user defined compiler\_pass for full control. If the result of self.default pass is not ignored and a compiler pass is defined then both sets of passes will be combined and applied.

### **Parameters**

- **symbol\_map** ([Union](https://docs.python.org/3/library/typing.html#typing.Union)[*[SymbolDict](#page-580-0)*, [Dict](https://docs.python.org/3/library/typing.html#typing.Dict)[Symbol, Expr], [Dict](https://docs.python.org/3/library/typing.html#typing.Dict)[Symbol, [float](https://docs.python.org/3/library/functions.html#float)], [Dict](https://docs.python.org/3/library/typing.html#typing.Dict)[Symbol, [Union](https://docs.python.org/3/library/typing.html#typing.Union)[[float](https://docs.python.org/3/library/functions.html#float), [complex](https://docs.python.org/3/library/functions.html#complex), Expr]], [Callable](https://docs.python.org/3/library/typing.html#typing.Callable)[[Symbol], Expr], [str](https://docs.python.org/3/library/stdtypes.html#str), [None](https://docs.python.org/3/library/constants.html#None)], default: None) - Optional symbol substitution map.
- **compiler\_pass** ([Optional](https://docs.python.org/3/library/typing.html#typing.Optional)[BasePass], default: None) Optional compiler pass for circuit compilation applied
- **ignore\_default\_pass** ([bool](https://docs.python.org/3/library/functions.html#bool), default: False) Prevents the ansatz self.default\_pass being applied

## **Returns**

CircuitAnsatz – A new *[CircuitAnsatz](#page-351-0)* ansatz.

### **to\_QubitState**()

Create a symbolic QubitState representation of the ansatz.

## **Returns**

*[QubitState](#page-1063-0)* – Ansatz as a QubitState.

# **27.3 inquanto.computables**

## **27.3.1 inquanto.computables.atomic**

Submodule for quantum computable expressions that interact directly with InQuanto Protocols.

```
class ExpectationValue(state, kernel)
```
Bases: *[ComputableNode](#page-537-0)*[[float](https://docs.python.org/3/library/functions.html#float)]

Represents the expectation value of a Hermitian operator kernel with a state.

 $\langle \Psi | H | \Psi \rangle$ 

## **Parameters**

• **state** (*[GeneralAnsatz](#page-346-0)*) – Input state.

• **kernel** (*[QubitOperator](#page-735-0)*) – Hermitian operator kernel.

## **add\_label**(*label*, *label\_children=False*)

Assign a label to the current computable.

Overwrites any existing label. Access a computable node's label with *[label](#page-477-0)*.

### **Parameters**

- **label** ([str](https://docs.python.org/3/library/stdtypes.html#str)) Label string to be assigned to node. Overwrites any existing label.
- **label\_children** ([bool](https://docs.python.org/3/library/functions.html#bool), default: False) If True, all child nodes of this computable are labeled with label. If False, children remain unlabeled.

#### **Returns**

*[ComputableNode](#page-537-0)* – Self.

### **children**()

Generator method that yields the child computable nodes of the current computable node.

### **Yields**

An iterator over the child computable nodes of the current computable node.

#### **Return type**

[Iterator](https://docs.python.org/3/library/typing.html#typing.Iterator)[*[ComputableNode](#page-537-0)*]

## **default\_evaluate**(*parameters*, *protocol=None*)

Evaluate the final results immediately for return.

If a protocol is not given it will attempt to use statevector backends from [pytket-extensions](https://tket.quantinuum.com/api-docs/extensions.html). First, it will try the AerStateBackend from [pytket-qiskit,](https://tket.quantinuum.com/extensions/pytket-qiskit/) and then the QulacsBackend from [pytket-qulacs.](https://tket.quantinuum.com/extensions/pytket-qulacs/)

#### **Parameters**

- **parameters** (*[SymbolDict](#page-580-0)*) *[SymbolDict](#page-580-0)* or dict to map symbols to values.
- **protocol** ([Optional](https://docs.python.org/3/library/typing.html#typing.Optional)[[Any](https://docs.python.org/3/library/typing.html#typing.Any)], default: None) Optional protocol is assumed to be capable of measuring and evaluating the internal quantities to calculate the final value.

## **Returns**

[Union](https://docs.python.org/3/library/typing.html#typing.Union)[*[Evaluatable](#page-541-0)*, [Any](https://docs.python.org/3/library/typing.html#typing.Any)] – Final value of the evaluatable object.

## **evaluate**(*evaluator=None*)

Evaluate this object using the provided evaluator function.

### **Parameters**

**evaluator** ([Optional](https://docs.python.org/3/library/typing.html#typing.Optional)[[Callable](https://docs.python.org/3/library/typing.html#typing.Callable)[[*[Evaluatable](#page-541-0)*], [Union](https://docs.python.org/3/library/typing.html#typing.Union)[*[Evaluatable](#page-541-0)*, [Any](https://docs.python.org/3/library/typing.html#typing.Any)]]], default: None) – A callable evaluator that is called on the instance.

#### **Returns**

```
UnionTypeVarType-
Var(EvaluatedType)] – The computed result.
```
## **free\_symbols**()

Returns free symbols in the state *|*Ψ*i*.

**Return type**

[Set](https://docs.python.org/3/library/collections.abc.html#collections.abc.Set)[Symbol]

### **free\_symbols\_ordered**()

Returns the free symbols in increasing lexicographic order as *[SymbolSet](#page-583-0)*.

### **Returns**

*[SymbolSet](#page-583-0)* – Ordered free symbols in object.

## **is\_leaf**()

Check if the current computable node is a leaf (i.e., it has no children).

#### **Returns**

[bool](https://docs.python.org/3/library/functions.html#bool) – True if the computable node is a leaf, False otherwise.

## **kernel:** *[QubitOperator](#page-735-0)*

### <span id="page-477-0"></span>**label: [str](https://docs.python.org/3/library/stdtypes.html#str) = None**

#### **print\_tree**()

Prints the nodes of the computable expression tree, with an indentation level proportional to their depth.

#### **Return type**

[None](https://docs.python.org/3/library/constants.html#None)

## **state:** *[GeneralAnsatz](#page-346-0)*

## **walk**(*depth=0*)

Generator method to traverse the computable expression tree in a depth-first manner.

#### **Parameters**

**depth** ([int](https://docs.python.org/3/library/functions.html#int), default: 0) – The initial depth of the tree. Default is 0.

#### **Yields**

A tuple containing the current computable node and its depth in the tree.

#### **Return type**

[Iterator](https://docs.python.org/3/library/typing.html#typing.Iterator)[[Tuple](https://docs.python.org/3/library/typing.html#typing.Tuple)[*[ComputableNode](#page-537-0)*, [int](https://docs.python.org/3/library/functions.html#int)]]

### **class ExpectationValueBraDerivativeImag**(*state*, *kernel*, *symbols*)

Bases: IExpectationValueDerivative

Represents the imaginary part of the bra derivatives of an expectation value of a Hermitian operator.

### $\Im \langle \partial_{\theta} \Psi(\theta) | H | \Psi(\theta) \rangle$

## **Parameters**

- **state** (*[GeneralAnsatz](#page-346-0)*) Ansatz state  $|\Psi(\theta)\rangle$ .
- **kernel** (*[QubitOperator](#page-735-0)*) Qubit operator kernel *H*.
- **symbols** ([Set](https://docs.python.org/3/library/typing.html#typing.Set)[Symbol]) Symbols with respect to which the derivatives are computed.

## **add\_label**(*label*, *label\_children=False*)

Assign a label to the current computable.

Overwrites any existing label. Access a computable node's label with *[label](#page-478-0)*.

## **Parameters**

- **label** ([str](https://docs.python.org/3/library/stdtypes.html#str)) Label string to be assigned to node. Overwrites any existing label.
- **label\_children** ([bool](https://docs.python.org/3/library/functions.html#bool), default: False) If True, all child nodes of this computable are labeled with label. If False, children remain unlabeled.

#### **Returns**

*[ComputableNode](#page-537-0)* – Self.

#### **children**()

Generator method that yields the child computable nodes of the current computable node.

**Yields**

An iterator over the child computable nodes of the current computable node.

#### **Return type**

[Iterator](https://docs.python.org/3/library/typing.html#typing.Iterator)[*[ComputableNode](#page-537-0)*]

#### **default\_evaluate**(*parameters*, *protocol=None*)

Evaluate the final results immediately for return.

If a protocol is not given it will attempt to use statevector backends from [pytket-extensions](https://tket.quantinuum.com/api-docs/extensions.html). First, it will try the AerStateBackend from [pytket-qiskit,](https://tket.quantinuum.com/extensions/pytket-qiskit/) and then the QulacsBackend from [pytket-qulacs.](https://tket.quantinuum.com/extensions/pytket-qulacs/)

### **Parameters**

- **parameters** (*[SymbolDict](#page-580-0)*) *[SymbolDict](#page-580-0)* or dict to map symbols to values.
- **protocol** ([Optional](https://docs.python.org/3/library/typing.html#typing.Optional)[[Any](https://docs.python.org/3/library/typing.html#typing.Any)], default: None) Optional protocol is assumed to be capable of measuring and evaluating the internal quantities to calculate the final value.

#### **Returns**

[Union](https://docs.python.org/3/library/typing.html#typing.Union)[*[Evaluatable](#page-541-0)*, [Any](https://docs.python.org/3/library/typing.html#typing.Any)] – Final value of the evaluatable object.

## **evaluate**(*evaluator=None*)

Evaluate this object using the provided evaluator function.

#### **Parameters**

```
evaluator (Optional[Callable[[Evaluatable], Union[Evaluatable,
Any]], default: None) – A callable evaluator that is called on the instance.
```
### **Returns**

```
UnionTypeVarType-
Var(EvaluatedType)] – The computed result.
```
#### **free\_symbols**()

Returns free symbols in the ansatz state.

# **Return type**

[Set](https://docs.python.org/3/library/typing.html#typing.Set)[Symbol]

## **free\_symbols\_ordered**()

Returns the free symbols in increasing lexicographic order as *[SymbolSet](#page-583-0)*.

#### **Returns**

*[SymbolSet](#page-583-0)* – Ordered free symbols in object.

## **is\_leaf**()

Check if the current computable node is a leaf (i.e., it has no children).

#### **Returns**

[bool](https://docs.python.org/3/library/functions.html#bool) – True if the computable node is a leaf, False otherwise.

## **kernel:** *[QubitOperator](#page-735-0)*

<span id="page-478-0"></span>**label: [str](https://docs.python.org/3/library/stdtypes.html#str) = None**

## **print\_tree**()

Prints the nodes of the computable expression tree, with an indentation level proportional to their depth.

**Return type** [None](https://docs.python.org/3/library/constants.html#None)

**state:** *[GeneralAnsatz](#page-346-0)*

**symbols: [Set\[](https://docs.python.org/3/library/typing.html#typing.Set)Symbol]**

#### **walk**(*depth=0*)

Generator method to traverse the computable expression tree in a depth-first manner.

**Parameters**

**depth** ([int](https://docs.python.org/3/library/functions.html#int), default: 0) – The initial depth of the tree. Default is 0.

**Yields**

A tuple containing the current computable node and its depth in the tree.

#### **Return type**

[Iterator](https://docs.python.org/3/library/typing.html#typing.Iterator)[[Tuple](https://docs.python.org/3/library/typing.html#typing.Tuple)[*[ComputableNode](#page-537-0)*, [int](https://docs.python.org/3/library/functions.html#int)]]

**class ExpectationValueBraDerivativeReal**(*state*, *kernel*, *symbols*)

Bases: IExpectationValueDerivative

Represents the real part of the bra derivatives of an expectation value of a Hermitian operator.

 $\Re \langle \partial_{\theta} \Psi(\theta) | H | \Psi(\theta) \rangle$ 

## **Parameters**

- **state** (*[GeneralAnsatz](#page-346-0)*) Ansatz state  $|\Psi(\theta)\rangle$ .
- **kernel** (*[QubitOperator](#page-735-0)*) Qubit operator kernel *H*.
- **symbols** ([Set](https://docs.python.org/3/library/typing.html#typing.Set)[Symbol]) Symbols with respect to which the derivatives are computed.

#### **add\_label**(*label*, *label\_children=False*)

Assign a label to the current computable.

Overwrites any existing label. Access a computable node's label with *[label](#page-480-0)*.

### **Parameters**

- **label** ([str](https://docs.python.org/3/library/stdtypes.html#str)) Label string to be assigned to node. Overwrites any existing label.
- label children ([bool](https://docs.python.org/3/library/functions.html#bool), default: False) If True, all child nodes of this computable are labeled with label. If False, children remain unlabeled.

#### **Returns**

*[ComputableNode](#page-537-0)* – Self.

### **children**()

Generator method that yields the child computable nodes of the current computable node.

### **Yields**

An iterator over the child computable nodes of the current computable node.

## **Return type**

[Iterator](https://docs.python.org/3/library/typing.html#typing.Iterator)[*[ComputableNode](#page-537-0)*]

#### **default\_evaluate**(*parameters*, *protocol=None*)

Evaluate the final results immediately for return.

If a protocol is not given it will attempt to use statevector backends from [pytket-extensions](https://tket.quantinuum.com/api-docs/extensions.html). First, it will try the AerStateBackend from [pytket-qiskit,](https://tket.quantinuum.com/extensions/pytket-qiskit/) and then the QulacsBackend from [pytket-qulacs.](https://tket.quantinuum.com/extensions/pytket-qulacs/)

#### **Parameters**

- **parameters** (*[SymbolDict](#page-580-0)*) *[SymbolDict](#page-580-0)* or dict to map symbols to values.
- **protocol** ([Optional](https://docs.python.org/3/library/typing.html#typing.Optional)[[Any](https://docs.python.org/3/library/typing.html#typing.Any)], default: None) Optional protocol is assumed to be capable of measuring and evaluating the internal quantities to calculate the final value.

#### **Returns**

[Union](https://docs.python.org/3/library/typing.html#typing.Union)[*[Evaluatable](#page-541-0)*, [Any](https://docs.python.org/3/library/typing.html#typing.Any)] – Final value of the evaluatable object.

### **evaluate**(*evaluator=None*)

Evaluate this object using the provided evaluator function.

## **Parameters**

```
evaluator (Optional[Callable[[Evaluatable], Union[Evaluatable,
Any]], default: None) – A callable evaluator that is called on the instance.
```
#### **Returns**

[Union](https://docs.python.org/3/library/typing.html#typing.Union)[[TypeVar](https://docs.python.org/3/library/typing.html#typing.TypeVar)(EvaluatableType, bound= Evaluatable), [Type-](https://docs.python.org/3/library/typing.html#typing.TypeVar)[Var](https://docs.python.org/3/library/typing.html#typing.TypeVar)(EvaluatedType)] – The computed result.

## **free\_symbols**()

Returns free symbols in the ansatz state.

## **Return type**

[Set](https://docs.python.org/3/library/typing.html#typing.Set)[Symbol]

## **free\_symbols\_ordered**()

Returns the free symbols in increasing lexicographic order as *[SymbolSet](#page-583-0)*.

### **Returns**

*[SymbolSet](#page-583-0)* – Ordered free symbols in object.

## **is\_leaf**()

Check if the current computable node is a leaf (i.e., it has no children).

#### **Returns**

[bool](https://docs.python.org/3/library/functions.html#bool) – True if the computable node is a leaf, False otherwise.

## **kernel:** *[QubitOperator](#page-735-0)*

## <span id="page-480-0"></span>**label: [str](https://docs.python.org/3/library/stdtypes.html#str) = None**

## **print\_tree**()

Prints the nodes of the computable expression tree, with an indentation level proportional to their depth.

#### **Return type**

[None](https://docs.python.org/3/library/constants.html#None)

## **state:** *[GeneralAnsatz](#page-346-0)*

### **symbols: [Set\[](https://docs.python.org/3/library/typing.html#typing.Set)Symbol]**

## **walk**(*depth=0*)

Generator method to traverse the computable expression tree in a depth-first manner.

## **Parameters**

**depth** ([int](https://docs.python.org/3/library/functions.html#int), default: 0) – The initial depth of the tree. Default is 0.

### **Yields**

A tuple containing the current computable node and its depth in the tree.

#### **Return type**

[Iterator](https://docs.python.org/3/library/typing.html#typing.Iterator)[[Tuple](https://docs.python.org/3/library/typing.html#typing.Tuple)[*[ComputableNode](#page-537-0)*, [int](https://docs.python.org/3/library/functions.html#int)]]

### **class ExpectationValueDerivative**(*state*, *kernel*, *symbols*)

Bases: IExpectationValueDerivative

Represents the derivatives of the expectation value of a Hermitian operator.

 $\partial_{\theta} \langle \Psi(\theta)|H|\Psi(\theta)\rangle$ 

### **Parameters**

- **state** (*[GeneralAnsatz](#page-346-0)*) Ansatz state  $|\Psi(\theta)\rangle$ .
- **kernel** (*[QubitOperator](#page-735-0)*) Qubit operator kernel *H*.
- **symbols** ([Set](https://docs.python.org/3/library/typing.html#typing.Set)[Symbol]) Symbols with respect to which the derivatives are computed.

#### **add\_label**(*label*, *label\_children=False*)

Assign a label to the current computable.

Overwrites any existing label. Access a computable node's label with *[label](#page-482-0)*.

#### **Parameters**

- **label** ([str](https://docs.python.org/3/library/stdtypes.html#str)) Label string to be assigned to node. Overwrites any existing label.
- **label\_children** ([bool](https://docs.python.org/3/library/functions.html#bool), default: False) If True, all child nodes of this computable are labeled with label. If False, children remain unlabeled.

### **Returns**

*[ComputableNode](#page-537-0)* – Self.

## **children**()

Generator method that yields the child computable nodes of the current computable node.

#### **Yields**

An iterator over the child computable nodes of the current computable node.

### **Return type**

[Iterator](https://docs.python.org/3/library/typing.html#typing.Iterator)[*[ComputableNode](#page-537-0)*]

#### **default\_evaluate**(*parameters*, *protocol=None*)

Evaluate the final results immediately for return.

If a protocol is not given it will attempt to use statevector backends from [pytket-extensions](https://tket.quantinuum.com/api-docs/extensions.html). First, it will try the AerStateBackend from [pytket-qiskit,](https://tket.quantinuum.com/extensions/pytket-qiskit/) and then the QulacsBackend from [pytket-qulacs.](https://tket.quantinuum.com/extensions/pytket-qulacs/)

#### **Parameters**

- **parameters** (*[SymbolDict](#page-580-0)*) *[SymbolDict](#page-580-0)* or dict to map symbols to values.
- **protocol** ([Optional](https://docs.python.org/3/library/typing.html#typing.Optional)[[Any](https://docs.python.org/3/library/typing.html#typing.Any)], default: None) Optional protocol is assumed to be capable of measuring and evaluating the internal quantities to calculate the final value.

#### **Returns**

[Union](https://docs.python.org/3/library/typing.html#typing.Union)[*[Evaluatable](#page-541-0)*, [Any](https://docs.python.org/3/library/typing.html#typing.Any)] – Final value of the evaluatable object.

## **evaluate**(*evaluator=None*)

Evaluate this object using the provided evaluator function.

#### **Parameters**

**evaluator** ([Optional](https://docs.python.org/3/library/typing.html#typing.Optional)[[Callable](https://docs.python.org/3/library/typing.html#typing.Callable)[[*[Evaluatable](#page-541-0)*], [Union](https://docs.python.org/3/library/typing.html#typing.Union)[*[Evaluatable](#page-541-0)*,  $Any$ ]], default: None) – A callable evaluator that is called on the instance.

#### **Returns**

```
UnionTypeVarType-
Var(EvaluatedType)] – The computed result.
```
## **free\_symbols**()

Returns free symbols in the ansatz state.

## **Return type**

[Set](https://docs.python.org/3/library/typing.html#typing.Set)[Symbol]

## **free\_symbols\_ordered**()

Returns the free symbols in increasing lexicographic order as *[SymbolSet](#page-583-0)*.

#### **Returns**

*[SymbolSet](#page-583-0)* – Ordered free symbols in object.

## **is\_leaf**()

Check if the current computable node is a leaf (i.e., it has no children).

#### **Returns**

[bool](https://docs.python.org/3/library/functions.html#bool) – True if the computable node is a leaf, False otherwise.

## **kernel:** *[QubitOperator](#page-735-0)*

<span id="page-482-0"></span>**label: [str](https://docs.python.org/3/library/stdtypes.html#str) = None**

## **print\_tree**()

Prints the nodes of the computable expression tree, with an indentation level proportional to their depth.

#### **Return type**

[None](https://docs.python.org/3/library/constants.html#None)

## **state:** *[GeneralAnsatz](#page-346-0)*

## **symbols: [Set\[](https://docs.python.org/3/library/typing.html#typing.Set)Symbol]**

#### $\textbf{walk}(\textit{depth}=0)$

Generator method to traverse the computable expression tree in a depth-first manner.

### **Parameters**

**depth** ([int](https://docs.python.org/3/library/functions.html#int), default: 0) – The initial depth of the tree. Default is 0.

#### **Yields**

A tuple containing the current computable node and its depth in the tree.

### **Return type**

[Iterator](https://docs.python.org/3/library/typing.html#typing.Iterator)[[Tuple](https://docs.python.org/3/library/typing.html#typing.Tuple)[*[ComputableNode](#page-537-0)*, [int](https://docs.python.org/3/library/functions.html#int)]]

### **class ExpectationValueKetDerivativeImag**(*state*, *kernel*, *symbols*)

Bases: IExpectationValueDerivative

Represents the imaginary part of the ket derivatives of an expectation value of a Hermitian operator.

 $\Im \langle \Psi(\theta)|H|\partial_{\theta}\Psi(\theta)\rangle$ 

## **Parameters**

- **state** (*[GeneralAnsatz](#page-346-0)*) Ansatz state  $|\Psi(\theta)\rangle$ .
- **kernel** (*[QubitOperator](#page-735-0)*) Qubit operator kernel *H*.
- **symbols** ([Set](https://docs.python.org/3/library/typing.html#typing.Set)[Symbol]) Symbols with respect to which the derivatives are computed.

**add\_label**(*label*, *label\_children=False*)

Assign a label to the current computable.

Overwrites any existing label. Access a computable node's label with *[label](#page-484-0)*.

#### **Parameters**

- **label** ([str](https://docs.python.org/3/library/stdtypes.html#str)) Label string to be assigned to node. Overwrites any existing label.
- **label\_children** ([bool](https://docs.python.org/3/library/functions.html#bool), default: False) If True, all child nodes of this computable are labeled with label. If False, children remain unlabeled.

#### **Returns**

*[ComputableNode](#page-537-0)* – Self.

## **children**()

Generator method that yields the child computable nodes of the current computable node.

#### **Yields**

An iterator over the child computable nodes of the current computable node.

#### **Return type**

[Iterator](https://docs.python.org/3/library/typing.html#typing.Iterator)[*[ComputableNode](#page-537-0)*]

### **default\_evaluate**(*parameters*, *protocol=None*)

Evaluate the final results immediately for return.

If a protocol is not given it will attempt to use statevector backends from [pytket-extensions](https://tket.quantinuum.com/api-docs/extensions.html). First, it will try the AerStateBackend from [pytket-qiskit,](https://tket.quantinuum.com/extensions/pytket-qiskit/) and then the QulacsBackend from [pytket-qulacs.](https://tket.quantinuum.com/extensions/pytket-qulacs/)

### **Parameters**

- **parameters** (*[SymbolDict](#page-580-0)*) *[SymbolDict](#page-580-0)* or dict to map symbols to values.
- **protocol** ([Optional](https://docs.python.org/3/library/typing.html#typing.Optional)[[Any](https://docs.python.org/3/library/typing.html#typing.Any)], default: None) Optional protocol is assumed to be capable of measuring and evaluating the internal quantities to calculate the final value.

## **Returns**

[Union](https://docs.python.org/3/library/typing.html#typing.Union)[*[Evaluatable](#page-541-0)*, [Any](https://docs.python.org/3/library/typing.html#typing.Any)] – Final value of the evaluatable object.

#### **evaluate**(*evaluator=None*)

Evaluate this object using the provided evaluator function.

## **Parameters**

```
evaluator (Optional[Callable[[Evaluatable], Union[Evaluatable,
Any]], default: None) – A callable evaluator that is called on the instance.
```
#### **Returns**

[Union](https://docs.python.org/3/library/typing.html#typing.Union)[[TypeVar](https://docs.python.org/3/library/typing.html#typing.TypeVar)(EvaluatableType, bound= Evaluatable), [Type-](https://docs.python.org/3/library/typing.html#typing.TypeVar)[Var](https://docs.python.org/3/library/typing.html#typing.TypeVar)(EvaluatedType)] – The computed result.

#### **free\_symbols**()

Returns free symbols in the ansatz state.

#### **Return type**

[Set](https://docs.python.org/3/library/typing.html#typing.Set)[Symbol]

### **free\_symbols\_ordered**()

Returns the free symbols in increasing lexicographic order as *[SymbolSet](#page-583-0)*.

### **Returns**

*[SymbolSet](#page-583-0)* – Ordered free symbols in object.

## **is\_leaf**()

Check if the current computable node is a leaf (i.e., it has no children).

#### **Returns**

[bool](https://docs.python.org/3/library/functions.html#bool) – True if the computable node is a leaf, False otherwise.

**kernel:** *[QubitOperator](#page-735-0)*

<span id="page-484-0"></span>**label: [str](https://docs.python.org/3/library/stdtypes.html#str) = None**

#### **print\_tree**()

Prints the nodes of the computable expression tree, with an indentation level proportional to their depth.

**Return type**

[None](https://docs.python.org/3/library/constants.html#None)

**state:** *[GeneralAnsatz](#page-346-0)*

**symbols: [Set\[](https://docs.python.org/3/library/typing.html#typing.Set)Symbol]**

**walk**(*depth=0*)

Generator method to traverse the computable expression tree in a depth-first manner.

### **Parameters**

**depth** ([int](https://docs.python.org/3/library/functions.html#int), default: 0) – The initial depth of the tree. Default is 0.

#### **Yields**

A tuple containing the current computable node and its depth in the tree.

#### **Return type**

[Iterator](https://docs.python.org/3/library/typing.html#typing.Iterator)[[Tuple](https://docs.python.org/3/library/typing.html#typing.Tuple)[*[ComputableNode](#page-537-0)*, [int](https://docs.python.org/3/library/functions.html#int)]]

### **class ExpectationValueKetDerivativeReal**(*state*, *kernel*, *symbols*)

Bases: IExpectationValueDerivative

Represents the real part of the ket derivatives of an expectation value of a Hermitian operator.

#### $\Re \langle \Psi(\theta) | H | \partial_{\theta} \Psi(\theta) \rangle$

#### **Parameters**

- **state** (*[GeneralAnsatz](#page-346-0)*) Ansatz state  $|\Psi(\theta)\rangle$ .
- **kernel** (*[QubitOperator](#page-735-0)*) Qubit operator kernel *H*.
- **symbols** ([Set](https://docs.python.org/3/library/typing.html#typing.Set)[Symbol]) Symbols with respect to which the derivatives are computed.

#### **add\_label**(*label*, *label\_children=False*)

Assign a label to the current computable.

Overwrites any existing label. Access a computable node's label with *[label](#page-485-0)*.

#### **Parameters**

- **label** ([str](https://docs.python.org/3/library/stdtypes.html#str)) Label string to be assigned to node. Overwrites any existing label.
- label children ([bool](https://docs.python.org/3/library/functions.html#bool), default: False) If True, all child nodes of this computable are labeled with label. If False, children remain unlabeled.

#### **Returns**

*[ComputableNode](#page-537-0)* – Self.

## **children**()

Generator method that yields the child computable nodes of the current computable node.

#### **Yields**

An iterator over the child computable nodes of the current computable node.

## **Return type**

[Iterator](https://docs.python.org/3/library/typing.html#typing.Iterator)[*[ComputableNode](#page-537-0)*]

#### **default\_evaluate**(*parameters*, *protocol=None*)

Evaluate the final results immediately for return.

If a protocol is not given it will attempt to use statevector backends from [pytket-extensions](https://tket.quantinuum.com/api-docs/extensions.html). First, it will try the AerStateBackend from [pytket-qiskit,](https://tket.quantinuum.com/extensions/pytket-qiskit/) and then the QulacsBackend from [pytket-qulacs.](https://tket.quantinuum.com/extensions/pytket-qulacs/)

### **Parameters**

- **parameters** (*[SymbolDict](#page-580-0)*) *[SymbolDict](#page-580-0)* or dict to map symbols to values.
- **protocol** ([Optional](https://docs.python.org/3/library/typing.html#typing.Optional)[[Any](https://docs.python.org/3/library/typing.html#typing.Any)], default: None) Optional protocol is assumed to be capable of measuring and evaluating the internal quantities to calculate the final value.

#### **Returns**

```
Union[Evaluatable, Any] – Final value of the evaluatable object.
```
### **evaluate**(*evaluator=None*)

Evaluate this object using the provided evaluator function.

#### **Parameters**

```
evaluator (Optional[Callable[[Evaluatable], Union[Evaluatable,
Any]], default: None) – A callable evaluator that is called on the instance.
```
#### **Returns**

[Union](https://docs.python.org/3/library/typing.html#typing.Union)[[TypeVar](https://docs.python.org/3/library/typing.html#typing.TypeVar)(EvaluatableType, bound= Evaluatable), [Type-](https://docs.python.org/3/library/typing.html#typing.TypeVar)[Var](https://docs.python.org/3/library/typing.html#typing.TypeVar)(EvaluatedType)] – The computed result.

## **free\_symbols**()

Returns free symbols in the ansatz state.

```
Return type
```
[Set](https://docs.python.org/3/library/typing.html#typing.Set)[Symbol]

### **free\_symbols\_ordered**()

Returns the free symbols in increasing lexicographic order as *[SymbolSet](#page-583-0)*.

#### **Returns**

*[SymbolSet](#page-583-0)* – Ordered free symbols in object.

## **is\_leaf**()

Check if the current computable node is a leaf (i.e., it has no children).

## **Returns**

[bool](https://docs.python.org/3/library/functions.html#bool) – True if the computable node is a leaf, False otherwise.

## **kernel:** *[QubitOperator](#page-735-0)*

### <span id="page-485-0"></span>**label: [str](https://docs.python.org/3/library/stdtypes.html#str) = None**

## **print\_tree**()

Prints the nodes of the computable expression tree, with an indentation level proportional to their depth.

#### **Return type**

[None](https://docs.python.org/3/library/constants.html#None)

**state:** *[GeneralAnsatz](#page-346-0)*

**symbols: [Set\[](https://docs.python.org/3/library/typing.html#typing.Set)Symbol]**

### $\textbf{walk}$ ( $\textit{depth=0}$ )

Generator method to traverse the computable expression tree in a depth-first manner.

#### **Parameters**

**depth** ([int](https://docs.python.org/3/library/functions.html#int), default: 0) – The initial depth of the tree. Default is 0.

#### **Yields**

A tuple containing the current computable node and its depth in the tree.

#### **Return type**

[Iterator](https://docs.python.org/3/library/typing.html#typing.Iterator)[[Tuple](https://docs.python.org/3/library/typing.html#typing.Tuple)[*[ComputableNode](#page-537-0)*, [int](https://docs.python.org/3/library/functions.html#int)]]

### **class ExpectationValueNonHermitian**(*state*, *kernel*)

Bases: *[ComputableNode](#page-537-0)*[[complex](https://docs.python.org/3/library/functions.html#complex)]

Represents the expectation value of a non-Hermitian operator kernel with a state.

 $\langle Ψ|H|$ Ψ $\rangle$ 

## **Parameters**

- **state** (*[GeneralAnsatz](#page-346-0)*) Input state.
- **kernel** (*[QubitOperator](#page-735-0)*) Operator kernel.

**add\_label**(*label*, *label\_children=False*)

Assign a label to the current computable.

Overwrites any existing label. Access a computable node's label with *[label](#page-487-0)*.

#### **Parameters**

- **label** ([str](https://docs.python.org/3/library/stdtypes.html#str)) Label string to be assigned to node. Overwrites any existing label.
- **label\_children** ([bool](https://docs.python.org/3/library/functions.html#bool), default: False) If True, all child nodes of this computable are labeled with label. If False, children remain unlabeled.

### **Returns**

*[ComputableNode](#page-537-0)* – Self.

### **children**()

Generator method that yields the child computable nodes of the current computable node.

#### **Yields**

An iterator over the child computable nodes of the current computable node.

### **Return type**

[Iterator](https://docs.python.org/3/library/typing.html#typing.Iterator)[*[ComputableNode](#page-537-0)*]

#### **default\_evaluate**(*parameters*, *protocol=None*)

Evaluate the final results immediately for return.

If a protocol is not given it will attempt to use statevector backends from [pytket-extensions](https://tket.quantinuum.com/api-docs/extensions.html). First, it will try the AerStateBackend from [pytket-qiskit,](https://tket.quantinuum.com/extensions/pytket-qiskit/) and then the QulacsBackend from [pytket-qulacs.](https://tket.quantinuum.com/extensions/pytket-qulacs/)

#### **Parameters**

- **parameters** (*[SymbolDict](#page-580-0)*) *[SymbolDict](#page-580-0)* or dict to map symbols to values.
- **protocol** ([Optional](https://docs.python.org/3/library/typing.html#typing.Optional)[[Any](https://docs.python.org/3/library/typing.html#typing.Any)], default: None) Optional protocol is assumed to be capable of measuring and evaluating the internal quantities to calculate the final value.

### **Returns**

[Union](https://docs.python.org/3/library/typing.html#typing.Union)[*[Evaluatable](#page-541-0)*, [Any](https://docs.python.org/3/library/typing.html#typing.Any)] – Final value of the evaluatable object.

### **evaluate**(*evaluator=None*)

Evaluate this object using the provided evaluator function.

## **Parameters**

**evaluator** ([Optional](https://docs.python.org/3/library/typing.html#typing.Optional)[[Callable](https://docs.python.org/3/library/typing.html#typing.Callable)[[*[Evaluatable](#page-541-0)*], [Union](https://docs.python.org/3/library/typing.html#typing.Union)[*[Evaluatable](#page-541-0)*,  $Any$ ]], default: None) – A callable evaluator that is called on the instance.

## **Returns**

[Union](https://docs.python.org/3/library/typing.html#typing.Union)[[TypeVar](https://docs.python.org/3/library/typing.html#typing.TypeVar)(EvaluatableType, bound= Evaluatable), [Type-](https://docs.python.org/3/library/typing.html#typing.TypeVar)[Var](https://docs.python.org/3/library/typing.html#typing.TypeVar)(EvaluatedType)] – The computed result.

## **free\_symbols**()

Returns free symbols in the state *|*Ψ*i*.

### **Return type**

[Set](https://docs.python.org/3/library/collections.abc.html#collections.abc.Set)[Symbol]

## **free\_symbols\_ordered**()

Returns the free symbols in increasing lexicographic order as *[SymbolSet](#page-583-0)*.

### **Returns**

*[SymbolSet](#page-583-0)* – Ordered free symbols in object.

## **is\_leaf**()

Check if the current computable node is a leaf (i.e., it has no children).

#### **Returns**

[bool](https://docs.python.org/3/library/functions.html#bool) – True if the computable node is a leaf, False otherwise.

## **kernel:** *[QubitOperator](#page-735-0)*

#### <span id="page-487-0"></span>**label: [str](https://docs.python.org/3/library/stdtypes.html#str) = None**

#### **print\_tree**()

Prints the nodes of the computable expression tree, with an indentation level proportional to their depth.

### **Return type**

[None](https://docs.python.org/3/library/constants.html#None)

## **state:** *[GeneralAnsatz](#page-346-0)*

### **walk**(*depth=0*)

Generator method to traverse the computable expression tree in a depth-first manner.

#### **Parameters**

**depth** ([int](https://docs.python.org/3/library/functions.html#int), default: 0) – The initial depth of the tree. Default is 0.

### **Yields**

A tuple containing the current computable node and its depth in the tree.

#### **Return type**

[Iterator](https://docs.python.org/3/library/typing.html#typing.Iterator)[[Tuple](https://docs.python.org/3/library/typing.html#typing.Tuple)[*[ComputableNode](#page-537-0)*, [int](https://docs.python.org/3/library/functions.html#int)]]

#### **class MetricTensorImag**(*state*, *symbols*)

Bases: IMetricTensor

Represents the imaginary part of the metric tensor.

Calculates:  $\Im \langle \partial_{\theta_i} \Psi(\theta) | \partial_{\theta_i} \Psi(\theta) \rangle$  for all *i, j*.

**Parameters**

• **state** (*[GeneralAnsatz](#page-346-0)*) – Ansatz state  $|\Psi(\theta)\rangle$ .

• **symbols** ([Set](https://docs.python.org/3/library/typing.html#typing.Set)[Symbol]) – Symbols with respect to which the derivatives are computed.

#### **add\_label**(*label*, *label\_children=False*)

Assign a label to the current computable.

Overwrites any existing label. Access a computable node's label with *[label](#page-489-0)*.

#### **Parameters**

- **label** ([str](https://docs.python.org/3/library/stdtypes.html#str)) Label string to be assigned to node. Overwrites any existing label.
- **label\_children** ([bool](https://docs.python.org/3/library/functions.html#bool), default: False) If True, all child nodes of this computable are labeled with label. If False, children remain unlabeled.

#### **Returns**

*[ComputableNode](#page-537-0)* – Self.

### **children**()

Generator method that yields the child computable nodes of the current computable node.

#### **Yields**

An iterator over the child computable nodes of the current computable node.

#### **Return type**

[Iterator](https://docs.python.org/3/library/typing.html#typing.Iterator)[*[ComputableNode](#page-537-0)*]

### **default\_evaluate**(*parameters*, *protocol=None*)

Evaluate the final results immediately for return.

If a protocol is not given it will attempt to use statevector backends from [pytket-extensions](https://tket.quantinuum.com/api-docs/extensions.html). First, it will try the AerStateBackend from [pytket-qiskit,](https://tket.quantinuum.com/extensions/pytket-qiskit/) and then the QulacsBackend from [pytket-qulacs.](https://tket.quantinuum.com/extensions/pytket-qulacs/)

#### **Parameters**

- **parameters** (*[SymbolDict](#page-580-0)*) *[SymbolDict](#page-580-0)* or dict to map symbols to values.
- **protocol** ([Optional](https://docs.python.org/3/library/typing.html#typing.Optional)[[Any](https://docs.python.org/3/library/typing.html#typing.Any)], default: None) Optional protocol is assumed to be capable of measuring and evaluating the internal quantities to calculate the final value.

### **Returns**

[Union](https://docs.python.org/3/library/typing.html#typing.Union)[*[Evaluatable](#page-541-0)*, [Any](https://docs.python.org/3/library/typing.html#typing.Any)] – Final value of the evaluatable object.

## **evaluate**(*evaluator=None*)

Evaluate this object using the provided evaluator function.

#### **Parameters**

**evaluator** ([Optional](https://docs.python.org/3/library/typing.html#typing.Optional)[[Callable](https://docs.python.org/3/library/typing.html#typing.Callable)[[*[Evaluatable](#page-541-0)*], [Union](https://docs.python.org/3/library/typing.html#typing.Union)[*[Evaluatable](#page-541-0)*, [Any](https://docs.python.org/3/library/typing.html#typing.Any)]]], default: None) – A callable evaluator that is called on the instance.

#### **Returns**

```
UnionTypeVarType-
Var(EvaluatedType)] – The computed result.
```
#### **free\_symbols**()

Returns free symbols in the state.

### **Return type**

[Set](https://docs.python.org/3/library/typing.html#typing.Set)[Symbol]

## **free\_symbols\_ordered**()

Returns the free symbols in increasing lexicographic order as *[SymbolSet](#page-583-0)*.

### **Returns**

*[SymbolSet](#page-583-0)* – Ordered free symbols in object.

## **is\_leaf**()

Check if the current computable node is a leaf (i.e., it has no children).

#### **Returns**

[bool](https://docs.python.org/3/library/functions.html#bool) – True if the computable node is a leaf, False otherwise.

### <span id="page-489-0"></span>**label: [str](https://docs.python.org/3/library/stdtypes.html#str) = None**

### **print\_tree**()

Prints the nodes of the computable expression tree, with an indentation level proportional to their depth.

**Return type** [None](https://docs.python.org/3/library/constants.html#None)

### **state:** *[GeneralAnsatz](#page-346-0)*

## **symbols: [Set\[](https://docs.python.org/3/library/typing.html#typing.Set)Symbol]**

### $\textbf{walk}$ ( $\textit{depth=0}$ )

Generator method to traverse the computable expression tree in a depth-first manner.

#### **Parameters**

**depth** ([int](https://docs.python.org/3/library/functions.html#int), default: 0) – The initial depth of the tree. Default is 0.

### **Yields**

A tuple containing the current computable node and its depth in the tree.

**Return type**

[Iterator](https://docs.python.org/3/library/typing.html#typing.Iterator)[[Tuple](https://docs.python.org/3/library/typing.html#typing.Tuple)[*[ComputableNode](#page-537-0)*, [int](https://docs.python.org/3/library/functions.html#int)]]

## **class MetricTensorReal**(*state*, *symbols*)

Bases: IMetricTensor

Represents the real part of the metric tensor.

Calculates:  $\Re \langle \partial_{\theta_i} \Psi(\theta) | \partial_{\theta_i} \Psi(\theta) \rangle$  for all *i, j*.

### **Parameters**

- **state** (*[GeneralAnsatz](#page-346-0)*) Ansatz state  $|\Psi(\theta)\rangle$ .
- **symbols** ([Set](https://docs.python.org/3/library/typing.html#typing.Set)[Symbol]) Symbols with respect to which the derivatives are computed.

#### **add\_label**(*label*, *label\_children=False*)

Assign a label to the current computable.

Overwrites any existing label. Access a computable node's label with *[label](#page-490-0)*.

## **Parameters**

- **label** ([str](https://docs.python.org/3/library/stdtypes.html#str)) Label string to be assigned to node. Overwrites any existing label.
- **label\_children** ([bool](https://docs.python.org/3/library/functions.html#bool), default: False) If True, all child nodes of this computable are labeled with label. If False, children remain unlabeled.

## **Returns**

*[ComputableNode](#page-537-0)* – Self.

## **children**()

Generator method that yields the child computable nodes of the current computable node.

### **Yields**

An iterator over the child computable nodes of the current computable node.

#### **Return type**

[Iterator](https://docs.python.org/3/library/typing.html#typing.Iterator)[*[ComputableNode](#page-537-0)*]

### **default\_evaluate**(*parameters*, *protocol=None*)

Evaluate the final results immediately for return.

If a protocol is not given it will attempt to use statevector backends from [pytket-extensions](https://tket.quantinuum.com/api-docs/extensions.html). First, it will try the AerStateBackend from [pytket-qiskit,](https://tket.quantinuum.com/extensions/pytket-qiskit/) and then the QulacsBackend from [pytket-qulacs.](https://tket.quantinuum.com/extensions/pytket-qulacs/)

#### **Parameters**

- **parameters** (*[SymbolDict](#page-580-0)*) *[SymbolDict](#page-580-0)* or dict to map symbols to values.
- **protocol** ([Optional](https://docs.python.org/3/library/typing.html#typing.Optional)[[Any](https://docs.python.org/3/library/typing.html#typing.Any)], default: None) Optional protocol is assumed to be capable of measuring and evaluating the internal quantities to calculate the final value.

#### **Returns**

[Union](https://docs.python.org/3/library/typing.html#typing.Union)[*[Evaluatable](#page-541-0)*, [Any](https://docs.python.org/3/library/typing.html#typing.Any)] – Final value of the evaluatable object.

## **evaluate**(*evaluator=None*)

Evaluate this object using the provided evaluator function.

## **Parameters**

```
evaluator (Optional[Callable[[Evaluatable], Union[Evaluatable,
Any]]], default: None) – A callable evaluator that is called on the instance.
```
## **Returns**

[Union](https://docs.python.org/3/library/typing.html#typing.Union)[[TypeVar](https://docs.python.org/3/library/typing.html#typing.TypeVar)(EvaluatableType, bound= Evaluatable), [Type-](https://docs.python.org/3/library/typing.html#typing.TypeVar)[Var](https://docs.python.org/3/library/typing.html#typing.TypeVar)(EvaluatedType)] – The computed result.

### **free\_symbols**()

Returns free symbols in the state.

#### **Return type**

[Set](https://docs.python.org/3/library/typing.html#typing.Set)[Symbol]

## **free\_symbols\_ordered**()

Returns the free symbols in increasing lexicographic order as *[SymbolSet](#page-583-0)*.

## **Returns**

*[SymbolSet](#page-583-0)* – Ordered free symbols in object.

## **is\_leaf**()

Check if the current computable node is a leaf (i.e., it has no children).

## **Returns**

[bool](https://docs.python.org/3/library/functions.html#bool) – True if the computable node is a leaf, False otherwise.

#### <span id="page-490-0"></span>**label: [str](https://docs.python.org/3/library/stdtypes.html#str) = None**

### **print\_tree**()

Prints the nodes of the computable expression tree, with an indentation level proportional to their depth.

**Return type** [None](https://docs.python.org/3/library/constants.html#None)

**state:** *[GeneralAnsatz](#page-346-0)*

**symbols: [Set\[](https://docs.python.org/3/library/typing.html#typing.Set)Symbol]**

### $\textbf{walk}$ ( $\textit{depth=0}$ )

Generator method to traverse the computable expression tree in a depth-first manner.

### **Parameters**

**depth** ([int](https://docs.python.org/3/library/functions.html#int), default: 0) – The initial depth of the tree. Default is 0.

#### **Yields**

A tuple containing the current computable node and its depth in the tree.

#### **Return type**

[Iterator](https://docs.python.org/3/library/typing.html#typing.Iterator)[[Tuple](https://docs.python.org/3/library/typing.html#typing.Tuple)[*[ComputableNode](#page-537-0)*, [int](https://docs.python.org/3/library/functions.html#int)]]

**class Overlap**(*bra\_state*, *ket\_state*, *kernel=<factory>*)

## Bases: IOverlap

Represents the overlap of two states with a Hermitian kernel operator.

#### *h*Φ*|H|*Ψ*i*

## **Parameters**

- **bra\_state** (*[GeneralAnsatz](#page-346-0)*) Bra state *|*Φ*i*.
- **ket\_state** (*[GeneralAnsatz](#page-346-0)*) Ket state *|*Ψ*i*.
- **kernel** ([Union](https://docs.python.org/3/library/typing.html#typing.Union)[*[QubitOperator](#page-735-0)*, *[QubitOperatorString](#page-793-0)*], default: <factory>) – Qubit operator kernel *H*.

### **add\_label**(*label*, *label\_children=False*)

Assign a label to the current computable.

Overwrites any existing label. Access a computable node's label with *[label](#page-492-0)*.

#### **Parameters**

- **label** ([str](https://docs.python.org/3/library/stdtypes.html#str)) Label string to be assigned to node. Overwrites any existing label.
- label children ([bool](https://docs.python.org/3/library/functions.html#bool), default: False) If True, all child nodes of this computable are labeled with label. If False, children remain unlabeled.

### **Returns**

*[ComputableNode](#page-537-0)* – Self.

## **bra\_state:** *[GeneralAnsatz](#page-346-0)*

## **children**()

Generator method that yields the child computable nodes of the current computable node.

#### **Yields**

An iterator over the child computable nodes of the current computable node.

### **Return type**

[Iterator](https://docs.python.org/3/library/typing.html#typing.Iterator)[*[ComputableNode](#page-537-0)*]

#### **default\_evaluate**(*parameters*, *protocol=None*)

Evaluate the final results immediately for return.

If a protocol is not given it will attempt to use statevector backends from [pytket-extensions](https://tket.quantinuum.com/api-docs/extensions.html). First, it will try the AerStateBackend from [pytket-qiskit,](https://tket.quantinuum.com/extensions/pytket-qiskit/) and then the QulacsBackend from [pytket-qulacs.](https://tket.quantinuum.com/extensions/pytket-qulacs/)

### **Parameters**

• **parameters** (*[SymbolDict](#page-580-0)*) – *[SymbolDict](#page-580-0)* or dict to map symbols to values.

• **protocol** ([Optional](https://docs.python.org/3/library/typing.html#typing.Optional)[[Any](https://docs.python.org/3/library/typing.html#typing.Any)], default: None) – Optional protocol is assumed to be capable of measuring and evaluating the internal quantities to calculate the final value.

#### **Returns**

[Union](https://docs.python.org/3/library/typing.html#typing.Union)[*[Evaluatable](#page-541-0)*, [Any](https://docs.python.org/3/library/typing.html#typing.Any)] – Final value of the evaluatable object.

## **evaluate**(*evaluator=None*)

Evaluate this object using the provided evaluator function.

## **Parameters**

```
evaluator (Optional[Callable[[Evaluatable], Union[Evaluatable,
Any]], default: None) – A callable evaluator that is called on the instance.
```
#### **Returns**

```
UnionTypeVarType-
Var(EvaluatedType)] – The computed result.
```
### **free\_symbols**()

Returns free symbols in both bra and ket states.

## **Return type**

[Set](https://docs.python.org/3/library/typing.html#typing.Set)[Symbol]

## **free\_symbols\_ordered**()

Returns the free symbols in increasing lexicographic order as *[SymbolSet](#page-583-0)*.

#### **Returns**

*[SymbolSet](#page-583-0)* – Ordered free symbols in object.

#### **is\_leaf**()

Check if the current computable node is a leaf (i.e., it has no children).

#### **Returns**

[bool](https://docs.python.org/3/library/functions.html#bool) – True if the computable node is a leaf, False otherwise.

**kernel: [Union\[](https://docs.python.org/3/library/typing.html#typing.Union)***[QubitOperator](#page-735-0)***,** *[QubitOperatorString](#page-793-0)***]**

#### **ket\_state:** *[GeneralAnsatz](#page-346-0)*

<span id="page-492-0"></span>**label: [str](https://docs.python.org/3/library/stdtypes.html#str) = None**

### **print\_tree**()

Prints the nodes of the computable expression tree, with an indentation level proportional to their depth.

#### **Return type**

[None](https://docs.python.org/3/library/constants.html#None)

#### $\textbf{walk}$  (*depth*=0)

Generator method to traverse the computable expression tree in a depth-first manner.

### **Parameters**

**depth** ([int](https://docs.python.org/3/library/functions.html#int), default:  $0$ ) – The initial depth of the tree. Default is 0.

## **Yields**

A tuple containing the current computable node and its depth in the tree.

#### **Return type**

[Iterator](https://docs.python.org/3/library/typing.html#typing.Iterator)[[Tuple](https://docs.python.org/3/library/typing.html#typing.Tuple)[*[ComputableNode](#page-537-0)*, [int](https://docs.python.org/3/library/functions.html#int)]]

**class OverlapImag**(*bra\_state*, *ket\_state*, *kernel=<factory>*)

Bases: IOverlap

Represents the imaginary part of the overlap of two states with a Hermitian kernel operator.

 $\Im \langle \Phi | H | \Psi \rangle$ 

### **Parameters**

- **bra\_state** (*[GeneralAnsatz](#page-346-0)*) Bra state *|*Φ*i*.
- **ket\_state** (*[GeneralAnsatz](#page-346-0)*) Ket state *|*Ψ*i*.
- **kernel** ([Union](https://docs.python.org/3/library/typing.html#typing.Union)[*[QubitOperator](#page-735-0)*, *[QubitOperatorString](#page-793-0)*], default: <factory>) – Qubit operator kernel *H*.

### **add\_label**(*label*, *label\_children=False*)

Assign a label to the current computable.

Overwrites any existing label. Access a computable node's label with *[label](#page-494-0)*.

#### **Parameters**

- **label** ([str](https://docs.python.org/3/library/stdtypes.html#str)) Label string to be assigned to node. Overwrites any existing label.
- **label\_children** ([bool](https://docs.python.org/3/library/functions.html#bool), default: False) If True, all child nodes of this computable are labeled with label. If False, children remain unlabeled.

#### **Returns**

*[ComputableNode](#page-537-0)* – Self.

## **bra\_state:** *[GeneralAnsatz](#page-346-0)*

#### **children**()

Generator method that yields the child computable nodes of the current computable node.

#### **Yields**

An iterator over the child computable nodes of the current computable node.

#### **Return type**

[Iterator](https://docs.python.org/3/library/typing.html#typing.Iterator)[*[ComputableNode](#page-537-0)*]

### **default\_evaluate**(*parameters*, *protocol=None*)

Evaluate the final results immediately for return.

If a protocol is not given it will attempt to use statevector backends from [pytket-extensions](https://tket.quantinuum.com/api-docs/extensions.html). First, it will try the AerStateBackend from [pytket-qiskit,](https://tket.quantinuum.com/extensions/pytket-qiskit/) and then the QulacsBackend from [pytket-qulacs.](https://tket.quantinuum.com/extensions/pytket-qulacs/)

#### **Parameters**

- **parameters** (*[SymbolDict](#page-580-0)*) *[SymbolDict](#page-580-0)* or dict to map symbols to values.
- **protocol** ([Optional](https://docs.python.org/3/library/typing.html#typing.Optional)[[Any](https://docs.python.org/3/library/typing.html#typing.Any)], default: None) Optional protocol is assumed to be capable of measuring and evaluating the internal quantities to calculate the final value.

#### **Returns**

[Union](https://docs.python.org/3/library/typing.html#typing.Union)[*[Evaluatable](#page-541-0)*, [Any](https://docs.python.org/3/library/typing.html#typing.Any)] – Final value of the evaluatable object.

### **evaluate**(*evaluator=None*)

Evaluate this object using the provided evaluator function.

## **Parameters**

```
evaluator (Optional[Callable[[Evaluatable], Union[Evaluatable,
Any]], default: None) – A callable evaluator that is called on the instance.
```
#### **Returns**

```
UnionTypeVarType-
Var(EvaluatedType)] – The computed result.
```
#### **free\_symbols**()

Returns free symbols in both bra and ket states.

#### **Return type**

[Set](https://docs.python.org/3/library/typing.html#typing.Set)[Symbol]

## **free\_symbols\_ordered**()

Returns the free symbols in increasing lexicographic order as *[SymbolSet](#page-583-0)*.

#### **Returns**

*[SymbolSet](#page-583-0)* – Ordered free symbols in object.

## **is\_leaf**()

Check if the current computable node is a leaf (i.e., it has no children).

#### **Returns**

[bool](https://docs.python.org/3/library/functions.html#bool) – True if the computable node is a leaf, False otherwise.

**kernel: [Union\[](https://docs.python.org/3/library/typing.html#typing.Union)***[QubitOperator](#page-735-0)***,** *[QubitOperatorString](#page-793-0)***]**

**ket\_state:** *[GeneralAnsatz](#page-346-0)*

#### <span id="page-494-0"></span>**label: [str](https://docs.python.org/3/library/stdtypes.html#str) = None**

#### **print\_tree**()

Prints the nodes of the computable expression tree, with an indentation level proportional to their depth.

## **Return type**

[None](https://docs.python.org/3/library/constants.html#None)

## $\textbf{walk}(\textit{depth}=0)$

Generator method to traverse the computable expression tree in a depth-first manner.

## **Parameters**

**depth** ([int](https://docs.python.org/3/library/functions.html#int), default: 0) – The initial depth of the tree. Default is 0.

### **Yields**

A tuple containing the current computable node and its depth in the tree.

## **Return type**

[Iterator](https://docs.python.org/3/library/typing.html#typing.Iterator)[[Tuple](https://docs.python.org/3/library/typing.html#typing.Tuple)[*[ComputableNode](#page-537-0)*, [int](https://docs.python.org/3/library/functions.html#int)]]

**class OverlapReal**(*bra\_state*, *ket\_state*, *kernel=<factory>*)

Bases: IOverlap

Represents the real part of the overlap of two states with a Hermitian kernel operator.

## $\Re \langle \Phi | H | \Psi \rangle$

## **Parameters**

- **bra\_state** (*[GeneralAnsatz](#page-346-0)*) Bra state *|*Φ*i*.
- **ket\_state** (*[GeneralAnsatz](#page-346-0)*) Ket state *|*Ψ*i*.
- **kernel** ([Union](https://docs.python.org/3/library/typing.html#typing.Union)[*[QubitOperator](#page-735-0)*, *[QubitOperatorString](#page-793-0)*], default: <factory>) – Qubit operator kernel *H*.

**add\_label**(*label*, *label\_children=False*)

Assign a label to the current computable.

Overwrites any existing label. Access a computable node's label with *[label](#page-496-0)*.

### **Parameters**

- **label** ([str](https://docs.python.org/3/library/stdtypes.html#str)) Label string to be assigned to node. Overwrites any existing label.
- **label\_children** ([bool](https://docs.python.org/3/library/functions.html#bool), default: False) If True, all child nodes of this computable are labeled with label. If False, children remain unlabeled.

#### **Returns**

*[ComputableNode](#page-537-0)* – Self.

## **bra\_state:** *[GeneralAnsatz](#page-346-0)*

## **children**()

Generator method that yields the child computable nodes of the current computable node.

#### **Yields**

An iterator over the child computable nodes of the current computable node.

### **Return type**

[Iterator](https://docs.python.org/3/library/typing.html#typing.Iterator)[*[ComputableNode](#page-537-0)*]

#### **default\_evaluate**(*parameters*, *protocol=None*)

Evaluate the final results immediately for return.

If a protocol is not given it will attempt to use statevector backends from [pytket-extensions](https://tket.quantinuum.com/api-docs/extensions.html). First, it will try the AerStateBackend from [pytket-qiskit,](https://tket.quantinuum.com/extensions/pytket-qiskit/) and then the QulacsBackend from [pytket-qulacs.](https://tket.quantinuum.com/extensions/pytket-qulacs/)

#### **Parameters**

- **parameters** (*[SymbolDict](#page-580-0)*) *[SymbolDict](#page-580-0)* or dict to map symbols to values.
- **protocol** ([Optional](https://docs.python.org/3/library/typing.html#typing.Optional)[[Any](https://docs.python.org/3/library/typing.html#typing.Any)], default: None) Optional protocol is assumed to be capable of measuring and evaluating the internal quantities to calculate the final value.

#### **Returns**

[Union](https://docs.python.org/3/library/typing.html#typing.Union)[*[Evaluatable](#page-541-0)*, [Any](https://docs.python.org/3/library/typing.html#typing.Any)] – Final value of the evaluatable object.

### **evaluate**(*evaluator=None*)

Evaluate this object using the provided evaluator function.

#### **Parameters**

**evaluator** ([Optional](https://docs.python.org/3/library/typing.html#typing.Optional)[[Callable](https://docs.python.org/3/library/typing.html#typing.Callable)[[*[Evaluatable](#page-541-0)*], [Union](https://docs.python.org/3/library/typing.html#typing.Union)[*[Evaluatable](#page-541-0)*,  $Any$ ]], default: None) – A callable evaluator that is called on the instance.

## **Returns**

[Union](https://docs.python.org/3/library/typing.html#typing.Union)[[TypeVar](https://docs.python.org/3/library/typing.html#typing.TypeVar)(EvaluatableType, bound= Evaluatable), [Type-](https://docs.python.org/3/library/typing.html#typing.TypeVar) $Var(EvaluatedType)] - The computed result.$  $Var(EvaluatedType)] - The computed result.$ 

#### **free\_symbols**()

Returns free symbols in both bra and ket states.

#### **Return type**

[Set](https://docs.python.org/3/library/typing.html#typing.Set)[Symbol]

## **free\_symbols\_ordered**()

Returns the free symbols in increasing lexicographic order as *[SymbolSet](#page-583-0)*.

#### **Returns**

*[SymbolSet](#page-583-0)* – Ordered free symbols in object.

## **is\_leaf**()

Check if the current computable node is a leaf (i.e., it has no children).

#### **Returns**

[bool](https://docs.python.org/3/library/functions.html#bool) – True if the computable node is a leaf, False otherwise.

**kernel: [Union\[](https://docs.python.org/3/library/typing.html#typing.Union)***[QubitOperator](#page-735-0)***,** *[QubitOperatorString](#page-793-0)***]**

### **ket\_state:** *[GeneralAnsatz](#page-346-0)*

<span id="page-496-0"></span>**label: [str](https://docs.python.org/3/library/stdtypes.html#str) = None**

#### **print\_tree**()

Prints the nodes of the computable expression tree, with an indentation level proportional to their depth.

#### **Return type**

[None](https://docs.python.org/3/library/constants.html#None)

## **walk**(*depth=0*)

Generator method to traverse the computable expression tree in a depth-first manner.

## **Parameters**

**depth** ([int](https://docs.python.org/3/library/functions.html#int), default: 0) – The initial depth of the tree. Default is 0.

#### **Yields**

A tuple containing the current computable node and its depth in the tree.

### **Return type**

[Iterator](https://docs.python.org/3/library/typing.html#typing.Iterator)[[Tuple](https://docs.python.org/3/library/typing.html#typing.Tuple)[*[ComputableNode](#page-537-0)*, [int](https://docs.python.org/3/library/functions.html#int)]]

## **class OverlapSquared**(*bra\_state*, *ket\_state*, *kernel=<factory>*)

Bases: IOverlap

Represents the overlap squared of two states with a kernel operator.

 $|\langle \Phi | P | \Psi \rangle|^2$ 

**Note:** The kernel operator must be a single Pauli string.

### **Parameters**

- **bra\_state** (*[GeneralAnsatz](#page-346-0)*) Bra state *|*Φ*i*.
- **ket\_state** (*[GeneralAnsatz](#page-346-0)*) Ket state *|*Ψ*i*.
- **kernel** ([Union](https://docs.python.org/3/library/typing.html#typing.Union)[*[QubitOperator](#page-735-0)*, *[QubitOperatorString](#page-793-0)*], default: <factory>) – Qubit operator kernel *H*.

### **add\_label**(*label*, *label\_children=False*)

Assign a label to the current computable.

Overwrites any existing label. Access a computable node's label with *[label](#page-498-0)*.

## **Parameters**

• **label** ([str](https://docs.python.org/3/library/stdtypes.html#str)) – Label string to be assigned to node. Overwrites any existing label.

• **label\_children** ([bool](https://docs.python.org/3/library/functions.html#bool), default: False) – If True, all child nodes of this computable are labeled with label. If False, children remain unlabeled.

### **Returns**

*[ComputableNode](#page-537-0)* – Self.

### **bra\_state:** *[GeneralAnsatz](#page-346-0)*

### **children**()

Generator method that yields the child computable nodes of the current computable node.

#### **Yields**

An iterator over the child computable nodes of the current computable node.

### **Return type**

[Iterator](https://docs.python.org/3/library/typing.html#typing.Iterator)[*[ComputableNode](#page-537-0)*]

#### **default\_evaluate**(*parameters*, *protocol=None*)

Evaluate the final results immediately for return.

If a protocol is not given it will attempt to use statevector backends from [pytket-extensions](https://tket.quantinuum.com/api-docs/extensions.html). First, it will try the AerStateBackend from [pytket-qiskit,](https://tket.quantinuum.com/extensions/pytket-qiskit/) and then the QulacsBackend from [pytket-qulacs.](https://tket.quantinuum.com/extensions/pytket-qulacs/)

#### **Parameters**

- **parameters** (*[SymbolDict](#page-580-0)*) *[SymbolDict](#page-580-0)* or dict to map symbols to values.
- **protocol** ([Optional](https://docs.python.org/3/library/typing.html#typing.Optional)[[Any](https://docs.python.org/3/library/typing.html#typing.Any)], default: None) Optional protocol is assumed to be capable of measuring and evaluating the internal quantities to calculate the final value.

#### **Returns**

[Union](https://docs.python.org/3/library/typing.html#typing.Union)[*[Evaluatable](#page-541-0)*, [Any](https://docs.python.org/3/library/typing.html#typing.Any)] – Final value of the evaluatable object.

### **evaluate**(*evaluator=None*)

Evaluate this object using the provided evaluator function.

### **Parameters**

```
evaluator (Optional[Callable[[Evaluatable], Union[Evaluatable,
Any]], default: None) – A callable evaluator that is called on the instance.
```
#### **Returns**

```
UnionTypeVarType-
Var(EvaluatedType)] – The computed result.
```
#### **free\_symbols**()

Returns free symbols in both bra and ket states.

**Return type**

[Set](https://docs.python.org/3/library/typing.html#typing.Set)[Symbol]

### **free\_symbols\_ordered**()

Returns the free symbols in increasing lexicographic order as *[SymbolSet](#page-583-0)*.

#### **Returns**

*[SymbolSet](#page-583-0)* – Ordered free symbols in object.

#### **is\_leaf**()

Check if the current computable node is a leaf (i.e., it has no children).

#### **Returns**

[bool](https://docs.python.org/3/library/functions.html#bool) – True if the computable node is a leaf, False otherwise.

**kernel: [Union\[](https://docs.python.org/3/library/typing.html#typing.Union)***[QubitOperator](#page-735-0)***,** *[QubitOperatorString](#page-793-0)***]**

```
ket_state: GeneralAnsatz
```
<span id="page-498-0"></span>**label: [str](https://docs.python.org/3/library/stdtypes.html#str) = None**

### **print\_tree**()

Prints the nodes of the computable expression tree, with an indentation level proportional to their depth.

**Return type** [None](https://docs.python.org/3/library/constants.html#None)

**walk**(*depth=0*)

Generator method to traverse the computable expression tree in a depth-first manner.

#### **Parameters**

**depth** ([int](https://docs.python.org/3/library/functions.html#int), default: 0) – The initial depth of the tree. Default is 0.

#### **Yields**

A tuple containing the current computable node and its depth in the tree.

#### **Return type**

[Iterator](https://docs.python.org/3/library/typing.html#typing.Iterator)[[Tuple](https://docs.python.org/3/library/typing.html#typing.Tuple)[*[ComputableNode](#page-537-0)*, [int](https://docs.python.org/3/library/functions.html#int)]]

## **27.3.2 inquanto.computables.primitive**

<span id="page-498-1"></span>Primitive objects for constructing quantum computable expressions.

#### **class ComputableFunction**(*func*, *\*args*)

Bases: *[ComputableNode](#page-537-0)*[EvaluatedType]

Class representing a function applied to computable nodes in the expression tree.

### **Parameters**

- **func** ([Callable](https://docs.python.org/3/library/typing.html#typing.Callable)[[...](https://docs.python.org/3/library/constants.html#Ellipsis), [TypeVar](https://docs.python.org/3/library/typing.html#typing.TypeVar)(EvaluatedType)]) Callable expression to be evaluated.
- **args** ([Any](https://docs.python.org/3/library/typing.html#typing.Any)) Computable nodes passed to callable func.

#### **Example**

```
>>> from inquanto.computables.primitive import ComputableInt
>>> add = ComputableFunction(lambda x, y: x + y, ComputableInt(3),␣
,→ComputableInt(4))
>>> result = add.evaluate()
>>> result
7
```
**add\_label**(*label*, *label\_children=False*)

Assign a label to the current computable.

Overwrites any existing label. Access a computable node's label with *[label](#page-500-0)*.

## **Parameters**

• **label** ([str](https://docs.python.org/3/library/stdtypes.html#str)) – Label string to be assigned to node. Overwrites any existing label.

• **label\_children** ([bool](https://docs.python.org/3/library/functions.html#bool), default: False) – If True, all child nodes of this computable are labeled with label. If False, children remain unlabeled.

### **Returns**

*[ComputableNode](#page-537-0)* – Self.

**args: [Tuple\[](https://docs.python.org/3/library/typing.html#typing.Tuple)[Any,](https://docs.python.org/3/library/typing.html#typing.Any) [...](https://docs.python.org/3/library/constants.html#Ellipsis)]**

## **children**()

Generator method that yields the child computable nodes of the current computable node.

#### **Yields**

An iterator over the child computable nodes of the current computable node.

### **Return type**

[Iterator](https://docs.python.org/3/library/typing.html#typing.Iterator)[*[ComputableNode](#page-537-0)*]

### **default\_evaluate**(*parameters*, *protocol=None*)

Evaluate the final results immediately for return.

If a protocol is not given it will attempt to use statevector backends from [pytket-extensions](https://tket.quantinuum.com/api-docs/extensions.html). First, it will try the AerStateBackend from [pytket-qiskit,](https://tket.quantinuum.com/extensions/pytket-qiskit/) and then the QulacsBackend from [pytket-qulacs.](https://tket.quantinuum.com/extensions/pytket-qulacs/)

#### **Parameters**

- **parameters** (*[SymbolDict](#page-580-0)*) *[SymbolDict](#page-580-0)* or dict to map symbols to values.
- **protocol** ([Optional](https://docs.python.org/3/library/typing.html#typing.Optional)[[Any](https://docs.python.org/3/library/typing.html#typing.Any)], default: None) Optional protocol is assumed to be capable of measuring and evaluating the internal quantities to calculate the final value.

#### **Returns**

[Union](https://docs.python.org/3/library/typing.html#typing.Union)[*[Evaluatable](#page-541-0)*, [Any](https://docs.python.org/3/library/typing.html#typing.Any)] – Final value of the evaluatable object.

## **evaluate**(*evaluator=None*)

Recursively evaluates the expression tree and returns the computed result.

## **Parameters**

**evaluator** ([Optional](https://docs.python.org/3/library/typing.html#typing.Optional)[[Callable](https://docs.python.org/3/library/typing.html#typing.Callable)[[*[Evaluatable](#page-541-0)*], [Union](https://docs.python.org/3/library/typing.html#typing.Union)[*[Evaluatable](#page-541-0)*, [Any](https://docs.python.org/3/library/typing.html#typing.Any)]], default: None) – Evaluator function passed to the evaluate() methods of the child computable nodes recursively.

#### **Returns**

[Union](https://docs.python.org/3/library/typing.html#typing.Union)[*[ComputableFunction](#page-498-1)*, [TypeVar](https://docs.python.org/3/library/typing.html#typing.TypeVar)(EvaluatedType)] – The computed result of the expression tree.

## **free\_symbols**()

Returns the union of free symbols from all children.

#### **Returns**

[Set](https://docs.python.org/3/library/typing.html#typing.Set)[Symbol] – A set containing the free symbols from all children.

#### **free\_symbols\_ordered**()

Returns the free symbols in increasing lexicographic order as *[SymbolSet](#page-583-0)*.

## **Returns**

*[SymbolSet](#page-583-0)* – Ordered free symbols in object.

## **func: [Callable\[](https://docs.python.org/3/library/typing.html#typing.Callable)[...,](https://docs.python.org/3/library/constants.html#Ellipsis) [TypeVar](https://docs.python.org/3/library/typing.html#typing.TypeVar)(EvaluatedType)]**

### **is\_leaf**()

Check if the current computable node is a leaf (i.e., it has no children).

#### **Returns**

[bool](https://docs.python.org/3/library/functions.html#bool) – True if the computable node is a leaf, False otherwise.

#### <span id="page-500-0"></span>**label: [str](https://docs.python.org/3/library/stdtypes.html#str) = None**

### **print\_tree**()

Prints the nodes of the computable expression tree, with an indentation level proportional to their depth.

## **Return type**

[None](https://docs.python.org/3/library/constants.html#None)

## $\textbf{walk}(\textit{depth}=0)$

Generator method to traverse the computable expression tree in a depth-first manner.

## **Parameters**

**depth** ([int](https://docs.python.org/3/library/functions.html#int), default: 0) – The initial depth of the tree. Default is 0.

#### **Yields**

A tuple containing the current computable node and its depth in the tree.

### **Return type**

[Iterator](https://docs.python.org/3/library/typing.html#typing.Iterator)[[Tuple](https://docs.python.org/3/library/typing.html#typing.Tuple)[*[ComputableNode](#page-537-0)*, [int](https://docs.python.org/3/library/functions.html#int)]]

## **class ComputableInt**(*value*)

Bases: *[ComputableNode](#page-537-0)*[[int](https://docs.python.org/3/library/functions.html#int)]

Computable wrapper class for an int, mainly for demonstration purposes.

#### **Parameters**

**value** ([int](https://docs.python.org/3/library/functions.html#int)) – Integer value.

**add\_label**(*label*, *label\_children=False*)

Assign a label to the current computable.

Overwrites any existing label. Access a computable node's label with *[label](#page-501-0)*.

### **Parameters**

- **label** ([str](https://docs.python.org/3/library/stdtypes.html#str)) Label string to be assigned to node. Overwrites any existing label.
- **label\_children** ([bool](https://docs.python.org/3/library/functions.html#bool), default: False) If True, all child nodes of this computable are labeled with label. If False, children remain unlabeled.

### **Returns**

*[ComputableNode](#page-537-0)* – Self.

## **children**()

Generator method that yields the child computable nodes of the current computable node.

#### **Yields**

An iterator over the child computable nodes of the current computable node.

### **Return type**

[Iterator](https://docs.python.org/3/library/typing.html#typing.Iterator)[*[ComputableNode](#page-537-0)*]

#### **default\_evaluate**(*parameters*, *protocol=None*)

Evaluate the final results immediately for return.

If a protocol is not given it will attempt to use statevector backends from [pytket-extensions](https://tket.quantinuum.com/api-docs/extensions.html). First, it will try the AerStateBackend from [pytket-qiskit,](https://tket.quantinuum.com/extensions/pytket-qiskit/) and then the QulacsBackend from [pytket-qulacs.](https://tket.quantinuum.com/extensions/pytket-qulacs/)

#### **Parameters**

• **parameters** (*[SymbolDict](#page-580-0)*) – *[SymbolDict](#page-580-0)* or dict to map symbols to values.

• **protocol** ([Optional](https://docs.python.org/3/library/typing.html#typing.Optional)[[Any](https://docs.python.org/3/library/typing.html#typing.Any)], default: None) – Optional protocol is assumed to be capable of measuring and evaluating the internal quantities to calculate the final value.

#### **Returns**

[Union](https://docs.python.org/3/library/typing.html#typing.Union)[*[Evaluatable](#page-541-0)*, [Any](https://docs.python.org/3/library/typing.html#typing.Any)] – Final value of the evaluatable object.

**evaluate**(*evaluator=None*)

Evaluates its value.

## **Parameters**

```
evaluator (Optional[Callable[[Evaluatable], Any]], default: None) –
```
#### **Return type**

[int](https://docs.python.org/3/library/functions.html#int)

## **free\_symbols**()

Returns the union of free symbols from all children.

## **Returns**

 $Set[Symbol] - A set containing the free symbols from all children.$  $Set[Symbol] - A set containing the free symbols from all children.$ 

#### **free\_symbols\_ordered**()

Returns the free symbols in increasing lexicographic order as *[SymbolSet](#page-583-0)*.

#### **Returns**

*[SymbolSet](#page-583-0)* – Ordered free symbols in object.

## **is\_leaf**()

Check if the current computable node is a leaf (i.e., it has no children).

## **Returns**

[bool](https://docs.python.org/3/library/functions.html#bool) – True if the computable node is a leaf, False otherwise.

## <span id="page-501-0"></span>**label: [str](https://docs.python.org/3/library/stdtypes.html#str) = None**

#### **print\_tree**()

Prints the nodes of the computable expression tree, with an indentation level proportional to their depth.

#### **Return type**

[None](https://docs.python.org/3/library/constants.html#None)

## **value: [int](https://docs.python.org/3/library/functions.html#int)**

### $\textbf{walk}$  ( $depth=0$ )

Generator method to traverse the computable expression tree in a depth-first manner.

#### **Parameters**

**depth** ([int](https://docs.python.org/3/library/functions.html#int), default: 0) – The initial depth of the tree. Default is 0.

#### **Yields**

A tuple containing the current computable node and its depth in the tree.

## **Return type**

[Iterator](https://docs.python.org/3/library/typing.html#typing.Iterator)[[Tuple](https://docs.python.org/3/library/typing.html#typing.Tuple)[*[ComputableNode](#page-537-0)*, [int](https://docs.python.org/3/library/functions.html#int)]]

#### <span id="page-501-1"></span>**class ComputableList**(*iterable=()*, */*)

Bases: [list](https://docs.python.org/3/library/stdtypes.html#list), *[ComputableNode](#page-537-0)*[[List](https://docs.python.org/3/library/typing.html#typing.List)]

Class representing a list of items of any types in the computable expression tree.

#### **Parameters**

**iterable** – An iterable which produces elements to initialize the list.

### **Example**

```
>>> from inquanto.computables.primitive import ComputableInt
>>> k_list = ComputableList([ComputableInt(1), ComputableInt(2), 3, "foo"])
>>> k_list
[ComputableInt(value=1), ComputableInt(value=2), 3, 'foo']
>>> len(k_list)
4
>>> k_list.evaluate()
[1, 2, 3, 'foo']
```
### **add\_label**(*label*, *label\_children=False*)

Assign a label to the current computable.

Overwrites any existing label. Access a computable node's label with *[label](#page-503-0)*.

### **Parameters**

- **label** ([str](https://docs.python.org/3/library/stdtypes.html#str)) Label string to be assigned to node. Overwrites any existing label.
- **label\_children** ([bool](https://docs.python.org/3/library/functions.html#bool), default: False) If True, all child nodes of this computable are labeled with label. If False, children remain unlabeled.

#### **Returns**

*[ComputableNode](#page-537-0)* – Self.

## **append**(*object*, */*)

Append object to the end of the list.

#### **children**()

Generator method that yields the child computable nodes of the current computable node.

#### **Yields**

An iterator over the child computable nodes of the current computable node.

### **Return type**

[Iterator](https://docs.python.org/3/library/typing.html#typing.Iterator)[*[ComputableNode](#page-537-0)*]

## **clear**()

Remove all items from list.

#### **copy**()

Return a shallow copy of the list.

#### **count**(*value*, */*)

Return number of occurrences of value.

#### **default\_evaluate**(*parameters*, *protocol=None*)

Evaluate the final results immediately for return.

If a protocol is not given it will attempt to use statevector backends from [pytket-extensions](https://tket.quantinuum.com/api-docs/extensions.html). First, it will try the AerStateBackend from [pytket-qiskit,](https://tket.quantinuum.com/extensions/pytket-qiskit/) and then the QulacsBackend from [pytket-qulacs.](https://tket.quantinuum.com/extensions/pytket-qulacs/)

#### **Parameters**

- **parameters** (*[SymbolDict](#page-580-0)*) *[SymbolDict](#page-580-0)* or dict to map symbols to values.
- **protocol** ([Optional](https://docs.python.org/3/library/typing.html#typing.Optional)[[Any](https://docs.python.org/3/library/typing.html#typing.Any)], default: None) Optional protocol is assumed to be capable of measuring and evaluating the internal quantities to calculate the final value.

#### **Returns**

[Union](https://docs.python.org/3/library/typing.html#typing.Union)[*[Evaluatable](#page-541-0)*, [Any](https://docs.python.org/3/library/typing.html#typing.Any)] – Final value of the evaluatable object.

### **evaluate**(*evaluator=None*)

Evaluates each item in the list and returns the computed results as a list.

If an item is a computable, its *[evaluate\(\)](#page-538-0)* method is called. Otherwise, the item itself is returned.

## **Parameters**

**evaluator** ([Optional](https://docs.python.org/3/library/typing.html#typing.Optional)[[Callable](https://docs.python.org/3/library/typing.html#typing.Callable)[[*[Evaluatable](#page-541-0)*], [Any](https://docs.python.org/3/library/typing.html#typing.Any)]], default: None) – Callable passed to each item's *[evaluate\(\)](#page-538-0)* method.

## **Returns**

[Union](https://docs.python.org/3/library/typing.html#typing.Union)[*[ComputableList](#page-501-1)*, [List](https://docs.python.org/3/library/typing.html#typing.List)] – The computed results of the items.

### **extend**(*iterable*, */* )

Extend list by appending elements from the iterable.

## **free\_symbols**()

Returns the union of free symbols from all children.

## **Returns**

[Set](https://docs.python.org/3/library/typing.html#typing.Set)[Symbol] – A set containing the free symbols from all children.

#### **free\_symbols\_ordered**()

Returns the free symbols in increasing lexicographic order as *[SymbolSet](#page-583-0)*.

#### **Returns**

*[SymbolSet](#page-583-0)* – Ordered free symbols in object.

**index**(*value*, *start=0*, *stop=9223372036854775807*, */* )

Return first index of value.

Raises ValueError if the value is not present.

#### **insert**(*index*, *object*, */*)

Insert object before index.

## **is\_leaf**()

Check if the current computable node is a leaf (i.e., it has no children).

#### **Returns**

[bool](https://docs.python.org/3/library/functions.html#bool) – True if the computable node is a leaf, False otherwise.

### <span id="page-503-0"></span>**label: [str](https://docs.python.org/3/library/stdtypes.html#str) = None**

```
pop(index=-1, /)
```
Remove and return item at index (default last).

Raises IndexError if list is empty or index is out of range.

## **print\_tree**()

Prints the nodes of the computable expression tree, with an indentation level proportional to their depth.

## **Return type**

[None](https://docs.python.org/3/library/constants.html#None)

**remove**(*value*, */*)

Remove first occurrence of value.

Raises ValueError if the value is not present.
**reverse**()

Reverse *IN PLACE*.

**sort**(*\**, *key=None*, *reverse=False*)

Sort the list in ascending order and return None.

The sort is in-place (i.e. the list itself is modified) and stable (i.e. the order of two equal elements is maintained).

If a key function is given, apply it once to each list item and sort them, ascending or descending, according to their function values.

The reverse flag can be set to sort in descending order.

```
\textbf{walk}(\textit{depth}=0)
```
Generator method to traverse the computable expression tree in a depth-first manner.

```
Parameters
```
**depth** ([int](https://docs.python.org/3/library/functions.html#int), default: 0) – The initial depth of the tree. Default is 0.

# **Yields**

A tuple containing the current computable node and its depth in the tree.

# **Return type**

[Iterator](https://docs.python.org/3/library/typing.html#typing.Iterator)[[Tuple](https://docs.python.org/3/library/typing.html#typing.Tuple)[*[ComputableNode](#page-537-0)*, [int](https://docs.python.org/3/library/functions.html#int)]]

<span id="page-504-0"></span>**class ComputableNDArray**(*array\_like: \_SupportsArray[dtype] | \_NestedSequence[\_SupportsArray[dtype]] |* [bool](https://docs.python.org/3/library/functions.html#bool) \ [int](https://docs.python.org/3/library/functions.html#int) \ [float](https://docs.python.org/3/library/functions.html#float) \ [complex](https://docs.python.org/3/library/functions.html#complex) \ [str](https://docs.python.org/3/library/stdtypes.html#str) \ [bytes](https://docs.python.org/3/library/stdtypes.html#bytes) \ \_NestedSequence[\[bool](https://docs.python.org/3/library/functions.html#bool) \ int \ float \ complex \ *[str](https://docs.python.org/3/library/stdtypes.html#str) | [bytes\]](https://docs.python.org/3/library/stdtypes.html#bytes)*, *\*args: [Any](https://docs.python.org/3/library/typing.html#typing.Any)*, *\*\*kwargs: [Any](https://docs.python.org/3/library/typing.html#typing.Any)*)

Bases: ndarray, *[ComputableNode](#page-537-0)*[ndarray[[Any](https://docs.python.org/3/library/typing.html#typing.Any), dtype[ScalarType]]]

Class representing a multi-dimensional array of items in a computable expression tree.

This class dresses numpy ndarrays with Computable methods. It can contain computable items as objects, allowing computations to be deferred. It provides an interface to seamlessly integrate within a computational framework that uses Computable-based structures.

The array can be of any dimension, and its constructor signature is the same as a numpy array with the *dtype* set to *object* if a computable element is used. Supports all mathematical operations.

# **Parameters**

- **array\_like** Initial data for the array. It can be a list, an already instantiated numpy array, or a list of Computable objects.
- **\*args** Arguments passed to the numpy array constructor.
- **\*\*kwargs** Key word arguments passed to the numpy array constructor, for example dtype=object

# **Example**

```
>>> from inquanto.computables.primitive import ComputableInt
>>> qc_array = ComputableNDArray([ComputableInt(1), ComputableInt(2),␣
,→ComputableInt(3), ComputableInt(4)], dtype=object)
>>> qc_array.evaluate()
array([1, 2, 3, 4], dtype=object)
```

```
>>> another_array = ComputableNDArray([ComputableInt(0), 1, ComputableInt(1),␣
,→ComputableInt(0)])
>>> result = (qc_array + another_array)
>>> result.evaluate()
array([1, 3, 4, 4], dtype=object)
```
**Note:** The behavior of mathematical operations and functions on this class is determined by the behavior of the underlying numpy arrays. Computable items like *[ComputableInt](#page-500-0)* will be evaluated when the evaluate() method is called.

**T**

The transposed array.

Same as self.transpose().

**Examples**

```
\Rightarrow x = np.array([1.,2.], [3.,4.]])>>> x
array([[ 1., 2.],
     [ 3., 4.]>>> x.T
array([[ 1., 3.],
      [ 2., 4.]\Rightarrow x = np.array([1.,2.,3.,4.])>>> x
array([ 1., 2., 3., 4.])
>>> x.T
array([ 1., 2., 3., 4.])
```
### **See also:**

*[transpose](#page-534-0)*

**add\_label**(*label*, *label\_children=False*)

Assign a label to the current computable.

Overwrites any existing label. Access a computable node's label with *[label](#page-520-0)*.

# **Parameters**

- **label** ([str](https://docs.python.org/3/library/stdtypes.html#str)) Label string to be assigned to node. Overwrites any existing label.
- **label\_children** ([bool](https://docs.python.org/3/library/functions.html#bool), default: False) If True, all child nodes of this computable are labeled with label. If False, children remain unlabeled.

### **Returns**

*[ComputableNode](#page-537-0)* – Self.

**all**(*axis=None*, *out=None*, *keepdims=False*, *\**, *where=True*)

Returns True if all elements evaluate to True.

Refer to *numpy.all* for full documentation.

**See also:**

**numpy.all** equivalent function **any**(*axis=None*, *out=None*, *keepdims=False*, *\**, *where=True*) Returns True if any of the elements of *a* evaluate to True. Refer to *numpy.any* for full documentation. **See also: numpy.any** equivalent function **argmax**(*axis=None*, *out=None*, *\**, *keepdims=False*) Return indices of the maximum values along the given axis. Refer to *numpy.argmax* for full documentation. **See also: numpy.argmax** equivalent function **argmin**(*axis=None*, *out=None*, *\**, *keepdims=False*) Return indices of the minimum values along the given axis. Refer to *numpy.argmin* for detailed documentation. **See also: numpy.argmin** equivalent function **argpartition**(*kth*, *axis=-1*, *kind='introselect'*, *order=None*) Returns the indices that would partition this array. Refer to *numpy.argpartition* for full documentation. New in version 1.8.0. **See also: numpy.argpartition** equivalent function **argsort**(*axis=-1*, *kind=None*, *order=None*) Returns the indices that would sort this array. Refer to *numpy.argsort* for full documentation. **See also:**

> <span id="page-506-0"></span>**numpy.argsort** equivalent function

```
astype(dtype, order='K', casting='unsafe', subok=True, copy=True)
```
Copy of the array, cast to a specified type.

## **Parameters**

- **dtype** (*[str](https://docs.python.org/3/library/stdtypes.html#str) or dtype*) Typecode or data-type to which the array is cast.
- **order** (*{'C', 'F', 'A', 'K'}, optional*) Controls the memory layout order of the result. 'C' means C order, 'F' means Fortran order, 'A' means 'F' order if all the arrays are Fortran contiguous, 'C' order otherwise, and 'K' means as close to the order the array elements appear in memory as possible. Default is 'K'.
- **casting** (*{'no', 'equiv', 'safe', 'same\_kind', 'unsafe'}, optional*) – Controls what kind of data casting may occur. Defaults to 'unsafe' for backwards compatibility.
	- **–** 'no' means the data types should not be cast at all.
	- **–** 'equiv' means only byte-order changes are allowed.
	- **–** 'safe' means only casts which can preserve values are allowed.
	- **–** 'same\_kind' means only safe casts or casts within a kind, like float64 to float32, are allowed.
	- **–** 'unsafe' means any data conversions may be done.
- **subok** (*[bool,](https://docs.python.org/3/library/functions.html#bool) optional*) If True, then sub-classes will be passed-through (default), otherwise the returned array will be forced to be a base-class array.
- **copy** (*[bool,](https://docs.python.org/3/library/functions.html#bool) optional*) By default, astype always returns a newly allocated array. If this is set to false, and the *dtype*, *order*, and *subok* requirements are satisfied, the input array is returned instead of a copy.

# **Returns**

**arr\_t** (*ndarray*) – Unless *copy* is False and the other conditions for returning the input array are satisfied (see description for *copy* input parameter), *arr\_t* is a new array of the same shape as the input array, with dtype, order given by *dtype*, *order*.

# **Notes**

Changed in version 1.17.0: Casting between a simple data type and a structured one is possible only for "unsafe" casting. Casting to multiple fields is allowed, but casting from multiple fields is not.

Changed in version 1.9.0: Casting from numeric to string types in 'safe' casting mode requires that the string dtype length is long enough to store the max integer/float value converted.

# **Raises**

**ComplexWarning** – When casting from complex to float or int. To avoid this, one should use a.real.astype(t).

# **Examples**

```
\Rightarrow x = np \cdot array([1, 2, 2.5])>>> x
array([1. , 2. , 2.5])>>> x.astype(int)
array([1, 2, 2])
```
### **base**

Base object if memory is from some other object.

# **Examples**

The base of an array that owns its memory is None:

```
\Rightarrow x = np \cdot array([1, 2, 3, 4])>>> x.base is None
True
```
Slicing creates a view, whose memory is shared with x:

```
\Rightarrow \Rightarrow y = x[2:1]>>> y.base is x
True
```
# **byteswap**(*inplace=False*)

Swap the bytes of the array elements

Toggle between low-endian and big-endian data representation by returning a byteswapped array, optionally swapped in-place. Arrays of byte-strings are not swapped. The real and imaginary parts of a complex number are swapped individually.

### **Parameters**

**inplace** (*[bool,](https://docs.python.org/3/library/functions.html#bool) optional*) – If True, swap bytes in-place, default is False.

#### **Returns**

**out** (*ndarray*) – The byteswapped array. If *inplace* is True, this is a view to self.

# **Examples**

```
>>> A = np.array([1, 256, 8755], dtype=np.int16)
>>> list(map(hex, A))
['0x1', '0x100', '0x2233']
>>> A.byteswap(inplace=True)
array([ 256, 1, 13090], dtype=int16)
>>> list(map(hex, A))
['0x100', '0x1', '0x3322']
```
Arrays of byte-strings are not swapped

```
\Rightarrow A = np.array([b'ceq', b'fac'])>>> A.byteswap()
array([b'ceg', b'fac'], dtype='|S3')
```
# **A.newbyteorder().byteswap() produces an array with the same values** but different representation in memory

```
>>> A = np.array([1, 2, 3])
>>> A.view(np.uint8)
array([1, 0, 0, 0, 0, 0, 0, 0, 2, 0, 0, 0, 0, 0, 0, 0, 3, 0, 0, 0, 0, 0,
       0, 0], dtype=uint8)
```
(continues on next page)

(continued from previous page)

```
>>> A.newbyteorder().byteswap(inplace=True)
array([1, 2, 3])
>>> A.view(np.uint8)
array([0, 0, 0, 0, 0, 0, 0, 1, 0, 0, 0, 0, 0, 0, 0, 2, 0, 0, 0, 0, 0, 0,
       0, 3], dtype=uint8)
```
# **children**()

Generator method that yields the child computable nodes of the current computable node.

### **Yields**

An iterator over the child computable nodes of the current computable node.

# **Return type**

[Iterator](https://docs.python.org/3/library/typing.html#typing.Iterator)[*[ComputableNode](#page-537-0)*]

# **choose**(*choices*, *out=None*, *mode='raise'*)

Use an index array to construct a new array from a set of choices.

Refer to *numpy.choose* for full documentation.

**See also:**

# **numpy.choose**

equivalent function

# **clip**(*min=None*, *max=None*, *out=None*, *\*\*kwargs*)

Return an array whose values are limited to [min, max]. One of max or min must be given.

Refer to *numpy.clip* for full documentation.

# **See also:**

**numpy.clip** equivalent function

### **compress**(*condition*, *axis=None*, *out=None*)

Return selected slices of this array along given axis.

Refer to *numpy.compress* for full documentation.

**See also:**

# **numpy.compress**

equivalent function

# **conj**()

Complex-conjugate all elements.

Refer to *numpy.conjugate* for full documentation.

**See also:**

**numpy.conjugate** equivalent function

### **conjugate**()

Return the complex conjugate, element-wise.

Refer to *numpy.conjugate* for full documentation.

**See also:**

**numpy.conjugate**

equivalent function

### **copy**(*order='C'*)

Return a copy of the array.

# **Parameters**

**order** (*{'C', 'F', 'A', 'K'}, optional*) – Controls the memory layout of the copy. 'C' means C-order, 'F' means F-order, 'A' means 'F' if *a* is Fortran contiguous, 'C' otherwise. 'K' means match the layout of *a* as closely as possible. (Note that this function and numpy.copy() are very similar but have different default values for their order= arguments, and this function always passes sub-classes through.)

**See also:**

# **numpy.copy**

Similar function with different default behavior

```
numpy.copyto
```
# **Notes**

This function is the preferred method for creating an array copy. The function numpy.copy() is similar, but it defaults to using order 'K', and will not pass sub-classes through by default.

### **Examples**

```
>>> x = np.array([[1,2,3],[4,5,6]], order='F')
```

```
\Rightarrow \Rightarrow y = x \cdot copy()
```
**>>>** x.fill(0)

```
>>> x
array([[0, 0, 0],
       [0, 0, 0]])
```

```
>>> y
array([[1, 2, 3],
      [4, 5, 6]]
```

```
>>> y.flags['C_CONTIGUOUS']
True
```
### **ctypes**

An object to simplify the interaction of the array with the ctypes module.

This attribute creates an object that makes it easier to use arrays when calling shared libraries with the ctypes module. The returned object has, among others, data, shape, and strides attributes (see Notes below) which themselves return ctypes objects that can be used as arguments to a shared library.

# **Parameters None** –

**Returns**

**c** (*Python object*) – Possessing attributes data, shape, strides, etc.

# **See also:**

numpy.ctypeslib

### **Notes**

Below are the public attributes of this object which were documented in "Guide to NumPy" (we have omitted undocumented public attributes, as well as documented private attributes):

\_ctypes.**data**

A pointer to the memory area of the array as a Python integer. This memory area may contain data that is not aligned, or not in correct byte-order. The memory area may not even be writeable. The array flags and data-type of this array should be respected when passing this attribute to arbitrary C-code to avoid trouble that can include Python crashing. User Beware! The value of this attribute is exactly the same as self.\_array\_interface\_['data'][0].

Note that unlike data\_as, a reference will not be kept to the array: code like ctypes.  $c$ <sub>v</sub>oid<sub>p</sub>( $(a + b)$ .ctypes.data) will result in a pointer to a deallocated array, and should be spelt (a + b).ctypes.data\_as(ctypes.c\_void\_p)

# \_ctypes.**shape**

A ctypes array of length self.ndim where the basetype is the C-integer corresponding to  $dtype('p')$ on this platform (see *~numpy.ctypeslib.c\_intp*). This base-type could be *ctypes.c\_int*, *ctypes.c\_long*, or *ctypes.c\_longlong* depending on the platform. The ctypes array contains the shape of the underlying array.

**Type**

(c\_intp\*self.ndim)

# \_ctypes.**strides**

A ctypes array of length self.ndim where the basetype is the same as for the shape attribute. This ctypes array contains the strides information from the underlying array. This strides information is important for showing how many bytes must be jumped to get to the next element in the array.

**Type**

(c\_intp\*self.ndim)

\_ctypes.**data\_as**(*obj*)

Return the data pointer cast to a particular c-types object. For example, calling self. \_as\_parameter\_ is equivalent to self.data\_as(ctypes.c\_void\_p). Perhaps you want to use the data as a pointer to a ctypes array of floating-point data: self.data\_as(ctypes. POINTER(ctypes.c\_double)).

The returned pointer will keep a reference to the array.

\_ctypes.**shape\_as**(*obj*)

Return the shape tuple as an array of some other c-types type. For example: self. shape\_as(ctypes.c\_short).

```
_ctypes.strides_as(obj)
```
Return the strides tuple as an array of some other c-types type. For example: self. strides\_as(ctypes.c\_longlong).

If the ctypes module is not available, then the ctypes attribute of array objects still returns something useful, but ctypes objects are not returned and errors may be raised instead. In particular, the object will still have the as\_parameter attribute which will return an integer equal to the data attribute.

### **Examples**

```
>>> import ctypes
>>> x = np.array([[0, 1], [2, 3]], dtype=np.int32)
>>> x
array([[0, 1],
      [2, 3]], dtype=int32)
>>> x.ctypes.data
31962608 # may vary
>>> x.ctypes.data_as(ctypes.POINTER(ctypes.c_uint32))
<__main__.LP_c_uint object at 0x7ff2fc1fc200> # may vary
>>> x.ctypes.data_as(ctypes.POINTER(ctypes.c_uint32)).contents
c_uint(0)>>> x.ctypes.data_as(ctypes.POINTER(ctypes.c_uint64)).contents
c_ulong(4294967296)
>>> x.ctypes.shape
<numpy.core._internal.c_long_Array_2 object at 0x7ff2fc1fce60> # may vary
>>> x.ctypes.strides
<numpy.core._internal.c_long_Array_2 object at 0x7ff2fc1ff320> # may vary
```
### **cumprod**(*axis=None*, *dtype=None*, *out=None*)

Return the cumulative product of the elements along the given axis.

Refer to *numpy.cumprod* for full documentation.

**See also:**

# **numpy.cumprod**

equivalent function

#### **cumsum**(*axis=None*, *dtype=None*, *out=None*)

Return the cumulative sum of the elements along the given axis.

Refer to *numpy.cumsum* for full documentation.

**See also:**

# **numpy.cumsum**

equivalent function

# **data**

Python buffer object pointing to the start of the array's data.

### **default\_evaluate**(*parameters*, *protocol=None*)

Evaluate the final results immediately for return.

If a protocol is not given it will attempt to use statevector backends from [pytket-extensions](https://tket.quantinuum.com/api-docs/extensions.html). First, it will try the AerStateBackend from [pytket-qiskit,](https://tket.quantinuum.com/extensions/pytket-qiskit/) and then the QulacsBackend from [pytket-qulacs.](https://tket.quantinuum.com/extensions/pytket-qulacs/)

### **Parameters**

- **parameters** (*[SymbolDict](#page-580-0)*) *[SymbolDict](#page-580-0)* or dict to map symbols to values.
- **protocol** ([Optional](https://docs.python.org/3/library/typing.html#typing.Optional)[[Any](https://docs.python.org/3/library/typing.html#typing.Any)], default: None) Optional protocol is assumed to be capable of measuring and evaluating the internal quantities to calculate the final value.

#### **Returns**

[Union](https://docs.python.org/3/library/typing.html#typing.Union)[*[Evaluatable](#page-541-0)*, [Any](https://docs.python.org/3/library/typing.html#typing.Any)] – Final value of the evaluatable object.

# **diagonal**(*offset=0*, *axis1=0*, *axis2=1*)

Return specified diagonals. In NumPy 1.9 the returned array is a read-only view instead of a copy as in previous NumPy versions. In a future version the read-only restriction will be removed.

Refer to numpy.diagonal() for full documentation.

**See also:**

### **numpy.diagonal**

equivalent function

```
dot()
```
# **dtype**

Data-type of the array's elements.

Warning: Setting  $arr$ . dtype is discouraged and may be deprecated in the future. Setting will replace the dtype without modifying the memory (see also *ndarray.view* and *ndarray.astype*).

**Parameters None** –

# **Returns**

**d** (*numpy dtype object*)

### **See also:**

# **ndarray.astype**

Cast the values contained in the array to a new data-type.

### **ndarray.view**

Create a view of the same data but a different data-type.

numpy.dtype

# **Examples**

```
>>> x
array([[0, 1],
      [2, 3]])
>>> x.dtype
dtype('int32')
>>> type(x.dtype)
<type 'numpy.dtype'>
```
# **dump**(*file*)

Dump a pickle of the array to the specified file. The array can be read back with pickle.load or numpy.load.

# **Parameters**

**file** (*[str](https://docs.python.org/3/library/stdtypes.html#str) or Path*) – A string naming the dump file.

Changed in version 1.17.0: *pathlib.Path* objects are now accepted.

# **dumps**()

Returns the pickle of the array as a string. pickle.loads will convert the string back to an array.

### **Parameters None** –

# **evaluate**(*evaluator=None*)

Evaluates each item in the array and returns the computed results as an array.

If an item is a computable, its  $evaluate()$  method is called. Otherwise, the item itself is returned.

### **Parameters**

**evaluator** ([Optional](https://docs.python.org/3/library/typing.html#typing.Optional)[[Callable](https://docs.python.org/3/library/typing.html#typing.Callable)[[*[Evaluatable](#page-541-0)*], [Any](https://docs.python.org/3/library/typing.html#typing.Any)]], default: None) – Callable passed to each item's *[evaluate\(\)](#page-538-0)* method.

### **Returns**

[Union](https://docs.python.org/3/library/typing.html#typing.Union)[*[ComputableNDArray](#page-504-0)*, ndarray[[Any](https://docs.python.org/3/library/typing.html#typing.Any), dtype[[TypeVar](https://docs.python.org/3/library/typing.html#typing.TypeVar)(ScalarType, bound= generic, covariant=True)]]] – The computed results of the items.

# **fill**(*value*)

Fill the array with a scalar value.

## **Parameters**

**value** (*scalar*) – All elements of *a* will be assigned this value.

#### **Examples**

```
\Rightarrow a = np.array([1, 2])
>>> a.fill(0)
>>> a
array([0, 0])
\Rightarrow \Rightarrow a = np \cdot empty(2)>>> a.fill(1)
>>> a
array([1., 1.])
```
# **flags**

Information about the memory layout of the array.

#### **C\_CONTIGUOUS**(*C*)

The data is in a single, C-style contiguous segment.

### **F\_CONTIGUOUS**(*F*)

The data is in a single, Fortran-style contiguous segment.

# **OWNDATA**(*O*)

The array owns the memory it uses or borrows it from another object.

# **WRITEABLE**(*W*)

The data area can be written to. Setting this to False locks the data, making it read-only. A view (slice, etc.) inherits WRITEABLE from its base array at creation time, but a view of a writeable array may be subsequently locked while the base array remains writeable. (The opposite is not true, in that a view of a locked array may not be made writeable. However, currently, locking a base object does not lock any views that already reference it, so under that circumstance it is possible to alter the contents of a locked array via a previously created writeable view onto it.) Attempting to change a non-writeable array raises a RuntimeError exception.

# **ALIGNED**(*A*)

The data and all elements are aligned appropriately for the hardware.

# **WRITEBACKIFCOPY**(*X*)

This array is a copy of some other array. The C-API function PyArray\_ResolveWritebackIfCopy must be called before deallocating to the base array will be updated with the contents of this array.

# **FNC**

F\_CONTIGUOUS and not C\_CONTIGUOUS.

# **FORC**

F\_CONTIGUOUS or C\_CONTIGUOUS (one-segment test).

# **BEHAVED**(*B*)

ALIGNED and WRITEABLE.

# **CARRAY**(*CA*)

BEHAVED and C\_CONTIGUOUS.

# **FARRAY**(*FA*)

BEHAVED and F\_CONTIGUOUS and not C\_CONTIGUOUS.

### **Notes**

The *flags* object can be accessed dictionary-like (as in a . flags ['WRITEABLE']), or by using lowercased attribute names (as in a.flags.writeable). Short flag names are only supported in dictionary access.

Only the WRITEBACKIFCOPY, WRITEABLE, and ALIGNED flags can be changed by the user, via direct assignment to the attribute or dictionary entry, or by calling *ndarray.setflags*.

The array flags cannot be set arbitrarily:

- WRITEBACKIFCOPY can only be set False.
- ALIGNED can only be set  $True$  if the data is truly aligned.
- WRITEABLE can only be set  $True$  if the array owns its own memory or the ultimate owner of the memory exposes a writeable buffer interface or is a string.

Arrays can be both C-style and Fortran-style contiguous simultaneously. This is clear for 1-dimensional arrays, but can also be true for higher dimensional arrays.

<span id="page-515-0"></span>Even for contiguous arrays a stride for a given dimension arr.strides[dim] may be *arbitrary* if arr. shape  $\lceil \text{dim} \rceil$  == 1 or the array has no elements. It does *not* generally hold that self.strides $\lceil -1 \rceil$ == self.itemsize for C-style contiguous arrays or self.strides[0] == self.itemsize for Fortran-style contiguous arrays is true.

# **flat**

A 1-D iterator over the array.

This is a *numpy.flatiter* instance, which acts similarly to, but is not a subclass of, Python's built-in iterator object.

**See also:**

# *[flatten](#page-516-0)*

Return a copy of the array collapsed into one dimension.

flatiter

# **Examples**

```
>>> x = np.arange(1, 7) response(2, 3)>>> x
array([[1, 2, 3],
      [4, 5, 6]>>> x.flat[3]
4
>>> x.T
array([[1, 4],
      [2, 5],[3, 6]])
>>> x.T.flat[3]
5
>>> type(x.flat)
<class 'numpy.flatiter'>
```
# An assignment example:

```
>>> x.flat = 3; x
array([[3, 3, 3],
      [3, 3, 3]])
>>> x.flat[[1,4]] = 1; x
array([[3, 1, 3],
       [3, 1, 3]])
```
### <span id="page-516-0"></span>**flatten**(*order='C'*)

Return a copy of the array collapsed into one dimension.

### **Parameters**

**order** ( ${C'C', TF', T_A', T_K'}$ , optional) – 'C' means to flatten in row-major (C-style) order. 'F' means to flatten in column-major (Fortran- style) order. 'A' means to flatten in column-major order if *a* is Fortran *contiguous* in memory, row-major order otherwise. 'K' means to flatten *a* in the order the elements occur in memory. The default is 'C'.

# **Returns**

**y** (*ndarray*) – A copy of the input array, flattened to one dimension.

# **See also:**

*[ravel](#page-523-0)*

Return a flattened array.

### *[flat](#page-515-0)*

A 1-D flat iterator over the array.

### **Examples**

```
\Rightarrow a = np.array([1,2], [3,4])
>>> a.flatten()
array([1, 2, 3, 4])
>>> a.flatten('F')
array([1, 3, 2, 4])
```
# **free\_symbols**()

Returns the union of free symbols from all children.

#### **Returns**

[Set](https://docs.python.org/3/library/typing.html#typing.Set)[Symbol] – A set containing the free symbols from all children.

# **free\_symbols\_ordered**()

Returns the free symbols in increasing lexicographic order as *[SymbolSet](#page-583-0)*.

#### **Returns**

*[SymbolSet](#page-583-0)* – Ordered free symbols in object.

# <span id="page-517-0"></span>**getfield**(*dtype*, *offset=0*)

Returns a field of the given array as a certain type.

A field is a view of the array data with a given data-type. The values in the view are determined by the given type and the offset into the current array in bytes. The offset needs to be such that the view dtype fits in the array dtype; for example an array of dtype complex128 has 16-byte elements. If taking a view with a 32-bit integer (4 bytes), the offset needs to be between 0 and 12 bytes.

# **Parameters**

- **dtype** (*[str](https://docs.python.org/3/library/stdtypes.html#str) or dtype*) The data type of the view. The dtype size of the view can not be larger than that of the array itself.
- **offset** (*[int](https://docs.python.org/3/library/functions.html#int)*) Number of bytes to skip before beginning the element view.

# **Examples**

```
\Rightarrow x = np. diag ([1.+1.]<sup>*2</sup>)
\Rightarrow \ge \ge \le [1, 1] = 2 + 4 \cdot j>>> x
array([[1.+1.j, 0.+0.j],
        [0.+0-j, 2.+4-j]>>> x.getfield(np.float64)
array([[1., 0.],
         [0., 2.]]
```
By choosing an offset of 8 bytes we can select the complex part of the array for our view:

```
>>> x.getfield(np.float64, offset=8)
array([[1., 0.],
      [0., 4.]])
```
## **imag**

The imaginary part of the array.

### **Examples**

```
>>> x = np.sqrt([1+0j, 0+1j])
>>> x.imag
array([ 0. , 0.70710678])
>>> x.imag.dtype
dtype('float64')
```
# **is\_leaf**()

Check if the current computable node is a leaf (i.e., it has no children).

#### **Returns**

[bool](https://docs.python.org/3/library/functions.html#bool) – True if the computable node is a leaf, False otherwise.

# **item**(*\*args*)

Copy an element of an array to a standard Python scalar and return it.

# **Parameters**

**\*args** (*Arguments (variable number and type)*) –

- none: in this case, the method only works for arrays with one element  $(a.size == I)$ , which element is copied into a standard Python scalar object and returned.
- int\_type: this argument is interpreted as a flat index into the array, specifying which element to copy and return.
- tuple of int\_types: functions as does a single int\_type argument, except that the argument is interpreted as an nd-index into the array.

#### **Returns**

**z** (*Standard Python scalar object*) – A copy of the specified element of the array as a suitable Python scalar

# **Notes**

When the data type of *a* is longdouble or clongdouble, item() returns a scalar array object because there is no available Python scalar that would not lose information. Void arrays return a buffer object for item(), unless fields are defined, in which case a tuple is returned.

*item* is very similar to a[args], except, instead of an array scalar, a standard Python scalar is returned. This can be useful for speeding up access to elements of the array and doing arithmetic on elements of the array using Python's optimized math.

# **Examples**

```
>>> np.random.seed(123)
\Rightarrow x = np.random.random(9, size=(3, 3))>>> x
array([[2, 2, 6],
       [1, 3, 6],
       [1, 0, 1]]>>> x.item(3)
```
(continues on next page)

(continued from previous page)

```
1
>>> x.item(7)
0
>>> x.item((0, 1))
\overline{2}>>> x.item((2, 2))
1
```
# **itemset**(*\*args*)

Insert scalar into an array (scalar is cast to array's dtype, if possible)

There must be at least 1 argument, and define the last argument as *item*. Then, a.itemset(\*args) is equivalent to but faster than a[args] = item. The item should be a scalar value and *args* must select a single item in the array *a*.

### **Parameters**

**\*args** (*Arguments*) – If one argument: a scalar, only used in case *a* is of size 1. If two arguments: the last argument is the value to be set and must be a scalar, the first argument specifies a single array element location. It is either an int or a tuple.

# **Notes**

Compared to indexing syntax, *itemset* provides some speed increase for placing a scalar into a particular location in an *ndarray*, if you must do this. However, generally this is discouraged: among other problems, it complicates the appearance of the code. Also, when using *itemset* (and *item*) inside a loop, be sure to assign the methods to a local variable to avoid the attribute look-up at each loop iteration.

# **Examples**

```
>>> np.random.seed(123)
\Rightarrow x = np.random.randn(), size=(3, 3)>>> x
array([[2, 2, 6],
       [1, 3, 6],
       [1, 0, 1]>>> x.itemset(4, 0)
>>> x.itemset((2, 2), 9)
>>> x
array([[2, 2, 6],
       [1, 0, 6],[1, 0, 9]]
```
#### **itemsize**

Length of one array element in bytes.

#### **Examples**

```
\Rightarrow x = np.array([1, 2, 3], dtype = np.float64)>>> x.itemsize
8
>>> x = np.array([1,2,3], dtype=np.complex128)
```
(continues on next page)

(continued from previous page)

**>>>** x.itemsize 16

# <span id="page-520-0"></span>**label: [str](https://docs.python.org/3/library/stdtypes.html#str) = None**

**max**(*axis=None*, *out=None*, *keepdims=False*, *initial=<no value>*, *where=True*)

Return the maximum along a given axis.

Refer to *numpy.amax* for full documentation.

**See also:**

# **numpy.amax**

equivalent function

```
mean(axis=None, dtype=None, out=None, keepdims=False, *, where=True)
```
Returns the average of the array elements along given axis.

Refer to *numpy.mean* for full documentation.

**See also:**

**numpy.mean**

equivalent function

```
min(axis=None, out=None, keepdims=False, initial=<no value>, where=True)
```
Return the minimum along a given axis.

Refer to *numpy.amin* for full documentation.

**See also:**

# **numpy.amin**

equivalent function

# **nbytes**

Total bytes consumed by the elements of the array.

### **Notes**

Does not include memory consumed by non-element attributes of the array object.

### **Examples**

```
>>> x = np.zeros((3,5,2), dtype=np.complex128)
>>> x.nbytes
480
>>> np.prod(x.shape) * x.itemsize
480
```
### **ndim**

Number of array dimensions.

### **Examples**

```
\Rightarrow x = np.array([1, 2, 3])>>> x.ndim
1
\Rightarrow y = np \cdot zeros((2, 3, 4))>>> y.ndim
3
```
# **newbyteorder**(*new\_order='S'*, */*)

Return the array with the same data viewed with a different byte order.

#### Equivalent to:

```
arr.view(arr.dtype.newbytorder(new_order))
```
Changes are also made in all fields and sub-arrays of the array data type.

### **Parameters**

```
new_order (string, optional) – Byte order to force; a value from the byte order
specifications below. new_order codes can be any of:
```
- 'S' swap dtype from current to opposite endian
- {'<', 'little'} little endian
- $\{ \succeq, 'big' \}$  big endian
- {'=', 'native'} native order, equivalent to *sys.byteorder*
- $\{\mathcal{V}, \mathcal{V}\}$  ignore (no change to byte order)

The default value ('S') results in swapping the current byte order.

#### **Returns**

**new\_arr** (*array*) – New array object with the dtype reflecting given change to the byte order.

# **nonzero**()

Return the indices of the elements that are non-zero.

Refer to *numpy.nonzero* for full documentation.

**See also:**

**numpy.nonzero**

equivalent function

# **partition**(*kth*, *axis=-1*, *kind='introselect'*, *order=None*)

Rearranges the elements in the array in such a way that the value of the element in kth position is in the position it would be in a sorted array. All elements smaller than the kth element are moved before this element and all equal or greater are moved behind it. The ordering of the elements in the two partitions is undefined.

New in version 1.8.0.

# **Parameters**

• **kth** (*[int](https://docs.python.org/3/library/functions.html#int) or sequence of ints*) – Element index to partition by. The kth element value will be in its final sorted position and all smaller elements will be moved before it and all equal or greater elements behind it. The order of all elements in the partitions is undefined. If provided with a sequence of kth it will partition all elements indexed by kth of them into their sorted position at once.

Deprecated since version 1.22.0: Passing booleans as index is deprecated.

- **axis** (*[int,](https://docs.python.org/3/library/functions.html#int) optional*) Axis along which to sort. Default is -1, which means sort along the last axis.
- **kind** (*{'introselect'}, optional*) Selection algorithm. Default is 'introselect'.
- **order** (*[str](https://docs.python.org/3/library/stdtypes.html#str) or [list](https://docs.python.org/3/library/stdtypes.html#list) of [str](https://docs.python.org/3/library/stdtypes.html#str), optional*) When *a* is an array with fields defined, this argument specifies which fields to compare first, second, etc. A single field can be specified as a string, and not all fields need to be specified, but unspecified fields will still be used, in the order in which they come up in the dtype, to break ties.

### **See also:**

### **numpy.partition**

Return a partitioned copy of an array.

# *[argpartition](#page-506-0)*

Indirect partition.

*[sort](#page-529-0)*

Full sort.

#### **Notes**

See np.partition for notes on the different algorithms.

### **Examples**

```
\Rightarrow a = np.array([3, 4, 2, 1])
>>> a.partition(3)
>>> a
array([2, 1, 3, 4])
```

```
>>> a.partition((1, 3))
>>> a
array([1, 2, 3, 4])
```
### **print\_tree**()

Prints the nodes of the computable expression tree, with an indentation level proportional to their depth.

**Return type** [None](https://docs.python.org/3/library/constants.html#None)

```
prod(axis=None, dtype=None, out=None, keepdims=False, initial=1, where=True)
```
Return the product of the array elements over the given axis

Refer to *numpy.prod* for full documentation.

**See also:**

# **numpy.prod**

equivalent function

# **ptp**(*axis=None*, *out=None*, *keepdims=False*)

Peak to peak (maximum - minimum) value along a given axis.

Refer to *numpy.ptp* for full documentation.

**See also:**

# **numpy.ptp**

equivalent function

# **put**(*indices*, *values*, *mode='raise'*)

Set a.flat $[n]$  = values  $[n]$  for all *n* in indices.

Refer to *numpy.put* for full documentation.

# **See also:**

**numpy.put**

equivalent function

# <span id="page-523-0"></span>**ravel**([*order*])

Return a flattened array.

Refer to *numpy.ravel* for full documentation.

# **See also:**

# **numpy.ravel**

equivalent function

# **ndarray.flat**

a flat iterator on the array.

# **real**

The real part of the array.

### **Examples**

```
>>> x = np.sqrt([1+0j, 0+1j])
>>> x.real
array([ 1.  0.70710678])>>> x.real.dtype
dtype('float64')
```
# **See also:**

**numpy.real** equivalent function **repeat**(*repeats*, *axis=None*)

Repeat elements of an array.

Refer to *numpy.repeat* for full documentation.

**See also:**

# **numpy.repeat**

equivalent function

# **reshape**(*shape*, *order='C'*)

Returns an array containing the same data with a new shape.

Refer to *numpy.reshape* for full documentation.

**See also:**

# **numpy.reshape**

equivalent function

# **Notes**

Unlike the free function *numpy.reshape*, this method on *ndarray* allows the elements of the shape parameter to be passed in as separate arguments. For example,  $a$ . reshape (10, 11) is equivalent to  $a$ . reshape((10, 11)).

# <span id="page-524-0"></span>**resize**(*new\_shape*, *refcheck=True*)

Change shape and size of array in-place.

### **Parameters**

- **new\_shape** (tuple of ints, or *n* ints) Shape of resized array.
- **refcheck** (*[bool,](https://docs.python.org/3/library/functions.html#bool) optional*) If False, reference count will not be checked. Default is True.

# **Returns**

*None*

### **Raises**

- **[ValueError](https://docs.python.org/3/library/exceptions.html#ValueError)** If *a* does not own its own data or references or views to it exist, and the data memory must be changed. PyPy only: will always raise if the data memory must be changed, since there is no reliable way to determine if references or views to it exist.
- **[SystemError](https://docs.python.org/3/library/exceptions.html#SystemError)** If the *order* keyword argument is specified. This behaviour is a bug in NumPy.

# **See also:**

# *[resize](#page-524-0)*

Return a new array with the specified shape.

# **Notes**

This reallocates space for the data area if necessary.

Only contiguous arrays (data elements consecutive in memory) can be resized.

The purpose of the reference count check is to make sure you do not use this array as a buffer for another Python object and then reallocate the memory. However, reference counts can increase in other ways so if you are sure that you have not shared the memory for this array with another Python object, then you may safely set *refcheck* to False.

# **Examples**

Shrinking an array: array is flattened (in the order that the data are stored in memory), resized, and reshaped:

```
>>> a = np.array([[0, 1], [2, 3]], order='C')
>>> a.resize((2, 1))
>>> a
array([[0],
      [1]])
>>> a = np.array([[0, 1], [2, 3]], order='F')
>>> a.resize((2, 1))
>>> a
array([[0],
       [2]])
```
Enlarging an array: as above, but missing entries are filled with zeros:

```
\Rightarrow b = np.array([0, 1], [2, 3]])
>>> b.resize(2, 3) # new_shape parameter doesn't have to be a tuple
>>> b
array([[0, 1, 2],
       [3, 0, 0]])
```
Referencing an array prevents resizing…

```
\Rightarrow c = a
>>> a.resize((1, 1))
Traceback (most recent call last):
...
ValueError: cannot resize an array that references or is referenced ...
```
Unless *refcheck* is False:

```
>>> a.resize((1, 1), refcheck=False)
>>> a
array([[0]])
>>> c
array([[0]])
```
### **round**(*decimals=0*, *out=None*)

Return *a* with each element rounded to the given number of decimals.

Refer to *numpy.around* for full documentation.

**See also:**

**numpy.around**

equivalent function

### **searchsorted**(*v*, *side='left'*, *sorter=None*)

Find indices where elements of v should be inserted in a to maintain order.

For full documentation, see *numpy.searchsorted*

**See also:**

# **numpy.searchsorted**

equivalent function

### **setfield**(*val*, *dtype*, *offset=0*)

Put a value into a specified place in a field defined by a data-type.

Place *val* into *a*'s field defined by *dtype* and beginning *offset* bytes into the field.

#### **Parameters**

- **val** (*[object](https://docs.python.org/3/library/functions.html#object)*) Value to be placed in field.
- **dtype** (*dtype object*) Data-type of the field in which to place *val*.
- **offset** (*[int,](https://docs.python.org/3/library/functions.html#int) optional*) The number of bytes into the field at which to place *val*.

# **Returns**

*None*

# **See also:**

*[getfield](#page-517-0)*

### **Examples**

```
\Rightarrow x = np \cdot eye(3)>>> x.getfield(np.float64)
array([[1., 0., 0.],
       [0., 1., 0.],[0., 0., 1.]>>> x.setfield(3, np.int32)
>>> x.getfield(np.int32)
array([[3, 3, 3],
       [3, 3, 3],
       [3, 3, 3]], dtype=int32)
>>> x
array([[1.0e+000, 1.5e-323, 1.5e-323],
       [1.5e-323, 1.0e+000, 1.5e-323],
       [1.5e-323, 1.5e-323, 1.0e+000]])
>>> x.setfield(np.eye(3), np.int32)
>>> x
array([[1., 0., 0.],
       [0., 1., 0.],[0., 0., 1.]
```
**setflags**(*write=None*, *align=None*, *uic=None*)

Set array flags WRITEABLE, ALIGNED, WRITEBACKIFCOPY, respectively.

These Boolean-valued flags affect how numpy interprets the memory area used by *a* (see Notes below). The ALIGNED flag can only be set to True if the data is actually aligned according to the type. The WRITE-BACKIFCOPY and flag can never be set to True. The flag WRITEABLE can only be set to True if the array owns its own memory, or the ultimate owner of the memory exposes a writeable buffer interface, or is a string. (The exception for string is made so that unpickling can be done without copying memory.)

# **Parameters**

- **write** (*[bool,](https://docs.python.org/3/library/functions.html#bool) optional*) Describes whether or not *a* can be written to.
- **align** (*[bool,](https://docs.python.org/3/library/functions.html#bool) optional*) Describes whether or not *a* is aligned properly for its type.
- **uic** (*[bool,](https://docs.python.org/3/library/functions.html#bool) optional*) Describes whether or not *a* is a copy of another "base" array.

#### **Notes**

Array flags provide information about how the memory area used for the array is to be interpreted. There are 7 Boolean flags in use, only four of which can be changed by the user: WRITEBACKIFCOPY, WRITEABLE, and ALIGNED.

WRITEABLE (W) the data area can be written to;

ALIGNED (A) the data and strides are aligned appropriately for the hardware (as determined by the compiler);

WRITEBACKIFCOPY  $(X)$  this array is a copy of some other array (referenced by .base). When the C-API function PyArray\_ResolveWritebackIfCopy is called, the base array will be updated with the contents of this array.

All flags can be accessed using the single (upper case) letter as well as the full name.

### **Examples**

```
\Rightarrow \Rightarrow y = np.array([3, 1, 7],... [2, 0, 0],
... [8, 5, 9]])
>>> y
array([[3, 1, 7],
      [2, 0, 0],[8, 5, 9]])
>>> y.flags
 C_CONTIGUOUS : True
 F_CONTIGUOUS : False
 OWNDATA : True
 WRITEABLE : True
 ALIGNED : True
 WRITEBACKIFCOPY : False
>>> y.setflags(write=0, align=0)
>>> y.flags
 C_CONTIGUOUS : True
 F_CONTIGUOUS : False
 OWNDATA : True
 WRITEABLE : False
 ALIGNED : False
 WRITEBACKIFCOPY : False
>>> y.setflags(uic=1)
Traceback (most recent call last):
 File "<stdin>", line 1, in <module>
ValueError: cannot set WRITEBACKIFCOPY flag to True
```
#### **shape**

Tuple of array dimensions.

The shape property is usually used to get the current shape of an array, but may also be used to reshape the array in-place by assigning a tuple of array dimensions to it. As with *numpy.reshape*, one of the new shape dimensions can be -1, in which case its value is inferred from the size of the array and the remaining dimensions. Reshaping an array in-place will fail if a copy is required.

**Warning:** Setting arr.shape is discouraged and may be deprecated in the future. Using *ndarray.reshape* is the preferred approach.

# **Examples**

```
\Rightarrow x = np.array([1, 2, 3, 4])>>> x.shape
(4, )\Rightarrow y = np \cdot zeros((2, 3, 4))>>> y.shape
(2, 3, 4)>>> y.shape = (3, 8)
>>> y
array([0., 0., 0., 0., 0., 0., 0., 0., 0.[ 0., 0., 0., 0., 0., 0., 0., 0.],
       [0., 0., 0., 0., 0., 0., 0., 0.\Rightarrow y.shape = (3, 6)Traceback (most recent call last):
 File "<stdin>", line 1, in <module>
ValueError: total size of new array must be unchanged
\Rightarrow \Rightarrow np \cdot zeros((4,2)) [::2].shape = (-1,)Traceback (most recent call last):
 File "<stdin>", line 1, in <module>
AttributeError: Incompatible shape for in-place modification. Use
`.reshape()` to make a copy with the desired shape.
```
# **See also:**

**numpy.shape**

Equivalent getter function.

# **numpy.reshape**

Function similar to setting shape.

# **ndarray.reshape**

Method similar to setting shape.

# **size**

Number of elements in the array.

Equal to np.prod(a.shape), i.e., the product of the array's dimensions.

# **Notes**

*a.size* returns a standard arbitrary precision Python integer. This may not be the case with other methods of obtaining the same value (like the suggested np.prod(a.shape), which returns an instance of np. int\_), and may be relevant if the value is used further in calculations that may overflow a fixed size integer type.

### **Examples**

```
\Rightarrow x = np \cdot zeros((3, 5, 2), dtype = np \cdot complex128)>>> x.size
30
>>> np.prod(x.shape)
30
```
# <span id="page-529-0"></span>**sort**(*axis=-1*, *kind=None*, *order=None*)

Sort an array in-place. Refer to *numpy.sort* for full documentation.

### **Parameters**

- **axis** (*[int,](https://docs.python.org/3/library/functions.html#int) optional*) Axis along which to sort. Default is -1, which means sort along the last axis.
- **kind** (*{'quicksort', 'mergesort', 'heapsort', 'stable'}, optional*) – Sorting algorithm. The default is 'quicksort'. Note that both 'stable' and 'mergesort' use timsort under the covers and, in general, the actual implementation will vary with datatype. The 'mergesort' option is retained for backwards compatibility.

Changed in version 1.15.0: The 'stable' option was added.

• **order** (*[str](https://docs.python.org/3/library/stdtypes.html#str) or [list](https://docs.python.org/3/library/stdtypes.html#list) of [str](https://docs.python.org/3/library/stdtypes.html#str), optional*) – When *a* is an array with fields defined, this argument specifies which fields to compare first, second, etc. A single field can be specified as a string, and not all fields need be specified, but unspecified fields will still be used, in the order in which they come up in the dtype, to break ties.

**See also:**

```
numpy.sort
```
Return a sorted copy of an array.

```
numpy.argsort
```
Indirect sort.

# **numpy.lexsort**

Indirect stable sort on multiple keys.

### **numpy.searchsorted**

Find elements in sorted array.

**numpy.partition**

Partial sort.

### **Notes**

See *numpy.sort* for notes on the different sorting algorithms.

# **Examples**

```
>>> a = np.array([[1,4], [3,1]])
>>> a.sort(axis=1)
>>> a
array([[1, 4],
```
(continues on next page)

(continued from previous page)

```
[1, 3]])
>>> a.sort(axis=0)
>>> a
array([[1, 3],
       [1, 4]]
```
Use the *order* keyword to specify a field to use when sorting a structured array:

```
>>> a = np.array([('a', 2), ('c', 1)], dtype=[('x', 'S1'), ('y', int)])
>>> a.sort(order='y')
>>> a
array([(b'c', 1), (b'a', 2)],
      dtype=[('x', 'S1'), ('y', '<i8')])
```
#### **squeeze**(*axis=None*)

Remove axes of length one from *a*.

Refer to *numpy.squeeze* for full documentation.

**See also:**

# **numpy.squeeze**

equivalent function

```
std(axis=None, dtype=None, out=None, ddof=0, keepdims=False, *, where=True)
```
Returns the standard deviation of the array elements along given axis.

Refer to *numpy.std* for full documentation.

**See also:**

**numpy.std** equivalent function

# **strides**

Tuple of bytes to step in each dimension when traversing an array.

The byte offset of element  $(i[0], i[1], \ldots, i[n])$  in an array *a* is:

offset =  $sum(np.array(i) * a$ **.** $strides)$ 

A more detailed explanation of strides can be found in the "ndarray.rst" file in the NumPy reference guide.

**Warning:** Setting arr.strides is discouraged and may be deprecated in the future. *numpy.lib.stride\_tricks.as\_strided* should be preferred to create a new view of the same data in a safer way.

# **Notes**

Imagine an array of 32-bit integers (each 4 bytes):

 $x = np.array([0, 1, 2, 3, 4],$ [5, 6, 7, 8, 9]], dtype=np.int32) This array is stored in memory as 40 bytes, one after the other (known as a contiguous block of memory). The strides of an array tell us how many bytes we have to skip in memory to move to the next position along a certain axis. For example, we have to skip 4 bytes (1 value) to move to the next column, but 20 bytes (5 values) to get to the same position in the next row. As such, the strides for the array *x* will be  $(20, 4)$ .

### **See also:**

numpy.lib.stride\_tricks.as\_strided

### **Examples**

```
>>> y = np. reshape (np. arange (2*3*4), (2, 3, 4))
>>> y
array([[[ 0, 1, 2, 3],
       [4, 5, 6, 7],[ 8, 9, 10, 11]],
       [[12, 13, 14, 15],
       [16, 17, 18, 19],
        [20, 21, 22, 23]]])
>>> y.strides
(48, 16, 4)
>>> y[1,1,1]
17
>>> offset=sum(y.strides * np.array((1,1,1)))
>>> offset/y.itemsize
17
```

```
>>> x = np.reshape(np.arange(5*6*7*8), (5,6,7,8)).transpose(2,3,1,0)
>>> x.strides
(32, 4, 224, 1344)
\Rightarrow i = np.array([3, 5, 2, 2])
\Rightarrow \Rightarrow offset = sum(i * x.strides)
>>> x[3,5,2,2]
813
>>> offset / x.itemsize
813
```
**sum**(*axis=None*, *dtype=None*, *out=None*, *keepdims=False*, *initial=0*, *where=True*)

Return the sum of the array elements over the given axis.

Refer to *numpy.sum* for full documentation.

**See also:**

**numpy.sum** equivalent function

**swapaxes**(*axis1*, *axis2*)

Return a view of the array with *axis1* and *axis2* interchanged.

Refer to *numpy.swapaxes* for full documentation.

**See also:**

**numpy.swapaxes**

equivalent function

```
take(indices, axis=None, out=None, mode='raise')
```
Return an array formed from the elements of *a* at the given indices.

Refer to *numpy.take* for full documentation.

**See also:**

**numpy.take**

equivalent function

### **tobytes**(*order='C'*)

Construct Python bytes containing the raw data bytes in the array.

Constructs Python bytes showing a copy of the raw contents of data memory. The bytes object is produced in C-order by default. This behavior is controlled by the order parameter.

New in version 1.9.0.

### **Parameters**

**order** ( $\{C', C', T, T', T\}$ , optional) – Controls the memory layout of the bytes object. 'C' means C-order, 'F' means F-order, 'A' (short for *Any*) means 'F' if *a* is Fortran contiguous, 'C' otherwise. Default is 'C'.

# **Returns**

**s** (*bytes*) – Python bytes exhibiting a copy of *a*'s raw data.

### **Examples**

```
>>> x = np.array([[0, 1], [2, 3]], dtype='<u2')
>>> x.tobytes()
b'\x00\x00\x01\x00\x02\x00\x03\x00'
>>> x.tobytes('C') == x.tobytes()
True
>>> x.tobytes('F')
b'\x00\x00\x02\x00\x01\x00\x03\x00'
```
### **tofile**(*fid*, *sep=''*, *format='%s'*)

Write array to a file as text or binary (default).

Data is always written in 'C' order, independent of the order of *a*. The data produced by this method can be recovered using the function fromfile().

### **Parameters**

• **fid** (*file or [str](https://docs.python.org/3/library/stdtypes.html#str) or Path*) – An open file object, or a string containing a filename.

Changed in version 1.17.0: *pathlib.Path* objects are now accepted.

- **sep**  $(str)$  $(str)$  $(str)$  Separator between array items for text output. If "" (empty), a binary file is written, equivalent to file.write(a.tobytes()).
- **format** (*[str](https://docs.python.org/3/library/stdtypes.html#str)*) Format string for text file output. Each entry in the array is formatted to text by first converting it to the closest Python type, and then using "format"  $\%$  item.

# **Notes**

This is a convenience function for quick storage of array data. Information on endianness and precision is lost, so this method is not a good choice for files intended to archive data or transport data between machines with different endianness. Some of these problems can be overcome by outputting the data as text files, at the expense of speed and file size.

When fid is a file object, array contents are directly written to the file, bypassing the file object's write method. As a result, tofile cannot be used with files objects supporting compression (e.g., GzipFile) or filelike objects that do not support fileno() (e.g., BytesIO).

# **tolist**()

Return the array as an a.ndim-levels deep nested list of Python scalars.

Return a copy of the array data as a (nested) Python list. Data items are converted to the nearest compatible builtin Python type, via the *~numpy.ndarray.item* function.

If  $a$ . ndim is 0, then since the depth of the nested list is 0, it will not be a list at all, but a simple Python scalar.

### **Parameters**

**none** –

# **Returns**

**y** (*object, or list of object, or list of list of object, or …*) – The possibly nested list of array elements.

### **Notes**

The array may be recreated via  $a = np.array(a.tolist())$ , although this may sometimes lose precision.

### **Examples**

For a 1D array, a.tolist() is almost the same as list(a), except that tolist changes numpy scalars to Python scalars:

```
>>> a = np.uint32([1, 2])
\rightarrow \rightarrow a_list = list(a)
>>> a_list
[1, 2]
>>> type(a_list[0])
<class 'numpy.uint32'>
>>> a_tolist = a.tolist()
>>> a_tolist
[1, 2]
>>> type(a_tolist[0])
<class 'int'>
```
Additionally, for a 2D array, tolist applies recursively:

```
\Rightarrow a = np.array([1, 2], [3, 4]])
>>> list(a)
[array([1, 2]), array([3, 4])]
>>> a.tolist()
[[1, 2], [3, 4]]
```
The base case for this recursion is a 0D array:

```
\Rightarrow \Rightarrow a = np.array(1)>>> list(a)
Traceback (most recent call last):
  ...
TypeError: iteration over a 0-d array
>>> a.tolist()
1
```
# **tostring**(*order='C'*)

A compatibility alias for *tobytes*, with exactly the same behavior.

Despite its name, it returns *bytes* not *str*s.

Deprecated since version 1.19.0.

# **trace**(*offset=0*, *axis1=0*, *axis2=1*, *dtype=None*, *out=None*)

Return the sum along diagonals of the array.

Refer to *numpy.trace* for full documentation.

**See also:**

**numpy.trace** equivalent function

### <span id="page-534-0"></span>**transpose**(*\*axes*)

Returns a view of the array with axes transposed.

For a 1-D array this has no effect, as a transposed vector is simply the same vector. To convert a 1-D array into a 2D column vector, an additional dimension must be added. *np.atleast2d(a).T* achieves this, as does *a[:, np.newaxis]*. For a 2-D array, this is a standard matrix transpose. For an n-D array, if axes are given, their order indicates how the axes are permuted (see Examples). If axes are not provided and a.shape  $=$  (i[0], i[1], ... i[n-2], i[n-1]), then a.transpose().shape = (i[n-1],  $i[n-2]$ , ...  $i[1]$ ,  $i[0]$ ).

# **Parameters**

**axes** (None, tuple of ints, or *n* ints) –

- None or no argument: reverses the order of the axes.
- tuple of ints: *i* in the *j*-th place in the tuple means *a*'s *i*-th axis becomes *a.transpose()*'s *j*-th axis.
- *n* ints: same as an n-tuple of the same ints (this form is intended simply as a "convenience" alternative to the tuple form)

# **Returns**

**out** (*ndarray*) – View of *a*, with axes suitably permuted.

# **See also:**

# *[transpose](#page-534-0)*

Equivalent function

# **ndarray.T**

Array property returning the array transposed.

# **ndarray.reshape**

Give a new shape to an array without changing its data.

# **Examples**

```
\Rightarrow a = np.array([1, 2], [3, 4]])
>>> a
array([[1, 2],
       [3, 4]])
>>> a.transpose()
array([[1, 3],
       [2, 4]])
>>> a.transpose((1, 0))
array([[1, 3],
       [2, 4]])
>>> a.transpose(1, 0)
array([[1, 3],
       [2, 4]])
```
**var**(*axis=None*, *dtype=None*, *out=None*, *ddof=0*, *keepdims=False*, *\**, *where=True*)

Returns the variance of the array elements, along given axis.

Refer to *numpy.var* for full documentation.

**See also:**

# **numpy.var**

equivalent function

## **view**(*[dtype][, type]*)

New view of array with the same data.

**Note:** Passing None for dtype is different from omitting the parameter, since the former invokes dtype(None) which is an alias for dtype('float\_').

### **Parameters**

- **dtype** (*data-type or ndarray sub-class, optional*) Data-type descriptor of the returned view, e.g., float32 or int16. Omitting it results in the view having the same data-type as *a*. This argument can also be specified as an ndarray sub-class, which then specifies the type of the returned object (this is equivalent to setting the type parameter).
- **type** (*Python type, optional*) Type of the returned view, e.g., ndarray or matrix. Again, omission of the parameter results in type preservation.

# **Notes**

a.view() is used two different ways:

a.view(some\_dtype) or a.view(dtype=some\_dtype) constructs a view of the array's memory with a different data-type. This can cause a reinterpretation of the bytes of memory.

a.view(ndarray\_subclass) or a.view(type=ndarray\_subclass) just returns an instance of *ndarray\_subclass* that looks at the same array (same shape, dtype, etc.) This does not cause a reinterpretation of the memory.

For  $a$ ,  $v$ iew (some  $dv$  vpe), if some  $dv$  vpe has a different number of bytes per entry than the previous dtype (for example, converting a regular array to a structured array), then the last axis of a must be contiguous. This axis will be resized in the result.

Changed in version 1.23.0: Only the last axis needs to be contiguous. Previously, the entire array had to be C-contiguous.

# **Examples**

**>>>** x = np.array([(1, 2)], dtype=[('a', np.int8), ('b', np.int8)])

Viewing array data using a different type and dtype:

```
>>> y = x.view(dtype=np.int16, type=np.matrix)
>>> y
matrix([[513]], dtype=int16)
>>> print(type(y))
<class 'numpy.matrix'>
```
Creating a view on a structured array so it can be used in calculations

```
>>> x = np.array([1, 2), (3, 4)], dtype=[('a', np.int8), ('b', np.int8)])\Rightarrow xy = x. view (dtype=np. int8). reshape (-1, 2)>>> xv
array([[1, 2],
      [3, 4]], dtype=int8)
>>> xv.mean(0)
array([2., 3.])
```
Making changes to the view changes the underlying array

**>>>** xv[0,1] = 20 **>>>** x  $array([ (1, 20), (3, 4)], dtype=[('a', 'i1'), ('b', 'i1')])$ 

Using a view to convert an array to a recarray:

```
>>> z = x.view(np.recarray)
>>> z.a
array([1, 3], dtype=int8)
```
Views share data:

```
\Rightarrow \times [0] = (9, 10)
>>> z[0]
(9, 10)
```
Views that change the dtype size (bytes per entry) should normally be avoided on arrays defined by slices, transposes, fortran-ordering, etc.:

```
>>> x = np.array([[1, 2, 3], [4, 5, 6]], dtype=np.int16)
\Rightarrow \Rightarrow y = x[:, :: 2]>>> y
array([[1, 3],
        [4, 6]], dtype=int16)
>>> y.view(dtype=[('width', np.int16), ('length', np.int16)])
```
(continues on next page)

(continued from previous page)

```
Traceback (most recent call last):
    ...
ValueError: To change to a dtype of a different size, the last axis must be.
,→contiguous
\Rightarrow z = y.copy()
>>> z.view(dtype=[('width', np.int16), ('length', np.int16)])
array([[(1, 3)],
       [(4, 6)], dtype=[('width', '<i>i</i>2'), ('length', '<i>i</i>2')])
```
However, views that change dtype are totally fine for arrays with a contiguous last axis, even if the rest of the axes are not C-contiguous:

```
>>> x = np.arange(2 * 3 * 4, dtype=np.int8).reshape(2, 3, 4)
>>> x.transpose(1, 0, 2).view(np.int16)
array([[[ 256, 770],
        [3340, 3854]],
       [[1284, 1798],
       [4368, 4882]],
       [[2312, 2826],
        [5396, 5910]]], dtype=int16)
```
### $\textbf{walk}(\textit{depth}=0)$

Generator method to traverse the computable expression tree in a depth-first manner.

```
Parameters
```
**depth** ([int](https://docs.python.org/3/library/functions.html#int), default: 0) – The initial depth of the tree. Default is 0.

# **Yields**

A tuple containing the current computable node and its depth in the tree.

#### **Return type**

[Iterator](https://docs.python.org/3/library/typing.html#typing.Iterator)[[Tuple](https://docs.python.org/3/library/typing.html#typing.Tuple)[*[ComputableNode](#page-537-0)*, [int](https://docs.python.org/3/library/functions.html#int)]]

# <span id="page-537-0"></span>**class ComputableNode**

Bases: *[Evaluatable](#page-541-0)*[EvaluatedType]

Base class representing a computable node in an expression tree.

```
add_label(label, label_children=False)
```
Assign a label to the current computable.

Overwrites any existing label. Access a computable node's label with *[label](#page-538-1)*.

### **Parameters**

- **label** ([str](https://docs.python.org/3/library/stdtypes.html#str)) Label string to be assigned to node. Overwrites any existing label.
- **label\_children** ([bool](https://docs.python.org/3/library/functions.html#bool), default: False) If True, all child nodes of this computable are labeled with label. If False, children remain unlabeled.

# **Returns**

*[ComputableNode](#page-537-0)* – Self.

# **children**()

Generator method that yields the child computable nodes of the current computable node.

**Yields**

An iterator over the child computable nodes of the current computable node.

## **Return type**

[Iterator](https://docs.python.org/3/library/typing.html#typing.Iterator)[*[ComputableNode](#page-537-0)*]

# **default\_evaluate**(*parameters*, *protocol=None*)

Evaluate the final results immediately for return.

If a protocol is not given it will attempt to use statevector backends from [pytket-extensions](https://tket.quantinuum.com/api-docs/extensions.html). First, it will try the AerStateBackend from [pytket-qiskit,](https://tket.quantinuum.com/extensions/pytket-qiskit/) and then the QulacsBackend from [pytket-qulacs.](https://tket.quantinuum.com/extensions/pytket-qulacs/)

# **Parameters**

- **parameters** (*[SymbolDict](#page-580-0)*) *[SymbolDict](#page-580-0)* or dict to map symbols to values.
- **protocol** ([Optional](https://docs.python.org/3/library/typing.html#typing.Optional)[[Any](https://docs.python.org/3/library/typing.html#typing.Any)], default: None) Optional protocol is assumed to be capable of measuring and evaluating the internal quantities to calculate the final value.

### **Returns**

[Union](https://docs.python.org/3/library/typing.html#typing.Union)[*[Evaluatable](#page-541-0)*, [Any](https://docs.python.org/3/library/typing.html#typing.Any)] – Final value of the evaluatable object.

# <span id="page-538-0"></span>**evaluate**(*evaluator=None*)

Evaluate this object using the provided evaluator function.

# **Parameters**

```
evaluator (Optional[Callable[[Evaluatable], Union[Evaluatable,
Any]], default: None) – A callable evaluator that is called on the instance.
```
#### **Returns**

```
UnionTypeVarType-
Var(EvaluatedType)] – The computed result.
```
## **free\_symbols**()

Returns the union of free symbols from all children.

# **Returns**

 $Set[Symbol] - A set containing the free symbols from all children.$  $Set[Symbol] - A set containing the free symbols from all children.$ 

## **free\_symbols\_ordered**()

Returns the free symbols in increasing lexicographic order as *[SymbolSet](#page-583-0)*.

#### **Returns**

*[SymbolSet](#page-583-0)* – Ordered free symbols in object.

# **is\_leaf**()

Check if the current computable node is a leaf (i.e., it has no children).

# **Returns**

[bool](https://docs.python.org/3/library/functions.html#bool) – True if the computable node is a leaf, False otherwise.

# <span id="page-538-1"></span>**label: [str](https://docs.python.org/3/library/stdtypes.html#str) = None**

### **print\_tree**()

Prints the nodes of the computable expression tree, with an indentation level proportional to their depth.

# **Return type**

[None](https://docs.python.org/3/library/constants.html#None)

# $\textbf{walk}(\textit{depth}=0)$

Generator method to traverse the computable expression tree in a depth-first manner.

### **Parameters**

**depth** ([int](https://docs.python.org/3/library/functions.html#int), default: 0) – The initial depth of the tree. Default is 0.

# **Yields**

A tuple containing the current computable node and its depth in the tree.

# **Return type**

[Iterator](https://docs.python.org/3/library/typing.html#typing.Iterator)[[Tuple](https://docs.python.org/3/library/typing.html#typing.Tuple)[*[ComputableNode](#page-537-0)*, [int](https://docs.python.org/3/library/functions.html#int)]]

### **class ComputableSingleChild**

Bases: *[ComputableNode](#page-537-0)*[EvaluatedType]

Computable class which has a single child.

### **add\_label**(*label*, *label\_children=False*)

Assign a label to the current computable.

Overwrites any existing label. Access a computable node's label with *[label](#page-540-0)*.

### **Parameters**

- **label** ([str](https://docs.python.org/3/library/stdtypes.html#str)) Label string to be assigned to node. Overwrites any existing label.
- **label children** ([bool](https://docs.python.org/3/library/functions.html#bool), default: False) If True, all child nodes of this computable are labeled with label. If False, children remain unlabeled.

# **Returns**

*[ComputableNode](#page-537-0)* – Self.

# **children**()

Generator method that yields the child computable nodes of the current computable node.

#### **Yields**

An iterator over the child computable nodes of the current computable node.

# **Return type**

[Iterator](https://docs.python.org/3/library/collections.abc.html#collections.abc.Iterator)[*[ComputableNode](#page-537-0)*]

#### **default\_evaluate**(*parameters*, *protocol=None*)

Evaluate the final results immediately for return.

If a protocol is not given it will attempt to use statevector backends from [pytket-extensions](https://tket.quantinuum.com/api-docs/extensions.html). First, it will try the AerStateBackend from [pytket-qiskit,](https://tket.quantinuum.com/extensions/pytket-qiskit/) and then the QulacsBackend from [pytket-qulacs.](https://tket.quantinuum.com/extensions/pytket-qulacs/)

#### **Parameters**

- **parameters** (*[SymbolDict](#page-580-0)*) *[SymbolDict](#page-580-0)* or dict to map symbols to values.
- **protocol** ([Optional](https://docs.python.org/3/library/typing.html#typing.Optional)[[Any](https://docs.python.org/3/library/typing.html#typing.Any)], default: None) Optional protocol is assumed to be capable of measuring and evaluating the internal quantities to calculate the final value.

#### **Returns**

[Union](https://docs.python.org/3/library/typing.html#typing.Union)[*[Evaluatable](#page-541-0)*, [Any](https://docs.python.org/3/library/typing.html#typing.Any)] – Final value of the evaluatable object.

# **evaluate**(*evaluator=None*)

Evaluate this object using the provided evaluator function.

### **Parameters**

**evaluator** ([Optional](https://docs.python.org/3/library/typing.html#typing.Optional)[[Callable](https://docs.python.org/3/library/typing.html#typing.Callable)[[*[Evaluatable](#page-541-0)*], [Union](https://docs.python.org/3/library/typing.html#typing.Union)[*[Evaluatable](#page-541-0)*,  $Any$ ]], default: None) – A callable evaluator that is called on the instance.

#### **Returns**

```
UnionTypeVarType-
Var(EvaluatedType)] – The computed result.
```
# **free\_symbols**()

Returns the union of free symbols from all children.

#### **Returns**

[Set](https://docs.python.org/3/library/typing.html#typing.Set)[Symbol] – A set containing the free symbols from all children.

# **free\_symbols\_ordered**()

Returns the free symbols in increasing lexicographic order as *[SymbolSet](#page-583-0)*.

## **Returns**

*[SymbolSet](#page-583-0)* – Ordered free symbols in object.

# **is\_leaf**()

Check if the current computable node is a leaf (i.e., it has no children).

#### **Returns**

[bool](https://docs.python.org/3/library/functions.html#bool) – True if the computable node is a leaf, False otherwise.

# **label: [str](https://docs.python.org/3/library/stdtypes.html#str) = None**

## **print\_tree**()

Prints the nodes of the computable expression tree, with an indentation level proportional to their depth.

# **Return type**

[None](https://docs.python.org/3/library/constants.html#None)

# $\textbf{walk}$  ( $depth=0$ )

Generator method to traverse the computable expression tree in a depth-first manner.

#### **Parameters**

**depth** ([int](https://docs.python.org/3/library/functions.html#int), default: 0) – The initial depth of the tree. Default is 0.

#### **Yields**

A tuple containing the current computable node and its depth in the tree.

#### **Return type**

[Iterator](https://docs.python.org/3/library/typing.html#typing.Iterator)[[Tuple](https://docs.python.org/3/library/typing.html#typing.Tuple)[*[ComputableNode](#page-537-0)*, [int](https://docs.python.org/3/library/functions.html#int)]]

# <span id="page-540-0"></span>**class ComputableTuple**(*\*items: [Any](https://docs.python.org/3/library/typing.html#typing.Any)*)

Bases: [tuple](https://docs.python.org/3/library/stdtypes.html#tuple), *[ComputableNode](#page-537-0)*[Tuple]

Class representing a tuple of items of any types in the computable expression tree.

## **Parameters**

**\*items** – One or more items, which can be of any type.

### **Example**

```
>>> from inquanto.computables.primitive import ComputableInt
>>> k_tuple = ComputableTuple(ComputableInt(1), ComputableInt(2), 3, "foo")
>>> k_tuple
(ComputableInt(value=1), ComputableInt(value=2), 3, 'foo')
>>> len(k_tuple)
4
>>> k_tuple.evaluate()
(1, 2, 3, 'foo')
```
## **children**()

Generator method that yields the child computable nodes of the current computable node.

#### **Yields**

An iterator over the child computable nodes of the current computable node.

#### **Return type**

[Iterator](https://docs.python.org/3/library/typing.html#typing.Iterator)

# **evaluate**(*evaluator=None*)

Evaluates each item in the tuple and returns the computed results as a tuple.

If an item is a computable, its *[evaluate\(\)](#page-538-0)* method is called. Otherwise, the item itself is returned.

#### **Parameters**

```
evaluator (Optional[Callable[[Evaluatable], Any]], default: None) – Callable
passed to each item's evaluate() method.
```
# **Returns**

[Union](https://docs.python.org/3/library/typing.html#typing.Union)[*[ComputableTuple](#page-540-0)*, [Tuple](https://docs.python.org/3/library/typing.html#typing.Tuple)] – The computed results of the items.

# <span id="page-541-0"></span>**class Evaluatable**

Bases: [Generic](https://docs.python.org/3/library/typing.html#typing.Generic)[EvaluatedType]

Base class for classes that have *[evaluate\(\)](#page-541-1)* methods.

# **default\_evaluate**(*parameters*, *protocol=None*)

Evaluate the final results immediately for return.

If a protocol is not given it will attempt to use statevector backends from [pytket-extensions](https://tket.quantinuum.com/api-docs/extensions.html). First, it will try the AerStateBackend from [pytket-qiskit,](https://tket.quantinuum.com/extensions/pytket-qiskit/) and then the QulacsBackend from [pytket-qulacs.](https://tket.quantinuum.com/extensions/pytket-qulacs/)

# **Parameters**

- **parameters** (*[SymbolDict](#page-580-0)*) *[SymbolDict](#page-580-0)* or dict to map symbols to values.
- **protocol** ([Optional](https://docs.python.org/3/library/typing.html#typing.Optional)[[Any](https://docs.python.org/3/library/typing.html#typing.Any)], default: None) Optional protocol is assumed to be capable of measuring and evaluating the internal quantities to calculate the final value.

# **Returns**

[Union](https://docs.python.org/3/library/typing.html#typing.Union)[*[Evaluatable](#page-541-0)*, [Any](https://docs.python.org/3/library/typing.html#typing.Any)] – Final value of the evaluatable object.

#### <span id="page-541-1"></span>**evaluate**(*evaluator=None*)

Evaluate this object using the provided evaluator function.

## **Parameters**

```
evaluator (Optional[Callable[[Evaluatable], Union[Evaluatable,
Any]]], default: None) – A callable evaluator that is called on the instance.
```
### **Returns**

```
UnionTypeVarType-
Var(EvaluatedType)] – The computed result.
```
# **27.3.3 inquanto.computables.composite**

Submodule for composite quantum computable expressions. Composed of atomic computables.

## **class CommutatorComputable**(*state*, *operator\_left*, *operator\_right*)

Bases: *[ComputableSingleChild](#page-539-0)*[[complex](https://docs.python.org/3/library/functions.html#complex)]

Computable expression to calculate the expectation value of commutator between two qubit operators.

Represents the expression  $\langle \Psi | [A, B] | \Psi \rangle$ .

## **Parameters**

- **state** (*[GeneralAnsatz](#page-346-0)*) Trial state *|*Ψ*i*.
- **operator\_left** (*[QubitOperator](#page-735-0)*) Left-hand operator *A*.
- **operator\_right** (*[QubitOperator](#page-735-0)*) Right-hand operator *B*.

#### **add\_label**(*label*, *label\_children=False*)

Assign a label to the current computable.

Overwrites any existing label. Access a computable node's label with *[label](#page-543-0)*.

# **Parameters**

- **label** ([str](https://docs.python.org/3/library/stdtypes.html#str)) Label string to be assigned to node. Overwrites any existing label.
- **label\_children** ([bool](https://docs.python.org/3/library/functions.html#bool), default: False) If True, all child nodes of this computable are labeled with label. If False, children remain unlabeled.

# **Returns**

*[ComputableNode](#page-537-0)* – Self.

#### **children**()

Generator method that yields the child computable nodes of the current computable node.

# **Yields**

An iterator over the child computable nodes of the current computable node.

## **Return type**

[Iterator](https://docs.python.org/3/library/collections.abc.html#collections.abc.Iterator)[*[ComputableNode](#page-537-0)*]

# **default\_evaluate**(*parameters*, *protocol=None*)

Evaluate the final results immediately for return.

If a protocol is not given it will attempt to use statevector backends from [pytket-extensions](https://tket.quantinuum.com/api-docs/extensions.html). First, it will try the AerStateBackend from [pytket-qiskit,](https://tket.quantinuum.com/extensions/pytket-qiskit/) and then the QulacsBackend from [pytket-qulacs.](https://tket.quantinuum.com/extensions/pytket-qulacs/)

#### **Parameters**

- **parameters** (*[SymbolDict](#page-580-0)*) *[SymbolDict](#page-580-0)* or dict to map symbols to values.
- **protocol** ([Optional](https://docs.python.org/3/library/typing.html#typing.Optional)[[Any](https://docs.python.org/3/library/typing.html#typing.Any)], default: None) Optional protocol is assumed to be capable of measuring and evaluating the internal quantities to calculate the final value.

#### **Returns**

[Union](https://docs.python.org/3/library/typing.html#typing.Union)[*[Evaluatable](#page-541-0)*, [Any](https://docs.python.org/3/library/typing.html#typing.Any)] – Final value of the evaluatable object.

# **evaluate**(*evaluator=None*)

Evaluate this object using the provided evaluator function.

```
evaluator (Optional[Callable[[Evaluatable], Union[Evaluatable,
Any]], default: None) – A callable evaluator that is called on the instance.
```
#### **Returns**

```
UnionTypeVarType-
Var(EvaluatedType)] – The computed result.
```
# **free\_symbols**()

Returns the union of free symbols from all children.

#### **Returns**

[Set](https://docs.python.org/3/library/typing.html#typing.Set)[Symbol] – A set containing the free symbols from all children.

# **free\_symbols\_ordered**()

Returns the free symbols in increasing lexicographic order as *[SymbolSet](#page-583-0)*.

# **Returns**

*[SymbolSet](#page-583-0)* – Ordered free symbols in object.

# **is\_leaf**()

Check if the current computable node is a leaf (i.e., it has no children).

# **Returns**

[bool](https://docs.python.org/3/library/functions.html#bool) – True if the computable node is a leaf, False otherwise.

```
label: str = None
```
## **print\_tree**()

Prints the nodes of the computable expression tree, with an indentation level proportional to their depth.

# **Return type**

#### [None](https://docs.python.org/3/library/constants.html#None)

### $\textbf{walk}(\textit{depth}=0)$

Generator method to traverse the computable expression tree in a depth-first manner.

#### **Parameters**

**depth** ([int](https://docs.python.org/3/library/functions.html#int), default: 0) – The initial depth of the tree. Default is 0.

#### **Yields**

A tuple containing the current computable node and its depth in the tree.

#### **Return type**

[Iterator](https://docs.python.org/3/library/typing.html#typing.Iterator)[[Tuple](https://docs.python.org/3/library/typing.html#typing.Tuple)[*[ComputableNode](#page-537-0)*, [int](https://docs.python.org/3/library/functions.html#int)]]

# **class ExpectationValueSumComputable**(*states*, *kernels*)

Bases: *[ComputableSingleChild](#page-539-0)*[[float](https://docs.python.org/3/library/functions.html#float)]

Computable expression to calculate the sum of expectation values with different states and hermitian kernels.

Represents the expression  $\sum_i \langle \psi_i | A | \psi_i \rangle$  or  $\sum_i \langle \psi_i | A_i | \psi_i \rangle$ .

# **Parameters**

- **states** ([Sequence](https://docs.python.org/3/library/typing.html#typing.Sequence)[*[GeneralAnsatz](#page-346-0)*]) List of states.
- **kernels** ([Union](https://docs.python.org/3/library/typing.html#typing.Union)[*[QubitOperator](#page-735-0)*, [Sequence](https://docs.python.org/3/library/typing.html#typing.Sequence)[*[QubitOperator](#page-735-0)*]]) Hermitian kernel, or list of hermitian kernels. If a list is provided, kernel[i] corresponds to states[i].

# **Raises**

**[ValueError](https://docs.python.org/3/library/exceptions.html#ValueError)** – If a list of kernels is provided which is not the same length as states.

**add\_label**(*label*, *label\_children=False*)

Assign a label to the current computable.

Overwrites any existing label. Access a computable node's label with *[label](#page-545-0)*.

# **Parameters**

- **label** ([str](https://docs.python.org/3/library/stdtypes.html#str)) Label string to be assigned to node. Overwrites any existing label.
- **label\_children** ([bool](https://docs.python.org/3/library/functions.html#bool), default: False) If True, all child nodes of this computable are labeled with label. If False, children remain unlabeled.

### **Returns**

*[ComputableNode](#page-537-0)* – Self.

# **children**()

Generator method that yields the child computable nodes of the current computable node.

#### **Yields**

An iterator over the child computable nodes of the current computable node.

## **Return type**

[Iterator](https://docs.python.org/3/library/collections.abc.html#collections.abc.Iterator)[*[ComputableNode](#page-537-0)*]

# **default\_evaluate**(*parameters*, *protocol=None*)

Evaluate the final results immediately for return.

If a protocol is not given it will attempt to use statevector backends from [pytket-extensions](https://tket.quantinuum.com/api-docs/extensions.html). First, it will try the AerStateBackend from [pytket-qiskit,](https://tket.quantinuum.com/extensions/pytket-qiskit/) and then the QulacsBackend from [pytket-qulacs.](https://tket.quantinuum.com/extensions/pytket-qulacs/)

### **Parameters**

- **parameters** (*[SymbolDict](#page-580-0)*) *[SymbolDict](#page-580-0)* or dict to map symbols to values.
- **protocol** ([Optional](https://docs.python.org/3/library/typing.html#typing.Optional)[[Any](https://docs.python.org/3/library/typing.html#typing.Any)], default: None) Optional protocol is assumed to be capable of measuring and evaluating the internal quantities to calculate the final value.

# **Returns**

[Union](https://docs.python.org/3/library/typing.html#typing.Union)[*[Evaluatable](#page-541-0)*, [Any](https://docs.python.org/3/library/typing.html#typing.Any)] – Final value of the evaluatable object.

# **evaluate**(*evaluator=None*)

Evaluate this object using the provided evaluator function.

# **Parameters**

**evaluator** ([Optional](https://docs.python.org/3/library/typing.html#typing.Optional)[[Callable](https://docs.python.org/3/library/typing.html#typing.Callable)[[*[Evaluatable](#page-541-0)*], [Union](https://docs.python.org/3/library/typing.html#typing.Union)[*[Evaluatable](#page-541-0)*,  $Any$ ]], default: None) – A callable evaluator that is called on the instance.

#### **Returns**

```
UnionTypeVarType-
Var(EvaluatedType)] - The computed result.
```
# **free\_symbols**()

Returns the union of free symbols from all children.

# **Returns**

 $Set[Symbol] - A set containing the free symbols from all children.$  $Set[Symbol] - A set containing the free symbols from all children.$ 

# **free\_symbols\_ordered**()

Returns the free symbols in increasing lexicographic order as *[SymbolSet](#page-583-0)*.

#### **Returns**

*[SymbolSet](#page-583-0)* – Ordered free symbols in object.

# **is\_leaf**()

Check if the current computable node is a leaf (i.e., it has no children).

# **Returns**

[bool](https://docs.python.org/3/library/functions.html#bool) – True if the computable node is a leaf, False otherwise.

# <span id="page-545-0"></span>**label: str = None**

# **print\_tree**()

Prints the nodes of the computable expression tree, with an indentation level proportional to their depth.

#### **Return type** [None](https://docs.python.org/3/library/constants.html#None)

# **walk**(*depth=0*)

Generator method to traverse the computable expression tree in a depth-first manner.

## **Parameters**

**depth** ([int](https://docs.python.org/3/library/functions.html#int), default: 0) – The initial depth of the tree. Default is 0.

## **Yields**

A tuple containing the current computable node and its depth in the tree.

## **Return type**

[Iterator](https://docs.python.org/3/library/typing.html#typing.Iterator)[[Tuple](https://docs.python.org/3/library/typing.html#typing.Tuple)[*[ComputableNode](#page-537-0)*, [int](https://docs.python.org/3/library/functions.html#int)]]

**class HoleGFComputable**(*state*, *kernel*, *krylov*, *left=QubitOperator.identity()*, *right=QubitOperator.identity()*)

Bases: *[ComputableSingleChild](#page-539-0)*[Expr]

Computable expression for the Many-body hole Green's function.

Internally it measures the moments to compute the Lanczos coefficients, and it will be used to evaluate the Green's function matrix elements.

# **Parameters**

- **state** (*[GeneralAnsatz](#page-346-0)*) Initial ansatz state.
- **kernel** (*[QubitOperator](#page-735-0)*) Hermitian operator kernel.
- **krylov** ([int](https://docs.python.org/3/library/functions.html#int)) Dimension of the Krylov space.
- **left** (*[QubitOperator](#page-735-0)*, default: QubitOperator.identity()) Optional operator to transform the moments from the left.
- **right** (*[QubitOperator](#page-735-0)*, default: QubitOperator.identity()) Optional operator to transform the moments from the right, currently assumed to be the hermitian conjugate of the left.

# **add\_label**(*label*, *label\_children=False*)

Assign a label to the current computable.

Overwrites any existing label. Access a computable node's label with *[label](#page-546-0)*.

# **Parameters**

- **label** ([str](https://docs.python.org/3/library/stdtypes.html#str)) Label string to be assigned to node. Overwrites any existing label.
- label children ([bool](https://docs.python.org/3/library/functions.html#bool), default: False) If True, all child nodes of this computable are labeled with label. If False, children remain unlabeled.

### **Returns**

*[ComputableNode](#page-537-0)* – Self.

## **children**()

Generator method that yields the child computable nodes of the current computable node.

#### **Yields**

An iterator over the child computable nodes of the current computable node.

#### **Return type**

[Iterator](https://docs.python.org/3/library/collections.abc.html#collections.abc.Iterator)[*[ComputableNode](#page-537-0)*]

# **default\_evaluate**(*parameters*, *protocol=None*)

Evaluate the final results immediately for return.

If a protocol is not given it will attempt to use statevector backends from [pytket-extensions](https://tket.quantinuum.com/api-docs/extensions.html). First, it will try the AerStateBackend from [pytket-qiskit,](https://tket.quantinuum.com/extensions/pytket-qiskit/) and then the QulacsBackend from [pytket-qulacs.](https://tket.quantinuum.com/extensions/pytket-qulacs/)

#### **Parameters**

- **parameters** (*[SymbolDict](#page-580-0)*) *[SymbolDict](#page-580-0)* or dict to map symbols to values.
- **protocol** ([Optional](https://docs.python.org/3/library/typing.html#typing.Optional)[[Any](https://docs.python.org/3/library/typing.html#typing.Any)], default: None) Optional protocol is assumed to be capable of measuring and evaluating the internal quantities to calculate the final value.

# **Returns**

[Union](https://docs.python.org/3/library/typing.html#typing.Union)[*[Evaluatable](#page-541-0)*, [Any](https://docs.python.org/3/library/typing.html#typing.Any)] – Final value of the evaluatable object.

# **evaluate**(*evaluator=None*)

Evaluate this object using the provided evaluator function.

# **Parameters**

**evaluator** ([Optional](https://docs.python.org/3/library/typing.html#typing.Optional)[[Callable](https://docs.python.org/3/library/typing.html#typing.Callable)[[*[Evaluatable](#page-541-0)*], [Union](https://docs.python.org/3/library/typing.html#typing.Union)[*[Evaluatable](#page-541-0)*,  $Any$ ]], default: None) – A callable evaluator that is called on the instance.

# **Returns**

Expr – The computed result.

# **free\_symbols**()

Returns the union of free symbols from all children.

### **Returns**

 $Set[Symbol] - A set containing the free symbols from all children.$  $Set[Symbol] - A set containing the free symbols from all children.$ 

# **free\_symbols\_ordered**()

Returns the free symbols in increasing lexicographic order as *[SymbolSet](#page-583-0)*.

#### **Returns**

*[SymbolSet](#page-583-0)* – Ordered free symbols in object.

# **is\_leaf**()

Check if the current computable node is a leaf (i.e., it has no children).

## **Returns**

[bool](https://docs.python.org/3/library/functions.html#bool) – True if the computable node is a leaf, False otherwise.

# <span id="page-546-0"></span>**label: str = None**

## **print\_tree**()

Prints the nodes of the computable expression tree, with an indentation level proportional to their depth.

# **Return type**

[None](https://docs.python.org/3/library/constants.html#None)

## **walk**(*depth=0*)

Generator method to traverse the computable expression tree in a depth-first manner.

## **Parameters**

**depth** ([int](https://docs.python.org/3/library/functions.html#int), default: 0) – The initial depth of the tree. Default is 0.

#### **Yields**

A tuple containing the current computable node and its depth in the tree.

## **Return type**

[Iterator](https://docs.python.org/3/library/typing.html#typing.Iterator)[[Tuple](https://docs.python.org/3/library/typing.html#typing.Tuple)[*[ComputableNode](#page-537-0)*, [int](https://docs.python.org/3/library/functions.html#int)]]

## <span id="page-547-0"></span>**class KrylovSubspace**(*moments*)

Bases: [object](https://docs.python.org/3/library/functions.html#object)

Helper class for Lanczos coefficients.

Calculates  $\alpha_n$  and  $\beta_n$  coefficients for the Krylov-space from a list of moments. If the number of moments is  $2*n-1$ then the Krylov-space has a dimension *n*.

#### **Parameters**

```
moments (Union[List[float], List[Expr]]) – List of moments as [<>, <H>, <H^2>,
\ldots, \langle H^{\wedge}(2*n-1)\rangle.
```
#### **alpha\_f**(*n*)

Recursively computes n-th alpha Lanczos coefficient.

# **Parameters**

**n** ([int](https://docs.python.org/3/library/functions.html#int)) – The n-th Lanczos coefficient.

#### **Returns**

[float](https://docs.python.org/3/library/functions.html#float) – The value of alpha.

# **beta\_f**(*n*)

Recursively computes n-th beta Lanczos coefficient.

## **Parameters**

**n** ([int](https://docs.python.org/3/library/functions.html#int)) – The n-th Lanczos coefficient.

### **Returns**

[float](https://docs.python.org/3/library/functions.html#float) – The value of beta.

```
construct_symbolic_recursive_gf(z=Symbol('z'), factor=1.0, shift=0.0, tolerance=1e-8)
```
Generate an expression for the Green's function with the recursive formulae.

# **Parameters**

- **z** ([Union](https://docs.python.org/3/library/typing.html#typing.Union)[[float](https://docs.python.org/3/library/functions.html#float), Expr], default: Symbol("z")) Symbol z is the complex energy.
- **factor** ([float](https://docs.python.org/3/library/functions.html#float), default: 1.0) This is +1 or -1, for particle or hole, respectively.
- **shift** ([Union](https://docs.python.org/3/library/typing.html#typing.Union)[[float](https://docs.python.org/3/library/functions.html#float), Expr], default: 0.0) The ground energy shift.
- **tolerance** ([float](https://docs.python.org/3/library/functions.html#float), default: 1e-8) Stop the recursion if bn is smaller than the tolerance.

## **Returns**

[Union](https://docs.python.org/3/library/typing.html#typing.Union)[[float](https://docs.python.org/3/library/functions.html#float), [complex](https://docs.python.org/3/library/functions.html#complex), Expr] – Symbolic expression for G(z) approximation.

**construct\_symbolic\_recursive\_gf\_h**(*z=Symbol('z')*, *e0=Symbol('e0')*, *eta=Symbol('eta')*)

Expression for the hole Green's function with the recursive formulae.

Note: Equivalent to construct\_symbolic\_recursive\_gf(z, -1, e0 + I \* eta).

# **Parameters**

- **z** (Expr, default: Symbol ("z")) Symbol z is the complex energy.
- **e0** (Expr, default: Symbol("e0")) Ground state energy.
- **eta** (Symbol, default: Symbol("eta")) Magnitude of the small imaginary shift.

#### **Returns**

[Union](https://docs.python.org/3/library/typing.html#typing.Union)[[float](https://docs.python.org/3/library/functions.html#float), [complex](https://docs.python.org/3/library/functions.html#complex), Expr] – Symbolic expression.

**construct\_symbolic\_recursive\_gf\_p**(*z=Symbol('z')*, *e0=Symbol('e0')*, *eta=Symbol('eta')*)

Expression for the particle Green's function with the recursive formulae.

Note: Equivalent to construct\_symbolic\_recursive\_gf(z, +1, e0 + I \* eta).

# **Parameters**

- **z** (Expr, default: Symbol ("z")) Symbol z is the complex energy.
- **e0** (Expr, default: Symbol ("e0")) Ground state energy.
- **eta** (Symbol, default: Symbol("eta")) Magnitude of the small imaginary shift.

## **Returns**

[Union](https://docs.python.org/3/library/typing.html#typing.Union)[[float](https://docs.python.org/3/library/functions.html#float), [complex](https://docs.python.org/3/library/functions.html#complex), Expr] – Symbolic expression.

```
construct_symbolic_recursive_lanczos_gf00(z=Symbol('z'))
```
Expression for the Greens function with the recursive formulae.

Note: Equivalent to construct symbolic recursive  $gf(z, +1, 0)$ .

#### **Parameters**

**z** (Expr, default: Symbol ( $"z")$ ) – Symbol z is the complex energy.

## **Returns**

[Union](https://docs.python.org/3/library/typing.html#typing.Union)[[float](https://docs.python.org/3/library/functions.html#float), [complex](https://docs.python.org/3/library/functions.html#complex), Expr] – Symbolic expression.

#### **construct\_tridiagonal\_representation**()

Constructs the tridiagonal representation of the Hamiltonian.

## **Returns**

ndarray[[Any](https://docs.python.org/3/library/typing.html#typing.Any), dtype[[TypeVar](https://docs.python.org/3/library/typing.html#typing.TypeVar)(ScalarType, bound= generic, covariant=True)]] – Tridiagonalized matrix of the Hamiltonian in the Krylov basis.

# **eigenvalues**()

Eigenvalues of the Lanczos matrix.

#### **Returns**

ndarray[[Any](https://docs.python.org/3/library/typing.html#typing.Any), dtype[[TypeVar](https://docs.python.org/3/library/typing.html#typing.TypeVar)(ScalarType, bound= generic, covariant=True)]] – Array of eigenvalues.

### **factors**()

Calculates the Lanczos coefficients.

#### **Returns**

[Tuple](https://docs.python.org/3/library/typing.html#typing.Tuple)[[List](https://docs.python.org/3/library/typing.html#typing.List)[[float](https://docs.python.org/3/library/functions.html#float)], List[float]] – A tuple of lists, the first list has n alpha values, the second list has n-1 beta values.

# **lowest\_eigenvalue**()

The lowest eigenvalues of the Lanczos matrix.

#### **Returns**

[float](https://docs.python.org/3/library/functions.html#float) – The lowest eigenvalue.

## **moments**()

Moments internally stored.

## **Return type**

[List](https://docs.python.org/3/library/typing.html#typing.List)[[Union](https://docs.python.org/3/library/typing.html#typing.Union)[[float](https://docs.python.org/3/library/functions.html#float), Expr]]

**class KrylovSubspaceComputable**(*state*, *kernel*, *krylov*, *left=QubitOperator.identity()*,

*right=QubitOperator.identity()*)

Bases: *[ComputableSingleChild](#page-539-0)*[*[KrylovSubspace](#page-547-0)*]

Computable expression for *[KrylovSubspace](#page-547-0)* moments.

Indirectly measures the moments to compute the Lanczos coefficients  $\alpha_n$  and  $\beta_n$  of the Krylov-space.

More precisely, internally it will measure  $\langle \Psi(\theta) | L * H^n * R | \Psi(\theta) \rangle$  where H is a hermitian operator,  $L, R = L^{\dagger}$ are left and right operators, usually identities.

## **Parameters**

- **state** (*[GeneralAnsatz](#page-346-0)*) Initial ansatz state.
- **kernel** (*[QubitOperator](#page-735-0)*) Hermitian operator kernel.
- **krylov** ([int](https://docs.python.org/3/library/functions.html#int)) Dimension of the Krylov space.
- **left** (*[QubitOperator](#page-735-0)*, default: QubitOperator.identity()) Optional operator to transform the moments from the left.
- **right** (*[QubitOperator](#page-735-0)*, default: QubitOperator.identity()) Optional operator to transform the moments from the right, currently assumed to be the hermitian conjugate of the left.

## **add\_label**(*label*, *label\_children=False*)

Assign a label to the current computable.

Overwrites any existing label. Access a computable node's label with *[label](#page-550-0)*.

## **Parameters**

- **label** ([str](https://docs.python.org/3/library/stdtypes.html#str)) Label string to be assigned to node. Overwrites any existing label.
- **label\_children** ([bool](https://docs.python.org/3/library/functions.html#bool), default: False) If True, all child nodes of this computable are labeled with label. If False, children remain unlabeled.

# **Returns**

*[ComputableNode](#page-537-0)* – Self.

# **children**()

Generator method that yields the child computable nodes of the current computable node.

#### **Yields**

An iterator over the child computable nodes of the current computable node.

## **Return type**

[Iterator](https://docs.python.org/3/library/collections.abc.html#collections.abc.Iterator)[*[ComputableNode](#page-537-0)*]

#### **default\_evaluate**(*parameters*, *protocol=None*)

Evaluate the final results immediately for return.

If a protocol is not given it will attempt to use statevector backends from [pytket-extensions](https://tket.quantinuum.com/api-docs/extensions.html). First, it will try the AerStateBackend from [pytket-qiskit,](https://tket.quantinuum.com/extensions/pytket-qiskit/) and then the QulacsBackend from [pytket-qulacs.](https://tket.quantinuum.com/extensions/pytket-qulacs/)

#### **Parameters**

• **parameters** (*[SymbolDict](#page-580-0)*) – *[SymbolDict](#page-580-0)* or dict to map symbols to values.

• **protocol** ([Optional](https://docs.python.org/3/library/typing.html#typing.Optional)[[Any](https://docs.python.org/3/library/typing.html#typing.Any)], default: None) – Optional protocol is assumed to be capable of measuring and evaluating the internal quantities to calculate the final value.

## **Returns**

[Union](https://docs.python.org/3/library/typing.html#typing.Union)[*[Evaluatable](#page-541-0)*, [Any](https://docs.python.org/3/library/typing.html#typing.Any)] – Final value of the evaluatable object.

#### **evaluate**(*evaluator=None*)

Evaluate this object using the provided evaluator function.

# **Parameters**

```
evaluator (Optional[Callable[[Evaluatable], Union[Evaluatable,
Any]], default: None) – A callable evaluator that is called on the instance.
```
#### **Returns**

*[KrylovSubspace](#page-547-0)* – The computed result.

# **free\_symbols**()

Returns the union of free symbols from all children.

#### **Returns**

[Set](https://docs.python.org/3/library/typing.html#typing.Set)[Symbol] – A set containing the free symbols from all children.

#### **free\_symbols\_ordered**()

Returns the free symbols in increasing lexicographic order as *[SymbolSet](#page-583-0)*.

### **Returns**

*[SymbolSet](#page-583-0)* – Ordered free symbols in object.

# **is\_leaf**()

Check if the current computable node is a leaf (i.e., it has no children).

#### **Returns**

[bool](https://docs.python.org/3/library/functions.html#bool) – True if the computable node is a leaf, False otherwise.

# <span id="page-550-0"></span>**label: str = None**

#### **print\_tree**()

Prints the nodes of the computable expression tree, with an indentation level proportional to their depth.

#### **Return type**

[None](https://docs.python.org/3/library/constants.html#None)

#### $\textbf{walk}(\textit{depth}=0)$

Generator method to traverse the computable expression tree in a depth-first manner.

#### **Parameters**

**depth** ([int](https://docs.python.org/3/library/functions.html#int), default: 0) – The initial depth of the tree. Default is 0.

# **Yields**

A tuple containing the current computable node and its depth in the tree.

## **Return type**

[Iterator](https://docs.python.org/3/library/typing.html#typing.Iterator)[[Tuple](https://docs.python.org/3/library/typing.html#typing.Tuple)[*[ComputableNode](#page-537-0)*, [int](https://docs.python.org/3/library/functions.html#int)]]

**class LanczosCoefficientsComputable**(*state*, *kernel*, *krylov*, *left=QubitOperator.identity()*,

*right=QubitOperator.identity()*)

Bases: *[ComputableSingleChild](#page-539-0)*[Tuple[[List](https://docs.python.org/3/library/typing.html#typing.List)[[float](https://docs.python.org/3/library/functions.html#float)], [List](https://docs.python.org/3/library/typing.html#typing.List)[[float](https://docs.python.org/3/library/functions.html#float)]]]

Computable expression for the Lanczos coefficients.

Internally it measures the moments to compute the Lanczos coefficients  $\alpha_n$  and  $\beta_n$  of the Krylov-space.

- **state** (*[GeneralAnsatz](#page-346-0)*) Initial ansatz state.
- **kernel** (*[QubitOperator](#page-735-0)*) Hermitian operator kernel.
- **krylov** ([int](https://docs.python.org/3/library/functions.html#int)) Dimension of the Krylov space.
- **left** (*[QubitOperator](#page-735-0)*, default: QubitOperator.identity()) Optional operator to transform the moments from the left.
- **right** (*[QubitOperator](#page-735-0)*, default: QubitOperator.identity()) Optional operator to transform the moments from the right, currently assumed to be the hermitian conjugate of the left.

# **add\_label**(*label*, *label\_children=False*)

Assign a label to the current computable.

Overwrites any existing label. Access a computable node's label with *[label](#page-552-0)*.

#### **Parameters**

- **label** ([str](https://docs.python.org/3/library/stdtypes.html#str)) Label string to be assigned to node. Overwrites any existing label.
- **label\_children** ([bool](https://docs.python.org/3/library/functions.html#bool), default: False) If True, all child nodes of this computable are labeled with label. If False, children remain unlabeled.

#### **Returns**

*[ComputableNode](#page-537-0)* – Self.

# **children**()

Generator method that yields the child computable nodes of the current computable node.

#### **Yields**

An iterator over the child computable nodes of the current computable node.

#### **Return type**

[Iterator](https://docs.python.org/3/library/collections.abc.html#collections.abc.Iterator)[*[ComputableNode](#page-537-0)*]

#### **default\_evaluate**(*parameters*, *protocol=None*)

Evaluate the final results immediately for return.

If a protocol is not given it will attempt to use statevector backends from [pytket-extensions](https://tket.quantinuum.com/api-docs/extensions.html). First, it will try the AerStateBackend from [pytket-qiskit,](https://tket.quantinuum.com/extensions/pytket-qiskit/) and then the QulacsBackend from [pytket-qulacs.](https://tket.quantinuum.com/extensions/pytket-qulacs/)

#### **Parameters**

- **parameters** (*[SymbolDict](#page-580-0)*) *[SymbolDict](#page-580-0)* or dict to map symbols to values.
- **protocol** ([Optional](https://docs.python.org/3/library/typing.html#typing.Optional)[[Any](https://docs.python.org/3/library/typing.html#typing.Any)], default: None) Optional protocol is assumed to be capable of measuring and evaluating the internal quantities to calculate the final value.

## **Returns**

[Union](https://docs.python.org/3/library/typing.html#typing.Union)[*[Evaluatable](#page-541-0)*, [Any](https://docs.python.org/3/library/typing.html#typing.Any)] – Final value of the evaluatable object.

# **evaluate**(*evaluator=None*)

Evaluate this object using the provided evaluator function.

#### **Parameters**

```
evaluator (Optional[Callable[[Evaluatable], Union[Evaluatable,
Any]], default: None) – A callable evaluator that is called on the instance.
```
#### **Returns**

[Tuple](https://docs.python.org/3/library/typing.html#typing.Tuple)[[List](https://docs.python.org/3/library/typing.html#typing.List)[[float](https://docs.python.org/3/library/functions.html#float)], [List](https://docs.python.org/3/library/typing.html#typing.List)[[float](https://docs.python.org/3/library/functions.html#float)]] – The computed result.

# **free\_symbols**()

Returns the union of free symbols from all children.

#### **Returns**

 $Set[Symbol] - A set containing the free symbols from all children.$  $Set[Symbol] - A set containing the free symbols from all children.$ 

# **free\_symbols\_ordered**()

Returns the free symbols in increasing lexicographic order as *[SymbolSet](#page-583-0)*.

## **Returns**

*[SymbolSet](#page-583-0)* – Ordered free symbols in object.

# **is\_leaf**()

Check if the current computable node is a leaf (i.e., it has no children).

#### **Returns**

[bool](https://docs.python.org/3/library/functions.html#bool) – True if the computable node is a leaf, False otherwise.

# <span id="page-552-0"></span>**label: str = None**

# **print\_tree**()

Prints the nodes of the computable expression tree, with an indentation level proportional to their depth.

# **Return type**

[None](https://docs.python.org/3/library/constants.html#None)

# $\textbf{walk}$  ( $depth=0$ )

Generator method to traverse the computable expression tree in a depth-first manner.

## **Parameters**

**depth** ([int](https://docs.python.org/3/library/functions.html#int), default: 0) – The initial depth of the tree. Default is 0.

#### **Yields**

A tuple containing the current computable node and its depth in the tree.

#### **Return type**

[Iterator](https://docs.python.org/3/library/typing.html#typing.Iterator)[[Tuple](https://docs.python.org/3/library/typing.html#typing.Tuple)[*[ComputableNode](#page-537-0)*, [int](https://docs.python.org/3/library/functions.html#int)]]

# **class LanczosMatrixComputable**(*state*, *kernel*, *krylov*, *left=QubitOperator.identity()*, *right=QubitOperator.identity()*)

Bases: *[ComputableSingleChild](#page-539-0)*[ndarray[[Any](https://docs.python.org/3/library/typing.html#typing.Any), dtype[ScalarType]]]

Computable expression for the tridiagonal Lanczos matrix.

Internally it measures the moments to compute the tridiagonal Lanczos matrix with coefficients  $\alpha_n$  and  $\beta_n$  of the Krylov-space.

- **state** (*[GeneralAnsatz](#page-346-0)*) Initial ansatz state.
- **kernel** (*[QubitOperator](#page-735-0)*) Hermitian operator kernel.
- **krylov** ([int](https://docs.python.org/3/library/functions.html#int)) Dimension of the Krylov space.
- **left** (*[QubitOperator](#page-735-0)*, default: QubitOperator.identity()) Optional operator to transform the moments from the left.
- **right** (*[QubitOperator](#page-735-0)*, default: QubitOperator.identity()) Optional operator to transform the moments from the right, currently assumed to be the hermitian conjugate of the left.

**add\_label**(*label*, *label\_children=False*)

Assign a label to the current computable.

Overwrites any existing label. Access a computable node's label with *[label](#page-554-0)*.

# **Parameters**

- **label** ([str](https://docs.python.org/3/library/stdtypes.html#str)) Label string to be assigned to node. Overwrites any existing label.
- **label\_children** ([bool](https://docs.python.org/3/library/functions.html#bool), default: False) If True, all child nodes of this computable are labeled with label. If False, children remain unlabeled.

### **Returns**

*[ComputableNode](#page-537-0)* – Self.

# **children**()

Generator method that yields the child computable nodes of the current computable node.

#### **Yields**

An iterator over the child computable nodes of the current computable node.

#### **Return type**

[Iterator](https://docs.python.org/3/library/collections.abc.html#collections.abc.Iterator)[*[ComputableNode](#page-537-0)*]

# **default\_evaluate**(*parameters*, *protocol=None*)

Evaluate the final results immediately for return.

If a protocol is not given it will attempt to use statevector backends from [pytket-extensions](https://tket.quantinuum.com/api-docs/extensions.html). First, it will try the AerStateBackend from [pytket-qiskit,](https://tket.quantinuum.com/extensions/pytket-qiskit/) and then the QulacsBackend from [pytket-qulacs.](https://tket.quantinuum.com/extensions/pytket-qulacs/)

### **Parameters**

- **parameters** (*[SymbolDict](#page-580-0)*) *[SymbolDict](#page-580-0)* or dict to map symbols to values.
- **protocol** ([Optional](https://docs.python.org/3/library/typing.html#typing.Optional)[[Any](https://docs.python.org/3/library/typing.html#typing.Any)], default: None) Optional protocol is assumed to be capable of measuring and evaluating the internal quantities to calculate the final value.

# **Returns**

[Union](https://docs.python.org/3/library/typing.html#typing.Union)[*[Evaluatable](#page-541-0)*, [Any](https://docs.python.org/3/library/typing.html#typing.Any)] – Final value of the evaluatable object.

# **evaluate**(*evaluator=None*)

Evaluate this object using the provided evaluator function.

## **Parameters**

**evaluator** ([Optional](https://docs.python.org/3/library/typing.html#typing.Optional)[[Callable](https://docs.python.org/3/library/typing.html#typing.Callable)[[*[Evaluatable](#page-541-0)*], [Union](https://docs.python.org/3/library/typing.html#typing.Union)[*[Evaluatable](#page-541-0)*,  $Any$ ]], default: None) – A callable evaluator that is called on the instance.

#### **Returns**

```
ndarray[Any, dtype[TypeVar(ScalarType, bound= generic, covariant=True)]] –
The computed result.
```
# **free\_symbols**()

Returns the union of free symbols from all children.

# **Returns**

 $Set[Symbol] - A set containing the free symbols from all children.$  $Set[Symbol] - A set containing the free symbols from all children.$ 

# **free\_symbols\_ordered**()

Returns the free symbols in increasing lexicographic order as *[SymbolSet](#page-583-0)*.

#### **Returns**

*[SymbolSet](#page-583-0)* – Ordered free symbols in object.

# **is\_leaf**()

Check if the current computable node is a leaf (i.e., it has no children).

# **Returns**

[bool](https://docs.python.org/3/library/functions.html#bool) – True if the computable node is a leaf, False otherwise.

# <span id="page-554-0"></span>**label: str = None**

# **print\_tree**()

Prints the nodes of the computable expression tree, with an indentation level proportional to their depth.

#### **Return type** [None](https://docs.python.org/3/library/constants.html#None)

# **walk**(*depth=0*) Generator method to traverse the computable expression tree in a depth-first manner.

## **Parameters**

**depth** ([int](https://docs.python.org/3/library/functions.html#int), default: 0) – The initial depth of the tree. Default is 0.

## **Yields**

A tuple containing the current computable node and its depth in the tree.

# **Return type**

[Iterator](https://docs.python.org/3/library/typing.html#typing.Iterator)[[Tuple](https://docs.python.org/3/library/typing.html#typing.Tuple)[*[ComputableNode](#page-537-0)*, [int](https://docs.python.org/3/library/functions.html#int)]]

# **class ManyBodyGFComputable**(*fermion\_space*, *ground\_state*, *hamiltonian*, *krylov*,

*encoding=QubitMappingJordanWigner()*, *ground\_state\_energy=None*, *eta=0*)

Bases: *[ComputableSingleChild](#page-539-0)*[MutableDenseMatrix]

Computable expression for the 1-particle Many-Body Green's function matrix, in a basis of spin orbitals.

# **Parameters**

- **fermion\_space** (*[FermionSpace](#page-1011-0)*) Fermion occupation space described by this Green's function.
- **ground\_state** (*[GeneralAnsatz](#page-346-0)*) Ground state.
- **hamiltonian** ([Union](https://docs.python.org/3/library/typing.html#typing.Union)[*[QubitOperator](#page-735-0)*, *[FermionOperator](#page-686-0)*]) Hamiltonian of the system.
- **krylov** ([int](https://docs.python.org/3/library/functions.html#int)) Dimension of the Krylov space.
- **encoding** (*[QubitMapping](#page-634-0)*, default: QubitMappingJordanWigner()) Fermion to qubit mapping.
- **ground\_state\_energy** ([Optional](https://docs.python.org/3/library/typing.html#typing.Optional)[[float](https://docs.python.org/3/library/functions.html#float)], default: None) Ground state energy.
- **eta** ([Union](https://docs.python.org/3/library/typing.html#typing.Union)[Symbol, [float](https://docs.python.org/3/library/functions.html#float)], default: 0) Infinitesimal number for the many-body Green's function.

# **add\_label**(*label*, *label\_children=False*)

Assign a label to the current computable.

Overwrites any existing label. Access a computable node's label with *[label](#page-556-0)*.

- **label** ([str](https://docs.python.org/3/library/stdtypes.html#str)) Label string to be assigned to node. Overwrites any existing label.
- **label\_children** ([bool](https://docs.python.org/3/library/functions.html#bool), default: False) If True, all child nodes of this computable are labeled with label. If False, children remain unlabeled.

#### **Returns**

*[ComputableNode](#page-537-0)* – Self.

# **children**()

Generator method that yields the child computable nodes of the current computable node.

#### **Yields**

An iterator over the child computable nodes of the current computable node.

## **Return type**

[Iterator](https://docs.python.org/3/library/collections.abc.html#collections.abc.Iterator)[*[ComputableNode](#page-537-0)*]

#### **default\_evaluate**(*parameters*, *protocol=None*)

Evaluate the final results immediately for return.

If a protocol is not given it will attempt to use statevector backends from [pytket-extensions](https://tket.quantinuum.com/api-docs/extensions.html). First, it will try the AerStateBackend from [pytket-qiskit,](https://tket.quantinuum.com/extensions/pytket-qiskit/) and then the QulacsBackend from [pytket-qulacs.](https://tket.quantinuum.com/extensions/pytket-qulacs/)

#### **Parameters**

- **parameters** (*[SymbolDict](#page-580-0)*) *[SymbolDict](#page-580-0)* or dict to map symbols to values.
- **protocol** ([Optional](https://docs.python.org/3/library/typing.html#typing.Optional)[[Any](https://docs.python.org/3/library/typing.html#typing.Any)], default: None) Optional protocol is assumed to be capable of measuring and evaluating the internal quantities to calculate the final value.

# **Returns**

[Union](https://docs.python.org/3/library/typing.html#typing.Union)[*[Evaluatable](#page-541-0)*, [Any](https://docs.python.org/3/library/typing.html#typing.Any)] – Final value of the evaluatable object.

## **default\_evaluate\_as\_function**(*parameters=None*)

Evaluates to a function with the default protocol.

Evaluates the Green's function matrix with the default protocol and simulator and constructs a function from complex energy to a numpy matrix.

# **Returns**

```
CallableUnionfloatcomplexAny,
dtype[TypeVar(ScalarType, bound= generic, covariant=True)]]] – A function
G(z) that returns a numpy matrix.
```
#### **Parameters**

```
parameters (Union[SymbolDict, Dict], default: None) –
```
#### **evaluate**(*evaluator=None*)

Evaluate this object using the provided evaluator function.

# **Parameters**

**evaluator** ([Optional](https://docs.python.org/3/library/typing.html#typing.Optional)[[Callable](https://docs.python.org/3/library/typing.html#typing.Callable)[[*[Evaluatable](#page-541-0)*], [Union](https://docs.python.org/3/library/typing.html#typing.Union)[*[Evaluatable](#page-541-0)*,  $Any$ ]], default: None) – A callable evaluator that is called on the instance.

#### **Returns**

MutableDenseMatrix – The computed result.

#### **evaluate\_as\_function**(*evaluator=None*)

Evaluates to a function.

Evaluates the GF matrix and constructs a function from complex energy to a numpy matrix.

#### **Returns**

```
CallableUnionfloatcomplexAny,
dtype[TypeVar(ScalarType, bound= generic, covariant=True)]]] – A function
G(z) that returns a numpy matrix.
```
# **Parameters**

**evaluator** ([Optional](https://docs.python.org/3/library/typing.html#typing.Optional)[[Callable](https://docs.python.org/3/library/typing.html#typing.Callable)[[*[Evaluatable](#page-541-0)*], [Union](https://docs.python.org/3/library/typing.html#typing.Union)[*[Evaluatable](#page-541-0)*,  $Any$ ]], default: None) –

# **free\_symbols**()

Returns the union of free symbols from all children.

#### **Returns**

[Set](https://docs.python.org/3/library/typing.html#typing.Set)[Symbol] – A set containing the free symbols from all children.

#### free symbols ordered()

Returns the free symbols in increasing lexicographic order as *[SymbolSet](#page-583-0)*.

# **Returns**

*[SymbolSet](#page-583-0)* – Ordered free symbols in object.

# **is\_leaf**()

Check if the current computable node is a leaf (i.e., it has no children).

# **Returns**

[bool](https://docs.python.org/3/library/functions.html#bool) – True if the computable node is a leaf, False otherwise.

```
label: str = None
```
# **print\_tree**()

Prints the nodes of the computable expression tree, with an indentation level proportional to their depth.

# **Return type**

[None](https://docs.python.org/3/library/constants.html#None)

### $\textbf{walk}(\textit{depth}=0)$

Generator method to traverse the computable expression tree in a depth-first manner.

#### **Parameters**

**depth** ([int](https://docs.python.org/3/library/functions.html#int), default: 0) – The initial depth of the tree. Default is 0.

### **Yields**

A tuple containing the current computable node and its depth in the tree.

## **Return type**

[Iterator](https://docs.python.org/3/library/typing.html#typing.Iterator)[[Tuple](https://docs.python.org/3/library/typing.html#typing.Tuple)[*[ComputableNode](#page-537-0)*, [int](https://docs.python.org/3/library/functions.html#int)]]

# <span id="page-556-1"></span>**class NonOrthogonalMatricesComputable**(*hermitian\_operator*, *states*)

Bases: *[ComputableNode](#page-537-0)*

Computable expression representing NO (Non Orthogonal) matrices.

Measure matrix elements of a matrix *H* and overlap matrix *S* in the generalised eigenvalue equation  $HC = eSC$ . The *H* matrix is the matrix representation of a Hermitian operator, typically the Hamiltonian, in the subspace spanned by a list of states, and *S* is the overlap matrix of the states.

Both, *H* and *S* matrices are represented with *[OverlapMatrixComputable](#page-558-0)* internally.

Based on [arxiv.org/abs/2205.09039](https://arxiv.org/abs/2205.09039).

- **hermitian\_operator** (*[QubitOperator](#page-735-0)*) A Hermitian operator, typically a Hamiltonian, to be expanded in the subspace.
- **states** ([List](https://docs.python.org/3/library/typing.html#typing.List)[*[GeneralAnsatz](#page-346-0)*]) Ansatz states used to span the subspace.

**add\_label**(*label*, *label\_children=False*)

Assign a label to the current computable.

Overwrites any existing label. Access a computable node's label with *[label](#page-558-1)*.

# **Parameters**

- **label** ([str](https://docs.python.org/3/library/stdtypes.html#str)) Label string to be assigned to node. Overwrites any existing label.
- **label\_children** ([bool](https://docs.python.org/3/library/functions.html#bool), default: False) If True, all child nodes of this computable are labeled with label. If False, children remain unlabeled.

#### **Returns**

*[ComputableNode](#page-537-0)* – Self.

# **children**()

Generator method that yields the child computable nodes of the current computable node.

#### **Yields**

An iterator over the child computable nodes of the current computable node.

#### **Return type**

[Iterator](https://docs.python.org/3/library/typing.html#typing.Iterator)[*[ComputableNode](#page-537-0)*]

# **default\_evaluate**(*parameters*, *protocol=None*)

Evaluate the final results immediately for return.

If a protocol is not given it will attempt to use statevector backends from [pytket-extensions](https://tket.quantinuum.com/api-docs/extensions.html). First, it will try the AerStateBackend from [pytket-qiskit,](https://tket.quantinuum.com/extensions/pytket-qiskit/) and then the QulacsBackend from [pytket-qulacs.](https://tket.quantinuum.com/extensions/pytket-qulacs/)

### **Parameters**

- **parameters** (*[SymbolDict](#page-580-0)*) *[SymbolDict](#page-580-0)* or dict to map symbols to values.
- **protocol** ([Optional](https://docs.python.org/3/library/typing.html#typing.Optional)[[Any](https://docs.python.org/3/library/typing.html#typing.Any)], default: None) Optional protocol is assumed to be capable of measuring and evaluating the internal quantities to calculate the final value.

## **Returns**

[Union](https://docs.python.org/3/library/typing.html#typing.Union)[*[Evaluatable](#page-541-0)*, [Any](https://docs.python.org/3/library/typing.html#typing.Any)] – Final value of the evaluatable object.

#### **evaluate**(*evaluator=None*)

Evaluate this object using the provided evaluator function.

## **Parameters**

**evaluator** ([Optional](https://docs.python.org/3/library/typing.html#typing.Optional)[[Callable](https://docs.python.org/3/library/typing.html#typing.Callable)[[*[Evaluatable](#page-541-0)*], [Union](https://docs.python.org/3/library/typing.html#typing.Union)[*[Evaluatable](#page-541-0)*,  $Any$ ]], default: None) – A callable evaluator that is called on the instance.

# **Returns**

```
Union[NonOrthogonalMatricesComputable, Tuple[ndarray[Any,
dtype[TypeVar(ScalarType, bound= generic, covariant=True)]], ndarray[Any,
dtype[TypeVar(ScalarType, bound= generic, covariant=True)]]]] – The computed
result.
```
## **free\_symbols**()

Returns the union of free symbols from all children.

#### **Returns**

 $Set[Symbol] - A set containing the free symbols from all children.$  $Set[Symbol] - A set containing the free symbols from all children.$ 

# **free\_symbols\_ordered**()

Returns the free symbols in increasing lexicographic order as *[SymbolSet](#page-583-0)*.

### **Returns**

*[SymbolSet](#page-583-0)* – Ordered free symbols in object.

# **is\_leaf**()

Check if the current computable node is a leaf (i.e., it has no children).

## **Returns**

[bool](https://docs.python.org/3/library/functions.html#bool) – True if the computable node is a leaf, False otherwise.

# <span id="page-558-1"></span>**label: [str](https://docs.python.org/3/library/stdtypes.html#str) = None**

## **print\_tree**()

Prints the nodes of the computable expression tree, with an indentation level proportional to their depth.

### **Return type**

[None](https://docs.python.org/3/library/constants.html#None)

#### $\textbf{walk}$  ( $depth=0$ )

Generator method to traverse the computable expression tree in a depth-first manner.

### **Parameters**

**depth** ([int](https://docs.python.org/3/library/functions.html#int), default: 0) – The initial depth of the tree. Default is 0.

#### **Yields**

A tuple containing the current computable node and its depth in the tree.

#### **Return type**

[Iterator](https://docs.python.org/3/library/typing.html#typing.Iterator)[[Tuple](https://docs.python.org/3/library/typing.html#typing.Tuple)[*[ComputableNode](#page-537-0)*, [int](https://docs.python.org/3/library/functions.html#int)]]

## <span id="page-558-0"></span>**class OverlapMatrixComputable**(*states*, *kernel=QubitOperator.identity()*)

#### Bases: *[ComputableNode](#page-537-0)*

Computable expression representing an overlap matrix.

The general overlap matrix defined as  $S_{ij} = \langle \Psi_i | \hat{O} | \Psi_j \rangle$  where  $\hat{O}$  kernel is a Hermitian qubit operator and  $| \Psi_i \rangle$ are normalised states as ansatzes.

The diagonal elements of the overlap matrix are represented with *[ExpectationValue](#page-475-0)* computables if the kernel is not identity, while the off-diagonal elements are represented with *[Overlap](#page-491-0)* computables. Since the overlap matrix is a Hermitian matrix, the lower triangular part is excluded from any subsequent measurements or simulation workflow and on evaluation it is computed from the upper triangular part. If the kernel is identity, the diagonal elements are set to 1 and the expectation values are not included into any measurements or simulation workflow.

## **Parameters**

- **states** ([List](https://docs.python.org/3/library/typing.html#typing.List)[*[GeneralAnsatz](#page-346-0)*]) Ansatz states used to span the subspace.
- **kernel** (*[QubitOperator](#page-735-0)*, default: QubitOperator.identity()) An optional Hermitian operator, by default it is identity.

# **add\_label**(*label*, *label\_children=False*)

Assign a label to the current computable.

Overwrites any existing label. Access a computable node's label with *[label](#page-559-0)*.

- **label** ([str](https://docs.python.org/3/library/stdtypes.html#str)) Label string to be assigned to node. Overwrites any existing label.
- **label\_children** ([bool](https://docs.python.org/3/library/functions.html#bool), default: False) If True, all child nodes of this computable are labeled with label. If False, children remain unlabeled.

#### **Returns**

*[ComputableNode](#page-537-0)* – Self.

# **children**()

Generator method that yields the child computable nodes of the current computable node.

#### **Yields**

An iterator over the child computable nodes of the current computable node.

# **Return type**

[Iterator](https://docs.python.org/3/library/typing.html#typing.Iterator)[*[ComputableNode](#page-537-0)*]

#### **default\_evaluate**(*parameters*, *protocol=None*)

Evaluate the final results immediately for return.

If a protocol is not given it will attempt to use statevector backends from [pytket-extensions](https://tket.quantinuum.com/api-docs/extensions.html). First, it will try the AerStateBackend from [pytket-qiskit,](https://tket.quantinuum.com/extensions/pytket-qiskit/) and then the QulacsBackend from [pytket-qulacs.](https://tket.quantinuum.com/extensions/pytket-qulacs/)

#### **Parameters**

- **parameters** (*[SymbolDict](#page-580-0)*) *[SymbolDict](#page-580-0)* or dict to map symbols to values.
- **protocol** ([Optional](https://docs.python.org/3/library/typing.html#typing.Optional)[[Any](https://docs.python.org/3/library/typing.html#typing.Any)], default: None) Optional protocol is assumed to be capable of measuring and evaluating the internal quantities to calculate the final value.

## **Returns**

[Union](https://docs.python.org/3/library/typing.html#typing.Union)[*[Evaluatable](#page-541-0)*, [Any](https://docs.python.org/3/library/typing.html#typing.Any)] – Final value of the evaluatable object.

#### **evaluate**(*evaluator=None*)

Evaluate this object using the provided evaluator function.

### **Parameters**

**evaluator** ([Optional](https://docs.python.org/3/library/typing.html#typing.Optional)[[Callable](https://docs.python.org/3/library/typing.html#typing.Callable)[[*[Evaluatable](#page-541-0)*], [Union](https://docs.python.org/3/library/typing.html#typing.Union)[*[Evaluatable](#page-541-0)*,  $Any$ ]], default: None) – A callable evaluator that is called on the instance.

## **Returns**

[Union](https://docs.python.org/3/library/typing.html#typing.Union)[*[OverlapMatrixComputable](#page-558-0)*, ndarray[[Any](https://docs.python.org/3/library/typing.html#typing.Any), dtype[[TypeVar](https://docs.python.org/3/library/typing.html#typing.TypeVar)(ScalarType, bound= generic, covariant=True)]]] – The computed result.

# **free\_symbols**()

Returns the union of free symbols from all children.

#### **Returns**

[Set](https://docs.python.org/3/library/typing.html#typing.Set)[Symbol] – A set containing the free symbols from all children.

#### free symbols ordered()

Returns the free symbols in increasing lexicographic order as *[SymbolSet](#page-583-0)*.

# **Returns**

*[SymbolSet](#page-583-0)* – Ordered free symbols in object.

# **is\_leaf**()

Check if the current computable node is a leaf (i.e., it has no children).

#### **Returns**

[bool](https://docs.python.org/3/library/functions.html#bool) – True if the computable node is a leaf, False otherwise.

# <span id="page-559-0"></span>**label: [str](https://docs.python.org/3/library/stdtypes.html#str) = None**

## **print\_tree**()

Prints the nodes of the computable expression tree, with an indentation level proportional to their depth.

#### **Return type**

[None](https://docs.python.org/3/library/constants.html#None)

# $\textbf{walk}$  ( $depth=0$ )

Generator method to traverse the computable expression tree in a depth-first manner.

# **Parameters**

**depth** ([int](https://docs.python.org/3/library/functions.html#int), default: 0) – The initial depth of the tree. Default is 0.

## **Yields**

A tuple containing the current computable node and its depth in the tree.

#### **Return type**

[Iterator](https://docs.python.org/3/library/typing.html#typing.Iterator)[[Tuple](https://docs.python.org/3/library/typing.html#typing.Tuple)[*[ComputableNode](#page-537-0)*, [int](https://docs.python.org/3/library/functions.html#int)]]

**class PDM1234RealComputable**(*space*, *ansatz*, *encoding*, *symmetry\_operators*, *cas\_elec*, *cas\_orbs*, *cu4=True*, *taperer=None*)

Bases: *[ComputableSingleChild](#page-539-0)*[Tuple[ndarray[[Any](https://docs.python.org/3/library/typing.html#typing.Any), dtype[ScalarType]], …]]

Computable expressions for 1,2,3-PDMs of a given state, defined by ansatz and parameters.

Represents the Pre-Density Matrix (PDM) according to [doi.org/10.1063/5.0051211](https://pubs.aip.org/aip/jcp/article/154/21/214111/595439/Approximations-of-density-matrices-in-N-electron).

# **Parameters**

- **space** (*[FermionSpace](#page-1011-0)*) Fermion occupation space spanned by this RDM.
- **ansatz** (*[GeneralAnsatz](#page-346-0)*) Ansatz state with respect to which expectation values are computed.
- **encoding** (*[QubitMapping](#page-634-0)*) Fermion to qubit mapping.
- **symmetry\_operators** ([List](https://docs.python.org/3/library/typing.html#typing.List)[*[SymmetryOperatorPauli](#page-846-0)*]) Z2 symmetries of the Hamiltonian.
- **cas\_elec** ([int](https://docs.python.org/3/library/functions.html#int)) Number of active electrons.
- **cas\_orbs** ([int](https://docs.python.org/3/library/functions.html#int)) Number of active orbitals.
- **cu4** ([bool](https://docs.python.org/3/library/functions.html#bool), default: True) If True (default), the 4-PDM is estimated via the cumulant expansion approximation, otherwise it is measured.
- **taperer** ([Optional](https://docs.python.org/3/library/typing.html#typing.Optional)[*[TapererZ2](#page-1093-0)*], default: None) TapererZ2 initialized with the Hamiltonian, or None if tapering is not used.

# **Note:** 1,2,3,4-PDMs are returned as a list of arrays, in PySCF-style ordering  $(\langle p^{\wedge}r^{\wedge}sq \rangle)$

## **add\_label**(*label*, *label\_children=False*)

Assign a label to the current computable.

Overwrites any existing label. Access a computable node's label with *[label](#page-561-0)*.

- **label** ([str](https://docs.python.org/3/library/stdtypes.html#str)) Label string to be assigned to node. Overwrites any existing label.
- **label\_children** ([bool](https://docs.python.org/3/library/functions.html#bool), default: False) If True, all child nodes of this computable are labeled with label. If False, children remain unlabeled.

#### **Returns**

*[ComputableNode](#page-537-0)* – Self.

# **children**()

Generator method that yields the child computable nodes of the current computable node.

#### **Yields**

An iterator over the child computable nodes of the current computable node.

# **Return type**

[Iterator](https://docs.python.org/3/library/collections.abc.html#collections.abc.Iterator)[*[ComputableNode](#page-537-0)*]

#### **default\_evaluate**(*parameters*, *protocol=None*)

Evaluate the final results immediately for return.

If a protocol is not given it will attempt to use statevector backends from [pytket-extensions](https://tket.quantinuum.com/api-docs/extensions.html). First, it will try the AerStateBackend from [pytket-qiskit,](https://tket.quantinuum.com/extensions/pytket-qiskit/) and then the QulacsBackend from [pytket-qulacs.](https://tket.quantinuum.com/extensions/pytket-qulacs/)

#### **Parameters**

- **parameters** (*[SymbolDict](#page-580-0)*) *[SymbolDict](#page-580-0)* or dict to map symbols to values.
- **protocol** ([Optional](https://docs.python.org/3/library/typing.html#typing.Optional)[[Any](https://docs.python.org/3/library/typing.html#typing.Any)], default: None) Optional protocol is assumed to be capable of measuring and evaluating the internal quantities to calculate the final value.

## **Returns**

[Union](https://docs.python.org/3/library/typing.html#typing.Union)[*[Evaluatable](#page-541-0)*, [Any](https://docs.python.org/3/library/typing.html#typing.Any)] – Final value of the evaluatable object.

#### **evaluate**(*\*args*, *\*\*kwargs*)

Evaluate this object using the provided evaluator function.

#### **Parameters**

- **evaluator** A callable evaluator that is called on the instance.
- **args** ([Any](https://docs.python.org/3/library/typing.html#typing.Any)) –
- **kwargs** ([Any](https://docs.python.org/3/library/typing.html#typing.Any)) –

#### **Returns**

```
Tuple[ndarray[Any, dtype[TypeVar(ScalarType, bound= generic, covari-
ant=True)]], ...] – The computed result.
```
# **free\_symbols**()

Returns the union of free symbols from all children.

# **Returns**

 $Set[Symbol] - A set containing the free symbols from all children.$  $Set[Symbol] - A set containing the free symbols from all children.$ 

## **free\_symbols\_ordered**()

Returns the free symbols in increasing lexicographic order as *[SymbolSet](#page-583-0)*.

# **Returns**

*[SymbolSet](#page-583-0)* – Ordered free symbols in object.

# **is\_leaf**()

Check if the current computable node is a leaf (i.e., it has no children).

### **Returns**

[bool](https://docs.python.org/3/library/functions.html#bool) – True if the computable node is a leaf, False otherwise.

# <span id="page-561-0"></span>**label: str = None**

# **print\_tree**()

Prints the nodes of the computable expression tree, with an indentation level proportional to their depth.

### **Return type**

[None](https://docs.python.org/3/library/constants.html#None)

# $\textbf{walk}$  ( $depth=0$ )

Generator method to traverse the computable expression tree in a depth-first manner.

## **Parameters**

**depth** ([int](https://docs.python.org/3/library/functions.html#int), default: 0) – The initial depth of the tree. Default is 0.

# **Yields**

A tuple containing the current computable node and its depth in the tree.

#### **Return type**

[Iterator](https://docs.python.org/3/library/typing.html#typing.Iterator)[[Tuple](https://docs.python.org/3/library/typing.html#typing.Tuple)[*[ComputableNode](#page-537-0)*, [int](https://docs.python.org/3/library/functions.html#int)]]

# **class ParticleGFComputable**(*state*, *kernel*, *krylov*, *left=QubitOperator.identity()*, *right=QubitOperator.identity()*)

Bases: *[ComputableSingleChild](#page-539-0)*[Expr]

Computable expression for the Many-body particle Green's function.

Internally it measures the moments to compute the Lanczos coefficients, and it will be used to evaluate the Green's function matrix elements.

# **Parameters**

- **state** (*[GeneralAnsatz](#page-346-0)*) Initial ansatz state.
- **kernel** (*[QubitOperator](#page-735-0)*) Hermitian operator kernel.
- **krylov** ([int](https://docs.python.org/3/library/functions.html#int)) Dimension of the Krylov space.
- **left** (*[QubitOperator](#page-735-0)*, default: QubitOperator.identity()) Optional operator to transform the moments from the left.
- **right** (*[QubitOperator](#page-735-0)*, default: QubitOperator.identity()) Optional operator to transform the moments from the right, currently assumed to be the hermitian conjugate of the left.

# **add\_label**(*label*, *label\_children=False*)

Assign a label to the current computable.

Overwrites any existing label. Access a computable node's label with *[label](#page-563-0)*.

#### **Parameters**

- **label** ([str](https://docs.python.org/3/library/stdtypes.html#str)) Label string to be assigned to node. Overwrites any existing label.
- **label\_children** ([bool](https://docs.python.org/3/library/functions.html#bool), default: False) If True, all child nodes of this computable are labeled with label. If False, children remain unlabeled.

#### **Returns**

*[ComputableNode](#page-537-0)* – Self.

# **children**()

Generator method that yields the child computable nodes of the current computable node.

# **Yields**

An iterator over the child computable nodes of the current computable node.

#### **Return type**

[Iterator](https://docs.python.org/3/library/collections.abc.html#collections.abc.Iterator)[*[ComputableNode](#page-537-0)*]

## **default\_evaluate**(*parameters*, *protocol=None*)

Evaluate the final results immediately for return.

If a protocol is not given it will attempt to use statevector backends from [pytket-extensions](https://tket.quantinuum.com/api-docs/extensions.html). First, it will try the AerStateBackend from [pytket-qiskit,](https://tket.quantinuum.com/extensions/pytket-qiskit/) and then the QulacsBackend from [pytket-qulacs.](https://tket.quantinuum.com/extensions/pytket-qulacs/)

#### **Parameters**

- **parameters** (*[SymbolDict](#page-580-0)*) *[SymbolDict](#page-580-0)* or dict to map symbols to values.
- **protocol** ([Optional](https://docs.python.org/3/library/typing.html#typing.Optional)[[Any](https://docs.python.org/3/library/typing.html#typing.Any)], default: None) Optional protocol is assumed to be capable of measuring and evaluating the internal quantities to calculate the final value.

#### **Returns**

[Union](https://docs.python.org/3/library/typing.html#typing.Union)[*[Evaluatable](#page-541-0)*, [Any](https://docs.python.org/3/library/typing.html#typing.Any)] – Final value of the evaluatable object.

#### **evaluate**(*evaluator=None*)

Evaluate this object using the provided evaluator function.

# **Parameters**

```
evaluator (Optional[Callable[[Evaluatable], Union[Evaluatable,
Any]]], default: None) – A callable evaluator that is called on the instance.
```
# **Returns**

 $Expr$  – The computed result.

## **free\_symbols**()

Returns the union of free symbols from all children.

#### **Returns**

 $Set[Symbol] - A set containing the free symbols from all children.$  $Set[Symbol] - A set containing the free symbols from all children.$ 

## **free\_symbols\_ordered**()

Returns the free symbols in increasing lexicographic order as *[SymbolSet](#page-583-0)*.

#### **Returns**

*[SymbolSet](#page-583-0)* – Ordered free symbols in object.

## **is\_leaf**()

Check if the current computable node is a leaf (i.e., it has no children).

# **Returns**

[bool](https://docs.python.org/3/library/functions.html#bool) – True if the computable node is a leaf, False otherwise.

# <span id="page-563-0"></span>**label: str = None**

#### **print\_tree**()

Prints the nodes of the computable expression tree, with an indentation level proportional to their depth.

#### **Return type**

[None](https://docs.python.org/3/library/constants.html#None)

# **walk**(*depth=0*)

Generator method to traverse the computable expression tree in a depth-first manner.

#### **Parameters**

**depth** ([int](https://docs.python.org/3/library/functions.html#int), default: 0) – The initial depth of the tree. Default is 0.

#### **Yields**

A tuple containing the current computable node and its depth in the tree.

#### **Return type**

### [Iterator](https://docs.python.org/3/library/typing.html#typing.Iterator)[[Tuple](https://docs.python.org/3/library/typing.html#typing.Tuple)[*[ComputableNode](#page-537-0)*, [int](https://docs.python.org/3/library/functions.html#int)]]

**class QSEMatricesComputable**(*state*, *hermitian\_operator*, *expansion\_operators*)

Bases: *[ComputableNode](#page-537-0)*

Computable expression representing QSE (quantum subspace expansion) matrices.

Measure matrix elements of a matrix *H* and overlap matrix *S* in the generalised eigenvalue equation  $HC = eSC$ . The *H* matrix is the matrix representation of a Hermitian operator, typically the Hamiltonian, in the subspace spanned by the excitation operators, and *S* is the overlap matrix of the subspace generating states. QSE aims to obtain a description of low-lying excited states described as an expansion of excitation operators acting on the effective ground-state obtained from a variational calculation.

Based on [arXiv:1603.05681](<https://arxiv.org/abs/1603.05681>`).

#### **Parameters**

- **state** (*[GeneralAnsatz](#page-346-0)*) Ansatz used to represent the ground state, it is used as a reference state for the excitations to generate the subspace.
- **hermitian\_operator** (*[QubitOperator](#page-735-0)*) A Hermitian operator, typically a Hamiltonian, to be expanded in the subspace.
- **expansion\_operators** ([List](https://docs.python.org/3/library/typing.html#typing.List)[*[QubitOperator](#page-735-0)*]) A List of excitation operators spanning the subspace.

#### **add\_label**(*label*, *label\_children=False*)

Assign a label to the current computable.

Overwrites any existing label. Access a computable node's label with *[label](#page-565-0)*.

#### **Parameters**

- **label** ([str](https://docs.python.org/3/library/stdtypes.html#str)) Label string to be assigned to node. Overwrites any existing label.
- **label children** ([bool](https://docs.python.org/3/library/functions.html#bool), default: False) If True, all child nodes of this computable are labeled with label. If False, children remain unlabeled.

### **Returns**

*[ComputableNode](#page-537-0)* – Self.

# **children**()

Generator method that yields the child computable nodes of the current computable node.

#### **Yields**

An iterator over the child computable nodes of the current computable node.

# **Return type**

[Iterator](https://docs.python.org/3/library/typing.html#typing.Iterator)[*[ComputableNode](#page-537-0)*]

#### **default\_evaluate**(*parameters*, *protocol=None*)

Evaluate the final results immediately for return.

If a protocol is not given it will attempt to use statevector backends from [pytket-extensions](https://tket.quantinuum.com/api-docs/extensions.html). First, it will try the AerStateBackend from [pytket-qiskit,](https://tket.quantinuum.com/extensions/pytket-qiskit/) and then the QulacsBackend from [pytket-qulacs.](https://tket.quantinuum.com/extensions/pytket-qulacs/)

- **parameters** (*[SymbolDict](#page-580-0)*) *[SymbolDict](#page-580-0)* or dict to map symbols to values.
- **protocol** ([Optional](https://docs.python.org/3/library/typing.html#typing.Optional)[[Any](https://docs.python.org/3/library/typing.html#typing.Any)], default: None) Optional protocol is assumed to be capable of measuring and evaluating the internal quantities to calculate the final value.

#### **Returns**

[Union](https://docs.python.org/3/library/typing.html#typing.Union)[*[Evaluatable](#page-541-0)*, [Any](https://docs.python.org/3/library/typing.html#typing.Any)] – Final value of the evaluatable object.

# **evaluate**(*\*args*, *\*\*kwargs*)

Evaluate this object using the provided evaluator function.

# **Parameters**

**evaluator** – A callable evaluator that is called on the instance.

# **Returns**

[Tuple](https://docs.python.org/3/library/typing.html#typing.Tuple)[ndarray[[Any](https://docs.python.org/3/library/typing.html#typing.Any), dtype[[TypeVar](https://docs.python.org/3/library/typing.html#typing.TypeVar)(ScalarType, bound= generic, covariant=True)]], ndarray[[Any](https://docs.python.org/3/library/typing.html#typing.Any), dtype[[TypeVar](https://docs.python.org/3/library/typing.html#typing.TypeVar)(ScalarType, bound= generic, covariant=True)]]] – The computed result.

# **free\_symbols**()

Returns the union of free symbols from all children.

#### **Returns**

 $Set[Symbol] - A set containing the free symbols from all children.$  $Set[Symbol] - A set containing the free symbols from all children.$ 

# free symbols ordered()

Returns the free symbols in increasing lexicographic order as *[SymbolSet](#page-583-0)*.

# **Returns**

*[SymbolSet](#page-583-0)* – Ordered free symbols in object.

# **is\_leaf**()

Check if the current computable node is a leaf (i.e., it has no children).

#### **Returns**

[bool](https://docs.python.org/3/library/functions.html#bool) – True if the computable node is a leaf, False otherwise.

#### <span id="page-565-0"></span>**label: [str](https://docs.python.org/3/library/stdtypes.html#str) = None**

## **print\_tree**()

Prints the nodes of the computable expression tree, with an indentation level proportional to their depth.

#### **Return type**

[None](https://docs.python.org/3/library/constants.html#None)

## $\textbf{walk}$  ( $depth=0$ )

Generator method to traverse the computable expression tree in a depth-first manner.

# **Parameters**

**depth** ([int](https://docs.python.org/3/library/functions.html#int), default: 0) – The initial depth of the tree. Default is 0.

#### **Yields**

A tuple containing the current computable node and its depth in the tree.

### **Return type**

[Iterator](https://docs.python.org/3/library/typing.html#typing.Iterator)[[Tuple](https://docs.python.org/3/library/typing.html#typing.Tuple)[*[ComputableNode](#page-537-0)*, [int](https://docs.python.org/3/library/functions.html#int)]]

**class RDM1234RealComputable**(*space*, *ansatz*, *encoding*, *symmetry\_operators*, *cas\_elec*, *cas\_orbs*, *cu4=True*, *taperer=None*)

Bases: *[ComputableSingleChild](#page-539-0)*[[List](https://docs.python.org/3/library/typing.html#typing.List)[ndarray[[Any](https://docs.python.org/3/library/typing.html#typing.Any), dtype[ScalarType]]]]

Computable expression for 1,2,3-RDMs of a given state, defined by ansatz and parameters.

#### **Parameters**

• **space** (*[FermionSpace](#page-1011-0)*) – Fermion occupation space spanned by this RDM.

- **ansatz** (*[GeneralAnsatz](#page-346-0)*) Ansatz state with respect to which expectation values are computed.
- **encoding** (*[QubitMapping](#page-634-0)*) Fermion to qubit mapping.
- **symmetry\_operators** ([List](https://docs.python.org/3/library/typing.html#typing.List)[*[SymmetryOperatorPauli](#page-846-0)*]) Z2 symmetries of the Hamiltonian.
- **cas\_elec** ([int](https://docs.python.org/3/library/functions.html#int)) Number of active electrons.
- **cas\_orbs** ([int](https://docs.python.org/3/library/functions.html#int)) Number of active orbitals.
- **cu4** ([bool](https://docs.python.org/3/library/functions.html#bool), default: True) If True (default), the 4-RDM is estimated via the cumulant expansion approximation, otherwise it is measured.
- **taperer** ([Optional](https://docs.python.org/3/library/typing.html#typing.Optional)[*[TapererZ2](#page-1093-0)*], default: None) TapererZ2 initialized with the Hamiltonian, or None if tapering is not used.

**Note:** 1,2,3,4-RDMs are returned as a list of arrays, in PySCF-style ordering  $\langle \langle p^{\wedge}r^{\wedge}sg\rangle \rangle$ 

## **add\_label**(*label*, *label\_children=False*)

Assign a label to the current computable.

Overwrites any existing label. Access a computable node's label with *[label](#page-567-0)*.

## **Parameters**

- **label** ([str](https://docs.python.org/3/library/stdtypes.html#str)) Label string to be assigned to node. Overwrites any existing label.
- **label\_children** ([bool](https://docs.python.org/3/library/functions.html#bool), default: False) If True, all child nodes of this computable are labeled with label. If False, children remain unlabeled.

# **Returns**

*[ComputableNode](#page-537-0)* – Self.

### **children**()

Generator method that yields the child computable nodes of the current computable node.

## **Yields**

An iterator over the child computable nodes of the current computable node.

#### **Return type**

[Iterator](https://docs.python.org/3/library/collections.abc.html#collections.abc.Iterator)[*[ComputableNode](#page-537-0)*]

# **default\_evaluate**(*parameters*, *protocol=None*)

Evaluate the final results immediately for return.

If a protocol is not given it will attempt to use statevector backends from [pytket-extensions](https://tket.quantinuum.com/api-docs/extensions.html). First, it will try the AerStateBackend from [pytket-qiskit,](https://tket.quantinuum.com/extensions/pytket-qiskit/) and then the QulacsBackend from [pytket-qulacs.](https://tket.quantinuum.com/extensions/pytket-qulacs/)

#### **Parameters**

- **parameters** (*[SymbolDict](#page-580-0)*) *[SymbolDict](#page-580-0)* or dict to map symbols to values.
- **protocol** ([Optional](https://docs.python.org/3/library/typing.html#typing.Optional)[[Any](https://docs.python.org/3/library/typing.html#typing.Any)], default: None) Optional protocol is assumed to be capable of measuring and evaluating the internal quantities to calculate the final value.

#### **Returns**

[Union](https://docs.python.org/3/library/typing.html#typing.Union)[*[Evaluatable](#page-541-0)*, [Any](https://docs.python.org/3/library/typing.html#typing.Any)] – Final value of the evaluatable object.

# **evaluate**(*\*args*, *\*\*kwargs*)

Evaluate this object using the provided evaluator function.

# **Parameters**

- **evaluator** A callable evaluator that is called on the instance.
- **args** ([Any](https://docs.python.org/3/library/typing.html#typing.Any)) –
- **kwargs** ([Any](https://docs.python.org/3/library/typing.html#typing.Any)) –

#### **Returns**

```
List[ndarray[Any, dtype[TypeVar(ScalarType, bound= generic, covari-
ant=True)]]] – The computed result.
```
# **free\_symbols**()

Returns the union of free symbols from all children.

#### **Returns**

[Set](https://docs.python.org/3/library/typing.html#typing.Set)[Symbol] – A set containing the free symbols from all children.

# **free\_symbols\_ordered**()

Returns the free symbols in increasing lexicographic order as *[SymbolSet](#page-583-0)*.

# **Returns**

*[SymbolSet](#page-583-0)* – Ordered free symbols in object.

# **is\_leaf**()

Check if the current computable node is a leaf (i.e., it has no children).

#### **Returns**

[bool](https://docs.python.org/3/library/functions.html#bool) – True if the computable node is a leaf, False otherwise.

## <span id="page-567-0"></span>**label: str = None**

# **print\_tree**()

Prints the nodes of the computable expression tree, with an indentation level proportional to their depth.

### **Return type**

[None](https://docs.python.org/3/library/constants.html#None)

## $\textbf{walk}(\textit{depth}=0)$

Generator method to traverse the computable expression tree in a depth-first manner.

# **Parameters**

**depth** ([int](https://docs.python.org/3/library/functions.html#int), default: 0) – The initial depth of the tree. Default is 0.

#### **Yields**

A tuple containing the current computable node and its depth in the tree.

#### **Return type**

[Iterator](https://docs.python.org/3/library/typing.html#typing.Iterator)[[Tuple](https://docs.python.org/3/library/typing.html#typing.Tuple)[*[ComputableNode](#page-537-0)*, [int](https://docs.python.org/3/library/functions.html#int)]]

# **class RestrictedOneBodyRDMComputable**(*fermion\_space*, *ansatz*, *encoding*)

Bases: \_BaseCollinearOneBodyRDMComputable

Computable expression for a *[RestrictedOneBodyRDM](#page-800-0)*.

- **fermion\_space** (*[FermionSpace](#page-1011-0)*) Fermion occupation space spanned by this RDM.
- **ansatz** (*[GeneralAnsatz](#page-346-0)*) Ansatz state with respect to which expectation values are computed.

• **encoding** (*[QubitMapping](#page-634-0)*) – Fermion to qubit mapping.

# **add\_label**(*label*, *label\_children=False*)

Assign a label to the current computable.

Overwrites any existing label. Access a computable node's label with *[label](#page-569-0)*.

## **Parameters**

- **label** ([str](https://docs.python.org/3/library/stdtypes.html#str)) Label string to be assigned to node. Overwrites any existing label.
- **label\_children** ([bool](https://docs.python.org/3/library/functions.html#bool), default: False) If True, all child nodes of this computable are labeled with label. If False, children remain unlabeled.

#### **Returns**

*[ComputableNode](#page-537-0)* – Self.

# **children**()

Generator method that yields the child computable nodes of the current computable node.

## **Yields**

An iterator over the child computable nodes of the current computable node.

#### **Return type**

[Iterator](https://docs.python.org/3/library/collections.abc.html#collections.abc.Iterator)[*[ComputableNode](#page-537-0)*]

# **default\_evaluate**(*parameters*, *protocol=None*)

Evaluate the final results immediately for return.

If a protocol is not given it will attempt to use statevector backends from [pytket-extensions](https://tket.quantinuum.com/api-docs/extensions.html). First, it will try the AerStateBackend from [pytket-qiskit,](https://tket.quantinuum.com/extensions/pytket-qiskit/) and then the QulacsBackend from [pytket-qulacs.](https://tket.quantinuum.com/extensions/pytket-qulacs/)

#### **Parameters**

- **parameters** (*[SymbolDict](#page-580-0)*) *[SymbolDict](#page-580-0)* or dict to map symbols to values.
- **protocol** ([Optional](https://docs.python.org/3/library/typing.html#typing.Optional)[[Any](https://docs.python.org/3/library/typing.html#typing.Any)], default: None) Optional protocol is assumed to be capable of measuring and evaluating the internal quantities to calculate the final value.

#### **Returns**

[Union](https://docs.python.org/3/library/typing.html#typing.Union)[*[Evaluatable](#page-541-0)*, [Any](https://docs.python.org/3/library/typing.html#typing.Any)] – Final value of the evaluatable object.

# **evaluate**(*\*args*, *\*\*kwargs*)

Evaluate this object using the provided evaluator function.

# **Parameters evaluator** – A callable evaluator that is called on the instance.

#### **Returns**

*[RestrictedOneBodyRDM](#page-800-0)* – The computed result.

# **free\_symbols**()

Returns the union of free symbols from all children.

## **Returns**

[Set](https://docs.python.org/3/library/typing.html#typing.Set)[Symbol] – A set containing the free symbols from all children.

# **free\_symbols\_ordered**()

Returns the free symbols in increasing lexicographic order as *[SymbolSet](#page-583-0)*.

## **Returns**

*[SymbolSet](#page-583-0)* – Ordered free symbols in object.

# **is\_leaf**()

Check if the current computable node is a leaf (i.e., it has no children).

#### **Returns**

[bool](https://docs.python.org/3/library/functions.html#bool) – True if the computable node is a leaf, False otherwise.

# <span id="page-569-0"></span>**label: str = None**

# **print\_tree**()

Prints the nodes of the computable expression tree, with an indentation level proportional to their depth.

#### **Return type** [None](https://docs.python.org/3/library/constants.html#None)

# **walk**(*depth=0*)

Generator method to traverse the computable expression tree in a depth-first manner.

### **Parameters**

**depth** ([int](https://docs.python.org/3/library/functions.html#int), default: 0) – The initial depth of the tree. Default is 0.

#### **Yields**

A tuple containing the current computable node and its depth in the tree.

### **Return type**

[Iterator](https://docs.python.org/3/library/typing.html#typing.Iterator)[[Tuple](https://docs.python.org/3/library/typing.html#typing.Tuple)[*[ComputableNode](#page-537-0)*, [int](https://docs.python.org/3/library/functions.html#int)]]

# **class RestrictedOneBodyRDMRealComputable**(*fermion\_space*, *ansatz*, *encoding*)

Bases: \_BaseCollinearOneBodyRDMComputable

Computable expression for the real part of a *[RestrictedOneBodyRDM](#page-800-0)*.

## **Parameters**

- **fermion\_space** (*[FermionSpace](#page-1011-0)*) Fermion occupation space spanned by this RDM.
- **ansatz** (*[GeneralAnsatz](#page-346-0)*) Ansatz state with respect to which expectation values are computed.
- **encoding** (*[QubitMapping](#page-634-0)*) Fermion to qubit mapping.

#### **add\_label**(*label*, *label\_children=False*)

Assign a label to the current computable.

Overwrites any existing label. Access a computable node's label with *[label](#page-570-0)*.

#### **Parameters**

- **label** ([str](https://docs.python.org/3/library/stdtypes.html#str)) Label string to be assigned to node. Overwrites any existing label.
- **label\_children** ([bool](https://docs.python.org/3/library/functions.html#bool), default: False) If True, all child nodes of this computable are labeled with label. If False, children remain unlabeled.

#### **Returns**

*[ComputableNode](#page-537-0)* – Self.

# **children**()

Generator method that yields the child computable nodes of the current computable node.

#### **Yields**

An iterator over the child computable nodes of the current computable node.

## **Return type**

[Iterator](https://docs.python.org/3/library/collections.abc.html#collections.abc.Iterator)[*[ComputableNode](#page-537-0)*]

#### **default\_evaluate**(*parameters*, *protocol=None*)

Evaluate the final results immediately for return.

If a protocol is not given it will attempt to use statevector backends from [pytket-extensions](https://tket.quantinuum.com/api-docs/extensions.html). First, it will try the AerStateBackend from [pytket-qiskit,](https://tket.quantinuum.com/extensions/pytket-qiskit/) and then the QulacsBackend from [pytket-qulacs.](https://tket.quantinuum.com/extensions/pytket-qulacs/)

## **Parameters**

- **parameters** (*[SymbolDict](#page-580-0)*) *[SymbolDict](#page-580-0)* or dict to map symbols to values.
- **protocol** ([Optional](https://docs.python.org/3/library/typing.html#typing.Optional)[[Any](https://docs.python.org/3/library/typing.html#typing.Any)], default: None) Optional protocol is assumed to be capable of measuring and evaluating the internal quantities to calculate the final value.

#### **Returns**

[Union](https://docs.python.org/3/library/typing.html#typing.Union)[*[Evaluatable](#page-541-0)*, [Any](https://docs.python.org/3/library/typing.html#typing.Any)] – Final value of the evaluatable object.

#### **evaluate**(*\*args*, *\*\*kwargs*)

Evaluate this object using the provided evaluator function.

### **Parameters**

**evaluator** – A callable evaluator that is called on the instance.

#### **Returns**

*[RestrictedOneBodyRDM](#page-800-0)* – The computed result.

# **free\_symbols**()

Returns the union of free symbols from all children.

#### **Returns**

[Set](https://docs.python.org/3/library/typing.html#typing.Set)[Symbol] – A set containing the free symbols from all children.

#### **free\_symbols\_ordered**()

Returns the free symbols in increasing lexicographic order as *[SymbolSet](#page-583-0)*.

## **Returns**

*[SymbolSet](#page-583-0)* – Ordered free symbols in object.

# **is\_leaf**()

Check if the current computable node is a leaf (i.e., it has no children).

#### **Returns**

[bool](https://docs.python.org/3/library/functions.html#bool) – True if the computable node is a leaf, False otherwise.

# <span id="page-570-0"></span>**label: str = None**

### **print\_tree**()

Prints the nodes of the computable expression tree, with an indentation level proportional to their depth.

#### **Return type**

[None](https://docs.python.org/3/library/constants.html#None)

# $\textbf{walk}(\textit{depth}=0)$

Generator method to traverse the computable expression tree in a depth-first manner.

#### **Parameters**

**depth** ([int](https://docs.python.org/3/library/functions.html#int), default: 0) – The initial depth of the tree. Default is 0.

#### **Yields**

A tuple containing the current computable node and its depth in the tree.

## <span id="page-570-1"></span>**Return type**

[Iterator](https://docs.python.org/3/library/typing.html#typing.Iterator)[[Tuple](https://docs.python.org/3/library/typing.html#typing.Tuple)[*[ComputableNode](#page-537-0)*, [int](https://docs.python.org/3/library/functions.html#int)]]

```
class SCEOMMatrixComputable(space, fermion_state, ground_state, mapping, hermitian_operator,
                                     expansion_operators, pointgroup=None)
```
Bases: *[ComputableSingleChild](#page-539-0)*

Computable Quantum Self Consistent Equation of Motion (SCEOM) matrix.

Implementation based on [doi.org/10.1039/D2SC05371C.](https://doi.org/10.1039/D2SC05371C)

# **Parameters**

- **space** (*[FermionSpace](#page-1011-0)*) Fermion Space object.
- **fermion\_state** (*[FermionState](#page-1049-0)*) The inquanto datastructure for a parametric-state, which contains a symbolic circuit and a symbol register.
- **ground\_state** (*[GeneralAnsatz](#page-346-0)*) Ground state as ansatz to be used as starting state for the SCEOM matrix.
- **mapping** (*[QubitMapping](#page-634-0)*) Qubit mappings to be used.
- **hermitian\_operator** (*[QubitOperator](#page-735-0)*) A dictionary mapping QubitPauliStrings to coefficients. A QubitPauliString maps UnitIDs of qubits to Paulis.
- **expansion\_operators** ([Iterable](https://docs.python.org/3/library/typing.html#typing.Iterable)[*[QubitOperator](#page-735-0)*]) A list of expansion operators to build a subspace around a reference-state.
- **pointgroup** ([str](https://docs.python.org/3/library/stdtypes.html#str), default: None) Point Group symmetry used for reducing matrix elements to be calculated.

#### **add\_label**(*label*, *label\_children=False*)

Assign a label to the current computable.

Overwrites any existing label. Access a computable node's label with *[label](#page-573-0)*.

#### **Parameters**

- **label** ([str](https://docs.python.org/3/library/stdtypes.html#str)) Label string to be assigned to node. Overwrites any existing label.
- **label\_children** ([bool](https://docs.python.org/3/library/functions.html#bool), default: False) If True, all child nodes of this computable are labeled with label. If False, children remain unlabeled.

#### **Returns**

*[ComputableNode](#page-537-0)* – Self.

# **check\_energies**(*eigvs*)

Returns a computable list of the energies of the SCEOM eigenstates.

**Note:** This should be the same as the eigenvalues of the SCEOM matrix.

#### **Parameters**

```
eigvs (ndarray[Any, dtype[TypeVar(ScalarType, bound= generic, covari-
ant=True)]]) – Eigenvector of the SCEOM matrix.
```
#### **Returns**

*[ComputableList](#page-501-0)* – Computable list of expectation values of the Hamiltonian.

## **children**()

Generator method that yields the child computable nodes of the current computable node.

#### **Yields**

An iterator over the child computable nodes of the current computable node.

#### **Return type**

[Iterator](https://docs.python.org/3/library/collections.abc.html#collections.abc.Iterator)[*[ComputableNode](#page-537-0)*]

## **default\_evaluate**(*parameters*, *protocol=None*)

Evaluate the final results immediately for return.

If a protocol is not given it will attempt to use statevector backends from [pytket-extensions](https://tket.quantinuum.com/api-docs/extensions.html). First, it will try the AerStateBackend from [pytket-qiskit,](https://tket.quantinuum.com/extensions/pytket-qiskit/) and then the QulacsBackend from [pytket-qulacs.](https://tket.quantinuum.com/extensions/pytket-qulacs/)

#### **Parameters**

- **parameters** (*[SymbolDict](#page-580-0)*) *[SymbolDict](#page-580-0)* or dict to map symbols to values.
- **protocol** ([Optional](https://docs.python.org/3/library/typing.html#typing.Optional)[[Any](https://docs.python.org/3/library/typing.html#typing.Any)], default: None) Optional protocol is assumed to be capable of measuring and evaluating the internal quantities to calculate the final value.

#### **Returns**

[Union](https://docs.python.org/3/library/typing.html#typing.Union)[*[Evaluatable](#page-541-0)*, [Any](https://docs.python.org/3/library/typing.html#typing.Any)] – Final value of the evaluatable object.

# **evaluate**(*evaluator=None*)

Evaluate this object using the provided evaluator function.

# **Parameters**

```
evaluator (Optional[Callable[[Evaluatable], Union[Evaluatable,
Any]], default: None) – A callable evaluator that is called on the instance.
```
# **Returns**

[Union](https://docs.python.org/3/library/typing.html#typing.Union)[*[SCEOMMatrixComputable](#page-570-1)*, ndarray[[Any](https://docs.python.org/3/library/typing.html#typing.Any), dtype[[TypeVar](https://docs.python.org/3/library/typing.html#typing.TypeVar)(ScalarType, bound= generic, covariant=True)]]] – The computed result.

# **free\_symbols**()

Returns the union of free symbols from all children.

#### **Returns**

[Set](https://docs.python.org/3/library/typing.html#typing.Set)[Symbol] – A set containing the free symbols from all children.

# **free\_symbols\_ordered**()

Returns the free symbols in increasing lexicographic order as *[SymbolSet](#page-583-0)*.

# **Returns**

*[SymbolSet](#page-583-0)* – Ordered free symbols in object.

## **get\_overlap\_computables**(*eigvs*)

Returns a computable list of overlaps of ground state with the SCEOM eigenstates.

## **Parameters**

**eigvs** (ndarray[[Any](https://docs.python.org/3/library/typing.html#typing.Any), dtype[[TypeVar](https://docs.python.org/3/library/typing.html#typing.TypeVar)(ScalarType, bound= generic, covariant=True)]]) – Eigenvector of the SCEOM matrix.

#### **Returns**

*[ComputableList](#page-501-0)* – Computable list of overlaps.

### **get\_s2\_computables**(*eigvs*)

Returns a computable list of expectation values of S^2 with SCEOM eigenstates.

#### **Parameters**

**eigvs** (ndarray[[Any](https://docs.python.org/3/library/typing.html#typing.Any), dtype[[TypeVar](https://docs.python.org/3/library/typing.html#typing.TypeVar)(ScalarType, bound= generic, covariant=True)]]) – Eigenvector of the SCEOM matrix.

#### **Returns**

*[ComputableList](#page-501-0)* – Computable list of expectation values.

# **get\_sz\_computables**(*eigvs*)

Returns a computable list of expectation values of Sz with SCEOM eigenstates.

### **Parameters**

**eigvs** (ndarray[[Any](https://docs.python.org/3/library/typing.html#typing.Any), dtype[[TypeVar](https://docs.python.org/3/library/typing.html#typing.TypeVar)(ScalarType, bound= generic, covariant=True)]]) – Eigenvector of the SCEOM matrix.

# **Returns**

*[ComputableList](#page-501-0)* – Computable list of expectation values.

## **is\_leaf**()

Check if the current computable node is a leaf (i.e., it has no children).

# **Returns**

[bool](https://docs.python.org/3/library/functions.html#bool) – True if the computable node is a leaf, False otherwise.

# <span id="page-573-0"></span>**label: str = None**

# **print\_tree**()

Prints the nodes of the computable expression tree, with an indentation level proportional to their depth.

#### **Return type**

[None](https://docs.python.org/3/library/constants.html#None)

# $\textbf{walk}$  ( $depth=0$ )

Generator method to traverse the computable expression tree in a depth-first manner.

## **Parameters**

**depth** ([int](https://docs.python.org/3/library/functions.html#int), default: 0) – The initial depth of the tree. Default is 0.

#### **Yields**

A tuple containing the current computable node and its depth in the tree.

#### **Return type**

[Iterator](https://docs.python.org/3/library/typing.html#typing.Iterator)[[Tuple](https://docs.python.org/3/library/typing.html#typing.Tuple)[*[ComputableNode](#page-537-0)*, [int](https://docs.python.org/3/library/functions.html#int)]]

# **class SpinlessNBodyPDMArrayRealComputable**(*n*, *fermion\_space*, *ansatz*, *encoding*,

*symmetry\_operators*, *taperer=None*)

Bases: *[ComputableSingleChild](#page-539-0)*[ndarray[[Any](https://docs.python.org/3/library/typing.html#typing.Any), dtype[ScalarType]]]

Computable expression for spinless, n-body PDM (Pre-Density Matrix).

Calculates a general n-body PDM  $\gamma_{m...n}^{i...j} = \langle \Psi_0 | \hat{E}_n^i \hat{E}_n^j ... | \Psi_0 \rangle$  where  $\hat{E}_n^i$  is a spin-traced excitation operator, defined as:  $\hat{E}^p_q = \hat{a}^\dagger_{p\uparrow}\hat{a}_{q\uparrow} + \hat{a}^\dagger_{p\downarrow}\hat{a}_{q\downarrow}$ . For example, in the four-body case, PDM is:

 $\gamma_{qsum}^{prtv} = \langle \Psi_0 | \hat{E}^p_q \hat{E}^r_s \hat{E}^t_u \hat{E}^v_w | \Psi_0 \rangle.$ 

- **n** ([int](https://docs.python.org/3/library/functions.html#int)) Order of n-body PDM.
- **fermion\_space** (*[FermionSpace](#page-1011-0)*) Fermion occupation space spanned by this PDM.
- **ansatz** (*[GeneralAnsatz](#page-346-0)*) Ansatz state with respect to which expectation values are computed.
- **encoding** (*[QubitMapping](#page-634-0)*) Fermion to qubit mapping.
- **symmetry\_operators** ([List](https://docs.python.org/3/library/typing.html#typing.List)[*[SymmetryOperatorPauli](#page-846-0)*]) List of Z2 symmetries of the Hamiltonian.
- **taperer** ([Optional](https://docs.python.org/3/library/typing.html#typing.Optional)[*[TapererZ2](#page-1093-0)*], default: None) Optional taperer object.

**add\_label**(*label*, *label\_children=False*)

Assign a label to the current computable.

Overwrites any existing label. Access a computable node's label with *[label](#page-575-0)*.

# **Parameters**

- **label** ([str](https://docs.python.org/3/library/stdtypes.html#str)) Label string to be assigned to node. Overwrites any existing label.
- **label\_children** ([bool](https://docs.python.org/3/library/functions.html#bool), default: False) If True, all child nodes of this computable are labeled with label. If False, children remain unlabeled.

## **Returns**

*[ComputableNode](#page-537-0)* – Self.

# **children**()

Generator method that yields the child computable nodes of the current computable node.

#### **Yields**

An iterator over the child computable nodes of the current computable node.

## **Return type**

[Iterator](https://docs.python.org/3/library/collections.abc.html#collections.abc.Iterator)[*[ComputableNode](#page-537-0)*]

# **default\_evaluate**(*parameters*, *protocol=None*)

Evaluate the final results immediately for return.

If a protocol is not given it will attempt to use statevector backends from [pytket-extensions](https://tket.quantinuum.com/api-docs/extensions.html). First, it will try the AerStateBackend from [pytket-qiskit,](https://tket.quantinuum.com/extensions/pytket-qiskit/) and then the QulacsBackend from [pytket-qulacs.](https://tket.quantinuum.com/extensions/pytket-qulacs/)

### **Parameters**

- **parameters** (*[SymbolDict](#page-580-0)*) *[SymbolDict](#page-580-0)* or dict to map symbols to values.
- **protocol** ([Optional](https://docs.python.org/3/library/typing.html#typing.Optional)[[Any](https://docs.python.org/3/library/typing.html#typing.Any)], default: None) Optional protocol is assumed to be capable of measuring and evaluating the internal quantities to calculate the final value.

# **Returns**

[Union](https://docs.python.org/3/library/typing.html#typing.Union)[*[Evaluatable](#page-541-0)*, [Any](https://docs.python.org/3/library/typing.html#typing.Any)] – Final value of the evaluatable object.

# **evaluate**(*evaluator=None*)

Evaluate this object using the provided evaluator function.

# **Parameters**

**evaluator** ([Optional](https://docs.python.org/3/library/typing.html#typing.Optional)[[Callable](https://docs.python.org/3/library/typing.html#typing.Callable)[[*[Evaluatable](#page-541-0)*], [Union](https://docs.python.org/3/library/typing.html#typing.Union)[*[Evaluatable](#page-541-0)*,  $Any$ ]], default: None) – A callable evaluator that is called on the instance.

#### **Returns**

```
UnionTypeVarType-
Var(EvaluatedType)] - The computed result.
```
# **free\_symbols**()

Returns the union of free symbols from all children.

# **Returns**

 $Set[Symbol] - A set containing the free symbols from all children.$  $Set[Symbol] - A set containing the free symbols from all children.$ 

# **free\_symbols\_ordered**()

Returns the free symbols in increasing lexicographic order as *[SymbolSet](#page-583-0)*.

#### **Returns**

*[SymbolSet](#page-583-0)* – Ordered free symbols in object.

# **is\_leaf**()

Check if the current computable node is a leaf (i.e., it has no children).

#### **Returns**

[bool](https://docs.python.org/3/library/functions.html#bool) – True if the computable node is a leaf, False otherwise.

# <span id="page-575-0"></span>**label: str = None**

# **print\_tree**()

Prints the nodes of the computable expression tree, with an indentation level proportional to their depth.

#### **Return type** [None](https://docs.python.org/3/library/constants.html#None)

# $\textbf{walk}(\textit{depth}=0)$

Generator method to traverse the computable expression tree in a depth-first manner.

#### **Parameters**

**depth** ([int](https://docs.python.org/3/library/functions.html#int), default: 0) – The initial depth of the tree. Default is 0.

## **Yields**

A tuple containing the current computable node and its depth in the tree.

## **Return type**

[Iterator](https://docs.python.org/3/library/typing.html#typing.Iterator)[[Tuple](https://docs.python.org/3/library/typing.html#typing.Tuple)[*[ComputableNode](#page-537-0)*, [int](https://docs.python.org/3/library/functions.html#int)]]

# **class SpinlessNBodyRDMArrayRealComputable**(*n*, *fermion\_space*, *ansatz*, *encoding*,

*symmetry\_operators*, *taperer=None*, *ordering='p^r^sq'*)

Bases: *[ComputableSingleChild](#page-539-0)*[ndarray[[Any](https://docs.python.org/3/library/typing.html#typing.Any), dtype[ScalarType]]]

Computable expression for spinless, n-body RDM matrices.

Calculates a general n-body RDM  $\Gamma_{n...m}^{i...j} = \langle \Psi_0 | \hat{E}_{n...m}^{i...j} | \Psi_0 \rangle$  where  $\hat{E}_{n...m}^{i...j}$  is a spin-traced excitation operator. For example, in the one-body case this is:

$$
\hat{E}^p_q = \hat{a}^\dagger_{p\uparrow}\hat{a}_{q\uparrow} + \hat{a}^\dagger_{p\downarrow}\hat{a}_{q\downarrow}.
$$

And in the two-body case:

 $\hat{E}^{pr}_{qs}=\hat{a}^{\dagger}_{p\uparrow}\hat{a}^{\dagger}_{r\uparrow}\hat{a}_{s\uparrow}\hat{a}_{q\uparrow}+\hat{a}^{\dagger}_{p\uparrow}\hat{a}^{\dagger}_{r\downarrow}\hat{a}_{s\downarrow}\hat{a}_{q\uparrow}+\hat{a}^{\dagger}_{p\downarrow}\hat{a}^{\dagger}_{r\uparrow}\hat{a}_{s\uparrow}\hat{a}_{q\downarrow}+\hat{a}^{\dagger}_{p\downarrow}\hat{a}^{\dagger}_{r\downarrow}\hat{a}_{s\downarrow}\hat{a}_{q\downarrow}.$ 

# **Parameters**

- $n(int) n-body RDM$  $n(int) n-body RDM$  $n(int) n-body RDM$ .
- **fermion\_space** (*[FermionSpace](#page-1011-0)*) Fermion space where the operators are defined.
- **ansatz** (*[GeneralAnsatz](#page-346-0)*) Ansatz with respect to which the expectation values are computed.
- **encoding** (*[QubitMapping](#page-634-0)*) **Qubit encoding from fermion space to qubit space.**
- **symmetry\_operators** ([List](https://docs.python.org/3/library/typing.html#typing.List)[*[SymmetryOperatorPauli](#page-846-0)*]) List of Z2 symmetries of the Hamiltonian.
- **taperer** ([Optional](https://docs.python.org/3/library/typing.html#typing.Optional)[*[TapererZ2](#page-1093-0)*], default: None) Optional taperer object.
- **ordering**  $(s \text{tr}, \text{default}: \text{ "p}^r s q \text{")} \text{RDM}$  index convention. The default corresponds to PySCF.

# **add\_label**(*label*, *label\_children=False*)

Assign a label to the current computable.

Overwrites any existing label. Access a computable node's label with *[label](#page-576-0)*.
## **Parameters**

- **label** ([str](https://docs.python.org/3/library/stdtypes.html#str)) Label string to be assigned to node. Overwrites any existing label.
- **label\_children** ([bool](https://docs.python.org/3/library/functions.html#bool), default: False) If True, all child nodes of this computable are labeled with label. If False, children remain unlabeled.

#### **Returns**

*[ComputableNode](#page-537-0)* – Self.

## **children**()

Generator method that yields the child computable nodes of the current computable node.

#### **Yields**

An iterator over the child computable nodes of the current computable node.

# **Return type**

[Iterator](https://docs.python.org/3/library/collections.abc.html#collections.abc.Iterator)[*[ComputableNode](#page-537-0)*]

#### **default\_evaluate**(*parameters*, *protocol=None*)

Evaluate the final results immediately for return.

If a protocol is not given it will attempt to use statevector backends from [pytket-extensions](https://tket.quantinuum.com/api-docs/extensions.html). First, it will try the AerStateBackend from [pytket-qiskit,](https://tket.quantinuum.com/extensions/pytket-qiskit/) and then the QulacsBackend from [pytket-qulacs.](https://tket.quantinuum.com/extensions/pytket-qulacs/)

## **Parameters**

- **parameters** (*[SymbolDict](#page-580-0)*) *[SymbolDict](#page-580-0)* or dict to map symbols to values.
- **protocol** ([Optional](https://docs.python.org/3/library/typing.html#typing.Optional)[[Any](https://docs.python.org/3/library/typing.html#typing.Any)], default: None) Optional protocol is assumed to be capable of measuring and evaluating the internal quantities to calculate the final value.

## **Returns**

[Union](https://docs.python.org/3/library/typing.html#typing.Union)[*[Evaluatable](#page-541-0)*, [Any](https://docs.python.org/3/library/typing.html#typing.Any)] – Final value of the evaluatable object.

#### **evaluate**(*evaluator=None*)

Evaluate this object using the provided evaluator function.

## **Parameters**

```
evaluator (Optional[Callable[[Evaluatable], Union[Evaluatable,
Any]], default: None) – A callable evaluator that is called on the instance.
```
#### **Returns**

```
UnionTypeVarType-
Var(EvaluatedType)] – The computed result.
```
### **free\_symbols**()

Returns the union of free symbols from all children.

## **Returns**

 $Set[Symbol] - A set containing the free symbols from all children.$  $Set[Symbol] - A set containing the free symbols from all children.$ 

## **free\_symbols\_ordered**()

Returns the free symbols in increasing lexicographic order as *[SymbolSet](#page-583-0)*.

## **Returns**

*[SymbolSet](#page-583-0)* – Ordered free symbols in object.

# **is\_leaf**()

Check if the current computable node is a leaf (i.e., it has no children).

#### **Returns**

[bool](https://docs.python.org/3/library/functions.html#bool) – True if the computable node is a leaf, False otherwise.

## **label: str = None**

#### **print\_tree**()

Prints the nodes of the computable expression tree, with an indentation level proportional to their depth.

**Return type**

[None](https://docs.python.org/3/library/constants.html#None)

# $\textbf{walk}$  ( $depth=0$ )

Generator method to traverse the computable expression tree in a depth-first manner.

#### **Parameters**

**depth** ([int](https://docs.python.org/3/library/functions.html#int), default: 0) – The initial depth of the tree. Default is 0.

#### **Yields**

A tuple containing the current computable node and its depth in the tree.

#### **Return type**

[Iterator](https://docs.python.org/3/library/typing.html#typing.Iterator)[[Tuple](https://docs.python.org/3/library/typing.html#typing.Tuple)[*[ComputableNode](#page-537-0)*, [int](https://docs.python.org/3/library/functions.html#int)]]

## **class UnrestrictedOneBodyRDMComputable**(*fermion\_space*, *ansatz*, *encoding*)

Bases: \_BaseCollinearOneBodyRDMComputable

Computable expression for an *[UnrestrictedOneBodyRDM](#page-903-0)*.

# **Parameters**

- **fermion\_space** (*[FermionSpace](#page-1011-0)*) Fermion occupation space spanned by this RDM.
- **ansatz** (*[GeneralAnsatz](#page-346-0)*) Ansatz state with respect to which expectation values are computed.
- **encoding** (*[QubitMapping](#page-634-0)*) Fermion to qubit mapping.

#### **add\_label**(*label*, *label\_children=False*)

Assign a label to the current computable.

Overwrites any existing label. Access a computable node's label with *[label](#page-578-0)*.

## **Parameters**

- **label** ([str](https://docs.python.org/3/library/stdtypes.html#str)) Label string to be assigned to node. Overwrites any existing label.
- **label\_children** ([bool](https://docs.python.org/3/library/functions.html#bool), default: False) If True, all child nodes of this computable are labeled with label. If False, children remain unlabeled.

#### **Returns**

*[ComputableNode](#page-537-0)* – Self.

# **children**()

Generator method that yields the child computable nodes of the current computable node.

## **Yields**

An iterator over the child computable nodes of the current computable node.

#### **Return type**

[Iterator](https://docs.python.org/3/library/collections.abc.html#collections.abc.Iterator)[*[ComputableNode](#page-537-0)*]

## **default\_evaluate**(*parameters*, *protocol=None*)

Evaluate the final results immediately for return.

If a protocol is not given it will attempt to use statevector backends from [pytket-extensions](https://tket.quantinuum.com/api-docs/extensions.html). First, it will try the AerStateBackend from [pytket-qiskit,](https://tket.quantinuum.com/extensions/pytket-qiskit/) and then the QulacsBackend from [pytket-qulacs.](https://tket.quantinuum.com/extensions/pytket-qulacs/)

### **Parameters**

- **parameters** (*[SymbolDict](#page-580-0)*) *[SymbolDict](#page-580-0)* or dict to map symbols to values.
- **protocol** ([Optional](https://docs.python.org/3/library/typing.html#typing.Optional)[[Any](https://docs.python.org/3/library/typing.html#typing.Any)], default: None) Optional protocol is assumed to be capable of measuring and evaluating the internal quantities to calculate the final value.

#### **Returns**

[Union](https://docs.python.org/3/library/typing.html#typing.Union)[*[Evaluatable](#page-541-0)*, [Any](https://docs.python.org/3/library/typing.html#typing.Any)] – Final value of the evaluatable object.

## **evaluate**(*\*args*, *\*\*kwargs*)

Evaluate this object using the provided evaluator function.

## **Parameters**

**evaluator** – A callable evaluator that is called on the instance.

## **Returns**

*[UnrestrictedOneBodyRDM](#page-903-0)* – The computed result.

## **free\_symbols**()

Returns the union of free symbols from all children.

#### **Returns**

[Set](https://docs.python.org/3/library/typing.html#typing.Set)[Symbol] – A set containing the free symbols from all children.

# **free\_symbols\_ordered**()

Returns the free symbols in increasing lexicographic order as *[SymbolSet](#page-583-0)*.

# **Returns**

*[SymbolSet](#page-583-0)* – Ordered free symbols in object.

# **is\_leaf**()

Check if the current computable node is a leaf (i.e., it has no children).

#### **Returns**

[bool](https://docs.python.org/3/library/functions.html#bool) – True if the computable node is a leaf, False otherwise.

# <span id="page-578-0"></span>**label: str = None**

# **print\_tree**()

Prints the nodes of the computable expression tree, with an indentation level proportional to their depth.

#### **Return type**

[None](https://docs.python.org/3/library/constants.html#None)

## **walk**(*depth=0*)

Generator method to traverse the computable expression tree in a depth-first manner.

# **Parameters**

**depth** ([int](https://docs.python.org/3/library/functions.html#int), default: 0) – The initial depth of the tree. Default is 0.

## **Yields**

A tuple containing the current computable node and its depth in the tree.

#### **Return type**

[Iterator](https://docs.python.org/3/library/typing.html#typing.Iterator)[[Tuple](https://docs.python.org/3/library/typing.html#typing.Tuple)[*[ComputableNode](#page-537-0)*, [int](https://docs.python.org/3/library/functions.html#int)]]

# **class UnrestrictedOneBodyRDMRealComputable**(*fermion\_space*, *ansatz*, *encoding*)

Bases: \_BaseCollinearOneBodyRDMComputable

Computable expression for the real part of an *[UnrestrictedOneBodyRDM](#page-903-0)*.

- **fermion\_space** (*[FermionSpace](#page-1011-0)*) Fermion occupation space spanned by this RDM.
- **ansatz** (*[GeneralAnsatz](#page-346-0)*) Ansatz state with respect to which expectation values are computed.
- **encoding** (*[QubitMapping](#page-634-0)*) Fermion to qubit mapping.

#### **add\_label**(*label*, *label\_children=False*)

Assign a label to the current computable.

Overwrites any existing label. Access a computable node's label with *[label](#page-580-1)*.

## **Parameters**

- **label** ([str](https://docs.python.org/3/library/stdtypes.html#str)) Label string to be assigned to node. Overwrites any existing label.
- **label\_children** ([bool](https://docs.python.org/3/library/functions.html#bool), default: False) If True, all child nodes of this computable are labeled with label. If False, children remain unlabeled.

## **Returns**

*[ComputableNode](#page-537-0)* – Self.

# **children**()

Generator method that yields the child computable nodes of the current computable node.

#### **Yields**

An iterator over the child computable nodes of the current computable node.

## **Return type**

[Iterator](https://docs.python.org/3/library/collections.abc.html#collections.abc.Iterator)[*[ComputableNode](#page-537-0)*]

#### **default\_evaluate**(*parameters*, *protocol=None*)

Evaluate the final results immediately for return.

If a protocol is not given it will attempt to use statevector backends from [pytket-extensions](https://tket.quantinuum.com/api-docs/extensions.html). First, it will try the AerStateBackend from [pytket-qiskit,](https://tket.quantinuum.com/extensions/pytket-qiskit/) and then the QulacsBackend from [pytket-qulacs.](https://tket.quantinuum.com/extensions/pytket-qulacs/)

## **Parameters**

- **parameters** (*[SymbolDict](#page-580-0)*) *[SymbolDict](#page-580-0)* or dict to map symbols to values.
- **protocol** ([Optional](https://docs.python.org/3/library/typing.html#typing.Optional)[[Any](https://docs.python.org/3/library/typing.html#typing.Any)], default: None) Optional protocol is assumed to be capable of measuring and evaluating the internal quantities to calculate the final value.

# **Returns**

[Union](https://docs.python.org/3/library/typing.html#typing.Union)[*[Evaluatable](#page-541-0)*, [Any](https://docs.python.org/3/library/typing.html#typing.Any)] – Final value of the evaluatable object.

# **evaluate**(*\*args*, *\*\*kwargs*)

Evaluate this object using the provided evaluator function.

# **Parameters**

**evaluator** – A callable evaluator that is called on the instance.

# **Returns**

*[UnrestrictedOneBodyRDM](#page-903-0)* – The computed result.

# **free\_symbols**()

Returns the union of free symbols from all children.

#### **Returns**

 $Set[Symbol] - A set containing the free symbols from all children.$  $Set[Symbol] - A set containing the free symbols from all children.$ 

# **free\_symbols\_ordered**()

Returns the free symbols in increasing lexicographic order as *[SymbolSet](#page-583-0)*.

## **Returns**

*[SymbolSet](#page-583-0)* – Ordered free symbols in object.

# **is\_leaf**()

Check if the current computable node is a leaf (i.e., it has no children).

#### **Returns**

[bool](https://docs.python.org/3/library/functions.html#bool) – True if the computable node is a leaf, False otherwise.

## <span id="page-580-1"></span>**label: str = None**

# **print\_tree**()

Prints the nodes of the computable expression tree, with an indentation level proportional to their depth.

## **Return type**

[None](https://docs.python.org/3/library/constants.html#None)

# $\textbf{walk}$  ( $depth=0$ )

Generator method to traverse the computable expression tree in a depth-first manner.

## **Parameters**

**depth** ([int](https://docs.python.org/3/library/functions.html#int), default: 0) – The initial depth of the tree. Default is 0.

#### **Yields**

A tuple containing the current computable node and its depth in the tree.

## **Return type**

[Iterator](https://docs.python.org/3/library/typing.html#typing.Iterator)[[Tuple](https://docs.python.org/3/library/typing.html#typing.Tuple)[*[ComputableNode](#page-537-0)*, [int](https://docs.python.org/3/library/functions.html#int)]]

# **27.4 inquanto.core**

# **27.4.1 Parameters Classes**

### <span id="page-580-0"></span>**class SymbolDict**(*initializer=None*, *\*\*kwargs*)

Bases: SymbolTypeKeyDictWrapper

Holds an ordered map of sympy. Symbols to values.

Provides a general way to keep track of the symbols in a quantum expression. When a string is used as a key, it is converted to a Symbol object.

# **Parameters**

- **initializer** ([Union](https://docs.python.org/3/library/typing.html#typing.Union)[*[SymbolDict](#page-580-0)*, [dict](https://docs.python.org/3/library/stdtypes.html#dict)[[Union](https://docs.python.org/3/library/typing.html#typing.Union)[[str](https://docs.python.org/3/library/stdtypes.html#str), Symbol], [Union](https://docs.python.org/3/library/typing.html#typing.Union)[[float](https://docs.python.org/3/library/functions.html#float), [complex](https://docs.python.org/3/library/functions.html#complex), Expr, [None](https://docs.python.org/3/library/constants.html#None)]], [Iterable](https://docs.python.org/3/library/typing.html#typing.Iterable), [None](https://docs.python.org/3/library/constants.html#None)], default: None) – Input data for building symbol-to-value map.
- **kwargs** ([Union](https://docs.python.org/3/library/typing.html#typing.Union)[[float](https://docs.python.org/3/library/functions.html#float), [complex](https://docs.python.org/3/library/functions.html#complex), Expr, [None](https://docs.python.org/3/library/constants.html#None)]) Key-value pairs that are used to generate the map if initialiser is None.

#### **Examples**

```
>>> SymbolDict(a=1,b=2)
SymbolDict(\{a: 1, b: 2\})>>> SymbolDict({"c": 0.1, "d": 0.2})
SymbolDict({c: 0.1, d: 0.2})
>>> SymbolDict([("sym0", 10), ("sym1", 20)])
SymbolDict({sym0: 10, sym1: 20})
```
# **clear**()

Remove all symbols.

#### **Return type**

[None](https://docs.python.org/3/library/constants.html#None)

## **copy**()

Performs a deep copy.

#### **Returns**

[Union](https://docs.python.org/3/library/typing.html#typing.Union)[SymbolTypeKeyDictWrapper, *[SymbolDict](#page-580-0)*, *[SymbolSet](#page-583-0)*] – A deep copy of this object.

## **Examples**

```
>>> symbols = SymbolSet(["a", "b", "c"])
>>> other = symbols.copy()
>>> symbols == other
True
>>> symbols is other
False
>>> symbols.add("d")
d
>>> symbols == other
False
```
# **df**()

Returns a pandas.DataFrame containing *[SymbolDict](#page-580-0)* data.

#### **Return type**

DataFrame

# **discard**(*\*symbols*)

Discard symbols in-place.

# **Parameters**

**symbols** ([Union](https://docs.python.org/3/library/typing.html#typing.Union)[[str](https://docs.python.org/3/library/stdtypes.html#str), Symbol]) – Symbols to be discarded.

# **Returns**

SymbolTypeKeyDictWrapper – Updated instance.

#### **from\_array**(*array*)

Sets symbol values from an input numpy.ndarray.

The array must have at least as many elements as there are symbols in the *[SymbolDict](#page-580-0)*.

#### **Parameters**

**array** ([Union](https://docs.python.org/3/library/typing.html#typing.Union)[ndarray, [list](https://docs.python.org/3/library/stdtypes.html#list)]) – Array of numeric values.

*[SymbolDict](#page-580-0)* – Updated instance of *[SymbolDict](#page-580-0)*.

## **classmethod from\_circuit**(*circuit*)

Instantiate from a pytket circuit.

## **Parameters**

**circuit** (Circuit) – Input circuit from which symbols are extracted.

## **Return type**

[Union](https://docs.python.org/3/library/typing.html#typing.Union)[SymbolTypeKeyDictWrapper, *[SymbolDict](#page-580-0)*, *[SymbolSet](#page-583-0)*]

# **generate\_report**()

Generates a report on the symbol order and values in . json format.

#### **Return type**

[list](https://docs.python.org/3/library/stdtypes.html#list)[[dict](https://docs.python.org/3/library/stdtypes.html#dict)]

# **items**()

Returns an iterator over symbol-value pairs.

## **Return type**

[ItemsView](https://docs.python.org/3/library/typing.html#typing.ItemsView)[Symbol, [Union](https://docs.python.org/3/library/typing.html#typing.Union)[[float](https://docs.python.org/3/library/functions.html#float), [complex](https://docs.python.org/3/library/functions.html#complex), Expr, [None](https://docs.python.org/3/library/constants.html#None)]]

#### **keys**()

Returns an iterator over the symbols.

## **Return type**

[KeysView](https://docs.python.org/3/library/typing.html#typing.KeysView)[Symbol]

#### **make\_hashable**()

Returns a hashable object corresponding to the *[SymbolDict](#page-580-0)*.

## **Return type**

[str](https://docs.python.org/3/library/stdtypes.html#str)

# **print\_report**()

Prints the *[SymbolDict](#page-580-0)*.

#### **Return type**

[None](https://docs.python.org/3/library/constants.html#None)

**set**(*symbol*, *value=None*)

Adds or updates a symbol-value pair.

# **Parameters**

- **symbol** ([Union](https://docs.python.org/3/library/typing.html#typing.Union)[[str](https://docs.python.org/3/library/stdtypes.html#str), Symbol]) A symbol to add/update.
- **value** ([Union](https://docs.python.org/3/library/typing.html#typing.Union)[[float](https://docs.python.org/3/library/functions.html#float), [complex](https://docs.python.org/3/library/functions.html#complex), Expr, [None](https://docs.python.org/3/library/constants.html#None)], default: None) Value assigned to symbol.

**Return type**

[None](https://docs.python.org/3/library/constants.html#None)

## **property symbols: [list](https://docs.python.org/3/library/stdtypes.html#list)[Symbol]**

Returns a list of all symbols.

# **to\_array**()

Returns *[SymbolDict](#page-580-0)* values as a numpy.ndarray.

## **Return type**

ndarray

# **to\_dict**()

Returns the underlying Python [dict](https://docs.python.org/3/library/stdtypes.html#dict).

#### **Return type**

[dict](https://docs.python.org/3/library/stdtypes.html#dict)[Symbol, [Union](https://docs.python.org/3/library/typing.html#typing.Union)[[float](https://docs.python.org/3/library/functions.html#float), [complex](https://docs.python.org/3/library/functions.html#complex), Expr, [None](https://docs.python.org/3/library/constants.html#None)]]

# **update**(*other*)

Update the symbol values based on another *[SymbolDict](#page-580-0)*.

The order is defined by the symbols first appearance.

## **Parameters**

**other** ([Union](https://docs.python.org/3/library/typing.html#typing.Union)[*[SymbolDict](#page-580-0)*, [dict](https://docs.python.org/3/library/stdtypes.html#dict)[Symbol, [Union](https://docs.python.org/3/library/typing.html#typing.Union)[[float](https://docs.python.org/3/library/functions.html#float), [complex](https://docs.python.org/3/library/functions.html#complex), Expr, [None](https://docs.python.org/3/library/constants.html#None)]]]) – Symbol-to-value map from which to update.

#### **Returns**

*[SymbolDict](#page-580-0)* – Updated instance of *[SymbolDict](#page-580-0)*.

# **values**()

Returns an iterator over the values.

# **Return type**

[ValuesView](https://docs.python.org/3/library/typing.html#typing.ValuesView)[[Union](https://docs.python.org/3/library/typing.html#typing.Union)[[float](https://docs.python.org/3/library/functions.html#float), [complex](https://docs.python.org/3/library/functions.html#complex), Expr, [None](https://docs.python.org/3/library/constants.html#None)]]

# <span id="page-583-0"></span>**class SymbolSet**(*iterable=None*)

Bases: SymbolTypeKeyDictWrapper

Holds an ordered set of sympy. Symbols.

It can be converted to a *[SymbolDict](#page-580-0)* by assigned values to the symbols, using provided class methods.

#### **Parameters**

**iterable** ([Optional](https://docs.python.org/3/library/typing.html#typing.Optional)[[Iterable](https://docs.python.org/3/library/typing.html#typing.Iterable)[[Union](https://docs.python.org/3/library/typing.html#typing.Union)[[str](https://docs.python.org/3/library/stdtypes.html#str), Symbol]]], default: None) – Iterable of symbols.

# **Examples**

```
>>> SymbolSet(["a", "b", "c"])
SymbolSet([a, b, c])
>>> SymbolSet(["a", Symbol("b"), "c"])
SymbolSet([a, b, c])
```
#### **add**(*symbol*)

Adds a symbol to the end of the ordered symbols.

## **Parameters**

```
symbol (Union[str, Symbol]) – The symbol to be added. If it already exists in the Sym-
bolSet, the set remains unchanged.
```
#### **Returns**

Symbol – The added symbol.

## **Examples**

```
>>> symbols = SymbolSet(["a", "b", "c"])
>>> symbols.add("b")
b
```
(continues on next page)

(continued from previous page)

```
>>> symbols
SymbolSet([a, b, c])
>>> symbols.add("a1")
a1
>>> symbols
SymbolSet([a, b, c, a1])
```
# **clear**()

Remove all symbols.

## **Return type**

[None](https://docs.python.org/3/library/constants.html#None)

# **construct\_from\_array**(*array*)

Constructs a *[SymbolDict](#page-580-0)* object given an array of values.

The new *[SymbolDict](#page-580-0)* object is constructed from the original *[SymbolSet](#page-583-0)* instance and the input array. Values from the input array are assigned to symbols according to the order of the *[SymbolSet](#page-583-0)*.

#### **Parameters**

**array** ([Union](https://docs.python.org/3/library/typing.html#typing.Union)[ndarray, [list](https://docs.python.org/3/library/stdtypes.html#list)]) – Array containing values to be assigned.

## **Returns**

*[SymbolDict](#page-580-0)* – New *[SymbolDict](#page-580-0)* instance.

#### **Raises**

**[AssertionError](https://docs.python.org/3/library/exceptions.html#AssertionError)** – When the input array and *[SymbolSet](#page-583-0)* have different lengths.

#### **construct\_from\_dict**(*other*)

Constructs a *[SymbolDict](#page-580-0)* object given a symbol-to-value map.

The new *[SymbolDict](#page-580-0)* contains all the symbols from the original *[SymbolSet](#page-583-0)* instance, with values assigned according to other.

# **Parameters**

**other** ([Union](https://docs.python.org/3/library/typing.html#typing.Union)[*[SymbolDict](#page-580-0)*, [dict](https://docs.python.org/3/library/stdtypes.html#dict)]) – A symbol-to-value map.

#### **Returns**

*[SymbolDict](#page-580-0)* – A new *[SymbolDict](#page-580-0)* instance.

## **Raises**

**[RuntimeError](https://docs.python.org/3/library/exceptions.html#RuntimeError)** – When other does not contain any of the symbols from the SymbolSet instance.

## **Examples**

```
\Rightarrow \text{sd} = \text{SymbolDict}(a=1, b=2, c=3)>>> ss = SymbolSet(['a', 'b'])
>>> ss.construct_from_dict(sd)
SymbolDict(\{a: 1, b: 2\})>>> sd = {Symbol("b"): 2, Symbol("a"): 1, Symbol("c"): 3}
>>> ss.construct_from_dict(sd)
SymbolDict({a: 1, b: 2})
```
# **construct\_random**(*seed=0*, *mu=0.0*, *sigma=1.0*)

Constructs a *[SymbolDict](#page-580-0)* object with random values.

The new *[SymbolDict](#page-580-0)* object contains all symbols from the original *[SymbolSet](#page-583-0)*, with values drawn randomly from a Gaussian distribution.

## **Parameters**

- **seed** (default: 0) Seed for random number generation.
- **mu** (default: 0.0) Mean of the distribution.
- **sigma** (default: 1.0) Standard deviation of the distribution.

#### **Returns**

*[SymbolDict](#page-580-0)* – New *[SymbolDict](#page-580-0)* instance.

# **construct\_zeros**()

Constructs a *[SymbolDict](#page-580-0)* object with all values set to zero.

The new *[SymbolDict](#page-580-0)* object contains all symbols from the original *[SymbolSet](#page-583-0)*, with values set to zero.

#### **Returns**

*[SymbolDict](#page-580-0)* – New *[SymbolDict](#page-580-0)* instance.

## **copy**()

Performs a deep copy.

#### **Returns**

[Union](https://docs.python.org/3/library/typing.html#typing.Union)[SymbolTypeKeyDictWrapper, *[SymbolDict](#page-580-0)*, *[SymbolSet](#page-583-0)*] – A deep copy of this object.

#### **Examples**

```
>>> symbols = SymbolSet(["a", "b", "c"])
>>> other = symbols.copy()
>>> symbols == other
True
>>> symbols is other
False
>>> symbols.add("d")
d
>>> symbols == other
False
```
# **df**()

Returns a pandas.DataFrame containing *[SymbolSet](#page-583-0)* data.

#### **Return type**

DataFrame

#### **discard**(*\*symbols*)

Discard symbols in-place.

## **Parameters**

**symbols** ([Union](https://docs.python.org/3/library/typing.html#typing.Union)[[str](https://docs.python.org/3/library/stdtypes.html#str), Symbol]) – Symbols to be discarded.

#### **Returns**

SymbolTypeKeyDictWrapper – Updated instance.

# **classmethod from\_circuit**(*circuit*)

Instantiate from a pytket circuit.

# **Parameters**

**circuit** (Circuit) – Input circuit from which symbols are extracted.

## **Return type**

```
Union[SymbolTypeKeyDictWrapper, SymbolDict, SymbolSet]
```
# **make\_hashable**()

Returns a hashable object corresponding to the *[SymbolSet](#page-583-0)*.

## **Return type**

[str](https://docs.python.org/3/library/stdtypes.html#str)

```
renamed(name_function=None, prefix='new_')
```
Returns a new set with the same order but renamed.

#### **Parameters**

- **name\_function** ([Optional](https://docs.python.org/3/library/typing.html#typing.Optional)[[Callable](https://docs.python.org/3/library/typing.html#typing.Callable)[[[str](https://docs.python.org/3/library/stdtypes.html#str)], [str](https://docs.python.org/3/library/stdtypes.html#str)]], default: None) Function to rename symbols.
- **prefix** ([str](https://docs.python.org/3/library/stdtypes.html#str), default: "new\_") If name\_function is not provided, prefix is added in front of every symbol.

## **Returns**

*[SymbolSet](#page-583-0)* – A new *[SymbolSet](#page-583-0)* object.

# **Examples**

```
>>> SymbolSet(["a", "b", "c"]).renamed()
SymbolSet([new_a, new_b, new_c])
>>> SymbolSet(["a", "b", "c"]).renamed(lambda s: f"renamed_{s}")
SymbolSet([renamed_a, renamed_b, renamed_c])
```
# **property symbols: [list](https://docs.python.org/3/library/stdtypes.html#list)[Symbol]**

Returns a list of all symbols.

## **update**(*other*)

Update the *[SymbolSet](#page-583-0)* based on another iterable of symbols.

The order is defined by a symbol's first appearance.

# **Parameters**

**other** ([Iterable](https://docs.python.org/3/library/typing.html#typing.Iterable)[[Union](https://docs.python.org/3/library/typing.html#typing.Union)[[str](https://docs.python.org/3/library/stdtypes.html#str), Symbol]]) – Symbols from which to update.

# **Returns**

*[SymbolSet](#page-583-0)* – Updated instance of *[SymbolSet](#page-583-0)*.

# **27.4.2 Cache**

<span id="page-587-0"></span>**class Cache**(*level=CacheLevels.LIFETIME*, *max\_mem\_size=None*, *size\_unit=CacheSizeUnit.MB*, *key\_generator=None*)

Bases: [object](https://docs.python.org/3/library/functions.html#object)

Implements general cache handling.

## **Parameters**

- **level** (*[CacheLevels](#page-588-0)*, default: CacheLevels.LIFETIME) Cache level (CacheLevels.NONE: nothing is cached, or CacheLevels.LIFETIME: cache is not cleared during lifetime of the object, using it (unless memory used exceeds  $\max$  mem  $\text{size}$ parameter value).
- **max\_mem\_size** ([Optional](https://docs.python.org/3/library/typing.html#typing.Optional)[[int](https://docs.python.org/3/library/functions.html#int)], default: None) Maximum memory size that cache is allowed to occupy. Not checked if set to None.
- **size\_unit** (*[CacheSizeUnit](#page-589-0)*, default: CacheSizeUnit.MB) Memory size unit (used to process input and output).
- **key\_generator** ([Optional](https://docs.python.org/3/library/typing.html#typing.Optional)[[Callable](https://docs.python.org/3/library/typing.html#typing.Callable)[[...](https://docs.python.org/3/library/constants.html#Ellipsis), [Hashable](https://docs.python.org/3/library/typing.html#typing.Hashable)]], default: None) Function to generate a key from the input objects.

#### **Raises**

**[ValueError](https://docs.python.org/3/library/exceptions.html#ValueError)** – When max\_mem\_size parameter has negative value.

#### **property cache: [Dict](https://docs.python.org/3/library/typing.html#typing.Dict)[\[Any](https://docs.python.org/3/library/typing.html#typing.Any), [Any](https://docs.python.org/3/library/typing.html#typing.Any)]**

Returns the internal dict, storing cache.

## **property check\_mem: [bool](https://docs.python.org/3/library/functions.html#bool)**

Returns whether the size of memory occupied by cache is to be checked at runtime.

#### **Notes**

Currently the *[Cache](#page-587-0)* class does not check for memory size itself (except for the report). Such checks are supposed to be done by a handler (e.g. a caching decorator).

#### **clear**()

Clears cache.

#### **Return type**

[None](https://docs.python.org/3/library/constants.html#None)

**hashkey**(*\*args*, *\*\*kwargs*)

Creates a hashable key from input arguments.

Optionally uses a key generator function if passed at the class instance construction.

# **Parameters**

- **args** ([Any](https://docs.python.org/3/library/typing.html#typing.Any)) Arguments to be made hashable.
- **kwargs** ([Any](https://docs.python.org/3/library/typing.html#typing.Any)) Keyword arguments, which values are to be made hashable.

## **Returns**

[Tuple](https://docs.python.org/3/library/typing.html#typing.Tuple)[[Any](https://docs.python.org/3/library/typing.html#typing.Any),  $\dots$ ] – A list of hashable objects, to be used as a cache dict key.

## **Raises**

**[RuntimeError](https://docs.python.org/3/library/exceptions.html#RuntimeError)** – If created key is not hashable.

#### **property level:** *[CacheLevels](#page-588-0)*

Returns the cache level.

## **property max\_mem\_size: [int](https://docs.python.org/3/library/functions.html#int) | [None](https://docs.python.org/3/library/constants.html#None)**

Returns the maximum allowed memory size for cache.

#### **property mem\_size: [float](https://docs.python.org/3/library/functions.html#float)**

Calculates size of memory occupied by cache.

Currently uses implementation given [here](https://towardsdatascience.com/the-strange-size-of-python-objects-in-memory-ce87bdfbb97f) and converts result (in bytes) to the set memory size units.

# **property num\_entries: [int](https://docs.python.org/3/library/functions.html#int)**

Returns the number of entries currently stored in cache.

## **report**()

Returns a pandas DataFrame object containing a report of the current state of cache.

**Return type**

DataFrame

## **property size\_unit:** *[CacheSizeUnit](#page-589-0)*

Returns the memory size unit as used by the class instance.

<span id="page-588-0"></span>**class CacheLevels**(*value*, *names=None*, *\**, *module=None*, *qualname=None*, *type=None*, *start=1*,

*boundary=None*)

Bases: [IntEnum](https://docs.python.org/3/library/enum.html#enum.IntEnum)

Enum class containing possible cache levels.

**LIFETIME = 3**

**NONE = 1**

# **RUNTIME = 2**

# **as\_integer\_ratio**()

Return integer ratio.

Return a pair of integers, whose ratio is exactly equal to the original int and with a positive denominator.

```
>>> (10).as_integer_ratio()
(10, 1)
>>> (-10).as_integer_ratio()
(-10, 1)>>> (0).as_integer_ratio()
(0, 1)
```
## **bit\_count**()

Number of ones in the binary representation of the absolute value of self.

Also known as the population count.

```
>>> bin(13)
'0b1101'
>>> (13).bit_count()
3
```
# **bit\_length**()

Number of bits necessary to represent self in binary.

```
>>> bin(37)
'0b100101'
>>> (37).bit_length()
6
```
## **conjugate**()

Returns self, the complex conjugate of any int.

# **denominator**

the denominator of a rational number in lowest terms

#### **from\_bytes**(*byteorder='big'*, *\**, *signed=False*)

Return the integer represented by the given array of bytes.

#### **bytes**

Holds the array of bytes to convert. The argument must either support the buffer protocol or be an iterable object producing bytes. Bytes and bytearray are examples of built-in objects that support the buffer protocol.

## **byteorder**

The byte order used to represent the integer. If byteorder is 'big', the most significant byte is at the beginning of the byte array. If byteorder is 'little', the most significant byte is at the end of the byte array. To request the native byte order of the host system, use **`**sys.byteorder' as the byte order value. Default is to use 'big'.

#### **signed**

Indicates whether two's complement is used to represent the integer.

## **imag**

the imaginary part of a complex number

# **numerator**

the numerator of a rational number in lowest terms

#### **real**

the real part of a complex number

#### **to\_bytes**(*length=1*, *byteorder='big'*, *\**, *signed=False*)

Return an array of bytes representing an integer.

#### **length**

Length of bytes object to use. An OverflowError is raised if the integer is not representable with the given number of bytes. Default is length 1.

## **byteorder**

The byte order used to represent the integer. If byteorder is 'big', the most significant byte is at the beginning of the byte array. If byteorder is 'little', the most significant byte is at the end of the byte array. To request the native byte order of the host system, use **`**sys.byteorder' as the byte order value. Default is to use 'big'.

#### <span id="page-589-0"></span>**signed**

Determines whether two's complement is used to represent the integer. If signed is False and a negative integer is given, an OverflowError is raised.

```
class CacheSizeUnit(value, names=None, *, module=None, qualname=None, type=None, start=1,
                         boundary=None)
```

```
Bases: IntEnum
```
Enum class containing possible memory units.

**BYTES = 1**

**GB = 4**

**KB = 2**

```
MB = 3
```

```
as_integer_ratio()
```
Return integer ratio.

Return a pair of integers, whose ratio is exactly equal to the original int and with a positive denominator.

```
>>> (10).as_integer_ratio()
(10, 1)
>>> (-10).as_integer_ratio()
(-10, 1)>>> (0).as_integer_ratio()
(0, 1)
```
#### **bit\_count**()

Number of ones in the binary representation of the absolute value of self.

Also known as the population count.

```
>>> bin(13)
'0b1101'
>>> (13).bit_count()
3
```
## **bit\_length**()

Number of bits necessary to represent self in binary.

```
>>> bin(37)
'0b100101'
>>> (37).bit_length()
6
```
## **conjugate**()

Returns self, the complex conjugate of any int.

## **denominator**

the denominator of a rational number in lowest terms

```
from_bytes(byteorder='big', *, signed=False)
```
Return the integer represented by the given array of bytes.

#### **bytes**

Holds the array of bytes to convert. The argument must either support the buffer protocol or be an iterable object producing bytes. Bytes and bytearray are examples of built-in objects that support the buffer protocol.

### **byteorder**

The byte order used to represent the integer. If byteorder is 'big', the most significant byte is at the beginning of the byte array. If byteorder is 'little', the most significant byte is at the end of the byte array. To request the native byte order of the host system, use **`**sys.byteorder' as the byte order value. Default is to use 'big'.

## **signed**

Indicates whether two's complement is used to represent the integer.

# **imag**

the imaginary part of a complex number

# **numerator**

the numerator of a rational number in lowest terms

## **real**

the real part of a complex number

## **to\_bytes**(*length=1*, *byteorder='big'*, *\**, *signed=False*)

Return an array of bytes representing an integer.

#### **length**

Length of bytes object to use. An OverflowError is raised if the integer is not representable with the given number of bytes. Default is length 1.

#### **byteorder**

The byte order used to represent the integer. If byteorder is 'big', the most significant byte is at the beginning of the byte array. If byteorder is 'little', the most significant byte is at the end of the byte array. To request the native byte order of the host system, use **`**sys.byteorder' as the byte order value. Default is to use 'big'.

# **signed**

Determines whether two's complement is used to represent the integer. If signed is False and a negative integer is given, an OverflowError is raised.

# **27.4.3 Logging and Timing**

#### **class Timer**

Bases: [object](https://docs.python.org/3/library/functions.html#object)

Simple Timer.

**start**()

Starts timer.

## **Return type**

[None](https://docs.python.org/3/library/constants.html#None)

**stop**()

Stops timer.

**Return type**

# [None](https://docs.python.org/3/library/constants.html#None)

# **class TimerWith**(*name=None*, *process=False*)

Bases: [object](https://docs.python.org/3/library/functions.html#object)

Basic timer context manager.

## **Parameters**

- **name** ([Optional](https://docs.python.org/3/library/typing.html#typing.Optional)[[str](https://docs.python.org/3/library/stdtypes.html#str)], default: None) Name for the context.
- **process** ([bool](https://docs.python.org/3/library/functions.html#bool), default: False) Whether to use process timing.

#### **Examples**

```
>>> with TimerWith():
... for i in range(1000000):
... a = i ** 2
#...
+ \ldots>>> with TimerWith("OUTER"):
... for i in range(1000000):
... a = i ** 2
... with TimerWith("INNER"):
... for i in range(1000000):
... a = i ** 2
#...
#...
#...
#...
```
# **block\_counter = 0**

**class InQuantoContext**(*job\_name*, *working\_file\_name=None*, *file\_only=False*)

# Bases: [object](https://docs.python.org/3/library/functions.html#object)

Context to log into a file during a calculation.

# **Parameters**

- **job\_name** ([str](https://docs.python.org/3/library/stdtypes.html#str)) Name of the job (this will be part of the file name).
- **working\_file\_name** ([Optional](https://docs.python.org/3/library/typing.html#typing.Optional)[[str](https://docs.python.org/3/library/stdtypes.html#str)], default: None) Name of this file, for example " file ".
- **file\_only** ([bool](https://docs.python.org/3/library/functions.html#bool), default: False) Whether to suppress std outputs.

**property base: [str](https://docs.python.org/3/library/stdtypes.html#str)**

Filename base.

# **property prefix: [str](https://docs.python.org/3/library/stdtypes.html#str)**

Filename prefix.

# **27.4.4 Methods**

InQuanto's core module containing utility methods and classes useful in multiple submodules.

**dict\_to\_matrix**(*ordered\_symbols*, *symbol\_pair\_to\_value*)

Return a matrix of values with specified order.

- **ordered\_symbols** ([Sequence](https://docs.python.org/3/library/typing.html#typing.Sequence)[Symbol]) Sequence of symbols defining output order.
- **symbol\_pair\_to\_value** ([dict](https://docs.python.org/3/library/stdtypes.html#dict)[[tuple](https://docs.python.org/3/library/stdtypes.html#tuple)[Symbol, Symbol], [float](https://docs.python.org/3/library/functions.html#float)]) Map of symbol-pairs to values.

ndarray[[Any](https://docs.python.org/3/library/typing.html#typing.Any), dtype[[TypeVar](https://docs.python.org/3/library/typing.html#typing.TypeVar)(ScalarType, bound= generic, covariant=True)]] – Matrix of values with axes ordered according to ordered symbols.

## **dict\_to\_vector**(*ordered\_symbols*, *symbol\_to\_value*)

Return an array of values with specified order.

## **Parameters**

- **ordered\_symbols** ([Sequence](https://docs.python.org/3/library/typing.html#typing.Sequence)[Symbol]) Sequence of symbols defining output order.
- **symbol\_to\_value** ([dict](https://docs.python.org/3/library/stdtypes.html#dict)[Symbol, [float](https://docs.python.org/3/library/functions.html#float)]) Map of symbols to values.

## **Returns**

ndarray[[Any](https://docs.python.org/3/library/typing.html#typing.Any), dtype[[TypeVar](https://docs.python.org/3/library/typing.html#typing.TypeVar)(ScalarType, bound= generic, covariant=True)]] – Values ordered according to ordered\_symbols.

## **matrix\_to\_dict**(*ordered\_symbols*, *matrix*)

Converts a matrix of values to a map of symbol-pairs to values.

# **Parameters**

- **ordered\_symbols** ([Sequence](https://docs.python.org/3/library/typing.html#typing.Sequence)[Symbol]) Sequence of symbols defining output order.
- **matrix** (ndarray[[Any](https://docs.python.org/3/library/typing.html#typing.Any), dtype[[TypeVar](https://docs.python.org/3/library/typing.html#typing.TypeVar)(ScalarType, bound= generic, covariant=True)]]) – Matrix of values to be assigned to symbol-pairs.

## **Returns**

[dict](https://docs.python.org/3/library/stdtypes.html#dict)[[tuple](https://docs.python.org/3/library/stdtypes.html#tuple)[Symbol, Symbol], [float](https://docs.python.org/3/library/functions.html#float)] – Map of symbol-pairs to values.

# **pd\_safe\_eigh**(*h*, *s*, *lindep=1e-14*)

Solves the generalized eigenvalue problem *HC* = *SCE*.

*H* and *S* are square matrices, and *C* is a matrix of eigenvectors. The matrices *H* and *S* are usually Hermitian (or symmetric if real) and *S* is positive definite.

# **Parameters**

- **h** (ndarray[[Any](https://docs.python.org/3/library/typing.html#typing.Any), dtype[[TypeVar](https://docs.python.org/3/library/typing.html#typing.TypeVar)(ScalarType, bound= generic, covariant=True)]]) – Hermitian matrix.
- **s** (ndarray[[Any](https://docs.python.org/3/library/typing.html#typing.Any), dtype[[TypeVar](https://docs.python.org/3/library/typing.html#typing.TypeVar)(ScalarType, bound= generic, covariant=True)]]) – Hermitian matrix.
- **lindep** ([float](https://docs.python.org/3/library/functions.html#float), default: 1e-14) Tolerance to determine linear dependency. Diagonalizing *S* identifies eigenvectors as linearly dependent subsets when their corresponding eigenvalues fall below the specified threshold.

#### **Returns**

[tuple](https://docs.python.org/3/library/stdtypes.html#tuple)[ndarray[[Any](https://docs.python.org/3/library/typing.html#typing.Any), dtype[[TypeVar](https://docs.python.org/3/library/typing.html#typing.TypeVar)(ScalarType, bound= generic, covariant=True)]], ndarray[[Any](https://docs.python.org/3/library/typing.html#typing.Any), dtype[[TypeVar](https://docs.python.org/3/library/typing.html#typing.TypeVar)(ScalarType, bound= generic, covariant=True)]], ndarray[[Any](https://docs.python.org/3/library/typing.html#typing.Any), dtype[[TypeVar](https://docs.python.org/3/library/typing.html#typing.TypeVar)(ScalarType, bound= generic, covariant=True)]]] – Eigenvalues *E* in the linearly independent subspace, matrix of eigenvectors *C*, and eigenvalues of *S*.

# **vector\_to\_dict**(*ordered\_symbols*, *vector*)

Converts a vector of values to a symbol-value map.

- **ordered\_symbols** ([Sequence](https://docs.python.org/3/library/typing.html#typing.Sequence)[Symbol]) Sequence of symbols defining output order.
- **vector** (ndarray[[Any](https://docs.python.org/3/library/typing.html#typing.Any), dtype[[TypeVar](https://docs.python.org/3/library/typing.html#typing.TypeVar)(ScalarType, bound= generic, covariant=True)]]) – Values to be assigned to symbols.

[dict](https://docs.python.org/3/library/stdtypes.html#dict)[Symbol, [float](https://docs.python.org/3/library/functions.html#float)] – Map of symbols to values.

# **27.5 inquanto.embeddings**

inquanto.embeddings module provides classes to decompose a system to smaller fragments for which more accurate theories can be applied.

# **27.5.1 DMET**

InQuanto submodule for DMET (Density Matrix Embedding Theory).

This submodule contains a collection of DMET classes and functions to perform a DMET simulation for chemistry Hamiltonian.

<span id="page-594-0"></span>**class DMETRHF**(*hamiltonian\_operator*, *one\_body\_rdm\_rhf*, *scf\_max\_iteration=20*, *scf\_tolerance=1e-5*, *newton\_maxiter=5*, *newton\_tol=1e-5*, *occupation\_rtol=1e-5*, *occupation\_atol=1e-8*, *check\_unitary=False*, *check\_unitary\_atol=1e-10*)

Bases: [object](https://docs.python.org/3/library/functions.html#object)

Basic RHF-DMET class to drive the DMET computations given the fragment solvers.

All density matrices are represented in spatial orbitals.

- **hamiltonian\_operator** ([Union](https://docs.python.org/3/library/typing.html#typing.Union)[*[ChemistryRestrictedIntegralOperator](#page-660-0)*, [TypeVar](https://docs.python.org/3/library/typing.html#typing.TypeVar)(PySCFRestrictedIntegralOperatorT, bound= PySCFChemistryRestrictedIntegralOperator)]) – Hamiltonian in orthogonal localized basis.
- **one\_body\_rdm\_rhf** ([Union](https://docs.python.org/3/library/typing.html#typing.Union)[ndarray, *[RestrictedOneBodyRDM](#page-800-0)*]) RHF RDM in orthogonal localized basis.
- **scf\_max\_iteration** ([int](https://docs.python.org/3/library/functions.html#int), default: 20) Max iteration for the outer scf loop.
- **scf** tolerance ([float](https://docs.python.org/3/library/functions.html#float), default: 1e-5) SCF convergence tolerance for the outer loop  $|u - u'| <$  scf\_tolerance.
- **newton\_maxiter** ([int](https://docs.python.org/3/library/functions.html#int), default: 5) Max iteration for the newton solver inner loop (chemical potential).
- **newton\_tol** ([float](https://docs.python.org/3/library/functions.html#float), default: 1e-5) Convergence tolerance for the chemical potential, *|N − N′ | <* newton\_tol.
- **occupation\_rtol** ([float](https://docs.python.org/3/library/functions.html#float), default: 1e-5) Relative tolerance (numpy.isclose) to check orbital occupation.
- **occupation\_atol** ([float](https://docs.python.org/3/library/functions.html#float), default: 1e-8) Absolute tolerance (numpy.isclose) to check orbital occupation.
- **check\_unitary** ([bool](https://docs.python.org/3/library/functions.html#bool), default: False) Whether to perform the check for unitarity of the rotation matrix before fragment rotation basis change.
- **check\_unitary\_atol** ([float](https://docs.python.org/3/library/functions.html#float), default: 1e-10) Absolute tolerance of unitarity check.

**static construct\_random\_parameters**(*pattern*, *seed=0*, *mu=0.0*, *sigma=0.01*)

Generates an array of initial parameters randomized according to a Gaussian distribution.

## **Parameters**

- **pattern** (ndarray) Pattern for correlation potential matrix.
- **seed** ([int](https://docs.python.org/3/library/functions.html#int), default: 0) Seed for the random number generator.
- **mu** ([float](https://docs.python.org/3/library/functions.html#float), default:  $0.0$ ) Mean ( $\mu$ ) for the distribution.
- **sigma** ([float](https://docs.python.org/3/library/functions.html#float), default:  $0.01$ ) Standard deviation ( $\sigma$ ) for the distribution.

#### **Returns**

ndarray – Array of random numbers.

## <span id="page-595-0"></span>**static correlation\_potential\_pattern**(*pattern*, *parameters*)

Constructs the correlation potential matrix from the correlation potential matrix pattern and the parameters array.

#### **Parameters**

- **pattern** (ndarray) Correlation potential matrix pattern.
- **parameters** (ndarray) Array of parameter values.

### **Returns**

ndarray – Correlation potential matrix.

#### **Examples**

```
>>> pattern = numpy.array(
... [
... [1, 0, None, None, None, None],
... [0, 1, None, None, None, None],
... [None, None, 1, 0, None, None],
... [None, None, 0, 1, None, None],
... [None, None, None, None, 1, 0],
... [None, None, None, None, 0, 1],
... ]
... )
>>> DMETRHF.correlation_potential_pattern(pattern, [0.5, -0.5])
array([[-0.5, 0.5, 0. , 0. , 0. , 0. ][0.5, -0.5, 0., 0., 0., 0.],
      [0, 0, 0, -0.5, 0.5, 0, 0, 0.[0., 0., 0.5, -0.5, 0., 0.],
      [0, 0, 0, 0, 0, 0, 0, -0.5, 0.5],[0, 0, 0, 0, 0, 0, 0, 0.5, -0.5]]
```
**energy**(*fragments*)

Extracting the total energy from the fragment solvers.

**Note:** This function must be called after run(…).

```
fragments (list[Union[DMETRHFFragment, DMETRHFFragmentDirect]]) –
List of fragment solvers.
```
 $float$  – The total energy.

# **static pattern\_from\_locations**(*size*, *locations*)

Convert locations to patterns, see *[correlation\\_potential\\_pattern\(\)](#page-595-0)*.

## **Parameters**

- **size** ([int](https://docs.python.org/3/library/functions.html#int)) Size of the correlation potential matrix.
- **locations** ([list](https://docs.python.org/3/library/stdtypes.html#list)[[list](https://docs.python.org/3/library/stdtypes.html#list)[[tuple](https://docs.python.org/3/library/stdtypes.html#tuple)[[int](https://docs.python.org/3/library/functions.html#int), [int](https://docs.python.org/3/library/functions.html#int)]]]) For each parameter it stores the i, j indices in the correlation potential matrix.

## **Returns**

ndarray – Correlation potential pattern matrix.

# **Examples**

```
>>> locations = [(0,1), (1,0), (2,3), (3,2), (4,5), (5,4)], [(0,0), (1,1),\ldots],→(2,2), (3,3), (4,4), (5,5)]]
>>> DMETRHF.pattern_from_locations(6, locations)
array([1, 0, -1, -1, -1, -1, -1],[0, 1, -1, -1, -1, -1, -1],[-1, -1, 1, 0, -1, -1],[-1, -1, 0, 1, -1, -1],[-1, -1, -1, -1, 1, 0],[-1, -1, -1, -1, 0, 1])
>>> DMETRHF.correlation_potential_pattern(DMETRHF.pattern_from_locations(6,␣
,→locations), [0.5, -0.5])
array([[-0.5, 0.5, 0. , 0. , 0. , 0. ][0.5, -0.5, 0., 0., 0., 0.],
      [0., 0., -0.5, 0.5, 0., 0.],
      [0., 0., 0.5, -0.5, 0., 0.],
      [0., 0., 0., 0., -0.5, 0.5],
      [0, 0, 0, 0, 0, 0, 0, 0.5, -0.5]]
```
**run**(*fragments*, *parameter\_pattern=None*, *initial\_parameters=None*, *initial\_chemical\_potential=0.0*) Runs the DMET self-consistency calculation.

#### **Parameters**

- **fragments** ([list](https://docs.python.org/3/library/stdtypes.html#list)[[Union](https://docs.python.org/3/library/typing.html#typing.Union)[*[DMETRHFFragment](#page-597-0)*, *[DMETRHFFragmentDirect](#page-599-0)*]]) List of fragment solvers.
- **parameter pattern** ([Optional](https://docs.python.org/3/library/typing.html#typing.Optional)[ndarray], default: None) Parameter pattern matrix for the correlation potential.
- **initial\_parameters** ([Optional](https://docs.python.org/3/library/typing.html#typing.Optional)[ndarray], default: None) Initial parameters (if None, it is randomly generated).
- **initial\_chemical\_potential** ([float](https://docs.python.org/3/library/functions.html#float), default: 0.0) Initial chemical potential.

#### **Returns**

[tuple](https://docs.python.org/3/library/stdtypes.html#tuple)[[float](https://docs.python.org/3/library/functions.html#float), [Optional](https://docs.python.org/3/library/typing.html#typing.Optional)[[float](https://docs.python.org/3/library/functions.html#float)], [Optional](https://docs.python.org/3/library/typing.html#typing.Optional)[ndarray]] – Energy, chemical potential, parameters defined by the DMET method.

# **run\_one**(*fragments*, *chemical\_potential=0.0*)

Runs the DMET at a particular chemical\_potential when all the correlation potentials are zero.

## **Parameters**

- **fragments** ([list](https://docs.python.org/3/library/stdtypes.html#list)[[Union](https://docs.python.org/3/library/typing.html#typing.Union)[*[DMETRHFFragment](#page-597-0)*, *[DMETRHFFragmentDirect](#page-599-0)*]]) List of fragment solvers.
- **chemical\_potential** ([float](https://docs.python.org/3/library/functions.html#float), default: 0.0) Chemical potential.

#### **Returns**

[float](https://docs.python.org/3/library/functions.html#float) – The total energy at a particular chemical potential.

<span id="page-597-0"></span>**class DMETRHFFragment**(*dmet*, *mask*, *name=None*)

Bases: BaseDMETRHFFragment

Fragment class for DMET RHF.

This class is used to specify an individual fragment within a fragmentation scheme for DMET. Orbitals are specified with a mask, as described below.

This class does not contain logic for solving energetics of the system, as this will typically require an interface to a classical chemistry package. Instead, it forms a base from which fragment classes including this logic may subclass, with the abstract  $\mathcal{S}ol\vee\in$  () method being implemented. These subclasses may be user-written, or may be provided by InQuanto extensions. For further details, please see the InQuanto user guide.

#### **Parameters**

- **dmet** (*[DMETRHF](#page-594-0)*) Instance of *[DMETRHF](#page-594-0)* object that uses this fragment.
- **mask** (ndarray) Array of boolean, indices correspond to the spatial orbitals of the total system. If the corresponding orbital is in the fragment, then the boolean should be True - else it should be False.
- **name** ([Optional](https://docs.python.org/3/library/typing.html#typing.Optional)[[str](https://docs.python.org/3/library/stdtypes.html#str)], default: None) Name of the fragment.

**static compute\_fragment\_energy**(*rdm1*, *rdm2*, *one\_body*, *two\_body*, *veff*, *mask*)

Computes the fragment energy with symmetrization.

#### **Parameters**

- **mask** (ndarray) Fragment orbitals boolean mask.
- **rdm1** (ndarray) One-body density matrix in the fragment basis.
- **rdm2** (ndarray) Two-body density matrix in the fragment basis.
- **one\_body** (ndarray) One-body integrals in the fragment basis.
- **two\_body** (ndarray) Two-body integrals in the fragment basis.
- **veff** (ndarray) Fock matrix in the fragment basis.

#### **Returns**

 $float$  – Fragment energy.

<span id="page-597-1"></span>**abstract solve**(*hamiltonian\_operator*, *n\_electron*)

This is an abstract method.

The subclass implementation must return an accurate solution of the embedding system (fragment and bath) that includes the energy and one- and two-particle reduced density matrices (1-RDM and 2-RDM).

- **hamiltonian\_operator** (*[ChemistryRestrictedIntegralOperator](#page-660-0)*) Hamiltonian of the embedding system (fragment and bath).
- **n\_electron** ([int](https://docs.python.org/3/library/functions.html#int)) Number of electrons in the embedding system.

[tuple](https://docs.python.org/3/library/stdtypes.html#tuple)[[float](https://docs.python.org/3/library/functions.html#float), ndarray, ndarray] – Energy, 1-RDM, 2-RDM of the embedding system (fragment and bath).

<span id="page-598-0"></span>**class DMETRHFFragmentActive**(*dmet*, *mask*, *name=None*, *frozen=None*)

Bases: *[DMETRHFFragmentDirect](#page-599-0)*

This is a base class for fragments that reduce the fragment problem for an active space.

This class is used to specify an individual fragment within a fragmentation scheme for DMET. Orbitals are specified with a mask, as described below.

This class does not contain logic for solving energetics of the system, as this will typically require an interface to a classical chemistry package. Instead, it forms a base from which fragment classes including this logic may subclass, with the abstract  $\frac{solve\_active}{)}$  method being implemented. These subclasses may be user-written, or may be provided by InQuanto extensions. For further details, please see the InQuanto user guide.

#### **Parameters**

- **dmet** (*[DMETRHF](#page-594-0)*) Instance of *[DMETRHF](#page-594-0)* object that uses this fragment.
- **mask** (ndarray) Array of boolean, indices correspond to the spatial orbitals of the total system, the fragment is masked with True.
- **name** ([Optional](https://docs.python.org/3/library/typing.html#typing.Optional)[[str](https://docs.python.org/3/library/stdtypes.html#str)], default: None) Name of the fragment.
- **frozen** ([Optional](https://docs.python.org/3/library/typing.html#typing.Optional)[[list](https://docs.python.org/3/library/stdtypes.html#list)[[int](https://docs.python.org/3/library/functions.html#int)]], default: None) List of indices of frozen spatial orbitals.

## **static construct\_fragment\_energy\_operator**(*one\_body*, *two\_body*, *veff*, *mask*)

Computes the fragment energy with symmetrization.

## **Parameters**

- **mask** (ndarray) Fragment orbitals boolean mask.
- **one\_body** (ndarray) One-body integrals in the fragment basis.
- **two\_body** (ndarray) Two-body integrals in the fragment basis.
- **veff** (ndarray) Fock matrix in the fragment basis.

#### **Returns**

*[ChemistryRestrictedIntegralOperator](#page-660-0)* – Fragment energy operator based on democratic mixing defined by DMET.

**solve**(*hamiltonian\_operator*, *fragment\_energy\_operator*, *n\_electron*)

Solves the fragment system.

This method first runs an RHF for the fragment system, then for the active space it calls the *[solve\\_active\(\)](#page-599-1)* method.

#### **Parameters**

- **hamiltonian\_operator** (*[ChemistryRestrictedIntegralOperator](#page-660-0)*) Hamiltonian operator of the fragment system.
- **fragment\_energy\_operator** (*[ChemistryRestrictedIntegralOpera](#page-660-0)[tor](#page-660-0)*) – Fragment energy operator of the fragment system.
- **n\_electron** ([int](https://docs.python.org/3/library/functions.html#int)) Number of electrons in the fragment system.

#### **Returns**

[tuple](https://docs.python.org/3/library/stdtypes.html#tuple)[[float](https://docs.python.org/3/library/functions.html#float), [float](https://docs.python.org/3/library/functions.html#float), *[RestrictedOneBodyRDM](#page-800-0)*] – Energy, fragment\_energy, 1- RDM of the embedding system (fragment and bath).

<span id="page-599-1"></span>**solve\_active**(*hamiltonian\_operator*, *fragment\_energy\_operator*, *fermion\_space*, *fermion\_state*)

This abstract method requires an implementation to solve the active space problem of the embedding system.

The subclass implementation must return the energy, fragment energy, and the one-particle reduced density matrix (1-RDM) for the active space problem.

**Note:** This must be implemented by the child class.

#### **Parameters**

- **hamiltonian\_operator** (*[ChemistryRestrictedIntegralOperator](#page-660-0)*) Hamiltonian operator for the active space of the fragment system.
- **fragment\_energy\_operator** (*[ChemistryRestrictedIntegralOpera](#page-660-0)[tor](#page-660-0)*) – Fragment energy operator for the active space of the fragment system.
- **fermion\_space** (*[FermionSpace](#page-1011-0)*) Fermion space object for the active space of the fragment system.
- **fermion\_state** (*[FermionState](#page-1049-0)*) Fock state for the active space of the fragment system.

#### **Returns**

[tuple](https://docs.python.org/3/library/stdtypes.html#tuple)[[float](https://docs.python.org/3/library/functions.html#float), [float](https://docs.python.org/3/library/functions.html#float), *[RestrictedOneBodyRDM](#page-800-0)*] – Energy, fragment energy, 1-RDM of the active space of the embedding system (fragment and bath).

## <span id="page-599-0"></span>**class DMETRHFFragmentDirect**(*dmet*, *mask*, *name=None*)

Bases: BaseDMETRHFFragment

Fragment class for DMET RHF with direct Fragment energy evaluation.

This class is used to specify an individual fragment within a fragmentation scheme for DMET. Orbitals are specified with a mask, as described below.

This class does not contain logic for solving energetics of the system, as this will typically require an interface to a classical chemistry package. Instead, it forms a base from which fragment classes including this logic may subclass, with the abstract  $solve()$  method being implemented. These subclasses may be user-written, or may be provided by InQuanto extensions. For further details, please see the InQuanto user guide.

#### **Parameters**

- **dmet** (*[DMETRHF](#page-594-0)*) Instance of *[DMETRHF](#page-594-0)* object that uses this fragment.
- **mask** (ndarray) Array of boolean, indices correspond to the spatial orbitals of the total system, the fragment is masked with True.
- **name** ([Optional](https://docs.python.org/3/library/typing.html#typing.Optional)[[str](https://docs.python.org/3/library/stdtypes.html#str)], default: None) Name of the fragment.

## **static construct\_fragment\_energy\_operator**(*one\_body*, *two\_body*, *veff*, *mask*)

Computes the fragment energy with symmetrization.

- **mask** (ndarray) Fragment orbitals boolean mask.
- **one\_body** (ndarray) One-body integrals in the fragment basis.
- **two\_body** (ndarray) Two-body integrals in the fragment basis.
- **veff** (ndarray) Fock matrix in the fragment basis.

*[ChemistryRestrictedIntegralOperator](#page-660-0)* – Fragment energy operator based on democratic mixing defined by DMET.

<span id="page-600-0"></span>**abstract solve**(*hamiltonian\_operator*, *fragment\_energy\_operator*, *n\_electron*)

This is an abstract method.

The subclass implementation must return an accurate solution of the embedding system (fragment and bath) which includes the energy, the fragment energy and 1-RDM.

## **Parameters**

- **hamiltonian\_operator** (*[ChemistryRestrictedIntegralOperator](#page-660-0)*) Hamiltonian of the embedding system (fragment and bath).
- **fragment\_energy\_operator** (*[ChemistryRestrictedIntegralOpera](#page-660-0)[tor](#page-660-0)*) – Fragment energy operator of the embedding system (fragment and bath).
- **n\_electron** ([int](https://docs.python.org/3/library/functions.html#int)) Number of electrons in the embedding system.

#### **Returns**

[tuple](https://docs.python.org/3/library/stdtypes.html#tuple)[[float](https://docs.python.org/3/library/functions.html#float), [float](https://docs.python.org/3/library/functions.html#float), *[RestrictedOneBodyRDM](#page-800-0)*] – Energy, fragment\_energy, 1- RDM of the embedding system (fragment and bath).

**class DMETRHFFragmentUCCSDVQE**(*dmet*, *mask*, *name=None*, *frozen=None*, *backend=None*)

Bases: *[DMETRHFFragmentActive](#page-598-0)*

This is a UCCSD VQE Fragment solver for DMETRHF.

**Note: This fragment solver is limited to statevector VQE, if you wish to have a more advanced** quantum algorithm it is recommended you subclass *[DMETRHFFragmentActive](#page-598-0)* or *[DMETRHFFrag-](#page-1229-0)*

*[mentPySCFActive](#page-1229-0)* and implement the corresponding solve\_active() method with the custom quantum algorithm.

# **Parameters**

- **dmet** (*[DMETRHF](#page-594-0)*) Instance of *[DMETRHF](#page-594-0)* object that uses this fragment.
- **mask** (ndarray) Array of boolean, indices correspond to the spatial orbitals of the total system, the fragment is masked with True.
- **name** ([Optional](https://docs.python.org/3/library/typing.html#typing.Optional)[[str](https://docs.python.org/3/library/stdtypes.html#str)], default: None) Name of the fragment.
- **frozen** ([Optional](https://docs.python.org/3/library/typing.html#typing.Optional)[[list](https://docs.python.org/3/library/stdtypes.html#list)[[int](https://docs.python.org/3/library/functions.html#int)]], default: None) List of indices of frozen spatial orbitals.
- **backend** ([Optional](https://docs.python.org/3/library/typing.html#typing.Optional)[Backend], default: None) A statevector backend.

## **static construct\_fragment\_energy\_operator**(*one\_body*, *two\_body*, *veff*, *mask*)

Computes the fragment energy with symmetrization.

## **Parameters**

- **mask** (ndarray) Fragment orbitals boolean mask.
- **one\_body** (ndarray) One-body integrals in the fragment basis.
- **two\_body** (ndarray) Two-body integrals in the fragment basis.
- **veff** (ndarray) Fock matrix in the fragment basis.

## **Returns**

*[ChemistryRestrictedIntegralOperator](#page-660-0)* – Fragment energy operator based on democratic mixing defined by DMET.

**solve**(*hamiltonian\_operator*, *fragment\_energy\_operator*, *n\_electron*)

Solves the fragment system.

This method first runs an RHF for the fragment system, then for the active space it calls the *[solve\\_active\(\)](#page-599-1)* method.

# **Parameters**

- **hamiltonian\_operator** (*[ChemistryRestrictedIntegralOperator](#page-660-0)*) Hamiltonian operator of the fragment system.
- **fragment\_energy\_operator** (*[ChemistryRestrictedIntegralOpera](#page-660-0)[tor](#page-660-0)*) – Fragment energy operator of the fragment system.
- **n\_electron** ([int](https://docs.python.org/3/library/functions.html#int)) Number of electrons in the fragment system.

## **Returns**

[tuple](https://docs.python.org/3/library/stdtypes.html#tuple)[[float](https://docs.python.org/3/library/functions.html#float), float, *[RestrictedOneBodyRDM](#page-800-0)*] - Energy, fragment energy, 1-RDM of the embedding system (fragment and bath).

**solve\_active**(*hamiltonian\_operator*, *fragment\_energy\_operator*, *fermion\_space*, *fermion\_state*)

This method runs a UCCSD VQE calculation to solve the active space problem for the embedding system.

The implementation uses a statevector backend, and it returns the energy, fragment energy, and the oneparticle reduced density matrix (1-RDM) for the active space problem.

## **Parameters**

- **hamiltonian\_operator** (*[ChemistryRestrictedIntegralOperator](#page-660-0)*) Hamiltonian operator for the active space of the fragment system.
- **fragment\_energy\_operator** (*[ChemistryRestrictedIntegralOpera](#page-660-0)[tor](#page-660-0)*) – Fragment energy operator for the active space of the fragment system.
- **fermion\_space** (*[FermionSpace](#page-1011-0)*) Fermion space object for the active space of the fragment system.
- **fermion\_state** (*[FermionState](#page-1049-0)*) Fock state for the active space of the fragment system.

## **Returns**

[tuple](https://docs.python.org/3/library/stdtypes.html#tuple)[[float](https://docs.python.org/3/library/functions.html#float), [float](https://docs.python.org/3/library/functions.html#float), *[RestrictedOneBodyRDM](#page-800-0)*] – Energy, fragment energy, rdm1 of the active space of the embedding system (fragment and bath).

<span id="page-601-0"></span>**class ImpurityDMETROHF**(*hamiltonian\_operator*, *one\_body\_rdm\_rhf*, *occupation\_rtol=1e-5*, *occupation\_atol=1e-8*, *check\_unitary=False*, *check\_unitary\_atol=1e-10*)

## Bases: [object](https://docs.python.org/3/library/functions.html#object)

Basic Impurity ROHF-DMET class to drive the Impurity DMET computations given the single impurity fragment solver.

All density matrices are represented in spatial orbitals.

- **hamiltonian\_operator** (*[ChemistryRestrictedIntegralOperator](#page-660-0)*) Hamiltonian in orthogonal localized basis.
- **one\_body\_rdm\_rhf** ([Union](https://docs.python.org/3/library/typing.html#typing.Union)[ndarray, *[RestrictedOneBodyRDM](#page-800-0)*]) RHF RDM in orthogonal localized basis.
- **occupation\_rtol** ([float](https://docs.python.org/3/library/functions.html#float), default: 1e-5) Relative tolerance (isclose) to check orbital occupation.
- **occupation** atol ([float](https://docs.python.org/3/library/functions.html#float), default: 1e-8) Absolute tolerance (isclose) to check orbital occupation.
- **check\_unitary** ([bool](https://docs.python.org/3/library/functions.html#bool), default: False) Whether to perform the check for unitarity of the rotation matrix before fragment rotation basis change.
- **check\_unitary\_atol** ([float](https://docs.python.org/3/library/functions.html#float), default: 1e-10) Absolute tolerance of unitarity check.

## **run**(*fragment*)

Runs the impurity DMET calculation.

#### **Parameters**

```
fragment (Union[ImpurityDMETROHFFragment, ImpurityDMETROHFFrag-
mentWithoutRDM]) – Impurity fragment solver.
```
#### **Returns**

 $float$  – DMET ground state energy.

#### <span id="page-602-0"></span>**class ImpurityDMETROHFFragment**(*dmet*, *mask*, *name=None*, *multiplicity=1*)

Bases: BaseImpurityDMETROHFFragment

Fragment class for *[ImpurityDMETROHF](#page-601-0)*.

This class is used to specify an individual fragment solver within a fragmentation scheme for DMET. Orbitals are specified with a mask, as described below.

This class does not contain logic for solving energetics of the system, as this will typically require an interface to a classical chemistry package. Instead, it forms a base from which fragment classes including this logic may subclass, with the abstract *[solve\(\)](#page-602-1)* method being implemented. These subclasses may be user-written, or may be provided by InQuanto extensions. For further details, please see the InQuanto user guide.

## **Parameters**

- **dmet** (*[ImpurityDMETROHF](#page-601-0)*) Instance of *[ImpurityDMETROHF](#page-601-0)* object that uses this fragment.
- **mask** (ndarray) Array of boolean, indices correspond to the spatial orbitals of the total system, the fragment is masked with True.
- **name** ([Optional](https://docs.python.org/3/library/typing.html#typing.Optional)[[str](https://docs.python.org/3/library/stdtypes.html#str)], default: None) Name of the fragment.
- **multiplicity** ([int](https://docs.python.org/3/library/functions.html#int), default: 1) Multiplicity for the fragment ROHF.

## <span id="page-602-1"></span>**abstract solve**(*hamiltonian\_operator*, *n\_electron*)

This is an abstract method.

The subclass implementation must return an accurate solution of the embedding system (fragment and bath) that includes the energy and the 1-RDM.

## **Parameters**

- **hamiltonian\_operator** (*[ChemistryRestrictedIntegralOperator](#page-660-0)*) Hamiltonian of the embedding system (fragment and bath)
- **n\_electron** ([int](https://docs.python.org/3/library/functions.html#int)) Number of electrons in the embedding system

#### **Returns**

 $Any - Energy, 1-RDM of the embedding system (fragment and bath).$  $Any - Energy, 1-RDM of the embedding system (fragment and bath).$ 

## **class ImpurityDMETROHFFragmentActive**(*dmet*, *mask*, *name=None*, *multiplicity=1*, *frozen=None*)

Bases: *[ImpurityDMETROHFFragmentWithoutRDM](#page-604-0)*

This is a base class for fragments that reduce the fragment problem for an active space.

This class is used to specify an individual fragment within a fragmentation scheme for DMET. Orbitals are specified with a mask, as described below.

This class does not contain logic for solving energetics of the system, as this will typically require an interface to a classical chemistry package. Instead, it forms a base from which fragment classes including this logic may subclass, with the abstract  $solve\_active$  () method being implemented. These subclasses may be user-written, or may be provided by InQuanto extensions. For further details, please see the InQuanto user guide.

## **Parameters**

- **dmet** (*[ImpurityDMETROHF](#page-601-0)*) Instance of *[ImpurityDMETROHF](#page-601-0)* object that uses this fragment.
- **mask** (ndarray) Array of boolean, indices correspond to the spatial orbitals of the total system, the fragment is masked with True.
- **name** ([Optional](https://docs.python.org/3/library/typing.html#typing.Optional)[[str](https://docs.python.org/3/library/stdtypes.html#str)], default: None) Name of the fragment.
- **multiplicity** ([int](https://docs.python.org/3/library/functions.html#int), default: 1) Multiplicity for the fragment ROHF.
- **frozen** ([Any](https://docs.python.org/3/library/typing.html#typing.Any), default: None) List of indices of frozen spatial orbitals.

#### **solve**(*hamiltonian\_operator*, *n\_electron*)

Solves the fragment system.

This method first runs an ROHF for the fragment system, then for the active space it calls the *[solve\\_active\(\)](#page-603-0)* method.

#### **Parameters**

- **hamiltonian\_operator** (*[ChemistryRestrictedIntegralOperator](#page-660-0)*) Hamiltonian operator of the fragment system.
- **n\_electron** ([int](https://docs.python.org/3/library/functions.html#int)) Number of electrons in the fragment system.

## **Returns**

[float](https://docs.python.org/3/library/functions.html#float) – Energy of the embedding system (fragment and bath).

<span id="page-603-0"></span>**solve\_active**(*hamiltonian\_operator*, *fermion\_space*, *fermion\_state*)

This is an abstract method.

The subclass implementation must return an accurate ground state energy of the active space of the embedding system (fragment and bath).

## **Parameters**

- **hamiltonian\_operator** (*[ChemistryRestrictedIntegralOperator](#page-660-0)*) Hamiltonian operator for the active space of the fragment system.
- **fermion\_space** (*[FermionSpace](#page-1011-0)*) Fermion space object for the active space of the fragment system.
- **fermion\_state** (*[FermionState](#page-1049-0)*) Fock state for the active space of the fragment system.

#### **Returns**

[float](https://docs.python.org/3/library/functions.html#float) – Energy of the embedding system (fragment and bath).

## **class ImpurityDMETROHFFragmentED**(*dmet*, *mask*, *name=None*)

Bases: *[ImpurityDMETROHFFragmentWithoutRDM](#page-604-0)*

Exact diagonalization impurity solver for the Impurity DMET method.

This class is used to specify an individual fragment solver within a fragmentation scheme for DMET. Orbitals are specified with a mask, as described below.

## **Parameters**

- **dmet** (*[ImpurityDMETROHF](#page-601-0)*) Instance of *[ImpurityDMETROHF](#page-601-0)* object that uses this fragment.
- **mask** (ndarray) Array of boolean, indices correspond to the spatial orbitals of the total system, the fragment is masked with True.
- **name** ([Optional](https://docs.python.org/3/library/typing.html#typing.Optional)[[str](https://docs.python.org/3/library/stdtypes.html#str)], default: None) Name of the fragment.

## **solve**(*hamiltonian\_operator*, *n\_electron*)

This method returns the exact ground state energy of the embedding system (fragment and bath).

**Note:** This method should be used only for small fragments, the computational cost grows exponentially with fragment size.

#### **Parameters**

- **hamiltonian\_operator** (*[ChemistryRestrictedIntegralOperator](#page-660-0)*) Hamiltonian of the embedding system (fragment and bath).
- **n\_electron** ([int](https://docs.python.org/3/library/functions.html#int)) Number of electrons in the embedding system.

#### **Returns**

[float](https://docs.python.org/3/library/functions.html#float) – Energy of the embedding system (fragment and bath).

## <span id="page-604-0"></span>**class ImpurityDMETROHFFragmentWithoutRDM**(*dmet*, *mask*, *name=None*, *multiplicity=1*)

Bases: BaseImpurityDMETROHFFragment

RDM free fragment class solver for ImpurityDMETROHF.

The notable difference from the base fragment solver is that this fragment solver does not require the computation of a 1-RDM in its *[solve\(\)](#page-604-1)* method.

This class is used to specify an individual fragment within a fragmentation scheme for DMET. Orbitals are specified with a mask, as described below.

It may be used with a fragment solver (e.g. a quantum algorithm) for which direct rdm1 calculation is difficult.

This class does not contain logic for solving energetics of the system, as this will typically require an interface to a classical chemistry package. Instead, it forms a base from which fragment classes including this logic may subclass, with the abstract *[solve\(\)](#page-604-1)* method being implemented. These subclasses may be user-written, or may be provided by InQuanto extensions. For further details, please see the InQuanto user guide.

#### **Parameters**

- **dmet** (*[ImpurityDMETROHF](#page-601-0)*) Instance of *[ImpurityDMETROHF](#page-601-0)* object that uses this fragment.
- **mask** (ndarray) Array of boolean, indices correspond to the spatial orbitals of the total system, the fragment is masked with True.
- **name** ([Optional](https://docs.python.org/3/library/typing.html#typing.Optional)[[str](https://docs.python.org/3/library/stdtypes.html#str)], default: None) Name of the fragment.
- **multiplicity** ([int](https://docs.python.org/3/library/functions.html#int), default: 1) Multiplicity for the fragment ROHF.

## <span id="page-604-1"></span>**abstract solve**(*hamiltonian\_operator*, *n\_electron*)

This is an abstract method.

The subclass implementation must return an accurate ground state energy of the embedding system (fragment and bath).

## **Parameters**

- **hamiltonian\_operator** (*[ChemistryRestrictedIntegralOperator](#page-660-0)*) Hamiltonian of the embedding system (fragment and bath).
- **n\_electron** ([int](https://docs.python.org/3/library/functions.html#int)) Number of electrons in the embedding system.

#### **Returns**

[float](https://docs.python.org/3/library/functions.html#float) – Energy of the embedding system (fragment and bath).

# **27.6 inquanto.express**

# **27.6.1 Express drivers**

```
class DriverGeneralizedHubbard(e=0.0, u=2.0, t=-1.0, v=0.0, n=2, ring=False)
```
Bases: GeneralDriver

Creates Generalized Hubbard Hamiltonian with ring and chain topology.

# **Parameters**

- **e** ([Union](https://docs.python.org/3/library/typing.html#typing.Union)[[float](https://docs.python.org/3/library/functions.html#float), [list](https://docs.python.org/3/library/stdtypes.html#list)[[float](https://docs.python.org/3/library/functions.html#float)]], default: 0.0) on-site energies. If a float is given, applied to all sites. If list is given, its len must equal n, and index corresponds to site.
- **u** ([float](https://docs.python.org/3/library/functions.html#float), default: 2.0) U on-site repulsion.
- **t** ([float](https://docs.python.org/3/library/functions.html#float), default: -1.0) Nearest neighbour coupling.
- **v** ([float](https://docs.python.org/3/library/functions.html#float), default: 0.0) Nearest neighbour coulomb repulsion.
- **n** ([int](https://docs.python.org/3/library/functions.html#int), default: 2) Number of sites.
- **ring** ([bool](https://docs.python.org/3/library/functions.html#bool), default: False) ring (True) or standalone chain (False).

#### **static generate\_chain**(*n*, *diagonal*, *off\_diagonal*)

Generates nearest neighbour connectivity matrix for chain topology.

## **Parameters**

- **n** ([int](https://docs.python.org/3/library/functions.html#int)) Size of the matrix.
- **diagonal** ([Union](https://docs.python.org/3/library/typing.html#typing.Union)[[float](https://docs.python.org/3/library/functions.html#float), [list](https://docs.python.org/3/library/stdtypes.html#list)[[float](https://docs.python.org/3/library/functions.html#float)]]) Value(s) substituted to all diagonals.
- **off\_diagonal** ([float](https://docs.python.org/3/library/functions.html#float)) Value substituted to the off-diagonals.

#### **Returns**

The nearest neighbour connectivity matrix as a sparse matrix.

## **generate\_report**(*\*args*, *\*\*kwargs*)

Generates report in a hierarchical dictionary format.

## **static generate\_ring**(*n*, *diagonal*, *off\_diagonal*)

Generates nearest neighbour connectivity matrix for ring topology.

- **n** ([int](https://docs.python.org/3/library/functions.html#int)) Size of the matrix.
- **diagonal** ([Union](https://docs.python.org/3/library/typing.html#typing.Union)[[float](https://docs.python.org/3/library/functions.html#float), [list](https://docs.python.org/3/library/stdtypes.html#list)[float]]) Value(s) substituted to the diagonals.
- **off\_diagonal** ([float](https://docs.python.org/3/library/functions.html#float)) Value substituted to the off-diagonals.

The nearest neighbour connectivity matrix as a sparse matrix.

# **get\_system**()

Generates the Hubbard system.

#### **Returns**

[Tuple](https://docs.python.org/3/library/typing.html#typing.Tuple)[*[FermionOperator](#page-686-0)*, *[FermionSpace](#page-1011-0)*, *[FermionState](#page-1049-0)*] – Hamiltonian fermion operator, Fock space, Hartree-Fock state.

#### **property n\_electron: [int](https://docs.python.org/3/library/functions.html#int)**

Returns the number of electrons in the total system.

#### **property n\_orb: [int](https://docs.python.org/3/library/functions.html#int)**

Returns the number of orbitals in the total system.

#### **print\_json\_report**(*\*args*, *\*\*kwargs*)

Prints report in json format.

#### **class DriverHubbardDimer**(*t=0.2*, *u=2.0*)

Bases: GeneralDriver

Driver creating a dimer Hubbard Hamiltonian.

## **Parameters**

- **t** ([float](https://docs.python.org/3/library/functions.html#float), default: 0.2) Coupling energy. Note that here t is negated in the hamiltonian\_operator generated by self.get\_system(), which is not the case in DriverGeneralizedHubbard.get\_system().
- **u** ([float](https://docs.python.org/3/library/functions.html#float), default: 2.0) On-site repulsion.

## **generate\_report**(*\*args*, *\*\*kwargs*)

Generates report in a hierarchical dictionary format.

## **get\_system**()

Generates the Hubbard dimer.

## **Returns**

[Tuple](https://docs.python.org/3/library/typing.html#typing.Tuple)[*[FermionOperator](#page-686-0)*, *[FermionSpace](#page-1011-0)*, *[FermionState](#page-1049-0)*] – Hamiltonian fermion operator, Fock space, Hartree-Fock state.

## **property n\_electron: [int](https://docs.python.org/3/library/functions.html#int)**

Returns the number of electrons in the total system.

#### **property n\_orb: [int](https://docs.python.org/3/library/functions.html#int)**

Returns the number of orbitals in the total system.

#### **print\_json\_report**(*\*args*, *\*\*kwargs*)

Prints report in json format.

## <span id="page-606-0"></span>**class DriverIsingCustomConnectivity**(*j*, *h*, *connectivity\_matrix*)

Bases: GeneralDriver

Driver for a transverse-field Ising hamiltonian with general lattice topology from a qubit connectivity matrix.

Builds the hamiltonian:  $H = \sum_{i < j}^{N_q} J_{ij} Z_i Z_j + h \sum_{i}^{N_q} X_i$ , where  $N_q$  is the number of qubits, and  $J_{ij}$  is the product of the interaction strength  $\frac{1}{2}$  and the connectivity matrix.

#### **Parameters**

• **j** ( $\pm$ loat) – Interaction strength (negative for ferromagnetic, positive for antiferromagnetic).

- **h** ([float](https://docs.python.org/3/library/functions.html#float)) Transverse field.
- **connectivity\_matrix** (ndarray[[Any](https://docs.python.org/3/library/typing.html#typing.Any), dtype[[TypeVar](https://docs.python.org/3/library/typing.html#typing.TypeVar)(ScalarType, bound=  $q$ eneric, covariant=True)]]) – Lattice connectivity matrix. Only the lower triangular elements are used.

# **generate\_report**(*\*args*, *\*\*kwargs*)

Generates report in a hierarchical dictionary format.

## **get\_system**()

Return the qubit hamiltonian, space and state.

#### **Returns**

[Tuple](https://docs.python.org/3/library/typing.html#typing.Tuple)[*[QubitOperator](#page-735-0)*, *[QubitSpace](#page-1047-0)*, *[QubitState](#page-1063-0)*] – TFIM qubit hamiltonian, corresponding qubit space, qubit state of zeroes (uniform ferromagnetic state).

## **print\_json\_report**(*\*args*, *\*\*kwargs*)

Prints report in json format.

#### **class DriverIsing1D**(*j*, *h*, *n*)

Bases: *[DriverIsingCustomConnectivity](#page-606-0)*

Driver for a 1D, nearest-neighbour transverse-field Ising hamiltonian with open boundary conditions.

Builds the hamiltonian:  $H = J \sum_{i}^{N_q} Z_i Z_{i+1} + h \sum_{i}^{N_q} X_i$ , where  $N_q$  is the number of qubits.

#### **Parameters**

- **j** ( $\pm$ loat) Interaction strength (negative for ferromagnetic, positive for antiferromagnetic).
- **h** ([float](https://docs.python.org/3/library/functions.html#float)) Transverse field.
- **n** ([int](https://docs.python.org/3/library/functions.html#int)) Number of sites (qubits).

## **generate\_report**(*\*args*, *\*\*kwargs*)

Generates report in a hierarchical dictionary format.

## **get\_system**()

Return the qubit hamiltonian, space and state.

#### **Returns**

[Tuple](https://docs.python.org/3/library/typing.html#typing.Tuple)[*[QubitOperator](#page-735-0)*, *[QubitSpace](#page-1047-0)*, *[QubitState](#page-1063-0)*] – TFIM qubit hamiltonian, corresponding qubit space, qubit state of zeroes (uniform ferromagnetic state).

## **print\_json\_report**(*\*args*, *\*\*kwargs*)

Prints report in json format.

## **class DriverIsing1DRing**(*j*, *h*, *n*)

Bases: *[DriverIsingCustomConnectivity](#page-606-0)*

Driver for a 1D, nearest-neighbour transverse-field Ising hamiltonian with periodic boundary conditions.

Builds the hamiltonian:  $H = J \sum_{i=1}^{N_q} Z_i Z_{i+1} + h \sum_{i=1}^{N_q} X_i$ , where  $N_q$  is the number of qubits. The first and last qubits are connected to form a ring geometry.

- **j** ( $\pm$ loat) Interaction strength (negative for ferromagnetic, positive for antiferromagnetic).
- **h** ([float](https://docs.python.org/3/library/functions.html#float)) Transverse field.
- **n** ([int](https://docs.python.org/3/library/functions.html#int)) Number of sites (qubits).

**generate\_report**(*\*args*, *\*\*kwargs*)

Generates report in a hierarchical dictionary format.

#### **get\_system**()

Return the qubit hamiltonian, space and state.

#### **Returns**

[Tuple](https://docs.python.org/3/library/typing.html#typing.Tuple)[*[QubitOperator](#page-735-0)*, *[QubitSpace](#page-1047-0)*, *[QubitState](#page-1063-0)*] – TFIM qubit hamiltonian, corresponding qubit space, qubit state of zeroes (uniform ferromagnetic state).

**print\_json\_report**(*\*args*, *\*\*kwargs*)

Prints report in json format.

# **27.6.2 Express functions**

Data for example systems for testing.

**get\_noisy\_backend**(*n\_qubits*, *cx\_err=0.008*, *ro\_err=0.01*)

Makes a noisy Aer backend with specified error rates.

This function uses the AerBackend from pytket.extensions.qiskit and sets up a custom noise model with specified depolarizing error rates for CX gates and readout errors for qubits.

# **Parameters**

- **n** qubits ([int](https://docs.python.org/3/library/functions.html#int)) The number of qubits for the noisy backend.
- **cx\_err** ([float](https://docs.python.org/3/library/functions.html#float), default: 0.008) The depolarizing error rate for CX gates. Defaults to 0.008.
- **ro\_err** ([float](https://docs.python.org/3/library/functions.html#float), default: 0.01) The readout error rate for the qubits. Defaults to 0.01.

## **Returns**

Backend – A noisy Aer backend instance constructed with the specified noise model.

## **Examples**

```
>>> backend = get_noisy_backend(5)
>>> type(backend)
<class 'pytket.extensions.qiskit.backends.aer.AerBackend'>
```
## **get\_system**(*data\_in*)

Return the fermionic Hamiltonian operator, Fock space, and Hartree Fock state from an express dataset.

## **Parameters**

**data\_in** ([Union](https://docs.python.org/3/library/typing.html#typing.Union)[[str](https://docs.python.org/3/library/stdtypes.html#str), [dict](https://docs.python.org/3/library/stdtypes.html#dict)[[str](https://docs.python.org/3/library/stdtypes.html#str), [Any](https://docs.python.org/3/library/typing.html#typing.Any)], [tuple](https://docs.python.org/3/library/stdtypes.html#tuple)]) – An express dataset file name, or previously loaded express dataset.

## **Returns**

```
Tuple[Union[ChemistryRestrictedIntegralOperator, ChemistryUn-
restrictedIntegralOperator], FermionSpace, FermionState] – Fermion
Hamiltonian, Fock space, Fock state.
```
#### **list\_h5**()

Lists the predefined h5 data files in the express module.

## **load\_h5**(*name*, *as\_tuple=False*)

Loads predefined results from the express module.

# **Parameters**

- **name** ([Union](https://docs.python.org/3/library/typing.html#typing.Union) [[str](https://docs.python.org/3/library/stdtypes.html#str), Group]) The name of the h5 file with extension in the express module.
- **as\_tuple** ([bool](https://docs.python.org/3/library/functions.html#bool), default: False) If set to True, output will be returned as a namedtuple.

#### **Returns**

[Union](https://docs.python.org/3/library/typing.html#typing.Union)[[Dict](https://docs.python.org/3/library/typing.html#typing.Dict)[[str](https://docs.python.org/3/library/stdtypes.html#str), [Any](https://docs.python.org/3/library/typing.html#typing.Any)], [Tuple](https://docs.python.org/3/library/typing.html#typing.Tuple)] – Dictionary or namedtuple format of the results.

## **Raises**

**[TypeError](https://docs.python.org/3/library/exceptions.html#TypeError)** – If unsupported operator type is loaded.

**propagate**(*qubit\_hamiltonian*, *qubit\_state*, *t*)

Propagate a qubit state with a Hamiltonion to a point of time.

#### **Parameters**

- **qubit\_hamiltonian** (*[QubitOperator](#page-735-0)*) A Hamiltonian qubit operator.
- **qubit\_state** (*[QubitState](#page-1063-0)*) The initial qubit state.
- **t** ([Union](https://docs.python.org/3/library/typing.html#typing.Union)[[float](https://docs.python.org/3/library/functions.html#float), [complex](https://docs.python.org/3/library/functions.html#complex)]) The propagation time.

## **Returns**

The evolved qubit state,  $|\Psi(t)\rangle = e^{-itH}|\Psi(0)\rangle$ 

**random\_circuit\_ansatz**(*n\_qubit=3*, *seed=0*, *return\_sv=False*)

Constructs a random circuit ansatz.

A random normalised complex statevector will be generated with a seed, and by using *StatePreparationBox* a circuit will be built.

# **Parameters**

- **n\_qubit** ([int](https://docs.python.org/3/library/functions.html#int), default: 3) Number of qubits.
- **seed** ([int](https://docs.python.org/3/library/functions.html#int), default: 0) Random seed.
- **return\_sv** ([bool](https://docs.python.org/3/library/functions.html#bool), default: False) If True, the function also returns the statevector.

#### **Returns**

```
Union[CircuitAnsatz, Tuple[CircuitAnsatz, ndarray[Any,
dtype[TypeVar(ScalarType, bound= generic, covariant=True)]]]] – A circuit
ansatz built with StatePreparationBox from pytket, and optionally the statevector.
```

```
run_rhf(hamiltonian_operator, n_electron, guess_mo_coeff=None, maxit=MAXIT, conv=CONV)
     Runs a simple RHF calculation for hamiltonian_operator.
```
**Warning:** It is not advised for production calculation, but for testing.

- **hamiltonian\_operator** (*[ChemistryRestrictedIntegralOperator](#page-660-0)*) A Hamiltonian operator.
- **n\_electron** ([int](https://docs.python.org/3/library/functions.html#int)) number of electrons.
- **guess\_mo\_coeff** ([Optional](https://docs.python.org/3/library/typing.html#typing.Optional)[ndarray], default: None) initial guess for mo\_coeff.
- **maxit** ([int](https://docs.python.org/3/library/functions.html#int), default: MAXIT) Maximum number of iteration.

• **conv** ([float](https://docs.python.org/3/library/functions.html#float), default: CONV) – Criterion for convergence.

#### **Returns**

Total energy, orbital energies, mo orbitals, density matrix.

**run\_rohf**(*hamiltonian\_operator*, *n\_electron*, *spin*, *guess\_mo\_coeff=None*, *maxit=MAXIT*, *conv=CONV*) Runs a simple ROHF calculation for hamiltonian\_operator.

**Warning:** It is not advised for production calculation, but for testing.

#### **Parameters**

- **hamiltonian\_operator** (*[ChemistryRestrictedIntegralOperator](#page-660-0)*) A hamitlonian operator.
- **n\_electron** ([int](https://docs.python.org/3/library/functions.html#int)) Number of electrons.
- **spin** ([int](https://docs.python.org/3/library/functions.html#int)) Spin.
- **guess\_mo\_coeff** ([Optional](https://docs.python.org/3/library/typing.html#typing.Optional)[ndarray], default: None) Initial guess for mo\_coeff.
- **maxit** ([int](https://docs.python.org/3/library/functions.html#int), default: MAXIT) Maximum number of iteration.
- **conv** ([float](https://docs.python.org/3/library/functions.html#float), default: CONV) Criterion for convergence.

#### **Returns**

Total energy, orbital energies, mo orbitals, density matrix.

**run\_time\_evolution**(*initial\_state*, *time\_span*, *qubit\_hamiltonian*, *\*operators*, *n\_qubits=None*, *real=True*) Simulating exact time evolution.

#### **Parameters**

- **initial\_state** (*[QubitState](#page-1063-0)*) The initial qubit state for the time evolution.
- **time\_span** ([Sequence](https://docs.python.org/3/library/typing.html#typing.Sequence)[[Union](https://docs.python.org/3/library/typing.html#typing.Union)[[float](https://docs.python.org/3/library/functions.html#float), [complex](https://docs.python.org/3/library/functions.html#complex)]]) The time span, which is a list of points of time.
- **qubit\_hamiltonian** (*[QubitOperator](#page-735-0)*) The Hamiltonian to drive the time evolution.
- **\*operators** (*[QubitOperator](#page-735-0)*) Optional operators for which the expectation value should be calculated during the evolution.
- **real** ([bool](https://docs.python.org/3/library/functions.html#bool), default: True) Optional to switch to imaginary time evolution. Default value is real.
- **n\_qubits** ([int](https://docs.python.org/3/library/functions.html#int), default: None) –

#### **Returns**

[Tuple](https://docs.python.org/3/library/typing.html#typing.Tuple)[[List](https://docs.python.org/3/library/typing.html#typing.List)[*[QubitState](#page-1063-0)*], [...](https://docs.python.org/3/library/constants.html#Ellipsis)] – The qubit states for each time in the time span and the expectation values.

## **run\_vqe**(*ansatz*, *hamiltonian*, *backend*, *with\_gradient=True*,

*minimizer=MinimizerScipy(method=OptimizationMethod.L\_BFGS\_B\_smooth)*, *initial\_parameters=None*)

Performs a black-box, state-vector-only variational quantum eigensolver simulation.

This is a wrapper over the instantiation of the AlgorithmVQE class and execution of its build() and run() methods. Most of the parameters have default values.

- **ansatz** (*[GeneralAnsatz](#page-346-0)*) an ansatz object.
- **hamiltonian** ([Union](https://docs.python.org/3/library/typing.html#typing.Union)[*[QubitOperator](#page-735-0)*, BaseChemistryIntegralOperator]) – a Hamiltonian object.
- **backend** (Backend) a backend object to perform calculation with.
- **with gradient** ([bool](https://docs.python.org/3/library/functions.html#bool), default: True) whether to use objective function gradient in the VQE calculation
- **minimizer** (GeneralMinimizer, default: MinimizerScipy(method=OptimizationMethod. L\_BFGS\_B\_smooth)) – variational classical minimizer to perform the parameter search.
- **initial\_parameters** ([Optional](https://docs.python.org/3/library/typing.html#typing.Optional)[*[SymbolDict](#page-580-0)*], default: None) a set of initial Ansatz parameters. If not provided, defaulted to all zeros.

*[AlgorithmVQE](#page-334-0)* – AlgorithmVQE object after the AlgorithmVQE.build().run() method has been executed.

## **Examples**

```
>>> from inquanto.express import load_h5
>>> from inquanto.states import FermionState
>>> from inquanto.spaces import FermionSpace
>>> from inquanto.ansatzes import FermionSpaceAnsatzUCCSD
>>> from pytket.extensions.qiskit import AerStateBackend
>>> hamiltonian = load_h5("h2_sto3g.h5", as_tuple=True).hamiltonian_operator.
,→qubit_encode()
>>> backend = AerStateBackend()
>>> state = FermionState([1, 1, 0, 0])
>>> space = FermionSpace(4)
>>> ansatz = FermionSpaceAnsatzUCCSD(fermion_space=space, fermion_state=state)
>>> vqe = run_vqe(ansatz, hamiltonian, backend)
# TIMER ...
>>> print(round(vqe.final_value, 8))
-1.13684658
```
**save\_h5\_system**(*fname*, *ham*, *fermion\_space*, *hf\_state*, *\*\*kwargs*)

Save essential system information to the **\***.h5 file.

This function can be used both for molecular and periodic systems.

- **fname**  $(str) h5$  $(str) h5$  $(str) h5$  filename to save the system to.
- **ham** (*[FermionOperator](#page-686-0)*) fermionic hamiltonian for the system.
- **fermion\_space** (*[FermionSpace](#page-1011-0)*) fermion space object for the system.
- **hf\_state** (*[FermionState](#page-1049-0)*) fermionic reference state for the system.
- **\*\*kwargs** Additional data to be saved.
# **27.7 inquanto.geometries**

# **class GeometryMolecular**(*geometry=None*, *distance\_units='angstrom'*)

Bases: Geometry

Geometry class for handling and manipulating molecular systems.

Various transformations of the system in 3D space are supported. The default units are Angstroms and degrees. Alternatively, one can use Bohrs and radians.

# **Parameters**

- **geometry** ([Union](https://docs.python.org/3/library/typing.html#typing.Union)[[str](https://docs.python.org/3/library/stdtypes.html#str), DataFrame, [list](https://docs.python.org/3/library/stdtypes.html#list), [None](https://docs.python.org/3/library/constants.html#None)], default: None) Geometrical information - can be a list of lists (e.g [['H',  $[0, 0, 0]$ ], ['H',  $[0, 0, 1]$ ]), a zmatrix string, xyz coordinates as a string or pandas.DataFrame.
- **distance\_units** ([str](https://docs.python.org/3/library/stdtypes.html#str), default: "angstrom") Specification of distance units. Supported units are Angstroms ("angstrom") and Bohrs ("bohr").

## **add\_atom**(*element*, *position=None*)

Add an atom to the geometry.

## **Parameters**

- **element** ([str](https://docs.python.org/3/library/stdtypes.html#str)) Element symbol.
- **position** ([Optional](https://docs.python.org/3/library/typing.html#typing.Optional)[ndarray[[Any](https://docs.python.org/3/library/typing.html#typing.Any), dtype[[TypeVar](https://docs.python.org/3/library/typing.html#typing.TypeVar)(ScalarType, bound= generic, covariant=True)]]], default: None) – Cartesian position vector. If omitted, generates a random position with coordinates between +/-1 Angstroms.

# **Returns**

DataFrame – The updated *[dataframe](#page-615-0)* object.

# **align\_bond\_to\_axis**(*atom\_ids*, *axis*)

Align any bond to an axis.

Rotate and translate the geometry to align the bond defined by the elements of the atom\_ids list to a co-ordinate axis.

#### Align

# **Parameters**

- **atom\_ids** ([list](https://docs.python.org/3/library/stdtypes.html#list)) Two atom indices which define the bond to align to the axis.
- **axis**  $(str)$  $(str)$  $(str)$  A cartesian co-ordinate axis, options are "x", "y", "z".

#### **Returns**

DataFrame – The updated *[dataframe](#page-615-0)* object.

#### **align\_bond\_to\_vector**(*atom\_ids*, *vector*)

Align any bond to any user-defined vector.

Rotate and translate the geometry to align the bond defined by the elements of the atom\_ids list to a vector.

## **Parameters**

- **atom\_ids** ([list](https://docs.python.org/3/library/stdtypes.html#list)[[int](https://docs.python.org/3/library/functions.html#int)]) Indices of the atoms defining the bond to align to a vector.
- **vector** (ndarray[[Any](https://docs.python.org/3/library/typing.html#typing.Any), dtype[[TypeVar](https://docs.python.org/3/library/typing.html#typing.TypeVar)(ScalarType, bound= generic, covariant=True)]]) – The vector of length three that we use to align the bond.

# **Returns**

DataFrame – The updated *[dataframe](#page-615-0)* object.

#### **align\_to\_plane**(*atom\_ids*, *vectors*)

Rotate and translate the geometry such that three atoms lie in the plane defined by the vectors provided.

#### **Parameters**

- **atom\_ids** ([list](https://docs.python.org/3/library/stdtypes.html#list)[[int](https://docs.python.org/3/library/functions.html#int)]) The indices of three atoms in the geometry that we use to align to the plane.
- **vectors** ([list](https://docs.python.org/3/library/stdtypes.html#list)[ndarray[[Any](https://docs.python.org/3/library/typing.html#typing.Any), dtype[[TypeVar](https://docs.python.org/3/library/typing.html#typing.TypeVar)(ScalarType, bound=  $q$ eneric, covariant=True)]]) – An iterable containing three vectors that define the plane.

## **Returns**

DataFrame – The updated *[dataframe](#page-615-0)* object.

#### **align\_to\_xy\_plane**(*atom\_ids=None*)

Align any three atoms to the *xy* plane.

Rotate and translate the geometry such that the plane defined by the three atom indices in  $\alpha$ tom\_ids becomes the *xy* plane.

#### **Parameters**

**atom\_ids** ([Optional](https://docs.python.org/3/library/typing.html#typing.Optional)[[list](https://docs.python.org/3/library/stdtypes.html#list)[[int](https://docs.python.org/3/library/functions.html#int)]], default: None) – The indices of three atoms in the geometry that we align to the *xy* plane.

## **Returns**

DataFrame – The updated *[dataframe](#page-615-0)* object.

#### **align\_to\_xz\_plane**(*atom\_ids=None*)

Align any three atoms to the *xz* plane.

Rotate and translate the geometry such that the plane defined by the three atom indices in the atom\_ids variable becomes the *xz* plane.

## **Parameters**

**atom\_ids** ([Optional](https://docs.python.org/3/library/typing.html#typing.Optional)[[list](https://docs.python.org/3/library/stdtypes.html#list)[[int](https://docs.python.org/3/library/functions.html#int)]], default: None) – The indices of three atoms in the geometry that we align to the *xz* plane.

#### **Returns**

DataFrame – The updated *[dataframe](#page-615-0)* object.

#### **align\_to\_yz\_plane**(*atom\_ids=None*)

Align any three atoms to the *yz* plane.

Rotate and translate the geometry such that the plane defined by the three atom indices in atom\_ids becomes the *yz* plane.

#### **Parameters**

**atom ids** ([Optional](https://docs.python.org/3/library/typing.html#typing.Optional)[[list](https://docs.python.org/3/library/stdtypes.html#list)[[int](https://docs.python.org/3/library/functions.html#int)]], default: None) – The indices of three atoms in the geometry that we align to the *yz* plane.

#### **Returns**

DataFrame – The updated *[dataframe](#page-615-0)* object.

#### **property atomic\_coordinates: ndarray[\[Any](https://docs.python.org/3/library/typing.html#typing.Any), dtype[ScalarType]]**

Get an array of position vectors of each atom in the geometry.

Each row corresponds to one position vector.

## **Returns**

An array of floats where each row at index *i* contains the *x, y, z* coordinates of atom *i*.

## **bond\_angle**(*atom\_ids*, *units='deg'*)

Compute the bond angle defined by the three atoms indexed by the elements of atom\_ids.

The angle is at the middle atom, or second index in the atom\_ids list. For example, to compute the bond angle at the oxygen atom in water, one would pass [index of H1, index of O, index of H2].

## **Parameters**

- **atom\_ids** ([list](https://docs.python.org/3/library/stdtypes.html#list)[[int](https://docs.python.org/3/library/functions.html#int)]) An iterable containing the indices of three atoms to use in calculating the angle.
- **units** ([str](https://docs.python.org/3/library/stdtypes.html#str), default: "deq") Units of the reported bond angle, options are "deq" or "rad".

# **Returns**

[float](https://docs.python.org/3/library/functions.html#float) – The bond angle in the specified units.

# **bond\_length**(*atom\_ids*)

Compute the inter-nuclear separation between the two atoms indexed by the elements of atom\_ids.

#### **Parameters**

**atom\_ids** ([list](https://docs.python.org/3/library/stdtypes.html#list)[[int](https://docs.python.org/3/library/functions.html#int)]) – An iterable containing the indices of the atoms defining the bond.

# **Returns**

 $f$ loat – Internuclear separation in the units of the Geometry object.

**build\_2atom\_chain**(*atom='H'*, *num\_pair=4*, *d\_intra=0.75*, *d\_inter=0.75*)

Construct xyz geometry for a chain of homonuclear diatomics.

## **Parameters**

- $atom$  ( $str$ , default: " $H$ ") Element symbol.
- **num\_pair** ([int](https://docs.python.org/3/library/functions.html#int), default: 4) Number of diatomics in the chain.
- **d\_intra** ([float](https://docs.python.org/3/library/functions.html#float), default: 0.75) Bond length in each diatomic unit of the chain.
- **d\_inter** ([float](https://docs.python.org/3/library/functions.html#float), default: 0.75) Inter-molecular separation.

#### **Return type**

[None](https://docs.python.org/3/library/constants.html#None)

**build\_alternating\_ring**(*element\_a*, *a*, *bb*, *b*, *n*)

Builds a ring geometry of atoms as -A–B–A–B-…

# **Parameters**

- **element\_a** ([str](https://docs.python.org/3/library/stdtypes.html#str)) Atomic symbol of element A.
- **a** ([float](https://docs.python.org/3/library/functions.html#float)) Distance between A and B in the AB pairs.
- **bb**  $(s \text{tr})$  Atomic symbol of element B.
- **b**  $(f$ loat) B to A distance between AB pairs.
- **n** ([int](https://docs.python.org/3/library/functions.html#int)) Number of A–B atom pairs in the ring.

#### **Return type**

[None](https://docs.python.org/3/library/constants.html#None)

## **build\_rectangle**(*element*,  $dx$ ,  $nx$ ,  $dy=0$ ,  $ny=1$ )

Builds a rectangular grid geometry of atoms.

## **Parameters**

• **element** ([str](https://docs.python.org/3/library/stdtypes.html#str)) – Atomic symbol.

- $dx$  ([float](https://docs.python.org/3/library/functions.html#float)) Distance between the atoms in *x* direction.
- **nx** ([int](https://docs.python.org/3/library/functions.html#int)) Number of atoms in the *x* direction.
- **dy** ( $\pm$ loat, default: 0) Distance between the atoms in *y* direction.
- **ny** ([int](https://docs.python.org/3/library/functions.html#int), default: 1) Number of atoms in the *y* direction.

# **Return type**

[None](https://docs.python.org/3/library/constants.html#None)

# **build\_ring**(*element*, *d*, *n*)

Builds a ring geometry of atoms.

#### **Parameters**

- **element** ([str](https://docs.python.org/3/library/stdtypes.html#str)) Atomic symbol of the element.
- **d** ([float](https://docs.python.org/3/library/functions.html#float)) Distance between the atoms in the ring.
- **n** ([int](https://docs.python.org/3/library/functions.html#int)) Number of atoms in the ring.

## **Return type**

[None](https://docs.python.org/3/library/constants.html#None)

# **compute\_distance\_matrix**()

Compute a distance matrix.

Each *i*, *j* th element is the internuclear separation between atom *i* and *j*.

#### **Returns**

ndarray[[Any](https://docs.python.org/3/library/typing.html#typing.Any), dtype[[TypeVar](https://docs.python.org/3/library/typing.html#typing.TypeVar)(ScalarType, bound= generic, covariant=True)]] – The distance matrix.

# <span id="page-615-0"></span>**property dataframe: DataFrame**

Return the geometry in a pandas. DataFrame object.

Each row corresponds to an atom in the geometry and each column holds the atomic symbol of an element and their *x, y, z* coordinates.

# **Returns**

An pandas. DataFrame containing a geometry.

# **delete\_atom**(*atom\_index*)

Delete an atom from the geometry.

# **Parameters**

**atom\_index** ([Union](https://docs.python.org/3/library/typing.html#typing.Union)[[int](https://docs.python.org/3/library/functions.html#int), [list](https://docs.python.org/3/library/stdtypes.html#list)]) – Index of the atom to delete.

#### **Returns**

DataFrame – The updated *[dataframe](#page-615-0)* object.

# **df\_to\_xyz**()

Returns the xyz geometry based on the *[dataframe](#page-615-0)* attribute.

# **Returns**

[list](https://docs.python.org/3/library/stdtypes.html#list)[[tuple](https://docs.python.org/3/library/stdtypes.html#tuple)[[str](https://docs.python.org/3/library/stdtypes.html#str), [tuple](https://docs.python.org/3/library/stdtypes.html#tuple)[[float](https://docs.python.org/3/library/functions.html#float), [float](https://docs.python.org/3/library/functions.html#float), [float](https://docs.python.org/3/library/functions.html#float)]]] – The xyz geometry.

# **dihedral\_angle**(*atom\_ids*, *units='deg'*)

Compute the dihedral angle defined by the four atoms specified in atom\_ids.

## **Parameters**

• **atom\_ids** ([list](https://docs.python.org/3/library/stdtypes.html#list)[[int](https://docs.python.org/3/library/functions.html#int)]) – The four atom indices.

• **units** ([str](https://docs.python.org/3/library/stdtypes.html#str), default: "deg") – The units the angle is reported in, options are "deg" or "rad".

#### **Returns**

[float](https://docs.python.org/3/library/functions.html#float) – The dihedral angle defined by the four atoms indexed in atom\_ids, given in the units specified.

# **property elements: [list](https://docs.python.org/3/library/stdtypes.html#list)[\[str](https://docs.python.org/3/library/stdtypes.html#str)]**

Return a list of the chemical symbols present in the geometry.

**static from\_xyz\_string**(*xyz\_string*, *distance\_units='angstrom'*)

Create a Geometry object from a string.

#### **Parameters**

- **xyz\_[str](https://docs.python.org/3/library/stdtypes.html#str)ing** (str) A string in which each new line contains the element symbol and *x, y, andz* positions separated by a space.
- **distance\_units** ([str](https://docs.python.org/3/library/stdtypes.html#str), default: "angstrom") The geometrical units of the system, can be "angstrom" or "bohr".

## **Returns**

Geometry  $-A$  Geometry object containing the geometry provided in the  $xyz$ <sub>string</sub> argument.

# **load\_csv**(*fn*)

Load a csv file into the *[dataframe](#page-615-0)* attribute.

# **Parameters**

**fn**  $(\text{str})$  $(\text{str})$  $(\text{str})$  – The input filename.

## **Return type**

[None](https://docs.python.org/3/library/constants.html#None)

# **load\_json**(*fn*)

Load a json file into the *[dataframe](#page-615-0)* attribute of the Geometry object.

#### **Parameters**

 $fn$  ([str](https://docs.python.org/3/library/stdtypes.html#str)) – The input filename.

#### **Return type**

[None](https://docs.python.org/3/library/constants.html#None)

## **static load\_xyz**(*filename*, *distance\_units='angstrom'*)

Load geometry from an xyz file.

Currently, only the xyz file format is supported.

## **Parameters**

- **filename** ([str](https://docs.python.org/3/library/stdtypes.html#str)) Filename of the xyz file.
- **distance units** ([str](https://docs.python.org/3/library/stdtypes.html#str), default: "angstrom") Distance units the geometry is expressed in. Supported units are Angstrom ("angstrom") and Bohrs ("bohr").

#### **Returns**

Geometry – The loaded geometry.

## **load\_zmatrix**(*filename*, *distance\_units='angstrom'*)

Load a z-matrix from file into the *[zmatrix](#page-623-0)* attribute.

#### **Parameters**

• **filename** ([str](https://docs.python.org/3/library/stdtypes.html#str)) – Filename.

• **distance** units ([str](https://docs.python.org/3/library/stdtypes.html#str), default: "angstrom") – Distance units; supported units are Angstrom ("angstrom") and Bohrs ("bohr").

#### **Return type**

[None](https://docs.python.org/3/library/constants.html#None)

#### **modify\_bond\_angle**(*atom\_ids*, *theta*, *units='deg'*)

Change the bond angle at the atom with the index that matches the second element of atom\_ids.

The atom indexed by the third element of  $\alpha$  tom ids has its position updated.

#### **Parameters**

- **atom\_ids** ([list](https://docs.python.org/3/library/stdtypes.html#list)[[int](https://docs.python.org/3/library/functions.html#int)]) The indices of three atoms.
- theta ([float](https://docs.python.org/3/library/functions.html#float)) New bond angle.
- **units** ([str](https://docs.python.org/3/library/stdtypes.html#str), default: "deg") Units of the bond angle, options are "deg" or "rad".

## **Returns**

DataFrame – The updated *[dataframe](#page-615-0)* object.

**modify\_bond\_angle\_by\_group**(*atom\_ids*, *theta*, *group*, *units='deg'*)

Modify the bond angle between two groups of atoms.

Modify the bond angle at the second element of atom\_ids, moving the third element of atom\_ids and the subgroup it belongs to by the same angle. Elements 1 and 2 of atom\_ids must belong to a different subgroup to the final element. The structure within each subgroup is preserved.

## **Parameters**

- **atom\_ids** ([list](https://docs.python.org/3/library/stdtypes.html#list)[[int](https://docs.python.org/3/library/functions.html#int)]) The indices of three atoms.
- **theta** ([float](https://docs.python.org/3/library/functions.html#float)) New bond angle.
- **group** ([str](https://docs.python.org/3/library/stdtypes.html#str)) Grouping scheme name.
- **units** ([str](https://docs.python.org/3/library/stdtypes.html#str), default: "deg") Units of the angle, "deg" or "rad".

#### **Returns**

DataFrame – The updated *[dataframe](#page-615-0)* object.

#### **modify\_bond\_length**(*atom\_ids*, *new\_bond\_length*)

Change the internuclear separation between two atoms.

The first atom in atom ids is fixed, the second atom is moved.

#### **Parameters**

- **atom\_ids** ([list](https://docs.python.org/3/library/stdtypes.html#list)[[int](https://docs.python.org/3/library/functions.html#int)]) The indices of two atoms.
- **new\_bond\_length** ([float](https://docs.python.org/3/library/functions.html#float)) The new bond length.

#### **Returns**

DataFrame – The updated *[dataframe](#page-615-0)* object.

**modify\_bond\_length\_by\_group**(*atom\_ids*, *bond\_length*, *group*)

Modify the bond length connecting two groups of atoms.

Modify the bond length connecting two atoms in different subgroups. Each subgroup's internal structure is preserved. The two atoms specified in atom\_ids must belong to different subgroups as defined by the group argument. The subgroup translated is the one containing the second atom indexed in  $\alpha$ tom\_ids.

## **Parameters**

• **atom ids** ([list](https://docs.python.org/3/library/stdtypes.html#list)[[int](https://docs.python.org/3/library/functions.html#int)]) – Atom indices.

- **bond\_length** ([float](https://docs.python.org/3/library/functions.html#float)) New bond length.
- **group** ([str](https://docs.python.org/3/library/stdtypes.html#str)) Group name.

DataFrame – The updated *[dataframe](#page-615-0)* attribute.

**modify\_dihedral\_angle**(*atom\_ids*, *theta*, *units='deg'*)

Modify a dihedral angle.

Change the dihedral angle defined by the four atoms indexed by the elements of atom\_ids. The atom indexed by the last element has its position updated.

## **Parameters**

- **atom\_ids** ([list](https://docs.python.org/3/library/stdtypes.html#list)[[int](https://docs.python.org/3/library/functions.html#int)]) The indices of the four atoms.
- **theta** ([float](https://docs.python.org/3/library/functions.html#float)) The dihedral angle.
- **units** ([str](https://docs.python.org/3/library/stdtypes.html#str), default: "deg") Units of the dihedral angle, supported units are "rad" or "deg".

#### **Returns**

DataFrame – The modified *[dataframe](#page-615-0)* object.

**modify\_dihedral\_angle\_by\_group**(*atom\_ids*, *theta*, *group*, *units='deg'*)

Modify a dihedral angle between two groups of atoms.

Modify the dihedral angle defined by atoms indexed in atom\_ids. The structure within each group is retained. The 3rd and 4th elements of atom\_ids must belong to the same label, and be different to the label defined by atoms indexed by the 1st and 2nd elements.

## **Parameters**

- **atom\_ids** ([list](https://docs.python.org/3/library/stdtypes.html#list)[[int](https://docs.python.org/3/library/functions.html#int)]) The indices of four atoms.
- **theta** ([float](https://docs.python.org/3/library/functions.html#float)) The dihedral angle.
- **group** ([str](https://docs.python.org/3/library/stdtypes.html#str)) Grouping label.
- **units** ([str](https://docs.python.org/3/library/stdtypes.html#str), default: "deg") Units of the dihedral angle; supported units are "rad" or "deg".

#### **Returns**

DataFrame – The updated *[dataframe](#page-615-0)* object.

**randomize\_xyz**(*sigma=0.05*, *seed=0*, *freeze\_atoms=None*)

Add random numbers to the xyz geometry.

The random numbers are sampled from Gaussian distributions centred at each atomic position.

#### **Parameters**

- **sigma** ([float](https://docs.python.org/3/library/functions.html#float), default: 0.05) Sigma for the Gaussian distribution.
- **seed** ([int](https://docs.python.org/3/library/functions.html#int), default: 0) Random seed.
- **freeze\_atoms** ([Optional](https://docs.python.org/3/library/typing.html#typing.Optional)[[list](https://docs.python.org/3/library/stdtypes.html#list)], default: None) The of indices of atoms to freeze.

#### **Returns**

DataFrame – The updated *[dataframe](#page-615-0)* object.

## **rescale\_position\_vectors**(*factor*)

Multiply the atomic position vectors by a constant factor.

# **Parameters**

**factor** ([float](https://docs.python.org/3/library/functions.html#float)) – Conversion factor to new coordinate frame.

#### **Returns**

DataFrame – The updated *[dataframe](#page-615-0)* object.

## **rotate\_around\_axis**(*theta*, *axis*, *units='deg'*)

Rotate the geometry around one of the coordinate axes.

# **Parameters**

- theta ([float](https://docs.python.org/3/library/functions.html#float)) The angle through which to rotate.
- **axis** ([str](https://docs.python.org/3/library/stdtypes.html#str)) the coordinate axis to rotate around.
- **units** ([str](https://docs.python.org/3/library/stdtypes.html#str), default: "deg") units of the angle specified, options are "deg" or :code:**``**"rad"**`**.

#### **Returns**

DataFrame – The updated *[dataframe](#page-615-0)* object.

## **rotate\_around\_vector**(*vector*, *theta*, *units='deg'*)

Rotate the geometry around a vector defined by input theta.

#### **Parameters**

- **vector** (ndarray[[Any](https://docs.python.org/3/library/typing.html#typing.Any), dtype[[TypeVar](https://docs.python.org/3/library/typing.html#typing.TypeVar)(ScalarType, bound= generic, covariant=True)]]) – The vector around which to rotate.
- theta ([float](https://docs.python.org/3/library/functions.html#float)) The angle to rotate through.
- **units** ([str](https://docs.python.org/3/library/stdtypes.html#str), default: "deg") The units of the angle, options are "deg" or "rad".

# **Returns**

DataFrame – The updated *[dataframe](#page-615-0)* object.

### **save\_csv**(*fn*)

Write the current *[dataframe](#page-615-0)* object of the Geometry object to a csv file.

#### **Parameters**

 $\mathbf{fn}(\text{str})$  $\mathbf{fn}(\text{str})$  $\mathbf{fn}(\text{str})$  – The output filename.

# **Return type**

[None](https://docs.python.org/3/library/constants.html#None)

# **save\_json**(*fn*)

Write the current self.df property of the Geometry object to a json file.

# **Parameters**

 $\mathbf{fn}(\text{str})$  $\mathbf{fn}(\text{str})$  $\mathbf{fn}(\text{str})$  – The output filename.

# **Return type**

[None](https://docs.python.org/3/library/constants.html#None)

#### **save\_xyz**(*filename*)

Save geometry to an xyz file.

Currently, only the file format xyz is supported.

#### **Parameters**

**filename**  $(s \text{tr})$  – Name of the output file containing the geometry.

#### **Return type**

[None](https://docs.python.org/3/library/constants.html#None)

#### **save\_zmatrix**(*filename*)

Write the *[zmatrix](#page-623-0)* attribute to file with name filename.

**Parameters**

**filename**  $(\text{str})$  $(\text{str})$  $(\text{str})$  – Output filename.

# **Return type**

[None](https://docs.python.org/3/library/constants.html#None)

# **scan\_bond\_angle**(*atom\_ids*, *bond\_angles*, *units='deg'*)

Construct many Geometry objects corresponding to a scan of a bond angle.

Create a list of Geometry objects that correspond to a scan of the potential energy surface by bond angle. The modification of the angle moves only one atom - the atom corresponding to the third element of the atom\_ids argument by index.

## **Parameters**

- **atom\_ids** ([list](https://docs.python.org/3/library/stdtypes.html#list)[[int](https://docs.python.org/3/library/functions.html#int)]) The indices of the atoms between which the bond angle is changed.
- **bond\_angles** ([list](https://docs.python.org/3/library/stdtypes.html#list)[[float](https://docs.python.org/3/library/functions.html#float)]) A list of bond angles.
- **units** ([str](https://docs.python.org/3/library/stdtypes.html#str), default: "deg") –

## **Returns**

[list](https://docs.python.org/3/library/stdtypes.html#list)[Geometry] – The Geometry objects corresponding the bond lengths specified in the input.

## **scan\_bond\_angle\_by\_group**(*atom\_ids*, *bond\_angles*, *group*, *units='deg'*)

Scan a bond angle between two different groups while retaining the geometry of each group.

#### **Parameters**

- **atom\_ids** ([list](https://docs.python.org/3/library/stdtypes.html#list)[[int](https://docs.python.org/3/library/functions.html#int)]) The indices of three atoms.
- **bond\_angles** ([list](https://docs.python.org/3/library/stdtypes.html#list)[[float](https://docs.python.org/3/library/functions.html#float)]) Bond angles to create Geometry objects for.
- **group** ([str](https://docs.python.org/3/library/stdtypes.html#str)) Group heading.
- **units** ([str](https://docs.python.org/3/library/stdtypes.html#str), default: "deg") Units of the angles defined in :code:bond\_angles` in "deg " or "rad".

#### **Returns**

[list](https://docs.python.org/3/library/stdtypes.html#list) – A list of geometries corresponding to the description and bond\_angles passed in.

# **scan\_bond\_length**(*atom\_ids*, *bond\_lengths*)

Construct many Geometry objects corresponding to a scan of bond lengths.

Create Geometry objects corresponding to a scan of the potential energy surface by bond length. The bond stretching moves only one atom - the atom corresponding to the second element of the atom\_ids argument by index.

## **Parameters**

- **atom\_ids** ([list](https://docs.python.org/3/library/stdtypes.html#list)[[int](https://docs.python.org/3/library/functions.html#int)]) The atoms between which the bond is stretched.
- **bond\_lengths** ([list](https://docs.python.org/3/library/stdtypes.html#list)[[float](https://docs.python.org/3/library/functions.html#float)]) A list of bond lengths.

#### **Returns**

 $list[Geometry]$  $list[Geometry]$  – The Geometry objects corresponding the bond lengths specified in the input.

## **scan\_bond\_length\_by\_group**(*atom\_ids*, *bond\_lengths*, *group*)

Scan a bond length between two different subgroups while retaining the geometry of each subgroup.

#### **Parameters**

- **atom ids** ([list](https://docs.python.org/3/library/stdtypes.html#list)[[int](https://docs.python.org/3/library/functions.html#int)]) The indices of three atoms.
- **bond\_lengths** ([list](https://docs.python.org/3/library/stdtypes.html#list)[[float](https://docs.python.org/3/library/functions.html#float)]) Bond lengths to create Geometry objects for.
- **group** ([str](https://docs.python.org/3/library/stdtypes.html#str)) Group heading.

#### **Returns**

[list](https://docs.python.org/3/library/stdtypes.html#list)[Geometry] – The geometries corresponding to the description and bond\_lengths passed in.

## **scan\_dihedral\_angle**(*atom\_ids*, *dihedral\_angles*, *units='deg'*)

Construct many  $Geometricity$  objects corresponding to a scan of dihedral angles.

Create Geometry objects corresponding to a scan of the potential energy surface by dihedral angle. The modification of the angle moves only one atom - the atom corresponding to the fourth element of the atom\_ids argument by index.

#### **Parameters**

- **atom\_ids** ([list](https://docs.python.org/3/library/stdtypes.html#list)[[int](https://docs.python.org/3/library/functions.html#int)]) The four atoms between which the dihedral is changed.
- **dihedral\_angles** ([list](https://docs.python.org/3/library/stdtypes.html#list)[[float](https://docs.python.org/3/library/functions.html#float)]) The dihedral angles.
- **units** ([str](https://docs.python.org/3/library/stdtypes.html#str), default: "deg") –

#### **Returns**

[list](https://docs.python.org/3/library/stdtypes.html#list)[Geometry] – A list of Geometry objects corresponding the bond lengths specified in the input.

#### **scan\_dihedral\_angle\_by\_group**(*atom\_ids*, *dihedral\_angles*, *group*, *units='deg'*)

Scan a dihedral angle between atoms in different groups while retaining the geometry of each group.

## **Parameters**

- **atom ids** ([list](https://docs.python.org/3/library/stdtypes.html#list)[[int](https://docs.python.org/3/library/functions.html#int)]) Atom indices.
- **dihedral\_angles** ([list](https://docs.python.org/3/library/stdtypes.html#list)[[float](https://docs.python.org/3/library/functions.html#float)]) Dihedral angles to create Geometry objects for.
- **group** ([str](https://docs.python.org/3/library/stdtypes.html#str)) Group heading.
- **units** ([str](https://docs.python.org/3/library/stdtypes.html#str), default: "deg") Units of the angles defined in dihedral angles.

#### **Returns**

 $list - A$  $list - A$  list of geometries corresponding to the description and dihedral angles passed in.

#### **set\_groups**(*target*, *source*, *mapping=None*)

Set group information for the atoms in the system.

Target specifies the heading of the new column created in the underlying *[dataframe](#page-615-0)* attribute of the geometry. The source argument can be either a [dict](https://docs.python.org/3/library/stdtypes.html#dict), where the keys are the labels of the group and the values are the atom indices corresponding to the label, or a  $string$ . If source is a [dict](https://docs.python.org/3/library/stdtypes.html#dict), the mapping argument does nothing. If source is a string, it must be an existing column heading in *[dataframe](#page-615-0)*. In which case, the mapping argument must be provided as a callable function which modifies the existing entries in the source column and inserts them into the new target column.

- **target**  $(s \text{tr})$  Column in the table that refer to this grouping.
- **source** ([str](https://docs.python.org/3/library/stdtypes.html#str)) Another column or a dictionary defining the groups.

• **mapping** ([Optional](https://docs.python.org/3/library/typing.html#typing.Optional)[[Callable](https://docs.python.org/3/library/typing.html#typing.Callable)], default: None) – Optional mapping to transform group names.

# **Return type**

[None](https://docs.python.org/3/library/constants.html#None)

#### **set\_subgroups**(*target*, *pattern*, *subgroup*)

Set subgroups on the target grouping via regular expression pattern.

#### **Parameters**

- **target** ([str](https://docs.python.org/3/library/stdtypes.html#str)) Target column in the table, a table that has a grouping in it.
- **pattern**  $(\text{str})$  $(\text{str})$  $(\text{str})$  Regex pattern to match.
- **subgroup** ([str](https://docs.python.org/3/library/stdtypes.html#str)) Adding subgroups to the matching groups.

#### **Return type**

[None](https://docs.python.org/3/library/constants.html#None)

## **to\_angstrom**()

Convert the geometry in the *[dataframe](#page-615-0)* attribute from Bohrs to Angstroms.

#### **Returns**

DataFrame – The updated *[dataframe](#page-615-0)* object.

# **to\_bohr**()

Convert the geometry in the *[dataframe](#page-615-0)* attribute from Angstroms to Bohrs.

#### **Returns**

DataFrame – The updated *[dataframe](#page-615-0)* object.

## **to\_zmatrix**()

Map the geometry held in the *[dataframe](#page-615-0)* attribute to a z-matrix.

Atoms are taken in order, and z-matrix sequences are defined backwards through the geometry. For example, the first dihedral is defined by the 4th, 3rd, 2nd and 1st atoms in the geometry.

## **Returns**

[str](https://docs.python.org/3/library/stdtypes.html#str) – The updated *[zmatrix](#page-623-0)* attribute.

#### **translate\_by\_vector**(*v*)

Translate all atoms in the geometry by a vector, v.

#### **Parameters**

**v** (ndarray[[Any](https://docs.python.org/3/library/typing.html#typing.Any), dtype[[TypeVar](https://docs.python.org/3/library/typing.html#typing.TypeVar)(ScalarType, bound= generic, covariant=True)]]) – Vector defining the translation.

#### **Returns**

DataFrame – The updated *[dataframe](#page-615-0)* object.

# **property xyz: [list\[](https://docs.python.org/3/library/stdtypes.html#list)[tuple](https://docs.python.org/3/library/stdtypes.html#tuple)[\[str](https://docs.python.org/3/library/stdtypes.html#str), [tuple](https://docs.python.org/3/library/stdtypes.html#tuple)[\[float,](https://docs.python.org/3/library/functions.html#float) [float,](https://docs.python.org/3/library/functions.html#float) [float\]](https://docs.python.org/3/library/functions.html#float)]]**

Return the geometry in xyz format.

## **Returns**

The geometry as a list of lists of atom symbols and positions

# **xyz\_to\_df**(*xyz*)

Convert the xyz geometry to a pandas. DataFrame.

## **Parameters**

**xyz** ([list](https://docs.python.org/3/library/stdtypes.html#list)[[Any](https://docs.python.org/3/library/typing.html#typing.Any)]) – An xyz geometry as a list of lists containing the element as a string and the position as a list of floats.

DataFrame – The *[dataframe](#page-615-0)* corresponding to the xyz argument.

## <span id="page-623-0"></span>**property zmatrix: [str](https://docs.python.org/3/library/stdtypes.html#str)**

Return the geometry in z-matrix format.

#### **Returns**

The geometry as a z-matrix string.

# **zmatrix\_to\_df**()

Convert the *[zmatrix](#page-623-0)* attribute to a pandas. DataFrame.

## **Returns**

DataFrame – The updated *[dataframe](#page-615-0)* object geometry.

**class GeometryPeriodic**(*geometry=None*, *unit\_cell=None*, *distance\_units='angstrom'*)

Bases: Geometry

Geometry class for handling periodic systems.

Various transformations and extensions of the system in 3D space are supported. The default units are Angstroms and degrees. Alternatively, one can use bohrs and radians.

## **Parameters**

- **geometry** ([Union](https://docs.python.org/3/library/typing.html#typing.Union)[[str](https://docs.python.org/3/library/stdtypes.html#str), DataFrame, [list](https://docs.python.org/3/library/stdtypes.html#list), [None](https://docs.python.org/3/library/constants.html#None)], default: None) Geometrical information - can be a list of lists (e.g  $[[H', [0, 0, 0]]$ ,  $[[H', [0, 0, 1]]$ ), xyz coordinates as a string or pandas.DataFrame.
- **unit\_cell** ([Optional](https://docs.python.org/3/library/typing.html#typing.Optional)[ndarray[[Any](https://docs.python.org/3/library/typing.html#typing.Any), dtype[[TypeVar](https://docs.python.org/3/library/typing.html#typing.TypeVar)(ScalarType, bound= generic, covariant=True)]]], default: None) – The unit cell as a 3x3 array with each row being one cell vector.
- **distance\_units** (*[str](https://docs.python.org/3/library/stdtypes.html#str)*) Specification of distance units. Supported units are Angstrom ("angstrom") and Bohrs ("bohr").

## **add\_atom**(*element*, *position=None*)

Add an atom to the geometry.

## **Parameters**

- **element** ([str](https://docs.python.org/3/library/stdtypes.html#str)) Element symbol.
- **position** ([Optional](https://docs.python.org/3/library/typing.html#typing.Optional)[ndarray[[Any](https://docs.python.org/3/library/typing.html#typing.Any), dtype[[TypeVar](https://docs.python.org/3/library/typing.html#typing.TypeVar)(ScalarType, bound= generic, covariant=True)]]], default: None) – Cartesian position vector. If omitted, generates a random position with coordinates between +/-1 Angstroms.

#### **Returns**

DataFrame – The updated *[dataframe](#page-626-0)* object.

## **align\_bond\_to\_axis**(*atom\_ids*, *axis*)

Align any bond to an axis.

Rotate and translate the geometry to align the bond defined by the elements of the atom\_ids list to a co-ordinate axis.

Align

- **atom\_ids** ([list](https://docs.python.org/3/library/stdtypes.html#list)) Two atom indices which define the bond to align to the axis.
- **axis** ([str](https://docs.python.org/3/library/stdtypes.html#str)) A cartesian co-ordinate axis, options are "x", "y", "z".

DataFrame – The updated *[dataframe](#page-626-0)* object.

# **align\_bond\_to\_vector**(*atom\_ids*, *vector*)

Align any bond to any user-defined vector.

Rotate and translate the geometry to align the bond defined by the elements of the atom\_ids list to a vector.

# **Parameters**

- **atom** ids ([list](https://docs.python.org/3/library/stdtypes.html#list)[[int](https://docs.python.org/3/library/functions.html#int)]) Indices of the atoms defining the bond to align to a vector.
- **vector** (ndarray[[Any](https://docs.python.org/3/library/typing.html#typing.Any), dtype[[TypeVar](https://docs.python.org/3/library/typing.html#typing.TypeVar)(ScalarType, bound= generic, covariant=True)]]) – The vector of length three that we use to align the bond.

# **Returns**

DataFrame – The updated *[dataframe](#page-626-0)* object.

#### **align\_to\_plane**(*atom\_ids*, *vectors*)

Rotate and translate the geometry such that three atoms lie in the plane defined by the vectors provided.

#### **Parameters**

- **atom\_ids** ([list](https://docs.python.org/3/library/stdtypes.html#list)[[int](https://docs.python.org/3/library/functions.html#int)]) The indices of three atoms in the geometry that we use to align to the plane.
- **vectors** ([list](https://docs.python.org/3/library/stdtypes.html#list)[ndarray[[Any](https://docs.python.org/3/library/typing.html#typing.Any), dtype[[TypeVar](https://docs.python.org/3/library/typing.html#typing.TypeVar)(ScalarType, bound=  $q$ eneric, covariant=True)]]) – An iterable containing three vectors that define the plane.

#### **Returns**

DataFrame – The updated *[dataframe](#page-626-0)* object.

# **align\_to\_xy\_plane**(*atom\_ids=None*)

Align any three atoms to the *xy* plane.

Rotate and translate the geometry such that the plane defined by the three atom indices in  $\alpha$ tom\_ids becomes the *xy* plane.

# **Parameters**

**atom\_ids** ([Optional](https://docs.python.org/3/library/typing.html#typing.Optional)[[list](https://docs.python.org/3/library/stdtypes.html#list)[[int](https://docs.python.org/3/library/functions.html#int)]], default: None) – The indices of three atoms in the geometry that we align to the *xy* plane.

#### **Returns**

DataFrame – The updated *[dataframe](#page-626-0)* object.

#### **align\_to\_xz\_plane**(*atom\_ids=None*)

Align any three atoms to the *xz* plane.

Rotate and translate the geometry such that the plane defined by the three atom indices in the  $\alpha$ tom ids variable becomes the *xz* plane.

## **Parameters**

**atom\_ids** ([Optional](https://docs.python.org/3/library/typing.html#typing.Optional)[[list](https://docs.python.org/3/library/stdtypes.html#list)[[int](https://docs.python.org/3/library/functions.html#int)]], default: None) – The indices of three atoms in the geometry that we align to the *xz* plane.

#### **Returns**

DataFrame – The updated *[dataframe](#page-626-0)* object.

**align\_to\_yz\_plane**(*atom\_ids=None*)

Align any three atoms to the *yz* plane.

Rotate and translate the geometry such that the plane defined by the three atom indices in  $\alpha$  atom ids becomes the *yz* plane.

## **Parameters**

**atom\_ids** ([Optional](https://docs.python.org/3/library/typing.html#typing.Optional)[[list](https://docs.python.org/3/library/stdtypes.html#list)[[int](https://docs.python.org/3/library/functions.html#int)]], default: None) – The indices of three atoms in the geometry that we align to the *yz* plane.

#### **Returns**

DataFrame – The updated *[dataframe](#page-626-0)* object.

# **property atomic\_coordinates: ndarray[\[Any](https://docs.python.org/3/library/typing.html#typing.Any), dtype[ScalarType]]**

Get an array of position vectors of each atom in the geometry.

Each row corresponds to one position vector.

#### **Returns**

An array of floats where each row at index *i* contains the *x, y, z* coordinates of atom *i*.

#### **bond\_angle**(*atom\_ids*, *units='deg'*)

Compute the bond angle defined by the three atoms indexed by the elements of atom\_ids.

The angle is at the middle atom, or second index in the atom\_ids list. For example, to compute the bond angle at the oxygen atom in water, one would pass [index of H1, index of O, index of H2].

#### **Parameters**

- **atom\_ids** ([list](https://docs.python.org/3/library/stdtypes.html#list)[[int](https://docs.python.org/3/library/functions.html#int)]) An iterable containing the indices of three atoms to use in calculating the angle.
- **units** ([str](https://docs.python.org/3/library/stdtypes.html#str), default: "deg") Units of the reported bond angle, options are "deg" or "rad".

## **Returns**

 $f$ loat – The bond angle in the specified units.

### **bond\_length**(*atom\_ids*)

Compute the inter-nuclear separation between the two atoms indexed by the elements of atom\_ids.

#### **Parameters**

**atom\_ids** ([list](https://docs.python.org/3/library/stdtypes.html#list)[[int](https://docs.python.org/3/library/functions.html#int)]) – An iterable containing the indices of the atoms defining the bond.

#### **Returns**

 $f$ loat – Internuclear separation in the units of the Geometry object.

# **build\_2atom\_chain**(*atom='H'*, *num\_pair=4*, *d\_intra=0.75*, *d\_inter=0.75*)

Construct xyz geometry for a chain of homonuclear diatomics.

# **Parameters**

- $atom$  ( $str$ , default: " $H$ ") Element symbol.
- **num\_pair** ([int](https://docs.python.org/3/library/functions.html#int), default: 4) Number of diatomics in the chain.
- **d\_intra** ([float](https://docs.python.org/3/library/functions.html#float), default: 0.75) Bond length in each diatomic unit of the chain.
- **d\_inter** ([float](https://docs.python.org/3/library/functions.html#float), default: 0.75) Inter-molecular separation.

#### **Return type**

[None](https://docs.python.org/3/library/constants.html#None)

# **build\_alternating\_ring**(*element\_a*, *a*, *bb*, *b*, *n*)

Builds a ring geometry of atoms as -A–B–A–B-…

- **element\_a** ([str](https://docs.python.org/3/library/stdtypes.html#str)) Atomic symbol of element A.
- **a** ([float](https://docs.python.org/3/library/functions.html#float)) Distance between A and B in the AB pairs.
- **bb**  $(\text{str})$  $(\text{str})$  $(\text{str})$  Atomic symbol of element B.
- **b**  $(f$ loat) B to A distance between AB pairs.
- **n** ([int](https://docs.python.org/3/library/functions.html#int)) Number of A–B atom pairs in the ring.

#### **Return type**

[None](https://docs.python.org/3/library/constants.html#None)

# **build\_rectangle**(*element*, *dx*, *nx*, *dy=0*, *ny=1*)

Builds a rectangular grid geometry of atoms.

## **Parameters**

- **element** ([str](https://docs.python.org/3/library/stdtypes.html#str)) Atomic symbol.
- $dx$  ([float](https://docs.python.org/3/library/functions.html#float)) Distance between the atoms in *x* direction.
- **nx** ([int](https://docs.python.org/3/library/functions.html#int)) Number of atoms in the *x* direction.
- **dy** ( $\pm$ loat, default: 0) Distance between the atoms in *y* direction.
- **ny** ([int](https://docs.python.org/3/library/functions.html#int), default: 1) Number of atoms in the *y* direction.

# **Return type**

[None](https://docs.python.org/3/library/constants.html#None)

# **build\_ring**(*element*, *d*, *n*)

Builds a ring geometry of atoms.

# **Parameters**

- **element** ([str](https://docs.python.org/3/library/stdtypes.html#str)) Atomic symbol of the element.
- **d** ([float](https://docs.python.org/3/library/functions.html#float)) Distance between the atoms in the ring.
- **n** ([int](https://docs.python.org/3/library/functions.html#int)) Number of atoms in the ring.

# **Return type**

[None](https://docs.python.org/3/library/constants.html#None)

# **build\_supercell**(*dimensions*)

Construct a supercell.

Repeat the unit cell geometry in each direction according to the elements of the provided dimensions list.

#### **Parameters**

**dimensions** ([list](https://docs.python.org/3/library/stdtypes.html#list)[[int](https://docs.python.org/3/library/functions.html#int)]) – Number of times to repeat the unit cell in each direction.

## **Returns**

DataFrame – The updated *[dataframe](#page-626-0)* object.

#### **compute\_distance\_matrix**()

Compute a distance matrix.

<span id="page-626-0"></span>Each *i*, *j* th element is the internuclear separation between atom *i* and *j*.

## **Returns**

ndarray[[Any](https://docs.python.org/3/library/typing.html#typing.Any), dtype[[TypeVar](https://docs.python.org/3/library/typing.html#typing.TypeVar)(ScalarType, bound= generic, covariant=True)]] -The distance matrix.

#### **property dataframe: DataFrame**

Return the geometry in a pandas. DataFrame object.

Each row corresponds to an atom in the geometry and each column holds the atomic symbol of an element and their *x, y, z* coordinates.

#### **Returns**

An pandas. DataFrame containing a geometry.

# **delete\_atom**(*atom\_index*)

Delete an atom from the geometry.

# **Parameters**

**atom\_index** ([Union](https://docs.python.org/3/library/typing.html#typing.Union)[[int](https://docs.python.org/3/library/functions.html#int), [list](https://docs.python.org/3/library/stdtypes.html#list)]) – Index of the atom to delete.

#### **Returns**

DataFrame – The updated *[dataframe](#page-626-0)* object.

# **df\_to\_xyz**()

Returns the xyz geometry based on the *[dataframe](#page-626-0)* attribute.

# **Returns**

[list](https://docs.python.org/3/library/stdtypes.html#list)[[tuple](https://docs.python.org/3/library/stdtypes.html#tuple)[[str](https://docs.python.org/3/library/stdtypes.html#str), [tuple](https://docs.python.org/3/library/stdtypes.html#tuple)[[float](https://docs.python.org/3/library/functions.html#float), [float](https://docs.python.org/3/library/functions.html#float), [float](https://docs.python.org/3/library/functions.html#float)]]] – The xyz geometry.

## **dihedral\_angle**(*atom\_ids*, *units='deg'*)

Compute the dihedral angle defined by the four atoms specified in atom\_ids.

## **Parameters**

- **atom\_ids** ([list](https://docs.python.org/3/library/stdtypes.html#list)[[int](https://docs.python.org/3/library/functions.html#int)]) The four atom indices.
- **units** ([str](https://docs.python.org/3/library/stdtypes.html#str), default: "deg") The units the angle is reported in, options are "deg" or "rad".

# **Returns**

 $f$ loat – The dihedral angle defined by the four atoms indexed in  $at$ om\_ids, given in the units specified.

# **property elements: [list](https://docs.python.org/3/library/stdtypes.html#list)[\[str](https://docs.python.org/3/library/stdtypes.html#str)]**

Return a list of the chemical symbols present in the geometry.

## **static from\_xyz\_string**(*xyz\_string*, *distance\_units='angstrom'*)

Create a Geometry object from a string.

## **Parameters**

- **xyz** [str](https://docs.python.org/3/library/stdtypes.html#str)ing  $(\text{str}) A$  string in which each new line contains the element symbol and *x, y, andz* positions separated by a space.
- **distance\_units** ([str](https://docs.python.org/3/library/stdtypes.html#str), default: "angstrom") The geometrical units of the system, can be "angstrom" or "bohr".

#### **Returns**

Geometry – A Geometry object containing the geometry provided in the  $xyz\_string$ argument.

#### **load\_csv**(*fn*)

Load a csv file into the *[dataframe](#page-626-0)* attribute.

## **Parameters**

 $fn$  ([str](https://docs.python.org/3/library/stdtypes.html#str)) – The input filename.

# **Return type**

[None](https://docs.python.org/3/library/constants.html#None)

# **load\_json**(*fn*)

Load a json file into the *[dataframe](#page-626-0)* attribute of the Geometry object.

# **Parameters**

 $fn$  ([str](https://docs.python.org/3/library/stdtypes.html#str)) – The input filename.

#### **Return type** [None](https://docs.python.org/3/library/constants.html#None)

**static load\_xyz**(*filename*, *distance\_units='angstrom'*)

Load geometry from an xyz file.

Currently, only the xyz file format is supported.

## **Parameters**

- **filename** ([str](https://docs.python.org/3/library/stdtypes.html#str)) Filename of the xyz file.
- **distance units** ([str](https://docs.python.org/3/library/stdtypes.html#str), default: "angstrom") Distance units the geometry is expressed in. Supported units are Angstrom ("angstrom") and Bohrs ("bohr").

#### **Returns**

Geometry – The loaded geometry.

# **modify\_bond\_angle**(*atom\_ids*, *theta*, *units='deg'*)

Change the bond angle at the atom with the index that matches the second element of atom\_ids.

The atom indexed by the third element of  $\alpha$  tom ids has its position updated.

## **Parameters**

- **atom\_ids** ([list](https://docs.python.org/3/library/stdtypes.html#list)[[int](https://docs.python.org/3/library/functions.html#int)]) The indices of three atoms.
- **theta** ([float](https://docs.python.org/3/library/functions.html#float)) New bond angle.
- **units** ([str](https://docs.python.org/3/library/stdtypes.html#str), default: "deg") Units of the bond angle, options are "deg" or "rad".

#### **Returns**

DataFrame – The updated *[dataframe](#page-626-0)* object.

# **modify\_bond\_angle\_by\_group**(*atom\_ids*, *theta*, *group*, *units='deg'*)

Modify the bond angle between two groups of atoms.

Modify the bond angle at the second element of atom\_ids, moving the third element of atom\_ids and the subgroup it belongs to by the same angle. Elements 1 and 2 of atom\_ids must belong to a different subgroup to the final element. The structure within each subgroup is preserved.

# **Parameters**

- **atom\_ids** ([list](https://docs.python.org/3/library/stdtypes.html#list)[[int](https://docs.python.org/3/library/functions.html#int)]) The indices of three atoms.
- **theta** ([float](https://docs.python.org/3/library/functions.html#float)) New bond angle.
- **group** ([str](https://docs.python.org/3/library/stdtypes.html#str)) Grouping scheme name.
- **units** ([str](https://docs.python.org/3/library/stdtypes.html#str), default: "deg") Units of the angle, "deg" or "rad".

#### **Returns**

DataFrame – The updated *[dataframe](#page-626-0)* object.

## **modify\_bond\_length**(*atom\_ids*, *new\_bond\_length*)

Change the internuclear separation between two atoms.

The first atom in atom ids is fixed, the second atom is moved.

## **Parameters**

- **atom\_ids** ([list](https://docs.python.org/3/library/stdtypes.html#list)[[int](https://docs.python.org/3/library/functions.html#int)]) The indices of two atoms.
- **new\_bond\_length** ([float](https://docs.python.org/3/library/functions.html#float)) The new bond length.

#### **Returns**

DataFrame – The updated *[dataframe](#page-626-0)* object.

**modify\_bond\_length\_by\_group**(*atom\_ids*, *bond\_length*, *group*)

Modify the bond length connecting two groups of atoms.

Modify the bond length connecting two atoms in different subgroups. Each subgroup's internal structure is preserved. The two atoms specified in atom\_ids must belong to different subgroups as defined by the group argument. The subgroup translated is the one containing the second atom indexed in  $atom\_ids$ .

#### **Parameters**

- **atom ids** ([list](https://docs.python.org/3/library/stdtypes.html#list)[[int](https://docs.python.org/3/library/functions.html#int)]) Atom indices.
- **bond\_length** ([float](https://docs.python.org/3/library/functions.html#float)) New bond length.
- $group(str) Group name$  $group(str) Group name$  $group(str) Group name$ .

#### **Returns**

DataFrame – The updated *[dataframe](#page-626-0)* attribute.

# **modify\_dihedral\_angle**(*atom\_ids*, *theta*, *units='deg'*)

Modify a dihedral angle.

Change the dihedral angle defined by the four atoms indexed by the elements of atom\_ids. The atom indexed by the last element has its position updated.

#### **Parameters**

- **atom\_ids** ([list](https://docs.python.org/3/library/stdtypes.html#list)[[int](https://docs.python.org/3/library/functions.html#int)]) The indices of the four atoms.
- **theta** ([float](https://docs.python.org/3/library/functions.html#float)) The dihedral angle.
- **units** ([str](https://docs.python.org/3/library/stdtypes.html#str), default: "deg") Units of the dihedral angle, supported units are "rad" or "deg".

#### **Returns**

DataFrame – The modified *[dataframe](#page-626-0)* object.

## **modify\_dihedral\_angle\_by\_group**(*atom\_ids*, *theta*, *group*, *units='deg'*)

Modify a dihedral angle between two groups of atoms.

Modify the dihedral angle defined by atoms indexed in atom\_ids. The structure within each group is retained. The 3rd and 4th elements of atom\_ids must belong to the same label, and be different to the label defined by atoms indexed by the 1st and 2nd elements.

- **atom\_ids** ([list](https://docs.python.org/3/library/stdtypes.html#list)[[int](https://docs.python.org/3/library/functions.html#int)]) The indices of four atoms.
- **theta** ([float](https://docs.python.org/3/library/functions.html#float)) The dihedral angle.
- **group** ([str](https://docs.python.org/3/library/stdtypes.html#str)) Grouping label.

• **units** ([str](https://docs.python.org/3/library/stdtypes.html#str), default: "deg") – Units of the dihedral angle; supported units are "rad" or "deg".

#### **Returns**

DataFrame – The updated *[dataframe](#page-626-0)* object.

**randomize\_xyz**(*sigma=0.05*, *seed=0*, *freeze\_atoms=None*)

Add random numbers to the xyz geometry.

The random numbers are sampled from Gaussian distributions centred at each atomic position.

#### **Parameters**

- **sigma** ([float](https://docs.python.org/3/library/functions.html#float), default: 0.05) Sigma for the Gaussian distribution.
- **seed** ([int](https://docs.python.org/3/library/functions.html#int), default: 0) Random seed.
- **freeze\_atoms** ([Optional](https://docs.python.org/3/library/typing.html#typing.Optional)[[list](https://docs.python.org/3/library/stdtypes.html#list)], default: None) The of indices of atoms to freeze.

#### **Returns**

DataFrame – The updated *[dataframe](#page-626-0)* object.

#### **rescale\_position\_vectors**(*factor*)

Multiply the atomic position vectors by a constant factor.

# **Parameters**

**factor** ([float](https://docs.python.org/3/library/functions.html#float)) – Conversion factor to new coordinate frame.

#### **Returns**

DataFrame – The updated *[dataframe](#page-626-0)* object.

#### **rotate\_around\_axis**(*theta*, *axis*, *units='deg'*)

Rotate the geometry around one of the coordinate axes.

#### **Parameters**

- theta ([float](https://docs.python.org/3/library/functions.html#float)) The angle through which to rotate.
- **axis** ([str](https://docs.python.org/3/library/stdtypes.html#str)) the coordinate axis to rotate around.
- **units** ([str](https://docs.python.org/3/library/stdtypes.html#str), default: "deg") units of the angle specified, options are "deg" or :code:**``**"rad"**`**.

## **Returns**

DataFrame – The updated *[dataframe](#page-626-0)* object.

#### **rotate\_around\_vector**(*vector*, *theta*, *units='deg'*)

Rotate the geometry around a vector defined by input theta.

## **Parameters**

- **vector** (ndarray[[Any](https://docs.python.org/3/library/typing.html#typing.Any), dtype[[TypeVar](https://docs.python.org/3/library/typing.html#typing.TypeVar)(ScalarType, bound= generic, covariant=True)]]) – The vector around which to rotate.
- theta  $(f$ loat) The angle to rotate through.
- **units** ([str](https://docs.python.org/3/library/stdtypes.html#str), default: "deg") The units of the angle, options are "deg" or "rad".

#### **Returns**

DataFrame – The updated *[dataframe](#page-626-0)* object.

# **save\_csv**(*fn*)

Write the current *[dataframe](#page-626-0)* object of the Geometry object to a csv file.

## **Parameters**

 $fn$  ([str](https://docs.python.org/3/library/stdtypes.html#str)) – The output filename.

#### **Return type**

[None](https://docs.python.org/3/library/constants.html#None)

# **save\_json**(*fn*)

Write the current self.df property of the Geometry object to a json file.

# **Parameters**

 $fn$  ([str](https://docs.python.org/3/library/stdtypes.html#str)) – The output filename.

#### **Return type**

[None](https://docs.python.org/3/library/constants.html#None)

#### **save\_xyz**(*filename*)

Save geometry to an xyz file.

Currently, only the file format xyz is supported.

# **Parameters**

**filename**  $(s \text{tr})$  – Name of the output file containing the geometry.

**Return type** [None](https://docs.python.org/3/library/constants.html#None)

#### **scan\_bond\_angle**(*atom\_ids*, *bond\_angles*, *units='deg'*)

Construct many Geometry objects corresponding to a scan of a bond angle.

Create a list of Geometry objects that correspond to a scan of the potential energy surface by bond angle. The modification of the angle moves only one atom - the atom corresponding to the third element of the atom\_ids argument by index.

#### **Parameters**

- **atom\_ids** ([list](https://docs.python.org/3/library/stdtypes.html#list)[[int](https://docs.python.org/3/library/functions.html#int)]) The indices of the atoms between which the bond angle is changed.
- **bond angles** ([list](https://docs.python.org/3/library/stdtypes.html#list)[[float](https://docs.python.org/3/library/functions.html#float)]) A list of bond angles.
- **units** ([str](https://docs.python.org/3/library/stdtypes.html#str), default: "deg") –

#### **Returns**

[list](https://docs.python.org/3/library/stdtypes.html#list)[Geometry] – The Geometry objects corresponding the bond lengths specified in the input.

# **scan\_bond\_angle\_by\_group**(*atom\_ids*, *bond\_angles*, *group*, *units='deg'*)

Scan a bond angle between two different groups while retaining the geometry of each group.

#### **Parameters**

- **atom\_ids** ([list](https://docs.python.org/3/library/stdtypes.html#list)[[int](https://docs.python.org/3/library/functions.html#int)]) The indices of three atoms.
- **bond\_angles** ([list](https://docs.python.org/3/library/stdtypes.html#list)[[float](https://docs.python.org/3/library/functions.html#float)]) Bond angles to create Geometry objects for.
- **group** ([str](https://docs.python.org/3/library/stdtypes.html#str)) Group heading.
- **units** ([str](https://docs.python.org/3/library/stdtypes.html#str), default: "deg") Units of the angles defined in :code:bond\_angles` in "deg " or "rad".

# **Returns**

 $list - A$  $list - A$  list of geometries corresponding to the description and bond  $angle$ s passed in.

## **scan\_bond\_length**(*atom\_ids*, *bond\_lengths*)

Construct many Geometry objects corresponding to a scan of bond lengths.

Create Geometry objects corresponding to a scan of the potential energy surface by bond length. The bond stretching moves only one atom - the atom corresponding to the second element of the atom\_ids argument by index.

## **Parameters**

- **atom\_ids** ([list](https://docs.python.org/3/library/stdtypes.html#list)[[int](https://docs.python.org/3/library/functions.html#int)]) The atoms between which the bond is stretched.
- **bond\_lengths** ([list](https://docs.python.org/3/library/stdtypes.html#list)[[float](https://docs.python.org/3/library/functions.html#float)]) A list of bond lengths.

#### **Returns**

[list](https://docs.python.org/3/library/stdtypes.html#list)[Geometry] – The Geometry objects corresponding the bond lengths specified in the input.

# **scan\_bond\_length\_by\_group**(*atom\_ids*, *bond\_lengths*, *group*)

Scan a bond length between two different subgroups while retaining the geometry of each subgroup.

#### **Parameters**

- **atom\_ids** ([list](https://docs.python.org/3/library/stdtypes.html#list)[[int](https://docs.python.org/3/library/functions.html#int)]) The indices of three atoms.
- **bond\_lengths** ([list](https://docs.python.org/3/library/stdtypes.html#list)[[float](https://docs.python.org/3/library/functions.html#float)]) Bond lengths to create Geometry objects for.
- group  $(\text{str})$  $(\text{str})$  $(\text{str})$  Group heading.

#### **Returns**

[list](https://docs.python.org/3/library/stdtypes.html#list)[Geometry] – The geometries corresponding to the description and bond\_lengths passed in.

# **scan\_dihedral\_angle**(*atom\_ids*, *dihedral\_angles*, *units='deg'*)

Construct many Geometry objects corresponding to a scan of dihedral angles.

Create Geometry objects corresponding to a scan of the potential energy surface by dihedral angle. The modification of the angle moves only one atom - the atom corresponding to the fourth element of the atom\_ids argument by index.

#### **Parameters**

- **atom\_ids** ([list](https://docs.python.org/3/library/stdtypes.html#list)[[int](https://docs.python.org/3/library/functions.html#int)]) The four atoms between which the dihedral is changed.
- **dihedral\_angles** ([list](https://docs.python.org/3/library/stdtypes.html#list)[[float](https://docs.python.org/3/library/functions.html#float)]) The dihedral angles.
- **units** ([str](https://docs.python.org/3/library/stdtypes.html#str), default: "deg") –

#### **Returns**

 $list[Geometry] - A list of Geometry objects corresponding the bond lengths specified$  $list[Geometry] - A list of Geometry objects corresponding the bond lengths specified$ in the input.

**scan\_dihedral\_angle\_by\_group**(*atom\_ids*, *dihedral\_angles*, *group*, *units='deg'*)

Scan a dihedral angle between atoms in different groups while retaining the geometry of each group.

## **Parameters**

- **atom\_ids** ([list](https://docs.python.org/3/library/stdtypes.html#list)[[int](https://docs.python.org/3/library/functions.html#int)]) Atom indices.
- **dihedral\_angles** ([list](https://docs.python.org/3/library/stdtypes.html#list)[[float](https://docs.python.org/3/library/functions.html#float)]) Dihedral angles to create Geometry objects for.
- **group** ([str](https://docs.python.org/3/library/stdtypes.html#str)) Group heading.
- **units** ([str](https://docs.python.org/3/library/stdtypes.html#str), default: "deg") Units of the angles defined in dihedral\_angles.

#### **Returns**

 $list - A$  $list - A$  list of geometries corresponding to the description and dihedral angles passed in.

**set\_groups**(*target*, *source*, *mapping=None*)

Set group information for the atoms in the system.

Target specifies the heading of the new column created in the underlying *[dataframe](#page-626-0)* attribute of the geometry. The source argument can be either a [dict](https://docs.python.org/3/library/stdtypes.html#dict), where the keys are the labels of the group and the values are the atom indices corresponding to the label, or a  $string$ . If source is a [dict](https://docs.python.org/3/library/stdtypes.html#dict), the mapping argument does nothing. If source is a string, it must be an existing column heading in *[dataframe](#page-626-0)*. In which case, the mapping argument must be provided as a callable function which modifies the existing entries in the source column and inserts them into the new target column.

#### **Parameters**

- **target**  $(s \text{tr})$  Column in the table that refer to this grouping.
- **source**  $(\text{str})$  $(\text{str})$  $(\text{str})$  Another column or a dictionary defining the groups.
- **mapping** ([Optional](https://docs.python.org/3/library/typing.html#typing.Optional)[[Callable](https://docs.python.org/3/library/typing.html#typing.Callable)], default: None) Optional mapping to transform group names.

# **Return type**

[None](https://docs.python.org/3/library/constants.html#None)

#### **set\_subgroups**(*target*, *pattern*, *subgroup*)

Set subgroups on the target grouping via regular expression pattern.

#### **Parameters**

- **target**  $(s \text{tr})$  Target column in the table, a table that has a grouping in it.
- **pattern**  $(\text{str})$  $(\text{str})$  $(\text{str})$  Regex pattern to match.
- **subgroup** ([str](https://docs.python.org/3/library/stdtypes.html#str)) Adding subgroups to the matching groups.

#### **Return type**

[None](https://docs.python.org/3/library/constants.html#None)

# **to\_angstrom**()

Convert the geometry in the *[dataframe](#page-626-0)* attribute from Bohrs to Angstroms.

#### **Returns**

DataFrame – The updated *[dataframe](#page-626-0)* object.

## **to\_bohr**()

Convert the geometry in the *[dataframe](#page-626-0)* attribute from Angstroms to Bohrs.

#### **Returns**

DataFrame – The updated *[dataframe](#page-626-0)* object.

# **translate\_by\_vector**(*v*)

Translate all atoms in the geometry by a vector, v.

#### **Parameters**

**v** (ndarray[[Any](https://docs.python.org/3/library/typing.html#typing.Any), dtype[[TypeVar](https://docs.python.org/3/library/typing.html#typing.TypeVar)(ScalarType, bound= generic, covariant=True)]]) – Vector defining the translation.

#### **Returns**

DataFrame – The updated *[dataframe](#page-626-0)* object.

**property xyz: [list\[](https://docs.python.org/3/library/stdtypes.html#list)[tuple](https://docs.python.org/3/library/stdtypes.html#tuple)[\[str](https://docs.python.org/3/library/stdtypes.html#str), [tuple](https://docs.python.org/3/library/stdtypes.html#tuple)[\[float,](https://docs.python.org/3/library/functions.html#float) [float,](https://docs.python.org/3/library/functions.html#float) [float\]](https://docs.python.org/3/library/functions.html#float)]]**

Return the geometry in xyz format.

#### **Returns**

The geometry as a list of lists of atom symbols and positions

# **xyz\_to\_df**(*xyz*)

Convert the xyz geometry to a pandas. DataFrame.

# **Parameters**

**xyz** ([list](https://docs.python.org/3/library/stdtypes.html#list)[[Any](https://docs.python.org/3/library/typing.html#typing.Any)]) – An xyz geometry as a list of lists containing the element as a string and the position as a list of floats.

## **Returns**

DataFrame – The *[dataframe](#page-626-0)* corresponding to the xyz argument.

# **27.8 inquanto.mappings**

# <span id="page-634-3"></span>**class QubitMapping**

## Bases: [ABC](https://docs.python.org/3/library/abc.html#abc.ABC)

Generic class which performs a mapping from fermions to qubits.

This class forms the base for specific mapping strategies , e.g. the Jordan-Wigner or Bravyi-Kitaev transformation. It may also be used to generate custom mappings, provided they follow the "sets of qubits" formalism of Seeley, Richard & Love [\(arXiv:1208.5986\)](https://arxiv.org/abs/1208.5986). Subclasses must implement the following, with more detailed descriptions given in this class' docstrings:

# Required methods:

- *[flip\\_set\(\)](#page-634-0)* the flip qubit set for a given qubit.
- *[update\\_set\(\)](#page-637-0)*: the update qubit set for a given qubit.
- *[parity\\_set\(\)](#page-635-0)*: the parity qubit set for a given qubit.
- *rho\_set ()*: the rho qubit set for a given qubit.
- *state map matrix()*: a matrix which maps binary representations of fermionic orbital indices to qubit indices.

## Required attributes:

• *[\\_MAPPING\\_FLAGS](#page-634-1)*: internal flags for characterising mappings. If creating a custom mapping, this should be set to ["ambiguous\_qubit\_number"] for maximal genericism.

# <span id="page-634-2"></span>**OPERATOR\_MAP\_TYPES**

```
A dictionary which maps input types to output types - e.g. OPERA-
TOR_MAP_TYPES[FermionOperator] = QubitOperator.
```
# <span id="page-634-1"></span>**\_MAPPING\_FLAGS = ['']**

Internal flags for manipulating how mapping is performed. If creating a custom mapping, set this to [ "ambiguous\_qubit\_number"].

#### <span id="page-634-0"></span>**abstract classmethod flip\_set**(*cls*, *qubit*, *qubits*)

Return the flip set for orbital i.

The flip set is defined as the set of qubits whose parity determines whether a fermionic creation/annihilation operator acting on orbital i is flipped to an annihilation/creation operator.

# **Parameters**

• **qubit** ([Union](https://docs.python.org/3/library/typing.html#typing.Union)[Qubit, [int](https://docs.python.org/3/library/functions.html#int)]) – Index i of fermionic orbital being operated on, or a Qubit sharing the index.

• **qubits** ([Union](https://docs.python.org/3/library/typing.html#typing.Union)[[list](https://docs.python.org/3/library/stdtypes.html#list)[Qubit], [int](https://docs.python.org/3/library/functions.html#int)]) – A list of qubits containing the register to be mapped to or an integer giving the size of the register. Qubits do not need to be in order. Optional (minimum necessary register indexed  $0$ -len(qubits) will be assumed) but may be needed for some mappings.

## **Returns**

[list](https://docs.python.org/3/library/stdtypes.html#list)[Qubit] – List of Qubits comprising the flip set for orbital i.

#### **classmethod operator\_map**(*operator*, *qubits=None*, *abs\_tol=1e-10*)

Map a fermionic operator or set of operators to qubits.

This method functions differently based on the input type:

- *[FermionOperator](#page-686-0)* and *[FermionOperatorString](#page-729-0)* will be mapped to *[QubitOperator](#page-735-0)* and *[QubitOperatorString](#page-793-0)* respectively. This is the recommended usage.
- Subclasses of *[FermionOperator](#page-686-0)* and *[FermionOperatorString](#page-729-0)* will be mapped to their corresponding qubit equivalents.
- *[FermionOperatorList](#page-708-0)* will be mapped to *[QubitOperatorList](#page-761-0)* with each term in the list mapped independently.
- Integral operator classes, such as *[ChemistryRestrictedIntegralOperator](#page-660-0)* and its subclasses will be mapped to *[QubitOperator](#page-735-0)* assuming that the underlying integral arrays correspond to quadratic and quartic creation/annihilation operator products (i.e. a Hamiltonian).
- Lists, ndarrays and more general iterables will be recursed through and returned in the input type.
- *[QubitOperator](#page-735-0)* and *[QubitOperatorString](#page-793-0)* are returned trivially for compatibility.

Note that the attribute *[OPERATOR\\_MAP\\_TYPES](#page-634-2)* of this class contains a map of input types to output types for this method.

## **Parameters**

- **operator** ([Union](https://docs.python.org/3/library/typing.html#typing.Union)[*[FermionOperator](#page-686-0)*, *[FermionOperatorString](#page-729-0)*, *[FermionOperatorList](#page-708-0)*, *[QubitOperator](#page-735-0)*, *[QubitOperatorString](#page-793-0)*, BaseChemistryIntegralOperator, [list](https://docs.python.org/3/library/stdtypes.html#list), ndarray, [Itera](https://docs.python.org/3/library/typing.html#typing.Iterator)[tor](https://docs.python.org/3/library/typing.html#typing.Iterator)[*[FermionOperator](#page-686-0)*], *[SymmetryOperatorFermionicFactorised](#page-825-0)*]) – An object representing a fermionic operator or set of operators, with type behaviour specified above.
- **qubits** ([Union](https://docs.python.org/3/library/typing.html#typing.Union)[[list](https://docs.python.org/3/library/stdtypes.html#list)[Qubit], [int](https://docs.python.org/3/library/functions.html#int), [None](https://docs.python.org/3/library/constants.html#None)], default: None) A list of qubits containing the register to be mapped to or an integer giving the size of the register. Qubits do not need to be in order. Optional (minimum necessary register indexed  $0$ -len (qubits) will be assumed) but may be needed for some mappings.
- **abs\_tol** ([Optional](https://docs.python.org/3/library/typing.html#typing.Optional)[[float](https://docs.python.org/3/library/functions.html#float)], default: 1e-10) Removes terms in the output operator with magnitude lower than this, to avoid floating point errors resulting in erroneous Pauli strings.

#### **Returns**

[Union](https://docs.python.org/3/library/typing.html#typing.Union)[*[QubitOperator](#page-735-0)*, *[QubitOperatorString](#page-793-0)*, *[QubitOperatorList](#page-761-0)*, [list](https://docs.python.org/3/library/stdtypes.html#list), ndarray, *[SymmetryOperatorPauliFactorised](#page-871-0)*] – The mapped operator or set of operators in the output format described above.

# <span id="page-635-0"></span>**abstract classmethod parity\_set**(*cls*, *qubit*, *qubits=None*)

Return the parity set for orbital i.

The parity set is the set of qubits which must be acted on by a Pauli Z in the first term of the mapped operator (where qubit i is acted on by Pauli X), when mapping a creation or annihilation operator acting on orbital i.

## **Parameters**

- **qubit** ([Union](https://docs.python.org/3/library/typing.html#typing.Union)[Qubit, [int](https://docs.python.org/3/library/functions.html#int)]) Index i of fermionic orbital being operated on, or a Qubit sharing the index.
- **qubits** ([Union](https://docs.python.org/3/library/typing.html#typing.Union)[[list](https://docs.python.org/3/library/stdtypes.html#list)[Qubit], [int](https://docs.python.org/3/library/functions.html#int), [None](https://docs.python.org/3/library/constants.html#None)], default: None) A list of qubits containing the register to be mapped to or an integer giving the size of the register. Qubits do not need to be in order. Optional (minimum necessary register indexed  $0$  – len (qubits) will be assumed) but may be needed for some mappings.

# **Returns**

[list](https://docs.python.org/3/library/stdtypes.html#list)[Qubit] – List of Qubits comprising the parity set for orbital i.

#### <span id="page-636-0"></span>**abstract classmethod rho\_set**(*cls*, *qubit*, *qubits*)

Return the rho set for orbital i.

The rho set is the set of qubits which must be acted on by a Pauli Z in the second term of the mapped operator (where qubit i is acted on by Pauli Y), when mapping a creation or annihilation operator acting on orbital i.

#### **Parameters**

- **qubit** ([Union](https://docs.python.org/3/library/typing.html#typing.Union)[Qubit, [int](https://docs.python.org/3/library/functions.html#int)]) Index i of fermionic orbital being operated on, or a Qubit sharing the index.
- **qubits** ([Union](https://docs.python.org/3/library/typing.html#typing.Union)[[list](https://docs.python.org/3/library/stdtypes.html#list)[Qubit], [int](https://docs.python.org/3/library/functions.html#int)]) A list of qubits containing the register to be mapped to or an integer giving the size of the register. Qubits do not need to be in order. Optional (minimum necessary register indexed 0-len(qubits) will be assumed) but may be needed for some mappings.

#### **Returns**

 $list[Qubit]$  $list[Qubit]$  – List of Qubits comprising the rho set for orbital i.

#### <span id="page-636-1"></span>**classmethod state\_map**(*state*, *qubits=None*)

Maps a fermionic state to a qubit state.

This method functions differently based on the input type:

- *[FermionState](#page-1049-0)* and *[FermionStateString](#page-1060-0)* will be mapped to *[QubitState](#page-1063-0)* and *[Qubit-](#page-1075-0)[StateString](#page-1075-0)* respectively. This is the recommended usage.
- Scipy sparse arrays will be assumed to be a fermionic state vector, and the corresponding qubit state vector will be returned in the input type.
- Numpy arrays containing scalars will be assumed to be a fermionic state vector, and the corresponding qubit state vector will be returned as a numpy array. If containing objects other than scalars, the method will attempt to recurse.
- Lists will be treated as iterables and the method will recurse. If this is not possible, it will be assumed that the list contains bools giving occupation numbers for a single basis state, and the corresponding qubit basis state will be returned as a *[QubitState](#page-1063-0)*.

**Warning:** Generally, implementations of this method use a state mapping scheme given by literature convention – e.g. for Jordan-Wigner, fermionic Fock basis states are mapped directly to qubit computational basis states). This may incur phase flips versus generating states by sequences of mapped creation operators depending on intended ordering convention.

# **Parameters**

• **state** ([Union](https://docs.python.org/3/library/typing.html#typing.Union)[*[FermionState](#page-1049-0)*, *[FermionStateString](#page-1060-0)*, [list](https://docs.python.org/3/library/stdtypes.html#list), ndarray, sp- $\text{matrix}$ ) – The fermionic state to be mapped.

• **qubits** ([Union](https://docs.python.org/3/library/typing.html#typing.Union)[[list](https://docs.python.org/3/library/stdtypes.html#list)[Qubit], [int](https://docs.python.org/3/library/functions.html#int), [None](https://docs.python.org/3/library/constants.html#None)], default: None) – A list of qubits containing the register to be mapped to or an integer giving the size of the register. Qubits do not need to be in order. Optional (minimum necessary register indexed  $0$  – len (qubits) will be assumed) but may be needed for some mappings.

## **Returns**

[Union](https://docs.python.org/3/library/typing.html#typing.Union)[*[QubitState](#page-1063-0)*, *[QubitStateString](#page-1075-0)*, ndarray, spmatrix] – The mapped state in the type described above.

## **classmethod state\_map\_conventional**(*cls*, *state*, *qubits=None*)

Map a fermionic state to a qubit state vector.

This is an alias of *[state\\_map\(\)](#page-636-1)* - see the documentation of this method for further details.

## **Parameters**

- **state** ([Union](https://docs.python.org/3/library/typing.html#typing.Union)[*[FermionState](#page-1049-0)*, *[FermionStateString](#page-1060-0)*, [list](https://docs.python.org/3/library/stdtypes.html#list), ndarray, sp- $\text{matrix}$ ) – The fermionic state to be mapped.
- **qubits** ([Union](https://docs.python.org/3/library/typing.html#typing.Union)[[list](https://docs.python.org/3/library/stdtypes.html#list)[Qubit], [int](https://docs.python.org/3/library/functions.html#int), [None](https://docs.python.org/3/library/constants.html#None)], default: None) A list of qubits containing the register to be mapped to or an integer giving the size of the register. Qubits do not need to be in order. Optional (minimum necessary register indexed 0-len(qubits) will be assumed) but may be needed for some mappings.

#### **Returns**

[Union](https://docs.python.org/3/library/typing.html#typing.Union)[*[QubitState](#page-1063-0)*, *[QubitStateString](#page-1075-0)*, [list](https://docs.python.org/3/library/stdtypes.html#list), ndarray, spmatrix] – The mapped state.

## <span id="page-637-1"></span>**abstract classmethod state\_map\_matrix**(*dimension*)

Generate a state map matrix.

The state map matrix is a matrix which maps the binary representation of a fermionic basis state index to the binary representation of the corresponding qubit basis state index.

#### **Parameters**

**dimension** ([int](https://docs.python.org/3/library/functions.html#int)) – The dimension of the matrix (i.e. the number of orbitals/qubits).

#### **Returns**

 $ndarray - A$  matrix mapping the binary representation of a fermionic basis state index to the binary representation of the corresponding qubit basis state index.

#### <span id="page-637-0"></span>**abstract classmethod update\_set**(*cls*, *qubit*, *qubits*)

Return the update set for orbital i.

The update set is defined as the qubits which must be updated (i.e. acted on by a Pauli X when a fermionic creation or annihilation operator acts on orbital i. Note this does not include qubit i, which is treated independently.

#### **Parameters**

- **qubit** ([Union](https://docs.python.org/3/library/typing.html#typing.Union)[Qubit, [int](https://docs.python.org/3/library/functions.html#int)]) Index i of fermionic orbital being operated on, or a Qubit sharing the index.
- **qubits** ([Union](https://docs.python.org/3/library/typing.html#typing.Union)[[list](https://docs.python.org/3/library/stdtypes.html#list)[Qubit], [int](https://docs.python.org/3/library/functions.html#int)]) A list of qubits containing the register to be mapped to or an integer giving the size of the register. Qubits do not need to be in order. Optional (minimum necessary register indexed 0-len(qubits) will be assumed) but may be needed for some mappings.

#### **Returns**

[list](https://docs.python.org/3/library/stdtypes.html#list)[Qubit] – List of Qubits comprising the update set for orbital i.

## **class QubitMappingJordanWigner**

#### Bases: *[QubitMapping](#page-634-3)*

Maps states and operators in a Fermionic space to states and operators in a qubit space using the Jordan-Wigner transformation.

# <span id="page-638-0"></span>**OPERATOR\_MAP\_TYPES**

A dictionary which maps input types to output types - e.g. OPERA-TOR\_MAP\_TYPES[FermionOperator] = QubitOperator.

## **\_MAPPING\_FLAGS = ['']**

Internal flags for manipulating how mapping is performed. If creating a custom mapping, set this to [ "ambiguous\_qubit\_number"].

## **classmethod flip\_set**(*qubit*, *qubits=None*)

Return the flip set for orbital i.

The flip set is defined as the set of qubits whose parity determines whether a fermionic creation/annihilation operator acting on orbital i is flipped to an annihilation/creation operator.

#### **Parameters**

- **qubit** ([Union](https://docs.python.org/3/library/typing.html#typing.Union)[[int](https://docs.python.org/3/library/functions.html#int), Qubit]) Index i of fermionic orbital being operated on, or a Qubit sharing the index.
- **qubits** ([Optional](https://docs.python.org/3/library/typing.html#typing.Optional)[[list](https://docs.python.org/3/library/stdtypes.html#list)[Qubit]], default: None) A list of qubits containing the register to be mapped to or an integer giving the size of the register. Qubits do not need to be in order. Optional (minimum necessary register indexed  $0$  – len (qubits) will be assumed) but may be needed for some mappings.

## **Returns**

 $list[Qubit]$  $list[Qubit]$  – List of Qubits comprising the flip set for orbital i.

#### **classmethod operator\_map**(*operator*, *qubits=None*, *abs\_tol=1e-10*)

Map a fermionic operator or set of operators to qubits.

This method functions differently based on the input type:

- *[FermionOperator](#page-686-0)* and *[FermionOperatorString](#page-729-0)* will be mapped to *[QubitOperator](#page-735-0)* and *[QubitOperatorString](#page-793-0)* respectively. This is the recommended usage.
- Subclasses of *[FermionOperator](#page-686-0)* and *[FermionOperatorString](#page-729-0)* will be mapped to their corresponding qubit equivalents.
- *[FermionOperatorList](#page-708-0)* will be mapped to *[QubitOperatorList](#page-761-0)* with each term in the list mapped independently.
- Integral operator classes, such as *[ChemistryRestrictedIntegralOperator](#page-660-0)* and its subclasses will be mapped to *[QubitOperator](#page-735-0)* assuming that the underlying integral arrays correspond to quadratic and quartic creation/annihilation operator products (i.e. a Hamiltonian).
- Lists, ndarrays and more general iterables will be recursed through and returned in the input type.
- *[QubitOperator](#page-735-0)* and *[QubitOperatorString](#page-793-0)* are returned trivially for compatibility.

Note that the attribute *[OPERATOR\\_MAP\\_TYPES](#page-638-0)* of this class contains a map of input types to output types for this method.

```
• operator (Union[FermionOperator, FermionOperatorString,
 FermionOperatorList, QubitOperator, QubitOperatorString,
```
BaseChemistryIntegralOperator, [list](https://docs.python.org/3/library/stdtypes.html#list), ndarray, [Itera](https://docs.python.org/3/library/typing.html#typing.Iterator)[tor](https://docs.python.org/3/library/typing.html#typing.Iterator)[*[FermionOperator](#page-686-0)*], *[SymmetryOperatorFermionicFactorised](#page-825-0)*]) – An object representing a fermionic operator or set of operators, with type behaviour specified above.

- **qubits** ([Union](https://docs.python.org/3/library/typing.html#typing.Union)[[list](https://docs.python.org/3/library/stdtypes.html#list)[Qubit], [int](https://docs.python.org/3/library/functions.html#int), [None](https://docs.python.org/3/library/constants.html#None)], default: None) A list of qubits containing the register to be mapped to or an integer giving the size of the register. Qubits do not need to be in order. Optional (minimum necessary register indexed 0-len(qubits) will be assumed) but may be needed for some mappings.
- **abs\_tol** ([Optional](https://docs.python.org/3/library/typing.html#typing.Optional)[[float](https://docs.python.org/3/library/functions.html#float)], default: 1e-10) Removes terms in the output operator with magnitude lower than this, to avoid floating point errors resulting in erroneous Pauli strings.

# **Returns**

[Union](https://docs.python.org/3/library/typing.html#typing.Union)[*[QubitOperator](#page-735-0)*, *[QubitOperatorString](#page-793-0)*, *[QubitOperatorList](#page-761-0)*, [list](https://docs.python.org/3/library/stdtypes.html#list), ndarray, *[SymmetryOperatorPauliFactorised](#page-871-0)*] – The mapped operator or set of operators in the output format described above.

## **classmethod parity\_set**(*cls*, *qubit*, *qubits=None*)

Return the parity set for orbital i.

The parity set is the set of qubits which must be acted on by a Pauli Z in the first term of the mapped operator (where qubit i is acted on by Pauli X), when mapping a creation or annihilation operator acting on orbital i.

## **Parameters**

- **qubit** ([Union](https://docs.python.org/3/library/typing.html#typing.Union)[[int](https://docs.python.org/3/library/functions.html#int), Qubit]) Index i of fermionic orbital being operated on, or a Qubit sharing the index.
- **qubits** ([Optional](https://docs.python.org/3/library/typing.html#typing.Optional)[[list](https://docs.python.org/3/library/stdtypes.html#list)[Qubit]], default: None) A list of qubits containing the register to be mapped to or an integer giving the size of the register. Qubits do not need to be in order. Optional (minimum necessary register indexed  $0$  – len (qubits) will be assumed) but may be needed for some mappings.

#### **Returns**

 $list[Qubit]$  $list[Qubit]$  – List of Qubits comprising the parity set for orbital i.

# **classmethod rho\_set**(*cls*, *qubit*, *qubits=None*)

Return the rho set for orbital i.

The rho set is the set of qubits which must be acted on by a Pauli Z in the second term of the mapped operator (where qubit i is acted on by Pauli Y), when mapping a creation or annihilation operator acting on orbital i.

# **Parameters**

- **qubit** ([Union](https://docs.python.org/3/library/typing.html#typing.Union)[[int](https://docs.python.org/3/library/functions.html#int), Qubit]) Index i of fermionic orbital being operated on, or a Qubit sharing the index.
- **qubits** ([Optional](https://docs.python.org/3/library/typing.html#typing.Optional)[[list](https://docs.python.org/3/library/stdtypes.html#list)[Qubit]], default: None) A list of qubits containing the register to be mapped to or an integer giving the size of the register. Qubits do not need to be in order. Optional (minimum necessary register indexed  $0$  -len (qubits) will be assumed) but may be needed for some mappings.

#### **Returns**

 $list[Qubit]$  $list[Qubit]$  – List of Qubits comprising the rho set for orbital i.

# <span id="page-639-0"></span>**classmethod state\_map**(*state*, *qubits=None*)

Maps a fermionic state to a qubit state.

This method functions differently based on the input type:

- *[FermionState](#page-1049-0)* and *[FermionStateString](#page-1060-0)* will be mapped to *[QubitState](#page-1063-0)* and *[Qubit-](#page-1075-0)[StateString](#page-1075-0)* respectively. This is the recommended usage.
- Scipy sparse arrays will be assumed to be a fermionic state vector, and the corresponding qubit state vector will be returned in the input type.
- Numpy arrays containing scalars will be assumed to be a fermionic state vector, and the corresponding qubit state vector will be returned as a numpy array. If containing objects other than scalars, the method will attempt to recurse.
- Lists will be treated as iterables and the method will recurse. If this is not possible, it will be assumed that the list contains bools giving occupation numbers for a single basis state, and the corresponding qubit basis state will be returned as a *[QubitState](#page-1063-0)*.

**Warning:** Generally, implementations of this method use a state mapping scheme given by literature convention – e.g. for Jordan-Wigner, fermionic Fock basis states are mapped directly to qubit computational basis states). This may incur phase flips versus generating states by sequences of mapped creation operators depending on intended ordering convention.

# **Parameters**

- **state** ([Union](https://docs.python.org/3/library/typing.html#typing.Union)[*[FermionState](#page-1049-0)*, *[FermionStateString](#page-1060-0)*, [list](https://docs.python.org/3/library/stdtypes.html#list), ndarray, sp- $\text{matrix}$ ) – The fermionic state to be mapped.
- **qubits** ([Union](https://docs.python.org/3/library/typing.html#typing.Union)[[list](https://docs.python.org/3/library/stdtypes.html#list)[Qubit], [int](https://docs.python.org/3/library/functions.html#int), [None](https://docs.python.org/3/library/constants.html#None)], default: None) A list of qubits containing the register to be mapped to or an integer giving the size of the register. Qubits do not need to be in order. Optional (minimum necessary register indexed  $0$  – len (qubits) will be assumed) but may be needed for some mappings.

#### **Returns**

[Union](https://docs.python.org/3/library/typing.html#typing.Union)[*[QubitState](#page-1063-0)*, *[QubitStateString](#page-1075-0)*, ndarray, spmatrix] – The mapped state in the type described above.

#### **classmethod state\_map\_conventional**(*cls*, *state*, *qubits=None*)

Map a fermionic state to a qubit state vector.

This is an alias of *[state\\_map\(\)](#page-639-0)* - see the documentation of this method for further details.

#### **Parameters**

- **state** ([Union](https://docs.python.org/3/library/typing.html#typing.Union)[*[FermionState](#page-1049-0)*, *[FermionStateString](#page-1060-0)*, [list](https://docs.python.org/3/library/stdtypes.html#list), ndarray, sp- $\text{matrix}$ ) – The fermionic state to be mapped.
- **qubits** ([Union](https://docs.python.org/3/library/typing.html#typing.Union)[[list](https://docs.python.org/3/library/stdtypes.html#list)[Qubit], [int](https://docs.python.org/3/library/functions.html#int), [None](https://docs.python.org/3/library/constants.html#None)], default: None) A list of qubits containing the register to be mapped to or an integer giving the size of the register. Qubits do not need to be in order. Optional (minimum necessary register indexed 0-len(qubits) will be assumed) but may be needed for some mappings.

#### **Returns**

[Union](https://docs.python.org/3/library/typing.html#typing.Union)[*[QubitState](#page-1063-0)*, *[QubitStateString](#page-1075-0)*, [list](https://docs.python.org/3/library/stdtypes.html#list), ndarray, spmatrix] – The mapped state.

#### **static state\_map\_matrix**(*dimension*)

Generate a state map matrix.

The state map matrix is a matrix which maps the binary representation of a fermionic basis state index to the binary representation of the corresponding qubit basis state index.

#### **Parameters**

**dimension** ([int](https://docs.python.org/3/library/functions.html#int)) – The dimension of the matrix (i.e. the number of orbitals/qubits).

## **Returns**

ndarray[[Any](https://docs.python.org/3/library/typing.html#typing.Any), dtype[[TypeVar](https://docs.python.org/3/library/typing.html#typing.TypeVar)(ScalarType, bound= generic, covariant=True)]] – A matrix mapping the binary representation of a fermionic basis state index to the binary representation of the corresponding qubit basis state index.

#### **classmethod update\_set**(*qubit*, *qubits=None*)

Return the update set for orbital i.

The update set is defined as the qubits which must be updated (i.e. acted on by a Pauli X when a fermionic creation or annihilation operator acts on orbital i. Note this does not include qubit i, which is treated independently.

## **Parameters**

- **qubit** ([Union](https://docs.python.org/3/library/typing.html#typing.Union)[[int](https://docs.python.org/3/library/functions.html#int), Qubit]) Index i of fermionic orbital being operated on, or a Qubit sharing the index.
- **qubits** ([Optional](https://docs.python.org/3/library/typing.html#typing.Optional)[[list](https://docs.python.org/3/library/stdtypes.html#list)[Qubit]], default: None) A list of qubits containing the register to be mapped to or an integer giving the size of the register. Qubits do not need to be in order. Optional (minimum necessary register indexed  $0$  – len (qubits) will be assumed) but may be needed for some mappings.

#### **Returns**

[list](https://docs.python.org/3/library/stdtypes.html#list)[Qubit] – List of Qubits comprising the update set for orbital i.

#### **class QubitMappingBravyiKitaev**

# Bases: *[QubitMapping](#page-634-3)*

Maps states and operators in a Fermionic space to states and operators in a qubit space using the Bravyi-Kitaev mapping.

The Bravyi-Kitaev mapping encodes both parity and occupation number information in a manner wherein it may be accessed with a logarithmic number of operations with respect to the system size. For further detail, see [S. Bravyi,](https://www.sciencedirect.com/science/article/abs/pii/S0003491602962548) [A. Kitaev, Ann. Phys. 298, 210 \(2002\).](https://www.sciencedirect.com/science/article/abs/pii/S0003491602962548)

## <span id="page-641-0"></span>**OPERATOR\_MAP\_TYPES**

A dictionary which maps input types to output types - e.g. OPERA-TOR\_MAP\_TYPES[FermionOperator] = QubitOperator.

## **\_MAPPING\_FLAGS = ['ambiguous\_qubit\_number']**

Internal flags for manipulating how mapping is performed. If creating a custom mapping, set this to [ "ambiguous\_qubit\_number"].

#### **classmethod flip\_set**(*cls*, *qubit*, *qubits=None*)

Return the flip set for orbital i.

The flip set is defined as the set of qubits whose parity determines whether a fermionic creation/annihilation operator acting on orbital i is flipped to an annihilation/creation operator.

- **qubit** ([Union](https://docs.python.org/3/library/typing.html#typing.Union)[Qubit, [int](https://docs.python.org/3/library/functions.html#int)]) Index i of fermionic orbital being operated on, or a Qubit sharing the index.
- **qubits** ([Union](https://docs.python.org/3/library/typing.html#typing.Union)[[list](https://docs.python.org/3/library/stdtypes.html#list)[Qubit], [int](https://docs.python.org/3/library/functions.html#int), [None](https://docs.python.org/3/library/constants.html#None)], default: None) A list of qubits containing the register to be mapped to or an integer giving the size of the register. Qubits do not need to be in order. Optional (minimum necessary register indexed 0-len(qubits) will be assumed) but may be needed for some mappings.

[list](https://docs.python.org/3/library/stdtypes.html#list)[Qubit] – List of Qubits comprising the flip set for orbital i.

**classmethod operator\_map**(*cls*, *operator*, *qubits*, *abs\_tol=1e-10*)

Map a fermionic operator or set of operators to qubits.

This method functions differently based on the input type:

- *[FermionOperator](#page-686-0)* and *[FermionOperatorString](#page-729-0)* will be mapped to *[QubitOperator](#page-735-0)* and *[QubitOperatorString](#page-793-0)* respectively. This is the recommended usage.
- Subclasses of *[FermionOperator](#page-686-0)* and *[FermionOperatorString](#page-729-0)* will be mapped to their corresponding qubit equivalents.
- *[FermionOperatorList](#page-708-0)* will be mapped to *[QubitOperatorList](#page-761-0)* with each term in the list mapped independently.
- Integral operator classes, such as *[ChemistryRestrictedIntegralOperator](#page-660-0)* and its subclasses will be mapped to *[QubitOperator](#page-735-0)* assuming that the underlying integral arrays correspond to quadratic and quartic creation/annihilation operator products (i.e. a Hamiltonian).
- Lists, ndarrays and more general iterables will be recursed through and returned in the input type.
- *[QubitOperator](#page-735-0)* and *[QubitOperatorString](#page-793-0)* are returned trivially for compatibility.

Note that the attribute *[OPERATOR\\_MAP\\_TYPES](#page-641-0)* of this class contains a map of input types to output types for this method.

#### **Parameters**

- **operator** ([Union](https://docs.python.org/3/library/typing.html#typing.Union)[*[FermionOperator](#page-686-0)*, *[FermionOperatorString](#page-729-0)*, *[FermionOperatorList](#page-708-0)*, BaseChemistryIntegralOperator, [list](https://docs.python.org/3/library/stdtypes.html#list), ndarray]) – An object representing a fermionic operator or set of operators, with type behaviour specified above.
- **qubits** ([Union](https://docs.python.org/3/library/typing.html#typing.Union)[[list](https://docs.python.org/3/library/stdtypes.html#list)[Qubit], [int](https://docs.python.org/3/library/functions.html#int)]) A list of qubits containing the register to be mapped to or an integer giving the size of the register. Qubits do not need to be in order. Optional (minimum necessary register indexed 0-len(qubits) will be assumed) but may be needed for some mappings.
- **abs\_tol** ([Optional](https://docs.python.org/3/library/typing.html#typing.Optional)[[float](https://docs.python.org/3/library/functions.html#float)], default: 1e-10) Removes terms in the output operator with magnitude lower than this, to avoid floating point errors resulting in erroneous Pauli strings.

#### **Returns**

[Union](https://docs.python.org/3/library/typing.html#typing.Union)[*[QubitOperator](#page-735-0)*, *[QubitOperatorString](#page-793-0)*, *[QubitOperatorList](#page-761-0)*, [list](https://docs.python.org/3/library/stdtypes.html#list), ndarray] – The mapped operator or set of operators in the output format described above.

**classmethod parity\_set**(*cls*, *qubit*, *qubits=None*)

Return the parity set for orbital i.

The parity set is the set of qubits which must be acted on by a Pauli Z in the first term of the mapped operator (where qubit i is acted on by Pauli X), when mapping a creation or annihilation operator acting on orbital i.

- **qubit** ([Union](https://docs.python.org/3/library/typing.html#typing.Union)[Qubit, [int](https://docs.python.org/3/library/functions.html#int)]) Index i of fermionic orbital being operated on, or a Qubit sharing the index.
- **qubits** ([Union](https://docs.python.org/3/library/typing.html#typing.Union)[[list](https://docs.python.org/3/library/stdtypes.html#list)[Qubit], [int](https://docs.python.org/3/library/functions.html#int), [None](https://docs.python.org/3/library/constants.html#None)], default: None) A list of qubits containing the register to be mapped to or an integer giving the size of the register. Qubits do not need to be in order. Optional (minimum necessary register indexed 0-len(qubits) will be assumed) but may be needed for some mappings.

[list](https://docs.python.org/3/library/stdtypes.html#list)[Qubit] – List of Qubits comprising the parity set for orbital i.

#### **classmethod remainder\_set**(*cls*, *qubit*, *qubits=None*)

Return the remainder set (the set difference of the parity set and the flip set).

#### **Parameters**

- **qubit** ([Union](https://docs.python.org/3/library/typing.html#typing.Union)[Qubit, [int](https://docs.python.org/3/library/functions.html#int)]) –
- **qubits** ([Union](https://docs.python.org/3/library/typing.html#typing.Union)[[list](https://docs.python.org/3/library/stdtypes.html#list)[Qubit], [int](https://docs.python.org/3/library/functions.html#int), [None](https://docs.python.org/3/library/constants.html#None)], default: None) –

## **Return type**

[list](https://docs.python.org/3/library/stdtypes.html#list)[Qubit]

#### **classmethod rho\_set**(*cls*, *qubit*, *qubits=None*)

Return the rho set for orbital i.

The rho set is the set of qubits which must be acted on by a Pauli Z in the second term of the mapped operator (where qubit i is acted on by Pauli Y), when mapping a creation or annihilation operator acting on orbital i.

## **Parameters**

- **qubit** ([Union](https://docs.python.org/3/library/typing.html#typing.Union)[Qubit, [int](https://docs.python.org/3/library/functions.html#int)]) Index i of fermionic orbital being operated on, or a Qubit sharing the index.
- **qubits** ([Union](https://docs.python.org/3/library/typing.html#typing.Union)[[list](https://docs.python.org/3/library/stdtypes.html#list)[Qubit], [int](https://docs.python.org/3/library/functions.html#int), [None](https://docs.python.org/3/library/constants.html#None)], default: None) A list of qubits containing the register to be mapped to or an integer giving the size of the register. Qubits do not need to be in order. Optional (minimum necessary register indexed 0-len(qubits) will be assumed) but may be needed for some mappings.

#### **Returns**

[list](https://docs.python.org/3/library/stdtypes.html#list)[Qubit] – List of Qubits comprising the rho set for orbital i.

#### <span id="page-643-0"></span>**classmethod state\_map**(*state*, *qubits=None*)

Maps a fermionic state to a qubit state.

This method functions differently based on the input type:

- *[FermionState](#page-1049-0)* and *[FermionStateString](#page-1060-0)* will be mapped to *[QubitState](#page-1063-0)* and *[Qubit-](#page-1075-0)[StateString](#page-1075-0)* respectively. This is the recommended usage.
- Scipy sparse arrays will be assumed to be a fermionic state vector, and the corresponding qubit state vector will be returned in the input type.
- Numpy arrays containing scalars will be assumed to be a fermionic state vector, and the corresponding qubit state vector will be returned as a numpy array. If containing objects other than scalars, the method will attempt to recurse.
- Lists will be treated as iterables and the method will recurse. If this is not possible, it will be assumed that the list contains bools giving occupation numbers for a single basis state, and the corresponding qubit basis state will be returned as a *[QubitState](#page-1063-0)*.

**Warning:** Generally, implementations of this method use a state mapping scheme given by literature convention – e.g. for Jordan-Wigner, fermionic Fock basis states are mapped directly to qubit computational basis states). This may incur phase flips versus generating states by sequences of mapped creation operators depending on intended ordering convention.

- **state** ([Union](https://docs.python.org/3/library/typing.html#typing.Union)[*[FermionState](#page-1049-0)*, *[FermionStateString](#page-1060-0)*, [list](https://docs.python.org/3/library/stdtypes.html#list), ndarray, sp- $\text{matrix}$ ]) – The fermionic state to be mapped.
- **qubits** ([Union](https://docs.python.org/3/library/typing.html#typing.Union)[[list](https://docs.python.org/3/library/stdtypes.html#list)[Qubit], [int](https://docs.python.org/3/library/functions.html#int), [None](https://docs.python.org/3/library/constants.html#None)], default: None) A list of qubits containing the register to be mapped to or an integer giving the size of the register. Qubits do not need to be in order. Optional (minimum necessary register indexed 0-len(qubits) will be assumed) but may be needed for some mappings.

[Union](https://docs.python.org/3/library/typing.html#typing.Union)[*[QubitState](#page-1063-0)*, *[QubitStateString](#page-1075-0)*, ndarray, spmatrix] – The mapped state in the type described above.

#### **classmethod state\_map\_conventional**(*cls*, *state*, *qubits=None*)

Map a fermionic state to a qubit state vector.

This is an alias of  $state\_map()$  - see the documentation of this method for further details.

#### **Parameters**

- **state** ([Union](https://docs.python.org/3/library/typing.html#typing.Union)[*[FermionState](#page-1049-0)*, *[FermionStateString](#page-1060-0)*, [list](https://docs.python.org/3/library/stdtypes.html#list), ndarray, sp- $\text{matrix}$ ]) – The fermionic state to be mapped.
- **qubits** ([Union](https://docs.python.org/3/library/typing.html#typing.Union)[[list](https://docs.python.org/3/library/stdtypes.html#list)[Qubit], [int](https://docs.python.org/3/library/functions.html#int), [None](https://docs.python.org/3/library/constants.html#None)], default: None) A list of qubits containing the register to be mapped to or an integer giving the size of the register. Qubits do not need to be in order. Optional (minimum necessary register indexed 0-len(qubits) will be assumed) but may be needed for some mappings.

#### **Returns**

[Union](https://docs.python.org/3/library/typing.html#typing.Union)[*[QubitState](#page-1063-0)*, *[QubitStateString](#page-1075-0)*, [list](https://docs.python.org/3/library/stdtypes.html#list), ndarray, spmatrix] – The mapped state.

#### **classmethod state\_map\_matrix**(*dimension*)

Generate a state map matrix.

The state map matrix is a matrix which maps the binary representation of a fermionic basis state index to the binary representation of the corresponding qubit basis state index.

#### **Parameters**

**dimension** ([int](https://docs.python.org/3/library/functions.html#int)) – The dimension of the matrix (i.e. the number of orbitals/qubits).

#### **Returns**

 $ndarray - A$  matrix mapping the binary representation of a fermionic basis state index to the binary representation of the corresponding qubit basis state index.

## **classmethod update\_set**(*cls*, *qubit*, *qubits=None*)

Return the update set for orbital i.

The update set is defined as the qubits which must be updated (i.e. acted on by a Pauli X when a fermionic creation or annihilation operator acts on orbital i. Note this does not include qubit i, which is treated independently.

- **qubit** ([Union](https://docs.python.org/3/library/typing.html#typing.Union)[Qubit, [int](https://docs.python.org/3/library/functions.html#int)]) Index i of fermionic orbital being operated on, or a Qubit sharing the index.
- **qubits** ([Union](https://docs.python.org/3/library/typing.html#typing.Union)[[list](https://docs.python.org/3/library/stdtypes.html#list)[Qubit], [int](https://docs.python.org/3/library/functions.html#int), [None](https://docs.python.org/3/library/constants.html#None)], default: None) A list of qubits containing the register to be mapped to or an integer giving the size of the register. Qubits do not need to be in order. Optional (minimum necessary register indexed  $0$  – len (qubits) will be assumed) but may be needed for some mappings.

[list](https://docs.python.org/3/library/stdtypes.html#list)[Qubit] – List of Qubits comprising the update set for orbital i.

# **class QubitMappingParity**

# Bases: *[QubitMapping](#page-634-3)*

Maps states and operators in a Fermionic space to states and operators in a qubit space using the parity mapping.

The [parity mapping](https://www.sciencedirect.com/science/article/abs/pii/S0003491602962548) uses qubits to store the parity of sums of fermionic occupation numbers, thereby reducing the number of operations required to enforce anticommutation relations (but commensurately increasing the number of operations required to update occupation numbers).

# <span id="page-645-0"></span>**OPERATOR\_MAP\_TYPES**

A dictionary which maps input types to output types - e.g. OPERA-TOR\_MAP\_TYPES[FermionOperator] = QubitOperator.

## **\_MAPPING\_FLAGS = ['ambiguous\_qubit\_number']**

Internal flags for manipulating how mapping is performed. If creating a custom mapping, set this to [ "ambiguous\_qubit\_number"].

## **classmethod flip\_set**(*cls*, *qubit*, *qubits=None*)

Return the flip set for orbital i.

The flip set is defined as the set of qubits whose parity determines whether a fermionic creation/annihilation operator acting on orbital i is flipped to an annihilation/creation operator.

#### **Parameters**

- **qubit** ([Union](https://docs.python.org/3/library/typing.html#typing.Union)[Qubit, [int](https://docs.python.org/3/library/functions.html#int)]) Index i of fermionic orbital being operated on, or a Qubit sharing the index.
- **qubits** ([Union](https://docs.python.org/3/library/typing.html#typing.Union)[[list](https://docs.python.org/3/library/stdtypes.html#list)[Qubit], [int](https://docs.python.org/3/library/functions.html#int), [None](https://docs.python.org/3/library/constants.html#None)], default: None) A list of qubits containing the register to be mapped to or an integer giving the size of the register. Qubits do not need to be in order. Optional (minimum necessary register indexed  $0$  – len (qubits) will be assumed) but may be needed for some mappings.

#### **Returns**

[list](https://docs.python.org/3/library/stdtypes.html#list)[Qubit] – List of Qubits comprising the flip set for orbital i.

**classmethod operator map** *(cls. operator, qubits, abs tol=1e-10)* 

Map a fermionic operator or set of operators to qubits.

This method functions differently based on the input type:

- *[FermionOperator](#page-686-0)* and *[FermionOperatorString](#page-729-0)* will be mapped to *[QubitOperator](#page-735-0)* and *[QubitOperatorString](#page-793-0)* respectively. This is the recommended usage.
- Subclasses of *[FermionOperator](#page-686-0)* and *[FermionOperatorString](#page-729-0)* will be mapped to their corresponding qubit equivalents.
- *[FermionOperatorList](#page-708-0)* will be mapped to *[QubitOperatorList](#page-761-0)* with each term in the list mapped independently.
- Integral operator classes, such as *[ChemistryRestrictedIntegralOperator](#page-660-0)* and its subclasses will be mapped to *[QubitOperator](#page-735-0)* assuming that the underlying integral arrays correspond to quadratic and quartic creation/annihilation operator products (i.e. a Hamiltonian).
- Lists, ndarrays and more general iterables will be recursed through and returned in the input type.
- *[QubitOperator](#page-735-0)* and *[QubitOperatorString](#page-793-0)* are returned trivially for compatibility.

Note that the attribute *[OPERATOR\\_MAP\\_TYPES](#page-645-0)* of this class contains a map of input types to output types for this method.

## **Parameters**

- **operator** ([Union](https://docs.python.org/3/library/typing.html#typing.Union)[*[FermionOperator](#page-686-0)*, *[FermionOperatorString](#page-729-0)*, *[FermionOperatorList](#page-708-0)*, BaseChemistryIntegralOperator, [list](https://docs.python.org/3/library/stdtypes.html#list), ndarray]) – An object representing a fermionic operator or set of operators, with type behaviour specified above.
- **qubits** ([Union](https://docs.python.org/3/library/typing.html#typing.Union)[[list](https://docs.python.org/3/library/stdtypes.html#list)[Qubit], [int](https://docs.python.org/3/library/functions.html#int)]) A list of qubits containing the register to be mapped to or an integer giving the size of the register. Qubits do not need to be in order. Optional (minimum necessary register indexed  $0$ -len(qubits) will be assumed) but may be needed for some mappings.
- **abs\_tol** ([Optional](https://docs.python.org/3/library/typing.html#typing.Optional)[[float](https://docs.python.org/3/library/functions.html#float)], default: 1e-10) Removes terms in the output operator with magnitude lower than this, to avoid floating point errors resulting in erroneous Pauli strings.

## **Returns**

[Union](https://docs.python.org/3/library/typing.html#typing.Union)[*[QubitOperator](#page-735-0)*, *[QubitOperatorString](#page-793-0)*, *[QubitOperatorList](#page-761-0)*, [list](https://docs.python.org/3/library/stdtypes.html#list), ndarray] – The mapped operator or set of operators in the output format described above.

# **classmethod parity\_set**(*cls*, *qubit*, *qubits=None*)

Return the parity set for orbital i.

The parity set is the set of qubits which must be acted on by a Pauli Z in the first term of the mapped operator (where qubit i is acted on by Pauli X), when mapping a creation or annihilation operator acting on orbital i.

#### **Parameters**

- **qubit** ([Union](https://docs.python.org/3/library/typing.html#typing.Union)[Qubit, [int](https://docs.python.org/3/library/functions.html#int)]) Index i of fermionic orbital being operated on, or a Qubit sharing the index.
- **qubits** ([Union](https://docs.python.org/3/library/typing.html#typing.Union)[[list](https://docs.python.org/3/library/stdtypes.html#list)[Qubit], [int](https://docs.python.org/3/library/functions.html#int), [None](https://docs.python.org/3/library/constants.html#None)], default: None) A list of qubits containing the register to be mapped to or an integer giving the size of the register. Qubits do not need to be in order. Optional (minimum necessary register indexed 0-len(qubits) will be assumed) but may be needed for some mappings.

#### **Returns**

[list](https://docs.python.org/3/library/stdtypes.html#list)[Qubit] – List of Qubits comprising the parity set for orbital i.

### **classmethod rho\_set**(*qubit*, *qubits=None*)

Return the rho set for orbital i.

The rho set is the set of qubits which must be acted on by a Pauli Z in the second term of the mapped operator (where qubit i is acted on by Pauli Y), when mapping a creation or annihilation operator acting on orbital i.

## **Parameters**

- **qubit** ([Union](https://docs.python.org/3/library/typing.html#typing.Union)[Qubit, [int](https://docs.python.org/3/library/functions.html#int)]) Index i of fermionic orbital being operated on, or a Qubit sharing the index.
- **qubits** ([Union](https://docs.python.org/3/library/typing.html#typing.Union)[[list](https://docs.python.org/3/library/stdtypes.html#list)[Qubit], [int](https://docs.python.org/3/library/functions.html#int), [None](https://docs.python.org/3/library/constants.html#None)], default: None) A list of qubits containing the register to be mapped to or an integer giving the size of the register. Qubits do not need to be in order. Optional (minimum necessary register indexed  $0$  – len (qubits) will be assumed) but may be needed for some mappings.

#### **Returns**

[list](https://docs.python.org/3/library/stdtypes.html#list)[Qubit] – List of Qubits comprising the rho set for orbital i.

# <span id="page-646-0"></span>**classmethod state\_map**(*state*, *qubits=None*)

Maps a fermionic state to a qubit state.

This method functions differently based on the input type:

- *[FermionState](#page-1049-0)* and *[FermionStateString](#page-1060-0)* will be mapped to *[QubitState](#page-1063-0)* and *[Qubit-](#page-1075-0)[StateString](#page-1075-0)* respectively. This is the recommended usage.
- Scipy sparse arrays will be assumed to be a fermionic state vector, and the corresponding qubit state vector will be returned in the input type.
- Numpy arrays containing scalars will be assumed to be a fermionic state vector, and the corresponding qubit state vector will be returned as a numpy array. If containing objects other than scalars, the method will attempt to recurse.
- Lists will be treated as iterables and the method will recurse. If this is not possible, it will be assumed that the list contains bools giving occupation numbers for a single basis state, and the corresponding qubit basis state will be returned as a *[QubitState](#page-1063-0)*.

**Warning:** Generally, implementations of this method use a state mapping scheme given by literature convention – e.g. for Jordan-Wigner, fermionic Fock basis states are mapped directly to qubit computational basis states). This may incur phase flips versus generating states by sequences of mapped creation operators depending on intended ordering convention.

# **Parameters**

- **state** ([Union](https://docs.python.org/3/library/typing.html#typing.Union)[*[FermionState](#page-1049-0)*, *[FermionStateString](#page-1060-0)*, [list](https://docs.python.org/3/library/stdtypes.html#list), ndarray, sp- $\text{matrix}$ ) – The fermionic state to be mapped.
- **qubits** ([Union](https://docs.python.org/3/library/typing.html#typing.Union)[[list](https://docs.python.org/3/library/stdtypes.html#list)[Qubit], [int](https://docs.python.org/3/library/functions.html#int), [None](https://docs.python.org/3/library/constants.html#None)], default: None) A list of qubits containing the register to be mapped to or an integer giving the size of the register. Qubits do not need to be in order. Optional (minimum necessary register indexed  $0$  – len (qubits) will be assumed) but may be needed for some mappings.

#### **Returns**

[Union](https://docs.python.org/3/library/typing.html#typing.Union)[*[QubitState](#page-1063-0)*, *[QubitStateString](#page-1075-0)*, ndarray, spmatrix] – The mapped state in the type described above.

#### **classmethod state\_map\_conventional**(*cls*, *state*, *qubits=None*)

Map a fermionic state to a qubit state vector.

This is an alias of *[state\\_map\(\)](#page-646-0)* - see the documentation of this method for further details.

#### **Parameters**

- **state** ([Union](https://docs.python.org/3/library/typing.html#typing.Union)[*[FermionState](#page-1049-0)*, *[FermionStateString](#page-1060-0)*, [list](https://docs.python.org/3/library/stdtypes.html#list), ndarray, sp- $\text{matrix}$ ) – The fermionic state to be mapped.
- **qubits** ([Union](https://docs.python.org/3/library/typing.html#typing.Union)[[list](https://docs.python.org/3/library/stdtypes.html#list)[Qubit], [int](https://docs.python.org/3/library/functions.html#int), [None](https://docs.python.org/3/library/constants.html#None)], default: None) A list of qubits containing the register to be mapped to or an integer giving the size of the register. Qubits do not need to be in order. Optional (minimum necessary register indexed 0-len(qubits) will be assumed) but may be needed for some mappings.

#### **Returns**

[Union](https://docs.python.org/3/library/typing.html#typing.Union)[*[QubitState](#page-1063-0)*, *[QubitStateString](#page-1075-0)*, [list](https://docs.python.org/3/library/stdtypes.html#list), ndarray, spmatrix] – The mapped state.

#### **static state\_map\_matrix**(*dimension*)

Generate a state map matrix.

The state map matrix is a matrix which maps the binary representation of a fermionic basis state index to the binary representation of the corresponding qubit basis state index.
### **Parameters**

**dimension** ([int](https://docs.python.org/3/library/functions.html#int)) – The dimension of the matrix (i.e. the number of orbitals/qubits).

# **Returns**

 $ndarray - A$  matrix mapping the binary representation of a fermionic basis state index to the binary representation of the corresponding qubit basis state index.

#### **classmethod update\_set**(*cls*, *qubit*, *qubits=None*)

Return the update set for orbital i.

The update set is defined as the qubits which must be updated (i.e. acted on by a Pauli X when a fermionic creation or annihilation operator acts on orbital i. Note this does not include qubit i, which is treated independently.

#### **Parameters**

- **qubit** ([Union](https://docs.python.org/3/library/typing.html#typing.Union)[Qubit, [int](https://docs.python.org/3/library/functions.html#int)]) Index i of fermionic orbital being operated on, or a Qubit sharing the index.
- **qubits** ([Union](https://docs.python.org/3/library/typing.html#typing.Union)[[list](https://docs.python.org/3/library/stdtypes.html#list)[Qubit], [int](https://docs.python.org/3/library/functions.html#int), [None](https://docs.python.org/3/library/constants.html#None)], default: None) A list of qubits containing the register to be mapped to or an integer giving the size of the register. Qubits do not need to be in order. Optional (minimum necessary register indexed 0-len(qubits) will be assumed) but may be needed for some mappings.

#### **Returns**

 $list[Qubit]$  $list[Qubit]$  – List of Qubits comprising the update set for orbital i.

# **class QubitMappingParaparticular**

Bases: *[QubitMapping](#page-634-0)*

Maps fermions to qubits a paraparticular mapping – i.e. without encoding Fermionic statistics.

This mapping does not encode the fermionic anticommutation relations. Fermionic operators and states are treated as though they were operators and states on a Hilbert space of paraparticles – i.e. particles which obey bosonic commutation relations, but are explicitly restricted to an occupation number of 0 or 1. Qubits can be considered to be paraparticles, so all this mapping does is convert a creation/annihilation operator  $(\sigma^+, \sigma^-)$  decomposition to a Pauli decomposition.

**Warning:** This will lead to erroneous results if used as a drop-in replacement for conventional fermion-qubit mapping schemes. The intended use-case for this mapping is for instances where the lack of encoded fermionic anticommutation relations is harmless due to their encoding elsewhere in the problem - for instance, when creating an ansatz used in a variational optimisation [\(arXiv:2101.11607\)](https://arxiv.org/abs/2101.11607).

#### <span id="page-648-0"></span>**OPERATOR\_MAP\_TYPES**

A dictionary which maps input types to output types - e.g. OPERA-TOR\_MAP\_TYPES[FermionOperator] = QubitOperator.

# **\_MAPPING\_FLAGS = ['']**

Internal flags for manipulating how mapping is performed. If creating a custom mapping, set this to [ "ambiguous\_qubit\_number"].

### **classmethod flip\_set**(*qubit*, *qubits=None*)

Return the flip set for orbital i.

The flip set is defined as the set of qubits whose parity determines whether a fermionic creation/annihilation operator acting on orbital i is flipped to an annihilation/creation operator.

- **qubit** ([Union](https://docs.python.org/3/library/typing.html#typing.Union)[[int](https://docs.python.org/3/library/functions.html#int), Qubit]) Index i of fermionic orbital being operated on, or a Qubit sharing the index.
- **qubits** ([Optional](https://docs.python.org/3/library/typing.html#typing.Optional)[[list](https://docs.python.org/3/library/stdtypes.html#list)[Qubit]], default: None) A list of qubits containing the register to be mapped to or an integer giving the size of the register. Qubits do not need to be in order. Optional (minimum necessary register indexed  $0$  – len (qubits) will be assumed) but may be needed for some mappings.

[list](https://docs.python.org/3/library/stdtypes.html#list)[Qubit] – List of Qubits comprising the flip set for orbital i.

# **classmethod operator\_map**(*operator*, *qubits=None*, *abs\_tol=1e-10*)

Map a fermionic operator or set of operators to qubits.

This method functions differently based on the input type:

- *[FermionOperator](#page-686-0)* and *[FermionOperatorString](#page-729-0)* will be mapped to *[QubitOperator](#page-735-0)* and *[QubitOperatorString](#page-793-0)* respectively. This is the recommended usage.
- Subclasses of *[FermionOperator](#page-686-0)* and *[FermionOperatorString](#page-729-0)* will be mapped to their corresponding qubit equivalents.
- *[FermionOperatorList](#page-708-0)* will be mapped to *[QubitOperatorList](#page-761-0)* with each term in the list mapped independently.
- Integral operator classes, such as *[ChemistryRestrictedIntegralOperator](#page-660-0)* and its subclasses will be mapped to *[QubitOperator](#page-735-0)* assuming that the underlying integral arrays correspond to quadratic and quartic creation/annihilation operator products (i.e. a Hamiltonian).
- Lists, ndarrays and more general iterables will be recursed through and returned in the input type.
- *[QubitOperator](#page-735-0)* and *[QubitOperatorString](#page-793-0)* are returned trivially for compatibility.

Note that the attribute *[OPERATOR\\_MAP\\_TYPES](#page-648-0)* of this class contains a map of input types to output types for this method.

## **Parameters**

- **operator** ([Union](https://docs.python.org/3/library/typing.html#typing.Union)[*[FermionOperator](#page-686-0)*, *[FermionOperatorString](#page-729-0)*, *[FermionOperatorList](#page-708-0)*, *[QubitOperator](#page-735-0)*, *[QubitOperatorString](#page-793-0)*, BaseChemistryIntegralOperator, [list](https://docs.python.org/3/library/stdtypes.html#list), ndarray, [Itera](https://docs.python.org/3/library/typing.html#typing.Iterator)[tor](https://docs.python.org/3/library/typing.html#typing.Iterator)[*[FermionOperator](#page-686-0)*], *[SymmetryOperatorFermionicFactorised](#page-825-0)*]) – An object representing a fermionic operator or set of operators, with type behaviour specified above.
- **qubits** ([Union](https://docs.python.org/3/library/typing.html#typing.Union)[[list](https://docs.python.org/3/library/stdtypes.html#list)[Qubit], [int](https://docs.python.org/3/library/functions.html#int), [None](https://docs.python.org/3/library/constants.html#None)], default: None) A list of qubits containing the register to be mapped to or an integer giving the size of the register. Qubits do not need to be in order. Optional (minimum necessary register indexed 0-len(qubits) will be assumed) but may be needed for some mappings.
- **abs\_tol** ([Optional](https://docs.python.org/3/library/typing.html#typing.Optional)[[float](https://docs.python.org/3/library/functions.html#float)], default: 1e-10) Removes terms in the output operator with magnitude lower than this, to avoid floating point errors resulting in erroneous Pauli strings.

# **Returns**

[Union](https://docs.python.org/3/library/typing.html#typing.Union)[*[QubitOperator](#page-735-0)*, *[QubitOperatorString](#page-793-0)*, *[QubitOperatorList](#page-761-0)*, [list](https://docs.python.org/3/library/stdtypes.html#list), ndarray, *[SymmetryOperatorPauliFactorised](#page-871-0)*] – The mapped operator or set of operators in the output format described above.

**classmethod parity\_set**(*qubit*, *qubits=None*)

Return the parity set for orbital i.

The parity set is the set of qubits which must be acted on by a Pauli Z in the first term of the mapped operator (where qubit i is acted on by Pauli X), when mapping a creation or annihilation operator acting on orbital i.

# **Parameters**

- **qubit** ([Union](https://docs.python.org/3/library/typing.html#typing.Union)[[int](https://docs.python.org/3/library/functions.html#int), Qubit]) Index i of fermionic orbital being operated on, or a Qubit sharing the index.
- **qubits** ([Optional](https://docs.python.org/3/library/typing.html#typing.Optional)[[list](https://docs.python.org/3/library/stdtypes.html#list)[Qubit]], default: None) A list of qubits containing the register to be mapped to or an integer giving the size of the register. Qubits do not need to be in order. Optional (minimum necessary register indexed 0-len(qubits) will be assumed) but may be needed for some mappings.

### **Returns**

[list](https://docs.python.org/3/library/stdtypes.html#list)[Qubit] – List of Qubits comprising the parity set for orbital i.

# **classmethod rho\_set**(*qubit*, *qubits=None*)

Return the rho set for orbital i.

The rho set is the set of qubits which must be acted on by a Pauli Z in the second term of the mapped operator (where qubit i is acted on by Pauli Y), when mapping a creation or annihilation operator acting on orbital i.

# **Parameters**

- **qubit** ([Union](https://docs.python.org/3/library/typing.html#typing.Union)[[int](https://docs.python.org/3/library/functions.html#int), Qubit]) Index i of fermionic orbital being operated on, or a Qubit sharing the index.
- **qubits** ([Optional](https://docs.python.org/3/library/typing.html#typing.Optional)[[list](https://docs.python.org/3/library/stdtypes.html#list)[Qubit]], default: None) A list of qubits containing the register to be mapped to or an integer giving the size of the register. Qubits do not need to be in order. Optional (minimum necessary register indexed  $0$  – len (qubits) will be assumed) but may be needed for some mappings.

### **Returns**

 $list[Qubit]$  $list[Qubit]$  – List of Qubits comprising the rho set for orbital i.

# <span id="page-650-0"></span>**classmethod state\_map**(*state*, *qubits=None*)

Maps a fermionic state to a qubit state.

This method functions differently based on the input type:

- *[FermionState](#page-1049-0)* and *[FermionStateString](#page-1060-0)* will be mapped to *[QubitState](#page-1063-0)* and *[Qubit-](#page-1075-0)[StateString](#page-1075-0)* respectively. This is the recommended usage.
- Scipy sparse arrays will be assumed to be a fermionic state vector, and the corresponding qubit state vector will be returned in the input type.
- Numpy arrays containing scalars will be assumed to be a fermionic state vector, and the corresponding qubit state vector will be returned as a numpy array. If containing objects other than scalars, the method will attempt to recurse.
- Lists will be treated as iterables and the method will recurse. If this is not possible, it will be assumed that the list contains bools giving occupation numbers for a single basis state, and the corresponding qubit basis state will be returned as a *[QubitState](#page-1063-0)*.

**Warning:** Generally, implementations of this method use a state mapping scheme given by literature convention – e.g. for Jordan-Wigner, fermionic Fock basis states are mapped directly to qubit computational basis states). This may incur phase flips versus generating states by sequences of mapped creation operators depending on intended ordering convention.

- **state** ([Union](https://docs.python.org/3/library/typing.html#typing.Union)[*[FermionState](#page-1049-0)*, *[FermionStateString](#page-1060-0)*, [list](https://docs.python.org/3/library/stdtypes.html#list), ndarray, sp- $\text{matrix}$ ]) – The fermionic state to be mapped.
- **qubits** ([Union](https://docs.python.org/3/library/typing.html#typing.Union)[[list](https://docs.python.org/3/library/stdtypes.html#list)[Qubit], [int](https://docs.python.org/3/library/functions.html#int), [None](https://docs.python.org/3/library/constants.html#None)], default: None) A list of qubits containing the register to be mapped to or an integer giving the size of the register. Qubits do not need to be in order. Optional (minimum necessary register indexed 0-len(qubits) will be assumed) but may be needed for some mappings.

[Union](https://docs.python.org/3/library/typing.html#typing.Union)[*[QubitState](#page-1063-0)*, *[QubitStateString](#page-1075-0)*, ndarray, spmatrix] – The mapped state in the type described above.

### **classmethod state\_map\_conventional**(*cls*, *state*, *qubits=None*)

Map a fermionic state to a qubit state vector.

This is an alias of  $state\_map()$  - see the documentation of this method for further details.

### **Parameters**

- **state** ([Union](https://docs.python.org/3/library/typing.html#typing.Union)[*[FermionState](#page-1049-0)*, *[FermionStateString](#page-1060-0)*, [list](https://docs.python.org/3/library/stdtypes.html#list), ndarray, sp- $\text{matrix}$ ]) – The fermionic state to be mapped.
- **qubits** ([Union](https://docs.python.org/3/library/typing.html#typing.Union)[[list](https://docs.python.org/3/library/stdtypes.html#list)[Qubit], [int](https://docs.python.org/3/library/functions.html#int), [None](https://docs.python.org/3/library/constants.html#None)], default: None) A list of qubits containing the register to be mapped to or an integer giving the size of the register. Qubits do not need to be in order. Optional (minimum necessary register indexed 0-len(qubits) will be assumed) but may be needed for some mappings.

# **Returns**

[Union](https://docs.python.org/3/library/typing.html#typing.Union)[*[QubitState](#page-1063-0)*, *[QubitStateString](#page-1075-0)*, [list](https://docs.python.org/3/library/stdtypes.html#list), ndarray, spmatrix] – The mapped state.

#### **static state\_map\_matrix**(*dimension*)

Generate a state map matrix.

The state map matrix is a matrix which maps the binary representation of a fermionic basis state index to the binary representation of the corresponding qubit basis state index.

#### **Parameters**

**dimension** ([int](https://docs.python.org/3/library/functions.html#int)) – The dimension of the matrix (i.e. the number of orbitals/qubits).

# **Returns**

ndarray[[Any](https://docs.python.org/3/library/typing.html#typing.Any), dtype[[TypeVar](https://docs.python.org/3/library/typing.html#typing.TypeVar)(ScalarType, bound= generic, covariant=True)]] – A matrix mapping the binary representation of a fermionic basis state index to the binary representation of the corresponding qubit basis state index.

#### **classmethod update\_set**(*qubit*, *qubits=None*)

Return the update set for orbital i.

The update set is defined as the qubits which must be updated (i.e. acted on by a Pauli X when a fermionic creation or annihilation operator acts on orbital i. Note this does not include qubit i, which is treated independently.

- **qubit** ([Union](https://docs.python.org/3/library/typing.html#typing.Union)[[int](https://docs.python.org/3/library/functions.html#int), Qubit]) Index i of fermionic orbital being operated on, or a Qubit sharing the index.
- **qubits** ([Optional](https://docs.python.org/3/library/typing.html#typing.Optional)[[list](https://docs.python.org/3/library/stdtypes.html#list)[Qubit]], default: None) A list of qubits containing the register to be mapped to or an integer giving the size of the register. Qubits do not need to be in order. Optional (minimum necessary register indexed 0-len(qubits) will be assumed) but may be needed for some mappings.

[list](https://docs.python.org/3/library/stdtypes.html#list)[Qubit] – List of Qubits comprising the update set for orbital i.

# **27.9 inquanto.minimizers**

Module provides access to minimizers compatible with variational experiments.

```
class MinimizerRotosolve(max_iterations=20, tolerance=1e-4, disp=False, order_independence=True)
     Bases: GeneralMinimizer
```
The Rotosolve minimizer, introduced in [Quantum 5, 391 \(2021\)](https://quantum-journal.org/papers/q-2021-01-28-391/).

This learns the minimum of an estimator with a sinusoidal energy landscape.

# **Parameters**

- **max\_iterations** ([int](https://docs.python.org/3/library/functions.html#int), default: 20) Maximum number of iterations allowed before the minimization is terminated.
- **tolerance** ([float](https://docs.python.org/3/library/functions.html#float), default: 1e-4) Tolerance for convergence.
- **disp** ([bool](https://docs.python.org/3/library/functions.html#bool), default: False) If True, print information to the screen throughout minimization.
- **order\_independence** ([bool](https://docs.python.org/3/library/functions.html#bool), default: True) If False, the minimizer depends on the order of parameters. If  $True$ , the minimizer operates independently of parameter order.

# **generate\_report**()

Generates a summary of the minimization.

#### **Returns**

 $dict - A dictionary containing the number of iterations (n\_iterations), the final value$  $dict - A dictionary containing the number of iterations (n\_iterations), the final value$ (final\_value) and final parameters (final\_parameters).

# **minimize**(*function*, *initial*)

Minimize the function provided.

Minimization starts at the parameters provided by the initial argument.

### **Parameters**

- **function** ([Callable](https://docs.python.org/3/library/typing.html#typing.Callable)[[[Union](https://docs.python.org/3/library/typing.html#typing.Union)[ndarray, [list](https://docs.python.org/3/library/stdtypes.html#list)[[float](https://docs.python.org/3/library/functions.html#float)]]], [float](https://docs.python.org/3/library/functions.html#float)]) Sinusoidal objective function to minimize.
- **initial** ([Union](https://docs.python.org/3/library/typing.html#typing.Union)[ndarray, [list](https://docs.python.org/3/library/stdtypes.html#list)[[float](https://docs.python.org/3/library/functions.html#float)]]) Initial parameters to optimize.

#### **Returns**

 $tuple[ffloat,ndarray] - A tuple containing the final value and parameters obtained by$  $tuple[ffloat,ndarray] - A tuple containing the final value and parameters obtained by$  $tuple[ffloat,ndarray] - A tuple containing the final value and parameters obtained by$  $tuple[ffloat,ndarray] - A tuple containing the final value and parameters obtained by$ the minimization.

### **Raises**

**[RuntimeError](https://docs.python.org/3/library/exceptions.html#RuntimeError)** – If the optimizer does not converge within the maximum number of iterations.

**class MinimizerSGD**(*learning\_rate=0.01*, *decay\_rate=0.05*, *max\_iterations=100*, *disp=False*, *callback=None*) Bases: GeneralMinimizer

Uses the gradient and geometry of the objective function to accelerate minimization.

Introduced in [Quantum 4, 269 \(2020\)](https://quantum-journal.org/papers/q-2020-05-25-269/).

- **learning rate** ([float](https://docs.python.org/3/library/functions.html#float), default: 0.01) Stepsize in direction of descent.
- **decay\_rate** ([float](https://docs.python.org/3/library/functions.html#float), default: 0.05) User defined decay rate.
- **max\_iterations** ([int](https://docs.python.org/3/library/functions.html#int), default: 100) Maximum number of iterations allowed before variational loop is terminated.
- **disp** ([bool](https://docs.python.org/3/library/functions.html#bool), default: False) If True, displays minimization history.
- **callback** ([Optional](https://docs.python.org/3/library/typing.html#typing.Optional)[[Callable](https://docs.python.org/3/library/typing.html#typing.Callable)], default: None) Custom callback for minimizer.

# **generate\_report**()

Generates a report summarizing the minimization.

Includes the final value, the final parameters and the number of iterations performed.

#### **Returns**

 $\text{dict} - \text{A}$  $\text{dict} - \text{A}$  $\text{dict} - \text{A}$  dictionary containing the final value, parameters and number of iterations obtained by the minimizer.

### **minimize**(*function*, *initial*, *gradient*)

Minimize the objective function, starting at the initial parameters provided by the user.

#### **Parameters**

- **function** ([Callable](https://docs.python.org/3/library/typing.html#typing.Callable)[[[Union](https://docs.python.org/3/library/typing.html#typing.Union)[ndarray, [list](https://docs.python.org/3/library/stdtypes.html#list)[[float](https://docs.python.org/3/library/functions.html#float)]]], [float](https://docs.python.org/3/library/functions.html#float)]) Objective function to minimize.
- **initial** ([Union](https://docs.python.org/3/library/typing.html#typing.Union)[ndarray, [list](https://docs.python.org/3/library/stdtypes.html#list)[[float](https://docs.python.org/3/library/functions.html#float)]]) Initial parameters to optimize.
- **gradient** ([Callable](https://docs.python.org/3/library/typing.html#typing.Callable)[[[Union](https://docs.python.org/3/library/typing.html#typing.Union)[ndarray, [list](https://docs.python.org/3/library/stdtypes.html#list)[[float](https://docs.python.org/3/library/functions.html#float)]]], [Union](https://docs.python.org/3/library/typing.html#typing.Union)[ndarray, [list](https://docs.python.org/3/library/stdtypes.html#list)[[float](https://docs.python.org/3/library/functions.html#float)]]]) – Gradient function to assist minimization.

# **Returns**

[tuple](https://docs.python.org/3/library/stdtypes.html#tuple)[[float](https://docs.python.org/3/library/functions.html#float), [Union](https://docs.python.org/3/library/typing.html#typing.Union)[ndarray, [list](https://docs.python.org/3/library/stdtypes.html#list)[[float](https://docs.python.org/3/library/functions.html#float)]]] – A tuple containing the final value and parameters obtained by the minimizer.

### **class MinimizerSPSA**(*max\_iterations=int(1e5)*, *tolerance=1e-4*, *disp=False*)

# Bases: GeneralMinimizer

The Simultaneous Perturbation Stochastic Approximation (SPSA) minimizer.

Implementation details are based on [https://www.jhuapl.edu/spsa/PDF-SPSA/Spall\\_Implementation\\_of\\_the\\_](https://www.jhuapl.edu/spsa/PDF-SPSA/Spall_Implementation_of_the_Simultaneous.PDF) [Simultaneous.PDF](https://www.jhuapl.edu/spsa/PDF-SPSA/Spall_Implementation_of_the_Simultaneous.PDF)

#### **Parameters**

- max\_iterations ([int](https://docs.python.org/3/library/functions.html#int), default: int (1e5)) Maximum number of iterations allowed before the minimization is terminated.
- **disp** ([bool](https://docs.python.org/3/library/functions.html#bool), default: False) If True, print information to the screen throughout minimization.
- **tolerance** ([float](https://docs.python.org/3/library/functions.html#float), default: 1e-4) Tolerance for convergence.
- **disp** If True, print information to the screen throughout minimization.

# **generate\_report**()

Generate a report summarizing the minimization.

Includes the final value and the final parameters performed.

#### **Returns**

 $\text{dict} - \text{A dictionary containing the final value and parameters obtained by the minimizer.}$  $\text{dict} - \text{A dictionary containing the final value and parameters obtained by the minimizer.}$  $\text{dict} - \text{A dictionary containing the final value and parameters obtained by the minimizer.}$ 

 $minimize$ ( $function$ ,  $initial$ ,  $alpha=0.602$ ,  $gamma=0.101$ ,  $a=0.5$ ,  $c=0.2$ ,  $stability$   $constant=None$ , *perturbation\_samples=1*, *perturbation\_samples\_init=None*, *gradient\_smoothing=False*)

Minimize the function provided.

Minimization starts at the parameters provided by the initial argument.

# **Parameters**

- **function** ([Callable](https://docs.python.org/3/library/typing.html#typing.Callable)[[[Union](https://docs.python.org/3/library/typing.html#typing.Union)[ndarray, [list](https://docs.python.org/3/library/stdtypes.html#list)[[float](https://docs.python.org/3/library/functions.html#float)]]], [float](https://docs.python.org/3/library/functions.html#float)]) Objective function to minimize.
- **initial** ([Union](https://docs.python.org/3/library/typing.html#typing.Union)[ndarray, [list](https://docs.python.org/3/library/stdtypes.html#list)[[float](https://docs.python.org/3/library/functions.html#float)]]) Initial parameters to minimize.
- **alpha** ([float](https://docs.python.org/3/library/functions.html#float), default: 0.602) The exponent of the learning rate powerseries.
- **gamma** ([float](https://docs.python.org/3/library/functions.html#float), default: 0.101) The exponent of the perturbation powerseries.
- **a** ( $\pm$ loat, default: 0.5) The numerator of the initial learning rate magnitude.
- **c** ([float](https://docs.python.org/3/library/functions.html#float), default: 0.2) The initial perturbation magnitude.
- **stability\_constant** ([Optional](https://docs.python.org/3/library/typing.html#typing.Optional)[[float](https://docs.python.org/3/library/functions.html#float)], default: None) The denominator of the initial learning rate magnitude.
- **perturbation\_samples** ([int](https://docs.python.org/3/library/functions.html#int), default: 1) The number of perturbation samples used for gradient approximation.
- **perturbation\_samples\_init** ([Optional](https://docs.python.org/3/library/typing.html#typing.Optional)[[int](https://docs.python.org/3/library/functions.html#int)], default: None) The number of perturbation samples used for the initial gradient approximation. If None, this will the same as perturbation\_samples.
- **gradient** smoothing ([bool](https://docs.python.org/3/library/functions.html#bool), default: False) If  $True$ , the gradient approximation is based on previous approximations.

# **Returns**

[tuple](https://docs.python.org/3/library/stdtypes.html#tuple)[[float](https://docs.python.org/3/library/functions.html#float), [Union](https://docs.python.org/3/library/typing.html#typing.Union)[ndarray, [list](https://docs.python.org/3/library/stdtypes.html#list)[[float](https://docs.python.org/3/library/functions.html#float)]]] – The final value and parameters obtained by the minimization.

**class MinimizerScipy**(*method=OptimizationMethod.L\_BFGS\_B\_smooth*, *options=None*, *disp=False*, *callback=None*)

Bases: GeneralMinimizer

A simple wrapper for SciPy minimization routines.

More minimizer details can be found in the [SciPy documentation.](https://docs.scipy.org/doc/scipy/reference/generated/scipy.optimize.minimize.html)

- **method** (OptimizationMethod | [str](https://docs.python.org/3/library/stdtypes.html#str), default: OptimizationMethod. L\_BFGS\_B\_smooth) – The method to use. Popular methods to choose from include "CG", "BFGS", "SLSQP", and "COBYLA". For the L-BFGS-B method,the "OptimizationMethod" enum is used to conveniently specify the optimization method along with its associated default parameters.
- **options** ([Optional](https://docs.python.org/3/library/typing.html#typing.Optional)[[dict](https://docs.python.org/3/library/stdtypes.html#dict)], default: None) Options used for calibration which are passed through to the SciPy minimization.
- **argument.** (*This overrides any default settings provided by the method*) –
- **disp** ([bool](https://docs.python.org/3/library/functions.html#bool), default: False) If True, prints minimization history.
- **callback** ([Optional](https://docs.python.org/3/library/typing.html#typing.Optional)[[Callable](https://docs.python.org/3/library/typing.html#typing.Callable)], default: None) Custom callback function.

# **generate\_report**()

Generates a report containing a summary of the minimization.

# **Returns**

 $\text{dict} - \text{A}$  $\text{dict} - \text{A}$  $\text{dict} - \text{A}$  dictionary containing the final value and location of the final value from the minimization.

# **Raises**

**[ValueError](https://docs.python.org/3/library/exceptions.html#ValueError)** – If no result is available.

# **property method: [str](https://docs.python.org/3/library/stdtypes.html#str)**

Get the method being used by the optimizer as a string.

# **Returns**

The name of the minimization algorithm used by the minimizer.

**minimize**(*function*, *initial*, *gradient=None*)

Minimize the function provided.

The minimization starts at the parameters provided in the initial argument, and the gradient (if provided) is used to aid the minimization and is evaluated by calling the gradient argument.

# **Parameters**

- **function** ([Callable](https://docs.python.org/3/library/typing.html#typing.Callable)[[ndarray], [float](https://docs.python.org/3/library/functions.html#float)]) The objective function to minimize.
- **initial** (ndarray) Initial parameters to minimize.
- **gradient** ([Optional](https://docs.python.org/3/library/typing.html#typing.Optional)[[Callable](https://docs.python.org/3/library/typing.html#typing.Callable)[[ndarray], ndarray]], default: None) Gradient function to assist minimization.

### **Returns**

[tuple](https://docs.python.org/3/library/stdtypes.html#tuple)[[float](https://docs.python.org/3/library/functions.html#float), ndarray] – The value of the function at the minimum and the location of the minimum.

# **Raises**

**[ValueError](https://docs.python.org/3/library/exceptions.html#ValueError)** – If optimization process fails.

# **property options: [dict](https://docs.python.org/3/library/stdtypes.html#dict)**

Get the options passed to SciPy by the minimizer internally.

# **Returns**

A dictionary containing the options used by SciPy to perform the minimization.

**class NaiveEulerIntegrator**(*time\_eval*, *disp=False*, *callback=None*,

*linear\_solver=GeneralIntegrator.linear\_solver\_scipy\_linalg*)

# Bases: GeneralIntegrator

A simple Euler integrator to solve time evolution problems.

- **time\_eval** (ndarray[[Any](https://docs.python.org/3/library/typing.html#typing.Any), dtype[[TypeVar](https://docs.python.org/3/library/typing.html#typing.TypeVar)(ScalarType, bound= generic, covariant=True)]]) – A monotonically increasing or decreasing sequence of time points at which derivatives are evaluated.
- **disp** ([bool](https://docs.python.org/3/library/functions.html#bool), default: False) If True, print information to the screen throughout minimization.
- **callback** ([Optional](https://docs.python.org/3/library/typing.html#typing.Optional)[[Callable](https://docs.python.org/3/library/typing.html#typing.Callable)[[ndarray[[Any](https://docs.python.org/3/library/typing.html#typing.Any), dtype[[TypeVar](https://docs.python.org/3/library/typing.html#typing.TypeVar)(ScalarType, bound= generic, covariant=True)]], [float](https://docs.python.org/3/library/functions.html#float), ndarray[[Any](https://docs.python.org/3/library/typing.html#typing.Any),

dtype[[TypeVar](https://docs.python.org/3/library/typing.html#typing.TypeVar)(ScalarType, bound= generic, covariant=True)]]], [Any](https://docs.python.org/3/library/typing.html#typing.Any)]], default: None) – An optional function  $f(p, t, x)$ , where p are the parameters of the differential equation, *t* is the time at which the derivatives are evaluated and *x* are the derivatives.

• **linear\_solver** ([Optional](https://docs.python.org/3/library/typing.html#typing.Optional)[[Callable](https://docs.python.org/3/library/typing.html#typing.Callable)[[ndarray[[Any](https://docs.python.org/3/library/typing.html#typing.Any), dtype[[TypeVar](https://docs.python.org/3/library/typing.html#typing.TypeVar)(ScalarType, bound= generic, covariant=True)]], ndarray[[Any](https://docs.python.org/3/library/typing.html#typing.Any), dtype[[TypeVar](https://docs.python.org/3/library/typing.html#typing.TypeVar)(ScalarType, bound= generic, covariant=True)]]], ndarray[[Any](https://docs.python.org/3/library/typing.html#typing.Any), dtype[[TypeVar](https://docs.python.org/3/library/typing.html#typing.TypeVar)(ScalarType, bound= generic, covariant=True)]]]], default: GeneralIntegrator.linear solver scipy linalg) – An optional solver for the derivative at time *t*.

# **static linear\_solver\_scipy\_linalg**(*a*, *b*)

A wrapper for the scipy.linalg.solve() method.

Solves the linear equation a  $\mathfrak{g} \times \mathfrak{g} = \mathfrak{g}$  for the unknown x for the square a matrix. More information can be found in the [SciPy documentation](https://docs.scipy.org/doc/scipy/reference/generated/scipy.linalg.solve.html).

# **Parameters**

- **a** (ndarray[[Any](https://docs.python.org/3/library/typing.html#typing.Any), dtype[[TypeVar](https://docs.python.org/3/library/typing.html#typing.TypeVar)(ScalarType, bound= generic, covariant=True)]]) – Square shaped matrix.
- **b** (ndarray[[Any](https://docs.python.org/3/library/typing.html#typing.Any), dtype[[TypeVar](https://docs.python.org/3/library/typing.html#typing.TypeVar)(ScalarType, bound= generic, covariant=True)]]) – Input for the right hand side of the equation.

#### **Returns**

ndarray[[Any](https://docs.python.org/3/library/typing.html#typing.Any), dtype[[TypeVar](https://docs.python.org/3/library/typing.html#typing.TypeVar)(ScalarType, bound= generic, covariant=True)]] – An ndarray of the solution.

# **static linear\_solver\_scipy\_pinvh**(*a*, *b*)

Linear equation solver using scipy.linalg.pinvh().

Solves the linear equation  $a \in x == b$  for the unknown x using the (Moore-Penrose) pseudo-inverse of a Hermitian matrix, a. More information on scipy.linalg.pinvh() can be found in the [SciPy](https://docs.scipy.org/doc/scipy/reference/generated/scipy.linalg.pinvh.html) [documentation.](https://docs.scipy.org/doc/scipy/reference/generated/scipy.linalg.pinvh.html)

#### **Parameters**

- **a** (ndarray[[Any](https://docs.python.org/3/library/typing.html#typing.Any), dtype[[TypeVar](https://docs.python.org/3/library/typing.html#typing.TypeVar)(ScalarType, bound= generic, covariant=True)]]) – Hermitian matrix to be inverted.
- **b** (ndarray[[Any](https://docs.python.org/3/library/typing.html#typing.Any), dtype[[TypeVar](https://docs.python.org/3/library/typing.html#typing.TypeVar)(ScalarType, bound= generic, covariant=True)]]) – Input for the right hand side of the equation.

# **Returns**

ndarray[[Any](https://docs.python.org/3/library/typing.html#typing.Any), dtype[[TypeVar](https://docs.python.org/3/library/typing.html#typing.TypeVar)(ScalarType, bound= generic, covariant=True)]] – An ndarray of the solution.

#### **solve**(*linear\_problem*, *initial*, *\*args*, *\*\*kwargs*)

Solve the differential equation.

- **linear\_problem** ([Callable](https://docs.python.org/3/library/typing.html#typing.Callable)[[ndarray[[Any](https://docs.python.org/3/library/typing.html#typing.Any), dtype[[TypeVar](https://docs.python.org/3/library/typing.html#typing.TypeVar)(ScalarType, bound= generic, covariant=True)]], [float](https://docs.python.org/3/library/functions.html#float)], [tuple](https://docs.python.org/3/library/stdtypes.html#tuple)[ndarray[[Any](https://docs.python.org/3/library/typing.html#typing.Any), dtype[[TypeVar](https://docs.python.org/3/library/typing.html#typing.TypeVar)(ScalarType, bound= generic, covariant=True)]], ndarray[[Any](https://docs.python.org/3/library/typing.html#typing.Any), dtype[[TypeVar](https://docs.python.org/3/library/typing.html#typing.TypeVar)(ScalarType, bound= generic, covariant=True)]]]])  $-$  A function  $f(p, t) \mapsto A, b$  which takes the parameters and time and returns the linear problem (matrix  $A(t)$ , vector  $b(t)$  of  $A * x = b$ ) at a time *t*.
- *initial* (ndarray[[Any](https://docs.python.org/3/library/typing.html#typing.Any), dtype[[TypeVar](https://docs.python.org/3/library/typing.html#typing.TypeVar)(ScalarType, bound= generic, covariant=True)]]) – Initial parameters.
- $args$   $(Any)$  $(Any)$  $(Any)$  –
- **kwargs** ([Any](https://docs.python.org/3/library/typing.html#typing.Any)) –

ndarray[[Any](https://docs.python.org/3/library/typing.html#typing.Any), dtype[[TypeVar](https://docs.python.org/3/library/typing.html#typing.TypeVar)(ScalarType, bound= generic, covariant=True)]] – :

**Array containing the solution of the differential equation for each time in time\_eval, with the** initial value in the first row.

**class ScipyIVPIntegrator**(*time\_eval*, *disp=False*, *callback=None*,

*linear\_solver=GeneralIntegrator.linear\_solver\_scipy\_linalg*)

Bases: GeneralIntegrator

A simple wrapper for SciPy solve\_ivp() for linear problems.

More details about  $\text{solve\_ivp}$  () can be found in the [SciPy documentation](https://docs.scipy.org/doc/scipy/reference/generated/scipy.integrate.solve_ivp.html).

# **Parameters**

- **time\_eval** (ndarray[[Any](https://docs.python.org/3/library/typing.html#typing.Any), dtype[[TypeVar](https://docs.python.org/3/library/typing.html#typing.TypeVar)(ScalarType, bound= generic, covariant=True)]]) – A monotonically increasing or decreasing sequence of time points at which derivatives are evaluated.
- **disp** ([bool](https://docs.python.org/3/library/functions.html#bool), default: False) If True, print information to the screen throughout minimization.
- **callback** ([Optional](https://docs.python.org/3/library/typing.html#typing.Optional)[[Callable](https://docs.python.org/3/library/typing.html#typing.Callable)[[ndarray[[Any](https://docs.python.org/3/library/typing.html#typing.Any), dtype[[TypeVar](https://docs.python.org/3/library/typing.html#typing.TypeVar)(ScalarType, bound= generic, covariant=True)]], [float](https://docs.python.org/3/library/functions.html#float), ndarray[[Any](https://docs.python.org/3/library/typing.html#typing.Any), dtype[[TypeVar](https://docs.python.org/3/library/typing.html#typing.TypeVar)(ScalarType, bound= generic, covariant=True)]]], [Any](https://docs.python.org/3/library/typing.html#typing.Any)]], default: None) – An optional function  $f(p, t, x)$ , where p are the parameters of the differential equation, *t* is the time at which the derivatives are evaluated and *x* are the derivatives.
- **linear\_solver** ([Callable](https://docs.python.org/3/library/typing.html#typing.Callable)[[ndarray[[Any](https://docs.python.org/3/library/typing.html#typing.Any), dtype[[TypeVar](https://docs.python.org/3/library/typing.html#typing.TypeVar)(ScalarType, bound= generic, covariant=True)]], ndarray[[Any](https://docs.python.org/3/library/typing.html#typing.Any), dtype[[TypeVar](https://docs.python.org/3/library/typing.html#typing.TypeVar)(ScalarType, bound= generic, covariant=True)]], ndarray[[Any](https://docs.python.org/3/library/typing.html#typing.Any), dtype[[TypeVar](https://docs.python.org/3/library/typing.html#typing.TypeVar)(ScalarType, bound= generic, covariant=True)]]], default: GeneralIntegrator.linear solver scipy linalg) – An optional solver for the derivative at time *t*.

# **static linear\_solver\_scipy\_linalg**(*a*, *b*)

A wrapper for the scipy.linalg.solve() method.

Solves the linear equation a  $\mathfrak{g} \times \mathfrak{g} = \mathfrak{g}$  for the unknown x for the square a matrix. More information can be found in the [SciPy documentation](https://docs.scipy.org/doc/scipy/reference/generated/scipy.linalg.solve.html).

# **Parameters**

- **a** (ndarray[[Any](https://docs.python.org/3/library/typing.html#typing.Any), dtype[[TypeVar](https://docs.python.org/3/library/typing.html#typing.TypeVar)(ScalarType, bound= generic, covariant=True)]]) – Square shaped matrix.
- **b** (ndarray[[Any](https://docs.python.org/3/library/typing.html#typing.Any), dtype[[TypeVar](https://docs.python.org/3/library/typing.html#typing.TypeVar)(ScalarType, bound= generic, covariant=True)]]) – Input for the right hand side of the equation.

# **Returns**

```
ndarray[Any, dtype[TypeVar(ScalarType, bound= generic, covariant=True)]] –
An ndarray of the solution.
```
# **static linear\_solver\_scipy\_pinvh**(*a*, *b*)

Linear equation solver using scipy.linalg.pinvh().

Solves the linear equation a  $@ \times == & b$  for the unknown x using the (Moore-Penrose) pseudo-inverse of a Hermitian matrix, a. More information on scipy.linalg.pinvh() can be found in the [SciPy](https://docs.scipy.org/doc/scipy/reference/generated/scipy.linalg.pinvh.html) [documentation.](https://docs.scipy.org/doc/scipy/reference/generated/scipy.linalg.pinvh.html)

# **Parameters**

- **a** (ndarray[[Any](https://docs.python.org/3/library/typing.html#typing.Any), dtype[[TypeVar](https://docs.python.org/3/library/typing.html#typing.TypeVar)(ScalarType, bound= generic, covariant=True)]]) – Hermitian matrix to be inverted.
- **b** (ndarray[[Any](https://docs.python.org/3/library/typing.html#typing.Any), dtype[[TypeVar](https://docs.python.org/3/library/typing.html#typing.TypeVar)(ScalarType, bound= generic, covariant=True)]]) – Input for the right hand side of the equation.

#### **Returns**

ndarray[[Any](https://docs.python.org/3/library/typing.html#typing.Any), dtype[[TypeVar](https://docs.python.org/3/library/typing.html#typing.TypeVar)(ScalarType, bound= generic, covariant=True)]] – An ndarray of the solution.

**solve**(*linear\_problem*, *initial*, *\*args*, *\*\*kwargs*)

Solve the differential equation.

# **Parameters**

- **linear\_problem** ([Callable](https://docs.python.org/3/library/typing.html#typing.Callable)[[ndarray[[Any](https://docs.python.org/3/library/typing.html#typing.Any), dtype[[TypeVar](https://docs.python.org/3/library/typing.html#typing.TypeVar)(ScalarType, bound= generic, covariant=True)]], [float](https://docs.python.org/3/library/functions.html#float)], [tuple](https://docs.python.org/3/library/stdtypes.html#tuple)[ndarray[[Any](https://docs.python.org/3/library/typing.html#typing.Any), dtype[[TypeVar](https://docs.python.org/3/library/typing.html#typing.TypeVar)(ScalarType, bound= generic, covariant=True)]], ndarray[[Any](https://docs.python.org/3/library/typing.html#typing.Any), dtype[[TypeVar](https://docs.python.org/3/library/typing.html#typing.TypeVar)(ScalarType, bound= generic, covariant=True)]]]])  $-$  A function  $f(p, t) \mapsto A, b$  which takes the parameters and time and returns the linear problem (matrix  $A(t)$ , vector  $b(t)$  of  $A * x = b$ ) at a time *t*.
- *initial* (ndarray[[Any](https://docs.python.org/3/library/typing.html#typing.Any), dtype[[TypeVar](https://docs.python.org/3/library/typing.html#typing.TypeVar)(ScalarType, bound= generic, covariant=True)]]) – Initial parameters.
- **args** ([Any](https://docs.python.org/3/library/typing.html#typing.Any)) –
- **kwargs** ([Any](https://docs.python.org/3/library/typing.html#typing.Any)) –

# **Returns**

ndarray[[Any](https://docs.python.org/3/library/typing.html#typing.Any), dtype[[TypeVar](https://docs.python.org/3/library/typing.html#typing.TypeVar)(ScalarType, bound= generic, covariant=True)]] – Array containing the solution of the differential equation for each time in  $\tt time$  eval, with the initial value in the first row.

# **class ScipyODEIntegrator**(*time\_eval*, *disp=False*, *callback=None*,

*linear\_solver=GeneralIntegrator.linear\_solver\_scipy\_linalg*)

Bases: GeneralIntegrator

A simple wrapper for SciPy odeint() for linear problems.

More details about odeint () can be found in the [SciPy documentation](https://docs.scipy.org/doc/scipy/reference/generated/scipy.integrate.odeint.html).

- **time\_eval** (ndarray[[Any](https://docs.python.org/3/library/typing.html#typing.Any), dtype[[TypeVar](https://docs.python.org/3/library/typing.html#typing.TypeVar)(ScalarType, bound= generic, covariant=True)]]) – A monotonically increasing or decreasing sequence of time points at which derivatives are evaluated.
- **disp** ([bool](https://docs.python.org/3/library/functions.html#bool), default: False) If True, print information to the screen throughout minimization.
- **callback** ([Optional](https://docs.python.org/3/library/typing.html#typing.Optional)[[Callable](https://docs.python.org/3/library/typing.html#typing.Callable)[[ndarray[[Any](https://docs.python.org/3/library/typing.html#typing.Any), dtype[[TypeVar](https://docs.python.org/3/library/typing.html#typing.TypeVar)(ScalarType, bound= generic, covariant=True)]], [float](https://docs.python.org/3/library/functions.html#float), ndarray[[Any](https://docs.python.org/3/library/typing.html#typing.Any),

dtype[[TypeVar](https://docs.python.org/3/library/typing.html#typing.TypeVar)(ScalarType, bound= generic, covariant=True)]]], [Any](https://docs.python.org/3/library/typing.html#typing.Any)]], default: None) – An optional function  $f(p, t, x)$ , where p are the parameters of the differential equation, *t* is the time at which the derivatives are evaluated and *x* are the derivatives.

• **linear\_solver** ([Callable](https://docs.python.org/3/library/typing.html#typing.Callable)[[ndarray[[Any](https://docs.python.org/3/library/typing.html#typing.Any), dtype[[TypeVar](https://docs.python.org/3/library/typing.html#typing.TypeVar)(ScalarType, bound= generic, covariant=True)]], ndarray[[Any](https://docs.python.org/3/library/typing.html#typing.Any), dtype[[TypeVar](https://docs.python.org/3/library/typing.html#typing.TypeVar)(ScalarType, bound= generic, covariant=True)]]], ndarray[[Any](https://docs.python.org/3/library/typing.html#typing.Any), dtype[[TypeVar](https://docs.python.org/3/library/typing.html#typing.TypeVar)(ScalarType, bound= generic, covariant=True)]]], default: GeneralIntegrator.linear solver scipy linalg) – An optional solver for the derivative at time *t*.

# **static linear\_solver\_scipy\_linalg**(*a*, *b*)

A wrapper for the scipy.linalg.solve() method.

Solves the linear equation a  $\& x == b$  for the unknown x for the square a matrix. More information can be found in the [SciPy documentation](https://docs.scipy.org/doc/scipy/reference/generated/scipy.linalg.solve.html).

# **Parameters**

- **a** (ndarray[[Any](https://docs.python.org/3/library/typing.html#typing.Any), dtype[[TypeVar](https://docs.python.org/3/library/typing.html#typing.TypeVar)(ScalarType, bound= generic, covariant=True)]]) – Square shaped matrix.
- **b** (ndarray[[Any](https://docs.python.org/3/library/typing.html#typing.Any), dtype[[TypeVar](https://docs.python.org/3/library/typing.html#typing.TypeVar)(ScalarType, bound= generic, covariant=True)]]) – Input for the right hand side of the equation.

#### **Returns**

ndarray[[Any](https://docs.python.org/3/library/typing.html#typing.Any), dtype[[TypeVar](https://docs.python.org/3/library/typing.html#typing.TypeVar)(ScalarType, bound= generic, covariant=True)]] – An ndarray of the solution.

# **static linear\_solver\_scipy\_pinvh**(*a*, *b*)

Linear equation solver using scipy.linalg.pinvh().

Solves the linear equation  $a \in x == b$  for the unknown x using the (Moore-Penrose) pseudo-inverse of a Hermitian matrix, a. More information on scipy.linalg.pinvh() can be found in the [SciPy](https://docs.scipy.org/doc/scipy/reference/generated/scipy.linalg.pinvh.html) [documentation.](https://docs.scipy.org/doc/scipy/reference/generated/scipy.linalg.pinvh.html)

#### **Parameters**

- a (ndarray[[Any](https://docs.python.org/3/library/typing.html#typing.Any), dtype[[TypeVar](https://docs.python.org/3/library/typing.html#typing.TypeVar)(ScalarType, bound= generic, covariant=True)]]) – Hermitian matrix to be inverted.
- **b** (ndarray[[Any](https://docs.python.org/3/library/typing.html#typing.Any), dtype[[TypeVar](https://docs.python.org/3/library/typing.html#typing.TypeVar)(ScalarType, bound= generic, covariant=True)]]) – Input for the right hand side of the equation.

# **Returns**

ndarray[[Any](https://docs.python.org/3/library/typing.html#typing.Any), dtype[[TypeVar](https://docs.python.org/3/library/typing.html#typing.TypeVar)(ScalarType, bound= generic, covariant=True)]] – An ndarray of the solution.

#### **solve**(*linear\_problem*, *initial*, *\*args*, *\*\*kwargs*)

Solve the differential equation.

- **linear\_problem** ([Callable](https://docs.python.org/3/library/typing.html#typing.Callable)[[ndarray[[Any](https://docs.python.org/3/library/typing.html#typing.Any), dtype[[TypeVar](https://docs.python.org/3/library/typing.html#typing.TypeVar)(ScalarType, bound= generic, covariant=True)]], [float](https://docs.python.org/3/library/functions.html#float)], [tuple](https://docs.python.org/3/library/stdtypes.html#tuple)[ndarray[[Any](https://docs.python.org/3/library/typing.html#typing.Any), dtype[[TypeVar](https://docs.python.org/3/library/typing.html#typing.TypeVar)(ScalarType, bound= generic, covariant=True)]], ndarray[[Any](https://docs.python.org/3/library/typing.html#typing.Any), dtype[[TypeVar](https://docs.python.org/3/library/typing.html#typing.TypeVar)(ScalarType, bound= generic, covariant=True)]]]]) – A function  $f(p, t) \mapsto A$ , *b* which takes the parameters and time and returns the
- **problem** (*linear*) –
- **initial** (ndarray[[Any](https://docs.python.org/3/library/typing.html#typing.Any), dtype[[TypeVar](https://docs.python.org/3/library/typing.html#typing.TypeVar)(ScalarType, bound= generic, covariant=True)]]) – Initial parameters.
- **args** ([Any](https://docs.python.org/3/library/typing.html#typing.Any)) –
- **kwargs** ([Any](https://docs.python.org/3/library/typing.html#typing.Any)) –

ndarray[[Any](https://docs.python.org/3/library/typing.html#typing.Any), dtype[[TypeVar](https://docs.python.org/3/library/typing.html#typing.TypeVar)(ScalarType, bound= generic, covariant=True)]] – Array containing the solution to the problem for each time in time  $e$ val, with the initial value in the first row.

# **27.10 inquanto.operators**

<span id="page-660-0"></span>InQuanto representation of quantum operators.

```
class ChemistryRestrictedIntegralOperator(constant, one_body, two_body, dtype=None)
```
Bases: BaseChemistryIntegralOperator

Handles a (restricted-orbital) chemistry integral operator.

Stores constant, one- and two-body spatial integral values following chemistry notation,  $\text{two-body}$  [p, q, r,  $s] = (pq|rs)$ .

# **Parameters**

- **constant** ([float](https://docs.python.org/3/library/functions.html#float)) Constant energy term, electron independent.
- **one\_body** (ndarray) One-body integrals.
- **two\_body** (ndarray) Two-body electron repulsion integrals (ERI).

# **TOLERANCE = 1e-08**

Internal tolerance used when iterating over terms. Terms with magnitude smaller than this are not returned by *[items\(\)](#page-663-0)*.

**approx\_equal**(*other*, *rtol=1.0e-5*, *atol=1.0e-8*, *equal\_nan=False*)

Test for approximate equality with another instance of this class by comparing integral arrays.

Arguments are passed directly to numpy.allclose() for equality comparison - see numpy documentation for further details.

# **Parameters**

- **other** (*[ChemistryRestrictedIntegralOperator](#page-660-0)*) The other operator to compare for approximate equality.
- **rtol** ([float](https://docs.python.org/3/library/functions.html#float), default: 1.0e-5) The relative tolerance parameter, as defined by numpy.allclose().
- **atol** ([float](https://docs.python.org/3/library/functions.html#float), default: 1.0e-8) The absolute tolerance parameter, as defined by numpy.allclose().
- **equal\_nan** (default: False) Whether to compare NaN's as equal, as defined by numpy.allclose().

# **Returns**

[bool](https://docs.python.org/3/library/functions.html#bool) – True if other instance is approximately equal to this one, otherwise False.

# **astype**(*dtype*)

Returns a copy of the current integral operator, cast to a new dtype.

# **Parameters**

**dtype** ([Any](https://docs.python.org/3/library/typing.html#typing.Any)) – The dtype to cast into.

### **Returns**

*[ChemistryRestrictedIntegralOperator](#page-660-0)* – New integral operator with components cast to dtype.

### **copy**()

Performs a deep copy of object.

#### **Return type**

BaseChemistryIntegralOperator

# **df**()

Returns a pandas. DataFrame object showing all terms in the operator.

# **Return type**

DataFrame

# **double\_factorize**(*tol1=-1.0*, *tol2=None*, *method=DecompositionMethod.EIG*, *diagonalize\_one\_body=True*, *diagonalize\_one\_body\_offset=True*, *combine\_one\_body\_terms=True*)

Double factorizes the two-electron integrals and returns the Hamiltonian in diagonal form.

The Hamiltonian can be written as  $\hat{H} = H_0 + \hat{H}_1 + \hat{S} + \hat{V}$  where  $\hat{S} + \hat{V}$  is the Coulomb interaction.  $V=\frac{1}{2}\sum_{ijkl}(ij|kl)a^\dagger_ia_ja^\dagger_ka_l$  is a reordered two-body operator and  $\hat{S}$  is a one-body offset term given by  $\hat{S}=$  $\sum_{ij} s_{ij} a_i^{\dagger} a_j$  where  $s_{ij} = -\frac{1}{2} \sum_k (ik|kj)$ .  $H_0$  and  $\hat{H}_1$  are the constant and one-electron terms respectively.

The first level of factorization decomposes the electron repulsion integrals tensor into the form:  $(pq|rs)$  =  $\sum_{t}^{N_{\gamma}} V_{pq}^{t} \gamma^{t} V_{rs}^{t}$ . This may be performed using an eigenvalue decomposition (method='eig'), or a pivoted, incomplete Cholesky decomposition (method="cho") (see [J. Chem. Phys. 118, 9481–9484 \(2003\)](https://aip.scitation.org/doi/10.1063/1.1578621) and [J. Chem. Phys. 139, 134105 \(2013\)\)](https://aip.scitation.org/doi/abs/10.1063/1.4820484). The second factorization is diagonalization of the  $V_{pq}^t$  matrix for each t:  $V_{pq}^t = \sum_{u}^{N_{\lambda}^t} U_{pu}^t \lambda_u^t U_{qu}^t$ .

At the first factorization stage, truncation depends on the decomposition method. With  $"e \text{i} q",$  truncation is performed by discarding eigenvalues, starting from the smallest in magnitude, until the sum of those discarded magnitudes exceeds the threshold  $\text{tol1}$ . With "cho", the decomposition is constructed iteratively until the error is less than tol1. At the second factorization level, truncation is always performed by discarding lowmagnitude eigenvalues.

One-body-like terms are consolidated and diagonalized by default:  $\tilde{h}_{pq} = h_{pq} + s_{pq} = \sum_r W_{pr} \omega_r W_{qr}$ . One-body diagonalization is not truncated.

**Warning:** This is not intended for reduction of classical memory usage, only for truncating the two-body terms of the Hamiltonian for quantum simulation.

- **tol1** ([float](https://docs.python.org/3/library/functions.html#float), default:  $-1.0$ ) Truncation threshold for first diagonalization of ERI matrix. If negative, no truncation is performed.
- **tol2** ([Optional](https://docs.python.org/3/library/typing.html#typing.Optional)[[float](https://docs.python.org/3/library/functions.html#float)], default: None) Truncation threshold for second diagonalization of ERI matrix. If None, same as toll. If negative, no truncation is performed.
- **method** ([Union](https://docs.python.org/3/library/typing.html#typing.Union)[*[DecompositionMethod](#page-683-0)*, [str](https://docs.python.org/3/library/stdtypes.html#str)], default: DecompositionMethod.EIG) – Decomposition method used for the first level of factorization. " $eig'$  for an eigenvalue decomposition, "cho" for a pivoted, incomplete Cholesky decomposition.
- **diagonalize\_one\_body** ([bool](https://docs.python.org/3/library/functions.html#bool), default: True) Whether to diagonalize the physical one-body integrals *hpq*.
- **diagonalize\_one\_body\_offset** ([bool](https://docs.python.org/3/library/functions.html#bool), default: True) Whether to diagonalize the one-body offset integrals  $s_{pa}$
- **combine\_one\_body\_terms** ([bool](https://docs.python.org/3/library/functions.html#bool), default: True) Whether to consolidate the onebody and one-body offset integrals into effective one-body integrals. Requires diagonalize\_one\_body == diagonalize\_one\_body\_offset.

*[DoubleFactorizedHamiltonian](#page-683-1)* – Hamiltonian operator storing two-body integrals in double factorized form and, optionally, diagonalized one-body integrals.

### **property dtype: dtype**

Returns numpy data type of the two-body integral terms.

# **effective\_potential**(*rdm1*)

Calculates the effective Coulombic potential for a given 1-RDM.

#### **Parameters**

**rdm1** (*[RestrictedOneBodyRDM](#page-800-0)*) – Restricted, one-body reduced density matrix object.

### **Returns**

ndarray – Effective potential matrix.

### **effective\_potential\_spin**(*rdm1*)

Calculates the contribution to the effective Coulomb potential due to a spin imbalance.

This is defined as the contribution to the effective potential matrix from the difference of the alpha and beta 1-RDMs .

### **Parameters**

**rdm1** (*[RestrictedOneBodyRDM](#page-800-0)*) – Restricted, one-body reduced density matrix object.

#### **Returns**

ndarray – Effective potential matrix.

### **energy**(*rdm1*, *rdm2=None*)

Calculate total energy based on the one- and two-body reduced density matrices.

If rdm2 is not given, this method returns the mean-field energy.

# **Parameters**

- **rdm1** (*[RestrictedOneBodyRDM](#page-800-0)*) Restricted, one-body reduced density matrix object.
- **rdm2** ([Optional](https://docs.python.org/3/library/typing.html#typing.Optional)[*[RestrictedTwoBodyRDM](#page-801-0)*], default: None) Restricted, two-body reduced density matrix object.

### **Returns**

[float](https://docs.python.org/3/library/functions.html#float) – Total energy.

# **energy\_electron\_mean\_field**(*rdm1*)

Calculates the electronic energy in the mean-field approximation.

#### **Parameters**

**rdm1** (*[RestrictedOneBodyRDM](#page-800-0)*) – Restricted, one-body reduced density matrix object.

#### **Returns**

[Tuple](https://docs.python.org/3/library/typing.html#typing.Tuple)[[float](https://docs.python.org/3/library/functions.html#float), [float](https://docs.python.org/3/library/functions.html#float)] – The mean-field electronic energy (one-body + two-body), and the mean-field Coulomb contribution (two-body only).

# **classmethod from\_FermionOperator**(*operator*, *dtype=float*)

Convert a two-body fermionic operator to restricted-orbital integral operator.

The one-body terms are stored in a matrix,  $\text{\_one\_body}$  [p, q], and the two-body terms are stored in a  $tensor, \_\text{two-body}[p, q, r, s].$ 

# **Parameters**

- **operator** (*[FermionOperator](#page-686-0)*) Input fermionic operator.
- **dtype** (default: float) Desired term value dtype.

#### **Returns**

*[ChemistryRestrictedIntegralOperator](#page-660-0)* – The converted operator.

**Warning:** This converter assumes that operator represents a spin-restricted operator.

# **static from\_fcidump**(*filename*)

Generate a ChemistryRestrictedIntegralOperator object from an FCIDUMP file.

FCIDUMP files typically contain information regarding the molecular orbital integrals, number of orbitals, number of electrons, spin and spatial symmetry. Only the symmetry information is discarded by this method.

#### **Parameters**

**filename** ([str](https://docs.python.org/3/library/stdtypes.html#str)) – The FCIDUMP filename.

### **Returns**

[Tuple](https://docs.python.org/3/library/typing.html#typing.Tuple)[*[ChemistryRestrictedIntegralOperator](#page-660-0)*, [int](https://docs.python.org/3/library/functions.html#int), [int](https://docs.python.org/3/library/functions.html#int), [int](https://docs.python.org/3/library/functions.html#int)] – A tuple containing the operator generated from the FCIDUMP file, the number of orbitals in the system, the number of electrons in the system, and the spin multiplicity of the system.

# **property imag:** *[ChemistryRestrictedIntegralOperator](#page-660-0)*

Extract the imaginary part of the integral operator.

### **Returns**

New integral operator object with only the imaginary parts of all elements remaining.

<span id="page-663-0"></span>**items**(*yield\_constant=True*, *yield\_one\_body=True*, *yield\_two\_body=True*)

Generates the constant, one- and two-body operator terms contained in the operator object.

#### **Parameters**

- **yield constant** ([bool](https://docs.python.org/3/library/functions.html#bool), default: True) Whether to generate a constant term.
- **yield\_one\_body** ([bool](https://docs.python.org/3/library/functions.html#bool), default: True) Whether to generate one-body terms.
- **yield\_two\_body** ([bool](https://docs.python.org/3/library/functions.html#bool), default: True) Whether to generate two-body terms.

#### **Yields**

Next requested *[FermionOperatorString](#page-729-0)* and constant/integral value.

#### **Return type**

[Generator](https://docs.python.org/3/library/typing.html#typing.Generator)[[Tuple](https://docs.python.org/3/library/typing.html#typing.Tuple)[*[FermionOperatorString](#page-729-0)*, [float](https://docs.python.org/3/library/functions.html#float)], [None](https://docs.python.org/3/library/constants.html#None), [None](https://docs.python.org/3/library/constants.html#None)]

# **classmethod load\_h5**(*name*)

Loads operator object from .h5 file.

# **Parameters**

**name** ([Union](https://docs.python.org/3/library/typing.html#typing.Union)[[str](https://docs.python.org/3/library/stdtypes.html#str), Group]) – Name of .h5 file to be loaded.

### **Returns**

BaseChemistryIntegralOperator – Loaded integral operator object.

# **norm**(*\*args*, *\*\*kwargs*)

Calculates the norm of the integral operator.

Sums the norm of the constant, one-body and two-body parts using numpy.linalg.norm().

### **Parameters**

- **\*args** Additional arguments passed to numpy.linalg.norm().
- **\*\*kwargs** Additional keyword arguments passed to numpy.linalg.norm().

# **Returns**

[float](https://docs.python.org/3/library/functions.html#float) – Norm of this instance.

# **print\_table**()

Prints operator terms in a table format.

#### **Return type**

[None](https://docs.python.org/3/library/constants.html#None)

# **qubit\_encode**(*mapping=None*)

Performs qubit encoding (mapping) using the provided mapping class of the current integral operator.

#### **Parameters**

**mapping** ([Optional](https://docs.python.org/3/library/typing.html#typing.Optional)[*[QubitMapping](#page-634-0)*], default: None) – Mapping function. Default mapping procedure is Jordan-Wigner.

### **Returns**

*[QubitOperator](#page-735-0)* – Mapped qubit operator.

# **property real:** *[ChemistryRestrictedIntegralOperator](#page-660-0)*

Extract the real part of the integral operator.

### **Returns**

New integral operator object with only the real parts of all elements remaining.

**rotate**(*rotation*, *check\_unitary=True*, *check\_unitary\_atol=1e-15*)

Performs an in-place unitary rotation of the chemistry integrals.

# **Parameters**

- **rotation** (ndarray) Unitary rotation matrix.
- **check\_unitary** ([bool](https://docs.python.org/3/library/functions.html#bool), default: True) Whether to perform the check for unitarity of the rotation matrix.
- **check\_unitary\_atol** ([float](https://docs.python.org/3/library/functions.html#float), default: 1e-15) Absolute tolerance of unitarity check.

# **Returns**

*[ChemistryRestrictedIntegralOperator](#page-660-0)* – This instance after rotation.

# **save\_h5**(*name*)

Dumps operator object to .h5 file.

**Parameters**

**name** ([Union](https://docs.python.org/3/library/typing.html#typing.Union)[[str](https://docs.python.org/3/library/stdtypes.html#str), Group]) – Destination filename of .h5 file.

**Return type**

# [None](https://docs.python.org/3/library/constants.html#None)

**to\_FermionOperator**(*yield\_constant=True*, *yield\_one\_body=True*, *yield\_two\_body=True*) Converts chemistry integral operator to *[FermionOperator](#page-686-0)*.

### **Parameters**

- **yield\_constant** ([bool](https://docs.python.org/3/library/functions.html#bool), default: True) Whether to include a constant term.
- **yield\_one\_body** ([bool](https://docs.python.org/3/library/functions.html#bool), default: True) Whether to include one-body terms.
- **yield\_two\_body** ([bool](https://docs.python.org/3/library/functions.html#bool), default: True) Whether to include two-body terms.

### **Returns**

*[FermionOperator](#page-686-0)* – Integral operator in general fermionic operator form.

# **to\_compact\_integral\_operator**(*symmetry*)

Converts two-body integrals into compact form.

Compacts the two-body integrals into a CompactTwoBodyIntegrals object.

### **Parameters**

**symmetry** ([Union](https://docs.python.org/3/library/typing.html#typing.Union)[[int](https://docs.python.org/3/library/functions.html#int), [str](https://docs.python.org/3/library/stdtypes.html#str)]) – Target symmetry. Four-fold symmetry (4, "4" or "s4") or eight-fold symmetry (8, "8" or "s8") are supported.

### **Returns**

*[ChemistryRestrictedIntegralOperatorCompact](#page-665-0)* – Equivalent integral operator with two-body integrals stored in compact form.

# **two\_body\_iijj**()

Returns pair-diagonal elements of two-body integrals, (*ii|jj*) in chemist notation.

# **Returns**

ndarray – 2D array of pair-diagonal two body-integrals.

### <span id="page-665-0"></span>**class ChemistryRestrictedIntegralOperatorCompact**(*constant*, *one\_body*, *two\_body*, *dtype=None*)

Bases: BaseChemistryIntegralOperator

Handles a (restricted-orbital) chemistry integral operator, with integrals stored in a compact form.

Stores constant, one- and two-body spatial integral values following chemistry notation, i.e. two body [p, q, r, s] = (*pq|rs*). Two-body integrals are stored as a *[CompactTwoBodyIntegralsS4](#page-679-0)* or *[CompactTwo-](#page-681-0)[BodyIntegralsS8](#page-681-0)* object rather than a numpy.ndarray, which reduces memory load, at the expense of some operations taking longer.

- **constant** ([float](https://docs.python.org/3/library/functions.html#float)) Constant energy term, electron independent.
- **one\_body** (ndarray) One-body energy integrals.
- **two\_body** ([Union](https://docs.python.org/3/library/typing.html#typing.Union)[*[CompactTwoBodyIntegralsS4](#page-679-0)*, *[CompactTwoBodyInte](#page-681-0)[gralsS8](#page-681-0)*]) – Two-body electron repulsion integrals (ERI).

# **TOLERANCE = 1e-08**

Internal tolerance used when iterating over terms. Terms with magnitude smaller than this are not returned by *[items\(\)](#page-668-0)*.

### **approx\_equal**(*other*, *rtol=1.0e-5*, *atol=1.0e-8*, *equal\_nan=False*)

Test for approximate equality with another instance of this class by comparing integral arrays.

Arguments are passed directly to numpy.allclose() for equality comparison - see numpy documentation for further details.

# **Parameters**

- **other** (*[ChemistryRestrictedIntegralOperatorCompact](#page-665-0)*) The other operator to compare for approximate equality.
- **rtol** ([float](https://docs.python.org/3/library/functions.html#float), default: 1.0e-5) The relative tolerance parameter, as defined by numpy.allclose().
- **atol** ([float](https://docs.python.org/3/library/functions.html#float), default: 1.0e-8) The absolute tolerance parameter, as defined by numpy.allclose().
- **equal\_nan** ([bool](https://docs.python.org/3/library/functions.html#bool), default: False) Whether to compare NaN's as equal, as defined by numpy.allclose().

# **Returns**

[bool](https://docs.python.org/3/library/functions.html#bool) – True if other instance is approximately equal to this, otherwise False.

# **astype**(*dtype*)

Returns a copy of the current integral operator, cast to a new dtype.

# **Parameters**

**dtype** ([Any](https://docs.python.org/3/library/typing.html#typing.Any)) – The dtype to cast into.

# **Returns**

*[ChemistryRestrictedIntegralOperatorCompact](#page-665-0)* – New integral operator with components cast to dtype.

#### **copy**()

Performs a deep copy of object.

# **Return type**

BaseChemistryIntegralOperator

# **df**()

Returns a pandas. DataFrame object showing all terms in the operator.

# **Return type**

DataFrame

**double\_factorize**(*tol1=-1.0*, *tol2=None*, *method=DecompositionMethod.EIG*,

*diagonalize\_one\_body=True*, *diagonalize\_one\_body\_offset=True*, *combine\_one\_body\_terms=True*)

Double factorizes the two-electron integrals and returns the Hamiltonian in diagonal form.

The Hamiltonian can be written as  $\hat{H} = H_0 + \hat{H}_1 + \hat{S} + \hat{V}$  where  $\hat{S} + \hat{V}$  is the Coulomb interaction.  $V=\frac{1}{2}\sum_{ijkl}(ij|kl)a^\dagger_ia_ja^\dagger_ka_l$  is a reordered two-body operator and  $\hat{S}$  is a one-body offset term given by  $\hat{S}=$  $\sum_{ij} s_{ij} a_i^{\dagger} a_j$  where  $s_{ij} = -\frac{1}{2} \sum_k (ik|kj)$ .  $H_0$  and  $\hat{H}_1$  are the constant and one-electron terms respectively.

The first level of factorization decomposes the electron repulsion integrals tensor into the form:  $(pq|rs)$  =  $\sum_{t}^{N_{\gamma}} V_{pq}^{t} \gamma^{t} V_{rs}^{t}$ . This may be performed using an eigenvalue decomposition (method='eig'), or a pivoted, incomplete Cholesky decomposition (method="cho") (see [J. Chem. Phys. 118, 9481–9484 \(2003\)](https://aip.scitation.org/doi/10.1063/1.1578621) and [J. Chem. Phys. 139, 134105 \(2013\)\)](https://aip.scitation.org/doi/abs/10.1063/1.4820484). The second factorization is diagonalization of the  $V_{pq}^t$  matrix for each t:  $V_{pq}^t = \sum_{u}^{N_{\lambda}^t} U_{pu}^t \lambda_u^t U_{qu}^t$ .

At the first factorization stage, truncation depends on the decomposition method. With  $"e_i q",$  truncation is performed by discarding eigenvalues, starting from the smallest in magnitude, until the sum of those discarded magnitudes exceeds the threshold  $\text{tol1}$ . With "cho", the decomposition is constructed iteratively until the error is less than tol1. At the second factorization level, truncation is always performed by discarding lowmagnitude eigenvalues.

One-body-like terms are consolidated and diagonalized by default:  $\tilde{h}_{pq} = h_{pq} + s_{pq} = \sum_r W_{pr} \omega_r W_{qr}$ . One-body diagonalization is not truncated.

**Warning:** This is not intended for reduction of classical memory usage, only for truncating the two-body terms of the Hamiltonian for quantum simulation.

### **Parameters**

- **tol1** ([float](https://docs.python.org/3/library/functions.html#float), default:  $-1.0$ ) Truncation threshold for first diagonalization of ERI matrix. If negative, no truncation is performed.
- **tol2** ([Optional](https://docs.python.org/3/library/typing.html#typing.Optional)[[float](https://docs.python.org/3/library/functions.html#float)], default: None) Truncation threshold for second diagonalization of ERI matrix. If  $None$ , same as  $tol1$ . If negative, no truncation is performed.
- **method** ([Union](https://docs.python.org/3/library/typing.html#typing.Union)[*[DecompositionMethod](#page-683-0)*, [str](https://docs.python.org/3/library/stdtypes.html#str)], default: DecompositionMethod.EIG) – Decomposition method used for the first level of factorization. " $e i g$ " for an eigenvalue decomposition, "cho" for a pivoted, incomplete Cholesky decomposition.
- **diagonalize\_one\_body** ([bool](https://docs.python.org/3/library/functions.html#bool), default: True) Whether to diagonalize the physical one-body integrals *hpq*.
- **diagonalize\_one\_body\_offset** ([bool](https://docs.python.org/3/library/functions.html#bool), default: True) Whether to diagonalize the one-body offset integrals  $s_{pq}$
- **combine\_one\_body\_terms** ([bool](https://docs.python.org/3/library/functions.html#bool), default: True) Whether to consolidate the onebody and one-body offset integrals into effective one-body integrals. Requires diagonalize\_one\_body == diagonalize\_one\_body\_offset.

#### **Returns**

*[DoubleFactorizedHamiltonian](#page-683-1)* – Hamiltonian operator storing two-body integrals in double factorized form and, optionally, diagonalized one-body integrals.

#### **property dtype: dtype**

Returns numpy data type of the two-body integral terms.

### **effective\_potential**(*rdm1*)

Calculates the effective Coulombic potential for a given 1-RDM.

## **Parameters**

**rdm1** (*[RestrictedOneBodyRDM](#page-800-0)*) – Restricted, one-body reduced density matrix object.

#### **Returns**

ndarray – Effective potential matrix.

### **effective\_potential\_spin**(*rdm1*)

Calculates the contribution to the effective Coulomb potential due to a spin imbalance.

This is defined as the contribution to the effective potential matrix from the difference of the alpha and beta 1-RDMs.

### **Parameters**

**rdm1** (*[RestrictedOneBodyRDM](#page-800-0)*) – Restricted, one-body reduced density matrix object.

### **Returns**

ndarray – Effective potential matrix.

# **energy**(*rdm1*, *rdm2=None*)

Calculate total energy based on the one- and two-body reduced density matrices.

If rdm2 is not given, this method returns the mean-field energy.

#### **Parameters**

- **rdm1** (*[RestrictedOneBodyRDM](#page-800-0)*) Restricted, one-body reduced density matrix object.
- **rdm2** ([Optional](https://docs.python.org/3/library/typing.html#typing.Optional)[*[RestrictedTwoBodyRDM](#page-801-0)*], default: None) Restricted, two-body reduced density matrix object.

### **Returns**

[float](https://docs.python.org/3/library/functions.html#float) – Total energy.

# **energy\_electron\_mean\_field**(*rdm1*)

Calculates the electronic energy in the mean-field approximation.

# **Parameters**

**rdm1** (*[RestrictedOneBodyRDM](#page-800-0)*) – Restricted, one-body reduced density matrix object.

# **Returns**

 $Tuple[float, float]$  $Tuple[float, float]$  $Tuple[float, float]$  $Tuple[float, float]$  – The mean-field electronic energy (one-body + two-body), and the mean-field Coulomb contribution (two-body only).

# **classmethod from\_FermionOperator**(*operator*, *dtype=float*, *symmetry='s4'*)

Convert a 2-body fermionic operator to compact, restricted-orbital integral operator.

The one-body terms are stored in a matrix,  $\lfloor$  one  $\lfloor$  body [p, q], and the two-body terms are stored in a CompactTwoBodyIntegrals object, \_two\_body[p, q, r, s]

#### **Parameters**

- **operator** (*[FermionOperator](#page-686-0)*) Input fermion operator.
- **dtype** (default: float) Desired term value dtype.
- **symmetry** ([Union](https://docs.python.org/3/library/typing.html#typing.Union)[[str](https://docs.python.org/3/library/stdtypes.html#str), [int](https://docs.python.org/3/library/functions.html#int)], default: "s4") Target symmetry. Four-fold symmetry  $(4, "4" or "s4")$  or eight-fold symmetry  $(8, "8" or "s8")$  are supported.

#### **Returns**

Output integral operator.

**Warning:** Currently, this converter assumes all the terms in the integral operator are represented by the aabb and bbaa blocks of fermion operator terms, and they are supposed to overwrite the (contracted) aaaa and bbbb terms - it might give faulty results if this is not the case.

# <span id="page-668-0"></span>**property imag**

Extract the imaginary part of the integral operator.

# **Returns**

New integral operator object with only the imaginary parts of all elements remaining.

**items**(*yield\_constant=True*, *yield\_one\_body=True*, *yield\_two\_body=True*)

Generates the constant, one- and two-body operator terms contained in the operator object.

# **Parameters**

- **yield\_constant** ([bool](https://docs.python.org/3/library/functions.html#bool), default: True) Whether to generate a constant term.
- **yield\_one\_body** ([bool](https://docs.python.org/3/library/functions.html#bool), default: True) Whether to generate one-body terms.
- **yield\_two\_body** ([bool](https://docs.python.org/3/library/functions.html#bool), default: True) Whether to generate two-body terms.

#### **Yields**

Next requested *[FermionOperatorString](#page-729-0)* and constant/integral value.

#### **Return type**

[Generator](https://docs.python.org/3/library/typing.html#typing.Generator)[[Tuple](https://docs.python.org/3/library/typing.html#typing.Tuple)[*[FermionOperatorString](#page-729-0)*, [float](https://docs.python.org/3/library/functions.html#float)], [None](https://docs.python.org/3/library/constants.html#None), [None](https://docs.python.org/3/library/constants.html#None)]

# **classmethod load\_h5**(*name*)

Loads operator object from .h5 file.

# **Parameters**

**name** ([Union](https://docs.python.org/3/library/typing.html#typing.Union)[[str](https://docs.python.org/3/library/stdtypes.html#str), Group]) – Name of .h5 file to be loaded.

#### **Returns**

BaseChemistryIntegralOperator – Loaded integral operator object.

# **norm**()

Calculates the Frobenius norm of the integral operator.

Sums the norm of the constant, one-body and two-body parts.

### **Returns**

Norm of integral operator.

# **print\_table**()

Prints operator terms in a table format.

#### **Return type**

[None](https://docs.python.org/3/library/constants.html#None)

# **qubit\_encode**(*mapping=None*)

Performs qubit encoding (mapping) using the provided mapping class of the current integral operator.

### **Parameters**

**mapping** ([Optional](https://docs.python.org/3/library/typing.html#typing.Optional)[*[QubitMapping](#page-634-0)*], default: None) – Mapping function. Default mapping procedure is Jordan-Wigner.

# **Returns**

*[QubitOperator](#page-735-0)* – Mapped qubit operator.

# **property real**

Extract the real part of the integral operator.

#### **Returns**

New integral operator object with only the real parts of all elements remaining.

**rotate**(*rotation*, *check\_unitary=True*, *check\_unitary\_atol=1e-15*)

Performs an in-place unitary rotation of the chemistry integrals.

Rotation must be real-valued (orthogonal) for compact integrals.

#### **Raises**

**[ValueError](https://docs.python.org/3/library/exceptions.html#ValueError)** – If dimensions of rotation matrix are not compatible with integrals.

# **Parameters**

- **rotation** (ndarray) Real, unitary rotation matrix.
- **check\_unitary** ([bool](https://docs.python.org/3/library/functions.html#bool), default: True) Whether to perform the check for unitarity of the rotation matrix.
- **check unitary atol** ([float](https://docs.python.org/3/library/functions.html#float), default: 1e-15) Absolute tolerance of unitarity check.

# **Returns**

*[ChemistryRestrictedIntegralOperatorCompact](#page-665-0)* – This instance after rotation.

# **save\_h5**(*name*)

Dumps operator object to .h5 file.

#### **Parameters**

**name** ([Union](https://docs.python.org/3/library/typing.html#typing.Union)[[str](https://docs.python.org/3/library/stdtypes.html#str), Group]) – Destination filename of .h5 file.

### **Return type**

[None](https://docs.python.org/3/library/constants.html#None)

**to\_FermionOperator**(*yield\_constant=True*, *yield\_one\_body=True*, *yield\_two\_body=True*)

Converts chemistry integral operator to *[FermionOperator](#page-686-0)*.

# **Parameters**

- **yield** constant  $(b \circ \circ)$ , default:  $True$ ) Whether to include a constant term.
- **yield\_one\_body** ([bool](https://docs.python.org/3/library/functions.html#bool), default: True) Whether to include one-body terms.
- **yield\_two\_body** ([bool](https://docs.python.org/3/library/functions.html#bool), default: True) Whether to include two-body terms.

# **Returns**

*[FermionOperator](#page-686-0)* – Integral operator in general fermionic operator form.

### **to\_uncompacted\_integral\_operator**()

Convert to a *[ChemistryRestrictedIntegralOperator](#page-660-0)* object.

Unpacks the compact two-body integrals into a four-dimensional numpy.ndarray.

# **Returns**

Equivalent integral operator object with un-compacted integrals.

# **two\_body\_iijj**()

Returns pair-diagonal elements of two-body integrals, (*ii|jj*) in chemist's notation.

### **Returns**

2D array of pair-diagonal two body-integrals.

#### <span id="page-670-0"></span>**class ChemistryUnrestrictedIntegralOperator**(*constant*, *one\_body\_aa*, *one\_body\_bb*,

*two\_body\_aaaa*, *two\_body\_bbbb*, *two\_body\_aabb*, *two\_body\_bbaa*)

Bases: BaseChemistryIntegralOperator

Handles a (unrestricted-orbital) chemistry integral operator.

Stores constant, one- and two-body spatial integral values following chemist notation, i.e.  $\text{two-body}$  [p, q,  $r$ , s] =  $(pq|rs)$ 

- **constant** ([float](https://docs.python.org/3/library/functions.html#float)) Constant energy term, electron independent.
- **one\_body\_aa** (ndarray) One-body integrals for the alpha (a) spin channel.
- **one** body bb  $(n\text{darray})$  One-body integrals for the beta (b) spin channel.
- **two\_body\_aaaa** (ndarray) Two-body electron repulsion integrals (ERI) with spatial orbitals in the aaaa spin channels respectively.
- two\_body\_bbbb (ndarray) ERI with spatial orbitals in the bbbb spin channels.
- **two** body aabb (ndarray) ERI with spatial orbitals in the aabb spin channels.
- **two\_body\_bbaa** (ndarray) ERI with spatial orbitals in the bbaa spin channels.

# **TOLERANCE = 1e-08**

Internal tolerance used when iterating over terms. Terms with magnitude smaller than this are not returned by *[items\(\)](#page-673-0)*.

#### **approx\_equal**(*other*, *rtol=1.0e-5*, *atol=1.0e-8*, *equal\_nan=False*)

Test for approximate equality with another instance of this class by comparing integral arrays.

Arguments are passed directly to numpy.allclose() for equality comparison - see numpy documentation for further details.

#### **Parameters**

- **other** (*[ChemistryUnrestrictedIntegralOperator](#page-670-0)*) The other operator to compare for approximate equality.
- **rtol** ([float](https://docs.python.org/3/library/functions.html#float), default: 1.0e-5) The relative tolerance parameter, as defined by numpy.allclose().
- atol ([float](https://docs.python.org/3/library/functions.html#float), default: 1.0e-8) The absolute tolerance parameter, as defined by numpy.allclose().
- **equal\_nan** ([bool](https://docs.python.org/3/library/functions.html#bool), default: False) Whether to compare NaN's as equal, as defined by numpy.allclose().

#### **Returns**

[bool](https://docs.python.org/3/library/functions.html#bool) – True if other instance is approximately equal to this one, otherwise False.

#### **copy**()

Performs a deep copy of object.

# **Return type**

BaseChemistryIntegralOperator

# **df**()

Returns a pandas. DataFrame object showing all terms in the operator.

#### **Return type**

DataFrame

**double\_factorize**(*tol1=-1.0*, *tol2=None*, *method=DecompositionMethod.EIG*, *diagonalize\_one\_body=True*, *diagonalize\_one\_body\_offset=True*, *combine\_one\_body\_terms=True*)

Double factorizes the two-electron integrals and returns the Hamiltonian in diagonal form.

The Hamiltonian can be written as  $\hat{H} = H_0 + \hat{H}_1 + \hat{S} + \hat{V}$  where  $\hat{S} + \hat{V}$  is the Coulomb interaction.  $V=\frac{1}{2}\sum_{ijkl}(ij|kl)a^\dagger_ia_ja^\dagger_ka_l$  is a reordered two-body operator and  $\hat{S}$  is a one-body offset term given by  $\hat{S}=$  $\sum_{ij} s_{ij} a_i^{\dagger} a_j$  where  $s_{ij} = -\frac{1}{2} \sum_k (ik|kj)$ .  $H_0$  and  $\hat{H}_1$  are the constant and one-electron terms respectively.

The first level of factorization decomposes the electron repulsion integrals tensor into the form:  $(pq|rs)$  =  $\sum_{t}^{N_{\gamma}} V_{pq}^{t} \gamma^{t} V_{rs}^{t}$ . This may be performed using an eigenvalue decomposition (method='eig'), or a pivoted, incomplete Cholesky decomposition (method="cho") (see [J. Chem. Phys. 118, 9481–9484 \(2003\)](https://aip.scitation.org/doi/10.1063/1.1578621) and [J. Chem. Phys. 139, 134105 \(2013\)\)](https://aip.scitation.org/doi/abs/10.1063/1.4820484). The second factorization is diagonalization of the  $V_{pq}^t$  matrix for each t:  $V_{pq}^t = \sum_{u}^{N_{\lambda}^t} U_{pu}^t \lambda_u^t U_{qu}^t$ .

At the first factorization stage, truncation depends on the decomposition method. With  $"e_i q",$  truncation is performed by discarding eigenvalues, starting from the smallest in magnitude, until the sum of those discarded magnitudes exceeds the threshold  $\text{tol1}$ . With "cho", the decomposition is constructed iteratively until the error is less than tol1. At the second factorization level, truncation is always performed by discarding lowmagnitude eigenvalues.

One-body-like terms are consolidated and diagonalized by default:  $\tilde{h}_{pq} = h_{pq} + s_{pq} = \sum_r W_{pr} \omega_r W_{qr}$ . One-body diagonalization is not truncated.

**Warning:** This is not intended for reduction of classical memory usage, only for truncating the two-body terms of the Hamiltonian for quantum simulation.

### **Parameters**

- **tol1** ([float](https://docs.python.org/3/library/functions.html#float), default:  $-1.0$ ) Truncation threshold for first diagonalization of ERI matrix. If negative, no truncation is performed.
- **tol2** ([Optional](https://docs.python.org/3/library/typing.html#typing.Optional)[[float](https://docs.python.org/3/library/functions.html#float)], default: None) Truncation threshold for second diagonalization of ERI matrix. If  $None$ , same as  $tol1$ . If negative, no truncation is performed.
- **method** ([Union](https://docs.python.org/3/library/typing.html#typing.Union)[*[DecompositionMethod](#page-683-0)*, [str](https://docs.python.org/3/library/stdtypes.html#str)], default: DecompositionMethod.EIG) – Decomposition method used for the first level of factorization. " $e i g$ " for an eigenvalue decomposition, "cho" for a pivoted, incomplete Cholesky decomposition.
- **diagonalize\_one\_body** ([bool](https://docs.python.org/3/library/functions.html#bool), default: True) Whether to diagonalize the physical one-body integrals *hpq*.
- **diagonalize\_one\_body\_offset** ([bool](https://docs.python.org/3/library/functions.html#bool), default: True) Whether to diagonalize the one-body offset integrals  $s_{pq}$
- **combine\_one\_body\_terms** ([bool](https://docs.python.org/3/library/functions.html#bool), default: True) Whether to consolidate the onebody and one-body offset integrals into effective one-body integrals. Requires diagonalize\_one\_body == diagonalize\_one\_body\_offset.

#### **Returns**

*[DoubleFactorizedHamiltonian](#page-683-1)* – Hamiltonian operator storing two-body integrals in double factorized form and, optionally, diagonalized one-body integrals.

# **effective\_potential**(*rdm1*)

Calculates the effective Coulombic potential for a given 1-RDM.

### **Parameters**

**rdm1** (*[UnrestrictedOneBodyRDM](#page-903-0)*) – Unrestricted, one-body reduced density matrix.

#### **Returns**

[List](https://docs.python.org/3/library/typing.html#typing.List)[ndarray] – Effective potentials for the alpha and beta spin channels.

#### **energy**(*rdm1*, *rdm2=None*)

Calculate total energy based on the one- and two-body reduced density matrices.

If rdm2 is not given, this method returns the mean-field energy.

- **rdm1** (*[UnrestrictedOneBodyRDM](#page-903-0)*) Unrestricted, one-body reduced density matrix object.
- **rdm2** ([Optional](https://docs.python.org/3/library/typing.html#typing.Optional)[*[UnrestrictedTwoBodyRDM](#page-905-0)*], default: None) Unrestricted, two-body reduced density matrix object.

[float](https://docs.python.org/3/library/functions.html#float) – Total energy.

# **energy\_electron\_mean\_field**(*rdm1*)

Calculates the electronic energy in the mean-field approximation.

#### **Parameters**

**rdm1** (*[UnrestrictedOneBodyRDM](#page-903-0)*) – Unrestricted, one-body reduced density matrix object.

### **Returns**

 $Tuple[float, float]$  $Tuple[float, float]$  $Tuple[float, float]$  $Tuple[float, float]$  – The mean-field electronic energy (one-body + two-body), and the mean-field Coulomb contribution (two-body only).

# **classmethod from\_FermionOperator**(*operator*)

Convert a 2-body fermionic operator to unrestricted-orbital integral operator.

The one-body terms are stored in matrices,  $\_\text{one}\_\text{body}\_\text{aa}$  [p, q] and  $\_\text{one}\_\text{body}\_\text{bb}$ , and the twobody terms are stored in tensors, \_two\_body\_aaaa[p, q, r, s], \_two\_body\_bbbb[...], \_two\_body\_aabb[...] and \_two\_body\_bbaa[...].

### **Parameters**

**operator** (*[FermionOperator](#page-686-0)*) – Input fermion operator.

#### **Returns**

*[ChemistryUnrestrictedIntegralOperator](#page-670-0)* – The converted operator.

**Warning:** The same-spin (aaaa and bbbb) blocks returned are contracted - this is fine for use in quantum chemistry calculations with density matrices having unit elements (e.g. Slater determinants) - for other purposes one should be careful.

<span id="page-673-0"></span>**items**(*yield\_constant=True*, *yield\_one\_body=True*, *yield\_two\_body=True*)

Generates the constant, one- and two-body operator terms contained in the operator object.

#### **Parameters**

- **yield\_constant** ([bool](https://docs.python.org/3/library/functions.html#bool), default: True) Whether to generate a constant term.
- **yield\_one\_body** ([bool](https://docs.python.org/3/library/functions.html#bool), default: True) Whether to generate one-body terms.
- **yield\_two\_body** ([bool](https://docs.python.org/3/library/functions.html#bool), default: True) Whether to generate two-body terms.

#### **Yields**

Next requested *[FermionOperatorString](#page-729-0)* and constant/integral value.

#### **Return type**

[Generator](https://docs.python.org/3/library/typing.html#typing.Generator)[[Tuple](https://docs.python.org/3/library/typing.html#typing.Tuple)[*[FermionOperatorString](#page-729-0)*, [float](https://docs.python.org/3/library/functions.html#float)], [None](https://docs.python.org/3/library/constants.html#None), [None](https://docs.python.org/3/library/constants.html#None)]

# **classmethod load\_h5**(*name*)

Loads operator object from .h5 file.

### **Parameters**

**name** ([Union](https://docs.python.org/3/library/typing.html#typing.Union)[[str](https://docs.python.org/3/library/stdtypes.html#str), Group]) – Name of .h5 file to be loaded.

BaseChemistryIntegralOperator – Loaded integral operator object.

# **print\_table**()

Prints operator terms in a table format.

**Return type**

[None](https://docs.python.org/3/library/constants.html#None)

# **qubit\_encode**(*mapping=None*)

Performs qubit encoding (mapping) using the provided mapping class of the current integral operator.

#### **Parameters**

**mapping** ([Optional](https://docs.python.org/3/library/typing.html#typing.Optional)[*[QubitMapping](#page-634-0)*], default: None) – Mapping function. Default mapping procedure is Jordan-Wigner.

### **Returns**

*[QubitOperator](#page-735-0)* – Mapped qubit operator.

**rotate**(*rotation\_aa*, *rotation\_bb*, *check\_unitary=True*, *check\_unitary\_atol=1e-15*)

Performs an in-place unitary rotation of the chemistry integrals.

Each spin block is rotated separately.

# **Parameters**

- **rotation\_aa** (ndarray) Unitary rotation matrix for the alpha spin block.
- **rotation\_bb** (ndarray) Unitary rotation matrix for the beta spin block.
- **check\_unitary** ([bool](https://docs.python.org/3/library/functions.html#bool), default: True) Whether to perform the check for unitarity of the rotation matrices.
- **check\_unitary\_atol** ([float](https://docs.python.org/3/library/functions.html#float), default: 1e-15) Absolute tolerance of unitarity checks.

# **Returns**

*[ChemistryUnrestrictedIntegralOperator](#page-670-0)* – This instance after rotation.

# **save\_h5**(*name*)

Dumps operator object to .h5 file.

#### **Parameters**

**name** ([Union](https://docs.python.org/3/library/typing.html#typing.Union)[[str](https://docs.python.org/3/library/stdtypes.html#str), Group]) – Destination filename of .h5 file.

# **Return type**

[None](https://docs.python.org/3/library/constants.html#None)

**to\_FermionOperator**(*yield\_constant=True*, *yield\_one\_body=True*, *yield\_two\_body=True*) Converts chemistry integral operator to *[FermionOperator](#page-686-0)*.

### **Parameters**

- **yield\_constant** ([bool](https://docs.python.org/3/library/functions.html#bool), default: True) Whether to include a constant term.
- **yield\_one\_body** ([bool](https://docs.python.org/3/library/functions.html#bool), default: True) Whether to include one-body terms.
- **yield\_two\_body** ([bool](https://docs.python.org/3/library/functions.html#bool), default: True) Whether to include two-body terms.

#### **Returns**

*[FermionOperator](#page-686-0)* – Integral operator in general fermionic operator form.

# **to\_compact\_integral\_operator**(*symmetry*)

Converts two-body integrals into compact form.

Compacts the two-body integrals into a CompactTwoBodyIntegrals object.

# **Parameters**

**symmetry** ([Union](https://docs.python.org/3/library/typing.html#typing.Union)[[int](https://docs.python.org/3/library/functions.html#int), [str](https://docs.python.org/3/library/stdtypes.html#str)]) – Target symmetry. Four-fold symmetry (4, "4" or "s4") or eight-fold symmetry (8, "8" or "s8") are supported.

### **Returns**

*[ChemistryUnrestrictedIntegralOperatorCompact](#page-675-0)* – Equivalent integral operator with two-body integrals stored in compact form.

<span id="page-675-0"></span>**class ChemistryUnrestrictedIntegralOperatorCompact**(*constant*, *one\_body\_aa*, *one\_body\_bb*, *two\_body\_aaaa*, *two\_body\_bbbb*, *two\_body\_aabb*, *two\_body\_bbaa*, *dtype=None*)

Bases: BaseChemistryIntegralOperator

Handles a (unrestricted-orbital) chemistry integral operator, with integrals stored in a compact form.

Stores constant, one- and two-body spatial integral values following chemistry notation, i.e.  $\text{two-body}$  [p, q, r, s] = (*pq|rs*). Two-body integrals are stored as a *[CompactTwoBodyIntegralsS4](#page-679-0)* or *[CompactTwo-](#page-681-0)[BodyIntegralsS8](#page-681-0)* object rather than a numpy.ndarray, which reduces memory load, at the expense of some operations taking longer.

**Note:** The symmetry class instance attribute is determined by the symmetry of the two body aaaa input. The aabb and bbaa integral tensors are incompatible with s8 symmetry.

### **Parameters**

- **constant** ([float](https://docs.python.org/3/library/functions.html#float)) Constant energy term, electron independent.
- **one\_body\_aa** (ndarray) One-body energy integrals for the alpha (a) spin channel.
- **one\_body\_bb** (ndarray) One-body energy integrals for the beta (b) spin channel.
- **two\_body\_aaaa** ([Union](https://docs.python.org/3/library/typing.html#typing.Union)[*[CompactTwoBodyIntegralsS4](#page-679-0)*, *[CompactTwoBody-](#page-681-0)[IntegralsS8](#page-681-0)*]) – Two-body electron repulsion integrals (ERI) with spatial orbitals in the aaaa spin channels respectively.
- **two\_body\_bbbb** ([Union](https://docs.python.org/3/library/typing.html#typing.Union)[*[CompactTwoBodyIntegralsS4](#page-679-0)*, *[CompactTwoBody-](#page-681-0)[IntegralsS8](#page-681-0)*]) – ERI with spatial orbitals in the bbbb spin channels.
- **two\_body\_aabb** (*[CompactTwoBodyIntegralsS4](#page-679-0)*) ERI with spatial orbitals in the aabb spin channels.
- **two\_body\_bbaa** (*[CompactTwoBodyIntegralsS4](#page-679-0)*) ERI with spatial orbitals in the bbaa spin channels.

# **TOLERANCE = 1e-08**

Internal tolerance used when iterating over terms. Terms with magnitude smaller than this are not returned by *[items\(\)](#page-678-0)*.

### **approx\_equal**(*other*, *rtol=1.0e-5*, *atol=1.0e-8*, *equal\_nan=False*)

Test for approximate equality with another instance of this class by comparing integral arrays.

Arguments are passed directly to numpy. allclose () for equality comparison - see numpy documentation for further details.

# **Parameters**

- **other** (*[ChemistryUnrestrictedIntegralOperatorCompact](#page-675-0)*) The other operator to compare for approximate equality.
- **rtol** ([float](https://docs.python.org/3/library/functions.html#float), default: 1.0e-5) The relative tolerance parameter, as defined by numpy.allclose().
- **atol** ([float](https://docs.python.org/3/library/functions.html#float), default: 1.0e-8) The absolute tolerance parameter, as defined by numpy.allclose().
- **equal\_nan** ([bool](https://docs.python.org/3/library/functions.html#bool), default: False) Whether to compare NaN's as equal, as defined by numpy.allclose().

# **Returns**

[bool](https://docs.python.org/3/library/functions.html#bool) – True if other instance is approximately equal to this, otherwise False.

# **copy**()

Performs a deep copy of object.

# **Return type**

BaseChemistryIntegralOperator

#### **df**()

Returns a pandas.DataFrame object showing all terms in the operator.

#### **Return type**

DataFrame

**double\_factorize**(*tol1=-1.0*, *tol2=None*, *method=DecompositionMethod.EIG*, *diagonalize\_one\_body=True*, *diagonalize\_one\_body\_offset=True*, *combine\_one\_body\_terms=True*)

Double factorizes the two-electron integrals and returns the Hamiltonian in diagonal form.

The Hamiltonian can be written as  $\hat{H} = H_0 + \hat{H}_1 + \hat{S} + \hat{V}$  where  $\hat{S} + \hat{V}$  is the Coulomb interaction.  $V=\frac{1}{2}\sum_{ijkl}(ij|kl)a^\dagger_ia_ja^\dagger_ka_l$  is a reordered two-body operator and  $\hat{S}$  is a one-body offset term given by  $\hat{S}=$  $\sum_{ij} s_{ij} a_i^{\dagger} a_j$  where  $s_{ij} = -\frac{1}{2} \sum_k (ik|kj)$ .  $H_0$  and  $\hat{H}_1$  are the constant and one-electron terms respectively.

The first level of factorization decomposes the electron repulsion integrals tensor into the form:  $(pq|rs)$  =  $\sum_{t}^{N_{\gamma}} V_{pq}^{t} \gamma^{t} V_{rs}^{t}$ . This may be performed using an eigenvalue decomposition (method='eig'), or a pivoted, incomplete Cholesky decomposition (method="cho") (see [J. Chem. Phys. 118, 9481–9484 \(2003\)](https://aip.scitation.org/doi/10.1063/1.1578621) and [J. Chem. Phys. 139, 134105 \(2013\)\)](https://aip.scitation.org/doi/abs/10.1063/1.4820484). The second factorization is diagonalization of the  $V_{pq}^t$  matrix for each t:  $V_{pq}^t = \sum_{u}^{N_{\lambda}^t} U_{pu}^t \lambda_u^t U_{qu}^t$ .

At the first factorization stage, truncation depends on the decomposition method. With  $"e i q"$ , truncation is performed by discarding eigenvalues, starting from the smallest in magnitude, until the sum of those discarded magnitudes exceeds the threshold  $\text{tol1}$ . With "cho", the decomposition is constructed iteratively until the error is less than tol1. At the second factorization level, truncation is always performed by discarding lowmagnitude eigenvalues.

One-body-like terms are consolidated and diagonalized by default:  $\tilde{h}_{pq} = h_{pq} + s_{pq} = \sum_r W_{pr} \omega_r W_{qr}$ . One-body diagonalization is not truncated.

**Warning:** This is not intended for reduction of classical memory usage, only for truncating the two-body terms of the Hamiltonian for quantum simulation.

- **tol1** ([float](https://docs.python.org/3/library/functions.html#float), default:  $-1$ , 0) Truncation threshold for first diagonalization of ERI matrix. If negative, no truncation is performed.
- **tol2** ([Optional](https://docs.python.org/3/library/typing.html#typing.Optional)[[float](https://docs.python.org/3/library/functions.html#float)], default: None) Truncation threshold for second diagonalization of ERI matrix. If None, same as toll. If negative, no truncation is performed.
- **method** ([Union](https://docs.python.org/3/library/typing.html#typing.Union)[*[DecompositionMethod](#page-683-0)*, [str](https://docs.python.org/3/library/stdtypes.html#str)], default: DecompositionMethod.EIG) – Decomposition method used for the first level of factorization. " $eig$ " for an eigenvalue decomposition, "cho" for a pivoted, incomplete Cholesky decomposition.
- **diagonalize\_one\_body** ([bool](https://docs.python.org/3/library/functions.html#bool), default: True) Whether to diagonalize the physical one-body integrals *hpq*.
- **diagonalize\_one\_body\_offset** ([bool](https://docs.python.org/3/library/functions.html#bool), default: True) Whether to diagonalize the one-body offset integrals  $s_{pa}$
- **combine\_one\_body\_terms** ([bool](https://docs.python.org/3/library/functions.html#bool), default: True) Whether to consolidate the onebody and one-body offset integrals into effective one-body integrals. Requires diagonalize\_one\_body == diagonalize\_one\_body\_offset.

*[DoubleFactorizedHamiltonian](#page-683-1)* – Hamiltonian operator storing two-body integrals in double factorized form and, optionally, diagonalized one-body integrals.

# **effective\_potential**(*rdm1*)

Calculates the effective Coulombic potential for a given 1-RDM.

# **Parameters**

**rdm1** (*[UnrestrictedOneBodyRDM](#page-903-0)*) – Unrestricted, one-body reduced density matrix.

# **Returns**

[List](https://docs.python.org/3/library/typing.html#typing.List)[ndarray] – Effective potentials for the alpha and beta spin channels.

#### **energy**(*rdm1*, *rdm2=None*)

Calculate total energy based on the one- and two-body reduced density matrices.

If rdm2 is not given, this method returns the mean-field energy.

# **Parameters**

- **rdm1** (*[UnrestrictedOneBodyRDM](#page-903-0)*) Unrestricted, one-body reduced density matrix object.
- **rdm2** ([Optional](https://docs.python.org/3/library/typing.html#typing.Optional)[*[UnrestrictedTwoBodyRDM](#page-905-0)*], default: None) Unrestricted, two-body reduced density matrix object.

# **Returns**

 $float - Total energy.$  $float - Total energy.$ 

# **energy\_electron\_mean\_field**(*rdm1*)

Calculates the electronic energy in the mean-field approximation.

# **Parameters**

**rdm1** (*[UnrestrictedOneBodyRDM](#page-903-0)*) – Unrestricted, one-body reduced density matrix object.

#### **Returns**

 $Tuple[ffloat, float] - The mean-field electronic energy (one-body + two-body), and the$  $Tuple[ffloat, float] - The mean-field electronic energy (one-body + two-body), and the$  $Tuple[ffloat, float] - The mean-field electronic energy (one-body + two-body), and the$  $Tuple[ffloat, float] - The mean-field electronic energy (one-body + two-body), and the$ mean-field Coulomb contribution (two-body only).

#### **classmethod from\_FermionOperator**(*operator*, *symmetry='s4'*)

Convert a 2-body fermionic operator to unrestricted-orbital integral operator.

The one-body terms are stored in matrices, \_one\_body\_aa [p, q] and \_one\_body\_bb, and the twobody terms are stored in CompactTwoBodyIntegrals objects, two body aaaa $[p, q, r, s]$ , \_two\_body\_bbbb[...], \_two\_body\_aabb[...] and \_two\_body\_bbaa[...].

# **Parameters**

- **operator** (*[FermionOperator](#page-686-0)*) Input fermion operator.
- **symmetry** ([Union](https://docs.python.org/3/library/typing.html#typing.Union)[[str](https://docs.python.org/3/library/stdtypes.html#str), [int](https://docs.python.org/3/library/functions.html#int)], default: "s4") Target symmetry. Four-fold symmetry  $(4, "4" or "s4")$  or eight-fold symmetry  $(8, "8" or "s8")$  are supported.

# **Returns**

*[ChemistryUnrestrictedIntegralOperatorCompact](#page-675-0)* – Output integral operator.

**Warning:** The same-spin (aaaa and bbbb) blocks returned are contracted - this is fine for use in quantum chemistry calculations with density matrices having unit elements (e.g. Slater determinants) - for other purposes one should be careful.

<span id="page-678-0"></span>**items**(*yield\_constant=True*, *yield\_one\_body=True*, *yield\_two\_body=True*)

Generates the constant, one- and two-body operator terms contained in the operator object.

# **Parameters**

- **vield** constant  $(b \circ \circ)$ , default:  $True$ ) Whether to generate a constant term.
- **yield\_one\_body** ([bool](https://docs.python.org/3/library/functions.html#bool), default: True) Whether to generate one-body terms.
- **yield\_two\_body** ([bool](https://docs.python.org/3/library/functions.html#bool), default: True) Whether to generate two-body terms.

#### **Yields**

Next requested *[FermionOperatorString](#page-729-0)* and constant/integral value.

#### **Return type**

[Generator](https://docs.python.org/3/library/typing.html#typing.Generator)[[Tuple](https://docs.python.org/3/library/typing.html#typing.Tuple)[*[FermionOperatorString](#page-729-0)*, [float](https://docs.python.org/3/library/functions.html#float)], [None](https://docs.python.org/3/library/constants.html#None), [None](https://docs.python.org/3/library/constants.html#None)]

### **classmethod load\_h5**(*name*)

Loads operator object from .h5 file.

# **Parameters**

**name** ([Union](https://docs.python.org/3/library/typing.html#typing.Union)[[str](https://docs.python.org/3/library/stdtypes.html#str), Group]) – Name of .h5 file to be loaded.

#### **Returns**

BaseChemistryIntegralOperator – Loaded integral operator object.

# **print\_table**()

Prints operator terms in a table format.

### **Return type**

[None](https://docs.python.org/3/library/constants.html#None)

#### **qubit\_encode**(*mapping=None*)

Performs qubit encoding (mapping) using the provided mapping class of the current integral operator.

### **Parameters**

**mapping** ([Optional](https://docs.python.org/3/library/typing.html#typing.Optional)[*[QubitMapping](#page-634-0)*], default: None) – Mapping function. Default mapping procedure is Jordan-Wigner.

*[QubitOperator](#page-735-0)* – Mapped qubit operator.

**rotate**(*rotation\_aa*, *rotation\_bb*, *check\_unitary=True*, *check\_unitary\_atol=1e-15*)

Performs an in-place unitary rotation of the chemistry integrals.

Each spin block is rotated separately. Rotation must be real-valued (orthogonal) for compact integrals.

# **Parameters**

- **rotation\_aa** (ndarray) Real, unitary rotation matrix for the alpha spin basis.
- **rotation\_bb** (ndarray) Real, unitary rotation matrix for the beta spin basis.
- **check\_unitary** ([bool](https://docs.python.org/3/library/functions.html#bool), default: True) Whether to perform the check for unitarity of the rotation matrices.
- **check unitary\_atol** ([float](https://docs.python.org/3/library/functions.html#float), default: 1e-15) Absolute tolerance of unitarity checks.

### **Returns**

*[ChemistryUnrestrictedIntegralOperatorCompact](#page-675-0)* – This instance after rotation.

# **save\_h5**(*name*)

Dumps operator object to .h5 file.

# **Parameters**

**name** ([Union](https://docs.python.org/3/library/typing.html#typing.Union)[[str](https://docs.python.org/3/library/stdtypes.html#str), Group]) – Destination filename of .h5 file.

**Return type**

[None](https://docs.python.org/3/library/constants.html#None)

**to\_FermionOperator**(*yield\_constant=True*, *yield\_one\_body=True*, *yield\_two\_body=True*)

Converts chemistry integral operator to *[FermionOperator](#page-686-0)*.

# **Parameters**

- **yield\_constant** ([bool](https://docs.python.org/3/library/functions.html#bool), default: True) Whether to include a constant term.
- **yield\_one\_body** ([bool](https://docs.python.org/3/library/functions.html#bool), default: True) Whether to include one-body terms.
- **yield\_two\_body** ([bool](https://docs.python.org/3/library/functions.html#bool), default: True) Whether to include two-body terms.

### **Returns**

*[FermionOperator](#page-686-0)* – Integral operator in general fermionic operator form.

# **to\_uncompacted\_integral\_operator**()

Convert to a *[ChemistryUnrestrictedIntegralOperator](#page-670-0)* object.

Unpacks the compact two-body integrals into a four-dimensional numpy.ndarray.

# **Returns**

*[ChemistryUnrestrictedIntegralOperator](#page-670-0)* – Equivalent integral operator object with un-compacted integrals.

# <span id="page-679-0"></span>**class CompactTwoBodyIntegralsS4**(*compact\_array*)

Bases: BaseCompactTwoBodyIntegrals

Stores a two-body integral tensor in s4 symmetry reduced form.

Allows simple, 4-indexed  $[i, j, k, l]$  array-like access through index transformation.

# **Parameters**

**compact\_array** (ndarray) – Two-body integrals in a four-fold symmetry-reduced form. A numpy.ndarray with shape  $(n_{\text{pair}_{ij}}, n_{\text{pair}_{kl}})$  where  $n_{\text{pair}} = n_{\text{orb}}(n_{\text{orb}} + 1)/2$ . This array may be rectangular to due to different numbers of alpha/beta spin orbitals in the *haabb* ERI tensor in an unrestricted spin picture.

# **astype**(*dtype*)

Returns a copy of the current compact integrals, with the compact array cast to a new type.

# **Parameters**

**dtype**  $(\text{Any})$  $(\text{Any})$  $(\text{Any})$  – The numpy dtype to cast into.

### **Returns**

*[CompactTwoBodyIntegralsS4](#page-679-0)* – New compact integrals object with compact array cast to the given dtype.

**static check\_s4\_symmetry**(*uncompact\_array*, *rtol=1.0e-5*, *atol=1.0e-8*, *equal\_nan=False*)

Tests whether the input ERI tensor has four-fold  $(s4)$  index symmetries.

Checks for symmetries under index swaps  $i \leftrightarrow j$  and  $k \leftrightarrow l$ .

# **Parameters**

- **uncompact\_array** (ndarray) Four-dimensional ERI tensor.
- **rtol** ([float](https://docs.python.org/3/library/functions.html#float), default: 1.0e-5) Relative tolerance.
- **atol** ([float](https://docs.python.org/3/library/functions.html#float), default: 1.0e-8) Absolute tolerance.
- **equal\_nan** ([bool](https://docs.python.org/3/library/functions.html#bool), default: False) Whether to compare NaN's as equal.

#### **Returns**

[bool](https://docs.python.org/3/library/functions.html#bool) – True if the input array has s4 symmetry, False otherwise.

### **property dtype: dtype**

Returns numpy data type of the compact array.

**classmethod from\_uncompacted\_integrals**(*two\_body*, *symmetry*, *check\_symmetry=False*, *rtol=1.0e-5*, *atol=1.0e-8*, *equal\_nan=False*)

Builds a compact integrals object from an uncompacted array of two body integrals (a rank-4 tensor).

### **Parameters**

- **two\_body** (ndarray) 4D array.
- **symmetry** ([Union](https://docs.python.org/3/library/typing.html#typing.Union)[[str](https://docs.python.org/3/library/stdtypes.html#str), [int](https://docs.python.org/3/library/functions.html#int)]) Code to specify target symmetry. Uses the same convention as pyscf. Currently supports s4 and s8 symmetry.
- **check\_symmetry** ([bool](https://docs.python.org/3/library/functions.html#bool), default: False) Whether the input array should be checked for the requested symmetry.
- **rtol** ([float](https://docs.python.org/3/library/functions.html#float), default: 1.0e-5) Relative tolerance on symmetry checks.
- **atol** ([float](https://docs.python.org/3/library/functions.html#float), default: 1.0e-8) Absolute tolerance.
- **equal\_nan** ([bool](https://docs.python.org/3/library/functions.html#bool), default: False) Whether to compare NaN values as equal.

#### **Returns**

[Union](https://docs.python.org/3/library/typing.html#typing.Union)[*[CompactTwoBodyIntegralsS4](#page-679-0)*, *[CompactTwoBodyIntegralsS8](#page-681-0)*] – Object containing the same information as the input array in a compact form.

#### **property imag:** *[CompactTwoBodyIntegralsS4](#page-679-0)*

Extract the imaginary part of the two-body integrals.

#### **Returns**

New compact object containing only the imaginary part of the integrals.

# **static pairs**(*n\_orb*)

Yields unique index pairs, and their pair index.

Does not return multiple equivalent pairs i.e. {2, 1} will appear, but {1, 2} will not.

#### **Parameters**

**n\_orb** ([int](https://docs.python.org/3/library/functions.html#int)) – Number of orbitals over which pairs will be iterated.

#### **Yields**

The next pair index, first orbital index, and second orbital index.

#### **Return type**

[Iterator](https://docs.python.org/3/library/typing.html#typing.Iterator)[[Tuple](https://docs.python.org/3/library/typing.html#typing.Tuple)[[int](https://docs.python.org/3/library/functions.html#int), [int](https://docs.python.org/3/library/functions.html#int), [int](https://docs.python.org/3/library/functions.html#int)]]

# **property real:** *[CompactTwoBodyIntegralsS4](#page-679-0)*

Extract the real part of the two-body integrals.

# **Returns**

New compact object containing only the real part of the integrals.

# **rotate**(*u\_ij*, *u\_kl=None*)

Perform a rotation of the compact two-body integrals.

# **Parameters**

- **u\_ij** (ndarray) A real, orthogonal matrix of dimensions  $(n_{\text{orb}_{ij}}, n_{\text{orb}_{ij}})$ . For rotating the first two indices of the two-body integrals tensor.
- **u\_kl** ([Optional](https://docs.python.org/3/library/typing.html#typing.Optional)[ndarray], default: None) A real, orthogonal matrix of dimensions  $(n_{\text{orb}_{k_l}}, n_{\text{orb}_{k_l}})$ . For rotating the second two indices of the two-body integrals tensor.

# **Return type**

[None](https://docs.python.org/3/library/constants.html#None)

# **property shape: [Tuple](https://docs.python.org/3/library/typing.html#typing.Tuple)[\[int](https://docs.python.org/3/library/functions.html#int), [int](https://docs.python.org/3/library/functions.html#int), [int](https://docs.python.org/3/library/functions.html#int), [int](https://docs.python.org/3/library/functions.html#int)]**

The shape of the corresponding rank-4 tensor.

# **Returns**

A tuple containing the shape  $(n_p, n_q, n_r, n_s)$  of the two body tensor  $(pq|rs)$ .

#### <span id="page-681-0"></span>**class CompactTwoBodyIntegralsS8**(*compact\_array*)

Bases: BaseCompactTwoBodyIntegrals

Stores a two-body integral tensor in  $\leq 8$  symmetry reduced form.

Allows simple, 4-indexed  $[i, j, k, l]$  array-like access through index transformation.

**Note:** This symmetry class can only be used for ERI tensors that describe orbitals with the same spin i.e. the restricted spin ERI tensor, or the aaaa and bbbb unrestricted ERI tensors. It *cannot* be used for the aabb unrestricted tensor, because that block does not respect  $ij \leftrightarrow kl$  swap symmetry.

#### **Parameters**

**compact\_array** (ndarray) – Two-body integrals in an eight-fold symmetry-reduced form. A numpy.ndarray with shape  $(n_{pp})$  where  $n_{pp} = n_{pair}(n_{pair}+1)/2$  and  $n_{pair} = n_{orb}(n_{orb}+1)/2$ .

# **astype**(*dtype*)

Returns a copy of the current compact integrals, with the compact array cast to a new type.

# **Parameters**

**dtype** ([Any](https://docs.python.org/3/library/typing.html#typing.Any)) – The numpy dtype to cast into.

#### **Returns**

*[CompactTwoBodyIntegralsS8](#page-681-0)* – New compact integrals object with compact array cast to the given dtype.

**static check\_s8\_symmetry**(*uncompact\_array*, *rtol=1.0e-5*, *atol=1.0e-8*, *equal\_nan=False*)

Tests whether the input ERI tensor has eight-fold  $(s8)$  index symmetries.

Checks for symmetries under index swaps  $i \leftrightarrow j$  and  $k \leftrightarrow l$ , and pair index swaps  $ij \leftrightarrow kl$ .

#### **Parameters**

- **uncompact\_array** (ndarray) Four-dimensional ERI tensor.
- **rtol** ([float](https://docs.python.org/3/library/functions.html#float), default: 1.0e-5) Relative tolerance.
- **atol** ([float](https://docs.python.org/3/library/functions.html#float), default: 1.0e-8) Absolute tolerance.
- **equal\_nan** ([bool](https://docs.python.org/3/library/functions.html#bool), default: False) Whether to compare NaN's as equal.

# **Returns**

[bool](https://docs.python.org/3/library/functions.html#bool) – True if the input array has s8 symmetry, false otherwise.

# **property dtype: dtype**

Returns numpy data type of the compact array.

```
classmethod from_uncompacted_integrals(two_body, symmetry, check_symmetry=False,
                                                rtol=1.0e-5, atol=1.0e-8, equal_nan=False)
```
Builds a compact integrals object from an uncompacted array of two body integrals (a rank-4 tensor).

### **Parameters**

- **two\_body** (ndarray) 4D array.
- **symmetry** ([Union](https://docs.python.org/3/library/typing.html#typing.Union)[[str](https://docs.python.org/3/library/stdtypes.html#str), [int](https://docs.python.org/3/library/functions.html#int)]) Code to specify target symmetry. Uses the same convention as pyscf. Currently supports s4 and s8 symmetry.
- **check\_symmetry** ([bool](https://docs.python.org/3/library/functions.html#bool), default: False) Whether the input array should be checked for the requested symmetry.
- **rtol** ([float](https://docs.python.org/3/library/functions.html#float), default: 1.0e-5) Relative tolerance on symmetry checks.
- **atol** ([float](https://docs.python.org/3/library/functions.html#float), default: 1.0e-8) Absolute tolerance.
- **equal\_nan** ([bool](https://docs.python.org/3/library/functions.html#bool), default: False) Whether to compare NaN values as equal.

# **Returns**

[Union](https://docs.python.org/3/library/typing.html#typing.Union)[*[CompactTwoBodyIntegralsS4](#page-679-0)*, *[CompactTwoBodyIntegralsS8](#page-681-0)*] – Object containing the same information as the input array in a compact form.

# **property imag:** *[CompactTwoBodyIntegralsS8](#page-681-0)*

Extract the imaginary part of the two-body integrals.

# **Returns**

New compact object containing only the imaginary part of the integrals.

**static pairs**(*n\_orb*)

Yields unique index pairs, and their pair index.

Does not return multiple equivalent pairs i.e. {2, 1} will appear, but {1, 2} will not.

### **Parameters**

**n\_orb** ([int](https://docs.python.org/3/library/functions.html#int)) – Number of orbitals over which pairs will be iterated.

# **Yields**

The next pair index, first orbital index, and second orbital index.

### **Return type**

[Iterator](https://docs.python.org/3/library/typing.html#typing.Iterator)[[Tuple](https://docs.python.org/3/library/typing.html#typing.Tuple)[[int](https://docs.python.org/3/library/functions.html#int), [int](https://docs.python.org/3/library/functions.html#int), [int](https://docs.python.org/3/library/functions.html#int)]]

# **property real:** *[CompactTwoBodyIntegralsS8](#page-681-0)*

Extract the real part of the two-body integrals.

#### **Returns**

New compact object containing only the real part of the integrals.

# **rotate**(*u*)

Perform a rotation of the compact two-body integrals.

### **Parameters**

**u** (ndarray) – A real, orthogonal matrix of dimensions  $(n_{\text{orb}}, n_{\text{orb}})$ .

**Return type** [None](https://docs.python.org/3/library/constants.html#None)

# **property shape: [Tuple](https://docs.python.org/3/library/typing.html#typing.Tuple)[\[int](https://docs.python.org/3/library/functions.html#int), [int](https://docs.python.org/3/library/functions.html#int), [int](https://docs.python.org/3/library/functions.html#int), [int](https://docs.python.org/3/library/functions.html#int)]**

The shape of the corresponding rank-4 tensor.

#### **Returns**

A tuple containing the shape  $(n_p, n_q, n_r, n_s)$  of the two body tensor  $(pq|rs)$ .

<span id="page-683-0"></span>**class DecompositionMethod**(*value*, *names=None*, *\**, *module=None*, *qualname=None*, *type=None*, *start=1*, *boundary=None*)

Bases: [Enum](https://docs.python.org/3/library/enum.html#enum.Enum)

Methods for factorization of two electron integrals tensor.

**CHOLESKY = 'cho'**

**EIG = 'eig'**

# <span id="page-683-1"></span>**class DoubleFactorizedHamiltonian**(*constant*, *one\_body*, *one\_body\_offset*, *two\_body*)

Bases: [object](https://docs.python.org/3/library/functions.html#object)

Restricted-spin hamiltonian operator, with two-body integrals stored in double factorized form.

Stores a hamiltonian of the form  $\hat{H} = H_0 + \hat{H}_1 + \hat{S} + \hat{V}$  where  $\hat{S} + \hat{V}$  is the coulomb interaction.  $\hat{V} =$  $\frac{1}{2}\sum_{ijkl}(ij|kl)a_i^{\dagger}a_ja_k^{\dagger}a_l$  is a reordered two-body operator and  $\hat{S}$  is a one-body offset to the two-body operator given by  $\hat{S} = \sum_{ij} s_{ij} a_i^{\dagger} a_j$  where  $s_{ij} = -\frac{1}{2} \sum_k (ik|kj)$ .  $H_0$  and  $\hat{H}_1$  are the constant and one-electron terms respectively.

Double factorized two-body operator has the form:  $V = (1/2) \sum_{t=1}^{N_{\gamma}} R(U_{t}) A_{t} R(U_{t})^{\dagger}$  where  $A_{t} =$  $\gamma^t \left( \sum_{u}^{N_{\lambda}^t} \lambda_u^t a_u^{\dagger} a_u \right)^2$  and  $R(U_t)$  is a basis rotation operator.

One-body-like terms may be consolidated into a single effective-one-body term:  $\hat{H}'_1 = \hat{H}_1 + \hat{S}$ . One-body term(s) may be stored as arrays, or diagonalized. When diagonalized, one-body terms are given by:  $\hat{H}_1$  =  $R(W) \left( \sum_{i}^{N} \omega_{i} a_{i}^{\dagger} a_{i} \right) R(W)^{\dagger}.$
# **Parameters**

- **constant** ([float](https://docs.python.org/3/library/functions.html#float)) Constant (electron-independent) energy.
- **one\_body** ([Union](https://docs.python.org/3/library/typing.html#typing.Union)[DiagonalizedOneBodyIntegrals, ndarray[[Any](https://docs.python.org/3/library/typing.html#typing.Any), dtype[[TypeVar](https://docs.python.org/3/library/typing.html#typing.TypeVar)(ScalarType, bound= generic, covariant=True)]]]) – One-body integrals. These are the physical one-body integrals  $\hat{H}_1$  if one\_body\_offset != None, or effective one-body integrals  $\hat{H}'_1$  if one\_body\_offset == None.
- **one\_body\_offset** ([Union](https://docs.python.org/3/library/typing.html#typing.Union)[DiagonalizedOneBodyIntegrals, ndarray[[Any](https://docs.python.org/3/library/typing.html#typing.Any), dtype[[TypeVar](https://docs.python.org/3/library/typing.html#typing.TypeVar)(ScalarType, bound= generic, covariant=True)]], [None](https://docs.python.org/3/library/constants.html#None)]) – Contracted ERI tensor  $s_{ij}$ . If None, they are assumed to be part of one\_body.
- **two\_body** (DoubleFactorizedTwoBodyIntegrals) Double factorized two-body integrals.

**items**(*include\_constant=True*, *include\_one\_body=True*, *include\_one\_body\_offset=True*, *include\_two\_body=True*, *square\_two\_body\_sum=True*)

Iterate through all fermion operators alongside accompanying rotation matrices.

## **Parameters**

- **include** constant ( $b \circ \circ 1$ , default:  $True$ ) Whether to include the constant energy term.
- **include\_one\_body** ([bool](https://docs.python.org/3/library/functions.html#bool), default: True) Whether to include the physical/effective one-body terms.
- **include\_one\_body\_offset** ([bool](https://docs.python.org/3/library/functions.html#bool), default: True) Whether to include the onebody offset terms. If one\_body\_offset == None, this term is omitted anyway.
- **include\_two\_body** ([bool](https://docs.python.org/3/library/functions.html#bool), default: True) Whether to include the two-body terms.
- **square\_two\_body\_sum** ([bool](https://docs.python.org/3/library/functions.html#bool), default: True) Whether to square the linear combination of number operators in the two-body term.

# **Yields**

Fermion operators terms, corresponding rotation matrices.

# **Return type**

[Iterator](https://docs.python.org/3/library/typing.html#typing.Iterator)[[Tuple](https://docs.python.org/3/library/typing.html#typing.Tuple)[*[FermionOperator](#page-686-0)*, ndarray[[Any](https://docs.python.org/3/library/typing.html#typing.Any), dtype[[float](https://docs.python.org/3/library/functions.html#float)]]]]

# **class FCIDumpRestricted**

# Bases: [object](https://docs.python.org/3/library/functions.html#object)

This class reads FCIDUMP files and facilitates transformations to native InQuanto objects.

Symmetry information is not extracted from the FCIDUMP files. To be used in InQuanto, symmetry information should be passed by the user to the relevant space object. The vanilla information is, however, stored in the specification attribute, so a user can map from FCIDUMP integer values to irrep labels using their own code.

#### **Notes**

Currently this functionality is tested against pyscf, psi4 and nwchem FCIDUMP files for restricted systems only. User experience may differ when using this with files generated by packages not listed here.

### **Parameters**

**filename** – The name of the FCIDUMP file to be handled by the object.

# **get\_system\_specification**()

Read the system specification block of the FCIDUMP file and process the contents into a dictionary.

# **Parameters**

**filename** – The name of the FCIDUMP file.

### **Returns**

 $Dict - A dictionary where each key is a named element of the system specification block.$  $Dict - A dictionary where each key is a named element of the system specification block.$ 

# **load**(*filename*)

Load the contents of the FCIDUMP file in one IO operation.

This method populates the constant, one\_body\_list, and two\_body\_list attributes.

### **Parameters**

**filename**  $(str)$  $(str)$  $(str)$  – The filename of the file to be read.

#### **Return type**

[None](https://docs.python.org/3/library/constants.html#None)

# **one\_body\_to\_array**()

Unpack the one-body data into a  $N \times N$  matrix, where *N* is the number of spatial orbitals.

Elements which are permutationally equivalent to those in the FCIDUMP file are filled with the appropriate value.

### **Returns**

ndarray[[Any](https://docs.python.org/3/library/typing.html#typing.Any), dtype[[TypeVar](https://docs.python.org/3/library/typing.html#typing.TypeVar)(ScalarType, bound= generic, covariant=True)]] – The one-electron integrals as a matrix, as read from the FCIDUMP file.

#### **to\_ChemistryRestrictedIntegralOperator**()

Generate a *[ChemistryRestrictedIntegralOperator](#page-660-0)* object from the provided file.

The integrals from the file are unpacked and distributed into the full  $N \times N$  one-body matrix and  $N \times N \times N$  $N \times N$  two-body tensor, where *N* is the number of spatial orbitals.

### **Parameters**

**filename** – The name of the FCIDUMP file.

# **Returns**

*[ChemistryRestrictedIntegralOperator](#page-660-0)* – A *[ChemistryRestrictedIn](#page-660-0)[tegralOperator](#page-660-0)* object corresponding to the integrals contained in the FCIDUMP file represented by this instance.

# **to\_arrays**()

Transform the one- and two-body data into their unpacked array forms.

Chemist notation is followed, and permutationally equivalent elements to those in the FCIDUMP file are filled.

#### **Returns**

[Tuple](https://docs.python.org/3/library/typing.html#typing.Tuple)[ndarray[[Any](https://docs.python.org/3/library/typing.html#typing.Any), dtype[[TypeVar](https://docs.python.org/3/library/typing.html#typing.TypeVar)(ScalarType, bound= generic, covariant=True)]], ndarray[[Any](https://docs.python.org/3/library/typing.html#typing.Any), dtype[[TypeVar](https://docs.python.org/3/library/typing.html#typing.TypeVar)(ScalarType, bound= generic, covariant=True)]]] – The one- and two-body integral arrays as a tuple.

#### **two\_body\_to\_tensor**()

Unpack the one-body data into an  $N \times N \times N \times N$  tensor, where *N* is the number of spatial orbitals.

Elements which are permutationally equivalent to those in the FCIDUMP file are filled with the appropriate value.

### **Returns**

ndarray[[Any](https://docs.python.org/3/library/typing.html#typing.Any), dtype[[TypeVar](https://docs.python.org/3/library/typing.html#typing.TypeVar)(ScalarType, bound= generic, covariant=True)]] – The two-electron integrals as a tensor, as read from the FCIDUMP file.

**write**(*filename*, *constant*, *one\_body*, *two\_body*, *norb*, *nelec*, *multiplicity*, *orbsym=None*, *isym=None*, *tolerance=1e-12*)

Write an FCIDUMP file corresponding to the provided constant, one body and two body quantities.

# **Parameters**

- **filename** ([str](https://docs.python.org/3/library/stdtypes.html#str)) The name of the file to write the FCIDUMP to.
- **constant** ([float](https://docs.python.org/3/library/functions.html#float)) The constant term of the Hamiltonian.
- **one\_body** (ndarray[[Any](https://docs.python.org/3/library/typing.html#typing.Any), dtype[[TypeVar](https://docs.python.org/3/library/typing.html#typing.TypeVar)(ScalarType, bound= generic, covariant=True)]]) – The spatial orbital, one-body integrals as a numpy array.
- **two body** (ndarray[[Any](https://docs.python.org/3/library/typing.html#typing.Any), dtype[[TypeVar](https://docs.python.org/3/library/typing.html#typing.TypeVar)(ScalarType, bound= generic, covariant=True)]]) – The spatial orbital, two-body integrals as a numpy array.
- **norb** ([int](https://docs.python.org/3/library/functions.html#int)) The number of spatial orbitals in the system.
- **nelec** ([int](https://docs.python.org/3/library/functions.html#int)) The number of electrons in the system.
- **multiplicity** ([int](https://docs.python.org/3/library/functions.html#int)) The spin multiplicity of the system.
- **orbsym** ([Optional](https://docs.python.org/3/library/typing.html#typing.Optional)[[List](https://docs.python.org/3/library/typing.html#typing.List)[[int](https://docs.python.org/3/library/functions.html#int)]], default: None) The integer value of the irreps of the spatial orbitals.
- **isym** ([Optional](https://docs.python.org/3/library/typing.html#typing.Optional)[[int](https://docs.python.org/3/library/functions.html#int)], default: None) The integer value of the point group.
- **tolerance** ([float](https://docs.python.org/3/library/functions.html#float), default: 1e-12) Write integrals to the file with a value greater than this number.

# **Return type**

[None](https://docs.python.org/3/library/constants.html#None)

# <span id="page-686-0"></span>**class FermionOperator**(*data=None*, *coeff=1.0*)

# Bases: Operator

Represents an operator on a Fermionic Hilbert space.

The operator is stored as a [dict](https://docs.python.org/3/library/stdtypes.html#dict), with the keys being *[FermionOperatorString](#page-729-0)* objects (terms) and values being the corresponding term coefficients. This can be directly instantiated with a [tuple](https://docs.python.org/3/library/stdtypes.html#tuple), a [list](https://docs.python.org/3/library/stdtypes.html#list) of [tuple](https://docs.python.org/3/library/stdtypes.html#tuple)s, or a [dict](https://docs.python.org/3/library/stdtypes.html#dict).

See examples below, and the documentation for the *[from\\_tuple\(\)](#page-697-0)* and *[from\\_list\(\)](#page-696-0)* methods for further detail.

## **Parameters**

- **data** ([Union](https://docs.python.org/3/library/typing.html#typing.Union)[[Tuple](https://docs.python.org/3/library/typing.html#typing.Tuple), *[FermionOperatorString](#page-729-0)*, [List](https://docs.python.org/3/library/typing.html#typing.List)[[Tuple](https://docs.python.org/3/library/typing.html#typing.Tuple)[[Union](https://docs.python.org/3/library/typing.html#typing.Union)[[int](https://docs.python.org/3/library/functions.html#int), [float](https://docs.python.org/3/library/functions.html#float), [complex](https://docs.python.org/3/library/functions.html#complex), Expr], [Union](https://docs.python.org/3/library/typing.html#typing.Union)[*[FermionOperatorString](#page-729-0)*, [str](https://docs.python.org/3/library/stdtypes.html#str)]]], [Dict](https://docs.python.org/3/library/typing.html#typing.Dict)[*[FermionOperatorString](#page-729-0)*, [Union](https://docs.python.org/3/library/typing.html#typing.Union)[[int](https://docs.python.org/3/library/functions.html#int), [float](https://docs.python.org/3/library/functions.html#float), [complex](https://docs.python.org/3/library/functions.html#complex), Expr]]], default: None) – Input data from which the fermion operator is built. Multiple input formats are supported.
- **coeff** ([Union](https://docs.python.org/3/library/typing.html#typing.Union)[[int](https://docs.python.org/3/library/functions.html#int), [float](https://docs.python.org/3/library/functions.html#float), [complex](https://docs.python.org/3/library/functions.html#complex), Expr], default: 1.0) Multiplicative scalar coefficient. Used only when data is of type [tuple](https://docs.python.org/3/library/stdtypes.html#tuple) or *[FermionOperatorString](#page-729-0)*.

# **Examples**

```
>>> fos = FermionOperatorString(((1, 0), (2, 1)))
>>> op = FermionOperator(fos, 1.0)
>>> print(op)
(1.0, F1 F2^{\wedge})>>> op = FermionOperator({fos: 1.0})
>>> print(op)
(1.0, F1 F2^{\wedge})
```
**class TrotterizeCoefficientsLocation**(*value*, *names=None*, *\**, *module=None*, *qualname=None*, *type=None*, *start=1*, *boundary=None*)

Bases: [str](https://docs.python.org/3/library/stdtypes.html#str), [Enum](https://docs.python.org/3/library/enum.html#enum.Enum)

Determines where coefficients will be stored upon performing Trotterization.

### **INNER = 'inner'**

All coefficients will be stored in the "inner" coefficients, within the component QubitOperators in the Trotterized result.

### **MIXED = 'mixed'**

The Trotter step factor will be stored in the "outer" coefficients, whereas the original coefficients of the original Operator will remain in the component Operators.

#### **OUTER = 'outer'**

All coefficients will be stored in the "outer" coefficients, the coefficients stored directly in the generated OperatorList.

#### **capitalize**()

Return a capitalized version of the string.

More specifically, make the first character have upper case and the rest lower case.

### **casefold**()

Return a version of the string suitable for caseless comparisons.

### **center**(*width*, *fillchar=' '*, */*)

Return a centered string of length width.

Padding is done using the specified fill character (default is a space).

# **count**  $(sub$ , *start*[, *end*]])  $\rightarrow$  [int](https://docs.python.org/3/library/functions.html#int)

Return the number of non-overlapping occurrences of substring sub in string S[start:end]. Optional arguments start and end are interpreted as in slice notation.

### **encode**(*encoding='utf-8'*, *errors='strict'*)

Encode the string using the codec registered for encoding. **encoding**

The encoding in which to encode the string.

**errors**

The error handling scheme to use for encoding errors. The default is 'strict' meaning that encoding errors raise a UnicodeEncodeError. Other possible values are 'ignore', 'replace' and 'xmlcharrefreplace' as well as any other name registered with codecs.register\_error that can handle UnicodeEncodeErrors.

# **endswith** (*suffix***]**, *start***]**, *end*  $\vert$ **]**)  $\rightarrow$  [bool](https://docs.python.org/3/library/functions.html#bool)

Return True if S ends with the specified suffix, False otherwise. With optional start, test S beginning at that position. With optional end, stop comparing S at that position. suffix can also be a tuple of strings to try.

# **expandtabs**(*tabsize=8*)

Return a copy where all tab characters are expanded using spaces.

If tabsize is not given, a tab size of 8 characters is assumed.

# **find**( $sub$ *, start, end ]*)  $\rightarrow$  [int](https://docs.python.org/3/library/functions.html#int)

Return the lowest index in S where substring sub is found, such that sub is contained within S[start:end]. Optional arguments start and end are interpreted as in slice notation.

Return -1 on failure.

# **format**(*\*args*, *\*\*kwargs*) *→* [str](https://docs.python.org/3/library/stdtypes.html#str)

Return a formatted version of S, using substitutions from args and kwargs. The substitutions are identified by braces ('{' and '}').

### **format\_map**  $(mapping) \rightarrow str$  $(mapping) \rightarrow str$

Return a formatted version of S, using substitutions from mapping. The substitutions are identified by braces  $('$  and  $'$  }').

# $\textbf{index}(sub[, start[, end]] \rightarrow \text{int}$  $\textbf{index}(sub[, start[, end]] \rightarrow \text{int}$  $\textbf{index}(sub[, start[, end]] \rightarrow \text{int}$

Return the lowest index in S where substring sub is found, such that sub is contained within S[start:end]. Optional arguments start and end are interpreted as in slice notation.

Raises ValueError when the substring is not found.

# **isalnum**()

Return True if the string is an alpha-numeric string, False otherwise.

A string is alpha-numeric if all characters in the string are alpha-numeric and there is at least one character in the string.

# **isalpha**()

Return True if the string is an alphabetic string, False otherwise.

A string is alphabetic if all characters in the string are alphabetic and there is at least one character in the string.

### **isascii**()

Return True if all characters in the string are ASCII, False otherwise.

ASCII characters have code points in the range U+0000-U+007F. Empty string is ASCII too.

# **isdecimal**()

Return True if the string is a decimal string, False otherwise.

A string is a decimal string if all characters in the string are decimal and there is at least one character in the string.

### **isdigit**()

Return True if the string is a digit string, False otherwise.

A string is a digit string if all characters in the string are digits and there is at least one character in the string.

### **isidentifier**()

Return True if the string is a valid Python identifier, False otherwise.

Call keyword.iskeyword(s) to test whether string s is a reserved identifier, such as "def" or "class".

#### **islower**()

Return True if the string is a lowercase string, False otherwise.

A string is lowercase if all cased characters in the string are lowercase and there is at least one cased character in the string.

# **isnumeric**()

Return True if the string is a numeric string, False otherwise.

A string is numeric if all characters in the string are numeric and there is at least one character in the string.

#### **isprintable**()

Return True if the string is printable, False otherwise.

A string is printable if all of its characters are considered printable in repr() or if it is empty.

#### **isspace**()

Return True if the string is a whitespace string, False otherwise.

A string is whitespace if all characters in the string are whitespace and there is at least one character in the string.

# **istitle**()

Return True if the string is a title-cased string, False otherwise.

In a title-cased string, upper- and title-case characters may only follow uncased characters and lowercase characters only cased ones.

#### **isupper**()

Return True if the string is an uppercase string, False otherwise.

A string is uppercase if all cased characters in the string are uppercase and there is at least one cased character in the string.

### **join**(*iterable*, */*)

Concatenate any number of strings.

The string whose method is called is inserted in between each given string. The result is returned as a new string.

Example:  $\therefore$ join(['ab', 'pq', 'rs']) -> 'ab.pq.rs'

#### **ljust**(*width*, *fillchar=' '*, */*)

Return a left-justified string of length width.

Padding is done using the specified fill character (default is a space).

## **lower**()

Return a copy of the string converted to lowercase.

### **lstrip**(*chars=None*, */* )

Return a copy of the string with leading whitespace removed.

If chars is given and not None, remove characters in chars instead.

# **static maketrans**()

Return a translation table usable for str.translate().

If there is only one argument, it must be a dictionary mapping Unicode ordinals (integers) or characters to Unicode ordinals, strings or None. Character keys will be then converted to ordinals. If there are two arguments, they must be strings of equal length, and in the resulting dictionary, each character in x will be mapped to the character at the same position in y. If there is a third argument, it must be a string, whose characters will be mapped to None in the result.

# **partition**(*sep*, */*)

Partition the string into three parts using the given separator.

This will search for the separator in the string. If the separator is found, returns a 3-tuple containing the part before the separator, the separator itself, and the part after it.

If the separator is not found, returns a 3-tuple containing the original string and two empty strings.

#### **removeprefix**(*prefix*, */*)

Return a str with the given prefix string removed if present.

If the string starts with the prefix string, return string[len(prefix):]. Otherwise, return a copy of the original string.

### **removesuffix**(*suffix*, */* )

Return a str with the given suffix string removed if present.

If the string ends with the suffix string and that suffix is not empty, return string[:-len(suffix)]. Otherwise, return a copy of the original string.

### **replace**(*old*, *new*, *count=-1*, */*)

Return a copy with all occurrences of substring old replaced by new.

**count**

Maximum number of occurrences to replace. -1 (the default value) means replace all occurrences.

If the optional argument count is given, only the first count occurrences are replaced.

# **rfind**(*sub*, *start*, *end*  $\vert \vert$ )  $\rightarrow$  [int](https://docs.python.org/3/library/functions.html#int)

Return the highest index in S where substring sub is found, such that sub is contained within S[start:end]. Optional arguments start and end are interpreted as in slice notation.

Return -1 on failure.

# $\text{rindex}(sub[, start[, end]]$ )  $\rightarrow$  [int](https://docs.python.org/3/library/functions.html#int)

Return the highest index in S where substring sub is found, such that sub is contained within S[start:end]. Optional arguments start and end are interpreted as in slice notation.

Raises ValueError when the substring is not found.

# **rjust**(*width*, *fillchar=' '*, */*)

Return a right-justified string of length width.

Padding is done using the specified fill character (default is a space).

# **rpartition**(*sep*, */*)

Partition the string into three parts using the given separator.

This will search for the separator in the string, starting at the end. If the separator is found, returns a 3-tuple containing the part before the separator, the separator itself, and the part after it.

If the separator is not found, returns a 3-tuple containing two empty strings and the original string.

#### **rsplit**(*sep=None*, *maxsplit=-1*)

Return a list of the substrings in the string, using sep as the separator string.

**sep**

The separator used to split the string.

When set to None (the default value), will split on any whitespace character (including \n \r \t \f and spaces) and will discard empty strings from the result.

### **maxsplit**

Maximum number of splits (starting from the left). -1 (the default value) means no limit. Splitting starts at the end of the string and works to the front.

# **rstrip**(*chars=None*, */* )

Return a copy of the string with trailing whitespace removed.

If chars is given and not None, remove characters in chars instead.

# **split**(*sep=None*, *maxsplit=-1*)

Return a list of the substrings in the string, using sep as the separator string.

# **sep**

The separator used to split the string.

When set to None (the default value), will split on any whitespace character (including \n \r \t \f and spaces) and will discard empty strings from the result.

# **maxsplit**

Maximum number of splits (starting from the left). -1 (the default value) means no limit. Note, str.split() is mainly useful for data that has been intentionally delimited. With natural text that includes punctuation, consider using the regular expression module.

### **splitlines**(*keepends=False*)

Return a list of the lines in the string, breaking at line boundaries.

Line breaks are not included in the resulting list unless keepends is given and true.

# **startswith** (*prefix* $[$ , *start* $[$ , *end* $]$  $) \rightarrow$  [bool](https://docs.python.org/3/library/functions.html#bool)

Return True if S starts with the specified prefix, False otherwise. With optional start, test S beginning at that position. With optional end, stop comparing S at that position. prefix can also be a tuple of strings to try.

### **strip**(*chars=None*, */*)

Return a copy of the string with leading and trailing whitespace removed.

If chars is given and not None, remove characters in chars instead.

#### **swapcase**()

Convert uppercase characters to lowercase and lowercase characters to uppercase.

# **title**()

Return a version of the string where each word is titlecased.

More specifically, words start with uppercased characters and all remaining cased characters have lower case.

### **translate**(*table*, */*)

Replace each character in the string using the given translation table.

# **table**

Translation table, which must be a mapping of Unicode ordinals to Unicode ordinals, strings, or None.

The table must implement lookup/indexing via \_\_getitem\_\_, for instance a dictionary or list. If this operation raises LookupError, the character is left untouched. Characters mapped to None are deleted.

#### **upper**()

Return a copy of the string converted to uppercase.

### **zfill**(*width*, */* )

Pad a numeric string with zeros on the left, to fill a field of the given width.

The string is never truncated.

# **apply\_bra**(*fock\_state*)

Performs an operation on a *[inquanto.states.FermionState](#page-1049-0)* representing a bra.

This transforms the provided *[inquanto.states.FermionState](#page-1049-0)* with the operator on the right. Conjugation on the *[inquanto.states.FermionState](#page-1049-0)* object is not performed.

# **Parameters**

**fock\_state** (*[FermionState](#page-1049-0)*) – Object representing a bra.

## **Returns**

*[FermionState](#page-1049-0)* – A representation of the post-operation bra.

### **apply\_ket**(*fock\_state*)

Performs an operation on a ket *[inquanto.states.FermionState](#page-1049-0)* state.

#### **Parameters**

**fock\_state** (*[FermionState](#page-1049-0)*) – FermionState object (ket state).

# **Returns**

*[FermionState](#page-1049-0)* – New ket state.

# **approx\_equal\_to**(*other*, *abs\_tol=1e-10*)

Checks for equality between this instance and another *[FermionOperator](#page-686-0)*.

First, dictionary equivalence is tested for. If False, operators are compared in normal-ordered form, and difference is compared to abs\_tol.

# **Parameters**

- **other** (*[FermionOperator](#page-686-0)*) An operator to test for equality with.
- **abs\_tol** ([float](https://docs.python.org/3/library/functions.html#float), default: 1e-10) Tolerance threshold for negligible terms in comparison.

# **Returns**

[bool](https://docs.python.org/3/library/functions.html#bool) – True if this operator is equal to other, otherwise False.

**Danger:** This method may use the *[normal\\_ordered\(\)](#page-703-0)* method internally, which may be exponentially costly.

# **approx\_equal\_to\_by\_random\_subs**(*other*, *order=1*, *abs\_tol=1e-10*)

Checks if object's dictionary values are numerically identical to the other object values.

Symbols contained in the difference of the two objects, if any, are substituted by random numeric values prior to norm check.

### **Parameters**

- **other** (LinearDictCombiner) Object to compare to.
- **order** ([int](https://docs.python.org/3/library/functions.html#int), default: 1) Parameter specifying the norm formula (see numpy.linalg. norm() documentation).
- **abs\_tol** ([float](https://docs.python.org/3/library/functions.html#float), default: 1e-10) Threshold against which the norm of the difference is checked.

#### **Return type**

[bool](https://docs.python.org/3/library/functions.html#bool)

#### **as\_scalar**(*abs\_tol=None*)

If the operator is a sum of identity terms or zero, return the sum of the coefficients, otherwise return None.

Note that this does not perform combination of terms and will return zero only if all coefficients are zero.

### **Parameters**

**abs\_tol** ([float](https://docs.python.org/3/library/functions.html#float), default: None) – Tolerance for checking if coefficients are zero. Set to None to test using a standard

:param python == comparison.:

#### **Returns**

[Union](https://docs.python.org/3/library/typing.html#typing.Union) $[f$ loat, [complex](https://docs.python.org/3/library/functions.html#complex), [None](https://docs.python.org/3/library/constants.html#None)] – The operator as a scalar if it can be represented as such, otherwise None.

# **classmethod ca**(*a*, *b*)

Return object with a single one-body creation-annihilation pair with a unit coefficient in its dict.

### **Parameters**

• **a** ([int](https://docs.python.org/3/library/functions.html#int)) – Index of fermionic mode to which a creation operator is applied.

• **b** ([int](https://docs.python.org/3/library/functions.html#int)) – Index of fermionic mode to which an annihilation operator is applied.

# **Returns**

The creation-annihilation operator pair.

### **Examples**

```
>>> print(FermionOperator.ca(2, 0))
(1.0, F2^{\wedge} F0)
```
# classmethod caca $(a, b, c, d)$

Return object with a single two-body creation-annihilation pair with a unit coefficient in its  $\text{dict.}$  $\text{dict.}$  $\text{dict.}$ 

Ordered as creation-annihilation-creation-annihilation.

# **Parameters**

- **a** ([int](https://docs.python.org/3/library/functions.html#int)) Index of fermionic mode to which the first creation operator is applied.
- **b** ([int](https://docs.python.org/3/library/functions.html#int)) Index of fermionic mode to which the first annihilation operator is applied.
- **c** ([int](https://docs.python.org/3/library/functions.html#int)) Index of fermionic mode to which the second creation operator is applied.
- **d** ([int](https://docs.python.org/3/library/functions.html#int)) Index of fermionic mode to which the second annihilation operator is applied.

# **Returns**

The composed two-body operator.

#### **Examples**

```
>>> print(FermionOperator.caca(2, 0, 3, 1))
(1.0, F2^{\wedge} F0 F3^{\wedge} F1)
```
# **classmethod ccaa**(*a*, *b*, *c*, *d*)

Return object with a single two-body creation-annihilation pair with a unit coefficient in its  $\text{dist.}$ 

Ordered as creation-creation-annihilation-annihilation.

### **Parameters**

- **a** ([int](https://docs.python.org/3/library/functions.html#int)) Index of fermionic mode to which the first creation operator is applied.
- **b** ([int](https://docs.python.org/3/library/functions.html#int)) Index of fermionic mode to which the second creation operator is applied.
- **c** ([int](https://docs.python.org/3/library/functions.html#int)) Index of fermionic mode to which the first annihilation operator is applied.
- **d** ([int](https://docs.python.org/3/library/functions.html#int)) Index of fermionic mode to which the second annihilation operator is applied.

### **Returns**

The composed two-body operator.

#### **Examples**

```
>>> print(FermionOperator.ccaa(3, 2, 1, 0))
(1.0, F3^ F2^ F1 F0 )
```
# **clone**()

Performs shallow copy of the object.

#### **Return type**

[TypeVar](https://docs.python.org/3/library/typing.html#typing.TypeVar)(SYMBOLICTYPE, bound= Symbolic)

```
property coefficients: List[int | float | complex | Expr]
```
Returns dictionary values.

**commutator**(*other\_operator*)

Returns the commutator of this instance with other operator.

This calculation is performed by explicit calculation through multiplication.

#### **Parameters**

**other\_operator** (*[FermionOperator](#page-686-0)*) – The other fermionic operator.

#### **Returns**

*[FermionOperator](#page-686-0)* – The commutator.

**commutes\_with**(*other\_operator*, *abs\_tol=1e-10*)

Returns True if this instance commutes with other\_operator (within tolerance), otherwise False.

### **Parameters**

- **other\_operator** (*[FermionOperator](#page-686-0)*) The other fermionic operator.
- **abs\_tol** ([float](https://docs.python.org/3/library/functions.html#float), default: 1e-10) Tolerance threshold for negligible terms in the commutator.

### **Returns**

[bool](https://docs.python.org/3/library/functions.html#bool) – True if operators commute (within tolerance) otherwise False.

**compress**(*abs\_tol=1e-10*, *symbol\_sub\_type=CompressSymbolSubType.NONE*)

Combines duplicate terms, removing those with negligible coefficient.

### **Parameters**

- **abs\_tol** ([float](https://docs.python.org/3/library/functions.html#float), default: 1e-10) Tolerance for comparing values to zero.
- **symbol\_sub\_type** ([Union](https://docs.python.org/3/library/typing.html#typing.Union)[CompressSymbolSubType, [str](https://docs.python.org/3/library/stdtypes.html#str)], default: CompressSymbolSubType.NONE) – Defines the behaviour for dealing with symbolic expressions in coefficients. If "none", symbolic expressions are left intact. If "unity", substitutes all free symbols with 1, and removes all imaginary and real components below

tolerance. If "random", substitutes all free symbols with a random number between 0 and 1, and removes imaginary and real components below tolerance.

**Warning:** When symbol\_sub\_type != "none", this method assumes significant expression structure is known a priori, and is best suited to operators which have simple product expressions, such as excitation operators for VQE ansatzes and digital quantum simulation. Otherwise, it may remove terms relevant to computation. Each expression is of the form  $f(a_1, a_2, \ldots, a_n)$  for some symbols  $a_i$ .  $|f(a_1, a_2, \ldots, a_n)|$  is assumed to monotonically increase in both real and imaginary components for all  $a_i \in [0, 1].$ 

### **Returns**

```
LinearDictCombiner – Updated instance of LinearDictCombiner.
```
# **classmethod constant**(*value*)

Return object with a provided constant entry in its [dict](https://docs.python.org/3/library/stdtypes.html#dict).

# **Returns**

Operator representation of provided constant scalar.

### **Examples**

```
>>> print(FermionOperator.constant(0.5))
(0.5, )
```
# **copy**()

Performs deep copy of the object.

# **Return type**

[TypeVar](https://docs.python.org/3/library/typing.html#typing.TypeVar)(SYMBOLICTYPE, bound= Symbolic)

### **dagger**()

Returns the Hermitian conjugate of an operator.

## **Return type**

*[FermionOperator](#page-686-0)*

#### **df**()

Returns a Pandas DataFrame object of the dictionary.

# **Return type**

DataFrame

# **empty**()

Checks if dictionary is empty.

# **Return type**

[bool](https://docs.python.org/3/library/functions.html#bool)

**evalf**(*\*args*, *\*\*kwargs*)

Evaluates symbolic expressions stored in [dict](https://docs.python.org/3/library/stdtypes.html#dict) values and replaces them with the results.

### **Parameters**

- $\arg s(\text{Any})$  $\arg s(\text{Any})$  $\arg s(\text{Any})$  Args to be passed to sympy.evalf().
- **kwargs** ([Any](https://docs.python.org/3/library/typing.html#typing.Any)) Kwargs to be passed to sympy.evalf().

#### **Returns**

LinearDictCombiner – Updated instance of LinearDictCombiner.

# **free\_symbols**()

Returns the free symbols in the coefficient values.

# **free\_symbols\_ordered**()

Returns the free symbols in the dict, ordered alphabetically.

### **Returns**

*[SymbolSet](#page-583-0)* – Ordered set of symbols.

# **freeze**(*index\_map*, *occupation*)

Adaptation of OpenFermion's freeze\_orbitals method with mask and consistent index pruning.

### **Parameters**

- **index\_map**  $(List(int)) A$  $(List(int)) A$  $(List(int)) A$  $(List(int)) A$  $(List(int)) A$  list of integers or None entries, whose size is equal to the number of spin-orbitals, where None indicates orbitals to be frozen and the remaining sequence of integers is expected to be continuous.
- **occupation** ([List](https://docs.python.org/3/library/typing.html#typing.List)[[int](https://docs.python.org/3/library/functions.html#int)]) A [list](https://docs.python.org/3/library/stdtypes.html#list) of 1s and 0s of the same length as index\_map, indicating occupied and unoccupied orbitals.

#### **Returns**

*[FermionOperator](#page-686-0)* – New operator with frozen orbitals removed.

# <span id="page-696-0"></span>**classmethod from\_list**(*data*)

Construct *[FermionOperator](#page-686-0)* from a [list](https://docs.python.org/3/library/stdtypes.html#list) of [tuple](https://docs.python.org/3/library/stdtypes.html#tuple)s.

# **Parameters**

**data** ([List](https://docs.python.org/3/library/typing.html#typing.List)[[Tuple](https://docs.python.org/3/library/typing.html#typing.Tuple)[[Union](https://docs.python.org/3/library/typing.html#typing.Union)[[int](https://docs.python.org/3/library/functions.html#int), [float](https://docs.python.org/3/library/functions.html#float), [complex](https://docs.python.org/3/library/functions.html#complex), Expr], *[FermionOpera](#page-729-0)[torString](#page-729-0)*]]) – Data representing a fermion operator term or sum of fermion operator terms. Each term in the  $list$  must be a [tuple](https://docs.python.org/3/library/stdtypes.html#tuple) containing a scalar multiplicative coefficient, followed by a *[FermionOperatorString](#page-729-0)* or [tuple](https://docs.python.org/3/library/stdtypes.html#tuple) (see *[FermionOperator.](#page-697-0) [from\\_tuple\(\)](#page-697-0)*).

# **Returns**

*[FermionOperator](#page-686-0)* – Fermion operator object corresponding to a valid input.

#### **Examples**

```
>>> fos0 = FermionOperatorString(((1, 0), (2, 1)))
\Rightarrow fos1 = FermionOperatorString(((1, 0), (3, 1)))>>> op = FermionOperator.from_list([(0.9, fos0), (0.1, fos1)])
>>> print(op)
(0.9, F1 F2^{\wedge}), (0.1, F1 F3^{\wedge})>>> op = FermionOperator.from_list([(0.9, ((1, 0), (2, 1))), (0.1, fos1)])
>>> print(op)
(0.9, F1 F2^), (0.1, F1 F3^)
```
# **classmethod from\_string**(*input\_string*)

Constructs a child class instance from a string.

# **Parameters**

```
string (str) – String in the format coeff1 [(coeff1_1, term1_1),
\ldots, (coeff1_n, term1_n)], \ldots, coeffn [(coeffn_1, termn_1),
...].
```
# **Returns**

Child class object.

# <span id="page-697-0"></span>**classmethod from\_tuple**(*data*, *coeff=1.0*)

Construct *[FermionOperator](#page-686-0)* from a [tuple](https://docs.python.org/3/library/stdtypes.html#tuple) of terms.

# **Parameters**

- **data** ([Tuple](https://docs.python.org/3/library/typing.html#typing.Tuple)) Data representing a fermion operator term, which may be a product of single fermion creation or anihilation operators. Creation and annihilation operators acting on orbital index q are given by [tuple](https://docs.python.org/3/library/stdtypes.html#tuple)s (q, 0) and (q, 1) respectively. A product of single operators is given by a [tuple](https://docs.python.org/3/library/stdtypes.html#tuple) of tuples; for example, the number operator:  $((q,$ 1), (q, 0)).
- **coeff** ([Union](https://docs.python.org/3/library/typing.html#typing.Union)[[int](https://docs.python.org/3/library/functions.html#int), [float](https://docs.python.org/3/library/functions.html#float), [complex](https://docs.python.org/3/library/functions.html#complex), Expr], default: 1.0) Multiplicative scalar coefficient.

# **Returns**

*[FermionOperator](#page-686-0)* – Fermion operator object corresponding to a valid input.

# **Examples**

```
>>> op = FermionOperator.from_tuple(((1, 0), (2, 1)), 1.0)
>>> print(op)
(1.0, F1 F2^{\wedge})
```
# **classmethod identity**()

Return object with an identity entry in its [dict](https://docs.python.org/3/library/stdtypes.html#dict).

#### **Examples**

```
>>> print(FermionOperator.identity())
(1.0, )
```
### **infer\_num\_spin\_orbs**()

Returns the number of modes that this operator acts upon, inferring the existence of modes with index from 0 to the maximum index.

#### **Returns**

[int](https://docs.python.org/3/library/functions.html#int) – The minimum number of spin orbitals in the Fock space to which this *[FermionOp](#page-686-0)[erator](#page-686-0)* operates on.

### **Examples**

```
>>> op = FermionOperator.from_string("(1.0, F1 F2^)")
>>> print(op.infer_num_spin_orbs())
3
```
# **is\_all\_coeff\_complex**()

Check if all coefficients have complex values.

# **Returns**

[bool](https://docs.python.org/3/library/functions.html#bool) – False if a non-complex value occurs before any free symbols in the [dict](https://docs.python.org/3/library/stdtypes.html#dict) values, or True if no non-complex values occur.

**Warning:** Returns None if a free symbol occurs before any non-complex values in the coefficients.

# **is\_all\_coeff\_imag**()

Check if all coefficients have purely imaginary values.

#### **Returns**

[bool](https://docs.python.org/3/library/functions.html#bool) – False if a non-complex value occurs before any free symbols in the [dict](https://docs.python.org/3/library/stdtypes.html#dict) values, or True if no non-complex values occur.

**Warning:** Returns None if a free symbol occurs before any non-imaginary values in the coefficients.

### **is\_all\_coeff\_real**()

Check if all coefficients have real values.

### **Returns**

[bool](https://docs.python.org/3/library/functions.html#bool) – False if a non-real value occurs before any free symbols in the [dict](https://docs.python.org/3/library/stdtypes.html#dict) values, or True if no non-real values occur.

**Warning:** Returns None if a free symbol occurs before any non-real values in the [dict](https://docs.python.org/3/library/stdtypes.html#dict) coefficients.

#### **is\_all\_coeff\_symbolic**()

Check if all coefficients contain free symbols.

#### **Returns**

[bool](https://docs.python.org/3/library/functions.html#bool) – Whether all coefficients contain free symbols.

# **is\_antihermitian**(*abs\_tol=1e-10*)

Returns True if operator is anti-Hermitian (within a tolerance), else False.

This explicitly calculates the Hermitian conjugate, multiplies by -1 and tests for equality. Normal-ordering is performed before comparison.

# **Parameters**

**abs\_tol** ([float](https://docs.python.org/3/library/functions.html#float), default: 1e-10) – Tolerance threshold for negligible terms in comparison.

### **Returns**

[bool](https://docs.python.org/3/library/functions.html#bool) – True if operator is anti-Hermitian, otherwise False.

**Danger:** This method uses the *[normal\\_ordered\(\)](#page-703-0)* method internally, which may be exponentially costly.

# **is\_any\_coeff\_complex**()

Check if any coefficients have complex values.

### **Returns**

[bool](https://docs.python.org/3/library/functions.html#bool) – True if a complex value occurs before any free symbols in the [dict](https://docs.python.org/3/library/stdtypes.html#dict) values, or False if no complex values occur.

**Warning:** Returns None if a free symbol occurs before any complex values in the coefficients.

# **is\_any\_coeff\_imag**()

Check if any coefficients have imaginary values.

# **Returns**

 $b$ ool – True if an imaginary value occurs before any free symbols in the [dict](https://docs.python.org/3/library/stdtypes.html#dict) values, or False if no imaginary values occur.

**Warning:** Returns None if a free symbol occurs before any imaginary values in the coefficients.

# **is\_any\_coeff\_real**()

Check if any coefficients have real values.

# **Returns**

[bool](https://docs.python.org/3/library/functions.html#bool) – True if a real value occurs before any free symbols in the [dict](https://docs.python.org/3/library/stdtypes.html#dict) values, or False if no real values occur.

**Warning:** Returns None if a free symbol occurs before any real values in the coefficients.

# **is\_any\_coeff\_symbolic**()

Check if any coefficients contain free symbols.

#### **Returns**

[bool](https://docs.python.org/3/library/functions.html#bool) – Whether any coefficients contain free symbols.

# **is\_commuting\_operator**()

Returns True if every term in operator commutes with every other term, otherwise False.

### **Return type**

[bool](https://docs.python.org/3/library/functions.html#bool)

# **is\_hermitian**(*abs\_tol=1e-10*)

Returns True if operator is Hermitian (within a tolerance), else False.

This explicitly calculates the Hermitian conjugate and tests for equality. Normal-ordering is performed before comparison.

### **Parameters**

**abs\_tol** ([float](https://docs.python.org/3/library/functions.html#float), default: 1e-10) – Tolerance threshold for negligible terms in comparison.

#### **Returns**

[bool](https://docs.python.org/3/library/functions.html#bool) – True if operator is Hermitian, otherwise False.

**Danger:** This method uses the *[normal\\_ordered\(\)](#page-703-0)* method internally, which may be exponentially costly.

# **is\_normal\_ordered**()

Returns whether or not term is in normal-ordered form.

The assumed convention for normal ordering is for all creation operators to be to the left of annihilation operators, and each "block" of creation/annihilation operators are ordered with orbital indices in descending order (from left to right).

### **Returns**

[bool](https://docs.python.org/3/library/functions.html#bool) – True if operator is normal-ordered, False otherwise.

# **Examples**

```
>>> op = FermionOperator.from_string("(3.5, F1 F2^)")
>>> print(op.is_normal_ordered())
False
>>> op = FermionOperator.from_string("(3.5, F1^ F2^)")
>>> print(op.is_normal_ordered())
False
```
# **is\_normalized**(*order=2*, *abs\_tol=1e-10*)

Returns True if operator has unit p-norm, else False.

### **Parameters**

- **order** ([int](https://docs.python.org/3/library/functions.html#int), default: 2) Norm order.
- **abs\_tol** ([float](https://docs.python.org/3/library/functions.html#float), default: 1e-10) Tolerance threshold for comparison with unity.

### **Raises**

**[ValueError](https://docs.python.org/3/library/exceptions.html#ValueError)** – Coefficients contain free symbols.

# **Return type**

[bool](https://docs.python.org/3/library/functions.html#bool)

# is parallel with  $(other, abs$   $tol=1e-10)$

Returns True if other is parallel with this (i.e. a scalar multiple of this), otherwise False.

# **Parameters**

- **other** (LinearDictCombiner) The other object to compare against
- **abs\_tol** ([Optional](https://docs.python.org/3/library/typing.html#typing.Optional)[[float](https://docs.python.org/3/library/functions.html#float)], default: 1e-10) Tolerance threshold for comparison. Set to None to test for exact equivalence.

### **Returns**

[bool](https://docs.python.org/3/library/functions.html#bool) – True if other is parallel with this, otherwise False.

# **is\_self\_inverse**(*abs\_tol=1e-10*)

Returns True if operator is its own inverse (within a tolerance), False otherwise.

This explicitly calculates the square of the operator and compares to the identity. Normal-ordering is performed before comparison.

# **Parameters**

**abs** tol ([float](https://docs.python.org/3/library/functions.html#float), default: 1e-10) – Tolerance threshold for negligible terms in comparison.

### **Returns**

[bool](https://docs.python.org/3/library/functions.html#bool) – True if operator is self-inverse, otherwise False.

**Danger:** This method uses the *[normal\\_ordered\(\)](#page-703-0)* method internally, which may be exponentially costly.

# <span id="page-700-0"></span>**is\_two\_body\_number\_conserving**(*check\_spin\_symmetry=False*)

Query whether operator has correct form to be a molecular Hamiltonian.

This method is a copy of the OpenFermion *[is\\_two\\_body\\_number\\_conserving\(\)](#page-700-0)* method.

Require that term is particle-number conserving (same number of raising and lowering operators). Require that term has 0, 2 or 4 ladder operators. Require that term conserves spin (parity of raising operators equals parity of lowering operators).

# **Parameters**

**check\_spin\_symmetry** ([bool](https://docs.python.org/3/library/functions.html#bool), default: False) – Whether to check if operator conserves spin.

#### **Returns**

[bool](https://docs.python.org/3/library/functions.html#bool) – True if operator conserves electron number (and, optionally, spin), False otherwise.

## **Examples**

```
>>> op = FermionOperator.from_string("(1.0, F1^ F0)")
>>> print(op.is_two_body_number_conserving())
True
>>> op = FermionOperator.from_string("(1.0, F0^)")
>>> print(op.is_two_body_number_conserving())
False
>>> op = FermionOperator.from_string("(1.0, F1^ F0^)")
>>> print(op.is_two_body_number_conserving())
False
>>> op = FermionOperator.from_string("(1.0, F1^ F0)")
>>> print(op.is_two_body_number_conserving(check_spin_symmetry=True))
False
```
#### **is\_unit\_1norm**(*abs\_tol=1e-10*)

Returns True if operator has unit 1-norm, else False.

#### **Parameters**

**abs\_tol** ([float](https://docs.python.org/3/library/functions.html#float), default: 1e-10) – Tolerance threshold for comparison with unity.

**Return type** [bool](https://docs.python.org/3/library/functions.html#bool)

# **is\_unit\_2norm**(*abs\_tol=1e-10*)

Returns True if operator has unit 1-norm, else False.

# **Parameters**

**abs\_tol** ([float](https://docs.python.org/3/library/functions.html#float), default: 1e-10) – Tolerance threshold for comparison with unity.

# **Return type**

[bool](https://docs.python.org/3/library/functions.html#bool)

# **is\_unit\_norm**(*order=2*, *abs\_tol=1e-10*)

Returns True if operator has unit p-norm, else False.

# **Parameters**

- **order** ([int](https://docs.python.org/3/library/functions.html#int), default: 2) Norm order.
- **abs\_tol** ([float](https://docs.python.org/3/library/functions.html#float), default: 1e-10) Tolerance threshold for comparison with unity.

# **Raises**

**[ValueError](https://docs.python.org/3/library/exceptions.html#ValueError)** – Coefficients contain free symbols.

### **Return type**

[bool](https://docs.python.org/3/library/functions.html#bool)

# is unitary  $(abs$   $tol=1e-10)$

Returns True if operator is unitary (within a tolerance), False otherwise.

This explicitly calculates the Hermitian conjugate, right-multiplies by the initial operator and tests for equality to the identity. Normal-ordering is performed before comparison.

# **Parameters**

**abs\_tol** ([float](https://docs.python.org/3/library/functions.html#float), default: 1e-10) – Tolerance threshold for negligible terms in comparison.

# **Returns**

[bool](https://docs.python.org/3/library/functions.html#bool) – True if operator is unitary, otherwise False.

**Danger:** This method uses the *[normal\\_ordered\(\)](#page-703-0)* method internally, which may be exponentially costly.

### **items**()

Returns dictionary items.

#### **Return type**

[ItemsView](https://docs.python.org/3/library/typing.html#typing.ItemsView)[[Any](https://docs.python.org/3/library/typing.html#typing.Any), [Union](https://docs.python.org/3/library/typing.html#typing.Union)[[int](https://docs.python.org/3/library/functions.html#int), [float](https://docs.python.org/3/library/functions.html#float), [complex](https://docs.python.org/3/library/functions.html#complex), Expr]]

# **static key\_from\_str**(*key\_str*)

Returns a *[FermionOperatorString](#page-729-0)* instance initiated from the input string.

#### **Parameters**

**key\_str** ([str](https://docs.python.org/3/library/stdtypes.html#str)) – An input string describing the *[FermionOperatorString](#page-729-0)* to be created -

:param see *[FermionOperatorString.from\\_string\(\)](#page-731-0)* for more detail.:

## **Returns**

*[FermionOperatorString](#page-729-0)* – A generated *[FermionOperatorString](#page-729-0)* instance.

# **list\_class**

alias of *[FermionOperatorList](#page-708-0)*

# **make\_hashable**()

Return a hashable representation of the object.

# **Returns**

 $str - A$  $str - A$  string representation of this instance.

# **map**(*mapping*)

Updates dictionary values, using a mapping function provided.

### **Parameters**

**mapping** ([Callable](https://docs.python.org/3/library/typing.html#typing.Callable)[[[Union](https://docs.python.org/3/library/typing.html#typing.Union)[[int](https://docs.python.org/3/library/functions.html#int), [float](https://docs.python.org/3/library/functions.html#float), [complex](https://docs.python.org/3/library/functions.html#complex), Expr]], [Union](https://docs.python.org/3/library/typing.html#typing.Union)[[int](https://docs.python.org/3/library/functions.html#int), [float](https://docs.python.org/3/library/functions.html#float),  $complex, Expr]]$  $complex, Expr]]$  – Mapping function to update the [dict](https://docs.python.org/3/library/stdtypes.html#dict).

#### **Returns**

LinearDictCombiner – This instance.

### **property n\_symbols: [int](https://docs.python.org/3/library/functions.html#int)**

Returns the number of free symbols in the object.

### **norm\_coefficients**(*order=2*)

Returns the p-norm of the coefficients.

```
Parameters
```
**order** ([int](https://docs.python.org/3/library/functions.html#int), default: 2) – Norm order.

```
Return type
```
[Union](https://docs.python.org/3/library/typing.html#typing.Union)[[complex](https://docs.python.org/3/library/functions.html#complex), [float](https://docs.python.org/3/library/functions.html#float)]

# <span id="page-703-0"></span>**normal\_ordered**()

Returns a normal-ordered version of *[FermionOperator](#page-686-0)*.

Normal-ordering the operator moves all creation operators to the left of annihilation operators, and orders orbital indices in descending order (from left to right).

**Danger:** This may be exponential in runtime.

#### **Returns**

*[FermionOperator](#page-686-0)* – The operator in normal-ordered form.

# **Examples**

```
>>> op = FermionOperator.from_string("(0.5, F1 F2^), (0.2, F1 F2 F3^ F4^)")
>>> op_no = op.normal_ordered()
>>> print(op_no)
(-0.5, F2^{\wedge} F1), (0.2, F4^{\wedge} F3^{\wedge} F2 F1)
```
# **normalized**(*norm\_value=1.0*, *norm\_order=2*)

Returns a copy of this object with normalised coefficients.

#### **Parameters**

- **norm\_value** ([float](https://docs.python.org/3/library/functions.html#float), default: 1.0) The desired norm of the returned operator.
- **norm\_order** ([int](https://docs.python.org/3/library/functions.html#int), default: 2) The order of the norm to be used.

#### **Returns**

LinearDictCombiner – A copy of the object with coefficients normalised to the desired value.

## **property num\_spin\_orbs: [int](https://docs.python.org/3/library/functions.html#int)**

Return the number of spin-orbitals that this operator explicitly acts on.

#### **permuted\_operator**(*permutation*)

Permutes the indices in a *[FermionOperator](#page-686-0)*.

Permutation is according to a [list](https://docs.python.org/3/library/stdtypes.html#list) or a [dict](https://docs.python.org/3/library/stdtypes.html#dict) of indices, mapping the old to a new operator order.

### **Parameters**

**permutation** ([Union](https://docs.python.org/3/library/typing.html#typing.Union)[[Dict](https://docs.python.org/3/library/typing.html#typing.Dict), [List](https://docs.python.org/3/library/typing.html#typing.List)[[int](https://docs.python.org/3/library/functions.html#int)]]) – Mapping from the old operator terms indices to the new ones. In case if a  $list$  is given, its indices acts as keys (old indices) and its values correspond to the new indices of an operator. If a  $\text{dict}$  $\text{dict}$  $\text{dict}$  is given, it can only contain the indices to be permuted for higher efficiency.

#### **Returns**

*[FermionOperator](#page-686-0)* – Permuted *[FermionOperator](#page-686-0)* object.

### **Examples**

```
\Rightarrow \Rightarrow op = FermionOperator.ccaa(1, 4, 5, 6) + FermionOperator.ca(0, 4)
>>> print(op)
(1.0, F1^{\wedge} F4^{\wedge} F5 F6), (1.0, F0^{\wedge} F4)>>> print(op.permuted_operator([0,4,2,3,1,5,6]))
(1.0, F4^ F1^ F5 F6 ), (1.0, F0^ F1 )
>>> print(op.permuted_operator({1:4, 4:1}))
(1.0, F4^ F1^ F5 F6 ), (1.0, F0^ F1 )
```
# **print\_table**()

Print dictionary formatted as a table.

### **Return type**

[NoReturn](https://docs.python.org/3/library/typing.html#typing.NoReturn)

# **qubit\_encode**(*mapping=None*, *qubits=None*)

Performs qubit encoding (mapping), using provided mapping class, of this instance.

### **Parameters**

- **mapping** (*[QubitMapping](#page-634-0)*, default: None) *[QubitMapping](#page-634-0)*-derived instance. Default mapping procedure is *[QubitMappingJordanWigner](#page-637-0)*.
- **qubits** ([Optional](https://docs.python.org/3/library/typing.html#typing.Optional)[[List](https://docs.python.org/3/library/typing.html#typing.List)[Qubit]], default: None) The qubit register. If left as None, a default register will be assumed if possible. See *[QubitMapping](#page-634-0)* documentation for further details.

#### **Returns**

```
QubitOperator – Mapped QubitOperator object.
```
# **remove\_global\_phase**()

Returns a copy with a global phase applied such that the first element has a real coefficient.

This is an alias for *[set\\_global\\_phase\(\)](#page-704-0)* - see this method for greater control over the phase to be applied.

### **Returns**

LinearDictCombiner – A copy of the object with a global phase applied such that the first element has a real coefficient.

# **reversed\_order**()

Reverses the order of terms and returns it as a new object.

# **Return type**

LinearDictCombiner

### <span id="page-704-0"></span>**set\_global\_phase**(*phase=0.0*)

Returns a copy with a global phase applied such that the first element has the desired phase.

## **Parameters**

- **phase** ([Union](https://docs.python.org/3/library/typing.html#typing.Union)[[int](https://docs.python.org/3/library/functions.html#int), [float](https://docs.python.org/3/library/functions.html#float), [complex](https://docs.python.org/3/library/functions.html#complex), Expr], default: 0.0) The phase to yield on the first element, in half-turns (i.e. multiples of pi).
- **phase.** (*A symbolic expression can be assigned to*) –

#### **Returns**

LinearDictCombiner – A copy of the object with the desired global phase applied.

# **simplify**(*\*args*, *\*\*kwargs*)

Simplifies expressions stored in dictionary values.

# **Parameters**

- **args** ([Any](https://docs.python.org/3/library/typing.html#typing.Any)) Args to be passed to sympy.simplify().
- **kwargs** ([Any](https://docs.python.org/3/library/typing.html#typing.Any)) Kwargs to be passed to sympy.simplify().

# **Returns**

LinearDictCombiner – Updated instance of LinearDictCombiner.

# **split**()

Generates single-term *[FermionOperator](#page-686-0)* objects.

### **subs**(*symbol\_map*)

Returns a new objects with symbols substituted.

# **Parameters**

**symbol\_map** ([Union](https://docs.python.org/3/library/typing.html#typing.Union)[*[SymbolDict](#page-580-0)*, [Dict](https://docs.python.org/3/library/typing.html#typing.Dict)[Symbol, Expr], [Dict](https://docs.python.org/3/library/typing.html#typing.Dict)[Symbol, [float](https://docs.python.org/3/library/functions.html#float)], [Dict](https://docs.python.org/3/library/typing.html#typing.Dict)[Symbol, [Union](https://docs.python.org/3/library/typing.html#typing.Union)[[float](https://docs.python.org/3/library/functions.html#float), [complex](https://docs.python.org/3/library/functions.html#complex), Expr]], [Callable](https://docs.python.org/3/library/typing.html#typing.Callable)[[Symbol], Expr],  $str$ ]) – A mapping for substitution of free symbols.

# **Returns**

 $TypeVar(SYMBOLICTYPE, bound = Symbolic) - A copy of self with symbols substituted$  $TypeVar(SYMBOLICTYPE, bound = Symbolic) - A copy of self with symbols substituted$ according to the provided map.

# **symbol\_substitution**(*symbol\_map=None*)

Substitutes free symbols for numerical values according to a map.

# **Parameters**

**symbol\_map** ([Union](https://docs.python.org/3/library/typing.html#typing.Union)[*[SymbolDict](#page-580-0)*, [Dict](https://docs.python.org/3/library/typing.html#typing.Dict)[Symbol, Expr], [Dict](https://docs.python.org/3/library/typing.html#typing.Dict)[Symbol, [float](https://docs.python.org/3/library/functions.html#float)], [Dict](https://docs.python.org/3/library/typing.html#typing.Dict)[Symbol, [Union](https://docs.python.org/3/library/typing.html#typing.Union)[[float](https://docs.python.org/3/library/functions.html#float), [complex](https://docs.python.org/3/library/functions.html#complex), Expr]], [Callable](https://docs.python.org/3/library/typing.html#typing.Callable)[[Symbol], Expr], [str](https://docs.python.org/3/library/stdtypes.html#str), [None](https://docs.python.org/3/library/constants.html#None)], default: None) –

### **Return type**

LinearDictCombiner

# **sympify**(*\*args*, *\*\*kwargs*)

Sympifies dictionary values.

Replaces values with their corresponding symbolic expressions.

# **Parameters**

- **args** ([Any](https://docs.python.org/3/library/typing.html#typing.Any)) Args to be passed to sympy.sympify().
- **kwargs** ([Any](https://docs.python.org/3/library/typing.html#typing.Any)) Kwargs to be passed to sympy.sympify().

# **Returns**

LinearDictCombiner – Updated instance of LinearDictCombiner.

# **Raises**

**[RuntimeError](https://docs.python.org/3/library/exceptions.html#RuntimeError)** – Sympification fails.

# **property terms: [List](https://docs.python.org/3/library/typing.html#typing.List)[\[Any](https://docs.python.org/3/library/typing.html#typing.Any)]**

Returns dictionary keys.

# **to\_ChemistryRestrictedIntegralOperator**()

Convert fermion operator into a restricted integral operator.

Uses the *[ChemistryRestrictedIntegralOperator.from\\_FermionOperator\(\)](#page-663-0)* method internally.

# **Return type**

ChemistryRestrictedIntegralOperator

# **to\_ChemistryUnrestrictedIntegralOperator**()

Convert fermion operator into an unrestricted integral operator.

Uses the *[ChemistryUnrestrictedIntegralOperator.from\\_FermionOperator\(\)](#page-673-0)* method internally.

### **Return type**

ChemistryUnrestrictedIntegralOperator

```
to_latex(imaginary_unit='\\\\text{i}', **kwargs)
```
Generate a LaTeX representation of the operator.

### **Parameters**

- **imaginary\_unit** ([str](https://docs.python.org/3/library/stdtypes.html#str), default:  $r''\text{t}(i)''$ ) Symbol to use for the imaginary unit.
- **\*\*kwargs** Keyword arguments passed to the *[to\\_latex\(\)](#page-706-0)* method of component operator strings (*[FermionOperatorString](#page-729-0)* or *[QubitOperatorString](#page-793-0)*).

# **Returns**

 $str - La$  $str - La$ TeX compilable equation string.

# **Examples**

```
>>> from inquanto.operators import FermionOperator
>>> from sympy import sympify
>>> c = sympify("c")
>>> fo = FermionOperator([(-c, "F1 F2^"), (c**2, "F1^"), (c, "F0 F5 F3^")])
>>> print(fo.to_latex())
- c a_{1} a_{2}^{\dagger} + c^{2} a_{1}^{\dagger} + c a_{0} a_{5} a_{3}^{\
,→dagger}
>>> fo = FermionOperator([(1.0, "F0^ F1^ F3^"), (-1.0j, "F3 F1 F0")])
>>> print(fo.to_latex())
a_{0}^{\dagger} a_{1}^{\dagger} a_{3}^{\dagger} -\text{i} a_{3} a_{1} a_{0}
>>> from sympy import sqrt
>>> fo = FermionOperator([(sqrt(2), "F0^ F1"), (0.5-8j, "F5 F5^"), (2j, "F1^␣
,→F1^")])
>>> print(fo.to_latex(imaginary_unit=r"\text{j}", operator_symbol="f"))
\sqrt{2} f_{0}^{\dagger} f_{1} + (0.5-8.0\text{j}) f_{5} f_{5}^{\dagger} + 2.
→0\text{j} f_{1}^{\dagger} f_{1}^{\dagger}
```

```
>>> from inquanto.operators import QubitOperator, QubitOperatorString
>>> qos1 = QubitOperatorString.from_string("X1 Y2 Z3")
>>> qos2 = QubitOperatorString.from_string("Z0 Y1 X4")
>>> qos3 = QubitOperatorString.from_list([(("a", [0]), "I"), (("b", [1]), "Z
,→"), (("c", [2]), "Z")])
\Rightarrow \Rightarrow qo = QubitOperator({qos1: -1.0, qos2: 3+4j, qos3: c})>>> print(qo.to_latex())
- X_{1} Y_{2} Z_{3} + (3.0+ 4.0\text{i}) Z_{0} Y_{1} X_{4} + c I_{0} Z_{1} Z_
,→{2}
>>> qo = QubitOperator({qos3: 3j})
>>> print(qo.to_latex(imaginary_unit="j", show_labels=True))
3.0j I^{\text{a}}_{0} Z^{\text{b}}_{1} Z^{\text{c}}_{2}
```

```
trotterize(trotter_number=1, trotter_order=1, constant=1.0,
```
*coefficients\_location=TrotterizeCoefficientsLocation.OUTER*)

Trotterizes the operator, treating the operator as an exponent.

# **Assuming that this operator is an exponent, this will generate an instance with each element corresponding to a**

single exponent in the Trotter product of exponentials.

# **Parameters**

- **trotter** number ([int](https://docs.python.org/3/library/functions.html#int), default: 1) The number of time-slices in the Trotter approximation.
- **trotter\_order** ([int](https://docs.python.org/3/library/functions.html#int), default: 1) The order of the Trotter-Suzuki approximation being used. Currently, this supports values 1 (i.e.  $AB$ ) and 2 (i.e.  $A/2B/2B/2A/2$ )
- **constant** ([Union](https://docs.python.org/3/library/typing.html#typing.Union)[[float](https://docs.python.org/3/library/functions.html#float), [complex](https://docs.python.org/3/library/functions.html#complex)], default: 1.0) An additional constant factor to multiply each exponent by, which may be useful when, for example, constructing a time evolution operator.
- **coefficients\_location** (*[TrotterizeCoefficientsLocation](#page-846-0)*, default: TrotterizeCoefficientsLocation.OUTER) – By default, the coefficient of each term in the input operator is multiplied by the Trotter factor and stored in the outer coefficient of the returned instance, with the coefficient of each inner Operator set to 1. This behaviour can be controlled with this argument - set to "outer" for default behaviour. On the other hand, setting this parameter to "inner" will store all scalars in the inner Operator coefficient, with the outer coefficients of the returned instance set to 1. Setting this parameter to " $m$ ixed" will store the Trotter factor in the outer coefficients of the returned instance, with the inner coefficients of each term left untouched. See examples for a comparison.

### **Returns**

[TypeVar](https://docs.python.org/3/library/typing.html#typing.TypeVar)(OperatorListT, bound= OperatorList) – A Trotterized form of the exponential product, where each element is an individual exponent.

### **Examples**

```
>>> from inquanto.operators import QubitOperator
>>> op1 = QubitOperator("X0 Y1 Z3", 4.6) + QubitOperator("Z1 Z2 Z3 Z5", -5.6j)
>>> trotter_operator = op1.trotterize(trotter_number=2)
>>> print(trotter_operator)
2.3 [(1.0, X0 Y1 Z3)],
-2.8j [(1.0, Z1 Z2 Z3 Z5)],
2.3 [(1.0, X0 Y1 Z3)],
-2.8j [(1.0, 21 22 23 25)]>>> from inquanto.operators import QubitOperator
>>> op1 = QubitOperator("X0 Y1 Z3", 4.6) + QubitOperator("Z1 Z2 Z3 Z5", -5.6j)
>>> trotter_operator = op1.trotterize(trotter_number=2,coefficients_location=
,→"inner")
>>> print(trotter_operator)
1.0 [(2.3, XO Y1 Z3)],
1.0 [(-2.8j, Z1 Z2 Z3 Z5)],
1.0 [(2.3, XO Y1 Z3)],
1.0 [(-2.8j, Z1 Z2 Z3 Z5)]
>>> from inquanto.operators import QubitOperator
>>> op1 = QubitOperator("X0 Y1 Z3", 4.6) + QubitOperator("Z1 Z2 Z3 Z5", -5.6j)
>>> trotter_operator = op1.trotterize(trotter_number=2,coefficients_location=
```
(continues on next page)

(continued from previous page)

```
,→"mixed")
>>> print(trotter_operator)
0.5 [(4.6, XO Y1 Z3)],
0.5 [(-5.6j, Z1 Z2 Z3 Z5)],
0.5 [(4.6, XO Y1 Z3)],
0.5 [(-5.6j, Z1 Z2 Z3 Z5)]
```
# **truncated**(*tolerance=1e-8*, *normal\_ordered=True*)

Prunes *[FermionOperator](#page-686-0)* terms with coefficients below provided threshold.

# **Parameters**

- **tolerance** (default: 1e-8) Threshold below which terms are removed.
- **normal\_ordered** (default: True) Should the operator be returned in normal-ordered form.

### **Returns**

*[FermionOperator](#page-686-0)* – New, modified operator.

### **Examples**

```
>>> op = FermionOperator.from_string("(0.999, F0 F1^), (0.001, F2^ F1 )")
>>> print(op.truncated(tolerance=0.005, normal_ordered=False))
(0.999, F0 F1^)
>>> print(op.truncated(tolerance=0.005))
(-0.999, F1^{\wedge} F0)
```
#### **unsympify**()

Unsympifies dictionary values.

Replaces symbolic expressions with their corresponding numeric values.

#### **Returns**

LinearDictCombiner – Updated instance of LinearDictCombiner.

# **Raises**

**[TypeError](https://docs.python.org/3/library/exceptions.html#TypeError)** – Unsympification fails.

# **classmethod zero**()

Return object with a zero [dict](https://docs.python.org/3/library/stdtypes.html#dict) entry.

#### **Examples**

```
>>> print(LinearDictCombiner.zero())
(0)
```
### <span id="page-708-0"></span>**class FermionOperatorList**(*data=None*, *coeff=1.0*)

Bases: OperatorList

Stores [tuple](https://docs.python.org/3/library/stdtypes.html#tuple)s of *[FermionOperator](#page-686-0)* objects and corresponding coefficient values in an ordered [list](https://docs.python.org/3/library/stdtypes.html#list).

In contrast to *[FermionOperator](#page-686-0)*, this class is not assumed to represent a linear combination. Typically, this will be of use when considering sequences of operators upon which some nonlinear operation is performed. For

instance, this may be used to store a Trotterised combination of exponentiated *[FermionOperator](#page-686-0)* objects. This class may be instantiated from a *[FermionOperator](#page-686-0)* or a *[FermionOperatorString](#page-729-0)* object and a scalar or symbolic coefficient. It may also be instantiated with a [list](https://docs.python.org/3/library/stdtypes.html#list) containing two-element [tuple](https://docs.python.org/3/library/stdtypes.html#tuple)s of scalar or symbolic coefficients and *[FermionOperator](#page-686-0)* objects. In contrast to *[FermionOperator](#page-686-0)*, in this class the ordering of terms is well-defined and consistent.

# **Parameters**

- **data** ([Union](https://docs.python.org/3/library/typing.html#typing.Union)[*[FermionOperator](#page-686-0)*, *[FermionOperatorString](#page-729-0)*, [List](https://docs.python.org/3/library/typing.html#typing.List)[[Tuple](https://docs.python.org/3/library/typing.html#typing.Tuple)[[Union](https://docs.python.org/3/library/typing.html#typing.Union)[[int](https://docs.python.org/3/library/functions.html#int), [float](https://docs.python.org/3/library/functions.html#float), [complex](https://docs.python.org/3/library/functions.html#complex), Expr], *[FermionOperator](#page-686-0)*]]], default: None) – Input data from which the [list](https://docs.python.org/3/library/stdtypes.html#list) of fermion operators is built. See *[FermionOperator](#page-686-0)* for methods of constructing terms.
- **coeff** ([Union](https://docs.python.org/3/library/typing.html#typing.Union)[[int](https://docs.python.org/3/library/functions.html#int), [float](https://docs.python.org/3/library/functions.html#float), [complex](https://docs.python.org/3/library/functions.html#complex), Expr], default: 1.0) Multiplicative scalar coefficient. Used only if data is not of type [list](https://docs.python.org/3/library/stdtypes.html#list).

# **Examples**

```
>>> from sympy import sympify
>>> op1 = FermionOperator(FermionOperatorString(((1, 0), (2, 1))), 3.5)
>>> op2 = FermionOperator(FermionOperatorString(((0, 0), (3, 1))), 1.5)
>>> fto = FermionOperatorList([(sympify("a"), op1), (sympify("b"), op2)])
>>> print(fto)
a [(3.5, F1 F2^{\wedge})],b [(1.5, F0 F3^)]
>>> fto = FermionOperatorList(op1)
>>> print(fto)
1.0 [(3.5, F1 F2^)]
>>> fto = FermionOperatorList(FermionOperatorString(((1, 0), (2, 1))))
>>> print(fto)
1.0 [(1.0, F1 F2^{\wedge})]
```
**class CompressScalarsBehavior**(*value*, *names=None*, *\**, *module=None*, *qualname=None*, *type=None*, *start=1*, *boundary=None*)

Bases: [str](https://docs.python.org/3/library/stdtypes.html#str), [Enum](https://docs.python.org/3/library/enum.html#enum.Enum)

Governs compression of scalars method behaviour.

**ALL = 'all'**

Combine all coefficients possible, simplifying inner terms.

# **ONLY\_IDENTITIES\_AND\_ZERO = 'simple'**

Only compress based on terms which are a scalar multiple of the identity operator, or zero.

## **OUTER = 'outer'**

Combine all "outer" coefficients (coefficients stored directly in the top-level OperatorList) into one.

```
capitalize()
```
Return a capitalized version of the string.

More specifically, make the first character have upper case and the rest lower case.

# **casefold**()

Return a version of the string suitable for caseless comparisons.

**center**(*width*, *fillchar=' '*, */*)

Return a centered string of length width.

Padding is done using the specified fill character (default is a space).

**count**  $(sub$ , *start*[, *end*]])  $\rightarrow$  [int](https://docs.python.org/3/library/functions.html#int)

Return the number of non-overlapping occurrences of substring sub in string S[start:end]. Optional arguments start and end are interpreted as in slice notation.

# **encode**(*encoding='utf-8'*, *errors='strict'*)

Encode the string using the codec registered for encoding.

# **encoding**

The encoding in which to encode the string.

## **errors**

The error handling scheme to use for encoding errors. The default is 'strict' meaning that encoding errors raise a UnicodeEncodeError. Other possible values are 'ignore', 'replace' and 'xmlcharrefreplace' as well as any other name registered with codecs.register\_error that can handle UnicodeEncodeErrors.

# **endswith**  $(suffix[, start[, end]]$ )  $\rightarrow$  [bool](https://docs.python.org/3/library/functions.html#bool)

Return True if S ends with the specified suffix, False otherwise. With optional start, test S beginning at that position. With optional end, stop comparing S at that position. suffix can also be a tuple of strings to try.

## **expandtabs**(*tabsize=8*)

Return a copy where all tab characters are expanded using spaces.

If tabsize is not given, a tab size of 8 characters is assumed.

# **find**( $sub$ [,  $start$ [,  $end$ ])  $\rightarrow$  [int](https://docs.python.org/3/library/functions.html#int)

Return the lowest index in S where substring sub is found, such that sub is contained within S[start:end]. Optional arguments start and end are interpreted as in slice notation.

Return -1 on failure.

# **format**(*\*args*, *\*\*kwargs*) *→* [str](https://docs.python.org/3/library/stdtypes.html#str)

Return a formatted version of S, using substitutions from args and kwargs. The substitutions are identified by braces ('{' and '}').

# **format\_map**  $(mapping) \rightarrow str$  $(mapping) \rightarrow str$

Return a formatted version of S, using substitutions from mapping. The substitutions are identified by braces  $('$  and  $')'.$ 

# $\textbf{index}(sub[, start[, end$  ])  $\rightarrow$  [int](https://docs.python.org/3/library/functions.html#int)

Return the lowest index in S where substring sub is found, such that sub is contained within S[start:end]. Optional arguments start and end are interpreted as in slice notation.

Raises ValueError when the substring is not found.

# **isalnum**()

Return True if the string is an alpha-numeric string, False otherwise.

A string is alpha-numeric if all characters in the string are alpha-numeric and there is at least one character in the string.

### **isalpha**()

Return True if the string is an alphabetic string, False otherwise.

A string is alphabetic if all characters in the string are alphabetic and there is at least one character in the string.

### **isascii**()

Return True if all characters in the string are ASCII, False otherwise.

ASCII characters have code points in the range U+0000-U+007F. Empty string is ASCII too.

# **isdecimal**()

Return True if the string is a decimal string, False otherwise.

A string is a decimal string if all characters in the string are decimal and there is at least one character in the string.

# **isdigit**()

Return True if the string is a digit string, False otherwise.

A string is a digit string if all characters in the string are digits and there is at least one character in the string.

### **isidentifier**()

Return True if the string is a valid Python identifier, False otherwise.

Call keyword.iskeyword(s) to test whether string s is a reserved identifier, such as "def" or "class".

### **islower**()

Return True if the string is a lowercase string, False otherwise.

A string is lowercase if all cased characters in the string are lowercase and there is at least one cased character in the string.

### **isnumeric**()

Return True if the string is a numeric string, False otherwise.

A string is numeric if all characters in the string are numeric and there is at least one character in the string.

# **isprintable**()

Return True if the string is printable, False otherwise.

A string is printable if all of its characters are considered printable in repr() or if it is empty.

# **isspace**()

Return True if the string is a whitespace string, False otherwise.

A string is whitespace if all characters in the string are whitespace and there is at least one character in the string.

# **istitle**()

Return True if the string is a title-cased string, False otherwise.

In a title-cased string, upper- and title-case characters may only follow uncased characters and lowercase characters only cased ones.

### **isupper**()

Return True if the string is an uppercase string, False otherwise.

A string is uppercase if all cased characters in the string are uppercase and there is at least one cased character in the string.

# **join**(*iterable*, */*)

Concatenate any number of strings.

The string whose method is called is inserted in between each given string. The result is returned as a new string.

Example:  $\therefore$ join( $[\text{`ab', `pq', `rs'}]$ ) -> 'ab.pq.rs'

# **ljust**(*width*, *fillchar=' '*, */*)

Return a left-justified string of length width.

Padding is done using the specified fill character (default is a space).

# **lower**()

Return a copy of the string converted to lowercase.

# **lstrip**(*chars=None*, */* )

Return a copy of the string with leading whitespace removed.

If chars is given and not None, remove characters in chars instead.

# **static maketrans**()

Return a translation table usable for str.translate().

If there is only one argument, it must be a dictionary mapping Unicode ordinals (integers) or characters to Unicode ordinals, strings or None. Character keys will be then converted to ordinals. If there are two arguments, they must be strings of equal length, and in the resulting dictionary, each character in x will be mapped to the character at the same position in y. If there is a third argument, it must be a string, whose characters will be mapped to None in the result.

# **partition**(*sep*, */*)

Partition the string into three parts using the given separator.

This will search for the separator in the string. If the separator is found, returns a 3-tuple containing the part before the separator, the separator itself, and the part after it.

If the separator is not found, returns a 3-tuple containing the original string and two empty strings.

# **removeprefix**(*prefix*, */*)

Return a str with the given prefix string removed if present.

If the string starts with the prefix string, return string[len(prefix):]. Otherwise, return a copy of the original string.

# **removesuffix**(*suffix*, */* )

Return a str with the given suffix string removed if present.

If the string ends with the suffix string and that suffix is not empty, return string[:-len(suffix)]. Otherwise, return a copy of the original string.

# **replace**(*old*, *new*, *count=-1*, */*)

Return a copy with all occurrences of substring old replaced by new.

**count**

Maximum number of occurrences to replace. -1 (the default value) means replace all occurrences.

If the optional argument count is given, only the first count occurrences are replaced.

# **rfind**  $(sub[, start[, end]]$ )  $\rightarrow$  [int](https://docs.python.org/3/library/functions.html#int)

Return the highest index in S where substring sub is found, such that sub is contained within S[start:end]. Optional arguments start and end are interpreted as in slice notation.

Return -1 on failure.

# $\text{rindex}(sub[, start[, end]]$ )  $\rightarrow$  [int](https://docs.python.org/3/library/functions.html#int)

Return the highest index in S where substring sub is found, such that sub is contained within S[start:end]. Optional arguments start and end are interpreted as in slice notation.

Raises ValueError when the substring is not found.

**rjust**(*width*, *fillchar=' '*, */*)

Return a right-justified string of length width.

Padding is done using the specified fill character (default is a space).

# **rpartition**(*sep*, */*)

Partition the string into three parts using the given separator.

This will search for the separator in the string, starting at the end. If the separator is found, returns a 3-tuple containing the part before the separator, the separator itself, and the part after it.

If the separator is not found, returns a 3-tuple containing two empty strings and the original string.

#### **rsplit**(*sep=None*, *maxsplit=-1*)

Return a list of the substrings in the string, using sep as the separator string.

#### **sep**

The separator used to split the string.

When set to None (the default value), will split on any whitespace character (including \n \r \t \f and spaces) and will discard empty strings from the result.

# **maxsplit**

Maximum number of splits (starting from the left). -1 (the default value) means no limit. Splitting starts at the end of the string and works to the front.

# **rstrip**(*chars=None*, */* )

Return a copy of the string with trailing whitespace removed.

If chars is given and not None, remove characters in chars instead.

# **split**(*sep=None*, *maxsplit=-1*)

Return a list of the substrings in the string, using sep as the separator string.

# **sep**

The separator used to split the string.

When set to None (the default value), will split on any whitespace character (including  $\ln \text{ }$ \t \f and spaces) and will discard empty strings from the result.

#### **maxsplit**

Maximum number of splits (starting from the left). -1 (the default value) means no limit. Note, str.split() is mainly useful for data that has been intentionally delimited. With natural text that includes punctuation, consider using the regular expression module.

# **splitlines**(*keepends=False*)

Return a list of the lines in the string, breaking at line boundaries.

Line breaks are not included in the resulting list unless keepends is given and true.

# **startswith** (*prefix*], *start*], *end*  $| \cdot \rangle \rightarrow$  [bool](https://docs.python.org/3/library/functions.html#bool)

Return True if S starts with the specified prefix, False otherwise. With optional start, test S beginning at that position. With optional end, stop comparing S at that position. prefix can also be a tuple of strings to try.

# **strip**(*chars=None*, */*)

Return a copy of the string with leading and trailing whitespace removed.

If chars is given and not None, remove characters in chars instead.

# **swapcase**()

Convert uppercase characters to lowercase and lowercase characters to uppercase.

### **title**()

Return a version of the string where each word is titlecased.

More specifically, words start with uppercased characters and all remaining cased characters have lower case.

# **translate**(*table*, */*)

Replace each character in the string using the given translation table.

### **table**

Translation table, which must be a mapping of Unicode ordinals to Unicode ordinals, strings, or None.

The table must implement lookup/indexing via \_\_getitem\_\_, for instance a dictionary or list. If this operation raises LookupError, the character is left untouched. Characters mapped to None are deleted.

#### **upper**()

Return a copy of the string converted to uppercase.

# **zfill**(*width*, */* )

Pad a numeric string with zeros on the left, to fill a field of the given width.

The string is never truncated.

**class FactoryCoefficientsLocation**(*value*, *names=None*, *\**, *module=None*, *qualname=None*,

*type=None*, *start=1*, *boundary=None*)

```
Bases: str, Enum
```
Determines where the from\_Operator() method places coefficients.

# **INNER = 'inner'**

Coefficients are left within the component operators.

# **OUTER = 'outer'**

Coefficients are moved to be directly stored at the top-level of the OperatorList.

#### **capitalize**()

Return a capitalized version of the string.

More specifically, make the first character have upper case and the rest lower case.

### **casefold**()

Return a version of the string suitable for caseless comparisons.

#### **center**(*width*, *fillchar=' '*, */*)

Return a centered string of length width.

Padding is done using the specified fill character (default is a space).

**count** (*sub*[, *start*[, *end*]])  $\rightarrow$  [int](https://docs.python.org/3/library/functions.html#int)

Return the number of non-overlapping occurrences of substring sub in string S[start:end]. Optional arguments start and end are interpreted as in slice notation.

# **encode**(*encoding='utf-8'*, *errors='strict'*)

Encode the string using the codec registered for encoding.

#### **encoding**

The encoding in which to encode the string.

### **errors**

The error handling scheme to use for encoding errors. The default is 'strict' meaning that encoding errors raise a UnicodeEncodeError. Other possible values are 'ignore', 'replace' and 'xmlcharrefreplace' as well as any other name registered with codecs.register\_error that can handle UnicodeEncodeErrors.

# **endswith**  $(suffix[, start[, end]]$ )  $\rightarrow$  [bool](https://docs.python.org/3/library/functions.html#bool)

Return True if S ends with the specified suffix, False otherwise. With optional start, test S beginning at that position. With optional end, stop comparing S at that position. suffix can also be a tuple of strings to try.

# **expandtabs**(*tabsize=8*)

Return a copy where all tab characters are expanded using spaces.

If tabsize is not given, a tab size of 8 characters is assumed.

# **find**( $sub$ [,  $start$ [,  $end$ ])  $\rightarrow$  [int](https://docs.python.org/3/library/functions.html#int)

Return the lowest index in S where substring sub is found, such that sub is contained within S[start:end]. Optional arguments start and end are interpreted as in slice notation.

Return -1 on failure.

# **format**(*\*args*, *\*\*kwargs*) *→* [str](https://docs.python.org/3/library/stdtypes.html#str)

Return a formatted version of S, using substitutions from args and kwargs. The substitutions are identified by braces  $('$  and  $')'.$ 

# **format\_map**(*mapping*) *→* [str](https://docs.python.org/3/library/stdtypes.html#str)

Return a formatted version of S, using substitutions from mapping. The substitutions are identified by braces  $('$  and  $'$  }').

# $\textbf{index}(\textit{sub}|\text{, start}|\text{, end}|\text{])} \rightarrow \text{int}$  $\textbf{index}(\textit{sub}|\text{, start}|\text{, end}|\text{])} \rightarrow \text{int}$  $\textbf{index}(\textit{sub}|\text{, start}|\text{, end}|\text{])} \rightarrow \text{int}$

Return the lowest index in S where substring sub is found, such that sub is contained within S[start:end]. Optional arguments start and end are interpreted as in slice notation.

Raises ValueError when the substring is not found.

## **isalnum**()

Return True if the string is an alpha-numeric string, False otherwise.

A string is alpha-numeric if all characters in the string are alpha-numeric and there is at least one character in the string.

# **isalpha**()

Return True if the string is an alphabetic string, False otherwise.

A string is alphabetic if all characters in the string are alphabetic and there is at least one character in the string.

# **isascii**()

Return True if all characters in the string are ASCII, False otherwise.

ASCII characters have code points in the range U+0000-U+007F. Empty string is ASCII too.

# **isdecimal**()

Return True if the string is a decimal string, False otherwise.

A string is a decimal string if all characters in the string are decimal and there is at least one character in the string.

# **isdigit**()

Return True if the string is a digit string, False otherwise.

A string is a digit string if all characters in the string are digits and there is at least one character in the string.

### **isidentifier**()

Return True if the string is a valid Python identifier, False otherwise.

Call keyword.iskeyword(s) to test whether string s is a reserved identifier, such as "def" or "class".

# **islower**()

Return True if the string is a lowercase string, False otherwise.

A string is lowercase if all cased characters in the string are lowercase and there is at least one cased character in the string.

# **isnumeric**()

Return True if the string is a numeric string, False otherwise.

A string is numeric if all characters in the string are numeric and there is at least one character in the string.

### **isprintable**()

Return True if the string is printable, False otherwise.

A string is printable if all of its characters are considered printable in repr() or if it is empty.

# **isspace**()

Return True if the string is a whitespace string, False otherwise.

A string is whitespace if all characters in the string are whitespace and there is at least one character in the string.

# **istitle**()

Return True if the string is a title-cased string, False otherwise.

In a title-cased string, upper- and title-case characters may only follow uncased characters and lowercase characters only cased ones.

# **isupper**()

Return True if the string is an uppercase string, False otherwise.

A string is uppercase if all cased characters in the string are uppercase and there is at least one cased character in the string.

# **join**(*iterable*, */*)

Concatenate any number of strings.

The string whose method is called is inserted in between each given string. The result is returned as a new string.

Example:  $\therefore$ join( $[\text{`ab', `pq', `rs'}]$ ) -> 'ab.pq.rs'

## **ljust**(*width*, *fillchar=' '*, */*)

Return a left-justified string of length width.

Padding is done using the specified fill character (default is a space).

# **lower**()

Return a copy of the string converted to lowercase.

# **lstrip**(*chars=None*, */* )

Return a copy of the string with leading whitespace removed.

If chars is given and not None, remove characters in chars instead.

### **static maketrans**()

Return a translation table usable for str.translate().

If there is only one argument, it must be a dictionary mapping Unicode ordinals (integers) or characters to Unicode ordinals, strings or None. Character keys will be then converted to ordinals. If there are two arguments, they must be strings of equal length, and in the resulting dictionary, each character in x will be mapped to the character at the same position in y. If there is a third argument, it must be a string, whose characters will be mapped to None in the result.

# **partition**(*sep*, */*)

Partition the string into three parts using the given separator.

This will search for the separator in the string. If the separator is found, returns a 3-tuple containing the part before the separator, the separator itself, and the part after it.

If the separator is not found, returns a 3-tuple containing the original string and two empty strings.

#### **removeprefix**(*prefix*, */*)

Return a str with the given prefix string removed if present.

If the string starts with the prefix string, return string[len(prefix):]. Otherwise, return a copy of the original string.

#### **removesuffix**(*suffix*, */* )

Return a str with the given suffix string removed if present.

If the string ends with the suffix string and that suffix is not empty, return string[:-len(suffix)]. Otherwise, return a copy of the original string.

# **replace**(*old*, *new*, *count=-1*, */*)

Return a copy with all occurrences of substring old replaced by new.

**count**

Maximum number of occurrences to replace. -1 (the default value) means replace all occurrences.

If the optional argument count is given, only the first count occurrences are replaced.

# **rfind**( $sub$ [,  $start$ [,  $end$ ])  $\rightarrow$  [int](https://docs.python.org/3/library/functions.html#int)

Return the highest index in S where substring sub is found, such that sub is contained within S[start:end]. Optional arguments start and end are interpreted as in slice notation.

Return -1 on failure.

# $\text{rindex}(sub[, start[, end]]$ )  $\rightarrow$  [int](https://docs.python.org/3/library/functions.html#int)

Return the highest index in S where substring sub is found, such that sub is contained within S[start:end]. Optional arguments start and end are interpreted as in slice notation.

Raises ValueError when the substring is not found.

```
rjust(width, fillchar=' ', /)
```
Return a right-justified string of length width.

Padding is done using the specified fill character (default is a space).

#### **rpartition**(*sep*, */*)

Partition the string into three parts using the given separator.

This will search for the separator in the string, starting at the end. If the separator is found, returns a 3-tuple containing the part before the separator, the separator itself, and the part after it.

If the separator is not found, returns a 3-tuple containing two empty strings and the original string.

### **rsplit**(*sep=None*, *maxsplit=-1*)

Return a list of the substrings in the string, using sep as the separator string.

#### **sep**

The separator used to split the string.

When set to None (the default value), will split on any whitespace character (including \n \r \t \f and spaces) and will discard empty strings from the result.

# **maxsplit**

Maximum number of splits (starting from the left). -1 (the default value) means no limit. Splitting starts at the end of the string and works to the front.

### **rstrip**(*chars=None*, */* )

Return a copy of the string with trailing whitespace removed.

If chars is given and not None, remove characters in chars instead.

#### **split**(*sep=None*, *maxsplit=-1*)

Return a list of the substrings in the string, using sep as the separator string.

#### **sep**

The separator used to split the string.

When set to None (the default value), will split on any whitespace character (including \n \r \t \f and spaces) and will discard empty strings from the result.

# **maxsplit**

Maximum number of splits (starting from the left). -1 (the default value) means no limit. Note, str.split() is mainly useful for data that has been intentionally delimited. With natural text that includes punctuation, consider using the regular expression module.

### **splitlines**(*keepends=False*)

Return a list of the lines in the string, breaking at line boundaries.

Line breaks are not included in the resulting list unless keepends is given and true.

# **startswith** (*prefix* $[$ , *start* $[$ , *end* $]$  $]$ )  $\rightarrow$  [bool](https://docs.python.org/3/library/functions.html#bool)

Return True if S starts with the specified prefix, False otherwise. With optional start, test S beginning at that position. With optional end, stop comparing S at that position. prefix can also be a tuple of strings to try.

# **strip**(*chars=None*, */*)

Return a copy of the string with leading and trailing whitespace removed.

If chars is given and not None, remove characters in chars instead.

# **swapcase**()

Convert uppercase characters to lowercase and lowercase characters to uppercase.

# **title**()

Return a version of the string where each word is titlecased.

More specifically, words start with uppercased characters and all remaining cased characters have lower case.

### **translate**(*table*, */*)

Replace each character in the string using the given translation table.

# **table**

Translation table, which must be a mapping of Unicode ordinals to Unicode ordinals, strings, or None.

The table must implement lookup/indexing via \_getitem\_, for instance a dictionary or list. If this operation raises LookupError, the character is left untouched. Characters mapped to None are deleted.

### **upper**()

Return a copy of the string converted to uppercase.

### **zfill**(*width*, */* )

Pad a numeric string with zeros on the left, to fill a field of the given width.

The string is never truncated.

# **clone**()

Performs shallow copy of the object.

#### **Return type**

[TypeVar](https://docs.python.org/3/library/typing.html#typing.TypeVar)(SYMBOLICTYPE, bound= Symbolic)

# **collapse\_as\_linear\_combination**(*ignore\_outer\_coefficients=False*)

Treating this instance as a linear combination, return it in the form of an Operator.

By default, each term is multiplied by its corresponding scalar coefficient, then all such multiplied terms are summed to yield a single Operator. The first step may be skipped (i.e. the scalar coefficients associated with each constituent Operator may be ignored) by setting ignore outer coefficients to True.

#### **Parameters**

**ignore\_outer\_coefficients** ([bool](https://docs.python.org/3/library/functions.html#bool), default: False) – Set to True to skip multiplication by the "outer" coefficients in the OperatorList.

# **Returns**

 $TypeVar(OperatorT, bound = Operator) - The sum of all terms in this instance, multiplied$  $TypeVar(OperatorT, bound = Operator) - The sum of all terms in this instance, multiplied$ by their associated coefficients if requested.

# **collapse\_as\_product**(*reverse=False*, *ignore\_outer\_coefficients=False*)

Treating this instqnce as a product of separate terms, return the full product as an Operator.

By default, each Operator in the OperatorList is multiplied by its corresponding coefficient, and the product is taken sequentially with the leftmost term given by the first element of the OperatorList. This behaviour can be reversed with the reverse parameter - if set to True, the leftmost term will be given by the last element of OperatorList.

If ignore\_outer\_coefficients is set to True, the first step (the multiplication of Operator terms by their corresponding coefficients) is skipped - i.e. the "outer" coefficients stored in the OperatorList are ignored.

**Danger:** In the general case, the number of terms in the expansion will blow up exponentially (and thus the runtime of this method will also blow up exponentially).

# **Parameters**

- **reverse** ([bool](https://docs.python.org/3/library/functions.html#bool), default: False) Set to True to reverse the order of the product.
- **ignore\_outer\_coefficients** ([bool](https://docs.python.org/3/library/functions.html#bool), default: False) Set to True to skip multiplication by the "outer" coefficients in the OperatorList.

# **Returns**

[TypeVar](https://docs.python.org/3/library/typing.html#typing.TypeVar)(OperatorT, bound= Operator) – The product of each component operator.

# **compress\_scalars\_as\_product**(*abs\_tol=1e-12*, *inner\_coefficient=False*, *coeffi-*

*cients\_to\_compress=CompressScalarsBehavior.ONLY\_IDENTITIES\_AND\_ZERO*)

Treating the OperatorList as a product, compress identity terms or resolve to zero if possible.
To do this, we iterate through the (coefficient, operator) pairs in the OperatorList. If any coefficient or operator is zero, then return an empty OperatorList, as the product will be zero. If the iteration operator is an identity, it will be treated as a scalar multiplier, itself multiplied by its associated coefficient, with the operator itself removed from the OperatorList. These multipliers are multiplied together and – if they do not equate to 1 – are prepended to the OperatorList as a separate identity term.

By default, (coefficient, operator) pairs which are not identity or zero will be ignored. This behaviour may be controlled with the coefficients\_to\_compress parameter. This can be set to "outer" to include all "outer" coefficients of the (coefficient, operator) pairs in the prepended identity term. It can also be set to "all" to additionally bring coefficients within the non-identity operators into the prepended identity term – i.e. for operators where all the "inner" coefficients are equal. See examples for a comparison.

The prepended identity term will, by default, store the multiplied scalar factor in the "outer" coefficient of the (coefficient, operator) pair. The inner\_coefficient parameter may be set to True to instead store it within the operator.

**Note:** Term simplification is not performed on component operators. It is possible that a component operator will resolve on simplification to the identity or zero. This method will not catch these occurrences.

## **Parameters**

- **abs\_tol** ([float](https://docs.python.org/3/library/functions.html#float), default: 1e-12) Numerical threshold for comparison of numbers to 0 and 1. Set to None to use exact identity.
- **inner\_coefficient** ([bool](https://docs.python.org/3/library/functions.html#bool), default: False) Set to True to store generated scalar factors within the identity term, as described above.
- **coefficients\_to\_compress** (*[CompressScalarsBehavior](#page-872-0)*, default: CompressScalarsBehavior.ONLY\_IDENTITIES\_AND\_ZERO) – Controls which scalar factors will be combined, as described above.

#### **Returns**

[TypeVar](https://docs.python.org/3/library/typing.html#typing.TypeVar)(OperatorListT, bound= OperatorList) – The OperatorList with identity and zero terms combined, as described above.

#### **Examples**

```
>>> from inquanto.operators import QubitOperator,QubitOperatorList
>>> op1 = QubitOperator("X0", 2) + QubitOperator("Z1", 2)
>>> op2 = 3 * QubitOperator.identity()
>>> qol = QubitOperatorList([(5, op1), (7, op2)])
>>> result = qol.compress_scalars_as_product()
>>> print(result)
21.0 [(1.0, )],
5 [(2, X0), (2.0, Z1)]
>>> from inquanto.operators import QubitOperator,QubitOperatorList
>>> op1 = QubitOperator("X0", 2) + QubitOperator("Z1", 2)
>>> op2 = 3 * QubitOperator.identity()
>>> qol = QubitOperatorList([(5, op1), (7, op2)])
>>> result = qol.compress_scalars_as_product(inner_coefficient=True)
>>> print(result)
         [(21.0, )],
5 [(2, X0), (2.0, Z1)]>>> from inquanto.operators import QubitOperator,QubitOperatorList
>>> op1 = QubitOperator("X0", 2) + QubitOperator("Z1", 2)
```
(continues on next page)

(continued from previous page)

```
\Rightarrow \Rightarrow \circ p2 = 3 * QubitOperator.identity()
>>> qol = QubitOperatorList([(5, op1), (7, op2)])
>>> result = qol.compress_scalars_as_product(coefficients_to_compress="outer")
>>> print(result)
105.0 [(1.0, )],
1.0 [(2, X0), (2.0, Z1)]>>> from inquanto.operators import QubitOperator,QubitOperatorList
>>> op1 = QubitOperator("X0", 2) + QubitOperator("Z1", 2)
>>> op2 = 3 * QubitOperator.identity()
>>> qol = QubitOperatorList([(5, op1), (7, op2)])
>>> result = qol.compress_scalars_as_product(coefficients_to_compress="all")
>>> print(result)
210.0 [(1.0, )],
1.0 [(1.0, X0), (1.0, Z1)]
```
### **copy**()

Returns a deep copy of this instance.

#### **Return type**

LinearListCombiner

# **df**()

Returns a pandas DataFrame object of the dictionary.

#### **empty**()

Checks if internal [list](https://docs.python.org/3/library/stdtypes.html#list) is empty.

#### **Return type**

[bool](https://docs.python.org/3/library/functions.html#bool)

#### **evalf**(*\*args*, *\*\*kwargs*)

Numerically evaluates symbolic expressions stored in the left and right values of list items and replaces them with the results.

#### **Parameters**

- **args** ([Any](https://docs.python.org/3/library/typing.html#typing.Any)) Args to be passed to sympy.evalf().
- **kwargs** ([Any](https://docs.python.org/3/library/typing.html#typing.Any)) Kwargs to be passed to sympy.evalf().

#### **Returns**

```
LinearListCombiner – Updated instance of LinearListCombiner.
```
#### **free\_symbols**()

Returns the free symbols in the coefficient values.

### **Return type**

[set](https://docs.python.org/3/library/stdtypes.html#set)

# **free\_symbols\_ordered**()

Returns the free symbols in the coefficients, ordered alphabetically.

### **Returns**

*[SymbolSet](#page-583-0)* – Ordered set of symbols.

# **classmethod from\_Operator**(*input*, *additional\_coefficient=1.0*,

*coefficients\_location=FactoryCoefficientsLocation.INNER*)

Converts an Operator to an OperatorList with terms in arbitrary order.

Each term in the Operator is split into a separate component Operator in the OperatorList. The resulting location of each scalar coefficient in the input Operator can be controlled with the coefficients location parameter. Setting this to "inner" will leave coefficients stored as part of the component operators, a value of " $\text{outer}$ " will move the coefficients to the "outer" level.

#### **Parameters**

- **input** (Operator) The input operator to split into an OperatorList.
- **additional\_coefficient** ([Union](https://docs.python.org/3/library/typing.html#typing.Union)[[int](https://docs.python.org/3/library/functions.html#int), [float](https://docs.python.org/3/library/functions.html#float), [complex](https://docs.python.org/3/library/functions.html#complex), Expr], default: 1. 0) – An additional factor to include in the "outer" coefficients of the generated OperatorList.
- **coefficients\_location** (*[FactoryCoefficientsLocation](#page-882-0)*, default: FactoryCoefficientsLocation.INNER) – The destination of the coefficients of the input operator, as described above.

#### **Returns**

```
TypeVar(OperatorListT, bound= OperatorList) – An OperatorList as described
above.
```
#### **Raises**

**[ValueError](https://docs.python.org/3/library/exceptions.html#ValueError)** – On invalid input to the coefficients\_location parameter.

### **Examples**

```
>>> from inquanto.operators import QubitOperator,QubitOperatorList
>>> op = QubitOperator("X0", 2.) + QubitOperator("Z1", 2.)
>>> qol = QubitOperatorList.from_Operator(op)
>>> print(qol)
1.0 [(2.0, X0)],
1.0 [(2.0, Z1)]
>>> op = QubitOperator("X0", 2.) + QubitOperator("Z1", 2.)
>>> qol = QubitOperatorList.from_Operator(op,coefficients_location='outer')
>>> print(qol)
2.0 [(1.0, X0)],
2.0 [(1.0, Z1)]
```
# **classmethod from\_string**(*input\_string*)

Constructs a child class instance from a string.

#### **Parameters**

```
string (str) - String in the format coeff1 [(coeff1_1, term1_1),
\ldots, (coeff1_n, term1_n)], \ldots, coeffn [(coeffn_1, termn_1),
...].
```
#### **Returns**

[TypeVar](https://docs.python.org/3/library/typing.html#typing.TypeVar)(OperatorListT, bound= OperatorList) – Child class object.

### **infer\_num\_spin\_orbs**()

Returns the number of modes that the component operators act upon, inferring the existence of modes with index from 0 to the maximum index.

#### **Returns**

[int](https://docs.python.org/3/library/functions.html#int) – The minimum number of spin orbitals in the Fock space to which this operator list operates on.

#### **Examples**

```
>>> op1 = FermionOperator(FermionOperatorString(((1, 0), (2, 1))), 1.)
>>> op2 = FermionOperator(FermionOperatorString(((0, 0), (6, 1))), 1.)
>>> fto = FermionOperatorList([(1., op1), (1., op2)])
>>> print(fto.infer_num_spin_orbs())
7
```
# **items**()

Returns internal [list](https://docs.python.org/3/library/stdtypes.html#list).

#### **Return type**

[List](https://docs.python.org/3/library/typing.html#typing.List)[[Tuple](https://docs.python.org/3/library/typing.html#typing.Tuple)[[Any](https://docs.python.org/3/library/typing.html#typing.Any), [Union](https://docs.python.org/3/library/typing.html#typing.Union)[[int](https://docs.python.org/3/library/functions.html#int), [float](https://docs.python.org/3/library/functions.html#float), [complex](https://docs.python.org/3/library/functions.html#complex), Expr]]]

# **make\_hashable**()

Return a hashable representation of the object.

#### **Returns**

 $str - A$  $str - A$  string representation of this instance.

# **map**(*mapping*)

Updates right values of items in-place, using a mapping function provided.

#### **Parameters**

```
mapping (Callable[[Union[int, float, complex, Expr]], Union[int, float,
complex, Expr]] - A callable object which takes each original value and returns the corre-
sponding new value.
```
#### **Return type**

LinearListCombiner

# **property n\_symbols: [int](https://docs.python.org/3/library/functions.html#int)**

Returns the number of free symbols in the object.

# **property num\_spin\_orbs: [int](https://docs.python.org/3/library/functions.html#int)**

Return the number of spin-orbitals that this operator explicitly acts on.

# **operator\_class**

alias of *[FermionOperator](#page-686-0)*

# **print\_table**()

Print internal [list](https://docs.python.org/3/library/stdtypes.html#list) formatted as a table.

### **Return type**

[None](https://docs.python.org/3/library/constants.html#None)

# **qubit\_encode**(*mapping=None*, *qubits=None*)

Performs qubit encoding (mapping), using provided mapping function, of the current *[FermionOpera](#page-708-0)[torList](#page-708-0)*.

Terms are treated and mapped independently.

#### **Parameters**

- **mapping** (*[QubitMapping](#page-634-0)*, default: None) Mapping class. Default mapping procedure is the Jordan-Wigner transformation.
- **qubits** ([Optional](https://docs.python.org/3/library/typing.html#typing.Optional)[[List](https://docs.python.org/3/library/typing.html#typing.List)[Qubit]], default: None) The qubit register. If left as None, a default register will be assumed if possible. See the mapping class documentation for further details.

#### **Returns**

*[QubitOperatorList](#page-761-0)* – Mapped *[QubitOperatorList](#page-761-0)*.

**retrotterize**(*new\_trotter\_number*, *initial\_trotter\_number=1*, *new\_trotter\_order=1*, *initial\_trotter\_order=1*, *constant=1.0*, *inner\_coefficients=False*)

Retrotterize an expression given a OperatorList representing a product of exponentials.

This method assumes that self represents a product of exponentials, with each constituent Operator corresponding to the exponentiated term of a single exponential in a product. Scalar factors within the  $Op$ eratorList are treated as scalar multipliers within each exponent.

The OperatorList is first untrotterized using the provided initial\_trotter\_number and initial trotter order, then subsequently Trotterized using the provided new trotter number and new\_trotter\_order. The returned OperatorList corresponds to the generated product of exponentials, in a similar manner to the original OperatorList.

#### **Parameters**

- **new\_trotter\_number** ([int](https://docs.python.org/3/library/functions.html#int)) The desired number of Trotter steps in the final Trotter-Suzuki expansion.
- **initial\_trotter\_number** ([int](https://docs.python.org/3/library/functions.html#int), default: 1) The number of Trotter steps in the original Trotter-Suzuki expansion.
- **new trotter order** ([int](https://docs.python.org/3/library/functions.html#int), default: 1) The desired order of the final Trotter-Suzuki expansion. Currently, only a first order (*ABABAB...*) or second order (*ABBAABBA...*) expansion is supported.
- initial trotter order ([int](https://docs.python.org/3/library/functions.html#int), default: 1) The order of the original Trotter-Suzuki expansion used. Currently, only a first order (*ABABAB...*) expansion is supported.
- **constant** ([Union](https://docs.python.org/3/library/typing.html#typing.Union)[[float](https://docs.python.org/3/library/functions.html#float), [complex](https://docs.python.org/3/library/functions.html#complex)], default: 1.0) An additional constant multiplier in the exponent.
- **inner\_coefficients** ([bool](https://docs.python.org/3/library/functions.html#bool), default: False) By default, generated scalar factors in each exponent are stored in the coefficients of the generated OperatorList, with the coefficient of each inner Operator unchanged. Set this to True to instead store all scalar factors as coefficients in each Operator, with the outer coefficients of the OperatorList left unchanged. See examples for a comparison.

#### **Returns**

[TypeVar](https://docs.python.org/3/library/typing.html#typing.TypeVar)(OperatorListT, bound= OperatorList) –:

**The exponential product retrotterized with the provided new Trotter number and order. Each element is an** individual exponent.

#### **Examples**

```
>>> from inquanto.operators import QubitOperator,QubitOperatorList
>>> op1 = QubitOperator("X0 X1", 1.)
\Rightarrow \Rightarrow \circ p2 = QubitOperator("Z0", 1.)
>>> qol = QubitOperatorList([(1./2.,op1),(1./2.,op2),(1./2.,op1),(1./2.,op2)])
>>> retrotterised = qol.retrotterize(new_trotter_number=4,initial_trotter_
,→number=2)
>>> print(retrotterised)
0.25 [(1.0, XO X1)],
0.25 [(1.0, 20)],
0.25 [(1.0, X0 X1)],
```
(continues on next page)

(continued from previous page)

```
0.25 [(1.0, 20)],
0.25 [(1.0, X0 X1)],
0.25 [(1.0, 20)],
0.25 [(1.0, X0 X1)],
0.25 [(1.0, Z0)]
>>> from inquanto.operators import QubitOperator,QubitOperatorList
>>> op1 = QubitOperator("X0 X1", 1.)
>>> op2 = QubitOperator("Z0",1.)
>>> qol = QubitOperatorList([(1./2.,op1),(1./2.,op2),(1./2.,op1),(1./2.,op2)])
>>> retrotterised = qol.retrotterize(new_trotter_number=4,initial_trotter_
,→number=2,inner_coefficients=True)
>>> print(retrotterised)
0.5 [(0.5, XO X1)],
0.5 [(0.5, 20)],
0.5 [(0.5, XO X1)],
0.5 [(0.5, Z0)],
0.5 [(0.5, X0 X1)],
0.5 [(0.5, 20)],
0.5 [(0.5, X0 X1)],
0.5 [(0.5, Z0)]
```
#### **reversed\_order**()

Reverses internal [list](https://docs.python.org/3/library/stdtypes.html#list) order and returns it as a new object.

### **Return type**

LinearListCombiner

### **simplify**(*\*args*, *\*\*kwargs*)

Simplifies expressions stored in left and right values of list items.

### **Parameters**

- **args** ([Any](https://docs.python.org/3/library/typing.html#typing.Any)) Args to be passed to *sympy.simplify()*.
- **kwargs** ([Any](https://docs.python.org/3/library/typing.html#typing.Any)) Kwargs to be passed to *sympy.simplify()*.

#### **Returns**

LinearListCombiner – Updated instance of LinearListCombiner.

#### **split**()

Generates pair objects from [list](https://docs.python.org/3/library/stdtypes.html#list) items.

### **Return type**

[Iterator](https://docs.python.org/3/library/typing.html#typing.Iterator)[LinearListCombiner]

# **sublist**(*sublist\_indices*)

Returns a new instance containing a subset of the terms in the original object.

#### **Parameters**

**sublist\_indices** ([list](https://docs.python.org/3/library/stdtypes.html#list)[[int](https://docs.python.org/3/library/functions.html#int)]) – Indices of elements in this instance selected to constitute a new object.

### **Returns**

[TypeVar](https://docs.python.org/3/library/typing.html#typing.TypeVar)(OperatorListT, bound= OperatorList) – A sublist of this instance.

#### **Raises**

• **[ValueError](https://docs.python.org/3/library/exceptions.html#ValueError)** – If sublist\_indices contains indices not contained in this instance, or if this instance

• **is empty.** –

### **Examples**

```
>>> from inquanto.operators import QubitOperator,QubitOperatorList
\Rightarrow \text{op1} = \text{OubitOperator} ("X0 Y1 Z3", 4.6)
\Rightarrow \text{op2} = QubitOperator("Z0", -1.6j)
>>> op3 = QubitOperator("Z1 Z2 Z3 Z5", -5.6j)
\Rightarrow long_operator = QubitOperatorList([(1, op1), (1, op2), (1, op3)])>>> short_operator = long_operator.sublist([0, 2])
>>> print(short_operator)
1 [(4.6, XO Y1 Z3)],
1 [(-5.6j, Z1 Z2 Z3 Z5)]
```
#### **subs**(*symbol\_map*)

Returns a new objects with symbols substituted.

### **Parameters**

**symbol\_map** ([Union](https://docs.python.org/3/library/typing.html#typing.Union)[*[SymbolDict](#page-580-0)*, [Dict](https://docs.python.org/3/library/typing.html#typing.Dict)[Symbol, Expr], [Dict](https://docs.python.org/3/library/typing.html#typing.Dict)[Symbol, [float](https://docs.python.org/3/library/functions.html#float)], [Dict](https://docs.python.org/3/library/typing.html#typing.Dict)[Symbol, [Union](https://docs.python.org/3/library/typing.html#typing.Union)[[float](https://docs.python.org/3/library/functions.html#float), [complex](https://docs.python.org/3/library/functions.html#complex), Expr]], [Callable](https://docs.python.org/3/library/typing.html#typing.Callable)[[Symbol], Expr],  $\text{str}$  $\text{str}$  $\text{str}$ ) – A mapping for substitution of free symbols.

#### **Returns**

[TypeVar](https://docs.python.org/3/library/typing.html#typing.TypeVar)(SYMBOLICTYPE, bound= Symbolic) – A copy of self with symbols substituted according to the provided map.

#### **symbol\_substitution**(*symbol\_map=None*)

Substitutes free symbols for numerical values according to a map.

#### **Parameters**

**symbol\_map** ([Union](https://docs.python.org/3/library/typing.html#typing.Union)[*[SymbolDict](#page-580-0)*, [Dict](https://docs.python.org/3/library/typing.html#typing.Dict)[Symbol, Expr], [Dict](https://docs.python.org/3/library/typing.html#typing.Dict)[Symbol, [float](https://docs.python.org/3/library/functions.html#float)], [Dict](https://docs.python.org/3/library/typing.html#typing.Dict)[Symbol, [Union](https://docs.python.org/3/library/typing.html#typing.Union)[[float](https://docs.python.org/3/library/functions.html#float), [complex](https://docs.python.org/3/library/functions.html#complex), Expr]], [Callable](https://docs.python.org/3/library/typing.html#typing.Callable)[[Symbol], Expr], [str](https://docs.python.org/3/library/stdtypes.html#str), [None](https://docs.python.org/3/library/constants.html#None)], default: None) – Maps symbol-representing keys to the value the symbol should be substituted for.

#### **Returns**

LinearListCombiner – This instance with symbols key symbols replaced by their values.

# **sympify**(*\*args*, *\*\*kwargs*)

Sympifies left and right values of list items.

Replaces left and right values with their corresponding symbolic expressions.

### **Parameters**

- **args** ([Any](https://docs.python.org/3/library/typing.html#typing.Any)) Args to be passed to sympy.sympify().
- **kwargs** ([Any](https://docs.python.org/3/library/typing.html#typing.Any)) Kwargs to be passed to sympy.sympify().

#### **Returns**

LinearListCombiner – Updated instance of LinearListCombiner.

#### **Raises**

**[RuntimeError](https://docs.python.org/3/library/exceptions.html#RuntimeError)** – Sympification fails.

**trotterize\_as\_linear\_combination**(*trotter\_number*, *trotter\_order=1*, *constant=1.0*, *inner\_coefficients=False*)

Trotterize an exponent linear combination of Operators.

This method assumes that self represents the exponential of a linear combination of Operator objects, each corresponding to a term in this linear combination. Trotterization is performed at the level of these Operator instances. The Operator objects contained within the returned OperatorList correspond to exponents within the Trotter sequence.

### **Parameters**

- **trotter** number ([int](https://docs.python.org/3/library/functions.html#int)) The number of Trotter steps in the Trotter-Suzuki expansion.
- **trotter\_order** ([int](https://docs.python.org/3/library/functions.html#int), default: 1) The order of the Trotter-Suzuki approximation to be used. The first- and the second-order options are supported.
- **constant** ([Union](https://docs.python.org/3/library/typing.html#typing.Union)[[float](https://docs.python.org/3/library/functions.html#float), [complex](https://docs.python.org/3/library/functions.html#complex)], default: 1.0) An additional constant multiplier in the exponent.
- **inner\_coefficients** ([bool](https://docs.python.org/3/library/functions.html#bool), default: False) By default, generated scalar factors in each exponent are stored in the coefficients of the generated OperatorList, with the coefficient of each inner Operator unchanged. Set this to True to instead store all scalar factors as coefficients in each Operator, with the outer coefficients of the OperatorList left unchanged. See examples for a comparison.

#### **Returns**

```
TypeVar(OperatorListT, bound= OperatorList) – A Trotterized form of the exponential
product, where each element is an individual exponent.
```
### **Examples**

```
>>> from inquanto.operators import QubitOperator,QubitOperatorList
>>> op1 = QubitOperator("X0 X1", 1.)
>>> op2 = QubitOperator("Z0",1.)
>>> qol = QubitOperatorList([(1.,op1),(1.,op2)])
>>> result = qol.trotterize_as_linear_combination(2)
>>> print(result)
0.5 [(1.0, X0 X1)],
0.5 [(1.0, Z0)],
0.5 [(1.0, XO X1)],
0.5 [(1.0, Z0)]
>>> from inquanto.operators import QubitOperator,QubitOperatorList
>>> op1 = QubitOperator("X0 X1", 1.)
>>> op2 = QubitOperator("Z0",1.)
>>> qol = QubitOperatorList([(1.,op1),(1.,op2)])
>>> result = qol.trotterize_as_linear_combination(2,inner_coefficients=True)
>>> print(result)
1.0 [(0.5, XO X1)],
1.0 [(0.5, Z0)],
1.0 [(0.5, X0 X1)],1.0 [(0.5, Z0)]
```
### **unsympify**()

Unsympifies dictionary values.

Replaces symbolic expressions with their corresponding numeric values.

#### **Returns**

LinearListCombiner – Updated instance of LinearListCombiner.

# **Raises**

**[TypeError](https://docs.python.org/3/library/exceptions.html#TypeError)** – Unsympification fails.

#### **untrotterize**(*trotter\_number*, *trotter\_order=1*)

Reverse a Trotter-Suzuki expansion given a product of exponentials as an OperatorList.

This method assumes that the OperatorList represents a product of exponentials, with each Operator in the list corresponding to an exponent of a single exponential in the product. Scalar factors within the OperatorList are treated as scalar multipliers within each exponent. An Operator corresponding to the exponent of a single, untrotterized exponential is returned.

#### **Parameters**

- **trotter** number ([int](https://docs.python.org/3/library/functions.html#int)) The number of Trotter steps within the Trotter expansion to be reversed.
- **trotter\_order** ([int](https://docs.python.org/3/library/functions.html#int), default: 1) The order of the Trotter-Suzuki expansion used. Currently, only a first order (ABABAB…) expansion is supported.

#### **Returns**

[TypeVar](https://docs.python.org/3/library/typing.html#typing.TypeVar)(OperatorT, bound= Operator) – The exponent of the untrotterised operator.

#### **Examples**

```
>>> from inquanto.operators import QubitOperator,QubitOperatorList
>>> op1 = QubitOperator("X0 X1", 1.)
\Rightarrow \Rightarrow \text{op2} = QubitOperator("Z0", 1.)
>>> qol = QubitOperatorList([(1./2.,op1),(1./2.,op2),(1./2.,op1),(1./2.,op2)])
>>> untrotterised = qol.untrotterize(2)
>>> print(untrotterised)
(1.0, X0 X1), (1.0, Z0)
```
# **untrotterize\_partitioned**(*trotter\_number*, *trotter\_order=1*, *inner\_coefficients=False*)

Reverse a Trotter-Suzuki expansion given a product of exponentials as an OperatorList, maintaining separation of exponents.

This method assumes that self represents a product of exponentials, with each constituent Operator corresponding to the exponentiated term of a single exponential within a product. Scalar factors within this OperatorList are treated as scalar multipliers within each exponent. A OperatorList is returned wherein each term represents a single term in the exponent of the single, untrotterized exponential.

#### **Parameters**

- **trotter** number ([int](https://docs.python.org/3/library/functions.html#int)) The number of Trotter steps within the Trotter expansion to be reversed.
- **trotter\_order** ([int](https://docs.python.org/3/library/functions.html#int), default: 1) The order of the Trotter-Suzuki expansion used. Currently, only a first order (*ABABAB...*) expansion is supported.
- **inner\_coefficients** ([bool](https://docs.python.org/3/library/functions.html#bool), default: False) By default, generated scalar factors in each exponent are stored in the coefficients of the generated OperatorList, with the coefficient of each inner Operator unchanged. Set this to True to instead store all scalar factors as coefficients in each Operator, with the outer coefficients of the OperatorList left unchanged. See examples for a comparison.

#### **Returns**

```
TypeVar(OperatorListT, bound= OperatorList) – The terms in the exponent of the un-
trotterised operator as a OperatorList.
```
# **Raises**

**[ValueError](https://docs.python.org/3/library/exceptions.html#ValueError)** – If the provided Trotter number is not compatible with the OperatorList.

#### **Examples**

```
>>> from inquanto.operators import QubitOperator,QubitOperatorList
>>> op1 = QubitOperator("X0 X1", 1.)
>>> op2 = QubitOperator("Z0",1.)
>>> qol = QubitOperatorList([(1./2.,op1),(1./2.,op2),(1./2.,op1),(1./2.,op2)])
>>> untrotterised = qol.untrotterize_partitioned(2)
>>> print(untrotterised)
1.0 [(1.0, XO X1)],
1.0 [(1.0, Z0)]
>>> from inquanto.operators import QubitOperator,QubitOperatorList
>>> op1 = QubitOperator("X0 X1", 1.)
>>> op2 = QubitOperator("Z0",1.)
>>> qol = QubitOperatorList([(1./2.,op1),(1./2.,op2),(1./2.,op1),(1./2.,op2)])
>>> untrotterised = qol.untrotterize_partitioned(2,inner_coefficients=True)
>>> print(untrotterised)
0.5 [(2.0, XO X1)],
0.5 [(2.0, Z0)]
```
<span id="page-729-0"></span>**class FermionOperatorString**(*initializer: [tuple](https://docs.python.org/3/library/stdtypes.html#tuple) | [List](https://docs.python.org/3/library/typing.html#typing.List)[[Tuple\[](https://docs.python.org/3/library/typing.html#typing.Tuple)[int](https://docs.python.org/3/library/functions.html#int), [int](https://docs.python.org/3/library/functions.html#int)]] | [Tuple\[Tuple](https://docs.python.org/3/library/typing.html#typing.Tuple)[\[int,](https://docs.python.org/3/library/functions.html#int) [int\]](https://docs.python.org/3/library/functions.html#int)] = None*)

Bases: [tuple](https://docs.python.org/3/library/stdtypes.html#tuple)

Represents a single fermionic string of creation and annihilation operators.

Internally this is a [tuple](https://docs.python.org/3/library/stdtypes.html#tuple) of [tuple](https://docs.python.org/3/library/stdtypes.html#tuple) objects, each of which contains two integers, with the first indicating a spin orbital number, and the second being either 1 or 0, corresponding to creation and annihilation operators correspondingly. Defined to constitute a single term in *[inquanto.operators.FermionOperator](#page-686-0)*.

#### **Examples**

```
>>> FermionOperatorString(((3, 1), (2, 0)))
((3, 1), (2, 0))>>> FermionOperatorString((1, 1))
((1, 1),)>>> print(FermionOperatorString(((3, 1), (2, 0))))
F3^{\wedge} F2
```
### **FERMION\_ANNIHILATION = 0**

Integer used to indicate a fermion operator is an annihilation operator.

### **FERMION\_CREATION = 1**

Integer used to indicate a fermion operator is a creation operator.

# **apply\_bra**(*fock\_state*, *power=1*)

Performs an operation on a *[inquanto.states.FermionState](#page-1049-0)* representing a bra.

This transforms the provided *[inquanto.states.FermionState](#page-1049-0)* with the operator string on the right. Conjugation on the *[inquanto.states.FermionState](#page-1049-0)* object is not performed.

### **Parameters**

- **fock\_state** (*[FermionState](#page-1049-0)*) state object representing a bra.
- **power** ([int](https://docs.python.org/3/library/functions.html#int), default: 1) Power of operation (how many times operator acts on a bra state).

#### **Returns**

*[FermionState](#page-1049-0)* – A representation of the post-operation bra.

### **Examples**

```
>>> f_op_string = FermionOperatorString.from_string("F1^ F0")
>>> bra = FermionState([0, 1])
>>> print(bra)
(1.0, {0: 0, 1: 1})
>>> print(f_op_string.apply_bra(bra))
(1.0, {0: 1, 1: 0})
>>> bra = FermionState([1, 0])
>>> print(f_op_string.apply_bra(bra))
(0)
```
# **apply\_ket**(*fock\_state*, *power=1*)

Performs an operation on a ket *[inquanto.states.FermionState](#page-1049-0)* state.

#### **Parameters**

- **fock\_state** (*[FermionState](#page-1049-0)*) Input fermion state (ket state).
- **power** ([int](https://docs.python.org/3/library/functions.html#int), default: 1) Power of operation (how many times operator acts on a ket state).

#### **Returns**

*[FermionState](#page-1049-0)* – New ket state.

# **Examples**

```
>>> f_op_string = FermionOperatorString.from_string("F1^ F0")
>>> ket = FermionState([1, 0])
>>> print(ket)
(1.0, {0: 1, 1: 0})
>>> print(f_op_string.apply_ket(ket))
(1.0, \{0: 0, 1: 1\})>>> ket = FermionState([0, 1])
>>> print(f_op_string.apply_ket(ket))
(0)
```
### **apply\_state**(*fock\_state*, *state\_type*, *power*)

Implements a general operation on a *[FermionState](#page-1049-0)* object representing a bra or a ket.

### **Parameters**

- **fock\_state** (*[FermionState](#page-1049-0)*) Input fermion state.
- **state\_type** (StateType) Indicates whether the input state object represents a bra or a ket.
- **power** ([int](https://docs.python.org/3/library/functions.html#int)) Power of operation.

# **Returns**

*[FermionState](#page-1049-0)* – New state object.

#### **dagger**()

Performs a conjugation operation on a fermion creation-annihilation operator string.

Reverses order and swaps creation and annihilation labels.

#### **Returns**

*[FermionOperatorString](#page-729-0)* – The Hermitian conjugate of the current operator string.

# **Examples**

```
>>> f_op_string = FermionOperatorString.from_string("F3^ F1^ F2 F0")
>>> print(f_op_string.dagger())
F0^ F2^ F1 F3
```
### **classmethod from\_string**(*string*)

Generates a class instance from a string.

```
Parameters
    string (str) – Formatted string input.
```
#### **Returns**

*[FermionOperatorString](#page-729-0)* – String of fermion creation/annihilation operators corresponding to a valid input python string.

# **Examples**

```
>>> FermionOperatorString.from_string("F3^ F2")
((3, 1), (2, 0))>>> FermionOperatorString.from_string("3^ 2")
((3, 1), (2, 0))
```
#### **is\_empty**()

Checks if object is empty.

#### **Return type**

[bool](https://docs.python.org/3/library/functions.html#bool)

# **is\_particle\_conserving**()

Checks if operator string is particle-conserving.

#### **Returns**

[bool](https://docs.python.org/3/library/functions.html#bool) – True if the operator string conserves particle number, False if not.

### **Examples**

```
>>> FermionOperatorString.from_string("F3^ F2").is_particle_conserving()
True
>>> FermionOperatorString.from_string("F3^ F2 F0").is_particle_conserving()
False
```
# **items**()

Returns current class instance.

#### **Return type**

[Sequence](https://docs.python.org/3/library/typing.html#typing.Sequence)[[Tuple](https://docs.python.org/3/library/typing.html#typing.Tuple)[[int](https://docs.python.org/3/library/functions.html#int), [int](https://docs.python.org/3/library/functions.html#int)]]

# **to\_latex**(*operator\_symbol='a'*, *index\_to\_latex=None*)

Generate a LaTeX representation of the operator string.

### **Parameters**

- **operator\_symbol** ([str](https://docs.python.org/3/library/stdtypes.html#str), default: "a") Symbol to use for the creation/annihilation operator.
- **index\_to\_latex** ([Optional](https://docs.python.org/3/library/typing.html#typing.Optional)[[Callable](https://docs.python.org/3/library/typing.html#typing.Callable)[[[int](https://docs.python.org/3/library/functions.html#int)], [str](https://docs.python.org/3/library/stdtypes.html#str)]], default: None) Function mapping a spin-orbital index to a latex string.

### **Returns**

 $str - LaTeX$  $str - LaTeX$  compilable equation string.

# **Examples**

```
>>> fos = FermionOperatorString(((0, 1), (0, 0)))
>>> print(fos.to_latex())
a_{0}^{\dagger} a<sup>{0}</sup>
>>> fos = FermionOperatorString(((0,1), (1, 1), (4, 5)))
>>> print(fos.to_latex(operator_symbol="c"))
c_{0}^{\dagger} c_{1}^{\dagger} c_{4}
>>> fos = FermionOperatorString.from_string("F5^ F6^ F3 F4")
>>> print(fos.to_latex(operator_symbol="f"))
f_{5}^{\dagger} \cdot f_{6}^{\dagger} f_{3} f_{4}
```
**class IntegralType**(*value*, *names=None*, *\**, *module=None*, *qualname=None*, *type=None*, *start=1*, *boundary=None*)

Bases: [Enum](https://docs.python.org/3/library/enum.html#enum.Enum)

Describes spin formalism used in integral operators.

```
RESTRICTED = 'r'
```
**UNRESTRICTED = 'u'**

**class OrbitalOptimizer**(*v\_init=None*, *occ=None*, *split\_rotation=False*, *functional=None*, *minimizer=None*, *point\_group=None*, *orbital\_irreps=None*, *reduce\_free\_parameters=True*)

Bases: *[OrbitalTransformer](#page-734-0)*

Handles minimization of a functional of molecular orbital coefficients.

# **Parameters**

- **v\_init** (array, default: None) Initial orbital coefficients.
- **occ** (array, default: None) Molecular orbital occupations (if split\_rotation=True).
- **split\_rotation** ([bool](https://docs.python.org/3/library/functions.html#bool), default: False) If True, do not allow mixing between occupied and virtual orbitals.
- **functional** ([Callable](https://docs.python.org/3/library/typing.html#typing.Callable), default: None) The objective function to be minimized.
- **minimizer** (GeneralMinimizer, default: None) An InQuanto minimizer.
- **point\_group** ([Union](https://docs.python.org/3/library/typing.html#typing.Union)[*[PointGroup](#page-1091-0)*, [str](https://docs.python.org/3/library/stdtypes.html#str)], default: None) If passed, symmetry information will be used to reduce free parameters.
- **orbital irreps** ([list](https://docs.python.org/3/library/stdtypes.html#list), default: None) Orbital irreducible representations, needed if point\_group is passed.
- **reduce\_free\_parameters** ([bool](https://docs.python.org/3/library/functions.html#bool), default: True) If True, the objective function will be simplified to depend on fewer parameters.

**static compute unitary** (*v\_init=None*, *v\_final=None*, *check\_unitary=True*, *check\_unitary\_atol=1e-15*) Computes the unitary relating square matrices  $v$ \_init and  $v$ \_final whose columns contain the initial and final orbitals.

Computes the matrix  $U = V_{init}^{-1} V_{final}$ .

# **Parameters**

- **v\_init** ([Optional](https://docs.python.org/3/library/typing.html#typing.Optional)[ndarray], default: None) Initial orbitals.
- **v\_final** ([Optional](https://docs.python.org/3/library/typing.html#typing.Optional)[ndarray], default: None) Final orbitals.
- **check\_unitary** ([bool](https://docs.python.org/3/library/functions.html#bool), default: True) Whether to check for the unitarity of the resulting matrix.
- **check\_unitary\_atol** ([float](https://docs.python.org/3/library/functions.html#float), default: 1e-15) Absolute tolerance of unitarity check.

#### **Returns**

ndarray – Unitary matrix relating initial and final orbitals.

#### **construct\_random\_variables**(*v=None*, *low=-0.1*, *high=0.1*, *seed=None*)

Constructs  $n(n-1)/2$  variables sampled from uniform distribution where *n* is the number of orbitals.

Uniform distribution is specified by given high, low and seed.

# **Parameters**

- **v** (array, default: None) Orbitals to be rotated.
- **low** ([float](https://docs.python.org/3/library/functions.html#float), default:  $-0.1$ ) Lower bound of uniform distribution domain.
- **high** ([float](https://docs.python.org/3/library/functions.html#float), default: 0.1) Upper bound of uniform distribution domain.
- **seed** ([Optional](https://docs.python.org/3/library/typing.html#typing.Optional)[[int](https://docs.python.org/3/library/functions.html#int)], default: None) Random number generator seed.

#### **Returns**

ndarray – Array of random initial variables.

# **generate\_report**()

Generates a summarising report.

### **Returns**

[Dict](https://docs.python.org/3/library/typing.html#typing.Dict) – Results of the optimization.

# **static gram\_schmidt**(*v*, *overlap=None*)

Orthogonalises column vectors in  $\nu$  using Gram-Schmidt algorithm with respect to an overlap matrix.

#### **Parameters**

- **v** (ndarray) Orbitals/vectors to be orthonormalised.
- **overlap** (ndarray, default: None) Overlap matrix.

### **Returns**

ndarray – Orthogonalised vectors.

# **map\_variables\_to\_rotation\_matrix**(*variables=None*)

Maps  $n(n-1)/2$  variables to an  $n \times n$  unitary matrix.

#### **Parameters**

**variables** ([Optional](https://docs.python.org/3/library/typing.html#typing.Optional)[array], default: None) – Variables to be mapped to a unitary matrix.

#### **Returns**

ndarray – Unitary rotation matrix.

### **map\_variables\_to\_skew\_matrix**(*variables=None*)

Constructs an  $n \times n$  skew-symmetric matrix from  $n(n-1)/2$  variables.

#### **Parameters**

**variables** ([Optional](https://docs.python.org/3/library/typing.html#typing.Optional)[array], default: None) – Variables to be mapped to a skewsymmetric matrix.

#### **Returns**

ndarray – Skew symmetric matrix.

**optimize**(*orb\_init=None*, *initial\_variables=None*, *functional=None*, *random\_initial\_variables=False*)

Minimizes a functional which depends on orbital coefficients.

### **Parameters**

- **orb\_init** ([Optional](https://docs.python.org/3/library/typing.html#typing.Optional)[[List](https://docs.python.org/3/library/typing.html#typing.List)[[float](https://docs.python.org/3/library/functions.html#float)]], default: None) Initial orbitals.
- **initial\_variables** ([Optional](https://docs.python.org/3/library/typing.html#typing.Optional)[[List](https://docs.python.org/3/library/typing.html#typing.List)[[int](https://docs.python.org/3/library/functions.html#int)]], default: None) Initial guess variables.
- **functional** ([Optional](https://docs.python.org/3/library/typing.html#typing.Optional)[[Callable](https://docs.python.org/3/library/typing.html#typing.Callable)], default: None) The functional to minimize, must be callable and a function of only MO coefficients.
- **random\_initial\_variables** ([bool](https://docs.python.org/3/library/functions.html#bool), default: False) Should starting variables be randomised.

#### **Returns**

[Tuple](https://docs.python.org/3/library/typing.html#typing.Tuple)[[List](https://docs.python.org/3/library/typing.html#typing.List), ndarray, [float](https://docs.python.org/3/library/functions.html#float)] – New MO coefficients, unitary for orb\_init -> new orbitals, final value of objective function.

#### **static orthonormalize**(*v*, *overlap=None*)

Finds the closest orthonormal set of vectors with respect to overlap matrix.

### **Parameters**

- **v** (ndarray) Column vectors/molecular orbitals.
- **overlap** ([Optional](https://docs.python.org/3/library/typing.html#typing.Optional)[ndarray], default: None) Overlap matrix.

#### **Returns**

ndarray – Orthonormalised array of column vectors.

#### **transform**(*v*, *tu*)

Apply unitary, tu, to an array of column vectors.

### **Parameters**

- **v** (ndarray) Array of column vectors.
- **tu** (ndarray) Unitary matrix.

#### **Returns**

ndarray – Transformed set of column vectors in numpy array.

#### <span id="page-734-0"></span>**class OrbitalTransformer**(*v\_init=None*, *v\_final=None*)

Bases: [object](https://docs.python.org/3/library/functions.html#object)

Class holding convenience functions for manipulating molecular orbitals.

Initialised with initial and final orbital arrays.

**Parameters**

- **v\_init** ([Optional](https://docs.python.org/3/library/typing.html#typing.Optional)[ndarray], default: None) Initial orbitals.
- **v\_final** ([Optional](https://docs.python.org/3/library/typing.html#typing.Optional)[ndarray], default: None) Final orbitals.
- **static compute\_unitary**(*v\_init=None*, *v\_final=None*, *check\_unitary=True*, *check\_unitary\_atol=1e-15*) Computes the unitary relating square matrices  $v$ \_init and  $v$ \_final whose columns contain the initial and final orbitals.

Computes the matrix  $U = V_{init}^{-1} V_{final}$ .

#### **Parameters**

- **v\_init** ([Optional](https://docs.python.org/3/library/typing.html#typing.Optional)[ndarray], default: None) Initial orbitals.
- **v\_final** ([Optional](https://docs.python.org/3/library/typing.html#typing.Optional)[ndarray], default: None) Final orbitals.
- **check\_unitary** ([bool](https://docs.python.org/3/library/functions.html#bool), default: True) Whether to check for the unitarity of the resulting matrix.
- **check unitary atol** ([float](https://docs.python.org/3/library/functions.html#float), default: 1e-15) Absolute tolerance of unitarity check.

# **Returns**

ndarray – Unitary matrix relating initial and final orbitals.

### **static gram\_schmidt**(*v*, *overlap=None*)

Orthogonalises column vectors in  $\nu$  using Gram-Schmidt algorithm with respect to an overlap matrix.

#### **Parameters**

- **v** (ndarray) Orbitals/vectors to be orthonormalised.
- **overlap** (ndarray, default: None) Overlap matrix.

# **Returns**

ndarray – Orthogonalised vectors.

#### **static orthonormalize**(*v*, *overlap=None*)

Finds the closest orthonormal set of vectors with respect to overlap matrix.

# **Parameters**

- **v** (ndarray) Column vectors/molecular orbitals.
- **overlap** ([Optional](https://docs.python.org/3/library/typing.html#typing.Optional)[ndarray], default: None) Overlap matrix.

#### **Returns**

ndarray – Orthonormalised array of column vectors.

# **transform**(*v*, *tu*)

Apply unitary, tu, to an array of column vectors.

### **Parameters**

- **v** (ndarray) Array of column vectors.
- **tu** (ndarray) Unitary matrix.

#### **Returns**

ndarray – Transformed set of column vectors in numpy array.

### <span id="page-735-0"></span>**class QubitOperator**(*data=None*, *coeff=1.0*)

Bases: QubitPauliOperator, Operator

InQuanto's representation of a linear operator acting on a 2<sup>N</sup> dimensional Hilbert space with Pauli operators.

Can be constructed from a string, a [list](https://docs.python.org/3/library/stdtypes.html#list) or a [tuple](https://docs.python.org/3/library/stdtypes.html#tuple) of tuples (containing a qubit index (integer) and a string with a Pauli gate symbol), a *[QubitOperatorString](#page-793-0)* together with a single coefficient, or a dictionary with each item containing a *[QubitOperatorString](#page-793-0)* and a coefficient.

### **Parameters**

- **data** ([Union](https://docs.python.org/3/library/typing.html#typing.Union)[[str](https://docs.python.org/3/library/stdtypes.html#str), [Iterable](https://docs.python.org/3/library/typing.html#typing.Iterable)[[Tuple](https://docs.python.org/3/library/typing.html#typing.Tuple)[[int](https://docs.python.org/3/library/functions.html#int), [str](https://docs.python.org/3/library/stdtypes.html#str)]], [dict](https://docs.python.org/3/library/stdtypes.html#dict)[*[QubitOperatorString](#page-793-0)*, [Union](https://docs.python.org/3/library/typing.html#typing.Union)[[int](https://docs.python.org/3/library/functions.html#int), [float](https://docs.python.org/3/library/functions.html#float), [complex](https://docs.python.org/3/library/functions.html#complex), Expr]], *[QubitOperatorString](#page-793-0)*], default: None) – Data defined as a string "X0 Y1", iterable of tuples ((0, 'Y'), (1, 'X')), *[Qubit-](#page-793-0)[OperatorString](#page-793-0)*, or as a dictionary of *[QubitOperatorString](#page-793-0)* and CoeffType objects.
- **coeff** ([Union](https://docs.python.org/3/library/typing.html#typing.Union)[[int](https://docs.python.org/3/library/functions.html#int), [float](https://docs.python.org/3/library/functions.html#float), [complex](https://docs.python.org/3/library/functions.html#complex), Expr], default: 1.0) Coefficient attached to data.

# **Example**

```
>>> op0 = QubitOperator("X0 Y1 Z3", 4.6)
>>> print(op0)
(4.6, X0 Y1 Z3)
```

```
>>> op1 = QubitOperator(((0, "X"), (1, "Y"), (3, "Z")), 4.6)
>>> print(op1)
(4.6, X0 Y1 Z3)
```

```
>>> op2 = QubitOperator([(0, "X"), (1, "Y"), (3, "Z")], 4.6)
>>> print(op2)
(4.6, X0 Y1 Z3)
```

```
>>> qs = QubitOperatorString.from_string("X0 Y1 Z3")
>>> op3 = QubitOperator(qs, 4.6)
>>> print(op3)
(4.6, X0 Y1 Z3)
```

```
>>> qs0 = QubitOperatorString.from_string("X0 Y1 Z3")
>>> qs1 = QubitOperatorString.from_tuple([(0, Pauli.Y), (1, Pauli.X)])
>>> dictionary = {qs0: 4.6, qs1: -1.7j}
>>> op4 = QubitOperator(dictionary)
>>> print(op4)
(4.6, X0 Y1 Z3), (-1.7j, Y0 X1)
```
**class TrotterizeCoefficientsLocation**(*value*, *names=None*, *\**, *module=None*, *qualname=None*, *type=None*, *start=1*, *boundary=None*)

Bases: [str](https://docs.python.org/3/library/stdtypes.html#str), [Enum](https://docs.python.org/3/library/enum.html#enum.Enum)

Determines where coefficients will be stored upon performing Trotterization.

#### **INNER = 'inner'**

All coefficients will be stored in the "inner" coefficients, within the component QubitOperators in the Trotterized result.

# **MIXED = 'mixed'**

The Trotter step factor will be stored in the "outer" coefficients, whereas the original coefficients of the original Operator will remain in the component Operators.

#### **OUTER = 'outer'**

All coefficients will be stored in the "outer" coefficients, the coefficients stored directly in the generated OperatorList.

# **capitalize**()

Return a capitalized version of the string.

More specifically, make the first character have upper case and the rest lower case.

### **casefold**()

Return a version of the string suitable for caseless comparisons.

#### **center**(*width*, *fillchar=' '*, */*)

Return a centered string of length width.

Padding is done using the specified fill character (default is a space).

# **count**  $(sub$ , *start*[, *end*]])  $\rightarrow$  [int](https://docs.python.org/3/library/functions.html#int)

Return the number of non-overlapping occurrences of substring sub in string S[start:end]. Optional arguments start and end are interpreted as in slice notation.

#### **encode**(*encoding='utf-8'*, *errors='strict'*)

Encode the string using the codec registered for encoding.

# **encoding**

The encoding in which to encode the string.

#### **errors**

The error handling scheme to use for encoding errors. The default is 'strict' meaning that encoding errors raise a UnicodeEncodeError. Other possible values are 'ignore', 'replace' and 'xmlcharrefreplace' as well as any other name registered with codecs.register\_error that can handle UnicodeEncodeErrors.

# **endswith** (*suffix***]**, *start***]**, *end*  $\vert$ **]**)  $\rightarrow$  [bool](https://docs.python.org/3/library/functions.html#bool)

Return True if S ends with the specified suffix, False otherwise. With optional start, test S beginning at that position. With optional end, stop comparing S at that position. suffix can also be a tuple of strings to try.

#### **expandtabs**(*tabsize=8*)

Return a copy where all tab characters are expanded using spaces.

If tabsize is not given, a tab size of 8 characters is assumed.

# **find**( $sub$ [,  $start$ [,  $end$ ])  $\rightarrow$  [int](https://docs.python.org/3/library/functions.html#int)

Return the lowest index in S where substring sub is found, such that sub is contained within S[start:end]. Optional arguments start and end are interpreted as in slice notation.

Return -1 on failure.

**format**(*\*args*, *\*\*kwargs*) *→* [str](https://docs.python.org/3/library/stdtypes.html#str)

Return a formatted version of S, using substitutions from args and kwargs. The substitutions are identified by braces ('{' and '}').

#### **format\_map**(*mapping*) *→* [str](https://docs.python.org/3/library/stdtypes.html#str)

Return a formatted version of S, using substitutions from mapping. The substitutions are identified by braces  $('$  and  $')'.$ 

# $\textbf{index}(sub[, start[, end]]$ )  $\rightarrow$  [int](https://docs.python.org/3/library/functions.html#int)

Return the lowest index in S where substring sub is found, such that sub is contained within S[start:end]. Optional arguments start and end are interpreted as in slice notation.

Raises ValueError when the substring is not found.

#### **isalnum**()

Return True if the string is an alpha-numeric string, False otherwise.

A string is alpha-numeric if all characters in the string are alpha-numeric and there is at least one character in the string.

# **isalpha**()

Return True if the string is an alphabetic string, False otherwise.

A string is alphabetic if all characters in the string are alphabetic and there is at least one character in the string.

# **isascii**()

Return True if all characters in the string are ASCII, False otherwise.

ASCII characters have code points in the range U+0000-U+007F. Empty string is ASCII too.

# **isdecimal**()

Return True if the string is a decimal string, False otherwise.

A string is a decimal string if all characters in the string are decimal and there is at least one character in the string.

### **isdigit**()

Return True if the string is a digit string, False otherwise.

A string is a digit string if all characters in the string are digits and there is at least one character in the string.

# **isidentifier**()

Return True if the string is a valid Python identifier, False otherwise.

Call keyword.iskeyword(s) to test whether string s is a reserved identifier, such as "def" or "class".

### **islower**()

Return True if the string is a lowercase string, False otherwise.

A string is lowercase if all cased characters in the string are lowercase and there is at least one cased character in the string.

#### **isnumeric**()

Return True if the string is a numeric string, False otherwise.

A string is numeric if all characters in the string are numeric and there is at least one character in the string.

#### **isprintable**()

Return True if the string is printable, False otherwise.

A string is printable if all of its characters are considered printable in repr() or if it is empty.

#### **isspace**()

Return True if the string is a whitespace string, False otherwise.

A string is whitespace if all characters in the string are whitespace and there is at least one character in the string.

# **istitle**()

Return True if the string is a title-cased string, False otherwise.

In a title-cased string, upper- and title-case characters may only follow uncased characters and lowercase characters only cased ones.

#### **isupper**()

Return True if the string is an uppercase string, False otherwise.

A string is uppercase if all cased characters in the string are uppercase and there is at least one cased character in the string.

**join**(*iterable*, */*)

Concatenate any number of strings.

The string whose method is called is inserted in between each given string. The result is returned as a new string.

Example:  $\therefore$ join( $[\text{`ab', `pq', 'rs'}]$ ) -> 'ab.pq.rs'

### **ljust**(*width*, *fillchar=' '*, */*)

Return a left-justified string of length width.

Padding is done using the specified fill character (default is a space).

#### **lower**()

Return a copy of the string converted to lowercase.

#### **lstrip**(*chars=None*, */* )

Return a copy of the string with leading whitespace removed.

If chars is given and not None, remove characters in chars instead.

### **static maketrans**()

Return a translation table usable for str.translate().

If there is only one argument, it must be a dictionary mapping Unicode ordinals (integers) or characters to Unicode ordinals, strings or None. Character keys will be then converted to ordinals. If there are two arguments, they must be strings of equal length, and in the resulting dictionary, each character in x will be mapped to the character at the same position in y. If there is a third argument, it must be a string, whose characters will be mapped to None in the result.

### **partition**(*sep*, */*)

Partition the string into three parts using the given separator.

This will search for the separator in the string. If the separator is found, returns a 3-tuple containing the part before the separator, the separator itself, and the part after it.

If the separator is not found, returns a 3-tuple containing the original string and two empty strings.

#### **removeprefix**(*prefix*, */*)

Return a str with the given prefix string removed if present.

If the string starts with the prefix string, return string[len(prefix):]. Otherwise, return a copy of the original string.

# **removesuffix**(*suffix*, */* )

Return a str with the given suffix string removed if present.

If the string ends with the suffix string and that suffix is not empty, return string[:-len(suffix)]. Otherwise, return a copy of the original string.

#### **replace**(*old*, *new*, *count=-1*, */*)

Return a copy with all occurrences of substring old replaced by new.

# **count**

Maximum number of occurrences to replace. -1 (the default value) means replace all occurrences.

If the optional argument count is given, only the first count occurrences are replaced.

# $\text{rfind}(sub[, start[, end]]$ )  $\rightarrow$  [int](https://docs.python.org/3/library/functions.html#int)

Return the highest index in S where substring sub is found, such that sub is contained within S[start:end]. Optional arguments start and end are interpreted as in slice notation.

Return -1 on failure.

# $\text{rindex}(sub[, start[, end]]$ )  $\rightarrow$  [int](https://docs.python.org/3/library/functions.html#int)

Return the highest index in S where substring sub is found, such that sub is contained within S[start:end]. Optional arguments start and end are interpreted as in slice notation.

Raises ValueError when the substring is not found.

# **rjust**(*width*, *fillchar=' '*, */*)

Return a right-justified string of length width.

Padding is done using the specified fill character (default is a space).

#### **rpartition**(*sep*, */*)

Partition the string into three parts using the given separator.

This will search for the separator in the string, starting at the end. If the separator is found, returns a 3-tuple containing the part before the separator, the separator itself, and the part after it.

If the separator is not found, returns a 3-tuple containing two empty strings and the original string.

### **rsplit**(*sep=None*, *maxsplit=-1*)

Return a list of the substrings in the string, using sep as the separator string.

**sep**

The separator used to split the string.

When set to None (the default value), will split on any whitespace character (including \n \r \t \f and spaces) and will discard empty strings from the result.

#### **maxsplit**

Maximum number of splits (starting from the left). -1 (the default value) means no limit. Splitting starts at the end of the string and works to the front.

#### **rstrip**(*chars=None*, */* )

Return a copy of the string with trailing whitespace removed.

If chars is given and not None, remove characters in chars instead.

#### **split**(*sep=None*, *maxsplit=-1*)

Return a list of the substrings in the string, using sep as the separator string.

# **sep**

The separator used to split the string.

When set to None (the default value), will split on any whitespace character (including \n \r \t \f and spaces) and will discard empty strings from the result.

#### **maxsplit**

Maximum number of splits (starting from the left). -1 (the default value) means no limit. Note, str.split() is mainly useful for data that has been intentionally delimited. With natural text that includes punctuation, consider using the regular expression module.

#### **splitlines**(*keepends=False*)

Return a list of the lines in the string, breaking at line boundaries.

Line breaks are not included in the resulting list unless keepends is given and true.

# **startswith**  $(prefix[, start[, end]\]$ )  $\rightarrow$  [bool](https://docs.python.org/3/library/functions.html#bool)

Return True if S starts with the specified prefix, False otherwise. With optional start, test S beginning at that position. With optional end, stop comparing S at that position. prefix can also be a tuple of strings to try.

### **strip**(*chars=None*, */*)

Return a copy of the string with leading and trailing whitespace removed.

If chars is given and not None, remove characters in chars instead.

### **swapcase**()

Convert uppercase characters to lowercase and lowercase characters to uppercase.

# **title**()

Return a version of the string where each word is titlecased.

More specifically, words start with uppercased characters and all remaining cased characters have lower case.

### **translate**(*table*, */*)

Replace each character in the string using the given translation table.

### **table**

Translation table, which must be a mapping of Unicode ordinals to Unicode ordinals, strings, or None.

The table must implement lookup/indexing via \_\_getitem\_\_, for instance a dictionary or list. If this operation raises LookupError, the character is left untouched. Characters mapped to None are deleted.

#### **upper**()

Return a copy of the string converted to uppercase.

#### **zfill**(*width*, */* )

Pad a numeric string with zeros on the left, to fill a field of the given width.

The string is never truncated.

### **property all\_qubits: [Set](https://docs.python.org/3/library/typing.html#typing.Set)[Qubit]**

#### **The set of all qubits the operator ranges over (including qubits**

that were provided explicitly as identities)

# **Return type**

Set[Qubit]

### **Type**

return

#### **anticommutator**(*other\_operator*, *abs\_tol=None*)

Calculates the anticommutator with another *[QubitOperator](#page-735-0)*, within a tolerance.

# **Parameters**

- **other\_operator** (*[QubitOperator](#page-735-0)*) The other *[QubitOperator](#page-735-0)*.
- **abs\_tol** ([Optional](https://docs.python.org/3/library/typing.html#typing.Optional)[[float](https://docs.python.org/3/library/functions.html#float)], default: None) Threshold below which terms are deemed negligible.

### **Returns**

*[QubitOperator](#page-735-0)* – The anticommutator of the two operators.

**anticommutes\_with**(*other\_operator*, *abs\_tol=1e-10*)

Calculates whether operator anticommutes with another *[QubitOperator](#page-735-0)*, within a tolerance.

If both operators are single Pauli strings, we use tket's *[commutes\\_with\(\)](#page-743-0)* method and flip the result. Otherwise, it calculates the whole anticommutator and checks if it is zero.

#### **Parameters**

- **other\_operator** (*[QubitOperator](#page-735-0)*) The other *[QubitOperator](#page-735-0)*.
- **abs**  $\text{tol}$  ( $\text{float}$  $\text{float}$  $\text{float}$ , default:  $1e-10$ ) Threshold below which terms are deemed negligible.

#### **Returns**

[bool](https://docs.python.org/3/library/functions.html#bool) – True if operators anticommute, within tolerance, otherwise False.

# **antihermitian\_part**()

Return the anti-Hermitian (all imaginary-coefficient terms) part of the original *[QubitOperator](#page-735-0)*.

In case the original *[QubitOperator](#page-735-0)* object contains symbolic coefficients that do not have an associated type, those will be cast to the imaginary Expr type. :rtype: *[QubitOperator](#page-735-0)*

#### **Examples**

```
>>> qo = QubitOperator.from-string(" (1.0, X0 Y1), (0.1j, Y0 X1), (0.5 + 0.2j, \_,→Z0 Z1)")
>>> print(qo.antihermitian_part())
(0.1j, Y0 X1), (0.2j, Z0 Z1)
>>> a = Symbol('a', real=True)
>>> b = Symbol('b', imaginary=True)
\Rightarrow \Rightarrow c = Symbol('c')
>>> p_str_a = QubitOperatorString.from_string("X0 Y1")
>>> p_str_b = QubitOperatorString.from_string("Y0 X1")
>>> p_str_c = QubitOperatorString.from_string("Z0 Z1")
>>> qo = QubitOperator({p_str_a: a, p_str_b: b, p_str_c: c})
>>> print(qo.antihermitian_part())
(b, Y0 X1), (1.0*I*im(c), Z0 Z1)
```
#### **approx\_equal\_to**(*other*, *abs\_tol=1e-10*)

Checks if object's dictionary values are numerically identical to the other object values.

#### **Parameters**

- **other** (LinearDictCombiner) Object to compare to.
- **abs\_tol** ([float](https://docs.python.org/3/library/functions.html#float), default: 1e-10) Threshold of comparing numeric values.

#### **Raises**

**[TypeError](https://docs.python.org/3/library/exceptions.html#TypeError)** – Comparison of two values can't be done due to types mismatch.

#### **Return type**

[bool](https://docs.python.org/3/library/functions.html#bool)

### **approx\_equal\_to\_by\_random\_subs**(*other*, *order=1*, *abs\_tol=1e-10*)

Checks if object's dictionary values are numerically identical to the other object values.

Symbols contained in the difference of the two objects, if any, are substituted by random numeric values prior to norm check.

# **Parameters**

• **other** (LinearDictCombiner) – Object to compare to.

- **order** ([int](https://docs.python.org/3/library/functions.html#int), default: 1) Parameter specifying the norm formula (see numpy.linalg. norm() documentation).
- **abs\_tol** ([float](https://docs.python.org/3/library/functions.html#float), default: 1e-10) Threshold against which the norm of the difference is checked.

## **Return type**

[bool](https://docs.python.org/3/library/functions.html#bool)

#### **as\_scalar**(*abs\_tol=None*)

If the operator is a sum of identity terms or zero, return the sum of the coefficients, otherwise return None.

Note that this does not perform combination of terms and will return zero only if all coefficients are zero.

# **Parameters**

**abs\_tol** ([float](https://docs.python.org/3/library/functions.html#float), default: None) – Tolerance for checking if coefficients are zero. Set to None to test using a standard

:param python == comparison.:

### **Returns**

[Union](https://docs.python.org/3/library/typing.html#typing.Union) $[f$ loat, [complex](https://docs.python.org/3/library/functions.html#complex), [None](https://docs.python.org/3/library/constants.html#None)] – The operator as a scalar if it can be represented as such, otherwise None.

#### **clone**()

Performs shallow copy of the object.

#### **Return type**

[TypeVar](https://docs.python.org/3/library/typing.html#typing.TypeVar)(SYMBOLICTYPE, bound= Symbolic)

# **property coefficients: [List](https://docs.python.org/3/library/typing.html#typing.List)[\[int](https://docs.python.org/3/library/functions.html#int) | [float](https://docs.python.org/3/library/functions.html#float) | [complex](https://docs.python.org/3/library/functions.html#complex) | Expr]**

Returns dictionary values.

#### **commutator**(*other\_operator*, *abs\_tol=None*)

Calculate the commutator with another operator.

Computes commutator. Small terms in the result may be discarded.

#### **Parameters**

- **other\_operator** (*[QubitOperator](#page-735-0)*) The other *[QubitOperator](#page-735-0)*.
- **abs\_tol** ([Optional](https://docs.python.org/3/library/typing.html#typing.Optional)[[float](https://docs.python.org/3/library/functions.html#float)], default: None) Threshold below which terms are discarded. Set to a negative value to skip.

#### **Returns**

*[QubitOperator](#page-735-0)* – The commutator.

### <span id="page-743-0"></span>**commutes\_with**(*other\_operator*, *abs\_tol=1e-10*)

Calculates whether operator commutes with another *[QubitOperator](#page-735-0)*, within a tolerance.

If both operators are single Pauli strings, we use tket. Otherwise, it calculates the whole commutator and checks if it is zero.

# **Parameters**

- **other\_operator** (*[QubitOperator](#page-735-0)*) The other *[QubitOperator](#page-735-0)*.
- **abs\_tol** ( $\text{float}, \text{default}: 1e-10$  $\text{float}, \text{default}: 1e-10$  $\text{float}, \text{default}: 1e-10$ ) Threshold below which terms are deemed negligible.

# **Returns**

[bool](https://docs.python.org/3/library/functions.html#bool) – True if operators commute, within tolerance, otherwise False.

**compress**(*abs\_tol=1e-10*, *symbol\_sub\_type=CompressSymbolSubType.NONE*)

Adapted from pytket.QubitPauliOperator to account for non-sympy coefficients.

# **Parameters**

- **abs\_tol** ([float](https://docs.python.org/3/library/functions.html#float), default: 1e-10) The threshold below which to remove values.
- **symbol\_sub\_type** (CompressSymbolSubType, default: CompressSymbolSubType.NONE) – Defines the behaviour for dealing with symbolic expressions in coefficients. If "none", symbolic expressions are left intact. If "unity", substitutes all free symbols with 1, and removes all imaginary and real components below tolerance. If "random", substitutes all free symbols with a random number between 0 and 1, and removes imaginary and real components below tolerance.

#### **Return type**

[None](https://docs.python.org/3/library/constants.html#None)

**Warning:** When symbol\_sub\_type != "none", this method assumes significant expression structure is known a priori, and is best suited to operators which have simple product expressions, such as excitation operators for VQE ansatzes and digital quantum simulation. Otherwise, it may remove terms relevant to computation. Each expression is of the form  $f(a_1, a_2, \ldots, a_n)$  for some symbols  $a_i$ .  $|f(a_1, a_2, \ldots, a_n)|$  is assumed to monotonically increase in both real and imaginary components for all  $a_i \in [0, 1].$ 

# **copy**()

Performs deep copy of the object.

```
Return type
    TypeVar(SYMBOLICTYPE, bound= Symbolic)
```
#### **dagger**()

Return the Hermitian conjugate of *[QubitOperator](#page-735-0)*.

**Return type**

*[QubitOperator](#page-735-0)*

# **df**()

Returns a Pandas DataFrame object of the dictionary.

#### **Return type**

DataFrame

**dot\_state**(*state*, *qubits=None*)

Calculate the result of operating on a given qubit state.

Can accept right-hand state as a *[QubitState](#page-1063-0)*, *[QubitStateString](#page-1075-0)* or a numpy.ndarray. In the former two cases, we maintain a symbolic representation of both operator and state, and each Pauli is implemented in sequence. Resultant states are returned as *[QubitState](#page-1063-0)*. This should support sympy parametrised states and operators, but the use of parametrised states and operators is untested. In this case, the optional qubits parameter is ignored.

For a numpy.ndarray, we delegate to pytket's QubitPauliOperator.dot\_state() method this should be faster for dense states, but slower for sparse ones. Here, a register of qubits may be specified in the qubits parameter to determine the meaning of the indices of the provided state vector. From the pytket documentation:

• When qubits is an explicit [list](https://docs.python.org/3/library/stdtypes.html#list), the qubits are ordered with qubits  $[0]$  as the most significant qubit for indexing into state.

• If None, qubits sequentially indexed from 0 in the default register and ordered by ILO-BE so  $\circ$ ubit(0) is the most significant.

# **Parameters**

- **state** ([Union](https://docs.python.org/3/library/typing.html#typing.Union)[*[QubitState](#page-1063-0)*, *[QubitStateString](#page-1075-0)*, ndarray]) Input qubit state to operated on.
- **qubits** ([Optional](https://docs.python.org/3/library/typing.html#typing.Optional)[[List](https://docs.python.org/3/library/typing.html#typing.List)[Qubit]], default: None) For ndarray input, determines sequencing of qubits in the state, if not mapped to the default register. Ignored for other input types.

# **Returns**

[Union](https://docs.python.org/3/library/typing.html#typing.Union)[*[QubitState](#page-1063-0)*, ndarray] – Output state.

# **eigenspectrum**(*hamming\_weight=None*, *nroots=None*, *threshold=1e-5*, *check\_hermitian=False*, *check\_hermitian\_atol=1e-10*)

Returns the eigenspectrum of a Hermitian operator, optionally filtered by a given Hamming weight.

More precisely, if hamming\_weight is provided, only those eigenvalues whose eigenstates' computational components have coefficients larger than threshold and match the provided Hamming weight will be returned.

If argument nroots is provided, an iterative sparse matrix diagonalisation procedure is invoked. Otherwise, the whole dense matrix is diagonalised.

### **Notes**

If this operator results from a Jordan-Wigner fermion-qubit encoding, filtering by Hamming weight corresponds to particle conservation. The operator is assumed to be Hermitian.

**Warning:** This method scales exponentially. Use only for testing on small systems.

### **Parameters**

- **hamming\_weight** ([Optional](https://docs.python.org/3/library/typing.html#typing.Optional)[[int](https://docs.python.org/3/library/functions.html#int)], default: None) Hamming weight for filtering the
- **nroots** ([Optional](https://docs.python.org/3/library/typing.html#typing.Optional)[[int](https://docs.python.org/3/library/functions.html#int)], default: None) How many roots to calculate (invokes iterative diagonalisation).
- threshold ([float](https://docs.python.org/3/library/functions.html#float), default: 1e-5) State coefficient threshold for checking Hamming weight.
- **check hermitian** ([bool](https://docs.python.org/3/library/functions.html#bool), default: False) Whether to check the hermiticity of the operator. Uses *[is\\_hermitian\(\)](#page-750-0)*.
- **check\_hermitian\_atol** ([float](https://docs.python.org/3/library/functions.html#float), default: 1e-10) Absolute tolerance for hermiticity check. Passed to *[is\\_hermitian\(\)](#page-750-0)*.

#### **Returns**

ndarray – Array of (filtered) eigenvalues.

# **empty**()

Checks if dictionary is empty.

**Return type** [bool](https://docs.python.org/3/library/functions.html#bool)

# **ensure\_hermitian**(*tolerance=1e-10*)

Eliminate all insignificant imaginary parts of numeric coefficients.

#### **Raises**

**[ValueError](https://docs.python.org/3/library/exceptions.html#ValueError)** – imaginary symbolic, or significant imaginary numeric coefficient.

### **Parameters**

**tolerance** ([float](https://docs.python.org/3/library/functions.html#float), default: 1e-10) – Threshold determining whether a numerical imag coefficient is significant.

#### **Returns**

*[QubitOperator](#page-735-0)* – This instance.

# **evalf**(*\*args*, *\*\*kwargs*)

Evaluates symbolic expressions stored in [dict](https://docs.python.org/3/library/stdtypes.html#dict) values and replaces them with the results.

#### **Parameters**

- **args** ([Any](https://docs.python.org/3/library/typing.html#typing.Any)) Args to be passed to sympy.evalf().
- **kwargs** ([Any](https://docs.python.org/3/library/typing.html#typing.Any)) Kwargs to be passed to sympy.evalf().

# **Returns**

LinearDictCombiner – Updated instance of LinearDictCombiner.

# **exponentiate\_commuting\_operator**(*additional\_exponent=1.0*, *check\_commuting=True*)

Exponentiate a *[QubitOperator](#page-735-0)* where all terms commute, returning as a product of operators.

As all terms are mutually commuting, exponentiation reduces to a product of exponentials of individual terms (i.e.  $e^{\sum_i P_i} = \prod_i e^{P_i}$ ). Each individual exponential can further be expanded trigonometrically. While storing these as a product is efficient, expanding the product will result in an exponential number of terms, and thus this method returns the result in factorised form, as a *[QubitOperatorList](#page-761-0)*.

### **Parameters**

- **additional exponent** ([complex](https://docs.python.org/3/library/functions.html#complex), default:  $1.0$ ) Optional additional factor in exponent.
- **check\_commuting** ([bool](https://docs.python.org/3/library/functions.html#bool), default: True) Set to False to skip checking whether all terms commute.

#### **Returns**

*[QubitOperatorList](#page-761-0)* – The exponentiated operator in factorised form.

#### **Raises**

**[ValueError](https://docs.python.org/3/library/exceptions.html#ValueError)** – commutativity checking is performed and the operator is not a commuting set of terms.

**exponentiate\_single\_term**(*additional\_exponent=1.0*, *coeff\_cutoff=1e-14*)

Exponentiates a single weighted Pauli string through trigonometric expansion.

This will except if the operator contains more than one term. It will attempt to maintain single term if rotation is sufficiently close to an integer multiple of  $pi/2$ . Set  $\c{coeff}$  cutoff to None to disable this behaviour.

#### **Parameters**

• **additional\_exponent** ([complex](https://docs.python.org/3/library/functions.html#complex), default: 1.0) – Optional additional factor in exponent.

• **coeff** cutoff ([Optional](https://docs.python.org/3/library/typing.html#typing.Optional)[[float](https://docs.python.org/3/library/functions.html#float)], default:  $1e-14$ ) – If a Pauli string is weighted by an integer multiple of *pi*/2 and exponentiated, the resulting expansion will have a single Pauli term (as opposed to two). If this parameter is not None, it will be used to determine a threshold for cutting off negligible terms in the trigonometric expansion to avoid floating point errors resulting in illusory growth in the number of terms. Set to None to disable this behaviour.

### **Returns**

*[QubitOperator](#page-735-0)* – The exponentiated operator.

### **Raises**

**[ValueError](https://docs.python.org/3/library/exceptions.html#ValueError)** – the operator is not a single term.

#### **free\_symbols**()

Returns the free symbols in the coefficient values.

# **free\_symbols\_ordered**()

Returns the free symbols in the dict, ordered alphabetically.

### **Returns**

*[SymbolSet](#page-583-0)* – Ordered set of symbols.

# **classmethod from\_list**(*pauli\_list*)

Construct a QubitPauliOperator from a serializable JSON list format, as returned by QubitPauliOperator.to\_list()

#### **Returns**

New QubitPauliOperator instance.

#### **Return type** QubitPauliOperator

**Parameters**

**pauli\_list** ([List](https://docs.python.org/3/library/typing.html#typing.List)[[Dict](https://docs.python.org/3/library/typing.html#typing.Dict)[[str](https://docs.python.org/3/library/stdtypes.html#str), [Any](https://docs.python.org/3/library/typing.html#typing.Any)]]) –

# **classmethod from\_string**(*input\_string*)

Constructs a child class instance from a string.

#### **Parameters**

```
string (str) – String in the format coeff1 [(coeff1_1, term1_1),
\ldots, (coeff1_n, term1_n)], \ldots, coeffn [(coeffn_1, termn_1),
...].
```
### **Returns**

Child class object.

**get**(*key*, *default*)

Get the coefficient value of the provided Pauli string.

#### **Parameters**

**key** (QubitPauliString) –

# **hermitian\_factorisation**()

Returns a [tuple](https://docs.python.org/3/library/stdtypes.html#tuple) of the real and imaginary parts of the original *[QubitOperator](#page-735-0)*.

For example, both P and Q from  $O = P + iQ$ .

In case the original *[QubitOperator](#page-735-0)* object contains symbolic coefficients that do not have an associated type, those will be cast into both the real and imaginary Expr types and assigned to both objects (imaginary component will be multiplied by *−I* in order to return its real part).

#### **Returns**

```
Tuple[QubitOperator, QubitOperator] – Real and imaginary parts of the qubit op-
erator.
```
### **Examples**

```
>>> qo = QubitOperator.from_string("(1.0, X0 Y1), (0.1j, Y0 X1), (0.5 + 0.2j,␣
,→Z0 Z1)")
>>> re_qo, im_qo = qo.hermitian_factorisation()
>>> print(re_qo)
(1.0, X0 Y1), (0.5, Z0 Z1)
>>> print(im_qo)
(0.1, Y0 X1), (0.2, Z0 Z1)
>>> a = Symbol('a', real=True)
>>> b = Symbol('b', imaginary=True)
\Rightarrow \ge \le \le Symbol('c')
>>> p_str_a = QubitOperatorString.from_string("X0 Y1")
>>> p_str_b = QubitOperatorString.from_string("Y0 X1")
>>> p_str_c = QubitOperatorString.from_string("Z0 Z1")
>>> qo = QubitOperator({p_str_a: a, p_str_b: b, p_str_c: c})
>>> re_qo, im_qo = qo.hermitian_factorisation()
>>> print(re_qo)
(a, X0 Y1), (re(c), Z0 Z1)
>>> print(im_qo)
(-I*b, Y0 X1), (im(c), Z0 Z1)
```
#### **hermitian\_part**()

Return the Hermitian (all real-coefficient terms) part of the original *[QubitOperator](#page-735-0)*.

In case the original *[QubitOperator](#page-735-0)* object contains symbolic coefficients that do not have an associated type, those will be cast to the real Expr type. :rtype: *[QubitOperator](#page-735-0)*

#### **Examples**

```
>>> qo = QubitOperator.from_string("(1.0, X0 Y1), (0.1j, Y0 X1), (0.5 + 0.2j,␣
,→Z0 Z1)")
>>> print(qo.hermitian_part())
(1.0, X0 Y1), (0.5, Z0 Z1)
>>> a = Symbol('a', real=True)
>>> b = Symbol('b', imaginary=True)
\Rightarrow \ge \le \le Symbol('c')
>>> p_str_a = QubitOperatorString.from_string("X0 Y1")
>>> p_str_b = QubitOperatorString.from_string("Y0 X1")
>>> p_str_c = QubitOperatorString.from_string("Z0 Z1")
>>> qo = QubitOperator({p_str_a: a, p_str_b: b, p_str_c: c})
>>> print(qo.hermitian_part())
(a, X0 Y1), (re(c), Z0 Z1)
```
# **classmethod identity**()

Return an identity operator. :rtype: *[QubitOperator](#page-735-0)*

**Examples**

```
>>> print(QubitOperator.identity())
(1.0, )
```
# **is\_all\_coeff\_complex**()

Check if all coefficients have complex values.

#### **Returns**

[bool](https://docs.python.org/3/library/functions.html#bool) – False if a non-complex value occurs before any free symbols in the [dict](https://docs.python.org/3/library/stdtypes.html#dict) values, or True if no non-complex values occur.

Warning: Returns None if a free symbol occurs before any non-complex values in the coefficients.

# **is\_all\_coeff\_imag**()

Check if all coefficients have purely imaginary values.

### **Returns**

[bool](https://docs.python.org/3/library/functions.html#bool) – False if a non-complex value occurs before any free symbols in the [dict](https://docs.python.org/3/library/stdtypes.html#dict) values, or True if no non-complex values occur.

**Warning:** Returns None if a free symbol occurs before any non-imaginary values in the coefficients.

# **is\_all\_coeff\_real**()

Check if all coefficients have real values.

# **Returns**

[bool](https://docs.python.org/3/library/functions.html#bool) – False if a non-real value occurs before any free symbols in the [dict](https://docs.python.org/3/library/stdtypes.html#dict) values, or True if no non-real values occur.

Warning: Returns None if a free symbol occurs before any non-real values in the [dict](https://docs.python.org/3/library/stdtypes.html#dict) coefficients.

# **is\_all\_coeff\_symbolic**()

Check if all coefficients contain free symbols.

#### **Returns**

[bool](https://docs.python.org/3/library/functions.html#bool) – Whether all coefficients contain free symbols.

### **is\_antihermitian**(*tolerance=1e-10*)

Check if operator is anti-Hermitian (purely imaginary coefficients).

Check is performed by looking for symbolic or significant numeric real part in at least one coefficient

# **Returns**

[bool](https://docs.python.org/3/library/functions.html#bool) – True if anti-Hermitian, False otherwise.

# **Parameters**

**tolerance** ([float](https://docs.python.org/3/library/functions.html#float), default: 1e-10) –

# **is\_any\_coeff\_complex**()

Check if any coefficients have complex values.

#### **Returns**

[bool](https://docs.python.org/3/library/functions.html#bool) – True if a complex value occurs before any free symbols in the [dict](https://docs.python.org/3/library/stdtypes.html#dict) values, or False if no complex values occur.

**Warning:** Returns None if a free symbol occurs before any complex values in the coefficients.

# **is\_any\_coeff\_imag**()

Check if any coefficients have imaginary values.

# **Returns**

 $b$ ool – True if an imaginary value occurs before any free symbols in the [dict](https://docs.python.org/3/library/stdtypes.html#dict) values, or False if no imaginary values occur.

**Warning:** Returns None if a free symbol occurs before any imaginary values in the coefficients.

# **is\_any\_coeff\_real**()

Check if any coefficients have real values.

#### **Returns**

[bool](https://docs.python.org/3/library/functions.html#bool) – True if a real value occurs before any free symbols in the [dict](https://docs.python.org/3/library/stdtypes.html#dict) values, or False if no real values occur.

**Warning:** Returns None if a free symbol occurs before any real values in the coefficients.

#### **is\_any\_coeff\_symbolic**()

Check if any coefficients contain free symbols.

# **Returns**

[bool](https://docs.python.org/3/library/functions.html#bool) – Whether any coefficients contain free symbols.

# **is\_commuting\_operator**()

Returns True if every term in operator commutes with every other term, otherwise False.

#### **Return type**

[bool](https://docs.python.org/3/library/functions.html#bool)

#### <span id="page-750-0"></span>**is\_hermitian**(*tolerance=1e-10*)

Check if operator is Hermitian.

Check is performed by looking for symbolic or significant numeric imaginary part in at least one coefficient

### **Returns**

[bool](https://docs.python.org/3/library/functions.html#bool) – True if Hermitian, False otherwise.

#### **Parameters**

**tolerance** ([float](https://docs.python.org/3/library/functions.html#float), default: 1e-10) –

### **static is\_hermitian\_coeff**(*coeff*, *tolerance=1e-10*)

Determine whether the given coefficient can be present in a Hermitian *[QubitOperator](#page-735-0)*.

# **Parameters**

• **coeff** ([Union](https://docs.python.org/3/library/typing.html#typing.Union)[[int](https://docs.python.org/3/library/functions.html#int), [float](https://docs.python.org/3/library/functions.html#float), [complex](https://docs.python.org/3/library/functions.html#complex), Expr]) – Coefficient to check

• **tolerance** ([float](https://docs.python.org/3/library/functions.html#float), default: 1e-10) – Threshold determining whether a numerical imaginary coefficient is significant.

#### **Returns**

```
bool – Whether coeff can be present in a Hermitian QubitOperator.
```
# **is\_normalized**(*order=2*, *abs\_tol=1e-10*)

Returns True if operator has unit p-norm, else False.

### **Parameters**

- **order** ([int](https://docs.python.org/3/library/functions.html#int), default: 2) Norm order.
- **abs\_tol** ([float](https://docs.python.org/3/library/functions.html#float), default: 1e-10) Tolerance threshold for comparison with unity.

### **Raises**

**[ValueError](https://docs.python.org/3/library/exceptions.html#ValueError)** – Coefficients contain free symbols.

# **Return type**

[bool](https://docs.python.org/3/library/functions.html#bool)

# **is\_parallel\_with**(*other*, *abs\_tol=1e-10*)

Returns True if other is parallel with this (i.e. a scalar multiple of this), otherwise False.

#### **Parameters**

- **other** (LinearDictCombiner) The other object to compare against
- **abs\_tol** ([Optional](https://docs.python.org/3/library/typing.html#typing.Optional)[[float](https://docs.python.org/3/library/functions.html#float)], default: 1e-10) Tolerance threshold for comparison. Set to None to test for exact equivalence.

#### **Returns**

[bool](https://docs.python.org/3/library/functions.html#bool) – True if other is parallel with this, otherwise False.

#### **is\_self\_inverse**(*abs\_tol=1e-10*)

Check if operator is its own inverse.

### **Parameters**

**abs\_tol** ([float](https://docs.python.org/3/library/functions.html#float), default: 1e-10) – Tolerance threshold for comparison with identity.

#### **Returns**

[bool](https://docs.python.org/3/library/functions.html#bool) – True if self-inverse, False otherwise.

### **is\_unit\_1norm**(*abs\_tol=1e-10*)

Returns True if operator has unit 1-norm, else False.

#### **Parameters**

**abs**  $\text{tol}$  ([float](https://docs.python.org/3/library/functions.html#float), default: 1e-10) – Tolerance threshold for comparison with unity.

#### **Return type**

[bool](https://docs.python.org/3/library/functions.html#bool)

# **is\_unit\_2norm**(*abs\_tol=1e-10*)

Returns True if operator has unit 1-norm, else False.

#### **Parameters**

**abs\_tol** ([float](https://docs.python.org/3/library/functions.html#float), default: 1e-10) – Tolerance threshold for comparison with unity.

### **Return type**

[bool](https://docs.python.org/3/library/functions.html#bool)

### is unit  $norm(\text{order}=2, abs\text{ tol}=1e-10)$

Returns True if operator has unit p-norm, else False.

# **Parameters**

- **order** ([int](https://docs.python.org/3/library/functions.html#int), default: 2) Norm order.
- **abs\_tol** ([float](https://docs.python.org/3/library/functions.html#float), default: 1e-10) Tolerance threshold for comparison with unity.

# **Raises**

**[ValueError](https://docs.python.org/3/library/exceptions.html#ValueError)** – Coefficients contain free symbols.

**Return type**

[bool](https://docs.python.org/3/library/functions.html#bool)

# **is\_unitary**(*abs\_tol=1e-10*)

Check if operator is unitary.

Checking is performed by multiplying the operator by its Hermitian conjugate and comparing against the identity.

#### **Parameters**

**abs\_tol** (default: 1e-10) – Tolerance threshold for comparison with identity.

## **Returns**

[bool](https://docs.python.org/3/library/functions.html#bool) – True if unitary, False otherwise.

### **items**()

Returns dictionary items.

### **Return type**

[ItemsView](https://docs.python.org/3/library/typing.html#typing.ItemsView)[[Any](https://docs.python.org/3/library/typing.html#typing.Any), [Union](https://docs.python.org/3/library/typing.html#typing.Union)[[int](https://docs.python.org/3/library/functions.html#int), [float](https://docs.python.org/3/library/functions.html#float), [complex](https://docs.python.org/3/library/functions.html#complex), Expr]]

# **static key\_from\_str**(*key\_str*)

Returns a *[QubitOperatorString](#page-793-0)* instance initialised from the input string.

# **Parameters**

**key\_str** ([str](https://docs.python.org/3/library/stdtypes.html#str)) – Input python string.

# **Returns**

*[QubitOperatorString](#page-793-0)* – Operator string initialised from input.

# **list\_class**

alias of *[QubitOperatorList](#page-761-0)*

# **make\_hashable**()

Return a hashable representation of the object.

# **Returns**

 $str - A$  $str - A$  string representation of this instance.

# **map**(*mapping*)

Updates dictionary values, using a mapping function provided.

# **Parameters**

**mapping** ([Callable](https://docs.python.org/3/library/typing.html#typing.Callable)[[[Union](https://docs.python.org/3/library/typing.html#typing.Union)[[int](https://docs.python.org/3/library/functions.html#int), [float](https://docs.python.org/3/library/functions.html#float), [complex](https://docs.python.org/3/library/functions.html#complex), Expr]], [Union](https://docs.python.org/3/library/typing.html#typing.Union)[[int](https://docs.python.org/3/library/functions.html#int), [float](https://docs.python.org/3/library/functions.html#float),  $complex, Expr]]$  $complex, Expr]]$  – Mapping function to update the [dict](https://docs.python.org/3/library/stdtypes.html#dict).

#### **Returns**

LinearDictCombiner – This instance.

### **property n\_symbols: [int](https://docs.python.org/3/library/functions.html#int)**

Returns the number of free symbols in the object.

# **norm\_coefficients**(*order=2*)

Returns the p-norm of the coefficients.

#### **Parameters**

**order** ([int](https://docs.python.org/3/library/functions.html#int), default: 2) – Norm order.

### **Return type**

[Union](https://docs.python.org/3/library/typing.html#typing.Union)[[complex](https://docs.python.org/3/library/functions.html#complex), [float](https://docs.python.org/3/library/functions.html#float)]

# **normalized**(*norm\_value=1.0*, *norm\_order=2*)

Returns a copy of this object with normalised coefficients.

### **Parameters**

- **norm\_value** ([float](https://docs.python.org/3/library/functions.html#float), default: 1.0) The desired norm of the returned operator.
- **norm\_order** ([int](https://docs.python.org/3/library/functions.html#int), default: 2) The order of the norm to be used.

#### **Returns**

LinearDictCombiner – A copy of the object with coefficients normalised to the desired value.

### <span id="page-753-0"></span>**pad**(*register\_qubits=None*, *zero\_to\_max=False*)

Modify *[QubitOperator](#page-735-0)* in-place by replacing implicit identities with explicit identities.

By default, this will assume a minimal register - i.e. the register contains only qubits acted on by any term in the *[QubitOperator](#page-735-0)*. A specific register of qubits may be provided by setting the register\_qubits parameter. This must contain all qubits acted on by the *[QubitOperator](#page-735-0)*. Alternatively, zero\_to\_max may be set to True in order to assume that the qubit register is indexed on  $[0, N)$ , where N is the highest integer indexed qubit in the original *[QubitOperator](#page-735-0)*. These modes of operation are incompatible and this method will except if zero\_to\_max is set to True and register\_qubits is provided. See *[padded\(\)](#page-754-0)* for a non-in-place version of this method.

#### **Parameters**

- **register\_qubits** ([Optional](https://docs.python.org/3/library/typing.html#typing.Optional)[[Iterable](https://docs.python.org/3/library/typing.html#typing.Iterable)[Qubit]], default: None) A qubit register used to determine which padding identities will be added.
- **zero\_to\_max** ([bool](https://docs.python.org/3/library/functions.html#bool), default: False) Set to True to assume a  $[0, N)$  indexed qubit register as described above.

#### **Raises**

- **PaddingIncompatibleArgumentsError** If register qubits has been provided while zero to max is set to True.
- **PaddingInferenceError** If zero\_to\_max is set to True and maximum qubit index cannot be inferred, for instance by non-integer labelled qubits.
- **PaddingInvalidRegisterError** If *[QubitOperator](#page-735-0)* acts on qubits not in provided register.

#### **Return type**

[None](https://docs.python.org/3/library/constants.html#None)

```
>>> qs = QubitOperator("X0") + QubitOperator("X1")
>>> qs.pad()
>>> print(qs)
(1.0, X0 I1), (1.0, I0 X1)
>>> qs = QubitOperator("X0")
>>> qs.pad([Qubit(0),Qubit(1)])
>>> print(qs)
(1.0, X0 I1)
>>> qs = QubitOperator("X1")
```

```
>>> print(qs.padded(zero_to_max=True))
(1.0, I0 X1)
```
<span id="page-754-0"></span>**padded**(*register\_qubits=None*, *zero\_to\_max=False*)

Return a copy of the *[QubitOperator](#page-735-0)* with implicit identities replaced by explicit identities.

By default, this will assume a minimal register - i.e. the register contains only qubits acted on by any term in the *[QubitOperator](#page-735-0)*. A specific register of qubits may be provided by setting the register\_qubits parameter. This must contain all qubits acted on by the *[QubitOperator](#page-735-0)*. Alternatively, zero\_to\_max may be set to  $T_{\text{rule}}$  in order to assume that the qubit register is indexed on  $[0, N)$ , where *N* is the highest integer indexed qubit in the original *[QubitOperator](#page-735-0)*. These modes of operation are incompatible and this method will except if zero\_to\_max is set to True and register\_qubits is provided. See *[pad\(\)](#page-753-0)* for an in-place version of this method.

### **Parameters**

- **register\_qubits** ([Optional](https://docs.python.org/3/library/typing.html#typing.Optional)[[Iterable](https://docs.python.org/3/library/typing.html#typing.Iterable)[Qubit]], default: None) A qubit register used to determine which padding identities will be added.
- **zero\_to\_max** ([bool](https://docs.python.org/3/library/functions.html#bool), default: False) Set to True to assume a  $[0, N)$  indexed qubit register as described above.

# **Raises**

- **PaddingIncompatibleArgumentsError** If register\_qubits has been provided while zero to max is set to True.
- **PaddingInferenceError** If zero\_to\_max is set to True and maximum qubit index cannot be inferred, for instance by non-integer labelled qubits.
- **PaddingInvalidRegisterError** If *[QubitOperator](#page-735-0)* acts on qubits not in provided register.

# **Returns**

*[QubitOperator](#page-735-0)* – Modified *[QubitOperator](#page-735-0)*.

### **Examples**

```
>>> qs = QubitOperator("X0") + QubitOperator("X1")
>>> qs_padded = qs.padded()
>>> print(qs_padded)
(1.0, X0 I1), (1.0, I0 X1)
>>> qs = QubitOperator("X0")
>>> qs_padded = qs.padded([Qubit(0),Qubit(1)])
```
(continues on next page)

(continued from previous page)

```
>>> print(qs_padded)
(1.0, X0 I1)
```

```
>>> qs = QubitOperator("X1")
>>> qs_padded = qs.padded(zero_to_max=True)
>>> print(qs_padded)
(1.0, I0 X1)
```
#### **property pauli\_strings: [List](https://docs.python.org/3/library/typing.html#typing.List)[***[QubitOperatorString](#page-793-0)***]**

Return the Pauli strings within the operator sum as a list.

### **print\_table**()

Print dictionary formatted as a table.

**Return type** [NoReturn](https://docs.python.org/3/library/typing.html#typing.NoReturn)

#### **qubitwise\_anticommutes\_with**(*other\_operator*)

Calculates whether two single-term QubitOperators qubit-wise anticommute.

Two Pauli strings qubit-wise anticommute if every Pauli acting on a given qubit anticommutes with the Pauli acting on the same qubit in the other string. This necessitates that the Paulis are different, and both nonidentity, for every qubit.

This method is currently not defined for *[QubitOperator](#page-735-0)* objects consisting of multiple terms.

```
Parameters
```
**other\_operator** (*[QubitOperator](#page-735-0)*) – The other single-term *[QubitOperator](#page-735-0)*.

#### **Returns**

[bool](https://docs.python.org/3/library/functions.html#bool) – True if the operators qubit-wise anticommute, otherwise False.

#### **Raises**

**[ValueError](https://docs.python.org/3/library/exceptions.html#ValueError)** – either operator consists of more than a single term.

#### **qubitwise\_commutes\_with**(*other\_operator*)

Calculates whether two single-term *[QubitOperator](#page-735-0)*s qubit-wise commute.

Two Pauli strings qubit-wise commute if every Pauli acting on a given qubit commutes with the Pauli acting on the same qubit in the other string. This necessitates that either the Paulis are the same, or that at least one is an identity.

This method is currently not defined for *[QubitOperator](#page-735-0)*s consisting of multiple terms.

#### **Parameters**

**other\_operator** (*[QubitOperator](#page-735-0)*) – The other single-term *[QubitOperator](#page-735-0)*.

#### **Returns**

[bool](https://docs.python.org/3/library/functions.html#bool) – True if the operators qubit-wise commute, otherwise False.

#### **Raises**

**[ValueError](https://docs.python.org/3/library/exceptions.html#ValueError)** – either operator consists of more than a single term.

### **remove\_global\_phase**()

Returns a copy with a global phase applied such that the first element has a real coefficient.

This is an alias for *[set\\_global\\_phase\(\)](#page-756-0)* - see this method for greater control over the phase to be applied.
### **Returns**

LinearDictCombiner – A copy of the object with a global phase applied such that the first element has a real coefficient.

# **reversed\_order**()

Reverses the order of terms and returns it as a new object.

### **Return type**

LinearDictCombiner

#### **set\_global\_phase**(*phase=0.0*)

Returns a copy with a global phase applied such that the first element has the desired phase.

### **Parameters**

- **phase** ([Union](https://docs.python.org/3/library/typing.html#typing.Union)[[int](https://docs.python.org/3/library/functions.html#int), [float](https://docs.python.org/3/library/functions.html#float), [complex](https://docs.python.org/3/library/functions.html#complex), Expr], default: 0.0) The phase to yield on the first element, in half-turns (i.e. multiples of pi).
- **phase.** (*A symbolic expression can be assigned to*) –

#### **Returns**

LinearDictCombiner – A copy of the object with the desired global phase applied.

# **simplify**(*\*args*, *\*\*kwargs*)

Simplifies expressions stored in dictionary values.

# **Parameters**

- **args** ([Any](https://docs.python.org/3/library/typing.html#typing.Any)) Args to be passed to sympy.simplify().
- **kwargs** ([Any](https://docs.python.org/3/library/typing.html#typing.Any)) Kwargs to be passed to sympy.simplify().

#### **Returns**

LinearDictCombiner – Updated instance of LinearDictCombiner.

#### **split**()

Generates pair objects from dictionary items.

#### **Return type**

[Iterator](https://docs.python.org/3/library/typing.html#typing.Iterator)[LinearDictCombiner]

### **state\_expectation**(*state*, *\*args*, *\*\*kwargs*)

Calculate expectation value of operator with input state.

Can accept right-hand state as a QubitState or a numpy.ndarray. In the first case, we maintain a symbolic representation of both operator and state, and each Pauli is implemented in sequence. This should support sympy parametrised states and operators, but the use of parametrised states and operators is untested. For a numpy.ndarray, we delegate to pytket's QubitPauliOperator.dot\_state() method and return a numpy.ndarray - this should be faster for dense states, but slower for sparse ones.

### **Parameters**

- **state** ([Union](https://docs.python.org/3/library/typing.html#typing.Union)[*[QubitState](#page-1063-0)*, ndarray]) The state to be acted upon.
- **\*args** Additional arguments passed to pytket.utils.operators. QubitPauliOperator.state\_expectation().
- **\*\*kwargs** Additional keyword arguments passed to pytket.utils.operators. QubitPauliOperator.state\_expectation().

#### **Returns**

[complex](https://docs.python.org/3/library/functions.html#complex) – Expectation value of *[QubitOperator](#page-735-0)*.

### **subs**(*symbol\_map*)

Substitution for symbolic expressions.

# **Parameters**

**symbol\_map** ([Union](https://docs.python.org/3/library/typing.html#typing.Union)[*[SymbolDict](#page-580-0)*, [dict](https://docs.python.org/3/library/stdtypes.html#dict)[[Union](https://docs.python.org/3/library/typing.html#typing.Union)[[str](https://docs.python.org/3/library/stdtypes.html#str), Symbol], [Union](https://docs.python.org/3/library/typing.html#typing.Union)[[float](https://docs.python.org/3/library/functions.html#float),  $complex, Expr, None]]$  $complex, Expr, None]]$  $complex, Expr, None]]$  $complex, Expr, None]]$ ]) – A map from sympy symbols to sympy expressions, floatingpoint or complex values.

# **Returns**

*[QubitOperator](#page-735-0)* – A new *[QubitOperator](#page-735-0)* object with symbols substituted.

# **symbol\_substitution**(*symbol\_map=None*)

Substitutes free symbols for numerical values according to a map.

#### **Parameters**

```
symbol_map (Union[SymbolDict, Dict[Symbol, Expr], Dict[Symbol, float],
Dict[Symbol, Union[float, complex, Expr]], Callable[[Symbol], Expr], str,
None], default: None) –
```
#### **Return type**

LinearDictCombiner

# **sympify**(*\*args*, *\*\*kwargs*)

Sympifies dictionary values.

Replaces values with their corresponding symbolic expressions.

# **Parameters**

- **args** ([Any](https://docs.python.org/3/library/typing.html#typing.Any)) Args to be passed to sympy.sympify().
- **kwargs** ([Any](https://docs.python.org/3/library/typing.html#typing.Any)) Kwargs to be passed to sympy.sympify().

### **Returns**

LinearDictCombiner – Updated instance of LinearDictCombiner.

### **Raises**

**[RuntimeError](https://docs.python.org/3/library/exceptions.html#RuntimeError)** – Sympification fails.

# **symplectic\_representation**(*qubits=None*)

Generate the symplectic representation of the operator.

This is a binary  $(M \times 2N)$  matrix where M is the number of terms and N is the number of qubits. In the leftmost half of the matrix, the element indexed by  $[i, j]$  is  $True$  where qubit j is acted on by an *X* or a *Y* in term i, and otherwise is False. In the rightmost half, element indexed by  $[i, j]$  is True where qubit  $j$ -num\_qubits is acted on by a *Y* or a *Z* in term i, and otherwise is False.

### **Notes**

If qubits is not specified, a minimal register will be assumed and columns will be assigned to qubits in ascending numerical order by index.

### **Parameters**

**qubits** ([Optional](https://docs.python.org/3/library/typing.html#typing.Optional)[[List](https://docs.python.org/3/library/typing.html#typing.List)[Qubit]], default: None) – A register of qubits. If not provided, a minimal register is assumed.

# **Returns**

ndarray – The symplectic form of this operator

**Raises**

**[ValueError](https://docs.python.org/3/library/exceptions.html#ValueError)** – operator contains qubits which are not in the provided qubits argument.

# **property terms: [List](https://docs.python.org/3/library/typing.html#typing.List)[\[Any](https://docs.python.org/3/library/typing.html#typing.Any)]**

Returns dictionary keys.

```
to_latex(imaginary_unit='\\\\text{i}', **kwargs)
```
Generate a LaTeX representation of the operator.

# **Parameters**

- **imaginary\_unit** ([str](https://docs.python.org/3/library/stdtypes.html#str), default: r"\\text{i}") Symbol to use for the imaginary unit.
- **\*\*kwargs** Keyword arguments passed to the *[to\\_latex\(\)](#page-758-0)* method of component operator strings (*[FermionOperatorString](#page-729-0)* or *[QubitOperatorString](#page-793-0)*).

### **Returns**

[str](https://docs.python.org/3/library/stdtypes.html#str) – LaTeX compilable equation string.

#### **Examples**

```
>>> from inquanto.operators import FermionOperator
>>> from sympy import sympify
>>> c = sympify("c")
>>> fo = FermionOperator([(-c, "F1 F2^"), (c**2, "F1^"), (c, "F0 F5 F3^")])
>>> print(fo.to_latex())
- c a_{1} a_{2}^{\dagger} + c^{2} a_{1}^{\dagger} + c a_{0} a_{5} a_{3}^{\
,→dagger}
>>> fo = FermionOperator([(1.0, "F0^ F1^ F3^"), (-1.0j, "F3 F1 F0")])
>>> print(fo.to_latex())
a_{0}^{\dagger} a_{1}^{\dagger} a_{3}^{\dagger} -\text{i} a_{3} a_{1} a_{0}
>>> from sympy import sqrt
>>> fo = FermionOperator([(sqrt(2), "F0^ F1"), (0.5-8j, "F5 F5^"), (2j, "F1^␣
,→F1^")])
>>> print(fo.to_latex(imaginary_unit=r"\text{j}", operator_symbol="f"))
\sqrt{2} f_{0}^{\dagger} f_{1} + (0.5-8.0\text{j}) f_{5} f_{5}^{\dagger} + 2.
→0\text{j} f_{1}^{\dagger} f_{1}^{\dagger}
```

```
>>> from inquanto.operators import QubitOperator, QubitOperatorString
>>> qos1 = QubitOperatorString.from_string("X1 Y2 Z3")
>>> qos2 = QubitOperatorString.from_string("Z0 Y1 X4")
\Rightarrow \Rightarrow qos3 = QubitOperatorString.from_list([(("a", [0]), "I"), (("b", [1]), "Z
,→"), (("c", [2]), "Z")])
>>> qo = QubitOperator({qos1: -1.0, qos2: 3+4j, qos3: c})
>>> print(qo.to_latex())
- X_{1} Y_{2} Z_{3} + (3.0+ 4.0\text{i}) Z_{0} Y_{1} X_{4} + c I_{0} Z_{1} Z_
,→{2}
>>> qo = QubitOperator({qos3: 3j})
>>> print(qo.to_latex(imaginary_unit="j", show_labels=True))
3.0j I^{\text{a}}_{0} Z^{\text{b}}_{1} Z^{\text{c}}_{2}
```
#### **to\_list**()

**Generate a list serialized representation of QubitPauliOperator,** suitable for writing to JSON.

#### **Returns**

JSON serializable list of dictionaries.

```
Return type
```
List[Dict[[str,](https://docs.python.org/3/library/stdtypes.html#str) Any]]

### <span id="page-759-0"></span>**to\_sparse\_matrix**(*qubits=None*)

Represents the sparse operator as a dense operator under the ordering scheme specified by qubits, and generates the corresponding matrix.

- When qubits is an explicit list, the qubits are ordered with qubits [0] as the most significant qubit for indexing into the matrix.
- If None, then no padding qubits are introduced and we use the ILO-BE convention, e.g. Qubit ( $"a"$ , 0) is more significant than Qubit("a", 1) or Qubit("b").
- Giving a number specifies the number of qubits to use in the final operator, treated as sequentially indexed from 0 in the default register (padding with identities as necessary) and ordered by ILO-BE so Qubit(0) is the most significant.

### **Parameters**

**qubits** (*Union[List[Qubit], [int,](https://docs.python.org/3/library/functions.html#int) None], optional*) – Sequencing of qubits in the matrix, either as an explicit list, number of qubits to pad to, or infer from the operator. Defaults to None

## **Returns**

A sparse matrix representation of the operator.

#### **Return type**

csc\_matrix

#### **toeplitz\_decomposition**()

Returns a tuple of the Hermitian and anti-Hermitian parts of the original *[QubitOperator](#page-735-0)*.

In case the original *[QubitOperator](#page-735-0)* object contains symbolic coefficients that do not have an associated type, those will be cast into both the real and imaginary  $Expr$  types and assigned to both objects.

#### **Returns**

[Tuple](https://docs.python.org/3/library/typing.html#typing.Tuple)[*[QubitOperator](#page-735-0)*] – Hermitian and anti-Hermitian parts of operator.

#### **Examples**

```
>>> qo = QubitOperator.from_string("(1.0, X0 Y1), (0.1j, Y0 X1), (0.5 + 0.2j,␣
,→Z0 Z1)")
>>> herm_qo, antiherm_qo = qo.toeplitz_decomposition()
>>> print(herm_qo)
(1.0, X0 Y1), (0.5, Z0 Z1)
>>> print(antiherm_qo)
(0.1j, Y0 X1), (0.2j, Z0 Z1)
>>> a = Symbol('a', real=True)
>>> b = Symbol('b', imaginary=True)
>>> c = Symbol('c')
>>> p_str_a = QubitOperatorString.from_string("X0 Y1")
>>> p_str_b = QubitOperatorString.from_string("Y0 X1")
>>> p_str_c = QubitOperatorString.from_string("Z0 Z1")
>>> qo = QubitOperator({p_str_a: a, p_str_b: b, p_str_c: c})
>>> herm_qo, antiherm_qo = qo.toeplitz_decomposition()
>>> print(herm_qo)
```
(continues on next page)

(continued from previous page)

```
(a, X0 Y1), (re(c), Z0 Z1)
>>> print(antiherm_qo)
(1.0*b, Y0 X1), (1.0*I*im(c), Z0 Z1)
```
#### **totally\_commuting\_decomposition**(*abs\_tol=1e-10*)

Decomposes into two separate operators, one including the totally commuting terms and the other including all other terms.

This will return two *[QubitOperator](#page-735-0)* s. The first is comprised of all terms which commute with all other terms, the second comprised of terms which do not. An empty *[QubitOperator](#page-735-0)* will be returned if either of these sets is empty.

#### **Parameters**

**abs** tol ([float](https://docs.python.org/3/library/functions.html#float), default: 1e-10) – Tolerance threshold used for determining commutativity - see *[commutator\(\)](#page-743-0)* for details.

### **Returns**

[Tuple](https://docs.python.org/3/library/typing.html#typing.Tuple)[*[QubitOperator](#page-735-0)*, *[QubitOperator](#page-735-0)*] – The totally commuting operator, and the remainder operator.

**trotterize**(*trotter\_number=1*, *trotter\_order=1*, *constant=1.0*,

*coefficients\_location=TrotterizeCoefficientsLocation.OUTER*)

Trotterizes the operator, treating the operator as an exponent.

### **Assuming that this operator is an exponent, this will generate an instance with each element corresponding to a**

single exponent in the Trotter product of exponentials.

#### **Parameters**

- **trotter\_number** ([int](https://docs.python.org/3/library/functions.html#int), default: 1) The number of time-slices in the Trotter approximation.
- **trotter** order ([int](https://docs.python.org/3/library/functions.html#int), default: 1) The order of the Trotter-Suzuki approximation being used. Currently, this supports values 1 (i.e.  $AB$ ) and 2 (i.e.  $A/2B/2B/2A/2$ )
- **constant** ([Union](https://docs.python.org/3/library/typing.html#typing.Union)[[float](https://docs.python.org/3/library/functions.html#float), [complex](https://docs.python.org/3/library/functions.html#complex)], default: 1.0) An additional constant factor to multiply each exponent by, which may be useful when, for example, constructing a time evolution operator.
- **coefficients\_location** (*[TrotterizeCoefficientsLocation](#page-846-0)*, default: TrotterizeCoefficientsLocation.OUTER) – By default, the coefficient of each term in the input operator is multiplied by the Trotter factor and stored in the outer coefficient of the returned instance, with the coefficient of each inner Operator set to 1. This behaviour can be controlled with this argument - set to "outer" for default behaviour. On the other hand, setting this parameter to "inner" will store all scalars in the inner Operator coefficient, with the outer coefficients of the returned instance set to 1. Setting this parameter to "mixed" will store the Trotter factor in the outer coefficients of the returned instance, with the inner coefficients of each term left untouched. See examples for a comparison.

#### **Returns**

[TypeVar](https://docs.python.org/3/library/typing.html#typing.TypeVar)(OperatorListT, bound= OperatorList) – A Trotterized form of the exponential product, where each element is an individual exponent.

#### **Examples**

```
>>> from inquanto.operators import QubitOperator
>>> op1 = QubitOperator("X0 Y1 Z3", 4.6) + QubitOperator("Z1 Z2 Z3 Z5", -5.6j)
>>> trotter_operator = op1.trotterize(trotter_number=2)
>>> print(trotter_operator)
2.3 [(1.0, X0 Y1 Z3)],
-2.8j [(1.0, 21 22 23 25)],2.3 [(1.0, X0 Y1 Z3)],
-2.8j [(1.0, 21 22 23 25)]>>> from inquanto.operators import QubitOperator
>>> op1 = QubitOperator("X0 Y1 Z3", 4.6) + QubitOperator("Z1 Z2 Z3 Z5", -5.6j)
>>> trotter_operator = op1.trotterize(trotter_number=2,coefficients_location=
,→"inner")
>>> print(trotter_operator)
1.0 [(2.3, XO Y1 Z3)],
1.0 [(-2.8j, Z1 Z2 Z3 Z5)],
1.0 [(2.3, XO Y1 Z3)],
1.0 [(-2.8j, Z1 Z2 Z3 Z5)]
>>> from inquanto.operators import QubitOperator
>>> op1 = QubitOperator("X0 Y1 Z3", 4.6) + QubitOperator("Z1 Z2 Z3 Z5", -5.6j)
>>> trotter_operator = op1.trotterize(trotter_number=2,coefficients_location=
,→"mixed")
>>> print(trotter_operator)
0.5 [(4.6, X0 Y1 Z3)],
0.5 [(-5.6j, Z1 Z2 Z3 Z5)],
0.5 [(4.6, XO Y1 Z3)],
0.5 [(-5.6j, Z1 Z2 Z3 Z5)]
```
#### **unsympify**()

Unsympifies dictionary values.

Replaces symbolic expressions with their corresponding numeric values.

### **Returns**

LinearDictCombiner – Updated instance of LinearDictCombiner.

#### **Raises**

**[TypeError](https://docs.python.org/3/library/exceptions.html#TypeError)** – Unsympification fails.

## **classmethod zero**()

Return object with a zero [dict](https://docs.python.org/3/library/stdtypes.html#dict) entry.

#### **Examples**

```
>>> print(LinearDictCombiner.zero())
(0)
```
#### <span id="page-761-0"></span>**class QubitOperatorList**(*data=None*, *coeff=1.0*)

Bases: OperatorList

Ordered list of *[QubitOperator](#page-735-0)* objects associated with parameters.

Stores tuples of *[QubitOperator](#page-735-0)* objects and corresponding coefficient values in an ordered list. In contrast to *[QubitOperator](#page-735-0)*, this class is not assumed to comprise a linear combination. Typically, this will be of use when considering sequences of operators upon which some non-linear operation is performed. For instance, this may be used to store a Trotterised combination of exponentiated *[QubitOperator](#page-735-0)*s.

This class may be instantiated from a *[QubitOperator](#page-735-0)* or a *[QubitOperatorString](#page-793-0)* object and a scalar or symbolic coefficient. It may also be instantiated with a list of tuples of scalar or symbolic coefficients and *[QubitOperator](#page-735-0)* objects.

# **Parameters**

- **data** ([Union](https://docs.python.org/3/library/typing.html#typing.Union)[*[QubitOperator](#page-735-0)*, *[QubitOperatorString](#page-793-0)*, [List](https://docs.python.org/3/library/typing.html#typing.List)[[Tuple](https://docs.python.org/3/library/typing.html#typing.Tuple)[[Union](https://docs.python.org/3/library/typing.html#typing.Union)[[int](https://docs.python.org/3/library/functions.html#int), [float](https://docs.python.org/3/library/functions.html#float), [complex](https://docs.python.org/3/library/functions.html#complex), Expr], *[QubitOperator](#page-735-0)*]]], default: None) – Input data from which the list of qubit operators is built. See *[QubitOperator](#page-735-0)* for methods of constructing terms.
- **coeff** ([Union](https://docs.python.org/3/library/typing.html#typing.Union)[[int](https://docs.python.org/3/library/functions.html#int), [float](https://docs.python.org/3/library/functions.html#float), [complex](https://docs.python.org/3/library/functions.html#complex), Expr], default: 1.0) Multiplicative scalar coefficient. Used only if data is not of type [list](https://docs.python.org/3/library/stdtypes.html#list).

### **Examples**

```
\Rightarrow \text{op1} = QubitOperator("X0 Y1 Z3", 4.6)
>>> op2 = QubitOperator([(0, "Z")], -1.6j)
>>> op3 = QubitOperator("Z1 Z2 Z3 Z5", -5.6j)
>>> trotter_operator = QubitOperatorList([(1, op1), (1, op2), (1, op3)])
>>> print(trotter_operator)
1 [(4.6, XO Y1 Z3)],
1 [(-1.6j, 20)],
1 [(-5.6j, Z1 Z2 Z3 Z5)]
```

```
>>> op1 = QubitOperator("X0 Y1 Z3", 4.6)
>>> op2 = QubitOperator([(0, "Z")], -1.6j)
>>> trotter_operator = QubitOperatorList([(sympify("a"), op1), (sympify("b"),␣
,→op2)])
>>> print(trotter_operator)
a [(4.6, X0 Y1 Z3)],
b [(-1.6j, Z0)]
```

```
class CompressScalarsBehavior(value, names=None, *, module=None, qualname=None,
                                     type=None, start=1, boundary=None)
```
Bases: [str](https://docs.python.org/3/library/stdtypes.html#str), [Enum](https://docs.python.org/3/library/enum.html#enum.Enum)

Governs compression of scalars method behaviour.

# **ALL = 'all'**

Combine all coefficients possible, simplifying inner terms.

```
ONLY_IDENTITIES_AND_ZERO = 'simple'
```
Only compress based on terms which are a scalar multiple of the identity operator, or zero.

```
OUTER = 'outer'
```
Combine all "outer" coefficients (coefficients stored directly in the top-level OperatorList) into one.

```
capitalize()
```
Return a capitalized version of the string.

More specifically, make the first character have upper case and the rest lower case.

### **casefold**()

Return a version of the string suitable for caseless comparisons.

```
center(width, fillchar=' ', /)
```
Return a centered string of length width.

Padding is done using the specified fill character (default is a space).

**count**  $(sub$ , *start*[, *end*]])  $\rightarrow$  [int](https://docs.python.org/3/library/functions.html#int)

Return the number of non-overlapping occurrences of substring sub in string S[start:end]. Optional arguments start and end are interpreted as in slice notation.

**encode**(*encoding='utf-8'*, *errors='strict'*)

Encode the string using the codec registered for encoding.

# **encoding**

The encoding in which to encode the string.

# **errors**

The error handling scheme to use for encoding errors. The default is 'strict' meaning that encoding errors raise a UnicodeEncodeError. Other possible values are 'ignore', 'replace' and 'xmlcharrefreplace' as well as any other name registered with codecs.register\_error that can handle UnicodeEncodeErrors.

# **endswith** (*suffix***]**, *start***]**, *end*  $\vert$ **]**)  $\rightarrow$  [bool](https://docs.python.org/3/library/functions.html#bool)

Return True if S ends with the specified suffix, False otherwise. With optional start, test S beginning at that position. With optional end, stop comparing S at that position. suffix can also be a tuple of strings to try.

## **expandtabs**(*tabsize=8*)

Return a copy where all tab characters are expanded using spaces.

If tabsize is not given, a tab size of 8 characters is assumed.

# **find**( $sub$ [,  $start$ [,  $end$ ])  $\rightarrow$  [int](https://docs.python.org/3/library/functions.html#int)

Return the lowest index in S where substring sub is found, such that sub is contained within S[start:end]. Optional arguments start and end are interpreted as in slice notation.

Return -1 on failure.

### **format** (*\*args*, *\*\*kwargs*)  $\rightarrow$  [str](https://docs.python.org/3/library/stdtypes.html#str)

Return a formatted version of S, using substitutions from args and kwargs. The substitutions are identified by braces  $('$  and  $')'.$ 

#### **format\_map**(*mapping*) *→* [str](https://docs.python.org/3/library/stdtypes.html#str)

Return a formatted version of S, using substitutions from mapping. The substitutions are identified by braces  $('$  and  $'$  }').

# $\textbf{index}(\textit{sub}|\text{, start}|\text{, end}|) \rightarrow \text{int}$  $\textbf{index}(\textit{sub}|\text{, start}|\text{, end}|) \rightarrow \text{int}$  $\textbf{index}(\textit{sub}|\text{, start}|\text{, end}|) \rightarrow \text{int}$

Return the lowest index in S where substring sub is found, such that sub is contained within S[start:end]. Optional arguments start and end are interpreted as in slice notation.

Raises ValueError when the substring is not found.

# **isalnum**()

Return True if the string is an alpha-numeric string, False otherwise.

A string is alpha-numeric if all characters in the string are alpha-numeric and there is at least one character in the string.

#### **isalpha**()

Return True if the string is an alphabetic string, False otherwise.

A string is alphabetic if all characters in the string are alphabetic and there is at least one character in the string.

#### **isascii**()

Return True if all characters in the string are ASCII, False otherwise.

ASCII characters have code points in the range U+0000-U+007F. Empty string is ASCII too.

### **isdecimal**()

Return True if the string is a decimal string, False otherwise.

A string is a decimal string if all characters in the string are decimal and there is at least one character in the string.

# **isdigit**()

Return True if the string is a digit string, False otherwise.

A string is a digit string if all characters in the string are digits and there is at least one character in the string.

#### **isidentifier**()

Return True if the string is a valid Python identifier, False otherwise.

Call keyword.iskeyword(s) to test whether string s is a reserved identifier, such as "def" or "class".

#### **islower**()

Return True if the string is a lowercase string, False otherwise.

A string is lowercase if all cased characters in the string are lowercase and there is at least one cased character in the string.

#### **isnumeric**()

Return True if the string is a numeric string, False otherwise.

A string is numeric if all characters in the string are numeric and there is at least one character in the string.

#### **isprintable**()

Return True if the string is printable, False otherwise.

A string is printable if all of its characters are considered printable in repr() or if it is empty.

## **isspace**()

Return True if the string is a whitespace string, False otherwise.

A string is whitespace if all characters in the string are whitespace and there is at least one character in the string.

## **istitle**()

Return True if the string is a title-cased string, False otherwise.

In a title-cased string, upper- and title-case characters may only follow uncased characters and lowercase characters only cased ones.

#### **isupper**()

Return True if the string is an uppercase string, False otherwise.

A string is uppercase if all cased characters in the string are uppercase and there is at least one cased character in the string.

# **join**(*iterable*, */*)

Concatenate any number of strings.

The string whose method is called is inserted in between each given string. The result is returned as a new string.

Example:  $\therefore$ join( $[\text{`ab', `pq', `rs'}]$ ) -> 'ab.pq.rs'

### **ljust**(*width*, *fillchar=' '*, */*)

Return a left-justified string of length width.

Padding is done using the specified fill character (default is a space).

### **lower**()

Return a copy of the string converted to lowercase.

## **lstrip**(*chars=None*, */* )

Return a copy of the string with leading whitespace removed.

If chars is given and not None, remove characters in chars instead.

## **static maketrans**()

Return a translation table usable for str.translate().

If there is only one argument, it must be a dictionary mapping Unicode ordinals (integers) or characters to Unicode ordinals, strings or None. Character keys will be then converted to ordinals. If there are two arguments, they must be strings of equal length, and in the resulting dictionary, each character in x will be mapped to the character at the same position in y. If there is a third argument, it must be a string, whose characters will be mapped to None in the result.

## **partition**(*sep*, */*)

Partition the string into three parts using the given separator.

This will search for the separator in the string. If the separator is found, returns a 3-tuple containing the part before the separator, the separator itself, and the part after it.

If the separator is not found, returns a 3-tuple containing the original string and two empty strings.

# **removeprefix**(*prefix*, */*)

Return a str with the given prefix string removed if present.

If the string starts with the prefix string, return string[len(prefix):]. Otherwise, return a copy of the original string.

### **removesuffix**(*suffix*, */* )

Return a str with the given suffix string removed if present.

If the string ends with the suffix string and that suffix is not empty, return string[:-len(suffix)]. Otherwise, return a copy of the original string.

### **replace**(*old*, *new*, *count=-1*, */*)

Return a copy with all occurrences of substring old replaced by new.

**count**

Maximum number of occurrences to replace. -1 (the default value) means replace all occurrences.

If the optional argument count is given, only the first count occurrences are replaced.

# **rfind**( $sub$ ],  $start$ ],  $end$ ])  $\rightarrow$  [int](https://docs.python.org/3/library/functions.html#int)

Return the highest index in S where substring sub is found, such that sub is contained within S[start:end]. Optional arguments start and end are interpreted as in slice notation.

Return -1 on failure.

# $\text{rindex}(sub[, start[, end]]$ )  $\rightarrow$  [int](https://docs.python.org/3/library/functions.html#int)

Return the highest index in S where substring sub is found, such that sub is contained within S[start:end]. Optional arguments start and end are interpreted as in slice notation.

Raises ValueError when the substring is not found.

**rjust**(*width*, *fillchar=' '*, */*)

Return a right-justified string of length width.

Padding is done using the specified fill character (default is a space).

### **rpartition**(*sep*, */*)

Partition the string into three parts using the given separator.

This will search for the separator in the string, starting at the end. If the separator is found, returns a 3-tuple containing the part before the separator, the separator itself, and the part after it.

If the separator is not found, returns a 3-tuple containing two empty strings and the original string.

#### **rsplit**(*sep=None*, *maxsplit=-1*)

Return a list of the substrings in the string, using sep as the separator string.

#### **sep**

The separator used to split the string.

When set to None (the default value), will split on any whitespace character (including \n \r \t \f and spaces) and will discard empty strings from the result.

# **maxsplit**

Maximum number of splits (starting from the left). -1 (the default value) means no limit. Splitting starts at the end of the string and works to the front.

### **rstrip**(*chars=None*, */* )

Return a copy of the string with trailing whitespace removed.

If chars is given and not None, remove characters in chars instead.

## **split**(*sep=None*, *maxsplit=-1*)

Return a list of the substrings in the string, using sep as the separator string.

# **sep**

The separator used to split the string.

When set to None (the default value), will split on any whitespace character (including  $\ln \text{ }$ \t \f and spaces) and will discard empty strings from the result.

#### **maxsplit**

Maximum number of splits (starting from the left). -1 (the default value) means no limit. Note, str.split() is mainly useful for data that has been intentionally delimited. With natural text that includes punctuation, consider using the regular expression module.

## **splitlines**(*keepends=False*)

Return a list of the lines in the string, breaking at line boundaries.

Line breaks are not included in the resulting list unless keepends is given and true.

# **startswith** (*prefix*], *start*], *end*  $| \cdot \rangle \rightarrow$  [bool](https://docs.python.org/3/library/functions.html#bool)

Return True if S starts with the specified prefix, False otherwise. With optional start, test S beginning at that position. With optional end, stop comparing S at that position. prefix can also be a tuple of strings to try.

# **strip**(*chars=None*, */*)

Return a copy of the string with leading and trailing whitespace removed.

If chars is given and not None, remove characters in chars instead.

### **swapcase**()

Convert uppercase characters to lowercase and lowercase characters to uppercase.

#### **title**()

Return a version of the string where each word is titlecased.

More specifically, words start with uppercased characters and all remaining cased characters have lower case.

# **translate**(*table*, */*)

Replace each character in the string using the given translation table.

#### **table**

Translation table, which must be a mapping of Unicode ordinals to Unicode ordinals, strings, or None.

The table must implement lookup/indexing via \_\_getitem\_\_, for instance a dictionary or list. If this operation raises LookupError, the character is left untouched. Characters mapped to None are deleted.

### **upper**()

Return a copy of the string converted to uppercase.

#### **zfill**(*width*, */* )

Pad a numeric string with zeros on the left, to fill a field of the given width.

The string is never truncated.

# **class ExpandExponentialProductCoefficientsBehavior**(*value*, *names=None*, *\**,

*module=None*, *qualname=None*, *type=None*, *start=1*, *boundary=None*)

# Bases: [str](https://docs.python.org/3/library/stdtypes.html#str), [Enum](https://docs.python.org/3/library/enum.html#enum.Enum)

Governs behaviour for expansion of exponential products of commuting operators.

### **BRING\_INTO\_OPERATOR = 'compact'**

Treat top-level coefficients of the QubitOperatorList as being outside the exponential; multiply generated component QubitOperators by them and return QubitOperatorList with unit top-level coefficients.

#### **IGNORE = 'ignore'**

Drop top-level coefficients entirely.

#### **IN\_EXPONENT = 'inside'**

Treat top-level coefficients of the QubitOperatorList as being within the exponent.

### **OUTSIDE\_EXPONENT = 'outside'**

Treat top-level coefficients of the QubitOperatorList as being outside the exponential; return them as top-level coefficients of the generated QubitOperatorList.

### **capitalize**()

Return a capitalized version of the string.

More specifically, make the first character have upper case and the rest lower case.

#### **casefold**()

Return a version of the string suitable for caseless comparisons.

#### **center**(*width*, *fillchar=' '*, */*)

Return a centered string of length width.

Padding is done using the specified fill character (default is a space).

# **count**  $(sub$ , *start*[, *end*]])  $\rightarrow$  [int](https://docs.python.org/3/library/functions.html#int)

Return the number of non-overlapping occurrences of substring sub in string S[start:end]. Optional arguments start and end are interpreted as in slice notation.

#### **encode**(*encoding='utf-8'*, *errors='strict'*)

Encode the string using the codec registered for encoding.

#### **encoding**

The encoding in which to encode the string.

### **errors**

The error handling scheme to use for encoding errors. The default is 'strict' meaning that encoding errors raise a UnicodeEncodeError. Other possible values are 'ignore', 'replace' and 'xmlcharrefreplace' as well as any other name registered with codecs.register\_error that can handle UnicodeEncodeErrors.

# **endswith** ( $\textit{suffix}$ [,  $\textit{start}$ [,  $\textit{end}$ ])  $\rightarrow$  [bool](https://docs.python.org/3/library/functions.html#bool)

Return True if S ends with the specified suffix, False otherwise. With optional start, test S beginning at that position. With optional end, stop comparing S at that position. suffix can also be a tuple of strings to try.

## **expandtabs**(*tabsize=8*)

Return a copy where all tab characters are expanded using spaces.

If tabsize is not given, a tab size of 8 characters is assumed.

# **find**( $sub$ [,  $start$ [,  $end$ ])  $\rightarrow$  [int](https://docs.python.org/3/library/functions.html#int)

Return the lowest index in S where substring sub is found, such that sub is contained within S[start:end]. Optional arguments start and end are interpreted as in slice notation.

Return -1 on failure.

#### **format** (*\*args*, *\*\*kwargs*)  $\rightarrow$  [str](https://docs.python.org/3/library/stdtypes.html#str)

Return a formatted version of S, using substitutions from args and kwargs. The substitutions are identified by braces  $({'}$  and  $'$  $)$ .

#### **format\_map**(*mapping*) *→* [str](https://docs.python.org/3/library/stdtypes.html#str)

Return a formatted version of S, using substitutions from mapping. The substitutions are identified by braces  $('$  and  $'$  }').

# $\textbf{index}(sub[, start[, end]\) \rightarrow \text{int}$  $\textbf{index}(sub[, start[, end]\) \rightarrow \text{int}$  $\textbf{index}(sub[, start[, end]\) \rightarrow \text{int}$

Return the lowest index in S where substring sub is found, such that sub is contained within S[start:end]. Optional arguments start and end are interpreted as in slice notation.

Raises ValueError when the substring is not found.

# **isalnum**()

Return True if the string is an alpha-numeric string, False otherwise.

A string is alpha-numeric if all characters in the string are alpha-numeric and there is at least one character in the string.

#### **isalpha**()

Return True if the string is an alphabetic string, False otherwise.

A string is alphabetic if all characters in the string are alphabetic and there is at least one character in the string.

#### **isascii**()

Return True if all characters in the string are ASCII, False otherwise.

ASCII characters have code points in the range U+0000-U+007F. Empty string is ASCII too.

### **isdecimal**()

Return True if the string is a decimal string, False otherwise.

A string is a decimal string if all characters in the string are decimal and there is at least one character in the string.

# **isdigit**()

Return True if the string is a digit string, False otherwise.

A string is a digit string if all characters in the string are digits and there is at least one character in the string.

# **isidentifier**()

Return True if the string is a valid Python identifier, False otherwise.

Call keyword.iskeyword(s) to test whether string s is a reserved identifier, such as "def" or "class".

### **islower**()

Return True if the string is a lowercase string, False otherwise.

A string is lowercase if all cased characters in the string are lowercase and there is at least one cased character in the string.

#### **isnumeric**()

Return True if the string is a numeric string, False otherwise.

A string is numeric if all characters in the string are numeric and there is at least one character in the string.

### **isprintable**()

Return True if the string is printable, False otherwise.

A string is printable if all of its characters are considered printable in repr() or if it is empty.

### **isspace**()

Return True if the string is a whitespace string, False otherwise.

A string is whitespace if all characters in the string are whitespace and there is at least one character in the string.

# **istitle**()

Return True if the string is a title-cased string, False otherwise.

In a title-cased string, upper- and title-case characters may only follow uncased characters and lowercase characters only cased ones.

## **isupper**()

Return True if the string is an uppercase string, False otherwise.

A string is uppercase if all cased characters in the string are uppercase and there is at least one cased character in the string.

## **join**(*iterable*, */*)

Concatenate any number of strings.

The string whose method is called is inserted in between each given string. The result is returned as a new string.

Example:  $\therefore$ join(['ab', 'pq', 'rs']) -> 'ab.pq.rs'

**ljust**(*width*, *fillchar=' '*, */*)

Return a left-justified string of length width.

Padding is done using the specified fill character (default is a space).

## **lower**()

Return a copy of the string converted to lowercase.

### **lstrip**(*chars=None*, */* )

Return a copy of the string with leading whitespace removed.

If chars is given and not None, remove characters in chars instead.

# **static maketrans**()

Return a translation table usable for str.translate().

If there is only one argument, it must be a dictionary mapping Unicode ordinals (integers) or characters to Unicode ordinals, strings or None. Character keys will be then converted to ordinals. If there are two arguments, they must be strings of equal length, and in the resulting dictionary, each character in x will be mapped to the character at the same position in y. If there is a third argument, it must be a string, whose characters will be mapped to None in the result.

# **partition**(*sep*, */*)

Partition the string into three parts using the given separator.

This will search for the separator in the string. If the separator is found, returns a 3-tuple containing the part before the separator, the separator itself, and the part after it.

If the separator is not found, returns a 3-tuple containing the original string and two empty strings.

#### **removeprefix**(*prefix*, */*)

Return a str with the given prefix string removed if present.

If the string starts with the prefix string, return string[len(prefix):]. Otherwise, return a copy of the original string.

### **removesuffix**(*suffix*, */* )

Return a str with the given suffix string removed if present.

If the string ends with the suffix string and that suffix is not empty, return string[:-len(suffix)]. Otherwise, return a copy of the original string.

## **replace**(*old*, *new*, *count=-1*, */*)

Return a copy with all occurrences of substring old replaced by new.

# **count**

Maximum number of occurrences to replace. -1 (the default value) means replace all occurrences.

If the optional argument count is given, only the first count occurrences are replaced.

# **rfind**  $(sub[, start[, end]]$ )  $\rightarrow$  [int](https://docs.python.org/3/library/functions.html#int)

Return the highest index in S where substring sub is found, such that sub is contained within S[start:end]. Optional arguments start and end are interpreted as in slice notation.

Return -1 on failure.

# $\text{rindex}(sub[, start[, end]]$ )  $\rightarrow$  [int](https://docs.python.org/3/library/functions.html#int)

Return the highest index in S where substring sub is found, such that sub is contained within S[start:end]. Optional arguments start and end are interpreted as in slice notation.

Raises ValueError when the substring is not found.

**rjust**(*width*, *fillchar=' '*, */*)

Return a right-justified string of length width.

Padding is done using the specified fill character (default is a space).

### **rpartition**(*sep*, */*)

Partition the string into three parts using the given separator.

This will search for the separator in the string, starting at the end. If the separator is found, returns a 3-tuple containing the part before the separator, the separator itself, and the part after it.

If the separator is not found, returns a 3-tuple containing two empty strings and the original string.

#### **rsplit**(*sep=None*, *maxsplit=-1*)

Return a list of the substrings in the string, using sep as the separator string.

#### **sep**

The separator used to split the string.

When set to None (the default value), will split on any whitespace character (including \n \r \t \f and spaces) and will discard empty strings from the result.

# **maxsplit**

Maximum number of splits (starting from the left). -1 (the default value) means no limit. Splitting starts at the end of the string and works to the front.

### **rstrip**(*chars=None*, */* )

Return a copy of the string with trailing whitespace removed.

If chars is given and not None, remove characters in chars instead.

## **split**(*sep=None*, *maxsplit=-1*)

Return a list of the substrings in the string, using sep as the separator string.

# **sep**

The separator used to split the string.

When set to None (the default value), will split on any whitespace character (including  $\ln \text{ }$ \t \f and spaces) and will discard empty strings from the result.

#### **maxsplit**

Maximum number of splits (starting from the left). -1 (the default value) means no limit. Note, str.split() is mainly useful for data that has been intentionally delimited. With natural text that includes punctuation, consider using the regular expression module.

## **splitlines**(*keepends=False*)

Return a list of the lines in the string, breaking at line boundaries.

Line breaks are not included in the resulting list unless keepends is given and true.

# **startswith** (*prefix*], *start*], *end*  $| \cdot \rangle \rightarrow$  [bool](https://docs.python.org/3/library/functions.html#bool)

Return True if S starts with the specified prefix, False otherwise. With optional start, test S beginning at that position. With optional end, stop comparing S at that position. prefix can also be a tuple of strings to try.

# **strip**(*chars=None*, */*)

Return a copy of the string with leading and trailing whitespace removed.

If chars is given and not None, remove characters in chars instead.

### **swapcase**()

Convert uppercase characters to lowercase and lowercase characters to uppercase.

#### **title**()

Return a version of the string where each word is titlecased.

More specifically, words start with uppercased characters and all remaining cased characters have lower case.

# **translate**(*table*, */*)

Replace each character in the string using the given translation table.

#### **table**

Translation table, which must be a mapping of Unicode ordinals to Unicode ordinals, strings, or None.

The table must implement lookup/indexing via \_\_getitem\_\_, for instance a dictionary or list. If this operation raises LookupError, the character is left untouched. Characters mapped to None are deleted.

#### **upper**()

Return a copy of the string converted to uppercase.

# **zfill**(*width*, */* )

Pad a numeric string with zeros on the left, to fill a field of the given width.

The string is never truncated.

**class FactoryCoefficientsLocation**(*value*, *names=None*, *\**, *module=None*, *qualname=None*,

*type=None*, *start=1*, *boundary=None*)

```
Bases: str, Enum
```
Determines where the from\_Operator() method places coefficients.

## **INNER = 'inner'**

Coefficients are left within the component operators.

# **OUTER = 'outer'**

Coefficients are moved to be directly stored at the top-level of the OperatorList.

#### **capitalize**()

Return a capitalized version of the string.

More specifically, make the first character have upper case and the rest lower case.

#### **casefold**()

Return a version of the string suitable for caseless comparisons.

#### **center**(*width*, *fillchar=' '*, */*)

Return a centered string of length width.

Padding is done using the specified fill character (default is a space).

**count** (*sub*[, *start*[, *end*]])  $\rightarrow$  [int](https://docs.python.org/3/library/functions.html#int)

Return the number of non-overlapping occurrences of substring sub in string S[start:end]. Optional arguments start and end are interpreted as in slice notation.

### **encode**(*encoding='utf-8'*, *errors='strict'*)

Encode the string using the codec registered for encoding.

#### **encoding**

The encoding in which to encode the string.

### **errors**

The error handling scheme to use for encoding errors. The default is 'strict' meaning that encoding errors raise a UnicodeEncodeError. Other possible values are 'ignore', 'replace' and 'xmlcharrefreplace' as well as any other name registered with codecs.register\_error that can handle UnicodeEncodeErrors.

# **endswith**  $(suffix[, start[, end]]$ )  $\rightarrow$  [bool](https://docs.python.org/3/library/functions.html#bool)

Return True if S ends with the specified suffix, False otherwise. With optional start, test S beginning at that position. With optional end, stop comparing S at that position. suffix can also be a tuple of strings to try.

### **expandtabs**(*tabsize=8*)

Return a copy where all tab characters are expanded using spaces.

If tabsize is not given, a tab size of 8 characters is assumed.

# **find**( $sub$ [,  $start$ [,  $end$ ])  $\rightarrow$  [int](https://docs.python.org/3/library/functions.html#int)

Return the lowest index in S where substring sub is found, such that sub is contained within S[start:end]. Optional arguments start and end are interpreted as in slice notation.

Return -1 on failure.

# **format**(*\*args*, *\*\*kwargs*) *→* [str](https://docs.python.org/3/library/stdtypes.html#str)

Return a formatted version of S, using substitutions from args and kwargs. The substitutions are identified by braces  $('$  and  $')'.$ 

### **format\_map**(*mapping*) *→* [str](https://docs.python.org/3/library/stdtypes.html#str)

Return a formatted version of S, using substitutions from mapping. The substitutions are identified by braces  $('$  and  $'$  }').

# $\textbf{index}(\textit{sub}|\text{, start}|\text{, end}|\text{])} \rightarrow \text{int}$  $\textbf{index}(\textit{sub}|\text{, start}|\text{, end}|\text{])} \rightarrow \text{int}$  $\textbf{index}(\textit{sub}|\text{, start}|\text{, end}|\text{])} \rightarrow \text{int}$

Return the lowest index in S where substring sub is found, such that sub is contained within S[start:end]. Optional arguments start and end are interpreted as in slice notation.

Raises ValueError when the substring is not found.

### **isalnum**()

Return True if the string is an alpha-numeric string, False otherwise.

A string is alpha-numeric if all characters in the string are alpha-numeric and there is at least one character in the string.

# **isalpha**()

Return True if the string is an alphabetic string, False otherwise.

A string is alphabetic if all characters in the string are alphabetic and there is at least one character in the string.

### **isascii**()

Return True if all characters in the string are ASCII, False otherwise.

ASCII characters have code points in the range U+0000-U+007F. Empty string is ASCII too.

# **isdecimal**()

Return True if the string is a decimal string, False otherwise.

A string is a decimal string if all characters in the string are decimal and there is at least one character in the string.

#### **isdigit**()

Return True if the string is a digit string, False otherwise.

A string is a digit string if all characters in the string are digits and there is at least one character in the string.

#### **isidentifier**()

Return True if the string is a valid Python identifier, False otherwise.

Call keyword.iskeyword(s) to test whether string s is a reserved identifier, such as "def" or "class".

### **islower**()

Return True if the string is a lowercase string, False otherwise.

A string is lowercase if all cased characters in the string are lowercase and there is at least one cased character in the string.

# **isnumeric**()

Return True if the string is a numeric string, False otherwise.

A string is numeric if all characters in the string are numeric and there is at least one character in the string.

#### **isprintable**()

Return True if the string is printable, False otherwise.

A string is printable if all of its characters are considered printable in repr() or if it is empty.

### **isspace**()

Return True if the string is a whitespace string, False otherwise.

A string is whitespace if all characters in the string are whitespace and there is at least one character in the string.

### **istitle**()

Return True if the string is a title-cased string, False otherwise.

In a title-cased string, upper- and title-case characters may only follow uncased characters and lowercase characters only cased ones.

## **isupper**()

Return True if the string is an uppercase string, False otherwise.

A string is uppercase if all cased characters in the string are uppercase and there is at least one cased character in the string.

# **join**(*iterable*, */*)

Concatenate any number of strings.

The string whose method is called is inserted in between each given string. The result is returned as a new string.

Example:  $\therefore$ join( $[\text{`ab', `pq', `rs'}]$ ) -> 'ab.pq.rs'

### **ljust**(*width*, *fillchar=' '*, */*)

Return a left-justified string of length width.

Padding is done using the specified fill character (default is a space).

# **lower**()

Return a copy of the string converted to lowercase.

# **lstrip**(*chars=None*, */* )

Return a copy of the string with leading whitespace removed.

If chars is given and not None, remove characters in chars instead.

#### **static maketrans**()

Return a translation table usable for str.translate().

If there is only one argument, it must be a dictionary mapping Unicode ordinals (integers) or characters to Unicode ordinals, strings or None. Character keys will be then converted to ordinals. If there are two arguments, they must be strings of equal length, and in the resulting dictionary, each character in x will be mapped to the character at the same position in y. If there is a third argument, it must be a string, whose characters will be mapped to None in the result.

## **partition**(*sep*, */*)

Partition the string into three parts using the given separator.

This will search for the separator in the string. If the separator is found, returns a 3-tuple containing the part before the separator, the separator itself, and the part after it.

If the separator is not found, returns a 3-tuple containing the original string and two empty strings.

#### **removeprefix**(*prefix*, */*)

Return a str with the given prefix string removed if present.

If the string starts with the prefix string, return string[len(prefix):]. Otherwise, return a copy of the original string.

#### **removesuffix**(*suffix*, */* )

Return a str with the given suffix string removed if present.

If the string ends with the suffix string and that suffix is not empty, return string[:-len(suffix)]. Otherwise, return a copy of the original string.

### **replace**(*old*, *new*, *count=-1*, */*)

Return a copy with all occurrences of substring old replaced by new.

**count**

Maximum number of occurrences to replace. -1 (the default value) means replace all occurrences.

If the optional argument count is given, only the first count occurrences are replaced.

# **rfind**( $sub$ [,  $start$ [,  $end$ ])  $\rightarrow$  [int](https://docs.python.org/3/library/functions.html#int)

Return the highest index in S where substring sub is found, such that sub is contained within S[start:end]. Optional arguments start and end are interpreted as in slice notation.

Return -1 on failure.

# $\text{rindex}(sub[, start[, end]]$ )  $\rightarrow$  [int](https://docs.python.org/3/library/functions.html#int)

Return the highest index in S where substring sub is found, such that sub is contained within S[start:end]. Optional arguments start and end are interpreted as in slice notation.

Raises ValueError when the substring is not found.

```
rjust(width, fillchar=' ', /)
```
Return a right-justified string of length width.

Padding is done using the specified fill character (default is a space).

#### **rpartition**(*sep*, */*)

Partition the string into three parts using the given separator.

This will search for the separator in the string, starting at the end. If the separator is found, returns a 3-tuple containing the part before the separator, the separator itself, and the part after it.

If the separator is not found, returns a 3-tuple containing two empty strings and the original string.

#### **rsplit**(*sep=None*, *maxsplit=-1*)

Return a list of the substrings in the string, using sep as the separator string.

#### **sep**

The separator used to split the string.

When set to None (the default value), will split on any whitespace character (including \n \r \t \f and spaces) and will discard empty strings from the result.

# **maxsplit**

Maximum number of splits (starting from the left). -1 (the default value) means no limit. Splitting starts at the end of the string and works to the front.

#### **rstrip**(*chars=None*, */* )

Return a copy of the string with trailing whitespace removed.

If chars is given and not None, remove characters in chars instead.

#### **split**(*sep=None*, *maxsplit=-1*)

Return a list of the substrings in the string, using sep as the separator string.

#### **sep**

The separator used to split the string.

When set to None (the default value), will split on any whitespace character (including \n \r \t \f and spaces) and will discard empty strings from the result.

#### **maxsplit**

Maximum number of splits (starting from the left). -1 (the default value) means no limit. Note, str.split() is mainly useful for data that has been intentionally delimited. With natural text that includes punctuation, consider using the regular expression module.

#### **splitlines**(*keepends=False*)

Return a list of the lines in the string, breaking at line boundaries.

Line breaks are not included in the resulting list unless keepends is given and true.

# **startswith** (*prefix* $[$ , *start* $[$ , *end* $]$  $]$ )  $\rightarrow$  [bool](https://docs.python.org/3/library/functions.html#bool)

Return True if S starts with the specified prefix, False otherwise. With optional start, test S beginning at that position. With optional end, stop comparing S at that position. prefix can also be a tuple of strings to try.

### **strip**(*chars=None*, */*)

Return a copy of the string with leading and trailing whitespace removed.

If chars is given and not None, remove characters in chars instead.

### **swapcase**()

Convert uppercase characters to lowercase and lowercase characters to uppercase.

# **title**()

Return a version of the string where each word is titlecased.

More specifically, words start with uppercased characters and all remaining cased characters have lower case.

#### **translate**(*table*, */*)

Replace each character in the string using the given translation table.

# **table**

Translation table, which must be a mapping of Unicode ordinals to Unicode ordinals, strings, or None.

The table must implement lookup/indexing via \_getitem\_, for instance a dictionary or list. If this operation raises LookupError, the character is left untouched. Characters mapped to None are deleted.

#### **upper**()

Return a copy of the string converted to uppercase.

# **zfill**(*width*, */* )

Pad a numeric string with zeros on the left, to fill a field of the given width.

The string is never truncated.

# **property all\_qubits: [Set](https://docs.python.org/3/library/typing.html#typing.Set)[Qubit]**

Returns a set of all qubits included in any operator in the QubitOperatorList.

### **build\_subset**(*indices*)

Builds a subset of the class based on a list of indices passed by a user.

#### **Parameters**

**indices** ([List](https://docs.python.org/3/library/typing.html#typing.List)[[int](https://docs.python.org/3/library/functions.html#int)]) – Indices of the items which are selected to for the subset as a new *[QubitOperatorList](#page-761-0)* instance.

### **Raises**

**[ValueError](https://docs.python.org/3/library/exceptions.html#ValueError)** – the number of requested indices is larger than the number of elements in this instance.

### **Returns**

*[QubitOperatorList](#page-761-0)* – Subset of terms of the initial object.

#### **clone**()

Performs shallow copy of the object.

### **Return type**

[TypeVar](https://docs.python.org/3/library/typing.html#typing.TypeVar)(SYMBOLICTYPE, bound= Symbolic)

#### **collapse\_as\_linear\_combination**(*ignore\_outer\_coefficients=False*)

Treating this instance as a linear combination, return it in the form of an Operator.

By default, each term is multiplied by its corresponding scalar coefficient, then all such multiplied terms are summed to yield a single Operator. The first step may be skipped (i.e. the scalar coefficients associated with each constituent Operator may be ignored) by setting ignore\_outer\_coefficients to True.

### **Parameters**

**ignore** outer coefficients ([bool](https://docs.python.org/3/library/functions.html#bool), default: False) – Set to True to skip multiplication by the "outer" coefficients in the OperatorList.

#### **Returns**

 $TypeVar(OperatorT, bound = Operator) - The sum of all terms in this instance, multiplied$  $TypeVar(OperatorT, bound = Operator) - The sum of all terms in this instance, multiplied$ by their associated coefficients if requested.

#### **collapse\_as\_product**(*reverse=False*, *ignore\_outer\_coefficients=False*)

Treating this instqnce as a product of separate terms, return the full product as an Operator.

By default, each Operator in the OperatorList is multiplied by its corresponding coefficient, and the product is taken sequentially with the leftmost term given by the first element of the OperatorList. This behaviour can be reversed with the reverse parameter - if set to True, the leftmost term will be given by the last element of OperatorList.

If ignore\_outer\_coefficients is set to True, the first step (the multiplication of Operator terms by their corresponding coefficients) is skipped - i.e. the "outer" coefficients stored in the OperatorList are ignored.

**Danger:** In the general case, the number of terms in the expansion will blow up exponentially (and thus the runtime of this method will also blow up exponentially).

### **Parameters**

- **reverse** ([bool](https://docs.python.org/3/library/functions.html#bool), default: False) Set to True to reverse the order of the product.
- **ignore\_outer\_coefficients** ([bool](https://docs.python.org/3/library/functions.html#bool), default: False) Set to True to skip multiplication by the "outer" coefficients in the OperatorList.

### **Returns**

[TypeVar](https://docs.python.org/3/library/typing.html#typing.TypeVar)(OperatorT, bound= Operator) – The product of each component operator.

#### **compatibility\_matrix**(*abs\_tol=1e-10*)

Returns the compatibility matrix of the operator list.

This matrix is the adjacency matrix of the compatibility graph of the OperatorList. It is a boolean  $(N \times N)$ *matrixwhere* : *math* : `*N* is the number of operators in the OperatorList. Element indexed by [n,m] is True if operators indexed by n and m commute, otherwise False.

#### **Parameters**

**abs** tol  $(f$ loat, default:  $1e-10$ ) – Tolerance threshold used for determining commutativity - see *[QubitOperator.commutator\(\)](#page-743-0)* for details.

#### **Returns**

ndarray – The compatibility matrix of the operator list.

<span id="page-778-0"></span>**compress\_scalars\_as\_product**(*abs\_tol=1e-12*, *inner\_coefficient=False*, *coeffi-*

*cients\_to\_compress=CompressScalarsBehavior.ONLY\_IDENTITIES\_AND\_ZERO*)

Treating the OperatorList as a product, compress identity terms or resolve to zero if possible.

To do this, we iterate through the (coefficient, operator) pairs in the OperatorList. If any coefficient or operator is zero, then return an empty OperatorList, as the product will be zero. If the iteration operator is an identity, it will be treated as a scalar multiplier, itself multiplied by its associated coefficient, with the operator itself removed from the OperatorList. These multipliers are multiplied together and – if they do not equate to 1 – are prepended to the OperatorList as a separate identity term.

By default, (coefficient, operator) pairs which are not identity or zero will be ignored. This behaviour may be controlled with the coefficients\_to\_compress parameter. This can be set to "outer" to include all "outer" coefficients of the (coefficient, operator) pairs in the prepended identity term. It can also be set to "all" to additionally bring coefficients within the non-identity operators into the prepended identity term – i.e. for operators where all the "inner" coefficients are equal. See examples for a comparison.

The prepended identity term will, by default, store the multiplied scalar factor in the "outer" coefficient of the (coefficient, operator) pair. The inner\_coefficient parameter may be set to True to instead store it within the operator.

**Note:** Term simplification is not performed on component operators. It is possible that a component operator will resolve on simplification to the identity or zero. This method will not catch these occurrences.

#### **Parameters**

• **abs\_tol** ([float](https://docs.python.org/3/library/functions.html#float), default: 1e-12) – Numerical threshold for comparison of numbers to 0 and 1. Set to None to use exact identity.

- **inner coefficient** ([bool](https://docs.python.org/3/library/functions.html#bool), default: False) Set to True to store generated scalar factors within the identity term, as described above.
- **coefficients\_to\_compress** (*[CompressScalarsBehavior](#page-872-0)*, default: CompressScalarsBehavior.ONLY\_IDENTITIES\_AND\_ZERO) - Controls which scalar factors will be combined, as described above.

#### **Returns**

[TypeVar](https://docs.python.org/3/library/typing.html#typing.TypeVar)(OperatorListT, bound= OperatorList) – The OperatorList with identity and zero terms combined, as described above.

#### **Examples**

```
>>> from inquanto.operators import QubitOperator,QubitOperatorList
>>> op1 = QubitOperator("X0", 2) + QubitOperator("Z1", 2)
>>> op2 = 3 * QubitOperator.identity()
>>> qol = QubitOperatorList([(5, op1), (7, op2)])
>>> result = qol.compress_scalars_as_product()
>>> print(result)
21.0 [(1.0, )],
5 [(2, X0), (2.0, Z1)]>>> from inquanto.operators import QubitOperator,QubitOperatorList
>>> op1 = QubitOperator("X0", 2) + QubitOperator("Z1", 2)
>>> op2 = 3 * QubitOperator.identity()
>>> qol = QubitOperatorList([(5, op1), (7, op2)])
>>> result = qol.compress_scalars_as_product(inner_coefficient=True)
>>> print(result)
1 [(21.0, )],
5 [(2, X0), (2.0, Z1)]
>>> from inquanto.operators import QubitOperator,QubitOperatorList
>>> op1 = QubitOperator("X0", 2) + QubitOperator("Z1", 2)
>>> op2 = 3 * QubitOperator.identity()
>>> qol = QubitOperatorList([(5, op1), (7, op2)])
>>> result = qol.compress_scalars_as_product(coefficients_to_compress="outer")
>>> print(result)
105.0 [(1.0, )],
1.0 [(2, X0), (2.0, Z1)]>>> from inquanto.operators import QubitOperator,QubitOperatorList
>>> op1 = QubitOperator("X0", 2) + QubitOperator("Z1", 2)
>>> op2 = 3 * QubitOperator.identity()
>>> qol = QubitOperatorList([(5, op1), (7, op2)])
>>> result = qol.compress_scalars_as_product(coefficients_to_compress="all")
>>> print(result)
210.0 [(1.0, )],
1.0 [(1.0, X0), (1.0, Z1)]
```
### **compute\_jacobian**(*symbols*, *as\_sympy\_sparse=False*)

Generate symbolic sparse Jacobian Matrix.

If the number of terms in the operator [list](https://docs.python.org/3/library/stdtypes.html#list) is  $N$  and the number of symbols in the symbols  $\text{list}$  is  $M$  then the resultant matrix has a shape  $(N, M)$  *and* : *math* : ` $J_{i,j} = \frac{\partial c_i}{\partial \theta_j}$ 

#### **Parameters**

• **symbols** ([List](https://docs.python.org/3/library/typing.html#typing.List)[Symbol]) – Symbols w.r.t. which each coefficient is differentiated.

• **as sympy sparse** ( $b \circ \circ 1$ , default:  $False$ ) – If this is True then it converts the output to an ImmutableSparseMatrix.

### **Returns**

[Union](https://docs.python.org/3/library/typing.html#typing.Union)[[List](https://docs.python.org/3/library/typing.html#typing.List), ImmutableSparseMatrix] – Jacobian Matrix in [list](https://docs.python.org/3/library/stdtypes.html#list) of [tuple](https://docs.python.org/3/library/stdtypes.html#tuple)s of the form  $(i, j, J_i)$  (this format is referred as a row-sorted list of non-zero elements of the matrix.)

### **Examples**

```
>>> op0 = QubitOperator("X0 Y2 Z3", 4.6)
>>> op1 = QubitOperator(((0, "X"), (1, "Y"), (3, "Z")), 0.1 + 2.0j)
>>> op2 = QubitOperator([(0, "X"), (1, "Z"), (3, "Z")], -1.3)
>>> qs = QubitOperatorString.from_string("X0 Y1 Y3")
>>> op3 = QubitOperator(qs, 0.8)
>>> qs0 = QubitOperatorString.from_string("X0 Y1 Z3 X4")
>>> qs1 = QubitOperatorString.from_tuple([(0, Pauli.Y), (1, Pauli.X)])
\Rightarrow dictionary = {qs0: 2.1, qs1: -1.7j}
>>> op4 = QubitOperator(dictionary)
```

```
\Rightarrow a, b, c = sympify("a, b, c")
>>> trotter_operator = QubitOperatorList([(a**3, op1), (2, op2), (b, op3), (c,
,→ op4)])
>>> print(trotter_operator)
a**3 [(0.1+2j, X0 Y1 Z3)],
2 [(-1.3, X0 Z1 Z3)],b [(0.8, X0 Y1 Y3)],
c [(2.1, X0 Y1 Z3 X4), (-1.7j, Y0 X1)]
```

```
>>> jacobian_matrix = trotter_operator.compute_jacobian([a, b])
>>> print(jacobian_matrix)
[(0, 0, 3*at*2), (2, 1, 1)]
```

```
>>> jacobian_matrix = trotter_operator.compute_jacobian([a, b], as_sympy_
,→sparse=True)
>>> print(jacobian_matrix)
Matrix([[3*a**2, 0], [0, 0], [0, 1], [0, 0]])
```
#### **copy**()

Returns a deep copy of this instance.

### **Return type**

LinearListCombiner

## **df**()

Returns a pandas DataFrame object of the dictionary.

# **dot\_state\_as\_linear\_combination**(*state*, *qubits=None*)

Operate upon a state acting as a linear combination of the component operators.

Associated scalar constants are treated as scalar multiplier of their respective QubitOperator terms. This method can accept right-hand state as a QubitState, QubitStateString or a numpy.ndarray. In the former two cases, we maintain a symbolic representation of both operator and state, and each Pauli is implemented in sequence. Resultant states are returned as QubitState. In this case, the optional qubits parameter is ignored.

For a numpy.ndarray, we delegate to pytket's OubitPauliOperator.dot state() method this should be faster for dense states, but slower for sparse ones. Here, a register of qubits may be specified in the qubits parameter to determine the meaning of the indices of the provided state vector. From the pytket documentation:

- When qubits is an explicit list, the qubits are ordered with qubits [0] as the most significant qubit for indexing into state.
- If None, qubits sequentially indexed from 0 in the default register and ordered by ILO-BE so Qubit (0) is the most significant.

# **Parameters**

- **state** ([Union](https://docs.python.org/3/library/typing.html#typing.Union)[*[QubitState](#page-1063-0)*, *[QubitStateString](#page-1075-0)*, ndarray]) Input qubit state to operated on.
- **qubits** ([Optional](https://docs.python.org/3/library/typing.html#typing.Optional)[[List](https://docs.python.org/3/library/typing.html#typing.List)[Qubit]], default: None) For ndarray input, determines sequencing of qubits in the state, if not mapped to the default register. Ignored for other input types.

### **Returns**

[Union](https://docs.python.org/3/library/typing.html#typing.Union)[*[QubitState](#page-1063-0)*, ndarray] – Output state.

### **dot\_state\_as\_product**(*state*, *reverse=False*, *qubits=None*)

Operate upon a state with each component operator in sequence, starting from operator indexed 0.

This will apply each operator in sequence, starting from the top of the list - i.e. the top of the list is on the right hand side when acting on a ket. Ordering can be controlled with the reverse parameter. Associated scalar constants are treated as scalar multipliers.

The right-hand state ket can be accepted as a QubitState, QubitStateString or a ndarray. In the former two cases, we maintain a symbolic representation of both operator and state, and each Pauli is implemented in sequence. Resultant states are returned as QubitState. In this case, the qubits parameter is ignored.

For ndarrays, we delegate to pytket's QubitPauliOperatorString.dot\_state() method - this should be faster for dense states, but slower for sparse ones. Here, a register of qubits may be specified in the qubits parameter to determine the meaning of the indices of the provided state vector. From the pytket documentation:

- When qubits is an explicit list, the qubits are ordered with qubits [0] as the most significant qubit for indexing into state.
- If None, qubits sequentially indexed from 0 in the default register and ordered by ILO-BE so Qubit (0) is the most significant.

**Danger:** In the general case, this will blow up exponentially.

# **Parameters**

- **state** ([Union](https://docs.python.org/3/library/typing.html#typing.Union)[*[QubitState](#page-1063-0)*, *[QubitStateString](#page-1075-0)*, ndarray]) The state to be acted upon.
- **reverse** ([bool](https://docs.python.org/3/library/functions.html#bool), default: False) Set to True to reverse order of operations applied (i.e. treat the 0th indexed operator as the leftmost operator).
- **qubits** ([Optional](https://docs.python.org/3/library/typing.html#typing.Optional)[[List](https://docs.python.org/3/library/typing.html#typing.List)[Qubit]], default: None) –

#### **Returns**

[Union](https://docs.python.org/3/library/typing.html#typing.Union)[*[QubitState](#page-1063-0)*, ndarray] – The state yielded from acting on input state in the type as described above.

#### **empty**()

Checks if internal [list](https://docs.python.org/3/library/stdtypes.html#list) is empty.

#### **Return type**

[bool](https://docs.python.org/3/library/functions.html#bool)

### **equality\_matrix**(*abs\_tol=1e-10*)

Returns the equality matrix of the operator list.

The equality matrix is a boolean  $(N \times N)$  matrix where N is the number of operators in the OperatorList. Element indexed by  $[n,m]$  is True if operators indexed by n and m are equal, otherwise False.

### **Parameters**

**abs\_tol** ([Optional](https://docs.python.org/3/library/typing.html#typing.Optional)[[float](https://docs.python.org/3/library/functions.html#float)], default: 1e-10) – Threshold of comparing numeric values. Set to None to test for exact equivalence.

#### **Returns**

ndarray – The equality matrix of the *[QubitOperatorList](#page-761-0)*.

# **evalf**(*\*args*, *\*\*kwargs*)

Numerically evaluates symbolic expressions stored in the left and right values of list items and replaces them with the results.

## **Parameters**

- **args** ([Any](https://docs.python.org/3/library/typing.html#typing.Any)) Args to be passed to sympy.evalf().
- **kwargs** ([Any](https://docs.python.org/3/library/typing.html#typing.Any)) Kwargs to be passed to sympy.evalf().

#### **Returns**

LinearListCombiner – Updated instance of LinearListCombiner.

 $e$ xpand\_exponential\_product\_commuting\_operators(*expansion\_coefficients\_behavior=ExpandExponentialProduct additional\_exponent=1.0*, *check\_commuting=True*,

*combine\_scalars=True*)

Trigonometrically expand a *[QubitOperatorList](#page-761-0)* representing a product of exponentials of operators with mutually commuting terms.

Given a *[QubitOperatorList](#page-761-0)*, this method interprets it as a product of exponentials of the component operators. This means that for a QubitOperatorList consisting of terms (*c<sup>i</sup>* ,:math:*hat{O}\_i*), it is interpreted as  $\prod_i e^{c_i \hat{O}_i}$ . Component operators must consist of terms which all mutually commute.

Each component operator is first expanded as its own exponential product (as they consist of terms which all mutually commute,  $e^{A+B} = e^A e^B$ ). Each of the individual exponentiated terms are trigonometrically expanded. These are then concatenated to return a *[QubitOperatorList](#page-761-0)* with the desired form.

## **Notes**

Typically this may be used upon an operator generated by Trotterization methods to yield a computable form of the exponential product. While this method scales polynomially, expansion of the resulting operator or calculating its action on a state will typically be exponentially costly.

By default, this method will combine constant scalar multiplicative factors (obtained by, for instance, *pi* rotations) into one identity term prepended to the generated *[QubitOperatorList](#page-761-0)*. This behaviour can be disabled by setting combine scalars to False. For more detail, and for control over the process of combining constant factors, see *[compress\\_scalars\\_as\\_product\(\)](#page-778-0)*.

#### **Parameters**

• **expansion\_coefficients\_behavior** (*[ExpandEx](#page-877-0)*[ponentialProductCoefficientsBehavior](#page-877-0), default: ExpandExponentialProductCoefficientsBehavior.IN\_EXPONENT)

– By default, it will be assumed that the "outer" coefficients associated with each component operator are within the exponent, as per the above formula. This may be set to "outside" to instead assume that they are scalar multiples of the exponential itself, rather than the exponent (i.e.  $\prod_i c_i e^{\hat{O}_i}$ ). In this case, the coefficients will be returned as the outer coefficients of the returned QubitOperatorList, as input. Set to "compact" to assume similar structure to "outside", but returning coefficients within the component QubitOperators. Set to "ignore" to drop the 'outer' coefficients entirely. See examples for a comparison.

- **additional exponent** ([complex](https://docs.python.org/3/library/functions.html#complex), default: 1.0) Optional additional factor in each exponent.
- **check\_commuting** (default: True) Set to False to skip checking whether all terms in each component operator commute.
- **combine scalars** (default: True) Set to False to disable combination of identity and zero terms.

#### **Returns**

*[QubitOperatorList](#page-761-0)* – The trigonometrically expanded form of the input *[QubitOper](#page-761-0)[atorList](#page-761-0)*.

#### **Examples**

```
>>> import sympy
>>> op= QubitOperator("X0", -1.j * sympy.Symbol('x'))
>>> qol = QubitOperatorList([(2, op)])
>>> result = qol.expand_exponential_product_commuting_operators()
>>> print(result)
         [(1.0 * cos(2.0 * x), ), (-1.0 * I * sin(2.0 * x), X0)]>>> import sympy
>>> op = QubitOperator("X0", -1.j * sympy.Symbol('x'))
>>> qol = QubitOperatorList([(2, op)])
>>> result = qol.expand_exponential_product_commuting_operators(expansion_
,→coefficients_behavior="outside")
>>> print(result)
2 [(1.0*\cos(1.0*\x),\cdot), (-1.0*\tanh(1.0*\x),\x0)]>>> import sympy
>>> op = QubitOperator("X0", -1.j * sympy.Symbol('x'))
>>> qol = QubitOperatorList([(2, op)])
>>> result = qol.expand_exponential_product_commuting_operators(expansion_
,→coefficients_behavior="ignore")
>>> print(result)
          [(1.0 * cos(1.0 * x), ), (-1.0 * I * sin(1.0 * x), X0)]>>> import sympy
>>> op = QubitOperator("X0", -1.j * sympy.Symbol('x'))
>>> qol = QubitOperatorList([(2, op)])
>>> result = qol.expand_exponential_product_commuting_operators(expansion_
,→coefficients_behavior="compact")
```
(continues on next page)

(continued from previous page)

```
>>> print(result)
1.0 [(2.0 * cos(1.0 * x), ), (-2.0 * I * sin(1.0 * x), X0)]
```
# **free\_symbols**()

Returns the free symbols in the coefficient values.

#### **Return type**

[set](https://docs.python.org/3/library/stdtypes.html#set)

### **free\_symbols\_ordered**()

Returns the free symbols in the coefficients, ordered alphabetically.

#### **Returns**

*[SymbolSet](#page-583-0)* – Ordered set of symbols.

**classmethod from\_Operator**(*input*, *additional\_coefficient=1.0*,

*coefficients\_location=FactoryCoefficientsLocation.INNER*)

Converts an Operator to an OperatorList with terms in arbitrary order.

Each term in the Operator is split into a separate component Operator in the OperatorList. The resulting location of each scalar coefficient in the input Operator can be controlled with the coefficients\_location parameter. Setting this to "inner" will leave coefficients stored as part of the component operators, a value of "outer" will move the coefficients to the "outer" level.

### **Parameters**

- **input** (Operator) The input operator to split into an OperatorList.
- **additional\_coefficient** ([Union](https://docs.python.org/3/library/typing.html#typing.Union)[[int](https://docs.python.org/3/library/functions.html#int), [float](https://docs.python.org/3/library/functions.html#float), [complex](https://docs.python.org/3/library/functions.html#complex), Expr], default: 1. 0) – An additional factor to include in the "outer" coefficients of the generated OperatorList.
- **coefficients\_location** (*[FactoryCoefficientsLocation](#page-882-0)*, default: FactoryCoefficientsLocation.INNER) – The destination of the coefficients of the input operator, as described above.

#### **Returns**

[TypeVar](https://docs.python.org/3/library/typing.html#typing.TypeVar)(OperatorListT, bound= OperatorList) – An OperatorList as described above.

### **Raises**

**[ValueError](https://docs.python.org/3/library/exceptions.html#ValueError)** – On invalid input to the coefficients\_location parameter.

### **Examples**

```
>>> from inquanto.operators import QubitOperator,QubitOperatorList
>>> op = QubitOperator("X0", 2.) + QubitOperator("Z1", 2.)
>>> qol = QubitOperatorList.from_Operator(op)
>>> print(qol)
1.0 [(2.0, X0)],1.0 [(2.0, Z1)]
>>> op = QubitOperator("X0", 2.) + QubitOperator("Z1", 2.)
>>> qol = QubitOperatorList.from_Operator(op,coefficients_location='outer')
>>> print(qol)
2.0 [(1.0, X0)],
2.0 [(1.0, Z1)]
```

```
classmethod from_list(ops, symbol_format='term{}')
```

```
Converts a list of QubitOperators to a QubitOperatorList.
```
Each *[QubitOperator](#page-735-0)* in the list will be a separate entry in the generated *[QubitOperatorList](#page-761-0)*. Fresh symbols will be generated to represent the "outer" coefficients of the generated *[QubitOperatorList](#page-761-0)*.

### **Parameters**

- **ops** ([List](https://docs.python.org/3/library/typing.html#typing.List)[*[QubitOperator](#page-735-0)*]) *[QubitOperator](#page-735-0)*s which will comprise the terms of the generated *[QubitOperatorList](#page-761-0)*.
- **symbol** format (default:  $r'' \text{term} \{ \}$ ") A raw string containing one positional substitution (in which a numerical index will be placed), used to generate each symbolic coefficient.

#### **Returns**

```
QubitOperatorList – Terms corresponding to the input QubitOperators, and coef-
ficients as newly generated symbols.
```
### **classmethod from\_string**(*input\_string*)

Constructs a child class instance from a string.

# **Parameters**

```
string (str) – String in the format coeff1 [(coeff1_1, term1_1),
\ldots, (coeff1_n, term1_n)], \ldots, coeffn [(coeffn_1, termn_1),
...].
```
# **Returns**

[TypeVar](https://docs.python.org/3/library/typing.html#typing.TypeVar)(OperatorListT, bound= OperatorList) – Child class object.

### **incompatibility\_matrix**(*abs\_tol=1e-10*)

Returns the incompatibility matrix of the operator list.

This matrix is the adjacency matrix of the incompatibility graph of the OperatorList. It is a boolean  $(N \times N)$ *matrixwhere*: *math* : `*N* is the number of operators in the OperatorList. Element indexed by [n,m] is False if operators indexed by n and m commute, otherwise True.

# **Parameters**

**abs** tol  $(f$ loat, default:  $1e-10$ ) – Tolerance threshold used for determining commutativity - see *[QubitOperator.commutator\(\)](#page-743-0)* for details.

#### **Returns**

ndarray – The incompatibility matrix of the operator list.

### **items**()

Returns internal [list](https://docs.python.org/3/library/stdtypes.html#list).

#### **Return type**

[List](https://docs.python.org/3/library/typing.html#typing.List)[[Tuple](https://docs.python.org/3/library/typing.html#typing.Tuple)[[Any](https://docs.python.org/3/library/typing.html#typing.Any), [Union](https://docs.python.org/3/library/typing.html#typing.Union)[[int](https://docs.python.org/3/library/functions.html#int), [float](https://docs.python.org/3/library/functions.html#float), [complex](https://docs.python.org/3/library/functions.html#complex), Expr]]]

### **make\_hashable**()

Return a hashable representation of the object.

# **Returns**

 $str - A$  $str - A$  string representation of this instance.

### **map**(*mapping*)

Updates right values of items in-place, using a mapping function provided.

### **Parameters**

**mapping** ([Callable](https://docs.python.org/3/library/typing.html#typing.Callable)[[[Union](https://docs.python.org/3/library/typing.html#typing.Union)[[int](https://docs.python.org/3/library/functions.html#int), [float](https://docs.python.org/3/library/functions.html#float), [complex](https://docs.python.org/3/library/functions.html#complex), Expr]], [Union](https://docs.python.org/3/library/typing.html#typing.Union)[[int](https://docs.python.org/3/library/functions.html#int), [float](https://docs.python.org/3/library/functions.html#float),  $complex, Expr]]$  $complex, Expr]]$  – A callable object which takes each original value and returns the corresponding new value.

#### **Return type**

LinearListCombiner

# **property n\_symbols: [int](https://docs.python.org/3/library/functions.html#int)**

Returns the number of free symbols in the object.

### **operator\_class**

alias of *[QubitOperator](#page-735-0)*

# **parallelity\_matrix**(*abs\_tol=1e-10*)

Returns the "parallelity matrix" of the operator list.

This matrix is a boolean  $(N \times N)$  matrix where N is the number of operators in the OperatorList. Element indexed by  $[n,m]$  is True if operators indexed by n and m are parallel - i.e. they are a scalar multiples of each other, otherwise False.

#### **Parameters**

**abs\_tol** ([Optional](https://docs.python.org/3/library/typing.html#typing.Optional)[[float](https://docs.python.org/3/library/functions.html#float)], default: 1e-10) – Threshold of comparing numeric values. Set to None to test for exact equivalence.

### **Returns**

ndarray – The "parallelity matrix" of the operator list.

# **print\_table**()

Print internal [list](https://docs.python.org/3/library/stdtypes.html#list) formatted as a table.

#### **Return type**

[None](https://docs.python.org/3/library/constants.html#None)

## **qubitwise\_compatibility\_matrix**()

Returns the qubit-wise compatibility matrix of the operator list.

This matrix is the adjacency matrix of the qubit-wise compatibility graph of the OperatorList. It is a boolean  $(N \times N)$  matrix where N is the number of operators in the OperatorList. Element indexed by  $[n,m]$  is True if operators indexed by n and m qubit-wise commute, otherwise False. See *[QubitOperator.qubitwise\\_commutes\\_with\(\)](#page-755-0)* for further details on qubit-wise commutativity.

Note that individual *[QubitOperator](#page-735-0)* objects within the OperatorList must be comprised of single terms for this to be well-defined.

# **Returns**

ndarray – The qubit-wise compatibility matrix of the operator list.

### **qubitwise\_incompatibility\_matrix**()

Returns the qubit-wise incompatibility matrix of the operator list.

This matrix is the adjacency matrix of the qubit-wise incompatibility graph of the OperatorList. It is a boolean  $(N \times N)$ *matrixwhere*: *math* : `*N* is the number of operators in the OperatorList.

Element indexed by  $[n,m]$  is  $False$  if operators indexed by n and m qubit-wise commute, otherwise  $True$ . See *[QubitOperator.qubitwise\\_commutes\\_with\(\)](#page-755-0)* for further details on qubit-wise commutativity.

Note that individual *[QubitOperator](#page-735-0)*s within the OperatorList must be comprised of single terms for this to be well-defined.

Returns: The qubit-wise incompatibility matrix of the operator list.

#### **Return type**

ndarray

```
reduce_exponents_by_commutation(abs_tol=1e-10)
```
Given a *[QubitOperatorList](#page-761-0)* representing a product of exponentials, combine terms by commutation.

Given a *[QubitOperatorList](#page-761-0)*, this method interprets it as a product of exponentials of the component operators. This means that for a *[QubitOperatorList](#page-761-0)* consisting of terms (*c<sup>i</sup>* ,:math:*hat{O}\_i*), it is interpreted as  $\prod_i e^{c_i \hat{O}_i}$ . This method attempts to combine terms which are scalar multiples of one another. Each term is commuted backwards through the *[QubitOperatorList](#page-761-0)* until it reaches an operator with which it does not commute with. If it encounters an operator which is a scalar multiple of the term, then the terms are combined. Otherwise, the term is left unchanged.

# **Parameters**

**abs\_tol** ([float](https://docs.python.org/3/library/functions.html#float), default: 1e-10) – Tolerance threshold used for determining commutativity - see *[QubitOperator.commutator\(\)](#page-743-0)* for details.

#### **Returns**

*[QubitOperatorList](#page-761-0)* – A reduced form of the *[QubitOperatorList](#page-761-0)* as described above.

**retrotterize**(*new\_trotter\_number*, *initial\_trotter\_number=1*, *new\_trotter\_order=1*, *initial\_trotter\_order=1*, *constant=1.0*, *inner\_coefficients=False*)

Retrotterize an expression given a OperatorList representing a product of exponentials.

This method assumes that self represents a product of exponentials, with each constituent Operator corresponding to the exponentiated term of a single exponential in a product. Scalar factors within the  $Op$ eratorList are treated as scalar multipliers within each exponent.

The OperatorList is first untrotterized using the provided initial\_trotter\_number and initial\_trotter\_order, then subsequently Trotterized using the provided new\_trotter\_number and new trotter order. The returned OperatorList corresponds to the generated product of exponentials, in a similar manner to the original OperatorList.

# **Parameters**

- **new\_trotter\_number** ([int](https://docs.python.org/3/library/functions.html#int)) The desired number of Trotter steps in the final Trotter-Suzuki expansion.
- **initial\_trotter\_number** ([int](https://docs.python.org/3/library/functions.html#int), default: 1) The number of Trotter steps in the original Trotter-Suzuki expansion.
- **new trotter order** ([int](https://docs.python.org/3/library/functions.html#int), default: 1) The desired order of the final Trotter-Suzuki expansion. Currently, only a first order (*ABABAB...*) or second order (*ABBAABBA...*) expansion is supported.
- **initial trotter order** ([int](https://docs.python.org/3/library/functions.html#int), default: 1) The order of the original Trotter-Suzuki expansion used. Currently, only a first order (*ABABAB...*) expansion is supported.
- **constant** ([Union](https://docs.python.org/3/library/typing.html#typing.Union)[[float](https://docs.python.org/3/library/functions.html#float), [complex](https://docs.python.org/3/library/functions.html#complex)], default: 1.0) An additional constant multiplier in the exponent.
- **inner coefficients** ([bool](https://docs.python.org/3/library/functions.html#bool), default: False) By default, generated scalar factors in each exponent are stored in the coefficients of the generated OperatorList, with the coefficient of each inner Operator unchanged. Set this to True to instead store all scalar factors as coefficients in each Operator, with the outer coefficients of the OperatorList left unchanged. See examples for a comparison.

### **Returns**

[TypeVar](https://docs.python.org/3/library/typing.html#typing.TypeVar)(OperatorListT, bound= OperatorList) –:

**The exponential product retrotterized with the provided new Trotter number and order. Each element is an** individual exponent.

#### **Examples**

```
>>> from inquanto.operators import QubitOperator,QubitOperatorList
>>> op1 = QubitOperator("X0 X1", 1.)
>>> op2 = QubitOperator("Z0",1.)
>>> qol = QubitOperatorList([(1./2.,op1),(1./2.,op2),(1./2.,op1),(1./2.,op2)])
>>> retrotterised = qol.retrotterize(new_trotter_number=4,initial_trotter_
,→number=2)
>>> print(retrotterised)
0.25 [(1.0, XO X1)],
0.25 [(1.0, 20)],
0.25 [(1.0, X0 X1)],
0.25 [(1.0, 20)],
0.25 [(1.0, X0 X1)],
0.25 [(1.0, 20)],
0.25 [(1.0, X0 X1)],
0.25 [(1.0, Z0)]
>>> from inquanto.operators import QubitOperator,QubitOperatorList
>>> op1 = QubitOperator("X0 X1", 1.)
>>> op2 = QubitOperator("Z0",1.)
>>> qol = QubitOperatorList([(1./2.,op1),(1./2.,op2),(1./2.,op1),(1./2.,op2)])
>>> retrotterised = qol.retrotterize(new_trotter_number=4,initial_trotter_
,→number=2,inner_coefficients=True)
>>> print(retrotterised)
0.5 [(0.5, X0 X1)],
0.5 [(0.5, Z0)],
0.5 [(0.5, XO X1)],
0.5 [(0.5, 20)],
0.5 [(0.5, X0 X1)],
0.5 [(0.5, Z0)],
0.5 [(0.5, X0 X1)],
0.5 [(0.5, Z0)]
```
### **reversed\_order**()

Reverses internal [list](https://docs.python.org/3/library/stdtypes.html#list) order and returns it as a new object.

n.b. the constructor's data argument expects (coeff, operator) ordering of the elements if it is passed as a [list](https://docs.python.org/3/library/stdtypes.html#list), but self.\_list is stored in (operator, coeff) ordering

#### **Return type**

*[QubitOperatorList](#page-761-0)*

```
simplify(*args, **kwargs)
```
Simplifies expressions stored in left and right values of list items.

### **Parameters**

- **args** ([Any](https://docs.python.org/3/library/typing.html#typing.Any)) Args to be passed to *sympy.simplify()*.
- **kwargs** ([Any](https://docs.python.org/3/library/typing.html#typing.Any)) Kwargs to be passed to *sympy.simplify()*.

# **Returns**

LinearListCombiner – Updated instance of LinearListCombiner.

```
split()
```
Generates pair objects from [list](https://docs.python.org/3/library/stdtypes.html#list) items.

### **Return type**

```
Iterator[LinearListCombiner]
```
#### **split\_totally\_commuting\_set**(*abs\_tol=1e-10*)

For a *[QubitOperatorList](#page-761-0)*, separate it into a totally commuting part and a remainder.

This will return two *[QubitOperatorList](#page-761-0)* instances - the first comprised of all the component *[Qubit-](#page-735-0)[Operator](#page-735-0)*s which commute with all other terms, the second comprised of all other terms. An empty *[QubitOperatorList](#page-761-0)* will be returned if either of these sets is empty.

### **Parameters**

**abs\_tol** ([float](https://docs.python.org/3/library/functions.html#float), default: 1e-10) – Tolerance threshold used for determining commutativity - see *[QubitOperator.commutator\(\)](#page-743-0)* for details.

# **Returns**

A pair of *[QubitOperatorList](#page-761-0)*s - the first representing the totally commuting set, the second representing the rest of the operator.

### **sublist**(*sublist\_indices*)

Returns a new instance containing a subset of the terms in the original object.

#### **Parameters**

**sub[list](https://docs.python.org/3/library/stdtypes.html#list)** indices (list[[int](https://docs.python.org/3/library/functions.html#int)]) – Indices of elements in this instance selected to constitute a new object.

# **Returns**

[TypeVar](https://docs.python.org/3/library/typing.html#typing.TypeVar)(OperatorListT, bound= OperatorList) – A sublist of this instance.

#### **Raises**

- **[ValueError](https://docs.python.org/3/library/exceptions.html#ValueError)** If sublist\_indices contains indices not contained in this instance, or if this instance
- **is empty.** –

# **Examples**

```
>>> from inquanto.operators import QubitOperator,QubitOperatorList
>>> op1 = QubitOperator("X0 Y1 Z3", 4.6)
\Rightarrow \text{op2} = QubitOperator("Z0", -1.6j)
>>> op3 = QubitOperator("Z1 Z2 Z3 Z5", -5.6j)
>>> long_operator = QubitOperatorList([(1, op1), (1, op2), (1, op3)])
>>> short_operator = long_operator.sublist([0, 2])
>>> print(short_operator)
          [(4.6, X0 Y1 Z3)],1 [(-5.6j, Z1 Z2 Z3 Z5)]
```
### **subs**(*symbol\_map*)

Returns a new objects with symbols substituted.

# **Parameters**

```
symbol_map (Union[SymbolDict, Dict[Symbol, Expr], Dict[Symbol, float],
Dict[Symbol, Union[float, complex, Expr]], Callable[[Symbol], Expr],
str}]) – A mapping for substitution of free symbols.
```
### **Returns**

 $TypeVar(SYMBOLICTYEE, bound = Symbolic) - A copy of self with symbols substituted$  $TypeVar(SYMBOLICTYEE, bound = Symbolic) - A copy of self with symbols substituted$ according to the provided map.

## **symbol\_substitution**(*symbol\_map=None*)

Substitutes free symbols for numerical values according to a map.

### **Parameters**

**symbol\_map** ([Union](https://docs.python.org/3/library/typing.html#typing.Union)[*[SymbolDict](#page-580-0)*, [Dict](https://docs.python.org/3/library/typing.html#typing.Dict)[Symbol, Expr], [Dict](https://docs.python.org/3/library/typing.html#typing.Dict)[Symbol, [float](https://docs.python.org/3/library/functions.html#float)], [Dict](https://docs.python.org/3/library/typing.html#typing.Dict)[Symbol, [Union](https://docs.python.org/3/library/typing.html#typing.Union)[[float](https://docs.python.org/3/library/functions.html#float), [complex](https://docs.python.org/3/library/functions.html#complex), Expr]], [Callable](https://docs.python.org/3/library/typing.html#typing.Callable)[[Symbol], Expr], [str](https://docs.python.org/3/library/stdtypes.html#str), [None](https://docs.python.org/3/library/constants.html#None)], default: None) – Maps symbol-representing keys to the value the symbol should be substituted for.

#### **Returns**

LinearListCombiner – This instance with symbols key symbols replaced by their values.

# **sympify**(*\*args*, *\*\*kwargs*)

Sympifies left and right values of list items.

Replaces left and right values with their corresponding symbolic expressions.

### **Parameters**

- $\arg s(\text{Any})$  $\arg s(\text{Any})$  $\arg s(\text{Any})$  Args to be passed to sympy.sympify().
- **kwargs**  $(Any)$  $(Any)$  $(Any)$  **Kwargs to be passed to sympy.sympify().**

### **Returns**

LinearListCombiner – Updated instance of LinearListCombiner.

### **Raises**

**[RuntimeError](https://docs.python.org/3/library/exceptions.html#RuntimeError)** – Sympification fails.

# **to\_sparse\_matrices**(*qubits=None*)

Returns a list of sparse matrices representing each element of the *[QubitOperatorList](#page-761-0)*.

Outer coefficients are treated by multiplying their corresponding *[QubitOperator](#page-735-0)*s. Otherwise, this method acts largely as a wrapper for *[QubitOperator.to\\_sparse\\_matrix\(\)](#page-759-0)*, which derives from the base pytket QubitPauliOperator.to\_sparse\_matrix() method. The qubits parameter specifies the ordering scheme for qubits. Note that if no explicit qubits are provided, we use the set of all qubits included in any operator in the *[QubitOperatorList](#page-761-0)* (i.e. self.all\_qubits), ordered ILO-BE as per pytket. From the pytket docs:

- When qubits is an explicit list, the qubits are ordered with qubits [0] as the most significant qubit for indexing into the matrix.
- If None, then no padding qubits are introduced and we use the ILO-BE convention, e.g. Qubit ("a ",0) is more significant than Qubit("a",1) or Qubit("b").
- Giving a number specifies the number of qubits to use in the final operator, treated as sequentially indexed from 0 in the default register (padding with identities as necessary) and ordered by ILO-BE so Qubit(0) is the most significant.

#### **Parameters**

**qubits** ([Union](https://docs.python.org/3/library/typing.html#typing.Union)[[List](https://docs.python.org/3/library/typing.html#typing.List)[Qubit], [int](https://docs.python.org/3/library/functions.html#int), [None](https://docs.python.org/3/library/constants.html#None)], default: None) – Sequencing of qubits in the matrix, either as an explicit list, number of qubits to pad to, or infer from the operator list.

### **Returns**

csc\_matrix – A sparse matrix representation of the operator.

### **trotterize\_as\_linear\_combination**(*trotter\_number*, *trotter\_order=1*, *constant=1.0*, *inner\_coefficients=False*)

Trotterize an exponent linear combination of Operators.

This method assumes that self represents the exponential of a linear combination of Operator objects, each corresponding to a term in this linear combination. Trotterization is performed at the level of these Operator instances. The Operator objects contained within the returned OperatorList correspond to exponents within the Trotter sequence.

#### **Parameters**

- **trotter\_number** ([int](https://docs.python.org/3/library/functions.html#int)) The number of Trotter steps in the Trotter-Suzuki expansion.
- **trotter\_order** ([int](https://docs.python.org/3/library/functions.html#int), default: 1) The order of the Trotter-Suzuki approximation to be used. The first- and the second-order options are supported.
- **constant** ([Union](https://docs.python.org/3/library/typing.html#typing.Union)[[float](https://docs.python.org/3/library/functions.html#float), [complex](https://docs.python.org/3/library/functions.html#complex)], default: 1.0) An additional constant multiplier in the exponent.
- **inner\_coefficients** ([bool](https://docs.python.org/3/library/functions.html#bool), default: False) By default, generated scalar factors in each exponent are stored in the coefficients of the generated OperatorList, with the coefficient of each inner Operator unchanged. Set this to True to instead store all scalar factors as coefficients in each Operator, with the outer coefficients of the OperatorList left unchanged. See examples for a comparison.

#### **Returns**

[TypeVar](https://docs.python.org/3/library/typing.html#typing.TypeVar)(OperatorListT, bound= OperatorList) – A Trotterized form of the exponential product, where each element is an individual exponent.

### **Examples**

```
>>> from inquanto.operators import QubitOperator,QubitOperatorList
>>> op1 = QubitOperator("X0 X1", 1.)
>>> op2 = QubitOperator("Z0",1.)
>>> qol = QubitOperatorList([(1.,op1),(1.,op2)])
>>> result = qol.trotterize_as_linear_combination(2)
>>> print(result)
0.5 [(1.0, X0 X1)],
0.5 [(1.0, Z0)],
0.5 [(1.0, X0 X1)],
0.5 [(1.0, Z0)]
>>> from inquanto.operators import QubitOperator,QubitOperatorList
>>> op1 = QubitOperator("X0 X1", 1.)
>>> op2 = QubitOperator("Z0",1.)
>>> qol = QubitOperatorList([(1.,op1),(1.,op2)])
>>> result = qol.trotterize_as_linear_combination(2,inner_coefficients=True)
>>> print(result)
1.0 [(0.5, X0 X1)],
1.0 [(0.5, Z0)],
1.0 [(0.5, X0 X1)],
1.0 [(0.5, Z0)]
```
#### **unsympify**()

Unsympifies dictionary values.

Replaces symbolic expressions with their corresponding numeric values.

### **Returns**

LinearListCombiner – Updated instance of LinearListCombiner.

**Raises**

**[TypeError](https://docs.python.org/3/library/exceptions.html#TypeError)** – Unsympification fails.

#### **untrotterize**(*trotter\_number*, *trotter\_order=1*)

Reverse a Trotter-Suzuki expansion given a product of exponentials as an OperatorList.

This method assumes that the OperatorList represents a product of exponentials, with each Operator in the list corresponding to an exponent of a single exponential in the product. Scalar factors within the
OperatorList are treated as scalar multipliers within each exponent. An Operator corresponding to the exponent of a single, untrotterized exponential is returned.

### **Parameters**

- **trotter\_number** ([int](https://docs.python.org/3/library/functions.html#int)) The number of Trotter steps within the Trotter expansion to be reversed.
- **trotter\_order** ([int](https://docs.python.org/3/library/functions.html#int), default: 1) The order of the Trotter-Suzuki expansion used. Currently, only a first order (ABABAB…) expansion is supported.

#### **Returns**

[TypeVar](https://docs.python.org/3/library/typing.html#typing.TypeVar)(OperatorT, bound= Operator) – The exponent of the untrotterised operator.

#### **Examples**

```
>>> from inquanto.operators import QubitOperator,QubitOperatorList
>>> op1 = QubitOperator("X0 X1", 1.)
>>> op2 = QubitOperator("Z0",1.)
>>> qol = QubitOperatorList([(1./2.,op1),(1./2.,op2),(1./2.,op1),(1./2.,op2)])
>>> untrotterised = qol.untrotterize(2)
>>> print(untrotterised)
(1.0, X0 X1), (1.0, Z0)
```
**untrotterize\_partitioned**(*trotter\_number*, *trotter\_order=1*, *inner\_coefficients=False*)

Reverse a Trotter-Suzuki expansion given a product of exponentials as an OperatorList, maintaining separation of exponents.

This method assumes that self represents a product of exponentials, with each constituent Operator corresponding to the exponentiated term of a single exponential within a product. Scalar factors within this OperatorList are treated as scalar multipliers within each exponent. A OperatorList is returned wherein each term represents a single term in the exponent of the single, untrotterized exponential.

# **Parameters**

- **trotter\_number** ([int](https://docs.python.org/3/library/functions.html#int)) The number of Trotter steps within the Trotter expansion to be reversed.
- **trotter\_order** ([int](https://docs.python.org/3/library/functions.html#int), default: 1) The order of the Trotter-Suzuki expansion used. Currently, only a first order (*ABABAB...*) expansion is supported.
- **inner\_coefficients** ([bool](https://docs.python.org/3/library/functions.html#bool), default: False) By default, generated scalar factors in each exponent are stored in the coefficients of the generated OperatorList, with the coefficient of each inner Operator unchanged. Set this to True to instead store all scalar factors as coefficients in each Operator, with the outer coefficients of the OperatorList left unchanged. See examples for a comparison.

# **Returns**

 $TypeVar(OperatorListT, bound = OperatorList) - The terms in the exponent of the un TypeVar(OperatorListT, bound = OperatorList) - The terms in the exponent of the un$ trotterised operator as a OperatorList.

### **Raises**

**[ValueError](https://docs.python.org/3/library/exceptions.html#ValueError)** – If the provided Trotter number is not compatible with the OperatorList.

### **Examples**

```
>>> from inquanto.operators import QubitOperator,QubitOperatorList
>>> op1 = QubitOperator("X0 X1", 1.)
>>> op2 = QubitOperator("Z0",1.)
>>> qol = QubitOperatorList([(1./2.,op1),(1./2.,op2),(1./2.,op1),(1./2.,op2)])
>>> untrotterised = qol.untrotterize_partitioned(2)
>>> print(untrotterised)
1.0 [(1.0, X0 X1)],
1.0 [(1.0, Z0)]
>>> from inquanto.operators import QubitOperator,QubitOperatorList
>>> op1 = QubitOperator("X0 X1", 1.)
>>> op2 = QubitOperator("Z0",1.)
>>> qol = QubitOperatorList([(1./2.,op1),(1./2.,op2),(1./2.,op1),(1./2.,op2)])
>>> untrotterised = qol.untrotterize_partitioned(2,inner_coefficients=True)
>>> print(untrotterised)
0.5 [(2.0, XO X1)],
0.5 [(2.0, Z0)]
```
# <span id="page-793-0"></span>**class QubitOperatorString**

Bases: QubitPauliString

Handles a Pauli string: a term in *[QubitOperator](#page-735-0)*.

# **anticommutator**(*other*)

Calculates the commutator of this with another *[QubitOperatorString](#page-793-0)*.

A quick check is first performed to determine if the operators anticommute, returning a zero *QubitOper[ator](#page-735-0)* if so. If not, the anticommutator is determined by explicit multiplication.

### **Notes**

The anticommutator is returned as a *[QubitOperator](#page-735-0)*, not a *[QubitOperatorString](#page-793-0)*. This is due to the fact that the anticommutator will include a scalar factor in  $\{1, i, -1, -i\}$ , rather than being an unweighted Pauli string.

#### **Parameters**

**other** (*[QubitOperatorString](#page-793-0)*) – The other Pauli string.

#### **Returns**

*[QubitOperator](#page-735-0)* – The anticommutator of the two Pauli strings.

# **anticommutes\_with**(*other*)

Returns True if this *[QubitOperatorString](#page-793-0)* anticommutes with the other, otherwise False.

This counts whether an even or odd number of qubits have differing non-identity Paulis acting on them, returning False in the case of even and True in the case of odd.

#### **Parameters**

**other** (*[QubitOperatorString](#page-793-0)*) – The other Pauli string.

#### **Returns**

[bool](https://docs.python.org/3/library/functions.html#bool) – True if the two Pauli strings anticommute, else False.

### **commutator**(*other*)

Calculates the commutator of this with another *[QubitOperatorString](#page-793-0)*.

This operator is treated as being on the left (i.e. *A* in *AB*-*BA*). A quick check is first performed to determine if the operators commute, returning a zero *[QubitOperator](#page-735-0)* if so. If not, the commutator is determined by explicit multiplication.

# **Notes**

The commutator is returned as a *[QubitOperator](#page-735-0)*, not a *[QubitOperatorString](#page-793-0)*. This is due to the fact that the commutator will include a scalar factor in  $\{1, i, -1, -i\}$ , rather than being an unweighted Pauli string.

#### **Parameters**

**other** (*[QubitOperatorString](#page-793-0)*) – The other Pauli string.

#### **Returns**

*[QubitOperator](#page-735-0)* – The commutator of the two Pauli strings.

**commutes\_with**(*self: pytket.\_tket.pauli.QubitPauliString*, *other: pytket.\_tket.pauli.QubitPauliString*) *→* [bool](https://docs.python.org/3/library/functions.html#bool)

# **Returns**

True if the two strings commute, else False

**compress**(*self: pytket.\_tket.pauli.QubitPauliString*) *→* [None](https://docs.python.org/3/library/constants.html#None)

Removes I terms to compress the sparse representation.

# **dot\_state**(*state*, *qubits=None*)

Calculate the result of operating on a given qubit state.

Can accept right-hand state as a QubitState, QubitStateString or a numpy.ndarray. In the former two cases, we maintain a symbolic representation of both operator and state, and each Pauli is implemented in sequence. Resultant states are returned as QubitState. This should support sympy parametrised states and operators, but the use of parametrised states and operators is untested.

For a numpy.ndarray, we delegate to pytket's QubitPauliOperatorString.dot\_state() method - this should be faster for dense states, but slower for sparse ones. Here, a register of qubits may be specified in the qubits parameter to determine the meaning of the indices of the provided state vector. From the pytket documentation:

- When qubits is an explicit [list](https://docs.python.org/3/library/stdtypes.html#list), the qubits are ordered with qubits [0] as the most significant qubit for indexing into state.
- If None, qubits sequentially indexed from 0 in the default register and ordered by ILO-BE so  $\text{\textcircled{q}ubit(0)}$ is the most significant.

# **Parameters**

- **state** ([Union](https://docs.python.org/3/library/typing.html#typing.Union)[*[QubitState](#page-1063-0)*, *[QubitStateString](#page-1075-0)*, ndarray]) Input qubit state to operated on.
- **qubits** ([Optional](https://docs.python.org/3/library/typing.html#typing.Optional)[[List](https://docs.python.org/3/library/typing.html#typing.List)[Qubit]], default: None) For ndarray input, determines sequencing of qubits in the state, if not mapped to the default register. Ignored for other input types.

# **Returns**

```
Union[QubitState, ndarray] – Output state.
```
#### **classmethod from\_list**(*s*)

Construct *[QubitOperatorString](#page-793-0)* from list of tuples.

### **Parameters**

```
s (List[Tuple[Tuple[str, List[int]], str]]) – tuples of the form
((qubit_label, [qubit_index]), pauli).
```
### **Returns**

*[QubitOperatorString](#page-793-0)* – Output operator string.

### **Raises**

**[ValueError](https://docs.python.org/3/library/exceptions.html#ValueError)** – if multiple Paulis are acting on a single qubit.

#### **Examples**

```
>>> qo = QubitOperatorString.from_list([(("q", [0]), "X"), (("q", [1]), "Y")])
>>> print(qo)
X0 Y1
```
#### **classmethod from\_string**(*s*)

Constructs *[QubitOperatorString](#page-793-0)* from a string.

The string should contain Pauli gate symbols (*X*, *Y* or *Z*) followed by index of a qubit on which it acts, with different pairs separated by space.

```
Parameters
```
 $s$  ([str](https://docs.python.org/3/library/stdtypes.html#str)) – A python string representing a Pauli word.

**Returns**

*[QubitOperatorString](#page-793-0)* – Output operator string.

**Raises**

**[ValueError](https://docs.python.org/3/library/exceptions.html#ValueError)** – If multiple Paulis are acting on a single qubit.

### **Examples**

```
>>> qs = QubitOperatorString.from_string("X1 X3 X5")
>>> print(qs)
X1 X3 X5
```
### **classmethod from\_symplectic\_row**(*symplectic\_row*, *qubits=None*)

Generate a *[QubitOperatorString](#page-793-0)* from symplectic row vector form.

This is a length 2*N* vector where *N* is the number of qubits. The first *N* entries indicate if an *X* is performed on each qubit, and the next *N* entries indicate if a *Z* is performed on the qubit. Qubits are assigned based on provided qubit register from left to right, if  $qubit \sin \theta$  is not provided then a default register indexed from 0 to self.num\_qubits-1 is assumed.

# **Parameters**

- **symplectic\_row** (ndarray) The row vector corresponding to the Pauli string in symplectic form.
- **qubits** ([Optional](https://docs.python.org/3/library/typing.html#typing.Optional)[[List](https://docs.python.org/3/library/typing.html#typing.List)[Qubit]], default: None) A register of qubits.

### **Returns**

*[QubitOperatorString](#page-793-0)* – The operator described by symplectic\_row.

### **classmethod from\_tuple**(*t*)

Constructs *[QubitOperatorString](#page-793-0)* from a [tuple](https://docs.python.org/3/library/stdtypes.html#tuple).

Accepts a [list](https://docs.python.org/3/library/stdtypes.html#list) of two-element [tuple](https://docs.python.org/3/library/stdtypes.html#tuple)s, with the left value being an index of a qubit and the right value being a Pauli object (Pauli.X, Pauli.Y or Pauli.Z) designating a gate acting on this qubit.

# **Parameters**

**t** ([List](https://docs.python.org/3/library/typing.html#typing.List)[[Tuple](https://docs.python.org/3/library/typing.html#typing.Tuple)[[int](https://docs.python.org/3/library/functions.html#int), Pauli]]) – A [list](https://docs.python.org/3/library/stdtypes.html#list) of [tuple](https://docs.python.org/3/library/stdtypes.html#tuple)s representing a Pauli word.

**Raises**

**[ValueError](https://docs.python.org/3/library/exceptions.html#ValueError)** – if multiple Paulis are acting on a single qubit.

### **Returns**

*[QubitOperatorString](#page-793-0)* – Output operator string.

### **Examples**

```
>>> qs = QubitOperatorString.from_tuple([(1, Pauli.X), (3, Pauli.X), (5,␣
,→Pauli.X)])
>>> print(qs)
X1 X3 X5
```
# **property map**

the QubitPauliString's underlying dict mapping Qubit to Pauli

# **Type**

return

<span id="page-796-0"></span>**padded**(*register\_qubits=None*, *zero\_to\_max=False*)

Return a copy of the *[QubitOperatorString](#page-793-0)* with implicit identities replaced with explicit identities.

A qubit register should be provided in order to determine which qubits the operator acts on. Alternatively, zero<sub> $\pm$ to\_max may be set to True in order to assume that the qubit register is indexed [0, N), where N is</sub> the highest integer indexed qubit in the original *[QubitOperatorString](#page-793-0)*.These modes of operation are incompatible and this method will except if zero\_to\_max is set to True and qubits\_register is provided.

# **Parameters**

- **register\_qubits** ([Optional](https://docs.python.org/3/library/typing.html#typing.Optional)[[Iterable](https://docs.python.org/3/library/typing.html#typing.Iterable)[Qubit]], default: None) A qubit register used to determine which padding identities will be added.
- **zero\_to\_max** ([bool](https://docs.python.org/3/library/functions.html#bool), default: False) Set to True to assume a  $[0, N)$  indexed qubit register as described above.

# **Returns**

*[QubitOperatorString](#page-793-0)* – A copy of the *[QubitOperatorString](#page-793-0)* with implicit identities over the specified register replaced with explicit identities.

# **Raises**

- **PaddingIncompatibleArgumentsError** If register\_qubits has been provided while zero\_to\_max is set to True.
- **PaddingInferenceError** If zero\_to\_max is set to True and maximum qubit index cannot be inferred, for instance by non-integer labelled qubits.
- **PaddingInvalidRegisterError** If zero\_to\_max is not set and no qubit register is provided, or if string acts on qubits not in register.

### **Examples**

```
>>> qs = QubitOperatorString.from_string("X0")
>>> print(qs.padded([Qubit(0),Qubit(1)]))
X0 I1
>>> qs = QubitOperatorString.from_string("X1")
>>> print(qs.padded(zero_to_max=True))
```

```
I0 X1
```
# **property pauli\_list: [List](https://docs.python.org/3/library/typing.html#typing.List)[Pauli]**

Return list of Pauli objects contained in a *[QubitOperatorString](#page-793-0)*.

### **property qubit\_id\_list: [List](https://docs.python.org/3/library/typing.html#typing.List)[Qubit]**

Return list of Qubits contained in a *[QubitOperatorString](#page-793-0)*.

# **property qubit\_list: [List](https://docs.python.org/3/library/typing.html#typing.List)[Qubit]**

Return list of Qubits contained in a *[QubitOperatorString](#page-793-0)*.

### **qubitwise\_anticommutes\_with**(*other*)

Returns True if this Pauli string qubit-wise anticommutes with another Pauli string, otherwise False.

Two Pauli strings qubit-wise anticommute if every Pauli acting on a given qubit anticommutes with the Pauli acting on the same qubit in the other string. This necessitates that the Paulis are different, and both nonidentity, for every qubit.

**Warning:** By necessity, this method assumes that both Pauli strings act on a register comprised of the union of the qubits acted on by the two Pauli strings. This includes explicit identity operations, but not implicit ones. Caution should be used where *[QubitOperatorString](#page-793-0)*s involve implicit identities. Consider padding with explicit identities with the *[padded\(\)](#page-796-0)* method.

#### **Parameters**

**other** (*[QubitOperatorString](#page-793-0)*) – The other *[QubitOperatorString](#page-793-0)*.

### **Returns**

[bool](https://docs.python.org/3/library/functions.html#bool) – True if the two *[QubitOperatorString](#page-793-0)*s qubit-wise anticommute, else False.

#### **qubitwise\_commutes\_with**(*other*)

Returns True if this Pauli string qubit-wise commutes with another Pauli string, otherwise False.

Two Pauli strings qubit-wise commute if every Pauli acting on a given qubit commutes with the Pauli acting on the same qubit in the other string. This necessitates that either the Paulis are the same, or that at least one is an identity.

### **Parameters**

**other** (*[QubitOperatorString](#page-793-0)*) – The other Pauli string.

### **Returns**

 $bool - True$  $bool - True$  if the Pauli strings are qubit-wise commuting, otherwise False.

#### **register\_size**(*at\_least\_one=False*)

Return the size of the qubit register acted on by this string.

The maximum qubit index plus one.

# **Parameters**

**at least one** ([bool](https://docs.python.org/3/library/functions.html#bool), default: False) – Always return at least 1. Relevant when the string is identity.

### **Returns**

[int](https://docs.python.org/3/library/functions.html#int) – Number of qubits.

**state\_expectation**(*\*args*, *\*\*kwargs*)

Overloaded function.

1. state\_expectation(self: pytket.\_tket.pauli.QubitPauliString, state: numpy.ndarray[numpy.complex128[m,  $1$ ]) -> complex

Calculates the expectation value of the state with the pauli string. Maps the qubits of the statevector with sequentially-indexed qubits in the default register, with Qubit (0) being the most significant qubit.

# **Parameters**

```
state – statevector for qubits Qubit (0) to Qubit (n-1)
```
# **Returns**

expectation value with respect to state

2. state\_expectation(self: pytket.\_tket.pauli.QubitPauliString, state: numpy.ndarray[numpy.complex128[m, 1]], qubits: Sequence[pytket.\_tket.unit\_id.Qubit]) -> complex

Calculates the expectation value of the state with the pauli string. Maps the qubits of the statevector according to the ordered list *qubits*, with qubits[0] being the most significant qubit.

# **Parameters**

• **state** – statevector

• **qubits** – order of qubits in *state* from most to least significant

# **Returns**

expectation value with respect to state

# **to\_circuit**(*n\_qubits=None*)

Generate a circuit which implements the Pauli string as a set of single-qubit gates.

#### **Parameters**

**n\_qubits** ([Optional](https://docs.python.org/3/library/typing.html#typing.Optional)[[int](https://docs.python.org/3/library/functions.html#int)], default: None) – Number of qubits in the circuit. If None the number of qubits will be inferred from the max qubit index in the string.

#### **Returns**

Circuit – A circuit which represents the Pauli string.

# **to\_dict**()

Returns the underlying dictionary of *[QubitOperatorString](#page-793-0)*.

# **Return type**

[Dict](https://docs.python.org/3/library/typing.html#typing.Dict)[Qubit, Pauli]

**to\_latex**(*show\_indices=True*, *show\_labels=False*, *swap\_scripts=False*, *text\_labels=True*)

Generate a LaTeX representation of the operator string.

#### **Parameters**

- **show\_indices** ([bool](https://docs.python.org/3/library/functions.html#bool), default: True) Toggle whether the index on each Pauli operator should be printed.
- **show\_labels** ([bool](https://docs.python.org/3/library/functions.html#bool), default: False) Toggle whether the label on each Pauli operator should be printed.
- **swap** scripts ( $b \circ \circ 1$ , default: False) By default, indices are printed as subscripts and labels as superscripts. Set to True to swap them.
- **text\_labels** ([bool](https://docs.python.org/3/library/functions.html#bool), default: True) If True, labels are wrapped in text{}.

 $str - LaTeX$  $str - LaTeX$  compilable equation string.

# **Examples**

```
>>> qos = QubitOperatorString.from_string("X0 X1 X2")
>>> print(qos.to_latex())
X_{0} X_{1} X_{2}
>>> print(qos.to_latex(show_labels=True, text_labels=False))
X^{\wedge}{q} (0) X^{\wedge}{q} (1) X^{\wedge}{q} (2)>>> qos = QubitOperatorString.from_list([(("Alice", [0, 1]), "X"), (("Bob",␣
,→[1]), "Y")])
>>> print(qos.to_latex(show_labels=True))
X^{\text{Alice}}_{0, 1} Y^{\text{Bob}}_{1}>>> print(qos.to_latex(show_labels=True, show_indices=False, swap_
,→scripts=True))
X_{\text{Alice}} Y_{\text{Bob}}
```
**to\_list**(*self: pytket.\_tket.pauli.QubitPauliString*) *→* [list](https://docs.python.org/3/library/stdtypes.html#list)

A JSON-serializable representation of the QubitPauliString.

# **Returns**

a list of Qubit-to-Pauli entries, represented as dicts.

```
to_sparse_matrix(*args, **kwargs)
```
Overloaded function.

1. to\_sparse\_matrix(self: pytket.\_tket.pauli.QubitPauliString) -> scipy.sparse.csc\_matrix[numpy.complex128]

Represents the sparse string as a dense string (without padding for extra qubits) and generates the matrix for the tensor. Uses the ILO-BE convention, so Qubit ("a", 0) is more significant that Qubit ("a", 1) and Qubit("b") for indexing into the matrix.

#### **Returns**

a sparse matrix corresponding to the operator

2. to\_sparse\_matrix(self: pytket.\_tket.pauli.QubitPauliString, n\_qubits: int) -> scipy.sparse.csc\_matrix[numpy.complex128]

Represents the sparse string as a dense string over *n\_qubits* qubits (sequentially indexed from 0 in the default register) and generates the matrix for the tensor. Uses the ILO-BE convention, so  $Qubit(0)$  is the most significant bit for indexing into the matrix.

# **Parameters**

**n\_qubits** – the number of qubits in the full operator

### **Returns**

a sparse matrix corresponding to the operator

3. to\_sparse\_matrix(self: pytket.\_tket.pauli.QubitPauliString, qubits: Sequence[pytket.\_tket.unit\_id.Qubit]) -> scipy.sparse.csc\_matrix[numpy.complex128]

Represents the sparse string as a dense string and generates the matrix for the tensor. Orders qubits according to *qubits* (padding with identities if they are not in the sparse string), so qubits[0] is the most significant bit for indexing into the matrix.

# **Parameters**

**qubits** – the ordered list of qubits in the full operator

# **Returns**

a sparse matrix corresponding to the operator

# <span id="page-800-0"></span>**class RestrictedOneBodyRDM**(*rdm1*, *rdms=None*)

# Bases: OneBodyRDM

One-body reduced density matrix in a spin restricted representation.

# **Parameters**

- **rdm1** (ndarray) Reduced one-body density matrix as a 2D array.  $1RDM_{ii}$  =  $\langle a_{i,\alpha}^{\dagger}a_{j,\alpha} \rangle + \langle a_{i,\beta}^{\dagger}a_{j,\beta} \rangle$
- **rdms** ([Optional](https://docs.python.org/3/library/typing.html#typing.Optional)[ndarray], default: None) Spin density matrix. If unspecified, spin symmetry is assumed and so the alpha and beta parts of the RDM exactly cancel.  $1RDM_{ij}^s =$  $\langle a_{i,\alpha}^{\dagger}a_{j,\alpha} \rangle - \langle a_{i,\beta}^{\dagger}a_{j,\beta} \rangle$

# **copy**()

Performs a deep copy of object.

#### **Return type**

RDM

# **get\_block**(*mask*)

Return a new RDM spanning a subset of the original's orbitals.

All orbitals not specified in mask are ignored.

# **Parameters**

**mask** (ndarray) – Indices of orbitals to retain.

# **Returns**

*[RestrictedOneBodyRDM](#page-800-0)* – New, smaller RDM with only the target orbitals.

# **get\_occupations**(*as\_int=True*)

Returns the diagonal elements of the 1-RDM.

# **Parameters**

**as\_int** ([bool](https://docs.python.org/3/library/functions.html#bool), default: True) – Whether the results should be rounded to the nearest integer.

# **Returns**

[List](https://docs.python.org/3/library/typing.html#typing.List)[[Union](https://docs.python.org/3/library/typing.html#typing.Union)[[float](https://docs.python.org/3/library/functions.html#float), [int](https://docs.python.org/3/library/functions.html#int)]] – Number of electrons in each orbital.

# **classmethod load\_h5**(*name*)

Loads RDM object from .h5 file.

#### **Parameters**

**name** ([Union](https://docs.python.org/3/library/typing.html#typing.Union)[[str](https://docs.python.org/3/library/stdtypes.html#str), Group]) – Name of .h5 file to be loaded.

#### **Returns**

RDM – Loaded RDM object.

# **mean\_field\_rdm2**()

Calculate the mean-field two-body RDM object.

*[RestrictedTwoBodyRDM](#page-801-0)* – Two body RDM object.

# **n\_orb**()

Returns number of spatial orbitals.

# **Return type**

[int](https://docs.python.org/3/library/functions.html#int)

# **n\_spin\_orb**()

Returns number of spin-orbitals.

# **Return type**

[int](https://docs.python.org/3/library/functions.html#int)

# **rotate**(*rotation*)

Rotate the density matrix to a new basis.

# **Parameters**

**rotation** (ndarray) – Rotation matrix as a 2D array.

# **Returns**

*[RestrictedOneBodyRDM](#page-800-0)* – RDM after rotation.

# **save\_h5**(*name*)

Dumps RDM object to .h5 file.

# **Parameters**

**name** ([Union](https://docs.python.org/3/library/typing.html#typing.Union)[[str](https://docs.python.org/3/library/stdtypes.html#str), Group]) – Destination filename of .h5 file.

# **Return type**

[None](https://docs.python.org/3/library/constants.html#None)

# **set\_block**(*mask*, *rdm*)

Set the RDM entries for a specified set of orbitals.

# **Parameters**

- **mask** (ndarray) Indices of orbitals to be edited.
- **rdm** (*[RestrictedOneBodyRDM](#page-800-0)*) RDM object to replace target orbitals.

### **Returns**

*[RestrictedOneBodyRDM](#page-800-0)* – Updated RDM object with target orbitals overwritten.

# **trace**()

Return the trace of the 1-RDM.

### **Return type**

[float](https://docs.python.org/3/library/functions.html#float)

# <span id="page-801-0"></span>**class RestrictedTwoBodyRDM**(*rdm2*)

Bases: RDM

Two-body reduced density matrix in a spin restricted representation.

# **Parameters**

**rdm2** (ndarray) – Reduced two-body density matrix as a 4D array. 2RDM*ijkl* =  $\sum_{\sigma,\sigma'\in\{\alpha,\beta\}}\langle a_{i,\sigma}^{\dagger}a_{k,\sigma'}^{\dagger}a_{l,\sigma'}a_{j,\sigma}\rangle$ 

# **copy**()

Performs a deep copy of object.

**Return type** RDM

**classmethod load\_h5**(*name*)

Loads RDM object from .h5 file.

# **Parameters**

**name** ([Union](https://docs.python.org/3/library/typing.html#typing.Union)[[str](https://docs.python.org/3/library/stdtypes.html#str), Group]) – Name of .h5 file to be loaded.

# **Returns**

RDM – Loaded RDM object.

# **n\_orb**()

Returns number of spatial orbitals.

# **Return type**

[int](https://docs.python.org/3/library/functions.html#int)

# **n\_spin\_orb**()

Returns number of spin-orbitals.

**Return type**

[int](https://docs.python.org/3/library/functions.html#int)

# **rotate**(*rotation*)

Rotate the density matrix to a new basis.

# **Parameters**

**rotation** (ndarray) – Rotation matrix as a 2D array.

# **Returns**

*[RestrictedTwoBodyRDM](#page-801-0)* – RDM after rotation.

# **save\_h5**(*name*)

Dumps RDM object to .h5 file.

# **Parameters**

**name** ([Union](https://docs.python.org/3/library/typing.html#typing.Union)[[str](https://docs.python.org/3/library/stdtypes.html#str), Group]) – Destination filename of .h5 file.

# **Return type**

[None](https://docs.python.org/3/library/constants.html#None)

# <span id="page-802-0"></span>**class SymmetryOperatorFermionic**(*\*args*, *\*\*kwargs*)

Bases: *[FermionOperator](#page-686-0)*, SymmetryOperator

Represents a symmetry operator in a fermionic Hilbert space.

This is an extension of *[FermionOperator](#page-686-0)*, providing functionality relating to validating symmetries and finding symmetry sectors.

# **Parameters**

- **data** Input data from which the Fermion operator is built. Multiple input formats are supported.
- **coeff** Multiplicative scalar coefficient. Used only when data is of type [tuple](https://docs.python.org/3/library/stdtypes.html#tuple) or *[FermionOperatorString](#page-729-0)*.

```
class TrotterizeCoefficientsLocation(value, names=None, *, module=None, qualname=None,
                                             type=None, start=1, boundary=None)
```
### Bases: [str](https://docs.python.org/3/library/stdtypes.html#str), [Enum](https://docs.python.org/3/library/enum.html#enum.Enum)

Determines where coefficients will be stored upon performing Trotterization.

### **INNER = 'inner'**

All coefficients will be stored in the "inner" coefficients, within the component QubitOperators in the Trotterized result.

# **MIXED = 'mixed'**

The Trotter step factor will be stored in the "outer" coefficients, whereas the original coefficients of the original Operator will remain in the component Operators.

```
OUTER = 'outer'
```
All coefficients will be stored in the "outer" coefficients, the coefficients stored directly in the generated OperatorList.

# **capitalize**()

Return a capitalized version of the string.

More specifically, make the first character have upper case and the rest lower case.

# **casefold**()

Return a version of the string suitable for caseless comparisons.

```
center(width, fillchar=' ', /)
```
Return a centered string of length width.

Padding is done using the specified fill character (default is a space).

# **count**  $(sub$ , *start*[, *end*]])  $\rightarrow$  [int](https://docs.python.org/3/library/functions.html#int)

Return the number of non-overlapping occurrences of substring sub in string S[start:end]. Optional arguments start and end are interpreted as in slice notation.

# **encode**(*encoding='utf-8'*, *errors='strict'*)

Encode the string using the codec registered for encoding.

# **encoding**

The encoding in which to encode the string.

### **errors**

The error handling scheme to use for encoding errors. The default is 'strict' meaning that encoding errors raise a UnicodeEncodeError. Other possible values are 'ignore', 'replace' and 'xmlcharrefreplace' as well as any other name registered with codecs.register\_error that can handle UnicodeEncodeErrors.

# **endswith**  $(suffix[, start[, end]\) \rightarrow bool$  $(suffix[, start[, end]\) \rightarrow bool$

Return True if S ends with the specified suffix, False otherwise. With optional start, test S beginning at that position. With optional end, stop comparing S at that position. suffix can also be a tuple of strings to try.

### **expandtabs**(*tabsize=8*)

Return a copy where all tab characters are expanded using spaces.

If tabsize is not given, a tab size of 8 characters is assumed.

# **find**(*sub*, *start*, *end*  $\vert \vert$ )  $\rightarrow$  [int](https://docs.python.org/3/library/functions.html#int)

Return the lowest index in S where substring sub is found, such that sub is contained within S[start:end]. Optional arguments start and end are interpreted as in slice notation.

Return -1 on failure.

# **format** (*\*args*, *\*\*kwargs*)  $\rightarrow$  [str](https://docs.python.org/3/library/stdtypes.html#str)

Return a formatted version of S, using substitutions from args and kwargs. The substitutions are identified by braces  $({'}$  and  $'$  $)$ .

## **format** map  $(mapping) \rightarrow str$  $(mapping) \rightarrow str$

Return a formatted version of S, using substitutions from mapping. The substitutions are identified by braces  $({'}$  and  $')$ .

# $\textbf{index}(\textit{sub}|\text{, start}|\text{, end}|\text{])} \rightarrow \text{int}$  $\textbf{index}(\textit{sub}|\text{, start}|\text{, end}|\text{])} \rightarrow \text{int}$  $\textbf{index}(\textit{sub}|\text{, start}|\text{, end}|\text{])} \rightarrow \text{int}$

Return the lowest index in S where substring sub is found, such that sub is contained within S[start:end]. Optional arguments start and end are interpreted as in slice notation.

Raises ValueError when the substring is not found.

### **isalnum**()

Return True if the string is an alpha-numeric string, False otherwise.

A string is alpha-numeric if all characters in the string are alpha-numeric and there is at least one character in the string.

#### **isalpha**()

Return True if the string is an alphabetic string, False otherwise.

A string is alphabetic if all characters in the string are alphabetic and there is at least one character in the string.

# **isascii**()

Return True if all characters in the string are ASCII, False otherwise.

ASCII characters have code points in the range U+0000-U+007F. Empty string is ASCII too.

# **isdecimal**()

Return True if the string is a decimal string, False otherwise.

A string is a decimal string if all characters in the string are decimal and there is at least one character in the string.

# **isdigit**()

Return True if the string is a digit string, False otherwise.

A string is a digit string if all characters in the string are digits and there is at least one character in the string.

# **isidentifier**()

Return True if the string is a valid Python identifier, False otherwise.

Call keyword.iskeyword(s) to test whether string s is a reserved identifier, such as "def" or "class".

# **islower**()

Return True if the string is a lowercase string, False otherwise.

A string is lowercase if all cased characters in the string are lowercase and there is at least one cased character in the string.

# **isnumeric**()

Return True if the string is a numeric string, False otherwise.

A string is numeric if all characters in the string are numeric and there is at least one character in the string.

# **isprintable**()

Return True if the string is printable, False otherwise.

A string is printable if all of its characters are considered printable in repr() or if it is empty.

# **isspace**()

Return True if the string is a whitespace string, False otherwise.

A string is whitespace if all characters in the string are whitespace and there is at least one character in the string.

# **istitle**()

Return True if the string is a title-cased string, False otherwise.

In a title-cased string, upper- and title-case characters may only follow uncased characters and lowercase characters only cased ones.

### **isupper**()

Return True if the string is an uppercase string, False otherwise.

A string is uppercase if all cased characters in the string are uppercase and there is at least one cased character in the string.

# **join**(*iterable*, */*)

Concatenate any number of strings.

The string whose method is called is inserted in between each given string. The result is returned as a new string.

Example:  $\therefore$ join( $[\text{`ab', `pq', `rs'}]$ ) -> 'ab.pq.rs'

# **ljust**(*width*, *fillchar=' '*, */*)

Return a left-justified string of length width.

Padding is done using the specified fill character (default is a space).

### **lower**()

Return a copy of the string converted to lowercase.

# **lstrip**(*chars=None*, */* )

Return a copy of the string with leading whitespace removed.

If chars is given and not None, remove characters in chars instead.

# **static maketrans**()

Return a translation table usable for str.translate().

If there is only one argument, it must be a dictionary mapping Unicode ordinals (integers) or characters to Unicode ordinals, strings or None. Character keys will be then converted to ordinals. If there are two arguments, they must be strings of equal length, and in the resulting dictionary, each character in x will be mapped to the character at the same position in y. If there is a third argument, it must be a string, whose characters will be mapped to None in the result.

# **partition**(*sep*, */*)

Partition the string into three parts using the given separator.

This will search for the separator in the string. If the separator is found, returns a 3-tuple containing the part before the separator, the separator itself, and the part after it.

If the separator is not found, returns a 3-tuple containing the original string and two empty strings.

**removeprefix**(*prefix*, */*)

Return a str with the given prefix string removed if present.

If the string starts with the prefix string, return string[len(prefix):]. Otherwise, return a copy of the original string.

### **removesuffix**(*suffix*, */* )

Return a str with the given suffix string removed if present.

If the string ends with the suffix string and that suffix is not empty, return string[:-len(suffix)]. Otherwise, return a copy of the original string.

### **replace**(*old*, *new*, *count=-1*, */*)

Return a copy with all occurrences of substring old replaced by new.

#### **count**

Maximum number of occurrences to replace. -1 (the default value) means replace all occurrences.

If the optional argument count is given, only the first count occurrences are replaced.

# $\texttt{rfind}$  (*sub*, *start*[, *end*]])  $\rightarrow$  [int](https://docs.python.org/3/library/functions.html#int)

Return the highest index in S where substring sub is found, such that sub is contained within S[start:end]. Optional arguments start and end are interpreted as in slice notation.

Return -1 on failure.

# $\text{rindex}(sub[, start[, end]]$ )  $\rightarrow$  [int](https://docs.python.org/3/library/functions.html#int)

Return the highest index in S where substring sub is found, such that sub is contained within S[start:end]. Optional arguments start and end are interpreted as in slice notation.

Raises ValueError when the substring is not found.

# **rjust**(*width*, *fillchar=' '*, */*)

Return a right-justified string of length width.

Padding is done using the specified fill character (default is a space).

### **rpartition**(*sep*, */*)

Partition the string into three parts using the given separator.

This will search for the separator in the string, starting at the end. If the separator is found, returns a 3-tuple containing the part before the separator, the separator itself, and the part after it.

If the separator is not found, returns a 3-tuple containing two empty strings and the original string.

#### **rsplit**(*sep=None*, *maxsplit=-1*)

Return a list of the substrings in the string, using sep as the separator string.

#### **sep**

The separator used to split the string.

When set to None (the default value), will split on any whitespace character (including \n \r \t \f and spaces) and will discard empty strings from the result.

#### **maxsplit**

Maximum number of splits (starting from the left). -1 (the default value) means no limit. Splitting starts at the end of the string and works to the front.

### **rstrip**(*chars=None*, */* )

Return a copy of the string with trailing whitespace removed.

If chars is given and not None, remove characters in chars instead.

#### **split**(*sep=None*, *maxsplit=-1*)

Return a list of the substrings in the string, using sep as the separator string.

#### **sep**

The separator used to split the string.

When set to None (the default value), will split on any whitespace character (including \n \r \t \f and spaces) and will discard empty strings from the result.

# **maxsplit**

Maximum number of splits (starting from the left). -1 (the default value) means no limit. Note, str.split() is mainly useful for data that has been intentionally delimited. With natural text that includes punctuation, consider using the regular expression module.

#### **splitlines**(*keepends=False*)

Return a list of the lines in the string, breaking at line boundaries.

Line breaks are not included in the resulting list unless keepends is given and true.

# **startswith** (*prefix* $[$ , *start* $[$ , *end* $]$  $]$ )  $\rightarrow$  [bool](https://docs.python.org/3/library/functions.html#bool)

Return True if S starts with the specified prefix, False otherwise. With optional start, test S beginning at that position. With optional end, stop comparing S at that position. prefix can also be a tuple of strings to try.

### **strip**(*chars=None*, */*)

Return a copy of the string with leading and trailing whitespace removed.

If chars is given and not None, remove characters in chars instead.

#### **swapcase**()

Convert uppercase characters to lowercase and lowercase characters to uppercase.

### **title**()

Return a version of the string where each word is titlecased.

More specifically, words start with uppercased characters and all remaining cased characters have lower case.

### **translate**(*table*, */*)

Replace each character in the string using the given translation table.

**table**

Translation table, which must be a mapping of Unicode ordinals to Unicode ordinals, strings, or None.

The table must implement lookup/indexing via \_\_getitem\_\_, for instance a dictionary or list. If this operation raises LookupError, the character is left untouched. Characters mapped to None are deleted.

# **upper**()

Return a copy of the string converted to uppercase.

# **zfill**(*width*, */* )

Pad a numeric string with zeros on the left, to fill a field of the given width.

The string is never truncated.

# **apply\_bra**(*fock\_state*)

Performs an operation on a *[inquanto.states.FermionState](#page-1049-0)* representing a bra.

This transforms the provided *[inquanto.states.FermionState](#page-1049-0)* with the operator on the right. Conjugation on the *[inquanto.states.FermionState](#page-1049-0)* object is not performed.

# **Parameters**

**fock\_state** (*[FermionState](#page-1049-0)*) – Object representing a bra.

*[FermionState](#page-1049-0)* – A representation of the post-operation bra.

# **apply\_ket**(*fock\_state*)

Performs an operation on a ket *[inquanto.states.FermionState](#page-1049-0)* state.

# **Parameters**

**fock\_state** (*[FermionState](#page-1049-0)*) – FermionState object (ket state).

#### **Returns**

*[FermionState](#page-1049-0)* – New ket state.

### **approx\_equal\_to**(*other*, *abs\_tol=1e-10*)

Checks for equality between this instance and another *[FermionOperator](#page-686-0)*.

First, dictionary equivalence is tested for. If False, operators are compared in normal-ordered form, and difference is compared to abs\_tol.

# **Parameters**

- **other** (*[FermionOperator](#page-686-0)*) An operator to test for equality with.
- **abs\_tol** ([float](https://docs.python.org/3/library/functions.html#float), default: 1e-10) Tolerance threshold for negligible terms in comparison.

# **Returns**

[bool](https://docs.python.org/3/library/functions.html#bool) – True if this operator is equal to other, otherwise False.

**Danger:** This method may use the *[normal\\_ordered\(\)](#page-819-0)* method internally, which may be exponentially costly.

# **approx\_equal\_to\_by\_random\_subs**(*other*, *order=1*, *abs\_tol=1e-10*)

Checks if object's dictionary values are numerically identical to the other object values.

Symbols contained in the difference of the two objects, if any, are substituted by random numeric values prior to norm check.

# **Parameters**

- **other** (LinearDictCombiner) Object to compare to.
- **order** ([int](https://docs.python.org/3/library/functions.html#int), default: 1) Parameter specifying the norm formula (see numpy.linalg. norm() documentation).
- **abs\_tol** ([float](https://docs.python.org/3/library/functions.html#float), default: 1e-10) Threshold against which the norm of the difference is checked.

#### **Return type**

[bool](https://docs.python.org/3/library/functions.html#bool)

#### **as\_scalar**(*abs\_tol=None*)

If the operator is a sum of identity terms or zero, return the sum of the coefficients, otherwise return None.

Note that this does not perform combination of terms and will return zero only if all coefficients are zero.

#### **Parameters**

**abs\_tol** ([float](https://docs.python.org/3/library/functions.html#float), default: None) – Tolerance for checking if coefficients are zero. Set to None to test using a standard

:param python == comparison.:

[Union](https://docs.python.org/3/library/typing.html#typing.Union) $[f$ loat, [complex](https://docs.python.org/3/library/functions.html#complex), [None](https://docs.python.org/3/library/constants.html#None)] – The operator as a scalar if it can be represented as such, otherwise None.

# **classmethod ca**(*a*, *b*)

Return object with a single one-body creation-annihilation pair with a unit coefficient in its dict.

#### **Parameters**

- **a** ([int](https://docs.python.org/3/library/functions.html#int)) Index of fermionic mode to which a creation operator is applied.
- **b** ([int](https://docs.python.org/3/library/functions.html#int)) Index of fermionic mode to which an annihilation operator is applied.

### **Returns**

The creation-annihilation operator pair.

### **Examples**

```
>>> print(FermionOperator.ca(2, 0))
(1.0, F2^{\wedge} F0)
```
# classmethod caca $(a, b, c, d)$

Return object with a single two-body creation-annihilation pair with a unit coefficient in its  $\text{dict.}$  $\text{dict.}$  $\text{dict.}$ 

Ordered as creation-annihilation-creation-annihilation.

#### **Parameters**

- **a** ([int](https://docs.python.org/3/library/functions.html#int)) Index of fermionic mode to which the first creation operator is applied.
- **b** ([int](https://docs.python.org/3/library/functions.html#int)) Index of fermionic mode to which the first annihilation operator is applied.
- **c** ([int](https://docs.python.org/3/library/functions.html#int)) Index of fermionic mode to which the second creation operator is applied.
- **d** ([int](https://docs.python.org/3/library/functions.html#int)) Index of fermionic mode to which the second annihilation operator is applied.

#### **Returns**

The composed two-body operator.

#### **Examples**

```
>>> print(FermionOperator.caca(2, 0, 3, 1))
(1.0, F2^{\wedge} F0 F3^{\wedge} F1)
```
#### **classmethod**  $ccaa(a, b, c, d)$

Return object with a single two-body creation-annihilation pair with a unit coefficient in its  $\text{dict.}$  $\text{dict.}$  $\text{dict.}$ 

Ordered as creation-creation-annihilation-annihilation.

# **Parameters**

- **a** ([int](https://docs.python.org/3/library/functions.html#int)) Index of fermionic mode to which the first creation operator is applied.
- **b** ([int](https://docs.python.org/3/library/functions.html#int)) Index of fermionic mode to which the second creation operator is applied.
- **c** ([int](https://docs.python.org/3/library/functions.html#int)) Index of fermionic mode to which the first annihilation operator is applied.
- **d** ([int](https://docs.python.org/3/library/functions.html#int)) Index of fermionic mode to which the second annihilation operator is applied.

### **Returns**

The composed two-body operator.

### **Examples**

```
>>> print(FermionOperator.ccaa(3, 2, 1, 0))
(1.0, F3^ F2^ F1 F0 )
```
# **clone**()

Performs shallow copy of the object.

# **Return type**

[TypeVar](https://docs.python.org/3/library/typing.html#typing.TypeVar)(SYMBOLICTYPE, bound= Symbolic)

```
property coefficients: List[int | float | complex | Expr]
```
Returns dictionary values.

# **commutator**(*other\_operator*)

Returns the commutator of this instance with other\_operator.

This calculation is performed by explicit calculation through multiplication.

#### **Parameters**

**other\_operator** (*[FermionOperator](#page-686-0)*) – The other fermionic operator.

### **Returns**

*[FermionOperator](#page-686-0)* – The commutator.

# **commutes\_with**(*other\_operator*, *abs\_tol=1e-10*)

Returns True if this instance commutes with other\_operator (within tolerance), otherwise False.

#### **Parameters**

- **other\_operator** (*[FermionOperator](#page-686-0)*) The other fermionic operator.
- **abs\_tol** ([float](https://docs.python.org/3/library/functions.html#float), default: 1e-10) Tolerance threshold for negligible terms in the commutator.

# **Returns**

[bool](https://docs.python.org/3/library/functions.html#bool) – True if operators commute (within tolerance) otherwise False.

**compress**(*abs\_tol=1e-10*, *symbol\_sub\_type=CompressSymbolSubType.NONE*)

Combines duplicate terms, removing those with negligible coefficient.

# **Parameters**

- **abs\_tol** ([float](https://docs.python.org/3/library/functions.html#float), default: 1e-10) Tolerance for comparing values to zero.
- **symbol\_sub\_type** ([Union](https://docs.python.org/3/library/typing.html#typing.Union)[CompressSymbolSubType, [str](https://docs.python.org/3/library/stdtypes.html#str)], default: CompressSymbolSubType.NONE) – Defines the behaviour for dealing with symbolic expressions in coefficients. If "none", symbolic expressions are left intact. If "unity", substitutes all free symbols with 1, and removes all imaginary and real components below tolerance. If "random", substitutes all free symbols with a random number between 0 and 1, and removes imaginary and real components below tolerance.

**Warning:** When symbol\_sub\_type != "none", this method assumes significant expression structure is known a priori, and is best suited to operators which have simple product expressions, such as excitation operators for VQE ansatzes and digital quantum simulation. Otherwise, it may remove terms relevant to computation. Each expression is of the form  $f(a_1, a_2, \ldots, a_n)$  for some symbols  $a_i$ .

 $|f(a_1, a_2, \ldots, a_n)|$  is assumed to monotonically increase in both real and imaginary components for all  $a_i \in [0, 1].$ 

# **Returns**

LinearDictCombiner – Updated instance of LinearDictCombiner.

#### **classmethod constant**(*value*)

Return object with a provided constant entry in its [dict](https://docs.python.org/3/library/stdtypes.html#dict).

# **Returns**

Operator representation of provided constant scalar.

#### **Examples**

```
>>> print(FermionOperator.constant(0.5))
(0.5, )
```
# **copy**()

Performs deep copy of the object.

#### **Return type**

[TypeVar](https://docs.python.org/3/library/typing.html#typing.TypeVar)(SYMBOLICTYPE, bound= Symbolic)

# **dagger**()

Returns the Hermitian conjugate of an operator.

# **Return type**

*[FermionOperator](#page-686-0)*

# **df**()

Returns a Pandas DataFrame object of the dictionary.

### **Return type**

DataFrame

### **empty**()

Checks if dictionary is empty.

# **Return type**

[bool](https://docs.python.org/3/library/functions.html#bool)

# **evalf**(*\*args*, *\*\*kwargs*)

Evaluates symbolic expressions stored in [dict](https://docs.python.org/3/library/stdtypes.html#dict) values and replaces them with the results.

# **Parameters**

- **args** ([Any](https://docs.python.org/3/library/typing.html#typing.Any)) Args to be passed to sympy.evalf().
- **kwargs** ([Any](https://docs.python.org/3/library/typing.html#typing.Any)) Kwargs to be passed to sympy.evalf().

#### **Returns**

LinearDictCombiner – Updated instance of LinearDictCombiner.

## **free\_symbols**()

Returns the free symbols in the coefficient values.

# free symbols ordered()

Returns the free symbols in the dict, ordered alphabetically.

# **Returns**

*[SymbolSet](#page-583-0)* – Ordered set of symbols.

# **freeze**(*index\_map*, *occupation*)

Adaptation of OpenFermion's freeze\_orbitals method with mask and consistent index pruning.

# **Parameters**

- **index\_map** ([List](https://docs.python.org/3/library/typing.html#typing.List)[[int](https://docs.python.org/3/library/functions.html#int)]) A list of integers or None entries, whose size is equal to the number of spin-orbitals, where None indicates orbitals to be frozen and the remaining sequence of integers is expected to be continuous.
- **occupation** ([List](https://docs.python.org/3/library/typing.html#typing.List)[[int](https://docs.python.org/3/library/functions.html#int)]) A [list](https://docs.python.org/3/library/stdtypes.html#list) of 1s and 0s of the same length as index\_map, indicating occupied and unoccupied orbitals.

# **Returns**

*[FermionOperator](#page-686-0)* – New operator with frozen orbitals removed.

# **classmethod from\_list**(*data*)

Construct *[FermionOperator](#page-686-0)* from a [list](https://docs.python.org/3/library/stdtypes.html#list) of [tuple](https://docs.python.org/3/library/stdtypes.html#tuple)s.

# **Parameters**

**data** ([List](https://docs.python.org/3/library/typing.html#typing.List)[[Tuple](https://docs.python.org/3/library/typing.html#typing.Tuple)[[Union](https://docs.python.org/3/library/typing.html#typing.Union)[[int](https://docs.python.org/3/library/functions.html#int), [float](https://docs.python.org/3/library/functions.html#float), [complex](https://docs.python.org/3/library/functions.html#complex), Expr], *[FermionOpera](#page-729-0)[torString](#page-729-0)*]]) – Data representing a fermion operator term or sum of fermion operator terms. Each term in the [list](https://docs.python.org/3/library/stdtypes.html#list) must be a [tuple](https://docs.python.org/3/library/stdtypes.html#tuple) containing a scalar multiplicative coefficient, followed by a *[FermionOperatorString](#page-729-0)* or [tuple](https://docs.python.org/3/library/stdtypes.html#tuple) (see *[FermionOperator.](#page-697-0) [from\\_tuple\(\)](#page-697-0)*).

### **Returns**

*[FermionOperator](#page-686-0)* – Fermion operator object corresponding to a valid input.

# **Examples**

```
>>> fos0 = FermionOperatorString(((1, 0), (2, 1)))
>>> fos1 = FermionOperatorString(((1, 0), (3, 1)))
>>> op = FermionOperator.from_list([(0.9, fos0), (0.1, fos1)])
>>> print(op)
(0.9, F1 F2^), (0.1, F1 F3^)
>>> op = FermionOperator.from_list([(0.9, ((1, 0), (2, 1))), (0.1, fos1)])
>>> print(op)
(0.9, F1 F2^{\wedge}), (0.1, F1 F3^{\wedge})
```
# **classmethod from\_string**(*input\_string*)

Constructs a child class instance from a string.

**Parameters**

```
string} (str) – String in the format coeff1 [(coeff1_1, term1_1),
\ldots, (coeff1_n, term1_n)], \ldots, coeffn [(coeffn_1, termn_1),
...].
```
# **Returns**

Child class object.

### **classmethod from\_tuple**(*data*, *coeff=1.0*)

Construct *[FermionOperator](#page-686-0)* from a [tuple](https://docs.python.org/3/library/stdtypes.html#tuple) of terms.

#### **Parameters**

- **data** ([Tuple](https://docs.python.org/3/library/typing.html#typing.Tuple)) Data representing a fermion operator term, which may be a product of single fermion creation or anihilation operators. Creation and annihilation operators acting on orbital index q are given by [tuple](https://docs.python.org/3/library/stdtypes.html#tuple)s (q, 0) and (q, 1) respectively. A product of single operators is given by a [tuple](https://docs.python.org/3/library/stdtypes.html#tuple) of tuples; for example, the number operator:  $((q,$  $1)$ ,  $(q, 0)$ ).
- **coeff** ([Union](https://docs.python.org/3/library/typing.html#typing.Union)[[int](https://docs.python.org/3/library/functions.html#int), [float](https://docs.python.org/3/library/functions.html#float), [complex](https://docs.python.org/3/library/functions.html#complex), Expr], default: 1.0) Multiplicative scalar coefficient.

### **Returns**

*[FermionOperator](#page-686-0)* – Fermion operator object corresponding to a valid input.

#### **Examples**

```
>>> op = FermionOperator.from_tuple(((1, 0), (2, 1)), 1.0)
>>> print(op)
(1.0, F1 F2^)
```
#### **classmethod identity**()

Return object with an identity entry in its [dict](https://docs.python.org/3/library/stdtypes.html#dict).

#### **Examples**

```
>>> print(FermionOperator.identity())
(1.0, )
```
#### **infer\_num\_spin\_orbs**()

Returns the number of modes that this operator acts upon, inferring the existence of modes with index from 0 to the maximum index.

### **Returns**

```
int – The minimum number of spin orbitals in the Fock space to which this FermionOp-
erator operates on.
```
#### **Examples**

```
>>> op = FermionOperator.from_string("(1.0, F1 F2^)")
>>> print(op.infer_num_spin_orbs())
3
```
# **is\_all\_coeff\_complex**()

Check if all coefficients have complex values.

#### **Returns**

[bool](https://docs.python.org/3/library/functions.html#bool) – False if a non-complex value occurs before any free symbols in the [dict](https://docs.python.org/3/library/stdtypes.html#dict) values, or True if no non-complex values occur.

Warning: Returns None if a free symbol occurs before any non-complex values in the coefficients.

#### **is\_all\_coeff\_imag**()

Check if all coefficients have purely imaginary values.

### **Returns**

[bool](https://docs.python.org/3/library/functions.html#bool) – False if a non-complex value occurs before any free symbols in the [dict](https://docs.python.org/3/library/stdtypes.html#dict) values, or True if no non-complex values occur.

**Warning:** Returns None if a free symbol occurs before any non-imaginary values in the coefficients.

# **is\_all\_coeff\_real**()

Check if all coefficients have real values.

# **Returns**

[bool](https://docs.python.org/3/library/functions.html#bool) – False if a non-real value occurs before any free symbols in the [dict](https://docs.python.org/3/library/stdtypes.html#dict) values, or True if no non-real values occur.

Warning: Returns None if a free symbol occurs before any non-real values in the [dict](https://docs.python.org/3/library/stdtypes.html#dict) coefficients.

# **is\_all\_coeff\_symbolic**()

Check if all coefficients contain free symbols.

#### **Returns**

[bool](https://docs.python.org/3/library/functions.html#bool) – Whether all coefficients contain free symbols.

# **is\_antihermitian**(*abs\_tol=1e-10*)

Returns True if operator is anti-Hermitian (within a tolerance), else False.

This explicitly calculates the Hermitian conjugate, multiplies by -1 and tests for equality. Normal-ordering is performed before comparison.

# **Parameters**

**abs\_tol** ([float](https://docs.python.org/3/library/functions.html#float), default: 1e-10) – Tolerance threshold for negligible terms in comparison.

# **Returns**

[bool](https://docs.python.org/3/library/functions.html#bool) – True if operator is anti-Hermitian, otherwise False.

**Danger:** This method uses the *normal ordered()* method internally, which may be exponentially costly.

### **is\_any\_coeff\_complex**()

Check if any coefficients have complex values.

# **Returns**

[bool](https://docs.python.org/3/library/functions.html#bool) – True if a complex value occurs before any free symbols in the [dict](https://docs.python.org/3/library/stdtypes.html#dict) values, or False if no complex values occur.

**Warning:** Returns None if a free symbol occurs before any complex values in the coefficients.

# **is\_any\_coeff\_imag**()

Check if any coefficients have imaginary values.

[bool](https://docs.python.org/3/library/functions.html#bool) – True if an imaginary value occurs before any free symbols in the [dict](https://docs.python.org/3/library/stdtypes.html#dict) values, or False if no imaginary values occur.

**Warning:** Returns None if a free symbol occurs before any imaginary values in the coefficients.

# **is\_any\_coeff\_real**()

Check if any coefficients have real values.

# **Returns**

[bool](https://docs.python.org/3/library/functions.html#bool) – True if a real value occurs before any free symbols in the [dict](https://docs.python.org/3/library/stdtypes.html#dict) values, or False if no real values occur.

**Warning:** Returns None if a free symbol occurs before any real values in the coefficients.

# **is\_any\_coeff\_symbolic**()

Check if any coefficients contain free symbols.

#### **Returns**

[bool](https://docs.python.org/3/library/functions.html#bool) – Whether any coefficients contain free symbols.

# **is\_commuting\_operator**()

Returns True if every term in operator commutes with every other term, otherwise False.

#### **Return type**

[bool](https://docs.python.org/3/library/functions.html#bool)

#### **is\_hermitian**(*abs\_tol=1e-10*)

Returns True if operator is Hermitian (within a tolerance), else False.

This explicitly calculates the Hermitian conjugate and tests for equality. Normal-ordering is performed before comparison.

# **Parameters**

**abs\_tol** ([float](https://docs.python.org/3/library/functions.html#float), default: 1e-10) – Tolerance threshold for negligible terms in comparison.

#### **Returns**

[bool](https://docs.python.org/3/library/functions.html#bool) – True if operator is Hermitian, otherwise False.

**Danger:** This method uses the *[normal\\_ordered\(\)](#page-819-0)* method internally, which may be exponentially costly.

# **is\_normal\_ordered**()

Returns whether or not term is in normal-ordered form.

The assumed convention for normal ordering is for all creation operators to be to the left of annihilation operators, and each "block" of creation/annihilation operators are ordered with orbital indices in descending order (from left to right).

#### **Returns**

[bool](https://docs.python.org/3/library/functions.html#bool) – True if operator is normal-ordered, False otherwise.

# **Examples**

```
>>> op = FermionOperator.from_string("(3.5, F1 F2^)")
>>> print(op.is_normal_ordered())
False
>>> op = FermionOperator.from_string("(3.5, F1^ F2^)")
>>> print(op.is_normal_ordered())
False
```
**is\_normalized**(*order=2*, *abs\_tol=1e-10*)

Returns True if operator has unit p-norm, else False.

## **Parameters**

- **order** ([int](https://docs.python.org/3/library/functions.html#int), default: 2) Norm order.
- **abs\_tol** ([float](https://docs.python.org/3/library/functions.html#float), default: 1e-10) Tolerance threshold for comparison with unity.

#### **Raises**

**[ValueError](https://docs.python.org/3/library/exceptions.html#ValueError)** – Coefficients contain free symbols.

# **Return type**

[bool](https://docs.python.org/3/library/functions.html#bool)

### is parallel with  $(other, abs$   $tol=1e-10)$

Returns True if other is parallel with this (i.e. a scalar multiple of this), otherwise False.

### **Parameters**

- **other** (LinearDictCombiner) The other object to compare against
- **abs\_tol** ([Optional](https://docs.python.org/3/library/typing.html#typing.Optional)[[float](https://docs.python.org/3/library/functions.html#float)], default: 1e-10) Tolerance threshold for comparison. Set to None to test for exact equivalence.

# **Returns**

[bool](https://docs.python.org/3/library/functions.html#bool) – True if other is parallel with this, otherwise False.

### **is\_self\_inverse**(*abs\_tol=1e-10*)

Returns True if operator is its own inverse (within a tolerance), False otherwise.

This explicitly calculates the square of the operator and compares to the identity. Normal-ordering is performed before comparison.

# **Parameters**

**abs\_tol** ([float](https://docs.python.org/3/library/functions.html#float), default: 1e-10) – Tolerance threshold for negligible terms in comparison.

### **Returns**

[bool](https://docs.python.org/3/library/functions.html#bool) – True if operator is self-inverse, otherwise False.

**Danger:** This method uses the *[normal\\_ordered\(\)](#page-819-0)* method internally, which may be exponentially costly.

# **is\_symmetry\_of**(*operator*)

Check if operator is symmetry of given operator.

Checks by determining if operator commutes with all terms of other operator. True if it commutes, False otherwise.

# **Parameters**

**operator** (*[FermionOperator](#page-686-0)*) – Operator to compare to.

[bool](https://docs.python.org/3/library/functions.html#bool) – True if this is a symmetry of operator, otherwise False.

# <span id="page-817-0"></span>**is\_two\_body\_number\_conserving**(*check\_spin\_symmetry=False*)

Query whether operator has correct form to be a molecular Hamiltonian.

This method is a copy of the OpenFermion *[is\\_two\\_body\\_number\\_conserving\(\)](#page-817-0)* method.

Require that term is particle-number conserving (same number of raising and lowering operators). Require that term has 0, 2 or 4 ladder operators. Require that term conserves spin (parity of raising operators equals parity of lowering operators).

# **Parameters**

**check\_spin\_symmetry** ([bool](https://docs.python.org/3/library/functions.html#bool), default: False) – Whether to check if operator conserves spin.

#### **Returns**

[bool](https://docs.python.org/3/library/functions.html#bool) – True if operator conserves electron number (and, optionally, spin), False otherwise.

#### **Examples**

```
>>> op = FermionOperator.from_string("(1.0, F1^ F0)")
>>> print(op.is_two_body_number_conserving())
True
>>> op = FermionOperator.from_string("(1.0, F0^)")
>>> print(op.is_two_body_number_conserving())
False
>>> op = FermionOperator.from_string("(1.0, F1^ F0^)")
>>> print(op.is_two_body_number_conserving())
False
>>> op = FermionOperator.from_string("(1.0, F1^ F0)")
>>> print(op.is_two_body_number_conserving(check_spin_symmetry=True))
False
```
# **is\_unit\_1norm**(*abs\_tol=1e-10*)

Returns True if operator has unit 1-norm, else False.

# **Parameters**

**abs\_tol** ([float](https://docs.python.org/3/library/functions.html#float), default: 1e-10) – Tolerance threshold for comparison with unity.

# **Return type**

[bool](https://docs.python.org/3/library/functions.html#bool)

**is\_unit\_2norm**(*abs\_tol=1e-10*)

Returns True if operator has unit 1-norm, else False.

#### **Parameters**

**abs\_tol** ([float](https://docs.python.org/3/library/functions.html#float), default: 1e-10) – Tolerance threshold for comparison with unity.

# **Return type**

[bool](https://docs.python.org/3/library/functions.html#bool)

#### **is\_unit\_norm**(*order=2*, *abs\_tol=1e-10*)

Returns True if operator has unit p-norm, else False.

### **Parameters**

- **order** ([int](https://docs.python.org/3/library/functions.html#int), default: 2) Norm order.
- **abs** tol  $(f$ loat, default:  $1e-10$ ) Tolerance threshold for comparison with unity.

**Raises**

**[ValueError](https://docs.python.org/3/library/exceptions.html#ValueError)** – Coefficients contain free symbols.

**Return type**

[bool](https://docs.python.org/3/library/functions.html#bool)

# **is\_unitary**(*abs\_tol=1e-10*)

Returns True if operator is unitary (within a tolerance), False otherwise.

This explicitly calculates the Hermitian conjugate, right-multiplies by the initial operator and tests for equality to the identity. Normal-ordering is performed before comparison.

## **Parameters**

**abs\_tol** ([float](https://docs.python.org/3/library/functions.html#float), default: 1e-10) – Tolerance threshold for negligible terms in comparison.

### **Returns**

[bool](https://docs.python.org/3/library/functions.html#bool) – True if operator is unitary, otherwise False.

**Danger:** This method uses the *[normal\\_ordered\(\)](#page-819-0)* method internally, which may be exponentially costly.

# **items**()

Returns dictionary items.

# **Return type**

[ItemsView](https://docs.python.org/3/library/typing.html#typing.ItemsView)[[Any](https://docs.python.org/3/library/typing.html#typing.Any), [Union](https://docs.python.org/3/library/typing.html#typing.Union)[[int](https://docs.python.org/3/library/functions.html#int), [float](https://docs.python.org/3/library/functions.html#float), [complex](https://docs.python.org/3/library/functions.html#complex), Expr]]

# **static key\_from\_str**(*key\_str*)

Returns a *[FermionOperatorString](#page-729-0)* instance initiated from the input string.

#### **Parameters**

**key\_str** ([str](https://docs.python.org/3/library/stdtypes.html#str)) – An input string describing the *[FermionOperatorString](#page-729-0)* to be created -

:param see *[FermionOperatorString.from\\_string\(\)](#page-731-0)* for more detail.:

# **Returns**

*[FermionOperatorString](#page-729-0)* – A generated *[FermionOperatorString](#page-729-0)* instance.

# **list\_class**

alias of *[FermionOperatorList](#page-708-0)*

# **make\_hashable**()

Return a hashable representation of the object.

#### **Returns**

 $str - A$  $str - A$  string representation of this instance.

### **map**(*mapping*)

Updates dictionary values, using a mapping function provided.

# **Parameters**

**mapping** ([Callable](https://docs.python.org/3/library/typing.html#typing.Callable)[[[Union](https://docs.python.org/3/library/typing.html#typing.Union)[[int](https://docs.python.org/3/library/functions.html#int), [float](https://docs.python.org/3/library/functions.html#float), [complex](https://docs.python.org/3/library/functions.html#complex), Expr]], [Union](https://docs.python.org/3/library/typing.html#typing.Union)[[int](https://docs.python.org/3/library/functions.html#int), [float](https://docs.python.org/3/library/functions.html#float), [complex](https://docs.python.org/3/library/functions.html#complex),  $Expr]]$ ) – Mapping function to update the [dict](https://docs.python.org/3/library/stdtypes.html#dict).

#### **Returns**

LinearDictCombiner – This instance.

### **property n\_symbols: [int](https://docs.python.org/3/library/functions.html#int)**

Returns the number of free symbols in the object.

#### **norm\_coefficients**(*order=2*)

Returns the p-norm of the coefficients.

```
Parameters
    order (int, default: 2) – Norm order.
```

```
Return type
```
[Union](https://docs.python.org/3/library/typing.html#typing.Union)[[complex](https://docs.python.org/3/library/functions.html#complex), [float](https://docs.python.org/3/library/functions.html#float)]

# <span id="page-819-0"></span>**normal\_ordered**()

Returns a normal-ordered version of *[FermionOperator](#page-686-0)*.

Normal-ordering the operator moves all creation operators to the left of annihilation operators, and orders orbital indices in descending order (from left to right).

**Danger:** This may be exponential in runtime.

# **Returns**

*[FermionOperator](#page-686-0)* – The operator in normal-ordered form.

# **Examples**

```
>>> op = FermionOperator.from_string("(0.5, F1 F2^), (0.2, F1 F2 F3^ F4^)")
>>> op_no = op.normal_ordered()
>>> print(op_no)
(-0.5, F2^{\wedge} F1), (0.2, F4^{\wedge} F3^{\wedge} F2 F1)
```
# **normalized**(*norm\_value=1.0*, *norm\_order=2*)

Returns a copy of this object with normalised coefficients.

# **Parameters**

- **norm\_value** ([float](https://docs.python.org/3/library/functions.html#float), default: 1.0) The desired norm of the returned operator.
- **norm\_order** ([int](https://docs.python.org/3/library/functions.html#int), default: 2) The order of the norm to be used.

#### **Returns**

LinearDictCombiner – A copy of the object with coefficients normalised to the desired value.

# **property num\_spin\_orbs: [int](https://docs.python.org/3/library/functions.html#int)**

Return the number of spin-orbitals that this operator explicitly acts on.

#### **permuted\_operator**(*permutation*)

Permutes the indices in a *[FermionOperator](#page-686-0)*.

Permutation is according to a [list](https://docs.python.org/3/library/stdtypes.html#list) or a [dict](https://docs.python.org/3/library/stdtypes.html#dict) of indices, mapping the old to a new operator order.

# **Parameters**

**permutation** ([Union](https://docs.python.org/3/library/typing.html#typing.Union)[[Dict](https://docs.python.org/3/library/typing.html#typing.Dict), [List](https://docs.python.org/3/library/typing.html#typing.List)[[int](https://docs.python.org/3/library/functions.html#int)]]) – Mapping from the old operator terms indices to the new ones. In case if a  $list$  is given, its indices acts as keys (old indices) and its values correspond to the new indices of an operator. If a  $\text{dict}$  $\text{dict}$  $\text{dict}$  is given, it can only contain the indices to be permuted for higher efficiency.

*[FermionOperator](#page-686-0)* – Permuted *[FermionOperator](#page-686-0)* object.

### **Examples**

```
\Rightarrow >> op = FermionOperator.ccaa(1,4,5,6) + FermionOperator.ca(0,4)
>>> print(op)
(1.0, F1^ F4^ F5 F6 ), (1.0, F0^ F4 )
>>> print(op.permuted_operator([0,4,2,3,1,5,6]))
(1.0, F4^ F1^ F5 F6 ), (1.0, F0^ F1 )
>>> print(op.permuted_operator({1:4, 4:1}))
(1.0, F4^ F1^ F5 F6 ), (1.0, F0^ F1 )
```
### **print\_table**()

Print dictionary formatted as a table.

#### **Return type**

[NoReturn](https://docs.python.org/3/library/typing.html#typing.NoReturn)

#### **qubit\_encode**(*mapping=None*, *qubits=None*)

Performs qubit encoding (mapping), using provided mapping class, of this instance.

### **Parameters**

- **mapping** (*[QubitMapping](#page-634-0)*, default: None) *[QubitMapping](#page-634-0)*-derived instance. Default mapping procedure is *[QubitMappingJordanWigner](#page-637-0)*.
- **qubits** ([Optional](https://docs.python.org/3/library/typing.html#typing.Optional)[[List](https://docs.python.org/3/library/typing.html#typing.List)[Qubit]], default: None) The qubit register. If left as None, a default register will be assumed if possible. See *[QubitMapping](#page-634-0)* documentation for further details.

# **Returns**

*[QubitOperator](#page-735-0)* – Mapped *[QubitOperator](#page-735-0)* object.

# **remove\_global\_phase**()

Returns a copy with a global phase applied such that the first element has a real coefficient.

This is an alias for *[set\\_global\\_phase\(\)](#page-820-0)* - see this method for greater control over the phase to be applied.

#### **Returns**

LinearDictCombiner – A copy of the object with a global phase applied such that the first element has a real coefficient.

# **reversed\_order**()

Reverses the order of terms and returns it as a new object.

#### **Return type**

LinearDictCombiner

# <span id="page-820-0"></span>**set\_global\_phase**(*phase=0.0*)

Returns a copy with a global phase applied such that the first element has the desired phase.

# **Parameters**

- **phase** ([Union](https://docs.python.org/3/library/typing.html#typing.Union)[[int](https://docs.python.org/3/library/functions.html#int), [float](https://docs.python.org/3/library/functions.html#float), [complex](https://docs.python.org/3/library/functions.html#complex), Expr], default: 0.0) The phase to yield on the first element, in half-turns (i.e. multiples of pi).
- **phase.** (*A symbolic expression can be assigned to*) –

LinearDictCombiner – A copy of the object with the desired global phase applied.

# **simplify**(*\*args*, *\*\*kwargs*)

Simplifies expressions stored in dictionary values.

# **Parameters**

• **args** ([Any](https://docs.python.org/3/library/typing.html#typing.Any)) – Args to be passed to sympy.simplify().

• **kwargs** ([Any](https://docs.python.org/3/library/typing.html#typing.Any)) – Kwargs to be passed to sympy.simplify().

# **Returns**

LinearDictCombiner – Updated instance of LinearDictCombiner.

# **split**()

Generates single-term *[FermionOperator](#page-686-0)* objects.

# **subs**(*symbol\_map*)

Returns a new objects with symbols substituted.

# **Parameters**

**symbol\_map** ([Union](https://docs.python.org/3/library/typing.html#typing.Union)[*[SymbolDict](#page-580-0)*, [Dict](https://docs.python.org/3/library/typing.html#typing.Dict)[Symbol, Expr], [Dict](https://docs.python.org/3/library/typing.html#typing.Dict)[Symbol, [float](https://docs.python.org/3/library/functions.html#float)], [Dict](https://docs.python.org/3/library/typing.html#typing.Dict)[Symbol, [Union](https://docs.python.org/3/library/typing.html#typing.Union)[[float](https://docs.python.org/3/library/functions.html#float), [complex](https://docs.python.org/3/library/functions.html#complex), Expr]], [Callable](https://docs.python.org/3/library/typing.html#typing.Callable)[[Symbol], Expr],  $\text{str}$  $\text{str}$  $\text{str}$ ) – A mapping for substitution of free symbols.

# **Returns**

[TypeVar](https://docs.python.org/3/library/typing.html#typing.TypeVar)(SYMBOLICTYPE, bound= Symbolic) – A copy of self with symbols substituted according to the provided map.

### **symbol\_substitution**(*symbol\_map=None*)

Substitutes free symbols for numerical values according to a map.

# **Parameters**

**symbol\_map** ([Union](https://docs.python.org/3/library/typing.html#typing.Union)[*[SymbolDict](#page-580-0)*, [Dict](https://docs.python.org/3/library/typing.html#typing.Dict)[Symbol, Expr], [Dict](https://docs.python.org/3/library/typing.html#typing.Dict)[Symbol, [float](https://docs.python.org/3/library/functions.html#float)], [Dict](https://docs.python.org/3/library/typing.html#typing.Dict)[Symbol, [Union](https://docs.python.org/3/library/typing.html#typing.Union)[[float](https://docs.python.org/3/library/functions.html#float), [complex](https://docs.python.org/3/library/functions.html#complex), Expr]], [Callable](https://docs.python.org/3/library/typing.html#typing.Callable)[[Symbol], Expr], [str](https://docs.python.org/3/library/stdtypes.html#str), [None](https://docs.python.org/3/library/constants.html#None)], default: None) –

# **Return type**

LinearDictCombiner

# **symmetry\_sector**(*state*)

Find the symmetry sector that a fermionic state is in by direct expectation value calculation.

### **Parameters**

**state** (*[FermionState](#page-1049-0)*) – Input fermionic state.

### **Returns**

[Union](https://docs.python.org/3/library/typing.html#typing.Union)[[complex](https://docs.python.org/3/library/functions.html#complex), [float](https://docs.python.org/3/library/functions.html#float), [int](https://docs.python.org/3/library/functions.html#int)] – The symmetry sector of the state (i.e. the expectation value).

# **Notes**

Validity is not checked and providing symmetry-broken states may lead to odd results.

**Danger:** Due to direct expectation value calculation, this may scale exponentially in the general case, although it should be okay for sparse states and operators e.g.  $\mathbb{Z}_2$  symmetries on number states.

### **sympify**(*\*args*, *\*\*kwargs*)

Sympifies dictionary values.

Replaces values with their corresponding symbolic expressions.

### **Parameters**

- **args** ([Any](https://docs.python.org/3/library/typing.html#typing.Any)) Args to be passed to sympy.sympify().
- **kwargs** ([Any](https://docs.python.org/3/library/typing.html#typing.Any)) Kwargs to be passed to sympy.sympify().

#### **Returns**

LinearDictCombiner – Updated instance of LinearDictCombiner.

**Raises**

**[RuntimeError](https://docs.python.org/3/library/exceptions.html#RuntimeError)** – Sympification fails.

# **property terms: [List](https://docs.python.org/3/library/typing.html#typing.List)[\[Any](https://docs.python.org/3/library/typing.html#typing.Any)]**

Returns dictionary keys.

# **to\_ChemistryRestrictedIntegralOperator**()

Convert fermion operator into a restricted integral operator.

Uses the *[ChemistryRestrictedIntegralOperator.from\\_FermionOperator\(\)](#page-663-0)* method internally.

#### **Return type**

ChemistryRestrictedIntegralOperator

# **to\_ChemistryUnrestrictedIntegralOperator**()

Convert fermion operator into an unrestricted integral operator.

Uses the *[ChemistryUnrestrictedIntegralOperator.from\\_FermionOperator\(\)](#page-673-0)* method internally.

#### **Return type**

ChemistryUnrestrictedIntegralOperator

<span id="page-822-0"></span>**to\_latex**(*imaginary\_unit='\\\\text{i}'*, *\*\*kwargs*)

Generate a LaTeX representation of the operator.

# **Parameters**

- **imaginary\_unit** ([str](https://docs.python.org/3/library/stdtypes.html#str), default: r"\\text{i}") Symbol to use for the imaginary unit.
- **\*\*kwargs** Keyword arguments passed to the *[to\\_latex\(\)](#page-822-0)* method of component operator strings (*[FermionOperatorString](#page-729-0)* or *[QubitOperatorString](#page-793-0)*).

# **Returns**

 $str - La$  $str - La$ TeX compilable equation string.

#### **Examples**

```
>>> from inquanto.operators import FermionOperator
>>> from sympy import sympify
\Rightarrow \ge \le \le sympify("\circ")
>>> fo = FermionOperator([(-c, "F1 F2^"), (c**2, "F1^"), (c, "F0 F5 F3^")])
>>> print(fo.to_latex())
- c a \{1\} a \{2\}^{\dagger} a \{0\} a \{1\}^{\dagger} and \{2\} a \{1\}^{\dagger} and \{0\} and \{5\} and \{3\}^{\dagger},→dagger}
```
(continues on next page)

(continued from previous page)

```
>>> fo = FermionOperator([(1.0, "F0^ F1^ F3^"), (-1.0j, "F3 F1 F0")])
>>> print(fo.to_latex())
a_{0}^{\dagger} a_{1}^{\dagger} a_{3}^{\dagger} -\text{i} a_{3} a_{1} a_{0}
>>> from sympy import sqrt
>>> fo = FermionOperator([(sqrt(2), "F0^ F1"), (0.5-8j, "F5 F5^"), (2j, "F1^␣
,→F1^")])
>>> print(fo.to_latex(imaginary_unit=r"\text{j}", operator_symbol="f"))
\sqrt{2} f_{0}^{\dagger} f_{1} + (0.5-8.0\text{j}) f_{5} f_{5}^{\dagger} + 2.
→0\text{j} f_{1}^{\dagger} f_{1}^{\dagger}
```

```
>>> from inquanto.operators import QubitOperator, QubitOperatorString
>>> qos1 = QubitOperatorString.from_string("X1 Y2 Z3")
>>> qos2 = QubitOperatorString.from_string("Z0 Y1 X4")
>>> qos3 = QubitOperatorString.from_list([(("a", [0]), "I"), (("b", [1]), "Z
,→"), (("c", [2]), "Z")])
>>> qo = QubitOperator({qos1: -1.0, qos2: 3+4j, qos3: c})
>>> print(qo.to_latex())
- X_{1} Y_{2} Z_{3} + (3.0+ 4.0\text{i}) Z_{0} Y_{1} X_{4} + c I_{0} Z_{1} Z_
,→{2}
>>> qo = QubitOperator({qos3: 3j})
>>> print(qo.to_latex(imaginary_unit="j", show_labels=True))
3.0j I^{\text{a}}_{0} Z^{\text{b}}_{1} Z^{\text{c}}_{2}
```
# **trotterize**(*trotter\_number=1*, *trotter\_order=1*, *constant=1.0*,

*coefficients\_location=TrotterizeCoefficientsLocation.OUTER*)

Trotterizes the operator, treating the operator as an exponent.

# **Assuming that this operator is an exponent, this will generate an instance with each element corresponding to a**

single exponent in the Trotter product of exponentials.

### **Parameters**

- **trotter\_number** ([int](https://docs.python.org/3/library/functions.html#int), default: 1) The number of time-slices in the Trotter approximation.
- **trotter** order ([int](https://docs.python.org/3/library/functions.html#int), default: 1) The order of the Trotter-Suzuki approximation being used. Currently, this supports values 1 (i.e.  $AB$ ) and 2 (i.e.  $A/2B/2B/2A/2$ )
- **constant** ([Union](https://docs.python.org/3/library/typing.html#typing.Union)[[float](https://docs.python.org/3/library/functions.html#float), [complex](https://docs.python.org/3/library/functions.html#complex)], default: 1.0) An additional constant factor to multiply each exponent by, which may be useful when, for example, constructing a time evolution operator.
- **coefficients\_location** (*[TrotterizeCoefficientsLocation](#page-846-0)*, default: TrotterizeCoefficientsLocation.OUTER) – By default, the coefficient of each term in the input operator is multiplied by the Trotter factor and stored in the outer coefficient of the returned instance, with the coefficient of each inner Operator set to 1. This behaviour can be controlled with this argument - set to " $\text{outer}$ " for default behaviour. On the other hand, setting this parameter to "inner" will store all scalars in the inner Operator coefficient, with the outer coefficients of the returned instance set to 1. Setting this parameter to "mixed" will store the Trotter factor in the outer coefficients of the returned instance, with the inner coefficients of each term left untouched. See examples for a comparison.

#### **Returns**

 $TypeVar(OperatorListT, bound = OperatorList) - A Trotterized form of the exponential$  $TypeVar(OperatorListT, bound = OperatorList) - A Trotterized form of the exponential$ 

product, where each element is an individual exponent.

#### **Examples**

```
>>> from inquanto.operators import QubitOperator
>>> op1 = QubitOperator("X0 Y1 Z3", 4.6) + QubitOperator("Z1 Z2 Z3 Z5", -5.6j)
>>> trotter_operator = op1.trotterize(trotter_number=2)
>>> print(trotter_operator)
2.3 [(1.0, X0 Y1 Z3)],
-2.8j [(1.0, Z1 Z2 Z3 Z5)],
2.3 [(1.0, X0 Y1 Z3)],
-2.8j [(1.0, 21 22 23 25)]
>>> from inquanto.operators import QubitOperator
>>> op1 = QubitOperator("X0 Y1 Z3", 4.6) + QubitOperator("Z1 Z2 Z3 Z5", -5.6j)
>>> trotter_operator = op1.trotterize(trotter_number=2,coefficients_location=
,→"inner")
>>> print(trotter_operator)
1.0 [(2.3, X0 Y1 Z3)],
1.0 [(-2.8j, Z1 Z2 Z3 Z5)],
1.0 [(2.3, X0 Y1 Z3)],
1.0 [(-2.8j, Z1 Z2 Z3 Z5)]
>>> from inquanto.operators import QubitOperator
>>> op1 = QubitOperator("X0 Y1 Z3", 4.6) + QubitOperator("Z1 Z2 Z3 Z5", -5.6j)
>>> trotter_operator = op1.trotterize(trotter_number=2,coefficients_location=
,→"mixed")
>>> print(trotter_operator)
0.5 [(4.6, XO Y1 Z3)],
0.5 [(-5.6j, Z1 Z2 Z3 Z5)],
0.5 [(4.6, XO Y1 Z3)],
0.5 [(-5.6j, Z1 Z2 Z3 Z5)]
```
# **truncated**(*tolerance=1e-8*, *normal\_ordered=True*)

Prunes *[FermionOperator](#page-686-0)* terms with coefficients below provided threshold.

### **Parameters**

- **tolerance** (default: 1e-8) Threshold below which terms are removed.
- **normal\_ordered** (default: True) Should the operator be returned in normal-ordered form.

# **Returns**

*[FermionOperator](#page-686-0)* – New, modified operator.

#### **Examples**

```
>>> op = FermionOperator.from_string("(0.999, F0 F1^), (0.001, F2^ F1 )")
>>> print(op.truncated(tolerance=0.005, normal_ordered=False))
(0.999, F0 F1^)
>>> print(op.truncated(tolerance=0.005))
(-0.999, F1^{\wedge} F0)
```
#### **unsympify**()

Unsympifies dictionary values.

Replaces symbolic expressions with their corresponding numeric values.

LinearDictCombiner – Updated instance of LinearDictCombiner.

**Raises**

**[TypeError](https://docs.python.org/3/library/exceptions.html#TypeError)** – Unsympification fails.

# **classmethod zero**()

Return object with a zero [dict](https://docs.python.org/3/library/stdtypes.html#dict) entry.

#### **Examples**

```
>>> print(LinearDictCombiner.zero())
(0)
```
#### **class SymmetryOperatorFermionicFactorised**(*data=None*, *coeff=1.0*)

```
Bases: FermionOperatorList, SymmetryOperator
```
Stores a factorised form of fermionic symmetry operators.

Our symmetry operators may be an exponentiated sum of ladder operator strings. Expanding this out as a single *[SymmetryOperatorFermionic](#page-802-0)* would blow up exponentially. However, we know that many properties can be calculated without this cost - particularly when sets of terms are known to map to single Pauli strings. Here, we store the symmetry operator in factorised form - the overall symmetry operator is the product of those contained in the operators member. To make calculation easier, we also enforce that the component operators must all mutually commute.

# **Parameters**

- **data** ([Union](https://docs.python.org/3/library/typing.html#typing.Union)[*[FermionOperator](#page-686-0)*, *[FermionOperatorString](#page-729-0)*, [List](https://docs.python.org/3/library/typing.html#typing.List)[[Tuple](https://docs.python.org/3/library/typing.html#typing.Tuple)[[Union](https://docs.python.org/3/library/typing.html#typing.Union)[[int](https://docs.python.org/3/library/functions.html#int), [float](https://docs.python.org/3/library/functions.html#float), [complex](https://docs.python.org/3/library/functions.html#complex), Expr], *[FermionOperator](#page-686-0)*]]], default: None) –
- **coeff** ([Union](https://docs.python.org/3/library/typing.html#typing.Union)[[int](https://docs.python.org/3/library/functions.html#int), [float](https://docs.python.org/3/library/functions.html#float), [complex](https://docs.python.org/3/library/functions.html#complex), Expr], default: 1.0) –

**class CompressScalarsBehavior**(*value*, *names=None*, *\**, *module=None*, *qualname=None*, *type=None*, *start=1*, *boundary=None*)

Bases: [str](https://docs.python.org/3/library/stdtypes.html#str), [Enum](https://docs.python.org/3/library/enum.html#enum.Enum)

Governs compression of scalars method behaviour.

**ALL = 'all'**

Combine all coefficients possible, simplifying inner terms.

```
ONLY_IDENTITIES_AND_ZERO = 'simple'
```
Only compress based on terms which are a scalar multiple of the identity operator, or zero.

```
OUTER = 'outer'
```
Combine all "outer" coefficients (coefficients stored directly in the top-level OperatorList) into one.

```
capitalize()
```
Return a capitalized version of the string.

More specifically, make the first character have upper case and the rest lower case.

# **casefold**()

Return a version of the string suitable for caseless comparisons.

```
center(width, fillchar=' ', /)
```
Return a centered string of length width.

Padding is done using the specified fill character (default is a space).

**count**  $(sub$ , *start*[, *end*]])  $\rightarrow$  [int](https://docs.python.org/3/library/functions.html#int)

Return the number of non-overlapping occurrences of substring sub in string S[start:end]. Optional arguments start and end are interpreted as in slice notation.

**encode**(*encoding='utf-8'*, *errors='strict'*)

Encode the string using the codec registered for encoding.

# **encoding**

The encoding in which to encode the string.

# **errors**

The error handling scheme to use for encoding errors. The default is 'strict' meaning that encoding errors raise a UnicodeEncodeError. Other possible values are 'ignore', 'replace' and 'xmlcharrefreplace' as well as any other name registered with codecs.register\_error that can handle UnicodeEncodeErrors.

# **endswith** (*suffix***]**, *start***]**, *end*  $\vert$ **]**)  $\rightarrow$  [bool](https://docs.python.org/3/library/functions.html#bool)

Return True if S ends with the specified suffix, False otherwise. With optional start, test S beginning at that position. With optional end, stop comparing S at that position. suffix can also be a tuple of strings to try.

# **expandtabs**(*tabsize=8*)

Return a copy where all tab characters are expanded using spaces.

If tabsize is not given, a tab size of 8 characters is assumed.

# **find**( $sub$ [,  $start$ [,  $end$ ])  $\rightarrow$  [int](https://docs.python.org/3/library/functions.html#int)

Return the lowest index in S where substring sub is found, such that sub is contained within S[start:end]. Optional arguments start and end are interpreted as in slice notation.

Return -1 on failure.

### **format** (*\*args*, *\*\*kwargs*)  $\rightarrow$  [str](https://docs.python.org/3/library/stdtypes.html#str)

Return a formatted version of S, using substitutions from args and kwargs. The substitutions are identified by braces  $('$  and  $')'.$ 

#### **format\_map**(*mapping*) *→* [str](https://docs.python.org/3/library/stdtypes.html#str)

Return a formatted version of S, using substitutions from mapping. The substitutions are identified by braces  $('$  and  $'$  }').

# $\textbf{index}(\textit{sub}|\text{, start}|\text{, end}|) \rightarrow \text{int}$  $\textbf{index}(\textit{sub}|\text{, start}|\text{, end}|) \rightarrow \text{int}$  $\textbf{index}(\textit{sub}|\text{, start}|\text{, end}|) \rightarrow \text{int}$

Return the lowest index in S where substring sub is found, such that sub is contained within S[start:end]. Optional arguments start and end are interpreted as in slice notation.

Raises ValueError when the substring is not found.

# **isalnum**()

Return True if the string is an alpha-numeric string, False otherwise.

A string is alpha-numeric if all characters in the string are alpha-numeric and there is at least one character in the string.

#### **isalpha**()

Return True if the string is an alphabetic string, False otherwise.

A string is alphabetic if all characters in the string are alphabetic and there is at least one character in the string.

### **isascii**()

Return True if all characters in the string are ASCII, False otherwise.

ASCII characters have code points in the range U+0000-U+007F. Empty string is ASCII too.

# **isdecimal**()

Return True if the string is a decimal string, False otherwise.

A string is a decimal string if all characters in the string are decimal and there is at least one character in the string.

# **isdigit**()

Return True if the string is a digit string, False otherwise.

A string is a digit string if all characters in the string are digits and there is at least one character in the string.

#### **isidentifier**()

Return True if the string is a valid Python identifier, False otherwise.

Call keyword.iskeyword(s) to test whether string s is a reserved identifier, such as "def" or "class".

### **islower**()

Return True if the string is a lowercase string, False otherwise.

A string is lowercase if all cased characters in the string are lowercase and there is at least one cased character in the string.

### **isnumeric**()

Return True if the string is a numeric string, False otherwise.

A string is numeric if all characters in the string are numeric and there is at least one character in the string.

#### **isprintable**()

Return True if the string is printable, False otherwise.

A string is printable if all of its characters are considered printable in repr() or if it is empty.

# **isspace**()

Return True if the string is a whitespace string, False otherwise.

A string is whitespace if all characters in the string are whitespace and there is at least one character in the string.

# **istitle**()

Return True if the string is a title-cased string, False otherwise.

In a title-cased string, upper- and title-case characters may only follow uncased characters and lowercase characters only cased ones.

### **isupper**()

Return True if the string is an uppercase string, False otherwise.

A string is uppercase if all cased characters in the string are uppercase and there is at least one cased character in the string.

### **join**(*iterable*, */*)

Concatenate any number of strings.

The string whose method is called is inserted in between each given string. The result is returned as a new string.
Example:  $\therefore$ join(['ab', 'pq', 'rs']) -> 'ab.pq.rs'

## **ljust**(*width*, *fillchar=' '*, */*)

Return a left-justified string of length width.

Padding is done using the specified fill character (default is a space).

### **lower**()

Return a copy of the string converted to lowercase.

# **lstrip**(*chars=None*, */* )

Return a copy of the string with leading whitespace removed.

If chars is given and not None, remove characters in chars instead.

# **static maketrans**()

Return a translation table usable for str.translate().

If there is only one argument, it must be a dictionary mapping Unicode ordinals (integers) or characters to Unicode ordinals, strings or None. Character keys will be then converted to ordinals. If there are two arguments, they must be strings of equal length, and in the resulting dictionary, each character in x will be mapped to the character at the same position in y. If there is a third argument, it must be a string, whose characters will be mapped to None in the result.

# **partition**(*sep*, */*)

Partition the string into three parts using the given separator.

This will search for the separator in the string. If the separator is found, returns a 3-tuple containing the part before the separator, the separator itself, and the part after it.

If the separator is not found, returns a 3-tuple containing the original string and two empty strings.

# **removeprefix**(*prefix*, */*)

Return a str with the given prefix string removed if present.

If the string starts with the prefix string, return string[len(prefix):]. Otherwise, return a copy of the original string.

## **removesuffix**(*suffix*, */* )

Return a str with the given suffix string removed if present.

If the string ends with the suffix string and that suffix is not empty, return string[:-len(suffix)]. Otherwise, return a copy of the original string.

## **replace**(*old*, *new*, *count=-1*, */*)

Return a copy with all occurrences of substring old replaced by new.

**count**

Maximum number of occurrences to replace. -1 (the default value) means replace all occurrences.

If the optional argument count is given, only the first count occurrences are replaced.

# **rfind**( $sub$ ],  $start$ ],  $end$ ])  $\rightarrow$  [int](https://docs.python.org/3/library/functions.html#int)

Return the highest index in S where substring sub is found, such that sub is contained within S[start:end]. Optional arguments start and end are interpreted as in slice notation.

Return -1 on failure.

# $\text{rindex}(sub[, start[, end]]$ )  $\rightarrow$  [int](https://docs.python.org/3/library/functions.html#int)

Return the highest index in S where substring sub is found, such that sub is contained within S[start:end]. Optional arguments start and end are interpreted as in slice notation.

Raises ValueError when the substring is not found.

**rjust**(*width*, *fillchar=' '*, */*)

Return a right-justified string of length width.

Padding is done using the specified fill character (default is a space).

## **rpartition**(*sep*, */*)

Partition the string into three parts using the given separator.

This will search for the separator in the string, starting at the end. If the separator is found, returns a 3-tuple containing the part before the separator, the separator itself, and the part after it.

If the separator is not found, returns a 3-tuple containing two empty strings and the original string.

#### **rsplit**(*sep=None*, *maxsplit=-1*)

Return a list of the substrings in the string, using sep as the separator string.

#### **sep**

The separator used to split the string.

When set to None (the default value), will split on any whitespace character (including \n \r \t \f and spaces) and will discard empty strings from the result.

# **maxsplit**

Maximum number of splits (starting from the left). -1 (the default value) means no limit. Splitting starts at the end of the string and works to the front.

## **rstrip**(*chars=None*, */* )

Return a copy of the string with trailing whitespace removed.

If chars is given and not None, remove characters in chars instead.

## **split**(*sep=None*, *maxsplit=-1*)

Return a list of the substrings in the string, using sep as the separator string.

# **sep**

The separator used to split the string.

When set to None (the default value), will split on any whitespace character (including  $\ln \text{ }$ \t \f and spaces) and will discard empty strings from the result.

#### **maxsplit**

Maximum number of splits (starting from the left). -1 (the default value) means no limit. Note, str.split() is mainly useful for data that has been intentionally delimited. With natural text that includes punctuation, consider using the regular expression module.

# **splitlines**(*keepends=False*)

Return a list of the lines in the string, breaking at line boundaries.

Line breaks are not included in the resulting list unless keepends is given and true.

# **startswith** (*prefix*], *start*], *end*  $| \cdot \rangle \rightarrow$  [bool](https://docs.python.org/3/library/functions.html#bool)

Return True if S starts with the specified prefix, False otherwise. With optional start, test S beginning at that position. With optional end, stop comparing S at that position. prefix can also be a tuple of strings to try.

# **strip**(*chars=None*, */*)

Return a copy of the string with leading and trailing whitespace removed.

If chars is given and not None, remove characters in chars instead.

# **swapcase**()

Convert uppercase characters to lowercase and lowercase characters to uppercase.

#### **title**()

Return a version of the string where each word is titlecased.

More specifically, words start with uppercased characters and all remaining cased characters have lower case.

## **translate**(*table*, */*)

Replace each character in the string using the given translation table.

#### **table**

Translation table, which must be a mapping of Unicode ordinals to Unicode ordinals, strings, or None.

The table must implement lookup/indexing via \_\_getitem\_\_, for instance a dictionary or list. If this operation raises LookupError, the character is left untouched. Characters mapped to None are deleted.

#### **upper**()

Return a copy of the string converted to uppercase.

# **zfill**(*width*, */* )

Pad a numeric string with zeros on the left, to fill a field of the given width.

The string is never truncated.

**class FactoryCoefficientsLocation**(*value*, *names=None*, *\**, *module=None*, *qualname=None*,

*type=None*, *start=1*, *boundary=None*)

```
Bases: str, Enum
```
Determines where the from\_Operator() method places coefficients.

## **INNER = 'inner'**

Coefficients are left within the component operators.

# **OUTER = 'outer'**

Coefficients are moved to be directly stored at the top-level of the OperatorList.

#### **capitalize**()

Return a capitalized version of the string.

More specifically, make the first character have upper case and the rest lower case.

#### **casefold**()

Return a version of the string suitable for caseless comparisons.

#### **center**(*width*, *fillchar=' '*, */*)

Return a centered string of length width.

Padding is done using the specified fill character (default is a space).

**count** (*sub*[, *start*[, *end*]])  $\rightarrow$  [int](https://docs.python.org/3/library/functions.html#int)

Return the number of non-overlapping occurrences of substring sub in string S[start:end]. Optional arguments start and end are interpreted as in slice notation.

## **encode**(*encoding='utf-8'*, *errors='strict'*)

Encode the string using the codec registered for encoding.

#### **encoding**

The encoding in which to encode the string.

## **errors**

The error handling scheme to use for encoding errors. The default is 'strict' meaning that encoding errors raise a UnicodeEncodeError. Other possible values are 'ignore', 'replace' and 'xmlcharrefreplace' as well as any other name registered with codecs.register\_error that can handle UnicodeEncodeErrors.

# **endswith**  $(suffix[, start[, end]]$ )  $\rightarrow$  [bool](https://docs.python.org/3/library/functions.html#bool)

Return True if S ends with the specified suffix, False otherwise. With optional start, test S beginning at that position. With optional end, stop comparing S at that position. suffix can also be a tuple of strings to try.

## **expandtabs**(*tabsize=8*)

Return a copy where all tab characters are expanded using spaces.

If tabsize is not given, a tab size of 8 characters is assumed.

# **find**( $sub$ ],  $start$ ],  $end$ ])  $\rightarrow$  [int](https://docs.python.org/3/library/functions.html#int)

Return the lowest index in S where substring sub is found, such that sub is contained within S[start:end]. Optional arguments start and end are interpreted as in slice notation.

Return -1 on failure.

# **format**(*\*args*, *\*\*kwargs*) *→* [str](https://docs.python.org/3/library/stdtypes.html#str)

Return a formatted version of S, using substitutions from args and kwargs. The substitutions are identified by braces  $('$  and  $')'.$ 

## **format\_map**(*mapping*) *→* [str](https://docs.python.org/3/library/stdtypes.html#str)

Return a formatted version of S, using substitutions from mapping. The substitutions are identified by braces  $('$  and  $'$  }').

# $\textbf{index}(\textit{sub}|\text{, start}|\text{, end}|\text{])} \rightarrow \text{int}$  $\textbf{index}(\textit{sub}|\text{, start}|\text{, end}|\text{])} \rightarrow \text{int}$  $\textbf{index}(\textit{sub}|\text{, start}|\text{, end}|\text{])} \rightarrow \text{int}$

Return the lowest index in S where substring sub is found, such that sub is contained within S[start:end]. Optional arguments start and end are interpreted as in slice notation.

Raises ValueError when the substring is not found.

#### **isalnum**()

Return True if the string is an alpha-numeric string, False otherwise.

A string is alpha-numeric if all characters in the string are alpha-numeric and there is at least one character in the string.

# **isalpha**()

Return True if the string is an alphabetic string, False otherwise.

A string is alphabetic if all characters in the string are alphabetic and there is at least one character in the string.

### **isascii**()

Return True if all characters in the string are ASCII, False otherwise.

ASCII characters have code points in the range U+0000-U+007F. Empty string is ASCII too.

# **isdecimal**()

Return True if the string is a decimal string, False otherwise.

A string is a decimal string if all characters in the string are decimal and there is at least one character in the string.

#### **isdigit**()

Return True if the string is a digit string, False otherwise.

A string is a digit string if all characters in the string are digits and there is at least one character in the string.

#### **isidentifier**()

Return True if the string is a valid Python identifier, False otherwise.

Call keyword.iskeyword(s) to test whether string s is a reserved identifier, such as "def" or "class".

### **islower**()

Return True if the string is a lowercase string, False otherwise.

A string is lowercase if all cased characters in the string are lowercase and there is at least one cased character in the string.

# **isnumeric**()

Return True if the string is a numeric string, False otherwise.

A string is numeric if all characters in the string are numeric and there is at least one character in the string.

#### **isprintable**()

Return True if the string is printable, False otherwise.

A string is printable if all of its characters are considered printable in repr() or if it is empty.

### **isspace**()

Return True if the string is a whitespace string, False otherwise.

A string is whitespace if all characters in the string are whitespace and there is at least one character in the string.

## **istitle**()

Return True if the string is a title-cased string, False otherwise.

In a title-cased string, upper- and title-case characters may only follow uncased characters and lowercase characters only cased ones.

# **isupper**()

Return True if the string is an uppercase string, False otherwise.

A string is uppercase if all cased characters in the string are uppercase and there is at least one cased character in the string.

# **join**(*iterable*, */*)

Concatenate any number of strings.

The string whose method is called is inserted in between each given string. The result is returned as a new string.

Example:  $\therefore$ join( $[\text{`ab', `pq', `rs'}]$ ) -> 'ab.pq.rs'

#### **ljust**(*width*, *fillchar=' '*, */*)

Return a left-justified string of length width.

Padding is done using the specified fill character (default is a space).

# **lower**()

Return a copy of the string converted to lowercase.

## **lstrip**(*chars=None*, */* )

Return a copy of the string with leading whitespace removed.

If chars is given and not None, remove characters in chars instead.

#### **static maketrans**()

Return a translation table usable for str.translate().

If there is only one argument, it must be a dictionary mapping Unicode ordinals (integers) or characters to Unicode ordinals, strings or None. Character keys will be then converted to ordinals. If there are two arguments, they must be strings of equal length, and in the resulting dictionary, each character in x will be mapped to the character at the same position in y. If there is a third argument, it must be a string, whose characters will be mapped to None in the result.

# **partition**(*sep*, */*)

Partition the string into three parts using the given separator.

This will search for the separator in the string. If the separator is found, returns a 3-tuple containing the part before the separator, the separator itself, and the part after it.

If the separator is not found, returns a 3-tuple containing the original string and two empty strings.

#### **removeprefix**(*prefix*, */*)

Return a str with the given prefix string removed if present.

If the string starts with the prefix string, return string[len(prefix):]. Otherwise, return a copy of the original string.

#### **removesuffix**(*suffix*, */* )

Return a str with the given suffix string removed if present.

If the string ends with the suffix string and that suffix is not empty, return string[:-len(suffix)]. Otherwise, return a copy of the original string.

#### **replace**(*old*, *new*, *count=-1*, */*)

Return a copy with all occurrences of substring old replaced by new.

**count**

Maximum number of occurrences to replace. -1 (the default value) means replace all occurrences.

If the optional argument count is given, only the first count occurrences are replaced.

# $\texttt{rfind}$  (*sub*], *start*[, *end*]])  $\rightarrow$  [int](https://docs.python.org/3/library/functions.html#int)

Return the highest index in S where substring sub is found, such that sub is contained within S[start:end]. Optional arguments start and end are interpreted as in slice notation.

Return -1 on failure.

## $\text{rindex}(sub[, start[, end[] ) \rightarrow \text{int}$  $\text{rindex}(sub[, start[, end[] ) \rightarrow \text{int}$  $\text{rindex}(sub[, start[, end[] ) \rightarrow \text{int}$

Return the highest index in S where substring sub is found, such that sub is contained within S[start:end]. Optional arguments start and end are interpreted as in slice notation.

Raises ValueError when the substring is not found.

```
rjust(width, fillchar=' ', /)
```
Return a right-justified string of length width.

Padding is done using the specified fill character (default is a space).

#### **rpartition**(*sep*, */*)

Partition the string into three parts using the given separator.

This will search for the separator in the string, starting at the end. If the separator is found, returns a 3-tuple containing the part before the separator, the separator itself, and the part after it.

If the separator is not found, returns a 3-tuple containing two empty strings and the original string.

#### **rsplit**(*sep=None*, *maxsplit=-1*)

Return a list of the substrings in the string, using sep as the separator string.

#### **sep**

The separator used to split the string.

When set to None (the default value), will split on any whitespace character (including \n \r \t \f and spaces) and will discard empty strings from the result.

# **maxsplit**

Maximum number of splits (starting from the left). -1 (the default value) means no limit. Splitting starts at the end of the string and works to the front.

#### **rstrip**(*chars=None*, */* )

Return a copy of the string with trailing whitespace removed.

If chars is given and not None, remove characters in chars instead.

#### **split**(*sep=None*, *maxsplit=-1*)

Return a list of the substrings in the string, using sep as the separator string.

#### **sep**

The separator used to split the string.

When set to None (the default value), will split on any whitespace character (including \n \r \t \f and spaces) and will discard empty strings from the result.

#### **maxsplit**

Maximum number of splits (starting from the left). -1 (the default value) means no limit. Note, str.split() is mainly useful for data that has been intentionally delimited. With natural text that includes punctuation, consider using the regular expression module.

#### **splitlines**(*keepends=False*)

Return a list of the lines in the string, breaking at line boundaries.

Line breaks are not included in the resulting list unless keepends is given and true.

# **startswith** (*prefix* $[$ , *start* $[$ , *end* $]$  $]$ )  $\rightarrow$  [bool](https://docs.python.org/3/library/functions.html#bool)

Return True if S starts with the specified prefix, False otherwise. With optional start, test S beginning at that position. With optional end, stop comparing S at that position. prefix can also be a tuple of strings to try.

### **strip**(*chars=None*, */*)

Return a copy of the string with leading and trailing whitespace removed.

If chars is given and not None, remove characters in chars instead.

### **swapcase**()

Convert uppercase characters to lowercase and lowercase characters to uppercase.

## **title**()

Return a version of the string where each word is titlecased.

More specifically, words start with uppercased characters and all remaining cased characters have lower case.

#### **translate**(*table*, */*)

Replace each character in the string using the given translation table.

# **table**

Translation table, which must be a mapping of Unicode ordinals to Unicode ordinals, strings, or None.

The table must implement lookup/indexing via \_getitem\_, for instance a dictionary or list. If this operation raises LookupError, the character is left untouched. Characters mapped to None are deleted.

#### **upper**()

Return a copy of the string converted to uppercase.

#### **zfill**(*width*, */* )

Pad a numeric string with zeros on the left, to fill a field of the given width.

The string is never truncated.

# **clone**()

Performs shallow copy of the object.

#### **Return type**

[TypeVar](https://docs.python.org/3/library/typing.html#typing.TypeVar)(SYMBOLICTYPE, bound= Symbolic)

#### **collapse\_as\_linear\_combination**(*ignore\_outer\_coefficients=False*)

Treating this instance as a linear combination, return it in the form of an Operator.

By default, each term is multiplied by its corresponding scalar coefficient, then all such multiplied terms are summed to yield a single Operator. The first step may be skipped (i.e. the scalar coefficients associated with each constituent Operator may be ignored) by setting ignore outer coefficients to True.

#### **Parameters**

**ignore\_outer\_coefficients** ([bool](https://docs.python.org/3/library/functions.html#bool), default: False) – Set to True to skip multiplication by the "outer" coefficients in the OperatorList.

## **Returns**

 $TypeVar(OperatorT, bound = Operator) - The sum of all terms in this instance, multiplied$  $TypeVar(OperatorT, bound = Operator) - The sum of all terms in this instance, multiplied$ by their associated coefficients if requested.

## **collapse\_as\_product**(*reverse=False*, *ignore\_outer\_coefficients=False*)

Treating this instqnce as a product of separate terms, return the full product as an Operator.

By default, each Operator in the OperatorList is multiplied by its corresponding coefficient, and the product is taken sequentially with the leftmost term given by the first element of the OperatorList. This behaviour can be reversed with the reverse parameter - if set to True, the leftmost term will be given by the last element of OperatorList.

If ignore\_outer\_coefficients is set to True, the first step (the multiplication of Operator terms by their corresponding coefficients) is skipped - i.e. the "outer" coefficients stored in the OperatorList are ignored.

**Danger:** In the general case, the number of terms in the expansion will blow up exponentially (and thus the runtime of this method will also blow up exponentially).

# **Parameters**

- **reverse** ([bool](https://docs.python.org/3/library/functions.html#bool), default: False) Set to True to reverse the order of the product.
- **ignore\_outer\_coefficients** ([bool](https://docs.python.org/3/library/functions.html#bool), default: False) Set to True to skip multiplication by the "outer" coefficients in the OperatorList.

# **Returns**

[TypeVar](https://docs.python.org/3/library/typing.html#typing.TypeVar)(OperatorT, bound= Operator) – The product of each component operator.

# **compress\_scalars\_as\_product**(*abs\_tol=1e-12*, *inner\_coefficient=False*, *coeffi-*

*cients\_to\_compress=CompressScalarsBehavior.ONLY\_IDENTITIES\_AND\_ZERO*)

Treating the OperatorList as a product, compress identity terms or resolve to zero if possible.

To do this, we iterate through the (coefficient, operator) pairs in the OperatorList. If any coefficient or operator is zero, then return an empty OperatorList, as the product will be zero. If the iteration operator is an identity, it will be treated as a scalar multiplier, itself multiplied by its associated coefficient, with the operator itself removed from the OperatorList. These multipliers are multiplied together and – if they do not equate to 1 – are prepended to the OperatorList as a separate identity term.

By default, (coefficient, operator) pairs which are not identity or zero will be ignored. This behaviour may be controlled with the coefficients\_to\_compress parameter. This can be set to "outer" to include all "outer" coefficients of the (coefficient, operator) pairs in the prepended identity term. It can also be set to "all" to additionally bring coefficients within the non-identity operators into the prepended identity term – i.e. for operators where all the "inner" coefficients are equal. See examples for a comparison.

The prepended identity term will, by default, store the multiplied scalar factor in the "outer" coefficient of the (coefficient, operator) pair. The inner\_coefficient parameter may be set to True to instead store it within the operator.

**Note:** Term simplification is not performed on component operators. It is possible that a component operator will resolve on simplification to the identity or zero. This method will not catch these occurrences.

# **Parameters**

- **abs\_tol** ([float](https://docs.python.org/3/library/functions.html#float), default: 1e-12) Numerical threshold for comparison of numbers to 0 and 1. Set to None to use exact identity.
- **inner\_coefficient** ([bool](https://docs.python.org/3/library/functions.html#bool), default: False) Set to True to store generated scalar factors within the identity term, as described above.
- **coefficients\_to\_compress** (*[CompressScalarsBehavior](#page-872-0)*, default: CompressScalarsBehavior.ONLY\_IDENTITIES\_AND\_ZERO) – Controls which scalar factors will be combined, as described above.

#### **Returns**

[TypeVar](https://docs.python.org/3/library/typing.html#typing.TypeVar)(OperatorListT, bound= OperatorList) – The OperatorList with identity and zero terms combined, as described above.

#### **Examples**

```
>>> from inquanto.operators import QubitOperator,QubitOperatorList
>>> op1 = QubitOperator("X0", 2) + QubitOperator("Z1", 2)
>>> op2 = 3 * QubitOperator.identity()
>>> qol = QubitOperatorList([(5, op1), (7, op2)])
>>> result = qol.compress_scalars_as_product()
>>> print(result)
21.0 [(1.0, )],
5 [(2, X0), (2.0, Z1)]
>>> from inquanto.operators import QubitOperator,QubitOperatorList
>>> op1 = QubitOperator("X0", 2) + QubitOperator("Z1", 2)
>>> op2 = 3 * QubitOperator.identity()
>>> qol = QubitOperatorList([(5, op1), (7, op2)])
>>> result = qol.compress_scalars_as_product(inner_coefficient=True)
>>> print(result)
         [(21.0, )],
5 [(2, X0), (2.0, Z1)]
>>> from inquanto.operators import QubitOperator,QubitOperatorList
>>> op1 = QubitOperator("X0", 2) + QubitOperator("Z1", 2)
```
(continues on next page)

(continued from previous page)

```
\Rightarrow \Rightarrow \circ p2 = 3 * QubitOperator.identity()
>>> qol = QubitOperatorList([(5, op1), (7, op2)])
>>> result = qol.compress_scalars_as_product(coefficients_to_compress="outer")
>>> print(result)
105.0 [(1.0, )],
1.0 [(2, X0), (2.0, Z1)]>>> from inquanto.operators import QubitOperator,QubitOperatorList
>>> op1 = QubitOperator("X0", 2) + QubitOperator("Z1", 2)
>>> op2 = 3 * QubitOperator.identity()
>>> qol = QubitOperatorList([(5, op1), (7, op2)])
>>> result = qol.compress_scalars_as_product(coefficients_to_compress="all")
>>> print(result)
210.0 [(1.0, )],
1.0 [(1.0, X0), (1.0, Z1)]
```
#### **copy**()

Returns a deep copy of this instance.

#### **Return type**

LinearListCombiner

# **df**()

Returns a pandas DataFrame object of the dictionary.

#### **empty**()

Checks if internal [list](https://docs.python.org/3/library/stdtypes.html#list) is empty.

#### **Return type**

[bool](https://docs.python.org/3/library/functions.html#bool)

### **evalf**(*\*args*, *\*\*kwargs*)

Numerically evaluates symbolic expressions stored in the left and right values of list items and replaces them with the results.

#### **Parameters**

- **args** ([Any](https://docs.python.org/3/library/typing.html#typing.Any)) Args to be passed to sympy.evalf().
- **kwargs** ([Any](https://docs.python.org/3/library/typing.html#typing.Any)) Kwargs to be passed to sympy.evalf().

### **Returns**

```
LinearListCombiner – Updated instance of LinearListCombiner.
```
#### **free\_symbols**()

Returns the free symbols in the coefficient values.

### **Return type**

[set](https://docs.python.org/3/library/stdtypes.html#set)

# **free\_symbols\_ordered**()

Returns the free symbols in the coefficients, ordered alphabetically.

### **Returns**

*[SymbolSet](#page-583-0)* – Ordered set of symbols.

#### **classmethod from\_Operator**(*input*, *additional\_coefficient=1.0*,

*coefficients\_location=FactoryCoefficientsLocation.INNER*)

Converts an Operator to an OperatorList with terms in arbitrary order.

Each term in the Operator is split into a separate component Operator in the OperatorList. The resulting location of each scalar coefficient in the input Operator can be controlled with the coefficients\_location parameter. Setting this to "inner" will leave coefficients stored as part of the component operators, a value of " $\text{outer}$ " will move the coefficients to the "outer" level.

#### **Parameters**

- **input** (Operator) The input operator to split into an OperatorList.
- **additional\_coefficient** ([Union](https://docs.python.org/3/library/typing.html#typing.Union)[[int](https://docs.python.org/3/library/functions.html#int), [float](https://docs.python.org/3/library/functions.html#float), [complex](https://docs.python.org/3/library/functions.html#complex), Expr], default: 1. 0) – An additional factor to include in the "outer" coefficients of the generated OperatorList.
- **coefficients\_location** (*[FactoryCoefficientsLocation](#page-882-0)*, default: FactoryCoefficientsLocation.INNER) – The destination of the coefficients of the input operator, as described above.

#### **Returns**

```
TypeVar(OperatorListT, bound= OperatorList) – An OperatorList as described
above.
```
#### **Raises**

**[ValueError](https://docs.python.org/3/library/exceptions.html#ValueError)** – On invalid input to the coefficients\_location parameter.

## **Examples**

```
>>> from inquanto.operators import QubitOperator,QubitOperatorList
>>> op = QubitOperator("X0", 2.) + QubitOperator("Z1", 2.)
>>> qol = QubitOperatorList.from_Operator(op)
>>> print(qol)
1.0 [(2.0, X0)],
1.0 [(2.0, Z1)]
>>> op = QubitOperator("X0", 2.) + QubitOperator("Z1", 2.)
>>> qol = QubitOperatorList.from_Operator(op,coefficients_location='outer')
>>> print(qol)
2.0 [(1.0, X0)],
2.0 [(1.0, Z1)]
```
#### **classmethod from\_string**(*input\_string*)

Constructs a child class instance from a string.

#### **Parameters**

```
string (str) - String in the format coeff1 [(coeff1_1, term1_1),
\ldots, (coeff1_n, term1_n)], \ldots, coeffn [(coeffn_1, termn_1),
...].
```
#### **Returns**

[TypeVar](https://docs.python.org/3/library/typing.html#typing.TypeVar)(OperatorListT, bound= OperatorList) – Child class object.

## **infer\_num\_spin\_orbs**()

Returns the number of modes that the component operators act upon, inferring the existence of modes with index from 0 to the maximum index.

#### **Returns**

[int](https://docs.python.org/3/library/functions.html#int) – The minimum number of spin orbitals in the Fock space to which this operator list operates on.

#### **Examples**

```
>>> op1 = FermionOperator(FermionOperatorString(((1, 0), (2, 1))), 1.)
>>> op2 = FermionOperator(FermionOperatorString(((0, 0), (6, 1))), 1.)
>>> fto = FermionOperatorList([(1., op1), (1., op2)])
>>> print(fto.infer_num_spin_orbs())
7
```
# **is\_empty**()

Return True if operator is 0, else False.

**Return type**

[bool](https://docs.python.org/3/library/functions.html#bool)

# **is\_symmetry\_of**(*operator*)

Check if operator is symmetry of given operator.

Checks by determining if operator commutes with all terms of other operator. True if it commutes, False otherwise.

#### **Parameters**

**operator** (*[FermionOperator](#page-686-0)*) – Operator to compare to.

#### **Returns**

[bool](https://docs.python.org/3/library/functions.html#bool) – True if this is a symmetry of operator, otherwise False.

**Danger:** This calls *[to\\_symmetry\\_operator\\_fermionic\(\)](#page-843-0)* and thus may scale exponentially!

# **items**()

Returns internal [list](https://docs.python.org/3/library/stdtypes.html#list).

### **Return type**

[List](https://docs.python.org/3/library/typing.html#typing.List)[[Tuple](https://docs.python.org/3/library/typing.html#typing.Tuple)[[Any](https://docs.python.org/3/library/typing.html#typing.Any), [Union](https://docs.python.org/3/library/typing.html#typing.Union)[[int](https://docs.python.org/3/library/functions.html#int), [float](https://docs.python.org/3/library/functions.html#float), [complex](https://docs.python.org/3/library/functions.html#complex), Expr]]]

## **make\_hashable**()

Return a hashable representation of the object.

### **Returns**

 $str - A$  $str - A$  string representation of this instance.

# **map**(*mapping*)

Updates right values of items in-place, using a mapping function provided.

### **Parameters**

**mapping** ([Callable](https://docs.python.org/3/library/typing.html#typing.Callable)[[[Union](https://docs.python.org/3/library/typing.html#typing.Union)[[int](https://docs.python.org/3/library/functions.html#int), [float](https://docs.python.org/3/library/functions.html#float), [complex](https://docs.python.org/3/library/functions.html#complex), Expr]], [Union](https://docs.python.org/3/library/typing.html#typing.Union)[[int](https://docs.python.org/3/library/functions.html#int), [float](https://docs.python.org/3/library/functions.html#float),  $complex, Expr]]$  $complex, Expr]]$  – A callable object which takes each original value and returns the corresponding new value.

#### **Return type**

LinearListCombiner

# **property n\_symbols: [int](https://docs.python.org/3/library/functions.html#int)**

Returns the number of free symbols in the object.

# **property num\_spin\_orbs: [int](https://docs.python.org/3/library/functions.html#int)**

Return the number of spin-orbitals that this operator explicitly acts on.

## **operator\_class**

alias of *[FermionOperator](#page-686-0)*

# **print\_table**()

Print internal [list](https://docs.python.org/3/library/stdtypes.html#list) formatted as a table.

**Return type** [None](https://docs.python.org/3/library/constants.html#None)

**qubit\_encode**(*mapping=None*, *qubits=None*)

Performs qubit encoding (mapping), using provided mapping function, of the current *[FermionOpera](#page-708-0)[torList](#page-708-0)*.

Terms are treated and mapped independently.

# **Parameters**

- mapping (*[QubitMapping](#page-634-0)*, default: None) Mapping class. Default mapping procedure is the Jordan-Wigner transformation.
- **qubits** ([Optional](https://docs.python.org/3/library/typing.html#typing.Optional)[[List](https://docs.python.org/3/library/typing.html#typing.List)[Qubit]], default: None) The qubit register. If left as None, a default register will be assumed if possible. See the mapping class documentation for further details.

## **Returns**

*[QubitOperatorList](#page-761-0)* – Mapped *[QubitOperatorList](#page-761-0)*.

**retrotterize**(*new\_trotter\_number*, *initial\_trotter\_number=1*, *new\_trotter\_order=1*, *initial\_trotter\_order=1*, *constant=1.0*, *inner\_coefficients=False*)

Retrotterize an expression given a OperatorList representing a product of exponentials.

This method assumes that self represents a product of exponentials, with each constituent Operator corresponding to the exponentiated term of a single exponential in a product. Scalar factors within the  $Op$ eratorList are treated as scalar multipliers within each exponent.

The OperatorList is first untrotterized using the provided initial\_trotter\_number and initial\_trotter\_order, then subsequently Trotterized using the provided new\_trotter\_number and new\_trotter\_order. The returned OperatorList corresponds to the generated product of exponentials, in a similar manner to the original OperatorList.

# **Parameters**

- **new\_trotter\_number** ([int](https://docs.python.org/3/library/functions.html#int)) The desired number of Trotter steps in the final Trotter-Suzuki expansion.
- **initial trotter number** ([int](https://docs.python.org/3/library/functions.html#int), default: 1) The number of Trotter steps in the original Trotter-Suzuki expansion.
- **new\_trotter\_order** ([int](https://docs.python.org/3/library/functions.html#int), default: 1) The desired order of the final Trotter-Suzuki expansion. Currently, only a first order (*ABABAB...*) or second order (*ABBAABBA...*) expansion is supported.
- initial trotter order ([int](https://docs.python.org/3/library/functions.html#int), default: 1) The order of the original Trotter-Suzuki expansion used. Currently, only a first order (*ABABAB...*) expansion is supported.
- **constant** ([Union](https://docs.python.org/3/library/typing.html#typing.Union)[[float](https://docs.python.org/3/library/functions.html#float), [complex](https://docs.python.org/3/library/functions.html#complex)], default: 1.0) An additional constant multiplier in the exponent.
- **inner\_coefficients** ([bool](https://docs.python.org/3/library/functions.html#bool), default: False) By default, generated scalar factors in each exponent are stored in the coefficients of the generated OperatorList, with the coefficient of each inner Operator unchanged. Set this to True to instead store all

scalar factors as coefficients in each Operator, with the outer coefficients of the OperatorList left unchanged. See examples for a comparison.

#### **Returns**

[TypeVar](https://docs.python.org/3/library/typing.html#typing.TypeVar)(OperatorListT, bound= OperatorList) –:

#### **The exponential product retrotterized with the provided new Trotter number and order. Each element is an** individual exponent.

#### **Examples**

```
>>> from inquanto.operators import QubitOperator,QubitOperatorList
>>> op1 = QubitOperator("X0 X1", 1.)
>>> op2 = QubitOperator("Z0",1.)
>>> qol = QubitOperatorList([(1./2.,op1),(1./2.,op2),(1./2.,op1),(1./2.,op2)])
>>> retrotterised = qol.retrotterize(new_trotter_number=4,initial_trotter_
,→number=2)
>>> print(retrotterised)
0.25 [(1.0, X0 X1)],
0.25 [(1.0, Z0)],
0.25 [(1.0, X0 X1)],
0.25 [(1.0, Z0)],
0.25 [(1.0, X0 X1)],
0.25 [(1.0, 20)],
0.25 [(1.0, X0 X1)],
0.25 [(1.0, Z0)]
>>> from inquanto.operators import QubitOperator,QubitOperatorList
>>> op1 = QubitOperator("X0 X1", 1.)
>>> op2 = QubitOperator("Z0",1.)
>>> qol = QubitOperatorList([(1./2.,op1),(1./2.,op2),(1./2.,op1),(1./2.,op2)])
>>> retrotterised = qol.retrotterize(new_trotter_number=4,initial_trotter_
,→number=2,inner_coefficients=True)
>>> print(retrotterised)
0.5 [(0.5, XO X1)],
0.5 [(0.5, Z0)],
0.5 [(0.5, X0 X1)],
0.5 (0.5, 20),
0.5 [(0.5, XO X1)],
0.5 [(0.5, Z0)],
0.5 [(0.5, X0 X1)],
0.5 [(0.5, Z0)]
```
## **reversed\_order**()

Reverses internal [list](https://docs.python.org/3/library/stdtypes.html#list) order and returns it as a new object.

## **Return type**

LinearListCombiner

```
simplify(*args, **kwargs)
```
Simplifies expressions stored in left and right values of list items.

### **Parameters**

- **args** ([Any](https://docs.python.org/3/library/typing.html#typing.Any)) Args to be passed to *sympy.simplify()*.
- **kwargs** ([Any](https://docs.python.org/3/library/typing.html#typing.Any)) Kwargs to be passed to *sympy.simplify()*.

```
LinearListCombiner – Updated instance of LinearListCombiner.
```
**split**()

Generates pair objects from [list](https://docs.python.org/3/library/stdtypes.html#list) items.

## **Return type**

[Iterator](https://docs.python.org/3/library/typing.html#typing.Iterator)[LinearListCombiner]

# **sublist**(*sublist\_indices*)

Returns a new instance containing a subset of the terms in the original object.

# **Parameters**

```
list indices int)) – Indices of elements in this instance selected to consti-
tute a new object.
```
## **Returns**

```
TypeVar(OperatorListT, bound= OperatorList) – A sublist of this instance.
```
# **Raises**

- **[ValueError](https://docs.python.org/3/library/exceptions.html#ValueError)** If sublist\_indices contains indices not contained in this instance, or if this instance
- **is empty.** –

#### **Examples**

```
>>> from inquanto.operators import QubitOperator,QubitOperatorList
>>> op1 = QubitOperator("X0 Y1 Z3", 4.6)
>>> op2 = QubitOperator("Z0", -1.6j)
>>> op3 = QubitOperator("Z1 Z2 Z3 Z5", -5.6j)
>>> long_operator = QubitOperatorList([(1, op1), (1, op2), (1, op3)])
>>> short_operator = long_operator.sublist([0, 2])
>>> print(short_operator)
1 [(4.6, X0 Y1 Z3)],
1 [(-5.6j, Z1 Z2 Z3 Z5)]
```
**subs**(*symbol\_map*)

Returns a new objects with symbols substituted.

# **Parameters**

```
symbol_map (Union[SymbolDict, Dict[Symbol, Expr], Dict[Symbol, float],
Dict[Symbol, Union[float, complex, Expr]], Callable[[Symbol], Expr],
str}]) – A mapping for substitution of free symbols.
```
#### **Returns**

 $TypeVar(SYMBOLICTYPE, bound = Symbolic) - A copy of self with symbols substituted$  $TypeVar(SYMBOLICTYPE, bound = Symbolic) - A copy of self with symbols substituted$ according to the provided map.

# **symbol\_substitution**(*symbol\_map=None*)

Substitutes free symbols for numerical values according to a map.

# **Parameters**

**symbol\_map** ([Union](https://docs.python.org/3/library/typing.html#typing.Union)[*[SymbolDict](#page-580-0)*, [Dict](https://docs.python.org/3/library/typing.html#typing.Dict)[Symbol, Expr], [Dict](https://docs.python.org/3/library/typing.html#typing.Dict)[Symbol, [float](https://docs.python.org/3/library/functions.html#float)], [Dict](https://docs.python.org/3/library/typing.html#typing.Dict)[Symbol, [Union](https://docs.python.org/3/library/typing.html#typing.Union)[[float](https://docs.python.org/3/library/functions.html#float), [complex](https://docs.python.org/3/library/functions.html#complex), Expr]], [Callable](https://docs.python.org/3/library/typing.html#typing.Callable)[[Symbol], Expr], [str](https://docs.python.org/3/library/stdtypes.html#str), [None](https://docs.python.org/3/library/constants.html#None)], default: None) – Maps symbol-representing keys to the value the symbol should be substituted for.

LinearListCombiner – This instance with symbols key symbols replaced by their values.

## **symmetry\_sector**(*state*)

Find the symmetry sector that a fermionic state is in by direct expectation value calculation.

As all terms commute, we take the product of their individual expectation values. For certain symmetry operators (e.g. parity operators) this should be polynomially hard.

## **Parameters**

**state** (*[FermionState](#page-1049-0)*) – Input fermionic state.

**Returns**

```
Union[complex, float, int] – The symmetry sector of the state (i.e. the expectation
value).
```
**Danger:** Due to direct expectation value calculation, this may scale exponentially in the general case, although it should be okay for sparse states and operators e.g.  $\mathbb{Z}_2$  symmetries on number states.

# **sympify**(*\*args*, *\*\*kwargs*)

Sympifies left and right values of list items.

Replaces left and right values with their corresponding symbolic expressions.

#### **Parameters**

•  $\arg s(\text{Any})$  $\arg s(\text{Any})$  $\arg s(\text{Any})$  – Args to be passed to sympy.sympify().

• **kwargs** ([Any](https://docs.python.org/3/library/typing.html#typing.Any)) – Kwargs to be passed to sympy.sympify().

#### **Returns**

LinearListCombiner – Updated instance of LinearListCombiner.

#### **Raises**

**[RuntimeError](https://docs.python.org/3/library/exceptions.html#RuntimeError)** – Sympification fails.

## <span id="page-843-0"></span>**to\_symmetry\_operator\_fermionic**()

Convert to a *[SymmetryOperatorFermionic](#page-802-0)*.

**Danger:** This may scale exponentially depending on the operator!

#### **Returns**

*[SymmetryOperatorFermionic](#page-802-0)* – The expanded form of the symmetry operator.

**trotterize\_as\_linear\_combination**(*trotter\_number*, *trotter\_order=1*, *constant=1.0*,

*inner\_coefficients=False*)

Trotterize an exponent linear combination of Operators.

This method assumes that self represents the exponential of a linear combination of Operator objects, each corresponding to a term in this linear combination. Trotterization is performed at the level of these Operator instances. The Operator objects contained within the returned OperatorList correspond to exponents within the Trotter sequence.

## **Parameters**

• **trotter\_number** ([int](https://docs.python.org/3/library/functions.html#int)) – The number of Trotter steps in the Trotter-Suzuki expansion.

- **trotter** order ([int](https://docs.python.org/3/library/functions.html#int), default: 1) The order of the Trotter-Suzuki approximation to be used. The first- and the second-order options are supported.
- **constant** ([Union](https://docs.python.org/3/library/typing.html#typing.Union)[[float](https://docs.python.org/3/library/functions.html#float), [complex](https://docs.python.org/3/library/functions.html#complex)], default: 1.0) An additional constant multiplier in the exponent.
- **inner coefficients** ([bool](https://docs.python.org/3/library/functions.html#bool), default: False) By default, generated scalar factors in each exponent are stored in the coefficients of the generated OperatorList, with the coefficient of each inner Operator unchanged. Set this to True to instead store all scalar factors as coefficients in each Operator, with the outer coefficients of the OperatorList left unchanged. See examples for a comparison.

[TypeVar](https://docs.python.org/3/library/typing.html#typing.TypeVar)(OperatorListT, bound= OperatorList) – A Trotterized form of the exponential product, where each element is an individual exponent.

## **Examples**

```
>>> from inquanto.operators import QubitOperator,QubitOperatorList
>>> op1 = QubitOperator("X0 X1", 1.)
>>> op2 = QubitOperator("Z0",1.)
>>> qol = QubitOperatorList([(1.,op1),(1.,op2)])
>>> result = qol.trotterize_as_linear_combination(2)
>>> print(result)
0.5 [(1.0, XO X1)],
0.5 [(1.0, 20)],
0.5 [(1.0, XO X1)],
0.5 [(1.0, Z0)]
>>> from inquanto.operators import QubitOperator,QubitOperatorList
>>> op1 = QubitOperator("X0 X1", 1.)
>>> op2 = QubitOperator("Z0",1.)
>>> qol = QubitOperatorList([(1.,op1),(1.,op2)])
>>> result = qol.trotterize_as_linear_combination(2,inner_coefficients=True)
>>> print(result)
1.0 [(0.5, X0 X1)],1.0 [(0.5, Z0)],
1.0 [(0.5, X0 X1)],
1.0 [(0.5, Z0)]
```
**unsympify**()

Unsympifies dictionary values.

Replaces symbolic expressions with their corresponding numeric values.

#### **Returns**

LinearListCombiner – Updated instance of LinearListCombiner.

**Raises**

**[TypeError](https://docs.python.org/3/library/exceptions.html#TypeError)** – Unsympification fails.

# **untrotterize**(*trotter\_number*, *trotter\_order=1*)

Reverse a Trotter-Suzuki expansion given a product of exponentials as an OperatorList.

This method assumes that the OperatorList represents a product of exponentials, with each Operator in the list corresponding to an exponent of a single exponential in the product. Scalar factors within the OperatorList are treated as scalar multipliers within each exponent. An Operator corresponding to the exponent of a single, untrotterized exponential is returned.

#### **Parameters**

- **trotter\_number** ([int](https://docs.python.org/3/library/functions.html#int)) The number of Trotter steps within the Trotter expansion to be reversed.
- **trotter\_order** ([int](https://docs.python.org/3/library/functions.html#int), default: 1) The order of the Trotter-Suzuki expansion used. Currently, only a first order (ABABAB…) expansion is supported.

### **Returns**

 $TypeVar(OperatorT, bound = Operator) - The exponent of the unrotterised operator.$  $TypeVar(OperatorT, bound = Operator) - The exponent of the unrotterised operator.$ 

## **Examples**

```
>>> from inquanto.operators import QubitOperator,QubitOperatorList
>>> op1 = QubitOperator("X0 X1", 1.)
>>> op2 = QubitOperator("Z0",1.)
>>> qol = QubitOperatorList([(1./2.,op1),(1./2.,op2),(1./2.,op1),(1./2.,op2)])
>>> untrotterised = qol.untrotterize(2)
>>> print(untrotterised)
(1.0, X0 X1), (1.0, Z0)
```
**untrotterize\_partitioned**(*trotter\_number*, *trotter\_order=1*, *inner\_coefficients=False*)

Reverse a Trotter-Suzuki expansion given a product of exponentials as an OperatorList, maintaining separation of exponents.

This method assumes that self represents a product of exponentials, with each constituent Operator corresponding to the exponentiated term of a single exponential within a product. Scalar factors within this OperatorList are treated as scalar multipliers within each exponent. A OperatorList is returned wherein each term represents a single term in the exponent of the single, untrotterized exponential.

#### **Parameters**

- **trotter\_number** ([int](https://docs.python.org/3/library/functions.html#int)) The number of Trotter steps within the Trotter expansion to be reversed.
- **trotter** order ([int](https://docs.python.org/3/library/functions.html#int), default: 1) The order of the Trotter-Suzuki expansion used. Currently, only a first order (*ABABAB...*) expansion is supported.
- **inner\_coefficients** ([bool](https://docs.python.org/3/library/functions.html#bool), default: False) By default, generated scalar factors in each exponent are stored in the coefficients of the generated OperatorList, with the coefficient of each inner Operator unchanged. Set this to True to instead store all scalar factors as coefficients in each Operator, with the outer coefficients of the OperatorList left unchanged. See examples for a comparison.

#### **Returns**

 $TypeVar(OperatorListT, bound = OperatorList) - The terms in the exponent of the un TypeVar(OperatorListT, bound = OperatorList) - The terms in the exponent of the un$ trotterised operator as a OperatorList.

### **Raises**

**[ValueError](https://docs.python.org/3/library/exceptions.html#ValueError)** – If the provided Trotter number is not compatible with the OperatorList.

#### **Examples**

```
>>> from inquanto.operators import QubitOperator,QubitOperatorList
>>> op1 = QubitOperator("X0 X1", 1.)
>>> op2 = QubitOperator("Z0",1.)
>>> qol = QubitOperatorList([(1./2.,op1),(1./2.,op2),(1./2.,op1),(1./2.,op2)])
                                                                    (continues on next page)
```
(continued from previous page)

```
>>> untrotterised = qol.untrotterize_partitioned(2)
>>> print(untrotterised)
1.0 [(1.0, XO X1)],
1.0 [(1.0, Z0)]
>>> from inquanto.operators import QubitOperator,QubitOperatorList
>>> op1 = QubitOperator("X0 X1", 1.)
>>> op2 = QubitOperator("Z0",1.)
>>> qol = QubitOperatorList([(1./2.,op1),(1./2.,op2),(1./2.,op1),(1./2.,op2)])
>>> untrotterised = qol.untrotterize_partitioned(2,inner_coefficients=True)
>>> print(untrotterised)
0.5 [(2.0, XO X1)],
0.5 [(2.0, Z0)]
```
# **class SymmetryOperatorPauli**(*\*args*, *\*\*kwargs*)

Bases: *[QubitOperator](#page-735-0)*, SymmetryOperator

Represents a symmetry operator in a qubit Hilbert space.

This is an extension of *[QubitOperator](#page-735-0)*, providing functionality relating to validating symmetries and finding symmetry sectors.

## **Parameters**

- **data** Data defined as a string "X0 Y1", iterable of tuples  $((0, 'Y'), (1, 'X'))$ , *[QubitOperatorString](#page-793-0)*, or as a dictionary of *[QubitOperatorString](#page-793-0)* and CoeffType objects.
- **coeff** Coefficient attached to data.

**class TrotterizeCoefficientsLocation**(*value*, *names=None*, *\**, *module=None*, *qualname=None*, *type=None*, *start=1*, *boundary=None*)

# Bases: [str](https://docs.python.org/3/library/stdtypes.html#str), [Enum](https://docs.python.org/3/library/enum.html#enum.Enum)

Determines where coefficients will be stored upon performing Trotterization.

## **INNER = 'inner'**

All coefficients will be stored in the "inner" coefficients, within the component QubitOperators in the Trotterized result.

#### **MIXED = 'mixed'**

The Trotter step factor will be stored in the "outer" coefficients, whereas the original coefficients of the original Operator will remain in the component Operators.

## **OUTER = 'outer'**

All coefficients will be stored in the "outer" coefficients, the coefficients stored directly in the generated OperatorList.

#### **capitalize**()

Return a capitalized version of the string.

More specifically, make the first character have upper case and the rest lower case.

#### **casefold**()

Return a version of the string suitable for caseless comparisons.

**center**(*width*, *fillchar=' '*, */*)

Return a centered string of length width.

Padding is done using the specified fill character (default is a space).

# **count**  $(sub$ , *start*[, *end*]])  $\rightarrow$  [int](https://docs.python.org/3/library/functions.html#int)

Return the number of non-overlapping occurrences of substring sub in string S[start:end]. Optional arguments start and end are interpreted as in slice notation.

#### **encode**(*encoding='utf-8'*, *errors='strict'*)

Encode the string using the codec registered for encoding.

#### **encoding**

The encoding in which to encode the string.

## **errors**

The error handling scheme to use for encoding errors. The default is 'strict' meaning that encoding errors raise a UnicodeEncodeError. Other possible values are 'ignore', 'replace' and 'xmlcharrefreplace' as well as any other name registered with codecs.register\_error that can handle UnicodeEncodeErrors.

# **endswith** ( $\textit{suffix}$ [,  $\textit{start}$ [,  $\textit{end}$ ])  $\rightarrow$  [bool](https://docs.python.org/3/library/functions.html#bool)

Return True if S ends with the specified suffix, False otherwise. With optional start, test S beginning at that position. With optional end, stop comparing S at that position. suffix can also be a tuple of strings to try.

# **expandtabs**(*tabsize=8*)

Return a copy where all tab characters are expanded using spaces.

If tabsize is not given, a tab size of 8 characters is assumed.

# **find**( $sub$ [,  $start$ [,  $end$ ])  $\rightarrow$  [int](https://docs.python.org/3/library/functions.html#int)

Return the lowest index in S where substring sub is found, such that sub is contained within S[start:end]. Optional arguments start and end are interpreted as in slice notation.

Return -1 on failure.

#### **format** (*\*args*, *\*\*kwargs*)  $\rightarrow$  [str](https://docs.python.org/3/library/stdtypes.html#str)

Return a formatted version of S, using substitutions from args and kwargs. The substitutions are identified by braces  $({'}$  and  $'$  $)$ .

#### **format\_map**(*mapping*) *→* [str](https://docs.python.org/3/library/stdtypes.html#str)

Return a formatted version of S, using substitutions from mapping. The substitutions are identified by braces  $('$  and  $'$  }').

# $\textbf{index}(sub[, start[, end]\) \rightarrow \text{int}$  $\textbf{index}(sub[, start[, end]\) \rightarrow \text{int}$  $\textbf{index}(sub[, start[, end]\) \rightarrow \text{int}$

Return the lowest index in S where substring sub is found, such that sub is contained within S[start:end]. Optional arguments start and end are interpreted as in slice notation.

Raises ValueError when the substring is not found.

# **isalnum**()

Return True if the string is an alpha-numeric string, False otherwise.

A string is alpha-numeric if all characters in the string are alpha-numeric and there is at least one character in the string.

#### **isalpha**()

Return True if the string is an alphabetic string, False otherwise.

A string is alphabetic if all characters in the string are alphabetic and there is at least one character in the string.

#### **isascii**()

Return True if all characters in the string are ASCII, False otherwise.

ASCII characters have code points in the range U+0000-U+007F. Empty string is ASCII too.

## **isdecimal**()

Return True if the string is a decimal string, False otherwise.

A string is a decimal string if all characters in the string are decimal and there is at least one character in the string.

## **isdigit**()

Return True if the string is a digit string, False otherwise.

A string is a digit string if all characters in the string are digits and there is at least one character in the string.

# **isidentifier**()

Return True if the string is a valid Python identifier, False otherwise.

Call keyword.iskeyword(s) to test whether string s is a reserved identifier, such as "def" or "class".

### **islower**()

Return True if the string is a lowercase string, False otherwise.

A string is lowercase if all cased characters in the string are lowercase and there is at least one cased character in the string.

#### **isnumeric**()

Return True if the string is a numeric string, False otherwise.

A string is numeric if all characters in the string are numeric and there is at least one character in the string.

### **isprintable**()

Return True if the string is printable, False otherwise.

A string is printable if all of its characters are considered printable in repr() or if it is empty.

## **isspace**()

Return True if the string is a whitespace string, False otherwise.

A string is whitespace if all characters in the string are whitespace and there is at least one character in the string.

# **istitle**()

Return True if the string is a title-cased string, False otherwise.

In a title-cased string, upper- and title-case characters may only follow uncased characters and lowercase characters only cased ones.

# **isupper**()

Return True if the string is an uppercase string, False otherwise.

A string is uppercase if all cased characters in the string are uppercase and there is at least one cased character in the string.

# **join**(*iterable*, */*)

Concatenate any number of strings.

The string whose method is called is inserted in between each given string. The result is returned as a new string.

Example:  $\therefore$ join(['ab', 'pq', 'rs']) -> 'ab.pq.rs'

**ljust**(*width*, *fillchar=' '*, */*)

Return a left-justified string of length width.

Padding is done using the specified fill character (default is a space).

# **lower**()

Return a copy of the string converted to lowercase.

#### **lstrip**(*chars=None*, */* )

Return a copy of the string with leading whitespace removed.

If chars is given and not None, remove characters in chars instead.

# **static maketrans**()

Return a translation table usable for str.translate().

If there is only one argument, it must be a dictionary mapping Unicode ordinals (integers) or characters to Unicode ordinals, strings or None. Character keys will be then converted to ordinals. If there are two arguments, they must be strings of equal length, and in the resulting dictionary, each character in x will be mapped to the character at the same position in y. If there is a third argument, it must be a string, whose characters will be mapped to None in the result.

# **partition**(*sep*, */*)

Partition the string into three parts using the given separator.

This will search for the separator in the string. If the separator is found, returns a 3-tuple containing the part before the separator, the separator itself, and the part after it.

If the separator is not found, returns a 3-tuple containing the original string and two empty strings.

#### **removeprefix**(*prefix*, */*)

Return a str with the given prefix string removed if present.

If the string starts with the prefix string, return string[len(prefix):]. Otherwise, return a copy of the original string.

### **removesuffix**(*suffix*, */* )

Return a str with the given suffix string removed if present.

If the string ends with the suffix string and that suffix is not empty, return string[:-len(suffix)]. Otherwise, return a copy of the original string.

#### $\mathbf{replace}(\mathit{old}, \mathit{new}, \mathit{count=-1}, \mathit{/})$

Return a copy with all occurrences of substring old replaced by new.

# **count**

Maximum number of occurrences to replace. -1 (the default value) means replace all occurrences.

If the optional argument count is given, only the first count occurrences are replaced.

# **rfind**  $(sub[, start[, end]]$ )  $\rightarrow$  [int](https://docs.python.org/3/library/functions.html#int)

Return the highest index in S where substring sub is found, such that sub is contained within S[start:end]. Optional arguments start and end are interpreted as in slice notation.

Return -1 on failure.

# $\text{rindex}(sub[, start[, end]]$ )  $\rightarrow$  [int](https://docs.python.org/3/library/functions.html#int)

Return the highest index in S where substring sub is found, such that sub is contained within S[start:end]. Optional arguments start and end are interpreted as in slice notation.

Raises ValueError when the substring is not found.

**rjust**(*width*, *fillchar=' '*, */*)

Return a right-justified string of length width.

Padding is done using the specified fill character (default is a space).

## **rpartition**(*sep*, */*)

Partition the string into three parts using the given separator.

This will search for the separator in the string, starting at the end. If the separator is found, returns a 3-tuple containing the part before the separator, the separator itself, and the part after it.

If the separator is not found, returns a 3-tuple containing two empty strings and the original string.

#### **rsplit**(*sep=None*, *maxsplit=-1*)

Return a list of the substrings in the string, using sep as the separator string.

#### **sep**

The separator used to split the string.

When set to None (the default value), will split on any whitespace character (including \n \r \t \f and spaces) and will discard empty strings from the result.

# **maxsplit**

Maximum number of splits (starting from the left). -1 (the default value) means no limit. Splitting starts at the end of the string and works to the front.

#### **rstrip**(*chars=None*, */* )

Return a copy of the string with trailing whitespace removed.

If chars is given and not None, remove characters in chars instead.

# **split**(*sep=None*, *maxsplit=-1*)

Return a list of the substrings in the string, using sep as the separator string.

# **sep**

The separator used to split the string.

When set to None (the default value), will split on any whitespace character (including  $\ln \text{ }$ \t \f and spaces) and will discard empty strings from the result.

#### **maxsplit**

Maximum number of splits (starting from the left). -1 (the default value) means no limit. Note, str.split() is mainly useful for data that has been intentionally delimited. With natural text that includes punctuation, consider using the regular expression module.

## **splitlines**(*keepends=False*)

Return a list of the lines in the string, breaking at line boundaries.

Line breaks are not included in the resulting list unless keepends is given and true.

# **startswith** (*prefix*], *start*], *end*  $| \cdot \rangle \rightarrow$  [bool](https://docs.python.org/3/library/functions.html#bool)

Return True if S starts with the specified prefix, False otherwise. With optional start, test S beginning at that position. With optional end, stop comparing S at that position. prefix can also be a tuple of strings to try.

# **strip**(*chars=None*, */*)

Return a copy of the string with leading and trailing whitespace removed.

If chars is given and not None, remove characters in chars instead.

### **swapcase**()

Convert uppercase characters to lowercase and lowercase characters to uppercase.

#### **title**()

Return a version of the string where each word is titlecased.

More specifically, words start with uppercased characters and all remaining cased characters have lower case.

# **translate**(*table*, */*)

Replace each character in the string using the given translation table.

#### **table**

Translation table, which must be a mapping of Unicode ordinals to Unicode ordinals, strings, or None.

The table must implement lookup/indexing via \_\_getitem\_\_, for instance a dictionary or list. If this operation raises LookupError, the character is left untouched. Characters mapped to None are deleted.

#### **upper**()

Return a copy of the string converted to uppercase.

#### **zfill**(*width*, */* )

Pad a numeric string with zeros on the left, to fill a field of the given width.

The string is never truncated.

# **property all\_qubits: [Set](https://docs.python.org/3/library/typing.html#typing.Set)[Qubit]**

#### **The set of all qubits the operator ranges over (including qubits**

that were provided explicitly as identities)

**Return type**

Set[Qubit]

# **Type**

return

## **anticommutator**(*other\_operator*, *abs\_tol=None*)

Calculates the anticommutator with another *[QubitOperator](#page-735-0)*, within a tolerance.

# **Parameters**

- **other\_operator** (*[QubitOperator](#page-735-0)*) The other *[QubitOperator](#page-735-0)*.
- **abs\_tol** ([Optional](https://docs.python.org/3/library/typing.html#typing.Optional)[[float](https://docs.python.org/3/library/functions.html#float)], default: None) Threshold below which terms are deemed negligible.

#### **Returns**

*[QubitOperator](#page-735-0)* – The anticommutator of the two operators.

#### **anticommutes\_with**(*other\_operator*, *abs\_tol=1e-10*)

Calculates whether operator anticommutes with another *[QubitOperator](#page-735-0)*, within a tolerance.

If both operators are single Pauli strings, we use tket's *[commutes\\_with\(\)](#page-853-0)* method and flip the result. Otherwise, it calculates the whole anticommutator and checks if it is zero.

## **Parameters**

- **other\_operator** (*[QubitOperator](#page-735-0)*) The other *[QubitOperator](#page-735-0)*.
- **abs\_tol** ([float](https://docs.python.org/3/library/functions.html#float), default: 1e-10) Threshold below which terms are deemed negligible.

#### **Returns**

[bool](https://docs.python.org/3/library/functions.html#bool) – True if operators anticommute, within tolerance, otherwise False.

#### **antihermitian\_part**()

Return the anti-Hermitian (all imaginary-coefficient terms) part of the original *[QubitOperator](#page-735-0)*.

In case the original *[QubitOperator](#page-735-0)* object contains symbolic coefficients that do not have an associated type, those will be cast to the imaginary Expr type. :rtype: *[QubitOperator](#page-735-0)*

## **Examples**

```
>>> qo = QubitOperator.from_string("(1.0, X0 Y1), (0.1j, Y0 X1), (0.5 + 0.2j,␣
,→Z0 Z1)")
>>> print(qo.antihermitian_part())
(0.1j, Y0 X1), (0.2j, Z0 Z1)
>>> a = Symbol('a', real=True)
>>> b = Symbol('b', imaginary=True)
\Rightarrow \ge \le \le Symbol('c')
>>> p_str_a = QubitOperatorString.from_string("X0 Y1")
>>> p_str_b = QubitOperatorString.from_string("Y0 X1")
>>> p_str_c = QubitOperatorString.from_string("Z0 Z1")
>>> qo = QubitOperator({p_str_a: a, p_str_b: b, p_str_c: c})
>>> print(qo.antihermitian_part())
(b, Y0 X1), (1.0*I*im(c), Z0 Z1)
```
#### **approx\_equal\_to**(*other*, *abs\_tol=1e-10*)

Checks if object's dictionary values are numerically identical to the other object values.

#### **Parameters**

- **other** (LinearDictCombiner) Object to compare to.
- **abs\_tol** ([float](https://docs.python.org/3/library/functions.html#float), default: 1e-10) Threshold of comparing numeric values.

# **Raises**

**[TypeError](https://docs.python.org/3/library/exceptions.html#TypeError)** – Comparison of two values can't be done due to types mismatch.

#### **Return type**

[bool](https://docs.python.org/3/library/functions.html#bool)

## **approx\_equal\_to\_by\_random\_subs**(*other*, *order=1*, *abs\_tol=1e-10*)

Checks if object's dictionary values are numerically identical to the other object values.

Symbols contained in the difference of the two objects, if any, are substituted by random numeric values prior to norm check.

#### **Parameters**

- **other** (LinearDictCombiner) Object to compare to.
- **order** ([int](https://docs.python.org/3/library/functions.html#int), default: 1) Parameter specifying the norm formula (see numpy.linalg. norm() documentation).
- **abs\_tol** ([float](https://docs.python.org/3/library/functions.html#float), default: 1e-10) Threshold against which the norm of the difference is checked.

#### **Return type**

[bool](https://docs.python.org/3/library/functions.html#bool)

### **as\_scalar**(*abs\_tol=None*)

If the operator is a sum of identity terms or zero, return the sum of the coefficients, otherwise return None.

Note that this does not perform combination of terms and will return zero only if all coefficients are zero.

#### **Parameters**

**abs\_tol** ([float](https://docs.python.org/3/library/functions.html#float), default: None) – Tolerance for checking if coefficients are zero. Set to None to test using a standard

:param python == comparison.:

### **Returns**

[Union](https://docs.python.org/3/library/typing.html#typing.Union) $[f$ loat, [complex](https://docs.python.org/3/library/functions.html#complex), [None](https://docs.python.org/3/library/constants.html#None) $]$  – The operator as a scalar if it can be represented as such, otherwise None.

# **clone**()

Performs shallow copy of the object.

#### **Return type**

[TypeVar](https://docs.python.org/3/library/typing.html#typing.TypeVar)(SYMBOLICTYPE, bound= Symbolic)

**property coefficients: [List](https://docs.python.org/3/library/typing.html#typing.List)[\[int](https://docs.python.org/3/library/functions.html#int) | [float](https://docs.python.org/3/library/functions.html#float) | [complex](https://docs.python.org/3/library/functions.html#complex) | Expr]**

Returns dictionary values.

# **commutator**(*other\_operator*, *abs\_tol=None*)

Calculate the commutator with another operator.

Computes commutator. Small terms in the result may be discarded.

#### **Parameters**

- **other\_operator** (*[QubitOperator](#page-735-0)*) The other *[QubitOperator](#page-735-0)*.
- **abs\_tol** ([Optional](https://docs.python.org/3/library/typing.html#typing.Optional)[[float](https://docs.python.org/3/library/functions.html#float)], default: None) Threshold below which terms are discarded. Set to a negative value to skip.

#### **Returns**

*[QubitOperator](#page-735-0)* – The commutator.

<span id="page-853-0"></span>**commutes\_with**(*other\_operator*, *abs\_tol=1e-10*)

Calculates whether operator commutes with another *[QubitOperator](#page-735-0)*, within a tolerance.

If both operators are single Pauli strings, we use tket. Otherwise, it calculates the whole commutator and checks if it is zero.

## **Parameters**

- **other\_operator** (*[QubitOperator](#page-735-0)*) The other *[QubitOperator](#page-735-0)*.
- **abs\_tol** ([float](https://docs.python.org/3/library/functions.html#float), default: 1e-10) Threshold below which terms are deemed negligible.

#### **Returns**

[bool](https://docs.python.org/3/library/functions.html#bool) – True if operators commute, within tolerance, otherwise False.

**compress**(*abs\_tol=1e-10*, *symbol\_sub\_type=CompressSymbolSubType.NONE*)

Adapted from pytket.QubitPauliOperator to account for non-sympy coefficients.

## **Parameters**

- **abs\_tol** ([float](https://docs.python.org/3/library/functions.html#float), default: 1e-10) The threshold below which to remove values.
- **symbol\_sub\_type** (CompressSymbolSubType, default: CompressSymbolSubType.NONE) – Defines the behaviour for dealing with symbolic expressions in coefficients. If "none", symbolic expressions are left intact. If "unity", substitutes all free symbols with 1, and removes all imaginary and real components below tolerance. If "random", substitutes all free symbols with a random number between 0 and 1, and removes imaginary and real components below tolerance.

# **Return type**

[None](https://docs.python.org/3/library/constants.html#None)

**Warning:** When symbol\_sub\_type != "none", this method assumes significant expression structure is known a priori, and is best suited to operators which have simple product expressions, such as excitation operators for VQE ansatzes and digital quantum simulation. Otherwise, it may remove terms relevant to computation. Each expression is of the form  $f(a_1, a_2, \ldots, a_n)$  for some symbols  $a_i$ .  $|f(a_1, a_2, \ldots, a_n)|$  is assumed to monotonically increase in both real and imaginary components for all  $a_i \in [0, 1].$ 

# **copy**()

Performs deep copy of the object.

# **Return type**

[TypeVar](https://docs.python.org/3/library/typing.html#typing.TypeVar)(SYMBOLICTYPE, bound= Symbolic)

# **dagger**()

Return the Hermitian conjugate of *[QubitOperator](#page-735-0)*.

# **Return type**

*[QubitOperator](#page-735-0)*

# **df**()

Returns a Pandas DataFrame object of the dictionary.

## **Return type**

DataFrame

# **dot\_state**(*state*, *qubits=None*)

Calculate the result of operating on a given qubit state.

Can accept right-hand state as a *[QubitState](#page-1063-0)*, *[QubitStateString](#page-1075-0)* or a numpy.ndarray. In the former two cases, we maintain a symbolic representation of both operator and state, and each Pauli is implemented in sequence. Resultant states are returned as *[QubitState](#page-1063-0)*. This should support sympy parametrised states and operators, but the use of parametrised states and operators is untested. In this case, the optional qubits parameter is ignored.

For a numpy.ndarray, we delegate to pytket's QubitPauliOperator.dot\_state() method this should be faster for dense states, but slower for sparse ones. Here, a register of qubits may be specified in the qubits parameter to determine the meaning of the indices of the provided state vector. From the pytket documentation:

- When qubits is an explicit [list](https://docs.python.org/3/library/stdtypes.html#list), the qubits are ordered with qubits [0] as the most significant qubit for indexing into state.
- If None, qubits sequentially indexed from 0 in the default register and ordered by ILO-BE so Qubit (0) is the most significant.

# **Parameters**

- **state** ([Union](https://docs.python.org/3/library/typing.html#typing.Union)[*[QubitState](#page-1063-0)*, *[QubitStateString](#page-1075-0)*, ndarray]) Input qubit state to operated on.
- **qubits** ([Optional](https://docs.python.org/3/library/typing.html#typing.Optional)[[List](https://docs.python.org/3/library/typing.html#typing.List)[Qubit]], default: None) For ndarray input, determines sequencing of qubits in the state, if not mapped to the default register. Ignored for other input types.

[Union](https://docs.python.org/3/library/typing.html#typing.Union)[*[QubitState](#page-1063-0)*, ndarray] – Output state.

**eigenspectrum**(*hamming\_weight=None*, *nroots=None*, *threshold=1e-5*, *check\_hermitian=False*, *check\_hermitian\_atol=1e-10*)

Returns the eigenspectrum of a Hermitian operator, optionally filtered by a given Hamming weight.

More precisely, if hamming\_weight is provided, only those eigenvalues whose eigenstates' computational components have coefficients larger than threshold and match the provided Hamming weight will be returned.

If argument nroots is provided, an iterative sparse matrix diagonalisation procedure is invoked. Otherwise, the whole dense matrix is diagonalised.

#### **Notes**

If this operator results from a Jordan-Wigner fermion-qubit encoding, filtering by Hamming weight corresponds to particle conservation. The operator is assumed to be Hermitian.

**Warning:** This method scales exponentially. Use only for testing on small systems.

# **Parameters**

- **hamming\_weight** ([Optional](https://docs.python.org/3/library/typing.html#typing.Optional)[[int](https://docs.python.org/3/library/functions.html#int)], default: None) Hamming weight for filtering the
- **nroots** ([Optional](https://docs.python.org/3/library/typing.html#typing.Optional)[[int](https://docs.python.org/3/library/functions.html#int)], default: None) How many roots to calculate (invokes iterative diagonalisation).
- threshold ([float](https://docs.python.org/3/library/functions.html#float), default: 1e-5) State coefficient threshold for checking Hamming weight.
- **check hermitian** ([bool](https://docs.python.org/3/library/functions.html#bool), default: False) Whether to check the hermiticity of the operator. Uses *[is\\_hermitian\(\)](#page-860-0)*.
- **check\_hermitian\_atol** ([float](https://docs.python.org/3/library/functions.html#float), default: 1e-10) Absolute tolerance for hermiticity check. Passed to *[is\\_hermitian\(\)](#page-860-0)*.

#### **Returns**

ndarray – Array of (filtered) eigenvalues.

## **empty**()

Checks if dictionary is empty.

#### **Return type**

[bool](https://docs.python.org/3/library/functions.html#bool)

#### **ensure\_hermitian**(*tolerance=1e-10*)

Eliminate all insignificant imaginary parts of numeric coefficients.

#### **Raises**

**[ValueError](https://docs.python.org/3/library/exceptions.html#ValueError)** – imaginary symbolic, or significant imaginary numeric coefficient.

## **Parameters**

**tolerance** ([float](https://docs.python.org/3/library/functions.html#float), default: 1e-10) – Threshold determining whether a numerical imag coefficient is significant.

*[QubitOperator](#page-735-0)* – This instance.

**evalf**(*\*args*, *\*\*kwargs*)

Evaluates symbolic expressions stored in  $\text{dict}$  $\text{dict}$  $\text{dict}$  values and replaces them with the results.

#### **Parameters**

- **args** ([Any](https://docs.python.org/3/library/typing.html#typing.Any)) Args to be passed to sympy.evalf().
- **kwargs** ([Any](https://docs.python.org/3/library/typing.html#typing.Any)) Kwargs to be passed to sympy.evalf().

### **Returns**

LinearDictCombiner – Updated instance of LinearDictCombiner.

**exponentiate\_commuting\_operator**(*additional\_exponent=1.0*, *check\_commuting=True*)

Exponentiate a *[QubitOperator](#page-735-0)* where all terms commute, returning as a product of operators.

As all terms are mutually commuting, exponentiation reduces to a product of exponentials of individual terms (i.e.  $e^{\sum_i P_i} = \prod_i e^{P_i}$ ). Each individual exponential can further be expanded trigonometrically. While storing these as a product is efficient, expanding the product will result in an exponential number of terms, and thus this method returns the result in factorised form, as a *[QubitOperatorList](#page-761-0)*.

# **Parameters**

- **additional\_exponent** ([complex](https://docs.python.org/3/library/functions.html#complex), default: 1.0) Optional additional factor in exponent.
- **check** commuting ([bool](https://docs.python.org/3/library/functions.html#bool), default: True) Set to False to skip checking whether all terms commute.

## **Returns**

*[QubitOperatorList](#page-761-0)* – The exponentiated operator in factorised form.

#### **Raises**

**[ValueError](https://docs.python.org/3/library/exceptions.html#ValueError)** – commutativity checking is performed and the operator is not a commuting set of terms.

**exponentiate\_single\_term**(*additional\_exponent=1.0*, *coeff\_cutoff=1e-14*)

Exponentiates a single weighted Pauli string through trigonometric expansion.

This will except if the operator contains more than one term. It will attempt to maintain single term if rotation is sufficiently close to an integer multiple of  $pi/2$ . Set  $\operatorname{coeff}_{\mathbb{Z}}$  cutoff to None to disable this behaviour.

#### **Parameters**

- **additional\_exponent** ([complex](https://docs.python.org/3/library/functions.html#complex), default: 1.0) Optional additional factor in exponent.
- **coeff\_cutoff** ([Optional](https://docs.python.org/3/library/typing.html#typing.Optional)[[float](https://docs.python.org/3/library/functions.html#float)], default: 1e-14) If a Pauli string is weighted by an integer multiple of *pi*/2 and exponentiated, the resulting expansion will have a single Pauli term (as opposed to two). If this parameter is not None, it will be used to determine a threshold for cutting off negligible terms in the trigonometric expansion to avoid floating point errors resulting in illusory growth in the number of terms. Set to None to disable this behaviour.

## **Returns**

*[QubitOperator](#page-735-0)* – The exponentiated operator.

# **Raises**

**[ValueError](https://docs.python.org/3/library/exceptions.html#ValueError)** – the operator is not a single term.

# **free\_symbols**()

Returns the free symbols in the coefficient values.

# **free\_symbols\_ordered**()

Returns the free symbols in the dict, ordered alphabetically.

#### **Returns**

*[SymbolSet](#page-583-0)* – Ordered set of symbols.

# **classmethod from\_list**(*pauli\_list*)

Construct a QubitPauliOperator from a serializable JSON list format, as returned by QubitPauliOperator.to\_list()

# **Returns**

New QubitPauliOperator instance.

## **Return type**

QubitPauliOperator

# **Parameters**

**pauli\_list** ([List](https://docs.python.org/3/library/typing.html#typing.List)[[Dict](https://docs.python.org/3/library/typing.html#typing.Dict)[[str](https://docs.python.org/3/library/stdtypes.html#str), [Any](https://docs.python.org/3/library/typing.html#typing.Any)]]) –

# **classmethod from\_string**(*input\_string*)

Constructs a child class instance from a string.

# **Parameters**

```
string (str) – String in the format coeff1 [(coeff1_1, term1_1),
\ldots, (coeff1_n, term1_n)], \ldots, coeffn [(coeffn_1, termn_1),
...].
```
# **Returns**

Child class object.

## **get**(*key*, *default*)

Get the coefficient value of the provided Pauli string.

# **Parameters**

**key** (QubitPauliString) –

## **hermitian\_factorisation**()

Returns a [tuple](https://docs.python.org/3/library/stdtypes.html#tuple) of the real and imaginary parts of the original *[QubitOperator](#page-735-0)*.

```
For example, both P and Q from O = P + iQ.
```
In case the original *[QubitOperator](#page-735-0)* object contains symbolic coefficients that do not have an associated type, those will be cast into both the real and imaginary Expr types and assigned to both objects (imaginary component will be multiplied by *−I* in order to return its real part).

## **Returns**

```
Tuple[QubitOperator, QubitOperator] – Real and imaginary parts of the qubit op-
erator.
```
#### **Examples**

```
>>> qo = QubitOperator.from_string("(1.0, X0 Y1), (0.1j, Y0 X1), (0.5 + 0.2j,␣
,→Z0 Z1)")
>>> re_qo, im_qo = qo.hermitian_factorisation()
>>> print(re_qo)
(1.0, X0 Y1), (0.5, Z0 Z1)
```
(continues on next page)

(continued from previous page)

```
>>> print(im_qo)
(0.1, Y0 X1), (0.2, Z0 Z1)
>>> a = Symbol('a', real=True)
>>> b = Symbol('b', imaginary=True)
>>> c = Symbol('c')
>>> p_str_a = QubitOperatorString.from_string("X0 Y1")
>>> p_str_b = QubitOperatorString.from_string("Y0 X1")
>>> p_str_c = QubitOperatorString.from_string("Z0 Z1")
>>> qo = QubitOperator({p_str_a: a, p_str_b: b, p_str_c: c})
>>> re_qo, im_qo = qo.hermitian_factorisation()
>>> print(re_qo)
(a, X0 Y1), (re(c), Z0 Z1)
>>> print(im_qo)
(-I * b, Y0 X1), (im(c), Z0 Z1)
```
## **hermitian\_part**()

Return the Hermitian (all real-coefficient terms) part of the original *[QubitOperator](#page-735-0)*.

In case the original *[QubitOperator](#page-735-0)* object contains symbolic coefficients that do not have an associated type, those will be cast to the real Expr type. :rtype: *[QubitOperator](#page-735-0)*

## **Examples**

```
>>> qo = QubitOperator.from_string("(1.0, X0 Y1), (0.1j, Y0 X1), (0.5 + 0.2j,␣
,→Z0 Z1)")
>>> print(qo.hermitian_part())
(1.0, X0 Y1), (0.5, Z0 Z1)
>>> a = Symbol('a', real=True)
>>> b = Symbol('b', imaginary=True)
\Rightarrow \Rightarrow c = Symbol('c')
>>> p_str_a = QubitOperatorString.from_string("X0 Y1")
>>> p_str_b = QubitOperatorString.from_string("Y0 X1")
>>> p_str_c = QubitOperatorString.from_string("Z0 Z1")
>>> qo = QubitOperator({p_str_a: a, p_str_b: b, p_str_c: c})
>>> print(qo.hermitian_part())
(a, X0 Y1), (re(c), Z0 Z1)
```
# **classmethod identity**()

Return an identity operator. :rtype: *[QubitOperator](#page-735-0)*

### **Examples**

```
>>> print(QubitOperator.identity())
(1.0, )
```
# **is\_all\_coeff\_complex**()

Check if all coefficients have complex values.

#### **Returns**

[bool](https://docs.python.org/3/library/functions.html#bool) – False if a non-complex value occurs before any free symbols in the [dict](https://docs.python.org/3/library/stdtypes.html#dict) values, or True if no non-complex values occur.

**Warning:** Returns None if a free symbol occurs before any non-complex values in the coefficients.

# **is\_all\_coeff\_imag**()

Check if all coefficients have purely imaginary values.

#### **Returns**

[bool](https://docs.python.org/3/library/functions.html#bool) – False if a non-complex value occurs before any free symbols in the [dict](https://docs.python.org/3/library/stdtypes.html#dict) values, or True if no non-complex values occur.

**Warning:** Returns None if a free symbol occurs before any non-imaginary values in the coefficients.

## **is\_all\_coeff\_real**()

Check if all coefficients have real values.

#### **Returns**

[bool](https://docs.python.org/3/library/functions.html#bool) – False if a non-real value occurs before any free symbols in the [dict](https://docs.python.org/3/library/stdtypes.html#dict) values, or True if no non-real values occur.

**Warning:** Returns None if a free symbol occurs before any non-real values in the [dict](https://docs.python.org/3/library/stdtypes.html#dict) coefficients.

#### **is\_all\_coeff\_symbolic**()

Check if all coefficients contain free symbols.

#### **Returns**

[bool](https://docs.python.org/3/library/functions.html#bool) – Whether all coefficients contain free symbols.

# **is\_antihermitian**(*tolerance=1e-10*)

Check if operator is anti-Hermitian (purely imaginary coefficients).

Check is performed by looking for symbolic or significant numeric real part in at least one coefficient

# **Returns**

[bool](https://docs.python.org/3/library/functions.html#bool) – True if anti-Hermitian, False otherwise.

#### **Parameters**

**tolerance** ([float](https://docs.python.org/3/library/functions.html#float), default: 1e-10) –

# **is\_any\_coeff\_complex**()

Check if any coefficients have complex values.

# **Returns**

[bool](https://docs.python.org/3/library/functions.html#bool) – True if a complex value occurs before any free symbols in the [dict](https://docs.python.org/3/library/stdtypes.html#dict) values, or False if no complex values occur.

**Warning:** Returns None if a free symbol occurs before any complex values in the coefficients.

# **is\_any\_coeff\_imag**()

Check if any coefficients have imaginary values.

## **Returns**

 $b$ ool – True if an imaginary value occurs before any free symbols in the [dict](https://docs.python.org/3/library/stdtypes.html#dict) values, or False if no imaginary values occur.

**Warning:** Returns None if a free symbol occurs before any imaginary values in the coefficients.

### **is\_any\_coeff\_real**()

Check if any coefficients have real values.

#### **Returns**

[bool](https://docs.python.org/3/library/functions.html#bool) – True if a real value occurs before any free symbols in the [dict](https://docs.python.org/3/library/stdtypes.html#dict) values, or False if no real values occur.

**Warning:** Returns None if a free symbol occurs before any real values in the coefficients.

#### **is\_any\_coeff\_symbolic**()

Check if any coefficients contain free symbols.

#### **Returns**

[bool](https://docs.python.org/3/library/functions.html#bool) – Whether any coefficients contain free symbols.

## **is\_commuting\_operator**()

Returns True if every term in operator commutes with every other term, otherwise False.

# **Return type**

[bool](https://docs.python.org/3/library/functions.html#bool)

## <span id="page-860-0"></span>**is\_hermitian**(*tolerance=1e-10*)

Check if operator is Hermitian.

Check is performed by looking for symbolic or significant numeric imaginary part in at least one coefficient

#### **Returns**

[bool](https://docs.python.org/3/library/functions.html#bool) – True if Hermitian, False otherwise.

#### **Parameters**

**tolerance** ([float](https://docs.python.org/3/library/functions.html#float), default: 1e-10) –

#### **static is\_hermitian\_coeff**(*coeff*, *tolerance=1e-10*)

Determine whether the given coefficient can be present in a Hermitian *[QubitOperator](#page-735-0)*.

#### **Parameters**

- **coeff** ([Union](https://docs.python.org/3/library/typing.html#typing.Union)[[int](https://docs.python.org/3/library/functions.html#int), [float](https://docs.python.org/3/library/functions.html#float), [complex](https://docs.python.org/3/library/functions.html#complex), Expr]) Coefficient to check
- **tolerance** ([float](https://docs.python.org/3/library/functions.html#float), default: 1e-10) Threshold determining whether a numerical imaginary coefficient is significant.

#### **Returns**

[bool](https://docs.python.org/3/library/functions.html#bool) – Whether coeff can be present in a Hermitian *[QubitOperator](#page-735-0)*.

# **is\_normalized**(*order=2*, *abs\_tol=1e-10*)

Returns True if operator has unit p-norm, else False.

# **Parameters**

- **order** ([int](https://docs.python.org/3/library/functions.html#int), default: 2) Norm order.
- **abs\_tol** ([float](https://docs.python.org/3/library/functions.html#float), default: 1e-10) Tolerance threshold for comparison with unity.

# **Raises**

**[ValueError](https://docs.python.org/3/library/exceptions.html#ValueError)** – Coefficients contain free symbols.

## **Return type**

[bool](https://docs.python.org/3/library/functions.html#bool)

# **is\_parallel\_with**(*other*, *abs\_tol=1e-10*)

Returns True if other is parallel with this (i.e. a scalar multiple of this), otherwise False.

# **Parameters**

- **other** (LinearDictCombiner) The other object to compare against
- **abs\_tol** ([Optional](https://docs.python.org/3/library/typing.html#typing.Optional)[[float](https://docs.python.org/3/library/functions.html#float)], default: 1e-10) Tolerance threshold for comparison. Set to None to test for exact equivalence.

### **Returns**

[bool](https://docs.python.org/3/library/functions.html#bool) – True if other is parallel with this, otherwise False.

# **is\_self\_inverse**(*abs\_tol=1e-10*)

Check if operator is its own inverse.

## **Parameters**

**abs** tol  $(f$ loat, default:  $1e-10$ ) – Tolerance threshold for comparison with identity.

#### **Returns**

[bool](https://docs.python.org/3/library/functions.html#bool) – True if self-inverse, False otherwise.

# **is\_symmetry\_of**(*operator*)

Check if operator is symmetry of given operator.

Checks by determining if operator commutes with all terms of other operator. True if it commutes, False otherwise.

# **Parameters**

**operator** (*[QubitOperator](#page-735-0)*) – Operator to compare to.

#### **Returns**

[bool](https://docs.python.org/3/library/functions.html#bool) – True if this is a symmetry of operator, otherwise False.

#### **is\_unit\_1norm**(*abs\_tol=1e-10*)

Returns True if operator has unit 1-norm, else False.

## **Parameters**

**abs\_tol** ([float](https://docs.python.org/3/library/functions.html#float), default: 1e-10) – Tolerance threshold for comparison with unity.

#### **Return type**

[bool](https://docs.python.org/3/library/functions.html#bool)

# **is\_unit\_2norm**(*abs\_tol=1e-10*)

Returns True if operator has unit 1-norm, else False.

# **Parameters**

**abs\_tol** ([float](https://docs.python.org/3/library/functions.html#float), default: 1e-10) – Tolerance threshold for comparison with unity.

# **Return type**

[bool](https://docs.python.org/3/library/functions.html#bool)

# **is\_unit\_norm**(*order=2*, *abs\_tol=1e-10*)

Returns True if operator has unit p-norm, else False.

## **Parameters**

- **order** ([int](https://docs.python.org/3/library/functions.html#int), default: 2) Norm order.
- **abs\_tol** ([float](https://docs.python.org/3/library/functions.html#float), default: 1e-10) Tolerance threshold for comparison with unity.

# **Raises**

**[ValueError](https://docs.python.org/3/library/exceptions.html#ValueError)** – Coefficients contain free symbols.

# **Return type**

[bool](https://docs.python.org/3/library/functions.html#bool)

# **is\_unitary**(*abs\_tol=1e-10*)

Check if operator is unitary.

Checking is performed by multiplying the operator by its Hermitian conjugate and comparing against the identity.

## **Parameters**

**abs\_tol** (default: 1e-10) – Tolerance threshold for comparison with identity.

#### **Returns**

[bool](https://docs.python.org/3/library/functions.html#bool) – True if unitary, False otherwise.

### **items**()

Returns dictionary items.

# **Return type**

[ItemsView](https://docs.python.org/3/library/typing.html#typing.ItemsView)[[Any](https://docs.python.org/3/library/typing.html#typing.Any), [Union](https://docs.python.org/3/library/typing.html#typing.Union)[[int](https://docs.python.org/3/library/functions.html#int), [float](https://docs.python.org/3/library/functions.html#float), [complex](https://docs.python.org/3/library/functions.html#complex), Expr]]

# **static key\_from\_str**(*key\_str*)

Returns a *[QubitOperatorString](#page-793-0)* instance initialised from the input string.

# **Parameters**

**key\_str** ([str](https://docs.python.org/3/library/stdtypes.html#str)) – Input python string.

## **Returns**

*[QubitOperatorString](#page-793-0)* – Operator string initialised from input.

# **list\_class**

alias of *[QubitOperatorList](#page-761-0)*

## **make\_hashable**()

Return a hashable representation of the object.

# **Returns**

 $str - A$  $str - A$  string representation of this instance.

## **map**(*mapping*)

Updates dictionary values, using a mapping function provided.

## **Parameters**

**mapping** ([Callable](https://docs.python.org/3/library/typing.html#typing.Callable)[[[Union](https://docs.python.org/3/library/typing.html#typing.Union)[[int](https://docs.python.org/3/library/functions.html#int), [float](https://docs.python.org/3/library/functions.html#float), [complex](https://docs.python.org/3/library/functions.html#complex), Expr]], [Union](https://docs.python.org/3/library/typing.html#typing.Union)[[int](https://docs.python.org/3/library/functions.html#int), [float](https://docs.python.org/3/library/functions.html#float), [complex](https://docs.python.org/3/library/functions.html#complex), Expr]]) – Mapping function to update the [dict](https://docs.python.org/3/library/stdtypes.html#dict).

## **Returns**

LinearDictCombiner – This instance.

# **property n\_symbols: [int](https://docs.python.org/3/library/functions.html#int)**

Returns the number of free symbols in the object.

## **norm\_coefficients**(*order=2*)

Returns the p-norm of the coefficients.

# **Parameters**

**order** ([int](https://docs.python.org/3/library/functions.html#int), default: 2) – Norm order.

## **Return type**

[Union](https://docs.python.org/3/library/typing.html#typing.Union)[[complex](https://docs.python.org/3/library/functions.html#complex), [float](https://docs.python.org/3/library/functions.html#float)]

**normalized**(*norm\_value=1.0*, *norm\_order=2*)

Returns a copy of this object with normalised coefficients.

## **Parameters**

- **norm\_value** ([float](https://docs.python.org/3/library/functions.html#float), default: 1.0) The desired norm of the returned operator.
- **norm\_order** ([int](https://docs.python.org/3/library/functions.html#int), default: 2) The order of the norm to be used.

### **Returns**

LinearDictCombiner – A copy of the object with coefficients normalised to the desired value.

#### **pad**(*register\_qubits=None*, *zero\_to\_max=False*)

Modify *[QubitOperator](#page-735-0)* in-place by replacing implicit identities with explicit identities.

By default, this will assume a minimal register - i.e. the register contains only qubits acted on by any term in the *[QubitOperator](#page-735-0)*. A specific register of qubits may be provided by setting the register\_qubits parameter. This must contain all qubits acted on by the *[QubitOperator](#page-735-0)*. Alternatively, zero\_to\_max may be set to  $T\text{true}$  in order to assume that the qubit register is indexed on  $[0, N)$ , where N is the highest integer indexed qubit in the original *[QubitOperator](#page-735-0)*. These modes of operation are incompatible and this method will except if zero\_to\_max is set to True and register\_qubits is provided. See *[padded\(\)](#page-864-0)* for a non-in-place version of this method.

#### **Parameters**

- **register\_qubits** ([Optional](https://docs.python.org/3/library/typing.html#typing.Optional)[[Iterable](https://docs.python.org/3/library/typing.html#typing.Iterable)[Qubit]], default: None) A qubit register used to determine which padding identities will be added.
- **zero\_to\_max** ([bool](https://docs.python.org/3/library/functions.html#bool), default: False) Set to True to assume a [0*, N*) indexed qubit register as described above.

# **Raises**

- **PaddingIncompatibleArgumentsError** If register\_qubits has been provided while zero to max is set to True.
- **PaddingInferenceError** If zero to max is set to True and maximum qubit index cannot be inferred, for instance by non-integer labelled qubits.
- **PaddingInvalidRegisterError** If *[QubitOperator](#page-735-0)* acts on qubits not in provided register.

#### **Return type**

#### [None](https://docs.python.org/3/library/constants.html#None)

```
>>> qs = QubitOperator("X0") + QubitOperator("X1")
>>> qs.pad()
>>> print(qs)
(1.0, X0 I1), (1.0, I0 X1)
```

```
>>> qs = QubitOperator("X0")
>>> qs.pad([Qubit(0),Qubit(1)])
>>> print(qs)
(1.0, X0 I1)
```
```
>>> qs = QubitOperator("X1")
>>> print(qs.padded(zero_to_max=True))
(1.0, I0 X1)
```
# **padded**(*register\_qubits=None*, *zero\_to\_max=False*)

Return a copy of the *[QubitOperator](#page-735-0)* with implicit identities replaced by explicit identities.

By default, this will assume a minimal register - i.e. the register contains only qubits acted on by any term in the *[QubitOperator](#page-735-0)*. A specific register of qubits may be provided by setting the register\_qubits parameter. This must contain all qubits acted on by the *[QubitOperator](#page-735-0)*. Alternatively, zero\_to\_max may be set to  $T$ rue in order to assume that the qubit register is indexed on  $[0, N)$ , where  $N$  is the highest integer indexed qubit in the original *[QubitOperator](#page-735-0)*. These modes of operation are incompatible and this method will except if zero\_to\_max is set to True and register\_qubits is provided. See *[pad\(\)](#page-863-0)* for an in-place version of this method.

## **Parameters**

- **register qubits** ([Optional](https://docs.python.org/3/library/typing.html#typing.Optional)[[Iterable](https://docs.python.org/3/library/typing.html#typing.Iterable)[Qubit]], default: None) A qubit register used to determine which padding identities will be added.
- **zero\_to\_max** ([bool](https://docs.python.org/3/library/functions.html#bool), default: False) Set to True to assume a  $[0, N)$  indexed qubit register as described above.

# **Raises**

- **PaddingIncompatibleArgumentsError** If register\_qubits has been provided while zero\_to\_max is set to True.
- **PaddingInferenceError** If zero\_to\_max is set to True and maximum qubit index cannot be inferred, for instance by non-integer labelled qubits.
- **PaddingInvalidRegisterError** If *[QubitOperator](#page-735-0)* acts on qubits not in provided register.

# **Returns**

*[QubitOperator](#page-735-0)* – Modified *[QubitOperator](#page-735-0)*.

# **Examples**

```
>>> qs = QubitOperator("X0") + QubitOperator("X1")
>>> qs_padded = qs.padded()
>>> print(qs_padded)
(1.0, X0 I1), (1.0, I0 X1)
```

```
>>> qs = QubitOperator("X0")
>>> qs_padded = qs.padded([Qubit(0),Qubit(1)])
>>> print(qs_padded)
(1.0, X0 I1)
```

```
>>> qs = QubitOperator("X1")
>>> qs_padded = qs.padded(zero_to_max=True)
>>> print(qs_padded)
(1.0, I0 X1)
```
### **property pauli\_strings: [List](https://docs.python.org/3/library/typing.html#typing.List)[***[QubitOperatorString](#page-793-0)***]**

Return the Pauli strings within the operator sum as a list.

# **print\_table**()

Print dictionary formatted as a table.

# **Return type**

[NoReturn](https://docs.python.org/3/library/typing.html#typing.NoReturn)

# **qubitwise\_anticommutes\_with**(*other\_operator*)

Calculates whether two single-term QubitOperators qubit-wise anticommute.

Two Pauli strings qubit-wise anticommute if every Pauli acting on a given qubit anticommutes with the Pauli acting on the same qubit in the other string. This necessitates that the Paulis are different, and both nonidentity, for every qubit.

This method is currently not defined for *[QubitOperator](#page-735-0)* objects consisting of multiple terms.

#### **Parameters**

**other\_operator** (*[QubitOperator](#page-735-0)*) – The other single-term *[QubitOperator](#page-735-0)*.

# **Returns**

[bool](https://docs.python.org/3/library/functions.html#bool) – True if the operators qubit-wise anticommute, otherwise False.

### **Raises**

**[ValueError](https://docs.python.org/3/library/exceptions.html#ValueError)** – either operator consists of more than a single term.

### **qubitwise\_commutes\_with**(*other\_operator*)

Calculates whether two single-term *[QubitOperator](#page-735-0)*s qubit-wise commute.

Two Pauli strings qubit-wise commute if every Pauli acting on a given qubit commutes with the Pauli acting on the same qubit in the other string. This necessitates that either the Paulis are the same, or that at least one is an identity.

This method is currently not defined for *[QubitOperator](#page-735-0)*s consisting of multiple terms.

# **Parameters**

**other\_operator** (*[QubitOperator](#page-735-0)*) – The other single-term *[QubitOperator](#page-735-0)*.

**Returns**

[bool](https://docs.python.org/3/library/functions.html#bool) – True if the operators qubit-wise commute, otherwise False.

## **Raises**

**[ValueError](https://docs.python.org/3/library/exceptions.html#ValueError)** – either operator consists of more than a single term.

# **remove\_global\_phase**()

Returns a copy with a global phase applied such that the first element has a real coefficient.

This is an alias for *[set\\_global\\_phase\(\)](#page-865-0)* - see this method for greater control over the phase to be applied.

#### **Returns**

LinearDictCombiner – A copy of the object with a global phase applied such that the first element has a real coefficient.

## **reversed\_order**()

Reverses the order of terms and returns it as a new object.

## **Return type**

LinearDictCombiner

# <span id="page-865-0"></span>**set\_global\_phase**(*phase=0.0*)

Returns a copy with a global phase applied such that the first element has the desired phase.

## **Parameters**

- **phase** ([Union](https://docs.python.org/3/library/typing.html#typing.Union)[[int](https://docs.python.org/3/library/functions.html#int), [float](https://docs.python.org/3/library/functions.html#float), [complex](https://docs.python.org/3/library/functions.html#complex), Expr], default: 0.0) The phase to yield on the first element, in half-turns (i.e. multiples of pi).
- **phase.** (*A symbolic expression can be assigned to*) –

### **Returns**

LinearDictCombiner – A copy of the object with the desired global phase applied.

### **simplify**(*\*args*, *\*\*kwargs*)

Simplifies expressions stored in dictionary values.

#### **Parameters**

- **args** ([Any](https://docs.python.org/3/library/typing.html#typing.Any)) Args to be passed to sympy.simplify().
- **kwargs** ([Any](https://docs.python.org/3/library/typing.html#typing.Any)) Kwargs to be passed to sympy.simplify().

### **Returns**

LinearDictCombiner – Updated instance of LinearDictCombiner.

# **split**()

Generates pair objects from dictionary items.

### **Return type**

[Iterator](https://docs.python.org/3/library/typing.html#typing.Iterator)[LinearDictCombiner]

# **state\_expectation**(*state*, *\*args*, *\*\*kwargs*)

Calculate expectation value of operator with input state.

Can accept right-hand state as a QubitState or a numpy.ndarray. In the first case, we maintain a symbolic representation of both operator and state, and each Pauli is implemented in sequence. This should support sympy parametrised states and operators, but the use of parametrised states and operators is untested. For a numpy.ndarray, we delegate to pytket's QubitPauliOperator.dot\_state() method and return a numpy.ndarray - this should be faster for dense states, but slower for sparse ones.

# **Parameters**

- **state** ([Union](https://docs.python.org/3/library/typing.html#typing.Union)[*[QubitState](#page-1063-0)*, ndarray]) The state to be acted upon.
- **\*args** Additional arguments passed to pytket.utils.operators. QubitPauliOperator.state\_expectation().
- **\*\*kwargs** Additional keyword arguments passed to pytket.utils.operators. QubitPauliOperator.state\_expectation().

#### **Returns**

[complex](https://docs.python.org/3/library/functions.html#complex) – Expectation value of *[QubitOperator](#page-735-0)*.

# **subs**(*symbol\_map*)

Substitution for symbolic expressions.

# **Parameters**

**symbol\_map** ([Union](https://docs.python.org/3/library/typing.html#typing.Union)[*[SymbolDict](#page-580-0)*, [dict](https://docs.python.org/3/library/stdtypes.html#dict)[[Union](https://docs.python.org/3/library/typing.html#typing.Union)[[str](https://docs.python.org/3/library/stdtypes.html#str), Symbol], [Union](https://docs.python.org/3/library/typing.html#typing.Union)[[float](https://docs.python.org/3/library/functions.html#float),  $complex, Expr, None$  $complex, Expr, None$  $complex, Expr, None$ ]]) – A map from sympy symbols to sympy expressions, floatingpoint or complex values.

#### **Returns**

*[QubitOperator](#page-735-0)* – A new *[QubitOperator](#page-735-0)* object with symbols substituted.

# **symbol\_substitution**(*symbol\_map=None*)

Substitutes free symbols for numerical values according to a map.

### **Parameters**

```
symbol_map (Union[SymbolDict, Dict[Symbol, Expr], Dict[Symbol, float],
Dict[Symbol, Union[float, complex, Expr]], Callable[[Symbol], Expr], str,
None], default: None) –
```
# **Return type**

LinearDictCombiner

# **symmetry\_sector**(*state*)

Find the symmetry sector that a qubit state is in by direct expectation value calculation.

# **Parameters**

**state** (*[QubitState](#page-1063-0)*) – Input qubit state.

**Warning:** Validity is not checked and providing symmetry-broken states may lead to odd results.

**Danger:** Due to direct expectation value calculation, this may scale exponentially in the general case, although it should be okay for sparse states and operators e.g.  $\mathbb{Z}_2$  symmetries on number states.

### **Returns**

[Union](https://docs.python.org/3/library/typing.html#typing.Union) $[f$ loat, [complex](https://docs.python.org/3/library/functions.html#complex), [int](https://docs.python.org/3/library/functions.html#int)] – The symmetry sector of the state (i.e. the expectation value)

# **sympify**(*\*args*, *\*\*kwargs*)

Sympifies dictionary values.

Replaces values with their corresponding symbolic expressions.

# **Parameters**

- **args** ([Any](https://docs.python.org/3/library/typing.html#typing.Any)) Args to be passed to sympy.sympify().
- **kwargs** ([Any](https://docs.python.org/3/library/typing.html#typing.Any)) Kwargs to be passed to sympy.sympify().

### **Returns**

LinearDictCombiner – Updated instance of LinearDictCombiner.

# **Raises**

**[RuntimeError](https://docs.python.org/3/library/exceptions.html#RuntimeError)** – Sympification fails.

# **symplectic\_representation**(*qubits=None*)

Generate the symplectic representation of the operator.

This is a binary  $(M \times 2N)$  matrix where M is the number of terms and N is the number of qubits. In the leftmost half of the matrix, the element indexed by  $[i, j]$  is  $True$  where qubit j is acted on by an *X* or a *Y* in term  $\pm$ , and otherwise is False. In the rightmost half, element indexed by  $[\pm, j]$  is True where qubit j-num\_qubits is acted on by a *Y* or a *Z* in term i, and otherwise is False.

#### **Notes**

If qubits is not specified, a minimal register will be assumed and columns will be assigned to qubits in ascending numerical order by index.

## **Parameters**

```
qubits (Optional[List[Qubit]], default: None) – A register of qubits. If not provided,
a minimal register is assumed.
```
#### **Returns**

ndarray – The symplectic form of this operator

### **Raises**

**[ValueError](https://docs.python.org/3/library/exceptions.html#ValueError)** – operator contains qubits which are not in the provided qubits argument.

# **property terms: [List](https://docs.python.org/3/library/typing.html#typing.List)[\[Any](https://docs.python.org/3/library/typing.html#typing.Any)]**

Returns dictionary keys.

```
to_latex(imaginary_unit='\\\\text{i}', **kwargs)
```
Generate a LaTeX representation of the operator.

### **Parameters**

- **imaginary** unit  $(\text{str}, \text{default}: \mathbf{r} \setminus \text{if } \mathbf{r})$  $(\text{str}, \text{default}: \mathbf{r} \setminus \text{if } \mathbf{r})$  $(\text{str}, \text{default}: \mathbf{r} \setminus \text{if } \mathbf{r})$  Symbol to use for the imaginary unit.
- **\*\*kwargs** Keyword arguments passed to the *[to\\_latex\(\)](#page-868-0)* method of component operator strings (*[FermionOperatorString](#page-729-0)* or *[QubitOperatorString](#page-793-0)*).

# **Returns**

 $str - LaTeX$  $str - LaTeX$  compilable equation string.

#### **Examples**

```
>>> from inquanto.operators import FermionOperator
>>> from sympy import sympify
\Rightarrow \ge \le \le sympify("\circ")
>>> fo = FermionOperator([(-c, "F1 F2^"), (c**2, "F1^"), (c, "F0 F5 F3^")])
>>> print(fo.to_latex())
- c a_{1} a_{2}^{\dagger} + c^{2} a_{1}^{\dagger} + c a_{0} a_{5} a_{3}^{\
,→dagger}
>>> fo = FermionOperator([(1.0, "F0^* F1^* F3^*]), (-1.0; "F3 F1 F0")))
>>> print(fo.to_latex())
a_{0}^{\dagger} a_{1}^{\dagger} a_{3}^{\dagger} -\text{i} a_{3} a_{1} a_{0}
>>> from sympy import sqrt
>>> fo = FermionOperator([(sqrt(2), "F0^ F1"), (0.5-8j, "F5 F5^"), (2j, "F1^␣
,→F1^")])
>>> print(fo.to_latex(imaginary_unit=r"\text{j}", operator_symbol="f"))
\sqrt{2} f_{0}^{\dagger} f_{1} + (0.5-8.0\text{j}) f_{5} f_{5}^{\dagger} f_{3}^{\dagger} + 2.→0\text{j} f_{1}^{\dagger} f_{1}^{\dagger}
```

```
>>> from inquanto.operators import QubitOperator, QubitOperatorString
>>> qos1 = QubitOperatorString.from_string("X1 Y2 Z3")
>>> qos2 = QubitOperatorString.from_string("Z0 Y1 X4")
>>> qos3 = QubitOperatorString.from_list([(("a", [0]), "I"), (("b", [1]), "Z
,→"), (("c", [2]), "Z")])
>>> qo = QubitOperator({qos1: -1.0, qos2: 3+4j, qos3: c})
>>> print(qo.to_latex())
- X_{1} Y_{2} Z_{3} + (3.0+ 4.0\text{i}) Z_{0} Y_{1} X_{4} + c I_{0} Z_{1} Z_
,→{2}
>>> qo = QubitOperator({qos3: 3j})
>>> print(qo.to_latex(imaginary_unit="j", show_labels=True))
3.0j I^{\text{a}}_{0} Z^{\text{b}}_{1} Z^{\text{c}}_{2}
```
# **to\_list**()

### **Generate a list serialized representation of QubitPauliOperator,**

suitable for writing to JSON.

# **Returns**

JSON serializable list of dictionaries.

**Return type** List[Dict[[str,](https://docs.python.org/3/library/stdtypes.html#str) Any]]

### **to\_sparse\_matrix**(*qubits=None*)

Represents the sparse operator as a dense operator under the ordering scheme specified by qubits, and generates the corresponding matrix.

- When qubits is an explicit list, the qubits are ordered with qubits [0] as the most significant qubit for indexing into the matrix.
- If None, then no padding qubits are introduced and we use the ILO-BE convention, e.g. Qubit ( $"a"$ , 0) is more significant than Qubit("a",  $1)$  or Qubit("b").
- Giving a number specifies the number of qubits to use in the final operator, treated as sequentially indexed from 0 in the default register (padding with identities as necessary) and ordered by ILO-BE so Qubit(0) is the most significant.

## **Parameters**

**qubits** (*Union[List[Qubit], [int,](https://docs.python.org/3/library/functions.html#int) None], optional*) – Sequencing of qubits in the matrix, either as an explicit list, number of qubits to pad to, or infer from the operator. Defaults to None

# **Returns**

A sparse matrix representation of the operator.

# **Return type**

csc\_matrix

# **toeplitz\_decomposition**()

Returns a tuple of the Hermitian and anti-Hermitian parts of the original *[QubitOperator](#page-735-0)*.

In case the original *[QubitOperator](#page-735-0)* object contains symbolic coefficients that do not have an associated type, those will be cast into both the real and imaginary  $Expr$  types and assigned to both objects.

#### **Returns**

[Tuple](https://docs.python.org/3/library/typing.html#typing.Tuple)[*[QubitOperator](#page-735-0)*] – Hermitian and anti-Hermitian parts of operator.

# **Examples**

```
>>> qo = QubitOperator.from_string("(1.0, X0 Y1), (0.1j, Y0 X1), (0.5 + 0.2j,␣
,→Z0 Z1)")
>>> herm_qo, antiherm_qo = qo.toeplitz_decomposition()
>>> print(herm_qo)
(1.0, X0 Y1), (0.5, Z0 Z1)
>>> print(antiherm_qo)
(0.1j, Y0 X1), (0.2j, Z0 Z1)
>>> a = Symbol('a', real=True)
>>> b = Symbol('b', imaginary=True)
```
(continues on next page)

(continued from previous page)

```
\Rightarrow \ge \le \le Symbol('c')
>>> p_str_a = QubitOperatorString.from_string("X0 Y1")
>>> p_str_b = QubitOperatorString.from_string("Y0 X1")
>>> p_str_c = QubitOperatorString.from_string("Z0 Z1")
>>> qo = QubitOperator({p_str_a: a, p_str_b: b, p_str_c: c})
>>> herm_qo, antiherm_qo = qo.toeplitz_decomposition()
>>> print(herm_qo)
(a, X0 Y1), (re(c), Z0 Z1)
>>> print(antiherm_qo)
(1.0 * b, Y0 X1), (1.0 * I * im(c), Z0 Z1)
```
### **totally\_commuting\_decomposition**(*abs\_tol=1e-10*)

Decomposes into two separate operators, one including the totally commuting terms and the other including all other terms.

This will return two *[QubitOperator](#page-735-0)* s. The first is comprised of all terms which commute with all other terms, the second comprised of terms which do not. An empty *[QubitOperator](#page-735-0)* will be returned if either of these sets is empty.

# **Parameters**

**abs\_tol** ([float](https://docs.python.org/3/library/functions.html#float), default: 1e-10) – Tolerance threshold used for determining commutativity - see *[commutator\(\)](#page-853-0)* for details.

### **Returns**

[Tuple](https://docs.python.org/3/library/typing.html#typing.Tuple)[*[QubitOperator](#page-735-0)*, *[QubitOperator](#page-735-0)*] – The totally commuting operator, and the remainder operator.

# **trotterize**(*trotter\_number=1*, *trotter\_order=1*, *constant=1.0*,

*coefficients\_location=TrotterizeCoefficientsLocation.OUTER*)

Trotterizes the operator, treating the operator as an exponent.

# **Assuming that this operator is an exponent, this will generate an instance with each element corresponding to a**

single exponent in the Trotter product of exponentials.

## **Parameters**

- **trotter\_number** ([int](https://docs.python.org/3/library/functions.html#int), default: 1) The number of time-slices in the Trotter approximation.
- **trotter\_order** ([int](https://docs.python.org/3/library/functions.html#int), default: 1) The order of the Trotter-Suzuki approximation being used. Currently, this supports values 1 (i.e.  $AB$ ) and 2 (i.e.  $A/2B/2B/2A/2$ )
- **constant** ([Union](https://docs.python.org/3/library/typing.html#typing.Union)[[float](https://docs.python.org/3/library/functions.html#float), [complex](https://docs.python.org/3/library/functions.html#complex)], default: 1.0) An additional constant factor to multiply each exponent by, which may be useful when, for example, constructing a time evolution operator.
- **coefficients\_location** (*[TrotterizeCoefficientsLocation](#page-846-0)*, default: TrotterizeCoefficientsLocation.OUTER) – By default, the coefficient of each term in the input operator is multiplied by the Trotter factor and stored in the outer coefficient of the returned instance, with the coefficient of each inner Operator set to 1. This behaviour can be controlled with this argument - set to "outer" for default behaviour. On the other hand, setting this parameter to "inner" will store all scalars in the inner Operator coefficient, with the outer coefficients of the returned instance set to 1. Setting this parameter to "mixed" will store the Trotter factor in the outer coefficients of the returned instance, with the inner coefficients of each term left untouched. See examples for a comparison.

### **Returns**

[TypeVar](https://docs.python.org/3/library/typing.html#typing.TypeVar)(OperatorListT, bound= OperatorList) – A Trotterized form of the exponential product, where each element is an individual exponent.

### **Examples**

```
>>> from inquanto.operators import QubitOperator
>>> op1 = QubitOperator("X0 Y1 Z3", 4.6) + QubitOperator("Z1 Z2 Z3 Z5", -5.6j)
>>> trotter_operator = op1.trotterize(trotter_number=2)
>>> print(trotter_operator)
2.3 [(1.0, X0 Y1 Z3)],
-2.8j [(1.0, 21 22 23 25)],2.3 [(1.0, X0 Y1 Z3)],
-2.8j [(1.0, Z1 Z2 Z3 Z5)]
>>> from inquanto.operators import QubitOperator
>>> op1 = QubitOperator("X0 Y1 Z3", 4.6) + QubitOperator("Z1 Z2 Z3 Z5", -5.6j)
>>> trotter_operator = op1.trotterize(trotter_number=2,coefficients_location=
,→"inner")
>>> print(trotter_operator)
1.0 [(2.3, XO Y1 Z3)],
1.0 [(-2.8j, Z1 Z2 Z3 Z5)],
1.0 [(2.3, XO Y1 Z3)],
1.0 [(-2.8j, Z1 Z2 Z3 Z5)]
>>> from inquanto.operators import QubitOperator
>>> op1 = QubitOperator("X0 Y1 Z3", 4.6) + QubitOperator("Z1 Z2 Z3 Z5", -5.6j)
>>> trotter_operator = op1.trotterize(trotter_number=2,coefficients_location=
,→"mixed")
>>> print(trotter_operator)
0.5 [(4.6, X0 Y1 Z3)],
0.5 [(-5.6j, Z1 Z2 Z3 Z5)],
0.5 [(4.6, XO Y1 Z3)],
0.5 [(-5.6j, Z1 Z2 Z3 Z5)]
```
# **unsympify**()

Unsympifies dictionary values.

Replaces symbolic expressions with their corresponding numeric values.

#### **Returns**

```
LinearDictCombiner – Updated instance of LinearDictCombiner.
```
#### **Raises**

**[TypeError](https://docs.python.org/3/library/exceptions.html#TypeError)** – Unsympification fails.

### **classmethod zero**()

Return object with a zero [dict](https://docs.python.org/3/library/stdtypes.html#dict) entry.

#### **Examples**

```
>>> print(LinearDictCombiner.zero())
(0)
```
### **class SymmetryOperatorPauliFactorised**(*data=None*, *coeff=1.0*)

Bases: *[QubitOperatorList](#page-761-0)*, SymmetryOperator

Stores a factorised form of qubit symmetry operators.

Our symmetry operators may be an exponentiated sum of Pauli operators. Expanding this out as a single *[Symme](#page-846-1)[tryOperatorPauli](#page-846-1)* may blow up exponentially. However, we know that many properties can be calculated without this cost - particularly when sets of terms are known to map to single Pauli strings. Here, we store the symmetry operator in factorised form - the overall symmetry operator is the product of the those contained in the operators member. To make calculation easier, we also enforce that the component operators must all mutually commute.

# **Parameters**

- **data** ([Union](https://docs.python.org/3/library/typing.html#typing.Union)[*[QubitOperator](#page-735-0)*, *[QubitOperatorString](#page-793-0)*, [List](https://docs.python.org/3/library/typing.html#typing.List)[[Tuple](https://docs.python.org/3/library/typing.html#typing.Tuple)[[Union](https://docs.python.org/3/library/typing.html#typing.Union)[[int](https://docs.python.org/3/library/functions.html#int), [float](https://docs.python.org/3/library/functions.html#float), [complex](https://docs.python.org/3/library/functions.html#complex), Expr], *[QubitOperator](#page-735-0)*]]], default: None) – Input data from which the list of qubit operators is built. See *[QubitOperator](#page-735-0)* for methods of constructing terms.
- **coeff** ([Union](https://docs.python.org/3/library/typing.html#typing.Union)[[int](https://docs.python.org/3/library/functions.html#int), [float](https://docs.python.org/3/library/functions.html#float), [complex](https://docs.python.org/3/library/functions.html#complex), Expr], default: 1.0) Multiplicative scalar coefficient. Used only if data is not of type [list](https://docs.python.org/3/library/stdtypes.html#list).

<span id="page-872-0"></span>**class CompressScalarsBehavior**(*value*, *names=None*, *\**, *module=None*, *qualname=None*, *type=None*, *start=1*, *boundary=None*)

# Bases: [str](https://docs.python.org/3/library/stdtypes.html#str), [Enum](https://docs.python.org/3/library/enum.html#enum.Enum)

Governs compression of scalars method behaviour.

# **ALL = 'all'**

Combine all coefficients possible, simplifying inner terms.

#### **ONLY\_IDENTITIES\_AND\_ZERO = 'simple'**

Only compress based on terms which are a scalar multiple of the identity operator, or zero.

#### **OUTER = 'outer'**

Combine all "outer" coefficients (coefficients stored directly in the top-level OperatorList) into one.

# **capitalize**()

Return a capitalized version of the string.

More specifically, make the first character have upper case and the rest lower case.

### **casefold**()

Return a version of the string suitable for caseless comparisons.

# **center**(*width*, *fillchar=' '*, */*)

Return a centered string of length width.

Padding is done using the specified fill character (default is a space).

# **count**  $(sub$ , *start*[, *end*]])  $\rightarrow$  [int](https://docs.python.org/3/library/functions.html#int)

Return the number of non-overlapping occurrences of substring sub in string S[start:end]. Optional arguments start and end are interpreted as in slice notation.

## **encode**(*encoding='utf-8'*, *errors='strict'*)

Encode the string using the codec registered for encoding.

# **encoding**

The encoding in which to encode the string.

#### **errors**

The error handling scheme to use for encoding errors. The default is 'strict' meaning that encoding errors raise a UnicodeEncodeError. Other possible values are 'ignore', 'replace' and 'xmlcharrefreplace' as well as any other name registered with codecs.register\_error that can handle UnicodeEncodeErrors.

# **endswith**  $(suffix[, start[, end]]$ )  $\rightarrow$  [bool](https://docs.python.org/3/library/functions.html#bool)

Return True if S ends with the specified suffix, False otherwise. With optional start, test S beginning at that position. With optional end, stop comparing S at that position. suffix can also be a tuple of strings to try.

# **expandtabs**(*tabsize=8*)

Return a copy where all tab characters are expanded using spaces.

If tabsize is not given, a tab size of 8 characters is assumed.

# **find**( $sub$ ],  $start$ ],  $end$ ])  $\rightarrow$  [int](https://docs.python.org/3/library/functions.html#int)

Return the lowest index in S where substring sub is found, such that sub is contained within S[start:end]. Optional arguments start and end are interpreted as in slice notation.

Return -1 on failure.

# **format**(*\*args*, *\*\*kwargs*) *→* [str](https://docs.python.org/3/library/stdtypes.html#str)

Return a formatted version of S, using substitutions from args and kwargs. The substitutions are identified by braces  $('$  and  $')'.$ 

# **format\_map**(*mapping*) *→* [str](https://docs.python.org/3/library/stdtypes.html#str)

Return a formatted version of S, using substitutions from mapping. The substitutions are identified by braces  $('$  and  $'$  }').

# $\textbf{index}(\textit{sub}|\text{, start}|\text{, end}|\text{])} \rightarrow \text{int}$  $\textbf{index}(\textit{sub}|\text{, start}|\text{, end}|\text{])} \rightarrow \text{int}$  $\textbf{index}(\textit{sub}|\text{, start}|\text{, end}|\text{])} \rightarrow \text{int}$

Return the lowest index in S where substring sub is found, such that sub is contained within S[start:end]. Optional arguments start and end are interpreted as in slice notation.

Raises ValueError when the substring is not found.

# **isalnum**()

Return True if the string is an alpha-numeric string, False otherwise.

A string is alpha-numeric if all characters in the string are alpha-numeric and there is at least one character in the string.

# **isalpha**()

Return True if the string is an alphabetic string, False otherwise.

A string is alphabetic if all characters in the string are alphabetic and there is at least one character in the string.

# **isascii**()

Return True if all characters in the string are ASCII, False otherwise.

ASCII characters have code points in the range U+0000-U+007F. Empty string is ASCII too.

# **isdecimal**()

Return True if the string is a decimal string, False otherwise.

A string is a decimal string if all characters in the string are decimal and there is at least one character in the string.

## **isdigit**()

Return True if the string is a digit string, False otherwise.

A string is a digit string if all characters in the string are digits and there is at least one character in the string.

### **isidentifier**()

Return True if the string is a valid Python identifier, False otherwise.

Call keyword.iskeyword(s) to test whether string s is a reserved identifier, such as "def" or "class".

# **islower**()

Return True if the string is a lowercase string, False otherwise.

A string is lowercase if all cased characters in the string are lowercase and there is at least one cased character in the string.

# **isnumeric**()

Return True if the string is a numeric string, False otherwise.

A string is numeric if all characters in the string are numeric and there is at least one character in the string.

### **isprintable**()

Return True if the string is printable, False otherwise.

A string is printable if all of its characters are considered printable in repr() or if it is empty.

# **isspace**()

Return True if the string is a whitespace string, False otherwise.

A string is whitespace if all characters in the string are whitespace and there is at least one character in the string.

# **istitle**()

Return True if the string is a title-cased string, False otherwise.

In a title-cased string, upper- and title-case characters may only follow uncased characters and lowercase characters only cased ones.

# **isupper**()

Return True if the string is an uppercase string, False otherwise.

A string is uppercase if all cased characters in the string are uppercase and there is at least one cased character in the string.

# **join**(*iterable*, */*)

Concatenate any number of strings.

The string whose method is called is inserted in between each given string. The result is returned as a new string.

Example:  $\therefore$ join(['ab', 'pq', 'rs']) -> 'ab.pq.rs'

# **ljust**(*width*, *fillchar=' '*, */*)

Return a left-justified string of length width.

Padding is done using the specified fill character (default is a space).

# **lower**()

Return a copy of the string converted to lowercase.

# **lstrip**(*chars=None*, */* )

Return a copy of the string with leading whitespace removed.

If chars is given and not None, remove characters in chars instead.

### **static maketrans**()

Return a translation table usable for str.translate().

If there is only one argument, it must be a dictionary mapping Unicode ordinals (integers) or characters to Unicode ordinals, strings or None. Character keys will be then converted to ordinals. If there are two arguments, they must be strings of equal length, and in the resulting dictionary, each character in x will be mapped to the character at the same position in y. If there is a third argument, it must be a string, whose characters will be mapped to None in the result.

# **partition**(*sep*, */*)

Partition the string into three parts using the given separator.

This will search for the separator in the string. If the separator is found, returns a 3-tuple containing the part before the separator, the separator itself, and the part after it.

If the separator is not found, returns a 3-tuple containing the original string and two empty strings.

#### **removeprefix**(*prefix*, */*)

Return a str with the given prefix string removed if present.

If the string starts with the prefix string, return string[len(prefix):]. Otherwise, return a copy of the original string.

### **removesuffix**(*suffix*, */* )

Return a str with the given suffix string removed if present.

If the string ends with the suffix string and that suffix is not empty, return string[:-len(suffix)]. Otherwise, return a copy of the original string.

#### **replace**(*old*, *new*, *count=-1*, */*)

Return a copy with all occurrences of substring old replaced by new.

**count**

Maximum number of occurrences to replace. -1 (the default value) means replace all occurrences.

If the optional argument count is given, only the first count occurrences are replaced.

# $\texttt{rfind}$  (*sub*], *start*[, *end*]])  $\rightarrow$  [int](https://docs.python.org/3/library/functions.html#int)

Return the highest index in S where substring sub is found, such that sub is contained within S[start:end]. Optional arguments start and end are interpreted as in slice notation.

Return -1 on failure.

# $\text{rindex}(sub[, start[, end[] ) \rightarrow \text{int}$  $\text{rindex}(sub[, start[, end[] ) \rightarrow \text{int}$  $\text{rindex}(sub[, start[, end[] ) \rightarrow \text{int}$

Return the highest index in S where substring sub is found, such that sub is contained within S[start:end]. Optional arguments start and end are interpreted as in slice notation.

Raises ValueError when the substring is not found.

```
rjust(width, fillchar=' ', /)
```
Return a right-justified string of length width.

Padding is done using the specified fill character (default is a space).

### **rpartition**(*sep*, */*)

Partition the string into three parts using the given separator.

This will search for the separator in the string, starting at the end. If the separator is found, returns a 3-tuple containing the part before the separator, the separator itself, and the part after it.

If the separator is not found, returns a 3-tuple containing two empty strings and the original string.

### **rsplit**(*sep=None*, *maxsplit=-1*)

Return a list of the substrings in the string, using sep as the separator string.

#### **sep**

The separator used to split the string.

When set to None (the default value), will split on any whitespace character (including \n \r \t \f and spaces) and will discard empty strings from the result.

# **maxsplit**

Maximum number of splits (starting from the left). -1 (the default value) means no limit. Splitting starts at the end of the string and works to the front.

### **rstrip**(*chars=None*, */* )

Return a copy of the string with trailing whitespace removed.

If chars is given and not None, remove characters in chars instead.

#### **split**(*sep=None*, *maxsplit=-1*)

Return a list of the substrings in the string, using sep as the separator string.

#### **sep**

The separator used to split the string.

When set to None (the default value), will split on any whitespace character (including \n \r \t \f and spaces) and will discard empty strings from the result.

### **maxsplit**

Maximum number of splits (starting from the left). -1 (the default value) means no limit. Note, str.split() is mainly useful for data that has been intentionally delimited. With natural text that includes punctuation, consider using the regular expression module.

#### **splitlines**(*keepends=False*)

Return a list of the lines in the string, breaking at line boundaries.

Line breaks are not included in the resulting list unless keepends is given and true.

# **startswith** (*prefix* $[$ , *start* $[$ , *end* $]$  $]$ )  $\rightarrow$  [bool](https://docs.python.org/3/library/functions.html#bool)

Return True if S starts with the specified prefix, False otherwise. With optional start, test S beginning at that position. With optional end, stop comparing S at that position. prefix can also be a tuple of strings to try.

# **strip**(*chars=None*, */*)

Return a copy of the string with leading and trailing whitespace removed.

If chars is given and not None, remove characters in chars instead.

# **swapcase**()

Convert uppercase characters to lowercase and lowercase characters to uppercase.

# **title**()

Return a version of the string where each word is titlecased.

More specifically, words start with uppercased characters and all remaining cased characters have lower case.

## **translate**(*table*, */*)

Replace each character in the string using the given translation table.

# **table**

Translation table, which must be a mapping of Unicode ordinals to Unicode ordinals, strings, or None.

The table must implement lookup/indexing via \_getitem\_, for instance a dictionary or list. If this operation raises LookupError, the character is left untouched. Characters mapped to None are deleted.

### **upper**()

Return a copy of the string converted to uppercase.

### **zfill**(*width*, */* )

Pad a numeric string with zeros on the left, to fill a field of the given width.

The string is never truncated.

<span id="page-877-0"></span>**class ExpandExponentialProductCoefficientsBehavior**(*value*, *names=None*, *\**,

*module=None*, *qualname=None*, *type=None*, *start=1*, *boundary=None*)

Bases: [str](https://docs.python.org/3/library/stdtypes.html#str), [Enum](https://docs.python.org/3/library/enum.html#enum.Enum)

Governs behaviour for expansion of exponential products of commuting operators.

# **BRING\_INTO\_OPERATOR = 'compact'**

Treat top-level coefficients of the QubitOperatorList as being outside the exponential; multiply generated component QubitOperators by them and return QubitOperatorList with unit top-level coefficients.

# **IGNORE = 'ignore'**

Drop top-level coefficients entirely.

# **IN\_EXPONENT = 'inside'**

Treat top-level coefficients of the QubitOperatorList as being within the exponent.

#### **OUTSIDE\_EXPONENT = 'outside'**

Treat top-level coefficients of the QubitOperatorList as being outside the exponential; return them as top-level coefficients of the generated QubitOperatorList.

# **capitalize**()

Return a capitalized version of the string.

More specifically, make the first character have upper case and the rest lower case.

# **casefold**()

Return a version of the string suitable for caseless comparisons.

# **center**(*width*, *fillchar=' '*, */*)

Return a centered string of length width.

Padding is done using the specified fill character (default is a space).

# **count**  $(sub$ , *start*[, *end*]])  $\rightarrow$  [int](https://docs.python.org/3/library/functions.html#int)

Return the number of non-overlapping occurrences of substring sub in string S[start:end]. Optional arguments start and end are interpreted as in slice notation.

#### **encode**(*encoding='utf-8'*, *errors='strict'*)

Encode the string using the codec registered for encoding.

# **encoding**

The encoding in which to encode the string.

# **errors**

The error handling scheme to use for encoding errors. The default is 'strict' meaning that encoding errors raise a UnicodeEncodeError. Other possible values are 'ignore', 'replace' and 'xmlcharrefreplace' as well as any other name registered with codecs.register\_error that can handle UnicodeEncodeErrors.

# **endswith**  $(suffix[, start[, end]]$ )  $\rightarrow$  [bool](https://docs.python.org/3/library/functions.html#bool)

Return True if S ends with the specified suffix, False otherwise. With optional start, test S beginning at that position. With optional end, stop comparing S at that position. suffix can also be a tuple of strings to try.

# **expandtabs**(*tabsize=8*)

Return a copy where all tab characters are expanded using spaces.

If tabsize is not given, a tab size of 8 characters is assumed.

# **find**( $sub$ [,  $start$ [,  $end$ ])  $\rightarrow$  [int](https://docs.python.org/3/library/functions.html#int)

Return the lowest index in S where substring sub is found, such that sub is contained within S[start:end]. Optional arguments start and end are interpreted as in slice notation.

Return -1 on failure.

# **format**(*\*args*, *\*\*kwargs*) *→* [str](https://docs.python.org/3/library/stdtypes.html#str)

Return a formatted version of S, using substitutions from args and kwargs. The substitutions are identified by braces  $('$  and  $')'.$ 

# **format\_map**(*mapping*) *→* [str](https://docs.python.org/3/library/stdtypes.html#str)

Return a formatted version of S, using substitutions from mapping. The substitutions are identified by braces  $('$  and  $'$  }').

# $\textbf{index}(\textit{sub}|\text{, start}|\text{, end}|\text{])} \rightarrow \text{int}$  $\textbf{index}(\textit{sub}|\text{, start}|\text{, end}|\text{])} \rightarrow \text{int}$  $\textbf{index}(\textit{sub}|\text{, start}|\text{, end}|\text{])} \rightarrow \text{int}$

Return the lowest index in S where substring sub is found, such that sub is contained within S[start:end]. Optional arguments start and end are interpreted as in slice notation.

Raises ValueError when the substring is not found.

# **isalnum**()

Return True if the string is an alpha-numeric string, False otherwise.

A string is alpha-numeric if all characters in the string are alpha-numeric and there is at least one character in the string.

# **isalpha**()

Return True if the string is an alphabetic string, False otherwise.

A string is alphabetic if all characters in the string are alphabetic and there is at least one character in the string.

# **isascii**()

Return True if all characters in the string are ASCII, False otherwise.

ASCII characters have code points in the range U+0000-U+007F. Empty string is ASCII too.

# **isdecimal**()

Return True if the string is a decimal string, False otherwise.

A string is a decimal string if all characters in the string are decimal and there is at least one character in the string.

## **isdigit**()

Return True if the string is a digit string, False otherwise.

A string is a digit string if all characters in the string are digits and there is at least one character in the string.

### **isidentifier**()

Return True if the string is a valid Python identifier, False otherwise.

Call keyword.iskeyword(s) to test whether string s is a reserved identifier, such as "def" or "class".

# **islower**()

Return True if the string is a lowercase string, False otherwise.

A string is lowercase if all cased characters in the string are lowercase and there is at least one cased character in the string.

# **isnumeric**()

Return True if the string is a numeric string, False otherwise.

A string is numeric if all characters in the string are numeric and there is at least one character in the string.

### **isprintable**()

Return True if the string is printable, False otherwise.

A string is printable if all of its characters are considered printable in repr() or if it is empty.

# **isspace**()

Return True if the string is a whitespace string, False otherwise.

A string is whitespace if all characters in the string are whitespace and there is at least one character in the string.

# **istitle**()

Return True if the string is a title-cased string, False otherwise.

In a title-cased string, upper- and title-case characters may only follow uncased characters and lowercase characters only cased ones.

# **isupper**()

Return True if the string is an uppercase string, False otherwise.

A string is uppercase if all cased characters in the string are uppercase and there is at least one cased character in the string.

# **join**(*iterable*, */*)

Concatenate any number of strings.

The string whose method is called is inserted in between each given string. The result is returned as a new string.

Example:  $\therefore$ join( $[\text{`ab', `pq', `rs'}]$ ) -> 'ab.pq.rs'

# **ljust**(*width*, *fillchar=' '*, */*)

Return a left-justified string of length width.

Padding is done using the specified fill character (default is a space).

# **lower**()

Return a copy of the string converted to lowercase.

# **lstrip**(*chars=None*, */* )

Return a copy of the string with leading whitespace removed.

If chars is given and not None, remove characters in chars instead.

### **static maketrans**()

Return a translation table usable for str.translate().

If there is only one argument, it must be a dictionary mapping Unicode ordinals (integers) or characters to Unicode ordinals, strings or None. Character keys will be then converted to ordinals. If there are two arguments, they must be strings of equal length, and in the resulting dictionary, each character in x will be mapped to the character at the same position in y. If there is a third argument, it must be a string, whose characters will be mapped to None in the result.

# **partition**(*sep*, */*)

Partition the string into three parts using the given separator.

This will search for the separator in the string. If the separator is found, returns a 3-tuple containing the part before the separator, the separator itself, and the part after it.

If the separator is not found, returns a 3-tuple containing the original string and two empty strings.

#### **removeprefix**(*prefix*, */*)

Return a str with the given prefix string removed if present.

If the string starts with the prefix string, return string[len(prefix):]. Otherwise, return a copy of the original string.

#### **removesuffix**(*suffix*, */* )

Return a str with the given suffix string removed if present.

If the string ends with the suffix string and that suffix is not empty, return string[:-len(suffix)]. Otherwise, return a copy of the original string.

#### **replace**(*old*, *new*, *count=-1*, */*)

Return a copy with all occurrences of substring old replaced by new.

**count**

Maximum number of occurrences to replace. -1 (the default value) means replace all occurrences.

If the optional argument count is given, only the first count occurrences are replaced.

# **rfind**( $sub$ [,  $start$ [,  $end$ ])  $\rightarrow$  [int](https://docs.python.org/3/library/functions.html#int)

Return the highest index in S where substring sub is found, such that sub is contained within S[start:end]. Optional arguments start and end are interpreted as in slice notation.

Return -1 on failure.

# $\text{rindex}(sub[, start[, end[] ) \rightarrow \text{int}$  $\text{rindex}(sub[, start[, end[] ) \rightarrow \text{int}$  $\text{rindex}(sub[, start[, end[] ) \rightarrow \text{int}$

Return the highest index in S where substring sub is found, such that sub is contained within S[start:end]. Optional arguments start and end are interpreted as in slice notation.

Raises ValueError when the substring is not found.

```
rjust(width, fillchar=' ', /)
```
Return a right-justified string of length width.

Padding is done using the specified fill character (default is a space).

#### **rpartition**(*sep*, */*)

Partition the string into three parts using the given separator.

This will search for the separator in the string, starting at the end. If the separator is found, returns a 3-tuple containing the part before the separator, the separator itself, and the part after it.

If the separator is not found, returns a 3-tuple containing two empty strings and the original string.

### **rsplit**(*sep=None*, *maxsplit=-1*)

Return a list of the substrings in the string, using sep as the separator string.

#### **sep**

The separator used to split the string.

When set to None (the default value), will split on any whitespace character (including \n \r \t \f and spaces) and will discard empty strings from the result.

# **maxsplit**

Maximum number of splits (starting from the left). -1 (the default value) means no limit. Splitting starts at the end of the string and works to the front.

### **rstrip**(*chars=None*, */* )

Return a copy of the string with trailing whitespace removed.

If chars is given and not None, remove characters in chars instead.

#### **split**(*sep=None*, *maxsplit=-1*)

Return a list of the substrings in the string, using sep as the separator string.

### **sep**

The separator used to split the string.

When set to None (the default value), will split on any whitespace character (including \n \r \t \f and spaces) and will discard empty strings from the result.

### **maxsplit**

Maximum number of splits (starting from the left). -1 (the default value) means no limit. Note, str.split() is mainly useful for data that has been intentionally delimited. With natural text that includes punctuation, consider using the regular expression module.

#### **splitlines**(*keepends=False*)

Return a list of the lines in the string, breaking at line boundaries.

Line breaks are not included in the resulting list unless keepends is given and true.

# **startswith** (*prefix* $[$ , *start* $[$ , *end* $]$  $]$ )  $\rightarrow$  [bool](https://docs.python.org/3/library/functions.html#bool)

Return True if S starts with the specified prefix, False otherwise. With optional start, test S beginning at that position. With optional end, stop comparing S at that position. prefix can also be a tuple of strings to try.

# **strip**(*chars=None*, */*)

Return a copy of the string with leading and trailing whitespace removed.

If chars is given and not None, remove characters in chars instead.

# **swapcase**()

Convert uppercase characters to lowercase and lowercase characters to uppercase.

# **title**()

Return a version of the string where each word is titlecased.

More specifically, words start with uppercased characters and all remaining cased characters have lower case.

## **translate**(*table*, */*)

Replace each character in the string using the given translation table.

# **table**

Translation table, which must be a mapping of Unicode ordinals to Unicode ordinals, strings, or None.

The table must implement lookup/indexing via \_getitem\_, for instance a dictionary or list. If this operation raises LookupError, the character is left untouched. Characters mapped to None are deleted.

### **upper**()

Return a copy of the string converted to uppercase.

## **zfill**(*width*, */* )

Pad a numeric string with zeros on the left, to fill a field of the given width.

The string is never truncated.

```
class FactoryCoefficientsLocation(value, names=None, *, module=None, qualname=None,
```
*type=None*, *start=1*, *boundary=None*)

## Bases: [str](https://docs.python.org/3/library/stdtypes.html#str), [Enum](https://docs.python.org/3/library/enum.html#enum.Enum)

Determines where the from\_Operator() method places coefficients.

### **INNER = 'inner'**

Coefficients are left within the component operators.

# **OUTER = 'outer'**

Coefficients are moved to be directly stored at the top-level of the OperatorList.

# **capitalize**()

Return a capitalized version of the string.

More specifically, make the first character have upper case and the rest lower case.

### **casefold**()

Return a version of the string suitable for caseless comparisons.

**center**(*width*, *fillchar=' '*, */*)

Return a centered string of length width.

Padding is done using the specified fill character (default is a space).

# **count**  $(sub$ , *start*[, *end*]])  $\rightarrow$  [int](https://docs.python.org/3/library/functions.html#int)

Return the number of non-overlapping occurrences of substring sub in string S[start:end]. Optional arguments start and end are interpreted as in slice notation.

# **encode**(*encoding='utf-8'*, *errors='strict'*)

Encode the string using the codec registered for encoding.

# **encoding**

The encoding in which to encode the string.

# **errors**

The error handling scheme to use for encoding errors. The default is 'strict' meaning that encoding errors raise a UnicodeEncodeError. Other possible values are 'ignore', 'replace' and 'xmlcharrefreplace' as well as any other name registered with codecs.register\_error that can handle UnicodeEncodeErrors.

# **endswith** (*suffix***]**, *start***]**, *end*  $\vert$ **]**)  $\rightarrow$  [bool](https://docs.python.org/3/library/functions.html#bool)

Return True if S ends with the specified suffix, False otherwise. With optional start, test S beginning at that position. With optional end, stop comparing S at that position. suffix can also be a tuple of strings to try.

# **expandtabs**(*tabsize=8*)

Return a copy where all tab characters are expanded using spaces.

If tabsize is not given, a tab size of 8 characters is assumed.

# **find**( $sub$ [,  $start$ [,  $end$ ])  $\rightarrow$  [int](https://docs.python.org/3/library/functions.html#int)

Return the lowest index in S where substring sub is found, such that sub is contained within S[start:end]. Optional arguments start and end are interpreted as in slice notation.

Return -1 on failure.

# **format**(*\*args*, *\*\*kwargs*) *→* [str](https://docs.python.org/3/library/stdtypes.html#str)

Return a formatted version of S, using substitutions from args and kwargs. The substitutions are identified by braces ('{' and '}').

# **format\_map**(*mapping*) *→* [str](https://docs.python.org/3/library/stdtypes.html#str)

Return a formatted version of S, using substitutions from mapping. The substitutions are identified by braces  $('$  and  $')$ .

# $\textbf{index}(sub[, start[, end]]$ )  $\rightarrow$  [int](https://docs.python.org/3/library/functions.html#int)

Return the lowest index in S where substring sub is found, such that sub is contained within S[start:end]. Optional arguments start and end are interpreted as in slice notation.

Raises ValueError when the substring is not found.

## **isalnum**()

Return True if the string is an alpha-numeric string, False otherwise.

A string is alpha-numeric if all characters in the string are alpha-numeric and there is at least one character in the string.

# **isalpha**()

Return True if the string is an alphabetic string, False otherwise.

A string is alphabetic if all characters in the string are alphabetic and there is at least one character in the string.

# **isascii**()

Return True if all characters in the string are ASCII, False otherwise.

ASCII characters have code points in the range U+0000-U+007F. Empty string is ASCII too.

# **isdecimal**()

Return True if the string is a decimal string, False otherwise.

A string is a decimal string if all characters in the string are decimal and there is at least one character in the string.

# **isdigit**()

Return True if the string is a digit string, False otherwise.

A string is a digit string if all characters in the string are digits and there is at least one character in the string.

# **isidentifier**()

Return True if the string is a valid Python identifier, False otherwise.

Call keyword.iskeyword(s) to test whether string s is a reserved identifier, such as "def" or "class".

# **islower**()

Return True if the string is a lowercase string, False otherwise.

A string is lowercase if all cased characters in the string are lowercase and there is at least one cased character in the string.

### **isnumeric**()

Return True if the string is a numeric string, False otherwise.

A string is numeric if all characters in the string are numeric and there is at least one character in the string.

# **isprintable**()

Return True if the string is printable, False otherwise.

A string is printable if all of its characters are considered printable in repr() or if it is empty.

# **isspace**()

Return True if the string is a whitespace string, False otherwise.

A string is whitespace if all characters in the string are whitespace and there is at least one character in the string.

# **istitle**()

Return True if the string is a title-cased string, False otherwise.

In a title-cased string, upper- and title-case characters may only follow uncased characters and lowercase characters only cased ones.

# **isupper**()

Return True if the string is an uppercase string, False otherwise.

A string is uppercase if all cased characters in the string are uppercase and there is at least one cased character in the string.

### **join**(*iterable*, */*)

Concatenate any number of strings.

The string whose method is called is inserted in between each given string. The result is returned as a new string.

Example:  $\therefore$  join(['ab', 'pq', 'rs']) -> 'ab.pq.rs'

# **ljust**(*width*, *fillchar=' '*, */*)

Return a left-justified string of length width.

Padding is done using the specified fill character (default is a space).

# **lower**()

Return a copy of the string converted to lowercase.

### **lstrip**(*chars=None*, */* )

Return a copy of the string with leading whitespace removed.

If chars is given and not None, remove characters in chars instead.

#### **static maketrans**()

Return a translation table usable for str.translate().

If there is only one argument, it must be a dictionary mapping Unicode ordinals (integers) or characters to Unicode ordinals, strings or None. Character keys will be then converted to ordinals. If there are two arguments, they must be strings of equal length, and in the resulting dictionary, each character in x will be mapped to the character at the same position in y. If there is a third argument, it must be a string, whose characters will be mapped to None in the result.

### **partition**(*sep*, */*)

Partition the string into three parts using the given separator.

This will search for the separator in the string. If the separator is found, returns a 3-tuple containing the part before the separator, the separator itself, and the part after it.

If the separator is not found, returns a 3-tuple containing the original string and two empty strings.

### **removeprefix**(*prefix*, */*)

Return a str with the given prefix string removed if present.

If the string starts with the prefix string, return string[len(prefix):]. Otherwise, return a copy of the original string.

# **removesuffix**(*suffix*, */* )

Return a str with the given suffix string removed if present.

If the string ends with the suffix string and that suffix is not empty, return string[:-len(suffix)]. Otherwise, return a copy of the original string.

```
replace(old, new, count=-1, /)
```
Return a copy with all occurrences of substring old replaced by new.

**count**

Maximum number of occurrences to replace. -1 (the default value) means replace all occurrences.

If the optional argument count is given, only the first count occurrences are replaced.

# $\text{rfind}(sub[, start[, end]]$ )  $\rightarrow$  [int](https://docs.python.org/3/library/functions.html#int)

Return the highest index in S where substring sub is found, such that sub is contained within S[start:end]. Optional arguments start and end are interpreted as in slice notation.

Return -1 on failure.

# $\text{rindex}(sub[, start[, end]]$ )  $\rightarrow$  [int](https://docs.python.org/3/library/functions.html#int)

Return the highest index in S where substring sub is found, such that sub is contained within S[start:end]. Optional arguments start and end are interpreted as in slice notation.

Raises ValueError when the substring is not found.

# **rjust**(*width*, *fillchar=' '*, */*)

Return a right-justified string of length width.

Padding is done using the specified fill character (default is a space).

# **rpartition**(*sep*, */*)

Partition the string into three parts using the given separator.

This will search for the separator in the string, starting at the end. If the separator is found, returns a 3-tuple containing the part before the separator, the separator itself, and the part after it.

If the separator is not found, returns a 3-tuple containing two empty strings and the original string.

#### **rsplit**(*sep=None*, *maxsplit=-1*)

Return a list of the substrings in the string, using sep as the separator string.

**sep**

The separator used to split the string.

When set to None (the default value), will split on any whitespace character (including \n \r \t \f and spaces) and will discard empty strings from the result.

# **maxsplit**

Maximum number of splits (starting from the left). -1 (the default value) means no limit.

Splitting starts at the end of the string and works to the front.

#### **rstrip**(*chars=None*, */* )

Return a copy of the string with trailing whitespace removed.

If chars is given and not None, remove characters in chars instead.

# **split**(*sep=None*, *maxsplit=-1*)

Return a list of the substrings in the string, using sep as the separator string.

# **sep**

The separator used to split the string.

When set to None (the default value), will split on any whitespace character (including  $\ln \text{Tr}$ \t \f and spaces) and will discard empty strings from the result.

#### **maxsplit**

Maximum number of splits (starting from the left). -1 (the default value) means no limit. Note, str.split() is mainly useful for data that has been intentionally delimited. With natural text that includes punctuation, consider using the regular expression module.

### **splitlines**(*keepends=False*)

Return a list of the lines in the string, breaking at line boundaries.

Line breaks are not included in the resulting list unless keepends is given and true.

# **startswith** (*prefix*, *start*, *end*  $| \cdot |$ )  $\rightarrow$  [bool](https://docs.python.org/3/library/functions.html#bool)

Return True if S starts with the specified prefix, False otherwise. With optional start, test S beginning at that position. With optional end, stop comparing S at that position. prefix can also be a tuple of strings to try.

# **strip**(*chars=None*, */*)

Return a copy of the string with leading and trailing whitespace removed.

If chars is given and not None, remove characters in chars instead.

# **swapcase**()

Convert uppercase characters to lowercase and lowercase characters to uppercase.

# **title**()

Return a version of the string where each word is titlecased.

More specifically, words start with uppercased characters and all remaining cased characters have lower case.

# **translate**(*table*, */*)

Replace each character in the string using the given translation table.

# **table**

Translation table, which must be a mapping of Unicode ordinals to Unicode ordinals, strings, or None.

The table must implement lookup/indexing via \_\_getitem\_\_, for instance a dictionary or list. If this operation raises LookupError, the character is left untouched. Characters mapped to None are deleted.

### **upper**()

Return a copy of the string converted to uppercase.

# **zfill**(*width*, */* )

Pad a numeric string with zeros on the left, to fill a field of the given width.

The string is never truncated.

# **property all\_qubits: [Set](https://docs.python.org/3/library/typing.html#typing.Set)[Qubit]**

Returns a set of all qubits included in any operator in the QubitOperatorList.

### **build\_subset**(*indices*)

Builds a subset of the class based on a list of indices passed by a user.

# **Parameters**

**indices** ([List](https://docs.python.org/3/library/typing.html#typing.List)[[int](https://docs.python.org/3/library/functions.html#int)]) – Indices of the items which are selected to for the subset as a new *[QubitOperatorList](#page-761-0)* instance.

### **Raises**

**[ValueError](https://docs.python.org/3/library/exceptions.html#ValueError)** – the number of requested indices is larger than the number of elements in this instance.

#### **Returns**

*[QubitOperatorList](#page-761-0)* – Subset of terms of the initial object.

# **clone**()

Performs shallow copy of the object.

# **Return type**

[TypeVar](https://docs.python.org/3/library/typing.html#typing.TypeVar)(SYMBOLICTYPE, bound= Symbolic)

#### **collapse\_as\_linear\_combination**(*ignore\_outer\_coefficients=False*)

Treating this instance as a linear combination, return it in the form of an Operator.

By default, each term is multiplied by its corresponding scalar coefficient, then all such multiplied terms are summed to yield a single Operator. The first step may be skipped (i.e. the scalar coefficients associated with each constituent Operator may be ignored) by setting ignore\_outer\_coefficients to True.

# **Parameters**

**ignore\_outer\_coefficients** ([bool](https://docs.python.org/3/library/functions.html#bool), default: False) – Set to True to skip multiplication by the "outer" coefficients in the OperatorList.

#### **Returns**

[TypeVar](https://docs.python.org/3/library/typing.html#typing.TypeVar)(OperatorT, bound= Operator) – The sum of all terms in this instance, multiplied by their associated coefficients if requested.

#### **collapse\_as\_product**(*reverse=False*, *ignore\_outer\_coefficients=False*)

Treating this instqnce as a product of separate terms, return the full product as an Operator.

By default, each Operator in the OperatorList is multiplied by its corresponding coefficient, and the product is taken sequentially with the leftmost term given by the first element of the OperatorList. This behaviour can be reversed with the reverse parameter - if set to True, the leftmost term will be given by the last element of OperatorList.

If ignore\_outer\_coefficients is set to True, the first step (the multiplication of Operator terms by their corresponding coefficients) is skipped - i.e. the "outer" coefficients stored in the OperatorList are ignored.

**Danger:** In the general case, the number of terms in the expansion will blow up exponentially (and thus the runtime of this method will also blow up exponentially).

# **Parameters**

- **reverse** ([bool](https://docs.python.org/3/library/functions.html#bool), default: False) Set to True to reverse the order of the product.
- **ignore\_outer\_coefficients** ([bool](https://docs.python.org/3/library/functions.html#bool), default: False) Set to True to skip multiplication by the "outer" coefficients in the OperatorList.

### **Returns**

[TypeVar](https://docs.python.org/3/library/typing.html#typing.TypeVar)(OperatorT, bound= Operator) – The product of each component operator.

# **compatibility\_matrix**(*abs\_tol=1e-10*)

Returns the compatibility matrix of the operator list.

This matrix is the adjacency matrix of the compatibility graph of the OperatorList. It is a boolean  $(N \times N)$ *matrixwhere* : *math* : `*N* is the number of operators in the OperatorList. Element indexed by  $[n,m]$  is True if operators indexed by n and m commute, otherwise False.

#### **Parameters**

**abs\_tol** ([float](https://docs.python.org/3/library/functions.html#float), default: 1e-10) – Tolerance threshold used for determining commutativity - see *[QubitOperator.commutator\(\)](#page-743-0)* for details.

**Returns**

ndarray – The compatibility matrix of the operator list.

<span id="page-888-0"></span>**compress\_scalars\_as\_product**(*abs\_tol=1e-12*, *inner\_coefficient=False*, *coefficients\_to\_compress=CompressScalarsBehavior.ONLY\_IDENTITIES\_AND\_ZERO*)

Treating the OperatorList as a product, compress identity terms or resolve to zero if possible.

To do this, we iterate through the (coefficient, operator) pairs in the OperatorList. If any coefficient or operator is zero, then return an empty OperatorList, as the product will be zero. If the iteration operator is an identity, it will be treated as a scalar multiplier, itself multiplied by its associated coefficient, with the operator itself removed from the  $\Diamond$ peratorList. These multipliers are multiplied together and – if they do not equate to 1 – are prepended to the OperatorList as a separate identity term.

By default, (coefficient, operator) pairs which are not identity or zero will be ignored. This behaviour may be controlled with the coefficients\_to\_compress parameter. This can be set to "outer" to include all "outer" coefficients of the (coefficient, operator) pairs in the prepended identity term. It can also be set to "all" to additionally bring coefficients within the non-identity operators into the prepended identity term – i.e. for operators where all the "inner" coefficients are equal. See examples for a comparison.

The prepended identity term will, by default, store the multiplied scalar factor in the "outer" coefficient of the (coefficient, operator) pair. The inner\_coefficient parameter may be set to True to instead store it within the operator.

**Note:** Term simplification is not performed on component operators. It is possible that a component operator will resolve on simplification to the identity or zero. This method will not catch these occurrences.

# **Parameters**

- **abs\_tol** ([float](https://docs.python.org/3/library/functions.html#float), default: 1e-12) Numerical threshold for comparison of numbers to 0 and 1. Set to None to use exact identity.
- **inner\_coefficient** ([bool](https://docs.python.org/3/library/functions.html#bool), default: False) Set to True to store generated scalar factors within the identity term, as described above.
- **coefficients\_to\_compress** (*[CompressScalarsBehavior](#page-872-0)*, default: CompressScalarsBehavior.ONLY\_IDENTITIES\_AND\_ZERO) – Controls which scalar factors will be combined, as described above.

### **Returns**

[TypeVar](https://docs.python.org/3/library/typing.html#typing.TypeVar)(OperatorListT, bound= OperatorList) – The OperatorList with identity and zero terms combined, as described above.

#### **Examples**

```
>>> from inquanto.operators import QubitOperator,QubitOperatorList
>>> op1 = QubitOperator("X0", 2) + QubitOperator("Z1", 2)
>>> op2 = 3 * QubitOperator.identity()
>>> qol = QubitOperatorList([(5, op1), (7, op2)])
>>> result = qol.compress_scalars_as_product()
>>> print(result)
21.0 [(1.0, )],
5 [(2, X0), (2.0, Z1)]
>>> from inquanto.operators import QubitOperator,QubitOperatorList
>>> op1 = QubitOperator("X0", 2) + QubitOperator("Z1", 2)
>>> op2 = 3 * QubitOperator.identity()
>>> qol = QubitOperatorList([(5, op1), (7, op2)])
>>> result = qol.compress_scalars_as_product(inner_coefficient=True)
>>> print(result)
1 [(21.0, )],
5 [(2, X0), (2.0, Z1)]>>> from inquanto.operators import QubitOperator,QubitOperatorList
>>> op1 = QubitOperator("X0", 2) + QubitOperator("Z1", 2)
>>> op2 = 3 * QubitOperator.identity()
>>> qol = QubitOperatorList([(5, op1), (7, op2)])
>>> result = qol.compress_scalars_as_product(coefficients_to_compress="outer")
>>> print(result)
105.0 [(1.0, )],
1.0 [(2, X0), (2.0, Z1)]>>> from inquanto.operators import QubitOperator,QubitOperatorList
>>> op1 = QubitOperator("X0", 2) + QubitOperator("Z1", 2)
>>> op2 = 3 * QubitOperator.identity()
>>> qol = QubitOperatorList([(5, op1), (7, op2)])
>>> result = qol.compress_scalars_as_product(coefficients_to_compress="all")
>>> print(result)
210.0 [(1.0, )],
1.0 [(1.0, X0), (1.0, Z1)]
```
**compute\_jacobian**(*symbols*, *as\_sympy\_sparse=False*)

Generate symbolic sparse Jacobian Matrix.

If the number of terms in the operator [list](https://docs.python.org/3/library/stdtypes.html#list) is N and the number of symbols in the symbols  $\exists \exists \leq M$  then the resultant matrix has a shape  $(N, M)$  *and* : *math* : ` $J_{i,j} = \frac{\partial c_i}{\partial \theta_j}$ 

# **Parameters**

- **symbols** ([List](https://docs.python.org/3/library/typing.html#typing.List)[Symbol]) Symbols w.r.t. which each coefficient is differentiated.
- **as\_sympy\_sparse** ([bool](https://docs.python.org/3/library/functions.html#bool), default: False) If this is True then it converts the output to an ImmutableSparseMatrix.

# **Returns**

[Union](https://docs.python.org/3/library/typing.html#typing.Union)[[List](https://docs.python.org/3/library/typing.html#typing.List), ImmutableSparseMatrix] – Jacobian Matrix in [list](https://docs.python.org/3/library/stdtypes.html#list) of [tuple](https://docs.python.org/3/library/stdtypes.html#tuple)s of the form  $(i, j, J_i)$  (this format is referred as a row-sorted list of non-zero elements of the matrix.)

# **Examples**

```
>>> op0 = QubitOperator("X0 Y2 Z3", 4.6)
>>> op1 = QubitOperator(((0, "X"), (1, "Y"), (3, "Z")), 0.1 + 2.0j)
>>> op2 = QubitOperator([(0, "X"), (1, "Z"), (3, "Z")], -1.3)
>>> qs = QubitOperatorString.from_string("X0 Y1 Y3")
>>> op3 = QubitOperator(qs, 0.8)
>>> qs0 = QubitOperatorString.from_string("X0 Y1 Z3 X4")
>>> qs1 = QubitOperatorString.from_tuple([(0, Pauli.Y), (1, Pauli.X)])
>>> dictionary = {qs0: 2.1, qs1: -1.7j}
>>> op4 = QubitOperator(dictionary)
\Rightarrow a, b, c = sympify("a,b,c")
>>> trotter_operator = QubitOperatorList([(a**3, op1), (2, op2), (b, op3), (c,
,→ op4)])
>>> print(trotter_operator)
a**3 [(0.1+2j, X0 Y1 Z3)],
2 [(-1.3, X0 Z1 Z3)],
b [(0.8, X0 Y1 Y3)],
c [(2.1, X0 Y1 Z3 X4), (-1.7j, Y0 X1)]>>> jacobian_matrix = trotter_operator.compute_jacobian([a, b])
>>> print(jacobian_matrix)
[(0, 0, 3*at*2), (2, 1, 1)]>>> jacobian_matrix = trotter_operator.compute_jacobian([a, b], as_sympy_
```

```
,→sparse=True)
>>> print(jacobian_matrix)
Matrix([[3*a**2, 0], [0, 0], [0, 1], [0, 0]])
```
# **copy**()

Returns a deep copy of this instance.

#### **Return type**

LinearListCombiner

# **df**()

Returns a pandas DataFrame object of the dictionary.

#### **dot\_state\_as\_linear\_combination**(*state*, *qubits=None*)

Operate upon a state acting as a linear combination of the component operators.

Associated scalar constants are treated as scalar multiplier of their respective QubitOperator terms. This method can accept right-hand state as a QubitState, QubitStateString or a numpy.ndarray. In the former two cases, we maintain a symbolic representation of both operator and state, and each Pauli is implemented in sequence. Resultant states are returned as QubitState. In this case, the optional qubits parameter is ignored.

For a numpy.ndarray, we delegate to pytket's QubitPauliOperator.dot\_state() method this should be faster for dense states, but slower for sparse ones. Here, a register of qubits may be specified in the qubits parameter to determine the meaning of the indices of the provided state vector. From the pytket documentation:

- When qubits is an explicit list, the qubits are ordered with qubits [0] as the most significant qubit for indexing into state.
- If None, qubits sequentially indexed from 0 in the default register and ordered by ILO-BE so Qubit (0) is the most significant.

# **Parameters**

- **state** ([Union](https://docs.python.org/3/library/typing.html#typing.Union)[*[QubitState](#page-1063-0)*, *[QubitStateString](#page-1075-0)*, ndarray]) Input qubit state to operated on.
- **qubits** ([Optional](https://docs.python.org/3/library/typing.html#typing.Optional)[[List](https://docs.python.org/3/library/typing.html#typing.List)[Qubit]], default: None) For ndarray input, determines sequencing of qubits in the state, if not mapped to the default register. Ignored for other input types.

### **Returns**

[Union](https://docs.python.org/3/library/typing.html#typing.Union)[*[QubitState](#page-1063-0)*, ndarray] – Output state.

#### **dot\_state\_as\_product**(*state*, *reverse=False*, *qubits=None*)

Operate upon a state with each component operator in sequence, starting from operator indexed 0.

This will apply each operator in sequence, starting from the top of the list - i.e. the top of the list is on the right hand side when acting on a ket. Ordering can be controlled with the reverse parameter. Associated scalar constants are treated as scalar multipliers.

The right-hand state ket can be accepted as a QubitState, QubitStateString or a ndarray. In the former two cases, we maintain a symbolic representation of both operator and state, and each Pauli is implemented in sequence. Resultant states are returned as QubitState. In this case, the qubits parameter is ignored.

For ndarrays, we delegate to pytket's QubitPauliOperatorString.dot\_state() method - this should be faster for dense states, but slower for sparse ones. Here, a register of qubits may be specified in the qubits parameter to determine the meaning of the indices of the provided state vector. From the pytket documentation:

- When qubits is an explicit list, the qubits are ordered with qubits [0] as the most significant qubit for indexing into state.
- If None, qubits sequentially indexed from 0 in the default register and ordered by ILO-BE so Qubit (0) is the most significant.

**Danger:** In the general case, this will blow up exponentially.

# **Parameters**

- **state** ([Union](https://docs.python.org/3/library/typing.html#typing.Union)[*[QubitState](#page-1063-0)*, *[QubitStateString](#page-1075-0)*, ndarray]) The state to be acted upon.
- **reverse** ([bool](https://docs.python.org/3/library/functions.html#bool), default: False) Set to True to reverse order of operations applied (i.e. treat the 0th indexed operator as the leftmost operator).
- **qubits** ([Optional](https://docs.python.org/3/library/typing.html#typing.Optional)[[List](https://docs.python.org/3/library/typing.html#typing.List)[Qubit]], default: None) –

# **Returns**

[Union](https://docs.python.org/3/library/typing.html#typing.Union)[*[QubitState](#page-1063-0)*, ndarray] – The state yielded from acting on input state in the type as described above.

# **empty**()

Checks if internal [list](https://docs.python.org/3/library/stdtypes.html#list) is empty.

#### **Return type**

[bool](https://docs.python.org/3/library/functions.html#bool)

**equality\_matrix**(*abs\_tol=1e-10*)

Returns the equality matrix of the operator list.

The equality matrix is a boolean  $(N \times N)$  matrix where N is the number of operators in the OperatorList. Element indexed by  $[n,m]$  is True if operators indexed by n and m are equal, otherwise False.

## **Parameters**

**abs\_tol** ([Optional](https://docs.python.org/3/library/typing.html#typing.Optional)[[float](https://docs.python.org/3/library/functions.html#float)], default: 1e-10) – Threshold of comparing numeric values. Set to None to test for exact equivalence.

# **Returns**

ndarray – The equality matrix of the *[QubitOperatorList](#page-761-0)*.

# **evalf**(*\*args*, *\*\*kwargs*)

Numerically evaluates symbolic expressions stored in the left and right values of list items and replaces them with the results.

## **Parameters**

- **args** ([Any](https://docs.python.org/3/library/typing.html#typing.Any)) Args to be passed to sympy.evalf().
- **kwargs** ([Any](https://docs.python.org/3/library/typing.html#typing.Any)) Kwargs to be passed to sympy.evalf().

# **Returns**

LinearListCombiner – Updated instance of LinearListCombiner.

**expand\_exponential\_product\_commuting\_operators**(*expansion\_coefficients\_behavior=ExpandExponentialProductCoefficientsBehavior.IN\_EXPONENT*, *additional\_exponent=1.0*, *check\_commuting=True*,

*combine\_scalars=True*)

Trigonometrically expand a *[QubitOperatorList](#page-761-0)* representing a product of exponentials of operators with mutually commuting terms.

Given a *[QubitOperatorList](#page-761-0)*, this method interprets it as a product of exponentials of the component operators. This means that for a QubitOperatorList consisting of terms (*c<sup>i</sup>* ,:math:*hat{O}\_i*), it is interpreted as  $\prod_i e^{c_i \hat{O}_i}$ . Component operators must consist of terms which all mutually commute.

Each component operator is first expanded as its own exponential product (as they consist of terms which all mutually commute,  $e^{A+B} = e^A e^B$ ). Each of the individual exponentiated terms are trigonometrically expanded. These are then concatenated to return a *[QubitOperatorList](#page-761-0)* with the desired form.

## **Notes**

Typically this may be used upon an operator generated by Trotterization methods to yield a computable form of the exponential product. While this method scales polynomially, expansion of the resulting operator or calculating its action on a state will typically be exponentially costly.

By default, this method will combine constant scalar multiplicative factors (obtained by, for instance, *pi* rotations) into one identity term prepended to the generated *[QubitOperatorList](#page-761-0)*. This behaviour can be disabled by setting combine scalars to False. For more detail, and for control over the process of combining constant factors, see *[compress\\_scalars\\_as\\_product\(\)](#page-888-0)*.

# **Parameters**

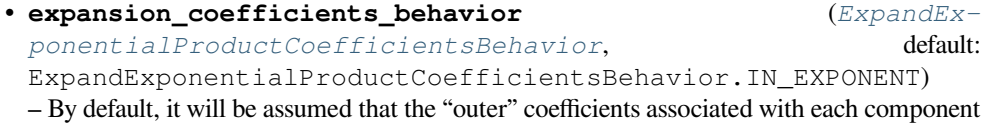

operator are within the exponent, as per the above formula. This may be set to "outside" to instead assume that they are scalar multiples of the exponential itself, rather than the exponent (i.e.  $\prod_i c_i e^{\hat{O}_i}$ ). In this case, the coefficients will be returned as the outer coefficients of the returned QubitOperatorList, as input. Set to "compact" to assume similar structure to "outside", but returning coefficients within the component QubitOperators. Set to "ignore" to drop the 'outer' coefficients entirely. See examples for a comparison.

- **additional\_exponent** ([complex](https://docs.python.org/3/library/functions.html#complex), default: 1.0) Optional additional factor in each exponent.
- **check\_commuting** (default: True) Set to False to skip checking whether all terms in each component operator commute.
- **combine\_scalars** (default: True) Set to False to disable combination of identity and zero terms.

# **Returns**

```
QubitOperatorList – The trigonometrically expanded form of the input QubitOper-
atorList.
```
### **Examples**

```
>>> import sympy
>>> op= QubitOperator("X0", -1.j * sympy.Symbol('x'))
>>> qol = QubitOperatorList([(2, op)])
>>> result = qol.expand_exponential_product_commuting_operators()
>>> print(result)
1 [(1.0*\cos(2.0*\text{x}), ), (-1.0*\text{I}*\sin(2.0*\text{x}), X0)]>>> import sympy
>>> op = QubitOperator("X0", -1.j * sympy.Symbol('x'))
>>> qol = QubitOperatorList([(2, op)])
>>> result = qol.expand_exponential_product_commuting_operators(expansion_
,→coefficients_behavior="outside")
>>> print(result)
2 [(1.0*\cos(1.0*\x),\cdot), (-1.0*\tI*\sin(1.0*\x),\x0)]>>> import sympy
>>> op = QubitOperator("X0", -1.j * sympy.Symbol('x'))
>>> qol = QubitOperatorList([(2, op)])
>>> result = qol.expand_exponential_product_commuting_operators(expansion_
,→coefficients_behavior="ignore")
>>> print(result)
1 [(1.0*\cos(1.0*\text{x}), ), (-1.0*\text{I}*\sin(1.0*\text{x}), X0)]>>> import sympy
>>> op = QubitOperator("X0", -1.j * sympy.Symbol('x'))
>>> qol = QubitOperatorList([(2, op)])
>>> result = qol.expand_exponential_product_commuting_operators(expansion_
,→coefficients_behavior="compact")
>>> print(result)
1.0 [(2.0 * cos(1.0 * x), ), (-2.0 * I * sin(1.0 * x), X0)]
```
## **free\_symbols**()

Returns the free symbols in the coefficient values.

**Return type**

[set](https://docs.python.org/3/library/stdtypes.html#set)

# free symbols ordered()

Returns the free symbols in the coefficients, ordered alphabetically.

### **Returns**

*[SymbolSet](#page-583-0)* – Ordered set of symbols.

**classmethod from\_Operator**(*input*, *additional\_coefficient=1.0*,

*coefficients\_location=FactoryCoefficientsLocation.INNER*)

Converts an Operator to an OperatorList with terms in arbitrary order.

Each term in the Operator is split into a separate component Operator in the OperatorList. The resulting location of each scalar coefficient in the input Operator can be controlled with the coefficients\_location parameter. Setting this to "inner" will leave coefficients stored as part of the component operators, a value of " $\text{outer}$ " will move the coefficients to the "outer" level.

# **Parameters**

- **input** (Operator) The input operator to split into an OperatorList.
- **additional\_coefficient** ([Union](https://docs.python.org/3/library/typing.html#typing.Union)[[int](https://docs.python.org/3/library/functions.html#int), [float](https://docs.python.org/3/library/functions.html#float), [complex](https://docs.python.org/3/library/functions.html#complex), Expr], default: 1.  $0$ ) – An additional factor to include in the "outer" coefficients of the generated OperatorList.
- **coefficients\_location** (*[FactoryCoefficientsLocation](#page-882-0)*, default: FactoryCoefficientsLocation.INNER) – The destination of the coefficients of the input operator, as described above.

#### **Returns**

[TypeVar](https://docs.python.org/3/library/typing.html#typing.TypeVar)(OperatorListT, bound= OperatorList) – An OperatorList as described above.

# **Raises**

**[ValueError](https://docs.python.org/3/library/exceptions.html#ValueError)** – On invalid input to the coefficients\_location parameter.

# **Examples**

```
>>> from inquanto.operators import QubitOperator,QubitOperatorList
>>> op = QubitOperator("X0", 2.) + QubitOperator("Z1", 2.)
>>> qol = QubitOperatorList.from_Operator(op)
>>> print(qol)
1.0 [(2.0, X0)],
1.0 [(2.0, Z1)]
>>> op = QubitOperator("X0", 2.) + QubitOperator("Z1", 2.)
>>> qol = QubitOperatorList.from_Operator(op,coefficients_location='outer')
>>> print(qol)
2.0 [(1.0, X0)],
2.0 [(1.0, Z1)]
```
# **classmethod from\_list**(*ops*, *symbol\_format='term{}'*)

Converts a list of *[QubitOperator](#page-735-0)*s to a *[QubitOperatorList](#page-761-0)*.

Each *[QubitOperator](#page-735-0)* in the list will be a separate entry in the generated *[QubitOperatorList](#page-761-0)*. Fresh symbols will be generated to represent the "outer" coefficients of the generated *[QubitOperatorList](#page-761-0)*.

## **Parameters**

• **ops** ([List](https://docs.python.org/3/library/typing.html#typing.List)[*[QubitOperator](#page-735-0)*]) – *[QubitOperator](#page-735-0)*s which will comprise the terms of the generated *[QubitOperatorList](#page-761-0)*.

• **symbol** format (default:  $r"$ term $\{\}$ ") – A raw string containing one positional substitution (in which a numerical index will be placed), used to generate each symbolic coefficient.

# **Returns**

*[QubitOperatorList](#page-761-0)* – Terms corresponding to the input *[QubitOperator](#page-735-0)*s, and coefficients as newly generated symbols.

# **classmethod from\_string**(*input\_string*)

Constructs a child class instance from a string.

# **Parameters**

```
string (str) – String in the format coeff1 [(coeff1_1, term1_1),
\ldots, (coeff1_n, term1_n)], \ldots, coeffn [(coeffn_1, termn_1),
...].
```
# **Returns**

```
TypeVar(OperatorListT, bound= OperatorList) – Child class object.
```
#### **incompatibility\_matrix**(*abs\_tol=1e-10*)

Returns the incompatibility matrix of the operator list.

This matrix is the adjacency matrix of the incompatibility graph of the OperatorList. It is a boolean  $(N \times N)$ *matrixwhere* : *math* : `*N* is the number of operators in the OperatorList. Element indexed by [n,m] is False if operators indexed by n and m commute, otherwise True.

#### **Parameters**

**abs** tol ([float](https://docs.python.org/3/library/functions.html#float), default: 1e-10) – Tolerance threshold used for determining commutativity - see *[QubitOperator.commutator\(\)](#page-743-0)* for details.

#### **Returns**

ndarray – The incompatibility matrix of the operator list.

# **is\_empty**()

Return True if operator is 0, else False.

**Return type** [bool](https://docs.python.org/3/library/functions.html#bool)

#### **is\_symmetry\_of**(*operator*)

Check if operator is symmetry of given operator.

Checks by determining if operator commutes with all terms of other operator. True if it commutes, False otherwise.

# **Parameters**

**operator** (*[QubitOperator](#page-735-0)*) – Operator to compare to.

#### **Returns**

[bool](https://docs.python.org/3/library/functions.html#bool) – True if this is a symmetry of operator, otherwise False.

**Danger:** This calls *[to\\_symmetry\\_operator\\_pauli\(\)](#page-901-0)*. For standard chemical purposes using  $\mathbb{Z}_2$  symmetries this should be ok, but may scale exponentially when in advanced usage.

#### **items**()

Returns internal [list](https://docs.python.org/3/library/stdtypes.html#list).

# **Return type**

[List](https://docs.python.org/3/library/typing.html#typing.List)[[Tuple](https://docs.python.org/3/library/typing.html#typing.Tuple)[[Any](https://docs.python.org/3/library/typing.html#typing.Any), [Union](https://docs.python.org/3/library/typing.html#typing.Union)[[int](https://docs.python.org/3/library/functions.html#int), [float](https://docs.python.org/3/library/functions.html#float), [complex](https://docs.python.org/3/library/functions.html#complex), Expr]]]

# **make\_hashable**()

Return a hashable representation of the object.

# **Returns**

 $str - A$  $str - A$  string representation of this instance.

# **map**(*mapping*)

Updates right values of items in-place, using a mapping function provided.

# **Parameters**

**mapping** ([Callable](https://docs.python.org/3/library/typing.html#typing.Callable)[[[Union](https://docs.python.org/3/library/typing.html#typing.Union)[[int](https://docs.python.org/3/library/functions.html#int), [float](https://docs.python.org/3/library/functions.html#float), [complex](https://docs.python.org/3/library/functions.html#complex), Expr]], [Union](https://docs.python.org/3/library/typing.html#typing.Union)[[int](https://docs.python.org/3/library/functions.html#int), [float](https://docs.python.org/3/library/functions.html#float),  $complex, Expr]]$  $complex, Expr]]$  – A callable object which takes each original value and returns the corresponding new value.

# **Return type**

LinearListCombiner

# **property n\_symbols: [int](https://docs.python.org/3/library/functions.html#int)**

Returns the number of free symbols in the object.

# **operator\_class**

alias of *[QubitOperator](#page-735-0)*

# **parallelity\_matrix**(*abs\_tol=1e-10*)

Returns the "parallelity matrix" of the operator list.

This matrix is a boolean  $(N \times N)$  matrix where N is the number of operators in the OperatorList. Element indexed by  $[n,m]$  is True if operators indexed by n and m are parallel - i.e. they are a scalar multiples of each other, otherwise False.

# **Parameters**

**abs\_tol** ([Optional](https://docs.python.org/3/library/typing.html#typing.Optional)[[float](https://docs.python.org/3/library/functions.html#float)], default: 1e-10) – Threshold of comparing numeric values. Set to None to test for exact equivalence.

# **Returns**

ndarray – The "parallelity matrix" of the operator list.

# **print\_table**()

Print internal [list](https://docs.python.org/3/library/stdtypes.html#list) formatted as a table.

## **Return type**

[None](https://docs.python.org/3/library/constants.html#None)

# **qubitwise\_compatibility\_matrix**()

Returns the qubit-wise compatibility matrix of the operator list.

This matrix is the adjacency matrix of the qubit-wise compatibility graph of the OperatorList. It is a boolean  $(N \times N)$  matrix where N is the number of operators in the OperatorList. Element indexed by  $[n,m]$  is True if operators indexed by n and m qubit-wise commute, otherwise False. See *[QubitOperator.qubitwise\\_commutes\\_with\(\)](#page-755-0)* for further details on qubit-wise commutativity.

Note that individual *[QubitOperator](#page-735-0)* objects within the OperatorList must be comprised of single terms for this to be well-defined.

## **Returns**

ndarray – The qubit-wise compatibility matrix of the operator list.

## **qubitwise\_incompatibility\_matrix**()

Returns the qubit-wise incompatibility matrix of the operator list.

This matrix is the adjacency matrix of the qubit-wise incompatibility graph of the OperatorList. It is a boolean  $(N \times N)$ *matrixwhere* : *math* : `*N* is the number of operators in the OperatorList.

Element indexed by  $[n,m]$  is  $False$  if operators indexed by n and m qubit-wise commute, otherwise  $True$ . See *[QubitOperator.qubitwise\\_commutes\\_with\(\)](#page-755-0)* for further details on qubit-wise commutativity.

Note that individual *[QubitOperator](#page-735-0)*s within the OperatorList must be comprised of single terms for this to be well-defined.

Returns: The qubit-wise incompatibility matrix of the operator list.

# **Return type**

ndarray

# **reduce\_exponents\_by\_commutation**(*abs\_tol=1e-10*)

Given a *[QubitOperatorList](#page-761-0)* representing a product of exponentials, combine terms by commutation.

Given a *[QubitOperatorList](#page-761-0)*, this method interprets it as a product of exponentials of the component operators. This means that for a *[QubitOperatorList](#page-761-0)* consisting of terms (*c<sup>i</sup>* ,:math:*hat{O}\_i*), it is interpreted as  $\prod_i e^{c_i \hat{O}_i}$ . This method attempts to combine terms which are scalar multiples of one another. Each term is commuted backwards through the *[QubitOperatorList](#page-761-0)* until it reaches an operator with which it does not commute with. If it encounters an operator which is a scalar multiple of the term, then the terms are combined. Otherwise, the term is left unchanged.

## **Parameters**

**abs\_tol** ([float](https://docs.python.org/3/library/functions.html#float), default: 1e-10) – Tolerance threshold used for determining commutativity - see *[QubitOperator.commutator\(\)](#page-743-0)* for details.

#### **Returns**

*[QubitOperatorList](#page-761-0)* – A reduced form of the *[QubitOperatorList](#page-761-0)* as described above.

# **retrotterize**(*new\_trotter\_number*, *initial\_trotter\_number=1*, *new\_trotter\_order=1*, *initial\_trotter\_order=1*, *constant=1.0*, *inner\_coefficients=False*)

Retrotterize an expression given a OperatorList representing a product of exponentials.

This method assumes that self represents a product of exponentials, with each constituent Operator corresponding to the exponentiated term of a single exponential in a product. Scalar factors within the OperatorList are treated as scalar multipliers within each exponent.

The OperatorList is first untrotterized using the provided initial\_trotter\_number and initial\_trotter\_order, then subsequently Trotterized using the provided new\_trotter\_number and new trotter order. The returned OperatorList corresponds to the generated product of exponentials, in a similar manner to the original OperatorList.

# **Parameters**

- **new\_trotter\_number** ([int](https://docs.python.org/3/library/functions.html#int)) The desired number of Trotter steps in the final Trotter-Suzuki expansion.
- **initial\_trotter\_number** ([int](https://docs.python.org/3/library/functions.html#int), default: 1) The number of Trotter steps in the original Trotter-Suzuki expansion.
- **new\_trotter\_order** ([int](https://docs.python.org/3/library/functions.html#int), default: 1) The desired order of the final Trotter-Suzuki expansion. Currently, only a first order (*ABABAB...*) or second order (*ABBAABBA...*) expansion is supported.
- **initial\_trotter\_order** ([int](https://docs.python.org/3/library/functions.html#int), default: 1) The order of the original Trotter-Suzuki expansion used. Currently, only a first order (*ABABAB...*) expansion is supported.
- **constant** ([Union](https://docs.python.org/3/library/typing.html#typing.Union)[[float](https://docs.python.org/3/library/functions.html#float), [complex](https://docs.python.org/3/library/functions.html#complex)], default: 1.0) An additional constant multiplier in the exponent.
- **inner\_coefficients** ([bool](https://docs.python.org/3/library/functions.html#bool), default: False) By default, generated scalar factors in each exponent are stored in the coefficients of the generated OperatorList, with the coefficient of each inner Operator unchanged. Set this to True to instead store all scalar factors as coefficients in each Operator, with the outer coefficients of the OperatorList left unchanged. See examples for a comparison.

# **Returns**

[TypeVar](https://docs.python.org/3/library/typing.html#typing.TypeVar)(OperatorListT, bound= OperatorList) –:

**The exponential product retrotterized with the provided new Trotter number and order. Each element is an** individual exponent.

#### **Examples**

```
>>> from inquanto.operators import QubitOperator,QubitOperatorList
>>> op1 = QubitOperator("X0 X1", 1.)
>>> op2 = QubitOperator("Z0",1.)
>>> qol = QubitOperatorList([(1./2.,op1),(1./2.,op2),(1./2.,op1),(1./2.,op2)])
>>> retrotterised = qol.retrotterize(new_trotter_number=4,initial_trotter_
,→number=2)
>>> print(retrotterised)
0.25 [(1.0, X0 X1)],
0.25 [(1.0, 20)],
0.25 [(1.0, X0 X1)],
0.25 [(1.0, Z0)],
0.25 [(1.0, X0 X1)],
0.25 [(1.0, Z0)],
0.25 [(1.0, X0 X1)],
0.25 [(1.0, Z0)]
>>> from inquanto.operators import QubitOperator,QubitOperatorList
>>> op1 = QubitOperator("X0 X1", 1.)
>>> op2 = QubitOperator("Z0",1.)
>>> qol = QubitOperatorList([(1./2.,op1),(1./2.,op2),(1./2.,op1),(1./2.,op2)])
>>> retrotterised = qol.retrotterize(new_trotter_number=4,initial_trotter_
,→number=2,inner_coefficients=True)
>>> print(retrotterised)
0.5 [(0.5, XO X1)],
0.5 [(0.5, Z0)],
0.5 [(0.5, X0 X1)],
0.5 [(0.5, Z0)],
0.5 [(0.5, XO X1)],
0.5 [(0.5, Z0)],
0.5 [(0.5, X0 X1)],
0.5 [(0.5, Z0)]
```
### **reversed\_order**()

Reverses internal [list](https://docs.python.org/3/library/stdtypes.html#list) order and returns it as a new object.

n.b. the constructor's data argument expects (coeff, operator) ordering of the elements if it is passed as a [list](https://docs.python.org/3/library/stdtypes.html#list), but self.\_list is stored in (operator, coeff) ordering

### **Return type**

*[QubitOperatorList](#page-761-0)*

#### **simplify**(*\*args*, *\*\*kwargs*)

Simplifies expressions stored in left and right values of list items.

# **Parameters**

- **args** ([Any](https://docs.python.org/3/library/typing.html#typing.Any)) Args to be passed to *sympy.simplify()*.
- **kwargs** ([Any](https://docs.python.org/3/library/typing.html#typing.Any)) Kwargs to be passed to *sympy.simplify()*.

# **Returns**

LinearListCombiner – Updated instance of LinearListCombiner.

# **split**()

Generates pair objects from  $list$  items.

#### **Return type**

[Iterator](https://docs.python.org/3/library/typing.html#typing.Iterator)[LinearListCombiner]

# **split\_totally\_commuting\_set**(*abs\_tol=1e-10*)

For a *[QubitOperatorList](#page-761-0)*, separate it into a totally commuting part and a remainder.

This will return two *[QubitOperatorList](#page-761-0)* instances - the first comprised of all the component *[Qubit-](#page-735-0)[Operator](#page-735-0)*s which commute with all other terms, the second comprised of all other terms. An empty *[QubitOperatorList](#page-761-0)* will be returned if either of these sets is empty.

#### **Parameters**

**abs\_tol** ([float](https://docs.python.org/3/library/functions.html#float), default: 1e-10) – Tolerance threshold used for determining commutativity - see *[QubitOperator.commutator\(\)](#page-743-0)* for details.

#### **Returns**

A pair of *[QubitOperatorList](#page-761-0)*s - the first representing the totally commuting set, the second representing the rest of the operator.

# **sublist**(*sublist\_indices*)

Returns a new instance containing a subset of the terms in the original object.

### **Parameters**

**sublist\_indices** ([list](https://docs.python.org/3/library/stdtypes.html#list)[[int](https://docs.python.org/3/library/functions.html#int)]) – Indices of elements in this instance selected to constitute a new object.

#### **Returns**

[TypeVar](https://docs.python.org/3/library/typing.html#typing.TypeVar)(OperatorListT, bound= OperatorList) – A sublist of this instance.

# **Raises**

- **[ValueError](https://docs.python.org/3/library/exceptions.html#ValueError)** If sublist\_indices contains indices not contained in this instance, or if this instance
- **is empty.** –

#### **Examples**

```
>>> from inquanto.operators import QubitOperator,QubitOperatorList
>>> op1 = QubitOperator("X0 Y1 Z3", 4.6)
\Rightarrow \text{op2} = \text{QubitOperator}("Z0", -1.6j)>>> op3 = QubitOperator("Z1 Z2 Z3 Z5", -5.6j)
>>> long_operator = QubitOperatorList([(1, op1), (1, op2), (1, op3)])
>>> short_operator = long_operator.sublist([0, 2])
>>> print(short_operator)
1 [(4.6, X0 Y1 Z3)],
1 [(-5.6j, Z1 Z2 Z3 Z5)]
```
### **subs**(*symbol\_map*)

Returns a new objects with symbols substituted.

# **Parameters**

```
symbol_map (Union[SymbolDict, Dict[Symbol, Expr], Dict[Symbol, float],
Dict[Symbol, Union[float, complex, Expr]], Callable[[Symbol], Expr],
str}]) – A mapping for substitution of free symbols.
```
### **Returns**

 $TypeVar(SYMBOLICTYPE, bound = Symbolic) - A copy of self with symbols substituted$  $TypeVar(SYMBOLICTYPE, bound = Symbolic) - A copy of self with symbols substituted$ according to the provided map.

## **symbol\_substitution**(*symbol\_map=None*)

Substitutes free symbols for numerical values according to a map.

## **Parameters**

**symbol\_map** ([Union](https://docs.python.org/3/library/typing.html#typing.Union)[*[SymbolDict](#page-580-0)*, [Dict](https://docs.python.org/3/library/typing.html#typing.Dict)[Symbol, Expr], [Dict](https://docs.python.org/3/library/typing.html#typing.Dict)[Symbol, [float](https://docs.python.org/3/library/functions.html#float)], [Dict](https://docs.python.org/3/library/typing.html#typing.Dict)[Symbol, [Union](https://docs.python.org/3/library/typing.html#typing.Union)[[float](https://docs.python.org/3/library/functions.html#float), [complex](https://docs.python.org/3/library/functions.html#complex), Expr]], [Callable](https://docs.python.org/3/library/typing.html#typing.Callable)[[Symbol], Expr], [str](https://docs.python.org/3/library/stdtypes.html#str), [None](https://docs.python.org/3/library/constants.html#None)], default: None) – Maps symbol-representing keys to the value the symbol should be substituted for.

### **Returns**

LinearListCombiner – This instance with symbols key symbols replaced by their values.

# **symmetry\_sector**(*state*)

Find the symmetry sector that a qubit state is in by direct expectation value calculation.

As all terms commute, we take the product of their individual expectation values. For certain symmetry operators (e.g. parity operators) this should be polynomially hard.

### **Parameters**

**state** (*[QubitState](#page-1063-0)*) – Input qubit state.

### **Returns**

[int](https://docs.python.org/3/library/functions.html#int) – The symmetry sector of the state (i.e. the expectation value).

**Danger:** Due to direct expectation value calculation, this may scale exponentially in the general case, although it should be okay for sparse states and operators e.g.  $\mathbb{Z}_2$  symmetries on number states.

## **sympify**(*\*args*, *\*\*kwargs*)

Sympifies left and right values of list items.

Replaces left and right values with their corresponding symbolic expressions.

### **Parameters**

- **args** ([Any](https://docs.python.org/3/library/typing.html#typing.Any)) Args to be passed to sympy.sympify().
- **kwargs** ([Any](https://docs.python.org/3/library/typing.html#typing.Any)) Kwargs to be passed to sympy.sympify().

## **Returns**

LinearListCombiner – Updated instance of LinearListCombiner.

### **Raises**

**[RuntimeError](https://docs.python.org/3/library/exceptions.html#RuntimeError)** – Sympification fails.

## **to\_sparse\_matrices**(*qubits=None*)

Returns a list of sparse matrices representing each element of the *[QubitOperatorList](#page-761-0)*.

Outer coefficients are treated by multiplying their corresponding *[QubitOperator](#page-735-0)*s. Otherwise, this method acts largely as a wrapper for *[QubitOperator.to\\_sparse\\_matrix\(\)](#page-759-0)*, which derives from the base pytket QubitPauliOperator.to\_sparse\_matrix() method. The qubits parameter specifies the ordering scheme for qubits. Note that if no explicit qubits are provided, we use the set of all qubits included in any operator in the *[QubitOperatorList](#page-761-0)* (i.e. self.all\_qubits), ordered ILO-BE as per pytket. From the pytket docs:

- When qubits is an explicit list, the qubits are ordered with qubits [0] as the most significant qubit for indexing into the matrix.
- If None, then no padding qubits are introduced and we use the ILO-BE convention, e.g. Qubit ("a ",0) is more significant than Qubit("a",1) or Qubit("b").
- Giving a number specifies the number of qubits to use in the final operator, treated as sequentially indexed from 0 in the default register (padding with identities as necessary) and ordered by ILO-BE so Qubit(0) is the most significant.

## **Parameters**

**qubits** ([Union](https://docs.python.org/3/library/typing.html#typing.Union)[[List](https://docs.python.org/3/library/typing.html#typing.List)[Qubit], [int](https://docs.python.org/3/library/functions.html#int), [None](https://docs.python.org/3/library/constants.html#None)], default: None) – Sequencing of qubits in the matrix, either as an explicit list, number of qubits to pad to, or infer from the operator list.

## **Returns**

csc\_matrix – A sparse matrix representation of the operator.

## **to\_symmetry\_operator\_pauli**()

Convert to a *[SymmetryOperatorPauli](#page-846-0)*. :rtype: *[SymmetryOperatorPauli](#page-846-0)*

**Warning:** For standard chemical purposes using  $\mathbb{Z}_2$  symmetries this should be OK, but may scale exponentially when in advanced usage.

**trotterize\_as\_linear\_combination**(*trotter\_number*, *trotter\_order=1*, *constant=1.0*, *inner\_coefficients=False*)

Trotterize an exponent linear combination of Operators.

This method assumes that self represents the exponential of a linear combination of Operator objects, each corresponding to a term in this linear combination. Trotterization is performed at the level of these Operator instances. The Operator objects contained within the returned OperatorList correspond to exponents within the Trotter sequence.

- **trotter\_number** ([int](https://docs.python.org/3/library/functions.html#int)) The number of Trotter steps in the Trotter-Suzuki expansion.
- **trotter\_order** ([int](https://docs.python.org/3/library/functions.html#int), default: 1) The order of the Trotter-Suzuki approximation to be used. The first- and the second-order options are supported.
- **constant** ([Union](https://docs.python.org/3/library/typing.html#typing.Union)[[float](https://docs.python.org/3/library/functions.html#float), [complex](https://docs.python.org/3/library/functions.html#complex)], default: 1.0) An additional constant multiplier in the exponent.
- **inner\_coefficients** ([bool](https://docs.python.org/3/library/functions.html#bool), default: False) By default, generated scalar factors in each exponent are stored in the coefficients of the generated OperatorList, with the coefficient of each inner Operator unchanged. Set this to True to instead store all scalar factors as coefficients in each Operator, with the outer coefficients of the OperatorList left unchanged. See examples for a comparison.

[TypeVar](https://docs.python.org/3/library/typing.html#typing.TypeVar)(OperatorListT, bound= OperatorList) – A Trotterized form of the exponential product, where each element is an individual exponent.

## **Examples**

```
>>> from inquanto.operators import QubitOperator,QubitOperatorList
>>> op1 = QubitOperator("X0 X1", 1.)
>>> op2 = QubitOperator("Z0",1.)
>>> qol = QubitOperatorList([(1.,op1),(1.,op2)])
>>> result = qol.trotterize_as_linear_combination(2)
>>> print(result)
0.5 [(1.0, XO X1)],
0.5 [(1.0, 20)],
0.5 [(1.0, XO X1)],
0.5 [(1.0, Z0)]
>>> from inquanto.operators import QubitOperator,QubitOperatorList
>>> op1 = QubitOperator("X0 X1", 1.)
>>> op2 = QubitOperator("Z0",1.)
>>> qol = QubitOperatorList([(1.,op1),(1.,op2)])
>>> result = qol.trotterize as linear combination(2,inner coefficients=True)
>>> print(result)
1.0 [(0.5, XO X1)],
1.0 [(0.5, Z0)],
1.0 [(0.5, X0 X1)],
1.0 [(0.5, Z0)]
```
### **unsympify**()

Unsympifies dictionary values.

Replaces symbolic expressions with their corresponding numeric values.

#### **Returns**

LinearListCombiner – Updated instance of LinearListCombiner.

**Raises**

**[TypeError](https://docs.python.org/3/library/exceptions.html#TypeError)** – Unsympification fails.

#### **untrotterize**(*trotter\_number*, *trotter\_order=1*)

Reverse a Trotter-Suzuki expansion given a product of exponentials as an OperatorList.

This method assumes that the OperatorList represents a product of exponentials, with each Operator in the list corresponding to an exponent of a single exponential in the product. Scalar factors within the OperatorList are treated as scalar multipliers within each exponent. An Operator corresponding to the exponent of a single, untrotterized exponential is returned.

## **Parameters**

- **trotter** number ([int](https://docs.python.org/3/library/functions.html#int)) The number of Trotter steps within the Trotter expansion to be reversed.
- **trotter\_order** ([int](https://docs.python.org/3/library/functions.html#int), default: 1) The order of the Trotter-Suzuki expansion used. Currently, only a first order (ABABAB…) expansion is supported.

#### **Returns**

[TypeVar](https://docs.python.org/3/library/typing.html#typing.TypeVar)(OperatorT, bound= Operator) – The exponent of the untrotterised operator.

### **Examples**

```
>>> from inquanto.operators import QubitOperator,QubitOperatorList
>>> op1 = QubitOperator("X0 X1", 1.)
>>> op2 = QubitOperator("Z0",1.)
>>> qol = QubitOperatorList([(1./2.,op1),(1./2.,op2),(1./2.,op1),(1./2.,op2)])
>>> untrotterised = qol.untrotterize(2)
>>> print(untrotterised)
(1.0, X0 X1), (1.0, Z0)
```
## **untrotterize\_partitioned**(*trotter\_number*, *trotter\_order=1*, *inner\_coefficients=False*)

Reverse a Trotter-Suzuki expansion given a product of exponentials as an OperatorList, maintaining separation of exponents.

This method assumes that self represents a product of exponentials, with each constituent Operator corresponding to the exponentiated term of a single exponential within a product. Scalar factors within this OperatorList are treated as scalar multipliers within each exponent. A OperatorList is returned wherein each term represents a single term in the exponent of the single, untrotterized exponential.

## **Parameters**

- **trotter\_number** ([int](https://docs.python.org/3/library/functions.html#int)) The number of Trotter steps within the Trotter expansion to be reversed.
- **trotter\_order** ([int](https://docs.python.org/3/library/functions.html#int), default: 1) The order of the Trotter-Suzuki expansion used. Currently, only a first order (*ABABAB...*) expansion is supported.
- **inner\_coefficients** ([bool](https://docs.python.org/3/library/functions.html#bool), default: False) By default, generated scalar factors in each exponent are stored in the coefficients of the generated OperatorList, with the coefficient of each inner Operator unchanged. Set this to True to instead store all scalar factors as coefficients in each Operator, with the outer coefficients of the OperatorList left unchanged. See examples for a comparison.

### **Returns**

[TypeVar](https://docs.python.org/3/library/typing.html#typing.TypeVar)(OperatorListT, bound= OperatorList) – The terms in the exponent of the untrotterised operator as a OperatorList.

### **Raises**

**[ValueError](https://docs.python.org/3/library/exceptions.html#ValueError)** – If the provided Trotter number is not compatible with the OperatorList.

## **Examples**

```
>>> from inquanto.operators import QubitOperator,QubitOperatorList
>>> op1 = QubitOperator("X0 X1", 1.)
>>> op2 = QubitOperator("Z0",1.)
>>> qol = QubitOperatorList([(1./2.,op1),(1./2.,op2),(1./2.,op1),(1./2.,op2)])
>>> untrotterised = qol.untrotterize_partitioned(2)
>>> print(untrotterised)
1.0 [(1.0, XO X1)],
1.0 [(1.0, Z0)]
>>> from inquanto.operators import QubitOperator,QubitOperatorList
>>> op1 = QubitOperator("X0 X1", 1.)
>>> op2 = QubitOperator("Z0",1.)
>>> qol = QubitOperatorList([(1./2.,op1),(1./2.,op2),(1./2.,op1),(1./2.,op2)])
>>> untrotterised = qol.untrotterize_partitioned(2,inner_coefficients=True)
>>> print(untrotterised)
0.5 [(2.0, XO X1)],
0.5 [(2.0, Z0)]
```
## **class UnrestrictedOneBodyRDM**(*rdm1\_aa*, *rdm1\_bb*)

Bases: OneBodyRDM

One-body reduced density matrix in a spin unrestricted representation.

## **Parameters**

- **rdm1\_aa** (ndarray) Reduced one-body density matrix for the alpha spin channel. 1RD $\overline{M}_{ij}^{\alpha} = \langle a_{i,\alpha}^{\dagger} a_{j,\alpha} \rangle$
- **rdm1\_bb** (ndarray) Reduced one-body density matrix for the beta spin channel.  $1{\text{RDM}}^{\beta}_{ij} = \langle a^{\dagger}_{i,\beta}a_{j,\beta} \rangle$

## **copy**()

Performs a deep copy of object.

### **Return type**

RDM

## **get\_block**(*mask*)

Return a new RDM spanning a subset of the original RDM's orbitals.

All orbitals not specified in mask are ignored.

### **Parameters**

**mask** (ndarray) – Indices of orbitals to retain.

## **Returns**

*[UnrestrictedOneBodyRDM](#page-903-0)* – New, smaller RDM with only the target orbitals.

### **classmethod load\_h5**(*name*)

Loads RDM object from .h5 file.

# **Parameters**

**name** ([Union](https://docs.python.org/3/library/typing.html#typing.Union)[[str](https://docs.python.org/3/library/stdtypes.html#str), Group]) – Name of .h5 file to be loaded.

## **Returns**

RDM – Loaded RDM object.

# **mean\_field\_rdm2**()

Calculate the mean-field two-body RDM object.

### **Returns**

*[UnrestrictedTwoBodyRDM](#page-905-0)* – Two body RDM object.

## **n\_orb**()

Returns number of spatial orbitals.

## **Return type**

[int](https://docs.python.org/3/library/functions.html#int)

# **n\_spin\_orb**()

Returns number of spin-orbitals.

## **Return type**

[int](https://docs.python.org/3/library/functions.html#int)

# **rotate**(*rotation\_aa*, *rotation\_bb=None*)

Rotate the density matrix to a new basis.

#### **Parameters**

• **rotation\_aa** (ndarray) – Alpha rotation matrix as 2D array.

• **rotation bb** ([Optional](https://docs.python.org/3/library/typing.html#typing.Optional)[ndarray], default: None) – Beta rotation matrix as 2D array, if unspecified is set equal to rotation\_aa.

## **Returns**

*[UnrestrictedOneBodyRDM](#page-903-0)* – RDM after rotation.

## **save\_h5**(*name*)

Dumps RDM object to .h5 file.

## **Parameters**

**name** ([Union](https://docs.python.org/3/library/typing.html#typing.Union)[[str](https://docs.python.org/3/library/stdtypes.html#str), Group]) – Destination filename of .h5 file.

### **Return type**

[None](https://docs.python.org/3/library/constants.html#None)

### **set\_block**(*mask*, *rdm*)

Set the RDM entries for a specified set of orbitals.

## **Parameters**

- **mask** (ndarray) Indices of orbitals to be edited.
- **rdm** (*[UnrestrictedOneBodyRDM](#page-903-0)*) RDM object to replace target orbitals.

## **Returns**

*[UnrestrictedOneBodyRDM](#page-903-0)* – Updated RDM object with target orbitals overwritten.

### **trace**()

Return the trace of the 1-RDM.

# **Return type**

[float](https://docs.python.org/3/library/functions.html#float)

## <span id="page-905-0"></span>**class UnrestrictedTwoBodyRDM**(*rdm2\_aaaa*, *rdm2\_bbbb*, *rdm2\_aabb*, *rdm2\_bbaa*)

# Bases: RDM

Two-body reduced density matrix in a spin unrestricted representation.

The arguments are two-body reduced density matrices (2-RDM) for spatial orbitals in the aaaa, bbbb, aabb, bbaa spin channels, where a and b stand for alpha and beta.

## **Parameters**

- **rdm2\_aaaa** (ndarray) 2-RDM for spatial orbitals in the aaaa spin channels as a 4D array.  $2\text{RDM}^{\alpha\alpha}_{ijkl} = \langle a_{i,\alpha}^{\dagger}a_{k,\alpha}^{\dagger}a_{l,\alpha}a_{j,\alpha} \rangle$
- **rdm2\_bbbb** (ndarray) 2-RDM for spatial orbitals in the bbbb spin channels as a 4D  $\langle a_{i,\beta}^\dagger a_{k,\beta}^\dagger a_{l,\beta} a_{j,\beta} \rangle$
- **rdm2\_aabb** (ndarray) 2-RDM for spatial orbitals in the aabb spin channels as a 4D  $\langle a_{i,\alpha}^\dagger a_{k,\beta}^\dagger a_{l,\beta} a_{j,\alpha} \rangle$
- **rdm2\_bbaa** (ndarray) 2-RDM for spatial orbitals in the bbaa spin channels as a 4D  $\langle a_{i,\beta}^\dagger a_{k,\alpha}^\dagger a_{l,\alpha} a_{j,\beta} \rangle$

# **copy**()

Performs a deep copy of object.

#### **Return type**

RDM

**classmethod load\_h5**(*name*)

Loads RDM object from .h5 file.

### **Parameters**

**name** ([Union](https://docs.python.org/3/library/typing.html#typing.Union)[[str](https://docs.python.org/3/library/stdtypes.html#str), Group]) – Name of .h5 file to be loaded.

### **Returns**

RDM – Loaded RDM object.

# **n\_orb**()

Returns number of spatial orbitals.

**Return type**

[int](https://docs.python.org/3/library/functions.html#int)

```
n_spin_orb()
```
Returns number of spin-orbitals.

# **Return type**

[int](https://docs.python.org/3/library/functions.html#int)

**rotate**(*rotation\_aa*, *rotation\_bb*)

Rotate the density matrix to a new basis.

# **Parameters**

- **rotation\_aa** (ndarray) Alpha rotation matrix as 2D array.
- **rotation\_bb** (ndarray) Beta rotation matrix as 2D array.

## **Returns**

*[UnrestrictedTwoBodyRDM](#page-905-0)* – RDM after rotation.

# **save\_h5**(*name*)

Dumps RDM object to .h5 file.

## **Parameters**

**name** ([Union](https://docs.python.org/3/library/typing.html#typing.Union)[[str](https://docs.python.org/3/library/stdtypes.html#str), Group]) – Destination filename of .h5 file.

# **Return type**

[None](https://docs.python.org/3/library/constants.html#None)

# **27.11 inquanto.protocols**

# **27.11.1 Protocols for Expectation Values**

```
class PauliAveraging(backend=None, shots_per_circuit=8000,
```
*pauli\_partition\_strategy=PauliPartitionStrat.NonConflictingSets*, *pauli\_colour\_method=GraphColourMethod.Lazy*)

Bases: ProtocolListItem, PartiallyPickleable, QermitRunMixin, ComputableCompliantMixin

Calculates the expectation value of a Hermitian operator by operator averaging the system register.

Implements the 'Operator Averaging' procedure (see: [arXiv:1407.7863](https://arxiv.org/abs/1407.7863), [arXiv:1510.04279](https://arxiv.org/abs/1509.04279)).

- **backend** ([Optional](https://docs.python.org/3/library/typing.html#typing.Optional)[Backend], default: None) The backend to use for quantum computations.
- **shots\_per\_circuit** ([int](https://docs.python.org/3/library/functions.html#int), default: 8000) Number of shots for each circuit. Default is 8000.
- **pauli\_partition\_strategy** ([Optional](https://docs.python.org/3/library/typing.html#typing.Optional)[PauliPartitionStrat], default: PauliPartitionStrat.NonConflictingSets) – Strategy to partition Pauli operators.
- **pauli\_colour\_method** ([Optional](https://docs.python.org/3/library/typing.html#typing.Optional)[GraphColourMethod], default: GraphColourMethod.Lazy) – Method to perform graph colouring.

## <span id="page-907-0"></span>**build**(*parameters*, *state*, *\*operators*, *noise\_mitigation=None*, *optimisation\_level=1*)

Builds the necessary circuits and measurement data for the state and Pauli strings in the operators.

**Note:** The coefficients in the operators are ignored.

## **Parameters**

- **parameters** ([Union](https://docs.python.org/3/library/typing.html#typing.Union)[*[SymbolDict](#page-580-0)*, [Dict](https://docs.python.org/3/library/typing.html#typing.Dict)]) A dictionary or *[SymbolDict](#page-580-0)* containing the parameter values for the circuits.
- **state** (*[GeneralAnsatz](#page-346-0)*) Parametrized input state.
- **operators** (*[QubitOperator](#page-735-0)*) Qubit operators, the Pauli strings in these *[Qubit-](#page-735-0)[Operator](#page-735-0)* objects are used to generate measurement circuits.
- **noise\_mitigation** ([Optional](https://docs.python.org/3/library/typing.html#typing.Optional)[NoiseMitigation], default: None) The noise mitigation instance containing pre and post mitigation strategies.
- **optimisation\_level** ([int](https://docs.python.org/3/library/functions.html#int), default: 1) Passed to the backend's get\_compiled\_circuits() method.

## **Returns**

*[PauliAveraging](#page-906-0)* – Self instance.

**build\_from**(*parameters*, *computable*, *exclude=None*, *noise\_mitigation=None*)

Build the protocol based on given parameters and computable expression.

This method walks over the computable expression tree and collects all qubit operators appearing in nodes of type:

- *[ExpectationValue](#page-475-0)*
- *[ExpectationValueNonHermitian](#page-486-0)*

After it has walked over the tree, it calls the *build* method.

### **Raises**

**[NotImplementedError](https://docs.python.org/3/library/exceptions.html#NotImplementedError)** – If not all *[ExpectationValue](#page-475-0)* nodes in the computable tree contain the same state.

- **parameters** ([Union](https://docs.python.org/3/library/typing.html#typing.Union)[*[SymbolDict](#page-580-0)*, [Dict](https://docs.python.org/3/library/typing.html#typing.Dict)]) Parameters for building.
- **computable** (*[ComputableNode](#page-537-0)*) A root node of a computable expression tree, simply it is a computable expression.
- **exclude** ([Optional](https://docs.python.org/3/library/typing.html#typing.Optional)[[Callable](https://docs.python.org/3/library/typing.html#typing.Callable)[[*[ComputableNode](#page-537-0)*], [bool](https://docs.python.org/3/library/functions.html#bool)]], default: None) Optional callable function to exclude certain nodes from processing.
- **noise\_mitigation** ([Optional](https://docs.python.org/3/library/typing.html#typing.Optional)[NoiseMitigation], default: None) The noise mitigation instance containing pre and post mitigation strategies.

*[PauliAveraging](#page-906-0)* – Modified instance after building.

**classmethod build\_protocols\_from**(*parameters*, *computable*, *exclude=None*,

*noise\_mitigation=None*, *\*args*, *\*\*kwargs*)

Build a list of protocols based on the given parameters and computable expression.

This method walks over the computable expression tree and collects all qubit operator kernels appearing in nodes of type:

- *[ExpectationValue](#page-475-0)*
- *[ExpectationValueNonHermitian](#page-486-0)*

After it has walked over the tree, it creates an instance of *[PauliAveraging](#page-906-0)* for each distinct state and calls the *[build\(\)](#page-907-0)* method with the kernel operators associated with the state. It collects all created protocols into a *[ProtocolList](#page-998-0)* object to be returned.

### **Parameters**

- **parameters** ([Union](https://docs.python.org/3/library/typing.html#typing.Union)[*[SymbolDict](#page-580-0)*, [Dict](https://docs.python.org/3/library/typing.html#typing.Dict)]) Values for the parameters in the computable expression.
- **computable** (*[ComputableNode](#page-537-0)*) A root node of a computable expression tree.
- **exclude** ([Optional](https://docs.python.org/3/library/typing.html#typing.Optional)[[Callable](https://docs.python.org/3/library/typing.html#typing.Callable)[[*[ComputableNode](#page-537-0)*], [bool](https://docs.python.org/3/library/functions.html#bool)]], default: None) Optional callable function to exclude certain nodes from processing.
- **noise\_mitigation** ([Optional](https://docs.python.org/3/library/typing.html#typing.Optional)[NoiseMitigation], default: None) The noise mitigation instance containing pre and post mitigation strategies.
- **\*args** Arguments passed to the constructor of *[PauliAveraging](#page-906-0)*.
- **\*\*kwargs** Keyword arguments passed to the constructor of *[PauliAveraging](#page-906-0)*.

### **Returns**

*[ProtocolList](#page-998-0)* – A list, containing all the newly instantiated and built protocols.

### **clear**()

Resets the internal state of the object by clearing all stored data.

This method clears all stored data including state hashes, operator hashes, measurement setups, parameters, and associated dataframes and circuits.

# **Returns**

*[PauliAveraging](#page-906-0)* – self.

### **cost**()

Calculate a simple cost metric running the protocol.

The cost is calculated as the sum of the depth of each circuit multiplied by the number of shots.

### **Returns**

[int](https://docs.python.org/3/library/functions.html#int) – The cost value as an integer.

### **credits**(*syntax\_checker=None*, *use\_websocket=None*)

Evaluate an approximate cost for the measurement circuits built in Quantinuum credits.

Syntax checker will usually be automatically selected, but in some cases needs to be provided. If the measurement circuits are not built yet, the credits will be zero.

**Note:** This works only with QuantinuumBackend compatible backends.

### **Parameters**

- **syntax\_checker** ([Optional](https://docs.python.org/3/library/typing.html#typing.Optional)[[str](https://docs.python.org/3/library/stdtypes.html#str)], default: None) Which syntax checker to use. The default is None.
- **use\_websocket** ([Optional](https://docs.python.org/3/library/typing.html#typing.Optional)[[bool](https://docs.python.org/3/library/functions.html#bool)], default: None) Whether to use a web connection.

## **Returns**

[float](https://docs.python.org/3/library/functions.html#float) – The total cost in Quantinuum credits to run the circuits.

## **dataframe\_circuit\_shot**()

Create a pandas DataFrame with circuit, shot, and depth information.

## **Returns**

DataFrame – A pandas DataFrame containing the circuit, shot, and depth information.

### **dataframe\_measurements**()

Create a DataFrame consisting of computational details.

### **Returns**

DataFrame – A pandas DataFrame with columns 'pauli\_string', 'mean', and 'stderr'. Each row represents a unique Pauli string and its associated mean and standard error.

# **dataframe\_partitioning**()

Create a DataFrame consisting of partitioning info.

#### **Returns**

DataFrame – A pandas DataFrame with columns 'pauli\_string', 'circ\_index', and 'circ\_name'. Each row represents a Pauli string and its circuit index pairs.

## **dump**(*file*)

Save the object to a file using pickle.

## **Parameters**

**file** ([Union](https://docs.python.org/3/library/typing.html#typing.Union)[[str](https://docs.python.org/3/library/stdtypes.html#str), [BinaryIO](https://docs.python.org/3/library/typing.html#typing.BinaryIO)]) – The file path or file object to write the pickled data to.

#### **Return type**

[None](https://docs.python.org/3/library/constants.html#None)

## **dumps**()

Returns the object pickled as a bytes object.

## **Returns**

[bytes](https://docs.python.org/3/library/stdtypes.html#bytes) – The object's state pickled as a bytes object.

### **evaluate\_expectation\_uvalue**(*state*, *kernel*)

Evaluates the expectation value of a Hermitian kernel with linear error propagation theory.

Similarly to *[evaluate\\_expectation\\_value\(\)](#page-910-0)*, this can be only performed if before calling this protocol has been built for the state and kernel (or other operators composed of the same Pauli strings).

**Note:** It is assumed the measurements for each Pauli strings are independent, that is not generally the case if measurement reduction is applied.

## **Parameters**

- **state** (*[GeneralAnsatz](#page-346-0)*) The quantum state for which the expectation value of the kernel is to be calculated.
- **kernel** (*[QubitOperator](#page-735-0)*) The operator for which the expectation value is being computed.

## **Returns**

ufloat – The expectation value of the kernel with respect to the given state with standard error.

### <span id="page-910-0"></span>**evaluate\_expectation\_value**(*state*, *kernel*)

Evaluates the provided expectation value.

Computes the expectation value with the kernel and state provided.

This method can only be performed if, prior to calling this method, the protocol has been built for the input state and kernel (or other operators composed of the same Pauli strings), and the protocol has also been run.

### **Parameters**

- **state** (*[GeneralAnsatz](#page-346-0)*) The quantum state for which the expectation value of the kernel is to be calculated.
- **kernel** (*[QubitOperator](#page-735-0)*) The operator for which the expectation value is being computed.

#### **Returns**

[float](https://docs.python.org/3/library/functions.html#float) – The expectation value of the kernel with respect to the given state.

## **get\_circuits**()

Returns the quantum circuits built for this protocol.

#### **Returns**

[List](https://docs.python.org/3/library/typing.html#typing.List)[Circuit] – List of circuits.

# **get\_circuitshots**()

Generate the circuit shot pairs.

# **Yields**

Pair of circuit and the associated number of shots.

### **Return type**

[Iterator](https://docs.python.org/3/library/typing.html#typing.Iterator)[CircuitShots]

## **get\_evaluator**(*allow\_partial=False*)

Returns an evaluator function to evaluate quantum computables.

This method creates and returns a function (evaluator) that takes in a specific quantum computable and evaluates it based on its type.

Quantum computables the returned evaluator can handle:

- *[ExpectationValue](#page-475-0)*
- *[ExpectationValueNonHermitian](#page-486-0)*

# **Parameters**

**allow partial** ([bool](https://docs.python.org/3/library/functions.html#bool), default: False) – If False, evaluation will fail when an unsupported computable node is encountered. If True, unsupported nodes will be skipped.

**Note:** This evaluator works for quantum computables the protocol has been built from.

## **Raises**

```
NotImplementedError – If an unsupported computable is encountered, and al-
low_partial==False.
```
## **Returns**

[Callable](https://docs.python.org/3/library/typing.html#typing.Callable)[[*[Evaluatable](#page-541-0)*], [Union](https://docs.python.org/3/library/typing.html#typing.Union)[*[Evaluatable](#page-541-0)*, [Any](https://docs.python.org/3/library/typing.html#typing.Any)]] – A function that can evaluate quantum computables. If a computable is supported by this protocol, it is computed; otherwise, it returns the computable itself.

## **get\_runner**(*qc*, *compile\_symbolic=False*, *\*args*, *\*\*kwargs*)

Returns an end-to-end executor function for a quantum computable.

All nodes in the quantum computable must be evaluable by this protocol. That is, the leaf nodes need to be of one of the supported types:

- *[ExpectationValue](#page-475-0)*
- *[ExpectationValueNonHermitian](#page-486-0)*

**Note:** At every call of the returned function the internal state of the protocol changes.

### **Parameters**

- **qc** (*[ComputableNode](#page-537-0)*) The quantum computable node to be measured and evaluated at every call of the returned function.
- **compile symbolic** ([bool](https://docs.python.org/3/library/functions.html#bool), default: False) If True, circuits are immediately built and compiled symbolically. Calling the returned function substitutes symbols, runs circuits, and evaluates the output. If False, circuits are built and compiled only when the returned function is called and parameters are provided. Note that circuits may be deeper when compile\_symbolic=True, because circuit compilation cannot perform optimizations based on numerical parameter values. The advantage of this case is that compilation only takes place once.

## **Returns**

[Callable](https://docs.python.org/3/library/typing.html#typing.Callable)[[[Union](https://docs.python.org/3/library/typing.html#typing.Union)[*[SymbolDict](#page-580-0)*, [Dict](https://docs.python.org/3/library/typing.html#typing.Dict)]], [Any](https://docs.python.org/3/library/typing.html#typing.Any)] – A function that takes the parameters, builds and measures the necessary circuits, and returns the evaluated result.

## **get\_shots**()

Returns the number shots to be used for each circuit.

 $List(int]$  $List(int]$  $List(int]$  $List(int]$  – List of number of shots, the length of this list is the same as the number of circuits.

# **property is\_built: [bool](https://docs.python.org/3/library/functions.html#bool)**

Boolean flag indicating if the instance has been built.

# **Returns**

True if the *[build\(\)](#page-907-0)* method has been successfully invoked, otherwise False.

### **property is\_numeric: [bool](https://docs.python.org/3/library/functions.html#bool)**

Boolean flag indicating if the measurement circuits contain free symbols.

## **Returns**

False if any built measurement circuit contains unsubstituted symbols, otherwise True.

# **property is\_run: [bool](https://docs.python.org/3/library/functions.html#bool)**

Boolean flag indicating if the instance has been run.

## **Returns**

True if the *[run\(\)](#page-913-0)* method has been successfully invoked, otherwise False.

## **property is\_symbolic: [bool](https://docs.python.org/3/library/functions.html#bool)**

Boolean flag indicating if the measurement circuits contain free symbols.

### **Returns**

True if any built measurement circuit contains unsubstituted symbols, otherwise False.

### <span id="page-912-0"></span>**launch**(*\*args*, *\*\*kwargs*)

Launch the circuits to the backend and return the handles for the results.

This method processes all the circuits and returns a list of ResultHandle objects representing the handles for the results.

## **Parameters**

- **\*args** Additional arguments to be passed to self.backend. process\_circuits().
- **\*\*kwargs** Additional keyword arguments to be passed to self.backend. process\_circuits().

## **Returns**

[List](https://docs.python.org/3/library/typing.html#typing.List)[ResultHandle] – A list of pytket ResultHandle objects representing the handles for the launched circuits.

## **classmethod load**(*file*, *\*args*, *\*\*kwargs*)

Load a pickled object from a file.

### **Parameters**

- **file** ([Union](https://docs.python.org/3/library/typing.html#typing.Union)[[str](https://docs.python.org/3/library/stdtypes.html#str), [BinaryIO](https://docs.python.org/3/library/typing.html#typing.BinaryIO)]) The file path or file object to load the pickled data from.
- **\*args** ([Any](https://docs.python.org/3/library/typing.html#typing.Any)) Additional arguments passed to the class constructor.
- **\*\*kwargs** ([Any](https://docs.python.org/3/library/typing.html#typing.Any)) Additional keyword arguments passed to the class constructor.

### **Returns**

 $TypeVar(T, bound = Partially Pickleable) - An instance of the class with its state loaded from$  $TypeVar(T, bound = Partially Pickleable) - An instance of the class with its state loaded from$ the pickled data.

## **classmethod loads**(*pickled\_data*, *\*args*, *\*\*kwargs*)

Load a pickled object from a bytes object.

## **Parameters**

- **pickled\_data** ([bytes](https://docs.python.org/3/library/stdtypes.html#bytes)) The pickled data to load the object from.
- **\*args** ([Any](https://docs.python.org/3/library/typing.html#typing.Any)) Additional arguments passed to the class constructor.
- **\*\*kwargs** ([Any](https://docs.python.org/3/library/typing.html#typing.Any)) Additional keyword arguments passed to the class constructor.

### **Returns**

 $TypeVar(T, bound = Partially Pickleable) - An instance of the class with its state loaded from$  $TypeVar(T, bound = Partially Pickleable) - An instance of the class with its state loaded from$ the pickled data.

# **property n\_circuit: [int](https://docs.python.org/3/library/functions.html#int)**

Returns the total number of circuits.

## **rebuild**(*\*args*, *\*\*kwargs*)

Rebuild the internal data structure.

It is equivalent to clear().build(\*args, \*\*kwargs).

## **Parameters**

- \*args  $(\text{Any})$  $(\text{Any})$  $(\text{Any})$  Arguments to be passed to *[build\(\)](#page-907-0)*.
- **\*\*kwargs** ([Any](https://docs.python.org/3/library/typing.html#typing.Any)) Keyword arguments to be passed to *[build\(\)](#page-907-0)*.

## **Returns**

```
TypeVar(TBuildClearMixin, bound= BuildClearMixin) – self.
```
## **retrieve**(*source*, *\*args*, *\*\*kwargs*)

Retrieve distributions from the backend for the given source.

If the source is a list of pytket ResultHandle, the distributions are retrieved using self.backend. get\_results() method. If the source is a list of pytket BackendResult, it is assumed that the results are already provided.

## **Parameters**

- **source** ([Union](https://docs.python.org/3/library/typing.html#typing.Union)[[List](https://docs.python.org/3/library/typing.html#typing.List)[ResultHandle], [List](https://docs.python.org/3/library/typing.html#typing.List)[BackendResult]]) A list of pytket ResultHandle or BackendResult objects representing the source of the distributions.
- **\*\*kwargs** Additional keyword arguments to be passed to self.backend. get\_results() when retrieving results.

### **Returns**

*[PauliAveraging](#page-906-0)* – Returns self instance.

```
run(*args, **kwargs)
```
Run the protocol and waiting for the results.

This method executes the following steps: 1. Launches the measurement circuits to obtain the circuit handles. 2. Retrieves the measurement distributions using the circuit handles.

### **Parameters**

- **\*args** ([Any](https://docs.python.org/3/library/typing.html#typing.Any)) Arguments to be passed to *[launch\(\)](#page-912-0)*.
- **\*\*kwargs** ([Any](https://docs.python.org/3/library/typing.html#typing.Any)) Keyword arguments to be passed to *[launch\(\)](#page-912-0)*.

## **Returns**

[TypeVar](https://docs.python.org/3/library/typing.html#typing.TypeVar)(TLaunchRetrieveMixin, bound= LaunchRetrieveMixin) - self.

**run\_mitex**(*mitex*, *characterisation*)

Run via Qermit MitEx instance with provided characterisation.

The following steps will be executed: Step 1: State and Pauli strings are converted to ObservableExperiment experiments. Step 2: The experiments are run via the MitEx instance. Step 3: Results are processed and internal data structures are updated.

## **Parameters**

- **mitex** (MitEx) The instance of MitEx to run.
- **characterisation** ([Dict](https://docs.python.org/3/library/typing.html#typing.Dict)) The characterisation to use for the run.

### **Returns**

*[PauliAveraging](#page-906-0)* – An instance of the class with updated data.

#### **run\_mitres**(*mitres*, *characterisation*)

Run via Qermit MitRes instance with provided characterisation.

The following steps will be executed: Step 1: circuits and shots will be generated and passed to MitRes instance to run. Step 2: the backend results from the MitRes run is retrieved and internal data is updated.

## **Parameters**

- **mitres** (MitRes) The instance of MitRes to run.
- **characterisation** ([Dict](https://docs.python.org/3/library/typing.html#typing.Dict)) The characterisation to use for the run.

#### **Returns**

*[PauliAveraging](#page-906-0)* – An instance of the class with updated data.

### <span id="page-914-0"></span>**class HadamardTest**(*backend*, *shots\_per\_circuit=8000*)

Bases: ProtocolListItem, PartiallyPickleable, ComputableCompliantMixin

Calculate the expectation value of a qubit operator using Hadamard tests.

Given an operator as a linear combination of Pauli strings,  $H = \sum_i c_i P_i$ , computes the expectation value  $\langle H \rangle$  by performing a set of Hadamard tests to measure the real expectation value of each pauli string (see also the [wikipedia](https://en.wikipedia.org/wiki/Hadamard_test_(quantum_computation)) article).

### **Parameters**

- **backend** (Backend) The backend to use for quantum computations.
- **shots\_per\_circuit** ([int](https://docs.python.org/3/library/functions.html#int), default: 8000) Number of shots for each circuit.

### <span id="page-914-1"></span>**build**(*parameters*, *state*, *\*operators*, *optimisation\_level=1*)

Builds Hadamard test measurement circuits for each Pauli string.

**Note:** The coefficients in the operators are ignored.

- **parameters** ([Union](https://docs.python.org/3/library/typing.html#typing.Union)[*[SymbolDict](#page-580-0)*, [Dict](https://docs.python.org/3/library/typing.html#typing.Dict)]) A dictionary or *[SymbolDict](#page-580-0)* containing the parameter values for the circuits.
- **state** (*[GeneralAnsatz](#page-346-0)*) Parametrized input state.
- **operators** (*[QubitOperator](#page-735-0)*) Qubit operators, the Pauli strings in these *[Qubit-](#page-735-0)[Operator](#page-735-0)* objects are used to generate measurement circuits.
- **optimisation\_level** ([int](https://docs.python.org/3/library/functions.html#int), default: 1) Passed to the backend's get compiled circuits() method.

 $TypeVar(T, bound= HadamardTest) - Self instance.$  $TypeVar(T, bound= HadamardTest) - Self instance.$ 

### **build\_from**(*parameters*, *computable*, *exclude=None*)

Build the protocol based on given parameters and computable expression.

This method walks over the computable expression tree and collects all qubit operators appearing in nodes of type:

- *[ExpectationValue](#page-475-0)*
- *[ExpectationValueNonHermitian](#page-486-0)*

After it has walked over the tree, it calls the *build* method.

#### **Raises**

**[NotImplementedError](https://docs.python.org/3/library/exceptions.html#NotImplementedError)** – If not all ExpectationValue nodes in the computable tree contain the same state.

## **Parameters**

- **parameters** ([Union](https://docs.python.org/3/library/typing.html#typing.Union)[*[SymbolDict](#page-580-0)*, [Dict](https://docs.python.org/3/library/typing.html#typing.Dict)]) Parameters for building.
- **computable** (*[ComputableNode](#page-537-0)*) A root node of a computable expression tree, simply it is a computable expression.
- **exclude** ([Optional](https://docs.python.org/3/library/typing.html#typing.Optional)[[Callable](https://docs.python.org/3/library/typing.html#typing.Callable)[[*[ComputableNode](#page-537-0)*], [bool](https://docs.python.org/3/library/functions.html#bool)]], default: None) Optional callable function to exclude certain nodes from processing.

### **Returns**

*[HadamardTest](#page-914-0)* – The modified instance after building.

**classmethod build\_protocols\_from**(*parameters*, *computable*, *exclude=None*, *\*args*, *\*\*kwargs*)

Build a *[ProtocolList](#page-998-0)* based on the given parameters and a computable expression.

This method walks over the computable expression tree and collects all qubit operator kernels appearing in nodes of type:

- *[ExpectationValue](#page-475-0)*
- *[ExpectationValueNonHermitian](#page-486-0)*

After walking over the tree, it creates an instance of *[HadamardTest](#page-914-0)* for each distinct state and calls the *[build\(\)](#page-914-1)* method with the kernel operators associated with the state. It collects all created protocols into a *[ProtocolList](#page-998-0)* object to be returned.

# **Parameters**

- **parameters** ([Union](https://docs.python.org/3/library/typing.html#typing.Union)[*[SymbolDict](#page-580-0)*, [Dict](https://docs.python.org/3/library/typing.html#typing.Dict)]) Values for the parameters in the computable expression.
- **computable** (*[ComputableNode](#page-537-0)*) A root node of a computable expression tree.
- **exclude** ([Optional](https://docs.python.org/3/library/typing.html#typing.Optional)[[Callable](https://docs.python.org/3/library/typing.html#typing.Callable)[[*[ComputableNode](#page-537-0)*], [bool](https://docs.python.org/3/library/functions.html#bool)]], default: None) Optional callable function to exclude certain nodes from processing
- **\*args** Arguments passed to the constructor of *[HadamardTest](#page-914-0)*.
- **\*\*kwargs** Keyword arguments passed to the constructor of *[HadamardTest](#page-914-0)*.

## **Returns**

*[ProtocolList](#page-998-0)* – *[ProtocolList](#page-998-0)* of the newly instantiated and built protocols.

### **clear**()

Resets the internal state of the object by clearing all stored data.

This method clears all stored data including state hashes, operator hashes, measurement setups, parameters, and associated dataframes and circuits.

### **Returns**

 $TypeVar(T, bound= HadamardTest) - self.$  $TypeVar(T, bound= HadamardTest) - self.$ 

## **cost**()

Calculate a simple cost metric running the protocol.

The cost is calculated as the sum of the depth of each circuit multiplied by the number of shots.

### **Returns**

[int](https://docs.python.org/3/library/functions.html#int) – The cost value as an integer.

**credits**(*syntax\_checker=None*, *use\_websocket=None*)

Evaluate an approximate cost for the measurement circuits built in Quantinuum credits.

Syntax checker will usually be automatically selected, but in some cases needs to be provided. If the measurement circuits are not built yet, the credits will be zero.

**Note:** This works only with QuantinuumBackend compatible backends.

# **Parameters**

- **syntax\_checker** ([Optional](https://docs.python.org/3/library/typing.html#typing.Optional)[[str](https://docs.python.org/3/library/stdtypes.html#str)], default: None) Which syntax checker to use. The default is None.
- **use\_websocket** ([Optional](https://docs.python.org/3/library/typing.html#typing.Optional)[[bool](https://docs.python.org/3/library/functions.html#bool)], default: None) Whether to use a web connection.

## **Returns**

[float](https://docs.python.org/3/library/functions.html#float) – The total cost in Quantinuum credits to run the circuits.

### **dataframe\_circuit\_shot**()

Create a pandas DataFrame with circuit, shot, and depth information.

#### **Returns**

DataFrame – A pandas DataFrame containing the circuit, shot, and depth information.

## **dataframe\_measurements**()

Create a DataFrame consisting of computational details.

### **Returns**

DataFrame – A pandas DataFrame with columns 'pauli\_string', 'mean', and 'stderr'. Each row represents a unique Pauli string and its associated mean and standard error.

**dump**(*file*)

Save the object to a file using pickle.

### **Parameters**

**file** ([Union](https://docs.python.org/3/library/typing.html#typing.Union)[[str](https://docs.python.org/3/library/stdtypes.html#str), [BinaryIO](https://docs.python.org/3/library/typing.html#typing.BinaryIO)]) – The file path or file object to write the pickled data to.

# **Return type**

[None](https://docs.python.org/3/library/constants.html#None)

## **dumps**()

Returns the object pickled as a bytes object.

### **Returns**

[bytes](https://docs.python.org/3/library/stdtypes.html#bytes) – The object's state pickled as a bytes object.

### **evaluate\_expectation\_value**(*state*, *kernel*)

Evaluates the provided expectation value.

Computes the expectation value with the kernel and state provided.

This method can only be performed if, prior to calling this method, the protocol has been built for the input state and kernel (or other operators composed of the same Pauli strings), and the protocol has also been run.

# **Parameters**

- **state** (*[GeneralAnsatz](#page-346-0)*) The quantum state for which the expectation value of the kernel is to be calculated.
- **kernel** ([Union](https://docs.python.org/3/library/typing.html#typing.Union)[*[QubitOperator](#page-735-0)*, *[QubitOperatorString](#page-793-0)*]) The operator for which the expectation value is being computed.

## **Returns**

[float](https://docs.python.org/3/library/functions.html#float) – The expectation value of the kernel with respect to the given state.

# **get\_circuits**()

Returns the quantum circuits built for this protocol.

## **Returns**

[List](https://docs.python.org/3/library/typing.html#typing.List)[Circuit] – List of circuits.

# **get\_circuitshots**()

Generate the circuit shot pairs.

## **Yields**

Pair of circuit and the associated number of shots.

# **Return type**

[Iterator](https://docs.python.org/3/library/typing.html#typing.Iterator)[CircuitShots]

### **get\_evaluator**(*allow\_partial=False*)

Returns an evaluator function to evaluate quantum computables.

This method creates and returns a function (evaluator) that takes in a specific quantum computable and evaluates it based on its type.

Quantum computables the returned evaluator can handle:

- *[ExpectationValue](#page-475-0)*
- *[ExpectationValueNonHermitian](#page-486-0)*

## **Parameters**

**allow\_partial** ([bool](https://docs.python.org/3/library/functions.html#bool), default: False) – If False, evaluation will fail when an unsupported computable node is encountered. If True, unsupported nodes will be skipped.

### **Raises**

**[NotImplementedError](https://docs.python.org/3/library/exceptions.html#NotImplementedError)** – If an unsupported computable is encountered, and allow\_partial==False.

**Note:** This evaluator works for quantum computables the protocol has been built from.

[Callable](https://docs.python.org/3/library/typing.html#typing.Callable)[[*[Evaluatable](#page-541-0)*], [Union](https://docs.python.org/3/library/typing.html#typing.Union)[*[Evaluatable](#page-541-0)*, [Any](https://docs.python.org/3/library/typing.html#typing.Any)]] – A function that can evaluate quantum computables. If a computable is supported by this protocol, it is computed; otherwise, it returns the computable itself.

### **get\_runner**(*qc*, *compile\_symbolic=False*, *\*args*, *\*\*kwargs*)

Returns an end-to-end executor function for a quantum computable.

All nodes in the quantum computable must be evaluable by this protocol. That is, the leaf nodes need to be of one of the supported types:

- *[ExpectationValue](#page-475-0)*
- *[ExpectationValueNonHermitian](#page-486-0)*

**Note:** At every call of the returned function the internal state of the protocol changes.

### **Parameters**

- **qc** (*[ComputableNode](#page-537-0)*) The quantum computable node to be measured and evaluated at every call of the returned function.
- **compile\_symbolic** ([bool](https://docs.python.org/3/library/functions.html#bool), default: False) If True, circuits are immediately built and compiled symbolically. Calling the returned function substitutes symbols, runs circuits, and evaluates the output. If False, circuits are built and compiled only when the returned function is called and parameters are provided. Note that circuits may be deeper when compile\_symbolic=True, because circuit compilation cannot perform optimizations based on numerical parameter values. The advantage of this case is that compilation only takes place once.

# **Returns**

[Callable](https://docs.python.org/3/library/typing.html#typing.Callable)[[[Union](https://docs.python.org/3/library/typing.html#typing.Union)[*[SymbolDict](#page-580-0)*, [Dict](https://docs.python.org/3/library/typing.html#typing.Dict)]], [Any](https://docs.python.org/3/library/typing.html#typing.Any)] – A function that takes the parameters, builds and measures the necessary circuits, and returns the evaluated result. If the result is not a [float](https://docs.python.org/3/library/functions.html#float), it returns math.nan.

## **get\_shots**()

Returns the number shots to be used for each circuit.

#### **Returns**

 $Iterator[int] - List of number of shots, the length of this list is the same as the number$  $Iterator[int] - List of number of shots, the length of this list is the same as the number$  $Iterator[int] - List of number of shots, the length of this list is the same as the number$  $Iterator[int] - List of number of shots, the length of this list is the same as the number$ of circuits.

## **property is\_built: [bool](https://docs.python.org/3/library/functions.html#bool)**

Boolean flag indicating if the instance has been built.

# **Returns**

True if the *[build\(\)](#page-914-1)* method has been successfully invoked, otherwise False.

## **property is\_numeric: [bool](https://docs.python.org/3/library/functions.html#bool)**

Boolean flag indicating if the measurement circuits contain free symbols.

### **Returns**

False if any built measurement circuit contains unsubstituted symbols, otherwise True.

## **property is\_run: [bool](https://docs.python.org/3/library/functions.html#bool)**

Boolean flag indicating if the instance has been run.

True if the [run\(\)](#page-920-0) method has been successfully invoked, otherwise False.

## **property is\_symbolic: [bool](https://docs.python.org/3/library/functions.html#bool)**

Boolean flag indicating if the measurement circuits contain free symbols.

### **Returns**

True if any built measurement circuit contains unsubstituted symbols, otherwise False.

## <span id="page-919-0"></span>**launch**(*\*args*, *\*\*kwargs*)

Launch the circuits to the backend and return the handles for the results.

This method processes all the circuits and returns a list of ResultHandle objects representing the handles for the results.

## **Parameters**

- **\*args** Additional arguments to be passed to self.backend. process\_circuits().
- **\*\*kwargs** Additional keyword arguments to be passed to self.backend. process\_circuits().

## **Returns**

[List](https://docs.python.org/3/library/typing.html#typing.List)[ResultHandle] – A list of pytket ResultHandle objects representing the handles for the launched circuits.

## **classmethod load**(*file*, *\*args*, *\*\*kwargs*)

Load a pickled object from a file.

# **Parameters**

- **file** ([Union](https://docs.python.org/3/library/typing.html#typing.Union)[[str](https://docs.python.org/3/library/stdtypes.html#str), [BinaryIO](https://docs.python.org/3/library/typing.html#typing.BinaryIO)]) The file path or file object to load the pickled data from.
- **\*args** ([Any](https://docs.python.org/3/library/typing.html#typing.Any)) Additional arguments passed to the class constructor.
- **\*\*kwargs** ([Any](https://docs.python.org/3/library/typing.html#typing.Any)) Additional keyword arguments passed to the class constructor.

## **Returns**

 $TypeVar(T, bound = Partially Pickleable) - An instance of the class with its state loaded from$  $TypeVar(T, bound = Partially Pickleable) - An instance of the class with its state loaded from$ the pickled data.

## **classmethod loads**(*pickled\_data*, *\*args*, *\*\*kwargs*)

Load a pickled object from a bytes object.

# **Parameters**

- **pickled\_data** ([bytes](https://docs.python.org/3/library/stdtypes.html#bytes)) The pickled data to load the object from.
- **\*args** ([Any](https://docs.python.org/3/library/typing.html#typing.Any)) Additional arguments passed to the class constructor.
- **\*\*kwargs** ([Any](https://docs.python.org/3/library/typing.html#typing.Any)) Additional keyword arguments passed to the class constructor.

## **Returns**

 $TypeVar(T, bound = Partially Pickleable) - An instance of the class with its state loaded from$  $TypeVar(T, bound = Partially Pickleable) - An instance of the class with its state loaded from$ the pickled data.

# **property n\_circuit: [int](https://docs.python.org/3/library/functions.html#int)**

Returns the total number of circuits.

## **rebuild**(*\*args*, *\*\*kwargs*)

Rebuild the internal data structure.

It is equivalent to clear().build(\*args, \*\*kwargs).

### **Parameters**

- **\*args** ([Any](https://docs.python.org/3/library/typing.html#typing.Any)) Arguments to be passed to *[build\(\)](#page-914-1)*.
- **\*\*kwargs** ([Any](https://docs.python.org/3/library/typing.html#typing.Any)) Keyword arguments to be passed to *[build\(\)](#page-914-1)*.

#### **Returns**

[TypeVar](https://docs.python.org/3/library/typing.html#typing.TypeVar)(TBuildClearMixin, bound= BuildClearMixin) – self.

## **retrieve**(*source*, *\*args*, *\*\*kwargs*)

Retrieve distributions from the backend for the given source.

If the source is a list of pytket ResultHandle, the distributions are retrieved using self.backend. get\_results() method. If the source is a list of pytket BackendResult, it is assumed that the results are already provided.

## **Parameters**

- **source** ([Union](https://docs.python.org/3/library/typing.html#typing.Union)[[List](https://docs.python.org/3/library/typing.html#typing.List)[ResultHandle], [List](https://docs.python.org/3/library/typing.html#typing.List)[BackendResult]]) A list of pytket ResultHandle or BackendResult objects representing the source of the distributions.
- **\*\*kwargs** Additional keyword arguments to be passed to self.backend. get\_results() when retrieving results.

### **Returns**

 $TypeVar(T, bound= HadamardTest) - Returns self instance.$  $TypeVar(T, bound= HadamardTest) - Returns self instance.$ 

# <span id="page-920-0"></span>**run**(*\*args*, *\*\*kwargs*)

Run the protocol and waiting for the results.

This method executes the following steps: 1. Launches the measurement circuits to obtain the circuit handles. 2. Retrieves the measurement distributions using the circuit handles.

## **Parameters**

- **\*args** ([Any](https://docs.python.org/3/library/typing.html#typing.Any)) Arguments to be passed to *[launch\(\)](#page-919-0)*.
- **\*\*kwargs** ([Any](https://docs.python.org/3/library/typing.html#typing.Any)) Keyword arguments to be passed to *[launch\(\)](#page-919-0)*.

### **Returns**

```
TypeVar(TLaunchRetrieveMixin, bound= LaunchRetrieveMixin) – self.
```
# **27.11.2 Protocols for Overlap Squared**

### **class ComputeUncompute**(*backend*, *n\_shots=8000*)

Bases: BaseOverlapSquaredProtocol

Calculates the overlap squared with the compute-uncompute method.

For input states  $|\psi\rangle = U|0\rangle$  and  $|\phi\rangle = V|0\rangle$ , prepares the state  $U^{\dagger}V|0\rangle$ . The overlap squared  $|\langle\psi|\phi\rangle|^2$  is then given by the probability of measuring a vacuum state *|*0*i*. See [https://arxiv.org/abs/1810.02327.](https://arxiv.org/abs/1810.02327)

Supports calculation of overlap squared of the form:  $|\langle \psi | c P | \phi \rangle|^2$ , where *P* is a Pauli word and *c* is a numeric constant.

- **backend** (Backend) The backend to use for quantum computations.
- **n** shots ([int](https://docs.python.org/3/library/functions.html#int), default: 8000) Number of shots to perform.

<span id="page-921-0"></span>**build**(*parameters*, *bra\_state*, *ket\_state*, *kernel=None*, *optimisation\_level=1*)

Builds the necessary circuits and measurement data.

**Note:** Any coefficient in the operator kernel is ignored.

### **Parameters**

- **parameters** ([Union](https://docs.python.org/3/library/typing.html#typing.Union)[*[SymbolDict](#page-580-0)*, [Dict](https://docs.python.org/3/library/typing.html#typing.Dict)]) Parameter values for the circuits.
- **bra\_state** (*[GeneralAnsatz](#page-346-0)*) Left-hand state.
- **ket\_state** (*[GeneralAnsatz](#page-346-0)*) Right-hand state.
- **kernel** ([Union](https://docs.python.org/3/library/typing.html#typing.Union)[*[QubitOperator](#page-735-0)*, *[QubitOperatorString](#page-793-0)*, [None](https://docs.python.org/3/library/constants.html#None)], default: None) – Optional operator kernel. Must be a single Pauli string.
- **optimization\_level** Passed as the optimisation\_level arg to the backend's get\_compiled\_circuits() method.
- **optimisation\_level** ([int](https://docs.python.org/3/library/functions.html#int), default: 1) –

### **Returns**

 $TypeVar(T, bound = BaseOverlapSquaredProtocol) - Self instance after building the necessarily.$  $TypeVar(T, bound = BaseOverlapSquaredProtocol) - Self instance after building the necessarily.$ sary circuits and measurement data.

### **build\_from**(*parameters*, *computable*, *exclude=None*)

Builds the protocol based on given parameters and computable expression.

This method walks over the computable expression tree and calls the *[build\(\)](#page-921-0)* method when it encounters a node of type *[OverlapSquared](#page-496-0)*.

### **Parameters**

- **parameters** ([Union](https://docs.python.org/3/library/typing.html#typing.Union)[*[SymbolDict](#page-580-0)*, [Dict](https://docs.python.org/3/library/typing.html#typing.Dict)]) Parameters for building.
- **computable** (*[ComputableNode](#page-537-0)*) A root node of a computable expression tree, simply it is a computable expression.
- **exclude** ([Optional](https://docs.python.org/3/library/typing.html#typing.Optional)[[Callable](https://docs.python.org/3/library/typing.html#typing.Callable)[[*[ComputableNode](#page-537-0)*], [bool](https://docs.python.org/3/library/functions.html#bool)]], default: None) Optional callable function to exclude certain nodes from processing.

#### **Returns**

 $TypeVar(T, bound = BaseOverlapSquaredProtocol) - Returns the modified instance after$  $TypeVar(T, bound = BaseOverlapSquaredProtocol) - Returns the modified instance after$ building.

**classmethod build\_protocols\_from**(*parameters*, *computable*, *exclude=None*, *\*args*, *\*\*kwargs*) Build a list of protocols based on the given parameters and computable expression.

**This method walks over the computable expression tree and collects leaf nodes of type:**

• *[OverlapSquared](#page-496-0)*

After it has walked over the tree, it creates an instance of this protocol for each distinct bra, ket, kernel trio and calls the *[build\(\)](#page-921-0)* method. It collects all created protocols into a *[ProtocolList](#page-998-0)* object to be returned.

- **parameters** ([Union](https://docs.python.org/3/library/typing.html#typing.Union)[*[SymbolDict](#page-580-0)*, [Dict](https://docs.python.org/3/library/typing.html#typing.Dict)]) Values for the parameters in the computable expression.
- **computable** (*[ComputableNode](#page-537-0)*) A root node of a computable expression tree.
- **exclude** ([Optional](https://docs.python.org/3/library/typing.html#typing.Optional)[[Callable](https://docs.python.org/3/library/typing.html#typing.Callable)[[*[ComputableNode](#page-537-0)*], [bool](https://docs.python.org/3/library/functions.html#bool)]], default: None) Optional callable function to exclude certain nodes from processing.
- **\*args** Arguments passed to the constructor of the overlap squared protocol.
- **\*\*kwargs** Keyword arguments passed to the constructor of the overlap squared protocol.

*[ProtocolList](#page-998-0)* – A list, containing all the newly instantiated and built protocols.

## **circuit: Optional[Circuit]**

## **clear**()

Resets the internal state of the object by clearing all stored data.

This method clears all stored data including state hashes, operator hashes, measurement setups, parameters, and associated dataframes and circuits.

#### **Returns**

[TypeVar](https://docs.python.org/3/library/typing.html#typing.TypeVar)(T, bound= BaseOverlapSquaredProtocol) – self.

# **cost**()

Calculate a simple cost metric running the protocol.

The cost is calculated as the sum of the depth of each circuit multiplied by the number of shots.

#### **Returns**

[int](https://docs.python.org/3/library/functions.html#int) – The cost value as an integer.

**credits**(*syntax\_checker=None*, *use\_websocket=None*)

Evaluate an approximate cost for the measurement circuits built in Quantinuum credits.

Syntax checker will usually be automatically selected, but in some cases needs to be provided. If the measurement circuits are not built yet, the credits will be zero.

**Note:** This works only with QuantinuumBackend compatible backends.

## **Parameters**

- **syntax\_checker** ([Optional](https://docs.python.org/3/library/typing.html#typing.Optional)[[str](https://docs.python.org/3/library/stdtypes.html#str)], default: None) Which syntax checker to use. The default is None.
- **use websocket** ([Optional](https://docs.python.org/3/library/typing.html#typing.Optional)[[bool](https://docs.python.org/3/library/functions.html#bool)], default: None) Whether to use a web connection.

### **Returns**

 $f$ loat – The total cost in Quantinuum credits to run the circuits.

### **dataframe\_circuit\_shot**()

Create a pandas DataFrame with circuit, shot, and depth information.

## **Returns**

DataFrame  $-$  A pandas DataFrame containing the circuit, shot, and depth information.

## **dump**(*file*)

Save the object to a file using pickle.

## **Parameters**

**file** ([Union](https://docs.python.org/3/library/typing.html#typing.Union)[[str](https://docs.python.org/3/library/stdtypes.html#str), [BinaryIO](https://docs.python.org/3/library/typing.html#typing.BinaryIO)]) – The file path or file object to write the pickled data to.

### **Return type**

[None](https://docs.python.org/3/library/constants.html#None)

# **dumps**()

Returns the object pickled as a bytes object.

## **Returns**

[bytes](https://docs.python.org/3/library/stdtypes.html#bytes) – The object's state pickled as a bytes object.

**evaluate\_overlap\_squared**(*bra\_state*, *ket\_state*, *kernel*)

Evaluates the overlap squared for given states and kernel.

### **Parameters**

- **bra\_state** (*[GeneralAnsatz](#page-346-0)*) Left-hand state.
- **ket\_state** (*[GeneralAnsatz](#page-346-0)*) Right-hand state.
- **kernel** ([Union](https://docs.python.org/3/library/typing.html#typing.Union)[*[QubitOperator](#page-735-0)*, *[QubitOperatorString](#page-793-0)*]) Overlap kernel. Must be a single Pauli string.

**Note:** Input states and pauli string in the kernel need to match with the states and pauli string the circuit was built for to correctly interpret the circuit output distribution.

## **Returns**

Overlap squared.

# **get\_circuits**()

Returns the quantum circuits built for this protocol.

## **Returns**

[List](https://docs.python.org/3/library/typing.html#typing.List)[Circuit] – List of circuits.

## **get\_circuitshots**()

Generate the circuit shot pairs.

# **Yields**

Pair of circuit and the associated number of shots.

## **Return type**

[Iterator](https://docs.python.org/3/library/typing.html#typing.Iterator)[CircuitShots]

## **get\_evaluator**(*allow\_partial=False*)

Returns an evaluator function to evaluate quantum computables.

This method creates and returns a function (evaluator) that takes in a specific quantum computable and evaluates it based on its type.

Quantum computables the returned evaluator can handle:

• *[OverlapSquared](#page-496-0)*

### **Parameters**

**allow\_partial** ([bool](https://docs.python.org/3/library/functions.html#bool), default: False) – If False, evaluation will fail when an unsupported computable node is encountered. If True, unsupported nodes will be skipped.

#### **Raises**

```
NotImplementedError – If an unsupported computable is encountered, and al-
low partial==False.
```
**Note:** This evaluator works for quantum computables the protocol has been built from.

## **Returns**

[Callable](https://docs.python.org/3/library/typing.html#typing.Callable)[[*[Evaluatable](#page-541-0)*], [Union](https://docs.python.org/3/library/typing.html#typing.Union)[*[Evaluatable](#page-541-0)*, [Any](https://docs.python.org/3/library/typing.html#typing.Any)]] – A function that can evaluate quantum computables. If a computable is supported by this protocol, it is computed; otherwise, it returns the computable itself.

### **get\_runner**(*c*, *compile\_symbolic=False*, *\*args*, *\*\*kwargs*)

Returns an end-to-end executor function for a quantum computable.

**Note:** All nodes in the quantum computable must be evaluable by this protocol. That is, the leaf nodes need to be *[OverlapSquared](#page-496-0)*.

**Note:** At every call of the returned function the internal state of the protocol changes.

## **Parameters**

- **c** (*[ComputableNode](#page-537-0)*) The quantum computable node to be measured and evaluated at every call of the returned function.
- **compile\_symbolic** ([bool](https://docs.python.org/3/library/functions.html#bool), default: False) If True, circuits are immediately built and compiled symbolically. Calling the returned function substitutes symbols, runs circuits, and evaluates the output. If False, circuits are built and compiled only when the returned function is called and parameters are provided. Note that circuits may be deeper when compile\_symbolic=True, because circuit compilation cannot perform optimizations based on numerical parameter values. The advantage of this case is that compilation only takes place once.
- **args** ([Any](https://docs.python.org/3/library/typing.html#typing.Any)) –
- **kwargs** ([Any](https://docs.python.org/3/library/typing.html#typing.Any)) –

## **Returns**

[Callable](https://docs.python.org/3/library/typing.html#typing.Callable)[[[Union](https://docs.python.org/3/library/typing.html#typing.Union)[*[SymbolDict](#page-580-0)*, [Dict](https://docs.python.org/3/library/typing.html#typing.Dict)]], [Any](https://docs.python.org/3/library/typing.html#typing.Any)] – A function that takes the parameters, builds and measures the necessary circuits, and returns the evaluated result. If the result is not a [float](https://docs.python.org/3/library/functions.html#float), it returns math.nan.

## **get\_shots**()

Returns the number shots to be used for each circuit.

## **Returns**

 $List(int]$  $List(int]$  $List(int]$  $List(int]$  – List of number of shots, the length of this list is the same as the number of circuits.

### **property is\_built: [bool](https://docs.python.org/3/library/functions.html#bool)**

Boolean flag indicating if the instance has been built.

### **Returns**

True if the *[build\(\)](#page-921-0)* method has been successfully invoked, otherwise False.

## **property is\_numeric: [bool](https://docs.python.org/3/library/functions.html#bool)**

Boolean flag indicating if the measurement circuits contain free symbols.

### **Returns**

False if any built measurement circuit contains unsubstituted symbols, otherwise True.

## **property is\_run: [bool](https://docs.python.org/3/library/functions.html#bool)**

Boolean flag indicating if the instance has been run.

### **Returns**

True if the *[run\(\)](#page-926-0)* method has been successfully invoked, otherwise False.

### **property is\_symbolic: [bool](https://docs.python.org/3/library/functions.html#bool)**

Boolean flag indicating if the measurement circuits contain free symbols.

#### **Returns**

True if any built measurement circuit contains unsubstituted symbols, otherwise False.

# <span id="page-925-0"></span>**launch**(*\*args*, *\*\*kwargs*)

Launch the circuits to the backend and return the handles for the results.

This method processes all the circuits and returns a list of ResultHandle objects representing the handles for the results.

## **Parameters**

- **\*args** ([Any](https://docs.python.org/3/library/typing.html#typing.Any)) Additional arguments to be passed to self.backend. process\_circuits().
- **\*\*kwargs** ([Any](https://docs.python.org/3/library/typing.html#typing.Any)) Additional keyword arguments to be passed to self.backend. process\_circuits().

### **Returns**

[List](https://docs.python.org/3/library/typing.html#typing.List)[ResultHandle] – A list of pytket ResultHandle objects representing the handles for the launched circuits.

### **classmethod load**(*file*, *\*args*, *\*\*kwargs*)

Load a pickled object from a file.

## **Parameters**

- **file** ([Union](https://docs.python.org/3/library/typing.html#typing.Union)[[str](https://docs.python.org/3/library/stdtypes.html#str), [BinaryIO](https://docs.python.org/3/library/typing.html#typing.BinaryIO)]) The file path or file object to load the pickled data from.
- **\*args** ([Any](https://docs.python.org/3/library/typing.html#typing.Any)) Additional arguments passed to the class constructor.
- **\*\*kwargs** ([Any](https://docs.python.org/3/library/typing.html#typing.Any)) Additional keyword arguments passed to the class constructor.

### **Returns**

 $TypeVar(T, bound = Partially Pickleable) - An instance of the class with its state loaded from$  $TypeVar(T, bound = Partially Pickleable) - An instance of the class with its state loaded from$ the pickled data.

## **classmethod loads**(*pickled\_data*, *\*args*, *\*\*kwargs*)

Load a pickled object from a bytes object.

- **pickled\_data** ([bytes](https://docs.python.org/3/library/stdtypes.html#bytes)) The pickled data to load the object from.
- **\*args** ([Any](https://docs.python.org/3/library/typing.html#typing.Any)) Additional arguments passed to the class constructor.
- **\*\*kwargs** ([Any](https://docs.python.org/3/library/typing.html#typing.Any)) Additional keyword arguments passed to the class constructor.

 $TypeVar(T, bound = Partially Pickleable) - An instance of the class with its state loaded from$  $TypeVar(T, bound = Partially Pickleable) - An instance of the class with its state loaded from$ the pickled data.

# **property n\_circuit: [int](https://docs.python.org/3/library/functions.html#int)**

Returns the total number of circuits.

## **rebuild**(*\*args*, *\*\*kwargs*)

Rebuild the internal data structure.

It is equivalent to clear().build(\*args, \*\*kwargs).

### **Parameters**

- \*args  $(Any)$  $(Any)$  $(Any)$  Arguments to be passed to *[build\(\)](#page-921-0)*.
- **\*\*kwargs** ([Any](https://docs.python.org/3/library/typing.html#typing.Any)) Keyword arguments to be passed to *[build\(\)](#page-921-0)*.

## **Returns**

[TypeVar](https://docs.python.org/3/library/typing.html#typing.TypeVar)(TBuildClearMixin, bound= BuildClearMixin) – self.

## **retrieve**(*source*, *\*\*kwargs*)

Retrieve distributions from the backend for the given source.

If the source is a list of pytket ResultHandle, the distributions are retrieved using self.backend. get\_results() method. If the source is a list of pytket BackendResult, it is assumed that the results are already provided.

## **Parameters**

- **source** ([Union](https://docs.python.org/3/library/typing.html#typing.Union)[[List](https://docs.python.org/3/library/typing.html#typing.List)[ResultHandle], [List](https://docs.python.org/3/library/typing.html#typing.List)[BackendResult]]) A list of pytket ResultHandle or BackendResult objects representing the source of the distributions.
- **\*\*kwargs** ([Any](https://docs.python.org/3/library/typing.html#typing.Any)) Additional keyword arguments to be passed to self.backend. get\_results() when retrieving results.

### **Returns**

 $TypeVar(T, bound = BaseOverlapSquareAProtocol) - Returns self instance.$  $TypeVar(T, bound = BaseOverlapSquareAProtocol) - Returns self instance.$ 

# <span id="page-926-0"></span>**run**(*\*args*, *\*\*kwargs*)

Run the protocol and waiting for the results.

This method executes the following steps: 1. Launches the measurement circuits to obtain the circuit handles. 2. Retrieves the measurement distributions using the circuit handles.

## **Parameters**

- **\*args** ([Any](https://docs.python.org/3/library/typing.html#typing.Any)) Arguments to be passed to *[launch\(\)](#page-925-0)*.
- **\*\*kwargs** ([Any](https://docs.python.org/3/library/typing.html#typing.Any)) Keyword arguments to be passed to *[launch\(\)](#page-925-0)*.

## **Returns**

```
TypeVar(TLaunchRetrieveMixin, bound= LaunchRetrieveMixin) – self.
```
## **class DestructiveSwapTest**(*backend*, *n\_shots=8000*)

Bases: BaseOverlapSquaredProtocol

Calculate the overlap squared with the destructive swap test.

Based on [https://arxiv.org/abs/1303.6814.](https://arxiv.org/abs/1303.6814) Prepares both bra and ket states in parallel and performs a destructive swap test i.e. no ancilla qubit is required. The test succeeds when a bitwise AND between the output bra and ket state registers has even parity. The probability of success is given by  $\frac{1}{2}(1 + |\langle \psi | \phi \rangle|^2)$ .

The bra state register is used as the control, while the ket register is the target.

Supports calculation of overlap squared of the form:  $|\langle \psi | c P | \phi \rangle|^2$ , where *P* is a Pauli word and *c* is a numeric constant.

## **Parameters**

- **backend** (Backend) The backend to use for quantum computations.
- **n\_shots** ([int](https://docs.python.org/3/library/functions.html#int), default: 8000) Number of shots to perform.

<span id="page-927-0"></span>**build**(*parameters*, *bra\_state*, *ket\_state*, *kernel=None*, *optimisation\_level=1*)

Builds the necessary circuits and measurement data.

**Note:** Any coefficient in the operator kernel is ignored.

### **Parameters**

- **parameters** ([Union](https://docs.python.org/3/library/typing.html#typing.Union)[*[SymbolDict](#page-580-0)*, [Dict](https://docs.python.org/3/library/typing.html#typing.Dict)]) Parameter values for the circuits.
- **bra\_state** (*[GeneralAnsatz](#page-346-0)*) Left-hand state.
- **ket\_state** (*[GeneralAnsatz](#page-346-0)*) Right-hand state.
- **kernel** ([Union](https://docs.python.org/3/library/typing.html#typing.Union)[*[QubitOperator](#page-735-0)*, *[QubitOperatorString](#page-793-0)*, [None](https://docs.python.org/3/library/constants.html#None)], default: None) – Optional operator kernel. Must be a single Pauli string.
- **optimization\_level** Passed as the optimisation\_level arg to the backend's get\_compiled\_circuits() method.
- **optimisation\_level** ([int](https://docs.python.org/3/library/functions.html#int), default: 1) –

#### **Returns**

 $TypeVar(T, bound = BaseOverlapSquaredProtocol) - Self instance after building the necessarily.$  $TypeVar(T, bound = BaseOverlapSquaredProtocol) - Self instance after building the necessarily.$ sary circuits and measurement data.

### **build\_from**(*parameters*, *computable*, *exclude=None*)

Builds the protocol based on given parameters and computable expression.

This method walks over the computable expression tree and calls the *[build\(\)](#page-927-0)* method when it encounters a node of type *[OverlapSquared](#page-496-0)*.

- **parameters** ([Union](https://docs.python.org/3/library/typing.html#typing.Union)[*[SymbolDict](#page-580-0)*, [Dict](https://docs.python.org/3/library/typing.html#typing.Dict)]) Parameters for building.
- **computable** (*[ComputableNode](#page-537-0)*) A root node of a computable expression tree, simply it is a computable expression.
- **exclude** ([Optional](https://docs.python.org/3/library/typing.html#typing.Optional)[[Callable](https://docs.python.org/3/library/typing.html#typing.Callable)[[*[ComputableNode](#page-537-0)*], [bool](https://docs.python.org/3/library/functions.html#bool)]], default: None) Optional callable function to exclude certain nodes from processing.

 $TypeVar(T, bound = BaseOverlapSquaredProtocol) - Returns the modified instance after$  $TypeVar(T, bound = BaseOverlapSquaredProtocol) - Returns the modified instance after$ building.

**classmethod build\_protocols\_from**(*parameters*, *computable*, *exclude=None*, *\*args*, *\*\*kwargs*) Build a list of protocols based on the given parameters and computable expression.

### **This method walks over the computable expression tree and collects leaf nodes of type:**

• *[OverlapSquared](#page-496-0)*

After it has walked over the tree, it creates an instance of this protocol for each distinct bra, ket, kernel trio and calls the *[build\(\)](#page-927-0)* method. It collects all created protocols into a *[ProtocolList](#page-998-0)* object to be returned.

## **Parameters**

- **parameters** ([Union](https://docs.python.org/3/library/typing.html#typing.Union)[*[SymbolDict](#page-580-0)*, [Dict](https://docs.python.org/3/library/typing.html#typing.Dict)]) Values for the parameters in the computable expression.
- **computable** (*[ComputableNode](#page-537-0)*) A root node of a computable expression tree.
- **exclude** ([Optional](https://docs.python.org/3/library/typing.html#typing.Optional)[[Callable](https://docs.python.org/3/library/typing.html#typing.Callable)[[*[ComputableNode](#page-537-0)*], [bool](https://docs.python.org/3/library/functions.html#bool)]], default: None) Optional callable function to exclude certain nodes from processing.
- **\*args** Arguments passed to the constructor of the overlap squared protocol.
- **\*\*kwargs** Keyword arguments passed to the constructor of the overlap squared protocol.

### **Returns**

*[ProtocolList](#page-998-0)* – A list, containing all the newly instantiated and built protocols.

# **circuit: Optional[Circuit]**

# **clear**()

Resets the internal state of the object by clearing all stored data.

This method clears all stored data including state hashes, operator hashes, measurement setups, parameters, and associated dataframes and circuits.

#### **Returns**

 $TypeVar(T, bound = BaseOverlapSquaredfrotocol) - self.$  $TypeVar(T, bound = BaseOverlapSquaredfrotocol) - self.$ 

## **cost**()

Calculate a simple cost metric running the protocol.

The cost is calculated as the sum of the depth of each circuit multiplied by the number of shots.

# **Returns**

[int](https://docs.python.org/3/library/functions.html#int) – The cost value as an integer.

**credits**(*syntax\_checker=None*, *use\_websocket=None*)

Evaluate an approximate cost for the measurement circuits built in Quantinuum credits.

Syntax checker will usually be automatically selected, but in some cases needs to be provided. If the measurement circuits are not built yet, the credits will be zero.

**Note:** This works only with QuantinuumBackend compatible backends.

### **Parameters**

• **syntax\_checker** ([Optional](https://docs.python.org/3/library/typing.html#typing.Optional)[[str](https://docs.python.org/3/library/stdtypes.html#str)], default: None) – Which syntax checker to use. The default is None.

• **use websocket** ([Optional](https://docs.python.org/3/library/typing.html#typing.Optional)[[bool](https://docs.python.org/3/library/functions.html#bool)], default: None) – Whether to use a web connection.

## **Returns**

[float](https://docs.python.org/3/library/functions.html#float) – The total cost in Quantinuum credits to run the circuits.

### **dataframe\_circuit\_shot**()

Create a pandas DataFrame with circuit, shot, and depth information.

## **Returns**

DataFrame – A pandas DataFrame containing the circuit, shot, and depth information.

## **dump**(*file*)

Save the object to a file using pickle.

## **Parameters**

**file** ([Union](https://docs.python.org/3/library/typing.html#typing.Union)[[str](https://docs.python.org/3/library/stdtypes.html#str), [BinaryIO](https://docs.python.org/3/library/typing.html#typing.BinaryIO)]) – The file path or file object to write the pickled data to.

## **Return type**

[None](https://docs.python.org/3/library/constants.html#None)

## **dumps**()

Returns the object pickled as a bytes object.

### **Returns**

[bytes](https://docs.python.org/3/library/stdtypes.html#bytes) – The object's state pickled as a bytes object.

# **evaluate\_overlap\_squared**(*bra\_state*, *ket\_state*, *kernel*)

Evaluates the overlap squared for given states and kernel.

## **Parameters**

- **bra\_state** (*[GeneralAnsatz](#page-346-0)*) Left-hand state.
- **ket\_state** (*[GeneralAnsatz](#page-346-0)*) Right-hand state.
- **kernel** ([Union](https://docs.python.org/3/library/typing.html#typing.Union)[*[QubitOperator](#page-735-0)*, *[QubitOperatorString](#page-793-0)*]) Overlap kernel. Must be a single Pauli string.

**Note:** Input states and pauli string in the kernel need to match with the states and pauli string the circuit was built for to correctly interpret the circuit output distribution.

### **Returns**

Overlap squared.

# **get\_circuits**()

Returns the quantum circuits built for this protocol.

## **Returns**

[List](https://docs.python.org/3/library/typing.html#typing.List)[Circuit] – List of circuits.

## **get\_circuitshots**()

Generate the circuit shot pairs.

### **Yields**

Pair of circuit and the associated number of shots.

## **Return type**

[Iterator](https://docs.python.org/3/library/typing.html#typing.Iterator)[CircuitShots]

### **get\_evaluator**(*allow\_partial=False*)

Returns an evaluator function to evaluate quantum computables.

This method creates and returns a function (evaluator) that takes in a specific quantum computable and evaluates it based on its type.

Quantum computables the returned evaluator can handle:

• *[OverlapSquared](#page-496-0)*

## **Parameters**

**allow\_partial** ([bool](https://docs.python.org/3/library/functions.html#bool), default: False) – If False, evaluation will fail when an unsupported computable node is encountered. If True, unsupported nodes will be skipped.

### **Raises**

```
NotImplementedError – If an unsupported computable is encountered, and al-
low_partial==False.
```
**Note:** This evaluator works for quantum computables the protocol has been built from.

### **Returns**

[Callable](https://docs.python.org/3/library/typing.html#typing.Callable)[[*[Evaluatable](#page-541-0)*], [Union](https://docs.python.org/3/library/typing.html#typing.Union)[*[Evaluatable](#page-541-0)*, [Any](https://docs.python.org/3/library/typing.html#typing.Any)]] – A function that can evaluate quantum computables. If a computable is supported by this protocol, it is computed; otherwise, it returns the computable itself.

## **get\_runner**(*c*, *compile\_symbolic=False*, *\*args*, *\*\*kwargs*)

Returns an end-to-end executor function for a quantum computable.

**Note:** All nodes in the quantum computable must be evaluable by this protocol. That is, the leaf nodes need to be *[OverlapSquared](#page-496-0)*.

**Note:** At every call of the returned function the internal state of the protocol changes.

## **Parameters**

- **c** (*[ComputableNode](#page-537-0)*) The quantum computable node to be measured and evaluated at every call of the returned function.
- **compile\_symbolic** ([bool](https://docs.python.org/3/library/functions.html#bool), default: False) If True, circuits are immediately built and compiled symbolically. Calling the returned function substitutes symbols, runs circuits, and evaluates the output. If False, circuits are built and compiled only when the returned function is called and parameters are provided. Note that circuits may be deeper when compile\_symbolic=True, because circuit compilation cannot perform optimizations based on numerical parameter values. The advantage of this case is that compilation only takes place once.
- **args** ([Any](https://docs.python.org/3/library/typing.html#typing.Any)) –
- **kwargs** ([Any](https://docs.python.org/3/library/typing.html#typing.Any)) –

#### **Returns**

[Callable](https://docs.python.org/3/library/typing.html#typing.Callable)[[[Union](https://docs.python.org/3/library/typing.html#typing.Union)[*[SymbolDict](#page-580-0)*, [Dict](https://docs.python.org/3/library/typing.html#typing.Dict)]], [Any](https://docs.python.org/3/library/typing.html#typing.Any)] – A function that takes the parameters,

builds and measures the necessary circuits, and returns the evaluated result. If the result is not a [float](https://docs.python.org/3/library/functions.html#float), it returns math.nan.

# **get\_shots**()

Returns the number shots to be used for each circuit.

### **Returns**

 $List(int]$  $List(int]$  $List(int]$  $List(int]$  – List of number of shots, the length of this list is the same as the number of circuits.

### **property is\_built: [bool](https://docs.python.org/3/library/functions.html#bool)**

Boolean flag indicating if the instance has been built.

#### **Returns**

True if the *[build\(\)](#page-927-0)* method has been successfully invoked, otherwise False.

## **property is\_numeric: [bool](https://docs.python.org/3/library/functions.html#bool)**

Boolean flag indicating if the measurement circuits contain free symbols.

#### **Returns**

False if any built measurement circuit contains unsubstituted symbols, otherwise True.

## **property is\_run: [bool](https://docs.python.org/3/library/functions.html#bool)**

Boolean flag indicating if the instance has been run.

## **Returns**

True if the *[run\(\)](#page-932-0)* method has been successfully invoked, otherwise False.

# **property is\_symbolic: [bool](https://docs.python.org/3/library/functions.html#bool)**

Boolean flag indicating if the measurement circuits contain free symbols.

### **Returns**

True if any built measurement circuit contains unsubstituted symbols, otherwise False.

## <span id="page-931-0"></span>**launch**(*\*args*, *\*\*kwargs*)

Launch the circuits to the backend and return the handles for the results.

This method processes all the circuits and returns a list of ResultHandle objects representing the handles for the results.

## **Parameters**

- **\*args** ([Any](https://docs.python.org/3/library/typing.html#typing.Any)) Additional arguments to be passed to self.backend. process\_circuits().
- **\*\*kwargs** ([Any](https://docs.python.org/3/library/typing.html#typing.Any)) Additional keyword arguments to be passed to self.backend. process\_circuits().

## **Returns**

[List](https://docs.python.org/3/library/typing.html#typing.List)[ResultHandle] – A list of pytket ResultHandle objects representing the handles for the launched circuits.

### **classmethod load**(*file*, *\*args*, *\*\*kwargs*)

Load a pickled object from a file.

- **file** ([Union](https://docs.python.org/3/library/typing.html#typing.Union)[[str](https://docs.python.org/3/library/stdtypes.html#str), [BinaryIO](https://docs.python.org/3/library/typing.html#typing.BinaryIO)]) The file path or file object to load the pickled data from.
- **\*args** ([Any](https://docs.python.org/3/library/typing.html#typing.Any)) Additional arguments passed to the class constructor.

• **\*\*kwargs** ([Any](https://docs.python.org/3/library/typing.html#typing.Any)) – Additional keyword arguments passed to the class constructor.

# **Returns**

[TypeVar](https://docs.python.org/3/library/typing.html#typing.TypeVar)(T, bound= PartiallyPickleable) – An instance of the class with its state loaded from the pickled data.

**classmethod loads**(*pickled\_data*, *\*args*, *\*\*kwargs*)

Load a pickled object from a bytes object.

## **Parameters**

- **pickled\_data** ([bytes](https://docs.python.org/3/library/stdtypes.html#bytes)) The pickled data to load the object from.
- **\*args** ([Any](https://docs.python.org/3/library/typing.html#typing.Any)) Additional arguments passed to the class constructor.
- **\*\*kwargs** ([Any](https://docs.python.org/3/library/typing.html#typing.Any)) Additional keyword arguments passed to the class constructor.

### **Returns**

[TypeVar](https://docs.python.org/3/library/typing.html#typing.TypeVar)(T, bound= PartiallyPickleable) – An instance of the class with its state loaded from the pickled data.

## **property n\_circuit: [int](https://docs.python.org/3/library/functions.html#int)**

Returns the total number of circuits.

## **rebuild**(*\*args*, *\*\*kwargs*)

Rebuild the internal data structure.

It is equivalent to clear().build(\*args, \*\*kwargs).

## **Parameters**

- \*args  $(\text{Any})$  $(\text{Any})$  $(\text{Any})$  Arguments to be passed to *[build\(\)](#page-927-0)*.
- **\*\*kwargs** ([Any](https://docs.python.org/3/library/typing.html#typing.Any)) Keyword arguments to be passed to *[build\(\)](#page-927-0)*.

### **Returns**

[TypeVar](https://docs.python.org/3/library/typing.html#typing.TypeVar)(TBuildClearMixin, bound= BuildClearMixin) – self.

# **retrieve**(*source*, *\*\*kwargs*)

Retrieve distributions from the backend for the given source.

If the source is a list of pytket  $ResultHandle$ , the distributions are retrieved using self.backend. get\_results() method. If the source is a list of pytket BackendResult, it is assumed that the results are already provided.

## **Parameters**

- **source** ([Union](https://docs.python.org/3/library/typing.html#typing.Union)[[List](https://docs.python.org/3/library/typing.html#typing.List)[ResultHandle], [List](https://docs.python.org/3/library/typing.html#typing.List)[BackendResult]]) A list of pytket ResultHandle or BackendResult objects representing the source of the distributions.
- **\*\*kwargs** ([Any](https://docs.python.org/3/library/typing.html#typing.Any)) Additional keyword arguments to be passed to self.backend. get\_results() when retrieving results.

## **Returns**

[TypeVar](https://docs.python.org/3/library/typing.html#typing.TypeVar)(T, bound= BaseOverlapSquaredProtocol) – Returns self instance.

<span id="page-932-0"></span>**run**(*\*args*, *\*\*kwargs*)

Run the protocol and waiting for the results.

This method executes the following steps: 1. Launches the measurement circuits to obtain the circuit handles. 2. Retrieves the measurement distributions using the circuit handles.

- **\*args** ([Any](https://docs.python.org/3/library/typing.html#typing.Any)) Arguments to be passed to *[launch\(\)](#page-931-0)*.
- **\*\*kwargs** ([Any](https://docs.python.org/3/library/typing.html#typing.Any)) Keyword arguments to be passed to *[launch\(\)](#page-931-0)*.

[TypeVar](https://docs.python.org/3/library/typing.html#typing.TypeVar)(TLaunchRetrieveMixin, bound= LaunchRetrieveMixin) – self.

### **class SwapTest**(*backend*, *n\_shots=8000*)

Bases: BaseOverlapSquaredProtocol

Calculate the overlap squared with the canonical swap test.

Input states  $|\psi\rangle$  and  $|\phi\rangle$  are prepared in parallel alongside an ancilla qubit to generate the state  $|0, \psi, \phi\rangle$ . A swap operation between  $\psi$  and  $\phi$  is controlled on the ancilla and wrapped by Hadamard gates so that the probability of measuring  $|0\rangle$  on the ancilla is given by  $\frac{1}{2}(1 + |\langle \psi | \phi \rangle|^2)$ . See [https://en.wikipedia.org/wiki/Swap\\_test.](https://en.wikipedia.org/wiki/Swap_test)

Supports calculation of overlap squared of the form:  $|\langle \psi | c P | \phi \rangle|^2$ , where *P* is a Pauli word and *c* is a numeric constant.

## **Parameters**

- **backend** (Backend) The backend to use for quantum computations.
- **n\_shots** ([int](https://docs.python.org/3/library/functions.html#int), default: 8000) Number of shots to perform.

<span id="page-933-0"></span>**build**(*parameters*, *bra\_state*, *ket\_state*, *kernel=None*, *optimisation\_level=1*)

Builds the necessary circuits and measurement data.

**Note:** Any coefficient in the operator kernel is ignored.

# **Parameters**

- **parameters** ([Union](https://docs.python.org/3/library/typing.html#typing.Union)[*[SymbolDict](#page-580-0)*, [Dict](https://docs.python.org/3/library/typing.html#typing.Dict)]) Parameter values for the circuits.
- **bra\_state** (*[GeneralAnsatz](#page-346-0)*) Left-hand state.
- **ket\_state** (*[GeneralAnsatz](#page-346-0)*) Right-hand state.
- **kernel** ([Union](https://docs.python.org/3/library/typing.html#typing.Union)[*[QubitOperator](#page-735-0)*, *[QubitOperatorString](#page-793-0)*, [None](https://docs.python.org/3/library/constants.html#None)], default: None) – Optional operator kernel. Must be a single Pauli string.
- **optimization\_level** Passed as the optimisation\_level arg to the backend's get\_compiled\_circuits() method.
- **optimisation\_level** ([int](https://docs.python.org/3/library/functions.html#int), default: 1) –

## **Returns**

 $TypeVar(T, bound = BaseOverlapSquaredProtocol) - Self instance after building the neces TypeVar(T, bound = BaseOverlapSquaredProtocol) - Self instance after building the neces$ sary circuits and measurement data.

## **build\_from**(*parameters*, *computable*, *exclude=None*)

Builds the protocol based on given parameters and computable expression.

This method walks over the computable expression tree and calls the *[build\(\)](#page-933-0)* method when it encounters a node of type *[OverlapSquared](#page-496-0)*.

- **parameters** ([Union](https://docs.python.org/3/library/typing.html#typing.Union)[*[SymbolDict](#page-580-0)*, [Dict](https://docs.python.org/3/library/typing.html#typing.Dict)]) Parameters for building.
- **computable** (*[ComputableNode](#page-537-0)*) A root node of a computable expression tree, simply it is a computable expression.

• **exclude** ([Optional](https://docs.python.org/3/library/typing.html#typing.Optional)[[Callable](https://docs.python.org/3/library/typing.html#typing.Callable)[[*[ComputableNode](#page-537-0)*], [bool](https://docs.python.org/3/library/functions.html#bool)]], default: None) – Optional callable function to exclude certain nodes from processing.

## **Returns**

 $TypeVar(T, bound = BaseOverlapSquaredProtocol) - Returns the modified instance after$  $TypeVar(T, bound = BaseOverlapSquaredProtocol) - Returns the modified instance after$ building.

**classmethod build\_protocols\_from**(*parameters*, *computable*, *exclude=None*, *\*args*, *\*\*kwargs*)

Build a list of protocols based on the given parameters and computable expression.

### **This method walks over the computable expression tree and collects leaf nodes of type:**

### • *[OverlapSquared](#page-496-0)*

After it has walked over the tree, it creates an instance of this protocol for each distinct bra, ket, kernel trio and calls the *[build\(\)](#page-933-0)* method. It collects all created protocols into a *[ProtocolList](#page-998-0)* object to be returned.

### **Parameters**

- **parameters** ([Union](https://docs.python.org/3/library/typing.html#typing.Union)[*[SymbolDict](#page-580-0)*, [Dict](https://docs.python.org/3/library/typing.html#typing.Dict)]) Values for the parameters in the computable expression.
- **computable** (*[ComputableNode](#page-537-0)*) A root node of a computable expression tree.
- **exclude** ([Optional](https://docs.python.org/3/library/typing.html#typing.Optional)[[Callable](https://docs.python.org/3/library/typing.html#typing.Callable)[[*[ComputableNode](#page-537-0)*], [bool](https://docs.python.org/3/library/functions.html#bool)]], default: None) Optional callable function to exclude certain nodes from processing.
- **\*args** Arguments passed to the constructor of the overlap squared protocol.
- **\*\*kwargs** Keyword arguments passed to the constructor of the overlap squared protocol.

### **Returns**

*[ProtocolList](#page-998-0)* – A list, containing all the newly instantiated and built protocols.

# **circuit: Optional[Circuit]**

### **clear**()

Resets the internal state of the object by clearing all stored data.

This method clears all stored data including state hashes, operator hashes, measurement setups, parameters, and associated dataframes and circuits.

### **Returns**

[TypeVar](https://docs.python.org/3/library/typing.html#typing.TypeVar)(T, bound= BaseOverlapSquaredProtocol) – self.

## **cost**()

Calculate a simple cost metric running the protocol.

The cost is calculated as the sum of the depth of each circuit multiplied by the number of shots.

### **Returns**

[int](https://docs.python.org/3/library/functions.html#int) – The cost value as an integer.

**credits**(*syntax\_checker=None*, *use\_websocket=None*)

Evaluate an approximate cost for the measurement circuits built in Quantinuum credits.

Syntax checker will usually be automatically selected, but in some cases needs to be provided. If the measurement circuits are not built yet, the credits will be zero.

**Note:** This works only with QuantinuumBackend compatible backends.

- **syntax\_checker** ([Optional](https://docs.python.org/3/library/typing.html#typing.Optional)[[str](https://docs.python.org/3/library/stdtypes.html#str)], default: None) Which syntax checker to use. The default is None.
- **use\_websocket** ([Optional](https://docs.python.org/3/library/typing.html#typing.Optional)[[bool](https://docs.python.org/3/library/functions.html#bool)], default: None) Whether to use a web connection.

[float](https://docs.python.org/3/library/functions.html#float) – The total cost in Quantinuum credits to run the circuits.

## **dataframe\_circuit\_shot**()

Create a pandas DataFrame with circuit, shot, and depth information.

### **Returns**

DataFrame – A pandas DataFrame containing the circuit, shot, and depth information.

## **dump**(*file*)

Save the object to a file using pickle.

# **Parameters**

**file** ([Union](https://docs.python.org/3/library/typing.html#typing.Union)[[str](https://docs.python.org/3/library/stdtypes.html#str), [BinaryIO](https://docs.python.org/3/library/typing.html#typing.BinaryIO)]) – The file path or file object to write the pickled data to.

#### **Return type**

[None](https://docs.python.org/3/library/constants.html#None)

# **dumps**()

Returns the object pickled as a bytes object.

### **Returns**

[bytes](https://docs.python.org/3/library/stdtypes.html#bytes) – The object's state pickled as a bytes object.

### **evaluate\_overlap\_squared**(*bra\_state*, *ket\_state*, *kernel*)

Evaluates the overlap squared for given states and kernel.

## **Parameters**

- **bra\_state** (*[GeneralAnsatz](#page-346-0)*) Left-hand state.
- **ket\_state** (*[GeneralAnsatz](#page-346-0)*) Right-hand state.
- **kernel** ([Union](https://docs.python.org/3/library/typing.html#typing.Union)[*[QubitOperator](#page-735-0)*, *[QubitOperatorString](#page-793-0)*]) Overlap kernel. Must be a single Pauli string.

**Note:** Input states and pauli string in the kernel need to match with the states and pauli string the circuit was built for to correctly interpret the circuit output distribution.

### **Returns**

Overlap squared.

# **get\_circuits**()

Returns the quantum circuits built for this protocol.

## **Returns**

[List](https://docs.python.org/3/library/typing.html#typing.List)[Circuit] – List of circuits.

## **get\_circuitshots**()

Generate the circuit shot pairs.

### **Yields**

Pair of circuit and the associated number of shots.
### **Return type**

[Iterator](https://docs.python.org/3/library/typing.html#typing.Iterator)[CircuitShots]

# **get\_evaluator**(*allow\_partial=False*)

Returns an evaluator function to evaluate quantum computables.

This method creates and returns a function (evaluator) that takes in a specific quantum computable and evaluates it based on its type.

Quantum computables the returned evaluator can handle:

• *[OverlapSquared](#page-496-0)*

# **Parameters**

**allow\_partial** ([bool](https://docs.python.org/3/library/functions.html#bool), default: False) – If False, evaluation will fail when an unsupported computable node is encountered. If True, unsupported nodes will be skipped.

#### **Raises**

```
NotImplementedError – If an unsupported computable is encountered, and al-
low_partial==False.
```
**Note:** This evaluator works for quantum computables the protocol has been built from.

### **Returns**

[Callable](https://docs.python.org/3/library/typing.html#typing.Callable)[[*[Evaluatable](#page-541-0)*], [Union](https://docs.python.org/3/library/typing.html#typing.Union)[*[Evaluatable](#page-541-0)*, [Any](https://docs.python.org/3/library/typing.html#typing.Any)]] – A function that can evaluate quantum computables. If a computable is supported by this protocol, it is computed; otherwise, it returns the computable itself.

### **get\_runner**(*c*, *compile\_symbolic=False*, *\*args*, *\*\*kwargs*)

Returns an end-to-end executor function for a quantum computable.

**Note:** All nodes in the quantum computable must be evaluable by this protocol. That is, the leaf nodes need to be *[OverlapSquared](#page-496-0)*.

**Note:** At every call of the returned function the internal state of the protocol changes.

- **c** (*[ComputableNode](#page-537-0)*) The quantum computable node to be measured and evaluated at every call of the returned function.
- **compile\_symbolic** ([bool](https://docs.python.org/3/library/functions.html#bool), default: False) If True, circuits are immediately built and compiled symbolically. Calling the returned function substitutes symbols, runs circuits, and evaluates the output. If False, circuits are built and compiled only when the returned function is called and parameters are provided. Note that circuits may be deeper when compile\_symbolic=True, because circuit compilation cannot perform optimizations based on numerical parameter values. The advantage of this case is that compilation only takes place once.
- **args** ([Any](https://docs.python.org/3/library/typing.html#typing.Any)) –
- **kwargs** ([Any](https://docs.python.org/3/library/typing.html#typing.Any)) –

[Callable](https://docs.python.org/3/library/typing.html#typing.Callable)[[[Union](https://docs.python.org/3/library/typing.html#typing.Union)[*[SymbolDict](#page-580-0)*, [Dict](https://docs.python.org/3/library/typing.html#typing.Dict)]], [Any](https://docs.python.org/3/library/typing.html#typing.Any)] – A function that takes the parameters, builds and measures the necessary circuits, and returns the evaluated result. If the result is not a [float](https://docs.python.org/3/library/functions.html#float), it returns math.nan.

# **get\_shots**()

Returns the number shots to be used for each circuit.

### **Returns**

 $List(int]$  $List(int]$  $List(int]$  $List(int]$  – List of number of shots, the length of this list is the same as the number of circuits.

# **property is\_built: [bool](https://docs.python.org/3/library/functions.html#bool)**

Boolean flag indicating if the instance has been built.

# **Returns**

True if the *[build\(\)](#page-933-0)* method has been successfully invoked, otherwise False.

### **property is\_numeric: [bool](https://docs.python.org/3/library/functions.html#bool)**

Boolean flag indicating if the measurement circuits contain free symbols.

# **Returns**

False if any built measurement circuit contains unsubstituted symbols, otherwise True.

### **property is\_run: [bool](https://docs.python.org/3/library/functions.html#bool)**

Boolean flag indicating if the instance has been run.

#### **Returns**

True if the *[run\(\)](#page-938-0)* method has been successfully invoked, otherwise False.

# **property is\_symbolic: [bool](https://docs.python.org/3/library/functions.html#bool)**

Boolean flag indicating if the measurement circuits contain free symbols.

#### **Returns**

True if any built measurement circuit contains unsubstituted symbols, otherwise False.

# <span id="page-937-0"></span>**launch**(*\*args*, *\*\*kwargs*)

Launch the circuits to the backend and return the handles for the results.

This method processes all the circuits and returns a list of ResultHandle objects representing the handles for the results.

# **Parameters**

- **\*args** ([Any](https://docs.python.org/3/library/typing.html#typing.Any)) Additional arguments to be passed to self.backend. process\_circuits().
- **\*\*kwargs** ([Any](https://docs.python.org/3/library/typing.html#typing.Any)) Additional keyword arguments to be passed to self.backend. process\_circuits().

### **Returns**

[List](https://docs.python.org/3/library/typing.html#typing.List)[ResultHandle] – A list of pytket ResultHandle objects representing the handles for the launched circuits.

#### **classmethod load**(*file*, *\*args*, *\*\*kwargs*)

Load a pickled object from a file.

# **Parameters**

• **file** ([Union](https://docs.python.org/3/library/typing.html#typing.Union)[[str](https://docs.python.org/3/library/stdtypes.html#str), [BinaryIO](https://docs.python.org/3/library/typing.html#typing.BinaryIO)]) – The file path or file object to load the pickled data from.

- **\*args** ([Any](https://docs.python.org/3/library/typing.html#typing.Any)) Additional arguments passed to the class constructor.
- **\*\*kwargs** ([Any](https://docs.python.org/3/library/typing.html#typing.Any)) Additional keyword arguments passed to the class constructor.

 $TypeVar(T, bound = Partially Pickleable) - An instance of the class with its state loaded from$  $TypeVar(T, bound = Partially Pickleable) - An instance of the class with its state loaded from$ the pickled data.

**classmethod loads**(*pickled\_data*, *\*args*, *\*\*kwargs*)

Load a pickled object from a bytes object.

# **Parameters**

- **pickled\_data** ([bytes](https://docs.python.org/3/library/stdtypes.html#bytes)) The pickled data to load the object from.
- **\*args** ([Any](https://docs.python.org/3/library/typing.html#typing.Any)) Additional arguments passed to the class constructor.
- **\*\*kwargs** ([Any](https://docs.python.org/3/library/typing.html#typing.Any)) Additional keyword arguments passed to the class constructor.

#### **Returns**

 $TypeVar(T, bound = Partially Pickleable) - An instance of the class with its state loaded from$  $TypeVar(T, bound = Partially Pickleable) - An instance of the class with its state loaded from$ the pickled data.

### **property n\_circuit: [int](https://docs.python.org/3/library/functions.html#int)**

Returns the total number of circuits.

# **rebuild**(*\*args*, *\*\*kwargs*)

Rebuild the internal data structure.

It is equivalent to clear().build(\*args, \*\*kwargs).

## **Parameters**

- **\*args** ([Any](https://docs.python.org/3/library/typing.html#typing.Any)) Arguments to be passed to *[build\(\)](#page-933-0)*.
- **\*\*kwargs** ([Any](https://docs.python.org/3/library/typing.html#typing.Any)) Keyword arguments to be passed to *[build\(\)](#page-933-0)*.

### **Returns**

[TypeVar](https://docs.python.org/3/library/typing.html#typing.TypeVar)(TBuildClearMixin, bound= BuildClearMixin) – self.

# **retrieve**(*source*, *\*\*kwargs*)

Retrieve distributions from the backend for the given source.

If the source is a list of pytket ResultHandle, the distributions are retrieved using self.backend. get\_results() method. If the source is a list of pytket BackendResult, it is assumed that the results are already provided.

# **Parameters**

- **source** ([Union](https://docs.python.org/3/library/typing.html#typing.Union)[[List](https://docs.python.org/3/library/typing.html#typing.List)[ResultHandle], [List](https://docs.python.org/3/library/typing.html#typing.List)[BackendResult]]) A list of pytket ResultHandle or BackendResult objects representing the source of the distributions.
- **\*\*kwargs** ([Any](https://docs.python.org/3/library/typing.html#typing.Any)) Additional keyword arguments to be passed to self.backend. get\_results() when retrieving results.

#### **Returns**

 $TypeVar(T, bound = BaseOverlapSquareed Protocol) - Returns self instance.$  $TypeVar(T, bound = BaseOverlapSquareed Protocol) - Returns self instance.$ 

# <span id="page-938-0"></span>**run**(*\*args*, *\*\*kwargs*)

Run the protocol and waiting for the results.

This method executes the following steps: 1. Launches the measurement circuits to obtain the circuit handles. 2. Retrieves the measurement distributions using the circuit handles.

# **Parameters**

- **\*args** ([Any](https://docs.python.org/3/library/typing.html#typing.Any)) Arguments to be passed to *[launch\(\)](#page-937-0)*.
- **\*\*kwargs** ([Any](https://docs.python.org/3/library/typing.html#typing.Any)) Keyword arguments to be passed to *[launch\(\)](#page-937-0)*.

# **Returns**

[TypeVar](https://docs.python.org/3/library/typing.html#typing.TypeVar)(TLaunchRetrieveMixin, bound= LaunchRetrieveMixin) – self.

# **27.11.3 Protocols for Overlaps**

<span id="page-939-1"></span>**class HadamardTestOverlap**(*backend*, *shots\_per\_circuit*, *direct=False*, *pauli\_partition\_strategy=PauliPartitionStrat.NonConflictingSets*, *pauli\_colour\_method=GraphColourMethod.Lazy*)

Bases: BaseOverlapProtocol

Calculates the overlap of two states using a specialized Hadamard test.

Computes the real or imaginary part of  $\langle A|B \rangle$  where  $|A \rangle = U_A|0 \rangle$  using the "linear combination of unitaries" method from <https://journals.aps.org/pra/abstract/10.1103/PhysRevA.99.032331> (see figure 2). For direct=True, this method uses the approach from <https://iopscience.iop.org/article/10.1088/1367-2630/ab867b> to combine ancilla and state register measurements to compute overlaps with kernels.

### **Parameters**

- **backend** (Backend) The backend to use for quantum computations.
- **shots\_per\_circuit** ([int](https://docs.python.org/3/library/functions.html#int)) Number of shots to perform.
- **direct** ([bool](https://docs.python.org/3/library/functions.html#bool), default: False) Relevant for overlaps with non-identity kernels. If True, Pauli words are divided into simultaneously measurable sets and computed using direct measurement of expectation values on the state register.
- **pauli\_partition\_strategy** ([Optional](https://docs.python.org/3/library/typing.html#typing.Optional)[PauliPartitionStrat], default: PauliPartitionStrat.NonConflictingSets) – For direct=True. Strategy to partition Pauli operators.
- **pauli\_colour\_method** ([Optional](https://docs.python.org/3/library/typing.html#typing.Optional)[GraphColourMethod], default: GraphColourMethod.Lazy) – For direct=True. Method to perform graph colouring.

<span id="page-939-0"></span>**build**(*parameters*, *bra\_state*, *ket\_state*, *\*operators*, *component*, *optimisation\_level=1*)

Builds and compiles the necessary circuits for computing an overlap.

- **parameters** ([Union](https://docs.python.org/3/library/typing.html#typing.Union)[*[SymbolDict](#page-580-0)*, [Dict](https://docs.python.org/3/library/typing.html#typing.Dict)]) Parameter values for the circuits.
- **bra\_state** (*[GeneralAnsatz](#page-346-0)*) Left-hand state.
- **ket\_state** (*[GeneralAnsatz](#page-346-0)*) Right-hand state.
- **operators** (*[QubitOperator](#page-735-0)*) Operator kernel, default is the identity. Coefficients in the kernel are ignored; only the Pauli strings are used in circuit construction.
- **component** ([Union](https://docs.python.org/3/library/typing.html#typing.Union)[[str](https://docs.python.org/3/library/stdtypes.html#str), NumberType]) Component of overlap to measure: real, imag, or complex.
- **optimisation\_level** ([int](https://docs.python.org/3/library/functions.html#int), default: 1) Passed to the backend's get\_compiled\_circuits() method.

BaseOverlapProtocol – Self instance.

# **build\_from**(*parameters*, *computable*, *exclude=None*)

Builds the protocol based on given parameters and computable expression.

This method walks over the computable expression tree and calls the *[build\(\)](#page-939-0)* method for leaves of type *[Overlap](#page-491-0)*, *[OverlapReal](#page-494-0)*, and *[OverlapImag](#page-492-0)*.

# **Parameters**

- **parameters** ([Union](https://docs.python.org/3/library/typing.html#typing.Union)[*[SymbolDict](#page-580-0)*, [Dict](https://docs.python.org/3/library/typing.html#typing.Dict)]) Parameters for building.
- **computable** ([Any](https://docs.python.org/3/library/typing.html#typing.Any)) A root node of a computable expression tree, simply it is a computable expression.
- **exclude** ([Optional](https://docs.python.org/3/library/typing.html#typing.Optional)[[Callable](https://docs.python.org/3/library/typing.html#typing.Callable)[[[Any](https://docs.python.org/3/library/typing.html#typing.Any)], [bool](https://docs.python.org/3/library/functions.html#bool)]], default: None) Optional callable function to exclude certain nodes from processing.

#### **Returns**

BaseOverlapProtocol – The modified instance after building.

**classmethod build\_protocols\_from**(*parameters*, *computable*, *exclude=None*, *\*args*, *\*\*kwargs*)

Build a list of protocols based on the given parameters and computable expression.

This method walks over the computable expression tree and collects all qubit operator kernels appearing in nodes of type:

- *[Overlap](#page-491-0)*
- *[OverlapReal](#page-494-0)*
- *[OverlapImag](#page-492-0)*

After it has walked over the tree, it creates an instance of *[HadamardTestOverlap](#page-939-1)* for each distinct bra, ket pair of states, and calls the *[build\(\)](#page-939-0)* method with the kernel operators associated with the states. It collects all created protocols into a *[ProtocolList](#page-998-0)* object to be returned.

## **Parameters**

- **parameters** ([Union](https://docs.python.org/3/library/typing.html#typing.Union)[*[SymbolDict](#page-580-0)*, [Dict](https://docs.python.org/3/library/typing.html#typing.Dict)]) Values for the parameters in the computable expression.
- **computable** (*[ComputableNode](#page-537-0)*) A root node of a computable expression tree.
- **exclude** ([Optional](https://docs.python.org/3/library/typing.html#typing.Optional)[[Callable](https://docs.python.org/3/library/typing.html#typing.Callable)[[*[ComputableNode](#page-537-0)*], [bool](https://docs.python.org/3/library/functions.html#bool)]], default: None) Optional callable function to exclude certain nodes from processing.
- **\*args** Arguments passed to the constructor of *[HadamardTestOverlap](#page-939-1)*.
- **\*\*kwargs** Keyword arguments passed to the constructor of *[HadamardTestOver](#page-939-1)[lap](#page-939-1)*.

### **Returns**

*[ProtocolList](#page-998-0)* – A list, containing all the newly instantiated and built protocols.

# **circuits: Optional[List[Circuit]]**

#### **clear**()

Resets the internal state of the object by clearing all stored data.

This method clears all stored data including state hashes, operator hashes, measurement setups, parameters, and associated dataframes and circuits.

BaseOverlapProtocol – self.

**cost**()

Calculate a simple cost metric running the protocol.

The cost is calculated as the sum of the depth of each circuit multiplied by the number of shots.

#### **Returns**

[int](https://docs.python.org/3/library/functions.html#int) – The cost value as an integer.

**credits**(*syntax\_checker=None*, *use\_websocket=None*)

Evaluate an approximate cost for the measurement circuits built in Quantinuum credits.

Syntax checker will usually be automatically selected, but in some cases needs to be provided. If the measurement circuits are not built yet, the credits will be zero.

**Note:** This works only with QuantinuumBackend compatible backends.

# **Parameters**

- **syntax\_checker** ([Optional](https://docs.python.org/3/library/typing.html#typing.Optional)[[str](https://docs.python.org/3/library/stdtypes.html#str)], default: None) Which syntax checker to use. The default is None.
- **use websocket** ([Optional](https://docs.python.org/3/library/typing.html#typing.Optional)[[bool](https://docs.python.org/3/library/functions.html#bool)], default: None) Whether to use a web connection.

### **Returns**

[float](https://docs.python.org/3/library/functions.html#float) – The total cost in Quantinuum credits to run the circuits.

#### **dataframe\_circuit\_shot**()

Create a pandas DataFrame with circuit, shot, and depth information.

# **Returns**

DataFrame  $-$  A pandas DataFrame containing the circuit, shot, and depth information.

#### **evaluate\_overlap**(*bra\_state*, *ket\_state*, *kernel={(): 1.0}*)

Evaluates the overlap for given states and kernel.

This method can only be performed if, prior to calling this method, the protocol has been built for component='complex', with the same input states and kernel (or other operators composed of the same Pauli strings), and the protocol has also been run.

#### **Parameters**

- **bra\_state** (*[GeneralAnsatz](#page-346-0)*) Left-hand state.
- **ket\_state** (*[GeneralAnsatz](#page-346-0)*) Right-hand state.
- **kernel** (*[QubitOperator](#page-735-0)*, default: {(): 1.0}) Operator kernel.

### **Returns**

[complex](https://docs.python.org/3/library/functions.html#complex) – Real part of the overlap.

### **evaluate\_overlap\_imag**(*bra\_state*, *ket\_state*, *kernel={(): 1.0}*)

Evaluates the imaginary part of the overlap for given states and kernel.

This method can only be performed if, prior to calling this method, the protocol has been built for component='imag' or 'complex', with the same input states and kernel (or other operators composed of the same Pauli strings), and the protocol has also been run.

# **Parameters**

- **bra\_state** (*[GeneralAnsatz](#page-346-0)*) Left-hand state.
- **ket\_state** (*[GeneralAnsatz](#page-346-0)*) Right-hand state.
- **kernel** (*[QubitOperator](#page-735-0)*, default: {(): 1.0}) Operator kernel.

### **Returns**

 $float$  – Real part of the overlap.

```
evaluate_overlap_real(bra_state, ket_state, kernel={(): 1.0})
```
Evaluates the real part of the overlap for given states and kernel.

This method can only be performed if, prior to calling this method, the protocol has been built for component='real' or 'complex', with the same input states and kernel (or other operators composed of the same Pauli strings), and the protocol has also been run.

#### **Parameters**

- **bra\_state** (*[GeneralAnsatz](#page-346-0)*) Left-hand state.
- **ket\_state** (*[GeneralAnsatz](#page-346-0)*) Right-hand state.
- **kernel** (*[QubitOperator](#page-735-0)*, default: {(): 1.0}) Operator kernel.

#### **Returns**

 $float - Real part of the overlap.$  $float - Real part of the overlap.$ 

# **get\_circuits**()

Returns the quantum circuits built for this protocol.

### **Returns**

[List](https://docs.python.org/3/library/typing.html#typing.List)[Circuit] – List of circuits.

# **get\_circuitshots**()

Generate the circuit shot pairs.

# **Yields**

Pair of circuit and the associated number of shots.

### **Return type**

[Iterator](https://docs.python.org/3/library/typing.html#typing.Iterator)[CircuitShots]

### **get\_evaluator**(*allow\_partial=False*)

Returns an evaluator function to evaluate quantum computables.

This method creates and returns a function (evaluator) that takes in a specific quantum computable and evaluates it based on its type.

Quantum computables the returned evaluator can handle:

- *[Overlap](#page-491-0)*
- *[OverlapReal](#page-494-0)*
- *[OverlapImag](#page-492-0)*

## **Parameters**

**allow\_partial** ([bool](https://docs.python.org/3/library/functions.html#bool), default: False) – If False, evaluation will fail when an unsupported computable node is encountered. If True, unsupported nodes will be skipped.

**Note:** This evaluator works for quantum computables the protocol has been built from.

#### **Raises**

```
NotImplementedError – If an unsupported computable is encountered, and al-
low partial==False.
```
#### **Returns**

```
Callable[[Evaluatable], Union[Evaluatable, Any]] – A function that can eval-
uate quantum computables. If a computable is supported by this protocol, it is computed;
otherwise, it returns the computable itself.
```
### **get\_runner**(*qc*, *compile\_symbolic=False*, *\*args*, *\*\*kwargs*)

Returns an end-to-end executor function for a quantum computable.

All nodes in the quantum computable must be evaluable by this protocol. That is, the leaf nodes need to be of one of the supported types:

- *[Overlap](#page-491-0)*
- *[OverlapReal](#page-494-0)*
- *[OverlapImag](#page-492-0)*

**Note:** At every call of the returned function the internal state of the protocol changes.

#### **Parameters**

- **qc** (*[ComputableNode](#page-537-0)*) The quantum computable node to be measured and evaluated at every call of the returned function.
- **compile\_symbolic** ([bool](https://docs.python.org/3/library/functions.html#bool), default: False) If True, circuits are immediately built and compiled symbolically. Calling the returned function substitutes symbols, runs circuits, and evaluates the output. If False, circuits are built and compiled only when the returned function is called and parameters are provided. Note that circuits may be deeper when compile symbolic=True, because circuit compilation cannot perform optimizations based on numerical parameter values. The advantage of this case is that compilation only takes place once.
- **args** ([Any](https://docs.python.org/3/library/typing.html#typing.Any)) –
- **kwargs** ([Any](https://docs.python.org/3/library/typing.html#typing.Any)) –

## **Returns**

[Callable](https://docs.python.org/3/library/typing.html#typing.Callable)[[[Union](https://docs.python.org/3/library/typing.html#typing.Union)[*[SymbolDict](#page-580-0)*, [Dict](https://docs.python.org/3/library/typing.html#typing.Dict)]], [Any](https://docs.python.org/3/library/typing.html#typing.Any)] – A function that takes the parameters, builds and measures the necessary circuits, and returns the evaluated result. If the result is not a [float](https://docs.python.org/3/library/functions.html#float), it returns math.nan.

# **get\_shots**()

Returns the number shots to be used for each circuit.

# **Returns**

 $List(int]$  $List(int]$  $List(int]$  $List(int]$  – List of number of shots, the length of this list is the same as the number of circuits.

#### **property is\_built: [bool](https://docs.python.org/3/library/functions.html#bool)**

Boolean flag indicating if the instance has been built.

#### **Returns**

True if the *[build\(\)](#page-939-0)* method has been successfully invoked, otherwise False.

# **property is\_numeric: [bool](https://docs.python.org/3/library/functions.html#bool)**

Boolean flag indicating if the measurement circuits contain free symbols.

#### **Returns**

False if any built measurement circuit contains unsubstituted symbols, otherwise True.

### **property is\_run: [bool](https://docs.python.org/3/library/functions.html#bool)**

Boolean flag indicating if the instance has been run.

#### **Returns**

True if the *[run\(\)](#page-945-0)* method has been successfully invoked, otherwise False.

### **property is\_symbolic: [bool](https://docs.python.org/3/library/functions.html#bool)**

Boolean flag indicating if the measurement circuits contain free symbols.

#### **Returns**

True if any built measurement circuit contains unsubstituted symbols, otherwise False.

# <span id="page-944-0"></span>**launch**(*\*args*, *\*\*kwargs*)

Launch the circuits to the backend and return the handles for the results.

This method processes all the circuits and returns a list of ResultHandle objects representing the handles for the results.

## **Parameters**

- **\*args** ([Any](https://docs.python.org/3/library/typing.html#typing.Any)) Additional arguments to be passed to self.backend. process\_circuits().
- **\*\*kwargs** ([Any](https://docs.python.org/3/library/typing.html#typing.Any)) Additional keyword arguments to be passed to self.backend. process\_circuits().

### **Returns**

[List](https://docs.python.org/3/library/typing.html#typing.List)[ResultHandle] – A list of pytket ResultHandle objects representing the handles for the launched circuits.

# **property n\_circuit: [int](https://docs.python.org/3/library/functions.html#int)**

Returns the total number of circuits.

# **rebuild**(*\*args*, *\*\*kwargs*)

Rebuild the internal data structure.

It is equivalent to clear().build(\*args, \*\*kwargs).

# **Parameters**

- **\*args** ([Any](https://docs.python.org/3/library/typing.html#typing.Any)) Arguments to be passed to *[build\(\)](#page-939-0)*.
- **\*\*kwargs** ([Any](https://docs.python.org/3/library/typing.html#typing.Any)) Keyword arguments to be passed to *[build\(\)](#page-939-0)*.

### **Returns**

```
TypeVar(TBuildClearMixin, bound= BuildClearMixin) – self.
```
# **retrieve**(*source*, *\*\*kwargs*)

Retrieve distributions from the backend for the given source.

If the source is a list of pytket ResultHandle, the distributions are retrieved using self.backend. get\_results() method. If the source is a list of pytket BackendResult, it is assumed that the results are already provided.

# **Parameters**

- **source** ([Union](https://docs.python.org/3/library/typing.html#typing.Union)[[List](https://docs.python.org/3/library/typing.html#typing.List)[ResultHandle], [List](https://docs.python.org/3/library/typing.html#typing.List)[BackendResult]]) A list of pytket ResultHandle or BackendResult objects representing the source of the distributions.
- **\*\*kwargs** ([Any](https://docs.python.org/3/library/typing.html#typing.Any)) Additional keyword arguments to be passed to self.backend. get\_results() when retrieving results.

# **Returns**

BaseOverlapProtocol – Returns self instance.

# <span id="page-945-0"></span>**run**(*\*args*, *\*\*kwargs*)

Run the protocol and waiting for the results.

This method executes the following steps: 1. Launches the measurement circuits to obtain the circuit handles. 2. Retrieves the measurement distributions using the circuit handles.

- **Parameters**
	- **\*args** ([Any](https://docs.python.org/3/library/typing.html#typing.Any)) Arguments to be passed to *[launch\(\)](#page-944-0)*.
	- **\*\*kwargs** ([Any](https://docs.python.org/3/library/typing.html#typing.Any)) Keyword arguments to be passed to *[launch\(\)](#page-944-0)*.

### **Returns**

[TypeVar](https://docs.python.org/3/library/typing.html#typing.TypeVar)(TLaunchRetrieveMixin, bound= LaunchRetrieveMixin) – self.

### **class ComputeUncomputeFactorizedOverlap**(*backend*, *shots\_per\_circuit*)

Bases: FactorizedOverlap

Computes the ket and uncomputes the bra to construct the required linear combination on a single state register.

Computes the real or imaginary part of  $\langle A|B \rangle$  where  $|A \rangle = U_A U_{\text{ref}} |0 \rangle$  and  $|B \rangle = U_B U_{\text{ref}} |0 \rangle$  in the manner shown in Figure 2 of *https://journals.aps.org/prxquantum/abstract/10.1103/PRXQuantum.4.030307*.

This protocol is not compatible with the "direct" operator averaging approach.

# **Parameters**

- **backend** (Backend) The backend to use for quantum computations.
- **shots\_per\_circuit** ([int](https://docs.python.org/3/library/functions.html#int)) Number of shots to perform.

<span id="page-945-1"></span>**build**(*parameters*, *bra\_state*, *ket\_state*, *\*operators*, *component*, *optimisation\_level=1*)

Builds and compiles the necessary circuits for computing an overlap.

- **parameters** ([Union](https://docs.python.org/3/library/typing.html#typing.Union)[*[SymbolDict](#page-580-0)*, [Dict](https://docs.python.org/3/library/typing.html#typing.Dict)]) Parameter values for the circuits.
- **bra\_state** (*[GeneralAnsatz](#page-346-0)*) Left-hand state.
- **ket\_state** (*[GeneralAnsatz](#page-346-0)*) Right-hand state.
- **operators** (*[QubitOperator](#page-735-0)*) Operator kernel, default is the identity. Coefficients in the kernel are ignored; only the Pauli strings are used in circuit construction.
- **component** ([Union](https://docs.python.org/3/library/typing.html#typing.Union)[[str](https://docs.python.org/3/library/stdtypes.html#str), NumberType]) Component of overlap to measure: real, imag, or complex.

```
• optimisation_level (int, default: 1) – Passed to the backend's
 get compiled circuits() method.
```
BaseOverlapProtocol – Self instance.

#### **build\_from**(*parameters*, *computable*, *exclude=None*)

Builds the protocol based on given parameters and computable expression.

This method walks over the computable expression tree and calls the *[build\(\)](#page-945-1)* method for leaves of type *[Overlap](#page-491-0)*, *[OverlapReal](#page-494-0)*, and *[OverlapImag](#page-492-0)*.

## **Parameters**

- **parameters** ([Union](https://docs.python.org/3/library/typing.html#typing.Union)[*[SymbolDict](#page-580-0)*, [Dict](https://docs.python.org/3/library/typing.html#typing.Dict)]) Parameters for building.
- **computable** ([Any](https://docs.python.org/3/library/typing.html#typing.Any)) A root node of a computable expression tree, simply it is a computable expression.
- **exclude** ([Optional](https://docs.python.org/3/library/typing.html#typing.Optional)[[Callable](https://docs.python.org/3/library/typing.html#typing.Callable)[[[Any](https://docs.python.org/3/library/typing.html#typing.Any)], [bool](https://docs.python.org/3/library/functions.html#bool)]], default: None) Optional callable function to exclude certain nodes from processing.

# **Returns**

BaseOverlapProtocol – The modified instance after building.

**classmethod build\_protocols\_from**(*parameters*, *computable*, *exclude=None*, *\*args*, *\*\*kwargs*)

Build a list of protocols based on the given parameters and computable expression.

This method walks over the computable expression tree and collects all qubit operator kernels appearing in nodes of type:

- *[Overlap](#page-491-0)*
- *[OverlapReal](#page-494-0)*
- *[OverlapImag](#page-492-0)*

After it has walked over the tree, it creates an instance of *[HadamardTestOverlap](#page-939-1)* for each distinct bra, ket pair of states, and calls the *[build\(\)](#page-945-1)* method with the kernel operators associated with the states. It collects all created protocols into a *[ProtocolList](#page-998-0)* object to be returned.

#### **Parameters**

- **parameters** ([Union](https://docs.python.org/3/library/typing.html#typing.Union)[*[SymbolDict](#page-580-0)*, [Dict](https://docs.python.org/3/library/typing.html#typing.Dict)]) Values for the parameters in the computable expression.
- **computable** (*[ComputableNode](#page-537-0)*) A root node of a computable expression tree.
- **exclude** ([Optional](https://docs.python.org/3/library/typing.html#typing.Optional)[[Callable](https://docs.python.org/3/library/typing.html#typing.Callable)[[*[ComputableNode](#page-537-0)*], [bool](https://docs.python.org/3/library/functions.html#bool)]], default: None) Optional callable function to exclude certain nodes from processing.
- **\*args** Arguments passed to the constructor of *[HadamardTestOverlap](#page-939-1)*.
- **\*\*kwargs** Keyword arguments passed to the constructor of *[HadamardTestOver](#page-939-1)[lap](#page-939-1)*.

### **Returns**

*[ProtocolList](#page-998-0)* – A list, containing all the newly instantiated and built protocols.

**circuits: Optional[List[Circuit]]**

### **clear**()

Resets the internal state of the object by clearing all stored data.

This method clears all stored data including state hashes, operator hashes, measurement setups, parameters, and associated dataframes and circuits.

### **Returns**

BaseOverlapProtocol – self.

# **cost**()

Calculate a simple cost metric running the protocol.

The cost is calculated as the sum of the depth of each circuit multiplied by the number of shots.

#### **Returns**

[int](https://docs.python.org/3/library/functions.html#int) – The cost value as an integer.

**credits**(*syntax\_checker=None*, *use\_websocket=None*)

Evaluate an approximate cost for the measurement circuits built in Quantinuum credits.

Syntax checker will usually be automatically selected, but in some cases needs to be provided. If the measurement circuits are not built yet, the credits will be zero.

**Note:** This works only with QuantinuumBackend compatible backends.

# **Parameters**

- **syntax\_checker** ([Optional](https://docs.python.org/3/library/typing.html#typing.Optional)[[str](https://docs.python.org/3/library/stdtypes.html#str)], default: None) Which syntax checker to use. The default is None.
- **use\_websocket** ([Optional](https://docs.python.org/3/library/typing.html#typing.Optional)[[bool](https://docs.python.org/3/library/functions.html#bool)], default: None) Whether to use a web connection.

### **Returns**

[float](https://docs.python.org/3/library/functions.html#float) – The total cost in Quantinuum credits to run the circuits.

#### **dataframe\_circuit\_shot**()

Create a pandas DataFrame with circuit, shot, and depth information.

#### **Returns**

DataFrame – A pandas DataFrame containing the circuit, shot, and depth information.

# **evaluate\_overlap**(*bra\_state*, *ket\_state*, *kernel={(): 1.0}*)

Evaluates the overlap for given states and kernel.

This method can only be performed if, prior to calling this method, the protocol has been built for component='complex', with the same input states and kernel (or other operators composed of the same Pauli strings), and the protocol has also been run.

#### **Parameters**

- **bra\_state** (*[GeneralAnsatz](#page-346-0)*) Left-hand state.
- **ket\_state** (*[GeneralAnsatz](#page-346-0)*) Right-hand state.
- **kernel** (*[QubitOperator](#page-735-0)*, default: {(): 1.0}) Operator kernel.

#### **Returns**

[complex](https://docs.python.org/3/library/functions.html#complex) – Real part of the overlap.

**evaluate\_overlap\_imag**(*bra\_state*, *ket\_state*, *kernel={(): 1.0}*)

Evaluates the imaginary part of the overlap for given states and kernel.

This method can only be performed if, prior to calling this method, the protocol has been built for component='imag' or 'complex', with the same input states and kernel (or other operators composed of the same Pauli strings), and the protocol has also been run.

# **Parameters**

- **bra\_state** (*[GeneralAnsatz](#page-346-0)*) Left-hand state.
- **ket\_state** (*[GeneralAnsatz](#page-346-0)*) Right-hand state.
- **kernel** (*[QubitOperator](#page-735-0)*, default: {(): 1.0}) Operator kernel.

### **Returns**

[float](https://docs.python.org/3/library/functions.html#float) – Real part of the overlap.

#### **evaluate\_overlap\_real**(*bra\_state*, *ket\_state*, *kernel={(): 1.0}*)

Evaluates the real part of the overlap for given states and kernel.

This method can only be performed if, prior to calling this method, the protocol has been built for component='real' or 'complex', with the same input states and kernel (or other operators composed of the same Pauli strings), and the protocol has also been run.

# **Parameters**

- **bra\_state** (*[GeneralAnsatz](#page-346-0)*) Left-hand state.
- **ket\_state** (*[GeneralAnsatz](#page-346-0)*) Right-hand state.
- **kernel** (*[QubitOperator](#page-735-0)*, default: {(): 1.0}) Operator kernel.

# **Returns**

 $f$ loat – Real part of the overlap.

# **get\_circuits**()

Returns the quantum circuits built for this protocol.

### **Returns**

[List](https://docs.python.org/3/library/typing.html#typing.List)[Circuit] – List of circuits.

# **get\_circuitshots**()

Generate the circuit shot pairs.

# **Yields**

Pair of circuit and the associated number of shots.

### **Return type**

[Iterator](https://docs.python.org/3/library/typing.html#typing.Iterator)[CircuitShots]

# **get\_evaluator**(*allow\_partial=False*)

Returns an evaluator function to evaluate quantum computables.

This method creates and returns a function (evaluator) that takes in a specific quantum computable and evaluates it based on its type.

Quantum computables the returned evaluator can handle:

- *[Overlap](#page-491-0)*
- *[OverlapReal](#page-494-0)*
- *[OverlapImag](#page-492-0)*

## **Parameters**

**allow\_partial** ([bool](https://docs.python.org/3/library/functions.html#bool), default: False) – If False, evaluation will fail when an unsupported computable node is encountered. If True, unsupported nodes will be skipped.

**Note:** This evaluator works for quantum computables the protocol has been built from.

### **Raises**

**[NotImplementedError](https://docs.python.org/3/library/exceptions.html#NotImplementedError)** – If an unsupported computable is encountered, and allow\_partial==False.

### **Returns**

[Callable](https://docs.python.org/3/library/typing.html#typing.Callable)[[*[Evaluatable](#page-541-0)*], [Union](https://docs.python.org/3/library/typing.html#typing.Union)[*[Evaluatable](#page-541-0)*, [Any](https://docs.python.org/3/library/typing.html#typing.Any)]] – A function that can evaluate quantum computables. If a computable is supported by this protocol, it is computed; otherwise, it returns the computable itself.

#### **get\_runner**(*qc*, *compile\_symbolic=False*, *\*args*, *\*\*kwargs*)

Returns an end-to-end executor function for a quantum computable.

All nodes in the quantum computable must be evaluable by this protocol. That is, the leaf nodes need to be of one of the supported types:

- *[Overlap](#page-491-0)*
- *[OverlapReal](#page-494-0)*
- *[OverlapImag](#page-492-0)*

**Note:** At every call of the returned function the internal state of the protocol changes.

# **Parameters**

- **qc** (*[ComputableNode](#page-537-0)*) The quantum computable node to be measured and evaluated at every call of the returned function.
- **compile\_symbolic** ([bool](https://docs.python.org/3/library/functions.html#bool), default: False) If True, circuits are immediately built and compiled symbolically. Calling the returned function substitutes symbols, runs circuits, and evaluates the output. If False, circuits are built and compiled only when the returned function is called and parameters are provided. Note that circuits may be deeper when compile symbolic=True, because circuit compilation cannot perform optimizations based on numerical parameter values. The advantage of this case is that compilation only takes place once.
- **args** ([Any](https://docs.python.org/3/library/typing.html#typing.Any)) –
- **kwargs** ([Any](https://docs.python.org/3/library/typing.html#typing.Any)) –

#### **Returns**

[Callable](https://docs.python.org/3/library/typing.html#typing.Callable)[[[Union](https://docs.python.org/3/library/typing.html#typing.Union)[*[SymbolDict](#page-580-0)*, [Dict](https://docs.python.org/3/library/typing.html#typing.Dict)]], [Any](https://docs.python.org/3/library/typing.html#typing.Any)] – A function that takes the parameters, builds and measures the necessary circuits, and returns the evaluated result. If the result is not a [float](https://docs.python.org/3/library/functions.html#float), it returns math.nan.

### **get\_shots**()

Returns the number shots to be used for each circuit.

 $List(int]$  $List(int]$  $List(int]$  $List(int]$  – List of number of shots, the length of this list is the same as the number of circuits.

# **property is\_built: [bool](https://docs.python.org/3/library/functions.html#bool)**

Boolean flag indicating if the instance has been built.

# **Returns**

True if the *[build\(\)](#page-945-1)* method has been successfully invoked, otherwise False.

#### **property is\_numeric: [bool](https://docs.python.org/3/library/functions.html#bool)**

Boolean flag indicating if the measurement circuits contain free symbols.

### **Returns**

False if any built measurement circuit contains unsubstituted symbols, otherwise True.

# **property is\_run: [bool](https://docs.python.org/3/library/functions.html#bool)**

Boolean flag indicating if the instance has been run.

### **Returns**

True if the *[run\(\)](#page-951-0)* method has been successfully invoked, otherwise False.

# **property is\_symbolic: [bool](https://docs.python.org/3/library/functions.html#bool)**

Boolean flag indicating if the measurement circuits contain free symbols.

#### **Returns**

True if any built measurement circuit contains unsubstituted symbols, otherwise False.

### <span id="page-950-0"></span>**launch**(*\*args*, *\*\*kwargs*)

Launch the circuits to the backend and return the handles for the results.

This method processes all the circuits and returns a list of ResultHandle objects representing the handles for the results.

# **Parameters**

- **\*args** ([Any](https://docs.python.org/3/library/typing.html#typing.Any)) Additional arguments to be passed to self.backend. process\_circuits().
- **\*\*kwargs** ([Any](https://docs.python.org/3/library/typing.html#typing.Any)) Additional keyword arguments to be passed to self.backend. process\_circuits().

### **Returns**

[List](https://docs.python.org/3/library/typing.html#typing.List)[ResultHandle] – A list of pytket ResultHandle objects representing the handles for the launched circuits.

# **property n\_circuit: [int](https://docs.python.org/3/library/functions.html#int)**

Returns the total number of circuits.

**rebuild**(*\*args*, *\*\*kwargs*)

Rebuild the internal data structure.

It is equivalent to clear().build(\*args, \*\*kwargs).

# **Parameters**

- \*args  $(Any)$  $(Any)$  $(Any)$  Arguments to be passed to *[build\(\)](#page-945-1)*.
- **\*\*kwargs** ([Any](https://docs.python.org/3/library/typing.html#typing.Any)) Keyword arguments to be passed to *[build\(\)](#page-945-1)*.

# **Returns**

[TypeVar](https://docs.python.org/3/library/typing.html#typing.TypeVar)(TBuildClearMixin, bound= BuildClearMixin) – self.

# **retrieve**(*source*, *\*\*kwargs*)

Retrieve distributions from the backend for the given source.

If the source is a list of pytket ResultHandle, the distributions are retrieved using self.backend. get\_results() method. If the source is a list of pytket BackendResult, it is assumed that the results are already provided.

# **Parameters**

- **source** ([Union](https://docs.python.org/3/library/typing.html#typing.Union)[[List](https://docs.python.org/3/library/typing.html#typing.List)[ResultHandle], [List](https://docs.python.org/3/library/typing.html#typing.List)[BackendResult]]) A list of pytket ResultHandle or BackendResult objects representing the source of the distributions.
- **\*\*kwargs** ([Any](https://docs.python.org/3/library/typing.html#typing.Any)) Additional keyword arguments to be passed to self.backend. get\_results() when retrieving results.

# **Returns**

BaseOverlapProtocol – Returns self instance.

# <span id="page-951-0"></span>**run**(*\*args*, *\*\*kwargs*)

Run the protocol and waiting for the results.

This method executes the following steps: 1. Launches the measurement circuits to obtain the circuit handles. 2. Retrieves the measurement distributions using the circuit handles.

# **Parameters**

- **\*args** ([Any](https://docs.python.org/3/library/typing.html#typing.Any)) Arguments to be passed to *[launch\(\)](#page-950-0)*.
- **\*\*kwargs** ([Any](https://docs.python.org/3/library/typing.html#typing.Any)) Keyword arguments to be passed to *[launch\(\)](#page-950-0)*.

# **Returns**

[TypeVar](https://docs.python.org/3/library/typing.html#typing.TypeVar)(TLaunchRetrieveMixin, bound= LaunchRetrieveMixin) – self.

# **class SwapFactorizedOverlap**(*backend*, *shots\_per\_circuit*, *direct=False*,

*pauli\_partition\_strategy=PauliPartitionStrat.NonConflictingSets*, *pauli\_colour\_method=GraphColourMethod.Lazy*)

Bases: FactorizedOverlap

Uses an ancillary state register to obviate controlled ansatz unitaries.

Computes the real or imaginary part of  $\langle A|B \rangle$  where  $|A \rangle = U_A U_{\text{ref}} |0 \rangle$  and  $|B \rangle = U_B U_{\text{ref}} |0 \rangle$  in the manner shown in Figure 1 of *https://journals.aps.org/prxquantum/abstract/10.1103/PRXQuantum.4.030307*.

- **backend** (Backend) The backend to use for quantum computations.
- **shots\_per\_circuit** ([int](https://docs.python.org/3/library/functions.html#int)) Number of shots to perform.
- **direct** ([bool](https://docs.python.org/3/library/functions.html#bool), default: False) Relevant for overlaps with non-identity kernels. If True, Pauli words are divided into simultaneously measurable sets and computed using direct measurement of expectation values on the state register.
- **pauli\_partition\_strategy** ([Optional](https://docs.python.org/3/library/typing.html#typing.Optional)[PauliPartitionStrat], default: PauliPartitionStrat.NonConflictingSets) – For direct=True. Strategy to partition Pauli operators.
- <span id="page-951-1"></span>• **pauli\_colour\_method** ([Optional](https://docs.python.org/3/library/typing.html#typing.Optional)[GraphColourMethod], default: GraphColourMethod.Lazy) – For direct=True. Method to perform graph colouring.

**build**(*parameters*, *bra\_state*, *ket\_state*, *\*operators*, *component*, *optimisation\_level=1*)

Builds and compiles the necessary circuits for computing an overlap.

### **Parameters**

- **parameters** ([Union](https://docs.python.org/3/library/typing.html#typing.Union)[*[SymbolDict](#page-580-0)*, [Dict](https://docs.python.org/3/library/typing.html#typing.Dict)]) Parameter values for the circuits.
- **bra\_state** (*[GeneralAnsatz](#page-346-0)*) Left-hand state.
- **ket\_state** (*[GeneralAnsatz](#page-346-0)*) Right-hand state.
- **operators** (*[QubitOperator](#page-735-0)*) Operator kernel, default is the identity. Coefficients in the kernel are ignored; only the Pauli strings are used in circuit construction.
- **component** ([Union](https://docs.python.org/3/library/typing.html#typing.Union)[[str](https://docs.python.org/3/library/stdtypes.html#str), NumberType]) Component of overlap to measure: real, imag, or complex.
- **optimisation\_level** ([int](https://docs.python.org/3/library/functions.html#int), default: 1) Passed to the backend's get\_compiled\_circuits() method.

### **Returns**

BaseOverlapProtocol – Self instance.

#### **build\_from**(*parameters*, *computable*, *exclude=None*)

Builds the protocol based on given parameters and computable expression.

This method walks over the computable expression tree and calls the *[build\(\)](#page-951-1)* method for leaves of type *[Overlap](#page-491-0)*, *[OverlapReal](#page-494-0)*, and *[OverlapImag](#page-492-0)*.

# **Parameters**

- **parameters** ([Union](https://docs.python.org/3/library/typing.html#typing.Union)[*[SymbolDict](#page-580-0)*, [Dict](https://docs.python.org/3/library/typing.html#typing.Dict)]) Parameters for building.
- **computable** ([Any](https://docs.python.org/3/library/typing.html#typing.Any)) A root node of a computable expression tree, simply it is a computable expression.
- **exclude** ([Optional](https://docs.python.org/3/library/typing.html#typing.Optional)[[Callable](https://docs.python.org/3/library/typing.html#typing.Callable)[[[Any](https://docs.python.org/3/library/typing.html#typing.Any)], [bool](https://docs.python.org/3/library/functions.html#bool)]], default: None) Optional callable function to exclude certain nodes from processing.

### **Returns**

BaseOverlapProtocol – The modified instance after building.

**classmethod build\_protocols\_from**(*parameters*, *computable*, *exclude=None*, *\*args*, *\*\*kwargs*)

Build a list of protocols based on the given parameters and computable expression.

This method walks over the computable expression tree and collects all qubit operator kernels appearing in nodes of type:

- *[Overlap](#page-491-0)*
- *[OverlapReal](#page-494-0)*
- *[OverlapImag](#page-492-0)*

After it has walked over the tree, it creates an instance of *[HadamardTestOverlap](#page-939-1)* for each distinct bra, ket pair of states, and calls the *[build\(\)](#page-951-1)* method with the kernel operators associated with the states. It collects all created protocols into a *[ProtocolList](#page-998-0)* object to be returned.

- **parameters** ([Union](https://docs.python.org/3/library/typing.html#typing.Union)[*[SymbolDict](#page-580-0)*, [Dict](https://docs.python.org/3/library/typing.html#typing.Dict)]) Values for the parameters in the computable expression.
- **computable** (*[ComputableNode](#page-537-0)*) A root node of a computable expression tree.
- **exclude** ([Optional](https://docs.python.org/3/library/typing.html#typing.Optional)[[Callable](https://docs.python.org/3/library/typing.html#typing.Callable)[[*[ComputableNode](#page-537-0)*], [bool](https://docs.python.org/3/library/functions.html#bool)]], default: None) Optional callable function to exclude certain nodes from processing.
- **\*args** Arguments passed to the constructor of *[HadamardTestOverlap](#page-939-1)*.
- **\*\*kwargs** Keyword arguments passed to the constructor of *[HadamardTestOver](#page-939-1)[lap](#page-939-1)*.

*[ProtocolList](#page-998-0)* – A list, containing all the newly instantiated and built protocols.

# **circuits: Optional[List[Circuit]]**

### **clear**()

Resets the internal state of the object by clearing all stored data.

This method clears all stored data including state hashes, operator hashes, measurement setups, parameters, and associated dataframes and circuits.

## **Returns**

BaseOverlapProtocol – self.

# **cost**()

Calculate a simple cost metric running the protocol.

The cost is calculated as the sum of the depth of each circuit multiplied by the number of shots.

# **Returns**

[int](https://docs.python.org/3/library/functions.html#int) – The cost value as an integer.

# **credits**(*syntax\_checker=None*, *use\_websocket=None*)

Evaluate an approximate cost for the measurement circuits built in Quantinuum credits.

Syntax checker will usually be automatically selected, but in some cases needs to be provided. If the measurement circuits are not built yet, the credits will be zero.

**Note:** This works only with QuantinuumBackend compatible backends.

### **Parameters**

- **syntax\_checker** ([Optional](https://docs.python.org/3/library/typing.html#typing.Optional)[[str](https://docs.python.org/3/library/stdtypes.html#str)], default: None) Which syntax checker to use. The default is None.
- **use\_websocket** ([Optional](https://docs.python.org/3/library/typing.html#typing.Optional)[[bool](https://docs.python.org/3/library/functions.html#bool)], default: None) Whether to use a web connection.

#### **Returns**

[float](https://docs.python.org/3/library/functions.html#float) – The total cost in Quantinuum credits to run the circuits.

# **dataframe\_circuit\_shot**()

Create a pandas DataFrame with circuit, shot, and depth information.

# **Returns**

DataFrame – A pandas DataFrame containing the circuit, shot, and depth information.

### **evaluate\_overlap**(*bra\_state*, *ket\_state*, *kernel={(): 1.0}*)

Evaluates the overlap for given states and kernel.

This method can only be performed if, prior to calling this method, the protocol has been built for  $\infty$ nent='complex', with the same input states and kernel (or other operators composed of the same Pauli strings), and the protocol has also been run.

# **Parameters**

- **bra\_state** (*[GeneralAnsatz](#page-346-0)*) Left-hand state.
- **ket\_state** (*[GeneralAnsatz](#page-346-0)*) Right-hand state.
- **kernel** (*[QubitOperator](#page-735-0)*, default: {(): 1.0}) Operator kernel.

#### **Returns**

[complex](https://docs.python.org/3/library/functions.html#complex) – Real part of the overlap.

#### **evaluate\_overlap\_imag**(*bra\_state*, *ket\_state*, *kernel={(): 1.0}*)

Evaluates the imaginary part of the overlap for given states and kernel.

This method can only be performed if, prior to calling this method, the protocol has been built for component='imag' or 'complex', with the same input states and kernel (or other operators composed of the same Pauli strings), and the protocol has also been run.

# **Parameters**

- **bra\_state** (*[GeneralAnsatz](#page-346-0)*) Left-hand state.
- **ket\_state** (*[GeneralAnsatz](#page-346-0)*) Right-hand state.
- **kernel** (*[QubitOperator](#page-735-0)*, default: {(): 1.0}) Operator kernel.

# **Returns**

[float](https://docs.python.org/3/library/functions.html#float) – Real part of the overlap.

# **evaluate\_overlap\_real**(*bra\_state*, *ket\_state*, *kernel={(): 1.0}*)

Evaluates the real part of the overlap for given states and kernel.

This method can only be performed if, prior to calling this method, the protocol has been built for component='real' or 'complex', with the same input states and kernel (or other operators composed of the same Pauli strings), and the protocol has also been run.

# **Parameters**

- **bra\_state** (*[GeneralAnsatz](#page-346-0)*) Left-hand state.
- **ket\_state** (*[GeneralAnsatz](#page-346-0)*) Right-hand state.
- **kernel** (*[QubitOperator](#page-735-0)*, default: {(): 1.0}) Operator kernel.

### **Returns**

[float](https://docs.python.org/3/library/functions.html#float) – Real part of the overlap.

# **get\_circuits**()

Returns the quantum circuits built for this protocol.

# **Returns**

[List](https://docs.python.org/3/library/typing.html#typing.List)[Circuit] – List of circuits.

# **get\_circuitshots**()

Generate the circuit shot pairs.

#### **Yields**

Pair of circuit and the associated number of shots.

# **Return type**

[Iterator](https://docs.python.org/3/library/typing.html#typing.Iterator)[CircuitShots]

### **get\_evaluator**(*allow\_partial=False*)

Returns an evaluator function to evaluate quantum computables.

This method creates and returns a function (evaluator) that takes in a specific quantum computable and evaluates it based on its type.

Quantum computables the returned evaluator can handle:

- *[Overlap](#page-491-0)*
- *[OverlapReal](#page-494-0)*
- *[OverlapImag](#page-492-0)*

# **Parameters**

**allow\_partial** ([bool](https://docs.python.org/3/library/functions.html#bool), default: False) – If False, evaluation will fail when an unsupported computable node is encountered. If True, unsupported nodes will be skipped.

**Note:** This evaluator works for quantum computables the protocol has been built from.

# **Raises**

**[NotImplementedError](https://docs.python.org/3/library/exceptions.html#NotImplementedError)** – If an unsupported computable is encountered, and allow partial==False.

### **Returns**

[Callable](https://docs.python.org/3/library/typing.html#typing.Callable)[[*[Evaluatable](#page-541-0)*], [Union](https://docs.python.org/3/library/typing.html#typing.Union)[*[Evaluatable](#page-541-0)*, [Any](https://docs.python.org/3/library/typing.html#typing.Any)]] – A function that can evaluate quantum computables. If a computable is supported by this protocol, it is computed; otherwise, it returns the computable itself.

**get\_runner**(*qc*, *compile\_symbolic=False*, *\*args*, *\*\*kwargs*)

Returns an end-to-end executor function for a quantum computable.

All nodes in the quantum computable must be evaluable by this protocol. That is, the leaf nodes need to be of one of the supported types:

- *[Overlap](#page-491-0)*
- *[OverlapReal](#page-494-0)*
- *[OverlapImag](#page-492-0)*

**Note:** At every call of the returned function the internal state of the protocol changes.

- **qc** (*[ComputableNode](#page-537-0)*) The quantum computable node to be measured and evaluated at every call of the returned function.
- **compile\_symbolic** ([bool](https://docs.python.org/3/library/functions.html#bool), default: False) If True, circuits are immediately built and compiled symbolically. Calling the returned function substitutes symbols, runs circuits, and evaluates the output. If False, circuits are built and compiled only when the returned function is called and parameters are provided. Note that circuits may be deeper when compile\_symbolic=True, because circuit compilation cannot perform optimizations based on numerical parameter values. The advantage of this case is that compilation only takes place once.

• **args** ([Any](https://docs.python.org/3/library/typing.html#typing.Any)) –

• **kwargs** ([Any](https://docs.python.org/3/library/typing.html#typing.Any)) –

# **Returns**

[Callable](https://docs.python.org/3/library/typing.html#typing.Callable)[[[Union](https://docs.python.org/3/library/typing.html#typing.Union)[*[SymbolDict](#page-580-0)*, [Dict](https://docs.python.org/3/library/typing.html#typing.Dict)]], [Any](https://docs.python.org/3/library/typing.html#typing.Any)] – A function that takes the parameters, builds and measures the necessary circuits, and returns the evaluated result. If the result is not a [float](https://docs.python.org/3/library/functions.html#float), it returns math.nan.

# **get\_shots**()

Returns the number shots to be used for each circuit.

### **Returns**

[List](https://docs.python.org/3/library/typing.html#typing.List)[[int](https://docs.python.org/3/library/functions.html#int)] – List of number of shots, the length of this list is the same as the number of circuits.

# **property is\_built: [bool](https://docs.python.org/3/library/functions.html#bool)**

Boolean flag indicating if the instance has been built.

### **Returns**

True if the *[build\(\)](#page-951-1)* method has been successfully invoked, otherwise False.

# **property is\_numeric: [bool](https://docs.python.org/3/library/functions.html#bool)**

Boolean flag indicating if the measurement circuits contain free symbols.

### **Returns**

False if any built measurement circuit contains unsubstituted symbols, otherwise True.

# **property is\_run: [bool](https://docs.python.org/3/library/functions.html#bool)**

Boolean flag indicating if the instance has been run.

### **Returns**

True if the [run\(\)](#page-957-0) method has been successfully invoked, otherwise False.

### **property is\_symbolic: [bool](https://docs.python.org/3/library/functions.html#bool)**

Boolean flag indicating if the measurement circuits contain free symbols.

### **Returns**

True if any built measurement circuit contains unsubstituted symbols, otherwise False.

# <span id="page-956-0"></span>**launch**(*\*args*, *\*\*kwargs*)

Launch the circuits to the backend and return the handles for the results.

This method processes all the circuits and returns a list of ResultHandle objects representing the handles for the results.

# **Parameters**

- **\*args** ([Any](https://docs.python.org/3/library/typing.html#typing.Any)) Additional arguments to be passed to self.backend. process\_circuits().
- **\*\*kwargs** ([Any](https://docs.python.org/3/library/typing.html#typing.Any)) Additional keyword arguments to be passed to self.backend. process\_circuits().

#### **Returns**

[List](https://docs.python.org/3/library/typing.html#typing.List)[ResultHandle] – A list of pytket ResultHandle objects representing the handles for the launched circuits.

# **property n\_circuit: [int](https://docs.python.org/3/library/functions.html#int)**

Returns the total number of circuits.

# **rebuild**(*\*args*, *\*\*kwargs*)

Rebuild the internal data structure.

It is equivalent to clear().build(\*args, \*\*kwargs).

## **Parameters**

- **\*args** ([Any](https://docs.python.org/3/library/typing.html#typing.Any)) Arguments to be passed to *[build\(\)](#page-951-1)*.
- **\*\*kwargs** ([Any](https://docs.python.org/3/library/typing.html#typing.Any)) Keyword arguments to be passed to *[build\(\)](#page-951-1)*.

#### **Returns**

[TypeVar](https://docs.python.org/3/library/typing.html#typing.TypeVar)(TBuildClearMixin, bound= BuildClearMixin) – self.

# **retrieve**(*source*, *\*\*kwargs*)

Retrieve distributions from the backend for the given source.

If the source is a list of pytket ResultHandle, the distributions are retrieved using self.backend. get\_results() method. If the source is a list of pytket BackendResult, it is assumed that the results are already provided.

## **Parameters**

- **source** ([Union](https://docs.python.org/3/library/typing.html#typing.Union)[[List](https://docs.python.org/3/library/typing.html#typing.List)[ResultHandle], [List](https://docs.python.org/3/library/typing.html#typing.List)[BackendResult]]) A list of pytket ResultHandle or BackendResult objects representing the source of the distributions.
- **\*\*kwargs** ([Any](https://docs.python.org/3/library/typing.html#typing.Any)) Additional keyword arguments to be passed to self.backend. get\_results() when retrieving results.

#### **Returns**

BaseOverlapProtocol – Returns self instance.

# <span id="page-957-0"></span>**run**(*\*args*, *\*\*kwargs*)

Run the protocol and waiting for the results.

This method executes the following steps: 1. Launches the measurement circuits to obtain the circuit handles. 2. Retrieves the measurement distributions using the circuit handles.

# **Parameters**

- **\*args** ([Any](https://docs.python.org/3/library/typing.html#typing.Any)) Arguments to be passed to *[launch\(\)](#page-956-0)*.
- **\*\*kwargs** ([Any](https://docs.python.org/3/library/typing.html#typing.Any)) Keyword arguments to be passed to *[launch\(\)](#page-956-0)*.

### **Returns**

```
TypeVar(TLaunchRetrieveMixin, bound= LaunchRetrieveMixin) – self.
```
# **27.11.4 Statevector-Based Protocols**

# **class SparseStatevectorProtocol**(*backend*, *cache=None*, *caching\_decorator=cached*)

Bases: BaseStatevectorProtocol, EvaluatorRunnerMixin

Protocol for sparse statevector calculations using caching.

Uses an (optionally) externally provided cache-handling class and an external caching decorator to wrap its methods to be cached.

#### **Parameters**

• **backend** (Backend) – The backend to use for quantum computations.

- **cache** ([Optional](https://docs.python.org/3/library/typing.html#typing.Optional)[*[Cache](#page-587-0)*], default: None) A cache-handling class object. If None, *[ProtocolCache](#page-1005-0)* is implicitly instantiated and used.
- **caching\_decorator** ([Callable](https://docs.python.org/3/library/typing.html#typing.Callable)[[[Callable](https://docs.python.org/3/library/typing.html#typing.Callable)[[...](https://docs.python.org/3/library/constants.html#Ellipsis), [Any](https://docs.python.org/3/library/typing.html#typing.Any)]], [Callable](https://docs.python.org/3/library/typing.html#typing.Callable)[[...](https://docs.python.org/3/library/constants.html#Ellipsis), [Any](https://docs.python.org/3/library/typing.html#typing.Any)]], default: cached) – A caching decorator, that needs to take both an arbitrary function and a cache-handler as parameters. By default, a function decorator local to the class module is used.

# **property cache:** *[Cache](#page-587-0)*

Returns the cache-handling object.

# **cache\_hit\_report**()

Returns a cache hit report in the pandas DataFrame format.

#### **Return type**

[Optional](https://docs.python.org/3/library/typing.html#typing.Optional)[DataFrame]

### **clear**(*keep\_cache=False*)

Resets the internal state of the object by clearing all stored data.

Sets the backend to None, and clears the cache.

# **Parameters**

**keep\_cache** ([bool](https://docs.python.org/3/library/functions.html#bool), default: False) – Whether to keep old cache.

# **Return type**

[None](https://docs.python.org/3/library/constants.html#None)

# **copy**()

Returns a deep copy of the protocol.

# **Return type**

\_BaseStatevectorProtocol

### **get\_evaluator**(*parameters*, *allow\_partial=True*)

Returns an evaluator function to evaluate quantum computables.

This method creates and returns a function (evaluator) that takes in a specific quantum computable and evaluates it based on its type. The returned evaluator handles various computable types, such as expectation values, their derivatives, overlaps, etc.

Quantum computables the returned evaluator can handle:

- *[ExpectationValue](#page-475-0)*
- *[ExpectationValueNonHermitian](#page-486-0)*
- *[ExpectationValueDerivative](#page-480-0)*
- *[ExpectationValueBraDerivativeReal](#page-479-0)*
- *[ExpectationValueBraDerivativeImag](#page-477-0)*
- *[ExpectationValueKetDerivativeReal](#page-484-0)*
- *[ExpectationValueKetDerivativeImag](#page-482-0)*
- *[MetricTensorReal](#page-489-0)*
- *[Overlap](#page-491-0)*
- *[OverlapImag](#page-492-0)*
- *[OverlapReal](#page-494-0)*

### • *[OverlapSquared](#page-496-0)*

# **Parameters**

- **parameters** (*[SymbolDict](#page-580-0)*) Symbols and their values to be used in the evaluation.
- **allow\_partial** ([bool](https://docs.python.org/3/library/functions.html#bool), default: True) If False, evaluation will fail when an unsupported computable node is encountered. If True, unsupported nodes will be skipped.

# **Raises**

```
NotImplementedError – If an unsupported computable is encountered, and al-
low_partial==False.
```
### **Returns**

[Callable](https://docs.python.org/3/library/typing.html#typing.Callable) [[[Any](https://docs.python.org/3/library/typing.html#typing.Any)], Any] – A function that can evaluate quantum computables. If the Computable is supported by this protocol, it is computed; otherwise, it returns the Computable itself.

# **get\_runner**(*qc*)

Returns an end-to-end executor function for a quantum computable.

All nodes in the quantum computable must be evaluable by this protocol. Supported computable are:

- *[ExpectationValue](#page-475-0)*
- *[ExpectationValueNonHermitian](#page-486-0)*
- *[ExpectationValueDerivative](#page-480-0)*
- *[ExpectationValueBraDerivativeReal](#page-479-0)*
- *[ExpectationValueBraDerivativeImag](#page-477-0)*
- *[ExpectationValueKetDerivativeReal](#page-484-0)*
- *[ExpectationValueKetDerivativeImag](#page-482-0)*
- *[MetricTensorReal](#page-489-0)*
- *[Overlap](#page-491-0)*
- *[OverlapImag](#page-492-0)*
- *[OverlapReal](#page-494-0)*
- *[OverlapSquared](#page-496-0)*

# **Parameters**

**qc** (*[ComputableNode](#page-537-0)*) – The quantum computable node to be measured and evaluated at every call of the returned function.

### **Returns**

[Callable](https://docs.python.org/3/library/typing.html#typing.Callable)<sup>[[*[SymbolDict](#page-580-0)*],  $Any$ ] – A function that takes the parameters and returns the</sup> evaluated result. If the result is not a float, it returns math.nan.

# **class BackendStatevectorProtocol**(*backend*)

Bases: BaseStatevectorProtocol

Statevector protocol utilising backend functionality to enable statevector simulations.

# **Parameters**

**backend** (Backend) – The backend to use for quantum computations.

# **copy**()

Returns a deep copy of the protocol.

# **Return type**

\_BaseStatevectorProtocol

# **get\_evaluator**(*parameters*, *allow\_partial=True*)

Returns an evaluator function to evaluate quantum computables.

This method creates and returns a function (evaluator) that takes in a specific quantum computable and evaluates it based on its type. The returned evaluator handles various computable types, such as expectation values, their derivatives, overlaps, etc.

Quantum computables the returned evaluator can handle:

- *[ExpectationValue](#page-475-0)*
- *[ExpectationValueNonHermitian](#page-486-0)*

### **Parameters**

- **parameters** (*[SymbolDict](#page-580-0)*) Symbols and their values to be used in the evaluation.
- **allow\_partial** ([bool](https://docs.python.org/3/library/functions.html#bool), default: True) If False, evaluation will fail when an unsupported computable node is encountered. If True, unsupported nodes will be skipped.

### **Raises**

```
NotImplementedError – If an unsupported computable is encountered, and al-
low partial==False.
```
# **Returns**

[Callable](https://docs.python.org/3/library/typing.html#typing.Callable)[[[Any](https://docs.python.org/3/library/typing.html#typing.Any)], Any] – A function that can evaluates quantum computables. If the Computable is supported by this protocol, it is computed; otherwise, it returns the Computable itself.

### **get\_runner**(*qc*)

Returns an end-to-end executor function for a quantum computable.

All nodes in the quantum computable must be evaluable by this protocol. Supported computables are:

- *[ExpectationValue](#page-475-0)*
- *[ExpectationValueNonHermitian](#page-486-0)*

### **Parameters**

**qc** (*[ComputableNode](#page-537-0)*) – The quantum computable node to be measured and evaluated at every call of the returned function.

## **Returns**

[Callable](https://docs.python.org/3/library/typing.html#typing.Callable)[[*[SymbolDict](#page-580-0)*], [Any](https://docs.python.org/3/library/typing.html#typing.Any)] – A function that takes the parameters and returns the evaluated result. If the result is not a float, it returns math.nan.

# **class SymbolicProtocol**(*simplifier=None*)

Bases: EvaluatorRunnerMixin

Protocol for statevector calculations using Sympy symbolic evaluation.

**Note:** This protocol caches the symbolic states, therefore one evaluation might be slow, but subsequent evaluations cost less time.

# **Parameters**

**simplifier** ([Callable](https://docs.python.org/3/library/typing.html#typing.Callable)[[Expr], Expr], default: None) – A sympy simplifier that will be applied on the results before substitution, default is None.

# **clear**()

Resets the internal state of the object by clearing all stored data.

Clears runtime auxiliary variables in the protocol.

#### **Return type**

[None](https://docs.python.org/3/library/constants.html#None)

# **get\_evaluator**(*parameters*, *allow\_partial=True*)

Returns an evaluator function to evaluate quantum computables.

This method creates and returns a function (evaluator) that takes in a specific quantum computable and evaluates it based on its type. The returned evaluator handles various computable types, such as expectation values, their derivatives, overlaps, etc.

Quantum computables the returned evaluator can handle:

- *[ExpectationValue](#page-475-0)*
- *[ExpectationValueNonHermitian](#page-486-0)*
- *[ExpectationValueDerivative](#page-480-0)*
- *[ExpectationValueBraDerivativeReal](#page-479-0)*
- *[ExpectationValueBraDerivativeImag](#page-477-0)*
- *[MetricTensorReal](#page-489-0)*

#### **Parameters**

- **parameters** ([Union](https://docs.python.org/3/library/typing.html#typing.Union)[*[SymbolDict](#page-580-0)*, [Dict](https://docs.python.org/3/library/typing.html#typing.Dict)[Symbol, [float](https://docs.python.org/3/library/functions.html#float)]]) Symbols and their values to be used in the evaluation.
- **allow partial** ([bool](https://docs.python.org/3/library/functions.html#bool), default: True) If False, evaluation will fail when an unsupported computable node is encountered. If True, unsupported nodes will be skipped.

#### **Raises**

**[NotImplementedError](https://docs.python.org/3/library/exceptions.html#NotImplementedError)** – If an unsupported computable is encountered, and allow\_partial==False.

### **Returns**

[Callable](https://docs.python.org/3/library/typing.html#typing.Callable)[[*[Evaluatable](#page-541-0)*], [Union](https://docs.python.org/3/library/typing.html#typing.Union)[*[Evaluatable](#page-541-0)*, [Any](https://docs.python.org/3/library/typing.html#typing.Any)]] – A function that can evaluates quantum computables. If the Computable is supported by this protocol, it is computed; otherwise, it returns the Computable itself.

### **get\_runner**(*qc*)

Returns an end-to-end executor function for a quantum computable.

All nodes in the quantum computable must be evaluable by this protocol. Supported computables are:

- *[ExpectationValue](#page-475-0)*
- *[ExpectationValueNonHermitian](#page-486-0)*
- *[ExpectationValueDerivative](#page-480-0)*
- *[ExpectationValueBraDerivativeReal](#page-479-0)*
- *[ExpectationValueBraDerivativeImag](#page-477-0)*

```
• MetricTensorReal
```
# **Parameters**

**qc** (*[ComputableNode](#page-537-0)*) – The quantum computable node to be measured and evaluated at every call of the returned function.

# **Returns**

[Callable](https://docs.python.org/3/library/typing.html#typing.Callable)[[*[SymbolDict](#page-580-0)*], [Any](https://docs.python.org/3/library/typing.html#typing.Any)] – A function that takes the parameters and returns the evaluated result. If the result is not a float, it returns math.nan.

# **27.11.5 Protocols for Derivatives**

# <span id="page-962-0"></span>**class HadamardTestDerivativeOverlap**(*backend*, *shots\_per\_circuit=10000*)

Bases: BuildClearMixin, GenerateCircuitShotMixin, LaunchRetrieveMixin, PartiallyPickleable, ComputableCompliantMixin

Calculate the derivative overlap ("Metric tensor") of a parametrized reference state using an ancilla qubit.

Computes the real or imaginary part of the quantity  $\langle \partial_i \psi | \partial_j \psi \rangle$ . See [https://journals.aps.org/prx/abstract/10.1103/](https://journals.aps.org/prx/abstract/10.1103/PhysRevX.7.021050) [PhysRevX.7.021050](https://journals.aps.org/prx/abstract/10.1103/PhysRevX.7.021050) and section III.B of [https://journals.aps.org/pra/abstract/10.1103/PhysRevA.99.032331.](https://journals.aps.org/pra/abstract/10.1103/PhysRevA.99.032331)

Input state  $|\psi(\theta)\rangle$  is "regularized" so that all parameters are replaced with dummy parameters such that each gate in the state preparation circuit depends on a single dummy parameter, and each parameter appears only once:  $|\psi(\theta')\rangle = \prod_i U_i(\theta'_i)|0\rangle$ . Using the chain rule, the derivative overlap is then given by  $\langle \partial_i \psi | \partial_j \psi \rangle =$  $\sum_{kl} J_{ki} J_{lj} \langle \partial'_k \psi | \partial'_l \psi \rangle$  where  $J_{ki} = \partial \theta'_k / \partial \theta_i$  is the Jacobian, and  $\langle \partial'_k \psi | \partial'_l \psi \rangle$  is the regularized derivative overlap, for which we construct circuits to compute.

**Note:** Imaginary part is not yet supported.

# **Parameters**

- **backend** (Backend) The backend to use for quantum computations.
- **shots\_per\_circuit** ([int](https://docs.python.org/3/library/functions.html#int), default: 10000) Number of shots for each circuit.

### **TOLERANCE = 1e-08**

<span id="page-962-1"></span>**build**(*parameters*, *state*, *diff\_symbols=None*, *component=NumberType.REAL*, *optimisation\_level=1*)

Build measurement circuits for a derivative overlap, or matrix of derivative overlaps ("Metric tensor").

- **parameters** ([Union](https://docs.python.org/3/library/typing.html#typing.Union)[*[SymbolDict](#page-580-0)*, [Dict](https://docs.python.org/3/library/typing.html#typing.Dict)]) Numeric values for ansatz parameters.
- **state** (*[GeneralAnsatz](#page-346-0)*) Parametrized input state  $|\psi(\theta)\rangle$  with which to calculate derivative overlap.
- **diff\_symbols** ([Union](https://docs.python.org/3/library/typing.html#typing.Union)[[Tuple](https://docs.python.org/3/library/typing.html#typing.Tuple)[Symbol, Symbol], [List](https://docs.python.org/3/library/typing.html#typing.List)[[Tuple](https://docs.python.org/3/library/typing.html#typing.Tuple)[Symbol, Symbol]], [None](https://docs.python.org/3/library/constants.html#None)], default: None) – Symbol pairs with respect to which the bra and ket derivatives are computed. If None, the entire metric tensor is computed.
- **component** ([Union](https://docs.python.org/3/library/typing.html#typing.Union)[[str](https://docs.python.org/3/library/stdtypes.html#str), NumberType], default: <NumberType.REAL: 'real'>) – Component of derivative overlap to measure: 'real' or 'imag'.
- **optimisation\_level** ([int](https://docs.python.org/3/library/functions.html#int), default: 1) Passed to the backend's get compiled circuits() method.

**Note:** Imaginary part is not yet supported.

### **Returns**

*[HadamardTestDerivativeOverlap](#page-962-0)* – Self instance.

#### **build\_from**(*parameters*, *computable*, *exclude=None*)

Build the protocol based on given parameters and computable expression.

This method walks over the computable expression tree and calls the *[build\(\)](#page-962-1)* method for leaves of type *[MetricTensorReal](#page-489-0)*.

# **Parameters**

- **parameters** ([Union](https://docs.python.org/3/library/typing.html#typing.Union)[*[SymbolDict](#page-580-0)*, [Dict](https://docs.python.org/3/library/typing.html#typing.Dict)]) Parameters for building.
- **computable** (*[ComputableNode](#page-537-0)*) A root node of a computable expression tree, simply it is a computable expression.
- **exclude** ([Optional](https://docs.python.org/3/library/typing.html#typing.Optional)[[Callable](https://docs.python.org/3/library/typing.html#typing.Callable)[[*[ComputableNode](#page-537-0)*], [bool](https://docs.python.org/3/library/functions.html#bool)]], default: None) Optional callable function to exclude certain nodes from processing.

### **Returns**

*[HadamardTestDerivativeOverlap](#page-962-0)* – Returns the modified instance after building.

# **clear**()

Resets the internal state of the object by clearing all stored data.

This method clears all stored data including state hashes, operator hashes, measurement setups, parameters, and associated dataframes and circuits.

#### **Returns**

*[HadamardTestDerivativeOverlap](#page-962-0)* – self.

# **cost**()

Calculate a simple cost metric running the protocol.

The cost is calculated as the sum of the depth of each circuit multiplied by the number of shots.

# **Returns**

[int](https://docs.python.org/3/library/functions.html#int) – The cost value as an integer.

```
credits(syntax_checker=None, use_websocket=None)
```
Evaluate an approximate cost for the measurement circuits built in Quantinuum credits.

Syntax checker will usually be automatically selected, but in some cases needs to be provided. If the measurement circuits are not built yet, the credits will be zero.

**Note:** This works only with QuantinuumBackend compatible backends.

- **syntax\_checker** ([Optional](https://docs.python.org/3/library/typing.html#typing.Optional)[[str](https://docs.python.org/3/library/stdtypes.html#str)], default: None) Which syntax checker to use. The default is None.
- **use\_websocket** ([Optional](https://docs.python.org/3/library/typing.html#typing.Optional)[[bool](https://docs.python.org/3/library/functions.html#bool)], default: None) Whether to use a web connection.

[float](https://docs.python.org/3/library/functions.html#float) – The total cost in Quantinuum credits to run the circuits.

## **dataframe\_circuit\_shot**()

Create a pandas DataFrame with circuit, shot, and depth information.

#### **Returns**

DataFrame – A pandas DataFrame containing the circuit, shot, and depth information.

# **distributions: [Optional](https://docs.python.org/3/library/typing.html#typing.Optional)[\[List](https://docs.python.org/3/library/typing.html#typing.List)[EmpiricalDistribution]]**

# **dump**(*file*)

Save the object to a file using pickle.

#### **Parameters**

**file** ([Union](https://docs.python.org/3/library/typing.html#typing.Union)[[str](https://docs.python.org/3/library/stdtypes.html#str), [BinaryIO](https://docs.python.org/3/library/typing.html#typing.BinaryIO)]) – The file path or file object to write the pickled data to.

# **Return type**

[None](https://docs.python.org/3/library/constants.html#None)

# **dumps**()

Returns the object pickled as a bytes object.

### **Returns**

[bytes](https://docs.python.org/3/library/stdtypes.html#bytes) – The object's state pickled as a bytes object.

# **evaluate\_derivative\_overlap**()

Evaluates the derivative overlap, or matrix of derivative overlaps ("Metric tensor").

Computes the derivative overlap for which this protocol was built.

#### **Returns**

[Dict](https://docs.python.org/3/library/typing.html#typing.Dict)[[Tuple](https://docs.python.org/3/library/typing.html#typing.Tuple)[Symbol, Symbol], [float](https://docs.python.org/3/library/functions.html#float)] – Dict of metric tensor elements indexed by the symbols with respect to which the bra and ket derivatives are performed.

# <span id="page-964-0"></span>**get\_circuits**()

Returns the quantum circuits built for this protocol.

# **Returns**

[List](https://docs.python.org/3/library/typing.html#typing.List)[Circuit] – List of circuits.

# **get\_circuitshots**()

Generate the circuit shot pairs.

# **Yields**

Pair of circuit and the associated number of shots.

# **Return type**

[Iterator](https://docs.python.org/3/library/typing.html#typing.Iterator)[CircuitShots]

# **get\_dataframe\_derivative\_overlap**()

Return pandas dataframe showing computational details.

Shows all ingredients in the calculation of the derivative overlap. Each row is a term in (the real or imaginary part of):  $\langle \partial_i \psi | \partial_j \psi \rangle = \sum_{kl} J_{ki} J_{lj} \langle \partial_k' \psi | \partial_l' \psi \rangle$ .

### **Column headings are:**

- symbols: [tuple](https://docs.python.org/3/library/stdtypes.html#tuple) of symbols i and j.
- regularized symbols: [tuple](https://docs.python.org/3/library/stdtypes.html#tuple) of symbols k and l.
- prefactor: Product of Jacobians  $J_{ki}J_{lj}$ . With a minus sign if necessary for the imaginary part.
- circuit index: Index of measurement circuit in *[get\\_circuits\(\)](#page-964-0)* which computes the real/imag part of the regularized derivative overlap  $\langle \partial_k^j \psi | \partial_l^j \psi \rangle$ . If None, the regularized derivative overlap is 1.

 $DataFrame - DataFrame$  detailing the calculation.

# **get\_evaluator**(*allow\_partial=False*)

Returns an evaluator function to evaluate quantum computables.

This method creates and returns a function (evaluator) that takes in a specific quantum computable and evaluates it based on its type.

Quantum computables the returned evaluator can handle:

• *[MetricTensorReal](#page-489-0)*

# **Parameters**

**allow\_partial** ([bool](https://docs.python.org/3/library/functions.html#bool), default: False) – If False, evaluation will fail when an unsupported computable node is encountered. If True, unsupported nodes will be skipped.

#### **Raises**

```
NotImplementedError – If an unsupported computable is encountered, and al-
low_partial==False.
```
**Note:** This evaluator works for quantum computables the protocol has been built from.

# **Returns**

[Callable](https://docs.python.org/3/library/typing.html#typing.Callable)[[*[Evaluatable](#page-541-0)*], [Union](https://docs.python.org/3/library/typing.html#typing.Union)[*[Evaluatable](#page-541-0)*, [Any](https://docs.python.org/3/library/typing.html#typing.Any)]] – A function that can evaluates quantum computables. If a computable is supported by this protocol, it is computed; otherwise, it returns the computable itself.

# **get\_runner**(*qc*)

Returns an end-to-end executor function for a quantum computable.

**Note:** All nodes in the quantum computable must be evaluable by this protocol. That is, the leaf nodes need to be *[MetricTensorReal](#page-489-0)*.

**Note:** At every call of the returned function the internal state of the protocol changes.

# **Parameters**

**qc** (*[ComputableNode](#page-537-0)*) – The quantum computable node to be measured and evaluated at every call of the returned function.

#### **Returns**

[Callable](https://docs.python.org/3/library/typing.html#typing.Callable)[[[Union](https://docs.python.org/3/library/typing.html#typing.Union)[*[SymbolDict](#page-580-0)*, [Dict](https://docs.python.org/3/library/typing.html#typing.Dict)]], [Any](https://docs.python.org/3/library/typing.html#typing.Any)] – A function that takes the parameters, builds and measures the necessary circuits, and returns the evaluated result. If the result is not a [float](https://docs.python.org/3/library/functions.html#float), it returns math.nan.

# **get\_shots**()

Returns the number shots to be used for each circuit.

### **Returns**

 $List(int]$  $List(int]$  $List(int]$  $List(int]$  – List of number of shots, the length of this list is the same as the number of circuits.

# **property is\_built: [bool](https://docs.python.org/3/library/functions.html#bool)**

Boolean flag indicating if the instance has been built.

# **Returns**

True if the *[build\(\)](#page-962-1)* method has been successfully invoked, otherwise False.

# **property is\_numeric: [bool](https://docs.python.org/3/library/functions.html#bool)**

Boolean flag indicating if the measurement circuits contain free symbols.

# **Returns**

False if any built measurement circuit contains unsubstituted symbols, otherwise True.

# **property is\_run: [bool](https://docs.python.org/3/library/functions.html#bool)**

Boolean flag indicating if the instance has been run.

# **Returns**

True if the *[run\(\)](#page-967-0)* method has been successfully invoked, otherwise False.

# **property is\_symbolic: [bool](https://docs.python.org/3/library/functions.html#bool)**

Boolean flag indicating if the measurement circuits contain free symbols.

### **Returns**

True if any built measurement circuit contains unsubstituted symbols, otherwise False.

# <span id="page-966-0"></span>**launch**(*\*args*, *\*\*kwargs*)

Launch the circuits to the backend and return the handles for the results.

This method processes all the circuits and returns a list of ResultHandle objects representing the handles for the results.

# **Parameters**

- **\*args** Additional arguments to be passed to self.backend. process\_circuits().
- **\*\*kwargs** Additional keyword arguments to be passed to self.backend. process\_circuits().

# **Returns**

[List](https://docs.python.org/3/library/typing.html#typing.List)[ResultHandle] – A list of pytket ResultHandle objects representing the handles for the launched circuits.

# **classmethod load**(*file*, *\*args*, *\*\*kwargs*)

Load a pickled object from a file.

- **file** ([Union](https://docs.python.org/3/library/typing.html#typing.Union)[[str](https://docs.python.org/3/library/stdtypes.html#str), [BinaryIO](https://docs.python.org/3/library/typing.html#typing.BinaryIO)]) The file path or file object to load the pickled data from.
- **\*args** ([Any](https://docs.python.org/3/library/typing.html#typing.Any)) Additional arguments passed to the class constructor.
- **\*\*kwargs** ([Any](https://docs.python.org/3/library/typing.html#typing.Any)) Additional keyword arguments passed to the class constructor.

 $TypeVar(T, bound = Partially Pickleable) - An instance of the class with its state loaded from$  $TypeVar(T, bound = Partially Pickleable) - An instance of the class with its state loaded from$ the pickled data.

**classmethod loads**(*pickled\_data*, *\*args*, *\*\*kwargs*)

Load a pickled object from a bytes object.

# **Parameters**

- **pickled\_data** ([bytes](https://docs.python.org/3/library/stdtypes.html#bytes)) The pickled data to load the object from.
- **\*args** ([Any](https://docs.python.org/3/library/typing.html#typing.Any)) Additional arguments passed to the class constructor.
- **\*\*kwargs** ([Any](https://docs.python.org/3/library/typing.html#typing.Any)) Additional keyword arguments passed to the class constructor.

### **Returns**

 $TypeVar(T, bound = Partially Pickleable) - An instance of the class with its state loaded from$  $TypeVar(T, bound = Partially Pickleable) - An instance of the class with its state loaded from$ the pickled data.

**property n\_circuit: [int](https://docs.python.org/3/library/functions.html#int)**

Returns the total number of circuits.

```
parameters: Optional[SymbolDict]
```
**rebuild**(*\*args*, *\*\*kwargs*)

Rebuild the internal data structure.

It is equivalent to clear().build(\*args, \*\*kwargs).

### **Parameters**

- **\*args** ([Any](https://docs.python.org/3/library/typing.html#typing.Any)) Arguments to be passed to *[build\(\)](#page-962-1)*.
- **\*\*kwargs** ([Any](https://docs.python.org/3/library/typing.html#typing.Any)) Keyword arguments to be passed to *[build\(\)](#page-962-1)*.

### **Returns**

[TypeVar](https://docs.python.org/3/library/typing.html#typing.TypeVar)(TBuildClearMixin, bound= BuildClearMixin) – self.

# **retrieve**(*source*, *\*args*, *\*\*kwargs*)

Retrieve distributions from the backend for the given source.

If the source is a list of pytket ResultHandle, the distributions are retrieved using self.backend. get\_results() method. If the source is a list of pytket BackendResult, it is assumed that the results are already provided.

### **Parameters**

- **source** ([Union](https://docs.python.org/3/library/typing.html#typing.Union)[[List](https://docs.python.org/3/library/typing.html#typing.List)[ResultHandle], [List](https://docs.python.org/3/library/typing.html#typing.List)[BackendResult]]) A list of pytket ResultHandle or BackendResult objects representing the source of the distributions.
- **\*\*kwargs** Additional keyword arguments to be passed to self.backend. get\_results() when retrieving results.

# **Returns**

*[HadamardTestDerivativeOverlap](#page-962-0)* – Returns self instance.

<span id="page-967-0"></span>**run**(*\*args*, *\*\*kwargs*)

Run the protocol and waiting for the results.

This method executes the following steps: 1. Launches the measurement circuits to obtain the circuit handles. 2. Retrieves the measurement distributions using the circuit handles.

- **\*args** ([Any](https://docs.python.org/3/library/typing.html#typing.Any)) Arguments to be passed to *[launch\(\)](#page-966-0)*.
- **\*\*kwargs** ([Any](https://docs.python.org/3/library/typing.html#typing.Any)) Keyword arguments to be passed to *[launch\(\)](#page-966-0)*.

[TypeVar](https://docs.python.org/3/library/typing.html#typing.TypeVar)(TLaunchRetrieveMixin, bound= LaunchRetrieveMixin) – self.

#### <span id="page-968-0"></span>**class HadamardTestDerivative**(*backend*, *shots\_per\_circuit=8000*, *direct=True*)

Bases: LaunchRetrieveMixin, GenerateCircuitShotMixin, BuildClearMixin, ComputableCompliantMixin

Calculates a partial derivative of an expectation value using Hadamard test.

Implements the procedure and it's variant described in [arXiv:1701.01450](https://arxiv.org/abs/1701.01450).

If direct=True, both ancilla and all other qubits are measured (original method). If it is instead set to False, an alternative circuit is built, and only ancilla qubit is measured.

#### **Parameters**

- **backend** (Backend) The backend to use for quantum computations.
- **shots\_per\_circuit** ([int](https://docs.python.org/3/library/functions.html#int), default: 8000) Number of shots for each circuit.
- **direct** ([bool](https://docs.python.org/3/library/functions.html#bool), default: True) Switching between direct- or indirect-type circuits.

**build**(*parameters*, *state*, *operator*, *symbols*, *complex\_part*, *optimisation\_level=1*)

Build the necessary circuits and measurement data for evaluating derivatives.

#### **Parameters**

- **parameters** ([Union](https://docs.python.org/3/library/typing.html#typing.Union)[*[SymbolDict](#page-580-0)*, [Dict](https://docs.python.org/3/library/typing.html#typing.Dict)]) A dictionary or *[SymbolDict](#page-580-0)* containing the parameter values for the circuits.
- **state** (*[GeneralAnsatz](#page-346-0)*) Parametrized input state with which to calculate derivative.
- **operator** (*[QubitOperator](#page-735-0)*) Operator kernel.
- **symbols** ([Set](https://docs.python.org/3/library/typing.html#typing.Set)[Symbol]) Symbols with respect to which the derivatives are computed. If None, derivatives are computed with respect to all symbols.
- **complex\_part** ([Union](https://docs.python.org/3/library/typing.html#typing.Union)[ComplexPart, [str](https://docs.python.org/3/library/stdtypes.html#str)]) Component of derivative to measure, real or imaginary. Accepts strings 'real' and 'imag'.
- **optimisation\_level** ([int](https://docs.python.org/3/library/functions.html#int), default: 1) Passed to the backend's get\_compiled\_circuits() method.

### **Returns**

*[HadamardTestDerivative](#page-968-0)* – Self instance.

# **build\_from**(*parameters*, *computable*, *exclude=None*)

Build the protocol based on given parameters and computable expression.

This method walks over the computable expression tree and calls build for leaves of type:

- *[ExpectationValueDerivative](#page-480-0)*
- *[ExpectationValueBraDerivativeReal](#page-479-0)*
- *[ExpectationValueBraDerivativeImag](#page-477-0)*
- *[ExpectationValueKetDerivativeReal](#page-484-0)*
- *[ExpectationValueKetDerivativeImag](#page-482-0)*

- **parameters** ([Union](https://docs.python.org/3/library/typing.html#typing.Union)[*[SymbolDict](#page-580-0)*, [Dict](https://docs.python.org/3/library/typing.html#typing.Dict)]) Parameters for building.
- **computable** (*[ComputableNode](#page-537-0)*) A root node of a computable expression tree, simply it is a computable expression.
- **exclude** ([Optional](https://docs.python.org/3/library/typing.html#typing.Optional)[[Callable](https://docs.python.org/3/library/typing.html#typing.Callable)[[*[ComputableNode](#page-537-0)*], [bool](https://docs.python.org/3/library/functions.html#bool)]], default: None) Optional callable function to exclude certain nodes from processing.

*[HadamardTestDerivative](#page-968-0)* – Returns the modified instance after building.

# **clear**()

Resets the internal state of the object by clearing all stored data.

This method clears all stored data including state hashes, operator hashes, measurement setups, parameters, and associated dataframes and circuits.

#### **Returns**

*[HadamardTestDerivative](#page-968-0)* – self.

# **cost**()

Calculate a simple cost metric running the protocol.

The cost is calculated as the sum of the depth of each circuit multiplied by the number of shots.

### **Returns**

[int](https://docs.python.org/3/library/functions.html#int) – The cost value as an integer.

#### **credits**(*syntax\_checker=None*, *use\_websocket=None*)

Evaluate an approximate cost for the measurement circuits built in Quantinuum credits.

Syntax checker will usually be automatically selected, but in some cases needs to be provided. If the measurement circuits are not built yet, the credits will be zero.

**Note:** This works only with QuantinuumBackend compatible backends.

### **Parameters**

- **syntax\_checker** ([Optional](https://docs.python.org/3/library/typing.html#typing.Optional)[[str](https://docs.python.org/3/library/stdtypes.html#str)], default: None) Which syntax checker to use. The default is None.
- **use\_websocket** ([Optional](https://docs.python.org/3/library/typing.html#typing.Optional)[[bool](https://docs.python.org/3/library/functions.html#bool)], default: None) Whether to use a web connection.

### **Returns**

[float](https://docs.python.org/3/library/functions.html#float) – The total cost in Quantinuum credits to run the circuits.

## **dataframe\_circuit\_shot**()

Create a pandas DataFrame with circuit, shot, and depth information.

### **Returns**

DataFrame – A pandas  $\text{DataFrame}$  containing the circuit, shot, and depth information.

## **evaluate\_dbra**(*state*, *kernel*, *symbols*, *complex\_part*)

Evaluates partial bra derivatives of expectation value of a Hermitian operator.

This method can only be performed if, prior to calling this method, the protocol has been built for the state, kernel (or other operators composed of the same Pauli strings), symbols and the corresponding complex part and the protocol has also been run.

# **Parameters**

- **state** (*[GeneralAnsatz](#page-346-0)*) The quantum state for which the derivative of the expectation value of the kernel is to be calculated.
- **kernel** (*[QubitOperator](#page-735-0)*) The Hermitian operator for which the derivative of the expectation value is being computed.
- **symbols** ([Optional](https://docs.python.org/3/library/typing.html#typing.Optional)[[Set](https://docs.python.org/3/library/typing.html#typing.Set)[Symbol]]) The set of symbols with respect to which the derivative will be evaluated. If None, the derivative will be evaluated with respect to all symbols found in the expressions.
- **complex\_part** ([Union](https://docs.python.org/3/library/typing.html#typing.Union)[ComplexPart, [str](https://docs.python.org/3/library/stdtypes.html#str)]) Component of the dbra expression to evaluate, real or imaginary, assuming the kernel is Hermitian. Accepts strings 'real' and 'imag'.

### **Returns**

 $Dict[Symbol, float] - A dictionary mapping each symbol to its corresponding derivative.$  $Dict[Symbol, float] - A dictionary mapping each symbol to its corresponding derivative.$  $Dict[Symbol, float] - A dictionary mapping each symbol to its corresponding derivative.$  $Dict[Symbol, float] - A dictionary mapping each symbol to its corresponding derivative.$ 

# **evaluate\_dket**(*state*, *kernel*, *symbols*, *complex\_part*)

Evaluates partial ket derivatives of expectation value of a Hermitian operator.

If no symbols are provided, it will evaluate the derivative with respect to all symbols found in the state.

This method can only be performed if, prior to calling this method, the protocol has been built for the state, kernel (or other operators composed of the same Pauli strings), symbols and the corresponding complex part and the protocol has also been run.

# **Parameters**

- **state** (*[GeneralAnsatz](#page-346-0)*) The quantum state for which the derivative of the expectation value of the kernel is to be calculated.
- **kernel** (*[QubitOperator](#page-735-0)*) The Hermitian operator for which the derivative of the expectation value is being computed.
- **symbols** ([Optional](https://docs.python.org/3/library/typing.html#typing.Optional)[[Set](https://docs.python.org/3/library/typing.html#typing.Set)[Symbol]]) The set of symbols with respect to which the derivative will be evaluated. If None, the derivative will be evaluated with respect to all symbols found in the expressions.
- **complex part** ([Union](https://docs.python.org/3/library/typing.html#typing.Union)[ComplexPart, [str](https://docs.python.org/3/library/stdtypes.html#str)]) Component of the dket expression to evaluate, real or imaginary, assuming the kernel is Hermitian. Accepts strings 'real' and 'imag'.

### **Returns**

 $Dict[Symbol, float] - A dictionary mapping each symbol to its corresponding derivative.$  $Dict[Symbol, float] - A dictionary mapping each symbol to its corresponding derivative.$  $Dict[Symbol, float] - A dictionary mapping each symbol to its corresponding derivative.$  $Dict[Symbol, float] - A dictionary mapping each symbol to its corresponding derivative.$ 

## **evaluate\_gradient**(*state*, *kernel*, *symbols=None*)

Evaluates gradient of expectation value of a Hermitian operator.

Since the kernel is Hermitian, the gradient is calculated as  $2*Re($ ).

This method can only be performed if, prior to calling this method, the protocol has been built for the state, kernel (or other operators composed of the same Pauli strings), symbols and  $ComplexPart$ . REAL and the protocol has also been run.

- **state** (*[GeneralAnsatz](#page-346-0)*) The quantum state for which the derivative of the expectation value of the kernel is to be calculated.
- **kernel** (*[QubitOperator](#page-735-0)*) The Hermitian operator for which the derivative of the expectation value is being computed.

• **symbols** ([Optional](https://docs.python.org/3/library/typing.html#typing.Optional)[[Set](https://docs.python.org/3/library/typing.html#typing.Set)[Symbol]], default: None) – The set of symbols with respect to which the derivative will be evaluated. If None, the derivative will be evaluated with respect to all symbols found in the expressions.

### **Returns**

[Dict](https://docs.python.org/3/library/typing.html#typing.Dict)[Symbol, [float](https://docs.python.org/3/library/functions.html#float)] – A dictionary mapping each symbol to its corresponding derivative.

### **get\_circuits**()

Returns the quantum circuits built for this protocol.

### **Returns**

[List](https://docs.python.org/3/library/typing.html#typing.List)[Circuit] – List of circuits.

# **get\_circuitshots**()

Generate the circuit shot pairs.

### **Yields**

Pair of circuit and the associated number of shots.

# **Return type**

[Iterator](https://docs.python.org/3/library/typing.html#typing.Iterator)[CircuitShots]

### **get\_evaluator**(*allow\_partial=False*)

Returns an evaluator function to evaluate quantum computables.

This method creates and returns a function (evaluator) that takes in a specific quantum computable and evaluates it based on its type.

Quantum computables the returned evaluator can handle:

- *[ExpectationValueDerivative](#page-480-0)*
- *[ExpectationValueBraDerivativeReal](#page-479-0)*
- *[ExpectationValueBraDerivativeImag](#page-477-0)*
- *[ExpectationValueKetDerivativeReal](#page-484-0)*
- *[ExpectationValueKetDerivativeImag](#page-482-0)*

### **Parameters**

**allow\_partial** ([bool](https://docs.python.org/3/library/functions.html#bool), default: False) – If False, evaluation will fail when an unsupported computable node is encountered. If True, unsupported nodes will be skipped.

**Note:** This evaluator works for quantum computables the protocol has been built from.

# **Raises**

**[NotImplementedError](https://docs.python.org/3/library/exceptions.html#NotImplementedError)** – If an unsupported computable is encountered, and allow\_partial==False.

# **Returns**

[Callable](https://docs.python.org/3/library/typing.html#typing.Callable)[[*[Evaluatable](#page-541-0)*], [Union](https://docs.python.org/3/library/typing.html#typing.Union)[*[Evaluatable](#page-541-0)*, [Any](https://docs.python.org/3/library/typing.html#typing.Any)]] – A function that can evaluate quantum computables. If a computable is supported by this protocol, it is computed; otherwise, it returns the computable itself.
**get\_runner**(*qc*, *compile\_symbolic=False*, *\*args*, *\*\*kwargs*)

Returns an end-to-end executor function for a quantum computable.

All nodes in the quantum computable must be evaluable by this protocol. That is, the leaf nodes need to be of one of the supported types:

- *[ExpectationValueDerivative](#page-480-0)*
- *[ExpectationValueBraDerivativeReal](#page-479-0)*
- *[ExpectationValueBraDerivativeImag](#page-477-0)*
- *[ExpectationValueKetDerivativeReal](#page-484-0)*
- *[ExpectationValueKetDerivativeImag](#page-482-0)*

**Note:** At every call of the returned function the internal state of the protocol changes.

### **Parameters**

- **qc** (*[ComputableNode](#page-537-0)*) The quantum computable node to be measured and evaluated at every call of the returned function.
- **compile symbolic** ([bool](https://docs.python.org/3/library/functions.html#bool), default: False) If True, circuits are immediately built and compiled symbolically. Calling the returned function substitutes symbols, runs circuits, and evaluates the output. If False, circuits are built and compiled only when the returned function is called and parameters are provided. Note that circuits may be deeper when compile\_symbolic=True, because circuit compilation cannot perform optimizations based on numerical parameter values. The advantage of this case is that compilation only takes place once.
- **args** ([Any](https://docs.python.org/3/library/typing.html#typing.Any)) –
- **kwargs** ([Any](https://docs.python.org/3/library/typing.html#typing.Any)) –

#### **Returns**

[Callable](https://docs.python.org/3/library/typing.html#typing.Callable)[[[Union](https://docs.python.org/3/library/typing.html#typing.Union)[*[SymbolDict](#page-580-0)*, [Dict](https://docs.python.org/3/library/typing.html#typing.Dict)]], [float](https://docs.python.org/3/library/functions.html#float)] – A function that takes the parameters, builds and measures the necessary circuits, and returns the evaluated result. If the result is not a [float](https://docs.python.org/3/library/functions.html#float), it returns math.nan.

# **get\_shots**()

Returns the number shots to be used for each circuit.

#### **Returns**

 $List(int]$  $List(int]$  $List(int]$  $List(int]$  – List of number of shots, the length of this list is the same as the number of circuits.

# **property is\_built: [bool](https://docs.python.org/3/library/functions.html#bool)**

Boolean flag indicating if the instance has been built.

#### **Returns**

True if the *[build\(\)](#page-968-0)* method has been successfully invoked, otherwise False.

# **property is\_numeric: [bool](https://docs.python.org/3/library/functions.html#bool)**

Boolean flag indicating if the measurement circuits contain free symbols.

#### **Returns**

False if any built measurement circuit contains unsubstituted symbols, otherwise True.

### **property is\_run: [bool](https://docs.python.org/3/library/functions.html#bool)**

Boolean flag indicating if the instance has been run.

### **Returns**

True if the *[run\(\)](#page-974-0)* method has been successfully invoked, otherwise False.

# **property is\_symbolic: [bool](https://docs.python.org/3/library/functions.html#bool)**

Boolean flag indicating if the measurement circuits contain free symbols.

### **Returns**

True if any built measurement circuit contains unsubstituted symbols, otherwise False.

# <span id="page-973-0"></span>**launch**(*\*args*, *\*\*kwargs*)

Launch the circuits to the backend and return the handles for the results.

This method processes all the circuits and returns a list of ResultHandle objects representing the handles for the results.

# **Parameters**

- **\*args** Additional arguments to be passed to self.backend. process\_circuits().
- **\*\*kwargs** Additional keyword arguments to be passed to self.backend. process\_circuits().

# **Returns**

[List](https://docs.python.org/3/library/typing.html#typing.List)[ResultHandle] – A list of pytket ResultHandle objects representing the handles for the launched circuits.

# **property n\_circuit: [int](https://docs.python.org/3/library/functions.html#int)**

Returns the total number of circuits.

### **rebuild**(*\*args*, *\*\*kwargs*)

Rebuild the internal data structure.

It is equivalent to clear().build(\*args, \*\*kwargs).

# **Parameters**

- **\*args** ([Any](https://docs.python.org/3/library/typing.html#typing.Any)) Arguments to be passed to *[build\(\)](#page-968-0)*.
- **\*\*kwargs** ([Any](https://docs.python.org/3/library/typing.html#typing.Any)) Keyword arguments to be passed to *[build\(\)](#page-968-0)*.

### **Returns**

```
TypeVar(TBuildClearMixin, bound= BuildClearMixin) – self.
```
# **retrieve**(*source*, *\*args*, *\*\*kwargs*)

Retrieve distributions from the backend for the given source.

If the source is a list of pytket ResultHandle, the distributions are retrieved using self.backend. get\_results() method. If the source is a list of pytket BackendResult, it is assumed that the results are already provided.

# **Parameters**

- **source** ([Union](https://docs.python.org/3/library/typing.html#typing.Union)[[List](https://docs.python.org/3/library/typing.html#typing.List)[ResultHandle], [List](https://docs.python.org/3/library/typing.html#typing.List)[BackendResult]]) A list of pytket ResultHandle or BackendResult objects representing the source of the distributions.
- **\*\*kwargs** Additional keyword arguments to be passed to self.backend. get\_results() when retrieving results.

*[HadamardTestDerivative](#page-968-1)* – Returns self instance.

<span id="page-974-0"></span>**run**(*\*args*, *\*\*kwargs*)

Run the protocol and waiting for the results.

This method executes the following steps: 1. Launches the measurement circuits to obtain the circuit handles. 2. Retrieves the measurement distributions using the circuit handles.

### **Parameters**

- **\*args** ([Any](https://docs.python.org/3/library/typing.html#typing.Any)) Arguments to be passed to *[launch\(\)](#page-973-0)*.
- **\*\*kwargs** ([Any](https://docs.python.org/3/library/typing.html#typing.Any)) Keyword arguments to be passed to *[launch\(\)](#page-973-0)*.

#### **Returns**

[TypeVar](https://docs.python.org/3/library/typing.html#typing.TypeVar)(TLaunchRetrieveMixin, bound= LaunchRetrieveMixin) – self.

```
class PhaseShift(backend, shots_per_circuit=8000,
```
*pauli\_partition\_strategy=PauliPartitionStrat.CommutingSets*)

```
Bases: LaunchRetrieveMixin, GenerateCircuitShotMixin, BuildClearMixin, Com-
putableCompliantMixin
```
Calculates total gradient of an expectation value using gate parameter shift.

Implements the parameter-shift rule described in [arXiv:1811.11184](https://arxiv.org/abs/1811.11184).

# **Parameters**

- **backend** (Backend) The backend to use for quantum computations.
- **shots\_per\_circuit** ([int](https://docs.python.org/3/library/functions.html#int), default: 8000) Number of shots for each circuit.
- **pauli\_partition\_strategy** (PauliPartitionStrat, default: PauliPartitionStrat.CommutingSets) – Strategy to partition Pauli operators. Default is CommutingSets.

<span id="page-974-2"></span>**build**(*parameters*, *state*, *kernel*, *symbols=None*, *optimisation\_level=1*)

Build the necessary circuits and measurement data for evaluating derivatives.

# **Parameters**

- **parameters** ([Union](https://docs.python.org/3/library/typing.html#typing.Union)[*[SymbolDict](#page-580-0)*, [Dict](https://docs.python.org/3/library/typing.html#typing.Dict)]) A dictionary or *[SymbolDict](#page-580-0)* containing the parameter values for the circuits.
- **state** (*[GeneralAnsatz](#page-346-0)*) Parametrized input state with which to calculate derivative.
- **kernel** (*[QubitOperator](#page-735-0)*) Operator kernel.
- **symbols** ([Optional](https://docs.python.org/3/library/typing.html#typing.Optional)[[Set](https://docs.python.org/3/library/typing.html#typing.Set)[Symbol]], default: None) Symbols with respect to which the derivatives are computed. If None, derivatives are computed with respect to all symbols.
- **optimisation\_level** ([int](https://docs.python.org/3/library/functions.html#int), default: 1) Passed to the backend's get\_compiled\_circuits() method.

# **Returns**

*[PhaseShift](#page-974-1)* – Self instance.

#### **build\_from**(*parameters*, *computable*, *exclude=None*)

Build the protocol based on given parameters and computable expression.

This method walks over the computable expression tree and calls build for leaves of type:

• *[ExpectationValueDerivative](#page-480-0)*

- *[ExpectationValueBraDerivativeReal](#page-479-0)*
- *[ExpectationValueKetDerivativeReal](#page-484-0)*

### **Parameters**

- **parameters** ([Union](https://docs.python.org/3/library/typing.html#typing.Union)[*[SymbolDict](#page-580-0)*, [Dict](https://docs.python.org/3/library/typing.html#typing.Dict)]) Parameters for building.
- **computable** (*[ComputableNode](#page-537-0)*) A root node of a computable expression tree, simply it is a computable expression.
- **exclude** ([Optional](https://docs.python.org/3/library/typing.html#typing.Optional)[[Callable](https://docs.python.org/3/library/typing.html#typing.Callable)[[*[ComputableNode](#page-537-0)*], [bool](https://docs.python.org/3/library/functions.html#bool)]], default: None) Optional callable function to exclude certain nodes from processing.

#### **Returns**

*[PhaseShift](#page-974-1)* – Returns the modified instance after building.

# **clear**()

Resets the internal state of the object by clearing all stored data.

This method clears all stored data including state hashes, operator hashes, measurement setups, parameters, and associated dataframes and circuits.

# **Returns**

*[PhaseShift](#page-974-1)* – self.

### **cost**()

Calculate a simple cost metric running the protocol.

The cost is calculated as the sum of the depth of each circuit multiplied by the number of shots.

**Returns**

[int](https://docs.python.org/3/library/functions.html#int) – The cost value as an integer.

**credits**(*syntax\_checker=None*, *use\_websocket=None*)

Evaluate an approximate cost for the measurement circuits built in Quantinuum credits.

Syntax checker will usually be automatically selected, but in some cases needs to be provided. If the measurement circuits are not built yet, the credits will be zero.

**Note:** This works only with QuantinuumBackend compatible backends.

### **Parameters**

- **syntax\_checker** ([Optional](https://docs.python.org/3/library/typing.html#typing.Optional)[[str](https://docs.python.org/3/library/stdtypes.html#str)], default: None) Which syntax checker to use. The default is None.
- **use\_websocket** ([Optional](https://docs.python.org/3/library/typing.html#typing.Optional)[[bool](https://docs.python.org/3/library/functions.html#bool)], default: None) Whether to use a web connection.

#### **Returns**

[float](https://docs.python.org/3/library/functions.html#float) – The total cost in Quantinuum credits to run the circuits.

# **dataframe\_circuit\_shot**()

Create a pandas DataFrame with circuit, shot, and depth information.

# **Returns**

DataFrame  $-$  A pandas DataFrame containing the circuit, shot, and depth information.

# **evaluate\_dbra**(*state*, *kernel*, *symbols*)

Evaluates partial bra derivatives of expectation value of a Hermitian operator.

This method can only be performed if, prior to calling this method, the protocol has been built for the state, kernel (or other operators composed of the same Pauli strings) and symbols and the protocol has also been run.

# **Parameters**

- **state** (*[GeneralAnsatz](#page-346-0)*) The quantum state for which the derivative of the expectation value of the kernel is to be calculated.
- **kernel** (*[QubitOperator](#page-735-0)*) The Hermitian operator for which the derivative of the expectation value is being computed.
- **symbols** ([Optional](https://docs.python.org/3/library/typing.html#typing.Optional)[[Set](https://docs.python.org/3/library/typing.html#typing.Set)[Symbol]]) The set of symbols with respect to which the derivative will be evaluated. If None, the derivative will be evaluated with respect to all symbols found in the expressions.

### **Returns**

 $Dict[Symbol, float] - A dictionary mapping each symbol to its corresponding derivative.$  $Dict[Symbol, float] - A dictionary mapping each symbol to its corresponding derivative.$  $Dict[Symbol, float] - A dictionary mapping each symbol to its corresponding derivative.$  $Dict[Symbol, float] - A dictionary mapping each symbol to its corresponding derivative.$ 

# **evaluate\_dket**(*state*, *kernel*, *symbols*)

Evaluates partial ket derivatives of expectation value of a Hermitian operator.

This method can only be performed if, prior to calling this method, the protocol has been built for the state, kernel (or other operators composed of the same Pauli strings) and symbols and the protocol has also been run.

# **Parameters**

- **state** (*[GeneralAnsatz](#page-346-0)*) The quantum state for which the derivative of the expectation value of the kernel is to be calculated.
- **kernel** (*[QubitOperator](#page-735-0)*) The Hermitian operator for which the derivative of the expectation value is being computed.
- **symbols** ([Optional](https://docs.python.org/3/library/typing.html#typing.Optional)[[Set](https://docs.python.org/3/library/typing.html#typing.Set)[Symbol]]) The set of symbols with respect to which the derivative will be evaluated. If None, the derivative will be evaluated with respect to all symbols found in the expressions.

# **Returns**

 $Dict[Symbol, float] - A dictionary mapping each symbol to its corresponding derivative.$  $Dict[Symbol, float] - A dictionary mapping each symbol to its corresponding derivative.$  $Dict[Symbol, float] - A dictionary mapping each symbol to its corresponding derivative.$  $Dict[Symbol, float] - A dictionary mapping each symbol to its corresponding derivative.$ 

### **evaluate\_gradient**(*state*, *kernel*, *symbols=None*)

Evaluates gradient of the expectation value of a Hermitian operator.

This method can only be performed if, prior to calling this method, the protocol has been built for the state, kernel (or other operators composed of the same Pauli strings) and symbols and the protocol has also been run.

### **Parameters**

- **state** (*[GeneralAnsatz](#page-346-0)*) The quantum state for which the derivative of the expectation value of the kernel is to be calculated.
- **kernel** (*[QubitOperator](#page-735-0)*) The Hermitian operator for which the derivative of the expectation value is being computed.
- **symbols** ([Optional](https://docs.python.org/3/library/typing.html#typing.Optional)[[Set](https://docs.python.org/3/library/typing.html#typing.Set)[Symbol]], default: None) The set of symbols with respect to which the derivative will be evaluated. If None, the derivative will be evaluated with respect to all symbols found in the expressions.

[Dict](https://docs.python.org/3/library/typing.html#typing.Dict)[Symbol, [float](https://docs.python.org/3/library/functions.html#float)] – A dictionary mapping each symbol to its corresponding derivative.

# **get\_circuits**()

Returns the quantum circuits built for this protocol.

### **Returns**

[List](https://docs.python.org/3/library/typing.html#typing.List)[Circuit] – List of circuits.

# **get\_circuitshots**()

Generate the circuit shot pairs.

## **Yields**

Pair of circuit and the associated number of shots.

#### **Return type**

[Iterator](https://docs.python.org/3/library/typing.html#typing.Iterator)[CircuitShots]

# **get\_evaluator**(*allow\_partial=False*)

Returns an evaluator function to evaluate quantum computables.

This method creates and returns a function (evaluator) that takes in a specific quantum computable and evaluates it based on its type.

Quantum computables the returned evaluator can handle:

- *[ExpectationValueDerivative](#page-480-0)*
- *[ExpectationValueBraDerivativeReal](#page-479-0)*
- *[ExpectationValueKetDerivativeReal](#page-484-0)*

#### **Parameters**

**allow\_partial** ([bool](https://docs.python.org/3/library/functions.html#bool), default: False) – If False, evaluation will fail when an unsupported computable node is encountered. If True, unsupported nodes will be skipped.

#### **Raises**

**[NotImplementedError](https://docs.python.org/3/library/exceptions.html#NotImplementedError)** – If an unsupported computable is encountered, and allow\_partial==False.

**Note:** This evaluator works for quantum computables the protocol has been built from.

# **Returns**

[Callable](https://docs.python.org/3/library/typing.html#typing.Callable)[[*[Evaluatable](#page-541-0)*], [Union](https://docs.python.org/3/library/typing.html#typing.Union)[*[Evaluatable](#page-541-0)*, [Any](https://docs.python.org/3/library/typing.html#typing.Any)]] – A function that can evaluate quantum computables. If a computable is supported by this protocol, it is computed; otherwise, it returns the computable itself.

**get\_runner**(*qc*, *compile\_symbolic=False*, *\*args*, *\*\*kwargs*)

Returns an end-to-end executor function for a quantum computable.

All nodes in the quantum computable must be evaluable by this protocol. That is, the leaf nodes need to be of one of the supported types:

- *[ExpectationValueDerivative](#page-480-0)*
- *[ExpectationValueBraDerivativeReal](#page-479-0)*
- *[ExpectationValueKetDerivativeReal](#page-484-0)*

**Note:** At every call of the returned function the internal state of the protocol changes.

### **Parameters**

- **qc** (*[ComputableNode](#page-537-0)*) The quantum computable node to be measured and evaluated at every call of the returned function.
- **compile\_symbolic** ([bool](https://docs.python.org/3/library/functions.html#bool), default: False) If True, circuits are immediately built and compiled symbolically. Calling the returned function substitutes symbols, runs circuits, and evaluates the output. If False, circuits are built and compiled only when the returned function is called and parameters are provided. Note that circuits may be deeper when compile\_symbolic=True, because circuit compilation cannot perform optimizations based on numerical parameter values. The advantage of this case is that compilation only takes place once.
- **args** ([Any](https://docs.python.org/3/library/typing.html#typing.Any)) –
- **kwargs** ([Any](https://docs.python.org/3/library/typing.html#typing.Any)) –

#### **Returns**

[Callable](https://docs.python.org/3/library/typing.html#typing.Callable)[[[Union](https://docs.python.org/3/library/typing.html#typing.Union)[*[SymbolDict](#page-580-0)*, [Dict](https://docs.python.org/3/library/typing.html#typing.Dict)]], [float](https://docs.python.org/3/library/functions.html#float)] – A function that takes the parameters, builds and measures the necessary circuits, and returns the evaluated result. If the result is not a [float](https://docs.python.org/3/library/functions.html#float), it returns math.nan.

#### **get\_shots**()

Returns the number shots to be used for each circuit.

#### **Returns**

 $List(int]$  $List(int]$  $List(int]$  $List(int]$  – List of number of shots, the length of this list is the same as the number of circuits.

#### **property is\_built: [bool](https://docs.python.org/3/library/functions.html#bool)**

Boolean flag indicating if the instance has been built.

#### **Returns**

True if the *[build\(\)](#page-974-2)* method has been successfully invoked, otherwise False.

#### **property is\_numeric: [bool](https://docs.python.org/3/library/functions.html#bool)**

Boolean flag indicating if the measurement circuits contain free symbols.

#### **Returns**

False if any built measurement circuit contains unsubstituted symbols, otherwise True.

# **property is\_run: [bool](https://docs.python.org/3/library/functions.html#bool)**

Boolean flag indicating if the instance has been run.

#### **Returns**

True if the *[run\(\)](#page-979-0)* method has been successfully invoked, otherwise False.

### <span id="page-978-0"></span>**property is\_symbolic: [bool](https://docs.python.org/3/library/functions.html#bool)**

Boolean flag indicating if the measurement circuits contain free symbols.

### **Returns**

True if any built measurement circuit contains unsubstituted symbols, otherwise False.

# **launch**(*\*args*, *\*\*kwargs*)

Launch the circuits to the backend and return the handles for the results.

This method processes all the circuits and returns a list of ResultHandle objects representing the handles for the results.

# **Parameters**

- **\*args** ([Any](https://docs.python.org/3/library/typing.html#typing.Any)) Additional arguments to be passed to self.backend. process\_circuits().
- **\*\*kwargs** ([Any](https://docs.python.org/3/library/typing.html#typing.Any)) Additional keyword arguments to be passed to self.backend. process\_circuits().

# **Returns**

[List](https://docs.python.org/3/library/typing.html#typing.List)[ResultHandle] – A list of pytket ResultHandle objects representing the handles for the launched circuits.

# **property n\_circuit: [int](https://docs.python.org/3/library/functions.html#int)**

Returns the total number of circuits.

# **rebuild**(*\*args*, *\*\*kwargs*)

Rebuild the internal data structure.

It is equivalent to clear().build(\*args, \*\*kwargs).

# **Parameters**

- **\*args** ([Any](https://docs.python.org/3/library/typing.html#typing.Any)) Arguments to be passed to *[build\(\)](#page-974-2)*.
- **\*\*kwargs** ([Any](https://docs.python.org/3/library/typing.html#typing.Any)) Keyword arguments to be passed to *[build\(\)](#page-974-2)*.

#### **Returns**

[TypeVar](https://docs.python.org/3/library/typing.html#typing.TypeVar)(TBuildClearMixin, bound= BuildClearMixin) – self.

# **retrieve**(*source*, *\*\*kwargs*)

Retrieve distributions from the backend for the given source.

If the source is a list of pytket ResultHandle, the distributions are retrieved using self.backend. get\_results() method. If the source is a list of pytket BackendResult, it is assumed that the results are already provided.

# **Parameters**

- **source** ([Union](https://docs.python.org/3/library/typing.html#typing.Union)[[List](https://docs.python.org/3/library/typing.html#typing.List)[ResultHandle], [List](https://docs.python.org/3/library/typing.html#typing.List)[BackendResult]]) A list of pytket ResultHandle or BackendResult objects representing the source of the distributions.
- **\*\*kwargs** ([Any](https://docs.python.org/3/library/typing.html#typing.Any)) Additional keyword arguments to be passed to self.backend. get\_results() when retrieving results.

#### **Returns**

*[PhaseShift](#page-974-1)* – Returns self instance.

# <span id="page-979-0"></span>**run**(*\*args*, *\*\*kwargs*)

Run the protocol and waiting for the results.

This method executes the following steps: 1. Launches the measurement circuits to obtain the circuit handles.

2. Retrieves the measurement distributions using the circuit handles.

### **Parameters**

• **\*args** ([Any](https://docs.python.org/3/library/typing.html#typing.Any)) – Arguments to be passed to *[launch\(\)](#page-978-0)*.

• **\*\*kwargs** ([Any](https://docs.python.org/3/library/typing.html#typing.Any)) – Keyword arguments to be passed to *[launch\(\)](#page-978-0)*.

### **Returns**

[TypeVar](https://docs.python.org/3/library/typing.html#typing.TypeVar)(TLaunchRetrieveMixin, bound= LaunchRetrieveMixin) – self.

# **27.11.6 Protocols for Phase-Estimation**

```
class CanonicalPhaseEstimation(backend, n_rounds, n_shots=10, compiler_passes=None, seed=None,
                                        optimisation_level=2)
```
Bases: DeterministicQPECircuitProtocol

Protocol for the generation of canonical Quantum Phase Estimation circuits.

# **Parameters**

- **backend** (Backend) pytket Backend object.
- **n\_rounds** ([int](https://docs.python.org/3/library/functions.html#int)) Number of qubits in the readout register.
- **n\_shots** ([int](https://docs.python.org/3/library/functions.html#int), default: 10) Number of shots.
- **compiler\_passes** ([Optional](https://docs.python.org/3/library/typing.html#typing.Optional)[BasePass], default: None) Compiler passes to be used.
- **seed** ([Optional](https://docs.python.org/3/library/typing.html#typing.Optional)[[int](https://docs.python.org/3/library/functions.html#int)], default: None) Random seed.
- **optimisation\_level** ([int](https://docs.python.org/3/library/functions.html#int), default: 2) Level of circuit optimization.

**copy**()

Returns a deep copy of the protocol.

**Return type** Protocol

**class IterativePhaseEstimationSingleCircuit**(*backend*, *n\_rounds*, *n\_shots=10*, *compiler\_passes=None*, *seed=None*, *optimisation\_level=2*)

Bases: DeterministicQPECircuitProtocol

Protocol for the generation of "one-circuit" iterative Quantum Phase Estimation circuits.

"One-circuit" here refers to the method of circuit generation, wherein the entire iterative phase estimation procedure is returned as a single circuit with extensive classical control. The successive rounds of phase estimation are concatenated into a single circuit, with the "correction" Z rotation generated by 2^N rotation gates, each classically controlled on the outcome of the preceding rounds of phase estimation.

# **Parameters**

- **backend** (Backend) pytket Backend object.
- **n\_rounds** ([int](https://docs.python.org/3/library/functions.html#int)) Number of qubits in the readout register.
- **n\_shots** ([int](https://docs.python.org/3/library/functions.html#int), default: 10) Number of shots.
- **compiler\_passes** ([Optional](https://docs.python.org/3/library/typing.html#typing.Optional)[BasePass], default: None) Compiler passes to be used.
- **seed** ([Optional](https://docs.python.org/3/library/typing.html#typing.Optional)[[int](https://docs.python.org/3/library/functions.html#int)], default: None) Random seed.
- **optimisation\_level** ([int](https://docs.python.org/3/library/functions.html#int), default: 2) Level of circuit optimization.

**copy**()

Returns a deep copy of the protocol.

**Return type** Protocol

### **class MeasurementPluralityPhaseEstimator**

Bases: ShotBasedPhaseEstimator

Converts raw experimental results from a shot-based simulation to a phase, by taking the most frequent outcome.

# **class LinearInterpolatorPhaseEstimator**

Bases: ShotBasedPhaseEstimator

Converts raw experimental results from a shot-based simulation to a phase, by generating a probability distribution function over the results.

The probability distribution function will be generated through periodic linear interpolation on the experimental results. Protocol execution will return an expected value of the phase by querying the PDF at every possible measurement outcome, and selecting the outcome with the highest probability.

**class IterativePhaseEstimation**(*backend*, *n\_shots=1*, *compilation\_level=CompilationLevel.COMPILED*, *optimisation\_level=1*)

Bases: BaseIterativePhaseEstimationCircuit

Perform iterative QPE with a circuit with *k* and *β* to obtain the measurement outcome *m*.

#### **Parameters**

- **backend** (Backend) pytket backend.
- **n\_shots** ([int](https://docs.python.org/3/library/functions.html#int), default: 1) Number of shots (default: 1).
- **compilation\_level** (*[CompilationLevel](#page-1007-0)*, default: CompilationLevel. COMPILED) – Compilation level.
- **optimisation\_level** ([int](https://docs.python.org/3/library/functions.html#int), default: 1) Optimization level.

# **property backend: Backend | [None](https://docs.python.org/3/library/constants.html#None)**

Backend object to be internally used.

## **property beta\_iqpe: [float](https://docs.python.org/3/library/functions.html#float)**

Circuit parameter *β*.

<span id="page-981-0"></span>**build**(*state*, *evolution\_operator\_exponents*, *eoe\_totally\_commuting=None*, *ctrlu\_strat=None*, *passes=None*) Build a function to generate Iterative QPE circuit using the Lie-Trotter product formula.

# **Parameters**

- **state** (*[GeneralAnsatz](#page-346-0)*) Ansatz for the state preparation (non-symbolic).
- **evolution\_operator\_exponents** (*[QubitOperatorList](#page-761-0)*) List of Pauli strings to be trotterized.
- **eoe\_totally\_commuting** ([Optional](https://docs.python.org/3/library/typing.html#typing.Optional)[*[QubitOperatorList](#page-761-0)*], default: None) Totally commuting set of Pauli strings to be added to the end of CTRL-U.
- **ctrlu\_strat** ([Optional](https://docs.python.org/3/library/typing.html#typing.Optional)[*[CtrluStrat](#page-1009-0)*], default: None) CTRL-U compilation strategy.
- **passes** ([Optional](https://docs.python.org/3/library/typing.html#typing.Optional)[BasePass], default: None) Compiler pass to be applied for Ctrl-U circuit.

BaseIterativePhaseEstimation – self

# **build\_from\_circuit**(*state*, *get\_ctrlu*)

Build the protocol using the lower-level inputs (circuits).

### **Parameters**

- **state** (Circuit) State preparation circuit.
- **get\_ctrlu** ([Callable](https://docs.python.org/3/library/typing.html#typing.Callable)[[[int](https://docs.python.org/3/library/functions.html#int)], Circuit]) Function to return a controlled unitary circuit.

### **clear**()

Resets the internal state of the object by clearing all stored data.

This method clears all stored data including state hashes, operator hashes, measurement setups, parameters, and associated dataframes and circuits.

# **Returns**

BaseIterativePhaseEstimationCircuit – self.

# **clear\_cache**()

Clear the circuit cache.

# **property compilation\_level:** *[CompilationLevel](#page-1007-0)*

Compilation level.

# **cost**()

Calculate a simple cost metric running the protocol.

The cost is calculated as the sum of the depth of each circuit multiplied by the number of shots.

#### **Returns**

[int](https://docs.python.org/3/library/functions.html#int) – The cost value as an integer.

## **credits**(*syntax\_checker=None*, *use\_websocket=None*)

Evaluate an approximate cost for the measurement circuits built in Quantinuum credits.

Syntax checker will usually be automatically selected, but in some cases needs to be provided. If the measurement circuits are not built yet, the credits will be zero.

**Note:** This works only with QuantinuumBackend compatible backends.

# **Parameters**

- **syntax\_checker** ([Optional](https://docs.python.org/3/library/typing.html#typing.Optional)[[str](https://docs.python.org/3/library/stdtypes.html#str)], default: None) Which syntax checker to use. The default is None.
- **use\_websocket** ([Optional](https://docs.python.org/3/library/typing.html#typing.Optional)[[bool](https://docs.python.org/3/library/functions.html#bool)], default: None) Whether to use a web connection.

#### **Returns**

 $f$ loat – The total cost in Quantinuum credits to run the circuits.

# **dataframe\_circuit\_shot**()

Create a pandas DataFrame with circuit, shot, and depth information.

#### **Returns**

DataFrame – A pandas DataFrame containing the circuit, shot, and depth information.

### **get\_circuits**()

Returns the quantum circuits built for this protocol.

#### **Returns**

[List](https://docs.python.org/3/library/typing.html#typing.List)[Circuit] – List of circuits.

# **get\_circuitshots**()

Generate the circuit shot pairs.

# **Yields**

Pair of circuit and the associated number of shots.

# **Return type**

[Iterator](https://docs.python.org/3/library/typing.html#typing.Iterator)[CircuitShots]

#### **get\_distribuiton**()

Get the distribution based on the measurement outcome.

#### **Returns**

[Mapping](https://docs.python.org/3/library/typing.html#typing.Mapping)[[Tuple](https://docs.python.org/3/library/typing.html#typing.Tuple)[[int](https://docs.python.org/3/library/functions.html#int), [...](https://docs.python.org/3/library/constants.html#Ellipsis)], [float](https://docs.python.org/3/library/functions.html#float)] – Distribution.

# **property get\_iqpe\_circuit: [Callable](https://docs.python.org/3/library/typing.html#typing.Callable)[[\[int](https://docs.python.org/3/library/functions.html#int), [float\]](https://docs.python.org/3/library/functions.html#float), Circuit]**

Interface to the function to generate the IQPE circuit.

# **Returns**

function to build an IQPE circuit.

#### **get\_measurement\_outcome**()

Get the measurement outcome as a bit string.

#### **Returns**

 $list[int] - List$  $list[int] - List$  $list[int] - List$  $list[int] - List$  of int in  $\{0, 1\}$  to be used by iterative QPE algorithms.

# **get\_shots**()

Returns the number shots to be used for each circuit.

# **Returns**

 $List(int]$  $List(int]$  $List(int]$  $List(int]$  – List of number of shots, the length of this list is the same as the number of circuits.

# **property is\_built: [bool](https://docs.python.org/3/library/functions.html#bool)**

Boolean flag indicating if the instance has been built.

#### **Returns**

True if the *[build\(\)](#page-981-0)* method has been successfully invoked, otherwise False.

# **property is\_numeric: [bool](https://docs.python.org/3/library/functions.html#bool)**

Boolean flag indicating if the measurement circuits contain free symbols.

#### **Returns**

False if any built measurement circuit contains unsubstituted symbols, otherwise True.

### **property is\_run: [bool](https://docs.python.org/3/library/functions.html#bool)**

Boolean flag indicating if the instance has been run.

### **Returns**

True if the [run\(\)](#page-985-0) method has been successfully invoked, otherwise False.

# **property is\_symbolic: [bool](https://docs.python.org/3/library/functions.html#bool)**

Boolean flag indicating if the measurement circuits contain free symbols.

True if any built measurement circuit contains unsubstituted symbols, otherwise False.

# **property k\_iqpe: [int](https://docs.python.org/3/library/functions.html#int)**

Circuit parameter *k*.

# <span id="page-984-0"></span>**launch**(*\*\*kwargs*)

Launch the circuits to the backend and return the handles for the results.

This method processes all the circuits and returns a list of ResultHandle objects representing the handles for the results.

# **Parameters**

- **\*args** Additional arguments to be passed to self.backend. process\_circuits().
- **\*\*kwargs** ([Mapping](https://docs.python.org/3/library/typing.html#typing.Mapping)[[str](https://docs.python.org/3/library/stdtypes.html#str), [Any](https://docs.python.org/3/library/typing.html#typing.Any)]) Additional keyword arguments to be passed to self.backend.process\_circuits().

# **Returns**

[List](https://docs.python.org/3/library/typing.html#typing.List)[ResultHandle] – A list of pytket ResultHandle objects representing the handles for the launched circuits.

# **property n\_circuit: [int](https://docs.python.org/3/library/functions.html#int)**

Returns the total number of circuits.

# **property n\_shots: [int](https://docs.python.org/3/library/functions.html#int)**

Number of shots.

# **property optimisation\_level: [int](https://docs.python.org/3/library/functions.html#int)**

Optimization level.

#### **rebuild**(*\*args*, *\*\*kwargs*)

Rebuild the internal data structure.

It is equivalent to clear().build(\*args, \*\*kwargs).

# **Parameters**

- \*args  $(\text{Any})$  $(\text{Any})$  $(\text{Any})$  Arguments to be passed to *[build\(\)](#page-981-0)*.
- **\*\*kwargs** ([Any](https://docs.python.org/3/library/typing.html#typing.Any)) Keyword arguments to be passed to *[build\(\)](#page-981-0)*.

# **Returns**

```
TypeVar(TBuildClearMixin, bound= BuildClearMixin) – self.
```
## **retrieve**(*source*, *\*\*kwargs*)

Retrieve distributions from the backend for the given source.

If the source is a list of pytket ResultHandle, the distributions are retrieved using self.backend. get\_results() method. If the source is a list of pytket BackendResult, it is assumed that the results are already provided.

# **Parameters**

- **source** ([Union](https://docs.python.org/3/library/typing.html#typing.Union)[[List](https://docs.python.org/3/library/typing.html#typing.List)[ResultHandle], [List](https://docs.python.org/3/library/typing.html#typing.List)[BackendResult]]) A list of pytket ResultHandle or BackendResult objects representing the source of the distributions.
- **\*\*kwargs** ([Mapping](https://docs.python.org/3/library/typing.html#typing.Mapping)[[str](https://docs.python.org/3/library/stdtypes.html#str), [Any](https://docs.python.org/3/library/typing.html#typing.Any)]) Additional keyword arguments to be passed to self.backend.get\_results() when retrieving results.

BaseIterativePhaseEstimation – Returns self instance.

<span id="page-985-0"></span>**run**(*\*args*, *\*\*kwargs*)

Run the protocol and waiting for the results.

This method executes the following steps: 1. Launches the measurement circuits to obtain the circuit handles. 2. Retrieves the measurement distributions using the circuit handles.

### **Parameters**

- **\*args** ([Any](https://docs.python.org/3/library/typing.html#typing.Any)) Arguments to be passed to *[launch\(\)](#page-984-0)*.
- **\*\*kwargs** ([Any](https://docs.python.org/3/library/typing.html#typing.Any)) Keyword arguments to be passed to *[launch\(\)](#page-984-0)*.

#### **Returns**

```
TypeVar(TLaunchRetrieveMixin, bound= LaunchRetrieveMixin) – self.
```
#### **update\_k\_and\_beta**(*k*, *beta*)

Update the circuit parameters k and beta.

# **Parameters**

- **k** ([int](https://docs.python.org/3/library/functions.html#int)) The number of repeats of the controlled unitary.
- **beta** ([float](https://docs.python.org/3/library/functions.html#float)) Pre-measurement rotation angle of ancilla.

#### **Return type**

```
BaseIterativePhaseEstimationCircuit
```
#### <span id="page-985-1"></span>**class IterativePhaseEstimationQuantinuum**(*backend*, *n\_shots=1*, *compila-*

```
tion_level=CompilationLevelQuantinuum.COMPILED,
optimisation_level=1)
```
Bases: BaseIterativePhaseEstimationCircuit

General interface to the iterative QPE circuit with *k* and *β* to obtain the measurement outcome *m*.

# **Parameters**

- **backend** (Backend) pytket backend.
- **n\_shots** ([Union](https://docs.python.org/3/library/typing.html#typing.Union)[[int](https://docs.python.org/3/library/functions.html#int), [Callable](https://docs.python.org/3/library/typing.html#typing.Callable)[[[int](https://docs.python.org/3/library/functions.html#int)], [int](https://docs.python.org/3/library/functions.html#int)]], default: 1) Number of shots (default: 1).
- **compilation\_level** (CompilationLevelQuantinuum, default: CompilationLevelQuantinuum.COMPILED) – Compilation level.
- **optimisation\_level** ([int](https://docs.python.org/3/library/functions.html#int), default: 1) Optimization level.

# **Notes**

If n\_shots is given as a function, it takes *k* to dynamically set the number of shots.

# **property backend: Backend | [None](https://docs.python.org/3/library/constants.html#None)**

Backend object to be internally used.

# <span id="page-985-2"></span>**property beta\_iqpe: [float](https://docs.python.org/3/library/functions.html#float)**

Circuit parameter *β*.

```
build(state, evolution_operator_exponents, encoding_method, encoding_options=None,
        eoe_totally_commuting=None, terms_map=None, paulis_map=None, time_split=None,
        ctrlu_strat=CtrluStrat.PAULI_EXP_BOX)
```
Build the controlled unitary function.

# **Parameters**

- **state** (*[GeneralAnsatz](#page-346-0)*) Ansatz for the state preparation (non-symbolic).
- **evolution\_operator\_exponents** (*[QubitOperatorList](#page-761-0)*) List of Pauli strings to be trotterized.
- **encoding\_method** (*[CircuitEncoderQuantinuum](#page-1007-1)*) Encoding method of the logical qubit implementation.
- **encoding\_options** ([Union](https://docs.python.org/3/library/typing.html#typing.Union)[*[PlainOptions](#page-1006-0)*, *[IcebergOptions](#page-1006-1)*, [None](https://docs.python.org/3/library/constants.html#None)], default: None) – Encoding options of the logical qubit implementation.
- **eoe\_totally\_commuting** ([Optional](https://docs.python.org/3/library/typing.html#typing.Optional)[*[QubitOperatorList](#page-761-0)*], default: None) Totally commuting set of Pauli strings.
- **terms\_map** ([Optional](https://docs.python.org/3/library/typing.html#typing.Optional)[[Mapping](https://docs.python.org/3/library/typing.html#typing.Mapping)[QubitPauliString, Qubit-PauliString]], default: None) – Pauli term mapping used when the Trotterization.
- **paulis\_map** ([Optional](https://docs.python.org/3/library/typing.html#typing.Optional)[[Mapping](https://docs.python.org/3/library/typing.html#typing.Mapping)[QubitPauliString, Qubit-PauliString]], default: None) – Pauli term mapping for the optimization with the dummy qubit.
- **time\_split** ([Optional](https://docs.python.org/3/library/typing.html#typing.Optional)[[list](https://docs.python.org/3/library/stdtypes.html#list)[[float](https://docs.python.org/3/library/functions.html#float)]], default: None) Delta t splitting for the gate error suppression.
- **ctrlu\_strat** (*[CtrluStrat](#page-1009-0)*, default: <CtrluStrat.PAULI\_EXP\_BOX: 0>) Ctrl-U compilation strategy.

### **Return type**

*[IterativePhaseEstimationQuantinuum](#page-985-1)*

# **build\_from\_circuit**(*state*, *get\_ctrlu*, *encoding\_method*, *encoding\_options=None*, *get\_ctrlu\_totally\_commuting=None*)

Build the protocol using the lower-level inputs (circuits).

# **Parameters**

- **state** (Circuit) State preparation circuit.
- **get\_ctrlu** ([Callable](https://docs.python.org/3/library/typing.html#typing.Callable)[[[int](https://docs.python.org/3/library/functions.html#int)], Circuit]) Function to return a controlled unitary circuit.
- **encoding\_method** (*[CircuitEncoderQuantinuum](#page-1007-1)*) Encoding method of the logical qubit implementation.
- **encoding\_options** ([Union](https://docs.python.org/3/library/typing.html#typing.Union)[*[PlainOptions](#page-1006-0)*, *[IcebergOptions](#page-1006-1)*, [None](https://docs.python.org/3/library/constants.html#None)], default: None) – Encoding options of the logical qubit implementation.
- **get\_ctrlu\_totally\_commuting** ([Optional](https://docs.python.org/3/library/typing.html#typing.Optional)[[Callable](https://docs.python.org/3/library/typing.html#typing.Callable)[[[int](https://docs.python.org/3/library/functions.html#int)], Circuit]], default: None) – Function to return a controlled unitary circuit (totally commuting set)

# **Return type**

*[IterativePhaseEstimationQuantinuum](#page-985-1)*

### **Notes**

get\_ctrlu\_totally\_commuting is the IcebergCode only.

# **clear**()

Resets the internal state of the object by clearing all stored data.

This method clears all stored data including state hashes, operator hashes, measurement setups, parameters, and associated dataframes and circuits.

### **Returns**

BaseIterativePhaseEstimationCircuit – self.

### **clear\_cache**()

Clear the circuit cache.

# **property compilation\_level:** *[CompilationLevel](#page-1007-0)*

Compilation level.

### **cost**()

Calculate a simple cost metric running the protocol.

The cost is calculated as the sum of the depth of each circuit multiplied by the number of shots.

### **Returns**

[int](https://docs.python.org/3/library/functions.html#int) – The cost value as an integer.

#### **credits**(*syntax\_checker=None*, *use\_websocket=None*)

Evaluate an approximate cost for the measurement circuits built in Quantinuum credits.

Syntax checker will usually be automatically selected, but in some cases needs to be provided. If the measurement circuits are not built yet, the credits will be zero.

**Note:** This works only with QuantinuumBackend compatible backends.

#### **Parameters**

- **syntax\_checker** ([Optional](https://docs.python.org/3/library/typing.html#typing.Optional)[[str](https://docs.python.org/3/library/stdtypes.html#str)], default: None) Which syntax checker to use. The default is None.
- **use\_websocket** ([Optional](https://docs.python.org/3/library/typing.html#typing.Optional)[[bool](https://docs.python.org/3/library/functions.html#bool)], default: None) Whether to use a web connection.

### **Returns**

 $f$ loat – The total cost in Quantinuum credits to run the circuits.

#### **dataframe\_circuit\_shot**()

Create a pandas DataFrame with circuit, shot, and depth information.

# **Returns**

DataFrame – A pandas DataFrame containing the circuit, shot, and depth information.

# **get\_circuits**()

Returns the quantum circuits built for this protocol.

#### **Returns**

[List](https://docs.python.org/3/library/typing.html#typing.List)[Circuit] – List of circuits.

#### **get\_circuitshots**()

Generate the circuit shot pairs.

### **Yields**

Pair of circuit and the associated number of shots.

# **Return type**

[Iterator](https://docs.python.org/3/library/typing.html#typing.Iterator)[CircuitShots]

# **get\_distribuiton**()

Get the distribution based on the measurement outcome.

# **Returns**

[Mapping](https://docs.python.org/3/library/typing.html#typing.Mapping)[[Tuple](https://docs.python.org/3/library/typing.html#typing.Tuple)[[int](https://docs.python.org/3/library/functions.html#int), [...](https://docs.python.org/3/library/constants.html#Ellipsis)], [float](https://docs.python.org/3/library/functions.html#float)] – Distribution.

### **property get\_iqpe\_circuit: [Callable](https://docs.python.org/3/library/typing.html#typing.Callable)[[\[int](https://docs.python.org/3/library/functions.html#int), [float\]](https://docs.python.org/3/library/functions.html#float), Circuit]**

Interface to the function to generate the IQPE circuit.

#### **Returns**

function to build an IQPE circuit.

## **get\_measurement\_outcome**()

Get the measurement outcome as a bit string.

# **Returns**

 $list[int] - List$  $list[int] - List$  $list[int] - List$  $list[int] - List$  of int in  $\{0, 1\}$  to be used by iterative QPE algorithms.

#### **get\_shots**()

Returns the number shots to be used for each circuit.

# **Returns**

 $List(int]$  $List(int]$  $List(int]$  $List(int]$  – List of number of shots, the length of this list is the same as the number of circuits.

# **property is\_built: [bool](https://docs.python.org/3/library/functions.html#bool)**

Boolean flag indicating if the instance has been built.

### **Returns**

True if the *[build\(\)](#page-985-2)* method has been successfully invoked, otherwise False.

# **property is\_numeric: [bool](https://docs.python.org/3/library/functions.html#bool)**

Boolean flag indicating if the measurement circuits contain free symbols.

#### **Returns**

False if any built measurement circuit contains unsubstituted symbols, otherwise True.

# **property is\_run: [bool](https://docs.python.org/3/library/functions.html#bool)**

Boolean flag indicating if the instance has been run.

### **Returns**

True if the *[run\(\)](#page-989-0)* method has been successfully invoked, otherwise False.

# **property is\_symbolic: [bool](https://docs.python.org/3/library/functions.html#bool)**

Boolean flag indicating if the measurement circuits contain free symbols.

# **Returns**

True if any built measurement circuit contains unsubstituted symbols, otherwise False.

# <span id="page-988-0"></span>**property k\_iqpe: [int](https://docs.python.org/3/library/functions.html#int)**

Circuit parameter *k*.

# **launch**(*\*\*kwargs*)

Launch the circuits to the backend and return the handles for the results.

This method processes all the circuits and returns a list of ResultHandle objects representing the handles for the results.

# **Parameters**

- **\*args** Additional arguments to be passed to self.backend. process\_circuits().
- **\*\*kwargs** ([Mapping](https://docs.python.org/3/library/typing.html#typing.Mapping)[[str](https://docs.python.org/3/library/stdtypes.html#str), [Any](https://docs.python.org/3/library/typing.html#typing.Any)]) Additional keyword arguments to be passed to self.backend.process\_circuits().

# **Returns**

[List](https://docs.python.org/3/library/typing.html#typing.List)[ResultHandle] – A list of pytket ResultHandle objects representing the handles for the launched circuits.

# **property n\_circuit: [int](https://docs.python.org/3/library/functions.html#int)**

Returns the total number of circuits.

# **property n\_shots: [int](https://docs.python.org/3/library/functions.html#int)**

Number of shots.

# **property optimisation\_level: [int](https://docs.python.org/3/library/functions.html#int)**

Optimization level.

# **rebuild**(*\*args*, *\*\*kwargs*)

Rebuild the internal data structure.

It is equivalent to clear().build(\*args, \*\*kwargs).

# **Parameters**

- **\*args** ([Any](https://docs.python.org/3/library/typing.html#typing.Any)) Arguments to be passed to *[build\(\)](#page-985-2)*.
- **\*\*kwargs** ([Any](https://docs.python.org/3/library/typing.html#typing.Any)) Keyword arguments to be passed to *[build\(\)](#page-985-2)*.

#### **Returns**

[TypeVar](https://docs.python.org/3/library/typing.html#typing.TypeVar)(TBuildClearMixin, bound= BuildClearMixin) – self.

# **retrieve**(*source*, *\*\*kwargs*)

Retrieve distributions from the backend for the given source.

If the source is a list of pytket ResultHandle, the distributions are retrieved using self.backend. get\_results() method. If the source is a list of pytket BackendResult, it is assumed that the results are already provided.

### **Parameters**

- **source** ([Union](https://docs.python.org/3/library/typing.html#typing.Union)[[List](https://docs.python.org/3/library/typing.html#typing.List)[ResultHandle], [List](https://docs.python.org/3/library/typing.html#typing.List)[BackendResult]]) A list of pytket ResultHandle or BackendResult objects representing the source of the distributions.
- **\*\*kwargs** ([Mapping](https://docs.python.org/3/library/typing.html#typing.Mapping)[[str](https://docs.python.org/3/library/stdtypes.html#str), [Any](https://docs.python.org/3/library/typing.html#typing.Any)]) Additional keyword arguments to be passed to self.backend.get\_results() when retrieving results.

# <span id="page-989-0"></span>**Returns**

*[IterativePhaseEstimationQuantinuum](#page-985-1)* – Returns self instance.

**run**(*\*args*, *\*\*kwargs*)

Run the protocol and waiting for the results.

This method executes the following steps: 1. Launches the measurement circuits to obtain the circuit handles. 2. Retrieves the measurement distributions using the circuit handles.

### **Parameters**

• **\*args** ([Any](https://docs.python.org/3/library/typing.html#typing.Any)) – Arguments to be passed to *[launch\(\)](#page-988-0)*.

• **\*\*kwargs** ([Any](https://docs.python.org/3/library/typing.html#typing.Any)) – Keyword arguments to be passed to *[launch\(\)](#page-988-0)*.

# **Returns**

[TypeVar](https://docs.python.org/3/library/typing.html#typing.TypeVar)(TLaunchRetrieveMixin, bound= LaunchRetrieveMixin) – self.

# **update\_k\_and\_beta**(*k*, *beta*)

Update the circuit parameters k and beta.

### **Parameters**

• **k** ([int](https://docs.python.org/3/library/functions.html#int)) – The number of repeats of the controlled unitary.

• **beta** ([float](https://docs.python.org/3/library/functions.html#float)) – Pre-measurement rotation angle of ancilla.

# **Return type**

BaseIterativePhaseEstimationCircuit

<span id="page-990-0"></span>**class IterativePhaseEstimationStatevector**(*state\_backend=None*, *unitary\_backend=None*,

*n\_shots=1*)

Bases: BaseIterativePhaseEstimation

Iterative phase estimation using the likelihood calculated with statevector simulation.

This class is designed for prototyping iterative QPE algorithms, rather than performing the production runs. The n\_shots is recognized as a number of samples taken from the exact likelihood.

The exact likelihood is internally constructed by diagonalizing the unitary and the state population is calculated using the state preparation circuit. The get distribution () returns exact distribution, rather than that from the measurement outcome.

# **Parameters**

- **state\_backend** ([Optional](https://docs.python.org/3/library/typing.html#typing.Optional)[Backend], default: None) pytket backend supporting get\_state().
- **unitary\_backend** ([Optional](https://docs.python.org/3/library/typing.html#typing.Optional)[Backend], default: None) pytket backend supporting get\_unitary().
- **n\_shots** ([int](https://docs.python.org/3/library/functions.html#int), default: 1) Number of shots (default: 1).

**Note:** Currently, state\_backend=None and unitary\_backend=None are required. External backends are not supported as for now, but the built-in functions of  $py$ tket.Circuit are used instead.

<span id="page-990-1"></span>**build**(*state*, *evolution\_operator\_exponents*, *eoe\_totally\_commuting=None*)

Build the internal objects needed for the exact likelihood.

It calculate the eigenvalues and their populations in the initial state by the exact diagonalization of the Hamiltonian.

# **Parameters**

• **state** (*[GeneralAnsatz](#page-346-0)*) – Ansatz for state preparation (non-symbolic).

- **evolution\_operator\_exponents** (*[QubitOperatorList](#page-761-0)*) List of Pauli strings to be trotterized.
- **eoe\_totally\_commuting** ([Optional](https://docs.python.org/3/library/typing.html#typing.Optional)[*[QubitOperatorList](#page-761-0)*], default: None) Totally commuting set of Pauli strings.

```
IterativePhaseEstimationStatevector – Self.
```
#### **build\_from\_circuit**(*state*, *get\_ctrlu*)

Build the protocol using the lower-level inputs (circuits).

# **Parameters**

- **state** (Circuit) State preparation circuit.
- **get\_ctrlu** ([Callable](https://docs.python.org/3/library/typing.html#typing.Callable)[[[int](https://docs.python.org/3/library/functions.html#int)], Circuit]) Function to return a CTRL-U circuit.

#### **Return type**

*[IterativePhaseEstimationStatevector](#page-990-0)*

# **clear**()

Resets the internal state of the object by clearing all stored data.

This method clears all stored data including state hashes, operator hashes, measurement setups, parameters, and associated dataframes and circuits.

#### **Returns**

*[IterativePhaseEstimationStatevector](#page-990-0)* – self.

# **property eigenvalues: ndarray**

Eigenvalues to be used for generating the likelihood.

# **Returns**

Eigenvalues of the unitary  $U = e^{-iHt}$ .

# **get\_distribuiton**()

Get the distribution based on the measurement outcome.

# **Returns**

[Mapping](https://docs.python.org/3/library/typing.html#typing.Mapping)[[Tuple](https://docs.python.org/3/library/typing.html#typing.Tuple)[[int](https://docs.python.org/3/library/functions.html#int), [...](https://docs.python.org/3/library/constants.html#Ellipsis)], [float](https://docs.python.org/3/library/functions.html#float)] – Distribution.

# **get\_distribution**()

Distribution of the measurement outcome to be used by the iterative phase estimation algorithms.

#### **Returns**

[Mapping](https://docs.python.org/3/library/typing.html#typing.Mapping)[[Tuple](https://docs.python.org/3/library/typing.html#typing.Tuple)[[int](https://docs.python.org/3/library/functions.html#int), [...](https://docs.python.org/3/library/constants.html#Ellipsis)], [float](https://docs.python.org/3/library/functions.html#float)] - Probability to measure "0" from the ancilla qubit.

# **Notes**

It returns the exact distribution, rather than that calculated from the measurement outcome.

### <span id="page-991-0"></span>**get\_measurement\_outcome**()

Measurement outcome to be used by the iterative phase estimation algorithms.

# **Returns**

[list](https://docs.python.org/3/library/stdtypes.html#list)[[int](https://docs.python.org/3/library/functions.html#int)] – List of 0 or 1 as a measurement outcome of the IQPE circuit.

### **property is\_built: [bool](https://docs.python.org/3/library/functions.html#bool)**

Boolean flag indicating if the instance has been built.

### **Returns**

True if the *[build\(\)](#page-990-1)* method has been successfully invoked, otherwise False.

# **property is\_run**

Boolean flag indicating if the instance has been run.

### **Returns**

True if the *[run\(\)](#page-992-0)* method has been successfully invoked, otherwise False.

# <span id="page-992-1"></span>**launch**()

Calculate the mock measurement outcome for the current *k* and *β*.

#### **Return type**

[int](https://docs.python.org/3/library/functions.html#int)

# **property populations: ndarray**

Eigenstate populations to be used for generating the likelihood.

#### **Returns**

Eigenstate Populations.

# **rebuild**(*\*args*, *\*\*kwargs*)

Rebuild the internal data structure.

It is equivalent to clear().build(\*args, \*\*kwargs).

# **Parameters**

- **\*args** ([Any](https://docs.python.org/3/library/typing.html#typing.Any)) Arguments to be passed to *[build\(\)](#page-990-1)*.
- **\*\*kwargs** ([Any](https://docs.python.org/3/library/typing.html#typing.Any)) Keyword arguments to be passed to *[build\(\)](#page-990-1)*.

#### **Returns**

[TypeVar](https://docs.python.org/3/library/typing.html#typing.TypeVar)(TBuildClearMixin, bound= BuildClearMixin) – self.

# **retrieve**(*handle*)

Retrieve the measurement outcome to get ready for invoking *[get\\_measurement\\_outcome\(\)](#page-991-0)*.

# **Parameters**

**handle** ([int](https://docs.python.org/3/library/functions.html#int)) – The ID returned from *[launch\(\)](#page-992-1)* method.

# **Returns**

Self instance.

<span id="page-992-0"></span>**run**(*\*args*, *\*\*kwargs*)

Run the protocol and waiting for the results.

This method executes the following steps: 1. Launches the measurement circuits to obtain the circuit handles.

# 2. Retrieves the measurement distributions using the circuit handles.

# **Parameters**

- \*args  $(\text{Any})$  $(\text{Any})$  $(\text{Any})$  Arguments to be passed to  $\text{lambda}($ ).
- **\*\*kwargs** ([Any](https://docs.python.org/3/library/typing.html#typing.Any)) Keyword arguments to be passed to *[launch\(\)](#page-992-1)*.

# **Returns**

[TypeVar](https://docs.python.org/3/library/typing.html#typing.TypeVar)(TLaunchRetrieveMixin, bound= LaunchRetrieveMixin) – self.

**update\_k\_and\_beta**(*k*, *beta*)

Update the circuit parameters k and beta.

# **Parameters**

- **k** ([int](https://docs.python.org/3/library/functions.html#int)) The number of repeats of the controlled unitary.
- **beta** ([float](https://docs.python.org/3/library/functions.html#float)) Pre-measurement rotation angle of ancilla.

#### **Return type**

*[IterativePhaseEstimationStatevector](#page-990-0)*

# **27.11.7 Other protocols**

```
class ProjectiveMeasurements(backend, shots_per_circuit)
```

```
Bases: LaunchRetrieveMixin, BuildClearMixin, GenerateCircuitShotMixin, Partial-
lyPickleable
```
This protocol measures the probability amplitudes of the computational basis states.

# **Examples**

```
>>> from pytket.extensions.qiskit import AerBackend
>>> backend = AerBackend()
\Rightarrow circuit = Circuit(3).H(0).H(1).H(2)
>>> protocol = ProjectiveMeasurements(backend, 10000).build({},␣
,→CircuitAnsatz(circuit)).run(seed=0)
>>> protocol.get_dominant_basis_states(2)
[( (1, 0, 0), 1278), ( (0, 0, 0), 1275)]>>> protocol.get_zero_state_probability()
0.1275
>>> protocol.get_zero_state_uncertainty()
0.0033353223232545307
>>> protocol.get_dataframe_basis_states(8)
 Basis State Probability Uncertainty Count
0 100 0.1278 0.003339 1278
1 000 0.1275 0.003335 1275
2 011 0.1266 0.003325 1266
3 110 0.1262 0.003321 1262
4 101 0.1254 0.003312 1254
5 111 0.1241 0.003297 1241
6 001 0.1223 0.003276 1223
7 010 0.1201 0.003251 1201
```
# **Parameters**

- **backend** (Backend) The quantum backend to be used for measurements.
- **shots\_per\_circuit** ([int](https://docs.python.org/3/library/functions.html#int)) The number of measurement shots.

<span id="page-993-1"></span>**build**(*parameters*, *state*, *optimisation\_level=1*)

Builds the necessary circuits and measurement data for the state.

### **Parameters**

• **parameters** ([Union](https://docs.python.org/3/library/typing.html#typing.Union)[*[SymbolDict](#page-580-0)*, [Dict](https://docs.python.org/3/library/typing.html#typing.Dict)]) – A dictionary or SymbolDict containing the parameter values for the circuits.

- **state** (*[GeneralAnsatz](#page-346-0)*) The quantum state for which circuit is to be built.
- **optimisation\_level** ([int](https://docs.python.org/3/library/functions.html#int), default: 1) Passed to the backend's get\_compiled\_circuits() method.

*[ProjectiveMeasurements](#page-993-0)* – Self instance after building the necessary circuits and measurement data.

### **circuit: Optional[Circuit]**

#### **clear**()

Resets the internal state of the object by clearing all stored data.

This method clears all stored data including state hashes, operator hashes, measurement setups, parameters, and associated dataframes and circuits.

#### **Returns**

*[ProjectiveMeasurements](#page-993-0)* – self.

#### **compile\_circuits**(*optimisation\_level=1*)

Compiles circuits.

# **Parameters**

```
optimisation_level (int, default: 1) – Passed to the backend's
get_compiled_circuits() method.
```
#### **Returns**

*[ProjectiveMeasurements](#page-993-0)* – Self instance after compiling circuits.

#### **cost**()

Calculate a simple cost metric running the protocol.

The cost is calculated as the sum of the depth of each circuit multiplied by the number of shots.

#### **Returns**

[int](https://docs.python.org/3/library/functions.html#int) – The cost value as an integer.

```
counts: Optional[Counter]
```
### **credits**(*syntax\_checker=None*, *use\_websocket=None*)

Evaluate an approximate cost for the measurement circuits built in Quantinuum credits.

Syntax checker will usually be automatically selected, but in some cases needs to be provided. If the measurement circuits are not built yet, the credits will be zero.

**Note:** This works only with QuantinuumBackend compatible backends.

# **Parameters**

- **syntax\_checker** ([Optional](https://docs.python.org/3/library/typing.html#typing.Optional)[[str](https://docs.python.org/3/library/stdtypes.html#str)], default: None) Which syntax checker to use. The default is None.
- **use\_websocket** ([Optional](https://docs.python.org/3/library/typing.html#typing.Optional)[[bool](https://docs.python.org/3/library/functions.html#bool)], default: None) Whether to use a web connection.

# **Returns**

[float](https://docs.python.org/3/library/functions.html#float) – The total cost in Quantinuum credits to run the circuits.

#### **dataframe\_circuit\_shot**()

Create a pandas DataFrame with circuit, shot, and depth information.

#### **Returns**

DataFrame  $-$  A pandas DataFrame containing the circuit, shot, and depth information.

# **dump**(*file*)

Save the object to a file using pickle.

# **Parameters**

**file** ([Union](https://docs.python.org/3/library/typing.html#typing.Union)[[str](https://docs.python.org/3/library/stdtypes.html#str), [BinaryIO](https://docs.python.org/3/library/typing.html#typing.BinaryIO)]) – The file path or file object to write the pickled data to.

### **Return type**

[None](https://docs.python.org/3/library/constants.html#None)

# **dumps**()

Returns the object pickled as a bytes object.

## **Returns**

[bytes](https://docs.python.org/3/library/stdtypes.html#bytes) – The object's state pickled as a bytes object.

# **get\_circuits**()

Returns the quantum circuits built for this protocol.

# **Returns**

[List](https://docs.python.org/3/library/typing.html#typing.List)[Circuit] – List of circuits.

# **get\_circuitshots**()

Generate the circuit shot pairs.

### **Yields**

Pair of circuit and the associated number of shots.

#### **Return type**

[Iterator](https://docs.python.org/3/library/typing.html#typing.Iterator)[CircuitShots]

# **get\_dataframe\_basis\_states**(*max\_rows*)

Get a DataFrame of basis states with probabilities and uncertainties.

# **Parameters**

**max\_rows** ([int](https://docs.python.org/3/library/functions.html#int)) – The maximum number of rows to include in the DataFrame.

#### **Returns**

A pandas DataFrame containing basis states, probabilities, uncertainties, and counts.

# **get\_distribution**()

Get the measurement distribution.

**Returns**

[Counter](https://docs.python.org/3/library/typing.html#typing.Counter) – The measurement distribution.

# **get\_dominant\_basis\_states**(*n*)

Get the n most dominant basis states and their counts.

# **Parameters**

**n** ([int](https://docs.python.org/3/library/functions.html#int)) – The number of dominant states to retrieve.

#### **Returns**

[List](https://docs.python.org/3/library/typing.html#typing.List)[[Tuple](https://docs.python.org/3/library/typing.html#typing.Tuple)[Tuple[[int](https://docs.python.org/3/library/functions.html#int), [...](https://docs.python.org/3/library/constants.html#Ellipsis)], int]] – A list of tuples containing basis states and their corresponding counts.

#### **get\_phaseless\_qubit\_state**(*n*)

Builds a qubit state with the n most common basis states.

The coefficients are set as the sqrt(probability), and the state will be normalized.

**Note:** This will not account for any phase the coefficients had originally.

# **Parameters**

**n** ([int](https://docs.python.org/3/library/functions.html#int)) – The number of most common basis states to include in the state.

### **Returns**

*[QubitState](#page-1063-0)* – The constructed qubit state.

# **get\_shots**()

Returns the number shots to be used for each circuit.

### **Returns**

 $List(int]$  $List(int]$  $List(int]$  $List(int]$  – List of number of shots, the length of this list is the same as the number of circuits.

# **get\_zero\_state\_probability**()

Get the probability of measuring the zero state.

#### **Returns**

[float](https://docs.python.org/3/library/functions.html#float) – The probability of measuring the zero state.

# **get\_zero\_state\_uncertainty**()

Get the uncertainty of the probability of measuring the zero state.

### **Returns**

[float](https://docs.python.org/3/library/functions.html#float) – The uncertainty of the probability of measuring the zero state.

# **property is\_built: [bool](https://docs.python.org/3/library/functions.html#bool)**

Boolean flag indicating if the instance has been built.

# **property is\_numeric: [bool](https://docs.python.org/3/library/functions.html#bool)**

Boolean flag indicating if the measurement circuits contain free symbols.

#### **Returns**

False if any built measurement circuit contains unsubstituted symbols, otherwise True.

# **property is\_run: [bool](https://docs.python.org/3/library/functions.html#bool)**

Boolean flag indicating if the instance has been run.

# **Returns**

True if the *[run\(\)](#page-998-0)* method has been successfully invoked, otherwise False.

# **property is\_symbolic: [bool](https://docs.python.org/3/library/functions.html#bool)**

Boolean flag indicating if the measurement circuits contain free symbols.

#### **Returns**

True if any built measurement circuit contains unsubstituted symbols, otherwise False.

# <span id="page-996-0"></span>**launch**(*\*args*, *\*\*kwargs*)

Launch the circuits to the backend and return the handles for the results.

This method processes all the circuits and returns a list of ResultHandle objects representing the handles for the results.

# **Parameters**

- **\*args** Additional arguments to be passed to self.backend. process\_circuits().
- **\*\*kwargs** Additional keyword arguments to be passed to self.backend. process\_circuits().

### **Returns**

[List](https://docs.python.org/3/library/typing.html#typing.List)[ResultHandle] – A list of pytket ResultHandle objects representing the handles for the launched circuits.

# **classmethod load**(*file*, *\*args*, *\*\*kwargs*)

Load a pickled object from a file.

# **Parameters**

- **file** ([Union](https://docs.python.org/3/library/typing.html#typing.Union)[[str](https://docs.python.org/3/library/stdtypes.html#str), [BinaryIO](https://docs.python.org/3/library/typing.html#typing.BinaryIO)]) The file path or file object to load the pickled data from.
- **\*args** ([Any](https://docs.python.org/3/library/typing.html#typing.Any)) Additional arguments passed to the class constructor.
- **\*\*kwargs** ([Any](https://docs.python.org/3/library/typing.html#typing.Any)) Additional keyword arguments passed to the class constructor.

### **Returns**

 $TypeVar(T, bound = Partially Pickleable) - An instance of the class with its state loaded from$  $TypeVar(T, bound = Partially Pickleable) - An instance of the class with its state loaded from$ the pickled data.

# **classmethod loads**(*pickled\_data*, *\*args*, *\*\*kwargs*)

Load a pickled object from a bytes object.

# **Parameters**

- **pickled\_data** ([bytes](https://docs.python.org/3/library/stdtypes.html#bytes)) The pickled data to load the object from.
- **\*args** ([Any](https://docs.python.org/3/library/typing.html#typing.Any)) Additional arguments passed to the class constructor.
- **\*\*kwargs** ([Any](https://docs.python.org/3/library/typing.html#typing.Any)) Additional keyword arguments passed to the class constructor.

#### **Returns**

 $TypeVar(T, bound = Partially Pickleable) - An instance of the class with its state loaded from$  $TypeVar(T, bound = Partially Pickleable) - An instance of the class with its state loaded from$ the pickled data.

# **property n\_circuit: [int](https://docs.python.org/3/library/functions.html#int)**

Returns the total number of circuits.

# **rebuild**(*\*args*, *\*\*kwargs*)

Rebuild the internal data structure.

It is equivalent to clear().build(\*args, \*\*kwargs).

# **Parameters**

- **\*args** ([Any](https://docs.python.org/3/library/typing.html#typing.Any)) Arguments to be passed to *[build\(\)](#page-993-1)*.
- **\*\*kwargs** ([Any](https://docs.python.org/3/library/typing.html#typing.Any)) Keyword arguments to be passed to *[build\(\)](#page-993-1)*.

# **Returns**

[TypeVar](https://docs.python.org/3/library/typing.html#typing.TypeVar)(TBuildClearMixin, bound= BuildClearMixin) – self.

# **results: Optional[List[BackendResult]]**

**retrieve**(*source*, *\*args*, *\*\*kwargs*)

Retrieve distributions from the backend for the given source.

If the source is a list of pytket ResultHandle, the distributions are retrieved using self.backend. get\_results() method. If the source is a list of pytket BackendResult, it is assumed that the results are already provided.

# **Parameters**

- **source** ([Union](https://docs.python.org/3/library/typing.html#typing.Union)[[List](https://docs.python.org/3/library/typing.html#typing.List)[ResultHandle], [List](https://docs.python.org/3/library/typing.html#typing.List)[BackendResult]]) A list of pytket ResultHandle or BackendResult objects representing the source of the distributions.
- **\*\*kwargs** Additional keyword arguments to be passed to self.backend. get\_results() when retrieving results.

### **Returns**

*[ProjectiveMeasurements](#page-993-0)* – Returns self instance.

# <span id="page-998-0"></span>**run**(*\*args*, *\*\*kwargs*)

Run the protocol and waiting for the results.

This method executes the following steps: 1. Launches the measurement circuits to obtain the circuit handles. 2. Retrieves the measurement distributions using the circuit handles.

#### **Parameters**

- **\*args** ([Any](https://docs.python.org/3/library/typing.html#typing.Any)) Arguments to be passed to *[launch\(\)](#page-996-0)*.
- **\*\*kwargs** ([Any](https://docs.python.org/3/library/typing.html#typing.Any)) Keyword arguments to be passed to *[launch\(\)](#page-996-0)*.

#### **Returns**

[TypeVar](https://docs.python.org/3/library/typing.html#typing.TypeVar)(TLaunchRetrieveMixin, bound= LaunchRetrieveMixin) – self.

# <span id="page-998-1"></span>**class ProtocolList**

Bases: LaunchRetrieveMixin, GenerateCircuitShotMixin

A class for containing multiple shot-based protocols.

This class combines multiple built protocols together to collectively manage their launch and retrieve workflow, and provide combined evaluator functions.

**Note:** The collection will only accept protocols that have been built  $(i s_b u)$  == True).

#### **Usage:**

• Instantiate backend, states and operator objects:

```
>>> from inquanto.protocols import ProtocolList, PauliAveraging,␣
,→HadamardTestOverlap
>>> from pytket.extensions.qiskit import AerBackend
>>> backend = AerBackend()
```

```
>>> from pytket.circuit import Circuit
>>> from inquanto.ansatzes import CircuitAnsatz
>>> state1 = CircuitAnsatz(Circuit(4).X(0).X(1))
>>> state2 = CircuitAnsatz(Circuit(4).X(2).X(3))
```

```
>>> from inquanto.operators import QubitOperator
>>> op = QubitOperator("Y0 X1 X2 X3")
```
• Create an instance of ProtocolList

```
>>> protocols = ProtocolList()
```
• Create a protocol (assuming BuildClearMixin is the base protocol)

```
>>> protocol_pa = PauliAveraging(backend)
>>> protocol_ho = HadamardTestOverlap(backend, 1000)
```
• Add the protocol to the protocol list

```
>>> protocols.append(protocol_pa.build({}, state1, op))
>>> protocols.append(protocol_ho.build({}, state1, state2, op, component=
,→"complex"))
```
• Run the protocol list, which will run each protocol in the list.

**>>>** \_ = protocols.run(seed=0)

• Therefore the protocols in the list will have run status

```
>>> protocol_pa.is_run
True
>>> protocol_ho.is_run
True
```
• Total circuit analysis:

```
>>> protocols.dataframe_circuit_shot()
    Qubits Depth Depth2q DepthCX Shots
0 4 2 0 0 8000<br>1 5 8 4 4 1000
\begin{array}{ccccccccccc} 1 & & & 5 & & 8 & & 4 & & 4 & & 1000 \\ 2 & & & 5 & & 8 & & 4 & & 4 & & 1000 \end{array}2 5 8 4 4 1000
Sum - - - - 10000
```
# **append**(*protocol*)

Appends a built protocol to the collection.

# **Parameters**

**protocol** (BuildClearMixin) – The protocol to be appended.

#### **Raises**

**[ValueError](https://docs.python.org/3/library/exceptions.html#ValueError)** – If the protocol has not been built yet.

### **Return type**

[None](https://docs.python.org/3/library/constants.html#None)

#### **cost**()

Calculate a simple cost metric running the protocol.

The cost is calculated as the sum of the depth of each circuit multiplied by the number of shots.

#### **Returns**

[int](https://docs.python.org/3/library/functions.html#int) – The cost value as an integer.

**credits**(*syntax\_checker=None*, *use\_websocket=None*)

Evaluate an approximate cost for the measurement circuits built in Quantinuum credits.

Syntax checker will usually be automatically selected, but in some cases needs to be provided. If the measurement circuits are not built yet, the credits will be zero.

**Note:** This works only with QuantinuumBackend compatible backends.

#### **Parameters**

- **syntax\_checker** ([Optional](https://docs.python.org/3/library/typing.html#typing.Optional)[[str](https://docs.python.org/3/library/stdtypes.html#str)], default: None) Which syntax checker to use. The default is None.
- **use websocket** ([Optional](https://docs.python.org/3/library/typing.html#typing.Optional)[[bool](https://docs.python.org/3/library/functions.html#bool)], default: None) Whether to use a web connection.

# **Returns**

[float](https://docs.python.org/3/library/functions.html#float) – The total cost in Quantinuum credits to run the circuits.

### **dataframe\_circuit\_shot**()

Create a pandas DataFrame with circuit, shot, and depth information.

#### **Returns**

DataFrame  $-$  A pandas DataFrame containing the circuit, shot, and depth information.

# **dataframe\_protocol\_circuit**()

Create a pandas DataFrame with protocol, circuit and shot information.

### **Returns**

DataFrame  $-A$  pandas DataFrame containing the protocol, circuit and shot information.

# **get\_circuits**()

Returns the quantum circuits built for this protocol.

### **Returns**

[List](https://docs.python.org/3/library/typing.html#typing.List)[Circuit] – List of circuits.

# **get\_circuitshots**()

Generate the circuit shot pairs.

# **Yields**

Pair of circuit and the associated number of shots.

#### **Return type**

[Iterator](https://docs.python.org/3/library/typing.html#typing.Iterator)[CircuitShots]

# **get\_evaluator**(*allow\_partial=False*)

Returns an evaluator function to evaluate quantum computables.

This method creates and returns a function (evaluator) that takes in a quantum computable and evaluates it. The returned function iterates over the evaluators of constituent protocols. The input computable is evaluated by the first compatible evaluator.

**Note:** This evaluator works for quantum computables the protocols in the list have been built from.

#### **Parameters**

**allow\_partial** ([bool](https://docs.python.org/3/library/functions.html#bool), default: False) – If False, evaluation will fail when an unsupported computable node is encountered. If True, unsupported nodes will be skipped.

#### **Returns**

[Callable](https://docs.python.org/3/library/typing.html#typing.Callable)[[*[Evaluatable](#page-541-0)*], [Union](https://docs.python.org/3/library/typing.html#typing.Union)[*[Evaluatable](#page-541-0)*, [Any](https://docs.python.org/3/library/typing.html#typing.Any)]] – A function that can evaluate quantum computables.

### **get\_shots**()

Returns the number shots to be used for each circuit.

#### **Returns**

 $List(int]$  $List(int]$  $List(int]$  $List(int]$  – List of number of shots, the length of this list is the same as the number of circuits.

# **property is\_numeric: [bool](https://docs.python.org/3/library/functions.html#bool)**

Boolean flag indicating if the measurement circuits contain free symbols.

#### **Returns**

False if any built measurement circuit contains unsubstituted symbols, otherwise True.

### **property is\_run: [bool](https://docs.python.org/3/library/functions.html#bool)**

Boolean flag indicating if the instance has been run.

#### **Returns**

True if the *[run\(\)](#page-1002-0)* method has been successfully invoked, otherwise False.

# **property is\_symbolic: [bool](https://docs.python.org/3/library/functions.html#bool)**

Boolean flag indicating if the measurement circuits contain free symbols.

#### **Returns**

True if any built measurement circuit contains unsubstituted symbols, otherwise False.

# <span id="page-1001-0"></span>**launch**(*\*args*, *\*\*kwargs*)

Launch the circuits to the backend and return the handles for the results.

This method processes all the circuits and returns a list of ResultHandle objects representing the handles for the results.

#### **Parameters**

- **\*args** ([Any](https://docs.python.org/3/library/typing.html#typing.Any)) Additional arguments to be passed to self.backend. process\_circuits().
- **\*\*kwargs** ([Any](https://docs.python.org/3/library/typing.html#typing.Any)) Additional keyword arguments to be passed to self.backend. process\_circuits().

#### **Returns**

[List](https://docs.python.org/3/library/typing.html#typing.List)[ResultHandle] – A list of pytket ResultHandle objects representing the handles for the launched circuits.

# **property n\_circuit: [int](https://docs.python.org/3/library/functions.html#int)**

Returns the total number of circuits.

### **retrieve**(*source*, *\*\*kwargs*)

Retrieve distributions from the backend for the given source.

If the source is a list of pytket ResultHandle, the distributions are retrieved using self.backend. get\_results() method. If the source is a list of pytket BackendResult, it is assumed that the results are already provided.

# **Parameters**

- **source** ([Union](https://docs.python.org/3/library/typing.html#typing.Union)[[List](https://docs.python.org/3/library/typing.html#typing.List)[ResultHandle], [List](https://docs.python.org/3/library/typing.html#typing.List)[BackendResult]]) A list of pytket ResultHandle or BackendResult objects representing the source of the distributions.
- **\*\*kwargs** ([Any](https://docs.python.org/3/library/typing.html#typing.Any)) Additional keyword arguments to be passed to self.backend. get\_results() when retrieving results.

# **Returns**

*[ProtocolList](#page-998-1)* – Returns self instance.

# <span id="page-1002-0"></span>**run**(*\*args*, *\*\*kwargs*)

Run the protocol and waiting for the results.

This method executes the following steps: 1. Launches the measurement circuits to obtain the circuit handles. 2. Retrieves the measurement distributions using the circuit handles.

### **Parameters**

- **\*args** ([Any](https://docs.python.org/3/library/typing.html#typing.Any)) Arguments to be passed to *[launch\(\)](#page-1001-0)*.
- **\*\*kwargs** ([Any](https://docs.python.org/3/library/typing.html#typing.Any)) Keyword arguments to be passed to *[launch\(\)](#page-1001-0)*.

### **Returns**

[TypeVar](https://docs.python.org/3/library/typing.html#typing.TypeVar)(TLaunchRetrieveMixin, bound= LaunchRetrieveMixin) – self.

# **27.11.8 Error mitigation**

### **class PMSV**(*stabilisers*, *atol=1e-10*)

Bases: NoiseMitigation

Appends the physical symmetries of a system into the pauli-strings measured by a quantum circuit.

Implements the Partition Measurement Symmetry Verification error mitigation procedure described in [arXiv:2109.08401](https://arxiv.org/abs/2109.08401)

Shots are discarded when the parity of qubits which correspond to the measured Pauli words, does not match the expected parity given the symmetry of the provided *[QubitOperatorString](#page-793-0)* objects.

Note: If measurement reduction is used in the protocol with strategy PauliPartitionStrat. NonConflicting, PMSV will overwrite the circuits with strategy PauliPartitionStrat. CommutingSets.

# **Parameters**

- **stabilisers** ([List](https://docs.python.org/3/library/typing.html#typing.List)[*[QubitOperator](#page-735-0)*]) List of state stabilizers as QubitOperator objects with only a single Pauli string in them.
- **atol** ([float](https://docs.python.org/3/library/functions.html#float), default: 1e-10) Absolute tolerance for checking phase normalization of stabilizers.

**post**(*backend\_results*, *measurement\_setup*)

PMSV post method to modify backend results after measurements.

#### **Parameters**

- **backend\_results** ([List](https://docs.python.org/3/library/typing.html#typing.List)[BackendResult]) The backend results to be modified.
- **measurement\_setup** (MeasurementSetup) The measurement setup used for the measurements.

#### **Returns**

[Tuple](https://docs.python.org/3/library/typing.html#typing.Tuple)[[List](https://docs.python.org/3/library/typing.html#typing.List)[BackendResult], MeasurementSetup] – The modified backend results.

**pre**(*state\_circuit*, *measurement\_circuits*, *measurement\_setup*)

PMSV pre method to modify measurement setup before measurements.

# **Parameters**

- **state\_circuit** (Circuit) State preparation circuit.
- **measurement\_circuits** ([List](https://docs.python.org/3/library/typing.html#typing.List)[Circuit]) The measurement circuits for the measurements.
- **measurement\_setup** (MeasurementSetup) The measurement setup to be modified.

#### **Returns**

[Tuple](https://docs.python.org/3/library/typing.html#typing.Tuple)[Circuit, [List](https://docs.python.org/3/library/typing.html#typing.List)[Circuit], MeasurementSetup] – The modified measurement setup.

### <span id="page-1003-0"></span>**class SPAM**(*backend*, *correlations=None*)

Bases: NoiseMitigation

Interface to tket's State Preparation And Measurement (SPAM) correction utility.

See [pytket SPAM API reference](https://cqcl.github.io/tket/pytket/api/utils.html#module-pytket.utils.spam)

# **Parameters**

- **backend** (Backend) Backend to run calibration on.
- **correlations** ([Optional](https://docs.python.org/3/library/typing.html#typing.Optional)[[List](https://docs.python.org/3/library/typing.html#typing.List)[[List](https://docs.python.org/3/library/typing.html#typing.List)[[Any](https://docs.python.org/3/library/typing.html#typing.Any)]]], default: None) The qubit\_subsets parameter to be forwarded to SpamCorrecter in pytket.

#### **calibrate**(*calibration\_shots=50*, *\*\*kwargs*)

Generates the SPAM transition matrix by running tomography circuits.

## **Parameters**

**calibration\_shots** ([int](https://docs.python.org/3/library/functions.html#int), default: 50) – Number of calibration shots.

# **Returns**

*[SPAM](#page-1003-0)* – Self instance.

**post**(*backend\_results*, *measurement\_setup*)

SPAM post method to modify backend results after measurements.

### **Parameters**

- **backend results** ([List](https://docs.python.org/3/library/typing.html#typing.List)[BackendResult]) The backend results to be modified.
- **measurement\_setup** (MeasurementSetup) The measurement setup used for the measurements.

[Tuple](https://docs.python.org/3/library/typing.html#typing.Tuple)[[List](https://docs.python.org/3/library/typing.html#typing.List)[BackendResult], MeasurementSetup] – The modified backend results.

**pre**(*state\_circuit*, *measurement\_circuits*, *measurement\_setup*)

SPAM pre method to modify measurement setup before measurements.

**Note:** The method will compile circuits via a backend with optimisation level 1.

# **Parameters**

- **state\_circuit** (Circuit) State preparation circuit.
- **measurement\_circuits** ([List](https://docs.python.org/3/library/typing.html#typing.List)[Circuit]) The measurement circuits for the measurements.
- **measurement\_setup** (MeasurementSetup) The measurement setup to be modified.

# **Returns**

[Tuple](https://docs.python.org/3/library/typing.html#typing.Tuple)[Circuit, [List](https://docs.python.org/3/library/typing.html#typing.List)[Circuit], MeasurementSetup] – The modified measurement setup.

# **class CombinedMitigation**(*mitms1*, *mitms2*)

Bases: NoiseMitigation

A NoiseMitigation subclass to combine two NoiseMitigation objects.

This method allows you to compose two NoiseMitigation instances in such a way that the pre and post methods of the instances are called in sequence. The pre method of the second instance is called with the result of the pre method of the first instance, and the post method of the first instance is called with the result of the post method of the second instance.

That is  $(ms1 \oplus ms2)$ .pre $(...)$  is equivalent to  $ms2$ .pre $(ms1.pre(...))$  and  $(ms1 \oplus ms2)$ .  $post(\ldots)$  is equivalent to ms1.post(ms2.post( $\ldots)$ ).

# **Parameters**

- **mitms1** (NoiseMitigation) First NoiseMitigation object.
- **mitms2** (NoiseMitigation) Second NoiseMitigation object.

# **post**(*backend\_results*, *measurement\_setup*)

The post method to modify backend results after measurements.

This returns ms1.post(ms2.post(backend\_results, measurement\_setup)).

#### **Parameters**

- **backend\_results** ([List](https://docs.python.org/3/library/typing.html#typing.List)[BackendResult]) The backend results to be modified.
- **measurement\_setup** (MeasurementSetup) The measurement setup used for the measurements.

#### **Returns**

```
Tuple[List[BackendResult], MeasurementSetup] – The modified backend re-
sults.
```
**pre**(*state\_circuit*, *measurement\_circuits*, *measurement\_setup*)

The pre method to modify measurement setup before measurements.

This returns ms2.pre(ms1.pre(circuits, measurement\_setup)).

### **Parameters**

- **state\_circuit** (Circuit) State preparation circuit.
- **measurement\_circuits** ([List](https://docs.python.org/3/library/typing.html#typing.List)[Circuit]) The measurement circuits for the measurements.
- **measurement\_setup** (MeasurementSetup) The measurement setup to be modified.

# **Returns**

[Tuple](https://docs.python.org/3/library/typing.html#typing.Tuple)[Circuit, [List](https://docs.python.org/3/library/typing.html#typing.List)[Circuit], MeasurementSetup] – The modified measurement setup.

# **27.11.9 Utility classes**

**class ProtocolCache**(*level=CacheLevels.LIFETIME*, *max\_mem\_size=None*, *size\_unit=CacheSizeUnit.MB*, *key\_generator=None*)

# Bases: *[Cache](#page-587-0)*

Specialises Cache to include protocol-specific functionality.

### **Parameters**

- **level** (*[CacheLevels](#page-588-0)*, default: CacheLevels.LIFETIME) Cache level (CacheLevels.NONE: nothing is cached, or CacheLevels.LIFETIME: cache is not cleared during lifetime of the object, using it (unless memory used exceeds max\_mem\_size parameter value).
- **max\_mem\_size** ([Optional](https://docs.python.org/3/library/typing.html#typing.Optional)[[int](https://docs.python.org/3/library/functions.html#int)], default: None) Maximum memory size that cache is allowed to occupy. Not checked if set to None.
- **size\_unit** (*[CacheSizeUnit](#page-589-0)*, default: CacheSizeUnit.MB) Memory size unit (used to process input and output).
- **key\_generator** ([Optional](https://docs.python.org/3/library/typing.html#typing.Optional)[[Callable](https://docs.python.org/3/library/typing.html#typing.Callable)[[...](https://docs.python.org/3/library/constants.html#Ellipsis), [Hashable](https://docs.python.org/3/library/typing.html#typing.Hashable)]], default: None) Function to generate a key from the input objects.

#### **Raises**

**[ValueError](https://docs.python.org/3/library/exceptions.html#ValueError)** – When max\_mem\_size parameter has negative value.

### **property cache: [Dict](https://docs.python.org/3/library/typing.html#typing.Dict)[\[Any](https://docs.python.org/3/library/typing.html#typing.Any), [Any](https://docs.python.org/3/library/typing.html#typing.Any)]**

Returns the internal dict, storing cache.

### **property check\_mem: [bool](https://docs.python.org/3/library/functions.html#bool)**

Returns whether the size of memory occupied by cache is to be checked at runtime.

# **Notes**

Currently the Cache class does not check for memory size itself (except for the report). Such checks are supposed to be done by a handler (e.g. a caching decorator).

# **clear**()

Clears cache.

# **Return type**

[None](https://docs.python.org/3/library/constants.html#None)

# **hashkey**(*\*args*, *\*\*kwargs*)

Creates a hashable key from input arguments.

Overwrites same method from base class. Doesn't use key\_generator method that can be optionally passed as an argument to the base class constructor.

# **Parameters**

• **args** ([Any](https://docs.python.org/3/library/typing.html#typing.Any)) – Arguments, to be made hashable.

• **kwargs** ([Any](https://docs.python.org/3/library/typing.html#typing.Any)) – Keyword arguments, which values are to be made hashable.

# **Returns**

[Tuple](https://docs.python.org/3/library/typing.html#typing.Tuple)[[Any](https://docs.python.org/3/library/typing.html#typing.Any),  $\dots$ ] – A list of hashable objects, to be used as a cache dict key.

### **Raises**

**[RuntimeError](https://docs.python.org/3/library/exceptions.html#RuntimeError)** – If created key is not hashable.

# **property level:** *[CacheLevels](#page-588-0)*

Returns the cache level.

# **property max\_mem\_size: [int](https://docs.python.org/3/library/functions.html#int) | [None](https://docs.python.org/3/library/constants.html#None)**

Returns the maximum allowed memory size for cache.

### **property mem\_size: [float](https://docs.python.org/3/library/functions.html#float)**

Calculates size of memory occupied by cache.

Currently uses implementation given [here](https://towardsdatascience.com/the-strange-size-of-python-objects-in-memory-ce87bdfbb97f) and converts result (in bytes) to the set memory size units.

# **property num\_entries: [int](https://docs.python.org/3/library/functions.html#int)**

Returns the number of entries currently stored in cache.

### **report**()

Returns a pandas DataFrame object containing a report of the current state of cache.

### **Return type**

DataFrame

# **property size\_unit:** *[CacheSizeUnit](#page-589-0)*

Returns the memory size unit as used by the class instance.

# <span id="page-1006-0"></span>**class PlainOptions**(*n\_plus\_states: [int](https://docs.python.org/3/library/functions.html#int) = 1*)

Bases: [NamedTuple](https://docs.python.org/3/library/typing.html#typing.NamedTuple)

Plain code (physical qubit implementation) options for the *[IterativePhaseEstimationQuantinuum](#page-985-1)* class.

# **Parameters**

**n\_plus\_states** – Number of *|*+*i* states in the initial state.

# <span id="page-1006-1"></span>**n\_plus\_states: [int](https://docs.python.org/3/library/functions.html#int)**

Alias for field number 0

```
class IcebergOptions (n_plus_states: int = 1, syndrome_interval: int = -1, sx_insertion: bool = False,
                              conditional_exit: bool = False)
```

```
Bases: NamedTuple
```
Iceberg code options for the *IterativePhaseEstimationQuantinuum* class.

# **Parameters**

- **n\_plus\_states** Number of  $|+\rangle$  states in the initial state.
- **syndrome\_interval** Syndrome measurement interval in the number of CTRL-U operations.
- **sx\_insertion** X stabilizer insertion for the dynamical decoupling.
- **conditional\_exit** Conditional exit (QuantinuumBackend only).

# **Notes**

If the conditional\_exit is used,

```
options = {
  'compiler_options': {
    'conditional_branching': True,
    'merge_classical_branches': True,
    'conditional_sq_gates': True
    }
}
```
must be passed to the QuantinuumBackend.process\_circuit() function.

```
conditional_exit: bool
    Alias for field number 3
```
# **n\_plus\_states: [int](https://docs.python.org/3/library/functions.html#int)**

Alias for field number 0

#### **sx\_insertion: [bool](https://docs.python.org/3/library/functions.html#bool)**

Alias for field number 2

```
syndrome_interval: int
```
Alias for field number 1

<span id="page-1007-1"></span>**class CircuitEncoderQuantinuum**(*value*, *names=None*, *\**, *module=None*, *qualname=None*, *type=None*, *start=1*, *boundary=None*)

# Bases: [Enum](https://docs.python.org/3/library/enum.html#enum.Enum)

Encoder options for the *[IterativePhaseEstimationQuantinuum](#page-985-1)* class.

# **PLAIN**

No logical qubit encoding to run physical qubit experiments.

# **ICEBERG**

Apply  $[[k+2, k, 2]]$  error detection code (dobbed Iceberg code).

**ICEBERG = 1**

<span id="page-1007-0"></span>**PLAIN = 0**
**class CompilationLevel**(*value*, *names=None*, *\**, *module=None*, *qualname=None*, *type=None*, *start=1*, *boundary=None*)

```
Bases: int, Enum
```
Compilation level used by *[IterativePhaseEstimation](#page-981-0)*.

COMPILED is needed for a job to be run on a backend. The other options are used for analyzing the circuit.

### **LOGICAL**

Flag to return the raw logical circuit.

## **COMPILED**

Frag to return the compiled and optimized circuit for a given backend.

### **COMPILED = 0**

## $LOGICAL = -1$

## **as\_integer\_ratio**()

Return integer ratio.

Return a pair of integers, whose ratio is exactly equal to the original int and with a positive denominator.

```
>>> (10).as_integer_ratio()
(10, 1)
>>> (-10).as_integer_ratio()
(-10, 1)>>> (0).as_integer_ratio()
(0, 1)
```
## **bit\_count**()

Number of ones in the binary representation of the absolute value of self.

Also known as the population count.

```
>>> bin(13)
'0b1101'
>>> (13).bit_count()
3
```
## **bit\_length**()

Number of bits necessary to represent self in binary.

```
>>> bin(37)
'0b100101'
>>> (37).bit_length()
6
```
## **conjugate**()

Returns self, the complex conjugate of any int.

#### **denominator**

the denominator of a rational number in lowest terms

```
from_bytes(byteorder='big', *, signed=False)
```
Return the integer represented by the given array of bytes.

#### **bytes**

Holds the array of bytes to convert. The argument must either support the buffer protocol or be an iterable object producing bytes. Bytes and bytearray are examples of built-in objects that support the buffer protocol.

### **byteorder**

The byte order used to represent the integer. If byteorder is 'big', the most significant byte is at the beginning of the byte array. If byteorder is 'little', the most significant byte is at the end of the byte array. To request the native byte order of the host system, use **`**sys.byteorder' as the byte order value. Default is to use 'big'.

## **signed**

Indicates whether two's complement is used to represent the integer.

## **imag**

the imaginary part of a complex number

## **numerator**

the numerator of a rational number in lowest terms

## **real**

the real part of a complex number

#### **to\_bytes**(*length=1*, *byteorder='big'*, *\**, *signed=False*)

Return an array of bytes representing an integer.

#### **length**

Length of bytes object to use. An OverflowError is raised if the integer is not representable with the given number of bytes. Default is length 1.

#### **byteorder**

The byte order used to represent the integer. If byteorder is 'big', the most significant byte is at the beginning of the byte array. If byteorder is 'little', the most significant byte is at the end of the byte array. To request the native byte order of the host system, use **`**sys.byteorder' as the byte order value. Default is to use 'big'.

### **signed**

Determines whether two's complement is used to represent the integer. If signed is False and a negative integer is given, an OverflowError is raised.

**class CtrluStrat**(*value*, *names=None*, *\**, *module=None*, *qualname=None*, *type=None*, *start=1*, *boundary=None*)

Bases: [int](https://docs.python.org/3/library/functions.html#int), [Enum](https://docs.python.org/3/library/enum.html#enum.Enum)

Enum of the strategy of CTRL-U compilation.

## **PAULI\_EXP\_BOX**

Use PauliExpBox using  $CTRL-P(x) = ZP(-x/2)IP(x/2)$ .

## **Pauli\_GADGET\_RZZ**

Use Pauli gadgets but the CX Rz CX is replaced with Rzz.

**PAULI\_EXP\_BOX = 0**

### **PAULI\_GADGET\_RZZ = 1**

```
as_integer_ratio()
```
Return integer ratio.

Return a pair of integers, whose ratio is exactly equal to the original int and with a positive denominator.

```
>>> (10).as_integer_ratio()
(10, 1)
>>> (-10).as_integer_ratio()
(-10, 1)>>> (0).as_integer_ratio()
(0, 1)
```
## **bit\_count**()

Number of ones in the binary representation of the absolute value of self.

Also known as the population count.

```
>>> bin(13)
'0b1101'
>>> (13).bit_count()
3
```
## **bit\_length**()

Number of bits necessary to represent self in binary.

```
>>> bin(37)
'0b100101'
>>> (37).bit_length()
6
```
### **conjugate**()

Returns self, the complex conjugate of any int.

#### **denominator**

the denominator of a rational number in lowest terms

#### **from\_bytes**(*byteorder='big'*, *\**, *signed=False*)

Return the integer represented by the given array of bytes.

#### **bytes**

Holds the array of bytes to convert. The argument must either support the buffer protocol or be an iterable object producing bytes. Bytes and bytearray are examples of built-in objects that support the buffer protocol.

#### **byteorder**

The byte order used to represent the integer. If byteorder is 'big', the most significant byte is at the beginning of the byte array. If byteorder is 'little', the most significant byte is at the end of the byte array. To request the native byte order of the host system, use **`**sys.byteorder' as the byte order value. Default is to use 'big'.

## **signed**

Indicates whether two's complement is used to represent the integer.

### **imag**

the imaginary part of a complex number

#### **numerator**

the numerator of a rational number in lowest terms

## **real**

the real part of a complex number

**to\_bytes**(*length=1*, *byteorder='big'*, *\**, *signed=False*)

Return an array of bytes representing an integer.

### **length**

Length of bytes object to use. An OverflowError is raised if the integer is not representable with the given number of bytes. Default is length 1.

### **byteorder**

The byte order used to represent the integer. If byteorder is 'big', the most significant byte is at the beginning of the byte array. If byteorder is 'little', the most significant byte is at the end of the byte array. To request the native byte order of the host system, use **`**sys.byteorder' as the byte order value. Default is to use 'big'.

### **signed**

Determines whether two's complement is used to represent the integer. If signed is False and a negative integer is given, an OverflowError is raised.

# **27.12 inquanto.spaces**

This module provides classes for representing various types of Hilbert spaces; chiefly useful in the generation of operators on those spaces.

#### <span id="page-1011-0"></span>**class FermionSpace**(*n\_spin\_orb*, *point\_group=None*, *orb\_irreps=None*)

Bases: OccupationSpace

A class providing utilities associated with a fermionic occupation space.

This mostly consists of tools to generate specific operators acting on and states within a given fermionic Hilbert space.

## **Parameters**

- **n\_spin\_orb** ([int](https://docs.python.org/3/library/functions.html#int)) The number of spin orbitals in the system.
- **point\_group** ([Union](https://docs.python.org/3/library/typing.html#typing.Union)[*[PointGroup](#page-1091-0)*, [str](https://docs.python.org/3/library/stdtypes.html#str)], default: None) The point group symmetry of the system.
- **orb\_irreps** ([List](https://docs.python.org/3/library/typing.html#typing.List)[[str](https://docs.python.org/3/library/stdtypes.html#str)], default: None) The point group irreducible representations of the orbitals.

## **COLUMN\_ORB = 1**

The orbital column in the table underlying this object.

### **COLUMN\_SPIN = 0**

The spin column in the table underlying this object.

## **SPIN\_ALPHA = 0**

Integer representation of alpha spin.

## **SPIN\_BETA = 1**

Integer representation of beta spin.

### **SPIN\_DOWN = 1**

Integer representation of spin down.

## **SPIN\_UP = 0**

Integer representation of spin up.

#### **construct\_contraction\_mask\_from\_operators**(*operators*)

Constructs a contraction mask based on the occurring indices in the operators.

This generates a boolean  $list$ , where the elements are  $True$  if the spin-orbital is acted upon by the operator or an operator in the list, otherwise False.

#### **Parameters**

**operators** ([Union](https://docs.python.org/3/library/typing.html#typing.Union)[*[FermionOperator](#page-686-0)*, [List](https://docs.python.org/3/library/typing.html#typing.List)[*[FermionOperator](#page-686-0)*]]) – An operator or [list](https://docs.python.org/3/library/stdtypes.html#list) of operators.

#### **Returns**

 $List[bool]$  $List[bool]$  $List[bool]$  $List[bool]$  – The mask defining the contraction.

### **construct\_double\_excitation\_operators**(*fermion\_state*)

State-specific, occupied-to-virtual double excitations conserving azimuthal spin.

This corresponds to  $\hat{a}_p^{\dagger} \hat{a}_q \hat{a}_r^{\dagger} \hat{a}_s$ .

#### **Parameters**

**fermion\_state** (*[FermionState](#page-1049-0)*) – Representation of the reference fermionic number occupation vector.

### **Returns**

*[FermionOperatorList](#page-708-0)* – The double excitation operators stored independently.

#### **construct\_double\_ucc\_operators**(*fermion\_state*)

Generate a FermionOperatorList of anti-Hermitian double excitation operators based on a reference fermion\_state.

Each excitation is chemist ordered and consists of an "excitation" - "de-excitation",  $a_p^{\dagger}a_qa_r^{\dagger}a_s - a_s^{\dagger}a_ra_q^{\dagger}a_p$ where  $p$  is virtual,  $q$  is occupied,  $r$  is virtual and  $s$  is occupied in fermion\_state.

#### **Parameters**

**fermion\_state** (*[FermionState](#page-1049-0)*) – Reference fermionic occupation state.

#### **Returns**

*[FermionOperatorList](#page-708-0)* – The double excitation UCC operators stored independently.

#### **construct\_generalised\_double\_excitation\_operators**()

Construct generalised double excitations conserving azimuthal spin.

Generalised excitations include occupied-to-occupied and virtual-to-virtual excitation operators.

#### **Returns**

*[FermionOperatorList](#page-708-0)* – Generalised double excitation operators stored independently.

#### **construct\_generalised\_double\_ucc\_operators**()

Generate a FermionOperatorList of generalised anti-Hermitian double excitation operators.

Each UCC excitation consists of an "excitation - de-excitation",  $(a_p^{\dagger}a_q - a_q^{\dagger}a_p)$ , where p, q are generalised indices, virtual-virtual, occupied-occupied, and occupied-virtual excitations are all allowed.

## **Notes**

These excitations do not distinguish occupied and virtual spaces, therefore no reference state is required here. Note that spin crossover excitations (that change number of alphas/betas) are not allowed. See [acs.jctc.8b01004](https://doi.org/10.1021/acs.jctc.8b01004) for further details.

#### **Returns**

*[FermionOperatorList](#page-708-0)* – Generalised double UCC operators stored independently.

#### **construct\_generalised\_pair\_double\_excitation\_operators**()

Generalised pair-double excitations from molecular orbital to molecular orbital.

Generalised pair-double excitations include occupied-occupied, virtual-virtual and occupied-virtual double excitations from two spin orbitals with equivalent spatial components, to two spin orbitals with equivalent spatial components. This corresponds to  $\hat{a}_p^{\dagger} \hat{a}_q \hat{a}_r^{\dagger} \hat{a}_s$ .

#### **Returns**

*[FermionOperatorList](#page-708-0)* – Generalised MO-MO double excitations

#### **construct\_generalised\_pair\_double\_ucc\_operators**()

Generate a FermionOperatorList of generalised anti-Hermitian pair-double excitation operators.

Each UCC excitation consists of an "excitation - de-excitation",  $a_p^{\dagger}a_qa_r^{\dagger}a_s - a_s^{\dagger}a_ra_q^{\dagger}a_p$ , where p, q, r, s are generalised indices, but restricted to paired spins, so that *p*, *r* are in one spatial orbital, and *q*, *s* are in another spatial orbital.

#### **Notes**

These excitations do not distinguish occupied and virtual spaces, therefore no reference state is required here. Note that spin crossover excitations (that change number of alphas/betas) are not allowed. See [acs.jctc.8b01004](https://doi.org/10.1021/acs.jctc.8b01004) for further details.

#### **Returns**

*[FermionOperatorList](#page-708-0)* – Generalised MO-MO double excitations stored independently

#### **construct\_generalised\_single\_excitation\_operators**()

Construct generalised single excitations conserving azimuthal spin.

Generalised excitations include occupied-to-occupied and virtual-to-virtual excitations. This corresponds to  $\hat{a}^{\dagger}_p \hat{a}_q \hat{a}^{\dagger}_r \hat{a}_s.$ 

#### **Returns**

*[FermionOperatorList](#page-708-0)* – Generalised single excitation operators stored independently.

#### **construct\_generalised\_single\_ucc\_operators**()

Generate a FermionOperatorList of generalised anti-Hermitian single excitation operators.

Each UCC excitation consists of an "excitation - de-excitation",  $(a_p^{\dagger}a_q - a_q^{\dagger}a_p)$ , where p, q are generalised indices, virtual-virtual, occupied-occupied, and occupied-virtual excitations are all allowed.

#### **Notes**

These excitations do not distinguish occupied and virtual spaces, therefore no reference state is required here. Note that spin crossover excitations (that change number of alphas/betas) are not allowed. See [acs.jctc.8b01004](https://doi.org/10.1021/acs.jctc.8b01004) for further details.

#### **Returns**

*[FermionOperatorList](#page-708-0)* – Generalised single UCC operators stored independently

#### **construct\_n\_body\_spinless\_pdm\_operators**(*rank*)

Return an array of FermionOperator objects for measurement of spin-traced *n*-body pre-density matrix.

PDM is what is called the pre-density matrix in Orca and returned by pyscf.fci.rdm.  $m$ ake\_dm1234. In this function, pdm2[p,q,r,s] is  $\sum_{\sigma\tau}a^\dagger_{p_\sigma}a_{q_\sigma}a^\dagger_{r_\tau}a_{s_\tau}$  pdm3[p,q,r,s,t,u] is  $\sum_{\sigma\tau\mu}a_{p_\sigma}^\dagger a_{q_\sigma} a_{r_\tau}^\dagger a_{s_\tau} a_{t_\mu}^\dagger a_{u_\mu}$ . pdm4 [p,q,r,s,t,u,v,w] is  $\sum_{\sigma\tau\mu\nu}a_{p_\sigma}^\dagger a_{q_\sigma} a_{r_\tau}^\dagger a_{s_\tau} a_{t_\mu}^\dagger a_{u_\mu} a_{v_\nu}^\dagger a_{w_\nu}$ . where  $\sigma$ ,  $\tau$ ,  $\mu$ ,  $\nu$  are spin indices. The 1-PDM is the same as the 1-RDM.

### **Parameters**

**rank** ([int](https://docs.python.org/3/library/functions.html#int)) – Rank *n* of the *n*-PDM.

### **Returns**

A 2*n*-dimensional matrix of FermionOperator objects.

**construct\_n\_body\_spinless\_rdm\_operators**(*rank*, *ordering='p^r^sq'*)

Return an array of FermionOperator objects for measurement of spin-traced *n*-body reduced density matrix.

#### **Parameters**

- **rank** ([int](https://docs.python.org/3/library/functions.html#int)) Rank *n* of the *n*-RDM.
- **ordering** ([str](https://docs.python.org/3/library/stdtypes.html#str), default: " $p^r$  sq") Ordering of the spatial orbital indices given by either "p^r^sq" or "p^q^sr". This choice is expressed in terms of the indices of the 2-RDM because that is the lowest rank of RDM for which these orderings are non-equivalent. The returned array element of the e.g. 2-RDM accessed with indices  $[p, q, r, s]$  corresponds to operator terms of either  $\sum_{\sigma\tau}a^\dagger_{p_\sigma}a^\dagger_{r_\tau}a_{s_\tau}a_{q_\sigma}$  with <code>ordering="p^r^sq", or</code>  $\sum_{\sigma\tau}a^{\dagger}_{p_{\sigma}}a^{\dagger}_{q_{\tau}}a_{s_{\tau}}a_{r_{\sigma}}$  with ordering="p^q^sr", where  $\sigma,\tau$  are spin indices.

The returned array element of the e.g. 3-RDM accessed with indices  $[p, q, r, s, t,$ u] corresponds to operator terms of either  $\sum_{\sigma\tau\mu}a^\dagger_{p_\sigma}a^\dagger_{r_\tau}a^\dagger_{t_\mu}a_{u_\tau}a_{s_\sigma}a_{q_\mu}$  with ordering= "p^r^sq", or  $\sum_{\sigma\tau\mu}a^\dagger_{p_\sigma}a^\dagger_{q_\tau}a^\dagger_{r_\mu}a_{u_\tau}a_{t_\sigma}a_{s_\mu}$  with ordering="p^q^sr", where  $\sigma,\tau,\mu$ are spin indices.

### **Returns**

ndarray[[Any](https://docs.python.org/3/library/typing.html#typing.Any), dtype[*[FermionOperator](#page-686-0)*]] – A 2*n*-dimensional matrix of Fermion-Operator objects.

## **construct\_number\_alpha\_operator**()

Construct a FermionOperator which represents a number operator acting on all alpha spin orbitals.

#### **Returns**

*[FermionOperator](#page-686-0)* – The number operator over alpha spin-orbitals only.

## **construct\_number\_beta\_operator**()

Construct a FermionOperator which represents a number operator acting on all beta spin orbitals.

#### **Returns**

*[FermionOperator](#page-686-0)* – The number operator over beta spin-orbitals only.

#### **construct\_number\_operator**()

Creates and returns a FermionOperator representation of the number operator.

The FermionOperator acts on the entire set of spin orbitals.

#### **Returns**

*[FermionOperator](#page-686-0)* – The number operator of the fermionic space.

## **construct\_one\_body\_operator\_from\_integral**(*one\_body\_spatial*, *spins*, *spatial\_mask=None*)

Constructs a one-body operator from a one-body spatial integral array.

The indices are transformed to spin-orbital notation, with spin-minor ordering (i.e. alternating alpha and beta spins). The one-body operator is given by  $\hat{h} = \sum_{pq} h_{pq} a_p^{\dagger} a_q$ , where  $h_{pq}$  are the one-body integrals.

### **Parameters**

- **one body spatial** (ndarray[[Any](https://docs.python.org/3/library/typing.html#typing.Any), dtype[[float](https://docs.python.org/3/library/functions.html#float)]]) Integrals in chemist's notation.
- **spins** ([Tuple](https://docs.python.org/3/library/typing.html#typing.Tuple)[[int](https://docs.python.org/3/library/functions.html#int), int]) The spin configuration, e.g.  $(0, 0) = (SPIN_UP,$ SPIN\_UP).
- **spatial mask** (default: None) Mask filtering the generations of terms in the operator.

#### **Returns**

*[FermionOperator](#page-686-0)* – The one-body Hamiltonian operator.

**construct\_one\_body\_spatial\_rdm\_operators**(*spins*, *spatial\_mask=None*, *operator\_pattern=(1, 0)*)

Construct a rank-2 numpy.ndarray with FermionOperator as the data type.

### **Parameters**

- **spins** ([Tuple](https://docs.python.org/3/library/typing.html#typing.Tuple)[[int](https://docs.python.org/3/library/functions.html#int), int]) The corresponding spins as  $(s_i, s_j)$ .
- **spatial\_mask** ([List](https://docs.python.org/3/library/typing.html#typing.List)[[bool](https://docs.python.org/3/library/functions.html#bool)], default: None) Mask filtering the generations of terms in the operator.
- **operator\_pattern** ([Tuple](https://docs.python.org/3/library/typing.html#typing.Tuple)[[int](https://docs.python.org/3/library/functions.html#int), int], default:  $(1, 0)$ ) The creation and annihilation ordering of the terms in the array. Must be a length  $2 \text{ tuple}$  $2 \text{ tuple}$  $2 \text{ tuple}$  containing ones and zeros, which correspond to creation and annihilation operators, respectively.

#### **Returns**

ndarray[[Any](https://docs.python.org/3/library/typing.html#typing.Any), dtype[*[FermionOperator](#page-686-0)*]] – The one body spatial RDM operator as a rank-2 array of FermionOperator objects.

#### **static construct\_operator\_from\_string**(*input*)

Construct an operator from a string.

### **Parameters**

**input** ([str](https://docs.python.org/3/library/stdtypes.html#str)) – String representation of a FermionOperator.

## **Returns**

*[FermionOperator](#page-686-0)* – An instance of FermionOperator corresponding to the string provided.

### **construct\_orbital\_number\_operators**()

Construct a [list](https://docs.python.org/3/library/stdtypes.html#list) of FermionOperator objects, where each element is a number operator on a specific spin orbital.

The position in the returned  $list$  corresponds to the spin orbital index.

#### **Returns**

[List](https://docs.python.org/3/library/typing.html#typing.List)[*[FermionOperator](#page-686-0)*] – The individual orbital number operators.

### **static construct\_scalar\_operator**(*value*)

Construct a FermionOperator consisting of only the identity term multiplied by a scalar coefficient.

#### **Parameters**

**value** ([float](https://docs.python.org/3/library/functions.html#float)) – Coefficient multiplying the identity term.

#### **Returns**

*[FermionOperator](#page-686-0)* – A fermionic operator containing a single identity term multiplied by a scalar coefficient.

## **construct\_single\_excitation\_operators**(*fermion\_state*)

State-specific single excitations conserving azimuthal spin.

This includes only occupied-to-virtual excitations corresponding to the fermion state argument.

#### **Parameters**

**fermion\_state** (*[FermionState](#page-1049-0)*) – Representation of the reference fermionic number occupation vector.

#### **Returns**

*[FermionOperatorList](#page-708-0)* – The single excitation operators which excite occupied orbitals in the input state.

## **construct\_single\_ucc\_operators**(*fermion\_state*)

Generate anti-Hermitian single excitation operators based on a reference fermion state.

Each UCC excitation consists of an "excitation - de-excitation",  $(a_p^{\dagger}a_q - a_q^{\dagger}a_p)$ , where p is virtual and q is occupied.

#### **Parameters**

**fermion\_state** (*[FermionState](#page-1049-0)*) – Reference fermionic occupation state.

#### **Returns**

*[FermionOperatorList](#page-708-0)* – The UCC single operators which excite occupied orbitals in the provided state.

## **construct\_singlet\_double\_excitation\_operators**(*fermion\_state*)

Generate a FermionOperatorList of spin-adapted singlet double excitation operators based on a reference fermion\_state.

Each excitation is chemist ordered and spin-traced,  $a_{p_0}^{\dagger}a_{q_0}a_{r_0}^{\dagger}a_{s_0} + a_{p_1}^{\dagger}a_{q_1}a_{r_0}^{\dagger}a_{s_0} + a_{p_0}^{\dagger}a_{q_0}a_{r_1}^{\dagger}a_{s_1} + a_{p_0}^{\dagger}a_{q_0}a_{r_1}^{\dagger}a_{s_1}$  $a_{p_1}^{\dagger} a_{q_1} a_{r_1}^{\dagger} a_{s_1}$ , where *p* is virtual, *q* is occupied, *r* is virtual and *s* is occupied.

#### **Parameters**

**fermion\_state** (*[FermionState](#page-1049-0)*) – Representation of the reference fermionic number occupation vector.

#### **Returns**

*[FermionOperatorList](#page-708-0)* – The spin-adapted singlet double excitation operators which excite occupied orbitals in the reference state.

#### **construct\_singlet\_double\_ucc\_operators**(*fermion\_state*)

Generate a FermionOperatorList of anti-Hermitian singlet double excitation operators based on a reference fermion\_state.

Each excitation is chemist ordered and consists of an "excitation" - "de-excitation",  $a_p^{\dagger}a_qa_r^{\dagger}a_s - a_s^{\dagger}a_ra_q^{\dagger}a_p$ where *p* is virtual, *q* is occupied, *r* is virtual and *s* is occupied in fermion\_state.

### **Parameters**

**fermion\_state** (*[FermionState](#page-1049-0)*) – Reference fermionic occupation state.

#### **Returns**

*[FermionOperatorList](#page-708-0)* – The singlet UCC double excitations which excite occupied orbitals in the input state.

## **construct\_singlet\_generalised\_double\_excitation\_operators**()

Construct generalised double excitations conserving azimuthal spin and adapted for singlet spin symmetry.

Generalised excitations include occupied-to-occupied, virtual-to-virtual and occupied-to-virtual excitations.

Each excitation is chemist ordered and spin-traced,  $a_{p_0}^{\dagger}a_{q_0}^{\dagger}a_{r_0}a_{s_0} + a_{p_1}^{\dagger}a_{q_1}^{\dagger}a_{r_1}a_{s_1}$ , where 0 and 1 indicate alpha and beta spin, respectively.

#### **Returns**

*[FermionOperatorList](#page-708-0)* – The generalised double excitations.

#### **construct\_singlet\_generalised\_single\_excitation\_operators**()

Generalised single excitations conserving azimuthal spin and adapted for singlet spin symmetry.

Generalised excitations include occupied-to-occupied, virtual-to-virtual and occupied-to-virtual excitations.

Each excitation is chemist ordered and spin-traced,  $a_{p_0}^{\dagger}a_{q_0} + a_{p_1}^{\dagger}a_{q_1}$ , where 0 and 1 indicate alpha and beta spin, respectively.

#### **Returns**

*[FermionOperatorList](#page-708-0)* – The singlet generalised single excitations.

#### **construct\_singlet\_generalised\_single\_ucc\_operators**()

Generate a FermionOperatorList of generalised anti-Hermitian single singlet spin-adapted excitation operators.

Each UCC excitation consists of an "excitation - de-excitation",  $(a_p^{\dagger}a_q - a_q^{\dagger}a_p)$ , where both *p* and *q* run over occupied and virtual orbitals.

#### **Notes**

These excitations do not distinguish occupied and virtual spaces, therefore no reference state is required here. Note that spin crossover excitations (that change number of alphas/betas) are not allowed. See [acs.jctc.8b01004](https://doi.org/10.1021/acs.jctc.8b01004) for further details.

#### **Returns**

*[FermionOperatorList](#page-708-0)* – The singlet generalised UCC single excitations.

### **construct\_singlet\_single\_excitation\_operators**(*fermion\_state*)

Generate a FermionOperatorList of spin-adapted singlet single excitation operators based on a reference fermion\_state.

Each excitation is chemist ordered and spin-traced,  $a_{p_0}^{\dagger}a_{q_0} + a_{p_1}^{\dagger}a_{q_1}$ , where *p* is virtual, *q* is occupied, and 0 or 1 determine alpha or beta spin, respectively.

#### **Parameters**

**fermion\_state** (*[FermionState](#page-1049-0)*) – Representation of the reference fermionic number occupation vector.

#### **Returns**

*[FermionOperatorList](#page-708-0)* – The singlet single excitation operators which excite occupied orbitals in the input state.

#### **construct\_singlet\_single\_ucc\_operators**(*fermion\_state*)

Generate a FermionOperatorList of anti-Hermitian singlet single excitation operators based on a reference fermion\_state.

Each UCC excitation consists of an "excitation - de-excitation",  $(a_p^{\dagger}a_q - a_q^{\dagger}a_p)$ , where p is virtual and q is occupied in fermion\_state.

## **Parameters**

**fermion\_state** (*[FermionState](#page-1049-0)*) – A fermionic occupation state.

#### **Returns**

*[FermionOperatorList](#page-708-0)* – The singlet UCC single excitation operators which excite occupied orbitals in the input state

#### **construct\_spin\_operator**()

This function creates and returns a FermionOperator representation of the  $\hat{S}^2$  operator.

### **Returns**

*[FermionOperator](#page-686-0)* – The  $\hat{S}^2$  operator.

### **construct\_sz\_operator**()

This function creates and returns a <code>FermionOperator</code> representation of the  $\hat{S}_z$  operator.

### **Returns**

*[FermionOperator](#page-686-0)* – The *S*ˆ *<sup>z</sup>* operator.

## **construct\_triplet\_generalised\_single\_excitation\_operators**()

Construct generalised single excitations conserving azimuthal spin and adapted for triplet spin symmetry.

Each excitation is chemist ordered and spin-traced,  $a_{p_0}^{\dagger}a_{q_0} - a_{p_1}^{\dagger}a_{q_1}$ ,  $a_{p_0}^{\dagger}a_{q_1}$ , or  $a_{p_1}^{\dagger}a_{q_0}$ , where p is virtual, *q* is occupied, and 0 or 1 determine alpha or beta spin, respectively.

#### **Returns**

*[FermionOperatorList](#page-708-0)* – The triplet generalised single excitation operators.

## **construct\_triplet\_generalised\_single\_ucc\_operators**()

Generate a FermionOperatorList of generalised anti-Hermitian single excitation operators, spin adapted to a triplet.

Each UCC excitation consists of an "excitation - de-excitation",  $(a_p^{\dagger}a_q - a_q^{\dagger}a_p)$ , where p, q are generalised indices.

#### **Notes**

These excitations do not distinguish occupied and virtual spaces, therefore no reference state is required here. Note that spin crossover excitations (that change number of alphas/betas) are not allowed. See [acs.jctc.8b01004](https://doi.org/10.1021/acs.jctc.8b01004) for further details.

#### **Returns**

*[FermionOperatorList](#page-708-0)* – Generalised triplet anti-Hermitian single excitation operators

<span id="page-1018-0"></span>**construct\_two\_body\_operator\_from\_integral**(*two\_body\_spatial*, *spins*, *spatial\_mask=None*)

Constructs a two-body operator from a two-body spatial integral array.

 $\sum_{ijkl} (ij|kl) a_{i,s_i}^{\dagger} a_{k,s_k}^{\dagger} a_{l,s_l} a_{j,s_j}$  where  $s_i, s_j, s_k, s_l \in \{0,1\}$  are the elements of spins.

#### **Notes**

The integrals are in chemist's notation, i.e.  $\text{two-body\_spatial}[i,j,k,l] = (ij|kl)$ .

### **Parameters**

- **two\_body\_spatial** (ndarray[[Any](https://docs.python.org/3/library/typing.html#typing.Any), dtype[[float](https://docs.python.org/3/library/functions.html#float)]]) Integrals in chemist's notation.
- **spins** ([Tuple](https://docs.python.org/3/library/typing.html#typing.Tuple)[[int](https://docs.python.org/3/library/functions.html#int), [...](https://docs.python.org/3/library/constants.html#Ellipsis)]) The corresponding spins as  $(s_i, s_j, s_k, s_l)$ .
- **spatial\_mask** ([Optional](https://docs.python.org/3/library/typing.html#typing.Optional)[[List](https://docs.python.org/3/library/typing.html#typing.List)[[bool](https://docs.python.org/3/library/functions.html#bool)]], default: None) mask filtering the generations of terms in the operator.

#### **Returns**

*[FermionOperator](#page-686-0)* – The two-body Hamiltonian operator.

**construct\_two\_body\_operator\_from\_tensor**(*two\_body\_tensor*, *spins*, *spatial\_mask=None*) Constructs a two-body operator from a two-body spatial integral array.

That is,  $\sum_{ijkl} (ij|kl) a_{i,s_i}^{\dagger} a_{k,s_k}^{\dagger} a_{l,s_l} a_{j,s_j}$  where  $s_i, s_j, s_k, s_l \in \{0,1\}$  are the elements of spins.

## **Notes**

The integrals are in chemist's notation, that is two\_body\_tensor[i,k,l,j] = (*ij|kl*). The difference from the two\_body\_spatial argument to *[con](#page-1018-0)[struct\\_two\\_body\\_operator\\_from\\_integral\(\)](#page-1018-0)* is how the two electron integral is encoded in a tensor format. It is recommended to use *[construct\\_two\\_body\\_operator\\_from\\_integral\(\)](#page-1018-0)* and two\_body\_spatial  $[i, j, k, l] = (ij|kl)$ . This method is for compatibility.

### **Parameters**

- **two\_body\_tensor** Integrals in chemist's notation.
- **spins** The corresponding spins as  $(s_i, s_j, s_k, s_l)$ .
- **spatial\_mask** ([Optional](https://docs.python.org/3/library/typing.html#typing.Optional)[[List](https://docs.python.org/3/library/typing.html#typing.List)[[bool](https://docs.python.org/3/library/functions.html#bool)]], default: None) Mask filtering the generations of terms in the operator.

#### **Returns**

*[FermionOperator](#page-686-0)* – The two-body Hamiltonian operator.

**construct\_two\_body\_spatial\_rdm\_operators**(*spins*, *spatial\_mask=None*, *operator\_pattern=(1, 1, 0, 0)*)

Construct a rank-4 array of FermionOperator objects corresponding to two-particle reduced density matrix elements.

### **Parameters**

- **spins** ([Tuple](https://docs.python.org/3/library/typing.html#typing.Tuple)[[int](https://docs.python.org/3/library/functions.html#int)]) The corresponding spins as  $(s_i, s_j, s_k, s_l)$ .
- **spatial\_mask** ([Optional](https://docs.python.org/3/library/typing.html#typing.Optional)[[List](https://docs.python.org/3/library/typing.html#typing.List)[[bool](https://docs.python.org/3/library/functions.html#bool)]], default: None) Mask filtering the generations of terms in the operator.
- **operator** pattern ([Tuple](https://docs.python.org/3/library/typing.html#typing.Tuple)[[int](https://docs.python.org/3/library/functions.html#int)], default:  $(1, 1, 0, 0)$ ) The creation and annihilation ordering of the terms in the array. Must be a length  $4 \text{ tuple}$  $4 \text{ tuple}$  $4 \text{ tuple}$  containing ones and zeros, which correspond to creation and annihilation operators, respectively.

#### **Returns**

ndarray[[Any](https://docs.python.org/3/library/typing.html#typing.Any), dtype[*[FermionOperator](#page-686-0)*]] – The two body spatial RDM operators.

## **contract\_occupation\_space**(*active\_spatial\_orbs*)

Generate an occupation space with a set of restricted spatial orbitals.

## **Parameters**

**active\_spatial\_orbs** ([List](https://docs.python.org/3/library/typing.html#typing.List)[[int](https://docs.python.org/3/library/functions.html#int)]) – Indices of spatial orbitals considered to be active.

## **Returns**

[Tuple](https://docs.python.org/3/library/typing.html#typing.Tuple)[*[FermionSpace](#page-1011-0)*, [List](https://docs.python.org/3/library/typing.html#typing.List)[[bool](https://docs.python.org/3/library/functions.html#bool)]] – The contracted occupation space and the contraction mask.

#### **static contract\_occupation\_state**(*occupation\_state*, *contraction\_mask*)

Contracts fermion state according to a mask.

#### **Parameters**

- **occupation\_state** (*[FermionState](#page-1049-0)*) A FermionState to be contracted.
- **contraction\_mask** ([List](https://docs.python.org/3/library/typing.html#typing.List)[[bool](https://docs.python.org/3/library/functions.html#bool)]) Mask, where True, the spin-orbital is frozen.

#### **Returns**

*[FermionState](#page-1049-0)* – The contracted state.

**static contract\_operator**(*fermion\_state*, *contraction\_mask*, *operator*)

Contracts operator according to a mask and the fermion state.

Freezes spin-orbitals according to the known occupation numbers in fermion state.

### **Notes**

This currently works only with *[inquanto.operators.FermionOperator](#page-686-0)*.

### **Parameters**

- **fermion\_state** (*[FermionState](#page-1049-0)*) The reference fermionic state.
- **contraction mask** ([List](https://docs.python.org/3/library/typing.html#typing.List)[[bool](https://docs.python.org/3/library/functions.html#bool)]) Mask, where True, the spin-orbital is frozen.
- **operator** ([Union](https://docs.python.org/3/library/typing.html#typing.Union)[[List](https://docs.python.org/3/library/typing.html#typing.List)[*[FermionOperator](#page-686-0)*], *[FermionOperator](#page-686-0)*]) The operator to be contracted.

### **Returns**

[Union](https://docs.python.org/3/library/typing.html#typing.Union)[[List](https://docs.python.org/3/library/typing.html#typing.List)[*[FermionOperator](#page-686-0)*], *[FermionOperator](#page-686-0)*] – The contracted operator.

#### **static contract\_state\_mask**(*state\_mask*, *contraction\_mask*)

Contracts mask according to another mask.

### **Parameters**

- **state\_mask** A state mask.
- **contraction\_mask** ([List](https://docs.python.org/3/library/typing.html#typing.List)[[bool](https://docs.python.org/3/library/functions.html#bool)]) Mask defining a contraction.

## **Returns**

 $List[bool]$  $List[bool]$  $List[bool]$  $List[bool]$  – The contracted mask.

#### **contracted\_system**(*contraction\_mask*, *fermion\_state*, *\*operators*)

Contract system (space, state and operator(s)) according to the reference state and a contraction mask.

### **Parameters**

- **contraction\_mask** ([List](https://docs.python.org/3/library/typing.html#typing.List)[[bool](https://docs.python.org/3/library/functions.html#bool)]) Mask, where True, the orbital is frozen.
- **fermion\_state** (*[FermionState](#page-1049-0)*) Fermionic occupation state to be contracted.
- **operators** (*[FermionOperator](#page-686-0)*) One or more FermionOperator instances to be contracted.

#### **Returns**

[Tuple](https://docs.python.org/3/library/typing.html#typing.Tuple)[*[FermionSpace](#page-1011-0)*, *[FermionState](#page-1049-0)*, *[FermionOperator](#page-686-0)*] – The contracted *[FermionSpace](#page-1011-0)*, contracted FermionState, and contracted FermionOperator objects.

#### **static convert\_mask\_to\_index\_map**(*mask*)

Convert a mask into an index mapping.

#### **Parameters**

**mask** ([Union](https://docs.python.org/3/library/typing.html#typing.Union)[ndarray[[Any](https://docs.python.org/3/library/typing.html#typing.Any), dtype[[bool](https://docs.python.org/3/library/functions.html#bool)]], [List](https://docs.python.org/3/library/typing.html#typing.List)[[bool](https://docs.python.org/3/library/functions.html#bool)]]) – A boolean mask with the length of the fock space.

### **Returns**

[List](https://docs.python.org/3/library/typing.html#typing.List)[[int](https://docs.python.org/3/library/functions.html#int)] – Positional indices of *mask* elements with value True.

**count**(*fermion\_state=None*, *state\_value=1*, *column=None*, *column\_value=None*, *state\_mask=None*)

Counts spin orbitals or modes according to the relevant quantum number and state value.

This is a deprecated legacy method and will be removed in subsequent releases.

## **Notes**

If some value is None, then it is counted.

### **Parameters**

- **fermion\_state** (*[FermionState](#page-1049-0)*, default: None) A FermionState object.
- **state\_value** ([int](https://docs.python.org/3/library/functions.html#int), default: 1) 1/0 signifying occupied/unoccupied, respectively.
- **column** ([int](https://docs.python.org/3/library/functions.html#int), default: None) The column index in the quantum number table.
- **column\_value** ([int](https://docs.python.org/3/library/functions.html#int), default: None) The value to be counted.
- **state\_mask** ([List](https://docs.python.org/3/library/typing.html#typing.List)[[bool](https://docs.python.org/3/library/functions.html#bool)], default: None) State mask defining which spin orbitals or modes are included in the count.

#### **Returns**

[int](https://docs.python.org/3/library/functions.html#int) – Number of orbitals or modes satisfying the input arguments.

### **static from\_state**(*fermion\_state*)

Initialize a *[FermionSpace](#page-1011-0)* from an input fermion state.

#### **Parameters**

**fermion\_state** (*[FermionState](#page-1049-0)*) – A FermionState instance representing a fermionic state vector.

#### **Returns**

*[FermionSpace](#page-1011-0)* – An instance of *[FermionSpace](#page-1011-0)* with *C*<sup>1</sup> point group symmetry and n\_spin\_orb equal to the size of the FermionState input.

### **generate\_cyclic\_masks**(*window*, *shift=None*)

Generate a complete set of masks with windows shifted by window/2 if the shift argument is not provided.

### **Parameters**

- **window** ([int](https://docs.python.org/3/library/functions.html#int)) Number of spin orbitals in the window.
- **shift** ([Optional](https://docs.python.org/3/library/typing.html#typing.Optional)[[int](https://docs.python.org/3/library/functions.html#int)], default: None) Size of the steps to take along the occupation number vector when defining the windows.

#### **Returns**

ndarray[[Any](https://docs.python.org/3/library/typing.html#typing.Any), dtype[[TypeVar](https://docs.python.org/3/library/typing.html#typing.TypeVar)(ScalarType, bound= generic, covariant=True)]] – Complete set of masks.

#### **Examples**

```
>>> space = FermionSpace(8)
>>> space.generate_cyclic_masks(window=4, shift=2)
array([[ True, True, True, True, False, False, False, False],
      [False, False, True, True, True, True, False, False],
      [False, False, False, False, True, True, True, True],
      [ True, True, False, False, False, False, True, True]])
```
#### **generate\_cyclic\_window\_mask**(*window*, *shift=0*)

Generate a mask with a window and shift.

The window defines how many elements in the result are True, with the shift determining the start index of the window. See below for example.

## **Parameters**

- **window** ([int](https://docs.python.org/3/library/functions.html#int)) Number of spin orbitals within the window.
- **shift** (default: 0) The position in the occupation number vector to begin the window.

#### **Returns**

```
ndarray[Any, dtype[TypeVar(ScalarType, bound= generic, covariant=True)]] –
Booleans defining the mask.
```
#### **Examples**

```
>>> space = FermionSpace(8)
>>> space.generate_cyclic_window_mask(window=4, shift=2)
array([False, False, True, True, True, True, False, False])
```
## **generate\_occupation\_state**(*n\_fermion=0*, *multiplicity=None*)

Generate an instance of FermionState with a variable number of fermions.

Fermions are placed in lower indexed orbitals first. The number of unpaired alpha electrons is given by the multiplicity minus one.

## **Parameters**

- **n\_fermion** ([int](https://docs.python.org/3/library/functions.html#int), default: 0) Number of Fermions to include in FermionState.
- **multiplicity** ([int](https://docs.python.org/3/library/functions.html#int), default: None) Multiplicity of the generated FermionState.

### **Returns**

*[FermionState](#page-1049-0)* – The generated fermionic state.

**generate\_occupation\_state\_from\_list**(*occupation\_state\_list=None*)

Convert spin-orbital occupation numbers to a FermionState.

#### **Parameters**

**occupation\_state\_list** ([List](https://docs.python.org/3/library/typing.html#typing.List)[[int](https://docs.python.org/3/library/functions.html#int)], default: None) – Represents spin-orbital occupations. Default value is None, which returns the all zeros FermionState (i.e. the vacuum state).

### **Returns**

*[FermionState](#page-1049-0)* – The generated fermionic state.

#### **generate\_occupation\_state\_from\_spatial\_occupation**(*occupation*)

Generates a state from spatial orbital occupation numbers.

#### **Parameters**

**occupation** ([List](https://docs.python.org/3/library/typing.html#typing.List)[[int](https://docs.python.org/3/library/functions.html#int)]) – *n* entries with values of 0, 1, or 2, where *n* is the number of spatial orbitals. Each entry indicates the occupation number of the corresponding spatial orbital.

## **Returns**

*[FermionState](#page-1049-0)* – The generated fermionic state.

#### **generate\_subspace\_singles**()

Sequentially yield all single excitation operators as FermionOperator objects.

#### **Yields**

FermionOperator objects corresponding to single excitations.

## **Return type**

[Generator](https://docs.python.org/3/library/typing.html#typing.Generator)[*[FermionOperator](#page-686-0)*, [None](https://docs.python.org/3/library/constants.html#None), [None](https://docs.python.org/3/library/constants.html#None)]

## **generate\_subspace\_singlet\_singles**()

Sequentially yield spin-adapted singlet-single excitation operators to maintaining spin symmetry.

#### **Yields**

FermionOperator objects corresponding to spin-adapted singlet single excitation operators.

### **Return type**

[Generator](https://docs.python.org/3/library/typing.html#typing.Generator)[*[FermionOperator](#page-686-0)*, [None](https://docs.python.org/3/library/constants.html#None), [None](https://docs.python.org/3/library/constants.html#None)]

### **generate\_subspace\_triplet\_singles**()

Sequentially yield triplet-single excitation operators (subspace of the singlet-singles operators).

#### **Yields**

FermionOperator objects corresponding to spin-adapted, triplet single excitation operators.

### **Return type**

[Generator](https://docs.python.org/3/library/typing.html#typing.Generator)[*[FermionOperator](#page-686-0)*, [None](https://docs.python.org/3/library/constants.html#None), [None](https://docs.python.org/3/library/constants.html#None)]

#### **get\_orb\_irreps\_dataframe**()

Return a pandas DataFrame listing orbitals and their respective irreducible representations.

Assumes spin minor ordering of spin orbitals i.e. [0a, 0b, 1a, 1b...].

#### **Returns**

DataFrame – Dataframe detailing orbital irreps.

### **index**(*orb*, *spin*)

Encode spatial orbital index and spin index as a spin orbital index.

## **Parameters**

- **orb** ([int](https://docs.python.org/3/library/functions.html#int)) Spatial orbital index.
- $spin(int) Alpha spin(0)$  $spin(int) Alpha spin(0)$  $spin(int) Alpha spin(0)$  or beta spin (1).

### **Returns**

[int](https://docs.python.org/3/library/functions.html#int) – The spin-orbital index.

## **classmethod load\_h5**(*name*)

Loads operator object from .h5 file.

### **Parameters**

**name** ([Union](https://docs.python.org/3/library/typing.html#typing.Union)[[str](https://docs.python.org/3/library/stdtypes.html#str), Group]) – The filename to load from.

## **property n\_orb: [int](https://docs.python.org/3/library/functions.html#int)**

Number of spatial orbitals.

## **property n\_spin\_orb: [int](https://docs.python.org/3/library/functions.html#int)**

Return the number of spin-orbitals.

## **operator\_to\_latex**(*fermion\_operator*, *\*\*kwargs*)

Generate a LaTeX representation of an operator in this occupation space.

Operator indices will show degrees of freedom relevant to parent occupation space.

#### **Parameters**

- **fermion\_operator** ([Union](https://docs.python.org/3/library/typing.html#typing.Union)[*[FermionOperator](#page-686-0)*, *[FermionOpera](#page-729-0)[torString](#page-729-0)*]) – Operator to convert to LaTeX representation.
- **\*\*kwargs** Keyword arguments passed to the FermionOperatorString. to\_latex() method of component operator strings, FermionOperatorString.

## **Returns**

LaTeX compilable equation string.

## **Examples**

```
>>> from inquanto.spaces import FermionSpace
>>> fs = FermionSpace(10)
>>> fo = FermionOperator([(1.0, "F1 F1^"), (2+4j, "F2^ F0")])
>>> print(fs.operator_to_latex(fo))
a_{0\downarrow} a_{0\downarrow}^{\dagger} + (2.0+ 4.0\text{i}) a_{1\uparrow}^
,→{\dagger} a_{0\uparrow}
```
### **orb\_irreps**()

Get orbital irreducible representations.

### **Returns**

 $List[str]$  $List[str]$  $List[str]$  $List[str]$  – Orbital irreps.

## **point\_group**(*as\_string=True*)

Return the point group symmetry of the space.

#### **Parameters**

**as\_string** ([bool](https://docs.python.org/3/library/functions.html#bool), default: True) – If True, returns name of point group as string. If False, returns an InQuanto *[PointGroup](#page-1091-0)* object.

## **Returns**

[Union](https://docs.python.org/3/library/typing.html#typing.Union)[[str](https://docs.python.org/3/library/stdtypes.html#str), *[PointGroup](#page-1091-0)*] – Point group symmetry.

### **print\_state**(*fermion\_state*, *\*state\_masks*)

Prints a fermion state with quantum number information.

If the state\_masks argument is provided, a column is added to the print for, with an X marking the elements of the mask which are True.

#### **Parameters**

• **fermion\_state** (*[FermionState](#page-1049-0)*) – Fermion state to print.

• **state masks** ([List](https://docs.python.org/3/library/typing.html#typing.List)[[bool](https://docs.python.org/3/library/functions.html#bool)]) – A mask to include in the print, as described above.

# **Return type**

[None](https://docs.python.org/3/library/constants.html#None)

## **Examples**

```
>>> from inquanto.spaces import FermionSpace
>>> space = FermionSpace(8)
>>> mask = space.generate_cyclic_window_mask(window=4, shift=2)
>>> state = space.generate_occupation_state_from_list([1, 1, 1, 1, 0, 0, 0,␣
,→0])
>>> space.print_state(state, mask)
0 0a : 1 .
1 0b : 1
2 1a : 1 X
3 1b : 1 X
4 2a : 0 X
5 2b : 0 X
6 3a : 0 .
7 3b : 0 .
```
#### **quantum\_label**(*i*)

Generates a label for a given spin-orbital formed as a concatenation of its quantum numbers.

#### **Parameters**

**i** ([int](https://docs.python.org/3/library/functions.html#int)) – Spin orbital index.

### **Returns**

 $str - Label storing all quantum numbers.$  $str - Label storing all quantum numbers.$ 

### **quantum\_number**(*i*)

Converts the spin orbital index to a  $t$ uple of quantum numbers.

These quantum numbers are spatial orbital and spin index corresponding to the input spin orbital index.

### **Parameters**

**i** ([int](https://docs.python.org/3/library/functions.html#int)) – Spin orbital index.

## **Returns**

[Tuple](https://docs.python.org/3/library/typing.html#typing.Tuple)[[int](https://docs.python.org/3/library/functions.html#int), [int](https://docs.python.org/3/library/functions.html#int)] – Spatial orbital and spin index.

## **quantum\_number\_orb**(*i*)

Get spatial orbital index from a spin orbital index.

## **Parameters**

**i** ([int](https://docs.python.org/3/library/functions.html#int)) – Spin orbital index.

## **Returns**

[int](https://docs.python.org/3/library/functions.html#int) – The spatial orbital index.

## **quantum\_number\_spin**(*i*)

Get spin index from a spin orbital index.

## **Parameters**

**i** ([int](https://docs.python.org/3/library/functions.html#int)) – Spin orbital index.

#### **Returns**

[int](https://docs.python.org/3/library/functions.html#int) – Spin index, alpha spin is 0, and beta spin is 1.

### **save\_h5**(*name*)

Dumps operator object to .h5 file.

### **Parameters**

**name** ([Union](https://docs.python.org/3/library/typing.html#typing.Union)[[str](https://docs.python.org/3/library/stdtypes.html#str), Group]) – The filename to save to.

**select**(*fermion\_state=None*, *state\_value=1*, *column=None*, *column\_value=None*, *state\_mask=None*)

Select elements from the underlying table which satisfy the input arguments.

For example, in a 2-electron, 4-spin orbital *[FermionSpace](#page-1011-0)*, the underlying table is [[0, 0], [0, 1], [1, 0], [1, 1]], where the first element of each list corresponds to a spin (0 for alpha, 1 for beta) and the second element corresponds to the underlying spatial orbital. So to select the table elements for a given spin, the arguments are column=0, column\_value=0 for spin alpha, and column=0, column\_value=1 for spin beta. To select elements of the table corresponding to a given spatial orbital x, the arguments are column=1 and column\_value=x.

### **Parameters**

- **fermion\_state** (*[FermionState](#page-1049-0)*, default: None) A FermionState object.
- **state** value (default: 1) State value.
- **column** ([int](https://docs.python.org/3/library/functions.html#int), default: None) The column in the underlying table to select from, 0 for spin, 1 for orbital.
- **column\_value** ([int](https://docs.python.org/3/library/functions.html#int), default: None) The value of interest for the given column.
- state mask  $(List[bool]$  $(List[bool]$  $(List[bool]$  $(List[bool]$  $(List[bool]$ , default: None) A boolean mask for for the provided FermionState.

#### **Yields**

Elements of the underlying table which satisfy the input arguments.

#### **Return type**

[Iterator](https://docs.python.org/3/library/typing.html#typing.Iterator)[[int](https://docs.python.org/3/library/functions.html#int)]

#### <span id="page-1026-0"></span>**symmetry\_operators\_z2**(*spin\_ordering='abab'*, *point\_group=True*, *return\_factorized=False*)

Constructs symmetry operators corresponding to point group, spin- and particle-number parity  $\mathbb{Z}_2$  symmetries.

**Danger:** Where return factorized is set to False (the default behaviour!) this may blow up exponentially. Set return\_factorized to True to avoid this problem by returning symmetry operators as SymmetryOperatorFermionicFactorised.

## **Parameters**

- **spin\_ordering** ([Optional](https://docs.python.org/3/library/typing.html#typing.Optional)[[str](https://docs.python.org/3/library/stdtypes.html#str)], default: "abab") The spin-orbital ordering "abab" for alpha-beta-alpha-beta or "aabb" for alpha-alpha-beta-beta. Pass None to skip spin parity symmetry entirely.
- **point\_group** ([bool](https://docs.python.org/3/library/functions.html#bool), default: True) Set to False to not return point group symmetries.
- **return\_factorized** ([bool](https://docs.python.org/3/library/functions.html#bool), default: False) Set to True to return symmetry operators as SymmetryOperatorFermionicFactorised. This avoids exponential growth in terms when expanding the symmetry operator, but returns as the less general SymmetryOperatorFermionicFactorised class.

#### **Returns**

```
List[Union[SymmetryOperatorFermionic, SymmetryOperatorFermion-
icFactorised]] – The \mathbb{Z}_2 symmetry operators in a format determined by the re-
turn_factorized argument.
```

```
symmetry_operators_z2_in_sector(fermion_state, spin_ordering='abab', point_group=True,
                                         return_factorized=False)
```
Constructs  $\mathbb{Z}_2$  symmetry operators which stabilize a provided state.

Symmetry operators returned correspond to the point group, spin parity and particle number parity  $\mathbb{Z}_2$  symmetries, as per *[symmetry\\_operators\\_z2\(\)](#page-1026-0)*.

Global phases on the symmetry operators here are such that the returned operators stabilize the provided fermion\_state - i.e. if the symmetry operator has an expectation value of -1 with the provided fermion state, then the symmetry operator will be multiplied by -1. This is in contrast to *[symme](#page-1026-0)[try\\_operators\\_z2\(\)](#page-1026-0)*, which returns operators without an additional global phase.

**Danger:** Where return factorized is set to False (the default behaviour!) this may blow up exponentially. Set return\_factorized to True to avoid this problem by returning symmetry operators as SymmetryOperatorFermionicFactorised.

## **Parameters**

- **fermion\_state** (*[FermionState](#page-1049-0)*) A reference state required to define a symmetry sector.
- **spin\_ordering** ([Optional](https://docs.python.org/3/library/typing.html#typing.Optional)[[str](https://docs.python.org/3/library/stdtypes.html#str)], default: "abab") The spin-orbital ordering -"abab" for alpha-beta-alpha-beta or "aabb" for alpha-alpha-beta-beta. Pass None to skip spin parity symmetry entirely.
- **point\_group** ([bool](https://docs.python.org/3/library/functions.html#bool), default: True) Set to False to not return point group symmetries.
- **return factorized** ([bool](https://docs.python.org/3/library/functions.html#bool), default: False) Set to True to return symmetry operators as SymmetryOperatorFermionicFactorised. This avoids exponential growth in terms when expanding the symmetry operator, but returns as the less general SymmetryOperatorFermionicFactorised class.

## **Returns**

```
List[Union[SymmetryOperatorFermionic, SymmetryOperatorFermion-
icFactorised]] – The \mathbb{Z}_2 symmetry operators in format determined by the re-
turn_factorized argument.
```
### <span id="page-1027-0"></span>**class FermionSpaceBrillouin**(*n\_spin\_orb*, *n\_kp*, *conservation*)

Bases: OccupationSpace

*[FermionSpace](#page-1011-0)* for the momentum representation of a periodic system.

### **Parameters**

- **n\_spin\_orb** ([int](https://docs.python.org/3/library/functions.html#int)) The number of spin orbitals.
- **n\_kp** ([int](https://docs.python.org/3/library/functions.html#int)) The number of k-points.
- **conservation** ([List](https://docs.python.org/3/library/typing.html#typing.List)[[List](https://docs.python.org/3/library/typing.html#typing.List)[[List](https://docs.python.org/3/library/typing.html#typing.List)[[int](https://docs.python.org/3/library/functions.html#int)]]]) Momentum conservation table generated by PySCF.

## **COLUMN\_KP = 0**

Column of the underlying table corresponding to k-points.

### **COLUMN\_ORB = 1**

Column of the underlying table corresponding to orbitals.

## **COLUMN\_SPIN = 2**

Column of the underlying table corresponding to spin.

## **SPIN\_ALPHA = 0**

Integer representation of alpha spin.

## **SPIN\_BETA = 1**

Integer representation of beta spin.

## **SPIN\_DOWN = 1**

Integer representation of spin down.

## **SPIN\_UP = 0**

Integer representation of spin up.

## **construct\_contraction\_mask\_from\_operators**(*operators*)

Constructs a contraction mask based on the occurring indices in the operators.

This generates a boolean list, where the elements are  $True$  if the spin-orbital is acted upon by the operator or an operator in the list, otherwise False.

#### **Parameters**

**operators** ([Union](https://docs.python.org/3/library/typing.html#typing.Union)[*[FermionOperator](#page-686-0)*, [List](https://docs.python.org/3/library/typing.html#typing.List)[*[FermionOperator](#page-686-0)*]]) – An operator or [list](https://docs.python.org/3/library/stdtypes.html#list) of operators.

## **Returns**

[List](https://docs.python.org/3/library/typing.html#typing.List)[[bool](https://docs.python.org/3/library/functions.html#bool)] – The mask defining the contraction.

## **construct\_number\_operator**(*kp*)

Creates and returns a FermionOperator representation of the number operator for a given k-point.

#### **Parameters**

**kp** ([int](https://docs.python.org/3/library/functions.html#int)) – The k-point index.

#### **Returns**

*[FermionOperator](#page-686-0)* – The number operator for the provided k-point.

**construct\_one\_body\_operator\_from\_integral**(*one\_body\_spatial*, *spins*, *kpoints*, *spatial\_mask=None*)

Constructs a one-body operator from one-body spatial integral.

### **Parameters**

- **one\_body\_spatial** (ndarray[[Any](https://docs.python.org/3/library/typing.html#typing.Any), dtype[[float](https://docs.python.org/3/library/functions.html#float)]]) Integrals in chemist notation.
- $\bullet$  spins ([Tuple](https://docs.python.org/3/library/typing.html#typing.Tuple)[[int](https://docs.python.org/3/library/functions.html#int), int]) The spins, e.g.  $(0, 0) = (SPIN_UP, SPIN_UP)$ .
- **kpo[int](https://docs.python.org/3/library/functions.html#int)s** ([Tuple](https://docs.python.org/3/library/typing.html#typing.Tuple)[int, int]) The k-points, e.g.  $(0, 1) = (k_i, k_j)$ .
- **spatial\_mask** ([Optional](https://docs.python.org/3/library/typing.html#typing.Optional)[[List](https://docs.python.org/3/library/typing.html#typing.List)[[bool](https://docs.python.org/3/library/functions.html#bool)]], default: None) Mask filtering the generations of terms in the operator.

#### **Returns**

A one-body operator.

## **static construct\_scalar\_operator**(*value*)

Construct a scalar FermionOperator object.

#### **Parameters**

**value** ([float](https://docs.python.org/3/library/functions.html#float)) – The coefficient in the scalar operator.

#### **Returns**

A FermionOperator corresponding to the provided value.

**construct\_two\_body\_operator\_from\_integral**(*two\_body\_spatial*, *spins*, *kpoints*, *spatial\_mask=None*)

Constructs a two-body operator from two-body spatial integral.

That is

$$
\sum_{ijkl} (ij|kl) a_{i,s_i,k_i}^{\dagger} a_{k,s_k,k_k}^{\dagger} a_{l,s_l,k_l} a_{j,s_j,k_j}
$$
 (27.2)

where  $s_i, s_j, s_k, s_l$  are spin indices and  $k_i, k_j, k_k, k_l$  are k-points.

#### **Notes**

The integrals are in chemist's notation, i.e. two\_body\_spatial [i, j, k, l] =  $(ij|kl)$ .

#### **Parameters**

- **two\_body\_spatial** (ndarray[[Any](https://docs.python.org/3/library/typing.html#typing.Any), dtype[[float](https://docs.python.org/3/library/functions.html#float)]]) Integrals in chemist's notation.
- **spins** ([Tuple](https://docs.python.org/3/library/typing.html#typing.Tuple)[[int](https://docs.python.org/3/library/functions.html#int)]) The corresponding spins as  $s_i$ ,  $s_j$ ,  $s_k$ ,  $s_l$ .
- **kpo[int](https://docs.python.org/3/library/functions.html#int)s** ([Tuple](https://docs.python.org/3/library/typing.html#typing.Tuple)[int]) The corresponding k-points as  $k_i, k_j, k_k, k_l$ .
- **spatial\_mask** ([List](https://docs.python.org/3/library/typing.html#typing.List)[[bool](https://docs.python.org/3/library/functions.html#bool)], default: None) A mask filtering the generations of terms in the operator.

#### **Returns**

Two-body operator.

#### **contract\_occupation\_space**(*active\_orbs*, *active\_kps=None*)

Contract the occupation space with respect to the given active space.

#### **Parameters**

- **active\_orbs** ([list](https://docs.python.org/3/library/stdtypes.html#list)) Active spatial orbital indices.
- **active\_kps** ([Optional](https://docs.python.org/3/library/typing.html#typing.Optional)[[List](https://docs.python.org/3/library/typing.html#typing.List)[[int](https://docs.python.org/3/library/functions.html#int)]], default: None) Active k-points.

#### **Returns**

[Tuple](https://docs.python.org/3/library/typing.html#typing.Tuple)[*[FermionSpaceBrillouin](#page-1027-0)*, [List](https://docs.python.org/3/library/typing.html#typing.List)[[bool](https://docs.python.org/3/library/functions.html#bool)]] – The contracted occupation space object and the contraction mask.

### **static contract\_occupation\_state**(*occupation\_state*, *contraction\_mask*)

Contracts fermion state according to a mask.

## **Parameters**

- **occupation\_state** (*[FermionState](#page-1049-0)*) A FermionState object.
- **contraction\_mask** ([List](https://docs.python.org/3/library/typing.html#typing.List)[[bool](https://docs.python.org/3/library/functions.html#bool)]) The contraction mask.

#### **Returns**

ndarray[[Any](https://docs.python.org/3/library/typing.html#typing.Any), dtype[[int](https://docs.python.org/3/library/functions.html#int)]] – An array corresponding to a contracted occupation number vector.

### **static contract\_operator**(*fermion\_state*, *contraction\_mask*, *operator*)

Contracts operator according to a mask and the fermion state.

That is, freezes spin-orbitals according to the known occupation numbers in the provided fermionic state.

#### **Notes**

This currently works only with FermionOperator.

#### **Parameters**

- **fermion\_state** (*[FermionState](#page-1049-0)*) A state providing reference occupation numbers.
- **contraction\_mask** ([List](https://docs.python.org/3/library/typing.html#typing.List)[[bool](https://docs.python.org/3/library/functions.html#bool)]) A mask where entries correspond to spin-orbitals. Where  $True$ , the spin-orbital is frozen.
- **operator** ([Union](https://docs.python.org/3/library/typing.html#typing.Union)[[List](https://docs.python.org/3/library/typing.html#typing.List)[*[FermionOperator](#page-686-0)*], *[FermionOperator](#page-686-0)*]) Operator to be contracted.

#### **Returns**

[Union](https://docs.python.org/3/library/typing.html#typing.Union)[[List](https://docs.python.org/3/library/typing.html#typing.List)[*[FermionOperator](#page-686-0)*], *[FermionOperator](#page-686-0)*] – The contracted operator.

### **static contract\_state\_mask**(*state\_mask*, *contraction\_mask*)

Contracts mask according to another mask.

## **Parameters**

- **state\_mask** A state mask.
- **contraction\_mask** ([List](https://docs.python.org/3/library/typing.html#typing.List)[[bool](https://docs.python.org/3/library/functions.html#bool)]) Mask defining a contraction.

#### **Returns**

[List](https://docs.python.org/3/library/typing.html#typing.List)[[bool](https://docs.python.org/3/library/functions.html#bool)] – The contracted mask.

## **static convert\_mask\_to\_index\_map**(*mask*)

Convert a mask into an index mapping.

#### **Parameters**

**mask** ([Union](https://docs.python.org/3/library/typing.html#typing.Union)[ndarray[[Any](https://docs.python.org/3/library/typing.html#typing.Any), dtype[[bool](https://docs.python.org/3/library/functions.html#bool)]], [List](https://docs.python.org/3/library/typing.html#typing.List)[[bool](https://docs.python.org/3/library/functions.html#bool)]]) – A boolean mask with the length of the fock space.

## **Returns**

[List](https://docs.python.org/3/library/typing.html#typing.List)[[int](https://docs.python.org/3/library/functions.html#int)] – Positional indices of *mask* elements with value True.

**count**(*fermion\_state=None*, *state\_value=1*, *column=None*, *column\_value=None*, *state\_mask=None*)

Counts spin orbitals or modes according to the relevant quantum number and state value.

This is a deprecated legacy method and will be removed in subsequent releases.

### **Notes**

If some value is None, then it is counted.

#### **Parameters**

- **fermion\_state** (*[FermionState](#page-1049-0)*, default: None) A FermionState object.
- **state\_value** ([int](https://docs.python.org/3/library/functions.html#int), default: 1) 1/0 signifying occupied/unoccupied, respectively.
- **column** ([int](https://docs.python.org/3/library/functions.html#int), default: None) The column index in the quantum number table.
- **column\_value** ([int](https://docs.python.org/3/library/functions.html#int), default: None) The value to be counted.
- **state\_mask** ([List](https://docs.python.org/3/library/typing.html#typing.List)[[bool](https://docs.python.org/3/library/functions.html#bool)], default: None) State mask defining which spin orbitals or modes are included in the count.

## **Returns**

[int](https://docs.python.org/3/library/functions.html#int) – Number of orbitals or modes satisfying the input arguments.

#### **generate\_occupation\_state**(*n\_fermion=0*, *multiplicity=None*)

Generates a Fock state with specified number of fermions and multiplicity.

## **Parameters**

- **n\_fermion** ([int](https://docs.python.org/3/library/functions.html#int), default: 0) Number of fermions per k-point.
- **multiplicity** ([int](https://docs.python.org/3/library/functions.html#int), default: None) Multiplicity of the state per k-point.

### **Returns**

*[FermionState](#page-1049-0)* – The generated FermionState.

### **generate\_occupation\_state\_from\_list**(*fermion\_state\_list=None*)

Convert occupations to an occupation state.

#### **Parameters**

**fermion\_state\_list** ([Optional](https://docs.python.org/3/library/typing.html#typing.Optional)[[List](https://docs.python.org/3/library/typing.html#typing.List)[[int](https://docs.python.org/3/library/functions.html#int)]], default: None) – Occupation numbers.

### **Returns**

*[FermionState](#page-1049-0)* – The generated fermion state.

#### **generate\_occupation\_state\_from\_spatial\_occupation**(*occupation*)

Generates a FermionState from spatial orbital occupations per k-point.

### **Parameters**

**occupation** ([List](https://docs.python.org/3/library/typing.html#typing.List)[List[[int](https://docs.python.org/3/library/functions.html#int)]]) – [list](https://docs.python.org/3/library/stdtypes.html#list) instances that contain occupation values of 0, 1, or 2. The length of the occupation argument should be the number of k-points.

### **Returns**

*[FermionState](#page-1049-0)* – The generated fermionic state.

## **index**(*kp*, *orb*, *spin*)

Converts the set of quantum numbers to an index.

### **Parameters**

- **kp** ([int](https://docs.python.org/3/library/functions.html#int)) The k-point index.
- **orb** ([int](https://docs.python.org/3/library/functions.html#int)) Orbital index.
- **spin** ([int](https://docs.python.org/3/library/functions.html#int)) Spin.

#### **Returns**

[int](https://docs.python.org/3/library/functions.html#int) – Index of the occupation state.

### **classmethod load\_h5**(*name*)

Loads operator object from .h5 file.

### **Parameters**

**name** ([Union](https://docs.python.org/3/library/typing.html#typing.Union)[[str](https://docs.python.org/3/library/stdtypes.html#str), Group]) – The filename to load from.

## **property n\_kp: [int](https://docs.python.org/3/library/functions.html#int)**

Number of k-points.

#### **Returns**

Number of k-points.

### **property n\_spin\_orb: [int](https://docs.python.org/3/library/functions.html#int)**

Return the number of spin-orbitals.

## **operator\_to\_latex**(*fermion\_operator*, *\*\*kwargs*)

Generate a LaTeX representation of an operator in this occupation space.

Operator indices will show degrees of freedom relevant to parent occupation space.

#### **Parameters**

- **fermion\_operator** ([Union](https://docs.python.org/3/library/typing.html#typing.Union)[*[FermionOperator](#page-686-0)*, *[FermionOpera](#page-729-0)[torString](#page-729-0)*]) – Operator to convert to LaTeX representation.
- **\*\*kwargs** Keyword arguments passed to the FermionOperatorString. to\_latex() method of component operator strings, FermionOperatorString.

#### **Returns**

LaTeX compilable equation string.

#### **Examples**

```
>>> from inquanto.spaces import FermionSpace
>>> fs = FermionSpace(10)
>>> fo = FermionOperator([(1.0, "F1 F1^0", (2+4j, "F2^F0"))])
>>> print(fs.operator_to_latex(fo))
a_{0\downarrow} a_{0\downarrow}^{\dagger} + (2.0+ 4.0\text{i}) a_{1\uparrow}^
,→{\dagger} a_{0\uparrow}
```
## **print\_state**(*fermion\_state*, *\*state\_masks*)

Prints a fermion state with quantum number information.

If the state\_masks argument is provided, a column is added to the print for, with an X marking the elements of the mask which are True.

### **Parameters**

- **fermion\_state** (*[FermionState](#page-1049-0)*) Fermion state to print.
- **state\_masks** ([List](https://docs.python.org/3/library/typing.html#typing.List)[[bool](https://docs.python.org/3/library/functions.html#bool)]) A mask to include in the print, as described above.

#### **Return type**

[None](https://docs.python.org/3/library/constants.html#None)

#### **Examples**

```
>>> from inquanto.spaces import FermionSpace
>>> space = FermionSpace(8)
>>> mask = space.generate_cyclic_window_mask(window=4, shift=2)
>>> state = space.generate_occupation_state_from_list([1, 1, 1, 1, 0, 0, 0,␣
```
(continues on next page)

(continued from previous page)

```
,→0])
>>> space.print_state(state, mask)
0 0a : 1 .
\begin{array}{ccc} 1 & 0b & & \vdots & 1 \\ 2 & 1a & & \cdot & 1 \end{array}2 1a : 1 X
3 1b : 1 X
4 2a : 0 X
5 2b : 0 X
6 3a : 0 .
7 3b : 0 .
```
## **quantum\_label**(*i*)

Generates a label for a given basis state index, based on the quantum numbers.

#### **Parameters**

**i** ([int](https://docs.python.org/3/library/functions.html#int)) – Serial index.

## **Returns**

 $str - A$  $str - A$  label for a given serial index.

## **quantum\_number**(*i*)

Converts the index to a [tuple](https://docs.python.org/3/library/stdtypes.html#tuple) of quantum numbers.

#### **Parameters**

 $\mathbf{i}$  ([int](https://docs.python.org/3/library/functions.html#int)) – Index.

#### **Returns**

[Tuple](https://docs.python.org/3/library/typing.html#typing.Tuple)[[int](https://docs.python.org/3/library/functions.html#int), [int](https://docs.python.org/3/library/functions.html#int), [int](https://docs.python.org/3/library/functions.html#int)] – Quantum numbers for k-points, spatial orbitals, and spins.

## **quantum\_number\_kp**(*i*)

Get k-point quantum number from an index.

## **Parameters**

**i** ([int](https://docs.python.org/3/library/functions.html#int)) – Serial index.

### **Returns**

[int](https://docs.python.org/3/library/functions.html#int) – The k-point quantum number.

## **quantum\_number\_orb**(*i*)

Get spatial orbital quantum number from an index.

## **Parameters**

**i** ([int](https://docs.python.org/3/library/functions.html#int)) – Serial index.

## **Returns**

[int](https://docs.python.org/3/library/functions.html#int) – Spatial orbital quantum number.

## **quantum\_number\_spin**(*i*)

Get spin quantum number from an index.

### **Parameters**

**i** ([int](https://docs.python.org/3/library/functions.html#int)) – Serial index.

## **Returns**

*qn\_spins* – Spin quantum number.

## **save\_h5**(*name*)

Dumps operator object to .h5 file.

### **Parameters**

**name** ([Union](https://docs.python.org/3/library/typing.html#typing.Union)[[str](https://docs.python.org/3/library/stdtypes.html#str), Group]) – The filename to save to.

**select**(*fermion\_state=None*, *state\_value=1*, *column=None*, *column\_value=None*, *state\_mask=None*)

Select elements from the underlying table which satisfy the input arguments.

For example, in a 2-electron, 4-spin orbital  $Fermionspace$ , the underlying table is  $[0, 0], [0, 1],$ [1, 0], [1, 1]], where the first element of each list corresponds to a spin (0 for alpha, 1 for beta) and the second element corresponds to the underlying spatial orbital. So to select the table elements for a given spin, the arguments are column=0, column\_value=0 for spin alpha, and column=0, column\_value=1 for spin beta. To select elements of the table corresponding to a given spatial orbital x, the arguments are column=1 and column\_value=x.

## **Parameters**

- **fermion\_state** (*[FermionState](#page-1049-0)*, default: None) A FermionState object.
- **state\_value** (default: 1) State value.
- **column** ([int](https://docs.python.org/3/library/functions.html#int), default: None) The column in the underlying table to select from, 0 for spin, 1 for orbital.
- **column\_value** ([int](https://docs.python.org/3/library/functions.html#int), default: None) The value of interest for the given column.
- **state\_mask** ([List](https://docs.python.org/3/library/typing.html#typing.List)[[bool](https://docs.python.org/3/library/functions.html#bool)], default: None) A boolean mask for for the provided FermionState.

#### **Yields**

Elements of the underlying table which satisfy the input arguments.

#### **Return type**

[Iterator](https://docs.python.org/3/library/typing.html#typing.Iterator)[[int](https://docs.python.org/3/library/functions.html#int)]

## **class FermionSpaceSupercell**(*n\_spin\_orb*, *n\_rp*)

Bases: OccupationSpace

Represents a fermionic Fock Space with periodicity in real space.

## **Parameters**

- **n\_spin\_orb** ([int](https://docs.python.org/3/library/functions.html#int)) The number of spatial orbitals.
- **n\_rp** ([int](https://docs.python.org/3/library/functions.html#int)) The number of regional blocks.

#### **COLUMN\_ORB = 1**

The column in the underlying table which corresponds to orbitals.

## **COLUMN\_RP = 0**

The column in the underlying table which corresponds to regional blocks.

## **COLUMN\_SPIN = 2**

The column in the underlying table which corresponds to spin.

#### **SPIN\_ALPHA = 0**

Integer representation of spin alpha.

### $SPIN$  BETA = 1

Integer representation of spin beta.

## **SPIN\_DOWN = 1**

Integer representation of spin down.

### **SPIN\_UP = 0**

Integer representation of spin up.

## **check\_translation\_invariance**(*operator*)

Checks the translational invariance of an operator according to this supercell.

### **Parameters**

**operator** (*[FermionOperator](#page-686-0)*) – A fermion operator.

#### **Returns**

[Union](https://docs.python.org/3/library/typing.html#typing.Union) $[complex, float]$  $[complex, float]$  $[complex, float]$  $[complex, float]$  $[complex, float]$  – The norm of the difference between the operator and its translated version.

## **construct\_contraction\_mask\_from\_operators**(*operators*)

Constructs a contraction mask based on the occurring indices in the operators.

This generates a boolean list, where the elements are True if the spin-orbital is acted upon by the operator or an operator in the list, otherwise False.

#### **Parameters**

**operators** ([Union](https://docs.python.org/3/library/typing.html#typing.Union)[*[FermionOperator](#page-686-0)*, [List](https://docs.python.org/3/library/typing.html#typing.List)[*[FermionOperator](#page-686-0)*]]) – An operator or [list](https://docs.python.org/3/library/stdtypes.html#list) of operators.

#### **Returns**

 $List[bool]$  $List[bool]$  $List[bool]$  $List[bool]$  – The mask defining the contraction.

## **construct\_number\_operator**(*rp*, *spin=None*)

Creates and returns a FermionOperator representation of the number operator for a cell with spin.

#### **Parameters**

- **rp** ([int](https://docs.python.org/3/library/functions.html#int)) Cell index.
- **spin** ([int](https://docs.python.org/3/library/functions.html#int), default: None) A 0, 1 or None. If None then the resulting number operator will be the sum of up and down.

### **Returns**

*[FermionOperator](#page-686-0)* – The number operator.

**construct\_one\_body\_operator\_from\_big\_integral**(*one\_body\_spatial*, *spins*, *spatial\_mask=None*)

Constructs a one-body operator from one-body spatial integral for the supercell.

#### **Parameters**

- **one\_body\_spatial** (ndarray[[Any](https://docs.python.org/3/library/typing.html#typing.Any), dtype[[TypeVar](https://docs.python.org/3/library/typing.html#typing.TypeVar)(ScalarType, bound= generic, covariant=True)]]) – Integrals in chemist's notation for the supercell.
- $\bullet$  spins ([Tuple](https://docs.python.org/3/library/typing.html#typing.Tuple)[[int](https://docs.python.org/3/library/functions.html#int), int]) The spins, e.g.  $(0, 0) = (SPIN_UP, SPIN_UP)$ .
- **spatial mask** (default: None) Mask filtering the generations of terms in the operator.

### **Returns**

*[FermionOperator](#page-686-0)* – The one-body operator.

### **construct\_permutation\_operator**(*permutation*)

Construct a fermionic permutation operator from a permutation.

The iterable of length two iterables must contain the two indices to be swapped.

#### **Parameters**

**permutation** ([Union](https://docs.python.org/3/library/typing.html#typing.Union)[ndarray[[Any](https://docs.python.org/3/library/typing.html#typing.Any), dtype[[int](https://docs.python.org/3/library/functions.html#int)]], [List](https://docs.python.org/3/library/typing.html#typing.List)[[int](https://docs.python.org/3/library/functions.html#int)]]) – Permutation array.

#### **Returns**

*[FermionOperator](#page-686-0)* – The generated permutation operator.

#### **Examples**

```
>>> space = FermionSpaceSupercell(4, 1)
>>> print(space.construct_permutation_operator([1, 0]))
(1.0, ), (-1.0, F0^{\circ} F0 ), (-1.0, F1^{\circ} F1 ), (1.0, F0^{\circ} F1 ), (1.0, F1^{\circ} F0 )
```
## **construct\_reverse\_rp\_permutation\_operator**()

Construct a permutation operator of the indices that reverses the order of the cells.

### **Returns**

*[FermionOperator](#page-686-0)* – The permutation operator.

### **static construct\_scalar\_operator**(*value*)

Construct a FermionOperator with identity operation and the value input as a coefficient.

#### **Parameters**

**value** ([float](https://docs.python.org/3/library/functions.html#float)) – Coefficient of the scalar operator.

#### **Returns**

*[FermionOperator](#page-686-0)* – A scalar fermionic operator.

#### **construct\_shift\_rp\_permutation\_operator**(*shift*)

Construct a permutation operator of the indices that translate cells by shift cell.

### **Parameters**

**shift** ([int](https://docs.python.org/3/library/functions.html#int)) – Number of cells to be translated with.

#### **Returns**

*[FermionOperator](#page-686-0)* – The permutation operator.

## **construct\_swap\_rp\_permutation\_operator**(*rp1*, *rp2*)

Construct a permutation operator of the indices that swap two cells.

### **Parameters**

- $rp1$  ([int](https://docs.python.org/3/library/functions.html#int)) Index of cell 1.
- $rp2$  ([int](https://docs.python.org/3/library/functions.html#int)) Index of cell 2.

#### **Returns**

*[FermionOperator](#page-686-0)* – The permutation operator.

### **construct\_two\_body\_operator\_from\_big\_integral**(*two\_body\_spatial*, *spins*, *spatial\_mask=None*)

Constructs a two-body operator from two-body spatial integral for the supercell.

That is

$$
\sum_{ijkl} (ij|kl) a_{i,s_i}^\dagger a_{k,s_k}^\dagger a_{l,s_l} a_{j,s_j}.
$$
\n(27.3)

Where  $s_i$ ,  $s_j$ ,  $s_k$ ,  $s_l$  are the spin indices.

## **Notes**

The integrals are in chemist's notation, that is  $\text{two\_body\_spatial}[i,j,k,l] = (ij|kl)$ .

#### **Parameters**

- **two\_body\_spatial** (ndarray[[Any](https://docs.python.org/3/library/typing.html#typing.Any), dtype[[TypeVar](https://docs.python.org/3/library/typing.html#typing.TypeVar)(ScalarType, bound= generic, covariant=True)]]) – Integrals in chemist's notation for the supercell.
- **spins** The corresponding spins as  $s_i$ ,  $s_j$ ,  $s_k$ ,  $s_l$ .
- **spatial mask** (default: None) Mask filtering the generations of terms in the operator.

#### **Returns**

```
FermionOperator – The two-body operator.
```
### **static contract\_occupation\_state**(*occupation\_state*, *contraction\_mask*)

Contracts fermion state according to a mask.

### **Parameters**

- **occupation\_state** (*[FermionState](#page-1049-0)*) A FermionState object.
- **contraction\_mask** ([List](https://docs.python.org/3/library/typing.html#typing.List)[[bool](https://docs.python.org/3/library/functions.html#bool)]) The contraction mask.

#### **Returns**

ndarray[[Any](https://docs.python.org/3/library/typing.html#typing.Any), dtype[[int](https://docs.python.org/3/library/functions.html#int)]] – An array corresponding to a contracted occupation number vector.

## **static contract\_operator**(*fermion\_state*, *contraction\_mask*, *operator*)

Contracts operator according to a mask and the fermion state.

That is, freezes spin-orbitals according to the known occupation numbers in the provided fermionic state.

### **Notes**

This currently works only with FermionOperator.

#### **Parameters**

- **fermion\_state** (*[FermionState](#page-1049-0)*) A state providing reference occupation numbers.
- **contraction\_mask** ([List](https://docs.python.org/3/library/typing.html#typing.List)[[bool](https://docs.python.org/3/library/functions.html#bool)]) A mask where entries correspond to spin-orbitals. Where  $True$ , the spin-orbital is frozen.
- **operator** ([Union](https://docs.python.org/3/library/typing.html#typing.Union)[[List](https://docs.python.org/3/library/typing.html#typing.List)[*[FermionOperator](#page-686-0)*], *[FermionOperator](#page-686-0)*]) Operator to be contracted.

### **Returns**

[Union](https://docs.python.org/3/library/typing.html#typing.Union)[[List](https://docs.python.org/3/library/typing.html#typing.List)[*[FermionOperator](#page-686-0)*], *[FermionOperator](#page-686-0)*] – The contracted operator.

#### **static contract\_state\_mask**(*state\_mask*, *contraction\_mask*)

Contracts mask according to another mask.

### **Parameters**

- **state\_mask** A state mask.
- **contraction\_mask** ([List](https://docs.python.org/3/library/typing.html#typing.List)[[bool](https://docs.python.org/3/library/functions.html#bool)]) Mask defining a contraction.

### **Returns**

[List](https://docs.python.org/3/library/typing.html#typing.List)[[bool](https://docs.python.org/3/library/functions.html#bool)] – The contracted mask.

#### **static convert\_mask\_to\_index\_map**(*mask*)

Convert a mask into an index mapping.

#### **Parameters**

**mask** ([Union](https://docs.python.org/3/library/typing.html#typing.Union)[ndarray[[Any](https://docs.python.org/3/library/typing.html#typing.Any), dtype[[bool](https://docs.python.org/3/library/functions.html#bool)]], [List](https://docs.python.org/3/library/typing.html#typing.List)[[bool](https://docs.python.org/3/library/functions.html#bool)]]) – A boolean mask with the length of the fock space.

### **Returns**

[List](https://docs.python.org/3/library/typing.html#typing.List)[[int](https://docs.python.org/3/library/functions.html#int)] – Positional indices of *mask* elements with value True.

**count**(*fermion\_state=None*, *state\_value=1*, *column=None*, *column\_value=None*, *state\_mask=None*)

Counts spin orbitals or modes according to the relevant quantum number and state value.

This is a deprecated legacy method and will be removed in subsequent releases.

## **Notes**

If some value is None, then it is counted.

### **Parameters**

- **fermion\_state** (*[FermionState](#page-1049-0)*, default: None) A FermionState object.
- **state\_value** ([int](https://docs.python.org/3/library/functions.html#int), default: 1) 1/0 signifying occupied/unoccupied, respectively.
- **column** ([int](https://docs.python.org/3/library/functions.html#int), default: None) The column index in the quantum number table.
- **column\_value** ([int](https://docs.python.org/3/library/functions.html#int), default: None) The value to be counted.
- **state\_mask** ([List](https://docs.python.org/3/library/typing.html#typing.List)[[bool](https://docs.python.org/3/library/functions.html#bool)], default: None) State mask defining which spin orbitals or modes are included in the count.

#### **Returns**

[int](https://docs.python.org/3/library/functions.html#int) – Number of orbitals or modes satisfying the input arguments.

### **generate\_cyclic\_masks**(*window*, *shift=None*)

Generate a complete set of masks with windows shifted by window/2.

#### **Parameters**

- **window** ([int](https://docs.python.org/3/library/functions.html#int)) Number of spin orbitals in the window.
- **shift** ([Optional](https://docs.python.org/3/library/typing.html#typing.Optional)[[int](https://docs.python.org/3/library/functions.html#int)], default: None) Shift along the state indices.

#### **Returns**

ndarray[[Any](https://docs.python.org/3/library/typing.html#typing.Any), dtype[ndarray[[Any](https://docs.python.org/3/library/typing.html#typing.Any), dtype[[bool](https://docs.python.org/3/library/functions.html#bool)]]]] – A numpy *ndarray* of masks.

### **Examples**

```
>>> fss = FermionSpaceSupercell(n_spin_orb=4, n_rp=2)
>>> fss.generate_cyclic_masks(window=2, shift=2)
array([[ True, True, False, False, False, False, False, False],
       [False, False, True, True, False, False, False, False],
       [False, False, False, False, True, True, False, False],
       [False, False, False, False, False, False, True, True]])
```
#### **generate\_cyclic\_window\_mask**(*window*, *shift=0*)

Generate a mask with a window and shift.

The window defines how many elements in the result are True, with the shift determining the start index of the window. See below for example.

### **Parameters**

- **window** ([int](https://docs.python.org/3/library/functions.html#int)) Number of spin orbitals within the window.
- **shift** ([int](https://docs.python.org/3/library/functions.html#int), default: 0) Shift along the state indices.

#### **Returns**

ndarray[[Any](https://docs.python.org/3/library/typing.html#typing.Any), dtype[[bool](https://docs.python.org/3/library/functions.html#bool)]] – A numpy ndarray of booleans defining the mask.

#### **Examples**

```
>>> fss = FermionSpaceSupercell(n_spin_orb=4, n_rp=2)
>>> fss.generate_cyclic_window_mask(window=2, shift=2)
array([False, False, True, True, False, False, False, False])
```
#### **generate\_fock\_state\_from\_list**(*fock\_state\_list=None*)

Create a FermionState object corresponding to fock\_state\_list.

## **Parameters**

**fock\_state\_list** ([List](https://docs.python.org/3/library/typing.html#typing.List)[[int](https://docs.python.org/3/library/functions.html#int)], default: None) – A representation of the desired occupation number vector.

#### **Returns**

*[FermionState](#page-1049-0)* – A FermionState object corresponding to the occupation number vector represented by fock\_state\_list.

#### **generate\_fock\_state\_from\_spatial\_big\_occupation**(*occupation*)

Generates a FermionState from spatial orbital occupations of the supercell.

#### **Parameters**

**occupation** ([List](https://docs.python.org/3/library/typing.html#typing.List)[[int](https://docs.python.org/3/library/functions.html#int)]) – Occupation numbers  $\in \{0, 1, 2\}$  for each spatial orbital.

#### **Returns**

*[FermionState](#page-1049-0)* – The generated fermionic state.

#### **generate\_fock\_state\_from\_spatial\_occupation**(*occupation*)

Generates a FermionState from spatial orbital occupations of each cell in the supercell.

## **Parameters**

**occupation** ([List](https://docs.python.org/3/library/typing.html#typing.List)[List[[int](https://docs.python.org/3/library/functions.html#int)]]) – Occupations, each a [list](https://docs.python.org/3/library/stdtypes.html#list) with entries  $\in \{0, 1, 2\}$  and length equal to the number of spatial orbitals.

## **Returns**

*[FermionState](#page-1049-0)* – The generated fermionic state.

#### **generate\_occupation\_state**(*n\_fermion=0*, *multiplicity=None*)

Generates a fermion state with the specified number of fermions and multiplicity.

### **Parameters**

- **n\_fermion** ([int](https://docs.python.org/3/library/functions.html#int), default: 0) Number of fermions per region.
- **multiplicity** ([int](https://docs.python.org/3/library/functions.html#int), default: None) Multiplicity of the state per region.

#### **Returns**

*[FermionState](#page-1049-0)* – FermionState object representing the Fock state.

## **index**(*rp*, *orb*, *spin*)

Get the index of the space corresponding to the input arguments.

### **Parameters**

- **rp** ([int](https://docs.python.org/3/library/functions.html#int)) Index of the regional block of interest.
- **orb** ([int](https://docs.python.org/3/library/functions.html#int)) Index of the spatial orbital of interest.
- **spin** ([int](https://docs.python.org/3/library/functions.html#int)) The spin of interest. 0 for alpha, 1 for beta.

#### **Returns**

[int](https://docs.python.org/3/library/functions.html#int) – The index of the space corresponding to the input arguments.

```
static is_operator_permutation_invariant(operator, permutation, threshold=1e-8)
```
Check if the operator is invariant under a permutation.

### **Parameters**

- **operator** (*[FermionOperator](#page-686-0)*) A fermion operator.
- **permutation** ([Union](https://docs.python.org/3/library/typing.html#typing.Union)[ndarray[[Any](https://docs.python.org/3/library/typing.html#typing.Any), dtype[[int](https://docs.python.org/3/library/functions.html#int)]], [List](https://docs.python.org/3/library/typing.html#typing.List)[[int](https://docs.python.org/3/library/functions.html#int)]]) The permuted order.
- threshold ([float](https://docs.python.org/3/library/functions.html#float), default: 1e-8) Numerical threshold for invariance.

#### **Returns**

[bool](https://docs.python.org/3/library/functions.html#bool) – True if the operator is permutationally invariant, else False.

### **classmethod load\_h5**(*name*)

Loads operator object from .h5 file.

#### **Parameters**

**name** ([Union](https://docs.python.org/3/library/typing.html#typing.Union)[[str](https://docs.python.org/3/library/stdtypes.html#str), Group]) – The filename to load from.

### **property n\_rp: [int](https://docs.python.org/3/library/functions.html#int)**

Return the number of regional blocks.

## **property n\_spin\_orb: [int](https://docs.python.org/3/library/functions.html#int)**

Return the number of spin-orbitals.

### **operator\_to\_latex**(*fermion\_operator*, *\*\*kwargs*)

Generate a LaTeX representation of an operator in this occupation space.

Operator indices will show degrees of freedom relevant to parent occupation space.

### **Parameters**

- **fermion\_operator** ([Union](https://docs.python.org/3/library/typing.html#typing.Union)[*[FermionOperator](#page-686-0)*, *[FermionOpera](#page-729-0)[torString](#page-729-0)*]) – Operator to convert to LaTeX representation.
- **\*\*kwargs** Keyword arguments passed to the FermionOperatorString. to\_latex() method of component operator strings, FermionOperatorString.

#### **Returns**

LaTeX compilable equation string.

### **Examples**

```
>>> from inquanto.spaces import FermionSpace
>>> fs = FermionSpace(10)
>>> fo = FermionOperator([(1.0, "F1 F1^{\wedge}), (2+4j, "F2^{\wedge} F0^{\wedge})])>>> print(fs.operator_to_latex(fo))
a_{0\downarrow} a_{0\downarrow}^{\dagger} + (2.0+ 4.0\text{i}) a_{1\uparrow}^
,→{\dagger} a_{0\uparrow}
```
### **permutation**(*swaps*)

Convert a  $list$  of swap pairs into a permutation.

#### **Parameters**

**swaps** ([List](https://docs.python.org/3/library/typing.html#typing.List)[[Tuple](https://docs.python.org/3/library/typing.html#typing.Tuple)[[int](https://docs.python.org/3/library/functions.html#int), [int](https://docs.python.org/3/library/functions.html#int)]]) – The index pairs to be swapped.

#### **Returns**

ndarray[[Any](https://docs.python.org/3/library/typing.html#typing.Any), dtype[[int](https://docs.python.org/3/library/functions.html#int)]] – An array of indices which have been permuted according to the swaps argument.

### **permutation\_matrix**(*permutation*)

Convert a permutation to a permutation matrix.

## **Parameters**

**permutation** ([Union](https://docs.python.org/3/library/typing.html#typing.Union)[[List](https://docs.python.org/3/library/typing.html#typing.List)[[int](https://docs.python.org/3/library/functions.html#int)], ndarray[[Any](https://docs.python.org/3/library/typing.html#typing.Any), dtype[[int](https://docs.python.org/3/library/functions.html#int)]]]) – Permuted indices.

#### **Returns**

ndarray[[Any](https://docs.python.org/3/library/typing.html#typing.Any), dtype[[float](https://docs.python.org/3/library/functions.html#float)]] – The permutation matrix.

#### **print\_state**(*fermion\_state*, *\*state\_masks*)

Prints a fermion state with quantum number information.

If the state\_masks argument is provided, a column is added to the print for, with an X marking the elements of the mask which are True.

## **Parameters**

- **fermion\_state** (*[FermionState](#page-1049-0)*) Fermion state to print.
- **state\_masks** ([List](https://docs.python.org/3/library/typing.html#typing.List)[[bool](https://docs.python.org/3/library/functions.html#bool)]) A mask to include in the print, as described above.

#### **Return type**

[None](https://docs.python.org/3/library/constants.html#None)

#### **Examples**

```
>>> from inquanto.spaces import FermionSpace
>>> space = FermionSpace(8)
>>> mask = space.generate_cyclic_window_mask(window=4, shift=2)
>>> state = space.generate_occupation_state_from_list([1, 1, 1, 1, 0, 0, 0,␣
,→0])
>>> space.print_state(state, mask)
\begin{array}{ccccccccc}\n0 & 0a & & & & \vdots & 1 & & \cdot \\
1 & 0b & & & & \vdots & 1 & \cdot\n\end{array}1 0b
2 1a : 1 X
3 1b : 1 X
4 2a : 0 X
5 2b : 0 X
 6 3a : 0 .
7 3b : 0 .
```
### **quantum\_label**(*i*)

Get the quantum label corresponding to the space element indexed by the argument i.

### **Parameters**

**i** ([int](https://docs.python.org/3/library/functions.html#int)) – Index of the space element.

#### **Returns**

[str](https://docs.python.org/3/library/stdtypes.html#str) – The r-point, spatial orbital and spin quantum numbers as a formatted string.

## **quantum\_number**(*i*)

Compute the quantum numbers corresponding to the space element indexed by the argument i.

## **Parameters**

**i** ([int](https://docs.python.org/3/library/functions.html#int)) – Index of the space element.

#### **Returns**

 $Tuple(int, int, int] - The regional block index, spatial orbital index and spin quantum$  $Tuple(int, int, int] - The regional block index, spatial orbital index and spin quantum$  $Tuple(int, int, int] - The regional block index, spatial orbital index and spin quantum$  $Tuple(int, int, int] - The regional block index, spatial orbital index and spin quantum$ number of the space element with index i.

### **quantum\_number\_orb**(*i*)

Compute the orbital quantum number corresponding to the space element indexed by the argument i.

### **Parameters**

**i** ([int](https://docs.python.org/3/library/functions.html#int)) – Index of the space element.

### **Returns**

[int](https://docs.python.org/3/library/functions.html#int) – The orbital quantum number of the space element with index i.

## **quantum\_number\_rp**(*i*)

Compute the regional block quantum number corresponding to the space element indexed by the argument i.

## **Parameters**

**i** ([int](https://docs.python.org/3/library/functions.html#int)) – Index of the space element.

### **Returns**

[int](https://docs.python.org/3/library/functions.html#int) – The regional block quantum number of the ith space element.

### **quantum\_number\_spin**(*i*)

Compute the spin quantum number corresponding to the space element indexed by the argument i.

#### **Parameters**

**i** ([int](https://docs.python.org/3/library/functions.html#int)) – Index of the space element.

### **Returns**

 $int$  – The spin quantum number of the space element with index i.

## **reverse\_rp\_permutation**()

Construct a permutation list of the indices that reverses the order of the cells.

### **Returns**

ndarray[[Any](https://docs.python.org/3/library/typing.html#typing.Any), dtype[[int](https://docs.python.org/3/library/functions.html#int)]] – Permutation list.

## **save\_h5**(*name*)

Dumps operator object to .h5 file.

### **Parameters**

**name** ([Union](https://docs.python.org/3/library/typing.html#typing.Union)[[str](https://docs.python.org/3/library/stdtypes.html#str), Group]) – The filename to save to.

**select**(*fermion\_state=None*, *state\_value=1*, *column=None*, *column\_value=None*, *state\_mask=None*) Select elements from the underlying table which satisfy the input arguments.

For example, in a 2-electron, 4-spin orbital *[FermionSpace](#page-1011-0)*, the underlying table is [[0, 0], [0, 1],  $[1, 0], [1, 1]$ , where the first element of each list corresponds to a spin (0 for alpha, 1 for beta) and the second element corresponds to the underlying spatial orbital. So to select the table elements for a given spin, the arguments are  $column=0, column_value=0$  for spin alpha, and  $column=0, column_value=1$ for spin beta. To select elements of the table corresponding to a given spatial orbital  $x$ , the arguments are column=1 and column\_value=x.

### **Parameters**

- **fermion\_state** (*[FermionState](#page-1049-0)*, default: None) A FermionState object.
- **state\_value** (default: 1) State value.
- **column** ([int](https://docs.python.org/3/library/functions.html#int), default: None) The column in the underlying table to select from, 0 for spin, 1 for orbital.
- **column\_value** ([int](https://docs.python.org/3/library/functions.html#int), default: None) The value of interest for the given column.
- **state\_mask** ([List](https://docs.python.org/3/library/typing.html#typing.List)[[bool](https://docs.python.org/3/library/functions.html#bool)], default: None) A boolean mask for for the provided FermionState.

### **Yields**

Elements of the underlying table which satisfy the input arguments.

#### **Return type**

[Iterator](https://docs.python.org/3/library/typing.html#typing.Iterator)[[int](https://docs.python.org/3/library/functions.html#int)]

### **shift\_rp\_permutation**(*shift*)

Construct a permutation list of the indices that translate cells by a given number of cells.

#### **Parameters**

**shift** ([int](https://docs.python.org/3/library/functions.html#int)) – Number of cells to be translated with.

### **Returns**

ndarray[[Any](https://docs.python.org/3/library/typing.html#typing.Any), dtype[[int](https://docs.python.org/3/library/functions.html#int)]] – Permutation list.

### **swap\_rp\_permutation**(*rp1*, *rp2*)

Construct a permutation ndarray of the indices that swap two cells.

### **Parameters**

- $rp1$  ([int](https://docs.python.org/3/library/functions.html#int)) Index of cell 1.
- $rp2$  ([int](https://docs.python.org/3/library/functions.html#int)) Index of cell 2.

#### **Returns**

ndarray[[Any](https://docs.python.org/3/library/typing.html#typing.Any), dtype[[int](https://docs.python.org/3/library/functions.html#int)]] – Permutation ndarray.

## **translate\_operator**(*operator*, *translation=None*)

Constructs a new operator that is translated by the cell translation function.

The default cell translation is  $R \to R+1$ , i.e. it shifts to the next indices. In 1D this is a simple translation along the axis.

#### **Parameters**

- **operator** (*[FermionOperator](#page-686-0)*) Fermion operator.
- **translation** (default: None) Cell translation function.

#### **Returns**

*[FermionOperator](#page-686-0)* – The translated fermion operator.
**class ParaFermionSpace**(*n\_spin\_orb*, *point\_group=None*, *orb\_irreps=None*)

# Bases: *[QubitSpace](#page-1047-0)*

Represents a parafermionic Hilbert space, for the purposes of simulating fermions.

This class is specifically intended for the use of simulating fermionic systems, rather than a general abstract parafermionic space. As such, it is constructed via the specification of the number of spin-orbitals in the simulated fermionic system. Optionally, information regarding the fermionic symmetries may be provided.

Unlike conventional mapping techniques, fermionic anticommutation relations are not encoded into the operators generated by this class. This may be useful in circumstances where the fermionic anticommutation relations are "already included" in other parts of a simulation – for instance, in the generation of chemical ansatz states.

#### **Parameters**

- **n\_spin\_orb** ([int](https://docs.python.org/3/library/functions.html#int)) Number of spin orbitals.
- **point\_group** ([Union](https://docs.python.org/3/library/typing.html#typing.Union)[*[PointGroup](#page-1091-0)*, [str](https://docs.python.org/3/library/stdtypes.html#str)], default: None) Point group of the molecule of interest.
- **orb\_irreps** ([List](https://docs.python.org/3/library/typing.html#typing.List)[[str](https://docs.python.org/3/library/stdtypes.html#str)], default: None) Point group irreducible representations of the orbitals.

#### **construct\_double\_qubit\_excitation\_operators**()

Generate all unique double qubit excitation operators  $T_{iikl}$ .

The [list](https://docs.python.org/3/library/stdtypes.html#list) of double qubit excitations is based on a given number of qubits. Fresh parameter symbols are generated for each unique excitation operator.

**Warning:** Jordan-Wigner encoding of Hamiltonian is assumed: state of qubit *i* represents occupation of spin orbital *i*.

## **Returns**

*[QubitOperatorList](#page-761-0)* – Every unique double qubit excitation.

# **construct\_imag\_pauli\_exponent\_operators**()

Constructs a QubitOperatorList containing operators with even Pauli-*Y* count and an imaginary unit coefficient.

Each created QubitOperator in the QubitOperatorList is associated with a fresh coefficient symbol.

#### **Returns**

A QubitOperatorList containing QubitOperator objects with even Pauli-*Y* count and an imaginary unit coefficient.

# **static construct\_operator\_from\_string**(*input*)

Construct a QubitOperator from the string provided as input.

See *[from\\_string\(\)](#page-747-0)* for further details.

## **Parameters**

**input** ([str](https://docs.python.org/3/library/stdtypes.html#str)) – String representation of QubitOperator.

#### **Returns**

*[QubitOperator](#page-735-0)* – The generated qubit operator.

#### **construct\_real\_pauli\_exponent\_operators**()

Constructs a QubitOperatorList containing operators with odd Pauli-*Y* count and a unit coefficient.

Each created QubitOperator in the QubitOperatorList is associated with a fresh coefficient symbol.

#### **Returns**

*[QubitOperatorList](#page-761-0)* – A QubitOperatorList containing QubitOperator objects with an odd number of Pauli-*Y* operators and a unit coefficient.

# **static construct\_scalar\_operator**(*value*)

Generates QubitOperator representing a scalar multiplier.

## **Parameters**

**value** ([Union](https://docs.python.org/3/library/typing.html#typing.Union)[[complex](https://docs.python.org/3/library/functions.html#complex), [float](https://docs.python.org/3/library/functions.html#float)]) – A scalar multiplier.

#### **Returns**

An operator representing a scalar multiplier.

#### **construct\_single\_qubit\_excitation\_operators**()

Generate a [list](https://docs.python.org/3/library/stdtypes.html#list) of all unique single qubit excitation operators  $T_{ik}$ .

The [list](https://docs.python.org/3/library/stdtypes.html#list) of unique single qubit excitation operators is based on a given number of qubits. Each operator is equivalent to an exchange-interaction operation between two qubits *i* and  $k$ ,  $T_{ik} = \frac{1}{2}([X_i Y_k] - [Y_i X_k])$ . Fresh parameter symbols are generated for each operator.

**Warning:** Jordan-Wigner encoding of Hamiltonian is assumed: state of qubit i represents occupation of spin orbital i.

#### **Returns**

*[QubitOperatorList](#page-761-0)* – All unique single qubit excitation operators.

# **static count\_spin**(*qstate*)

Counts total spin of a QubitState assuming a Jordan-Wigner mapped state.

The value returned should equal  $\langle \hat{S}_z \rangle$ . Will not distinguish open and closed shells.

## **Parameters**

**qstate** (*[QubitState](#page-1063-0)*) – A qubit space object.

### **Returns**

[int](https://docs.python.org/3/library/functions.html#int) – The sum of the spins.

#### **index**(*orb*, *spin*)

Converts the set of quantum numbers to an index.

#### **Parameters**

- **orb** ([int](https://docs.python.org/3/library/functions.html#int)) The orbital quantum number of interest.
- **spin** ([int](https://docs.python.org/3/library/functions.html#int)) The spin quantum number of interest.

## **Returns**

[int](https://docs.python.org/3/library/functions.html#int) – The element of the space corresponding to the provided orbital and spin quantum numbers.

# **classmethod load\_h5**(*name*)

Loads operator object from .h5 file.

# **Parameters**

**name** ([Union](https://docs.python.org/3/library/typing.html#typing.Union)[[str](https://docs.python.org/3/library/stdtypes.html#str), Group]) – The filename to load from.

# **n\_ones**(*fock\_state*)

Count the number of ones in the given Fock state.

#### **Returns**

[int](https://docs.python.org/3/library/functions.html#int) – Integer count of the number of ones in the provided fock state.

# **property n\_orb: [int](https://docs.python.org/3/library/functions.html#int)**

Returns the number of spatial orbitals.

# **property n\_spin\_orb: [int](https://docs.python.org/3/library/functions.html#int)**

Returns the number of spin-orbitals.

# **property paulis: [Set](https://docs.python.org/3/library/typing.html#typing.Set)[\[str](https://docs.python.org/3/library/stdtypes.html#str)]**

Returns a set of python strings  $\{\text{''I''}, \text{''X''}, \text{''Y''}, \text{''Z''}\}.$ 

# **quantum\_label**(*i*)

Generates a label for a given basis i.

# **Parameters**

**i** ([int](https://docs.python.org/3/library/functions.html#int)) – Indexed element of the space to be labelled.

#### **Returns**

[str](https://docs.python.org/3/library/stdtypes.html#str) – Quantum label of the element indexed by i as a string, formatted at the orbital quantum number followed by spin label (a or b).

# **quantum\_number**(*i*)

Converts the index to a tuple of quantum numbers.

# **Parameters**

**i** ([int](https://docs.python.org/3/library/functions.html#int)) – Index of a given basis state.

#### **Returns**

 $Tuple[int, int]$  $Tuple[int, int]$  $Tuple[int, int]$  $Tuple[int, int]$  – Tuple containing the spatial orbital number and the spin quantum number of the index.

# **quantum\_number\_orb**(*i*)

Get spatial orb from an index.

#### **Parameters**

**i** ([int](https://docs.python.org/3/library/functions.html#int)) – Index of a given basis state.

#### **Returns**

[int](https://docs.python.org/3/library/functions.html#int) – Spatial orbital quantum number.

# **quantum\_number\_spin**(*i*)

Get the spin quantum number from an index.

# **Parameters**

**i** ([int](https://docs.python.org/3/library/functions.html#int)) – Index of a given basis state.

# **Returns**

[int](https://docs.python.org/3/library/functions.html#int) – The spin quantum number.

# <span id="page-1046-0"></span>**save\_h5**(*name*)

Dumps operator object to .h5 file.

# **Parameters**

**name** ([Union](https://docs.python.org/3/library/typing.html#typing.Union)[[str](https://docs.python.org/3/library/stdtypes.html#str), Group]) – The filename to save to.

#### **static symmetry\_operators\_z2**(*operator*)

Given a QubitOperator, find an independent generating set for the  $\mathbb{Z}_2$  symmetries of the operator.

The independent generating set is found by finding the kernel of the symplectic form of the operator. See [arXiv 1701.08213](https://arxiv.org/abs/1701.08213) for more details.

#### **Parameters**

**operator** (*[QubitOperator](#page-735-0)*) – A qubit operator to find the  $\mathbb{Z}_2$  symmetries of.

#### **Returns**

[List](https://docs.python.org/3/library/typing.html#typing.List)[*[SymmetryOperatorPauli](#page-846-0)*] – Pauli representations of the  $\mathbb{Z}_2$  symmetry operators.

#### **static symmetry\_operators\_z2\_in\_sector**(*operator*, *state*)

Constructs  $\mathbb{Z}_2$  symmetry operators which stabilize a provided state.

An independent generating set of symmetry operators is found by finding the kernel of the symplectic form of the operator [\(arXiv 1701.08213\)](https://arxiv.org/abs/1701.08213). Operators which stabilize a desired symmetry sector are then returned.

Global phases on the symmetry operators here are such that the returned operators stabilize the provided qubit state - i.e. if the symmetry operator has an expectation value of -1 with the provided qubit state, then the found symmetry operator will be multiplied by -1. This is in contrast to  $symmetry$  operators  $z2()$ , which returns operators without an additional global phase.

### **Parameters**

- **operator** (*[QubitOperator](#page-735-0)*) A qubit operator to find the  $\mathbb{Z}_2$  symmetries of.
- **state** (*[QubitState](#page-1063-0)*) A state with which the returned symmetry operators will have an eigenvalue of +1.

#### **Returns**

[List](https://docs.python.org/3/library/typing.html#typing.List)[ $SymmetryOperatorPauli$ ] – Pauli representations of the  $\mathbb{Z}_2$  symmetry operators which stabilize the desired symmetry sectors.

# <span id="page-1047-0"></span>**class QubitSpace**(*n\_qubits*)

Bases: [object](https://docs.python.org/3/library/functions.html#object)

Represents a Hilbert space comprised of *N* qubits, described in a basis of Pauli vectors.

# **Parameters**

**n\_qubits** ([int](https://docs.python.org/3/library/functions.html#int)) – The number of qubits.

# **construct\_imag\_pauli\_exponent\_operators**()

Constructs a QubitOperatorList containing operators with even Pauli-*Y* count and an imaginary unit coefficient.

Each created QubitOperator in the QubitOperatorList is associated with a fresh coefficient symbol.

#### **Returns**

A QubitOperatorList containing QubitOperator objects with even Pauli-*Y* count and an imaginary unit coefficient.

#### **static construct\_operator\_from\_string**(*input*)

Construct a QubitOperator from the string provided as input.

See *[from\\_string\(\)](#page-747-0)* for further details.

#### **Parameters**

**input** ([str](https://docs.python.org/3/library/stdtypes.html#str)) – String representation of QubitOperator.

#### **Returns**

*[QubitOperator](#page-735-0)* – The generated qubit operator.

#### **construct\_real\_pauli\_exponent\_operators**()

Constructs a QubitOperatorList containing operators with odd Pauli-*Y* count and a unit coefficient.

Each created QubitOperator in the QubitOperatorList is associated with a fresh coefficient symbol.

#### **Returns**

*[QubitOperatorList](#page-761-0)* – A QubitOperatorList containing QubitOperator objects with an odd number of Pauli-*Y* operators and a unit coefficient.

# **classmethod load\_h5**(*name*)

Loads operator object from .h5 file.

## **Parameters**

**name** ([Union](https://docs.python.org/3/library/typing.html#typing.Union)[[str](https://docs.python.org/3/library/stdtypes.html#str), Group]) – The filename to load from.

# **property paulis: [Set](https://docs.python.org/3/library/typing.html#typing.Set)[\[str](https://docs.python.org/3/library/stdtypes.html#str)]**

Returns a set of python strings  $\{\mathbb{T}, \mathbb{T}, \mathbb{T}, \mathbb{T}, \mathbb{T}, \mathbb{T}, \mathbb{T}\}$ .

# **save\_h5**(*name*)

Dumps operator object to .h5 file.

#### **Parameters**

**name** ([Union](https://docs.python.org/3/library/typing.html#typing.Union)[[str](https://docs.python.org/3/library/stdtypes.html#str), Group]) – The filename to save to.

# <span id="page-1048-0"></span>**static symmetry\_operators\_z2**(*operator*)

Given a QubitOperator, find an independent generating set for the  $\mathbb{Z}_2$  symmetries of the operator.

The independent generating set is found by finding the kernel of the symplectic form of the operator. See [arXiv 1701.08213](https://arxiv.org/abs/1701.08213) for more details.

### **Parameters**

**operator** (*[QubitOperator](#page-735-0)*) – A qubit operator to find the  $\mathbb{Z}_2$  symmetries of.

#### **Returns**

[List](https://docs.python.org/3/library/typing.html#typing.List)[ $SymmetryOperatorPauli$ ] – Pauli representations of the  $\mathbb{Z}_2$  symmetry operators.

```
static symmetry_operators_z2_in_sector(operator, state)
```
Constructs  $\mathbb{Z}_2$  symmetry operators which stabilize a provided state.

An independent generating set of symmetry operators is found by finding the kernel of the symplectic form of the operator [\(arXiv 1701.08213\)](https://arxiv.org/abs/1701.08213). Operators which stabilize a desired symmetry sector are then returned.

Global phases on the symmetry operators here are such that the returned operators stabilize the provided qubit state - i.e. if the symmetry operator has an expectation value of -1 with the provided qubit state, then the found symmetry operator will be multiplied by -1. This is in contrast to  $symmetry$  operators  $z2()$ , which returns operators without an additional global phase.

## **Parameters**

- **operator** (*[QubitOperator](#page-735-0)*) A qubit operator to find the  $\mathbb{Z}_2$  symmetries of.
- **state** (*[QubitState](#page-1063-0)*) A state with which the returned symmetry operators will have an eigenvalue of +1.

#### **Returns**

[List](https://docs.python.org/3/library/typing.html#typing.List)[ $SymmetryOperatorPauli$ ] – Pauli representations of the  $\mathbb{Z}_2$  symmetry operators which stabilize the desired symmetry sectors.

# **chain\_filters**(*\*functions*)

Combine the callable fermionic excitation filters into one function.

#### **Parameters**

**functions** – Callable functions, each of which returns a filtered list of fermionic excitations.

#### **Returns**

[Callable](https://docs.python.org/3/library/typing.html#typing.Callable)[[[Generator](https://docs.python.org/3/library/typing.html#typing.Generator)[*[FermionOperatorString](#page-729-0)*, [None](https://docs.python.org/3/library/constants.html#None), [None](https://docs.python.org/3/library/constants.html#None)]], [Genera](https://docs.python.org/3/library/typing.html#typing.Generator)[tor](https://docs.python.org/3/library/typing.html#typing.Generator)[*[FermionOperatorString](#page-729-0)*, [None](https://docs.python.org/3/library/constants.html#None), [None](https://docs.python.org/3/library/constants.html#None)]] – A fermionic excitation filter accounting for all filters provided in the **\***functions argument.

# **27.13 inquanto.states**

InQuanto representation of quantum states.

```
class FermionState(data=None, coeff=1.0)
```
Bases: *[State](#page-1078-0)*

Represents a state in a fermionic Fock space as a linear combination of basis states.

The state is stored as a [dict](https://docs.python.org/3/library/stdtypes.html#dict), with the keys being *[FermionStateString](#page-1060-0)* objects (configurations) and values being the corresponding configuration coefficients. The *[FermionState](#page-1049-0)* is initialised from a *[FermionStat](#page-1060-0)[eString](#page-1060-0)* and a coefficient, a [tuple](https://docs.python.org/3/library/stdtypes.html#tuple) of [tuple](https://docs.python.org/3/library/stdtypes.html#tuple) elements, each containing a coefficient and a *[FermionStat](#page-1060-0)[eString](#page-1060-0)* object, or a dict, with *[FermionStateString](#page-1060-0)* objects as keys and coefficients as values. For a single basis state, it can also be initialised with a  $list$  of integers, wherein a default set of modes (indexed from 0 upwards) will be assumed. See below for examples.

## **Parameters**

- **data** ([Union](https://docs.python.org/3/library/typing.html#typing.Union)[[List](https://docs.python.org/3/library/typing.html#typing.List)[[int](https://docs.python.org/3/library/functions.html#int)], *[StateString](#page-1089-0)*, [Tuple](https://docs.python.org/3/library/typing.html#typing.Tuple)[[Tuple](https://docs.python.org/3/library/typing.html#typing.Tuple)[[Union](https://docs.python.org/3/library/typing.html#typing.Union)[[int](https://docs.python.org/3/library/functions.html#int), [float](https://docs.python.org/3/library/functions.html#float), [complex](https://docs.python.org/3/library/functions.html#complex), Expr], *[StateString](#page-1089-0)*]], [Dict](https://docs.python.org/3/library/typing.html#typing.Dict)[*[StateString](#page-1089-0)*, [Union](https://docs.python.org/3/library/typing.html#typing.Union)[[int](https://docs.python.org/3/library/functions.html#int), [float](https://docs.python.org/3/library/functions.html#float),  $complex, Expr]]$  $complex, Expr]]$ , default: None) – Information regarding the state to be created. A variety of input formats are parsed - see examples below for details.
- **coeff** ([Union](https://docs.python.org/3/library/typing.html#typing.Union)[[int](https://docs.python.org/3/library/functions.html#int), [float](https://docs.python.org/3/library/functions.html#float), [complex](https://docs.python.org/3/library/functions.html#complex), Expr], default: 1.0) An optional additional coefficient, used when a single basis state is being created. See below for example.

#### **Examples**

```
>>> fs0 = FermionState([1, 1, 0, 0], 1)
>>> print(fs0)
(1, {0: 1, 1: 1, 2: 0, 3: 0})
>>> fss = FermionStateString({0:1, 1:1, 2:0, 3:0})
>>> fs1 = FermionState(fss, 1)
>>> print(fs1)
(1, {0: 1, 1: 1, 2: 0, 3: 0})
>>> fss0 = FermionStateString({0:1, 1:1, 2:0, 5:0})
>>> fss1 = FermionStateString({0:1, 1:0, 2:1, 5:0})
>>> fs2 = FermionState(((0.9, fss0), (0.1, fss1)))
>>> print(fs2)
(0.9, {0: 1, 1: 1, 2: 0, 5: 0}), (0.1, {0: 1, 1: 0, 2: 1, 5: 0})
>>> fss0 = FermionStateString({0:1, 1:1, 2:0, 5:0})
>>> fss1 = FermionStateString({0:1, 1:0, 2:1, 5:0})
>>> fs3 = FermionState({fss0: 0.9, fss1: 0.1})
>>> print(fs3)
(0.9, {0: 1, 1: 1, 2: 0, 5: 0}), (0.1, {0: 1, 1: 0, 2: 1, 5: 0})
```
## approx equal to  $(other, abs$   $tol=1e-10)$

Checks if object's dictionary values are numerically identical to the other object values.

# **Parameters**

- **other** (LinearDictCombiner) Object to compare to.
- **abs\_tol** ([float](https://docs.python.org/3/library/functions.html#float), default: 1e-10) Threshold of comparing numeric values.

# **Raises**

**[TypeError](https://docs.python.org/3/library/exceptions.html#TypeError)** – Comparison of two values can't be done due to types mismatch.

#### **Return type**

[bool](https://docs.python.org/3/library/functions.html#bool)

# **approx\_equal\_to\_by\_random\_subs**(*other*, *order=1*, *abs\_tol=1e-10*)

Checks if object's dictionary values are numerically identical to the other object values.

Symbols contained in the difference of the two objects, if any, are substituted by random numeric values prior to norm check.

### **Parameters**

- **other** (LinearDictCombiner) Object to compare to.
- **order** ([int](https://docs.python.org/3/library/functions.html#int), default: 1) Parameter specifying the norm formula (see numpy.linalg. norm() documentation).
- **abs** tol ( $f$ loat, default: 1e-10) Threshold against which the norm of the difference is checked.

#### **Return type**

[bool](https://docs.python.org/3/library/functions.html#bool)

#### **property basis\_states: [List](https://docs.python.org/3/library/typing.html#typing.List)[StateStringT]**

Returns the basis states with nonzero coefficient as a [list](https://docs.python.org/3/library/stdtypes.html#list).

# **clone**()

Performs shallow copy of the object.

#### **Return type**

[TypeVar](https://docs.python.org/3/library/typing.html#typing.TypeVar)(SYMBOLICTYPE, bound= Symbolic)

#### **property coefficients: [List](https://docs.python.org/3/library/typing.html#typing.List)[\[int](https://docs.python.org/3/library/functions.html#int) | [float](https://docs.python.org/3/library/functions.html#float) | [complex](https://docs.python.org/3/library/functions.html#complex) | Expr]**

Returns the scalar coefficients of individual basis vectors as a [list](https://docs.python.org/3/library/stdtypes.html#list).

### **compress**(*abs\_tol=1e-10*, *symbol\_sub\_type=CompressSymbolSubType.NONE*)

Combines duplicate terms, removing those with negligible coefficient.

#### **Parameters**

- **abs\_tol** ([float](https://docs.python.org/3/library/functions.html#float), default: 1e-10) Tolerance for comparing values to zero.
- **symbol\_sub\_type** ([Union](https://docs.python.org/3/library/typing.html#typing.Union)[CompressSymbolSubType, [str](https://docs.python.org/3/library/stdtypes.html#str)], default: CompressSymbolSubType.NONE) – Defines the behaviour for dealing with symbolic expressions in coefficients. If "none", symbolic expressions are left intact. If "unity", substitutes all free symbols with 1, and removes all imaginary and real components below tolerance. If "random", substitutes all free symbols with a random number between 0 and 1, and removes imaginary and real components below tolerance.

**Warning:** When symbol\_sub\_type != "none", this method assumes significant expression structure is known a priori, and is best suited to operators which have simple product expressions, such as excitation operators for VQE ansatzes and digital quantum simulation. Otherwise, it may remove terms relevant to computation. Each expression is of the form  $f(a_1, a_2, \ldots, a_n)$  for some symbols  $a_i$ .  $|f(a_1, a_2, \ldots, a_n)|$  is assumed to monotonically increase in both real and imaginary components for all  $a_i \in [0, 1].$ 

# **Returns**

LinearDictCombiner – Updated instance of LinearDictCombiner.

#### **copy**()

Performs deep copy of the object.

## **Return type**

[TypeVar](https://docs.python.org/3/library/typing.html#typing.TypeVar)(SYMBOLICTYPE, bound= Symbolic)

# **df**()

Returns a Pandas DataFrame object of the dictionary.

#### **Return type**

DataFrame

#### **empty**()

Checks if dictionary is empty.

#### **Return type**

[bool](https://docs.python.org/3/library/functions.html#bool)

# **evalf**(*\*args*, *\*\*kwargs*)

Evaluates symbolic expressions stored in [dict](https://docs.python.org/3/library/stdtypes.html#dict) values and replaces them with the results.

#### **Parameters**

• **args** ([Any](https://docs.python.org/3/library/typing.html#typing.Any)) – Args to be passed to sympy.evalf().

• **kwargs** ([Any](https://docs.python.org/3/library/typing.html#typing.Any)) – Kwargs to be passed to sympy.evalf().

#### **Returns**

LinearDictCombiner – Updated instance of LinearDictCombiner.

# **free\_symbols**()

Returns the free symbols in the coefficient values.

# **free\_symbols\_ordered**()

Returns the free symbols in the dict, ordered alphabetically.

#### **Returns**

*[SymbolSet](#page-583-0)* – Ordered set of symbols.

#### **classmethod from\_ndarray**(*state\_vector*, *modes=None*, *reverse=False*)

Returns an instance representing the provided ndarray state vector.

This method will take a state vector as a ndarray column vector and convert it to a *[State](#page-1078-0)* object. Modes and the bit position in the state index to which each corresponds - can be defined with the modes parameter. In the absence of this parameter, a default register of the appropriate size is implicit, with the index being assumed to correspond to an ILO-BE ordering of the default register.

In keeping with numpy convention, 1-D arrays and 2-D arrays with shape (*N*,1) are treated as column vectors. The length *N* of the vector must be either 0 or a power of 2. Differently shaped arrays are not accepted.

# **Parameters**

- **state\_vector** (ndarray) The state vector representing the state to be created.
- **modes** ([Optional](https://docs.python.org/3/library/typing.html#typing.Optional)[[Iterable](https://docs.python.org/3/library/typing.html#typing.Iterable)[[TypeVar](https://docs.python.org/3/library/typing.html#typing.TypeVar)(ModeT)]], default: None) An ordering of modes used for defining indices, from most significant to least significant. Default behaviour as above.
- **reverse** (default: False) If True, reverse bit order of state vector indices (e.g. for changing endianness).

## **Returns**

An instance of this class representing the provided ndarray state vector.

#### **Raises**

**[ValueError](https://docs.python.org/3/library/exceptions.html#ValueError)** – If the input state vector has invalid shape.

**classmethod from\_sparray**(*state\_vector*, *modes=None*, *reverse=False*)

Returns an instance representing the provided scipy sparse array state\_vector.

This method will take a state vector as a scipy sparse array and convert it to a *[State](#page-1078-0)* object. Modes - and the bit position in the state index to which each corresponds - can be defined with the modes parameter. In the absence of this parameter, a default register of the appropriate size is implicit, with the index being assumed to correspond to an ILO-BE ordering of the default register.

The shape of the array must be (*N*, 1) where *N* is either 0 or a power of 2. Differently shaped arrays are not accepted.

# **Parameters**

- **state\_vector** (spmatrix) The state vector representing the state to be created.
- **modes** ([Optional](https://docs.python.org/3/library/typing.html#typing.Optional)[[Iterable](https://docs.python.org/3/library/typing.html#typing.Iterable)[[TypeVar](https://docs.python.org/3/library/typing.html#typing.TypeVar)(ModeT)]], default: None) An ordering of modes used for defining indices, from most significant to least significant. Default behaviour as above.
- **reverse** (default: False) If True, reverse bit order of state vector indices (e.g. for changing endianness).

## **Returns**

An instance of this class representing state\_vector.

# **classmethod from\_string**(*input\_string*)

Constructs a child class instance from a string.

## **Parameters**

```
string (str) – String in the format coeff1 [(coeff1_1, term1_1),
\ldots, (coeff1_n, term1_n)], \ldots, coeffn [(coeffn_1, termn_1),
...].
```
#### **Returns**

[TypeVar](https://docs.python.org/3/library/typing.html#typing.TypeVar)(StateT, bound= State) – Child class object.

#### **get\_numeric\_representation**()

Placeholder, unimplemented method.

# **get\_symbolic\_representation**()

Placeholder, unimplemented method.

## **is\_all\_coeff\_complex**()

Check if all coefficients have complex values.

#### **Returns**

[bool](https://docs.python.org/3/library/functions.html#bool) – False if a non-complex value occurs before any free symbols in the [dict](https://docs.python.org/3/library/stdtypes.html#dict) values, or True if no non-complex values occur.

**Warning:** Returns None if a free symbol occurs before any non-complex values in the coefficients.

# **is\_all\_coeff\_imag**()

Check if all coefficients have purely imaginary values.

# **Returns**

[bool](https://docs.python.org/3/library/functions.html#bool) – False if a non-complex value occurs before any free symbols in the [dict](https://docs.python.org/3/library/stdtypes.html#dict) values, or True if no non-complex values occur.

**Warning:** Returns None if a free symbol occurs before any non-imaginary values in the coefficients.

# **is\_all\_coeff\_real**()

Check if all coefficients have real values.

#### **Returns**

[bool](https://docs.python.org/3/library/functions.html#bool) – False if a non-real value occurs before any free symbols in the [dict](https://docs.python.org/3/library/stdtypes.html#dict) values, or True if no non-real values occur.

Warning: Returns None if a free symbol occurs before any non-real values in the [dict](https://docs.python.org/3/library/stdtypes.html#dict) coefficients.

#### **is\_all\_coeff\_symbolic**()

Check if all coefficients contain free symbols.

# **Returns**

[bool](https://docs.python.org/3/library/functions.html#bool) – Whether all coefficients contain free symbols.

# **is\_any\_coeff\_complex**()

Check if any coefficients have complex values.

#### **Returns**

[bool](https://docs.python.org/3/library/functions.html#bool) – True if a complex value occurs before any free symbols in the [dict](https://docs.python.org/3/library/stdtypes.html#dict) values, or False if no complex values occur.

**Warning:** Returns None if a free symbol occurs before any complex values in the coefficients.

# **is\_any\_coeff\_imag**()

Check if any coefficients have imaginary values.

#### **Returns**

[bool](https://docs.python.org/3/library/functions.html#bool) – True if an imaginary value occurs before any free symbols in the [dict](https://docs.python.org/3/library/stdtypes.html#dict) values, or False if no imaginary values occur.

**Warning:** Returns None if a free symbol occurs before any imaginary values in the coefficients.

# **is\_any\_coeff\_real**()

Check if any coefficients have real values.

#### **Returns**

[bool](https://docs.python.org/3/library/functions.html#bool) – True if a real value occurs before any free symbols in the [dict](https://docs.python.org/3/library/stdtypes.html#dict) values, or False if no real values occur.

**Warning:** Returns None if a free symbol occurs before any real values in the coefficients.

# **is\_any\_coeff\_symbolic**()

Check if any coefficients contain free symbols.

# **Returns**

[bool](https://docs.python.org/3/library/functions.html#bool) – Whether any coefficients contain free symbols.

# **is\_basis\_state**()

Checks this object represents a scalar multiple of a single basis state.

**Return type** [bool](https://docs.python.org/3/library/functions.html#bool)

# **is\_normalized**(*order=2*, *abs\_tol=1e-10*)

Returns True if operator has unit p-norm, else False.

# **Parameters**

- **order** ([int](https://docs.python.org/3/library/functions.html#int), default: 2) Norm order.
- **abs\_tol** ([float](https://docs.python.org/3/library/functions.html#float), default: 1e-10) Tolerance threshold for comparison with unity.

# **Raises**

**[ValueError](https://docs.python.org/3/library/exceptions.html#ValueError)** – Coefficients contain free symbols.

# **Return type**

[bool](https://docs.python.org/3/library/functions.html#bool)

# **is\_parallel\_with**(*other*, *abs\_tol=1e-10*)

Returns True if other is parallel with this (i.e. a scalar multiple of this), otherwise False.

### **Parameters**

- **other** (LinearDictCombiner) The other object to compare against
- **abs\_tol** ([Optional](https://docs.python.org/3/library/typing.html#typing.Optional)[[float](https://docs.python.org/3/library/functions.html#float)], default: 1e-10) Tolerance threshold for comparison. Set to None to test for exact equivalence.

## **Returns**

[bool](https://docs.python.org/3/library/functions.html#bool) – True if other is parallel with this, otherwise False.

# **is\_unit\_1norm**(*abs\_tol=1e-10*)

Returns True if operator has unit 1-norm, else False.

## **Parameters**

**abs\_tol** ([float](https://docs.python.org/3/library/functions.html#float), default: 1e-10) – Tolerance threshold for comparison with unity.

# **Return type**

[bool](https://docs.python.org/3/library/functions.html#bool)

is unit  $2norm(abs tol=le-10)$ 

Returns True if operator has unit 1-norm, else False.

## **Parameters**

**abs\_tol** ([float](https://docs.python.org/3/library/functions.html#float), default: 1e-10) – Tolerance threshold for comparison with unity.

**Return type** [bool](https://docs.python.org/3/library/functions.html#bool)

**is\_unit\_norm**(*order=2*, *abs\_tol=1e-10*)

Returns True if operator has unit p-norm, else False.

# **Parameters**

• **order** ([int](https://docs.python.org/3/library/functions.html#int), default: 2) – Norm order.

• **abs\_tol** ([float](https://docs.python.org/3/library/functions.html#float), default: 1e-10) – Tolerance threshold for comparison with unity.

#### **Raises**

**[ValueError](https://docs.python.org/3/library/exceptions.html#ValueError)** – Coefficients contain free symbols.

# **Return type**

[bool](https://docs.python.org/3/library/functions.html#bool)

# **items**()

Returns dictionary items.

#### **Return type**

[ItemsView](https://docs.python.org/3/library/typing.html#typing.ItemsView)[[Any](https://docs.python.org/3/library/typing.html#typing.Any), [Union](https://docs.python.org/3/library/typing.html#typing.Union)[[int](https://docs.python.org/3/library/functions.html#int), [float](https://docs.python.org/3/library/functions.html#float), [complex](https://docs.python.org/3/library/functions.html#complex), Expr]]

# **classmethod key\_from\_str**(*key\_str*)

Converts a string to an instance of this class's basis state type.

**Parameters key\_str** ([str](https://docs.python.org/3/library/stdtypes.html#str)) –

# **Return type**

[TypeVar](https://docs.python.org/3/library/typing.html#typing.TypeVar)(StateStringT, bound= StateString)

# **classmethod load\_h5**(*name*)

Loads a state object from .h5 file.

#### **Parameters**

**name** ([Union](https://docs.python.org/3/library/typing.html#typing.Union)[[str](https://docs.python.org/3/library/stdtypes.html#str), Group]) – Name of .h5 file to be loaded.

#### **Returns**

[TypeVar](https://docs.python.org/3/library/typing.html#typing.TypeVar)(StateT, bound= State) – Loaded integral operator object.

# **make\_hashable**()

Return a hashable representation of the object.

#### **Returns**

 $str - A$  $str - A$  string representation of this instance.

# **map**(*mapping*)

Updates dictionary values, using a mapping function provided.

# **Parameters**

**mapping** ([Callable](https://docs.python.org/3/library/typing.html#typing.Callable)[[[Union](https://docs.python.org/3/library/typing.html#typing.Union)[[int](https://docs.python.org/3/library/functions.html#int), [float](https://docs.python.org/3/library/functions.html#float), [complex](https://docs.python.org/3/library/functions.html#complex), Expr]], [Union](https://docs.python.org/3/library/typing.html#typing.Union)[[int](https://docs.python.org/3/library/functions.html#int), [float](https://docs.python.org/3/library/functions.html#float), [complex](https://docs.python.org/3/library/functions.html#complex), Expr]]) – Mapping function to update the [dict](https://docs.python.org/3/library/stdtypes.html#dict).

# **Returns**

LinearDictCombiner – This instance.

### **property n\_symbols: [int](https://docs.python.org/3/library/functions.html#int)**

Returns the number of free symbols in the object.

#### **norm\_coefficients**(*order=2*)

Returns the p-norm of the coefficients.

## **Parameters**

**order** ([int](https://docs.python.org/3/library/functions.html#int), default: 2) – Norm order.

# **Return type**

[Union](https://docs.python.org/3/library/typing.html#typing.Union)[[complex](https://docs.python.org/3/library/functions.html#complex), [float](https://docs.python.org/3/library/functions.html#float)]

# **normalized**(*norm\_value=1.0*, *norm\_order=2*)

Returns a copy of this object with normalised coefficients.

#### **Parameters**

- **norm\_value** ([float](https://docs.python.org/3/library/functions.html#float), default: 1.0) The desired norm of the returned operator.
- **norm\_order** ([int](https://docs.python.org/3/library/functions.html#int), default: 2) The order of the norm to be used.

# **Returns**

LinearDictCombiner – A copy of the object with coefficients normalised to the desired value.

# **property num\_modes: [int](https://docs.python.org/3/library/functions.html#int)**

Returns the number of modes.

# **print\_table**()

Print dictionary formatted as a table.

# **Return type**

[NoReturn](https://docs.python.org/3/library/typing.html#typing.NoReturn)

# **qubit\_encode**(*mapping=None*, *qubits=None*)

Performs qubit encoding (mapping), using provided mapping function, of the current *[FermionState](#page-1049-0)*.

Terms are treated and mapped independently.

# **Parameters**

- **mapping** ([Optional](https://docs.python.org/3/library/typing.html#typing.Optional)[*[QubitMapping](#page-634-0)*], default: None) Mapping class. Default mapping procedure is the Jordan-Wigner transformation.
- **qubits** ([Union](https://docs.python.org/3/library/typing.html#typing.Union)[[list](https://docs.python.org/3/library/stdtypes.html#list)[Qubit], [int](https://docs.python.org/3/library/functions.html#int), [None](https://docs.python.org/3/library/constants.html#None)], default: None) The qubit register. If left as None, a default register will be assumed if possible. See the mapping class documentation for further details.

#### **Returns**

*[QubitState](#page-1063-0)* – Mapped *[QubitState](#page-1063-0)*.

# **remove\_global\_phase**()

Returns a copy with a global phase applied such that the first element has a real coefficient.

This is an alias for *[set\\_global\\_phase\(\)](#page-1057-0)* - see this method for greater control over the phase to be applied.

#### **Returns**

LinearDictCombiner – A copy of the object with a global phase applied such that the first element has a real coefficient.

## **reversed\_order**()

Reverses the order of terms and returns it as a new object.

### **Return type**

LinearDictCombiner

# **save\_h5**(*name*)

Dumps state object to .h5 file.

# **Parameters**

**name** ([Union](https://docs.python.org/3/library/typing.html#typing.Union)[[str](https://docs.python.org/3/library/stdtypes.html#str), Group]) – Destination filename of .h5 file.

**Return type**

[None](https://docs.python.org/3/library/constants.html#None)

# <span id="page-1057-0"></span>**set\_global\_phase**(*phase=0.0*)

Returns a copy with a global phase applied such that the first element has the desired phase.

#### **Parameters**

- **phase** ([Union](https://docs.python.org/3/library/typing.html#typing.Union)[[int](https://docs.python.org/3/library/functions.html#int), [float](https://docs.python.org/3/library/functions.html#float), [complex](https://docs.python.org/3/library/functions.html#complex), Expr], default: 0.0) The phase to yield on the first element, in half-turns (i.e. multiples of pi).
- **phase.** (*A symbolic expression can be assigned to*) –

#### **Returns**

LinearDictCombiner – A copy of the object with the desired global phase applied.

# **simplify**(*\*args*, *\*\*kwargs*)

Simplifies expressions stored in dictionary values.

## **Parameters**

- **args** ([Any](https://docs.python.org/3/library/typing.html#typing.Any)) Args to be passed to sympy.simplify().
- **kwargs** ([Any](https://docs.python.org/3/library/typing.html#typing.Any)) Kwargs to be passed to sympy.simplify().

#### **Returns**

LinearDictCombiner – Updated instance of LinearDictCombiner.

# **property single\_term: StateStringT**

Returns the stored configuration as a *[StateString](#page-1089-0)*, if only a single configuration is stored.

# **Raises**

**[RuntimeError](https://docs.python.org/3/library/exceptions.html#RuntimeError)** – if more or less than one configuration is stored

# **Returns**

The single configuration occupation vector.

# **split**()

Generates *[State](#page-1078-0)* objects containing only single configurations, preserving coefficients.

# **Return type**

[Generator](https://docs.python.org/3/library/typing.html#typing.Generator)[[TypeVar](https://docs.python.org/3/library/typing.html#typing.TypeVar)(StateT, bound= State), [None](https://docs.python.org/3/library/constants.html#None), None]

# **string\_class**

alias of *[FermionStateString](#page-1060-0)*

## **subs**(*symbol\_map*)

Returns a new objects with symbols substituted.

### **Parameters**

```
symbol_map (Union[SymbolDict, Dict[Symbol, Expr], Dict[Symbol, float],
Dict[Symbol, Union[float, complex, Expr]], Callable[[Symbol], Expr],
str]) – A mapping for substitution of free symbols.
```
#### **Returns**

 $TypeVar(SYMBOLICTYPE, bound = Symbolic) - A copy of self with symbols substituted$  $TypeVar(SYMBOLICTYPE, bound = Symbolic) - A copy of self with symbols substituted$ according to the provided map.

# **symbol\_substitution**(*symbol\_map=None*)

Substitutes free symbols for numerical values according to a map.

#### **Parameters**

**symbol\_map** ([Union](https://docs.python.org/3/library/typing.html#typing.Union)[*[SymbolDict](#page-580-0)*, [Dict](https://docs.python.org/3/library/typing.html#typing.Dict)[Symbol, Expr], [Dict](https://docs.python.org/3/library/typing.html#typing.Dict)[Symbol, [float](https://docs.python.org/3/library/functions.html#float)], [Dict](https://docs.python.org/3/library/typing.html#typing.Dict)[Symbol, [Union](https://docs.python.org/3/library/typing.html#typing.Union)[[float](https://docs.python.org/3/library/functions.html#float), [complex](https://docs.python.org/3/library/functions.html#complex), Expr]], [Callable](https://docs.python.org/3/library/typing.html#typing.Callable)[[Symbol], Expr], [str](https://docs.python.org/3/library/stdtypes.html#str), [None](https://docs.python.org/3/library/constants.html#None)], default: None) –

#### **Return type**

LinearDictCombiner

# **sympify**(*\*args*, *\*\*kwargs*)

Sympifies dictionary values.

Replaces values with their corresponding symbolic expressions.

## **Parameters**

- **args** ([Any](https://docs.python.org/3/library/typing.html#typing.Any)) Args to be passed to sympy.sympify().
- **kwargs** ([Any](https://docs.python.org/3/library/typing.html#typing.Any)) Kwargs to be passed to sympy.sympify().

# **Returns**

LinearDictCombiner – Updated instance of LinearDictCombiner.

#### **Raises**

**[RuntimeError](https://docs.python.org/3/library/exceptions.html#RuntimeError)** – Sympification fails.

# **property terms: [List](https://docs.python.org/3/library/typing.html#typing.List)[\[Any](https://docs.python.org/3/library/typing.html#typing.Any)]**

Returns dictionary keys.

# <span id="page-1058-0"></span>**to\_ndarray**(*modes=None*, *dtype=complex*, *reverse=False*)

Returns a state vector representation of this state.

Modes - and the bit position in the state index to which each corresponds - can be defined with the modes parameter. In the absence of this parameter, a default register of the appropriate size is implicit, with the index being assumed to correspond to an ILO-BE ordering of the default register. See below for examples.

#### **Parameters**

- **modes** ([Optional](https://docs.python.org/3/library/typing.html#typing.Optional)[[List](https://docs.python.org/3/library/typing.html#typing.List)[[TypeVar](https://docs.python.org/3/library/typing.html#typing.TypeVar)(ModeT)]], default: None) An ordering of modes used for defining indices, from most significant to least significant. Default behaviour as above.
- **dtype** (default: complex) The numpy dtype to be used for the returned vector.
- **reverse** ([bool](https://docs.python.org/3/library/functions.html#bool), default: False) If True, reverse bit order of state vector indices (e.g. for changing endianness).

#### **Returns**

ndarray – A dense numpy ndarray representation of the state.

#### **Examples**

```
\Rightarrow \Rightarrow qss0 = StateString({0:1,1:1,2:0,3:0})
>>> qss1 = StateString({0:1,1:0,2:1,3:0})
>>> qs = State({qss0: 0.9, qss1: 0.1})
>>> state_vector = qs.to_ndarray()
>>> print(state_vector)
[[0. +0.j]
[0. +0. j][0. +0. j][0. +0. j][0. +0. j][0. +0. j][0. +0. j][0. +0. j][0. +0. j][0. +0. j][0.1+0.j]
 [0. +0. j][0.9+0.j]
[0. +0.j]
[0. +0. j][0. +0. j]]
\Rightarrow state_vector = qs.to_ndarray([0, 2, 3, 1])
>>> print(state_vector)
[0. +0. j][0. +0.j]
 [0. +0. j][0. +0. j][0. +0. j][0. +0. j][0. +0. j][0. +0. j][0. +0.j]
 [0.9+0.j]
 [0. +0. j][0. +0. j][0.1+0.j]
 [0. +0.j]
 [0. +0.j]
 [0. +0.j]]
```
**to\_sparray**(*modes=None*, *matrix\_type=scipy.sparse.csr\_array*, *dtype=complex*, *reverse=False*)

Returns a scipy sparse array state vector representation of this state.

Modes - and the bit position in the state index to which each corresponds - can be defined with the modes parameter. In the absence of this parameter, a default register of the appropriate size is implicit, with the index being assumed to correspond to an ILO-BE ordering of the default register. See *[to\\_ndarray\(\)](#page-1058-0)* for examples.

# **Parameters**

- **modes** ([Optional](https://docs.python.org/3/library/typing.html#typing.Optional)[[List](https://docs.python.org/3/library/typing.html#typing.List)[[TypeVar](https://docs.python.org/3/library/typing.html#typing.TypeVar)(ModeT)]], default: None) An ordering of modes used for defining indices, from most significant to least significant. Default behaviour as above.
- **matrix type** (default: scipy.sparse.csr\_array) The type of the sparse matrix to be generated.
- **dtype** (default: complex) The numpy dtype to be used for the returned vector.

• **reverse** ([bool](https://docs.python.org/3/library/functions.html#bool), default: False) – If True, reverse bit order of state vector indices (e.g. for changing endianness).

#### **Returns**

A scipy sparse array representation of the state.

## **unsympify**()

Unsympifies dictionary values.

Replaces symbolic expressions with their corresponding numeric values.

#### **Returns**

LinearDictCombiner – Updated instance of LinearDictCombiner.

# **Raises**

**[TypeError](https://docs.python.org/3/library/exceptions.html#TypeError)** – Unsympification fails.

# **vdot**(*other*)

Calculates the inner product with another *[State](#page-1078-0)* object.

The other *[State](#page-1078-0)* is treated as the ket, this one is treated as the bra - i.e. the coefficient

### **Parameters**

**other** ([TypeVar](https://docs.python.org/3/library/typing.html#typing.TypeVar)(StateT, bound= State)) – Another *[State](#page-1078-0)* forming the ket of the inner product.

#### **Returns**

[Union](https://docs.python.org/3/library/typing.html#typing.Union)[[int](https://docs.python.org/3/library/functions.html#int), [float](https://docs.python.org/3/library/functions.html#float), [complex](https://docs.python.org/3/library/functions.html#complex), Expr] – The inner product between self and other.

#### **classmethod zero**()

Return object with a zero [dict](https://docs.python.org/3/library/stdtypes.html#dict) entry.

#### **Examples**

```
>>> print(LinearDictCombiner.zero())
(0)
```
## <span id="page-1060-0"></span>**class FermionStateString**(*data*)

Bases: *[StateString](#page-1089-0)*[[int](https://docs.python.org/3/library/functions.html#int)]

Represents a single basis state of a fermionic Fock space.

Fermionic modes are represented as integers, which serve as a numerical label for each mode/spin-orbital. This class does not contain capacity for storing a scalar coefficient associated with the basis state (i.e. it represents a ray, not a vector) – see *[FermionState](#page-1049-0)* for an arbitrary state in the fermionic state space. Note that instances of this class are immutable after creation.

#### **Parameters**

**data** ([Union](https://docs.python.org/3/library/typing.html#typing.Union)[[Dict](https://docs.python.org/3/library/typing.html#typing.Dict)[[TypeVar](https://docs.python.org/3/library/typing.html#typing.TypeVar)(ModeT), [Union](https://docs.python.org/3/library/typing.html#typing.Union)[[int](https://docs.python.org/3/library/functions.html#int), [bool](https://docs.python.org/3/library/functions.html#bool)]], [List](https://docs.python.org/3/library/typing.html#typing.List)[[Union](https://docs.python.org/3/library/typing.html#typing.Union)[[int](https://docs.python.org/3/library/functions.html#int), [bool](https://docs.python.org/3/library/functions.html#bool)]], [Tuple](https://docs.python.org/3/library/typing.html#typing.Tuple)[[Union](https://docs.python.org/3/library/typing.html#typing.Union)[[int](https://docs.python.org/3/library/functions.html#int), [bool](https://docs.python.org/3/library/functions.html#bool)]]]) – The basis state to be represented. Generally this will be in the form of a dictionary mapping mode indices to occupation numbers, as per the example below. For backwards compatibility, this can additionally be instantiated using a list of integer occupation numbers, for which a default set of modes will be assumed.

## **Examples**

```
>>> fss = FermionStateString({0:1, 1:1, 2:0, 5:0})
>>> print(fss)
{0: 1, 1: 1, 2: 0, 5: 0}
```
# **property all\_modes: [FrozenSet](https://docs.python.org/3/library/typing.html#typing.FrozenSet)**

Returns all mode objects in the space of which this *[StateString](#page-1089-0)* is a basis state.

**classmethod from\_index**(*state\_index*, *modes=None*, *reverse=False*)

Creates an instance from the index of a state vector corresponding to a single basis state.

Modes - and the bit position in the state index to which each corresponds - can be defined with the modes parameter. In the absence of this parameter, a default register of the appropriate size is implicit, with the index being assumed to correspond to an ILO-BE ordering of the default register. See below for examples.

#### **Parameters**

- **state\_index** ([int](https://docs.python.org/3/library/functions.html#int)) The index of a state vector corresponding to the basis state to which the created object will correspond.
- **modes** ([Optional](https://docs.python.org/3/library/typing.html#typing.Optional)[[Iterable](https://docs.python.org/3/library/typing.html#typing.Iterable)[[TypeVar](https://docs.python.org/3/library/typing.html#typing.TypeVar)(ModeT)]], default: None) A collection of modes, the state values of which are represented by the state vector, in the appropriate ordering.
- **reverse** (default: False) If True, reverse the bits of the index.

#### **Returns**

[TypeVar](https://docs.python.org/3/library/typing.html#typing.TypeVar)(StateStringT, bound= StateString) – An instance of this class corresponding to the basis state to which the provided index corresponds.

#### **Examples**

```
\Rightarrow index = 12
>>> statestring = StateString.from_index(index)
>>> print(statestring)
{0: 1, 1: 1, 2: 0, 3: 0}
>>> statestring = StateString.from_index(index,modes=[3,0,1,2])
>>> print(statestring)
{3: 1, 0: 1, 1: 0, 2: 0}
```
## **classmethod from\_list\_int**(*data*)

Construct a *[StateString](#page-1089-0)* from a [list](https://docs.python.org/3/library/stdtypes.html#list) of integers or booleans.

The integers within the [list](https://docs.python.org/3/library/stdtypes.html#list) should correspond to the states of individual modes. Modes will be assumed to be indexed in the  $[0, \text{len}(\text{data}))$  range in ascending order.

#### **Parameters**

**data** ([List](https://docs.python.org/3/library/typing.html#typing.List)[[Union](https://docs.python.org/3/library/typing.html#typing.Union)[[int](https://docs.python.org/3/library/functions.html#int), [bool](https://docs.python.org/3/library/functions.html#bool)]]) – State values to assign for the default mode set.

#### **Returns**

[TypeVar](https://docs.python.org/3/library/typing.html#typing.TypeVar)(StateStringT, bound= StateString) – An instance of this class representing the basis state with provided state values, using a default set of modes.

#### **classmethod from\_string**(*data*)

Generate a class instance from a string.

This method will make a best effort to interpret a string as an instance of this class. It is provided largely for backwards compatibility. Caution is advised.

# **Parameters**

**data**  $(s \text{tr})$  – A [str](https://docs.python.org/3/library/stdtypes.html#str)ing from which to attempt to generate an instance of this class.

#### **Returns**

[TypeVar](https://docs.python.org/3/library/typing.html#typing.TypeVar)(StateStringT, bound= StateString) – A class instance generated from the input string.

# **property hamming\_weight: [int](https://docs.python.org/3/library/functions.html#int)**

Returns the Hamming weight of the basis state.

# **classmethod load\_h5**(*name*)

Loads a state string object from .h5 file.

# **Parameters**

**name** ([Union](https://docs.python.org/3/library/typing.html#typing.Union)[[str](https://docs.python.org/3/library/stdtypes.html#str), Group]) – Name of .h5 file to be loaded.

#### **Returns**

[TypeVar](https://docs.python.org/3/library/typing.html#typing.TypeVar)(StateStringT, bound= StateString) – Loaded integral operator object.

#### **mode\_class**

alias of [int](https://docs.python.org/3/library/functions.html#int)

# **property num\_modes: [int](https://docs.python.org/3/library/functions.html#int)**

Returns the number of modes in the space of which this *[StateString](#page-1089-0)* is a basis state.

#### **occupations\_ordered**()

Returns a [list](https://docs.python.org/3/library/stdtypes.html#list) of integer or boolean occupation numbers corresponding to modes ordered in increasing lexicographic order.

#### **Return type**

[List](https://docs.python.org/3/library/typing.html#typing.List)[[Union](https://docs.python.org/3/library/typing.html#typing.Union)[[int](https://docs.python.org/3/library/functions.html#int), [bool](https://docs.python.org/3/library/functions.html#bool)]]

### **qubit\_encode**(*mapping=None*, *qubits=None*)

Performs qubit encoding (mapping), using provided mapping function, of the current *FermionStat[eString](#page-1060-0)*.

Terms are treated and mapped independently.

### **Parameters**

- **mapping** ([Optional](https://docs.python.org/3/library/typing.html#typing.Optional)[*[QubitMapping](#page-634-0)*], default: None) Mapping class. Default mapping procedure is the Jordan-Wigner transformation.
- **qubits** ([Union](https://docs.python.org/3/library/typing.html#typing.Union)[[list](https://docs.python.org/3/library/stdtypes.html#list)[Qubit], [int](https://docs.python.org/3/library/functions.html#int), [None](https://docs.python.org/3/library/constants.html#None)], default: None) The qubit register. If left as None, a default register will be assumed if possible. See the mapping class documentation for further details.

#### **Returns**

*[QubitStateString](#page-1075-0)* – Mapped *[QubitStateString](#page-1075-0)*.

# **save\_h5**(*name*)

Dumps state string object to .h5 file.

# **Parameters**

**name** ([Union](https://docs.python.org/3/library/typing.html#typing.Union)[[str](https://docs.python.org/3/library/stdtypes.html#str), Group]) – Destination filename of .h5 file.

# **Return type**

[None](https://docs.python.org/3/library/constants.html#None)

#### **to\_index**(*modes=None*, *reverse=False*)

Returns the index of the state vector to which this basis state corresponds.

The ordering of modes when defining indexing into the state vector can be controlled with the modes parameter. By default, modes will be ordered following an ILO-BE convention - see examples.

## **Parameters**

- **modes** ([Optional](https://docs.python.org/3/library/typing.html#typing.Optional)[[Iterable](https://docs.python.org/3/library/typing.html#typing.Iterable)[[TypeVar](https://docs.python.org/3/library/typing.html#typing.TypeVar)(ModeT)]], default: None) An ordering of modes used for defining state vector indices, from most significant to least significant.
- **reverse** (default: False) If True, reverse the order of bits in the state vector index.

### **Returns**

[int](https://docs.python.org/3/library/functions.html#int) – A state vector index corresponding to this basis state.

## **Raises**

**[ValueError](https://docs.python.org/3/library/exceptions.html#ValueError)** – If provided modes are not the same as those of the state.

## **Examples**

```
\Rightarrow statestring = StateString({0:1, 1:1, 2:0, 3:0})
>>> index = statestring.to_index()
>>> print(index)
12
\Rightarrow index = statestring.to index([0, 2, 3, 1])
>>> print(index)
9
```
# <span id="page-1063-0"></span>**class QubitState**(*data=None*, *coeff=1.0*)

Bases: *[State](#page-1078-0)*, Representable

Represents the state of a register of qubits as a linear combination of computational basis states.

The state is stored as a dictionary, with the keys being *[QubitStateString](#page-1075-0)* objects and values being the corresponding configuration coefficients. The *[QubitState](#page-1063-0)* may be initialised from a *[QubitStateString](#page-1075-0)* and a coefficient, a [tuple](https://docs.python.org/3/library/stdtypes.html#tuple) of [tuple](https://docs.python.org/3/library/stdtypes.html#tuple) elements, each containing a coefficient and a *[QubitStateString](#page-1075-0)* object, or a dict, with *[QubitStateString](#page-1075-0)* objects as keys and coefficients as values. For a single basis state, it can also be initialised with a [list](https://docs.python.org/3/library/stdtypes.html#list) of integers, wherein a default set of qubits (indexed from 0 upwards) will be assumed. See below for examples.

#### **Parameters**

- **data** ([Union](https://docs.python.org/3/library/typing.html#typing.Union)[[List](https://docs.python.org/3/library/typing.html#typing.List)[[int](https://docs.python.org/3/library/functions.html#int)], *[StateString](#page-1089-0)*, [Tuple](https://docs.python.org/3/library/typing.html#typing.Tuple)[[Tuple](https://docs.python.org/3/library/typing.html#typing.Tuple)[[Union](https://docs.python.org/3/library/typing.html#typing.Union)[[int](https://docs.python.org/3/library/functions.html#int), [float](https://docs.python.org/3/library/functions.html#float), [complex](https://docs.python.org/3/library/functions.html#complex), Expr], *[StateString](#page-1089-0)*]], [Dict](https://docs.python.org/3/library/typing.html#typing.Dict)[*[StateString](#page-1089-0)*, [Union](https://docs.python.org/3/library/typing.html#typing.Union)[[int](https://docs.python.org/3/library/functions.html#int), [float](https://docs.python.org/3/library/functions.html#float), [complex](https://docs.python.org/3/library/functions.html#complex), Expr]]], default: None) – Information regarding the state to be created. A variety of input formats are parsed - see examples below for details.
- **coeff** ([Union](https://docs.python.org/3/library/typing.html#typing.Union)[[int](https://docs.python.org/3/library/functions.html#int), [float](https://docs.python.org/3/library/functions.html#float), [complex](https://docs.python.org/3/library/functions.html#complex), Expr], default: 1.0) An optional additional coefficient, used when a single basis state is being created. See below for example.

## **Examples**

```
>>> qs0 = QubitState([1, 1, 0, 0], 1)
>>> print(qs0)
(1, {q[0]: 1, q[1]: 1, q[2]: 0, q[3]: 0})
>>> qss = QubitStateString({Qubit(0):1,Qubit(1):1,Qubit(2):0,Qubit(5):0})
```
(continues on next page)

(continued from previous page)

```
>>> qs1 = QubitState(qss, 1)
>>> print(qs1)
(1, {q[0]: 1, q[1]: 1, q[2]: 0, q[5]: 0})
>>> qss0 = QubitStateString({Qubit(0):1,Qubit(1):1,Qubit(2):0,Qubit(5):0})
>>> qss1 = QubitStateString({Qubit(0):1,Qubit(1):0,Qubit(2):1,Qubit(5):0})
>>> qs2 = QubitState(((0.9, qss0), (0.1, qss1)))
>>> print(qs2)
(0.9, {q[0]: 1, q[1]: 1, q[2]: 0, q[5]: 0}), (0.1, {q[0]: 1, q[1]: 0, q[2]: 1,␣
,→q[5]: 0})
>>> qss0 = QubitStateString({Qubit(0):1,Qubit(1):1,Qubit(2):0,Qubit(5):0})
>>> qss1 = QubitStateString({Qubit(0):1,Qubit(1):0,Qubit(2):1,Qubit(5):0})
>>> qs3 = QubitState({qss0: 0.9, qss1: 0.1})
>>> print(qs3)
(0.9, \{q[0]: 1, q[1]: 1, q[2]: 0, q[5]: 0\}), (0.1, \{q[0]: 1, q[1]: 0, q[2]: 1, \_0)\}),→q[5]: 0})
```

```
approx equal to (other, abs tol=1e-10)
```
Checks if object's dictionary values are numerically identical to the other object values.

# **Parameters**

- **other** (LinearDictCombiner) Object to compare to.
- **abs\_tol** ([float](https://docs.python.org/3/library/functions.html#float), default: 1e-10) Threshold of comparing numeric values.

# **Raises**

**[TypeError](https://docs.python.org/3/library/exceptions.html#TypeError)** – Comparison of two values can't be done due to types mismatch.

# **Return type**

[bool](https://docs.python.org/3/library/functions.html#bool)

**approx\_equal\_to\_by\_random\_subs**(*other*, *order=1*, *abs\_tol=1e-10*)

Checks if object's dictionary values are numerically identical to the other object values.

Symbols contained in the difference of the two objects, if any, are substituted by random numeric values prior to norm check.

#### **Parameters**

- **other** (LinearDictCombiner) Object to compare to.
- **order** ([int](https://docs.python.org/3/library/functions.html#int), default: 1) Parameter specifying the norm formula (see numpy.linalg. norm() documentation).
- **abs\_tol** ([float](https://docs.python.org/3/library/functions.html#float), default: 1e-10) Threshold against which the norm of the difference is checked.

# **Return type**

[bool](https://docs.python.org/3/library/functions.html#bool)

#### **property basis\_states: [List](https://docs.python.org/3/library/typing.html#typing.List)[StateStringT]**

Returns the basis states with nonzero coefficient as a [list](https://docs.python.org/3/library/stdtypes.html#list).

#### **clone**()

Performs shallow copy of the object.

## **Return type**

[TypeVar](https://docs.python.org/3/library/typing.html#typing.TypeVar)(SYMBOLICTYPE, bound= Symbolic)

# **property coefficients: [List](https://docs.python.org/3/library/typing.html#typing.List)[\[int](https://docs.python.org/3/library/functions.html#int) | [float](https://docs.python.org/3/library/functions.html#float) | [complex](https://docs.python.org/3/library/functions.html#complex) | Expr]**

Returns the scalar coefficients of individual basis vectors as a [list](https://docs.python.org/3/library/stdtypes.html#list).

**compress**(*abs\_tol=1e-10*, *symbol\_sub\_type=CompressSymbolSubType.NONE*)

Combines duplicate terms, removing those with negligible coefficient.

## **Parameters**

- **abs\_tol** ([float](https://docs.python.org/3/library/functions.html#float), default: 1e-10) Tolerance for comparing values to zero.
- **symbol\_sub\_type** ([Union](https://docs.python.org/3/library/typing.html#typing.Union)[CompressSymbolSubType, [str](https://docs.python.org/3/library/stdtypes.html#str)], default: CompressSymbolSubType.NONE) – Defines the behaviour for dealing with symbolic expressions in coefficients. If "none", symbolic expressions are left intact. If "unity", substitutes all free symbols with 1, and removes all imaginary and real components below tolerance. If "random", substitutes all free symbols with a random number between 0 and 1, and removes imaginary and real components below tolerance.

**Warning:** When symbol\_sub\_type != "none", this method assumes significant expression structure is known a priori, and is best suited to operators which have simple product expressions, such as excitation operators for VQE ansatzes and digital quantum simulation. Otherwise, it may remove terms relevant to computation. Each expression is of the form  $f(a_1, a_2, \ldots, a_n)$  for some symbols  $a_i$ .  $|f(a_1, a_2, \ldots, a_n)|$  is assumed to monotonically increase in both real and imaginary components for all  $a_i \in [0, 1].$ 

## **Returns**

LinearDictCombiner – Updated instance of LinearDictCombiner.

# **copy**()

Performs deep copy of the object.

#### **Return type**

[TypeVar](https://docs.python.org/3/library/typing.html#typing.TypeVar)(SYMBOLICTYPE, bound= Symbolic)

#### **df**()

Returns a Pandas DataFrame object of the dictionary.

# **Return type**

DataFrame

# **empty**()

Checks if dictionary is empty.

**Return type**

[bool](https://docs.python.org/3/library/functions.html#bool)

```
evalf(*args, **kwargs)
```
Evaluates symbolic expressions stored in [dict](https://docs.python.org/3/library/stdtypes.html#dict) values and replaces them with the results.

## **Parameters**

- **args** ([Any](https://docs.python.org/3/library/typing.html#typing.Any)) Args to be passed to sympy.evalf().
- **kwargs** ([Any](https://docs.python.org/3/library/typing.html#typing.Any)) Kwargs to be passed to sympy.evalf().

# **Returns**

LinearDictCombiner – Updated instance of LinearDictCombiner.

# **free\_symbols**()

Returns the free symbols in the coefficient values.

# **free\_symbols\_ordered**()

Returns the free symbols in the dict, ordered alphabetically.

## **Returns**

*[SymbolSet](#page-583-0)* – Ordered set of symbols.

# **classmethod from\_ndarray**(*state\_vector*, *modes=None*, *reverse=False*)

Returns an instance representing the provided ndarray state vector.

This method will take a state vector as a ndarray column vector and convert it to a *[State](#page-1078-0)* object. Modes and the bit position in the state index to which each corresponds - can be defined with the modes parameter. In the absence of this parameter, a default register of the appropriate size is implicit, with the index being assumed to correspond to an ILO-BE ordering of the default register.

In keeping with numpy convention, 1-D arrays and 2-D arrays with shape (*N*,1) are treated as column vectors. The length *N* of the vector must be either 0 or a power of 2. Differently shaped arrays are not accepted.

#### **Parameters**

- **state\_vector** (ndarray) The state vector representing the state to be created.
- **modes** ([Optional](https://docs.python.org/3/library/typing.html#typing.Optional)[[Iterable](https://docs.python.org/3/library/typing.html#typing.Iterable)[[TypeVar](https://docs.python.org/3/library/typing.html#typing.TypeVar)(ModeT)]], default: None) An ordering of modes used for defining indices, from most significant to least significant. Default behaviour as above.
- **reverse** (default: False) If True, reverse bit order of state vector indices (e.g. for changing endianness).

#### **Returns**

An instance of this class representing the provided ndarray state vector.

### **Raises**

**[ValueError](https://docs.python.org/3/library/exceptions.html#ValueError)** – If the input state vector has invalid shape.

#### **classmethod from\_sparray**(*state\_vector*, *modes=None*, *reverse=False*)

Returns an instance representing the provided scipy sparse array state\_vector.

This method will take a state vector as a scipy sparse array and convert it to a *[State](#page-1078-0)* object. Modes - and the bit position in the state index to which each corresponds - can be defined with the modes parameter. In the absence of this parameter, a default register of the appropriate size is implicit, with the index being assumed to correspond to an ILO-BE ordering of the default register.

The shape of the array must be (*N*, 1) where *N* is either 0 or a power of 2. Differently shaped arrays are not accepted.

#### **Parameters**

- **state\_vector** (spmatrix) The state vector representing the state to be created.
- **modes** ([Optional](https://docs.python.org/3/library/typing.html#typing.Optional)[[Iterable](https://docs.python.org/3/library/typing.html#typing.Iterable)[[TypeVar](https://docs.python.org/3/library/typing.html#typing.TypeVar)(ModeT)]], default: None) An ordering of modes used for defining indices, from most significant to least significant. Default behaviour as above.
- **reverse** (default: False) If True, reverse bit order of state vector indices (e.g. for changing endianness).

## **Returns**

An instance of this class representing state vector.

#### **classmethod from\_string**(*input\_string*)

Constructs a child class instance from a string.

## **Parameters**

```
string (\text{str}) – String in the format coeff1 [ (coeff1 1, term1 1),
\ldots, (coeff1_n, term1_n)], \ldots, coeffn [(coeffn_1, termn_1),
...].
```
**Returns**

[TypeVar](https://docs.python.org/3/library/typing.html#typing.TypeVar)(StateT, bound= State) – Child class object.

**get\_numeric\_representation**(*symbol\_map=None*, *dtype=complex*, *backend=None*)

Returns a state vector representation of this state, with an optional symbol substitution map.

This proceeds by substituting symbols for numeric values according to the provided map, before converting to a ndarray using the *[to\\_ndarray\(\)](#page-1073-0)* method. Qubits are ordered according to an ILO-BE convention. See the documentation of the  $to$ <sub>ndarray</sub>() method for further details.

**Danger:** This method requires exponential resources.

## **Parameters**

- **symbol\_map** ([Union](https://docs.python.org/3/library/typing.html#typing.Union)[*[SymbolDict](#page-580-0)*, [Dict](https://docs.python.org/3/library/typing.html#typing.Dict)[Symbol, Expr], [Dict](https://docs.python.org/3/library/typing.html#typing.Dict)[Symbol, [float](https://docs.python.org/3/library/functions.html#float)], [Dict](https://docs.python.org/3/library/typing.html#typing.Dict)[Symbol, [Union](https://docs.python.org/3/library/typing.html#typing.Union)[[float](https://docs.python.org/3/library/functions.html#float), [complex](https://docs.python.org/3/library/functions.html#complex), Expr]], [Callable](https://docs.python.org/3/library/typing.html#typing.Callable)[[Symbol], Expr],  $str$ , [None](https://docs.python.org/3/library/constants.html#None)], default: None) – A symbol substitution map applied before constructing the representation.
- **dtype** ([Union](https://docs.python.org/3/library/typing.html#typing.Union)[dtype[[Any](https://docs.python.org/3/library/typing.html#typing.Any)], [None](https://docs.python.org/3/library/constants.html#None), [Type](https://docs.python.org/3/library/typing.html#typing.Type)[[Any](https://docs.python.org/3/library/typing.html#typing.Any)], \_SupportsDType[dtype[[Any](https://docs.python.org/3/library/typing.html#typing.Any)]], [str](https://docs.python.org/3/library/stdtypes.html#str), [Tuple](https://docs.python.org/3/library/typing.html#typing.Tuple)[[Any](https://docs.python.org/3/library/typing.html#typing.Any), [int](https://docs.python.org/3/library/functions.html#int)], [Tuple](https://docs.python.org/3/library/typing.html#typing.Tuple)[[Any](https://docs.python.org/3/library/typing.html#typing.Any), [Union](https://docs.python.org/3/library/typing.html#typing.Union)[[SupportsIndex](https://docs.python.org/3/library/typing.html#typing.SupportsIndex), [Se](https://docs.python.org/3/library/typing.html#typing.Sequence)[quence](https://docs.python.org/3/library/typing.html#typing.Sequence)[[SupportsIndex](https://docs.python.org/3/library/typing.html#typing.SupportsIndex)]]], [List](https://docs.python.org/3/library/typing.html#typing.List)[[Any](https://docs.python.org/3/library/typing.html#typing.Any)], \_DTypeDict, [Tuple](https://docs.python.org/3/library/typing.html#typing.Tuple)[[Any](https://docs.python.org/3/library/typing.html#typing.Any), [Any](https://docs.python.org/3/library/typing.html#typing.Any)]], default:  $complex$ ) – Specifies the numpy dtype to which the return array should be converted.
- **backend** ([None](https://docs.python.org/3/library/constants.html#None), default: None) Unused compatibility argument.

# **Returns**

[Union](https://docs.python.org/3/library/typing.html#typing.Union)[\_SupportsArray[dtype], \_NestedSequence[\_SupportsArray[dtype]], [bool](https://docs.python.org/3/library/functions.html#bool), [int](https://docs.python.org/3/library/functions.html#int), [float](https://docs.python.org/3/library/functions.html#float), [complex](https://docs.python.org/3/library/functions.html#complex), [str](https://docs.python.org/3/library/stdtypes.html#str), [bytes](https://docs.python.org/3/library/stdtypes.html#bytes), \_NestedSequence[[Union](https://docs.python.org/3/library/typing.html#typing.Union)[[bool](https://docs.python.org/3/library/functions.html#bool), [int](https://docs.python.org/3/library/functions.html#int), [float](https://docs.python.org/3/library/functions.html#float), [complex](https://docs.python.org/3/library/functions.html#complex), [str](https://docs.python.org/3/library/stdtypes.html#str), [bytes](https://docs.python.org/3/library/stdtypes.html#bytes)]]] – A vector representing the object.

#### **get\_symbolic\_representation**(*symbol\_map=None*)

Constructs a sympy symbolic statevector representation.

Qubits will be ordered according to an ILO-BE convention. See *[to\\_index\(\)](#page-1077-0)* for further details.

**Danger:** This method requires exponential resources.

#### **Parameters**

**symbol\_map** ([Union](https://docs.python.org/3/library/typing.html#typing.Union)[*[SymbolDict](#page-580-0)*, [Dict](https://docs.python.org/3/library/typing.html#typing.Dict)[Symbol, Expr], [Dict](https://docs.python.org/3/library/typing.html#typing.Dict)[Symbol, [float](https://docs.python.org/3/library/functions.html#float)], [Dict](https://docs.python.org/3/library/typing.html#typing.Dict)[Symbol, [Union](https://docs.python.org/3/library/typing.html#typing.Union)[[float](https://docs.python.org/3/library/functions.html#float), [complex](https://docs.python.org/3/library/functions.html#complex), Expr]], [Callable](https://docs.python.org/3/library/typing.html#typing.Callable)[[Symbol], Expr], [str](https://docs.python.org/3/library/stdtypes.html#str), [None](https://docs.python.org/3/library/constants.html#None)], default: None) – A symbol substitution map before constructing the representation, to replace symbolic coefficients with numerical ones.

#### **Returns**

 $Expr - A$  symbolic statevector representation.

# **is\_all\_coeff\_complex**()

Check if all coefficients have complex values.

#### **Returns**

[bool](https://docs.python.org/3/library/functions.html#bool) – False if a non-complex value occurs before any free symbols in the [dict](https://docs.python.org/3/library/stdtypes.html#dict) values, or True if no non-complex values occur.

**Warning:** Returns None if a free symbol occurs before any non-complex values in the coefficients.

# **is\_all\_coeff\_imag**()

Check if all coefficients have purely imaginary values.

## **Returns**

[bool](https://docs.python.org/3/library/functions.html#bool) – False if a non-complex value occurs before any free symbols in the [dict](https://docs.python.org/3/library/stdtypes.html#dict) values, or True if no non-complex values occur.

**Warning:** Returns None if a free symbol occurs before any non-imaginary values in the coefficients.

# **is\_all\_coeff\_real**()

Check if all coefficients have real values.

#### **Returns**

[bool](https://docs.python.org/3/library/functions.html#bool) – False if a non-real value occurs before any free symbols in the [dict](https://docs.python.org/3/library/stdtypes.html#dict) values, or True if no non-real values occur.

**Warning:** Returns None if a free symbol occurs before any non-real values in the [dict](https://docs.python.org/3/library/stdtypes.html#dict) coefficients.

# **is\_all\_coeff\_symbolic**()

Check if all coefficients contain free symbols.

# **Returns**

[bool](https://docs.python.org/3/library/functions.html#bool) – Whether all coefficients contain free symbols.

### **is\_any\_coeff\_complex**()

Check if any coefficients have complex values.

#### **Returns**

[bool](https://docs.python.org/3/library/functions.html#bool) – True if a complex value occurs before any free symbols in the [dict](https://docs.python.org/3/library/stdtypes.html#dict) values, or False if no complex values occur.

**Warning:** Returns None if a free symbol occurs before any complex values in the coefficients.

#### **is\_any\_coeff\_imag**()

Check if any coefficients have imaginary values.

# **Returns**

[bool](https://docs.python.org/3/library/functions.html#bool) – True if an imaginary value occurs before any free symbols in the [dict](https://docs.python.org/3/library/stdtypes.html#dict) values, or False if no imaginary values occur.

**Warning:** Returns None if a free symbol occurs before any imaginary values in the coefficients.

## **is\_any\_coeff\_real**()

Check if any coefficients have real values.

# **Returns**

[bool](https://docs.python.org/3/library/functions.html#bool) – True if a real value occurs before any free symbols in the [dict](https://docs.python.org/3/library/stdtypes.html#dict) values, or False if no real values occur.

**Warning:** Returns None if a free symbol occurs before any real values in the coefficients.

#### **is\_any\_coeff\_symbolic**()

Check if any coefficients contain free symbols.

#### **Returns**

[bool](https://docs.python.org/3/library/functions.html#bool) – Whether any coefficients contain free symbols.

# **is\_basis\_state**()

Checks this object represents a scalar multiple of a single basis state.

#### **Return type**

[bool](https://docs.python.org/3/library/functions.html#bool)

#### **is\_normalized**(*order=2*, *abs\_tol=1e-10*)

Returns True if operator has unit p-norm, else False.

# **Parameters**

- **order** ([int](https://docs.python.org/3/library/functions.html#int), default: 2) Norm order.
- **abs\_tol** ([float](https://docs.python.org/3/library/functions.html#float), default: 1e-10) Tolerance threshold for comparison with unity.

#### **Raises**

**[ValueError](https://docs.python.org/3/library/exceptions.html#ValueError)** – Coefficients contain free symbols.

# **Return type**

[bool](https://docs.python.org/3/library/functions.html#bool)

## **is\_parallel\_with**(*other*, *abs\_tol=1e-10*)

Returns True if other is parallel with this (i.e. a scalar multiple of this), otherwise False.

# **Parameters**

- **other** (LinearDictCombiner) The other object to compare against
- **abs\_tol** ([Optional](https://docs.python.org/3/library/typing.html#typing.Optional)[[float](https://docs.python.org/3/library/functions.html#float)], default: 1e-10) Tolerance threshold for comparison. Set to None to test for exact equivalence.

#### **Returns**

[bool](https://docs.python.org/3/library/functions.html#bool) – True if other is parallel with this, otherwise False.

# **is\_unit\_1norm**(*abs\_tol=1e-10*)

Returns True if operator has unit 1-norm, else False.

#### **Parameters**

**abs\_tol** ([float](https://docs.python.org/3/library/functions.html#float), default: 1e-10) – Tolerance threshold for comparison with unity.

#### **Return type**

[bool](https://docs.python.org/3/library/functions.html#bool)

**is\_unit\_2norm**(*abs\_tol=1e-10*)

Returns True if operator has unit 1-norm, else False.

## **Parameters**

**abs\_tol** ([float](https://docs.python.org/3/library/functions.html#float), default: 1e-10) – Tolerance threshold for comparison with unity.

**Return type** [bool](https://docs.python.org/3/library/functions.html#bool)

**is\_unit\_norm**(*order=2*, *abs\_tol=1e-10*)

Returns True if operator has unit p-norm, else False.

# **Parameters**

• **order** ([int](https://docs.python.org/3/library/functions.html#int), default: 2) – Norm order.

• **abs\_tol** ([float](https://docs.python.org/3/library/functions.html#float), default: 1e-10) – Tolerance threshold for comparison with unity.

#### **Raises**

**[ValueError](https://docs.python.org/3/library/exceptions.html#ValueError)** – Coefficients contain free symbols.

# **Return type**

[bool](https://docs.python.org/3/library/functions.html#bool)

# **items**()

Returns dictionary items.

#### **Return type**

[ItemsView](https://docs.python.org/3/library/typing.html#typing.ItemsView)[[Any](https://docs.python.org/3/library/typing.html#typing.Any), [Union](https://docs.python.org/3/library/typing.html#typing.Union)[[int](https://docs.python.org/3/library/functions.html#int), [float](https://docs.python.org/3/library/functions.html#float), [complex](https://docs.python.org/3/library/functions.html#complex), Expr]]

# **classmethod key\_from\_str**(*key\_str*)

Converts a string to an instance of this class's basis state type.

**Parameters key\_str** ([str](https://docs.python.org/3/library/stdtypes.html#str)) –

# **Return type**

[TypeVar](https://docs.python.org/3/library/typing.html#typing.TypeVar)(StateStringT, bound= StateString)

# **classmethod load\_h5**(*name*)

Loads a state object from .h5 file.

#### **Parameters**

**name** ([Union](https://docs.python.org/3/library/typing.html#typing.Union)[[str](https://docs.python.org/3/library/stdtypes.html#str), Group]) – Name of .h5 file to be loaded.

#### **Returns**

[TypeVar](https://docs.python.org/3/library/typing.html#typing.TypeVar)(StateT, bound= State) – Loaded integral operator object.

# **make\_hashable**()

Return a hashable representation of the object.

## **Returns**

 $str - A$  $str - A$  string representation of this instance.

# **map**(*mapping*)

Updates dictionary values, using a mapping function provided.

## **Parameters**

**mapping** ([Callable](https://docs.python.org/3/library/typing.html#typing.Callable)[[[Union](https://docs.python.org/3/library/typing.html#typing.Union)[[int](https://docs.python.org/3/library/functions.html#int), [float](https://docs.python.org/3/library/functions.html#float), [complex](https://docs.python.org/3/library/functions.html#complex), Expr]], [Union](https://docs.python.org/3/library/typing.html#typing.Union)[[int](https://docs.python.org/3/library/functions.html#int), [float](https://docs.python.org/3/library/functions.html#float), [complex](https://docs.python.org/3/library/functions.html#complex), Expr]]) – Mapping function to update the [dict](https://docs.python.org/3/library/stdtypes.html#dict).

# **Returns**

LinearDictCombiner – This instance.

#### **property n\_qubits: [int](https://docs.python.org/3/library/functions.html#int)**

Returns number of qubits in state space.

## **property n\_symbols: [int](https://docs.python.org/3/library/functions.html#int)**

Returns the number of free symbols in the object.

#### **norm\_coefficients**(*order=2*)

Returns the p-norm of the coefficients.

# **Parameters**

**order** ([int](https://docs.python.org/3/library/functions.html#int), default: 2) – Norm order.

#### **Return type**

[Union](https://docs.python.org/3/library/typing.html#typing.Union)[[complex](https://docs.python.org/3/library/functions.html#complex), [float](https://docs.python.org/3/library/functions.html#float)]

## **normalized**(*norm\_value=1.0*, *norm\_order=2*)

Returns a copy of this object with normalised coefficients.

#### **Parameters**

• **norm\_value** ([float](https://docs.python.org/3/library/functions.html#float), default: 1.0) – The desired norm of the returned operator.

• **norm\_order** ([int](https://docs.python.org/3/library/functions.html#int), default: 2) – The order of the norm to be used.

## **Returns**

LinearDictCombiner – A copy of the object with coefficients normalised to the desired value.

#### **property num\_modes: [int](https://docs.python.org/3/library/functions.html#int)**

Returns the number of modes.

# **property num\_qubits: [int](https://docs.python.org/3/library/functions.html#int)**

Returns number of qubits in state space.

# **print\_table**()

Print dictionary formatted as a table.

#### **Return type**

[NoReturn](https://docs.python.org/3/library/typing.html#typing.NoReturn)

# **remove\_global\_phase**()

Returns a copy with a global phase applied such that the first element has a real coefficient.

This is an alias for *[set\\_global\\_phase\(\)](#page-1072-0)* - see this method for greater control over the phase to be applied.

#### **Returns**

LinearDictCombiner – A copy of the object with a global phase applied such that the first element has a real coefficient.

# **reversed\_order**()

Reverses the order of terms and returns it as a new object.

## **Return type**

LinearDictCombiner

# **save\_h5**(*name*)

Dumps state object to .h5 file.

#### **Parameters**

**name** ([Union](https://docs.python.org/3/library/typing.html#typing.Union)[[str](https://docs.python.org/3/library/stdtypes.html#str), Group]) – Destination filename of .h5 file.

## **Return type**

[None](https://docs.python.org/3/library/constants.html#None)

# <span id="page-1072-0"></span>**set\_global\_phase**(*phase=0.0*)

Returns a copy with a global phase applied such that the first element has the desired phase.

# **Parameters**

- **phase** ([Union](https://docs.python.org/3/library/typing.html#typing.Union)[[int](https://docs.python.org/3/library/functions.html#int), [float](https://docs.python.org/3/library/functions.html#float), [complex](https://docs.python.org/3/library/functions.html#complex), Expr], default: 0.0) The phase to yield on the first element, in half-turns (i.e. multiples of pi).
- **phase.** (*A symbolic expression can be assigned to*) –

#### **Returns**

LinearDictCombiner – A copy of the object with the desired global phase applied.

# **simplify**(*\*args*, *\*\*kwargs*)

Simplifies expressions stored in dictionary values.

# **Parameters**

• **args** ([Any](https://docs.python.org/3/library/typing.html#typing.Any)) – Args to be passed to sympy.simplify().

• **kwargs** ([Any](https://docs.python.org/3/library/typing.html#typing.Any)) – Kwargs to be passed to sympy.simplify().

## **Returns**

LinearDictCombiner – Updated instance of LinearDictCombiner.

# **property single\_term: StateStringT**

Returns the stored configuration as a *[StateString](#page-1089-0)*, if only a single configuration is stored.

#### **Raises**

**[RuntimeError](https://docs.python.org/3/library/exceptions.html#RuntimeError)** – if more or less than one configuration is stored

#### **Returns**

The single configuration occupation vector.

# **split**()

Generates *[State](#page-1078-0)* objects containing only single configurations, preserving coefficients.

### **Return type**

[Generator](https://docs.python.org/3/library/typing.html#typing.Generator)[[TypeVar](https://docs.python.org/3/library/typing.html#typing.TypeVar)(StateT, bound= State), [None](https://docs.python.org/3/library/constants.html#None), None]

# **property state\_symbols**

Returns the free symbols within the coefficients of the state.

# **string\_class**

alias of *[QubitStateString](#page-1075-0)*

#### **subs**(*symbol\_map*)

Returns a new objects with symbols substituted.

# **Parameters**

```
symbol_map (Union[SymbolDict, Dict[Symbol, Expr], Dict[Symbol, float],
Dict[Symbol, Union[float, complex, Expr]], Callable[[Symbol], Expr],
str}) – A mapping for substitution of free symbols.
```
# **Returns**

 $TypeVar(SYMBOLICTYPE, bound = Symbolic) - A copy of self with symbols substituted$  $TypeVar(SYMBOLICTYPE, bound = Symbolic) - A copy of self with symbols substituted$ according to the provided map.

```
symbol_substitution(symbol_map=None)
```
Substitutes free symbols for numerical values according to a map.

# **Parameters**

```
symbol_map (Union[SymbolDict, Dict[Symbol, Expr], Dict[Symbol, float],
Dict[Symbol, Union[float, complex, Expr]], Callable[[Symbol], Expr], str,
None], default: None) –
```
## **Return type**

LinearDictCombiner

# **sympify**(*\*args*, *\*\*kwargs*)

Sympifies dictionary values.

Replaces values with their corresponding symbolic expressions.

# **Parameters**

- **args** ([Any](https://docs.python.org/3/library/typing.html#typing.Any)) Args to be passed to sympy.sympify().
- **kwargs**  $(Any)$  $(Any)$  $(Any)$  **Kwargs to be passed to sympy.sympify().**

#### **Returns**

LinearDictCombiner – Updated instance of LinearDictCombiner.

**Raises**

**[RuntimeError](https://docs.python.org/3/library/exceptions.html#RuntimeError)** – Sympification fails.

#### **property terms: [List](https://docs.python.org/3/library/typing.html#typing.List)[\[Any](https://docs.python.org/3/library/typing.html#typing.Any)]**

Returns dictionary keys.

#### <span id="page-1073-0"></span>**to\_ndarray**(*modes=None*, *dtype=complex*, *reverse=False*)

Returns a state vector representation of this state.

Modes - and the bit position in the state index to which each corresponds - can be defined with the modes parameter. In the absence of this parameter, a default register of the appropriate size is implicit, with the index being assumed to correspond to an ILO-BE ordering of the default register. See below for examples.

# **Parameters**

- **modes** ([Optional](https://docs.python.org/3/library/typing.html#typing.Optional)[[List](https://docs.python.org/3/library/typing.html#typing.List)[[TypeVar](https://docs.python.org/3/library/typing.html#typing.TypeVar)(ModeT)]], default: None) An ordering of modes used for defining indices, from most significant to least significant. Default behaviour as above.
- **dtype** (default: complex) The numpy dtype to be used for the returned vector.
- **reverse** ([bool](https://docs.python.org/3/library/functions.html#bool), default: False) If True, reverse bit order of state vector indices (e.g. for changing endianness).

#### **Returns**

ndarray – A dense numpy ndarray representation of the state.

# **Examples**

```
\Rightarrow qss0 = StateString({0:1,1:1,2:0,3:0})
>>> qss1 = StateString({0:1,1:0,2:1,3:0})
>>> qs = State({qss0: 0.9, qss1: 0.1})
>>> state_vector = qs.to_ndarray()
>>> print(state_vector)
[0. +0. j][0. +0. j]
```
(continues on next page)

(continued from previous page)

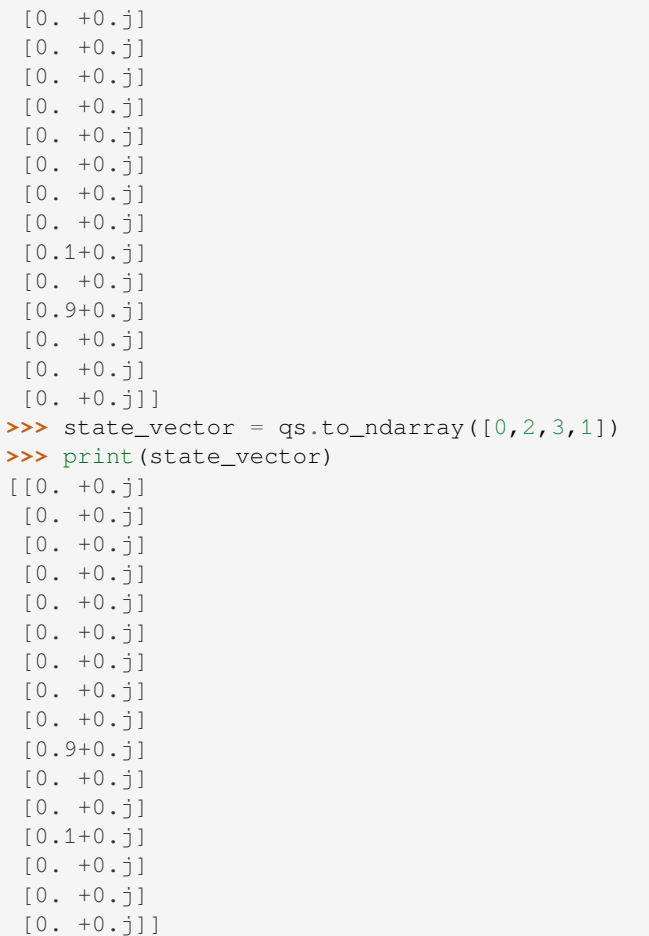

**to\_sparray**(*modes=None*, *matrix\_type=scipy.sparse.csr\_array*, *dtype=complex*, *reverse=False*)

Returns a scipy sparse array state vector representation of this state.

Modes - and the bit position in the state index to which each corresponds - can be defined with the modes parameter. In the absence of this parameter, a default register of the appropriate size is implicit, with the index being assumed to correspond to an ILO-BE ordering of the default register. See *[to\\_ndarray\(\)](#page-1073-0)* for examples.

# **Parameters**

- **modes** ([Optional](https://docs.python.org/3/library/typing.html#typing.Optional)[[List](https://docs.python.org/3/library/typing.html#typing.List)[[TypeVar](https://docs.python.org/3/library/typing.html#typing.TypeVar)(ModeT)]], default: None) An ordering of modes used for defining indices, from most significant to least significant. Default behaviour as above.
- **matrix\_type** (default: scipy.sparse.csr\_array) The type of the sparse matrix to be generated.
- **dtype** (default: complex) The numpy dtype to be used for the returned vector.
- **reverse** ([bool](https://docs.python.org/3/library/functions.html#bool), default: False) If True, reverse bit order of state vector indices (e.g. for changing endianness).

## **Returns**

A scipy sparse array representation of the state.

#### **unsympify**()

Unsympifies dictionary values.

Replaces symbolic expressions with their corresponding numeric values.

## **Returns**

LinearDictCombiner – Updated instance of LinearDictCombiner.

#### **Raises**

**[TypeError](https://docs.python.org/3/library/exceptions.html#TypeError)** – Unsympification fails.

#### **vdot**(*other*)

Calculates the inner product with another *[State](#page-1078-0)* object.

The other *[State](#page-1078-0)* is treated as the ket, this one is treated as the bra - i.e. the coefficient

#### **Parameters**

**other** ([TypeVar](https://docs.python.org/3/library/typing.html#typing.TypeVar)(StateT, bound= State)) – Another *[State](#page-1078-0)* forming the ket of the inner product.

#### **Returns**

[Union](https://docs.python.org/3/library/typing.html#typing.Union)[[int](https://docs.python.org/3/library/functions.html#int), [float](https://docs.python.org/3/library/functions.html#float), [complex](https://docs.python.org/3/library/functions.html#complex), Expr] – The inner product between self and other.

# **classmethod zero**()

Return object with a zero [dict](https://docs.python.org/3/library/stdtypes.html#dict) entry.

#### **Examples**

```
>>> print(LinearDictCombiner.zero())
(0)
```
#### <span id="page-1075-0"></span>**class QubitStateString**(*data*)

# Bases: *[StateString](#page-1089-0)*

Represents a computational basis state of a register of qubits.

Qubits are represented by Qubit objects. This class does not contain capacity for storing a scalar coefficient associated with the basis state (i.e. it represents a ray, not a vector) – see *[QubitState](#page-1063-0)* for an arbitrary state in the qubit state space. Note that instances of this class are immutable after creation.

#### **Parameters**

**data** ([Union](https://docs.python.org/3/library/typing.html#typing.Union)[[Dict](https://docs.python.org/3/library/typing.html#typing.Dict)[[TypeVar](https://docs.python.org/3/library/typing.html#typing.TypeVar)(ModeT), [Union](https://docs.python.org/3/library/typing.html#typing.Union)[[int](https://docs.python.org/3/library/functions.html#int), [bool](https://docs.python.org/3/library/functions.html#bool)]], [List](https://docs.python.org/3/library/typing.html#typing.List)[[Union](https://docs.python.org/3/library/typing.html#typing.Union)[[int](https://docs.python.org/3/library/functions.html#int), [bool](https://docs.python.org/3/library/functions.html#bool)]], [Tuple](https://docs.python.org/3/library/typing.html#typing.Tuple)[[Union](https://docs.python.org/3/library/typing.html#typing.Union)[[int](https://docs.python.org/3/library/functions.html#int), [bool](https://docs.python.org/3/library/functions.html#bool)]]]) – The basis state to be represented. Generally this will be in the form of a dictionary mapping qubits to 0 or 1 states, as per the example below. For backwards compatibility, this can additionally be instantiated using a list of integer occupation numbers, for which a default set of modes will be assumed.

#### **Examples**

```
>>> qss = QubitStateString({Qubit(0):1, Qubit(1):1, Qubit(2):0, Qubit(5):0})
>>> print(qss)
{q[0]: 1, q[1]: 1, q[2]: 0, q[5]: 0}
```
#### **property all\_modes: [FrozenSet](https://docs.python.org/3/library/typing.html#typing.FrozenSet)**

Returns all mode objects in the space of which this *[StateString](#page-1089-0)* is a basis state.

**classmethod from\_index**(*state\_index*, *modes=None*, *reverse=False*)

Creates an instance from the index of a state vector corresponding to a single basis state.

Modes - and the bit position in the state index to which each corresponds - can be defined with the modes parameter. In the absence of this parameter, a default register of the appropriate size is implicit, with the index being assumed to correspond to an ILO-BE ordering of the default register. See below for examples.

# **Parameters**

- **state**  $index(int) The index of a state vector corresponding to the basis state to which$  $index(int) The index of a state vector corresponding to the basis state to which$  $index(int) The index of a state vector corresponding to the basis state to which$ the created object will correspond.
- **modes** ([Optional](https://docs.python.org/3/library/typing.html#typing.Optional)[[Iterable](https://docs.python.org/3/library/typing.html#typing.Iterable)[[TypeVar](https://docs.python.org/3/library/typing.html#typing.TypeVar)(ModeT)]], default: None) A collection of modes, the state values of which are represented by the state vector, in the appropriate ordering.
- **reverse** (default: False) If True, reverse the bits of the index.

#### **Returns**

[TypeVar](https://docs.python.org/3/library/typing.html#typing.TypeVar)(StateStringT, bound= StateString) – An instance of this class corresponding to the basis state to which the provided index corresponds.

# **Examples**

```
>>> index = 12
>>> statestring = StateString.from_index(index)
>>> print(statestring)
{0: 1, 1: 1, 2: 0, 3: 0}
>>> statestring = StateString.from_index(index,modes=[3,0,1,2])
>>> print(statestring)
{3: 1, 0: 1, 1: 0, 2: 0}
```
#### **classmethod from\_list\_int**(*data*)

Construct a *[StateString](#page-1089-0)* from a [list](https://docs.python.org/3/library/stdtypes.html#list) of integers or booleans.

The integers within the [list](https://docs.python.org/3/library/stdtypes.html#list) should correspond to the states of individual modes. Modes will be assumed to be indexed in the  $[0, \text{len}(\text{data}))$  range in ascending order.

#### **Parameters**

**data** ([List](https://docs.python.org/3/library/typing.html#typing.List)[[Union](https://docs.python.org/3/library/typing.html#typing.Union)[[int](https://docs.python.org/3/library/functions.html#int), [bool](https://docs.python.org/3/library/functions.html#bool)]]) – State values to assign for the default mode set.

#### **Returns**

[TypeVar](https://docs.python.org/3/library/typing.html#typing.TypeVar)(StateStringT, bound= StateString) – An instance of this class representing the basis state with provided state values, using a default set of modes.

## **classmethod from\_string**(*data*)

Constructs a class instance from a string.

This method will make a best effort to interpret a string as an instance of this class. It is provided largely for backwards compatibility. Caution is advised.

## **Parameters**

```
• input_string – String in the format coeff1 [(coeff1_1, term1_1), ...,
  (\text{coeff1}_n, \text{term1}_n)], \ldots, coeffn [(\text{coeffn}_1, \text{term1}_n), \ldots].
```

```
\cdot data str}) –
```
# **Returns**

*[QubitStateString](#page-1075-0)* – Child class object.

#### **property hamming\_weight: [int](https://docs.python.org/3/library/functions.html#int)**

Returns the Hamming weight of the basis state.

#### **classmethod load\_h5**(*name*)

Loads a state string object from .h5 file.

#### **Parameters**

**name** ([Union](https://docs.python.org/3/library/typing.html#typing.Union)[[str](https://docs.python.org/3/library/stdtypes.html#str), Group]) – Name of .h5 file to be loaded.

#### **Returns**

[TypeVar](https://docs.python.org/3/library/typing.html#typing.TypeVar)(StateStringT, bound= StateString) – Loaded integral operator object.

# **mode\_class**

alias of Qubit

#### **property num\_modes: [int](https://docs.python.org/3/library/functions.html#int)**

Returns the number of modes in the space of which this *[StateString](#page-1089-0)* is a basis state.

# **occupations\_ordered**()

Returns a [list](https://docs.python.org/3/library/stdtypes.html#list) of integer or boolean occupation numbers corresponding to modes ordered in increasing lexicographic order.

# **Return type** [List](https://docs.python.org/3/library/typing.html#typing.List)[[Union](https://docs.python.org/3/library/typing.html#typing.Union)[[int](https://docs.python.org/3/library/functions.html#int), [bool](https://docs.python.org/3/library/functions.html#bool)]]

#### **save\_h5**(*name*)

Dumps state string object to .h5 file.

#### **Parameters**

**name** ([Union](https://docs.python.org/3/library/typing.html#typing.Union)[[str](https://docs.python.org/3/library/stdtypes.html#str), Group]) – Destination filename of .h5 file.

#### **Return type**

[None](https://docs.python.org/3/library/constants.html#None)

#### <span id="page-1077-0"></span>**to\_index**(*modes=None*, *reverse=False*)

Returns the index of the state vector to which this basis state corresponds.

The ordering of modes when defining indexing into the state vector can be controlled with the modes parameter. By default, modes will be ordered following an ILO-BE convention - see examples.

# **Parameters**

- **modes** ([Optional](https://docs.python.org/3/library/typing.html#typing.Optional)[[Iterable](https://docs.python.org/3/library/typing.html#typing.Iterable)[[TypeVar](https://docs.python.org/3/library/typing.html#typing.TypeVar)(ModeT)]], default: None) An ordering of modes used for defining state vector indices, from most significant to least significant.
- **reverse** (default: False) If True, reverse the order of bits in the state vector index.

### **Returns**

[int](https://docs.python.org/3/library/functions.html#int) – A state vector index corresponding to this basis state.

#### **Raises**

**[ValueError](https://docs.python.org/3/library/exceptions.html#ValueError)** – If provided modes are not the same as those of the state.

#### **Examples**

```
\Rightarrow statestring = StateString({0:1, 1:1, 2:0, 3:0})
>>> index = statestring.to_index()
>>> print(index)
12
\Rightarrow index = statestring.to_index([0, 2, 3, 1])
```
(continues on next page)

(continued from previous page)

```
>>> print(index)
9
```
# <span id="page-1078-0"></span>**class State**(*data=None*, *coeff=1.0*)

Bases: LinearDictCombiner, Representable, [Generic](https://docs.python.org/3/library/typing.html#typing.Generic)[StateStringT]

A generic class for representing a state vector within some arbitrary Hilbert space.

This class is generic with regard to the nature of the underlying modes. Typically, one should use subclasses which represent basis vectors within a specific space - see the documentation for *[QubitState](#page-1063-0)* and *[FermionState](#page-1049-0)*.

Within this class, *[StateString](#page-1089-0)*-derived objects are mapped in a [dict](https://docs.python.org/3/library/stdtypes.html#dict)-like fashion to scalar coefficients, in order to represent a linear combination of basis states. Subclasses must define the string\_class attribute, which gives the type (derived from StateString) of the object representing an individual basis state.

### **Examples**

```
\Rightarrow \Rightarrow qs0 = State([1, 1, 0, 0], 1)
>>> print(qs0)
(1, {0: 1, 1: 1, 2: 0, 3: 0})
>>> qss = StateString({0:1,1:1,2:0,3:0})
\Rightarrow \bullet qs1 = State(qss, 1)
>>> print(qs1)
(1, {0: 1, 1: 1, 2: 0, 3: 0})
>>> qss0 = StateString({0:1,1:1,2:0,3:0})
>>> qss1 = StateString({0:1,1:0,2:1,3:0})
>>> qs2 = State(((0.9, qss0), (0.1, qss1)))
>>> print(qs2)
(0.9, {0: 1, 1: 1, 2: 0, 3: 0}), (0.1, {0: 1, 1: 0, 2: 1, 3: 0})
>>> qss0 = StateString({0:1,1:1,2:0,3:0})
\Rightarrow qss1 = StateString({0:1,1:0,2:1,3:0})
>>> qs3 = State({qss0: 0.9, qss1: 0.1})
>>> print(qs3)
(0.9, {0: 1, 1: 1, 2: 0, 3: 0}), (0.1, {0: 1, 1: 0, 2: 1, 3: 0})
```
# **Parameters**

- **data** ([Union](https://docs.python.org/3/library/typing.html#typing.Union)[[List](https://docs.python.org/3/library/typing.html#typing.List)[[int](https://docs.python.org/3/library/functions.html#int)], *[StateString](#page-1089-0)*, [Tuple](https://docs.python.org/3/library/typing.html#typing.Tuple)[[Tuple](https://docs.python.org/3/library/typing.html#typing.Tuple)[[Union](https://docs.python.org/3/library/typing.html#typing.Union)[[int](https://docs.python.org/3/library/functions.html#int), [float](https://docs.python.org/3/library/functions.html#float), [complex](https://docs.python.org/3/library/functions.html#complex), Expr], *[StateString](#page-1089-0)*]], [Dict](https://docs.python.org/3/library/typing.html#typing.Dict)[*[StateString](#page-1089-0)*, [Union](https://docs.python.org/3/library/typing.html#typing.Union)[[int](https://docs.python.org/3/library/functions.html#int), [float](https://docs.python.org/3/library/functions.html#float), [complex](https://docs.python.org/3/library/functions.html#complex), Expr]]], default: None) –
- **coeff** ([Union](https://docs.python.org/3/library/typing.html#typing.Union)[[int](https://docs.python.org/3/library/functions.html#int), [float](https://docs.python.org/3/library/functions.html#float), [complex](https://docs.python.org/3/library/functions.html#complex), Expr], default: 1.0) –

**approx\_equal\_to**(*other*, *abs\_tol=1e-10*)

Checks if object's dictionary values are numerically identical to the other object values.

# **Parameters**

- **other** (LinearDictCombiner) Object to compare to.
- **abs\_tol** ([float](https://docs.python.org/3/library/functions.html#float), default: 1e-10) Threshold of comparing numeric values.

# **Raises**

**[TypeError](https://docs.python.org/3/library/exceptions.html#TypeError)** – Comparison of two values can't be done due to types mismatch.

# **Return type**

[bool](https://docs.python.org/3/library/functions.html#bool)

# **approx\_equal\_to\_by\_random\_subs**(*other*, *order=1*, *abs\_tol=1e-10*)

Checks if object's dictionary values are numerically identical to the other object values.

Symbols contained in the difference of the two objects, if any, are substituted by random numeric values prior to norm check.

**Parameters**

- **other** (LinearDictCombiner) Object to compare to.
- **order** ([int](https://docs.python.org/3/library/functions.html#int), default: 1) Parameter specifying the norm formula (see numpy.linalg. norm() documentation).
- **abs\_tol** ([float](https://docs.python.org/3/library/functions.html#float), default: 1e-10) Threshold against which the norm of the difference is checked.

# **Return type**

[bool](https://docs.python.org/3/library/functions.html#bool)

# **property basis\_states: [List](https://docs.python.org/3/library/typing.html#typing.List)[StateStringT]**

Returns the basis states with nonzero coefficient as a  $list.$  $list.$ 

# **clone**()

Performs shallow copy of the object.

#### **Return type**

[TypeVar](https://docs.python.org/3/library/typing.html#typing.TypeVar)(SYMBOLICTYPE, bound= Symbolic)

### **property coefficients: [List](https://docs.python.org/3/library/typing.html#typing.List)[\[int](https://docs.python.org/3/library/functions.html#int) | [float](https://docs.python.org/3/library/functions.html#float) | [complex](https://docs.python.org/3/library/functions.html#complex) | Expr]**

Returns the scalar coefficients of individual basis vectors as a [list](https://docs.python.org/3/library/stdtypes.html#list).

**compress**(*abs\_tol=1e-10*, *symbol\_sub\_type=CompressSymbolSubType.NONE*)

Combines duplicate terms, removing those with negligible coefficient.

#### **Parameters**

- **abs\_tol** ([float](https://docs.python.org/3/library/functions.html#float), default: 1e-10) Tolerance for comparing values to zero.
- **symbol\_sub\_type** ([Union](https://docs.python.org/3/library/typing.html#typing.Union)[CompressSymbolSubType, [str](https://docs.python.org/3/library/stdtypes.html#str)], default: CompressSymbolSubType.NONE) – Defines the behaviour for dealing with symbolic expressions in coefficients. If "none", symbolic expressions are left intact. If "unity", substitutes all free symbols with 1, and removes all imaginary and real components below tolerance. If "random", substitutes all free symbols with a random number between 0 and 1, and removes imaginary and real components below tolerance.

**Warning:** When symbol\_sub\_type != "none", this method assumes significant expression structure is known a priori, and is best suited to operators which have simple product expressions, such as excitation operators for VQE ansatzes and digital quantum simulation. Otherwise, it may remove terms relevant to computation. Each expression is of the form  $f(a_1, a_2, \ldots, a_n)$  for some symbols  $a_i$ .  $|f(a_1, a_2, \ldots, a_n)|$  is assumed to monotonically increase in both real and imaginary components for all  $a_i \in [0, 1].$ 

#### **Returns**

LinearDictCombiner – Updated instance of LinearDictCombiner.
## **copy**()

Performs deep copy of the object.

## **Return type**

[TypeVar](https://docs.python.org/3/library/typing.html#typing.TypeVar)(SYMBOLICTYPE, bound= Symbolic)

# **df**()

Returns a Pandas DataFrame object of the dictionary.

## **Return type**

DataFrame

## **empty**()

Checks if dictionary is empty.

### **Return type**

[bool](https://docs.python.org/3/library/functions.html#bool)

# **evalf**(*\*args*, *\*\*kwargs*)

Evaluates symbolic expressions stored in [dict](https://docs.python.org/3/library/stdtypes.html#dict) values and replaces them with the results.

### **Parameters**

- **args** ([Any](https://docs.python.org/3/library/typing.html#typing.Any)) Args to be passed to sympy.evalf().
- **kwargs** ([Any](https://docs.python.org/3/library/typing.html#typing.Any)) Kwargs to be passed to sympy.evalf().

### **Returns**

LinearDictCombiner – Updated instance of LinearDictCombiner.

## **free\_symbols**()

Returns the free symbols in the coefficient values.

# **free\_symbols\_ordered**()

Returns the free symbols in the dict, ordered alphabetically.

## **Returns**

*[SymbolSet](#page-583-0)* – Ordered set of symbols.

### **classmethod from\_ndarray**(*state\_vector*, *modes=None*, *reverse=False*)

Returns an instance representing the provided ndarray state vector.

This method will take a state vector as a ndarray column vector and convert it to a *[State](#page-1078-0)* object. Modes and the bit position in the state index to which each corresponds - can be defined with the modes parameter. In the absence of this parameter, a default register of the appropriate size is implicit, with the index being assumed to correspond to an ILO-BE ordering of the default register.

In keeping with numpy convention, 1-D arrays and 2-D arrays with shape (*N*,1) are treated as column vectors. The length *N* of the vector must be either 0 or a power of 2. Differently shaped arrays are not accepted.

### **Parameters**

- **state\_vector** (ndarray) The state vector representing the state to be created.
- **modes** ([Optional](https://docs.python.org/3/library/typing.html#typing.Optional)[[Iterable](https://docs.python.org/3/library/typing.html#typing.Iterable)[[TypeVar](https://docs.python.org/3/library/typing.html#typing.TypeVar)(ModeT)]], default: None) An ordering of modes used for defining indices, from most significant to least significant. Default behaviour as above.
- **reverse** (default: False) If True, reverse bit order of state vector indices (e.g. for changing endianness).

### **Returns**

An instance of this class representing the provided ndarray state vector.

## **Raises**

**[ValueError](https://docs.python.org/3/library/exceptions.html#ValueError)** – If the input state vector has invalid shape.

## **classmethod from\_sparray**(*state\_vector*, *modes=None*, *reverse=False*)

Returns an instance representing the provided scipy sparse array state\_vector.

This method will take a state vector as a scipy sparse array and convert it to a *[State](#page-1078-0)* object. Modes - and the bit position in the state index to which each corresponds - can be defined with the modes parameter. In the absence of this parameter, a default register of the appropriate size is implicit, with the index being assumed to correspond to an ILO-BE ordering of the default register.

The shape of the array must be (*N*, 1) where *N* is either 0 or a power of 2. Differently shaped arrays are not accepted.

## **Parameters**

- **state\_vector** (spmatrix) The state vector representing the state to be created.
- **modes** ([Optional](https://docs.python.org/3/library/typing.html#typing.Optional)[[Iterable](https://docs.python.org/3/library/typing.html#typing.Iterable)[[TypeVar](https://docs.python.org/3/library/typing.html#typing.TypeVar)(ModeT)]], default: None) An ordering of modes used for defining indices, from most significant to least significant. Default behaviour as above.
- **reverse** (default: False) If True, reverse bit order of state vector indices (e.g. for changing endianness).

### **Returns**

An instance of this class representing state\_vector.

# **classmethod from\_string**(*input\_string*)

Constructs a child class instance from a string.

## **Parameters**

```
string (str) – String in the format coeff1 [(coeff1_1, term1_1),
..., (coeff1_n, term1_n)], ..., coeffn [(coeffn_1, termn_1),
...].
```
### **Returns**

[TypeVar](https://docs.python.org/3/library/typing.html#typing.TypeVar)(StateT, bound= State) – Child class object.

### **get\_numeric\_representation**()

Placeholder, unimplemented method.

## **get\_symbolic\_representation**()

Placeholder, unimplemented method.

## **is\_all\_coeff\_complex**()

Check if all coefficients have complex values.

# **Returns**

[bool](https://docs.python.org/3/library/functions.html#bool) – False if a non-complex value occurs before any free symbols in the [dict](https://docs.python.org/3/library/stdtypes.html#dict) values, or True if no non-complex values occur.

**Warning:** Returns None if a free symbol occurs before any non-complex values in the coefficients.

# **is\_all\_coeff\_imag**()

Check if all coefficients have purely imaginary values.

[bool](https://docs.python.org/3/library/functions.html#bool) – False if a non-complex value occurs before any free symbols in the [dict](https://docs.python.org/3/library/stdtypes.html#dict) values, or True if no non-complex values occur.

**Warning:** Returns None if a free symbol occurs before any non-imaginary values in the coefficients.

# **is\_all\_coeff\_real**()

Check if all coefficients have real values.

# **Returns**

[bool](https://docs.python.org/3/library/functions.html#bool) – False if a non-real value occurs before any free symbols in the [dict](https://docs.python.org/3/library/stdtypes.html#dict) values, or True if no non-real values occur.

**Warning:** Returns None if a free symbol occurs before any non-real values in the [dict](https://docs.python.org/3/library/stdtypes.html#dict) coefficients.

# **is\_all\_coeff\_symbolic**()

Check if all coefficients contain free symbols.

### **Returns**

[bool](https://docs.python.org/3/library/functions.html#bool) – Whether all coefficients contain free symbols.

### **is\_any\_coeff\_complex**()

Check if any coefficients have complex values.

### **Returns**

[bool](https://docs.python.org/3/library/functions.html#bool) – True if a complex value occurs before any free symbols in the [dict](https://docs.python.org/3/library/stdtypes.html#dict) values, or False if no complex values occur.

Warning: Returns None if a free symbol occurs before any complex values in the coefficients.

## **is\_any\_coeff\_imag**()

Check if any coefficients have imaginary values.

#### **Returns**

[bool](https://docs.python.org/3/library/functions.html#bool) – True if an imaginary value occurs before any free symbols in the [dict](https://docs.python.org/3/library/stdtypes.html#dict) values, or False if no imaginary values occur.

**Warning:** Returns None if a free symbol occurs before any imaginary values in the coefficients.

# **is\_any\_coeff\_real**()

Check if any coefficients have real values.

### **Returns**

[bool](https://docs.python.org/3/library/functions.html#bool) – True if a real value occurs before any free symbols in the [dict](https://docs.python.org/3/library/stdtypes.html#dict) values, or False if no real values occur.

**Warning:** Returns None if a free symbol occurs before any real values in the coefficients.

## **is\_any\_coeff\_symbolic**()

Check if any coefficients contain free symbols.

### **Returns**

[bool](https://docs.python.org/3/library/functions.html#bool) – Whether any coefficients contain free symbols.

# **is\_basis\_state**()

Checks this object represents a scalar multiple of a single basis state.

# **Return type**

[bool](https://docs.python.org/3/library/functions.html#bool)

# **is\_normalized**(*order=2*, *abs\_tol=1e-10*)

Returns True if operator has unit p-norm, else False.

## **Parameters**

- **order** ([int](https://docs.python.org/3/library/functions.html#int), default: 2) Norm order.
- **abs\_tol** ([float](https://docs.python.org/3/library/functions.html#float), default: 1e-10) Tolerance threshold for comparison with unity.

## **Raises**

**[ValueError](https://docs.python.org/3/library/exceptions.html#ValueError)** – Coefficients contain free symbols.

# **Return type**

[bool](https://docs.python.org/3/library/functions.html#bool)

# **is\_parallel\_with**(*other*, *abs\_tol=1e-10*)

Returns True if other is parallel with this (i.e. a scalar multiple of this), otherwise False.

### **Parameters**

- **other** (LinearDictCombiner) The other object to compare against
- **abs\_tol** ([Optional](https://docs.python.org/3/library/typing.html#typing.Optional)[[float](https://docs.python.org/3/library/functions.html#float)], default: 1e-10) Tolerance threshold for comparison. Set to None to test for exact equivalence.

## **Returns**

[bool](https://docs.python.org/3/library/functions.html#bool) – True if other is parallel with this, otherwise False.

# **is\_unit\_1norm**(*abs\_tol=1e-10*)

Returns True if operator has unit 1-norm, else False.

# **Parameters**

**abs\_tol** ([float](https://docs.python.org/3/library/functions.html#float), default: 1e-10) – Tolerance threshold for comparison with unity.

# **Return type**

[bool](https://docs.python.org/3/library/functions.html#bool)

# **is\_unit\_2norm**(*abs\_tol=1e-10*)

Returns True if operator has unit 1-norm, else False.

# **Parameters**

**abs\_tol** ([float](https://docs.python.org/3/library/functions.html#float), default: 1e-10) – Tolerance threshold for comparison with unity.

# **Return type**

[bool](https://docs.python.org/3/library/functions.html#bool)

# **is\_unit\_norm**(*order=2*, *abs\_tol=1e-10*)

Returns True if operator has unit p-norm, else False.

# **Parameters**

• **order** ([int](https://docs.python.org/3/library/functions.html#int), default: 2) – Norm order.

• **abs\_tol** ([float](https://docs.python.org/3/library/functions.html#float), default: 1e-10) – Tolerance threshold for comparison with unity.

### **Raises**

**[ValueError](https://docs.python.org/3/library/exceptions.html#ValueError)** – Coefficients contain free symbols.

### **Return type**

[bool](https://docs.python.org/3/library/functions.html#bool)

# **items**()

Returns dictionary items.

### **Return type**

[ItemsView](https://docs.python.org/3/library/typing.html#typing.ItemsView)[[Any](https://docs.python.org/3/library/typing.html#typing.Any), [Union](https://docs.python.org/3/library/typing.html#typing.Union)[[int](https://docs.python.org/3/library/functions.html#int), [float](https://docs.python.org/3/library/functions.html#float), [complex](https://docs.python.org/3/library/functions.html#complex), Expr]]

# **classmethod key\_from\_str**(*key\_str*)

Converts a string to an instance of this class's basis state type.

### **Parameters**

**key\_str** ([str](https://docs.python.org/3/library/stdtypes.html#str)) –

## **Return type**

[TypeVar](https://docs.python.org/3/library/typing.html#typing.TypeVar)(StateStringT, bound= StateString)

## **classmethod load\_h5**(*name*)

Loads a state object from .h5 file.

### **Parameters**

**name** ([Union](https://docs.python.org/3/library/typing.html#typing.Union)[[str](https://docs.python.org/3/library/stdtypes.html#str), Group]) – Name of .h5 file to be loaded.

### **Returns**

[TypeVar](https://docs.python.org/3/library/typing.html#typing.TypeVar)(StateT, bound= State) – Loaded integral operator object.

### **make\_hashable**()

Return a hashable representation of the object.

### **Returns**

 $str - A$  $str - A$  string representation of this instance.

# **map**(*mapping*)

Updates dictionary values, using a mapping function provided.

### **Parameters**

**mapping** ([Callable](https://docs.python.org/3/library/typing.html#typing.Callable)[[[Union](https://docs.python.org/3/library/typing.html#typing.Union)[[int](https://docs.python.org/3/library/functions.html#int), [float](https://docs.python.org/3/library/functions.html#float), [complex](https://docs.python.org/3/library/functions.html#complex), Expr]], [Union](https://docs.python.org/3/library/typing.html#typing.Union)[[int](https://docs.python.org/3/library/functions.html#int), [float](https://docs.python.org/3/library/functions.html#float), [complex](https://docs.python.org/3/library/functions.html#complex), Expr]]) – Mapping function to update the [dict](https://docs.python.org/3/library/stdtypes.html#dict).

### **Returns**

LinearDictCombiner – This instance.

# **property n\_symbols: [int](https://docs.python.org/3/library/functions.html#int)**

Returns the number of free symbols in the object.

## **norm\_coefficients**(*order=2*)

Returns the p-norm of the coefficients.

# **Parameters**

**order** ([int](https://docs.python.org/3/library/functions.html#int), default: 2) – Norm order.

### **Return type**

[Union](https://docs.python.org/3/library/typing.html#typing.Union)[[complex](https://docs.python.org/3/library/functions.html#complex), [float](https://docs.python.org/3/library/functions.html#float)]

### **normalized**(*norm\_value=1.0*, *norm\_order=2*)

Returns a copy of this object with normalised coefficients.

### **Parameters**

- **norm\_value** ([float](https://docs.python.org/3/library/functions.html#float), default: 1.0) The desired norm of the returned operator.
- **norm\_order** ([int](https://docs.python.org/3/library/functions.html#int), default: 2) The order of the norm to be used.

### **Returns**

LinearDictCombiner – A copy of the object with coefficients normalised to the desired value.

# **property num\_modes: [int](https://docs.python.org/3/library/functions.html#int)**

Returns the number of modes.

### **print\_table**()

Print dictionary formatted as a table.

### **Return type**

[NoReturn](https://docs.python.org/3/library/typing.html#typing.NoReturn)

## **remove\_global\_phase**()

Returns a copy with a global phase applied such that the first element has a real coefficient.

This is an alias for *[set\\_global\\_phase\(\)](#page-1085-0)* - see this method for greater control over the phase to be applied.

## **Returns**

LinearDictCombiner – A copy of the object with a global phase applied such that the first element has a real coefficient.

# **reversed\_order**()

Reverses the order of terms and returns it as a new object.

## **Return type**

LinearDictCombiner

## **save\_h5**(*name*)

Dumps state object to .h5 file.

### **Parameters**

**name** ([Union](https://docs.python.org/3/library/typing.html#typing.Union)[[str](https://docs.python.org/3/library/stdtypes.html#str), Group]) – Destination filename of .h5 file.

# **Return type**

[None](https://docs.python.org/3/library/constants.html#None)

### <span id="page-1085-0"></span>**set\_global\_phase**(*phase=0.0*)

Returns a copy with a global phase applied such that the first element has the desired phase.

### **Parameters**

- **phase** ([Union](https://docs.python.org/3/library/typing.html#typing.Union)[[int](https://docs.python.org/3/library/functions.html#int), [float](https://docs.python.org/3/library/functions.html#float), [complex](https://docs.python.org/3/library/functions.html#complex), Expr], default: 0.0) The phase to yield on the first element, in half-turns (i.e. multiples of pi).
- **phase.** (*A symbolic expression can be assigned to*) –

# **Returns**

LinearDictCombiner – A copy of the object with the desired global phase applied.

## **simplify**(*\*args*, *\*\*kwargs*)

Simplifies expressions stored in dictionary values.

# **Parameters**

- **args** ([Any](https://docs.python.org/3/library/typing.html#typing.Any)) Args to be passed to sympy.simplify().
- **kwargs** ([Any](https://docs.python.org/3/library/typing.html#typing.Any)) Kwargs to be passed to sympy.simplify().

## **Returns**

LinearDictCombiner – Updated instance of LinearDictCombiner.

### **property single\_term: StateStringT**

Returns the stored configuration as a *[StateString](#page-1089-0)*, if only a single configuration is stored.

### **Raises**

**[RuntimeError](https://docs.python.org/3/library/exceptions.html#RuntimeError)** – if more or less than one configuration is stored

### **Returns**

The single configuration occupation vector.

# **split**()

Generates *[State](#page-1078-0)* objects containing only single configurations, preserving coefficients.

### **Return type**

[Generator](https://docs.python.org/3/library/typing.html#typing.Generator)[[TypeVar](https://docs.python.org/3/library/typing.html#typing.TypeVar)(StateT, bound= State), [None](https://docs.python.org/3/library/constants.html#None), None]

## **string\_class**

alias of *[StateString](#page-1089-0)*

### **subs**(*symbol\_map*)

Returns a new objects with symbols substituted.

### **Parameters**

**symbol\_map** ([Union](https://docs.python.org/3/library/typing.html#typing.Union)[*[SymbolDict](#page-580-0)*, [Dict](https://docs.python.org/3/library/typing.html#typing.Dict)[Symbol, Expr], [Dict](https://docs.python.org/3/library/typing.html#typing.Dict)[Symbol, [float](https://docs.python.org/3/library/functions.html#float)], [Dict](https://docs.python.org/3/library/typing.html#typing.Dict)[Symbol, [Union](https://docs.python.org/3/library/typing.html#typing.Union)[[float](https://docs.python.org/3/library/functions.html#float), [complex](https://docs.python.org/3/library/functions.html#complex), Expr]], [Callable](https://docs.python.org/3/library/typing.html#typing.Callable)[[Symbol], Expr],  $\text{str}$  $\text{str}$  $\text{str}$ ) – A mapping for substitution of free symbols.

### **Returns**

[TypeVar](https://docs.python.org/3/library/typing.html#typing.TypeVar)(SYMBOLICTYPE, bound= Symbolic) – A copy of self with symbols substituted according to the provided map.

### **symbol\_substitution**(*symbol\_map=None*)

Substitutes free symbols for numerical values according to a map.

## **Parameters**

**symbol\_map** ([Union](https://docs.python.org/3/library/typing.html#typing.Union)[*[SymbolDict](#page-580-0)*, [Dict](https://docs.python.org/3/library/typing.html#typing.Dict)[Symbol, Expr], [Dict](https://docs.python.org/3/library/typing.html#typing.Dict)[Symbol, [float](https://docs.python.org/3/library/functions.html#float)], [Dict](https://docs.python.org/3/library/typing.html#typing.Dict)[Symbol, [Union](https://docs.python.org/3/library/typing.html#typing.Union)[[float](https://docs.python.org/3/library/functions.html#float), [complex](https://docs.python.org/3/library/functions.html#complex), Expr]], [Callable](https://docs.python.org/3/library/typing.html#typing.Callable)[[Symbol], Expr], [str](https://docs.python.org/3/library/stdtypes.html#str), [None](https://docs.python.org/3/library/constants.html#None)], default: None) –

## **Return type**

LinearDictCombiner

### **sympify**(*\*args*, *\*\*kwargs*)

Sympifies dictionary values.

Replaces values with their corresponding symbolic expressions.

- **args** ([Any](https://docs.python.org/3/library/typing.html#typing.Any)) Args to be passed to sympy.sympify().
- **kwargs** ([Any](https://docs.python.org/3/library/typing.html#typing.Any)) Kwargs to be passed to sympy.sympify().

LinearDictCombiner – Updated instance of LinearDictCombiner.

**Raises**

**[RuntimeError](https://docs.python.org/3/library/exceptions.html#RuntimeError)** – Sympification fails.

# **property terms: [List](https://docs.python.org/3/library/typing.html#typing.List)[\[Any](https://docs.python.org/3/library/typing.html#typing.Any)]**

Returns dictionary keys.

## <span id="page-1087-0"></span>**to\_ndarray**(*modes=None*, *dtype=complex*, *reverse=False*)

Returns a state vector representation of this state.

Modes - and the bit position in the state index to which each corresponds - can be defined with the modes parameter. In the absence of this parameter, a default register of the appropriate size is implicit, with the index being assumed to correspond to an ILO-BE ordering of the default register. See below for examples.

### **Parameters**

- **modes** ([Optional](https://docs.python.org/3/library/typing.html#typing.Optional)[[List](https://docs.python.org/3/library/typing.html#typing.List)[[TypeVar](https://docs.python.org/3/library/typing.html#typing.TypeVar)(ModeT)]], default: None) An ordering of modes used for defining indices, from most significant to least significant. Default behaviour as above.
- **dtype** (default: complex) The numpy dtype to be used for the returned vector.
- **reverse** ([bool](https://docs.python.org/3/library/functions.html#bool), default: False) If True, reverse bit order of state vector indices (e.g. for changing endianness).

### **Returns**

ndarray – A dense numpy ndarray representation of the state.

### **Examples**

```
>>> qss0 = StateString({0:1,1:1,2:0,3:0})
>>> qss1 = StateString({0:1,1:0,2:1,3:0})
>>> qs = State({qss0: 0.9, qss1: 0.1})
>>> state_vector = qs.to_ndarray()
>>> print(state_vector)
[0. +0. j][0. +0. j][0. +0.j]
[0. +0. j][0. +0. j][0. +0. j][0. +0. j][0. +0. j][0. +0. j][0. +0.j]
 [0.1+0.1][0. +0.j]
 [0.9+0.j]
 [0. +0. j][0. +0. j][0. +0.j]]
\Rightarrow state_vector = qs.to_ndarray([0, 2, 3, 1])
>>> print(state_vector)
[10. +0.1][0. +0. j][0. +0. j][0. +0. j]
```
(continues on next page)

(continued from previous page)

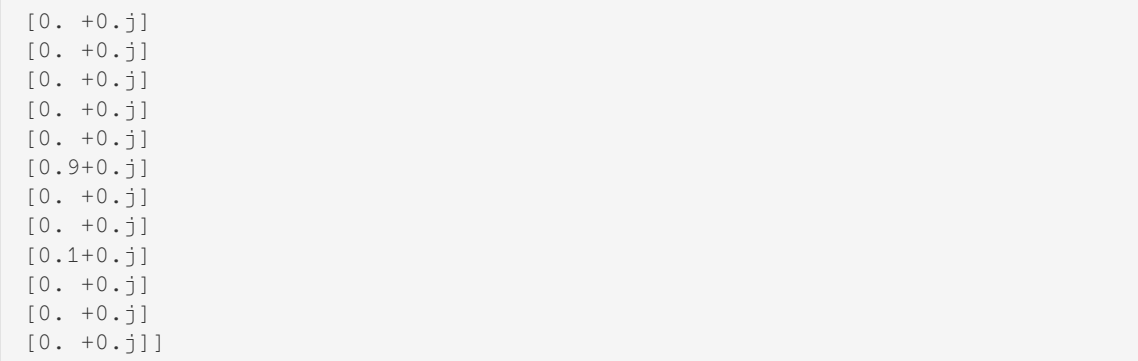

## **to\_sparray**(*modes=None*, *matrix\_type=scipy.sparse.csr\_array*, *dtype=complex*, *reverse=False*)

Returns a scipy sparse array state vector representation of this state.

Modes - and the bit position in the state index to which each corresponds - can be defined with the modes parameter. In the absence of this parameter, a default register of the appropriate size is implicit, with the index being assumed to correspond to an ILO-BE ordering of the default register. See *[to\\_ndarray\(\)](#page-1087-0)* for examples.

## **Parameters**

- **modes** ([Optional](https://docs.python.org/3/library/typing.html#typing.Optional)[[List](https://docs.python.org/3/library/typing.html#typing.List)[[TypeVar](https://docs.python.org/3/library/typing.html#typing.TypeVar)(ModeT)]], default: None) An ordering of modes used for defining indices, from most significant to least significant. Default behaviour as above.
- **matrix\_type** (default: scipy.sparse.csr\_array) The type of the sparse matrix to be generated.
- **dtype** (default: complex) The numpy dtype to be used for the returned vector.
- **reverse** ([bool](https://docs.python.org/3/library/functions.html#bool), default: False) If True, reverse bit order of state vector indices (e.g. for changing endianness).

## **Returns**

A scipy sparse array representation of the state.

## **unsympify**()

Unsympifies dictionary values.

Replaces symbolic expressions with their corresponding numeric values.

### **Returns**

LinearDictCombiner – Updated instance of LinearDictCombiner.

## **Raises**

**[TypeError](https://docs.python.org/3/library/exceptions.html#TypeError)** – Unsympification fails.

### **vdot**(*other*)

Calculates the inner product with another *[State](#page-1078-0)* object.

The other *[State](#page-1078-0)* is treated as the ket, this one is treated as the bra - i.e. the coefficient

## **Parameters**

**other** ([TypeVar](https://docs.python.org/3/library/typing.html#typing.TypeVar)(StateT, bound= State)) – Another *[State](#page-1078-0)* forming the ket of the inner product.

### **Returns**

[Union](https://docs.python.org/3/library/typing.html#typing.Union)[[int](https://docs.python.org/3/library/functions.html#int), [float](https://docs.python.org/3/library/functions.html#float), [complex](https://docs.python.org/3/library/functions.html#complex), Expr] – The inner product between self and other.

#### **classmethod zero**()

Return object with a zero [dict](https://docs.python.org/3/library/stdtypes.html#dict) entry.

### **Examples**

```
>>> print(LinearDictCombiner.zero())
(0)
```
### <span id="page-1089-0"></span>**class StateString**(*data*)

Bases: [UserDict](https://docs.python.org/3/library/collections.html#collections.UserDict), [Generic](https://docs.python.org/3/library/typing.html#typing.Generic)[ModeT]

Represents a basis vector in an arbitrary Hilbert space.

This class is generic with regard to the nature of the underlying modes. Typically, one should use subclasses which represent basis vectors within a specific space - see the documentation for *[QubitStateString](#page-1075-0)* and *[FermionStateString](#page-1060-0)*. Subclasses must define the mode\_class attribute, which determines the class of the underlying mode.

### **Parameters**

```
data (Union[Dict[TypeVar(ModeT), Union[int, bool]], List[Union[int, bool]],
Tuple[Union[int, bool]]]) –
```
### **property all\_modes: [FrozenSet](https://docs.python.org/3/library/typing.html#typing.FrozenSet)**

Returns all mode objects in the space of which this *[StateString](#page-1089-0)* is a basis state.

### **classmethod from\_index**(*state\_index*, *modes=None*, *reverse=False*)

Creates an instance from the index of a state vector corresponding to a single basis state.

Modes - and the bit position in the state index to which each corresponds - can be defined with the modes parameter. In the absence of this parameter, a default register of the appropriate size is implicit, with the index being assumed to correspond to an ILO-BE ordering of the default register. See below for examples.

### **Parameters**

- **state\_index** ([int](https://docs.python.org/3/library/functions.html#int)) The index of a state vector corresponding to the basis state to which the created object will correspond.
- **modes** ([Optional](https://docs.python.org/3/library/typing.html#typing.Optional)[[Iterable](https://docs.python.org/3/library/typing.html#typing.Iterable)[[TypeVar](https://docs.python.org/3/library/typing.html#typing.TypeVar)(ModeT)]], default: None) A collection of modes, the state values of which are represented by the state vector, in the appropriate ordering.
- **reverse** (default: False) If True, reverse the bits of the index.

### **Returns**

```
TypeVar(StateStringT, bound= StateString) – An instance of this class corresponding
to the basis state to which the provided index corresponds.
```
### **Examples**

```
>>> index = 12
>>> statestring = StateString.from_index(index)
>>> print(statestring)
{0: 1, 1: 1, 2: 0, 3: 0}
>>> statestring = StateString.from_index(index,modes=[3,0,1,2])
>>> print(statestring)
{3: 1, 0: 1, 1: 0, 2: 0}
```
### **classmethod from\_list\_int**(*data*)

Construct a *[StateString](#page-1089-0)* from a [list](https://docs.python.org/3/library/stdtypes.html#list) of integers or booleans.

The integers within the [list](https://docs.python.org/3/library/stdtypes.html#list) should correspond to the states of individual modes. Modes will be assumed to be indexed in the  $[0, \text{len}(\text{data}))$  range in ascending order.

### **Parameters**

**data** ([List](https://docs.python.org/3/library/typing.html#typing.List)[[Union](https://docs.python.org/3/library/typing.html#typing.Union)[[int](https://docs.python.org/3/library/functions.html#int), [bool](https://docs.python.org/3/library/functions.html#bool)]]) – State values to assign for the default mode set.

### **Returns**

[TypeVar](https://docs.python.org/3/library/typing.html#typing.TypeVar)(StateStringT, bound= StateString) – An instance of this class representing the basis state with provided state values, using a default set of modes.

### **classmethod from\_string**(*data*)

Generate a class instance from a string.

This method will make a best effort to interpret a string as an instance of this class. It is provided largely for backwards compatibility. Caution is advised.

### **Parameters**

**data**  $(s \text{tr})$  – A [str](https://docs.python.org/3/library/stdtypes.html#str)ing from which to attempt to generate an instance of this class.

### **Returns**

[TypeVar](https://docs.python.org/3/library/typing.html#typing.TypeVar)(StateStringT, bound= StateString) – A class instance generated from the input string.

# **property hamming\_weight: [int](https://docs.python.org/3/library/functions.html#int)**

Returns the Hamming weight of the basis state.

## **classmethod load\_h5**(*name*)

Loads a state string object from .h5 file.

### **Parameters**

**name** ([Union](https://docs.python.org/3/library/typing.html#typing.Union)[[str](https://docs.python.org/3/library/stdtypes.html#str), Group]) – Name of .h5 file to be loaded.

### **Returns**

[TypeVar](https://docs.python.org/3/library/typing.html#typing.TypeVar)(StateStringT, bound= StateString) – Loaded integral operator object.

# **mode\_class**

alias of [int](https://docs.python.org/3/library/functions.html#int)

### **property num\_modes: [int](https://docs.python.org/3/library/functions.html#int)**

Returns the number of modes in the space of which this *[StateString](#page-1089-0)* is a basis state.

## **occupations\_ordered**()

Returns a [list](https://docs.python.org/3/library/stdtypes.html#list) of integer or boolean occupation numbers corresponding to modes ordered in increasing lexicographic order.

# **Return type**

[List](https://docs.python.org/3/library/typing.html#typing.List)[[Union](https://docs.python.org/3/library/typing.html#typing.Union)[[int](https://docs.python.org/3/library/functions.html#int), [bool](https://docs.python.org/3/library/functions.html#bool)]]

### **save\_h5**(*name*)

Dumps state string object to .h5 file.

### **Parameters**

**name** ([Union](https://docs.python.org/3/library/typing.html#typing.Union)[[str](https://docs.python.org/3/library/stdtypes.html#str), Group]) – Destination filename of .h5 file.

### **Return type**

[None](https://docs.python.org/3/library/constants.html#None)

### **to\_index**(*modes=None*, *reverse=False*)

Returns the index of the state vector to which this basis state corresponds.

The ordering of modes when defining indexing into the state vector can be controlled with the modes parameter. By default, modes will be ordered following an ILO-BE convention - see examples.

### **Parameters**

- **modes** ([Optional](https://docs.python.org/3/library/typing.html#typing.Optional)[[Iterable](https://docs.python.org/3/library/typing.html#typing.Iterable)[[TypeVar](https://docs.python.org/3/library/typing.html#typing.TypeVar)(ModeT)]], default: None) An ordering of modes used for defining state vector indices, from most significant to least significant.
- **reverse** (default: False) If True, reverse the order of bits in the state vector index.

### **Returns**

[int](https://docs.python.org/3/library/functions.html#int) – A state vector index corresponding to this basis state.

## **Raises**

**[ValueError](https://docs.python.org/3/library/exceptions.html#ValueError)** – If provided modes are not the same as those of the state.

## **Examples**

```
\Rightarrow statestring = StateString({0:1, 1:1, 2:0, 3:0})
>>> index = statestring.to_index()
>>> print(index)
12
\Rightarrow index = statestring.to_index([0, 2, 3, 1])
>>> print(index)
9
```
# **27.14 inquanto.symmetry**

Module for point-group symmetry analysis.

```
class PointGroup(point_group)
```
Bases: Symmetry

Point group class with associated symmetry processing methods.

### **Parameters**

**point\_group** – The point group label as a string - e.g. "C2v".

### **compute\_representation\_components**(*representation*)

Finds the combination of irreps which gives the provided representation.

This uses the reduction formula:  $n_{row} = \frac{1}{h} * (\sum_N \chi_R \chi_I)$ .

### **Parameters**

**representation** ([List](https://docs.python.org/3/library/typing.html#typing.List)[[int](https://docs.python.org/3/library/functions.html#int)]) – Representation to be reduced.

### **Returns**

 $List[Tuple[Any, str]] - Within each tuple, the first element is the coefficient of each$  $List[Tuple[Any, str]] - Within each tuple, the first element is the coefficient of each$  $List[Tuple[Any, str]] - Within each tuple, the first element is the coefficient of each$  $List[Tuple[Any, str]] - Within each tuple, the first element is the coefficient of each$  $List[Tuple[Any, str]] - Within each tuple, the first element is the coefficient of each$  $List[Tuple[Any, str]] - Within each tuple, the first element is the coefficient of each$  $List[Tuple[Any, str]] - Within each tuple, the first element is the coefficient of each$  $List[Tuple[Any, str]] - Within each tuple, the first element is the coefficient of each$  $List[Tuple[Any, str]] - Within each tuple, the first element is the coefficient of each$  $List[Tuple[Any, str]] - Within each tuple, the first element is the coefficient of each$ irrep in the input representation, and the second element is the irrep symbol.

### **static get\_generators\_symbol2irrep\_dict**(*groupname*)

Retrieve a dictionary which maps the symbols from the provided group to characters of the group generators.

**Parameters**

**groupname** ([str](https://docs.python.org/3/library/stdtypes.html#str)) – Name of point group of interest.

 $Dict[str, TupLeft] - Dict whose keys are irrep symbols and whose values are irrep$  $Dict[str, TupLeft] - Dict whose keys are irrep symbols and whose values are irrep$  $Dict[str, TupLeft] - Dict whose keys are irrep symbols and whose values are irrep$  $Dict[str, TupLeft] - Dict whose keys are irrep symbols and whose values are irrep$ characters.

# **static get\_irrep2symbol\_dict**(*group*)

Retrieve a dictionary which maps the characters of an irrep to the symbol from the character table.

# **Parameters**

**group**  $(str)$  $(str)$  $(str)$  – Name of point group of interest.

### **Returns**

 $Dict[Tuple(int], str]$  $Dict[Tuple(int], str]$  $Dict[Tuple(int], str]$  $Dict[Tuple(int], str]$  $Dict[Tuple(int], str]$  $Dict[Tuple(int], str]$  $Dict[Tuple(int], str]$  $Dict[Tuple(int], str]$  – Dictionary whose keys are irrep characters and whose values are irrep symbols.

# **static get\_supported\_point\_group\_dict**()

Returns a dictionary yielding all supported point group information, with point group labels as keys.

### **Returns**

 $Dict - A dictionary with point group labels as keys ("C2v" etc.). Corresponding values are$  $Dict - A dictionary with point group labels as keys ("C2v" etc.). Corresponding values are$ dictionaries containing information regarding the point group (e.g. character table, symmetry element labels).

# **static get\_symbol2irrep\_dict**(*groupname*)

Retrieve a dictionary which maps the irrep symbols from the provided group to the characters.

## **Parameters**

**groupname** ([str](https://docs.python.org/3/library/stdtypes.html#str)) – Name of point group of interest.

### **Returns**

 $Dict[str, TupLeft])$  $Dict[str, TupLeft])$  $Dict[str, TupLeft])$  $Dict[str, TupLeft])$  – Dictionary whose keys are irrep symbols and whose values are irrep characters.

# **irrep\_direct\_product**(*irreps*)

Computes the direct product of the irrep symbols given in irreps.

## **Parameters**

**irreps** ([Iterable](https://docs.python.org/3/library/typing.html#typing.Iterable)[[str](https://docs.python.org/3/library/stdtypes.html#str)]) – Iterable containing irrep symbols which belong to the Point-Group object's group.

### **Returns**

[Tuple](https://docs.python.org/3/library/typing.html#typing.Tuple)[[List](https://docs.python.org/3/library/typing.html#typing.List)[[Tuple](https://docs.python.org/3/library/typing.html#typing.Tuple)[[int](https://docs.python.org/3/library/functions.html#int), [str](https://docs.python.org/3/library/stdtypes.html#str)]], array] – A tuple where the first element is a list of tuples containing the irrep coefficients and symbols. The second element is the direct product in terms of its characters.

## **classmethod mini\_character\_table**(*point\_group\_label*, *irrep\_labels*)

For a given point group, return a reduced form of the character table.

This includes only generators of the point\_group\_label point group and the irreps present in  $i\tau$ rep\_labels. Generators which are redundant after removal of irreps not in irrep\_labels are removed.

### **Parameters**

• **point\_group\_label** ([str](https://docs.python.org/3/library/stdtypes.html#str)) – Label of the point group.

• **irrep\_labels** ([List](https://docs.python.org/3/library/typing.html#typing.List)[[str](https://docs.python.org/3/library/stdtypes.html#str)]) – List of irreducible representation labels.

# **Returns**

 $Dict[str, Tup1e[int]] - A map of irrep labels to characters.$  $Dict[str, Tup1e[int]] - A map of irrep labels to characters.$  $Dict[str, Tup1e[int]] - A map of irrep labels to characters.$  $Dict[str, Tup1e[int]] - A map of irrep labels to characters.$  $Dict[str, Tup1e[int]] - A map of irrep labels to characters.$  $Dict[str, Tup1e[int]] - A map of irrep labels to characters.$ 

# **print\_character\_table**()

Pretty print the underlying character table.

## **static supported\_groups**()

Return a [list](https://docs.python.org/3/library/stdtypes.html#list) of point groups supported by the *[PointGroup](#page-1091-0)* object.

<span id="page-1093-0"></span>**class TapererZ2**(*symmetry\_operators*, *symmetry\_sectors*, *skip\_fast\_find\_x\_operators=False*)

# Bases: [object](https://docs.python.org/3/library/functions.html#object)

Performs  $\mathbb{Z}_2$  symmetry qubit tapering.

The procedure followed is as described by Bravyi et al. [\(arXiv:1701.08213 \[quant-ph\]](https://arxiv.org/abs/1701.08213)). This technique uses  $\mathbb{Z}_2$ symmetries to reduce qubit requirements for the simulation of a given operator. A *[TapererZ2](#page-1093-0)* object is instantiated by specifying Pauli symmetry operators as a [list](https://docs.python.org/3/library/stdtypes.html#list) of SymmetryOperatorPaulis and a symmetry sector as a list of scalars. Key methods here are *[tapered\\_operator\(\)](#page-1094-0)* which tapers an operator for a provided set of symmetry operators and sectors, and *[tapered\\_state\(\)](#page-1094-1)* which finds a state within the tapered space corresponding to an input state. Note that tapering unitaries and *X* operators are generated upon instantiation and cached. For advanced usage, these may be manually regenerated with *[find\\_x\\_operators\(\)](#page-1093-1)* and *[tapering\\_unitary\(\)](#page-1094-2)*.

## **Parameters**

- **symmetry** operators ([List](https://docs.python.org/3/library/typing.html#typing.List)[*[SymmetryOperatorPauli](#page-846-0)*]) A list of  $\mathbb{Z}_2$  symmetry operators. Validity is not checked.
- **symmetry\_sectors** ([List](https://docs.python.org/3/library/typing.html#typing.List)[[Union](https://docs.python.org/3/library/typing.html#typing.Union)[[complex](https://docs.python.org/3/library/functions.html#complex), [float](https://docs.python.org/3/library/functions.html#float), [int](https://docs.python.org/3/library/functions.html#int)]]) Expectation values of each provided symmetry operator for some reference state.
- **skip\_fast\_find\_x\_operators** ([bool](https://docs.python.org/3/library/functions.html#bool), default: False) In advanced usage, set to True to skip attempting to find single qubit  $X$  operators. Defaults to False.

## **symmetry\_operators**

 $\mathbb{Z}_2$  symmetry operators for which to use tapering.

## **symmetry\_sectors**

Symmetry sectors for which to use tapering.

## **taperable\_qubits**

The qubits which can be removed when tapering an operator or state.

# **exception XOperatorMinimalError**

Bases: [Exception](https://docs.python.org/3/library/exceptions.html#Exception)

Raised if a valid set of single qubit *X* operators is requested, but cannot be found.

## <span id="page-1093-1"></span>**find\_x\_operators**(*skip\_minimal=False*, *regenerate=False*, *cache\_on\_regenerate=True*)

Find a list of *X* operators for generating tapering unitaries.

The key equation in this procedure is [arXiv:1701.08213 \[quant-ph\]](https://arxiv.org/abs/1701.08213) eq. 61. Generated operators include exclusively *X* or *I*. The *[QubitOperatorString](#page-793-0)* with index i in the returned list will anticommute with the symmetry operator of index i contained in this instance, and will commute with all other symmetry operators. For efficiency, generated *X* operators are cached in the *[TapererZ2](#page-1093-0)* object. With default parameters, this will retrieve the cached operators if possible.

If possible, this method will attempt to find single qubit *X* operators that fulfil the above criteria. This should work with minimal symmetry operators e.g. from SymmetryZ2Qubit, but not necessarily in all cases e.g. if derived from fermionic symmetries. If this fails, it currently resorts to brute force, which will be exponentially expensive in the number of symmetry operators. Brute force search can be forced by setting skip minimal=True. To fail in case of failure of the first method, catch BruteForcingXOperatorWarning and except.

- **skip minimal** ( $bood$ , default: False) Set to True to skip attempting to find single qubit *X* operators.
- **regenerate** ([bool](https://docs.python.org/3/library/functions.html#bool), default: False) Set to True to ignore cached x operators and recalculate. Note that if stored *X* operators are derived from a different setting of skip\_minimal, operators will be regenerated regardless of this setting.
- **cache** on regenerate ([bool](https://docs.python.org/3/library/functions.html#bool), default: True) If set, cached X operators will be overwritten if X operators are regenerated.

[tuple](https://docs.python.org/3/library/stdtypes.html#tuple)[[list](https://docs.python.org/3/library/stdtypes.html#list)[*[QubitOperatorString](#page-793-0)*], [bool](https://docs.python.org/3/library/functions.html#bool)] – Operators including only *X* operators used to form the tapering unitary and a boolean, indicating whether single qubit *X* operators were calculated.

### <span id="page-1094-0"></span>**tapered\_operator**(*qubit\_operator*, *relabel\_qubits=False*, *taperable\_qubits=None*)

Given a QubitOperator, find its tapered form.

Thetapered operator is as described by Bravyi, Gambetta, Mezzacapo & Temme ([arXiv:1701.08213 \[quant](https://arxiv.org/abs/1701.08213)[ph\]\)](https://arxiv.org/abs/1701.08213), with the strings of Pauli *X* operators on the taperable qubits replaced by calculated known expectation values. For *N* independent symmetries (and expectation values) provided, *N* qubits should be removed.

## **Parameters**

- **qubit\_operator** (*[QubitOperator](#page-735-0)*) The operator to be tapered.
- **relabel\_qubits** ([bool](https://docs.python.org/3/library/functions.html#bool), default: False) If True, qubits will be relabelled according to indices of the tapered qubits (e.g. if qubit 1 is tapered, qubit 2 goes to qubit 1, qubit 3 to qubit 2 and so on).
- **taperable\_qubits** ([Iterable](https://docs.python.org/3/library/typing.html#typing.Iterable)[Qubit], default: None) For advanced usage specify an explicit iterable of qubits to be tapered rather than using cached taperable qubits determined from the symmetry operators. Validity is not checked - this may lead to unexpected results.

### **Returns**

*[QubitOperator](#page-735-0)* – The tapered operator.

<span id="page-1094-1"></span>**tapered\_state**(*state*, *relabel\_qubits=False*)

Given a Qubit State, find the equivalent Qubit State within the tapered space.

This is performed by transforming the state with the tapering unitary and then contracting over the tapered qubits. For *N* independent symmetries (and expectation values) provided, *N* qubits should be removed.

### **Parameters**

- **state** (*[QubitState](#page-1063-0)*) The original state in the untapered space.
- **relabel\_qubits** ([bool](https://docs.python.org/3/library/functions.html#bool), default: False) Set to True to relabel all qubits by decreasing index according to number of qubits removed.

### **Returns**

*[QubitState](#page-1063-0)* – The tapered state.

<span id="page-1094-2"></span>**tapering\_unitary**(*regenerate=False*, *cache\_on\_regenerate=True*, *skip\_fast\_find\_x\_operators=False*, *x\_operators=None*)

Return the unitary *U* which transforms an operator to perform qubit tapering.

For an operator with N independent  $\mathbb{Z}_2$  symmetries, this transforms the operator to an operator with only Pauli *X* or *I* acting on a set of *N* qubits - i.e. *U* in section VIII of [arXiv:1701.08213 \[quant-ph\]](https://arxiv.org/abs/1701.08213). By default settings, this will be returned from cache - but this behaviour can be controlled with the regenerate and cache on regenerate parameters. The optional x operators is a [list](https://docs.python.org/3/library/stdtypes.html#list) of *[QubitOpera](#page-793-0)[torString](#page-793-0)* objects including only *X* or *I*, in which the element with index i will anticommute with the symmetry operator of index i contained in this instance, and will commute with all other symmetry operators. By default, this is also retrieved from the cache.

Note that *U* is Clifford but may not be returned in an efficiently described form.

# **Parameters**

- **regenerate** ([bool](https://docs.python.org/3/library/functions.html#bool), default: False) Set to True to ignore cached unitary and recalculate.
- **cache\_on\_regenerate** ([bool](https://docs.python.org/3/library/functions.html#bool), default: True) If set, cached unitary will be overwritten if unitary is regenerated.
- **skip\_fast\_find\_x\_operators** ([bool](https://docs.python.org/3/library/functions.html#bool), default: False) Set to True to skip attempting to find single qubit X operators. Defaults to False.
- **x\_operators** ([Optional](https://docs.python.org/3/library/typing.html#typing.Optional)[[List](https://docs.python.org/3/library/typing.html#typing.List)[*[QubitOperatorString](#page-793-0)*]], default: None) For advanced usage, a  $\exists \exists \forall$  of operators including only X operators used to form the tapering unitary may be provided. If None (the default), cached *X* operators will be used.

# **Returns**

*[QubitOperator](#page-735-0)* – The Clifford tapering unitary.

**CHAPTER TWENTYEIGHT**

# **INQUANTO-EXTENSIONS API REFERENCE**

# **28.1 inquanto-pyscf**

InQuanto PySCF extension.

**class AVAS**(*aolabels*, *aolabels\_vir=None*, *threshold=0.2*, *threshold\_vir=0.2*, *n\_occ=None*, *n\_vir=None*, *n\_occ\_active=None*, *n\_vir\_active=None*, *minao='minao'*, *with\_iao=False*, *force\_halves\_active=False*, *freeze\_half\_filled=False*, *canonicalize=True*, *frozen=None*, *spin\_as=None*, *verbose=None*)

[AVAS](https://arxiv.org/abs/1701.07862) (Atomic Valence Active Space) / [RE](https://dx.doi.org/10.1021/acs.jpclett.0c03274) (Regional Embedding class) to construct MCSCF active space.

- **aolabels** ([List](https://docs.python.org/3/library/typing.html#typing.List)[[str](https://docs.python.org/3/library/stdtypes.html#str)]) AO labels for AO active space, for example ['Cr 3d', 'Cr 4s'] or ["1 C 2p", "2 C 2p"].
- **aolabels\_vir** ([List](https://docs.python.org/3/library/typing.html#typing.List)[[str](https://docs.python.org/3/library/stdtypes.html#str)], default: None) If given, separate AO labels for the virtual orbitals. If not given, aolabels is used.
- threshold ([float](https://docs.python.org/3/library/functions.html#float), default: 0.2) Truncating threshold of the AO-projector above which AOs are kept in the active space (occupied orbitals).
- **threshold\_vir** ([float](https://docs.python.org/3/library/functions.html#float), default: 0.2) Truncating threshold of the AO-projector above which AOs are kept in the active space (virtual orbitals).
- **n\_occ** ([Optional](https://docs.python.org/3/library/typing.html#typing.Optional)[[int](https://docs.python.org/3/library/functions.html#int)], default: None) None or number of localised occupied orbitals to create. If specified, the value of threshold is ignored.
- **n\_vir** ([Optional](https://docs.python.org/3/library/typing.html#typing.Optional)[[int](https://docs.python.org/3/library/functions.html#int)], default: None) None or number of localised virtual orbitals to create. If specified, the value of threshold\_vir is ignored.
- **n** occ active ([Optional](https://docs.python.org/3/library/typing.html#typing.Optional)[[int](https://docs.python.org/3/library/functions.html#int)], default: None) Optional. If specified, number of returned occupied orbitals in the active space (out of the total number of localised occupied orbitals defined by n\_occ).
- **n\_vir\_active** ([Optional](https://docs.python.org/3/library/typing.html#typing.Optional)[[int](https://docs.python.org/3/library/functions.html#int)], default: None) Optional. If specified, number of returned virtual orbitals in the active space (out of the total number of localised virtual orbitals defined by n\_virt).
- **minao** ([str](https://docs.python.org/3/library/stdtypes.html#str), default: "minao") A reference AO basis for the occupied orbitals in AVAS.
- **with\_iao** ([bool](https://docs.python.org/3/library/functions.html#bool), default: False) Whether to use Intrinsic Atomic Orbitals (IAO) localization to construct the reference active AOs.
- **force\_halves\_active** ([bool](https://docs.python.org/3/library/functions.html#bool), default: False) How to handle singly-occupied orbitals in the active space. The singly-occupied orbitals are projected as part of alpha orbitals if False (default), or completely kept in active space if True. See Section 2.5 option 2 or 3 of the [AVAS](https://arxiv.org/abs/1701.07862) paper for more details.
- **freeze half filled** ([bool](https://docs.python.org/3/library/functions.html#bool), default: False) If True, all half-filled orbitals (if present) are frozen, i.e. excluded from the AVAS transformation and from the active space.
- **canonicalize** ([bool](https://docs.python.org/3/library/functions.html#bool), default: True) Block-diagonalize and symmetrize the core, active and virtual orbitals.
- **frozen** ([Union](https://docs.python.org/3/library/typing.html#typing.Union)[[List](https://docs.python.org/3/library/typing.html#typing.List)[[int](https://docs.python.org/3/library/functions.html#int)], [List](https://docs.python.org/3/library/typing.html#typing.List)[[List](https://docs.python.org/3/library/typing.html#typing.List)[[int](https://docs.python.org/3/library/functions.html#int)]]], default: None) List of orbitals to be excluded from the AVAS method.
- **spin\_as** ([int](https://docs.python.org/3/library/functions.html#int), default: None) Number of unpaired electrons in the active space.
- **verbose** ([int](https://docs.python.org/3/library/functions.html#int), default: None) Control PySCF verbosity.

### **Note:**

- The reference AO basis for the virtual orbitals is always the computational basis, in contrast to original AVAS but as in the RE method.
- Selecting force\_halves\_active=False for an open-shell system will force double occupations on all orbitals outside of the AVAS active space.

### **Examples**

```
>>> from inquanto.extensions.pyscf import ChemistryDriverPySCFMolecularRHF, AVAS
>>> avas= AVAS(aolabels=['Li 2s', 'H 1s'], threshold=0.8, threshold_vir=0.8,␣
,→verbose=5)
>>> driver = ChemistryDriverPySCFMolecularRHF(
... geometry='Li 0 0 0; H 0 0 1.75', basis='631g',
... transf=avas, frozen=avas.frozenf)
>>> hamiltonian, space, state = driver.get_system()
```
### **compute\_unitary**(*mf*)

Calculate the unitary matrix to transform the MO coefficients.

## **Parameters**

**mf** (HF) – PySCF mean-field object.

#### **Returns**

ndarray[[Any](https://docs.python.org/3/library/typing.html#typing.Any), dtype[[TypeVar](https://docs.python.org/3/library/typing.html#typing.TypeVar)(ScalarType, bound= generic, covariant=True)]] – Unitary matrix to transform the original MO coeffs.

## **dump\_flags**()

Print all modifiable options and their current values.

**Return type** [None](https://docs.python.org/3/library/constants.html#None)

# **frozenf**(*mf*)

Return a list of frozen orbitals.

### **Parameters**

**mf** (HF) – PySCF mean-field object.

### **Returns**

[List](https://docs.python.org/3/library/typing.html#typing.List)[[int](https://docs.python.org/3/library/functions.html#int)] – Frozen orbital indices.

## **property is\_transf: [bool](https://docs.python.org/3/library/functions.html#bool)**

Return true if MO transformation is applied.

### **Returns**

*bool* – True if the orbitals is transformed from HF MOs.

## **property original: ndarray[\[Any](https://docs.python.org/3/library/typing.html#typing.Any), dtype[ScalarType]]**

Returns the original MO coefficient matrix.

### **Returns**

Original MO coefficients of HF.

## **run**(*mf*)

Generate the active space.

### **Parameters**

**mf** (HF) – PySCF restricted mean-field object.

## **Raises**

**[NotImplementedError](https://docs.python.org/3/library/exceptions.html#NotImplementedError)** – If the PySCF mean field object is of type UHF.

# **Returns**

[Tuple](https://docs.python.org/3/library/typing.html#typing.Tuple)[[int](https://docs.python.org/3/library/functions.html#int), [int](https://docs.python.org/3/library/functions.html#int), ndarray[[Any](https://docs.python.org/3/library/typing.html#typing.Any), dtype[[TypeVar](https://docs.python.org/3/library/typing.html#typing.TypeVar)(ScalarType, bound= generic, covariant=True)]]] – Number of active orbitals, number of active electrons, orbital coefficients.

## **transf**(*mf*)

Execute the MO transformation to CASSCF natural orbitals.

### **Parameters**

**mf** (HF) – PySCF mean-field object that can be passed to mcscf.CASSCF.

# **Return type**

[None](https://docs.python.org/3/library/constants.html#None)

**class CASSCF**(*ncas*, *nelecas*, *ncore=None*, *max\_cycle=50*, *conv\_tol=1e-7*, *conv\_tol\_grad=None*, *fix\_spin\_squared=None*, *spin\_squared\_tolerance=0.01*, *transf=None*, *init\_orbitals=None*, *print\_ci\_coeff=False*, *ci\_print\_cutoff=0.1*)

Postprocess orbitals with Complete Active Space Self-Consistent Field (CASSCF) method for building molecular integrals.

- **ncas** ([int](https://docs.python.org/3/library/functions.html#int)) number of active spatial orbitals passed to pyscf.mcscf.CASSCF.
- **nelecas** ([int](https://docs.python.org/3/library/functions.html#int)) number of active electrons passed to pyscf.mcscf.CASSCF.
- **ncore** ([Optional](https://docs.python.org/3/library/typing.html#typing.Optional)[[int](https://docs.python.org/3/library/functions.html#int)], default: None) (optional) number of core orbitals passed to pyscf.mcscf.CASSCF. In most cases, it is unnecessary as PySCF computes ncore correctly. Can be necessary when the active space contains some "chemical core" orbitals.
- **max\_cycle** ([int](https://docs.python.org/3/library/functions.html#int), default: 50) maximum number of CASSCF macroiterations.
- **conv\_tol** ([float](https://docs.python.org/3/library/functions.html#float), default: 1e-7) energy convergence threshold.
- **conv\_tol\_grad** ([Optional](https://docs.python.org/3/library/typing.html#typing.Optional)[[float](https://docs.python.org/3/library/functions.html#float)], default: None) orbital gradient convergence threshold.
- **fix\_spin\_squared** ([Optional](https://docs.python.org/3/library/typing.html#typing.Optional)[[float](https://docs.python.org/3/library/functions.html#float)], default: None) desired value of *S* 2 . If not None, a penalty term is added to the energy to drive optimisation to the desired state.
- **spin\_squared\_tolerance** ([float](https://docs.python.org/3/library/functions.html#float), default: 0.01) tolerance of *S* 2 .
- **transf** ([Union](https://docs.python.org/3/library/typing.html#typing.Union)[Transf, [Callable](https://docs.python.org/3/library/typing.html#typing.Callable), [None](https://docs.python.org/3/library/constants.html#None)], default: None) orbital transformation (e.g. AVAS) to be performed before CASSCF.
- **init\_orbitals** ([Optional](https://docs.python.org/3/library/typing.html#typing.Optional)[ndarray], default: None) initial orbital coefficients, can be from a different geometry.
- **print** ci coeff ([bool](https://docs.python.org/3/library/functions.html#bool), default: False) If True, the determinants which have coefficients  $>$  ci print cutoff will be printed out.
- **ci\_print\_cutoff** ([float](https://docs.python.org/3/library/functions.html#float), default: 0.1) Tolerance for printing CI coefficients.

# **Examples**

```
>>> from inquanto.extensions.pyscf import ChemistryDriverPySCFMolecularRHF, CASSCF
>>> # Optimize HOMO-LUMO with CASSCF.
>>> driver = ChemistryDriverPySCFMolecularRHF(geometry='Li 0 0 0; H 0 0 1.75',
... basis='631g',
... transf=CASSCF(ncas=2, nelecas=2)
... )
>>> hamiltonian, space, state = driver.get_system()
```
## **compute\_unitary**(*mf*)

Calculate the unitary matrix to transform the MO coefficients.

### **Parameters**

**mf** (HF) – PySCF mean-field object.

### **Returns**

ndarray[[Any](https://docs.python.org/3/library/typing.html#typing.Any), dtype[[TypeVar](https://docs.python.org/3/library/typing.html#typing.TypeVar)(ScalarType, bound= generic, covariant=True)]] – Unitary matrix to transform the original MO coeffs.

### **property is\_transf: [bool](https://docs.python.org/3/library/functions.html#bool)**

Return true if MO transformation is applied.

## **Returns**

*bool* – True if the orbitals is transformed from HF MOs.

# **property original: ndarray[\[Any](https://docs.python.org/3/library/typing.html#typing.Any), dtype[ScalarType]]**

Returns the original MO coefficient matrix.

### **Returns**

Original MO coefficients of HF.

### **transf**(*mf*)

Execute the MO transformation to CASSCF natural orbitals.

## **Parameters**

**mf** (HF) – PySCF mean-field object that can be passed to mcscf.CASSCF.

### **Return type**

[None](https://docs.python.org/3/library/constants.html#None)

<span id="page-1099-0"></span>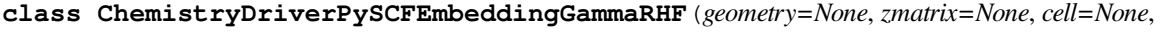

*basis=None*, *ecp=None*, *charge=0*, *exp\_to\_discard=None*, *df='GDF'*, *dimension=3*, *frozen=None*, *transf=None*, *verbose=0*, *output=None*, *functional='b3lyp'*, *transf\_inner=None*, *frozen\_inner=None*, *level\_shift=1.0e6*, *precision=1e-9*)

Projection-based embedding. Partially based on PsiEmbed.

Implements the [Projection-based embedding](https://doi.org/10.1021/ct300544e) method. Runs a RHF (if functional is None) or RKS calculation on the whole system and then creates an embedding, the subsystem is defined by the orbitals selected with frozen.

## **Parameters**

- **geometry** ([Union](https://docs.python.org/3/library/typing.html#typing.Union)[[List](https://docs.python.org/3/library/typing.html#typing.List), [str](https://docs.python.org/3/library/stdtypes.html#str), *[GeometryPeriodic](#page-623-0)*], default: None) Molecular geometry.
- **zmatrix** ([str](https://docs.python.org/3/library/stdtypes.html#str), default: None) Z matrix representation of molecular geometry (Used only if geometry is not specified).
- **cell** (ndarray[[Any](https://docs.python.org/3/library/typing.html#typing.Any), dtype[[TypeVar](https://docs.python.org/3/library/typing.html#typing.TypeVar)(ScalarType, bound= generic, covariant=True)]], default: None) – unit cell vectors (if not specified in the geometry object).
- **basis** ([Any](https://docs.python.org/3/library/typing.html#typing.Any), default: None) Atomic basis set valid for Mole class.
- **ecp** ([Any](https://docs.python.org/3/library/typing.html#typing.Any), default: None) Effective core potentials.
- **charge** ([int](https://docs.python.org/3/library/functions.html#int), default: 0) Total charge.
- **exp\_to\_discard** ([float](https://docs.python.org/3/library/functions.html#float), default: None) Exponent to discard a primitive Gaussian.
- **df** ([str](https://docs.python.org/3/library/stdtypes.html#str), default: "GDF") Type of density fitting ("GDF", "FFTDF", "AFTDF" or "MDF ").
- **dimension** ([int](https://docs.python.org/3/library/functions.html#int), default: 3) Number of spatial dimensions.
- **frozen** ([Union](https://docs.python.org/3/library/typing.html#typing.Union)[[List](https://docs.python.org/3/library/typing.html#typing.List)[[int](https://docs.python.org/3/library/functions.html#int)], [Callable](https://docs.python.org/3/library/typing.html#typing.Callable)[[RHF], [int](https://docs.python.org/3/library/functions.html#int)]], default: None) Frozen orbital information.
- **transf** (Transf, default: None) Orbital transformer.
- **verbose** ([int](https://docs.python.org/3/library/functions.html#int), default: 0) Control PySCF verbosity.
- **output** ([str](https://docs.python.org/3/library/stdtypes.html#str), default: None) Specify log file name. If None, logs are printed to STDOUT.
- **functional** ([str](https://docs.python.org/3/library/stdtypes.html#str), default: "b3lyp") KS functional to use for the system calculation, or None if RHF is desired.
- **transf inner** ([Union](https://docs.python.org/3/library/typing.html#typing.Union)[[Callable](https://docs.python.org/3/library/typing.html#typing.Callable)[[ndarray[[Any](https://docs.python.org/3/library/typing.html#typing.Any), dtype[[TypeVar](https://docs.python.org/3/library/typing.html#typing.TypeVar)(ScalarType, bound= generic, covariant=True)]]], ndarray[[Any](https://docs.python.org/3/library/typing.html#typing.Any), dtype[[TypeVar](https://docs.python.org/3/library/typing.html#typing.TypeVar)(ScalarType, bound= generic, covariant=True)]]], Transf], default: None) – Orbital transformer to be used on the sub-system Hamiltonian.
- **frozen\_inner** ([Union](https://docs.python.org/3/library/typing.html#typing.Union)[[List](https://docs.python.org/3/library/typing.html#typing.List)[[int](https://docs.python.org/3/library/functions.html#int)], [List](https://docs.python.org/3/library/typing.html#typing.List)[[List](https://docs.python.org/3/library/typing.html#typing.List)[[int](https://docs.python.org/3/library/functions.html#int)]], [Callable](https://docs.python.org/3/library/typing.html#typing.Callable)[[SCF], [Union](https://docs.python.org/3/library/typing.html#typing.Union)[[List](https://docs.python.org/3/library/typing.html#typing.List)[[int](https://docs.python.org/3/library/functions.html#int)], [List](https://docs.python.org/3/library/typing.html#typing.List)[[List](https://docs.python.org/3/library/typing.html#typing.List)[[int](https://docs.python.org/3/library/functions.html#int)]]]]], default: None) – List of frozen orbitals in the sub-system Hamiltonian.
- **level\_shift** ([float](https://docs.python.org/3/library/functions.html#float), default: 1.0e6) Controls the projection-based embedding.
- **precision** ([float](https://docs.python.org/3/library/functions.html#float), default: 1e-9) Ewald sum precision.

### **compute\_nuclear\_dipole**()

Compute the nuclear electric dipole.

### **Returns**

[Tuple](https://docs.python.org/3/library/typing.html#typing.Tuple) $[float, float, float] - x$  $[float, float, float] - x$  $[float, float, float] - x$ , y, and z components of nuclear electric dipole.

### **compute\_one\_electron\_operator**(*oper*, *origin=(0, 0, 0)*)

Compute a one-electron fermionic operator in atomic units.

**For operators with origin-dependent expectation values, origin can be specified. oper values:**

- 'kin' kinetic energy.
- 'nuc' nucleus-electron attraction energy.
- 'hcore' one-electron hamiltonian.
- 'ovlp' one-electron overlap.
- $r'$  electronic first moment  $(x, y, z)$ .
- 'rr' electronic second moment (xx, xy, xz, yx, yy, yz, zx, zy, zz).
- 'dm' electronic dipole moment  $(x, y, z)$ .

### **Parameters**

- **oper**  $(str)$  $(str)$  $(str)$  Key to specify the operator.
- **origin** ([tuple](https://docs.python.org/3/library/stdtypes.html#tuple), default:  $(0, 0, 0)$ ) Coordinate position of the origin.

### **Returns**

[Union](https://docs.python.org/3/library/typing.html#typing.Union)[*[FermionOperator](#page-686-0)*, [List](https://docs.python.org/3/library/typing.html#typing.List)[*[FermionOperator](#page-686-0)*]] – One electron operators.

## **extract\_point\_group\_information**(*reduce\_infinite\_point\_groups=True*)

Returns point group information.

### **Parameters**

**reduce\_infinite\_point\_groups** (default: True) – Reduce infinite point groups, e.g., Coov  $\rightarrow$  C<sub>2v</sub>.

### **Returns**

[Tuple](https://docs.python.org/3/library/typing.html#typing.Tuple)[[str](https://docs.python.org/3/library/stdtypes.html#str), [List](https://docs.python.org/3/library/typing.html#typing.List)[[str](https://docs.python.org/3/library/stdtypes.html#str)]] – Point group symmetry, list of orbital irreps.

## **Examples**

```
>>> from inquanto.extensions.pyscf import ChemistryDriverPySCFMolecularRHF
>>> driver = ChemistryDriverPySCFMolecularRHF(
... geometry='H 0 0 0; H 0 0 0.75',
... basis='sto3g',
... point_group_symmetry=True,
... )
>>> ham, space, state = driver.get_system()
>>> driver.extract_point_group_information()
('D2h', ['Ag', 'Ag', 'B1u', 'B1u'])
```
**classmethod from\_mf**(*mf*, *frozen=None*, *df='GDF'*, *transf=None*, *transf\_inner=None*, *frozen\_inner=None*, *level\_shift=1.0e6*)

Initialize Projection-embedding driver from a PySCF mean-field object.

Use transf to localise orbitals and frozen to select active orbitals.

- **mf** (RHF) PySCF mean-field object, must be RKS or RHF.
- **frozen** ([Union](https://docs.python.org/3/library/typing.html#typing.Union)[[List](https://docs.python.org/3/library/typing.html#typing.List)[[int](https://docs.python.org/3/library/functions.html#int)], [List](https://docs.python.org/3/library/typing.html#typing.List)[[List](https://docs.python.org/3/library/typing.html#typing.List)[[int](https://docs.python.org/3/library/functions.html#int)]], [Callable](https://docs.python.org/3/library/typing.html#typing.Callable)[[SCF], [Union](https://docs.python.org/3/library/typing.html#typing.Union)[[List](https://docs.python.org/3/library/typing.html#typing.List)[[int](https://docs.python.org/3/library/functions.html#int)], [List](https://docs.python.org/3/library/typing.html#typing.List)[[List](https://docs.python.org/3/library/typing.html#typing.List)[[int](https://docs.python.org/3/library/functions.html#int)]]]]], default: None) – Frozen core specified as either list or callable.
- **df** ([str](https://docs.python.org/3/library/stdtypes.html#str), default: "GDF") Type of density fitting ("GDF", "FFTDF", "AFTDF" or  $"MDF"$ ).
- **transf** ([Union](https://docs.python.org/3/library/typing.html#typing.Union)[[Callable](https://docs.python.org/3/library/typing.html#typing.Callable)[[ndarray[[Any](https://docs.python.org/3/library/typing.html#typing.Any), dtype[[TypeVar](https://docs.python.org/3/library/typing.html#typing.TypeVar)(ScalarType, bound= generic, covariant=True)]]], ndarray[[Any](https://docs.python.org/3/library/typing.html#typing.Any), dtype[[TypeVar](https://docs.python.org/3/library/typing.html#typing.TypeVar)(ScalarType, bound= generic, covariant=True)]]], Transf], default: None) – Orbital transformation function.
- **transf\_inner** ([Union](https://docs.python.org/3/library/typing.html#typing.Union)[[Callable](https://docs.python.org/3/library/typing.html#typing.Callable)[[ndarray[[Any](https://docs.python.org/3/library/typing.html#typing.Any), dtype[[TypeVar](https://docs.python.org/3/library/typing.html#typing.TypeVar)(ScalarType, bound= generic, covariant=True)]]], ndarray[[Any](https://docs.python.org/3/library/typing.html#typing.Any), dtype[[TypeVar](https://docs.python.org/3/library/typing.html#typing.TypeVar)(ScalarType, bound= generic, covariant=True)]]], Transf], default: None) – Orbital transformation function to be applied to the embedded Hamiltonian.
- **frozen\_inner** ([Union](https://docs.python.org/3/library/typing.html#typing.Union)[[List](https://docs.python.org/3/library/typing.html#typing.List)[[int](https://docs.python.org/3/library/functions.html#int)], [List](https://docs.python.org/3/library/typing.html#typing.List)[[List](https://docs.python.org/3/library/typing.html#typing.List)[[int](https://docs.python.org/3/library/functions.html#int)]], [Callable](https://docs.python.org/3/library/typing.html#typing.Callable)[[SCF], [Union](https://docs.python.org/3/library/typing.html#typing.Union)[[List](https://docs.python.org/3/library/typing.html#typing.List)[[int](https://docs.python.org/3/library/functions.html#int)], [List](https://docs.python.org/3/library/typing.html#typing.List)[[List](https://docs.python.org/3/library/typing.html#typing.List)[[int](https://docs.python.org/3/library/functions.html#int)]]]]], default: None) – Frozen orbitals in the embedded Hamiltonian.
- **level\_shift** ([float](https://docs.python.org/3/library/functions.html#float), default: 1.0e6) Projection-based embedding level shift.

*[ChemistryDriverPySCFEmbeddingGammaRHF](#page-1099-0)* – PySCF driver.

# **property frozen: [List](https://docs.python.org/3/library/typing.html#typing.List)[\[int](https://docs.python.org/3/library/functions.html#int)] | [List\[List](https://docs.python.org/3/library/typing.html#typing.List)[\[int\]](https://docs.python.org/3/library/functions.html#int)]**

Return the frozen orbital information.

# **generate\_report**()

Generate report in a hierarchical dictionary format.

PySCF attributes such as mo\_coeff are exported if the SCF is converged.

## **Returns**

 $Dict[str, Any]$  $Dict[str, Any]$  $Dict[str, Any]$  $Dict[str, Any]$  $Dict[str, Any]$  $Dict[str, Any]$  – Attributes of the internal PySCF mean-field object.

### **get\_ac0\_correction**(*rdms*)

Not implemented. To obtain AC0 correction to WFT-in-DFT, use get\_subsystem\_driver().

## **Parameters**

**rdms** ([Tuple](https://docs.python.org/3/library/typing.html#typing.Tuple)[ndarray[[Any](https://docs.python.org/3/library/typing.html#typing.Any), dtype[[float](https://docs.python.org/3/library/functions.html#float)]], ndarray[[Any](https://docs.python.org/3/library/typing.html#typing.Any), dtype[[float](https://docs.python.org/3/library/functions.html#float)]]]) –

### **get\_casci\_1234pdms**()

Calculate 1-, 2-, 3- and 4-PDM from a CASCI wavefunction.

### **Returns**

[Tuple](https://docs.python.org/3/library/typing.html#typing.Tuple)[ndarray[[Any](https://docs.python.org/3/library/typing.html#typing.Any), dtype[[TypeVar](https://docs.python.org/3/library/typing.html#typing.TypeVar)(ScalarType, bound= generic, covariant=True)]]]  $- A$  tuple of 1-, 2-, 3- and 4-PDMs.

## **get\_casci\_12rdms**()

Calculate 1-RDM and 2-RDM from a CASCI wavefunction.

## **Returns**

[Tuple](https://docs.python.org/3/library/typing.html#typing.Tuple)[ndarray[[Any](https://docs.python.org/3/library/typing.html#typing.Any), dtype[[TypeVar](https://docs.python.org/3/library/typing.html#typing.TypeVar)(ScalarType, bound= generic, covariant=True)]]] – A tuple of 1- and 2-RDMs.

### **get\_cube\_density**(*density\_matrix*, *cube\_resolution=0.25*)

Output Gaussian Cube contents for density.

# **Parameters**

• **density\_matrix** (ndarray) – One-body reduced density matrix. 2D array for RHF/ROHF, 3D array for UHF.

• **cube resolution** ([float](https://docs.python.org/3/library/functions.html#float), default:  $0.25$ ) – Resolution to be passed to cubegen. orbital.

### **Returns**

 $str$  – Cube file formatted string.

**get\_cube\_orbitals**(*cube\_resolution=0.25*, *mo\_coeff=None*, *orbital\_indices=None*)

Output Gaussian Cube file contents for orbitals.

### **Parameters**

- **cube\_resolution** ([float](https://docs.python.org/3/library/functions.html#float), default: 0.25) Resolution to be passed to cubegen. orbital.
- **mo\_coeff** ([Optional](https://docs.python.org/3/library/typing.html#typing.Optional)[array], default: None) Molecular orbital coefficients for the orbitals to be visualised.
- **orbital\_indices** ([Optional](https://docs.python.org/3/library/typing.html#typing.Optional)[[List](https://docs.python.org/3/library/typing.html#typing.List)], default: None) Indices of the molecular orbitals of interest. If None, all orbitals are returned.

# **Returns**

[List](https://docs.python.org/3/library/typing.html#typing.List) $|\text{str}|$  $|\text{str}|$  $|\text{str}|$  – List of cube file formatted strings. For UHF, the spinorbitals are returned as [mo1\_alpha, mo1\_beta, mo2\_alpha, mo2\_beta...].

# **get\_double\_factorized\_system**(*tol1=-1*, *tol2=None*, *method=DecompositionMethod.EIG*, *diagonalize\_one\_body=True*, *diagonalize\_one\_body\_offset=True*, *combine\_one\_body\_terms=True*)

Calculate double-factorized Hamiltonian operator, Fock space, and Hartree-Fock state.

Writes the hamiltonian as  $H = H_0 + H_1 + S + V$  where  $S + V$  is the coulomb interaction.  $V =$  $(1/2)\sum_{ijkl}(ij|kl)a_i^{\dagger}a_ja_k^{\dagger}a_l$  is a reordered two-body operator which is to be double-factorized, and *S* is a one-body energy offset given by  $S = \sum_{ij} s_{ij} a_i^{\dagger} a_j$  where  $s_{ij} = -(1/2) \sum_k (ik|kj)$ .  $H_0$  and  $H_1$  are the constant and one-electron terms respectively.

First level of factorization decomposes the electron repulsion integral (ERI) tensor into the form:  $(pq|rs)$  =  $\sum_{t}^{N_{\gamma}} V_{pq}^{t} \gamma^{t} V_{rs}^{t}$ . This may be performed using an eigenvalue decomposition (method='eig'), or pivoted, incomplete Cholesky decomposition (method='cho'). For details about Cholesky decomposition, refer to References [1] and [2]. The second factorization is diagonalization of the  $V_{pq}^t$  matrix for each t:  $V_{pq}^t$  =  $\sum_{u}^{N_{\lambda}^t} U_{pu}^t \lambda_u^t U_{qu}^t.$ 

At the first factorization stage, truncation depends on the decomposition method. For 'eig', we discard eigenvalues, starting from the smallest, until the sum of those discarded exceeds tol1. For 'cho', the decomposition is constructed iteratively until the error is less than  $\text{tol}1$ . At the second factorization level, truncation is always performed by discarding eigenvalues.

One-body-like terms are consolidated and diagonalized by default:  $\tilde{h}_{pq} = h_{pq} + s_{pq} = \sum_r W_{pr} \omega_r W_{qr}$ . One-body diagonalization is not truncated.

**Warning:** Not intended for reduction of classical memory usage, only for truncating the two-body terms of the hamiltonian for quantum simulation.

- **tol1** ([float](https://docs.python.org/3/library/functions.html#float), default: -1) Truncation threshold for first decomposition of ERI matrix. If negative, no truncation is performed.
- **tol2** ([Optional](https://docs.python.org/3/library/typing.html#typing.Optional)[[float](https://docs.python.org/3/library/functions.html#float)], default: None) Truncation threshold for second decomposition. If None, same as  $tol1$ .
- **method** ([Union](https://docs.python.org/3/library/typing.html#typing.Union)[*[DecompositionMethod](#page-683-0)*, [str](https://docs.python.org/3/library/stdtypes.html#str)], default: DecompositionMethod.EIG) – Decomposition method used for the first level of factorization. 'eig' for an eigenvalue decomposition, 'cho' for a pivoted, incomplete Cholesky decomposition.
- **diagonalize\_one\_body** ([bool](https://docs.python.org/3/library/functions.html#bool), default: True) Whether to diagonalize the physical one-body integrals  $h_p q$ .
- **diagonalize\_one\_body\_offset** ([bool](https://docs.python.org/3/library/functions.html#bool), default: True) Whether to diagonalize the one-body offset integrals *spq*.
- **combine\_one\_body\_terms** ([bool](https://docs.python.org/3/library/functions.html#bool), default: True) Whether to consolidate the onebody and one-body offset integrals into effective one-body integrals. Requires diagonalize\_one\_body == diagonalize\_one\_body\_offset.

[Tuple](https://docs.python.org/3/library/typing.html#typing.Tuple)[*[DoubleFactorizedHamiltonian](#page-683-1)*, *[FermionSpace](#page-1011-0)*, *[FermionState](#page-1049-0)*] – Hamiltonian operator storing two-body integrals in double factorized form, Fock space, Fock state.

### **References**

- 1. Henrik Koch, Alfredo Sánchez de Merás, and Thomas Bondo Pedersen. Reduced scaling in electronic structure calculations using Cholesky decompositions. J. Chem. Phys., 118(21): 9481-9484, 2003. URL: [https://doi.org/10.1063/1.1578621,](https://doi.org/10.1063/1.1578621) [doi:10.1063/1.1578621](https://doi.org/10.1063/1.1578621)
- 2. Evgeny Epifanovsky, Dmitry Zuev, Xintian Feng, Kirill Khistyaev, Yang Shao, and Anna I. Krylov. General implementation of the resolution-of-the-identity and Cholesky representations of electron repulsion integrals within coupled-cluster and equation-of-motion methods: Theory and benchmarks. J. Chem. Phys., 139(13): 134105, 2013. URL: [https://doi.org/10.1063/1.4820484,](https://doi.org/10.1063/1.4820484) [doi:10.1063/1.4820484](https://doi.org/10.1063/1.4820484)

**get\_excitation\_amplitudes**(*fock\_space*, *threshold=0.0*, *t1=None*, *t2=None*, *compact=False*) Get the (guess) parameters as excitation amplitudes from a classical calculation.

## **Parameters**

- **fock\_space** (*[FermionSpace](#page-1011-0)*) Fermionic Fock space information.
- threshold ([float](https://docs.python.org/3/library/functions.html#float), default: 0.0) Threshold of the amplitude to include the excitation operator.
- **t1** ([Optional](https://docs.python.org/3/library/typing.html#typing.Optional)[ndarray], default: None) Guess single-electron excitation amplitudes.
- **t2** ([Optional](https://docs.python.org/3/library/typing.html#typing.Optional) [ndarray], default: None) Guess two-electron excitation amplitudes.
- **compact** ([bool](https://docs.python.org/3/library/functions.html#bool), default: False) Enable compact form of excitation for the restricted wavefunctions.

### **Returns**

*[SymbolDict](#page-580-0)* – Excitation parameters.

**get\_excitation\_operators**(*fock\_space*, *threshold=0.0*, *t1=None*, *t2=None*, *compact=False*, *antihermitian=True*)

Get the excitation operators and (guess) parameters.

### **Parameters**

• **fock\_space** (*[FermionSpace](#page-1011-0)*) – Fermionic Fock space information.

- **threshold** ([float](https://docs.python.org/3/library/functions.html#float), default: 0.0) Threshold of the amplitude to include the excitation operator.
- **t1** ([Optional](https://docs.python.org/3/library/typing.html#typing.Optional)[ndarray], default: None) Guess single-electron excitation amplitudes.
- **t2** ([Optional](https://docs.python.org/3/library/typing.html#typing.Optional)[ndarray], default: None) Guess two-electron excitation amplitudes.
- **compact** ([bool](https://docs.python.org/3/library/functions.html#bool), default: False) Enable compact form of excitation for the restricted wavefunctions.
- **antihermitian** ([bool](https://docs.python.org/3/library/functions.html#bool), default: True) Returns anti-Hermitian operators *T − T †* if specified.

*[FermionOperatorList](#page-708-0)* – Excitation operator list.

### **get\_lowdin\_system**(*method='lowdin'*, *store\_ao=False*)

Calculate Hamiltonian operator (fermion) in orthogonalized AO, Fock space.

### **Parameters**

- **method** ([str](https://docs.python.org/3/library/stdtypes.html#str), default: "lowdin") Method passed to PySCF's orth.orth\_ao().
- **store\_ao** ([bool](https://docs.python.org/3/library/functions.html#bool), default: False) If True, the returned Hamiltonian operator is of type *[PySCFChemistryRestrictedIntegralOperator](#page-1238-0)* or *[PySCFChemistryUn](#page-1243-0)[restrictedIntegralOperator](#page-1243-0)*, which stores the underlying atomic orbitals internally.

### **Returns**

[Tuple](https://docs.python.org/3/library/typing.html#typing.Tuple)[[Union](https://docs.python.org/3/library/typing.html#typing.Union)[*[ChemistryRestrictedIntegralOperator](#page-660-0)*, *[ChemistryUn](#page-670-0)[restrictedIntegralOperator](#page-670-0)*, *[PySCFChemistryRestrictedIntegral-](#page-1238-0)[Operator](#page-1238-0)*, *[PySCFChemistryUnrestrictedIntegralOperator](#page-1243-0)*], *[Fermion-](#page-1011-0)[Space](#page-1011-0)*, [Union](https://docs.python.org/3/library/typing.html#typing.Union)[*[RestrictedOneBodyRDM](#page-800-0)*, *[UnrestrictedOneBodyRDM](#page-903-0)*]] – Fermion Hamiltonian, Fock space, Fock state.

## **See also:**

[orth.orth\\_ao](https://pyscf.org/_modules/pyscf/lo/orth.html) documentation.

### **get\_madelung\_constant**()

Return Madelung constant for Gamma-point calculations.

### **Returns**

 $float$  – Madelung constant contribution to the energy.

# **get\_mulliken\_pop**()

Interface for Mulliken population analysis of PySCF.

## **Returns**

[Tuple](https://docs.python.org/3/library/typing.html#typing.Tuple)[ndarray[[Any](https://docs.python.org/3/library/typing.html#typing.Any), dtype[[TypeVar](https://docs.python.org/3/library/typing.html#typing.TypeVar)(ScalarType, bound= generic, covariant=True)]], ndarray[[Any](https://docs.python.org/3/library/typing.html#typing.Any), dtype[[TypeVar](https://docs.python.org/3/library/typing.html#typing.TypeVar)(ScalarType, bound= generic, covariant=True)]]] – Mulliken population, Mulliken atomic charges.

# **get\_nevpt2\_correction**(*rdms*)

Not implemented. To obtain NEVPT2 correction to WFT-in-DFT, use get\_subsystem\_driver().

### **Parameters**

**rdms** ([Tuple](https://docs.python.org/3/library/typing.html#typing.Tuple)) –

# **get\_orbital\_coefficients**()

Returns orbital coefficients.

ndarray – Orbital coefficients.

# **get\_rdm1\_ccsd**()

Reduced one-body density matrix in the AO basis from CCSD.

### **Returns**

[Union](https://docs.python.org/3/library/typing.html#typing.Union)[*[RestrictedOneBodyRDM](#page-800-0)*, *[UnrestrictedOneBodyRDM](#page-903-0)*] – One-body reduced density matrix.

## **get\_rdm2\_ccsd**()

Reduced two-body density matrix in the AO basis with CCSD.

## **Returns**

ndarray[[Any](https://docs.python.org/3/library/typing.html#typing.Any), dtype[[TypeVar](https://docs.python.org/3/library/typing.html#typing.TypeVar)(ScalarType, bound= generic, covariant=True)]] – Two-body reduced density matrix.

**Note:** This object will be replaced with an *[RestrictedTwoBodyRDM](#page-801-0)* class to avoid returning a raw 4D tensor.

# **get\_subsystem\_driver**(*frozen=None*, *transf=None*)

Generate a driver object wrapping the current active space Hamiltonian.

## **Parameters**

- **frozen** ([Union](https://docs.python.org/3/library/typing.html#typing.Union)[[List](https://docs.python.org/3/library/typing.html#typing.List)[[int](https://docs.python.org/3/library/functions.html#int)], [List](https://docs.python.org/3/library/typing.html#typing.List)[[List](https://docs.python.org/3/library/typing.html#typing.List)[[int](https://docs.python.org/3/library/functions.html#int)]], [Callable](https://docs.python.org/3/library/typing.html#typing.Callable)[[SCF], [Union](https://docs.python.org/3/library/typing.html#typing.Union)[[List](https://docs.python.org/3/library/typing.html#typing.List)[[int](https://docs.python.org/3/library/functions.html#int)], [List](https://docs.python.org/3/library/typing.html#typing.List)[[List](https://docs.python.org/3/library/typing.html#typing.List)[[int](https://docs.python.org/3/library/functions.html#int)]]]]], default: None) – Frozen orbital information (applies to the subsystem driver).
- **transf** ([Union](https://docs.python.org/3/library/typing.html#typing.Union)[[Callable](https://docs.python.org/3/library/typing.html#typing.Callable)[[array], array], Transf], default: None) Orbital transformer (applies to the subsystem driver).

## **Returns**

 $BasePySCFDriver - PySCF driver object wrapping the current active space Hamiltonian.$ 

# **get\_system**(*symmetry=1*)

Calculate fermionic Hamiltonian operator, Fock space, and Hartree Fock state.

## **Parameters**

- **symmetry** ([Union](https://docs.python.org/3/library/typing.html#typing.Union)[[str](https://docs.python.org/3/library/stdtypes.html#str), [int](https://docs.python.org/3/library/functions.html#int)], default: 1) Code to specify target symmetry for storage of two-body integrals.
- **as** (*Uses the same convention*) PySCF. Currently, supports s1, s4 and s8 index permutation symmetries.

### **Returns**

[Tuple](https://docs.python.org/3/library/typing.html#typing.Tuple)[[Union](https://docs.python.org/3/library/typing.html#typing.Union)[*[ChemistryRestrictedIntegralOperator](#page-660-0)*, *[ChemistryRe](#page-665-0)[strictedIntegralOperatorCompact](#page-665-0)*], *[FermionSpace](#page-1011-0)*, *[FermionState](#page-1049-0)*] – Fermion Hamiltonian, Fock space, Fock state.

# <span id="page-1106-0"></span>**get\_system\_ao**(*run\_hf=True*)

Calculate fermionic Hamiltonian operator, Fock space, and Hartree Fock state.

Output hamiltonian operator will be of type *[PySCFChemistryRestrictedIntegralOperator](#page-1238-0)* which store the underlying atomic orbitals.

### **Parameters**

**run\_hf** ([bool](https://docs.python.org/3/library/functions.html#bool), default: True) – If True, a Hartree-Fock calculation for the system will be executed, and the Fock space and HF state are returned with the hamiltonian operator. If False, no calculation is performed and the Fock space and HF state are returned as None. If the PySCF mean-field object has already been converged prior to calling *[get\\_system\\_ao\(\)](#page-1106-0)*, behaviour will follow run\_hf=True.

### **Returns**

[Tuple](https://docs.python.org/3/library/typing.html#typing.Tuple)[*[PySCFChemistryRestrictedIntegralOperator](#page-1238-0)*, [Op](https://docs.python.org/3/library/typing.html#typing.Optional)[tional](https://docs.python.org/3/library/typing.html#typing.Optional)[*[FermionSpace](#page-1011-0)*], [Optional](https://docs.python.org/3/library/typing.html#typing.Optional)[*[FermionState](#page-1049-0)*]] – Fermion Hamiltonian, Fock space, Fock state.

# **make\_actives\_contiguous**()

Reorder orbitals so that active orbitals form a contiguous block.

Reorders orbital coefficients, orbital energies, occupations and the list of frozen (active) orbitals. Implemented for RHF, ROHF and UHF.

## **property mf\_energy: [float](https://docs.python.org/3/library/functions.html#float)**

Return the total mean-field energy.

### **Returns**

Total mean-field energy.

### **property mf\_type: [str](https://docs.python.org/3/library/stdtypes.html#str)**

Return the mean-field type as a string, with options including "RHF", "ROHF", and "UHF".

### **Returns**

Mean-field type name.

# **property n\_electron: [int](https://docs.python.org/3/library/functions.html#int)**

Return the total number of electrons in the active space.

### **Returns**

Total number of electrons.

# **property n\_orb: [int](https://docs.python.org/3/library/functions.html#int)**

Return the number of spatial orbitals.

## **Returns**

Number of spatial orbitals.

## **print\_json\_report**(*\*args*, *\*\*kwargs*)

Prints report in json format.

## **run\_casci**(*\*\*kwargs*)

Calculate the CASCI energy.

### **Parameters**

**\*\*kwargs** – Keyword arguments to set attributes of the mcscf.CASCI object.

## **Returns**

 $float - CASCI$  $float - CASCI$  energy.

## **run\_ccsd**(*\*\*kwargs*)

Calculate the CCSD energy.

### **Parameters**

**\*\*kwargs** – Keyword arguments to set attributes of the cc.CCSD object.

## **Returns**

[float](https://docs.python.org/3/library/functions.html#float) – CCSD energy.

# **run\_hf**()

Calculate the HF energy.

## **Returns**

[float](https://docs.python.org/3/library/functions.html#float) – HF energy.

**run\_mp2**(*\*\*kwargs*)

Calculate the MP2 energy.

## **Parameters**

**\*\*kwargs** – Keyword arguments to set attributes of the mp.MP2 object.

### **Returns**

[float](https://docs.python.org/3/library/functions.html#float) – MP2 energy.

## **set\_checkfile**(*chkfile*, *init\_guess=True*)

Set checkpoint file name.

The PySCF calculation results will be saved to the checkpoint file.

## **Parameters**

- **chkfile** ([str](https://docs.python.org/3/library/stdtypes.html#str)) name of checkpoint file.
- **init\_guess** ([bool](https://docs.python.org/3/library/functions.html#bool), default: True) If True and the checkpoint file exists, the initial guess will be read from the checkpoint file.

## **set\_diis\_space\_dimension**(*diis\_space\_dimension=8*)

Set number of DIIS vectors.

### **Parameters**

**diis\_space\_dimension** ([int](https://docs.python.org/3/library/functions.html#int), default: 8) – dimension of the DIIS space.

### **set\_init\_orbitals**(*init\_orbs*)

Sets the initial guess orbitals for the SCF.

## **Parameters**

**init\_orbs** (ndarray[[Any](https://docs.python.org/3/library/typing.html#typing.Any), dtype[[TypeVar](https://docs.python.org/3/library/typing.html#typing.TypeVar)(ScalarType, bound= generic, covariant=True)]]) – Initial orbital coefficients.

# **Return type**

[None](https://docs.python.org/3/library/constants.html#None)

### **set\_level\_shift**(*level\_shift\_value=0*)

Set value of the artificial shift applied to virtual orbitals during SCF.

**Note:** Level shifting in PySCF changes the HF energy, even though the last SCF iteration is performed without it.

**Parameters**

**level\_shift\_value** ([float](https://docs.python.org/3/library/functions.html#float), default: 0) – value of the level shift parameter.

# <span id="page-1108-0"></span>**set\_max\_scf\_cycles**(*max\_cycles=50*)

Set maximum number of SCF cycles.

## **Parameters**

**max\_cycles** ([int](https://docs.python.org/3/library/functions.html#int), default: 50) – maximum number of SCF cycles.

**class ChemistryDriverPySCFEmbeddingGammaROHF\_UHF**(*geometry=None*, *zmatrix=None*, *cell=None*,

*basis=None*, *ecp=None*, *charge=0*, *multiplicity=1*, *exp\_to\_discard=None*, *df='GDF'*, *dimension=3*, *frozen=None*, *transf=None*, *verbose=0*, *output=None*, *embedded\_spin=None*, *functional='b3lyp'*, *transf\_inner=None*, *frozen\_inner=None*, *level\_shift=1.0e6*, *precision=1e-9*)

Projection-based embedding. Partially based on PsiEmbed.

Implements Projection-based embedding [method.](https://doi.org/10.1021/ct300544e) Runs a ROHF (if functional is None) or ROKS calculation on the whole system and then creates an embedding, the subsystem is defined by the orbitals selected with frozen. The embedded calculation uses the same type of density fitting as the system calculation, is run as ROHF and subsequently converted to UHF. The Hamiltonian operator returned is unrestricted.

- **geometry** ([Union](https://docs.python.org/3/library/typing.html#typing.Union)[[List](https://docs.python.org/3/library/typing.html#typing.List), [str](https://docs.python.org/3/library/stdtypes.html#str), *[GeometryPeriodic](#page-623-0)*], default: None) Molecular geometry.
- **zmatrix** ([str](https://docs.python.org/3/library/stdtypes.html#str), default: None) Z matrix representation of molecular geometry (Used only if geometry is not specified).
- **cell** (ndarray[[Any](https://docs.python.org/3/library/typing.html#typing.Any), dtype[[TypeVar](https://docs.python.org/3/library/typing.html#typing.TypeVar)(ScalarType, bound= generic, covariant=True)]], default: None) – unit cell vectors (if not specified in the geometry object).
- **basis** ([Any](https://docs.python.org/3/library/typing.html#typing.Any), default: None) Atomic basis set valid for Mole class.
- **ecp** ([Any](https://docs.python.org/3/library/typing.html#typing.Any), default: None) Effective core potentials.
- **charge** ([int](https://docs.python.org/3/library/functions.html#int), default: 0) Total charge.
- **multiplicity** ([int](https://docs.python.org/3/library/functions.html#int), default: 1) Spin multiplicity of the total system.
- **exp\_to\_discard** ([float](https://docs.python.org/3/library/functions.html#float), default: None) Exponent to discard a primitive Gaussian.
- **df** ([str](https://docs.python.org/3/library/stdtypes.html#str), default: "GDF") Type of density fitting ("GDF", "FFTDF", "AFTDF" or "MDF ").
- **dimension** ([int](https://docs.python.org/3/library/functions.html#int), default: 3) Number of spatial dimensions.
- **frozen** ([Union](https://docs.python.org/3/library/typing.html#typing.Union)[[List](https://docs.python.org/3/library/typing.html#typing.List)[[int](https://docs.python.org/3/library/functions.html#int)], [Callable](https://docs.python.org/3/library/typing.html#typing.Callable)[[RHF], [int](https://docs.python.org/3/library/functions.html#int)]], default: None) Frozen orbital information.
- **transf** (Transf, default: None) Orbital transformer.
- **verbose** ([int](https://docs.python.org/3/library/functions.html#int), default: 0) Control PySCF verbosity.
- **output** ([str](https://docs.python.org/3/library/stdtypes.html#str), default: None) Specify log file name. If None, logs are printed to STDOUT.
- **embedded\_spin** ([int](https://docs.python.org/3/library/functions.html#int), default: None) number of unpaired electrons in the sub-system. None means the same as in the total system.
- **functional** ([str](https://docs.python.org/3/library/stdtypes.html#str), default: "b3lyp") KS functional to use for the system calculation, or None if RHF is desired.
- **transf\_inner** ([Union](https://docs.python.org/3/library/typing.html#typing.Union)[[Callable](https://docs.python.org/3/library/typing.html#typing.Callable)[[ndarray[[Any](https://docs.python.org/3/library/typing.html#typing.Any), dtype[[TypeVar](https://docs.python.org/3/library/typing.html#typing.TypeVar)(ScalarType, bound= generic, covariant=True)]]], ndarray[[Any](https://docs.python.org/3/library/typing.html#typing.Any), dtype[[TypeVar](https://docs.python.org/3/library/typing.html#typing.TypeVar)(ScalarType, bound= generic, covariant=True)]]], Transf], default: None) – Orbital transformer to be used on the sub-system Hamiltonian.
- **frozen\_inner** ([Union](https://docs.python.org/3/library/typing.html#typing.Union)[[List](https://docs.python.org/3/library/typing.html#typing.List)[[int](https://docs.python.org/3/library/functions.html#int)], [List](https://docs.python.org/3/library/typing.html#typing.List)[[List](https://docs.python.org/3/library/typing.html#typing.List)[[int](https://docs.python.org/3/library/functions.html#int)]], [Callable](https://docs.python.org/3/library/typing.html#typing.Callable)[[SCF], [Union](https://docs.python.org/3/library/typing.html#typing.Union)[[List](https://docs.python.org/3/library/typing.html#typing.List)[[int](https://docs.python.org/3/library/functions.html#int)], [List](https://docs.python.org/3/library/typing.html#typing.List)[[List](https://docs.python.org/3/library/typing.html#typing.List)[[int](https://docs.python.org/3/library/functions.html#int)]]]]], default: None) – List of frozen orbitals in the sub-system Hamiltonian.
- **level shift** ([float](https://docs.python.org/3/library/functions.html#float), default: 1.0e6) Controls the projection-based embedding.
- **precision** ([float](https://docs.python.org/3/library/functions.html#float), default: 1e-9) Ewald sum precision.

# **compute\_nuclear\_dipole**()

Compute the nuclear electric dipole.

## **Returns**

[Tuple](https://docs.python.org/3/library/typing.html#typing.Tuple)[[float](https://docs.python.org/3/library/functions.html#float), [float](https://docs.python.org/3/library/functions.html#float), [float](https://docs.python.org/3/library/functions.html#float)] – x, y, and z components of nuclear electric dipole.

**compute\_one\_electron\_operator**(*oper*, *origin=(0, 0, 0)*)

Compute a one-electron fermionic operator in atomic units.

## **For operators with origin-dependent expectation values, origin can be specified. oper values:**

- 'kin' kinetic energy.
- 'nuc' nucleus-electron attraction energy.
- 'hcore' one-electron hamiltonian.
- 'ovlp' one-electron overlap.
- $r'$  electronic first moment  $(x, y, z)$ .
- 'rr' electronic second moment (xx, xy, xz, yx, yy, yz, zx, zy, zz).
- 'dm' electronic dipole moment (x, y, z).

## **Parameters**

- **oper**  $(s \text{tr})$  Key to specify the operator.
- **origin** ([tuple](https://docs.python.org/3/library/stdtypes.html#tuple), default:  $(0, 0, 0)$ ) Coordinate position of the origin.

### **Returns**

[Union](https://docs.python.org/3/library/typing.html#typing.Union)[*[FermionOperator](#page-686-0)*, [List](https://docs.python.org/3/library/typing.html#typing.List)[*[FermionOperator](#page-686-0)*]] – One electron operators.

# **extract\_point\_group\_information**(*reduce\_infinite\_point\_groups=True*)

Returns point group information.

### **Parameters**

**reduce\_infinite\_point\_groups** (default: True) – Reduce infinite point groups, e.g.,  $Coov \rightarrow C2v$ .

### **Returns**

[Tuple](https://docs.python.org/3/library/typing.html#typing.Tuple)[[str](https://docs.python.org/3/library/stdtypes.html#str), [List](https://docs.python.org/3/library/typing.html#typing.List)[[str](https://docs.python.org/3/library/stdtypes.html#str)]] – Point group symmetry, list of orbital irreps.

### **Examples**

```
>>> from inquanto.extensions.pyscf import ChemistryDriverPySCFMolecularRHF
>>> driver = ChemistryDriverPySCFMolecularRHF(
... geometry='H 0 0 0; H 0 0 0.75',
... basis='sto3g',
... point_group_symmetry=True,
... )
>>> ham, space, state = driver.get_system()
>>> driver.extract_point_group_information()
('D2h', ['Ag', 'Ag', 'B1u', 'B1u'])
```
**classmethod from\_mf**(*mf*, *frozen=None*, *df='GDF'*, *transf=None*, *transf\_inner=None*, *frozen\_inner=None*, *embedded\_spin=None*, *level\_shift=1.0e6*)

Initialize Projection-embedding driver from a PySCF mean-field object.

Use transf to localise orbitals and frozen to select active orbitals.

# **Parameters**

- **mf** (ROHF) PySCF mean-field object, must be ROKS or ROHF.
- **frozen** ([Union](https://docs.python.org/3/library/typing.html#typing.Union)[[List](https://docs.python.org/3/library/typing.html#typing.List)[[int](https://docs.python.org/3/library/functions.html#int)], [List](https://docs.python.org/3/library/typing.html#typing.List)[[List](https://docs.python.org/3/library/typing.html#typing.List)[[int](https://docs.python.org/3/library/functions.html#int)]], [Callable](https://docs.python.org/3/library/typing.html#typing.Callable)[[SCF], [Union](https://docs.python.org/3/library/typing.html#typing.Union)[[List](https://docs.python.org/3/library/typing.html#typing.List)[[int](https://docs.python.org/3/library/functions.html#int)], [List](https://docs.python.org/3/library/typing.html#typing.List)[[List](https://docs.python.org/3/library/typing.html#typing.List)[[int](https://docs.python.org/3/library/functions.html#int)]]]]], default: None) – Frozen core specified as either list or callable.
- **transf** ([Union](https://docs.python.org/3/library/typing.html#typing.Union)[[Callable](https://docs.python.org/3/library/typing.html#typing.Callable)[[ndarray[[Any](https://docs.python.org/3/library/typing.html#typing.Any), dtype[[TypeVar](https://docs.python.org/3/library/typing.html#typing.TypeVar)(ScalarType, bound= generic, covariant=True)]], ndarray[[Any](https://docs.python.org/3/library/typing.html#typing.Any), dtype[[TypeVar](https://docs.python.org/3/library/typing.html#typing.TypeVar)(ScalarType, bound= generic, covariant=True)]]], Transf], default: None) – Orbital transformation function.
- **level\_shift** ([float](https://docs.python.org/3/library/functions.html#float), default: 1.0e6) Projection-based embedding level shift.
- **df** ([str](https://docs.python.org/3/library/stdtypes.html#str), default: "GDF") –
- **transf inner** ([Union](https://docs.python.org/3/library/typing.html#typing.Union)[[Callable](https://docs.python.org/3/library/typing.html#typing.Callable)[[ndarray[[Any](https://docs.python.org/3/library/typing.html#typing.Any), dtype[[TypeVar](https://docs.python.org/3/library/typing.html#typing.TypeVar)(ScalarType, bound= generic, covariant=True)]]], ndarray[[Any](https://docs.python.org/3/library/typing.html#typing.Any), dtype[[TypeVar](https://docs.python.org/3/library/typing.html#typing.TypeVar)(ScalarType, bound= generic, covariant=True)]]], Transf], default: None) –
- **frozen\_inner** ([Union](https://docs.python.org/3/library/typing.html#typing.Union)[[List](https://docs.python.org/3/library/typing.html#typing.List)[[int](https://docs.python.org/3/library/functions.html#int)], [List](https://docs.python.org/3/library/typing.html#typing.List)[[List](https://docs.python.org/3/library/typing.html#typing.List)[[int](https://docs.python.org/3/library/functions.html#int)]], [Callable](https://docs.python.org/3/library/typing.html#typing.Callable)[[SCF], [Union](https://docs.python.org/3/library/typing.html#typing.Union)[[List](https://docs.python.org/3/library/typing.html#typing.List)[[int](https://docs.python.org/3/library/functions.html#int)], [List](https://docs.python.org/3/library/typing.html#typing.List)[[List](https://docs.python.org/3/library/typing.html#typing.List)[[int](https://docs.python.org/3/library/functions.html#int)]]]]], default: None) –
- **embedded\_spin** ([int](https://docs.python.org/3/library/functions.html#int), default: None) –

## **Returns**

*[ChemistryDriverPySCFEmbeddingGammaROHF\\_UHF](#page-1108-0)* – PySCF driver.

# **property frozen: [List](https://docs.python.org/3/library/typing.html#typing.List)[\[int](https://docs.python.org/3/library/functions.html#int)] | [List\[List](https://docs.python.org/3/library/typing.html#typing.List)[\[int\]](https://docs.python.org/3/library/functions.html#int)]**

Return the frozen orbital information.

# **generate\_report**()

Generate report in a hierarchical dictionary format.

PySCF attributes such as mo\_coeff are exported if the SCF is converged.

## **Returns**

[Dict](https://docs.python.org/3/library/typing.html#typing.Dict)[[str](https://docs.python.org/3/library/stdtypes.html#str), [Any](https://docs.python.org/3/library/typing.html#typing.Any)] – Attributes of the internal PySCF mean-field object.

# **get\_ac0\_correction**(*rdms*)

Not implemented. To obtain AC0 correction to WFT-in-DFT, use get\_subsystem\_driver().

## **Parameters**

**rdms** ([Tuple](https://docs.python.org/3/library/typing.html#typing.Tuple)[ndarray[[Any](https://docs.python.org/3/library/typing.html#typing.Any), dtype[[float](https://docs.python.org/3/library/functions.html#float)]], ndarray[[Any](https://docs.python.org/3/library/typing.html#typing.Any), dtype[[float](https://docs.python.org/3/library/functions.html#float)]]]) –

### **get\_casci\_1234pdms**()

Calculate 1-, 2-, 3- and 4-PDM from a CASCI wavefunction.

### **Returns**

[Tuple](https://docs.python.org/3/library/typing.html#typing.Tuple)[ndarray[[Any](https://docs.python.org/3/library/typing.html#typing.Any), dtype[[TypeVar](https://docs.python.org/3/library/typing.html#typing.TypeVar)(ScalarType, bound= generic, covariant=True)]]]  $- A$  tuple of 1-, 2-, 3- and 4-PDMs.

## **get\_casci\_12rdms**()

Calculate 1-RDM and 2-RDM from a CASCI wavefunction.

### **Returns**

[Tuple](https://docs.python.org/3/library/typing.html#typing.Tuple)[ndarray[[Any](https://docs.python.org/3/library/typing.html#typing.Any), dtype[[TypeVar](https://docs.python.org/3/library/typing.html#typing.TypeVar)(ScalarType, bound= generic, covariant=True)]]] – A tuple of 1- and 2-RDMs.

## **get\_cube\_density**(*density\_matrix*, *cube\_resolution=0.25*)

Output Gaussian Cube contents for density.

### **Parameters**

- **density matrix** (ndarray) One-body reduced density matrix. 2D array for RHF/ROHF, 3D array for UHF.
- **cube\_resolution** ([float](https://docs.python.org/3/library/functions.html#float), default: 0.25) Resolution to be passed to cubegen. orbital.

## **Returns**

 $str - Cube file formatted string.$  $str - Cube file formatted string.$ 

**get\_cube\_orbitals**(*cube\_resolution=0.25*, *mo\_coeff=None*, *orbital\_indices=None*)

Output Gaussian Cube file contents for orbitals.

### **Parameters**

- **cube\_resolution** ([float](https://docs.python.org/3/library/functions.html#float), default: 0.25) Resolution to be passed to cubegen. orbital.
- **mo\_coeff** ([Optional](https://docs.python.org/3/library/typing.html#typing.Optional)[array], default: None) Molecular orbital coefficients for the orbitals to be visualised.
- **orbital\_indices** ([Optional](https://docs.python.org/3/library/typing.html#typing.Optional)[[List](https://docs.python.org/3/library/typing.html#typing.List)], default: None) Indices of the molecular orbitals of interest. If None, all orbitals are returned.

### **Returns**

[List](https://docs.python.org/3/library/typing.html#typing.List) $\lceil \text{str} \rceil$  $\lceil \text{str} \rceil$  $\lceil \text{str} \rceil$  – List of cube file formatted strings. For UHF, the spinorbitals are returned as [mo1\_alpha, mo1\_beta, mo2\_alpha, mo2\_beta...].

**get\_double\_factorized\_system**(*tol1=-1*, *tol2=None*, *method=DecompositionMethod.EIG*, *diagonalize\_one\_body=True*, *diagonalize\_one\_body\_offset=True*, *combine\_one\_body\_terms=True*)

Calculate double-factorized Hamiltonian operator, Fock space, and Hartree-Fock state.

Writes the hamiltonian as  $H = H_0 + H_1 + S + V$  where  $S + V$  is the coulomb interaction.  $V =$  $(1/2)\sum_{ijkl}(ij|kl)a_i^{\dagger}a_ja_k^{\dagger}a_l$  is a reordered two-body operator which is to be double-factorized, and *S* is a one-body energy offset given by  $S = \sum_{ij} s_{ij} a_i^{\dagger} a_j$  where  $s_{ij} = -(1/2) \sum_k (ik|kj)$ .  $H_0$  and  $H_1$  are the constant and one-electron terms respectively.

First level of factorization decomposes the electron repulsion integral (ERI) tensor into the form:  $(pq|rs)$  =  $\sum_{t}^{N_{\gamma}} V_{pq}^{t} \gamma^{t} V_{rs}^{t}$ . This may be performed using an eigenvalue decomposition (method='eig'), or pivoted, incomplete Cholesky decomposition (method='cho'). For details about Cholesky decomposition, refer to References [1] and [2]. The second factorization is diagonalization of the  $V_{pq}^t$  matrix for each t:  $V_{pq}^t$  =  $\sum_{u}^{N_{\lambda}^t} U_{pu}^t \lambda_u^t U_{qu}^t.$ 

At the first factorization stage, truncation depends on the decomposition method. For 'eig', we discard eigenvalues, starting from the smallest, until the sum of those discarded exceeds tol1. For 'cho', the decomposition is constructed iteratively until the error is less than tol1. At the second factorization level, truncation is always performed by discarding eigenvalues.

One-body-like terms are consolidated and diagonalized by default:  $\tilde{h}_{pq} = h_{pq} + s_{pq} = \sum_r W_{pr} \omega_r W_{qr}$ . One-body diagonalization is not truncated.

**Warning:** Not intended for reduction of classical memory usage, only for truncating the two-body terms of the hamiltonian for quantum simulation.

## **Parameters**

- **tol1** ([float](https://docs.python.org/3/library/functions.html#float), default: -1) Truncation threshold for first decomposition of ERI matrix. If negative, no truncation is performed.
- **tol2** ([Optional](https://docs.python.org/3/library/typing.html#typing.Optional)[[float](https://docs.python.org/3/library/functions.html#float)], default: None) Truncation threshold for second decomposition. If None, same as  $\text{tol}1$ .
- **method** ([Union](https://docs.python.org/3/library/typing.html#typing.Union)[*[DecompositionMethod](#page-683-0)*, [str](https://docs.python.org/3/library/stdtypes.html#str)], default: DecompositionMethod.EIG) – Decomposition method used for the first level of factorization. 'eig' for an eigenvalue decomposition, 'cho' for a pivoted, incomplete Cholesky decomposition.
- **diagonalize\_one\_body** ([bool](https://docs.python.org/3/library/functions.html#bool), default: True) Whether to diagonalize the physical one-body integrals  $h_p q$ .
- **diagonalize\_one\_body\_offset** ([bool](https://docs.python.org/3/library/functions.html#bool), default: True) Whether to diagonalize the one-body offset integrals *spq*.
- **combine** one body terms ([bool](https://docs.python.org/3/library/functions.html#bool), default: True) Whether to consolidate the onebody and one-body offset integrals into effective one-body integrals. Requires diagonalize\_one\_body == diagonalize\_one\_body\_offset.

# **Returns**

[Tuple](https://docs.python.org/3/library/typing.html#typing.Tuple)[*[DoubleFactorizedHamiltonian](#page-683-1)*, *[FermionSpace](#page-1011-0)*, *[FermionState](#page-1049-0)*] – Hamiltonian operator storing two-body integrals in double factorized form, Fock space, Fock state.

## **References**

- 1. Henrik Koch, Alfredo Sánchez de Merás, and Thomas Bondo Pedersen. Reduced scaling in electronic structure calculations using Cholesky decompositions. J. Chem. Phys., 118(21): 9481-9484, 2003. URL: [https://doi.org/10.1063/1.1578621,](https://doi.org/10.1063/1.1578621) [doi:10.1063/1.1578621](https://doi.org/10.1063/1.1578621)
- 2. Evgeny Epifanovsky, Dmitry Zuev, Xintian Feng, Kirill Khistyaev, Yang Shao, and Anna I. Krylov. General implementation of the resolution-of-the-identity and Cholesky representations of electron repulsion integrals within coupled-cluster and equation-of-motion methods: Theory and benchmarks. J. Chem. Phys., 139(13): 134105, 2013. URL: [https://doi.org/10.1063/1.4820484,](https://doi.org/10.1063/1.4820484) [doi:10.1063/1.4820484](https://doi.org/10.1063/1.4820484)

**get\_excitation\_amplitudes**(*fock\_space*, *threshold=0.0*, *t1=None*, *t2=None*, *compact=False*)

Get the (guess) parameters as excitation amplitudes from a classical calculation.

- **fock\_space** (*[FermionSpace](#page-1011-0)*) Fermionic Fock space information.
- **threshold** ([float](https://docs.python.org/3/library/functions.html#float), default: 0.0) Threshold of the amplitude to include the excitation operator.
- **t1** ([Optional](https://docs.python.org/3/library/typing.html#typing.Optional)[ndarray], default: None) Guess single-electron excitation amplitudes.
- **t2** ([Optional](https://docs.python.org/3/library/typing.html#typing.Optional) [ndarray], default: None) Guess two-electron excitation amplitudes.

• **compact** ([bool](https://docs.python.org/3/library/functions.html#bool), default: False) – Enable compact form of excitation for the restricted wavefunctions.

## **Returns**

*[SymbolDict](#page-580-0)* – Excitation parameters.

**get\_excitation\_operators**(*fock\_space*, *threshold=0.0*, *t1=None*, *t2=None*, *compact=False*, *antihermitian=True*)

Get the excitation operators and (guess) parameters.

### **Parameters**

- **fock\_space** (*[FermionSpace](#page-1011-0)*) Fermionic Fock space information.
- threshold ([float](https://docs.python.org/3/library/functions.html#float), default: 0.0) Threshold of the amplitude to include the excitation operator.
- **t1** ([Optional](https://docs.python.org/3/library/typing.html#typing.Optional)[ndarray], default: None) Guess single-electron excitation amplitudes.
- **t2** ([Optional](https://docs.python.org/3/library/typing.html#typing.Optional)[ndarray], default: None) Guess two-electron excitation amplitudes.
- **compact** ([bool](https://docs.python.org/3/library/functions.html#bool), default: False) Enable compact form of excitation for the restricted wavefunctions.
- **antihermitian** ([bool](https://docs.python.org/3/library/functions.html#bool), default: True) Returns anti-Hermitian operators *T − T †* if specified.

### **Returns**

*[FermionOperatorList](#page-708-0)* – Excitation operator list.

## **get\_lowdin\_system**(*method='lowdin'*, *store\_ao=False*)

Calculate Hamiltonian operator (fermion) in orthogonalized AO, Fock space.

## **Parameters**

- **method** ([str](https://docs.python.org/3/library/stdtypes.html#str), default: "lowdin") Method passed to PySCF's orth.orth\_ao().
- **store\_ao** ([bool](https://docs.python.org/3/library/functions.html#bool), default: False) If True, the returned Hamiltonian operator is of type *[PySCFChemistryRestrictedIntegralOperator](#page-1238-0)* or *[PySCFChemistryUn](#page-1243-0)[restrictedIntegralOperator](#page-1243-0)*, which stores the underlying atomic orbitals internally.

### **Returns**

[Tuple](https://docs.python.org/3/library/typing.html#typing.Tuple)[[Union](https://docs.python.org/3/library/typing.html#typing.Union)[*[ChemistryRestrictedIntegralOperator](#page-660-0)*, *[ChemistryUn](#page-670-0)[restrictedIntegralOperator](#page-670-0)*, *[PySCFChemistryRestrictedIntegral-](#page-1238-0)[Operator](#page-1238-0)*, *[PySCFChemistryUnrestrictedIntegralOperator](#page-1243-0)*], *[Fermion-](#page-1011-0)[Space](#page-1011-0)*, [Union](https://docs.python.org/3/library/typing.html#typing.Union)[*[RestrictedOneBodyRDM](#page-800-0)*, *[UnrestrictedOneBodyRDM](#page-903-0)*]] – Fermion Hamiltonian, Fock space, Fock state.

## **See also:**

[orth.orth\\_ao](https://pyscf.org/_modules/pyscf/lo/orth.html) documentation.

### **get\_madelung\_constant**()

Return Madelung constant for Gamma-point calculations.

## **Returns**

 $f$ loat – Madelung constant contribution to the energy.

## **get\_mulliken\_pop**()

Interface for Mulliken population analysis of PySCF.

```
Tuple[ndarray[Any, dtype[TypeVar(ScalarType, bound= generic, covari-
ant=True)]], ndarray[Any, dtype[TypeVar(ScalarType, bound= generic, covari-
ant=True)]]] – Mulliken population, Mulliken atomic charges.
```
# **get\_nevpt2\_correction**(*rdms*)

Not implemented. To obtain NEVPT2 correction to WFT-in-DFT, use get\_subsystem\_driver().

**Parameters rdms** ([Tuple](https://docs.python.org/3/library/typing.html#typing.Tuple)) –

## **get\_orbital\_coefficients**()

Returns orbital coefficients.

### **Returns**

ndarray – Orbital coefficients.

### **get\_rdm1\_ccsd**()

Reduced one-body density matrix in the AO basis from CCSD.

### **Returns**

[Union](https://docs.python.org/3/library/typing.html#typing.Union)[*[RestrictedOneBodyRDM](#page-800-0)*, *[UnrestrictedOneBodyRDM](#page-903-0)*] – One-body reduced density matrix.

# **get\_rdm2\_ccsd**()

Reduced two-body density matrix in the AO basis with CCSD.

## **Returns**

ndarray[[Any](https://docs.python.org/3/library/typing.html#typing.Any), dtype[[TypeVar](https://docs.python.org/3/library/typing.html#typing.TypeVar)(ScalarType, bound= generic, covariant=True)]] – Two-body reduced density matrix.

**Note:** This object will be replaced with an *[RestrictedTwoBodyRDM](#page-801-0)* class to avoid returning a raw 4D tensor.

# **get\_subsystem\_driver**(*frozen=None*, *transf=None*)

Generate a driver object wrapping the current active space Hamiltonian.

# **Parameters**

- **frozen** ([Union](https://docs.python.org/3/library/typing.html#typing.Union)[[List](https://docs.python.org/3/library/typing.html#typing.List)[[int](https://docs.python.org/3/library/functions.html#int)], [List](https://docs.python.org/3/library/typing.html#typing.List)[[List](https://docs.python.org/3/library/typing.html#typing.List)[[int](https://docs.python.org/3/library/functions.html#int)]], [Callable](https://docs.python.org/3/library/typing.html#typing.Callable)[[SCF], [Union](https://docs.python.org/3/library/typing.html#typing.Union)[[List](https://docs.python.org/3/library/typing.html#typing.List)[[int](https://docs.python.org/3/library/functions.html#int)], [List](https://docs.python.org/3/library/typing.html#typing.List)[[List](https://docs.python.org/3/library/typing.html#typing.List)[[int](https://docs.python.org/3/library/functions.html#int)]]]]], default: None) – Frozen orbital information (applies to the subsystem driver).
- **transf** ([Union](https://docs.python.org/3/library/typing.html#typing.Union)[[Callable](https://docs.python.org/3/library/typing.html#typing.Callable)[[array], array], Transf], default: None) Orbital transformer (applies to the subsystem driver).

## **Returns**

BasePySCFDriver – PySCF driver object wrapping the current active space Hamiltonian.

## **get\_system**(*symmetry=1*)

Calculate fermionic Hamiltonian operator, Fock space, and Hartree Fock state.

### **Parameters**

**symmetry** ([Union](https://docs.python.org/3/library/typing.html#typing.Union)[[str](https://docs.python.org/3/library/stdtypes.html#str), [int](https://docs.python.org/3/library/functions.html#int)], default: 1) – Code to specify target symmetry for storage of two-body integrals. Uses the same convention as PySCF. Currently, supports s1, s4 and s8 index permutation symmetries.
**Warning:** For unrestricted integral operators, the aabb and bbaa two-body integrals cannot be compacted with s8 symmetry. If s8 symmetry is requested, the aaaa and bbbb will be stored with s8 symmetry, while the aabb and bbaa integrals will be stored with s4 symmetry.

### **Returns**

[Tuple](https://docs.python.org/3/library/typing.html#typing.Tuple)[[Union](https://docs.python.org/3/library/typing.html#typing.Union)[*[ChemistryUnrestrictedIntegralOperator](#page-670-0)*, *[ChemistryUn](#page-675-0)[restrictedIntegralOperatorCompact](#page-675-0)*], *[FermionSpace](#page-1011-0)*, *[FermionState](#page-1049-0)*] – Fermion Hamiltonian, Fock space, Fock state.

# <span id="page-1116-0"></span>**get\_system\_ao**(*run\_hf=True*)

Calculate fermionic Hamiltonian operator, Fock space, and Hartree Fock state.

Output hamiltonian operator will be of type *[PySCFChemistryUnrestrictedIntegralOpera](#page-1243-0)[tor](#page-1243-0)*, which store the underlying atomic orbitals.

### **Parameters**

**run\_hf** ([bool](https://docs.python.org/3/library/functions.html#bool), default: True) – If True, a Hartree-Fock calculation for the system will be executed, and the Fock space and HF state are returned with the hamiltonian operator. If False, no calculation is performed and the Fock space and HF state are returned as None. If the PySCF mean-field object has already been converged prior to calling *[get\\_system\\_ao\(\)](#page-1116-0)*, behaviour will follow run\_hf=True.

#### **Returns**

[Tuple](https://docs.python.org/3/library/typing.html#typing.Tuple)[*[PySCFChemistryUnrestrictedIntegralOperator](#page-1243-0)*, [Op](https://docs.python.org/3/library/typing.html#typing.Optional)[tional](https://docs.python.org/3/library/typing.html#typing.Optional)[*[FermionSpace](#page-1011-0)*], [Optional](https://docs.python.org/3/library/typing.html#typing.Optional)[*[FermionState](#page-1049-0)*]] – Fermion Hamiltonian, Fock space, Fock state.

#### **make\_actives\_contiguous**()

Reorder orbitals so that active orbitals form a contiguous block.

Reorders orbital coefficients, orbital energies, occupations and the list of frozen (active) orbitals. Implemented for RHF, ROHF and UHF.

### **property mf\_energy: [float](https://docs.python.org/3/library/functions.html#float)**

Return the total mean-field energy.

# **Returns**

Total mean-field energy.

# **property mf\_type: [str](https://docs.python.org/3/library/stdtypes.html#str)**

Return the mean-field type as a string, with options including "RHF", "ROHF", and "UHF".

#### **Returns**

Mean-field type name.

#### **property n\_electron: [int](https://docs.python.org/3/library/functions.html#int)**

Return the total number of electrons in the active space.

#### **Returns**

Total number of electrons.

# **property n\_orb: [int](https://docs.python.org/3/library/functions.html#int)**

Return the number of spatial orbitals.

### **Returns**

Number of spatial orbitals.

**print\_json\_report**(*\*args*, *\*\*kwargs*)

Prints report in json format.

**run\_casci**(*\*\*kwargs*)

Calculate the CASCI energy.

# **Parameters**

**\*\*kwargs** – Keyword arguments to set attributes of the mcscf.CASCI object.

### **Returns**

[float](https://docs.python.org/3/library/functions.html#float) – CASCI energy.

# **run\_ccsd**(*\*\*kwargs*)

Calculate the CCSD energy.

# **Parameters**

**\*\*kwargs** – Keyword arguments to set attributes of the cc.CCSD object.

### **Returns**

[float](https://docs.python.org/3/library/functions.html#float) – CCSD energy.

# **run\_hf**()

Calculate the HF energy.

## **Returns**

[float](https://docs.python.org/3/library/functions.html#float) – HF energy.

# **run\_mp2**(*\*\*kwargs*)

Calculate the MP2 energy.

# **Parameters**

**\*\*kwargs** – Keyword arguments to set attributes of the mp.MP2 object.

#### **Returns**

[float](https://docs.python.org/3/library/functions.html#float) – MP2 energy.

# **set\_checkfile**(*chkfile*, *init\_guess=True*)

Set checkpoint file name.

The PySCF calculation results will be saved to the checkpoint file.

#### **Parameters**

- **chkfile** ([str](https://docs.python.org/3/library/stdtypes.html#str)) name of checkpoint file.
- **init\_guess** ([bool](https://docs.python.org/3/library/functions.html#bool), default: True) If True and the checkpoint file exists, the initial guess will be read from the checkpoint file.

# **set\_diis\_space\_dimension**(*diis\_space\_dimension=8*)

Set number of DIIS vectors.

# **Parameters**

**diis\_space\_dimension** ([int](https://docs.python.org/3/library/functions.html#int), default: 8) – dimension of the DIIS space.

#### **set\_init\_orbitals**(*init\_orbs*)

Sets the initial guess orbitals for the SCF.

# **Parameters**

init\_orbs (ndarray[[Any](https://docs.python.org/3/library/typing.html#typing.Any), dtype[[TypeVar](https://docs.python.org/3/library/typing.html#typing.TypeVar)(ScalarType, bound= generic, covariant=True)]]) – Initial orbital coefficients.

#### **Return type**

[None](https://docs.python.org/3/library/constants.html#None)

### **set\_level\_shift**(*level\_shift\_value=0*)

Set value of the artificial shift applied to virtual orbitals during SCF.

**Note:** Level shifting in PySCF changes the HF energy, even though the last SCF iteration is performed without it.

# **Parameters level\_shift\_value** ([float](https://docs.python.org/3/library/functions.html#float), default: 0) – value of the level shift parameter.

**set\_max\_scf\_cycles**(*max\_cycles=50*)

Set maximum number of SCF cycles.

#### **Parameters**

**max\_cycles** ([int](https://docs.python.org/3/library/functions.html#int), default: 50) – maximum number of SCF cycles.

<span id="page-1118-0"></span>**class ChemistryDriverPySCFEmbeddingRHF**(*geometry=None*, *zmatrix=None*, *basis=None*, *ecp=None*,

*charge=0*, *frozen=None*, *transf=None*, *verbose=0*, *output=None*, *point\_group\_symmetry=False*, *functional='b3lyp'*, *transf\_inner=None*, *frozen\_inner=None*, *level\_shift=1.0e6*, *df=False*)

Projection-based embedding. Partially based on PsiEmbed.

Implements Projection-based embedding [method.](https://doi.org/10.1021/ct300544e) Runs a RHF (if *functional is None*) or RKS calculation on the whole system and then creates an embedding, the subsystem is defined by the orbitals selected with *frozen*. The embedded calculation is run as RHF.

# **Parameters**

- **geometry** ([Union](https://docs.python.org/3/library/typing.html#typing.Union)[[List](https://docs.python.org/3/library/typing.html#typing.List), [str](https://docs.python.org/3/library/stdtypes.html#str), Geometry], default: None) Molecular geometry.
- **zmatrix** ([str](https://docs.python.org/3/library/stdtypes.html#str), default: None) Z matrix representation of molecular geometry (Used only if geometry is not specified).
- **basis** ([Any](https://docs.python.org/3/library/typing.html#typing.Any), default: None) Atomic basis set valid for Mole class.
- **ecp** ([Any](https://docs.python.org/3/library/typing.html#typing.Any), default: None) Effective core potentials.
- **charge** ([int](https://docs.python.org/3/library/functions.html#int), default: 0) Total charge.
- **frozen** ([Union](https://docs.python.org/3/library/typing.html#typing.Union)[[List](https://docs.python.org/3/library/typing.html#typing.List)[[int](https://docs.python.org/3/library/functions.html#int)], [Callable](https://docs.python.org/3/library/typing.html#typing.Callable)[[RHF], [int](https://docs.python.org/3/library/functions.html#int)]], default: None) Frozen orbital information.
- **transf** (Transf, default: None) Orbital transformer.
- **verbose** ([int](https://docs.python.org/3/library/functions.html#int), default: 0) Control PySCF verbosity.
- **output** ([str](https://docs.python.org/3/library/stdtypes.html#str), default: None) Specify log file name. If None, logs are printed to STDOUT.
- **point\_group\_symmetry** ([bool](https://docs.python.org/3/library/functions.html#bool), default: False) Enable point group symmetry.
- **functional** ([str](https://docs.python.org/3/library/stdtypes.html#str), default: "b3lyp") KS functional to use for the system calculation, or None if RHF is desired.
- **transf inner** ([Union](https://docs.python.org/3/library/typing.html#typing.Union)[[Callable](https://docs.python.org/3/library/typing.html#typing.Callable)[[ndarray[[Any](https://docs.python.org/3/library/typing.html#typing.Any), dtype[[TypeVar](https://docs.python.org/3/library/typing.html#typing.TypeVar)(ScalarType, bound= generic, covariant=True)]]], ndarray[[Any](https://docs.python.org/3/library/typing.html#typing.Any), dtype[[TypeVar](https://docs.python.org/3/library/typing.html#typing.TypeVar)(ScalarType, bound= generic, covariant=True)]]], Transf], default: None) – Orbital transformer to be used on the sub-system Hamiltonian.
- **frozen\_inner** ([Union](https://docs.python.org/3/library/typing.html#typing.Union)[[List](https://docs.python.org/3/library/typing.html#typing.List)[[int](https://docs.python.org/3/library/functions.html#int)], [List](https://docs.python.org/3/library/typing.html#typing.List)[[List](https://docs.python.org/3/library/typing.html#typing.List)[[int](https://docs.python.org/3/library/functions.html#int)]], [Callable](https://docs.python.org/3/library/typing.html#typing.Callable)[[SCF], [Union](https://docs.python.org/3/library/typing.html#typing.Union)[[List](https://docs.python.org/3/library/typing.html#typing.List)[[int](https://docs.python.org/3/library/functions.html#int)], [List](https://docs.python.org/3/library/typing.html#typing.List)[[List](https://docs.python.org/3/library/typing.html#typing.List)[[int](https://docs.python.org/3/library/functions.html#int)]]]]], default: None) – List of frozen orbitals in the sub-system Hamiltonian.
- **level\_shift** ([float](https://docs.python.org/3/library/functions.html#float), default: 1.0e6) Controls the projection-based embedding.
- **df** ([bool](https://docs.python.org/3/library/functions.html#bool), default: False) Use density fitting.

# **compute\_nuclear\_dipole**()

Compute the nuclear electric dipole.

#### **Returns**

```
Tuple[float, float, float] – x, y, and z components of nuclear electric dipole.
```
**compute\_one\_electron\_operator**(*oper*, *origin=(0, 0, 0)*)

Compute a one-electron fermionic operator in atomic units.

#### **For operators with origin-dependent expectation values, origin can be specified. oper values:**

- 'kin' kinetic energy.
- 'nuc' nucleus-electron attraction energy.
- 'hcore' one-electron hamiltonian.
- 'ovlp' one-electron overlap.
- $r'$  electronic first moment  $(x, y, z)$ .
- 'rr' electronic second moment (xx, xy, xz, yx, yy, yz, zx, zy, zz).
- 'dm' electronic dipole moment (x, y, z).

### **Parameters**

- **oper**  $(s \nvert r)$  Key to specify the operator.
- **origin** ([tuple](https://docs.python.org/3/library/stdtypes.html#tuple), default:  $(0, 0, 0)$ ) Coordinate position of the origin.

#### **Returns**

[Union](https://docs.python.org/3/library/typing.html#typing.Union)[*[FermionOperator](#page-686-0)*, [List](https://docs.python.org/3/library/typing.html#typing.List)[*[FermionOperator](#page-686-0)*]] – One electron operators.

#### **extract\_point\_group\_information**(*reduce\_infinite\_point\_groups=True*)

Returns point group information.

# **Parameters**

**reduce\_infinite\_point\_groups** (default: True) – Reduce infinite point groups, e.g.,  $Coov \rightarrow C2v$ .

#### **Returns**

[Tuple](https://docs.python.org/3/library/typing.html#typing.Tuple)[[str](https://docs.python.org/3/library/stdtypes.html#str), [List](https://docs.python.org/3/library/typing.html#typing.List)[[str](https://docs.python.org/3/library/stdtypes.html#str)]] – Point group symmetry, list of orbital irreps.

### **Examples**

```
>>> from inquanto.extensions.pyscf import ChemistryDriverPySCFMolecularRHF
>>> driver = ChemistryDriverPySCFMolecularRHF(
... geometry='H 0 0 0; H 0 0 0.75',
... basis='sto3g',
... point_group_symmetry=True,
... )
>>> ham, space, state = driver.get_system()
```
(continues on next page)

(continued from previous page)

```
>>> driver.extract_point_group_information()
('D2h', ['Ag', 'Ag', 'B1u', 'B1u'])
```

```
classmethod from_mf(mf, frozen=None, transf=None, transf_inner=None, frozen_inner=None,
                          level_shift=1.0e6)
```
Initialize Projection-embedding driver from a PySCF mean-field object.

Use transf to localise orbitals and frozen to select active orbitals.

# **Parameters**

- **mf** (RHF) PySCF mean-field object, must be RKS or RHF.
- **frozen** ([Union](https://docs.python.org/3/library/typing.html#typing.Union)[[List](https://docs.python.org/3/library/typing.html#typing.List)[[int](https://docs.python.org/3/library/functions.html#int)], [List](https://docs.python.org/3/library/typing.html#typing.List)[[List](https://docs.python.org/3/library/typing.html#typing.List)[[int](https://docs.python.org/3/library/functions.html#int)]], [Callable](https://docs.python.org/3/library/typing.html#typing.Callable)[[SCF], [Union](https://docs.python.org/3/library/typing.html#typing.Union)[[List](https://docs.python.org/3/library/typing.html#typing.List)[[int](https://docs.python.org/3/library/functions.html#int)], [List](https://docs.python.org/3/library/typing.html#typing.List)[[List](https://docs.python.org/3/library/typing.html#typing.List)[[int](https://docs.python.org/3/library/functions.html#int)]]]]], default: None) – Frozen core specified as either list or callable.
- **transf** ([Union](https://docs.python.org/3/library/typing.html#typing.Union)[[Callable](https://docs.python.org/3/library/typing.html#typing.Callable)[[ndarray[[Any](https://docs.python.org/3/library/typing.html#typing.Any), dtype[[TypeVar](https://docs.python.org/3/library/typing.html#typing.TypeVar)(ScalarType, bound= generic, covariant=True)]], ndarray[[Any](https://docs.python.org/3/library/typing.html#typing.Any), dtype[[TypeVar](https://docs.python.org/3/library/typing.html#typing.TypeVar)(ScalarType, bound= generic, covariant=True)]]], Transf], default: None) – Orbital transformation function.
- **level\_shift** ([float](https://docs.python.org/3/library/functions.html#float), default: 1.0e6) Projection-based embedding level shift.
- **transf\_inner** ([Union](https://docs.python.org/3/library/typing.html#typing.Union)[[Callable](https://docs.python.org/3/library/typing.html#typing.Callable)[[ndarray[[Any](https://docs.python.org/3/library/typing.html#typing.Any), dtype[[TypeVar](https://docs.python.org/3/library/typing.html#typing.TypeVar)(ScalarType, bound= generic, covariant=True)]]], ndarray[[Any](https://docs.python.org/3/library/typing.html#typing.Any), dtype[[TypeVar](https://docs.python.org/3/library/typing.html#typing.TypeVar)(ScalarType, bound= generic, covariant=True)]]], Transf], default: None) –
- **frozen\_inner** ([Union](https://docs.python.org/3/library/typing.html#typing.Union)[[List](https://docs.python.org/3/library/typing.html#typing.List)[[int](https://docs.python.org/3/library/functions.html#int)], [List](https://docs.python.org/3/library/typing.html#typing.List)[[List](https://docs.python.org/3/library/typing.html#typing.List)[[int](https://docs.python.org/3/library/functions.html#int)]], [Callable](https://docs.python.org/3/library/typing.html#typing.Callable)[[SCF], [Union](https://docs.python.org/3/library/typing.html#typing.Union)[[List](https://docs.python.org/3/library/typing.html#typing.List)[[int](https://docs.python.org/3/library/functions.html#int)], [List](https://docs.python.org/3/library/typing.html#typing.List)[[List](https://docs.python.org/3/library/typing.html#typing.List)[[int](https://docs.python.org/3/library/functions.html#int)]]]]], default: None) –

### **Returns**

*[ChemistryDriverPySCFEmbeddingRHF](#page-1118-0)* – PySCF driver.

# **property frozen: [List](https://docs.python.org/3/library/typing.html#typing.List)[\[int](https://docs.python.org/3/library/functions.html#int)] | [List\[List](https://docs.python.org/3/library/typing.html#typing.List)[\[int\]](https://docs.python.org/3/library/functions.html#int)]**

Return the frozen orbital information.

# **generate\_report**()

Generate report in a hierarchical dictionary format.

PySCF attributes such as mo\_coeff are exported if the SCF is converged.

# **Returns**

[Dict](https://docs.python.org/3/library/typing.html#typing.Dict)[[str](https://docs.python.org/3/library/stdtypes.html#str), [Any](https://docs.python.org/3/library/typing.html#typing.Any)] – Attributes of the internal PySCF mean-field object.

#### **get\_ac0\_correction**(*rdms*)

Not implemented. To obtain AC0 correction to WFT-in-DFT, use get\_subsystem\_driver().

#### **Parameters**

**rdms** ([Tuple](https://docs.python.org/3/library/typing.html#typing.Tuple)[ndarray[[Any](https://docs.python.org/3/library/typing.html#typing.Any), dtype[[float](https://docs.python.org/3/library/functions.html#float)]], ndarray[[Any](https://docs.python.org/3/library/typing.html#typing.Any), dtype[[float](https://docs.python.org/3/library/functions.html#float)]]]) –

# **get\_casci\_1234pdms**()

Calculate 1-, 2-, 3- and 4-PDM from a CASCI wavefunction.

#### **Returns**

[Tuple](https://docs.python.org/3/library/typing.html#typing.Tuple)[ndarray[[Any](https://docs.python.org/3/library/typing.html#typing.Any), dtype[[TypeVar](https://docs.python.org/3/library/typing.html#typing.TypeVar)(ScalarType, bound= generic, covariant=True)]]]  $- A$  tuple of 1-, 2-, 3- and 4-PDMs.

# **get\_casci\_12rdms**()

Calculate 1-RDM and 2-RDM from a CASCI wavefunction.

### **Returns**

[Tuple](https://docs.python.org/3/library/typing.html#typing.Tuple)[ndarray[[Any](https://docs.python.org/3/library/typing.html#typing.Any), dtype[[TypeVar](https://docs.python.org/3/library/typing.html#typing.TypeVar)(ScalarType, bound= generic, covariant=True)]]]  $- A$  tuple of 1- and 2-RDMs.

## **get\_cube\_density**(*density\_matrix*, *cube\_resolution=0.25*)

Output Gaussian Cube contents for density.

#### **Parameters**

- **density matrix** (ndarray) One-body reduced density matrix. 2D array for RHF/ROHF, 3D array for UHF.
- **cube\_resolution** ([float](https://docs.python.org/3/library/functions.html#float), default: 0.25) Resolution to be passed to cubegen. orbital.

# **Returns**

 $str - Cube file formatted string.$  $str - Cube file formatted string.$ 

**get\_cube\_orbitals**(*cube\_resolution=0.25*, *mo\_coeff=None*, *orbital\_indices=None*)

Output Gaussian Cube file contents for orbitals.

### **Parameters**

- **cube\_resolution** ([float](https://docs.python.org/3/library/functions.html#float), default: 0.25) Resolution to be passed to cubegen. orbital.
- **mo\_coeff** ([Optional](https://docs.python.org/3/library/typing.html#typing.Optional)[array], default: None) Molecular orbital coefficients for the orbitals to be visualised.
- **orbital\_indices** ([Optional](https://docs.python.org/3/library/typing.html#typing.Optional)[[List](https://docs.python.org/3/library/typing.html#typing.List)], default: None) Indices of the molecular orbitals of interest. If None, all orbitals are returned.

#### **Returns**

[List](https://docs.python.org/3/library/typing.html#typing.List) $\lceil \text{str} \rceil$  $\lceil \text{str} \rceil$  $\lceil \text{str} \rceil$  – List of cube file formatted strings. For UHF, the spinorbitals are returned as [mo1\_alpha, mo1\_beta, mo2\_alpha, mo2\_beta...].

**get\_double\_factorized\_system**(*tol1=-1*, *tol2=None*, *method=DecompositionMethod.EIG*, *diagonalize\_one\_body=True*, *diagonalize\_one\_body\_offset=True*, *combine\_one\_body\_terms=True*)

Calculate double-factorized Hamiltonian operator, Fock space, and Hartree-Fock state.

Writes the hamiltonian as  $H = H_0 + H_1 + S + V$  where  $S + V$  is the coulomb interaction.  $V =$  $(1/2)\sum_{ijkl} (ij|kl) a_i^{\dagger} a_j a_k^{\dagger} a_l$  is a reordered two-body operator which is to be double-factorized, and *S* is a one-body energy offset given by  $S = \sum_{ij} s_{ij} a_i^{\dagger} a_j$  where  $s_{ij} = -(1/2) \sum_k (ik|kj)$ .  $H_0$  and  $H_1$  are the constant and one-electron terms respectively.

First level of factorization decomposes the electron repulsion integral (ERI) tensor into the form:  $(pq|rs)$  =  $\sum_{t}^{N_{\gamma}} V_{pq}^{t} \gamma^{t} V_{rs}^{t}$ . This may be performed using an eigenvalue decomposition (method='eig'), or pivoted, incomplete Cholesky decomposition (method='cho'). For details about Cholesky decomposition, refer to References [1] and [2]. The second factorization is diagonalization of the  $V_{pq}^t$  matrix for each t:  $V_{pq}^t$  =  $\sum_{u}^{N_{\lambda}^t} U_{pu}^t \lambda_u^t U_{qu}^t.$ 

At the first factorization stage, truncation depends on the decomposition method. For 'eig', we discard eigenvalues, starting from the smallest, until the sum of those discarded exceeds tol1. For 'cho', the decomposition is constructed iteratively until the error is less than tol1. At the second factorization level, truncation is always performed by discarding eigenvalues.

One-body-like terms are consolidated and diagonalized by default:  $\tilde{h}_{pq} = h_{pq} + s_{pq} = \sum_r W_{pr} \omega_r W_{qr}$ . One-body diagonalization is not truncated.

**Warning:** Not intended for reduction of classical memory usage, only for truncating the two-body terms of the hamiltonian for quantum simulation.

## **Parameters**

- **tol1** ([float](https://docs.python.org/3/library/functions.html#float), default: -1) Truncation threshold for first decomposition of ERI matrix. If negative, no truncation is performed.
- **tol2** ([Optional](https://docs.python.org/3/library/typing.html#typing.Optional)[[float](https://docs.python.org/3/library/functions.html#float)], default: None) Truncation threshold for second decomposition. If None, same as  $\text{tol}1$ .
- **method** ([Union](https://docs.python.org/3/library/typing.html#typing.Union)[*[DecompositionMethod](#page-683-0)*, [str](https://docs.python.org/3/library/stdtypes.html#str)], default: DecompositionMethod.EIG) – Decomposition method used for the first level of factorization. 'eig' for an eigenvalue decomposition, 'cho' for a pivoted, incomplete Cholesky decomposition.
- **diagonalize\_one\_body** ([bool](https://docs.python.org/3/library/functions.html#bool), default: True) Whether to diagonalize the physical one-body integrals  $h_p q$ .
- **diagonalize\_one\_body\_offset** ([bool](https://docs.python.org/3/library/functions.html#bool), default: True) Whether to diagonalize the one-body offset integrals *spq*.
- **combine** one body terms ([bool](https://docs.python.org/3/library/functions.html#bool), default: True) Whether to consolidate the onebody and one-body offset integrals into effective one-body integrals. Requires diagonalize\_one\_body == diagonalize\_one\_body\_offset.

# **Returns**

[Tuple](https://docs.python.org/3/library/typing.html#typing.Tuple)[*[DoubleFactorizedHamiltonian](#page-683-1)*, *[FermionSpace](#page-1011-0)*, *[FermionState](#page-1049-0)*] – Hamiltonian operator storing two-body integrals in double factorized form, Fock space, Fock state.

### **References**

- 1. Henrik Koch, Alfredo Sánchez de Merás, and Thomas Bondo Pedersen. Reduced scaling in electronic structure calculations using Cholesky decompositions. J. Chem. Phys., 118(21): 9481-9484, 2003. URL: [https://doi.org/10.1063/1.1578621,](https://doi.org/10.1063/1.1578621) [doi:10.1063/1.1578621](https://doi.org/10.1063/1.1578621)
- 2. Evgeny Epifanovsky, Dmitry Zuev, Xintian Feng, Kirill Khistyaev, Yang Shao, and Anna I. Krylov. General implementation of the resolution-of-the-identity and Cholesky representations of electron repulsion integrals within coupled-cluster and equation-of-motion methods: Theory and benchmarks. J. Chem. Phys., 139(13): 134105, 2013. URL: [https://doi.org/10.1063/1.4820484,](https://doi.org/10.1063/1.4820484) [doi:10.1063/1.4820484](https://doi.org/10.1063/1.4820484)

**get\_excitation\_amplitudes**(*fock\_space*, *threshold=0.0*, *t1=None*, *t2=None*, *compact=False*)

Get the (guess) parameters as excitation amplitudes from a classical calculation.

### **Parameters**

- **fock\_space** (*[FermionSpace](#page-1011-0)*) Fermionic Fock space information.
- **threshold** ([float](https://docs.python.org/3/library/functions.html#float), default: 0.0) Threshold of the amplitude to include the excitation operator.
- **t1** ([Optional](https://docs.python.org/3/library/typing.html#typing.Optional)[ndarray], default: None) Guess single-electron excitation amplitudes.
- **t2** ([Optional](https://docs.python.org/3/library/typing.html#typing.Optional)[ndarray], default: None) Guess two-electron excitation amplitudes.

• **compact** ([bool](https://docs.python.org/3/library/functions.html#bool), default: False) – Enable compact form of excitation for the restricted wavefunctions.

#### **Returns**

*[SymbolDict](#page-580-0)* – Excitation parameters.

**get\_excitation\_operators**(*fock\_space*, *threshold=0.0*, *t1=None*, *t2=None*, *compact=False*, *antihermitian=True*)

Get the excitation operators and (guess) parameters.

#### **Parameters**

- **fock\_space** (*[FermionSpace](#page-1011-0)*) Fermionic Fock space information.
- threshold ([float](https://docs.python.org/3/library/functions.html#float), default: 0.0) Threshold of the amplitude to include the excitation operator.
- **t1** ([Optional](https://docs.python.org/3/library/typing.html#typing.Optional)[ndarray], default: None) Guess single-electron excitation amplitudes.
- **t2** ([Optional](https://docs.python.org/3/library/typing.html#typing.Optional)[ndarray], default: None) Guess two-electron excitation amplitudes.
- **compact** ([bool](https://docs.python.org/3/library/functions.html#bool), default: False) Enable compact form of excitation for the restricted wavefunctions.
- **antihermitian** ([bool](https://docs.python.org/3/library/functions.html#bool), default: True) Returns anti-Hermitian operators *T − T †* if specified.

#### **Returns**

*[FermionOperatorList](#page-708-0)* – Excitation operator list.

#### **get\_lowdin\_system**(*method='lowdin'*, *store\_ao=False*)

Calculate Hamiltonian operator (fermion) in orthogonalized AO, Fock space.

### **Parameters**

- **method** ([str](https://docs.python.org/3/library/stdtypes.html#str), default: "lowdin") Method passed to PySCF's orth.orth\_ao().
- **store\_ao** ([bool](https://docs.python.org/3/library/functions.html#bool), default: False) If True, the returned Hamiltonian operator is of type *[PySCFChemistryRestrictedIntegralOperator](#page-1238-0)* or *[PySCFChemistryUn](#page-1243-0)[restrictedIntegralOperator](#page-1243-0)*, which stores the underlying atomic orbitals internally.

#### **Returns**

[Tuple](https://docs.python.org/3/library/typing.html#typing.Tuple)[[Union](https://docs.python.org/3/library/typing.html#typing.Union)[*[ChemistryRestrictedIntegralOperator](#page-660-0)*, *[ChemistryUn](#page-670-0)[restrictedIntegralOperator](#page-670-0)*, *[PySCFChemistryRestrictedIntegral-](#page-1238-0)[Operator](#page-1238-0)*, *[PySCFChemistryUnrestrictedIntegralOperator](#page-1243-0)*], *[Fermion-](#page-1011-0)[Space](#page-1011-0)*, [Union](https://docs.python.org/3/library/typing.html#typing.Union)[*[RestrictedOneBodyRDM](#page-800-0)*, *[UnrestrictedOneBodyRDM](#page-903-0)*]] – Fermion Hamiltonian, Fock space, Fock state.

### **See also:**

[orth.orth\\_ao](https://pyscf.org/_modules/pyscf/lo/orth.html) documentation.

### **get\_mulliken\_pop**()

Interface for Mulliken population analysis of PySCF.

# **Returns**

[Tuple](https://docs.python.org/3/library/typing.html#typing.Tuple)[ndarray[[Any](https://docs.python.org/3/library/typing.html#typing.Any), dtype[[TypeVar](https://docs.python.org/3/library/typing.html#typing.TypeVar)(ScalarType, bound= generic, covariant=True)]], ndarray[[Any](https://docs.python.org/3/library/typing.html#typing.Any), dtype[[TypeVar](https://docs.python.org/3/library/typing.html#typing.TypeVar)(ScalarType, bound= generic, covariant=True)]]] – Mulliken population, Mulliken atomic charges.

# **get\_nevpt2\_correction**(*rdms*)

Not implemented. To obtain NEVPT2 correction to WFT-in-DFT, use get\_subsystem\_driver().

# **Parameters**

**rdms** ([Tuple](https://docs.python.org/3/library/typing.html#typing.Tuple)) –

# **get\_orbital\_coefficients**()

Returns orbital coefficients.

# **Returns**

ndarray – Orbital coefficients.

# **get\_rdm1\_ccsd**()

Reduced one-body density matrix in the AO basis from CCSD.

#### **Returns**

[Union](https://docs.python.org/3/library/typing.html#typing.Union)[*[RestrictedOneBodyRDM](#page-800-0)*, *[UnrestrictedOneBodyRDM](#page-903-0)*] – One-body reduced density matrix.

# **get\_rdm2\_ccsd**()

Reduced two-body density matrix in the AO basis with CCSD.

# **Returns**

ndarray[[Any](https://docs.python.org/3/library/typing.html#typing.Any), dtype[[TypeVar](https://docs.python.org/3/library/typing.html#typing.TypeVar)(ScalarType, bound= generic, covariant=True)]] – Two-body reduced density matrix.

**Note:** This object will be replaced with an *[RestrictedTwoBodyRDM](#page-801-0)* class to avoid returning a raw 4D tensor.

# **get\_subsystem\_driver**(*frozen=None*, *transf=None*)

Generate a driver object wrapping the current active space Hamiltonian.

## **Parameters**

- **frozen** ([Union](https://docs.python.org/3/library/typing.html#typing.Union)[[List](https://docs.python.org/3/library/typing.html#typing.List)[[int](https://docs.python.org/3/library/functions.html#int)], [List](https://docs.python.org/3/library/typing.html#typing.List)[[List](https://docs.python.org/3/library/typing.html#typing.List)[[int](https://docs.python.org/3/library/functions.html#int)]], [Callable](https://docs.python.org/3/library/typing.html#typing.Callable)[[SCF], [Union](https://docs.python.org/3/library/typing.html#typing.Union)[[List](https://docs.python.org/3/library/typing.html#typing.List)[[int](https://docs.python.org/3/library/functions.html#int)], [List](https://docs.python.org/3/library/typing.html#typing.List)[[List](https://docs.python.org/3/library/typing.html#typing.List)[[int](https://docs.python.org/3/library/functions.html#int)]]]]], default: None) – Frozen orbital information (applies to the subsystem driver).
- **transf** ([Union](https://docs.python.org/3/library/typing.html#typing.Union)[[Callable](https://docs.python.org/3/library/typing.html#typing.Callable)[[array], array], Transf], default: None) Orbital transformer (applies to the subsystem driver).

#### **Returns**

BasePySCFDriver – PySCF driver object wrapping the current active space Hamiltonian.

# **get\_system**(*symmetry=1*)

Calculate fermionic Hamiltonian operator, Fock space, and Hartree Fock state.

# **Parameters**

**symmetry** ([Union](https://docs.python.org/3/library/typing.html#typing.Union)[[str](https://docs.python.org/3/library/stdtypes.html#str), [int](https://docs.python.org/3/library/functions.html#int)], default: 1) – Code to specify target symmetry for storage of two-body integrals. Uses the same convention as PySCF. Currently, supports s1, s4 and s8 index permutation symmetries.

#### <span id="page-1124-0"></span>**Returns**

[Tuple](https://docs.python.org/3/library/typing.html#typing.Tuple)[[Union](https://docs.python.org/3/library/typing.html#typing.Union)[*[ChemistryRestrictedIntegralOperator](#page-660-0)*, *[ChemistryUnre](#page-670-0)[strictedIntegralOperator](#page-670-0)*, *[ChemistryRestrictedIntegralOperator-](#page-665-0)[Compact](#page-665-0)*, *[ChemistryUnrestrictedIntegralOperatorCompact](#page-675-0)*], *[Fermion-](#page-1011-0)[Space](#page-1011-0)*, *[FermionState](#page-1049-0)*] – Fermion Hamiltonian, Fock space, Fock state.

# **get\_system\_ao**(*run\_hf=True*)

Calculate fermionic Hamiltonian operator, Fock space, and Hartree Fock state.

Output hamiltonian operator will be of type *[PySCFChemistryRestrictedIntegralOperator](#page-1238-0)* or *[PySCFChemistryUnrestrictedIntegralOperator](#page-1243-0)*, which store the underlying atomic orbitals.

### **Parameters**

**run\_hf** ([bool](https://docs.python.org/3/library/functions.html#bool), default: True) – If True, a Hartree-Fock calculation for the system will be executed, and the Fock space and HF state are returned with the hamiltonian operator. If False, no calculation is performed and the Fock space and HF state are returned as None. If the PySCF mean-field object has already been converged prior to calling *[get\\_system\\_ao\(\)](#page-1124-0)*, behaviour will follow run\_hf=True.

# **Returns**

[Tuple](https://docs.python.org/3/library/typing.html#typing.Tuple)[[Union](https://docs.python.org/3/library/typing.html#typing.Union)[*[PySCFChemistryRestrictedIntegralOperator](#page-1238-0)*, *[PySCF-](#page-1243-0)[ChemistryUnrestrictedIntegralOperator](#page-1243-0)*], [Optional](https://docs.python.org/3/library/typing.html#typing.Optional)[*[FermionSpace](#page-1011-0)*], [Optional](https://docs.python.org/3/library/typing.html#typing.Optional)[*[FermionState](#page-1049-0)*]] – Fermion Hamiltonian, Fock space, Fock state.

#### **make\_actives\_contiguous**()

Reorder orbitals so that active orbitals form a contiguous block.

Reorders orbital coefficients, orbital energies, occupations and the list of frozen (active) orbitals. Implemented for RHF, ROHF and UHF.

# **property mf\_energy: [float](https://docs.python.org/3/library/functions.html#float)**

Return the total mean-field energy.

# **Returns**

Total mean-field energy.

#### **property mf\_type: [str](https://docs.python.org/3/library/stdtypes.html#str)**

Return the mean-field type as a string, with options including "RHF", "ROHF", and "UHF".

#### **Returns**

Mean-field type name.

# **property n\_electron: [int](https://docs.python.org/3/library/functions.html#int)**

Return the total number of electrons in the active space.

# **Returns**

Total number of electrons.

# **property n\_orb: [int](https://docs.python.org/3/library/functions.html#int)**

Return the number of spatial orbitals.

#### **Returns**

Number of spatial orbitals.

### **print\_json\_report**(*\*args*, *\*\*kwargs*)

Prints report in json format.

# **run\_casci**(*\*\*kwargs*)

Calculate the CASCI energy.

#### **Parameters**

**\*\*kwargs** – Keyword arguments to set attributes of the mcscf.CASCI object.

### **Returns**

[float](https://docs.python.org/3/library/functions.html#float) – CASCI energy.

**run\_ccsd**(*\*\*kwargs*)

Calculate the CCSD energy.

### **Parameters**

**\*\*kwargs** – Keyword arguments to set attributes of the cc.CCSD object.

### **Returns**

[float](https://docs.python.org/3/library/functions.html#float) – CCSD energy.

# **run\_hf**()

Calculate the HF energy.

# **Returns**

[float](https://docs.python.org/3/library/functions.html#float) – HF energy.

#### **run\_mp2**(*\*\*kwargs*)

Calculate the MP2 energy.

# **Parameters**

**\*\*kwargs** – Keyword arguments to set attributes of the mp.MP2 object.

**Returns**

[float](https://docs.python.org/3/library/functions.html#float) – MP2 energy.

**set\_checkfile**(*chkfile*, *init\_guess=True*)

Set checkpoint file name.

The PySCF calculation results will be saved to the checkpoint file.

### **Parameters**

- **chkfile** ([str](https://docs.python.org/3/library/stdtypes.html#str)) name of checkpoint file.
- **init\_guess** ([bool](https://docs.python.org/3/library/functions.html#bool), default: True) If True and the checkpoint file exists, the initial guess will be read from the checkpoint file.

# **set\_diis\_space\_dimension**(*diis\_space\_dimension=8*)

Set number of DIIS vectors.

# **Parameters**

```
diis_space_dimension (int, default: 8) – dimension of the DIIS space.
```
## **set\_init\_orbitals**(*init\_orbs*)

Sets the initial guess orbitals for the SCF.

# **Parameters**

init orbs (ndarray[[Any](https://docs.python.org/3/library/typing.html#typing.Any), dtype[[TypeVar](https://docs.python.org/3/library/typing.html#typing.TypeVar)(ScalarType, bound= generic, covariant=True)]]) – Initial orbital coefficients.

# **Return type**

[None](https://docs.python.org/3/library/constants.html#None)

### **set\_level\_shift**(*level\_shift\_value=0*)

Set value of the artificial shift applied to virtual orbitals during SCF.

**Note:** Level shifting in PySCF changes the HF energy, even though the last SCF iteration is performed without it.

# **Parameters**

**level\_shift\_value** ([float](https://docs.python.org/3/library/functions.html#float), default: 0) – value of the level shift parameter.

**set\_max\_scf\_cycles**(*max\_cycles=50*)

Set maximum number of SCF cycles.

### **Parameters**

**max** cycles ([int](https://docs.python.org/3/library/functions.html#int), default: 50) – maximum number of SCF cycles.

<span id="page-1127-0"></span>**class ChemistryDriverPySCFEmbeddingROHF**(*geometry=None*, *zmatrix=None*, *basis=None*, *ecp=None*,

*charge=0*, *multiplicity=1*, *frozen=None*, *transf=None*, *verbose=0*, *output=None*, *point\_group\_symmetry=False*, *embedded\_spin=None*, *functional='b3lyp5'*, *transf\_inner=None*, *frozen\_inner=None*, *level\_shift=1.0e6*, *df=False*)

Projection-based embedding. Partially based on PsiEmbed.

Implements Projection-based embedding [method](https://doi.org/10.1021/ct300544e). Runs a ROHF (if functional is None) or ROKS calculation on the whole system and then creates an embedding, the subsystem is defined by the orbitals selected with frozen. The embedded calculation is run as ROHF. The Hamiltonian operator returned is restricted (the embedding potential is averaged over spin channels).

### **Parameters**

- **geometry** ([Union](https://docs.python.org/3/library/typing.html#typing.Union)[[List](https://docs.python.org/3/library/typing.html#typing.List), [str](https://docs.python.org/3/library/stdtypes.html#str), Geometry], default: None) Molecular geometry.
- **zmatrix** ([str](https://docs.python.org/3/library/stdtypes.html#str), default: None) Z matrix representation of molecular geometry (Used only if geometry is not specified).
- **basis** ([Any](https://docs.python.org/3/library/typing.html#typing.Any), default: None) Atomic basis set valid for Mole class.
- **ecp** ([Any](https://docs.python.org/3/library/typing.html#typing.Any), default: None) Effective core potentials.
- **charge** ([int](https://docs.python.org/3/library/functions.html#int), default: 0) Total charge.
- **multiplicity** ([int](https://docs.python.org/3/library/functions.html#int), default: 1) Spin multiplicity of the total system
- **frozen** ([Any](https://docs.python.org/3/library/typing.html#typing.Any), default: None) Frozen orbital information.
- **transf** (Transf, default: None) Orbital transformer.
- **verbose** ([int](https://docs.python.org/3/library/functions.html#int), default: 0) Control PySCF verbosity.
- **output** ([str](https://docs.python.org/3/library/stdtypes.html#str), default: None) Specify log file name. If None, logs are printed to STDOUT.
- **point\_group\_symmetry** ([bool](https://docs.python.org/3/library/functions.html#bool), default: False) Enable point group symmetry.
- **embedded\_spin** ([int](https://docs.python.org/3/library/functions.html#int), default: None) number of unpaired electrons in the sub-system. None means the same as in the total system.
- **functional** ([str](https://docs.python.org/3/library/stdtypes.html#str), default: "b3lyp5") KS functional to use for the system calculation, or None if RHF is desired.
- **transf\_inner** ([Union](https://docs.python.org/3/library/typing.html#typing.Union)[[Callable](https://docs.python.org/3/library/typing.html#typing.Callable)[[ndarray[[Any](https://docs.python.org/3/library/typing.html#typing.Any), dtype[[TypeVar](https://docs.python.org/3/library/typing.html#typing.TypeVar)(ScalarType, bound= generic, covariant=True)]]], ndarray[[Any](https://docs.python.org/3/library/typing.html#typing.Any), dtype[[TypeVar](https://docs.python.org/3/library/typing.html#typing.TypeVar)(ScalarType, bound= generic, covariant=True)]]], Transf], default: None) – Orbital transformer to be used on the sub-system Hamiltonian.
- **frozen\_inner** ([Union](https://docs.python.org/3/library/typing.html#typing.Union)[[List](https://docs.python.org/3/library/typing.html#typing.List)[[int](https://docs.python.org/3/library/functions.html#int)], [List](https://docs.python.org/3/library/typing.html#typing.List)[[List](https://docs.python.org/3/library/typing.html#typing.List)[[int](https://docs.python.org/3/library/functions.html#int)]], [Callable](https://docs.python.org/3/library/typing.html#typing.Callable)[[SCF], [Union](https://docs.python.org/3/library/typing.html#typing.Union)[[List](https://docs.python.org/3/library/typing.html#typing.List)[[int](https://docs.python.org/3/library/functions.html#int)], [List](https://docs.python.org/3/library/typing.html#typing.List)[[List](https://docs.python.org/3/library/typing.html#typing.List)[[int](https://docs.python.org/3/library/functions.html#int)]]]]], default: None) – List of frozen orbitals in the sub-system Hamiltonian.
- **level\_shift** ([float](https://docs.python.org/3/library/functions.html#float), default: 1.0e6) Controls the projection-based embedding.
- **df** ([bool](https://docs.python.org/3/library/functions.html#bool), default: False) Use density fitting.

### **compute\_nuclear\_dipole**()

Compute the nuclear electric dipole.

### **Returns**

[Tuple](https://docs.python.org/3/library/typing.html#typing.Tuple) $[float, float, float] - x$  $[float, float, float] - x$  $[float, float, float] - x$ , y, and z components of nuclear electric dipole.

**compute\_one\_electron\_operator**(*oper*, *origin=(0, 0, 0)*)

Compute a one-electron fermionic operator in atomic units.

# **For operators with origin-dependent expectation values, origin can be specified. oper values:**

- 'kin' kinetic energy.
- 'nuc' nucleus-electron attraction energy.
- 'hcore' one-electron hamiltonian.
- 'ovlp' one-electron overlap.
- $r'$  electronic first moment  $(x, y, z)$ .
- 'rr' electronic second moment (xx, xy, xz, yx, yy, yz, zx, zy, zz).
- 'dm' electronic dipole moment  $(x, y, z)$ .

# **Parameters**

- **oper**  $(s \text{tr})$  Key to specify the operator.
- **origin** ([tuple](https://docs.python.org/3/library/stdtypes.html#tuple), default:  $(0, 0, 0)$ ) Coordinate position of the origin.

#### **Returns**

[Union](https://docs.python.org/3/library/typing.html#typing.Union)[*[FermionOperator](#page-686-0)*, [List](https://docs.python.org/3/library/typing.html#typing.List)[*[FermionOperator](#page-686-0)*]] – One electron operators.

#### **extract\_point\_group\_information**(*reduce\_infinite\_point\_groups=True*)

Returns point group information.

# **Parameters**

**reduce infinite point groups** (default: True) – Reduce infinite point groups, e.g.,  $Coov \rightarrow C2v$ .

#### **Returns**

[Tuple](https://docs.python.org/3/library/typing.html#typing.Tuple)[[str](https://docs.python.org/3/library/stdtypes.html#str), [List](https://docs.python.org/3/library/typing.html#typing.List)[[str](https://docs.python.org/3/library/stdtypes.html#str)]] – Point group symmetry, list of orbital irreps.

#### **Examples**

```
>>> from inquanto.extensions.pyscf import ChemistryDriverPySCFMolecularRHF
>>> driver = ChemistryDriverPySCFMolecularRHF(
... geometry='H 0 0 0; H 0 0 0.75',
... basis='sto3g',
... point_group_symmetry=True,
... )
>>> ham, space, state = driver.get_system()
>>> driver.extract_point_group_information()
('D2h', ['Ag', 'Ag', 'B1u', 'B1u'])
```
# **classmethod from\_mf**(*mf*, *frozen=None*, *transf=None*, *transf\_inner=None*, *frozen\_inner=None*, *embedded\_spin=None*, *level\_shift=1.0e6*)

Initialize Projection-embedding driver from a PySCF mean-field object.

Use transf to localise orbitals and frozen to select active orbitals. Note: when creating the IntegralOperator, the 1-electron embedding potential is averaged over spin channels (would have to use UHF to avoid this).

### **Parameters**

- **mf** (ROKS) PySCF mean-field object, must be ROKS or ROHF.
- **frozen** ([Union](https://docs.python.org/3/library/typing.html#typing.Union)[[List](https://docs.python.org/3/library/typing.html#typing.List)[[int](https://docs.python.org/3/library/functions.html#int)], [List](https://docs.python.org/3/library/typing.html#typing.List)[[List](https://docs.python.org/3/library/typing.html#typing.List)[[int](https://docs.python.org/3/library/functions.html#int)]], [Callable](https://docs.python.org/3/library/typing.html#typing.Callable)[[SCF], [Union](https://docs.python.org/3/library/typing.html#typing.Union)[[List](https://docs.python.org/3/library/typing.html#typing.List)[[int](https://docs.python.org/3/library/functions.html#int)], [List](https://docs.python.org/3/library/typing.html#typing.List)[[List](https://docs.python.org/3/library/typing.html#typing.List)[[int](https://docs.python.org/3/library/functions.html#int)]]]]], default: None) – Embedding (bath) orbitals
- **transf** ([Union](https://docs.python.org/3/library/typing.html#typing.Union)[[Callable](https://docs.python.org/3/library/typing.html#typing.Callable)[[ndarray[[Any](https://docs.python.org/3/library/typing.html#typing.Any), dtype[[TypeVar](https://docs.python.org/3/library/typing.html#typing.TypeVar)(ScalarType, bound= generic, covariant=True)]], ndarray[[Any](https://docs.python.org/3/library/typing.html#typing.Any), dtype[[TypeVar](https://docs.python.org/3/library/typing.html#typing.TypeVar)(ScalarType, bound= generic, covariant=True)]]], Transf], default: None) – Orbital transformation function (to be used on the ROKS input).
- **transf\_inner** ([Union](https://docs.python.org/3/library/typing.html#typing.Union)[[Callable](https://docs.python.org/3/library/typing.html#typing.Callable)[[ndarray[[Any](https://docs.python.org/3/library/typing.html#typing.Any), dtype[[TypeVar](https://docs.python.org/3/library/typing.html#typing.TypeVar)(ScalarType, bound= generic, covariant=True)]]], ndarray[[Any](https://docs.python.org/3/library/typing.html#typing.Any), dtype[[TypeVar](https://docs.python.org/3/library/typing.html#typing.TypeVar)(ScalarType, bound= generic, covariant=True)]]], Transf], default: None) – Orbital transformation function (to be used on the embedded system)
- **embedded** spin ([int](https://docs.python.org/3/library/functions.html#int), default: None) Number of unpaired electrons in the embedded system (if different than total)
- **level\_shift** ([float](https://docs.python.org/3/library/functions.html#float), default: 1.0e6) Projection-based embedding level shift
- **frozen\_inner** ([Union](https://docs.python.org/3/library/typing.html#typing.Union)[[List](https://docs.python.org/3/library/typing.html#typing.List)[[int](https://docs.python.org/3/library/functions.html#int)], [List](https://docs.python.org/3/library/typing.html#typing.List)[[List](https://docs.python.org/3/library/typing.html#typing.List)[[int](https://docs.python.org/3/library/functions.html#int)]], [Callable](https://docs.python.org/3/library/typing.html#typing.Callable)[[SCF], [Union](https://docs.python.org/3/library/typing.html#typing.Union)[[List](https://docs.python.org/3/library/typing.html#typing.List)[[int](https://docs.python.org/3/library/functions.html#int)], [List](https://docs.python.org/3/library/typing.html#typing.List)[[List](https://docs.python.org/3/library/typing.html#typing.List)[[int](https://docs.python.org/3/library/functions.html#int)]]]]], default: None) –

#### **Returns**

*[ChemistryDriverPySCFEmbeddingROHF](#page-1127-0)* – PySCF driver.

### **property frozen: [List](https://docs.python.org/3/library/typing.html#typing.List)[\[int](https://docs.python.org/3/library/functions.html#int)] | [List\[List](https://docs.python.org/3/library/typing.html#typing.List)[\[int\]](https://docs.python.org/3/library/functions.html#int)]**

Return the frozen orbital information.

### **generate\_report**()

Generate report in a hierarchical dictionary format.

PySCF attributes such as mo\_coeff are exported if the SCF is converged.

# **Returns**

 $Dict[str, Any]$  $Dict[str, Any]$  $Dict[str, Any]$  $Dict[str, Any]$  $Dict[str, Any]$  $Dict[str, Any]$  – Attributes of the internal PySCF mean-field object.

#### **get\_ac0\_correction**(*rdms*)

Not implemented. To obtain AC0 correction to WFT-in-DFT, use get\_subsystem\_driver().

#### **Parameters**

**rdms** ([Tuple](https://docs.python.org/3/library/typing.html#typing.Tuple)[ndarray[[Any](https://docs.python.org/3/library/typing.html#typing.Any), dtype[[float](https://docs.python.org/3/library/functions.html#float)]], ndarray[[Any](https://docs.python.org/3/library/typing.html#typing.Any), dtype[[float](https://docs.python.org/3/library/functions.html#float)]]]) –

# **get\_casci\_1234pdms**()

Calculate 1-, 2-, 3- and 4-PDM from a CASCI wavefunction.

#### **Returns**

[Tuple](https://docs.python.org/3/library/typing.html#typing.Tuple)[ndarray[[Any](https://docs.python.org/3/library/typing.html#typing.Any), dtype[[TypeVar](https://docs.python.org/3/library/typing.html#typing.TypeVar)(ScalarType, bound= generic, covariant=True)]]]  $- A$  tuple of 1-, 2-, 3- and 4-PDMs.

# **get\_casci\_12rdms**()

Calculate 1-RDM and 2-RDM from a CASCI wavefunction.

### **Returns**

[Tuple](https://docs.python.org/3/library/typing.html#typing.Tuple)[ndarray[[Any](https://docs.python.org/3/library/typing.html#typing.Any), dtype[[TypeVar](https://docs.python.org/3/library/typing.html#typing.TypeVar)(ScalarType, bound= generic, covariant=True)]]]  $- A$  tuple of 1- and 2-RDMs.

**get\_cube\_density**(*density\_matrix*, *cube\_resolution=0.25*)

Output Gaussian Cube contents for density.

# **Parameters**

- **density matrix** (ndarray) One-body reduced density matrix. 2D array for RHF/ROHF, 3D array for UHF.
- **cube\_resolution** ([float](https://docs.python.org/3/library/functions.html#float), default: 0.25) Resolution to be passed to cubegen. orbital.

### **Returns**

 $str$  – Cube file formatted string.

**get\_cube\_orbitals**(*cube\_resolution=0.25*, *mo\_coeff=None*, *orbital\_indices=None*)

Output Gaussian Cube file contents for orbitals.

### **Parameters**

- **cube\_resolution** ([float](https://docs.python.org/3/library/functions.html#float), default: 0.25) Resolution to be passed to cubegen. orbital.
- **mo\_coeff** ([Optional](https://docs.python.org/3/library/typing.html#typing.Optional)[array], default: None) Molecular orbital coefficients for the orbitals to be visualised.
- **orbital\_indices** ([Optional](https://docs.python.org/3/library/typing.html#typing.Optional)[[List](https://docs.python.org/3/library/typing.html#typing.List)], default: None) Indices of the molecular orbitals of interest. If None, all orbitals are returned.

# **Returns**

[List](https://docs.python.org/3/library/typing.html#typing.List)[[str](https://docs.python.org/3/library/stdtypes.html#str)] – List of cube file formatted strings. For UHF, the spinorbitals are returned as [mo1\_alpha, mo1\_beta, mo2\_alpha, mo2\_beta...].

**get\_double\_factorized\_system**(*tol1=-1*, *tol2=None*, *method=DecompositionMethod.EIG*, *diagonalize\_one\_body=True*, *diagonalize\_one\_body\_offset=True*, *combine\_one\_body\_terms=True*)

Calculate double-factorized Hamiltonian operator, Fock space, and Hartree-Fock state.

Writes the hamiltonian as  $H = H_0 + H_1 + S + V$  where  $S + V$  is the coulomb interaction.  $V =$  $(1/2)\sum_{ijkl}(ij|kl)a_i^{\dagger}a_ja_k^{\dagger}a_l$  is a reordered two-body operator which is to be double-factorized, and *S* is a one-body energy offset given by  $S = \sum_{ij} s_{ij} a_i^{\dagger} a_j$  where  $s_{ij} = -(1/2) \sum_k (ik|kj)$ .  $H_0$  and  $H_1$  are the constant and one-electron terms respectively.

First level of factorization decomposes the electron repulsion integral (ERI) tensor into the form:  $(pq|rs)$  =  $\sum_{t}^{N_{\gamma}} V_{pq}^{t} \gamma^{t} V_{rs}^{t}$ . This may be performed using an eigenvalue decomposition (method='eig'), or pivoted, incomplete Cholesky decomposition (method='cho'). For details about Cholesky decomposition, refer to References [1] and [2]. The second factorization is diagonalization of the  $V_{pq}^t$  matrix for each t:  $V_{pq}^t$  =  $\sum_{u}^{N_{\lambda}^t} U_{pu}^t \lambda_u^t U_{qu}^t.$ 

At the first factorization stage, truncation depends on the decomposition method. For 'eig', we discard eigenvalues, starting from the smallest, until the sum of those discarded exceeds  $\text{tol1}$ . For 'cho', the decomposition is constructed iteratively until the error is less than tol1. At the second factorization level, truncation is always performed by discarding eigenvalues.

One-body-like terms are consolidated and diagonalized by default:  $\tilde{h}_{pq} = h_{pq} + s_{pq} = \sum_r W_{pr} \omega_r W_{qr}$ . One-body diagonalization is not truncated.

**Warning:** Not intended for reduction of classical memory usage, only for truncating the two-body terms of the hamiltonian for quantum simulation.

## **Parameters**

- **tol1** ([float](https://docs.python.org/3/library/functions.html#float), default: -1) Truncation threshold for first decomposition of ERI matrix. If negative, no truncation is performed.
- **tol2** ([Optional](https://docs.python.org/3/library/typing.html#typing.Optional)[[float](https://docs.python.org/3/library/functions.html#float)], default: None) Truncation threshold for second decomposition. If None, same as  $tol1$ .
- **method** ([Union](https://docs.python.org/3/library/typing.html#typing.Union)[*[DecompositionMethod](#page-683-0)*, [str](https://docs.python.org/3/library/stdtypes.html#str)], default: DecompositionMethod.EIG) – Decomposition method used for the first level of factorization. 'eig' for an eigenvalue decomposition, 'cho' for a pivoted, incomplete Cholesky decomposition.
- **diagonalize\_one\_body** ([bool](https://docs.python.org/3/library/functions.html#bool), default: True) Whether to diagonalize the physical one-body integrals *hpq*.
- **diagonalize\_one\_body\_offset** ([bool](https://docs.python.org/3/library/functions.html#bool), default: True) Whether to diagonalize the one-body offset integrals  $s_{pa}$ .
- **combine\_one\_body\_terms** ([bool](https://docs.python.org/3/library/functions.html#bool), default: True) Whether to consolidate the onebody and one-body offset integrals into effective one-body integrals. Requires diagonalize\_one\_body == diagonalize\_one\_body\_offset.

## **Returns**

[Tuple](https://docs.python.org/3/library/typing.html#typing.Tuple)[*[DoubleFactorizedHamiltonian](#page-683-1)*, *[FermionSpace](#page-1011-0)*, *[FermionState](#page-1049-0)*] – Hamiltonian operator storing two-body integrals in double factorized form, Fock space, Fock state.

### **References**

- 1. Henrik Koch, Alfredo Sánchez de Merás, and Thomas Bondo Pedersen. Reduced scaling in electronic structure calculations using Cholesky decompositions. J. Chem. Phys., 118(21): 9481-9484, 2003. URL: [https://doi.org/10.1063/1.1578621,](https://doi.org/10.1063/1.1578621) [doi:10.1063/1.1578621](https://doi.org/10.1063/1.1578621)
- 2. Evgeny Epifanovsky, Dmitry Zuev, Xintian Feng, Kirill Khistyaev, Yang Shao, and Anna I. Krylov. General implementation of the resolution-of-the-identity and Cholesky representations of electron repulsion integrals within coupled-cluster and equation-of-motion methods: Theory and benchmarks. J. Chem. Phys., 139(13): 134105, 2013. URL: [https://doi.org/10.1063/1.4820484,](https://doi.org/10.1063/1.4820484) [doi:10.1063/1.4820484](https://doi.org/10.1063/1.4820484)

**get\_excitation\_amplitudes**(*fock\_space*, *threshold=0.0*, *t1=None*, *t2=None*, *compact=False*)

Get the (guess) parameters as excitation amplitudes from a classical calculation.

#### **Parameters**

- **fock\_space** (*[FermionSpace](#page-1011-0)*) Fermionic Fock space information.
- threshold ([float](https://docs.python.org/3/library/functions.html#float), default: 0.0) Threshold of the amplitude to include the excitation operator.
- **t1** ([Optional](https://docs.python.org/3/library/typing.html#typing.Optional)[ndarray], default: None) Guess single-electron excitation amplitudes.
- **t2** ([Optional](https://docs.python.org/3/library/typing.html#typing.Optional)[ndarray], default: None) Guess two-electron excitation amplitudes.
- **compact** ([bool](https://docs.python.org/3/library/functions.html#bool), default: False) Enable compact form of excitation for the restricted wavefunctions.

#### **Returns**

*[SymbolDict](#page-580-0)* – Excitation parameters.

```
get_excitation_operators(fock_space, threshold=0.0, t1=None, t2=None, compact=False,
                                antihermitian=True)
```
Get the excitation operators and (guess) parameters.

## **Parameters**

- **fock\_space** (*[FermionSpace](#page-1011-0)*) Fermionic Fock space information.
- threshold ([float](https://docs.python.org/3/library/functions.html#float), default: 0.0) Threshold of the amplitude to include the excitation operator.
- **t1** ([Optional](https://docs.python.org/3/library/typing.html#typing.Optional)[ndarray], default: None) Guess single-electron excitation amplitudes.
- **t2** ([Optional](https://docs.python.org/3/library/typing.html#typing.Optional)[ndarray], default: None) Guess two-electron excitation amplitudes.
- **compact** ([bool](https://docs.python.org/3/library/functions.html#bool), default: False) Enable compact form of excitation for the restricted wavefunctions.
- **antihermitian** ([bool](https://docs.python.org/3/library/functions.html#bool), default: True) Returns anti-Hermitian operators *T − T †* if specified.

# **Returns**

*[FermionOperatorList](#page-708-0)* – Excitation operator list.

#### **get\_lowdin\_system**(*method='lowdin'*, *store\_ao=False*)

Calculate Hamiltonian operator (fermion) in orthogonalized AO, Fock space.

## **Parameters**

- **method** ([str](https://docs.python.org/3/library/stdtypes.html#str), default: "lowdin") Method passed to PySCF's orth.orth\_ao().
- **store\_ao** ([bool](https://docs.python.org/3/library/functions.html#bool), default: False) If True, the returned Hamiltonian operator is of type *[PySCFChemistryRestrictedIntegralOperator](#page-1238-0)* or *[PySCFChemistryUn](#page-1243-0)[restrictedIntegralOperator](#page-1243-0)*, which stores the underlying atomic orbitals internally.

#### **Returns**

```
Tuple[Union[ChemistryRestrictedIntegralOperator, ChemistryUn-
restrictedIntegralOperator, PySCFChemistryRestrictedIntegral-
Operator, PySCFChemistryUnrestrictedIntegralOperator], Fermion-
Space, Union[RestrictedOneBodyRDM, UnrestrictedOneBodyRDM]] –
Fermion Hamiltonian, Fock space, Fock state.
```
## **See also:**

[orth.orth\\_ao](https://pyscf.org/_modules/pyscf/lo/orth.html) documentation.

## **get\_mulliken\_pop**()

Interface for Mulliken population analysis of PySCF.

#### **Returns**

[Tuple](https://docs.python.org/3/library/typing.html#typing.Tuple)[ndarray[[Any](https://docs.python.org/3/library/typing.html#typing.Any), dtype[[TypeVar](https://docs.python.org/3/library/typing.html#typing.TypeVar)(ScalarType, bound= generic, covariant=True)]], ndarray[[Any](https://docs.python.org/3/library/typing.html#typing.Any), dtype[[TypeVar](https://docs.python.org/3/library/typing.html#typing.TypeVar)(ScalarType, bound= generic, covariant=True)]]] – Mulliken population, Mulliken atomic charges.

# **get\_nevpt2\_correction**(*rdms*)

Not implemented. To obtain NEVPT2 correction to WFT-in-DFT, use get\_subsystem\_driver().

#### **Parameters**

**rdms** ([Tuple](https://docs.python.org/3/library/typing.html#typing.Tuple)) –

### **get\_orbital\_coefficients**()

Returns orbital coefficients.

### **Returns**

ndarray – Orbital coefficients.

# **get\_rdm1\_ccsd**()

Reduced one-body density matrix in the AO basis from CCSD.

### **Returns**

[Union](https://docs.python.org/3/library/typing.html#typing.Union)[*[RestrictedOneBodyRDM](#page-800-0)*, *[UnrestrictedOneBodyRDM](#page-903-0)*] – One-body reduced density matrix.

# **get\_rdm2\_ccsd**()

Reduced two-body density matrix in the AO basis with CCSD.

## **Returns**

ndarray[[Any](https://docs.python.org/3/library/typing.html#typing.Any), dtype[[TypeVar](https://docs.python.org/3/library/typing.html#typing.TypeVar)(ScalarType, bound= generic, covariant=True)]] – Two-body reduced density matrix.

**Note:** This object will be replaced with an *[RestrictedTwoBodyRDM](#page-801-0)* class to avoid returning a raw 4D tensor.

### **get\_subsystem\_driver**(*frozen=None*, *transf=None*)

Generate a driver object wrapping the current active space Hamiltonian.

# **Parameters**

- **frozen** ([Union](https://docs.python.org/3/library/typing.html#typing.Union)[[List](https://docs.python.org/3/library/typing.html#typing.List)[[int](https://docs.python.org/3/library/functions.html#int)], [List](https://docs.python.org/3/library/typing.html#typing.List)[[List](https://docs.python.org/3/library/typing.html#typing.List)[[int](https://docs.python.org/3/library/functions.html#int)]], [Callable](https://docs.python.org/3/library/typing.html#typing.Callable)[[SCF], [Union](https://docs.python.org/3/library/typing.html#typing.Union)[[List](https://docs.python.org/3/library/typing.html#typing.List)[[int](https://docs.python.org/3/library/functions.html#int)], [List](https://docs.python.org/3/library/typing.html#typing.List)[[List](https://docs.python.org/3/library/typing.html#typing.List)[[int](https://docs.python.org/3/library/functions.html#int)]]]]], default: None) – Frozen orbital information (applies to the subsystem driver).
- **transf** ([Union](https://docs.python.org/3/library/typing.html#typing.Union)[[Callable](https://docs.python.org/3/library/typing.html#typing.Callable)[[array], array], Transf], default: None) Orbital transformer (applies to the subsystem driver).

# **Returns**

 $BasePySCFDriver - PySCF driver object wrapping the current active space Hamiltonian.$ 

# **get\_system**(*symmetry=1*)

Calculate fermionic Hamiltonian operator, Fock space, and Hartree Fock state.

#### **Parameters**

**symmetry** ([Union](https://docs.python.org/3/library/typing.html#typing.Union)[[str](https://docs.python.org/3/library/stdtypes.html#str), [int](https://docs.python.org/3/library/functions.html#int)], default: 1) – Code to specify target symmetry for storage of two-body integrals. Uses the same convention as PySCF. Currently, supports s1, s4 and s8 index permutation symmetries.

#### **Returns**

[Tuple](https://docs.python.org/3/library/typing.html#typing.Tuple)[[Union](https://docs.python.org/3/library/typing.html#typing.Union)[*[ChemistryRestrictedIntegralOperator](#page-660-0)*, *[ChemistryRe](#page-665-0)[strictedIntegralOperatorCompact](#page-665-0)*], *[FermionSpace](#page-1011-0)*, *[FermionState](#page-1049-0)*] – Fermion Hamiltonian, Fock space, Fock state.

# <span id="page-1133-0"></span>**get\_system\_ao**(*run\_hf=True*)

Calculate fermionic Hamiltonian operator, Fock space, and Hartree Fock state.

Output hamiltonian operator will be of type *[PySCFChemistryRestrictedIntegralOperator](#page-1238-0)* which store the underlying atomic orbitals.

#### **Parameters**

**run hf** ([bool](https://docs.python.org/3/library/functions.html#bool), default: True) – If True, a Hartree-Fock calculation for the system will

be executed, and the Fock space and HF state are returned with the hamiltonian operator. If False, no calculation is performed and the Fock space and HF state are returned as None. If the PySCF mean-field object has already been converged prior to calling *[get\\_system\\_ao\(\)](#page-1133-0)*, behaviour will follow run\_hf=True.

### **Returns**

[Tuple](https://docs.python.org/3/library/typing.html#typing.Tuple)[[Union](https://docs.python.org/3/library/typing.html#typing.Union)[*[PySCFChemistryRestrictedIntegralOperator](#page-1238-0)*, *[PySCF-](#page-1243-0)[ChemistryUnrestrictedIntegralOperator](#page-1243-0)*], [Optional](https://docs.python.org/3/library/typing.html#typing.Optional)[*[FermionSpace](#page-1011-0)*], [Optional](https://docs.python.org/3/library/typing.html#typing.Optional)[*[FermionState](#page-1049-0)*]] – Fermion Hamiltonian, Fock space, Fock state.

# **make\_actives\_contiguous**()

Reorder orbitals so that active orbitals form a contiguous block.

Reorders orbital coefficients, orbital energies, occupations and the list of frozen (active) orbitals. Implemented for RHF, ROHF and UHF.

## **property mf\_energy: [float](https://docs.python.org/3/library/functions.html#float)**

Return the total mean-field energy.

### **Returns**

Total mean-field energy.

# **property mf\_type: [str](https://docs.python.org/3/library/stdtypes.html#str)**

Return the mean-field type as a string, with options including "RHF", "ROHF", and "UHF".

#### **Returns**

Mean-field type name.

# **property n\_electron: [int](https://docs.python.org/3/library/functions.html#int)**

Return the total number of electrons in the active space.

### **Returns**

Total number of electrons.

# **property n\_orb: [int](https://docs.python.org/3/library/functions.html#int)**

Return the number of spatial orbitals.

#### **Returns**

Number of spatial orbitals.

### **print\_json\_report**(*\*args*, *\*\*kwargs*)

Prints report in json format.

# **run\_casci**(*\*\*kwargs*)

Calculate the CASCI energy.

# **Parameters**

**\*\*kwargs** – Keyword arguments to set attributes of the mcscf.CASCI object.

#### **Returns**

[float](https://docs.python.org/3/library/functions.html#float) – CASCI energy.

# **run\_ccsd**(*\*\*kwargs*)

Calculate the CCSD energy.

#### **Parameters**

**\*\*kwargs** – Keyword arguments to set attributes of the cc.CCSD object.

# **Returns**

[float](https://docs.python.org/3/library/functions.html#float) – CCSD energy.

# **run\_hf**()

Calculate the HF energy.

### **Returns**

[float](https://docs.python.org/3/library/functions.html#float) – HF energy

**run\_mp2**(*\*\*kwargs*)

Calculate the MP2 energy.

# **Parameters**

\*\***kwargs** – Keyword arguments to set attributes of the mp.MP2 object.

### **Returns**

[float](https://docs.python.org/3/library/functions.html#float) – MP2 energy.

#### **set\_checkfile**(*chkfile*, *init\_guess=True*)

Set checkpoint file name.

The PySCF calculation results will be saved to the checkpoint file.

### **Parameters**

- **chkfile** ([str](https://docs.python.org/3/library/stdtypes.html#str)) name of checkpoint file.
- **init\_guess** ([bool](https://docs.python.org/3/library/functions.html#bool), default: True) If True and the checkpoint file exists, the initial guess will be read from the checkpoint file.

# **set\_diis\_space\_dimension**(*diis\_space\_dimension=8*)

Set number of DIIS vectors.

#### **Parameters**

**diis\_space\_dimension** ([int](https://docs.python.org/3/library/functions.html#int), default: 8) – dimension of the DIIS space.

#### **set\_init\_orbitals**(*init\_orbs*)

Sets the initial guess orbitals for the SCF.

### **Parameters**

**init\_orbs** (ndarray[[Any](https://docs.python.org/3/library/typing.html#typing.Any), dtype[[TypeVar](https://docs.python.org/3/library/typing.html#typing.TypeVar)(ScalarType, bound= generic, covariant=True)]]) – Initial orbital coefficients.

# **Return type**

[None](https://docs.python.org/3/library/constants.html#None)

#### **set\_level\_shift**(*level\_shift\_value=0*)

Set value of the artificial shift applied to virtual orbitals during SCF.

**Note:** Level shifting in PySCF changes the HF energy, even though the last SCF iteration is performed without it.

**Parameters**

**level\_shift\_value** ([float](https://docs.python.org/3/library/functions.html#float), default: 0) – value of the level shift parameter.

# **set\_max\_scf\_cycles**(*max\_cycles=50*)

Set maximum number of SCF cycles.

# **Parameters**

**max\_cycles** ([int](https://docs.python.org/3/library/functions.html#int), default: 50) – maximum number of SCF cycles.

```
class ChemistryDriverPySCFEmbeddingROHF_UHF(geometry=None, zmatrix=None, basis=None,
```
*ecp=None*, *charge=0*, *multiplicity=1*, *frozen=None*, *transf=None*, *verbose=0*, *output=None*, *point\_group\_symmetry=False*, *embedded\_spin=None*, *functional='b3lyp5'*, *transf\_inner=None*, *frozen\_inner=None*, *level\_shift=1.0e6*, *df=False*)

Projective embedding. Partially based on PsiEmbed.

Implements Projection-based embedding [method](https://doi.org/10.1021/ct300544e). Runs a ROHF (if functional is None) or ROKS calculation on the whole system and then creates an embedding, the subsystem is defined by the orbitals selected with  $f$ rozen. The embedded calculation is run as ROHF and subsequently converted to UHF. The Hamiltonian operator returned is unrestricted.

# **Parameters**

- **geometry** ([Union](https://docs.python.org/3/library/typing.html#typing.Union)[[List](https://docs.python.org/3/library/typing.html#typing.List), [str](https://docs.python.org/3/library/stdtypes.html#str), Geometry], default: None) Molecular geometry.
- **zmatrix** ([str](https://docs.python.org/3/library/stdtypes.html#str), default: None) Z matrix representation of molecular geometry (Used only if geometry is not specified).
- **basis** ([Any](https://docs.python.org/3/library/typing.html#typing.Any), default: None) Atomic basis set valid for Mole class.
- **ecp** ([Any](https://docs.python.org/3/library/typing.html#typing.Any), default: None) Effective core potentials.
- **charge** ([int](https://docs.python.org/3/library/functions.html#int), default: 0) Total charge.
- **multiplicity** ([int](https://docs.python.org/3/library/functions.html#int), default: 1) Spin multiplicity of the total system
- **frozen** ([Any](https://docs.python.org/3/library/typing.html#typing.Any), default: None) Frozen orbital information.
- **transf** (Transf, default: None) Orbital transformer.
- **verbose** ([int](https://docs.python.org/3/library/functions.html#int), default: 0) Control PySCF verbosity.
- **output** ([str](https://docs.python.org/3/library/stdtypes.html#str), default: None) Specify log file name. If None, logs are printed to STDOUT.
- **point\_group\_symmetry** ([bool](https://docs.python.org/3/library/functions.html#bool), default: False) Enable point group symmetry.
- **embedded\_spin** ([int](https://docs.python.org/3/library/functions.html#int), default: None) number of unpaired electrons in the sub-system. None means the same as in the total system.
- **functional** ([str](https://docs.python.org/3/library/stdtypes.html#str), default: "b3lyp5") KS functional to use for the system calculation, or None if RHF is desired.
- **transf inner** ([Union](https://docs.python.org/3/library/typing.html#typing.Union)[[Callable](https://docs.python.org/3/library/typing.html#typing.Callable)[[ndarray[[Any](https://docs.python.org/3/library/typing.html#typing.Any), dtype[[TypeVar](https://docs.python.org/3/library/typing.html#typing.TypeVar)(ScalarType, bound= generic, covariant=True)]]], ndarray[[Any](https://docs.python.org/3/library/typing.html#typing.Any), dtype[[TypeVar](https://docs.python.org/3/library/typing.html#typing.TypeVar)(ScalarType, bound= generic, covariant=True)]]], Transf], default: None) – Orbital transformer to be used on the sub-system Hamiltonian.
- **frozen\_inner** ([Union](https://docs.python.org/3/library/typing.html#typing.Union)[[List](https://docs.python.org/3/library/typing.html#typing.List)[[int](https://docs.python.org/3/library/functions.html#int)], [List](https://docs.python.org/3/library/typing.html#typing.List)[[List](https://docs.python.org/3/library/typing.html#typing.List)[[int](https://docs.python.org/3/library/functions.html#int)]], [Callable](https://docs.python.org/3/library/typing.html#typing.Callable)[[SCF], [Union](https://docs.python.org/3/library/typing.html#typing.Union)[[List](https://docs.python.org/3/library/typing.html#typing.List)[[int](https://docs.python.org/3/library/functions.html#int)], [List](https://docs.python.org/3/library/typing.html#typing.List)[[List](https://docs.python.org/3/library/typing.html#typing.List)[[int](https://docs.python.org/3/library/functions.html#int)]]]]], default: None) – List of frozen orbitals in the sub-system Hamiltonian.
- **level\_shift** ([float](https://docs.python.org/3/library/functions.html#float), default: 1.0e6) Controls the projection-based embedding.
- **df** ([bool](https://docs.python.org/3/library/functions.html#bool), default: False) Use density fitting.

# **compute\_nuclear\_dipole**()

Compute the nuclear electric dipole.

# **Returns**

[Tuple](https://docs.python.org/3/library/typing.html#typing.Tuple) $[float, float, float] - x$  $[float, float, float] - x$  $[float, float, float] - x$ , y, and z components of nuclear electric dipole.

**compute\_one\_electron\_operator**(*oper*, *origin=(0, 0, 0)*)

Compute a one-electron fermionic operator in atomic units.

**For operators with origin-dependent expectation values, origin can be specified. oper values:**

- 'kin' kinetic energy.
- 'nuc' nucleus-electron attraction energy.
- 'hcore' one-electron hamiltonian.
- 'ovlp' one-electron overlap.
- $\dot{r}$  electronic first moment  $(x, y, z)$ .
- 'rr' electronic second moment (xx, xy, xz, yx, yy, yz, zx, zy, zz).
- 'dm' electronic dipole moment  $(x, y, z)$ .

### **Parameters**

- **oper**  $(str)$  $(str)$  $(str)$  Key to specify the operator.
- **origin** ([tuple](https://docs.python.org/3/library/stdtypes.html#tuple), default:  $(0, 0, 0)$ ) Coordinate position of the origin.

#### **Returns**

[Union](https://docs.python.org/3/library/typing.html#typing.Union)[*[FermionOperator](#page-686-0)*, [List](https://docs.python.org/3/library/typing.html#typing.List)[*[FermionOperator](#page-686-0)*]] – One electron operators.

### **extract\_point\_group\_information**(*reduce\_infinite\_point\_groups=True*)

Returns point group information.

#### **Parameters**

```
reduce_infinite_point_groups (default: True) – Reduce infinite point groups,
e.g., Coov \rightarrow C2v.
```
#### **Returns**

[Tuple](https://docs.python.org/3/library/typing.html#typing.Tuple)[[str](https://docs.python.org/3/library/stdtypes.html#str), [List](https://docs.python.org/3/library/typing.html#typing.List)[[str](https://docs.python.org/3/library/stdtypes.html#str)]] – Point group symmetry, list of orbital irreps.

## **Examples**

```
>>> from inquanto.extensions.pyscf import ChemistryDriverPySCFMolecularRHF
>>> driver = ChemistryDriverPySCFMolecularRHF(
... geometry='H 0 0 0; H 0 0 0.75',
... basis='sto3g',
... point_group_symmetry=True,
... )
>>> ham, space, state = driver.get_system()
>>> driver.extract_point_group_information()
('D2h', ['Ag', 'Ag', 'B1u', 'B1u'])
```
**classmethod from\_mf**(*mf*, *frozen=None*, *transf=None*, *transf\_inner=None*, *frozen\_inner=None*, *embedded\_spin=None*, *level\_shift=1.0e6*)

Initialize Projection-embedding driver from a PySCF mean-field object.

Use transf to localise orbitals and frozen to select active orbitals. Note: when creating the IntegralOperator, the 1-electron embedding potential is averaged over spin channels (would have to use UHF to avoid this).

#### **Parameters**

• **mf** (ROKS) – PySCF mean-field object, must be ROKS or ROHF.

- **frozen** ([Union](https://docs.python.org/3/library/typing.html#typing.Union)[[List](https://docs.python.org/3/library/typing.html#typing.List)[[int](https://docs.python.org/3/library/functions.html#int)], [List](https://docs.python.org/3/library/typing.html#typing.List)[[List](https://docs.python.org/3/library/typing.html#typing.List)[[int](https://docs.python.org/3/library/functions.html#int)]], [Callable](https://docs.python.org/3/library/typing.html#typing.Callable)[[SCF], [Union](https://docs.python.org/3/library/typing.html#typing.Union)[[List](https://docs.python.org/3/library/typing.html#typing.List)[[int](https://docs.python.org/3/library/functions.html#int)], [List](https://docs.python.org/3/library/typing.html#typing.List)[[List](https://docs.python.org/3/library/typing.html#typing.List)[[int](https://docs.python.org/3/library/functions.html#int)]]]]], default: None) – Embedding (bath) orbitals
- **transf** ([Union](https://docs.python.org/3/library/typing.html#typing.Union)[[Callable](https://docs.python.org/3/library/typing.html#typing.Callable)[[ndarray[[Any](https://docs.python.org/3/library/typing.html#typing.Any), dtype[[TypeVar](https://docs.python.org/3/library/typing.html#typing.TypeVar)(ScalarType, bound= generic, covariant=True)]]], ndarray[[Any](https://docs.python.org/3/library/typing.html#typing.Any), dtype[[TypeVar](https://docs.python.org/3/library/typing.html#typing.TypeVar)(ScalarType, bound= generic, covariant=True)]]], Transf], default: None) – Orbital transformation function (to be used on the ROKS input).
- **transf\_inner** ([Union](https://docs.python.org/3/library/typing.html#typing.Union)[[Callable](https://docs.python.org/3/library/typing.html#typing.Callable)[[ndarray[[Any](https://docs.python.org/3/library/typing.html#typing.Any), dtype[[TypeVar](https://docs.python.org/3/library/typing.html#typing.TypeVar)(ScalarType, bound= generic, covariant=True)]]], ndarray[[Any](https://docs.python.org/3/library/typing.html#typing.Any), dtype[[TypeVar](https://docs.python.org/3/library/typing.html#typing.TypeVar)(ScalarType, bound= generic, covariant=True)]]], Transf], default: None) – Orbital transformation function (to be used on the embedded system)
- **embedded** spin ([int](https://docs.python.org/3/library/functions.html#int), default: None) Number of unpaired electrons in the embedded system (if different than total)
- **level\_shift** ([float](https://docs.python.org/3/library/functions.html#float), default: 1.0e6) Projection-based embedding level shift
- **frozen\_inner** ([Union](https://docs.python.org/3/library/typing.html#typing.Union)[[List](https://docs.python.org/3/library/typing.html#typing.List)[[int](https://docs.python.org/3/library/functions.html#int)], [List](https://docs.python.org/3/library/typing.html#typing.List)[[List](https://docs.python.org/3/library/typing.html#typing.List)[[int](https://docs.python.org/3/library/functions.html#int)]], [Callable](https://docs.python.org/3/library/typing.html#typing.Callable)[[SCF], [Union](https://docs.python.org/3/library/typing.html#typing.Union)[[List](https://docs.python.org/3/library/typing.html#typing.List)[[int](https://docs.python.org/3/library/functions.html#int)], [List](https://docs.python.org/3/library/typing.html#typing.List)[[List](https://docs.python.org/3/library/typing.html#typing.List)[[int](https://docs.python.org/3/library/functions.html#int)]]]]], default: None) –

*[ChemistryDriverPySCFEmbeddingROHF](#page-1127-0)* – PySCF driver.

### **property frozen: [List](https://docs.python.org/3/library/typing.html#typing.List)[\[int](https://docs.python.org/3/library/functions.html#int)] | [List\[List](https://docs.python.org/3/library/typing.html#typing.List)[\[int\]](https://docs.python.org/3/library/functions.html#int)]**

Return the frozen orbital information.

#### **generate\_report**()

Generate report in a hierarchical dictionary format.

PySCF attributes such as mo\_coeff are exported if the SCF is converged.

#### **Returns**

 $Dict[str, Any]$  $Dict[str, Any]$  $Dict[str, Any]$  $Dict[str, Any]$  $Dict[str, Any]$  $Dict[str, Any]$  – Attributes of the internal PySCF mean-field object.

# **get\_ac0\_correction**(*rdms*)

Not implemented. To obtain AC0 correction to WFT-in-DFT, use get\_subsystem\_driver().

# **Parameters**

**rdms** ([Tuple](https://docs.python.org/3/library/typing.html#typing.Tuple)[ndarray[[Any](https://docs.python.org/3/library/typing.html#typing.Any), dtype[[float](https://docs.python.org/3/library/functions.html#float)]], ndarray[[Any](https://docs.python.org/3/library/typing.html#typing.Any), dtype[[float](https://docs.python.org/3/library/functions.html#float)]]]) –

#### **get\_casci\_1234pdms**()

Calculate 1-, 2-, 3- and 4-PDM from a CASCI wavefunction.

### **Returns**

[Tuple](https://docs.python.org/3/library/typing.html#typing.Tuple)[ndarray[[Any](https://docs.python.org/3/library/typing.html#typing.Any), dtype[[TypeVar](https://docs.python.org/3/library/typing.html#typing.TypeVar)(ScalarType, bound= generic, covariant=True)]]]  $- A$  tuple of 1-, 2-, 3- and 4-PDMs.

# **get\_casci\_12rdms**()

Calculate 1-RDM and 2-RDM from a CASCI wavefunction.

# **Returns**

[Tuple](https://docs.python.org/3/library/typing.html#typing.Tuple)[ndarray[[Any](https://docs.python.org/3/library/typing.html#typing.Any), dtype[[TypeVar](https://docs.python.org/3/library/typing.html#typing.TypeVar)(ScalarType, bound= generic, covariant=True)]]]  $- A$  tuple of 1- and 2-RDMs.

#### **get\_cube\_density**(*density\_matrix*, *cube\_resolution=0.25*)

Output Gaussian Cube contents for density.

# **Parameters**

- **density matrix** (ndarray) One-body reduced density matrix. 2D array for RHF/ROHF, 3D array for UHF.
- **cube\_resolution** ([float](https://docs.python.org/3/library/functions.html#float), default: 0.25) Resolution to be passed to cubegen. orbital.

 $str$  – Cube file formatted string.

**get\_cube\_orbitals**(*cube\_resolution=0.25*, *mo\_coeff=None*, *orbital\_indices=None*)

Output Gaussian Cube file contents for orbitals.

### **Parameters**

- **cube\_resolution** ([float](https://docs.python.org/3/library/functions.html#float), default: 0.25) Resolution to be passed to cubegen. orbital.
- **mo\_coeff** ([Optional](https://docs.python.org/3/library/typing.html#typing.Optional)[array], default: None) Molecular orbital coefficients for the orbitals to be visualised.
- **orbital\_indices** ([Optional](https://docs.python.org/3/library/typing.html#typing.Optional)[[List](https://docs.python.org/3/library/typing.html#typing.List)], default: None) Indices of the molecular orbitals of interest. If None, all orbitals are returned.

### **Returns**

[List](https://docs.python.org/3/library/typing.html#typing.List) $|\text{str}|$  $|\text{str}|$  $|\text{str}|$  – List of cube file formatted strings. For UHF, the spinorbitals are returned as [mo1\_alpha, mo1\_beta, mo2\_alpha, mo2\_beta...].

**get\_double\_factorized\_system**(*tol1=-1*, *tol2=None*, *method=DecompositionMethod.EIG*, *diagonalize\_one\_body=True*, *diagonalize\_one\_body\_offset=True*, *combine\_one\_body\_terms=True*)

Calculate double-factorized Hamiltonian operator, Fock space, and Hartree-Fock state.

Writes the hamiltonian as  $H = H_0 + H_1 + S + V$  where  $S + V$  is the coulomb interaction.  $V =$  $(1/2)\sum_{ijkl} (ij|kl) a_i^{\dagger} a_j a_k^{\dagger} a_l$  is a reordered two-body operator which is to be double-factorized, and *S* is a one-body energy offset given by  $S = \sum_{ij} s_{ij} a_i^{\dagger} a_j$  where  $s_{ij} = -(1/2) \sum_k (ik|kj)$ .  $H_0$  and  $H_1$  are the constant and one-electron terms respectively.

First level of factorization decomposes the electron repulsion integral (ERI) tensor into the form:  $(pq|rs)$  =  $\sum_{t}^{N_{\gamma}} V_{pq}^{t} \gamma^{t} V_{rs}^{t}$ . This may be performed using an eigenvalue decomposition (method='eig'), or pivoted, incomplete Cholesky decomposition (method='cho'). For details about Cholesky decomposition, refer to References [1] and [2]. The second factorization is diagonalization of the  $V_{pq}^t$  matrix for each t:  $V_{pq}^t$  =  $\sum_{u}^{N_{\lambda}^t} U_{pu}^t \lambda_u^t U_{qu}^t.$ 

At the first factorization stage, truncation depends on the decomposition method. For 'eig', we discard eigenvalues, starting from the smallest, until the sum of those discarded exceeds  $\text{tol1}$ . For 'cho', the decomposition is constructed iteratively until the error is less than tol1. At the second factorization level, truncation is always performed by discarding eigenvalues.

One-body-like terms are consolidated and diagonalized by default:  $\tilde{h}_{pq} = h_{pq} + s_{pq} = \sum_r W_{pr} \omega_r W_{qr}$ . One-body diagonalization is not truncated.

**Warning:** Not intended for reduction of classical memory usage, only for truncating the two-body terms of the hamiltonian for quantum simulation.

# **Parameters**

• **tol1** ([float](https://docs.python.org/3/library/functions.html#float), default: -1) – Truncation threshold for first decomposition of ERI matrix. If negative, no truncation is performed.

- **tol2** ([Optional](https://docs.python.org/3/library/typing.html#typing.Optional)[[float](https://docs.python.org/3/library/functions.html#float)], default: None) Truncation threshold for second decomposition. If None, same as  $\text{tol}1$ .
- **method** ([Union](https://docs.python.org/3/library/typing.html#typing.Union)[*[DecompositionMethod](#page-683-0)*, [str](https://docs.python.org/3/library/stdtypes.html#str)], default: DecompositionMethod.EIG) – Decomposition method used for the first level of factorization. 'eig' for an eigenvalue decomposition, 'cho' for a pivoted, incomplete Cholesky decomposition.
- **diagonalize\_one\_body** ([bool](https://docs.python.org/3/library/functions.html#bool), default: True) Whether to diagonalize the physical one-body integrals *hpq*.
- **diagonalize\_one\_body\_offset** ([bool](https://docs.python.org/3/library/functions.html#bool), default: True) Whether to diagonalize the one-body offset integrals  $s_{pa}$ .
- **combine\_one\_body\_terms** ([bool](https://docs.python.org/3/library/functions.html#bool), default: True) Whether to consolidate the onebody and one-body offset integrals into effective one-body integrals. Requires diagonalize\_one\_body == diagonalize\_one\_body\_offset.

[Tuple](https://docs.python.org/3/library/typing.html#typing.Tuple)[*[DoubleFactorizedHamiltonian](#page-683-1)*, *[FermionSpace](#page-1011-0)*, *[FermionState](#page-1049-0)*] – Hamiltonian operator storing two-body integrals in double factorized form, Fock space, Fock state.

# **References**

- 1. Henrik Koch, Alfredo Sánchez de Merás, and Thomas Bondo Pedersen. Reduced scaling in electronic structure calculations using Cholesky decompositions. J. Chem. Phys., 118(21): 9481-9484, 2003. URL: [https://doi.org/10.1063/1.1578621,](https://doi.org/10.1063/1.1578621) [doi:10.1063/1.1578621](https://doi.org/10.1063/1.1578621)
- 2. Evgeny Epifanovsky, Dmitry Zuev, Xintian Feng, Kirill Khistyaev, Yang Shao, and Anna I. Krylov. General implementation of the resolution-of-the-identity and Cholesky representations of electron repulsion integrals within coupled-cluster and equation-of-motion methods: Theory and benchmarks. J. Chem. Phys., 139(13): 134105, 2013. URL: [https://doi.org/10.1063/1.4820484,](https://doi.org/10.1063/1.4820484) [doi:10.1063/1.4820484](https://doi.org/10.1063/1.4820484)

**get\_excitation\_amplitudes**(*fock\_space*, *threshold=0.0*, *t1=None*, *t2=None*, *compact=False*)

Get the (guess) parameters as excitation amplitudes from a classical calculation.

# **Parameters**

- **fock\_space** (*[FermionSpace](#page-1011-0)*) Fermionic Fock space information.
- **threshold** ([float](https://docs.python.org/3/library/functions.html#float), default: 0.0) Threshold of the amplitude to include the excitation operator.
- **t1** ([Optional](https://docs.python.org/3/library/typing.html#typing.Optional)[ndarray], default: None) Guess single-electron excitation amplitudes.
- **t2** ([Optional](https://docs.python.org/3/library/typing.html#typing.Optional)[ndarray], default: None) Guess two-electron excitation amplitudes.
- **compact** ([bool](https://docs.python.org/3/library/functions.html#bool), default: False) Enable compact form of excitation for the restricted wavefunctions.

## **Returns**

*[SymbolDict](#page-580-0)* – Excitation parameters.

**get\_excitation\_operators**(*fock\_space*, *threshold=0.0*, *t1=None*, *t2=None*, *compact=False*, *antihermitian=True*)

Get the excitation operators and (guess) parameters.

**Parameters**

- **fock\_space** (*[FermionSpace](#page-1011-0)*) Fermionic Fock space information.
- **threshold** ([float](https://docs.python.org/3/library/functions.html#float), default: 0.0) Threshold of the amplitude to include the excitation operator.
- **t1** ([Optional](https://docs.python.org/3/library/typing.html#typing.Optional)[ndarray], default: None) Guess single-electron excitation amplitudes.
- **t2** ([Optional](https://docs.python.org/3/library/typing.html#typing.Optional) [ndarray], default: None) Guess two-electron excitation amplitudes.
- **compact** ([bool](https://docs.python.org/3/library/functions.html#bool), default: False) Enable compact form of excitation for the restricted wavefunctions.
- **antihermitian** ([bool](https://docs.python.org/3/library/functions.html#bool), default: True) Returns anti-Hermitian operators *T − T †* if specified.

*[FermionOperatorList](#page-708-0)* – Excitation operator list.

#### **get\_lowdin\_system**(*method='lowdin'*, *store\_ao=False*)

Calculate Hamiltonian operator (fermion) in orthogonalized AO, Fock space.

#### **Parameters**

- **method** ([str](https://docs.python.org/3/library/stdtypes.html#str), default: "lowdin") Method passed to PySCF's orth.orth\_ao().
- **store\_ao** ([bool](https://docs.python.org/3/library/functions.html#bool), default: False) If True, the returned Hamiltonian operator is of type *[PySCFChemistryRestrictedIntegralOperator](#page-1238-0)* or *[PySCFChemistryUn](#page-1243-0)[restrictedIntegralOperator](#page-1243-0)*, which stores the underlying atomic orbitals internally.

#### **Returns**

```
Tuple[Union[ChemistryRestrictedIntegralOperator, ChemistryUn-
restrictedIntegralOperator, PySCFChemistryRestrictedIntegral-
Operator, PySCFChemistryUnrestrictedIntegralOperator], Fermion-
Space, Union[RestrictedOneBodyRDM, UnrestrictedOneBodyRDM]] –
Fermion Hamiltonian, Fock space, Fock state.
```
### **See also:**

[orth.orth\\_ao](https://pyscf.org/_modules/pyscf/lo/orth.html) documentation.

# **get\_mulliken\_pop**()

Interface for Mulliken population analysis of PySCF.

### **Returns**

[Tuple](https://docs.python.org/3/library/typing.html#typing.Tuple)[ndarray[[Any](https://docs.python.org/3/library/typing.html#typing.Any), dtype[[TypeVar](https://docs.python.org/3/library/typing.html#typing.TypeVar)(ScalarType, bound= generic, covariant=True)]], ndarray[[Any](https://docs.python.org/3/library/typing.html#typing.Any), dtype[[TypeVar](https://docs.python.org/3/library/typing.html#typing.TypeVar)(ScalarType, bound= generic, covariant=True)]]] – Mulliken population, Mulliken atomic charges.

#### **get\_nevpt2\_correction**(*rdms*)

Not implemented. To obtain NEVPT2 correction to WFT-in-DFT, use get\_subsystem\_driver().

#### **Parameters**

**rdms** ([Tuple](https://docs.python.org/3/library/typing.html#typing.Tuple)) –

# **get\_orbital\_coefficients**()

Returns orbital coefficients.

### **Returns**

ndarray – Orbital coefficients.

## **get\_rdm1\_ccsd**()

Reduced one-body density matrix in the AO basis from CCSD.

#### **Returns**

[Union](https://docs.python.org/3/library/typing.html#typing.Union)[*[RestrictedOneBodyRDM](#page-800-0)*, *[UnrestrictedOneBodyRDM](#page-903-0)*] – One-body reduced density matrix.

# **get\_rdm2\_ccsd**()

Reduced two-body density matrix in the AO basis with CCSD.

### **Returns**

ndarray[[Any](https://docs.python.org/3/library/typing.html#typing.Any), dtype[[TypeVar](https://docs.python.org/3/library/typing.html#typing.TypeVar)(ScalarType, bound= generic, covariant=True)]] – Two-body reduced density matrix.

**Note:** This object will be replaced with an *[RestrictedTwoBodyRDM](#page-801-0)* class to avoid returning a raw 4D tensor.

# **get\_subsystem\_driver**(*frozen=None*, *transf=None*)

Generate a driver object wrapping the current active space Hamiltonian.

### **Parameters**

- **frozen** ([Union](https://docs.python.org/3/library/typing.html#typing.Union)[[List](https://docs.python.org/3/library/typing.html#typing.List)[[int](https://docs.python.org/3/library/functions.html#int)], [List](https://docs.python.org/3/library/typing.html#typing.List)[[List](https://docs.python.org/3/library/typing.html#typing.List)[[int](https://docs.python.org/3/library/functions.html#int)]], [Callable](https://docs.python.org/3/library/typing.html#typing.Callable)[[SCF], [Union](https://docs.python.org/3/library/typing.html#typing.Union)[[List](https://docs.python.org/3/library/typing.html#typing.List)[[int](https://docs.python.org/3/library/functions.html#int)], [List](https://docs.python.org/3/library/typing.html#typing.List)[[List](https://docs.python.org/3/library/typing.html#typing.List)[[int](https://docs.python.org/3/library/functions.html#int)]]]]], default: None) – Frozen orbital information (applies to the subsystem driver).
- **transf** ([Union](https://docs.python.org/3/library/typing.html#typing.Union)[[Callable](https://docs.python.org/3/library/typing.html#typing.Callable)[[array], array], Transf], default: None) Orbital transformer (applies to the subsystem driver).

#### **Returns**

 $BasePySCFDriver - PySCF driver object wrapping the current active space Hamiltonian.$ 

# **get\_system**(*symmetry=1*)

Calculate fermionic Hamiltonian operator, Fock space, and Hartree Fock state.

#### **Parameters**

**symmetry** ([Union](https://docs.python.org/3/library/typing.html#typing.Union)[[str](https://docs.python.org/3/library/stdtypes.html#str), [int](https://docs.python.org/3/library/functions.html#int)], default: 1) –

### **Return type**

[Tuple](https://docs.python.org/3/library/typing.html#typing.Tuple)[[Union](https://docs.python.org/3/library/typing.html#typing.Union)[*[ChemistryUnrestrictedIntegralOperator](#page-670-0)*, *[ChemistryUn](#page-675-0)[restrictedIntegralOperatorCompact](#page-675-0)*], *[FermionSpace](#page-1011-0)*, *[FermionState](#page-1049-0)*]

# <span id="page-1142-0"></span>**get\_system\_ao**(*run\_hf=True*)

Calculate fermionic Hamiltonian operator, Fock space, and Hartree Fock state.

Output hamiltonian operator will be of type *[PySCFChemistryRestrictedIntegralOperator](#page-1238-0)* which store the underlying atomic orbitals.

#### **Parameters**

**run\_hf** ([bool](https://docs.python.org/3/library/functions.html#bool), default: True) – If True, a Hartree-Fock calculation for the system will be executed, and the Fock space and HF state are returned with the hamiltonian operator. If False, no calculation is performed and the Fock space and HF state are returned as None. If the PySCF mean-field object has already been converged prior to calling *[get\\_system\\_ao\(\)](#page-1142-0)*, behaviour will follow run\_hf=True.

#### **Returns**

[Tuple](https://docs.python.org/3/library/typing.html#typing.Tuple)[[Union](https://docs.python.org/3/library/typing.html#typing.Union)[*[PySCFChemistryRestrictedIntegralOperator](#page-1238-0)*, *[PySCF-](#page-1243-0)[ChemistryUnrestrictedIntegralOperator](#page-1243-0)*], [Optional](https://docs.python.org/3/library/typing.html#typing.Optional)[*[FermionSpace](#page-1011-0)*], [Optional](https://docs.python.org/3/library/typing.html#typing.Optional)[*[FermionState](#page-1049-0)*]] – Fermion Hamiltonian, Fock space, Fock state.

## **make\_actives\_contiguous**()

Reorder orbitals so that active orbitals form a contiguous block.

Reorders orbital coefficients, orbital energies, occupations and the list of frozen (active) orbitals. Implemented for RHF, ROHF and UHF.

# **property mf\_energy: [float](https://docs.python.org/3/library/functions.html#float)**

Return the total mean-field energy.

### **Returns**

Total mean-field energy.

# **property mf\_type: [str](https://docs.python.org/3/library/stdtypes.html#str)**

Return the mean-field type as a string, with options including "RHF", "ROHF", and "UHF".

#### **Returns**

Mean-field type name.

# **property n\_electron: [int](https://docs.python.org/3/library/functions.html#int)**

Return the total number of electrons in the active space.

# **Returns**

Total number of electrons.

# **property n\_orb: [int](https://docs.python.org/3/library/functions.html#int)**

Return the number of spatial orbitals.

# **Returns**

Number of spatial orbitals.

# **print\_json\_report**(*\*args*, *\*\*kwargs*)

Prints report in json format.

# **run\_casci**(*\*\*kwargs*)

Calculate the CASCI energy.

# **Parameters**

**\*\*kwargs** – Keyword arguments to set attributes of the mcscf.CASCI object.

# **Returns**

[float](https://docs.python.org/3/library/functions.html#float) – CASCI energy.

# **run\_ccsd**(*\*\*kwargs*)

Calculate the CCSD energy.

# **Parameters**

**\*\*kwargs** – Keyword arguments to set attributes of the cc.CCSD object.

# **Returns**

[float](https://docs.python.org/3/library/functions.html#float) – CCSD energy.

# **run\_hf**()

Calculate the HF energy.

# **Returns**

[float](https://docs.python.org/3/library/functions.html#float) – HF energy

```
run_mp2(**kwargs)
```
Calculate the MP2 energy.

### **Parameters**

\*\***kwargs** – Keyword arguments to set attributes of the mp.MP2 object.

[float](https://docs.python.org/3/library/functions.html#float) – MP2 energy.

# **set\_checkfile**(*chkfile*, *init\_guess=True*)

Set checkpoint file name.

The PySCF calculation results will be saved to the checkpoint file.

# **Parameters**

- **chkfile** ([str](https://docs.python.org/3/library/stdtypes.html#str)) name of checkpoint file.
- **init\_guess** ([bool](https://docs.python.org/3/library/functions.html#bool), default: True) If True and the checkpoint file exists, the initial guess will be read from the checkpoint file.

# **set\_diis\_space\_dimension**(*diis\_space\_dimension=8*)

Set number of DIIS vectors.

# **Parameters**

```
diis_space_dimension (int, default: 8) – dimension of the DIIS space.
```
# **set\_init\_orbitals**(*init\_orbs*)

Sets the initial guess orbitals for the SCF.

# **Parameters**

**init\_orbs** (ndarray[[Any](https://docs.python.org/3/library/typing.html#typing.Any), dtype[[TypeVar](https://docs.python.org/3/library/typing.html#typing.TypeVar)(ScalarType, bound= generic, covariant=True)]]) – Initial orbital coefficients.

# **Return type**

[None](https://docs.python.org/3/library/constants.html#None)

### **set\_level\_shift**(*level\_shift\_value=0*)

Set value of the artificial shift applied to virtual orbitals during SCF.

**Note:** Level shifting in PySCF changes the HF energy, even though the last SCF iteration is performed without it.

```
Parameters
```
**level\_shift\_value** ([float](https://docs.python.org/3/library/functions.html#float), default: 0) – value of the level shift parameter.

# **set\_max\_scf\_cycles**(*max\_cycles=50*)

Set maximum number of SCF cycles.

#### **Parameters**

**max\_cycles** ([int](https://docs.python.org/3/library/functions.html#int), default: 50) – maximum number of SCF cycles.

<span id="page-1144-0"></span>**class ChemistryDriverPySCFGammaRHF**(*geometry=None*, *cell=None*, *basis=None*, *ecp=None*,

*pseudo=None*, *charge=0*, *exp\_to\_discard=None*, *frozen=None*, *transf=None*, *dimension=3*, *output=None*, *space\_group\_symmetry=False*, *precision=1e-9*, *verbose=0*, *soscf=False*, *df='GDF'*)

PySCF driver for Gamma-point RHF calculations.

#### **Parameters**

• **geometry** ([Union](https://docs.python.org/3/library/typing.html#typing.Union)[[List](https://docs.python.org/3/library/typing.html#typing.List), [str](https://docs.python.org/3/library/stdtypes.html#str), *[GeometryPeriodic](#page-623-0)*], default: None) – Molecular geometry.

- **cell** (ndarray, default: None) Unit cell parameter. If provided, overrides geometry. unit\_cell.
- **basis** ([Any](https://docs.python.org/3/library/typing.html#typing.Any), default: None) Atomic basis set valid for Mole class.
- **ecp** ([Any](https://docs.python.org/3/library/typing.html#typing.Any), default: None) Effective core potentials.
- **pseudo** ([Any](https://docs.python.org/3/library/typing.html#typing.Any), default: None) Pseudo potentials.
- **charge** ([int](https://docs.python.org/3/library/functions.html#int), default: 0) Total charge.
- **exp\_to\_discard** ([Optional](https://docs.python.org/3/library/typing.html#typing.Optional)[[float](https://docs.python.org/3/library/functions.html#float)], default: None) Exponent to discard a primitive Gaussian.
- **frozen** ([Union](https://docs.python.org/3/library/typing.html#typing.Union)[[List](https://docs.python.org/3/library/typing.html#typing.List)[[int](https://docs.python.org/3/library/functions.html#int)], [Callable](https://docs.python.org/3/library/typing.html#typing.Callable)[[RHF], [List](https://docs.python.org/3/library/typing.html#typing.List)[[int](https://docs.python.org/3/library/functions.html#int)]]], default: None) Frozen orbital information.
- **transf** (Transf, default: None) Orbital transformer.
- **dimension** ([int](https://docs.python.org/3/library/functions.html#int), default: 3) Number of spatial dimensions.
- **output** ([Optional](https://docs.python.org/3/library/typing.html#typing.Optional)[[str](https://docs.python.org/3/library/stdtypes.html#str)], default: None) Specify log file name. If None, logs are printed to STDOUT.
- **space** group symmetry ( $b \circ \circ 1$ , default: False) Whether to use space group symmetry.
- **precision** ([float](https://docs.python.org/3/library/functions.html#float), default: 1e-9) Ewald sum precision.
- **verbose** ([int](https://docs.python.org/3/library/functions.html#int), default: 0) Control PySCF verbosity.
- **soscf** ([bool](https://docs.python.org/3/library/functions.html#bool), default: False) Use Second-Order SCF solver (Newton's method).
- **df** ([str](https://docs.python.org/3/library/stdtypes.html#str), default: "GDF") Density fitting function name.

# **compute\_nuclear\_dipole**()

Compute the nuclear electric dipole.

## **Returns**

[Tuple](https://docs.python.org/3/library/typing.html#typing.Tuple)[[float](https://docs.python.org/3/library/functions.html#float), float, float] – x, y, and z components of nuclear electric dipole.

**compute\_one\_electron\_operator**(*oper*, *origin=(0, 0, 0)*)

Compute a one-electron fermionic operator in atomic units.

**For operators with origin-dependent expectation values, origin can be specified. oper values:**

- 'kin' kinetic energy.
- 'nuc' nucleus-electron attraction energy.
- 'hcore' one-electron hamiltonian.
- 'ovlp' one-electron overlap.
- $\dot{r}$  electronic first moment  $(x, y, z)$ .
- 'rr' electronic second moment (xx, xy, xz, yx, yy, yz, zx, zy, zz).
- 'dm' electronic dipole moment  $(x, y, z)$ .

#### **Parameters**

- **oper**  $(str)$  $(str)$  $(str)$  Key to specify the operator.
- **origin** ([tuple](https://docs.python.org/3/library/stdtypes.html#tuple), default:  $(0, 0, 0)$ ) Coordinate position of the origin.

[Union](https://docs.python.org/3/library/typing.html#typing.Union)[*[FermionOperator](#page-686-0)*, [List](https://docs.python.org/3/library/typing.html#typing.List)[*[FermionOperator](#page-686-0)*]] – One electron operators.

# **extract\_point\_group\_information**(*reduce\_infinite\_point\_groups=True*)

Returns point group information.

# **Parameters**

**reduce\_infinite\_point\_groups** (default: True) – Reduce infinite point groups, e.g.,  $Cov \rightarrow C2v$ .

#### **Returns**

[Tuple](https://docs.python.org/3/library/typing.html#typing.Tuple)[[str](https://docs.python.org/3/library/stdtypes.html#str), [List](https://docs.python.org/3/library/typing.html#typing.List)[[str](https://docs.python.org/3/library/stdtypes.html#str)]] – Point group symmetry, list of orbital irreps.

#### **Examples**

```
>>> from inquanto.extensions.pyscf import ChemistryDriverPySCFMolecularRHF
>>> driver = ChemistryDriverPySCFMolecularRHF(
... geometry='H 0 0 0; H 0 0 0.75',
... basis='sto3g',
... point_group_symmetry=True,
... )
>>> ham, space, state = driver.get_system()
>>> driver.extract_point_group_information()
('D2h', ['Ag', 'Ag', 'B1u', 'B1u'])
```
# **classmethod from\_mf**(*mf*, *frozen=None*, *transf=None*)

Initialize driver from a PySCF mean-field object.

### **Parameters**

- **mf** (SCF) PySCF mean-field object.
- **frozen** ([Union](https://docs.python.org/3/library/typing.html#typing.Union)[[List](https://docs.python.org/3/library/typing.html#typing.List)[[int](https://docs.python.org/3/library/functions.html#int)], [List](https://docs.python.org/3/library/typing.html#typing.List)[[List](https://docs.python.org/3/library/typing.html#typing.List)[[int](https://docs.python.org/3/library/functions.html#int)]], [Callable](https://docs.python.org/3/library/typing.html#typing.Callable)[[SCF], [Union](https://docs.python.org/3/library/typing.html#typing.Union)[[List](https://docs.python.org/3/library/typing.html#typing.List)[[int](https://docs.python.org/3/library/functions.html#int)], [List](https://docs.python.org/3/library/typing.html#typing.List)[[List](https://docs.python.org/3/library/typing.html#typing.List)[[int](https://docs.python.org/3/library/functions.html#int)]]]]], default: None) – Frozen core specified as either list or callable.
- **transf** ([Union](https://docs.python.org/3/library/typing.html#typing.Union)[[Callable](https://docs.python.org/3/library/typing.html#typing.Callable)[[ndarray], ndarray], Transf], default: None) Orbital transformation function.

#### **Returns**

*[ChemistryDriverPySCFGammaRHF](#page-1144-0)* – PySCF driver.

#### **property frozen: [List](https://docs.python.org/3/library/typing.html#typing.List)[\[int](https://docs.python.org/3/library/functions.html#int)] | [List\[List](https://docs.python.org/3/library/typing.html#typing.List)[\[int\]](https://docs.python.org/3/library/functions.html#int)]**

Return the frozen orbital information.

# **generate\_report**()

Generate report in a hierarchical dictionary format.

PySCF attributes such as mo\_coeff are exported if the SCF is converged.

#### **Returns**

[Dict](https://docs.python.org/3/library/typing.html#typing.Dict)[[str](https://docs.python.org/3/library/stdtypes.html#str), [Any](https://docs.python.org/3/library/typing.html#typing.Any)] – Attributes of the internal PySCF mean-field object.

### **get\_ac0\_correction**(*rdms*)

Compute the AC0 correction to the energy from the provided density matrices.

Requires installation of [pyscf-ac0](https://github.com/CQCL/pyscf-ac0) extension, which is partially based on [GAMMCOR](https://github.com/pernalk/GAMMCOR) and is distributed separately.

### **Parameters**

```
rdms (Tuple[ndarray[Any, dtype[float]], ndarray[Any, dtype[float]]]) – A
tuple of one- and two-particle reduced density matrices as RDMs as (rdm1, rdm2).
```
#### **Returns**

The AC0 correction to the energy.

# **See also:**

For more information on AC0 correction, refer to: - [DOI: 10.1021/acs.jctc.8b00213](https://doi.org/10.1021/acs.jctc.8b00213)

## **get\_casci\_1234pdms**()

Calculate 1-, 2-, 3- and 4-PDM from a CASCI wavefunction.

#### **Returns**

```
Tuple[ndarray[Any, dtype[TypeVar(ScalarType, bound= generic, covari-
ant=True)]]] - A tuple of 1-, 2-, 3- and 4-PDMs.
```
## **get\_casci\_12rdms**()

Calculate 1-RDM and 2-RDM from a CASCI wavefunction.

# **Returns**

```
Tuple[ndarray[Any, dtype[TypeVar(ScalarType, bound= generic, covari-
ant=True)]]] – A tuple of 1- and 2-RDMs.
```
## **get\_cube\_density**(*density\_matrix*, *cube\_resolution=0.25*)

Output Gaussian Cube contents for density.

### **Parameters**

- **density\_matrix** (ndarray) One-body reduced density matrix. 2D array for RHF/ROHF, 3D array for UHF.
- **cube\_resolution** ([float](https://docs.python.org/3/library/functions.html#float), default: 0.25) Resolution to be passed to cubegen. orbital.

# **Returns**

 $str$  – Cube file formatted string.

#### **get\_cube\_orbitals**(*cube\_resolution=0.25*, *mo\_coeff=None*, *orbital\_indices=None*)

Output Gaussian Cube file contents for orbitals.

#### **Parameters**

- **cube\_resolution** ([float](https://docs.python.org/3/library/functions.html#float), default: 0.25) Resolution to be passed to cubegen. orbital.
- **mo\_coeff** ([Optional](https://docs.python.org/3/library/typing.html#typing.Optional)[array], default: None) Molecular orbital coefficients for the orbitals to be visualised.
- **orbital\_indices** ([Optional](https://docs.python.org/3/library/typing.html#typing.Optional)[[List](https://docs.python.org/3/library/typing.html#typing.List)], default: None) Indices of the molecular orbitals of interest. If None, all orbitals are returned.

#### **Returns**

[List](https://docs.python.org/3/library/typing.html#typing.List) $\lceil \text{str} \rceil$  $\lceil \text{str} \rceil$  $\lceil \text{str} \rceil$  – List of cube file formatted strings. For UHF, the spinorbitals are returned as [mo1\_alpha, mo1\_beta, mo2\_alpha, mo2\_beta...].

**get\_double\_factorized\_system**(*tol1=-1*, *tol2=None*, *method=DecompositionMethod.EIG*, *diagonalize\_one\_body=True*, *diagonalize\_one\_body\_offset=True*, *combine\_one\_body\_terms=True*)

Calculate double-factorized Hamiltonian operator, Fock space, and Hartree-Fock state.

Writes the hamiltonian as  $H = H_0 + H_1 + S + V$  where  $S + V$  is the coulomb interaction.  $V =$  $(1/2)\sum_{ijkl}(ij|kl)a_i^{\dagger}a_ja_k^{\dagger}a_l$  is a reordered two-body operator which is to be double-factorized, and *S* is a one-body energy offset given by  $S = \sum_{ij} s_{ij} a_i^{\dagger} a_j$  where  $s_{ij} = -(1/2) \sum_k (ik|kj)$ .  $H_0$  and  $H_1$  are the constant and one-electron terms respectively.

First level of factorization decomposes the electron repulsion integral (ERI) tensor into the form:  $(pq|rs)$  =  $\sum_{t}^{N_{\gamma}} V_{pq}^{t} \gamma^{t} V_{rs}^{t}$ . This may be performed using an eigenvalue decomposition (method='eig'), or pivoted, incomplete Cholesky decomposition (method='cho'). For details about Cholesky decomposition, refer to References [1] and [2]. The second factorization is diagonalization of the  $V_{pq}^t$  matrix for each t:  $V_{pq}^t$  =  $\sum_{u}^{N_{\lambda}^t} U_{pu}^t \lambda_u^t U_{qu}^t.$ 

At the first factorization stage, truncation depends on the decomposition method. For 'eig', we discard eigenvalues, starting from the smallest, until the sum of those discarded exceeds  $\text{tol1}$ . For 'cho', the decomposition is constructed iteratively until the error is less than tol1. At the second factorization level, truncation is always performed by discarding eigenvalues.

One-body-like terms are consolidated and diagonalized by default:  $\tilde{h}_{pq} = h_{pq} + s_{pq} = \sum_r W_{pr} \omega_r W_{qr}$ . One-body diagonalization is not truncated.

**Warning:** Not intended for reduction of classical memory usage, only for truncating the two-body terms of the hamiltonian for quantum simulation.

### **Parameters**

- **tol1** ([float](https://docs.python.org/3/library/functions.html#float), default: -1) Truncation threshold for first decomposition of ERI matrix. If negative, no truncation is performed.
- **tol2** ([Optional](https://docs.python.org/3/library/typing.html#typing.Optional)[[float](https://docs.python.org/3/library/functions.html#float)], default: None) Truncation threshold for second decomposition. If None, same as  $tol1$ .
- **method** ([Union](https://docs.python.org/3/library/typing.html#typing.Union)[*[DecompositionMethod](#page-683-0)*, [str](https://docs.python.org/3/library/stdtypes.html#str)], default: DecompositionMethod.EIG) – Decomposition method used for the first level of factorization. 'eig' for an eigenvalue decomposition, 'cho' for a pivoted, incomplete Cholesky decomposition.
- **diagonalize\_one\_body** ([bool](https://docs.python.org/3/library/functions.html#bool), default: True) Whether to diagonalize the physical one-body integrals *hpq*.
- **diagonalize\_one\_body\_offset** ([bool](https://docs.python.org/3/library/functions.html#bool), default: True) Whether to diagonalize the one-body offset integrals *spq*.
- **combine one body terms** ([bool](https://docs.python.org/3/library/functions.html#bool), default: True) Whether to consolidate the onebody and one-body offset integrals into effective one-body integrals. Requires diagonalize\_one\_body == diagonalize\_one\_body\_offset.

#### **Returns**

[Tuple](https://docs.python.org/3/library/typing.html#typing.Tuple)[*[DoubleFactorizedHamiltonian](#page-683-1)*, *[FermionSpace](#page-1011-0)*, *[FermionState](#page-1049-0)*] – Hamiltonian operator storing two-body integrals in double factorized form, Fock space, Fock state.

# **References**

1. Henrik Koch, Alfredo Sánchez de Merás, and Thomas Bondo Pedersen. Reduced scaling in electronic structure calculations using Cholesky decompositions. J. Chem. Phys., 118(21): 9481-9484, 2003. URL: [https://doi.org/10.1063/1.1578621,](https://doi.org/10.1063/1.1578621) [doi:10.1063/1.1578621](https://doi.org/10.1063/1.1578621)

2. Evgeny Epifanovsky, Dmitry Zuev, Xintian Feng, Kirill Khistyaev, Yang Shao, and Anna I. Krylov. General implementation of the resolution-of-the-identity and Cholesky representations of electron repulsion integrals within coupled-cluster and equation-of-motion methods: Theory and benchmarks. J. Chem. Phys., 139(13): 134105, 2013. URL: [https://doi.org/10.1063/1.4820484,](https://doi.org/10.1063/1.4820484) [doi:10.1063/1.4820484](https://doi.org/10.1063/1.4820484)

**get\_excitation\_amplitudes**(*fock\_space*, *threshold=0.0*, *t1=None*, *t2=None*, *compact=False*)

Get the (guess) parameters as excitation amplitudes from a classical calculation.

# **Parameters**

- **fock\_space** (*[FermionSpace](#page-1011-0)*) Fermionic Fock space information.
- threshold ([float](https://docs.python.org/3/library/functions.html#float), default: 0.0) Threshold of the amplitude to include the excitation operator.
- **t1** ([Optional](https://docs.python.org/3/library/typing.html#typing.Optional)[ndarray], default: None) Guess single-electron excitation amplitudes.
- **t2** ([Optional](https://docs.python.org/3/library/typing.html#typing.Optional) [ndarray], default: None) Guess two-electron excitation amplitudes.
- **compact** ([bool](https://docs.python.org/3/library/functions.html#bool), default: False) Enable compact form of excitation for the restricted wavefunctions.

### **Returns**

*[SymbolDict](#page-580-0)* – Excitation parameters.

**get\_excitation\_operators**(*fock\_space*, *threshold=0.0*, *t1=None*, *t2=None*, *compact=False*, *antihermitian=True*)

Get the excitation operators and (guess) parameters.

### **Parameters**

- **fock\_space** (*[FermionSpace](#page-1011-0)*) Fermionic Fock space information.
- threshold ([float](https://docs.python.org/3/library/functions.html#float), default: 0.0) Threshold of the amplitude to include the excitation operator.
- **t1** ([Optional](https://docs.python.org/3/library/typing.html#typing.Optional)[ndarray], default: None) Guess single-electron excitation amplitudes.
- **t2** ([Optional](https://docs.python.org/3/library/typing.html#typing.Optional) [ndarray], default: None) Guess two-electron excitation amplitudes.
- **compact** ([bool](https://docs.python.org/3/library/functions.html#bool), default: False) Enable compact form of excitation for the restricted wavefunctions.
- **antihermitian** ([bool](https://docs.python.org/3/library/functions.html#bool), default: True) Returns anti-Hermitian operators *T − T †* if specified.

#### **Returns**

*[FermionOperatorList](#page-708-0)* – Excitation operator list.

### **get\_lowdin\_system**(*method='lowdin'*, *store\_ao=False*)

Calculate Hamiltonian operator (fermion) in orthogonalized AO, Fock space.

### **Parameters**

- **method** ([str](https://docs.python.org/3/library/stdtypes.html#str), default: "lowdin") Method passed to PySCF's orth.orth\_ao().
- **store** ao ([bool](https://docs.python.org/3/library/functions.html#bool), default: False) If True, the returned Hamiltonian operator is of type *[PySCFChemistryRestrictedIntegralOperator](#page-1238-0)* or *[PySCFChemistryUn](#page-1243-0)[restrictedIntegralOperator](#page-1243-0)*, which stores the underlying atomic orbitals internally.

```
Tuple[Union[ChemistryRestrictedIntegralOperator, ChemistryUn-
restrictedIntegralOperator, PySCFChemistryRestrictedIntegral-
Operator, PySCFChemistryUnrestrictedIntegralOperator], Fermion-
Space, Union[RestrictedOneBodyRDM, UnrestrictedOneBodyRDM]] –
Fermion Hamiltonian, Fock space, Fock state.
```
### **See also:**

[orth.orth\\_ao](https://pyscf.org/_modules/pyscf/lo/orth.html) documentation.

# **get\_madelung\_constant**()

Return Madelung constant for Gamma-point calculations.

## **Returns**

 $float$  – Madelung constant contribution to the energy.

# **get\_mulliken\_pop**()

Interface for Mulliken population analysis of PySCF.

#### **Returns**

[Tuple](https://docs.python.org/3/library/typing.html#typing.Tuple)[ndarray[[Any](https://docs.python.org/3/library/typing.html#typing.Any), dtype[[TypeVar](https://docs.python.org/3/library/typing.html#typing.TypeVar)(ScalarType, bound= generic, covariant=True)]], ndarray[[Any](https://docs.python.org/3/library/typing.html#typing.Any), dtype[[TypeVar](https://docs.python.org/3/library/typing.html#typing.TypeVar)(ScalarType, bound= generic, covariant=True)]]] – Mulliken population, Mulliken atomic charges.

#### **get\_nevpt2\_correction**(*rdms*)

Compute the Strongly contracted NEVPT2 correction to the energy from the provided density matrices.

#### **Parameters**

**rdms** ([Tuple](https://docs.python.org/3/library/typing.html#typing.Tuple)) – A tuple of reduced density matrices as PDMs in PySCF's un-reordered format as (pdm1, …, pdm4).

#### **Returns**

The NEVPT2 correction to the energy.

# **get\_orbital\_coefficients**()

Returns orbital coefficients.

# **Returns**

ndarray – Orbital coefficients.

# **get\_rdm1\_ccsd**()

Reduced one-body density matrix in the AO basis from CCSD.

# **Returns**

[Union](https://docs.python.org/3/library/typing.html#typing.Union)[*[RestrictedOneBodyRDM](#page-800-0)*, *[UnrestrictedOneBodyRDM](#page-903-0)*] – One-body reduced density matrix.

# **get\_rdm2\_ccsd**()

Reduced two-body density matrix in the AO basis with CCSD.

#### **Returns**

ndarray[[Any](https://docs.python.org/3/library/typing.html#typing.Any), dtype[[TypeVar](https://docs.python.org/3/library/typing.html#typing.TypeVar)(ScalarType, bound= generic, covariant=True)]] – Two-body reduced density matrix.

**Note:** This object will be replaced with an *[RestrictedTwoBodyRDM](#page-801-0)* class to avoid returning a raw 4D tensor.

# **get\_subsystem\_driver**(*frozen=None*, *transf=None*)

Generate a driver object wrapping the current active space Hamiltonian.

# **Parameters**

- **frozen** ([Union](https://docs.python.org/3/library/typing.html#typing.Union)[[List](https://docs.python.org/3/library/typing.html#typing.List)[[int](https://docs.python.org/3/library/functions.html#int)], [List](https://docs.python.org/3/library/typing.html#typing.List)[[List](https://docs.python.org/3/library/typing.html#typing.List)[[int](https://docs.python.org/3/library/functions.html#int)]], [Callable](https://docs.python.org/3/library/typing.html#typing.Callable)[[SCF], [Union](https://docs.python.org/3/library/typing.html#typing.Union)[[List](https://docs.python.org/3/library/typing.html#typing.List)[[int](https://docs.python.org/3/library/functions.html#int)], [List](https://docs.python.org/3/library/typing.html#typing.List)[[List](https://docs.python.org/3/library/typing.html#typing.List)[[int](https://docs.python.org/3/library/functions.html#int)]]]]], default: None) – Frozen orbital information (applies to the subsystem driver).
- **transf** ([Union](https://docs.python.org/3/library/typing.html#typing.Union)[[Callable](https://docs.python.org/3/library/typing.html#typing.Callable)[[array], array], Transf], default: None) Orbital transformer (applies to the subsystem driver).

# **Returns**

BasePySCFDriver – PySCF driver object wrapping the current active space Hamiltonian.

### **get\_system**(*symmetry=1*)

Calculate fermionic Hamiltonian operator, Fock space, and Hartree Fock state.

# **Parameters**

**symmetry** ([Union](https://docs.python.org/3/library/typing.html#typing.Union)[[str](https://docs.python.org/3/library/stdtypes.html#str), [int](https://docs.python.org/3/library/functions.html#int)], default: 1) – Code to specify target symmetry for storage of two-body integrals. Uses the same convention as PySCF. Currently, supports s1, s4 and s8 index permutation symmetries.

**Warning:** For unrestricted integral operators, the aabb and bbaa two-body integrals cannot be compacted with s8 symmetry. If s8 symmetry is requested, the aaaa and bbbb will be stored with s8 symmetry, while the aabb and bbaa integrals will be stored with s4 symmetry.

#### **Returns**

[Tuple](https://docs.python.org/3/library/typing.html#typing.Tuple)[[Union](https://docs.python.org/3/library/typing.html#typing.Union)[*[ChemistryRestrictedIntegralOperator](#page-660-0)*, *[ChemistryUnre](#page-670-0)[strictedIntegralOperator](#page-670-0)*, *[ChemistryRestrictedIntegralOperator-](#page-665-0)[Compact](#page-665-0)*, *[ChemistryUnrestrictedIntegralOperatorCompact](#page-675-0)*], *[Fermion-](#page-1011-0)[Space](#page-1011-0)*, *[FermionState](#page-1049-0)*] – Fermion Hamiltonian, Fock space, Fock state.

### <span id="page-1151-0"></span>**get\_system\_ao**(*run\_hf=True*)

Calculate fermionic Hamiltonian operator, Fock space, and Hartree Fock state.

Output hamiltonian operator will be of type *[PySCFChemistryRestrictedIntegralOperator](#page-1238-0)* or *[PySCFChemistryUnrestrictedIntegralOperator](#page-1243-0)*, which store the underlying atomic orbitals.

# **Parameters**

**run hf** ([bool](https://docs.python.org/3/library/functions.html#bool), default: True) – If True, a Hartree-Fock calculation for the system will be executed, and the Fock space and HF state are returned with the hamiltonian operator. If False, no calculation is performed and the Fock space and HF state are returned as None. If the PySCF mean-field object has already been converged prior to calling *[get\\_system\\_ao\(\)](#page-1151-0)*, behaviour will follow run\_hf=True.

#### **Returns**

[Tuple](https://docs.python.org/3/library/typing.html#typing.Tuple)[[Union](https://docs.python.org/3/library/typing.html#typing.Union)[*[PySCFChemistryRestrictedIntegralOperator](#page-1238-0)*, *[PySCF-](#page-1243-0)[ChemistryUnrestrictedIntegralOperator](#page-1243-0)*], [Optional](https://docs.python.org/3/library/typing.html#typing.Optional)[*[FermionSpace](#page-1011-0)*], [Optional](https://docs.python.org/3/library/typing.html#typing.Optional)[*[FermionState](#page-1049-0)*]] – Fermion Hamiltonian, Fock space, Fock state.

# **make\_actives\_contiguous**()

Reorder orbitals so that active orbitals form a contiguous block.

Reorders orbital coefficients, orbital energies, occupations and the list of frozen (active) orbitals. Implemented for RHF, ROHF and UHF.
### **property mf\_energy: [float](https://docs.python.org/3/library/functions.html#float)**

Return the total mean-field energy.

## **Returns**

Total mean-field energy.

## **property mf\_type: [str](https://docs.python.org/3/library/stdtypes.html#str)**

Return the mean-field type as a string, with options including "RHF", "ROHF", and "UHF".

#### **Returns**

Mean-field type name.

# **property n\_electron: [int](https://docs.python.org/3/library/functions.html#int)**

Return the total number of electrons in the active space.

### **Returns**

Total number of electrons.

## **property n\_orb: [int](https://docs.python.org/3/library/functions.html#int)**

Return the number of spatial orbitals.

## **Returns**

Number of spatial orbitals.

## **print\_json\_report**(*\*args*, *\*\*kwargs*)

Prints report in json format.

# **run\_casci**(*\*\*kwargs*)

Calculate the CASCI energy.

# **Parameters**

**\*\*kwargs** – Keyword arguments to set attributes of the mcscf.CASCI object.

# **Returns**

[float](https://docs.python.org/3/library/functions.html#float) – CASCI energy.

# **run\_ccsd**(*\*\*kwargs*)

Calculate the CCSD energy.

### **Parameters**

**\*\*kwargs** – Keyword arguments to set attributes of the cc.CCSD object.

## **Returns**

[float](https://docs.python.org/3/library/functions.html#float) – CCSD energy.

### **run\_hf**()

Calculate the HF energy.

## **Returns**

[float](https://docs.python.org/3/library/functions.html#float) – HF energy.

## **run\_mp2**(*\*\*kwargs*)

Calculate the MP2 energy.

# **Parameters**

**\*\*kwargs** – Keyword arguments to set attributes of the mp.MP2 object.

#### **Returns**

[float](https://docs.python.org/3/library/functions.html#float) – MP2 energy.

**set\_checkfile**(*chkfile*, *init\_guess=True*)

Set checkpoint file name.

The PySCF calculation results will be saved to the checkpoint file.

#### **Parameters**

- **chkfile** ([str](https://docs.python.org/3/library/stdtypes.html#str)) name of checkpoint file.
- **init\_guess** ([bool](https://docs.python.org/3/library/functions.html#bool), default: True) If True and the checkpoint file exists, the initial guess will be read from the checkpoint file.

**set\_diis\_space\_dimension**(*diis\_space\_dimension=8*)

Set number of DIIS vectors.

### **Parameters**

**diis\_space\_dimension** ([int](https://docs.python.org/3/library/functions.html#int), default: 8) – dimension of the DIIS space.

### **set\_init\_orbitals**(*init\_orbs*)

Sets the initial guess orbitals for the SCF.

## **Parameters**

**init\_orbs** (ndarray[[Any](https://docs.python.org/3/library/typing.html#typing.Any), dtype[[TypeVar](https://docs.python.org/3/library/typing.html#typing.TypeVar)(ScalarType, bound= generic, covariant=True)]]) – Initial orbital coefficients.

#### **Return type**

[None](https://docs.python.org/3/library/constants.html#None)

### **set\_level\_shift**(*level\_shift\_value=0*)

Set value of the artificial shift applied to virtual orbitals during SCF.

**Note:** Level shifting in PySCF changes the HF energy, even though the last SCF iteration is performed without it.

#### **Parameters**

**level\_shift\_value** ([float](https://docs.python.org/3/library/functions.html#float), default: 0) – value of the level shift parameter.

### **set\_max\_scf\_cycles**(*max\_cycles=50*)

Set maximum number of SCF cycles.

#### **Parameters**

**max\_cycles** ([int](https://docs.python.org/3/library/functions.html#int), default: 50) – maximum number of SCF cycles.

<span id="page-1153-0"></span>**class ChemistryDriverPySCFGammaROHF**(*geometry=None*, *cell=None*, *basis=None*, *ecp=None*,

*pseudo=None*, *charge=0*, *multiplicity=1*, *exp\_to\_discard=None*, *frozen=None*, *transf=None*, *dimension=3*, *output=None*, *space\_group\_symmetry=False*, *precision=1e-9*, *verbose=0*, *soscf=False*, *df='GDF'*)

PySCF driver for Gamma-point ROHF calculations.

- **geometry** ([Union](https://docs.python.org/3/library/typing.html#typing.Union)[[List](https://docs.python.org/3/library/typing.html#typing.List), [str](https://docs.python.org/3/library/stdtypes.html#str), *[GeometryPeriodic](#page-623-0)*], default: None) Molecular geometry.
- cell (ndarray, default: None) Unit cell parameter. If provided, overrides geometry. unit\_cell.
- **basis** ([Any](https://docs.python.org/3/library/typing.html#typing.Any), default: None) Atomic basis set valid for Mole class.
- **ecp** ([Any](https://docs.python.org/3/library/typing.html#typing.Any), default: None) Effective core potentials.
- **pseudo** ([Any](https://docs.python.org/3/library/typing.html#typing.Any), default: None) Pseudo potentials.
- **charge** ([int](https://docs.python.org/3/library/functions.html#int), default: 0) Total charge.
- **multiplicity** ([int](https://docs.python.org/3/library/functions.html#int), default: 1) Spin multicplicity, 2S+1.
- **exp to discard** ([Optional](https://docs.python.org/3/library/typing.html#typing.Optional)[[float](https://docs.python.org/3/library/functions.html#float)], default: None) Exponent to discard a primitive Gaussian.
- **frozen** ([Union](https://docs.python.org/3/library/typing.html#typing.Union)[[List](https://docs.python.org/3/library/typing.html#typing.List)[[int](https://docs.python.org/3/library/functions.html#int)], [Callable](https://docs.python.org/3/library/typing.html#typing.Callable)[[RHF], [List](https://docs.python.org/3/library/typing.html#typing.List)[[int](https://docs.python.org/3/library/functions.html#int)]]], default: None) Frozen orbital information.
- **transf** (Transf, default: None) Orbital transformer.
- **dimension** ([int](https://docs.python.org/3/library/functions.html#int), default: 3) Number of spatial dimensions.
- **output** ([Optional](https://docs.python.org/3/library/typing.html#typing.Optional)[[str](https://docs.python.org/3/library/stdtypes.html#str)], default: None) Specify log file name. If None, logs are printed to STDOUT.
- **space\_group\_symmetry** ([bool](https://docs.python.org/3/library/functions.html#bool), default: False) Whether to use space group symmetry.
- **precision** ([float](https://docs.python.org/3/library/functions.html#float), default: 1e-9) Ewald sum precision.
- **verbose** ([int](https://docs.python.org/3/library/functions.html#int), default: 0) Control PySCF verbosity.
- **soscf** ([bool](https://docs.python.org/3/library/functions.html#bool), default: False) Use Second-Order SCF solver (Newton's method).
- **df** ([str](https://docs.python.org/3/library/stdtypes.html#str), default: "GDF") Density fitting function name.

#### **compute\_nuclear\_dipole**()

Compute the nuclear electric dipole.

### **Returns**

[Tuple](https://docs.python.org/3/library/typing.html#typing.Tuple)[[float](https://docs.python.org/3/library/functions.html#float), [float](https://docs.python.org/3/library/functions.html#float), [float](https://docs.python.org/3/library/functions.html#float)] – x, y, and z components of nuclear electric dipole.

**compute\_one\_electron\_operator**(*oper*, *origin=(0, 0, 0)*)

Compute a one-electron fermionic operator in atomic units.

## **For operators with origin-dependent expectation values, origin can be specified. oper values:**

- 'kin' kinetic energy.
- 'nuc' nucleus-electron attraction energy.
- 'hcore' one-electron hamiltonian.
- 'ovlp' one-electron overlap.
- $r'$  electronic first moment  $(x, y, z)$ .
- 'rr' electronic second moment (xx, xy, xz, yx, yy, yz, zx, zy, zz).
- 'dm' electronic dipole moment (x, y, z).

### **Parameters**

- **oper**  $(str)$  $(str)$  $(str)$  Key to specify the operator.
- **origin** ([tuple](https://docs.python.org/3/library/stdtypes.html#tuple), default:  $(0, 0, 0)$ ) Coordinate position of the origin.

## **Returns**

[Union](https://docs.python.org/3/library/typing.html#typing.Union)[*[FermionOperator](#page-686-0)*, [List](https://docs.python.org/3/library/typing.html#typing.List)[*[FermionOperator](#page-686-0)*]] – One electron operators.

#### **extract\_point\_group\_information**(*reduce\_infinite\_point\_groups=True*)

Returns point group information.

#### **Parameters**

**reduce\_infinite\_point\_groups** (default: True) – Reduce infinite point groups, e.g.,  $Cov \rightarrow C2v$ .

## **Returns**

[Tuple](https://docs.python.org/3/library/typing.html#typing.Tuple)[[str](https://docs.python.org/3/library/stdtypes.html#str), [List](https://docs.python.org/3/library/typing.html#typing.List)[[str](https://docs.python.org/3/library/stdtypes.html#str)]] – Point group symmetry, list of orbital irreps.

## **Examples**

```
>>> from inquanto.extensions.pyscf import ChemistryDriverPySCFMolecularRHF
>>> driver = ChemistryDriverPySCFMolecularRHF(
... geometry='H 0 0 0; H 0 0 0.75',
... basis='sto3g',
... point_group_symmetry=True,
... )
>>> ham, space, state = driver.get_system()
>>> driver.extract_point_group_information()
('D2h', ['Ag', 'Ag', 'B1u', 'B1u'])
```
### **classmethod from\_mf**(*mf*, *frozen=None*, *transf=None*)

Initialize driver from a PySCF mean-field object.

#### **Parameters**

- **mf** (SCF) PySCF mean-field object.
- **frozen** ([Union](https://docs.python.org/3/library/typing.html#typing.Union)[[List](https://docs.python.org/3/library/typing.html#typing.List)[[int](https://docs.python.org/3/library/functions.html#int)], [List](https://docs.python.org/3/library/typing.html#typing.List)[[List](https://docs.python.org/3/library/typing.html#typing.List)[[int](https://docs.python.org/3/library/functions.html#int)]], [Callable](https://docs.python.org/3/library/typing.html#typing.Callable)[[SCF], [Union](https://docs.python.org/3/library/typing.html#typing.Union)[[List](https://docs.python.org/3/library/typing.html#typing.List)[[int](https://docs.python.org/3/library/functions.html#int)], [List](https://docs.python.org/3/library/typing.html#typing.List)[[List](https://docs.python.org/3/library/typing.html#typing.List)[[int](https://docs.python.org/3/library/functions.html#int)]]]]], default: None) – Frozen core specified as either list or callable.
- **transf** ([Union](https://docs.python.org/3/library/typing.html#typing.Union)[[Callable](https://docs.python.org/3/library/typing.html#typing.Callable)[[ndarray], ndarray], Transf], default: None) Orbital transformation function.

#### **Returns**

*[ChemistryDriverPySCFGammaROHF](#page-1153-0)* – PySCF driver.

## **property frozen: [List](https://docs.python.org/3/library/typing.html#typing.List)[\[int](https://docs.python.org/3/library/functions.html#int)] | [List\[List](https://docs.python.org/3/library/typing.html#typing.List)[\[int\]](https://docs.python.org/3/library/functions.html#int)]**

Return the frozen orbital information.

## **generate\_report**()

Generate report in a hierarchical dictionary format.

PySCF attributes such as mo\_coeff are exported if the SCF is converged.

#### **Returns**

[Dict](https://docs.python.org/3/library/typing.html#typing.Dict)[[str](https://docs.python.org/3/library/stdtypes.html#str), [Any](https://docs.python.org/3/library/typing.html#typing.Any)] – Attributes of the internal PySCF mean-field object.

#### **get\_ac0\_correction**(*rdms*)

Compute the AC0 correction to the energy from the provided density matrices.

Requires installation of [pyscf-ac0](https://github.com/CQCL/pyscf-ac0) extension, which is partially based on [GAMMCOR](https://github.com/pernalk/GAMMCOR) and is distributed separately.

#### **Parameters**

**rdms** ([Tuple](https://docs.python.org/3/library/typing.html#typing.Tuple)[ndarray[[Any](https://docs.python.org/3/library/typing.html#typing.Any), dtype[[float](https://docs.python.org/3/library/functions.html#float)]], ndarray[[Any](https://docs.python.org/3/library/typing.html#typing.Any), dtype[[float](https://docs.python.org/3/library/functions.html#float)]]]) – A tuple of one- and two-particle reduced density matrices as RDMs as (rdm1, rdm2).

The AC0 correction to the energy.

## **See also:**

For more information on AC0 correction, refer to: - [DOI: 10.1021/acs.jctc.8b00213](https://doi.org/10.1021/acs.jctc.8b00213)

#### **get\_casci\_1234pdms**()

Calculate 1-, 2-, 3- and 4-PDM from a CASCI wavefunction.

#### **Returns**

[Tuple](https://docs.python.org/3/library/typing.html#typing.Tuple)[ndarray[[Any](https://docs.python.org/3/library/typing.html#typing.Any), dtype[[TypeVar](https://docs.python.org/3/library/typing.html#typing.TypeVar)(ScalarType, bound= generic, covariant=True)]]]  $- A$  tuple of 1-, 2-, 3- and 4-PDMs.

## **get\_casci\_12rdms**()

Calculate 1-RDM and 2-RDM from a CASCI wavefunction.

#### **Returns**

[Tuple](https://docs.python.org/3/library/typing.html#typing.Tuple)[ndarray[[Any](https://docs.python.org/3/library/typing.html#typing.Any), dtype[[TypeVar](https://docs.python.org/3/library/typing.html#typing.TypeVar)(ScalarType, bound= generic, covariant=True)]]]  $- A$  tuple of 1- and 2-RDMs.

## **get\_cube\_density**(*density\_matrix*, *cube\_resolution=0.25*)

Output Gaussian Cube contents for density.

#### **Parameters**

- **density\_matrix** (ndarray) One-body reduced density matrix. 2D array for RHF/ROHF, 3D array for UHF.
- **cube\_resolution** ([float](https://docs.python.org/3/library/functions.html#float), default: 0.25) Resolution to be passed to cubegen. orbital.

#### **Returns**

 $str$  – Cube file formatted string.

**get\_cube\_orbitals**(*cube\_resolution=0.25*, *mo\_coeff=None*, *orbital\_indices=None*)

Output Gaussian Cube file contents for orbitals.

### **Parameters**

- **cube resolution** ([float](https://docs.python.org/3/library/functions.html#float), default:  $0.25$ ) Resolution to be passed to cubegen. orbital.
- **mo\_coeff** ([Optional](https://docs.python.org/3/library/typing.html#typing.Optional)[array], default: None) Molecular orbital coefficients for the orbitals to be visualised.
- **orbital\_indices** ([Optional](https://docs.python.org/3/library/typing.html#typing.Optional)[[List](https://docs.python.org/3/library/typing.html#typing.List)], default: None) Indices of the molecular orbitals of interest. If None, all orbitals are returned.

#### **Returns**

 $List[str]$  $List[str]$  $List[str]$  $List[str]$  – List of cube file formatted strings. For UHF, the spinorbitals are returned as [mo1\_alpha, mo1\_beta, mo2\_alpha, mo2\_beta...].

**get\_double\_factorized\_system**(*tol1=-1*, *tol2=None*, *method=DecompositionMethod.EIG*, *diagonalize\_one\_body=True*, *diagonalize\_one\_body\_offset=True*, *combine\_one\_body\_terms=True*)

Calculate double-factorized Hamiltonian operator, Fock space, and Hartree-Fock state.

Writes the hamiltonian as  $H = H_0 + H_1 + S + V$  where  $S + V$  is the coulomb interaction.  $V =$  $(1/2)\sum_{ijkl}(ij|kl)a_i^{\dagger}a_ja_k^{\dagger}a_l$  is a reordered two-body operator which is to be double-factorized, and *S* is a one-body energy offset given by  $S = \sum_{ij} s_{ij} a_i^{\dagger} a_j$  where  $s_{ij} = -(1/2) \sum_k (ik|kj)$ .  $H_0$  and  $H_1$  are the constant and one-electron terms respectively.

First level of factorization decomposes the electron repulsion integral (ERI) tensor into the form:  $(pq|rs)$  =  $\sum_{t}^{N_{\gamma}} V_{pq}^{t} \gamma^{t} V_{rs}^{t}$ . This may be performed using an eigenvalue decomposition (method='eig'), or pivoted, incomplete Cholesky decomposition (method='cho'). For details about Cholesky decomposition, refer to References [1] and [2]. The second factorization is diagonalization of the  $V_{pq}^t$  matrix for each t:  $V_{pq}^t$  =  $\sum_{u}^{N_{\lambda}^t} U_{pu}^t \lambda_u^t U_{qu}^t.$ 

At the first factorization stage, truncation depends on the decomposition method. For 'eig', we discard eigenvalues, starting from the smallest, until the sum of those discarded exceeds  $\text{tol1}$ . For 'cho', the decomposition is constructed iteratively until the error is less than  $\text{tol}1$ . At the second factorization level, truncation is always performed by discarding eigenvalues.

One-body-like terms are consolidated and diagonalized by default:  $\tilde{h}_{pq} = h_{pq} + s_{pq} = \sum_r W_{pr} \omega_r W_{qr}$ . One-body diagonalization is not truncated.

**Warning:** Not intended for reduction of classical memory usage, only for truncating the two-body terms of the hamiltonian for quantum simulation.

### **Parameters**

- **tol1** ([float](https://docs.python.org/3/library/functions.html#float), default: -1) Truncation threshold for first decomposition of ERI matrix. If negative, no truncation is performed.
- **tol2** ([Optional](https://docs.python.org/3/library/typing.html#typing.Optional) [[float](https://docs.python.org/3/library/functions.html#float)], default: None) Truncation threshold for second decomposition. If None, same as tol1.
- **method** ([Union](https://docs.python.org/3/library/typing.html#typing.Union)[*[DecompositionMethod](#page-683-0)*, [str](https://docs.python.org/3/library/stdtypes.html#str)], default: DecompositionMethod.EIG) – Decomposition method used for the first level of factorization. 'eig' for an eigenvalue decomposition, 'cho' for a pivoted, incomplete Cholesky decomposition.
- **diagonalize\_one\_body** ([bool](https://docs.python.org/3/library/functions.html#bool), default: True) Whether to diagonalize the physical one-body integrals  $h_p q$ .
- **diagonalize\_one\_body\_offset** ([bool](https://docs.python.org/3/library/functions.html#bool), default: True) Whether to diagonalize the one-body offset integrals *spq*.
- **combine\_one\_body\_terms** ([bool](https://docs.python.org/3/library/functions.html#bool), default: True) Whether to consolidate the onebody and one-body offset integrals into effective one-body integrals. Requires diagonalize\_one\_body == diagonalize\_one\_body\_offset.

#### **Returns**

[Tuple](https://docs.python.org/3/library/typing.html#typing.Tuple)[*[DoubleFactorizedHamiltonian](#page-683-1)*, *[FermionSpace](#page-1011-0)*, *[FermionState](#page-1049-0)*] – Hamiltonian operator storing two-body integrals in double factorized form, Fock space, Fock state.

### **References**

- 1. Henrik Koch, Alfredo Sánchez de Merás, and Thomas Bondo Pedersen. Reduced scaling in electronic structure calculations using Cholesky decompositions. J. Chem. Phys., 118(21): 9481-9484, 2003. URL: [https://doi.org/10.1063/1.1578621,](https://doi.org/10.1063/1.1578621) [doi:10.1063/1.1578621](https://doi.org/10.1063/1.1578621)
- 2. Evgeny Epifanovsky, Dmitry Zuev, Xintian Feng, Kirill Khistyaev, Yang Shao, and Anna I. Krylov. General implementation of the resolution-of-the-identity and Cholesky representations of electron repulsion integrals within coupled-cluster and equation-of-motion methods: Theory and benchmarks. J. Chem. Phys., 139(13): 134105, 2013. URL: [https://doi.org/10.1063/1.4820484,](https://doi.org/10.1063/1.4820484) [doi:10.1063/1.4820484](https://doi.org/10.1063/1.4820484)

**get\_excitation\_amplitudes**(*fock\_space*, *threshold=0.0*, *t1=None*, *t2=None*, *compact=False*) Get the (guess) parameters as excitation amplitudes from a classical calculation.

### **Parameters**

- **fock\_space** (*[FermionSpace](#page-1011-0)*) Fermionic Fock space information.
- threshold ([float](https://docs.python.org/3/library/functions.html#float), default: 0.0) Threshold of the amplitude to include the excitation operator.
- **t1** ([Optional](https://docs.python.org/3/library/typing.html#typing.Optional) [ndarray], default: None) Guess single-electron excitation amplitudes.
- **t2** ([Optional](https://docs.python.org/3/library/typing.html#typing.Optional) [ndarray], default: None) Guess two-electron excitation amplitudes.
- **compact** ([bool](https://docs.python.org/3/library/functions.html#bool), default: False) Enable compact form of excitation for the restricted wavefunctions.

#### **Returns**

*[SymbolDict](#page-580-0)* – Excitation parameters.

**get\_excitation\_operators**(*fock\_space*, *threshold=0.0*, *t1=None*, *t2=None*, *compact=False*, *antihermitian=True*)

Get the excitation operators and (guess) parameters.

### **Parameters**

- **fock\_space** (*[FermionSpace](#page-1011-0)*) Fermionic Fock space information.
- threshold ([float](https://docs.python.org/3/library/functions.html#float), default: 0.0) Threshold of the amplitude to include the excitation operator.
- **t1** ([Optional](https://docs.python.org/3/library/typing.html#typing.Optional)[ndarray], default: None) Guess single-electron excitation amplitudes.
- **t2** ([Optional](https://docs.python.org/3/library/typing.html#typing.Optional)[ndarray], default: None) Guess two-electron excitation amplitudes.
- **compact** ([bool](https://docs.python.org/3/library/functions.html#bool), default: False) Enable compact form of excitation for the restricted wavefunctions.
- **antihermitian** ([bool](https://docs.python.org/3/library/functions.html#bool), default: True) Returns anti-Hermitian operators *T − T †* if specified.

#### **Returns**

*[FermionOperatorList](#page-708-0)* – Excitation operator list.

**get\_lowdin\_system**(*method='lowdin'*, *store\_ao=False*)

Calculate Hamiltonian operator (fermion) in orthogonalized AO, Fock space.

## **Parameters**

- **method** ([str](https://docs.python.org/3/library/stdtypes.html#str), default: "lowdin") Method passed to PySCF's orth.orth\_ao().
- **store\_ao** ([bool](https://docs.python.org/3/library/functions.html#bool), default: False) If True, the returned Hamiltonian operator is of type *[PySCFChemistryRestrictedIntegralOperator](#page-1238-0)* or *[PySCFChemistryUn](#page-1243-0)[restrictedIntegralOperator](#page-1243-0)*, which stores the underlying atomic orbitals internally.

## **Returns**

[Tuple](https://docs.python.org/3/library/typing.html#typing.Tuple)[[Union](https://docs.python.org/3/library/typing.html#typing.Union)[*[ChemistryRestrictedIntegralOperator](#page-660-0)*, *[ChemistryUn](#page-670-0)[restrictedIntegralOperator](#page-670-0)*, *[PySCFChemistryRestrictedIntegral-](#page-1238-0)[Operator](#page-1238-0)*, *[PySCFChemistryUnrestrictedIntegralOperator](#page-1243-0)*], *[Fermion-](#page-1011-0)[Space](#page-1011-0)*, [Union](https://docs.python.org/3/library/typing.html#typing.Union)[*[RestrictedOneBodyRDM](#page-800-0)*, *[UnrestrictedOneBodyRDM](#page-903-0)*]] – Fermion Hamiltonian, Fock space, Fock state.

**See also:**

[orth.orth\\_ao](https://pyscf.org/_modules/pyscf/lo/orth.html) documentation.

## **get\_madelung\_constant**()

Return Madelung constant for Gamma-point calculations.

## **Returns**

[float](https://docs.python.org/3/library/functions.html#float) – Madelung constant contribution to the energy.

## **get\_mulliken\_pop**()

Interface for Mulliken population analysis of PySCF.

## **Returns**

[Tuple](https://docs.python.org/3/library/typing.html#typing.Tuple)[ndarray[[Any](https://docs.python.org/3/library/typing.html#typing.Any), dtype[[TypeVar](https://docs.python.org/3/library/typing.html#typing.TypeVar)(ScalarType, bound= generic, covariant=True)]], ndarray[[Any](https://docs.python.org/3/library/typing.html#typing.Any), dtype[[TypeVar](https://docs.python.org/3/library/typing.html#typing.TypeVar)(ScalarType, bound= generic, covariant=True)]]] – Mulliken population, Mulliken atomic charges.

## **get\_nevpt2\_correction**(*rdms*)

Compute the Strongly contracted NEVPT2 correction to the energy from the provided density matrices.

### **Parameters**

**rdms** ([Tuple](https://docs.python.org/3/library/typing.html#typing.Tuple)) – A tuple of reduced density matrices as PDMs in PySCF's un-reordered format as (pdm1, …, pdm4).

### **Returns**

The NEVPT2 correction to the energy.

## **get\_orbital\_coefficients**()

Returns orbital coefficients.

## **Returns**

ndarray – Orbital coefficients.

### **get\_rdm1\_ccsd**()

Reduced one-body density matrix in the AO basis from CCSD.

### **Returns**

[Union](https://docs.python.org/3/library/typing.html#typing.Union)[*[RestrictedOneBodyRDM](#page-800-0)*, *[UnrestrictedOneBodyRDM](#page-903-0)*] – One-body reduced density matrix.

### **get\_rdm2\_ccsd**()

Reduced two-body density matrix in the AO basis with CCSD.

# **Returns**

ndarray[[Any](https://docs.python.org/3/library/typing.html#typing.Any), dtype[[TypeVar](https://docs.python.org/3/library/typing.html#typing.TypeVar)(ScalarType, bound= generic, covariant=True)]] – Two-body reduced density matrix.

**Note:** This object will be replaced with an *[RestrictedTwoBodyRDM](#page-801-0)* class to avoid returning a raw 4D tensor.

### **get\_subsystem\_driver**(*frozen=None*, *transf=None*)

Generate a driver object wrapping the current active space Hamiltonian.

#### **Parameters**

• **frozen** ([Union](https://docs.python.org/3/library/typing.html#typing.Union)[[List](https://docs.python.org/3/library/typing.html#typing.List)[[int](https://docs.python.org/3/library/functions.html#int)], [List](https://docs.python.org/3/library/typing.html#typing.List)[[List](https://docs.python.org/3/library/typing.html#typing.List)[[int](https://docs.python.org/3/library/functions.html#int)]], [Callable](https://docs.python.org/3/library/typing.html#typing.Callable)[[SCF], [Union](https://docs.python.org/3/library/typing.html#typing.Union)[[List](https://docs.python.org/3/library/typing.html#typing.List)[[int](https://docs.python.org/3/library/functions.html#int)], [List](https://docs.python.org/3/library/typing.html#typing.List)[[List](https://docs.python.org/3/library/typing.html#typing.List)[[int](https://docs.python.org/3/library/functions.html#int)]]]]], default: None) – Frozen orbital information (applies to the subsystem driver).

• **transf** ([Union](https://docs.python.org/3/library/typing.html#typing.Union)[[Callable](https://docs.python.org/3/library/typing.html#typing.Callable)[[array], array], Transf], default: None) – Orbital transformer (applies to the subsystem driver).

### **Returns**

 $BasePySCFDriver - PySCF driver object wrapping the current active space Hamiltonian.$ 

## **get\_system**(*symmetry=1*)

Calculate fermionic Hamiltonian operator, Fock space, and Hartree Fock state.

## **Parameters**

**symmetry** ([Union](https://docs.python.org/3/library/typing.html#typing.Union)[[str](https://docs.python.org/3/library/stdtypes.html#str), [int](https://docs.python.org/3/library/functions.html#int)], default: 1) – Code to specify target symmetry for storage of two-body integrals. Uses the same convention as PySCF. Currently, supports s1, s4 and s8 index permutation symmetries.

**Warning:** For unrestricted integral operators, the aabb and bbaa two-body integrals cannot be compacted with s8 symmetry. If s8 symmetry is requested, the aaaa and bbbb will be stored with s8 symmetry, while the aabb and bbaa integrals will be stored with s4 symmetry.

#### **Returns**

[Tuple](https://docs.python.org/3/library/typing.html#typing.Tuple)[[Union](https://docs.python.org/3/library/typing.html#typing.Union)[*[ChemistryRestrictedIntegralOperator](#page-660-0)*, *[ChemistryUnre](#page-670-0)[strictedIntegralOperator](#page-670-0)*, *[ChemistryRestrictedIntegralOperator-](#page-665-0)[Compact](#page-665-0)*, *[ChemistryUnrestrictedIntegralOperatorCompact](#page-675-0)*], *[Fermion-](#page-1011-0)[Space](#page-1011-0)*, *[FermionState](#page-1049-0)*] – Fermion Hamiltonian, Fock space, Fock state.

## <span id="page-1160-0"></span>**get\_system\_ao**(*run\_hf=True*)

Calculate fermionic Hamiltonian operator, Fock space, and Hartree Fock state.

Output hamiltonian operator will be of type *[PySCFChemistryRestrictedIntegralOperator](#page-1238-0)* or *[PySCFChemistryUnrestrictedIntegralOperator](#page-1243-0)*, which store the underlying atomic orbitals.

#### **Parameters**

**run hf** ([bool](https://docs.python.org/3/library/functions.html#bool), default: True) – If True, a Hartree-Fock calculation for the system will be executed, and the Fock space and HF state are returned with the hamiltonian operator. If False, no calculation is performed and the Fock space and HF state are returned as None. If the PySCF mean-field object has already been converged prior to calling *[get\\_system\\_ao\(\)](#page-1160-0)*, behaviour will follow run\_hf=True.

#### **Returns**

[Tuple](https://docs.python.org/3/library/typing.html#typing.Tuple)[[Union](https://docs.python.org/3/library/typing.html#typing.Union)[*[PySCFChemistryRestrictedIntegralOperator](#page-1238-0)*, *[PySCF-](#page-1243-0)[ChemistryUnrestrictedIntegralOperator](#page-1243-0)*], [Optional](https://docs.python.org/3/library/typing.html#typing.Optional)[*[FermionSpace](#page-1011-0)*], [Optional](https://docs.python.org/3/library/typing.html#typing.Optional)[*[FermionState](#page-1049-0)*]] – Fermion Hamiltonian, Fock space, Fock state.

## **make\_actives\_contiguous**()

Reorder orbitals so that active orbitals form a contiguous block.

Reorders orbital coefficients, orbital energies, occupations and the list of frozen (active) orbitals. Implemented for RHF, ROHF and UHF.

### **property mf\_energy: [float](https://docs.python.org/3/library/functions.html#float)**

Return the total mean-field energy.

#### **Returns**

Total mean-field energy.

## **property mf\_type: [str](https://docs.python.org/3/library/stdtypes.html#str)**

Return the mean-field type as a string, with options including "RHF", "ROHF", and "UHF".

Mean-field type name.

## **property n\_electron: [int](https://docs.python.org/3/library/functions.html#int)**

Return the total number of electrons in the active space.

#### **Returns**

Total number of electrons.

## **property n\_orb: [int](https://docs.python.org/3/library/functions.html#int)**

Return the number of spatial orbitals.

#### **Returns**

Number of spatial orbitals.

#### **print\_json\_report**(*\*args*, *\*\*kwargs*)

Prints report in json format.

## **run\_casci**(*\*\*kwargs*)

Calculate the CASCI energy.

## **Parameters**

**\*\*kwargs** – Keyword arguments to set attributes of the mcscf.CASCI object.

# **Returns**

[float](https://docs.python.org/3/library/functions.html#float) – CASCI energy.

# **run\_ccsd**(*\*\*kwargs*)

Calculate the CCSD energy.

#### **Parameters**

**\*\*kwargs** – Keyword arguments to set attributes of the cc.CCSD object.

## **Returns**

[float](https://docs.python.org/3/library/functions.html#float) – CCSD energy.

# **run\_hf**()

Calculate the HF energy.

### **Returns**

[float](https://docs.python.org/3/library/functions.html#float) – HF energy.

#### **run\_mp2**(*\*\*kwargs*)

Calculate the MP2 energy.

### **Parameters**

\*\***kwargs** – Keyword arguments to set attributes of the mp.MP2 object.

## **Returns**

[float](https://docs.python.org/3/library/functions.html#float) – MP2 energy.

## **set\_checkfile**(*chkfile*, *init\_guess=True*)

Set checkpoint file name.

The PySCF calculation results will be saved to the checkpoint file.

- **chkfile** ([str](https://docs.python.org/3/library/stdtypes.html#str)) name of checkpoint file.
- **init\_guess** ([bool](https://docs.python.org/3/library/functions.html#bool), default: True) If True and the checkpoint file exists, the initial guess will be read from the checkpoint file.

set diis space dimension (*diis space dimension=8*)

Set number of DIIS vectors.

**Parameters**

**diis space dimension** ([int](https://docs.python.org/3/library/functions.html#int), default: 8) – dimension of the DIIS space.

**set\_init\_orbitals**(*init\_orbs*)

Sets the initial guess orbitals for the SCF.

#### **Parameters**

```
AnyTypeVar(ScalarType, bound= generic, co-
variant=True)]]) – Initial orbital coefficients.
```
## **Return type**

[None](https://docs.python.org/3/library/constants.html#None)

### **set\_level\_shift**(*level\_shift\_value=0*)

Set value of the artificial shift applied to virtual orbitals during SCF.

**Note:** Level shifting in PySCF changes the HF energy, even though the last SCF iteration is performed without it.

#### **Parameters**

**level\_shift\_value** ([float](https://docs.python.org/3/library/functions.html#float), default: 0) – value of the level shift parameter.

```
set_max_scf_cycles(max_cycles=50)
```
Set maximum number of SCF cycles.

### **Parameters**

**max\_cycles** ([int](https://docs.python.org/3/library/functions.html#int), default: 50) – maximum number of SCF cycles.

```
class ChemistryDriverPySCFIntegrals(constant, h1, h2, n_electron, multiplicity=1, initial_dm=None,
                                               frozen=None, transf=None)
```
PySCF chemistry driver with electronic integrals as input.

Compatible with restricted spin calculations only.

## **Parameters**

- **constant** ([float](https://docs.python.org/3/library/functions.html#float)) Constant contribution to the Hamiltonian.
- **h1** (ndarray) One-body integrals.
- **h2** (ndarray) Two-body integrals.
- **n\_electron** ([int](https://docs.python.org/3/library/functions.html#int)) Number of electrons.
- **multiplicity** ([int](https://docs.python.org/3/library/functions.html#int), default: 1) Spin multiplicity.
- **initial\_dm** (ndarray, default: None) Initial density matrix.
- **frozen** ([Union](https://docs.python.org/3/library/typing.html#typing.Union)[[List](https://docs.python.org/3/library/typing.html#typing.List)[[int](https://docs.python.org/3/library/functions.html#int)], [Callable](https://docs.python.org/3/library/typing.html#typing.Callable)[[SCF], [List](https://docs.python.org/3/library/typing.html#typing.List)[[int](https://docs.python.org/3/library/functions.html#int)]]], default: None) List of frozen orbitals.
- **transf** ([Union](https://docs.python.org/3/library/typing.html#typing.Union)[[Callable](https://docs.python.org/3/library/typing.html#typing.Callable)[[array], array], Transf], default: None) Orbital transformer.

**classmethod from\_integral\_operator**(*hamiltonian\_operator*, *n\_electron*, *\*args*, *\*\*kwargs*) Generate PySCF driver from a ChemistryRestrictedIntegralOperator.

#### **Parameters**

- **Hamiltonian** Integral operator object from which integrals are taken.
- **n\_electron** ([int](https://docs.python.org/3/library/functions.html#int)) Number of electrons.
- **\*args** Arguments to be passed to the *[ChemistryDriverPySCFIntegrals](#page-1162-0)* constructor.
- **\*\*kwargs** Keyword arguments to be passed to the *[ChemistryDriverPySCFIn](#page-1162-0)[tegrals](#page-1162-0)* constructor.
- **hamiltonian\_operator** (*[ChemistryRestrictedIntegralOperator](#page-660-0)*) –

#### **Returns**

BasePySCFDriverIntegrals – PySCF driver.

### **property frozen: [List](https://docs.python.org/3/library/typing.html#typing.List)[\[int](https://docs.python.org/3/library/functions.html#int)] | [List\[List](https://docs.python.org/3/library/typing.html#typing.List)[\[int\]](https://docs.python.org/3/library/functions.html#int)]**

Return the frozen orbital information.

## **generate\_report**()

Generate report in a hierarchical dictionary format.

PySCF attributes such as mo\_coeff are exported if the SCF is converged.

#### **Returns**

[Dict](https://docs.python.org/3/library/typing.html#typing.Dict)[[str](https://docs.python.org/3/library/stdtypes.html#str), [Any](https://docs.python.org/3/library/typing.html#typing.Any)] – Attributes of the internal PySCF mean-field object.

#### **get\_ac0\_correction**(*rdms*)

Compute the AC0 correction to the energy from the provided density matrices.

Requires installation of [pyscf-ac0](https://github.com/CQCL/pyscf-ac0) extension, which is partially based on [GAMMCOR](https://github.com/pernalk/GAMMCOR) and is distributed separately.

#### **Parameters**

**rdms** ([Tuple](https://docs.python.org/3/library/typing.html#typing.Tuple)[ndarray[[Any](https://docs.python.org/3/library/typing.html#typing.Any), dtype[[float](https://docs.python.org/3/library/functions.html#float)]], ndarray[[Any](https://docs.python.org/3/library/typing.html#typing.Any), dtype[[float](https://docs.python.org/3/library/functions.html#float)]]]) – A tuple of one- and two-particle reduced density matrices as RDMs as (rdm1, rdm2).

#### **Returns**

The AC0 correction to the energy.

### **See also:**

For more information on AC0 correction, refer to: - [DOI: 10.1021/acs.jctc.8b00213](https://doi.org/10.1021/acs.jctc.8b00213)

### **get\_casci\_1234pdms**()

Calculate 1-, 2-, 3- and 4-PDM from a CASCI wavefunction.

## **Returns**

[Tuple](https://docs.python.org/3/library/typing.html#typing.Tuple)[ndarray[[Any](https://docs.python.org/3/library/typing.html#typing.Any), dtype[[TypeVar](https://docs.python.org/3/library/typing.html#typing.TypeVar)(ScalarType, bound= generic, covariant=True)]]]  $- A$  tuple of 1-, 2-, 3- and 4-PDMs.

# **get\_casci\_12rdms**()

Calculate 1-RDM and 2-RDM from a CASCI wavefunction.

## **Returns**

[Tuple](https://docs.python.org/3/library/typing.html#typing.Tuple)[ndarray[[Any](https://docs.python.org/3/library/typing.html#typing.Any), dtype[[TypeVar](https://docs.python.org/3/library/typing.html#typing.TypeVar)(ScalarType, bound= generic, covari $ant=True$ ]]]  $- A tuple of 1- and 2-RDMs.$ 

**get\_double\_factorized\_system**(*tol1=-1*, *tol2=None*, *method=DecompositionMethod.EIG*,

*diagonalize\_one\_body=True*, *diagonalize\_one\_body\_offset=True*, *combine\_one\_body\_terms=True*)

Calculate double-factorized Hamiltonian operator, Fock space, and Hartree-Fock state.

Writes the hamiltonian as  $H = H_0 + H_1 + S + V$  where  $S + V$  is the coulomb interaction.  $V =$  $(1/2)\sum_{ijkl}(ij|kl)a_i^{\dagger}a_ja_k^{\dagger}a_l$  is a reordered two-body operator which is to be double-factorized, and *S* is a one-body energy offset given by  $S = \sum_{ij} s_{ij} a_i^{\dagger} a_j$  where  $s_{ij} = -(1/2) \sum_k (ik|kj)$ .  $H_0$  and  $H_1$  are the constant and one-electron terms respectively.

First level of factorization decomposes the electron repulsion integral (ERI) tensor into the form:  $(pq|rs)$  =  $\sum_{t}^{N_{\gamma}} V_{pq}^{t} \gamma^{t} V_{rs}^{t}$ . This may be performed using an eigenvalue decomposition (method='eig'), or pivoted, incomplete Cholesky decomposition (method='cho'). For details about Cholesky decomposition, refer to References [1] and [2]. The second factorization is diagonalization of the  $V_{pq}^t$  matrix for each t:  $V_{pq}^t$  =  $\sum_{u}^{N_{\lambda}^t} U_{pu}^t \lambda_u^t U_{qu}^t.$ 

At the first factorization stage, truncation depends on the decomposition method. For 'eig', we discard eigenvalues, starting from the smallest, until the sum of those discarded exceeds tol1. For 'cho', the decomposition is constructed iteratively until the error is less than tol1. At the second factorization level, truncation is always performed by discarding eigenvalues.

One-body-like terms are consolidated and diagonalized by default:  $\tilde{h}_{pq} = h_{pq} + s_{pq} = \sum_r W_{pr} \omega_r W_{qr}$ . One-body diagonalization is not truncated.

**Warning:** Not intended for reduction of classical memory usage, only for truncating the two-body terms of the hamiltonian for quantum simulation.

#### **Parameters**

- **tol1** ([float](https://docs.python.org/3/library/functions.html#float), default: -1) Truncation threshold for first decomposition of ERI matrix. If negative, no truncation is performed.
- **tol2** ([Optional](https://docs.python.org/3/library/typing.html#typing.Optional)[[float](https://docs.python.org/3/library/functions.html#float)], default: None) Truncation threshold for second decomposition. If None, same as  $tol1$ .
- **method** ([Union](https://docs.python.org/3/library/typing.html#typing.Union)[*[DecompositionMethod](#page-683-0)*, [str](https://docs.python.org/3/library/stdtypes.html#str)], default: DecompositionMethod.EIG) – Decomposition method used for the first level of factorization. 'eig' for an eigenvalue decomposition, 'cho' for a pivoted, incomplete Cholesky decomposition.
- **diagonalize\_one\_body** ([bool](https://docs.python.org/3/library/functions.html#bool), default: True) Whether to diagonalize the physical one-body integrals  $h_p q$ .
- **diagonalize** one body offset ([bool](https://docs.python.org/3/library/functions.html#bool), default: True) Whether to diagonalize the one-body offset integrals  $s_{pa}$ .
- **combine\_one\_body\_terms** ([bool](https://docs.python.org/3/library/functions.html#bool), default: True) Whether to consolidate the onebody and one-body offset integrals into effective one-body integrals. Requires diagonalize\_one\_body == diagonalize\_one\_body\_offset.

### **Returns**

[Tuple](https://docs.python.org/3/library/typing.html#typing.Tuple)[*[DoubleFactorizedHamiltonian](#page-683-1)*, *[FermionSpace](#page-1011-0)*, *[FermionState](#page-1049-0)*] – Hamiltonian operator storing two-body integrals in double factorized form, Fock space, Fock state.

### **References**

- 1. Henrik Koch, Alfredo Sánchez de Merás, and Thomas Bondo Pedersen. Reduced scaling in electronic structure calculations using Cholesky decompositions. J. Chem. Phys., 118(21): 9481-9484, 2003. URL: [https://doi.org/10.1063/1.1578621,](https://doi.org/10.1063/1.1578621) [doi:10.1063/1.1578621](https://doi.org/10.1063/1.1578621)
- 2. Evgeny Epifanovsky, Dmitry Zuev, Xintian Feng, Kirill Khistyaev, Yang Shao, and Anna I. Krylov. General implementation of the resolution-of-the-identity and Cholesky representations of electron repulsion integrals within coupled-cluster and equation-of-motion methods: Theory and benchmarks. J. Chem. Phys., 139(13): 134105, 2013. URL: [https://doi.org/10.1063/1.4820484,](https://doi.org/10.1063/1.4820484) [doi:10.1063/1.4820484](https://doi.org/10.1063/1.4820484)

## **get\_excitation\_amplitudes**(*fock\_space*, *threshold=0.0*, *t1=None*, *t2=None*, *compact=False*)

Get the (guess) parameters as excitation amplitudes from a classical calculation.

## **Parameters**

- **fock\_space** (*[FermionSpace](#page-1011-0)*) Fermionic Fock space information.
- **threshold** ([float](https://docs.python.org/3/library/functions.html#float), default: 0.0) Threshold of the amplitude to include the excitation operator.
- **t1** ([Optional](https://docs.python.org/3/library/typing.html#typing.Optional)[ndarray], default: None) Guess single-electron excitation amplitudes.
- **t2** ([Optional](https://docs.python.org/3/library/typing.html#typing.Optional)[ndarray], default: None) Guess two-electron excitation amplitudes.
- **compact** ([bool](https://docs.python.org/3/library/functions.html#bool), default: False) Enable compact form of excitation for the restricted wavefunctions.

#### **Returns**

*[SymbolDict](#page-580-0)* – Excitation parameters.

**get\_excitation\_operators**(*fock\_space*, *threshold=0.0*, *t1=None*, *t2=None*, *compact=False*, *antihermitian=True*)

Get the excitation operators and (guess) parameters.

#### **Parameters**

- **fock\_space** (*[FermionSpace](#page-1011-0)*) Fermionic Fock space information.
- threshold ([float](https://docs.python.org/3/library/functions.html#float), default: 0.0) Threshold of the amplitude to include the excitation operator.
- **t1** ([Optional](https://docs.python.org/3/library/typing.html#typing.Optional)[ndarray], default: None) Guess single-electron excitation amplitudes.
- **t2** ([Optional](https://docs.python.org/3/library/typing.html#typing.Optional)[ndarray], default: None) Guess two-electron excitation amplitudes.
- **compact** ([bool](https://docs.python.org/3/library/functions.html#bool), default: False) Enable compact form of excitation for the restricted wavefunctions.
- **antihermitian** ([bool](https://docs.python.org/3/library/functions.html#bool), default: True) Returns anti-Hermitian operators *T − T †* if specified.

#### **Returns**

*[FermionOperatorList](#page-708-0)* – Excitation operator list.

### **get\_lowdin\_system**(*method='lowdin'*, *store\_ao=False*)

Calculate Hamiltonian operator (fermion) in orthogonalized AO, Fock space.

### **Parameters**

• **method** ([str](https://docs.python.org/3/library/stdtypes.html#str), default: "lowdin") – Method passed to PySCF's orth.orth\_ao().

• **store** ao  $(b \circ \circ 1, \text{ default: } False) - If True, the returned Hamiltonian operator is of type$ *[PySCFChemistryRestrictedIntegralOperator](#page-1238-0)* or *[PySCFChemistryUn](#page-1243-0)[restrictedIntegralOperator](#page-1243-0)*, which stores the underlying atomic orbitals internally.

## **Returns**

```
Tuple[Union[ChemistryRestrictedIntegralOperator, ChemistryUn-
restrictedIntegralOperator, PySCFChemistryRestrictedIntegral-
Operator, PySCFChemistryUnrestrictedIntegralOperator], Fermion-
Space, Union[RestrictedOneBodyRDM, UnrestrictedOneBodyRDM]] –
Fermion Hamiltonian, Fock space, Fock state.
```
## **See also:**

[orth.orth\\_ao](https://pyscf.org/_modules/pyscf/lo/orth.html) documentation.

### **get\_nevpt2\_correction**(*rdms*)

Compute the Strongly contracted NEVPT2 correction to the energy from the provided density matrices.

#### **Parameters**

**rdms** ([Tuple](https://docs.python.org/3/library/typing.html#typing.Tuple)) – A tuple of reduced density matrices as PDMs in PySCF's un-reordered format as  $(\text{pdm1}, \ldots, \text{pdm4}).$ 

### **Returns**

The NEVPT2 correction to the energy.

## **get\_one\_body\_rdm**()

Compute one-body restricted densoty matrix.

#### **Returns**

*[RestrictedOneBodyRDM](#page-800-0)* – One-body RDM object from the mean-field calculation.

#### **Raises**

**RunTimeError** – If the SCF object is not of type RHF or ROHF.

### **get\_orbital\_coefficients**()

Returns orbital coefficients.

## **Returns**

ndarray – Orbital coefficients.

## **get\_rdm1\_ccsd**()

Reduced one-body density matrix in the AO basis from CCSD.

#### **Returns**

[Union](https://docs.python.org/3/library/typing.html#typing.Union)[*[RestrictedOneBodyRDM](#page-800-0)*, *[UnrestrictedOneBodyRDM](#page-903-0)*] – One-body reduced density matrix.

#### **get\_rdm2\_ccsd**()

Reduced two-body density matrix in the AO basis with CCSD.

#### **Returns**

ndarray[[Any](https://docs.python.org/3/library/typing.html#typing.Any), dtype[[TypeVar](https://docs.python.org/3/library/typing.html#typing.TypeVar)(ScalarType, bound= generic, covariant=True)]] – Two-body reduced density matrix.

**Note:** This object will be replaced with an *[RestrictedTwoBodyRDM](#page-801-0)* class to avoid returning a raw 4D tensor.

## **get\_subsystem\_driver**(*frozen=None*, *transf=None*)

Generate a driver object wrapping the current active space Hamiltonian.

## **Parameters**

- **frozen** ([Union](https://docs.python.org/3/library/typing.html#typing.Union)[[List](https://docs.python.org/3/library/typing.html#typing.List)[[int](https://docs.python.org/3/library/functions.html#int)], [List](https://docs.python.org/3/library/typing.html#typing.List)[[List](https://docs.python.org/3/library/typing.html#typing.List)[[int](https://docs.python.org/3/library/functions.html#int)]], [Callable](https://docs.python.org/3/library/typing.html#typing.Callable)[[SCF], [Union](https://docs.python.org/3/library/typing.html#typing.Union)[[List](https://docs.python.org/3/library/typing.html#typing.List)[[int](https://docs.python.org/3/library/functions.html#int)], [List](https://docs.python.org/3/library/typing.html#typing.List)[[List](https://docs.python.org/3/library/typing.html#typing.List)[[int](https://docs.python.org/3/library/functions.html#int)]]]]], default: None) – Frozen orbital information (applies to the subsystem driver).
- **transf** ([Union](https://docs.python.org/3/library/typing.html#typing.Union)[[Callable](https://docs.python.org/3/library/typing.html#typing.Callable)[[array], array], Transf], default: None) Orbital transformer (applies to the subsystem driver).

#### **Returns**

BasePySCFDriver – PySCF driver object wrapping the current active space Hamiltonian.

#### **get\_system**(*symmetry=1*)

Calculate fermionic Hamiltonian operator, Fock space, and Hartree Fock state.

### **Parameters**

**symmetry** ([Union](https://docs.python.org/3/library/typing.html#typing.Union)[[str](https://docs.python.org/3/library/stdtypes.html#str), [int](https://docs.python.org/3/library/functions.html#int)], default: 1) – Code to specify target symmetry for storage of two-body integrals. Uses the same convention as PySCF. Currently, supports s1, s4 and s8 index permutation symmetries.

**Warning:** For unrestricted integral operators, the aabb and bbaa two-body integrals cannot be compacted with s8 symmetry. If s8 symmetry is requested, the aaaa and bbbb will be stored with s8 symmetry, while the aabb and bbaa integrals will be stored with s4 symmetry.

#### **Returns**

[Tuple](https://docs.python.org/3/library/typing.html#typing.Tuple)[[Union](https://docs.python.org/3/library/typing.html#typing.Union)[*[ChemistryRestrictedIntegralOperator](#page-660-0)*, *[ChemistryUnre](#page-670-0)[strictedIntegralOperator](#page-670-0)*, *[ChemistryRestrictedIntegralOperator-](#page-665-0)[Compact](#page-665-0)*, *[ChemistryUnrestrictedIntegralOperatorCompact](#page-675-0)*], *[Fermion-](#page-1011-0)[Space](#page-1011-0)*, *[FermionState](#page-1049-0)*] – Fermion Hamiltonian, Fock space, Fock state.

### <span id="page-1167-0"></span>**get\_system\_ao**(*run\_hf=True*)

Calculate fermionic Hamiltonian operator, Fock space, and Hartree Fock state.

Output hamiltonian operator will be of type *[PySCFChemistryRestrictedIntegralOperator](#page-1238-0)* or *[PySCFChemistryUnrestrictedIntegralOperator](#page-1243-0)*, which store the underlying atomic orbitals.

## **Parameters**

**run hf** ([bool](https://docs.python.org/3/library/functions.html#bool), default: True) – If True, a Hartree-Fock calculation for the system will be executed, and the Fock space and HF state are returned with the hamiltonian operator. If False, no calculation is performed and the Fock space and HF state are returned as None. If the PySCF mean-field object has already been converged prior to calling *[get\\_system\\_ao\(\)](#page-1167-0)*, behaviour will follow run\_hf=True.

#### **Returns**

[Tuple](https://docs.python.org/3/library/typing.html#typing.Tuple)[[Union](https://docs.python.org/3/library/typing.html#typing.Union)[*[PySCFChemistryRestrictedIntegralOperator](#page-1238-0)*, *[PySCF-](#page-1243-0)[ChemistryUnrestrictedIntegralOperator](#page-1243-0)*], [Optional](https://docs.python.org/3/library/typing.html#typing.Optional)[*[FermionSpace](#page-1011-0)*], [Optional](https://docs.python.org/3/library/typing.html#typing.Optional)[*[FermionState](#page-1049-0)*]] – Fermion Hamiltonian, Fock space, Fock state.

## **make\_actives\_contiguous**()

Reorder orbitals so that active orbitals form a contiguous block.

Reorders orbital coefficients, orbital energies, occupations and the list of frozen (active) orbitals. Implemented for RHF, ROHF and UHF.

### **property mf\_energy: [float](https://docs.python.org/3/library/functions.html#float)**

Return the total mean-field energy.

### **Returns**

Total mean-field energy.

## **property mf\_type: [str](https://docs.python.org/3/library/stdtypes.html#str)**

Return the mean-field type as a string, with options including "RHF", "ROHF", and "UHF".

#### **Returns**

Mean-field type name.

# **property mo\_coeff: ndarray[\[Any](https://docs.python.org/3/library/typing.html#typing.Any), dtype[ScalarType]]**

Return the molecular orbital coefficient matrix.

### **Returns**

MO coefficients.

## **property n\_electron: [int](https://docs.python.org/3/library/functions.html#int)**

Return the total number of electrons in the active space.

## **Returns**

Total number of electrons.

# **property n\_orb: [int](https://docs.python.org/3/library/functions.html#int)**

Return the number of spatial orbitals.

# **Returns**

Number of spatial orbitals.

## **print\_json\_report**(*\*args*, *\*\*kwargs*)

Prints report in json format.

# **run\_casci**(*\*\*kwargs*)

Calculate the CASCI energy.

## **Parameters**

**\*\*kwargs** – Keyword arguments to set attributes of the mcscf.CASCI object.

### **Returns**

[float](https://docs.python.org/3/library/functions.html#float) – CASCI energy.

### **run\_ccsd**(*\*\*kwargs*)

Calculate the CCSD energy.

## **Parameters**

**\*\*kwargs** – Keyword arguments to set attributes of the cc.CCSD object.

### **Returns**

[float](https://docs.python.org/3/library/functions.html#float) – CCSD energy.

## **run\_hf**()

Calculate the HF energy.

## **Returns**

[float](https://docs.python.org/3/library/functions.html#float) – HF energy.

```
run_mp2(**kwargs)
```
Calculate the MP2 energy.

## **Parameters**

**\*\*kwargs** – Keyword arguments to set attributes of the mp.MP2 object.

[float](https://docs.python.org/3/library/functions.html#float) – MP2 energy.

## **set\_checkfile**(*chkfile*, *init\_guess=True*)

Set checkpoint file name.

The PySCF calculation results will be saved to the checkpoint file.

## **Parameters**

- **chkfile** ([str](https://docs.python.org/3/library/stdtypes.html#str)) name of checkpoint file.
- **init\_guess** ([bool](https://docs.python.org/3/library/functions.html#bool), default: True) If True and the checkpoint file exists, the initial guess will be read from the checkpoint file.

## **set\_diis\_space\_dimension**(*diis\_space\_dimension=8*)

Set number of DIIS vectors.

### **Parameters**

```
diis_space_dimension (int, default: 8) – dimension of the DIIS space.
```
## **set\_init\_orbitals**(*init\_orbs*)

Sets the initial guess orbitals for the SCF.

### **Parameters**

**init\_orbs** (ndarray[[Any](https://docs.python.org/3/library/typing.html#typing.Any), dtype[[TypeVar](https://docs.python.org/3/library/typing.html#typing.TypeVar)(ScalarType, bound= generic, covariant=True)]]) – Initial orbital coefficients.

### **Return type**

[None](https://docs.python.org/3/library/constants.html#None)

#### **set\_level\_shift**(*level\_shift\_value=0*)

Set value of the artificial shift applied to virtual orbitals during SCF.

**Note:** Level shifting in PySCF changes the HF energy, even though the last SCF iteration is performed without it.

```
Parameters
```
**level\_shift\_value** ([float](https://docs.python.org/3/library/functions.html#float), default: 0) – value of the level shift parameter.

## **set\_max\_scf\_cycles**(*max\_cycles=50*)

Set maximum number of SCF cycles.

#### **Parameters**

**max\_cycles** ([int](https://docs.python.org/3/library/functions.html#int), default: 50) – maximum number of SCF cycles.

<span id="page-1169-0"></span>**class ChemistryDriverPySCFMolecularRHF**(*geometry=None*, *zmatrix=None*, *basis=None*, *ecp=None*, *charge=0*, *frozen=None*, *transf=None*, *verbose=0*, *output=None*, *point\_group\_symmetry=False*, *point\_group\_symmetry\_subgroup=None*, *soscf=False*, *df=False*)

RHF calculations.

- **geometry** ([Union](https://docs.python.org/3/library/typing.html#typing.Union)[[List](https://docs.python.org/3/library/typing.html#typing.List), [str](https://docs.python.org/3/library/stdtypes.html#str), Geometry], default: None) Molecular geometry.
- **zmatrix** ([str](https://docs.python.org/3/library/stdtypes.html#str), default: None) Z matrix representation of molecular geometry (Used only if geometry is not specified).
- **basis** ([Any](https://docs.python.org/3/library/typing.html#typing.Any), default: None) Atomic basis set valid for Mole class.
- **ecp** ([Any](https://docs.python.org/3/library/typing.html#typing.Any), default: None) Effective core potentials.
- **charge** ([int](https://docs.python.org/3/library/functions.html#int), default: 0) Total charge.
- **frozen** ([Union](https://docs.python.org/3/library/typing.html#typing.Union)[[List](https://docs.python.org/3/library/typing.html#typing.List)[[int](https://docs.python.org/3/library/functions.html#int)], [Callable](https://docs.python.org/3/library/typing.html#typing.Callable)[[RHF], [int](https://docs.python.org/3/library/functions.html#int)]], default: None) Frozen orbital information.
- **transf** (Transf, default: None) Orbital transformer.
- **verbose** ([int](https://docs.python.org/3/library/functions.html#int), default: 0) Control PySCF verbosity.
- **output** ([str](https://docs.python.org/3/library/stdtypes.html#str), default: None) Specify log file name. If None, logs are printed to STDOUT.
- **point\_group\_symmetry** ([bool](https://docs.python.org/3/library/functions.html#bool), default: False) Enable point group symmetry.
- **point\_group\_symmetry\_subgroup** ([str](https://docs.python.org/3/library/stdtypes.html#str), default: None) Use this point group symmetry instead of full point group symmetry.
- **soscf** ([bool](https://docs.python.org/3/library/functions.html#bool), default: False) Use Second-Order SCF solver (Newton's method).
- **df** ([bool](https://docs.python.org/3/library/functions.html#bool), default: False) Use density fitting.

## **compute\_nuclear\_dipole**()

Compute the nuclear electric dipole.

#### **Returns**

[Tuple](https://docs.python.org/3/library/typing.html#typing.Tuple)[[float](https://docs.python.org/3/library/functions.html#float), [float](https://docs.python.org/3/library/functions.html#float), [float](https://docs.python.org/3/library/functions.html#float)] – x, y, and z components of nuclear electric dipole.

#### **compute\_one\_electron\_operator**(*oper*, *origin=(0, 0, 0)*)

Compute a one-electron fermionic operator in atomic units.

**For operators with origin-dependent expectation values, origin can be specified. oper values:**

- 'kin' kinetic energy.
- 'nuc' nucleus-electron attraction energy.
- 'hcore' one-electron hamiltonian.
- 'ovlp' one-electron overlap.
- $r'$  electronic first moment  $(x, y, z)$ .
- 'rr' electronic second moment (xx, xy, xz, yx, yy, yz, zx, zy, zz).
- 'dm' electronic dipole moment (x, y, z).

## **Parameters**

- **oper**  $(s \text{tr})$  Key to specify the operator.
- **origin** ([tuple](https://docs.python.org/3/library/stdtypes.html#tuple), default:  $(0, 0, 0)$ ) Coordinate position of the origin.

#### **Returns**

[Union](https://docs.python.org/3/library/typing.html#typing.Union)[*[FermionOperator](#page-686-0)*, [List](https://docs.python.org/3/library/typing.html#typing.List)[*[FermionOperator](#page-686-0)*]] – One electron operators.

### **extract\_point\_group\_information**(*reduce\_infinite\_point\_groups=True*)

Returns point group information.

#### **Parameters**

**reduce\_infinite\_point\_groups** (default: True) – Reduce infinite point groups, e.g.,  $Coov \rightarrow C2v$ .

[Tuple](https://docs.python.org/3/library/typing.html#typing.Tuple)[[str](https://docs.python.org/3/library/stdtypes.html#str), [List](https://docs.python.org/3/library/typing.html#typing.List)[[str](https://docs.python.org/3/library/stdtypes.html#str)]] – Point group symmetry, list of orbital irreps.

#### **Examples**

```
>>> from inquanto.extensions.pyscf import ChemistryDriverPySCFMolecularRHF
>>> driver = ChemistryDriverPySCFMolecularRHF(
... geometry='H 0 0 0; H 0 0 0.75',
... basis='sto3g',
... point_group_symmetry=True,
... )
>>> ham, space, state = driver.get_system()
>>> driver.extract_point_group_information()
('D2h', ['Ag', 'Ag', 'B1u', 'B1u'])
```
#### **classmethod from\_mf**(*mf*, *frozen=None*, *transf=None*)

Initialize driver from a PySCF mean-field object.

### **Parameters**

- **mf** (SCF) PySCF mean-field object.
- **frozen** ([Union](https://docs.python.org/3/library/typing.html#typing.Union)[[List](https://docs.python.org/3/library/typing.html#typing.List)[[int](https://docs.python.org/3/library/functions.html#int)], [List](https://docs.python.org/3/library/typing.html#typing.List)[[List](https://docs.python.org/3/library/typing.html#typing.List)[[int](https://docs.python.org/3/library/functions.html#int)]], [Callable](https://docs.python.org/3/library/typing.html#typing.Callable)[[SCF], [Union](https://docs.python.org/3/library/typing.html#typing.Union)[[List](https://docs.python.org/3/library/typing.html#typing.List)[[int](https://docs.python.org/3/library/functions.html#int)], [List](https://docs.python.org/3/library/typing.html#typing.List)[[List](https://docs.python.org/3/library/typing.html#typing.List)[[int](https://docs.python.org/3/library/functions.html#int)]]]]], default: None) – Frozen core specified as either list or callable.
- **transf** ([Union](https://docs.python.org/3/library/typing.html#typing.Union)[[Callable](https://docs.python.org/3/library/typing.html#typing.Callable)[[ndarray], ndarray], Transf], default: None) Orbital transformation function.

#### **Returns**

*[ChemistryDriverPySCFMolecularRHF](#page-1169-0)* – PySCF driver.

## **property frozen: [List](https://docs.python.org/3/library/typing.html#typing.List)[\[int](https://docs.python.org/3/library/functions.html#int)] | [List\[List](https://docs.python.org/3/library/typing.html#typing.List)[\[int\]](https://docs.python.org/3/library/functions.html#int)]**

Return the frozen orbital information.

### **generate\_report**()

Generate report in a hierarchical dictionary format.

PySCF attributes such as mo\_coeff are exported if the SCF is converged.

#### **Returns**

[Dict](https://docs.python.org/3/library/typing.html#typing.Dict)[[str](https://docs.python.org/3/library/stdtypes.html#str), [Any](https://docs.python.org/3/library/typing.html#typing.Any)] – Attributes of the internal PySCF mean-field object.

### **get\_ac0\_correction**(*rdms*)

Compute the AC0 correction to the energy from the provided density matrices.

Requires installation of [pyscf-ac0](https://github.com/CQCL/pyscf-ac0) extension, which is partially based on [GAMMCOR](https://github.com/pernalk/GAMMCOR) and is distributed separately.

#### **Parameters**

**rdms** ([Tuple](https://docs.python.org/3/library/typing.html#typing.Tuple)[ndarray[[Any](https://docs.python.org/3/library/typing.html#typing.Any), dtype[[float](https://docs.python.org/3/library/functions.html#float)]], ndarray[[Any](https://docs.python.org/3/library/typing.html#typing.Any), dtype[[float](https://docs.python.org/3/library/functions.html#float)]]]) – A tuple of one- and two-particle reduced density matrices as RDMs as (rdm1, rdm2).

#### **Returns**

The AC0 correction to the energy.

### **See also:**

For more information on AC0 correction, refer to: - [DOI: 10.1021/acs.jctc.8b00213](https://doi.org/10.1021/acs.jctc.8b00213)

### **get\_casci\_1234pdms**()

Calculate 1-, 2-, 3- and 4-PDM from a CASCI wavefunction.

#### **Returns**

[Tuple](https://docs.python.org/3/library/typing.html#typing.Tuple)[ndarray[[Any](https://docs.python.org/3/library/typing.html#typing.Any), dtype[[TypeVar](https://docs.python.org/3/library/typing.html#typing.TypeVar)(ScalarType, bound= generic, covariant=True)]]]  $- A$  tuple of 1-, 2-, 3- and 4-PDMs.

# **get\_casci\_12rdms**()

Calculate 1-RDM and 2-RDM from a CASCI wavefunction.

## **Returns**

- [Tuple](https://docs.python.org/3/library/typing.html#typing.Tuple)[ndarray[[Any](https://docs.python.org/3/library/typing.html#typing.Any), dtype[[TypeVar](https://docs.python.org/3/library/typing.html#typing.TypeVar)(ScalarType, bound= generic, covariant=True)]]]  $- A$  tuple of 1- and 2-RDMs.
- **get\_cube\_density**(*density\_matrix*, *cube\_resolution=0.25*)

Output Gaussian Cube contents for density.

## **Parameters**

- **density\_matrix** (ndarray) One-body reduced density matrix. 2D array for RHF/ROHF, 3D array for UHF.
- **cube\_resolution** ([float](https://docs.python.org/3/library/functions.html#float), default: 0.25) Resolution to be passed to cubegen. orbital.

#### **Returns**

 $str - Cube file formatted string.$  $str - Cube file formatted string.$ 

**get\_cube\_orbitals**(*cube\_resolution=0.25*, *mo\_coeff=None*, *orbital\_indices=None*)

Output Gaussian Cube file contents for orbitals.

### **Parameters**

- **cube\_resolution** ([float](https://docs.python.org/3/library/functions.html#float), default: 0.25) Resolution to be passed to cubegen. orbital.
- **mo\_coeff** ([Optional](https://docs.python.org/3/library/typing.html#typing.Optional)[array], default: None) Molecular orbital coefficients for the orbitals to be visualised.
- **orbital\_indices** ([Optional](https://docs.python.org/3/library/typing.html#typing.Optional)[[List](https://docs.python.org/3/library/typing.html#typing.List)], default: None) Indices of the molecular orbitals of interest. If None, all orbitals are returned.

#### **Returns**

[List](https://docs.python.org/3/library/typing.html#typing.List)[[str](https://docs.python.org/3/library/stdtypes.html#str)] – List of cube file formatted strings. For UHF, the spinorbitals are returned as [mo1\_alpha, mo1\_beta, mo2\_alpha, mo2\_beta...].

**get\_double\_factorized\_system**(*tol1=-1*, *tol2=None*, *method=DecompositionMethod.EIG*,

*diagonalize\_one\_body=True*, *diagonalize\_one\_body\_offset=True*, *combine\_one\_body\_terms=True*)

Calculate double-factorized Hamiltonian operator, Fock space, and Hartree-Fock state.

Writes the hamiltonian as  $H = H_0 + H_1 + S + V$  where  $S + V$  is the coulomb interaction.  $V =$  $(1/2)\sum_{ijkl} (ij|kl) a_i^{\dagger} a_j a_k^{\dagger} a_l$  is a reordered two-body operator which is to be double-factorized, and *S* is a one-body energy offset given by  $S = \sum_{ij} s_{ij} a_i^{\dagger} a_j$  where  $s_{ij} = -(1/2) \sum_k (ik|kj)$ .  $H_0$  and  $H_1$  are the constant and one-electron terms respectively.

First level of factorization decomposes the electron repulsion integral (ERI) tensor into the form:  $(pq|rs)$  =  $\sum_{t}^{N_{\gamma}} V_{pq}^{t} \gamma^{t} V_{rs}^{t}$ . This may be performed using an eigenvalue decomposition (method='eig'), or pivoted, incomplete Cholesky decomposition (method='cho'). For details about Cholesky decomposition, refer to References [1] and [2]. The second factorization is diagonalization of the  $V_{pq}^t$  matrix for each t:  $V_{pq}^t$  =  $\sum_{u}^{N_{\lambda}^t} U_{pu}^t \lambda_u^t U_{qu}^t.$ 

At the first factorization stage, truncation depends on the decomposition method. For 'eig', we discard eigenvalues, starting from the smallest, until the sum of those discarded exceeds tol1. For 'cho', the decomposition is constructed iteratively until the error is less than  $\text{tol}1$ . At the second factorization level, truncation is always performed by discarding eigenvalues.

One-body-like terms are consolidated and diagonalized by default:  $\tilde{h}_{pq} = h_{pq} + s_{pq} = \sum_r W_{pr} \omega_r W_{qr}$ . One-body diagonalization is not truncated.

**Warning:** Not intended for reduction of classical memory usage, only for truncating the two-body terms of the hamiltonian for quantum simulation.

#### **Parameters**

- **tol1** ([float](https://docs.python.org/3/library/functions.html#float), default: -1) Truncation threshold for first decomposition of ERI matrix. If negative, no truncation is performed.
- **tol2** ([Optional](https://docs.python.org/3/library/typing.html#typing.Optional)[[float](https://docs.python.org/3/library/functions.html#float)], default: None) Truncation threshold for second decomposition. If None, same as  $tol1$ .
- **method** ([Union](https://docs.python.org/3/library/typing.html#typing.Union)[*[DecompositionMethod](#page-683-0)*, [str](https://docs.python.org/3/library/stdtypes.html#str)], default: DecompositionMethod.EIG) – Decomposition method used for the first level of factorization. 'eig' for an eigenvalue decomposition, 'cho' for a pivoted, incomplete Cholesky decomposition.
- **diagonalize** one body ( $b \circ \circ 1$ , default: True) Whether to diagonalize the physical one-body integrals *hpq*.
- **diagonalize\_one\_body\_offset** ([bool](https://docs.python.org/3/library/functions.html#bool), default: True) Whether to diagonalize the one-body offset integrals *spq*.
- **combine\_one\_body\_terms** ([bool](https://docs.python.org/3/library/functions.html#bool), default: True) Whether to consolidate the onebody and one-body offset integrals into effective one-body integrals. Requires diagonalize\_one\_body == diagonalize\_one\_body\_offset.

### **Returns**

[Tuple](https://docs.python.org/3/library/typing.html#typing.Tuple)[*[DoubleFactorizedHamiltonian](#page-683-1)*, *[FermionSpace](#page-1011-0)*, *[FermionState](#page-1049-0)*] – Hamiltonian operator storing two-body integrals in double factorized form, Fock space, Fock state.

#### **References**

- 1. Henrik Koch, Alfredo Sánchez de Merás, and Thomas Bondo Pedersen. Reduced scaling in electronic structure calculations using Cholesky decompositions. J. Chem. Phys., 118(21): 9481-9484, 2003. URL: [https://doi.org/10.1063/1.1578621,](https://doi.org/10.1063/1.1578621) [doi:10.1063/1.1578621](https://doi.org/10.1063/1.1578621)
- 2. Evgeny Epifanovsky, Dmitry Zuev, Xintian Feng, Kirill Khistyaev, Yang Shao, and Anna I. Krylov. General implementation of the resolution-of-the-identity and Cholesky representations of electron repulsion integrals within coupled-cluster and equation-of-motion methods: Theory and benchmarks. J. Chem. Phys., 139(13): 134105, 2013. URL: [https://doi.org/10.1063/1.4820484,](https://doi.org/10.1063/1.4820484) [doi:10.1063/1.4820484](https://doi.org/10.1063/1.4820484)

**get\_excitation\_amplitudes**(*fock\_space*, *threshold=0.0*, *t1=None*, *t2=None*, *compact=False*)

Get the (guess) parameters as excitation amplitudes from a classical calculation.

#### **Parameters**

• **fock\_space** (*[FermionSpace](#page-1011-0)*) – Fermionic Fock space information.

- **threshold** ([float](https://docs.python.org/3/library/functions.html#float), default: 0.0) Threshold of the amplitude to include the excitation operator.
- **t1** ([Optional](https://docs.python.org/3/library/typing.html#typing.Optional)[ndarray], default: None) Guess single-electron excitation amplitudes.
- **t2** ([Optional](https://docs.python.org/3/library/typing.html#typing.Optional)[ndarray], default: None) Guess two-electron excitation amplitudes.
- **compact** ([bool](https://docs.python.org/3/library/functions.html#bool), default: False) Enable compact form of excitation for the restricted wavefunctions.

*[SymbolDict](#page-580-0)* – Excitation parameters.

**get\_excitation\_operators**(*fock\_space*, *threshold=0.0*, *t1=None*, *t2=None*, *compact=False*, *antihermitian=True*)

Get the excitation operators and (guess) parameters.

#### **Parameters**

- **fock\_space** (*[FermionSpace](#page-1011-0)*) Fermionic Fock space information.
- threshold ([float](https://docs.python.org/3/library/functions.html#float), default: 0.0) Threshold of the amplitude to include the excitation operator.
- **t1** ([Optional](https://docs.python.org/3/library/typing.html#typing.Optional)[ndarray], default: None) Guess single-electron excitation amplitudes.
- **t2** ([Optional](https://docs.python.org/3/library/typing.html#typing.Optional) [ndarray], default: None) Guess two-electron excitation amplitudes.
- **compact** ([bool](https://docs.python.org/3/library/functions.html#bool), default: False) Enable compact form of excitation for the restricted wavefunctions.
- **antihermitian** ([bool](https://docs.python.org/3/library/functions.html#bool), default: True) Returns anti-Hermitian operators *T − T †* if specified.

### **Returns**

*[FermionOperatorList](#page-708-0)* – Excitation operator list.

### **get\_lowdin\_system**(*method='lowdin'*, *store\_ao=False*)

Calculate Hamiltonian operator (fermion) in orthogonalized AO, Fock space.

### **Parameters**

- **method** ([str](https://docs.python.org/3/library/stdtypes.html#str), default: "lowdin") Method passed to PySCF's orth.orth\_ao().
- **store\_ao** ([bool](https://docs.python.org/3/library/functions.html#bool), default: False) If True, the returned Hamiltonian operator is of type *[PySCFChemistryRestrictedIntegralOperator](#page-1238-0)* or *[PySCFChemistryUn](#page-1243-0)[restrictedIntegralOperator](#page-1243-0)*, which stores the underlying atomic orbitals internally.

#### **Returns**

[Tuple](https://docs.python.org/3/library/typing.html#typing.Tuple)[[Union](https://docs.python.org/3/library/typing.html#typing.Union)[*[ChemistryRestrictedIntegralOperator](#page-660-0)*, *[ChemistryUn](#page-670-0)[restrictedIntegralOperator](#page-670-0)*, *[PySCFChemistryRestrictedIntegral-](#page-1238-0)[Operator](#page-1238-0)*, *[PySCFChemistryUnrestrictedIntegralOperator](#page-1243-0)*], *[Fermion-](#page-1011-0)[Space](#page-1011-0)*, [Union](https://docs.python.org/3/library/typing.html#typing.Union)[*[RestrictedOneBodyRDM](#page-800-0)*, *[UnrestrictedOneBodyRDM](#page-903-0)*]] – Fermion Hamiltonian, Fock space, Fock state.

#### **See also:**

[orth.orth\\_ao](https://pyscf.org/_modules/pyscf/lo/orth.html) documentation.

### **get\_mulliken\_pop**()

Interface for Mulliken population analysis of PySCF.

[Tuple](https://docs.python.org/3/library/typing.html#typing.Tuple)[ndarray[[Any](https://docs.python.org/3/library/typing.html#typing.Any), dtype[[TypeVar](https://docs.python.org/3/library/typing.html#typing.TypeVar)(ScalarType, bound= generic, covariant=True)]], ndarray[[Any](https://docs.python.org/3/library/typing.html#typing.Any), dtype[[TypeVar](https://docs.python.org/3/library/typing.html#typing.TypeVar)(ScalarType, bound= generic, covariant=True)]]] – Mulliken population, Mulliken atomic charges.

### **get\_nevpt2\_correction**(*rdms*)

Compute the Strongly contracted NEVPT2 correction to the energy from the provided density matrices.

#### **Parameters**

**rdms** ([Tuple](https://docs.python.org/3/library/typing.html#typing.Tuple)) – A tuple of reduced density matrices as PDMs in PySCF's un-reordered format as  $(\text{pdm1}, \ldots, \text{pdm4})$ .

### **Returns**

The NEVPT2 correction to the energy.

## **get\_orbital\_coefficients**()

Returns orbital coefficients.

## **Returns**

ndarray – Orbital coefficients.

## **get\_rdm1\_ccsd**()

Reduced one-body density matrix in the AO basis from CCSD.

#### **Returns**

[Union](https://docs.python.org/3/library/typing.html#typing.Union)[*[RestrictedOneBodyRDM](#page-800-0)*, *[UnrestrictedOneBodyRDM](#page-903-0)*] – One-body reduced density matrix.

## **get\_rdm2\_ccsd**()

Reduced two-body density matrix in the AO basis with CCSD.

#### **Returns**

ndarray[[Any](https://docs.python.org/3/library/typing.html#typing.Any), dtype[[TypeVar](https://docs.python.org/3/library/typing.html#typing.TypeVar)(ScalarType, bound= generic, covariant=True)]] – Two-body reduced density matrix.

**Note:** This object will be replaced with an *[RestrictedTwoBodyRDM](#page-801-0)* class to avoid returning a raw 4D tensor.

## **get\_subsystem\_driver**(*frozen=None*, *transf=None*)

Generate a driver object wrapping the current active space Hamiltonian.

### **Parameters**

- **frozen** ([Union](https://docs.python.org/3/library/typing.html#typing.Union)[[List](https://docs.python.org/3/library/typing.html#typing.List)[[int](https://docs.python.org/3/library/functions.html#int)], [List](https://docs.python.org/3/library/typing.html#typing.List)[[List](https://docs.python.org/3/library/typing.html#typing.List)[[int](https://docs.python.org/3/library/functions.html#int)]], [Callable](https://docs.python.org/3/library/typing.html#typing.Callable)[[SCF], [Union](https://docs.python.org/3/library/typing.html#typing.Union)[[List](https://docs.python.org/3/library/typing.html#typing.List)[[int](https://docs.python.org/3/library/functions.html#int)], [List](https://docs.python.org/3/library/typing.html#typing.List)[[List](https://docs.python.org/3/library/typing.html#typing.List)[[int](https://docs.python.org/3/library/functions.html#int)]]]]], default: None) – Frozen orbital information (applies to the subsystem driver).
- **transf** ([Union](https://docs.python.org/3/library/typing.html#typing.Union)[[Callable](https://docs.python.org/3/library/typing.html#typing.Callable)[[array], array], Transf], default: None) Orbital transformer (applies to the subsystem driver).

#### **Returns**

BasePySCFDriver – PySCF driver object wrapping the current active space Hamiltonian.

## **get\_system**(*symmetry=1*)

Calculate fermionic Hamiltonian operator, Fock space, and Hartree Fock state.

#### **Parameters**

**symmetry** ([Union](https://docs.python.org/3/library/typing.html#typing.Union)[[str](https://docs.python.org/3/library/stdtypes.html#str), [int](https://docs.python.org/3/library/functions.html#int)], default: 1) – Code to specify target symmetry for storage

of two-body integrals. Uses the same convention as PySCF. Currently, supports s1, s4 and s8 index permutation symmetries.

**Warning:** For unrestricted integral operators, the aabb and bbaa two-body integrals cannot be compacted with s8 symmetry. If s8 symmetry is requested, the aaaa and bbbb will be stored with s8 symmetry, while the aabb and bbaa integrals will be stored with s4 symmetry.

#### **Returns**

[Tuple](https://docs.python.org/3/library/typing.html#typing.Tuple)[[Union](https://docs.python.org/3/library/typing.html#typing.Union)[*[ChemistryRestrictedIntegralOperator](#page-660-0)*, *[ChemistryUnre](#page-670-0)[strictedIntegralOperator](#page-670-0)*, *[ChemistryRestrictedIntegralOperator-](#page-665-0)[Compact](#page-665-0)*, *[ChemistryUnrestrictedIntegralOperatorCompact](#page-675-0)*], *[Fermion-](#page-1011-0)[Space](#page-1011-0)*, *[FermionState](#page-1049-0)*] – Fermion Hamiltonian, Fock space, Fock state.

#### <span id="page-1176-0"></span>**get\_system\_ao**(*run\_hf=True*)

Calculate fermionic Hamiltonian operator, Fock space, and Hartree Fock state.

Output hamiltonian operator will be of type *[PySCFChemistryRestrictedIntegralOperator](#page-1238-0)* or *[PySCFChemistryUnrestrictedIntegralOperator](#page-1243-0)*, which store the underlying atomic orbitals.

#### **Parameters**

**run\_hf** ([bool](https://docs.python.org/3/library/functions.html#bool), default: True) – If True, a Hartree-Fock calculation for the system will be executed, and the Fock space and HF state are returned with the hamiltonian operator. If False, no calculation is performed and the Fock space and HF state are returned as None. If the PySCF mean-field object has already been converged prior to calling *[get\\_system\\_ao\(\)](#page-1176-0)*, behaviour will follow run\_hf=True.

### **Returns**

[Tuple](https://docs.python.org/3/library/typing.html#typing.Tuple)[[Union](https://docs.python.org/3/library/typing.html#typing.Union)[*[PySCFChemistryRestrictedIntegralOperator](#page-1238-0)*, *[PySCF-](#page-1243-0)[ChemistryUnrestrictedIntegralOperator](#page-1243-0)*], [Optional](https://docs.python.org/3/library/typing.html#typing.Optional)[*[FermionSpace](#page-1011-0)*], [Optional](https://docs.python.org/3/library/typing.html#typing.Optional)[*[FermionState](#page-1049-0)*]] – Fermion Hamiltonian, Fock space, Fock state.

## **make\_actives\_contiguous**()

Reorder orbitals so that active orbitals form a contiguous block.

Reorders orbital coefficients, orbital energies, occupations and the list of frozen (active) orbitals. Implemented for RHF, ROHF and UHF.

#### **property mf\_energy: [float](https://docs.python.org/3/library/functions.html#float)**

Return the total mean-field energy.

### **Returns**

Total mean-field energy.

#### **property mf\_type: [str](https://docs.python.org/3/library/stdtypes.html#str)**

Return the mean-field type as a string, with options including "RHF", "ROHF", and "UHF".

#### **Returns**

Mean-field type name.

### **property n\_electron: [int](https://docs.python.org/3/library/functions.html#int)**

Return the total number of electrons in the active space.

#### **Returns**

Total number of electrons.

## **property n\_orb: [int](https://docs.python.org/3/library/functions.html#int)**

Return the number of spatial orbitals.

Number of spatial orbitals.

# **print\_json\_report**(*\*args*, *\*\*kwargs*)

Prints report in json format.

## **run\_casci**(*\*\*kwargs*)

Calculate the CASCI energy.

#### **Parameters**

**\*\*kwargs** – Keyword arguments to set attributes of the mcscf.CASCI object.

## **Returns**

 $float - CASCI$  $float - CASCI$  energy.

## **run\_ccsd**(*\*\*kwargs*)

Calculate the CCSD energy.

## **Parameters**

**\*\*kwargs** – Keyword arguments to set attributes of the cc.CCSD object.

# **Returns**

[float](https://docs.python.org/3/library/functions.html#float) – CCSD energy.

### **run\_hf**()

Calculate the HF energy.

### **Returns**

[float](https://docs.python.org/3/library/functions.html#float) – HF energy.

### **run\_mp2**(*\*\*kwargs*)

Calculate the MP2 energy.

#### **Parameters**

**\*\*kwargs** – Keyword arguments to set attributes of the mp.MP2 object.

### **Returns**

[float](https://docs.python.org/3/library/functions.html#float) – MP2 energy.

### **set\_checkfile**(*chkfile*, *init\_guess=True*)

Set checkpoint file name.

The PySCF calculation results will be saved to the checkpoint file.

## **Parameters**

- **chkfile** ([str](https://docs.python.org/3/library/stdtypes.html#str)) name of checkpoint file.
- **init** quess ([bool](https://docs.python.org/3/library/functions.html#bool), default:  $True$ ) If True and the checkpoint file exists, the initial guess will be read from the checkpoint file.

## **set\_diis\_space\_dimension**(*diis\_space\_dimension=8*)

Set number of DIIS vectors.

#### **Parameters**

**diis\_space\_dimension** ([int](https://docs.python.org/3/library/functions.html#int), default: 8) – dimension of the DIIS space.

## **set\_init\_orbitals**(*init\_orbs*)

Sets the initial guess orbitals for the SCF.

```
AnyTypeVar(ScalarType, bound= generic, co-
variant=True)]]) – Initial orbital coefficients.
```
**Return type** [None](https://docs.python.org/3/library/constants.html#None)

## **set\_level\_shift**(*level\_shift\_value=0*)

Set value of the artificial shift applied to virtual orbitals during SCF.

**Note:** Level shifting in PySCF changes the HF energy, even though the last SCF iteration is performed without it.

## **Parameters**

**level\_shift\_value** ([float](https://docs.python.org/3/library/functions.html#float), default: 0) – value of the level shift parameter.

```
set_max_scf_cycles(max_cycles=50)
```
Set maximum number of SCF cycles.

## **Parameters**

**max\_cycles** ([int](https://docs.python.org/3/library/functions.html#int), default: 50) – maximum number of SCF cycles.

<span id="page-1178-0"></span>**class ChemistryDriverPySCFMolecularRHFQMMMCOSMO**(*geometry=None*, *zmatrix=None*, *basis=None*,

*ecp=None*, *charge=0*, *frozen=None*, *transf=None*, *do\_qmmm=None*, *mm\_charges=None*, *mm\_geometry=None*, *do\_mm\_coulomb=None*, *do\_cosmo=None*, *verbose=0*, *output=None*, *point\_group\_symmetry=False*, *point\_group\_symmetry\_subgroup=None*, *soscf=False*, *df=False*)

PySCF driver for molecular RHF, with Quantum Mechanics - Molecular Mechanics (QMMM) and COnductor-like Screening MOdel (COSMO) calculations.

- **geometry** ([Union](https://docs.python.org/3/library/typing.html#typing.Union)[[List](https://docs.python.org/3/library/typing.html#typing.List), [str](https://docs.python.org/3/library/stdtypes.html#str)], default: None) Molecular geometry.
- **zmatrix** ([str](https://docs.python.org/3/library/stdtypes.html#str), default: None) Z matrix representation of molecular geometry (Used only if geometry is not specified).
- **basis** ([Any](https://docs.python.org/3/library/typing.html#typing.Any), default: None) Atomic basis set valid for Mole class.
- **ecp** ([Any](https://docs.python.org/3/library/typing.html#typing.Any), default: None) Effective core potentials.
- **charge** ([int](https://docs.python.org/3/library/functions.html#int), default: 0) Total charge.
- **frozen** ([Any](https://docs.python.org/3/library/typing.html#typing.Any), default: None) Frozen orbital information.
- **transf** (Transf, default: None) Orbital transformer.
- **do\_qmmm** ([bool](https://docs.python.org/3/library/functions.html#bool), default: None) If True, do QMMM embedding. MM geometry and charges are required.
- **mm\_charges** ([Any](https://docs.python.org/3/library/typing.html#typing.Any), default: None) Point charge values for MM region.
- **mm\_geometry** ([Any](https://docs.python.org/3/library/typing.html#typing.Any), default: None) Geometry of MM region.
- **do\_mm\_coulomb** ([bool](https://docs.python.org/3/library/functions.html#bool), default: None) If True, calculate MM-MM Coulomb interaction energy. Needs to be added as a constant to the final energy:  $\langle N \rangle$  H  $\|N\|$ self.e\_mm\_coulomb
- **do** cosmo ( $b \circ \circ 1$ , default: None) If True, adds implicit water (COSMO) to the meanfield calculation. get\_system\_legacy() returns H + v\_solvent as fermion operator. The resulting final energy needs to be corrected as  $\langle \Psi | H + v \text{ solvet} \rangle > + \text{self.}$ cosmo\_correction. Where self.cosmo\_correction = E\_cosmo - Tr[v\_solvent  $*$  rdm1]. If do cosmo=True, self.cosmo correction is defined after self. run hf().
- **verbose** ([int](https://docs.python.org/3/library/functions.html#int), default: 0) Control SCF verbosity.
- **output** ([str](https://docs.python.org/3/library/stdtypes.html#str), default: None) Specify log file name. If None, logs are printed to STDOUT.
- **point\_group\_symmetry** ([bool](https://docs.python.org/3/library/functions.html#bool), default: False) Enable point group symmetry.
- **point\_group\_symmetry\_subgroup** ([str](https://docs.python.org/3/library/stdtypes.html#str), default: None) Use this point group symmetry instead of full point group symmetry.
- **soscf** ([bool](https://docs.python.org/3/library/functions.html#bool), default: False) Use Second-Order SCF solver (Newton's method).
- **df** ([bool](https://docs.python.org/3/library/functions.html#bool), default: False) Use density fitting.

### **static build\_mm\_charges**(*mm\_charges*, *mm\_geometry*)

Puts InQuanto MM charge dict into PySCF-friendly format.

Orders MM charges according to mm\_geometry.

#### **Parameters**

- **mm\_geometry** ([List](https://docs.python.org/3/library/typing.html#typing.List)) Geometry of MM region in format ['Atom1', [x, y,  $z$ ]], 'Atom2',  $[x, y, z]$ ], ...].
- **mm\_charges** ([Union](https://docs.python.org/3/library/typing.html#typing.Union)[[Dict](https://docs.python.org/3/library/typing.html#typing.Dict), [List](https://docs.python.org/3/library/typing.html#typing.List), [float](https://docs.python.org/3/library/functions.html#float)]) Dict of charges, or float if all charges are the same. If float, all output charges will all have this value. If it is already a list, do nothing.

#### **Returns**

```
List – List of MM charges ordered the same as mm_geometry.
```
## **compute\_nuclear\_dipole**()

Compute the nuclear electric dipole.

#### **Returns**

[Tuple](https://docs.python.org/3/library/typing.html#typing.Tuple)[[float](https://docs.python.org/3/library/functions.html#float), float, float] – x, y, and z components of nuclear electric dipole.

#### **compute\_one\_electron\_operator**(*oper*, *origin=(0, 0, 0)*)

Compute a one-electron fermionic operator in atomic units.

#### **For operators with origin-dependent expectation values, origin can be specified. oper values:**

- 'kin' kinetic energy.
- 'nuc' nucleus-electron attraction energy.
- 'hcore' one-electron hamiltonian.
- 'ovlp' one-electron overlap.
- $\dot{r}$  electronic first moment  $(x, y, z)$ .
- 'rr' electronic second moment (xx, xy, xz, yx, yy, yz, zx, zy, zz).
- 'dm' electronic dipole moment  $(x, y, z)$ .

- **oper**  $(\text{str})$  $(\text{str})$  $(\text{str})$  Key to specify the operator.
- **origin** ([tuple](https://docs.python.org/3/library/stdtypes.html#tuple), default:  $(0, 0, 0)$ ) Coordinate position of the origin.

[Union](https://docs.python.org/3/library/typing.html#typing.Union)[*[FermionOperator](#page-686-0)*, [List](https://docs.python.org/3/library/typing.html#typing.List)[*[FermionOperator](#page-686-0)*]] – One electron operators.

## **extract\_point\_group\_information**(*reduce\_infinite\_point\_groups=True*)

Returns point group information.

## **Parameters**

**reduce\_infinite\_point\_groups** (default: True) – Reduce infinite point groups, e.g.,  $Coov \rightarrow C2v$ .

#### **Returns**

[Tuple](https://docs.python.org/3/library/typing.html#typing.Tuple)[[str](https://docs.python.org/3/library/stdtypes.html#str), [List](https://docs.python.org/3/library/typing.html#typing.List)[[str](https://docs.python.org/3/library/stdtypes.html#str)]] – Point group symmetry, list of orbital irreps.

#### **Examples**

```
>>> from inquanto.extensions.pyscf import ChemistryDriverPySCFMolecularRHF
>>> driver = ChemistryDriverPySCFMolecularRHF(
... geometry='H 0 0 0; H 0 0 0.75',
... basis='sto3g',
... point_group_symmetry=True,
... )
>>> ham, space, state = driver.get_system()
>>> driver.extract_point_group_information()
('D2h', ['Ag', 'Ag', 'B1u', 'B1u'])
```
### **classmethod from\_mf**(*mf*, *frozen=None*, *transf=None*)

Initialize driver from a PySCF mean-field object.

#### **Parameters**

- **mf** (SCF) PySCF mean-field object.
- **frozen** ([Union](https://docs.python.org/3/library/typing.html#typing.Union)[[List](https://docs.python.org/3/library/typing.html#typing.List)[[int](https://docs.python.org/3/library/functions.html#int)], [List](https://docs.python.org/3/library/typing.html#typing.List)[[List](https://docs.python.org/3/library/typing.html#typing.List)[[int](https://docs.python.org/3/library/functions.html#int)]], [Callable](https://docs.python.org/3/library/typing.html#typing.Callable)[[SCF], [Union](https://docs.python.org/3/library/typing.html#typing.Union)[[List](https://docs.python.org/3/library/typing.html#typing.List)[[int](https://docs.python.org/3/library/functions.html#int)], [List](https://docs.python.org/3/library/typing.html#typing.List)[[List](https://docs.python.org/3/library/typing.html#typing.List)[[int](https://docs.python.org/3/library/functions.html#int)]]]]], default: None) – Frozen core specified as either list or callable.
- **transf** ([Union](https://docs.python.org/3/library/typing.html#typing.Union)[[Callable](https://docs.python.org/3/library/typing.html#typing.Callable)[[ndarray], ndarray], Transf], default: None) Orbital transformation function.

#### **Returns**

*[ChemistryDriverPySCFMolecularRHFQMMMCOSMO](#page-1178-0)* – PySCF driver.

#### **property frozen: [List](https://docs.python.org/3/library/typing.html#typing.List)[\[int](https://docs.python.org/3/library/functions.html#int)] | [List\[List](https://docs.python.org/3/library/typing.html#typing.List)[\[int\]](https://docs.python.org/3/library/functions.html#int)]**

Return the frozen orbital information.

### **generate\_report**()

Generate report in a hierarchical dictionary format.

PySCF attributes such as mo\_coeff are exported if the SCF is converged.

#### **Returns**

[Dict](https://docs.python.org/3/library/typing.html#typing.Dict)[[str](https://docs.python.org/3/library/stdtypes.html#str), [Any](https://docs.python.org/3/library/typing.html#typing.Any)] – Attributes of the internal PySCF mean-field object.

## **get\_ac0\_correction**(*rdms*)

Compute the AC0 correction to the energy from the provided density matrices.

Requires installation of [pyscf-ac0](https://github.com/CQCL/pyscf-ac0) extension, which is partially based on [GAMMCOR](https://github.com/pernalk/GAMMCOR) and is distributed separately.

#### **Parameters**

```
rdms (Tuple[ndarray[Any, dtype[float]], ndarray[Any, dtype[float]]]) – A
tuple of one- and two-particle reduced density matrices as RDMs as (rdm1, rdm2).
```
#### **Returns**

The AC0 correction to the energy.

### **See also:**

For more information on AC0 correction, refer to: - [DOI: 10.1021/acs.jctc.8b00213](https://doi.org/10.1021/acs.jctc.8b00213)

### **get\_casci\_1234pdms**()

Calculate 1-, 2-, 3- and 4-PDM from a CASCI wavefunction.

#### **Returns**

```
Tuple[ndarray[Any, dtype[TypeVar(ScalarType, bound= generic, covari-
ant=True)]]] - A tuple of 1-, 2-, 3- and 4-PDMs.
```
### **get\_casci\_12rdms**()

Calculate 1-RDM and 2-RDM from a CASCI wavefunction.

### **Returns**

```
Tuple[ndarray[Any, dtype[TypeVar(ScalarType, bound= generic, covari-
ant=True)]]] – A tuple of 1- and 2-RDMs.
```
#### **get\_cube\_density**(*density\_matrix*, *cube\_resolution=0.25*)

Output Gaussian Cube contents for density.

### **Parameters**

- **density\_matrix** (ndarray) One-body reduced density matrix. 2D array for RHF/ROHF, 3D array for UHF.
- **cube\_resolution** ([float](https://docs.python.org/3/library/functions.html#float), default: 0.25) Resolution to be passed to cubegen. orbital.

## **Returns**

 $str$  – Cube file formatted string.

#### **get\_cube\_orbitals**(*cube\_resolution=0.25*, *mo\_coeff=None*, *orbital\_indices=None*)

Output Gaussian Cube file contents for orbitals.

#### **Parameters**

- **cube\_resolution** ([float](https://docs.python.org/3/library/functions.html#float), default: 0.25) Resolution to be passed to cubegen. orbital.
- **mo\_coeff** ([Optional](https://docs.python.org/3/library/typing.html#typing.Optional)[array], default: None) Molecular orbital coefficients for the orbitals to be visualised.
- **orbital\_indices** ([Optional](https://docs.python.org/3/library/typing.html#typing.Optional)[[List](https://docs.python.org/3/library/typing.html#typing.List)], default: None) Indices of the molecular orbitals of interest. If None, all orbitals are returned.

#### **Returns**

[List](https://docs.python.org/3/library/typing.html#typing.List) $\lceil \text{str} \rceil$  $\lceil \text{str} \rceil$  $\lceil \text{str} \rceil$  – List of cube file formatted strings. For UHF, the spinorbitals are returned as [mo1\_alpha, mo1\_beta, mo2\_alpha, mo2\_beta...].

**get\_double\_factorized\_system**(*tol1=-1*, *tol2=None*, *method=DecompositionMethod.EIG*, *diagonalize\_one\_body=True*, *diagonalize\_one\_body\_offset=True*, *combine\_one\_body\_terms=True*)

Calculate double-factorized Hamiltonian operator, Fock space, and Hartree-Fock state.

Writes the hamiltonian as  $H = H_0 + H_1 + S + V$  where  $S + V$  is the coulomb interaction.  $V =$  $(1/2)\sum_{ijkl}(ij|kl)a_i^{\dagger}a_ja_k^{\dagger}a_l$  is a reordered two-body operator which is to be double-factorized, and *S* is a one-body energy offset given by  $S = \sum_{ij} s_{ij} a_i^{\dagger} a_j$  where  $s_{ij} = -(1/2) \sum_k (ik|kj)$ .  $H_0$  and  $H_1$  are the constant and one-electron terms respectively.

First level of factorization decomposes the electron repulsion integral (ERI) tensor into the form:  $(pq|rs)$  =  $\sum_{t}^{N_{\gamma}} V_{pq}^{t} \gamma^{t} V_{rs}^{t}$ . This may be performed using an eigenvalue decomposition (method='eig'), or pivoted, incomplete Cholesky decomposition (method='cho'). For details about Cholesky decomposition, refer to References [1] and [2]. The second factorization is diagonalization of the  $V_{pq}^t$  matrix for each t:  $V_{pq}^t$  =  $\sum_{u}^{N_{\lambda}^t} U_{pu}^t \lambda_u^t U_{qu}^t.$ 

At the first factorization stage, truncation depends on the decomposition method. For 'eig', we discard eigenvalues, starting from the smallest, until the sum of those discarded exceeds  $\text{tol1}$ . For 'cho', the decomposition is constructed iteratively until the error is less than tol1. At the second factorization level, truncation is always performed by discarding eigenvalues.

One-body-like terms are consolidated and diagonalized by default:  $\tilde{h}_{pq} = h_{pq} + s_{pq} = \sum_r W_{pr} \omega_r W_{qr}$ . One-body diagonalization is not truncated.

**Warning:** Not intended for reduction of classical memory usage, only for truncating the two-body terms of the hamiltonian for quantum simulation.

### **Parameters**

- **tol1** ([float](https://docs.python.org/3/library/functions.html#float), default: -1) Truncation threshold for first decomposition of ERI matrix. If negative, no truncation is performed.
- **tol2** ([Optional](https://docs.python.org/3/library/typing.html#typing.Optional)[[float](https://docs.python.org/3/library/functions.html#float)], default: None) Truncation threshold for second decomposition. If None, same as  $tol1$ .
- **method** ([Union](https://docs.python.org/3/library/typing.html#typing.Union)[*[DecompositionMethod](#page-683-0)*, [str](https://docs.python.org/3/library/stdtypes.html#str)], default: DecompositionMethod.EIG) – Decomposition method used for the first level of factorization. 'eig' for an eigenvalue decomposition, 'cho' for a pivoted, incomplete Cholesky decomposition.
- **diagonalize\_one\_body** ([bool](https://docs.python.org/3/library/functions.html#bool), default: True) Whether to diagonalize the physical one-body integrals *hpq*.
- **diagonalize\_one\_body\_offset** ([bool](https://docs.python.org/3/library/functions.html#bool), default: True) Whether to diagonalize the one-body offset integrals *spq*.
- **combine one body terms** ([bool](https://docs.python.org/3/library/functions.html#bool), default: True) Whether to consolidate the onebody and one-body offset integrals into effective one-body integrals. Requires diagonalize\_one\_body == diagonalize\_one\_body\_offset.

#### **Returns**

[Tuple](https://docs.python.org/3/library/typing.html#typing.Tuple)[*[DoubleFactorizedHamiltonian](#page-683-1)*, *[FermionSpace](#page-1011-0)*, *[FermionState](#page-1049-0)*] – Hamiltonian operator storing two-body integrals in double factorized form, Fock space, Fock state.

## **References**

1. Henrik Koch, Alfredo Sánchez de Merás, and Thomas Bondo Pedersen. Reduced scaling in electronic structure calculations using Cholesky decompositions. J. Chem. Phys., 118(21): 9481-9484, 2003. URL: [https://doi.org/10.1063/1.1578621,](https://doi.org/10.1063/1.1578621) [doi:10.1063/1.1578621](https://doi.org/10.1063/1.1578621)

2. Evgeny Epifanovsky, Dmitry Zuev, Xintian Feng, Kirill Khistyaev, Yang Shao, and Anna I. Krylov. General implementation of the resolution-of-the-identity and Cholesky representations of electron repulsion integrals within coupled-cluster and equation-of-motion methods: Theory and benchmarks. J. Chem. Phys., 139(13): 134105, 2013. URL: [https://doi.org/10.1063/1.4820484,](https://doi.org/10.1063/1.4820484) [doi:10.1063/1.4820484](https://doi.org/10.1063/1.4820484)

**get\_excitation\_amplitudes**(*fock\_space*, *threshold=0.0*, *t1=None*, *t2=None*, *compact=False*)

Get the (guess) parameters as excitation amplitudes from a classical calculation.

## **Parameters**

- **fock\_space** (*[FermionSpace](#page-1011-0)*) Fermionic Fock space information.
- threshold ([float](https://docs.python.org/3/library/functions.html#float), default: 0.0) Threshold of the amplitude to include the excitation operator.
- **t1** ([Optional](https://docs.python.org/3/library/typing.html#typing.Optional)[ndarray], default: None) Guess single-electron excitation amplitudes.
- **t2** ([Optional](https://docs.python.org/3/library/typing.html#typing.Optional) [ndarray], default: None) Guess two-electron excitation amplitudes.
- **compact** ([bool](https://docs.python.org/3/library/functions.html#bool), default: False) Enable compact form of excitation for the restricted wavefunctions.

#### **Returns**

*[SymbolDict](#page-580-0)* – Excitation parameters.

**get\_excitation\_operators**(*fock\_space*, *threshold=0.0*, *t1=None*, *t2=None*, *compact=False*, *antihermitian=True*)

Get the excitation operators and (guess) parameters.

#### **Parameters**

- **fock\_space** (*[FermionSpace](#page-1011-0)*) Fermionic Fock space information.
- threshold ([float](https://docs.python.org/3/library/functions.html#float), default: 0.0) Threshold of the amplitude to include the excitation operator.
- **t1** ([Optional](https://docs.python.org/3/library/typing.html#typing.Optional)[ndarray], default: None) Guess single-electron excitation amplitudes.
- **t2** ([Optional](https://docs.python.org/3/library/typing.html#typing.Optional) [ndarray], default: None) Guess two-electron excitation amplitudes.
- **compact** ([bool](https://docs.python.org/3/library/functions.html#bool), default: False) Enable compact form of excitation for the restricted wavefunctions.
- **antihermitian** ([bool](https://docs.python.org/3/library/functions.html#bool), default: True) Returns anti-Hermitian operators *T − T †* if specified.

#### **Returns**

*[FermionOperatorList](#page-708-0)* – Excitation operator list.

### **get\_lowdin\_system**(*method='lowdin'*, *store\_ao=False*)

Calculate Hamiltonian operator (fermion) in orthogonalized AO, Fock space.

- **method** ([str](https://docs.python.org/3/library/stdtypes.html#str), default: "lowdin") Method passed to PySCF's orth.orth\_ao().
- **store** ao ([bool](https://docs.python.org/3/library/functions.html#bool), default: False) If True, the returned Hamiltonian operator is of type *[PySCFChemistryRestrictedIntegralOperator](#page-1238-0)* or *[PySCFChemistryUn](#page-1243-0)[restrictedIntegralOperator](#page-1243-0)*, which stores the underlying atomic orbitals internally.

```
Tuple[Union[ChemistryRestrictedIntegralOperator, ChemistryUn-
restrictedIntegralOperator, PySCFChemistryRestrictedIntegral-
Operator, PySCFChemistryUnrestrictedIntegralOperator], Fermion-
Space, Union[RestrictedOneBodyRDM, UnrestrictedOneBodyRDM]] –
Fermion Hamiltonian, Fock space, Fock state.
```
### **See also:**

[orth.orth\\_ao](https://pyscf.org/_modules/pyscf/lo/orth.html) documentation.

**static get\_mm\_coulomb**(*mm\_charges\_pyscf*, *mm\_geometry*, *unit='Ha'*)

Get the Coulomb interaction energy between MM particles.

#### **Parameters**

- **mm** charges pyscf ([Any](https://docs.python.org/3/library/typing.html#typing.Any)) Charges of MM region, in same order as mm geometry.
- **mm\_geometry** ([Any](https://docs.python.org/3/library/typing.html#typing.Any)) Geometry of MM region in format ['Atom1', [x, y, z]], 'Atom2',  $[x, y, z]$ ], ...].
- **unit** ([str](https://docs.python.org/3/library/stdtypes.html#str), default: "Ha") Energy units of Coulomb interaction energy. Default is Hartree.

## **Returns**

Electrostatic Coulomb energy.

## **get\_mulliken\_pop**()

Interface for Mulliken population analysis of PySCF.

#### **Returns**

[Tuple](https://docs.python.org/3/library/typing.html#typing.Tuple)[ndarray[[Any](https://docs.python.org/3/library/typing.html#typing.Any), dtype[[TypeVar](https://docs.python.org/3/library/typing.html#typing.TypeVar)(ScalarType, bound= generic, covariant=True)]], ndarray[[Any](https://docs.python.org/3/library/typing.html#typing.Any), dtype[[TypeVar](https://docs.python.org/3/library/typing.html#typing.TypeVar)(ScalarType, bound= generic, covariant=True)]]] – Mulliken population, Mulliken atomic charges.

#### **get\_nevpt2\_correction**(*rdms*)

Compute the Strongly contracted NEVPT2 correction to the energy from the provided density matrices.

## **Parameters**

**rdms** ([Tuple](https://docs.python.org/3/library/typing.html#typing.Tuple)) – A tuple of reduced density matrices as PDMs in PySCF's un-reordered format as  $(\text{pdm1}, \ldots, \text{pdm4}).$ 

### **Returns**

The NEVPT2 correction to the energy.

## **get\_orbital\_coefficients**()

Returns orbital coefficients.

#### **Returns**

ndarray – Orbital coefficients.

## **get\_rdm1\_ccsd**()

Reduced one-body density matrix in the AO basis from CCSD.

### **Returns**

[Union](https://docs.python.org/3/library/typing.html#typing.Union)[*[RestrictedOneBodyRDM](#page-800-0)*, *[UnrestrictedOneBodyRDM](#page-903-0)*] – One-body reduced density matrix.

# **get\_rdm2\_ccsd**()

Reduced two-body density matrix in the AO basis with CCSD.

ndarray[[Any](https://docs.python.org/3/library/typing.html#typing.Any), dtype[[TypeVar](https://docs.python.org/3/library/typing.html#typing.TypeVar)(ScalarType, bound= generic, covariant=True)]] – Two-body reduced density matrix.

**Note:** This object will be replaced with an *[RestrictedTwoBodyRDM](#page-801-0)* class to avoid returning a raw 4D tensor.

## **get\_subsystem\_driver**(*frozen=None*, *transf=None*)

Generate a driver object wrapping the current active space Hamiltonian.

### **Parameters**

- **frozen** ([Union](https://docs.python.org/3/library/typing.html#typing.Union)[[List](https://docs.python.org/3/library/typing.html#typing.List)[[int](https://docs.python.org/3/library/functions.html#int)], [List](https://docs.python.org/3/library/typing.html#typing.List)[[List](https://docs.python.org/3/library/typing.html#typing.List)[[int](https://docs.python.org/3/library/functions.html#int)]], [Callable](https://docs.python.org/3/library/typing.html#typing.Callable)[[SCF], [Union](https://docs.python.org/3/library/typing.html#typing.Union)[[List](https://docs.python.org/3/library/typing.html#typing.List)[[int](https://docs.python.org/3/library/functions.html#int)], [List](https://docs.python.org/3/library/typing.html#typing.List)[[List](https://docs.python.org/3/library/typing.html#typing.List)[[int](https://docs.python.org/3/library/functions.html#int)]]]]], default: None) – Frozen orbital information (applies to the subsystem driver).
- **transf** ([Union](https://docs.python.org/3/library/typing.html#typing.Union)[[Callable](https://docs.python.org/3/library/typing.html#typing.Callable)[[array], array], Transf], default: None) Orbital transformer (applies to the subsystem driver).

## **Returns**

BasePySCFDriver – PySCF driver object wrapping the current active space Hamiltonian.

### **get\_system**(*symmetry=1*)

Calculate fermionic Hamiltonian operator, Fock space, and Hartree Fock state.

#### **Parameters**

**symmetry** ([Union](https://docs.python.org/3/library/typing.html#typing.Union)[[str](https://docs.python.org/3/library/stdtypes.html#str), [int](https://docs.python.org/3/library/functions.html#int)], default: 1) – Code to specify target symmetry for storage of two-body integrals. Uses the same convention as PySCF. Currently, supports s1, s4 and s8 index permutation symmetries.

**Warning:** For unrestricted integral operators, the aabb and bbaa two-body integrals cannot be compacted with s8 symmetry. If s8 symmetry is requested, the aaaa and bbbb will be stored with s8 symmetry, while the aabb and bbaa integrals will be stored with s4 symmetry.

#### **Returns**

[Tuple](https://docs.python.org/3/library/typing.html#typing.Tuple)[[Union](https://docs.python.org/3/library/typing.html#typing.Union)[*[ChemistryRestrictedIntegralOperator](#page-660-0)*, *[ChemistryUnre](#page-670-0)[strictedIntegralOperator](#page-670-0)*, *[ChemistryRestrictedIntegralOperator-](#page-665-0)[Compact](#page-665-0)*, *[ChemistryUnrestrictedIntegralOperatorCompact](#page-675-0)*], *[Fermion-](#page-1011-0)[Space](#page-1011-0)*, *[FermionState](#page-1049-0)*] – Fermion Hamiltonian, Fock space, Fock state.

#### <span id="page-1185-0"></span>**get\_system\_ao**(*run\_hf=True*)

Calculate fermionic Hamiltonian operator, Fock space, and Hartree Fock state.

Output hamiltonian operator will be of type *[PySCFChemistryRestrictedIntegralOperator](#page-1238-0)* or *[PySCFChemistryUnrestrictedIntegralOperator](#page-1243-0)*, which store the underlying atomic orbitals.

#### **Parameters**

**run\_hf** ([bool](https://docs.python.org/3/library/functions.html#bool), default: True) – If True, a Hartree-Fock calculation for the system will be executed, and the Fock space and HF state are returned with the hamiltonian operator. If False, no calculation is performed and the Fock space and HF state are returned as None. If the PySCF mean-field object has already been converged prior to calling *[get\\_system\\_ao\(\)](#page-1185-0)*, behaviour will follow run\_hf=True.

[Tuple](https://docs.python.org/3/library/typing.html#typing.Tuple)[[Union](https://docs.python.org/3/library/typing.html#typing.Union)[*[PySCFChemistryRestrictedIntegralOperator](#page-1238-0)*, *[PySCF-](#page-1243-0)[ChemistryUnrestrictedIntegralOperator](#page-1243-0)*], [Optional](https://docs.python.org/3/library/typing.html#typing.Optional)[*[FermionSpace](#page-1011-0)*], [Optional](https://docs.python.org/3/library/typing.html#typing.Optional)[*[FermionState](#page-1049-0)*]] – Fermion Hamiltonian, Fock space, Fock state.

## **make\_actives\_contiguous**()

Reorder orbitals so that active orbitals form a contiguous block.

Reorders orbital coefficients, orbital energies, occupations and the list of frozen (active) orbitals. Implemented for RHF, ROHF and UHF.

# **property mf\_energy: [float](https://docs.python.org/3/library/functions.html#float)**

Return the total mean-field energy.

#### **Returns**

Total mean-field energy.

## **property mf\_type: [str](https://docs.python.org/3/library/stdtypes.html#str)**

Return the mean-field type as a string, with options including "RHF", "ROHF", and "UHF".

#### **Returns**

Mean-field type name.

## **property n\_electron: [int](https://docs.python.org/3/library/functions.html#int)**

Return the total number of electrons in the active space.

#### **Returns**

Total number of electrons.

## **property n\_orb: [int](https://docs.python.org/3/library/functions.html#int)**

Return the number of spatial orbitals.

#### **Returns**

Number of spatial orbitals.

## **print\_json\_report**(*\*args*, *\*\*kwargs*)

Prints report in json format.

# **run\_casci**(*\*\*kwargs*)

Calculate the CASCI energy.

## **Parameters**

**\*\*kwargs** – Keyword arguments to set attributes of the mcscf.CASCI object.

#### **Returns**

[float](https://docs.python.org/3/library/functions.html#float) – CASCI energy.

# **run\_ccsd**(*\*\*kwargs*)

Calculate the CCSD energy.

## **Parameters**

**\*\*kwargs** – Keyword arguments to set attributes of the cc.CCSD object.

## **Returns**

[float](https://docs.python.org/3/library/functions.html#float) – CCSD energy.

### **run\_hf**()

Calculate the HF energy.

#### **Returns**

[float](https://docs.python.org/3/library/functions.html#float) – HF energy.

### **run\_mp2**(*\*\*kwargs*)

Calculate the MP2 energy.

### **Parameters**

**\*\*kwargs** – Keyword arguments to set attributes of the mp.MP2 object.

#### **Returns**

[float](https://docs.python.org/3/library/functions.html#float) – MP2 energy.

**set\_checkfile**(*chkfile*, *init\_guess=True*)

Set checkpoint file name.

The PySCF calculation results will be saved to the checkpoint file.

### **Parameters**

- **chkfile** ([str](https://docs.python.org/3/library/stdtypes.html#str)) name of checkpoint file.
- **init\_guess** ([bool](https://docs.python.org/3/library/functions.html#bool), default: True) If True and the checkpoint file exists, the initial guess will be read from the checkpoint file.

**set\_diis\_space\_dimension**(*diis\_space\_dimension=8*)

Set number of DIIS vectors.

### **Parameters**

**diis\_space\_dimension** ([int](https://docs.python.org/3/library/functions.html#int), default: 8) – dimension of the DIIS space.

### **set\_init\_orbitals**(*init\_orbs*)

Sets the initial guess orbitals for the SCF.

## **Parameters**

**init\_orbs** (ndarray[[Any](https://docs.python.org/3/library/typing.html#typing.Any), dtype[[TypeVar](https://docs.python.org/3/library/typing.html#typing.TypeVar)(ScalarType, bound= generic, covariant=True)]]) – Initial orbital coefficients.

## **Return type**

[None](https://docs.python.org/3/library/constants.html#None)

### **set\_level\_shift**(*level\_shift\_value=0*)

Set value of the artificial shift applied to virtual orbitals during SCF.

**Note:** Level shifting in PySCF changes the HF energy, even though the last SCF iteration is performed without it.

#### **Parameters**

**level\_shift\_value** ([float](https://docs.python.org/3/library/functions.html#float), default: 0) – value of the level shift parameter.

## **set\_max\_scf\_cycles**(*max\_cycles=50*)

Set maximum number of SCF cycles.

#### **Parameters**

**max\_cycles** ([int](https://docs.python.org/3/library/functions.html#int), default: 50) – maximum number of SCF cycles.

```
class ChemistryDriverPySCFMolecularROHF(geometry=None, zmatrix=None, basis=None, ecp=None,
                                                  charge=0, multiplicity=1, frozen=None, transf=None,
```
*verbose=0*, *output=None*, *point\_group\_symmetry=False*, *point\_group\_symmetry\_subgroup=None*, *soscf=False*, *df=False*)

PySCF driver for molecular ROHF calculations.
## **Parameters**

- **geometry** ([Union](https://docs.python.org/3/library/typing.html#typing.Union)[[List](https://docs.python.org/3/library/typing.html#typing.List), [str](https://docs.python.org/3/library/stdtypes.html#str), Geometry], default: None) Molecular geometry.
- **zmatrix** ([str](https://docs.python.org/3/library/stdtypes.html#str), default: None) Z matrix representation of molecular geometry (Used only if geometry is not specified).
- **basis** ([Any](https://docs.python.org/3/library/typing.html#typing.Any), default: None) Atomic basis set valid for Mole class.
- **ecp** ([Any](https://docs.python.org/3/library/typing.html#typing.Any), default: None) Effective core potentials.
- **charge** ([int](https://docs.python.org/3/library/functions.html#int), default: 0) Total charge.
- **multiplicity** ([int](https://docs.python.org/3/library/functions.html#int), default: 1) Spin multiplicity, 2S+1.
- **frozen** ([Any](https://docs.python.org/3/library/typing.html#typing.Any), default: None) Frozen orbital information.
- **transf** (Transf, default: None) Orbital transformer.
- **verbose** ([int](https://docs.python.org/3/library/functions.html#int), default: 0) Control PySCF verbosity.
- **output** ([str](https://docs.python.org/3/library/stdtypes.html#str), default: None) Specify log file name. If None, logs are printed to STDOUT.
- **point group symmetry** ([bool](https://docs.python.org/3/library/functions.html#bool), default: False) Enable point group symmetry.
- **point group symmetry subgroup** ([str](https://docs.python.org/3/library/stdtypes.html#str), default: None) Use this point group symmetry instead of full point group symmetry.
- **soscf** ([bool](https://docs.python.org/3/library/functions.html#bool), default: False) Use Second-Order SCF solver (Newton's method).
- **df** ([bool](https://docs.python.org/3/library/functions.html#bool), default: False) Use density fitting.

#### **compute\_nuclear\_dipole**()

Compute the nuclear electric dipole.

### **Returns**

[Tuple](https://docs.python.org/3/library/typing.html#typing.Tuple)[[float](https://docs.python.org/3/library/functions.html#float), float, float] – x, y, and z components of nuclear electric dipole.

### **compute\_one\_electron\_operator**(*oper*, *origin=(0, 0, 0)*)

Compute a one-electron fermionic operator in atomic units.

## **For operators with origin-dependent expectation values, origin can be specified. oper values:**

- 'kin' kinetic energy.
- 'nuc' nucleus-electron attraction energy.
- 'hcore' one-electron hamiltonian.
- 'ovlp' one-electron overlap.
- $r'$  electronic first moment  $(x, y, z)$ .
- 'rr' electronic second moment (xx, xy, xz, yx, yy, yz, zx, zy, zz).
- 'dm' electronic dipole moment (x, y, z).

## **Parameters**

- **oper**  $(s \text{tr})$  Key to specify the operator.
- **origin** ([tuple](https://docs.python.org/3/library/stdtypes.html#tuple), default:  $(0, 0, 0)$ ) Coordinate position of the origin.

### **Returns**

[Union](https://docs.python.org/3/library/typing.html#typing.Union)[*[FermionOperator](#page-686-0)*, [List](https://docs.python.org/3/library/typing.html#typing.List)[*[FermionOperator](#page-686-0)*]] – One electron operators.

### **extract\_point\_group\_information**(*reduce\_infinite\_point\_groups=True*)

Returns point group information.

#### **Parameters**

**reduce\_infinite\_point\_groups** (default: True) – Reduce infinite point groups, e.g.,  $Cov \rightarrow C2v$ .

## **Returns**

[Tuple](https://docs.python.org/3/library/typing.html#typing.Tuple)[[str](https://docs.python.org/3/library/stdtypes.html#str), [List](https://docs.python.org/3/library/typing.html#typing.List)[[str](https://docs.python.org/3/library/stdtypes.html#str)]] – Point group symmetry, list of orbital irreps.

## **Examples**

```
>>> from inquanto.extensions.pyscf import ChemistryDriverPySCFMolecularRHF
>>> driver = ChemistryDriverPySCFMolecularRHF(
... geometry='H 0 0 0; H 0 0 0.75',
... basis='sto3g',
... point_group_symmetry=True,
... )
>>> ham, space, state = driver.get_system()
>>> driver.extract_point_group_information()
('D2h', ['Ag', 'Ag', 'B1u', 'B1u'])
```
## **classmethod from\_mf**(*mf*, *frozen=None*, *transf=None*)

Initialize driver from a PySCF mean-field object.

#### **Parameters**

- **mf** (SCF) PySCF mean-field object.
- **frozen** ([Union](https://docs.python.org/3/library/typing.html#typing.Union)[[List](https://docs.python.org/3/library/typing.html#typing.List)[[int](https://docs.python.org/3/library/functions.html#int)], [List](https://docs.python.org/3/library/typing.html#typing.List)[[List](https://docs.python.org/3/library/typing.html#typing.List)[[int](https://docs.python.org/3/library/functions.html#int)]], [Callable](https://docs.python.org/3/library/typing.html#typing.Callable)[[SCF], [Union](https://docs.python.org/3/library/typing.html#typing.Union)[[List](https://docs.python.org/3/library/typing.html#typing.List)[[int](https://docs.python.org/3/library/functions.html#int)], [List](https://docs.python.org/3/library/typing.html#typing.List)[[List](https://docs.python.org/3/library/typing.html#typing.List)[[int](https://docs.python.org/3/library/functions.html#int)]]]]], default: None) – Frozen core specified as either list or callable.
- **transf** ([Union](https://docs.python.org/3/library/typing.html#typing.Union)[[Callable](https://docs.python.org/3/library/typing.html#typing.Callable)[[ndarray], ndarray], Transf], default: None) Orbital transformation function.

#### **Returns**

```
ChemistryDriverPySCFMolecularROHF – PySCF driver.
```
## **property frozen: [List](https://docs.python.org/3/library/typing.html#typing.List)[\[int](https://docs.python.org/3/library/functions.html#int)] | [List\[List](https://docs.python.org/3/library/typing.html#typing.List)[\[int\]](https://docs.python.org/3/library/functions.html#int)]**

Return the frozen orbital information.

## **generate\_report**()

Generate report in a hierarchical dictionary format.

PySCF attributes such as mo\_coeff are exported if the SCF is converged.

#### **Returns**

[Dict](https://docs.python.org/3/library/typing.html#typing.Dict)[[str](https://docs.python.org/3/library/stdtypes.html#str), [Any](https://docs.python.org/3/library/typing.html#typing.Any)] – Attributes of the internal PySCF mean-field object.

### **get\_ac0\_correction**(*rdms*)

Compute the AC0 correction to the energy from the provided density matrices.

Requires installation of [pyscf-ac0](https://github.com/CQCL/pyscf-ac0) extension, which is partially based on [GAMMCOR](https://github.com/pernalk/GAMMCOR) and is distributed separately.

### **Parameters**

**rdms** ([Tuple](https://docs.python.org/3/library/typing.html#typing.Tuple)[ndarray[[Any](https://docs.python.org/3/library/typing.html#typing.Any), dtype[[float](https://docs.python.org/3/library/functions.html#float)]], ndarray[[Any](https://docs.python.org/3/library/typing.html#typing.Any), dtype[[float](https://docs.python.org/3/library/functions.html#float)]]]) – A tuple of one- and two-particle reduced density matrices as RDMs as (rdm1, rdm2).

#### **Returns**

The AC0 correction to the energy.

## **See also:**

For more information on AC0 correction, refer to: - [DOI: 10.1021/acs.jctc.8b00213](https://doi.org/10.1021/acs.jctc.8b00213)

### **get\_casci\_1234pdms**()

Calculate 1-, 2-, 3- and 4-PDM from a CASCI wavefunction.

### **Returns**

[Tuple](https://docs.python.org/3/library/typing.html#typing.Tuple)[ndarray[[Any](https://docs.python.org/3/library/typing.html#typing.Any), dtype[[TypeVar](https://docs.python.org/3/library/typing.html#typing.TypeVar)(ScalarType, bound= generic, covariant=True)]]]  $- A$  tuple of 1-, 2-, 3- and 4-PDMs.

## **get\_casci\_12rdms**()

Calculate 1-RDM and 2-RDM from a CASCI wavefunction.

### **Returns**

[Tuple](https://docs.python.org/3/library/typing.html#typing.Tuple)[ndarray[[Any](https://docs.python.org/3/library/typing.html#typing.Any), dtype[[TypeVar](https://docs.python.org/3/library/typing.html#typing.TypeVar)(ScalarType, bound= generic, covariant=True)]]]  $- A$  tuple of 1- and 2-RDMs.

## **get\_cube\_density**(*density\_matrix*, *cube\_resolution=0.25*)

Output Gaussian Cube contents for density.

### **Parameters**

- **density\_matrix** (ndarray) One-body reduced density matrix. 2D array for RHF/ROHF, 3D array for UHF.
- **cube\_resolution** ([float](https://docs.python.org/3/library/functions.html#float), default: 0.25) Resolution to be passed to cubegen. orbital.

### **Returns**

 $str - Cube file formatted string.$  $str - Cube file formatted string.$ 

**get\_cube\_orbitals**(*cube\_resolution=0.25*, *mo\_coeff=None*, *orbital\_indices=None*)

Output Gaussian Cube file contents for orbitals.

## **Parameters**

- **cube resolution** ([float](https://docs.python.org/3/library/functions.html#float), default:  $0.25$ ) Resolution to be passed to cubegen. orbital.
- **mo\_coeff** ([Optional](https://docs.python.org/3/library/typing.html#typing.Optional)[array], default: None) Molecular orbital coefficients for the orbitals to be visualised.
- **orbital\_indices** ([Optional](https://docs.python.org/3/library/typing.html#typing.Optional)[[List](https://docs.python.org/3/library/typing.html#typing.List)], default: None) Indices of the molecular orbitals of interest. If None, all orbitals are returned.

#### **Returns**

 $List[str]$  $List[str]$  $List[str]$  $List[str]$  – List of cube file formatted strings. For UHF, the spinorbitals are returned as [mo1\_alpha, mo1\_beta, mo2\_alpha, mo2\_beta...].

**get\_double\_factorized\_system**(*tol1=-1*, *tol2=None*, *method=DecompositionMethod.EIG*, *diagonalize\_one\_body=True*, *diagonalize\_one\_body\_offset=True*, *combine\_one\_body\_terms=True*)

Calculate double-factorized Hamiltonian operator, Fock space, and Hartree-Fock state.

Writes the hamiltonian as  $H = H_0 + H_1 + S + V$  where  $S + V$  is the coulomb interaction.  $V =$  $(1/2)\sum_{ijkl}(ij|kl)a_i^{\dagger}a_ja_k^{\dagger}a_l$  is a reordered two-body operator which is to be double-factorized, and *S* is a one-body energy offset given by  $S = \sum_{ij} s_{ij} a_i^{\dagger} a_j$  where  $s_{ij} = -(1/2) \sum_k (ik|kj)$ .  $H_0$  and  $H_1$  are the constant and one-electron terms respectively.

First level of factorization decomposes the electron repulsion integral (ERI) tensor into the form:  $(pq|rs)$  =  $\sum_{t}^{N_{\gamma}} V_{pq}^{t} \gamma^{t} V_{rs}^{t}$ . This may be performed using an eigenvalue decomposition (method='eig'), or pivoted, incomplete Cholesky decomposition (method='cho'). For details about Cholesky decomposition, refer to References [1] and [2]. The second factorization is diagonalization of the  $V_{pq}^t$  matrix for each t:  $V_{pq}^t$  =  $\sum_{u}^{N_{\lambda}^t} U_{pu}^t \lambda_u^t U_{qu}^t.$ 

At the first factorization stage, truncation depends on the decomposition method. For 'eig', we discard eigenvalues, starting from the smallest, until the sum of those discarded exceeds  $\text{tol1}$ . For 'cho', the decomposition is constructed iteratively until the error is less than  $\text{tol}1$ . At the second factorization level, truncation is always performed by discarding eigenvalues.

One-body-like terms are consolidated and diagonalized by default:  $\tilde{h}_{pq} = h_{pq} + s_{pq} = \sum_r W_{pr} \omega_r W_{qr}$ . One-body diagonalization is not truncated.

**Warning:** Not intended for reduction of classical memory usage, only for truncating the two-body terms of the hamiltonian for quantum simulation.

## **Parameters**

- **tol1** ([float](https://docs.python.org/3/library/functions.html#float), default: -1) Truncation threshold for first decomposition of ERI matrix. If negative, no truncation is performed.
- **tol2** ([Optional](https://docs.python.org/3/library/typing.html#typing.Optional) [[float](https://docs.python.org/3/library/functions.html#float)], default: None) Truncation threshold for second decomposition. If None, same as tol1.
- **method** ([Union](https://docs.python.org/3/library/typing.html#typing.Union)[*[DecompositionMethod](#page-683-0)*, [str](https://docs.python.org/3/library/stdtypes.html#str)], default: DecompositionMethod.EIG) – Decomposition method used for the first level of factorization. 'eig' for an eigenvalue decomposition, 'cho' for a pivoted, incomplete Cholesky decomposition.
- **diagonalize\_one\_body** ([bool](https://docs.python.org/3/library/functions.html#bool), default: True) Whether to diagonalize the physical one-body integrals  $h_p q$ .
- **diagonalize\_one\_body\_offset** ([bool](https://docs.python.org/3/library/functions.html#bool), default: True) Whether to diagonalize the one-body offset integrals *spq*.
- **combine\_one\_body\_terms** ([bool](https://docs.python.org/3/library/functions.html#bool), default: True) Whether to consolidate the onebody and one-body offset integrals into effective one-body integrals. Requires diagonalize\_one\_body == diagonalize\_one\_body\_offset.

### **Returns**

[Tuple](https://docs.python.org/3/library/typing.html#typing.Tuple)[*[DoubleFactorizedHamiltonian](#page-683-1)*, *[FermionSpace](#page-1011-0)*, *[FermionState](#page-1049-0)*] – Hamiltonian operator storing two-body integrals in double factorized form, Fock space, Fock state.

### **References**

- 1. Henrik Koch, Alfredo Sánchez de Merás, and Thomas Bondo Pedersen. Reduced scaling in electronic structure calculations using Cholesky decompositions. J. Chem. Phys., 118(21): 9481-9484, 2003. URL: [https://doi.org/10.1063/1.1578621,](https://doi.org/10.1063/1.1578621) [doi:10.1063/1.1578621](https://doi.org/10.1063/1.1578621)
- 2. Evgeny Epifanovsky, Dmitry Zuev, Xintian Feng, Kirill Khistyaev, Yang Shao, and Anna I. Krylov. General implementation of the resolution-of-the-identity and Cholesky representations of electron repulsion integrals within coupled-cluster and equation-of-motion methods: Theory and benchmarks. J. Chem. Phys., 139(13): 134105, 2013. URL: [https://doi.org/10.1063/1.4820484,](https://doi.org/10.1063/1.4820484) [doi:10.1063/1.4820484](https://doi.org/10.1063/1.4820484)

**get\_excitation\_amplitudes**(*fock\_space*, *threshold=0.0*, *t1=None*, *t2=None*, *compact=False*) Get the (guess) parameters as excitation amplitudes from a classical calculation.

## **Parameters**

- **fock\_space** (*[FermionSpace](#page-1011-0)*) Fermionic Fock space information.
- threshold ([float](https://docs.python.org/3/library/functions.html#float), default: 0.0) Threshold of the amplitude to include the excitation operator.
- **t1** ([Optional](https://docs.python.org/3/library/typing.html#typing.Optional) [ndarray], default: None) Guess single-electron excitation amplitudes.
- **t2** ([Optional](https://docs.python.org/3/library/typing.html#typing.Optional) [ndarray], default: None) Guess two-electron excitation amplitudes.
- **compact** ([bool](https://docs.python.org/3/library/functions.html#bool), default: False) Enable compact form of excitation for the restricted wavefunctions.

### **Returns**

*[SymbolDict](#page-580-0)* – Excitation parameters.

**get\_excitation\_operators**(*fock\_space*, *threshold=0.0*, *t1=None*, *t2=None*, *compact=False*, *antihermitian=True*)

Get the excitation operators and (guess) parameters.

## **Parameters**

- **fock\_space** (*[FermionSpace](#page-1011-0)*) Fermionic Fock space information.
- threshold ([float](https://docs.python.org/3/library/functions.html#float), default: 0.0) Threshold of the amplitude to include the excitation operator.
- **t1** ([Optional](https://docs.python.org/3/library/typing.html#typing.Optional)[ndarray], default: None) Guess single-electron excitation amplitudes.
- **t2** ([Optional](https://docs.python.org/3/library/typing.html#typing.Optional)[ndarray], default: None) Guess two-electron excitation amplitudes.
- **compact** ([bool](https://docs.python.org/3/library/functions.html#bool), default: False) Enable compact form of excitation for the restricted wavefunctions.
- **antihermitian** ([bool](https://docs.python.org/3/library/functions.html#bool), default: True) Returns anti-Hermitian operators *T − T †* if specified.

#### **Returns**

*[FermionOperatorList](#page-708-0)* – Excitation operator list.

**get\_lowdin\_system**(*method='lowdin'*, *store\_ao=False*)

Calculate Hamiltonian operator (fermion) in orthogonalized AO, Fock space.

### **Parameters**

- **method** ([str](https://docs.python.org/3/library/stdtypes.html#str), default: "lowdin") Method passed to PySCF's orth.orth\_ao().
- **store\_ao** ([bool](https://docs.python.org/3/library/functions.html#bool), default: False) If True, the returned Hamiltonian operator is of type *[PySCFChemistryRestrictedIntegralOperator](#page-1238-0)* or *[PySCFChemistryUn](#page-1243-0)[restrictedIntegralOperator](#page-1243-0)*, which stores the underlying atomic orbitals internally.

### **Returns**

[Tuple](https://docs.python.org/3/library/typing.html#typing.Tuple)[[Union](https://docs.python.org/3/library/typing.html#typing.Union)[*[ChemistryRestrictedIntegralOperator](#page-660-0)*, *[ChemistryUn](#page-670-0)[restrictedIntegralOperator](#page-670-0)*, *[PySCFChemistryRestrictedIntegral-](#page-1238-0)[Operator](#page-1238-0)*, *[PySCFChemistryUnrestrictedIntegralOperator](#page-1243-0)*], *[Fermion-](#page-1011-0)[Space](#page-1011-0)*, [Union](https://docs.python.org/3/library/typing.html#typing.Union)[*[RestrictedOneBodyRDM](#page-800-0)*, *[UnrestrictedOneBodyRDM](#page-903-0)*]] – Fermion Hamiltonian, Fock space, Fock state.

**See also:**

[orth.orth\\_ao](https://pyscf.org/_modules/pyscf/lo/orth.html) documentation.

## **get\_mulliken\_pop**()

Interface for Mulliken population analysis of PySCF.

### **Returns**

[Tuple](https://docs.python.org/3/library/typing.html#typing.Tuple)[ndarray[[Any](https://docs.python.org/3/library/typing.html#typing.Any), dtype[[TypeVar](https://docs.python.org/3/library/typing.html#typing.TypeVar)(ScalarType, bound= generic, covariant=True)]], ndarray[[Any](https://docs.python.org/3/library/typing.html#typing.Any), dtype[[TypeVar](https://docs.python.org/3/library/typing.html#typing.TypeVar)(ScalarType, bound= generic, covariant=True)]]] – Mulliken population, Mulliken atomic charges.

## **get\_nevpt2\_correction**(*rdms*)

Compute the Strongly contracted NEVPT2 correction to the energy from the provided density matrices.

### **Parameters**

**rdms** ([Tuple](https://docs.python.org/3/library/typing.html#typing.Tuple)) – A tuple of reduced density matrices as PDMs in PySCF's un-reordered format as (pdm1, …, pdm4).

### **Returns**

The NEVPT2 correction to the energy.

### **get\_orbital\_coefficients**()

Returns orbital coefficients.

## **Returns**

ndarray – Orbital coefficients.

# **get\_rdm1\_ccsd**()

Reduced one-body density matrix in the AO basis from CCSD.

### **Returns**

[Union](https://docs.python.org/3/library/typing.html#typing.Union)[*[RestrictedOneBodyRDM](#page-800-0)*, *[UnrestrictedOneBodyRDM](#page-903-0)*] – One-body reduced density matrix.

### **get\_rdm2\_ccsd**()

Reduced two-body density matrix in the AO basis with CCSD.

## **Returns**

ndarray[[Any](https://docs.python.org/3/library/typing.html#typing.Any), dtype[[TypeVar](https://docs.python.org/3/library/typing.html#typing.TypeVar)(ScalarType, bound= generic, covariant=True)]] – Two-body reduced density matrix.

**Note:** This object will be replaced with an *[RestrictedTwoBodyRDM](#page-801-0)* class to avoid returning a raw 4D tensor.

## **get\_subsystem\_driver**(*frozen=None*, *transf=None*)

Generate a driver object wrapping the current active space Hamiltonian.

## **Parameters**

- **frozen** ([Union](https://docs.python.org/3/library/typing.html#typing.Union)[[List](https://docs.python.org/3/library/typing.html#typing.List)[[int](https://docs.python.org/3/library/functions.html#int)], [List](https://docs.python.org/3/library/typing.html#typing.List)[[List](https://docs.python.org/3/library/typing.html#typing.List)[[int](https://docs.python.org/3/library/functions.html#int)]], [Callable](https://docs.python.org/3/library/typing.html#typing.Callable)[[SCF], [Union](https://docs.python.org/3/library/typing.html#typing.Union)[[List](https://docs.python.org/3/library/typing.html#typing.List)[[int](https://docs.python.org/3/library/functions.html#int)], [List](https://docs.python.org/3/library/typing.html#typing.List)[[List](https://docs.python.org/3/library/typing.html#typing.List)[[int](https://docs.python.org/3/library/functions.html#int)]]]]], default: None) – Frozen orbital information (applies to the subsystem driver).
- **transf** ([Union](https://docs.python.org/3/library/typing.html#typing.Union)[[Callable](https://docs.python.org/3/library/typing.html#typing.Callable)[[array], array], Transf], default: None) Orbital transformer (applies to the subsystem driver).

### **Returns**

 $BasePySCFDriver - PySCF driver object wrapping the current active space Hamiltonian.$ 

#### **get\_system**(*symmetry=1*)

Calculate fermionic Hamiltonian operator, Fock space, and Hartree Fock state.

### **Parameters**

**symmetry** ([Union](https://docs.python.org/3/library/typing.html#typing.Union)[[str](https://docs.python.org/3/library/stdtypes.html#str), [int](https://docs.python.org/3/library/functions.html#int)], default: 1) – Code to specify target symmetry for storage of two-body integrals. Uses the same convention as PySCF. Currently, supports s1, s4 and s8 index permutation symmetries.

**Warning:** For unrestricted integral operators, the aabb and bbaa two-body integrals cannot be compacted with s8 symmetry. If s8 symmetry is requested, the aaaa and bbbb will be stored with s8 symmetry, while the aabb and bbaa integrals will be stored with s4 symmetry.

### **Returns**

```
Tuple[Union[ChemistryRestrictedIntegralOperator, ChemistryUnre-
strictedIntegralOperator, ChemistryRestrictedIntegralOperator-
Compact, ChemistryUnrestrictedIntegralOperatorCompact], Fermion-
Space, FermionState] – Fermion Hamiltonian, Fock space, Fock state.
```
### <span id="page-1194-0"></span>**get\_system\_ao**(*run\_hf=True*)

Calculate fermionic Hamiltonian operator, Fock space, and Hartree Fock state.

Output hamiltonian operator will be of type *[PySCFChemistryRestrictedIntegralOperator](#page-1238-0)* or *[PySCFChemistryUnrestrictedIntegralOperator](#page-1243-0)*, which store the underlying atomic orbitals.

#### **Parameters**

**run\_hf** ([bool](https://docs.python.org/3/library/functions.html#bool), default: True) – If True, a Hartree-Fock calculation for the system will be executed, and the Fock space and HF state are returned with the hamiltonian operator. If False, no calculation is performed and the Fock space and HF state are returned as None. If the PySCF mean-field object has already been converged prior to calling *[get\\_system\\_ao\(\)](#page-1194-0)*, behaviour will follow run\_hf=True.

### **Returns**

[Tuple](https://docs.python.org/3/library/typing.html#typing.Tuple)[[Union](https://docs.python.org/3/library/typing.html#typing.Union)[*[PySCFChemistryRestrictedIntegralOperator](#page-1238-0)*, *[PySCF-](#page-1243-0)[ChemistryUnrestrictedIntegralOperator](#page-1243-0)*], [Optional](https://docs.python.org/3/library/typing.html#typing.Optional)[*[FermionSpace](#page-1011-0)*], [Optional](https://docs.python.org/3/library/typing.html#typing.Optional)[*[FermionState](#page-1049-0)*]] – Fermion Hamiltonian, Fock space, Fock state.

## **make\_actives\_contiguous**()

Reorder orbitals so that active orbitals form a contiguous block.

Reorders orbital coefficients, orbital energies, occupations and the list of frozen (active) orbitals. Implemented for RHF, ROHF and UHF.

## **property mf\_energy: [float](https://docs.python.org/3/library/functions.html#float)**

Return the total mean-field energy.

#### **Returns**

Total mean-field energy.

## **property mf\_type: [str](https://docs.python.org/3/library/stdtypes.html#str)**

Return the mean-field type as a string, with options including "RHF", "ROHF", and "UHF".

## **Returns**

Mean-field type name.

## **property n\_electron: [int](https://docs.python.org/3/library/functions.html#int)**

Return the total number of electrons in the active space.

## **Returns**

Total number of electrons.

## **property n\_orb: [int](https://docs.python.org/3/library/functions.html#int)**

Return the number of spatial orbitals.

## **Returns**

Number of spatial orbitals.

## **print\_json\_report**(*\*args*, *\*\*kwargs*)

Prints report in json format.

# **run\_casci**(*\*\*kwargs*)

Calculate the CASCI energy.

## **Parameters**

**\*\*kwargs** – Keyword arguments to set attributes of the mcscf.CASCI object.

### **Returns**

[float](https://docs.python.org/3/library/functions.html#float) – CASCI energy.

# **run\_ccsd**(*\*\*kwargs*)

Calculate the CCSD energy.

## **Parameters \*\*kwargs** – Keyword arguments to set attributes of the cc.CCSD object.

**Returns**

 $float - CCSD$  $float - CCSD$  energy.

### **run\_hf**()

Calculate the HF energy.

## **Returns**

[float](https://docs.python.org/3/library/functions.html#float) – HF energy.

**run\_mp2**(*\*\*kwargs*)

Calculate the MP2 energy.

## **Parameters**

**\*\*kwargs** – Keyword arguments to set attributes of the mp.MP2 object.

### **Returns**

[float](https://docs.python.org/3/library/functions.html#float) – MP2 energy.

### **set\_checkfile**(*chkfile*, *init\_guess=True*)

Set checkpoint file name.

The PySCF calculation results will be saved to the checkpoint file.

## **Parameters**

- **chkfile** ([str](https://docs.python.org/3/library/stdtypes.html#str)) name of checkpoint file.
- **init\_guess** ([bool](https://docs.python.org/3/library/functions.html#bool), default: True) If True and the checkpoint file exists, the initial guess will be read from the checkpoint file.

## **set\_diis\_space\_dimension**(*diis\_space\_dimension=8*)

Set number of DIIS vectors.

### **Parameters**

**diis\_space\_dimension** ([int](https://docs.python.org/3/library/functions.html#int), default: 8) – dimension of the DIIS space.

## **set\_init\_orbitals**(*init\_orbs*)

Sets the initial guess orbitals for the SCF.

### **Parameters**

init orbs (ndarray[[Any](https://docs.python.org/3/library/typing.html#typing.Any), dtype[[TypeVar](https://docs.python.org/3/library/typing.html#typing.TypeVar)(ScalarType, bound= generic, covariant=True)]]) – Initial orbital coefficients.

## **Return type**

[None](https://docs.python.org/3/library/constants.html#None)

## **set\_level\_shift**(*level\_shift\_value=0*)

Set value of the artificial shift applied to virtual orbitals during SCF.

**Note:** Level shifting in PySCF changes the HF energy, even though the last SCF iteration is performed without it.

### **Parameters**

**level shift value** ([float](https://docs.python.org/3/library/functions.html#float), default: 0) – value of the level shift parameter.

### **set\_max\_scf\_cycles**(*max\_cycles=50*)

Set maximum number of SCF cycles.

### **Parameters**

**max\_cycles** ([int](https://docs.python.org/3/library/functions.html#int), default: 50) – maximum number of SCF cycles.

<span id="page-1196-0"></span>**class ChemistryDriverPySCFMolecularROHFQMMMCOSMO**(*geometry=None*, *zmatrix=None*, *basis=None*,

*ecp=None*, *charge=0*, *multiplicity=1*, *frozen=None*, *transf=None*, *do\_qmmm=None*, *mm\_charges=None*, *mm\_geometry=None*, *do\_mm\_coulomb=None*, *do\_cosmo=None*, *verbose=0*, *output=None*, *point\_group\_symmetry=False*, *point\_group\_symmetry\_subgroup=None*, *soscf=False*, *df=False*)

PySCF driver for molecular ROHF, with Quantum Mechanics - Molecular Mechanics (QMMM) and COnductorlike Screening MOdel (COSMO) calculations.

## **Parameters**

- **geometry** ([Union](https://docs.python.org/3/library/typing.html#typing.Union)[[List](https://docs.python.org/3/library/typing.html#typing.List), [str](https://docs.python.org/3/library/stdtypes.html#str)], default: None) Molecular geometry.
- zmatrix ([str](https://docs.python.org/3/library/stdtypes.html#str), default: None) Z matrix representation of molecular geometry (Used only if geometry is not specified).
- **basis** ([Any](https://docs.python.org/3/library/typing.html#typing.Any), default: None) Atomic basis set valid for Mole class.
- **ecp** ([Any](https://docs.python.org/3/library/typing.html#typing.Any), default: None) Effective core potentials.
- **charge** ([int](https://docs.python.org/3/library/functions.html#int), default: 0) Total charge.
- **multiplicity** ([int](https://docs.python.org/3/library/functions.html#int), default: 1) Spin multiplicity, 2S+1.
- **frozen** ([Any](https://docs.python.org/3/library/typing.html#typing.Any), default: None) Frozen orbital information.
- **transf** (Transf, default: None) Orbital transformer.
- **do\_qmmm** ([bool](https://docs.python.org/3/library/functions.html#bool), default: None) If True, do QMMM embedding. MM geometry and charges are required.
- **mm\_charges** ([Any](https://docs.python.org/3/library/typing.html#typing.Any), default: None) Point charge values for MM region.
- **mm\_geometry** ([Any](https://docs.python.org/3/library/typing.html#typing.Any), default: None) Geometry of MM region.
- **do\_mm\_coulomb** ([bool](https://docs.python.org/3/library/functions.html#bool), default: None) If True, calculate MM-MM Coulomb interaction energy. Needs to be added as a constant to the final energy:  $||H|| + \text{self.e\_mm\_coulomb.}$
- **do** cosmo ( $b \circ \circ 1$ , default: None) If True, adds implicit water (COSMO) to the meanfield calculation. get\_system\_legacy() returns H + v\_solvent as fermion operator. The resulting final energy needs to be corrected as  $\|H+v_{solve}\|$  + self.cosmo\_correction. Where self.cosmo\_correction =  $E_{\text{cosmo}} - Tr[v_{\text{solvent}} \cdot \text{rdm1}]$ . If do\_cosmo=True, self.cosmo\_correction is defined after self.\_run\_hf().
- **verbose** ([int](https://docs.python.org/3/library/functions.html#int), default: 0) Control SCF verbosity.
- **output** ([str](https://docs.python.org/3/library/stdtypes.html#str), default: None) Specify log file name. If None, logs are printed to STDOUT.
- **point group symmetry** ([bool](https://docs.python.org/3/library/functions.html#bool), default: False) Enable point group symmetry.
- **point\_group\_symmetry\_subgroup** ([str](https://docs.python.org/3/library/stdtypes.html#str), default: None) Use this point group symmetry instead of full point group symmetry.
- **soscf** ([bool](https://docs.python.org/3/library/functions.html#bool), default: False) Use Second-Order SCF solver (Newton's method).
- **df** ([bool](https://docs.python.org/3/library/functions.html#bool), default: False) Use density fitting.

**static build\_mm\_charges**(*mm\_charges*, *mm\_geometry*)

Puts InQuanto MM charge dict into PySCF-friendly format.

Orders MM charges according to mm\_geometry.

## **Parameters**

- **mm\_geometry** ([List](https://docs.python.org/3/library/typing.html#typing.List)) Geometry of MM region in format ['Atom1', [x, y, z]], 'Atom2',  $[x, y, z]$ ], ...].
- **mm\_charges** ([Union](https://docs.python.org/3/library/typing.html#typing.Union)[[Dict](https://docs.python.org/3/library/typing.html#typing.Dict), [List](https://docs.python.org/3/library/typing.html#typing.List), [float](https://docs.python.org/3/library/functions.html#float)]) Dict of charges, or float if all charges are the same. If float, all output charges will all have this value. If it is already a list, do nothing.

#### **Returns**

[List](https://docs.python.org/3/library/typing.html#typing.List) – List of MM charges ordered the same as mm\_qeometry.

## **compute\_nuclear\_dipole**()

Compute the nuclear electric dipole.

#### **Returns**

[Tuple](https://docs.python.org/3/library/typing.html#typing.Tuple)[[float](https://docs.python.org/3/library/functions.html#float), [float](https://docs.python.org/3/library/functions.html#float), [float](https://docs.python.org/3/library/functions.html#float)] – x, y, and z components of nuclear electric dipole.

#### **compute\_one\_electron\_operator**(*oper*, *origin=(0, 0, 0)*)

Compute a one-electron fermionic operator in atomic units.

### **For operators with origin-dependent expectation values, origin can be specified. oper values:**

- 'kin' kinetic energy.
- 'nuc' nucleus-electron attraction energy.
- 'hcore' one-electron hamiltonian.
- 'ovlp' one-electron overlap.
- $r'$  electronic first moment  $(x, y, z)$ .
- 'rr' electronic second moment (xx, xy, xz, yx, yy, yz, zx, zy, zz).
- 'dm' electronic dipole moment  $(x, y, z)$ .

**Parameters**

- **oper**  $(\text{str})$  $(\text{str})$  $(\text{str})$  Key to specify the operator.
- **origin** ([tuple](https://docs.python.org/3/library/stdtypes.html#tuple), default:  $(0, 0, 0)$ ) Coordinate position of the origin.

## **Returns**

[Union](https://docs.python.org/3/library/typing.html#typing.Union)[*[FermionOperator](#page-686-0)*, [List](https://docs.python.org/3/library/typing.html#typing.List)[*[FermionOperator](#page-686-0)*]] – One electron operators.

#### **extract\_point\_group\_information**(*reduce\_infinite\_point\_groups=True*)

Returns point group information.

### **Parameters**

```
reduce_infinite_point_groups (default: True) – Reduce infinite point groups,
e.g., Coov \rightarrow C2v.
```
#### **Returns**

[Tuple](https://docs.python.org/3/library/typing.html#typing.Tuple)[[str](https://docs.python.org/3/library/stdtypes.html#str), [List](https://docs.python.org/3/library/typing.html#typing.List)[[str](https://docs.python.org/3/library/stdtypes.html#str)]] – Point group symmetry, list of orbital irreps.

### **Examples**

```
>>> from inquanto.extensions.pyscf import ChemistryDriverPySCFMolecularRHF
>>> driver = ChemistryDriverPySCFMolecularRHF(
... geometry='H 0 0 0; H 0 0 0.75',
... basis='sto3g',
... point_group_symmetry=True,
... )
>>> ham, space, state = driver.get_system()
>>> driver.extract_point_group_information()
('D2h', ['Ag', 'Ag', 'B1u', 'B1u'])
```
### **classmethod from\_mf**(*mf*, *frozen=None*, *transf=None*)

Initialize driver from a PySCF mean-field object.

## **Parameters**

- **mf** (SCF) PySCF mean-field object.
- **frozen** ([Union](https://docs.python.org/3/library/typing.html#typing.Union)[[List](https://docs.python.org/3/library/typing.html#typing.List)[[int](https://docs.python.org/3/library/functions.html#int)], [List](https://docs.python.org/3/library/typing.html#typing.List)[[List](https://docs.python.org/3/library/typing.html#typing.List)[[int](https://docs.python.org/3/library/functions.html#int)]], [Callable](https://docs.python.org/3/library/typing.html#typing.Callable)[[SCF], [Union](https://docs.python.org/3/library/typing.html#typing.Union)[[List](https://docs.python.org/3/library/typing.html#typing.List)[[int](https://docs.python.org/3/library/functions.html#int)], [List](https://docs.python.org/3/library/typing.html#typing.List)[[List](https://docs.python.org/3/library/typing.html#typing.List)[[int](https://docs.python.org/3/library/functions.html#int)]]]]], default: None) – Frozen core specified as either list or callable.
- **transf** ([Union](https://docs.python.org/3/library/typing.html#typing.Union)[[Callable](https://docs.python.org/3/library/typing.html#typing.Callable)[[ndarray], ndarray], Transf], default: None) Orbital transformation function.

#### **Returns**

*[ChemistryDriverPySCFMolecularROHFQMMMCOSMO](#page-1196-0)* – PySCF driver.

# **property frozen: [List](https://docs.python.org/3/library/typing.html#typing.List)[\[int](https://docs.python.org/3/library/functions.html#int)] | [List\[List](https://docs.python.org/3/library/typing.html#typing.List)[\[int\]](https://docs.python.org/3/library/functions.html#int)]**

Return the frozen orbital information.

## **generate\_report**()

Generate report in a hierarchical dictionary format.

PySCF attributes such as mo\_coeff are exported if the SCF is converged.

#### **Returns**

[Dict](https://docs.python.org/3/library/typing.html#typing.Dict)[[str](https://docs.python.org/3/library/stdtypes.html#str), [Any](https://docs.python.org/3/library/typing.html#typing.Any)] – Attributes of the internal PySCF mean-field object.

## **get\_ac0\_correction**(*rdms*)

Compute the AC0 correction to the energy from the provided density matrices.

Requires installation of [pyscf-ac0](https://github.com/CQCL/pyscf-ac0) extension, which is partially based on [GAMMCOR](https://github.com/pernalk/GAMMCOR) and is distributed separately.

## **Parameters**

**rdms** ([Tuple](https://docs.python.org/3/library/typing.html#typing.Tuple)[ndarray[[Any](https://docs.python.org/3/library/typing.html#typing.Any), dtype[[float](https://docs.python.org/3/library/functions.html#float)]], ndarray[[Any](https://docs.python.org/3/library/typing.html#typing.Any), dtype[[float](https://docs.python.org/3/library/functions.html#float)]]]) – A tuple of one- and two-particle reduced density matrices as RDMs as (rdm1, rdm2).

### **Returns**

The AC0 correction to the energy.

## **See also:**

For more information on AC0 correction, refer to: - [DOI: 10.1021/acs.jctc.8b00213](https://doi.org/10.1021/acs.jctc.8b00213)

## **get\_casci\_1234pdms**()

Calculate 1-, 2-, 3- and 4-PDM from a CASCI wavefunction.

### **Returns**

[Tuple](https://docs.python.org/3/library/typing.html#typing.Tuple)[ndarray[[Any](https://docs.python.org/3/library/typing.html#typing.Any), dtype[[TypeVar](https://docs.python.org/3/library/typing.html#typing.TypeVar)(ScalarType, bound= generic, covariant=True)]]]  $- A$  tuple of 1-, 2-, 3- and 4-PDMs.

## **get\_casci\_12rdms**()

Calculate 1-RDM and 2-RDM from a CASCI wavefunction.

#### **Returns**

[Tuple](https://docs.python.org/3/library/typing.html#typing.Tuple)[ndarray[[Any](https://docs.python.org/3/library/typing.html#typing.Any), dtype[[TypeVar](https://docs.python.org/3/library/typing.html#typing.TypeVar)(ScalarType, bound= generic, covariant=True)]]] – A tuple of 1- and 2-RDMs.

#### **get\_cube\_density**(*density\_matrix*, *cube\_resolution=0.25*)

Output Gaussian Cube contents for density.

## **Parameters**

- **density\_matrix** (ndarray) One-body reduced density matrix. 2D array for RHF/ROHF, 3D array for UHF.
- **cube\_resolution** ([float](https://docs.python.org/3/library/functions.html#float), default: 0.25) Resolution to be passed to cubegen. orbital.

#### **Returns**

 $str$  – Cube file formatted string.

**get\_cube\_orbitals**(*cube\_resolution=0.25*, *mo\_coeff=None*, *orbital\_indices=None*)

Output Gaussian Cube file contents for orbitals.

## **Parameters**

- **cube\_resolution** ([float](https://docs.python.org/3/library/functions.html#float), default: 0.25) Resolution to be passed to cubegen. orbital.
- **mo\_coeff** ([Optional](https://docs.python.org/3/library/typing.html#typing.Optional)[array], default: None) Molecular orbital coefficients for the orbitals to be visualised.
- **orbital\_indices** ([Optional](https://docs.python.org/3/library/typing.html#typing.Optional)[[List](https://docs.python.org/3/library/typing.html#typing.List)], default: None) Indices of the molecular orbitals of interest. If None, all orbitals are returned.

#### **Returns**

[List](https://docs.python.org/3/library/typing.html#typing.List) $|\text{str}|$  $|\text{str}|$  $|\text{str}|$  – List of cube file formatted strings. For UHF, the spinorbitals are returned as [mo1\_alpha, mo1\_beta, mo2\_alpha, mo2\_beta...].

**get\_double\_factorized\_system**(*tol1=-1*, *tol2=None*, *method=DecompositionMethod.EIG*, *diagonalize\_one\_body=True*, *diagonalize\_one\_body\_offset=True*, *combine\_one\_body\_terms=True*)

Calculate double-factorized Hamiltonian operator, Fock space, and Hartree-Fock state.

Writes the hamiltonian as  $H = H_0 + H_1 + S + V$  where  $S + V$  is the coulomb interaction.  $V =$  $(1/2)\sum_{ijkl} (ij|kl) a_i^{\dagger} a_j a_k^{\dagger} a_l$  is a reordered two-body operator which is to be double-factorized, and *S* is a one-body energy offset given by  $S = \sum_{ij} s_{ij} a_i^{\dagger} a_j$  where  $s_{ij} = -(1/2) \sum_k (ik|kj)$ .  $H_0$  and  $H_1$  are the constant and one-electron terms respectively.

First level of factorization decomposes the electron repulsion integral (ERI) tensor into the form:  $(pq|rs)$  =  $\sum_{t}^{N_{\gamma}} V_{pq}^{t} \gamma^{t} V_{rs}^{t}$ . This may be performed using an eigenvalue decomposition (method='eig'), or pivoted, incomplete Cholesky decomposition (method='cho'). For details about Cholesky decomposition, refer to References [1] and [2]. The second factorization is diagonalization of the  $V_{pq}^t$  matrix for each t:  $V_{pq}^t$  =  $\sum_{u}^{N_{\lambda}^t} U_{pu}^t \lambda_u^t U_{qu}^t.$ 

At the first factorization stage, truncation depends on the decomposition method. For 'eig', we discard eigenvalues, starting from the smallest, until the sum of those discarded exceeds tol1. For 'cho', the decomposition is constructed iteratively until the error is less than tol1. At the second factorization level, truncation is always performed by discarding eigenvalues.

One-body-like terms are consolidated and diagonalized by default:  $\tilde{h}_{pq} = h_{pq} + s_{pq} = \sum_r W_{pr} \omega_r W_{qr}$ . One-body diagonalization is not truncated.

**Warning:** Not intended for reduction of classical memory usage, only for truncating the two-body terms of the hamiltonian for quantum simulation.

### **Parameters**

- **tol1** ([float](https://docs.python.org/3/library/functions.html#float), default: -1) Truncation threshold for first decomposition of ERI matrix. If negative, no truncation is performed.
- **tol2** ([Optional](https://docs.python.org/3/library/typing.html#typing.Optional)[[float](https://docs.python.org/3/library/functions.html#float)], default: None) Truncation threshold for second decomposition. If None, same as  $tol1$ .
- **method** ([Union](https://docs.python.org/3/library/typing.html#typing.Union)[*[DecompositionMethod](#page-683-0)*, [str](https://docs.python.org/3/library/stdtypes.html#str)], default: DecompositionMethod.EIG) – Decomposition method used for the first level of factorization. 'eig' for an eigenvalue decomposition, 'cho' for a pivoted, incomplete Cholesky decomposition.
- **diagonalize\_one\_body** ([bool](https://docs.python.org/3/library/functions.html#bool), default: True) Whether to diagonalize the physical one-body integrals *hpq*.
- **diagonalize\_one\_body\_offset** ([bool](https://docs.python.org/3/library/functions.html#bool), default: True) Whether to diagonalize the one-body offset integrals  $s_{pa}$ .
- **combine\_one\_body\_terms** ([bool](https://docs.python.org/3/library/functions.html#bool), default: True) Whether to consolidate the onebody and one-body offset integrals into effective one-body integrals. Requires diagonalize\_one\_body == diagonalize\_one\_body\_offset.

### **Returns**

[Tuple](https://docs.python.org/3/library/typing.html#typing.Tuple)[*[DoubleFactorizedHamiltonian](#page-683-1)*, *[FermionSpace](#page-1011-0)*, *[FermionState](#page-1049-0)*] – Hamiltonian operator storing two-body integrals in double factorized form, Fock space, Fock state.

#### **References**

- 1. Henrik Koch, Alfredo Sánchez de Merás, and Thomas Bondo Pedersen. Reduced scaling in electronic structure calculations using Cholesky decompositions. J. Chem. Phys., 118(21): 9481-9484, 2003. URL: [https://doi.org/10.1063/1.1578621,](https://doi.org/10.1063/1.1578621) [doi:10.1063/1.1578621](https://doi.org/10.1063/1.1578621)
- 2. Evgeny Epifanovsky, Dmitry Zuev, Xintian Feng, Kirill Khistyaev, Yang Shao, and Anna I. Krylov. General implementation of the resolution-of-the-identity and Cholesky representations of electron repulsion integrals within coupled-cluster and equation-of-motion methods: Theory and benchmarks. J. Chem. Phys., 139(13): 134105, 2013. URL: [https://doi.org/10.1063/1.4820484,](https://doi.org/10.1063/1.4820484) [doi:10.1063/1.4820484](https://doi.org/10.1063/1.4820484)

## **get\_excitation\_amplitudes**(*fock\_space*, *threshold=0.0*, *t1=None*, *t2=None*, *compact=False*)

Get the (guess) parameters as excitation amplitudes from a classical calculation.

## **Parameters**

- **fock\_space** (*[FermionSpace](#page-1011-0)*) Fermionic Fock space information.
- **threshold** ([float](https://docs.python.org/3/library/functions.html#float), default: 0.0) Threshold of the amplitude to include the excitation operator.
- **t1** ([Optional](https://docs.python.org/3/library/typing.html#typing.Optional)[ndarray], default: None) Guess single-electron excitation amplitudes.
- **t2** ([Optional](https://docs.python.org/3/library/typing.html#typing.Optional)[ndarray], default: None) Guess two-electron excitation amplitudes.
- **compact** ([bool](https://docs.python.org/3/library/functions.html#bool), default: False) Enable compact form of excitation for the restricted wavefunctions.

#### **Returns**

*[SymbolDict](#page-580-0)* – Excitation parameters.

**get\_excitation\_operators**(*fock\_space*, *threshold=0.0*, *t1=None*, *t2=None*, *compact=False*, *antihermitian=True*)

Get the excitation operators and (guess) parameters.

### **Parameters**

- **fock\_space** (*[FermionSpace](#page-1011-0)*) Fermionic Fock space information.
- threshold ([float](https://docs.python.org/3/library/functions.html#float), default: 0.0) Threshold of the amplitude to include the excitation operator.
- **t1** ([Optional](https://docs.python.org/3/library/typing.html#typing.Optional)[ndarray], default: None) Guess single-electron excitation amplitudes.
- **t2** ([Optional](https://docs.python.org/3/library/typing.html#typing.Optional)[ndarray], default: None) Guess two-electron excitation amplitudes.
- **compact** ([bool](https://docs.python.org/3/library/functions.html#bool), default: False) Enable compact form of excitation for the restricted wavefunctions.
- **antihermitian** ([bool](https://docs.python.org/3/library/functions.html#bool), default: True) Returns anti-Hermitian operators *T − T †* if specified.

### **Returns**

*[FermionOperatorList](#page-708-0)* – Excitation operator list.

## **get\_lowdin\_system**(*method='lowdin'*, *store\_ao=False*)

Calculate Hamiltonian operator (fermion) in orthogonalized AO, Fock space.

## **Parameters**

• **method** ([str](https://docs.python.org/3/library/stdtypes.html#str), default: "lowdin") – Method passed to PySCF's orth.orth\_ao().

• **store** ao  $(b \circ \circ l, \text{ default: } False) - \text{If True, the returned Hamiltonian operator is of type$ *[PySCFChemistryRestrictedIntegralOperator](#page-1238-0)* or *[PySCFChemistryUn](#page-1243-0)[restrictedIntegralOperator](#page-1243-0)*, which stores the underlying atomic orbitals internally.

## **Returns**

```
Tuple[Union[ChemistryRestrictedIntegralOperator, ChemistryUn-
restrictedIntegralOperator, PySCFChemistryRestrictedIntegral-
Operator, PySCFChemistryUnrestrictedIntegralOperator], Fermion-
Space, Union[RestrictedOneBodyRDM, UnrestrictedOneBodyRDM]] –
Fermion Hamiltonian, Fock space, Fock state.
```
## **See also:**

[orth.orth\\_ao](https://pyscf.org/_modules/pyscf/lo/orth.html) documentation.

**static get\_mm\_coulomb**(*mm\_charges\_pyscf*, *mm\_geometry*, *unit='Ha'*)

Get the Coulomb interaction energy between MM particles.

### **Parameters**

- **mm\_charges\_pyscf** ([Any](https://docs.python.org/3/library/typing.html#typing.Any)) Charges of MM region, in same order as mm\_geometry.
- **mm\_geometry** ([Any](https://docs.python.org/3/library/typing.html#typing.Any)) Geometry of MM region in format ['Atom1', [x, y, z]], 'Atom2',  $[x, y, z]$ ], ...].
- **unit** ([str](https://docs.python.org/3/library/stdtypes.html#str), default: "Ha") Energy units of Coulomb interaction energy. Default is Hartree.

#### **Returns**

Electrostatic Coulomb energy.

## **get\_mulliken\_pop**()

Interface for Mulliken population analysis of PySCF.

### **Returns**

[Tuple](https://docs.python.org/3/library/typing.html#typing.Tuple)[ndarray[[Any](https://docs.python.org/3/library/typing.html#typing.Any), dtype[[TypeVar](https://docs.python.org/3/library/typing.html#typing.TypeVar)(ScalarType, bound= generic, covariant=True)]], ndarray[[Any](https://docs.python.org/3/library/typing.html#typing.Any), dtype[[TypeVar](https://docs.python.org/3/library/typing.html#typing.TypeVar)(ScalarType, bound= generic, covariant=True)]]] – Mulliken population, Mulliken atomic charges.

### **get\_nevpt2\_correction**(*rdms*)

Compute the Strongly contracted NEVPT2 correction to the energy from the provided density matrices.

#### **Parameters**

**rdms** ([Tuple](https://docs.python.org/3/library/typing.html#typing.Tuple)) – A tuple of reduced density matrices as PDMs in PySCF's un-reordered format as  $(\text{pdm1}, \ldots, \text{pdm4}).$ 

## **Returns**

The NEVPT2 correction to the energy.

#### **get\_orbital\_coefficients**()

Returns orbital coefficients.

## **Returns**

ndarray – Orbital coefficients.

# **get\_rdm1\_ccsd**()

Reduced one-body density matrix in the AO basis from CCSD.

## **Returns**

[Union](https://docs.python.org/3/library/typing.html#typing.Union)[*[RestrictedOneBodyRDM](#page-800-0)*, *[UnrestrictedOneBodyRDM](#page-903-0)*] – One-body reduced density matrix.

### **get\_rdm2\_ccsd**()

Reduced two-body density matrix in the AO basis with CCSD.

### **Returns**

ndarray[[Any](https://docs.python.org/3/library/typing.html#typing.Any), dtype[[TypeVar](https://docs.python.org/3/library/typing.html#typing.TypeVar)(ScalarType, bound= generic, covariant=True)]] – Two-body reduced density matrix.

**Note:** This object will be replaced with an *[RestrictedTwoBodyRDM](#page-801-0)* class to avoid returning a raw 4D tensor.

## **get\_subsystem\_driver**(*frozen=None*, *transf=None*)

Generate a driver object wrapping the current active space Hamiltonian.

#### **Parameters**

- **frozen** ([Union](https://docs.python.org/3/library/typing.html#typing.Union)[[List](https://docs.python.org/3/library/typing.html#typing.List)[[int](https://docs.python.org/3/library/functions.html#int)], [List](https://docs.python.org/3/library/typing.html#typing.List)[[List](https://docs.python.org/3/library/typing.html#typing.List)[[int](https://docs.python.org/3/library/functions.html#int)]], [Callable](https://docs.python.org/3/library/typing.html#typing.Callable)[[SCF], [Union](https://docs.python.org/3/library/typing.html#typing.Union)[[List](https://docs.python.org/3/library/typing.html#typing.List)[[int](https://docs.python.org/3/library/functions.html#int)], [List](https://docs.python.org/3/library/typing.html#typing.List)[[List](https://docs.python.org/3/library/typing.html#typing.List)[[int](https://docs.python.org/3/library/functions.html#int)]]]]], default: None) – Frozen orbital information (applies to the subsystem driver).
- **transf** ([Union](https://docs.python.org/3/library/typing.html#typing.Union)[[Callable](https://docs.python.org/3/library/typing.html#typing.Callable)[[array], array], Transf], default: None) Orbital transformer (applies to the subsystem driver).

## **Returns**

BasePySCFDriver – PySCF driver object wrapping the current active space Hamiltonian.

#### **get\_system**(*symmetry=1*)

Calculate fermionic Hamiltonian operator, Fock space, and Hartree Fock state.

### **Parameters**

**symmetry** ([Union](https://docs.python.org/3/library/typing.html#typing.Union)[[str](https://docs.python.org/3/library/stdtypes.html#str), [int](https://docs.python.org/3/library/functions.html#int)], default: 1) – Code to specify target symmetry for storage of two-body integrals. Uses the same convention as PySCF. Currently, supports s1, s4 and s8 index permutation symmetries.

**Warning:** For unrestricted integral operators, the aabb and bbaa two-body integrals cannot be compacted with s8 symmetry. If s8 symmetry is requested, the aaaa and bbbb will be stored with s8 symmetry, while the aabb and bbaa integrals will be stored with s4 symmetry.

### **Returns**

```
Tuple[Union[ChemistryRestrictedIntegralOperator, ChemistryUnre-
strictedIntegralOperator, ChemistryRestrictedIntegralOperator-
Compact, ChemistryUnrestrictedIntegralOperatorCompact], Fermion-
Space, FermionState] – Fermion Hamiltonian, Fock space, Fock state.
```
## <span id="page-1203-0"></span>**get\_system\_ao**(*run\_hf=True*)

Calculate fermionic Hamiltonian operator, Fock space, and Hartree Fock state.

Output hamiltonian operator will be of type *[PySCFChemistryRestrictedIntegralOperator](#page-1238-0)* or *[PySCFChemistryUnrestrictedIntegralOperator](#page-1243-0)*, which store the underlying atomic orbitals.

#### **Parameters**

**run\_hf** ([bool](https://docs.python.org/3/library/functions.html#bool), default: True) – If True, a Hartree-Fock calculation for the system will be executed, and the Fock space and HF state are returned with the hamiltonian operator. If False, no calculation is performed and the Fock space and HF state are returned as None. If the PySCF mean-field object has already been converged prior to calling *[get\\_system\\_ao\(\)](#page-1203-0)*, behaviour will follow run\_hf=True.

## **Returns**

[Tuple](https://docs.python.org/3/library/typing.html#typing.Tuple)[[Union](https://docs.python.org/3/library/typing.html#typing.Union)[*[PySCFChemistryRestrictedIntegralOperator](#page-1238-0)*, *[PySCF-](#page-1243-0)[ChemistryUnrestrictedIntegralOperator](#page-1243-0)*], [Optional](https://docs.python.org/3/library/typing.html#typing.Optional)[*[FermionSpace](#page-1011-0)*], [Optional](https://docs.python.org/3/library/typing.html#typing.Optional)[*[FermionState](#page-1049-0)*]] – Fermion Hamiltonian, Fock space, Fock state.

## **make\_actives\_contiguous**()

Reorder orbitals so that active orbitals form a contiguous block.

Reorders orbital coefficients, orbital energies, occupations and the list of frozen (active) orbitals. Implemented for RHF, ROHF and UHF.

# **property mf\_energy: [float](https://docs.python.org/3/library/functions.html#float)**

Return the total mean-field energy.

#### **Returns**

Total mean-field energy.

## **property mf\_type: [str](https://docs.python.org/3/library/stdtypes.html#str)**

Return the mean-field type as a string, with options including "RHF", "ROHF", and "UHF".

#### **Returns**

Mean-field type name.

## **property n\_electron: [int](https://docs.python.org/3/library/functions.html#int)**

Return the total number of electrons in the active space.

### **Returns**

Total number of electrons.

# **property n\_orb: [int](https://docs.python.org/3/library/functions.html#int)**

Return the number of spatial orbitals.

#### **Returns**

Number of spatial orbitals.

## **print\_json\_report**(*\*args*, *\*\*kwargs*)

Prints report in json format.

# **run\_casci**(*\*\*kwargs*)

Calculate the CASCI energy.

## **Parameters**

**\*\*kwargs** – Keyword arguments to set attributes of the mcscf.CASCI object.

### **Returns**

[float](https://docs.python.org/3/library/functions.html#float) – CASCI energy.

# **run\_ccsd**(*\*\*kwargs*)

Calculate the CCSD energy.

## **Parameters**

**\*\*kwargs** – Keyword arguments to set attributes of the cc.CCSD object.

## **Returns**

[float](https://docs.python.org/3/library/functions.html#float) – CCSD energy.

## **run\_hf**()

Calculate the HF energy.

#### **Returns**

[float](https://docs.python.org/3/library/functions.html#float) – HF energy.

## **run\_mp2**(*\*\*kwargs*)

Calculate the MP2 energy.

## **Parameters**

**\*\*kwargs** – Keyword arguments to set attributes of the mp.MP2 object.

### **Returns**

[float](https://docs.python.org/3/library/functions.html#float) – MP2 energy.

**set\_checkfile**(*chkfile*, *init\_guess=True*)

Set checkpoint file name.

The PySCF calculation results will be saved to the checkpoint file.

### **Parameters**

- **chkfile** ([str](https://docs.python.org/3/library/stdtypes.html#str)) name of checkpoint file.
- **init\_guess** ([bool](https://docs.python.org/3/library/functions.html#bool), default: True) If True and the checkpoint file exists, the initial guess will be read from the checkpoint file.

**set\_diis\_space\_dimension**(*diis\_space\_dimension=8*)

Set number of DIIS vectors.

## **Parameters**

**diis\_space\_dimension** ([int](https://docs.python.org/3/library/functions.html#int), default: 8) – dimension of the DIIS space.

## **set\_init\_orbitals**(*init\_orbs*)

Sets the initial guess orbitals for the SCF.

## **Parameters**

**init\_orbs** (ndarray[[Any](https://docs.python.org/3/library/typing.html#typing.Any), dtype[[TypeVar](https://docs.python.org/3/library/typing.html#typing.TypeVar)(ScalarType, bound= generic, covariant=True)]]) – Initial orbital coefficients.

### **Return type**

[None](https://docs.python.org/3/library/constants.html#None)

## **set\_level\_shift**(*level\_shift\_value=0*)

Set value of the artificial shift applied to virtual orbitals during SCF.

**Note:** Level shifting in PySCF changes the HF energy, even though the last SCF iteration is performed without it.

#### **Parameters**

**level\_shift\_value** ([float](https://docs.python.org/3/library/functions.html#float), default: 0) – value of the level shift parameter.

**set\_max\_scf\_cycles**(*max\_cycles=50*)

Set maximum number of SCF cycles.

#### **Parameters**

**max\_cycles** ([int](https://docs.python.org/3/library/functions.html#int), default: 50) – maximum number of SCF cycles.

<span id="page-1205-0"></span>**class ChemistryDriverPySCFMolecularUHF**(*geometry=None*, *zmatrix=None*, *basis=None*, *ecp=None*,

*charge=0*, *multiplicity=1*, *frozen=None*, *verbose=0*, *output=None*, *point\_group\_symmetry=False*, *point\_group\_symmetry\_subgroup=None*, *soscf=False*, *df=False*)

PySCF driver for molecular UHF calculations.

### **Parameters**

- **geometry** ([Union](https://docs.python.org/3/library/typing.html#typing.Union)[[List](https://docs.python.org/3/library/typing.html#typing.List), [str](https://docs.python.org/3/library/stdtypes.html#str), Geometry], default: None) Molecular geometry.
- **zmatrix** ([str](https://docs.python.org/3/library/stdtypes.html#str), default: None) Z matrix representation of molecular geometry (Used only if geometry is not specified).
- **basis** ([Any](https://docs.python.org/3/library/typing.html#typing.Any), default: None) Atomic basis set valid for Mole class.
- **ecp** ([Any](https://docs.python.org/3/library/typing.html#typing.Any), default: None) Effective core potentials.
- **charge** ([int](https://docs.python.org/3/library/functions.html#int), default: 0) Total charge.
- **multiplicity** ([int](https://docs.python.org/3/library/functions.html#int), default: 1) Spin multiplicity, 2S+1.
- **frozen** ([Any](https://docs.python.org/3/library/typing.html#typing.Any), default: None) Frozen orbital information.
- **verbose** ([int](https://docs.python.org/3/library/functions.html#int), default: 0) Control PySCF verbosity.
- **output** ([str](https://docs.python.org/3/library/stdtypes.html#str), default: None) Specify log file name. If None, logs are printed to STDOUT.
- **point\_group\_symmetry** ([bool](https://docs.python.org/3/library/functions.html#bool), default: False) Enable point group symmetry.
- **point\_group\_symmetry\_subgroup** ([str](https://docs.python.org/3/library/stdtypes.html#str), default: None) Use this point group symmetry instead of full point group symmetry.
- **soscf** ([bool](https://docs.python.org/3/library/functions.html#bool), default: False) Use Second-Order SCF solver (Newton's method).
- **df** ([bool](https://docs.python.org/3/library/functions.html#bool), default: False) Use density fitting.

## **compute\_nuclear\_dipole**()

Compute the nuclear electric dipole.

#### **Returns**

[Tuple](https://docs.python.org/3/library/typing.html#typing.Tuple)[[float](https://docs.python.org/3/library/functions.html#float), float, float] – x, y, and z components of nuclear electric dipole.

**compute\_one\_electron\_operator**(*oper*, *origin=(0, 0, 0)*)

Compute a one-electron fermionic operator in atomic units.

## **For operators with origin-dependent expectation values, origin can be specified. oper values:**

- 'kin' kinetic energy.
- 'nuc' nucleus-electron attraction energy.
- 'hcore' one-electron hamiltonian.
- 'ovlp' one-electron overlap.
- $r'$  electronic first moment  $(x, y, z)$ .
- 'rr' electronic second moment (xx, xy, xz, yx, yy, yz, zx, zy, zz).
- 'dm' electronic dipole moment  $(x, y, z)$ .

## **Parameters**

- **oper**  $(s \nvert r)$  Key to specify the operator.
- **origin** ([tuple](https://docs.python.org/3/library/stdtypes.html#tuple), default:  $(0, 0, 0)$ ) Coordinate position of the origin.

## **Returns**

[Union](https://docs.python.org/3/library/typing.html#typing.Union)[*[FermionOperator](#page-686-0)*, [List](https://docs.python.org/3/library/typing.html#typing.List)[*[FermionOperator](#page-686-0)*]] – One electron operators.

### **extract\_point\_group\_information**(*reduce\_infinite\_point\_groups=True*)

Returns point group information.

#### **Parameters**

**reduce\_infinite\_point\_groups** (default: True) – Reduce infinite point groups, e.g., Coov  $\geq$  C<sub>2v</sub>.

### **Returns**

[Tuple](https://docs.python.org/3/library/typing.html#typing.Tuple)[[str](https://docs.python.org/3/library/stdtypes.html#str), [List](https://docs.python.org/3/library/typing.html#typing.List)[[str](https://docs.python.org/3/library/stdtypes.html#str)]] – Point group symmetry, list of orbital irreps.

## **Examples**

```
>>> from inquanto.extensions.pyscf import ChemistryDriverPySCFMolecularRHF
>>> driver = ChemistryDriverPySCFMolecularRHF(
... geometry='H 0 0 0; H 0 0 0.75',
... basis='sto3g',
... point_group_symmetry=True,
... )
>>> ham, space, state = driver.get_system()
>>> driver.extract_point_group_information()
('D2h', ['Ag', 'Ag', 'B1u', 'B1u'])
```
## **classmethod from\_mf**(*mf*, *frozen=None*)

Initialize driver from a PySCF mean-field object.

#### **Parameters**

- **mf** (SCF) PySCF mean-field object.
- **frozen** ([Union](https://docs.python.org/3/library/typing.html#typing.Union)[[List](https://docs.python.org/3/library/typing.html#typing.List)[[int](https://docs.python.org/3/library/functions.html#int)], [List](https://docs.python.org/3/library/typing.html#typing.List)[[List](https://docs.python.org/3/library/typing.html#typing.List)[[int](https://docs.python.org/3/library/functions.html#int)]], [Callable](https://docs.python.org/3/library/typing.html#typing.Callable)[[SCF], [Union](https://docs.python.org/3/library/typing.html#typing.Union)[[List](https://docs.python.org/3/library/typing.html#typing.List)[[int](https://docs.python.org/3/library/functions.html#int)], [List](https://docs.python.org/3/library/typing.html#typing.List)[[List](https://docs.python.org/3/library/typing.html#typing.List)[[int](https://docs.python.org/3/library/functions.html#int)]]]]], default: None) – Frozen core specified as either list or callable.

## **Returns**

*[ChemistryDriverPySCFMolecularUHF](#page-1205-0)* – PySCF driver.

## **property frozen: [List](https://docs.python.org/3/library/typing.html#typing.List)[\[int](https://docs.python.org/3/library/functions.html#int)] | [List\[List](https://docs.python.org/3/library/typing.html#typing.List)[\[int\]](https://docs.python.org/3/library/functions.html#int)]**

Return the frozen orbital information.

## **generate\_report**()

Generate report in a hierarchical dictionary format.

PySCF attributes such as mo\_coeff are exported if the SCF is converged.

#### **Returns**

[Dict](https://docs.python.org/3/library/typing.html#typing.Dict)[[str](https://docs.python.org/3/library/stdtypes.html#str), [Any](https://docs.python.org/3/library/typing.html#typing.Any)] – Attributes of the internal PySCF mean-field object.

## **get\_ac0\_correction**(*rdms*)

Compute the AC0 correction to the energy from the provided density matrices.

Requires installation of [pyscf-ac0](https://github.com/CQCL/pyscf-ac0) extension, which is partially based on [GAMMCOR](https://github.com/pernalk/GAMMCOR) and is distributed separately.

#### **Parameters**

**rdms** ([Tuple](https://docs.python.org/3/library/typing.html#typing.Tuple)[ndarray[[Any](https://docs.python.org/3/library/typing.html#typing.Any), dtype[[float](https://docs.python.org/3/library/functions.html#float)]], ndarray[[Any](https://docs.python.org/3/library/typing.html#typing.Any), dtype[[float](https://docs.python.org/3/library/functions.html#float)]]]) – A tuple of one- and two-particle reduced density matrices as RDMs as (rdm1, rdm2).

## **Returns**

The AC0 correction to the energy.

**See also:**

For more information on AC0 correction, refer to: - [DOI: 10.1021/acs.jctc.8b00213](https://doi.org/10.1021/acs.jctc.8b00213)

## **get\_casci\_1234pdms**()

Calculate 1-, 2-, 3- and 4-PDM from a CASCI wavefunction.

## **Returns**

[Tuple](https://docs.python.org/3/library/typing.html#typing.Tuple)[ndarray[[Any](https://docs.python.org/3/library/typing.html#typing.Any), dtype[[TypeVar](https://docs.python.org/3/library/typing.html#typing.TypeVar)(ScalarType, bound= generic, covariant=True)]]]  $- A$  tuple of 1-, 2-, 3- and 4-PDMs.

## **get\_casci\_12rdms**()

Calculate 1-RDM and 2-RDM from a CASCI wavefunction.

### **Returns**

[Tuple](https://docs.python.org/3/library/typing.html#typing.Tuple)[ndarray[[Any](https://docs.python.org/3/library/typing.html#typing.Any), dtype[[TypeVar](https://docs.python.org/3/library/typing.html#typing.TypeVar)(ScalarType, bound= generic, covariant=True)]]]  $- A$  tuple of 1- and 2-RDMs.

**get\_cube\_density**(*density\_matrix*, *cube\_resolution=0.25*)

Output Gaussian Cube contents for density.

## **Parameters**

- **density\_matrix** (ndarray) One-body reduced density matrix. 2D array for RHF/ROHF, 3D array for UHF.
- **cube\_resolution** ([float](https://docs.python.org/3/library/functions.html#float), default: 0.25) Resolution to be passed to cubegen. orbital.

#### **Returns**

 $str$  – Cube file formatted string.

**get\_cube\_orbitals**(*cube\_resolution=0.25*, *mo\_coeff=None*, *orbital\_indices=None*)

Output Gaussian Cube file contents for orbitals.

### **Parameters**

- **cube\_resolution** ([float](https://docs.python.org/3/library/functions.html#float), default: 0.25) Resolution to be passed to cubegen. orbital.
- **mo\_coeff** ([Optional](https://docs.python.org/3/library/typing.html#typing.Optional)[array], default: None) Molecular orbital coefficients for the orbitals to be visualised.
- **orbital\_indices** ([Optional](https://docs.python.org/3/library/typing.html#typing.Optional)[[List](https://docs.python.org/3/library/typing.html#typing.List)], default: None) Indices of the molecular orbitals of interest. If None, all orbitals are returned.

### **Returns**

[List](https://docs.python.org/3/library/typing.html#typing.List) $|\text{str}|$  $|\text{str}|$  $|\text{str}|$  – List of cube file formatted strings. For UHF, the spinorbitals are returned as [mo1\_alpha, mo1\_beta, mo2\_alpha, mo2\_beta...].

**get\_double\_factorized\_system**(*tol1=-1*, *tol2=None*, *method=DecompositionMethod.EIG*, *diagonalize\_one\_body=True*, *diagonalize\_one\_body\_offset=True*,

*combine\_one\_body\_terms=True*)

Calculate double-factorized Hamiltonian operator, Fock space, and Hartree-Fock state.

Writes the hamiltonian as  $H = H_0 + H_1 + S + V$  where  $S + V$  is the coulomb interaction.  $V =$  $(1/2)\sum_{ijkl}(ij|kl)a_i^{\dagger}a_ja_k^{\dagger}a_l$  is a reordered two-body operator which is to be double-factorized, and *S* is a one-body energy offset given by  $S = \sum_{ij} s_{ij} a_i^{\dagger} a_j$  where  $s_{ij} = -(1/2) \sum_k (ik|kj)$ .  $H_0$  and  $H_1$  are the constant and one-electron terms respectively.

First level of factorization decomposes the electron repulsion integral (ERI) tensor into the form:  $(pq|rs)$  =  $\sum_{t}^{N_{\gamma}} V_{pq}^{t} \gamma^{t} V_{rs}^{t}$ . This may be performed using an eigenvalue decomposition (method='eig'), or pivoted, incomplete Cholesky decomposition (method='cho'). For details about Cholesky decomposition, refer to References [1] and [2]. The second factorization is diagonalization of the  $V_{pq}^t$  matrix for each t:  $V_{pq}^t$  =  $\sum_{u}^{N_{\lambda}^t} U_{pu}^t \lambda_u^t U_{qu}^t.$ 

At the first factorization stage, truncation depends on the decomposition method. For 'eig', we discard eigenvalues, starting from the smallest, until the sum of those discarded exceeds  $\text{tol1}$ . For 'cho', the decomposition is constructed iteratively until the error is less than tol1. At the second factorization level, truncation is always performed by discarding eigenvalues.

One-body-like terms are consolidated and diagonalized by default:  $\tilde{h}_{pq} = h_{pq} + s_{pq} = \sum_r W_{pr} \omega_r W_{qr}$ . One-body diagonalization is not truncated.

**Warning:** Not intended for reduction of classical memory usage, only for truncating the two-body terms of the hamiltonian for quantum simulation.

## **Parameters**

- **tol1** ([float](https://docs.python.org/3/library/functions.html#float), default: -1) Truncation threshold for first decomposition of ERI matrix. If negative, no truncation is performed.
- **tol2** ([Optional](https://docs.python.org/3/library/typing.html#typing.Optional)[[float](https://docs.python.org/3/library/functions.html#float)], default: None) Truncation threshold for second decomposition. If None, same as  $tol1$ .
- **method** ([Union](https://docs.python.org/3/library/typing.html#typing.Union)[*[DecompositionMethod](#page-683-0)*, [str](https://docs.python.org/3/library/stdtypes.html#str)], default: DecompositionMethod.EIG) – Decomposition method used for the first level of factorization. 'eig' for an eigenvalue decomposition, 'cho' for a pivoted, incomplete Cholesky decomposition.
- **diagonalize\_one\_body** ([bool](https://docs.python.org/3/library/functions.html#bool), default: True) Whether to diagonalize the physical one-body integrals *hpq*.
- **diagonalize\_one\_body\_offset** ([bool](https://docs.python.org/3/library/functions.html#bool), default: True) Whether to diagonalize the one-body offset integrals *spq*.
- **combine\_one\_body\_terms** ([bool](https://docs.python.org/3/library/functions.html#bool), default: True) Whether to consolidate the onebody and one-body offset integrals into effective one-body integrals. Requires diagonalize\_one\_body == diagonalize\_one\_body\_offset.

### **Returns**

[Tuple](https://docs.python.org/3/library/typing.html#typing.Tuple)[*[DoubleFactorizedHamiltonian](#page-683-1)*, *[FermionSpace](#page-1011-0)*, *[FermionState](#page-1049-0)*] – Hamiltonian operator storing two-body integrals in double factorized form, Fock space, Fock state.

## **References**

- 1. Henrik Koch, Alfredo Sánchez de Merás, and Thomas Bondo Pedersen. Reduced scaling in electronic structure calculations using Cholesky decompositions. J. Chem. Phys., 118(21): 9481-9484, 2003. URL: [https://doi.org/10.1063/1.1578621,](https://doi.org/10.1063/1.1578621) [doi:10.1063/1.1578621](https://doi.org/10.1063/1.1578621)
- 2. Evgeny Epifanovsky, Dmitry Zuev, Xintian Feng, Kirill Khistyaev, Yang Shao, and Anna I. Krylov. General implementation of the resolution-of-the-identity and Cholesky representations of electron repulsion integrals within coupled-cluster and equation-of-motion methods: Theory and benchmarks. J. Chem. Phys., 139(13): 134105, 2013. URL: [https://doi.org/10.1063/1.4820484,](https://doi.org/10.1063/1.4820484) [doi:10.1063/1.4820484](https://doi.org/10.1063/1.4820484)
- **get\_excitation\_amplitudes**(*fock\_space*, *threshold=0.0*, *t1=None*, *t2=None*, *compact=False*) Get the (guess) parameters as excitation amplitudes from a classical calculation.

## **Parameters**

- **fock\_space** (*[FermionSpace](#page-1011-0)*) Fermionic Fock space information.
- threshold ([float](https://docs.python.org/3/library/functions.html#float), default: 0.0) Threshold of the amplitude to include the excitation operator.
- **t1** ([Optional](https://docs.python.org/3/library/typing.html#typing.Optional)[ndarray], default: None) Guess single-electron excitation amplitudes.
- **t2** ([Optional](https://docs.python.org/3/library/typing.html#typing.Optional) [ndarray], default: None) Guess two-electron excitation amplitudes.
- **compact** ([bool](https://docs.python.org/3/library/functions.html#bool), default: False) Enable compact form of excitation for the restricted wavefunctions.

#### **Returns**

*[SymbolDict](#page-580-0)* – Excitation parameters.

**get\_excitation\_operators**(*fock\_space*, *threshold=0.0*, *t1=None*, *t2=None*, *compact=False*, *antihermitian=True*)

Get the excitation operators and (guess) parameters.

## **Parameters**

- **fock\_space** (*[FermionSpace](#page-1011-0)*) Fermionic Fock space information.
- **threshold** ([float](https://docs.python.org/3/library/functions.html#float), default: 0,0) Threshold of the amplitude to include the excitation operator.
- **t1** ([Optional](https://docs.python.org/3/library/typing.html#typing.Optional)[ndarray], default: None) Guess single-electron excitation amplitudes.
- **t2** ([Optional](https://docs.python.org/3/library/typing.html#typing.Optional) [ndarray], default: None) Guess two-electron excitation amplitudes.
- **compact** ([bool](https://docs.python.org/3/library/functions.html#bool), default: False) Enable compact form of excitation for the restricted wavefunctions.
- **antihermitian** ([bool](https://docs.python.org/3/library/functions.html#bool), default: True) Returns anti-Hermitian operators *T − T †* if specified.

#### **Returns**

*[FermionOperatorList](#page-708-0)* – Excitation operator list.

**get\_lowdin\_system**(*method='lowdin'*, *store\_ao=False*)

Calculate Hamiltonian operator (fermion) in orthogonalized AO, Fock space.

## **Parameters**

- **method** ([str](https://docs.python.org/3/library/stdtypes.html#str), default: "lowdin") Method passed to PySCF's orth.orth\_ao().
- **store** ao  $(b \circ \circ l, \text{ default: } False) \text{If True, the returned Hamiltonian operator is of type$ *[PySCFChemistryRestrictedIntegralOperator](#page-1238-0)* or *[PySCFChemistryUn](#page-1243-0)[restrictedIntegralOperator](#page-1243-0)*, which stores the underlying atomic orbitals internally.

## **Returns**

[Tuple](https://docs.python.org/3/library/typing.html#typing.Tuple)[[Union](https://docs.python.org/3/library/typing.html#typing.Union)[*[ChemistryRestrictedIntegralOperator](#page-660-0)*, *[ChemistryUn](#page-670-0)[restrictedIntegralOperator](#page-670-0)*, *[PySCFChemistryRestrictedIntegral-](#page-1238-0)[Operator](#page-1238-0)*, *[PySCFChemistryUnrestrictedIntegralOperator](#page-1243-0)*], *[Fermion-](#page-1011-0)[Space](#page-1011-0)*, [Union](https://docs.python.org/3/library/typing.html#typing.Union)[*[RestrictedOneBodyRDM](#page-800-0)*, *[UnrestrictedOneBodyRDM](#page-903-0)*]] – Fermion Hamiltonian, Fock space, Fock state.

## **See also:**

[orth.orth\\_ao](https://pyscf.org/_modules/pyscf/lo/orth.html) documentation.

### **get\_mulliken\_pop**()

Interface for Mulliken population analysis of PySCF.

### **Returns**

[Tuple](https://docs.python.org/3/library/typing.html#typing.Tuple)[ndarray[[Any](https://docs.python.org/3/library/typing.html#typing.Any), dtype[[TypeVar](https://docs.python.org/3/library/typing.html#typing.TypeVar)(ScalarType, bound= generic, covariant=True)]], ndarray[[Any](https://docs.python.org/3/library/typing.html#typing.Any), dtype[[TypeVar](https://docs.python.org/3/library/typing.html#typing.TypeVar)(ScalarType, bound= generic, covariant=True)]]] – Mulliken population, Mulliken atomic charges.

## **get\_nevpt2\_correction**(*rdms*)

Compute the Strongly contracted NEVPT2 correction to the energy from the provided density matrices.

## **Parameters**

**rdms** ([Tuple](https://docs.python.org/3/library/typing.html#typing.Tuple)) – A tuple of reduced density matrices as PDMs in PySCF's un-reordered format as (pdm1, …, pdm4).

#### **Returns**

The NEVPT2 correction to the energy.

## **get\_orbital\_coefficients**()

Returns orbital coefficients.

## **Returns**

ndarray – Orbital coefficients.

# **get\_rdm1\_ccsd**()

Reduced one-body density matrix in the AO basis from CCSD.

## **Returns**

[Union](https://docs.python.org/3/library/typing.html#typing.Union)[*[RestrictedOneBodyRDM](#page-800-0)*, *[UnrestrictedOneBodyRDM](#page-903-0)*] – One-body reduced density matrix.

### **get\_rdm2\_ccsd**()

Reduced two-body density matrix in the AO basis with CCSD.

#### **Returns**

ndarray[[Any](https://docs.python.org/3/library/typing.html#typing.Any), dtype[[TypeVar](https://docs.python.org/3/library/typing.html#typing.TypeVar)(ScalarType, bound= generic, covariant=True)]] – Two-body reduced density matrix.

**Note:** This object will be replaced with an *[RestrictedTwoBodyRDM](#page-801-0)* class to avoid returning a raw 4D tensor.

## **get\_subsystem\_driver**(*frozen=None*, *transf=None*)

Generate a driver object wrapping the current active space Hamiltonian.

### **Parameters**

- **frozen** ([Union](https://docs.python.org/3/library/typing.html#typing.Union)[[List](https://docs.python.org/3/library/typing.html#typing.List)[[int](https://docs.python.org/3/library/functions.html#int)], [List](https://docs.python.org/3/library/typing.html#typing.List)[[List](https://docs.python.org/3/library/typing.html#typing.List)[[int](https://docs.python.org/3/library/functions.html#int)]], [Callable](https://docs.python.org/3/library/typing.html#typing.Callable)[[SCF], [Union](https://docs.python.org/3/library/typing.html#typing.Union)[[List](https://docs.python.org/3/library/typing.html#typing.List)[[int](https://docs.python.org/3/library/functions.html#int)], [List](https://docs.python.org/3/library/typing.html#typing.List)[[List](https://docs.python.org/3/library/typing.html#typing.List)[[int](https://docs.python.org/3/library/functions.html#int)]]]]], default: None) – Frozen orbital information (applies to the subsystem driver).
- **transf** ([Union](https://docs.python.org/3/library/typing.html#typing.Union)[[Callable](https://docs.python.org/3/library/typing.html#typing.Callable)[[array], array], Transf], default: None) Orbital transformer (applies to the subsystem driver).

### **Returns**

 $BasePySCFDriver - PySCF driver object wrapping the current active space Hamiltonian.$ 

## **get\_system**(*symmetry=1*)

Calculate fermionic Hamiltonian operator, Fock space, and Hartree Fock state.

### **Parameters**

**symmetry** ([Union](https://docs.python.org/3/library/typing.html#typing.Union)[[str](https://docs.python.org/3/library/stdtypes.html#str), [int](https://docs.python.org/3/library/functions.html#int)], default: 1) – Code to specify target symmetry for storage of two-body integrals. Uses the same convention as PySCF. Currently, supports s1, s4 and s8 index permutation symmetries.

**Warning:** For unrestricted integral operators, the aabb and bbaa two-body integrals cannot be compacted with s8 symmetry. If s8 symmetry is requested, the aaaa and bbbb will be stored with s8 symmetry, while the aabb and bbaa integrals will be stored with s4 symmetry.

## **Returns**

[Tuple](https://docs.python.org/3/library/typing.html#typing.Tuple)[[Union](https://docs.python.org/3/library/typing.html#typing.Union)[*[ChemistryRestrictedIntegralOperator](#page-660-0)*, *[ChemistryUnre](#page-670-0)[strictedIntegralOperator](#page-670-0)*, *[ChemistryRestrictedIntegralOperator-](#page-665-0)[Compact](#page-665-0)*, *[ChemistryUnrestrictedIntegralOperatorCompact](#page-675-0)*], *[Fermion-](#page-1011-0)[Space](#page-1011-0)*, *[FermionState](#page-1049-0)*] – Fermion Hamiltonian, Fock space, Fock state.

### <span id="page-1212-0"></span>**get\_system\_ao**(*run\_hf=True*)

Calculate fermionic Hamiltonian operator, Fock space, and Hartree Fock state.

Output hamiltonian operator will be of type *[PySCFChemistryRestrictedIntegralOperator](#page-1238-0)* or *[PySCFChemistryUnrestrictedIntegralOperator](#page-1243-0)*, which store the underlying atomic orbitals.

#### **Parameters**

**run\_hf** ([bool](https://docs.python.org/3/library/functions.html#bool), default: True) – If True, a Hartree-Fock calculation for the system will be executed, and the Fock space and HF state are returned with the hamiltonian operator. If False, no calculation is performed and the Fock space and HF state are returned as None. If the PySCF mean-field object has already been converged prior to calling *[get\\_system\\_ao\(\)](#page-1212-0)*, behaviour will follow run\_hf=True.

#### **Returns**

[Tuple](https://docs.python.org/3/library/typing.html#typing.Tuple)[[Union](https://docs.python.org/3/library/typing.html#typing.Union)[*[PySCFChemistryRestrictedIntegralOperator](#page-1238-0)*, *[PySCF-](#page-1243-0)[ChemistryUnrestrictedIntegralOperator](#page-1243-0)*], [Optional](https://docs.python.org/3/library/typing.html#typing.Optional)[*[FermionSpace](#page-1011-0)*], [Optional](https://docs.python.org/3/library/typing.html#typing.Optional)[*[FermionState](#page-1049-0)*]] – Fermion Hamiltonian, Fock space, Fock state.

### **make\_actives\_contiguous**()

Reorder orbitals so that active orbitals form a contiguous block.

Reorders orbital coefficients, orbital energies, occupations and the list of frozen (active) orbitals. Implemented for RHF, ROHF and UHF.

#### **property mf\_energy: [float](https://docs.python.org/3/library/functions.html#float)**

Return the total mean-field energy.

#### **Returns**

Total mean-field energy.

#### **property mf\_type: [str](https://docs.python.org/3/library/stdtypes.html#str)**

Return the mean-field type as a string, with options including "RHF", "ROHF", and "UHF".

#### **Returns**

Mean-field type name.

### **property n\_electron: [int](https://docs.python.org/3/library/functions.html#int)**

Return the total number of electrons in the active space.

### **Returns**

Total number of electrons.

### **property n\_orb: [int](https://docs.python.org/3/library/functions.html#int)**

Return the number of spatial orbitals.

## **Returns**

Number of spatial orbitals.

```
print_json_report(*args, **kwargs)
```
Prints report in json format.

# **run\_casci**(*\*\*kwargs*)

Calculate the CASCI energy.

## **Parameters**

**\*\*kwargs** – Keyword arguments to set attributes of the mcscf.CASCI object.

## **Returns**

[float](https://docs.python.org/3/library/functions.html#float) – CASCI energy.

# **run\_ccsd**(*\*\*kwargs*)

Calculate the CCSD energy.

# **Parameters**

**\*\*kwargs** – Keyword arguments to set attributes of the cc.CCSD object.

# **Returns**

[float](https://docs.python.org/3/library/functions.html#float) – CCSD energy.

# **run\_hf**()

Calculate the HF energy.

## **Returns**

[float](https://docs.python.org/3/library/functions.html#float) – HF energy.

# **run\_mp2**(*\*\*kwargs*)

Calculate the MP2 energy.

## **Parameters**

**\*\*kwargs** – Keyword arguments to set attributes of the mp.MP2 object.

## **Returns**

[float](https://docs.python.org/3/library/functions.html#float) – MP2 energy.

## **set\_checkfile**(*chkfile*, *init\_guess=True*)

Set checkpoint file name.

The PySCF calculation results will be saved to the checkpoint file.

# **Parameters**

- **chkfile** ([str](https://docs.python.org/3/library/stdtypes.html#str)) name of checkpoint file.
- **init\_guess** ([bool](https://docs.python.org/3/library/functions.html#bool), default: True) If True and the checkpoint file exists, the initial guess will be read from the checkpoint file.

# **set\_diis\_space\_dimension**(*diis\_space\_dimension=8*)

Set number of DIIS vectors.

## **Parameters**

**diis\_space\_dimension** ([int](https://docs.python.org/3/library/functions.html#int), default: 8) – dimension of the DIIS space.

## **set\_init\_orbitals**(*init\_orbs*)

Sets the initial guess orbitals for the SCF.

## **Parameters**

init orbs (ndarray[[Any](https://docs.python.org/3/library/typing.html#typing.Any), dtype[[TypeVar](https://docs.python.org/3/library/typing.html#typing.TypeVar)(ScalarType, bound= generic, covariant=True)]]) – Initial orbital coefficients.

## **Return type**

[None](https://docs.python.org/3/library/constants.html#None)

## **set\_level\_shift**(*level\_shift\_value=0*)

Set value of the artificial shift applied to virtual orbitals during SCF.

**Note:** Level shifting in PySCF changes the HF energy, even though the last SCF iteration is performed without it.

## **Parameters**

**level shift value** ([float](https://docs.python.org/3/library/functions.html#float), default: 0) – value of the level shift parameter.

## **set\_max\_scf\_cycles**(*max\_cycles=50*)

Set maximum number of SCF cycles.

### **Parameters**

**max\_cycles** ([int](https://docs.python.org/3/library/functions.html#int), default: 50) – maximum number of SCF cycles.

<span id="page-1214-0"></span>**class ChemistryDriverPySCFMolecularUHFQMMMCOSMO**(*geometry=None*, *zmatrix=None*, *basis=None*,

*ecp=None*, *charge=0*, *multiplicity=1*, *frozen=None*, *do\_qmmm=None*, *mm\_charges=None*, *mm\_geometry=None*, *do\_mm\_coulomb=None*, *do\_cosmo=None*, *verbose=0*, *output=None*, *point\_group\_symmetry=False*, *point\_group\_symmetry\_subgroup=None*, *soscf=False*, *df=False*)

PySCF driver for molecular UHF, with Quantum Mechanics - Molecular Mechanics (QMMM) and COnductor-like Screening MOdel (COSMO) calculations.

## **Parameters**

- **geometry** ([Union](https://docs.python.org/3/library/typing.html#typing.Union)[[List](https://docs.python.org/3/library/typing.html#typing.List), [str](https://docs.python.org/3/library/stdtypes.html#str)], default: None) Molecular geometry.
- **zmatrix** ([str](https://docs.python.org/3/library/stdtypes.html#str), default: None) Z matrix representation of molecular geometry (Used only if geometry is not specified).
- **basis** ([Any](https://docs.python.org/3/library/typing.html#typing.Any), default: None) Atomic basis set valid for Mole class.
- **ecp** ([Any](https://docs.python.org/3/library/typing.html#typing.Any), default: None) Effective core potentials.
- **charge** ([int](https://docs.python.org/3/library/functions.html#int), default: 0) Total charge.
- **multiplicity** ([int](https://docs.python.org/3/library/functions.html#int), default: 1) Spin multiplicity, 2S+1.
- **frozen** ([Any](https://docs.python.org/3/library/typing.html#typing.Any), default: None) Frozen orbital information.
- **do\_qmmm** ([bool](https://docs.python.org/3/library/functions.html#bool), default: None) If True, do QMMM embedding. MM geometry and charges are required.
- **mm\_charges** ([Any](https://docs.python.org/3/library/typing.html#typing.Any), default: None) Point charge values for MM region.
- **mm** geometry ([Any](https://docs.python.org/3/library/typing.html#typing.Any), default: None) Geometry of MM region.
- **do\_mm\_coulomb** ([bool](https://docs.python.org/3/library/functions.html#bool), default: None) If True, calculate MM-MM Coulomb interaction energy. Needs to be added as a constant to the final energy:  $\langle \rangle$  H  $\rangle$  + self.e\_mm\_coulomb
- **do** cosmo ( $b \circ \circ 1$ , default: None) If True, adds implicit water (COSMO) to the meanfield calculation. get system legacy() returns  $H + v$  solvent as fermion operator. The resulting final energy needs to be corrected as  $\langle \Psi | H + v \text{ is} \Psi | \rangle + \text{self}$ . cosmo\_correction. Where self.cosmo\_correction = E\_cosmo - Tr[v\_solvent \* rdm1]. If do\_cosmo=True, self.cosmo\_correction is defined after self.\_run\_hf().
- **verbose** ([int](https://docs.python.org/3/library/functions.html#int), default: 0) Control SCF verbosity.
- **output** ([str](https://docs.python.org/3/library/stdtypes.html#str), default: None) Specify log file name. If None, logs are printed to STDOUT.
- **point group symmetry** ( $b \circ \circ 1$ , default:  $False$ ) Enable point group symmetry.
- **point group\_symmetry\_subgroup** ([str](https://docs.python.org/3/library/stdtypes.html#str), default: None) Use this point group symmetry instead of full point group symmetry.
- **soscf** ([bool](https://docs.python.org/3/library/functions.html#bool), default: False) Use Second-Order SCF solver (Newton's method).
- **df** ([bool](https://docs.python.org/3/library/functions.html#bool), default: False) Use density fitting.

## **static build\_mm\_charges**(*mm\_charges*, *mm\_geometry*)

Puts InQuanto MM charge dict into PySCF-friendly format.

Orders MM charges according to mm\_geometry.

#### **Parameters**

- **mm\_geometry**  $(List)$  $(List)$  $(List)$  Geometry of MM region in format ['Atom1', [x, y, z]], 'Atom2',  $[x, y, z]$ ], ...].
- **mm\_charges** ([Union](https://docs.python.org/3/library/typing.html#typing.Union)[[Dict](https://docs.python.org/3/library/typing.html#typing.Dict), [List](https://docs.python.org/3/library/typing.html#typing.List), [float](https://docs.python.org/3/library/functions.html#float)]) Dict of charges, or float if all charges are the same. If float, all output charges will all have this value. If it is already a list, do nothing.

#### **Returns**

[List](https://docs.python.org/3/library/typing.html#typing.List) – List of MM charges ordered the same as mm qeometry.

#### **compute\_nuclear\_dipole**()

Compute the nuclear electric dipole.

#### **Returns**

[Tuple](https://docs.python.org/3/library/typing.html#typing.Tuple)[[float](https://docs.python.org/3/library/functions.html#float), [float](https://docs.python.org/3/library/functions.html#float), [float](https://docs.python.org/3/library/functions.html#float)] – x, y, and z components of nuclear electric dipole.

#### **compute\_one\_electron\_operator**(*oper*, *origin=(0, 0, 0)*)

Compute a one-electron fermionic operator in atomic units.

## **For operators with origin-dependent expectation values, origin can be specified. oper values:**

- 'kin' kinetic energy.
- 'nuc' nucleus-electron attraction energy.
- 'hcore' one-electron hamiltonian.
- 'ovlp' one-electron overlap.
- $r'$  electronic first moment  $(x, y, z)$ .
- 'rr' electronic second moment (xx, xy, xz, yx, yy, yz, zx, zy, zz).
- 'dm' electronic dipole moment  $(x, y, z)$ .

**Parameters**

- **oper**  $(\text{str})$  $(\text{str})$  $(\text{str})$  Key to specify the operator.
- **origin** ([tuple](https://docs.python.org/3/library/stdtypes.html#tuple), default:  $(0, 0, 0)$ ) Coordinate position of the origin.

## **Returns**

[Union](https://docs.python.org/3/library/typing.html#typing.Union)[*[FermionOperator](#page-686-0)*, [List](https://docs.python.org/3/library/typing.html#typing.List)[*[FermionOperator](#page-686-0)*]] – One electron operators.

#### **extract\_point\_group\_information**(*reduce\_infinite\_point\_groups=True*)

Returns point group information.

### **Parameters**

```
reduce_infinite_point_groups (default: True) – Reduce infinite point groups,
e.g., Coov \rightarrow C2v.
```
#### **Returns**

[Tuple](https://docs.python.org/3/library/typing.html#typing.Tuple)[[str](https://docs.python.org/3/library/stdtypes.html#str), [List](https://docs.python.org/3/library/typing.html#typing.List)[[str](https://docs.python.org/3/library/stdtypes.html#str)]] – Point group symmetry, list of orbital irreps.

### **Examples**

```
>>> from inquanto.extensions.pyscf import ChemistryDriverPySCFMolecularRHF
>>> driver = ChemistryDriverPySCFMolecularRHF(
... geometry='H 0 0 0; H 0 0 0.75',
... basis='sto3g',
... point_group_symmetry=True,
... )
>>> ham, space, state = driver.get_system()
>>> driver.extract_point_group_information()
('D2h', ['Ag', 'Ag', 'B1u', 'B1u'])
```
## **classmethod from\_mf**(*mf*, *frozen=None*)

Initialize driver from a PySCF mean-field object.

## **Parameters**

- **mf** (SCF) PySCF mean-field object.
- **frozen** ([Union](https://docs.python.org/3/library/typing.html#typing.Union)[[List](https://docs.python.org/3/library/typing.html#typing.List)[[int](https://docs.python.org/3/library/functions.html#int)], [List](https://docs.python.org/3/library/typing.html#typing.List)[[List](https://docs.python.org/3/library/typing.html#typing.List)[[int](https://docs.python.org/3/library/functions.html#int)]], [Callable](https://docs.python.org/3/library/typing.html#typing.Callable)[[SCF], [Union](https://docs.python.org/3/library/typing.html#typing.Union)[[List](https://docs.python.org/3/library/typing.html#typing.List)[[int](https://docs.python.org/3/library/functions.html#int)], [List](https://docs.python.org/3/library/typing.html#typing.List)[[List](https://docs.python.org/3/library/typing.html#typing.List)[[int](https://docs.python.org/3/library/functions.html#int)]]]]], default: None) – Frozen core specified as either list or callable.

## **Returns**

*[ChemistryDriverPySCFMolecularUHFQMMMCOSMO](#page-1214-0)* – PySCF driver.

### **property frozen: [List](https://docs.python.org/3/library/typing.html#typing.List)[\[int](https://docs.python.org/3/library/functions.html#int)] | [List\[List](https://docs.python.org/3/library/typing.html#typing.List)[\[int\]](https://docs.python.org/3/library/functions.html#int)]**

Return the frozen orbital information.

## **generate\_report**()

Generate report in a hierarchical dictionary format.

PySCF attributes such as mo\_coeff are exported if the SCF is converged.

## **Returns**

[Dict](https://docs.python.org/3/library/typing.html#typing.Dict)[[str](https://docs.python.org/3/library/stdtypes.html#str), [Any](https://docs.python.org/3/library/typing.html#typing.Any)] – Attributes of the internal PySCF mean-field object.

### **get\_ac0\_correction**(*rdms*)

Compute the AC0 correction to the energy from the provided density matrices.

Requires installation of [pyscf-ac0](https://github.com/CQCL/pyscf-ac0) extension, which is partially based on [GAMMCOR](https://github.com/pernalk/GAMMCOR) and is distributed separately.

## **Parameters**

**rdms** ([Tuple](https://docs.python.org/3/library/typing.html#typing.Tuple)[ndarray[[Any](https://docs.python.org/3/library/typing.html#typing.Any), dtype[[float](https://docs.python.org/3/library/functions.html#float)]], ndarray[[Any](https://docs.python.org/3/library/typing.html#typing.Any), dtype[[float](https://docs.python.org/3/library/functions.html#float)]]]) – A tuple of one- and two-particle reduced density matrices as RDMs as (rdm1, rdm2).

## **Returns**

The AC0 correction to the energy.

# **See also:**

For more information on AC0 correction, refer to: - [DOI: 10.1021/acs.jctc.8b00213](https://doi.org/10.1021/acs.jctc.8b00213)

#### **get\_casci\_1234pdms**()

Calculate 1-, 2-, 3- and 4-PDM from a CASCI wavefunction.

## **Returns**

[Tuple](https://docs.python.org/3/library/typing.html#typing.Tuple)[ndarray[[Any](https://docs.python.org/3/library/typing.html#typing.Any), dtype[[TypeVar](https://docs.python.org/3/library/typing.html#typing.TypeVar)(ScalarType, bound= generic, covariant=True)]]]  $- A$  tuple of 1-, 2-, 3- and 4-PDMs.

# **get\_casci\_12rdms**()

Calculate 1-RDM and 2-RDM from a CASCI wavefunction.

### **Returns**

[Tuple](https://docs.python.org/3/library/typing.html#typing.Tuple)[ndarray[[Any](https://docs.python.org/3/library/typing.html#typing.Any), dtype[[TypeVar](https://docs.python.org/3/library/typing.html#typing.TypeVar)(ScalarType, bound= generic, covariant=True)]]]  $- A$  tuple of 1- and 2-RDMs.

### **get\_cube\_density**(*density\_matrix*, *cube\_resolution=0.25*)

Output Gaussian Cube contents for density.

#### **Parameters**

- **density\_matrix** (ndarray) One-body reduced density matrix. 2D array for RHF/ROHF, 3D array for UHF.
- **cube\_resolution** ([float](https://docs.python.org/3/library/functions.html#float), default: 0.25) Resolution to be passed to cubegen. orbital.

## **Returns**

 $str - Cube file formatted string.$  $str - Cube file formatted string.$ 

**get\_cube\_orbitals**(*cube\_resolution=0.25*, *mo\_coeff=None*, *orbital\_indices=None*)

Output Gaussian Cube file contents for orbitals.

# **Parameters**

- **cube resolution** ([float](https://docs.python.org/3/library/functions.html#float), default:  $0.25$ ) Resolution to be passed to cubegen. orbital.
- **mo\_coeff** ([Optional](https://docs.python.org/3/library/typing.html#typing.Optional)[array], default: None) Molecular orbital coefficients for the orbitals to be visualised.
- **orbital\_indices** ([Optional](https://docs.python.org/3/library/typing.html#typing.Optional)[[List](https://docs.python.org/3/library/typing.html#typing.List)], default: None) Indices of the molecular orbitals of interest. If None, all orbitals are returned.

#### **Returns**

[List](https://docs.python.org/3/library/typing.html#typing.List) $\lceil \text{str} \rceil$  $\lceil \text{str} \rceil$  $\lceil \text{str} \rceil$  – List of cube file formatted strings. For UHF, the spinorbitals are returned as [mo1\_alpha, mo1\_beta, mo2\_alpha, mo2\_beta...].

**get\_double\_factorized\_system**(*tol1=-1*, *tol2=None*, *method=DecompositionMethod.EIG*, *diagonalize\_one\_body=True*, *diagonalize\_one\_body\_offset=True*, *combine\_one\_body\_terms=True*)

Calculate double-factorized Hamiltonian operator, Fock space, and Hartree-Fock state.

Writes the hamiltonian as  $H = H_0 + H_1 + S + V$  where  $S + V$  is the coulomb interaction.  $V =$  $(1/2)\sum_{ijkl}(ij|kl)a_i^{\dagger}a_ja_k^{\dagger}a_l$  is a reordered two-body operator which is to be double-factorized, and *S* is a one-body energy offset given by  $S = \sum_{ij} s_{ij} a_i^{\dagger} a_j$  where  $s_{ij} = -(1/2) \sum_k (ik|kj)$ .  $H_0$  and  $H_1$  are the constant and one-electron terms respectively.

First level of factorization decomposes the electron repulsion integral (ERI) tensor into the form:  $(pq|rs)$  =  $\sum_{t}^{N_{\gamma}} V_{pq}^{t} \gamma^{t} V_{rs}^{t}$ . This may be performed using an eigenvalue decomposition (method='eig'), or pivoted, incomplete Cholesky decomposition (method='cho'). For details about Cholesky decomposition, refer to References [1] and [2]. The second factorization is diagonalization of the  $V_{pq}^t$  matrix for each t:  $V_{pq}^t$  =  $\sum_{u}^{N_{\lambda}^t} U_{pu}^t \lambda_u^t U_{qu}^t.$ 

At the first factorization stage, truncation depends on the decomposition method. For 'eig', we discard eigenvalues, starting from the smallest, until the sum of those discarded exceeds tol1. For 'cho', the decomposition is constructed iteratively until the error is less than tol1. At the second factorization level, truncation is always performed by discarding eigenvalues.

One-body-like terms are consolidated and diagonalized by default:  $\tilde{h}_{pq} = h_{pq} + s_{pq} = \sum_r W_{pr} \omega_r W_{qr}$ . One-body diagonalization is not truncated.

**Warning:** Not intended for reduction of classical memory usage, only for truncating the two-body terms of the hamiltonian for quantum simulation.

### **Parameters**

- **tol1** ([float](https://docs.python.org/3/library/functions.html#float), default: -1) Truncation threshold for first decomposition of ERI matrix. If negative, no truncation is performed.
- **tol2** ([Optional](https://docs.python.org/3/library/typing.html#typing.Optional)[[float](https://docs.python.org/3/library/functions.html#float)], default: None) Truncation threshold for second decomposition. If None, same as  $tol1$ .
- **method** ([Union](https://docs.python.org/3/library/typing.html#typing.Union)[*[DecompositionMethod](#page-683-0)*, [str](https://docs.python.org/3/library/stdtypes.html#str)], default: DecompositionMethod.EIG) – Decomposition method used for the first level of factorization. 'eig' for an eigenvalue decomposition, 'cho' for a pivoted, incomplete Cholesky decomposition.
- **diagonalize\_one\_body** ([bool](https://docs.python.org/3/library/functions.html#bool), default: True) Whether to diagonalize the physical one-body integrals  $h_p q$ .
- **diagonalize** one body offset ([bool](https://docs.python.org/3/library/functions.html#bool), default: True) Whether to diagonalize the one-body offset integrals  $s_{pa}$ .
- **combine\_one\_body\_terms** ([bool](https://docs.python.org/3/library/functions.html#bool), default: True) Whether to consolidate the onebody and one-body offset integrals into effective one-body integrals. Requires diagonalize\_one\_body == diagonalize\_one\_body\_offset.

### **Returns**

[Tuple](https://docs.python.org/3/library/typing.html#typing.Tuple)[*[DoubleFactorizedHamiltonian](#page-683-1)*, *[FermionSpace](#page-1011-0)*, *[FermionState](#page-1049-0)*] – Hamiltonian operator storing two-body integrals in double factorized form, Fock space, Fock state.

#### **References**

- 1. Henrik Koch, Alfredo Sánchez de Merás, and Thomas Bondo Pedersen. Reduced scaling in electronic structure calculations using Cholesky decompositions. J. Chem. Phys., 118(21): 9481-9484, 2003. URL: [https://doi.org/10.1063/1.1578621,](https://doi.org/10.1063/1.1578621) [doi:10.1063/1.1578621](https://doi.org/10.1063/1.1578621)
- 2. Evgeny Epifanovsky, Dmitry Zuev, Xintian Feng, Kirill Khistyaev, Yang Shao, and Anna I. Krylov. General implementation of the resolution-of-the-identity and Cholesky representations of electron repulsion integrals within coupled-cluster and equation-of-motion methods: Theory and benchmarks. J. Chem. Phys., 139(13): 134105, 2013. URL: [https://doi.org/10.1063/1.4820484,](https://doi.org/10.1063/1.4820484) [doi:10.1063/1.4820484](https://doi.org/10.1063/1.4820484)

## **get\_excitation\_amplitudes**(*fock\_space*, *threshold=0.0*, *t1=None*, *t2=None*, *compact=False*)

Get the (guess) parameters as excitation amplitudes from a classical calculation.

## **Parameters**

- **fock\_space** (*[FermionSpace](#page-1011-0)*) Fermionic Fock space information.
- **threshold** ([float](https://docs.python.org/3/library/functions.html#float), default: 0.0) Threshold of the amplitude to include the excitation operator.
- **t1** ([Optional](https://docs.python.org/3/library/typing.html#typing.Optional)[ndarray], default: None) Guess single-electron excitation amplitudes.
- **t2** ([Optional](https://docs.python.org/3/library/typing.html#typing.Optional)[ndarray], default: None) Guess two-electron excitation amplitudes.
- **compact** ([bool](https://docs.python.org/3/library/functions.html#bool), default: False) Enable compact form of excitation for the restricted wavefunctions.

#### **Returns**

*[SymbolDict](#page-580-0)* – Excitation parameters.

**get\_excitation\_operators**(*fock\_space*, *threshold=0.0*, *t1=None*, *t2=None*, *compact=False*, *antihermitian=True*)

Get the excitation operators and (guess) parameters.

### **Parameters**

- **fock\_space** (*[FermionSpace](#page-1011-0)*) Fermionic Fock space information.
- threshold ([float](https://docs.python.org/3/library/functions.html#float), default: 0.0) Threshold of the amplitude to include the excitation operator.
- **t1** ([Optional](https://docs.python.org/3/library/typing.html#typing.Optional)[ndarray], default: None) Guess single-electron excitation amplitudes.
- **t2** ([Optional](https://docs.python.org/3/library/typing.html#typing.Optional)[ndarray], default: None) Guess two-electron excitation amplitudes.
- **compact** ([bool](https://docs.python.org/3/library/functions.html#bool), default: False) Enable compact form of excitation for the restricted wavefunctions.
- **antihermitian** ([bool](https://docs.python.org/3/library/functions.html#bool), default: True) Returns anti-Hermitian operators *T − T †* if specified.

### **Returns**

*[FermionOperatorList](#page-708-0)* – Excitation operator list.

## **get\_lowdin\_system**(*method='lowdin'*, *store\_ao=False*)

Calculate Hamiltonian operator (fermion) in orthogonalized AO, Fock space.

## **Parameters**

• **method** ([str](https://docs.python.org/3/library/stdtypes.html#str), default: "lowdin") – Method passed to PySCF's orth.orth\_ao().

• **store** ao  $(b \circ \circ l, \text{ default: } False) - \text{If True, the returned Hamiltonian operator is of type$ *[PySCFChemistryRestrictedIntegralOperator](#page-1238-0)* or *[PySCFChemistryUn](#page-1243-0)[restrictedIntegralOperator](#page-1243-0)*, which stores the underlying atomic orbitals internally.

## **Returns**

```
Tuple[Union[ChemistryRestrictedIntegralOperator, ChemistryUn-
restrictedIntegralOperator, PySCFChemistryRestrictedIntegral-
Operator, PySCFChemistryUnrestrictedIntegralOperator], Fermion-
Space, Union[RestrictedOneBodyRDM, UnrestrictedOneBodyRDM]] –
Fermion Hamiltonian, Fock space, Fock state.
```
## **See also:**

[orth.orth\\_ao](https://pyscf.org/_modules/pyscf/lo/orth.html) documentation.

**static get\_mm\_coulomb**(*mm\_charges\_pyscf*, *mm\_geometry*, *unit='Ha'*)

Get the Coulomb interaction energy between MM particles.

### **Parameters**

- **mm\_charges\_pyscf** ([Any](https://docs.python.org/3/library/typing.html#typing.Any)) Charges of MM region, in same order as mm\_geometry.
- **mm\_geometry** ([Any](https://docs.python.org/3/library/typing.html#typing.Any)) Geometry of MM region in format ['Atom1', [x, y, z]], 'Atom2',  $[x, y, z]$ ], ...].
- **unit** ([str](https://docs.python.org/3/library/stdtypes.html#str), default: "Ha") Energy units of Coulomb interaction energy. Default is Hartree.

#### **Returns**

Electrostatic Coulomb energy.

## **get\_mulliken\_pop**()

Interface for Mulliken population analysis of PySCF.

### **Returns**

[Tuple](https://docs.python.org/3/library/typing.html#typing.Tuple)[ndarray[[Any](https://docs.python.org/3/library/typing.html#typing.Any), dtype[[TypeVar](https://docs.python.org/3/library/typing.html#typing.TypeVar)(ScalarType, bound= generic, covariant=True)]], ndarray[[Any](https://docs.python.org/3/library/typing.html#typing.Any), dtype[[TypeVar](https://docs.python.org/3/library/typing.html#typing.TypeVar)(ScalarType, bound= generic, covariant=True)]]] – Mulliken population, Mulliken atomic charges.

### **get\_nevpt2\_correction**(*rdms*)

Compute the Strongly contracted NEVPT2 correction to the energy from the provided density matrices.

#### **Parameters**

**rdms** ([Tuple](https://docs.python.org/3/library/typing.html#typing.Tuple)) – A tuple of reduced density matrices as PDMs in PySCF's un-reordered format as  $(\text{pdm1}, \ldots, \text{pdm4}).$ 

## **Returns**

The NEVPT2 correction to the energy.

#### **get\_orbital\_coefficients**()

Returns orbital coefficients.

## **Returns**

ndarray – Orbital coefficients.

# **get\_rdm1\_ccsd**()

Reduced one-body density matrix in the AO basis from CCSD.

## **Returns**

[Union](https://docs.python.org/3/library/typing.html#typing.Union)[*[RestrictedOneBodyRDM](#page-800-0)*, *[UnrestrictedOneBodyRDM](#page-903-0)*] – One-body reduced density matrix.

### **get\_rdm2\_ccsd**()

Reduced two-body density matrix in the AO basis with CCSD.

### **Returns**

ndarray[[Any](https://docs.python.org/3/library/typing.html#typing.Any), dtype[[TypeVar](https://docs.python.org/3/library/typing.html#typing.TypeVar)(ScalarType, bound= generic, covariant=True)]] – Two-body reduced density matrix.

**Note:** This object will be replaced with an *[RestrictedTwoBodyRDM](#page-801-0)* class to avoid returning a raw 4D tensor.

## **get\_subsystem\_driver**(*frozen=None*, *transf=None*)

Generate a driver object wrapping the current active space Hamiltonian.

#### **Parameters**

- **frozen** ([Union](https://docs.python.org/3/library/typing.html#typing.Union)[[List](https://docs.python.org/3/library/typing.html#typing.List)[[int](https://docs.python.org/3/library/functions.html#int)], [List](https://docs.python.org/3/library/typing.html#typing.List)[[List](https://docs.python.org/3/library/typing.html#typing.List)[[int](https://docs.python.org/3/library/functions.html#int)]], [Callable](https://docs.python.org/3/library/typing.html#typing.Callable)[[SCF], [Union](https://docs.python.org/3/library/typing.html#typing.Union)[[List](https://docs.python.org/3/library/typing.html#typing.List)[[int](https://docs.python.org/3/library/functions.html#int)], [List](https://docs.python.org/3/library/typing.html#typing.List)[[List](https://docs.python.org/3/library/typing.html#typing.List)[[int](https://docs.python.org/3/library/functions.html#int)]]]]], default: None) – Frozen orbital information (applies to the subsystem driver).
- **transf** ([Union](https://docs.python.org/3/library/typing.html#typing.Union)[[Callable](https://docs.python.org/3/library/typing.html#typing.Callable)[[array], array], Transf], default: None) Orbital transformer (applies to the subsystem driver).

## **Returns**

BasePySCFDriver – PySCF driver object wrapping the current active space Hamiltonian.

#### **get\_system**(*symmetry=1*)

Calculate fermionic Hamiltonian operator, Fock space, and Hartree Fock state.

### **Parameters**

**symmetry** ([Union](https://docs.python.org/3/library/typing.html#typing.Union)[[str](https://docs.python.org/3/library/stdtypes.html#str), [int](https://docs.python.org/3/library/functions.html#int)], default: 1) – Code to specify target symmetry for storage of two-body integrals. Uses the same convention as PySCF. Currently, supports s1, s4 and s8 index permutation symmetries.

**Warning:** For unrestricted integral operators, the aabb and bbaa two-body integrals cannot be compacted with s8 symmetry. If s8 symmetry is requested, the aaaa and bbbb will be stored with s8 symmetry, while the aabb and bbaa integrals will be stored with s4 symmetry.

### **Returns**

```
Tuple[Union[ChemistryRestrictedIntegralOperator, ChemistryUnre-
strictedIntegralOperator, ChemistryRestrictedIntegralOperator-
Compact, ChemistryUnrestrictedIntegralOperatorCompact], Fermion-
Space, FermionState] – Fermion Hamiltonian, Fock space, Fock state.
```
## <span id="page-1221-0"></span>**get\_system\_ao**(*run\_hf=True*)

Calculate fermionic Hamiltonian operator, Fock space, and Hartree Fock state.

Output hamiltonian operator will be of type *[PySCFChemistryRestrictedIntegralOperator](#page-1238-0)* or *[PySCFChemistryUnrestrictedIntegralOperator](#page-1243-0)*, which store the underlying atomic orbitals.

#### **Parameters**

**run\_hf** ([bool](https://docs.python.org/3/library/functions.html#bool), default: True) – If True, a Hartree-Fock calculation for the system will be executed, and the Fock space and HF state are returned with the hamiltonian operator. If False, no calculation is performed and the Fock space and HF state are returned as None. If the PySCF mean-field object has already been converged prior to calling *[get\\_system\\_ao\(\)](#page-1221-0)*, behaviour will follow run\_hf=True.

## **Returns**

[Tuple](https://docs.python.org/3/library/typing.html#typing.Tuple)[[Union](https://docs.python.org/3/library/typing.html#typing.Union)[*[PySCFChemistryRestrictedIntegralOperator](#page-1238-0)*, *[PySCF-](#page-1243-0)[ChemistryUnrestrictedIntegralOperator](#page-1243-0)*], [Optional](https://docs.python.org/3/library/typing.html#typing.Optional)[*[FermionSpace](#page-1011-0)*], [Optional](https://docs.python.org/3/library/typing.html#typing.Optional)[*[FermionState](#page-1049-0)*]] – Fermion Hamiltonian, Fock space, Fock state.

## **make\_actives\_contiguous**()

Reorder orbitals so that active orbitals form a contiguous block.

Reorders orbital coefficients, orbital energies, occupations and the list of frozen (active) orbitals. Implemented for RHF, ROHF and UHF.

# **property mf\_energy: [float](https://docs.python.org/3/library/functions.html#float)**

Return the total mean-field energy.

#### **Returns**

Total mean-field energy.

## **property mf\_type: [str](https://docs.python.org/3/library/stdtypes.html#str)**

Return the mean-field type as a string, with options including "RHF", "ROHF", and "UHF".

#### **Returns**

Mean-field type name.

## **property n\_electron: [int](https://docs.python.org/3/library/functions.html#int)**

Return the total number of electrons in the active space.

### **Returns**

Total number of electrons.

## **property n\_orb: [int](https://docs.python.org/3/library/functions.html#int)**

Return the number of spatial orbitals.

#### **Returns**

Number of spatial orbitals.

## **print\_json\_report**(*\*args*, *\*\*kwargs*)

Prints report in json format.

# **run\_casci**(*\*\*kwargs*)

Calculate the CASCI energy.

## **Parameters**

**\*\*kwargs** – Keyword arguments to set attributes of the mcscf.CASCI object.

### **Returns**

[float](https://docs.python.org/3/library/functions.html#float) – CASCI energy.

# **run\_ccsd**(*\*\*kwargs*)

Calculate the CCSD energy.

## **Parameters**

**\*\*kwargs** – Keyword arguments to set attributes of the cc.CCSD object.

## **Returns**

[float](https://docs.python.org/3/library/functions.html#float) – CCSD energy.

## **run\_hf**()

Calculate the HF energy.

#### **Returns**

[float](https://docs.python.org/3/library/functions.html#float) – HF energy.

## **run\_mp2**(*\*\*kwargs*)

Calculate the MP2 energy.

## **Parameters**

**\*\*kwargs** – Keyword arguments to set attributes of the mp.MP2 object.

### **Returns**

[float](https://docs.python.org/3/library/functions.html#float) – MP2 energy.

**set\_checkfile**(*chkfile*, *init\_guess=True*)

Set checkpoint file name.

The PySCF calculation results will be saved to the checkpoint file.

### **Parameters**

- **chkfile** ([str](https://docs.python.org/3/library/stdtypes.html#str)) name of checkpoint file.
- **init\_guess** ([bool](https://docs.python.org/3/library/functions.html#bool), default: True) If True and the checkpoint file exists, the initial guess will be read from the checkpoint file.

**set\_diis\_space\_dimension**(*diis\_space\_dimension=8*)

Set number of DIIS vectors.

## **Parameters**

**diis\_space\_dimension** ([int](https://docs.python.org/3/library/functions.html#int), default: 8) – dimension of the DIIS space.

## **set\_init\_orbitals**(*init\_orbs*)

Sets the initial guess orbitals for the SCF.

## **Parameters**

**init\_orbs** (ndarray[[Any](https://docs.python.org/3/library/typing.html#typing.Any), dtype[[TypeVar](https://docs.python.org/3/library/typing.html#typing.TypeVar)(ScalarType, bound= generic, covariant=True)]]) – Initial orbital coefficients.

### **Return type**

[None](https://docs.python.org/3/library/constants.html#None)

## **set\_level\_shift**(*level\_shift\_value=0*)

Set value of the artificial shift applied to virtual orbitals during SCF.

**Note:** Level shifting in PySCF changes the HF energy, even though the last SCF iteration is performed without it.

#### **Parameters**

**level\_shift\_value** ([float](https://docs.python.org/3/library/functions.html#float), default: 0) – value of the level shift parameter.

**set\_max\_scf\_cycles**(*max\_cycles=50*)

Set maximum number of SCF cycles.

#### **Parameters**

**max\_cycles** ([int](https://docs.python.org/3/library/functions.html#int), default: 50) – maximum number of SCF cycles.

**class ChemistryDriverPySCFMomentumRHF**(*geometry=None*, *cell=None*, *nks=None*, *basis=None*,

*ecp=None*, *pseudo=None*, *charge=0*, *exp\_to\_discard=None*, *df='GDF'*, *dimension=3*, *verbose=0*, *output=None*, *frozen=None*, *space\_group\_symmetry=False*, *precision=1e-9*, *soscf=False*)

PySCF driver for momentum-space RHF calculations.
- **geometry** ([Union](https://docs.python.org/3/library/typing.html#typing.Union)[[List](https://docs.python.org/3/library/typing.html#typing.List), [str](https://docs.python.org/3/library/stdtypes.html#str)], default: None) Molecular geometry.
- **cell** ([List](https://docs.python.org/3/library/typing.html#typing.List)[[List](https://docs.python.org/3/library/typing.html#typing.List)], default: None) Unit cell parameter. If provided, overrides geometry.unit\_cell.
- **nks** ([List](https://docs.python.org/3/library/typing.html#typing.List)[[int](https://docs.python.org/3/library/functions.html#int)], default: None) Number of k-points for each direction.
- **basis** ([Any](https://docs.python.org/3/library/typing.html#typing.Any), default: None) Atomic basis set valid for Mole class.
- **ecp** ([Any](https://docs.python.org/3/library/typing.html#typing.Any), default: None) Effective core potentials.
- **pseudo** ([Any](https://docs.python.org/3/library/typing.html#typing.Any), default: None) Pseudo potentials.
- **charge** ([int](https://docs.python.org/3/library/functions.html#int), default: 0) Total charge.
- **exp\_to\_discard** ([float](https://docs.python.org/3/library/functions.html#float), default: None) Exponent to discard a primitive Gaussian.
- **df** ([str](https://docs.python.org/3/library/stdtypes.html#str), default: "GDF") Density fitting function name.
- **dimension** ([int](https://docs.python.org/3/library/functions.html#int), default: 3) Number of spatial dimensions.
- **verbose** ([int](https://docs.python.org/3/library/functions.html#int), default: 0) Control SCF verbosity.
- **output** ([str](https://docs.python.org/3/library/stdtypes.html#str), default: None) Specify log file name. If None, logs are printed to STDOUT.
- **frozen** ([Any](https://docs.python.org/3/library/typing.html#typing.Any), default: None) Frozen orbital information.
- **space\_group\_symmetry** ([bool](https://docs.python.org/3/library/functions.html#bool), default: False) Whether to use space group symmetry.
- **precision** ([float](https://docs.python.org/3/library/functions.html#float), default: 1e-9) Ewald sum precision.
- **soscf** ([bool](https://docs.python.org/3/library/functions.html#bool), default: False) Use second-order SCF (Newton converger).

## **classmethod from\_mf**(*mf*, *frozen=None*)

Initialize driver from a PySCF mean-field object.

## **Parameters**

- **mf** (SCF) PySCF mean-field object.
- **frozen** ([Union](https://docs.python.org/3/library/typing.html#typing.Union)[[List](https://docs.python.org/3/library/typing.html#typing.List)[[int](https://docs.python.org/3/library/functions.html#int)], [List](https://docs.python.org/3/library/typing.html#typing.List)[[List](https://docs.python.org/3/library/typing.html#typing.List)[[int](https://docs.python.org/3/library/functions.html#int)]], [Callable](https://docs.python.org/3/library/typing.html#typing.Callable)[[SCF], [Union](https://docs.python.org/3/library/typing.html#typing.Union)[[List](https://docs.python.org/3/library/typing.html#typing.List)[[int](https://docs.python.org/3/library/functions.html#int)], [List](https://docs.python.org/3/library/typing.html#typing.List)[[List](https://docs.python.org/3/library/typing.html#typing.List)[[int](https://docs.python.org/3/library/functions.html#int)]]]]], default: None) – Frozen core specified as either list or callable.

#### **Returns**

*[ChemistryDriverPySCFMomentumRHF](#page-1223-0)* – PySCF driver.

## **property frozen: [List](https://docs.python.org/3/library/typing.html#typing.List)[\[int](https://docs.python.org/3/library/functions.html#int)] | [List\[List](https://docs.python.org/3/library/typing.html#typing.List)[\[int\]](https://docs.python.org/3/library/functions.html#int)]**

Return the frozen orbital information.

#### **generate\_report**()

Generate report in a hierarchical dictionary format.

PySCF attributes such as mo\_coeff are exported if the SCF is converged.

#### **Returns**

[Dict](https://docs.python.org/3/library/typing.html#typing.Dict)[[str](https://docs.python.org/3/library/stdtypes.html#str), [Any](https://docs.python.org/3/library/typing.html#typing.Any)] – Attributes of the internal PySCF mean-field object.

## **get\_casci\_1234pdms**()

Calculate 1-, 2-, 3- and 4-PDM from a CASCI wavefunction.

## **Returns**

```
Tuple[ndarray[Any, dtype[TypeVar(ScalarType, bound= generic, covari-
ant=True)]]] - A tuple of 1-, 2-, 3- and 4-PDMs.
```
## **get\_casci\_12rdms**()

Calculate 1-RDM and 2-RDM from a CASCI wavefunction.

## **Returns**

[Tuple](https://docs.python.org/3/library/typing.html#typing.Tuple)[ndarray[[Any](https://docs.python.org/3/library/typing.html#typing.Any), dtype[[TypeVar](https://docs.python.org/3/library/typing.html#typing.TypeVar)(ScalarType, bound= generic, covariant=True)]]] – A tuple of 1- and 2-RDMs.

**get\_excitation\_amplitudes**(*fock\_space*, *threshold=0.0*, *t1=None*, *t2=None*, *compact=False*)

Get the (guess) parameters as excitation amplitudes from a classical calculation.

#### **Return type**

*[SymbolDict](#page-580-0)*

**get\_excitation\_operators**(*fock\_space*, *threshold=0.0*, *t1=None*, *t2=None*, *compact=False*, *antihermitian=True*)

Get the excitation operators.

#### **Return type**

*[FermionOperatorList](#page-708-0)*

## **get\_madelung\_constant**()

Return Madelung constant for momentum-space calculations.

#### **Returns**

[float](https://docs.python.org/3/library/functions.html#float) – Madelung constant contribution to the energy.

### **get\_system**()

Calculate fermionic Hamiltonian operator, Fock space, and Hartree Fock state.

#### **Returns**

[Tuple](https://docs.python.org/3/library/typing.html#typing.Tuple)[[Union](https://docs.python.org/3/library/typing.html#typing.Union)[*[ChemistryRestrictedIntegralOperator](#page-660-0)*, *[ChemistryUnre](#page-670-0)[strictedIntegralOperator](#page-670-0)*], *[FermionSpace](#page-1011-0)*, *[FermionState](#page-1049-0)*] – Fermion Hamiltonian, Fock space, Fock state.

## **property mf\_energy: [float](https://docs.python.org/3/library/functions.html#float)**

Return the total mean-field energy.

## **Returns**

Total mean-field energy.

## **property mf\_type: [str](https://docs.python.org/3/library/stdtypes.html#str)**

Return the mean-field type as a string (e.g. "RHF").

#### **Returns**

Mean-field type name.

## **property n\_electron: [int](https://docs.python.org/3/library/functions.html#int)**

Number of electrons in the active space.

## **Returns**

Number of electrons in the active space.

## **property n\_kp: [int](https://docs.python.org/3/library/functions.html#int)**

Number of k points.

### **Returns**

Number of k points.

#### **property n\_orb: [int](https://docs.python.org/3/library/functions.html#int)**

Number of spatial orbitals in a unit cell.

#### **Returns**

Number of spatial orbitals in a unit cell

**print\_json\_report**(*\*args*, *\*\*kwargs*)

Prints report in json format.

## **run\_casci**(*\*\*kwargs*)

Calculate the CASCI energy.

## **Parameters**

**\*\*kwargs** – Keyword arguments to set attributes of the mcscf.CASCI object.

#### **Returns**

[float](https://docs.python.org/3/library/functions.html#float) – CASCI energy.

## **run\_ccsd**(*\*\*kwargs*)

Calculate the CCSD energy.

## **Parameters**

**\*\*kwargs** – Keyword arguments to set attributes of the cc.CCSD object.

## **Returns**

[float](https://docs.python.org/3/library/functions.html#float) – CCSD energy.

#### **run\_hf**()

Calculate the HF energy.

## **Returns**

 $float$  – HF energy.

## **run\_mp2**(*\*\*kwargs*)

Calculate the MP2 energy.

### **Parameters**

**\*\*kwargs** – Keyword arguments to set attributes of the mp.MP2 object.

## **Returns**

[float](https://docs.python.org/3/library/functions.html#float) – MP2 energy.

#### **set\_init\_orbitals**(*init\_orbs*)

Sets the initial guess orbitals for the SCF.

## **Parameters**

init\_orbs (ndarray[[Any](https://docs.python.org/3/library/typing.html#typing.Any), dtype[[TypeVar](https://docs.python.org/3/library/typing.html#typing.TypeVar)(ScalarType, bound= generic, covariant=True)]]) – Initial orbital coefficients.

#### **Return type**

[None](https://docs.python.org/3/library/constants.html#None)

```
class ChemistryDriverPySCFMomentumROHF(geometry=None, cell=None, nks=None, basis=None,
                                                   ecp=None, pseudo=None, multiplicity=1, charge=0,
                                                   exp_to_discard=None, df='GDF', dimension=3, verbose=0,
                                                   output=None, frozen=None, space_group_symmetry=False,
                                                   precision=1e-9, soscf=False)
```
PySCF driver for momentum-space ROHF calculations.

#### **Parameters**

• **geometry** ([Union](https://docs.python.org/3/library/typing.html#typing.Union)[[List](https://docs.python.org/3/library/typing.html#typing.List), [str](https://docs.python.org/3/library/stdtypes.html#str)], default: None) – Molecular geometry.

- **cell** ([List](https://docs.python.org/3/library/typing.html#typing.List)[[List](https://docs.python.org/3/library/typing.html#typing.List)], default: None) Unit cell parameter. If provided, overrides geometry.unit\_cell.
- **nks** ([List](https://docs.python.org/3/library/typing.html#typing.List)[[int](https://docs.python.org/3/library/functions.html#int)], default: None) Number of k-points for each direction.
- **basis** ([Any](https://docs.python.org/3/library/typing.html#typing.Any), default: None) Atomic basis set valid for Mole class.
- **ecp** ([Any](https://docs.python.org/3/library/typing.html#typing.Any), default: None) Effective core potentials.
- **pseudo** ([Any](https://docs.python.org/3/library/typing.html#typing.Any), default: None) Pseudo potentials.
- **multiplicity** ([int](https://docs.python.org/3/library/functions.html#int), default: 1) Spin multiplicity, 2S+1.
- **charge** ([int](https://docs.python.org/3/library/functions.html#int), default: 0) Total charge.
- **exp\_to\_discard** ([float](https://docs.python.org/3/library/functions.html#float), default: None) Exponent to discard a primitive Gaussian.
- **df** ([str](https://docs.python.org/3/library/stdtypes.html#str), default: "GDF") Density fitting function name.
- **dimension** ([int](https://docs.python.org/3/library/functions.html#int), default: 3) Number of spatial dimensions.
- **verbose** ([int](https://docs.python.org/3/library/functions.html#int), default: 0) Control SCF verbosity.
- **output** ([str](https://docs.python.org/3/library/stdtypes.html#str), default: None) Specify log file name. If None, logs are printed to STDOUT.
- **frozen** ([Any](https://docs.python.org/3/library/typing.html#typing.Any), default: None) Frozen orbital information.
- **space\_group\_symmetry** ([bool](https://docs.python.org/3/library/functions.html#bool), default: False) Whether to use space group symmetry.
- **precision** ([float](https://docs.python.org/3/library/functions.html#float), default: 1e-9) Ewald sum precision.
- **soscf** ([bool](https://docs.python.org/3/library/functions.html#bool), default: False) Use second-order SCF (Newton converger.

## **classmethod from\_mf**(*mf*, *frozen=None*)

Initialize driver from a PySCF mean-field object.

## **Parameters**

- **mf** (SCF) PySCF mean-field object.
- **frozen** ([Union](https://docs.python.org/3/library/typing.html#typing.Union)[[List](https://docs.python.org/3/library/typing.html#typing.List)[[int](https://docs.python.org/3/library/functions.html#int)], [List](https://docs.python.org/3/library/typing.html#typing.List)[[List](https://docs.python.org/3/library/typing.html#typing.List)[[int](https://docs.python.org/3/library/functions.html#int)]], [Callable](https://docs.python.org/3/library/typing.html#typing.Callable)[[SCF], [Union](https://docs.python.org/3/library/typing.html#typing.Union)[[List](https://docs.python.org/3/library/typing.html#typing.List)[[int](https://docs.python.org/3/library/functions.html#int)], [List](https://docs.python.org/3/library/typing.html#typing.List)[[List](https://docs.python.org/3/library/typing.html#typing.List)[[int](https://docs.python.org/3/library/functions.html#int)]]]]], default: None) – Frozen core specified as either list or callable.

## **Returns**

*[ChemistryDriverPySCFMomentumROHF](#page-1226-0)* – PySCF driver.

## **property frozen: [List](https://docs.python.org/3/library/typing.html#typing.List)[\[int](https://docs.python.org/3/library/functions.html#int)] | [List\[List](https://docs.python.org/3/library/typing.html#typing.List)[\[int\]](https://docs.python.org/3/library/functions.html#int)]**

Return the frozen orbital information.

#### **generate\_report**()

Generate report in a hierarchical dictionary format.

PySCF attributes such as mo\_coeff are exported if the SCF is converged.

#### **Returns**

[Dict](https://docs.python.org/3/library/typing.html#typing.Dict)[[str](https://docs.python.org/3/library/stdtypes.html#str), [Any](https://docs.python.org/3/library/typing.html#typing.Any)] – Attributes of the internal PySCF mean-field object.

## **get\_casci\_1234pdms**()

Calculate 1-, 2-, 3- and 4-PDM from a CASCI wavefunction.

## **Returns**

[Tuple](https://docs.python.org/3/library/typing.html#typing.Tuple)[ndarray[[Any](https://docs.python.org/3/library/typing.html#typing.Any), dtype[[TypeVar](https://docs.python.org/3/library/typing.html#typing.TypeVar)(ScalarType, bound= generic, covariant=True)]]]  $- A$  tuple of 1-, 2-, 3- and 4-PDMs.

#### **get\_casci\_12rdms**()

Calculate 1-RDM and 2-RDM from a CASCI wavefunction.

## **Returns**

[Tuple](https://docs.python.org/3/library/typing.html#typing.Tuple)[ndarray[[Any](https://docs.python.org/3/library/typing.html#typing.Any), dtype[[TypeVar](https://docs.python.org/3/library/typing.html#typing.TypeVar)(ScalarType, bound= generic, covariant=True)]]] – A tuple of 1- and 2-RDMs.

**get\_excitation\_amplitudes**(*fock\_space*, *threshold=0.0*, *t1=None*, *t2=None*, *compact=False*)

Get the (guess) parameters as excitation amplitudes from a classical calculation.

#### **Return type**

*[SymbolDict](#page-580-0)*

**get\_excitation\_operators**(*fock\_space*, *threshold=0.0*, *t1=None*, *t2=None*, *compact=False*, *antihermitian=True*)

Get the excitation operators.

#### **Return type**

*[FermionOperatorList](#page-708-0)*

### **get\_madelung\_constant**()

Return Madelung constant for momentum-space calculations.

#### **Returns**

[float](https://docs.python.org/3/library/functions.html#float) – Madelung constant contribution to the energy.

#### **get\_system**()

Calculate fermionic Hamiltonian operator, Fock space, and Hartree Fock state.

#### **Returns**

[Tuple](https://docs.python.org/3/library/typing.html#typing.Tuple)[*[ChemistryRestrictedIntegralOperator](#page-660-0)*, *[FermionSpace](#page-1011-0)*, *[FermionState](#page-1049-0)*] – Fermion Hamiltonian, Fock space, Fock state.

## **property mf\_energy: [float](https://docs.python.org/3/library/functions.html#float)**

Return the total mean-field energy.

## **Returns**

Total mean-field energy.

## **property mf\_type: [str](https://docs.python.org/3/library/stdtypes.html#str)**

Return the mean-field type as a string (e.g. "RHF").

## **Returns**

Mean-field type name.

## **property n\_electron: [int](https://docs.python.org/3/library/functions.html#int)**

Number of electrons in the active space.

## **Returns**

Number of electrons in the active space.

## **property n\_kp: [int](https://docs.python.org/3/library/functions.html#int)**

Number of k points.

#### **Returns**

Number of k points.

## **property n\_orb: [int](https://docs.python.org/3/library/functions.html#int)**

Number of spatial orbitals in a unit cell.

#### **Returns**

Number of spatial orbitals in a unit cell

## **print\_json\_report**(*\*args*, *\*\*kwargs*)

Prints report in json format.

## **run\_casci**(*\*\*kwargs*)

Calculate the CASCI energy.

## **Parameters**

**\*\*kwargs** – Keyword arguments to set attributes of the mcscf.CASCI object.

#### **Returns**

[float](https://docs.python.org/3/library/functions.html#float) – CASCI energy.

#### **run\_ccsd**(*\*\*kwargs*)

Calculate the CCSD energy.

## **Parameters**

**Returns**

**\*\*kwargs** – Keyword arguments to set attributes of the cc.CCSD object.

## **run\_hf**()

Calculate the HF energy.

## **Returns**

[float](https://docs.python.org/3/library/functions.html#float) – HF energy.

[float](https://docs.python.org/3/library/functions.html#float) – CCSD energy.

#### **run\_mp2**(*\*\*kwargs*)

Calculate the MP2 energy.

#### **Parameters**

**\*\*kwargs** – Keyword arguments to set attributes of the mp.MP2 object.

#### **Returns**

 $float - MP2 energy.$  $float - MP2 energy.$ 

#### **set\_init\_orbitals**(*init\_orbs*)

Sets the initial guess orbitals for the SCF.

### **Parameters**

init\_orbs (ndarray[[Any](https://docs.python.org/3/library/typing.html#typing.Any), dtype[[TypeVar](https://docs.python.org/3/library/typing.html#typing.TypeVar)(ScalarType, bound= generic, covariant=True)]]) – Initial orbital coefficients.

#### **Return type**

[None](https://docs.python.org/3/library/constants.html#None)

## **class DMETRHFFragmentPySCFActive**(*dmet*, *mask*, *name=None*, *frozen=None*)

Custom active space fragment solver for DMETRHF method based on PySCF RHF method.

This class implements the *[solve\(\)](#page-1230-0)* method, which uses PySCF to perform a RHF calculation to select an active space, then calls the *[solve\\_active\(\)](#page-1230-1)* method to calculate the ground state quantities for the active space.

**Note:** The class does not implement a *[solve\\_active\(\)](#page-1230-1)* method to solve the fragment problem within the chosen active space of orbitals, it is the user's responsibility to create a subclass and provide an implementation.

- **dmet** (*[DMETRHF](#page-594-0)*) DMETRHF instance that uses this fragment.
- **mask** (ndarray[[Any](https://docs.python.org/3/library/typing.html#typing.Any), dtype[[TypeVar](https://docs.python.org/3/library/typing.html#typing.TypeVar)(ScalarType, bound= generic, covariant=True)]]) – Array of booleans, indices correspond to the spatial orbitals of the total system. If the corresponding orbital is in the fragment, then the boolean should be True - else it should be False.
- **name** ([str](https://docs.python.org/3/library/stdtypes.html#str), default: None) Optional name of the fragment.
- **frozen** ([Union](https://docs.python.org/3/library/typing.html#typing.Union)[[List](https://docs.python.org/3/library/typing.html#typing.List)[[int](https://docs.python.org/3/library/functions.html#int)], [Callable](https://docs.python.org/3/library/typing.html#typing.Callable)[[SCF], [List](https://docs.python.org/3/library/typing.html#typing.List)[[int](https://docs.python.org/3/library/functions.html#int)]]], default: None) Frozen orbital information.

## **static construct\_fragment\_energy\_operator**(*one\_body*, *two\_body*, *veff*, *mask*)

Computes the fragment energy with symmetrization.

#### **Parameters**

- **mask** (ndarray) Fragment orbitals boolean mask.
- **one\_body** (ndarray) One-body integrals in the fragment basis.
- **two\_body** (ndarray) Two-body integrals in the fragment basis.
- **veff** (ndarray) Fock matrix in the fragment basis.

## **Returns**

*[ChemistryRestrictedIntegralOperator](#page-660-0)* – Fragment energy operator based on democratic mixing defined by DMET.

## <span id="page-1230-0"></span>**solve**(*hamiltonian\_operator*, *fragment\_energy\_operator*, *n\_electron*)

Solves the fragment system using PySCF's RHF and a user-implemented *[solve\\_active\(\)](#page-1230-1)* method.

First it performs an RHF calculation and the active space problem will be passed on to the *[solve\\_active\(\)](#page-1230-1)* method.

It returns the ground state energy, the fragment energy and the one-body RDM for the whole fragment+bath system.

## **Parameters**

- **hamiltonian\_operator** (*[ChemistryRestrictedIntegralOperator](#page-660-0)*) Hamiltonian operator of the fragment system.
- **fragment\_energy\_operator** (*[ChemistryRestrictedIntegralOpera](#page-660-0)[tor](#page-660-0)*) – Fragment energy operator of the fragment system.
- **n\_electron** ([int](https://docs.python.org/3/library/functions.html#int)) Number of electrons in the fragment system.

#### **Returns**

```
Tuple[float, float, ndarray[Any, dtype[TypeVar(ScalarType, bound=
generic, covariant=True)]]] – Energy, fragment energy, 1-RDM of the embedding system
(fragment and bath).
```
<span id="page-1230-1"></span>**solve\_active**(*hamiltonian\_operator*, *fragment\_energy\_operator*, *fermion\_space*, *fermion\_state*)

## This is an abstract method.

The subclass implementation must return the energy, fragment energy, and the one-particle reduced density matrix (1-RDM) for the active space problem.

#### **Parameters**

• **hamiltonian\_operator** (*[ChemistryRestrictedIntegralOperator](#page-660-0)*) – Hamiltonian operator for the active space of the fragment system.

- **fragment\_energy\_operator** (*[ChemistryRestrictedIntegralOpera](#page-660-0)[tor](#page-660-0)*) – Fragment energy operator for the active space of the fragment system.
- **fermion\_space** (*[FermionSpace](#page-1011-0)*) Fermion space object for the active space of the fragment system.
- **fermion\_state** (*[FermionState](#page-1049-0)*) Fock state for the active space of the fragment system.

#### **Returns**

[Tuple](https://docs.python.org/3/library/typing.html#typing.Tuple)[[float](https://docs.python.org/3/library/functions.html#float), [float](https://docs.python.org/3/library/functions.html#float), *[RestrictedOneBodyRDM](#page-800-0)*] – Energy, fragment energy, 1-RDM of the active space of the embedding system (fragment and bath).

#### **class DMETRHFFragmentPySCFCCSD**(*dmet*, *mask*, *name=None*, *frozen=None*)

PySCF CCSD fragment solver for the DMETRHF method.

This class implements the  $solve()$  method, which uses PySCF to calculate CCSD ground state quantities of a fragment.

#### **Parameters**

- **dmet** (*[DMETRHF](#page-594-0)*) DMETRHF instance that uses this fragment.
- **mask** (ndarray[[Any](https://docs.python.org/3/library/typing.html#typing.Any), dtype[[TypeVar](https://docs.python.org/3/library/typing.html#typing.TypeVar)(ScalarType, bound= generic, covariant=True)]]) – Array of booleans, indices correspond to the spatial orbitals of the total system. If the corresponding orbital is in the fragment, then the boolean should be True - else it should be False.
- **name** ([str](https://docs.python.org/3/library/stdtypes.html#str), default: None) Optional name of the fragment.
- **frozen** ([Union](https://docs.python.org/3/library/typing.html#typing.Union)[[List](https://docs.python.org/3/library/typing.html#typing.List)[[int](https://docs.python.org/3/library/functions.html#int)], [Callable](https://docs.python.org/3/library/typing.html#typing.Callable)[[SCF], [List](https://docs.python.org/3/library/typing.html#typing.List)[[int](https://docs.python.org/3/library/functions.html#int)]]], default: None) Frozen orbital information.

#### **static compute\_fragment\_energy**(*rdm1*, *rdm2*, *one\_body*, *two\_body*, *veff*, *mask*)

Computes the fragment energy with symmetrization.

## **Parameters**

- **mask** (ndarray) Fragment orbitals boolean mask.
- **rdm1** (ndarray) One-body density matrix in the fragment basis.
- **rdm2** (ndarray) Two-body density matrix in the fragment basis.
- **one\_body** (ndarray) One-body integrals in the fragment basis.
- **two\_body** (ndarray) Two-body integrals in the fragment basis.
- **veff** (ndarray) Fock matrix in the fragment basis.

#### **Returns**

[float](https://docs.python.org/3/library/functions.html#float) – Fragment energy.

<span id="page-1231-0"></span>**solve**(*hamiltonian\_operator*, *n\_electron*)

Solves the fragment system using PySCF's CCSD method.

It returns the CCSD ground state energy, and one- and two-body RDM-s.

- **hamiltonian\_operator** (*[ChemistryRestrictedIntegralOperator](#page-660-0)*) Hamiltonian operator of the fragment system.
- **n\_electron** ([int](https://docs.python.org/3/library/functions.html#int)) Number of electrons in the fragment system.

#### **Returns**

```
Tuple[float, ndarray[Any, dtype[TypeVar(ScalarType, bound= generic,
covariant=True)]], ndarray[Any, dtype[TypeVar(ScalarType, bound= generic,
covariant=True)]]] – Energy, 1-RDM, 2-RDM of the embedding system (fragment and bath).
```
## **class DMETRHFFragmentPySCFFCI**(*dmet*, *mask*, *name=None*)

PySCF FCI fragment solver for the DMETRHF method.

This class implements the *[solve\(\)](#page-1232-0)* method, which uses PySCF to calculate FCI ground state quantities of a fragment.

#### **Parameters**

- **dmet** (*[DMETRHF](#page-594-0)*) DMETRHF instance that uses this fragment.
- **mask** (ndarray) Array of booleans, indices correspond to the spatial orbitals of the total system. If the corresponding orbital is in the fragment, then the boolean should be True - else it should be False.
- **name** ([Optional](https://docs.python.org/3/library/typing.html#typing.Optional)[[str](https://docs.python.org/3/library/stdtypes.html#str)], default: None) Optional name of the fragment.

#### **static compute\_fragment\_energy**(*rdm1*, *rdm2*, *one\_body*, *two\_body*, *veff*, *mask*)

Computes the fragment energy with symmetrization.

#### **Parameters**

- **mask** (ndarray) Fragment orbitals boolean mask.
- **rdm1** (ndarray) One-body density matrix in the fragment basis.
- **rdm2** (ndarray) Two-body density matrix in the fragment basis.
- **one\_body** (ndarray) One-body integrals in the fragment basis.
- **two\_body** (ndarray) Two-body integrals in the fragment basis.
- **veff** (ndarray) Fock matrix in the fragment basis.

#### **Returns**

[float](https://docs.python.org/3/library/functions.html#float) – Fragment energy.

<span id="page-1232-0"></span>**solve**(*hamiltonian\_operator*, *n\_electron*)

Solves the fragment system using PySCF's FCI method.

It returns the FCI ground state energy, and one- and two-body RDM-s.

#### **Parameters**

- **hamiltonian\_operator** (*[ChemistryRestrictedIntegralOperator](#page-660-0)*) Hamiltonian operator of the fragment system.
- **n\_electron** ([int](https://docs.python.org/3/library/functions.html#int)) Number of electrons in the fragment system.

#### **Returns**

[Tuple](https://docs.python.org/3/library/typing.html#typing.Tuple)[[float](https://docs.python.org/3/library/functions.html#float), ndarray[[Any](https://docs.python.org/3/library/typing.html#typing.Any), dtype[[TypeVar](https://docs.python.org/3/library/typing.html#typing.TypeVar)(ScalarType, bound= generic, covariant=True)]], ndarray[[Any](https://docs.python.org/3/library/typing.html#typing.Any), dtype[[TypeVar](https://docs.python.org/3/library/typing.html#typing.TypeVar)(ScalarType, bound= generic, covariant=True)]]] – Energy, 1-RDM, 2-RDM of the embedding system (fragment and bath).

## **class DMETRHFFragmentPySCFMP2**(*dmet*, *mask*, *name=None*, *frozen=None*)

PySCF MP2 fragment solver for the DMETRHF method.

This class implements the  $solve()$  method, which uses PySCF to calculate MP2 ground state quantities of a fragment.

- **dmet** (*[DMETRHF](#page-594-0)*) DMETRHF instance that uses this fragment.
- mask (ndarray[[Any](https://docs.python.org/3/library/typing.html#typing.Any), dtype[[TypeVar](https://docs.python.org/3/library/typing.html#typing.TypeVar)(ScalarType, bound= generic, covariant=True)]]) – Array of booleans, indices correspond to the spatial orbitals of the total system. If the corresponding orbital is in the fragment, then the boolean should be True - else it should be False.
- **name** ([str](https://docs.python.org/3/library/stdtypes.html#str), default: None) Optional name of the fragment.
- **frozen** ([Union](https://docs.python.org/3/library/typing.html#typing.Union)[[List](https://docs.python.org/3/library/typing.html#typing.List)[[int](https://docs.python.org/3/library/functions.html#int)], [Callable](https://docs.python.org/3/library/typing.html#typing.Callable)[[SCF], [List](https://docs.python.org/3/library/typing.html#typing.List)[[int](https://docs.python.org/3/library/functions.html#int)]]], default: None) Frozen orbital information.

### **static compute\_fragment\_energy**(*rdm1*, *rdm2*, *one\_body*, *two\_body*, *veff*, *mask*)

Computes the fragment energy with symmetrization.

#### **Parameters**

- **mask** (ndarray) Fragment orbitals boolean mask.
- **rdm1** (ndarray) One-body density matrix in the fragment basis.
- **rdm2** (ndarray) Two-body density matrix in the fragment basis.
- **one\_body** (ndarray) One-body integrals in the fragment basis.
- **two\_body** (ndarray) Two-body integrals in the fragment basis.
- **veff** (ndarray) Fock matrix in the fragment basis.

#### **Returns**

[float](https://docs.python.org/3/library/functions.html#float) – Fragment energy.

<span id="page-1233-0"></span>**solve**(*hamiltonian\_operator*, *n\_electron*)

Solves the fragment system using PySCF's MP2 method.

It returns the MP2 ground state energy, and one- and two-body RDM-s.

#### **Parameters**

- **hamiltonian\_operator** (*[ChemistryRestrictedIntegralOperator](#page-660-0)*) Hamiltonian operator of the fragment system.
- **n** electron Number of electrons in the fragment system.

#### **Returns**

[Tuple](https://docs.python.org/3/library/typing.html#typing.Tuple)[[float](https://docs.python.org/3/library/functions.html#float), ndarray[[Any](https://docs.python.org/3/library/typing.html#typing.Any), dtype[[TypeVar](https://docs.python.org/3/library/typing.html#typing.TypeVar)(ScalarType, bound= generic, covariant=True)]], ndarray[[Any](https://docs.python.org/3/library/typing.html#typing.Any), dtype[[TypeVar](https://docs.python.org/3/library/typing.html#typing.TypeVar)(ScalarType, bound= generic, covariant=True)]]] – Energy, 1-RDM, 2-RDM of the embedding system (fragment and bath).

## **class DMETRHFFragmentPySCFRHF**(*dmet*, *mask*, *name=None*)

PySCF RHF fragment solver for DMETRHF method.

This class implements the *[solve\(\)](#page-1234-0)* method, which uses PySCF to calculate RHF ground state quantities of a fragment.

- **dmet** (*[DMETRHF](#page-594-0)*) DMETRHF instance that uses this fragment.
- **mask** (ndarray) Array of booleans, indices correspond to the spatial orbitals of the total system. If the corresponding orbital is in the fragment, then the boolean should be True - else it should be False.
- **name** ([Optional](https://docs.python.org/3/library/typing.html#typing.Optional)[[str](https://docs.python.org/3/library/stdtypes.html#str)], default: None) Optional name of the fragment.

```
static compute_fragment_energy(rdm1, rdm2, one_body, two_body, veff, mask)
```
Computes the fragment energy with symmetrization.

## **Parameters**

- **mask** (ndarray) Fragment orbitals boolean mask.
- **rdm1** (ndarray) One-body density matrix in the fragment basis.
- **rdm2** (ndarray) Two-body density matrix in the fragment basis.
- **one\_body** (ndarray) One-body integrals in the fragment basis.
- **two\_body** (ndarray) Two-body integrals in the fragment basis.
- **veff** (ndarray) Fock matrix in the fragment basis.

## **Returns**

[float](https://docs.python.org/3/library/functions.html#float) – Fragment energy.

<span id="page-1234-0"></span>**solve**(*hamiltonian\_operator*, *n\_electron*)

Solves the fragment system using PySCF's RHF method.

It returns the RHF ground state energy, and one- and two-body RDM-s.

#### **Parameters**

- **hamiltonian\_operator** (*[ChemistryRestrictedIntegralOperator](#page-660-0)*) Hamiltonian operator of the fragment system.
- **n\_electron** ([int](https://docs.python.org/3/library/functions.html#int)) Number of electrons in the fragment system.

#### **Returns**

[Tuple](https://docs.python.org/3/library/typing.html#typing.Tuple)[[float](https://docs.python.org/3/library/functions.html#float), ndarray[[Any](https://docs.python.org/3/library/typing.html#typing.Any), dtype[[TypeVar](https://docs.python.org/3/library/typing.html#typing.TypeVar)(ScalarType, bound= generic, covariant=True)]], ndarray[[Any](https://docs.python.org/3/library/typing.html#typing.Any), dtype[[TypeVar](https://docs.python.org/3/library/typing.html#typing.TypeVar)(ScalarType, bound= generic, covariant=True)]]] – Energy, 1-RDM, 2-RDM of the embedding system (fragment and bath).

## **class FromActiveOrbitals**(*active\_orbitals*)

Selection of active orbitals.

This class helps specify the list of active orbitals based on user-provided information. See below for a HOMO-LUMO CI calculation for minimal basis LiH, where the use of this class with FromActiveOrbitals (active\_orbitals =  $[1,2]$ ) is equivalent to the explicit list  $[0, 3, 4, 5, 6]$ .

```
Parameters
     active_orbitals (List[int]) – List of indices of active orbitals.
```
**Note:** Invalid (i.e., non-existent) orbital indices are ignored.

#### **Examples**

```
>>> from inquanto.extensions.pyscf import ChemistryDriverPySCFMolecularRHF,␣
,→FromActiveOrbitals
>>> driver = ChemistryDriverPySCFMolecularRHF(
... geometry='Li 0 0 0; H 0 0 1.75',
... basis='sto3g',
... frozen=FromActiveOrbitals(active orbitals = [1,2]),
... )
```
#### **class FromActiveSpace**(*ncas*, *nelecas*)

Complete Active Space for molecular RHF/ROHF.

This class helps to specify the list of frozen orbitals from information about the active space. See below for a HOMO-LUMO CI calculation for minimal basis LiH, where the use of this class with FromActiveSpace(nelecas=2, ncas=2) is equivalent to the explicit list  $[0, 3, 4, 5, 6]$ .

## **Parameters**

- **ncas** ([int](https://docs.python.org/3/library/functions.html#int)) Number of active spatial orbitals.
- **nelecas** ([int](https://docs.python.org/3/library/functions.html#int)) Number of active electrons.

## **Examples**

```
>>> from inquanto.extensions.pyscf import ChemistryDriverPySCFMolecularRHF,␣
,→FromActiveSpace
>>> driver = ChemistryDriverPySCFMolecularRHF(
... geometry='Li 0 0 0; H 0 0 1.75',
... basis='sto3g',
... frozen=FromActiveSpace(ncas=5, nelecas=2),
... )
```
#### **class FrozenCore**(*n\_core*)

Frozen core orbitals for molecular RHF/ROHF/UHF.

An alternative way of specifying the frozen spatial orbitals.

#### **Parameters**

**n\_core** ([int](https://docs.python.org/3/library/functions.html#int)) – Number of frozen core spatial orbitals.

#### **Examples**

```
>>> from inquanto.extensions.pyscf import ChemistryDriverPySCFMolecularRHF,␣
,→FrozenCore
>>> driver = ChemistryDriverPySCFMolecularRHF(
... geometry='Li 0 0 0; H 0 0 1.75', basis='sto3g',
... frozen=FrozenCore(n_core=1),
... )
```
**class ImpurityDMETROHFFragmentPySCFActive**(*dmet*, *mask*, *name=None*, *multiplicity=1*,

*frozen=None*)

Custome active space fragment solver for ImpurityDMETROHF method based on [PySCF ROHF](https://pyscf.org/user/scf.html) method.

This class implements the *[solve\(\)](#page-1236-0)* method, which uses PySCF to perform a ROHF calculation to select an active space, then calls the *[solve\\_active\(\)](#page-1236-1)* method to calculate the ground state quantities for the active space.

**Note:** The class does not implement the active\_space() method, it is the user's responsibility to create a subclass and provide an implementation.

#### **Parameters**

• **dmet** (*[ImpurityDMETROHF](#page-601-0)*) – DMETRHF instance that uses this fragment.

- **mask** (ndarray[[Any](https://docs.python.org/3/library/typing.html#typing.Any), dtype[[TypeVar](https://docs.python.org/3/library/typing.html#typing.TypeVar)(ScalarType, bound= generic, covariant=True)]]) – Array of booleans, indices correspond to the spatial orbitals of the total system. If the corresponding orbital is in the fragment, then the boolean should be True - else it should be False.
- **name** ([str](https://docs.python.org/3/library/stdtypes.html#str), default: None) Optional name of the fragment.
- **multiplicity** ([int](https://docs.python.org/3/library/functions.html#int), default: 1) Multiplicity for the fragment ROHF.
- **frozen** ([Union](https://docs.python.org/3/library/typing.html#typing.Union)[[List](https://docs.python.org/3/library/typing.html#typing.List)[[int](https://docs.python.org/3/library/functions.html#int)], [Callable](https://docs.python.org/3/library/typing.html#typing.Callable)[[SCF], [List](https://docs.python.org/3/library/typing.html#typing.List)[[int](https://docs.python.org/3/library/functions.html#int)]]], default: None) Frozen orbital information.

## <span id="page-1236-0"></span>**solve**(*hamiltonian\_operator*, *n\_electron*)

Solves the fragment system using PySCF's ROHF and *[solve\\_active\(\)](#page-1236-1)* method.

This method first runs an PySCF ROHF for the fragment system, then for the active space it calls the *[solve\\_active\(\)](#page-1236-1)* method.

#### **Parameters**

- **hamiltonian\_operator** (*[ChemistryRestrictedIntegralOperator](#page-660-0)*) Hamiltonian operator of the fragment system.
- **n\_electron** ([int](https://docs.python.org/3/library/functions.html#int)) Number of electrons in the fragment system.

#### **Returns**

[float](https://docs.python.org/3/library/functions.html#float) – Energy of the embedding system (fragment and bath).

## <span id="page-1236-1"></span>**solve\_active**(*hamiltonian\_operator*, *fermion\_space*, *fermion\_state*)

This is an abstract method.

The subclass implementation must return an accurate ground state energy of the active space of the embedding system (fragment+bath).

#### **Parameters**

- **hamiltonian\_operator** (*[ChemistryRestrictedIntegralOperator](#page-660-0)*) Hamiltonian operator for the active space of the fragment system.
- **fermion\_space** (*[FermionSpace](#page-1011-0)*) Fermion space object for the active space of the fragment system.
- **fermion\_state** (*[FermionState](#page-1049-0)*) Fock state for the active space of the fragment system.

#### **Returns**

[float](https://docs.python.org/3/library/functions.html#float) – Energy of the embedding system (fragment and bath).

**class ImpurityDMETROHFFragmentPySCFCCSD**(*dmet*, *mask*, *name=None*, *multiplicity=1*, *frozen=None*) [PySCF CCSD](https://pyscf.org/user/cc.html) fragment solver for Impurity DMETROHF.

This class implements the  $solve()$  method, which uses PySCF to calculate the CCSD ground state energy of a fragment.

- **dmet** (*[ImpurityDMETROHF](#page-601-0)*) ImpurityDMET ROHF that uses this fragment.
- **mask** (ndarray) Array of booleans, indices correspond to the spatial orbitals of the total system, the fragment is masked with True.
- **name** ([str](https://docs.python.org/3/library/stdtypes.html#str), default: None) Name of the fragment.
- **multiplicity** ([int](https://docs.python.org/3/library/functions.html#int), default: 1) Multiplicity for the fragment ROHF.
- **frozen** ([Union](https://docs.python.org/3/library/typing.html#typing.Union)[[List](https://docs.python.org/3/library/typing.html#typing.List)[[int](https://docs.python.org/3/library/functions.html#int)], [Callable](https://docs.python.org/3/library/typing.html#typing.Callable)[[SCF], [List](https://docs.python.org/3/library/typing.html#typing.List)[[int](https://docs.python.org/3/library/functions.html#int)]]], default: None) Frozen orbital information.
- <span id="page-1237-0"></span>**solve**(*hamiltonian\_operator*, *n\_electron*)

Solves the fragment system using PySCF's CCSD method.

It returns the CCSD ground state energy.

## **Parameters**

- **hamiltonian\_operator** (*[ChemistryRestrictedIntegralOperator](#page-660-0)*) Hamiltonian operator of the fragment system.
- **n\_electron** ([int](https://docs.python.org/3/library/functions.html#int)) Number of electrons in the fragment system.

### **Returns**

[float](https://docs.python.org/3/library/functions.html#float) – Energy of the embedding system (fragment and bath).

#### **class ImpurityDMETROHFFragmentPySCFFCI**(*dmet*, *mask*, *name=None*, *multiplicity=1*)

[PySCF FCI](https://pyscf.org/user/ci.html) fragment solver for Impurity DMETROHF.

This class implements the *[solve\(\)](#page-1237-1)* method, which uses PySCF to calculate the FCI ground state energy of a fragment.

#### **Parameters**

- **dmet** (*[ImpurityDMETROHF](#page-601-0)*) ImpurityDMET ROHF that uses this fragment.
- **mask** (ndarray) Array of booleans, indices correspond to the spatial orbitals of the total system, the fragment is masked with True.
- **name** ([Optional](https://docs.python.org/3/library/typing.html#typing.Optional)[[str](https://docs.python.org/3/library/stdtypes.html#str)], default: None) Name of the fragment.
- **multiplicity** ([int](https://docs.python.org/3/library/functions.html#int), default: 1) Multiplicity for the fragment ROHF.

#### <span id="page-1237-1"></span>**solve**(*hamiltonian\_operator*, *n\_electron*)

Solves the fragment system using PySCF's FCI method.

It returns the FCI ground state energy.

## **Parameters**

- **hamiltonian\_operator** (*[ChemistryRestrictedIntegralOperator](#page-660-0)*) Hamiltonian operator of the fragment system.
- **n\_electron** ([int](https://docs.python.org/3/library/functions.html#int)) Number of electrons in the fragment system.

#### **Returns**

[float](https://docs.python.org/3/library/functions.html#float) – Energy of the embedding system (fragment and bath).

**class ImpurityDMETROHFFragmentPySCFMP2**(*dmet*, *mask*, *name=None*, *multiplicity=1*, *frozen=None*) [PySCF MP2](https://pyscf.org/user/mp.html) fragment solver for Impurity DMETROHF.

This class implements the *[solve\(\)](#page-1238-0)* method, which uses PySCF to calculate the MP2 ground state energy of a fragment.

- **dmet** (*[ImpurityDMETROHF](#page-601-0)*) ImpurityDMET ROHF that uses this fragment.
- **mask** (ndarray[[Any](https://docs.python.org/3/library/typing.html#typing.Any), dtype[[TypeVar](https://docs.python.org/3/library/typing.html#typing.TypeVar)(ScalarType, bound= generic, covariant=True)]]) – Array of booleans, indices correspond to the spatial orbitals of the total system, the fragment is masked with True.
- **name** ([str](https://docs.python.org/3/library/stdtypes.html#str), default: None) Name of the fragment.
- **multiplicity** ([int](https://docs.python.org/3/library/functions.html#int), default: 1) Multiplicity for the fragment ROHF.
- **frozen** ([Union](https://docs.python.org/3/library/typing.html#typing.Union)[[List](https://docs.python.org/3/library/typing.html#typing.List)[[int](https://docs.python.org/3/library/functions.html#int)], [Callable](https://docs.python.org/3/library/typing.html#typing.Callable)[[SCF], [List](https://docs.python.org/3/library/typing.html#typing.List)[[int](https://docs.python.org/3/library/functions.html#int)]]], default: None) Frozen orbital information.

## <span id="page-1238-0"></span>**solve**(*hamiltonian\_operator*, *n\_electron*)

Solves the fragment system using PySCF's MP2 method.

It returns the MP2 ground state energy.

## **Parameters**

- **hamiltonian\_operator** (*[ChemistryRestrictedIntegralOperator](#page-660-0)*) Hamiltonian operator of the fragment system.
- **n\_electron** ([int](https://docs.python.org/3/library/functions.html#int)) Number of electrons in the fragment system.

#### **Returns**

[float](https://docs.python.org/3/library/functions.html#float) – Energy of the embedding system (fragment and bath).

### **class ImpurityDMETROHFFragmentPySCFROHF**(*dmet*, *mask*, *name=None*, *multiplicity=1*)

[PySCF ROHF](https://pyscf.org/user/scf.html) fragment solver for Impurity DMETROHF.

This class implements the  $solve()$  method, which uses PySCF to calculate the ROHF ground state energy of a fragment.

## **Parameters**

- **dmet** (*[ImpurityDMETROHF](#page-601-0)*) ImpurityDMETROHF instance that uses this fragment.
- **mask** (ndarray) Array of booleans, indices correspond to the spatial orbitals of the total system, the fragment is masked with True.
- **name** ([Optional](https://docs.python.org/3/library/typing.html#typing.Optional)[[str](https://docs.python.org/3/library/stdtypes.html#str)], default: None) Name of the fragment.
- **multiplicity** ([int](https://docs.python.org/3/library/functions.html#int), default: 1) Multiplicity for the fragment ROHF.
- <span id="page-1238-1"></span>**solve**(*hamiltonian\_operator*, *n\_electron*)

Solves the fragment system using PySCF's ROHF method.

It returns the ROHF ground state energy.

#### **Parameters**

- **hamiltonian\_operator** (*[ChemistryRestrictedIntegralOperator](#page-660-0)*) Hamiltonian operator of the fragment system.
- **n\_electron** ([int](https://docs.python.org/3/library/functions.html#int)) Number of electrons in the fragment system.

#### **Returns**

[float](https://docs.python.org/3/library/functions.html#float) – Energy of the embedding system (fragment and bath).

## <span id="page-1238-2"></span>**class PySCFChemistryRestrictedIntegralOperator**(*mol\_or\_mf*, *run\_hf=True*)

Handles a (restricted-orbital) chemistry integral operator.

Stores a PySCF pyscf.scf.hf.RHF object, and uses it to generate the constant, one- and two-body spatial integrals. All indices are in chemistry notation,  $two\_body[p, q, r, s] = (pq|rs)$ .

#### **Raises**

- **[ValueError](https://docs.python.org/3/library/exceptions.html#ValueError)** If the input mol\_or\_mf is not of type pyscf.qto.Mole or pyscf. scf.hf.RHF.
- **[RuntimeError](https://docs.python.org/3/library/exceptions.html#RuntimeError)** If the PySCF self-consistent Hartree-Fock calculation does not converge.

- **mol** or  $mf$  ([Union](https://docs.python.org/3/library/typing.html#typing.Union)[Mole, RHF]) Input PySCF object from which the molecular orbital integrals are computed.
- **run\_hf** ([bool](https://docs.python.org/3/library/functions.html#bool), default: True) Whether to run a restricted Hartree-Fock calculation on the input system.

## **TOLERANCE = 1e-08**

Internal tolerance used when iterating over terms. Terms with magnitude smaller than this are not returned by *[items\(\)](#page-1241-0)*.

**approx\_equal**(*other*, *rtol=1.0e-5*, *atol=1.0e-8*, *equal\_nan=False*)

Checks if the two objects are numerically equal.

Input parameters propagated to numpy.allclose().

#### **Parameters**

- **other** (*[PySCFChemistryRestrictedIntegralOperator](#page-1238-2)*) Integrals for comparison to (must be of the same type).
- **rtol** ([float](https://docs.python.org/3/library/functions.html#float), default: 1.0e-5) Relative tolerance.
- **atol** ([float](https://docs.python.org/3/library/functions.html#float), default: 1.0e-8) Absolute tolerance.
- **equal\_nan** ([bool](https://docs.python.org/3/library/functions.html#bool), default: False) Whether to compare NaN values as equal.

#### **Returns**

 $bool$  – True if operators are numerically equal within tolerances, False otherwise.

#### **copy**()

Performs a deep copy of object.

## **Return type**

BaseChemistryIntegralOperator

#### **df**()

Returns a pandas. DataFrame object showing all terms in the operator.

## **Return type**

DataFrame

```
double_factorize(tol1=-1.0, tol2=None, method=DecompositionMethod.EIG,
```
*diagonalize\_one\_body=True*, *diagonalize\_one\_body\_offset=True*, *combine\_one\_body\_terms=True*)

Double factorizes the two-electron integrals and returns the Hamiltonian in diagonal form.

The Hamiltonian can be written as  $\hat{H} = H_0 + \hat{H}_1 + \hat{S} + \hat{V}$  where  $\hat{S} + \hat{V}$  is the Coulomb interaction.  $V = \frac{1}{2} \sum_{ijkl} (ij|kl) a_i^{\dagger} a_j a_k^{\dagger} a_l$  is a reordered two-body operator and  $\hat{S}$  is a one-body offset term given by  $\hat{S}$  =  $\sum_{ij} s_{ij} a_i^{\dagger} a_j$  where  $s_{ij} = -\frac{1}{2} \sum_k (ik|kj)$ .  $H_0$  and  $\hat{H}_1$  are the constant and one-electron terms respectively.

The first level of factorization decomposes the electron repulsion integrals tensor into the form:  $(pq|rs)$  =  $\sum_{t}^{N_{\gamma}} V_{pq}^{t} \gamma^{t} V_{rs}^{t}$ . This may be performed using an eigenvalue decomposition (method='eig'), or a pivoted, incomplete Cholesky decomposition (method="cho") (see [J. Chem. Phys. 118, 9481–9484 \(2003\)](https://aip.scitation.org/doi/10.1063/1.1578621) and [J. Chem. Phys. 139, 134105 \(2013\)\)](https://aip.scitation.org/doi/abs/10.1063/1.4820484). The second factorization is diagonalization of the  $V_{pq}^t$  matrix for each t:  $V_{pq}^t = \sum_{u}^{N_{\lambda}^t} U_{pu}^t \lambda_u^t U_{qu}^t$ .

At the first factorization stage, truncation depends on the decomposition method. With "eig", truncation is performed by discarding eigenvalues, starting from the smallest in magnitude, until the sum of those discarded magnitudes exceeds the threshold  $\text{tol1}$ . With "cho", the decomposition is constructed iteratively until the error is less than tol1. At the second factorization level, truncation is always performed by discarding lowmagnitude eigenvalues.

One-body-like terms are consolidated and diagonalized by default:  $\tilde{h}_{pq} = h_{pq} + s_{pq} = \sum_r W_{pr} \omega_r W_{qr}$ . One-body diagonalization is not truncated.

**Warning:** This is not intended for reduction of classical memory usage, only for truncating the two-body terms of the Hamiltonian for quantum simulation.

#### **Parameters**

- **tol1** ([float](https://docs.python.org/3/library/functions.html#float), default:  $-1.0$ ) Truncation threshold for first diagonalization of ERI matrix. If negative, no truncation is performed.
- **tol2** ([Optional](https://docs.python.org/3/library/typing.html#typing.Optional)[[float](https://docs.python.org/3/library/functions.html#float)], default: None) Truncation threshold for second diagonalization of ERI matrix. If None, same as toll. If negative, no truncation is performed.
- **method** ([Union](https://docs.python.org/3/library/typing.html#typing.Union)[*[DecompositionMethod](#page-683-0)*, [str](https://docs.python.org/3/library/stdtypes.html#str)], default: DecompositionMethod.EIG) – Decomposition method used for the first level of factorization. "eig" for an eigenvalue decomposition, "cho" for a pivoted, incomplete Cholesky decomposition.
- **diagonalize\_one\_body** ([bool](https://docs.python.org/3/library/functions.html#bool), default: True) Whether to diagonalize the physical one-body integrals  $h_{pa}$ .
- **diagonalize\_one\_body\_offset** ([bool](https://docs.python.org/3/library/functions.html#bool), default: True) Whether to diagonalize the one-body offset integrals *spq*
- **combine** one body terms ([bool](https://docs.python.org/3/library/functions.html#bool), default: True) Whether to consolidate the onebody and one-body offset integrals into effective one-body integrals. Requires diagonalize\_one\_body == diagonalize\_one\_body\_offset.

#### **Returns**

*[DoubleFactorizedHamiltonian](#page-683-1)* – Hamiltonian operator storing two-body integrals in double factorized form and, optionally, diagonalized one-body integrals.

#### **effective\_potential**(*rdm1*)

Calculates the effective Coulombic potential for a given 1-RDM.

Calculates only the potential due to the total density, RDM1a + RDM1b.

#### **Parameters**

**rdm1** (*[RestrictedOneBodyRDM](#page-800-0)*) – Restricted, one-body reduced density matrix object.

#### **Returns**

ndarray[[Any](https://docs.python.org/3/library/typing.html#typing.Any), dtype[[TypeVar](https://docs.python.org/3/library/typing.html#typing.TypeVar)(ScalarType, bound= generic, covariant=True)]] – Effective potential matrix.

## **effective\_potential\_spin**(*rdm1*)

Calculates the contribution to the effective Coulomb potential due to a spin imbalance.

## **Parameters**

**rdm1** (*[RestrictedOneBodyRDM](#page-800-0)*) – Restricted, one-body reduced density matrix object.

#### **Returns**

ndarray[[Any](https://docs.python.org/3/library/typing.html#typing.Any), dtype[[TypeVar](https://docs.python.org/3/library/typing.html#typing.TypeVar)(ScalarType, bound= generic, covariant=True)]] – Effective potential matrix.

### **energy**(*rdm1*, *rdm2=None*)

Calculates the total energy based on the one- and two-body reduced density matrices.

If rdm2 is not given, this method returns the mean-field energy.

**Warning:** This method computes the full, rank-4 two-body integrals tensor and stores in memory to calculate the electron interaction energy.

#### **Parameters**

- **rdm1** (*[RestrictedOneBodyRDM](#page-800-0)*) Restricted, one-body reduced density matrix object.
- **rdm2** ([Optional](https://docs.python.org/3/library/typing.html#typing.Optional)[*[RestrictedTwoBodyRDM](#page-801-0)*], default: None) Restricted, two-body reduced density matrix object.

#### **Returns**

 $float - Total energy.$  $float - Total energy.$ 

## **energy\_electron\_mean\_field**(*rdm1*)

Calculates the electronic energy in the mean-field approximation.

#### **Parameters**

**rdm1** (*[RestrictedOneBodyRDM](#page-800-0)*) – Restricted, one-body reduced density matrix object.

#### **Returns**

[Tuple](https://docs.python.org/3/library/typing.html#typing.Tuple)[[float](https://docs.python.org/3/library/functions.html#float), [float](https://docs.python.org/3/library/functions.html#float)] – Mean-field electronic energy (1e + 2e), and Mean-field Coulomb contribution (2e).

#### **is\_openshell**()

Returns True if the PySCF mean-field object is of type ROHF, False otherwise.

#### **Return type**

[bool](https://docs.python.org/3/library/functions.html#bool)

#### <span id="page-1241-0"></span>**items**(*yield\_constant=True*, *yield\_one\_body=True*, *yield\_two\_body=True*)

Generates the constant, one- and two-body operator terms contained in the operator object.

#### **Parameters**

- **yield constant** ([bool](https://docs.python.org/3/library/functions.html#bool), default: True) Whether to generate a constant term.
- **yield\_one\_body** ([bool](https://docs.python.org/3/library/functions.html#bool), default: True) Whether to generate one-body terms.
- **yield\_two\_body** ([bool](https://docs.python.org/3/library/functions.html#bool), default: True) Whether to generate two-body terms.

#### **Yields**

Next requested FermionOperatorString and constant/integral value.

#### **Return type**

[Generator](https://docs.python.org/3/library/typing.html#typing.Generator)[[Tuple](https://docs.python.org/3/library/typing.html#typing.Tuple)[*[FermionOperatorString](#page-729-0)*, [float](https://docs.python.org/3/library/functions.html#float)], [None](https://docs.python.org/3/library/constants.html#None), [None](https://docs.python.org/3/library/constants.html#None)]

### **classmethod load\_h5**(*name*)

Loads operator object from .h5 file.

#### **Parameters**

**name** ([Union](https://docs.python.org/3/library/typing.html#typing.Union)[[str](https://docs.python.org/3/library/stdtypes.html#str), Group]) – Name of .h5 file to be loaded.

#### **Returns**

BaseChemistryIntegralOperator – Loaded integral operator object.

## **print\_table**()

Prints operator terms in a table format.

#### **Return type**

[None](https://docs.python.org/3/library/constants.html#None)

**qubit\_encode**(*mapping=None*)

Performs qubit encoding (mapping) using the provided mapping class of the current integral operator.

#### **Parameters**

**mapping** ([Optional](https://docs.python.org/3/library/typing.html#typing.Optional)[*[QubitMapping](#page-634-0)*], default: None) – Mapping function. Default mapping procedure is Jordan-Wigner.

## **Returns**

*[QubitOperator](#page-735-0)* – Mapped qubit operator.

**rotate**(*rotation*, *check\_unitary=True*, *check\_unitary\_atol=1e-15*)

Performs an in-place unitary rotation of the chemistry integrals.

Rotation must be real-valued (orthogonal). In practice, this rotates the MO coefficient matrix.

#### **Raises**

**[ValueError](https://docs.python.org/3/library/exceptions.html#ValueError)** – If dimensions of rotation matrix are not compatible with integrals.

#### **Parameters**

- **rotation** (ndarray[[Any](https://docs.python.org/3/library/typing.html#typing.Any), dtype[[TypeVar](https://docs.python.org/3/library/typing.html#typing.TypeVar)(ScalarType, bound= generic, covariant=True)]]) – Orthogonal rotation matrix.
- **check\_unitary** ([bool](https://docs.python.org/3/library/functions.html#bool), default: True) If True, performs a unitarity check on the rotation matrix.
- **check\_unitary\_atol** ([float](https://docs.python.org/3/library/functions.html#float), default: 1e-15) Absolute tolerance for the unitarity check.

#### **Returns**

*[PySCFChemistryRestrictedIntegralOperator](#page-1238-2)* – self after molecular orbital rotation.

#### **run\_rhf**()

Run a restricted Hartree-Fock calculation.

Sets MO coefficients internally.

#### **Raises**

**[RuntimeError](https://docs.python.org/3/library/exceptions.html#RuntimeError)** – If the RHF calculation does not converge.

#### **Returns**

ndarray[[Any](https://docs.python.org/3/library/typing.html#typing.Any), dtype[[float](https://docs.python.org/3/library/functions.html#float)]] – MO coefficient matrix.

#### **save\_h5**(*name*)

Dumps operator object to .h5 file.

#### **Parameters**

**name** ([Union](https://docs.python.org/3/library/typing.html#typing.Union)[[str](https://docs.python.org/3/library/stdtypes.html#str), Group]) – Destination filename of .h5 file.

## **Return type**

[None](https://docs.python.org/3/library/constants.html#None)

## **to\_ChemistryRestrictedIntegralOperator**()

Convert to a core InQuanto ChemistryRestrictedIntegralOperator object.

Output object stores integrals in the MO basis explicitly.

#### **Returns**

*[ChemistryRestrictedIntegralOperator](#page-660-0)* – Core InQuanto integral operator.

**to\_FermionOperator**(*yield\_constant=True*, *yield\_one\_body=True*, *yield\_two\_body=True*) Converts chemistry integral operator to FermionOperator.

## **Parameters**

- **yield\_constant** ([bool](https://docs.python.org/3/library/functions.html#bool), default: True) Whether to include a constant term.
- **yield\_one\_body** ([bool](https://docs.python.org/3/library/functions.html#bool), default: True) Whether to include one-body terms.
- **yield\_two\_body** ([bool](https://docs.python.org/3/library/functions.html#bool), default: True) Whether to include two-body terms.

#### **Returns**

*[FermionOperator](#page-686-0)* – Integral operator in general fermionic operator form.

#### <span id="page-1243-0"></span>**class PySCFChemistryUnrestrictedIntegralOperator**(*mol\_or\_mf*, *run\_hf=True*)

Handles a (unrestricted-orbital) chemistry integral operator.

Stores a PySCF pyscf.scf.uhf.UHF object, and uses it to generate the constant, one- and two-body spatial integrals. All indices are in chemistry notation,  $two\_body[p, q, r, s] = (pq|rs)$ .

## **Raises**

- **[ValueError](https://docs.python.org/3/library/exceptions.html#ValueError)** If the input  $mol\_or\_mf$  is not of type pyscf.gto.Mole or pyscf. scf.uhf.UHF.
- **[RuntimeError](https://docs.python.org/3/library/exceptions.html#RuntimeError)** If the PySCF self-consistent Hartree-Fock calculation does not converge.

## **Parameters**

- **mol\_or\_mf** ([Union](https://docs.python.org/3/library/typing.html#typing.Union)[Mole, UHF]) Input PySCF object from which the molecular orbital integrals are computed.
- **run\_hf** ([bool](https://docs.python.org/3/library/functions.html#bool), default: True) –

## **TOLERANCE = 1e-08**

Internal tolerance used when iterating over terms. Terms with magnitude smaller than this are not returned by *[items\(\)](#page-1245-0)*.

**approx\_equal**(*other*, *rtol=1.0e-5*, *atol=1.0e-8*, *equal\_nan=False*)

Checks if the two objects are numerically equal.

Input parameters propagated to numpy.allclose().

#### **Parameters**

- **other** (*[PySCFChemistryUnrestrictedIntegralOperator](#page-1243-0)*) Integrals for comparison to (must be of the same type).
- **rtol** ([float](https://docs.python.org/3/library/functions.html#float), default: 1.0e-5) Relative tolerance.
- **atol** ([float](https://docs.python.org/3/library/functions.html#float), default: 1.0e-8) Absolute tolerance.
- **equal\_nan** ([bool](https://docs.python.org/3/library/functions.html#bool), default: False) Whether to compare NaN values as equal.

#### **Returns**

[bool](https://docs.python.org/3/library/functions.html#bool) – True if operators are numerically equal within tolerances, False otherwise.

#### **copy**()

Performs a deep copy of object.

#### **Return type**

BaseChemistryIntegralOperator

#### **df**()

Returns a pandas.DataFrame object showing all terms in the operator.

#### **Return type**

DataFrame

```
double_factorize(tol1=-1.0, tol2=None, method=DecompositionMethod.EIG,
                      diagonalize_one_body=True, diagonalize_one_body_offset=True,
                      combine_one_body_terms=True)
```
Double factorizes the two-electron integrals and returns the Hamiltonian in diagonal form.

The Hamiltonian can be written as  $\hat{H} = H_0 + \hat{H}_1 + \hat{S} + \hat{V}$  where  $\hat{S} + \hat{V}$  is the Coulomb interaction.  $V=\frac{1}{2}\sum_{ijkl}(ij|kl)a^\dagger_ia_ja^\dagger_ka_l$  is a reordered two-body operator and  $\hat{S}$  is a one-body offset term given by  $\hat{S}=$  $\sum_{ij} s_{ij} a_i^{\dagger} a_j$  where  $s_{ij} = -\frac{1}{2} \sum_k (ik|kj)$ .  $H_0$  and  $\hat{H}_1$  are the constant and one-electron terms respectively.

The first level of factorization decomposes the electron repulsion integrals tensor into the form:  $(pq|rs)$  =  $\sum_{t}^{N_{\gamma}} V_{pq}^{t} \gamma^{t} V_{rs}^{t}$ . This may be performed using an eigenvalue decomposition (method='eig'), or a pivoted, incomplete Cholesky decomposition (method="cho") (see [J. Chem. Phys. 118, 9481–9484 \(2003\)](https://aip.scitation.org/doi/10.1063/1.1578621) and [J. Chem. Phys. 139, 134105 \(2013\)\)](https://aip.scitation.org/doi/abs/10.1063/1.4820484). The second factorization is diagonalization of the  $V_{pq}^t$  matrix for each t:  $V_{pq}^t = \sum_{u}^{N_{\lambda}^t} U_{pu}^t \lambda_u^t U_{qu}^t$ .

At the first factorization stage, truncation depends on the decomposition method. With  $"e i q"$ , truncation is performed by discarding eigenvalues, starting from the smallest in magnitude, until the sum of those discarded magnitudes exceeds the threshold  $\text{tol1}$ . With "cho", the decomposition is constructed iteratively until the error is less than tol1. At the second factorization level, truncation is always performed by discarding lowmagnitude eigenvalues.

One-body-like terms are consolidated and diagonalized by default:  $\tilde{h}_{pq} = h_{pq} + s_{pq} = \sum_r W_{pr} \omega_r W_{qr}$ . One-body diagonalization is not truncated.

**Warning:** This is not intended for reduction of classical memory usage, only for truncating the two-body terms of the Hamiltonian for quantum simulation.

- **tol1** ([float](https://docs.python.org/3/library/functions.html#float), default: -1.0) Truncation threshold for first diagonalization of ERI matrix. If negative, no truncation is performed.
- **tol2** ([Optional](https://docs.python.org/3/library/typing.html#typing.Optional)[[float](https://docs.python.org/3/library/functions.html#float)], default: None) Truncation threshold for second diagonalization of ERI matrix. If  $None$ , same as  $\text{\textsterling}011$ . If negative, no truncation is performed.
- **method** ([Union](https://docs.python.org/3/library/typing.html#typing.Union)[*[DecompositionMethod](#page-683-0)*, [str](https://docs.python.org/3/library/stdtypes.html#str)], default: DecompositionMethod.EIG) – Decomposition method used for the first level of factorization. " $eig$ " for an eigenvalue decomposition, "cho" for a pivoted, incomplete Cholesky decomposition.
- **diagonalize** one body  $(\text{bool}, \text{default}: \text{True})$  $(\text{bool}, \text{default}: \text{True})$  $(\text{bool}, \text{default}: \text{True})$  Whether to diagonalize the physical one-body integrals  $h_{pa}$ .
- **diagonalize\_one\_body\_offset** ([bool](https://docs.python.org/3/library/functions.html#bool), default: True) Whether to diagonalize the one-body offset integrals  $s_{pq}$
- **combine\_one\_body\_terms** ([bool](https://docs.python.org/3/library/functions.html#bool), default: True) Whether to consolidate the onebody and one-body offset integrals into effective one-body integrals. Requires diagonalize\_one\_body == diagonalize\_one\_body\_offset.

#### **Returns**

*[DoubleFactorizedHamiltonian](#page-683-1)* – Hamiltonian operator storing two-body integrals in double factorized form and, optionally, diagonalized one-body integrals.

### **effective\_potential**(*rdm1*)

Calculates the effective Coulombic potential for a given 1-RDM.

#### **Parameters**

**rdm1** (*[UnrestrictedOneBodyRDM](#page-903-0)*) – Unrestricted, one-body reduced density matrix.

#### **Returns**

[List](https://docs.python.org/3/library/typing.html#typing.List)[ndarray] – Effective potentials for the alpha and beta spin channels.

#### **energy**(*rdm1*, *rdm2=None*)

Calculates the total energy based on the one- and two-body reduced density matrices.

If rdm2 is not given, this method returns the mean-field energy.

**Warning:** This method computes the full, rank-4 two-body integrals tensor and stores in memory to calculate the electron interaction energy.

## **Parameters**

- **rdm1** (*[UnrestrictedOneBodyRDM](#page-903-0)*) Unrestricted, one-body reduced density matrix object.
- **rdm2** ([Optional](https://docs.python.org/3/library/typing.html#typing.Optional)[*[UnrestrictedTwoBodyRDM](#page-905-0)*], default: None) Unrestricted, two-body reduced density matrix object.

## **Returns**

[float](https://docs.python.org/3/library/functions.html#float) – Total energy.

#### **energy\_electron\_mean\_field**(*rdm1*)

Calculates the electronic energy in the mean-field approximation.

#### **Parameters**

**rdm1** (*[UnrestrictedOneBodyRDM](#page-903-0)*) – Unrestricted, one-body reduced density matrix object.

#### **Returns**

[Tuple](https://docs.python.org/3/library/typing.html#typing.Tuple)[[float](https://docs.python.org/3/library/functions.html#float), [float](https://docs.python.org/3/library/functions.html#float)] – Mean-field electronic energy (1e + 2e), and Mean-field Coulomb contribution (2e).

<span id="page-1245-0"></span>**items**(*yield\_constant=True*, *yield\_one\_body=True*, *yield\_two\_body=True*)

Generates the constant, one- and two-body operator terms contained in the operator object.

## **Parameters**

- **yield\_constant** ([bool](https://docs.python.org/3/library/functions.html#bool), default: True) Whether to generate a constant term.
- **yield\_one\_body** ([bool](https://docs.python.org/3/library/functions.html#bool), default: True) Whether to generate one-body terms.
- **yield\_two\_body** ([bool](https://docs.python.org/3/library/functions.html#bool), default: True) Whether to generate two-body terms.

#### **Yields**

Next requested FermionOperatorString and constant/integral value.

#### **Return type**

[Generator](https://docs.python.org/3/library/typing.html#typing.Generator)[[Tuple](https://docs.python.org/3/library/typing.html#typing.Tuple)[*[FermionOperatorString](#page-729-0)*, [float](https://docs.python.org/3/library/functions.html#float)], [None](https://docs.python.org/3/library/constants.html#None), [None](https://docs.python.org/3/library/constants.html#None)]

#### **classmethod load\_h5**(*name*)

Loads operator object from .h5 file.

#### **Parameters**

**name** ([Union](https://docs.python.org/3/library/typing.html#typing.Union)[[str](https://docs.python.org/3/library/stdtypes.html#str), Group]) – Name of .h5 file to be loaded.

#### **Returns**

BaseChemistryIntegralOperator – Loaded integral operator object.

## **print\_table**()

Prints operator terms in a table format.

#### **Return type**

[None](https://docs.python.org/3/library/constants.html#None)

#### **qubit\_encode**(*mapping=None*)

Performs qubit encoding (mapping) using the provided mapping class of the current integral operator.

#### **Parameters**

**mapping** ([Optional](https://docs.python.org/3/library/typing.html#typing.Optional)[*[QubitMapping](#page-634-0)*], default: None) – Mapping function. Default mapping procedure is Jordan-Wigner.

#### **Returns**

*[QubitOperator](#page-735-0)* – Mapped qubit operator.

**rotate**(*rotation\_aa*, *rotation\_bb*, *check\_unitary=True*, *check\_unitary\_atol=1e-15*)

Performs an in-place rotation of the chemistry integrals.

Each spin block is rotated separately. Rotation matrices must be real-valued (orthogonal). In practice, this rotates the MO coefficient matrices.

## **Raises**

**[ValueError](https://docs.python.org/3/library/exceptions.html#ValueError)** – If dimensions of rotation matrices are not compatible with integrals.

## **Parameters**

- **rotation\_aa** (ndarray[[Any](https://docs.python.org/3/library/typing.html#typing.Any), dtype[[TypeVar](https://docs.python.org/3/library/typing.html#typing.TypeVar)(ScalarType, bound= generic, covariant=True)]]) – Orthogonal rotation matrix for the alpha spin block.
- **rotation\_bb** (ndarray[[Any](https://docs.python.org/3/library/typing.html#typing.Any), dtype[[TypeVar](https://docs.python.org/3/library/typing.html#typing.TypeVar)(ScalarType, bound= generic, covariant=True)]]) – Orthogonal rotation matrix for the beta spin block.
- **check\_unitary** ([bool](https://docs.python.org/3/library/functions.html#bool), default: True) If True, performs a unitarity check on the rotation matrix.
- **check\_unitary\_atol** ([float](https://docs.python.org/3/library/functions.html#float), default: 1e-15) Absolute tolerance for the unitarity check.

#### **Returns**

*[PySCFChemistryUnrestrictedIntegralOperator](#page-1243-0)* – self after molecular orbital rotation.

#### **run\_uhf**()

Run an unrestricted Hartree-Fock calculation.

Sets MO coefficients internally.

#### **Raises**

**[RuntimeError](https://docs.python.org/3/library/exceptions.html#RuntimeError)** – If the UHF calculation does not converge.

#### **Returns**

ndarray[[Any](https://docs.python.org/3/library/typing.html#typing.Any), dtype[[float](https://docs.python.org/3/library/functions.html#float)]] – MO coefficient matrices.

#### **save\_h5**(*name*)

Dumps operator object to .h5 file.

#### **Parameters**

**name** ([Union](https://docs.python.org/3/library/typing.html#typing.Union)[[str](https://docs.python.org/3/library/stdtypes.html#str), Group]) – Destination filename of .h5 file.

#### **Return type**

[None](https://docs.python.org/3/library/constants.html#None)

## **to\_ChemistryUnrestrictedIntegralOperator**()

Convert to a core InQuanto ChemistryUnrestrictedIntegralOperator object.

Output object stores integrals in the MO basis explicitly.

#### **Returns**

*[ChemistryUnrestrictedIntegralOperator](#page-670-0)* – Core InQuanto integral operator.

**to\_FermionOperator**(*yield\_constant=True*, *yield\_one\_body=True*, *yield\_two\_body=True*)

Converts chemistry integral operator to FermionOperator.

#### **Parameters**

- **yield\_constant** ([bool](https://docs.python.org/3/library/functions.html#bool), default: True) Whether to include a constant term.
- **yield\_one\_body** ([bool](https://docs.python.org/3/library/functions.html#bool), default: True) Whether to include one-body terms.
- **yield\_two\_body** ([bool](https://docs.python.org/3/library/functions.html#bool), default: True) Whether to include two-body terms.

#### **Returns**

*[FermionOperator](#page-686-0)* – Integral operator in general fermionic operator form.

#### **get\_correlation\_potential\_pattern**(*driver*, *\*atoms\_list*)

Get correlation potential pattern.

#### **Parameters**

- **driver** (BasePySCFDriverMolecular) Molecular PySCF driver.
- **\*atoms\_list** ([List](https://docs.python.org/3/library/typing.html#typing.List)[[int](https://docs.python.org/3/library/functions.html#int)]) List of atom indices.

## **Returns**

ndarray[[Any](https://docs.python.org/3/library/typing.html#typing.Any), dtype[[TypeVar](https://docs.python.org/3/library/typing.html#typing.TypeVar)(ScalarType, bound= generic, covariant=True)]] – Pattern matrix.

#### **get\_fragment\_orbital\_masks**(*driver*, *\*atoms\_list*)

Get fragment orbital masks.

#### **Parameters**

- **driver** (BasePySCFDriverMolecular) Molecular PySCF driver.
- **\*atoms\_list** ([List](https://docs.python.org/3/library/typing.html#typing.List)[[int](https://docs.python.org/3/library/functions.html#int)]) List of atom indices.

### **Returns**

[Tuple](https://docs.python.org/3/library/typing.html#typing.Tuple)[ndarray[[Any](https://docs.python.org/3/library/typing.html#typing.Any), dtype[[bool](https://docs.python.org/3/library/functions.html#bool)]], [...](https://docs.python.org/3/library/constants.html#Ellipsis)] – Fragment orbital mask.

## **get\_fragment\_orbitals**(*driver*, *\*atoms\_list*)

Get fragment orbitals.

- **driver** (BasePySCFDriverMolecular) Molecular PySCF driver
- **\*atoms\_list** ([List](https://docs.python.org/3/library/typing.html#typing.List)[[int](https://docs.python.org/3/library/functions.html#int)]) List of atom indices.

#### **Returns**

DataFrame – Orbitals table in a DataFrame.

## **28.1.1 inquanto.extensions.pyscf.fmo**

Module for Fragment Molecular Orbital (FMO) calculations of orthogonalized second quantized systems.

**class FMO**(*hamiltonian\_operator*, *scf\_max\_iteration=20*, *scf\_tolerance=1e-5*)

Bases: [object](https://docs.python.org/3/library/functions.html#object)

Basic FMO driver class.

This class serves as a basic driver for the Fragment Molecular Orbital (FMO) method.

#### **Parameters**

- **hamiltonian\_operator** ([Union](https://docs.python.org/3/library/typing.html#typing.Union)[*[ChemistryRestrictedIntegralOperator](#page-660-0)*, *[PySCFChemistryRestrictedIntegralOperator](#page-1238-2)*]) – Stores integrals for full system in orthogonal localized basis.
- **scf\_max\_iteration** ([int](https://docs.python.org/3/library/functions.html#int), default: 20) Maximum iteration count for the outer selfconsistent field (SCF) loop.
- **scf\_tolerance** ([float](https://docs.python.org/3/library/functions.html#float), default: 1e-5) Convergence tolerance defined as *|energy − energy′ | < scftolerance* for the outer loop.

## **References**

- 1. Kazuo Kitaura, Eiji Ikeo, Toshio Asada, Tatsuya Nakano, and Masami Uebayasi. Fragment molecular orbital method: an approximate computational method for large molecules. Chem. Phys. Lett., 313(3-4): 701-706, 1999. URL: [https://doi.org/10.1016/S0009-2614\(99\)00874-X,](https://doi.org/10.1016/S0009-2614(99)00874-X) [doi:10.1016/S0009-2614\(99\)00874-X](https://doi.org/10.1016/S0009-2614(99)00874-X)
- 2. Takeshi Yamazaki, Shunji Matsuura, Ali Narimani, Anushervon Saidmuradov, and Arman Zaribafiyan. Towards the practical application of near-term quantum computers in quantum chemistry simulations: A problem decomposition approach. arXiv:1806.01305, 2018. [arXiv:1806.01305](https://arxiv.org/abs/1806.01305)

#### **static ao\_mask\_2\_atom\_mask**(*mol*, *ao\_mask*)

Convert a mask covering the list of atomic orbitals (AOs) to a mask covering all atoms in the system.

#### **Parameters**

- **mol** (Mole) PySCF gto. Mole object describing the molecular system.
- **ao\_mask** ([List](https://docs.python.org/3/library/typing.html#typing.List)[[bool](https://docs.python.org/3/library/functions.html#bool)]) List of bool indicating if each AO is included or not.

#### **Raises**

**[ValueError](https://docs.python.org/3/library/exceptions.html#ValueError)** – If the ao\_mask fragments a single atom.

#### **Returns**

[List](https://docs.python.org/3/library/typing.html#typing.List)[[bool](https://docs.python.org/3/library/functions.html#bool)] – Atomic mask corresponding to input AO mask.

#### **static atom\_mask\_2\_ao\_mask**(*mol*, *atom\_mask*)

Convert a mask covering the list of atoms to a mask covering all atomic orbitals (AOs) in the system.

- **mol** (Mole) PySCF gto. Mole object describing the molecular system.
- **atom\_mask** ([List](https://docs.python.org/3/library/typing.html#typing.List)[[bool](https://docs.python.org/3/library/functions.html#bool)]) List of bool indicating if each atom is included or not.

#### **Returns**

[List](https://docs.python.org/3/library/typing.html#typing.List)[[bool](https://docs.python.org/3/library/functions.html#bool)] – AO mask corresponding to input atomic mask.

**energy**(*fragments*, *dimer\_fragments*)

Computes the total FMO energies.

## **Parameters**

- **fragments** ([List](https://docs.python.org/3/library/typing.html#typing.List)[*[FMOFragment](#page-1249-0)*]) List of FMO fragment solver.
- **dimer\_fragments** ([Dict](https://docs.python.org/3/library/typing.html#typing.Dict)[[Tuple](https://docs.python.org/3/library/typing.html#typing.Tuple), *[FMOFragment](#page-1249-0)*]) Dictionary of FMO fragment solvers for the dimers.

#### **Returns**

Energy.

## **run**(*fragments*)

Running the FMO self-consistent cycles.

## **Parameters**

**fragments** ([List](https://docs.python.org/3/library/typing.html#typing.List)[*[FMOFragment](#page-1249-0)*]) – List of FMO fragment solvers.

### **Returns**

[float](https://docs.python.org/3/library/functions.html#float) – Total energy.

<span id="page-1249-0"></span>**class FMOFragment**(*fmo*, *mask*, *n\_electron*, *name=None*)

Bases: [object](https://docs.python.org/3/library/functions.html#object)

Base solver for an FMO fragment.

Default solver is Restricted Hartree-Fock.

#### **Parameters**

- **fmo** (FMO) Fragment Molecular Orbital calculator.
- **mask** ([Union](https://docs.python.org/3/library/typing.html#typing.Union)[[List](https://docs.python.org/3/library/typing.html#typing.List)[[bool](https://docs.python.org/3/library/functions.html#bool)], ndarray[[Any](https://docs.python.org/3/library/typing.html#typing.Any), dtype[[bool](https://docs.python.org/3/library/functions.html#bool)]]]) Orbital fragment mask.
- **n\_electron** ([int](https://docs.python.org/3/library/functions.html#int)) Number of electrons in fragment.
- **name** ([str](https://docs.python.org/3/library/stdtypes.html#str), default: None) Reference name for fragment.

**classmethod compose\_fragments**(*fragment*, *\*fragments*)

Combines two or more fragments into a single fragment.

#### **Parameters**

- **fragment** (*[FMOFragment](#page-1249-0)*) A fragment solver.
- **\*fragments** (*[FMOFragment](#page-1249-0)*) Other fragment solvers to merge.

#### **Returns**

*[FMOFragment](#page-1249-0)* – A new fragment solver.

## <span id="page-1249-1"></span>**solve**(*hamiltonian\_operator*)

Compute the energy and 1-RDM of the fragment.

Used in the self-consistent FMO cycle.

**Note:** Default solver is RHF (does not use PySCF).

**hamiltonian\_operator** (*[ChemistryRestrictedIntegralOperator](#page-660-0)*) – Integral operator for the fragment.

#### **Returns**

[Tuple](https://docs.python.org/3/library/typing.html#typing.Tuple)[[float](https://docs.python.org/3/library/functions.html#float), *[RestrictedOneBodyRDM](#page-800-0)*] – Electronic energy and 1-RDM of the fragment.

#### **solve\_final**(*hamiltonian\_operator*)

Compute the final energy of the fragment.

Used after FMO self-consistency is reached, to compute final energies.

**Note:** Unless overwritten it does the same as *[solve\(\)](#page-1249-1)*.

#### **Parameters**

**hamiltonian\_operator** (*[ChemistryRestrictedIntegralOperator](#page-660-0)*) – Integral operator for the fragment.

#### **Returns**

[float](https://docs.python.org/3/library/functions.html#float) – Electronic energy.

#### **class FMOFragmentPySCFActive**(*fmo*, *mask*, *n\_electron*, *name=None*, *frozen=None*)

Bases: *[FMOFragmentPySCFRHF](#page-1253-0)*

PySCF custom active space solver for FMO fragments.

Uses RHF as the solver in the FMO self-consistent cycle, and a user defined solver for the final energy calculation.

#### **Parameters**

- **fmo** (FMO) Fragment Molecular Orbital calculator.
- **mask** ([Union](https://docs.python.org/3/library/typing.html#typing.Union)[[List](https://docs.python.org/3/library/typing.html#typing.List)[[bool](https://docs.python.org/3/library/functions.html#bool)], ndarray[[Any](https://docs.python.org/3/library/typing.html#typing.Any), dtype[[bool](https://docs.python.org/3/library/functions.html#bool)]]]) Orbital fragment mask.
- **n\_electron** ([int](https://docs.python.org/3/library/functions.html#int)) Number of electrons in fragment.
- **name** ([str](https://docs.python.org/3/library/stdtypes.html#str), default: None) Reference name for fragment.
- **frozen** ([Union](https://docs.python.org/3/library/typing.html#typing.Union)[[List](https://docs.python.org/3/library/typing.html#typing.List)[[int](https://docs.python.org/3/library/functions.html#int)], [Callable](https://docs.python.org/3/library/typing.html#typing.Callable)[[SCF], [List](https://docs.python.org/3/library/typing.html#typing.List)[[int](https://docs.python.org/3/library/functions.html#int)]]], default: None) Frozen orbital information passed to PySCf driver.

## **classmethod compose\_fragments**(*fragment*, *\*fragments*)

Combines two or more fragments into a single fragment.

## **Parameters**

- **fragment** (*[FMOFragment](#page-1249-0)*) A fragment solver.
- **\*fragments** (*[FMOFragment](#page-1249-0)*) Other fragment solvers to merge.

#### **Returns**

*[FMOFragment](#page-1249-0)* – A new fragment solver.

## **solve**(*hamiltonian\_operator*)

Compute the energy and 1-RDM of the fragment using the PySCF RHF solver.

Used in the self-consistent FMO cycle.

```
hamiltonian_operator (Union[ChemistryRestrictedIntegralOperator,
PySCFChemistryRestrictedIntegralOperator]) – Integral operator for the
fragment.
```
### **Returns**

[Tuple](https://docs.python.org/3/library/typing.html#typing.Tuple)[[float](https://docs.python.org/3/library/functions.html#float), *[RestrictedOneBodyRDM](#page-800-0)*] – Electronic energy and 1-RDM of the fragment.

## <span id="page-1251-0"></span>**solve\_final**(*hamiltonian\_operator*)

Compute the final energy of the fragment using the custom active space solver.

Used after FMO self-consistency is reached, to compute final energies.

#### **Parameters**

**hamiltonian\_operator** ([Union](https://docs.python.org/3/library/typing.html#typing.Union)[*[ChemistryRestrictedIntegralOperator](#page-660-0)*, *[PySCFChemistryRestrictedIntegralOperator](#page-1238-2)*]) – Integral operator for the fragment.

#### **Returns**

Electronic energy of the fragment.

**solve\_final\_active**(*hamiltonian\_operator*, *fermion\_space*, *fermion\_state*)

Compute the final energy of an active space in the fragment.

Used by *[FMOFragmentPySCFActive.solve\\_final\(\)](#page-1251-0)*.

**Note:** Must be implemented by user.

## **Parameters**

- **hamiltonian\_operator** (*[ChemistryRestrictedIntegralOperator](#page-660-0)*) Hamiltonian operator of the fragment system.
- **fermion\_space** (*[FermionSpace](#page-1011-0)*) Fermion active space.
- **fermion\_state** (*[FermionState](#page-1049-0)*) Fermion state.

#### **Returns**

[Tuple](https://docs.python.org/3/library/typing.html#typing.Tuple)[[float](https://docs.python.org/3/library/functions.html#float), *[RestrictedOneBodyRDM](#page-800-0)*] – Electronic energy.

#### **class FMOFragmentPySCFCCSD**(*fmo*, *mask*, *n\_electron*, *name=None*, *frozen=None*)

Bases: *[FMOFragmentPySCFRHF](#page-1253-0)*

PySCF RHF-CCSD solver for FMO fragments.

Uses RHF as the solver in the FMO self-consistent cycle, and CCSD for the final energy calculation.

## **Parameters**

- **fmo** (FMO) Fragment Molecular Orbital calculator.
- **mask** ([Union](https://docs.python.org/3/library/typing.html#typing.Union)[[List](https://docs.python.org/3/library/typing.html#typing.List)[[bool](https://docs.python.org/3/library/functions.html#bool)], ndarray[[Any](https://docs.python.org/3/library/typing.html#typing.Any), dtype[[bool](https://docs.python.org/3/library/functions.html#bool)]]]) Orbital fragment mask.
- **n\_electron** ([int](https://docs.python.org/3/library/functions.html#int)) Number of electrons in fragment.
- **name** ([str](https://docs.python.org/3/library/stdtypes.html#str), default: None) Reference name for fragment.

## **classmethod compose\_fragments**(*fragment*, *\*fragments*)

Combines two or more fragments into a single fragment.

- **fragment** (*[FMOFragment](#page-1249-0)*) A fragment solver.
- **\*fragments** (*[FMOFragment](#page-1249-0)*) Other fragment solvers to merge.

## **Returns**

*[FMOFragment](#page-1249-0)* – A new fragment solver.

#### **solve**(*hamiltonian\_operator*)

Compute the energy and 1-RDM of the fragment using the PySCF RHF solver.

Used in the self-consistent FMO cycle.

## **Parameters**

**hamiltonian\_operator** ([Union](https://docs.python.org/3/library/typing.html#typing.Union)[*[ChemistryRestrictedIntegralOperator](#page-660-0)*, *[PySCFChemistryRestrictedIntegralOperator](#page-1238-2)*]) – Integral operator for the fragment.

#### **Returns**

[Tuple](https://docs.python.org/3/library/typing.html#typing.Tuple)[[float](https://docs.python.org/3/library/functions.html#float), *[RestrictedOneBodyRDM](#page-800-0)*] – Electronic energy and 1-RDM of the fragment.

## **solve\_final**(*hamiltonian\_operator*)

Compute the final energy of the fragment using the PySCF CCSD solver.

Used after FMO self-consistency is reached, to compute final energies.

#### **Parameters**

**hamiltonian\_operator** ([Union](https://docs.python.org/3/library/typing.html#typing.Union)[*[ChemistryRestrictedIntegralOperator](#page-660-0)*, *[PySCFChemistryRestrictedIntegralOperator](#page-1238-2)*]) – Integral operator for the fragment.

## **Returns**

[float](https://docs.python.org/3/library/functions.html#float) – Electronic energy of the fragment.

**class FMOFragmentPySCFMP2**(*fmo*, *mask*, *n\_electron*, *name=None*, *frozen=None*)

Bases: *[FMOFragmentPySCFRHF](#page-1253-0)*

PySCF RHF-MP2 solver for FMO fragments.

Uses RHF as the solver in the FMO self-consistent cycle, and MP2 for the final energy calculation.

## **Parameters**

- **fmo** (FMO) Fragment Molecular Orbital calculator.
- **mask** ([Union](https://docs.python.org/3/library/typing.html#typing.Union)[[List](https://docs.python.org/3/library/typing.html#typing.List)[[bool](https://docs.python.org/3/library/functions.html#bool)], ndarray[[Any](https://docs.python.org/3/library/typing.html#typing.Any), dtype[[bool](https://docs.python.org/3/library/functions.html#bool)]]]) Orbital fragment mask.
- **n\_electron** ([int](https://docs.python.org/3/library/functions.html#int)) Number of electrons in fragment.
- **name** ([str](https://docs.python.org/3/library/stdtypes.html#str), default: None) Reference name for fragment.

#### **classmethod compose\_fragments**(*fragment*, *\*fragments*)

Combines two or more fragments into a single fragment.

#### **Parameters**

- **fragment** (*[FMOFragment](#page-1249-0)*) A fragment solver.
- **\*fragments** (*[FMOFragment](#page-1249-0)*) Other fragment solvers to merge.

## **Returns**

*[FMOFragment](#page-1249-0)* – A new fragment solver.

#### **solve**(*hamiltonian\_operator*)

Compute the energy and 1-RDM of the fragment using the PySCF RHF solver.

Used in the self-consistent FMO cycle.

## **Parameters**

**hamiltonian\_operator** ([Union](https://docs.python.org/3/library/typing.html#typing.Union)[*[ChemistryRestrictedIntegralOperator](#page-660-0)*, *[PySCFChemistryRestrictedIntegralOperator](#page-1238-2)*]) – Integral operator for the fragment.

#### **Returns**

[Tuple](https://docs.python.org/3/library/typing.html#typing.Tuple)[[float](https://docs.python.org/3/library/functions.html#float), *[RestrictedOneBodyRDM](#page-800-0)*] – Electronic energy and 1-RDM of the fragment.

## **solve\_final**(*hamiltonian\_operator*)

Compute the final energy of the fragment using the PySCF MP2 solver.

Used after FMO self-consistency is reached, to compute final energies.

## **Parameters**

**hamiltonian\_operator** ([Union](https://docs.python.org/3/library/typing.html#typing.Union)[*[ChemistryRestrictedIntegralOperator](#page-660-0)*, *[PySCFChemistryRestrictedIntegralOperator](#page-1238-2)*]) – Integral operator for the fragment.

**Returns**

Electronic energy of the fragment.

## <span id="page-1253-0"></span>**class FMOFragmentPySCFRHF**(*fmo*, *mask*, *n\_electron*, *name=None*)

Bases: *[FMOFragment](#page-1249-0)*

PySCF RHF solver for FMO fragments.

## **Parameters**

- **fmo** (FMO) Fragment Molecular Orbital calculator.
- **mask** ([Union](https://docs.python.org/3/library/typing.html#typing.Union)[[List](https://docs.python.org/3/library/typing.html#typing.List)[[bool](https://docs.python.org/3/library/functions.html#bool)], ndarray[[Any](https://docs.python.org/3/library/typing.html#typing.Any), dtype[[bool](https://docs.python.org/3/library/functions.html#bool)]]]) Orbital fragment mask.
- **n\_electron** ([int](https://docs.python.org/3/library/functions.html#int)) Number of electrons in fragment.
- **name** ([str](https://docs.python.org/3/library/stdtypes.html#str), default: None) Reference name for fragment.

#### **classmethod compose\_fragments**(*fragment*, *\*fragments*)

Combines two or more fragments into a single fragment.

#### **Parameters**

- **fragment** (*[FMOFragment](#page-1249-0)*) A fragment solver.
- **\*fragments** (*[FMOFragment](#page-1249-0)*) Other fragment solvers to merge.

#### **Returns**

*[FMOFragment](#page-1249-0)* – A new fragment solver.

## <span id="page-1253-1"></span>**solve**(*hamiltonian\_operator*)

Compute the energy and 1-RDM of the fragment using the PySCF RHF solver.

Used in the self-consistent FMO cycle.

```
hamiltonian_operator (Union[ChemistryRestrictedIntegralOperator,
PySCFChemistryRestrictedIntegralOperator]) – Integral operator for the
fragment.
```
#### **Returns**

[Tuple](https://docs.python.org/3/library/typing.html#typing.Tuple)[[float](https://docs.python.org/3/library/functions.html#float), *[RestrictedOneBodyRDM](#page-800-0)*] – Electronic energy and 1-RDM of the fragment.

#### **solve\_final**(*hamiltonian\_operator*)

Compute the final energy of the fragment.

Used after FMO self-consistency is reached, to compute final energies.

**Note:** Unless overwritten it does the same as *[solve\(\)](#page-1253-1)*.

## **Parameters**

**hamiltonian\_operator** (*[ChemistryRestrictedIntegralOperator](#page-660-0)*) – Integral operator for the fragment.

#### **Returns**

[float](https://docs.python.org/3/library/functions.html#float) – Electronic energy.

## **28.2 inquanto-nglview**

## **28.3 inquanto-phayes**

InQuanto Phayes extension.

<span id="page-1254-0"></span>**class AlgorithmBayesianQPE**(*phayes\_state*, *k\_max=None*, *error\_rate=None*, *verbose=0*)

Execute Bayesian QPE algorithm.

This class reproduces the workflow in [arXiv:2306.16608](http://arxiv.org/abs/2306.16608).

The Bayesian update part is based on the Quantinuum's [phayes](https://github.com/CQCL/phayes) package.

## **Parameters**

- **phayes\_state** (PhayesState) Initial state as a PhayesState object.
- **k\_max** ([Optional](https://docs.python.org/3/library/typing.html#typing.Optional)[[int](https://docs.python.org/3/library/functions.html#int)], default: None) Cap of the number of repeats of the CTRL-U circuit.
- **error\_rate** ([Optional](https://docs.python.org/3/library/typing.html#typing.Optional)[[Callable](https://docs.python.org/3/library/typing.html#typing.Callable)[[[int](https://docs.python.org/3/library/functions.html#int), [float](https://docs.python.org/3/library/functions.html#float)], [float](https://docs.python.org/3/library/functions.html#float)]], default: None) Error rate to be used for the noise-aware likelihood.
- **verbose** ([int](https://docs.python.org/3/library/functions.html#int), default: 0) Control the verbosity.

## **build**(*protocol*)

Set the IQPE protocol object.

## **Parameters**

**protocol** (BaseIterativePhaseEstimation) – IQPE protocol to be used for handling the circuit.

#### **Returns**

*[AlgorithmBayesianQPE](#page-1254-0)* – self

## **final\_pdf**(*phi*)

Return the PDF as a function of phase.

**phi** (ndarray) – Grid representation of the phase in [0, 2) (pytket convention).

## **Returns**

ndarray – Probability distribution function.

## **final\_value**()

Return the energy estimate.

#### **Returns**

[tuple](https://docs.python.org/3/library/stdtypes.html#tuple)[[float](https://docs.python.org/3/library/functions.html#float), [float](https://docs.python.org/3/library/functions.html#float)] – Mean and the square root of the Holevo variance.

## **property has\_updated: [bool](https://docs.python.org/3/library/functions.html#bool)**

Indicate if the Bayesian update is performed or not.

It returns False if no measurement outcome is available for some reasons such as discarding the measurement outcome by the error detection code. Repeat until success is effectively performed by calling run() again.

#### **Returns**

True if the Bayesian update is performed.

**join**(*handles\_mapping*)

Retrieve the backend results through the protocol.

#### **Parameters**

**handles\_mapping** ([List](https://docs.python.org/3/library/typing.html#typing.List)[[Tuple](https://docs.python.org/3/library/typing.html#typing.Tuple)[[int](https://docs.python.org/3/library/functions.html#int), [float](https://docs.python.org/3/library/functions.html#float), ResultHandle]]) – List of job IDs  $(k, \beta,$  result handles).

## **property phayes\_state: PhayesState**

Current PhaseState object.

#### **run**()

Run the algorithm.

## **run\_async**()

Run the jobs asynchnonously.

#### **Returns**

[List](https://docs.python.org/3/library/typing.html#typing.List)[[Tuple](https://docs.python.org/3/library/typing.html#typing.Tuple)[[int](https://docs.python.org/3/library/functions.html#int), [float](https://docs.python.org/3/library/functions.html#float), [List](https://docs.python.org/3/library/typing.html#typing.List)[ResultHandle]]] – List of job IDs (*k*, *β*, result handles).

## **CHAPTER**

## **TWENTYNINE**

## **CHANGELOG**

## **29.1 InQuanto 3.5.0**

## *24 April 2024*

- Introducing new protocols: *[ComputeUncomputeFactorizedOverlap](#page-945-0)* and *[SwapFactorizedOver](#page-951-0)[lap](#page-951-0)* for computing complex overlaps.
- •**Expanded** *[ProtocolList](#page-998-0)* **support to the following averaging protocols:**
	- **–** *[HadamardTest](#page-914-0)*
	- **–** *[SwapTest](#page-933-0)*
	- **–** *[ComputeUncompute](#page-920-0)*
	- **–** *[DestructiveSwapTest](#page-926-0)*
	- **–** *[HadamardTestOverlap](#page-939-0)*
	- **–** *[SwapFactorizedOverlap](#page-951-0)*
	- **–** *[ComputeUncomputeFactorizedOverlap](#page-945-0)*
- End-to-end runners for averaging protocols now support symbolic compilation with the compile\_symbolic argument (see *[get\\_runner\(\)](#page-911-0)*).
- Protocols now allow control over pytket optimisation\_level arg at the *[build\(\)](#page-907-0)* step.
- Updated pandas dependency to version 2.2.
- Added the *[qubit\\_encode\(\)](#page-1056-0)* method for *[FermionState](#page-1049-0)* and *[FermionStateString](#page-1060-0)*.
- Bug fix: The complex\_type arg in *[HadamardTestDerivative](#page-968-0)* now supports string input.

## **29.2 InQuanto 3.4.2**

## *11 April 2024*

- Update examples algorithm\_vqe\_varCI.py and algorithm\_vqe\_varCI\_h3p.py to use up-to-date *[MultiConfig](#page-426-0)[urationAnsatz](#page-426-0)* API
- Bug fixes:
	- **–** Corrected Qiskit API usage in *[get\\_noisy\\_backend\(\)](#page-608-0)*
	- **–** *[PMSV](#page-1002-0)* input symmetry validation is now more robust
	- **–** Fixed *[symbol\\_substitution\(\)](#page-393-0)* in *[FermionSpaceAnsatzChemicallyAwareUCCSD](#page-389-0)*

## **29.3 InQuanto 3.4.1**

## *08 March 2024*

• Upgrade Sourcedefender dependency

# **29.4 InQuanto 3.4.0**

## *07 March 2024*

- Significant improvements to circuit depth in *[MultiConfigurationState](#page-432-0)* and *[MultiConfiguratio](#page-426-0)[nAnsatz](#page-426-0)*
- New ansatz *[MultiConfigurationStateBox](#page-437-0)*, uses pytket's StatePreparationBox
- New composite computable *[ExpectationValueSumComputable](#page-543-0)*
- New helper methods in inquanto.ansatzes: *[rotate\\_ansatz\\_restricted\(\)](#page-459-0)* and *[refer](#page-367-0)[ence\\_circuit\\_builder\(\)](#page-367-0)*
- New examples for *[MultiConfigurationStateBox](#page-437-0)* , *[inquanto.operators.](#page-661-0) [ChemistryRestrictedIntegralOperator.double\\_factorize\(\)](#page-661-0)*, and [using CCSD amplitudes](../extensions/extensions_examples.html#inquanto-pyscf-drivers) [as VQE initial parameters.](../extensions/extensions_examples.html#inquanto-pyscf-drivers)
- Note: examples are now split between [inquanto examples](../tutorials/examples_overview.html) and [inquanto-extension examples](../extensions/extensions_examples.html)
- disp (display) option added for *[MinimizerSPSA](#page-653-0)*
- Major improvements to API documentation throughout
- Bug fixes:
	- **–** Fixed '=' operator for *[SymbolDict](#page-580-0)*
	- **–** Several fixes in *[AlgorithmSCEOM](#page-337-0)*
	- **–** *[symbol\\_substitution\(\)](#page-350-0)* with string maps now works for all ansatzes

## **29.5 InQuanto 3.3.1**

*31 January 2024*

• Bug fix relating to non-symbolic computables in PauliAveraging protocol runner

## **29.6 InQuanto 3.3.0**

## *30 January 2024*

- Support for Python 3.12. Drop support for Python 3.9
- New method *[dataframe\\_partitioning\(\)](#page-909-0)* in PauliAveraging protocol for seeing relation between Pauli words and circuits.
- Driver for generating transverse-field Ising model hamiltonians (for example *[DriverIsing1D](#page-607-0)*)
- Introducing *[ProtocolList](#page-998-0)*. Basic support for collecting PauliAveraging protocols with different states.
- Bug fix relating to qubit indexing error in symmetry analysis of QubitOperators
- Other bug fixes and development improvements

## **29.7 InQuanto-PySCF 1.5.0**

*30 January 2024*

- *[get\\_double\\_factorized\\_system\(\)](#page-1172-0)* method added for PySCF drivers
- Python 3.12 support and deprecate 3.9

## **29.8 InQuanto-NGLView v0.7.1**

*30 January 2024*

- Python 3.12 support and deprecate 3.9
- Hotfix dependency update qcelemental

## **29.9 InQuanto-Phayes v0.2.0**

*30 January 2024*

• Python 3.12 support and deprecate 3.9

## **29.10 InQuanto 3.2.1**

*19 January 2024*

• Bug fix relating to symbol substitution in PauliAveraging protocol runner

## **29.11 InQuanto 3.2.0**

## *12 January 2024*

- **Three new computables** added
	- $\sim$  *[OverlapMatrixComputable](#page-558-0)* for representing the general overlap matrix between two states  $S_{ij}$  = <  $\Psi_i|\hat{O}|\Psi_j>$
	- **–** *[NonOrthogonalMatricesComputable](#page-556-0)* for representing matrices used by the non-orthogonal quantum eigensolver method
	- **–** *[SCEOMMatrixComputable](#page-570-0)* for representing the Quantum Self Consistent Equation of Motion matrix
- New protocol added *[ProjectiveMeasurements](#page-993-0)* for measuring the probabilities of the basis states
- Added the simultaneous perturbation stochastic approximation (SPSA) minimizer MinimizerSPSA
- Added trotterize\_as\_linear\_combination() to support second order
- *[pd\\_safe\\_eigh\(\)](#page-593-0)* utility method now available to solve generalized eigenvalue problem *HC* = *SCE*
- Express files added for Purvis' BeH2 potential energy surface (see the *[express manual page](#page-186-0)*)
- Added method to report point\_group from a FermionSpace *[point\\_group\(\)](#page-1024-0)*
- Added Cholesky decomposition option to double factorization
- Added *[ensure\\_hermitian\(\)](#page-746-0)* to truncate non-hermitian matrix elements
- Minor fix to DMET typing
- Added launching and retrieving methods to QPE algorithms and protocols
- Improved state hashing and comparison methods
- Allow Pauli partitioning in HadamardTestOverlap to reduce measurement circuits (direct option)
- Improved symbol substitution (parameter) errors and flexibility
- Various other minor bug-fixes and improvements

## **29.12 InQuanto-PySCF 1.4.0**

#### *14 December 2023*

- Functions to get RDMs and PDMs from CASCI wavefunctions (e.g.  $qet\_casci\_12rdms()$ )
- Bug fixes

## **29.13 InQuanto 3.1.2**

*28 November 2023*

- Hotfix for PMSV by adding stabilizer tolerances
- Support for error mitigation when using protocol.build\_from()
- Clarified the qubit operator.eigenspectrum method

## **29.14 InQuanto 3.1.1**

*15 November 2023*

• Hotfix: added unitary check options to the *[DMETRHF](#page-594-0)* embedding class

## **29.15 InQuanto 3.1.0**

*14 November 2023*

- Python 3.11 support
- GraphColouringMethod [https://cqcl.github.io/tket/pytket/api/partition.html#pytket.partition.](https://cqcl.github.io/tket/pytket/api/partition.html#pytket.partition.GraphColourMethod) [GraphColourMethod](https://cqcl.github.io/tket/pytket/api/partition.html#pytket.partition.GraphColourMethod) is now configurable in *[PauliAveraging](#page-906-0)* protocol
- New protocol *[HadamardTestOverlap](#page-939-0)* for computing overlaps
- Various big fixes and small improvements
- Added compilation pass options to ansatz's to\_CircuitAnsatz method

### **29.16 InQuanto 3.0.2**

*17 October 2023*

- Added support for pytket 1.21
- Updated *[GeometryMolecular](#page-612-0)* to accept xyz strings
- Fixes for FCIDump reader
- Added exact diagonalization helper method to QubitOperators eigenspectrum()

### **29.17 InQuanto 3.0.1**

*10 October 2023*

- Improved license activation workflow
- Improved API documentation

### **29.18 InQuanto 3.0.0**

*19 September 2023*

- **Quantum phase estimation** added
	- **–** New algorithm class AlgorithmDeterministicQPE
	- **–** New protocols for phase estimation:
		- ∗ *[CanonicalPhaseEstimation](#page-980-0)*
		- ∗ *[IterativePhaseEstimationSingleCircuit](#page-980-1)*
		- ∗ *[IterativePhaseEstimation](#page-981-0)*
		- ∗ *[IterativePhaseEstimationQuantinuum](#page-985-0)*
		- ∗ *[IterativePhaseEstimationStatevector](#page-990-0)*
- **Green's functions** added
	- **–** Constructed and run through the use of new composite computables:
		- ∗ *[KrylovSubspaceComputable](#page-549-0)*
		- ∗ *[LanczosMatrixComputable](#page-552-0)*
		- ∗ *[LanczosCoefficientsComputable](#page-550-0)*
		- ∗ *[ParticleGFComputable](#page-562-0)*
		- ∗ *[HoleGFComputable](#page-545-0)*
		- ∗ *[ManyBodyGFComputable](#page-554-0)*
- Added **Qermit integration** for quantum error mitigation: <https://github.com/CQCL/Qermit>
- Additions to the *[inquanto.express](#page-608-0)* module
	- **–** *[get\\_system\(\)](#page-608-1)* : for quickly retrieving only the hamiltonian, fermion space, and fermion state from an express datafile
	- **–** *[save\\_h5\\_system\(\)](#page-611-0)* : for saving a hamiltonian, fermion space, and fermion state to h5 file
	- **–** *[get\\_noisy\\_backend\(\)](#page-608-2)* : for generating a simple, configurable, noisy quantum simulator
- Overhaul of the inquanto.computables module
	- **–** Computables no longer have responsibility for building or running circuits. They contain ingredients for computing an observable, and relations to other computables in an expression tree. Many have been renamed, and are now categorised into three submodules (\* marks a new computable, and [old name if applicable]):
	- **–** *[inquanto.computables.primitive](#page-498-0)* (primitive objects for building computable expression trees):
		- ∗ *[ComputableNode](#page-537-0)* \*
		- ∗ *[ComputableSingleChild](#page-539-0)* \*
		- ∗ *[ComputableFunction](#page-498-1)* \*
		- ∗ *[ComputableList](#page-501-0)*
		- ∗ *[ComputableTuple](#page-540-0)* [Computables]
		- ∗ *[ComputableNDArray](#page-504-0)* [ComputableArray]
	- **–** *[inquanto.computables.atomic](#page-475-0)* (these interact directly with inquanto protocols):
		- ∗ *[ExpectationValue](#page-475-1)*
		- ∗ *[ExpectationValueNonHermitian](#page-486-0)*
		- ∗ *[ExpectationValueDerivative](#page-480-0)* \*
		- ∗ *[ExpectationValueBraDerivativeReal](#page-479-0)*
		- ∗ *[ExpectationValueBraDerivativeImag](#page-477-0)*
		- ∗ *[ExpectationValueKetDerivativeReal](#page-484-0)* \*
		- ∗ *[ExpectationValueKetDerivativeImag](#page-482-0)* \*
		- ∗ *[MetricTensorReal](#page-489-0)* [ComputableMetricTensorReal] (no longer multiplied by factor of 1/4)
		- ∗ *[MetricTensorImag](#page-487-0)* \*
		- ∗ *[Overlap](#page-491-0)*
		- ∗ *[OverlapReal](#page-494-0)* \*
		- ∗ *[OverlapImag](#page-492-0)* \*
		- ∗ *[OverlapSquared](#page-496-0)*
	- **–** *[inquanto.computables.composite](#page-542-0)* (these are composed of atomic computables, and always have "Computable" appended to the end of the name):
		- ∗ *[RestrictedOneBodyRDMComputable](#page-567-0)* [ComputableRestrictedOneBodyRDM]
		- ∗ *[UnrestrictedOneBodyRDMComputable](#page-577-0)* [ComputableUnrestrictedOneBodyRDM]
		- ∗ *[RestrictedOneBodyRDMRealComputable](#page-569-0)* [ComputableRestrictedOneBodyRDMReal]
		- ∗ *[UnrestrictedOneBodyRDMRealComputable](#page-578-0)* [ComputableUnrestrictedOneBodyRDMReal]
		- ∗ *[SpinlessNBodyRDMArrayRealComputable](#page-575-0)* [ComputableSpinlessNBodyRDMTensorReal]
- ∗ *[SpinlessNBodyPDMArrayRealComputable](#page-573-0)* [ComputableSpinlessNBodyPDMTensorReal]
- ∗ *[RDM1234RealComputable](#page-565-0)* [ComputableRDM1234Real]
- ∗ *[PDM1234RealComputable](#page-560-0)* [ComputablePDM1234Real]
- ∗ *[CommutatorComputable](#page-542-1)* [ComputableCommutator]
- ∗ *[QSEMatricesComputable](#page-564-0)* [ComputableQSEMatrices]
- **–** The following computables are no longer available:
	- ∗ ExpectationValueDerivativeReal
	- ∗ OverlapSquaredKetDerivative
- Overhaul of the inquanto.protocols module.
	- **–** Protocols now have complete responsibility for building and running observable measurement circuits. They've also been renamed and refactored to be simpler to use. Many are pickle-able for easy pause-resume of experiments.
	- **–** New protocol names [old name]:
		- ∗ *[PauliAveraging](#page-906-0)* [ProtocolDirect]
		- ∗ *[HadamardTest](#page-914-0)* [ProtocolIndirect]
		- ∗ *[SwapTest](#page-933-0)* [ProtocolCSP]
		- ∗ *[DestructiveSwapTest](#page-926-0)* [ProtocolDSP]
		- ∗ *[ComputeUncompute](#page-920-0)* [ProtocolVacuum]
		- ∗ *[PhaseShift](#page-974-0)* [ProtocolPhaseShift]
		- ∗ *[HadamardTestDerivative](#page-968-0)* [ProtocolHadamardDirectPauliY, Protocol-HadamardIndirectPauliY, ProtocolHadamardDirectPauliZ, Protocol-HadamardIndirectPauliZ]
		- ∗ *[HadamardTestDerivativeOverlap](#page-962-0)* [ProtocolHadamardDerivativeOverlap]
		- ∗ *[SparseStatevectorProtocol](#page-957-0)* [ProtocolStateVectorSparse]
		- ∗ *[BackendStatevectorProtocol](#page-959-0)* [ProtocolStateVectorBackendSupport]
		- ∗ *[SymbolicProtocol](#page-960-0)* [ProtocolSymbolic]
	- **–** The following protocols are no longer available:
		- ∗ ProtocolMidMeasurementGradient
		- ∗ ProtocolVacuumPhaseShift
- inquanto.protocols.supporters submodule is no longer available.
	- **–** Error mitigation is performed using Qermit or with new noise mitigation classes (available from the inquanto.protocols module):
		- ∗ *[PMSV](#page-1002-0)*
		- ∗ *[SPAM](#page-1003-0)*
		- ∗ *[CombinedMitigation](#page-1004-0)*
- Changes to the inquanto.ansatzes module
	- **–** Renaming of some ansatzes [old name]:
		- ∗ *[MultiConfigurationAnsatz](#page-426-0)* [GivensAnsatz]
- ∗ *[MultiConfigurationState](#page-432-0)* [MultiReferenceState]
- **–** RealBasisRotationAnsatz is replaced by three new classes, which have improved circuit depths:
	- ∗ *[RealGeneralizedBasisRotationAnsatz](#page-442-0)*
	- ∗ *[RealRestrictedBasisRotationAnsatz](#page-447-0)*
	- ∗ *[RealUnrestrictedBasisRotationAnsatz](#page-452-0)*
- QubitState/FermionState have been restructured to make their usage more consistent with QubitOperator/FermionOperator
- Many bug fixes

#### **29.18.1 InQuanto-PySCF 1.3.0**

- Upgraded to PySCF 2.3.0
- Many more configurable options for drivers
- More memory-efficient DMET calculations with inquanto-pyscf integral operators
- Support for starting calculations from checkpoint files
- CAS-AC0 calculations via pyscf-ac0 <https://github.com/CQCL/pyscf-ac0>
- WFT-in-DFT embedding, for molecular and periodic systems
- Compatibility with InQuanto 3.0

### **29.19 2.1.1**

#### *27 April 2023*

- Some performance improvements
- Fixed networkx dependence
- Fixed numpy errors due to \_typing
- Other small fixes

A PDF version of InQuanto Version 2 documentation is also available:  $InQuanto-v211-PDF$ .

### **29.20 2.1.0**

*27 March 2023*

- Added double factorization *[inquanto.operators.DoubleFactorizedHamiltonian](#page-683-0)*
- Added Real Basis Rotation Ansatz inquanto.ansatzes.RealBasisRotationAnsatz
- Addition of some C++ components and functionality (speed up compact integrals)
- Adding various tools for manipulating *[inquanto.operators.QubitOperatorList](#page-761-0)*
- Qubitwise commutativity + improved tools for general commutativity
- Added inquanto.operators.OperatorList.sublist() and some *[inquanto.algorithms.](#page-330-0) [adapt.AlgorithmFermionicAdaptVQE](#page-330-0)* convenience methods.
- Hotfix to *[inquanto.geometries.GeometryMolecular.save\\_xyz\(\)](#page-619-0)*
- Extra *[inquanto.algorithms.time\\_evolution.AlgorithmVQS](#page-343-0)* examples
- Upgrading Python support (up to 3.11) in line with pytket
- Remove restriction on pytket-qiskit dependency requirement
- *[inquanto.embeddings.dmet](#page-594-0)* docstrings
- Improved Impurity DMET exact diagonalization and VQE solver
- Improved API documentation
- **inquanto-pyscf** : *[inquanto.extensions.pyscf.fmo.FMO](#page-1248-0)*, NEVPT2 methods e.g. *[get\\_nevpt2\\_correction\(\)](#page-1175-0)*, and fixes.
- **inquanto-nglview**: improved API docs and fixes

### **29.21 2.0.0**

*5 December 2022*

- Re-designed ansatzes to provide more uniform interface, allow multireference calculations and easier custom ansatz development.
- New ansatz classes added. CircuitAnsatz, TrotterAnsatz, GivensAnsatz, MultiReferenceState, LayeredAnsatz..
- ProtocolStateVectorSparse now caches results.
- New ProtocolSymbolic class allows for evaluation of expressions with symbolic ansatzes.
- Implementation of the QRDM-NEVPT2 method. Several new computables for RDM calculations.
- Add support for real-time evolution in AlgorithmVQS.
- New CompactTwoBodyIntegralsS8 for eight-fold symmetric compact integrals.
- Computable.cost\_estimate and cost\_estimate\_elementwise for circuit cost estimation on Quantinuum hardware.
- kupCCGSpD refactored to kUpCCGSDSinglet.
- Pyscf refactored to PySCF.

### **29.22 1.3.0**

#### *22 November 2022*

- Fix FermionSpace.construct\_number\_alpha\_operator and FermionSpace. construct number beta operator.
- Add FermionOperator.to\_latex and QubitOperator.to\_latex.
- Add descriptions to files listed by inquanto.express.list\_h5.
- Fix bug where the PMSV supporter was sometimes not applied.
- Add QubitOperatorList.all\_qubits and QubitOperatorList.to\_sparse\_matrices.
- Allow ChemistryRestrictedIntegralOperator and FermionOperator to be constructed from FCI files.
- Add QubitState.from\_ndarray.
- Remove QubitSpace.generate\_qubit\_trotter\_operator.
- Add exponentiation and Trotterization functionality to QubitOperator and QubitOperatorList.

### **29.23 1.2.2**

*22 September 2022*

• Fixed a typo in auxiliary expressions in ADAPT and VQS.

### **29.24 1.2.1**

*21 September 2022*

• Added import for QubitMappingParity at module level.

### **29.25 1.2.0**

*16 September 2022*

- Added optional compiler\_passes argument to Computable.run().
- Logger configured.
- Workflow to synchronise branches develop and research-develop improved.
- Compact 2-body integrals implemented.
- ChemistryUnrestrictedIntegralOperator.\_freeze() implemented.
- Ansatzes deep copy implemented.
- HVA fixed.
- Convenience method to convert FermionOperator to integral operators implemented.
- Imaginary gradients sign fixed in protocols.
- Various FermionOperator helper methods implemented (is\_hermitian, is\_antihermitian, is self inverse etc.).
- Disable QubitOperatorString to be constructed with two Paulis on the same qubit.
- save\_h5 and load\_h5 implemented for spaces classes.
- Added custom\_prefix for circuit names to Computable.run(), .launch() and generate\_circuits().
- Improvements to API documentation and type hints: Ansatzes, Algorithms, Mappings, Core, Geometries, Operators, Symmetry, Embeddings.
- Fix exponent order issue in FermionSpaceStateExpChemicallyAware.

### **29.26 1.1.0**

#### *29 July 2022*

- toeplitz\_decomposition added for QubitOperator.
- ProtocolSymbolic added for symbolic evaluation of expectation values and computables.
- Fixed a bug in Gradients (State vector protocols, ProtocolPhaseShift() and ProtocolHadamard-DirectPauliY())
- Fixed triplet excitations generator (can be used in QSE now)
- General improvements in express module
	- **–** MetricTensor can now be used as part of Computables objects
- Padding methods added to QubitOperator
- Improved documentation

### **29.27 1.0.5**

#### *04 July 2022*

- Added ability for authentication by password.
- Enabled support for any pytket v1.x release.

### **29.28 1.0.4**

#### *15 June 2022*

- Various minor bugfixes.
- Improved validation output.
- Updated sourcedefender dependency version.

### **29.29 1.0.3**

#### *10 June 2022*

- Added additional tests for parameter classes.
- Fix for type safety in trigonometric methods.
- Allowed api-key to be fetched from keyring or environment variable.

# **29.30 1.0.2**

#### *01 June 2022*

- Fixed bug in contracted systems symmetries.
- Added finite difference metric tensor tests.

# **29.31 1.0.1**

#### *25 May 2022*

- Fixed bug in contracted systems symmetries.
- Fixed bug in AlgorithmVQE property.
- Fixed time-limit issue on decryption.

# **THIRTY**

# **BIBLIOGRAPHY**

# **THIRTYONE**

# **SUPPORT**

Having issues using InQuanto or found a bug? [Inquanto-support@quantinuum.com](mailto:Inquanto-support@quantinuum.com)

### **THIRTYTWO**

### **HOW TO CITE INQUANTO**

If you use InQuanto in your work, please cite with

```
@misc{
   inquanto,
   year={2022},
   author={Tranter, Andrew and Di Paola, Cono and Mu\~{n}oz Ramo, David and␣
,→Manrique, David Zsolt and Gowland, Duncan and Plekhanov, Evgeny and Greene-Diniz,␣
,→Gabriel and Christopoulou, Georgia and Prokopiou, Georgia and Keen, Harry D J and␣
,→Polyak, Iakov and Khan, Irfan T and Pilipczuk, Jerzy and Kirsopp, Josh J M and␣
,→Yamamoto, Kentaro and Tudorovskaya, Maria and Krompiec, Michal and Sze, Michelle␣
,→and Fitzpatrick, Nathan, and Anderson, Robert J and Bhasker, Vardhini},
   title={InQuanto: Quantum Computational Chemistry},
   url={https://www.quantinuum.com/products/inquanto},
    journal={Quantinuum}
}
```
# **CHAPTER THIRTYTHREE**

### **SOFTWARE LICENCE**

For enquiries regarding access to InQuanto, please contact [inquanto@quantinuum.com.](mailto:inquanto@quantinuum.com)

# **33.1 Notices**

Quantinuum is a trademark name of Quantinuum LLC (or its affiliates) registered in France, Germany, Israel, Japan, Mauritius, Mexico, Russia, United Arab Emirates and Taiwan and unregistered elsewhere.

TKET is a trademark name of Quantinuum Ltd (or its affiliates).

InQuanto is a trademark name of Quantinuum Ltd (or its affiliates) registered in the United Kingdom and European Union and unregistered elsewhere.

# **THIRTYFOUR**

# **OPEN-SOURCE ATTRIBUTION**

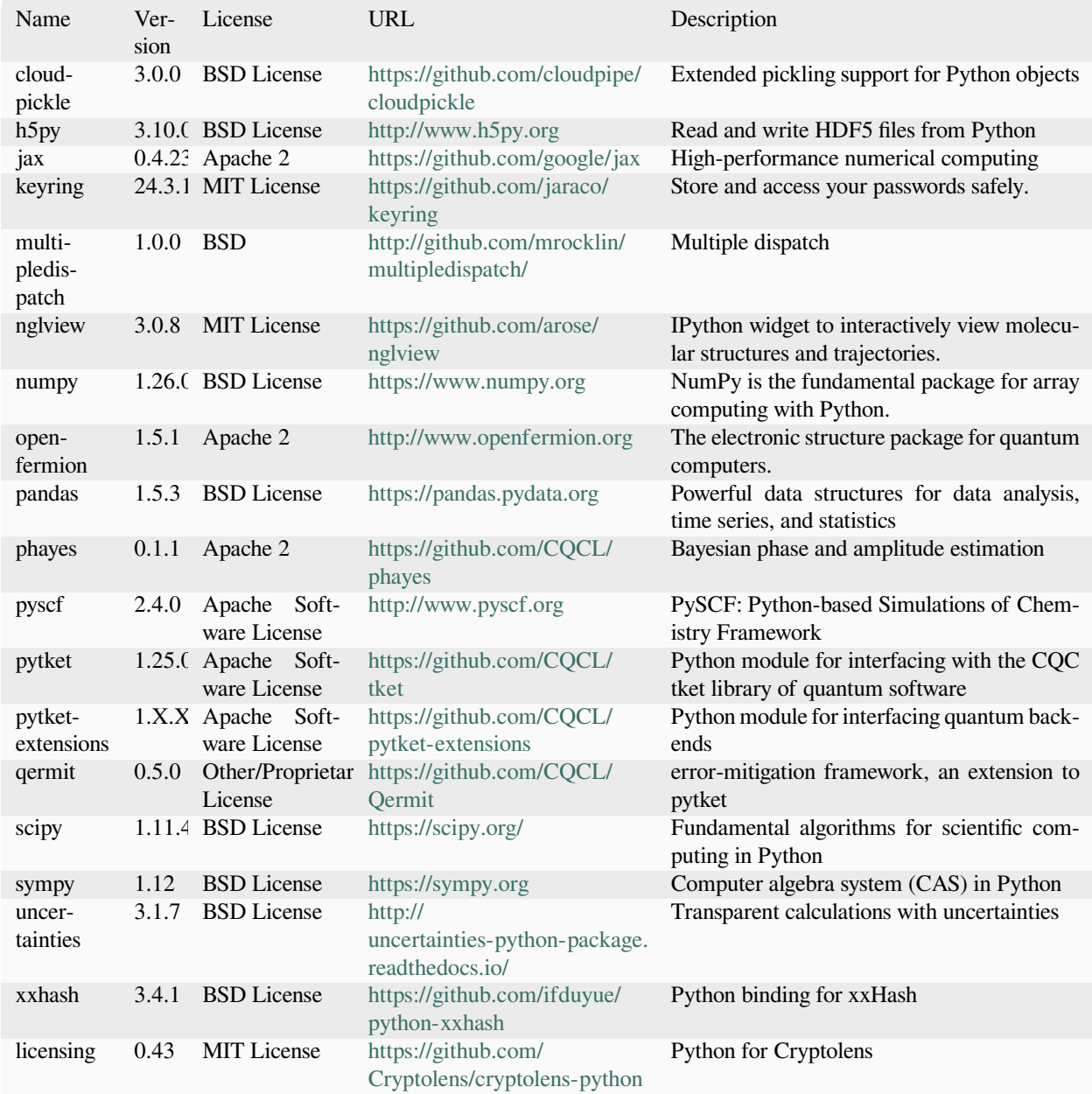

### **BIBLIOGRAPHY**

- [1] Greene-Diniz, Gabriel, Manrique, David Zsolt, Sennane, Wassil, Magnin, Yann, Shishenina, Elvira, Cordier, Philippe, Llewellyn, Philip, Krompiec, Michal, Rančić, Marko J., and Muñoz Ramo, David. Modelling carbon capture on metal-organic frameworks with quantum computing. *EPJ Quantum Technol.*, 9(1):37, 2022. [doi:10.1140/epjqt/s40507-022-00155-w](https://doi.org/10.1140/epjqt/s40507-022-00155-w).
- [2] Hans Hon Sang Chan, David Muñoz-Ramo, and Nathan Fitzpatrick. Simulating non-unitary dynamics using quantum signal processing with unitary block encoding. 2023. URL: [https://arxiv.org/abs/2303.06161,](https://arxiv.org/abs/2303.06161) [doi:10.48550/ARXIV.2303.06161.](https://doi.org/10.48550/ARXIV.2303.06161)
- [3] Yuta Kikuchi, Conor Mc Keever, Luuk Coopmans, Michael Lubasch, and Marcello Benedetti. Realization of quantum signal processing on a noisy quantum computer. 2023. URL: [https://arxiv.org/abs/2303.05533,](https://arxiv.org/abs/2303.05533) [doi:10.48550/ARXIV.2303.05533.](https://doi.org/10.48550/ARXIV.2303.05533)
- [4] A. Szabo and N. S. Ostlund. *Modern Quantum Chemistry: Introduction to Advanced Electronic Structure Theory*. Dover Books on Chemistry. Dover Publications, 2012. ISBN 9780486134598.
- [5] Trygve Helgaker, Poul Jørgensen, and Jeppe Olsen. *Molecular Electronic-Structure Theory*. Wiley, Chichester ; New York, 2000. ISBN 978-0-471-96755-2 978-1-118-53147-1.
- [6] Alberto Peruzzo, Jarrod McClean, Peter Shadbolt, Man-Hong Yung, Xiao-Qi Zhou, Peter J. Love, Alán Aspuru-Guzik, and Jeremy L. O'Brien. A variational eigenvalue solver on a photonic quantum processor. *Nat. Commun.*, 5:4213, 2014. URL: <https://doi.org/10.1038/ncomms5213>, [doi:10.1038/ncomms5213](https://doi.org/10.1038/ncomms5213).
- [7] Oscar Higgott, Daochen Wang, and Stephen Brierley. Variational quantum computation of excited states. *Quantum*, 3:1–11, 2019. [arXiv:1805.08138,](https://arxiv.org/abs/1805.08138) [doi:10.22331/q-2019-07-01-156.](https://doi.org/10.22331/q-2019-07-01-156)
- [8] Harper R. Grimsley, Sophia E. Economou, Edwin Barnes, and Nicholas J. Mayhall. An adaptive variational algorithm for exact molecular simulations on a quantum computer. *Nature Communications*, 10(1):3007, 2019. URL: <https://doi.org/10.1038/s41467-019-10988-2>, [doi:10.1038/s41467-019-10988-2](https://doi.org/10.1038/s41467-019-10988-2).
- [9] Yordan S. Yordanov, V. Armaos, Crispin H. W. Barnes, and David R. M. Arvidsson-Shukur. Qubit-excitation-based adaptive variational quantum eigensolver. *Communications Physics*, 4(1):228, 2021. URL: [https://doi.org/10.1038/](https://doi.org/10.1038/s42005-021-00730-0) [s42005-021-00730-0](https://doi.org/10.1038/s42005-021-00730-0), [doi:10.1038/s42005-021-00730-0](https://doi.org/10.1038/s42005-021-00730-0).
- [10] L.-A. Wu and D. A. Lidar. Qubits as parafermions. *Journal of Mathematical Physics*, 43(9):4506–4525, 2002. URL: [https://doi.org/10.1063/1.1499208,](https://doi.org/10.1063/1.1499208) [arXiv:https://doi.org/10.1063/1.1499208](https://arxiv.org/abs/https://doi.org/10.1063/1.1499208), [doi:10.1063/1.1499208.](https://doi.org/10.1063/1.1499208)
- [11] A Yu Kitaev. Quantum measurements and the abelian stabilizer problem. 1995. [arXiv:quant-ph/9511026.](https://arxiv.org/abs/quant-ph/9511026)
- [12] Richard Cleve, Artur Ekert, Chiara Macchiavello, and Michele Mosca. Quantum algorithms revisited. *Proc. Roy. Soc. Lond. A*, 454:339, 1998. [doi:10.1098/rspa.1998.0164](https://doi.org/10.1098/rspa.1998.0164).
- [13] Daniel S. Abrams and Seth Lloyd. Quantum algorithm providing exponential speed increase for finding eigenvalues and eigenvectors. *Phys. Rev. Lett.*, 83:5162–5165, Dec 1999. URL: [https://link.aps.org/doi/10.1103/PhysRevLett.](https://link.aps.org/doi/10.1103/PhysRevLett.83.5162) [83.5162,](https://link.aps.org/doi/10.1103/PhysRevLett.83.5162) [doi:10.1103/PhysRevLett.83.5162](https://doi.org/10.1103/PhysRevLett.83.5162).
- [14] Michael A. Nielsen and Isaac L. Chuang. *Quantum Computation and Quantum Information: 10th Anniversary Edition*. Cambridge University Press, December 2010. ISBN 978-1-139-49548-6.
- [15] J. R. McClean, M. E. Kimchi-Schwartz, J. Carter, and W. A. de Jong. Hybrid quantum-classical hierarchy for mitigation of decoherence and determination of excited states. *Phys. Rev. A*, 95():042308, 2017.
- [16] Ayush Asthana, Ashutosh Kumar, Vibin Abraham, Harper Grimsley, Yu Zhang, Lukasz Cincio, Sergei Tretiak, Pavel A. Dub, Sophia E. Economou, Edwin Barnes, and Nicholas J. Mayhall. Quantum self-consistent equation-of-motion method for computing molecular excitation energies, ionization potentials, and electron affinities on a quantum computer. *Chem. Sci.*, 14:2405–2418, 2023. URL: [http://dx.doi.org/10.1039/D2SC05371C,](http://dx.doi.org/10.1039/D2SC05371C) [doi:10.1039/D2SC05371C.](https://doi.org/10.1039/D2SC05371C)
- [17] Andrew M Childs, Dmitri Maslov, Yunseong Nam, Neil J Ross, and Yuan Su. Toward the first quantum simulation with quantum speedup. *Proc. Natl. Acad. Sci. U. S. A.*, 115(38):9456–9461, September 2018. [doi:10.1073/pnas.1801723115.](https://doi.org/10.1073/pnas.1801723115)
- [18] Alexei Yu Kitaev, Alexander Shen, and Mikhail N Vyalyi. *Classical and quantum computation*. Number 47. American Mathematical Soc., 2002.
- [19] Krysta M Svore, Matthew B Hastings, and Michael Freedman. Faster phase estimation. *arXiv:1304.0741*, 2013. [arXiv:1304.0741](https://arxiv.org/abs/1304.0741).
- [20] Kentaro Yamamoto, Samuel Duffield, Yuta Kikuchi, and David Muñoz Ramo. Demonstrating bayesian quantum phase estimation with quantum error detection. *arXiv:2306.16608*, June 2023. [arXiv:2306.16608.](https://arxiv.org/abs/2306.16608)
- [21] Miroslav Dobšíček, Göran Johansson, Vitaly Shumeiko, and Göran Wendin. Arbitrary accuracy iterative quantum phase estimation algorithm using a single ancillary qubit: a two-qubit benchmark. *Phys. Rev. A*, 76(3):030306, September 2007. [doi:10.1103/PhysRevA.76.030306](https://doi.org/10.1103/PhysRevA.76.030306).
- [22] P J J O'Malley, R Babbush, I D Kivlichan, J Romero, J R McClean, R Barends, J Kelly, P Roushan, A Tranter, N Ding, B Campbell, Y Chen, Z Chen, B Chiaro, A Dunsworth, A G Fowler, E Jeffrey, E Lucero, A Megrant, J Y Mutus, M Neeley, C Neill, C Quintana, D Sank, A Vainsencher, J Wenner, T C White, P V Coveney, P J Love, H Neven, A Aspuru-Guzik, and J M Martinis. Scalable quantum simulation of molecular energies. *Phys. Rev. X.*, July 2016. [doi:10.1103/physrevx.6.031007](https://doi.org/10.1103/physrevx.6.031007).
- [23] Nathan Wiebe and Chris Granade. Efficient bayesian phase estimation. *Phys. Rev. Lett.*, 117:010503, Jun 2016. [doi:10.1103/PhysRevLett.117.010503.](https://doi.org/10.1103/PhysRevLett.117.010503)
- [24] Thomas E O'Brien, Brian Tarasinski, and Barbara M Terhal. Quantum phase estimation of multiple eigenvalues for small-scale (noisy) experiments. *New J. Phys.*, 21(2):023022, feb 2019. [doi:10.1088/1367-2630/aafb8e](https://doi.org/10.1088/1367-2630/aafb8e).
- [25] Ewout van den Berg. Efficient Bayesian phase estimation using mixed priors. *Quantum*, 5:469, June 2021. [doi:10.22331/q-2021-06-07-469.](https://doi.org/10.22331/q-2021-06-07-469)
- [26] Xiao Yuan, Suguru Endo, Qi Zhao, Ying Li, and Simon C. Benjamin. Theory of variational quantum simulation. *Quantum*, 3:191, October 2019. URL: <https://doi.org/10.22331/q-2019-10-07-191>, [doi:10.22331/q-2019-10-07-](https://doi.org/10.22331/q-2019-10-07-191) [191.](https://doi.org/10.22331/q-2019-10-07-191)
- [27] Joonho Lee, William J. Huggins, Martin Head-Gordon, and K. Birgitta Whaley. Generalized Unitary Coupled Cluster Wave functions for Quantum Computation. *Journal of Chemical Theory and Computation*, 15(1):311–324, January 2019. [doi:10.1021/acs.jctc.8b01004](https://doi.org/10.1021/acs.jctc.8b01004).
- [28] Adriano Barenco, André Berthiaume, David Deutsch, Artur Ekert, Richard Jozsa, and Chiara Macchiavello. Stabilization of quantum computations by symmetrization. *SIAM Journal on Computing*, 26(5):1541–1557, 1997. URL: [https://doi.org/10.1137/S0097539796302452.](https://doi.org/10.1137/S0097539796302452)
- [29] Juan Carlos Garcia-Escartin and Pedro Chamorro-Posada. Swap test and hong-ou-mandel effect are equivalent. *Phys. Rev. A*, 87:052330, May 2013. [doi:10.1103/PhysRevA.87.052330](https://doi.org/10.1103/PhysRevA.87.052330).
- [30] Maria Schuld, Ville Bergholm, Christian Gogolin, Josh Izaac, and Nathan Killoran. Evaluating analytic gradients on quantum hardware. *Physical Review A*, 99(3):032331, 2019. [doi:https://doi.org/10.1103/PhysRevA.99.032331.](https://doi.org/https://doi.org/10.1103/PhysRevA.99.032331)
- [31] William J Huggins, Joonho Lee, Unpil Baek, Bryan O'Gorman, and K Birgitta Whaley. A non-orthogonal variational quantum eigensolver. *New Journal of Physics*, 22(7):073009, jul 2020. [doi:10.1088/1367-2630/ab867b](https://doi.org/10.1088/1367-2630/ab867b).
- [32] Gian Giacomo Guerreschi and Mikhail Smelyanskiy. Practical optimization for hybrid quantum-classical algorithms. 2017. [arXiv:1701.01450](https://arxiv.org/abs/1701.01450).
- [33] Ying Li and Simon C. Benjamin. Efficient variational quantum simulator incorporating active error minimization. *Phys. Rev. X*, 7:021050, Jun 2017. [doi:10.1103/PhysRevX.7.021050](https://doi.org/10.1103/PhysRevX.7.021050).
- [34] Chris N Self, Marcello Benedetti, and David Amaro. Protecting expressive circuits with a quantum error detection code. *arXiv:2211.06703*, November 2022. [arXiv:2211.06703.](https://arxiv.org/abs/2211.06703)
- [35] Cristina Cirstoiu, Silas Dilkes, Daniel Mills, Seyon Sivarajah, and Ross Duncan. Volumetric Benchmarking of Error Mitigation with Qermit. *Quantum*, 7:1059, July 2023. URL: [https://doi.org/10.22331/q-2023-07-13-1059,](https://doi.org/10.22331/q-2023-07-13-1059) [doi:10.22331/q-2023-07-13-1059.](https://doi.org/10.22331/q-2023-07-13-1059)
- [36] Kentaro Yamamoto, David Zsolt Manrique, Irfan T. Khan, Hideaki Sawada, and David Muñoz Ramo. Quantum hardware calculations of periodic systems with partition-measurement symmetry verification: simplified models of hydrogen chain and iron crystals. *Phys. Rev. Res.*, 4:033110, Aug 2022. URL: [https://link.aps.org/doi/10.1103/](https://link.aps.org/doi/10.1103/PhysRevResearch.4.033110) [PhysRevResearch.4.033110,](https://link.aps.org/doi/10.1103/PhysRevResearch.4.033110) [doi:10.1103/PhysRevResearch.4.033110.](https://doi.org/10.1103/PhysRevResearch.4.033110)
- [37] Jacob T. Seeley, Martin J. Richard, and Peter J. Love. The Bravyi-Kitaev transformation for quantum computation of electronic structure. *The Journal of Chemical Physics*, 137(22):224109, December 2012. [doi:10.1063/1.4768229.](https://doi.org/10.1063/1.4768229)
- [38] Henrik Koch, Alfredo Sánchez de Merás, and Thomas Bondo Pedersen. Reduced scaling in electronic structure calculations using Cholesky decompositions. *The Journal of Chemical Physics*, 118(21):9481– 9484, 06 2003. URL: <https://doi.org/10.1063/1.1578621>, [arXiv:https://pubs.aip.org/aip/jcp/article](https://arxiv.org/abs/https://pubs.aip.org/aip/jcp/article-pdf/118/21/9481/19024657/9481\TU\textbackslash {}_1\TU\textbackslash {}_online.pdf)[pdf/118/21/9481/19024657/9481\\\_1\\\_online.pdf,](https://arxiv.org/abs/https://pubs.aip.org/aip/jcp/article-pdf/118/21/9481/19024657/9481\TU\textbackslash {}_1\TU\textbackslash {}_online.pdf) [doi:10.1063/1.1578621](https://doi.org/10.1063/1.1578621).
- [39] Evgeny Epifanovsky, Dmitry Zuev, Xintian Feng, Kirill Khistyaev, Yihan Shao, and Anna I. Krylov. General implementation of the resolution-of-the-identity and Cholesky representations of electron repulsion integrals within coupled-cluster and equation-of-motion methods: Theory and benchmarks. *The Journal of Chemical Physics*, 139(13):134105, 10 2013. URL: <https://doi.org/10.1063/1.4820484>, [arXiv:https://pubs.aip.org/aip/jcp/article](https://arxiv.org/abs/https://pubs.aip.org/aip/jcp/article-pdf/doi/10.1063/1.4820484/15465582/134105\TU\textbackslash {}_1\TU\textbackslash {}_online.pdf)[pdf/doi/10.1063/1.4820484/15465582/134105\\\_1\\\_online.pdf,](https://arxiv.org/abs/https://pubs.aip.org/aip/jcp/article-pdf/doi/10.1063/1.4820484/15465582/134105\TU\textbackslash {}_1\TU\textbackslash {}_online.pdf) [doi:10.1063/1.4820484.](https://doi.org/10.1063/1.4820484)
- [40] Mario Motta, Erika Ye, Jarrod R McClean, Zhendong Li, Austin J Minnich, Ryan Babbush, and Garnet Kin-Lic Chan. Low rank representations for quantum simulation of electronic structure. *npj Quantum Information*, 7(1):83, 2021.
- [41] David J Thouless. Stability conditions and nuclear rotations in the hartree-fock theory. *Nuclear Physics*, 21:225–232, 1960.
- [42] Ian D Kivlichan, Jarrod McClean, Nathan Wiebe, Craig Gidney, Alán Aspuru-Guzik, Garnet Kin-Lic Chan, and Ryan Babbush. Quantum simulation of electronic structure with linear depth and connectivity. *Physical review letters*, 120(11):110501, 2018.
- [43] Bo Peng and Karol Kowalski. Highly efficient and scalable compound decomposition of two-electron integral tensor and its application in coupled cluster calculations. *Journal of chemical theory and computation*, 13(9):4179–4192, 2017.
- [44] Rodney J. Bartlett and Monika Musiał. Coupled-cluster theory in quantum chemistry. *Reviews of Modern Physics*, 79(1):291–352, February 2007. [doi:10.1103/RevModPhys.79.291](https://doi.org/10.1103/RevModPhys.79.291).
- [45] Abhinav Anand, Philipp Schleich, Sumner Alperin-Lea, Phillip W. K. Jensen, Sukin Sim, Manuel Díaz-Tinoco, Jakob S. Kottmann, Matthias Degroote, Artur F. Izmaylov, and Alán Aspuru-Guzik. A Quantum Computing View on Unitary Coupled Cluster Theory. *arXiv:2109.15176 [physics, physics:quant-ph]*, September 2021. [arXiv:2109.15176](https://arxiv.org/abs/2109.15176).
- [46] I. T. Khan, M. Tudorovskaya, J. J. M. Kirsopp, D. Muñoz Ramo, P. Warrier, D. K. Papanastasiou, and R. Singh. Chemically aware unitary coupled cluster with ab initio calculations on an ion trap quantum computer: A refrigerant

chemicals' application. *The Journal of Chemical Physics*, 158(21):214114, 06 2023. URL: [https://doi.org/10.1063/](https://doi.org/10.1063/5.0144680) [5.0144680,](https://doi.org/10.1063/5.0144680) [doi:10.1063/5.0144680](https://doi.org/10.1063/5.0144680).

- [47] Abhinav Kandala, Antonio Mezzacapo, Kristan Temme, Maika Takita, Markus Brink, Jerry M. Chow, and Jay M. Gambetta. Hardware-efficient variational quantum eigensolver for small molecules and quantum magnets. *Nature*, 549(7671):242–246, September 2017. [doi:10.1038/nature23879.](https://doi.org/10.1038/nature23879)
- [48] Juan Miguel Arrazola, Olivia Di Matteo, Nicolás Quesada, Soran Jahangiri, Alain Delgado, and Nathan Killoran. Universal quantum circuits for quantum chemistry. *Quantum*, 6:742, June 2022. URL: [https://doi.org/10.22331/](https://doi.org/10.22331/q-2022-06-20-742) [q-2022-06-20-742,](https://doi.org/10.22331/q-2022-06-20-742) [doi:10.22331/q-2022-06-20-742.](https://doi.org/10.22331/q-2022-06-20-742)
- [49] Gian-Luca R Anselmetti, David Wierichs, Christian Gogolin, and Robert M Parrish. Local, expressive, quantumnumber-preserving vqe ansätze for fermionic systems. *New Journal of Physics*, 23(11):113010, nov 2021. URL: [https://dx.doi.org/10.1088/1367-2630/ac2cb3,](https://dx.doi.org/10.1088/1367-2630/ac2cb3) [doi:10.1088/1367-2630/ac2cb3.](https://doi.org/10.1088/1367-2630/ac2cb3)
- [50] Adriano Barenco, Charles H. Bennett, Richard Cleve, David P. DiVincenzo, Norman Margolus, Peter Shor, Tycho Sleator, John A. Smolin, and Harald Weinfurter. Elementary gates for quantum computation. *Phys. Rev. A*, 52:3457– 3467, Nov 1995. URL: [https://link.aps.org/doi/10.1103/PhysRevA.52.3457,](https://link.aps.org/doi/10.1103/PhysRevA.52.3457) [doi:10.1103/PhysRevA.52.3457](https://doi.org/10.1103/PhysRevA.52.3457).
- [51] Adenilton J. da Silva and Daniel K. Park. Linear-depth quantum circuits for multiqubit controlled gates. *Phys. Rev. A*, 106:042602, Oct 2022. URL: [https://link.aps.org/doi/10.1103/PhysRevA.106.042602,](https://link.aps.org/doi/10.1103/PhysRevA.106.042602) [doi:10.1103/PhysRevA.106.042602.](https://doi.org/10.1103/PhysRevA.106.042602)
- [52] Philipp Niemann, Rhitam Datta, and Robert Wille. Logic synthesis for quantum state generation. In *2016 IEEE 46th International Symposium on Multiple-Valued Logic (ISMVL)*, volume, 247–252. 2016. [doi:10.1109/ISMVL.2016.30.](https://doi.org/10.1109/ISMVL.2016.30)
- [53] Sergey Bravyi, Jay M. Gambetta, Antonio Mezzacapo, and Kristan Temme. Tapering off qubits to simulate fermionic Hamiltonians. *arXiv:1701.08213 [quant-ph]*, January 2017. [arXiv:1701.08213.](https://arxiv.org/abs/1701.08213)
- [54] Mateusz Ostaszewski, Edward Grant, and Marcello Benedetti. Structure optimization for parameterized quantum circuits. *Quantum*, 5:391, January 2021. [doi:10.22331/q-2021-01-28-391.](https://doi.org/10.22331/q-2021-01-28-391)
- [55] James Stokes, Josh Izaac, Nathan Killoran, and Giuseppe Carleo. Quantum Natural Gradient. *Quantum*, 4:269, May 2020. [doi:10.22331/q-2020-05-25-269.](https://doi.org/10.22331/q-2020-05-25-269)
- [56] James C Spall. An overview of the simultaneous perturbation method for efficient optimization. *Johns Hopkins apl technical digest*, 19(4):482–492, 1998.
- [57] Gerald Knizia and Garnet Kin-Lic Chan. Density matrix embedding: a simple alternative to dynamical mean-field theory. *Physical review letters*, 109(18):186404, 2012.
- [58] Gerald Knizia and Garnet Kin-Lic Chan. Density matrix embedding: a strong-coupling quantum embedding theory. *Journal of chemical theory and computation*, 9(3):1428–1432, 2013.
- [59] Sebastian Wouters, Carlos A Jiménez-Hoyos, Qiming Sun, and Garnet K-L Chan. A practical guide to density matrix embedding theory in quantum chemistry. *Journal of chemical theory and computation*, 12(6):2706–2719, 2016.
- [60] M. Krompiec and D. Muñoz Ramo. Strongly contracted n-electron valence state perturbation theory using reduced density matrices from a quantum computer. *arXiv preprint*, pages 2210.05702, 2022. [arXiv:2210.05702,](https://arxiv.org/abs/2210.05702) [doi:10.48550/arXiv.2210.05702.](https://doi.org/10.48550/arXiv.2210.05702)
- [61] Yang Guo, Kantharuban Sivalingam, and Frank Neese. Approximations of density matrices in n-electron valence state second-order perturbation theory (nevpt2). i. revisiting the nevpt2 construction. *J. Chem. Phys.*, 2021.
- [62] Ewa Pastorczak and Katarzyna Pernal. Correlation energy from the adiabatic connection formalism for complete active space wave functions. *J. Chem. Theory Comput.*, 14(7):3493–3503, 2018.
- [63] Hans Martin Senn and Walter Thiel. QM/MM Methods for Biomolecular Systems. *Angewandte Chemie International Edition*, 48(7):1198–1229, 2009. [doi:10.1002/anie.200802019.](https://doi.org/10.1002/anie.200802019)
- [64] Lili Cao and Ulf Ryde. On the Difference Between Additive and Subtractive QM/MM Calculations. *Frontiers in Chemistry*, 2018.
- [65] A. Klamt and G. Schüürmann. COSMO: a new approach to dielectric screening in solvents with explicit expressions for the screening energy and its gradient. *Journal of the Chemical Society, Perkin Transactions 2*, pages 799–805, January 1993. [doi:10.1039/P29930000799](https://doi.org/10.1039/P29930000799).
- [66] Filippo Lipparini, Giovanni Scalmani, Louis Lagardère, Benjamin Stamm, Eric Cancès, Yvon Maday, Jean-Philip Piquemal, Michael J. Frisch, and Benedetta Mennucci. Quantum, classical, and hybrid QM/MM calculations in solution: General implementation of the ddCOSMO linear scaling strategy. *The Journal of Chemical Physics*, 141(18):184108, November 2014. [doi:10.1063/1.4901304](https://doi.org/10.1063/1.4901304).

### **PYTHON MODULE INDEX**

#### i

inquanto.computables.atomic, [470](#page-475-0) inquanto.computables.composite, [537](#page-542-0) inquanto.computables.primitive, [493](#page-498-0) inquanto.core, [587](#page-592-0) inquanto.embeddings.dmet, [589](#page-594-0) inquanto.express, [603](#page-608-0) inquanto.extensions.phayes, [1249](#page-1254-0) inquanto.extensions.pyscf, [1091](#page-1096-0) inquanto.extensions.pyscf.fmo, [1243](#page-1248-1) inquanto.minimizers, [647](#page-652-0) inquanto.operators, [655](#page-660-0) inquanto.spaces, [1006](#page-1011-0) inquanto.states, [1044](#page-1049-0) inquanto.symmetry, [1086](#page-1091-0)

### **INDEX**

#### Non-alphabetical

- \_MAPPING\_FLAGS (*QubitMapping attribute*), [629](#page-634-0)
- \_MAPPING\_FLAGS (*QubitMappingBravyiKitaev attribute*), [636](#page-641-0)
- \_MAPPING\_FLAGS (*QubitMappingJordanWigner attribute*), [633](#page-638-0)
- \_MAPPING\_FLAGS (*QubitMappingParaparticular attribute*), [643](#page-648-0)
- \_MAPPING\_FLAGS (*QubitMappingParity attribute*), [640](#page-645-0)

### A

- add() (*SymbolSet method*), [578](#page-583-0) add\_atom() (*GeometryMolecular method*), [607](#page-612-1) add\_atom() (*GeometryPeriodic method*), [618](#page-623-0) add\_label() (*CommutatorComputable method*), [537](#page-542-2) add\_label() (*ComputableFunction method*), [493](#page-498-2) add\_label() (*ComputableInt method*), [495](#page-500-0) add\_label() (*ComputableList method*), [497](#page-502-0)
- add\_label() (*ComputableNDArray method*), [500](#page-505-0)
- add\_label() (*ComputableNode method*), [532](#page-537-1)
- add\_label() (*ComputableSingleChild method*), [534](#page-539-1)
- add\_label() (*ExpectationValue method*), [471](#page-476-0)
- add\_label() (*ExpectationValueBraDerivativeImag method*), [472](#page-477-1)
- add\_label() (*ExpectationValueBraDerivativeReal method*), [474](#page-479-1)
- add\_label() (*ExpectationValueDerivative method*), [476](#page-481-0)
- add\_label() (*ExpectationValueKetDerivativeImag method*), [477](#page-482-1)
- add\_label() (*ExpectationValueKetDerivativeReal method*), [479](#page-484-1)
- add\_label() (*ExpectationValueNonHermitian method*), [481](#page-486-1)
- add\_label() (*ExpectationValueSumComputable method*), [538](#page-543-0)
- add\_label() (*HoleGFComputable method*), [540](#page-545-1)
- add\_label() (*KrylovSubspaceComputable method*), [544](#page-549-1)
- add\_label() (*LanczosCoefficientsComputable method*), [546](#page-551-0)
- add\_label() (*LanczosMatrixComputable method*), [547](#page-552-1)
- add\_label() (*ManyBodyGFComputable method*), [549](#page-554-1) add\_label() (*MetricTensorImag method*), [483](#page-488-0) add\_label() (*MetricTensorReal method*), [484](#page-489-1) add\_label() (*NonOrthogonalMatricesComputable method*), [551](#page-556-0) add\_label() (*Overlap method*), [486](#page-491-1) add\_label() (*OverlapImag method*), [488](#page-493-0) add\_label() (*OverlapMatrixComputable method*), [553](#page-558-0) add\_label() (*OverlapReal method*), [489](#page-494-1) add\_label() (*OverlapSquared method*), [491](#page-496-1) add\_label() (*ParticleGFComputable method*), [557](#page-562-1) add\_label() (*PDM1234RealComputable method*), [555](#page-560-1) add\_label() (*QSEMatricesComputable method*), [559](#page-564-1) add\_label() (*RDM1234RealComputable method*), [561](#page-566-0) add\_label() (*RestrictedOneBodyRDMComputable method*), [563](#page-568-0) add\_label() (*RestrictedOneBodyRDMRealComputable method*), [564](#page-569-1) add\_label() (*SCEOMMatrixComputable method*), [566](#page-571-0) add\_label() (*SpinlessNBodyPDMArrayRealComputable method*), [568](#page-573-1) add\_label() (*SpinlessNBodyRDMArrayRealComputable method*), [570](#page-575-1) add\_label() (*UnrestrictedOneBodyRDMComputable method*), [572](#page-577-1) add\_label() (*UnrestrictedOneBodyRDMRealComputable method*), [574](#page-579-0) AlgorithmAdaptVQE (*class in inquanto.algorithms.adapt*), [326](#page-331-0) AlgorithmBayesianQPE (*class in inquanto.extensions.phayes*), [1249](#page-1254-1) AlgorithmDeterministicQPE (*class in inquanto.algorithms.phase\_estimation*), [333](#page-338-0) AlgorithmFermionicAdaptVQE (*class in inquanto.algorithms.adapt*), [325](#page-330-1) AlgorithmInfoTheoryQPE (*class in inquanto.algorithms.phase\_estimation*), [335](#page-340-0) AlgorithmIQEB (*class in inquanto.algorithms.adapt*), [327](#page-332-0) AlgorithmKitaevQPE (*class in inquanto.algorithms.phase\_estimation*), [336](#page-341-0)
- AlgorithmMcLachlanImagTime (*class in in-*

*quanto.algorithms.time\_evolution*), [340](#page-345-0) AlgorithmMcLachlanRealTime (*class in inquanto.algorithms.time\_evolution*), [339](#page-344-0) AlgorithmQSE (*class in inquanto.algorithms.qse*), [331](#page-336-0) AlgorithmSCEOM (*class in inquanto.algorithms.sceom*), [332](#page-337-0) AlgorithmVQD (*class in inquanto.algorithms.vqd*), [330](#page-335-0) AlgorithmVQE (*class in inquanto.algorithms.vqe*), [329](#page-334-0) AlgorithmVQS (*class in inquanto.algorithms.time\_evolution*), [338](#page-343-1) align\_bond\_to\_axis() (*GeometryMolecular method*), [607](#page-612-1) align\_bond\_to\_axis() (*GeometryPeriodic method*), [618](#page-623-0) align\_bond\_to\_vector() (*GeometryMolecular method*), [607](#page-612-1) align\_bond\_to\_vector() (*GeometryPeriodic method*), [619](#page-624-0) align\_to\_plane() (*GeometryMolecular method*), [608](#page-613-0) align\_to\_plane() (*GeometryPeriodic method*), [619](#page-624-0) align\_to\_xy\_plane() (*GeometryMolecular method*), [608](#page-613-0) align\_to\_xy\_plane() (*GeometryPeriodic method*), [619](#page-624-0) align\_to\_xz\_plane() (*GeometryMolecular method*), [608](#page-613-0) align\_to\_xz\_plane() (*GeometryPeriodic method*), [619](#page-624-0) align\_to\_yz\_plane() (*GeometryMolecular method*), [608](#page-613-0) align\_to\_yz\_plane() (*GeometryPeriodic method*), [619](#page-624-0) ALIGNED (*ComputableNDArray attribute*), [510](#page-515-0) ALL (*FermionOperatorList.CompressScalarsBehavior attribute*), [704](#page-709-0) ALL (*QubitOperatorList.CompressScalarsBehavior attribute*), [757](#page-762-0) ALL (*SymmetryOperatorFermionicFactorised.CompressScalarsBehavior attribute*), [820](#page-825-0) ALL (*SymmetryOperatorPauliFactorised.CompressScalarsBehavior attribute*), [867](#page-872-0) all() (*ComputableNDArray method*), [500](#page-505-0) all\_modes (*FermionStateString property*), [1056](#page-1061-0) all\_modes (*QubitStateString property*), [1070](#page-1075-0) all\_modes (*StateString property*), [1084](#page-1089-0) all\_qubits (*QubitOperator property*), [736](#page-741-0) all\_qubits (*QubitOperatorList property*), [772](#page-777-0) all\_qubits (*SymmetryOperatorPauli property*), [846](#page-851-0) all\_qubits (*SymmetryOperatorPauliFactorised property*), [881](#page-886-0) alpha\_f() (*KrylovSubspace method*), [542](#page-547-0)

ansatz parameters from unitary() (*RealGeneralizedBasisRotationAnsatz method*), [437](#page-442-1) ansatz\_parameters\_from\_unitary() (*RealRestrictedBasisRotationAnsatz method*), [442](#page-447-1) ansatz\_parameters\_from\_unitary() (*RealUnrestrictedBasisRotationAnsatz method*), [448](#page-453-0) anticommutator() (*QubitOperator method*), [736](#page-741-0) anticommutator() (*QubitOperatorString method*), [788](#page-793-0) anticommutator() (*SymmetryOperatorPauli method*), [846](#page-851-0) anticommutes\_with() (*QubitOperator method*), [736](#page-741-0) anticommutes\_with() (*QubitOperatorString method*), [788](#page-793-0) anticommutes\_with() (*SymmetryOperatorPauli method*), [846](#page-851-0) antihermitian\_part() (*QubitOperator method*), [737](#page-742-0) antihermitian\_part() (*SymmetryOperatorPauli method*), [846](#page-851-0) any() (*ComputableNDArray method*), [501](#page-506-0) ao\_mask\_2\_atom\_mask() (*FMO static method*), [1243](#page-1248-2) append() (*ComputableList method*), [497](#page-502-0) append() (*ProtocolList method*), [994](#page-999-0) apply\_bra() (*FermionOperator method*), [687](#page-692-0) apply\_bra() (*FermionOperatorString method*), [724](#page-729-0) apply\_bra() (*SymmetryOperatorFermionic method*), [802](#page-807-0) apply\_ket() (*FermionOperator method*), [687](#page-692-0) apply\_ket() (*FermionOperatorString method*), [725](#page-730-0) apply\_ket() (*SymmetryOperatorFermionic method*), [803](#page-808-0) apply\_state() (*FermionOperatorString method*), [725](#page-730-0) approx\_equal() (*ChemistryRestrictedIntegralOperator method*), [655](#page-660-1) approx\_equal() (*ChemistryRestrictedIntegralOperatorCompact method*), [661](#page-666-0) approx\_equal() (*ChemistryUnrestrictedIntegralOperator method*), [666](#page-671-0) approx\_equal() (*ChemistryUnrestrictedIntegralOperatorCompact method*), [670](#page-675-0) approx\_equal() (*PySCFChemistryRestrictedIntegral-Operator method*), [1234](#page-1239-0) approx\_equal() (*PySCFChemistryUnrestrictedIntegralOperator method*), [1238](#page-1243-0) approx\_equal\_to() (*FermionOperator method*), [687](#page-692-0) approx\_equal\_to() (*FermionState method*), [1044](#page-1049-1) approx\_equal\_to() (*QubitOperator method*), [737](#page-742-0) approx\_equal\_to() (*QubitState method*), [1059](#page-1064-0)

- approx\_equal\_to() (*State method*), [1073](#page-1078-0)
	- approx\_equal\_to() (*SymmetryOperatorFermionic method*), [803](#page-808-0)

approx equal to() *method*), [847](#page-852-0) approx\_equal\_to\_by\_random\_subs() (*FermionOperator method*), [687](#page-692-0) approx\_equal\_to\_by\_random\_subs() (*FermionState method*), [1045](#page-1050-0) approx\_equal\_to\_by\_random\_subs() (*Qubit-Operator method*), [737](#page-742-0) approx\_equal\_to\_by\_random\_subs() (*Qubit-State method*), [1059](#page-1064-0) approx\_equal\_to\_by\_random\_subs() (*State method*), [1074](#page-1079-0) approx\_equal\_to\_by\_random\_subs() (*SymmetryOperatorFermionic method*), [803](#page-808-0) approx\_equal\_to\_by\_random\_subs() (*SymmetryOperatorPauli method*), [847](#page-852-0) argmax() (*ComputableNDArray method*), [501](#page-506-0) argmin() (*ComputableNDArray method*), [501](#page-506-0) argpartition() (*ComputableNDArray method*), [501](#page-506-0) args (*ComputableFunction attribute*), [494](#page-499-0) argsort() (*ComputableNDArray method*), [501](#page-506-0) as\_integer\_ratio() (*CacheLevels method*), [583](#page-588-0) as\_integer\_ratio() (*CacheSizeUnit method*), [585](#page-590-0) as\_integer\_ratio() (*CompilationLevel method*), [1003](#page-1008-0) as\_integer\_ratio() (*CtrluStrat method*), [1004](#page-1009-0) as\_scalar() (*FermionOperator method*), [687](#page-692-0) as\_scalar() (*QubitOperator method*), [738](#page-743-0) as\_scalar() (*SymmetryOperatorFermionic method*), [803](#page-808-0) as\_scalar() (*SymmetryOperatorPauli method*), [847](#page-852-0) astype() (*ChemistryRestrictedIntegralOperator method*), [655](#page-660-1) astype() (*ChemistryRestrictedIntegralOperatorCompact method*), [661](#page-666-0) astype() (*CompactTwoBodyIntegralsS4 method*), [675](#page-680-0) astype() (*CompactTwoBodyIntegralsS8 method*), [677](#page-682-0) astype() (*ComputableNDArray method*), [501](#page-506-0) atom\_mask\_2\_ao\_mask() (*FMO static method*), [1243](#page-1248-2) atomic\_coordinates (*GeometryMolecular property*), [608](#page-613-0) atomic\_coordinates (*GeometryPeriodic property*), [620](#page-625-0) AVAS (*class in inquanto.extensions.pyscf*), [1091](#page-1096-1) B backend (*IterativePhaseEstimation property*), [976](#page-981-1) backend (*IterativePhaseEstimationQuantinuum property*), [980](#page-985-1)

- BackendStatevectorProtocol (*class in inquanto.protocols*), [954](#page-959-1) base (*ComputableNDArray attribute*), [503](#page-508-0)
- base (*InQuantoContext property*), [587](#page-592-1)

(*SymmetryOperatorPauli* basis states (*FermionState property*), [1045](#page-1050-0) basis\_states (*QubitState property*), [1059](#page-1064-0) basis\_states (*State property*), [1074](#page-1079-0) BEHAVED (*ComputableNDArray attribute*), [510](#page-515-0) beta\_f() (*KrylovSubspace method*), [542](#page-547-0) beta\_iqpe (*IterativePhaseEstimation property*), [976](#page-981-1) beta\_iqpe (*IterativePhaseEstimationQuantinuum property*), [980](#page-985-1) bit\_count() (*CacheLevels method*), [583](#page-588-0) bit\_count() (*CacheSizeUnit method*), [585](#page-590-0) bit\_count() (*CompilationLevel method*), [1003](#page-1008-0) bit\_count() (*CtrluStrat method*), [1005](#page-1010-0) bit\_length() (*CacheLevels method*), [583](#page-588-0) bit\_length() (*CacheSizeUnit method*), [585](#page-590-0) bit\_length() (*CompilationLevel method*), [1003](#page-1008-0) bit\_length() (*CtrluStrat method*), [1005](#page-1010-0) block\_counter (*TimerWith attribute*), [587](#page-592-1) bond\_angle() (*GeometryMolecular method*), [608](#page-613-0) bond\_angle() (*GeometryPeriodic method*), [620](#page-625-0) bond\_length() (*GeometryMolecular method*), [609](#page-614-0) bond\_length() (*GeometryPeriodic method*), [620](#page-625-0) bra\_state (*Overlap attribute*), [486](#page-491-1) bra\_state (*OverlapImag attribute*), [488](#page-493-0) bra\_state (*OverlapReal attribute*), [490](#page-495-0) bra\_state (*OverlapSquared attribute*), [492](#page-497-0) BRING\_INTO\_OPERATOR (*QubitOperatorList.ExpandExponentialProductCoefficientsBehavior attribute*), [762](#page-767-0) BRING\_INTO\_OPERATOR (*SymmetryOperatorPauliFactorised.ExpandExponentialProductCoefficientsBehavior attribute*), [872](#page-877-0) build() (*AlgorithmAdaptVQE method*), [327](#page-332-0) build() (*AlgorithmBayesianQPE method*), [1249](#page-1254-1) build() (*AlgorithmDeterministicQPE method*), [334](#page-339-0) build() (*AlgorithmFermionicAdaptVQE method*), [325](#page-330-1) build() (*AlgorithmInfoTheoryQPE method*), [336](#page-341-0) build() (*AlgorithmIQEB method*), [328](#page-333-0) build() (*AlgorithmKitaevQPE method*), [337](#page-342-0) build() (*AlgorithmMcLachlanImagTime method*), [340](#page-345-0) build() (*AlgorithmMcLachlanRealTime method*), [339](#page-344-0) build() (*AlgorithmQSE method*), [331](#page-336-0) build() (*AlgorithmSCEOM method*), [332](#page-337-0) build() (*AlgorithmVQD method*), [330](#page-335-0) build() (*AlgorithmVQE method*), [329](#page-334-0) build() (*AlgorithmVQS method*), [338](#page-343-1) build() (*ComputeUncompute method*), [916](#page-921-0) build() (*ComputeUncomputeFactorizedOverlap method*), [940](#page-945-0) build() (*DestructiveSwapTest method*), [922](#page-927-0) build() (*HadamardTest method*), [909](#page-914-1) build() (*HadamardTestDerivative method*), [963](#page-968-1)

- build() (*HadamardTestDerivativeOverlap method*), [957](#page-962-1)
- build() (*HadamardTestOverlap method*), [934](#page-939-0)
- build() (*IterativePhaseEstimation method*), [976](#page-981-1)

build() (*IterativePhaseEstimationQuantinuum method*), build\_protocols\_from() (*SwapFactorizedOverlap* [980](#page-985-1) build() (*IterativePhaseEstimationStatevector method*), [985](#page-990-1) build() (*PauliAveraging method*), [902](#page-907-0) build() (*PhaseShift method*), [969](#page-974-1) build() (*ProjectiveMeasurements method*), [988](#page-993-0) build() (*SwapFactorizedOverlap method*), [946](#page-951-0) build() (*SwapTest method*), [928](#page-933-1) build\_2atom\_chain() (*GeometryMolecular method*), [609](#page-614-0) build\_2atom\_chain() (*GeometryPeriodic method*), [620](#page-625-0) build\_alternating\_ring() (*GeometryMolecular method*), [609](#page-614-0) build\_alternating\_ring() (*GeometryPeriodic method*), [620](#page-625-0) build\_from() (*ComputeUncompute method*), [916](#page-921-0) build\_from() (*ComputeUncomputeFactorizedOverlap method*), [941](#page-946-0) build\_from() (*DestructiveSwapTest method*), [922](#page-927-0) build\_from() (*HadamardTest method*), [910](#page-915-0) build\_from() (*HadamardTestDerivative method*), [963](#page-968-1) build\_from() (*HadamardTestDerivativeOverlap method*), [958](#page-963-0) build\_from() (*HadamardTestOverlap method*), [935](#page-940-0) build\_from() (*PauliAveraging method*), [902](#page-907-0) build\_from() (*PhaseShift method*), [969](#page-974-1) build\_from() (*SwapFactorizedOverlap method*), [947](#page-952-0) build\_from() (*SwapTest method*), [928](#page-933-1) build\_from\_circuit() (*IterativePhaseEstimation method*), [977](#page-982-0) build\_from\_circuit() (*IterativePhaseEstimation-Quantinuum method*), [981](#page-986-0) build\_from\_circuit() (*IterativePhaseEstimation-Statevector method*), [986](#page-991-0) build\_mm\_charges() (*ChemistryDriverPySCFMolecularRHFQMMMCOSMO static method*), [1174](#page-1179-0) build\_mm\_charges() (*ChemistryDriverPySCFMolecularROHFQMMMCOSMO static method*), [1192](#page-1197-0) build\_mm\_charges() (*ChemistryDriverPySCFMolecularUHFQMMMCOSMO static method*), [1210](#page-1215-0) build\_protocols\_from() (*ComputeUncompute class method*), [916](#page-921-0) build\_protocols\_from() (*ComputeUncompute-FactorizedOverlap class method*), [941](#page-946-0) build\_protocols\_from() (*DestructiveSwapTest class method*), [923](#page-928-0) build\_protocols\_from() (*HadamardTest class method*), [910](#page-915-0) build\_protocols\_from() (*HadamardTestOverlap class method*), [935](#page-940-0) build\_protocols\_from() (*PauliAveraging class method*), [903](#page-908-0)

*class method*), [947](#page-952-0) build\_protocols\_from() (*SwapTest class method*), [929](#page-934-0) build\_rectangle() (*GeometryMolecular method*), [609](#page-614-0) build\_rectangle() (*GeometryPeriodic method*), [621](#page-626-0) build\_ring() (*GeometryMolecular method*), [610](#page-615-0) build\_ring() (*GeometryPeriodic method*), [621](#page-626-0) build\_subset() (*QubitOperatorList method*), [772](#page-777-0)

build\_subset() (*SymmetryOperatorPauliFactorised method*), [882](#page-887-0)

build\_supercell() (*GeometryPeriodic method*), [621](#page-626-0) BYTES (*CacheSizeUnit attribute*), [585](#page-590-0)

byteswap() (*ComputableNDArray method*), [503](#page-508-0)

# C

C\_CONTIGUOUS (*ComputableNDArray attribute*), [509](#page-514-0) ca() (*FermionOperator class method*), [688](#page-693-0) ca() (*SymmetryOperatorFermionic class method*), [804](#page-809-0) caca() (*FermionOperator class method*), [688](#page-693-0) caca() (*SymmetryOperatorFermionic class method*), [804](#page-809-0) cache (*Cache property*), [582](#page-587-0) Cache (*class in inquanto.core*), [582](#page-587-0) cache (*ProtocolCache property*), [1000](#page-1005-0) cache (*SparseStatevectorProtocol property*), [953](#page-958-0) cache\_hit\_report() (*SparseStatevectorProtocol method*), [953](#page-958-0) CacheLevels (*class in inquanto.core*), [583](#page-588-0) CacheSizeUnit (*class in inquanto.core*), [584](#page-589-0) calibrate() (*SPAM method*), [998](#page-1003-1) CanonicalPhaseEstimation (*class in inquanto.protocols*), [975](#page-980-2) capitalize() (*FermionOperatorList.CompressScalarsBehavior method*), [704](#page-709-0) capitalize() (*FermionOperatorList.FactoryCoefficientsLocation method*), [709](#page-714-0) capitalize() (*FermionOperator.TrotterizeCoefficientsLocation method*), [682](#page-687-0) capitalize() (*QubitOperatorList.CompressScalarsBehavior method*), [757](#page-762-0) capitalize() (*QubitOperatorList.ExpandExponentialProductCoefficientsBehavior method*), [762](#page-767-0) capitalize() (*QubitOperatorList.FactoryCoefficientsLocation method*), [767](#page-772-0) capitalize() (*QubitOperator.TrotterizeCoefficientsLocation method*), [732](#page-737-0)

capitalize() (*SymmetryOperatorFermionicFactorised.CompressScalarsBehavior method*), [820](#page-825-0) capitalize() (*SymmetryOperatorFermionicFactorised.FactoryCoefficientsLocation method*), [825](#page-830-0) capitalize() (*SymmetryOperator-Fermionic.TrotterizeCoefficientsLocation method*), [798](#page-803-0) capitalize() (*SymmetryOperatorPauliFactorised.CompressScalarsBehavior method*), [867](#page-872-0) capitalize() (*SymmetryOperatorPauliFactorised.ExpandExponentialProductCoefficientsBehaviornter() method*), [872](#page-877-0) capitalize() (*SymmetryOperatorPauliFactorised.FactoryCoefficientsLocation method*), [877](#page-882-0) capitalize() (*SymmetryOperator-Pauli.TrotterizeCoefficientsLocation method*), [841](#page-846-0) CARRAY (*ComputableNDArray attribute*), [510](#page-515-0) casefold() (*FermionOperatorList.CompressScalarsBehavior method*), [704](#page-709-0) casefold() (*FermionOperatorList.FactoryCoefficientsLocation method*), [709](#page-714-0) casefold() (*FermionOperator.TrotterizeCoefficientsLocation method*), [682](#page-687-0) casefold() (*QubitOperatorList.CompressScalarsBehavior method*), [757](#page-762-0) casefold() (*QubitOperatorList.ExpandExponentialProductCoefficientsBehaviornter() method*), [762](#page-767-0) casefold() (*QubitOperatorList.FactoryCoefficientsLocation method*), [767](#page-772-0) casefold() (*QubitOperator.TrotterizeCoefficientsLocation method*), [732](#page-737-0) casefold() (*SymmetryOperatorFermionicFactorised.CompressScalarsBehavior method*), [820](#page-825-0) casefold() (*SymmetryOperatorFermionicFactorised.FactoryCoefficientsLocation method*), [825](#page-830-0) casefold() (*SymmetryOperator-Fermionic.TrotterizeCoefficientsLocation method*), [798](#page-803-0) casefold() (*SymmetryOperatorPauliFactorised.CompressScalarsBehavior method*), [867](#page-872-0) casefold() (*SymmetryOperatorPauliFactorised.ExpandExponentialProductCoefficientsBehavior method*), [872](#page-877-0) casefold() (*SymmetryOperatorPauliFactorised.FactoryCoefficientsLocation method*), [877](#page-882-0) casefold() (*SymmetryOperator-Pauli.TrotterizeCoefficientsLocation method*), [841](#page-846-0) CASSCF (*class in inquanto.extensions.pyscf*), [1093](#page-1098-0) ccaa() (*FermionOperator class method*), [688](#page-693-0) ccaa() (*SymmetryOperatorFermionic class method*), [804](#page-809-0) center() (*FermionOperatorList.CompressScalarsBehavior method*), [704](#page-709-0) center() (*FermionOperatorList.FactoryCoefficientsLocation method*), [709](#page-714-0) center() (*FermionOperator.TrotterizeCoefficientsLocation method*), [682](#page-687-0) center() (*QubitOperatorList.CompressScalarsBehavior method*), [757](#page-762-0) center() (*QubitOperatorList.ExpandExponentialProductCoefficientsBehavior method*), [762](#page-767-0) center() (*QubitOperatorList.FactoryCoefficientsLocation method*), [767](#page-772-0) center() (*QubitOperator.TrotterizeCoefficientsLocation method*), [732](#page-737-0) center() (*SymmetryOperatorFermionicFactorised.CompressScalarsBehavior method*), [820](#page-825-0) center() (*SymmetryOperatorFermionicFactorised.FactoryCoefficientsLocation method*), [825](#page-830-0) center() (*SymmetryOperator-Fermionic.TrotterizeCoefficientsLocation method*), [798](#page-803-0) center() (*SymmetryOperatorPauliFactorised.CompressScalarsBehavior method*), [867](#page-872-0) center() (*SymmetryOperatorPauliFactorised.ExpandExponentialProductCoefficientsBehavior method*), [872](#page-877-0) center() (*SymmetryOperatorPauliFactorised.FactoryCoefficientsLocation method*), [877](#page-882-0) center() (*SymmetryOperator-Pauli.TrotterizeCoefficientsLocation method*), [841](#page-846-0) chain\_filters() (*in module inquanto.spaces*), [1043](#page-1048-0)

check\_energies() (*SCEOMMatrixComputable* children() (*ComputableNDArray method*), [504](#page-509-0) *method*), [566](#page-571-0) check\_mem (*Cache property*), [582](#page-587-0) check\_mem (*ProtocolCache property*), [1000](#page-1005-0) check\_s4\_symmetry() (*CompactTwoBodyIntegralsS4 static method*), [675](#page-680-0) check\_s8\_symmetry() (*CompactTwoBodyIntegralsS8 static method*), [677](#page-682-0) check\_translation\_invariance() (*Fermion-SpaceSupercell method*), [1030](#page-1035-0) ChemistryDriverPySCFEmbeddingGammaRHF (*class in inquanto.extensions.pyscf*), [1094](#page-1099-0) ChemistryDriverPySCFEmbeddingGammaROHF\_UHFildren() (*class in inquanto.extensions.pyscf*), [1103](#page-1108-0) ChemistryDriverPySCFEmbeddingRHF (*class in inquanto.extensions.pyscf*), [1113](#page-1118-0) ChemistryDriverPySCFEmbeddingROHF (*class in inquanto.extensions.pyscf*), [1122](#page-1127-0) ChemistryDriverPySCFEmbeddingROHF\_UHF (*class in inquanto.extensions.pyscf*), [1130](#page-1135-0) ChemistryDriverPySCFGammaRHF (*class in inquanto.extensions.pyscf*), [1139](#page-1144-0) ChemistryDriverPySCFGammaROHF (*class in inquanto.extensions.pyscf*), [1148](#page-1153-0) ChemistryDriverPySCFIntegrals (*class in inquanto.extensions.pyscf*), [1157](#page-1162-0) ChemistryDriverPySCFMolecularRHF (*class in inquanto.extensions.pyscf*), [1164](#page-1169-0) ChemistryDriverPySCFMolecularRHFQMMMCOSMOhildren()(Overlap method), [486](#page-491-1) (*class in inquanto.extensions.pyscf*), [1173](#page-1178-0) ChemistryDriverPySCFMolecularROHF (*class* children() (*OverlapMatrixComputable method*), [554](#page-559-0) *in inquanto.extensions.pyscf*), [1182](#page-1187-0) ChemistryDriverPySCFMolecularROHFQMMMCOSMOildren()(*OverlapSquared method*), [492](#page-497-0) (*class in inquanto.extensions.pyscf*), [1191](#page-1196-0) ChemistryDriverPySCFMolecularUHF (*class in inquanto.extensions.pyscf*), [1200](#page-1205-0) ChemistryDriverPySCFMolecularUHFQMMMCOSMOhildren()(*RDM1234RealComputable method*),[561](#page-566-0) (*class in inquanto.extensions.pyscf*), [1209](#page-1214-0) ChemistryDriverPySCFMomentumRHF (*class in inquanto.extensions.pyscf*), [1218](#page-1223-0) ChemistryDriverPySCFMomentumROHF (*class in inquanto.extensions.pyscf*), [1221](#page-1226-0) ChemistryRestrictedIntegralOperator (*class in inquanto.operators*), [655](#page-660-1) ChemistryRestrictedIntegralOperatorCompa**ch**ildren() (*SpinlessNBodyRDMArrayRealComputable* (*class in inquanto.operators*), [660](#page-665-0) ChemistryUnrestrictedIntegralOperator (*class in inquanto.operators*), [665](#page-670-0) ChemistryUnrestrictedIntegralOperatorCompactdren() (*class in inquanto.operators*), [670](#page-675-0) children() (*CommutatorComputable method*), [537](#page-542-2) children() (*ComputableFunction method*), [494](#page-499-0) children() (*ComputableInt method*), [495](#page-500-0) children() (*ComputableList method*), [497](#page-502-0) children() (*ComputableNode method*), [532](#page-537-1) children() (*ComputableSingleChild method*), [534](#page-539-1) children() (*ComputableTuple method*), [535](#page-540-1) children() (*ExpectationValue method*), [471](#page-476-0) children() (*ExpectationValueBraDerivativeImag method*), [472](#page-477-1) children() (*ExpectationValueBraDerivativeReal method*), [474](#page-479-1) children() (*ExpectationValueDerivative method*), [476](#page-481-0) children() (*ExpectationValueKetDerivativeImag method*), [478](#page-483-0) children() (*ExpectationValueKetDerivativeReal method*), [479](#page-484-1) children() (*ExpectationValueNonHermitian method*), [481](#page-486-1) children() (*ExpectationValueSumComputable method*), [539](#page-544-0) children() (*HoleGFComputable method*), [540](#page-545-1) children() (*KrylovSubspaceComputable method*), [544](#page-549-1) children() (*LanczosCoefficientsComputable method*), [546](#page-551-0) children() (*LanczosMatrixComputable method*), [548](#page-553-0) children() (*ManyBodyGFComputable method*), [550](#page-555-0) children() (*MetricTensorImag method*), [483](#page-488-0) children() (*MetricTensorReal method*), [484](#page-489-1) children() (*NonOrthogonalMatricesComputable method*), [552](#page-557-0) children() (*OverlapImag method*), [488](#page-493-0) children() (*OverlapReal method*), [490](#page-495-0) children() (*ParticleGFComputable method*), [557](#page-562-1) children() (*PDM1234RealComputable method*), [556](#page-561-0) children() (*QSEMatricesComputable method*), [559](#page-564-1) children() (*RestrictedOneBodyRDMComputable method*), [563](#page-568-0) children() (*RestrictedOneBodyRDMRealComputable method*), [564](#page-569-1) children() (*SCEOMMatrixComputable method*), [566](#page-571-0) children() (*SpinlessNBodyPDMArrayRealComputable method*), [569](#page-574-0) *method*), [571](#page-576-0) children() (*UnrestrictedOneBodyRDMComputable method*), [572](#page-577-1) children() (*UnrestrictedOneBodyRDMRealComputable method*), [574](#page-579-0) CHOLESKY (*DecompositionMethod attribute*), [678](#page-683-1) choose() (*ComputableNDArray method*), [504](#page-509-0) circuit (*ComputeUncompute attribute*), [917](#page-922-0) circuit (*DestructiveSwapTest attribute*), [923](#page-928-0)

circuit (*ProjectiveMeasurements attribute*), [989](#page-994-0) circuit (*SwapTest attribute*), [929](#page-934-0) CircuitAnsatz (*class in inquanto.ansatzes*), [346](#page-351-0) CircuitEncoderQuantinuum (*class in inquanto.protocols*), [1002](#page-1007-0) circuits (*ComputeUncomputeFactorizedOverlap attribute*), [941](#page-946-0) circuits (*HadamardTestOverlap attribute*), [935](#page-940-0) circuits (*SwapFactorizedOverlap attribute*), [948](#page-953-0) clear() (*Cache method*), [582](#page-587-0) clear() (*ComputableList method*), [497](#page-502-0) clear() (*ComputeUncompute method*), [917](#page-922-0) clear() (*ComputeUncomputeFactorizedOverlap method*), [941](#page-946-0) clear() (*DestructiveSwapTest method*), [923](#page-928-0) clear() (*HadamardTest method*), [910](#page-915-0) clear() (*HadamardTestDerivative method*), [964](#page-969-0) clear() (*HadamardTestDerivativeOverlap method*), [958](#page-963-0) clear() (*HadamardTestOverlap method*), [935](#page-940-0) clear() (*IterativePhaseEstimation method*), [977](#page-982-0) clear() (*IterativePhaseEstimationQuantinuum method*), [982](#page-987-0) clear() (*IterativePhaseEstimationStatevector method*), [986](#page-991-0) clear() (*PauliAveraging method*), [903](#page-908-0) clear() (*PhaseShift method*), [970](#page-975-0) clear() (*ProjectiveMeasurements method*), [989](#page-994-0) clear() (*ProtocolCache method*), [1000](#page-1005-0) clear() (*SparseStatevectorProtocol method*), [953](#page-958-0) clear() (*SwapFactorizedOverlap method*), [948](#page-953-0) clear() (*SwapTest method*), [929](#page-934-0) clear() (*SymbolDict method*), [576](#page-581-0) clear() (*SymbolicProtocol method*), [956](#page-961-0) clear() (*SymbolSet method*), [579](#page-584-0) clear\_cache() (*IterativePhaseEstimation method*), [977](#page-982-0) clear\_cache() (*IterativePhaseEstimationQuantinuum method*), [982](#page-987-0) clip() (*ComputableNDArray method*), [504](#page-509-0) clone() (*CircuitAnsatz method*), [346](#page-351-0) clone() (*ComposedAnsatz method*), [352](#page-357-0) clone() (*FermionOperator method*), [689](#page-694-0) clone() (*FermionOperatorList method*), [714](#page-719-0) clone() (*FermionSpaceAnsatzChemicallyAwareUCCSD method*), [384](#page-389-0) clone() (*FermionSpaceAnsatzkUpCCGD method*), [389](#page-394-0) clone() (*FermionSpaceAnsatzkUpCCGSD method*), [395](#page-400-0) clone() (*FermionSpaceAnsatzkUpCCGSDSinglet method*), [400](#page-405-0) clone() (*FermionSpaceAnsatzUCCD method*), [374](#page-379-0) clone() (*FermionSpaceAnsatzUCCGD method*), [406](#page-411-0) clone() (*FermionSpaceAnsatzUCCGSD method*), [411](#page-416-0) clone() (*FermionSpaceAnsatzUCCSD method*), [368](#page-373-0)

clone() (*FermionSpaceAnsatzUCCSDSinglet method*), [416](#page-421-0) clone() (*FermionSpaceStateExp method*), [363](#page-368-0) clone() (*FermionSpaceStateExpChemicallyAware method*), [379](#page-384-0) clone() (*FermionState method*), [1045](#page-1050-0) clone() (*GeneralAnsatz method*), [342](#page-347-0) clone() (*HamiltonianVariationalAnsatz method*), [454](#page-459-0) clone() (*HardwareEfficientAnsatz method*), [466](#page-471-0) clone() (*LayeredAnsatz method*), [461](#page-466-0) clone() (*MultiConfigurationAnsatz method*), [422](#page-427-0) clone() (*MultiConfigurationState method*), [427](#page-432-1) clone() (*MultiConfigurationStateBox method*), [432](#page-437-0) clone() (*QubitOperator method*), [738](#page-743-0) clone() (*QubitOperatorList method*), [772](#page-777-0) clone() (*QubitState method*), [1059](#page-1064-0) clone() (*RealGeneralizedBasisRotationAnsatz method*), [437](#page-442-1) clone() (*RealRestrictedBasisRotationAnsatz method*), [443](#page-448-0) clone() (*RealUnrestrictedBasisRotationAnsatz method*), [448](#page-453-0) clone() (*State method*), [1074](#page-1079-0) clone() (*SymmetryOperatorFermionic method*), [805](#page-810-0) clone() (*SymmetryOperatorFermionicFactorised method*), [830](#page-835-0) clone() (*SymmetryOperatorPauli method*), [848](#page-853-0) clone() (*SymmetryOperatorPauliFactorised method*), [882](#page-887-0) clone() (*TrotterAnsatz method*), [357](#page-362-0) coefficients (*FermionOperator property*), [689](#page-694-0) coefficients (*FermionState property*), [1045](#page-1050-0) coefficients (*QubitOperator property*), [738](#page-743-0) coefficients (*QubitState property*), [1059](#page-1064-0) coefficients (*State property*), [1074](#page-1079-0) coefficients (*SymmetryOperatorFermionic property*), [805](#page-810-0) coefficients (*SymmetryOperatorPauli property*), [848](#page-853-0) collapse\_as\_linear\_combination() (*FermionOperatorList method*), [714](#page-719-0) collapse\_as\_linear\_combination() (*Qubit-OperatorList method*), [772](#page-777-0) collapse\_as\_linear\_combination() (*SymmetryOperatorFermionicFactorised method*), [830](#page-835-0) collapse\_as\_linear\_combination() (*SymmetryOperatorPauliFactorised method*), [882](#page-887-0) collapse\_as\_product() (*FermionOperatorList method*), [714](#page-719-0) collapse\_as\_product() (*QubitOperatorList method*), [772](#page-777-0) collapse\_as\_product() (*SymmetryOperator-FermionicFactorised method*), [830](#page-835-0)

collapse\_as\_product() (*SymmetryOperatorPauli-Factorised method*), [882](#page-887-0)

COLUMN\_KP (*FermionSpaceBrillouin attribute*), [1022](#page-1027-0) COLUMN\_ORB (*FermionSpace attribute*), [1006](#page-1011-1) COLUMN\_ORB (*FermionSpaceBrillouin attribute*), [1023](#page-1028-0) COLUMN\_ORB (*FermionSpaceSupercell attribute*), [1029](#page-1034-0) COLUMN\_RP (*FermionSpaceSupercell attribute*), [1029](#page-1034-0) COLUMN\_SPIN (*FermionSpace attribute*), [1006](#page-1011-1) COLUMN\_SPIN (*FermionSpaceBrillouin attribute*), [1023](#page-1028-0) COLUMN\_SPIN (*FermionSpaceSupercell attribute*), [1029](#page-1034-0) CombinedMitigation (*class in inquanto.protocols*), [999](#page-1004-1) commutator() (*FermionOperator method*), [689](#page-694-0) commutator() (*QubitOperator method*), [738](#page-743-0) commutator() (*QubitOperatorString method*), [788](#page-793-0) commutator() (*SymmetryOperatorFermionic method*), [805](#page-810-0) commutator() (*SymmetryOperatorPauli method*), [848](#page-853-0) CommutatorComputable (*class in inquanto.computables.composite*), [537](#page-542-2) commutes\_with() (*FermionOperator method*), [689](#page-694-0) commutes\_with() (*QubitOperator method*), [738](#page-743-0) commutes\_with() (*QubitOperatorString method*), [789](#page-794-0) commutes\_with() (*SymmetryOperatorFermionic method*), [805](#page-810-0) commutes\_with() (*SymmetryOperatorPauli method*), [848](#page-853-0) CompactTwoBodyIntegralsS4 (*class in inquanto.operators*), [674](#page-679-0) CompactTwoBodyIntegralsS8 (*class in inquanto.operators*), [676](#page-681-0) compatibility\_matrix() (*QubitOperatorList method*), [773](#page-778-0) compatibility\_matrix() (*SymmetryOperator-PauliFactorised method*), [883](#page-888-0) compilation\_level (*IterativePhaseEstimation property*), [977](#page-982-0) compilation\_level (*IterativePhaseEstimation-Quantinuum property*), [982](#page-987-0) CompilationLevel (*class in inquanto.protocols*), [1002](#page-1007-0) compile\_circuits() (*ProjectiveMeasurements method*), [989](#page-994-0) COMPILED (*CompilationLevel attribute*), [1003](#page-1008-0) compose\_fragments() (*FMOFragment class method*), [1244](#page-1249-0) compose\_fragments() (*FMOFragmentPySCFActive class method*), [1245](#page-1250-0) compose\_fragments() (*FMOFragmentPySCFCCSD class method*), [1246](#page-1251-0) compose\_fragments() (*FMOFragmentPySCFMP2 class method*), [1247](#page-1252-0) compose\_fragments() (*FMOFragmentPySCFRHF class method*), [1248](#page-1253-0) ComposedAnsatz (*class in inquanto.ansatzes*), [351](#page-356-0) compress() (*ComputableNDArray method*), [504](#page-509-0) compress() (*FermionOperator method*), [689](#page-694-0)

compress() (*FermionState method*), [1045](#page-1050-0) compress() (*QubitOperator method*), [738](#page-743-0) compress() (*QubitOperatorString method*), [789](#page-794-0) compress() (*QubitState method*), [1060](#page-1065-0) compress() (*State method*), [1074](#page-1079-0) compress() (*SymmetryOperatorFermionic method*), [805](#page-810-0) compress() (*SymmetryOperatorPauli method*), [848](#page-853-0) compress\_scalars\_as\_product() (*FermionOperatorList method*), [714](#page-719-0) compress\_scalars\_as\_product() (*QubitOperatorList method*), [773](#page-778-0) compress\_scalars\_as\_product() (*Symmetry-OperatorFermionicFactorised method*), [830](#page-835-0) compress\_scalars\_as\_product() (*Symmetry-OperatorPauliFactorised method*), [883](#page-888-0) ComputableFunction (*class in inquanto.computables.primitive*), [493](#page-498-2) ComputableInt (*class in inquanto.computables.primitive*), [495](#page-500-0) ComputableList (*class in inquanto.computables.primitive*), [496](#page-501-1) ComputableNDArray (*class in inquanto.computables.primitive*), [499](#page-504-1) ComputableNode (*class in inquanto.computables.primitive*), [532](#page-537-1) ComputableSingleChild (*class in inquanto.computables.primitive*), [534](#page-539-1) ComputableTuple (*class in inquanto.computables.primitive*), [535](#page-540-1) compute\_distance\_matrix() (*GeometryMolecular method*), [610](#page-615-0) compute\_distance\_matrix() (*GeometryPeriodic method*), [621](#page-626-0) compute\_fragment\_energy() (*DMETRHFFragment static method*), [592](#page-597-0) compute\_fragment\_energy() (*DMETRHFFragmentPySCFCCSD static method*), [1226](#page-1231-0) compute\_fragment\_energy() (*DMETRHFFragmentPySCFFCI static method*), [1227](#page-1232-0) compute\_fragment\_energy() (*DMETRHFFragmentPySCFMP2 static method*), [1228](#page-1233-0) compute\_fragment\_energy() (*DMETRHFFragmentPySCFRHF static method*), [1228](#page-1233-0) compute\_jacobian() (*QubitOperatorList method*), [774](#page-779-0) compute\_jacobian() (*SymmetryOperatorPauliFactorised method*), [884](#page-889-0) compute\_nuclear\_dipole() (*ChemistryDriver-PySCFEmbeddingGammaRHF method*), [1095](#page-1100-0) compute\_nuclear\_dipole() (*ChemistryDriver-PySCFEmbeddingGammaROHF\_UHF method*), [1105](#page-1110-0) compute\_nuclear\_dipole() (*ChemistryDriver-PySCFEmbeddingRHF method*), [1114](#page-1119-0)

compute\_nuclear\_dipole() (*ChemistryDriver-PySCFEmbeddingROHF method*), [1122](#page-1127-0) compute\_nuclear\_dipole() (*ChemistryDriver-PySCFEmbeddingROHF\_UHF method*), [1131](#page-1136-0) compute\_nuclear\_dipole() (*ChemistryDriver-PySCFGammaRHF method*), [1140](#page-1145-0) compute\_nuclear\_dipole() (*ChemistryDriver-PySCFGammaROHF method*), [1149](#page-1154-0) compute\_nuclear\_dipole() (*ChemistryDriver-PySCFMolecularRHF method*), [1165](#page-1170-0) compute\_nuclear\_dipole() (*ChemistryDriver-PySCFMolecularRHFQMMMCOSMO method*), [1174](#page-1179-0) compute\_nuclear\_dipole() (*ChemistryDriver-PySCFMolecularROHF method*), [1183](#page-1188-0) compute\_nuclear\_dipole() (*ChemistryDriver-PySCFMolecularROHFQMMMCOSMO method*), [1192](#page-1197-0) compute\_nuclear\_dipole() (*ChemistryDriver-PySCFMolecularUHF method*), [1201](#page-1206-0) compute\_nuclear\_dipole() (*ChemistryDriver-PySCFMolecularUHFQMMMCOSMO method*), [1210](#page-1215-0) compute\_one\_electron\_operator() (*ChemistryDriverPySCFEmbeddingGammaRHF method*), [1095](#page-1100-0) compute\_one\_electron\_operator() (*ChemistryDriverPySCFEmbeddingGammaROHF\_UHF method*), [1105](#page-1110-0) compute\_one\_electron\_operator() (*ChemistryDriverPySCFEmbeddingRHF method*), [1114](#page-1119-0) compute\_one\_electron\_operator() (*ChemistryDriverPySCFEmbeddingROHF method*), [1123](#page-1128-0) compute\_one\_electron\_operator() (*ChemistryDriverPySCFEmbeddingROHF\_UHF method*), [1131](#page-1136-0) compute\_one\_electron\_operator() (*ChemistryDriverPySCFGammaRHF method*), [1140](#page-1145-0) compute\_one\_electron\_operator() (*ChemistryDriverPySCFGammaROHF method*), [1149](#page-1154-0) compute\_one\_electron\_operator() (*ChemistryDriverPySCFMolecularRHF method*), [1165](#page-1170-0) compute\_one\_electron\_operator() (*ChemistryDriverPySCFMolecularRHFQMMMCOSMO method*), [1174](#page-1179-0) compute\_one\_electron\_operator() (*ChemistryDriverPySCFMolecularROHF method*), [1183](#page-1188-0) compute\_one\_electron\_operator() (*ChemistryDriverPySCFMolecularROHFQMMM-COSMO method*), [1192](#page-1197-0) compute\_one\_electron\_operator() (*Chem-*

*istryDriverPySCFMolecularUHF method*), [1201](#page-1206-0) compute\_one\_electron\_operator() (*ChemistryDriverPySCFMolecularUHFQMMMCOSMO method*), [1210](#page-1215-0) compute\_representation\_components() (*PointGroup method*), [1086](#page-1091-1) compute\_unitary() (*AVAS method*), [1092](#page-1097-0) compute\_unitary() (*CASSCF method*), [1094](#page-1099-0) compute\_unitary() (*OrbitalOptimizer static method*), [727](#page-732-0) compute\_unitary() (*OrbitalTransformer static method*), [730](#page-735-0) ComputeUncompute (*class in inquanto.protocols*), [915](#page-920-1) ComputeUncomputeFactorizedOverlap (*class in inquanto.protocols*), [940](#page-945-0) conditional\_exit (*IcebergOptions attribute*), [1002](#page-1007-0) conj() (*ComputableNDArray method*), [504](#page-509-0) conjugate() (*CacheLevels method*), [584](#page-589-0) conjugate() (*CacheSizeUnit method*), [585](#page-590-0) conjugate() (*CompilationLevel method*), [1003](#page-1008-0) conjugate() (*ComputableNDArray method*), [504](#page-509-0) conjugate() (*CtrluStrat method*), [1005](#page-1010-0) constant() (*FermionOperator class method*), [690](#page-695-0) constant() (*SymmetryOperatorFermionic class method*), [806](#page-811-0) construct\_contraction\_mask\_from\_operators() (*FermionSpace method*), [1006](#page-1011-1) construct\_contraction\_mask\_from\_operators() (*FermionSpaceBrillouin method*), [1023](#page-1028-0) construct\_contraction\_mask\_from\_operators() (*FermionSpaceSupercell method*), [1030](#page-1035-0) construct\_double\_excitation\_operators() (*FermionSpace method*), [1007](#page-1012-0) construct\_double\_qubit\_excitation\_operators() (*ParaFermionSpace method*), [1039](#page-1044-0) construct\_double\_ucc\_operators() (*FermionSpace method*), [1007](#page-1012-0) construct\_fragment\_energy\_operator() (*DMETRHFFragmentActive static method*), [593](#page-598-0) construct\_fragment\_energy\_operator() (*DMETRHFFragmentDirect static method*), [594](#page-599-0) construct\_fragment\_energy\_operator() (*DMETRHFFragmentPySCFActive static method*), [1225](#page-1230-0) construct\_fragment\_energy\_operator() (*DMETRHFFragmentUCCSDVQE static method*), [595](#page-600-0) construct\_from\_array() (*SymbolSet method*), [579](#page-584-0) construct\_from\_dict() (*SymbolSet method*), [579](#page-584-0) construct\_generalised\_double\_excitation\_operators() (*FermionSpace method*), [1007](#page-1012-0) construct\_generalised\_double\_ucc\_operators() (*FermionSpace method*), [1007](#page-1012-0)

(*FermionSpace method*), [1008](#page-1013-0) construct\_generalised\_pair\_double\_ucc\_operators() *static method*), [1010](#page-1015-0) (*FermionSpace method*), [1008](#page-1013-0) construct\_generalised\_single\_excitation\_operators() *Brillouin static method*), [1023](#page-1028-0) (*FermionSpace method*), [1008](#page-1013-0) construct generalised single ucc operators() (*FermionSpace method*), [1008](#page-1013-0) construct\_imag\_pauli\_exponent\_operators() (*ParaFermionSpace method*), [1039](#page-1044-0) construct\_imag\_pauli\_exponent\_operators() (*QubitSpace method*), [1042](#page-1047-0) construct\_n\_body\_spinless\_pdm\_operators() (*FermionSpace method*), [1008](#page-1013-0) construct\_n\_body\_spinless\_rdm\_operators() (*FermionSpace method*), [1009](#page-1014-0) construct\_number\_alpha\_operator() (*FermionSpace method*), [1009](#page-1014-0) construct number beta operator() (*FermionSpace method*), [1009](#page-1014-0) construct\_number\_operator() (*FermionSpace method*), [1009](#page-1014-0) construct\_number\_operator() (*FermionSpace-Brillouin method*), [1023](#page-1028-0) construct\_number\_operator() (*FermionSpace-Supercell method*), [1030](#page-1035-0) construct\_one\_body\_operator\_from\_big\_integral() (*FermionSpace method*), [1012](#page-1017-0) (*FermionSpaceSupercell method*), [1030](#page-1035-0) construct\_one\_body\_operator\_from\_integral() (*FermionSpace method*), [1009](#page-1014-0) construct\_one\_body\_operator\_from\_integral() (*FermionSpaceBrillouin method*), [1023](#page-1028-0) construct\_one\_body\_spatial\_rdm\_operators() (*FermionSpace method*), [1010](#page-1015-0) construct\_operator\_from\_string() (*FermionSpace static method*), [1010](#page-1015-0) construct\_operator\_from\_string() (*ParaFermionSpace static method*), [1039](#page-1044-0) construct\_operator\_from\_string() (*QubitSpace static method*), [1042](#page-1047-0) construct\_orbital\_number\_operators() (*FermionSpace method*), [1010](#page-1015-0) construct\_permutation\_operator() (*FermionSpaceSupercell method*), [1030](#page-1035-0) construct\_random() (*SymbolSet method*), [579](#page-584-0) construct\_random\_parameters() (*DMETRHF static method*), [589](#page-594-1) construct\_random\_variables() (*OrbitalOptimizer method*), [728](#page-733-0) construct\_real\_pauli\_exponent\_operators(tonstruct\_triplet\_generalised\_single\_ucc\_operators (*ParaFermionSpace method*), [1039](#page-1044-0) construct\_real\_pauli\_exponent\_operators() construct\_two\_body\_operator\_from\_big\_integral() (*QubitSpace method*), [1042](#page-1047-0) construct\_reverse\_rp\_permutation\_operatoronstruct\_two\_body\_operator\_from\_integral() (*FermionSpaceSupercell method*), [1031](#page-1036-0) construct\_scalar\_operator() (*FermionSpace* construct\_scalar\_operator() (*FermionSpace*construct\_scalar\_operator() (*FermionSpace-Supercell static method*), [1031](#page-1036-0) construct\_scalar\_operator() (*ParaFermion-Space static method*), [1040](#page-1045-0) construct\_shift\_rp\_permutation\_operator() (*FermionSpaceSupercell method*), [1031](#page-1036-0) construct\_single\_excitation\_operators() (*FermionSpace method*), [1010](#page-1015-0) construct\_single\_qubit\_excitation\_operators() (*ParaFermionSpace method*), [1040](#page-1045-0) construct\_single\_ucc\_operators() (*FermionSpace method*), [1011](#page-1016-0) construct\_singlet\_double\_excitation\_operators() (*FermionSpace method*), [1011](#page-1016-0) construct\_singlet\_double\_ucc\_operators() (*FermionSpace method*), [1011](#page-1016-0) construct\_singlet\_generalised\_double\_excitation\_ope (*FermionSpace method*), [1011](#page-1016-0) construct\_singlet\_generalised\_single\_excitation\_ope (*FermionSpace method*), [1011](#page-1016-0) construct\_singlet\_generalised\_single\_ucc\_operators() construct\_singlet\_single\_excitation\_operators() (*FermionSpace method*), [1012](#page-1017-0) construct\_singlet\_single\_ucc\_operators() (*FermionSpace method*), [1012](#page-1017-0) construct\_spin\_operator() (*FermionSpace method*), [1012](#page-1017-0) construct\_swap\_rp\_permutation\_operator() (*FermionSpaceSupercell method*), [1031](#page-1036-0) construct symbolic recursive qf() (*KrylovSubspace method*), [542](#page-547-0) construct\_symbolic\_recursive\_gf\_h() (*KrylovSubspace method*), [542](#page-547-0) construct\_symbolic\_recursive\_gf\_p() (*KrylovSubspace method*), [543](#page-548-0) construct\_symbolic\_recursive\_lanczos\_gf00() (*KrylovSubspace method*), [543](#page-548-0) construct\_sz\_operator() (*FermionSpace method*), [1013](#page-1018-0) construct\_tridiagonal\_representation() (*KrylovSubspace method*), [543](#page-548-0) construct\_triplet\_generalised\_single\_excitation\_ope (*FermionSpace method*), [1013](#page-1018-0) (*FermionSpace method*), [1013](#page-1018-0) (*FermionSpaceSupercell method*), [1031](#page-1036-0) (*FermionSpace method*), [1013](#page-1018-0)

construct two body operator from integral() (*FermionSpaceBrillouin method*), [1024](#page-1029-0) construct\_two\_body\_operator\_from\_tensor(\$opy()(*FermionSpaceAnsatzkUpCCGSD method*), [395](#page-400-0) (*FermionSpace method*), [1014](#page-1019-0) construct\_two\_body\_spatial\_rdm\_operators() (*FermionSpace method*), [1014](#page-1019-0) construct\_zeros() (*SymbolSet method*), [580](#page-585-0) contract\_occupation\_space() (*FermionSpace method*), [1014](#page-1019-0) contract\_occupation\_space() (*FermionSpace-Brillouin method*), [1024](#page-1029-0) contract\_occupation\_state() (*FermionSpace static method*), [1014](#page-1019-0) contract\_occupation\_state() (*FermionSpace-Brillouin static method*), [1024](#page-1029-0) contract\_occupation\_state() (*FermionSpace-Supercell static method*), [1032](#page-1037-0) contract\_operator() (*FermionSpace static method*), [1015](#page-1020-0) contract\_operator() (*FermionSpaceBrillouin static method*), [1025](#page-1030-0) contract\_operator() (*FermionSpaceSupercell static method*), [1032](#page-1037-0) contract\_state\_mask() (*FermionSpace static method*), [1015](#page-1020-0) contract\_state\_mask() (*FermionSpaceBrillouin static method*), [1025](#page-1030-0) contract\_state\_mask() (*FermionSpaceSupercell static method*), [1032](#page-1037-0) contracted\_system() (*FermionSpace method*), [1015](#page-1020-0) convert\_mask\_to\_index\_map() (*FermionSpace static method*), [1015](#page-1020-0) convert\_mask\_to\_index\_map() (*FermionSpace-Brillouin static method*), [1025](#page-1030-0) convert\_mask\_to\_index\_map() (*FermionSpace-Supercell static method*), [1032](#page-1037-0) copy() (*BackendStatevectorProtocol method*), [954](#page-959-1) copy() (*CanonicalPhaseEstimation method*), [975](#page-980-2) copy() (*ChemistryRestrictedIntegralOperator method*), [656](#page-661-0) copy() (*ChemistryRestrictedIntegralOperatorCompact method*), [661](#page-666-0) copy() (*ChemistryUnrestrictedIntegralOperator method*), [666](#page-671-0) copy() (*ChemistryUnrestrictedIntegralOperatorCompact method*), [671](#page-676-0) copy() (*CircuitAnsatz method*), [346](#page-351-0) copy() (*ComposedAnsatz method*), [352](#page-357-0) copy() (*ComputableList method*), [497](#page-502-0) copy() (*ComputableNDArray method*), [505](#page-510-0) copy() (*FermionOperator method*), [690](#page-695-0) copy() (*FermionOperatorList method*), [716](#page-721-0) copy() (*FermionSpaceAnsatzChemicallyAwareUCCSD*

*method*), [384](#page-389-0)

- copy() (*FermionSpaceAnsatzkUpCCGD method*), [389](#page-394-0)
	-
- copy() (*FermionSpaceAnsatzkUpCCGSDSinglet method*), [400](#page-405-0)
- copy() (*FermionSpaceAnsatzUCCD method*), [374](#page-379-0)
- copy() (*FermionSpaceAnsatzUCCGD method*), [406](#page-411-0)
- copy() (*FermionSpaceAnsatzUCCGSD method*), [411](#page-416-0)
- copy() (*FermionSpaceAnsatzUCCSD method*), [369](#page-374-0)
- copy() (*FermionSpaceAnsatzUCCSDSinglet method*), [416](#page-421-0)
- copy() (*FermionSpaceStateExp method*), [363](#page-368-0)
- copy() (*FermionSpaceStateExpChemicallyAware method*), [379](#page-384-0)
- copy() (*FermionState method*), [1046](#page-1051-0)
- copy() (*GeneralAnsatz method*), [342](#page-347-0)
- copy() (*HamiltonianVariationalAnsatz method*), [454](#page-459-0)
- copy() (*HardwareEfficientAnsatz method*), [466](#page-471-0)
- copy() (*IterativePhaseEstimationSingleCircuit method*), [975](#page-980-2)
- copy() (*LayeredAnsatz method*), [461](#page-466-0)
- copy() (*MultiConfigurationAnsatz method*), [422](#page-427-0)
- copy() (*MultiConfigurationState method*), [427](#page-432-1)
- copy() (*MultiConfigurationStateBox method*), [432](#page-437-0)
- copy() (*PySCFChemistryRestrictedIntegralOperator method*), [1234](#page-1239-0)
- copy() (*PySCFChemistryUnrestrictedIntegralOperator method*), [1238](#page-1243-0)
- copy() (*QubitOperator method*), [739](#page-744-0)
- copy() (*QubitOperatorList method*), [775](#page-780-0)
- copy() (*QubitState method*), [1060](#page-1065-0)
- copy() (*RealGeneralizedBasisRotationAnsatz method*), [437](#page-442-1)
- copy() (*RealRestrictedBasisRotationAnsatz method*), [443](#page-448-0)
- copy() (*RealUnrestrictedBasisRotationAnsatz method*), [448](#page-453-0)
- copy() (*RestrictedOneBodyRDM method*), [795](#page-800-0)
- copy() (*RestrictedTwoBodyRDM method*), [796](#page-801-0)
- copy() (*SparseStatevectorProtocol method*), [953](#page-958-0)
- copy() (*State method*), [1074](#page-1079-0)
- copy() (*SymbolDict method*), [576](#page-581-0)
- copy() (*SymbolSet method*), [580](#page-585-0)
- copy() (*SymmetryOperatorFermionic method*), [806](#page-811-0)
- copy() (*SymmetryOperatorFermionicFactorised method*), [832](#page-837-0)
- copy() (*SymmetryOperatorPauli method*), [849](#page-854-0)
- copy() (*SymmetryOperatorPauliFactorised method*), [885](#page-890-0)
- copy() (*TrotterAnsatz method*), [357](#page-362-0)
- copy() (*UnrestrictedOneBodyRDM method*), [899](#page-904-0)
- copy() (*UnrestrictedTwoBodyRDM method*), [900](#page-905-0)
- correlation\_potential\_pattern() (*DMETRHF static method*), [590](#page-595-0)
- cost() (*ComputeUncompute method*), [917](#page-922-0)

cost() (*ComputeUncomputeFactorizedOverlap method*), [942](#page-947-0) cost() (*DestructiveSwapTest method*), [923](#page-928-0) cost() (*HadamardTest method*), [911](#page-916-0) cost() (*HadamardTestDerivative method*), [964](#page-969-0) cost() (*HadamardTestDerivativeOverlap method*), [958](#page-963-0) cost() (*HadamardTestOverlap method*), [936](#page-941-0) cost() (*IterativePhaseEstimation method*), [977](#page-982-0) cost() (*IterativePhaseEstimationQuantinuum method*), [982](#page-987-0) cost() (*PauliAveraging method*), [903](#page-908-0) cost() (*PhaseShift method*), [970](#page-975-0) cost() (*ProjectiveMeasurements method*), [989](#page-994-0) cost() (*ProtocolList method*), [994](#page-999-0) cost() (*SwapFactorizedOverlap method*), [948](#page-953-0) cost() (*SwapTest method*), [929](#page-934-0) count() (*ComputableList method*), [497](#page-502-0) count() (*FermionOperatorList.CompressScalarsBehavior method*), [705](#page-710-0) count() (*FermionOperatorList.FactoryCoefficientsLocation method*), [709](#page-714-0) count() (*FermionOperator.TrotterizeCoefficientsLocation method*), [682](#page-687-0) count() (*FermionSpace method*), [1016](#page-1021-0) count() (*FermionSpaceBrillouin method*), [1025](#page-1030-0) count() (*FermionSpaceSupercell method*), [1033](#page-1038-0) count() (*QubitOperatorList.CompressScalarsBehavior method*), [758](#page-763-0) count() (*QubitOperatorList.ExpandExponentialProductCoefficientsBehavior* dagger() (*FermionOperatorString method*), [725](#page-730-0) *method*), [762](#page-767-0) count() (*QubitOperatorList.FactoryCoefficientsLocation method*), [767](#page-772-0) count() (*QubitOperator.TrotterizeCoefficientsLocation method*), [732](#page-737-0) count() (*SymmetryOperatorFermionicFactorised.CompressScalarsBehavior method*), [821](#page-826-0) count() (*SymmetryOperatorFermionicFactorised.FactoryCoefficientsLocation method*), [825](#page-830-0) count() (*SymmetryOperator-Fermionic.TrotterizeCoefficientsLocation method*), [798](#page-803-0) count() (*SymmetryOperatorPauliFactorised.CompressScalarsBehavior method*), [867](#page-872-0) count() (*SymmetryOperatorPauliFacmethod*), [872](#page-877-0) count() (*SymmetryOperatorPauliFac-*D

*torised.FactoryCoefficientsLocation method*), [877](#page-882-0) count() (*SymmetryOperator-Pauli.TrotterizeCoefficientsLocation method*), [842](#page-847-0) count\_spin() (*ParaFermionSpace static method*), [1040](#page-1045-0) counts (*ProjectiveMeasurements attribute*), [989](#page-994-0) credits() (*ComputeUncompute method*), [917](#page-922-0) credits() (*ComputeUncomputeFactorizedOverlap method*), [942](#page-947-0) credits() (*DestructiveSwapTest method*), [923](#page-928-0) credits() (*HadamardTest method*), [911](#page-916-0) credits() (*HadamardTestDerivative method*), [964](#page-969-0) credits() (*HadamardTestDerivativeOverlap method*), [958](#page-963-0) credits() (*HadamardTestOverlap method*), [936](#page-941-0) credits() (*IterativePhaseEstimation method*), [977](#page-982-0) credits() (*IterativePhaseEstimationQuantinuum method*), [982](#page-987-0) credits() (*PauliAveraging method*), [903](#page-908-0) credits() (*PhaseShift method*), [970](#page-975-0) credits() (*ProjectiveMeasurements method*), [989](#page-994-0) credits() (*ProtocolList method*), [995](#page-1000-0) credits() (*SwapFactorizedOverlap method*), [948](#page-953-0) credits() (*SwapTest method*), [929](#page-934-0) CtrluStrat (*class in inquanto.protocols*), [1004](#page-1009-0) ctypes (*ComputableNDArray attribute*), [505](#page-510-0) cumprod() (*ComputableNDArray method*), [507](#page-512-0) cumsum() (*ComputableNDArray method*), [507](#page-512-0)

*torised.ExpandExponentialProductCoefficientsBehavior* dataframe\_circuit\_shot() (*HadamardTestOver*dagger() (*FermionOperator method*), [690](#page-695-0) dagger() (*QubitOperator method*), [739](#page-744-0) dagger() (*SymmetryOperatorFermionic method*), [806](#page-811-0) dagger() (*SymmetryOperatorPauli method*), [849](#page-854-0) data (*ComputableNDArray attribute*), [507](#page-512-0) dataframe (*GeometryMolecular property*), [610](#page-615-0) dataframe (*GeometryPeriodic property*), [621](#page-626-0) dataframe\_circuit\_shot() (*ComputeUncompute method*), [917](#page-922-0) dataframe\_circuit\_shot() (*ComputeUncomputeFactorizedOverlap method*), [942](#page-947-0) dataframe\_circuit\_shot() (*DestructiveSwapTest method*), [924](#page-929-0) dataframe\_circuit\_shot() (*HadamardTest method*), [911](#page-916-0) dataframe\_circuit\_shot() (*HadamardTest-Derivative method*), [964](#page-969-0) dataframe\_circuit\_shot() (*HadamardTest-DerivativeOverlap method*), [959](#page-964-0) *lap method*), [936](#page-941-0)

dataframe\_circuit\_shot() (*IterativePhaseEstimation method*), [977](#page-982-0) dataframe\_circuit\_shot() (*IterativePhaseEstimationQuantinuum method*), [982](#page-987-0) dataframe\_circuit\_shot() (*PauliAveraging method*), [904](#page-909-0) dataframe\_circuit\_shot() (*PhaseShift method*), [970](#page-975-0) dataframe\_circuit\_shot() (*ProjectiveMeasurements method*), [989](#page-994-0) dataframe\_circuit\_shot() (*ProtocolList method*), [995](#page-1000-0) dataframe\_circuit\_shot() (*SwapFactorizedOverlap method*), [948](#page-953-0) dataframe\_circuit\_shot() (*SwapTest method*), [930](#page-935-0) dataframe\_measurements() (*HadamardTest method*), [911](#page-916-0) dataframe\_measurements() (*PauliAveraging method*), [904](#page-909-0) dataframe\_partitioning() (*PauliAveraging method*), [904](#page-909-0) dataframe\_protocol\_circuit() (*ProtocolList method*), [995](#page-1000-0) DecompositionMethod (*class in inquanto.operators*), [678](#page-683-1) default\_evaluate() (*CommutatorComputable method*), [537](#page-542-2) default\_evaluate() (*ComputableFunction method*), [494](#page-499-0) default\_evaluate() (*ComputableInt method*), [495](#page-500-0) default\_evaluate() (*ComputableList method*), [497](#page-502-0) default\_evaluate() (*ComputableNDArray method*), [507](#page-512-0) default\_evaluate() (*ComputableNode method*), [533](#page-538-0) default\_evaluate() (*ComputableSingleChild method*), [534](#page-539-1) default\_evaluate() (*Evaluatable method*), [536](#page-541-0) default\_evaluate() (*ExpectationValue method*), [471](#page-476-0) default\_evaluate() (*ExpectationValueBraDerivativeImag method*), [473](#page-478-0) default\_evaluate() (*ExpectationValueBraDerivativeReal method*), [474](#page-479-1) default\_evaluate() (*ExpectationValueDerivative method*), [476](#page-481-0) default\_evaluate() (*ExpectationValueKetDerivativeImag method*), [478](#page-483-0) default\_evaluate() (*ExpectationValueKetDerivativeReal method*), [479](#page-484-1) default\_evaluate() (*ExpectationValueNonHermitian method*), [481](#page-486-1) default\_evaluate() (*ExpectationValueSumCom-*

*putable method*), [539](#page-544-0) default\_evaluate() (*HoleGFComputable method*), [541](#page-546-0) default\_evaluate() (*KrylovSubspaceComputable method*), [544](#page-549-1) default\_evaluate() (*LanczosCoefficientsComputable method*), [546](#page-551-0) default\_evaluate() (*LanczosMatrixComputable method*), [548](#page-553-0) default\_evaluate() (*ManyBodyGFComputable method*), [550](#page-555-0) default\_evaluate() (*MetricTensorImag method*), [483](#page-488-0) default\_evaluate() (*MetricTensorReal method*), [485](#page-490-0) default\_evaluate() (*NonOrthogonalMatricesComputable method*), [552](#page-557-0) default\_evaluate() (*Overlap method*), [486](#page-491-1) default\_evaluate() (*OverlapImag method*), [488](#page-493-0) default\_evaluate() (*OverlapMatrixComputable method*), [554](#page-559-0) default\_evaluate() (*OverlapReal method*), [490](#page-495-0) default\_evaluate() (*OverlapSquared method*), [492](#page-497-0) default\_evaluate() (*ParticleGFComputable method*), [558](#page-563-0) default\_evaluate() (*PDM1234RealComputable method*), [556](#page-561-0) default\_evaluate() (*QSEMatricesComputable method*), [559](#page-564-1) default\_evaluate() (*RDM1234RealComputable method*), [561](#page-566-0) default\_evaluate() (*RestrictedOneBodyRDMComputable method*), [563](#page-568-0) default\_evaluate() (*RestrictedOneBodyRDMReal-Computable method*), [564](#page-569-1) default\_evaluate() (*SCEOMMatrixComputable method*), [567](#page-572-0) default\_evaluate() (*SpinlessNBodyPDMArrayRealComputable method*), [569](#page-574-0) default\_evaluate() (*SpinlessNBodyRDMArrayRealComputable method*), [571](#page-576-0) default\_evaluate() (*UnrestrictedOneBodyRDM-Computable method*), [572](#page-577-1) default\_evaluate() (*UnrestrictedOneBodyRDMRealComputable method*), [574](#page-579-0) default\_evaluate\_as\_function() (*Many-BodyGFComputable method*), [550](#page-555-0) default\_pass() (*CircuitAnsatz method*), [347](#page-352-0) default\_pass() (*ComposedAnsatz method*), [352](#page-357-0) default\_pass() (*FermionSpaceAnsatzChemicallyAwareUCCSD method*), [384](#page-389-0) default\_pass() (*FermionSpaceAnsatzkUpCCGD method*), [390](#page-395-0) default\_pass() (*FermionSpaceAnsatzkUpCCGSD*

*method*), [395](#page-400-0) default\_pass() (*FermionSpaceAnsatzkUpCCGSDSinglet method*), [400](#page-405-0) default\_pass() (*FermionSpaceAnsatzUCCD method*), [374](#page-379-0) default\_pass() (*FermionSpaceAnsatzUCCGD method*), [406](#page-411-0) default\_pass() (*FermionSpaceAnsatzUCCGSD method*), [411](#page-416-0) default\_pass() (*FermionSpaceAnsatzUCCSD method*), [369](#page-374-0) default\_pass() (*FermionSpaceAnsatzUCCSDSinglet method*), [417](#page-422-0) default\_pass() (*FermionSpaceStateExp method*), [363](#page-368-0) default\_pass() (*FermionSpaceStateExpChemicallyAware method*), [379](#page-384-0) default\_pass() (*GeneralAnsatz method*), [342](#page-347-0) default\_pass() (*HamiltonianVariationalAnsatz method*), [455](#page-460-0) default\_pass() (*HardwareEfficientAnsatz method*), [466](#page-471-0) default\_pass() (*LayeredAnsatz method*), [461](#page-466-0) default\_pass() (*MultiConfigurationAnsatz method*), [422](#page-427-0) default\_pass() (*MultiConfigurationState method*), [427](#page-432-1) default\_pass() (*MultiConfigurationStateBox method*), [432](#page-437-0) default\_pass() (*RealGeneralizedBasisRotationAnsatz method*), [437](#page-442-1) default\_pass() (*RealRestrictedBasisRotationAnsatz method*), [443](#page-448-0) default\_pass() (*RealUnrestrictedBasisRotationAnsatz method*), [448](#page-453-0) default\_pass() (*TrotterAnsatz method*), [357](#page-362-0) delete\_atom() (*GeometryMolecular method*), [610](#page-615-0) delete\_atom() (*GeometryPeriodic method*), [622](#page-627-0) denominator (*CacheLevels attribute*), [584](#page-589-0) denominator (*CacheSizeUnit attribute*), [585](#page-590-0) denominator (*CompilationLevel attribute*), [1003](#page-1008-0) denominator (*CtrluStrat attribute*), [1005](#page-1010-0) DestructiveSwapTest (*class in inquanto.protocols*), [921](#page-926-1) df() (*ChemistryRestrictedIntegralOperator method*), [656](#page-661-0) df() (*ChemistryRestrictedIntegralOperatorCompact method*), [661](#page-666-0) df() (*ChemistryUnrestrictedIntegralOperator method*), [666](#page-671-0) df() (*ChemistryUnrestrictedIntegralOperatorCompact method*), [671](#page-676-0) df() (*FermionOperator method*), [690](#page-695-0) df() (*FermionOperatorList method*), [716](#page-721-0) df() (*FermionState method*), [1046](#page-1051-0)

*method*), [1234](#page-1239-0) df() (*PySCFChemistryUnrestrictedIntegralOperator method*), [1238](#page-1243-0) df() (*QubitOperator method*), [739](#page-744-0) df() (*QubitOperatorList method*), [775](#page-780-0) df() (*QubitState method*), [1060](#page-1065-0) df() (*State method*), [1075](#page-1080-0) df() (*SymbolDict method*), [576](#page-581-0) df() (*SymbolSet method*), [580](#page-585-0) df() (*SymmetryOperatorFermionic method*), [806](#page-811-0) df() (*SymmetryOperatorFermionicFactorised method*), [832](#page-837-0) df() (*SymmetryOperatorPauli method*), [849](#page-854-0) df() (*SymmetryOperatorPauliFactorised method*), [885](#page-890-0) df\_numeric() (*CircuitAnsatz method*), [347](#page-352-0) df\_numeric() (*ComposedAnsatz method*), [352](#page-357-0) df\_numeric() (*FermionSpaceAnsatzChemicallyAwareUCCSD method*), [384](#page-389-0) df\_numeric() (*FermionSpaceAnsatzkUpCCGD method*), [390](#page-395-0) df\_numeric() (*FermionSpaceAnsatzkUpCCGSD method*), [395](#page-400-0) df\_numeric() (*FermionSpaceAnsatzkUpCCGSDSinglet method*), [401](#page-406-0) df\_numeric() (*FermionSpaceAnsatzUCCD method*), [374](#page-379-0) df\_numeric() (*FermionSpaceAnsatzUCCGD method*), [406](#page-411-0) df\_numeric() (*FermionSpaceAnsatzUCCGSD method*), [411](#page-416-0) df\_numeric() (*FermionSpaceAnsatzUCCSD method*), [369](#page-374-0) df\_numeric() (*FermionSpaceAnsatzUCCSDSinglet method*), [417](#page-422-0) df\_numeric() (*FermionSpaceStateExp method*), [363](#page-368-0) df\_numeric() (*FermionSpaceStateExpChemicallyAware method*), [379](#page-384-0) df\_numeric() (*GeneralAnsatz method*), [342](#page-347-0) df\_numeric() (*HamiltonianVariationalAnsatz method*), [455](#page-460-0) df\_numeric() (*HardwareEfficientAnsatz method*), [466](#page-471-0) df\_numeric() (*LayeredAnsatz method*), [461](#page-466-0) df\_numeric() (*MultiConfigurationAnsatz method*), [422](#page-427-0) df\_numeric() (*MultiConfigurationState method*), [427](#page-432-1) df\_numeric() (*MultiConfigurationStateBox method*), [432](#page-437-0) df\_numeric() (*RealGeneralizedBasisRotationAnsatz method*), [438](#page-443-0) df\_numeric() (*RealRestrictedBasisRotationAnsatz method*), [443](#page-448-0) df\_numeric() (*RealUnrestrictedBasisRotationAnsatz method*), [448](#page-453-0)

df\_numeric() (*TrotterAnsatz method*), [357](#page-362-0)

df() (*PySCFChemistryRestrictedIntegralOperator* df\_symbolic() (*CircuitAnsatz method*), [347](#page-352-0)

df\_symbolic() (*ComposedAnsatz method*), [352](#page-357-0) df\_symbolic() (*FermionSpaceAnsatzChemicallyAwareUCCSD method*), [385](#page-390-0) df\_symbolic() (*FermionSpaceAnsatzkUpCCGD method*), [390](#page-395-0) df\_symbolic() (*FermionSpaceAnsatzkUpCCGSD method*), [396](#page-401-0) df\_symbolic() (*FermionSpaceAnsatzkUpCCGSDSinglet method*), [401](#page-406-0) df\_symbolic() (*FermionSpaceAnsatzUCCD method*), [375](#page-380-0) df\_symbolic() (*FermionSpaceAnsatzUCCGD method*), [407](#page-412-0) df\_symbolic() (*FermionSpaceAnsatzUCCGSD method*), [412](#page-417-0) df\_symbolic() (*FermionSpaceAnsatzUCCSD method*), [369](#page-374-0) df\_symbolic() (*FermionSpaceAnsatzUCCSDSinglet method*), [417](#page-422-0) df\_symbolic() (*FermionSpaceStateExp method*), [364](#page-369-0) df\_symbolic() (*FermionSpaceStateExpChemicallyAware method*), [380](#page-385-0) df\_symbolic() (*GeneralAnsatz method*), [343](#page-348-0) df\_symbolic() (*HamiltonianVariationalAnsatz method*), [455](#page-460-0) df\_symbolic() (*HardwareEfficientAnsatz method*), [466](#page-471-0) df\_symbolic() (*LayeredAnsatz method*), [461](#page-466-0) df\_symbolic() (*MultiConfigurationAnsatz method*), [423](#page-428-0) df\_symbolic() (*MultiConfigurationState method*), [428](#page-433-0) df\_symbolic() (*MultiConfigurationStateBox method*), [433](#page-438-0) df\_symbolic() (*RealGeneralizedBasisRotationAnsatz method*), [438](#page-443-0) df\_symbolic() (*RealRestrictedBasisRotationAnsatz method*), [443](#page-448-0) df\_symbolic() (*RealUnrestrictedBasisRotationAnsatz method*), [449](#page-454-0) df\_symbolic() (*TrotterAnsatz method*), [358](#page-363-0) df\_to\_xyz() (*GeometryMolecular method*), [610](#page-615-0) df\_to\_xyz() (*GeometryPeriodic method*), [622](#page-627-0) diagonal() (*ComputableNDArray method*), [508](#page-513-0) dict\_to\_matrix() (*in module inquanto.core*), [587](#page-592-1) dict\_to\_vector() (*in module inquanto.core*), [588](#page-593-0) dihedral\_angle() (*GeometryMolecular method*), [610](#page-615-0) dihedral\_angle() (*GeometryPeriodic method*), [622](#page-627-0) discard() (*SymbolDict method*), [576](#page-581-0) discard() (*SymbolSet method*), [580](#page-585-0) distributions (*HadamardTestDerivativeOverlap attribute*), [959](#page-964-0) DMETRHF (*class in inquanto.embeddings.dmet*), [589](#page-594-1) DMETRHFFragment (*class in in-*

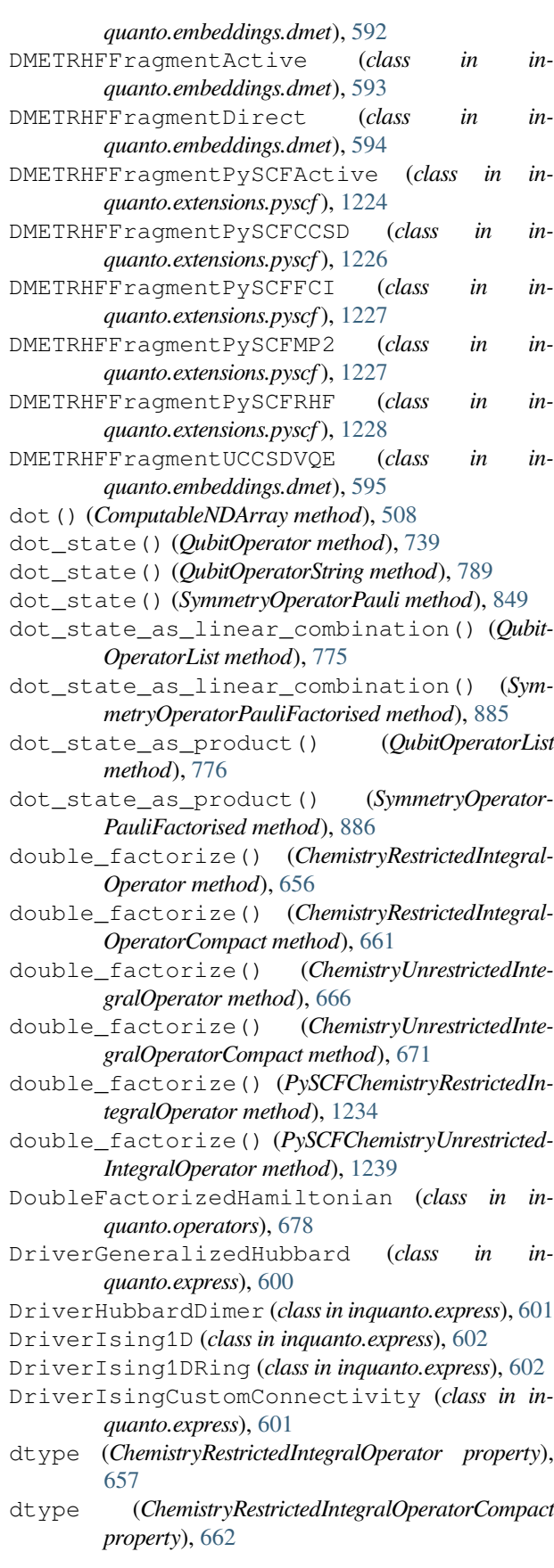

- dtype (*CompactTwoBodyIntegralsS4 property*), [675](#page-680-0)
- dtype (*CompactTwoBodyIntegralsS8 property*), [677](#page-682-0)
- dtype (*ComputableNDArray attribute*), [508](#page-513-0)
- dump() (*ComputableNDArray method*), [508](#page-513-0)
- dump() (*ComputeUncompute method*), [917](#page-922-0)
- dump() (*DestructiveSwapTest method*), [924](#page-929-0)
- dump() (*HadamardTest method*), [911](#page-916-0)
- dump() (*HadamardTestDerivativeOverlap method*), [959](#page-964-0)
- dump() (*PauliAveraging method*), [904](#page-909-0)
- dump() (*ProjectiveMeasurements method*), [990](#page-995-0)
- dump() (*SwapTest method*), [930](#page-935-0)
- dump\_flags() (*AVAS method*), [1092](#page-1097-0)
- dumps() (*ComputableNDArray method*), [509](#page-514-0)
- dumps() (*ComputeUncompute method*), [918](#page-923-0)
- dumps() (*DestructiveSwapTest method*), [924](#page-929-0)
- dumps() (*HadamardTest method*), [911](#page-916-0)
- dumps() (*HadamardTestDerivativeOverlap method*), [959](#page-964-0)
- dumps() (*PauliAveraging method*), [904](#page-909-0)
- dumps() (*ProjectiveMeasurements method*), [990](#page-995-0)
- dumps() (*SwapTest method*), [930](#page-935-0)

### E

- effective\_potential() (*ChemistryRestrictedIntegralOperator method*), [657](#page-662-0)
- effective\_potential() (*ChemistryRestrictedIntegralOperatorCompact method*), [662](#page-667-0)
- effective\_potential() (*ChemistryUnrestrictedIntegralOperator method*), [667](#page-672-0)
- effective\_potential() (*ChemistryUnrestrictedIntegralOperatorCompact method*), [672](#page-677-0)
- effective\_potential() (*PySCFChemistryRestrictedIntegralOperator method*), [1235](#page-1240-0)
- effective\_potential() (*PySCFChemistryUnrestrictedIntegralOperator method*), [1240](#page-1245-0)
- effective\_potential\_spin() (*ChemistryRestrictedIntegralOperator method*), [657](#page-662-0)
- effective\_potential\_spin() (*ChemistryRestrictedIntegralOperatorCompact method*), [662](#page-667-0)
- effective\_potential\_spin() (*PySCFChemistryRestrictedIntegralOperator method*), [1235](#page-1240-0)
- EIG (*DecompositionMethod attribute*), [678](#page-683-1)
- eigenspectrum() (*QubitOperator method*), [740](#page-745-0)
- eigenspectrum() (*SymmetryOperatorPauli method*), [850](#page-855-0)
- eigenvalues (*IterativePhaseEstimationStatevector property*), [986](#page-991-0)
- eigenvalues() (*KrylovSubspace method*), [543](#page-548-0)
- elements (*GeometryMolecular property*), [611](#page-616-0)
- elements (*GeometryPeriodic property*), [622](#page-627-0)
- empty() (*FermionOperator method*), [690](#page-695-0)
- empty() (*FermionOperatorList method*), [716](#page-721-0)
- empty() (*FermionState method*), [1046](#page-1051-0)
- empty() (*QubitOperator method*), [740](#page-745-0)
- empty() (*QubitOperatorList method*), [777](#page-782-0)
- empty() (*QubitState method*), [1060](#page-1065-0) empty() (*State method*), [1075](#page-1080-0) empty() (*SymmetryOperatorFermionic method*), [806](#page-811-0) empty() (*SymmetryOperatorFermionicFactorised method*), [832](#page-837-0) empty() (*SymmetryOperatorPauli method*), [850](#page-855-0) empty() (*SymmetryOperatorPauliFactorised method*), [886](#page-891-0) encode() (*FermionOperatorList.CompressScalarsBehavior method*), [705](#page-710-0) encode() (*FermionOperatorList.FactoryCoefficientsLocation method*), [709](#page-714-0) encode() (*FermionOperator.TrotterizeCoefficientsLocation method*), [682](#page-687-0) encode() (*QubitOperatorList.CompressScalarsBehavior method*), [758](#page-763-0) encode() (*QubitOperatorList.ExpandExponentialProductCoefficientsBehavior method*), [763](#page-768-0) encode() (*QubitOperatorList.FactoryCoefficientsLocation method*), [767](#page-772-0) encode() (*QubitOperator.TrotterizeCoefficientsLocation method*), [732](#page-737-0) encode() (*SymmetryOperatorFermionicFactorised.CompressScalarsBehavior method*), [821](#page-826-0) encode() (*SymmetryOperatorFermionicFactorised.FactoryCoefficientsLocation method*), [825](#page-830-0) encode() (*SymmetryOperator-Fermionic.TrotterizeCoefficientsLocation method*), [798](#page-803-0) encode() (*SymmetryOperatorPauliFactorised.CompressScalarsBehavior method*), [867](#page-872-0) encode() (*SymmetryOperatorPauliFactorised.ExpandExponentialProductCoefficientsBehavior method*), [872](#page-877-0) encode() (*SymmetryOperatorPauliFactorised.FactoryCoefficientsLocation method*), [877](#page-882-0) encode() (*SymmetryOperator-Pauli.TrotterizeCoefficientsLocation method*), [842](#page-847-0) endswith() (*FermionOperatorList.CompressScalarsBehavior method*),
- [705](#page-710-0) endswith() (*FermionOperatorList.FactoryCoefficientsLocation method*), [710](#page-715-0)

endswith() (*FermionOperator.TrotterizeCoefficientsLocation method*), [682](#page-687-0) endswith() (*QubitOperatorList.CompressScalarsBehavior method*), [758](#page-763-0) endswith() (*QubitOperatorList.ExpandExponentialProductCoefficientsBehavior method*), [763](#page-768-0) endswith() (*QubitOperatorList.FactoryCoefficientsLocation method*), [768](#page-773-0) endswith() (*QubitOperator.TrotterizeCoefficientsLocation method*), [732](#page-737-0) endswith() (*SymmetryOperatorFermionicFactorised.CompressScalarsBehavior method*), [821](#page-826-0) endswith() (*SymmetryOperatorFermionicFactorised.FactoryCoefficientsLocation method*), [826](#page-831-0) endswith() (*SymmetryOperator-Fermionic.TrotterizeCoefficientsLocation method*), [798](#page-803-0) endswith() (*SymmetryOperatorPauliFactorised.CompressScalarsBehavior method*), [867](#page-872-0) endswith() (*SymmetryOperatorPauliFactorised.ExpandExponentialProductCoefficientsBehavior method*), [872](#page-877-0) endswith() (*SymmetryOperatorPauliFactorised.FactoryCoefficientsLocation method*), [877](#page-882-0) endswith() (*SymmetryOperator-Pauli.TrotterizeCoefficientsLocation method*), [842](#page-847-0) energy() (*ChemistryRestrictedIntegralOperator method*), [657](#page-662-0) energy() (*ChemistryRestrictedIntegralOperatorCompact method*), [663](#page-668-0) energy() (*ChemistryUnrestrictedIntegralOperator method*), [667](#page-672-0) energy() (*ChemistryUnrestrictedIntegralOperatorCompact method*), [672](#page-677-0) energy() (*DMETRHF method*), [590](#page-595-0) energy() (*FMO method*), [1244](#page-1249-0) energy() (*PySCFChemistryRestrictedIntegralOperator method*), [1235](#page-1240-0) energy() (*PySCFChemistryUnrestrictedIntegralOperator method*), [1240](#page-1245-0) energy\_electron\_mean\_field() (*ChemistryRestrictedIntegralOperator method*), [657](#page-662-0) energy\_electron\_mean\_field() (*ChemistryRestrictedIntegralOperatorCompact method*), [663](#page-668-0)

energy\_electron\_mean\_field() (*ChemistryUnrestrictedIntegralOperator method*), [668](#page-673-0) energy\_electron\_mean\_field() (*ChemistryUnrestrictedIntegralOperatorCompact method*), [672](#page-677-0) energy\_electron\_mean\_field() (*PySCFChemistryRestrictedIntegralOperator method*), [1236](#page-1241-0) energy\_electron\_mean\_field() (*PySCFChemistryUnrestrictedIntegralOperator method*), [1240](#page-1245-0) ensure\_hermitian() (*QubitOperator method*), [741](#page-746-0) ensure\_hermitian() (*SymmetryOperatorPauli method*), [850](#page-855-0) equality\_matrix() (*QubitOperatorList method*), [777](#page-782-0) equality\_matrix() (*SymmetryOperatorPauliFactorised method*), [886](#page-891-0) evalf() (*FermionOperator method*), [690](#page-695-0) evalf() (*FermionOperatorList method*), [716](#page-721-0) evalf() (*FermionState method*), [1046](#page-1051-0) evalf() (*QubitOperator method*), [741](#page-746-0) evalf() (*QubitOperatorList method*), [777](#page-782-0) evalf() (*QubitState method*), [1060](#page-1065-0) evalf() (*State method*), [1075](#page-1080-0) evalf() (*SymmetryOperatorFermionic method*), [806](#page-811-0) evalf() (*SymmetryOperatorFermionicFactorised method*), [832](#page-837-0) evalf() (*SymmetryOperatorPauli method*), [851](#page-856-0) evalf() (*SymmetryOperatorPauliFactorised method*), [887](#page-892-0) Evaluatable (*class in inquanto.computables.primitive*), [536](#page-541-0) evaluate() (*CommutatorComputable method*), [537](#page-542-2) evaluate() (*ComputableFunction method*), [494](#page-499-0) evaluate() (*ComputableInt method*), [496](#page-501-1) evaluate() (*ComputableList method*), [498](#page-503-0) evaluate() (*ComputableNDArray method*), [509](#page-514-0) evaluate() (*ComputableNode method*), [533](#page-538-0) evaluate() (*ComputableSingleChild method*), [534](#page-539-1) evaluate() (*ComputableTuple method*), [536](#page-541-0) evaluate() (*Evaluatable method*), [536](#page-541-0) evaluate() (*ExpectationValue method*), [471](#page-476-0) evaluate() (*ExpectationValueBraDerivativeImag method*), [473](#page-478-0) evaluate() (*ExpectationValueBraDerivativeReal method*), [475](#page-480-1) evaluate() (*ExpectationValueDerivative method*), [476](#page-481-0) evaluate() (*ExpectationValueKetDerivativeImag method*), [478](#page-483-0) evaluate() (*ExpectationValueKetDerivativeReal method*), [480](#page-485-0) evaluate() (*ExpectationValueNonHermitian method*), [481](#page-486-1) evaluate() (*ExpectationValueSumComputable method*), [539](#page-544-0) evaluate() (*HoleGFComputable method*), [541](#page-546-0) evaluate() (*KrylovSubspaceComputable method*), [545](#page-550-1)
evaluate() (*LanczosCoefficientsComputable method*), [546](#page-551-0) evaluate() (*LanczosMatrixComputable method*), [548](#page-553-0) evaluate() (*ManyBodyGFComputable method*), [550](#page-555-0) evaluate() (*MetricTensorImag method*), [483](#page-488-0) evaluate() (*MetricTensorReal method*), [485](#page-490-0) evaluate() (*NonOrthogonalMatricesComputable method*), [552](#page-557-0) evaluate() (*Overlap method*), [487](#page-492-0) evaluate() (*OverlapImag method*), [488](#page-493-0) evaluate() (*OverlapMatrixComputable method*), [554](#page-559-0) evaluate() (*OverlapReal method*), [490](#page-495-0) evaluate() (*OverlapSquared method*), [492](#page-497-0) evaluate() (*ParticleGFComputable method*), [558](#page-563-0) evaluate() (*PDM1234RealComputable method*), [556](#page-561-0) evaluate() (*QSEMatricesComputable method*), [560](#page-565-0) evaluate() (*RDM1234RealComputable method*), [561](#page-566-0) evaluate() (*RestrictedOneBodyRDMComputable method*), [563](#page-568-0) evaluate() (*RestrictedOneBodyRDMRealComputable method*), [565](#page-570-0) evaluate() (*SCEOMMatrixComputable method*), [567](#page-572-0) evaluate() (*SpinlessNBodyPDMArrayRealComputable method*), [569](#page-574-0) evaluate() (*SpinlessNBodyRDMArrayRealComputable method*), [571](#page-576-0) evaluate() (*UnrestrictedOneBodyRDMComputable method*), [573](#page-578-0) evaluate() (*UnrestrictedOneBodyRDMRealComputable method*), [574](#page-579-0) evaluate\_as\_function() (*ManyBodyGFComputable method*), [550](#page-555-0) evaluate\_dbra() (*HadamardTestDerivative method*), [964](#page-969-0) evaluate\_dbra() (*PhaseShift method*), [970](#page-975-0) evaluate\_derivative\_overlap() (*HadamardTestDerivativeOverlap method*), [959](#page-964-0) evaluate\_dket() (*HadamardTestDerivative method*), [965](#page-970-0) evaluate\_dket() (*PhaseShift method*), [971](#page-976-0) evaluate\_expectation\_uvalue() (*PauliAveraging method*), [904](#page-909-0) evaluate\_expectation\_value() (*HadamardTest method*), [912](#page-917-0) evaluate\_expectation\_value() (*PauliAveraging method*), [905](#page-910-0) evaluate\_gradient() (*HadamardTestDerivative method*), [965](#page-970-0) evaluate\_gradient() (*PhaseShift method*), [971](#page-976-0) evaluate\_overlap() (*ComputeUncomputeFactorizedOverlap method*), [942](#page-947-0) evaluate\_overlap() (*HadamardTestOverlap method*), [936](#page-941-0)

evaluate\_overlap() (*SwapFactorizedOverlap method*), [948](#page-953-0) evaluate\_overlap\_imag() (*ComputeUncompute-FactorizedOverlap method*), [942](#page-947-0) evaluate\_overlap\_imag() (*HadamardTestOverlap method*), [936](#page-941-0) evaluate\_overlap\_imag() (*SwapFactorizedOverlap method*), [949](#page-954-0) evaluate\_overlap\_real() (*ComputeUncompute-FactorizedOverlap method*), [943](#page-948-0) evaluate\_overlap\_real() (*HadamardTestOverlap method*), [937](#page-942-0) evaluate\_overlap\_real() (*SwapFactorizedOverlap method*), [949](#page-954-0) evaluate\_overlap\_squared() (*ComputeUncompute method*), [918](#page-923-0) evaluate\_overlap\_squared() (*DestructiveSwapTest method*), [924](#page-929-0) evaluate\_overlap\_squared() (*SwapTest method*), [930](#page-935-0) expand\_exponential\_product\_commuting\_operators() (*QubitOperatorList method*), [777](#page-782-0) expand\_exponential\_product\_commuting\_operators() (*SymmetryOperatorPauliFactorised method*), [887](#page-892-0) expandtabs() (*FermionOperatorList.CompressScalarsBehavior method*), [705](#page-710-0) expandtabs() (*FermionOperatorList.FactoryCoefficientsLocation method*), [710](#page-715-0) expandtabs() (*FermionOperator.TrotterizeCoefficientsLocation method*), [683](#page-688-0) expandtabs() (*QubitOperatorList.CompressScalarsBehavior method*), [758](#page-763-0) expandtabs() (*QubitOperatorList.ExpandExponentialProductCoefficientsBehavior method*), [763](#page-768-0) expandtabs() (*QubitOperatorList.FactoryCoefficientsLocation method*), [768](#page-773-0) expandtabs() (*QubitOperator.TrotterizeCoefficientsLocation method*), [732](#page-737-0) expandtabs() (*SymmetryOperatorFermionicFactorised.CompressScalarsBehavior method*), [821](#page-826-0) expandtabs() (*SymmetryOperatorFermionicFactorised.FactoryCoefficientsLocation method*), [826](#page-831-0) expandtabs() (*SymmetryOperator-Fermionic.TrotterizeCoefficientsLocation*

*method*), [798](#page-803-0)

- expandtabs() (*SymmetryOperatorPauliFactorised.CompressScalarsBehavior method*), [868](#page-873-0)
- expandtabs() (*SymmetryOperatorPauliFactorised.ExpandExponentialProductCoefficientsBehavior method*), [873](#page-878-0)
- expandtabs() (*SymmetryOperatorPauliFactorised.FactoryCoefficientsLocation method*), [877](#page-882-0)
- expandtabs() (*SymmetryOperator-Pauli.TrotterizeCoefficientsLocation method*), [842](#page-847-0)
- ExpectationValue (*class in inquanto.computables.atomic*), [470](#page-475-0)
- ExpectationValueBraDerivativeImag (*class in inquanto.computables.atomic*), [472](#page-477-0)
- ExpectationValueBraDerivativeReal (*class in inquanto.computables.atomic*), [474](#page-479-0)
- ExpectationValueDerivative (*class in inquanto.computables.atomic*), [475](#page-480-0)
- ExpectationValueKetDerivativeImag (*class in inquanto.computables.atomic*), [477](#page-482-0)
- ExpectationValueKetDerivativeReal (*class in inquanto.computables.atomic*), [479](#page-484-0)
- ExpectationValueNonHermitian (*class in inquanto.computables.atomic*), [481](#page-486-0)
- ExpectationValueSumComputable (*class in inquanto.computables.composite*), [538](#page-543-0)
- exponentiate\_commuting\_operator() (*Qubit-Operator method*), [741](#page-746-0)
- exponentiate\_commuting\_operator() (*SymmetryOperatorPauli method*), [851](#page-856-0)
- exponentiate\_single\_term() (*QubitOperator method*), [741](#page-746-0)
- exponentiate\_single\_term() (*SymmetryOperatorPauli method*), [851](#page-856-0)
- exponents (*FermionSpaceAnsatzkUpCCGD property*), [391](#page-396-0)
- exponents (*FermionSpaceAnsatzkUpCCGSD property*), [396](#page-401-0)
- exponents (*FermionSpaceAnsatzkUpCCGSDSinglet property*), [402](#page-407-0)
- exponents (*FermionSpaceAnsatzUCCD property*), [375](#page-380-0)
- exponents (*FermionSpaceAnsatzUCCGD property*), [407](#page-412-0)
- exponents (*FermionSpaceAnsatzUCCGSD property*), [412](#page-417-0)
- exponents (*FermionSpaceAnsatzUCCSD property*), [370](#page-375-0)
- exponents (*FermionSpaceAnsatzUCCSDSinglet property*), [418](#page-423-0)
- exponents (*FermionSpaceStateExp property*), [364](#page-369-0)
- exponents (*HamiltonianVariationalAnsatz property*), [456](#page-461-0)
- exponents (*TrotterAnsatz property*), [358](#page-363-0)
- extend() (*ComputableList method*), [498](#page-503-0)
- extract\_point\_group\_information() (*ChemistryDriverPySCFEmbeddingGammaRHF method*), [1096](#page-1101-0)
- extract\_point\_group\_information() (*ChemistryDriverPySCFEmbeddingGammaROHF\_UHF method*), [1105](#page-1110-0)
- extract\_point\_group\_information() (*ChemistryDriverPySCFEmbeddingRHF method*), [1114](#page-1119-0)
- extract\_point\_group\_information() (*ChemistryDriverPySCFEmbeddingROHF method*), [1123](#page-1128-0)
- extract\_point\_group\_information() (*ChemistryDriverPySCFEmbeddingROHF\_UHF method*), [1132](#page-1137-0)
- extract\_point\_group\_information() (*ChemistryDriverPySCFGammaRHF method*), [1141](#page-1146-0)
- extract\_point\_group\_information() (*ChemistryDriverPySCFGammaROHF method*), [1149](#page-1154-0)
- extract\_point\_group\_information() (*ChemistryDriverPySCFMolecularRHF method*), [1165](#page-1170-0)
- extract\_point\_group\_information() (*ChemistryDriverPySCFMolecularRHFQMMMCOSMO method*), [1175](#page-1180-0)
- extract\_point\_group\_information() (*ChemistryDriverPySCFMolecularROHF method*), [1183](#page-1188-0)
- extract\_point\_group\_information() (*ChemistryDriverPySCFMolecularROHFQMMM-COSMO method*), [1193](#page-1198-0)
- extract\_point\_group\_information() (*ChemistryDriverPySCFMolecularUHF method*), [1201](#page-1206-0)
- extract\_point\_group\_information() (*ChemistryDriverPySCFMolecularUHFQMMMCOSMO method*), [1211](#page-1216-0)

#### F

- F\_CONTIGUOUS (*ComputableNDArray attribute*), [509](#page-514-0) factors() (*KrylovSubspace method*), [543](#page-548-0) FARRAY (*ComputableNDArray attribute*), [510](#page-515-0) FCIDumpRestricted (*class in inquanto.operators*), [679](#page-684-0) FERMION\_ANNIHILATION (*FermionOperatorString attribute*), [724](#page-729-0) FERMION\_CREATION (*FermionOperatorString attribute*), [724](#page-729-0) fermion\_operator\_exponents (*Fermion-SpaceAnsatzChemicallyAwareUCCSD property*), [386](#page-391-0) fermion\_operator\_exponents (*Fermion-SpaceAnsatzkUpCCGD property*), [391](#page-396-0) fermion\_operator\_exponents (*Fermion-SpaceAnsatzkUpCCGSD property*), [396](#page-401-0) fermion\_operator\_exponents (*Fermion-*
- *SpaceAnsatzkUpCCGSDSinglet property*),

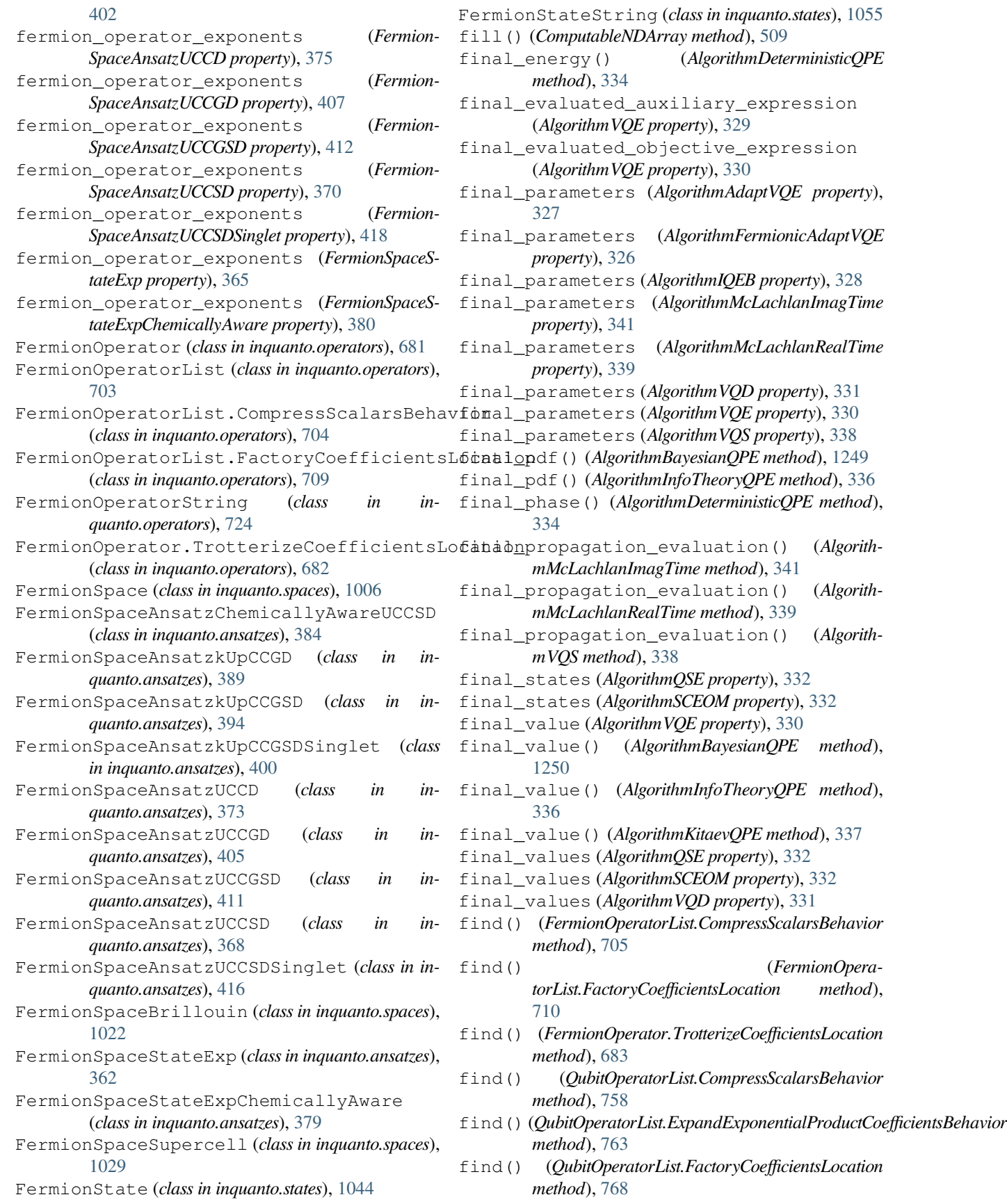

- find() (*QubitOperator.TrotterizeCoefficientsLocation method*), [732](#page-737-0)
- find() (*SymmetryOperatorFermionicFactorised.CompressScalarsBehavior method*), [821](#page-826-0)
- find() (*SymmetryOperatorFermionicFactorised.FactoryCoefficientsLocation method*), [826](#page-831-0)
- find() (*SymmetryOperator-Fermionic.TrotterizeCoefficientsLocation method*), [798](#page-803-0)
- find() (*SymmetryOperatorPauliFactorised.CompressScalarsBehavior method*), [868](#page-873-0)
- find() (*SymmetryOperatorPauliFactorised.ExpandExponentialProductCoefficientsBehavior method*), [873](#page-878-0)
- find() (*SymmetryOperatorPauliFactorised.FactoryCoefficientsLocation method*), [877](#page-882-0)
- find() (*SymmetryOperator-Pauli.TrotterizeCoefficientsLocation method*), [842](#page-847-0)
- find\_x\_operators() (*TapererZ2 method*), [1088](#page-1093-0)
- flags (*ComputableNDArray attribute*), [509](#page-514-0)
- flat (*ComputableNDArray attribute*), [510](#page-515-0)
- flatten() (*ComputableNDArray method*), [511](#page-516-0)
- flip\_set() (*QubitMapping class method*), [629](#page-634-0)
- flip\_set() (*QubitMappingBravyiKitaev class method*), [636](#page-641-0)
- flip\_set() (*QubitMappingJordanWigner class method*), [633](#page-638-0)
- flip\_set() (*QubitMappingParaparticular class method*), [643](#page-648-0)
- flip\_set() (*QubitMappingParity class method*), [640](#page-645-0)
- FMO (*class in inquanto.extensions.pyscf.fmo*), [1243](#page-1248-0)
- FMOFragment (*class in inquanto.extensions.pyscf.fmo*), [1244](#page-1249-0)
- FMOFragmentPySCFActive (*class in inquanto.extensions.pyscf.fmo*), [1245](#page-1250-0) FMOFragmentPySCFCCSD (*class in in-*
- *quanto.extensions.pyscf.fmo*), [1246](#page-1251-0) FMOFragmentPySCFMP2 (*class in inquanto.extensions.pyscf.fmo*), [1247](#page-1252-0)
- FMOFragmentPySCFRHF (*class in inquanto.extensions.pyscf.fmo*), [1248](#page-1253-0)
- FNC (*ComputableNDArray attribute*), [510](#page-515-0)
- FORC (*ComputableNDArray attribute*), [510](#page-515-0)
- format() (*FermionOperatorList.CompressScalarsBehavior method*), [705](#page-710-0)
- format() (*FermionOperatorList.FactoryCoefficientsLocation method*), [710](#page-715-0)
- (FermionOpera*tor.TrotterizeCoefficientsLocation method*), [683](#page-688-0) format() (*QubitOperatorList.CompressScalarsBehavior method*), [758](#page-763-0) format() (*QubitOperatorList.ExpandExponentialProductCoefficientsBehavior method*), [763](#page-768-0) format() (*QubitOperatorList.FactoryCoefficientsLocation method*), [768](#page-773-0) format() (*QubitOperator.TrotterizeCoefficientsLocation method*), [732](#page-737-0) format() (*SymmetryOperatorFermionicFactorised.CompressScalarsBehavior method*), [821](#page-826-0) format() (*SymmetryOperatorFermionicFactorised.FactoryCoefficientsLocation method*), [826](#page-831-0) format() (*SymmetryOperator-Fermionic.TrotterizeCoefficientsLocation method*), [799](#page-804-0) format() (*SymmetryOperatorPauliFactorised.CompressScalarsBehavior method*), [868](#page-873-0)
- format() (*SymmetryOperatorPauliFactorised.ExpandExponentialProductCoefficientsBehavior method*), [873](#page-878-0)
- format() (*SymmetryOperatorPauliFactorised.FactoryCoefficientsLocation method*), [878](#page-883-0)
- format() (*SymmetryOperator-Pauli.TrotterizeCoefficientsLocation method*), [842](#page-847-0)
- format map() (*FermionOperatorList.CompressScalarsBehavior method*), [705](#page-710-0)
- format\_map() (*FermionOperatorList.FactoryCoefficientsLocation method*), [710](#page-715-0)
- format map() (*FermionOperator.TrotterizeCoefficientsLocation method*), [683](#page-688-0)
- format\_map() (*QubitOperatorList.CompressScalarsBehavior method*), [758](#page-763-0)
- format\_map() (*QubitOperatorList.ExpandExponentialProductCoefficientsBehavior method*), [763](#page-768-0)
- format\_map() (*QubitOperatorList.FactoryCoefficientsLocation method*), [768](#page-773-0)
- format\_map() (*QubitOperator.TrotterizeCoefficientsLocation method*),

[732](#page-737-0) format\_map() (*SymmetryOperatorFermionicFactorised.CompressScalarsBehavior method*), [821](#page-826-0) format\_map() (*SymmetryOperatorFermionicFactorised.FactoryCoefficientsLocation method*), [826](#page-831-0) format\_map() (*SymmetryOperator-Fermionic.TrotterizeCoefficientsLocation method*), [799](#page-804-0) format\_map() (*SymmetryOperatorPauliFactorised.CompressScalarsBehavior method*), [868](#page-873-0) format\_map() (*SymmetryOperatorPauliFacmethod*), [873](#page-878-0) format\_map() (*SymmetryOperatorPauliFactorised.FactoryCoefficientsLocation method*), [878](#page-883-0) format\_map() (*SymmetryOperator-Pauli.TrotterizeCoefficientsLocation method*), [842](#page-847-0) free\_symbols() (*CircuitAnsatz method*), [348](#page-353-0) free\_symbols() (*CommutatorComputable method*), [538](#page-543-0) free\_symbols() (*ComposedAnsatz method*), [353](#page-358-0) free\_symbols() (*ComputableFunction method*), [494](#page-499-0) free\_symbols() (*ComputableInt method*), [496](#page-501-0) free\_symbols() (*ComputableList method*), [498](#page-503-0) free\_symbols() (*ComputableNDArray method*), [512](#page-517-0) free\_symbols() (*ComputableNode method*), [533](#page-538-0) free\_symbols() (*ComputableSingleChild method*), [534](#page-539-0) free\_symbols() (*ExpectationValue method*), [471](#page-476-0) free\_symbols() (*ExpectationValueBraDerivativeImag method*), [473](#page-478-0) free\_symbols() (*ExpectationValueBraDerivativeReal method*), [475](#page-480-0) free\_symbols() (*ExpectationValueDerivative method*), [476](#page-481-0) free\_symbols() (*ExpectationValueKetDerivativeImag method*), [478](#page-483-0) free\_symbols() (*ExpectationValueKetDerivativeReal method*), [480](#page-485-0) free\_symbols() (*ExpectationValueNonHermitian method*), [482](#page-487-0) free\_symbols() (*ExpectationValueSumComputable method*), [539](#page-544-0) free\_symbols() (*FermionOperator method*), [691](#page-696-0) free\_symbols() (*FermionOperatorList method*), [716](#page-721-0) free\_symbols() (*FermionSpaceAnsatzChemicallyAwareUCCSD method*), [386](#page-391-0) free\_symbols() (*FermionSpaceAnsatzkUpCCGD method*), [391](#page-396-0)

*torised.ExpandExponentialProductCoefficientsBehavior* free\_symbols() (*FermionSpaceStateExp method*), [365](#page-370-0) free\_symbols() (*FermionSpaceAnsatzkUpCCGSD method*), [396](#page-401-0) free\_symbols() (*FermionSpaceAnsatzkUpCCGSDSinglet method*), [402](#page-407-0) free\_symbols() (*FermionSpaceAnsatzUCCD method*), [375](#page-380-0) free\_symbols() (*FermionSpaceAnsatzUCCGD method*), [407](#page-412-0) free\_symbols() (*FermionSpaceAnsatzUCCGSD method*), [412](#page-417-0) free\_symbols() (*FermionSpaceAnsatzUCCSD method*), [370](#page-375-0) free\_symbols() (*FermionSpaceAnsatzUCCSDSinglet method*), [418](#page-423-0) free\_symbols() (*FermionSpaceStateExpChemicallyAware method*), [381](#page-386-0) free\_symbols() (*FermionState method*), [1046](#page-1051-0) free\_symbols() (*GeneralAnsatz method*), [343](#page-348-0) free\_symbols() (*HamiltonianVariationalAnsatz method*), [456](#page-461-0) free\_symbols() (*HardwareEfficientAnsatz method*), [467](#page-472-0) free\_symbols() (*HoleGFComputable method*), [541](#page-546-0) free\_symbols() (*KrylovSubspaceComputable method*), [545](#page-550-0) free\_symbols() (*LanczosCoefficientsComputable method*), [546](#page-551-0) free\_symbols() (*LanczosMatrixComputable method*), [548](#page-553-0) free\_symbols() (*LayeredAnsatz method*), [462](#page-467-0) free\_symbols() (*ManyBodyGFComputable method*), [551](#page-556-0) free\_symbols() (*MetricTensorImag method*), [483](#page-488-0) free\_symbols() (*MetricTensorReal method*), [485](#page-490-0) free\_symbols() (*MultiConfigurationAnsatz method*), [423](#page-428-0) free\_symbols() (*MultiConfigurationState method*), [428](#page-433-0) free\_symbols() (*MultiConfigurationStateBox method*), [433](#page-438-0) free\_symbols() (*NonOrthogonalMatricesComputable method*), [552](#page-557-0) free\_symbols() (*Overlap method*), [487](#page-492-0) free\_symbols() (*OverlapImag method*), [489](#page-494-0) free\_symbols() (*OverlapMatrixComputable method*), [554](#page-559-0) free\_symbols() (*OverlapReal method*), [490](#page-495-0) free\_symbols() (*OverlapSquared method*), [492](#page-497-0) free\_symbols() (*ParticleGFComputable method*), [558](#page-563-0) free\_symbols() (*PDM1234RealComputable method*), [556](#page-561-0) free\_symbols() (*QSEMatricesComputable method*), [560](#page-565-0)

free\_symbols() (*QubitOperator method*), [742](#page-747-0) free\_symbols() (*QubitOperatorList method*), [779](#page-784-0) free\_symbols() (*QubitState method*), [1060](#page-1065-0) free\_symbols() (*RDM1234RealComputable method*), [562](#page-567-0) free\_symbols() (*RealGeneralizedBasisRotationAnsatz method*), [439](#page-444-0) free\_symbols() (*RealRestrictedBasisRotationAnsatz method*), [444](#page-449-0) free\_symbols() (*RealUnrestrictedBasisRotationAnsatz method*), [449](#page-454-0) free\_symbols() (*RestrictedOneBodyRDMComputable method*), [563](#page-568-0) free\_symbols() (*RestrictedOneBodyRDMRealComputable method*), [565](#page-570-0) free\_symbols() (*SCEOMMatrixComputable method*), [567](#page-572-0) free symbols() (*SpinlessNBodyPDMArrayRealComputable method*), [569](#page-574-0) free\_symbols() (*SpinlessNBodyRDMArrayRealComputable method*), [571](#page-576-0) free\_symbols() (*State method*), [1075](#page-1080-0) free\_symbols() (*SymmetryOperatorFermionic method*), [806](#page-811-0) free\_symbols() (*SymmetryOperatorFermionicFactorised method*), [832](#page-837-0) free\_symbols() (*SymmetryOperatorPauli method*), [851](#page-856-0) free\_symbols() (*SymmetryOperatorPauliFactorised method*), [888](#page-893-0) free\_symbols() (*TrotterAnsatz method*), [358](#page-363-0) free\_symbols() (*UnrestrictedOneBodyRDMComputable method*), [573](#page-578-0) free\_symbols() (*UnrestrictedOneBodyRDMReal-Computable method*), [574](#page-579-0) free\_symbols\_ordered() (*CircuitAnsatz method*), [348](#page-353-0) free\_symbols\_ordered() (*CommutatorComputable method*), [538](#page-543-0) free\_symbols\_ordered() (*ComposedAnsatz method*), [353](#page-358-0) free\_symbols\_ordered() (*ComputableFunction method*), [494](#page-499-0) free\_symbols\_ordered() (*ComputableInt method*), [496](#page-501-0) free\_symbols\_ordered() (*ComputableList method*), [498](#page-503-0) free\_symbols\_ordered() (*ComputableNDArray method*), [512](#page-517-0) free\_symbols\_ordered() (*ComputableNode method*), [533](#page-538-0) free\_symbols\_ordered() (*ComputableSingleChild method*), [535](#page-540-0) free\_symbols\_ordered() (*ExpectationValue* (*Expectation Value* free\_symbols\_ordered() (*LanczosCoeffi-*

*method*), [471](#page-476-0)

- free\_symbols\_ordered() (*ExpectationValue-BraDerivativeImag method*), [473](#page-478-0)
- free\_symbols\_ordered() (*ExpectationValue-BraDerivativeReal method*), [475](#page-480-0)
- free\_symbols\_ordered() (*ExpectationValueDerivative method*), [477](#page-482-0)
- free\_symbols\_ordered() (*ExpectationValueKet-DerivativeImag method*), [478](#page-483-0)
- free\_symbols\_ordered() (*ExpectationValueKet-DerivativeReal method*), [480](#page-485-0)
- free\_symbols\_ordered() (*ExpectationValueNon-Hermitian method*), [482](#page-487-0)
- free\_symbols\_ordered() (*ExpectationValueSum-Computable method*), [539](#page-544-0)
- free\_symbols\_ordered() (*FermionOperator method*), [691](#page-696-0)
- free\_symbols\_ordered() (*FermionOperatorList method*), [716](#page-721-0)
- free\_symbols\_ordered() (*FermionSpaceAnsatz-ChemicallyAwareUCCSD method*), [386](#page-391-0)
- free\_symbols\_ordered() (*Fermion-SpaceAnsatzkUpCCGD method*), [391](#page-396-0)
- free\_symbols\_ordered() (*Fermion-SpaceAnsatzkUpCCGSD method*), [396](#page-401-0)
- free\_symbols\_ordered() (*Fermion-SpaceAnsatzkUpCCGSDSinglet method*), [402](#page-407-0)
- free\_symbols\_ordered() (*Fermion-SpaceAnsatzUCCD method*), [375](#page-380-0)
- free\_symbols\_ordered() (*Fermion-SpaceAnsatzUCCGD method*), [407](#page-412-0)
- free\_symbols\_ordered() (*Fermion-SpaceAnsatzUCCGSD method*), [412](#page-417-0)
- free\_symbols\_ordered() (*Fermion-SpaceAnsatzUCCSD method*), [370](#page-375-0)
- free\_symbols\_ordered() (*Fermion-SpaceAnsatzUCCSDSinglet method*), [418](#page-423-0) free\_symbols\_ordered() (*FermionSpaceStateExp*
- *method*), [365](#page-370-0) free\_symbols\_ordered() (*FermionSpaceStateExp-ChemicallyAware method*), [381](#page-386-0)
- free\_symbols\_ordered() (*FermionState method*), [1046](#page-1051-0)
- free\_symbols\_ordered() (*GeneralAnsatz method*), [343](#page-348-0) free\_symbols\_ordered() (*HamiltonianVariationalAnsatz method*), [456](#page-461-0) free\_symbols\_ordered() (*HardwareEfficientAnsatz method*), [467](#page-472-0)
- free\_symbols\_ordered() (*HoleGFComputable method*), [541](#page-546-0) free\_symbols\_ordered() (*KrylovSubspaceComputable method*), [545](#page-550-0)

*cientsComputable method*), [547](#page-552-0) free\_symbols\_ordered() (*LanczosMatrixComputable method*), [548](#page-553-0) free\_symbols\_ordered() (*LayeredAnsatz method*), [462](#page-467-0) free\_symbols\_ordered() (*ManyBodyGFComputable method*), [551](#page-556-0) free\_symbols\_ordered() (*MetricTensorImag method*), [483](#page-488-0) free\_symbols\_ordered() (*MetricTensorReal method*), [485](#page-490-0) free\_symbols\_ordered() (*MultiConfigurationAnsatz method*), [423](#page-428-0) free\_symbols\_ordered() (*MultiConfigurationState method*), [429](#page-434-0) free\_symbols\_ordered() (*MultiConfigurationStateBox method*), [433](#page-438-0) free symbols ordered() (*NonOrthogonalMatricesComputable method*), [552](#page-557-0) free\_symbols\_ordered() (*Overlap method*), [487](#page-492-0) free\_symbols\_ordered() (*OverlapImag method*), [489](#page-494-0) free\_symbols\_ordered() (*OverlapMatrixComputable method*), [554](#page-559-0) free\_symbols\_ordered() (*OverlapReal method*), [490](#page-495-0) free\_symbols\_ordered() (*OverlapSquared method*), [492](#page-497-0) free\_symbols\_ordered() (*ParticleGFComputable method*), [558](#page-563-0) free\_symbols\_ordered() (*PDM1234RealComputable method*), [556](#page-561-0) free\_symbols\_ordered() (*QSEMatricesComputable method*), [560](#page-565-0) free symbols ordered() (*OubitOperator method*), [742](#page-747-0) free\_symbols\_ordered() (*QubitOperatorList method*), [779](#page-784-0) free\_symbols\_ordered() (*QubitState method*), [1061](#page-1066-0) free\_symbols\_ordered() (*RDM1234RealComputable method*), [562](#page-567-0) free\_symbols\_ordered() (*RealGeneralizedBasis-RotationAnsatz method*), [439](#page-444-0) free\_symbols\_ordered() (*RealRestrictedBasisRotationAnsatz method*), [444](#page-449-0) free\_symbols\_ordered() (*RealUnrestrictedBasis-RotationAnsatz method*), [449](#page-454-0) free\_symbols\_ordered() (*RestrictedOne-BodyRDMComputable method*), [563](#page-568-0) free\_symbols\_ordered() (*RestrictedOne-BodyRDMRealComputable method*), [565](#page-570-0) free\_symbols\_ordered() (*SCEOMMatrixComputable method*), [567](#page-572-0)

free symbols ordered() (*SpinlessNBodyPDMArrayRealComputable method*), [569](#page-574-0) free\_symbols\_ordered() (*SpinlessNBodyRDMArrayRealComputable method*), [571](#page-576-0) free\_symbols\_ordered() (*State method*), [1075](#page-1080-0) free\_symbols\_ordered() (*SymmetryOperator-Fermionic method*), [806](#page-811-0) free\_symbols\_ordered() (*SymmetryOperator-FermionicFactorised method*), [832](#page-837-0) free\_symbols\_ordered() (*SymmetryOperatorPauli method*), [852](#page-857-0) free\_symbols\_ordered() (*SymmetryOperator-PauliFactorised method*), [888](#page-893-0) free\_symbols\_ordered() (*TrotterAnsatz method*), [358](#page-363-0) free\_symbols\_ordered() (*UnrestrictedOne-BodyRDMComputable method*), [573](#page-578-0) free symbols ordered() (*UnrestrictedOne-BodyRDMRealComputable method*), [574](#page-579-0) freeze() (*FermionOperator method*), [691](#page-696-0) freeze() (*SymmetryOperatorFermionic method*), [807](#page-812-0) from\_array() (*SymbolDict method*), [576](#page-581-0) from\_bytes() (*CacheLevels method*), [584](#page-589-0) from\_bytes() (*CacheSizeUnit method*), [585](#page-590-0) from\_bytes() (*CompilationLevel method*), [1003](#page-1008-0) from\_bytes() (*CtrluStrat method*), [1005](#page-1010-0) from\_circuit() (*SymbolDict class method*), [577](#page-582-0) from\_circuit() (*SymbolSet class method*), [580](#page-585-0) from\_fcidump() (*ChemistryRestrictedIntegralOperator static method*), [658](#page-663-0) from\_FermionOperator() (*ChemistryRestrictedIntegralOperator class method*), [658](#page-663-0) from\_FermionOperator() (*ChemistryRestrictedIntegralOperatorCompact class method*), [663](#page-668-0) from FermionOperator() (*ChemistryUnrestricted-IntegralOperator class method*), [668](#page-673-0) from FermionOperator() (*ChemistryUnrestricted-IntegralOperatorCompact class method*), [672](#page-677-0) from\_index() (*FermionStateString class method*), [1056](#page-1061-0) from\_index() (*QubitStateString class method*), [1070](#page-1075-0) from\_index() (*StateString class method*), [1084](#page-1089-0) from\_integral\_operator() (*ChemistryDriver-PySCFIntegrals class method*), [1157](#page-1162-0) from\_list() (*FermionOperator class method*), [691](#page-696-0) from\_list() (*QubitOperator class method*), [742](#page-747-0) from\_list() (*QubitOperatorList class method*), [779](#page-784-0) from\_list() (*QubitOperatorString class method*), [789](#page-794-0) from\_list() (*SymmetryOperatorFermionic class method*), [807](#page-812-0) from\_list() (*SymmetryOperatorPauli class method*), [852](#page-857-0) from\_list() (*SymmetryOperatorPauliFactorised class method*), [889](#page-894-0)

from\_list\_int() (*FermionStateString class method*),

[1056](#page-1061-0)

- from\_list\_int() (*QubitStateString class method*), [1071](#page-1076-0)
- from\_list\_int() (*StateString class method*), [1084](#page-1089-0)
- from\_mf() (*ChemistryDriverPySCFEmbeddingGammaRHF class method*), [1096](#page-1101-0)
- from\_mf() (*ChemistryDriverPySCFEmbeddingGammaROHF\_UHF class method*), [1105](#page-1110-0)
- from\_mf() (*ChemistryDriverPySCFEmbeddingRHF class method*), [1115](#page-1120-0)
- from\_mf() (*ChemistryDriverPySCFEmbeddingROHF class method*), [1123](#page-1128-0)
- from\_mf() (*ChemistryDriverPySCFEmbeddingROHF\_UHF class method*), [1132](#page-1137-0)
- from\_mf() (*ChemistryDriverPySCFGammaRHF class method*), [1141](#page-1146-0)
- from\_mf() (*ChemistryDriverPySCFGammaROHF class method*), [1150](#page-1155-0)
- from\_mf() (*ChemistryDriverPySCFMolecularRHF class method*), [1166](#page-1171-0)
- from\_mf() (*ChemistryDriverPySCFMolecularRHFQM-MMCOSMO class method*), [1175](#page-1180-0)
- from\_mf() (*ChemistryDriverPySCFMolecularROHF class method*), [1184](#page-1189-0)
- from\_mf() (*ChemistryDriverPySCFMolecularRO-HFQMMMCOSMO class method*), [1193](#page-1198-0)
- from\_mf() (*ChemistryDriverPySCFMolecularUHF class method*), [1202](#page-1207-0)
- from\_mf() (*ChemistryDriverPySCFMolecularUHFQM-MMCOSMO class method*), [1211](#page-1216-0)
- from\_mf() (*ChemistryDriverPySCFMomentumRHF class method*), [1219](#page-1224-0)
- from\_mf() (*ChemistryDriverPySCFMomentumROHF class method*), [1222](#page-1227-0)
- from\_ndarray() (*FermionState class method*), [1046](#page-1051-0)
- from\_ndarray() (*QubitState class method*), [1061](#page-1066-0)
- from\_ndarray() (*State class method*), [1075](#page-1080-0)
- from\_Operator() (*FermionOperatorList class method*), [716](#page-721-0)
- from\_Operator() (*QubitOperatorList class method*), [779](#page-784-0)
- from\_Operator() (*SymmetryOperatorFermionicFactorised class method*), [832](#page-837-0)
- from\_Operator() (*SymmetryOperatorPauliFactorised class method*), [889](#page-894-0)
- from\_sparray() (*FermionState class method*), [1047](#page-1052-0)
- from\_sparray() (*QubitState class method*), [1061](#page-1066-0)
- from\_sparray() (*State class method*), [1076](#page-1081-0)
- from\_state() (*FermionSpace static method*), [1016](#page-1021-0)
- from\_string() (*FermionOperator class method*), [691](#page-696-0)
- from\_string() (*FermionOperatorList class method*), [717](#page-722-0)
- from\_string() (*FermionOperatorString class method*), [726](#page-731-0)
- from\_string() (*FermionState class method*), [1047](#page-1052-0) from\_string() (*FermionStateString class method*),
- [1056](#page-1061-0) from\_string() (*QubitOperator class method*), [742](#page-747-0)
- from\_string() (*QubitOperatorList class method*), [780](#page-785-0)
- from string() (*QubitOperatorString class method*), [790](#page-795-0)
- from\_string() (*QubitState class method*), [1061](#page-1066-0)
- from\_string() (*QubitStateString class method*), [1071](#page-1076-0)
- from\_string() (*State class method*), [1076](#page-1081-0)
- from\_string() (*StateString class method*), [1085](#page-1090-0)
- from\_string() (*SymmetryOperatorFermionic class method*), [807](#page-812-0)
- from\_string() (*SymmetryOperatorFermionicFactorised class method*), [833](#page-838-0)
- from\_string() (*SymmetryOperatorPauli class method*), [852](#page-857-0)
- from\_string() (*SymmetryOperatorPauliFactorised class method*), [890](#page-895-0)
- from\_symplectic\_row() (*QubitOperatorString class method*), [790](#page-795-0)
- from\_tuple() (*FermionOperator class method*), [692](#page-697-0)
- from\_tuple() (*QubitOperatorString class method*), [790](#page-795-0)
- from\_tuple() (*SymmetryOperatorFermionic class method*), [807](#page-812-0)
- from\_uncompacted\_integrals() (*CompactTwo-BodyIntegralsS4 class method*), [675](#page-680-0)
- from\_uncompacted\_integrals() (*CompactTwo-BodyIntegralsS8 class method*), [677](#page-682-0)
- from\_xyz\_string() (*GeometryMolecular static method*), [611](#page-616-0)
- from\_xyz\_string() (*GeometryPeriodic static method*), [622](#page-627-0)
- FromActiveOrbitals (*class in inquanto.extensions.pyscf*), [1229](#page-1234-0)
- FromActiveSpace (*class in inquanto.extensions.pyscf*), [1229](#page-1234-0)
- frozen (*ChemistryDriverPySCFEmbeddingGammaRHF property*), [1097](#page-1102-0)
- frozen (*ChemistryDriverPySCFEmbeddingGammaROHF\_UHF property*), [1106](#page-1111-0)
- frozen (*ChemistryDriverPySCFEmbeddingRHF property*), [1115](#page-1120-0)
- frozen (*ChemistryDriverPySCFEmbeddingROHF property*), [1124](#page-1129-0)
- frozen (*ChemistryDriverPySCFEmbeddingROHF\_UHF property*), [1133](#page-1138-0)
- frozen (*ChemistryDriverPySCFGammaRHF property*), [1141](#page-1146-0)
- frozen (*ChemistryDriverPySCFGammaROHF property*), [1150](#page-1155-0)
- frozen (*ChemistryDriverPySCFIntegrals property*), [1158](#page-1163-0)
- frozen (*ChemistryDriverPySCFMolecularRHF property*), [1166](#page-1171-0)
- frozen (*ChemistryDriverPySCFMolecularRHFQMMM-COSMO property*), [1175](#page-1180-0)
- frozen (*ChemistryDriverPySCFMolecularROHF property*), [1184](#page-1189-0)
- frozen (*ChemistryDriverPySCFMolecularROHFQMMM-COSMO property*), [1193](#page-1198-0)
- frozen (*ChemistryDriverPySCFMolecularUHF property*), [1202](#page-1207-0)
- frozen (*ChemistryDriverPySCFMolecularUHFQMMM-COSMO property*), [1211](#page-1216-0)
- frozen (*ChemistryDriverPySCFMomentumRHF property*), [1219](#page-1224-0)
- frozen (*ChemistryDriverPySCFMomentumROHF property*), [1222](#page-1227-0)
- FrozenCore (*class in inquanto.extensions.pyscf*), [1230](#page-1235-0)
- frozenf() (*AVAS method*), [1092](#page-1097-0)
- func (*ComputableFunction attribute*), [494](#page-499-0)

### G

- GB (*CacheSizeUnit attribute*), [585](#page-590-0) GeneralAnsatz (*class in inquanto.ansatzes*), [341](#page-346-0) generalized basis rotation to circuit() (*in module inquanto.ansatzes*), [453](#page-458-0) generate\_chain() (*DriverGeneralizedHubbard static method*), [600](#page-605-0) generate\_cyclic\_masks() (*FermionSpace method*), [1016](#page-1021-0) generate\_cyclic\_masks() (*FermionSpaceSupercell method*), [1033](#page-1038-0) generate\_cyclic\_window\_mask() (*Fermion-Space method*), [1017](#page-1022-0) generate\_cyclic\_window\_mask() (*Fermion-SpaceSupercell method*), [1033](#page-1038-0) generate\_fock\_state\_from\_list() (*Fermion-SpaceSupercell method*), [1034](#page-1039-0) generate\_fock\_state\_from\_spatial\_big\_occupation() generate\_report() (*ChemistryDriverPySCFMolecu-*(*FermionSpaceSupercell method*), [1034](#page-1039-0) generate\_fock\_state\_from\_spatial\_occupat98Aqfate\_report()(ChemistryDriverPySCFMolecu-(*FermionSpaceSupercell method*), [1034](#page-1039-0) generate\_occupation\_state() (*FermionSpace method*), [1017](#page-1022-0) generate\_occupation\_state() (*FermionSpace-Brillouin method*), [1026](#page-1031-0) generate\_occupation\_state() (*FermionSpace-Supercell method*), [1034](#page-1039-0) generate\_occupation\_state\_from\_list() (*FermionSpace method*), [1017](#page-1022-0) generate\_occupation\_state\_from\_list() (*FermionSpaceBrillouin method*), [1026](#page-1031-0) generate\_occupation\_state\_from\_spatial\_o@@QB&@t&<sub>n</sub>q\$port()(DriverIsingID method), [602](#page-607-0) (*FermionSpace method*), [1017](#page-1022-0) generate\_occupation\_state\_from\_spatial\_occupati $\mathcal{O}(2)$ (*FermionSpaceBrillouin method*), [1026](#page-1031-0)
- generate\_report() (*AlgorithmAdaptVQE method*), [327](#page-332-0) generate\_report() (*AlgorithmDeterministicQPE method*), [334](#page-339-0) generate\_report() (*AlgorithmFermionicAdaptVQE method*), [326](#page-331-0) generate\_report() (*AlgorithmIQEB method*), [328](#page-333-0) generate\_report() (*AlgorithmQSE method*), [332](#page-337-0) generate\_report() (*AlgorithmSCEOM method*), [332](#page-337-0) generate\_report() (*AlgorithmVQD method*), [331](#page-336-0) generate\_report() (*AlgorithmVQE method*), [330](#page-335-0) generate\_report() (*ChemistryDriverPySCFEmbeddingGammaRHF method*), [1097](#page-1102-0) generate\_report() (*ChemistryDriverPySCFEmbeddingGammaROHF\_UHF method*), [1106](#page-1111-0) generate\_report() (*ChemistryDriverPySCFEmbeddingRHF method*), [1115](#page-1120-0) generate\_report() (*ChemistryDriverPySCFEmbeddingROHF method*), [1124](#page-1129-0) generate\_report() (*ChemistryDriverPySCFEmbeddingROHF\_UHF method*), [1133](#page-1138-0) generate\_report() (*ChemistryDriverPySCFGammaRHF method*), [1141](#page-1146-0) generate\_report() (*ChemistryDriverPySCFGammaROHF method*), [1150](#page-1155-0) generate\_report() (*ChemistryDriverPySCFIntegrals method*), [1158](#page-1163-0) generate\_report() (*ChemistryDriverPySCFMolecularRHF method*), [1166](#page-1171-0) generate\_report() (*ChemistryDriverPySCFMolecularRHFQMMMCOSMO method*), [1175](#page-1180-0) generate\_report() (*ChemistryDriverPySCFMolecularROHF method*), [1184](#page-1189-0) generate\_report() (*ChemistryDriverPySCFMolecularROHFQMMMCOSMO method*), [1193](#page-1198-0) *larUHF method*), [1202](#page-1207-0) *larUHFQMMMCOSMO method*), [1211](#page-1216-0) generate\_report() (*ChemistryDriverPySCFMomentumRHF method*), [1219](#page-1224-0) generate\_report() (*ChemistryDriverPySCFMomentumROHF method*), [1222](#page-1227-0) generate\_report() (*CircuitAnsatz method*), [348](#page-353-0) generate\_report() (*ComposedAnsatz method*), [353](#page-358-0) generate\_report() (*DriverGeneralizedHubbard method*), [600](#page-605-0) generate\_report() (*DriverHubbardDimer method*), [601](#page-606-0) generate\_report() (*DriverIsing1DRing method*),
	- generate\_report() (*DriverIsingCustomConnectivity method*), [602](#page-607-0)

generate\_report() (*FermionSpaceAnsatzChemicallyAwareUCCSD method*), [386](#page-391-0) generate\_report() (*FermionSpaceAnsatzkUpCCGD method*), [391](#page-396-0) generate\_report() (*FermionSpaceAnsatzkUpC-CGSD method*), [396](#page-401-0) generate\_report() (*FermionSpaceAnsatzkUpC-CGSDSinglet method*), [402](#page-407-0) generate\_report() (*FermionSpaceAnsatzUCCD method*), [376](#page-381-0) generate\_report() (*FermionSpaceAnsatzUCCGD method*), [407](#page-412-0) generate\_report() (*FermionSpaceAnsatzUCCGSD method*), [413](#page-418-0) generate\_report() (*FermionSpaceAnsatzUCCSD method*), [370](#page-375-0) generate\_report() (*FermionSpaceAnsatzUCCSDSinglet method*), [418](#page-423-0) generate\_report() (*FermionSpaceStateExp method*), [365](#page-370-0) generate\_report() (*FermionSpaceStateExpChemicallyAware method*), [381](#page-386-0) generate\_report() (*GeneralAnsatz method*), [343](#page-348-0) generate\_report() (*HamiltonianVariationalAnsatz method*), [456](#page-461-0) generate\_report() (*HardwareEfficientAnsatz method*), [467](#page-472-0) generate\_report() (*LayeredAnsatz method*), [462](#page-467-0) generate\_report() (*MinimizerRotosolve method*), [647](#page-652-0) generate\_report() (*MinimizerScipy method*), [649](#page-654-0) generate\_report() (*MinimizerSGD method*), [648](#page-653-0) generate\_report() (*MinimizerSPSA method*), [648](#page-653-0) generate\_report() (*MultiConfigurationAnsatz method*), [424](#page-429-0) generate\_report() (*MultiConfigurationState method*), [429](#page-434-0) generate\_report() (*MultiConfigurationStateBox method*), [434](#page-439-0) generate\_report() (*OrbitalOptimizer method*), [728](#page-733-0) generate\_report() (*RealGeneralizedBasisRotationAnsatz method*), [439](#page-444-0) generate\_report() (*RealRestrictedBasisRotationAnsatz method*), [444](#page-449-0) generate\_report() (*RealUnrestrictedBasisRotationAnsatz method*), [449](#page-454-0) generate\_report() (*SymbolDict method*), [577](#page-582-0) generate\_report() (*TrotterAnsatz method*), [358](#page-363-0) generate\_ring() (*DriverGeneralizedHubbard static method*), [600](#page-605-0) generate\_subspace\_singles() (*FermionSpace method*), [1018](#page-1023-0) generate\_subspace\_singlet\_singles() (*FermionSpace method*), [1018](#page-1023-0)

generate\_subspace\_triplet\_singles() (*FermionSpace method*), [1018](#page-1023-0) GeometryMolecular (*class in inquanto.geometries*), [607](#page-612-0) GeometryPeriodic (*class in inquanto.geometries*), [618](#page-623-0) get() (*QubitOperator method*), [742](#page-747-0) get() (*SymmetryOperatorPauli method*), [852](#page-857-0) get\_ac0\_correction() (*ChemistryDriver-PySCFEmbeddingGammaRHF method*), [1097](#page-1102-0) get\_ac0\_correction() (*ChemistryDriver-PySCFEmbeddingGammaROHF\_UHF method*), [1106](#page-1111-0) get\_ac0\_correction() (*ChemistryDriver-PySCFEmbeddingRHF method*), [1115](#page-1120-0) get\_ac0\_correction() (*ChemistryDriver-PySCFEmbeddingROHF method*), [1124](#page-1129-0) get\_ac0\_correction() (*ChemistryDriver-PySCFEmbeddingROHF\_UHF method*), [1133](#page-1138-0) get\_ac0\_correction() (*ChemistryDriver-PySCFGammaRHF method*), [1141](#page-1146-0) get\_ac0\_correction() (*ChemistryDriver-PySCFGammaROHF method*), [1150](#page-1155-0) get\_ac0\_correction() (*ChemistryDriverPySCFIntegrals method*), [1158](#page-1163-0) get\_ac0\_correction() (*ChemistryDriverPySCF-MolecularRHF method*), [1166](#page-1171-0) get\_ac0\_correction() (*ChemistryDriverPySCF-MolecularRHFQMMMCOSMO method*), [1175](#page-1180-0) get\_ac0\_correction() (*ChemistryDriverPySCF-MolecularROHF method*), [1184](#page-1189-0) get\_ac0\_correction() (*ChemistryDriverPySCF-MolecularROHFQMMMCOSMO method*), [1193](#page-1198-0) get\_ac0\_correction() (*ChemistryDriverPySCF-MolecularUHF method*), [1202](#page-1207-0) get\_ac0\_correction() (*ChemistryDriverPySCF-MolecularUHFQMMMCOSMO method*), [1211](#page-1216-0) get\_ansatz() (*AlgorithmFermionicAdaptVQE method*), [326](#page-331-0) get\_block() (*RestrictedOneBodyRDM method*), [795](#page-800-0) get\_block() (*UnrestrictedOneBodyRDM method*), [899](#page-904-0) get\_casci\_12rdms() (*ChemistryDriverPySCFEmbeddingGammaRHF method*), [1097](#page-1102-0) get\_casci\_12rdms() (*ChemistryDriverPySCFEmbeddingGammaROHF\_UHF method*), [1106](#page-1111-0) get\_casci\_12rdms() (*ChemistryDriverPySCFEmbeddingRHF method*), [1115](#page-1120-0) get\_casci\_12rdms() (*ChemistryDriverPySCFEmbeddingROHF method*), [1124](#page-1129-0) get\_casci\_12rdms() (*ChemistryDriverPySCFEmbeddingROHF\_UHF method*), [1133](#page-1138-0) get\_casci\_12rdms() (*ChemistryDriverPySCFGammaRHF method*), [1142](#page-1147-0) get\_casci\_12rdms() (*ChemistryDriverPySCFGam-*

*maROHF method*), [1151](#page-1156-0)

get\_casci\_12rdms() (*ChemistryDriverPySCFIntegrals method*), [1158](#page-1163-0) get\_casci\_12rdms() (*ChemistryDriverPySCFMolecularRHF method*), [1167](#page-1172-0) get\_casci\_12rdms() (*ChemistryDriverPySCFMolecularRHFQMMMCOSMO method*), [1176](#page-1181-0) get\_casci\_12rdms() (*ChemistryDriverPySCFMolecularROHF method*), [1185](#page-1190-0) get\_casci\_12rdms() (*ChemistryDriverPySCFMolecularROHFQMMMCOSMO method*), [1194](#page-1199-0) get\_casci\_12rdms() (*ChemistryDriverPySCFMolecularUHF method*), [1203](#page-1208-0) get\_casci\_12rdms() (*ChemistryDriverPySCFMolecularUHFQMMMCOSMO method*), [1212](#page-1217-0) get\_casci\_12rdms() (*ChemistryDriverPySCFMomentumRHF method*), [1220](#page-1225-0) get\_casci\_12rdms() (*ChemistryDriverPySCFMomentumROHF method*), [1222](#page-1227-0) get\_casci\_1234pdms() (*ChemistryDriver-PySCFEmbeddingGammaRHF method*), [1097](#page-1102-0) get\_casci\_1234pdms() (*ChemistryDriver-PySCFEmbeddingGammaROHF\_UHF method*), [1106](#page-1111-0) get\_casci\_1234pdms() (*ChemistryDriver-PySCFEmbeddingRHF method*), [1115](#page-1120-0) get\_casci\_1234pdms() (*ChemistryDriver-PySCFEmbeddingROHF method*), [1124](#page-1129-0) get\_casci\_1234pdms() (*ChemistryDriver-PySCFEmbeddingROHF\_UHF method*), [1133](#page-1138-0) get\_casci\_1234pdms() (*ChemistryDriver-PySCFGammaRHF method*), [1142](#page-1147-0) get\_casci\_1234pdms() (*ChemistryDriver-PySCFGammaROHF method*), [1151](#page-1156-0) get\_casci\_1234pdms() (*ChemistryDriverPySCFIntegrals method*), [1158](#page-1163-0) get\_casci\_1234pdms() (*ChemistryDriverPySCF-MolecularRHF method*), [1166](#page-1171-0) get\_casci\_1234pdms() (*ChemistryDriverPySCF-MolecularRHFQMMMCOSMO method*), [1176](#page-1181-0) get\_casci\_1234pdms() (*ChemistryDriverPySCF-MolecularROHF method*), [1185](#page-1190-0) get\_casci\_1234pdms() (*ChemistryDriverPySCF-MolecularROHFQMMMCOSMO method*), [1194](#page-1199-0) get\_casci\_1234pdms() (*ChemistryDriverPySCF-MolecularUHF method*), [1203](#page-1208-0) get\_casci\_1234pdms() (*ChemistryDriverPySCF-MolecularUHFQMMMCOSMO method*), [1212](#page-1217-0) get\_casci\_1234pdms() (*ChemistryDriverPySCF-MomentumRHF method*), [1219](#page-1224-0) get\_casci\_1234pdms() (*ChemistryDriverPySCF-MomentumROHF method*), [1222](#page-1227-0) get\_circuit() (*CircuitAnsatz method*), [348](#page-353-0)

- get\_circuit() (*ComposedAnsatz method*), [353](#page-358-0)
- get\_circuit() (*FermionSpaceAnsatzChemi-*

*callyAwareUCCSD method*), [386](#page-391-0)

- get\_circuit() (*FermionSpaceAnsatzkUpCCGD method*), [391](#page-396-0)
- get\_circuit() (*FermionSpaceAnsatzkUpCCGSD method*), [396](#page-401-0)
- get\_circuit() (*FermionSpaceAnsatzkUpCCGSDSinglet method*), [402](#page-407-0)
- get\_circuit() (*FermionSpaceAnsatzUCCD method*), [376](#page-381-0)
- get\_circuit() (*FermionSpaceAnsatzUCCGD method*), [407](#page-412-0)
- get\_circuit() (*FermionSpaceAnsatzUCCGSD method*), [413](#page-418-0)
- get\_circuit() (*FermionSpaceAnsatzUCCSD method*), [370](#page-375-0)
- get\_circuit() (*FermionSpaceAnsatzUCCSDSinglet method*), [418](#page-423-0)
- get\_circuit() (*FermionSpaceStateExp method*), [365](#page-370-0)
- get\_circuit() (*FermionSpaceStateExpChemicallyAware method*), [381](#page-386-0)
- get\_circuit() (*GeneralAnsatz method*), [343](#page-348-0)
- get\_circuit() (*HamiltonianVariationalAnsatz method*), [456](#page-461-0)
- get\_circuit() (*HardwareEfficientAnsatz method*), [467](#page-472-0)
- get\_circuit() (*LayeredAnsatz method*), [462](#page-467-0)
- get\_circuit() (*MultiConfigurationAnsatz method*), [424](#page-429-0)
- get\_circuit() (*MultiConfigurationState method*), [429](#page-434-0)
- get\_circuit() (*MultiConfigurationStateBox method*), [434](#page-439-0)
- get\_circuit() (*RealGeneralizedBasisRotationAnsatz method*), [439](#page-444-0)
- get\_circuit() (*RealRestrictedBasisRotationAnsatz method*), [444](#page-449-0)
- get\_circuit() (*RealUnrestrictedBasisRotationAnsatz method*), [450](#page-455-0)
- get\_circuit() (*TrotterAnsatz method*), [359](#page-364-0)
- get\_circuit\_no\_ref() (*CircuitAnsatz method*), [348](#page-353-0)
- get\_circuit\_no\_ref() (*ComposedAnsatz method*), [353](#page-358-0)
- get\_circuit\_no\_ref() (*FermionSpaceAnsatz-ChemicallyAwareUCCSD method*), [386](#page-391-0)
- get\_circuit\_no\_ref() (*Fermion-SpaceAnsatzkUpCCGD method*), [391](#page-396-0)
- get\_circuit\_no\_ref() (*Fermion-SpaceAnsatzkUpCCGSD method*), [397](#page-402-0)
- get\_circuit\_no\_ref() (*Fermion-SpaceAnsatzkUpCCGSDSinglet method*), [402](#page-407-0)
- get\_circuit\_no\_ref() (*Fermion-SpaceAnsatzUCCD method*), [376](#page-381-0)
- get\_circuit\_no\_ref() (*FermionSpaceAnsatzUC-CGD method*), [408](#page-413-0)
- get\_circuit\_no\_ref() (*FermionSpaceAnsatzUC-*

*CGSD method*), [413](#page-418-0) get\_circuit\_no\_ref() (*Fermion-SpaceAnsatzUCCSD method*), [371](#page-376-0) get\_circuit\_no\_ref() (*Fermion-SpaceAnsatzUCCSDSinglet method*), [418](#page-423-0) get\_circuit\_no\_ref() (*FermionSpaceStateExp method*), [365](#page-370-0) get\_circuit\_no\_ref() (*FermionSpaceStateExp-ChemicallyAware method*), [381](#page-386-0) get\_circuit\_no\_ref() (*GeneralAnsatz method*), [343](#page-348-0) get\_circuit\_no\_ref() (*HamiltonianVariationalAnsatz method*), [456](#page-461-0) get\_circuit\_no\_ref() (*HardwareEfficientAnsatz method*), [467](#page-472-0) get\_circuit\_no\_ref() (*LayeredAnsatz method*), [462](#page-467-0) get\_circuit\_no\_ref() (*MultiConfigurationAnsatz method*), [424](#page-429-0) get\_circuit\_no\_ref() (*MultiConfigurationState method*), [429](#page-434-0) get\_circuit\_no\_ref() (*MultiConfigurationState-Box method*), [434](#page-439-0) get\_circuit\_no\_ref() (*RealGeneralizedBasisRotationAnsatz method*), [439](#page-444-0) get\_circuit\_no\_ref() (*RealRestrictedBasisRotationAnsatz method*), [444](#page-449-0) get\_circuit\_no\_ref() (*RealUnrestrictedBasisRotationAnsatz method*), [450](#page-455-0) get\_circuit\_no\_ref() (*TrotterAnsatz method*), [359](#page-364-0) get\_circuits() (*ComputeUncompute method*), [918](#page-923-0) get\_circuits() (*ComputeUncomputeFactorizedOverlap method*), [943](#page-948-0) get\_circuits() (*DestructiveSwapTest method*), [924](#page-929-0) get\_circuits() (*HadamardTest method*), [912](#page-917-0) get\_circuits() (*HadamardTestDerivative method*), [966](#page-971-0) get\_circuits() (*HadamardTestDerivativeOverlap method*), [959](#page-964-0) get\_circuits() (*HadamardTestOverlap method*), [937](#page-942-0) get\_circuits() (*IterativePhaseEstimation method*), [977](#page-982-0) get\_circuits() (*IterativePhaseEstimationQuantinuum method*), [982](#page-987-0) get\_circuits() (*PauliAveraging method*), [905](#page-910-0) get\_circuits() (*PhaseShift method*), [972](#page-977-0) get\_circuits() (*ProjectiveMeasurements method*), [990](#page-995-0) get\_circuits() (*ProtocolList method*), [995](#page-1000-0) get\_circuits() (*SwapFactorizedOverlap method*), [949](#page-954-0) get\_circuits() (*SwapTest method*), [930](#page-935-0)

get\_circuitshots() (*ComputeUncompute method*), [918](#page-923-0) get\_circuitshots() (*ComputeUncomputeFactorizedOverlap method*), [943](#page-948-0) get\_circuitshots() (*DestructiveSwapTest method*), [924](#page-929-0) get\_circuitshots() (*HadamardTest method*), [912](#page-917-0) get\_circuitshots() (*HadamardTestDerivative method*), [966](#page-971-0) get\_circuitshots() (*HadamardTestDerivativeOverlap method*), [959](#page-964-0) get\_circuitshots() (*HadamardTestOverlap method*), [937](#page-942-0) get\_circuitshots() (*IterativePhaseEstimation method*), [978](#page-983-0) get\_circuitshots() (*IterativePhaseEstimation-Quantinuum method*), [982](#page-987-0) get\_circuitshots() (*PauliAveraging method*), [905](#page-910-0) get\_circuitshots() (*PhaseShift method*), [972](#page-977-0) get\_circuitshots() (*ProjectiveMeasurements method*), [990](#page-995-0) get\_circuitshots() (*ProtocolList method*), [995](#page-1000-0) get\_circuitshots() (*SwapFactorizedOverlap method*), [949](#page-954-0) get\_circuitshots() (*SwapTest method*), [930](#page-935-0) get\_correlation\_potential\_pattern() (*in module inquanto.extensions.pyscf*), [1242](#page-1247-0) get\_cube\_density() (*ChemistryDriverPySCFEmbeddingGammaRHF method*), [1097](#page-1102-0) get\_cube\_density() (*ChemistryDriverPySCFEmbeddingGammaROHF\_UHF method*), [1107](#page-1112-0) get\_cube\_density() (*ChemistryDriverPySCFEmbeddingRHF method*), [1116](#page-1121-0) get\_cube\_density() (*ChemistryDriverPySCFEmbeddingROHF method*), [1125](#page-1130-0) get\_cube\_density() (*ChemistryDriverPySCFEmbeddingROHF\_UHF method*), [1133](#page-1138-0) get\_cube\_density() (*ChemistryDriverPySCFGammaRHF method*), [1142](#page-1147-0) get\_cube\_density() (*ChemistryDriverPySCFGammaROHF method*), [1151](#page-1156-0) get\_cube\_density() (*ChemistryDriverPySCFMolecularRHF method*), [1167](#page-1172-0) get\_cube\_density() (*ChemistryDriverPySCFMolecularRHFQMMMCOSMO method*), [1176](#page-1181-0) get\_cube\_density() (*ChemistryDriverPySCFMolecularROHF method*), [1185](#page-1190-0) get\_cube\_density() (*ChemistryDriverPySCFMolecularROHFQMMMCOSMO method*), [1194](#page-1199-0) get\_cube\_density() (*ChemistryDriverPySCFMolecularUHF method*), [1203](#page-1208-0) get\_cube\_density() (*ChemistryDriverPySCFMolecularUHFQMMMCOSMO method*), [1212](#page-1217-0)

*beddingGammaRHF method*), [1098](#page-1103-0) get\_cube\_orbitals() (*ChemistryDriverPySCFEmbeddingGammaROHF\_UHF method*), [1107](#page-1112-0) get\_cube\_orbitals() (*ChemistryDriverPySCFEmbeddingRHF method*), [1116](#page-1121-0) get\_cube\_orbitals() (*ChemistryDriverPySCFEmbeddingROHF method*), [1125](#page-1130-0) get\_cube\_orbitals() (*ChemistryDriverPySCFEmbeddingROHF\_UHF method*), [1134](#page-1139-0) get\_cube\_orbitals() (*ChemistryDriver-PySCFGammaRHF method*), [1142](#page-1147-0) get\_cube\_orbitals() (*ChemistryDriver-PySCFGammaROHF method*), [1151](#page-1156-0) get\_cube\_orbitals() (*ChemistryDriverPySCF-MolecularRHF method*), [1167](#page-1172-0) get\_cube\_orbitals() (*ChemistryDriverPySCF-MolecularRHFQMMMCOSMO method*), [1176](#page-1181-0) get\_cube\_orbitals() (*ChemistryDriverPySCF-MolecularROHF method*), [1185](#page-1190-0) get\_cube\_orbitals() (*ChemistryDriverPySCF-MolecularROHFQMMMCOSMO method*), [1194](#page-1199-0) get\_cube\_orbitals() (*ChemistryDriverPySCF-MolecularUHF method*), [1203](#page-1208-0) get\_cube\_orbitals() (*ChemistryDriverPySCF-MolecularUHFQMMMCOSMO method*), [1212](#page-1217-0) get\_dataframe\_basis\_states() (*Projective-Measurements method*), [990](#page-995-0) get\_dataframe\_derivative\_overlap() (*HadamardTestDerivativeOverlap method*), [959](#page-964-0) get\_dataframe\_sceom\_analysis() (*Algorithm-SCEOM method*), [333](#page-338-0) get\_distribuiton() (*IterativePhaseEstimation method*), [978](#page-983-0) get\_distribuiton() (*IterativePhaseEstimation-Quantinuum method*), [983](#page-988-0) get\_distribuiton() (*IterativePhaseEstimationStatevector method*), [986](#page-991-0) get\_distribution() (*IterativePhaseEstimationStatevector method*), [986](#page-991-0) get\_distribution() (*ProjectiveMeasurements method*), [990](#page-995-0) get\_dominant\_basis\_states() (*ProjectiveMeasurements method*), [990](#page-995-0) get\_double\_factorized\_system() (*Chemistry-DriverPySCFEmbeddingGammaRHF method*), [1098](#page-1103-0) get\_double\_factorized\_system() (*Chemistry-DriverPySCFEmbeddingGammaROHF\_UHF method*), [1107](#page-1112-0) get\_double\_factorized\_system() (*Chemistry-DriverPySCFEmbeddingRHF method*), [1116](#page-1121-0) get\_double\_factorized\_system() (*Chemistry-DriverPySCFEmbeddingROHF method*), [1125](#page-1130-0) get\_double\_factorized\_system() (*Chemistry-*get\_excitation\_amplitudes() (*Chemistry-*[1134](#page-1139-0) [966](#page-971-0) [937](#page-942-0) [949](#page-954-0) [1099](#page-1104-0)

- get\_double\_factorized\_system() (*Chemistry-DriverPySCFGammaRHF method*), [1142](#page-1147-0)
- get\_double\_factorized\_system() (*Chemistry-DriverPySCFGammaROHF method*), [1151](#page-1156-0)
- get\_double\_factorized\_system() (*Chemistry-DriverPySCFIntegrals method*), [1158](#page-1163-0)
- get\_double\_factorized\_system() (*Chemistry-DriverPySCFMolecularRHF method*), [1167](#page-1172-0)
- get\_double\_factorized\_system() (*ChemistryDriverPySCFMolecularRHFQMMMCOSMO method*), [1176](#page-1181-0)
- get\_double\_factorized\_system() (*Chemistry-DriverPySCFMolecularROHF method*), [1185](#page-1190-0)
- get\_double\_factorized\_system() (*Chemistry-DriverPySCFMolecularROHFQMMMCOSMO method*), [1194](#page-1199-0)
- get\_double\_factorized\_system() (*Chemistry-DriverPySCFMolecularUHF method*), [1203](#page-1208-0)
- get\_double\_factorized\_system() (*ChemistryDriverPySCFMolecularUHFQMMMCOSMO method*), [1212](#page-1217-0)
- get\_evaluator() (*BackendStatevectorProtocol method*), [955](#page-960-0)
- get\_evaluator() (*ComputeUncompute method*), [918](#page-923-0)
- get\_evaluator() (*ComputeUncomputeFactorizedOverlap method*), [943](#page-948-0)
- get\_evaluator() (*DestructiveSwapTest method*), [924](#page-929-0)
- get\_evaluator() (*HadamardTest method*), [912](#page-917-0)
- get\_evaluator() (*HadamardTestDerivative method*),
- get\_evaluator() (*HadamardTestDerivativeOverlap method*), [960](#page-965-0)
- get\_evaluator() (*HadamardTestOverlap method*),
- get\_evaluator() (*PauliAveraging method*), [905](#page-910-0)
- get\_evaluator() (*PhaseShift method*), [972](#page-977-0)
- get\_evaluator() (*ProtocolList method*), [995](#page-1000-0)
- get\_evaluator() (*SparseStatevectorProtocol method*), [953](#page-958-0)
- get\_evaluator() (*SwapFactorizedOverlap method*),
- get\_evaluator() (*SwapTest method*), [931](#page-936-0)
- get\_evaluator() (*SymbolicProtocol method*), [956](#page-961-0)
- get\_excitation\_amplitudes() (*Chemistry-DriverPySCFEmbeddingGammaRHF method*),
- get\_excitation\_amplitudes() (*Chemistry-DriverPySCFEmbeddingGammaROHF\_UHF method*), [1108](#page-1113-0)
- get\_excitation\_amplitudes() (*Chemistry-DriverPySCFEmbeddingRHF method*), [1117](#page-1122-0)
- 

*DriverPySCFEmbeddingROHF method*), [1126](#page-1131-0)

- get\_excitation\_amplitudes() (*Chemistry-DriverPySCFEmbeddingROHF\_UHF method*), [1135](#page-1140-0)
- get\_excitation\_amplitudes() (*Chemistry-DriverPySCFGammaRHF method*), [1144](#page-1149-0)
- get\_excitation\_amplitudes() (*Chemistry-DriverPySCFGammaROHF method*), [1152](#page-1157-0)
- get\_excitation\_amplitudes() (*Chemistry-DriverPySCFIntegrals method*), [1160](#page-1165-0)
- get\_excitation\_amplitudes() (*Chemistry-DriverPySCFMolecularRHF method*), [1168](#page-1173-0)
- get\_excitation\_amplitudes() (*Chemistry-DriverPySCFMolecularRHFQMMMCOSMO method*), [1178](#page-1183-0)
- get\_excitation\_amplitudes() (*Chemistry-DriverPySCFMolecularROHF method*), [1186](#page-1191-0)
- get\_excitation\_amplitudes() (*Chemistry-DriverPySCFMolecularROHFQMMMCOSMO method*), [1196](#page-1201-0)
- get\_excitation\_amplitudes() (*Chemistry-DriverPySCFMolecularUHF method*), [1204](#page-1209-0)
- get\_excitation\_amplitudes() (*Chemistry-DriverPySCFMolecularUHFQMMMCOSMO method*), [1214](#page-1219-0)
- get\_excitation\_amplitudes() (*Chemistry-DriverPySCFMomentumRHF method*), [1220](#page-1225-0)
- get\_excitation\_amplitudes() (*Chemistry-DriverPySCFMomentumROHF method*), [1223](#page-1228-0)
- get\_excitation\_operators() (*ChemistryDriver-PySCFEmbeddingGammaRHF method*), [1099](#page-1104-0)
- get\_excitation\_operators() (*ChemistryDriver-PySCFEmbeddingGammaROHF\_UHF method*), [1109](#page-1114-0)
- get\_excitation\_operators() (*ChemistryDriver-PySCFEmbeddingRHF method*), [1118](#page-1123-0)
- get\_excitation\_operators() (*ChemistryDriver-PySCFEmbeddingROHF method*), [1126](#page-1131-0)
- get\_excitation\_operators() (*ChemistryDriver-PySCFEmbeddingROHF\_UHF method*), [1135](#page-1140-0)
- get\_excitation\_operators() (*ChemistryDriver-PySCFGammaRHF method*), [1144](#page-1149-0)
- get\_excitation\_operators() (*ChemistryDriver-PySCFGammaROHF method*), [1153](#page-1158-0)
- get\_excitation\_operators() (*ChemistryDriver-PySCFIntegrals method*), [1160](#page-1165-0)
- get\_excitation\_operators() (*ChemistryDriver-PySCFMolecularRHF method*), [1169](#page-1174-0)
- get\_excitation\_operators() (*ChemistryDriver-PySCFMolecularRHFQMMMCOSMO method*), [1178](#page-1183-0)
- get\_excitation\_operators() (*ChemistryDriver-PySCFMolecularROHF method*), [1187](#page-1192-0)
- 

*PySCFMolecularROHFQMMMCOSMO method*), [1196](#page-1201-0)

- get\_excitation\_operators() (*ChemistryDriver-PySCFMolecularUHF method*), [1205](#page-1210-0)
- get\_excitation\_operators() (*ChemistryDriver-PySCFMolecularUHFQMMMCOSMO method*), [1214](#page-1219-0)
- get\_excitation\_operators() (*ChemistryDriver-PySCFMomentumRHF method*), [1220](#page-1225-0)
- get\_excitation\_operators() (*ChemistryDriver-PySCFMomentumROHF method*), [1223](#page-1228-0)
- get\_exponents\_with\_symbols() (*Algorithm-FermionicAdaptVQE method*), [326](#page-331-0)
- get\_fragment\_orbital\_masks() (*in module inquanto.extensions.pyscf*), [1242](#page-1247-0)
- get\_fragment\_orbitals() (*in module inquanto.extensions.pyscf*), [1242](#page-1247-0)
- get\_generators\_symbol2irrep\_dict() (*PointGroup static method*), [1086](#page-1091-0)
- get\_iqpe\_circuit (*IterativePhaseEstimation property*), [978](#page-983-0)
- get\_iqpe\_circuit (*IterativePhaseEstimation-Quantinuum property*), [983](#page-988-0)
- get\_irrep2symbol\_dict() (*PointGroup static method*), [1087](#page-1092-0)
- get\_lowdin\_system() (*ChemistryDriverPySCFEmbeddingGammaRHF method*), [1100](#page-1105-0)
- get\_lowdin\_system() (*ChemistryDriverPySCFEmbeddingGammaROHF\_UHF method*), [1109](#page-1114-0)
- get\_lowdin\_system() (*ChemistryDriverPySCFEmbeddingRHF method*), [1118](#page-1123-0)
- get\_lowdin\_system() (*ChemistryDriverPySCFEmbeddingROHF method*), [1127](#page-1132-0)
- get\_lowdin\_system() (*ChemistryDriverPySCFEmbeddingROHF\_UHF method*), [1136](#page-1141-0)
- get\_lowdin\_system() (*ChemistryDriver-PySCFGammaRHF method*), [1144](#page-1149-0)
- get\_lowdin\_system() (*ChemistryDriver-PySCFGammaROHF method*), [1153](#page-1158-0)
- get\_lowdin\_system() (*ChemistryDriverPySCFIntegrals method*), [1160](#page-1165-0)
- get\_lowdin\_system() (*ChemistryDriverPySCF-MolecularRHF method*), [1169](#page-1174-0)
- get\_lowdin\_system() (*ChemistryDriverPySCF-MolecularRHFQMMMCOSMO method*), [1178](#page-1183-0)
- get\_lowdin\_system() (*ChemistryDriverPySCF-MolecularROHF method*), [1187](#page-1192-0)
- get\_lowdin\_system() (*ChemistryDriverPySCF-MolecularROHFQMMMCOSMO method*), [1196](#page-1201-0)
- get\_lowdin\_system() (*ChemistryDriverPySCF-MolecularUHF method*), [1205](#page-1210-0)
- get\_lowdin\_system() (*ChemistryDriverPySCF-MolecularUHFQMMMCOSMO method*), [1214](#page-1219-0)
- get\_excitation\_operators() (*ChemistryDriver-*get\_madelung\_constant() (*ChemistryDriver-*

*PySCFEmbeddingGammaRHF method*), [1100](#page-1105-0)

get\_madelung\_constant() (*ChemistryDriver-PySCFEmbeddingGammaROHF\_UHF method*), [1109](#page-1114-0)

get\_madelung\_constant() (*ChemistryDriver-PySCFGammaRHF method*), [1145](#page-1150-0)

get\_madelung\_constant() (*ChemistryDriver-PySCFGammaROHF method*), [1154](#page-1159-0)

get\_madelung\_constant() (*ChemistryDriver-PySCFMomentumRHF method*), [1220](#page-1225-0)

get\_madelung\_constant() (*ChemistryDriver-PySCFMomentumROHF method*), [1223](#page-1228-0)

get\_measurement\_outcome() (*IterativePhaseEstimation method*), [978](#page-983-0)

get\_measurement\_outcome() (*IterativePhaseEstimationQuantinuum method*), [983](#page-988-0)

get\_measurement\_outcome() (*IterativePhaseEstimationStatevector method*), [986](#page-991-0)

get\_mm\_coulomb() (*ChemistryDriverPySCFMolecularRHFQMMMCOSMO static method*), [1179](#page-1184-0)

get\_mm\_coulomb() (*ChemistryDriverPySCFMolecularROHFQMMMCOSMO static method*), [1197](#page-1202-0)

get\_mm\_coulomb() (*ChemistryDriverPySCFMolecularUHFQMMMCOSMO static method*), [1215](#page-1220-0)

get\_mulliken\_pop() (*ChemistryDriverPySCFEmbeddingGammaRHF method*), [1100](#page-1105-0)

get\_mulliken\_pop() (*ChemistryDriverPySCFEmbeddingGammaROHF\_UHF method*), [1109](#page-1114-0)

get\_mulliken\_pop() (*ChemistryDriverPySCFEmbeddingRHF method*), [1118](#page-1123-0)

get\_mulliken\_pop() (*ChemistryDriverPySCFEmbeddingROHF method*), [1127](#page-1132-0)

get\_mulliken\_pop() (*ChemistryDriverPySCFEmbeddingROHF\_UHF method*), [1136](#page-1141-0)

get\_mulliken\_pop() (*ChemistryDriverPySCFGammaRHF method*), [1145](#page-1150-0)

get\_mulliken\_pop() (*ChemistryDriverPySCFGammaROHF method*), [1154](#page-1159-0)

get\_mulliken\_pop() (*ChemistryDriverPySCFMolecularRHF method*), [1169](#page-1174-0)

get\_mulliken\_pop() (*ChemistryDriverPySCFMolecularRHFQMMMCOSMO method*), [1179](#page-1184-0)

get\_mulliken\_pop() (*ChemistryDriverPySCFMolecularROHF method*), [1188](#page-1193-0)

get\_mulliken\_pop() (*ChemistryDriverPySCFMolecularROHFQMMMCOSMO method*), [1197](#page-1202-0)

get\_mulliken\_pop() (*ChemistryDriverPySCFMolecularUHF method*), [1205](#page-1210-0)

get\_mulliken\_pop() (*ChemistryDriverPySCFMolecularUHFQMMMCOSMO method*), [1215](#page-1220-0)

get\_nevpt2\_correction() (*ChemistryDriver-PySCFEmbeddingGammaRHF method*), [1100](#page-1105-0)

get\_nevpt2\_correction() (*ChemistryDriver-PySCFEmbeddingGammaROHF\_UHF method*), [1110](#page-1115-0)

get\_nevpt2\_correction() (*ChemistryDriver-PySCFEmbeddingRHF method*), [1118](#page-1123-0)

get\_nevpt2\_correction() (*ChemistryDriver-PySCFEmbeddingROHF method*), [1127](#page-1132-0)

get\_nevpt2\_correction() (*ChemistryDriver-PySCFEmbeddingROHF\_UHF method*), [1136](#page-1141-0)

get\_nevpt2\_correction() (*ChemistryDriver-PySCFGammaRHF method*), [1145](#page-1150-0)

get\_nevpt2\_correction() (*ChemistryDriver-PySCFGammaROHF method*), [1154](#page-1159-0)

get\_nevpt2\_correction() (*ChemistryDriver-PySCFIntegrals method*), [1161](#page-1166-0)

get\_nevpt2\_correction() (*ChemistryDriver-PySCFMolecularRHF method*), [1170](#page-1175-0)

get\_nevpt2\_correction() (*ChemistryDriver-PySCFMolecularRHFQMMMCOSMO method*), [1179](#page-1184-0)

get\_nevpt2\_correction() (*ChemistryDriver-PySCFMolecularROHF method*), [1188](#page-1193-0)

get\_nevpt2\_correction() (*ChemistryDriver-PySCFMolecularROHFQMMMCOSMO method*), [1197](#page-1202-0)

get\_nevpt2\_correction() (*ChemistryDriver-PySCFMolecularUHF method*), [1206](#page-1211-0)

get\_nevpt2\_correction() (*ChemistryDriver-PySCFMolecularUHFQMMMCOSMO method*), [1215](#page-1220-0)

get\_noisy\_backend() (*in module inquanto.express*), [603](#page-608-0)

get\_numeric\_representation() (*CircuitAnsatz method*), [349](#page-354-0)

get\_numeric\_representation() (*ComposedAnsatz method*), [354](#page-359-0)

get\_numeric\_representation() (*Fermion-SpaceAnsatzChemicallyAwareUCCSD method*), [386](#page-391-0)

get\_numeric\_representation() (*Fermion-SpaceAnsatzkUpCCGD method*), [392](#page-397-0)

get\_numeric\_representation() (*Fermion-SpaceAnsatzkUpCCGSD method*), [397](#page-402-0)

get\_numeric\_representation() (*Fermion-SpaceAnsatzkUpCCGSDSinglet method*), [403](#page-408-0)

get\_numeric\_representation() (*Fermion-SpaceAnsatzUCCD method*), [376](#page-381-0)

get\_numeric\_representation() (*Fermion-SpaceAnsatzUCCGD method*), [408](#page-413-0)

get\_numeric\_representation() (*Fermion-SpaceAnsatzUCCGSD method*), [413](#page-418-0)

get\_numeric\_representation() (*Fermion-SpaceAnsatzUCCSD method*), [371](#page-376-0)

get\_numeric\_representation() (*Fermion-SpaceAnsatzUCCSDSinglet method*), [419](#page-424-0)

get\_numeric\_representation() (*Fermion-*

*SpaceStateExp method*), [365](#page-370-0) get\_numeric\_representation() (*Fermion-SpaceStateExpChemicallyAware method*), [381](#page-386-0) get\_numeric\_representation() (*FermionState method*), [1047](#page-1052-0) get\_numeric\_representation() (*GeneralAnsatz method*), [344](#page-349-0) get\_numeric\_representation() (*Hamiltonian-VariationalAnsatz method*), [457](#page-462-0) get\_numeric\_representation() (*HardwareEfficientAnsatz method*), [468](#page-473-0) get\_numeric\_representation() (*LayeredAnsatz method*), [463](#page-468-0) get\_numeric\_representation() (*MultiConfigurationAnsatz method*), [424](#page-429-0) get\_numeric\_representation() (*MultiConfigurationState method*), [429](#page-434-0) get\_numeric\_representation() (*MultiConfigurationStateBox method*), [434](#page-439-0) get\_numeric\_representation() (*QubitState method*), [1062](#page-1067-0) get\_numeric\_representation() (*RealGeneralizedBasisRotationAnsatz method*), [439](#page-444-0) get\_numeric\_representation() (*RealRestrictedBasisRotationAnsatz method*), [445](#page-450-0) get\_numeric\_representation() (*RealUnrestrictedBasisRotationAnsatz method*), [450](#page-455-0) get\_numeric\_representation() (*State method*), [1076](#page-1081-0) get\_numeric\_representation() (*TrotterAnsatz method*), [359](#page-364-0) get\_occupations() (*RestrictedOneBodyRDM method*), [795](#page-800-0) get\_one\_body\_rdm() (*ChemistryDriverPySCFIntegrals method*), [1161](#page-1166-0) get\_orb\_irreps\_dataframe() (*FermionSpace method*), [1018](#page-1023-0) get\_orbital\_coefficients() (*ChemistryDriver-PySCFEmbeddingGammaRHF method*), [1100](#page-1105-0) get\_orbital\_coefficients() (*ChemistryDriver-PySCFEmbeddingGammaROHF\_UHF method*), [1110](#page-1115-0) get\_orbital\_coefficients() (*ChemistryDriver-PySCFEmbeddingRHF method*), [1119](#page-1124-0) get\_orbital\_coefficients() (*ChemistryDriver-PySCFEmbeddingROHF method*), [1127](#page-1132-0) get\_orbital\_coefficients() (*ChemistryDriver-PySCFEmbeddingROHF\_UHF method*), [1136](#page-1141-0) get\_orbital\_coefficients() (*ChemistryDriver-PySCFGammaRHF method*), [1145](#page-1150-0) get\_orbital\_coefficients() (*ChemistryDriver-PySCFGammaROHF method*), [1154](#page-1159-0) get\_orbital\_coefficients() (*ChemistryDriver-PySCFIntegrals method*), [1161](#page-1166-0)

- get\_orbital\_coefficients() (*ChemistryDriver-PySCFMolecularRHF method*), [1170](#page-1175-0)
- get\_orbital\_coefficients() (*ChemistryDriver-PySCFMolecularRHFQMMMCOSMO method*), [1179](#page-1184-0)
- get\_orbital\_coefficients() (*ChemistryDriver-PySCFMolecularROHF method*), [1188](#page-1193-0)
- get\_orbital\_coefficients() (*ChemistryDriver-PySCFMolecularROHFQMMMCOSMO method*), [1197](#page-1202-0)
- get\_orbital\_coefficients() (*ChemistryDriver-PySCFMolecularUHF method*), [1206](#page-1211-0)
- get\_orbital\_coefficients() (*ChemistryDriver-PySCFMolecularUHFQMMMCOSMO method*), [1215](#page-1220-0)
- get\_overlap\_computables() (*SCEOMMatrix-Computable method*), [567](#page-572-0)
- get\_phaseless\_qubit\_state() (*ProjectiveMeasurements method*), [990](#page-995-0)
- get\_rdm1\_ccsd() (*ChemistryDriverPySCFEmbeddingGammaRHF method*), [1101](#page-1106-0)
- get\_rdm1\_ccsd() (*ChemistryDriverPySCFEmbeddingGammaROHF\_UHF method*), [1110](#page-1115-0)
- get\_rdm1\_ccsd() (*ChemistryDriverPySCFEmbeddingRHF method*), [1119](#page-1124-0)
- get\_rdm1\_ccsd() (*ChemistryDriverPySCFEmbeddingROHF method*), [1128](#page-1133-0)
- get\_rdm1\_ccsd() (*ChemistryDriverPySCFEmbeddingROHF\_UHF method*), [1136](#page-1141-0)
- get\_rdm1\_ccsd() (*ChemistryDriverPySCFGammaRHF method*), [1145](#page-1150-0)
- get\_rdm1\_ccsd() (*ChemistryDriverPySCFGammaROHF method*), [1154](#page-1159-0)
- get\_rdm1\_ccsd() (*ChemistryDriverPySCFIntegrals method*), [1161](#page-1166-0)
- get\_rdm1\_ccsd() (*ChemistryDriverPySCFMolecular-RHF method*), [1170](#page-1175-0)
- get\_rdm1\_ccsd() (*ChemistryDriverPySCFMolecular-RHFQMMMCOSMO method*), [1179](#page-1184-0)
- get\_rdm1\_ccsd() (*ChemistryDriverPySCFMolecular-ROHF method*), [1188](#page-1193-0)
- get\_rdm1\_ccsd() (*ChemistryDriverPySCFMolecular-ROHFQMMMCOSMO method*), [1197](#page-1202-0)
- get\_rdm1\_ccsd() (*ChemistryDriverPySCFMolecularUHF method*), [1206](#page-1211-0)
- get\_rdm1\_ccsd() (*ChemistryDriverPySCFMolecularUHFQMMMCOSMO method*), [1215](#page-1220-0)
- get\_rdm2\_ccsd() (*ChemistryDriverPySCFEmbeddingGammaRHF method*), [1101](#page-1106-0)
- get\_rdm2\_ccsd() (*ChemistryDriverPySCFEmbeddingGammaROHF\_UHF method*), [1110](#page-1115-0)
- get\_rdm2\_ccsd() (*ChemistryDriverPySCFEmbeddingRHF method*), [1119](#page-1124-0)
- get\_rdm2\_ccsd() (*ChemistryDriverPySCFEmbeddin-*

*gROHF method*), [1128](#page-1133-0) get\_rdm2\_ccsd() (*ChemistryDriverPySCFEmbeddingROHF\_UHF method*), [1137](#page-1142-0) get\_rdm2\_ccsd() (*ChemistryDriverPySCFGammaRHF method*), [1145](#page-1150-0) get\_rdm2\_ccsd() (*ChemistryDriverPySCFGammaROHF method*), [1154](#page-1159-0) get\_rdm2\_ccsd() (*ChemistryDriverPySCFIntegrals method*), [1161](#page-1166-0) get\_rdm2\_ccsd() (*ChemistryDriverPySCFMolecular-RHF method*), [1170](#page-1175-0) get\_rdm2\_ccsd() (*ChemistryDriverPySCFMolecular-RHFQMMMCOSMO method*), [1179](#page-1184-0) get\_rdm2\_ccsd() (*ChemistryDriverPySCFMolecular-ROHF method*), [1188](#page-1193-0) get\_rdm2\_ccsd() (*ChemistryDriverPySCFMolecular-ROHFQMMMCOSMO method*), [1197](#page-1202-0) get\_rdm2\_ccsd() (*ChemistryDriverPySCFMolecularUHF method*), [1206](#page-1211-0) get\_rdm2\_ccsd() (*ChemistryDriverPySCFMolecularUHFQMMMCOSMO method*), [1215](#page-1220-0) get\_runner() (*BackendStatevectorProtocol method*), [955](#page-960-0) get\_runner() (*ComputeUncompute method*), [919](#page-924-0) get\_runner() (*ComputeUncomputeFactorizedOverlap method*), [944](#page-949-0) get\_runner() (*DestructiveSwapTest method*), [925](#page-930-0) get\_runner() (*HadamardTest method*), [913](#page-918-0) get\_runner() (*HadamardTestDerivative method*), [966](#page-971-0) get\_runner() (*HadamardTestDerivativeOverlap method*), [960](#page-965-0) get\_runner() (*HadamardTestOverlap method*), [938](#page-943-0) get\_runner() (*PauliAveraging method*), [906](#page-911-0) get\_runner() (*PhaseShift method*), [972](#page-977-0) get\_runner() (*SparseStatevectorProtocol method*), [954](#page-959-0) get\_runner() (*SwapFactorizedOverlap method*), [950](#page-955-0) get\_runner() (*SwapTest method*), [931](#page-936-0) get\_runner() (*SymbolicProtocol method*), [956](#page-961-0) get\_s2\_computables() (*SCEOMMatrixComputable method*), [567](#page-572-0) get\_shots() (*ComputeUncompute method*), [919](#page-924-0) get\_shots() (*ComputeUncomputeFactorizedOverlap method*), [944](#page-949-0) get\_shots() (*DestructiveSwapTest method*), [926](#page-931-0) get\_shots() (*HadamardTest method*), [913](#page-918-0) get\_shots() (*HadamardTestDerivative method*), [967](#page-972-0) get\_shots() (*HadamardTestDerivativeOverlap method*), [960](#page-965-0) get\_shots() (*HadamardTestOverlap method*), [938](#page-943-0) get\_shots() (*IterativePhaseEstimation method*), [978](#page-983-0) get\_shots() (*IterativePhaseEstimationQuantinuum method*), [983](#page-988-0) get\_shots() (*PauliAveraging method*), [906](#page-911-0) get\_shots() (*PhaseShift method*), [973](#page-978-0)

get\_shots() (*ProjectiveMeasurements method*), [991](#page-996-0)

get\_shots() (*ProtocolList method*), [996](#page-1001-0)

get\_shots() (*SwapFactorizedOverlap method*), [951](#page-956-0)

get\_shots() (*SwapTest method*), [932](#page-937-0)

- get\_subsystem\_driver() (*ChemistryDriver-PySCFEmbeddingGammaRHF method*), [1101](#page-1106-0)
- get\_subsystem\_driver() (*ChemistryDriver-PySCFEmbeddingGammaROHF\_UHF method*), [1110](#page-1115-0)
- get\_subsystem\_driver() (*ChemistryDriver-PySCFEmbeddingRHF method*), [1119](#page-1124-0)
- get\_subsystem\_driver() (*ChemistryDriver-PySCFEmbeddingROHF method*), [1128](#page-1133-0)
- get\_subsystem\_driver() (*ChemistryDriver-PySCFEmbeddingROHF\_UHF method*), [1137](#page-1142-0)
- get\_subsystem\_driver() (*ChemistryDriver-PySCFGammaRHF method*), [1145](#page-1150-0)
- get\_subsystem\_driver() (*ChemistryDriver-PySCFGammaROHF method*), [1154](#page-1159-0)
- get\_subsystem\_driver() (*ChemistryDriver-PySCFIntegrals method*), [1161](#page-1166-0)
- get\_subsystem\_driver() (*ChemistryDriver-PySCFMolecularRHF method*), [1170](#page-1175-0)
- get\_subsystem\_driver() (*ChemistryDriver-PySCFMolecularRHFQMMMCOSMO method*), [1180](#page-1185-0)
- get\_subsystem\_driver() (*ChemistryDriver-PySCFMolecularROHF method*), [1188](#page-1193-0)
- get\_subsystem\_driver() (*ChemistryDriver-PySCFMolecularROHFQMMMCOSMO method*), [1198](#page-1203-0)
- get\_subsystem\_driver() (*ChemistryDriver-PySCFMolecularUHF method*), [1206](#page-1211-0)
- get\_subsystem\_driver() (*ChemistryDriver-PySCFMolecularUHFQMMMCOSMO method*), [1216](#page-1221-0)
- get\_supported\_point\_group\_dict() (*Point-Group static method*), [1087](#page-1092-0)
- get\_symbol2irrep\_dict() (*PointGroup static method*), [1087](#page-1092-0)
- get\_symbolic\_representation() (*CircuitAnsatz method*), [349](#page-354-0)
- get\_symbolic\_representation() (*ComposedAnsatz method*), [354](#page-359-0)
- get\_symbolic\_representation() (*Fermion-SpaceAnsatzChemicallyAwareUCCSD method*), [387](#page-392-0)
- get\_symbolic\_representation() (*Fermion-SpaceAnsatzkUpCCGD method*), [392](#page-397-0)
- get\_symbolic\_representation() (*Fermion-SpaceAnsatzkUpCCGSD method*), [397](#page-402-0)
- get\_symbolic\_representation() (*Fermion-SpaceAnsatzkUpCCGSDSinglet method*), [403](#page-408-0)
- get\_symbolic\_representation() (*Fermion-*

*SpaceAnsatzUCCD method*), [377](#page-382-0) get\_symbolic\_representation() (*Fermion-SpaceAnsatzUCCGD method*), [408](#page-413-0) get\_symbolic\_representation() (*Fermion-SpaceAnsatzUCCGSD method*), [414](#page-419-0) get\_symbolic\_representation() (*Fermion-SpaceAnsatzUCCSD method*), [371](#page-376-0) get\_symbolic\_representation() (*Fermion-SpaceAnsatzUCCSDSinglet method*), [419](#page-424-0) get\_symbolic\_representation() (*Fermion-SpaceStateExp method*), [366](#page-371-0) get\_symbolic\_representation() (*Fermion-SpaceStateExpChemicallyAware method*), [382](#page-387-0) get\_symbolic\_representation() (*FermionState method*), [1047](#page-1052-0) get\_symbolic\_representation() (*GeneralAnsatz method*), [344](#page-349-0) get\_symbolic\_representation() (*HamiltonianVariationalAnsatz method*), [457](#page-462-0) get\_symbolic\_representation() (*Hardware-EfficientAnsatz method*), [468](#page-473-0) get\_symbolic\_representation() (*LayeredAnsatz method*), [463](#page-468-0) get\_symbolic\_representation() (*MultiConfigurationAnsatz method*), [425](#page-430-0) get\_symbolic\_representation() (*MultiConfigurationState method*), [430](#page-435-0) get\_symbolic\_representation() (*MultiConfigurationStateBox method*), [435](#page-440-0) get\_symbolic\_representation() (*QubitState method*), [1062](#page-1067-0) get\_symbolic\_representation() (*RealGeneralizedBasisRotationAnsatz method*), [440](#page-445-0) get\_symbolic\_representation() (*RealRestrictedBasisRotationAnsatz method*), [445](#page-450-0) get\_symbolic\_representation() (*RealUnrestrictedBasisRotationAnsatz method*), [451](#page-456-0) get\_symbolic\_representation() (*State method*), [1076](#page-1081-0) get\_symbolic\_representation() (*Trotter-Ansatz method*), [360](#page-365-0) get\_system() (*ChemistryDriverPySCFEmbeddingGammaRHF method*), [1101](#page-1106-0) get\_system() (*ChemistryDriverPySCFEmbeddingGammaROHF\_UHF method*), [1110](#page-1115-0) get\_system() (*ChemistryDriverPySCFEmbeddingRHF method*), [1119](#page-1124-0) get\_system() (*ChemistryDriverPySCFEmbeddingROHF method*), [1128](#page-1133-0) get\_system() (*ChemistryDriverPySCFEmbeddingROHF\_UHF method*), [1137](#page-1142-0) get\_system() (*ChemistryDriverPySCFGammaRHF method*), [1146](#page-1151-0)

get\_system() (*ChemistryDriverPySCFGammaROHF*

*method*), [1155](#page-1160-0)

- get\_system() (*ChemistryDriverPySCFIntegrals method*), [1162](#page-1167-0)
- get\_system() (*ChemistryDriverPySCFMolecularRHF method*), [1170](#page-1175-0)
- get\_system() (*ChemistryDriverPySCFMolecular-RHFQMMMCOSMO method*), [1180](#page-1185-0)
- get\_system() (*ChemistryDriverPySCFMolecular-ROHF method*), [1188](#page-1193-0)
- get\_system() (*ChemistryDriverPySCFMolecularRO-HFQMMMCOSMO method*), [1198](#page-1203-0)
- get\_system() (*ChemistryDriverPySCFMolecularUHF method*), [1206](#page-1211-0)
- get\_system() (*ChemistryDriverPySCFMolecularUH-FQMMMCOSMO method*), [1216](#page-1221-0)
- get\_system() (*ChemistryDriverPySCFMomentumRHF method*), [1220](#page-1225-0)

get\_system() (*ChemistryDriverPySCFMomentum-ROHF method*), [1223](#page-1228-0)

- get\_system() (*DriverGeneralizedHubbard method*), [601](#page-606-0)
- get\_system() (*DriverHubbardDimer method*), [601](#page-606-0)
- get\_system() (*DriverIsing1D method*), [602](#page-607-0)
- get\_system() (*DriverIsing1DRing method*), [603](#page-608-0)
- get\_system() (*DriverIsingCustomConnectivity method*), [602](#page-607-0)
- get\_system() (*in module inquanto.express*), [603](#page-608-0)
- get\_system\_ao() (*ChemistryDriverPySCFEmbeddingGammaRHF method*), [1101](#page-1106-0)
- get\_system\_ao() (*ChemistryDriverPySCFEmbeddingGammaROHF\_UHF method*), [1111](#page-1116-0)
- get\_system\_ao() (*ChemistryDriverPySCFEmbeddingRHF method*), [1119](#page-1124-0)
- get\_system\_ao() (*ChemistryDriverPySCFEmbeddingROHF method*), [1128](#page-1133-0)
- get\_system\_ao() (*ChemistryDriverPySCFEmbeddingROHF\_UHF method*), [1137](#page-1142-0)
- get\_system\_ao() (*ChemistryDriverPySCFGammaRHF method*), [1146](#page-1151-0)
- get\_system\_ao() (*ChemistryDriverPySCFGammaROHF method*), [1155](#page-1160-0)
- get\_system\_ao() (*ChemistryDriverPySCFIntegrals method*), [1162](#page-1167-0)
- get\_system\_ao() (*ChemistryDriverPySCFMolecular-RHF method*), [1171](#page-1176-0)
- get\_system\_ao() (*ChemistryDriverPySCFMolecular-RHFQMMMCOSMO method*), [1180](#page-1185-0)
- get\_system\_ao() (*ChemistryDriverPySCFMolecular-ROHF method*), [1189](#page-1194-0)
- get\_system\_ao() (*ChemistryDriverPySCFMolecular-ROHFQMMMCOSMO method*), [1198](#page-1203-0)
- get\_system\_ao() (*ChemistryDriverPySCFMolecularUHF method*), [1207](#page-1212-0)
- get\_system\_ao() (*ChemistryDriverPySCFMolecu-*

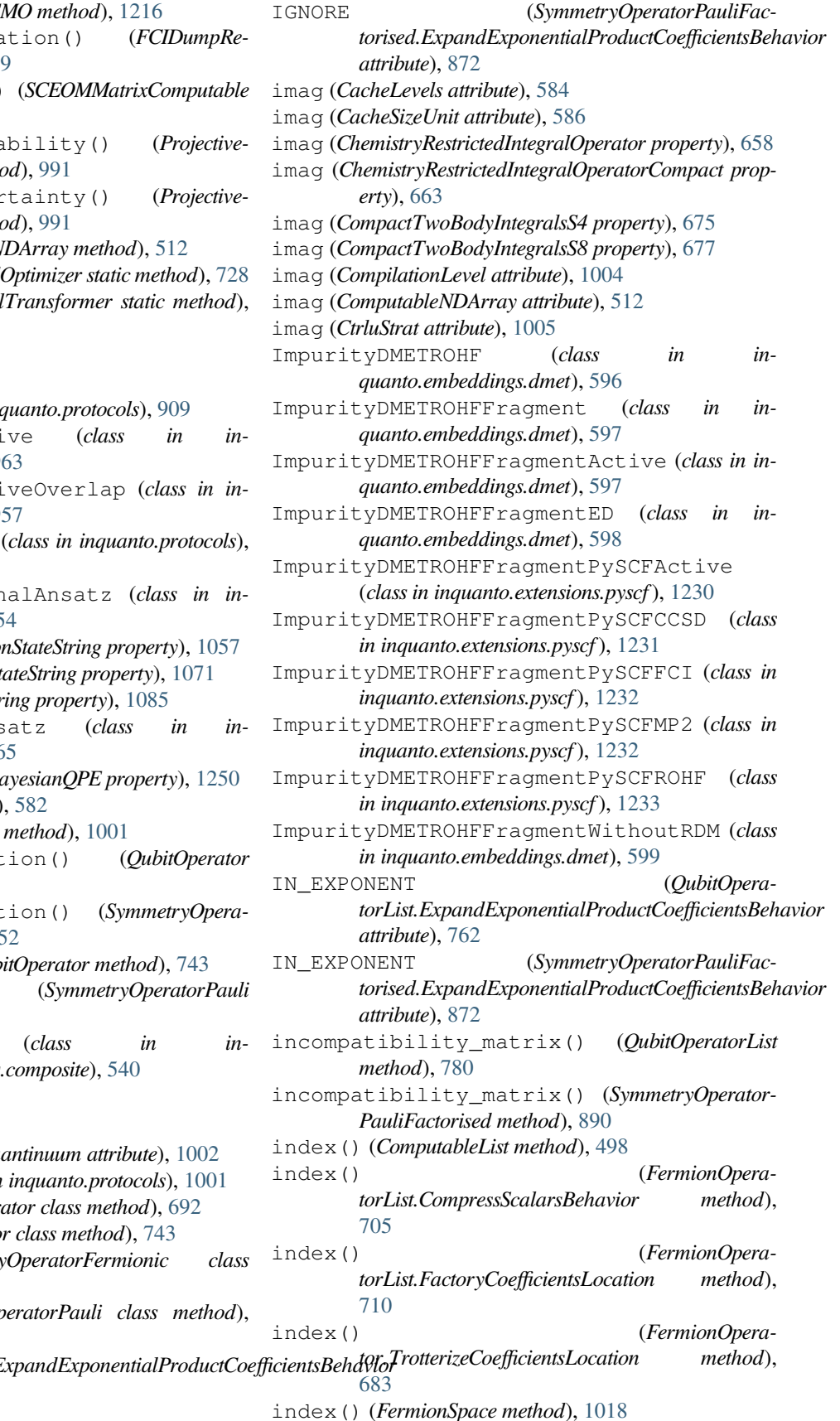

 $get\_system\_specific$ stricted method), 67

- get\_sz\_computables() (*SCEOMMatrixComputable method*), [567](#page-572-0)
- get\_zero\_state\_probability() (*Projective-Measurements method*
- get\_zero\_state\_uncertainty() (*Projective-* $Measurements$  method
- getfield() (ComputableN
- gram\_schmidt()(Orbital
- gram\_schmidt() (*OrbitalTransformer static method*), [730](#page-735-0)

# $H$

HadamardTest (*class in inquanto.protocols*), [909](#page-914-0) HadamardTestDerivative (*class in inguanto.protocols*), 9  $HadamardTestDerivat$ <sup>3</sup>  $quanto. protocols$ ), 9 HadamardTestOverlap (*class in inquanto.protocols*), [934](#page-939-0) HamiltonianVariationalAnsatz (*class in inquanto.ansatzes*), [454](#page-459-0) hamming weight (*Fermio* hamming\_weight (*QubitSt* hamming\_weight (StateStr HardwareEfficientAnsatz (*class in inquanto.ansatzes*), [465](#page-470-0) has\_updated (AlgorithmB hashkey() (Cache method) hashkey() (ProtocolCache hermitian\_factorisation() (*QubitOperator method*), [742](#page-747-0) hermitian\_factorisation() (*SymmetryOperatorPauli method*), 8 hermitian\_part()(*Qub* hermitian\_part() (*SymmetryOperatorPauli method*), [853](#page-858-0) HoleGFComputable (*class in inquanto.computables.composite*), [540](#page-545-0)

# I

ICEBERG (*CircuitEncoderQuantinuum attribute*), [1002](#page-1007-0) IcebergOptions (*class in inquanto.protocols*), [1001](#page-1006-0) identity() (FermionOper identity()(*QubitOperato* identity() (*Symmetry method*), [808](#page-813-0) identity() (*SymmetryOp* [853](#page-858-0) IGNORE (*QubitOperatorList.Expander Coefficients attribute*), [762](#page-767-0)

index() (*FermionSpaceBrillouin method*), [1026](#page-1031-0) index() (*FermionSpaceSupercell method*), [1035](#page-1040-0) index() (*ParaFermionSpace method*), [1040](#page-1045-0) index() (*QubitOperatorList.CompressScalarsBehavior method*), [758](#page-763-0) index() (*QubitOperatorList.ExpandExponentialProductCoefficientsBehavior method*), [763](#page-768-0) index() (*QubitOperatorList.FactoryCoefficientsLocation method*), [768](#page-773-0) index() (*QubitOperator.TrotterizeCoefficientsLocation method*), [732](#page-737-0) index() (*SymmetryOperatorFermionicFactorised.CompressScalarsBehavior method*), [821](#page-826-0) index() (*SymmetryOperatorFermionicFactorised.FactoryCoefficientsLocation method*), [826](#page-831-0) index() (*SymmetryOperator-Fermionic.TrotterizeCoefficientsLocation method*), [799](#page-804-0) index() (*SymmetryOperatorPauliFactorised.CompressScalarsBehavior method*), [868](#page-873-0) index() (*SymmetryOperatorPauliFactorised.ExpandExponentialProductCoefficientsBehavior* module, [1243](#page-1248-0) *method*), [873](#page-878-0) index() (*SymmetryOperatorPauliFactorised.FactoryCoefficientsLocation method*), [878](#page-883-0) index() (*SymmetryOperator-Pauli.TrotterizeCoefficientsLocation method*), [842](#page-847-0) infer\_num\_spin\_orbs() (*FermionOperator method*), [692](#page-697-0) infer\_num\_spin\_orbs() (*FermionOperatorList method*), [717](#page-722-0) infer\_num\_spin\_orbs() (*SymmetryOperator-Fermionic method*), [808](#page-813-0) infer\_num\_spin\_orbs() (*SymmetryOperator-FermionicFactorised method*), [833](#page-838-0) INNER (*FermionOperatorList.FactoryCoefficientsLocation attribute*), [709](#page-714-0) INNER (*FermionOperator.TrotterizeCoefficientsLocation attribute*), [682](#page-687-0) INNER (*QubitOperatorList.FactoryCoefficientsLocation attribute*), [767](#page-772-0) INNER (*QubitOperator.TrotterizeCoefficientsLocation attribute*), [731](#page-736-0) INNER (*SymmetryOperatorFermionicFactorised.FactoryCoefficientsLocation attribute*), [825](#page-830-0) INNER (*SymmetryOperator-Fermionic.TrotterizeCoefficientsLocation attribute*), [798](#page-803-0) INNER (*SymmetryOperatorPauliFactorised.FactoryCoefficientsLocation attribute*), [877](#page-882-0) INNER (*SymmetryOperator-Pauli.TrotterizeCoefficientsLocation attribute*), [841](#page-846-0) inquanto.computables.atomic module, [470](#page-475-0) inquanto.computables.composite module, [537](#page-542-0) inquanto.computables.primitive module, [493](#page-498-0) InQuantoContext (*class in inquanto.core*), [587](#page-592-0) inquanto.core module, [587](#page-592-0) inquanto.embeddings.dmet module, [589](#page-594-0) inquanto.express module, [603](#page-608-0) inquanto.extensions.phayes module, [1249](#page-1254-0) inquanto.extensions.pyscf module, [1091](#page-1096-0) inquanto.extensions.pyscf.fmo inquanto.minimizers module, [647](#page-652-0) inquanto.operators module, [655](#page-660-0) inquanto.spaces module, [1006](#page-1011-0) inquanto.states module, [1044](#page-1049-0) inquanto.symmetry module, [1086](#page-1091-0) insert() (*ComputableList method*), [498](#page-503-0) IntegralType (*class in inquanto.operators*), [727](#page-732-0) irrep\_direct\_product() (*PointGroup method*), [1087](#page-1092-0) is\_all\_coeff\_complex() (*FermionOperator method*), [692](#page-697-0) is\_all\_coeff\_complex() (*FermionState method*), [1047](#page-1052-0) is\_all\_coeff\_complex() (*QubitOperator method*), [744](#page-749-0) is\_all\_coeff\_complex() (*QubitState method*), [1062](#page-1067-0) is\_all\_coeff\_complex() (*State method*), [1076](#page-1081-0) is\_all\_coeff\_complex() (*SymmetryOperator-Fermionic method*), [808](#page-813-0) is\_all\_coeff\_complex() (*SymmetryOperatorPauli method*), [853](#page-858-0)

is\_all\_coeff\_imag() (*FermionOperator method*), [693](#page-698-0) is\_all\_coeff\_imag() (*FermionState method*), [1048](#page-1053-0) is\_all\_coeff\_imag() (*QubitOperator method*), [744](#page-749-0) is\_all\_coeff\_imag() (*QubitState method*), [1063](#page-1068-0) is\_all\_coeff\_imag() (*State method*), [1076](#page-1081-0) is\_all\_coeff\_imag() (*SymmetryOperator-Fermionic method*), [808](#page-813-0) is\_all\_coeff\_imag() (*SymmetryOperatorPauli method*), [854](#page-859-0) is\_all\_coeff\_real() (*FermionOperator method*), [693](#page-698-0) is\_all\_coeff\_real() (*FermionState method*), [1048](#page-1053-0) is\_all\_coeff\_real() (*QubitOperator method*), [744](#page-749-0) is\_all\_coeff\_real() (*QubitState method*), [1063](#page-1068-0) is\_all\_coeff\_real() (*State method*), [1077](#page-1082-0) is\_all\_coeff\_real() (*SymmetryOperator-Fermionic method*), [809](#page-814-0) is\_all\_coeff\_real() (*SymmetryOperatorPauli method*), [854](#page-859-0) is\_all\_coeff\_symbolic() (*FermionOperator method*), [693](#page-698-0) is\_all\_coeff\_symbolic() (*FermionState method*), [1048](#page-1053-0) is\_all\_coeff\_symbolic() (*QubitOperator method*), [744](#page-749-0) is\_all\_coeff\_symbolic() (*QubitState method*), [1063](#page-1068-0) is\_all\_coeff\_symbolic() (*State method*), [1077](#page-1082-0) is\_all\_coeff\_symbolic() (*SymmetryOperator-Fermionic method*), [809](#page-814-0) is\_all\_coeff\_symbolic() (*SymmetryOperator-Pauli method*), [854](#page-859-0) is\_antihermitian() (*FermionOperator method*), [693](#page-698-0) is\_antihermitian() (*QubitOperator method*), [744](#page-749-0) is\_antihermitian() (*SymmetryOperatorFermionic method*), [809](#page-814-0) is\_antihermitian() (*SymmetryOperatorPauli method*), [854](#page-859-0) is\_any\_coeff\_complex() (*FermionOperator method*), [693](#page-698-0) is\_any\_coeff\_complex() (*FermionState method*), [1048](#page-1053-0) is\_any\_coeff\_complex() (*QubitOperator method*), [744](#page-749-0) is\_any\_coeff\_complex() (*QubitState method*), [1063](#page-1068-0) is\_any\_coeff\_complex() (*State method*), [1077](#page-1082-0) is\_any\_coeff\_complex() (*SymmetryOperator-Fermionic method*), [809](#page-814-0) is\_any\_coeff\_complex() (*SymmetryOperatorPauli method*), [854](#page-859-0) is\_any\_coeff\_imag() (*FermionOperator method*), is\_built (*SwapTest property*), [932](#page-937-0)

[693](#page-698-0)

is\_any\_coeff\_imag() (*FermionState method*), [1048](#page-1053-0) is\_any\_coeff\_imag() (*QubitOperator method*), [745](#page-750-0) is\_any\_coeff\_imag() (*QubitState method*), [1063](#page-1068-0) is\_any\_coeff\_imag() (*State method*), [1077](#page-1082-0) is\_any\_coeff\_imag() (*SymmetryOperator-Fermionic method*), [809](#page-814-0) is\_any\_coeff\_imag() (*SymmetryOperatorPauli method*), [854](#page-859-0) is\_any\_coeff\_real() (*FermionOperator method*), [694](#page-699-0) is\_any\_coeff\_real() (*FermionState method*), [1048](#page-1053-0) is\_any\_coeff\_real() (*QubitOperator method*), [745](#page-750-0) is\_any\_coeff\_real() (*QubitState method*), [1064](#page-1069-0) is\_any\_coeff\_real() (*State method*), [1077](#page-1082-0) is\_any\_coeff\_real() (*SymmetryOperator-Fermionic method*), [810](#page-815-0) is\_any\_coeff\_real() (*SymmetryOperatorPauli method*), [855](#page-860-0) is\_any\_coeff\_symbolic() (*FermionOperator method*), [694](#page-699-0) is\_any\_coeff\_symbolic() (*FermionState method*), [1049](#page-1054-0) is\_any\_coeff\_symbolic() (*QubitOperator method*), [745](#page-750-0) is\_any\_coeff\_symbolic() (*QubitState method*), [1064](#page-1069-0) is\_any\_coeff\_symbolic() (*State method*), [1077](#page-1082-0) is\_any\_coeff\_symbolic() (*SymmetryOperator-Fermionic method*), [810](#page-815-0) is\_any\_coeff\_symbolic() (*SymmetryOperator-Pauli method*), [855](#page-860-0) is\_basis\_state() (*FermionState method*), [1049](#page-1054-0) is\_basis\_state() (*QubitState method*), [1064](#page-1069-0) is\_basis\_state() (*State method*), [1078](#page-1083-0) is\_built (*ComputeUncompute property*), [919](#page-924-0) is\_built (*ComputeUncomputeFactorizedOverlap property*), [945](#page-950-0) is\_built (*DestructiveSwapTest property*), [926](#page-931-0) is\_built (*HadamardTest property*), [913](#page-918-0) is\_built (*HadamardTestDerivative property*), [967](#page-972-0) is\_built (*HadamardTestDerivativeOverlap property*), [961](#page-966-0) is\_built (*HadamardTestOverlap property*), [938](#page-943-0) is\_built (*IterativePhaseEstimation property*), [978](#page-983-0) is\_built (*IterativePhaseEstimationQuantinuum property*), [983](#page-988-0) is\_built (*IterativePhaseEstimationStatevector property*), [986](#page-991-0) is\_built (*PauliAveraging property*), [907](#page-912-0) is\_built (*PhaseShift property*), [973](#page-978-0) is\_built (*ProjectiveMeasurements property*), [991](#page-996-0) is\_built (*SwapFactorizedOverlap property*), [951](#page-956-0)

is commuting operator() *method*), [694](#page-699-0) is\_commuting\_operator() (*QubitOperator method*), [745](#page-750-0) is\_commuting\_operator() (*SymmetryOperator-Fermionic method*), [810](#page-815-0) is commuting operator() (*SymmetryOperator-Pauli method*), [855](#page-860-0) is\_empty() (*FermionOperatorString method*), [726](#page-731-0) is\_empty() (*SymmetryOperatorFermionicFactorised method*), [834](#page-839-0) is\_empty() (*SymmetryOperatorPauliFactorised method*), [890](#page-895-0) is\_hermitian() (*FermionOperator method*), [694](#page-699-0) is\_hermitian() (*QubitOperator method*), [745](#page-750-0) is\_hermitian() (*SymmetryOperatorFermionic method*), [810](#page-815-0) is\_hermitian() (*SymmetryOperatorPauli method*), [855](#page-860-0) is\_hermitian\_coeff() (*QubitOperator static method*), [745](#page-750-0) is\_hermitian\_coeff() (*SymmetryOperatorPauli static method*), [855](#page-860-0) is\_leaf() (*CommutatorComputable method*), [538](#page-543-0) is\_leaf() (*ComputableFunction method*), [494](#page-499-0) is\_leaf() (*ComputableInt method*), [496](#page-501-0) is\_leaf() (*ComputableList method*), [498](#page-503-0) is\_leaf() (*ComputableNDArray method*), [513](#page-518-0) is\_leaf() (*ComputableNode method*), [533](#page-538-0) is\_leaf() (*ComputableSingleChild method*), [535](#page-540-0) is\_leaf() (*ExpectationValue method*), [472](#page-477-0) is\_leaf() (*ExpectationValueBraDerivativeImag method*), [473](#page-478-0) is\_leaf() (*ExpectationValueBraDerivativeReal method*), [475](#page-480-0) is\_leaf() (*ExpectationValueDerivative method*), [477](#page-482-0) is\_leaf() (*ExpectationValueKetDerivativeImag method*), [478](#page-483-0) is\_leaf() (*ExpectationValueKetDerivativeReal method*), [480](#page-485-0) is\_leaf() (*ExpectationValueNonHermitian method*), [482](#page-487-0) is\_leaf() (*ExpectationValueSumComputable method*), [539](#page-544-0) is\_leaf() (*HoleGFComputable method*), [541](#page-546-0) is\_leaf() (*KrylovSubspaceComputable method*), [545](#page-550-0) is\_leaf() (*LanczosCoefficientsComputable method*), [547](#page-552-0) is\_leaf() (*LanczosMatrixComputable method*), [548](#page-553-0) is\_leaf() (*ManyBodyGFComputable method*), [551](#page-556-0) is\_leaf() (*MetricTensorImag method*), [484](#page-489-0) is\_leaf() (*MetricTensorReal method*), [485](#page-490-0) is\_leaf() (*NonOrthogonalMatricesComputable method*), [553](#page-558-0)

(*FermionOperator* is leaf() (*Overlap method*), [487](#page-492-0) is\_leaf() (*OverlapImag method*), [489](#page-494-0) is\_leaf() (*OverlapMatrixComputable method*), [554](#page-559-0) is\_leaf() (*OverlapReal method*), [491](#page-496-0) is\_leaf() (*OverlapSquared method*), [492](#page-497-0) is\_leaf() (*ParticleGFComputable method*), [558](#page-563-0) is\_leaf() (*PDM1234RealComputable method*), [556](#page-561-0) is\_leaf() (*QSEMatricesComputable method*), [560](#page-565-0) is\_leaf() (*RDM1234RealComputable method*), [562](#page-567-0) is\_leaf() (*RestrictedOneBodyRDMComputable method*), [563](#page-568-0) is\_leaf() (*RestrictedOneBodyRDMRealComputable method*), [565](#page-570-0) is\_leaf() (*SCEOMMatrixComputable method*), [568](#page-573-0) is\_leaf() (*SpinlessNBodyPDMArrayRealComputable method*), [569](#page-574-0) is\_leaf() (*SpinlessNBodyRDMArrayRealComputable method*), [571](#page-576-0) is\_leaf() (*UnrestrictedOneBodyRDMComputable method*), [573](#page-578-0) is\_leaf() (*UnrestrictedOneBodyRDMRealComputable method*), [575](#page-580-0) is\_normal\_ordered() (*FermionOperator method*), [694](#page-699-0) is\_normal\_ordered() (*SymmetryOperator-Fermionic method*), [810](#page-815-0) is\_normalized() (*FermionOperator method*), [695](#page-700-0) is\_normalized() (*FermionState method*), [1049](#page-1054-0) is\_normalized() (*QubitOperator method*), [746](#page-751-0) is\_normalized() (*QubitState method*), [1064](#page-1069-0) is\_normalized() (*State method*), [1078](#page-1083-0) is\_normalized() (*SymmetryOperatorFermionic method*), [811](#page-816-0) is\_normalized() (*SymmetryOperatorPauli method*), [855](#page-860-0) is\_numeric (*ComputeUncompute property*), [920](#page-925-0) is\_numeric (*ComputeUncomputeFactorizedOverlap property*), [945](#page-950-0) is\_numeric (*DestructiveSwapTest property*), [926](#page-931-0) is\_numeric (*HadamardTest property*), [913](#page-918-0) is\_numeric (*HadamardTestDerivative property*), [967](#page-972-0) is\_numeric (*HadamardTestDerivativeOverlap property*), [961](#page-966-0) is\_numeric (*HadamardTestOverlap property*), [939](#page-944-0) is\_numeric (*IterativePhaseEstimation property*), [978](#page-983-0) is\_numeric (*IterativePhaseEstimationQuantinuum property*), [983](#page-988-0) is\_numeric (*PauliAveraging property*), [907](#page-912-0) is\_numeric (*PhaseShift property*), [973](#page-978-0) is\_numeric (*ProjectiveMeasurements property*), [991](#page-996-0) is\_numeric (*ProtocolList property*), [996](#page-1001-0)

is\_numeric (*SwapTest property*), [932](#page-937-0)

is\_openshell() (*PySCFChemistryRestrictedIntegral-*is\_symbolic (*PhaseShift property*), [973](#page-978-0) *Operator method*), [1236](#page-1241-0) is\_operator\_permutation\_invariant() (*FermionSpaceSupercell static method*), [1035](#page-1040-0) is\_parallel\_with() (*FermionOperator method*), [695](#page-700-0) is\_parallel\_with() (*FermionState method*), [1049](#page-1054-0) is\_parallel\_with() (*QubitOperator method*), [746](#page-751-0) is\_parallel\_with() (*QubitState method*), [1064](#page-1069-0) is\_parallel\_with() (*State method*), [1078](#page-1083-0) is\_parallel\_with() (*SymmetryOperatorFermionic method*), [811](#page-816-0) is\_parallel\_with() (*SymmetryOperatorPauli method*), [856](#page-861-0) is\_particle\_conserving() (*FermionOperatorString method*), [726](#page-731-0) is\_run (*ComputeUncompute property*), [920](#page-925-0) is\_run (*ComputeUncomputeFactorizedOverlap property*), [945](#page-950-0) is\_run (*DestructiveSwapTest property*), [926](#page-931-0) is\_run (*HadamardTest property*), [913](#page-918-0) is\_run (*HadamardTestDerivative property*), [967](#page-972-0) is\_run (*HadamardTestDerivativeOverlap property*), [961](#page-966-0) is\_run (*HadamardTestOverlap property*), [939](#page-944-0) is\_run (*IterativePhaseEstimation property*), [978](#page-983-0) is\_run (*IterativePhaseEstimationQuantinuum property*), [983](#page-988-0) is\_run (*IterativePhaseEstimationStatevector property*), [987](#page-992-0) is\_run (*PauliAveraging property*), [907](#page-912-0) is\_run (*PhaseShift property*), [973](#page-978-0) is\_run (*ProjectiveMeasurements property*), [991](#page-996-0) is\_run (*ProtocolList property*), [996](#page-1001-0) is\_run (*SwapFactorizedOverlap property*), [951](#page-956-0) is\_run (*SwapTest property*), [932](#page-937-0) is\_self\_inverse() (*FermionOperator method*), [695](#page-700-0) is\_self\_inverse() (*QubitOperator method*), [746](#page-751-0) is\_self\_inverse() (*SymmetryOperatorFermionic method*), [811](#page-816-0) is\_self\_inverse() (*SymmetryOperatorPauli method*), [856](#page-861-0) is\_symbolic (*ComputeUncompute property*), [920](#page-925-0) is\_symbolic (*ComputeUncomputeFactorizedOverlap property*), [945](#page-950-0) is\_symbolic (*DestructiveSwapTest property*), [926](#page-931-0) is\_symbolic (*HadamardTest property*), [914](#page-919-0) is\_symbolic (*HadamardTestDerivative property*), [968](#page-973-0) is\_symbolic (*HadamardTestDerivativeOverlap property*), [961](#page-966-0) is\_symbolic (*HadamardTestOverlap property*), [939](#page-944-0) is\_symbolic (*IterativePhaseEstimation property*), [978](#page-983-0) is\_symbolic (*IterativePhaseEstimationQuantinuum property*), [983](#page-988-0) is\_symbolic (*PauliAveraging property*), [907](#page-912-0)

is\_symbolic (*ProjectiveMeasurements property*), [991](#page-996-0) is\_symbolic (*ProtocolList property*), [996](#page-1001-0) is\_symbolic (*SwapFactorizedOverlap property*), [951](#page-956-0) is\_symbolic (*SwapTest property*), [932](#page-937-0) is\_symmetry\_of() (*SymmetryOperatorFermionic method*), [811](#page-816-0) is\_symmetry\_of() (*SymmetryOperatorFermionic-Factorised method*), [834](#page-839-0) is\_symmetry\_of() (*SymmetryOperatorPauli method*), [856](#page-861-0) is\_symmetry\_of() (*SymmetryOperatorPauliFactorised method*), [890](#page-895-0) is\_transf (*AVAS property*), [1092](#page-1097-0) is\_transf (*CASSCF property*), [1094](#page-1099-0) is\_two\_body\_number\_conserving() (*Fermion-Operator method*), [695](#page-700-0) is\_two\_body\_number\_conserving() (*SymmetryOperatorFermionic method*), [812](#page-817-0) is\_unit\_1norm() (*FermionOperator method*), [696](#page-701-0) is\_unit\_1norm() (*FermionState method*), [1049](#page-1054-0) is\_unit\_1norm() (*QubitOperator method*), [746](#page-751-0) is\_unit\_1norm() (*QubitState method*), [1064](#page-1069-0) is\_unit\_1norm() (*State method*), [1078](#page-1083-0) is\_unit\_1norm() (*SymmetryOperatorFermionic method*), [812](#page-817-0) is\_unit\_1norm() (*SymmetryOperatorPauli method*), [856](#page-861-0) is\_unit\_2norm() (*FermionOperator method*), [696](#page-701-0) is\_unit\_2norm() (*FermionState method*), [1049](#page-1054-0) is\_unit\_2norm() (*QubitOperator method*), [746](#page-751-0) is\_unit\_2norm() (*QubitState method*), [1064](#page-1069-0) is\_unit\_2norm() (*State method*), [1078](#page-1083-0) is\_unit\_2norm() (*SymmetryOperatorFermionic method*), [812](#page-817-0) is\_unit\_2norm() (*SymmetryOperatorPauli method*), [856](#page-861-0) is\_unit\_norm() (*FermionOperator method*), [696](#page-701-0) is\_unit\_norm() (*FermionState method*), [1050](#page-1055-0) is\_unit\_norm() (*QubitOperator method*), [746](#page-751-0) is\_unit\_norm() (*QubitState method*), [1065](#page-1070-0) is\_unit\_norm() (*State method*), [1078](#page-1083-0) is\_unit\_norm() (*SymmetryOperatorFermionic method*), [812](#page-817-0) is\_unit\_norm() (*SymmetryOperatorPauli method*), [856](#page-861-0) is\_unitary() (*FermionOperator method*), [696](#page-701-0) is\_unitary() (*QubitOperator method*), [747](#page-752-0) is\_unitary() (*SymmetryOperatorFermionic method*), [813](#page-818-0) is\_unitary() (*SymmetryOperatorPauli method*), [857](#page-862-0) isalnum() (*FermionOperatorList.CompressScalarsBehavior method*), [705](#page-710-0)

isalnum() (*FermionOpera-*isalpha() (*QubitOperatorList.FactoryCoefficientsLocation method*), [710](#page-715-0) isalnum() (*FermionOperator.TrotterizeCoefficientsLocation method*), [683](#page-688-0) isalnum() (*QubitOperatorList.CompressScalarsBehavior method*), [758](#page-763-0) isalnum()  $(QubitOpera-$  isalpha() *torList.ExpandExponentialProductCoefficientsBehavior method*), [763](#page-768-0) isalnum() (*QubitOperatorList.FactoryCoefficientsLocation method*), [768](#page-773-0) isalnum() (*QubitOperator.TrotterizeCoefficientsLocation method*), [733](#page-738-0) isalnum() (*SymmetryOperatorFermionicFactorised.CompressScalarsBehavior method*), [821](#page-826-0) isalnum() (*SymmetryOperatorFermionicFactorised.FactoryCoefficientsLocation method*), [826](#page-831-0) isalnum() (*SymmetryOperator-Fermionic.TrotterizeCoefficientsLocation method*), [799](#page-804-0) isalnum() (*SymmetryOperatorPauliFactorised.CompressScalarsBehavior method*), [868](#page-873-0) isalnum() (*SymmetryOperatorPauliFac-* isascii() *torised.ExpandExponentialProductCoefficientsBehavior method*), [873](#page-878-0) isalnum() (*SymmetryOperatorPauliFactorised.FactoryCoefficientsLocation method*), [878](#page-883-0) isalnum() (*SymmetryOperator-Pauli.TrotterizeCoefficientsLocation method*), [842](#page-847-0) isalpha() (*FermionOperatorList.CompressScalarsBehavior method*), [705](#page-710-0) isalpha() (*FermionOperatorList.FactoryCoefficientsLocation method*), [710](#page-715-0) isalpha() (*FermionOperator.TrotterizeCoefficientsLocation method*), [683](#page-688-0) isalpha() (*QubitOperatorList.CompressScalarsBehavior method*), [758](#page-763-0) isalpha() (*QubitOperatorList.ExpandExponentialProductCoefficientsBehavior method*), [763](#page-768-0) *torList.FactoryCoefficientsLocation method*), [768](#page-773-0) isalpha() (*QubitOperator.TrotterizeCoefficientsLocation method*), [733](#page-738-0) isalpha() (*SymmetryOperatorFermionicFactorised.CompressScalarsBehavior method*), [821](#page-826-0) isalpha() (*SymmetryOperatorFermionicFactorised.FactoryCoefficientsLocation method*), [826](#page-831-0) isalpha() (*SymmetryOperator-Fermionic.TrotterizeCoefficientsLocation method*), [799](#page-804-0) isalpha() (*SymmetryOperatorPauliFactorised.CompressScalarsBehavior method*), [868](#page-873-0) isalpha() (*SymmetryOperatorPauliFactorised.ExpandExponentialProductCoefficientsBehavior method*), [873](#page-878-0) isalpha() (*SymmetryOperatorPauliFactorised.FactoryCoefficientsLocation method*), [878](#page-883-0) isalpha() (*SymmetryOperator-Pauli.TrotterizeCoefficientsLocation method*), [842](#page-847-0) isascii() (*FermionOperatorList.CompressScalarsBehavior method*), [705](#page-710-0) (FermionOpera*torList.FactoryCoefficientsLocation method*), [710](#page-715-0) isascii() (*FermionOperator.TrotterizeCoefficientsLocation method*), [683](#page-688-0) isascii() (*QubitOperatorList.CompressScalarsBehavior method*), [759](#page-764-0) isascii() (*QubitOperatorList.ExpandExponentialProductCoefficientsBehavior method*), [763](#page-768-0) isascii() (*QubitOperatorList.FactoryCoefficientsLocation method*), [768](#page-773-0) isascii() (*QubitOperator.TrotterizeCoefficientsLocation method*), [733](#page-738-0) isascii() (*SymmetryOperatorFermionicFactorised.CompressScalarsBehavior method*), [822](#page-827-0) isascii() (*SymmetryOperatorFermionicFactorised.FactoryCoefficientsLocation method*), [826](#page-831-0)

isascii() (*SymmetryOperator-* isdecimal() *Fermionic.TrotterizeCoefficientsLocation method*), [799](#page-804-0) isascii() (*SymmetryOperatorPauliFactorised.CompressScalarsBehavior method*), [868](#page-873-0) isascii() (*SymmetryOperatorPauliFactorised.ExpandExponentialProductCoefficientsBehavior method*), [873](#page-878-0) isascii() (*SymmetryOperatorPauliFactorised.FactoryCoefficientsLocation method*), [878](#page-883-0) isascii() (*SymmetryOperator-Pauli.TrotterizeCoefficientsLocation method*), [842](#page-847-0) isdecimal() (*FermionOperatorList.CompressScalarsBehavior method*), [706](#page-711-0) isdecimal() (*FermionOperatorList.FactoryCoefficientsLocation method*), [710](#page-715-0) isdecimal() (*FermionOperator.TrotterizeCoefficientsLocation method*), [683](#page-688-0) isdecimal() (*QubitOperatorList.CompressScalarsBehavior method*), [759](#page-764-0) isdecimal()  $(QubitOpera-$  isdigit() *torList.ExpandExponentialProductCoefficientsBehavior method*), [764](#page-769-0) isdecimal()  $(QubitOpera-$  isdigit() *torList.FactoryCoefficientsLocation method*), [768](#page-773-0) isdecimal() (*QubitOperator.TrotterizeCoefficientsLocation method*), [733](#page-738-0) isdecimal() (*SymmetryOperatorFermionicFactorised.CompressScalarsBehavior method*), [822](#page-827-0) isdecimal() (*SymmetryOperatorFermionicFactorised.FactoryCoefficientsLocation method*), [826](#page-831-0) isdecimal() (*SymmetryOperator-Fermionic.TrotterizeCoefficientsLocation method*), [799](#page-804-0) isdecimal() (*SymmetryOperatorPauliFactorised.CompressScalarsBehavior method*), [868](#page-873-0) isdecimal() (*SymmetryOperatorPauliFac-*isidentifier() (*FermionOperatorised.ExpandExponentialProductCoefficientsBehavior method*), [873](#page-878-0) isdecimal() (*SymmetryOperatorPauliFactorised.FactoryCoefficientsLocation method*), [878](#page-883-0) (SymmetryOperator-*Pauli.TrotterizeCoefficientsLocation method*), [843](#page-848-0) isdigit() (*FermionOperatorList.CompressScalarsBehavior method*), [706](#page-711-0) (FermionOpera*torList.FactoryCoefficientsLocation method*), [710](#page-715-0) isdigit() (*FermionOperator.TrotterizeCoefficientsLocation method*), [683](#page-688-0) isdigit() (*QubitOperatorList.CompressScalarsBehavior method*), [759](#page-764-0) isdigit() (*QubitOperatorList.ExpandExponentialProductCoefficientsBehavior method*), [764](#page-769-0) isdigit() (*QubitOperatorList.FactoryCoefficientsLocation method*), [768](#page-773-0) isdigit() (*QubitOperator.TrotterizeCoefficientsLocation method*), [733](#page-738-0) isdigit() (*SymmetryOperatorFermionicFactorised.CompressScalarsBehavior method*), [822](#page-827-0) isdigit() (*SymmetryOperatorFermionicFactorised.FactoryCoefficientsLocation method*), [826](#page-831-0) (SymmetryOperator-*Fermionic.TrotterizeCoefficientsLocation method*), [799](#page-804-0) isdigit() (*SymmetryOperatorPauliFactorised.CompressScalarsBehavior method*), [868](#page-873-0) isdigit() (*SymmetryOperatorPauliFactorised.ExpandExponentialProductCoefficientsBehavior method*), [873](#page-878-0) isdigit() (*SymmetryOperatorPauliFactorised.FactoryCoefficientsLocation method*), [878](#page-883-0) isdigit() (*SymmetryOperator-Pauli.TrotterizeCoefficientsLocation method*), [843](#page-848-0) isidentifier() (*FermionOperatorList.CompressScalarsBehavior method*), [706](#page-711-0) *torList.FactoryCoefficientsLocation method*), [710](#page-715-0) isidentifier() (*FermionOperator.TrotterizeCoefficientsLocation method*), [683](#page-688-0)

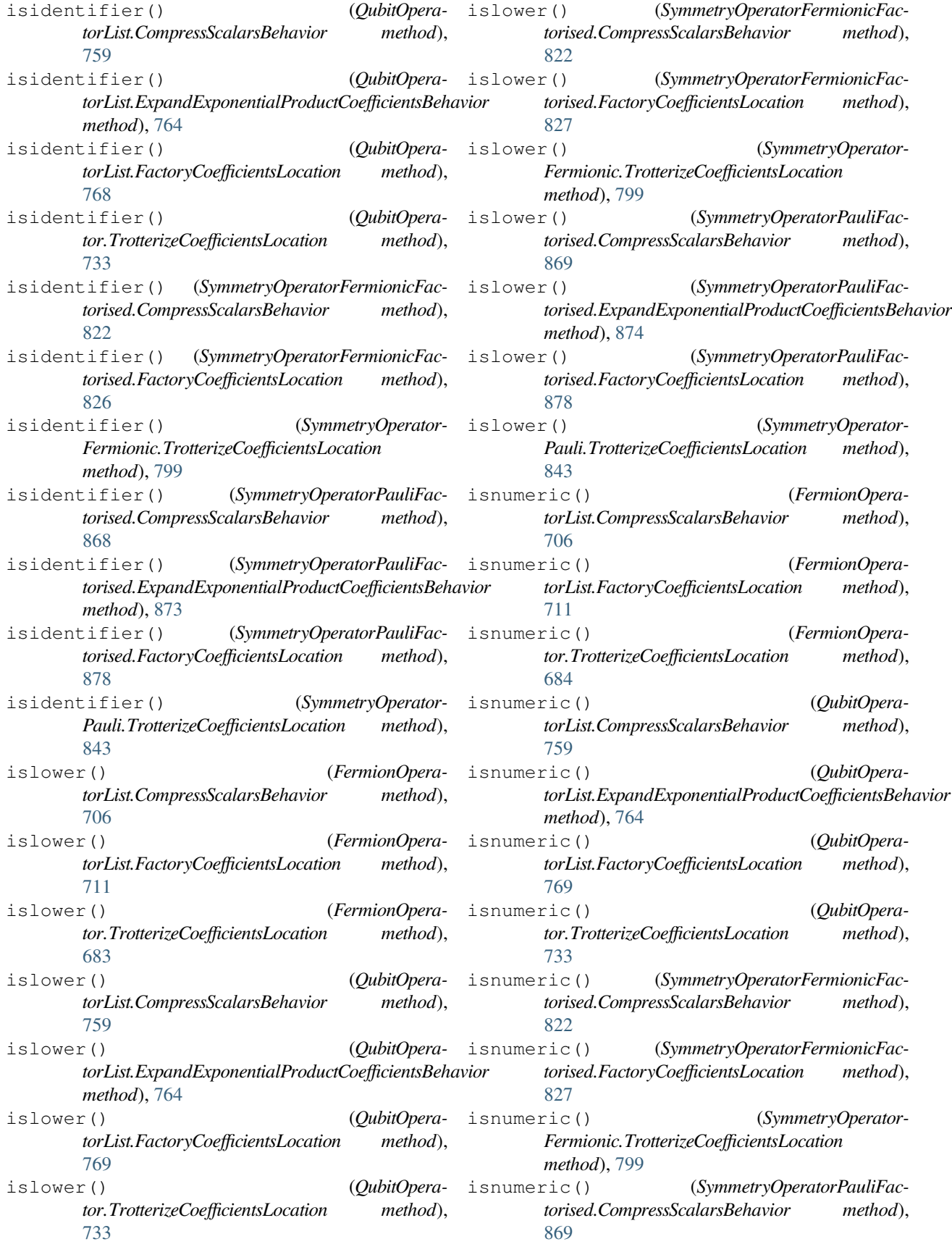

isnumeric() (*SymmetryOperatorPauliFactorised.ExpandExponentialProductCoefficientsBehavior method*), [874](#page-879-0) isnumeric() (*SymmetryOperatorPauliFactorised.FactoryCoefficientsLocation method*), [878](#page-883-0) isnumeric() (*SymmetryOperator-Pauli.TrotterizeCoefficientsLocation method*), [843](#page-848-0) isprintable() (*FermionOperatorList.CompressScalarsBehavior method*), [706](#page-711-0) isprintable() (*FermionOperatorList.FactoryCoefficientsLocation method*), [711](#page-716-0) isprintable() (*FermionOperator.TrotterizeCoefficientsLocation method*), [684](#page-689-0) isprintable() (*QubitOperatorList.CompressScalarsBehavior method*), [759](#page-764-0) isprintable()  $(QubitOpera-$  isspace() *torList.ExpandExponentialProductCoefficientsBehavior method*), [764](#page-769-0) isprintable() (*QubitOperatorList.FactoryCoefficientsLocation method*), [769](#page-774-0) isprintable() (*QubitOperator.TrotterizeCoefficientsLocation method*), [733](#page-738-0) isprintable() (*SymmetryOperatorFermionicFactorised.CompressScalarsBehavior method*), [822](#page-827-0) isprintable() (*SymmetryOperatorFermionicFactorised.FactoryCoefficientsLocation method*), [827](#page-832-0) isprintable() (*SymmetryOperator-Fermionic.TrotterizeCoefficientsLocation method*), [799](#page-804-0) isprintable() (*SymmetryOperatorPauliFactorised.CompressScalarsBehavior method*), [869](#page-874-0) isprintable() (*SymmetryOperatorPauliFactorised.ExpandExponentialProductCoefficientsBehavior method*), [874](#page-879-0) isprintable() (*SymmetryOperatorPauliFactorised.FactoryCoefficientsLocation method*), [879](#page-884-0) isprintable() (*SymmetryOperator-Pauli.TrotterizeCoefficientsLocation method*), [843](#page-848-0) isspace() (*FermionOperatorList.CompressScalarsBehavior method*), [706](#page-711-0) isspace() (*FermionOperatorList.FactoryCoefficientsLocation method*), [711](#page-716-0) isspace() (*FermionOperator.TrotterizeCoefficientsLocation method*), [684](#page-689-0) isspace() (*QubitOperatorList.CompressScalarsBehavior method*), [759](#page-764-0) isspace() (*QubitOperatorList.ExpandExponentialProductCoefficientsBehavior method*), [764](#page-769-0) isspace() (*QubitOperatorList.FactoryCoefficientsLocation method*), [769](#page-774-0) isspace() (*QubitOperator.TrotterizeCoefficientsLocation method*), [733](#page-738-0) isspace() (*SymmetryOperatorFermionicFactorised.CompressScalarsBehavior method*), [822](#page-827-0) isspace() (*SymmetryOperatorFermionicFactorised.FactoryCoefficientsLocation method*), [827](#page-832-0) isspace() (*SymmetryOperator-Fermionic.TrotterizeCoefficientsLocation method*), [800](#page-805-0) isspace() (*SymmetryOperatorPauliFactorised.CompressScalarsBehavior method*), [869](#page-874-0) isspace() (*SymmetryOperatorPauliFactorised.ExpandExponentialProductCoefficientsBehavior method*), [874](#page-879-0) isspace() (*SymmetryOperatorPauliFactorised.FactoryCoefficientsLocation method*), [879](#page-884-0) isspace() (*SymmetryOperator-Pauli.TrotterizeCoefficientsLocation method*), [843](#page-848-0) istitle() (*FermionOperatorList.CompressScalarsBehavior method*), [706](#page-711-0) (FermionOpera*torList.FactoryCoefficientsLocation method*), [711](#page-716-0) istitle() (*FermionOperator.TrotterizeCoefficientsLocation method*), [684](#page-689-0) istitle() (*QubitOperatorList.CompressScalarsBehavior method*), [759](#page-764-0) istitle() (*QubitOperatorList.ExpandExponentialProductCoefficientsBehavior method*), [764](#page-769-0)

(SymmetryOperator-

- istitle()  $(0, 0)$  (*QubitOpera-* isupper() *torList.FactoryCoefficientsLocation method*), [769](#page-774-0)
- istitle() (*QubitOperator.TrotterizeCoefficientsLocation method*), [733](#page-738-0)
- istitle() (*SymmetryOperatorFermionicFactorised.CompressScalarsBehavior method*), [822](#page-827-0)
- istitle() (*SymmetryOperatorFermionicFactorised.FactoryCoefficientsLocation method*), [827](#page-832-0)
- istitle() (*SymmetryOperator-Fermionic.TrotterizeCoefficientsLocation method*), [800](#page-805-0)
- istitle() (*SymmetryOperatorPauliFactorised.CompressScalarsBehavior method*), [869](#page-874-0)
- istitle() (*SymmetryOperatorPauliFactorised.ExpandExponentialProductCoefficientsBehavior method*), [874](#page-879-0)
- istitle() (*SymmetryOperatorPauliFactorised.FactoryCoefficientsLocation method*), [879](#page-884-0)
- istitle() (*SymmetryOperator-Pauli.TrotterizeCoefficientsLocation method*), [843](#page-848-0)
- isupper() (*FermionOperatorList.CompressScalarsBehavior method*), [706](#page-711-0)
- isupper() (*FermionOperatorList.FactoryCoefficientsLocation method*), [711](#page-716-0)
- isupper() (*FermionOperator.TrotterizeCoefficientsLocation method*), [684](#page-689-0)
- isupper() (*QubitOperatorList.CompressScalarsBehavior method*), [759](#page-764-0) isupper() (*QubitOpera-*
- *torList.ExpandExponentialProductCoefficientsBehavior method*), [764](#page-769-0) isupper() (*QubitOpera-*
- *torList.FactoryCoefficientsLocation method*), [769](#page-774-0)
- isupper() (*QubitOperator.TrotterizeCoefficientsLocation method*), [733](#page-738-0)
- isupper() (*SymmetryOperatorFermionicFactorised.CompressScalarsBehavior method*), [822](#page-827-0)
- isupper() (*SymmetryOperatorFermionicFactorised.FactoryCoefficientsLocation method*), [827](#page-832-0)

*Fermionic.TrotterizeCoefficientsLocation method*), [800](#page-805-0) isupper() (*SymmetryOperatorPauliFactorised.CompressScalarsBehavior method*), [869](#page-874-0) isupper() (*SymmetryOperatorPauliFactorised.ExpandExponentialProductCoefficientsBehavior method*), [874](#page-879-0) isupper() (*SymmetryOperatorPauliFactorised.FactoryCoefficientsLocation method*), [879](#page-884-0) isupper() (*SymmetryOperator-Pauli.TrotterizeCoefficientsLocation method*), [843](#page-848-0) item() (*ComputableNDArray method*), [513](#page-518-0)

- items() (*ChemistryRestrictedIntegralOperator method*), [658](#page-663-0)
- items() (*ChemistryRestrictedIntegralOperatorCompact method*), [663](#page-668-0)
- items() (*ChemistryUnrestrictedIntegralOperator method*), [668](#page-673-0)
- items() (*ChemistryUnrestrictedIntegralOperatorCompact method*), [673](#page-678-0)
- items() (*DoubleFactorizedHamiltonian method*), [679](#page-684-0)
- items() (*FermionOperator method*), [697](#page-702-0)
- items() (*FermionOperatorList method*), [718](#page-723-0)
- items() (*FermionOperatorString method*), [726](#page-731-0)
- items() (*FermionState method*), [1050](#page-1055-0)
- items() (*PySCFChemistryRestrictedIntegralOperator method*), [1236](#page-1241-0)
- items() (*PySCFChemistryUnrestrictedIntegralOperator method*), [1240](#page-1245-0)
- items() (*QubitOperator method*), [747](#page-752-0)
- items() (*QubitOperatorList method*), [780](#page-785-0)
- items() (*QubitState method*), [1065](#page-1070-0)
- items() (*State method*), [1079](#page-1084-0)
- items() (*SymbolDict method*), [577](#page-582-0)
- items() (*SymmetryOperatorFermionic method*), [813](#page-818-0)
- items() (*SymmetryOperatorFermionicFactorised method*), [834](#page-839-0)
	- items() (*SymmetryOperatorPauli method*), [857](#page-862-0)
	- items() (*SymmetryOperatorPauliFactorised method*), [890](#page-895-0)
	- itemset() (*ComputableNDArray method*), [514](#page-519-0)
	- itemsize (*ComputableNDArray attribute*), [514](#page-519-0)
	- IterativePhaseEstimation (*class in inquanto.protocols*), [976](#page-981-0)
	- IterativePhaseEstimationQuantinuum (*class in inquanto.protocols*), [980](#page-985-0)
	- IterativePhaseEstimationSingleCircuit (*class in inquanto.protocols*), [975](#page-980-0)
	- IterativePhaseEstimationStatevector (*class in inquanto.protocols*), [985](#page-990-0)

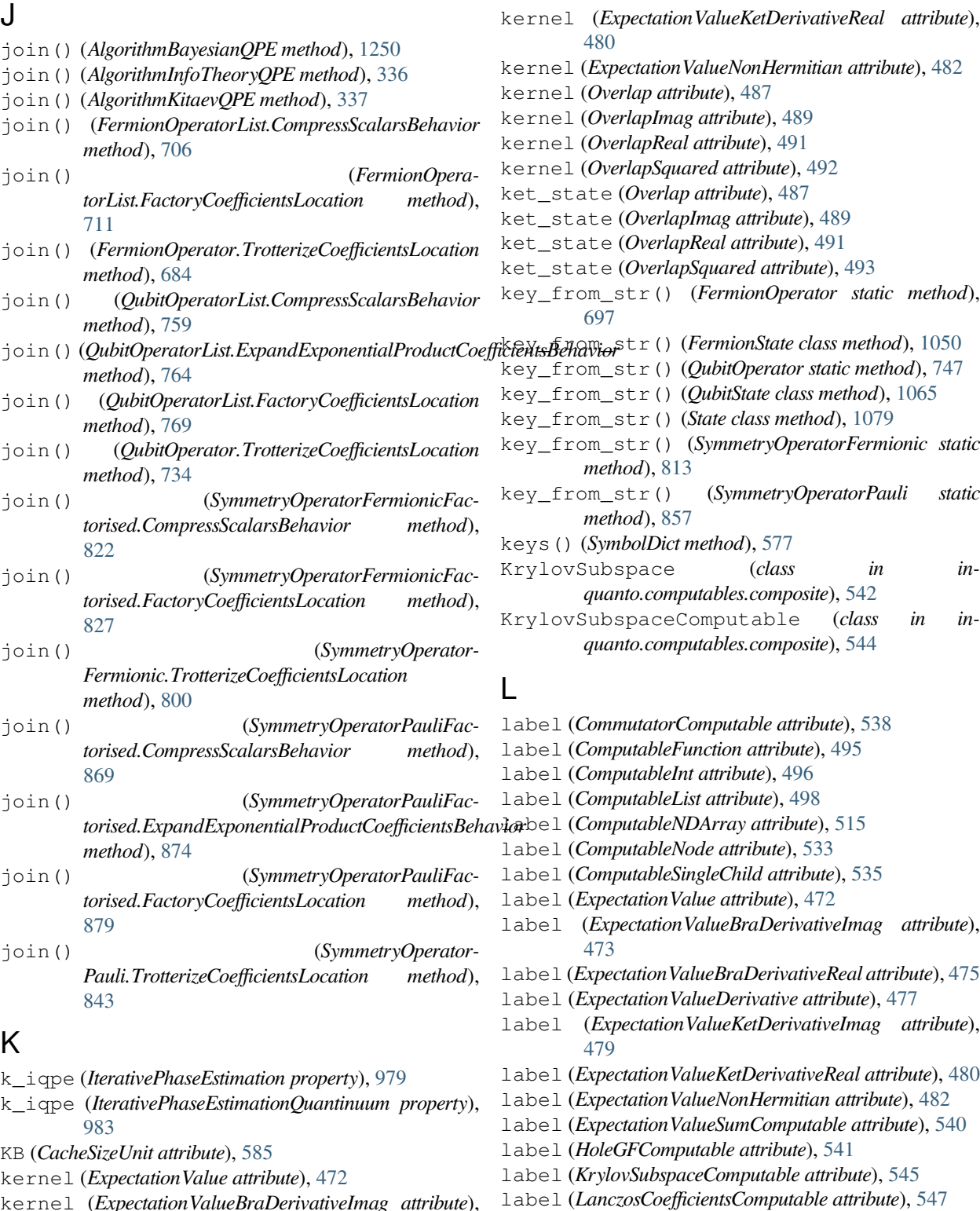

- kernel (*ExpectationValueBraDerivativeImag attribute*), [473](#page-478-0) kernel (*ExpectationValueBraDerivativeReal attribute*), [475](#page-480-0)
- kernel (*ExpectationValueDerivative attribute*), [477](#page-482-0)
- kernel (*ExpectationValueKetDerivativeImag attribute*), [478](#page-483-0)

label (*LanczosMatrixComputable attribute*), [549](#page-554-0) label (*ManyBodyGFComputable attribute*), [551](#page-556-0) label (*MetricTensorImag attribute*), [484](#page-489-0) label (*MetricTensorReal attribute*), [485](#page-490-0)

label (*Overlap attribute*), [487](#page-492-0)

label (*NonOrthogonalMatricesComputable attribute*), [553](#page-558-0)

label (*OverlapImag attribute*), [489](#page-494-0) label (*OverlapMatrixComputable attribute*), [554](#page-559-0) label (*OverlapReal attribute*), [491](#page-496-0) label (*OverlapSquared attribute*), [493](#page-498-0) label (*ParticleGFComputable attribute*), [558](#page-563-0) label (*PDM1234RealComputable attribute*), [556](#page-561-0) label (*QSEMatricesComputable attribute*), [560](#page-565-0) label (*RDM1234RealComputable attribute*), [562](#page-567-0) label (*RestrictedOneBodyRDMComputable attribute*), [564](#page-569-0) label (*RestrictedOneBodyRDMRealComputable attribute*), [565](#page-570-0) label (*SCEOMMatrixComputable attribute*), [568](#page-573-0) label (*SpinlessNBodyPDMArrayRealComputable attribute*), [570](#page-575-0) label (*SpinlessNBodyRDMArrayRealComputable attribute*), [571](#page-576-0) label (*UnrestrictedOneBodyRDMComputable attribute*), [573](#page-578-0) label (*UnrestrictedOneBodyRDMRealComputable attribute*), [575](#page-580-0) LanczosCoefficientsComputable (*class in inquanto.computables.composite*), [545](#page-550-0) LanczosMatrixComputable (*class in inquanto.computables.composite*), [547](#page-552-0) launch() (*ComputeUncompute method*), [920](#page-925-0) launch() (*ComputeUncomputeFactorizedOverlap method*), [945](#page-950-0) launch() (*DestructiveSwapTest method*), [926](#page-931-0) launch() (*HadamardTest method*), [914](#page-919-0) launch() (*HadamardTestDerivative method*), [968](#page-973-0) launch() (*HadamardTestDerivativeOverlap method*), [961](#page-966-0) launch() (*HadamardTestOverlap method*), [939](#page-944-0) launch() (*IterativePhaseEstimation method*), [979](#page-984-0) launch() (*IterativePhaseEstimationQuantinuum method*), [983](#page-988-0) launch() (*IterativePhaseEstimationStatevector method*), [987](#page-992-0) launch() (*PauliAveraging method*), [907](#page-912-0) launch() (*PhaseShift method*), [973](#page-978-0) launch() (*ProjectiveMeasurements method*), [991](#page-996-0) launch() (*ProtocolList method*), [996](#page-1001-0) launch() (*SwapFactorizedOverlap method*), [951](#page-956-0) launch() (*SwapTest method*), [932](#page-937-0) launch\_experiment() (*AlgorithmDeterministicQPE method*), [335](#page-340-0) LayeredAnsatz (*class in inquanto.ansatzes*), [460](#page-465-0) level (*Cache property*), [582](#page-587-0) level (*ProtocolCache property*), [1001](#page-1006-0) LIFETIME (*CacheLevels attribute*), [583](#page-588-0) linear\_solver\_scipy\_linalg() (*NaiveEulerIntegrator static method*), [651](#page-656-0)

linear\_solver\_scipy\_linalg() (*ScipyIVPIntegrator static method*), [652](#page-657-0) linear\_solver\_scipy\_linalg() (*ScipyODEIntegrator static method*), [654](#page-659-0) linear\_solver\_scipy\_pinvh() (*NaiveEulerIntegrator static method*), [651](#page-656-0) linear\_solver\_scipy\_pinvh() (*ScipyIVPIntegrator static method*), [652](#page-657-0) linear\_solver\_scipy\_pinvh() (*ScipyODEIntegrator static method*), [654](#page-659-0) LinearInterpolatorPhaseEstimator (*class in inquanto.protocols*), [976](#page-981-0) list\_class (*FermionOperator attribute*), [697](#page-702-0) list\_class (*QubitOperator attribute*), [747](#page-752-0) list\_class (*SymmetryOperatorFermionic attribute*), [813](#page-818-0) list\_class (*SymmetryOperatorPauli attribute*), [857](#page-862-0) list\_h5() (*in module inquanto.express*), [603](#page-608-0) ljust() (*FermionOperatorList.CompressScalarsBehavior method*), [707](#page-712-0) ljust() (*FermionOperatorList.FactoryCoefficientsLocation method*), [711](#page-716-0) ljust() (*FermionOperator.TrotterizeCoefficientsLocation method*), [684](#page-689-0) ljust() (*QubitOperatorList.CompressScalarsBehavior method*), [760](#page-765-0) ljust() (*QubitOperatorList.ExpandExponentialProductCoefficientsBehavior method*), [764](#page-769-0) ljust() (*QubitOperatorList.FactoryCoefficientsLocation method*), [769](#page-774-0) ljust() (*QubitOperator.TrotterizeCoefficientsLocation method*), [734](#page-739-0) ljust() (*SymmetryOperatorFermionicFactorised.CompressScalarsBehavior method*), [823](#page-828-0) ljust() (*SymmetryOperatorFermionicFactorised.FactoryCoefficientsLocation method*), [827](#page-832-0) ljust() (*SymmetryOperator-Fermionic.TrotterizeCoefficientsLocation method*), [800](#page-805-0) ljust() (*SymmetryOperatorPauliFactorised.CompressScalarsBehavior method*), [869](#page-874-0) ljust() (*SymmetryOperatorPauliFactorised.ExpandExponentialProductCoefficientsBehavior method*), [874](#page-879-0) ljust() (*SymmetryOperatorPauliFactorised.FactoryCoefficientsLocation method*), [879](#page-884-0)

ljust() (*SymmetryOperator-Pauli.TrotterizeCoefficientsLocation method*), [843](#page-848-0) load() (*ComputeUncompute class method*), [920](#page-925-0)

- load() (*DestructiveSwapTest class method*), [926](#page-931-0)
- load() (*FCIDumpRestricted method*), [680](#page-685-0)
- load() (*HadamardTest class method*), [914](#page-919-0)
- load() (*HadamardTestDerivativeOverlap class method*), [961](#page-966-0)
- load() (*PauliAveraging class method*), [907](#page-912-0)
- load() (*ProjectiveMeasurements class method*), [992](#page-997-0)
- load() (*SwapTest class method*), [932](#page-937-0)
- load\_csv() (*GeometryMolecular method*), [611](#page-616-0)
- load\_csv() (*GeometryPeriodic method*), [622](#page-627-0)
- load\_h5() (*ChemistryRestrictedIntegralOperator class method*), [658](#page-663-0)
- load\_h5() (*ChemistryRestrictedIntegralOperatorCompact class method*), [664](#page-669-0)
- load\_h5() (*ChemistryUnrestrictedIntegralOperator class method*), [668](#page-673-0)
- load\_h5() (*ChemistryUnrestrictedIntegralOperator-Compact class method*), [673](#page-678-0)
- load\_h5() (*FermionSpace class method*), [1018](#page-1023-0)
- load\_h5() (*FermionSpaceBrillouin class method*), [1026](#page-1031-0)
- load\_h5() (*FermionSpaceSupercell class method*), [1035](#page-1040-0)
- load\_h5() (*FermionState class method*), [1050](#page-1055-0)
- load\_h5() (*FermionStateString class method*), [1057](#page-1062-0)
- load\_h5() (*in module inquanto.express*), [603](#page-608-0)
- load\_h5() (*ParaFermionSpace class method*), [1040](#page-1045-0)
- load\_h5() (*PySCFChemistryRestrictedIntegralOperator class method*), [1236](#page-1241-0)
- load\_h5() (*PySCFChemistryUnrestrictedIntegralOperator class method*), [1240](#page-1245-0)
- load\_h5() (*QubitSpace class method*), [1043](#page-1048-0)
- load\_h5() (*QubitState class method*), [1065](#page-1070-0)
- load\_h5() (*QubitStateString class method*), [1072](#page-1077-0)
- load\_h5() (*RestrictedOneBodyRDM class method*), [795](#page-800-0)
- load\_h5() (*RestrictedTwoBodyRDM class method*), [797](#page-802-0)
- load\_h5() (*State class method*), [1079](#page-1084-0)
- load\_h5() (*StateString class method*), [1085](#page-1090-0)
- load\_h5() (*UnrestrictedOneBodyRDM class method*), [899](#page-904-0)
- load\_h5() (*UnrestrictedTwoBodyRDM class method*), [900](#page-905-0)
- load\_json() (*GeometryMolecular method*), [611](#page-616-0)
- load\_json() (*GeometryPeriodic method*), [623](#page-628-0)
- load\_xyz() (*GeometryMolecular static method*), [611](#page-616-0)
- load\_xyz() (*GeometryPeriodic static method*), [623](#page-628-0)
- load\_zmatrix() (*GeometryMolecular method*), [611](#page-616-0)
- loads() (*ComputeUncompute class method*), [920](#page-925-0)
- loads() (*DestructiveSwapTest class method*), [927](#page-932-0)
- loads() (*HadamardTest class method*), [914](#page-919-0)
- loads() (*HadamardTestDerivativeOverlap class method*), [962](#page-967-0)
- loads() (*PauliAveraging class method*), [907](#page-912-0) loads() (*ProjectiveMeasurements class method*), [992](#page-997-0) loads() (*SwapTest class method*), [933](#page-938-0) LOGICAL (*CompilationLevel attribute*), [1003](#page-1008-0) lower() (*FermionOperatorList.CompressScalarsBehavior method*), [707](#page-712-0) lower() (*FermionOperatorList.FactoryCoefficientsLocation method*), [711](#page-716-0) lower() (*FermionOperator.TrotterizeCoefficientsLocation method*), [684](#page-689-0)
- lower() (*QubitOperatorList.CompressScalarsBehavior method*), [760](#page-765-0)
- lower() (*QubitOperatorList.ExpandExponentialProductCoefficientsBehavior method*), [765](#page-770-0)
- lower() (*QubitOperatorList.FactoryCoefficientsLocation method*), [769](#page-774-0)
- lower() (*QubitOperator.TrotterizeCoefficientsLocation method*), [734](#page-739-0)
- lower() (*SymmetryOperatorFermionicFactorised.CompressScalarsBehavior method*), [823](#page-828-0)
- lower() (*SymmetryOperatorFermionicFactorised.FactoryCoefficientsLocation method*), [827](#page-832-0)
- lower() (*SymmetryOperator-Fermionic.TrotterizeCoefficientsLocation method*), [800](#page-805-0)
- lower() (*SymmetryOperatorPauliFactorised.CompressScalarsBehavior method*), [869](#page-874-0)
- lower() (*SymmetryOperatorPauliFactorised.ExpandExponentialProductCoefficientsBehavior method*), [874](#page-879-0)
- lower() (*SymmetryOperatorPauliFactorised.FactoryCoefficientsLocation method*), [879](#page-884-0)
- lower() (*SymmetryOperator-Pauli.TrotterizeCoefficientsLocation method*), [844](#page-849-0)
- lowest\_eigenvalue() (*KrylovSubspace method*), [543](#page-548-0)
- lstrip() (*FermionOperatorList.CompressScalarsBehavior method*), [707](#page-712-0)
- lstrip() (*FermionOperatorList.FactoryCoefficientsLocation method*), [711](#page-716-0)
- lstrip() (*FermionOperator.TrotterizeCoefficientsLocation method*), [684](#page-689-0)

lstrip() (*QubitOperatorList.CompressScalarsBehavior method*), [760](#page-765-0) lstrip() (*QubitOperatorList.ExpandExponentialProductCoefficientsBehavior* make\_actives\_contiguous() (*ChemistryDrivermethod*), [765](#page-770-0) lstrip() (*QubitOperatorList.FactoryCoefficientsLocation method*), [769](#page-774-0) lstrip() (*QubitOperator.TrotterizeCoefficientsLocation method*), [734](#page-739-0) lstrip() (*SymmetryOperatorFermionicFactorised.CompressScalarsBehavior method*), [823](#page-828-0) lstrip() (*SymmetryOperatorFermionicFactorised.FactoryCoefficientsLocation method*), [827](#page-832-0) lstrip() (*SymmetryOperator-Fermionic.TrotterizeCoefficientsLocation method*), [800](#page-805-0) lstrip() (*SymmetryOperatorPauliFactorised.CompressScalarsBehavior method*), [869](#page-874-0) lstrip() (*SymmetryOperatorPauliFactorised.ExpandExponentialProductCoefficientsBehaviorallie () method*), [874](#page-879-0) lstrip() (*SymmetryOperatorPauliFactorised.FactoryCoefficientsLocation method*), [879](#page-884-0) lstrip() (*SymmetryOperator-Pauli.TrotterizeCoefficientsLocation method*), [844](#page-849-0) M make\_actives\_contiguous() (*ChemistryDriver-PySCFEmbeddingGammaRHF method*), [1102](#page-1107-0) make\_actives\_contiguous() (*ChemistryDriver-PySCFEmbeddingGammaROHF\_UHF method*), [1111](#page-1116-0) make\_actives\_contiguous() (*ChemistryDriver-PySCFEmbeddingRHF method*), [1120](#page-1125-0) make\_actives\_contiguous() (*ChemistryDriver-PySCFEmbeddingROHF method*), [1129](#page-1134-0) make\_actives\_contiguous() (*ChemistryDriver-PySCFEmbeddingROHF\_UHF method*), [1137](#page-1142-0) make\_actives\_contiguous() (*ChemistryDriver-PySCFGammaRHF method*), [1146](#page-1151-0) make\_actives\_contiguous() (*ChemistryDriver-PySCFGammaROHF method*), [1155](#page-1160-0) make\_actives\_contiguous() (*ChemistryDriver-PySCFIntegrals method*), [1162](#page-1167-0) make\_actives\_contiguous() (*ChemistryDriver-PySCFMolecularRHF method*), [1171](#page-1176-0) make\_actives\_contiguous() (*ChemistryDriver-PySCFMolecularRHFQMMMCOSMO method*), [1181](#page-1186-0) make\_actives\_contiguous() (*ChemistryDriver-PySCFMolecularROHF method*), [1189](#page-1194-0) *PySCFMolecularROHFQMMMCOSMO method*), [1199](#page-1204-0) make\_actives\_contiguous() (*ChemistryDriver-PySCFMolecularUHF method*), [1207](#page-1212-0) make\_actives\_contiguous() (*ChemistryDriver-PySCFMolecularUHFQMMMCOSMO method*), [1217](#page-1222-0) make\_hashable() (*CircuitAnsatz method*), [349](#page-354-0) make\_hashable() (*ComposedAnsatz method*), [355](#page-360-0) make\_hashable() (*FermionOperator method*), [697](#page-702-0) make\_hashable() (*FermionOperatorList method*), [718](#page-723-0) make\_hashable() (*FermionSpaceAnsatzChemicallyAwareUCCSD method*), [387](#page-392-0) make\_hashable() (*FermionSpaceAnsatzkUpCCGD method*), [392](#page-397-0) make\_hashable() (*FermionSpaceAnsatzkUpCCGSD method*), [398](#page-403-0) make\_hashable() (*FermionSpaceAnsatzkUpCCGS-DSinglet method*), [403](#page-408-0) make\_hashable() (*FermionSpaceAnsatzUCCD method*), [377](#page-382-0) make\_hashable() (*FermionSpaceAnsatzUCCGD method*), [409](#page-414-0) make\_hashable() (*FermionSpaceAnsatzUCCGSD method*), [414](#page-419-0) make\_hashable() (*FermionSpaceAnsatzUCCSD method*), [372](#page-377-0) make\_hashable() (*FermionSpaceAnsatzUCCSDSinglet method*), [419](#page-424-0) make\_hashable() (*FermionSpaceStateExp method*), [366](#page-371-0) make\_hashable() (*FermionSpaceStateExpChemicallyAware method*), [382](#page-387-0) make\_hashable() (*FermionState method*), [1050](#page-1055-0) make\_hashable() (*GeneralAnsatz method*), [345](#page-350-0) make\_hashable() (*HamiltonianVariationalAnsatz method*), [457](#page-462-0) make\_hashable() (*HardwareEfficientAnsatz method*), [469](#page-474-0) make\_hashable() (*LayeredAnsatz method*), [464](#page-469-0) make\_hashable() (*MultiConfigurationAnsatz method*), [425](#page-430-0) make\_hashable() (*MultiConfigurationState method*), [430](#page-435-0) make\_hashable() (*MultiConfigurationStateBox method*), [435](#page-440-0) make\_hashable() (*QubitOperator method*), [747](#page-752-0) make\_hashable() (*QubitOperatorList method*), [780](#page-785-0) make\_hashable() (*QubitState method*), [1065](#page-1070-0) make\_hashable() (*RealGeneralizedBasisRotatio-*

*nAnsatz method*), [440](#page-445-0) make\_hashable() (*RealRestrictedBasisRotationAnsatz method*), [446](#page-451-0) make\_hashable() (*RealUnrestrictedBasisRotationAnsatz method*), [451](#page-456-0) make\_hashable() (*State method*), [1079](#page-1084-0) make\_hashable() (*SymbolDict method*), [577](#page-582-0) make\_hashable() (*SymbolSet method*), [581](#page-586-0) make\_hashable() (*SymmetryOperatorFermionic method*), [813](#page-818-0) make\_hashable() (*SymmetryOperatorFermionicFactorised method*), [834](#page-839-0) make\_hashable() (*SymmetryOperatorPauli method*), [857](#page-862-0) make\_hashable() (*SymmetryOperatorPauliFactorised method*), [890](#page-895-0) make\_hashable() (*TrotterAnsatz method*), [360](#page-365-0) maketrans() (*FermionOperatorList.CompressScalarsBehavior static method*), [707](#page-712-0) maketrans() (*FermionOperatorList.FactoryCoefficientsLocation static method*), [711](#page-716-0) maketrans() (*FermionOperator.TrotterizeCoefficientsLocation static method*), [684](#page-689-0) maketrans() (*QubitOperatorList.CompressScalarsBehavior static method*), [760](#page-765-0) maketrans() (*QubitOperatorList.ExpandExponentialProductCoefficientsBehavior* mean\_field\_rdm2() (*RestrictedOneBodyRDM static method*), [765](#page-770-0) maketrans() (*QubitOperatorList.FactoryCoefficientsLocation static method*), [769](#page-774-0) maketrans() (*QubitOperator.TrotterizeCoefficientsLocation static method*), [734](#page-739-0) maketrans() (*SymmetryOperatorFermionicFactorised.CompressScalarsBehavior static method*), [823](#page-828-0) maketrans() (*SymmetryOperatorFermionicFactorised.FactoryCoefficientsLocation static method*), [827](#page-832-0) maketrans() (*SymmetryOperator-Fermionic.TrotterizeCoefficientsLocation static method*), [800](#page-805-0) maketrans() (*SymmetryOperatorPauliFactorised.CompressScalarsBehavior static method*), [869](#page-874-0) maketrans() (*SymmetryOperatorPauliFactorised.ExpandExponentialProductCoefficientsBehavior static method*), [874](#page-879-0) maketrans() (*SymmetryOperatorPauliFac-*

*torised.FactoryCoefficientsLocation static method*), [879](#page-884-0) maketrans() (*SymmetryOperator-Pauli.TrotterizeCoefficientsLocation static method*), [844](#page-849-0) ManyBodyGFComputable (*class in inquanto.computables.composite*), [549](#page-554-0) map (*QubitOperatorString property*), [791](#page-796-0) map() (*FermionOperator method*), [697](#page-702-0) map() (*FermionOperatorList method*), [718](#page-723-0) map() (*FermionState method*), [1050](#page-1055-0) map() (*QubitOperator method*), [747](#page-752-0) map() (*QubitOperatorList method*), [780](#page-785-0) map() (*QubitState method*), [1065](#page-1070-0) map() (*State method*), [1079](#page-1084-0) map() (*SymmetryOperatorFermionic method*), [813](#page-818-0) map() (*SymmetryOperatorFermionicFactorised method*), [834](#page-839-0) map() (*SymmetryOperatorPauli method*), [857](#page-862-0) map() (*SymmetryOperatorPauliFactorised method*), [891](#page-896-0) map\_variables\_to\_rotation\_matrix() (*OrbitalOptimizer method*), [728](#page-733-0) map\_variables\_to\_skew\_matrix() (*OrbitalOptimizer method*), [729](#page-734-0) matrix\_to\_dict() (*in module inquanto.core*), [588](#page-593-0) max() (*ComputableNDArray method*), [515](#page-520-0) max\_mem\_size (*Cache property*), [583](#page-588-0) max\_mem\_size (*ProtocolCache property*), [1001](#page-1006-0) MB (*CacheSizeUnit attribute*), [585](#page-590-0) mean() (*ComputableNDArray method*), [515](#page-520-0) *method*), [795](#page-800-0) mean\_field\_rdm2() (*UnrestrictedOneBodyRDM method*), [899](#page-904-0) MeasurementPluralityPhaseEstimator (*class in inquanto.protocols*), [976](#page-981-0) mem\_size (*Cache property*), [583](#page-588-0) mem\_size (*ProtocolCache property*), [1001](#page-1006-0) method (*MinimizerScipy property*), [650](#page-655-0) MetricTensorImag (*class in inquanto.computables.atomic*), [482](#page-487-0) MetricTensorReal (*class in inquanto.computables.atomic*), [484](#page-489-0) mf\_energy (*ChemistryDriverPySCFEmbeddingGammaRHF property*), [1102](#page-1107-0) mf\_energy (*ChemistryDriverPySCFEmbeddingGammaROHF\_UHF property*), [1111](#page-1116-0) mf\_energy (*ChemistryDriverPySCFEmbeddingRHF property*), [1120](#page-1125-0) mf\_energy (*ChemistryDriverPySCFEmbeddingROHF property*), [1129](#page-1134-0) mf\_energy (*ChemistryDriverPySCFEmbeddingROHF\_UHF property*), [1138](#page-1143-0)

- mf\_energy (*ChemistryDriverPySCFGammaRHF prop-*min() (*ComputableNDArray method*), [515](#page-520-0) *erty*), [1146](#page-1151-0)
- mf\_energy (*ChemistryDriverPySCFGammaROHF property*), [1155](#page-1160-0)
- mf\_energy (*ChemistryDriverPySCFIntegrals property*), [1162](#page-1167-0)
- mf\_energy (*ChemistryDriverPySCFMolecularRHF property*), [1171](#page-1176-0)
- mf\_energy (*ChemistryDriverPySCFMolecularRHFQM-MMCOSMO property*), [1181](#page-1186-0)
- mf\_energy (*ChemistryDriverPySCFMolecularROHF property*), [1189](#page-1194-0)
- mf\_energy (*ChemistryDriverPySCFMolecularRO-HFQMMMCOSMO property*), [1199](#page-1204-0)
- mf\_energy (*ChemistryDriverPySCFMolecularUHF property*), [1207](#page-1212-0)
- mf\_energy (*ChemistryDriverPySCFMolecularUHFQM-MMCOSMO property*), [1217](#page-1222-0)
- mf\_energy (*ChemistryDriverPySCFMomentumRHF property*), [1220](#page-1225-0)
- mf\_energy (*ChemistryDriverPySCFMomentumROHF property*), [1223](#page-1228-0)
- mf\_type (*ChemistryDriverPySCFEmbeddingGammaRHF property*), [1102](#page-1107-0)
- mf\_type (*ChemistryDriverPySCFEmbeddingGammaROHF\_UHF property*), [1111](#page-1116-0)
- mf\_type (*ChemistryDriverPySCFEmbeddingRHF property*), [1120](#page-1125-0)
- mf\_type (*ChemistryDriverPySCFEmbeddingROHF property*), [1129](#page-1134-0)
- mf\_type (*ChemistryDriverPySCFEmbeddingROHF\_UHF property*), [1138](#page-1143-0)
- mf\_type (*ChemistryDriverPySCFGammaRHF property*), [1147](#page-1152-0)
- mf\_type (*ChemistryDriverPySCFGammaROHF property*), [1155](#page-1160-0)
- mf\_type (*ChemistryDriverPySCFIntegrals property*), [1163](#page-1168-0)
- mf\_type (*ChemistryDriverPySCFMolecularRHF property*), [1171](#page-1176-0)
- mf\_type (*ChemistryDriverPySCFMolecularRHFQMMM-COSMO property*), [1181](#page-1186-0)
- mf\_type (*ChemistryDriverPySCFMolecularROHF property*), [1189](#page-1194-0)
- mf\_type (*ChemistryDriverPySCFMolecularROHFQM-MMCOSMO property*), [1199](#page-1204-0)
- mf\_type (*ChemistryDriverPySCFMolecularUHF property*), [1207](#page-1212-0)
- mf\_type (*ChemistryDriverPySCFMolecularUHFQMMM-COSMO property*), [1217](#page-1222-0)
- mf\_type (*ChemistryDriverPySCFMomentumRHF property*), [1220](#page-1225-0)
- mf\_type (*ChemistryDriverPySCFMomentumROHF property*), [1223](#page-1228-0)
- 
- mini\_character\_table() (*PointGroup class method*), [1087](#page-1092-0)
- minimize() (*MinimizerRotosolve method*), [647](#page-652-0)
- minimize() (*MinimizerScipy method*), [650](#page-655-0)
- minimize() (*MinimizerSGD method*), [648](#page-653-0)
- minimize() (*MinimizerSPSA method*), [648](#page-653-0)
- MinimizerRotosolve (*class in inquanto.minimizers*), [647](#page-652-0)
- MinimizerScipy (*class in inquanto.minimizers*), [649](#page-654-0)
- MinimizerSGD (*class in inquanto.minimizers*), [647](#page-652-0)
- MinimizerSPSA (*class in inquanto.minimizers*), [648](#page-653-0)
- MIXED (*FermionOperator.TrotterizeCoefficientsLocation attribute*), [682](#page-687-0)
- MIXED (*QubitOperator.TrotterizeCoefficientsLocation attribute*), [731](#page-736-0)
- MIXED (*SymmetryOperator-Fermionic.TrotterizeCoefficientsLocation attribute*), [798](#page-803-0)
- MIXED (*SymmetryOperator-Pauli.TrotterizeCoefficientsLocation attribute*), [841](#page-846-0)
- mo\_coeff (*ChemistryDriverPySCFIntegrals property*), [1163](#page-1168-0)
- mode\_class (*FermionStateString attribute*), [1057](#page-1062-0)
- mode\_class (*QubitStateString attribute*), [1072](#page-1077-0)
- mode\_class (*StateString attribute*), [1085](#page-1090-0)
- modify\_bond\_angle() (*GeometryMolecular method*), [612](#page-617-0)
- modify\_bond\_angle() (*GeometryPeriodic method*), [623](#page-628-0)
- modify\_bond\_angle\_by\_group() (*Geometry-Molecular method*), [612](#page-617-0)
- modify\_bond\_angle\_by\_group() (*GeometryPeriodic method*), [623](#page-628-0)
- modify\_bond\_length() (*GeometryMolecular method*), [612](#page-617-0)
- modify\_bond\_length() (*GeometryPeriodic method*), [623](#page-628-0)
- modify\_bond\_length\_by\_group() (*Geometry-Molecular method*), [612](#page-617-0)
- modify\_bond\_length\_by\_group() (*GeometryPeriodic method*), [624](#page-629-0)
- modify\_dihedral\_angle() (*GeometryMolecular method*), [613](#page-618-0)
- modify\_dihedral\_angle() (*GeometryPeriodic method*), [624](#page-629-0)
- modify\_dihedral\_angle\_by\_group() (*GeometryMolecular method*), [613](#page-618-0)
- modify\_dihedral\_angle\_by\_group() (*GeometryPeriodic method*), [624](#page-629-0)

module

inquanto.computables.atomic, [470](#page-475-0)

inquanto.computables.composite, [537](#page-542-0)

```
inquanto.computables.primitive, 493
   inquanto.core, 587
   inquanto.embeddings.dmet, 589
   inquanto.express, 603
   inquanto.extensions.phayes, 1249
   inquanto.extensions.pyscf, 1091
   inquanto.extensions.pyscf.fmo, 1243
   inquanto.minimizers, 647
   inquanto.operators, 655
   inquanto.spaces, 1006
   inquanto.states, 1044
   inquanto.symmetry, 1086
moments() (KrylovSubspace method), 543
MultiConfigurationAnsatz (class in in-
       quanto.ansatzes), 421
MultiConfigurationState (class in in-
       quanto.ansatzes), 427
MultiConfigurationStateBox (class in in-
       quanto.ansatzes), 432
```
# N

n\_circuit (*ComputeUncompute property*), [921](#page-926-0) n\_circuit (*ComputeUncomputeFactorizedOverlap property*), [945](#page-950-0) n\_circuit (*DestructiveSwapTest property*), [927](#page-932-0) n\_circuit (*HadamardTest property*), [914](#page-919-0) n\_circuit (*HadamardTestDerivative property*), [968](#page-973-0) n\_circuit (*HadamardTestDerivativeOverlap property*), [962](#page-967-0) n\_circuit (*HadamardTestOverlap property*), [939](#page-944-0) n\_circuit (*IterativePhaseEstimation property*), [979](#page-984-0) n\_circuit (*IterativePhaseEstimationQuantinuum property*), [984](#page-989-0) n\_circuit (*PauliAveraging property*), [908](#page-913-0) n\_circuit (*PhaseShift property*), [974](#page-979-0) n\_circuit (*ProjectiveMeasurements property*), [992](#page-997-0) n\_circuit (*ProtocolList property*), [996](#page-1001-0) n\_circuit (*SwapFactorizedOverlap property*), [951](#page-956-0) n\_circuit (*SwapTest property*), [933](#page-938-0) n\_electron (*ChemistryDriverPySCFEmbeddingGammaRHF property*), [1102](#page-1107-0) n\_electron (*ChemistryDriverPySCFEmbeddingGammaROHF\_UHF property*), [1111](#page-1116-0) n\_electron (*ChemistryDriverPySCFEmbeddingRHF property*), [1120](#page-1125-0) n\_electron (*ChemistryDriverPySCFEmbeddingROHF property*), [1129](#page-1134-0) n\_electron (*ChemistryDriverPySCFEmbeddingROHF\_UHF property*), [1138](#page-1143-0) n\_electron (*ChemistryDriverPySCFGammaRHF property*), [1147](#page-1152-0) n\_electron (*ChemistryDriverPySCFGammaROHF property*), [1156](#page-1161-0)

- n\_electron (*ChemistryDriverPySCFIntegrals property*), [1163](#page-1168-0)
- n\_electron (*ChemistryDriverPySCFMolecularRHF property*), [1171](#page-1176-0)
- n\_electron (*ChemistryDriverPySCFMolecular-RHFQMMMCOSMO property*), [1181](#page-1186-0)
- n\_electron (*ChemistryDriverPySCFMolecularROHF property*), [1189](#page-1194-0)
- n\_electron (*ChemistryDriverPySCFMolecularRO-HFQMMMCOSMO property*), [1199](#page-1204-0)
- n\_electron (*ChemistryDriverPySCFMolecularUHF property*), [1207](#page-1212-0)
- n\_electron (*ChemistryDriverPySCFMolecularUH-FQMMMCOSMO property*), [1217](#page-1222-0)
- n\_electron (*ChemistryDriverPySCFMomentumRHF property*), [1220](#page-1225-0)
- n\_electron (*ChemistryDriverPySCFMomentumROHF property*), [1223](#page-1228-0)
- n\_electron (*DriverGeneralizedHubbard property*), [601](#page-606-0)
- n\_electron (*DriverHubbardDimer property*), [601](#page-606-0)
- n\_kp (*ChemistryDriverPySCFMomentumRHF property*), [1220](#page-1225-0)
- n\_kp (*ChemistryDriverPySCFMomentumROHF property*), [1223](#page-1228-0)
- n\_kp (*FermionSpaceBrillouin property*), [1027](#page-1032-0)
- n\_ones() (*ParaFermionSpace method*), [1041](#page-1046-0)
- n\_orb (*ChemistryDriverPySCFEmbeddingGammaRHF property*), [1102](#page-1107-0)
- n\_orb (*ChemistryDriverPySCFEmbeddingGammaROHF\_UHF property*), [1111](#page-1116-0)
- n\_orb (*ChemistryDriverPySCFEmbeddingRHF property*), [1120](#page-1125-0)
- n\_orb (*ChemistryDriverPySCFEmbeddingROHF property*), [1129](#page-1134-0)
- n\_orb (*ChemistryDriverPySCFEmbeddingROHF\_UHF property*), [1138](#page-1143-0)
- n\_orb (*ChemistryDriverPySCFGammaRHF property*), [1147](#page-1152-0)
- n\_orb (*ChemistryDriverPySCFGammaROHF property*), [1156](#page-1161-0)
- n\_orb (*ChemistryDriverPySCFIntegrals property*), [1163](#page-1168-0)
- n\_orb (*ChemistryDriverPySCFMolecularRHF property*), [1171](#page-1176-0)
- n\_orb (*ChemistryDriverPySCFMolecularRHFQMMM-COSMO property*), [1181](#page-1186-0)
- n\_orb (*ChemistryDriverPySCFMolecularROHF property*), [1190](#page-1195-0)
- n\_orb (*ChemistryDriverPySCFMolecularROHFQMMM-COSMO property*), [1199](#page-1204-0)
- n\_orb (*ChemistryDriverPySCFMolecularUHF property*), [1207](#page-1212-0)
- n\_orb (*ChemistryDriverPySCFMolecularUHFQMMM-COSMO property*), [1217](#page-1222-0)
- n\_orb (*ChemistryDriverPySCFMomentumRHF property*),

[1220](#page-1225-0)

n\_orb (*ChemistryDriverPySCFMomentumROHF property*), [1223](#page-1228-0) n\_orb (*DriverGeneralizedHubbard property*), [601](#page-606-0) n\_orb (*DriverHubbardDimer property*), [601](#page-606-0) n\_orb (*FermionSpace property*), [1019](#page-1024-0) n\_orb (*ParaFermionSpace property*), [1041](#page-1046-0) n\_orb() (*RestrictedOneBodyRDM method*), [796](#page-801-0) n\_orb() (*RestrictedTwoBodyRDM method*), [797](#page-802-0) n\_orb() (*UnrestrictedOneBodyRDM method*), [899](#page-904-0) n\_orb() (*UnrestrictedTwoBodyRDM method*), [901](#page-906-0) n\_plus\_states (*IcebergOptions attribute*), [1002](#page-1007-0) n\_plus\_states (*PlainOptions attribute*), [1001](#page-1006-0) n\_qubits (*CircuitAnsatz property*), [349](#page-354-0) n\_qubits (*ComposedAnsatz property*), [355](#page-360-0) n\_qubits (*FermionSpaceAnsatzChemicallyAwareUCCSD property*), [387](#page-392-0) n\_qubits (*FermionSpaceAnsatzkUpCCGD property*), [392](#page-397-0) n\_qubits (*FermionSpaceAnsatzkUpCCGSD property*), [398](#page-403-0) n\_qubits (*FermionSpaceAnsatzkUpCCGSDSinglet property*), [403](#page-408-0) n\_qubits (*FermionSpaceAnsatzUCCD property*), [377](#page-382-0) n\_qubits (*FermionSpaceAnsatzUCCGD property*), [409](#page-414-0) n\_qubits (*FermionSpaceAnsatzUCCGSD property*), [414](#page-419-0) n\_qubits (*FermionSpaceAnsatzUCCSD property*), [372](#page-377-0) n\_qubits (*FermionSpaceAnsatzUCCSDSinglet property*), [419](#page-424-0) n\_qubits (*FermionSpaceStateExp property*), [366](#page-371-0) n\_qubits (*FermionSpaceStateExpChemicallyAware property*), [382](#page-387-0) n\_qubits (*GeneralAnsatz property*), [345](#page-350-0) n\_qubits (*HamiltonianVariationalAnsatz property*), [458](#page-463-0) n\_qubits (*HardwareEfficientAnsatz property*), [469](#page-474-0) n\_qubits (*LayeredAnsatz property*), [464](#page-469-0) n\_qubits (*MultiConfigurationAnsatz property*), [425](#page-430-0) n\_qubits (*MultiConfigurationState property*), [430](#page-435-0) n\_qubits (*MultiConfigurationStateBox property*), [435](#page-440-0) n\_qubits (*QubitState property*), [1065](#page-1070-0) n\_qubits (*RealGeneralizedBasisRotationAnsatz property*), [440](#page-445-0) n\_qubits (*RealRestrictedBasisRotationAnsatz property*), [446](#page-451-0) n\_qubits (*RealUnrestrictedBasisRotationAnsatz property*), [451](#page-456-0) n\_qubits (*TrotterAnsatz property*), [360](#page-365-0) n\_rp (*FermionSpaceSupercell property*), [1035](#page-1040-0) n\_shots (*IterativePhaseEstimation property*), [979](#page-984-0) n\_shots (*IterativePhaseEstimationQuantinuum property*), [984](#page-989-0) n\_spin\_orb (*FermionSpace property*), [1019](#page-1024-0) n\_spin\_orb (*FermionSpaceBrillouin property*), [1027](#page-1032-0) n\_spin\_orb (*FermionSpaceSupercell property*), [1035](#page-1040-0)

n\_spin\_orb (*ParaFermionSpace property*), [1041](#page-1046-0) n\_spin\_orb() (*RestrictedOneBodyRDM method*), [796](#page-801-0) n\_spin\_orb() (*RestrictedTwoBodyRDM method*), [797](#page-802-0) n\_spin\_orb() (*UnrestrictedOneBodyRDM method*), [899](#page-904-0) n\_spin\_orb() (*UnrestrictedTwoBodyRDM method*), [901](#page-906-0) n\_symbols (*CircuitAnsatz property*), [350](#page-355-0) n\_symbols (*ComposedAnsatz property*), [355](#page-360-0) n\_symbols (*FermionOperator property*), [697](#page-702-0) n\_symbols (*FermionOperatorList property*), [718](#page-723-0) n\_symbols (*FermionSpaceAnsatzChemicallyAwareUCCSD property*), [387](#page-392-0) n\_symbols (*FermionSpaceAnsatzkUpCCGD property*), [393](#page-398-0) n\_symbols (*FermionSpaceAnsatzkUpCCGSD property*), [398](#page-403-0) n\_symbols (*FermionSpaceAnsatzkUpCCGSDSinglet property*), [403](#page-408-0) n\_symbols (*FermionSpaceAnsatzUCCD property*), [377](#page-382-0) n\_symbols (*FermionSpaceAnsatzUCCGD property*), [409](#page-414-0) n\_symbols (*FermionSpaceAnsatzUCCGSD property*), [414](#page-419-0) n\_symbols (*FermionSpaceAnsatzUCCSD property*), [372](#page-377-0) n\_symbols (*FermionSpaceAnsatzUCCSDSinglet property*), [419](#page-424-0) n\_symbols (*FermionSpaceStateExp property*), [366](#page-371-0) n\_symbols (*FermionSpaceStateExpChemicallyAware property*), [382](#page-387-0) n\_symbols (*FermionState property*), [1050](#page-1055-0) n\_symbols (*GeneralAnsatz property*), [345](#page-350-0) n\_symbols (*HamiltonianVariationalAnsatz property*), [458](#page-463-0) n\_symbols (*HardwareEfficientAnsatz property*), [469](#page-474-0) n\_symbols (*LayeredAnsatz property*), [464](#page-469-0) n\_symbols (*MultiConfigurationAnsatz property*), [425](#page-430-0) n\_symbols (*MultiConfigurationState property*), [430](#page-435-0) n\_symbols (*MultiConfigurationStateBox property*), [435](#page-440-0) n\_symbols (*QubitOperator property*), [747](#page-752-0) n\_symbols (*QubitOperatorList property*), [781](#page-786-0) n\_symbols (*QubitState property*), [1066](#page-1071-0) n\_symbols (*RealGeneralizedBasisRotationAnsatz property*), [440](#page-445-0) n\_symbols (*RealRestrictedBasisRotationAnsatz property*), [446](#page-451-0) n\_symbols (*RealUnrestrictedBasisRotationAnsatz property*), [451](#page-456-0) n\_symbols (*State property*), [1079](#page-1084-0) n\_symbols (*SymmetryOperatorFermionic property*), [813](#page-818-0) n\_symbols (*SymmetryOperatorFermionicFactorised property*), [834](#page-839-0) n\_symbols (*SymmetryOperatorPauli property*), [857](#page-862-0)

n\_symbols (*SymmetryOperatorPauliFactorised property*), [891](#page-896-0)
n\_symbols (*TrotterAnsatz property*), [360](#page-365-0) NaiveEulerIntegrator (*class in inquanto.minimizers*), [650](#page-655-0) nbytes (*ComputableNDArray attribute*), [515](#page-520-0) ndim (*ComputableNDArray attribute*), [515](#page-520-0) newbyteorder() (*ComputableNDArray method*), [516](#page-521-0) NONE (*CacheLevels attribute*), [583](#page-588-0) NonOrthogonalMatricesComputable (*class in inquanto.computables.composite*), [551](#page-556-0) nonzero() (*ComputableNDArray method*), [516](#page-521-0) norm() (*ChemistryRestrictedIntegralOperator method*), [659](#page-664-0) norm() (*ChemistryRestrictedIntegralOperatorCompact method*), [664](#page-669-0) norm\_coefficients() (*FermionOperator method*), [697](#page-702-0) norm\_coefficients() (*FermionState method*), [1051](#page-1056-0) norm\_coefficients() (*QubitOperator method*), [748](#page-753-0) norm\_coefficients() (*QubitState method*), [1066](#page-1071-0) norm\_coefficients() (*State method*), [1079](#page-1084-0) norm\_coefficients() (*SymmetryOperator-Fermionic method*), [814](#page-819-0) norm\_coefficients() (*SymmetryOperatorPauli method*), [857](#page-862-0) normal\_ordered() (*FermionOperator method*), [698](#page-703-0) normal\_ordered() (*SymmetryOperatorFermionic method*), [814](#page-819-0) normalized() (*FermionOperator method*), [698](#page-703-0) normalized() (*FermionState method*), [1051](#page-1056-0) normalized() (*QubitOperator method*), [748](#page-753-0) normalized() (*QubitState method*), [1066](#page-1071-0) normalized() (*State method*), [1079](#page-1084-0) normalized() (*SymmetryOperatorFermionic method*), [814](#page-819-0) normalized() (*SymmetryOperatorPauli method*), [858](#page-863-0) num\_entries (*Cache property*), [583](#page-588-0) num\_entries (*ProtocolCache property*), [1001](#page-1006-0) num\_modes (*FermionState property*), [1051](#page-1056-0) num\_modes (*FermionStateString property*), [1057](#page-1062-0) num\_modes (*QubitState property*), [1066](#page-1071-0) num\_modes (*QubitStateString property*), [1072](#page-1077-0) num\_modes (*State property*), [1080](#page-1085-0) num\_modes (*StateString property*), [1085](#page-1090-0) num\_qubits (*QubitState property*), [1066](#page-1071-0) num\_spin\_orbs (*FermionOperator property*), [698](#page-703-0) num\_spin\_orbs (*FermionOperatorList property*), [718](#page-723-0) num\_spin\_orbs (*SymmetryOperatorFermionic property*), [814](#page-819-0) num\_spin\_orbs (*SymmetryOperatorFermionicFactorised property*), [834](#page-839-0) numerator (*CacheLevels attribute*), [584](#page-589-0) numerator (*CacheSizeUnit attribute*), [586](#page-591-0) numerator (*CompilationLevel attribute*), [1004](#page-1009-0) numerator (*CtrluStrat attribute*), [1005](#page-1010-0)

#### $\Omega$

- occupations\_ordered() (*FermionStateString method*), [1057](#page-1062-0)
- occupations\_ordered() (*QubitStateString method*), [1072](#page-1077-0)
- occupations\_ordered() (*StateString method*), [1085](#page-1090-0)
- one\_body\_to\_array() (*FCIDumpRestricted method*), [680](#page-685-0)
- ONLY\_IDENTITIES\_AND\_ZERO (*FermionOperatorList.CompressScalarsBehavior attribute*), [704](#page-709-0)
- ONLY\_IDENTITIES\_AND\_ZERO (*QubitOperatorList.CompressScalarsBehavior attribute*), [757](#page-762-0)
- ONLY\_IDENTITIES\_AND\_ZERO (*SymmetryOperator-FermionicFactorised.CompressScalarsBehavior attribute*), [820](#page-825-0)
- ONLY\_IDENTITIES\_AND\_ZERO (*SymmetryOperatorPauliFactorised.CompressScalarsBehavior attribute*), [867](#page-872-0)
- operator\_class (*FermionOperatorList attribute*), [718](#page-723-0)
- operator\_class (*QubitOperatorList attribute*), [781](#page-786-0)
- operator\_class (*SymmetryOperatorFermionicFactorised attribute*), [834](#page-839-0)
- operator\_class (*SymmetryOperatorPauliFactorised attribute*), [891](#page-896-0)
- operator\_map() (*QubitMapping class method*), [630](#page-635-0)
- operator\_map() (*QubitMappingBravyiKitaev class method*), [637](#page-642-0)
- operator\_map() (*QubitMappingJordanWigner class method*), [633](#page-638-0)
- operator\_map() (*QubitMappingParaparticular class method*), [644](#page-649-0)
- operator\_map() (*QubitMappingParity class method*), [640](#page-645-0)
- OPERATOR\_MAP\_TYPES (*QubitMapping attribute*), [629](#page-634-0)
- OPERATOR\_MAP\_TYPES (*QubitMappingBravyiKitaev attribute*), [636](#page-641-0)
- OPERATOR\_MAP\_TYPES (*QubitMappingJordanWigner attribute*), [633](#page-638-0)
- OPERATOR\_MAP\_TYPES (*QubitMappingParaparticular attribute*), [643](#page-648-0)
- OPERATOR\_MAP\_TYPES (*QubitMappingParity attribute*), [640](#page-645-0)
- operator\_to\_latex() (*FermionSpace method*), [1019](#page-1024-0)
- operator\_to\_latex() (*FermionSpaceBrillouin method*), [1027](#page-1032-0)
- operator\_to\_latex() (*FermionSpaceSupercell method*), [1035](#page-1040-0) optimisation\_level (*IterativePhaseEstimation property*), [979](#page-984-0)
- optimisation\_level (*IterativePhaseEstimation-Quantinuum property*), [984](#page-989-0)

optimize() (*OrbitalOptimizer method*), [729](#page-734-0) options (*MinimizerScipy property*), [650](#page-655-0) orb\_irreps() (*FermionSpace method*), [1019](#page-1024-0) OrbitalOptimizer (*class in inquanto.operators*), [727](#page-732-0) OrbitalTransformer (*class in inquanto.operators*), [729](#page-734-0) original (*AVAS property*), [1093](#page-1098-0) original (*CASSCF property*), [1094](#page-1099-0) orthonormalize() (*OrbitalOptimizer static method*), [729](#page-734-0) orthonormalize() (*OrbitalTransformer static method*), [730](#page-735-0) OUTER (*FermionOperatorList.CompressScalarsBehavior attribute*), [704](#page-709-0) OUTER (*FermionOperatorList.FactoryCoefficientsLocation attribute*), [709](#page-714-0) OUTER (*FermionOperator.TrotterizeCoefficientsLocation attribute*), [682](#page-687-0) OUTER (*QubitOperatorList.CompressScalarsBehavior attribute*), [757](#page-762-0) OUTER (*QubitOperatorList.FactoryCoefficientsLocation attribute*), [767](#page-772-0) OUTER (*QubitOperator.TrotterizeCoefficientsLocation attribute*), [731](#page-736-0) OUTER (*SymmetryOperatorFermionicFactorised.CompressScalarsBehavior attribute*), [820](#page-825-0) OUTER (*SymmetryOperatorFermionicFactorised.FactoryCoefficientsLocation attribute*), [825](#page-830-0) OUTER (*SymmetryOperator-Fermionic.TrotterizeCoefficientsLocation attribute*), [798](#page-803-0) OUTER (*SymmetryOperatorPauliFactorised.CompressScalarsBehavior attribute*), [867](#page-872-0) OUTER (*SymmetryOperatorPauliFactorised.FactoryCoefficientsLocation attribute*), [877](#page-882-0) OUTER (*SymmetryOperator-Pauli.TrotterizeCoefficientsLocation attribute*), [841](#page-846-0) OUTSIDE\_EXPONENT (*QubitOperatorList.ExpandExponentialProductCoefficientsBehavior attribute*), [762](#page-767-0) OUTSIDE\_EXPONENT (*SymmetryOperatorPauliFactorised.ExpandExponentialProductCoefficientsBehavior attribute*), [872](#page-877-0) Overlap (*class in inquanto.computables.atomic*), [486](#page-491-0) OverlapImag (*class in inquanto.computables.atomic*), [487](#page-492-0) OverlapMatrixComputable (*class in inquanto.computables.composite*), [553](#page-558-0) [489](#page-494-0) P [676](#page-681-0) [677](#page-682-0) [707](#page-712-0) [712](#page-717-0) [685](#page-690-0) [760](#page-765-0) [770](#page-775-0) *tor.TrotterizeCoefficientsLocation method*),

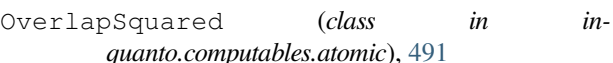

OWNDATA (*ComputableNDArray attribute*), [509](#page-514-0)

- pad() (*QubitOperator method*), [748](#page-753-0)
- pad() (*SymmetryOperatorPauli method*), [858](#page-863-0)
- padded() (*QubitOperator method*), [749](#page-754-0)
- padded() (*QubitOperatorString method*), [791](#page-796-0)
- padded() (*SymmetryOperatorPauli method*), [859](#page-864-0)
- pairs() (*CompactTwoBodyIntegralsS4 static method*),
- pairs() (*CompactTwoBodyIntegralsS8 static method*),
- ParaFermionSpace (*class in inquanto.spaces*), [1039](#page-1044-0)
- parallelity\_matrix() (*QubitOperatorList method*), [781](#page-786-0)
- parallelity\_matrix() (*SymmetryOperatorPauli-Factorised method*), [891](#page-896-0)
- parameters (*HadamardTestDerivativeOverlap attribute*), [962](#page-967-0)
- parity\_set() (*QubitMapping class method*), [630](#page-635-0)
- parity\_set() (*QubitMappingBravyiKitaev class method*), [637](#page-642-0)

parity\_set() (*QubitMappingJordanWigner class method*), [634](#page-639-0)

- parity\_set() (*QubitMappingParaparticular class method*), [644](#page-649-0)
- parity\_set() (*QubitMappingParity class method*), [641](#page-646-0)
- ParticleGFComputable (*class in inquanto.computables.composite*), [557](#page-562-0)
- partition() (*ComputableNDArray method*), [516](#page-521-0)
- partition() (*FermionOperatorList.CompressScalarsBehavior method*),
- partition() (*FermionOperatorList.FactoryCoefficientsLocation method*),
- partition() (*FermionOperator.TrotterizeCoefficientsLocation method*),
- partition() (*QubitOperatorList.CompressScalarsBehavior method*),
- partition() (*QubitOperatorList.ExpandExponentialProductCoefficientsBehavior method*), [765](#page-770-0)
- partition() (*QubitOperatorList.FactoryCoefficientsLocation method*), partition() (*QubitOpera-*

[734](#page-739-0)

- partition() (*SymmetryOperatorFermionicFactorised.CompressScalarsBehavior method*), [823](#page-828-0)
- partition() (*SymmetryOperatorFermionicFactorised.FactoryCoefficientsLocation method*), [828](#page-833-0)
- partition() (*SymmetryOperator-Fermionic.TrotterizeCoefficientsLocation method*), [800](#page-805-0)
- partition() (*SymmetryOperatorPauliFactorised.CompressScalarsBehavior method*), [870](#page-875-0)
- partition() (*SymmetryOperatorPauliFactorised.ExpandExponentialProductCoefficientsBehavior* print\_character\_table() (*PointGroup method*), *method*), [875](#page-880-0)
- partition() (*SymmetryOperatorPauliFactorised.FactoryCoefficientsLocation method*), [879](#page-884-0)
- partition() (*SymmetryOperator-Pauli.TrotterizeCoefficientsLocation method*), [844](#page-849-0)
- pattern\_from\_locations() (*DMETRHF static method*), [591](#page-596-0)
- PAULI\_EXP\_BOX (*CtrluStrat attribute*), [1004](#page-1009-0)
- PAULI\_GADGET\_RZZ (*CtrluStrat attribute*), [1004](#page-1009-0)
- Pauli\_GADGET\_RZZ (*CtrluStrat attribute*), [1004](#page-1009-0)
- pauli\_list (*QubitOperatorString property*), [792](#page-797-0)
- pauli\_strings (*QubitOperator property*), [750](#page-755-0)
- pauli\_strings (*SymmetryOperatorPauli property*), [859](#page-864-0)
- PauliAveraging (*class in inquanto.protocols*), [901](#page-906-0)
- paulis (*ParaFermionSpace property*), [1041](#page-1046-0)
- paulis (*QubitSpace property*), [1043](#page-1048-0)
- pd\_safe\_eigh() (*in module inquanto.core*), [588](#page-593-0)
- PDM1234RealComputable (*class in inquanto.computables.composite*), [555](#page-560-0)
- permutation() (*FermionSpaceSupercell method*), [1036](#page-1041-0)
- permutation\_matrix() (*FermionSpaceSupercell method*), [1036](#page-1041-0)
- permuted\_operator() (*FermionOperator method*), [698](#page-703-0)
- permuted\_operator() (*SymmetryOperator-Fermionic method*), [814](#page-819-0)
- PhaseShift (*class in inquanto.protocols*), [969](#page-974-0)
- phayes\_state (*AlgorithmBayesianQPE property*), [1250](#page-1255-0)
- PLAIN (*CircuitEncoderQuantinuum attribute*), [1002](#page-1007-0)
- PlainOptions (*class in inquanto.protocols*), [1001](#page-1006-0)
- PMSV (*class in inquanto.protocols*), [997](#page-1002-0)
- point\_group() (*FermionSpace method*), [1019](#page-1024-0)
- PointGroup (*class in inquanto.symmetry*), [1086](#page-1091-0)
- pop() (*ComputableList method*), [498](#page-503-0)
- populations (*IterativePhaseEstimationStatevector property*), [987](#page-992-0)
- post() (*SPAM method*), [998](#page-1003-0) post\_propagation\_evaluation() (*AlgorithmMcLachlanImagTime method*), [341](#page-346-0) post\_propagation\_evaluation() (*AlgorithmMcLachlanRealTime method*), [339](#page-344-0) post\_propagation\_evaluation() (*AlgorithmVQS method*), [338](#page-343-0) pre() (*CombinedMitigation method*), [999](#page-1004-0) pre() (*PMSV method*), [998](#page-1003-0) pre() (*SPAM method*), [999](#page-1004-0)
- prefix (*InQuantoContext property*), [587](#page-592-0)

post() (*CombinedMitigation method*), [999](#page-1004-0)

post() (*PMSV method*), [997](#page-1002-0)

- [1087](#page-1092-0)
- print\_json\_report() (*ChemistryDriverPySCFEmbeddingGammaRHF method*), [1102](#page-1107-0)
- print\_json\_report() (*ChemistryDriverPySCFEmbeddingGammaROHF\_UHF method*), [1111](#page-1116-0)
- print\_json\_report() (*ChemistryDriverPySCFEmbeddingRHF method*), [1120](#page-1125-0)
- print\_json\_report() (*ChemistryDriverPySCFEmbeddingROHF method*), [1129](#page-1134-0)
- print\_json\_report() (*ChemistryDriverPySCFEmbeddingROHF\_UHF method*), [1138](#page-1143-0)
- print\_json\_report() (*ChemistryDriver-PySCFGammaRHF method*), [1147](#page-1152-0)
- print\_json\_report() (*ChemistryDriver-PySCFGammaROHF method*), [1156](#page-1161-0)
- print\_json\_report() (*ChemistryDriverPySCFIntegrals method*), [1163](#page-1168-0)
- print\_json\_report() (*ChemistryDriverPySCF-MolecularRHF method*), [1172](#page-1177-0)
- print\_json\_report() (*ChemistryDriverPySCF-MolecularRHFQMMMCOSMO method*), [1181](#page-1186-0)
- print\_json\_report() (*ChemistryDriverPySCF-MolecularROHF method*), [1190](#page-1195-0)
- print\_json\_report() (*ChemistryDriverPySCF-MolecularROHFQMMMCOSMO method*), [1199](#page-1204-0)
- print\_json\_report() (*ChemistryDriverPySCF-MolecularUHF method*), [1208](#page-1213-0)
- print\_json\_report() (*ChemistryDriverPySCF-MolecularUHFQMMMCOSMO method*), [1217](#page-1222-0)
- print\_json\_report() (*ChemistryDriverPySCFMomentumRHF method*), [1221](#page-1226-0)
- print\_json\_report() (*ChemistryDriverPySCFMomentumROHF method*), [1224](#page-1229-0)
- print\_json\_report() (*DriverGeneralizedHubbard method*), [601](#page-606-0)
- print\_json\_report() (*DriverHubbardDimer method*), [601](#page-606-0)
- print\_json\_report() (*DriverIsing1D method*), [602](#page-607-0)
- print\_json\_report() (*DriverIsing1DRing method*), [603](#page-608-0)

print\_json\_report() (*DriverIsingCustomConnectivity method*), [602](#page-607-0) print\_report() (*SymbolDict method*), [577](#page-582-0) print\_sceom\_states() (*AlgorithmSCEOM method*), [333](#page-338-0) print\_state() (*FermionSpace method*), [1019](#page-1024-0) print\_state() (*FermionSpaceBrillouin method*), [1027](#page-1032-0) print\_state() (*FermionSpaceSupercell method*), [1036](#page-1041-0) print\_table() (*ChemistryRestrictedIntegralOperator method*), [659](#page-664-0) print\_table() (*ChemistryRestrictedIntegralOperator-Compact method*), [664](#page-669-0) print\_table() (*ChemistryUnrestrictedIntegralOperator method*), [669](#page-674-0) print\_table() (*ChemistryUnrestrictedIntegralOperatorCompact method*), [673](#page-678-0) print\_table() (*FermionOperator method*), [699](#page-704-0) print\_table() (*FermionOperatorList method*), [718](#page-723-0) print\_table() (*FermionState method*), [1051](#page-1056-0) print\_table() (*PySCFChemistryRestrictedIntegral-Operator method*), [1236](#page-1241-0) print\_table() (*PySCFChemistryUnrestrictedIntegral-Operator method*), [1241](#page-1246-0) print\_table() (*QubitOperator method*), [750](#page-755-0) print\_table() (*QubitOperatorList method*), [781](#page-786-0) print\_table() (*QubitState method*), [1066](#page-1071-0) print\_table() (*State method*), [1080](#page-1085-0) print\_table() (*SymmetryOperatorFermionic method*), [815](#page-820-0) print\_table() (*SymmetryOperatorFermionicFactorised method*), [835](#page-840-0) print\_table() (*SymmetryOperatorPauli method*), [859](#page-864-0) print\_table() (*SymmetryOperatorPauliFactorised method*), [891](#page-896-0) print\_tree() (*CommutatorComputable method*), [538](#page-543-0) print\_tree() (*ComputableFunction method*), [495](#page-500-0) print\_tree() (*ComputableInt method*), [496](#page-501-0) print\_tree() (*ComputableList method*), [498](#page-503-0) print\_tree() (*ComputableNDArray method*), [517](#page-522-0) print\_tree() (*ComputableNode method*), [533](#page-538-0) print\_tree() (*ComputableSingleChild method*), [535](#page-540-0) print\_tree() (*ExpectationValue method*), [472](#page-477-0) print\_tree() (*ExpectationValueBraDerivativeImag method*), [473](#page-478-0) print\_tree() (*ExpectationValueBraDerivativeReal method*), [475](#page-480-0) print\_tree() (*ExpectationValueDerivative method*), [477](#page-482-0) print\_tree() (*ExpectationValueKetDerivativeImag method*), [479](#page-484-0) print\_tree() (*ExpectationValueKetDerivativeReal method*), [480](#page-485-0) print\_tree() (*ExpectationValueNonHermitian*

*method*), [482](#page-487-0) print\_tree() (*ExpectationValueSumComputable method*), [540](#page-545-0) print\_tree() (*HoleGFComputable method*), [541](#page-546-0) print\_tree() (*KrylovSubspaceComputable method*), [545](#page-550-0) print\_tree() (*LanczosCoefficientsComputable method*), [547](#page-552-0) print\_tree() (*LanczosMatrixComputable method*), [549](#page-554-0) print\_tree() (*ManyBodyGFComputable method*), [551](#page-556-0) print\_tree() (*MetricTensorImag method*), [484](#page-489-0) print\_tree() (*MetricTensorReal method*), [485](#page-490-0) print\_tree() (*NonOrthogonalMatricesComputable method*), [553](#page-558-0) print\_tree() (*Overlap method*), [487](#page-492-0) print\_tree() (*OverlapImag method*), [489](#page-494-0) print\_tree() (*OverlapMatrixComputable method*), [554](#page-559-0) print\_tree() (*OverlapReal method*), [491](#page-496-0) print\_tree() (*OverlapSquared method*), [493](#page-498-0) print\_tree() (*ParticleGFComputable method*), [558](#page-563-0) print\_tree() (*PDM1234RealComputable method*), [556](#page-561-0) print\_tree() (*QSEMatricesComputable method*), [560](#page-565-0) print\_tree() (*RDM1234RealComputable method*), [562](#page-567-0) print\_tree() (*RestrictedOneBodyRDMComputable method*), [564](#page-569-0) print\_tree() (*RestrictedOneBodyRDMRealComputable method*), [565](#page-570-0) print\_tree() (*SCEOMMatrixComputable method*), [568](#page-573-0) print\_tree() (*SpinlessNBodyPDMArrayRealComputable method*), [570](#page-575-0) print\_tree() (*SpinlessNBodyRDMArrayRealComputable method*), [572](#page-577-0) print\_tree() (*UnrestrictedOneBodyRDMComputable method*), [573](#page-578-0) print\_tree() (*UnrestrictedOneBodyRDMRealComputable method*), [575](#page-580-0) prod() (*ComputableNDArray method*), [517](#page-522-0) ProjectiveMeasurements (*class in inquanto.protocols*), [988](#page-993-0) propagate() (*in module inquanto.express*), [604](#page-609-0) ProtocolCache (*class in inquanto.protocols*), [1000](#page-1005-0) ProtocolList (*class in inquanto.protocols*), [993](#page-998-0) ptp() (*ComputableNDArray method*), [518](#page-523-0) put() (*ComputableNDArray method*), [518](#page-523-0) PySCFChemistryRestrictedIntegralOperator (*class in inquanto.extensions.pyscf*), [1233](#page-1238-0)

PySCFChemistryUnrestrictedIntegralOperator (*class in inquanto.extensions.pyscf*), [1238](#page-1243-0)

## Q

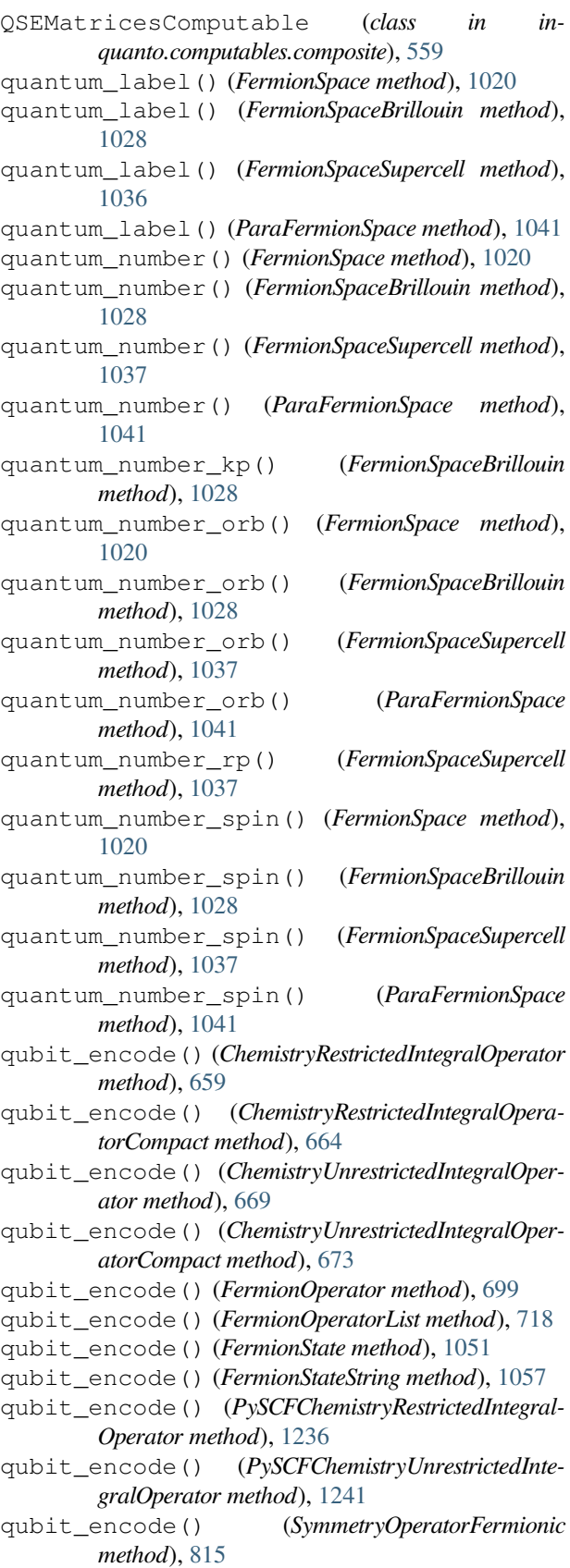

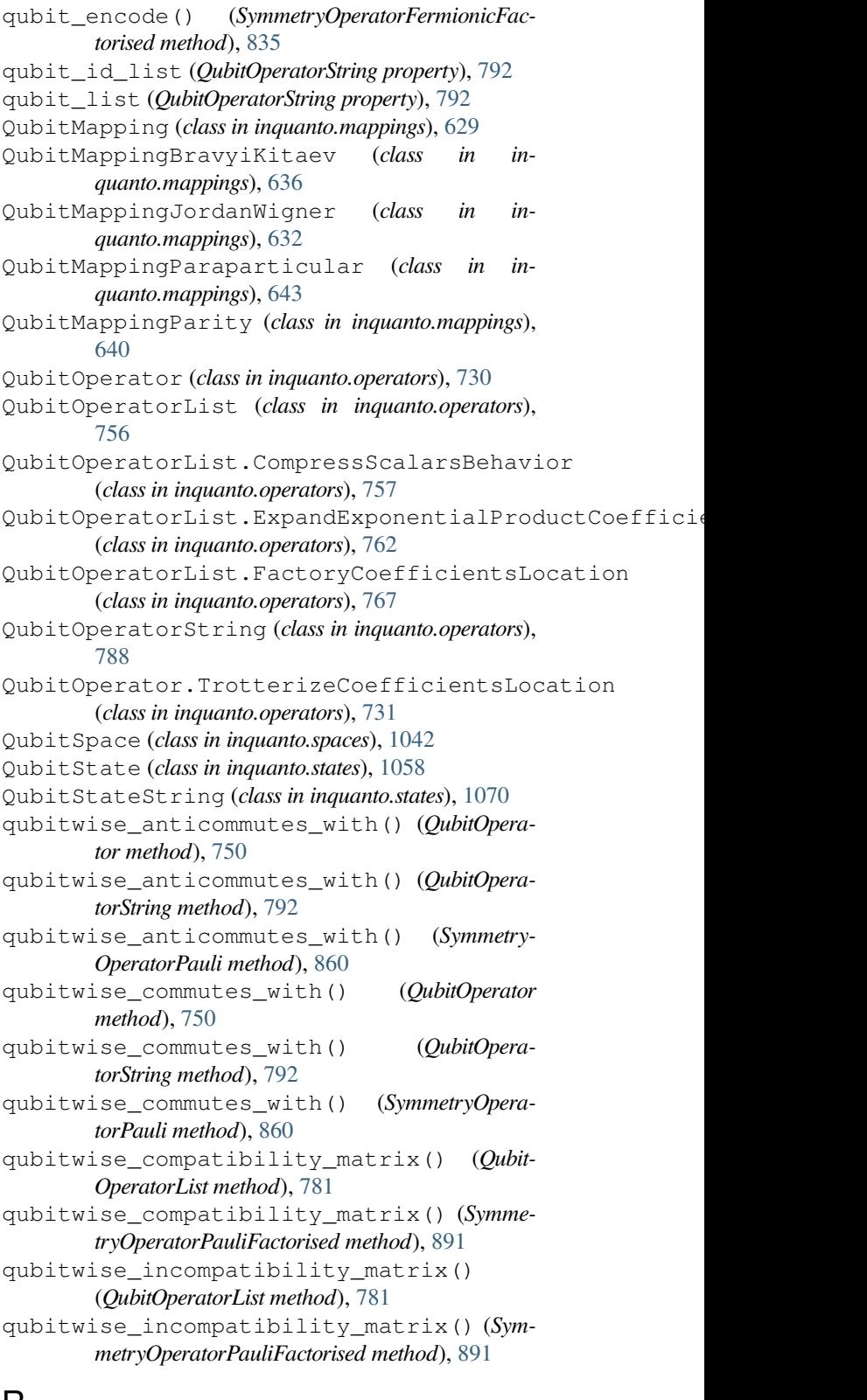

#### R

random\_circuit\_ansatz() (*in module inquanto.express*), [604](#page-609-0) randomize\_xyz() (*GeometryMolecular method*), [613](#page-618-0)

randomize\_xyz() (*GeometryPeriodic method*), [625](#page-630-0) ravel() (*ComputableNDArray method*), [518](#page-523-0) RDM1234RealComputable (*class in inquanto.computables.composite*), [560](#page-565-0) real (*CacheLevels attribute*), [584](#page-589-0) real (*CacheSizeUnit attribute*), [586](#page-591-0) real (*ChemistryRestrictedIntegralOperator property*), [659](#page-664-0) real (*ChemistryRestrictedIntegralOperatorCompact property*), [664](#page-669-0) real (*CompactTwoBodyIntegralsS4 property*), [676](#page-681-0) real (*CompactTwoBodyIntegralsS8 property*), [678](#page-683-0) real (*CompilationLevel attribute*), [1004](#page-1009-0) real (*ComputableNDArray attribute*), [518](#page-523-0) real (*CtrluStrat attribute*), [1005](#page-1010-0) RealGeneralizedBasisRotationAnsatz (*class in inquanto.ansatzes*), [437](#page-442-0) RealRestrictedBasisRotationAnsatz (*class in inquanto.ansatzes*), [442](#page-447-0) RealUnrestrictedBasisRotationAnsatz (*class in inquanto.ansatzes*), [447](#page-452-0) rebuild() (*ComputeUncompute method*), [921](#page-926-0) rebuild() (*ComputeUncomputeFactorizedOverlap method*), [945](#page-950-0) rebuild() (*DestructiveSwapTest method*), [927](#page-932-0) rebuild() (*HadamardTest method*), [914](#page-919-0) rebuild() (*HadamardTestDerivative method*), [968](#page-973-0) rebuild() (*HadamardTestDerivativeOverlap method*), [962](#page-967-0) rebuild() (*HadamardTestOverlap method*), [939](#page-944-0) rebuild() (*IterativePhaseEstimation method*), [979](#page-984-0) rebuild() (*IterativePhaseEstimationQuantinuum method*), [984](#page-989-0) rebuild() (*IterativePhaseEstimationStatevector method*), [987](#page-992-0) rebuild() (*PauliAveraging method*), [908](#page-913-0) rebuild() (*PhaseShift method*), [974](#page-979-0) rebuild() (*ProjectiveMeasurements method*), [992](#page-997-0) rebuild() (*SwapFactorizedOverlap method*), [951](#page-956-0) rebuild() (*SwapTest method*), [933](#page-938-0) reduce\_exponents\_by\_commutation() (*Qubit-OperatorList method*), [781](#page-786-0) reduce\_exponents\_by\_commutation() (*SymmetryOperatorPauliFactorised method*), [892](#page-897-0) reference\_circuit\_builder() (*in module inquanto.ansatzes*), [362](#page-367-0) reference\_qubit\_state() (*CircuitAnsatz method*), [350](#page-355-0) reference\_qubit\_state() (*ComposedAnsatz method*), [355](#page-360-0) reference\_qubit\_state() (*FermionSpaceAnsatz-ChemicallyAwareUCCSD method*), [387](#page-392-0) reference\_qubit\_state() (*Fermion-SpaceAnsatzkUpCCGD method*), [393](#page-398-0)

reference\_qubit\_state() (*Fermion-SpaceAnsatzkUpCCGSD method*), [398](#page-403-0) reference\_qubit\_state() (*Fermion-SpaceAnsatzkUpCCGSDSinglet method*), [404](#page-409-0) reference\_qubit\_state() (*Fermion-SpaceAnsatzUCCD method*), [377](#page-382-0) reference\_qubit\_state() (*Fermion-SpaceAnsatzUCCGD method*), [409](#page-414-0) reference\_qubit\_state() (*Fermion-SpaceAnsatzUCCGSD method*), [414](#page-419-0) reference\_qubit\_state() (*Fermion-SpaceAnsatzUCCSD method*), [372](#page-377-0) reference\_qubit\_state() (*Fermion-SpaceAnsatzUCCSDSinglet method*), [420](#page-425-0) reference\_qubit\_state() (*FermionSpaceState-Exp method*), [366](#page-371-0) reference\_qubit\_state() (*FermionSpaceStateExpChemicallyAware method*), [382](#page-387-0) reference\_qubit\_state() (*GeneralAnsatz method*), [345](#page-350-0) reference\_qubit\_state() (*HamiltonianVariationalAnsatz method*), [458](#page-463-0) reference\_qubit\_state() (*HardwareEfficientAnsatz method*), [469](#page-474-0) reference\_qubit\_state() (*LayeredAnsatz method*), [464](#page-469-0) reference\_qubit\_state() (*MultiConfigurationAnsatz method*), [425](#page-430-0) reference\_qubit\_state() (*MultiConfigurationState method*), [430](#page-435-0) reference\_qubit\_state() (*MultiConfigurationStateBox method*), [435](#page-440-0) reference\_qubit\_state() (*RealGeneralizedBasisRotationAnsatz method*), [440](#page-445-0) reference\_qubit\_state() (*RealRestrictedBasis-RotationAnsatz method*), [446](#page-451-0) reference\_qubit\_state() (*RealUnrestrictedBasisRotationAnsatz method*), [451](#page-456-0) reference\_qubit\_state() (*TrotterAnsatz method*), [360](#page-365-0) register\_size() (*QubitOperatorString method*), [792](#page-797-0) remainder\_set() (*QubitMappingBravyiKitaev class method*), [638](#page-643-0) remove() (*ComputableList method*), [498](#page-503-0) remove\_global\_phase() (*FermionOperator method*), [699](#page-704-0) remove\_global\_phase() (*FermionState method*), [1051](#page-1056-0) remove\_global\_phase() (*QubitOperator method*), [750](#page-755-0) remove\_global\_phase() (*QubitState method*), [1066](#page-1071-0) remove\_global\_phase() (*State method*), [1080](#page-1085-0) remove\_global\_phase() (*SymmetryOperator-Fermionic method*), [815](#page-820-0)

remove\_global\_phase() (*SymmetryOperatorPauli method*), [860](#page-865-0) removeprefix() (*FermionOperatorList.CompressScalarsBehavior method*), [707](#page-712-0) removeprefix() (*FermionOperatorList.FactoryCoefficientsLocation method*), [712](#page-717-0) removeprefix() (*FermionOperator.TrotterizeCoefficientsLocation method*), [685](#page-690-0) removeprefix() (*QubitOperatorList.CompressScalarsBehavior method*), [760](#page-765-0) removeprefix() (*QubitOperatorList.ExpandExponentialProductCoefficientsBehavior method*), [765](#page-770-0) removeprefix() (*QubitOperatorList.FactoryCoefficientsLocation method*), [770](#page-775-0) removeprefix() (*QubitOperator.TrotterizeCoefficientsLocation method*), [734](#page-739-0) removeprefix() (*SymmetryOperatorFermionicFactorised.CompressScalarsBehavior method*), [823](#page-828-0) removeprefix() (*SymmetryOperatorFermionicFactorised.FactoryCoefficientsLocation method*), [828](#page-833-0) removeprefix() (*SymmetryOperator-Fermionic.TrotterizeCoefficientsLocation method*), [800](#page-805-0) removeprefix() (*SymmetryOperatorPauliFactorised.CompressScalarsBehavior method*), [870](#page-875-0) removeprefix() (*SymmetryOperatorPauliFactorised.ExpandExponentialProductCoefficientsBehavior method*), [875](#page-880-0) removeprefix() (*SymmetryOperatorPauliFactorised.FactoryCoefficientsLocation method*), [880](#page-885-0) removeprefix() (*SymmetryOperator-Pauli.TrotterizeCoefficientsLocation method*), [844](#page-849-0) removesuffix() (*FermionOperatorList.CompressScalarsBehavior method*), [707](#page-712-0) removesuffix() (*FermionOperatorList.FactoryCoefficientsLocation method*), [712](#page-717-0) removesuffix() (*FermionOperator.TrotterizeCoefficientsLocation method*), [685](#page-690-0) removesuffix() (*QubitOpera-*

*torList.CompressScalarsBehavior method*), [760](#page-765-0) removesuffix() (*QubitOperatorList.ExpandExponentialProductCoefficientsBehavior method*), [765](#page-770-0) removesuffix() (*QubitOperatorList.FactoryCoefficientsLocation method*), [770](#page-775-0) removesuffix() (*QubitOperator.TrotterizeCoefficientsLocation method*), [734](#page-739-0) removesuffix() (*SymmetryOperatorFermionicFactorised.CompressScalarsBehavior method*), [823](#page-828-0) removesuffix() (*SymmetryOperatorFermionicFactorised.FactoryCoefficientsLocation method*), [828](#page-833-0) removesuffix() (*SymmetryOperator-Fermionic.TrotterizeCoefficientsLocation method*), [801](#page-806-0) removesuffix() (*SymmetryOperatorPauliFactorised.CompressScalarsBehavior method*), [870](#page-875-0) removesuffix() (*SymmetryOperatorPauliFactorised.ExpandExponentialProductCoefficientsBehavior method*), [875](#page-880-0) removesuffix() (*SymmetryOperatorPauliFactorised.FactoryCoefficientsLocation method*), [880](#page-885-0) removesuffix() (*SymmetryOperator-Pauli.TrotterizeCoefficientsLocation method*), [844](#page-849-0) renamed() (*SymbolSet method*), [581](#page-586-0) repeat() (*ComputableNDArray method*), [518](#page-523-0) replace() (*FermionOperatorList.CompressScalarsBehavior method*), [707](#page-712-0) replace() (*FermionOperatorList.FactoryCoefficientsLocation method*), [712](#page-717-0) replace() (*FermionOperator.TrotterizeCoefficientsLocation method*), [685](#page-690-0) replace() (*QubitOperatorList.CompressScalarsBehavior method*), [760](#page-765-0) replace() (*QubitOperatorList.ExpandExponentialProductCoefficientsBehavior method*), [765](#page-770-0) replace() (*QubitOperatorList.FactoryCoefficientsLocation method*), [770](#page-775-0) replace() (*QubitOperator.TrotterizeCoefficientsLocation method*),

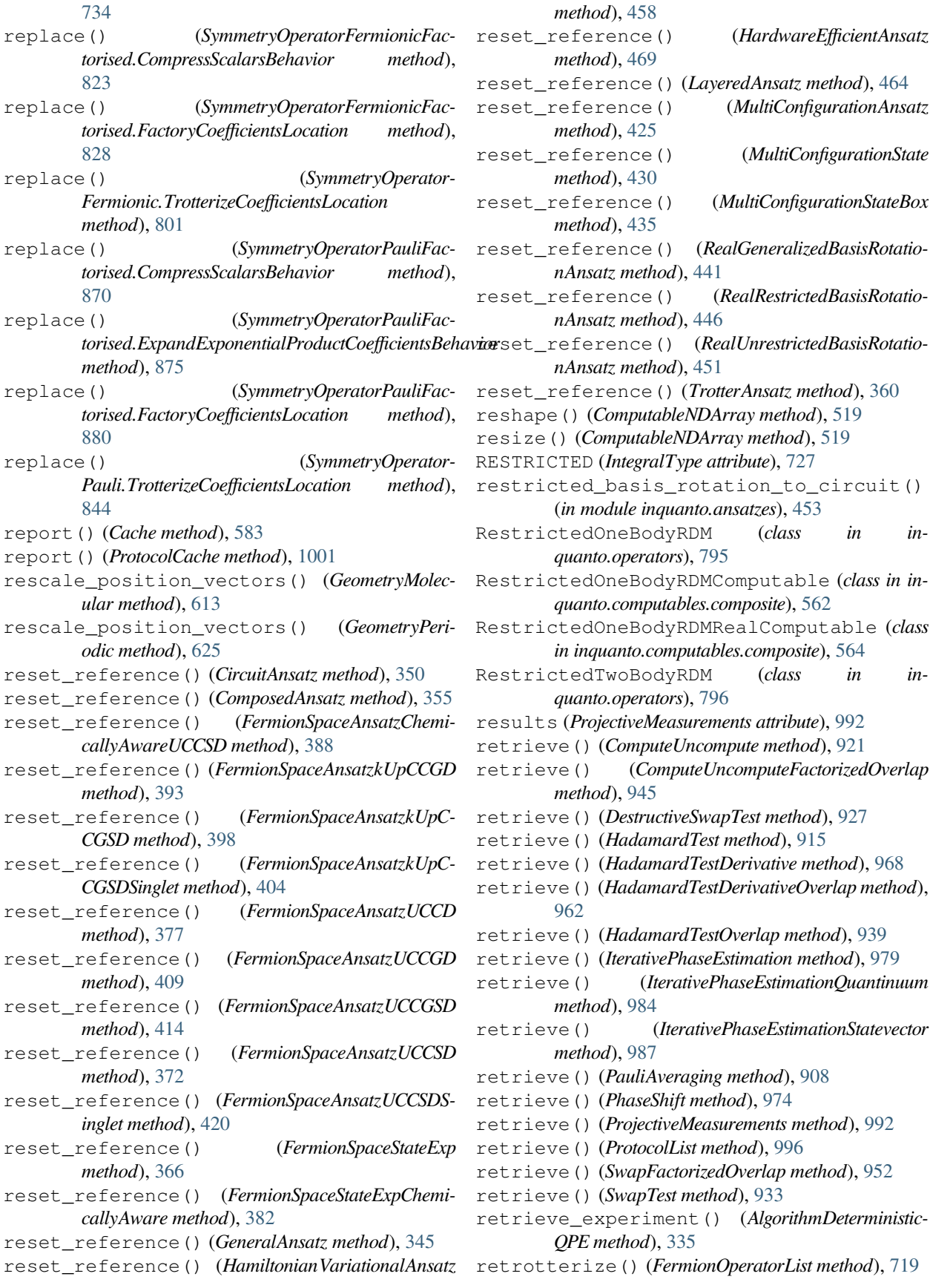

retrotterize() (*QubitOperatorList method*), [782](#page-787-0) retrotterize() (*SymmetryOperatorFermionicFactorised method*), [835](#page-840-0) retrotterize() (*SymmetryOperatorPauliFactorised method*), [892](#page-897-0) reverse() (*ComputableList method*), [498](#page-503-0) reverse\_rp\_permutation() (*FermionSpaceSupercell method*), [1037](#page-1042-0) reversed\_order() (*FermionOperator method*), [699](#page-704-0) reversed\_order() (*FermionOperatorList method*), [720](#page-725-0) reversed\_order() (*FermionState method*), [1051](#page-1056-0) reversed\_order() (*QubitOperator method*), [751](#page-756-0) reversed\_order() (*QubitOperatorList method*), [783](#page-788-0) reversed\_order() (*QubitState method*), [1066](#page-1071-0) reversed\_order() (*State method*), [1080](#page-1085-0) reversed\_order() (*SymmetryOperatorFermionic method*), [815](#page-820-0) reversed\_order() (*SymmetryOperatorFermionic-Factorised method*), [836](#page-841-0) reversed\_order() (*SymmetryOperatorPauli method*), [860](#page-865-0) reversed\_order() (*SymmetryOperatorPauliFactorised method*), [893](#page-898-0) rfind() (*FermionOperatorList.CompressScalarsBehavior method*), [707](#page-712-0) rfind() (*FermionOperatorList.FactoryCoefficientsLocation method*), [712](#page-717-0) rfind() (*FermionOperator.TrotterizeCoefficientsLocation method*), [685](#page-690-0) rfind() (*QubitOperatorList.CompressScalarsBehavior method*), [760](#page-765-0) rfind() (*QubitOperatorList.ExpandExponentialProductCoefficientsBehavior method*), [765](#page-770-0) rfind() (*QubitOperatorList.FactoryCoefficientsLocation method*), [770](#page-775-0) rfind() (*QubitOperator.TrotterizeCoefficientsLocation method*), [735](#page-740-0) rfind() (*SymmetryOperatorFermionicFactorised.CompressScalarsBehavior method*), [823](#page-828-0) rfind() (*SymmetryOperatorFermionicFactorised.FactoryCoefficientsLocation method*), [828](#page-833-0) rfind() (*SymmetryOperator-Fermionic.TrotterizeCoefficientsLocation method*), [801](#page-806-0) rfind() (*SymmetryOperatorPauliFactorised.CompressScalarsBehavior method*), [870](#page-875-0)

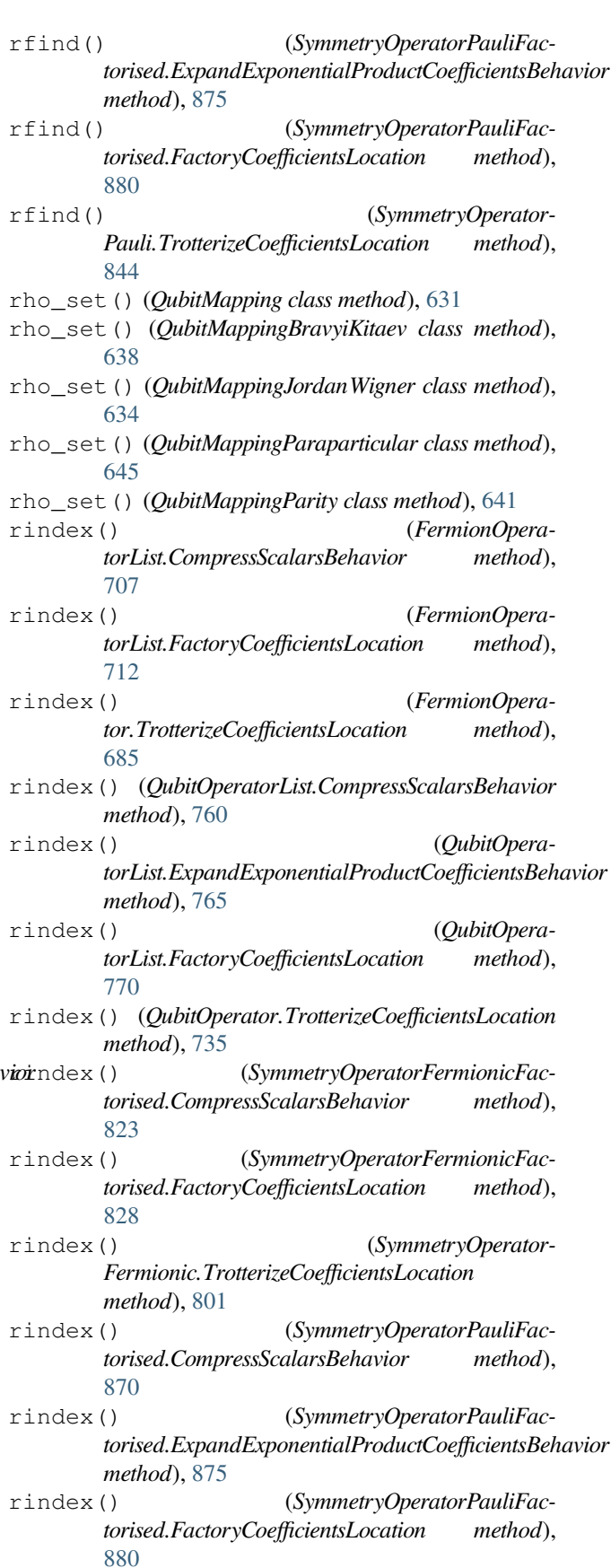

- rindex() (*SymmetryOperator-*rotate() (*PySCFChemistryUnrestrictedIntegralOperator Pauli.TrotterizeCoefficientsLocation method*), [844](#page-849-0)
- rjust() (*FermionOperatorList.CompressScalarsBehavior method*), [708](#page-713-0)
- rjust() (*FermionOperatorList.FactoryCoefficientsLocation method*), [712](#page-717-0)
- rjust() (*FermionOperator.TrotterizeCoefficientsLocation method*), [685](#page-690-0)
- rjust() (*QubitOperatorList.CompressScalarsBehavior method*), [761](#page-766-0)
- rjust() (*QubitOperatorList.ExpandExponentialProductCoefficientsBehavior method*), [765](#page-770-0)
- rjust() (*QubitOperatorList.FactoryCoefficientsLocation method*), [770](#page-775-0)
- rjust() (*QubitOperator.TrotterizeCoefficientsLocation method*), [735](#page-740-0)
- rjust() (*SymmetryOperatorFermionicFactorised.CompressScalarsBehavior method*), [824](#page-829-0)
- rjust() (*SymmetryOperatorFermionicFactorised.FactoryCoefficientsLocation method*), [828](#page-833-0)
- rjust() (*SymmetryOperator-Fermionic.TrotterizeCoefficientsLocation method*), [801](#page-806-0)
- rjust() (*SymmetryOperatorPauliFactorised.CompressScalarsBehavior method*), [870](#page-875-0)
- rjust() (*SymmetryOperatorPauliFactorised.ExpandExponentialProductCoefficientsBehavior method*), [875](#page-880-0)
- rjust() (*SymmetryOperatorPauliFactorised.FactoryCoefficientsLocation method*), [880](#page-885-0)
- rjust() (*SymmetryOperator-Pauli.TrotterizeCoefficientsLocation method*), [844](#page-849-0)
- rotate() (*ChemistryRestrictedIntegralOperator method*), [659](#page-664-0)
- rotate() (*ChemistryRestrictedIntegralOperatorCompact method*), [664](#page-669-0)
- rotate() (*ChemistryUnrestrictedIntegralOperator method*), [669](#page-674-0)
- rotate() (*ChemistryUnrestrictedIntegralOperatorCompact method*), [674](#page-679-0)
- rotate() (*CompactTwoBodyIntegralsS4 method*), [676](#page-681-0)
- rotate() (*CompactTwoBodyIntegralsS8 method*), [678](#page-683-0)
- rotate() (*PySCFChemistryRestrictedIntegralOperator method*), [1237](#page-1242-0)

*method*), [1241](#page-1246-0) rotate() (*RestrictedOneBodyRDM method*), [796](#page-801-0) rotate() (*RestrictedTwoBodyRDM method*), [797](#page-802-0) rotate() (*UnrestrictedOneBodyRDM method*), [899](#page-904-0) rotate() (*UnrestrictedTwoBodyRDM method*), [901](#page-906-0) rotate\_ansatz\_restricted() (*in module inquanto.ansatzes*), [454](#page-459-0) rotate\_around\_axis() (*GeometryMolecular method*), [614](#page-619-0) rotate\_around\_axis() (*GeometryPeriodic method*), [625](#page-630-0) rotate\_around\_vector() (*GeometryMolecular method*), [614](#page-619-0) rotate\_around\_vector() (*GeometryPeriodic method*), [625](#page-630-0) round() (*ComputableNDArray method*), [520](#page-525-0) rpartition() (*FermionOperatorList.CompressScalarsBehavior method*), [708](#page-713-0) rpartition() (*FermionOperatorList.FactoryCoefficientsLocation method*), [712](#page-717-0) rpartition() (*FermionOperator.TrotterizeCoefficientsLocation method*), [685](#page-690-0) rpartition() (*QubitOperatorList.CompressScalarsBehavior method*), [761](#page-766-0) rpartition() (*QubitOperatorList.ExpandExponentialProductCoefficientsBehavior method*), [766](#page-771-0) rpartition() (*QubitOperatorList.FactoryCoefficientsLocation method*), [770](#page-775-0) rpartition() (*QubitOperator.TrotterizeCoefficientsLocation method*), [735](#page-740-0) rpartition() (*SymmetryOperatorFermionicFactorised.CompressScalarsBehavior method*), [824](#page-829-0) rpartition() (*SymmetryOperatorFermionicFactorised.FactoryCoefficientsLocation method*), [828](#page-833-0) rpartition() (*SymmetryOperator-Fermionic.TrotterizeCoefficientsLocation method*), [801](#page-806-0) rpartition() (*SymmetryOperatorPauliFactorised.CompressScalarsBehavior method*), [870](#page-875-0) rpartition() (*SymmetryOperatorPauliFactorised.ExpandExponentialProductCoefficientsBehavior method*), [875](#page-880-0)

rpartition() (*SymmetryOperatorPauliFac-*

 $t$ orised.FactoryCoefficientsLocation [880](#page-885-0) rpartition() (*SymmetryOperator-Pauli.TrotterizeCoefficientsLocation method*), [845](#page-850-0) rsplit() (*FermionOperatorList.CompressScalarsBehavior method*), [708](#page-713-0) rsplit() (*FermionOperatorList.FactoryCoefficientsLocation method*), [712](#page-717-0) rsplit() (*FermionOperator.TrotterizeCoefficientsLocation method*), [685](#page-690-0) rsplit() (*QubitOperatorList.CompressScalarsBehavior method*), [761](#page-766-0) rsplit() (*QubitOperatorList.ExpandExponentialProductCoefficientsBehavior method*), [766](#page-771-0) rsplit() (*QubitOperatorList.FactoryCoefficientsLocation method*), [770](#page-775-0) rsplit() (*QubitOperator.TrotterizeCoefficientsLocation method*), [735](#page-740-0) rsplit() (*SymmetryOperatorFermionicFactorised.CompressScalarsBehavior method*), [824](#page-829-0) rsplit() (*SymmetryOperatorFermionicFactorised.FactoryCoefficientsLocation method*), [828](#page-833-0) rsplit() (*SymmetryOperator-Fermionic.TrotterizeCoefficientsLocation method*), [801](#page-806-0) rsplit() (*SymmetryOperatorPauliFactorised.CompressScalarsBehavior method*), [870](#page-875-0) rsplit() (*SymmetryOperatorPauliFac-*torised.ExpandExponentialProductCoefficientsBehaviorn() (AlgorithmKitaevQPE method), [337](#page-342-0) *method*), [875](#page-880-0) rsplit() (*SymmetryOperatorPauliFactorised.FactoryCoefficientsLocation method*), [880](#page-885-0) rsplit() (*SymmetryOperator-Pauli.TrotterizeCoefficientsLocation method*), [845](#page-850-0) rstrip() (*FermionOperatorList.CompressScalarsBehavior method*), [708](#page-713-0) rstrip() (*FermionOperatorList.FactoryCoefficientsLocation method*), [713](#page-718-0) rstrip() (*FermionOperator.TrotterizeCoefficientsLocation method*), [686](#page-691-0)

method),  $rstrip()$  (*QubitOperatorList.CompressScalarsBehavior method*), [761](#page-766-0) rstrip() (*QubitOperatorList.ExpandExponentialProductCoefficientsBehavior method*), [766](#page-771-0) rstrip() (*QubitOperatorList.FactoryCoefficientsLocation method*), [771](#page-776-0) rstrip() (*QubitOperator.TrotterizeCoefficientsLocation method*), [735](#page-740-0) rstrip() (*SymmetryOperatorFermionicFactorised.CompressScalarsBehavior method*), [824](#page-829-0) rstrip() (*SymmetryOperatorFermionicFactorised.FactoryCoefficientsLocation method*), [829](#page-834-0) (SymmetryOperator-*Fermionic.TrotterizeCoefficientsLocation method*), [801](#page-806-0) rstrip() (*SymmetryOperatorPauliFactorised.CompressScalarsBehavior method*), [871](#page-876-0) rstrip() (*SymmetryOperatorPauliFactorised.ExpandExponentialProductCoefficientsBehavior method*), [876](#page-881-0) rstrip() (*SymmetryOperatorPauliFactorised.FactoryCoefficientsLocation method*), [881](#page-886-0) rstrip() (*SymmetryOperator-Pauli.TrotterizeCoefficientsLocation method*), [845](#page-850-0) run() (*AlgorithmAdaptVQE method*), [327](#page-332-0) run() (*AlgorithmBayesianQPE method*), [1250](#page-1255-0) run() (*AlgorithmDeterministicQPE method*), [335](#page-340-0) run() (*AlgorithmFermionicAdaptVQE method*), [326](#page-331-0) run() (*AlgorithmInfoTheoryQPE method*), [336](#page-341-0) run() (*AlgorithmIQEB method*), [328](#page-333-0) run() (*AlgorithmMcLachlanImagTime method*), [341](#page-346-0) run() (*AlgorithmMcLachlanRealTime method*), [340](#page-345-0) run() (*AlgorithmQSE method*), [332](#page-337-0) run() (*AlgorithmSCEOM method*), [333](#page-338-0) run() (*AlgorithmVQD method*), [331](#page-336-0) run() (*AlgorithmVQE method*), [330](#page-335-0) run() (*AlgorithmVQS method*), [338](#page-343-0) run() (*AVAS method*), [1093](#page-1098-0) run() (*ComputeUncompute method*), [921](#page-926-0) run() (*ComputeUncomputeFactorizedOverlap method*), [946](#page-951-0) run() (*DestructiveSwapTest method*), [927](#page-932-0) run() (*DMETRHF method*), [591](#page-596-0) run() (*FMO method*), [1244](#page-1249-0) run() (*HadamardTest method*), [915](#page-920-0) run() (*HadamardTestDerivative method*), [969](#page-974-0)

- run() (*HadamardTestDerivativeOverlap method*), [962](#page-967-0)
- run() (*HadamardTestOverlap method*), [940](#page-945-0)
- run() (*ImpurityDMETROHF method*), [597](#page-602-0)
- run() (*IterativePhaseEstimation method*), [980](#page-985-0)
- run() (*IterativePhaseEstimationQuantinuum method*), [984](#page-989-0)
- run() (*IterativePhaseEstimationStatevector method*), [987](#page-992-0)
- run() (*PauliAveraging method*), [908](#page-913-0)
- run() (*PhaseShift method*), [974](#page-979-0)
- run() (*ProjectiveMeasurements method*), [993](#page-998-0)
- run() (*ProtocolList method*), [997](#page-1002-0)
- run() (*SwapFactorizedOverlap method*), [952](#page-957-0)
- run() (*SwapTest method*), [933](#page-938-0)
- run\_async() (*AlgorithmBayesianQPE method*), [1250](#page-1255-0)
- run\_async() (*AlgorithmInfoTheoryQPE method*), [336](#page-341-0)
- run\_async() (*AlgorithmKitaevQPE method*), [337](#page-342-0)
- run\_casci() (*ChemistryDriverPySCFEmbeddingGammaRHF method*), [1102](#page-1107-0)
- run\_casci() (*ChemistryDriverPySCFEmbeddingGammaROHF\_UHF method*), [1112](#page-1117-0)
- run\_casci() (*ChemistryDriverPySCFEmbeddingRHF method*), [1120](#page-1125-0)
- run\_casci() (*ChemistryDriverPySCFEmbeddingROHF method*), [1129](#page-1134-0)
- run\_casci() (*ChemistryDriverPySCFEmbeddingROHF\_UHF method*), [1138](#page-1143-0)
- run\_casci() (*ChemistryDriverPySCFGammaRHF method*), [1147](#page-1152-0)
- run\_casci() (*ChemistryDriverPySCFGammaROHF method*), [1156](#page-1161-0)
- run\_casci() (*ChemistryDriverPySCFIntegrals method*), [1163](#page-1168-0)
- run\_casci() (*ChemistryDriverPySCFMolecularRHF method*), [1172](#page-1177-0)
- run\_casci() (*ChemistryDriverPySCFMolecular-RHFQMMMCOSMO method*), [1181](#page-1186-0)
- run\_casci() (*ChemistryDriverPySCFMolecularROHF method*), [1190](#page-1195-0)
- run\_casci() (*ChemistryDriverPySCFMolecularRO-HFQMMMCOSMO method*), [1199](#page-1204-0)
- run\_casci() (*ChemistryDriverPySCFMolecularUHF method*), [1208](#page-1213-0)
- run\_casci() (*ChemistryDriverPySCFMolecularUH-FQMMMCOSMO method*), [1217](#page-1222-0)
- run\_casci() (*ChemistryDriverPySCFMomentumRHF method*), [1221](#page-1226-0)
- run\_casci() (*ChemistryDriverPySCFMomentumROHF method*), [1224](#page-1229-0)
- run\_ccsd() (*ChemistryDriverPySCFEmbeddingGammaRHF method*), [1102](#page-1107-0)
- run\_ccsd() (*ChemistryDriverPySCFEmbeddingGammaROHF\_UHF method*), [1112](#page-1117-0)
- run\_ccsd() (*ChemistryDriverPySCFEmbeddingRHF method*), [1120](#page-1125-0)
- run\_ccsd() (*ChemistryDriverPySCFEmbeddingROHF method*), [1129](#page-1134-0)
- run\_ccsd() (*ChemistryDriverPySCFEmbeddingROHF\_UHF method*), [1138](#page-1143-0)
- run\_ccsd() (*ChemistryDriverPySCFGammaRHF method*), [1147](#page-1152-0)
- run\_ccsd() (*ChemistryDriverPySCFGammaROHF method*), [1156](#page-1161-0)
- run\_ccsd() (*ChemistryDriverPySCFIntegrals method*), [1163](#page-1168-0)
- run\_ccsd() (*ChemistryDriverPySCFMolecularRHF method*), [1172](#page-1177-0)
- run\_ccsd() (*ChemistryDriverPySCFMolecular-RHFQMMMCOSMO method*), [1181](#page-1186-0)
- run\_ccsd() (*ChemistryDriverPySCFMolecularROHF method*), [1190](#page-1195-0)
- run\_ccsd() (*ChemistryDriverPySCFMolecularRO-HFQMMMCOSMO method*), [1199](#page-1204-0)
- run\_ccsd() (*ChemistryDriverPySCFMolecularUHF method*), [1208](#page-1213-0)
- run\_ccsd() (*ChemistryDriverPySCFMolecularUH-FQMMMCOSMO method*), [1217](#page-1222-0)
- run\_ccsd() (*ChemistryDriverPySCFMomentumRHF method*), [1221](#page-1226-0)
- run\_ccsd() (*ChemistryDriverPySCFMomentumROHF method*), [1224](#page-1229-0)
- run\_experiment() (*AlgorithmDeterministicQPE method*), [335](#page-340-0)
- run\_hf() (*ChemistryDriverPySCFEmbeddingGammaRHF method*), [1102](#page-1107-0)
- run\_hf() (*ChemistryDriverPySCFEmbeddingGammaROHF\_UHF method*), [1112](#page-1117-0)
- run\_hf() (*ChemistryDriverPySCFEmbeddingRHF method*), [1121](#page-1126-0)
- run\_hf() (*ChemistryDriverPySCFEmbeddingROHF method*), [1129](#page-1134-0)
- run\_hf() (*ChemistryDriverPySCFEmbeddingROHF\_UHF method*), [1138](#page-1143-0)
- run\_hf() (*ChemistryDriverPySCFGammaRHF method*), [1147](#page-1152-0)
- run\_hf() (*ChemistryDriverPySCFGammaROHF method*), [1156](#page-1161-0)
- run\_hf() (*ChemistryDriverPySCFIntegrals method*), [1163](#page-1168-0)
- run\_hf() (*ChemistryDriverPySCFMolecularRHF method*), [1172](#page-1177-0)
- run\_hf() (*ChemistryDriverPySCFMolecularRHFQM-MMCOSMO method*), [1181](#page-1186-0)
- run\_hf() (*ChemistryDriverPySCFMolecularROHF method*), [1190](#page-1195-0)
- run\_hf() (*ChemistryDriverPySCFMolecularROHFQM-MMCOSMO method*), [1199](#page-1204-0)
- run\_hf() (*ChemistryDriverPySCFMolecularUHF method*), [1208](#page-1213-0)
- run\_hf() (*ChemistryDriverPySCFMolecularUHFQM-MMCOSMO method*), [1217](#page-1222-0)
- run\_hf() (*ChemistryDriverPySCFMomentumRHF method*), [1221](#page-1226-0)
- run\_hf() (*ChemistryDriverPySCFMomentumROHF method*), [1224](#page-1229-0)
- run\_mitex() (*PauliAveraging method*), [908](#page-913-0)
- run\_mitres() (*PauliAveraging method*), [909](#page-914-0)
- run\_mp2() (*ChemistryDriverPySCFEmbeddingGammaRHF method*), [1103](#page-1108-0)
- run\_mp2() (*ChemistryDriverPySCFEmbeddingGammaROHF\_UHF method*), [1112](#page-1117-0)
- run\_mp2() (*ChemistryDriverPySCFEmbeddingRHF method*), [1121](#page-1126-0)
- run\_mp2() (*ChemistryDriverPySCFEmbeddingROHF method*), [1130](#page-1135-0)
- run\_mp2() (*ChemistryDriverPySCFEmbeddingROHF\_UHF method*), [1138](#page-1143-0)
- run\_mp2() (*ChemistryDriverPySCFGammaRHF method*), [1147](#page-1152-0)
- run\_mp2() (*ChemistryDriverPySCFGammaROHF method*), [1156](#page-1161-0)
- run\_mp2() (*ChemistryDriverPySCFIntegrals method*), [1163](#page-1168-0)
- run\_mp2() (*ChemistryDriverPySCFMolecularRHF method*), [1172](#page-1177-0)
- run\_mp2() (*ChemistryDriverPySCFMolecularRHFQM-MMCOSMO method*), [1181](#page-1186-0)
- run\_mp2() (*ChemistryDriverPySCFMolecularROHF method*), [1190](#page-1195-0)
- run\_mp2() (*ChemistryDriverPySCFMolecularRO-HFQMMMCOSMO method*), [1199](#page-1204-0)
- run\_mp2() (*ChemistryDriverPySCFMolecularUHF method*), [1208](#page-1213-0)
- run\_mp2() (*ChemistryDriverPySCFMolecularUHFQM-MMCOSMO method*), [1217](#page-1222-0)
- run\_mp2() (*ChemistryDriverPySCFMomentumRHF method*), [1221](#page-1226-0)
- run\_mp2() (*ChemistryDriverPySCFMomentumROHF method*), [1224](#page-1229-0)
- run\_one() (*DMETRHF method*), [591](#page-596-0)
- run\_rhf() (*in module inquanto.express*), [604](#page-609-0)
- run\_rhf() (*PySCFChemistryRestrictedIntegralOperator method*), [1237](#page-1242-0)
- run\_rohf() (*in module inquanto.express*), [605](#page-610-0)
- run\_time\_evolution() (*in module inquanto.express*), [605](#page-610-0)
- run\_uhf() (*PySCFChemistryUnrestrictedIntegralOperator method*), [1241](#page-1246-0)
- run\_vqe() (*in module inquanto.express*), [605](#page-610-0) RUNTIME (*CacheLevels attribute*), [583](#page-588-0)

#### S

save\_csv() (*GeometryMolecular method*), [614](#page-619-0)

- save\_csv() (*GeometryPeriodic method*), [625](#page-630-0)
- save\_h5() (*ChemistryRestrictedIntegralOperator method*), [659](#page-664-0)
- save\_h5() (*ChemistryRestrictedIntegralOperatorCompact method*), [665](#page-670-0)
- save\_h5() (*ChemistryUnrestrictedIntegralOperator method*), [669](#page-674-0)
- save\_h5() (*ChemistryUnrestrictedIntegralOperator-Compact method*), [674](#page-679-0)
- save\_h5() (*FermionSpace method*), [1020](#page-1025-0)
- save\_h5() (*FermionSpaceBrillouin method*), [1028](#page-1033-0)
- save\_h5() (*FermionSpaceSupercell method*), [1037](#page-1042-0)
- save\_h5() (*FermionState method*), [1052](#page-1057-0)
- save\_h5() (*FermionStateString method*), [1057](#page-1062-0)
- save\_h5() (*ParaFermionSpace method*), [1041](#page-1046-0)
- save\_h5() (*PySCFChemistryRestrictedIntegralOperator method*), [1237](#page-1242-0)
- save h<sub>5</sub>() (*PySCFChemistryUnrestrictedIntegralOperator method*), [1241](#page-1246-0)
- save\_h5() (*QubitSpace method*), [1043](#page-1048-0)
- save\_h5() (*QubitState method*), [1066](#page-1071-0)
- save\_h5() (*QubitStateString method*), [1072](#page-1077-0)
- save\_h5() (*RestrictedOneBodyRDM method*), [796](#page-801-0)
- save\_h5() (*RestrictedTwoBodyRDM method*), [797](#page-802-0)
- save\_h5() (*State method*), [1080](#page-1085-0)
- save h5() (*StateString method*), [1085](#page-1090-0)
- save\_h5() (*UnrestrictedOneBodyRDM method*), [900](#page-905-0)
- save\_h5() (*UnrestrictedTwoBodyRDM method*), [901](#page-906-0)
- save\_h5\_system() (*in module inquanto.express*), [606](#page-611-0)
- save\_json() (*GeometryMolecular method*), [614](#page-619-0)
- save\_json() (*GeometryPeriodic method*), [626](#page-631-0)
- save\_xyz() (*GeometryMolecular method*), [614](#page-619-0)
- save\_xyz() (*GeometryPeriodic method*), [626](#page-631-0)
- save\_zmatrix() (*GeometryMolecular method*), [614](#page-619-0)
- scan\_bond\_angle() (*GeometryMolecular method*), [615](#page-620-0)
- scan\_bond\_angle() (*GeometryPeriodic method*), [626](#page-631-0) scan\_bond\_angle\_by\_group() (*GeometryMolecular method*), [615](#page-620-0)
- scan\_bond\_angle\_by\_group() (*GeometryPeriodic method*), [626](#page-631-0)
- scan\_bond\_length() (*GeometryMolecular method*), [615](#page-620-0)
- scan\_bond\_length() (*GeometryPeriodic method*), [626](#page-631-0)
- scan\_bond\_length\_by\_group() (*Geometry-Molecular method*), [615](#page-620-0)
- scan\_bond\_length\_by\_group() (*GeometryPeriodic method*), [627](#page-632-0)
- scan\_dihedral\_angle() (*GeometryMolecular method*), [616](#page-621-0)
- scan\_dihedral\_angle() (*GeometryPeriodic method*), [627](#page-632-0)
- scan\_dihedral\_angle\_by\_group() (*Geometry-Molecular method*), [616](#page-621-0)
- scan\_dihedral\_angle\_by\_group() (*GeometryPeriodic method*), [627](#page-632-0)
- SCEOMMatrixComputable (*class in inquanto.computables.composite*), [565](#page-570-0)
- ScipyIVPIntegrator (*class in inquanto.minimizers*), [652](#page-657-0)
- ScipyODEIntegrator (*class in inquanto.minimizers*), [653](#page-658-0)
- searchsorted() (*ComputableNDArray method*), [520](#page-525-0) select() (*FermionSpace method*), [1021](#page-1026-0)
- select() (*FermionSpaceBrillouin method*), [1029](#page-1034-0)
- select() (*FermionSpaceSupercell method*), [1037](#page-1042-0)
- set() (*SymbolDict method*), [577](#page-582-0)
- set\_block() (*RestrictedOneBodyRDM method*), [796](#page-801-0)
- set\_block() (*UnrestrictedOneBodyRDM method*), [900](#page-905-0)
- set checkfile() (*ChemistryDriverPySCFEmbeddingGammaRHF method*), [1103](#page-1108-0)
- set checkfile() (*ChemistryDriverPySCFEmbeddingGammaROHF\_UHF method*), [1112](#page-1117-0)
- set\_checkfile() (*ChemistryDriverPySCFEmbeddingRHF method*), [1121](#page-1126-0)
- set\_checkfile() (*ChemistryDriverPySCFEmbeddingROHF method*), [1130](#page-1135-0)
- set\_checkfile() (*ChemistryDriverPySCFEmbeddingROHF\_UHF method*), [1139](#page-1144-0)
- set\_checkfile() (*ChemistryDriverPySCFGammaRHF method*), [1147](#page-1152-0)
- set\_checkfile() (*ChemistryDriverPySCFGammaROHF method*), [1156](#page-1161-0)
- set\_checkfile() (*ChemistryDriverPySCFIntegrals method*), [1164](#page-1169-0)
- set\_checkfile() (*ChemistryDriverPySCFMolecular-RHF method*), [1172](#page-1177-0)
- set\_checkfile() (*ChemistryDriverPySCFMolecular-RHFQMMMCOSMO method*), [1182](#page-1187-0)
- set\_checkfile() (*ChemistryDriverPySCFMolecular-ROHF method*), [1190](#page-1195-0)
- set\_checkfile() (*ChemistryDriverPySCFMolecular-ROHFQMMMCOSMO method*), [1200](#page-1205-0)
- set\_checkfile() (*ChemistryDriverPySCFMolecularUHF method*), [1208](#page-1213-0)
- set\_checkfile() (*ChemistryDriverPySCFMolecularUHFQMMMCOSMO method*), [1218](#page-1223-0)
- set\_diis\_space\_dimension() (*ChemistryDriver-PySCFEmbeddingGammaRHF method*), [1103](#page-1108-0)
- set\_diis\_space\_dimension() (*ChemistryDriver-PySCFEmbeddingGammaROHF\_UHF method*), [1112](#page-1117-0)
- set\_diis\_space\_dimension() (*ChemistryDriver-PySCFEmbeddingRHF method*), [1121](#page-1126-0)
- set\_diis\_space\_dimension() (*ChemistryDriver-PySCFEmbeddingROHF method*), [1130](#page-1135-0)
- set diis space dimension() (*ChemistryDriver-PySCFEmbeddingROHF\_UHF method*), [1139](#page-1144-0)
- set\_diis\_space\_dimension() (*ChemistryDriver-PySCFGammaRHF method*), [1148](#page-1153-0)
- set\_diis\_space\_dimension() (*ChemistryDriver-PySCFGammaROHF method*), [1156](#page-1161-0)
- set\_diis\_space\_dimension() (*ChemistryDriver-PySCFIntegrals method*), [1164](#page-1169-0)
- set\_diis\_space\_dimension() (*ChemistryDriver-PySCFMolecularRHF method*), [1172](#page-1177-0)
- set\_diis\_space\_dimension() (*ChemistryDriver-PySCFMolecularRHFQMMMCOSMO method*), [1182](#page-1187-0)
- set\_diis\_space\_dimension() (*ChemistryDriver-PySCFMolecularROHF method*), [1190](#page-1195-0)
- set\_diis\_space\_dimension() (*ChemistryDriver-PySCFMolecularROHFQMMMCOSMO method*), [1200](#page-1205-0)
- set\_diis\_space\_dimension() (*ChemistryDriver-PySCFMolecularUHF method*), [1208](#page-1213-0)
- set\_diis\_space\_dimension() (*ChemistryDriver-PySCFMolecularUHFQMMMCOSMO method*), [1218](#page-1223-0)
- set\_global\_phase() (*FermionOperator method*), [699](#page-704-0)
- set\_global\_phase() (*FermionState method*), [1052](#page-1057-0)
- set\_global\_phase() (*QubitOperator method*), [751](#page-756-0)
- set\_global\_phase() (*QubitState method*), [1067](#page-1072-0)
- set\_global\_phase() (*State method*), [1080](#page-1085-0)
- set\_global\_phase() (*SymmetryOperatorFermionic method*), [815](#page-820-0)
- set\_global\_phase() (*SymmetryOperatorPauli method*), [860](#page-865-0)
- set\_groups() (*GeometryMolecular method*), [616](#page-621-0)
- set groups() (*GeometryPeriodic method*), [628](#page-633-0)
- set\_init\_orbitals() (*ChemistryDriverPySCFEmbeddingGammaRHF method*), [1103](#page-1108-0)
- set\_init\_orbitals() (*ChemistryDriverPySCFEmbeddingGammaROHF\_UHF method*), [1112](#page-1117-0)
- set\_init\_orbitals() (*ChemistryDriverPySCFEmbeddingRHF method*), [1121](#page-1126-0)
- set\_init\_orbitals() (*ChemistryDriverPySCFEmbeddingROHF method*), [1130](#page-1135-0)
- set\_init\_orbitals() (*ChemistryDriverPySCFEmbeddingROHF\_UHF method*), [1139](#page-1144-0)
- set\_init\_orbitals() (*ChemistryDriver-PySCFGammaRHF method*), [1148](#page-1153-0)
- set\_init\_orbitals() (*ChemistryDriver-PySCFGammaROHF method*), [1157](#page-1162-0)
- set\_init\_orbitals() (*ChemistryDriverPySCFIntegrals method*), [1164](#page-1169-0)
- set\_init\_orbitals() (*ChemistryDriverPySCF-MolecularRHF method*), [1172](#page-1177-0)
- set init orbitals() (*ChemistryDriverPySCF-*

*MolecularRHFQMMMCOSMO method*), [1182](#page-1187-0) set init orbitals() (*ChemistryDriverPySCF-MolecularROHF method*), [1190](#page-1195-0) set\_init\_orbitals() (*ChemistryDriverPySCF-MolecularROHFQMMMCOSMO method*), [1200](#page-1205-0) set\_init\_orbitals() (*ChemistryDriverPySCF-MolecularUHF method*), [1208](#page-1213-0) set\_init\_orbitals() (*ChemistryDriverPySCF-MolecularUHFQMMMCOSMO method*), [1218](#page-1223-0) set\_init\_orbitals() (*ChemistryDriverPySCFMomentumRHF method*), [1221](#page-1226-0) set\_init\_orbitals() (*ChemistryDriverPySCFMomentumROHF method*), [1224](#page-1229-0) set\_level\_shift() (*ChemistryDriverPySCFEmbeddingGammaRHF method*), [1103](#page-1108-0) set\_level\_shift() (*ChemistryDriverPySCFEmbeddingGammaROHF\_UHF method*), [1112](#page-1117-0) set level shift() (*ChemistryDriverPySCFEmbeddingRHF method*), [1121](#page-1126-0) set\_level\_shift() (*ChemistryDriverPySCFEmbeddingROHF method*), [1130](#page-1135-0) set\_level\_shift() (*ChemistryDriverPySCFEmbeddingROHF\_UHF method*), [1139](#page-1144-0) set\_level\_shift() (*ChemistryDriverPySCFGammaRHF method*), [1148](#page-1153-0) set\_level\_shift() (*ChemistryDriverPySCFGammaROHF method*), [1157](#page-1162-0) set\_level\_shift() (*ChemistryDriverPySCFIntegrals method*), [1164](#page-1169-0) set\_level\_shift() (*ChemistryDriverPySCFMolecularRHF method*), [1173](#page-1178-0) set\_level\_shift() (*ChemistryDriverPySCFMolecularRHFQMMMCOSMO method*), [1182](#page-1187-0)

set\_level\_shift() (*ChemistryDriverPySCFMolecularROHF method*), [1191](#page-1196-0)

set\_level\_shift() (*ChemistryDriverPySCFMolecularROHFQMMMCOSMO method*), [1200](#page-1205-0)

set\_level\_shift() (*ChemistryDriverPySCFMolecularUHF method*), [1209](#page-1214-0)

set\_level\_shift() (*ChemistryDriverPySCFMolecularUHFQMMMCOSMO method*), [1218](#page-1223-0)

set\_max\_scf\_cycles() (*ChemistryDriver-PySCFEmbeddingGammaRHF method*), [1103](#page-1108-0)

set\_max\_scf\_cycles() (*ChemistryDriver-PySCFEmbeddingGammaROHF\_UHF method*), [1113](#page-1118-0)

set\_max\_scf\_cycles() (*ChemistryDriver-PySCFEmbeddingRHF method*), [1122](#page-1127-0)

set\_max\_scf\_cycles() (*ChemistryDriver-PySCFEmbeddingROHF method*), [1130](#page-1135-0)

set\_max\_scf\_cycles() (*ChemistryDriver-PySCFEmbeddingROHF\_UHF method*), [1139](#page-1144-0) set\_max\_scf\_cycles() (*ChemistryDriver-*

*PySCFGammaRHF method*), [1148](#page-1153-0)

set max scf cycles() (*ChemistryDriver-PySCFGammaROHF method*), [1157](#page-1162-0)

set max scf cycles() (*ChemistryDriverPySCFIntegrals method*), [1164](#page-1169-0)

set max scf cycles() (*ChemistryDriverPySCF-MolecularRHF method*), [1173](#page-1178-0)

set max scf cycles() (*ChemistryDriverPySCF-MolecularRHFQMMMCOSMO method*), [1182](#page-1187-0)

set\_max\_scf\_cycles() (*ChemistryDriverPySCF-MolecularROHF method*), [1191](#page-1196-0)

set\_max\_scf\_cycles() (*ChemistryDriverPySCF-MolecularROHFQMMMCOSMO method*), [1200](#page-1205-0)

- set\_max\_scf\_cycles() (*ChemistryDriverPySCF-MolecularUHF method*), [1209](#page-1214-0)
- set\_max\_scf\_cycles() (*ChemistryDriverPySCF-MolecularUHFQMMMCOSMO method*), [1218](#page-1223-0)
- set\_subgroups() (*GeometryMolecular method*), [617](#page-622-0)
- set\_subgroups() (*GeometryPeriodic method*), [628](#page-633-0)
- setfield() (*ComputableNDArray method*), [521](#page-526-0)
- setflags() (*ComputableNDArray method*), [521](#page-526-0)

shape (*CompactTwoBodyIntegralsS4 property*), [676](#page-681-0)

shape (*CompactTwoBodyIntegralsS8 property*), [678](#page-683-0)

shape (*ComputableNDArray attribute*), [522](#page-527-0)

shift\_rp\_permutation() (*FermionSpaceSupercell method*), [1038](#page-1043-0)

- simplify() (*FermionOperator method*), [699](#page-704-0)
- simplify() (*FermionOperatorList method*), [720](#page-725-0)
- simplify() (*FermionState method*), [1052](#page-1057-0)
- simplify() (*QubitOperator method*), [751](#page-756-0)
- simplify() (*QubitOperatorList method*), [783](#page-788-0)
- simplify() (*QubitState method*), [1067](#page-1072-0)
- simplify() (*State method*), [1080](#page-1085-0)
- simplify() (*SymmetryOperatorFermionic method*), [816](#page-821-0)
- simplify() (*SymmetryOperatorFermionicFactorised method*), [836](#page-841-0)
- simplify() (*SymmetryOperatorPauli method*), [861](#page-866-0)

simplify() (*SymmetryOperatorPauliFactorised method*), [893](#page-898-0)

- single\_term (*FermionState property*), [1052](#page-1057-0)
- single\_term (*QubitState property*), [1067](#page-1072-0)
- single\_term (*State property*), [1081](#page-1086-0)
- size (*ComputableNDArray attribute*), [523](#page-528-0)
- size\_unit (*Cache property*), [583](#page-588-0)
- size\_unit (*ProtocolCache property*), [1001](#page-1006-0)
- solve() (*DMETRHFFragment method*), [592](#page-597-0)
- solve() (*DMETRHFFragmentActive method*), [593](#page-598-0)
- solve() (*DMETRHFFragmentDirect method*), [595](#page-600-0)
- solve() (*DMETRHFFragmentPySCFActive method*), [1225](#page-1230-0)
- solve() (*DMETRHFFragmentPySCFCCSD method*), [1226](#page-1231-0)
- solve() (*DMETRHFFragmentPySCFFCI method*), [1227](#page-1232-0)
- solve() (*DMETRHFFragmentPySCFMP2 method*), [1228](#page-1233-0)

solve() (*DMETRHFFragmentPySCFRHF* [1229](#page-1234-0) solve() (*DMETRHFFragmentUCCSDVQE method*), [596](#page-601-0) solve() (*FMOFragment method*), [1244](#page-1249-0) solve() (*FMOFragmentPySCFActive method*), [1245](#page-1250-0) solve() (*FMOFragmentPySCFCCSD method*), [1247](#page-1252-0) solve() (*FMOFragmentPySCFMP2 method*), [1247](#page-1252-0) solve() (*FMOFragmentPySCFRHF method*), [1248](#page-1253-0) solve() (*ImpurityDMETROHFFragment method*), [597](#page-602-0) solve() (*ImpurityDMETROHFFragmentActive method*), [598](#page-603-0) solve() (*ImpurityDMETROHFFragmentED method*), [599](#page-604-0) solve() (*ImpurityDMETROHFFragmentPySCFActive method*), [1231](#page-1236-0) solve() (*ImpurityDMETROHFFragmentPySCFCCSD method*), [1232](#page-1237-0) solve() (*ImpurityDMETROHFFragmentPySCFFCI method*), [1232](#page-1237-0) solve() (*ImpurityDMETROHFFragmentPySCFMP2 method*), [1233](#page-1238-0) solve() (*ImpurityDMETROHFFragmentPySCFROHF method*), [1233](#page-1238-0) solve() (*ImpurityDMETROHFFragmentWithoutRDM method*), [599](#page-604-0) solve() (*NaiveEulerIntegrator method*), [651](#page-656-0) solve() (*ScipyIVPIntegrator method*), [653](#page-658-0) solve() (*ScipyODEIntegrator method*), [654](#page-659-0) solve\_active() (*DMETRHFFragmentActive method*), [594](#page-599-0) solve\_active() (*DMETRHFFragmentPySCFActive method*), [1225](#page-1230-0) solve\_active() (*DMETRHFFragmentUCCSDVQE method*), [596](#page-601-0) solve\_active() (*ImpurityDMETROHFFragmentActive method*), [598](#page-603-0) solve\_active() (*ImpurityDMETROHFFragment-PySCFActive method*), [1231](#page-1236-0) solve\_final() (*FMOFragment method*), [1245](#page-1250-0) solve\_final() (*FMOFragmentPySCFActive method*), [1246](#page-1251-0) solve\_final() (*FMOFragmentPySCFCCSD method*), [1247](#page-1252-0) solve\_final() (*FMOFragmentPySCFMP2 method*), [1248](#page-1253-0) solve\_final() (*FMOFragmentPySCFRHF method*), [1249](#page-1254-0) solve final active() (*FMOFragmentPySCFActive method*), [1246](#page-1251-0) sort() (*ComputableList method*), [499](#page-504-0) sort() (*ComputableNDArray method*), [524](#page-529-0) SPAM (*class in inquanto.protocols*), [998](#page-1003-0) SparseStatevectorProtocol (*class in inquanto.protocols*), [952](#page-957-0) [708](#page-713-0) [713](#page-718-0) [686](#page-691-0) [824](#page-829-0) [829](#page-834-0) *method*), [801](#page-806-0)

method), SPIN ALPHA (*FermionSpace attribute*), [1006](#page-1011-0) SPIN\_ALPHA (*FermionSpaceBrillouin attribute*), [1023](#page-1028-0) SPIN\_ALPHA (*FermionSpaceSupercell attribute*), [1029](#page-1034-0) SPIN\_BETA (*FermionSpace attribute*), [1006](#page-1011-0) SPIN\_BETA (*FermionSpaceBrillouin attribute*), [1023](#page-1028-0) SPIN\_BETA (*FermionSpaceSupercell attribute*), [1029](#page-1034-0) SPIN\_DOWN (*FermionSpace attribute*), [1006](#page-1011-0) SPIN\_DOWN (*FermionSpaceBrillouin attribute*), [1023](#page-1028-0) SPIN\_DOWN (*FermionSpaceSupercell attribute*), [1029](#page-1034-0) SPIN\_UP (*FermionSpace attribute*), [1006](#page-1011-0) SPIN\_UP (*FermionSpaceBrillouin attribute*), [1023](#page-1028-0) SPIN\_UP (*FermionSpaceSupercell attribute*), [1029](#page-1034-0) SpinlessNBodyPDMArrayRealComputable (*class in inquanto.computables.composite*), [568](#page-573-0) SpinlessNBodyRDMArrayRealComputable (*class in inquanto.computables.composite*), [570](#page-575-0) split() (*FermionOperator method*), [700](#page-705-0) split() (*FermionOperatorList method*), [720](#page-725-0) split() (*FermionOperatorList.CompressScalarsBehavior method*), split() (*FermionOperatorList.FactoryCoefficientsLocation method*), split() (*FermionOperator.TrotterizeCoefficientsLocation method*), split() (*FermionState method*), [1052](#page-1057-0) split() (*QubitOperator method*), [751](#page-756-0) split() (*QubitOperatorList method*), [783](#page-788-0) split() (*QubitOperatorList.CompressScalarsBehavior method*), [761](#page-766-0) split() (*QubitOperatorList.ExpandExponentialProductCoefficientsBehavior method*), [766](#page-771-0) split() (*QubitOperatorList.FactoryCoefficientsLocation method*), [771](#page-776-0) split() (*QubitOperator.TrotterizeCoefficientsLocation method*), [735](#page-740-0) split() (*QubitState method*), [1067](#page-1072-0) split() (*State method*), [1081](#page-1086-0) split() (*SymmetryOperatorFermionic method*), [816](#page-821-0) split() (*SymmetryOperatorFermionicFactorised method*), [837](#page-842-0) split() (*SymmetryOperatorFermionicFactorised.CompressScalarsBehavior method*), split() (*SymmetryOperatorFermionicFactorised.FactoryCoefficientsLocation method*), split() (*SymmetryOperator-Fermionic.TrotterizeCoefficientsLocation*

split() (*SymmetryOperatorPauli method*), [861](#page-866-0)

split() (*SymmetryOperatorPauliFactorised method*), [894](#page-899-0) split() (*SymmetryOperatorPauliFactorised.CompressScalarsBehavior method*), [871](#page-876-0) split() (*SymmetryOperatorPauliFactorised.ExpandExponentialProductCoefficientsBehavior method*), [876](#page-881-0) split() (*SymmetryOperatorPauliFactorised.FactoryCoefficientsLocation method*), [881](#page-886-0) split() (*SymmetryOperator-Pauli.TrotterizeCoefficientsLocation method*), [845](#page-850-0) split\_hamiltonian (*HamiltonianVariationalAnsatz property*), [458](#page-463-0) split\_totally\_commuting\_set() (*QubitOperatorList method*), [784](#page-789-0) split\_totally\_commuting\_set() (*Symmetry-OperatorPauliFactorised method*), [894](#page-899-0) splitlines() (*FermionOperatorList.CompressScalarsBehavior method*), [708](#page-713-0) splitlines() (*FermionOperatorList.FactoryCoefficientsLocation method*), [713](#page-718-0) splitlines() (*FermionOperator.TrotterizeCoefficientsLocation method*), [686](#page-691-0) splitlines() (*QubitOperatorList.CompressScalarsBehavior method*), [761](#page-766-0) splitlines() (*QubitOperatorList.ExpandExponentialProductCoefficientsBehavior method*), [766](#page-771-0) splitlines() (*QubitOperatorList.FactoryCoefficientsLocation method*), [771](#page-776-0) splitlines() (*QubitOperator.TrotterizeCoefficientsLocation method*), [735](#page-740-0) splitlines() (*SymmetryOperatorFermionicFactorised.CompressScalarsBehavior method*), [824](#page-829-0) splitlines() (*SymmetryOperatorFermionicFactorised.FactoryCoefficientsLocation method*), [829](#page-834-0) splitlines() (*SymmetryOperator-Fermionic.TrotterizeCoefficientsLocation method*), [802](#page-807-0) splitlines() (*SymmetryOperatorPauliFactorised.CompressScalarsBehavior method*), [871](#page-876-0) splitlines() (*SymmetryOperatorPauliFac-*

*torised.ExpandExponentialProductCoefficientsBehavior method*), [876](#page-881-0) splitlines() (*SymmetryOperatorPauliFactorised.FactoryCoefficientsLocation method*), [881](#page-886-0) splitlines() (*SymmetryOperator-Pauli.TrotterizeCoefficientsLocation method*), [845](#page-850-0) squeeze() (*ComputableNDArray method*), [525](#page-530-0) start() (*Timer method*), [586](#page-591-0) startswith() (*FermionOperatorList.CompressScalarsBehavior method*), [708](#page-713-0) startswith() (*FermionOperatorList.FactoryCoefficientsLocation method*), [713](#page-718-0) startswith() (*FermionOperator.TrotterizeCoefficientsLocation method*), [686](#page-691-0) startswith() (*QubitOperatorList.CompressScalarsBehavior method*), [761](#page-766-0) startswith() (*QubitOperatorList.ExpandExponentialProductCoefficientsBehavior method*), [766](#page-771-0) startswith() (*QubitOperatorList.FactoryCoefficientsLocation method*), [771](#page-776-0) startswith() (*QubitOperator.TrotterizeCoefficientsLocation method*), [735](#page-740-0) startswith() (*SymmetryOperatorFermionicFactorised.CompressScalarsBehavior method*), [824](#page-829-0) startswith() (*SymmetryOperatorFermionicFactorised.FactoryCoefficientsLocation method*), [829](#page-834-0) startswith() (*SymmetryOperator-Fermionic.TrotterizeCoefficientsLocation method*), [802](#page-807-0) startswith() (*SymmetryOperatorPauliFactorised.CompressScalarsBehavior method*), [871](#page-876-0) startswith() (*SymmetryOperatorPauliFactorised.ExpandExponentialProductCoefficientsBehavior method*), [876](#page-881-0) startswith() (*SymmetryOperatorPauliFactorised.FactoryCoefficientsLocation method*), [881](#page-886-0) startswith() (*SymmetryOperator-Pauli.TrotterizeCoefficientsLocation method*), [845](#page-850-0) State (*class in inquanto.states*), [1073](#page-1078-0) state (*ExpectationValue attribute*), [472](#page-477-0)

state (*ExpectationValueBraDerivativeImag attribute*), [473](#page-478-0) state (*ExpectationValueBraDerivativeReal attribute*), [475](#page-480-0) state (*ExpectationValueDerivative attribute*), [477](#page-482-0) state (*ExpectationValueKetDerivativeImag attribute*), [479](#page-484-0) state (*ExpectationValueKetDerivativeReal attribute*), [480](#page-485-0) state (*ExpectationValueNonHermitian attribute*), [482](#page-487-0) state (*MetricTensorImag attribute*), [484](#page-489-0) state (*MetricTensorReal attribute*), [485](#page-490-0) state\_circuit (*CircuitAnsatz property*), [350](#page-355-0) state\_circuit (*ComposedAnsatz property*), [355](#page-360-0) state\_circuit (*FermionSpaceAnsatzChemicallyAwareUCCSD property*), [388](#page-393-0) state\_circuit (*FermionSpaceAnsatzkUpCCGD property*), [393](#page-398-0) state\_circuit (*FermionSpaceAnsatzkUpCCGSD property*), [398](#page-403-0) state\_circuit (*FermionSpaceAnsatzkUpCCGSDSinglet property*), [404](#page-409-0) state\_circuit (*FermionSpaceAnsatzUCCD property*), [377](#page-382-0) state\_circuit (*FermionSpaceAnsatzUCCGD property*), [409](#page-414-0) state\_circuit (*FermionSpaceAnsatzUCCGSD property*), [415](#page-420-0) state\_circuit (*FermionSpaceAnsatzUCCSD property*), [372](#page-377-0) state\_circuit (*FermionSpaceAnsatzUCCSDSinglet property*), [420](#page-425-0) state\_circuit (*FermionSpaceStateExp property*), [367](#page-372-0) state\_circuit (*FermionSpaceStateExpChemicallyAware property*), [383](#page-388-0) state\_circuit (*GeneralAnsatz property*), [345](#page-350-0) state\_circuit (*HamiltonianVariationalAnsatz property*), [459](#page-464-0) state\_circuit (*HardwareEfficientAnsatz property*), [469](#page-474-0) state\_circuit (*LayeredAnsatz property*), [464](#page-469-0) state\_circuit (*MultiConfigurationAnsatz property*), [425](#page-430-0) state\_circuit (*MultiConfigurationState property*), [431](#page-436-0) state\_circuit (*MultiConfigurationStateBox property*), [436](#page-441-0) state\_circuit (*RealGeneralizedBasisRotationAnsatz property*), [441](#page-446-0) state\_circuit (*RealRestrictedBasisRotationAnsatz property*), [446](#page-451-0) state\_circuit (*RealUnrestrictedBasisRotationAnsatz property*), [451](#page-456-0) state\_circuit (*TrotterAnsatz property*), [360](#page-365-0) state\_expectation() (*QubitOperator method*), [751](#page-756-0) state\_expectation() (*QubitOperatorString*

*method*), [793](#page-798-0)

state\_expectation() (*SymmetryOperatorPauli method*), [861](#page-866-0)

state\_map() (*QubitMapping class method*), [631](#page-636-0)

- state\_map() (*QubitMappingBravyiKitaev class method*), [638](#page-643-0)
- state\_map() (*QubitMappingJordanWigner class method*), [634](#page-639-0)
- state\_map() (*QubitMappingParaparticular class method*), [645](#page-650-0)
- state\_map() (*QubitMappingParity class method*), [641](#page-646-0)
- state\_map\_conventional() (*QubitMapping class method*), [632](#page-637-0)
- state\_map\_conventional() (*QubitMapping-BravyiKitaev class method*), [639](#page-644-0)
- state\_map\_conventional() (*QubitMappingJordanWigner class method*), [635](#page-640-0)

state map conventional() (OubitMappingPara*particular class method*), [646](#page-651-0)

- state\_map\_conventional() (*QubitMappingParity class method*), [642](#page-647-0)
- state\_map\_matrix() (*QubitMapping class method*), [632](#page-637-0)
- state\_map\_matrix() (*QubitMappingBravyiKitaev class method*), [639](#page-644-0)
- state\_map\_matrix() (*QubitMappingJordanWigner static method*), [635](#page-640-0)
- state\_map\_matrix() (*QubitMappingParaparticular static method*), [646](#page-651-0)
- state\_map\_matrix() (*QubitMappingParity static method*), [642](#page-647-0)
- state\_symbols (*CircuitAnsatz property*), [350](#page-355-0)
- state\_symbols (*ComposedAnsatz property*), [355](#page-360-0)
- state\_symbols (*FermionSpaceAnsatzChemicallyAwareUCCSD property*), [388](#page-393-0)
- state\_symbols (*FermionSpaceAnsatzkUpCCGD property*), [393](#page-398-0)
- state\_symbols (*FermionSpaceAnsatzkUpCCGSD property*), [398](#page-403-0)
- state\_symbols (*FermionSpaceAnsatzkUpCCGSDSinglet property*), [404](#page-409-0)
- state\_symbols (*FermionSpaceAnsatzUCCD property*), [377](#page-382-0)
- state\_symbols (*FermionSpaceAnsatzUCCGD property*), [409](#page-414-0)
- state\_symbols (*FermionSpaceAnsatzUCCGSD property*), [415](#page-420-0)
- state\_symbols (*FermionSpaceAnsatzUCCSD property*), [372](#page-377-0)
- state\_symbols (*FermionSpaceAnsatzUCCSDSinglet property*), [420](#page-425-0)
- state\_symbols (*FermionSpaceStateExp property*), [367](#page-372-0)
- state\_symbols (*FermionSpaceStateExpChemicallyAware property*), [383](#page-388-0)

state\_symbols (*GeneralAnsatz property*), [345](#page-350-0) state\_symbols (*HamiltonianVariationalAnsatz property*), [459](#page-464-0) state\_symbols (*HardwareEfficientAnsatz property*), [469](#page-474-0) state\_symbols (*LayeredAnsatz property*), [464](#page-469-0) state\_symbols (*MultiConfigurationAnsatz property*), [425](#page-430-0) state\_symbols (*MultiConfigurationState property*), [431](#page-436-0) state\_symbols (*MultiConfigurationStateBox property*), [436](#page-441-0) state\_symbols (*QubitState property*), [1067](#page-1072-0) state\_symbols (*RealGeneralizedBasisRotationAnsatz property*), [441](#page-446-0) state\_symbols (*RealRestrictedBasisRotationAnsatz property*), [446](#page-451-0) state\_symbols (*RealUnrestrictedBasisRotationAnsatz property*), [451](#page-456-0) state\_symbols (*TrotterAnsatz property*), [360](#page-365-0) StateString (*class in inquanto.states*), [1084](#page-1089-0) std() (*ComputableNDArray method*), [525](#page-530-0) stop() (*Timer method*), [586](#page-591-0) strides (*ComputableNDArray attribute*), [525](#page-530-0) string\_class (*FermionState attribute*), [1052](#page-1057-0) string\_class (*QubitState attribute*), [1067](#page-1072-0) string\_class (*State attribute*), [1081](#page-1086-0) strip() (*FermionOperatorList.CompressScalarsBehavior method*), [708](#page-713-0) strip() (*FermionOperatorList.FactoryCoefficientsLocation method*), [713](#page-718-0) strip() (*FermionOperator.TrotterizeCoefficientsLocation method*), [686](#page-691-0) strip() (*QubitOperatorList.CompressScalarsBehavior method*), [761](#page-766-0) strip() (*QubitOperamethod*), [766](#page-771-0) strip() (*QubitOperatorList.FactoryCoefficientsLocation method*), [771](#page-776-0) strip() (*QubitOperator.TrotterizeCoefficientsLocation method*), [736](#page-741-0) strip() (*SymmetryOperatorFermionicFactorised.CompressScalarsBehavior method*), [824](#page-829-0) strip() (*SymmetryOperatorFermionicFactorised.FactoryCoefficientsLocation method*), [829](#page-834-0) strip() (*SymmetryOperator-Fermionic.TrotterizeCoefficientsLocation*

*torList.ExpandExponentialProductCoefficientsBehavior* subs() (*HamiltonianVariationalAnsatz method*), [459](#page-464-0) strip() (*SymmetryOperatorPauliFactorised.CompressScalarsBehavior method*), [871](#page-876-0) strip() (*SymmetryOperatorPauliFactorised.ExpandExponentialProductCoefficientsBehavior method*), [876](#page-881-0) strip() (*SymmetryOperatorPauliFactorised.FactoryCoefficientsLocation method*), [881](#page-886-0) strip() (*SymmetryOperator-Pauli.TrotterizeCoefficientsLocation method*), [845](#page-850-0) sublist() (*FermionOperatorList method*), [720](#page-725-0) sublist() (*QubitOperatorList method*), [784](#page-789-0) sublist() (*SymmetryOperatorFermionicFactorised method*), [837](#page-842-0) sublist() (*SymmetryOperatorPauliFactorised method*), [894](#page-899-0) subs() (*CircuitAnsatz method*), [350](#page-355-0) subs() (*ComposedAnsatz method*), [355](#page-360-0) subs() (*FermionOperator method*), [700](#page-705-0) subs() (*FermionOperatorList method*), [721](#page-726-0) subs() (*FermionSpaceAnsatzChemicallyAwareUCCSD method*), [388](#page-393-0) subs() (*FermionSpaceAnsatzkUpCCGD method*), [393](#page-398-0) subs() (*FermionSpaceAnsatzkUpCCGSD method*), [398](#page-403-0) subs() (*FermionSpaceAnsatzkUpCCGSDSinglet method*), [404](#page-409-0) subs() (*FermionSpaceAnsatzUCCD method*), [378](#page-383-0) subs() (*FermionSpaceAnsatzUCCGD method*), [409](#page-414-0) subs() (*FermionSpaceAnsatzUCCGSD method*), [415](#page-420-0) subs() (*FermionSpaceAnsatzUCCSD method*), [372](#page-377-0) subs() (*FermionSpaceAnsatzUCCSDSinglet method*), [420](#page-425-0) subs() (*FermionSpaceStateExp method*), [367](#page-372-0) subs() (*FermionSpaceStateExpChemicallyAware method*), [383](#page-388-0) subs() (*FermionState method*), [1052](#page-1057-0) subs() (*GeneralAnsatz method*), [345](#page-350-0) subs() (*HardwareEfficientAnsatz method*), [469](#page-474-0) subs() (*LayeredAnsatz method*), [464](#page-469-0) subs() (*MultiConfigurationAnsatz method*), [426](#page-431-0) subs() (*MultiConfigurationState method*), [431](#page-436-0) subs() (*MultiConfigurationStateBox method*), [436](#page-441-0) subs() (*QubitOperator method*), [751](#page-756-0) subs() (*QubitOperatorList method*), [784](#page-789-0) subs() (*QubitState method*), [1067](#page-1072-0) subs() (*RealGeneralizedBasisRotationAnsatz method*), [441](#page-446-0) subs() (*RealRestrictedBasisRotationAnsatz method*), [446](#page-451-0) subs() (*RealUnrestrictedBasisRotationAnsatz method*), [452](#page-457-0)

subs() (*State method*), [1081](#page-1086-0)

*method*), [802](#page-807-0)

subs() (*SymmetryOperatorFermionic method*), [816](#page-821-0) subs() (*SymmetryOperatorFermionicFactorised method*), [837](#page-842-0) subs() (*SymmetryOperatorPauli method*), [861](#page-866-0) subs() (*SymmetryOperatorPauliFactorised method*), [895](#page-900-0) subs() (*TrotterAnsatz method*), [361](#page-366-0) sum() (*ComputableNDArray method*), [526](#page-531-0) supported\_groups() (*PointGroup static method*), [1087](#page-1092-0) swap\_rp\_permutation() (*FermionSpaceSupercell method*), [1038](#page-1043-0) swapaxes() (*ComputableNDArray method*), [526](#page-531-0) swapcase() (*FermionOperatorList.CompressScalarsBehavior method*), [708](#page-713-0) swapcase() (*FermionOperatorList.FactoryCoefficientsLocation method*), [713](#page-718-0) swapcase() (*FermionOperator.TrotterizeCoefficientsLocation method*), [686](#page-691-0) swapcase() (*QubitOperatorList.CompressScalarsBehavior method*), [761](#page-766-0) swapcase() (*QubitOperatorList.ExpandExponentialProductCoefficientsBehavior method*), [766](#page-771-0) swapcase() (*QubitOperatorList.FactoryCoefficientsLocation method*), [771](#page-776-0) swapcase() (*QubitOperator.TrotterizeCoefficientsLocation method*), [736](#page-741-0) swapcase() (*SymmetryOperatorFermionicFactorised.CompressScalarsBehavior method*), [824](#page-829-0) swapcase() (*SymmetryOperatorFermionicFactorised.FactoryCoefficientsLocation method*), [829](#page-834-0) swapcase() (*SymmetryOperator-Fermionic.TrotterizeCoefficientsLocation method*), [802](#page-807-0) swapcase() (*SymmetryOperatorPauliFactorised.CompressScalarsBehavior method*), [871](#page-876-0) swapcase() (*SymmetryOperatorPauliFacmethod*), [876](#page-881-0) swapcase() (*SymmetryOperatorPauliFactorised.FactoryCoefficientsLocation method*), [881](#page-886-0) swapcase() (*SymmetryOperator-Pauli.TrotterizeCoefficientsLocation method*), [845](#page-850-0)

*torised.ExpandExponentialProductCoefficientsBehavior* symbol\_substitution() (*MultiConfigurationState* SwapFactorizedOverlap (*class in inquanto.protocols*), [946](#page-951-0) SwapTest (*class in inquanto.protocols*), [928](#page-933-0) sx\_insertion (*IcebergOptions attribute*), [1002](#page-1007-0) symbol\_substitution() (*CircuitAnsatz method*), [350](#page-355-0) symbol\_substitution() (*ComposedAnsatz method*), [355](#page-360-0) symbol\_substitution() (*FermionOperator method*), [700](#page-705-0) symbol\_substitution() (*FermionOperatorList method*), [721](#page-726-0) symbol\_substitution() (*FermionSpaceAnsatz-ChemicallyAwareUCCSD method*), [388](#page-393-0) symbol\_substitution() (*Fermion-SpaceAnsatzkUpCCGD method*), [393](#page-398-0) symbol\_substitution() (*Fermion-SpaceAnsatzkUpCCGSD method*), [399](#page-404-0) symbol\_substitution() (*Fermion-SpaceAnsatzkUpCCGSDSinglet method*), [404](#page-409-0) symbol\_substitution() (*Fermion-SpaceAnsatzUCCD method*), [378](#page-383-0) symbol\_substitution() (*FermionSpaceAnsatzUC-CGD method*), [409](#page-414-0) symbol\_substitution() (*FermionSpaceAnsatzUC-CGSD method*), [415](#page-420-0) symbol\_substitution() (*Fermion-SpaceAnsatzUCCSD method*), [372](#page-377-0) symbol\_substitution() (*Fermion-SpaceAnsatzUCCSDSinglet method*), [420](#page-425-0) symbol\_substitution() (*FermionSpaceStateExp method*), [367](#page-372-0) symbol\_substitution() (*FermionSpaceStateExp-ChemicallyAware method*), [383](#page-388-0) symbol\_substitution() (*FermionState method*), [1053](#page-1058-0) symbol\_substitution() (*GeneralAnsatz method*), [345](#page-350-0) symbol\_substitution() (*HamiltonianVariationalAnsatz method*), [459](#page-464-0) symbol\_substitution() (*HardwareEfficientAnsatz method*), [469](#page-474-0) symbol\_substitution() (*LayeredAnsatz method*), [464](#page-469-0) symbol\_substitution() (*MultiConfigurationAnsatz method*), [426](#page-431-0) *method*), [431](#page-436-0) symbol\_substitution() (*MultiConfigurationState-Box method*), [436](#page-441-0) symbol\_substitution() (*QubitOperator method*), [752](#page-757-0) symbol\_substitution() (*QubitOperatorList method*), [784](#page-789-0)

symbol\_substitution() (*QubitState method*), [1067](#page-1072-0) symbol\_substitution() (*RealGeneralizedBasisRotationAnsatz method*), [441](#page-446-0) symbol\_substitution() (*RealRestrictedBasisRotationAnsatz method*), [446](#page-451-0) symbol\_substitution() (*RealUnrestrictedBasisRotationAnsatz method*), [452](#page-457-0) symbol\_substitution() (*State method*), [1081](#page-1086-0) symbol\_substitution() (*SymmetryOperator-Fermionic method*), [816](#page-821-0) symbol\_substitution() (*SymmetryOperator-FermionicFactorised method*), [837](#page-842-0) symbol\_substitution() (*SymmetryOperatorPauli method*), [861](#page-866-0) symbol\_substitution() (*SymmetryOperatorPauli-Factorised method*), [895](#page-900-0) symbol\_substitution() (*TrotterAnsatz method*), [361](#page-366-0) SymbolDict (*class in inquanto.core*), [575](#page-580-0) SymbolicProtocol (*class in inquanto.protocols*), [955](#page-960-0) symbols (*ExpectationValueBraDerivativeImag attribute*), [473](#page-478-0) symbols (*ExpectationValueBraDerivativeReal attribute*), [475](#page-480-0) symbols (*ExpectationValueDerivative attribute*), [477](#page-482-0) symbols (*ExpectationValueKetDerivativeImag attribute*), [479](#page-484-0) symbols (*ExpectationValueKetDerivativeReal attribute*), [480](#page-485-0) symbols (*MetricTensorImag attribute*), [484](#page-489-0) symbols (*MetricTensorReal attribute*), [485](#page-490-0) symbols (*SymbolDict property*), [577](#page-582-0) symbols (*SymbolSet property*), [581](#page-586-0) SymbolSet (*class in inquanto.core*), [578](#page-583-0) symmetry\_operators (*TapererZ2 attribute*), [1088](#page-1093-0) symmetry\_operators\_z2() (*FermionSpace method*), [1021](#page-1026-0) symmetry\_operators\_z2() (*ParaFermionSpace static method*), [1041](#page-1046-0) symmetry\_operators\_z2() (*QubitSpace static method*), [1043](#page-1048-0) symmetry\_operators\_z2\_in\_sector() (*FermionSpace method*), [1022](#page-1027-0) symmetry\_operators\_z2\_in\_sector() (*ParaFermionSpace static method*), [1042](#page-1047-0) symmetry\_operators\_z2\_in\_sector() (*QubitSpace static method*), [1043](#page-1048-0) symmetry\_sector() (*SymmetryOperatorFermionic method*), [816](#page-821-0) symmetry\_sector() (*SymmetryOperatorFermionic-Factorised method*), [838](#page-843-0) symmetry\_sector() (*SymmetryOperatorPauli method*), [862](#page-867-0) symmetry\_sector() (*SymmetryOperatorPauliFac-*

*torised method*), [895](#page-900-0) symmetry\_sectors (*TapererZ2 attribute*), [1088](#page-1093-0) SymmetryOperatorFermionic (*class in inquanto.operators*), [797](#page-802-0) SymmetryOperatorFermionicFactorised (*class in inquanto.operators*), [820](#page-825-0) SymmetryOperatorFermionicFactorised.CompressScalar: (*class in inquanto.operators*), [820](#page-825-0) SymmetryOperatorFermionicFactorised.FactoryCoeffici (*class in inquanto.operators*), [825](#page-830-0) SymmetryOperatorFermionic.TrotterizeCoefficientsLoc (*class in inquanto.operators*), [797](#page-802-0) SymmetryOperatorPauli (*class in inquanto.operators*), [841](#page-846-0) SymmetryOperatorPauliFactorised (*class in inquanto.operators*), [866](#page-871-0) SymmetryOperatorPauliFactorised.CompressScalarsBeha (*class in inquanto.operators*), [867](#page-872-0) SymmetryOperatorPauliFactorised.ExpandExponentialP: (*class in inquanto.operators*), [872](#page-877-0) SymmetryOperatorPauliFactorised.FactoryCoefficient (*class in inquanto.operators*), [877](#page-882-0) SymmetryOperatorPauli.TrotterizeCoefficientsLocation (*class in inquanto.operators*), [841](#page-846-0) sympify() (*FermionOperator method*), [700](#page-705-0) sympify() (*FermionOperatorList method*), [721](#page-726-0) sympify() (*FermionState method*), [1053](#page-1058-0) sympify() (*QubitOperator method*), [752](#page-757-0) sympify() (*QubitOperatorList method*), [785](#page-790-0) sympify() (*QubitState method*), [1068](#page-1073-0) sympify() (*State method*), [1081](#page-1086-0) sympify() (*SymmetryOperatorFermionic method*), [816](#page-821-0) sympify() (*SymmetryOperatorFermionicFactorised method*), [838](#page-843-0) sympify() (*SymmetryOperatorPauli method*), [862](#page-867-0) sympify() (*SymmetryOperatorPauliFactorised method*), [895](#page-900-0) symplectic\_representation() (*QubitOperator method*), [752](#page-757-0) symplectic\_representation() (*SymmetryOperatorPauli method*), [862](#page-867-0) syndrome\_interval (*IcebergOptions attribute*), [1002](#page-1007-0) T T (*ComputableNDArray attribute*), [500](#page-505-0)

take() (*ComputableNDArray method*), [527](#page-532-0) taperable\_qubits (*TapererZ2 attribute*), [1088](#page-1093-0) tapered\_operator() (*TapererZ2 method*), [1089](#page-1094-0) tapered\_state() (*TapererZ2 method*), [1089](#page-1094-0) TapererZ2 (*class in inquanto.symmetry*), [1088](#page-1093-0) TapererZ2.XOperatorMinimalError, [1088](#page-1093-0) tapering\_unitary() (*TapererZ2 method*), [1089](#page-1094-0) terms (*FermionOperator property*), [700](#page-705-0) terms (*FermionState property*), [1053](#page-1058-0)

terms (*QubitOperator property*), [753](#page-758-0) terms (*QubitState property*), [1068](#page-1073-0) terms (*State property*), [1082](#page-1087-0) terms (*SymmetryOperatorFermionic property*), [817](#page-822-0) terms (*SymmetryOperatorPauli property*), [863](#page-868-0) Timer (*class in inquanto.core*), [586](#page-591-0) TimerWith (*class in inquanto.core*), [586](#page-591-0) title() (*FermionOperatorList.CompressScalarsBehavior method*), [708](#page-713-0) title() (*FermionOperatorList.FactoryCoefficientsLocation method*), [713](#page-718-0) title() (*FermionOperator.TrotterizeCoefficientsLocation method*), [686](#page-691-0) title() (*QubitOperatorList.CompressScalarsBehavior method*), [761](#page-766-0) title() (*QubitOpera-*to\_circuit() (*QubitOperatorString method*), [793](#page-798-0) *torList.ExpandExponentialProductCoefficientsBehavior* to\_CircuitAnsatz() (*CircuitAnsatz method*), [351](#page-356-0) *method*), [766](#page-771-0) title() (*QubitOperatorList.FactoryCoefficientsLocation method*), [771](#page-776-0) title() (*QubitOperator.TrotterizeCoefficientsLocation method*), [736](#page-741-0) title() (*SymmetryOperatorFermionicFactorised.CompressScalarsBehavior method*), [824](#page-829-0) title() (*SymmetryOperatorFermionicFactorised.FactoryCoefficientsLocation method*), [829](#page-834-0) title() (*SymmetryOperator-Fermionic.TrotterizeCoefficientsLocation method*), [802](#page-807-0) title() (*SymmetryOperatorPauliFactorised.CompressScalarsBehavior method*), [871](#page-876-0) title() (*SymmetryOperatorPauliFactorised.ExpandExponentialProductCoefficientsBehavior method*), [876](#page-881-0) title() (*SymmetryOperatorPauliFactorised.FactoryCoefficientsLocation method*), [881](#page-886-0) title() (*SymmetryOperator-Pauli.TrotterizeCoefficientsLocation method*), [845](#page-850-0) to\_angstrom() (*GeometryMolecular method*), [617](#page-622-0) to\_angstrom() (*GeometryPeriodic method*), [628](#page-633-0) to\_array() (*SymbolDict method*), [577](#page-582-0) to\_arrays() (*FCIDumpRestricted method*), [680](#page-685-0) to\_bohr() (*GeometryMolecular method*), [617](#page-622-0) to\_bohr() (*GeometryPeriodic method*), [628](#page-633-0) to\_bytes() (*CacheLevels method*), [584](#page-589-0) to\_bytes() (*CacheSizeUnit method*), [586](#page-591-0) [356](#page-361-0) *method*), [431](#page-436-0)

to\_bytes() (*CompilationLevel method*), [1004](#page-1009-0) to\_bytes() (*CtrluStrat method*), [1005](#page-1010-0) to\_ChemistryRestrictedIntegralOperator() (*FCIDumpRestricted method*), [680](#page-685-0) to\_ChemistryRestrictedIntegralOperator() (*FermionOperator method*), [700](#page-705-0) to\_ChemistryRestrictedIntegralOperator() (*PySCFChemistryRestrictedIntegralOperator method*), [1237](#page-1242-0) to\_ChemistryRestrictedIntegralOperator() (*SymmetryOperatorFermionic method*), [817](#page-822-0) to\_ChemistryUnrestrictedIntegralOperator() (*FermionOperator method*), [701](#page-706-0) to\_ChemistryUnrestrictedIntegralOperator() (*PySCFChemistryUnrestrictedIntegralOperator method*), [1242](#page-1247-0) to\_ChemistryUnrestrictedIntegralOperator() (*SymmetryOperatorFermionic method*), [817](#page-822-0) to\_CircuitAnsatz() (*ComposedAnsatz method*), to\_CircuitAnsatz() (*FermionSpaceAnsatzChemicallyAwareUCCSD method*), [388](#page-393-0) to\_CircuitAnsatz() (*FermionSpaceAnsatzkUpC-CGD method*), [394](#page-399-0) to\_CircuitAnsatz() (*FermionSpaceAnsatzkUpC-CGSD method*), [399](#page-404-0) to\_CircuitAnsatz() (*FermionSpaceAnsatzkUpC-CGSDSinglet method*), [404](#page-409-0) to\_CircuitAnsatz() (*FermionSpaceAnsatzUCCD method*), [378](#page-383-0) to\_CircuitAnsatz() (*FermionSpaceAnsatzUCCGD method*), [410](#page-415-0) to\_CircuitAnsatz() (*FermionSpaceAnsatzUC-CGSD method*), [415](#page-420-0) to\_CircuitAnsatz() (*FermionSpaceAnsatzUCCSD method*), [373](#page-378-0) to\_CircuitAnsatz() (*FermionSpaceAnsatzUCCS-DSinglet method*), [420](#page-425-0) to\_CircuitAnsatz() (*FermionSpaceStateExp method*), [367](#page-372-0) to\_CircuitAnsatz() (*FermionSpaceStateExpChemicallyAware method*), [383](#page-388-0) to\_CircuitAnsatz() (*GeneralAnsatz method*), [346](#page-351-0) to\_CircuitAnsatz() (*HamiltonianVariationalAnsatz method*), [459](#page-464-0) to\_CircuitAnsatz() (*HardwareEfficientAnsatz method*), [470](#page-475-0) to\_CircuitAnsatz() (*LayeredAnsatz method*), [465](#page-470-0) to\_CircuitAnsatz() (*MultiConfigurationAnsatz method*), [426](#page-431-0) to\_CircuitAnsatz() (*MultiConfigurationState*

to\_CircuitAnsatz() (*MultiConfigurationStateBox method*), [436](#page-441-0) to\_CircuitAnsatz() (*RealGeneralizedBasisRotationAnsatz method*), [441](#page-446-0) to\_CircuitAnsatz() (*RealRestrictedBasisRotationAnsatz method*), [447](#page-452-0) to\_CircuitAnsatz() (*RealUnrestrictedBasisRotationAnsatz method*), [452](#page-457-0) to\_CircuitAnsatz() (*TrotterAnsatz method*), [361](#page-366-0) to\_compact\_integral\_operator() (*ChemistryRestrictedIntegralOperator method*), [660](#page-665-0) to\_compact\_integral\_operator() (*ChemistryUnrestrictedIntegralOperator method*), [669](#page-674-0) to\_dict() (*QubitOperatorString method*), [793](#page-798-0) to\_dict() (*SymbolDict method*), [578](#page-583-0) to\_FermionOperator() (*ChemistryRestrictedIntegralOperator method*), [660](#page-665-0) to\_FermionOperator() (*ChemistryRestrictedIntegralOperatorCompact method*), [665](#page-670-0) to\_FermionOperator() (*ChemistryUnrestrictedIntegralOperator method*), [669](#page-674-0) to\_FermionOperator() (*ChemistryUnrestrictedIntegralOperatorCompact method*), [674](#page-679-0) to\_FermionOperator() (*PySCFChemistryRestrictedIntegralOperator method*), [1237](#page-1242-0) to\_FermionOperator() (*PySCFChemistryUnrestrictedIntegralOperator method*), [1242](#page-1247-0) to\_index() (*FermionStateString method*), [1057](#page-1062-0) to\_index() (*QubitStateString method*), [1072](#page-1077-0) to\_index() (*StateString method*), [1085](#page-1090-0) to\_latex() (*FermionOperator method*), [701](#page-706-0) to\_latex() (*FermionOperatorString method*), [726](#page-731-0) to\_latex() (*QubitOperator method*), [753](#page-758-0) to\_latex() (*QubitOperatorString method*), [793](#page-798-0) to\_latex() (*SymmetryOperatorFermionic method*), [817](#page-822-0) to\_latex() (*SymmetryOperatorPauli method*), [863](#page-868-0) to\_list() (*QubitOperator method*), [753](#page-758-0) to\_list() (*QubitOperatorString method*), [794](#page-799-0) to\_list() (*SymmetryOperatorPauli method*), [864](#page-869-0) to\_ndarray() (*FermionState method*), [1053](#page-1058-0) to\_ndarray() (*QubitState method*), [1068](#page-1073-0) to\_ndarray() (*State method*), [1082](#page-1087-0) to\_QubitState() (*CircuitAnsatz method*), [351](#page-356-0) to\_QubitState() (*ComposedAnsatz method*), [356](#page-361-0) to\_QubitState() (*FermionSpaceAnsatzChemicallyAwareUCCSD method*), [389](#page-394-0) to\_QubitState() (*FermionSpaceAnsatzkUpCCGD method*), [394](#page-399-0) to\_QubitState() (*FermionSpaceAnsatzkUpCCGSD method*), [399](#page-404-0) to\_QubitState() (*FermionSpaceAnsatzkUpCCGS-DSinglet method*), [405](#page-410-0) to\_QubitState() (*FermionSpaceAnsatzUCCD*

*method*), [378](#page-383-0) to\_QubitState() (*FermionSpaceAnsatzUCCGD method*), [410](#page-415-0) to\_QubitState() (*FermionSpaceAnsatzUCCGSD method*), [416](#page-421-0) to\_QubitState() (*FermionSpaceAnsatzUCCSD method*), [373](#page-378-0) to\_QubitState() (*FermionSpaceAnsatzUCCSDSinglet method*), [421](#page-426-0) to\_QubitState() (*FermionSpaceStateExp method*), [368](#page-373-0) to\_QubitState() (*FermionSpaceStateExpChemicallyAware method*), [384](#page-389-0) to\_QubitState() (*GeneralAnsatz method*), [346](#page-351-0) to\_QubitState() (*HamiltonianVariationalAnsatz method*), [460](#page-465-0) to\_QubitState() (*HardwareEfficientAnsatz method*), [470](#page-475-0) to\_QubitState() (*LayeredAnsatz method*), [465](#page-470-0) to\_QubitState() (*MultiConfigurationAnsatz method*), [426](#page-431-0) to\_QubitState() (*MultiConfigurationState method*), [432](#page-437-0) to\_QubitState() (*MultiConfigurationStateBox method*), [437](#page-442-0) to\_QubitState() (*RealGeneralizedBasisRotationAnsatz method*), [442](#page-447-0) to\_QubitState() (*RealRestrictedBasisRotationAnsatz method*), [447](#page-452-0) to\_QubitState() (*RealUnrestrictedBasisRotationAnsatz method*), [452](#page-457-0) to\_QubitState() (*TrotterAnsatz method*), [361](#page-366-0) to\_QubitState\_direct() (*Fermion-SpaceAnsatzkUpCCGD method*), [394](#page-399-0) to\_QubitState\_direct() (*Fermion-SpaceAnsatzkUpCCGSD method*), [399](#page-404-0) to\_QubitState\_direct() (*Fermion-SpaceAnsatzkUpCCGSDSinglet method*), [405](#page-410-0) to\_QubitState\_direct() (*Fermion-SpaceAnsatzUCCD method*), [379](#page-384-0) to\_QubitState\_direct() (*Fermion-SpaceAnsatzUCCGD method*), [410](#page-415-0) to\_QubitState\_direct() (*Fermion-SpaceAnsatzUCCGSD method*), [416](#page-421-0) to\_QubitState\_direct() (*Fermion-SpaceAnsatzUCCSD method*), [373](#page-378-0) to\_QubitState\_direct() (*Fermion-SpaceAnsatzUCCSDSinglet method*), [421](#page-426-0) to\_QubitState\_direct() (*FermionSpaceStateExp method*), [368](#page-373-0) to\_QubitState\_direct() (*HamiltonianVariationalAnsatz method*), [460](#page-465-0) to\_QubitState\_direct() (*TrotterAnsatz method*),

[362](#page-367-0)

to\_sparray() (*FermionState method*), [1054](#page-1059-0) to\_sparray() (*QubitState method*), [1069](#page-1074-0) to\_sparray() (*State method*), [1083](#page-1088-0) to\_sparse\_matrices() (*QubitOperatorList method*), [785](#page-790-0) to\_sparse\_matrices() (*SymmetryOperatorPauli-Factorised method*), [895](#page-900-0) to\_sparse\_matrix() (*QubitOperator method*), [754](#page-759-0) to\_sparse\_matrix() (*QubitOperatorString method*), [794](#page-799-0) to\_sparse\_matrix() (*SymmetryOperatorPauli method*), [864](#page-869-0) to\_symmetry\_operator\_fermionic() (*SymmetryOperatorFermionicFactorised method*), [838](#page-843-0) to\_symmetry\_operator\_pauli() (*SymmetryOperatorPauliFactorised method*), [896](#page-901-0) to\_uncompacted\_integral\_operator() (*ChemistryRestrictedIntegralOperatorCompact method*), [665](#page-670-0) to\_uncompacted\_integral\_operator() (*ChemistryUnrestrictedIntegralOperatorCompact method*), [674](#page-679-0) to\_zmatrix() (*GeometryMolecular method*), [617](#page-622-0) tobytes() (*ComputableNDArray method*), [527](#page-532-0) toeplitz\_decomposition() (*QubitOperator method*), [754](#page-759-0) toeplitz\_decomposition() (*SymmetryOperator-Pauli method*), [864](#page-869-0) tofile() (*ComputableNDArray method*), [527](#page-532-0) TOLERANCE (*ChemistryRestrictedIntegralOperator attribute*), [655](#page-660-0) TOLERANCE (*ChemistryRestrictedIntegralOperatorCompact attribute*), [660](#page-665-0) TOLERANCE (*ChemistryUnrestrictedIntegralOperator attribute*), [666](#page-671-0) TOLERANCE (*ChemistryUnrestrictedIntegralOperator-Compact attribute*), [670](#page-675-0) TOLERANCE (*HadamardTestDerivativeOverlap attribute*), [957](#page-962-0) TOLERANCE (*PySCFChemistryRestrictedIntegralOperator attribute*), [1234](#page-1239-0) TOLERANCE (*PySCFChemistryUnrestrictedIntegralOperator attribute*), [1238](#page-1243-0) tolist() (*ComputableNDArray method*), [528](#page-533-0) tostring() (*ComputableNDArray method*), [529](#page-534-0) totally\_commuting\_decomposition() (*Qubit-Operator method*), [755](#page-760-0) totally\_commuting\_decomposition() (*SymmetryOperatorPauli method*), [865](#page-870-0) trace() (*ComputableNDArray method*), [529](#page-534-0) trace() (*RestrictedOneBodyRDM method*), [796](#page-801-0) trace() (*UnrestrictedOneBodyRDM method*), [900](#page-905-0) transf() (*AVAS method*), [1093](#page-1098-0) transf() (*CASSCF method*), [1094](#page-1099-0)

transform() (*OrbitalOptimizer method*), [729](#page-734-0) transform() (*OrbitalTransformer method*), [730](#page-735-0) translate() (*FermionOperatorList.CompressScalarsBehavior method*), [709](#page-714-0) translate() (*FermionOperatorList.FactoryCoefficientsLocation method*), [713](#page-718-0) translate() (*FermionOperator.TrotterizeCoefficientsLocation method*), [686](#page-691-0) translate() (*QubitOperatorList.CompressScalarsBehavior method*), [762](#page-767-0) translate() (*QubitOperatorList.ExpandExponentialProductCoefficientsBehavior method*), [767](#page-772-0) translate() (*QubitOperatorList.FactoryCoefficientsLocation method*), [771](#page-776-0) translate() (*QubitOperator.TrotterizeCoefficientsLocation method*), [736](#page-741-0) translate() (*SymmetryOperatorFermionicFactorised.CompressScalarsBehavior method*), [825](#page-830-0) translate() (*SymmetryOperatorFermionicFactorised.FactoryCoefficientsLocation method*), [829](#page-834-0) translate() (*SymmetryOperator-Fermionic.TrotterizeCoefficientsLocation method*), [802](#page-807-0) translate() (*SymmetryOperatorPauliFactorised.CompressScalarsBehavior method*), [871](#page-876-0) translate() (*SymmetryOperatorPauliFactorised.ExpandExponentialProductCoefficientsBehavior method*), [876](#page-881-0) translate() (*SymmetryOperatorPauliFactorised.FactoryCoefficientsLocation method*), [881](#page-886-0) translate() (*SymmetryOperator-Pauli.TrotterizeCoefficientsLocation method*), [846](#page-851-0) translate\_by\_vector() (*GeometryMolecular method*), [617](#page-622-0) translate\_by\_vector() (*GeometryPeriodic method*), [628](#page-633-0) translate\_operator() (*FermionSpaceSupercell method*), [1038](#page-1043-0) transpose() (*ComputableNDArray method*), [529](#page-534-0) TrotterAnsatz (*class in inquanto.ansatzes*), [356](#page-361-0) trotterize() (*FermionOperator method*), [701](#page-706-0) trotterize() (*QubitOperator method*), [755](#page-760-0)

trotterize() (*SymmetryOperatorFermionic method*), [818](#page-823-0) trotterize() (*SymmetryOperatorPauli method*), [865](#page-870-0) trotterize\_as\_linear\_combination() (*FermionOperatorList method*), [721](#page-726-0) trotterize as linear combination() (*QubitOperatorList method*), [785](#page-790-0) trotterize\_as\_linear\_combination() (*SymmetryOperatorFermionicFactorised method*), [838](#page-843-0) trotterize\_as\_linear\_combination() (*SymmetryOperatorPauliFactorised method*), [896](#page-901-0) truncated() (*FermionOperator method*), [703](#page-708-0) truncated() (*SymmetryOperatorFermionic method*), [819](#page-824-0) two\_body\_iijj() (*ChemistryRestrictedIntegralOperator method*), [660](#page-665-0) two\_body\_iijj() (*ChemistryRestrictedIntegralOperatorCompact method*), [665](#page-670-0) two\_body\_to\_tensor() (*FCIDumpRestricted method*), [680](#page-685-0) UNRESTRICTED (*IntegralType attribute*), [727](#page-732-0) (*in module inquanto.ansatzes*), [453](#page-458-0) UnrestrictedOneBodyRDM (*class in inquanto.operators*), [898](#page-903-0) UnrestrictedOneBodyRDMComputable (*class in inquanto.computables.composite*), [572](#page-577-0) UnrestrictedOneBodyRDMRealComputable

# $\mathbf{U}$

(*class in inquanto.computables.composite*), [573](#page-578-0) UnrestrictedTwoBodyRDM (*class in inquanto.operators*), [900](#page-905-0) unsympify() (*FermionOperator method*), [703](#page-708-0) unsympify() (*FermionOperatorList method*), [722](#page-727-0) unsympify() (*FermionState method*), [1055](#page-1060-0) unsympify() (*QubitOperator method*), [756](#page-761-0) unsympify() (*QubitOperatorList method*), [786](#page-791-0) unsympify() (*QubitState method*), [1069](#page-1074-0) unsympify() (*State method*), [1083](#page-1088-0) unsympify() (*SymmetryOperatorFermionic method*), [819](#page-824-0) unsympify() (*SymmetryOperatorFermionicFactorised method*), [839](#page-844-0) unsympify() (*SymmetryOperatorPauli method*), [866](#page-871-0) unsympify() (*SymmetryOperatorPauliFactorised method*), [897](#page-902-0) untrotterize() (*FermionOperatorList method*), [722](#page-727-0) untrotterize() (*QubitOperatorList method*), [786](#page-791-0) untrotterize() (*SymmetryOperatorFermionicFactorised method*), [839](#page-844-0) untrotterize() (*SymmetryOperatorPauliFactorised method*), [897](#page-902-0)

unrestricted\_basis\_rotation\_to\_circuit() update\_set() (*QubitMappingParity class method*), [643](#page-648-0) untrotterize\_partitioned() (*FermionOperatorList method*), [723](#page-728-0) untrotterize\_partitioned() (*QubitOperatorList method*), [787](#page-792-0) untrotterize\_partitioned() (*SymmetryOperatorFermionicFactorised method*), [840](#page-845-0) untrotterize\_partitioned() (*SymmetryOperatorPauliFactorised method*), [898](#page-903-0) update() (*SymbolDict method*), [578](#page-583-0) update() (*SymbolSet method*), [581](#page-586-0) update\_k\_and\_beta() (*IterativePhaseEstimation method*), [980](#page-985-0) update\_k\_and\_beta() (*IterativePhaseEstimation-Quantinuum method*), [985](#page-990-0) update\_k\_and\_beta() (*IterativePhaseEstimation-Statevector method*), [987](#page-992-0) update\_set() (*QubitMapping class method*), [632](#page-637-0) update\_set() (*QubitMappingBravyiKitaev class method*), [639](#page-644-0) update\_set() (*QubitMappingJordanWigner class method*), [636](#page-641-0) update\_set() (*QubitMappingParaparticular class method*), [646](#page-651-0) upper() (*FermionOperatorList.CompressScalarsBehavior method*), [709](#page-714-0) upper() (*FermionOperatorList.FactoryCoefficientsLocation method*), [713](#page-718-0) upper() (*FermionOperator.TrotterizeCoefficientsLocation method*), [686](#page-691-0) upper() (*QubitOperatorList.CompressScalarsBehavior method*), [762](#page-767-0) upper() (*QubitOperatorList.ExpandExponentialProductCoefficientsBehavior method*), [767](#page-772-0) upper() (*QubitOperatorList.FactoryCoefficientsLocation method*), [771](#page-776-0) upper() (*QubitOperator.TrotterizeCoefficientsLocation method*), [736](#page-741-0) upper() (*SymmetryOperatorFermionicFactorised.CompressScalarsBehavior method*), [825](#page-830-0) upper() (*SymmetryOperatorFermionicFactorised.FactoryCoefficientsLocation method*), [829](#page-834-0) upper() (*SymmetryOperator-Fermionic.TrotterizeCoefficientsLocation method*), [802](#page-807-0) upper() (*SymmetryOperatorPauliFactorised.CompressScalarsBehavior method*), [871](#page-876-0)

- upper() (*SymmetryOperatorPauliFac-*walk() (*ParticleGFComputable method*), [558](#page-563-0) *torised.ExpandExponentialProductCoefficientsBehaviox*1k()(*PDM1234RealComputable method*), [557](#page-562-0) *method*), [876](#page-881-0)
- upper() (*SymmetryOperatorPauliFactorised.FactoryCoefficientsLocation method*), [881](#page-886-0)
- upper() (*SymmetryOperator-Pauli.TrotterizeCoefficientsLocation method*), [846](#page-851-0)

### V

value (*ComputableInt attribute*), [496](#page-501-0) values() (*SymbolDict method*), [578](#page-583-0) var() (*ComputableNDArray method*), [530](#page-535-0) vdot() (*FermionState method*), [1055](#page-1060-0) vdot() (*QubitState method*), [1070](#page-1075-0) vdot() (*State method*), [1083](#page-1088-0) vector\_to\_dict() (*in module inquanto.core*), [588](#page-593-0) view() (*ComputableNDArray method*), [530](#page-535-0)

### W

walk() (*CommutatorComputable method*), [538](#page-543-0) walk() (*ComputableFunction method*), [495](#page-500-0) walk() (*ComputableInt method*), [496](#page-501-0) walk() (*ComputableList method*), [499](#page-504-0) walk() (*ComputableNDArray method*), [532](#page-537-0) walk() (*ComputableNode method*), [533](#page-538-0) walk() (*ComputableSingleChild method*), [535](#page-540-0) walk() (*ExpectationValue method*), [472](#page-477-0) walk() (*ExpectationValueBraDerivativeImag method*), [474](#page-479-0) walk() (*ExpectationValueBraDerivativeReal method*), [475](#page-480-0) walk() (*ExpectationValueDerivative method*), [477](#page-482-0) walk() (*ExpectationValueKetDerivativeImag method*), [479](#page-484-0) walk() (*ExpectationValueKetDerivativeReal method*), [480](#page-485-0) walk() (*ExpectationValueNonHermitian method*), [482](#page-487-0) walk() (*ExpectationValueSumComputable method*), [540](#page-545-0) walk() (*HoleGFComputable method*), [541](#page-546-0) walk() (*KrylovSubspaceComputable method*), [545](#page-550-0) walk() (*LanczosCoefficientsComputable method*), [547](#page-552-0) walk() (*LanczosMatrixComputable method*), [549](#page-554-0) walk() (*ManyBodyGFComputable method*), [551](#page-556-0) walk() (*MetricTensorImag method*), [484](#page-489-0) walk() (*MetricTensorReal method*), [485](#page-490-0) walk() (*NonOrthogonalMatricesComputable method*), [553](#page-558-0) walk() (*Overlap method*), [487](#page-492-0) walk() (*OverlapImag method*), [489](#page-494-0) walk() (*OverlapMatrixComputable method*), [555](#page-560-0) walk() (*OverlapReal method*), [491](#page-496-0) walk() (*OverlapSquared method*), [493](#page-498-0) X Z

- - - walk() (*QSEMatricesComputable method*), [560](#page-565-0)
		- walk() (*RDM1234RealComputable method*), [562](#page-567-0)
		- walk() (*RestrictedOneBodyRDMComputable method*), [564](#page-569-0)
		- walk() (*RestrictedOneBodyRDMRealComputable method*), [565](#page-570-0)
		- walk() (*SCEOMMatrixComputable method*), [568](#page-573-0)
		- walk() (*SpinlessNBodyPDMArrayRealComputable method*), [570](#page-575-0)
		- walk() (*SpinlessNBodyRDMArrayRealComputable method*), [572](#page-577-0)
		- walk() (*UnrestrictedOneBodyRDMComputable method*), [573](#page-578-0)
		- walk() (*UnrestrictedOneBodyRDMRealComputable method*), [575](#page-580-0)
		- write() (*FCIDumpRestricted method*), [681](#page-686-0)
		- WRITEABLE (*ComputableNDArray attribute*), [509](#page-514-0)
		- WRITEBACKIFCOPY (*ComputableNDArray attribute*), [510](#page-515-0)
		- xyz (*GeometryMolecular property*), [617](#page-622-0)
		- xyz (*GeometryPeriodic property*), [628](#page-633-0)
		- xyz\_to\_df() (*GeometryMolecular method*), [617](#page-622-0)
		- xyz\_to\_df() (*GeometryPeriodic method*), [628](#page-633-0)
		- zero() (*FermionOperator class method*), [703](#page-708-0) zero() (*FermionState class method*), [1055](#page-1060-0) zero() (*QubitOperator class method*), [756](#page-761-0) zero() (*QubitState class method*), [1070](#page-1075-0) zero() (*State class method*), [1084](#page-1089-0) zero() (*SymmetryOperatorFermionic class method*), [820](#page-825-0) zero() (*SymmetryOperatorPauli class method*), [866](#page-871-0) zfill() (*FermionOperatorList.CompressScalarsBehavior method*), [709](#page-714-0) zfill() (*FermionOperatorList.FactoryCoefficientsLocation method*), [714](#page-719-0) zfill() (*FermionOperator.TrotterizeCoefficientsLocation method*), [686](#page-691-0) zfill() (*QubitOperatorList.CompressScalarsBehavior method*), [762](#page-767-0) zfill() (*QubitOperatorList.ExpandExponentialProductCoefficientsBehavior method*), [767](#page-772-0) zfill() (*QubitOperatorList.FactoryCoefficientsLocation method*), [772](#page-777-0)
		- zfill() (*QubitOperator.TrotterizeCoefficientsLocation method*), [736](#page-741-0)
- zfill() (*SymmetryOperatorFermionicFactorised.CompressScalarsBehavior method*), [825](#page-830-0)
- zfill() (*SymmetryOperatorFermionicFactorised.FactoryCoefficientsLocation method*), [830](#page-835-0)
- zfill() (*SymmetryOperator-Fermionic.TrotterizeCoefficientsLocation method*), [802](#page-807-0)
- zfill() (*SymmetryOperatorPauliFactorised.CompressScalarsBehavior method*), [872](#page-877-0)
- zfill() (*SymmetryOperatorPauliFactorised.ExpandExponentialProductCoefficientsBehavior method*), [877](#page-882-0)
- zfill() (*SymmetryOperatorPauliFactorised.FactoryCoefficientsLocation method*), [881](#page-886-0)
- zfill() (*SymmetryOperator-Pauli.TrotterizeCoefficientsLocation method*), [846](#page-851-0)
- zmatrix (*GeometryMolecular property*), [618](#page-623-0)
- zmatrix\_to\_df() (*GeometryMolecular method*), [618](#page-623-0)